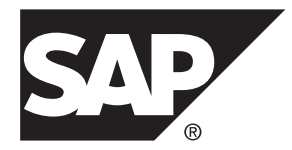

# **SAP Sybase IQ Error Messages SAP Sybase IQ 16.0 SP03**

#### DOCUMENT ID: DC00462-01-1603-01

LAST REVISED: November 2013

Copyright © 2013 by SAP AG or an SAP affiliate company. All rights reserved.

No part of this publication may be reproduced or transmitted in any form or for any purpose without the express permission of SAP AG. The information contained herein may be changed without prior notice.

Some software products marketed by SAP AG and its distributors contain proprietary software components of other software vendors. National product specifications may vary.

These materials are provided by SAP AG and its affiliated companies ("SAP Group") for informational purposes only, without representation or warranty of any kind, and SAP Group shall not be liable for errors or omissions with respect to the materials. The only warranties for SAP Group products and services are those that are set forth in the express warranty statements accompanying such products and services, if any. Nothing herein should be construed as constituting an additional warranty.

SAP and other SAP products and services mentioned herein as well as their respective logos are trademarks or registered trademarks of SAP AG in Germany and other countries. Please see [http://www.sap.com/corporate-en/legal/copyright/](http://www.sap.com/corporate-en/legal/copyright/index.epx#trademark) [index.epx#trademark](http://www.sap.com/corporate-en/legal/copyright/index.epx#trademark) for additional trademark information and notices.

# **Contents**

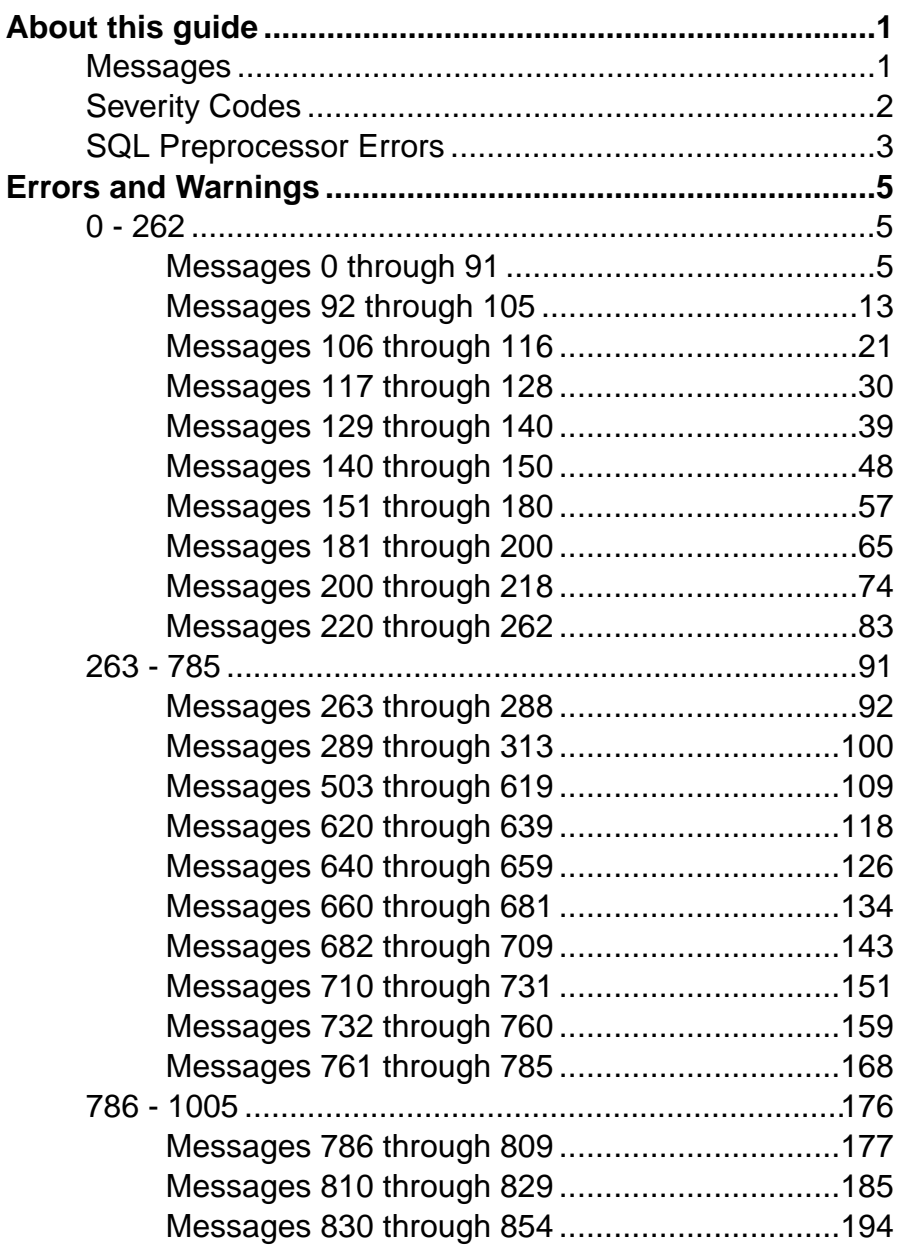

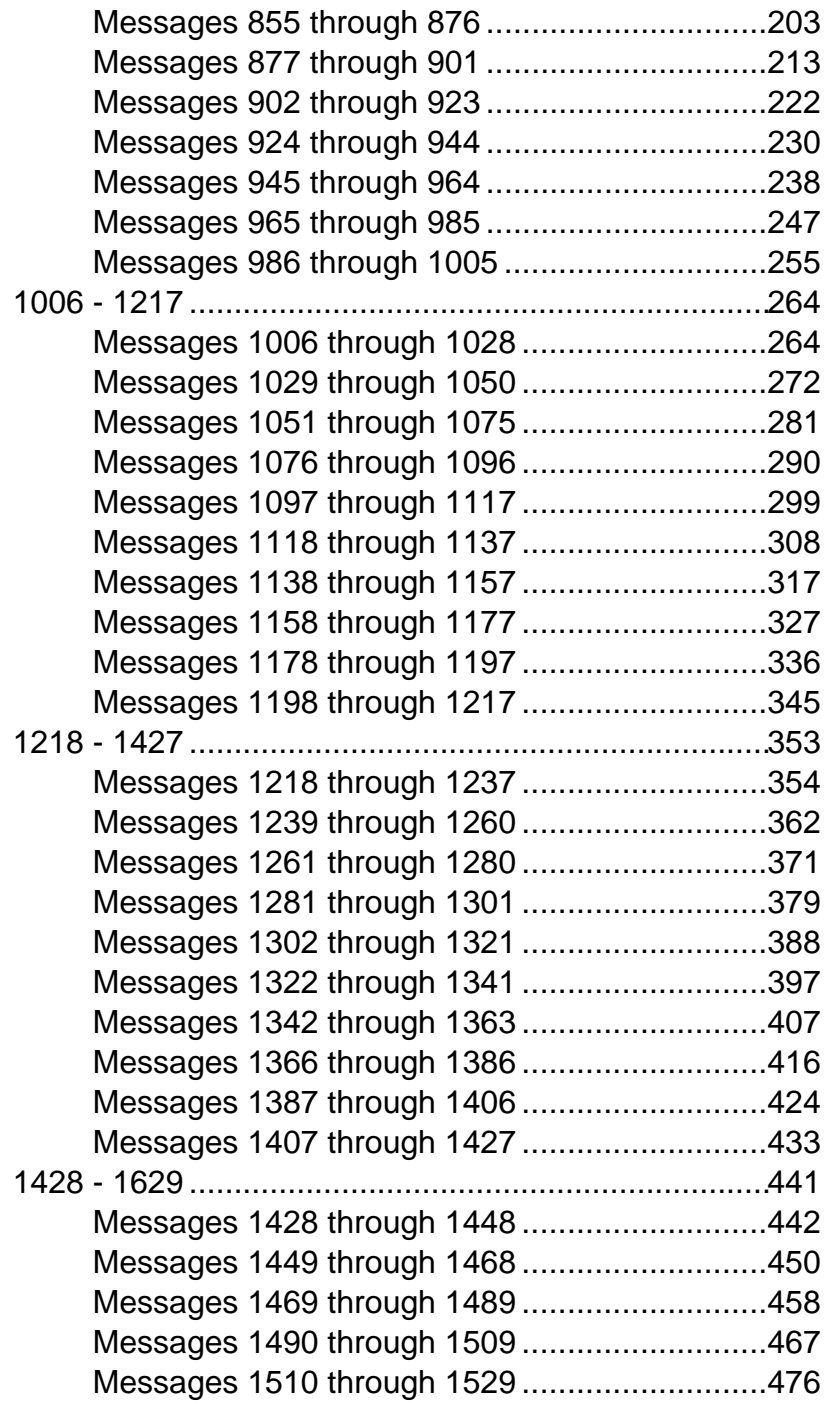

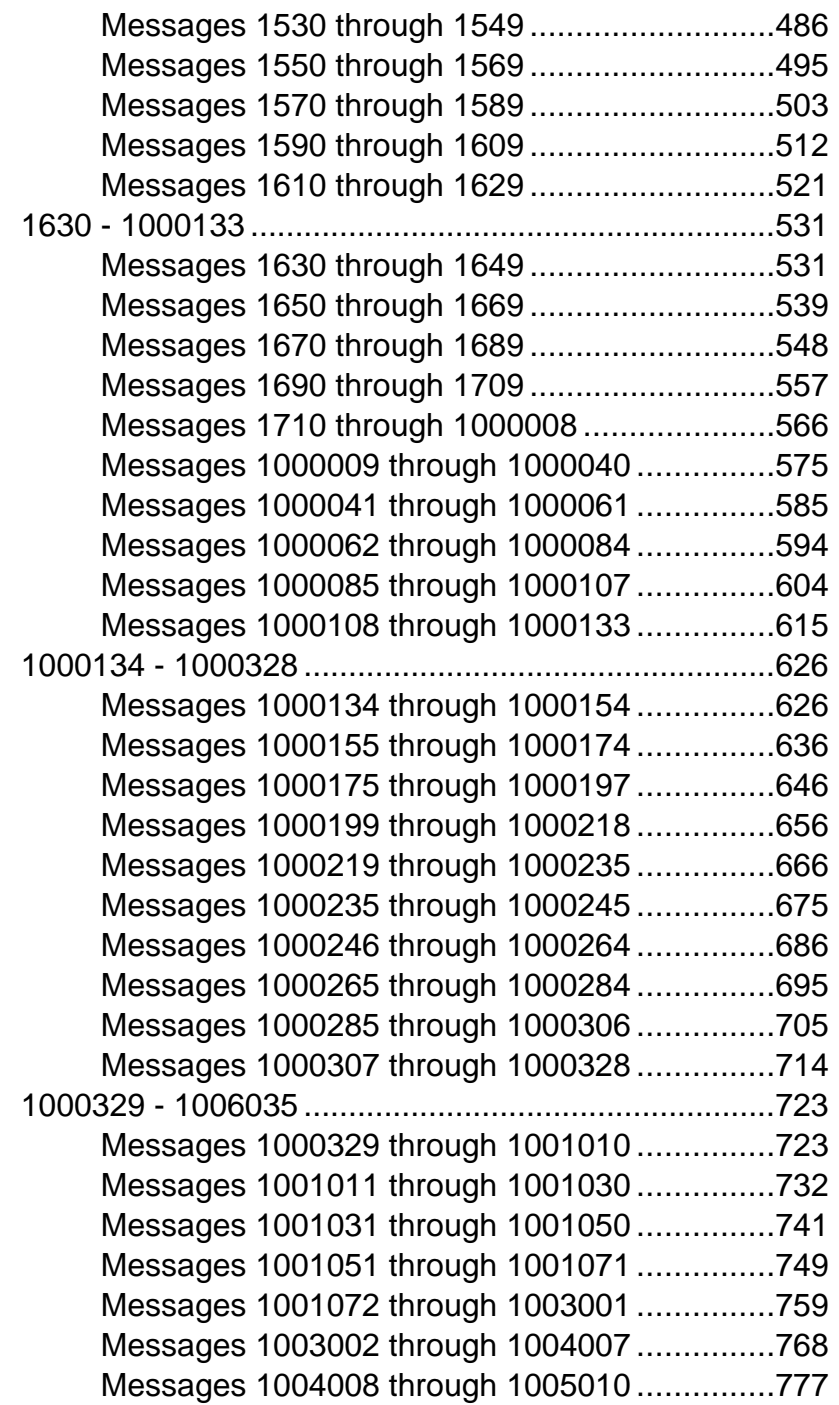

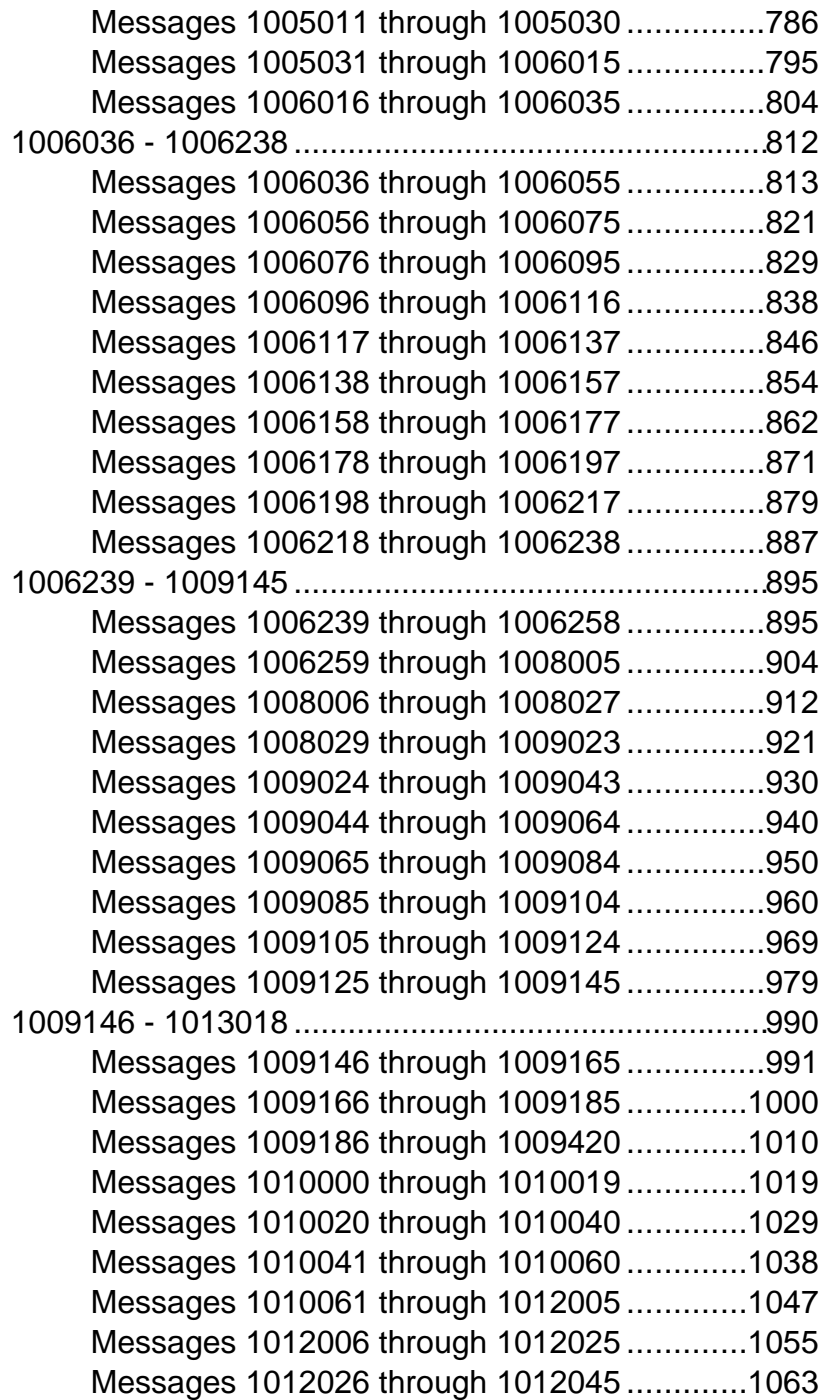

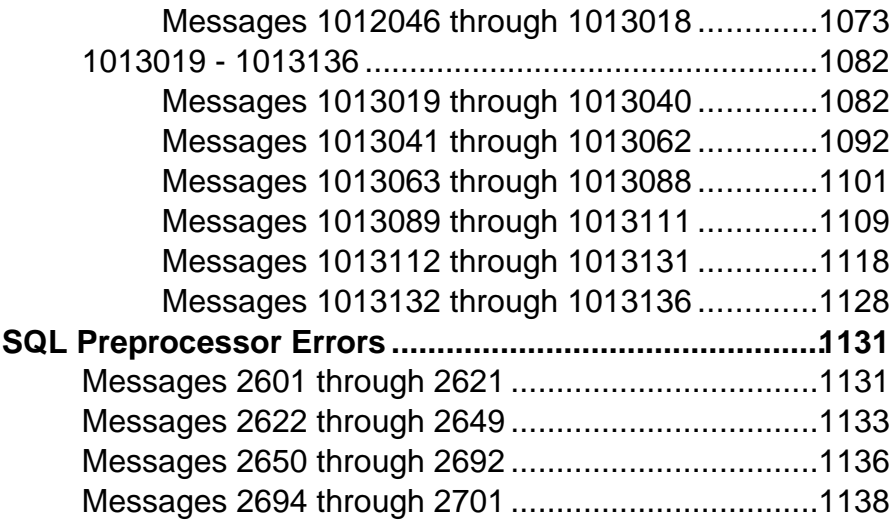

#### **Contents**

## <span id="page-8-0"></span>**About this guide**

The SAP® Sybase® IQ Error Messages Guide is an reference for SAP Sybase IQ errors and warnings.

#### **Organization**

This guide references *SAP Sybase Error Codes* on page 1 and *SOL Preprocessor Errors* on page 3. Messages are organized by error number and include all attributes associated with the message.

#### Other sources of information

- For additional information about SAP Sybase IQ, see the SAP Sybase IQ documentation set.
- The *[SAP Sybase Product Documentation Web site](http://sybooks.sybase.com/nav/base.do)* is provides online access to all of the books in the SAP Sybase IQ documentation set. The [SAP Sybase Web site](http://www.sybase.com/) also includes links to [SAP Sybase Product Download Center](http://www.sybase.com/detail?id=1025266), [Platform Certifications](http://certification.sybase.com/ucr/search.do), and the [SAP](http://www.sybase.com/developer) [Sybase Developer Network](http://www.sybase.com/developer). Create a personal profile on the [MySybase page](http://www.sybase.com/mysybase) to simplify your browsing.

#### If you need help

Each SAP Sybase installation with a valid support contract should have one or more designated people authorized to contact SAP Sybase Technical Support. If you cannot resolve a problem using the manuals or online help, please have that designated person contact SAP Sybase Technical Support or the SAP Sybase subsidiary in your area.

### **Messages**

Messages are grouped by range and include all attributes associated with the error or warning. To find information about a message, choose the appropriate page.

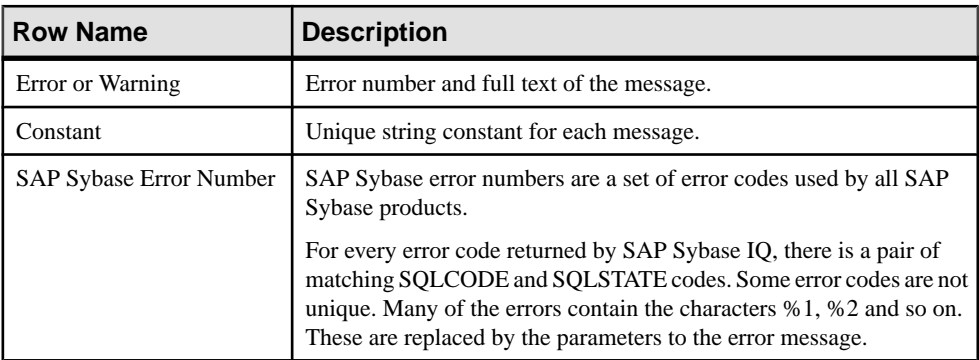

<span id="page-9-0"></span>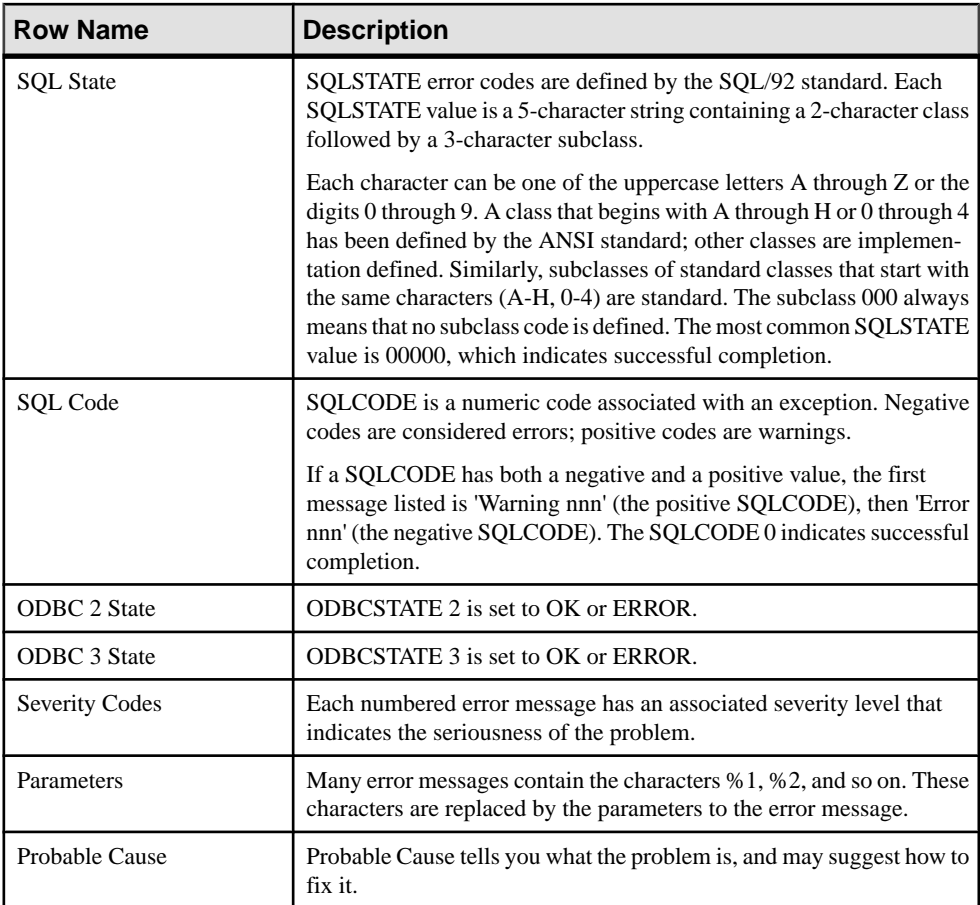

## **Severity Codes**

Severity codes indicate the degree and source of the error.

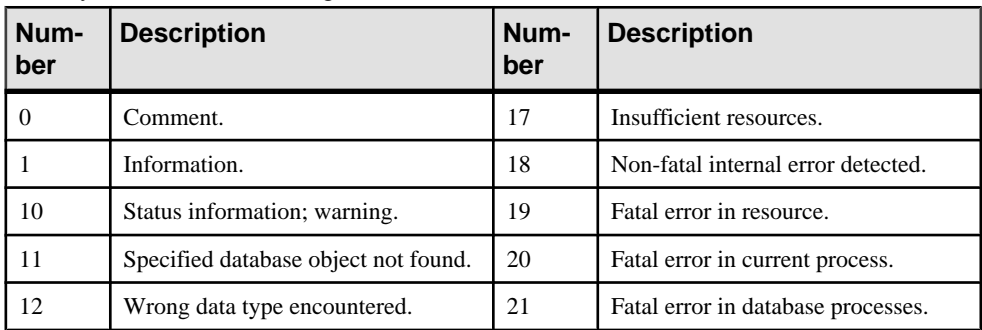

<span id="page-10-0"></span>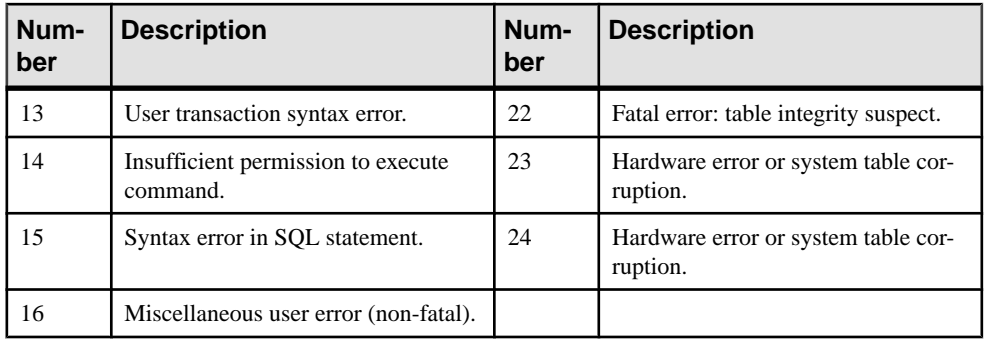

## **SQL Preprocessor Errors**

SQL preprocessor errors occur in the C preprocessor.

Embedded SQL is a database programming interface for the C and C++ programming languages. Embedded SQL consists of SQL statements intermixed with (embedded in) C or  $C_{++}$  source code. These SQL statements are translated by a SQL preprocessor into C or  $C_{++}$ source code, which then need to be recompiled by the user. The Sybase IQ SQL preprocessor utility sqlpp translates the SQL statements in an input file  $sqc$  into C language source that is put into an output file . c.

SQL preprocessor errors are grouped by range. To find information about a specific error or warning, choose the appropriate page.

About this guide

## <span id="page-12-0"></span>**Errors and Warnings**

## **0 - 262**

#### **Messages 0 through 91**

Messages on this page are sorted by Sybase error code. Locate the appropriate code for a full description of the message.

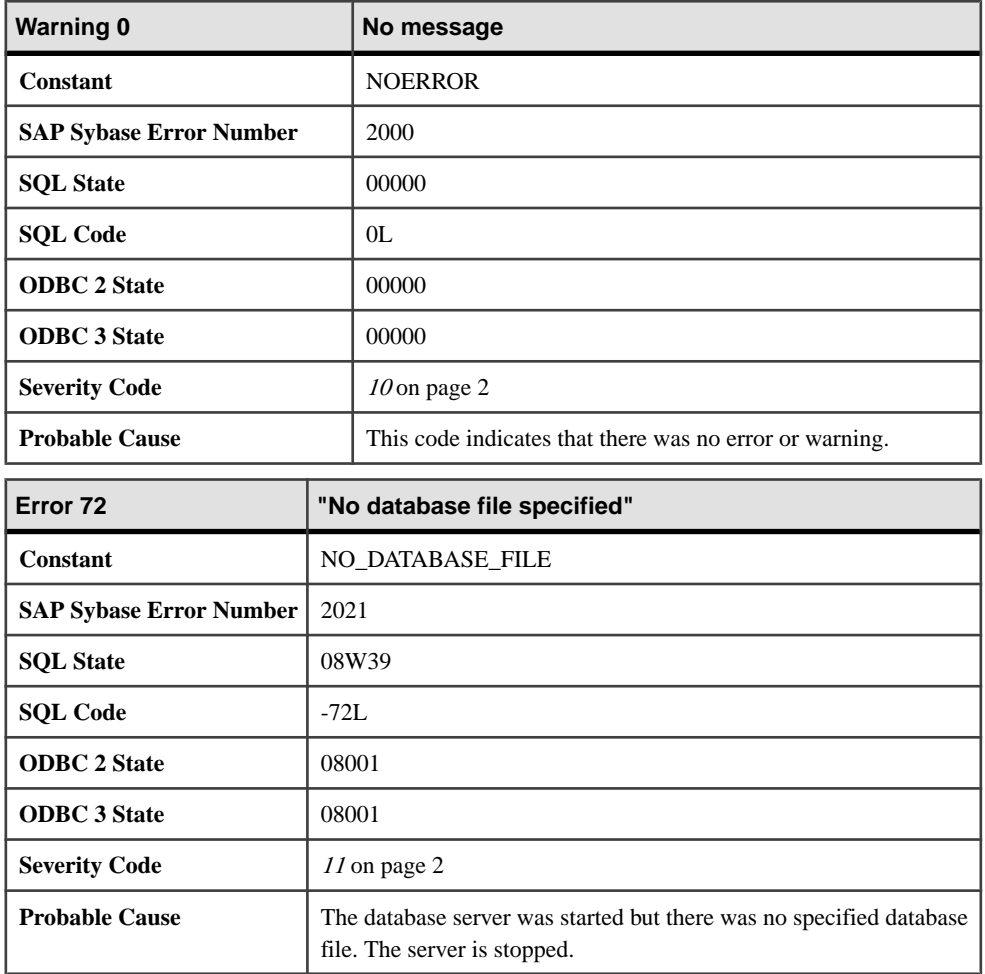

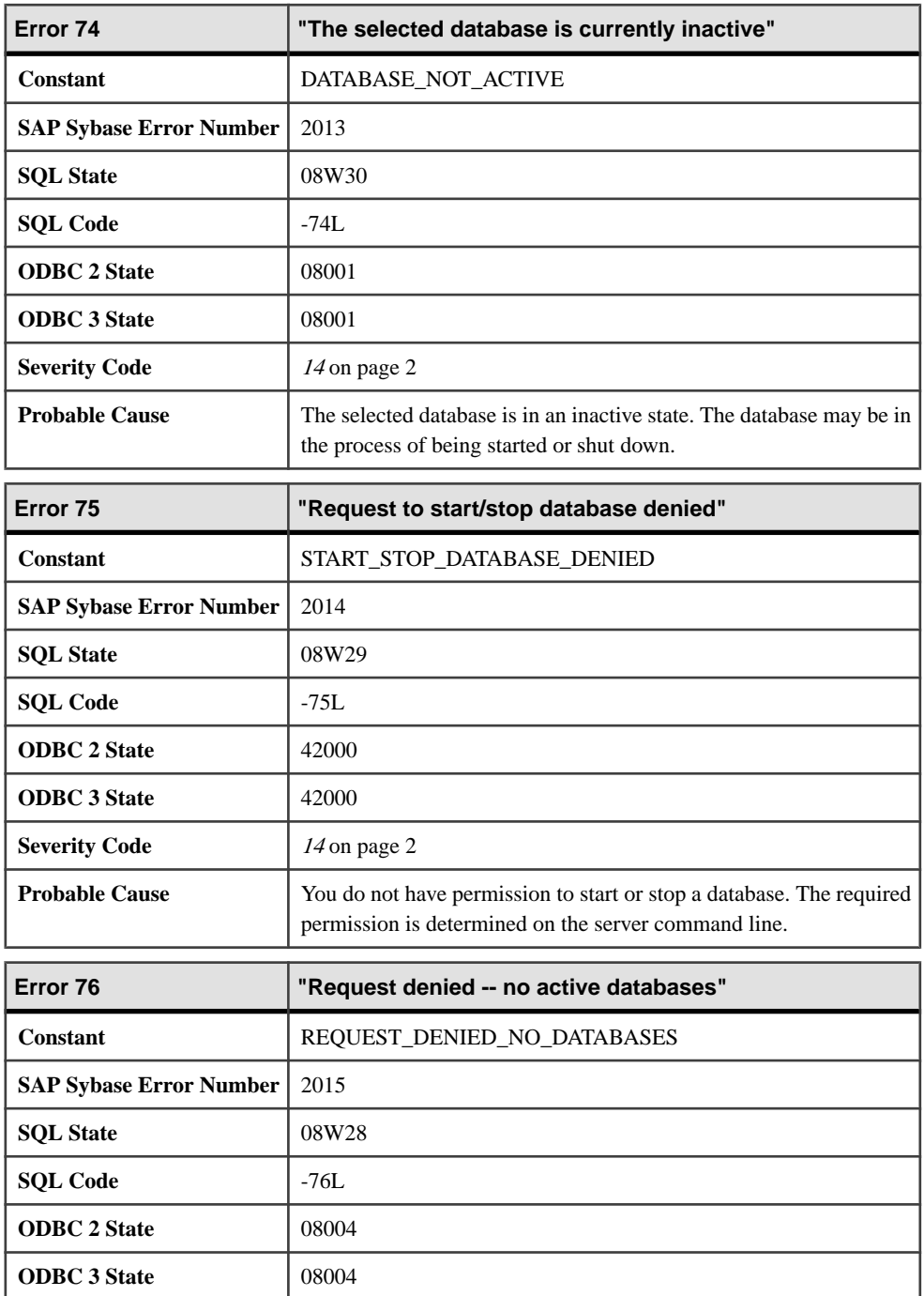

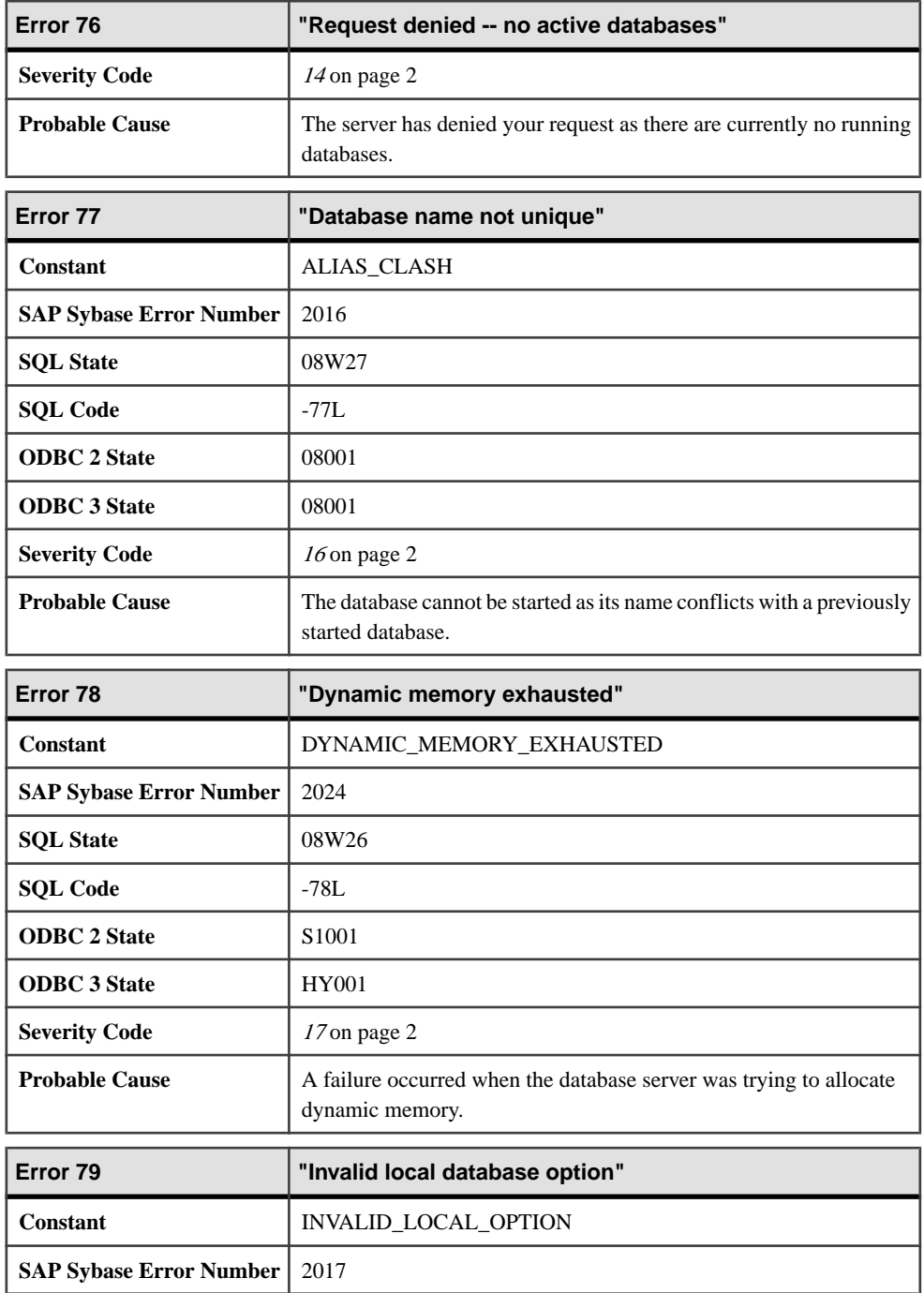

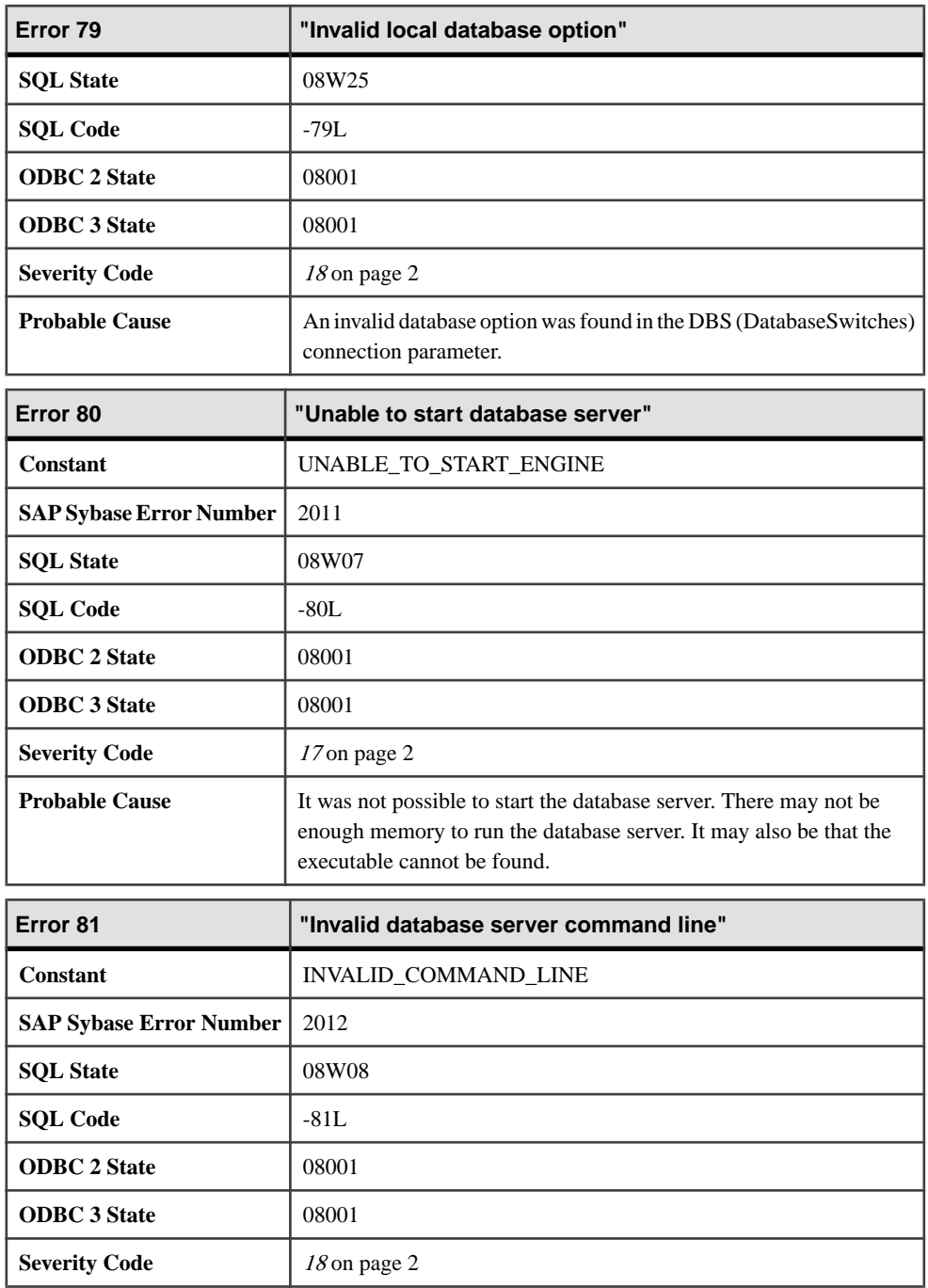

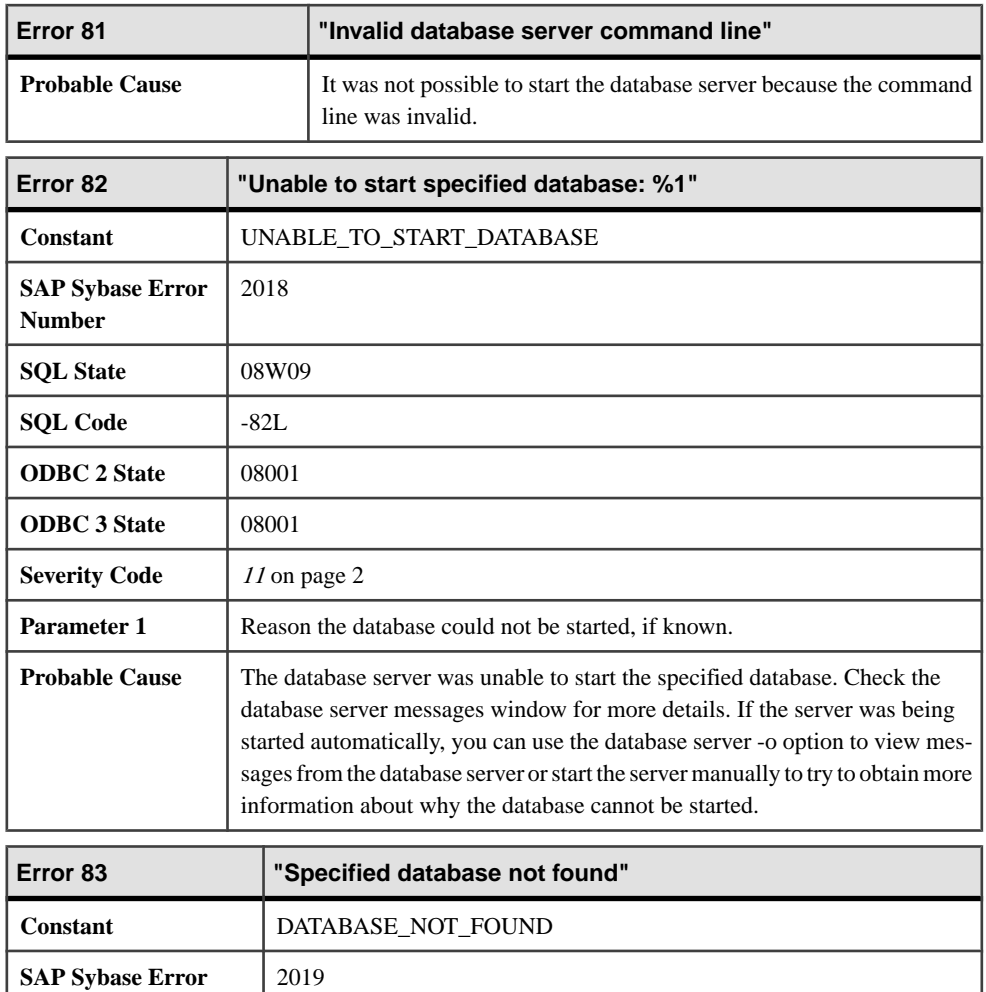

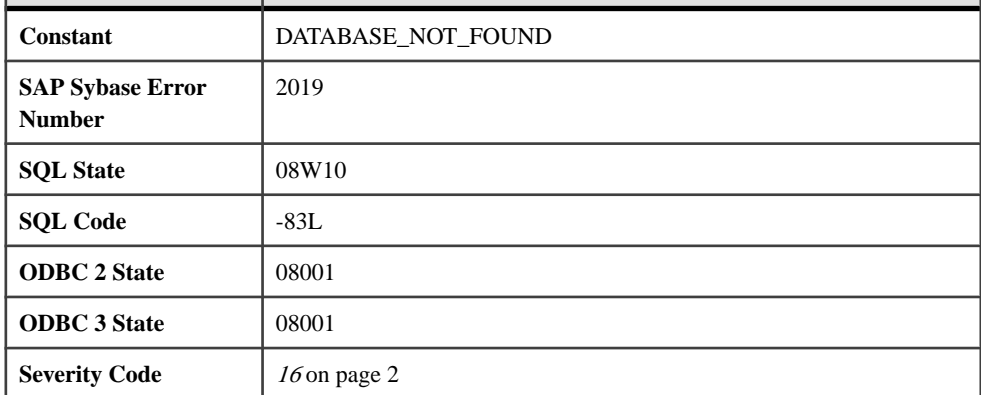

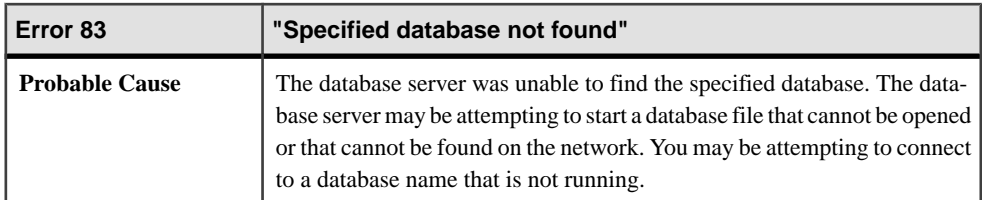

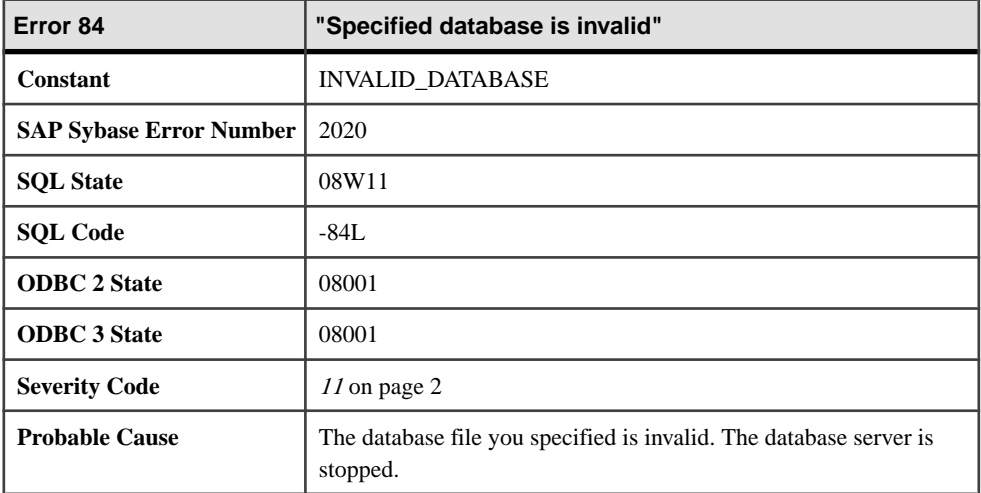

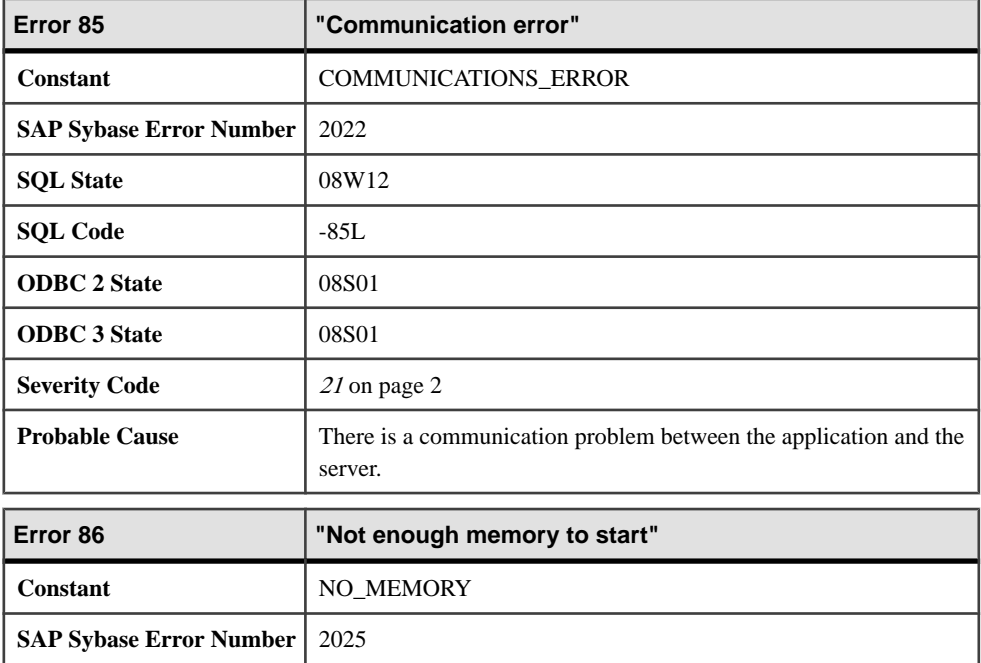

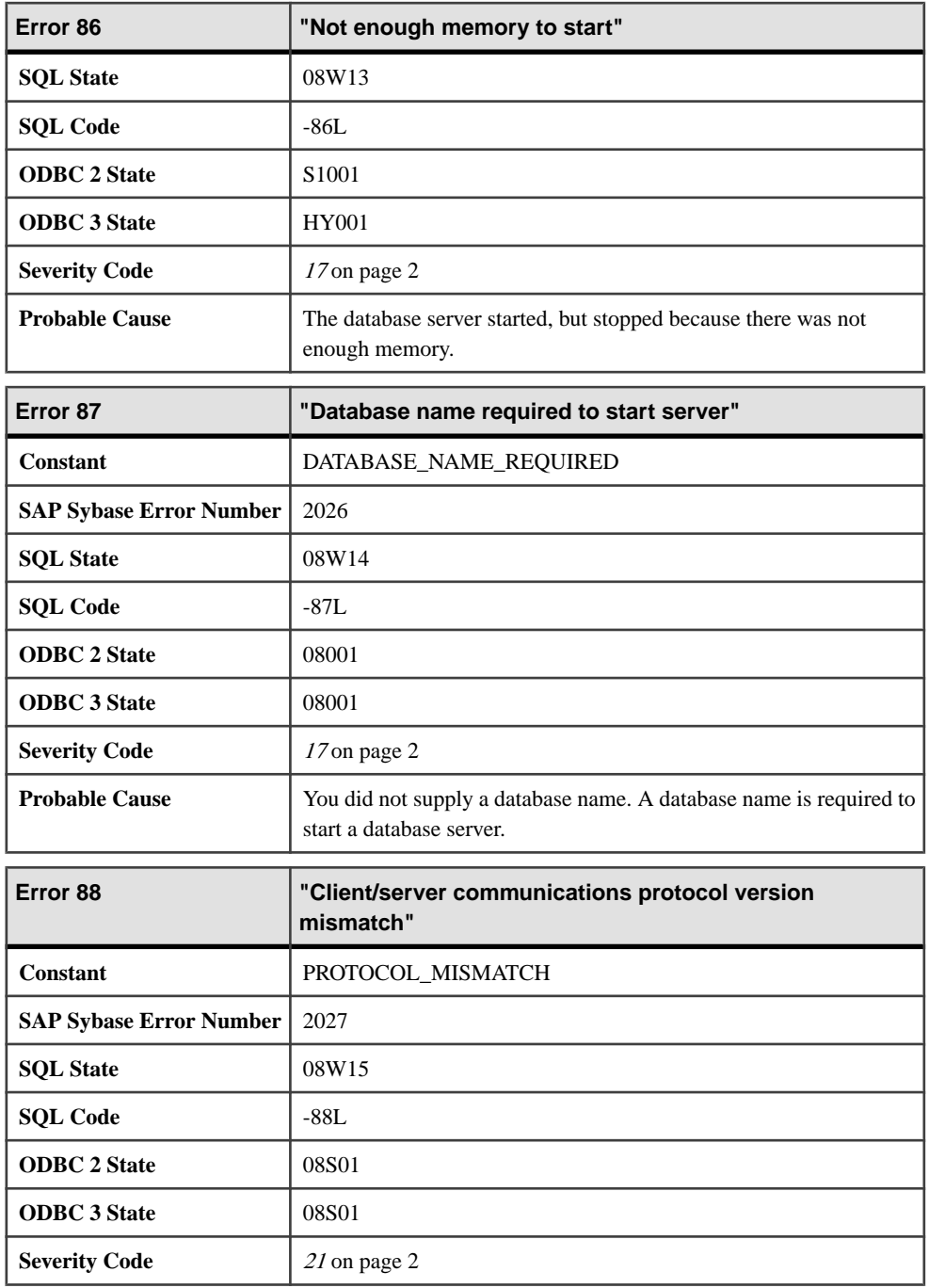

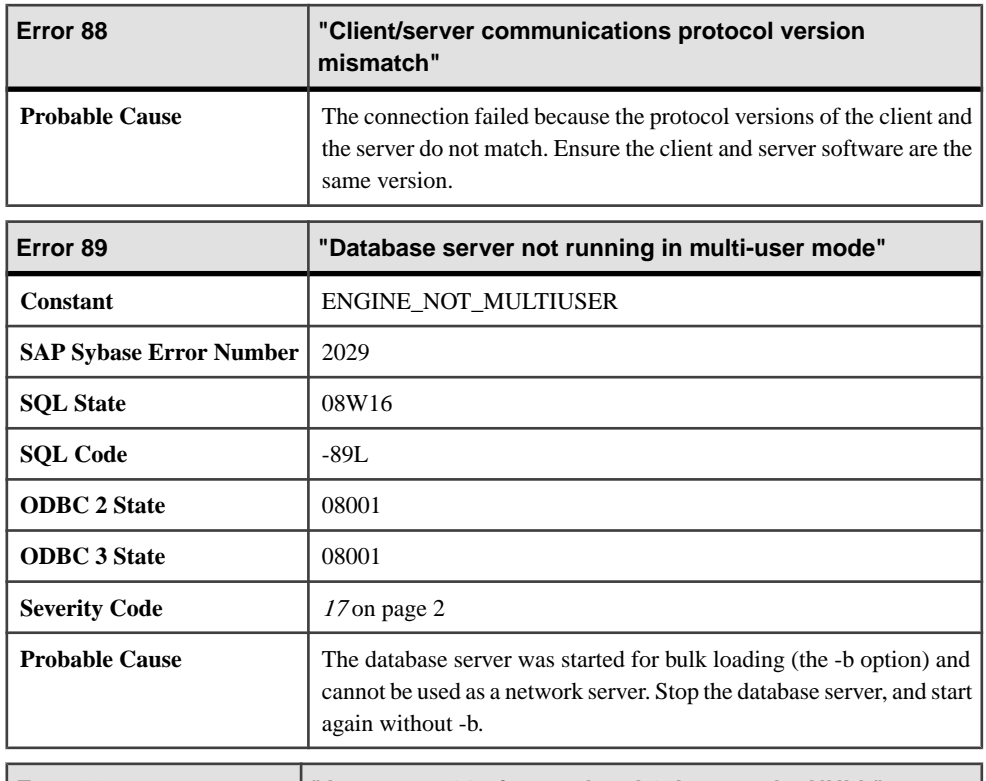

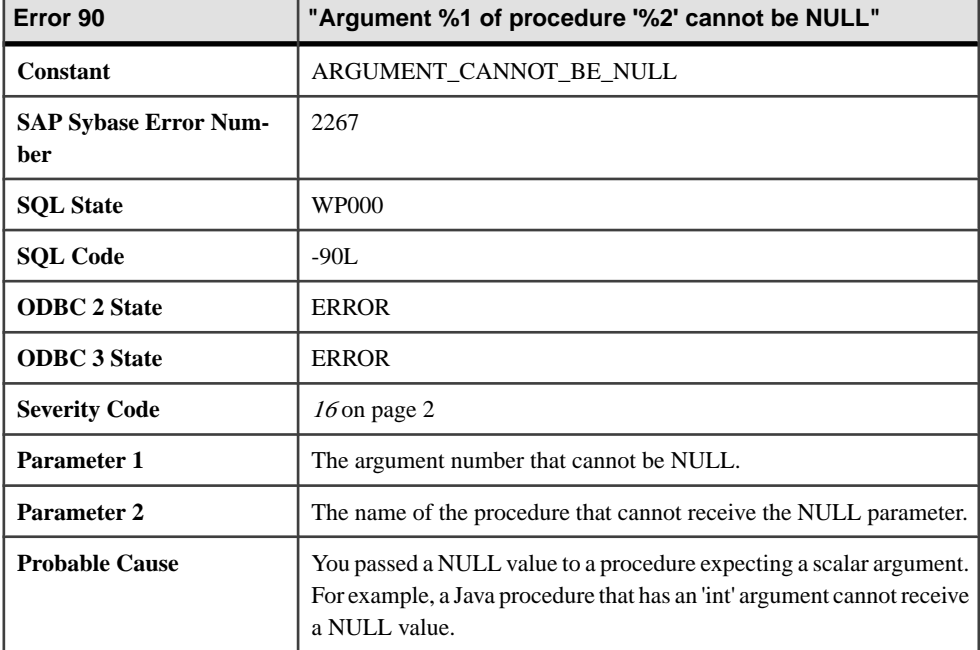

<span id="page-20-0"></span>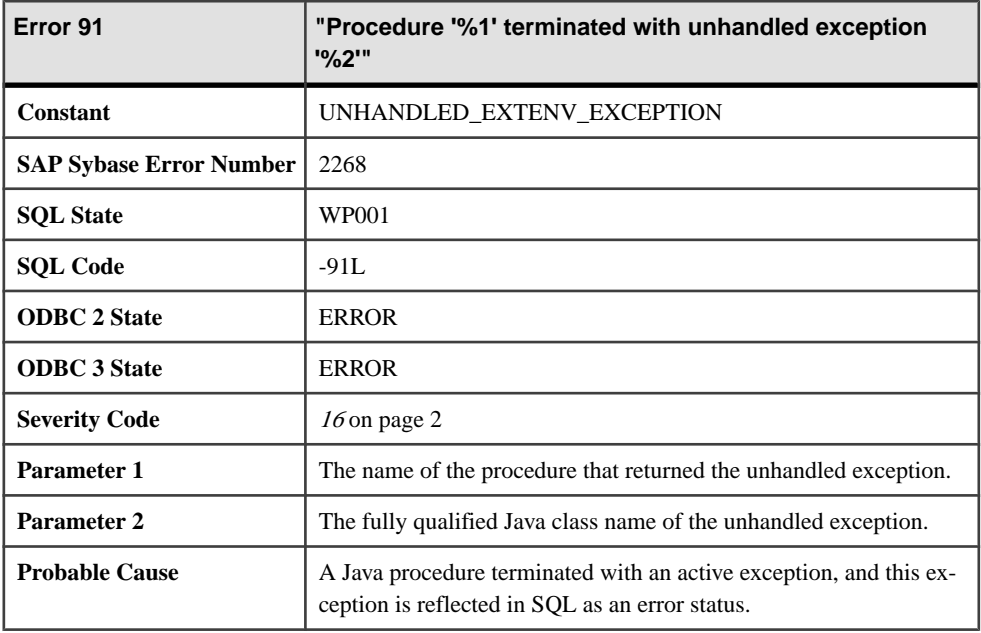

### **Messages 92 through 105**

Messages on this page are sorted by Sybase error code. Locate the appropriate code for a full description of the message.

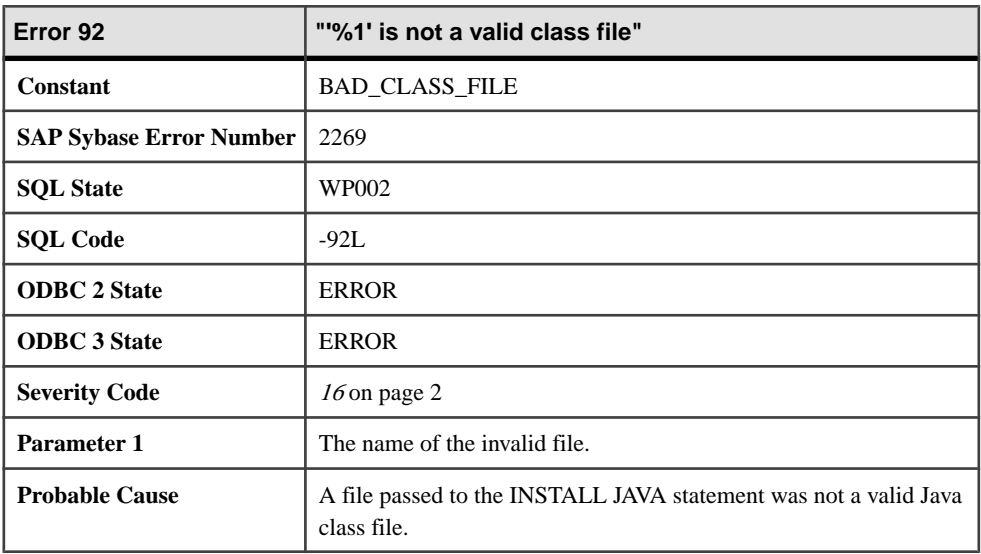

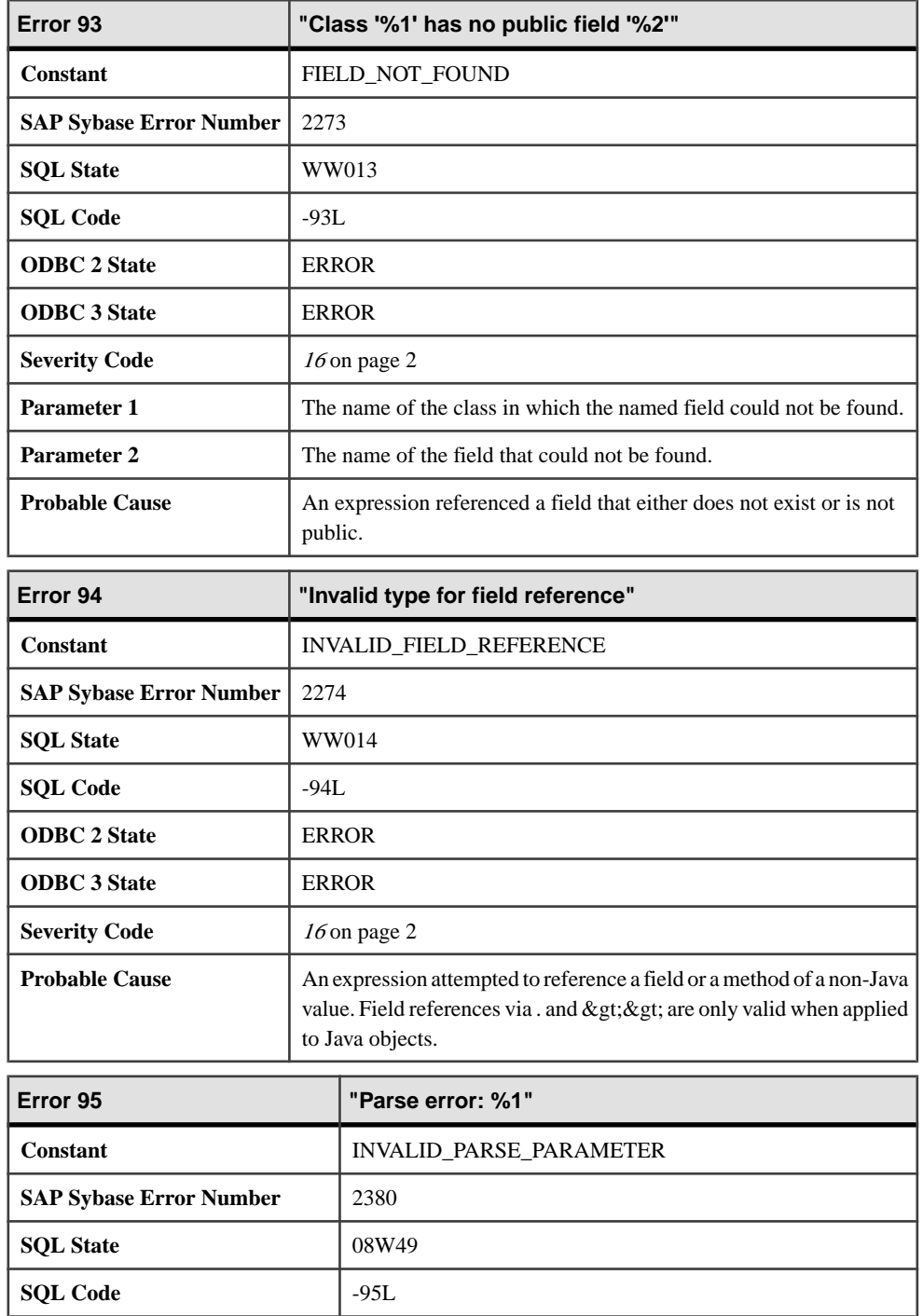

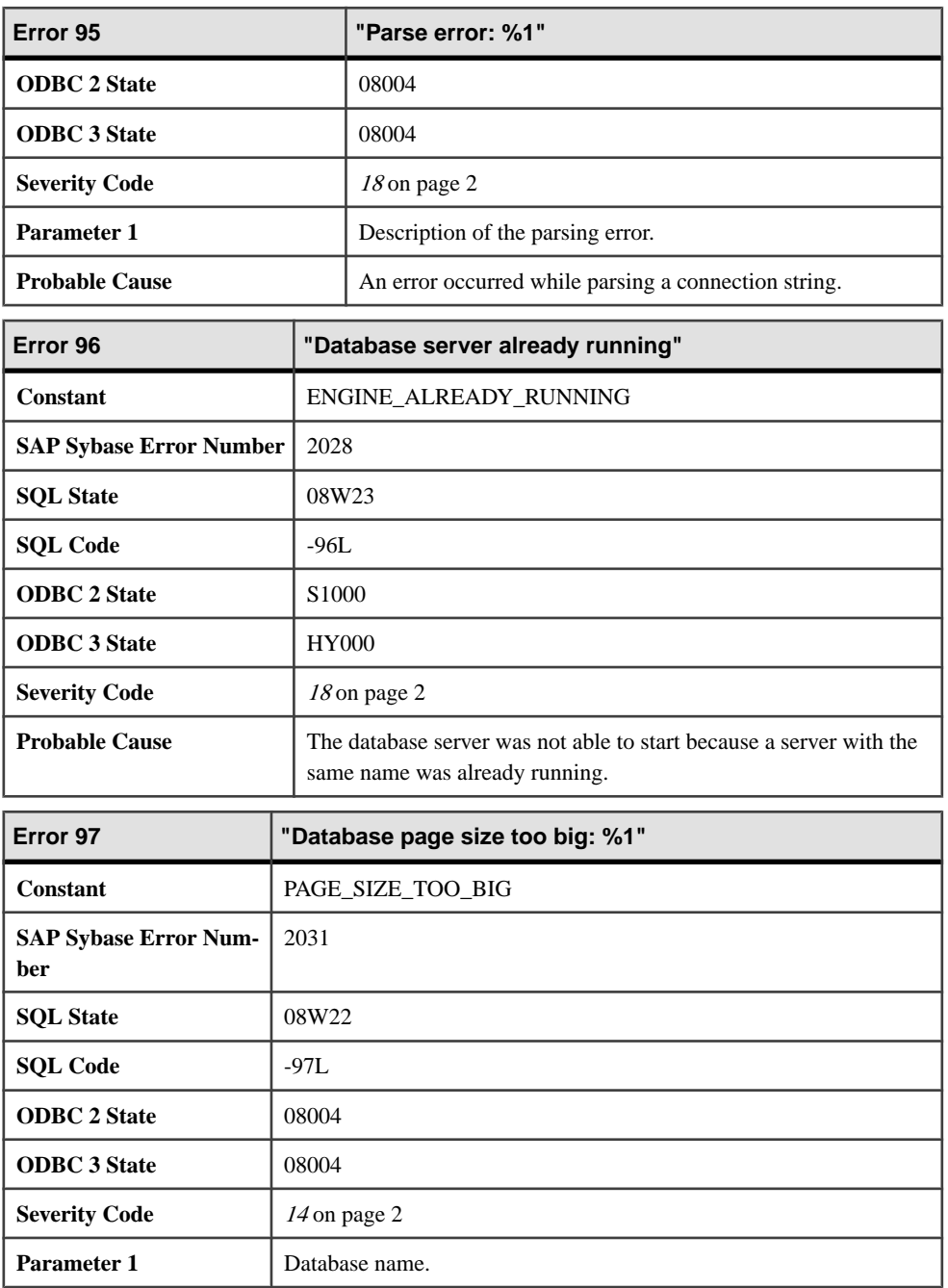

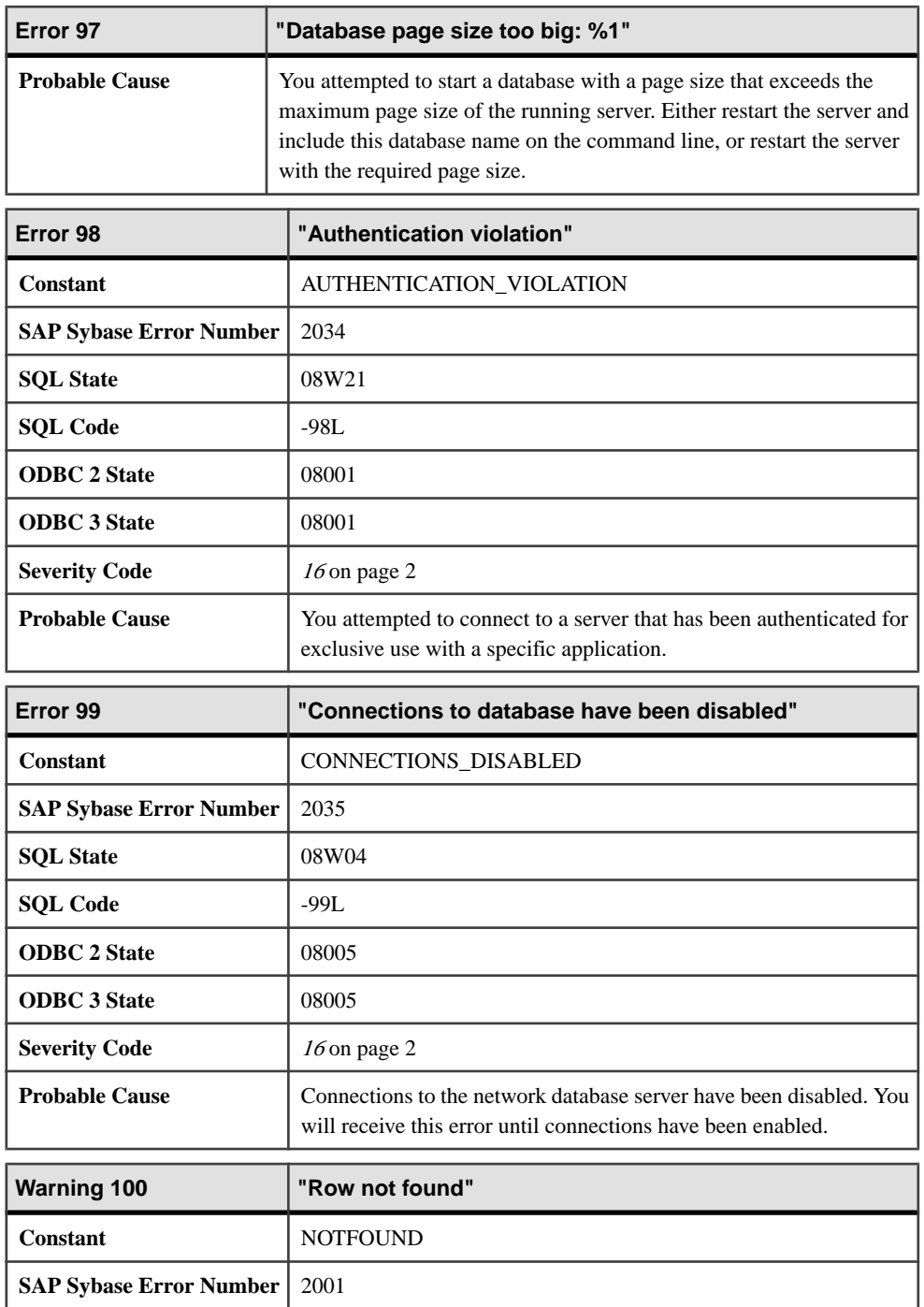

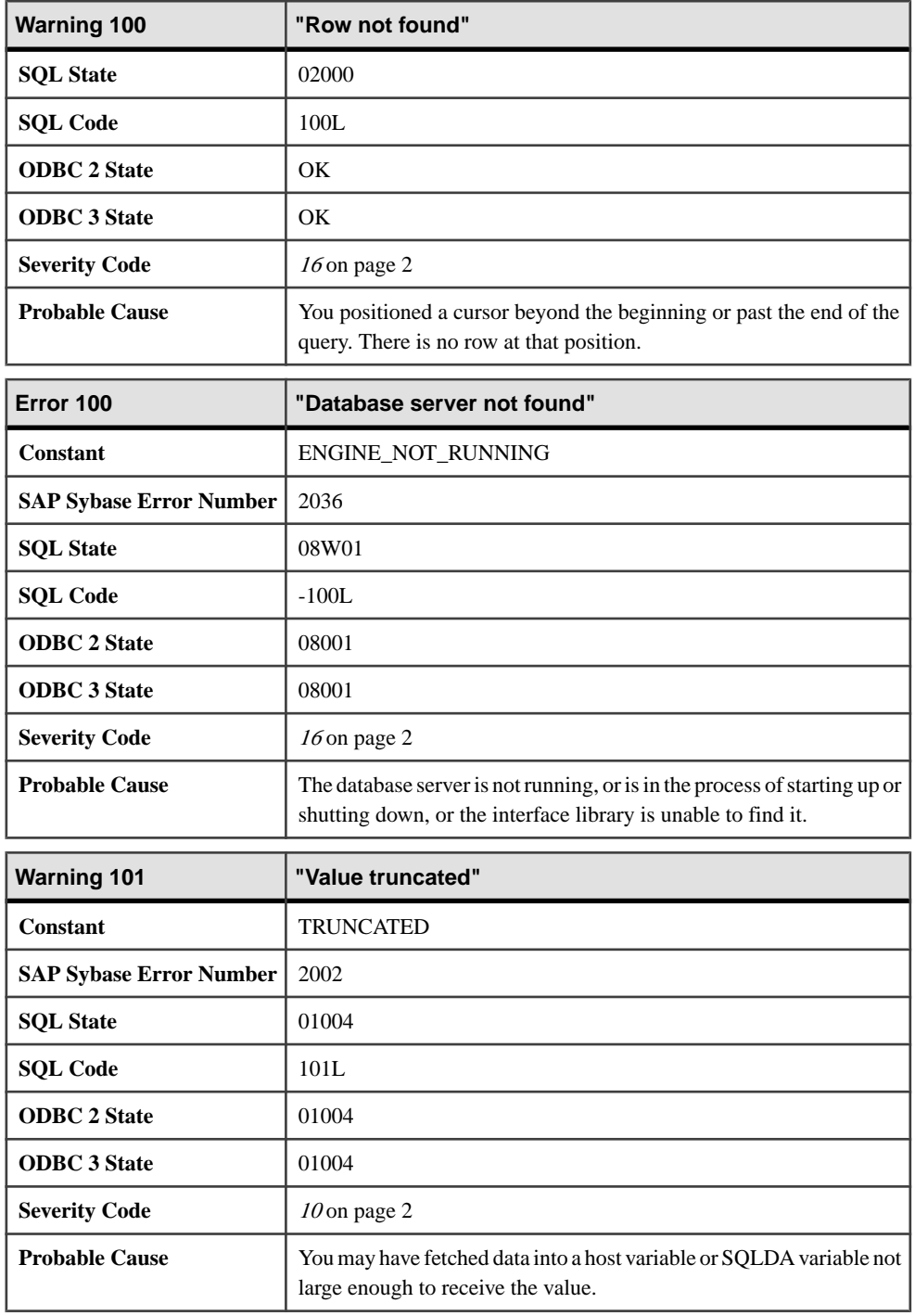

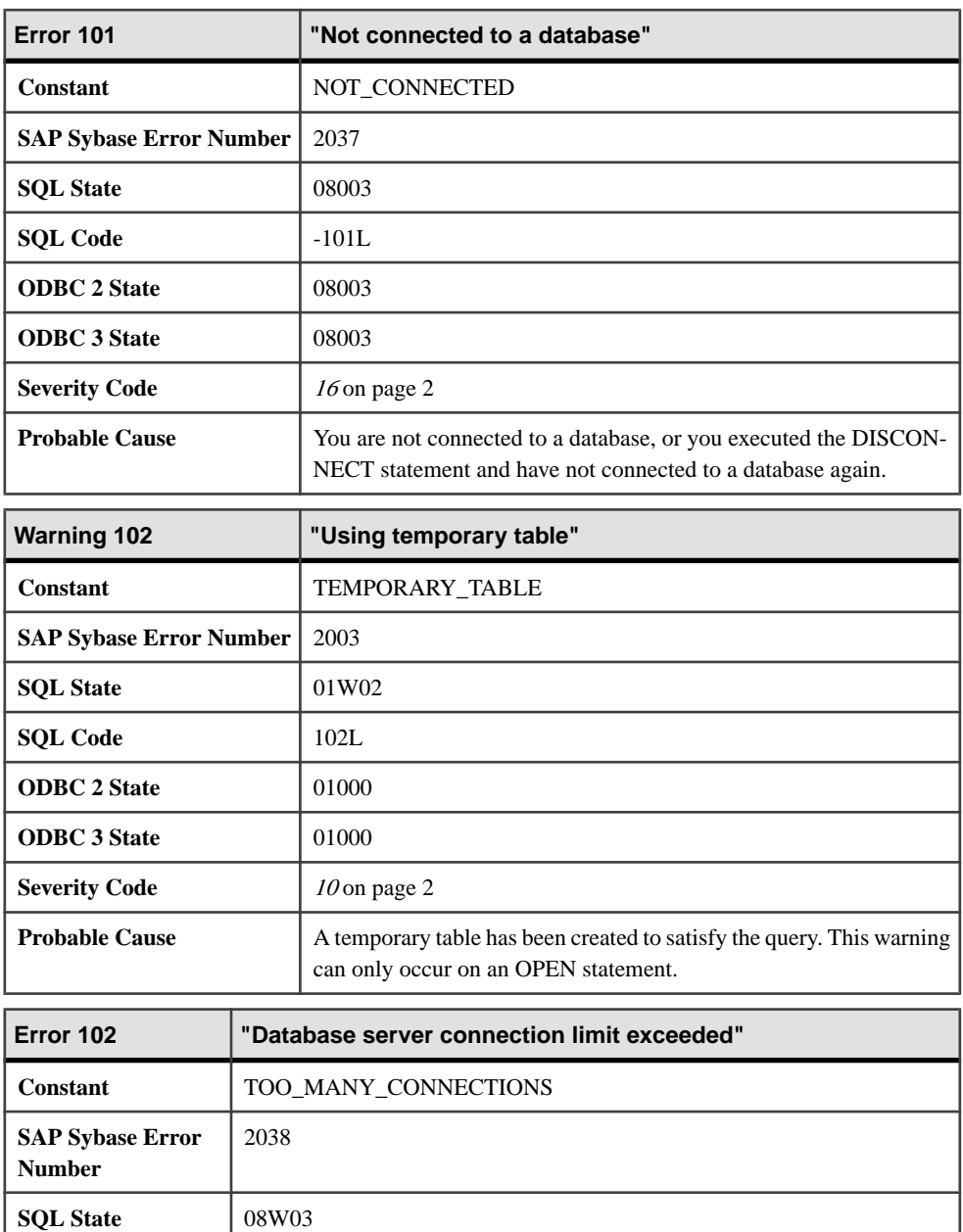

**SQL Code**  $\vert$  -102L **ODBC 2 State** 08004 **ODBC 3 State** 08004

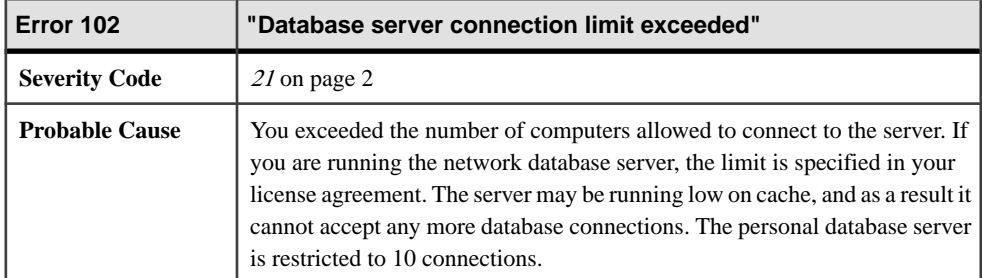

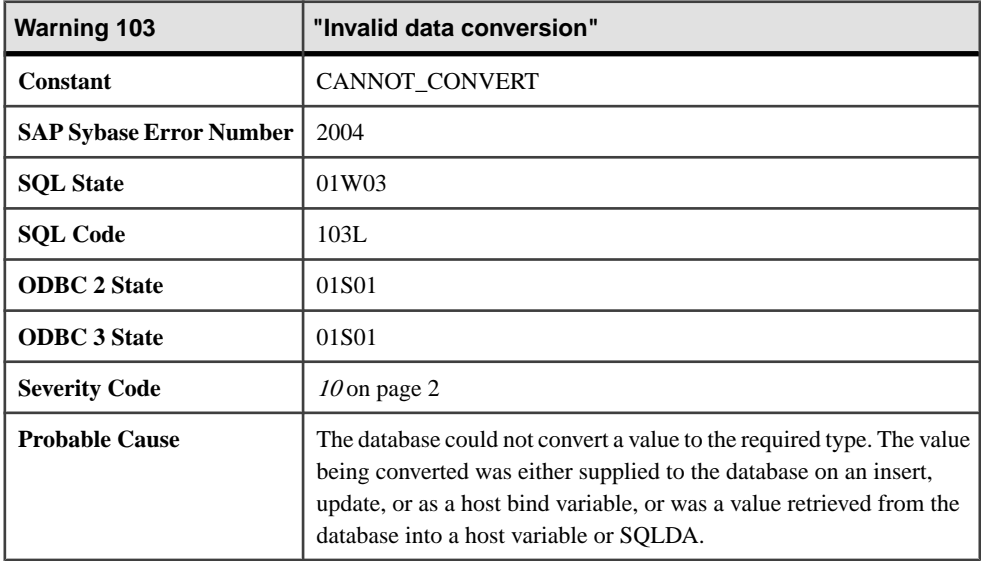

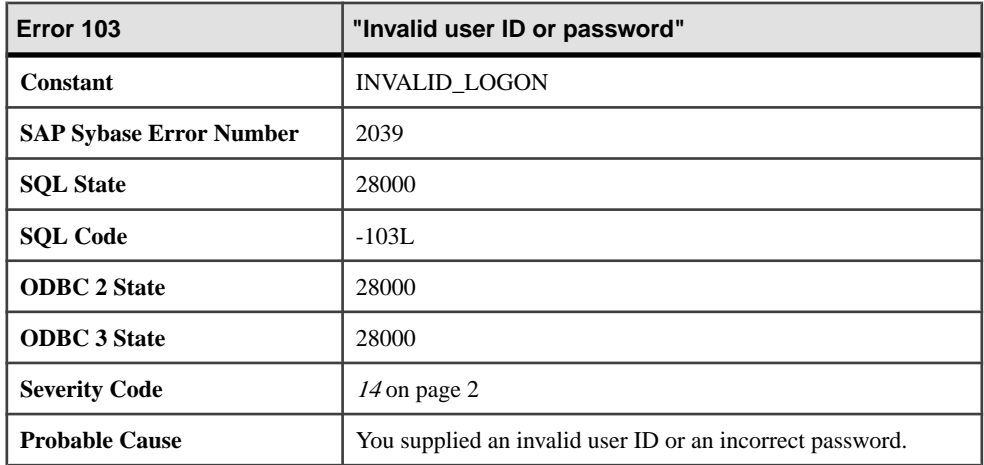

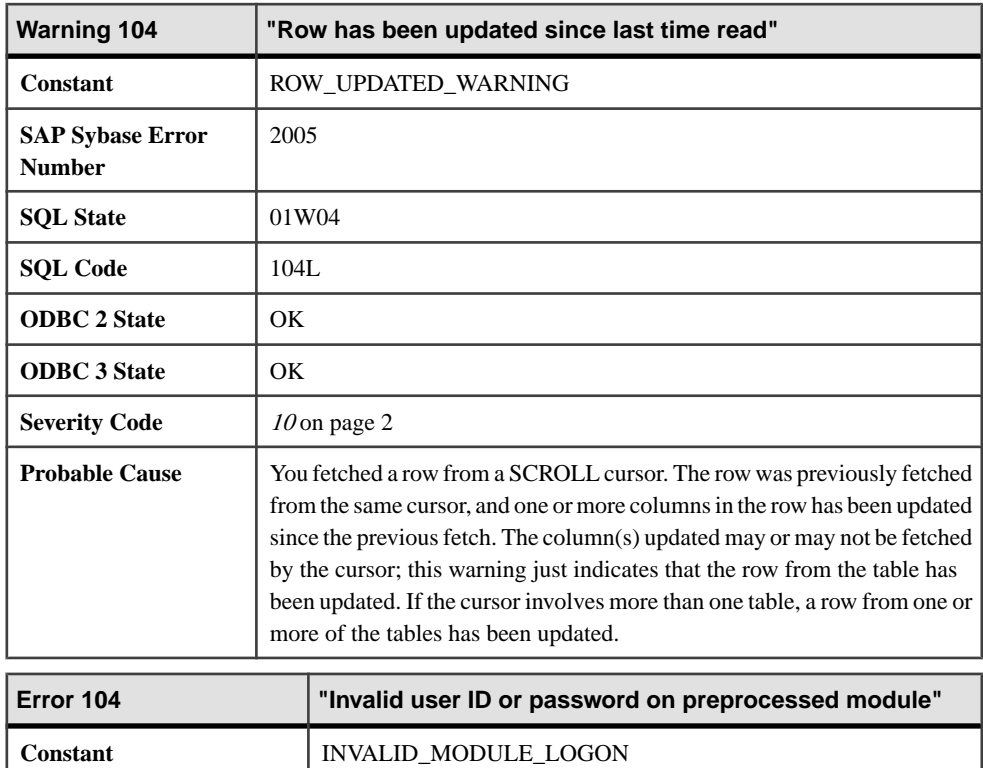

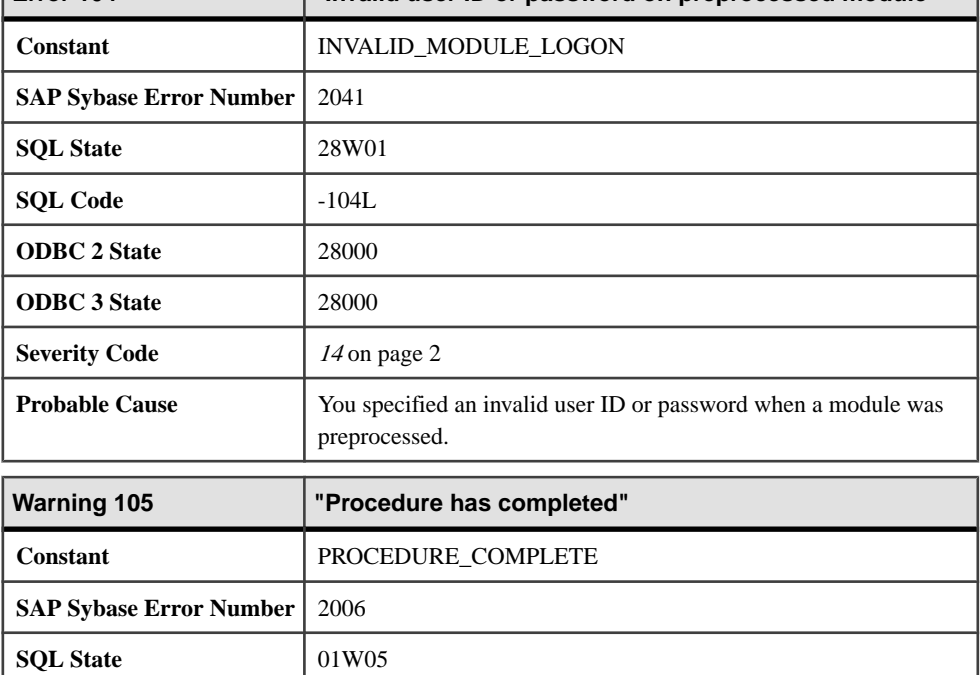

<span id="page-28-0"></span>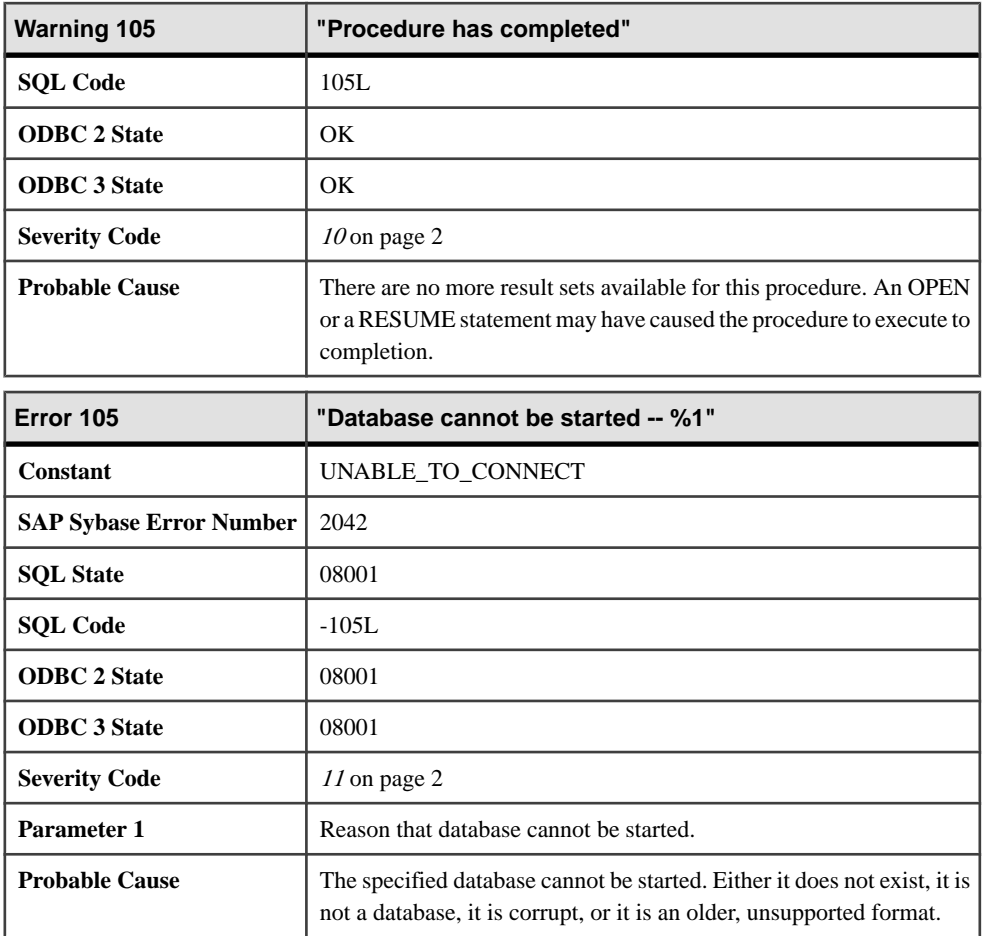

#### **Messages 106 through 116**

Messages on this page are sorted by Sybase error code. Locate the appropriate code for a full description of the message.

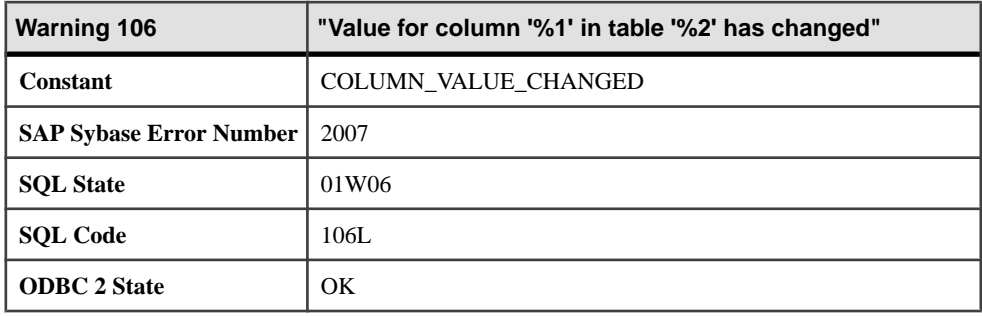

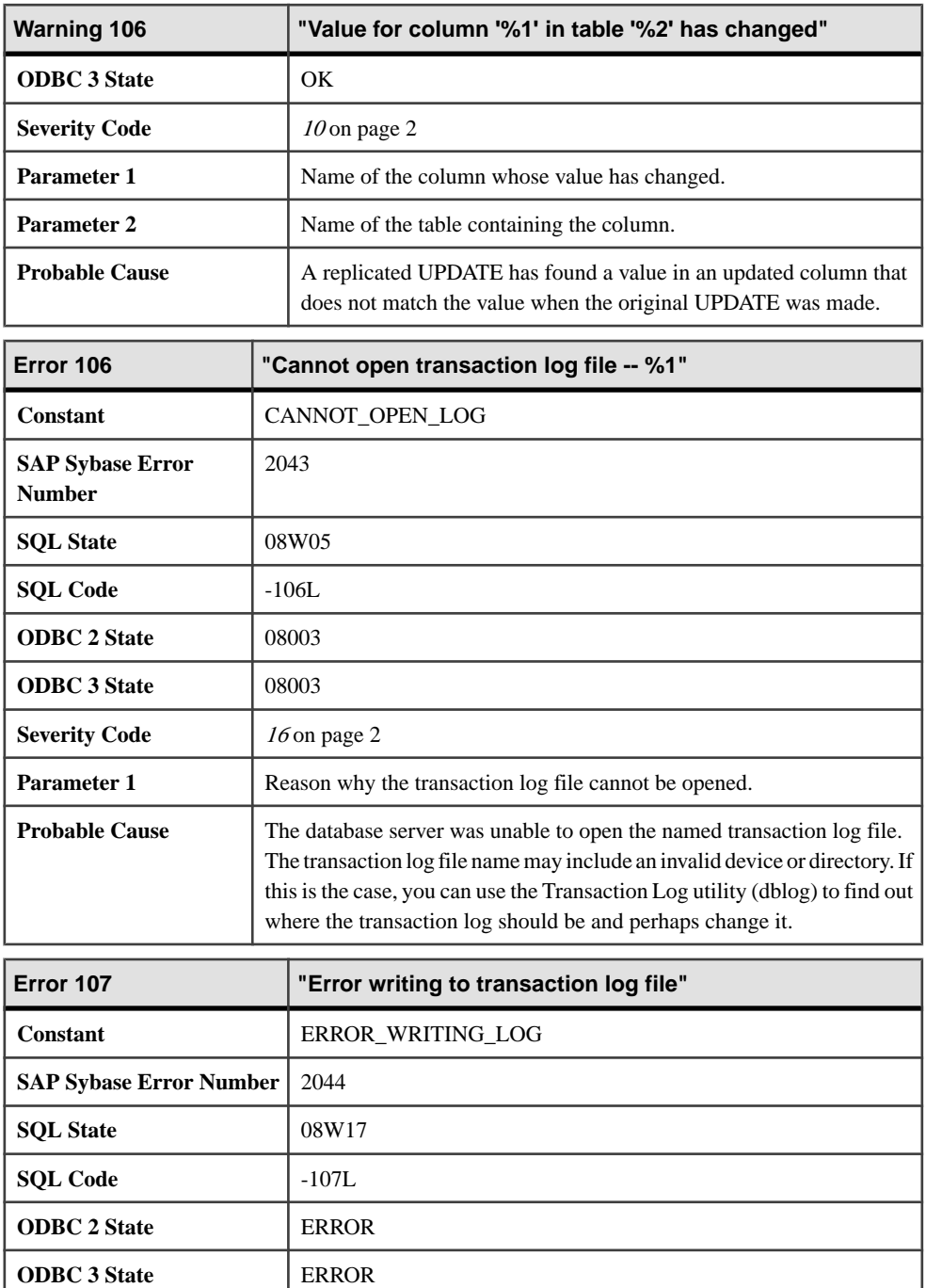

**Severity Code** [17](#page-9-0) on page 2

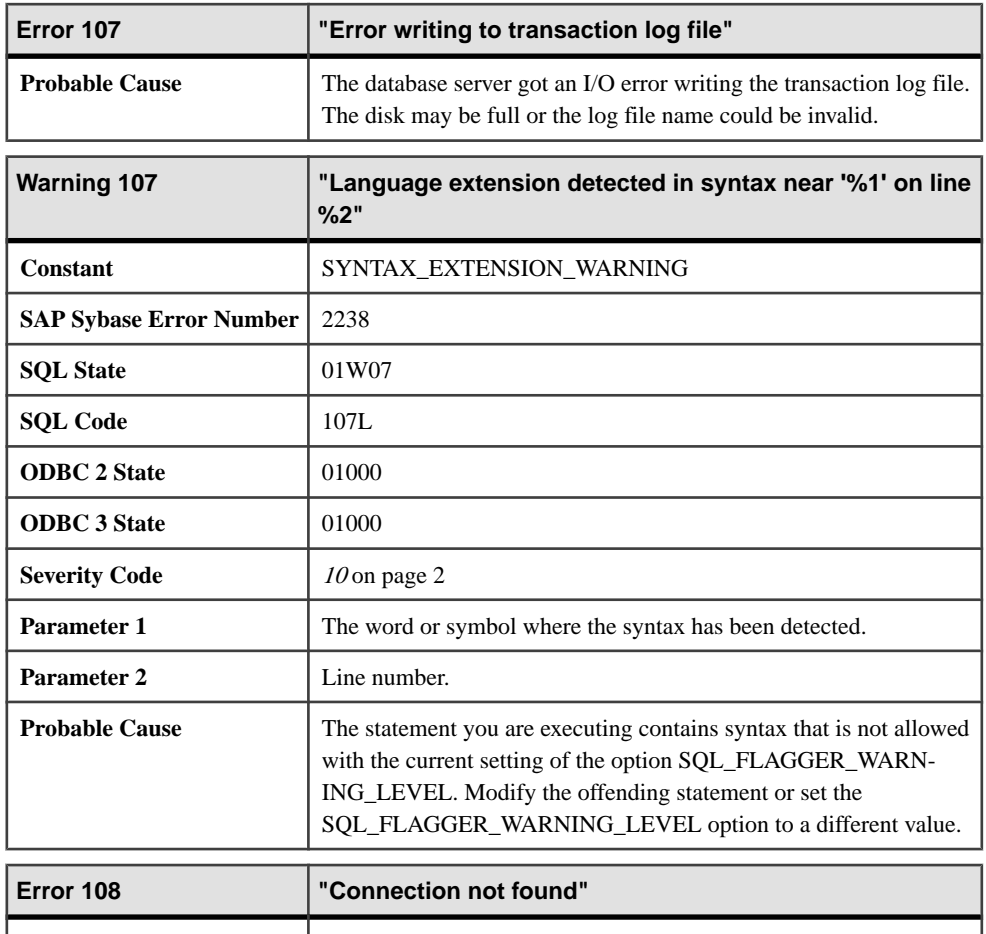

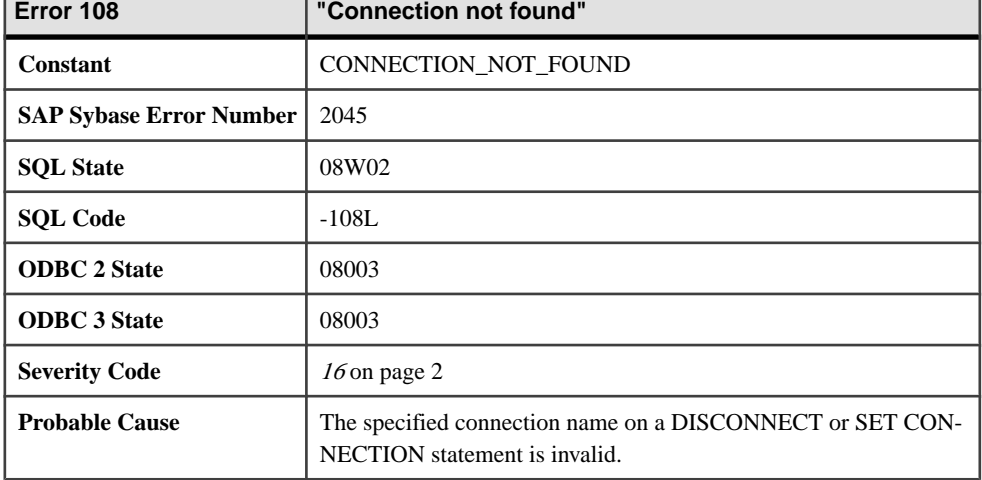

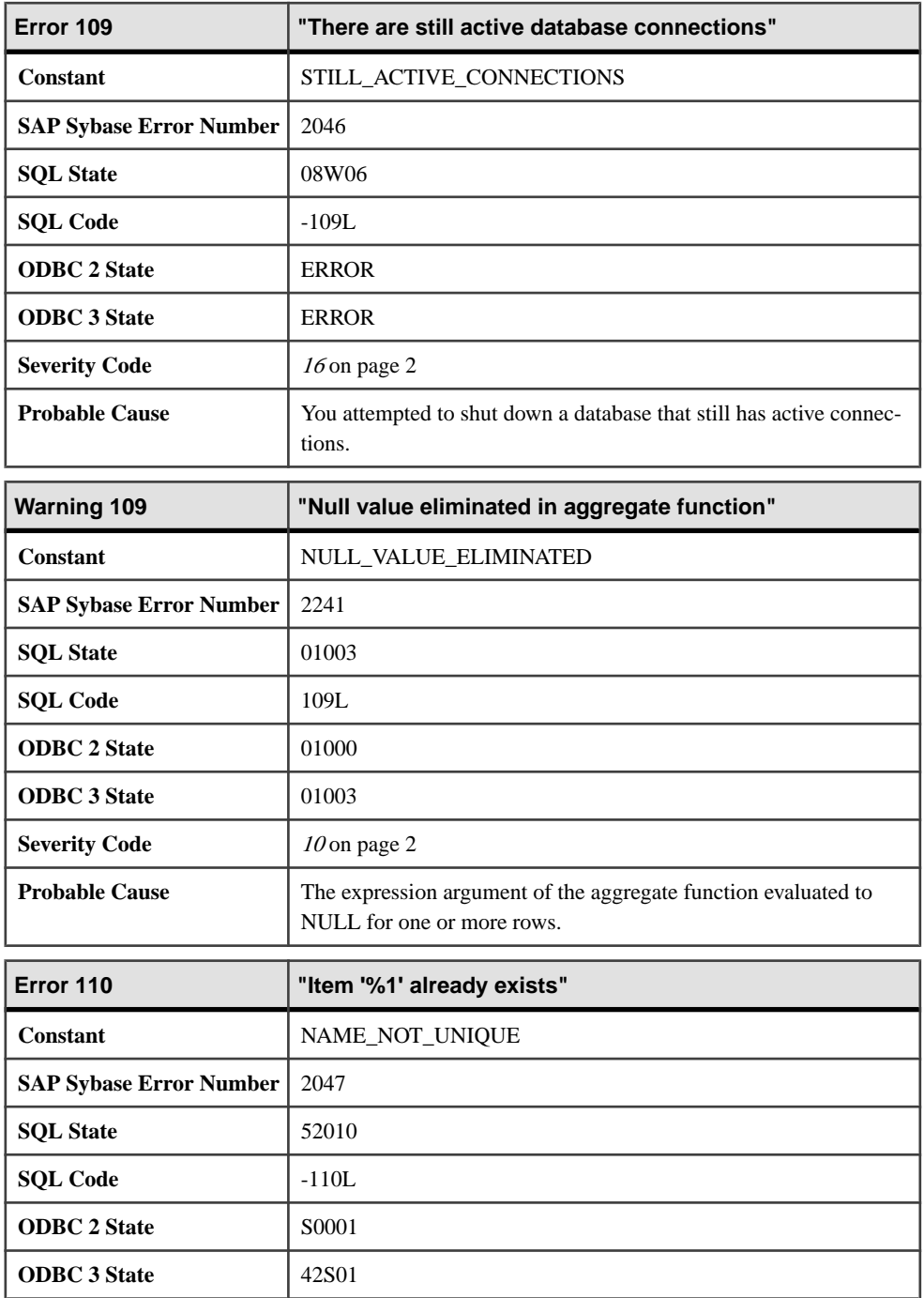

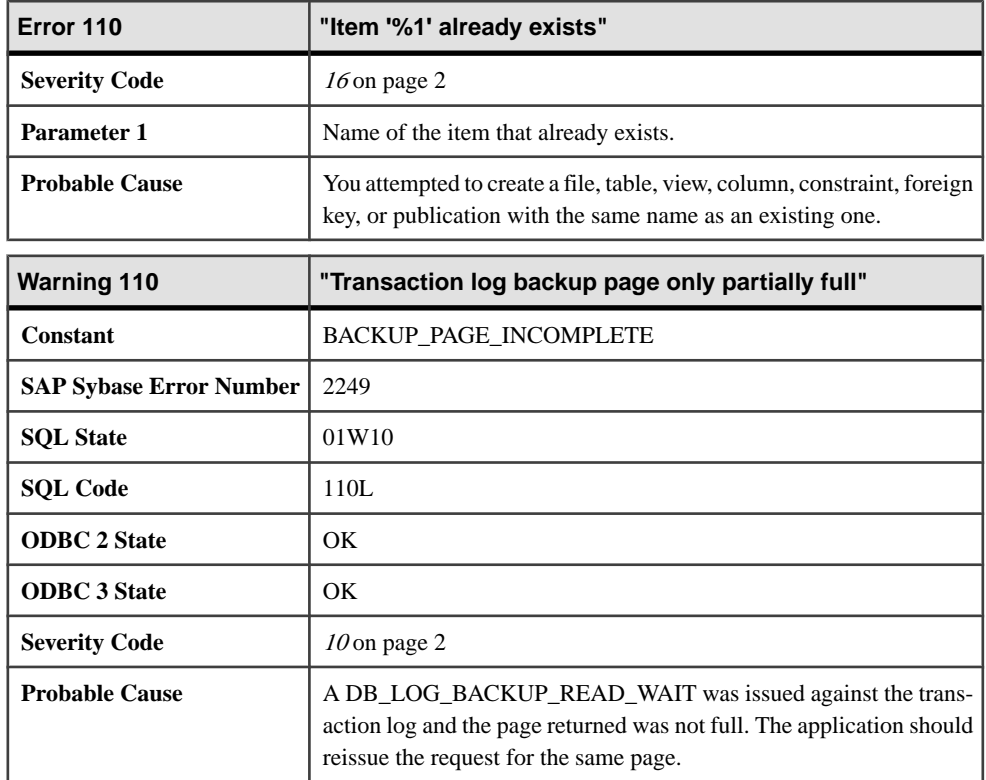

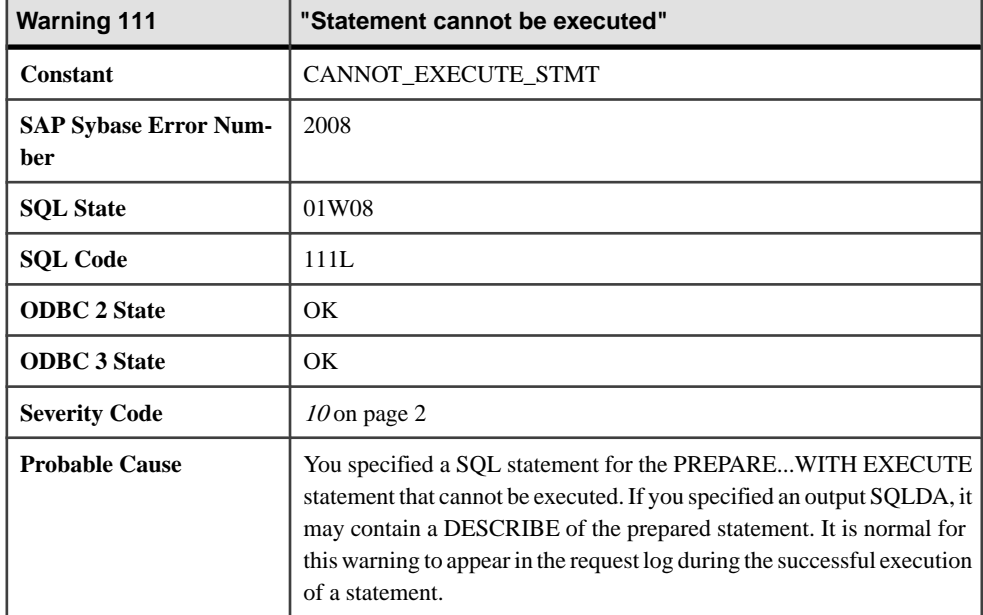

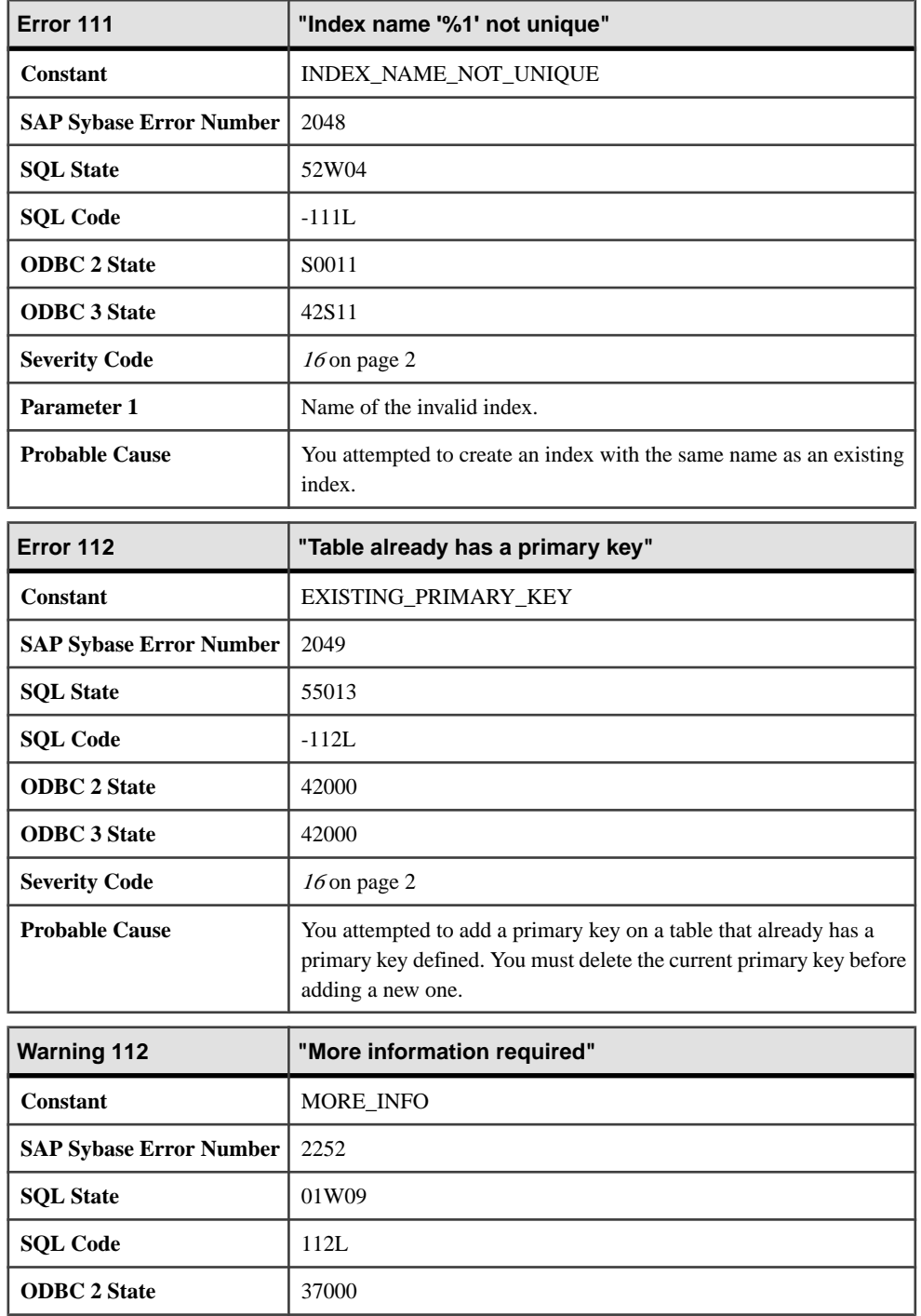

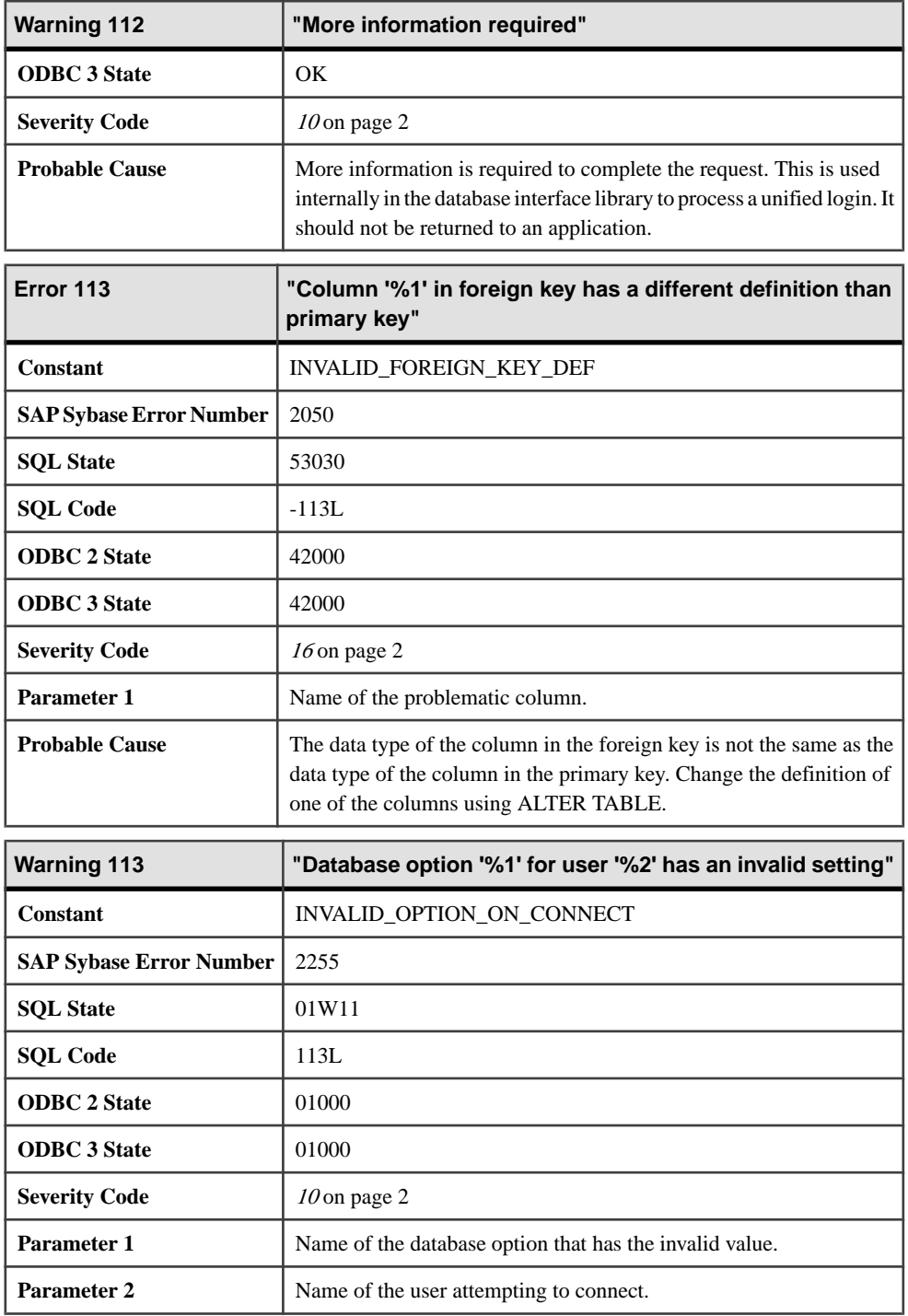

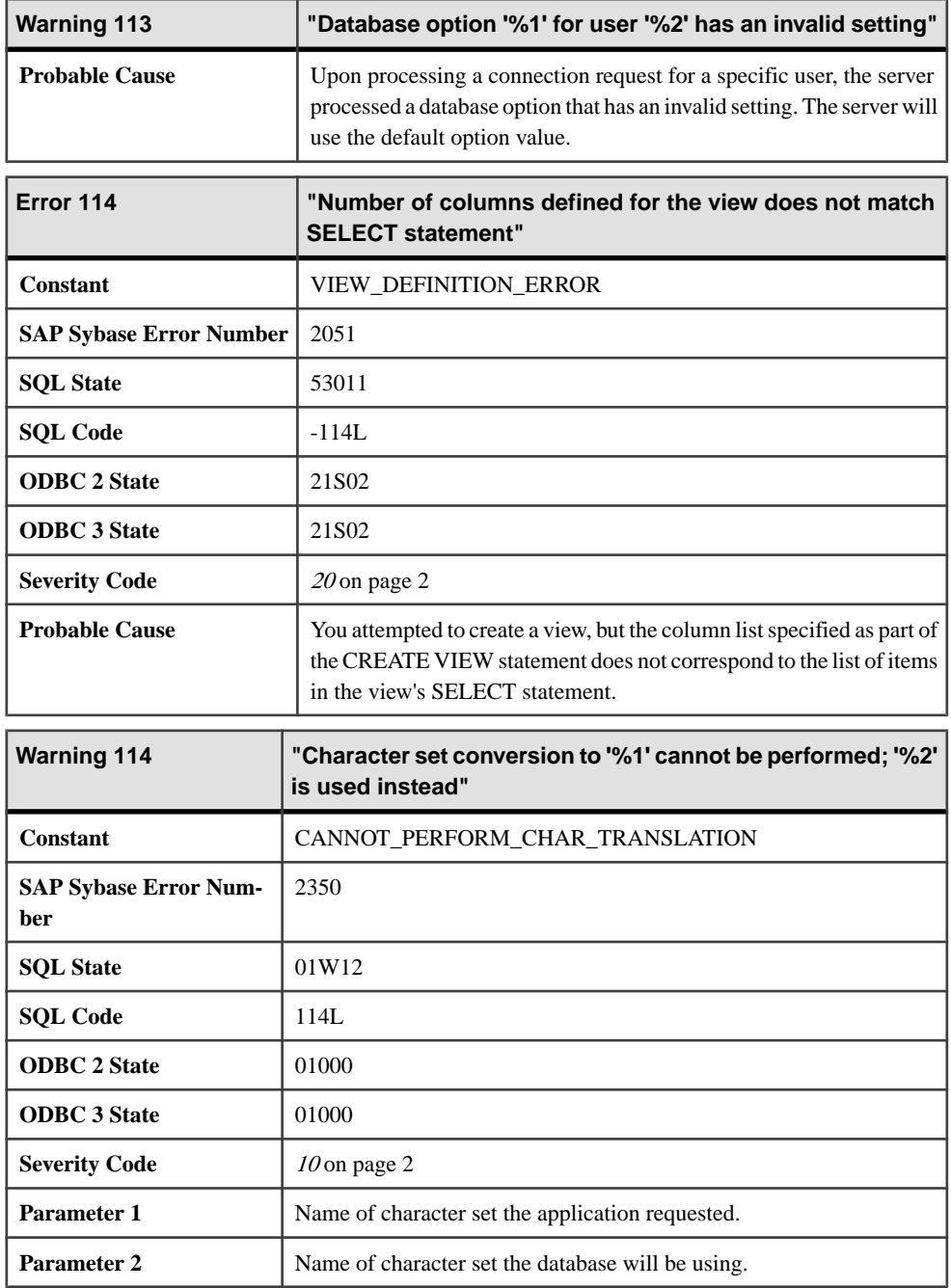
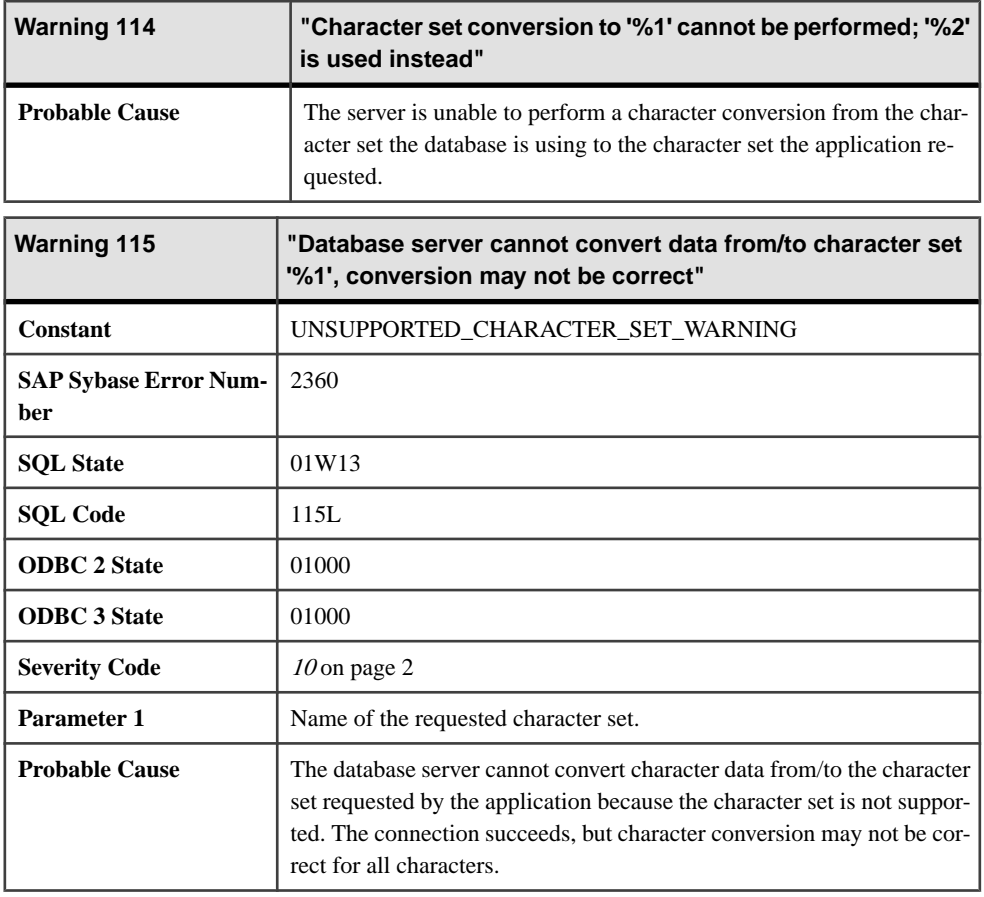

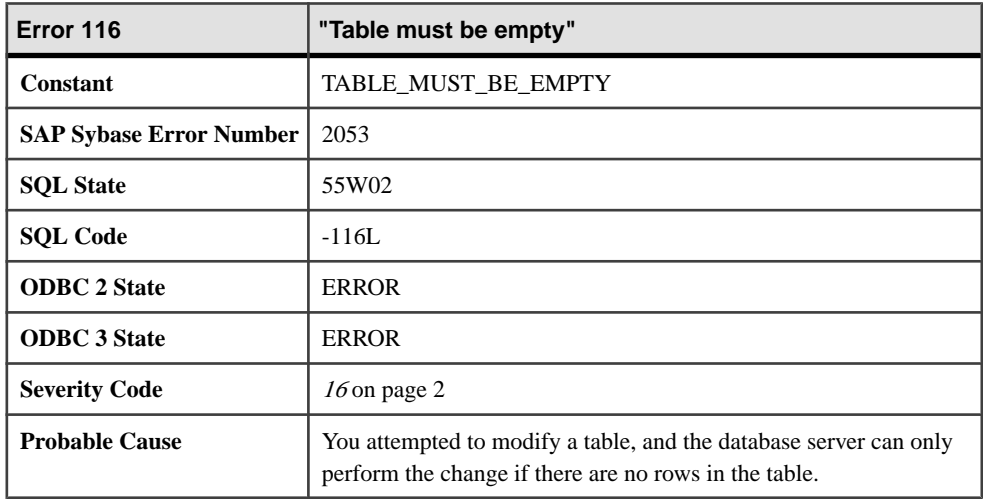

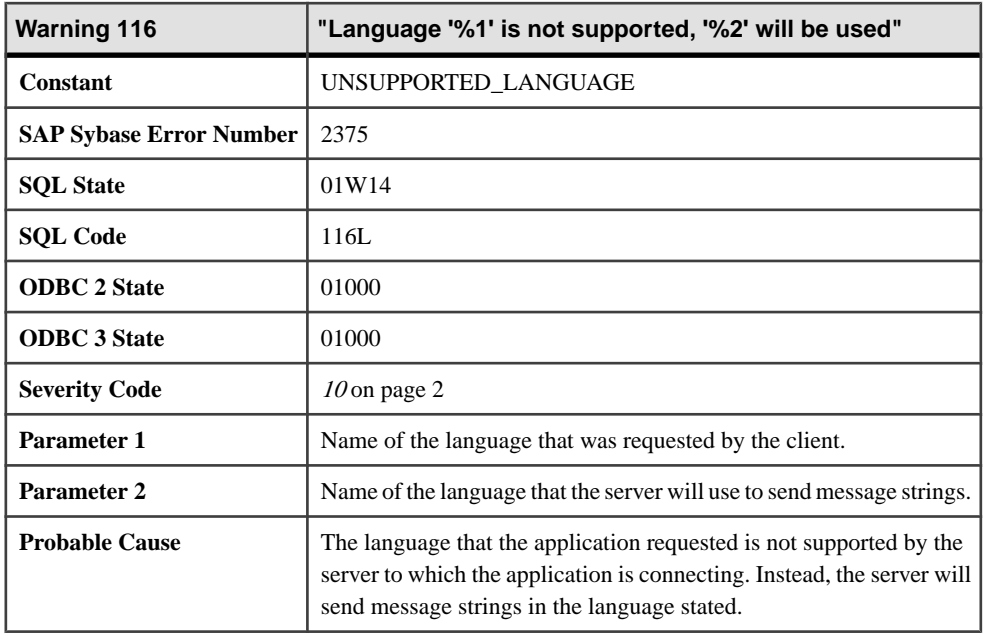

## **Messages 117 through 128**

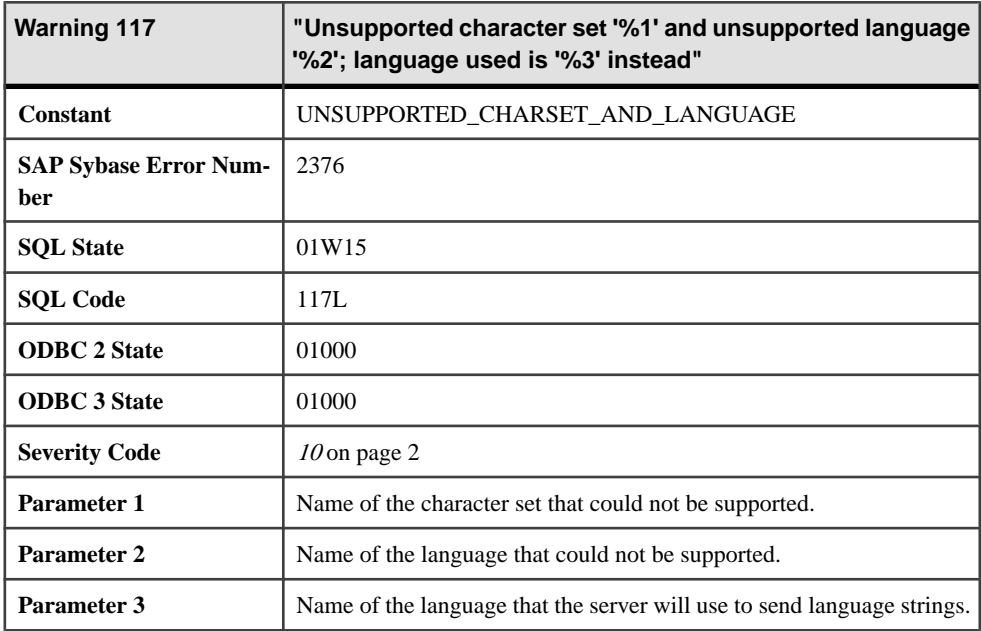

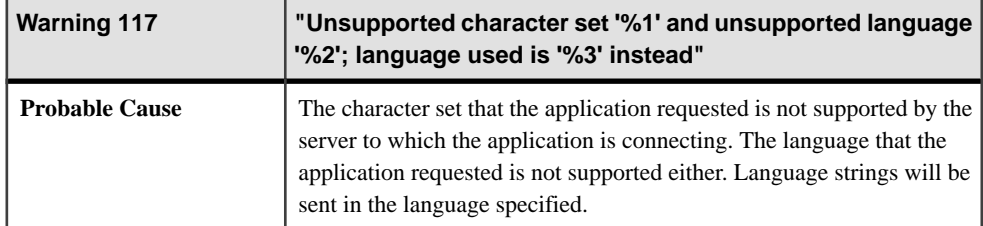

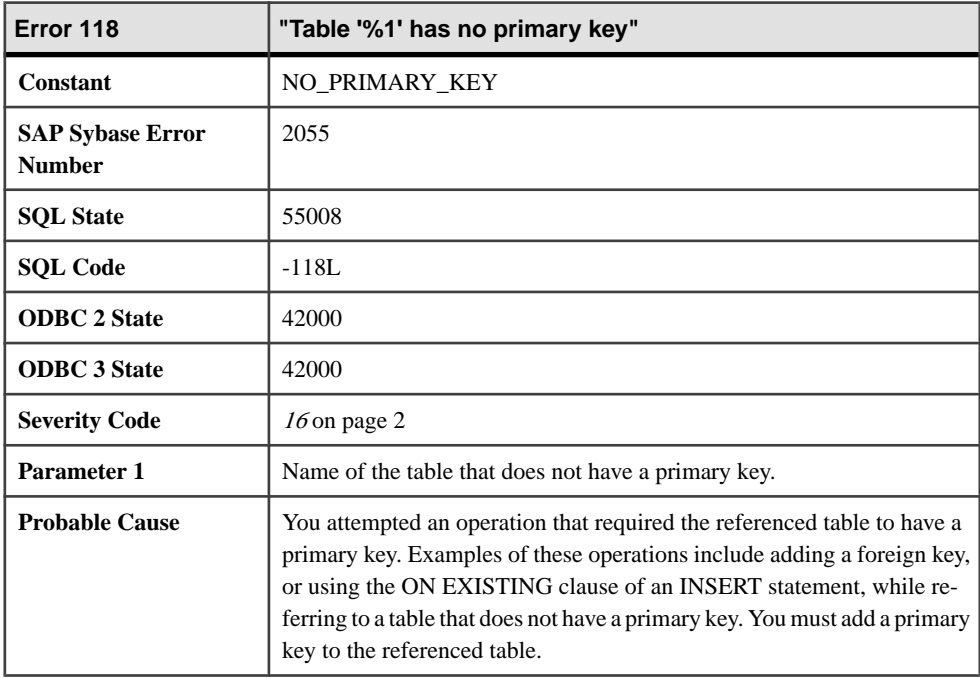

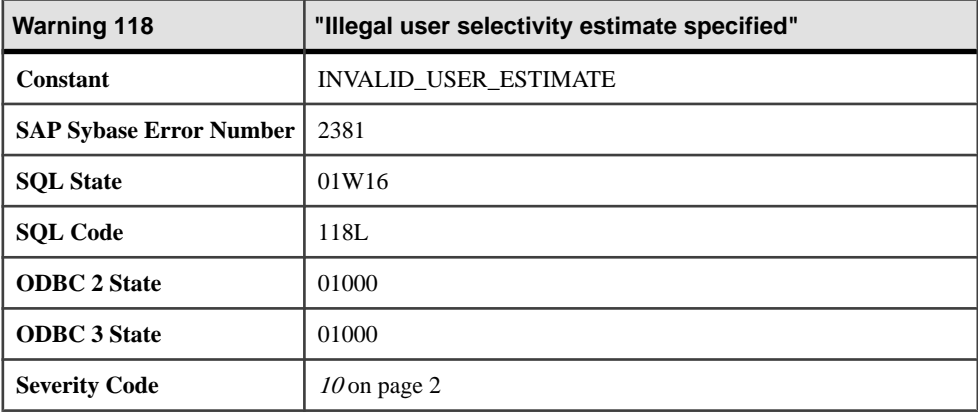

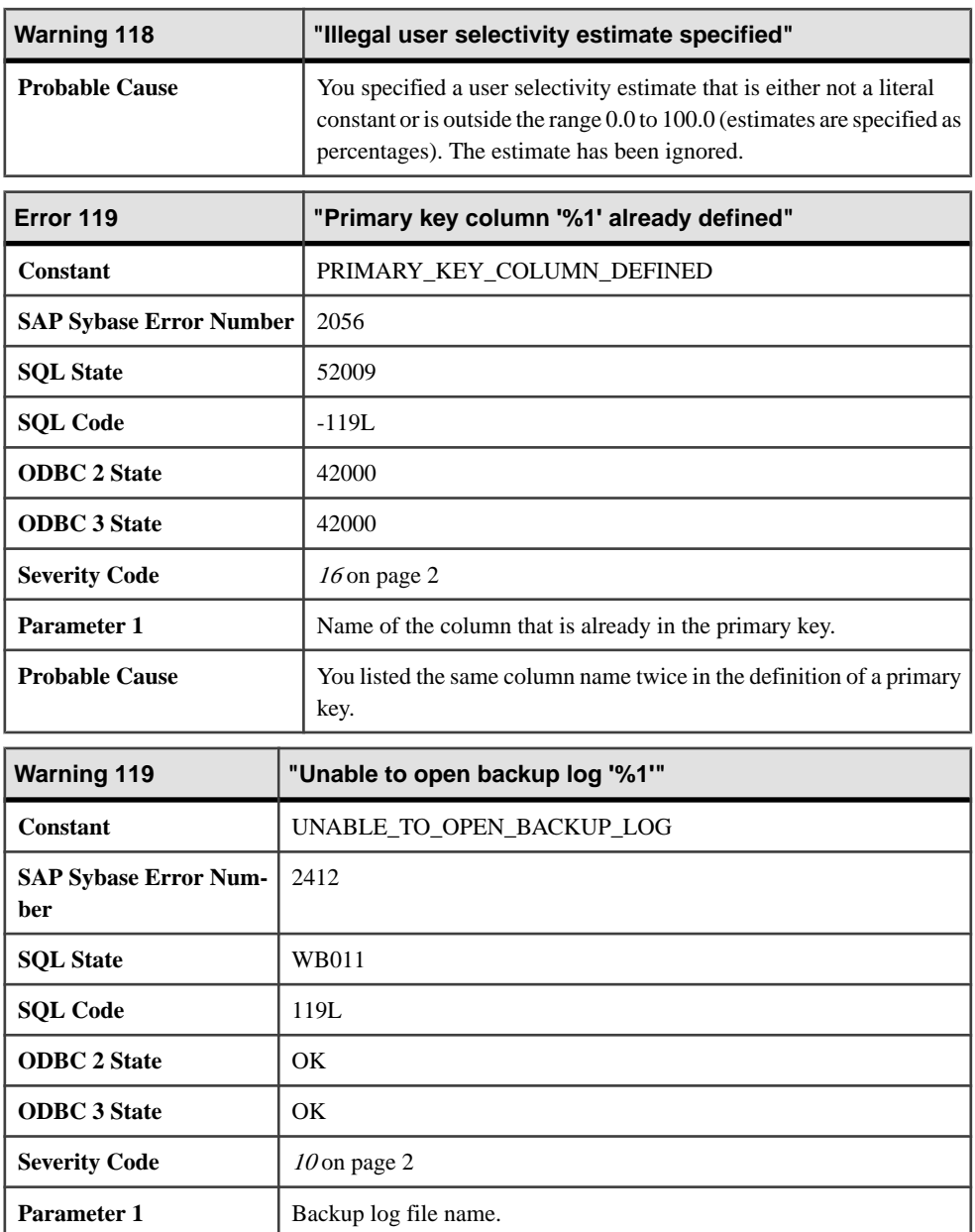

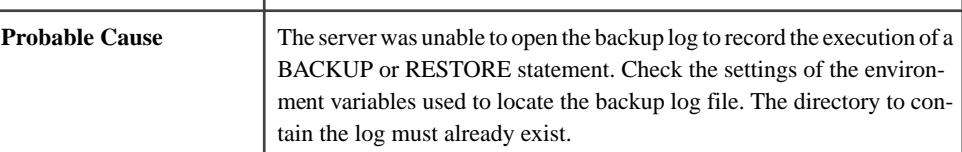

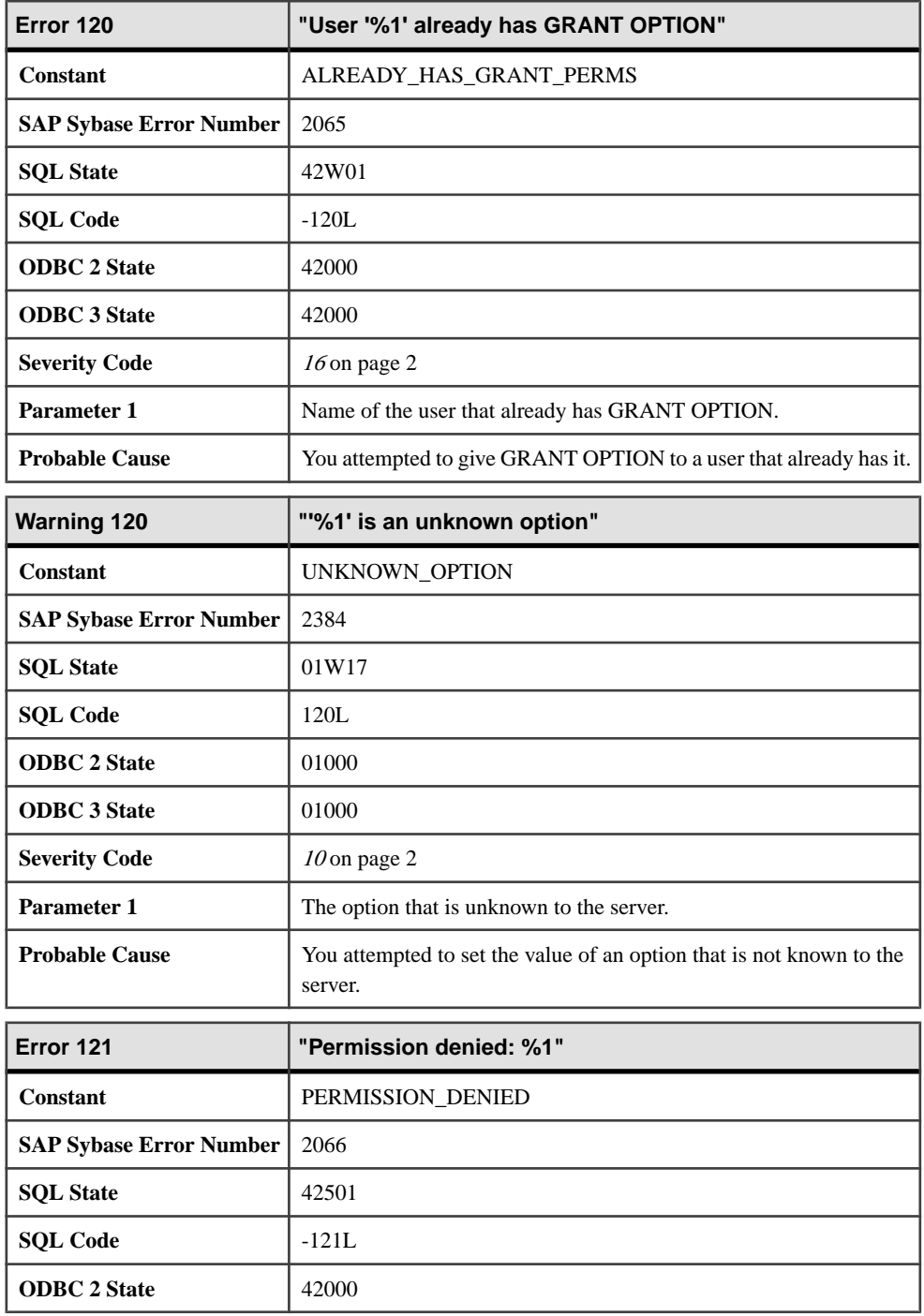

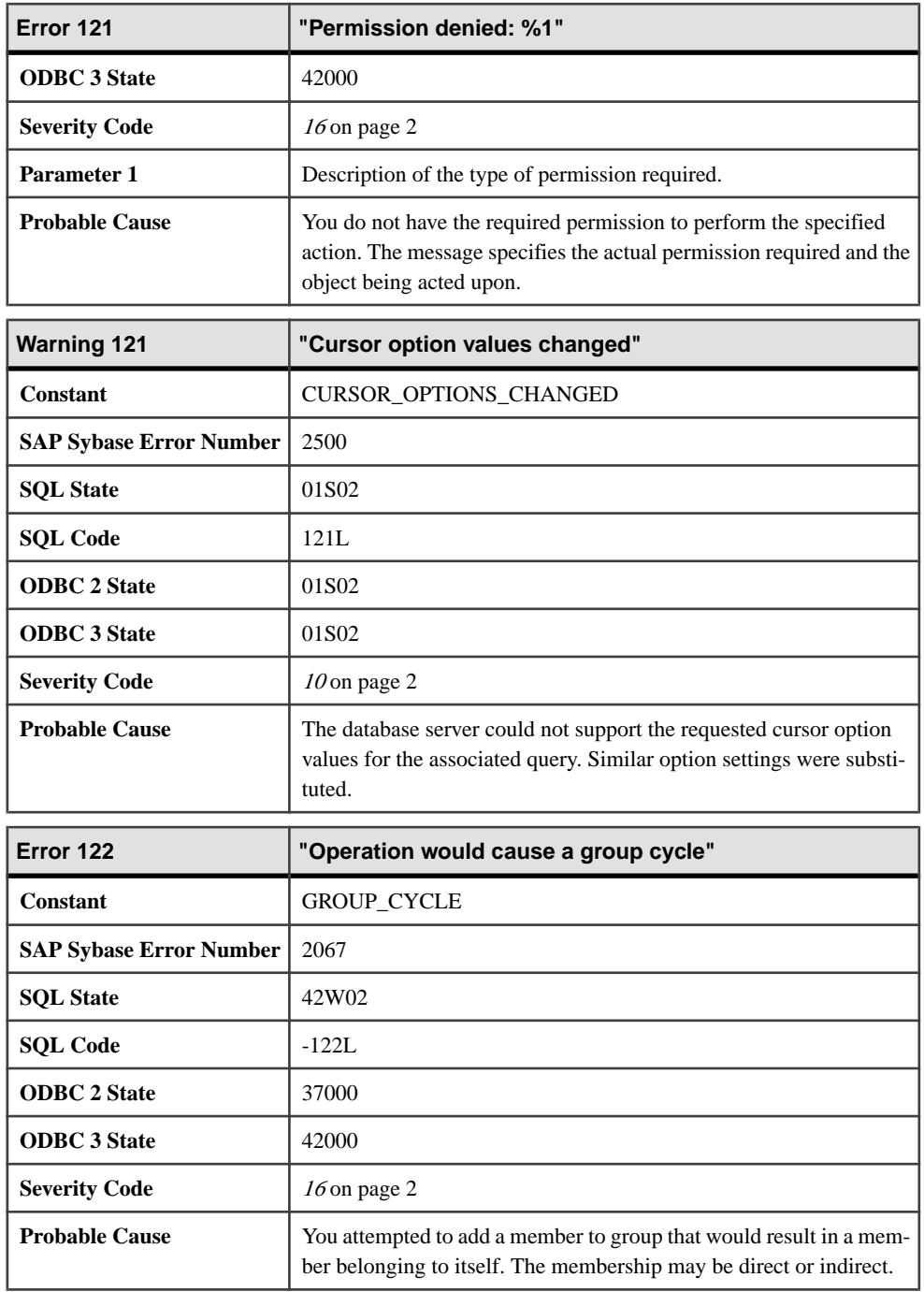

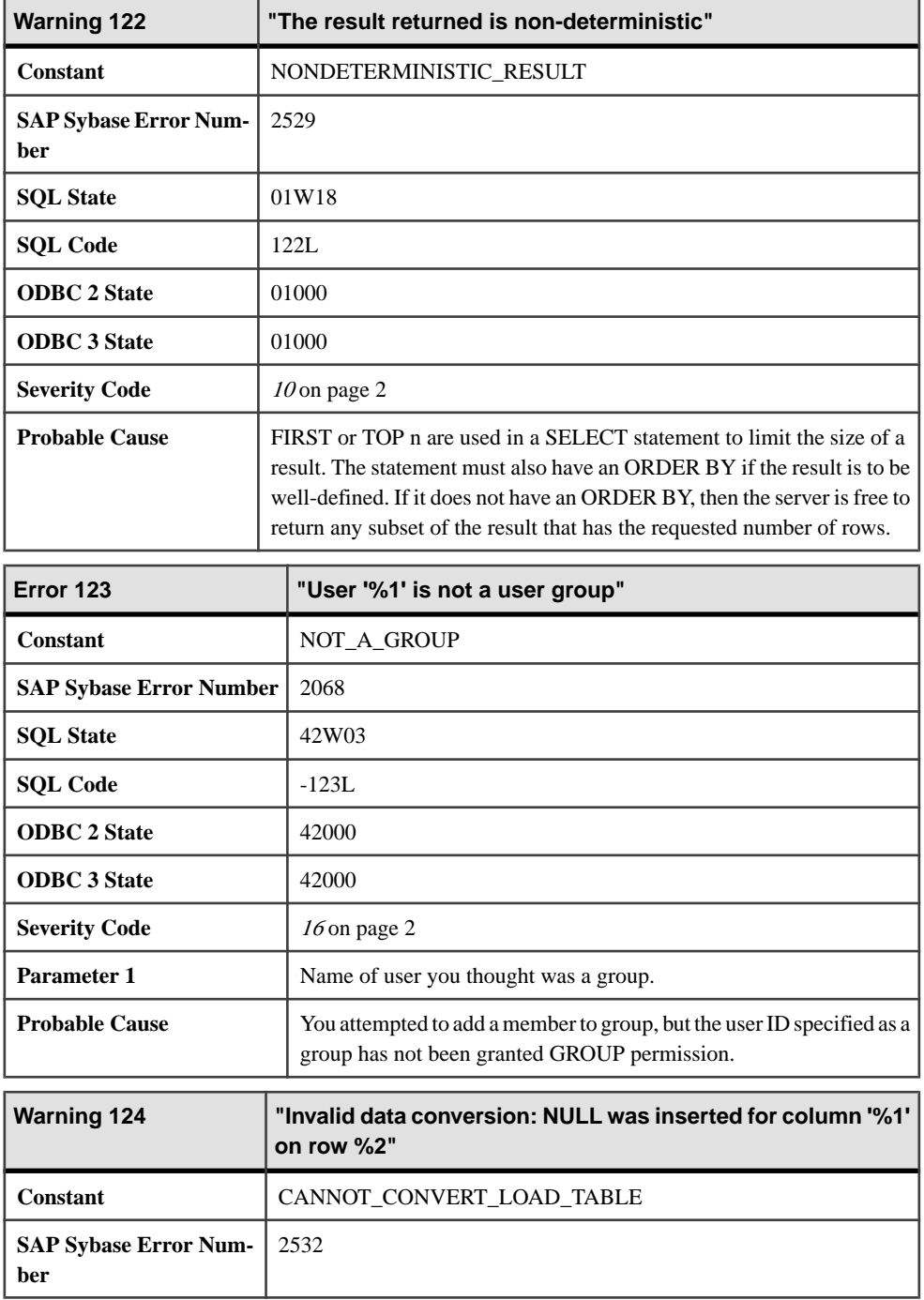

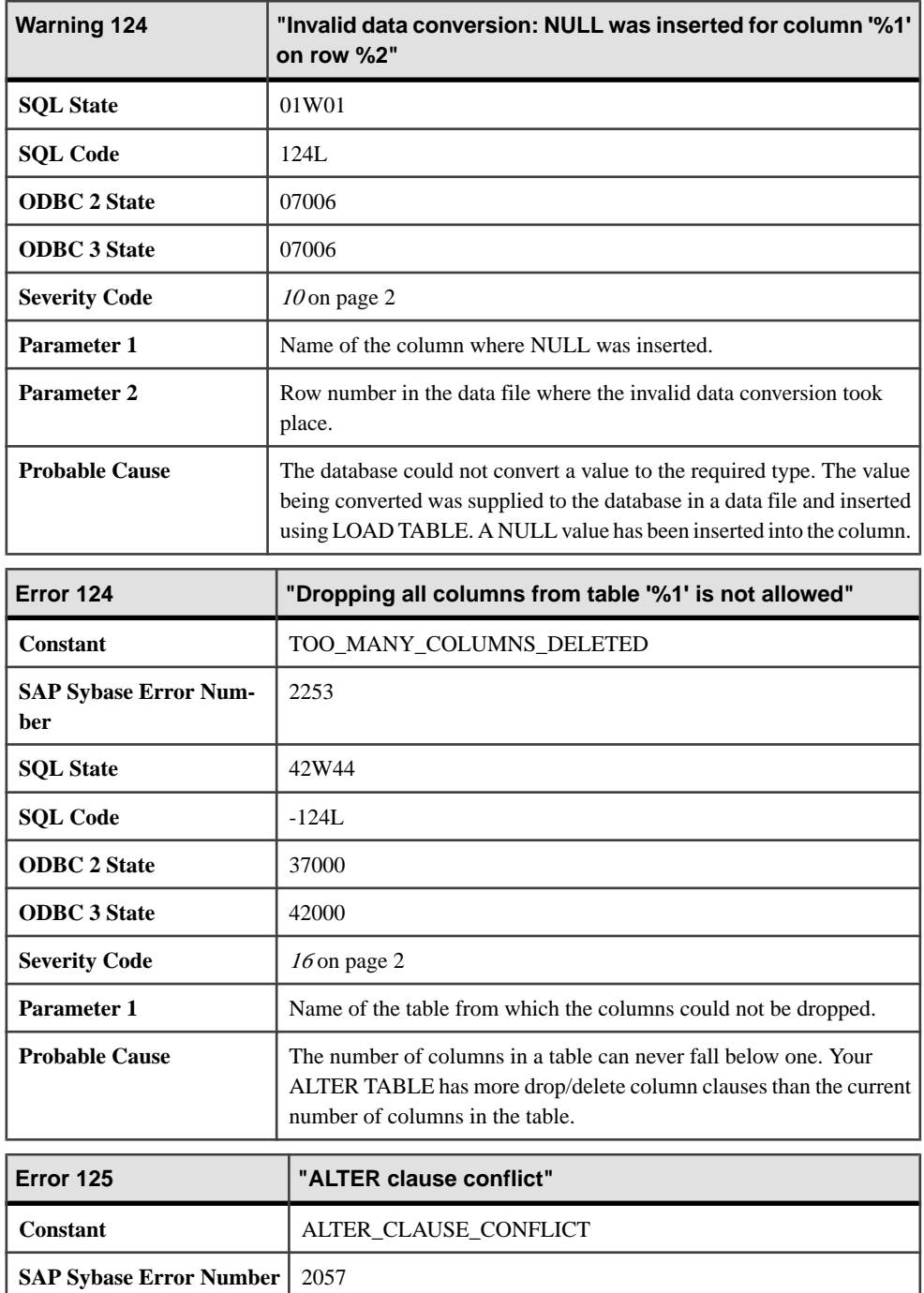

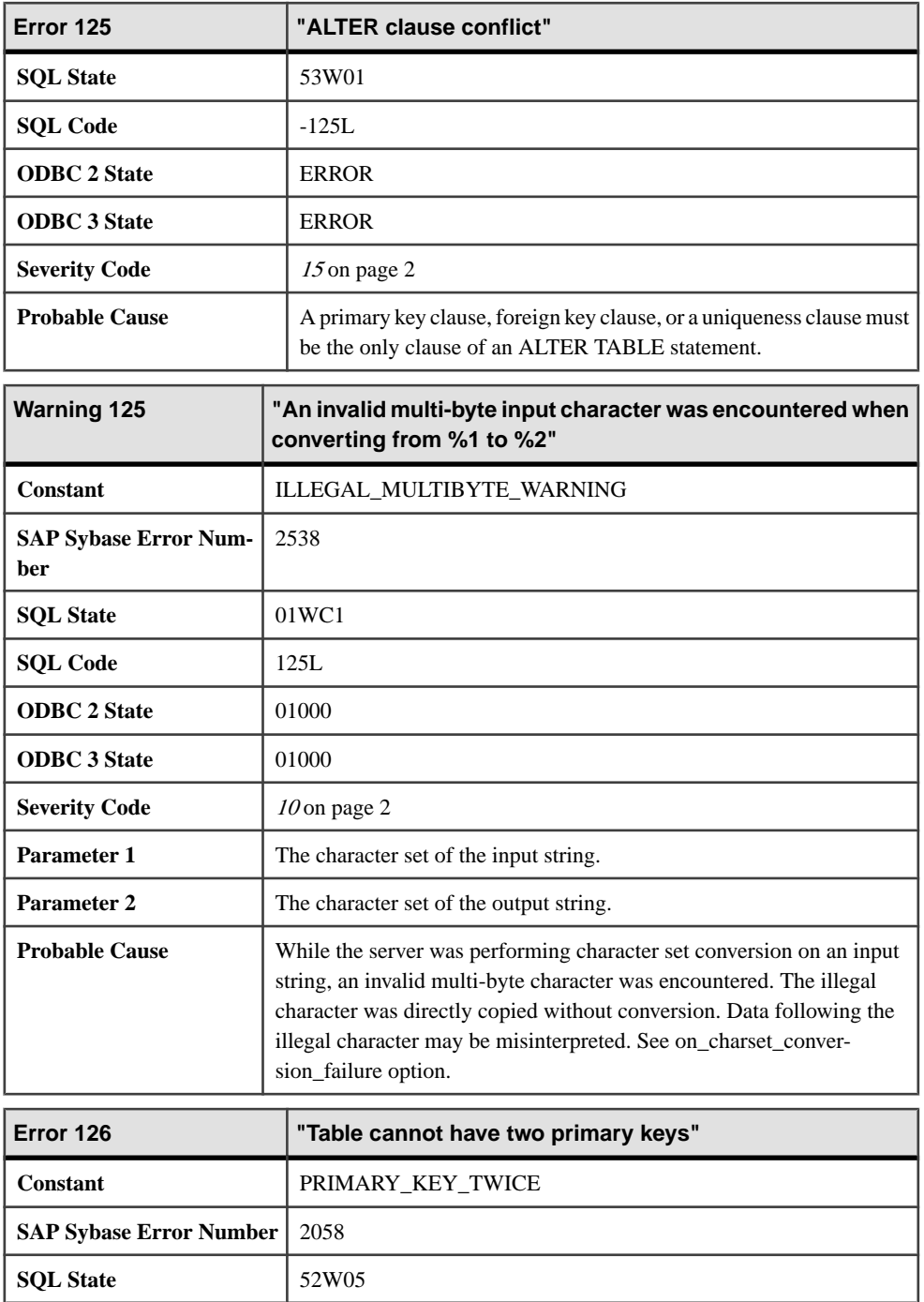

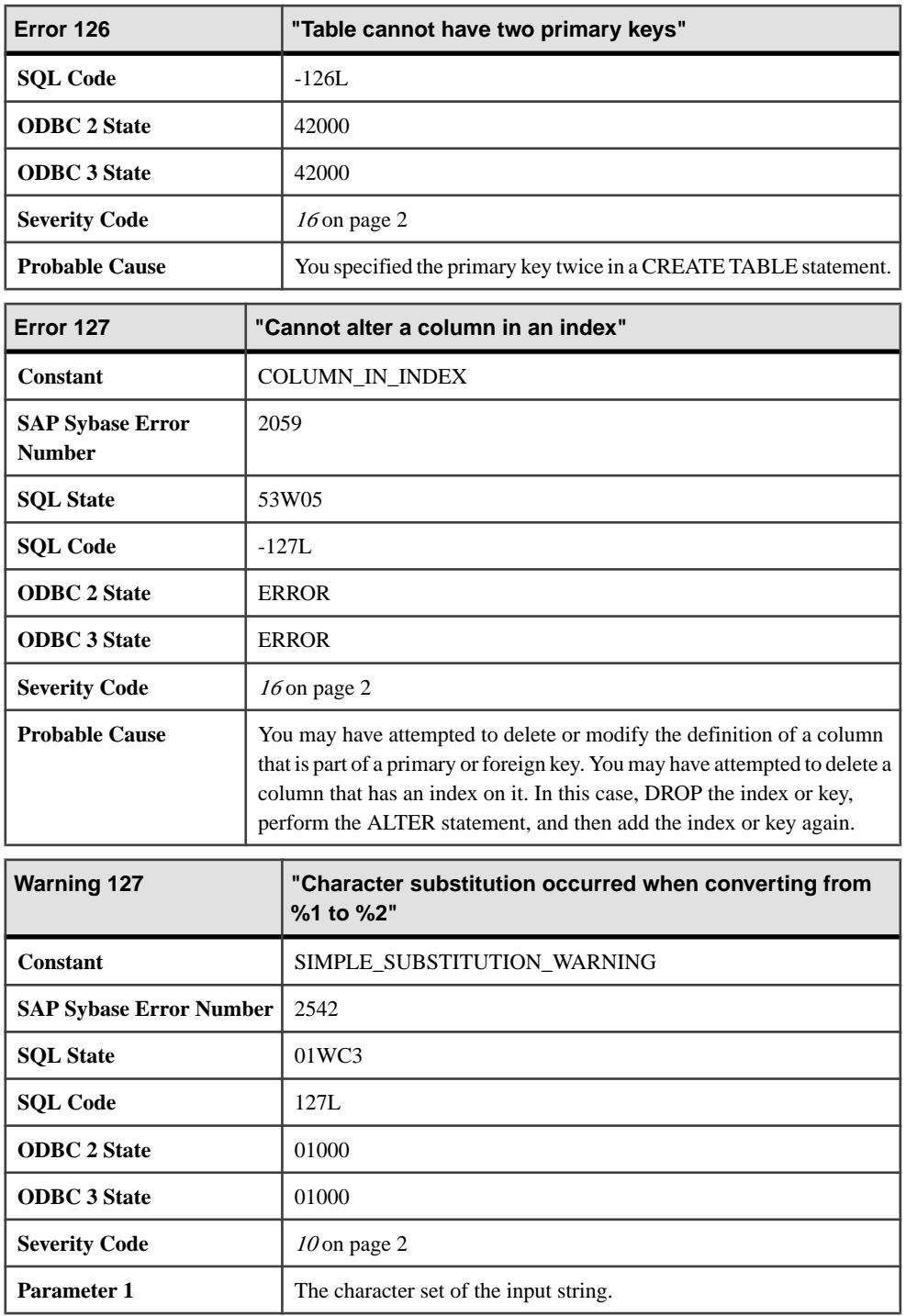

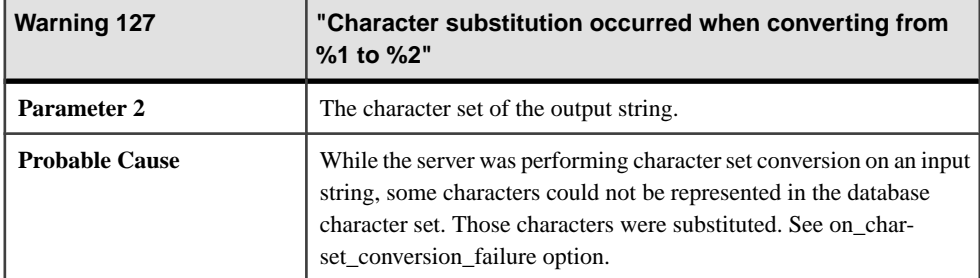

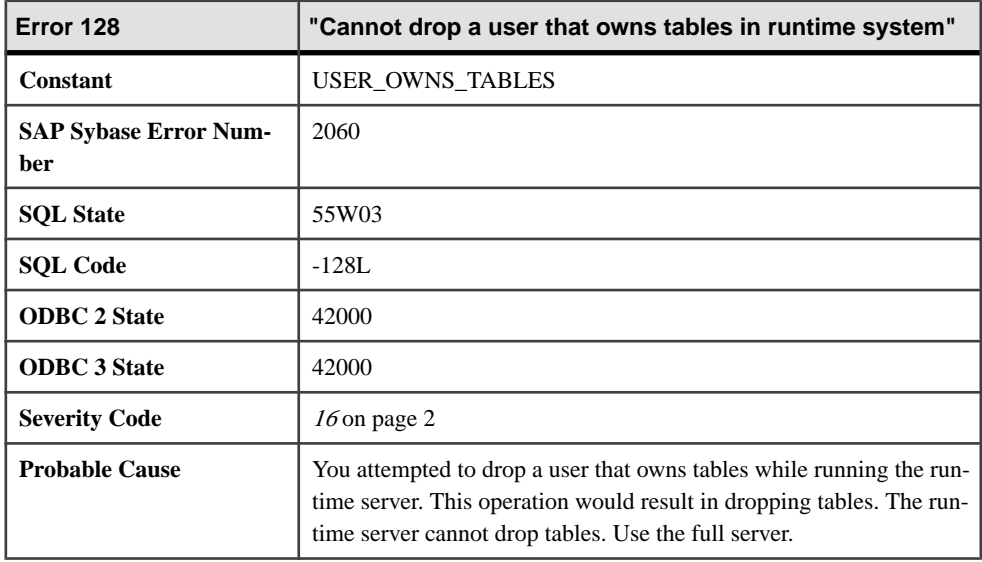

## **Messages 129 through 140**

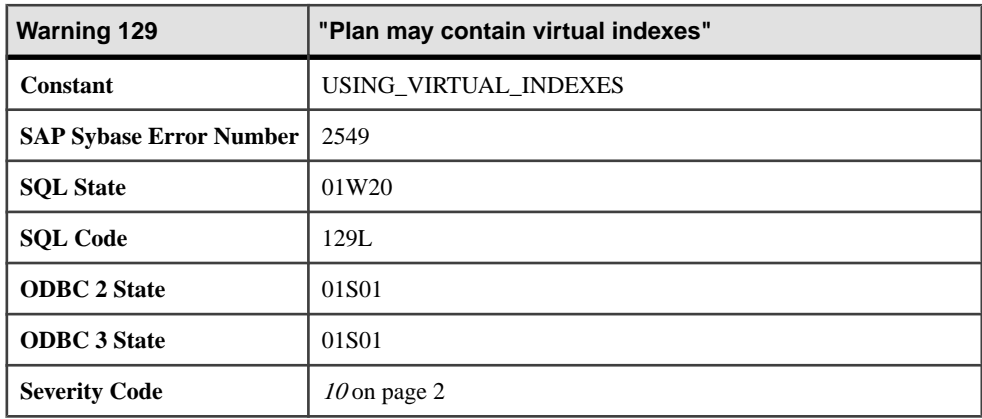

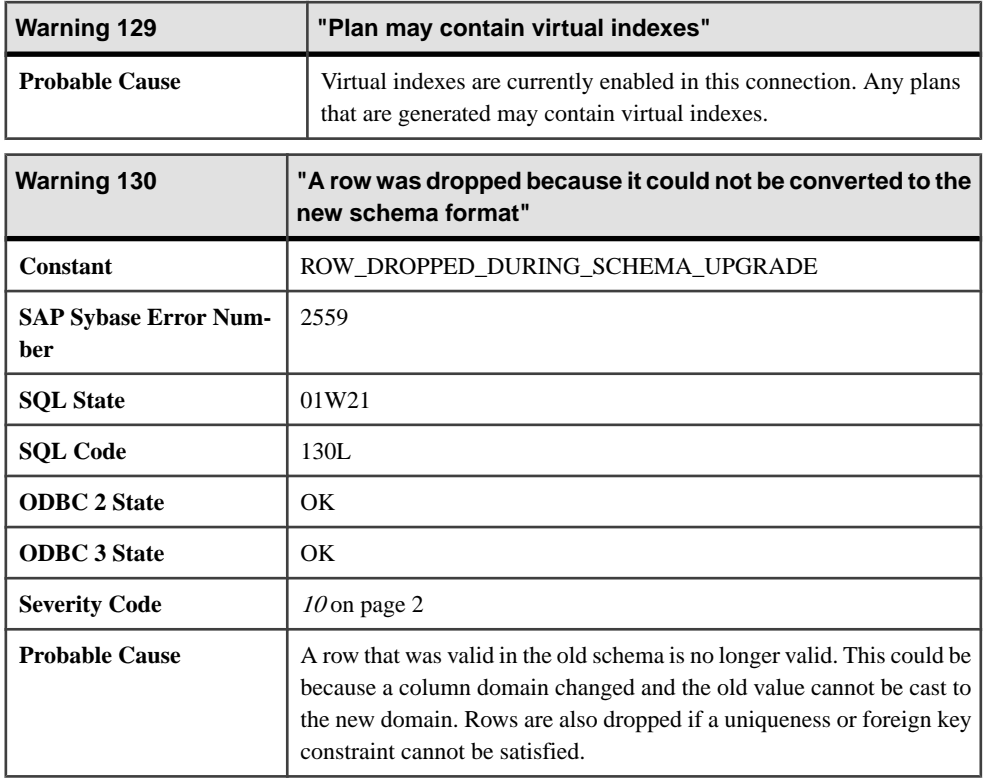

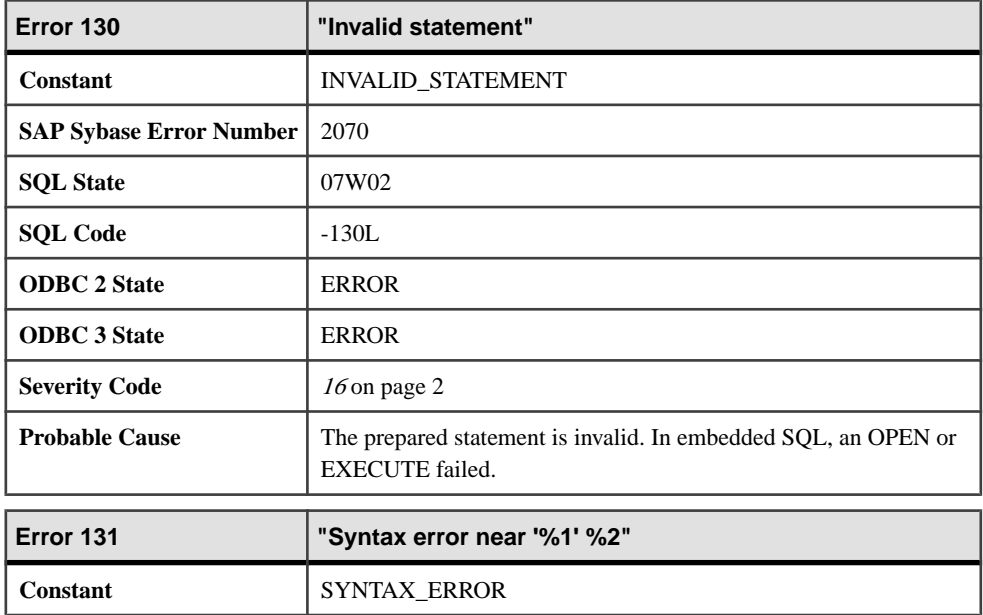

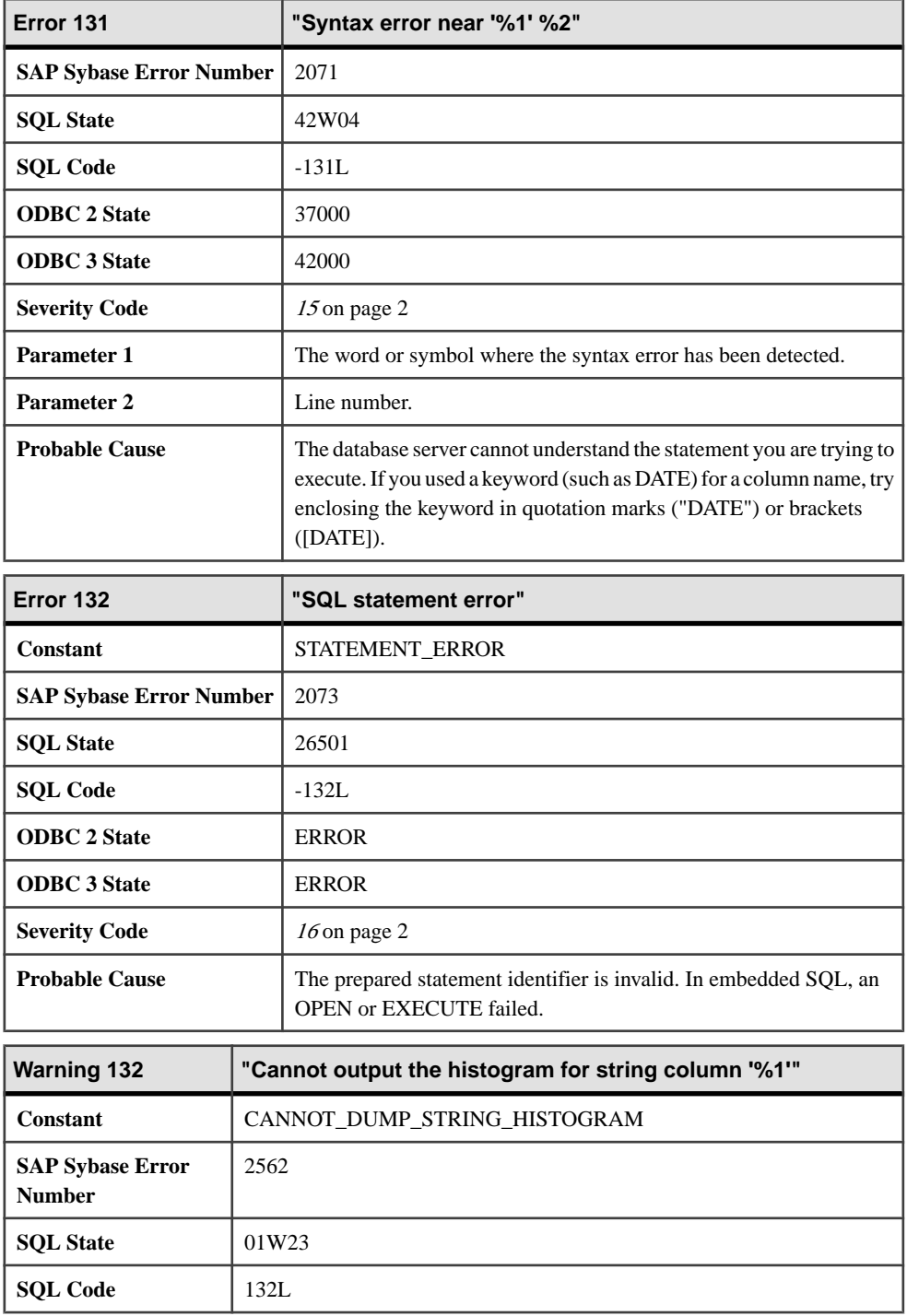

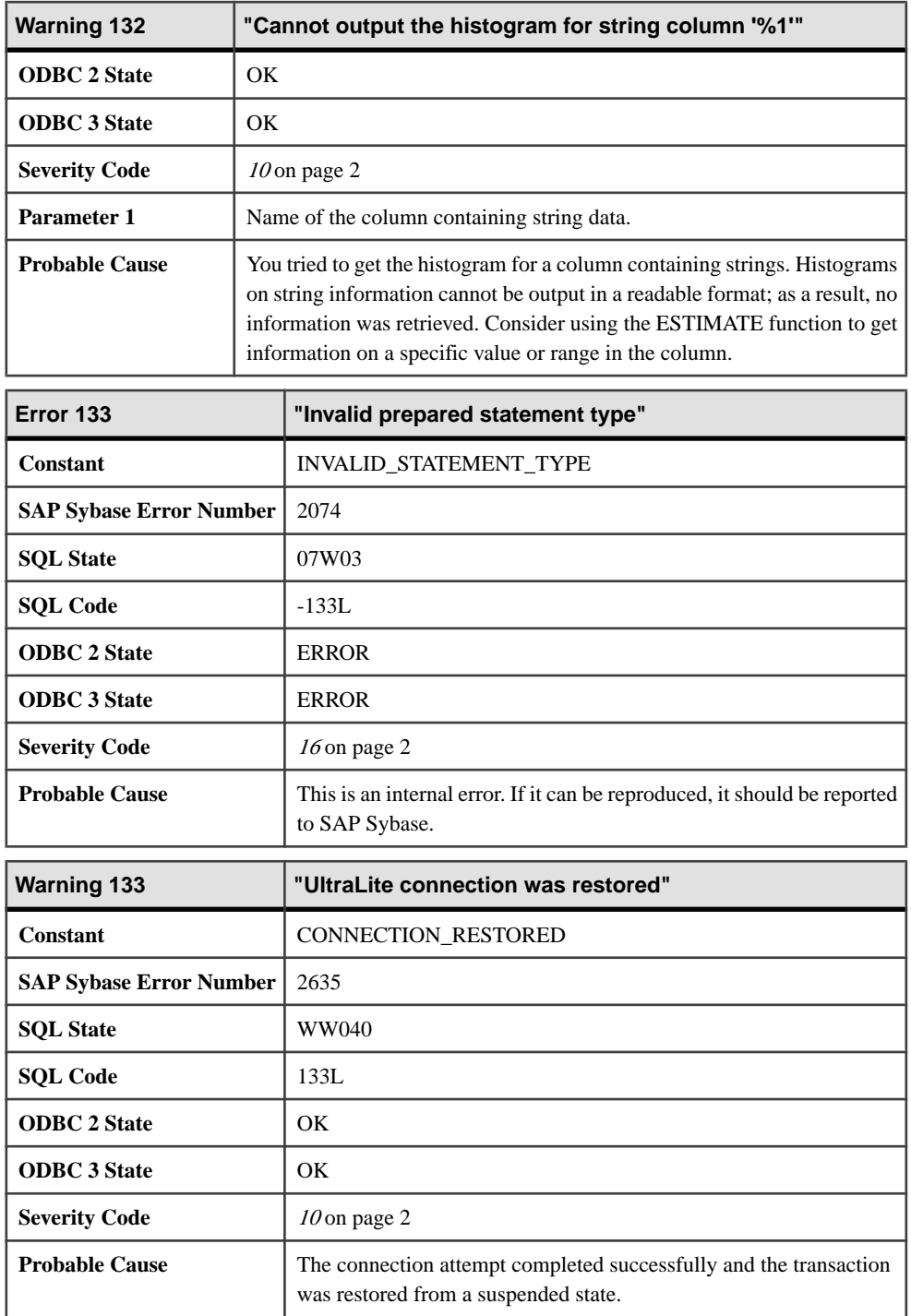

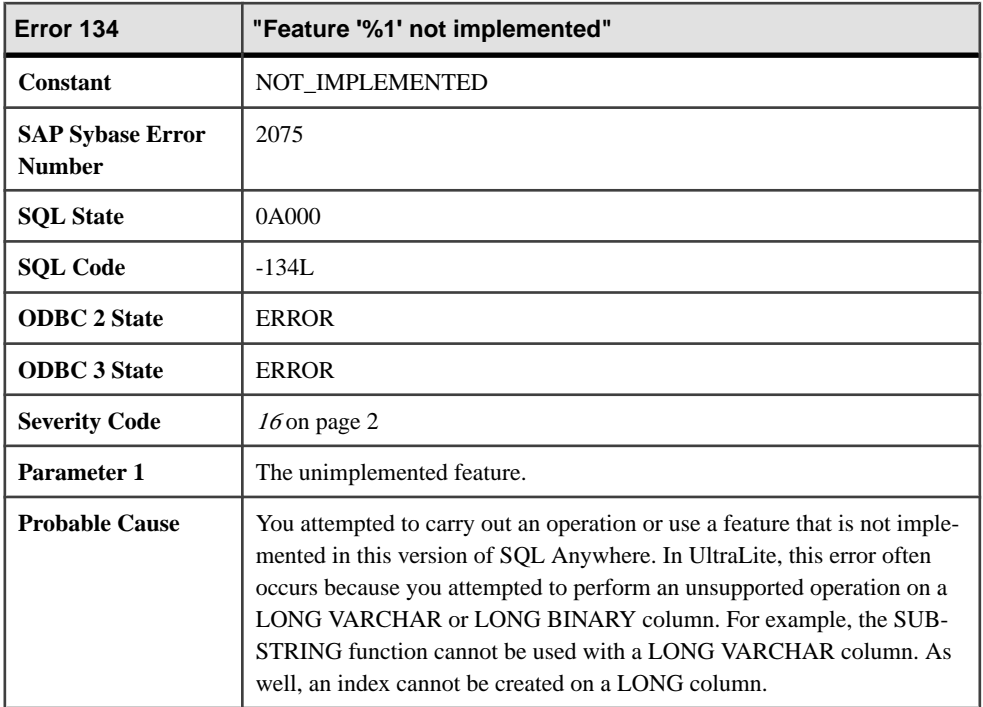

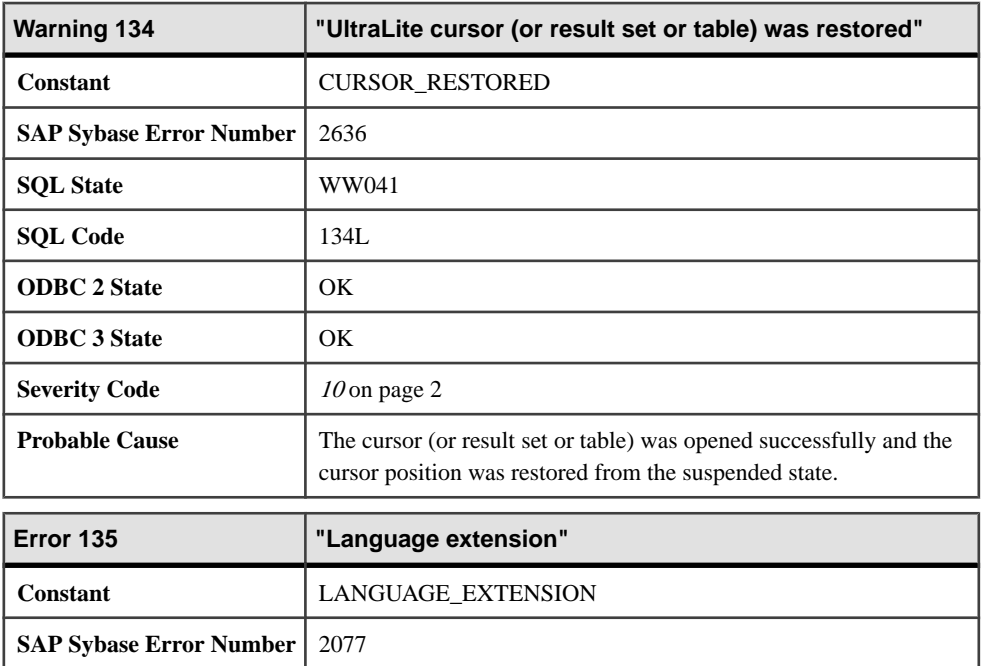

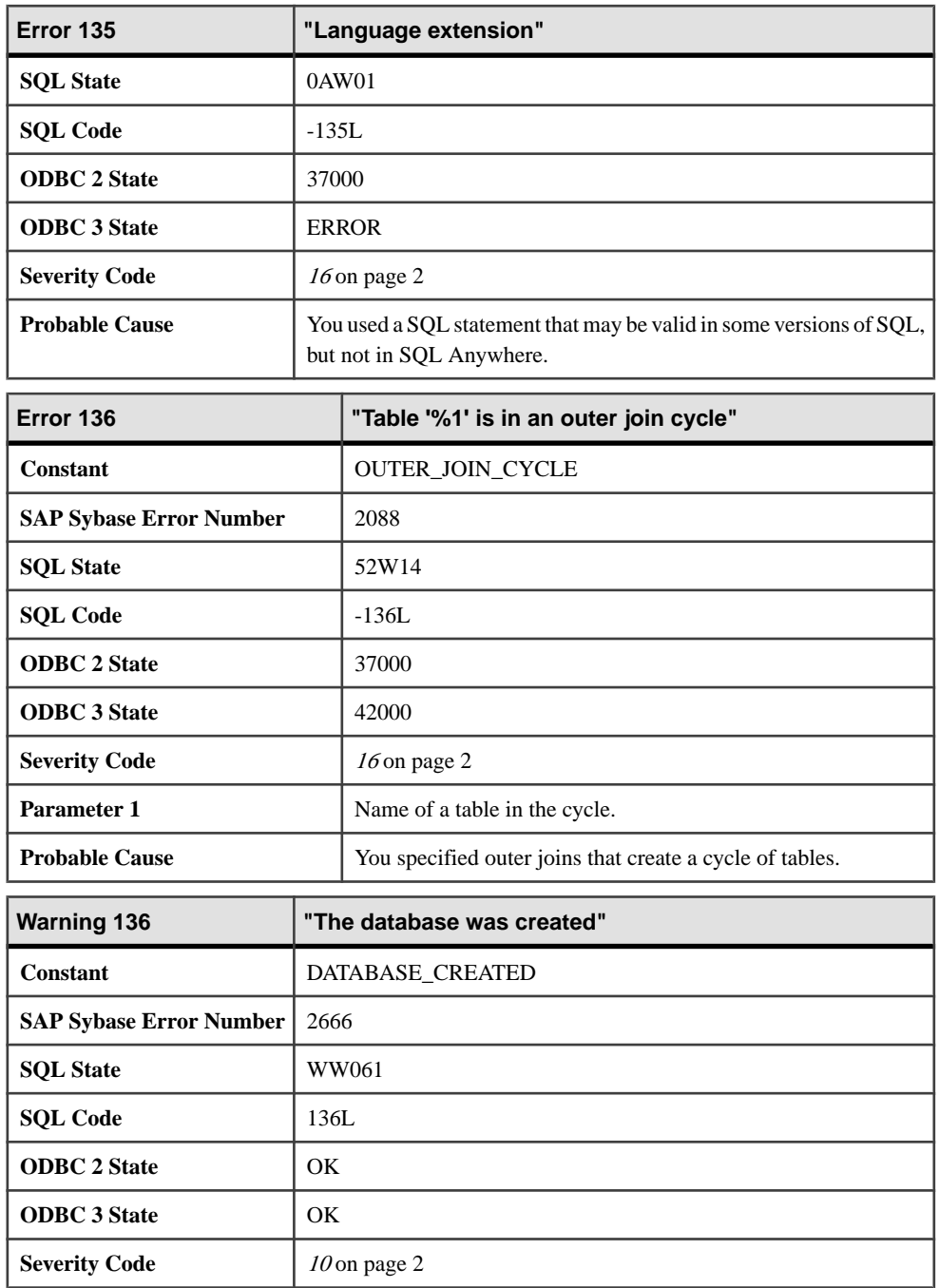

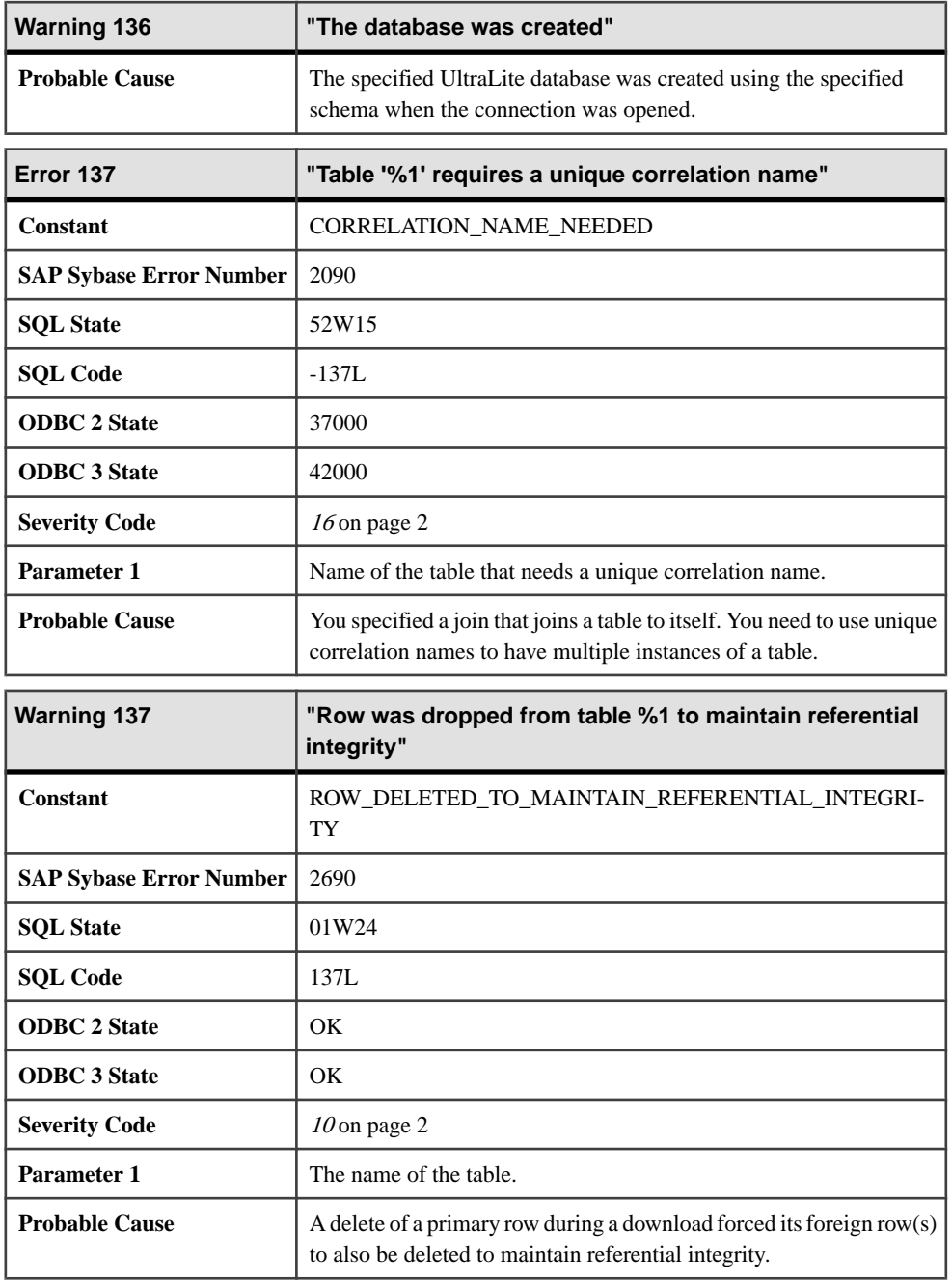

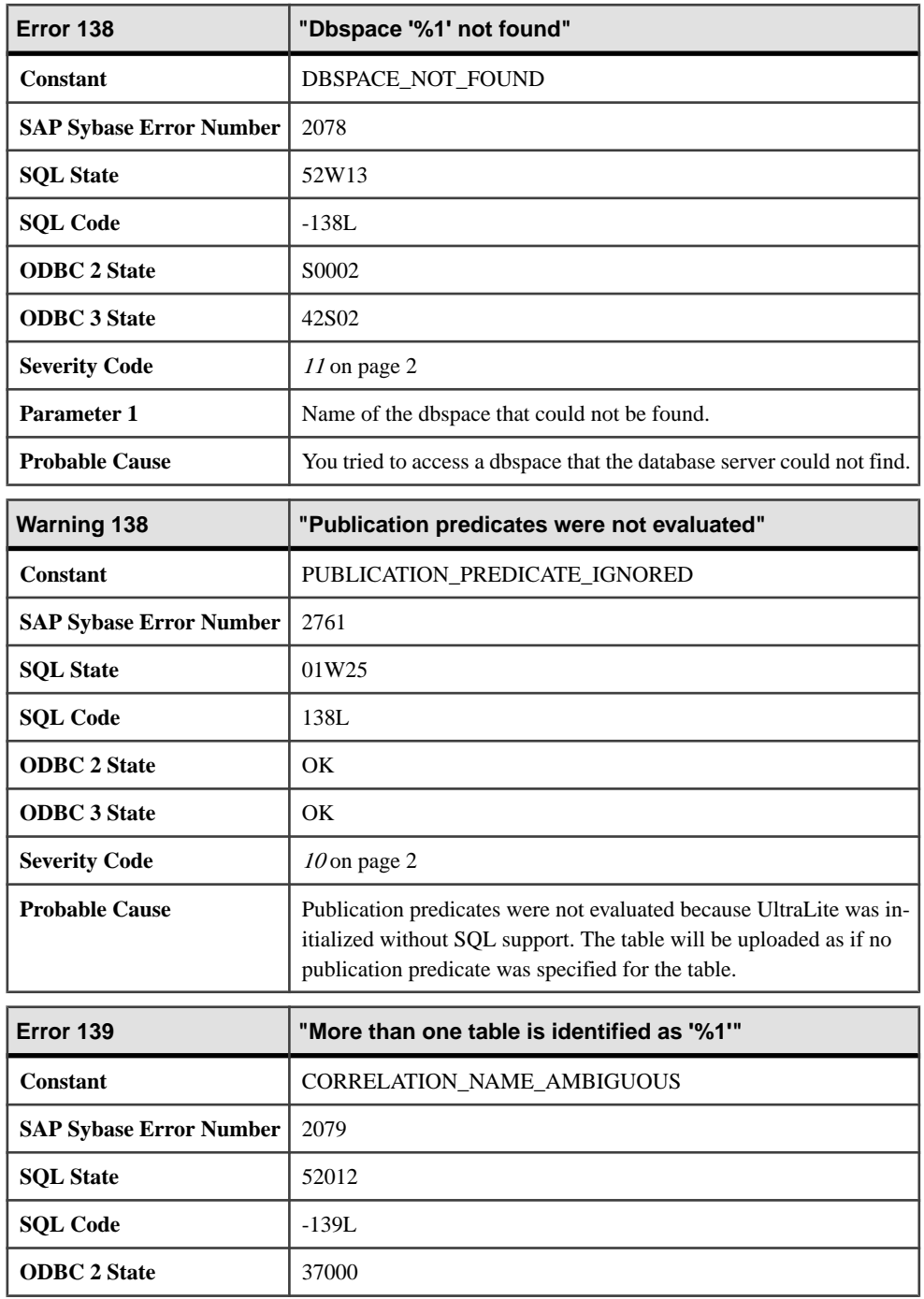

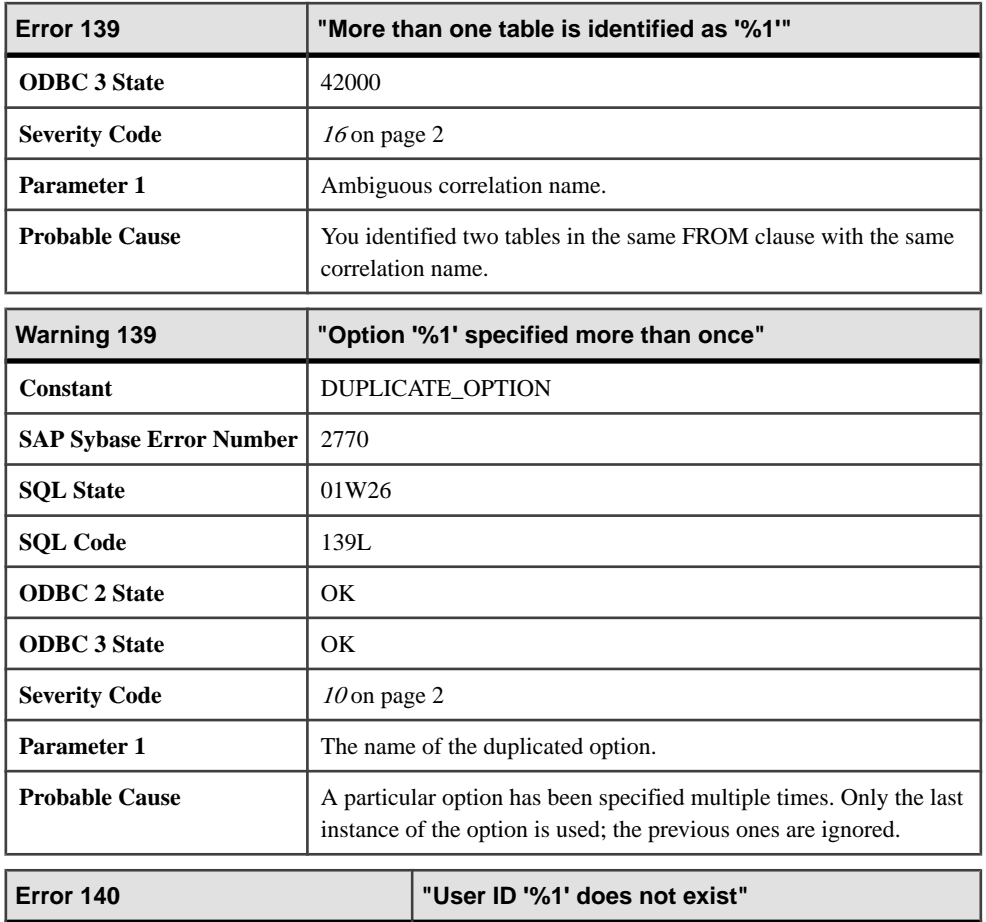

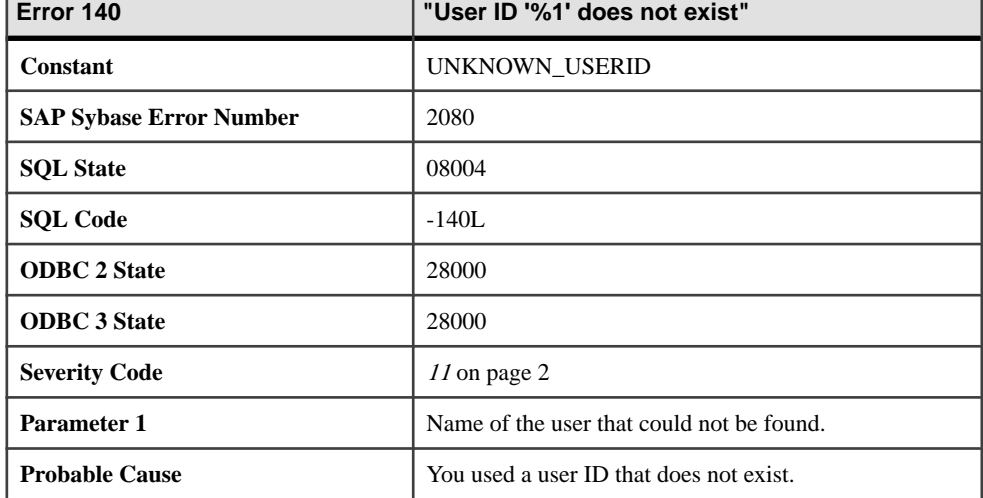

## **Messages 140 through 150**

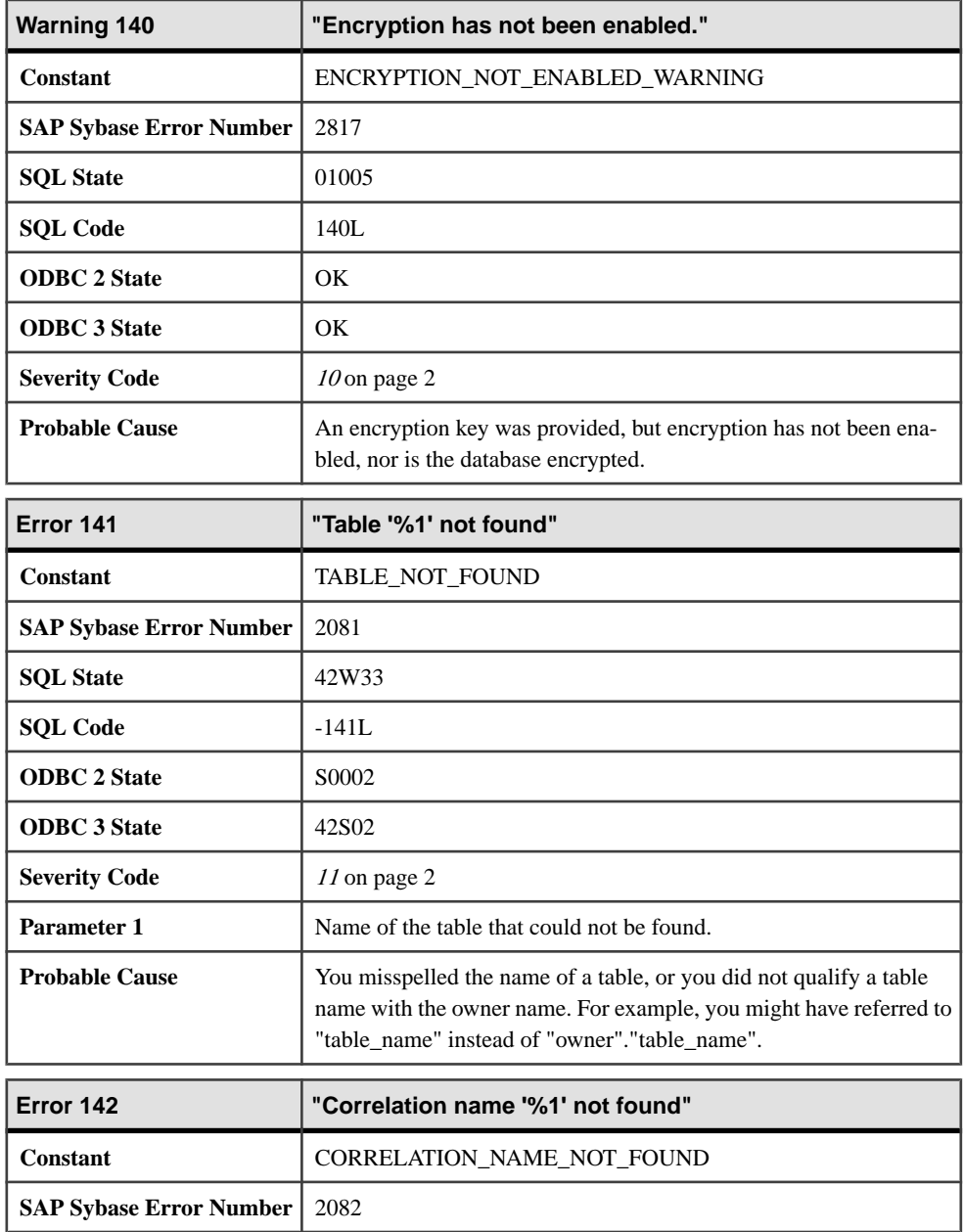

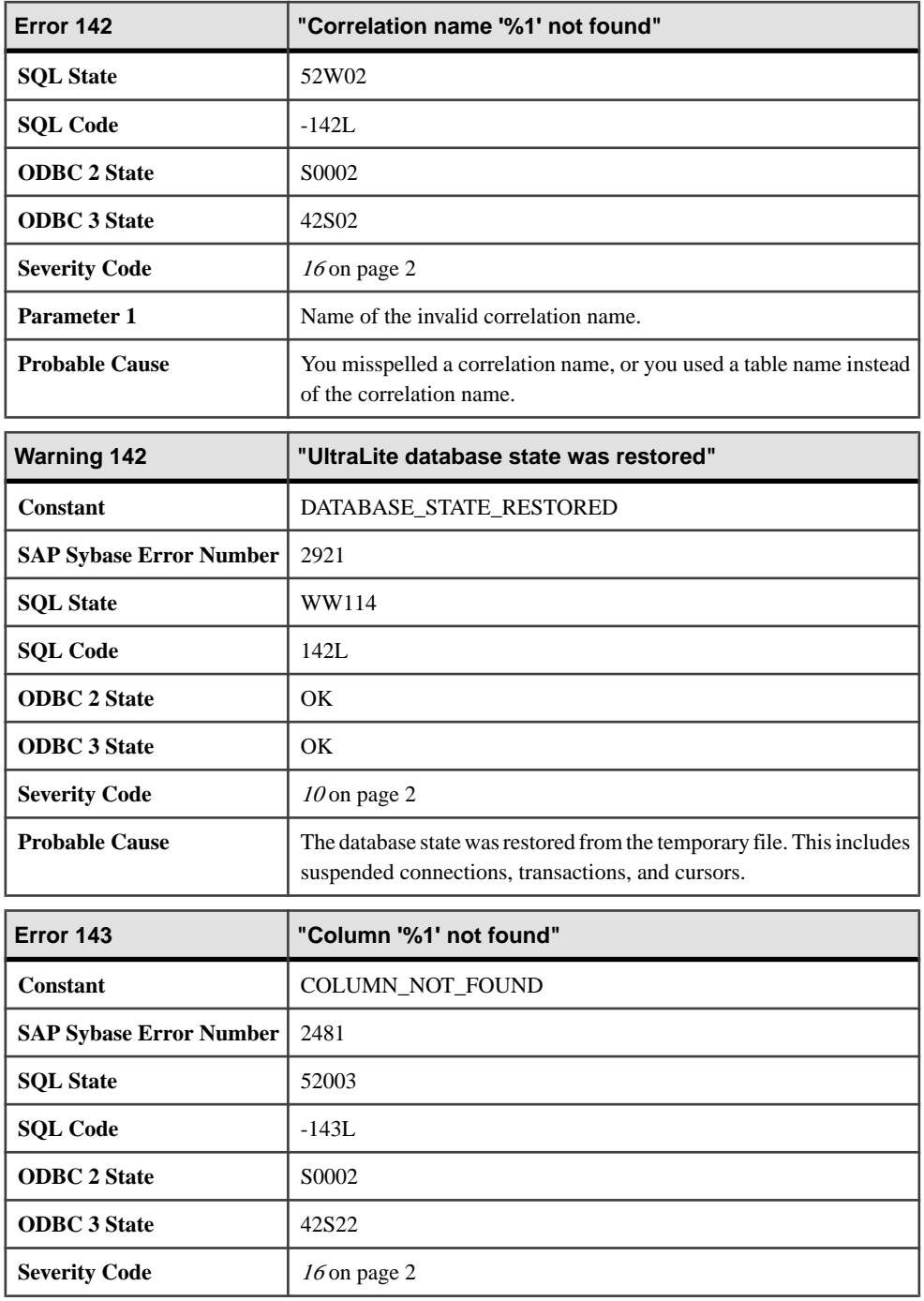

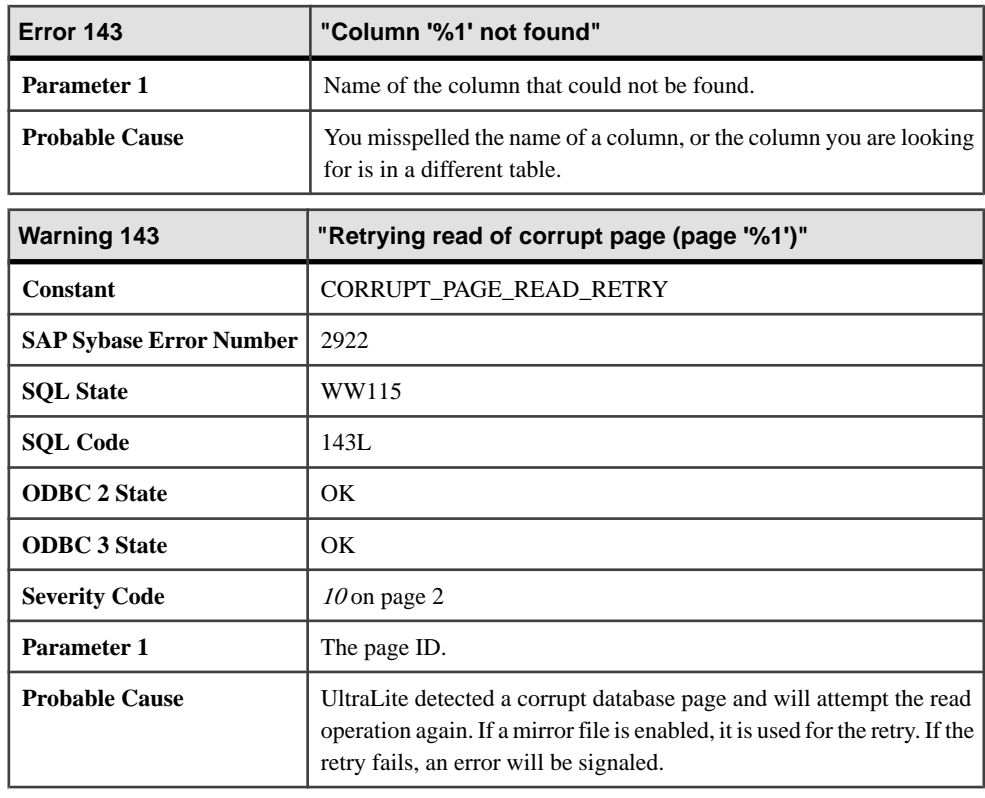

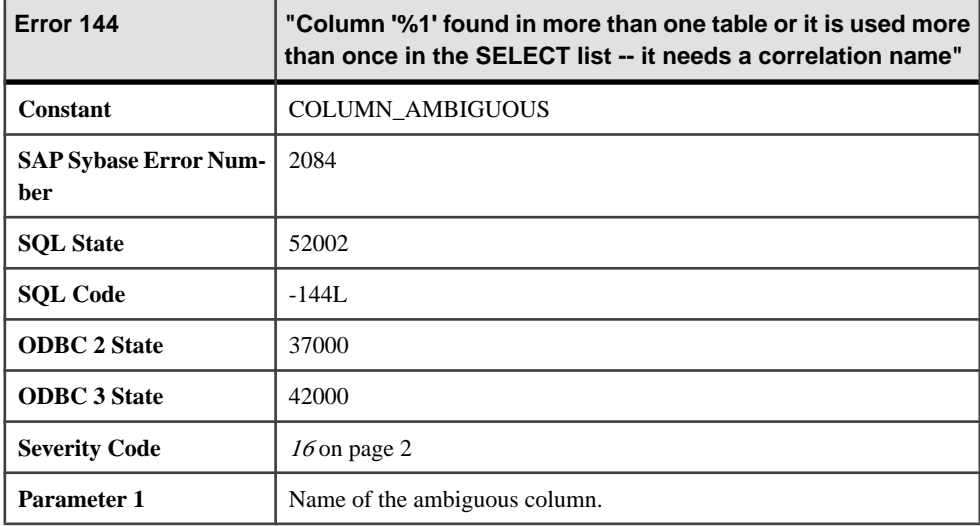

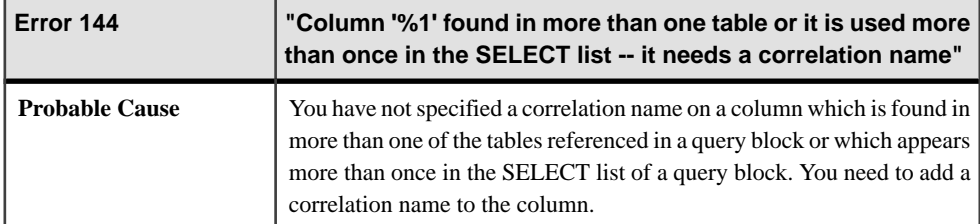

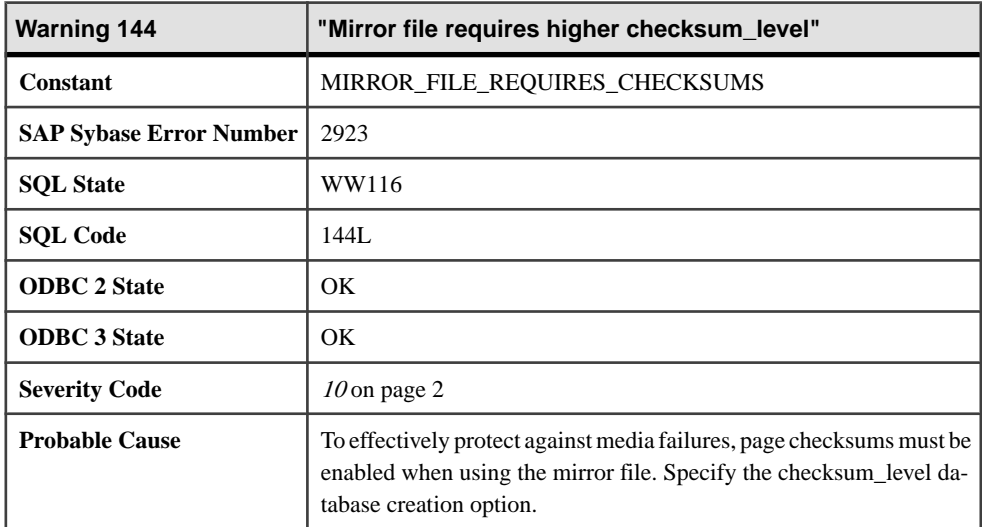

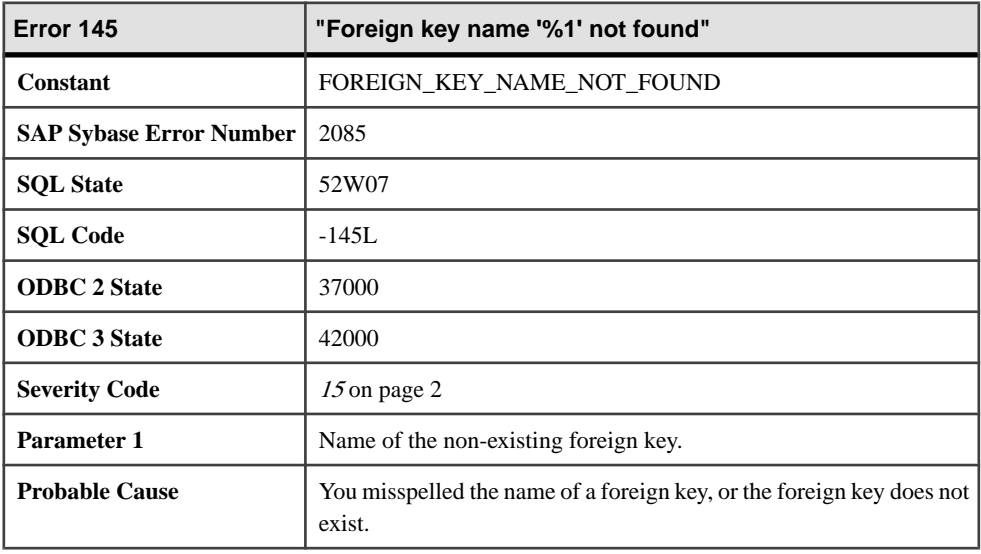

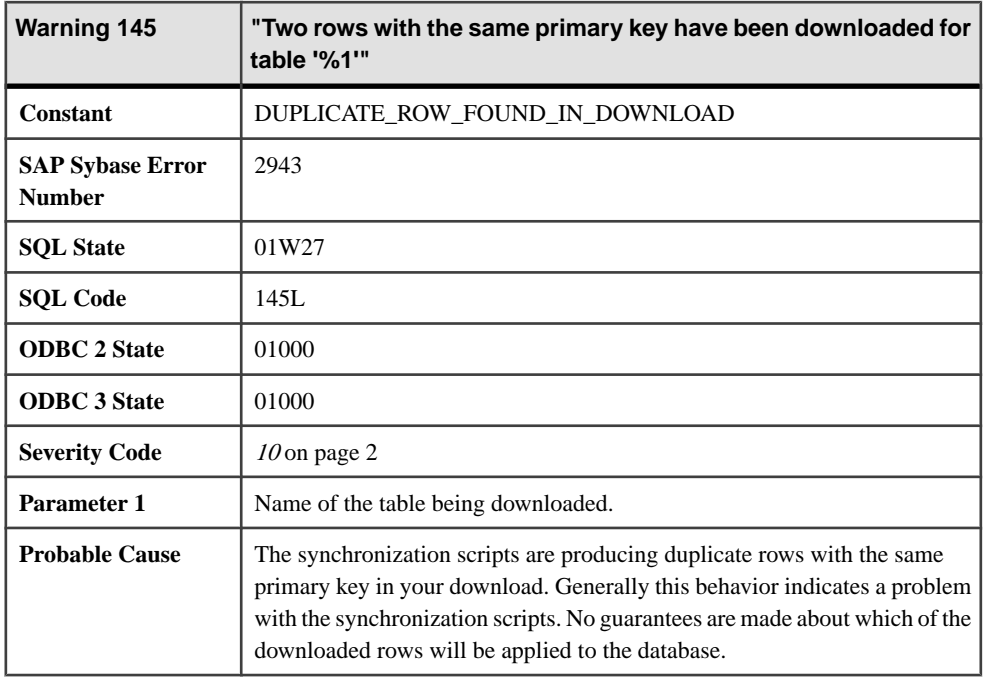

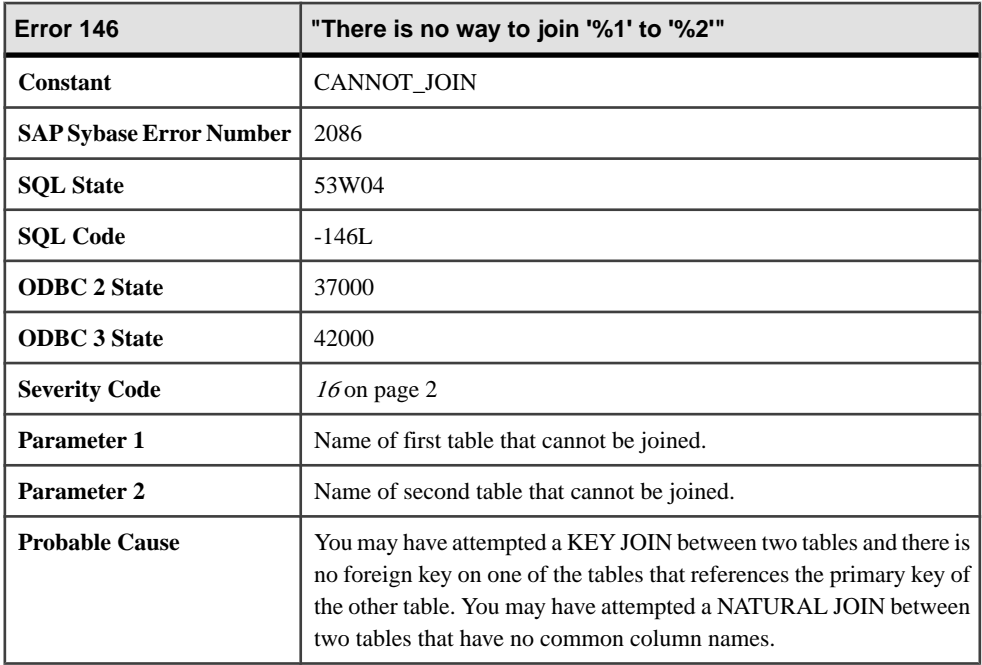

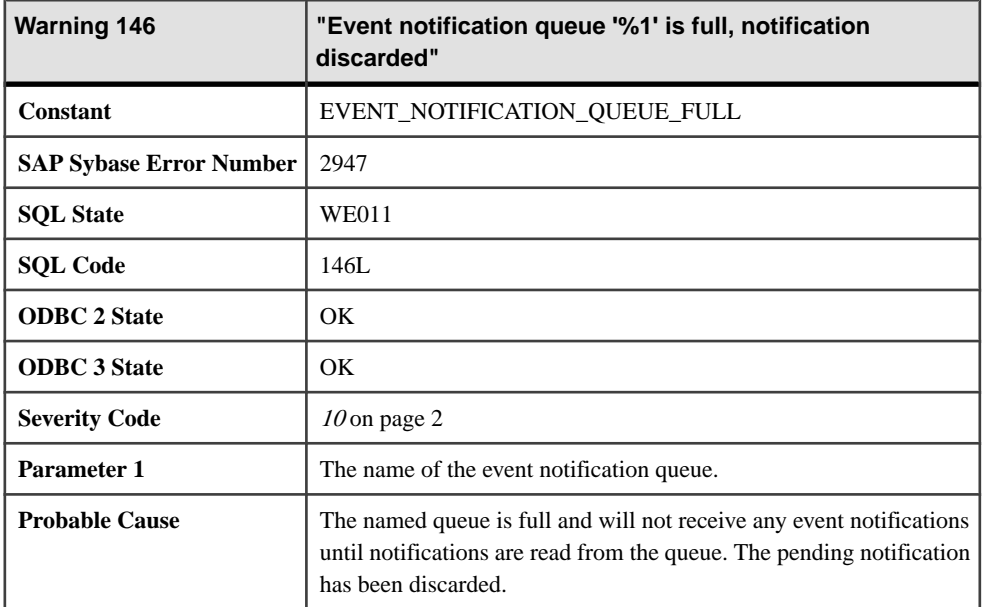

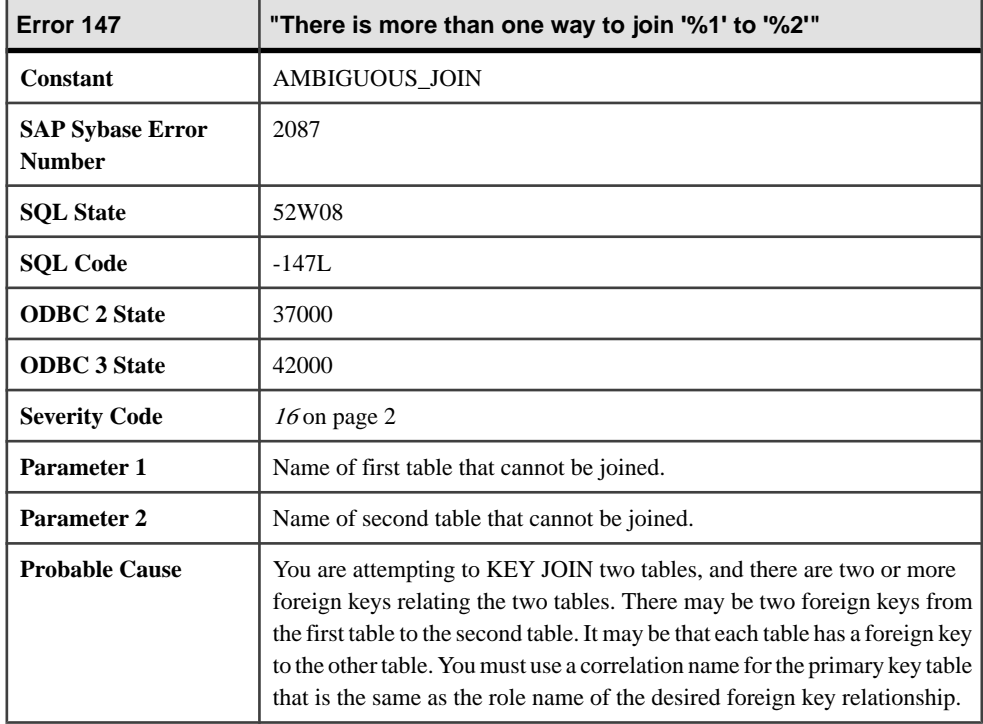

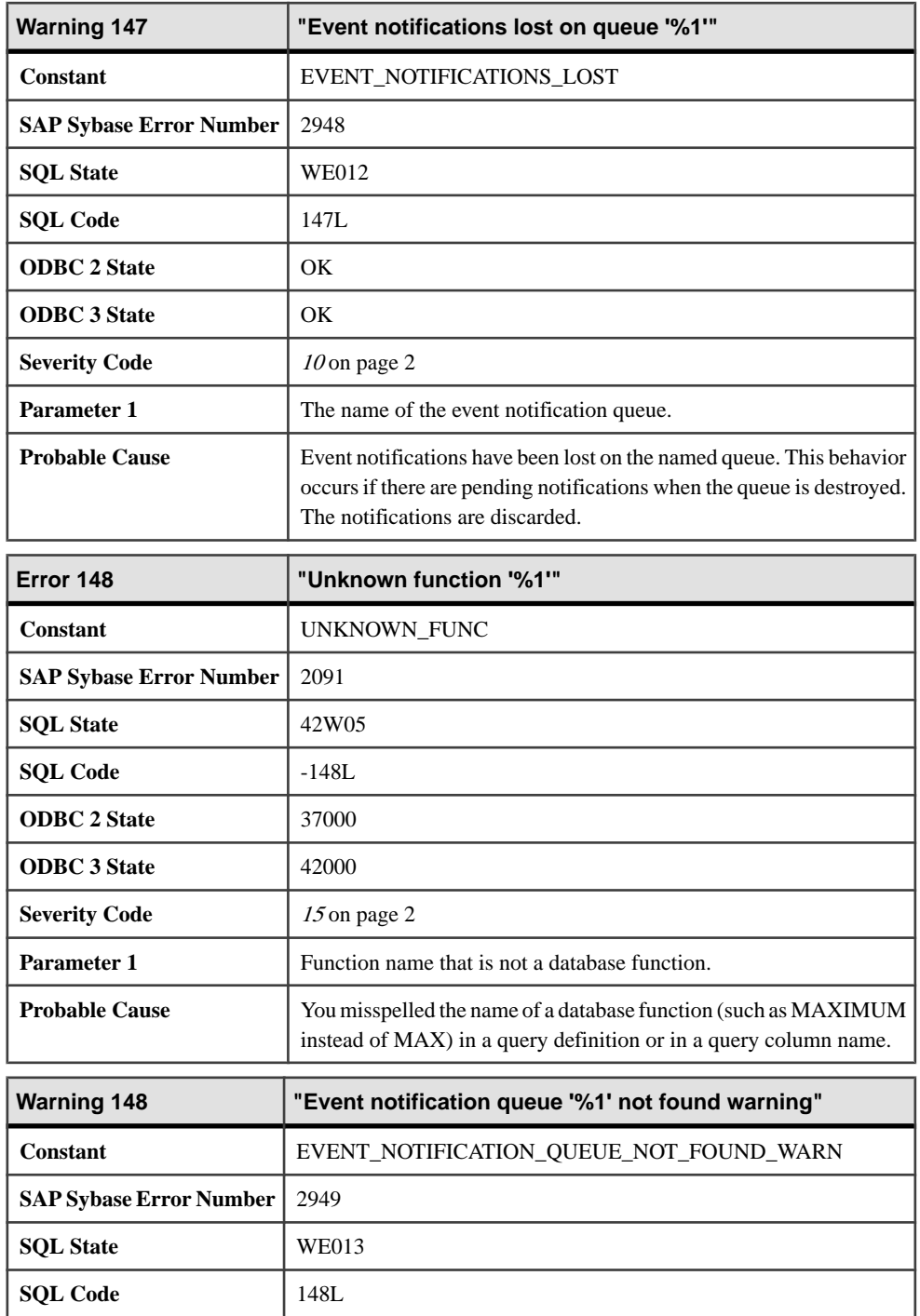

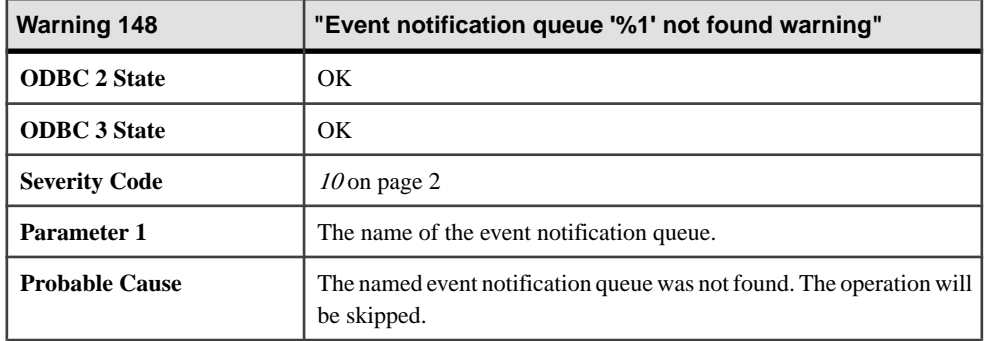

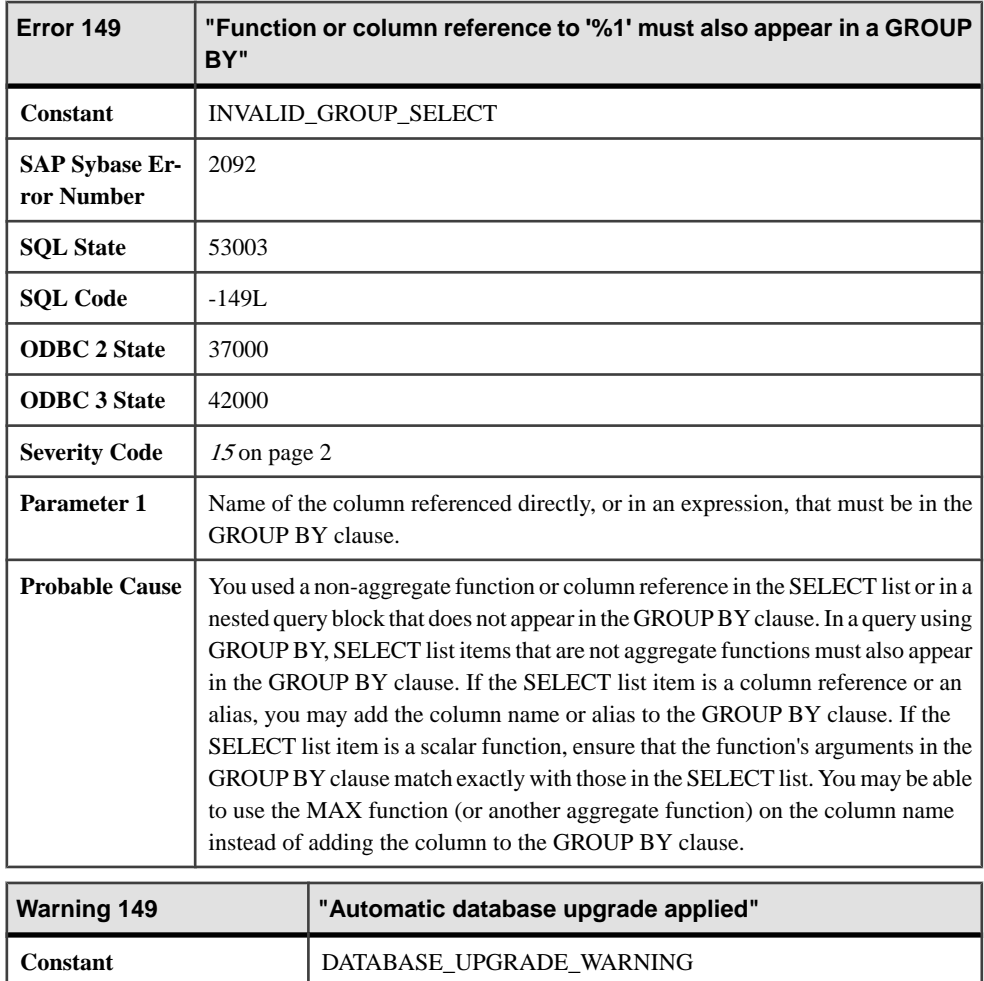

**SAP Sybase Error Number** 2972

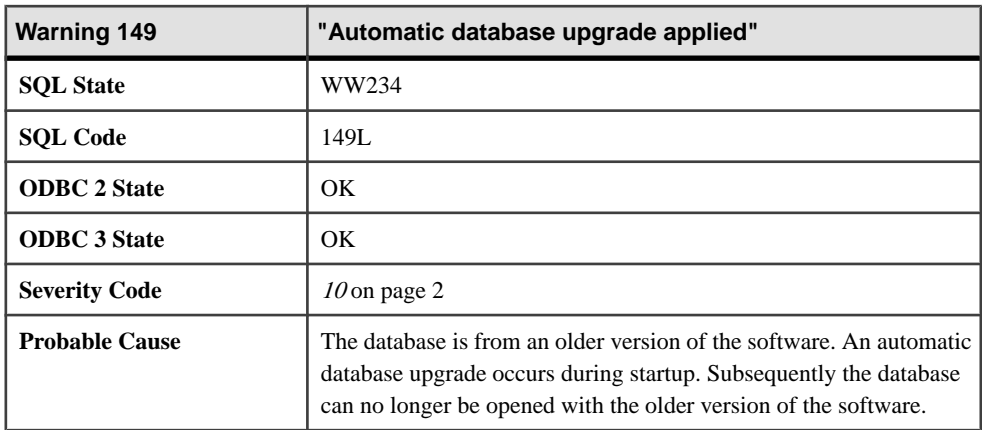

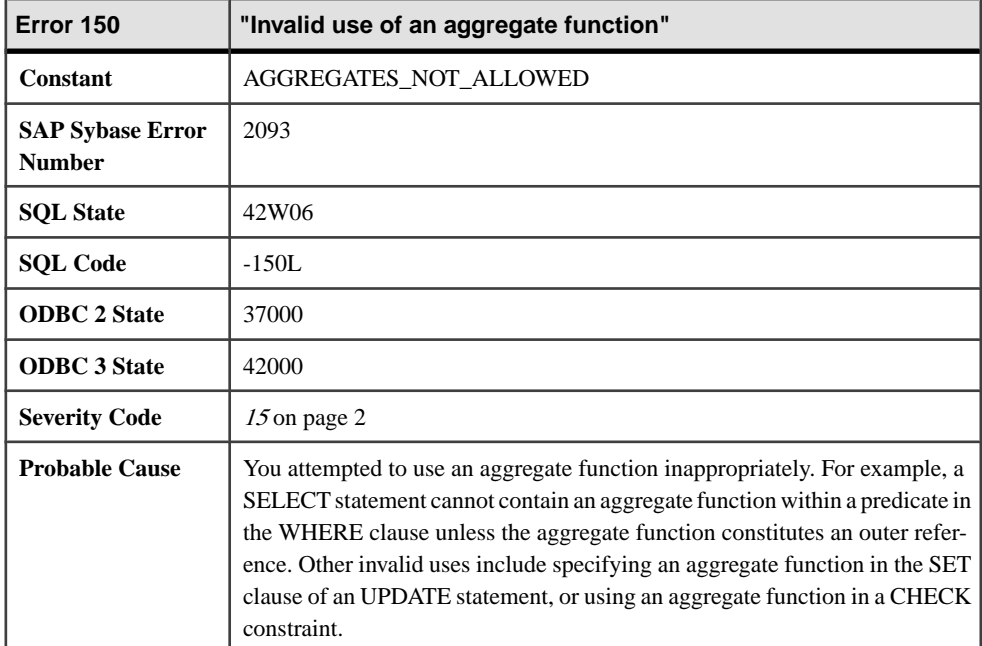

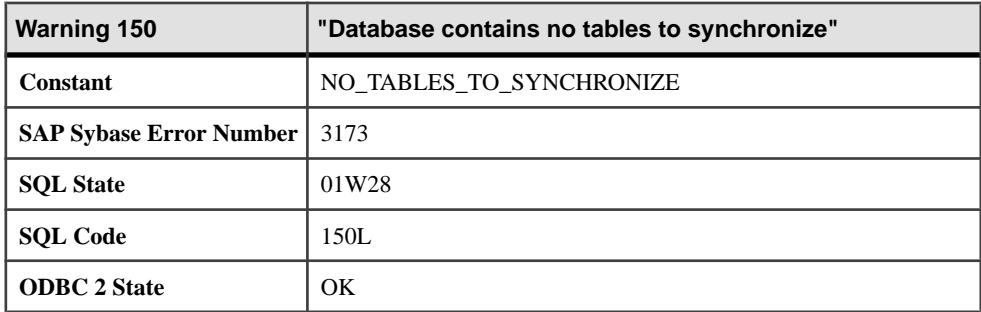

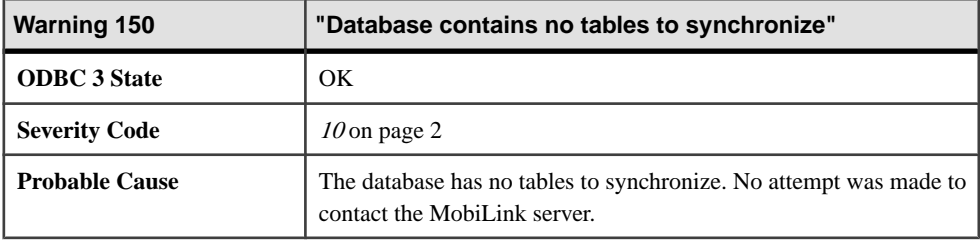

## **Messages 151 through 180**

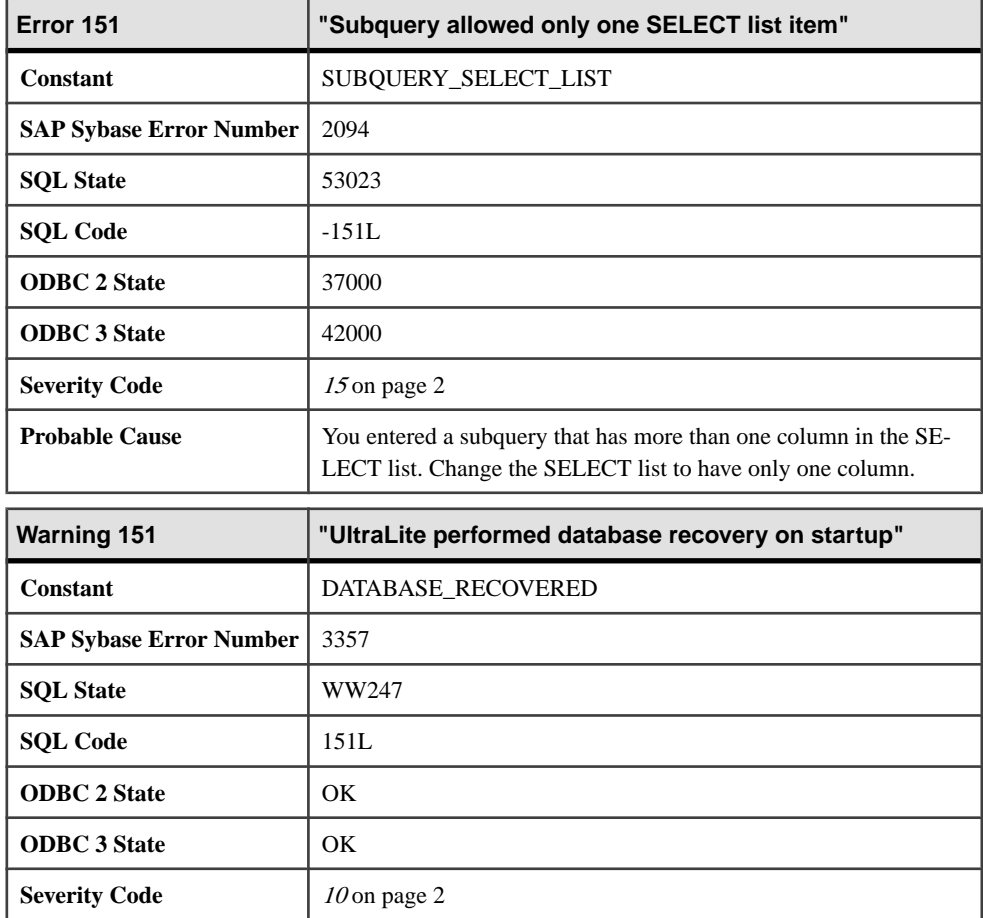

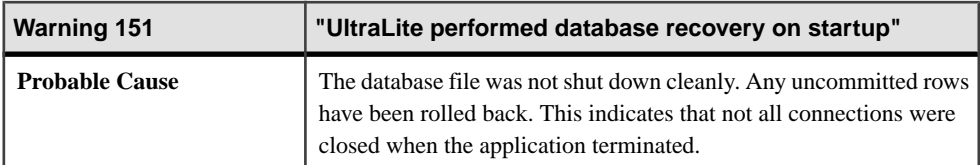

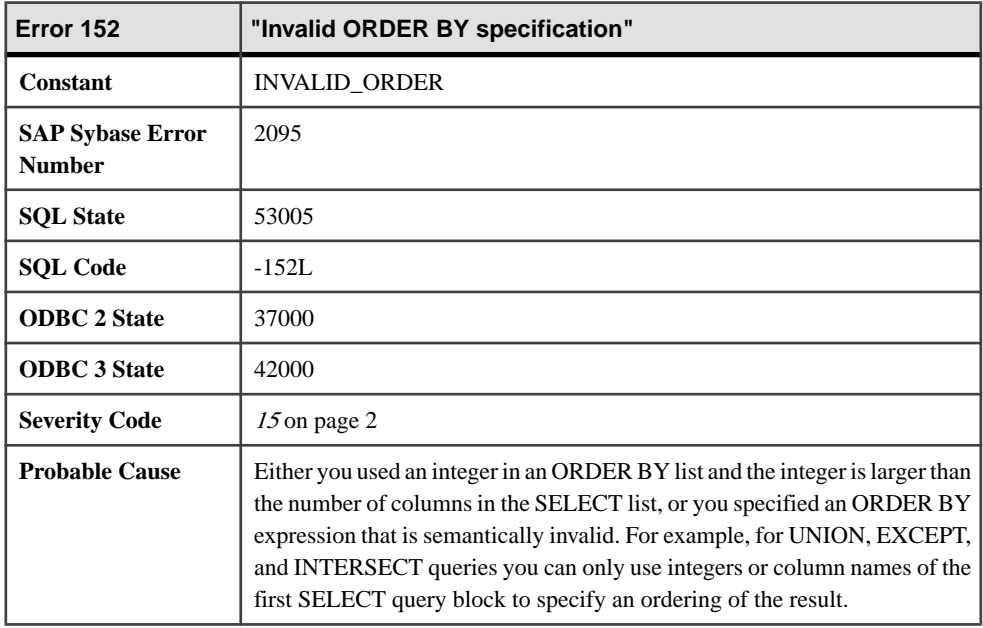

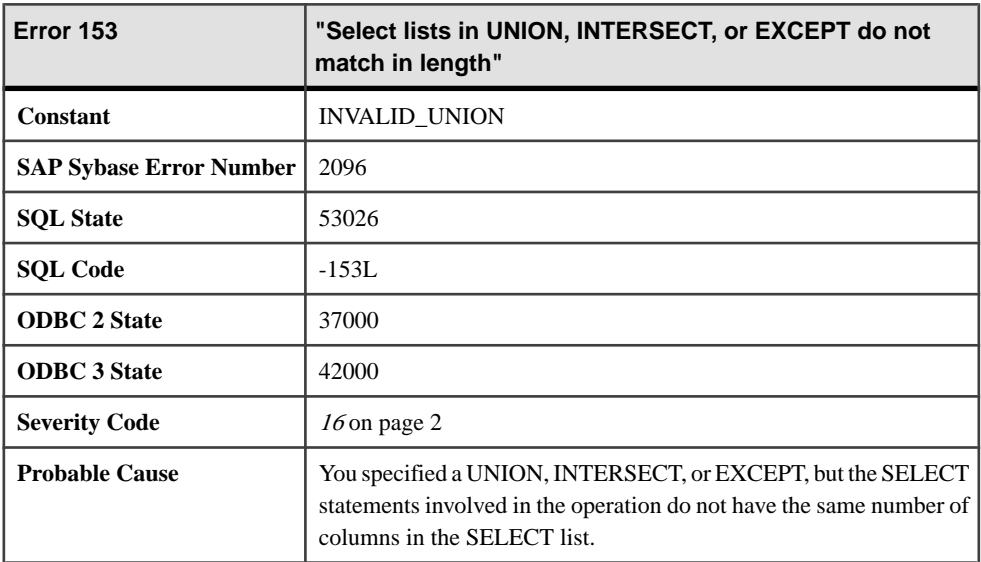

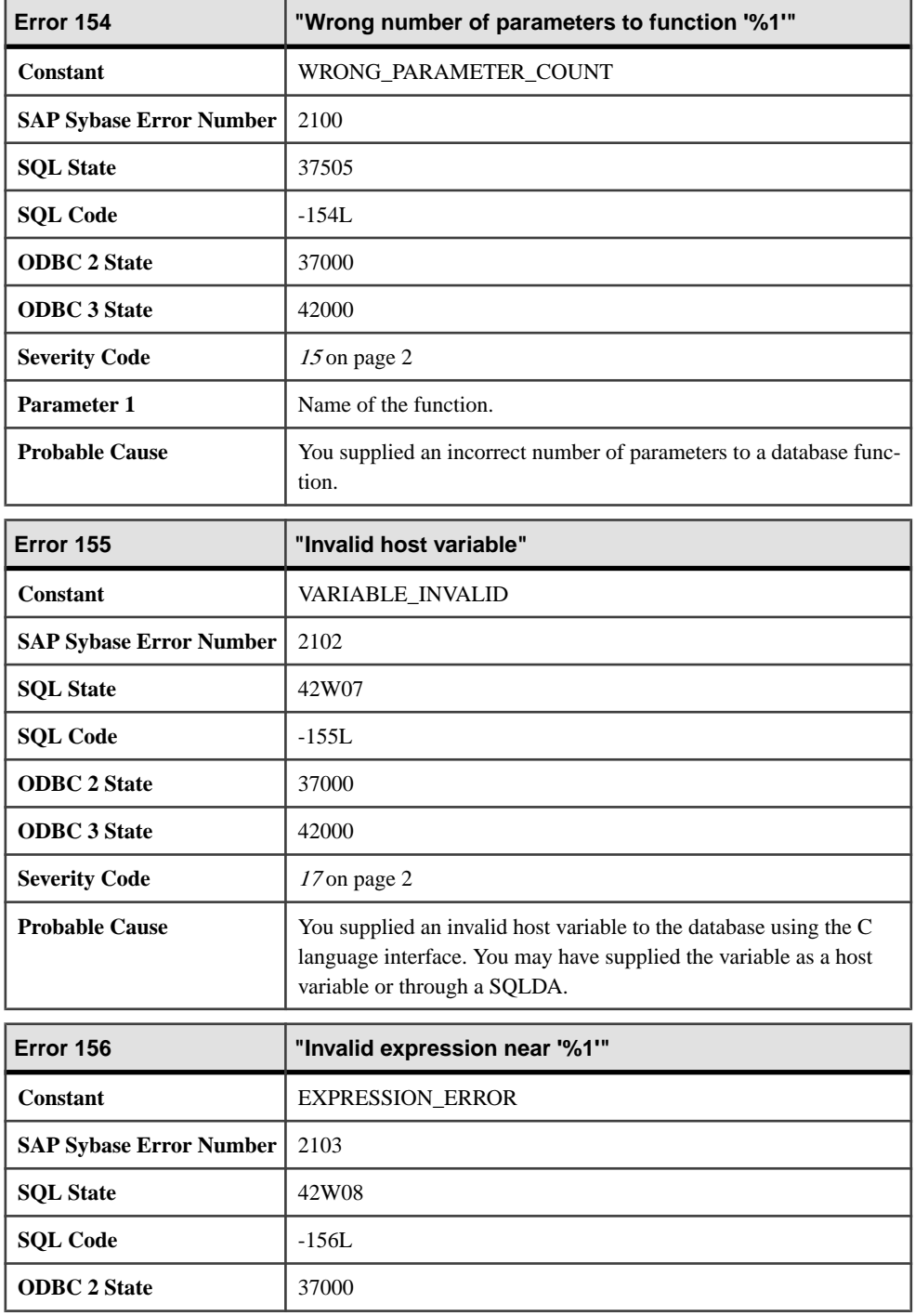

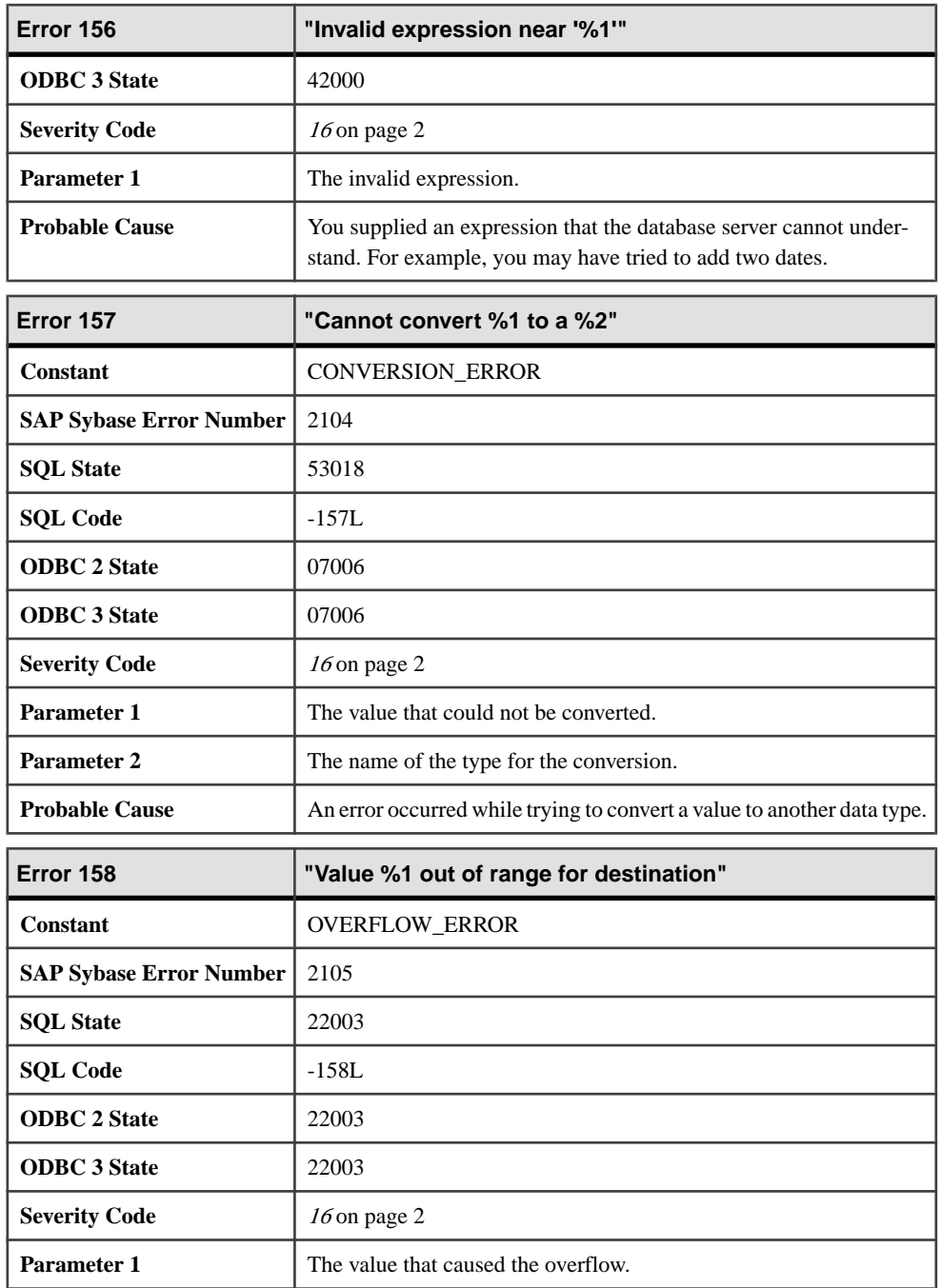

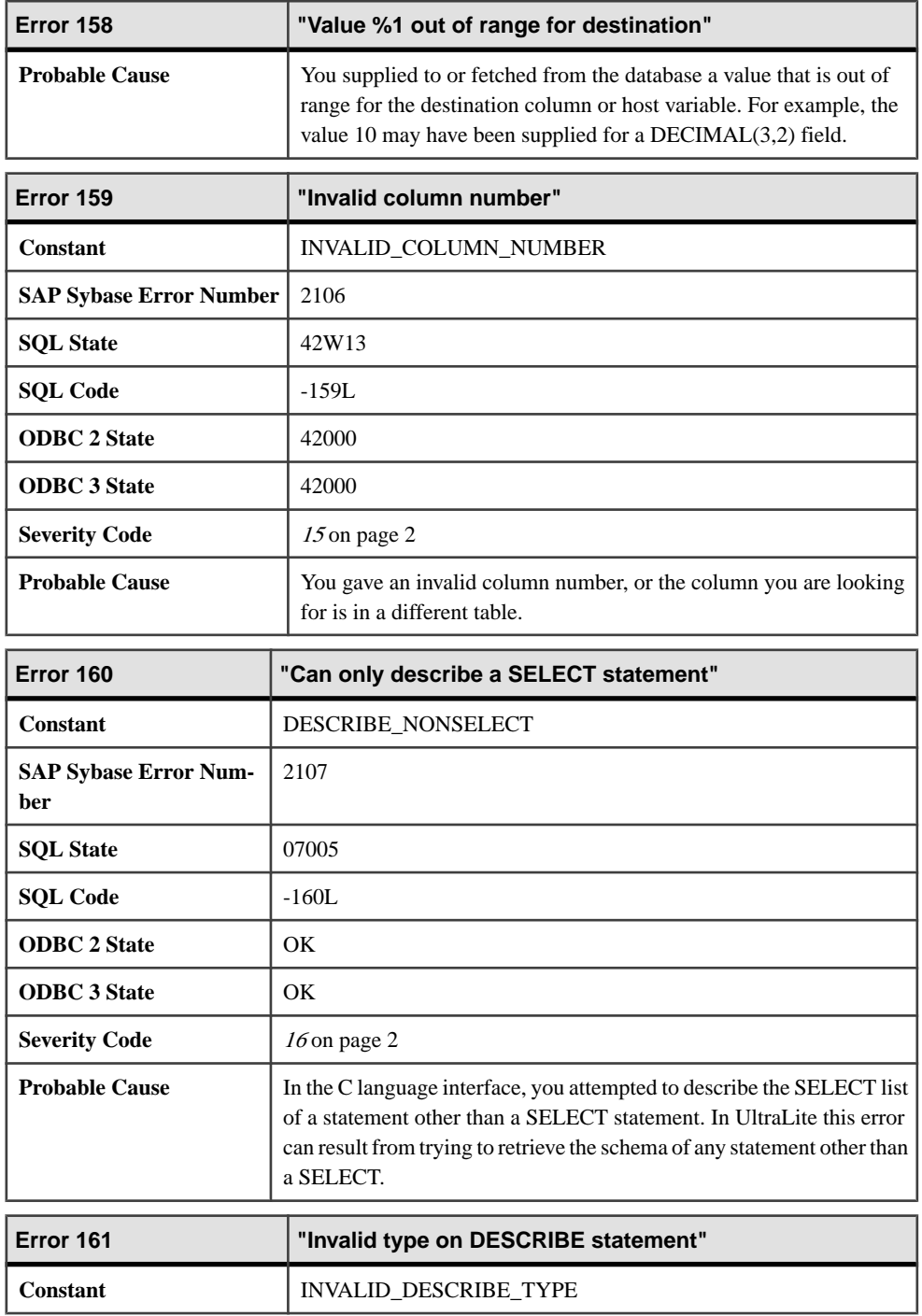

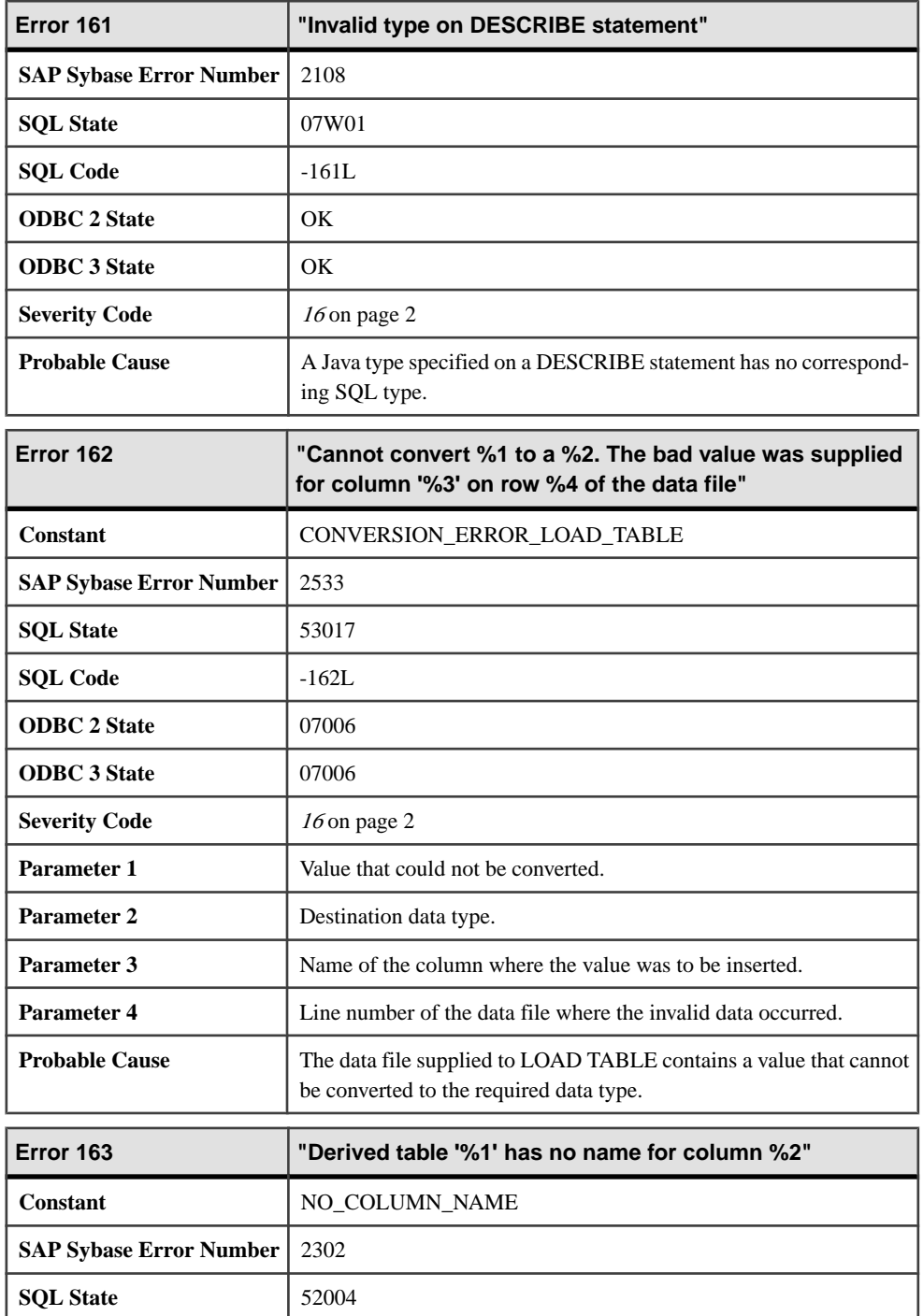

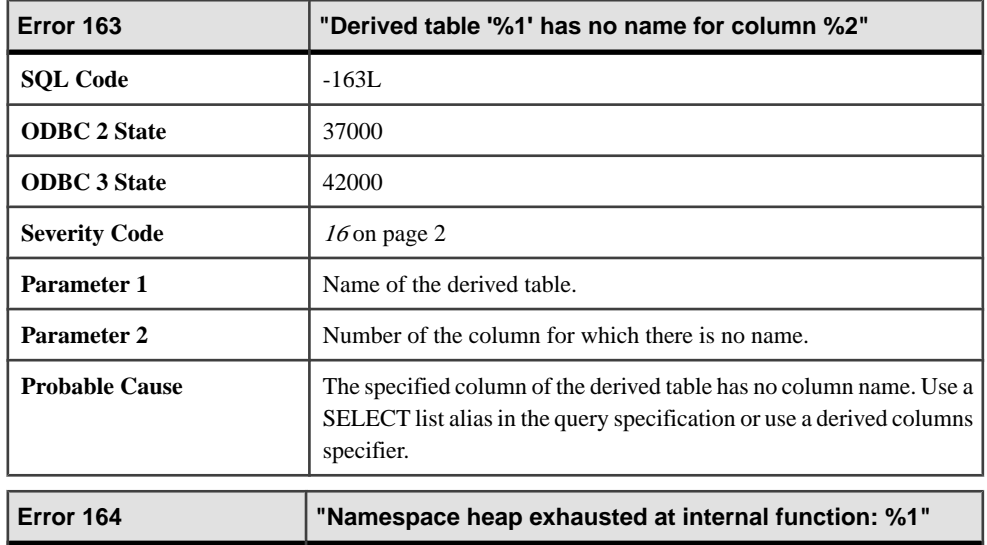

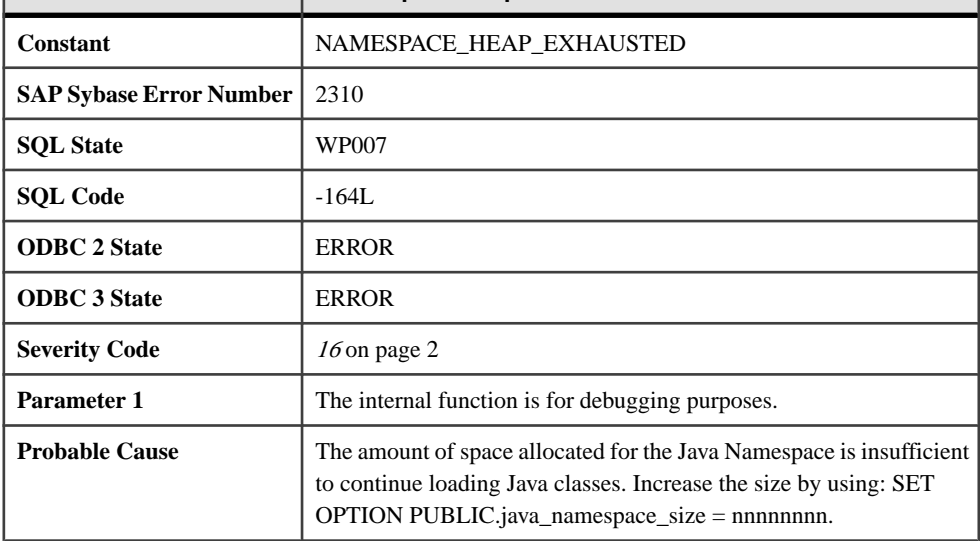

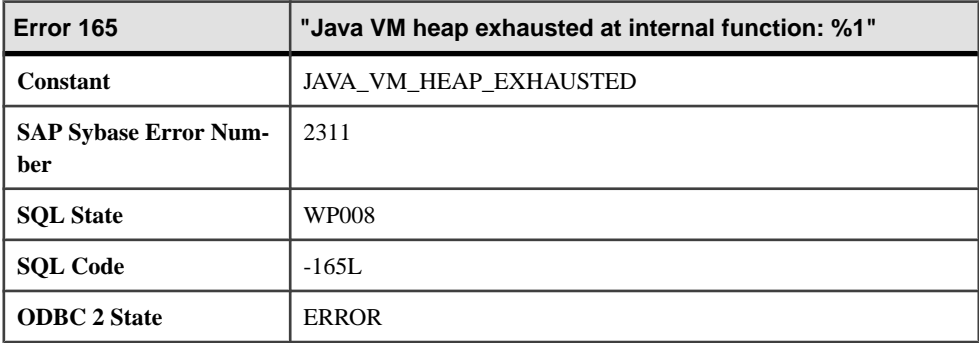

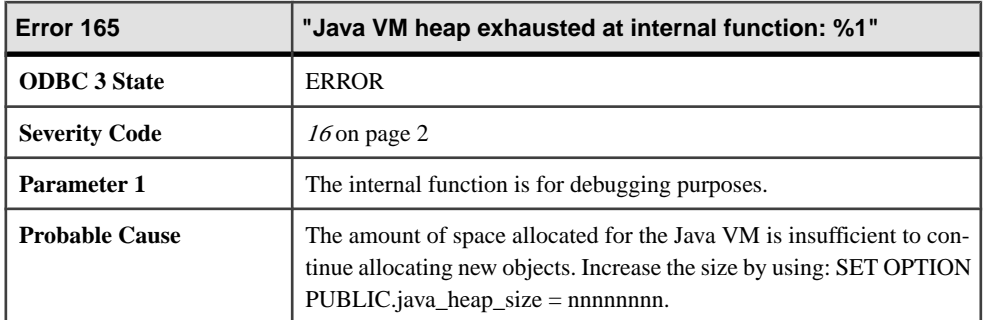

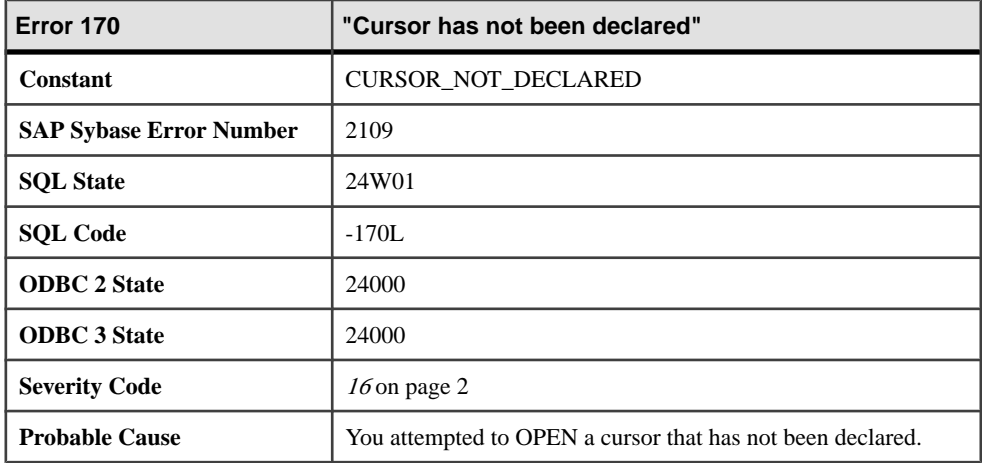

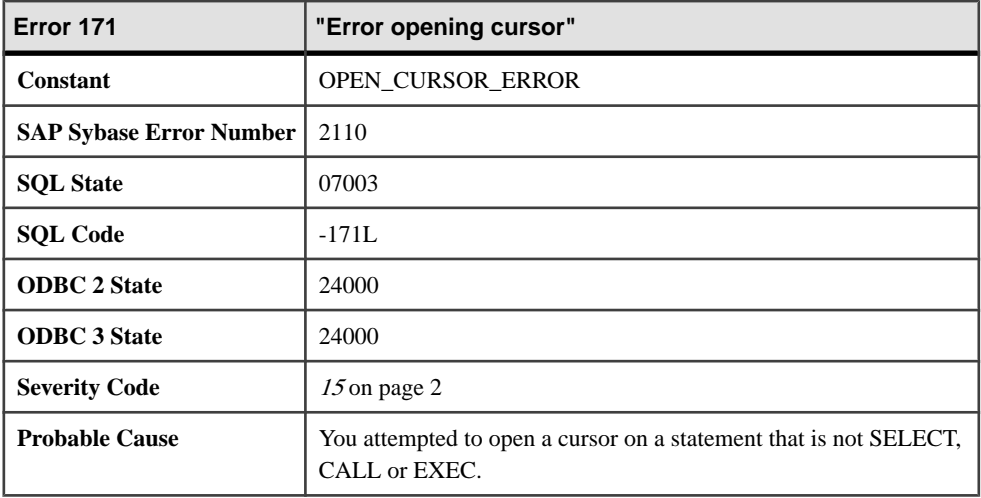
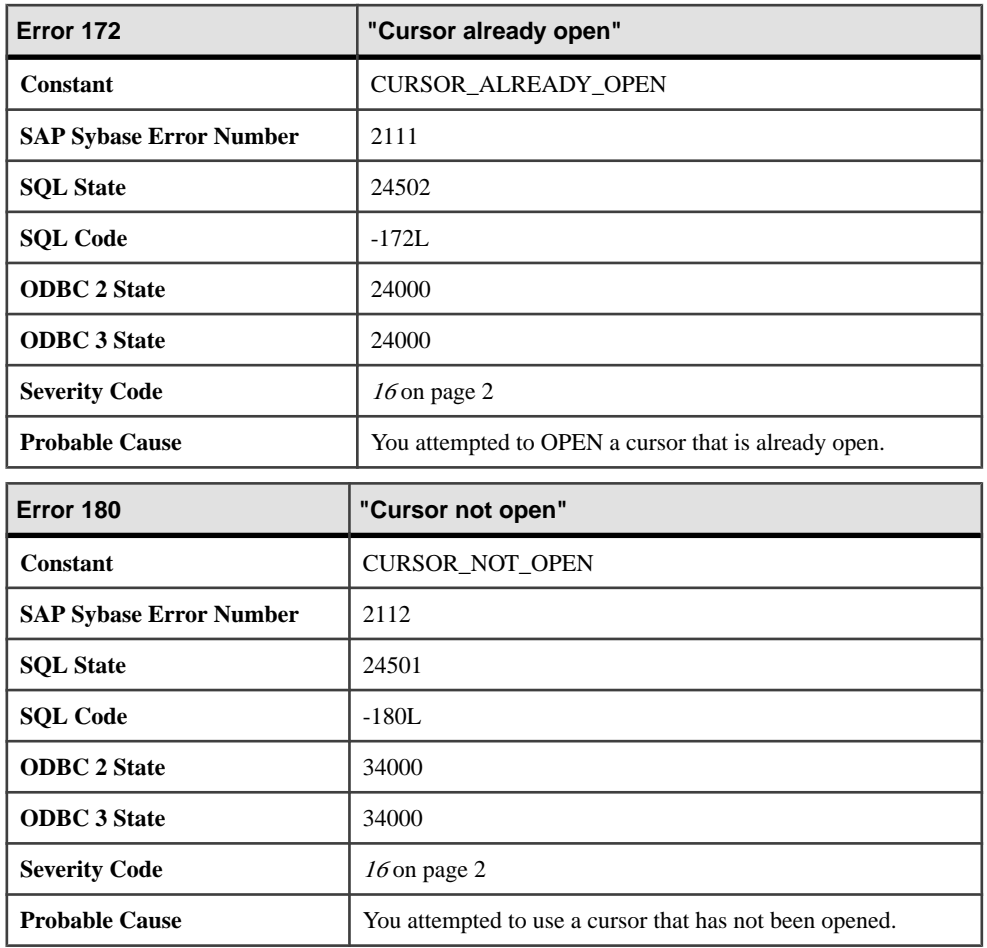

#### **Messages 181 through 200**

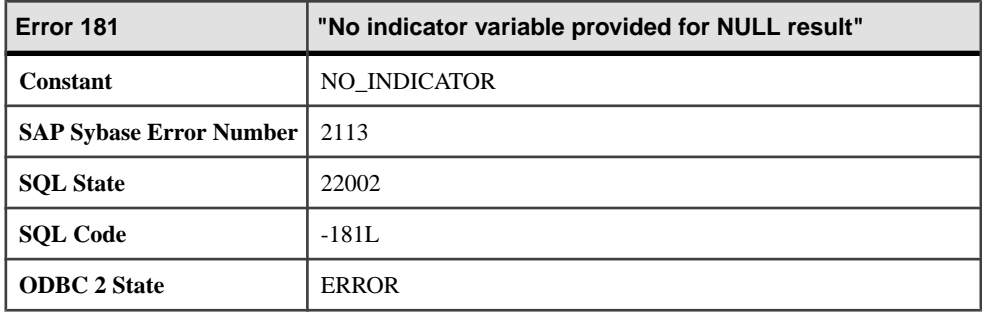

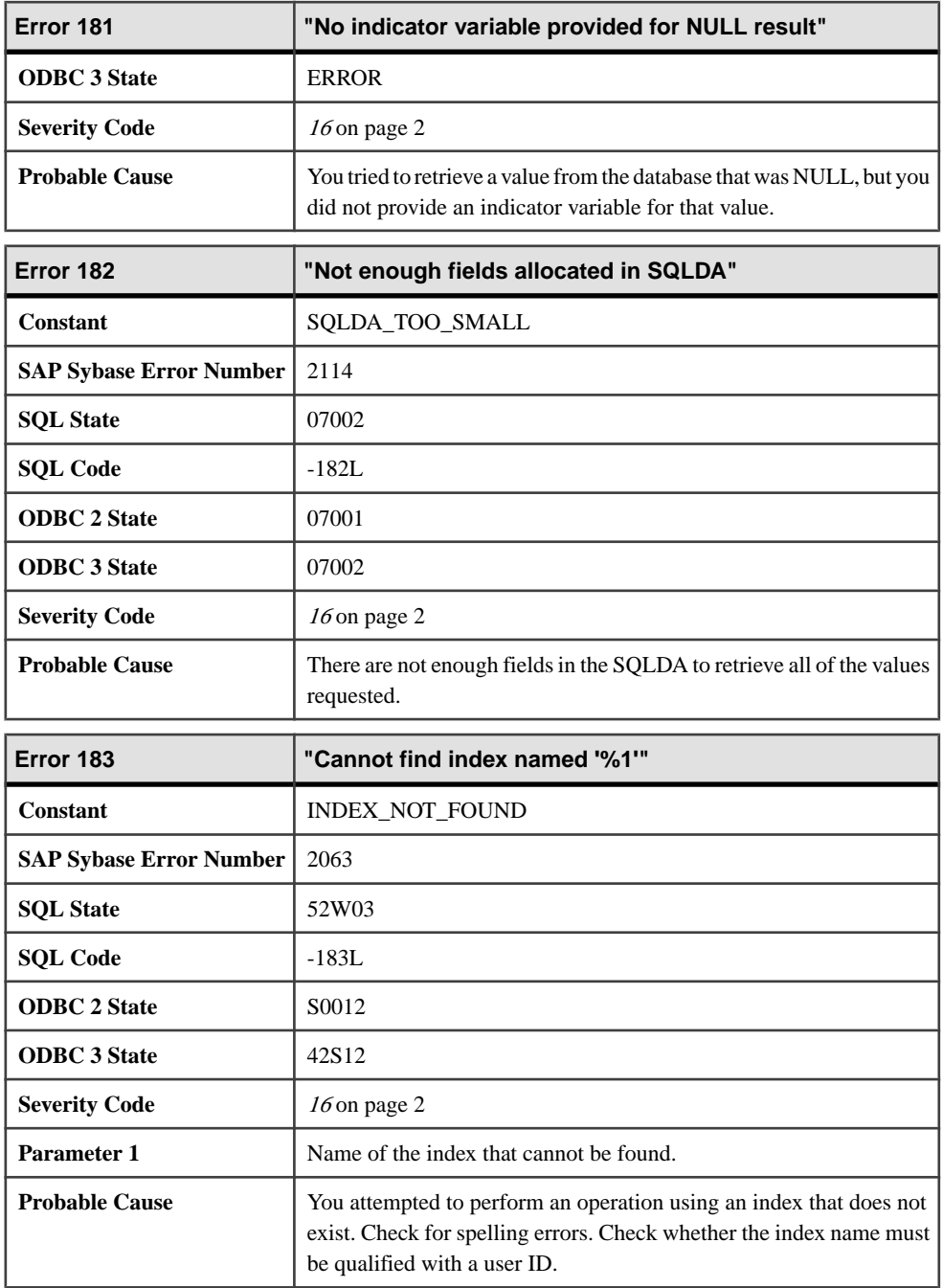

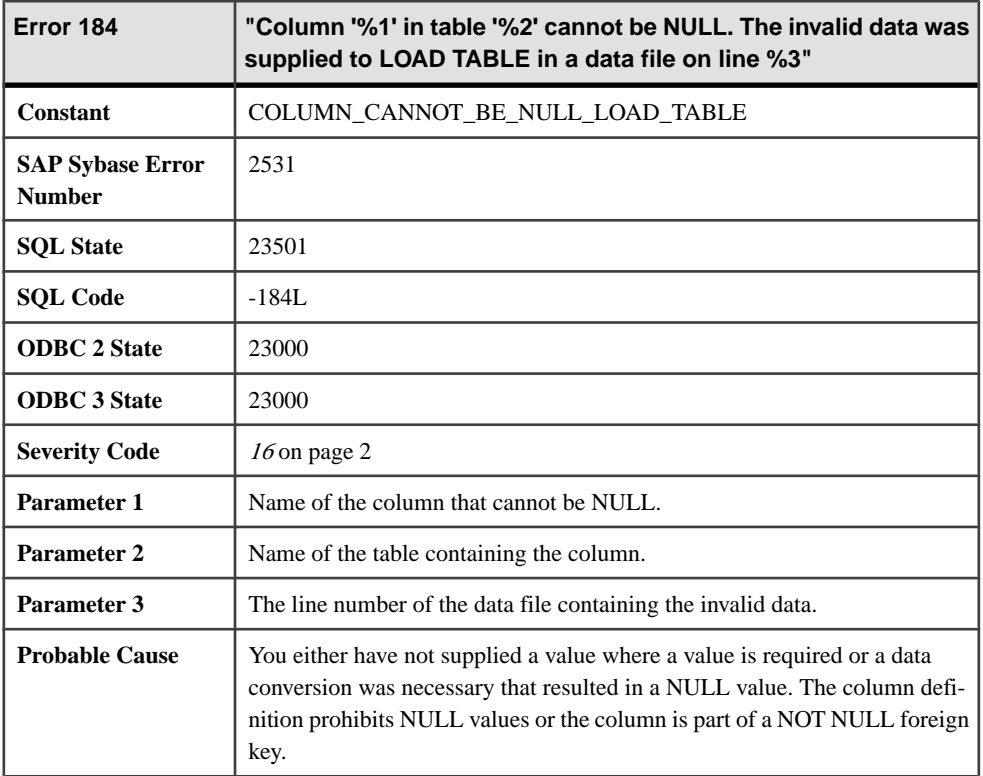

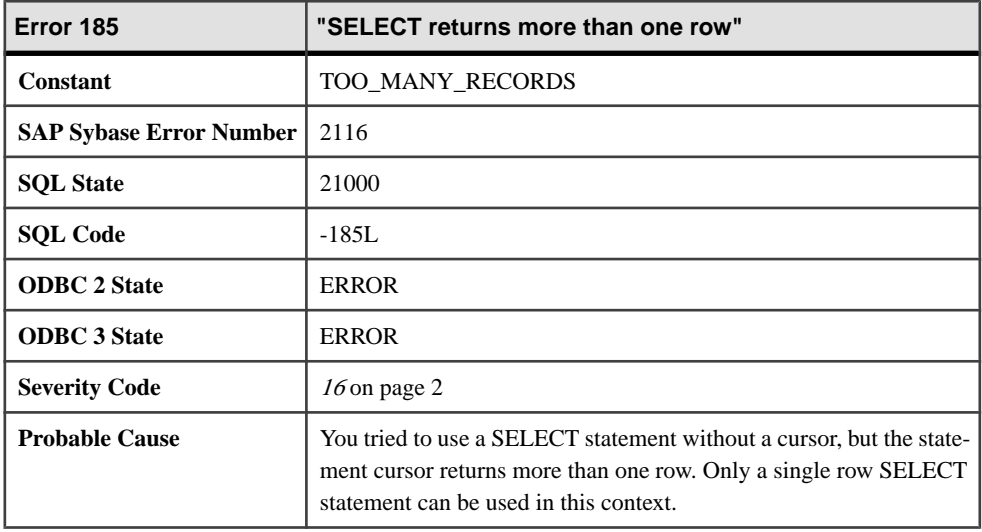

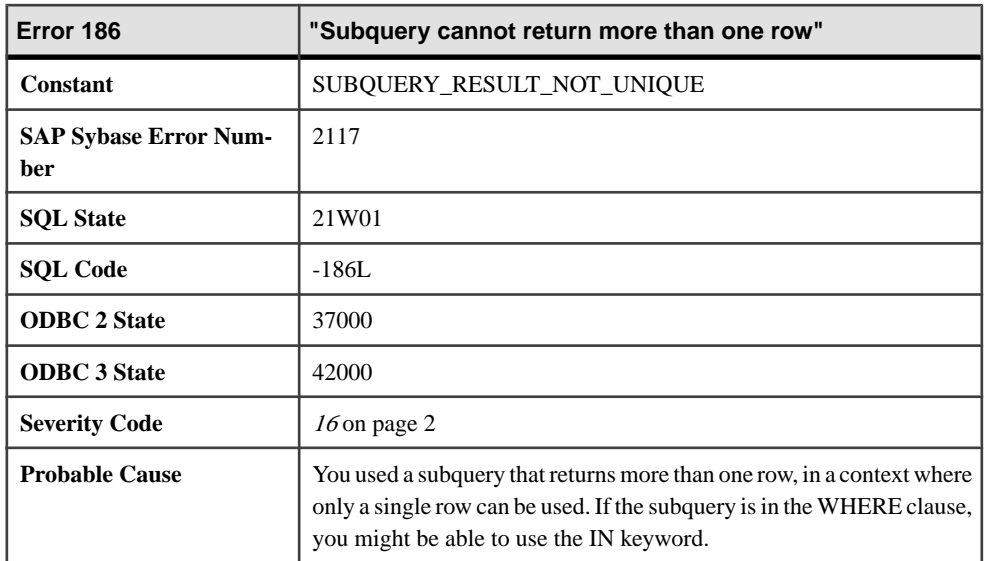

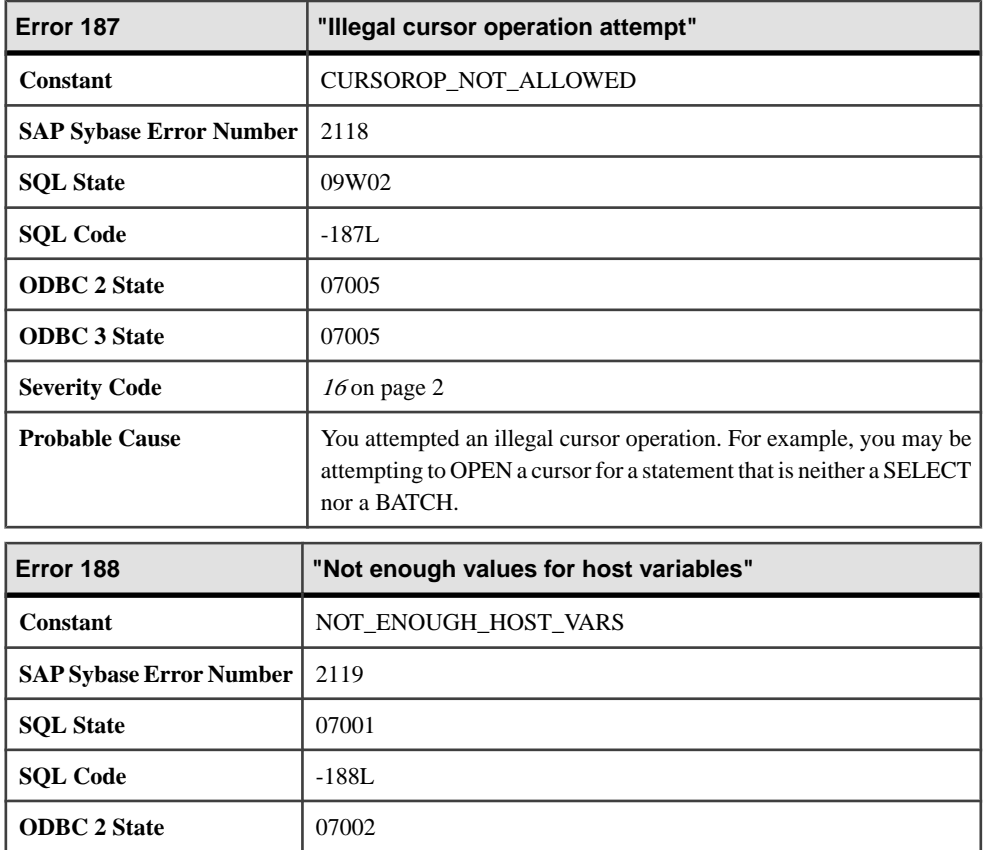

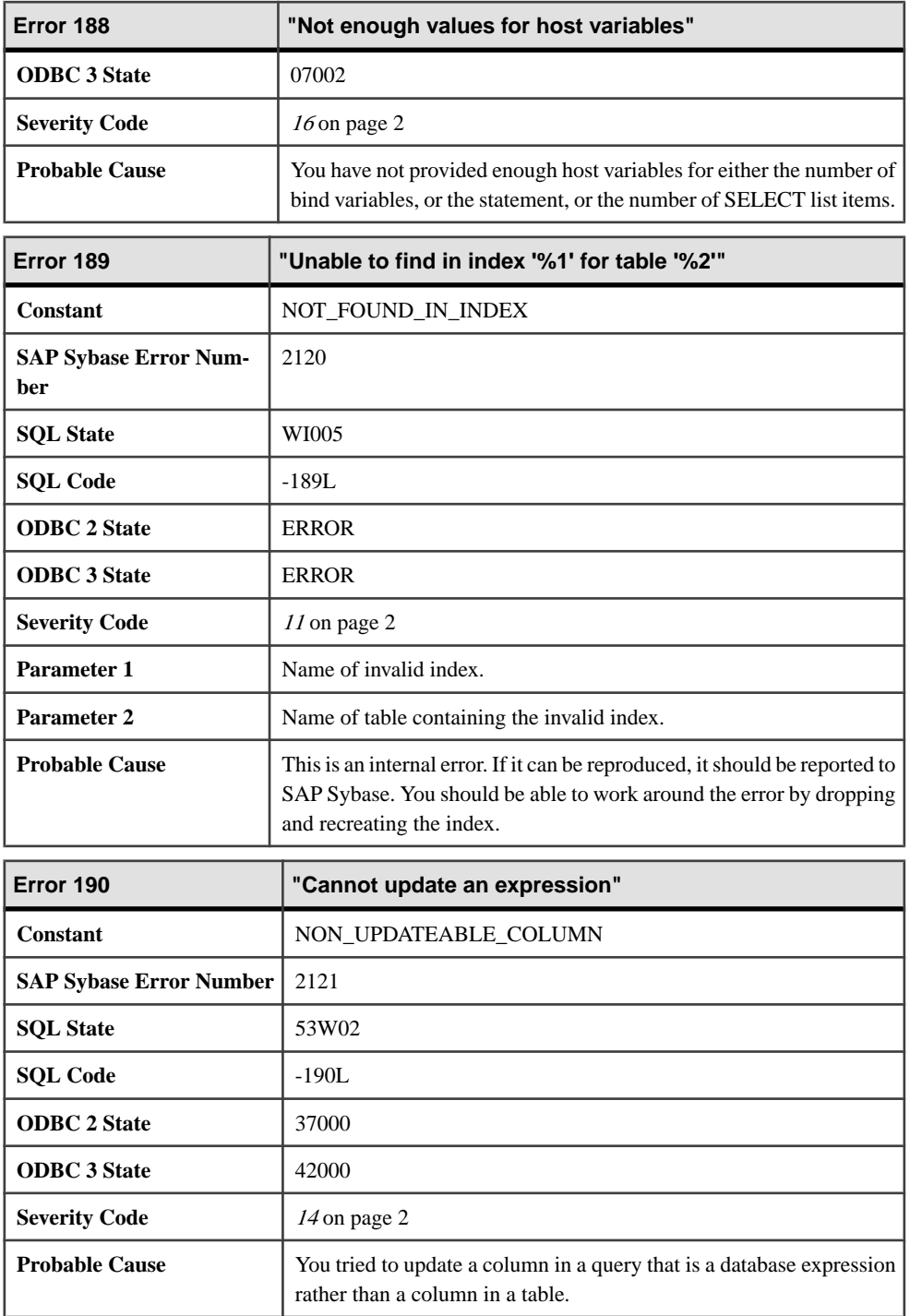

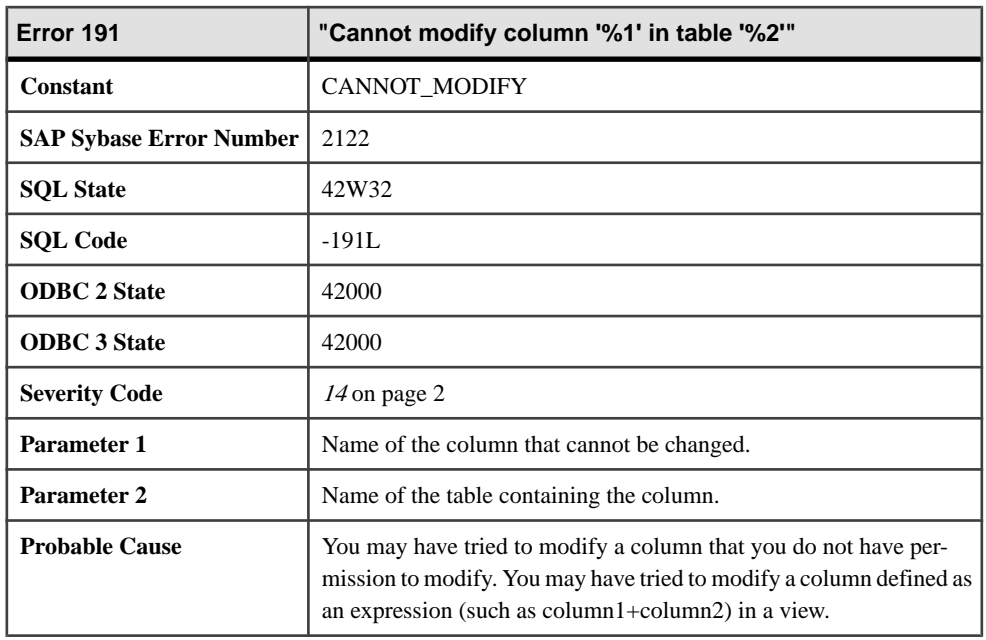

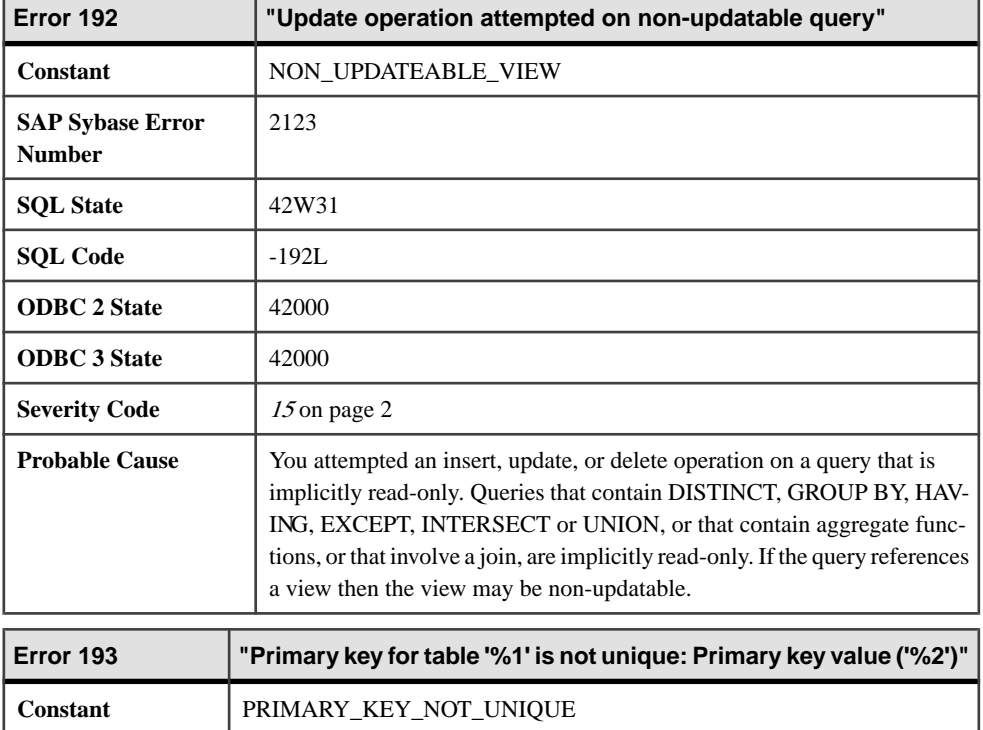

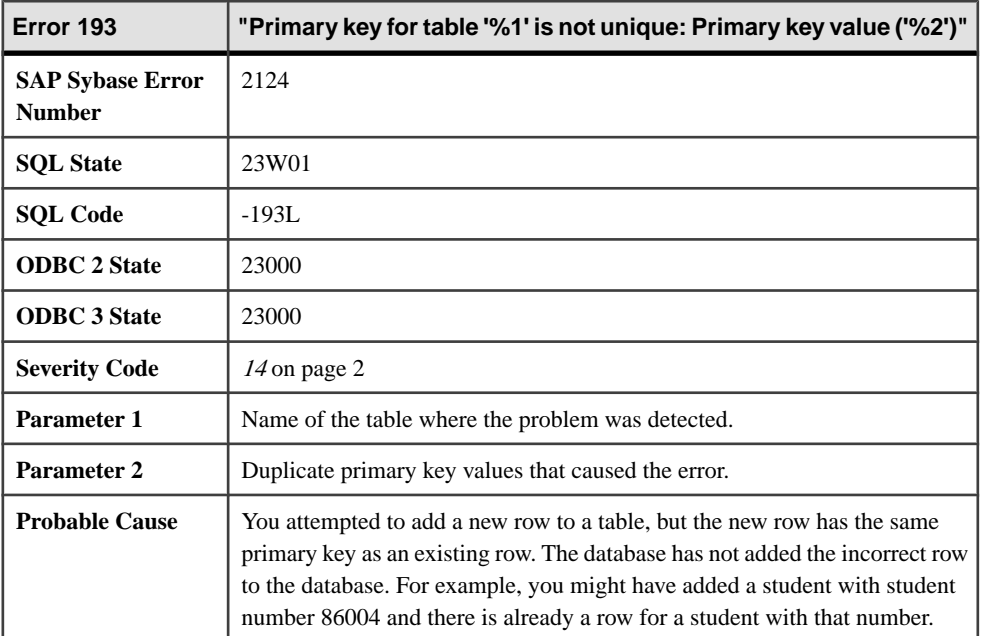

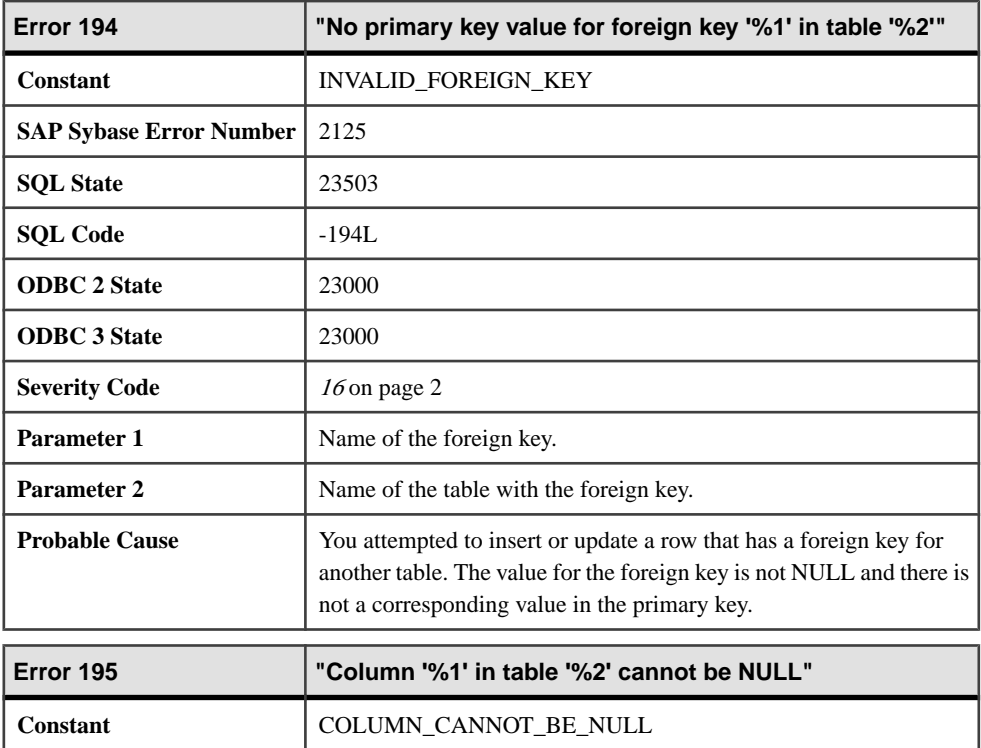

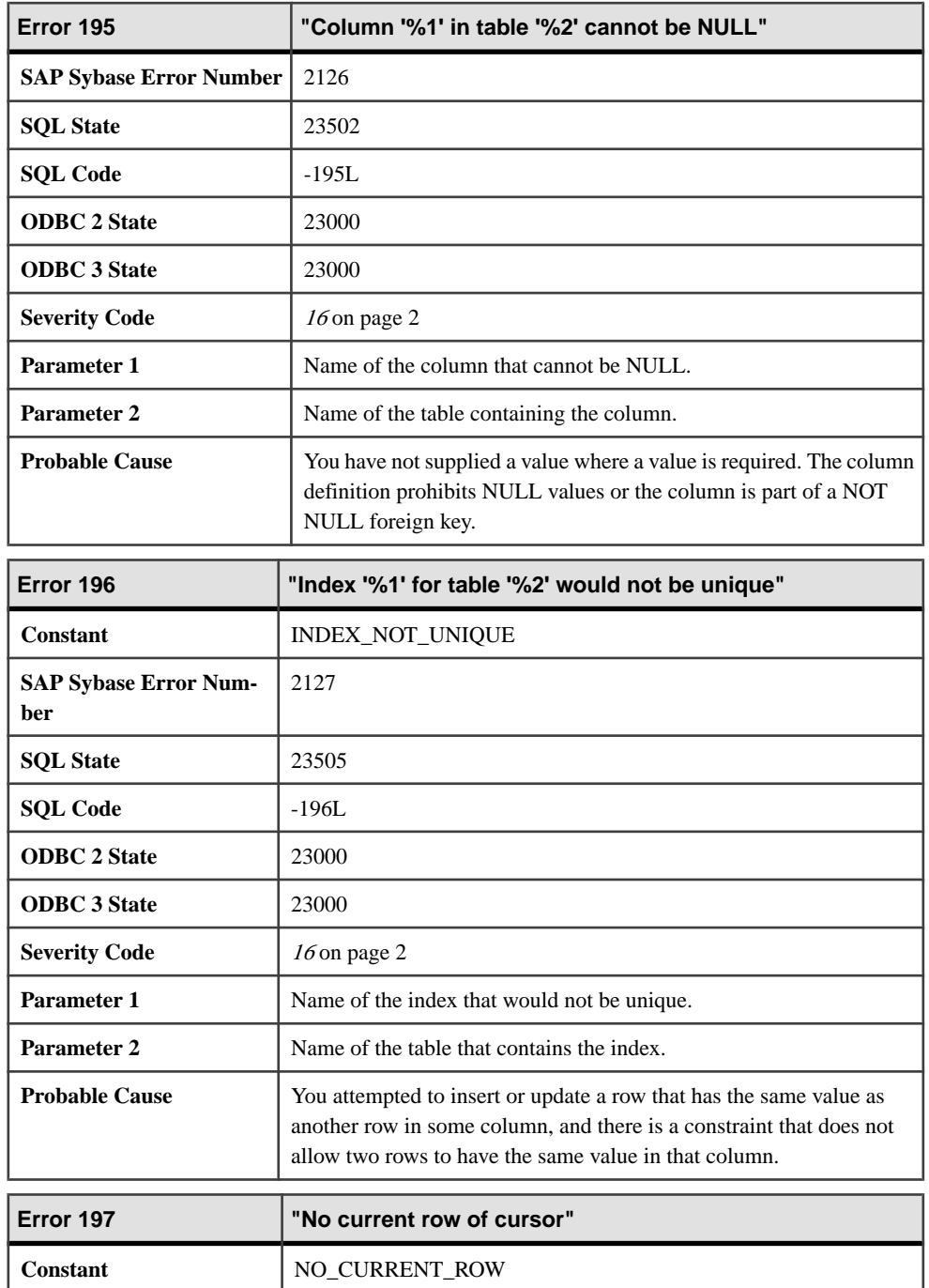

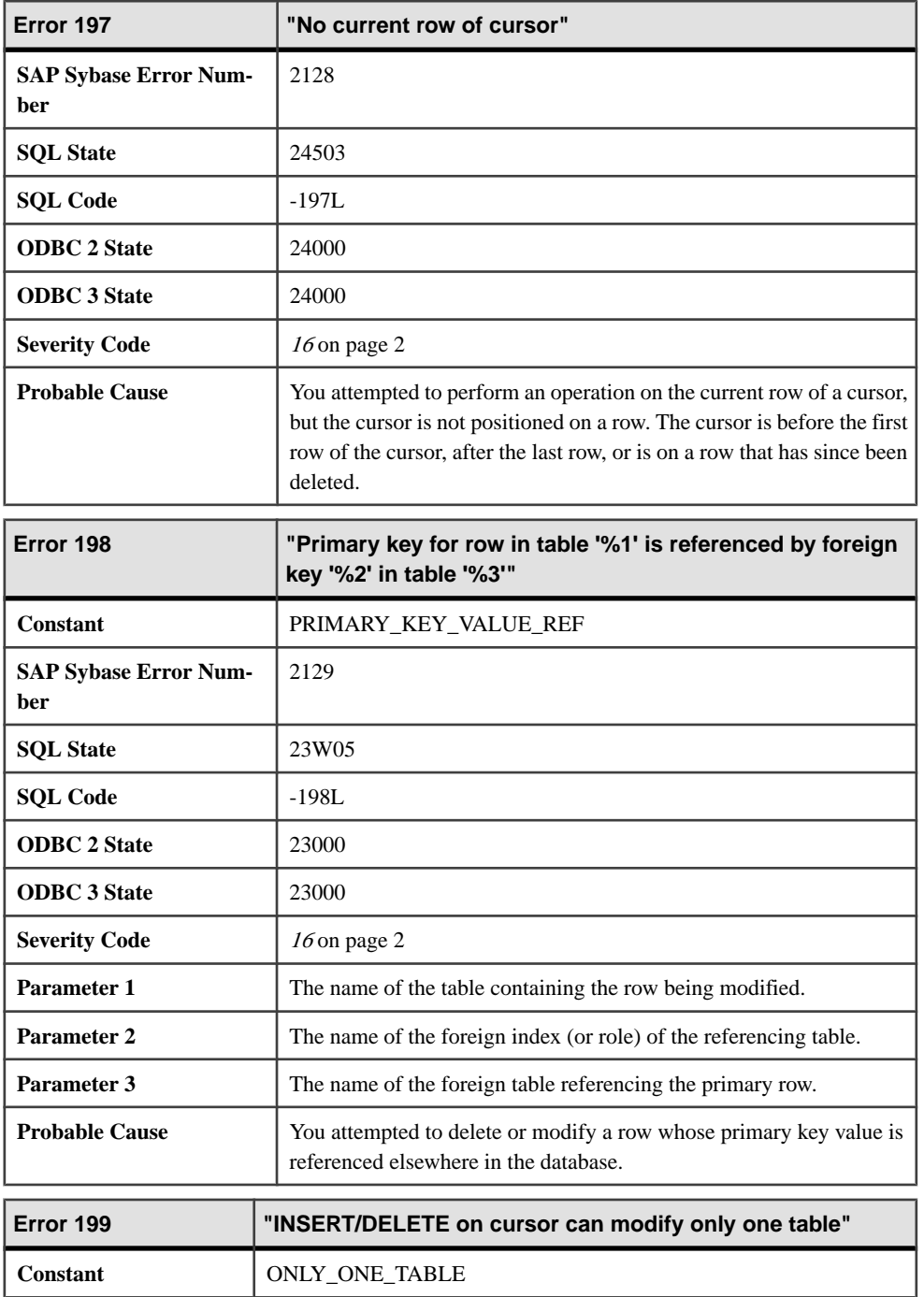

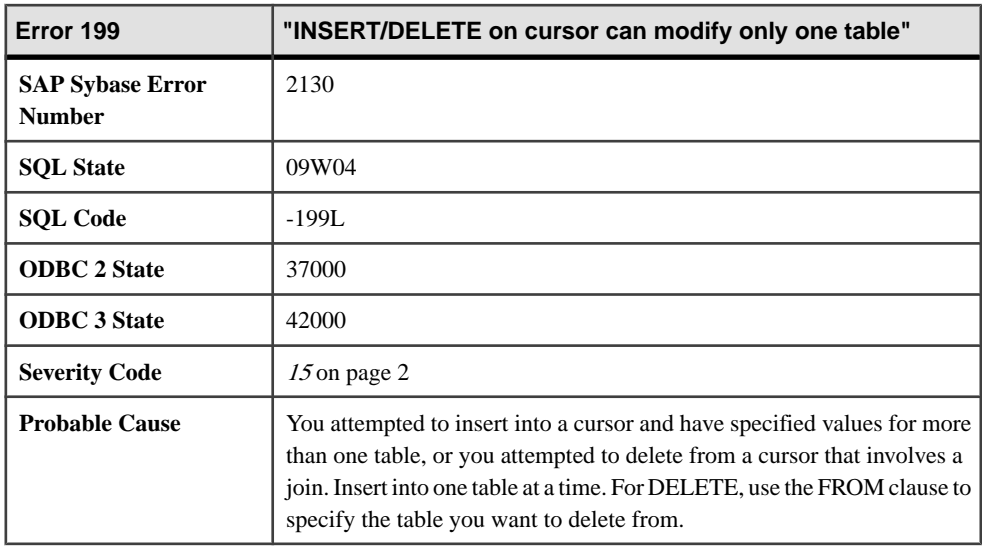

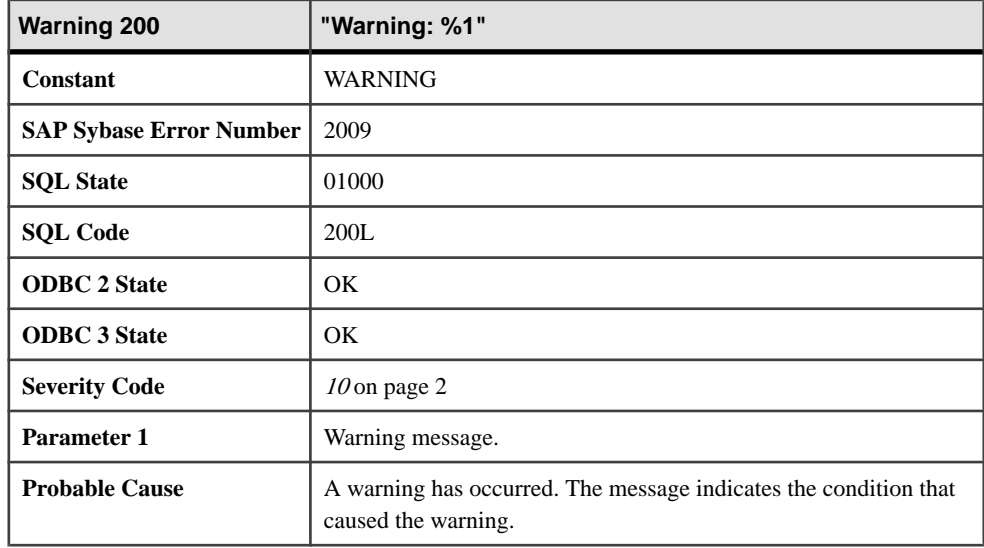

### **Messages 200 through 218**

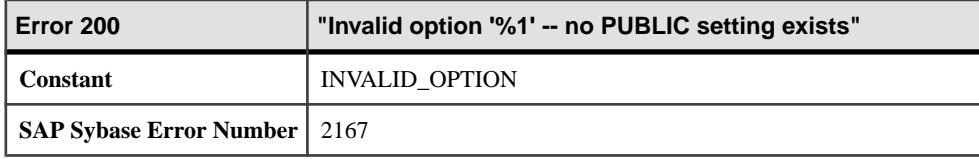

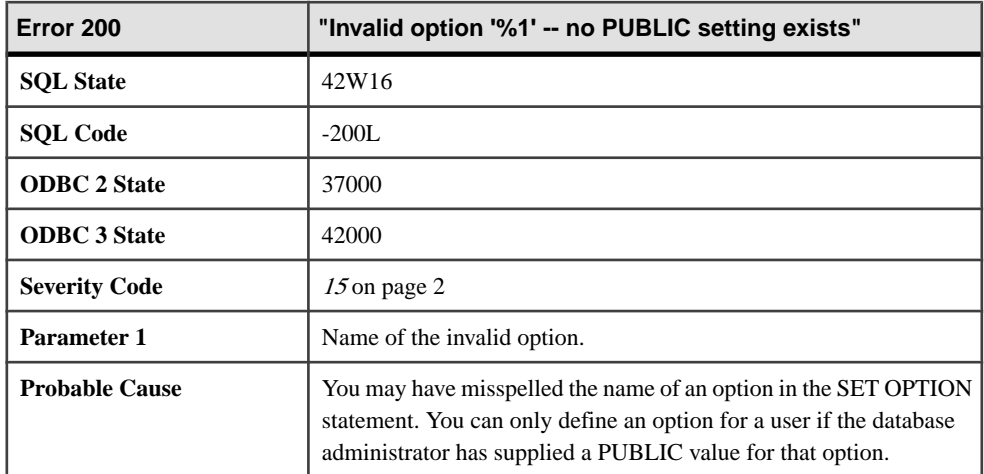

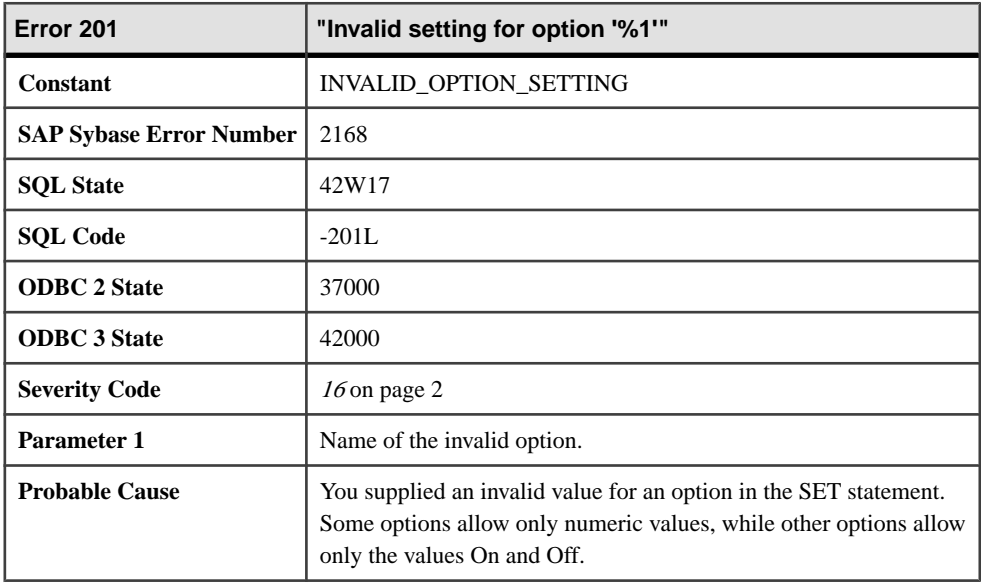

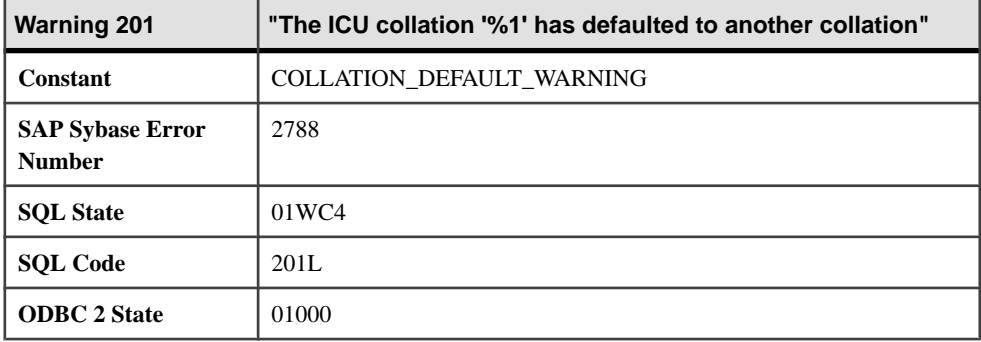

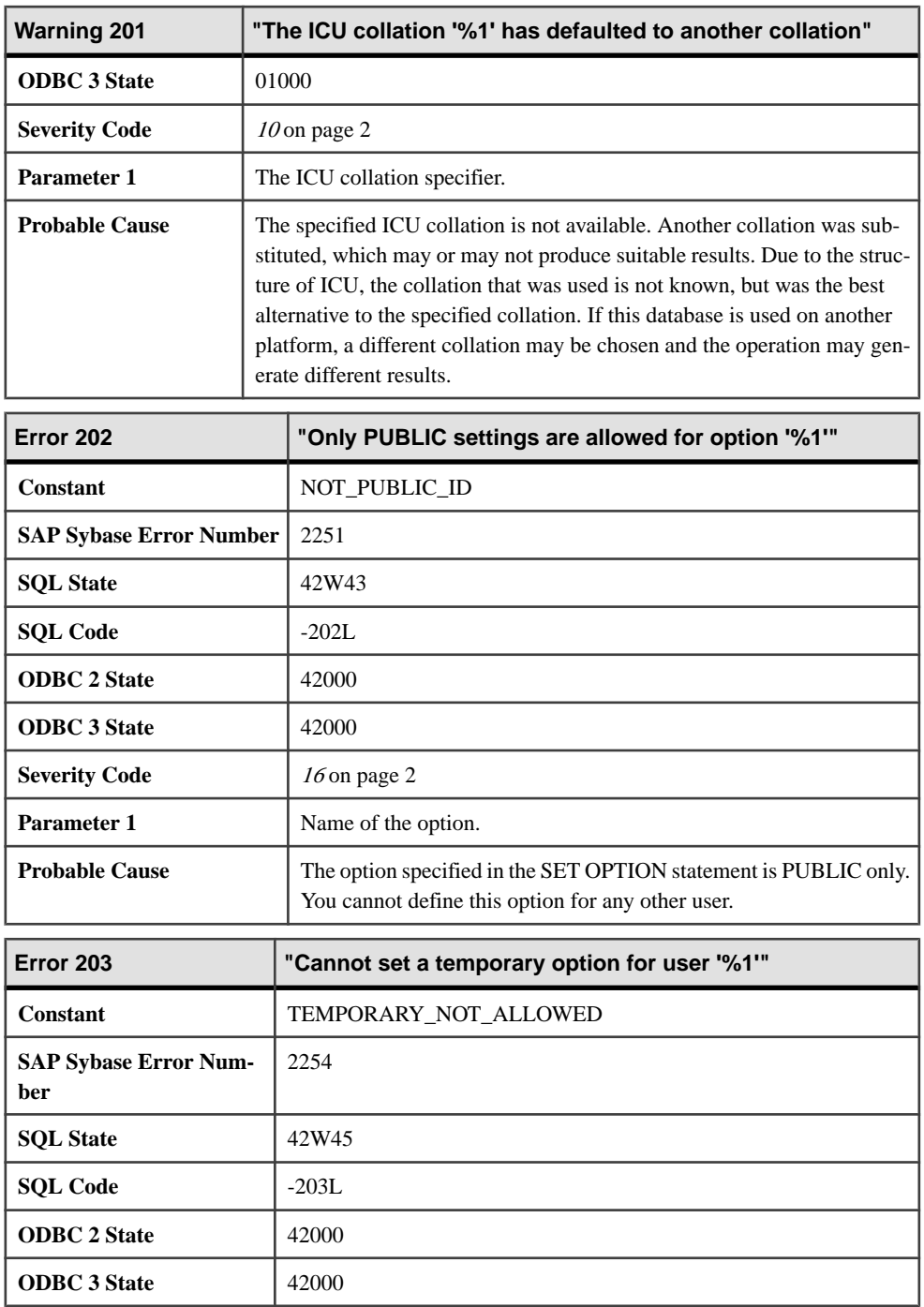

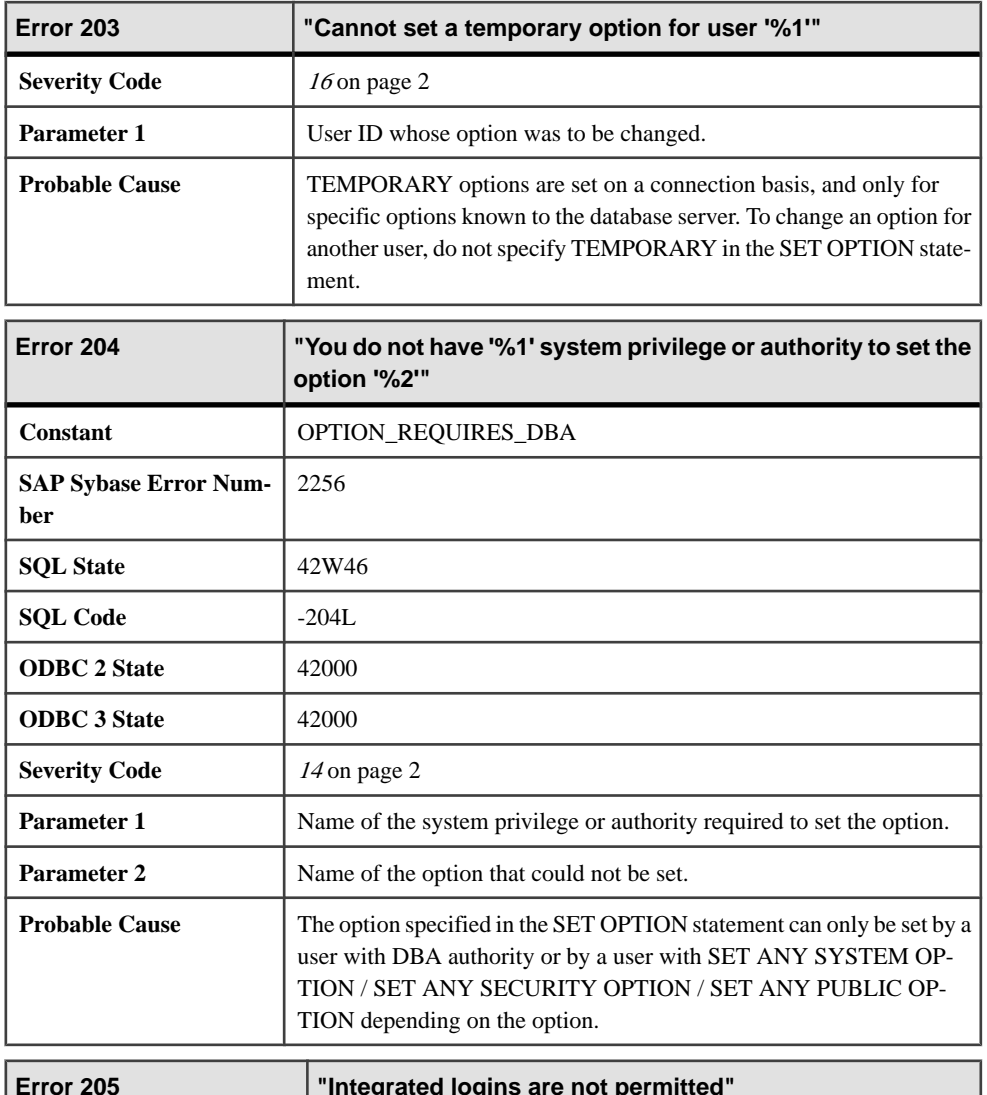

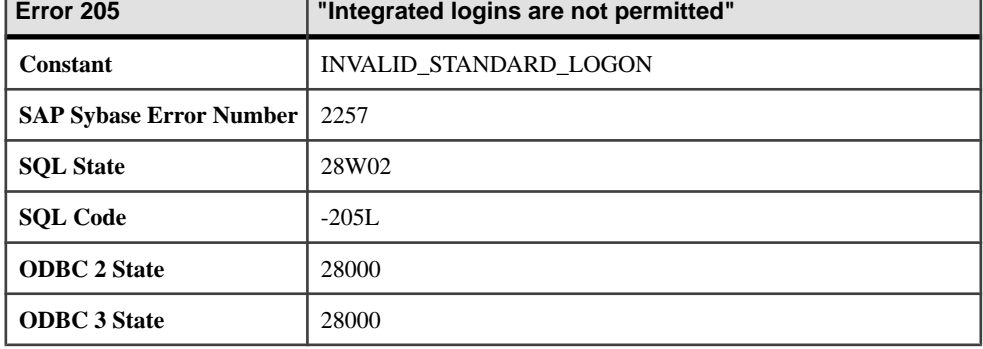

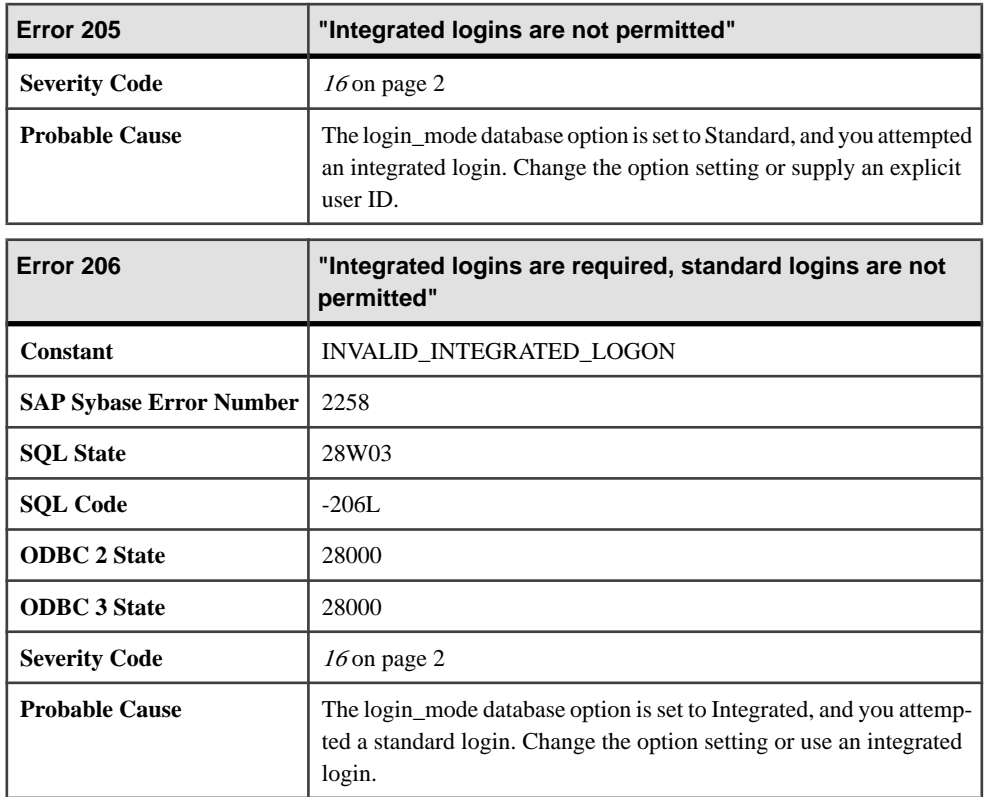

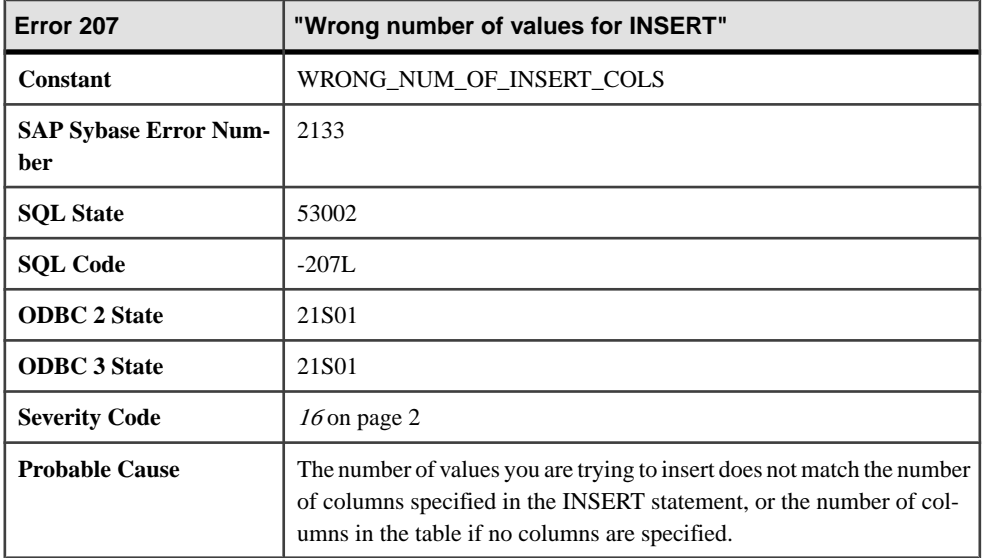

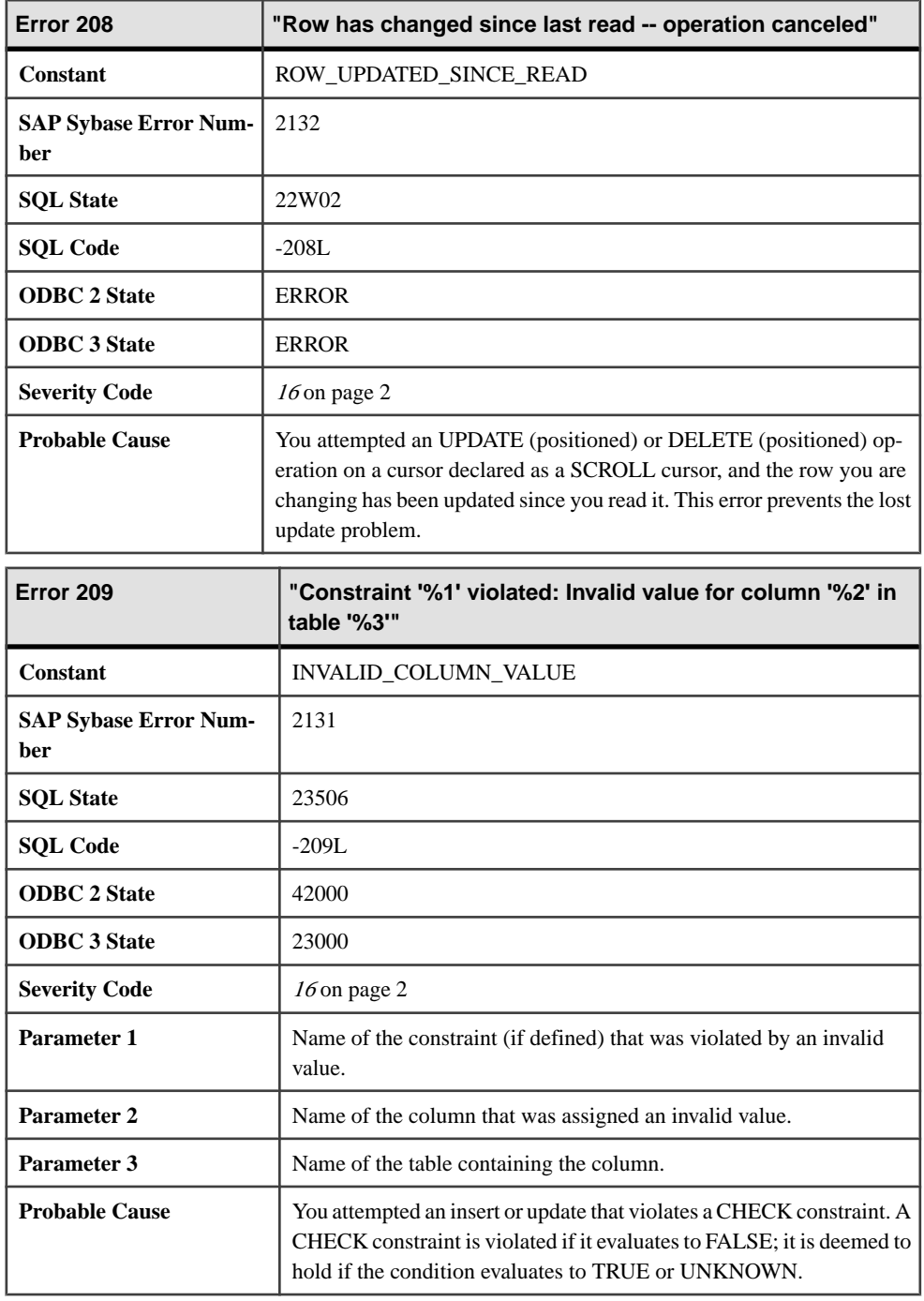

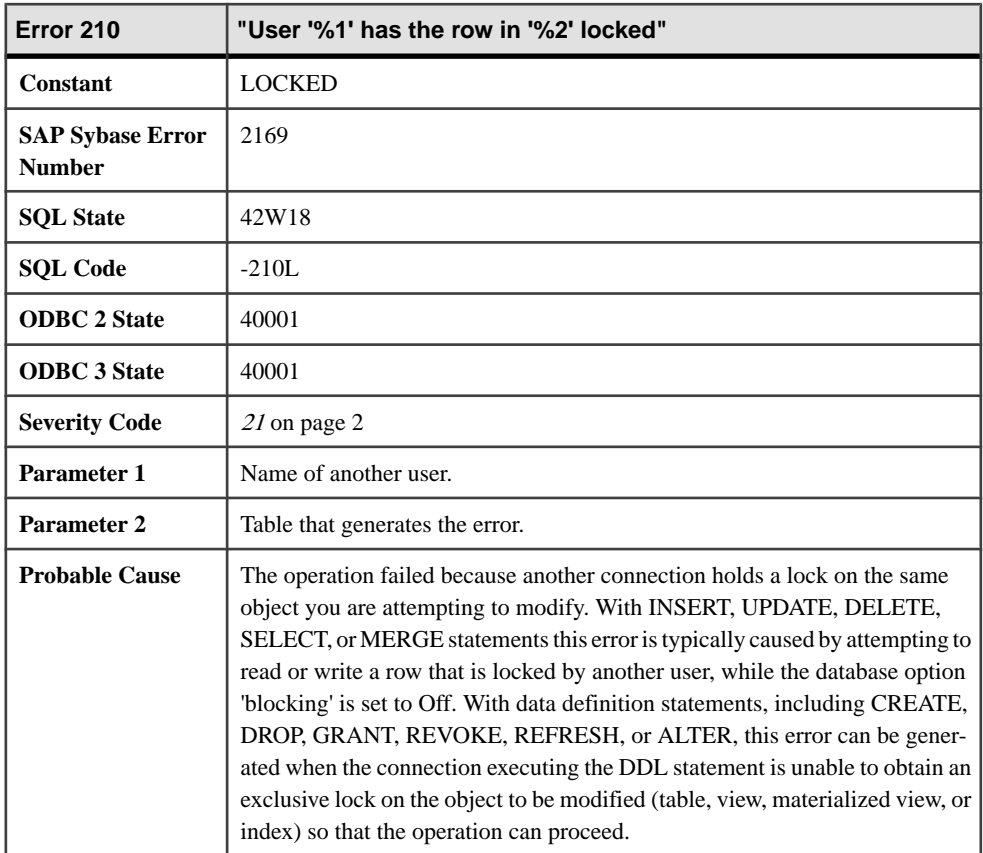

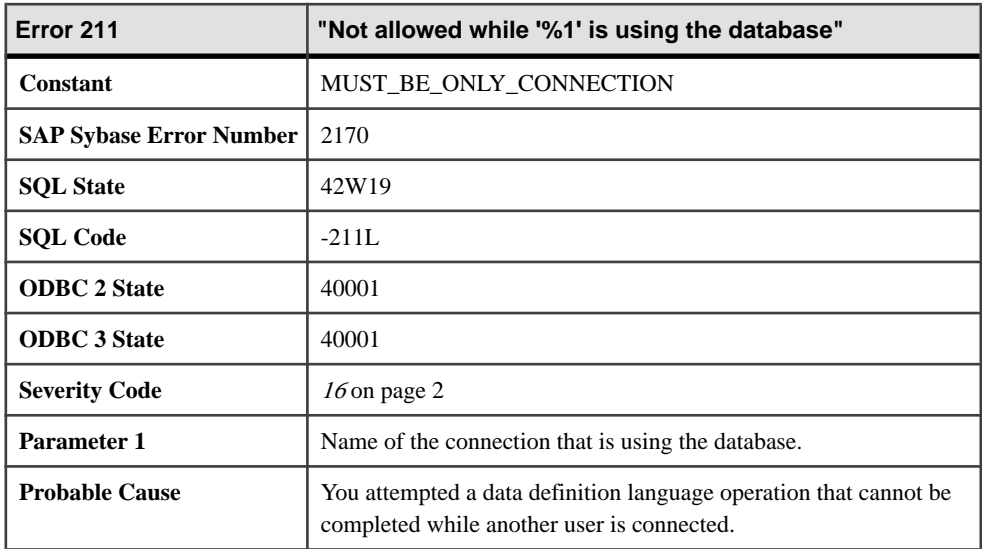

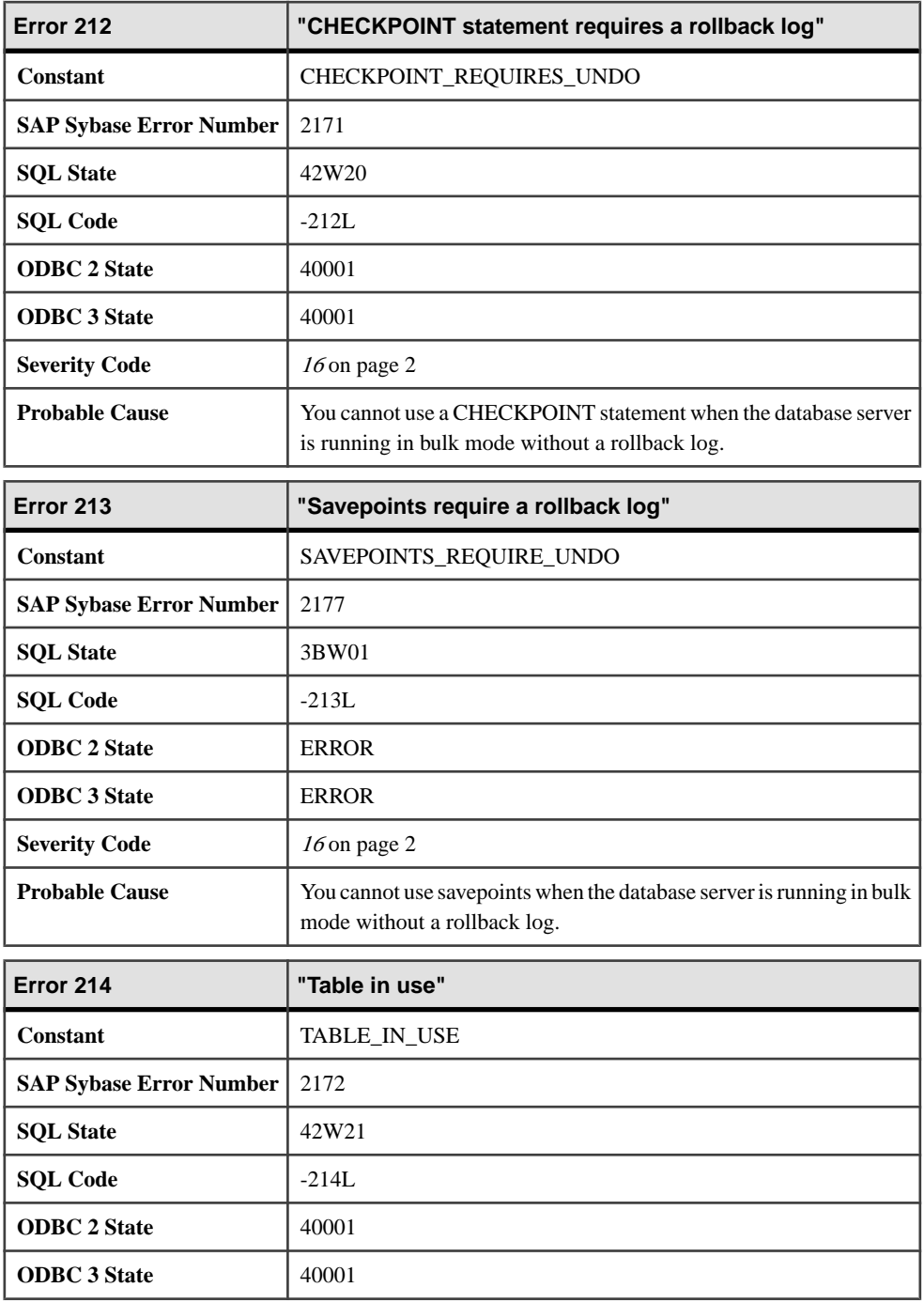

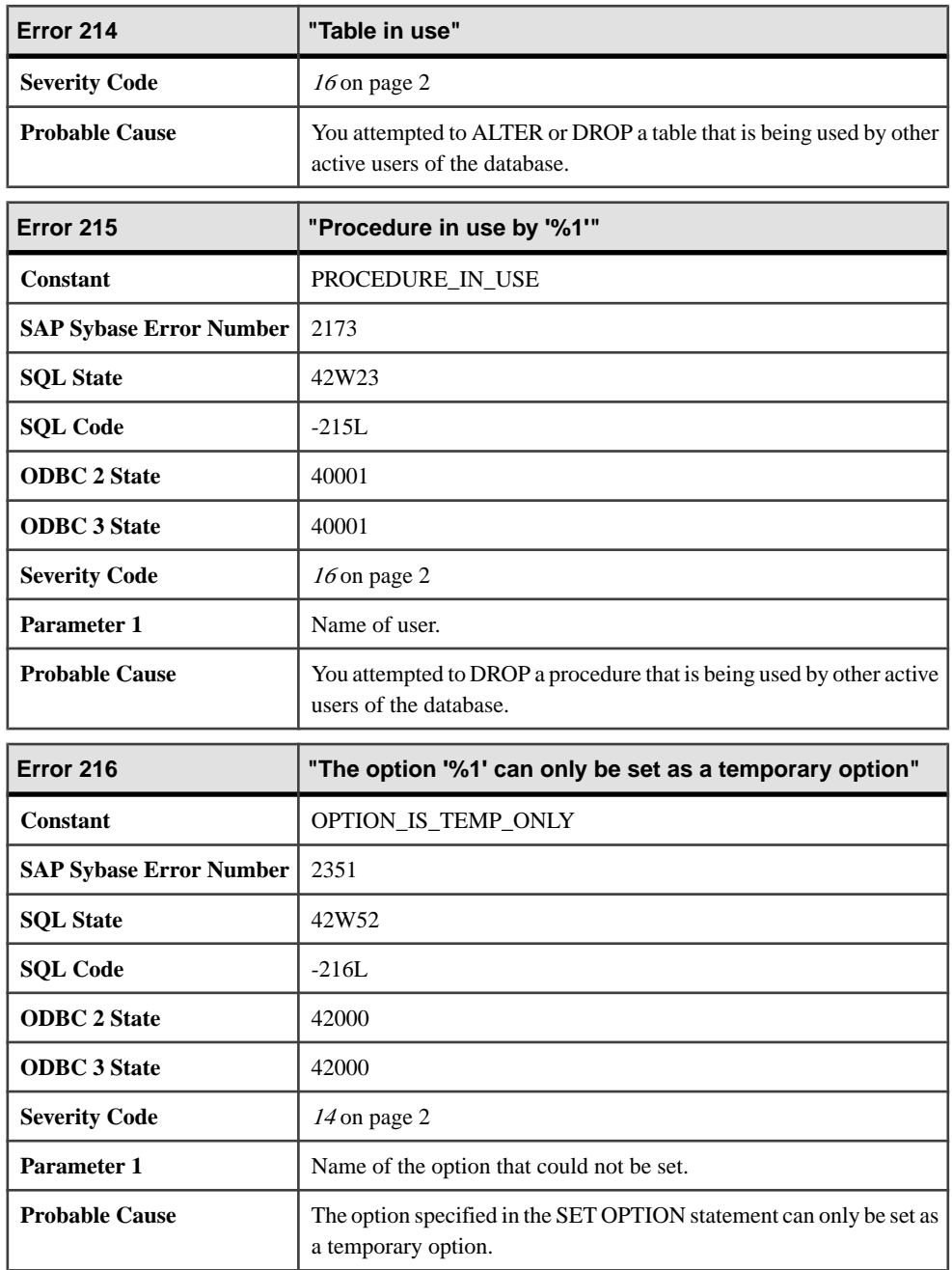

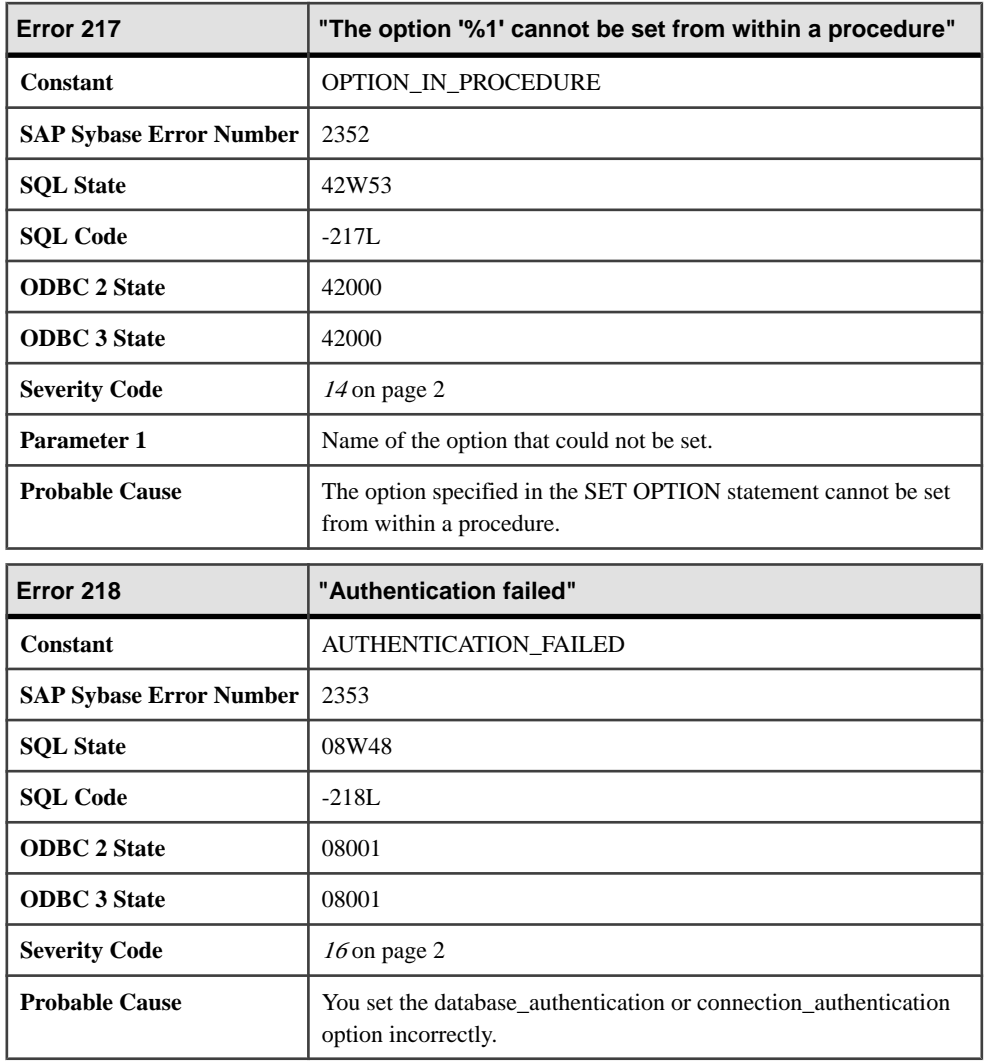

## **Messages 220 through 262**

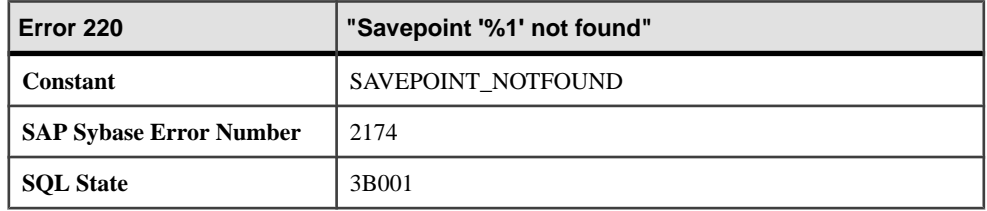

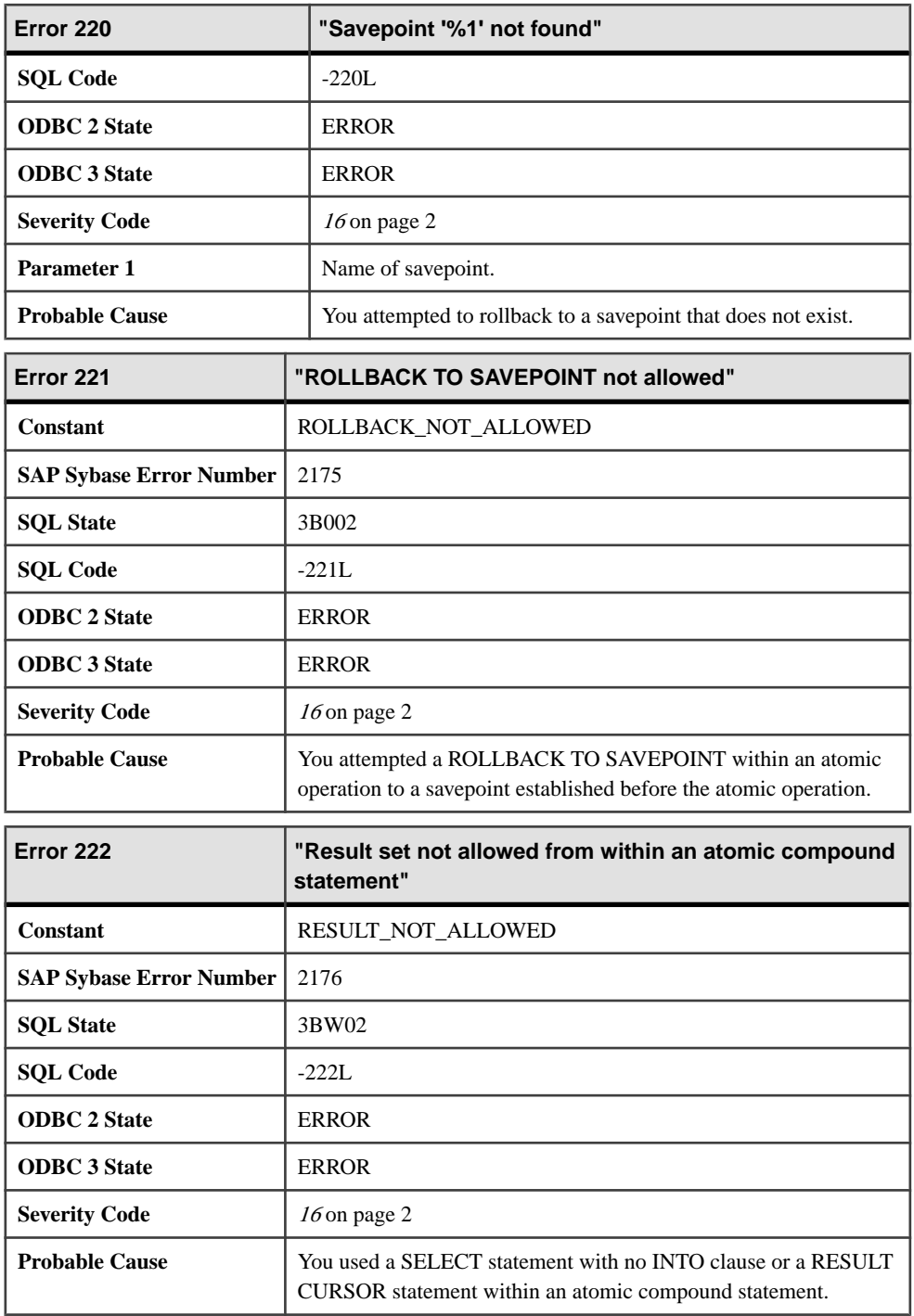

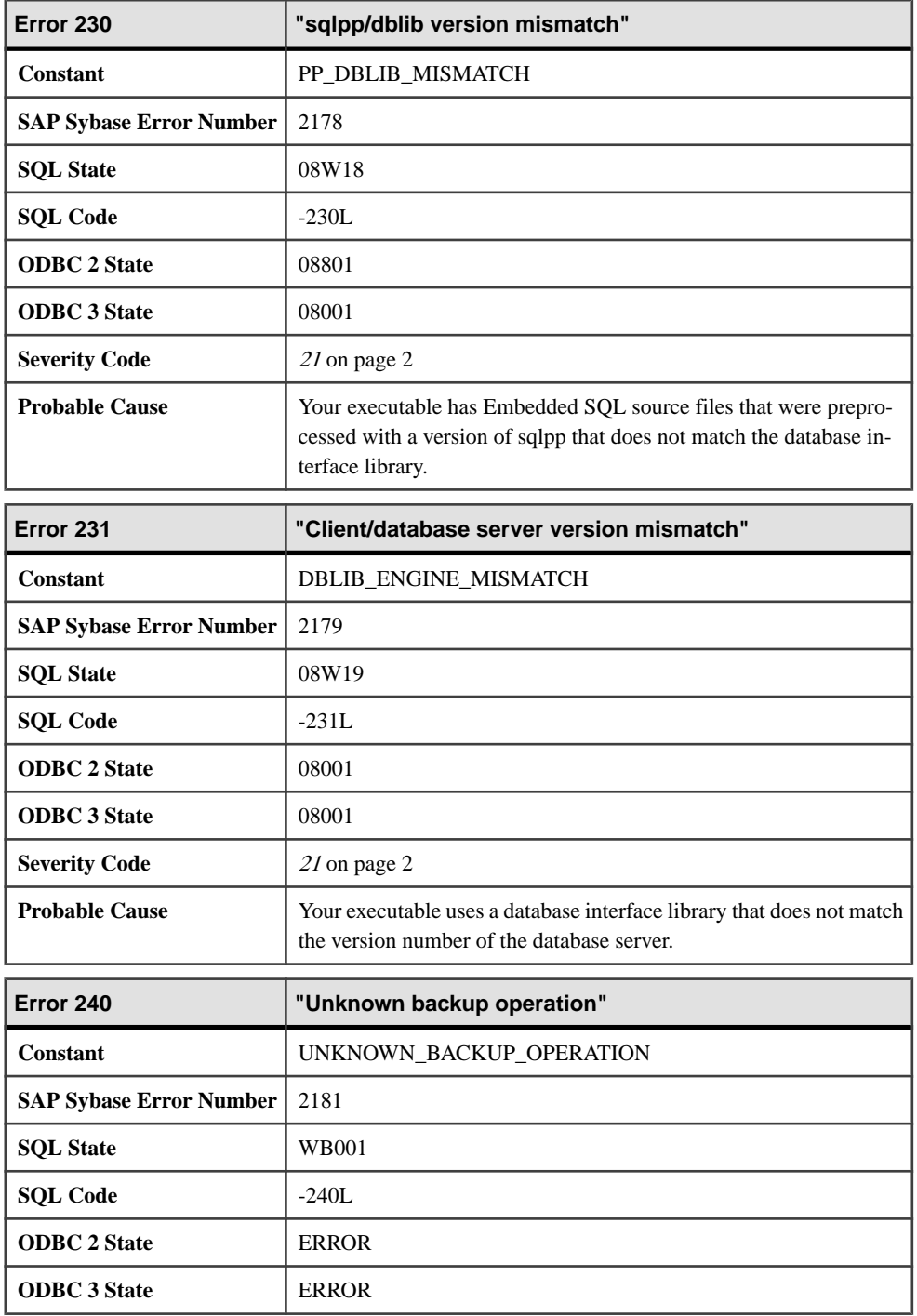

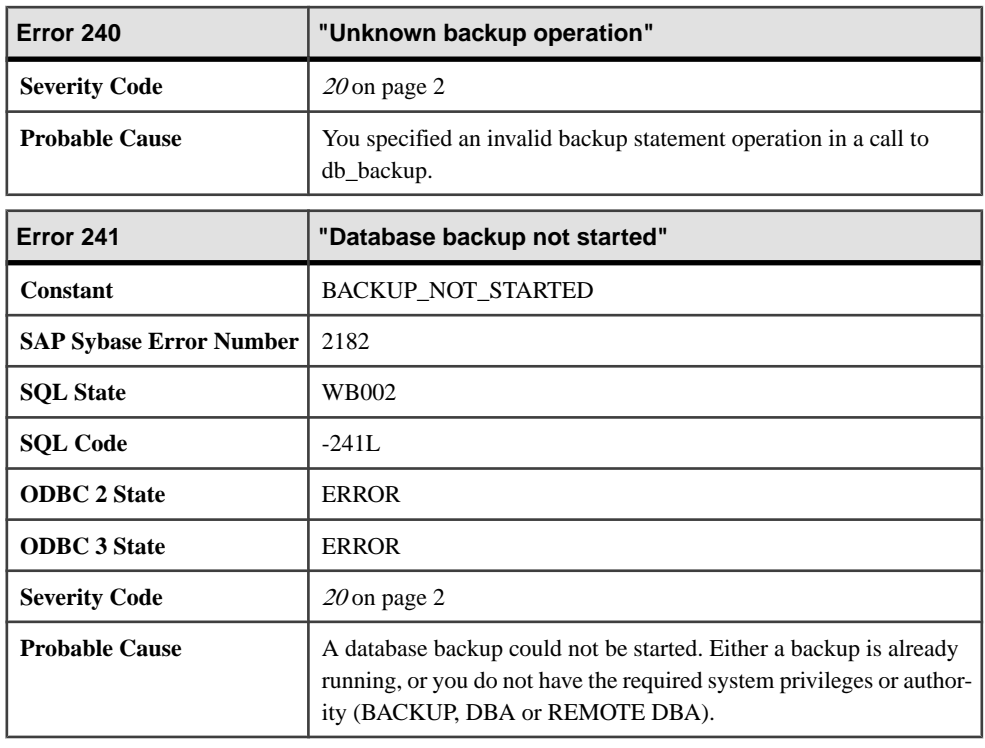

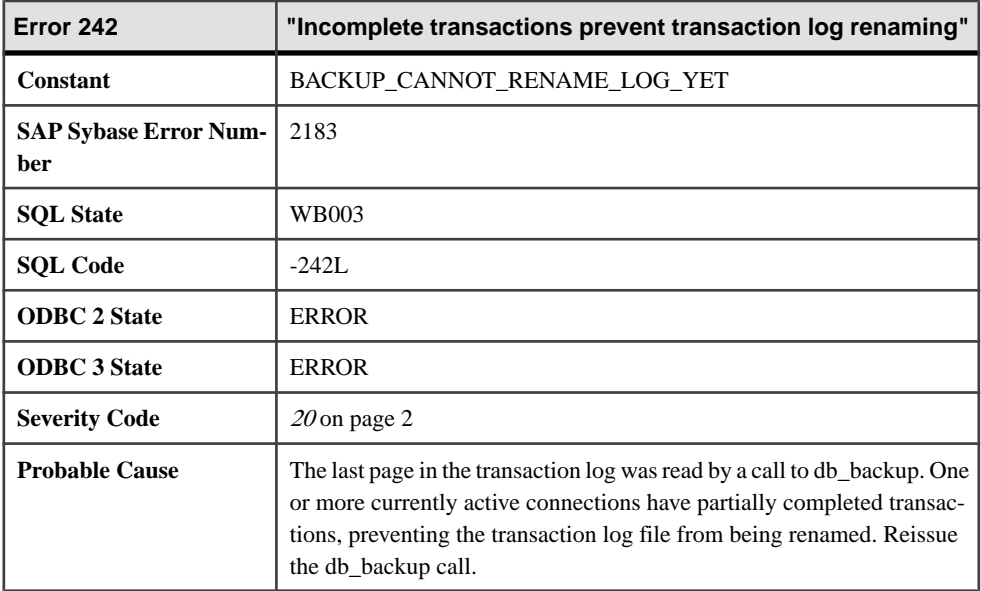

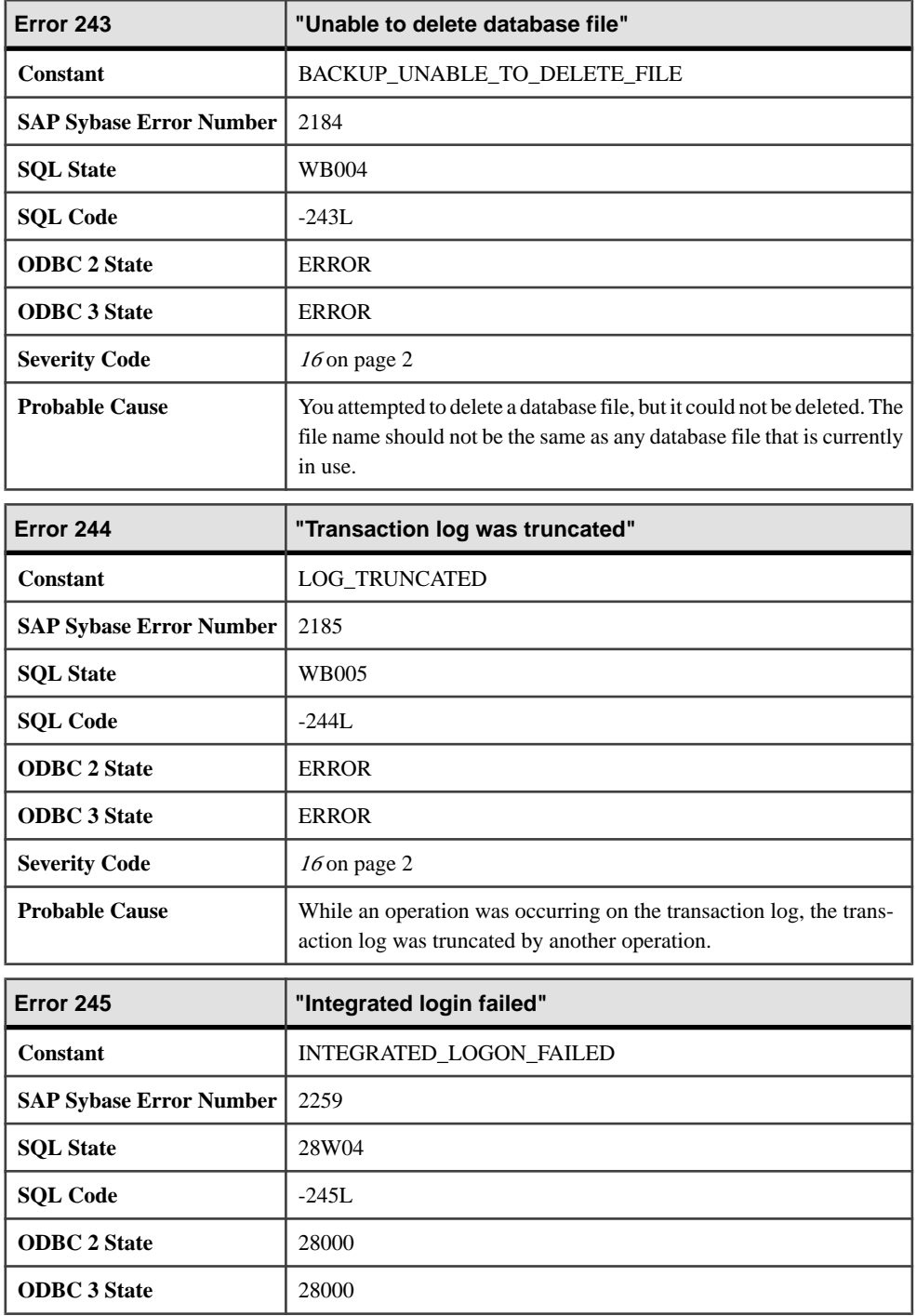

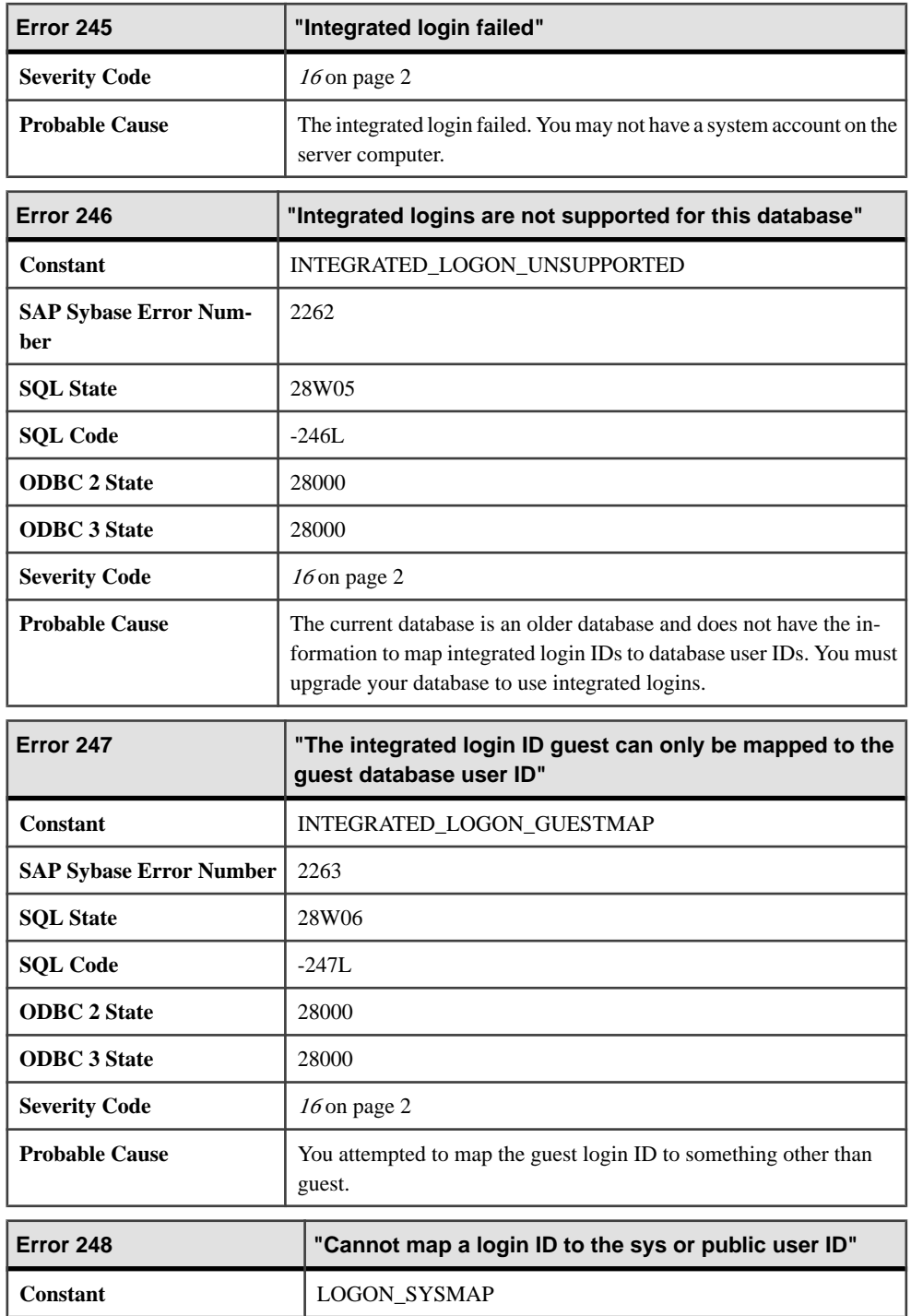

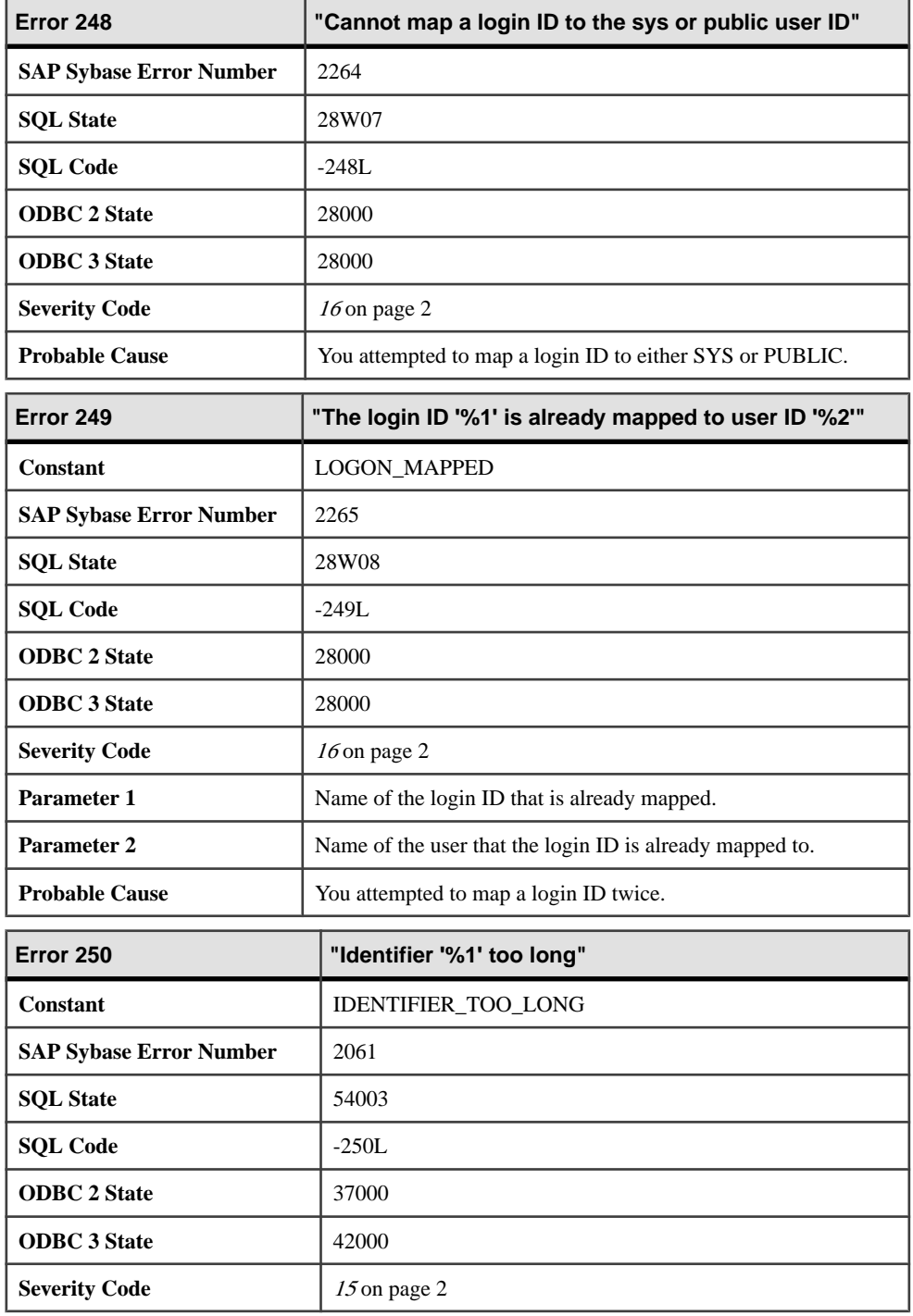

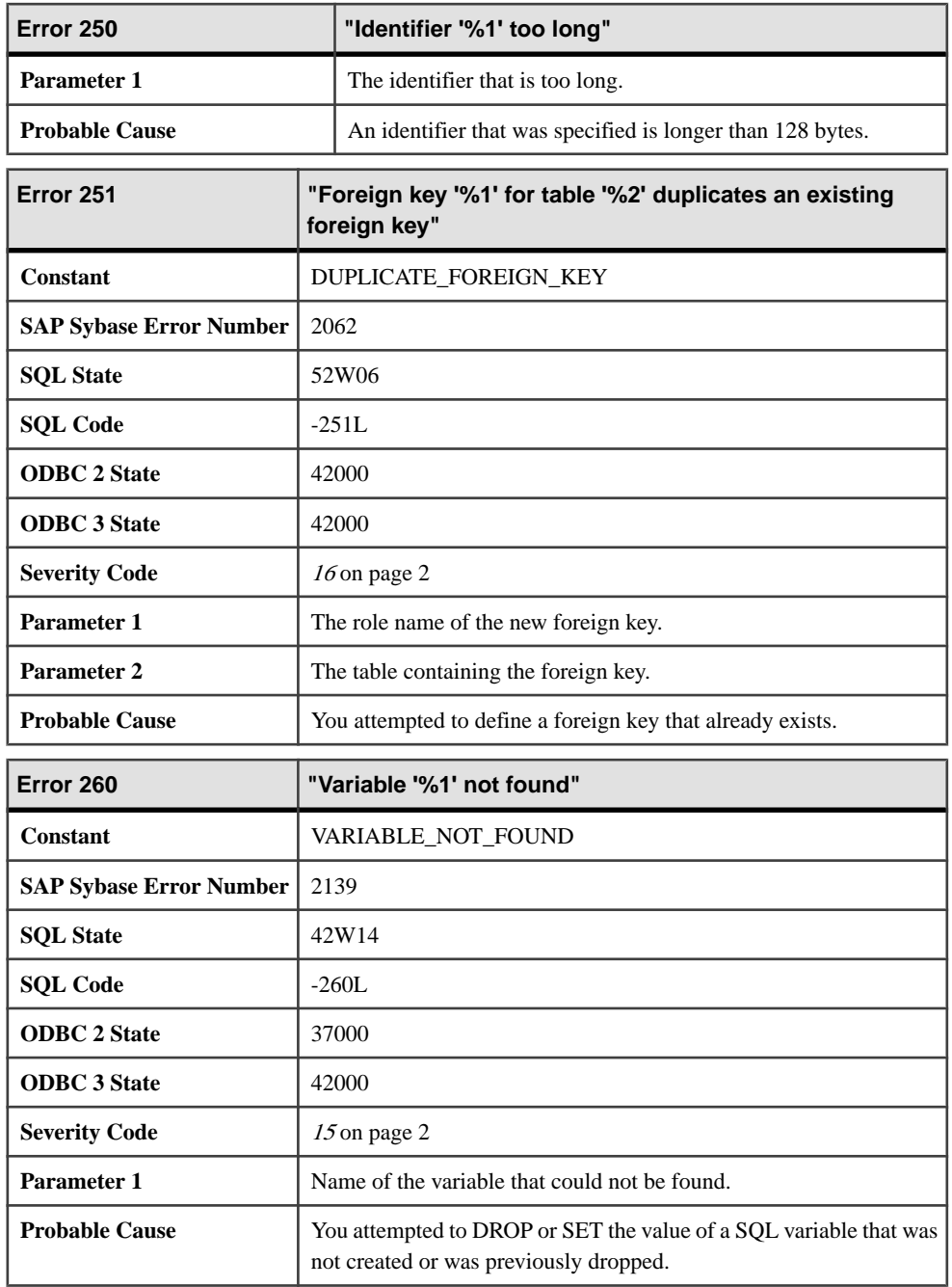

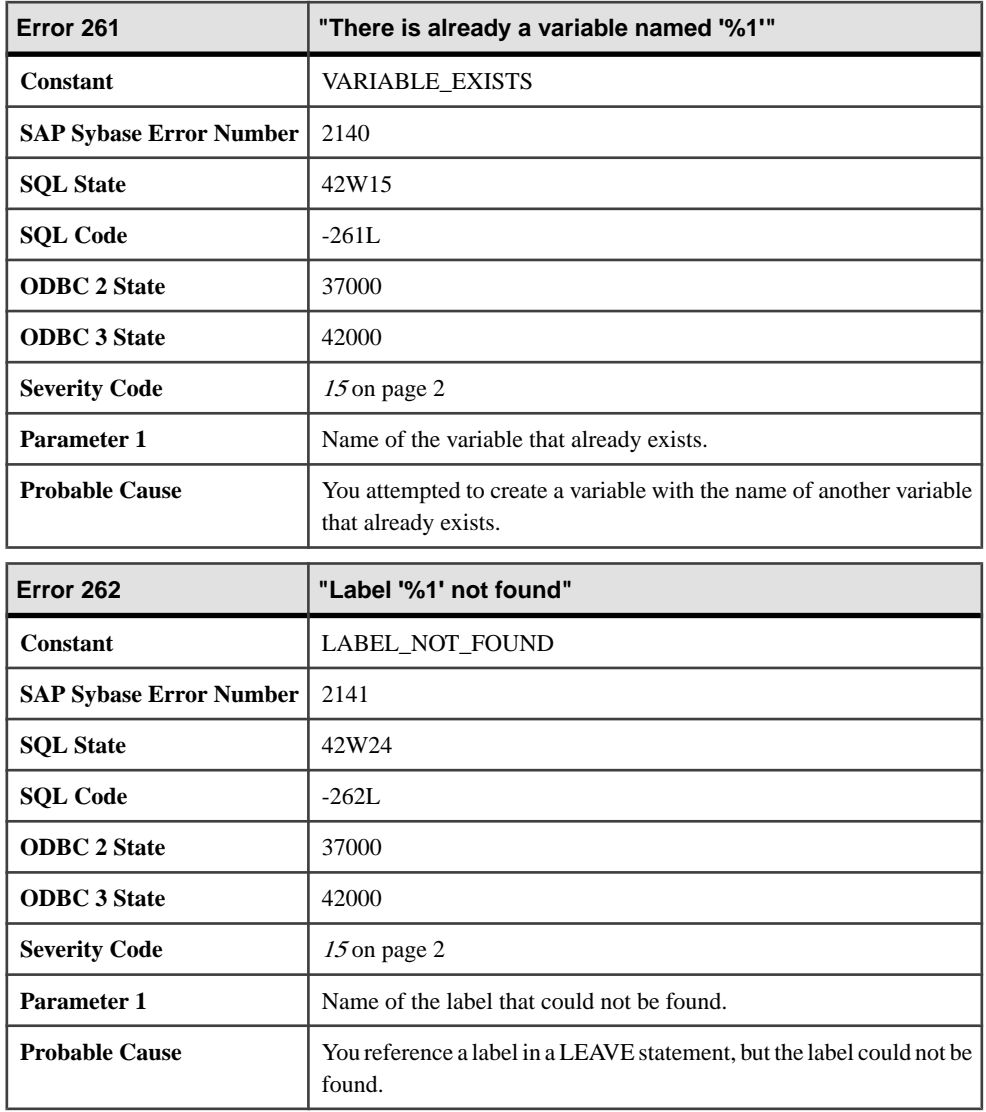

# **263 - 785**

### **Messages 263 through 288**

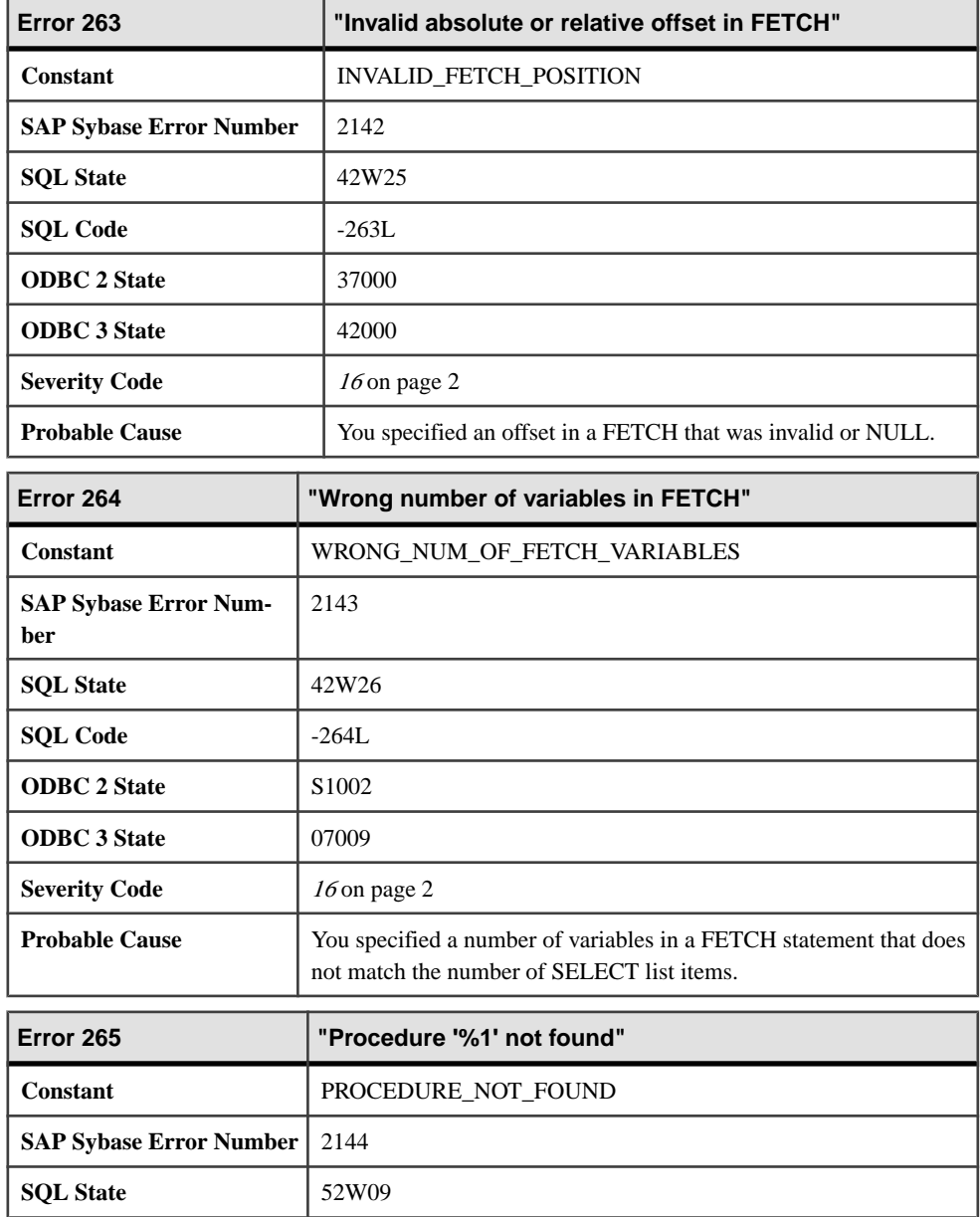

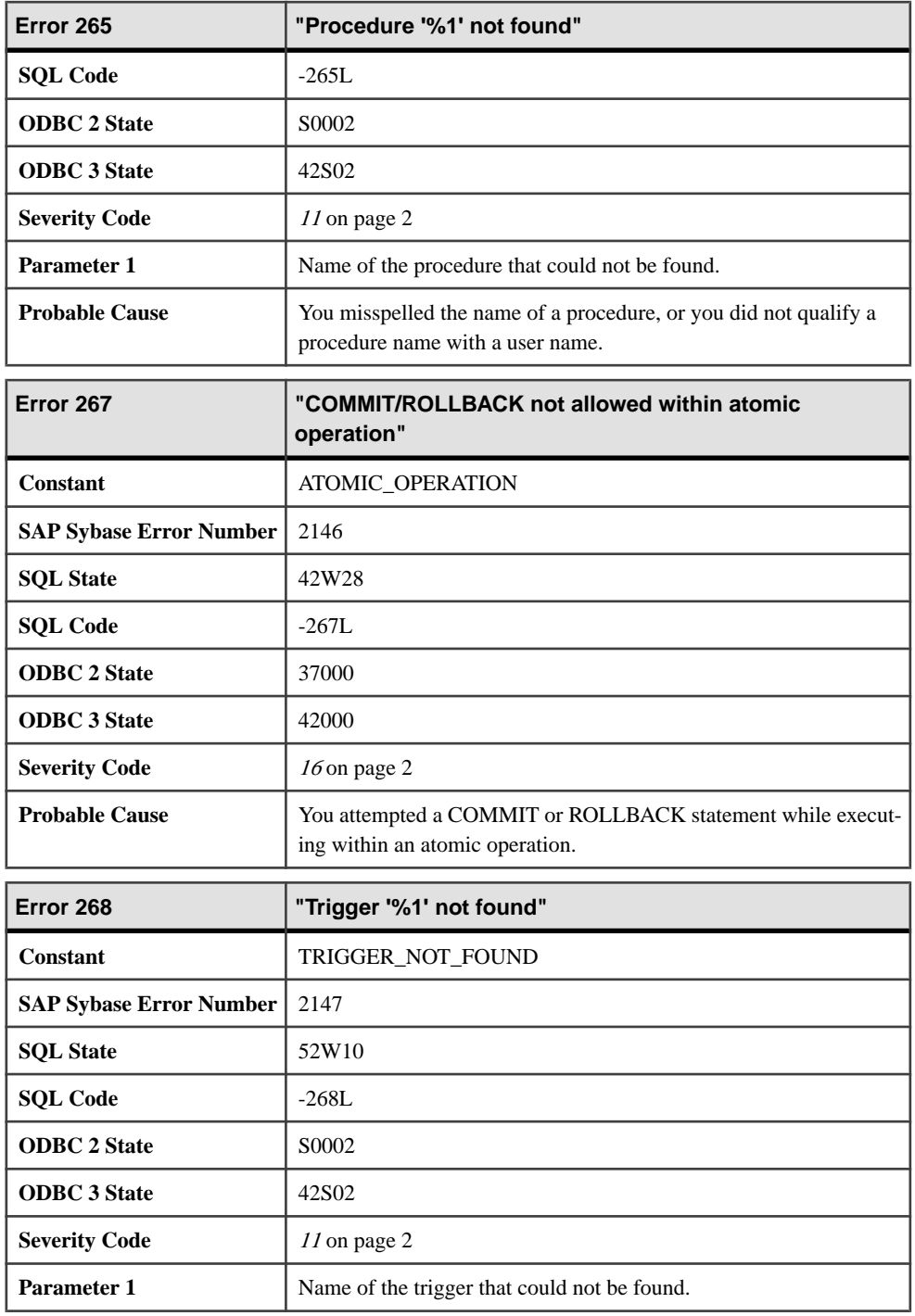

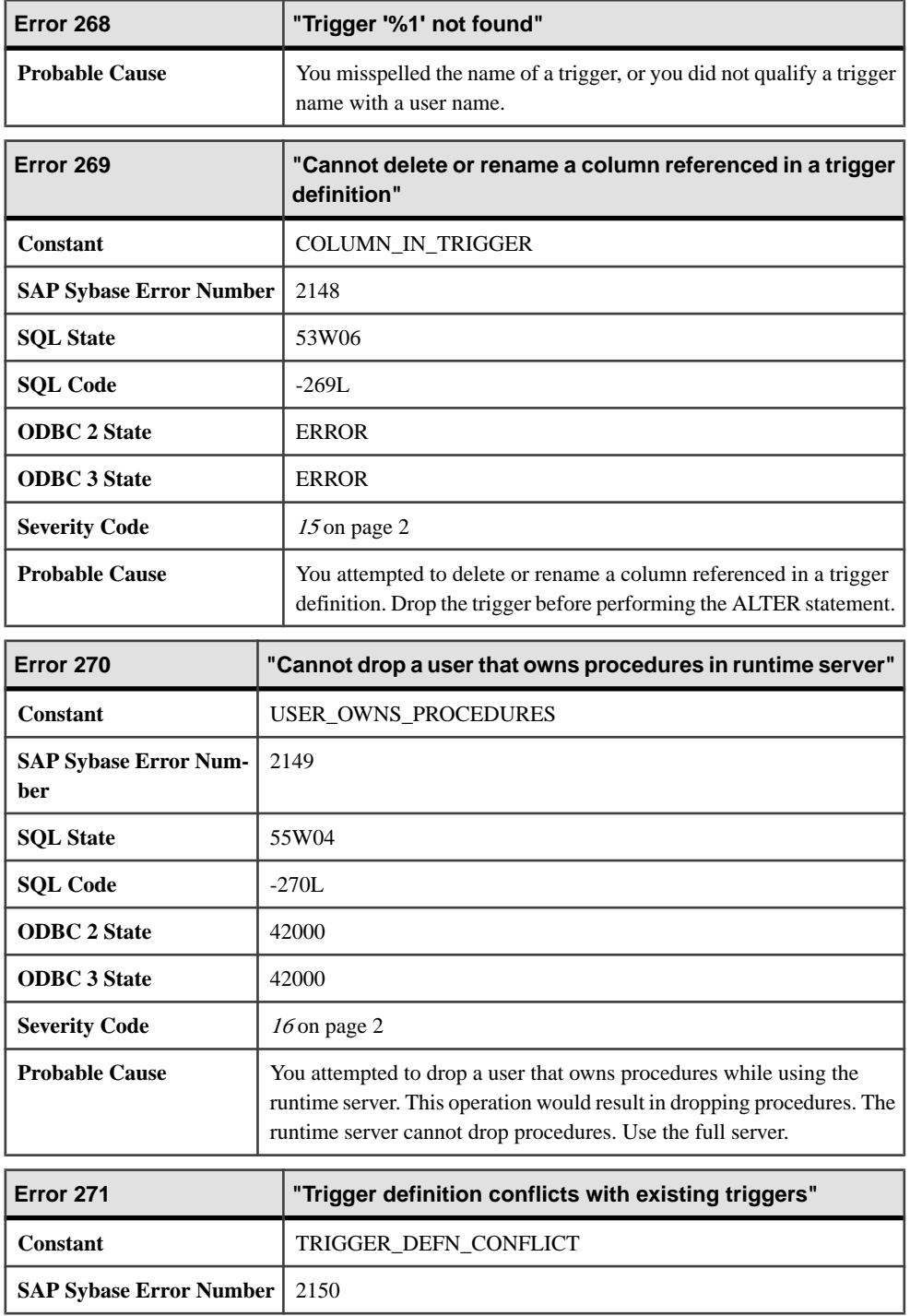

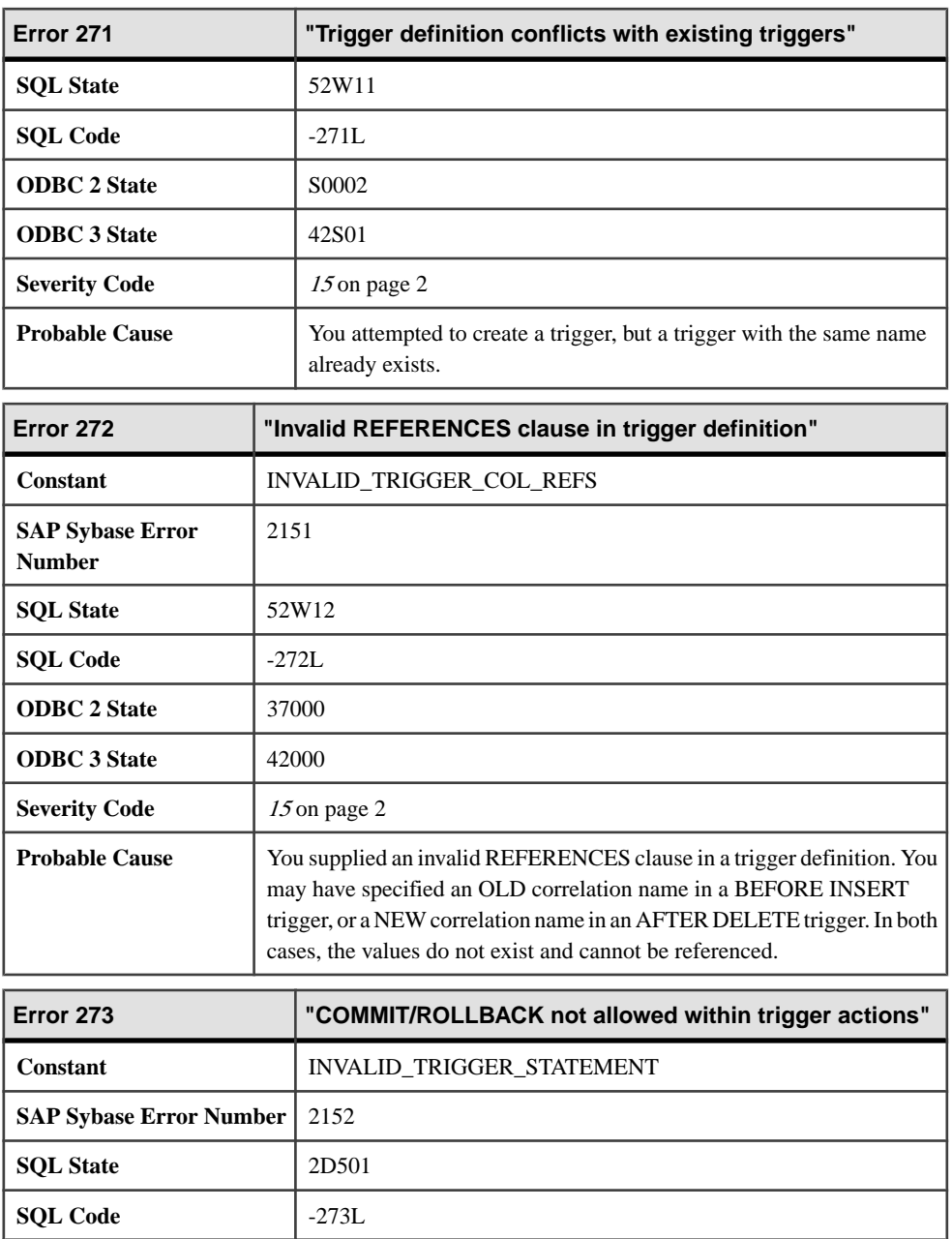

**ODBC 2 State** 37000 **ODBC 3 State** 42000

**Severity Code** [15](#page-9-0) on page 2

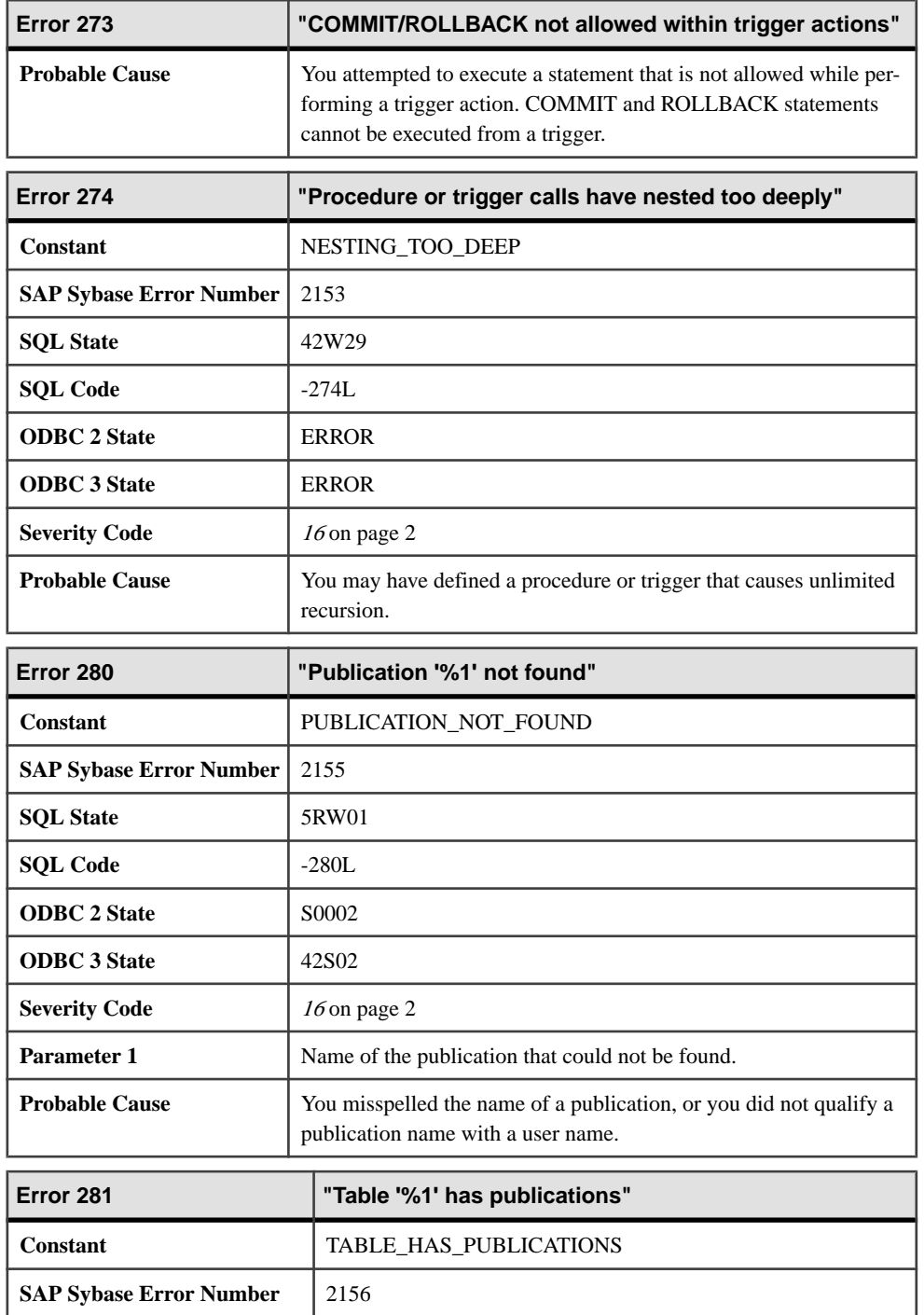

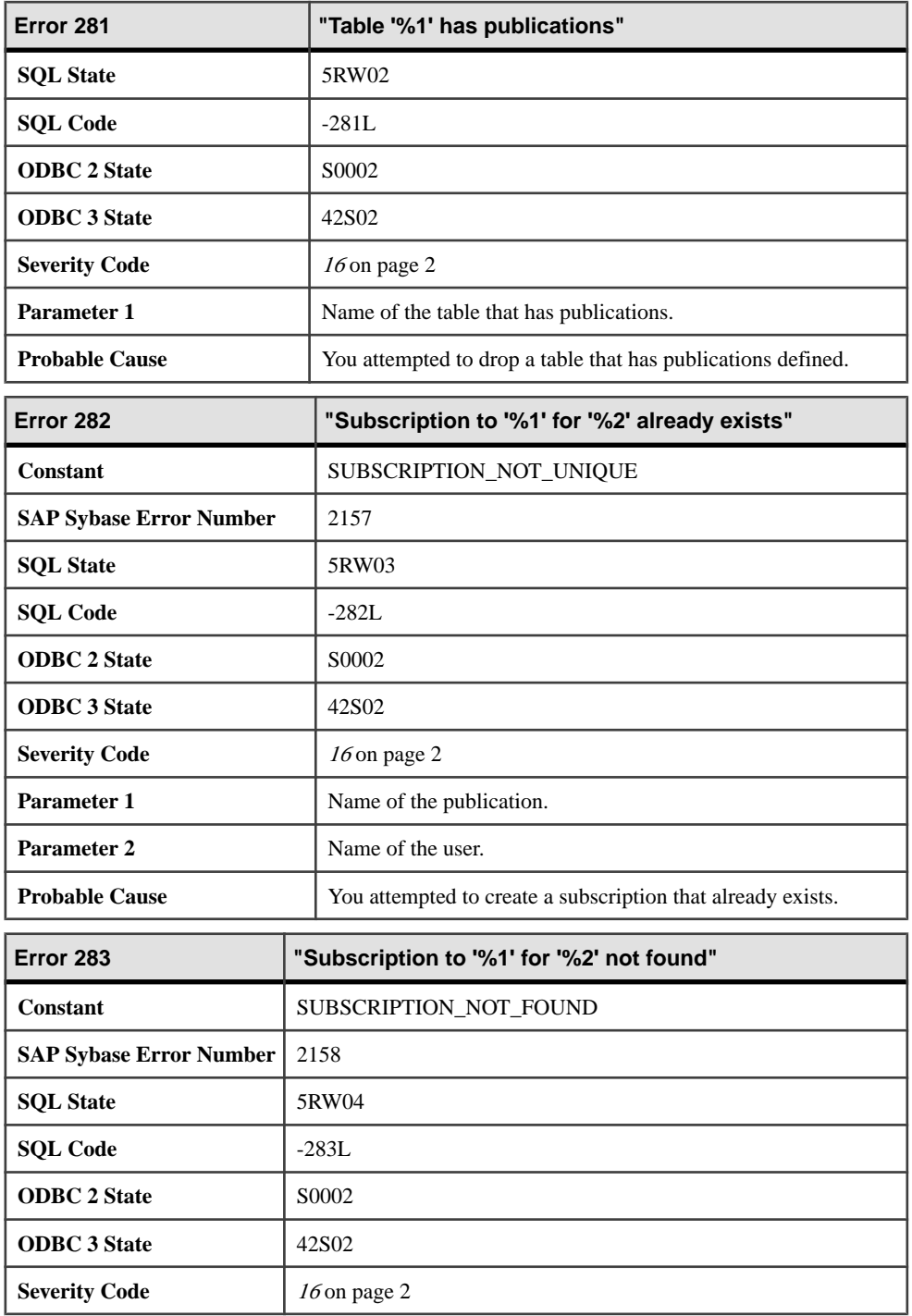

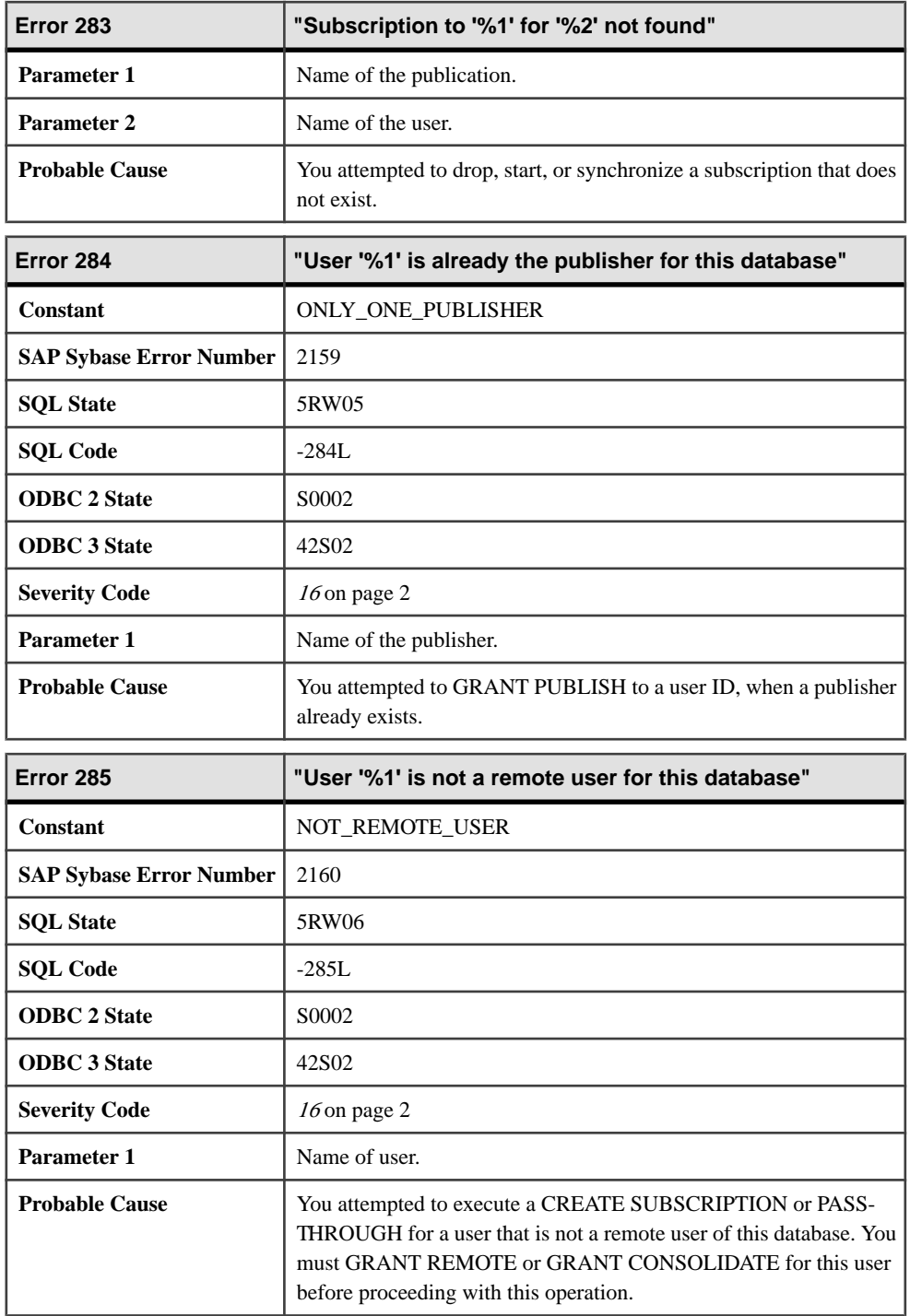

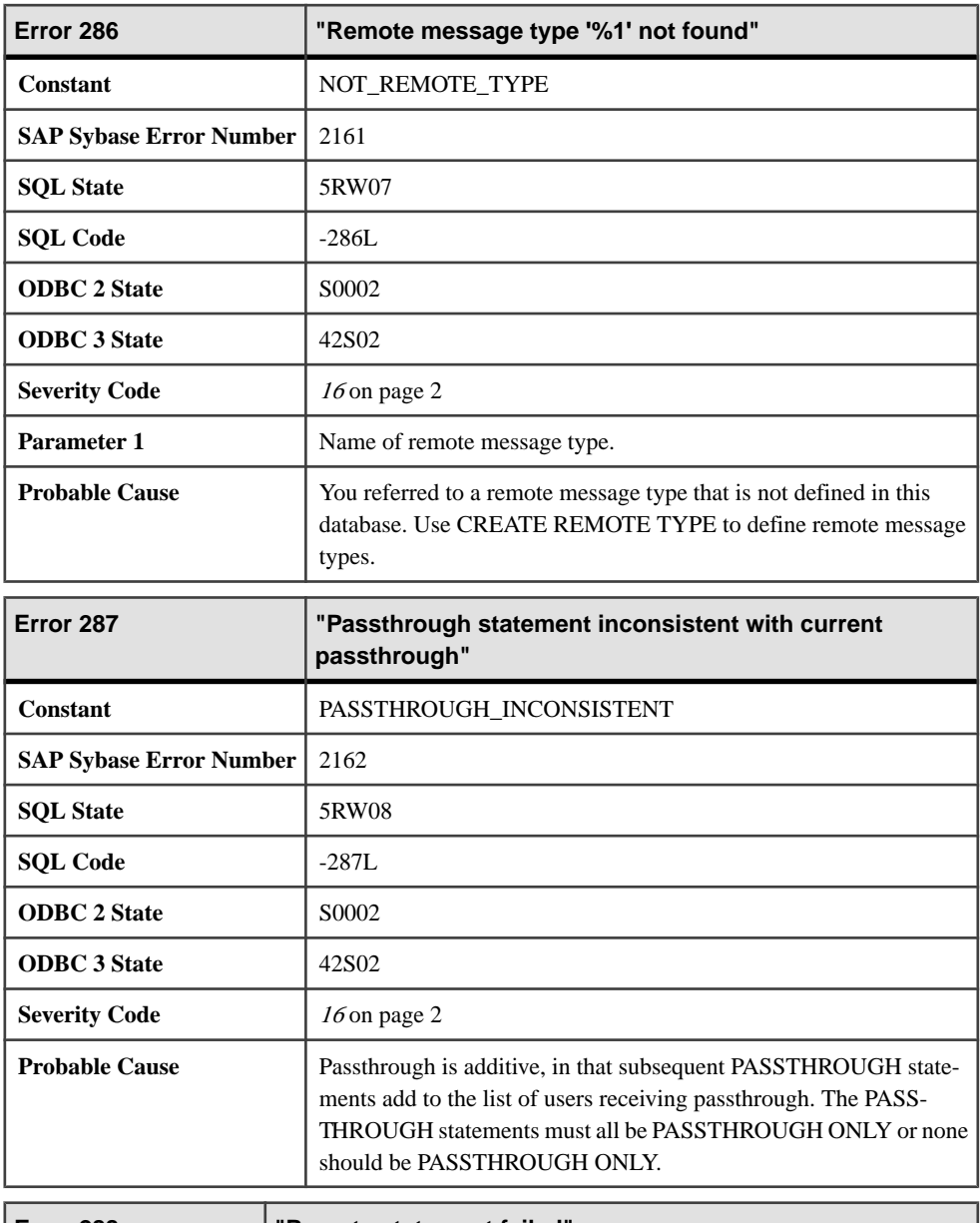

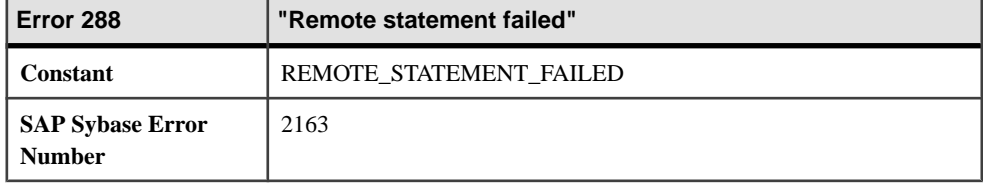

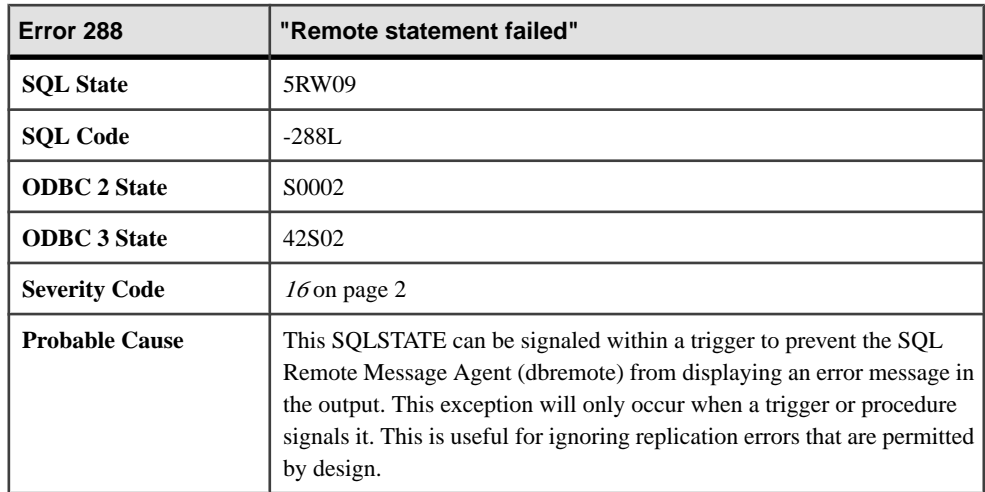

## **Messages 289 through 313**

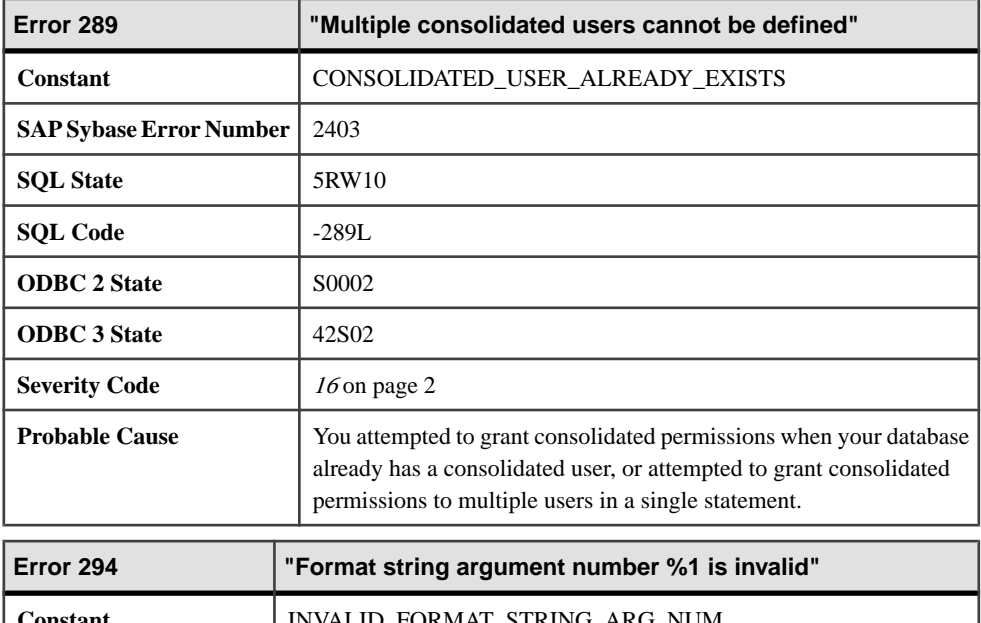

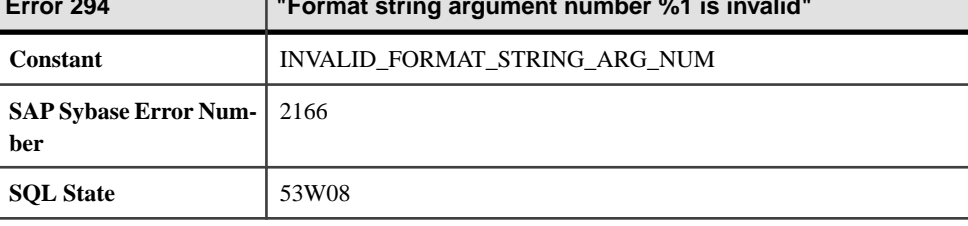
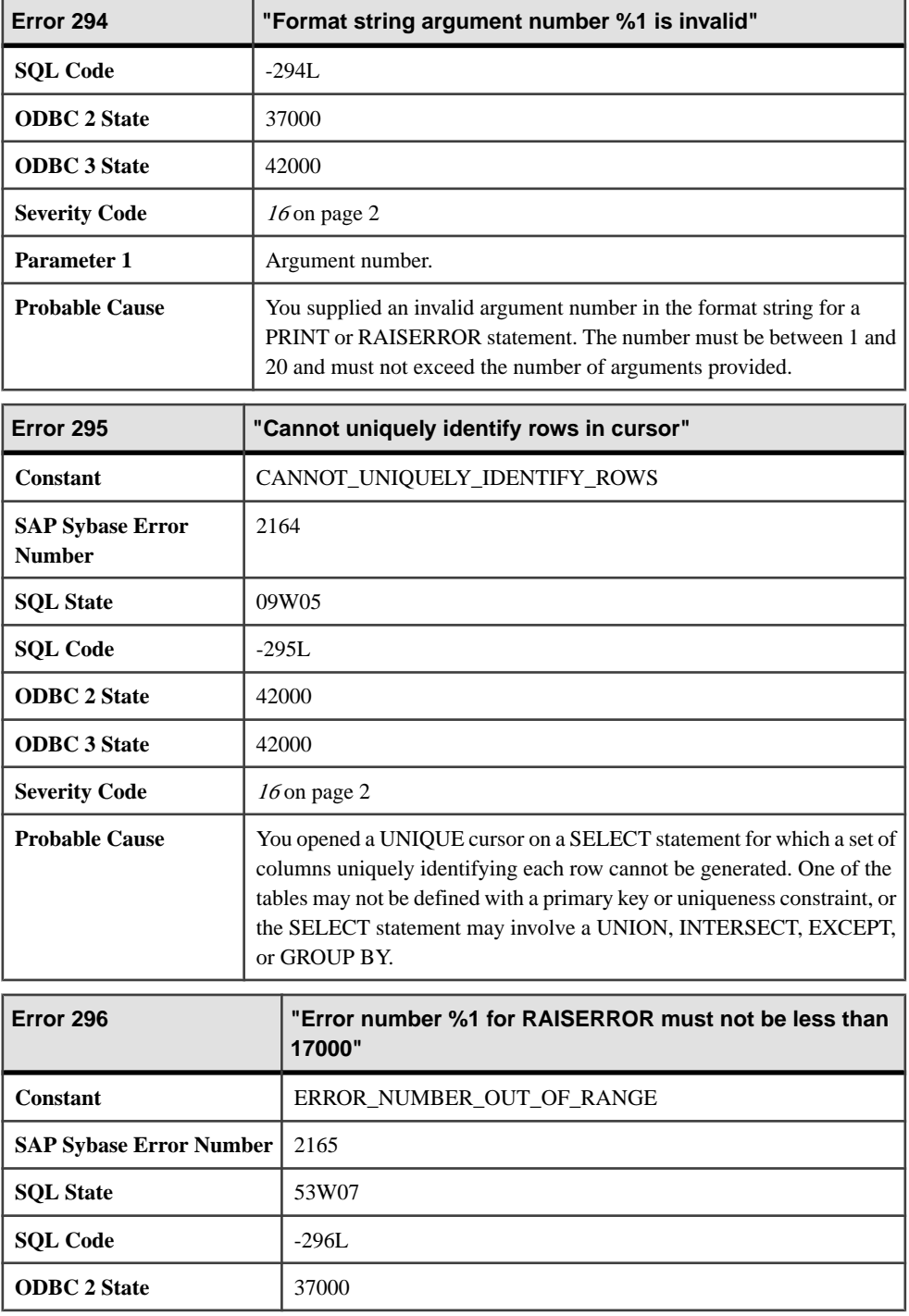

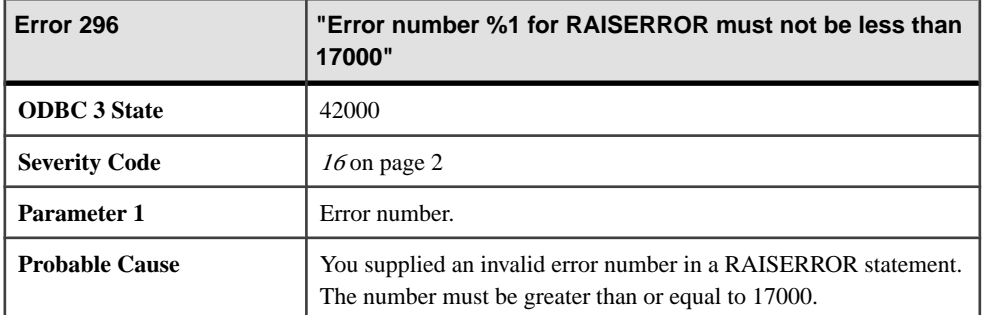

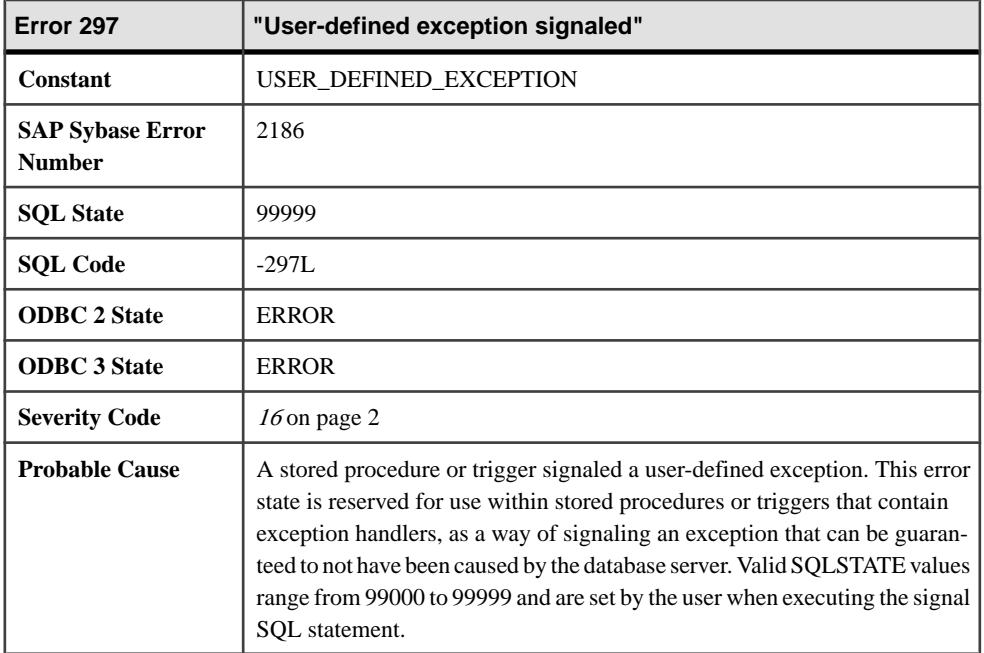

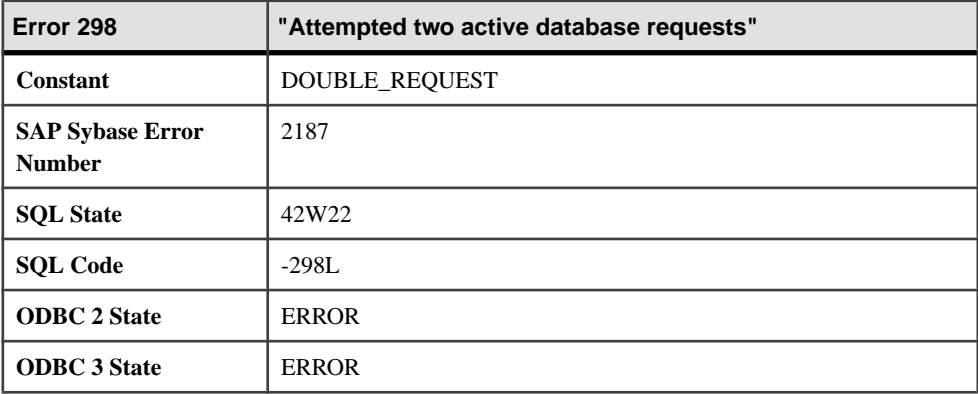

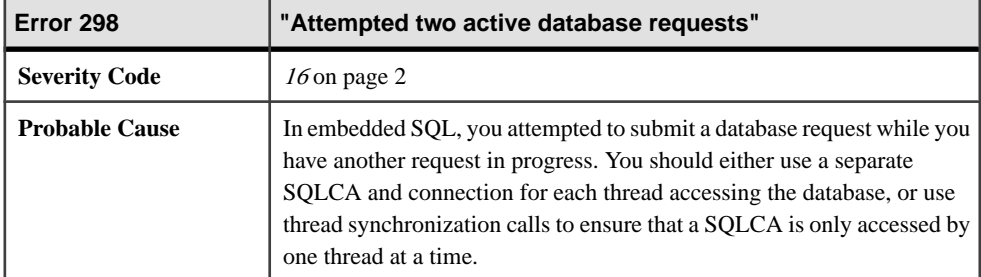

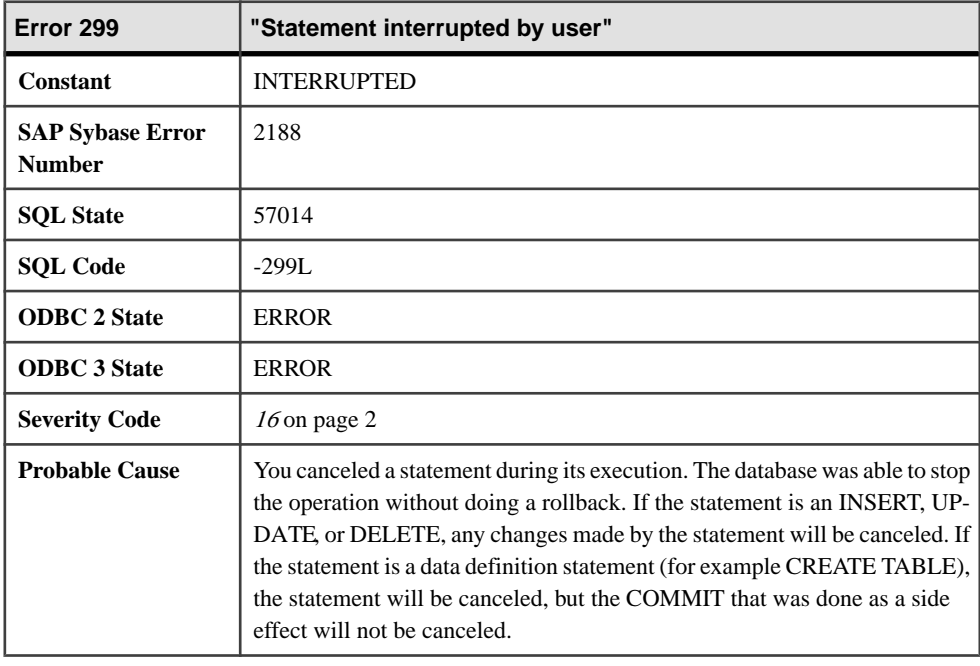

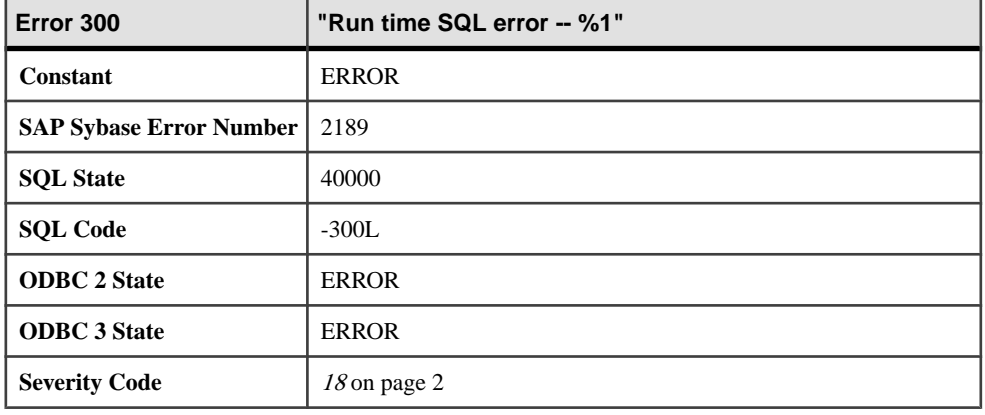

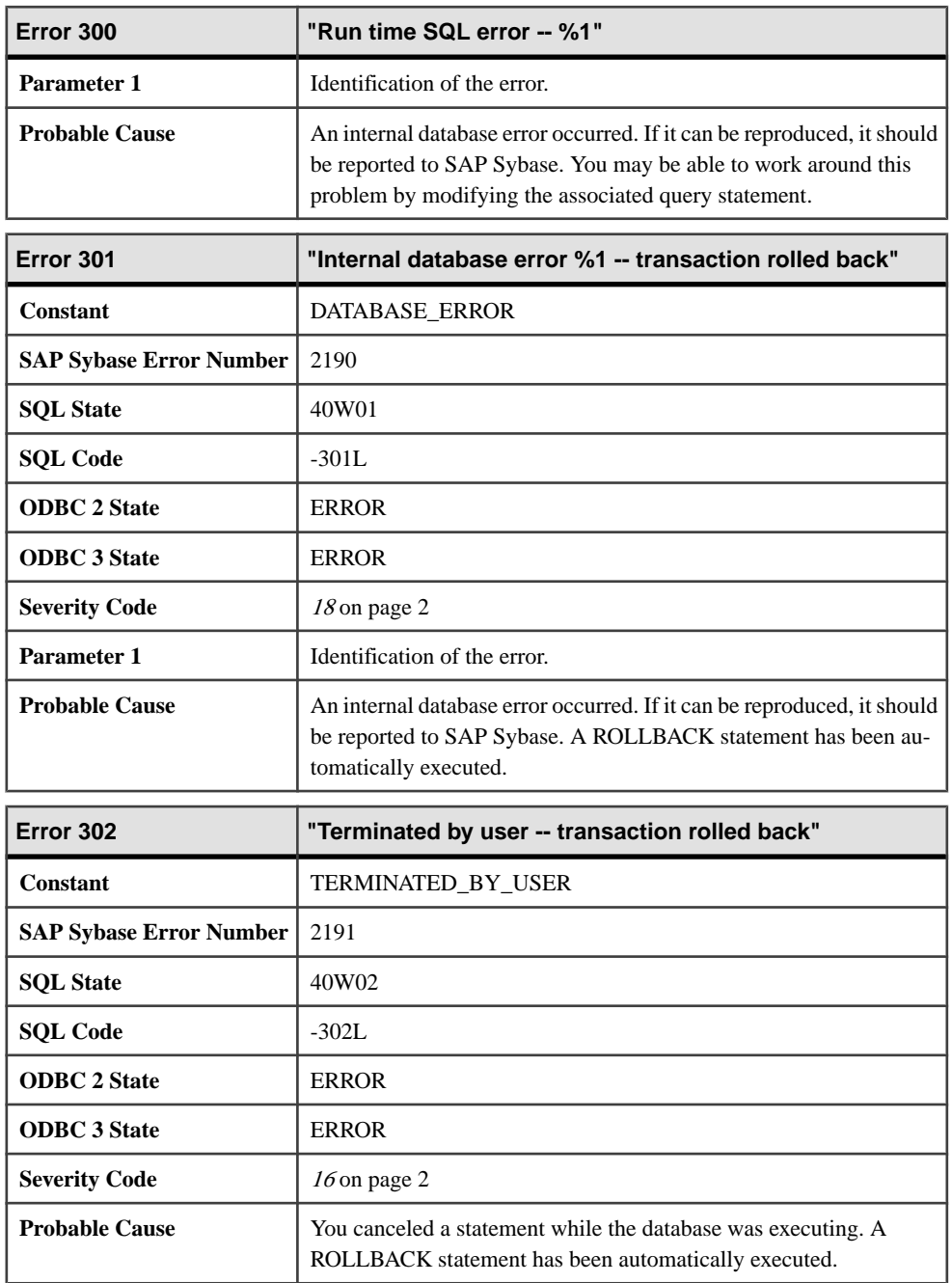

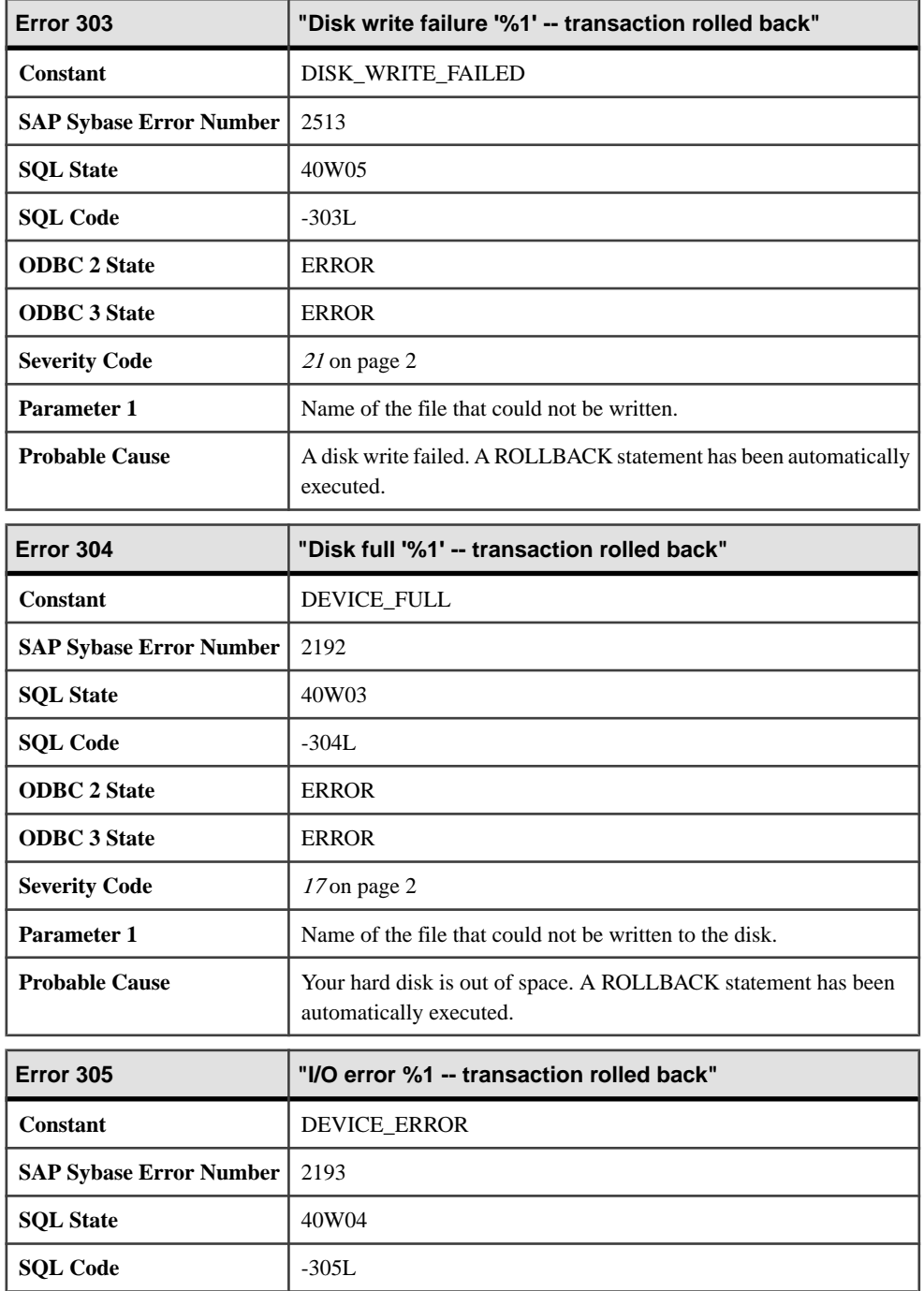

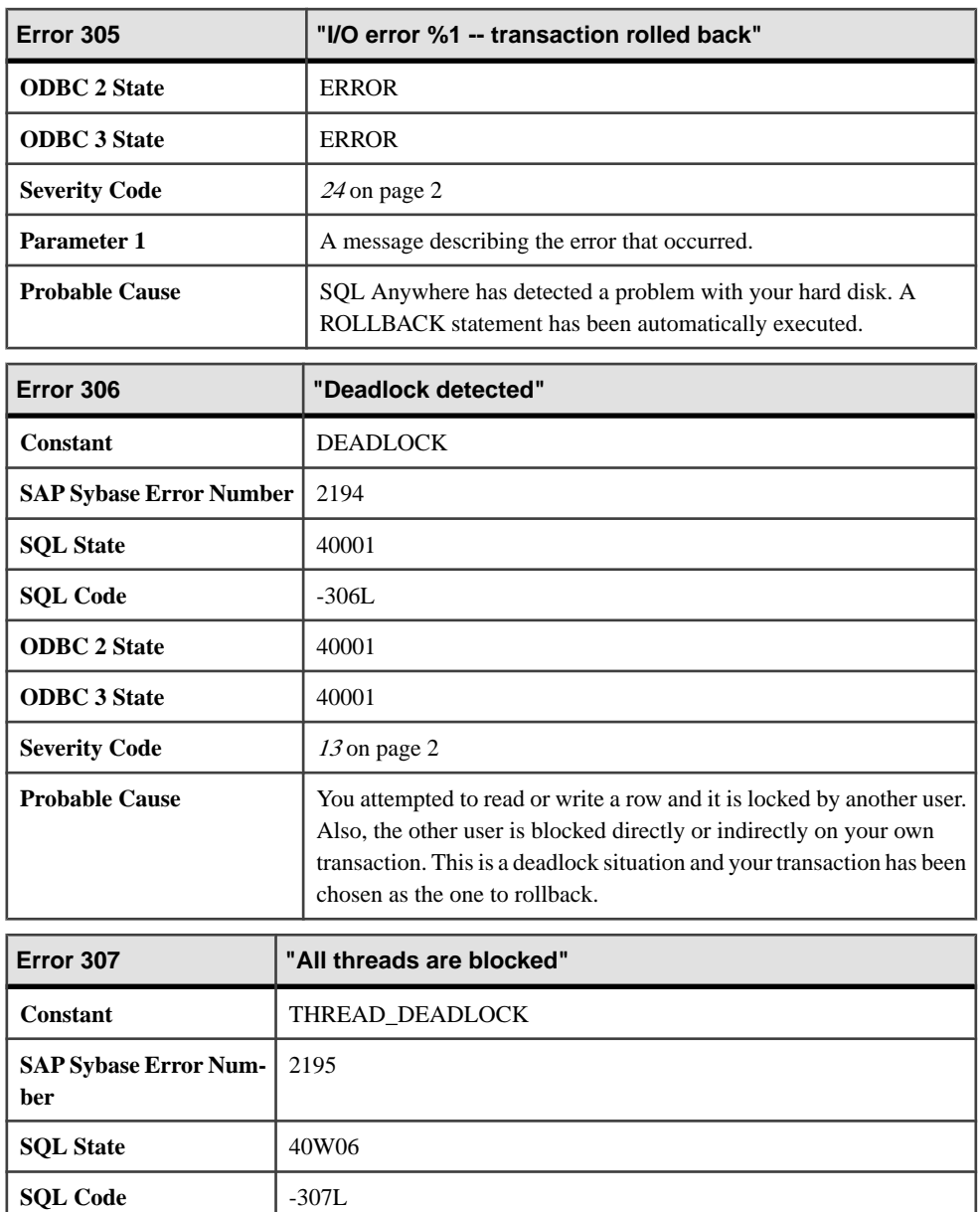

**ODBC 2 State**  $\begin{array}{|c|c|} \hline \end{array}$  40001 **ODBC 3 State**  $40001$ 

**Severity Code** [13](#page-9-0) on page 2

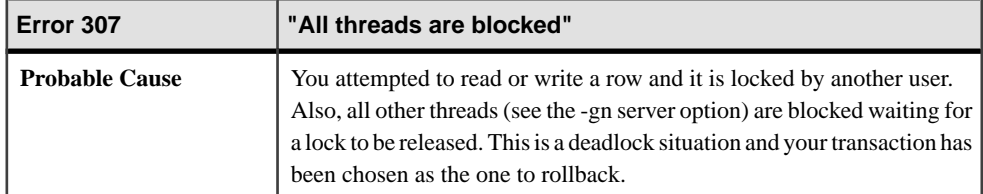

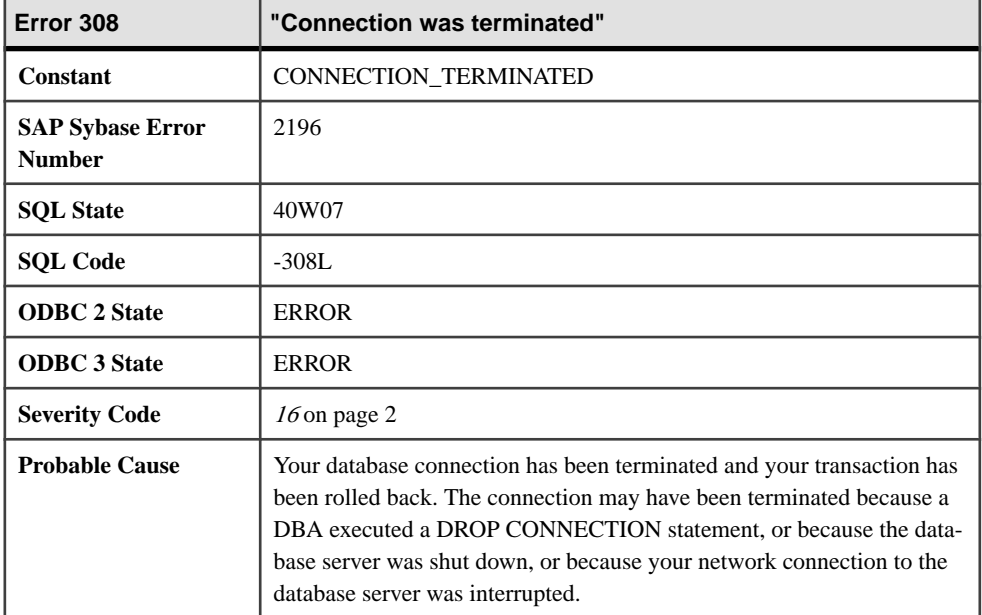

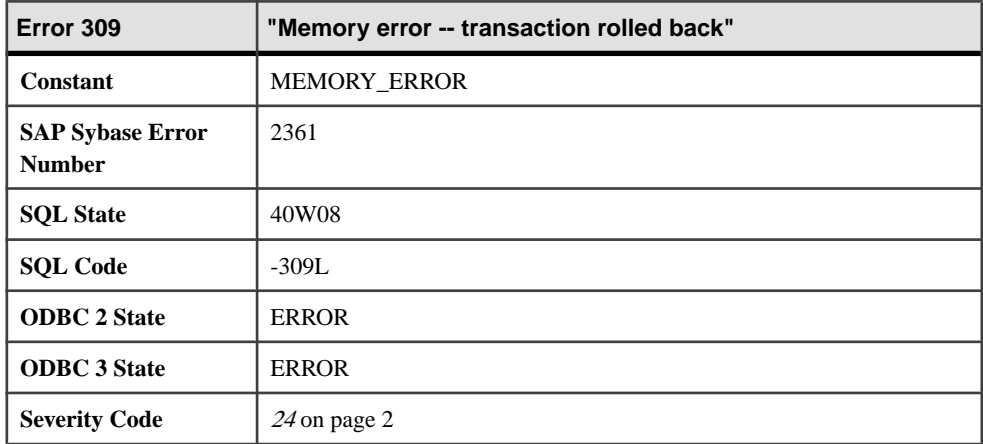

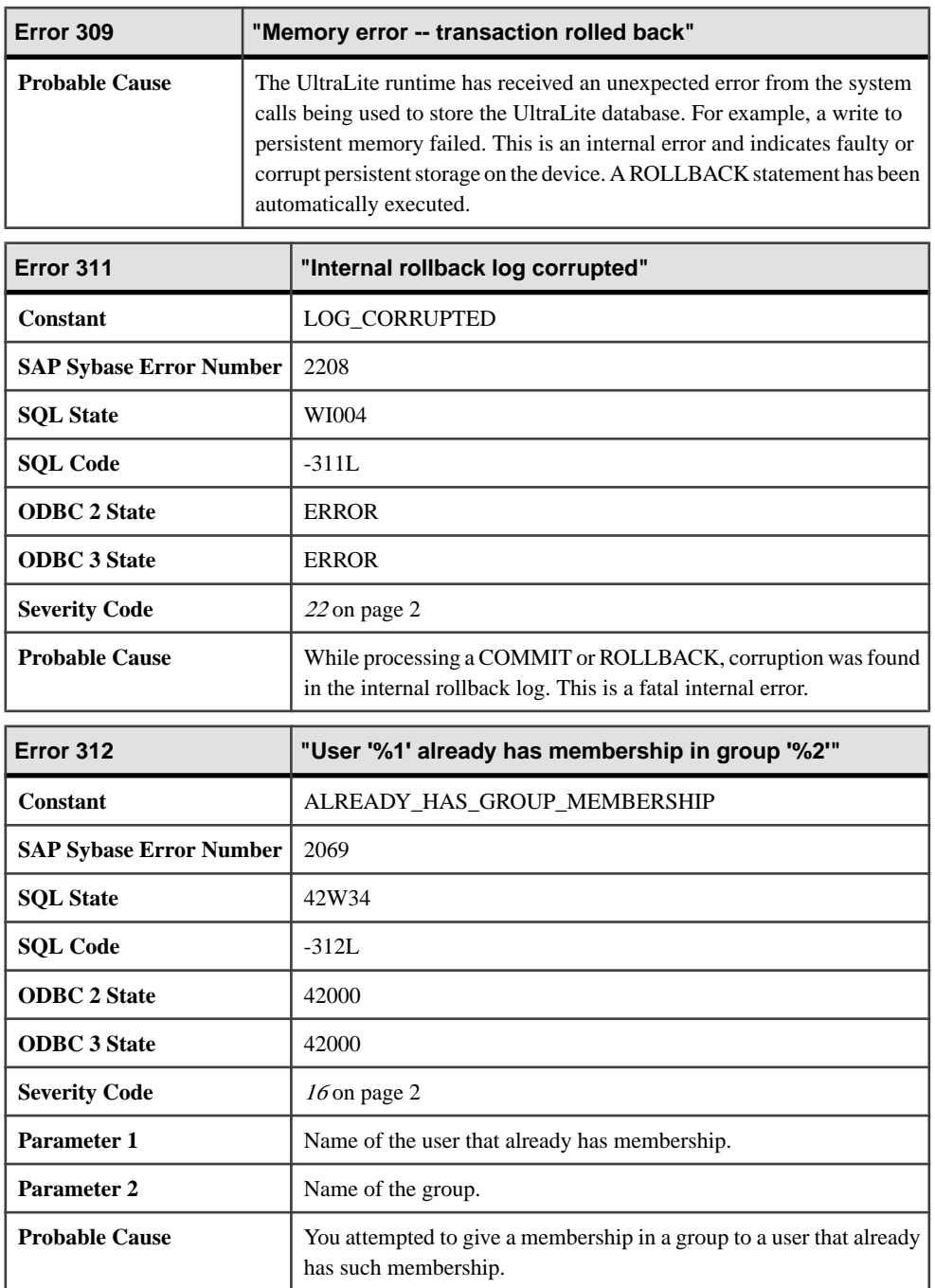

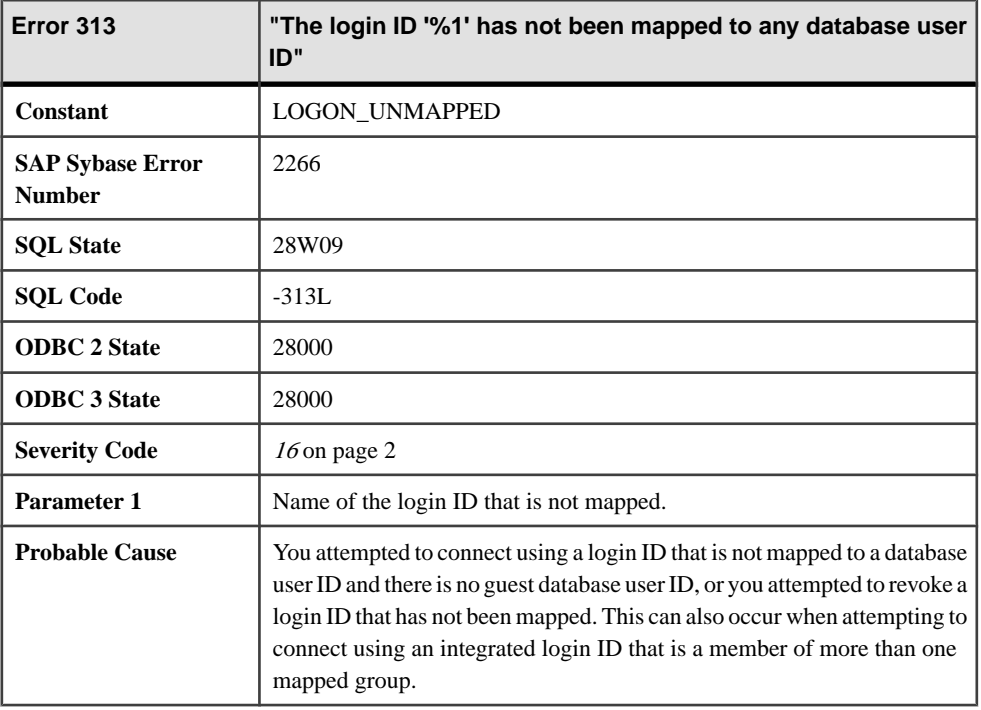

## **Messages 503 through 619**

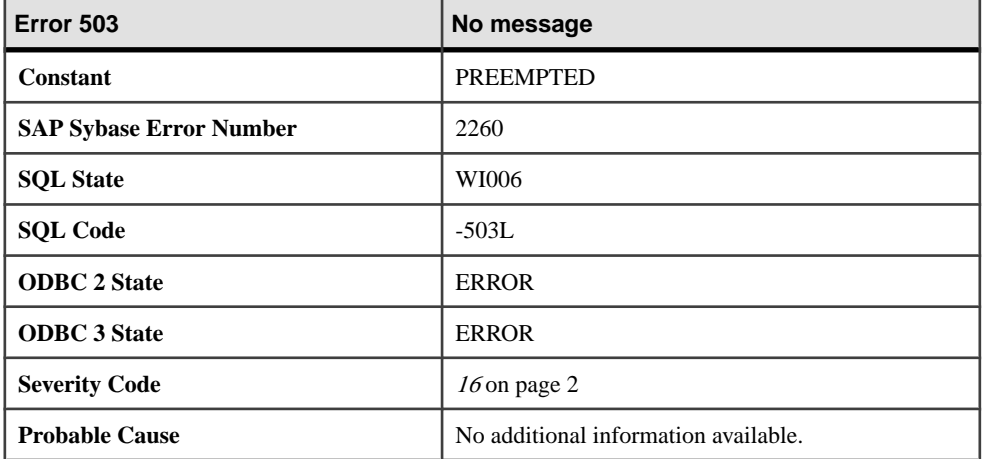

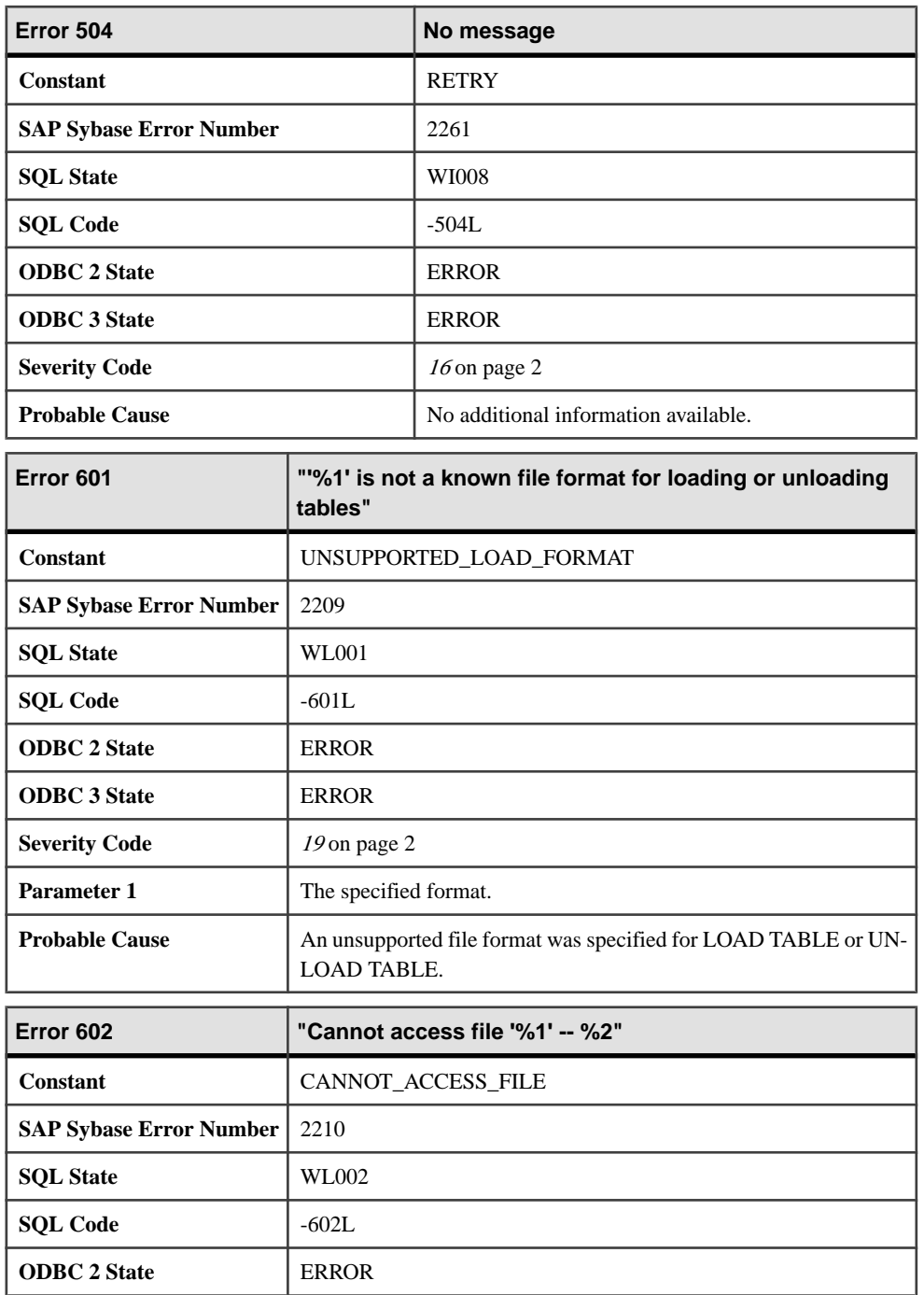

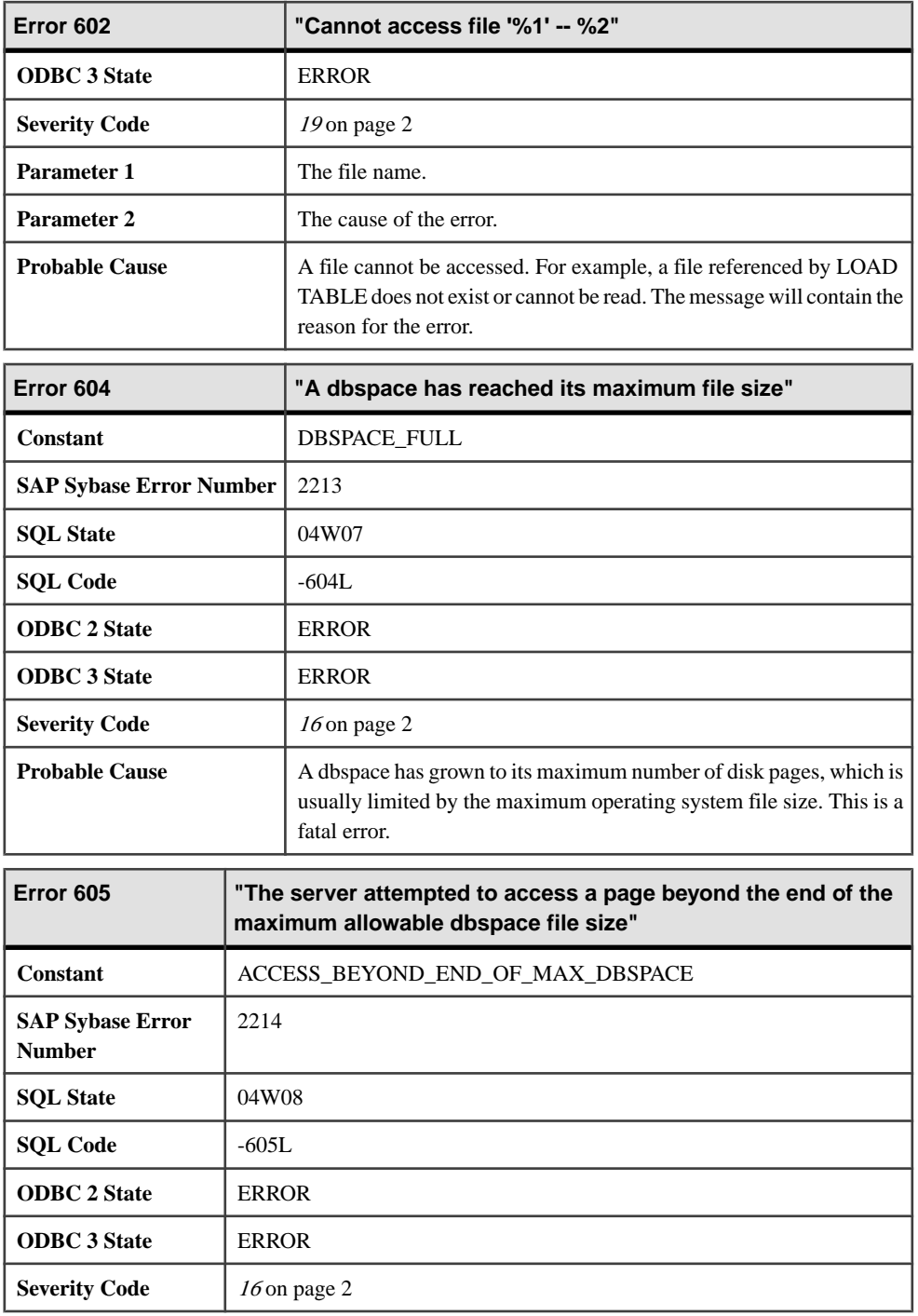

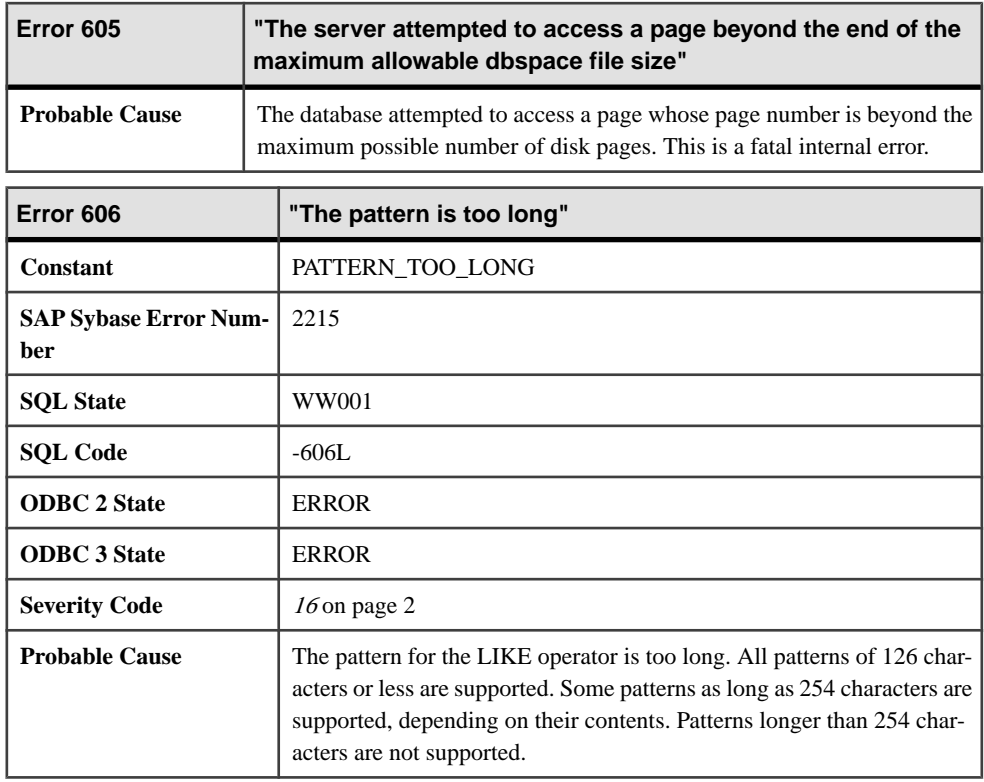

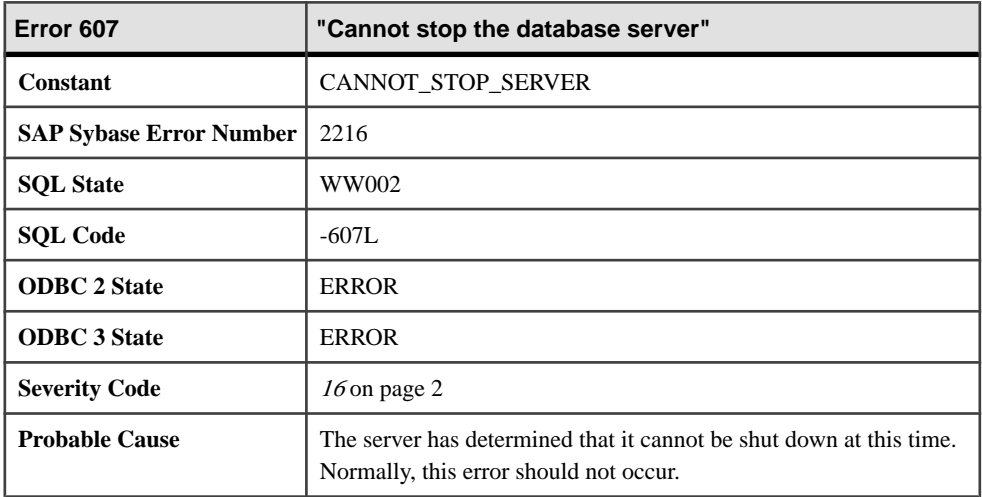

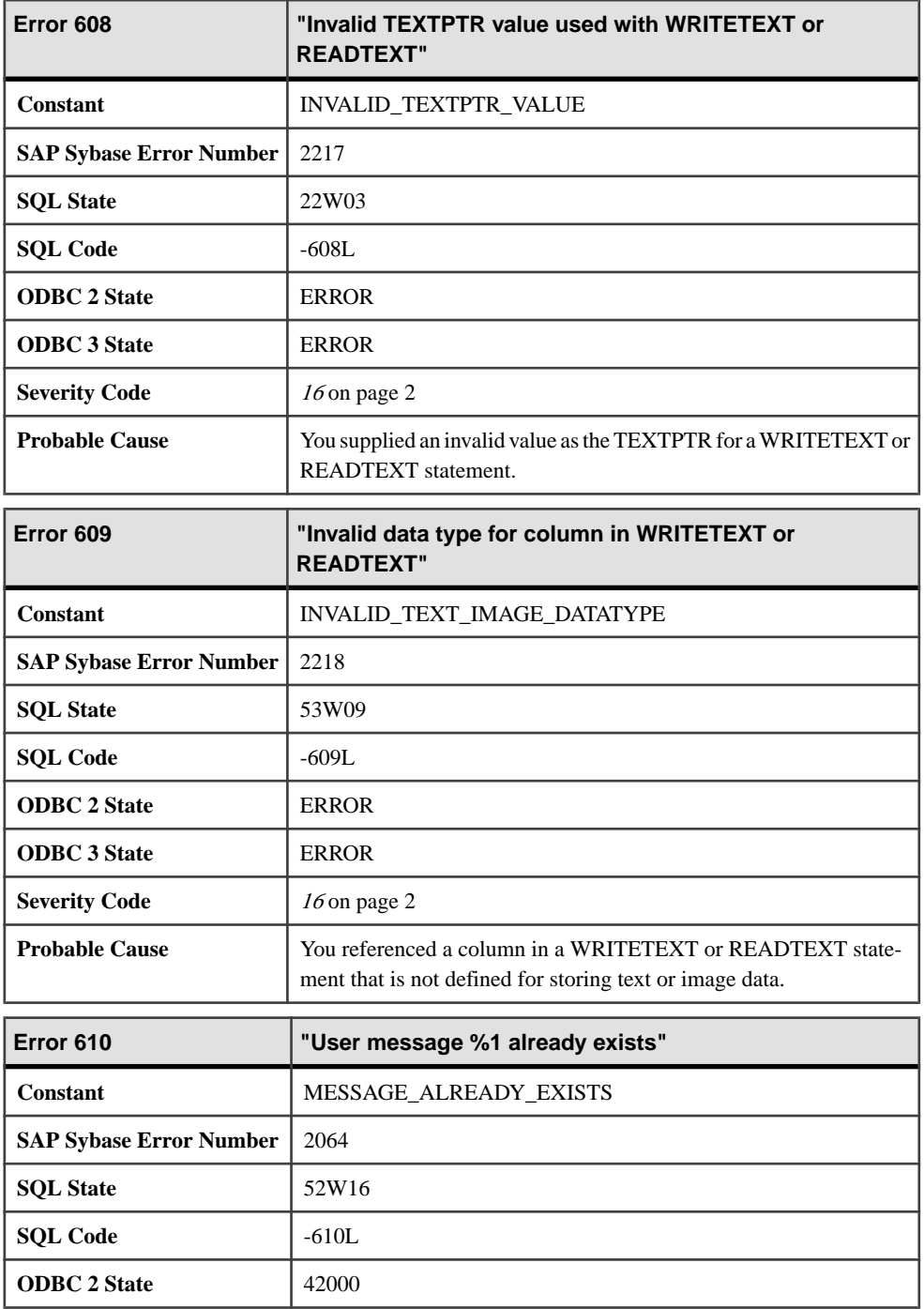

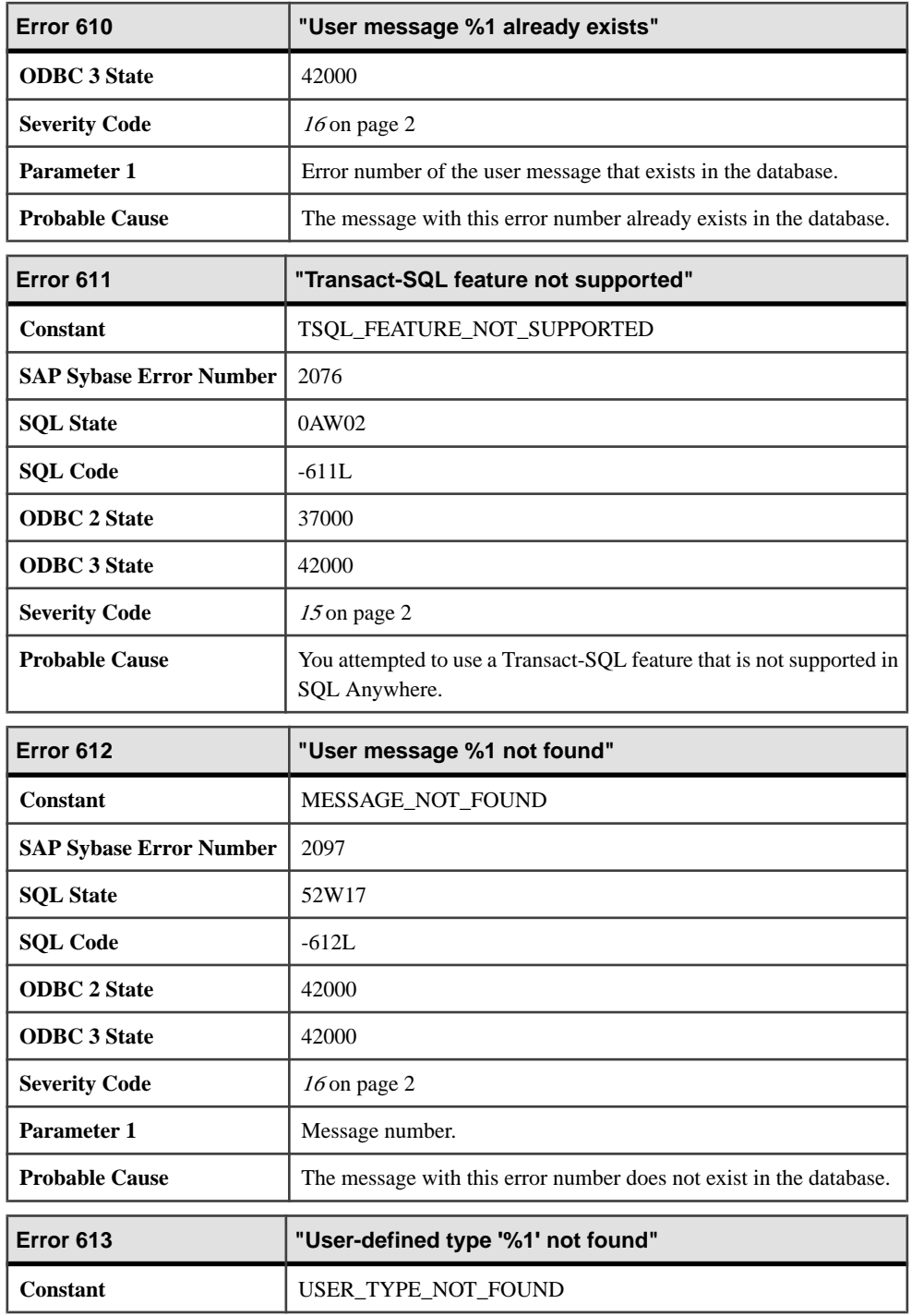

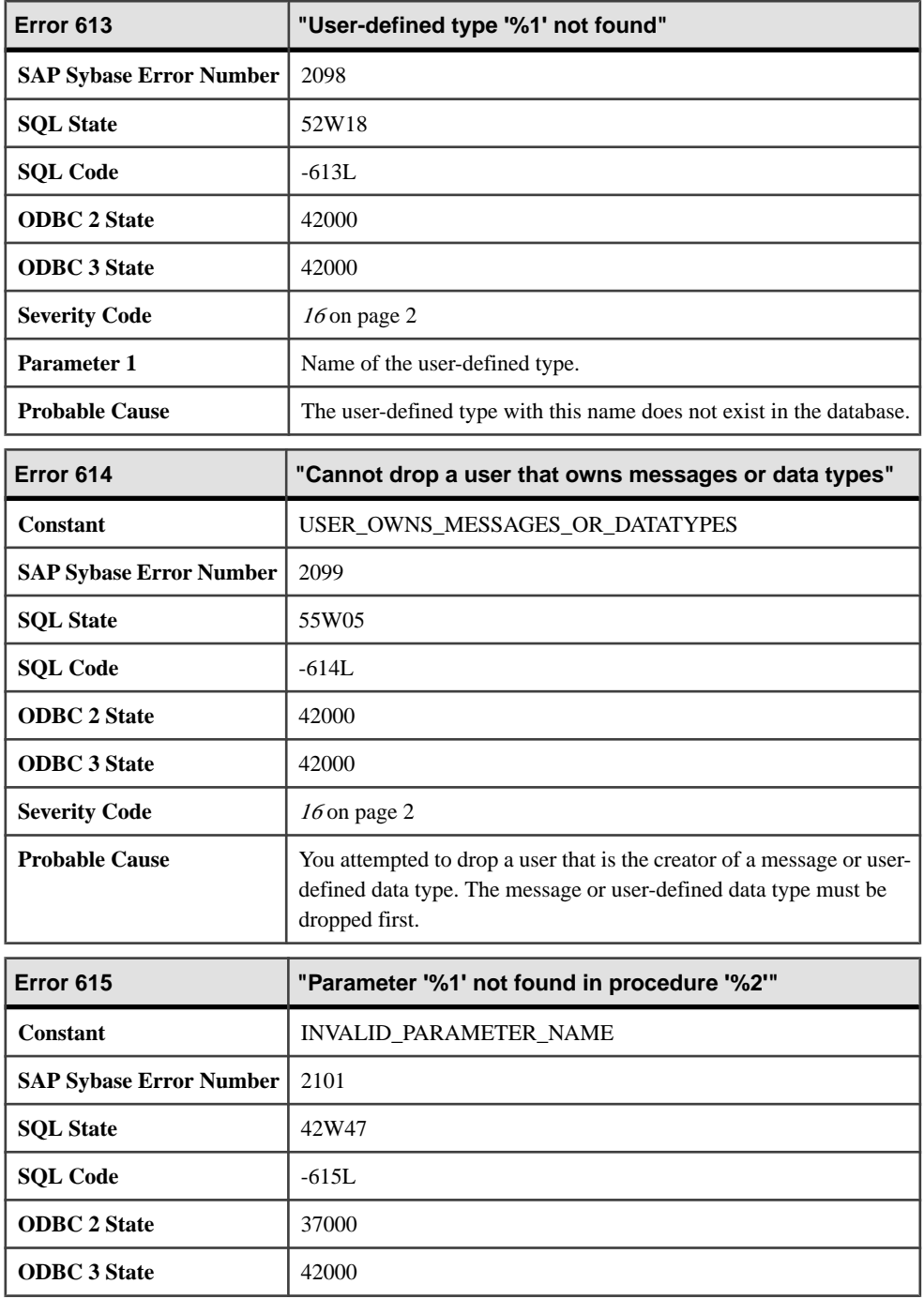

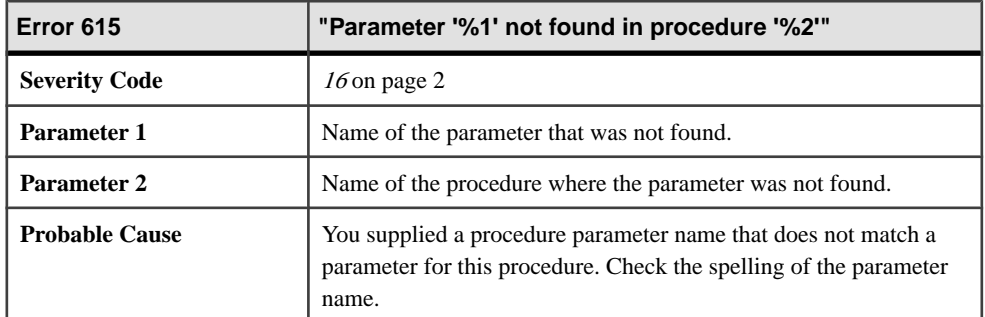

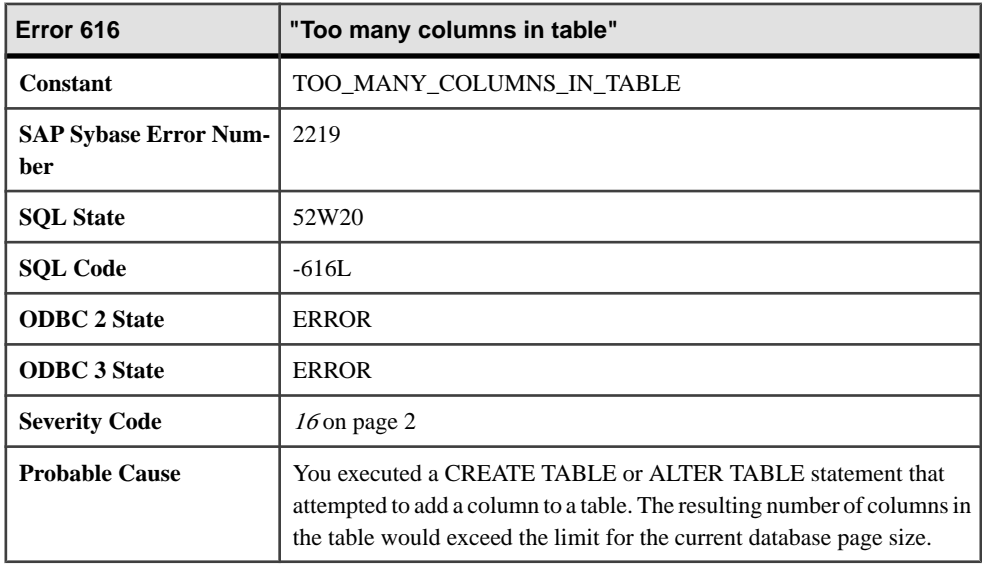

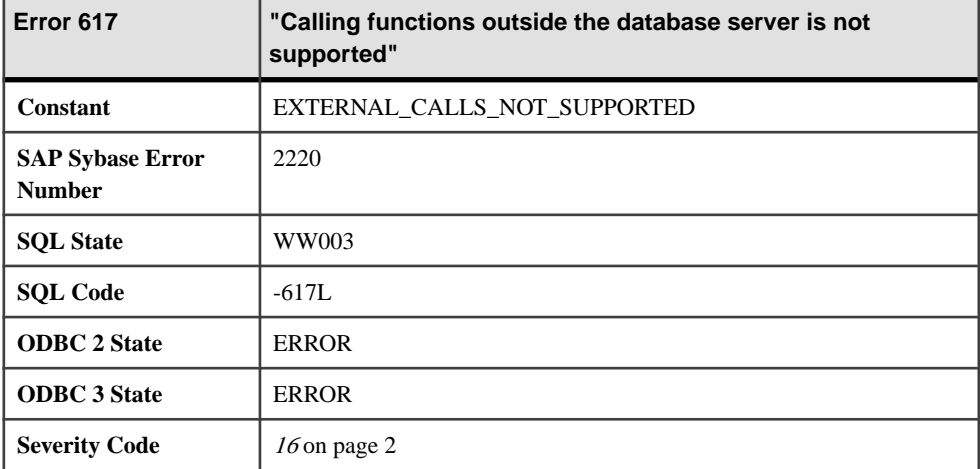

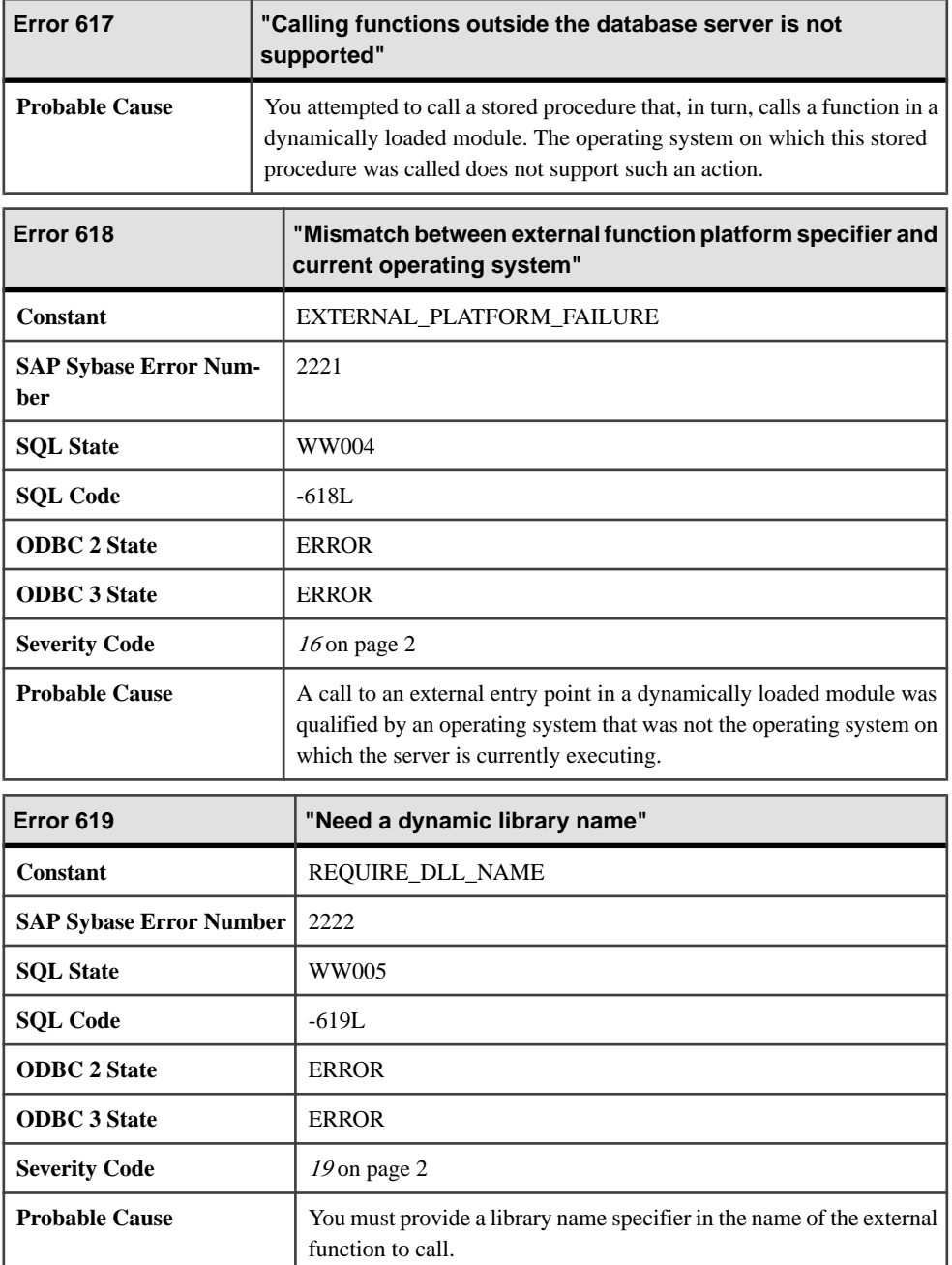

## **Messages 620 through 639**

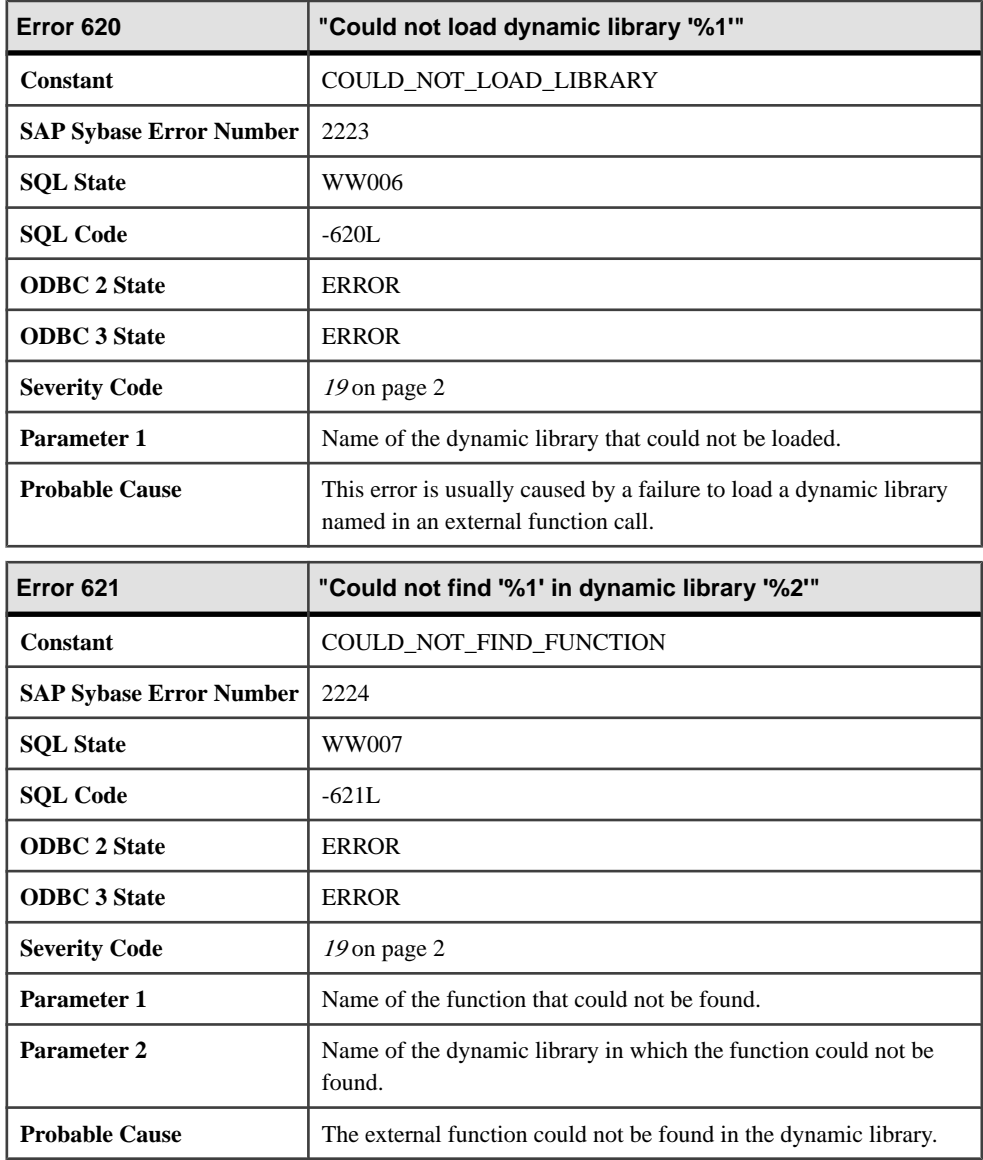

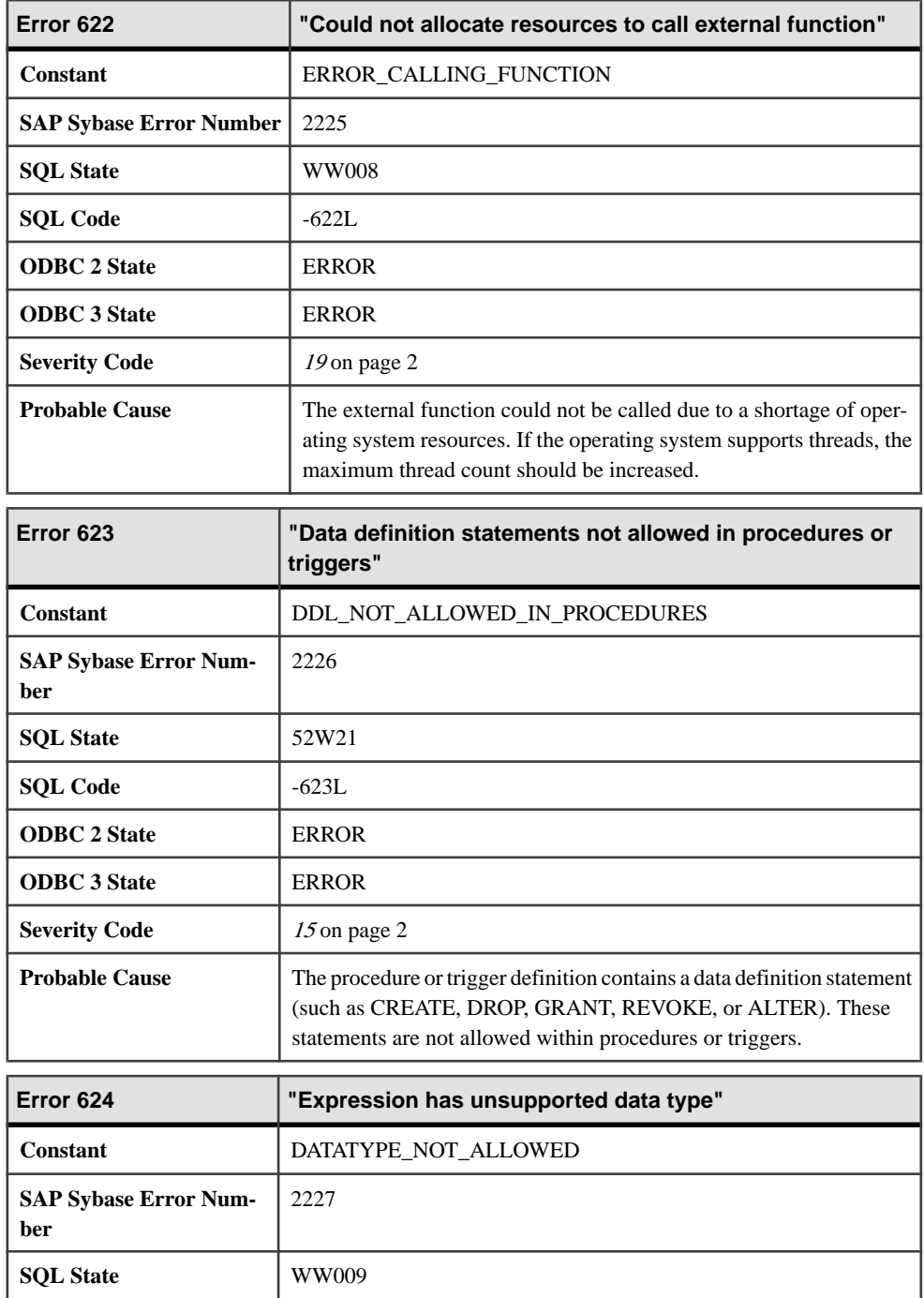

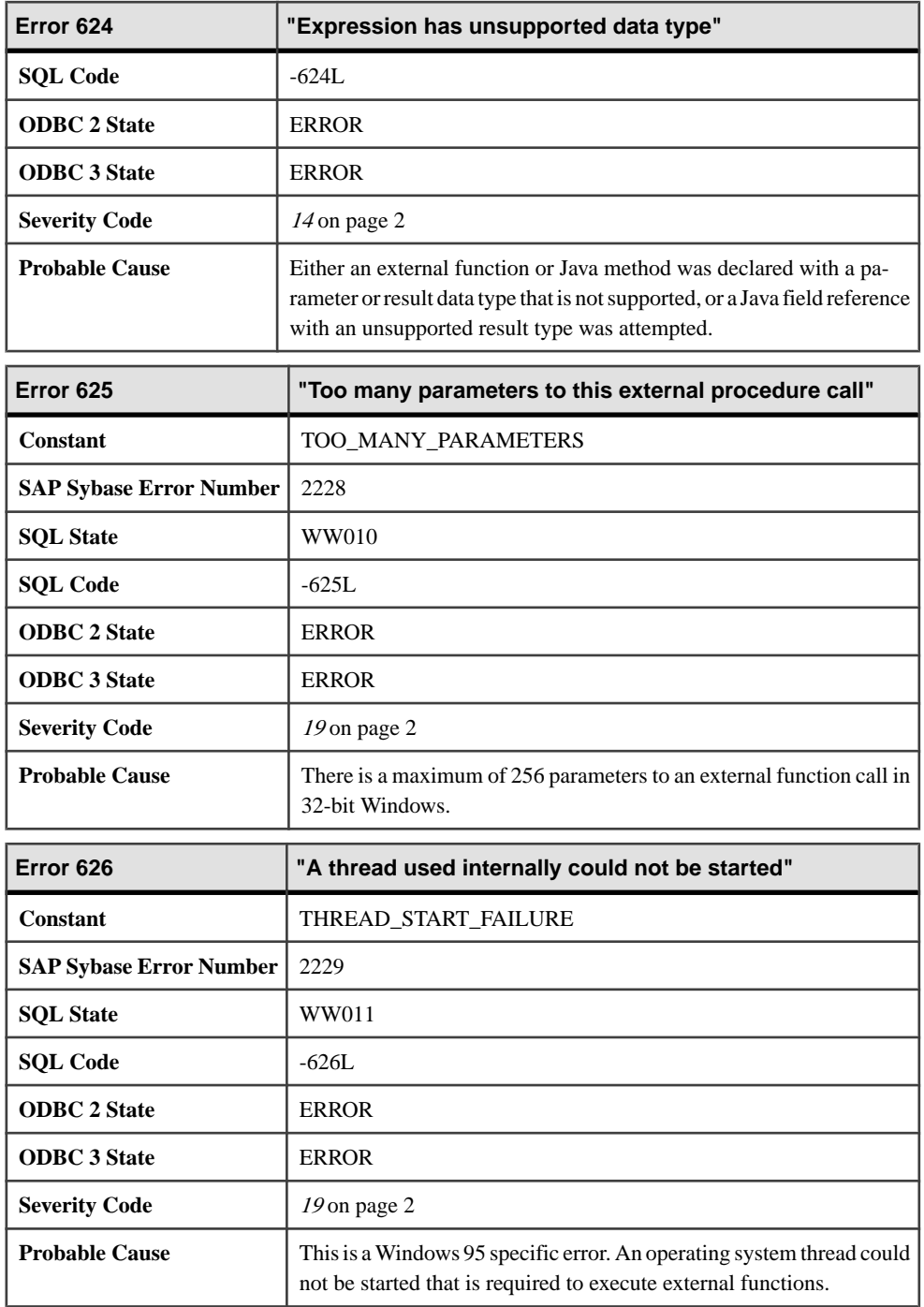

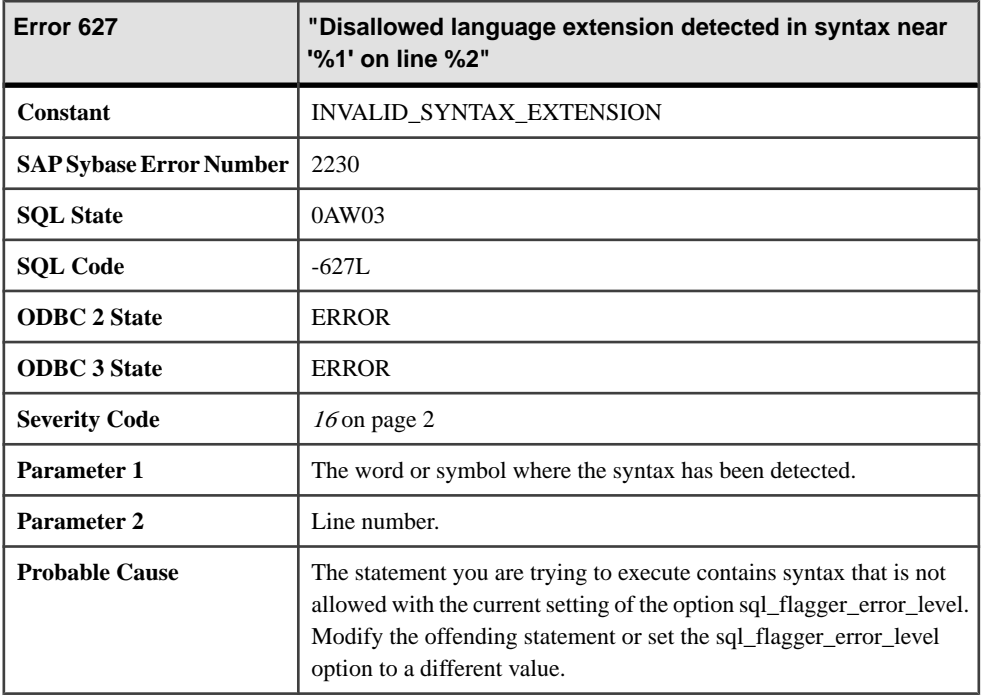

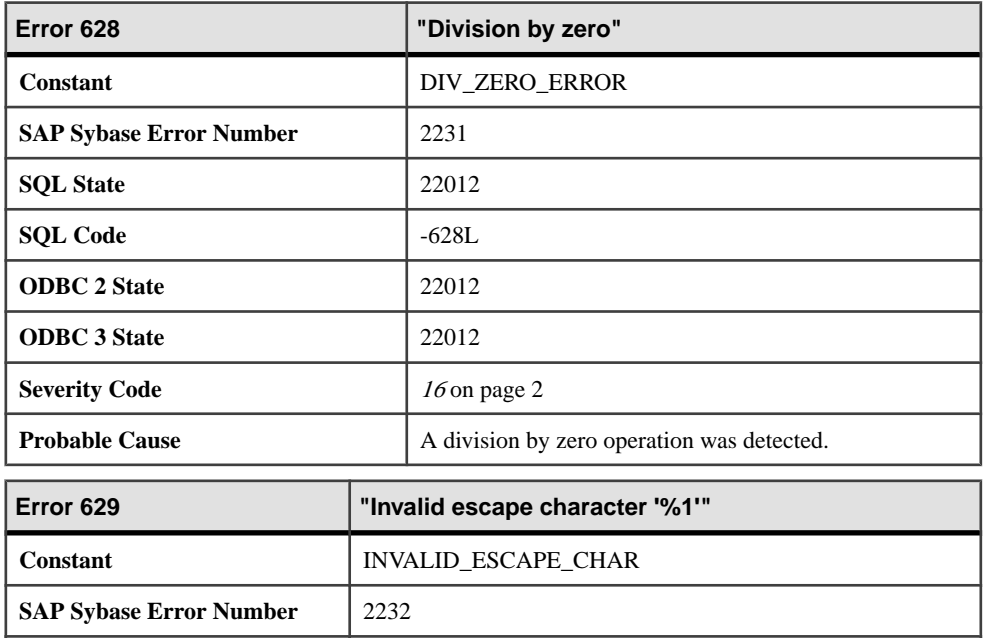

**SQL State** 22019

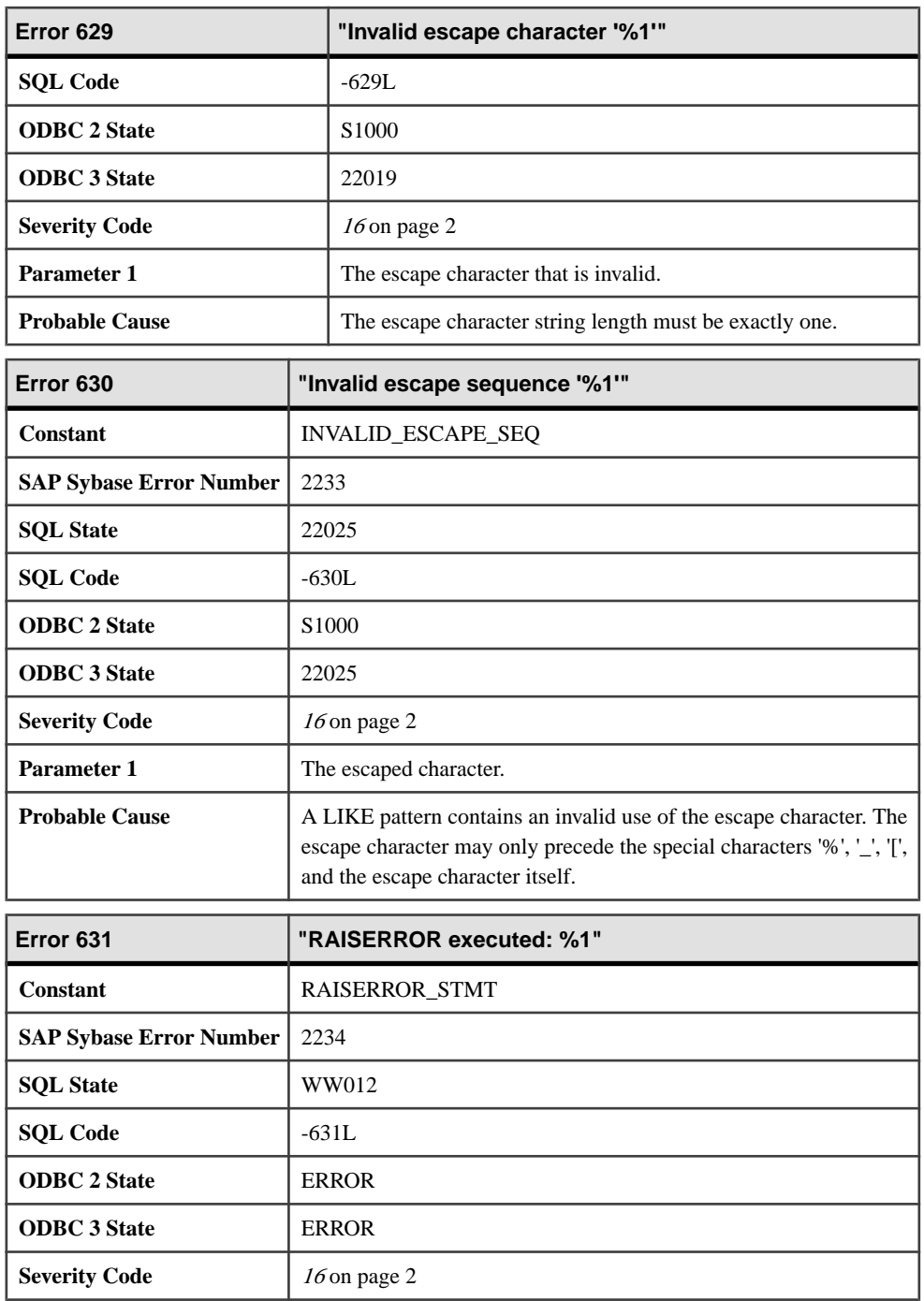

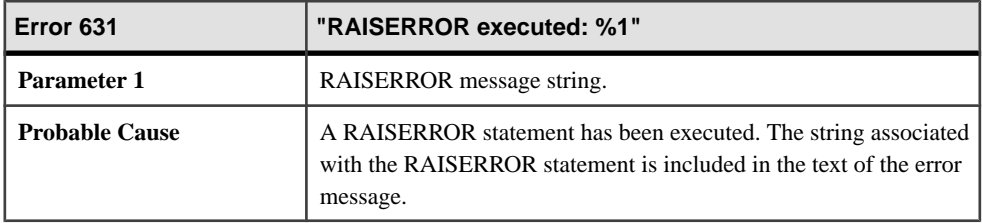

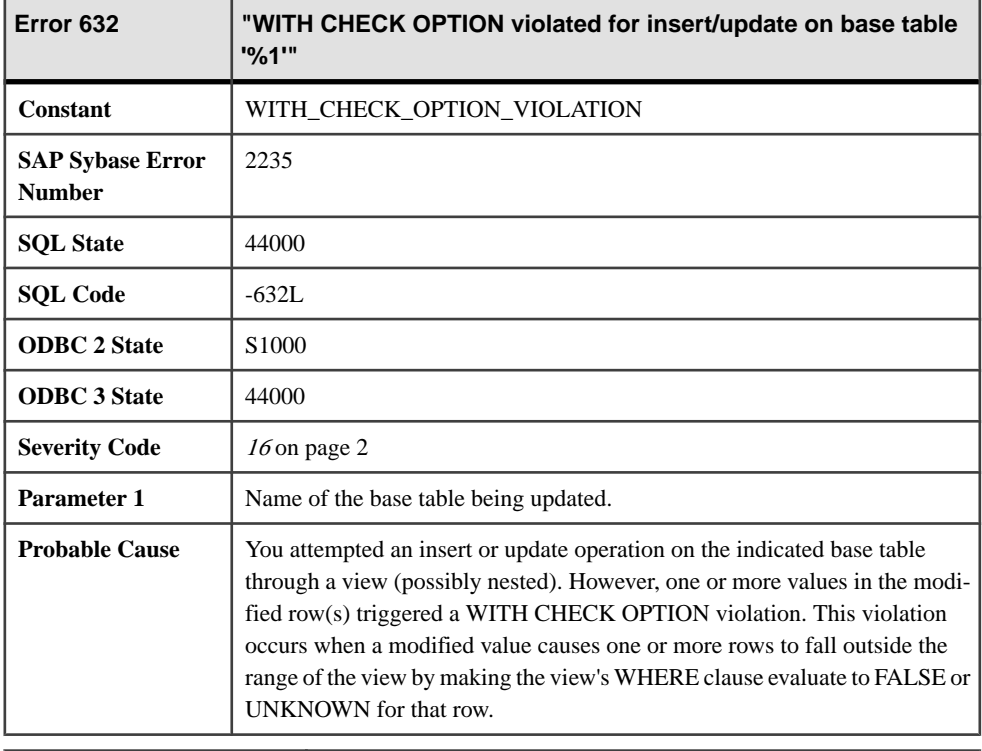

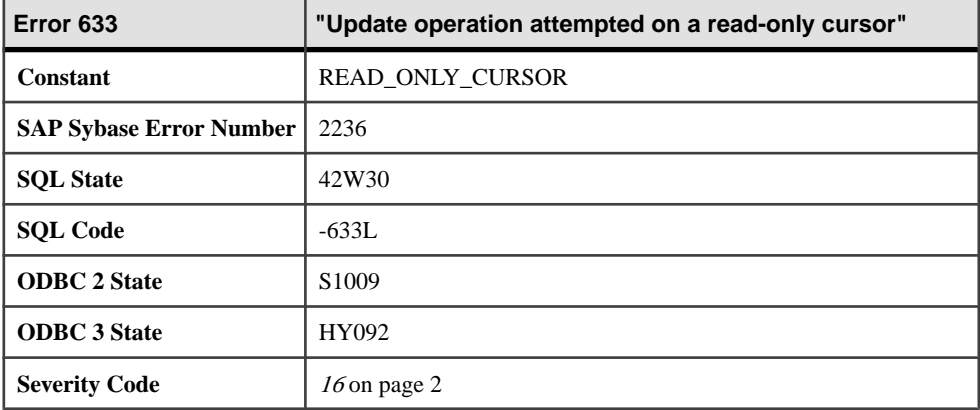

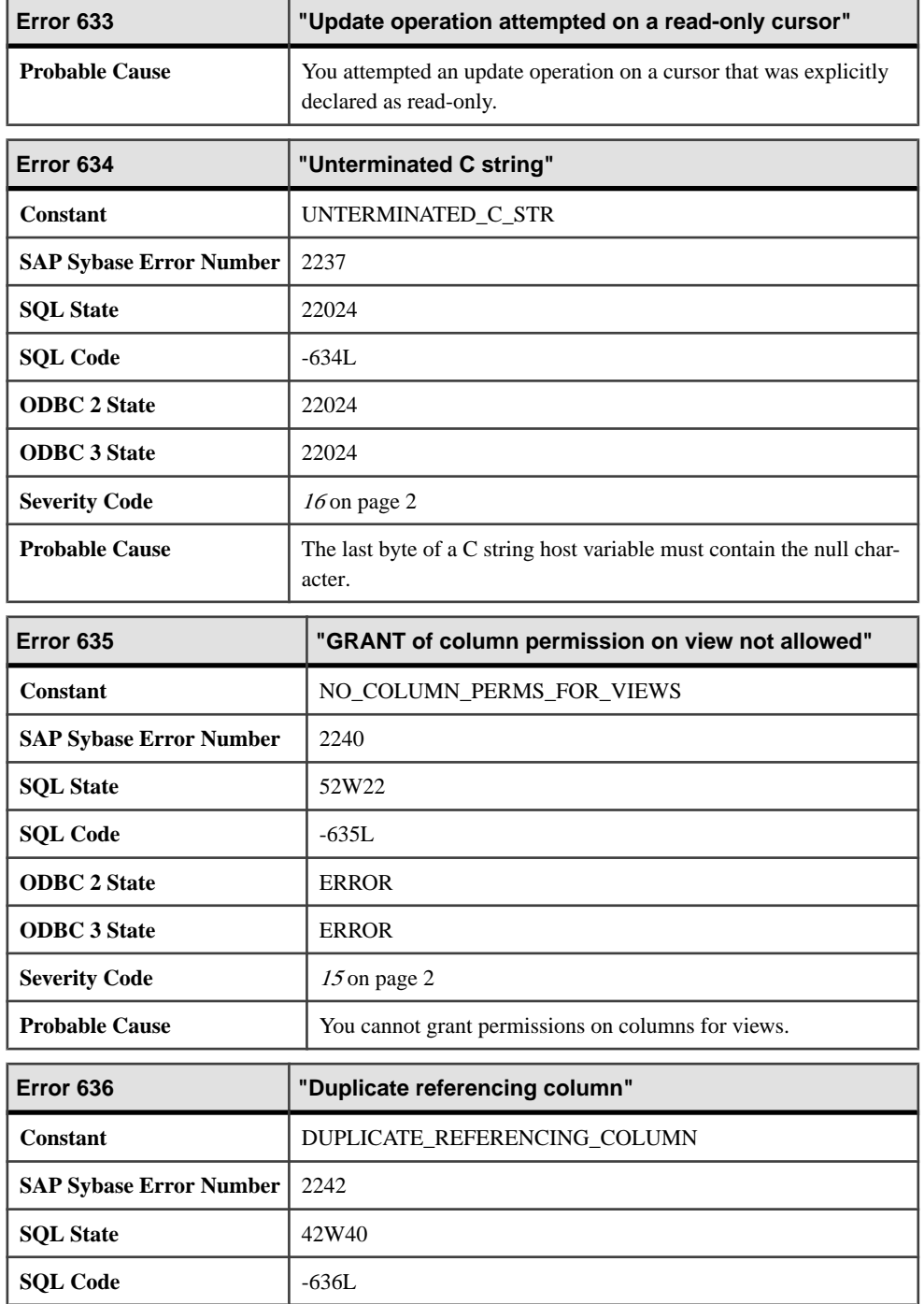

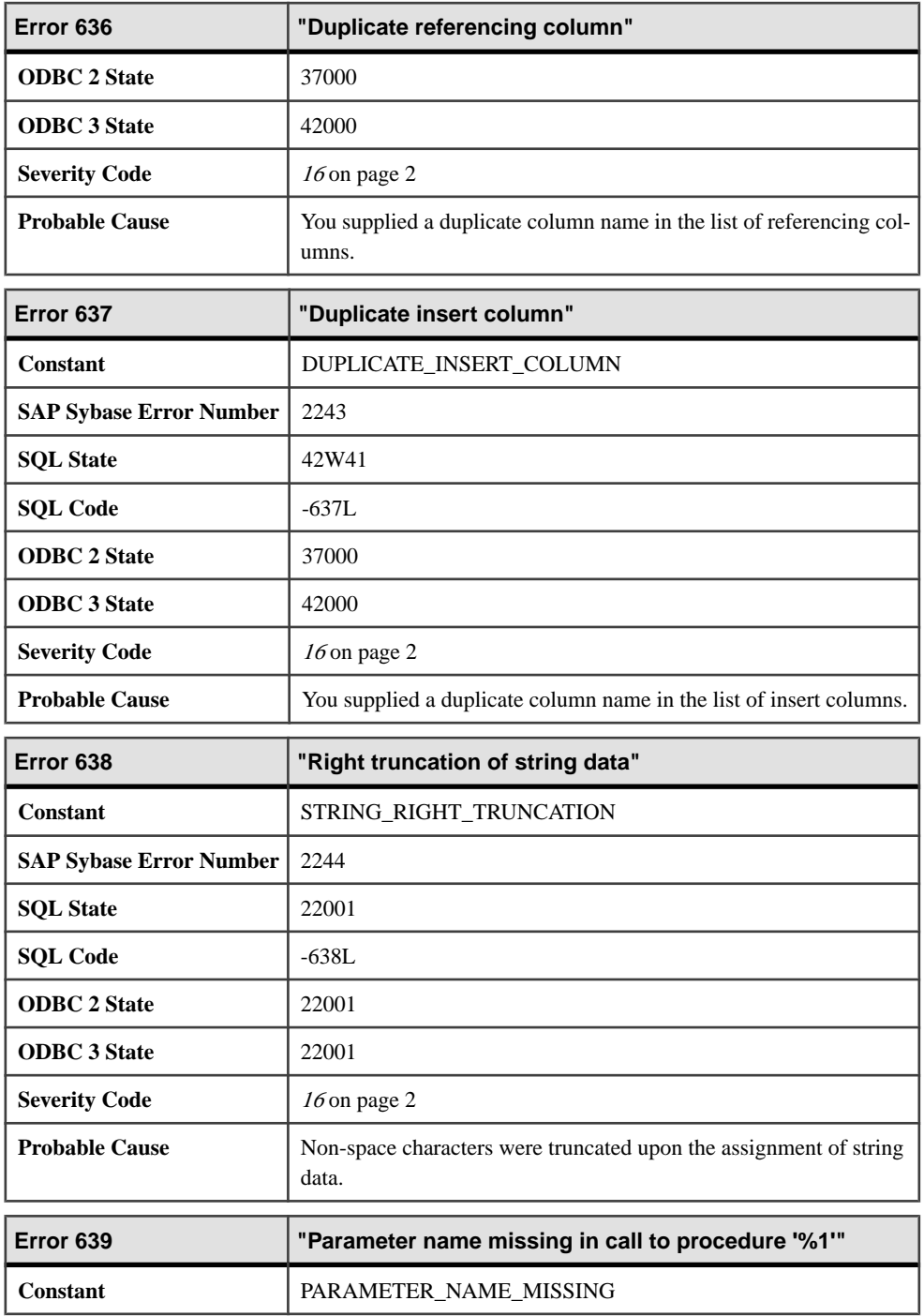

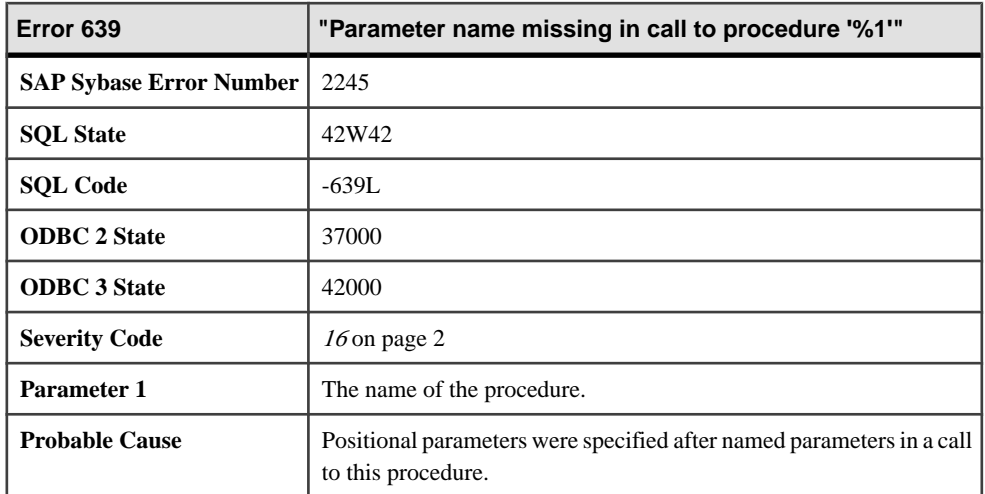

## **Messages 640 through 659**

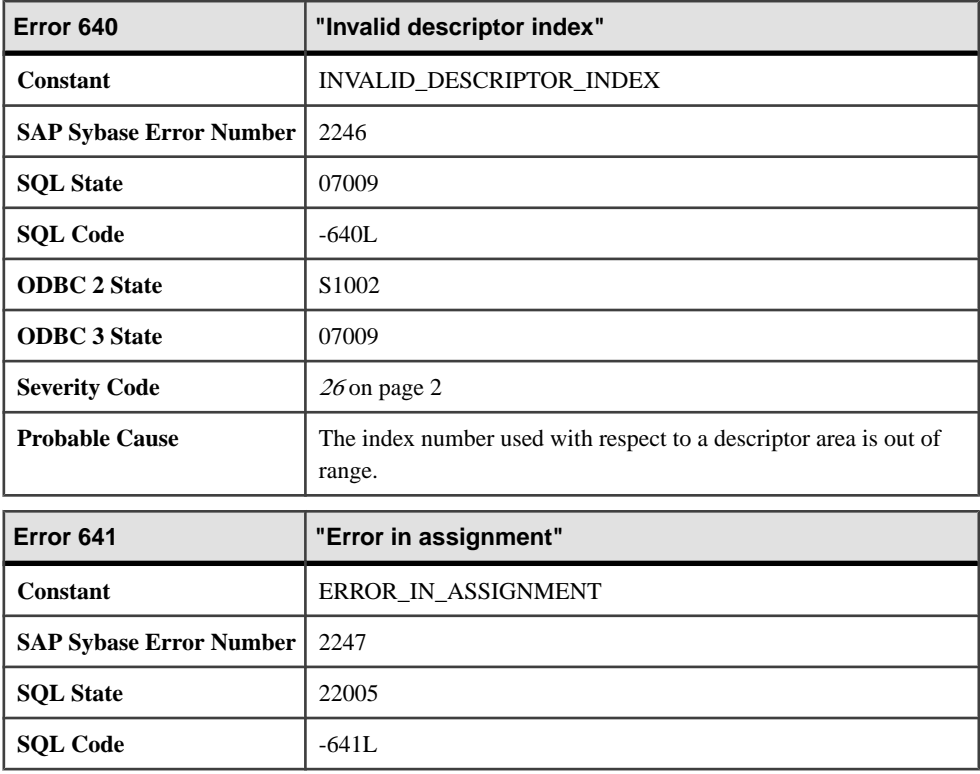

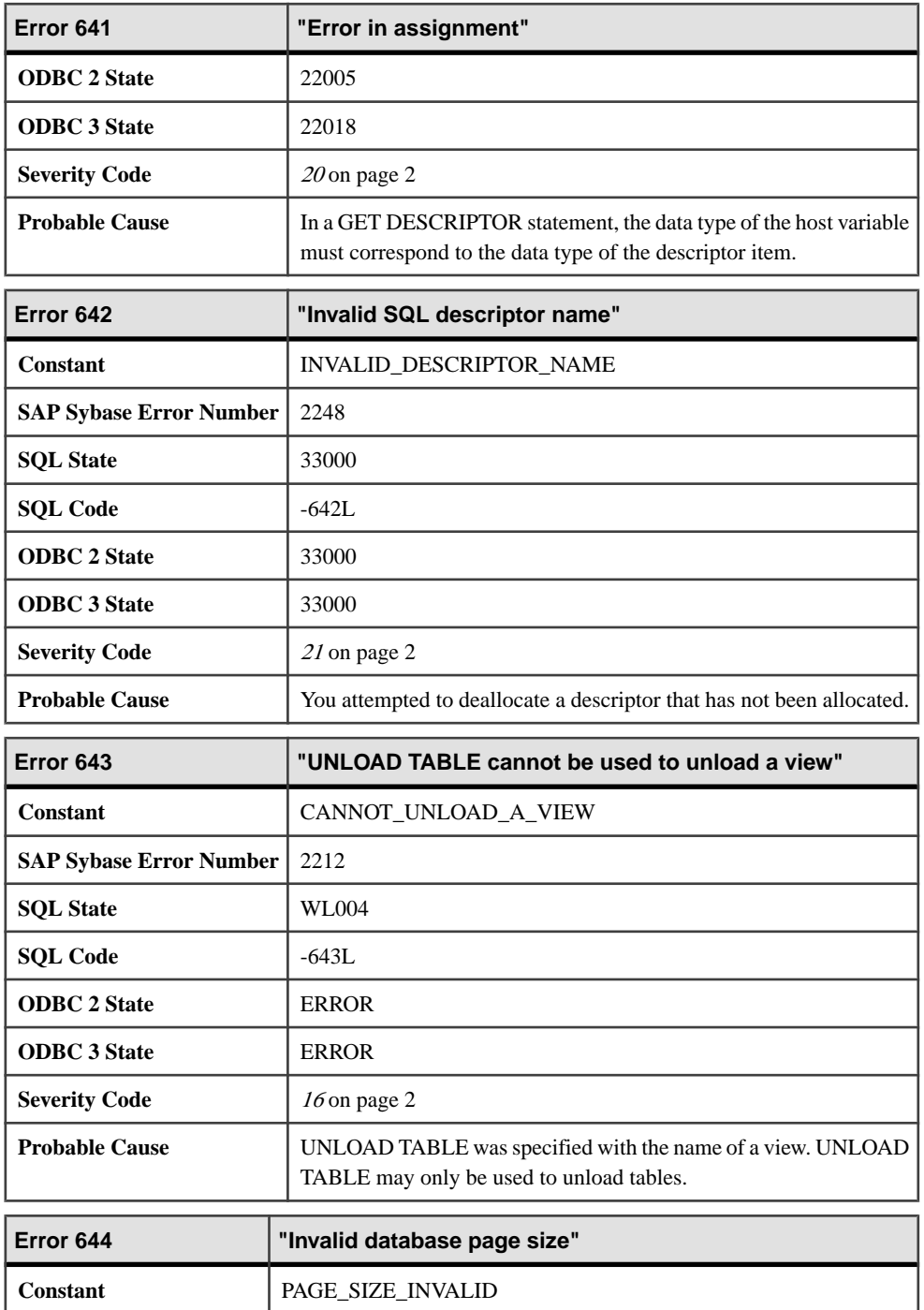

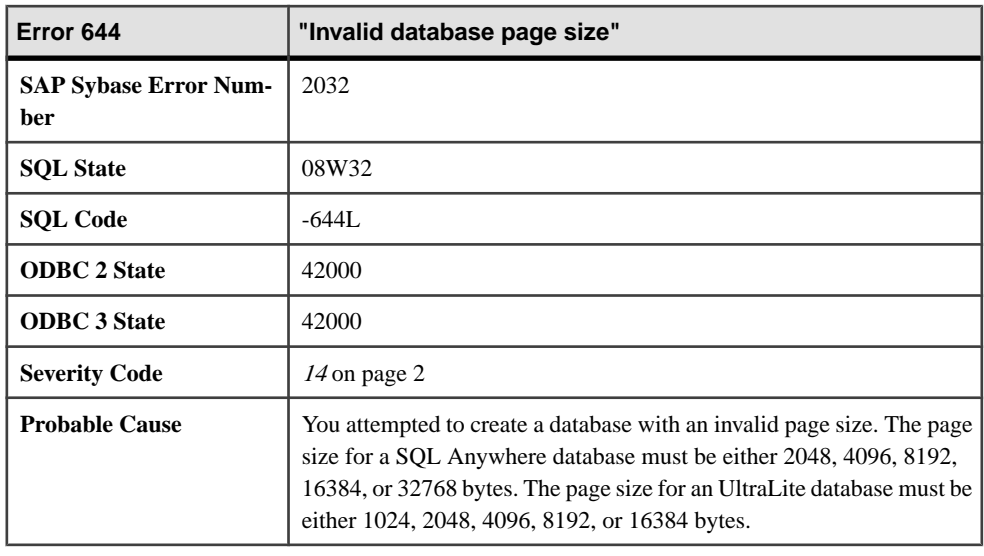

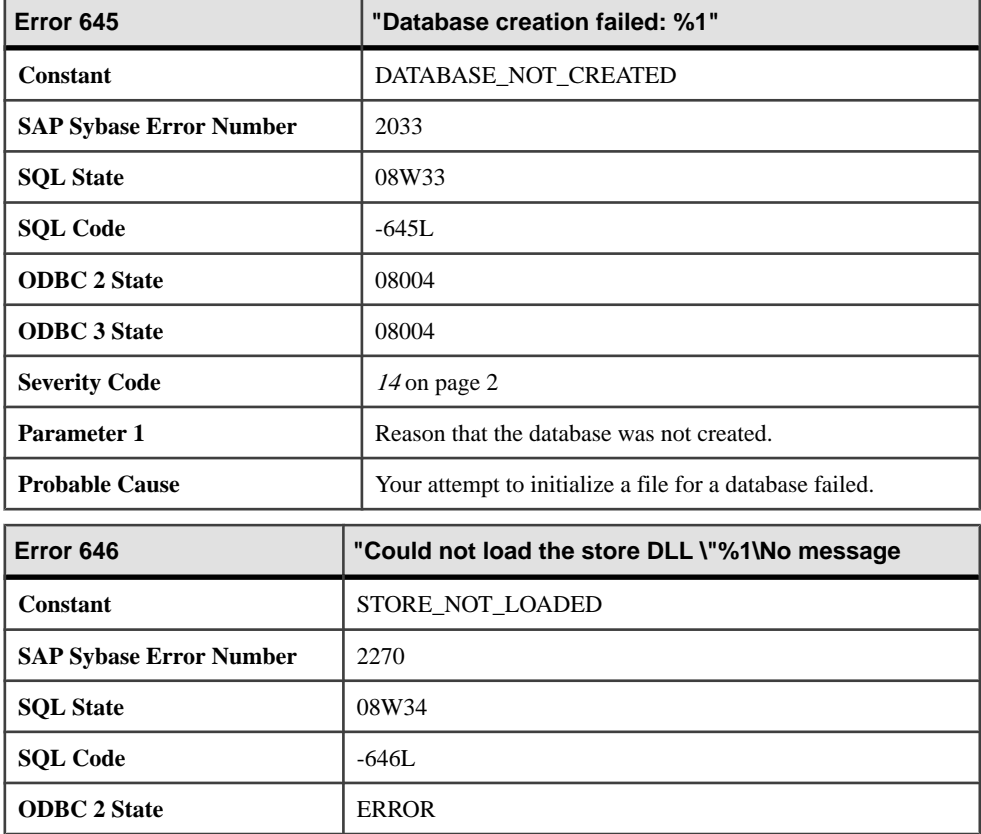

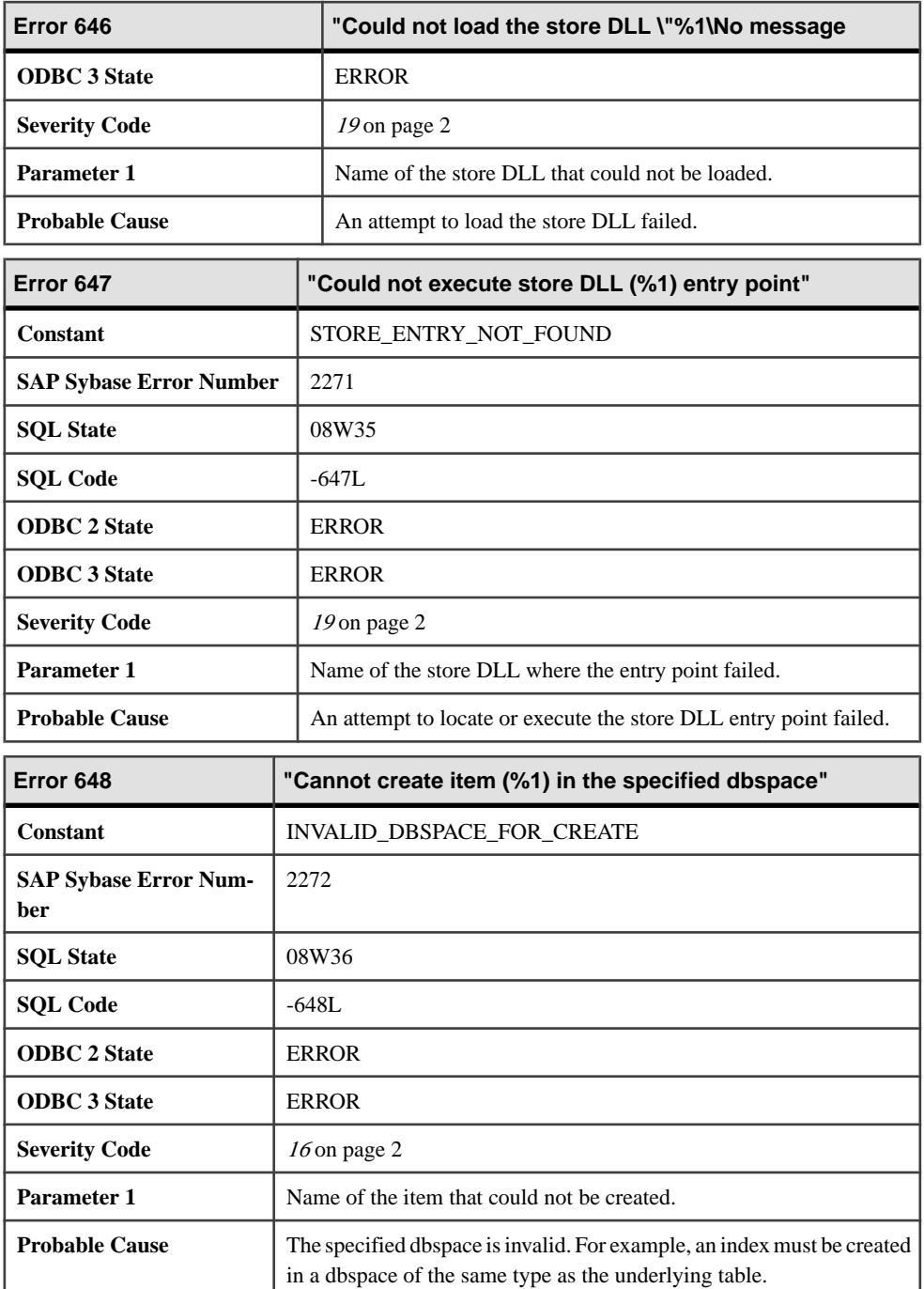

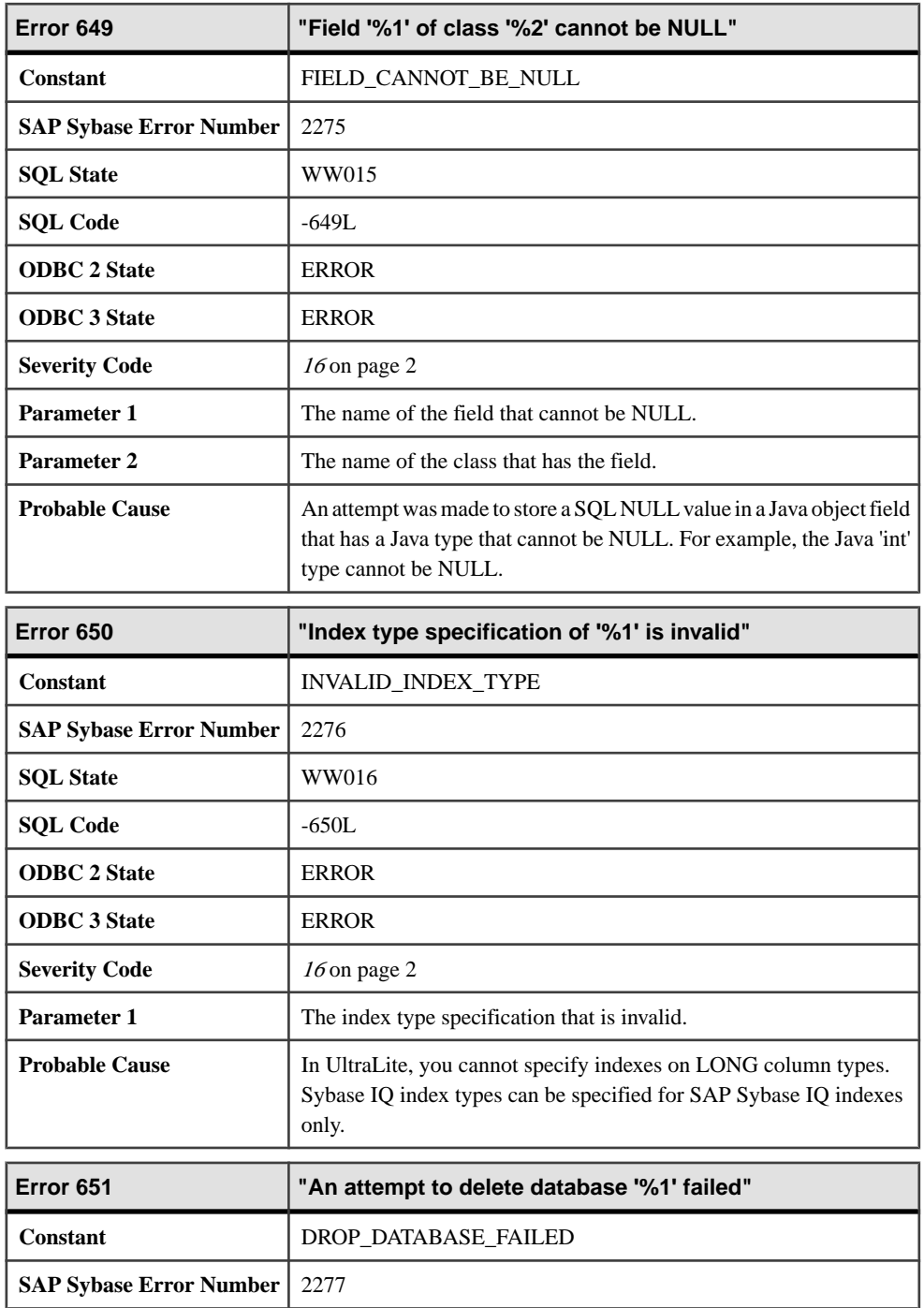

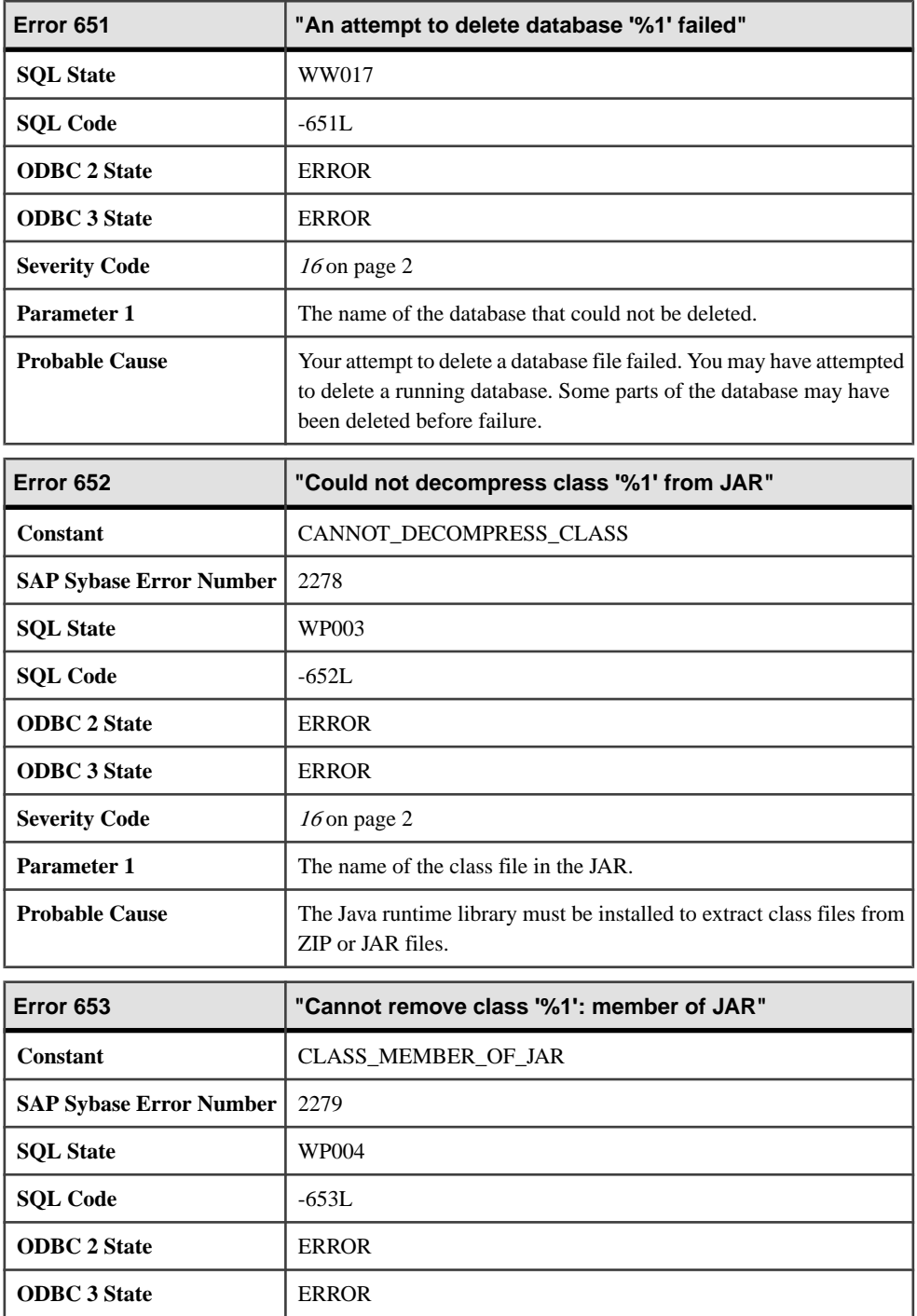

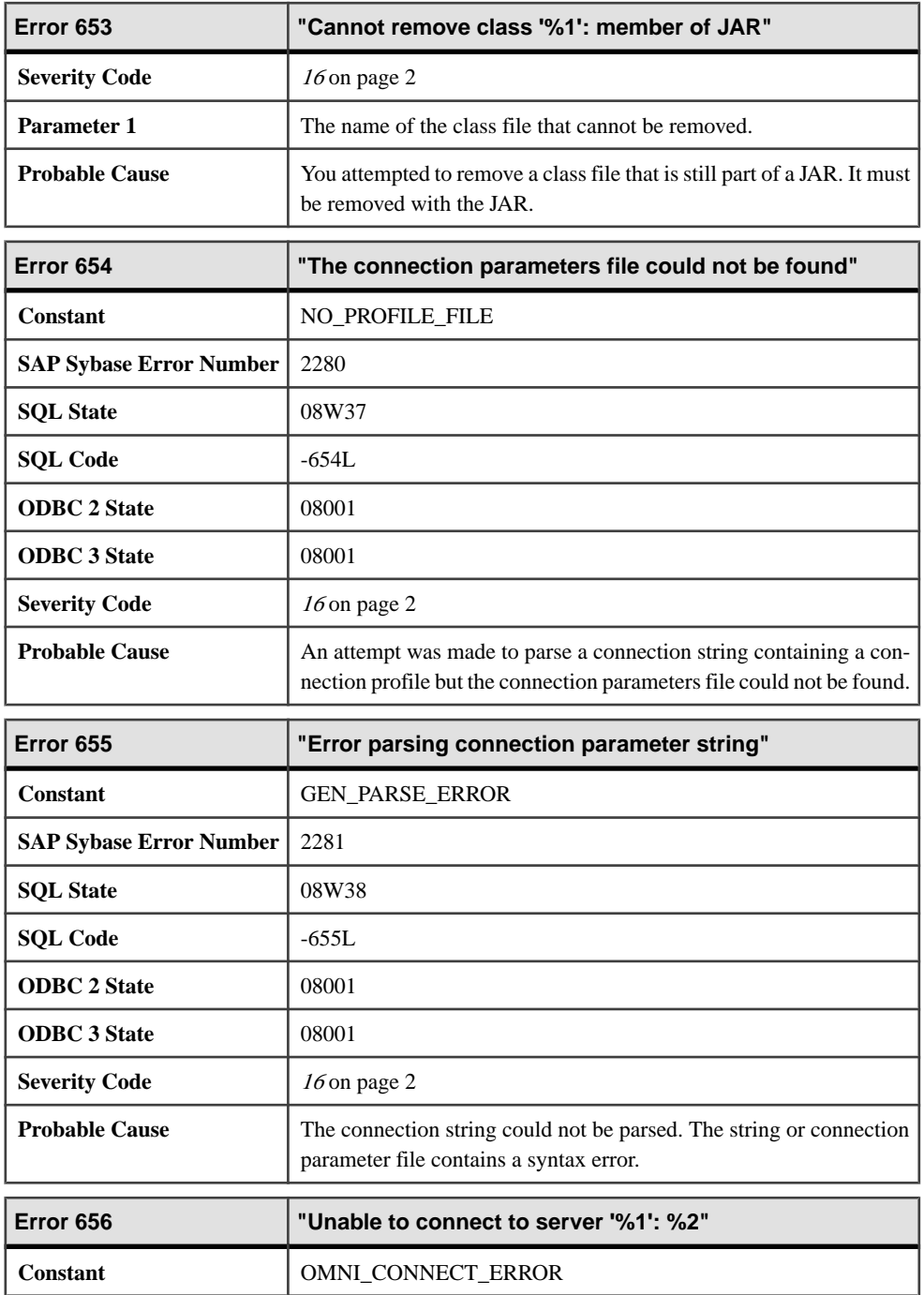

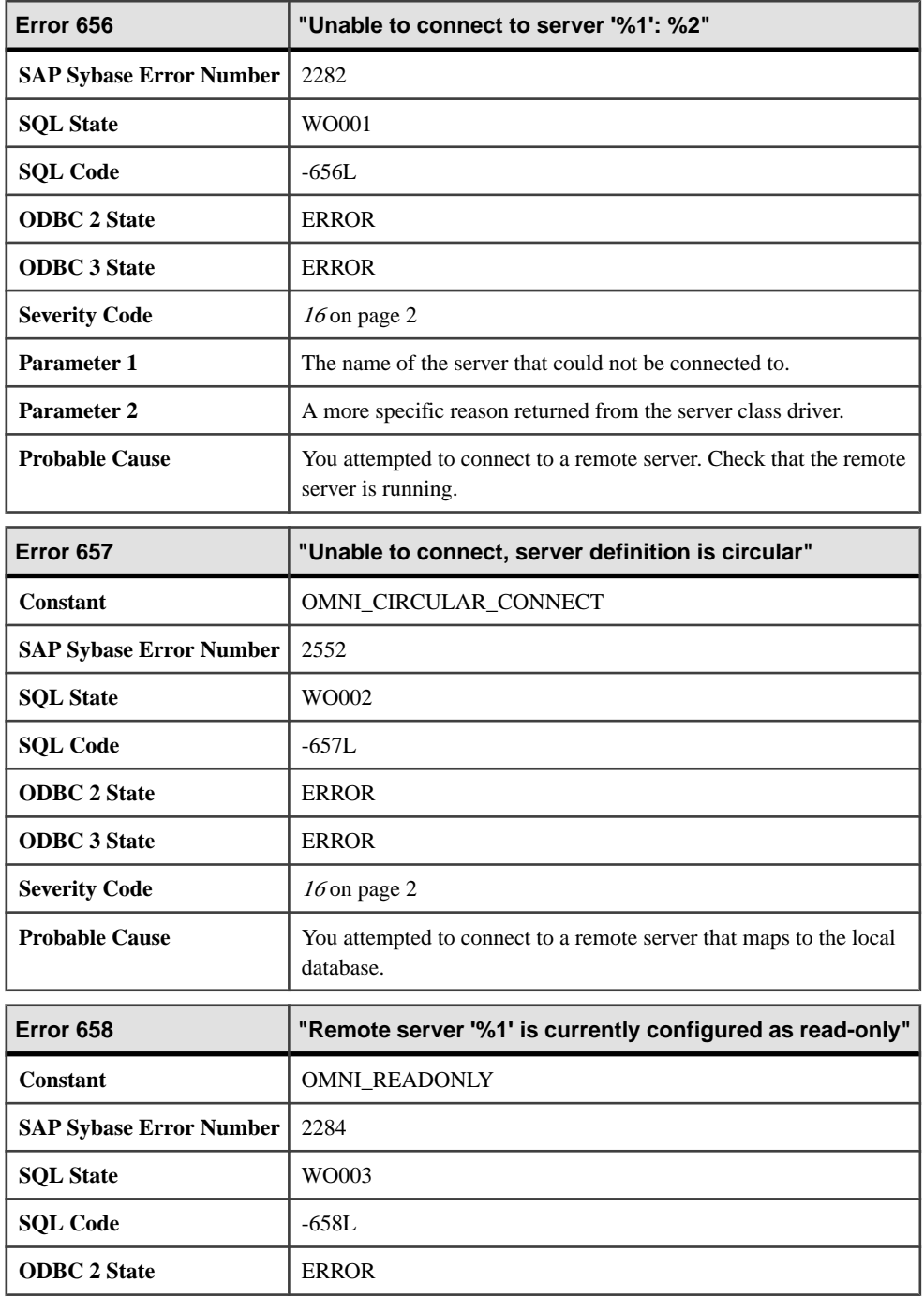

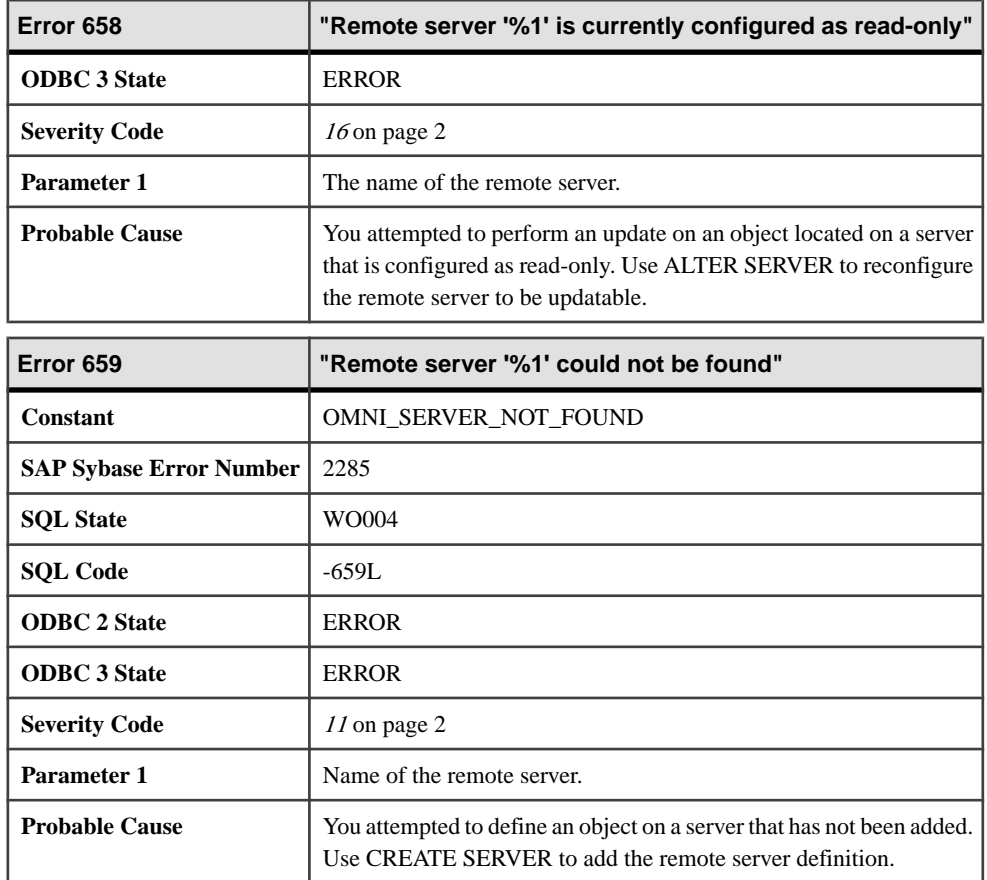

## **Messages 660 through 681**

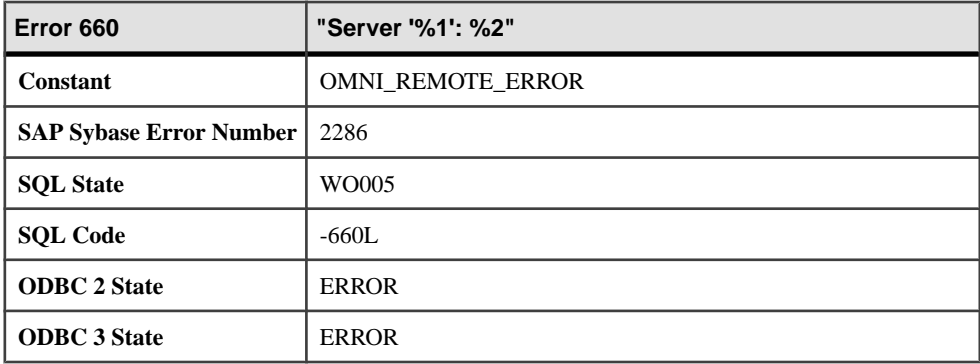

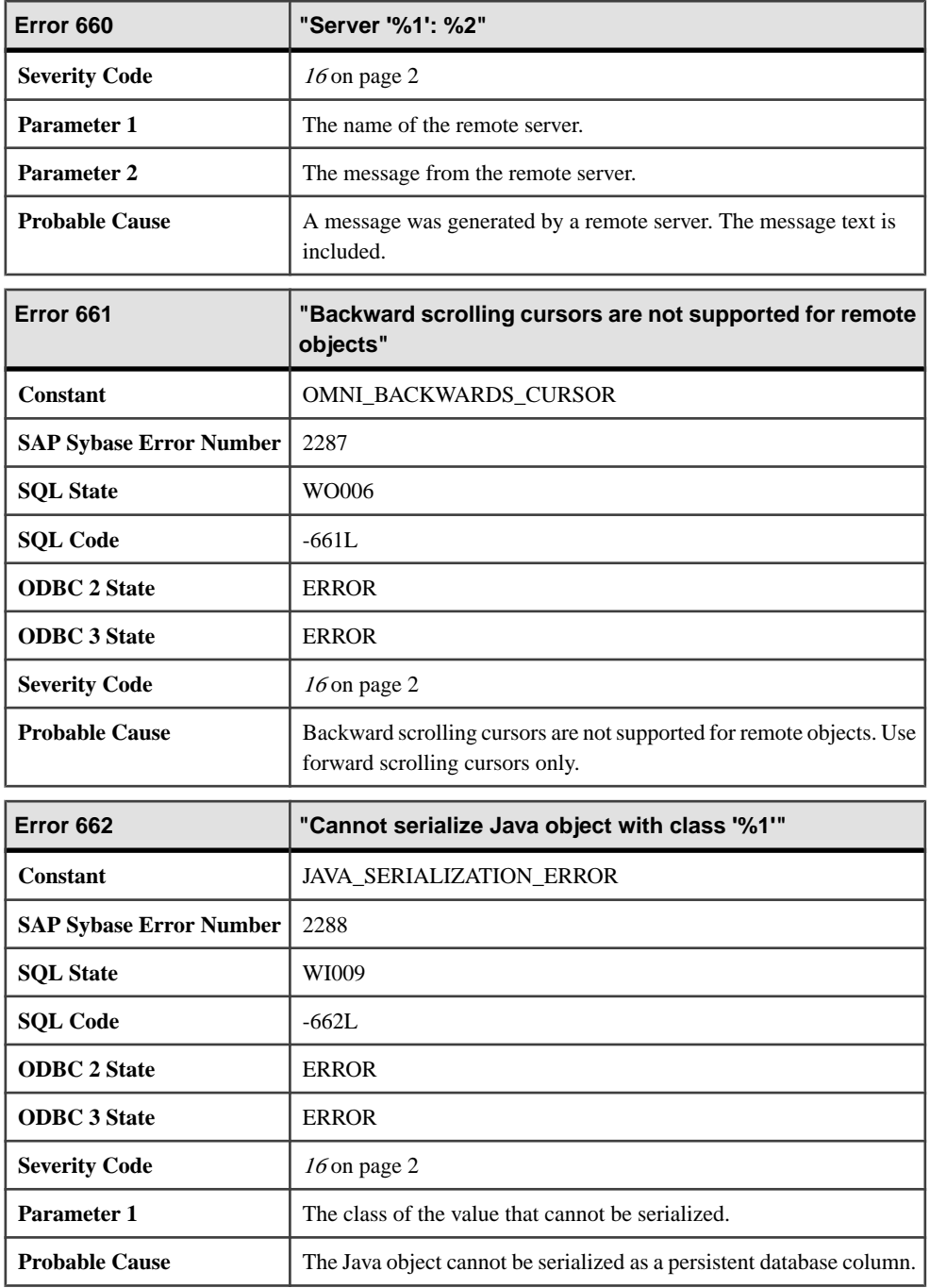

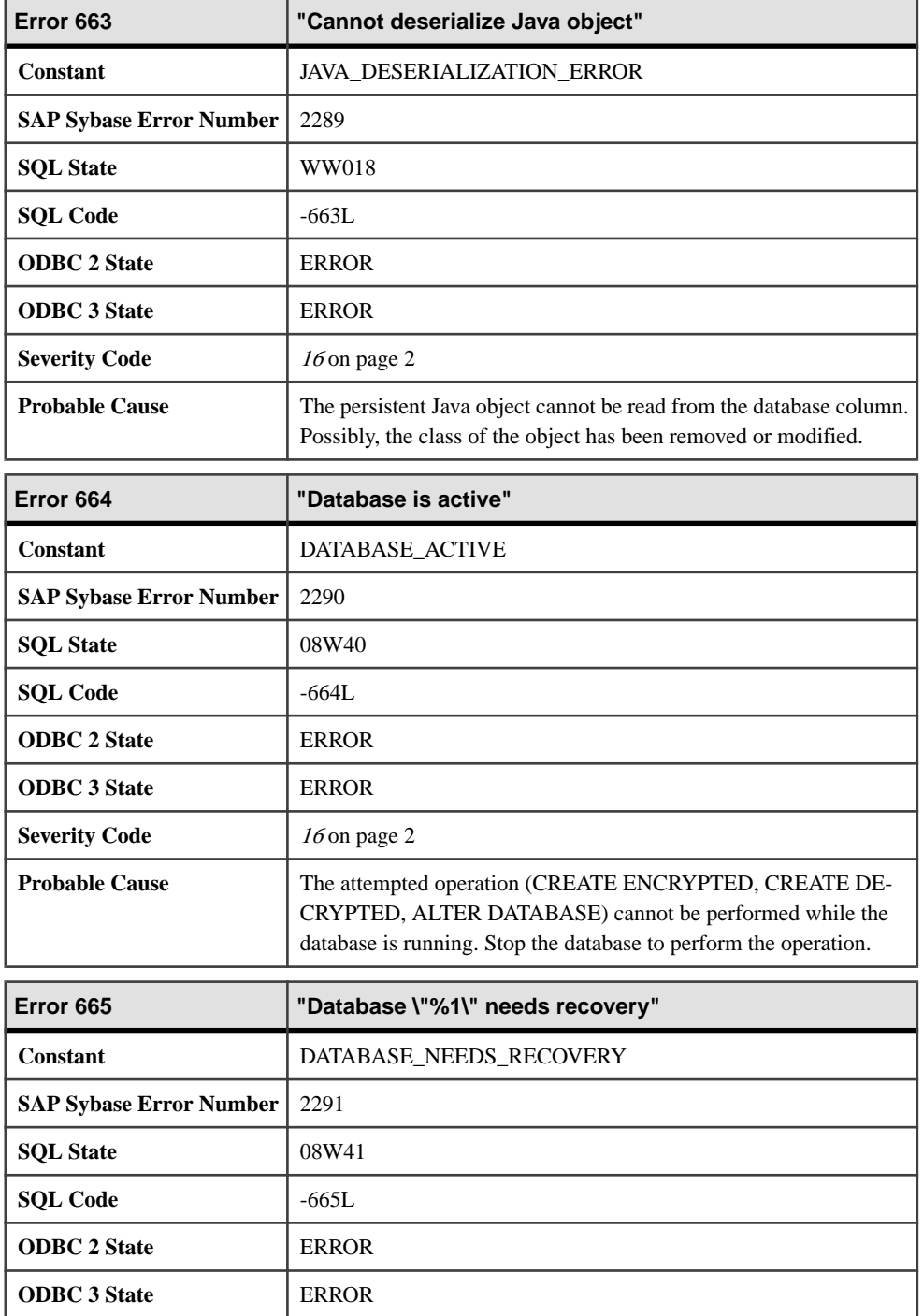
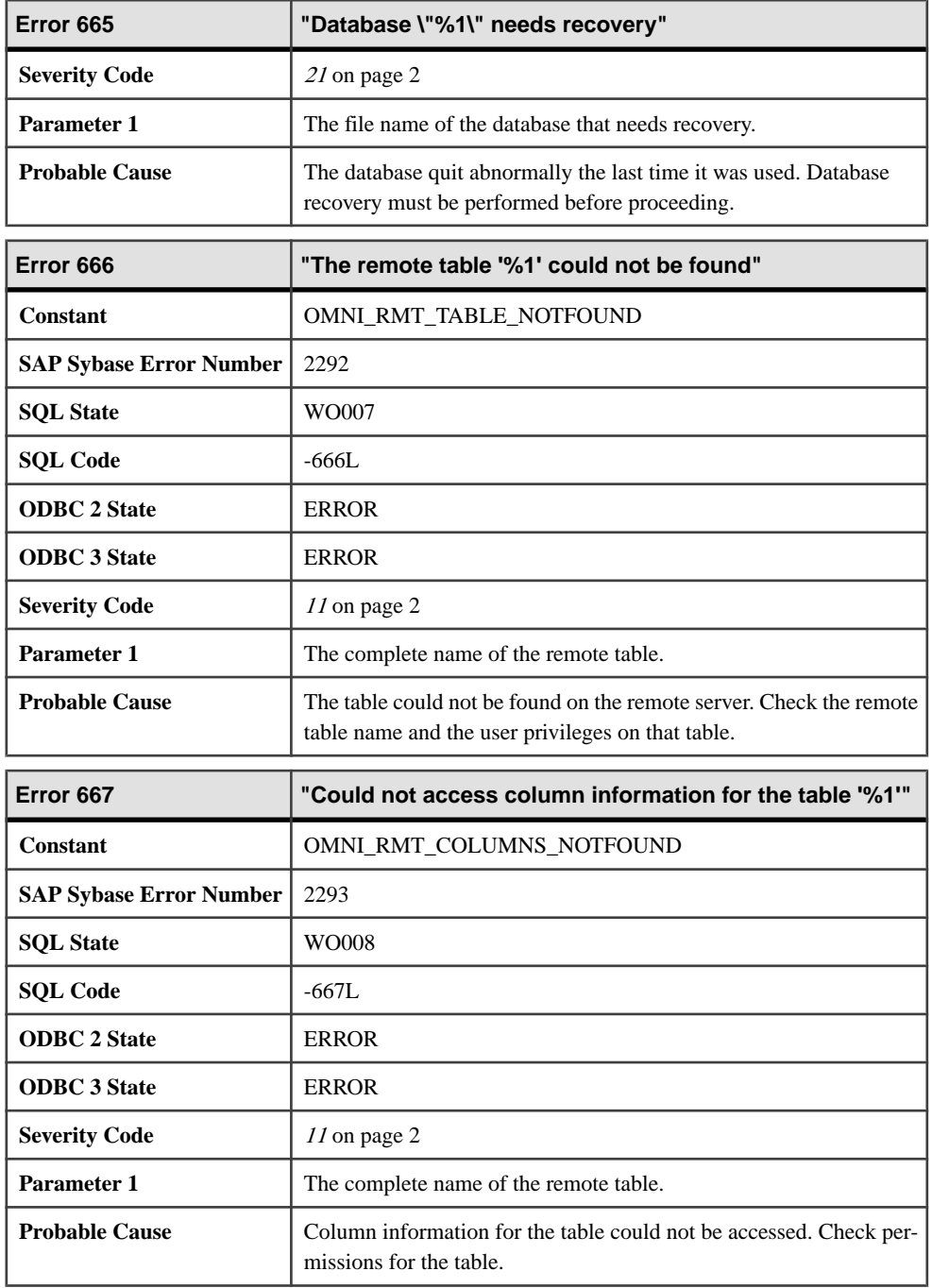

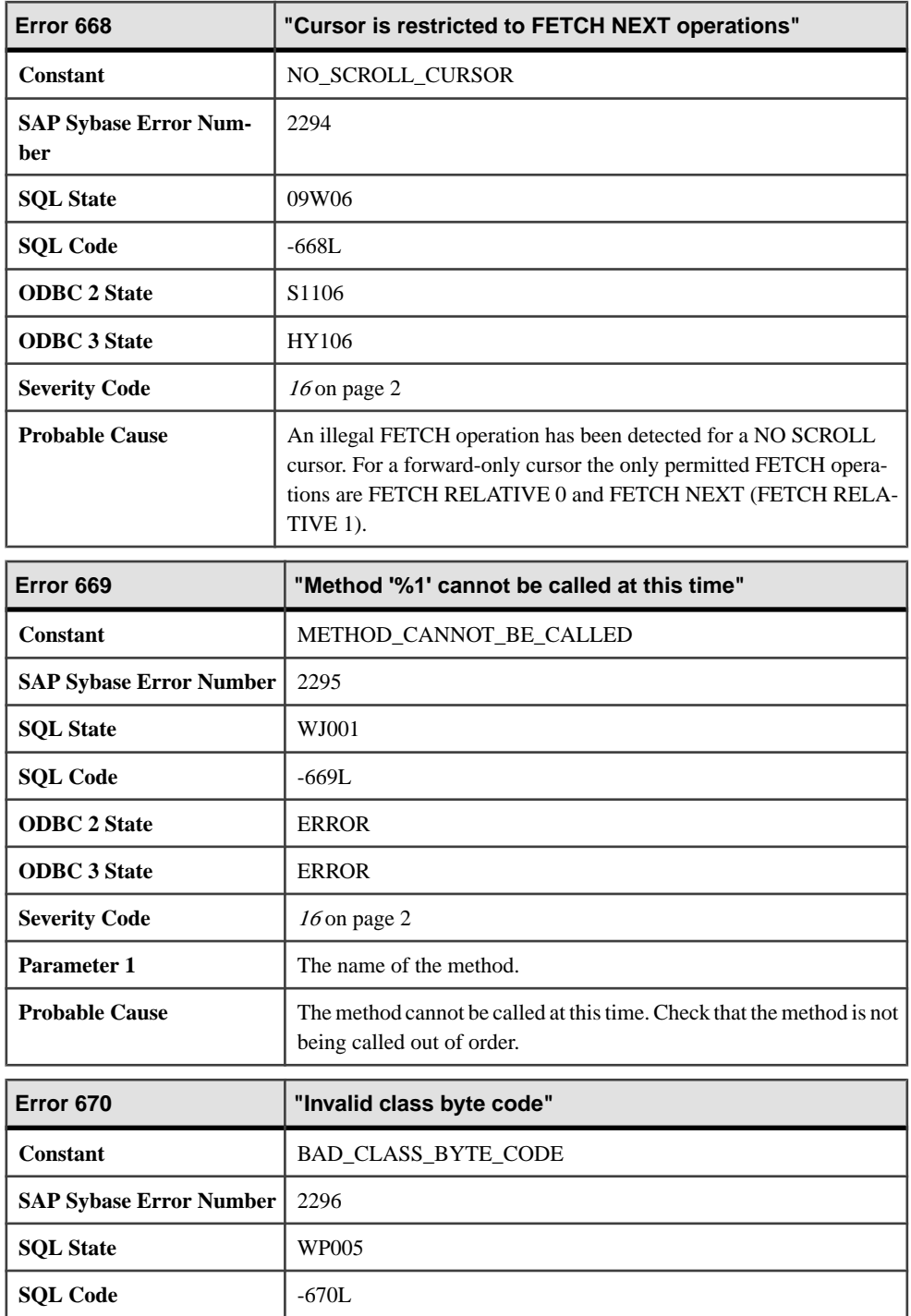

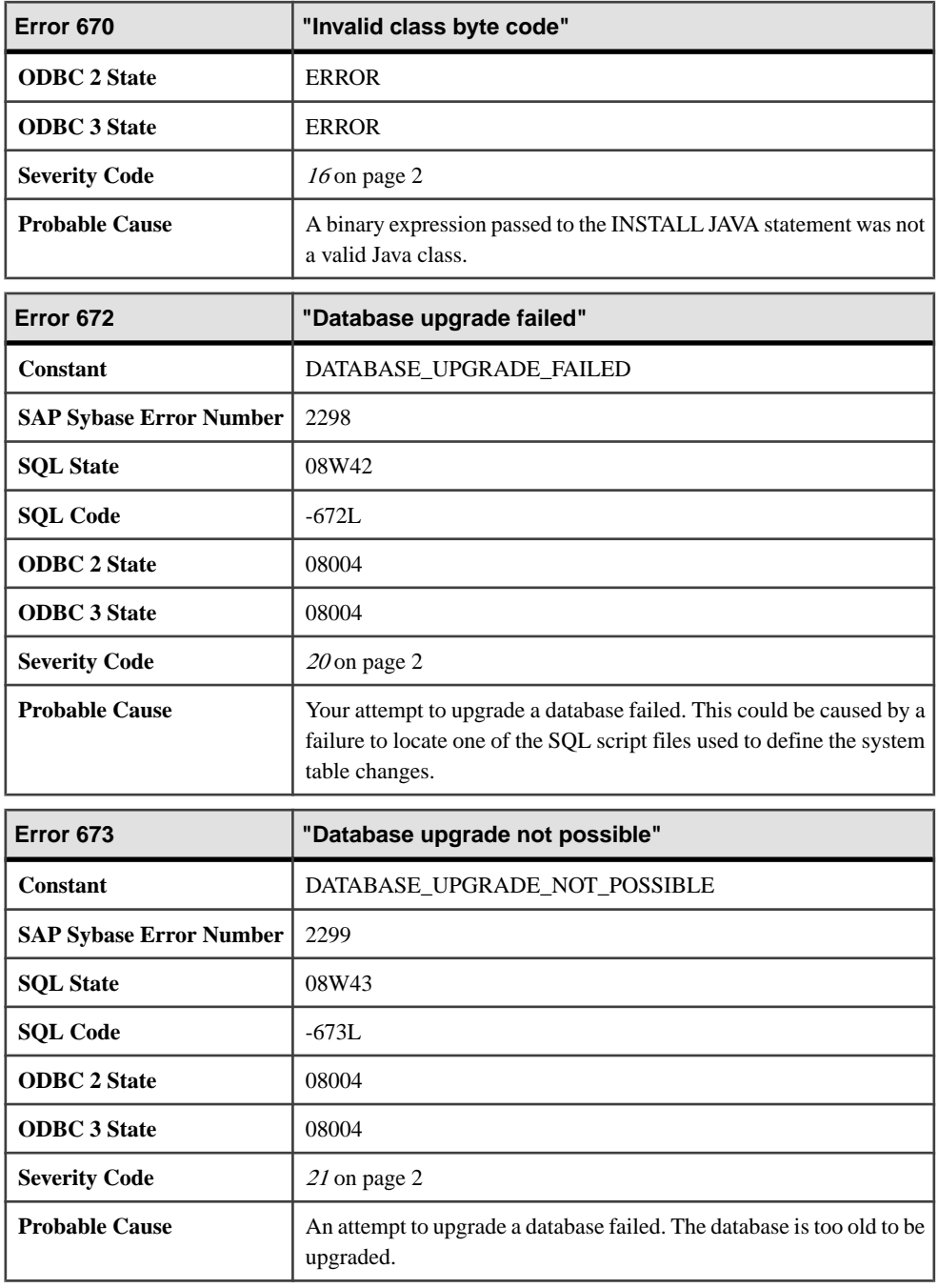

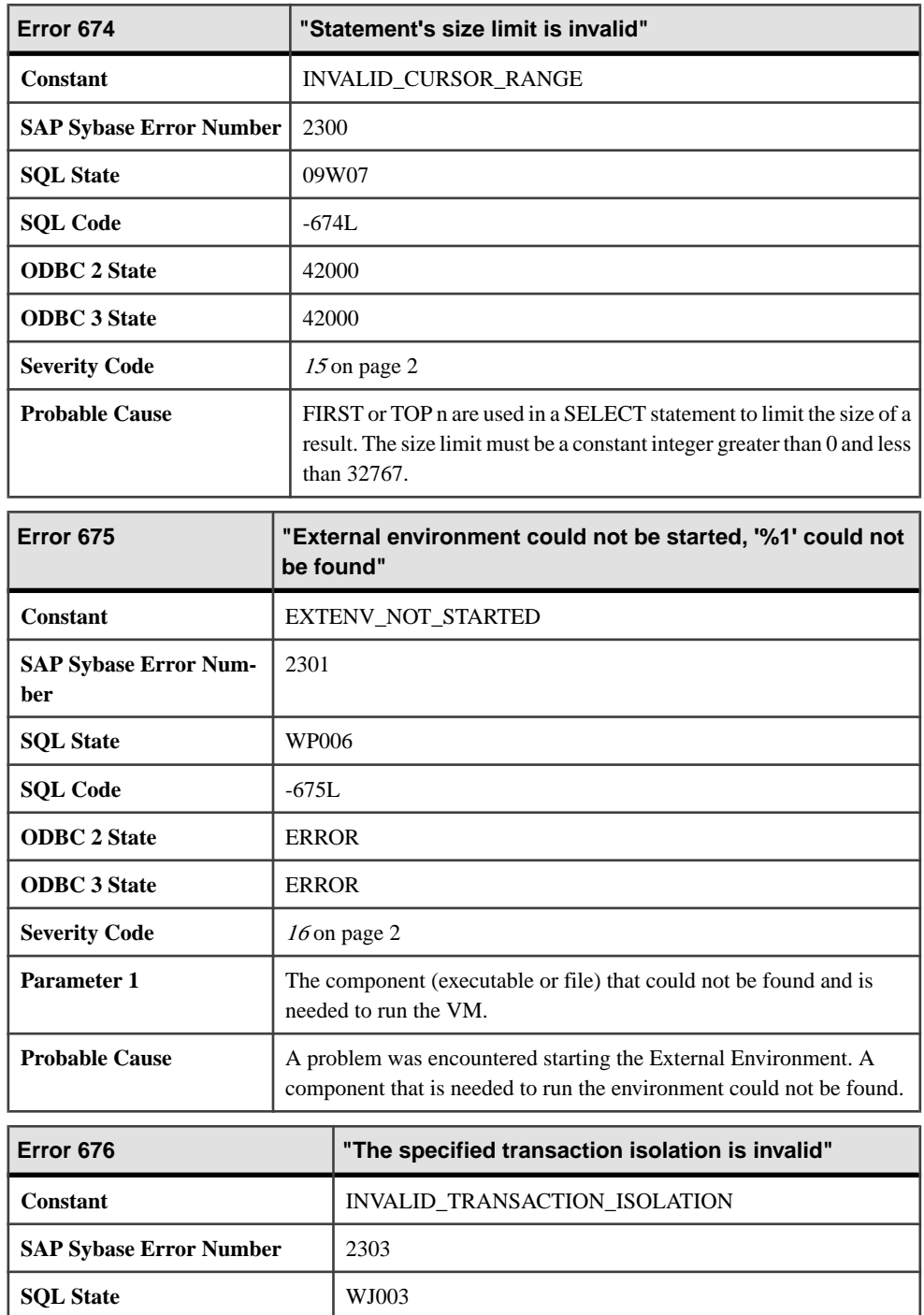

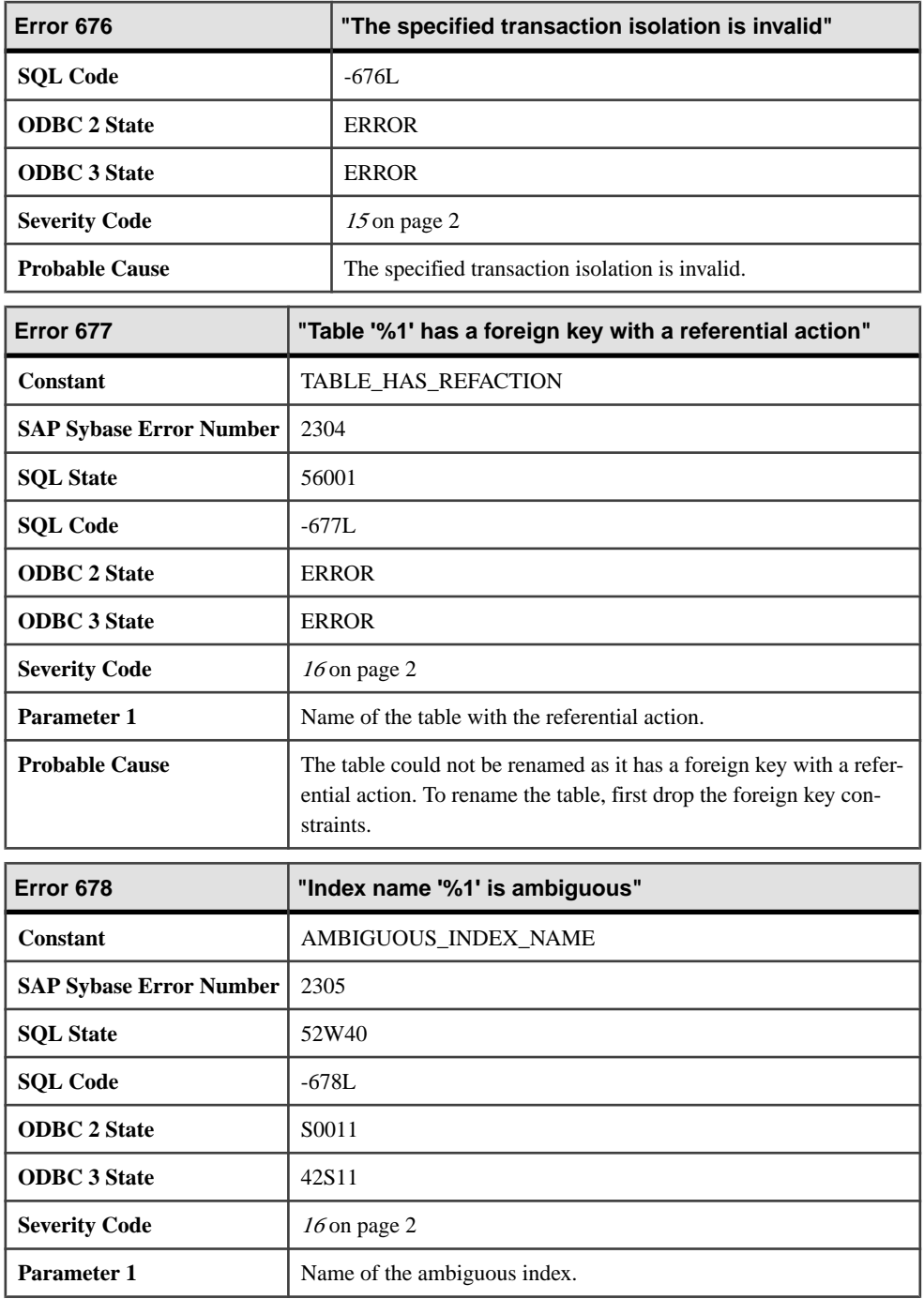

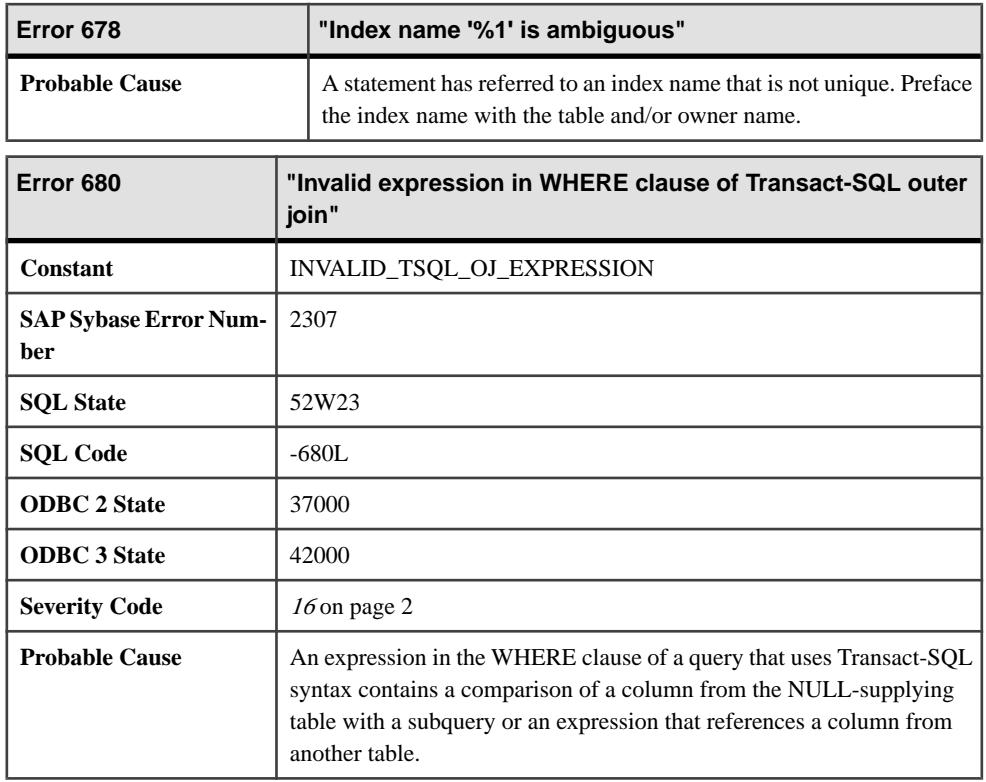

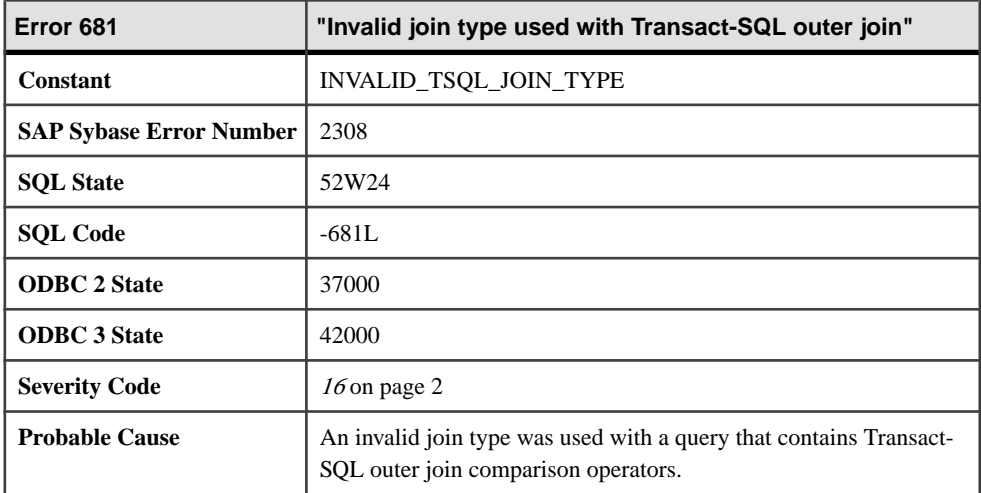

## **Messages 682 through 709**

Messages on this page are sorted by Sybase error code. Locate the appropriate code for a full description of the message.

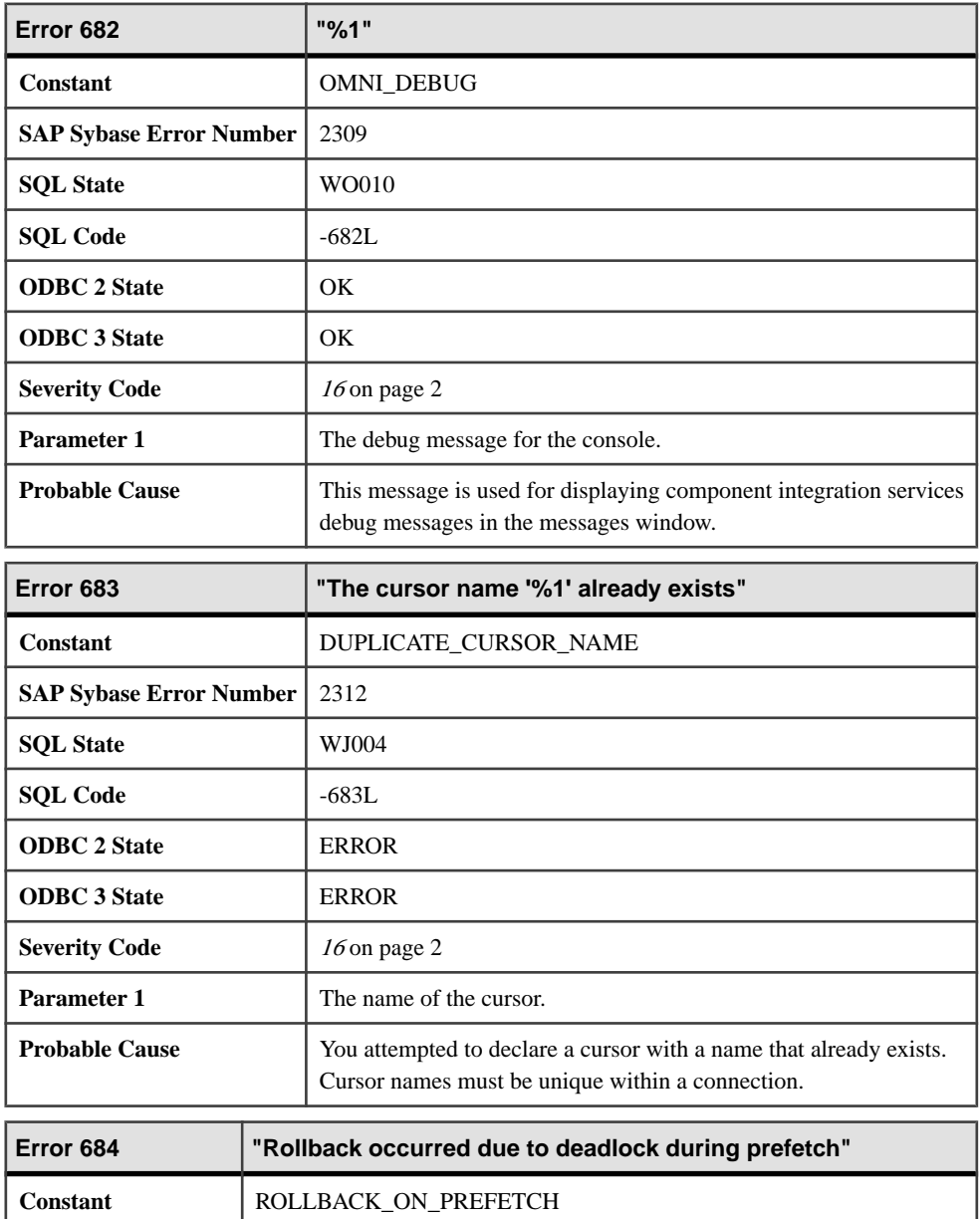

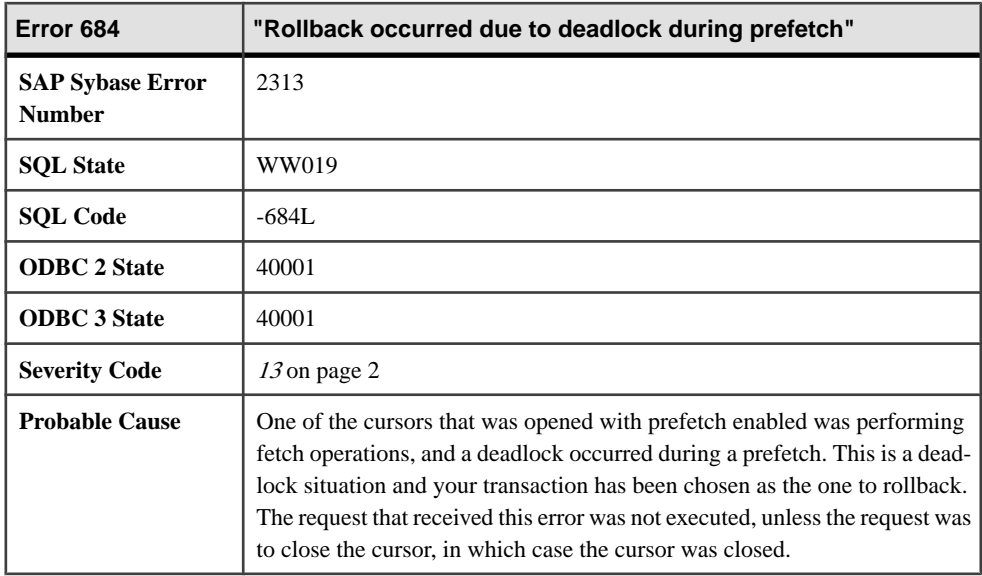

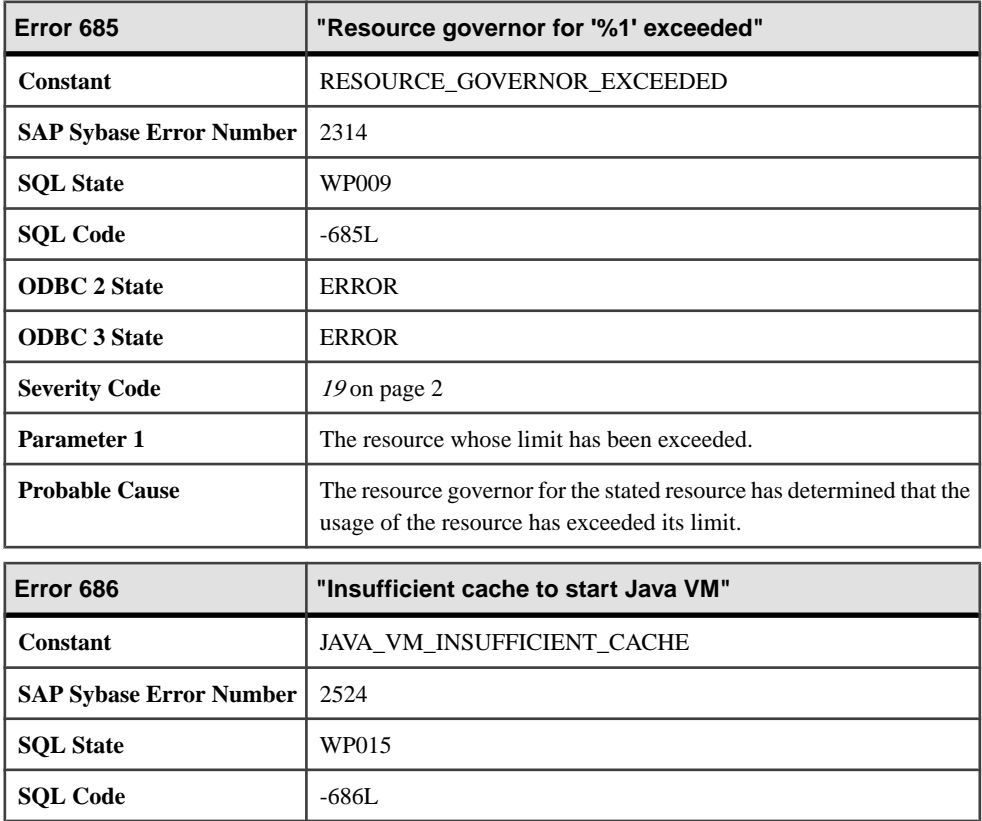

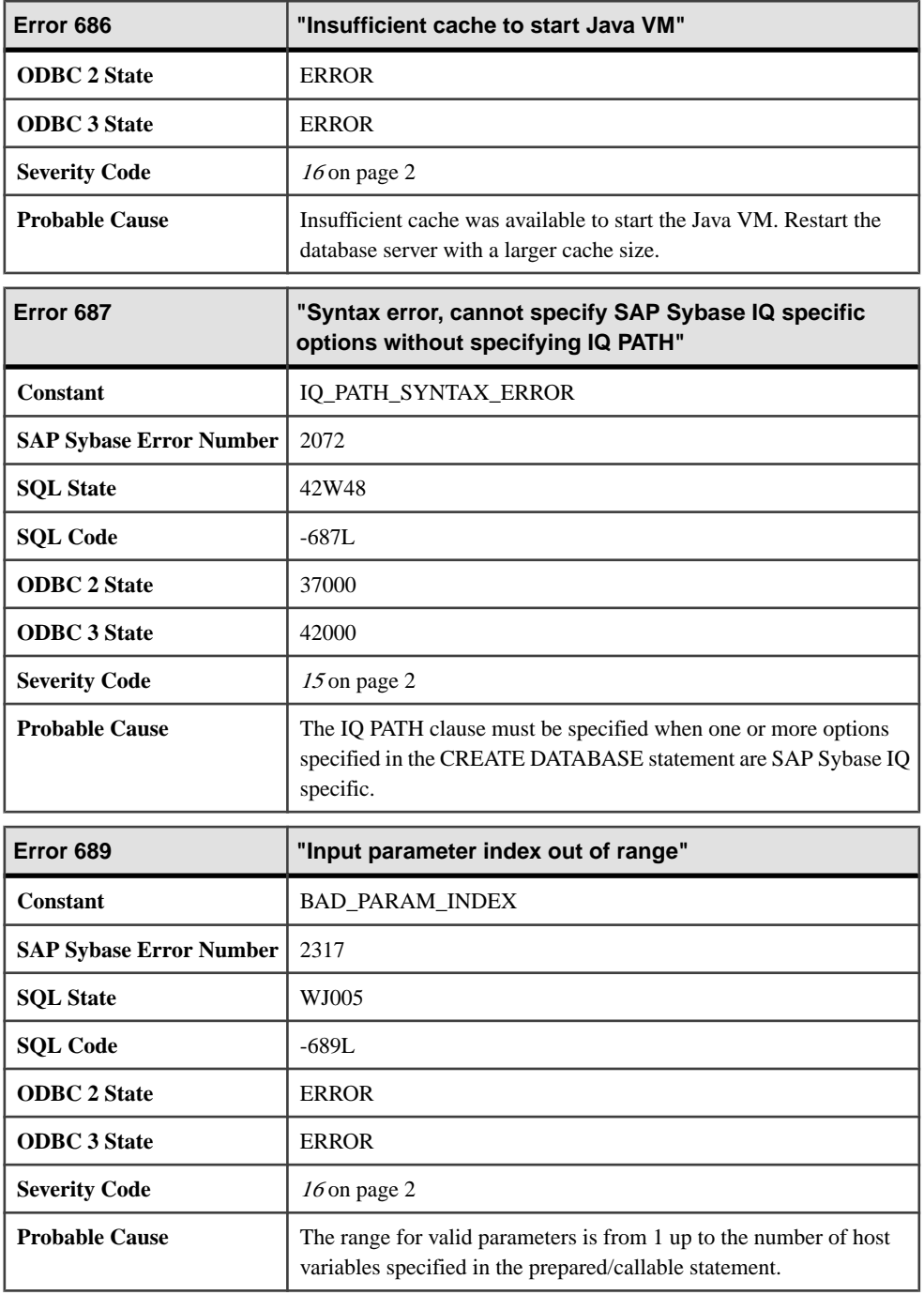

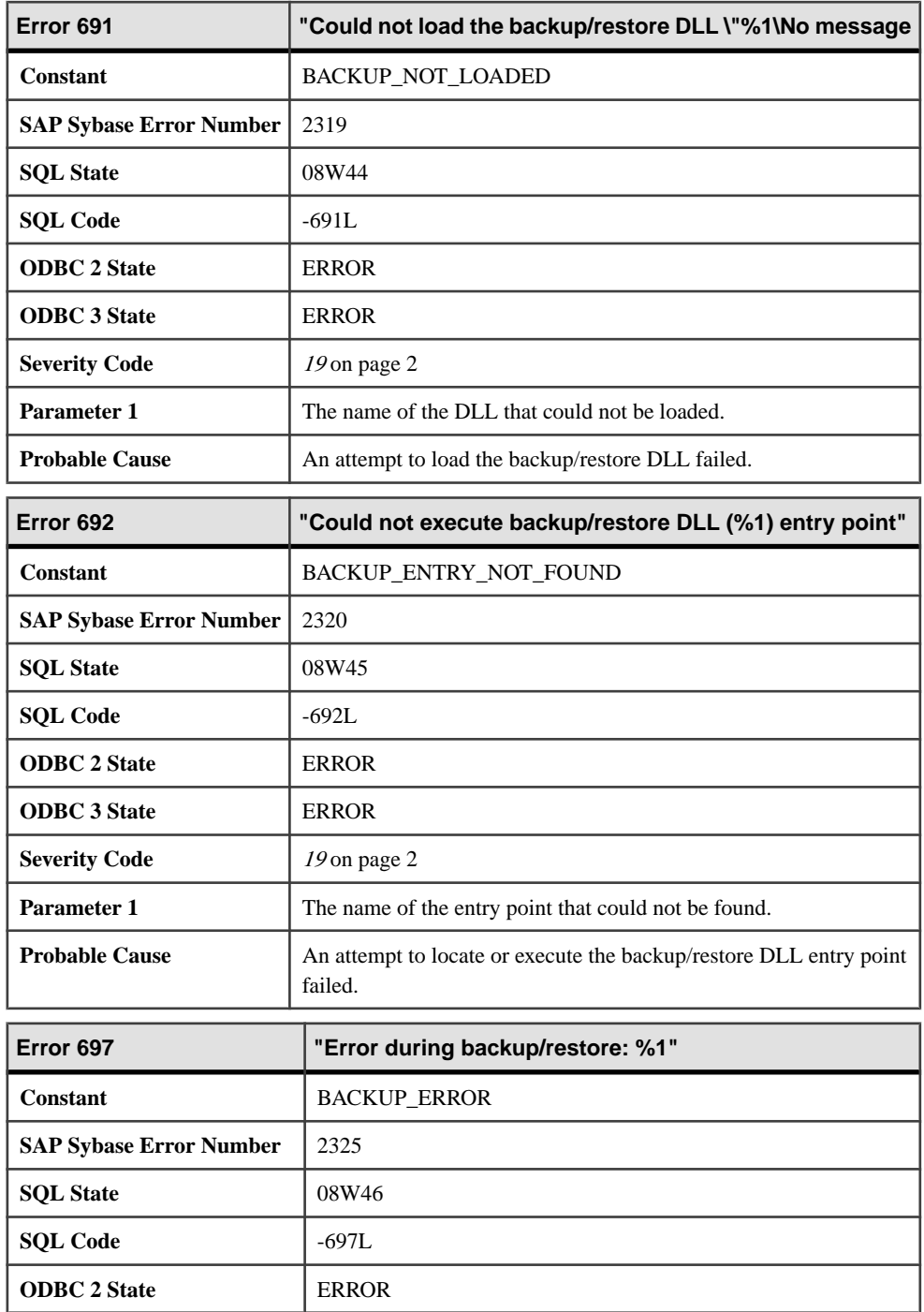

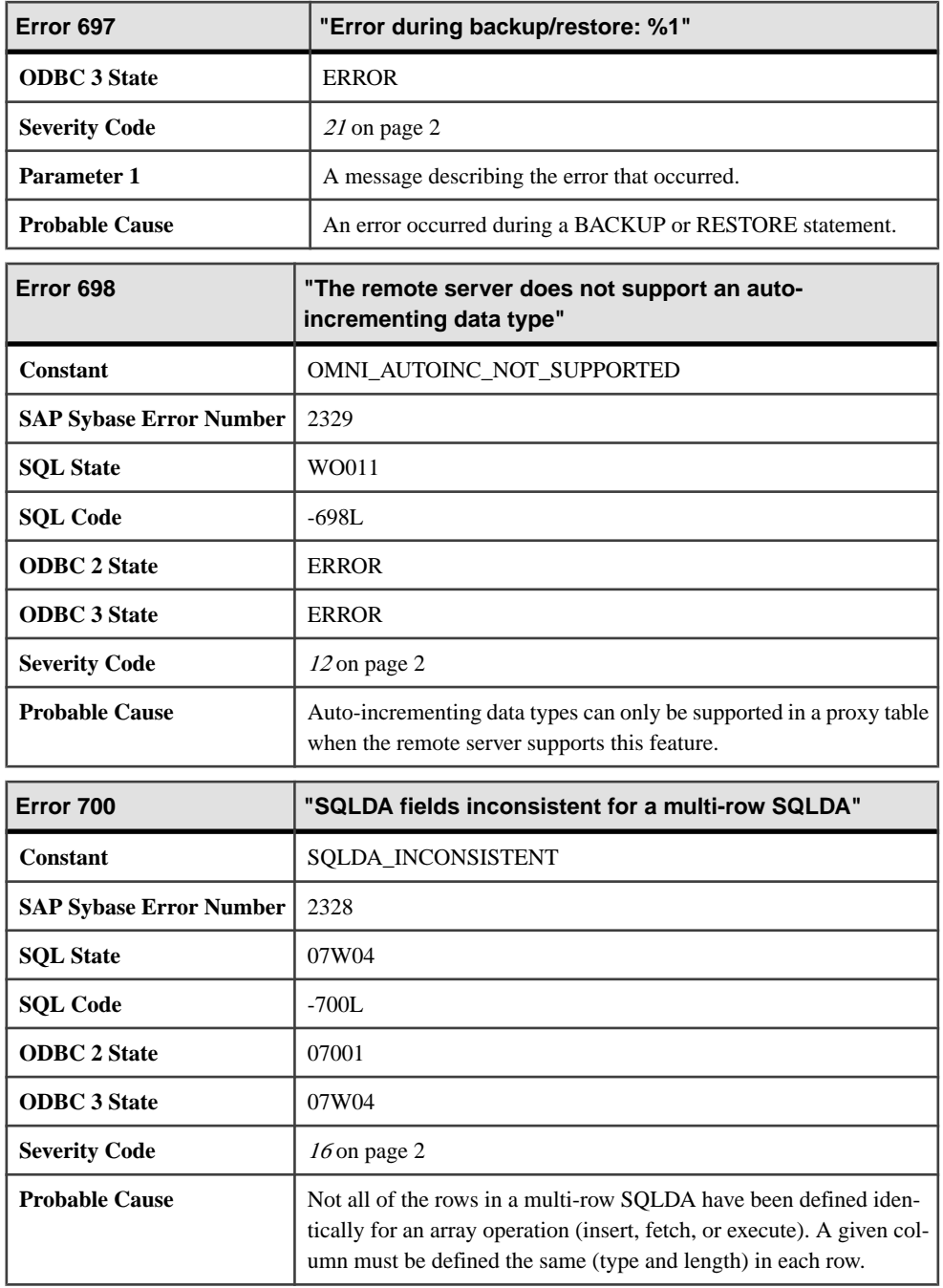

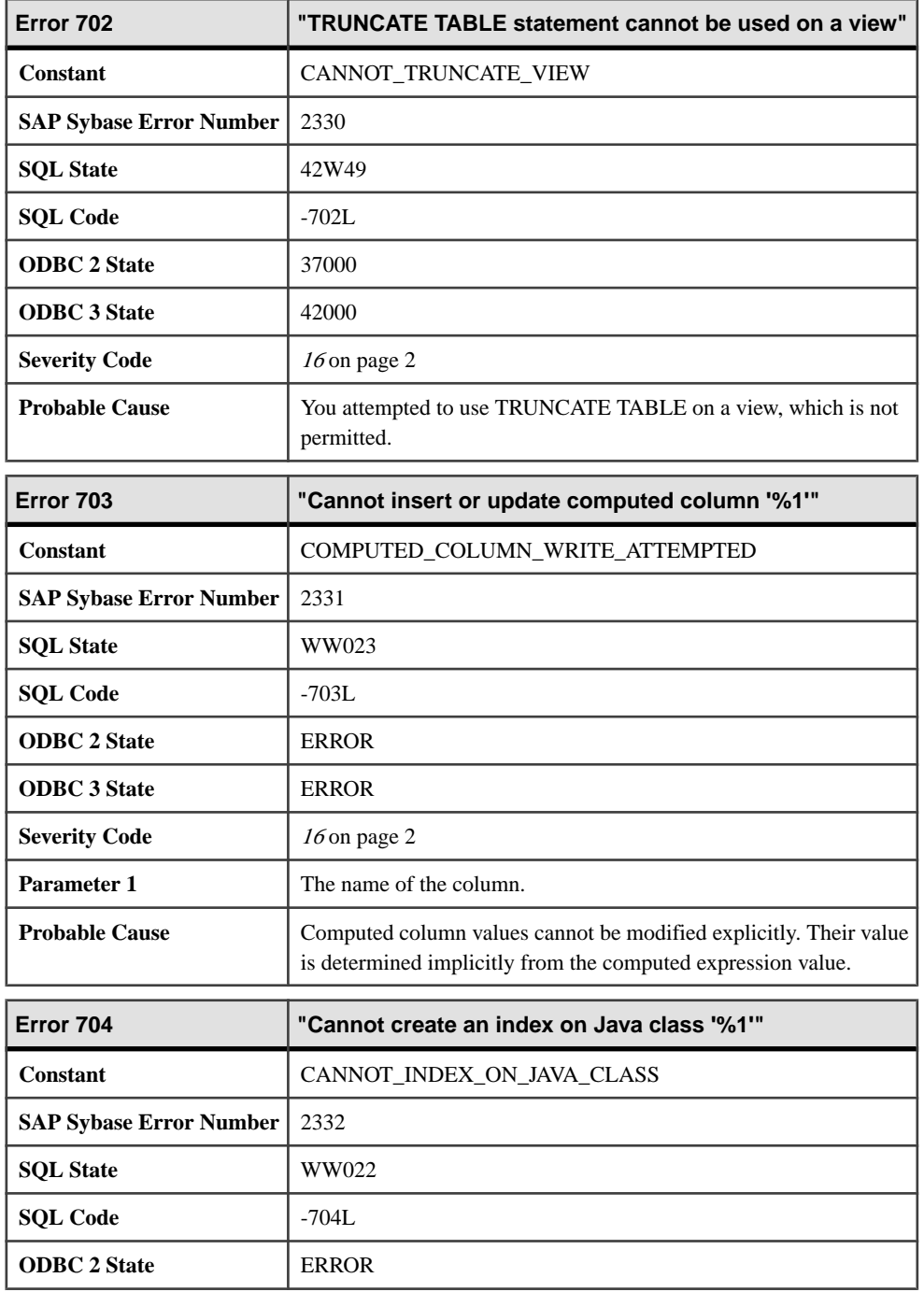

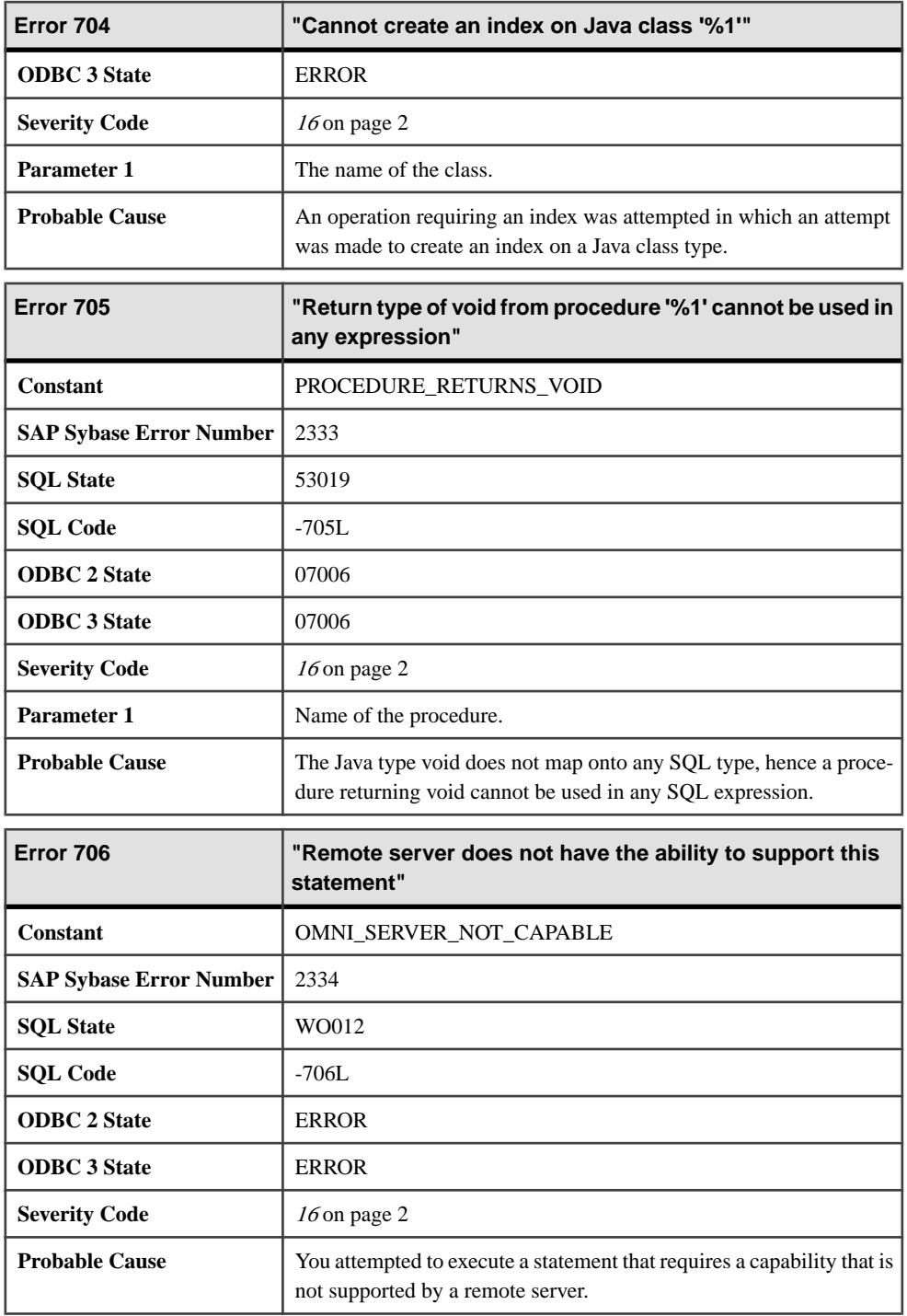

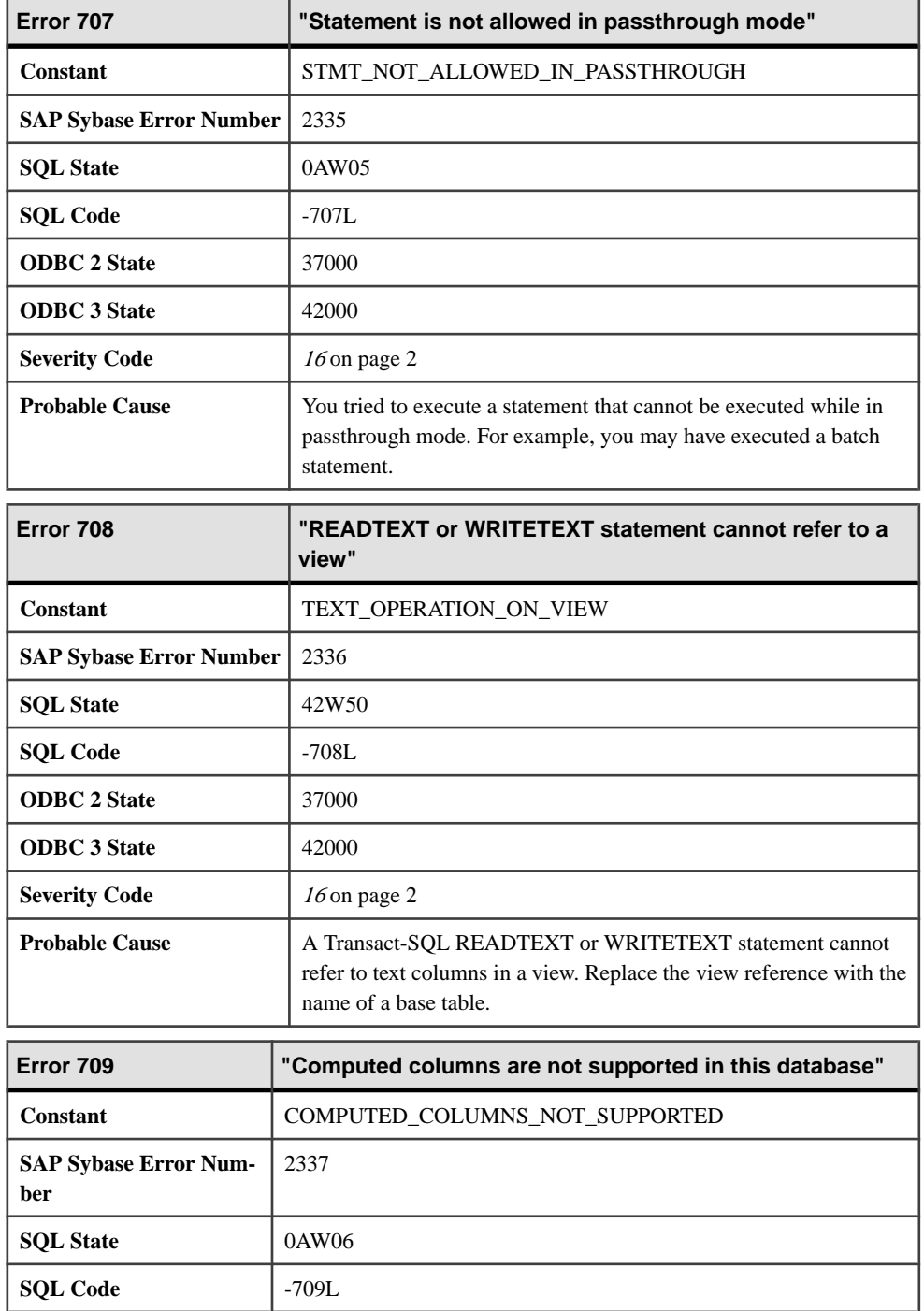

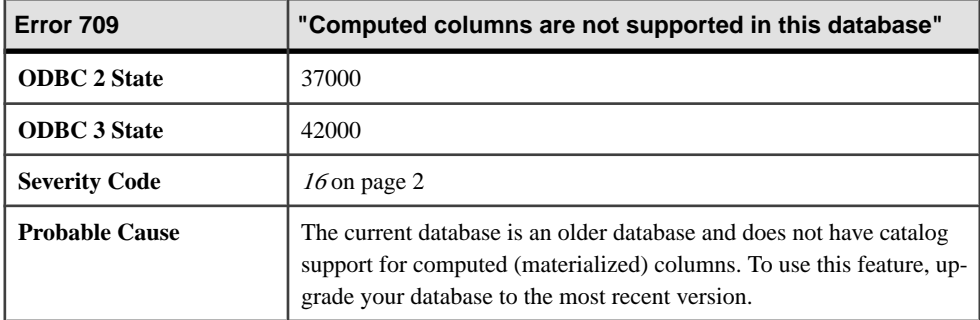

## **Messages 710 through 731**

Messages on this page are sorted by Sybase error code. Locate the appropriate code for a full description of the message.

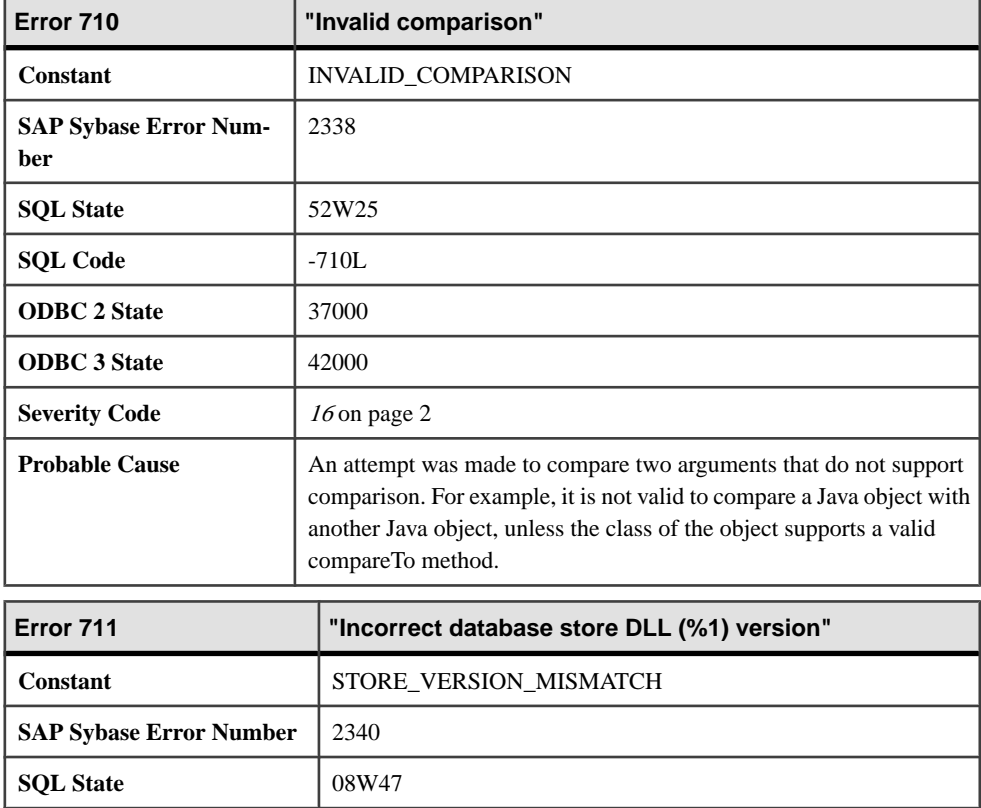

**SQL Code**  $\Big|$  -711L

**ODBC 2 State** ERROR

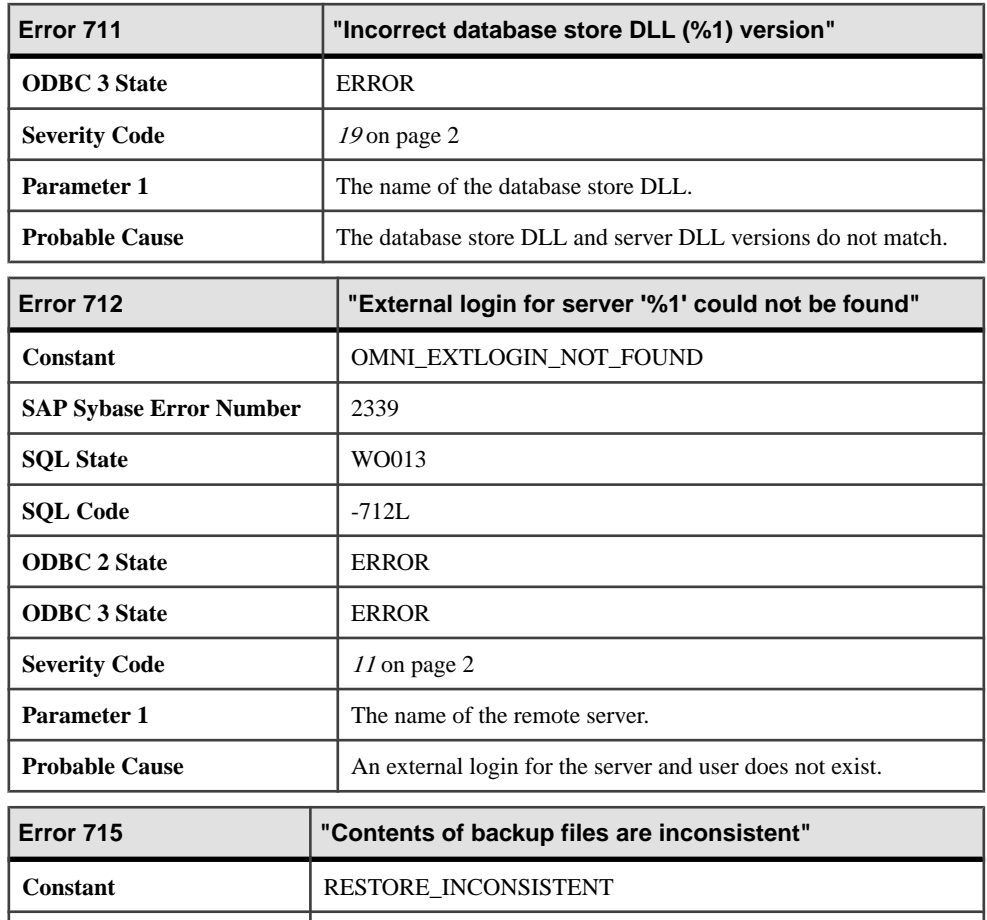

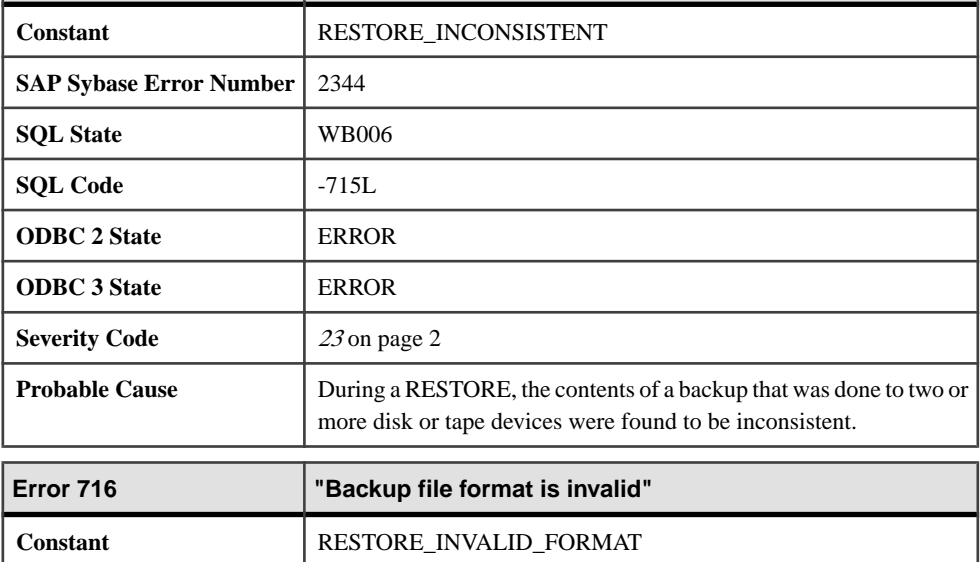

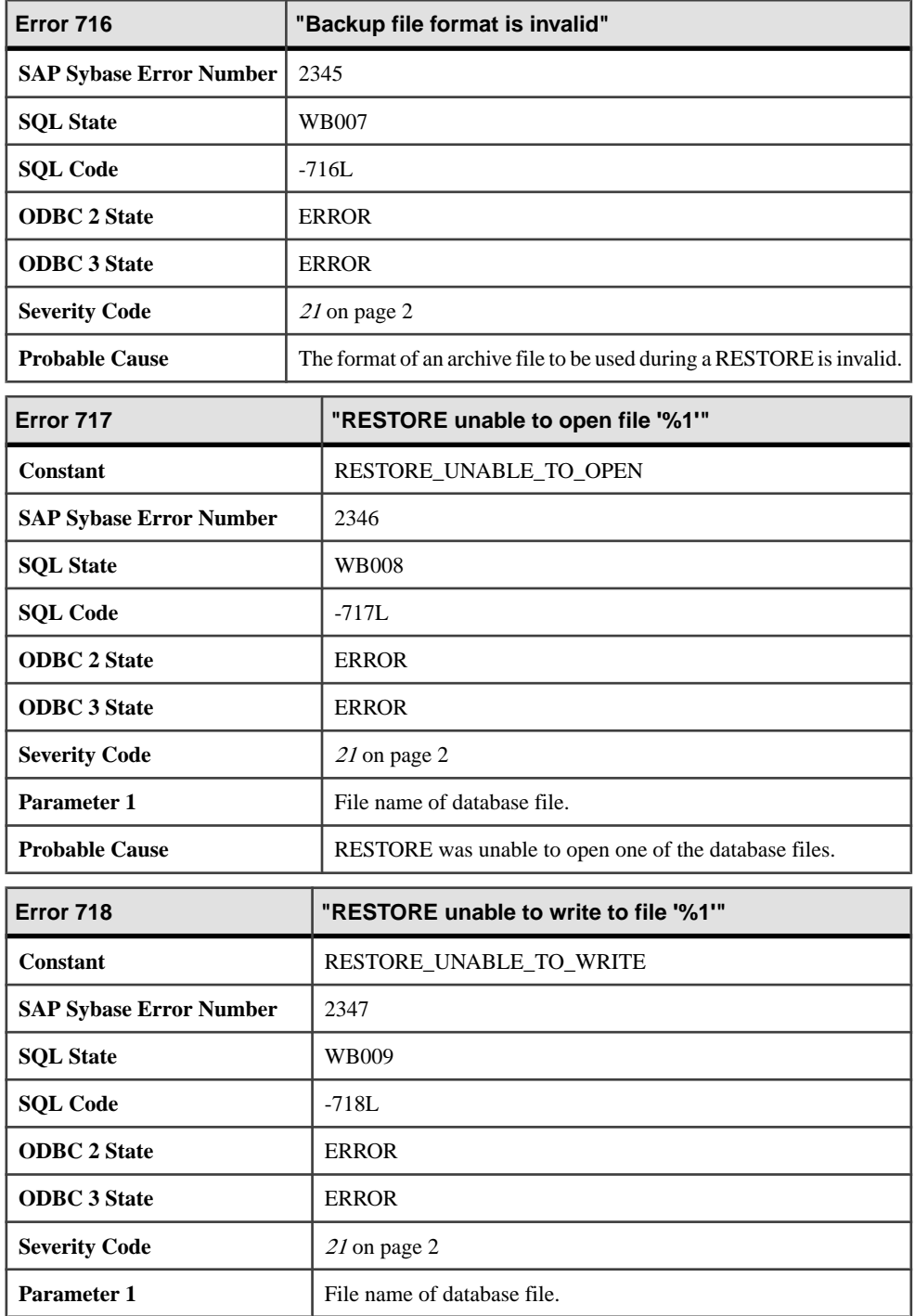

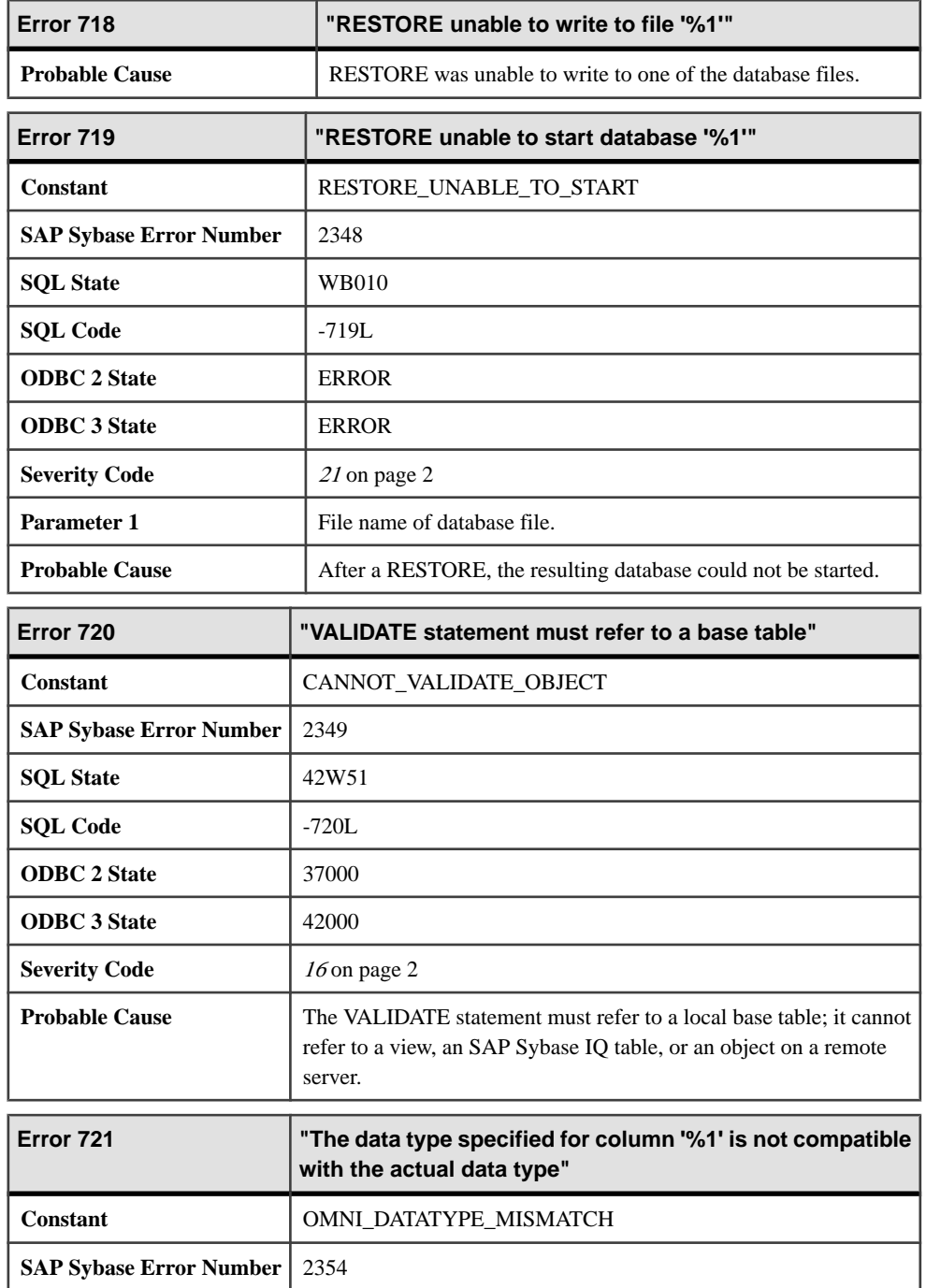

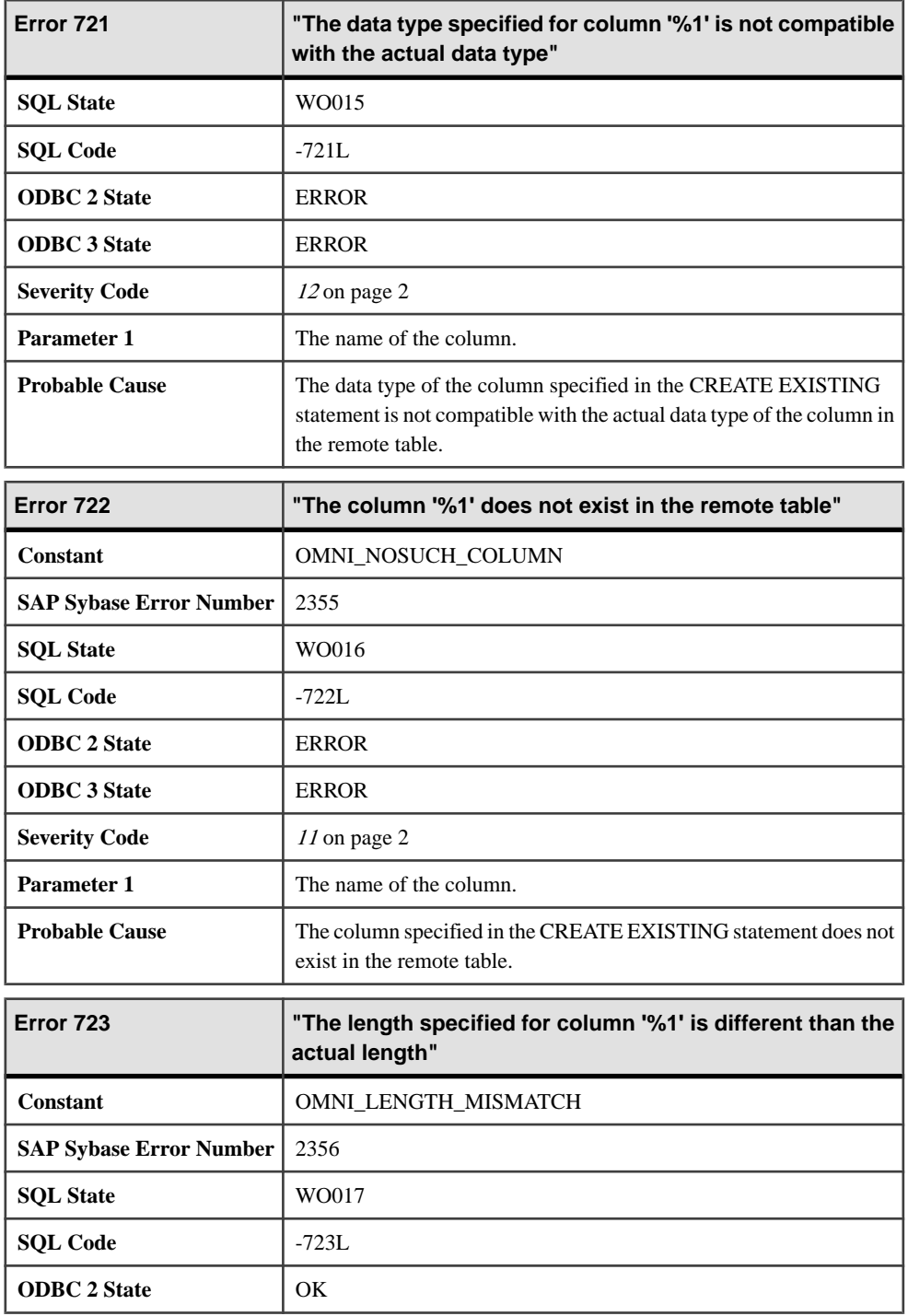

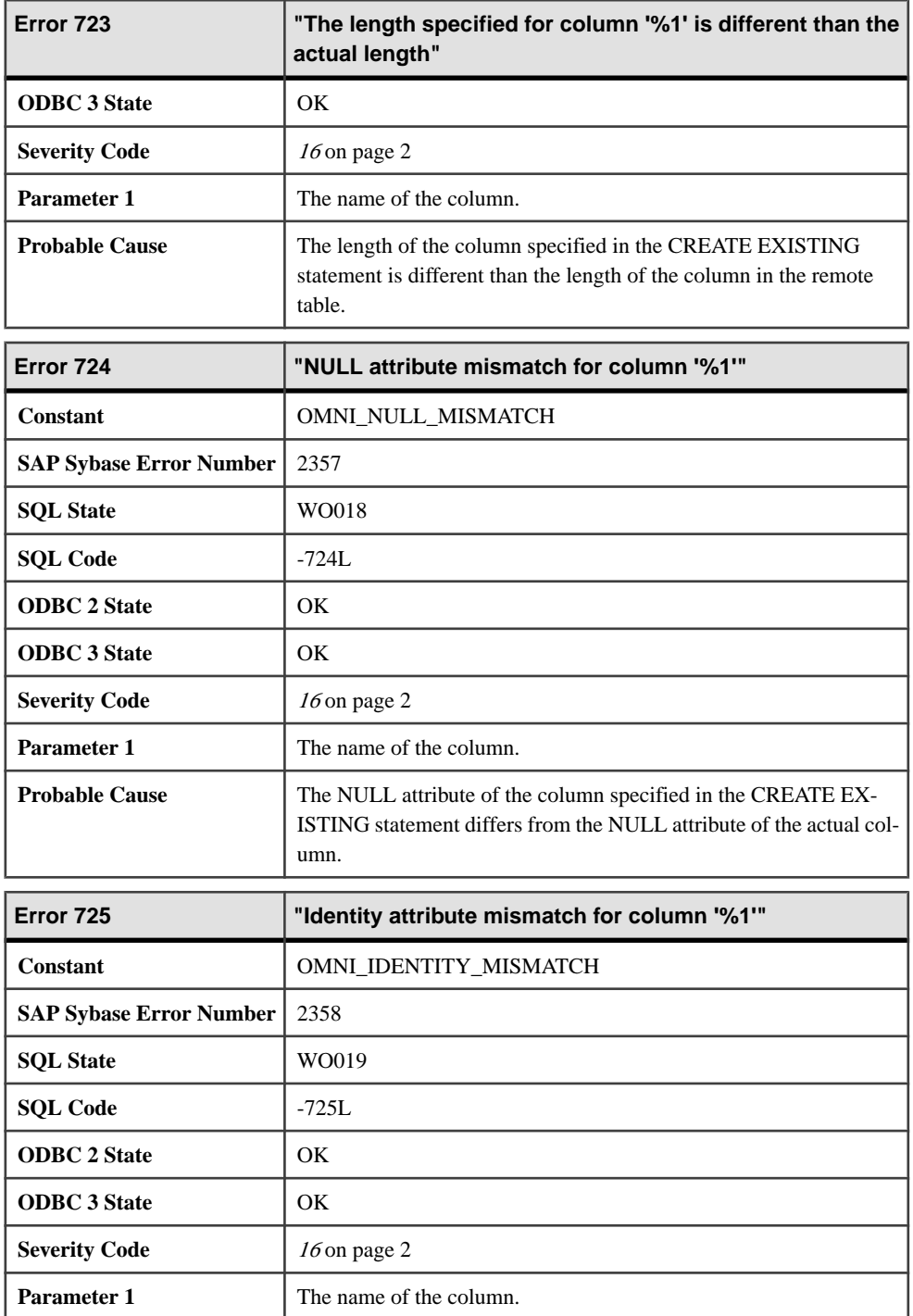

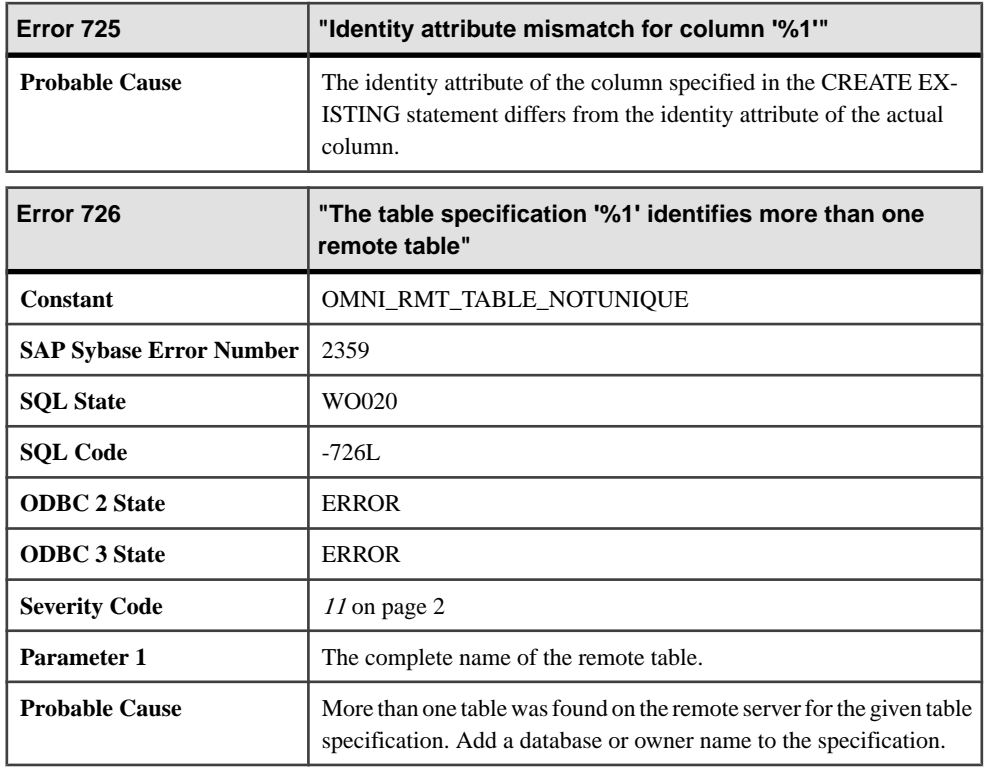

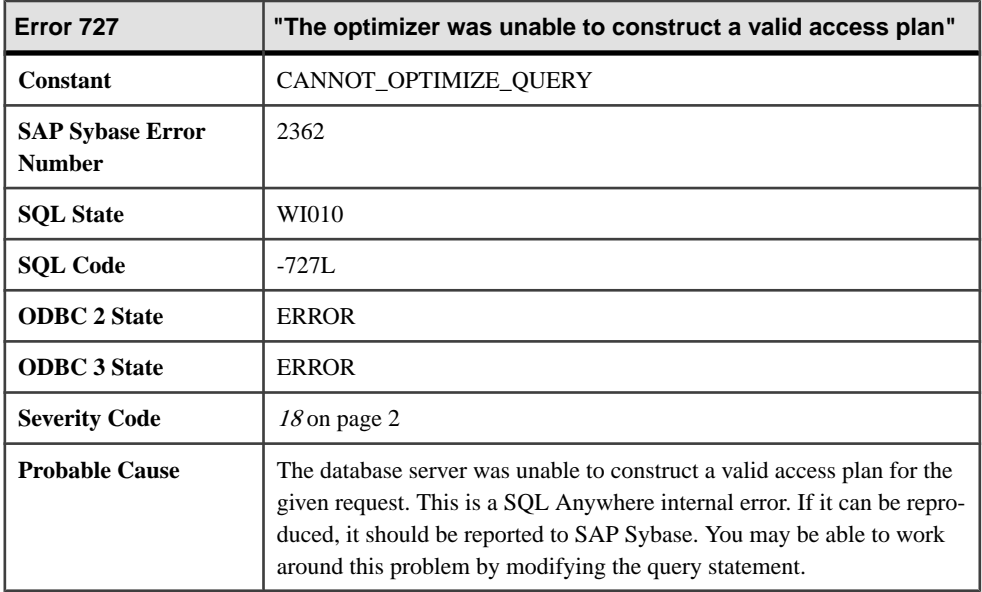

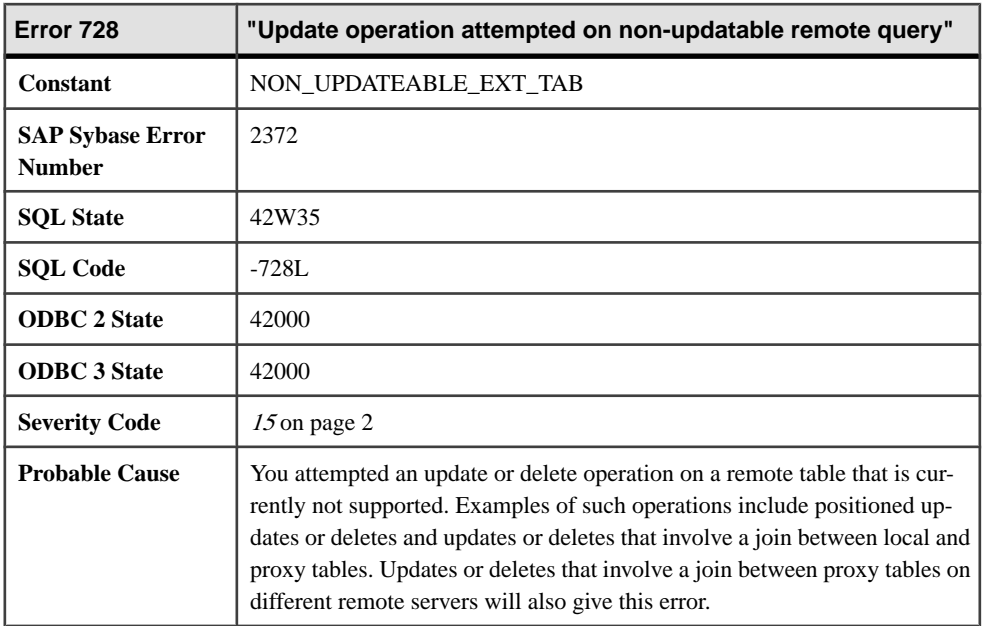

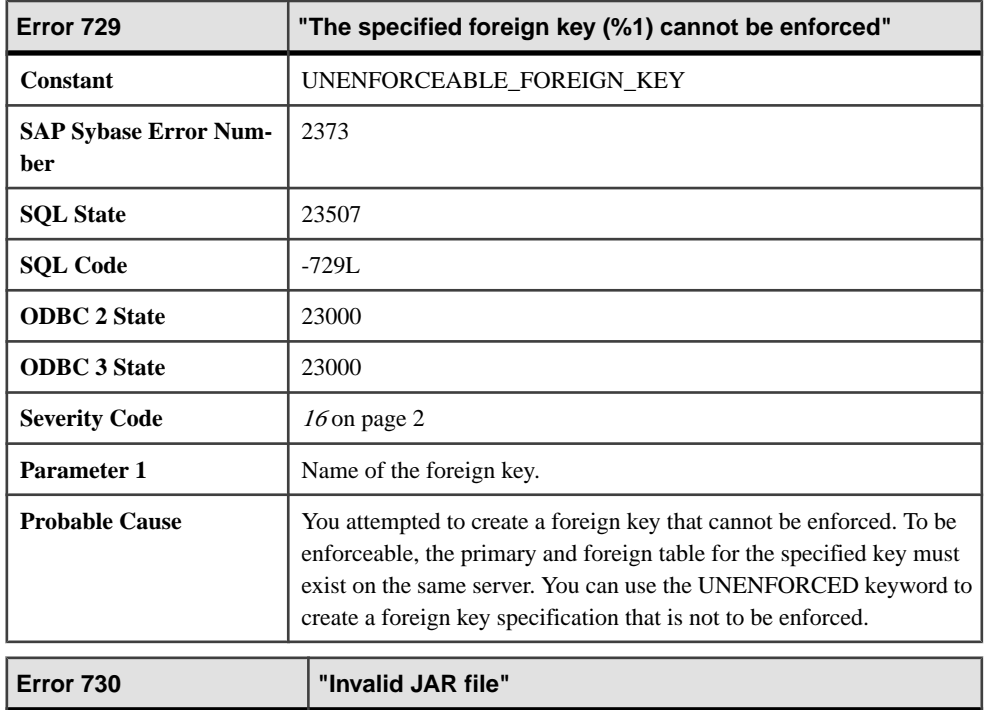

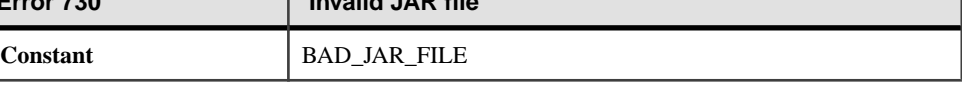

 $\sqrt{2}$ 

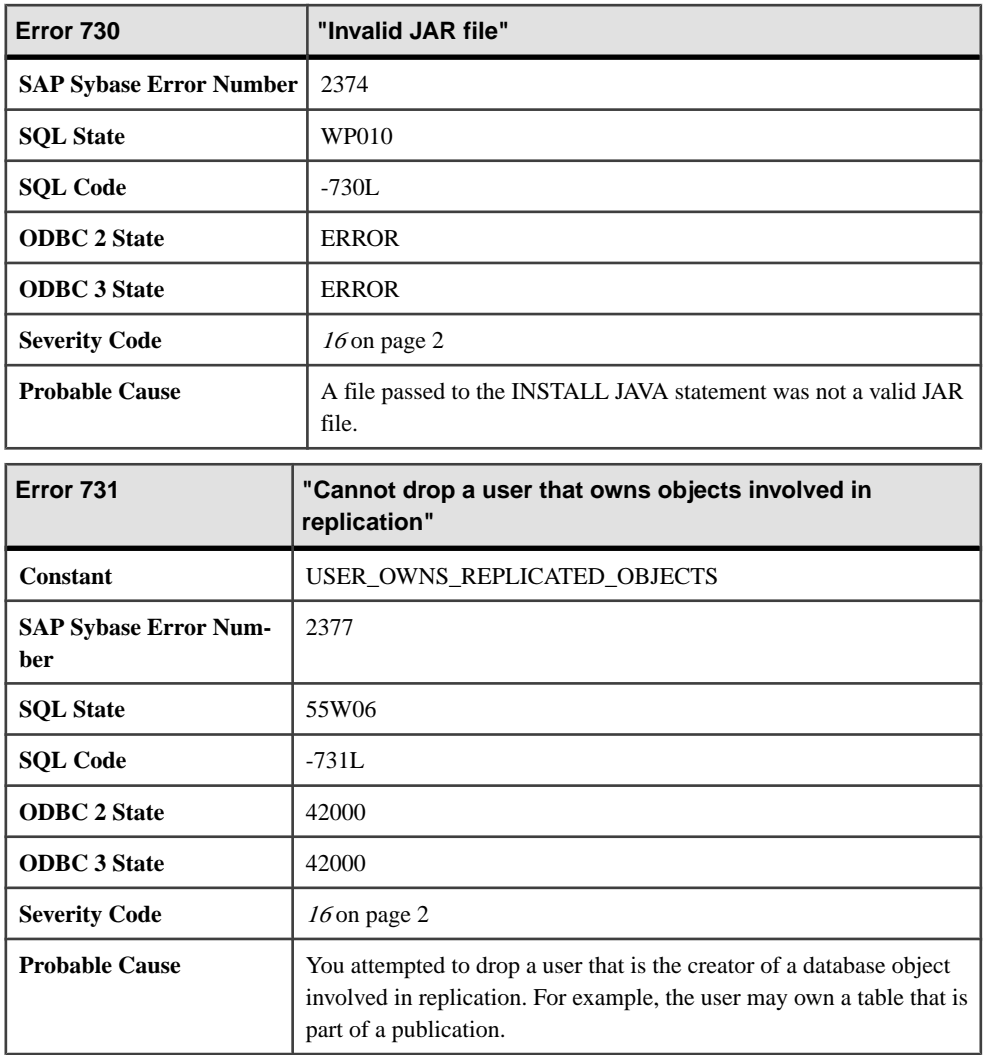

## **Messages 732 through 760**

Messages on this page are sorted by Sybase error code. Locate the appropriate code for a full description of the message.

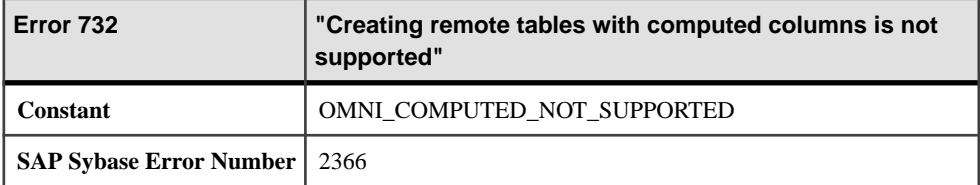

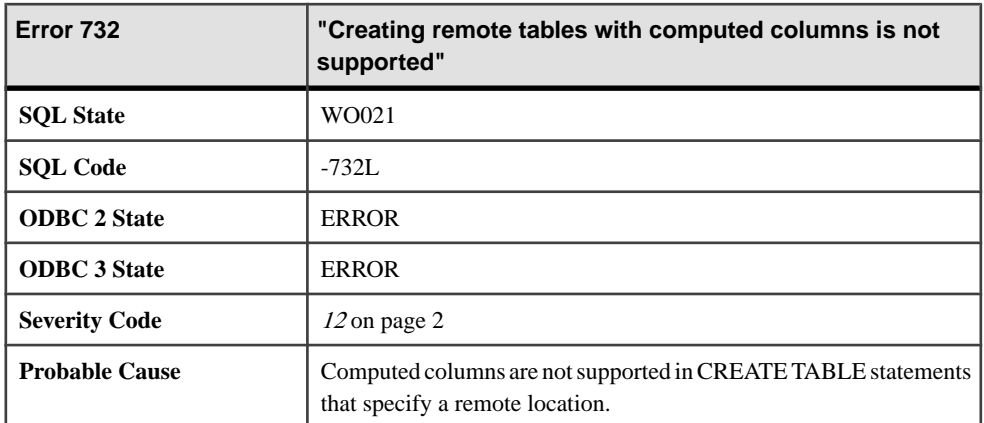

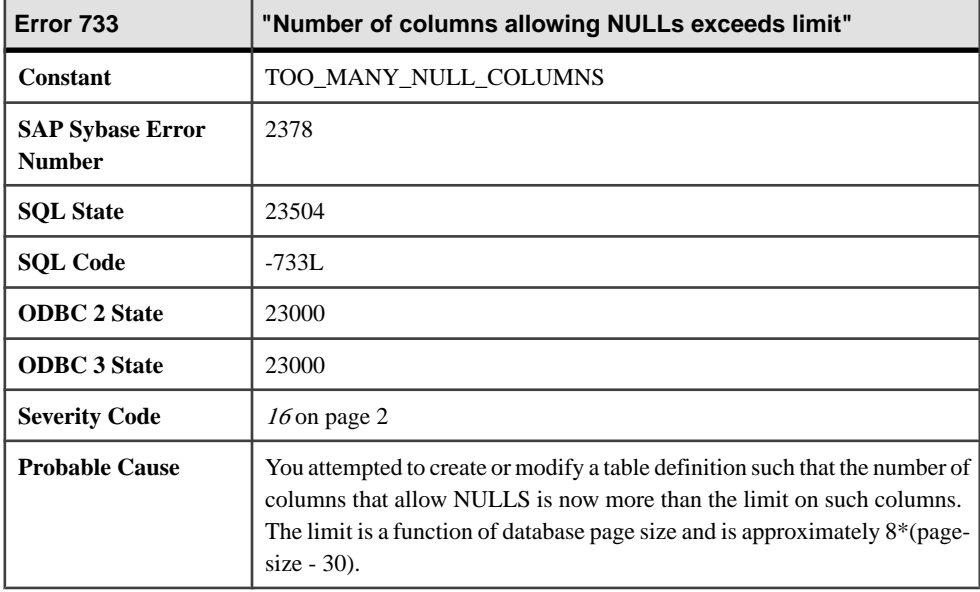

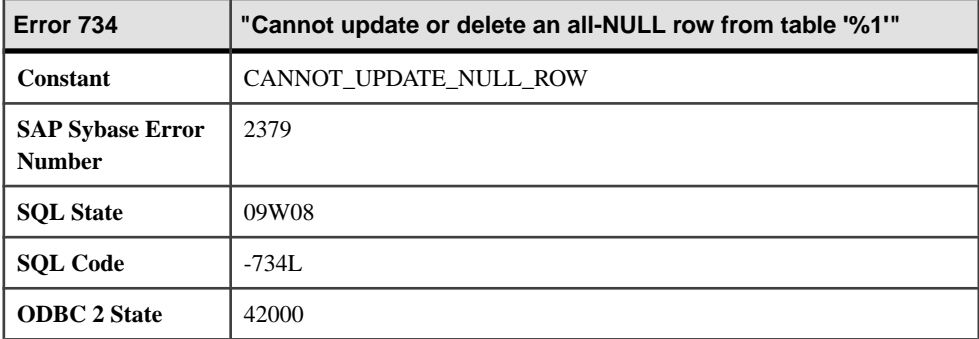

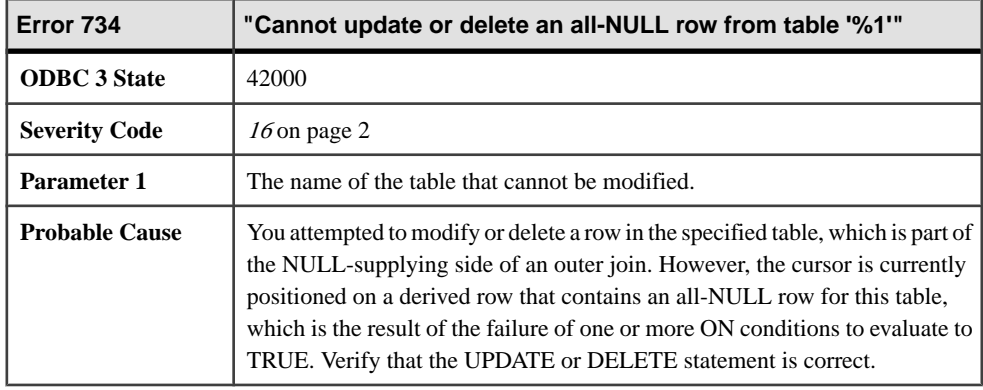

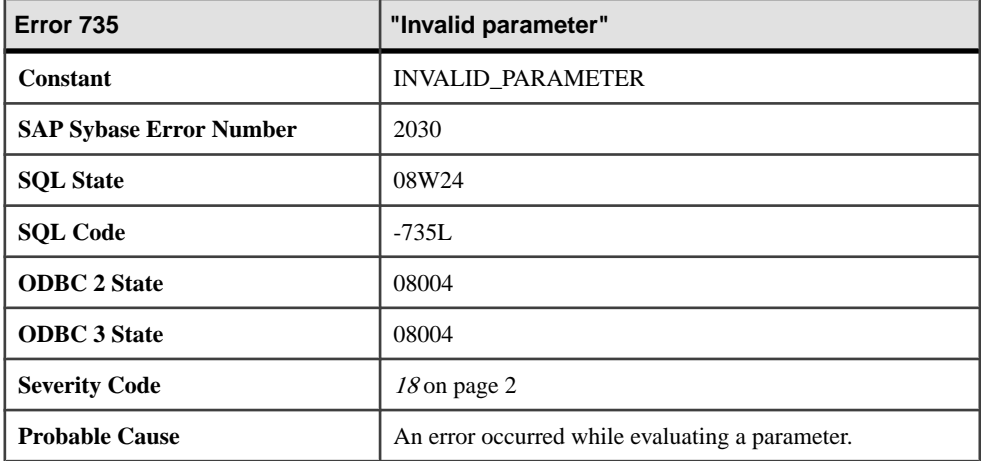

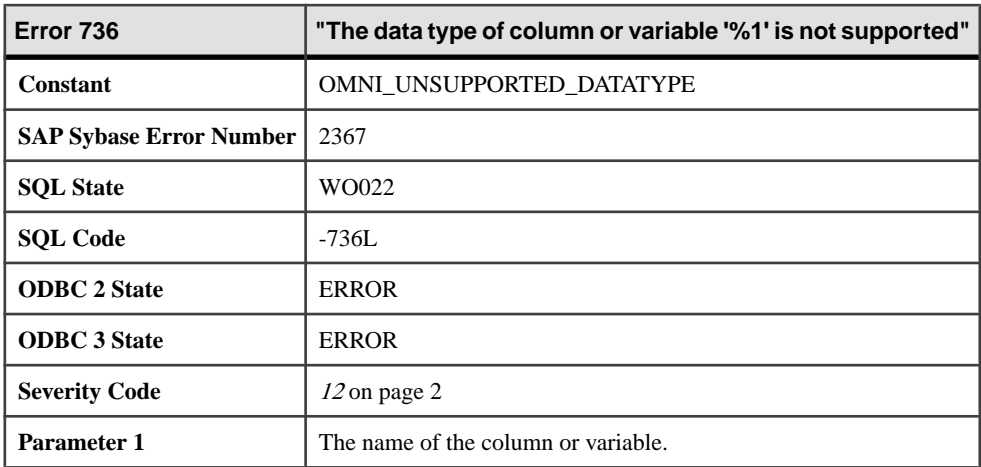

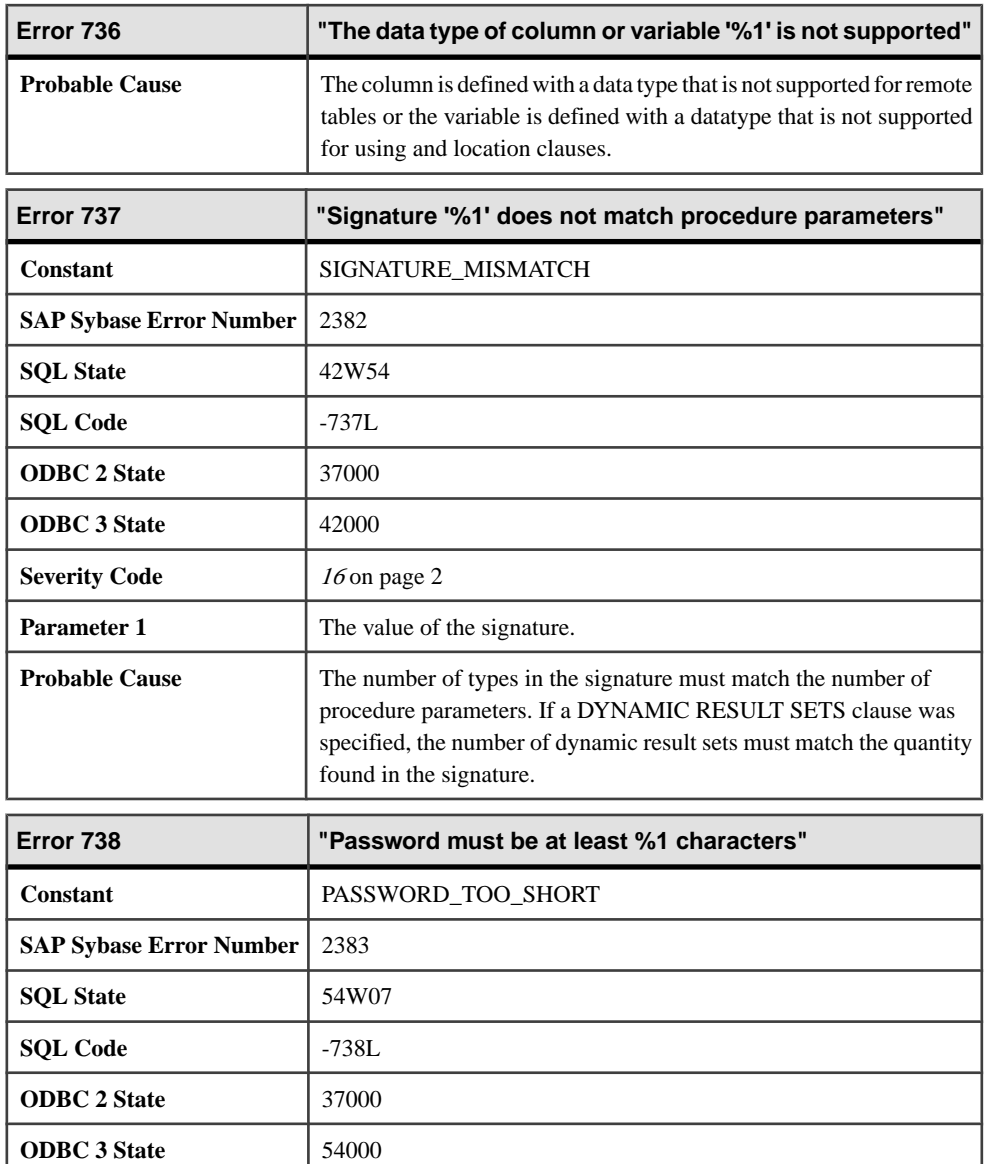

**Probable Cause** The password is shorter than that allowed by the current min\_password\_length option setting.

**Error 739 "db\_init has not been called or the call to db\_init failed"**

**Severity Code** [14](#page-9-0) on page 2

**Constant** DB\_INIT\_NOT\_CALLED

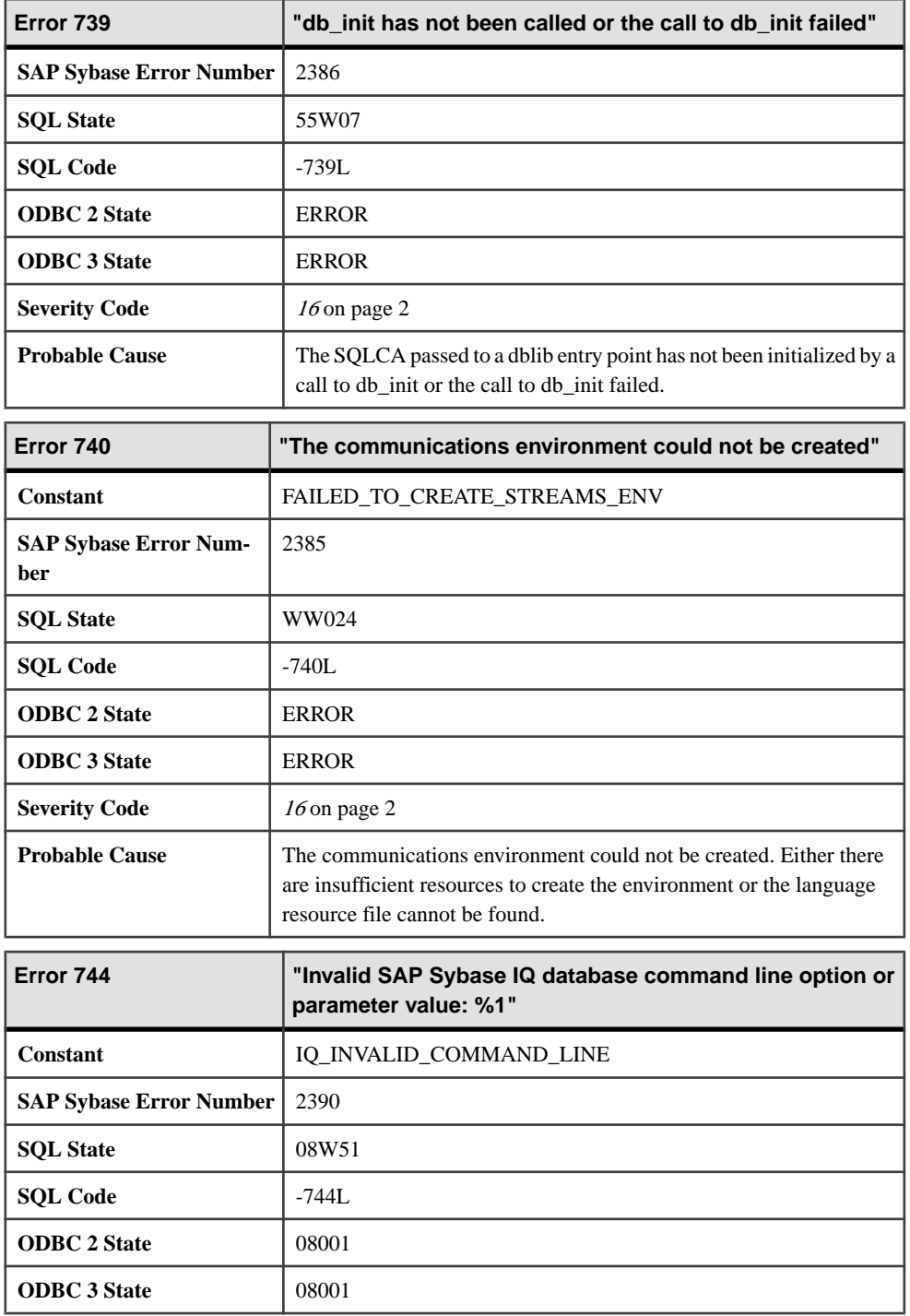

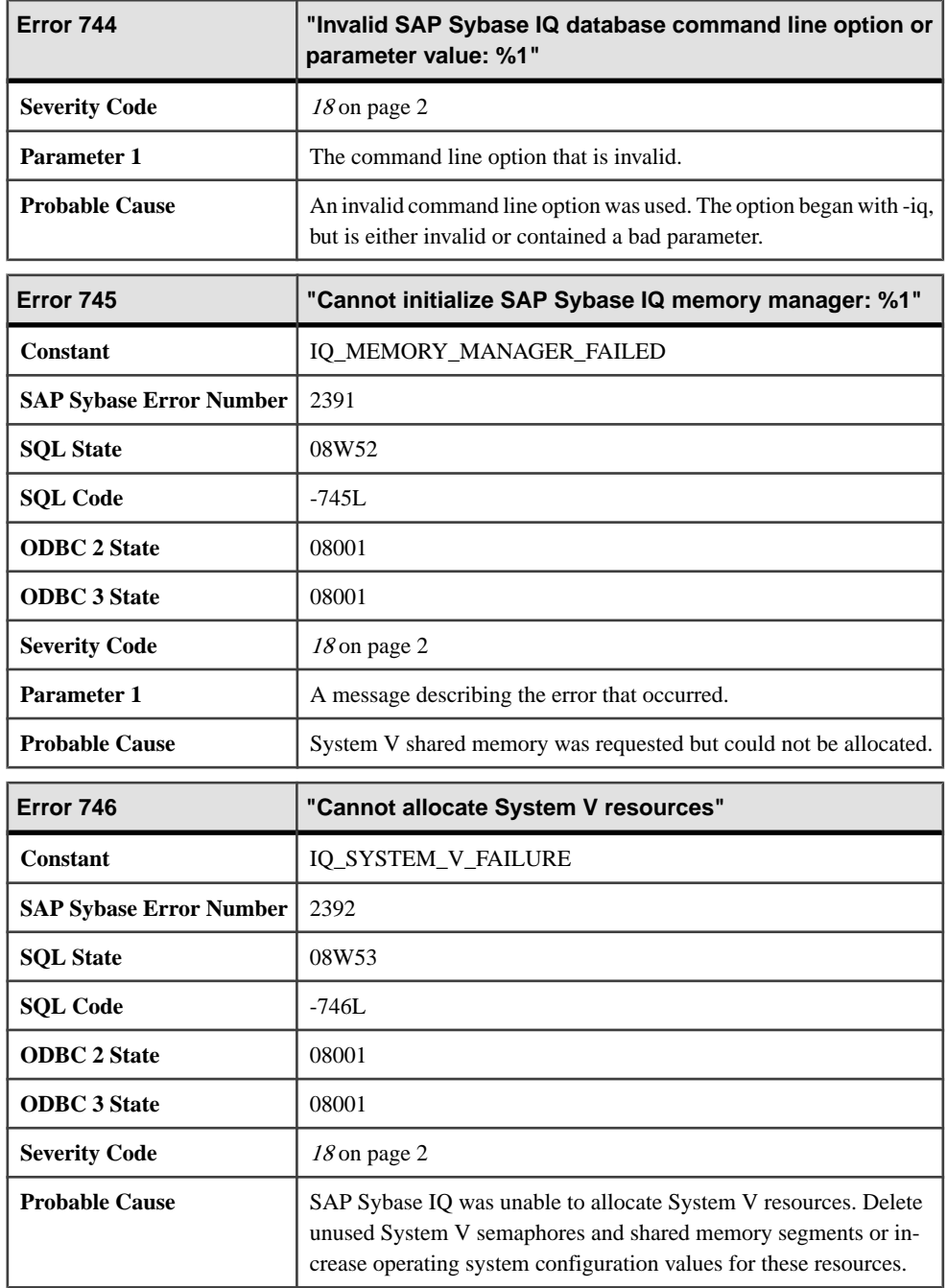

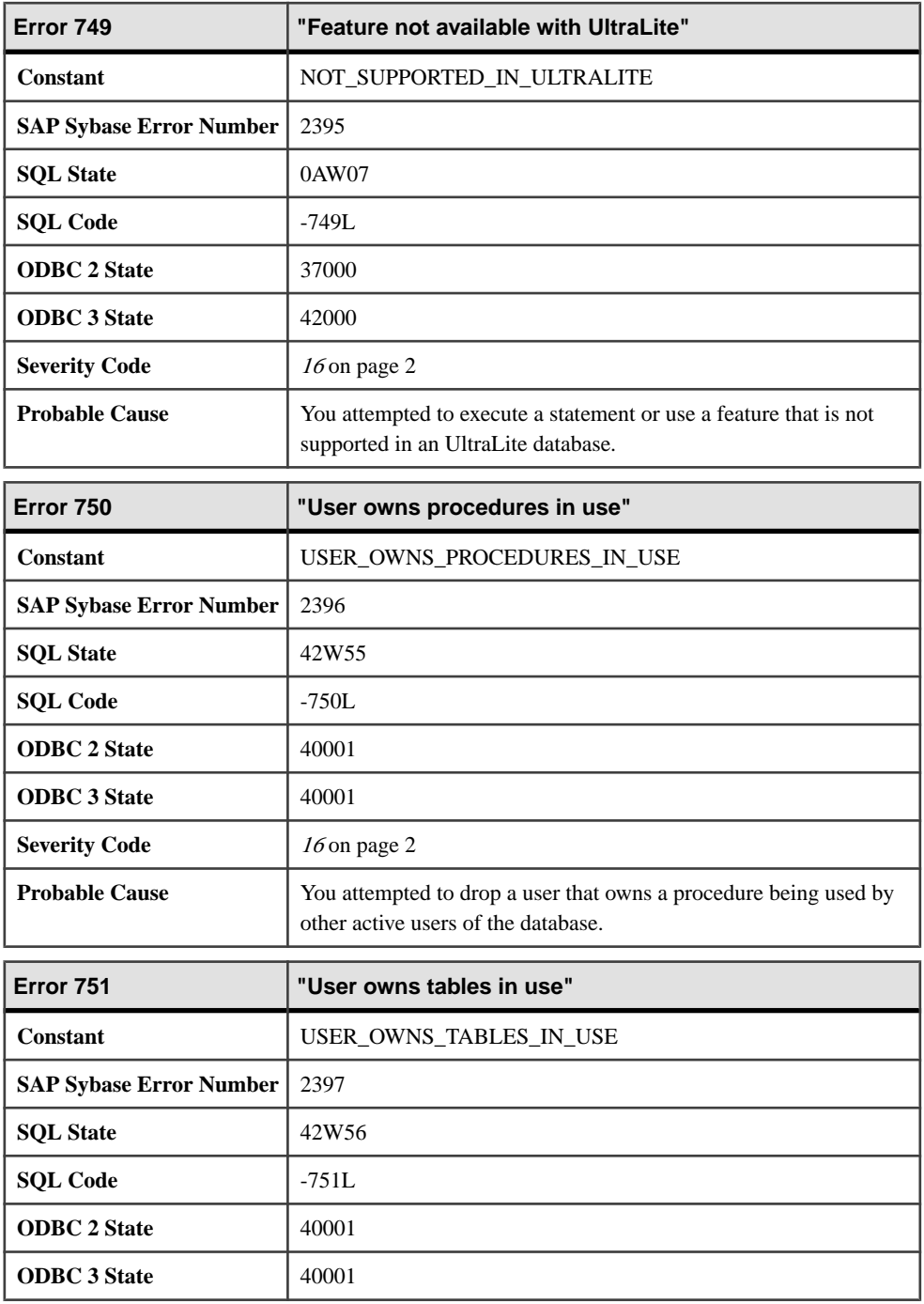

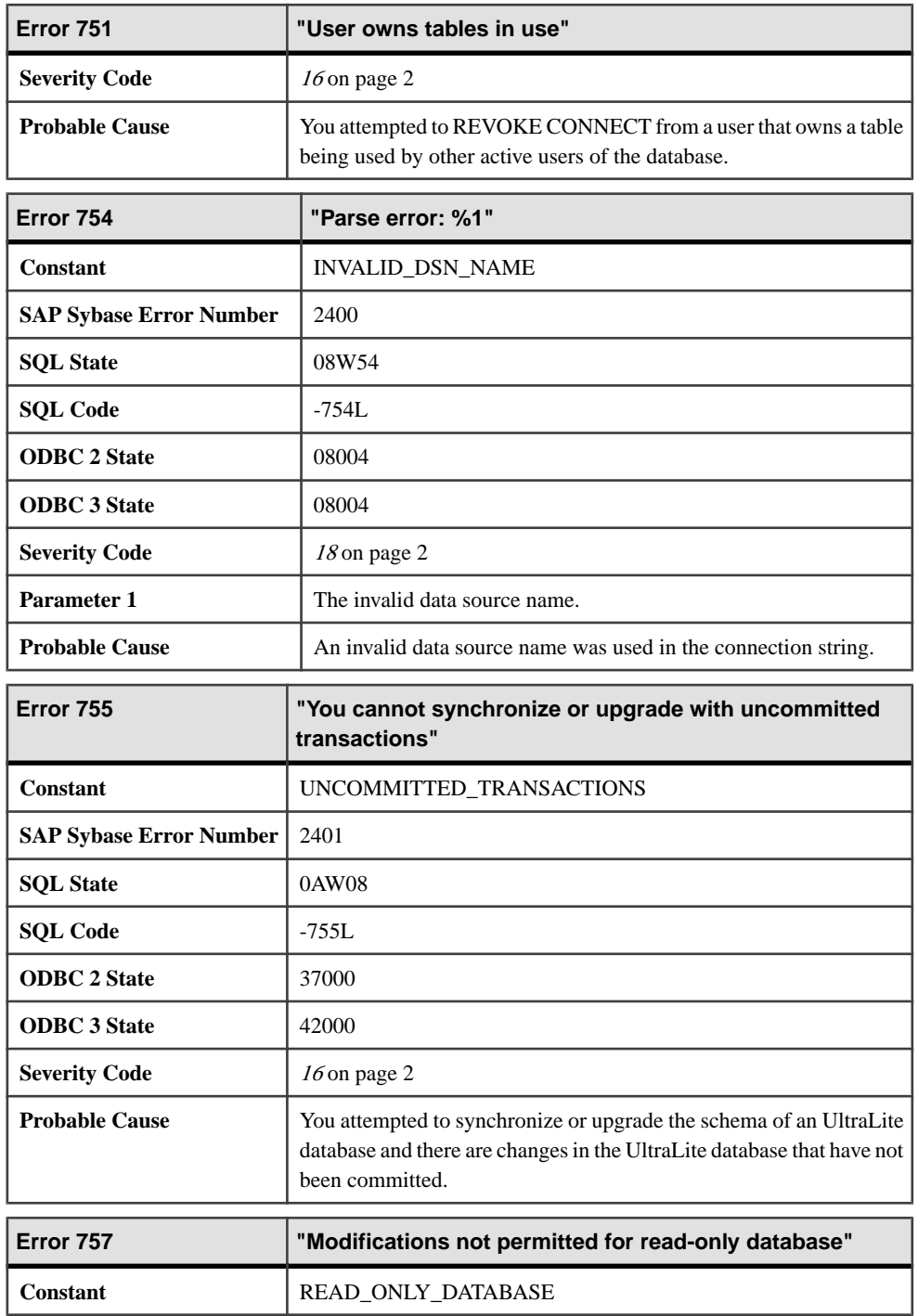

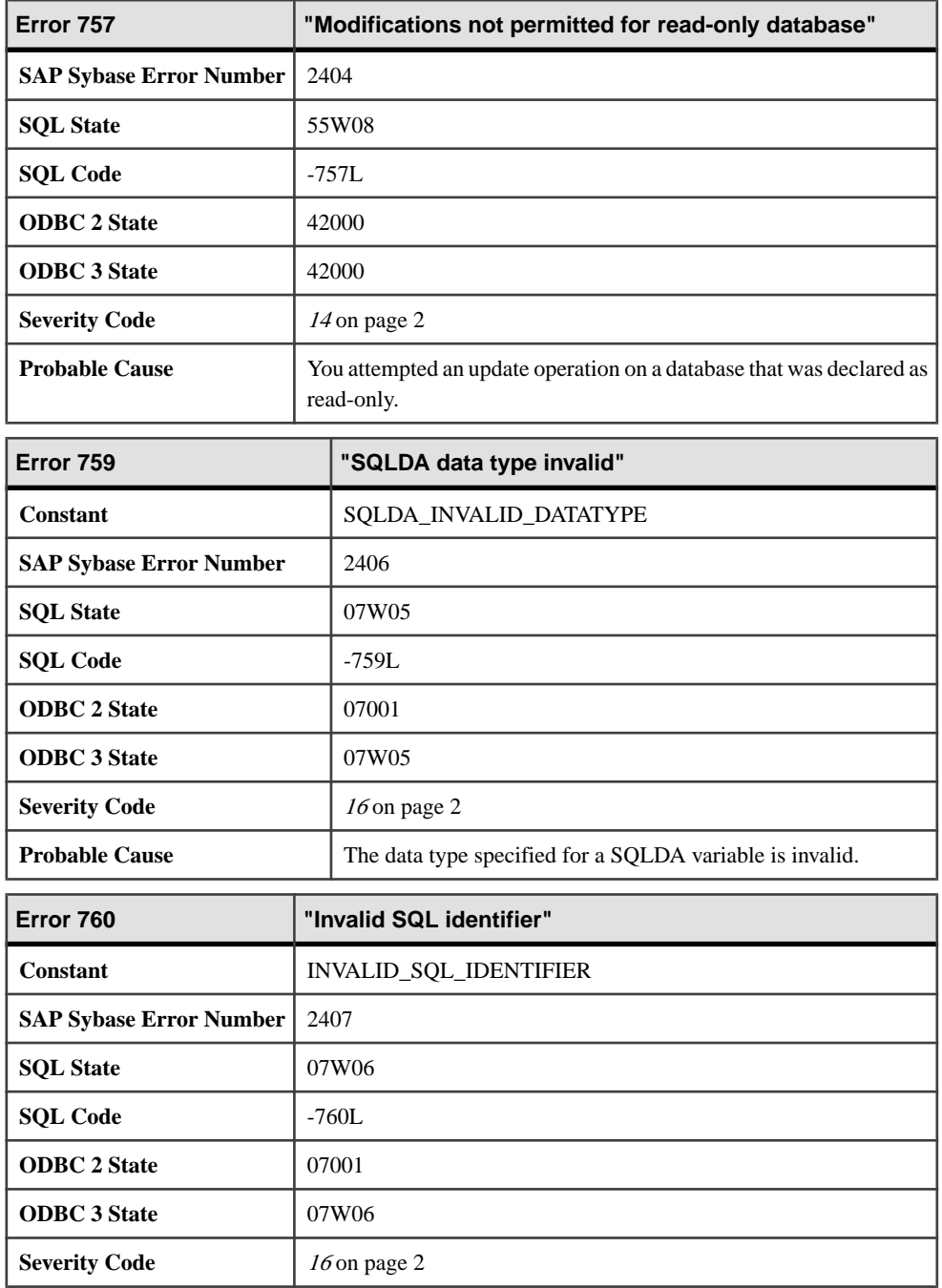

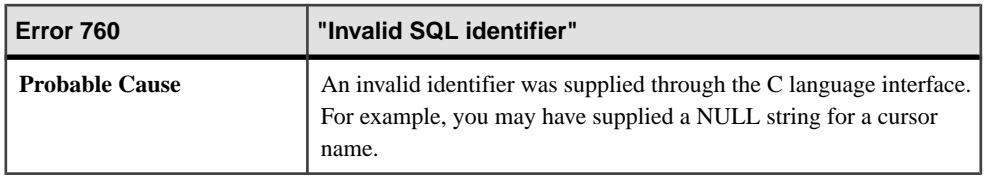

## **Messages 761 through 785**

Messages on this page are sorted by Sybase error code. Locate the appropriate code for a full description of the message.

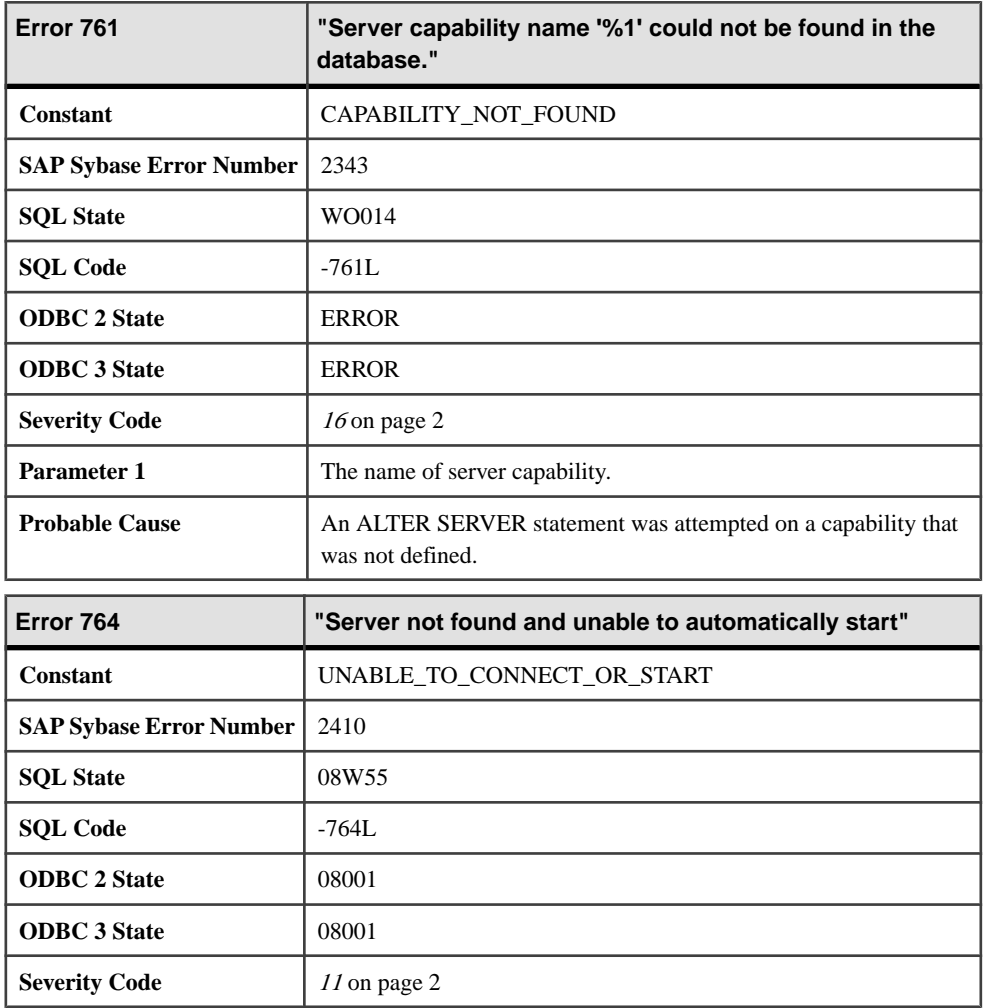

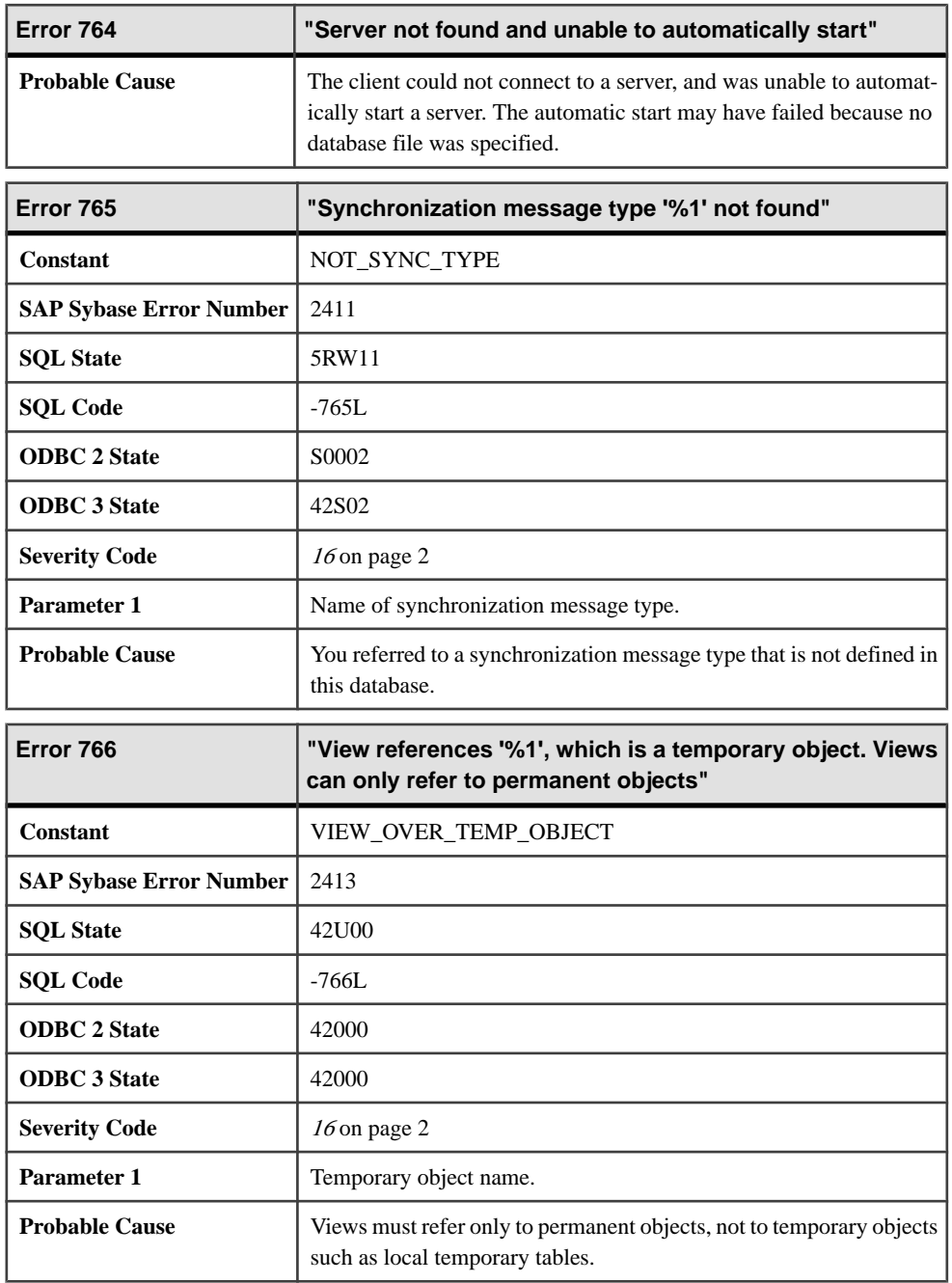

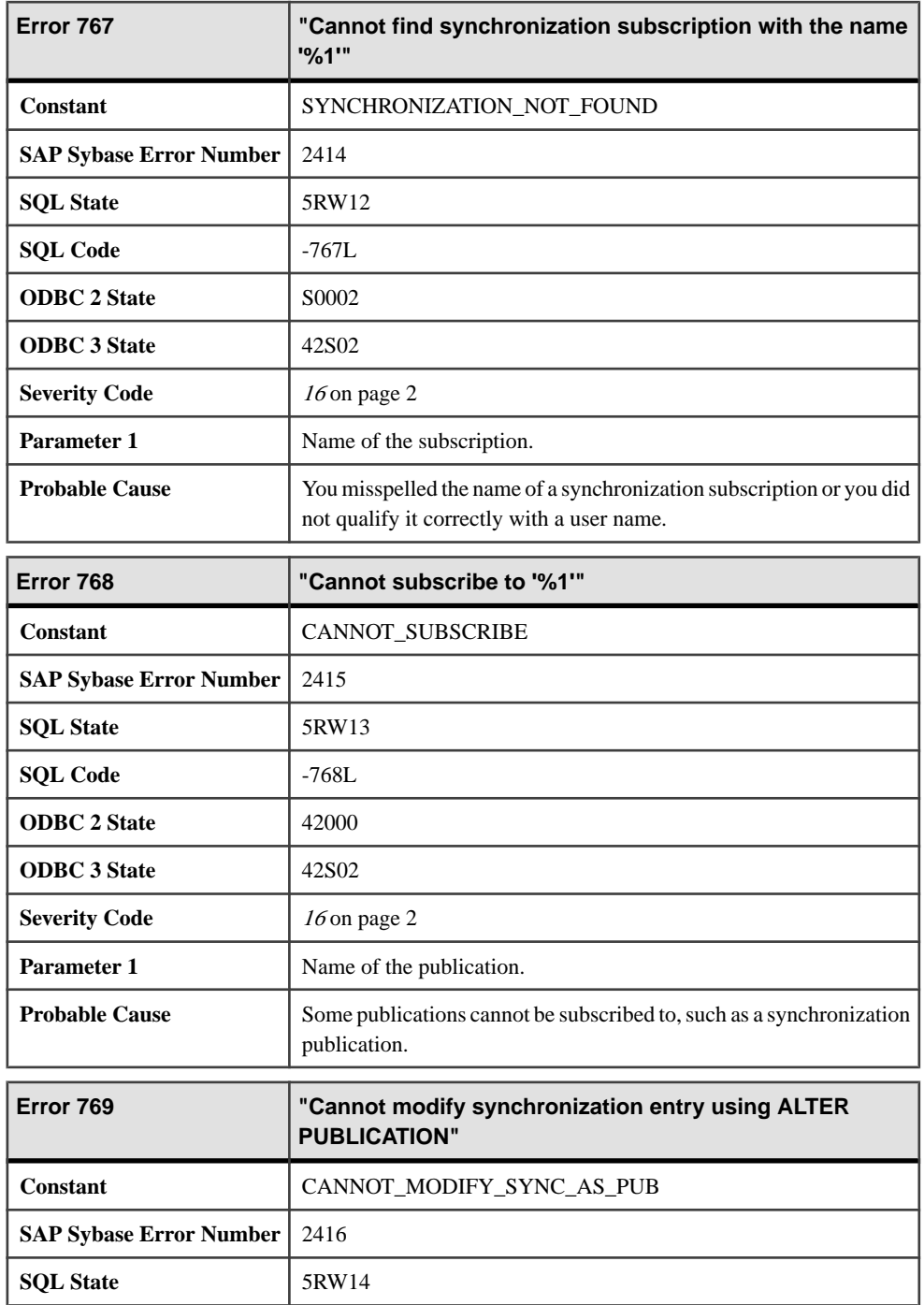

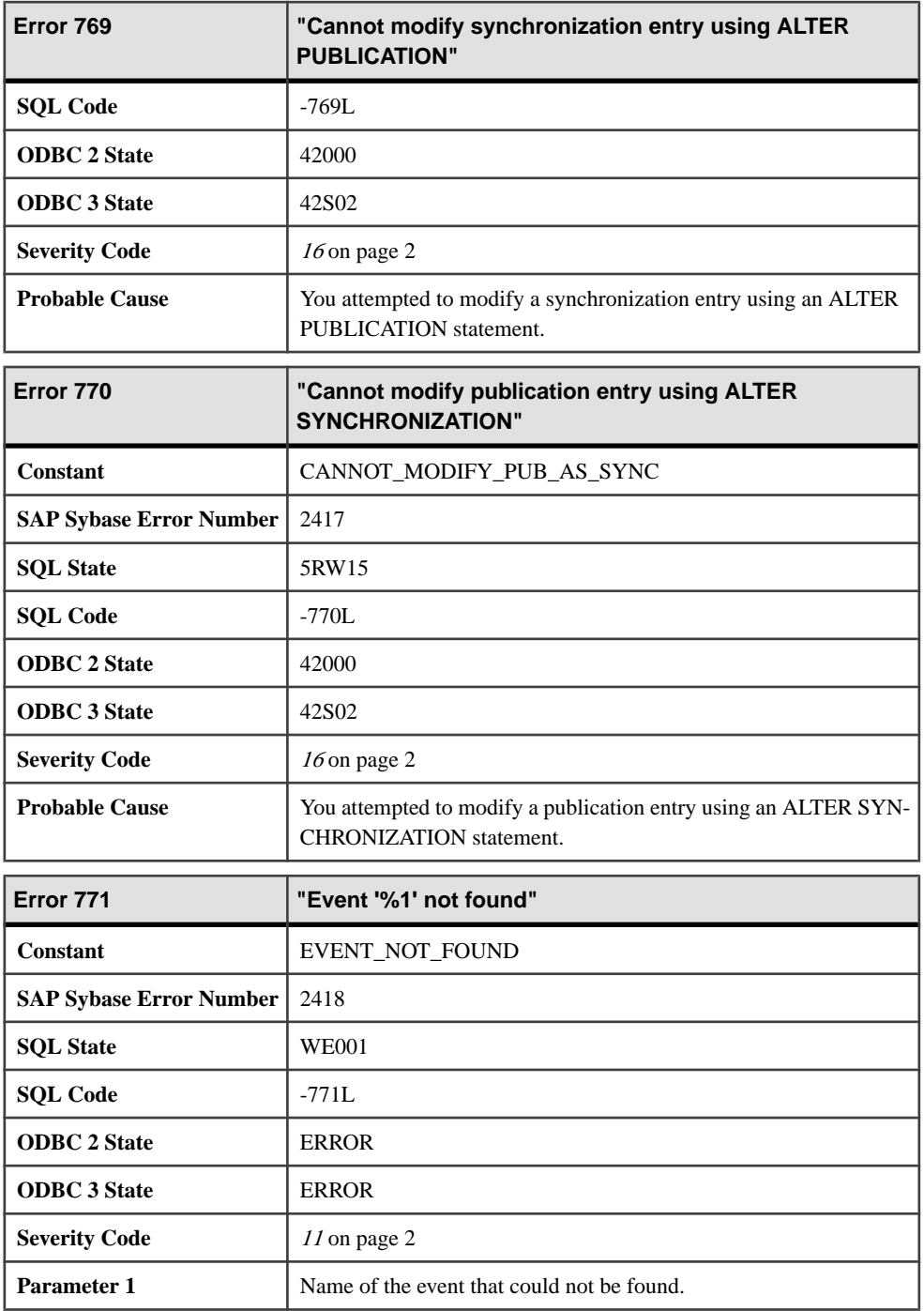

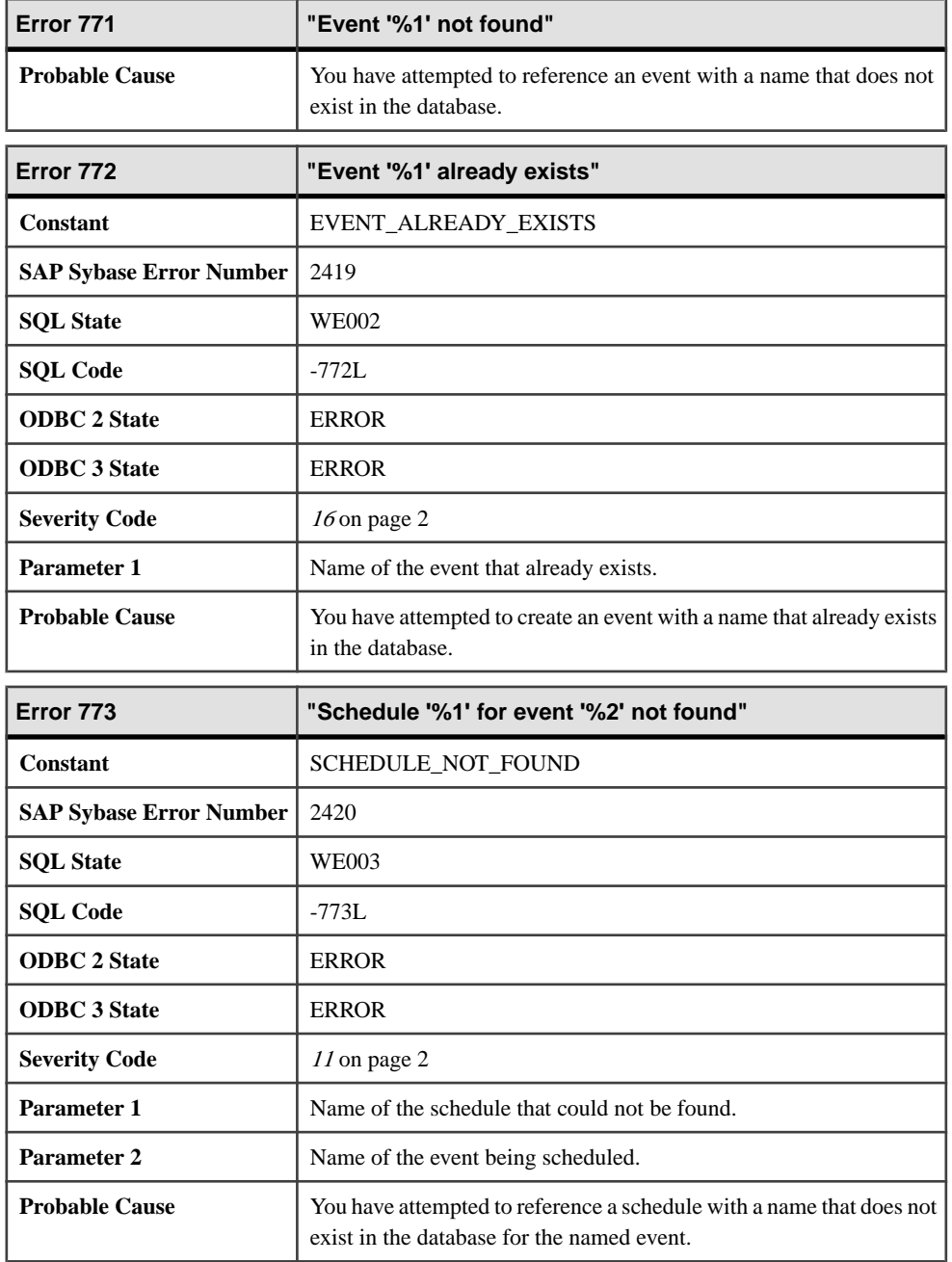
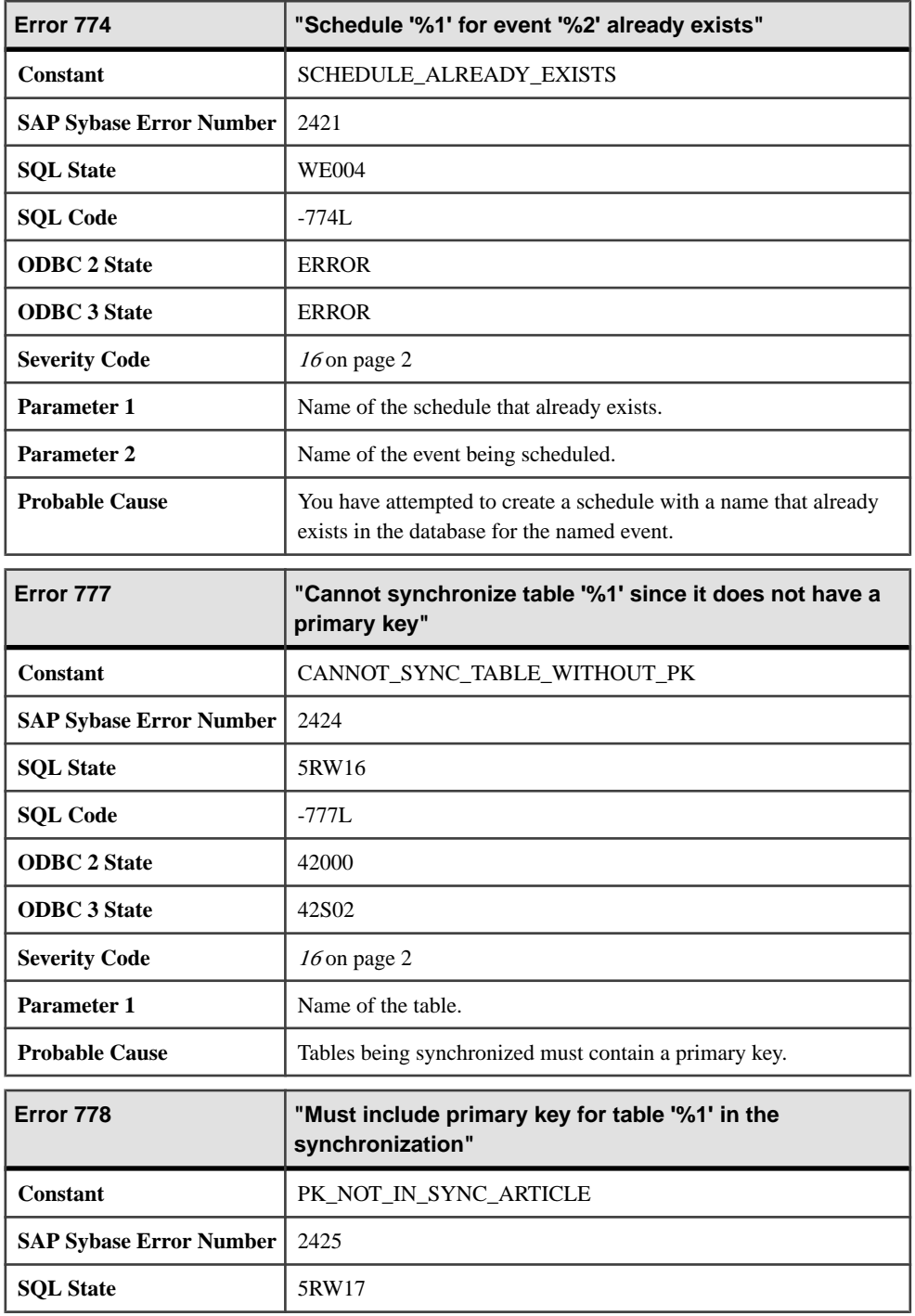

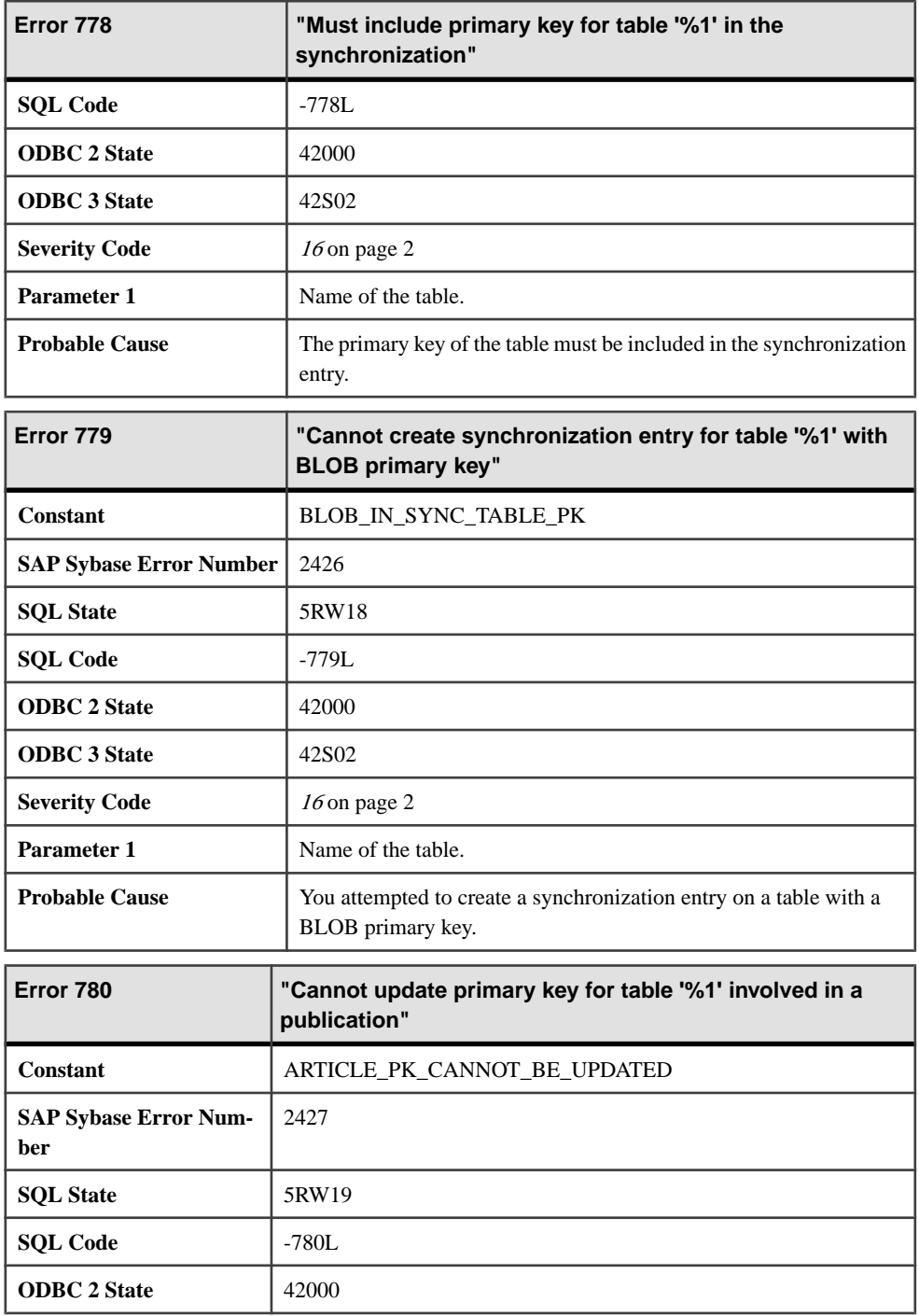

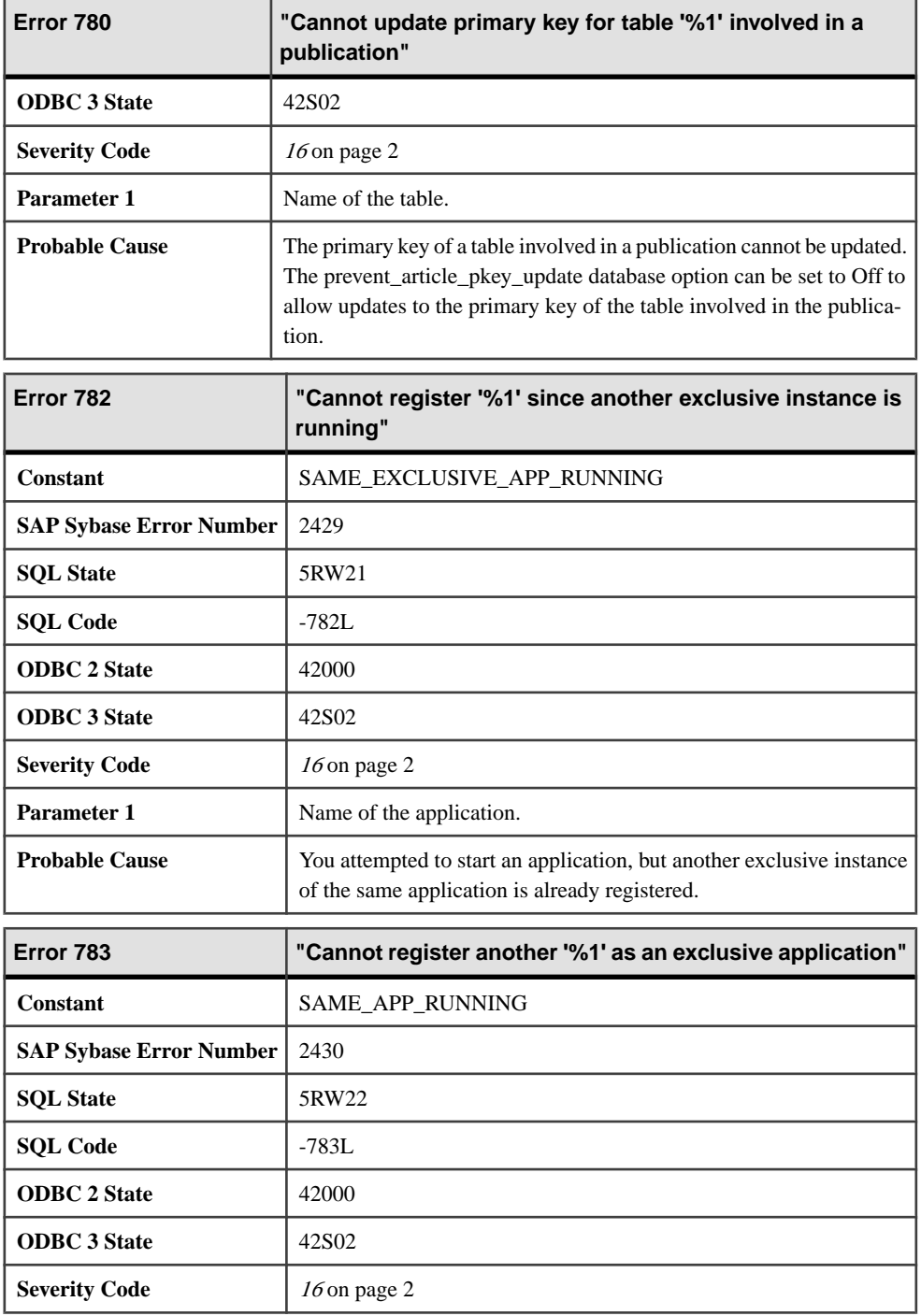

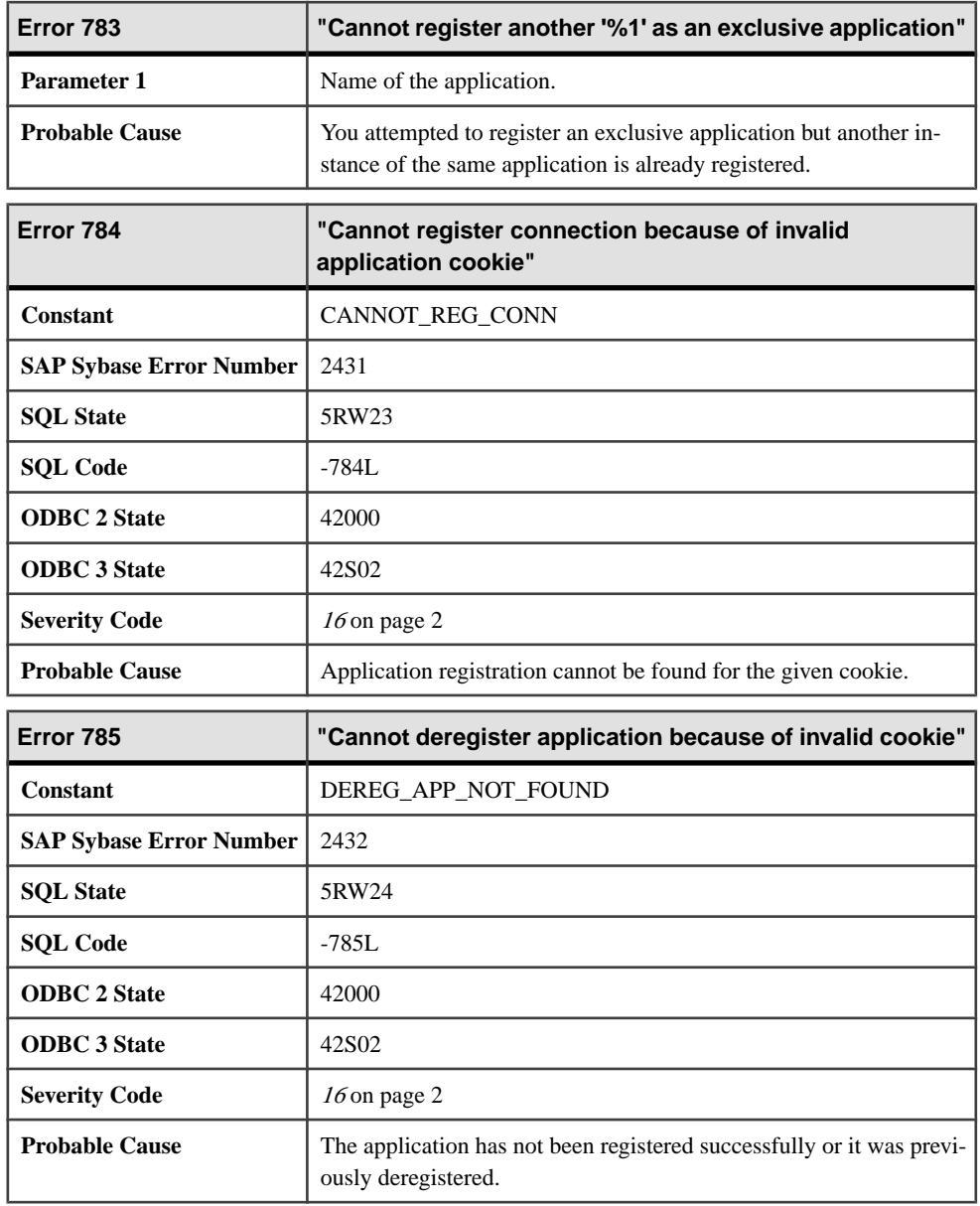

# **786 - 1005**

## **Messages 786 through 809**

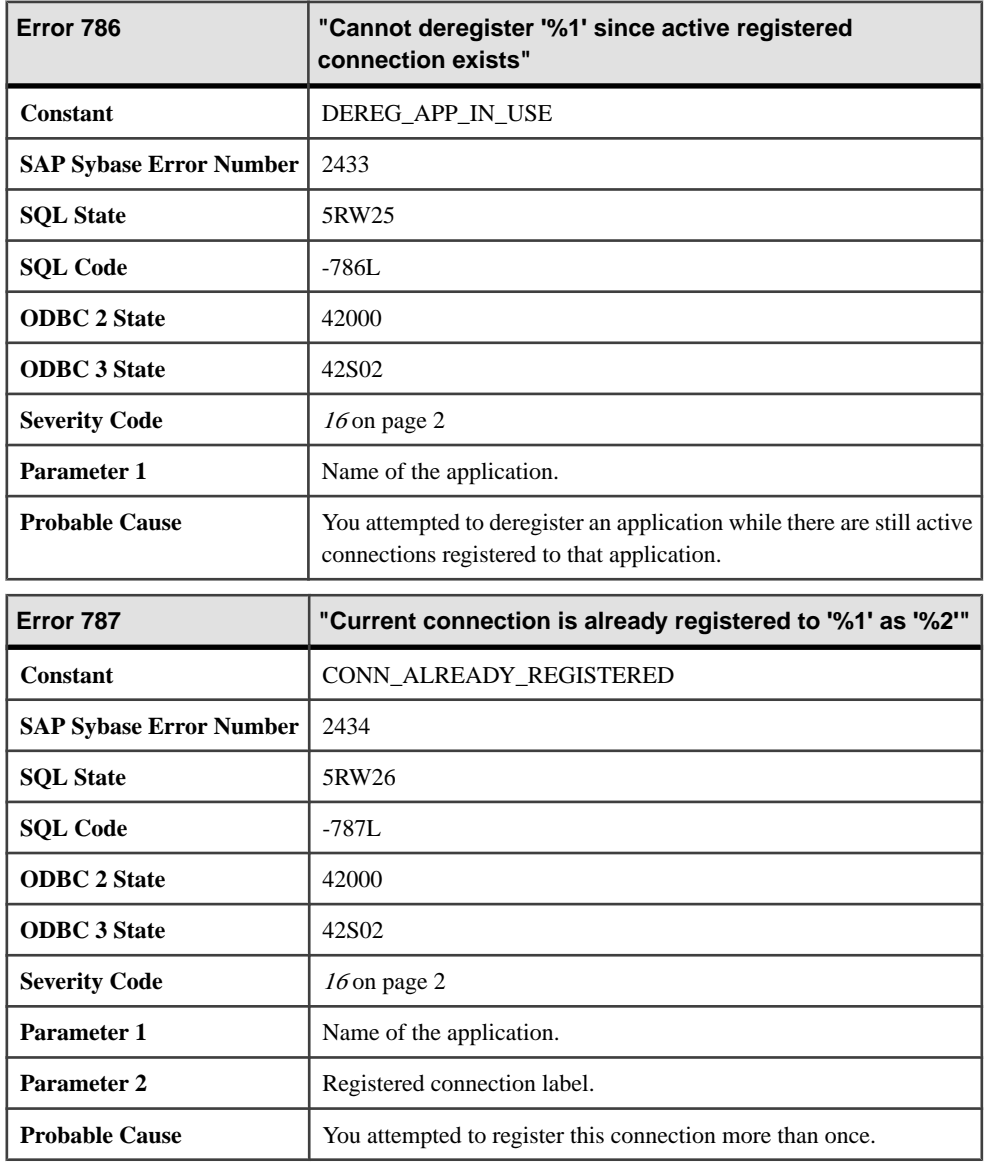

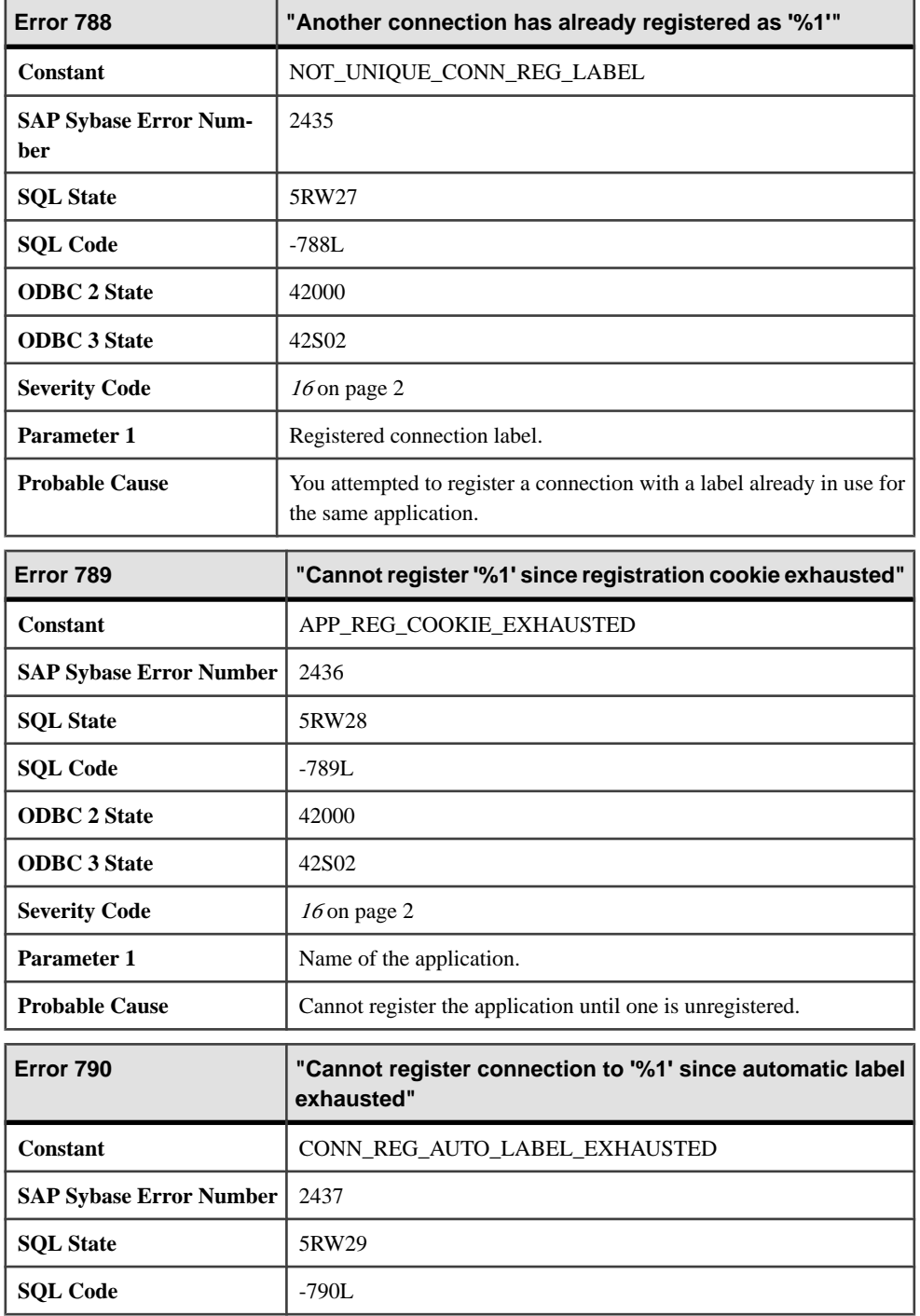

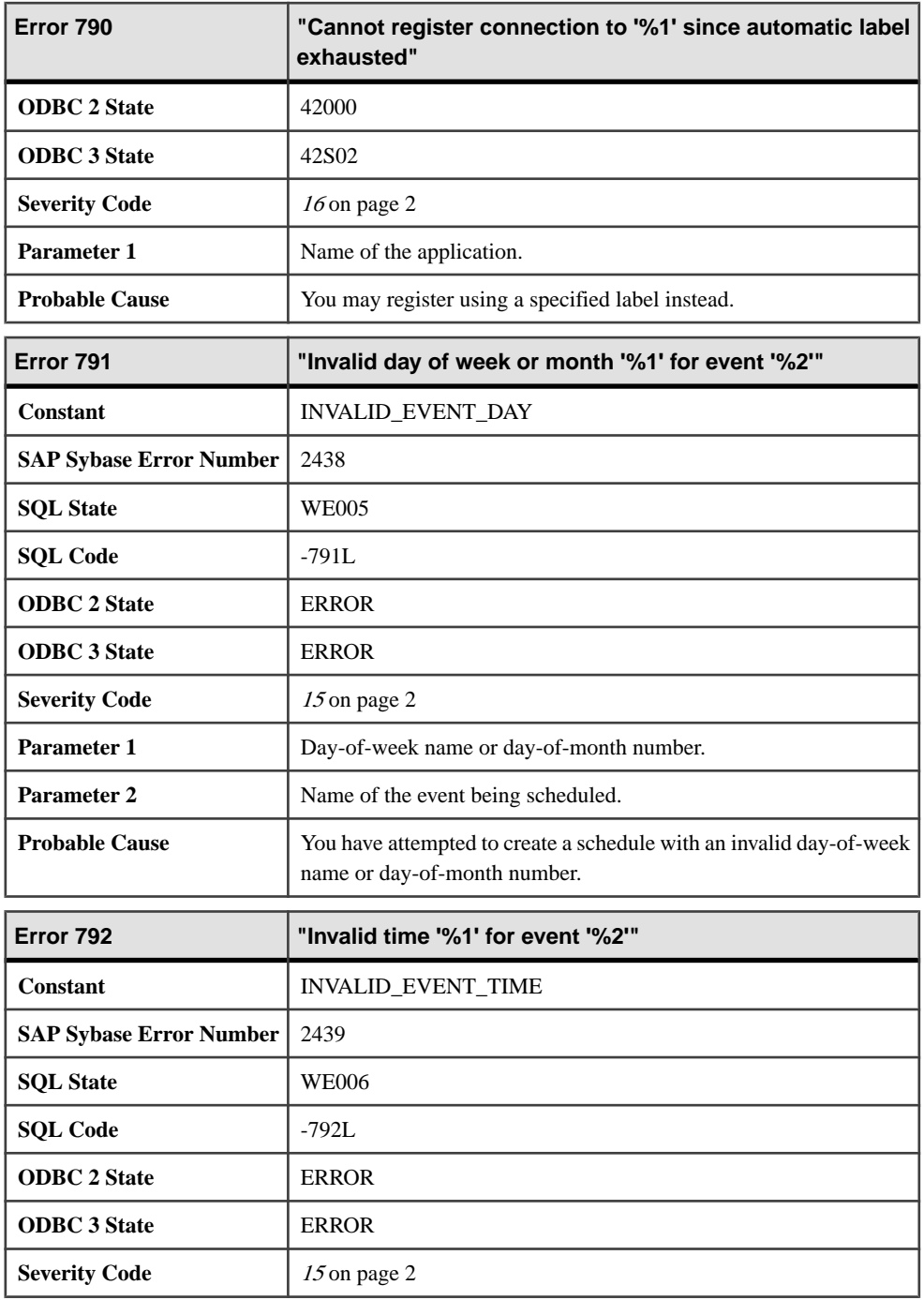

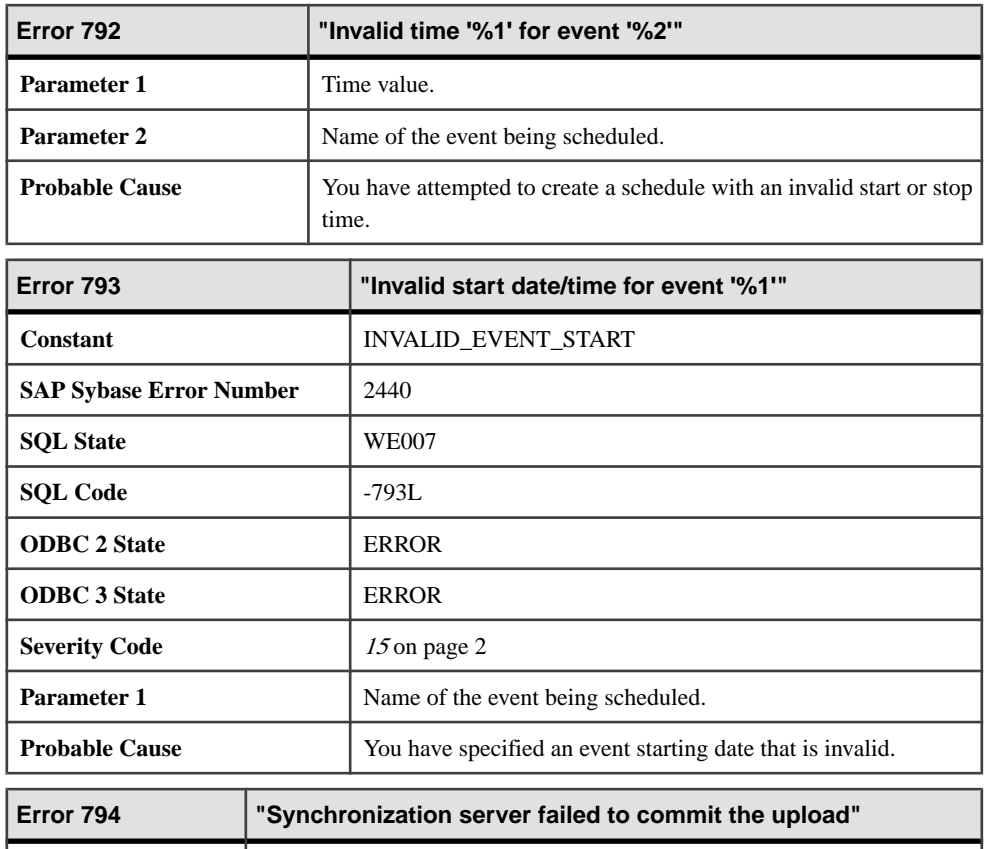

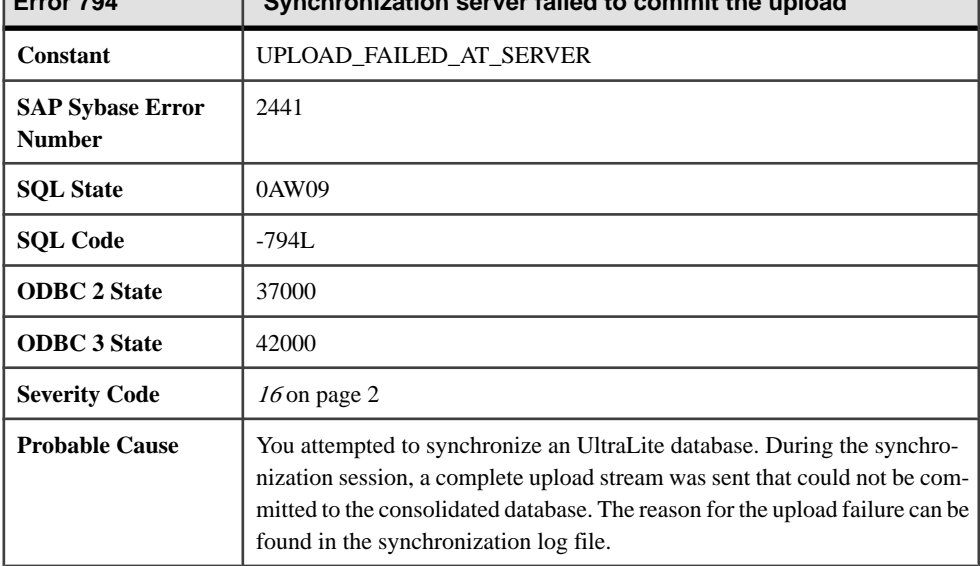

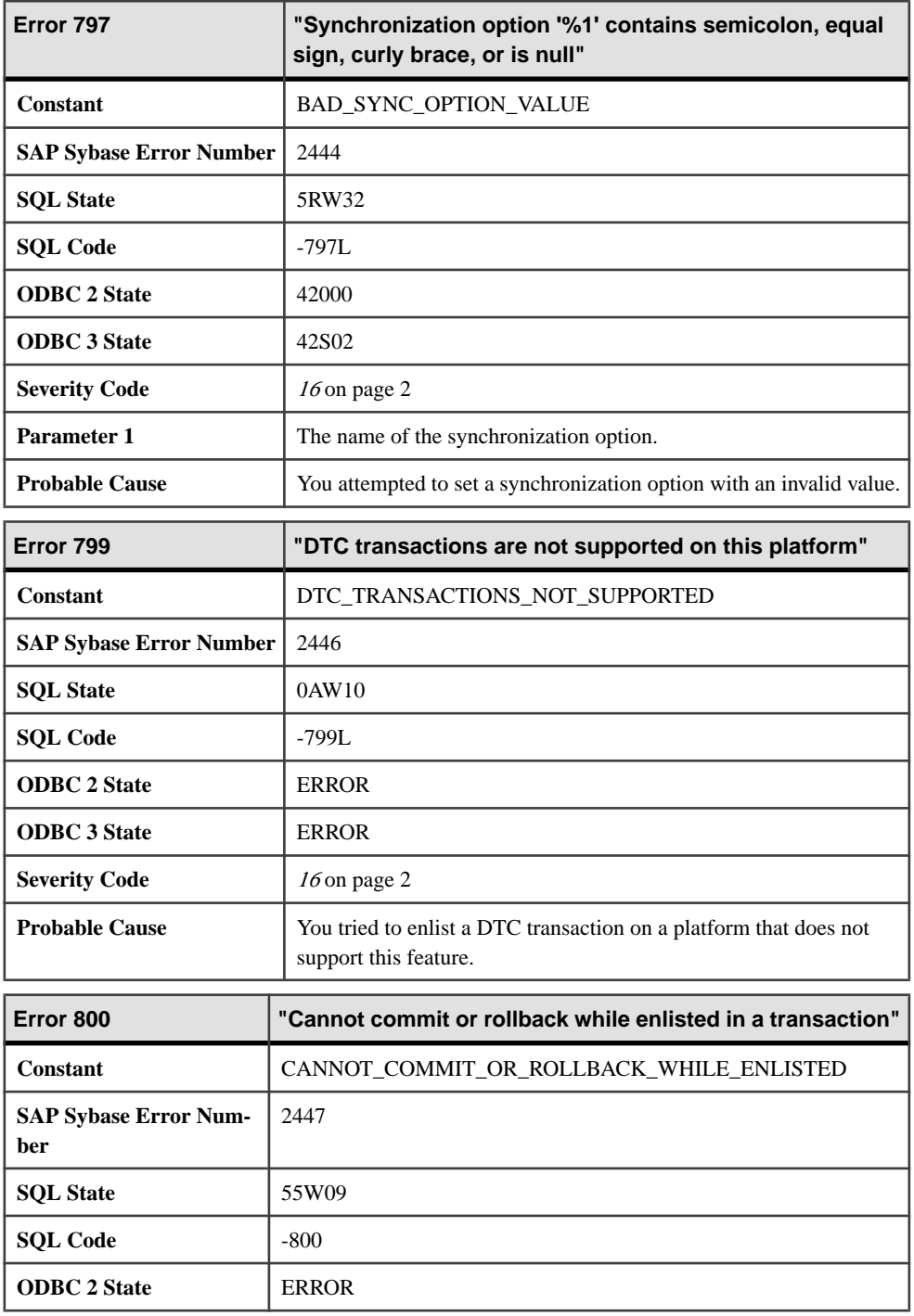

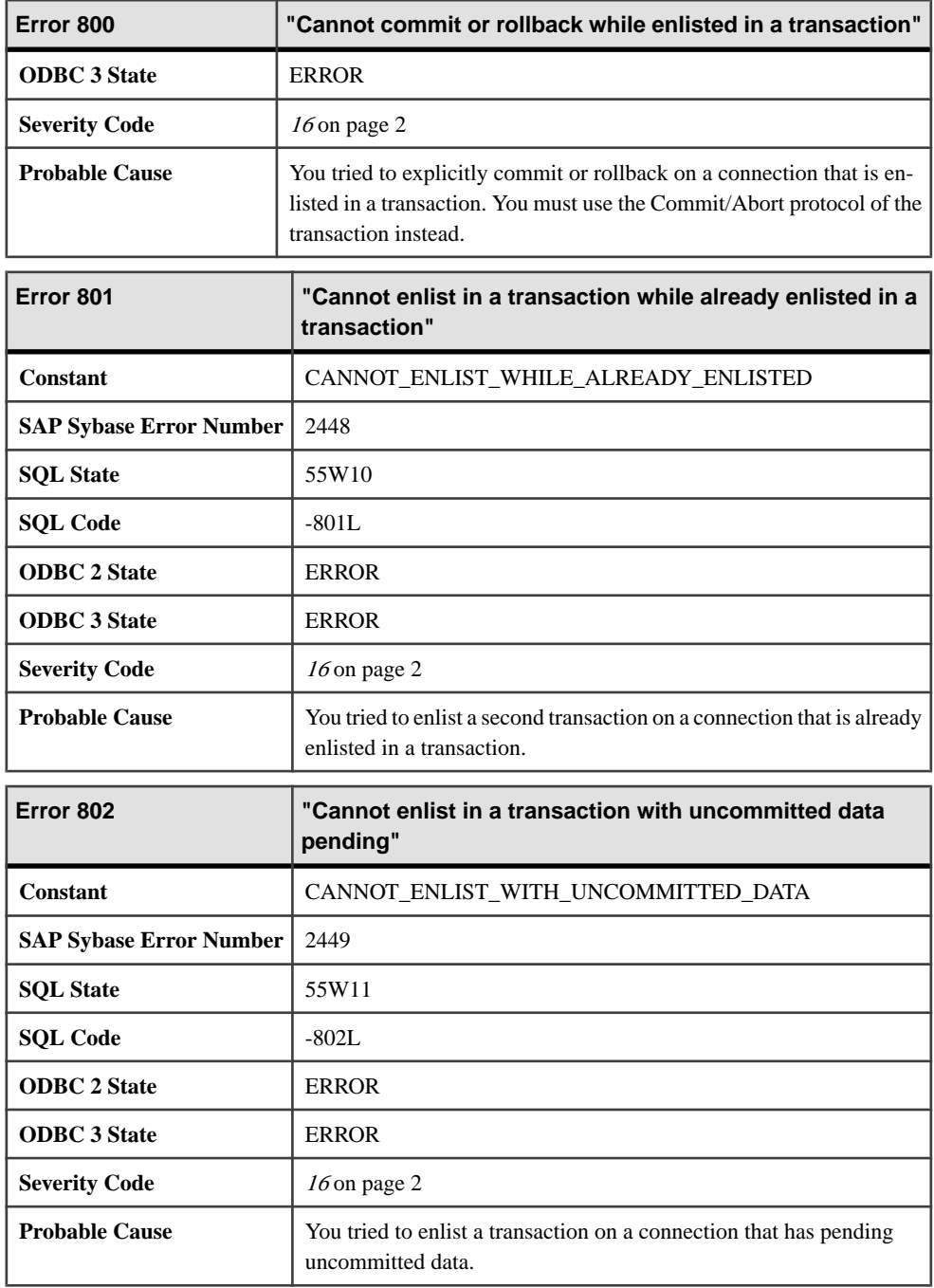

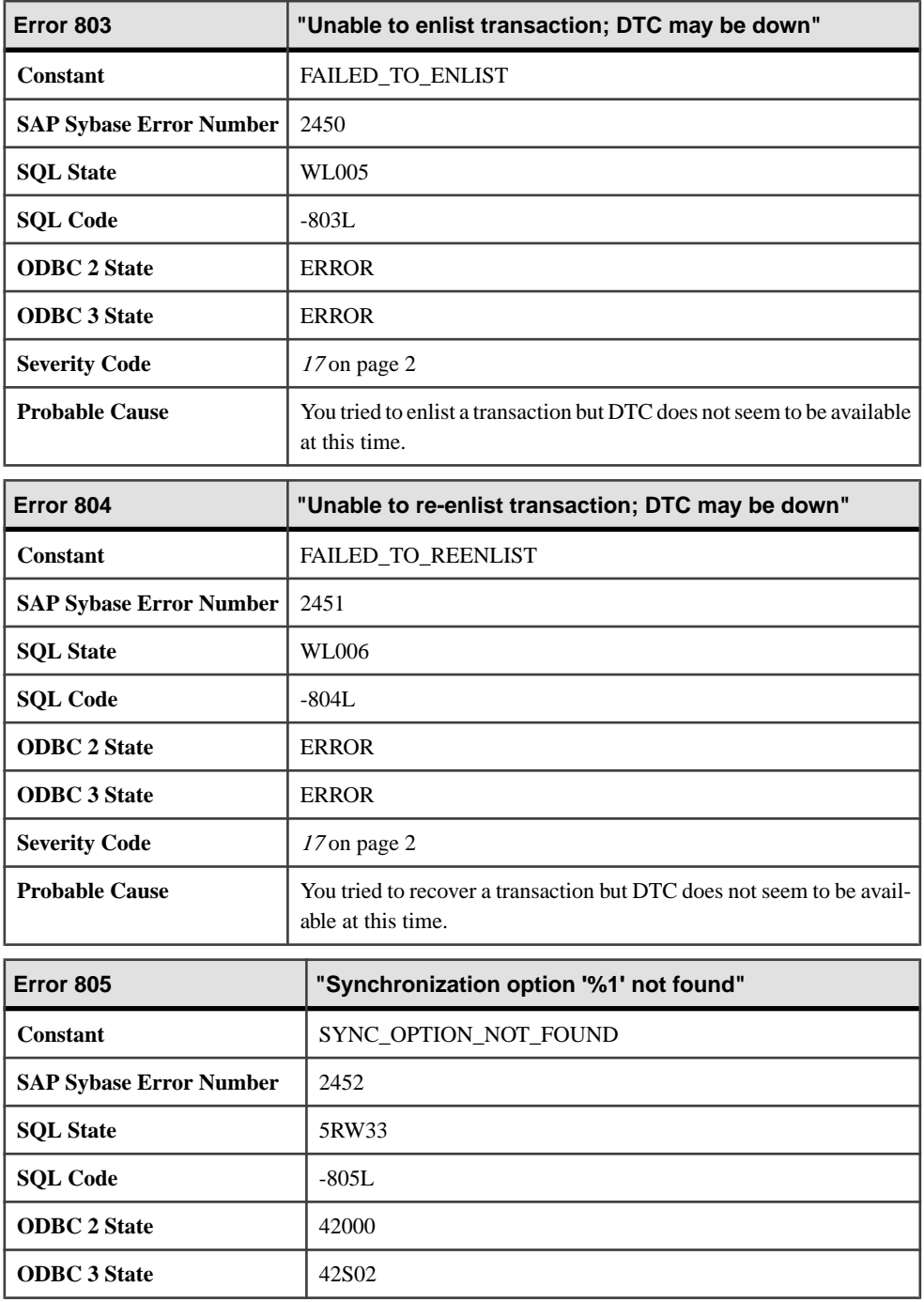

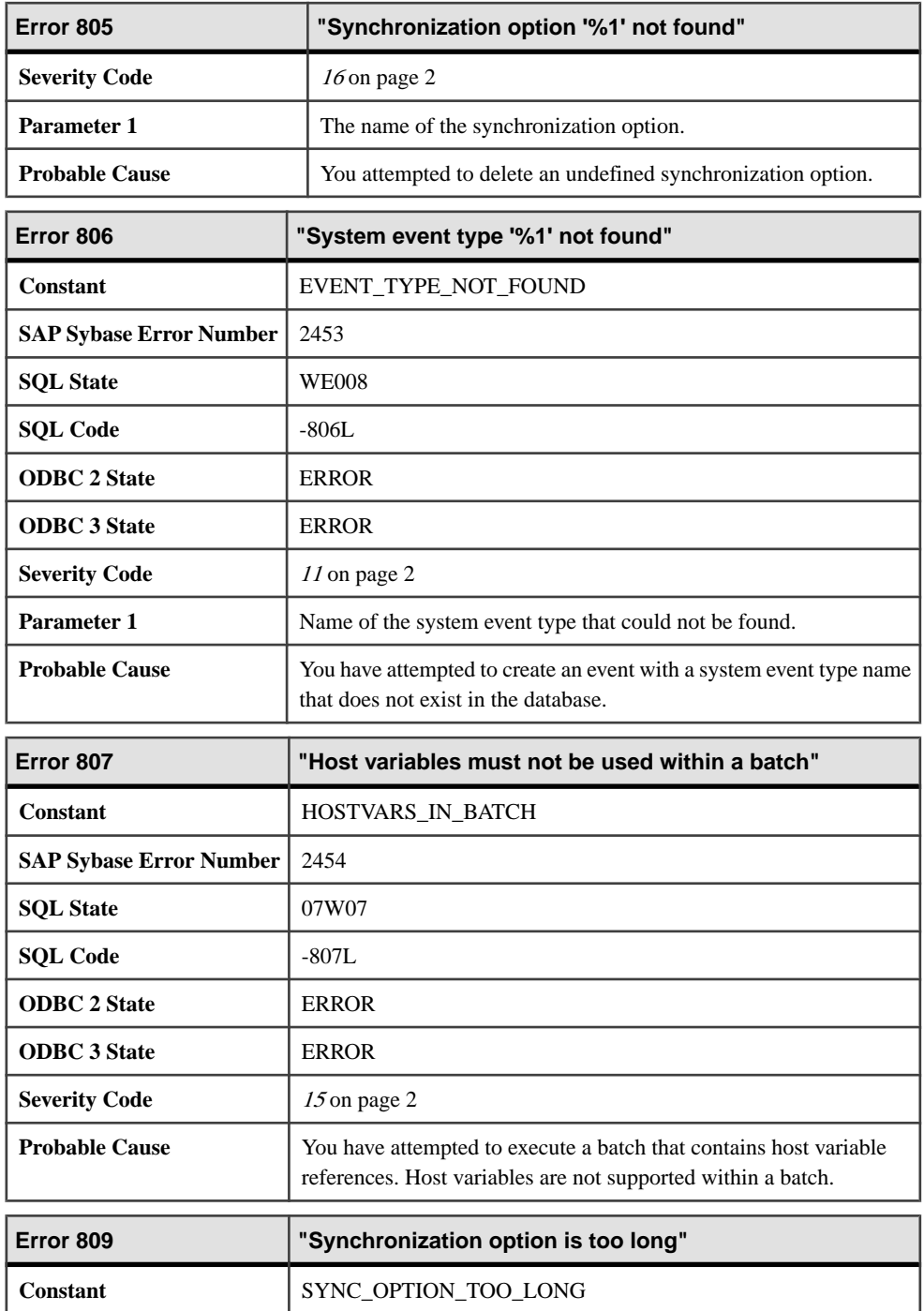

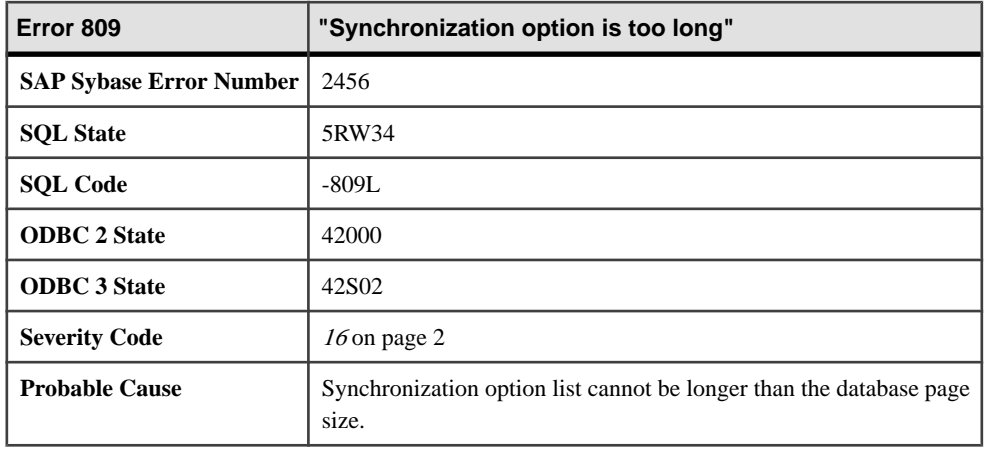

### **Messages 810 through 829**

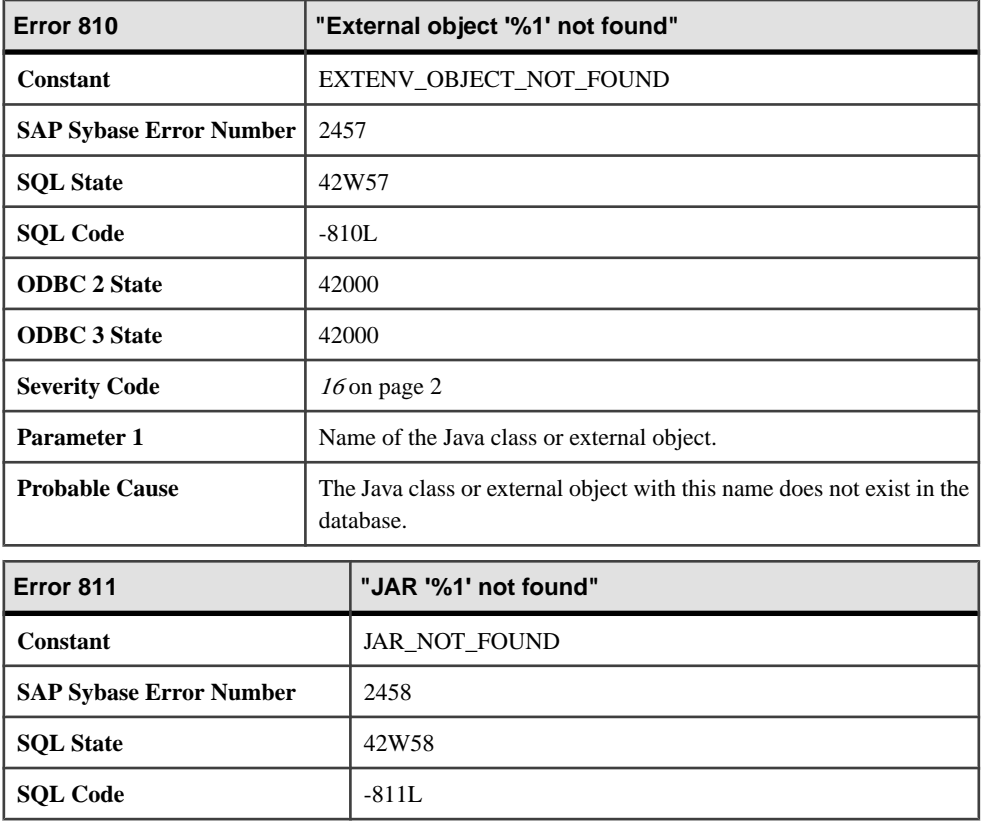

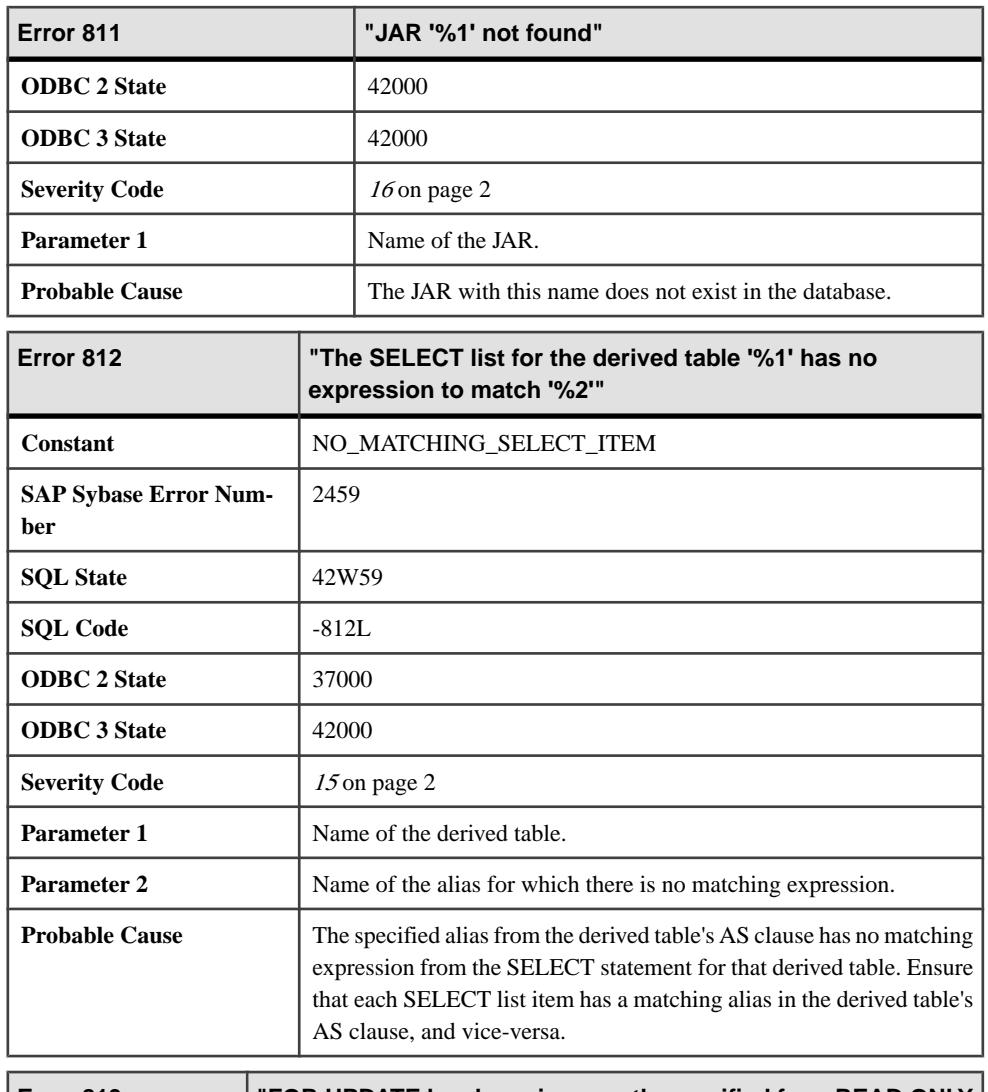

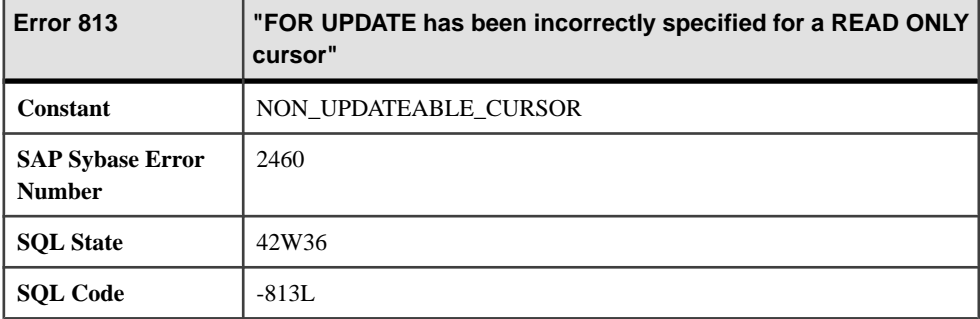

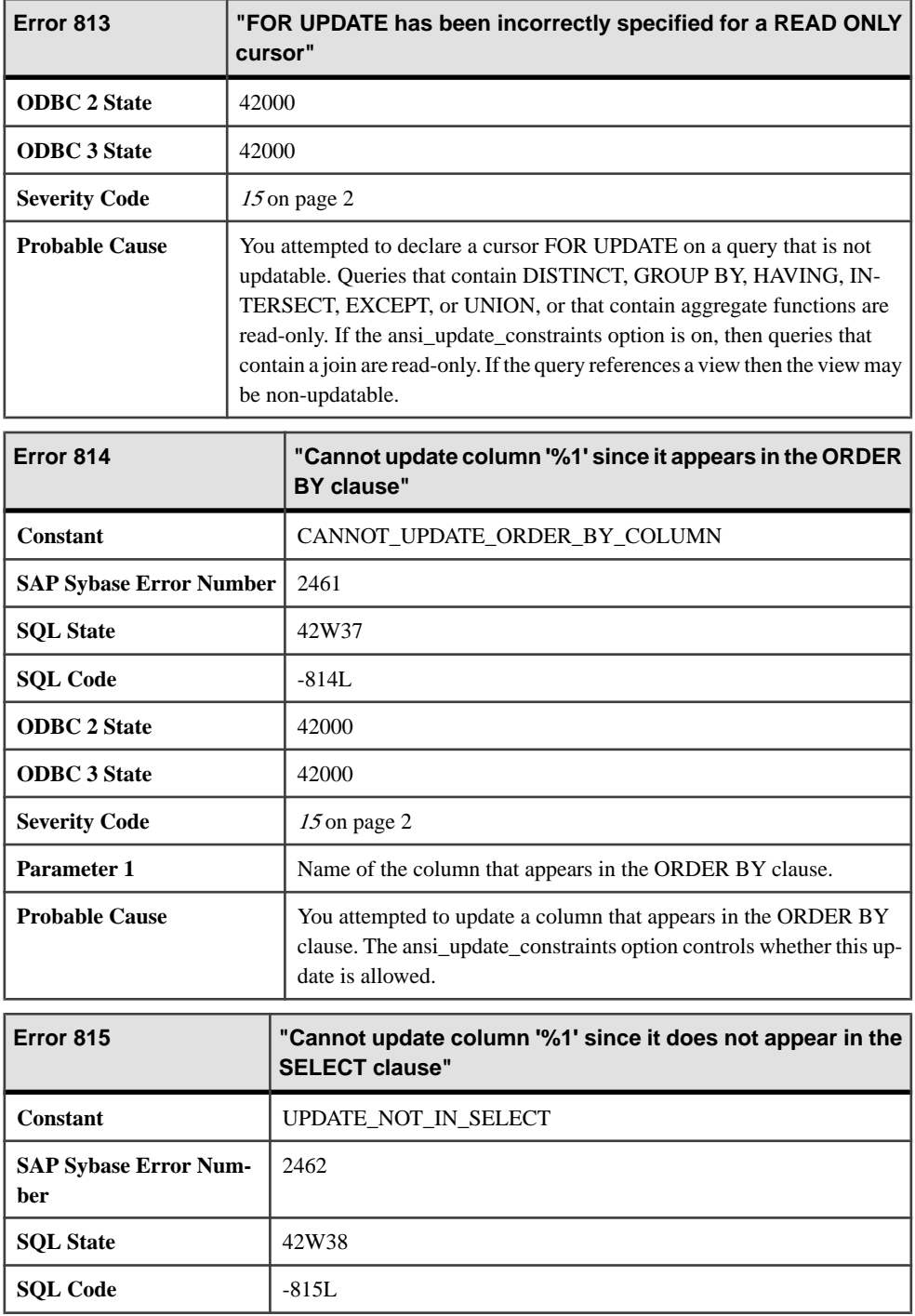

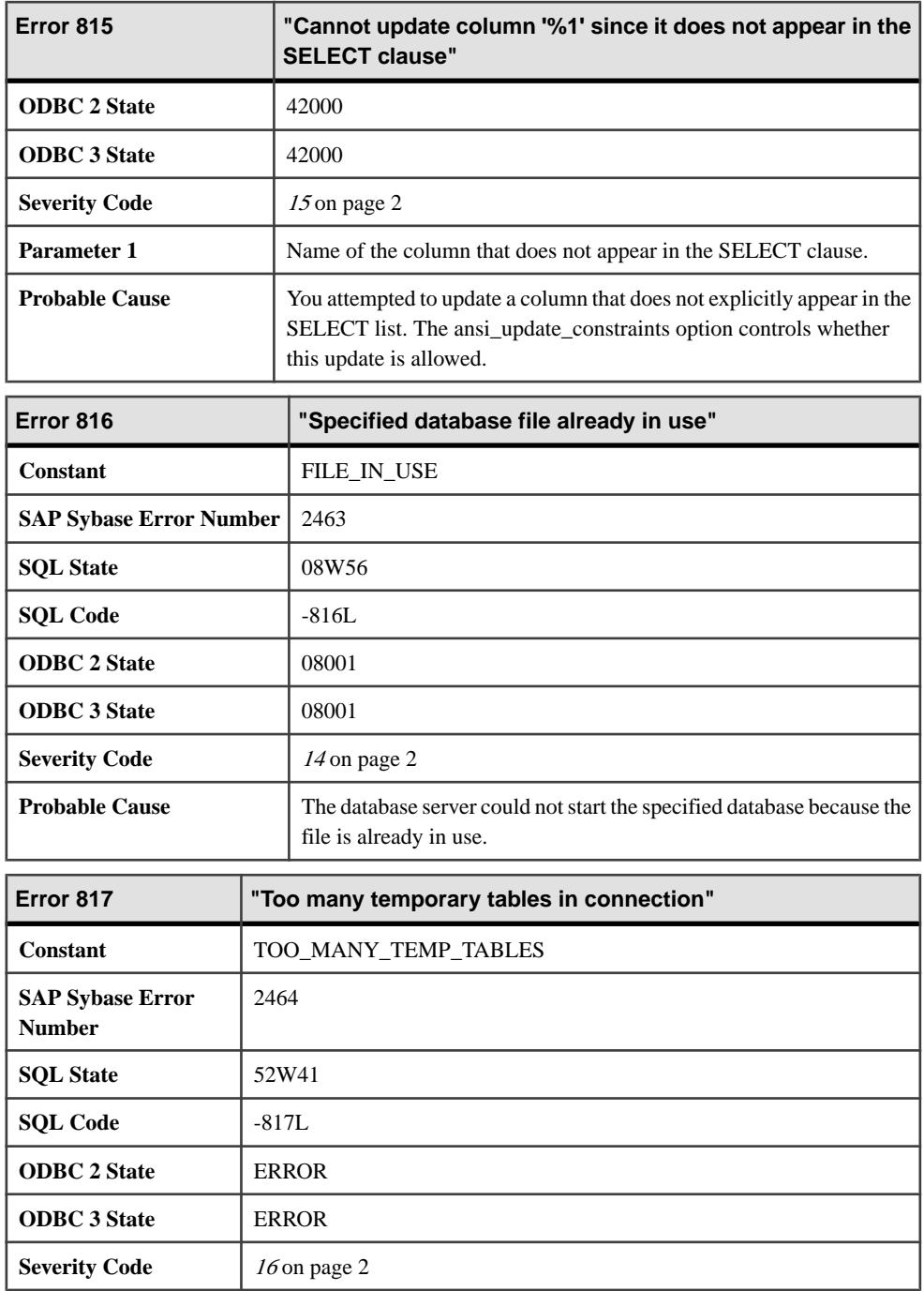

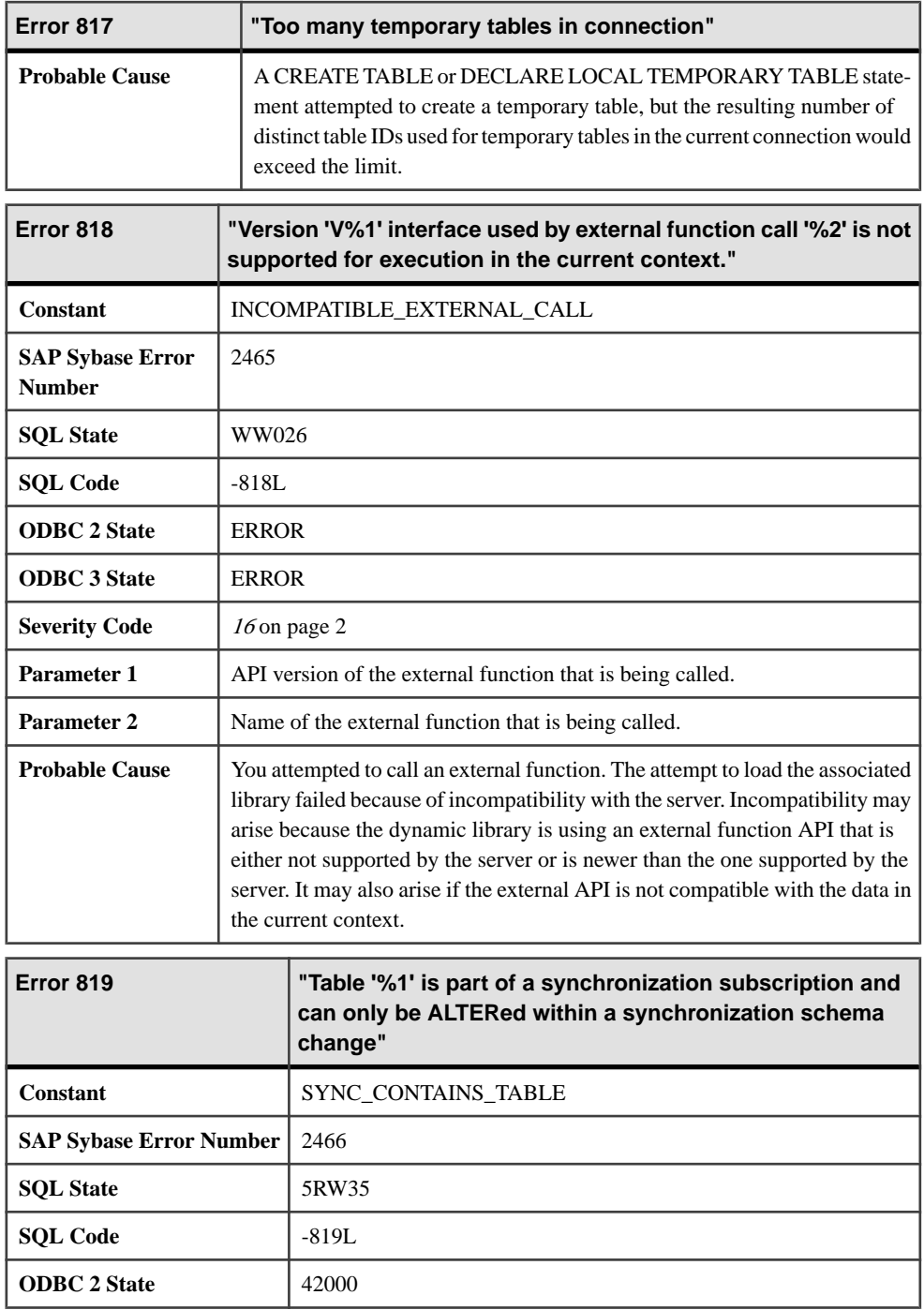

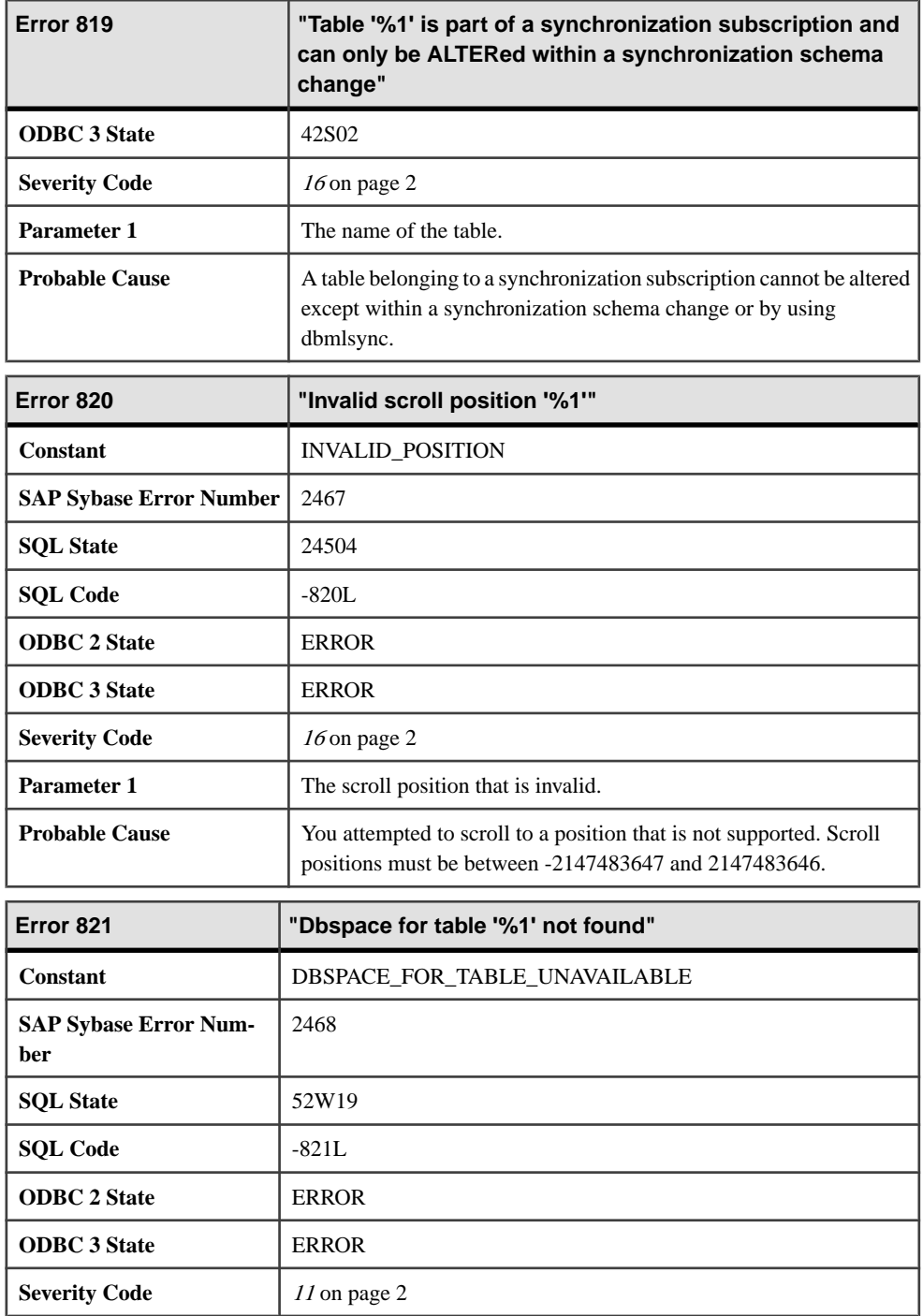

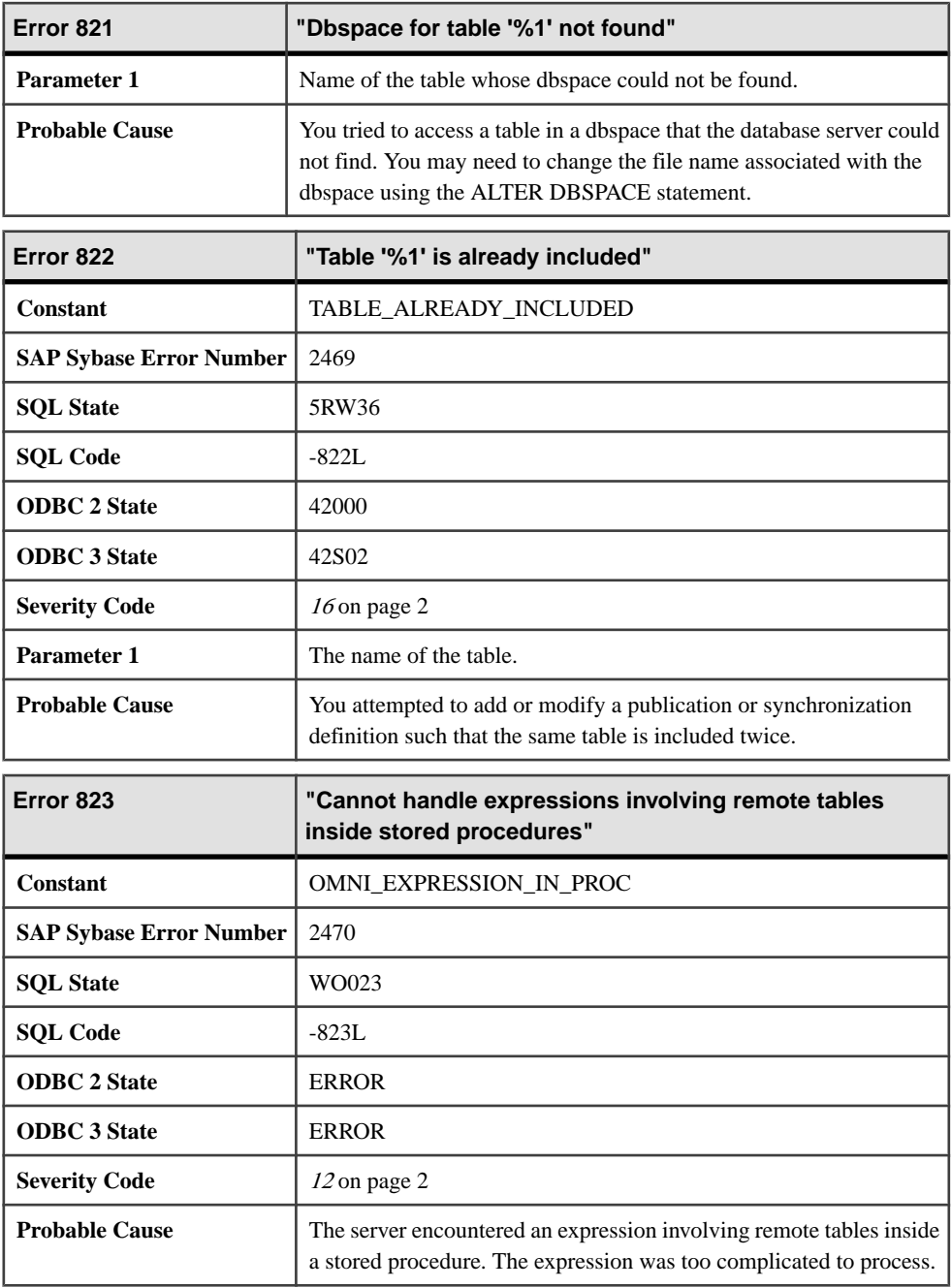

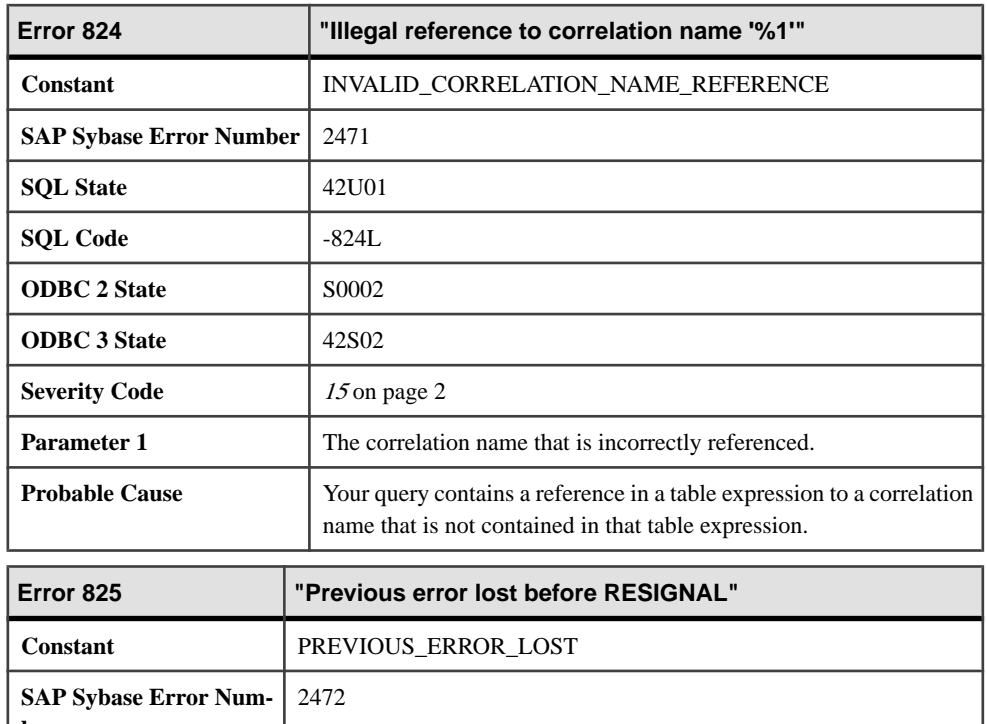

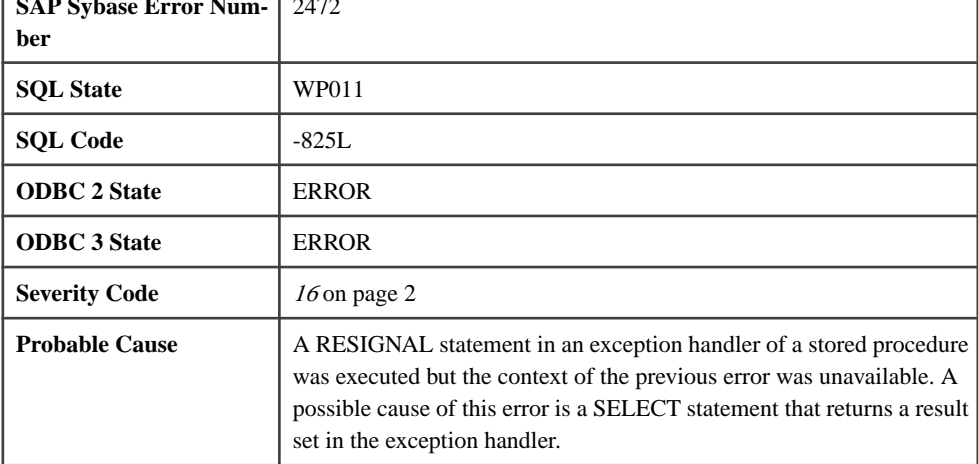

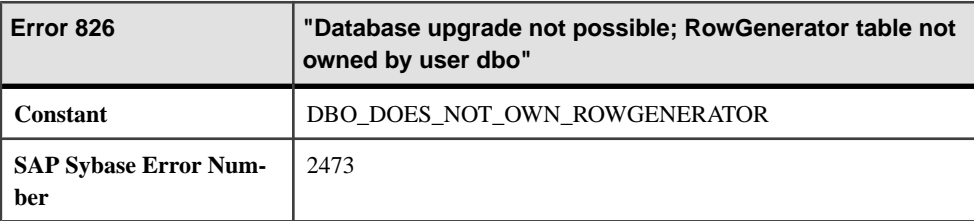

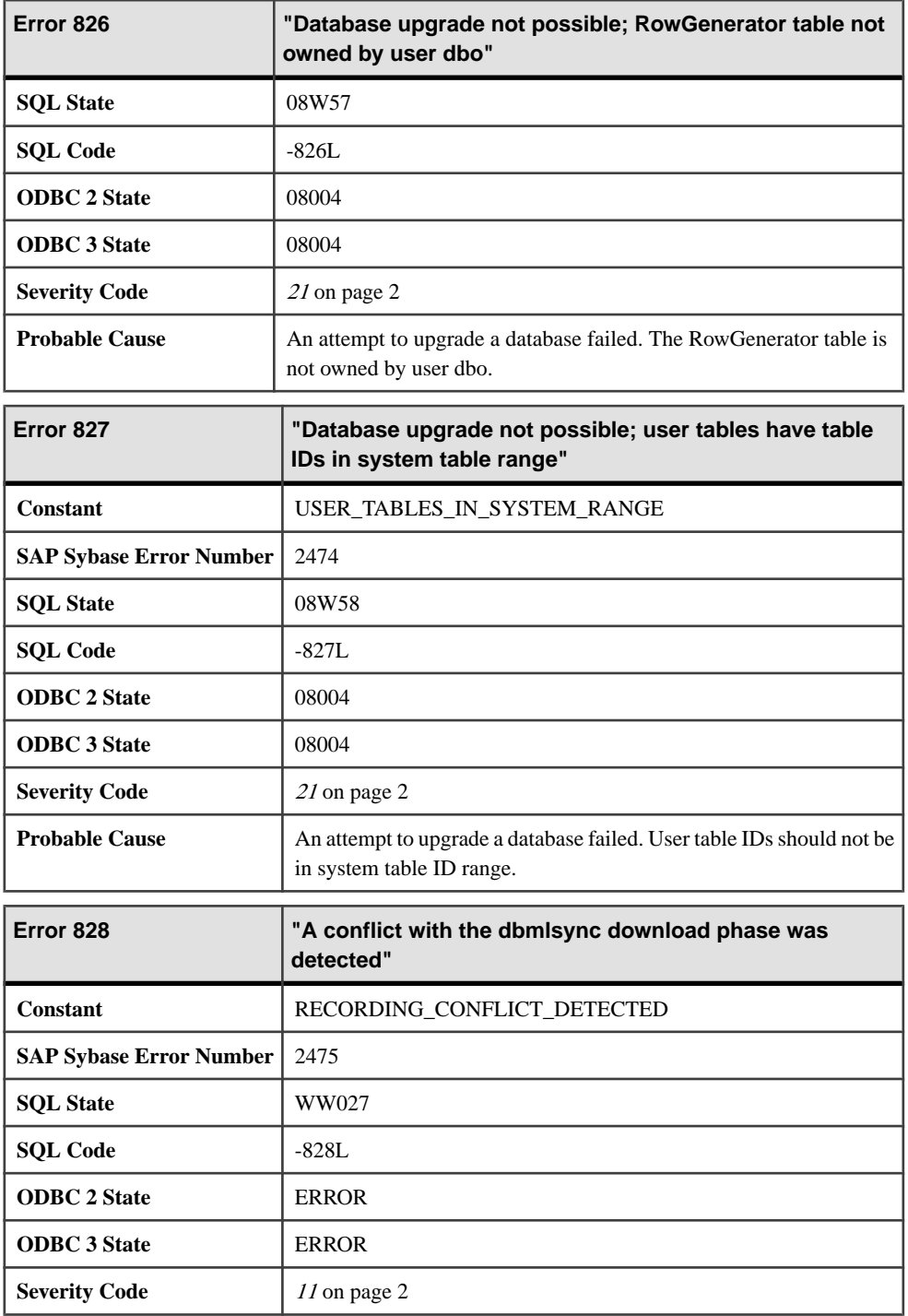

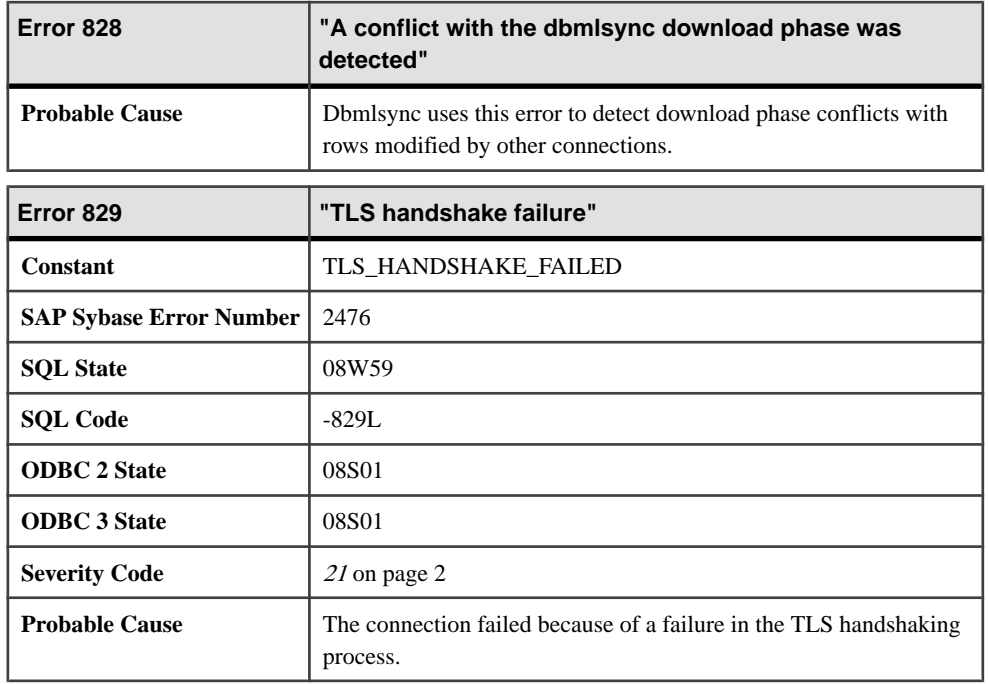

#### **Messages 830 through 854**

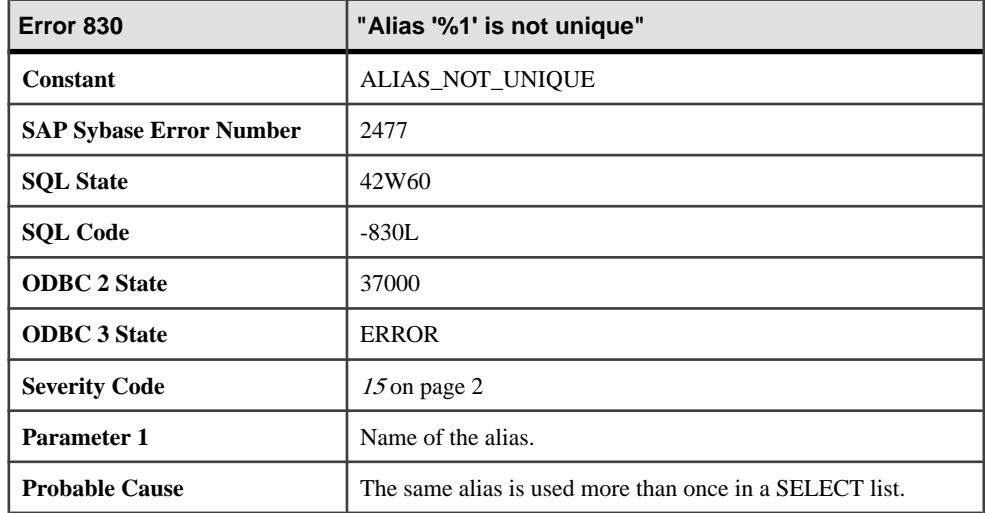

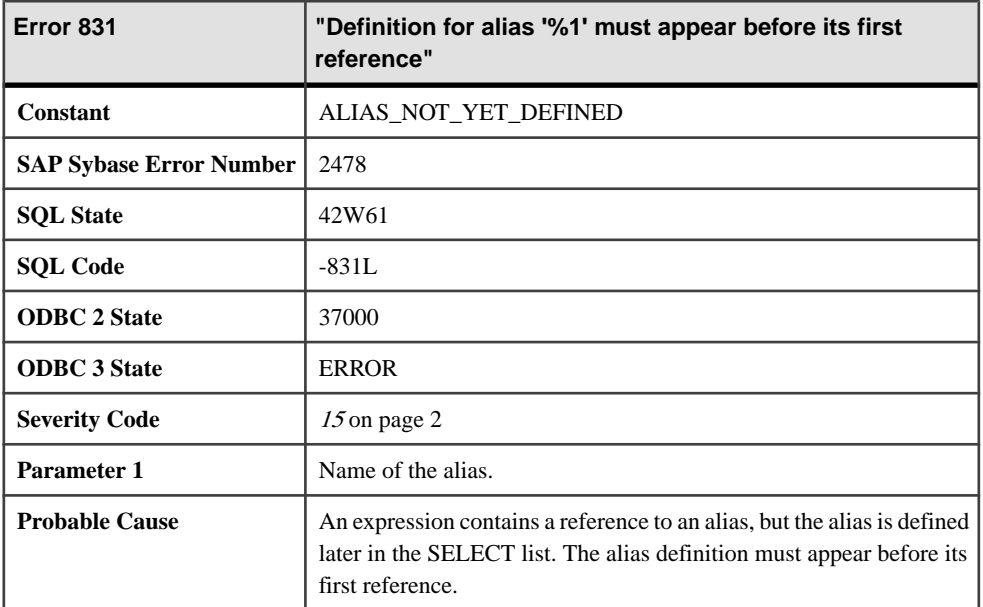

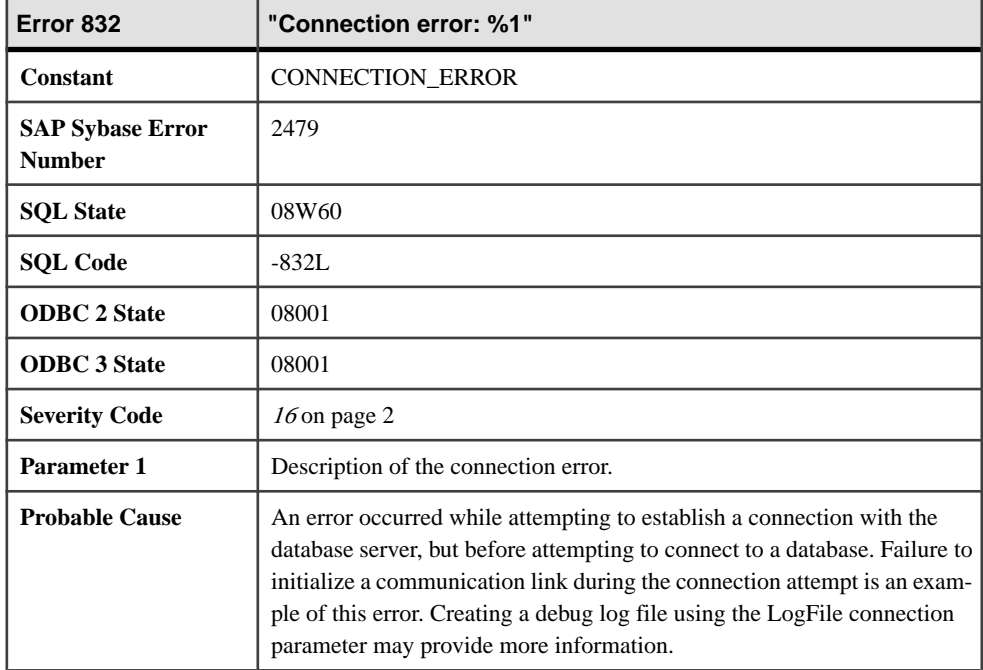

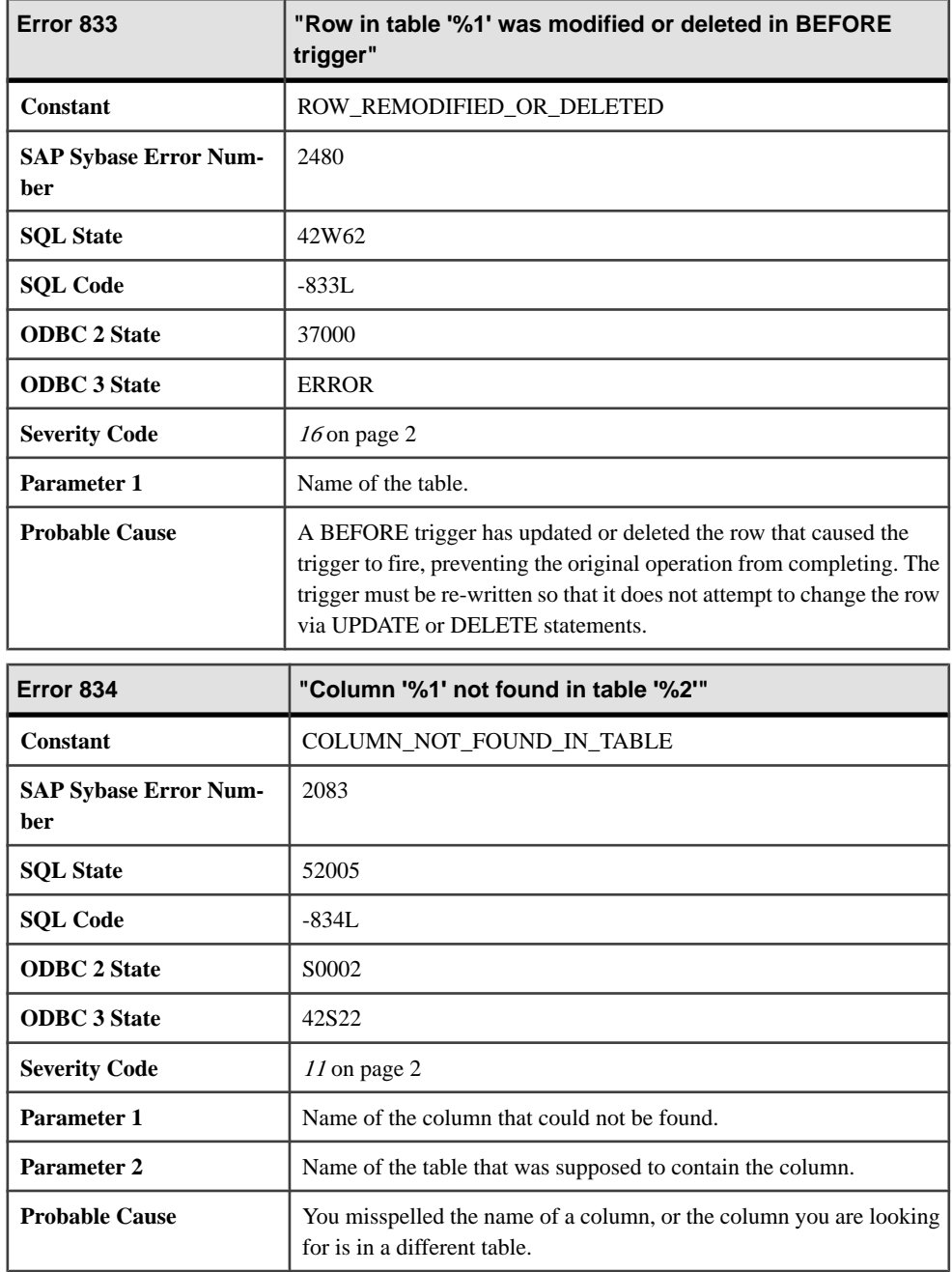

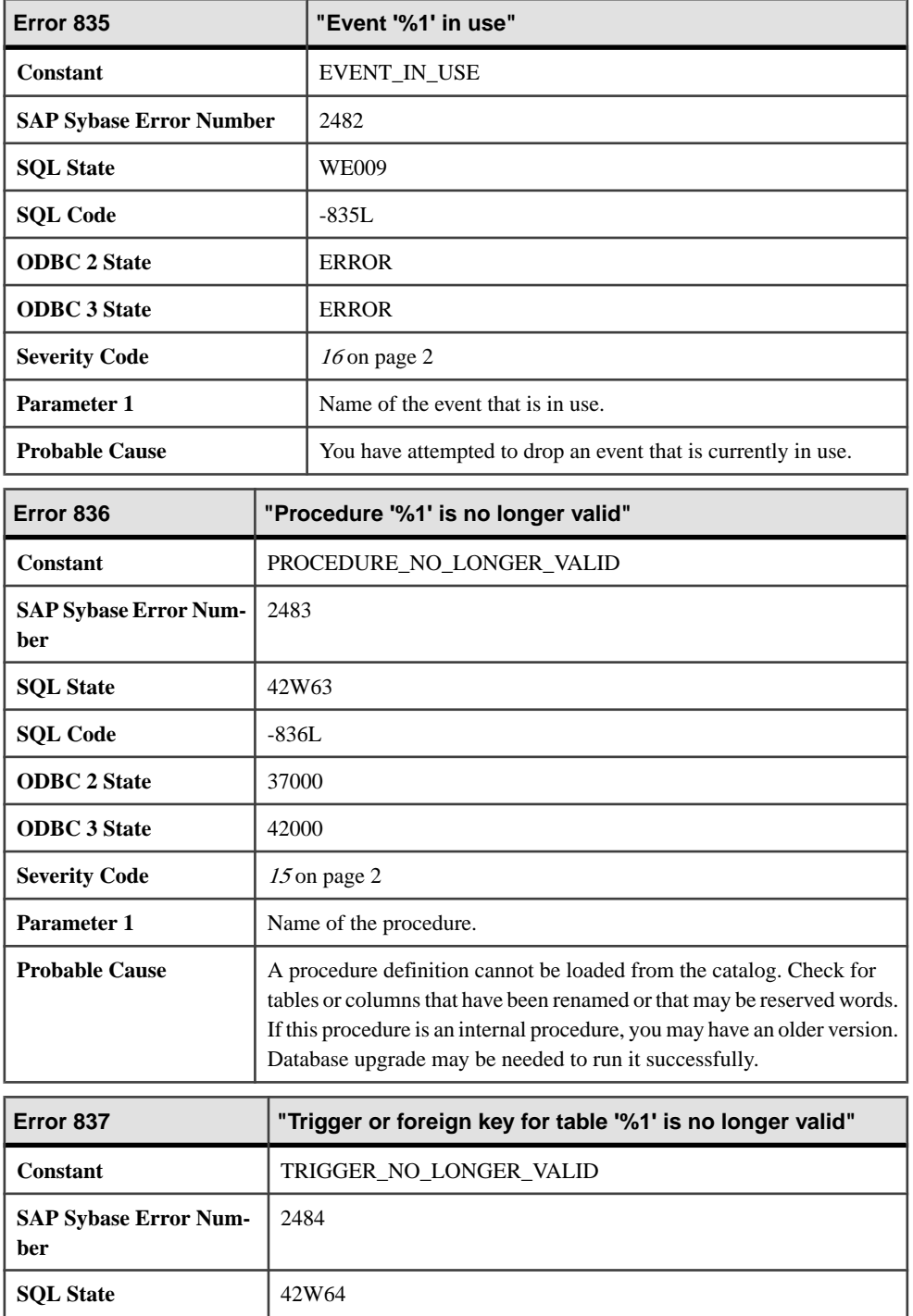

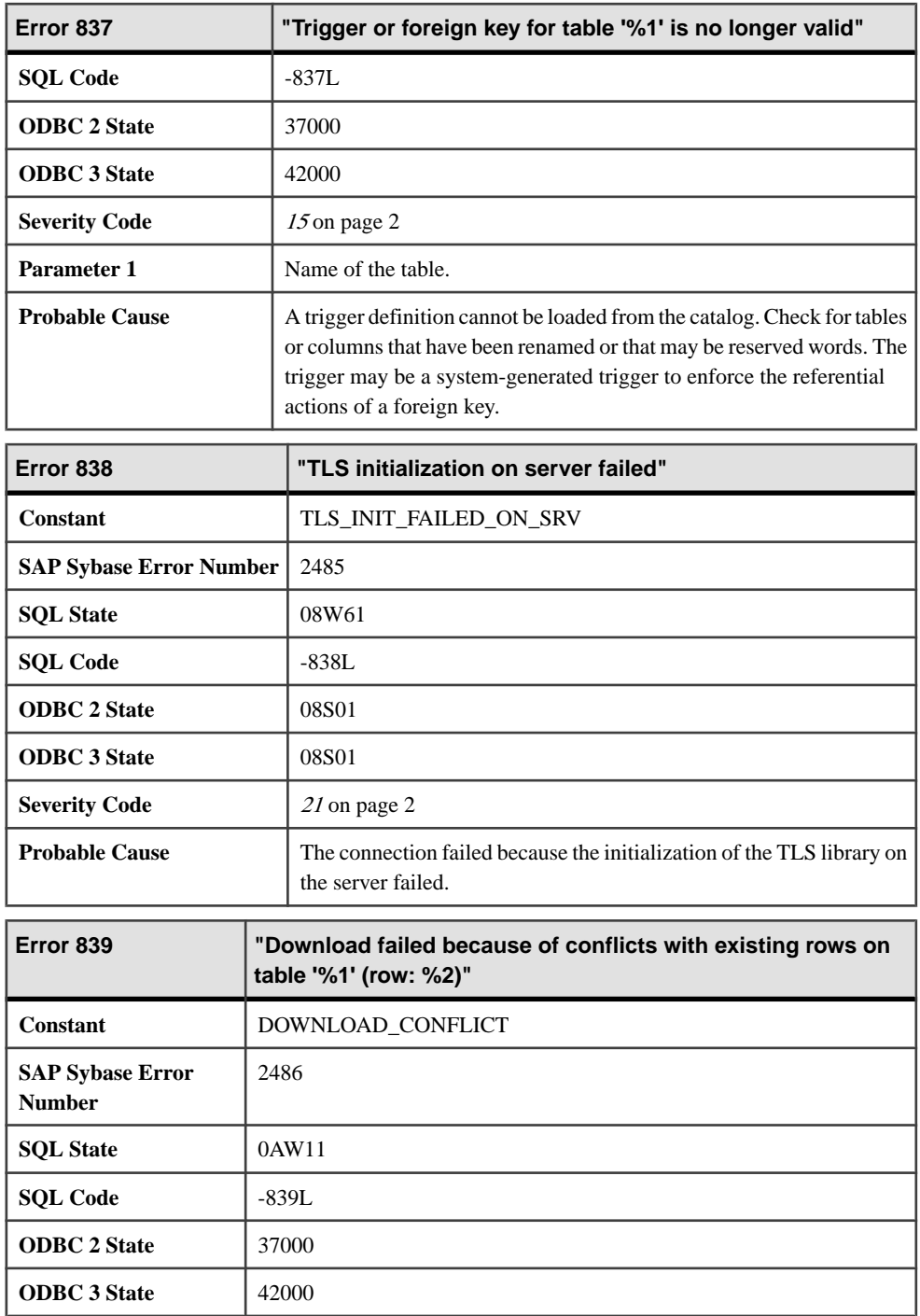

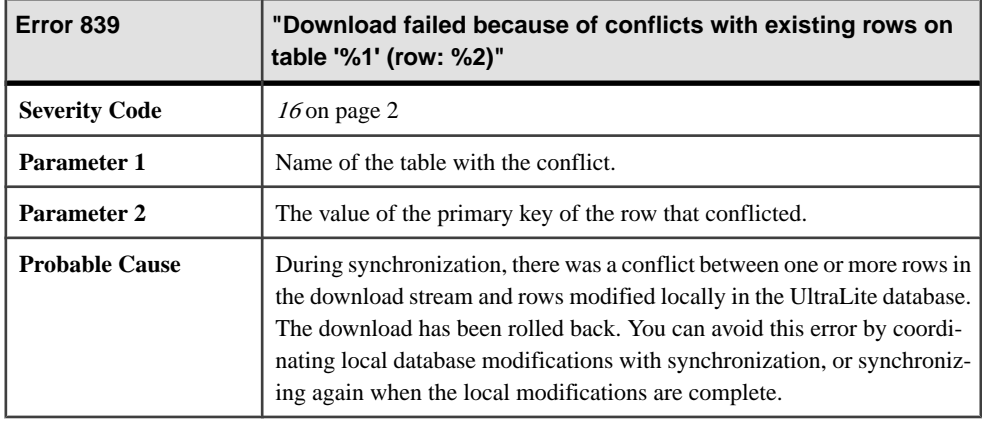

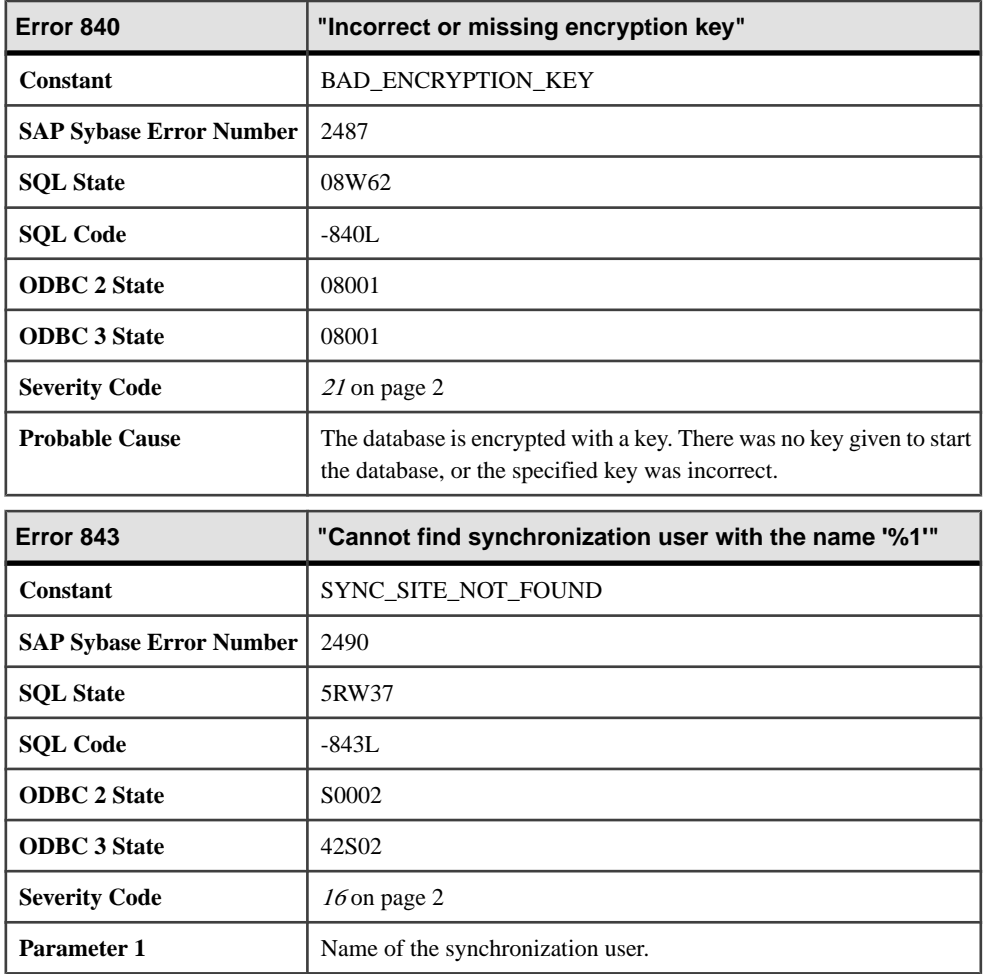

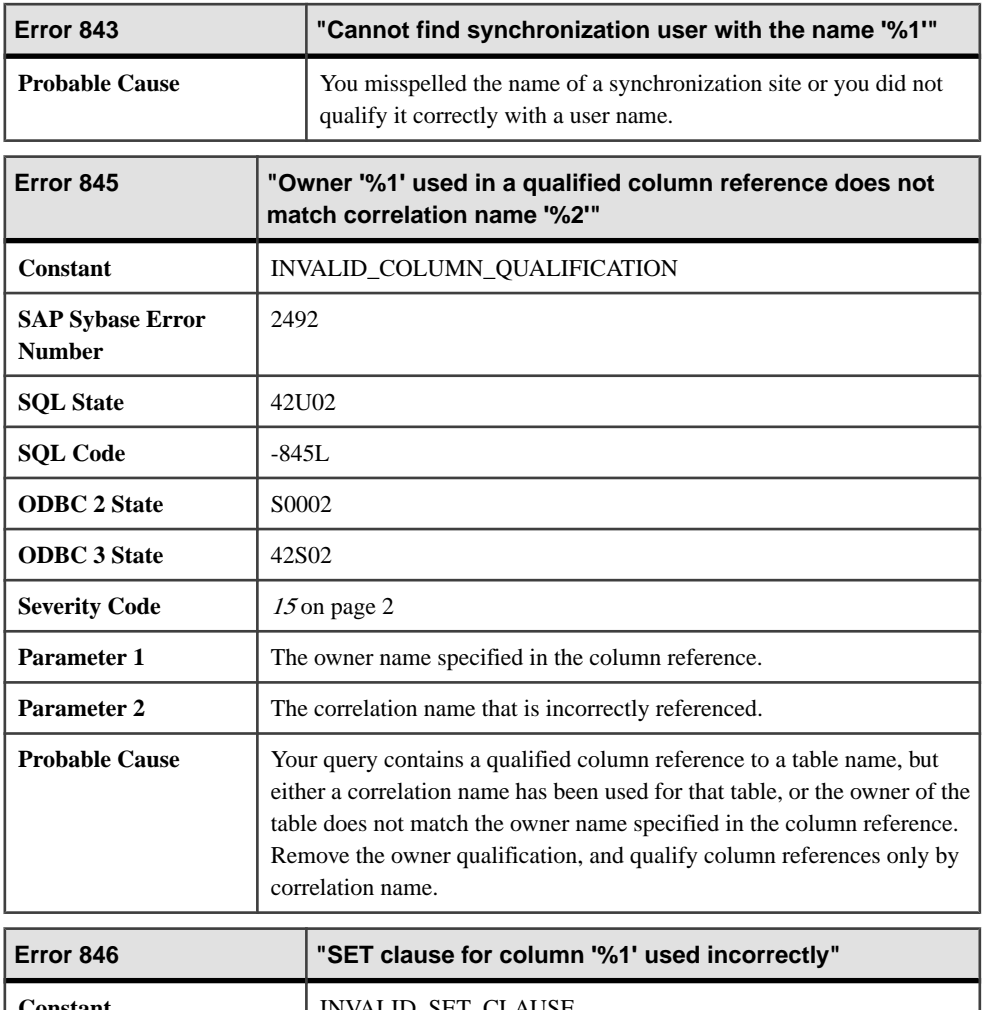

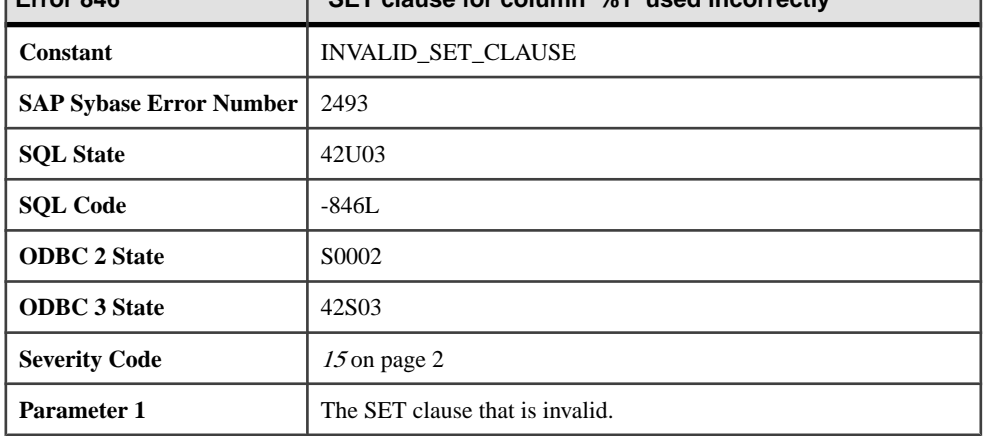

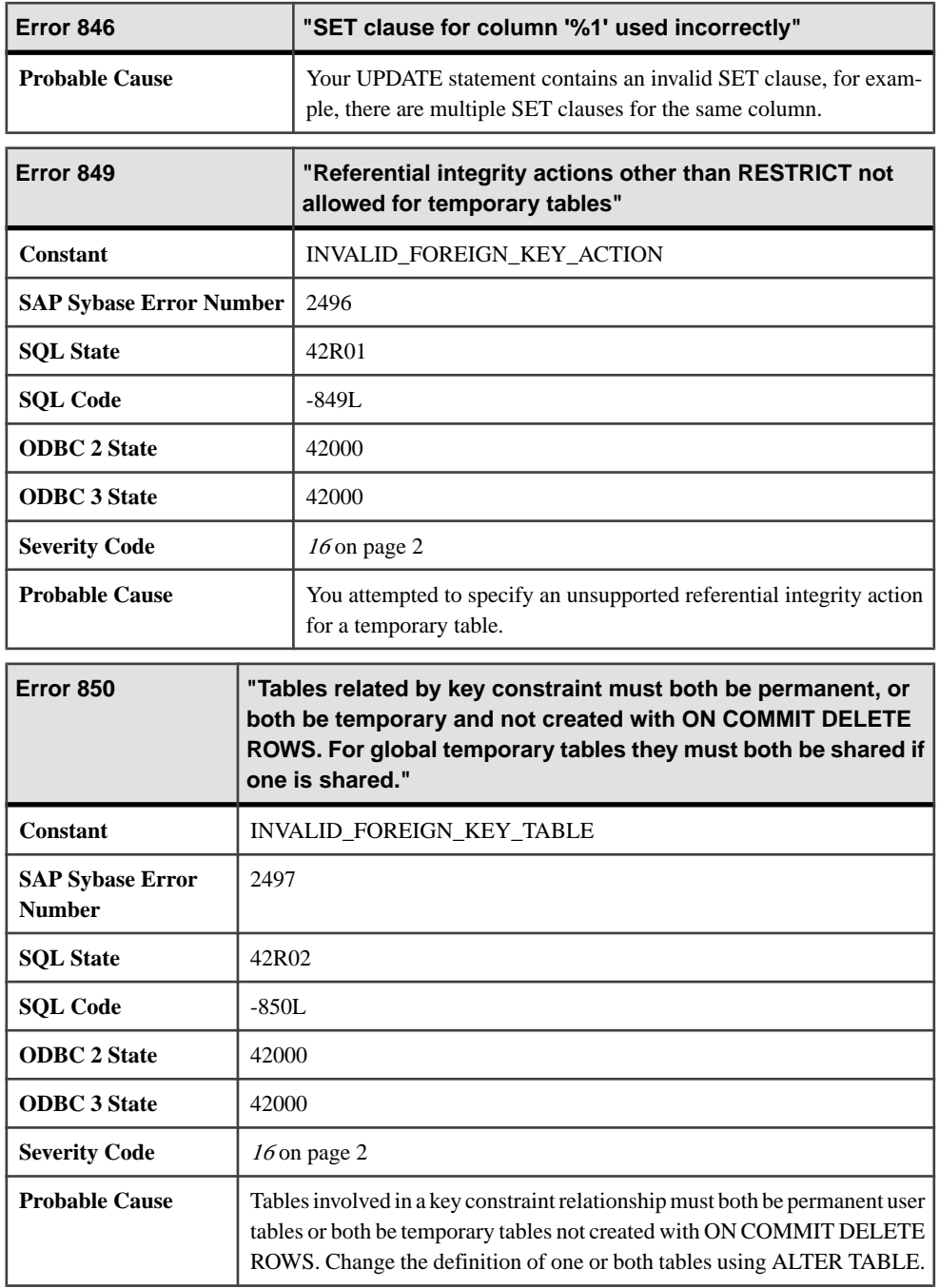

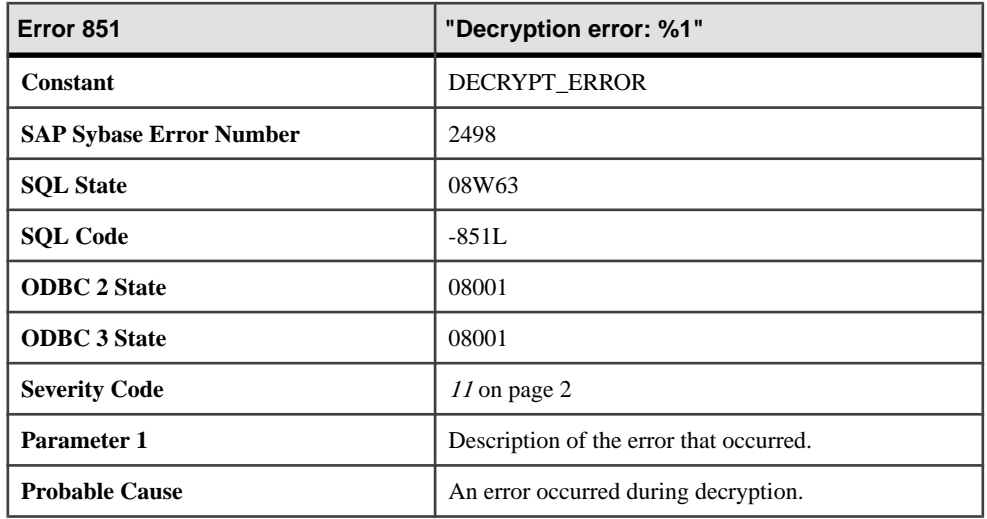

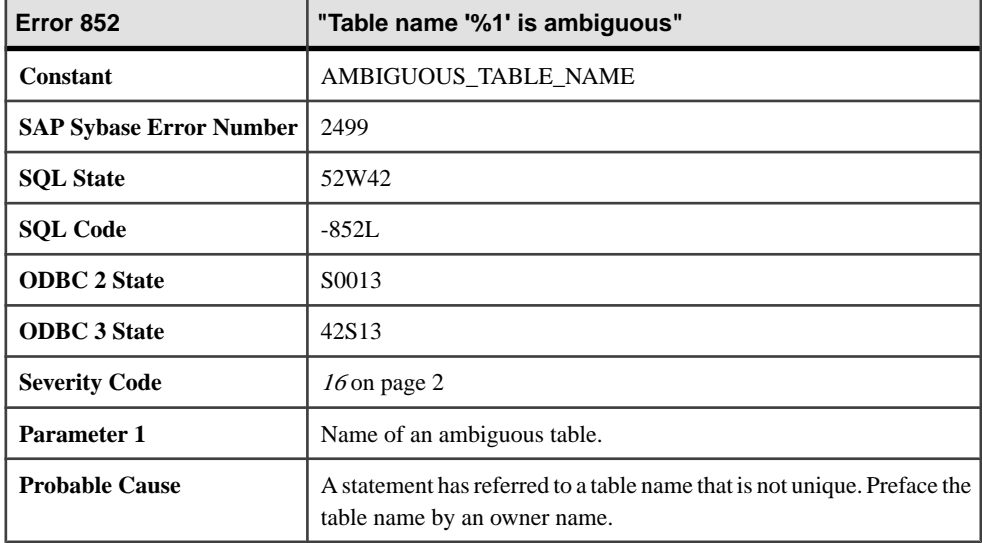

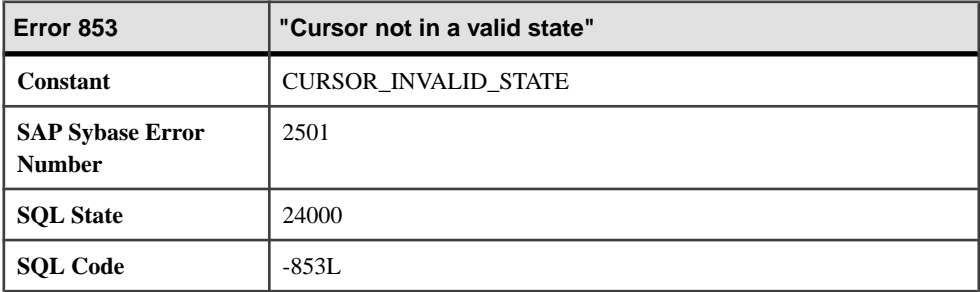

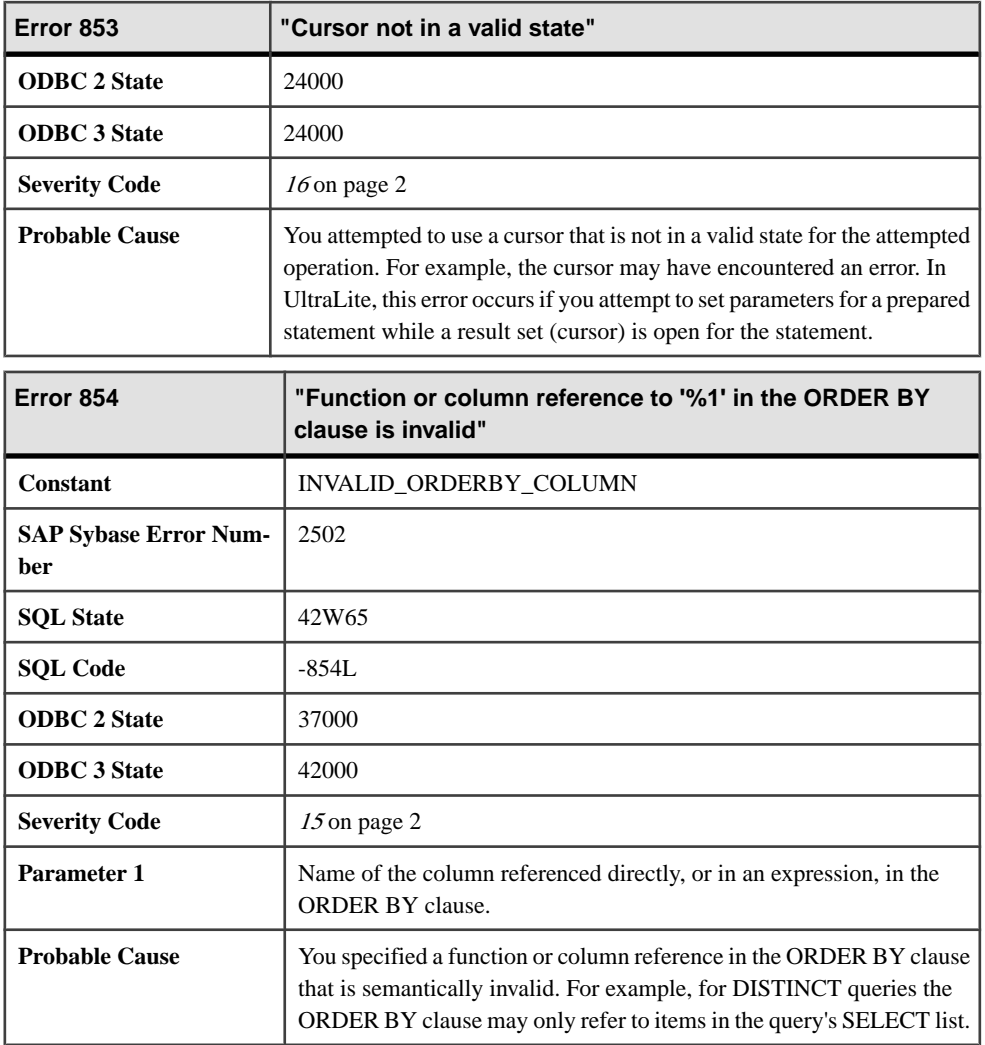

## **Messages 855 through 876**

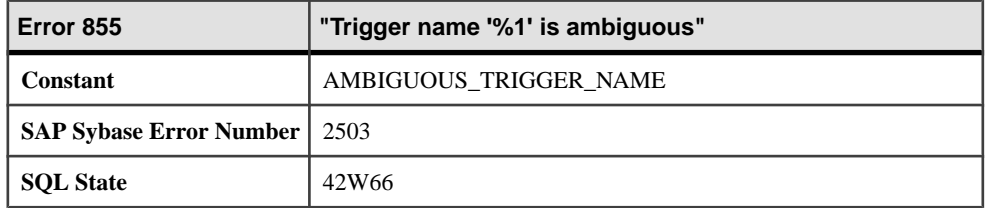

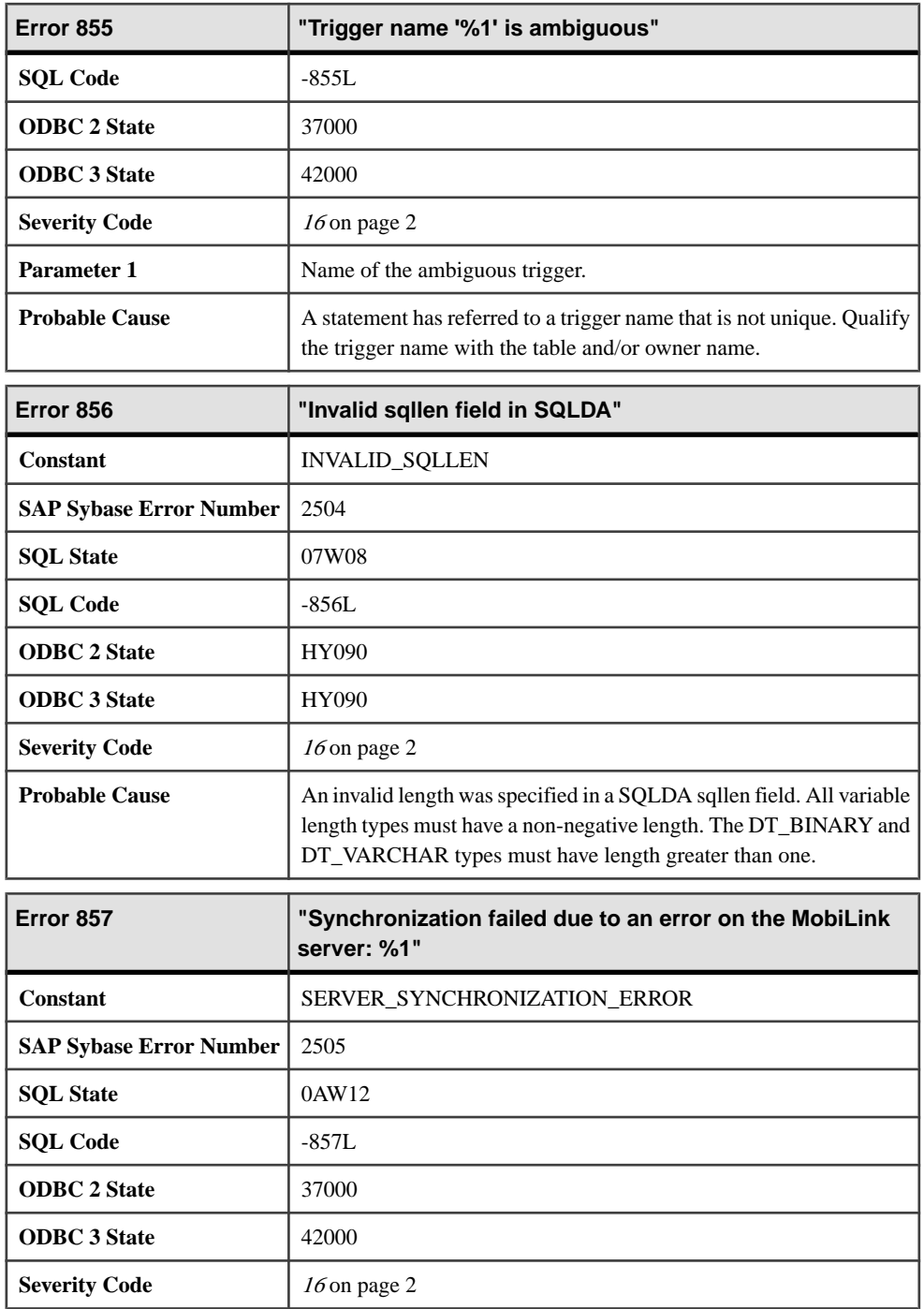

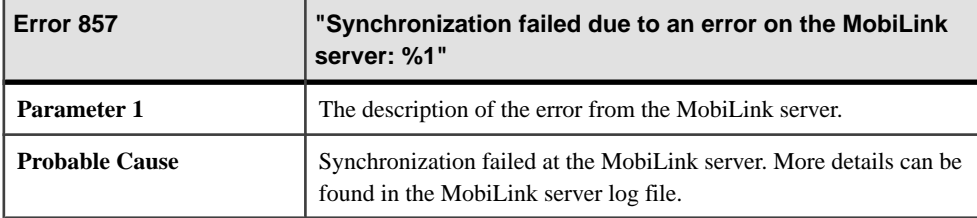

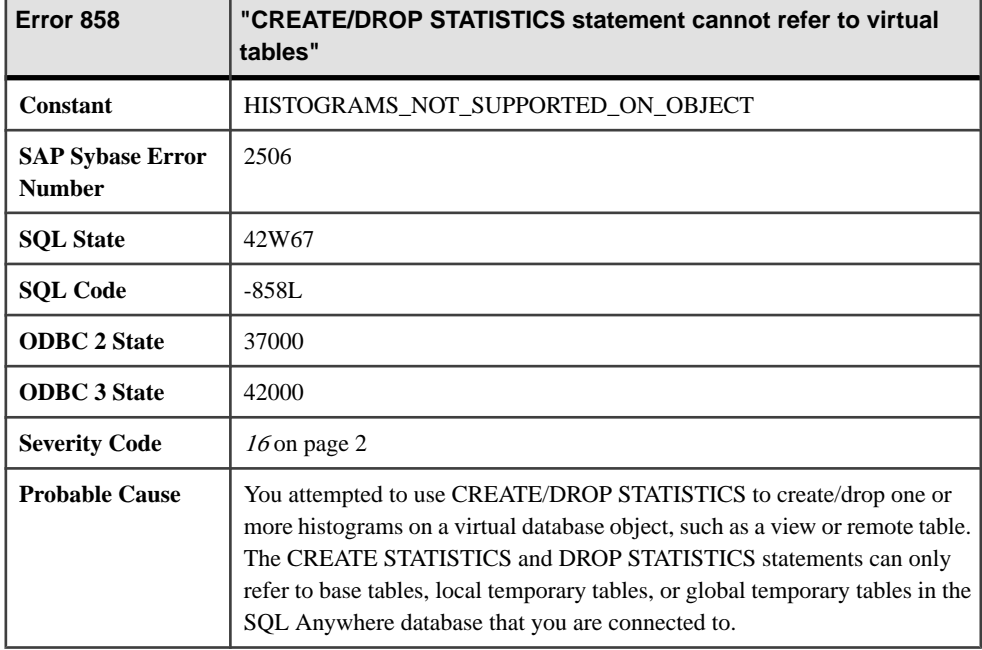

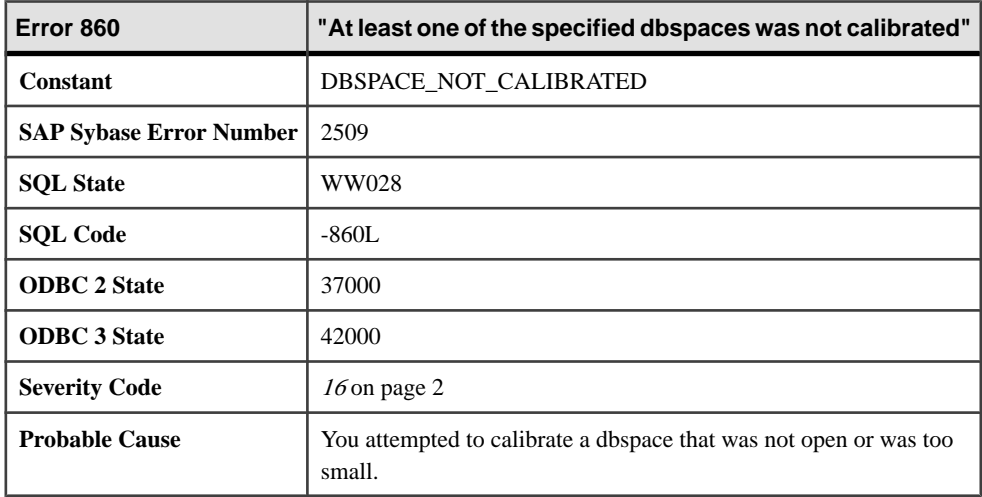

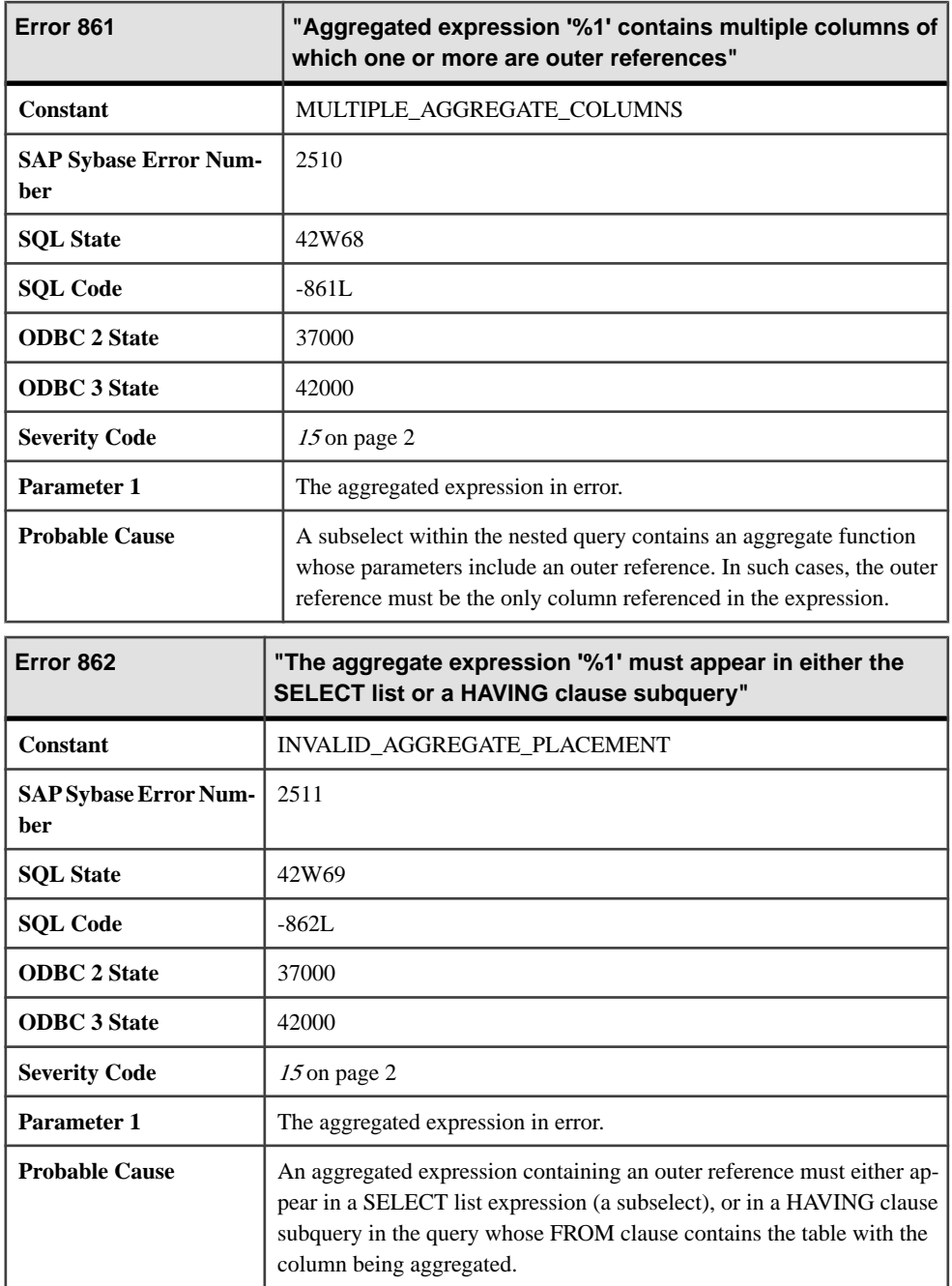

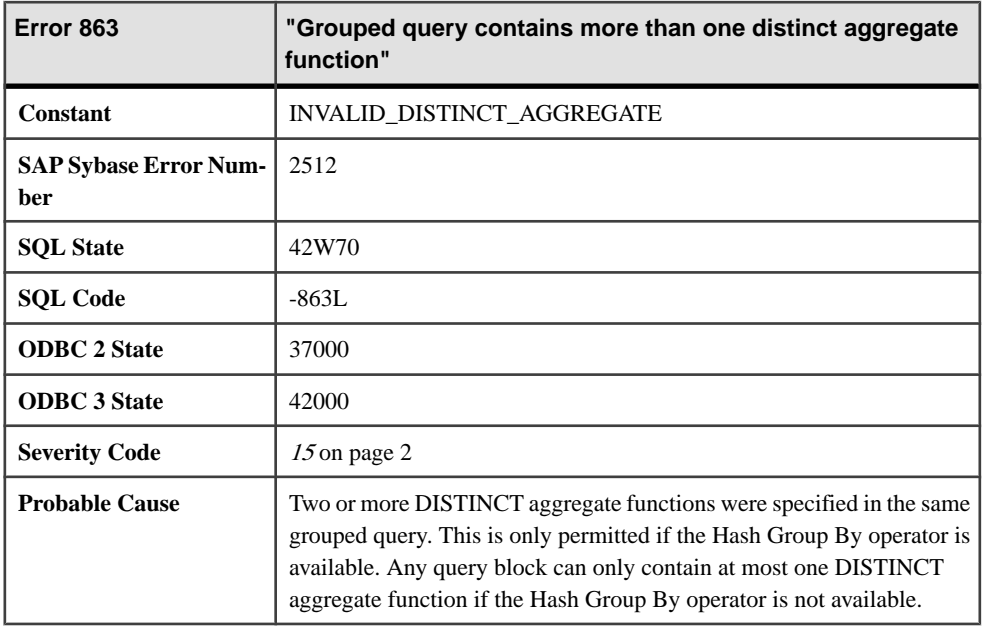

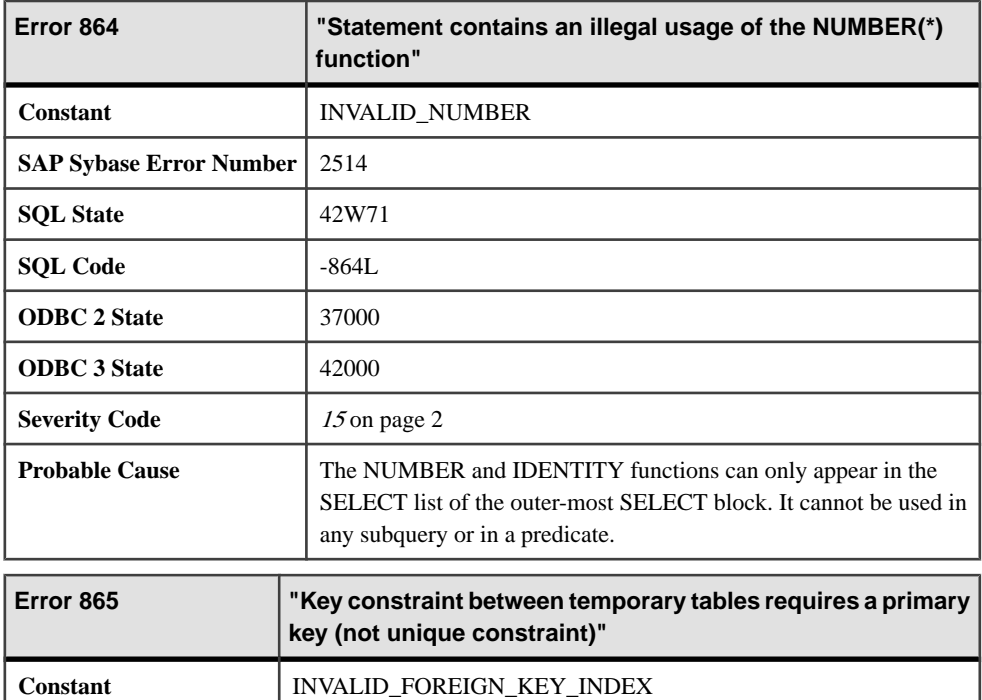

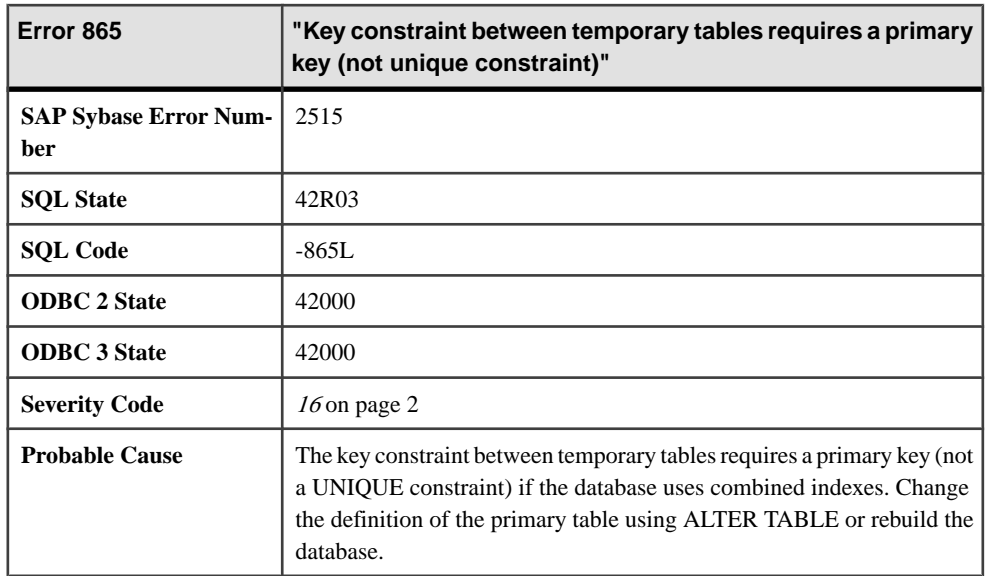

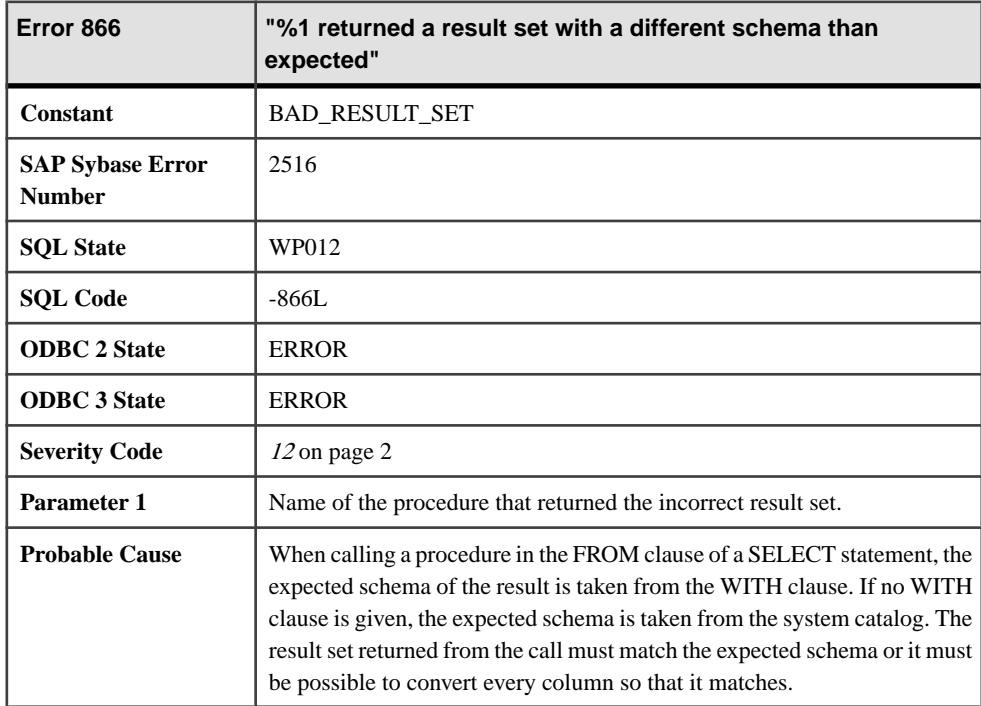
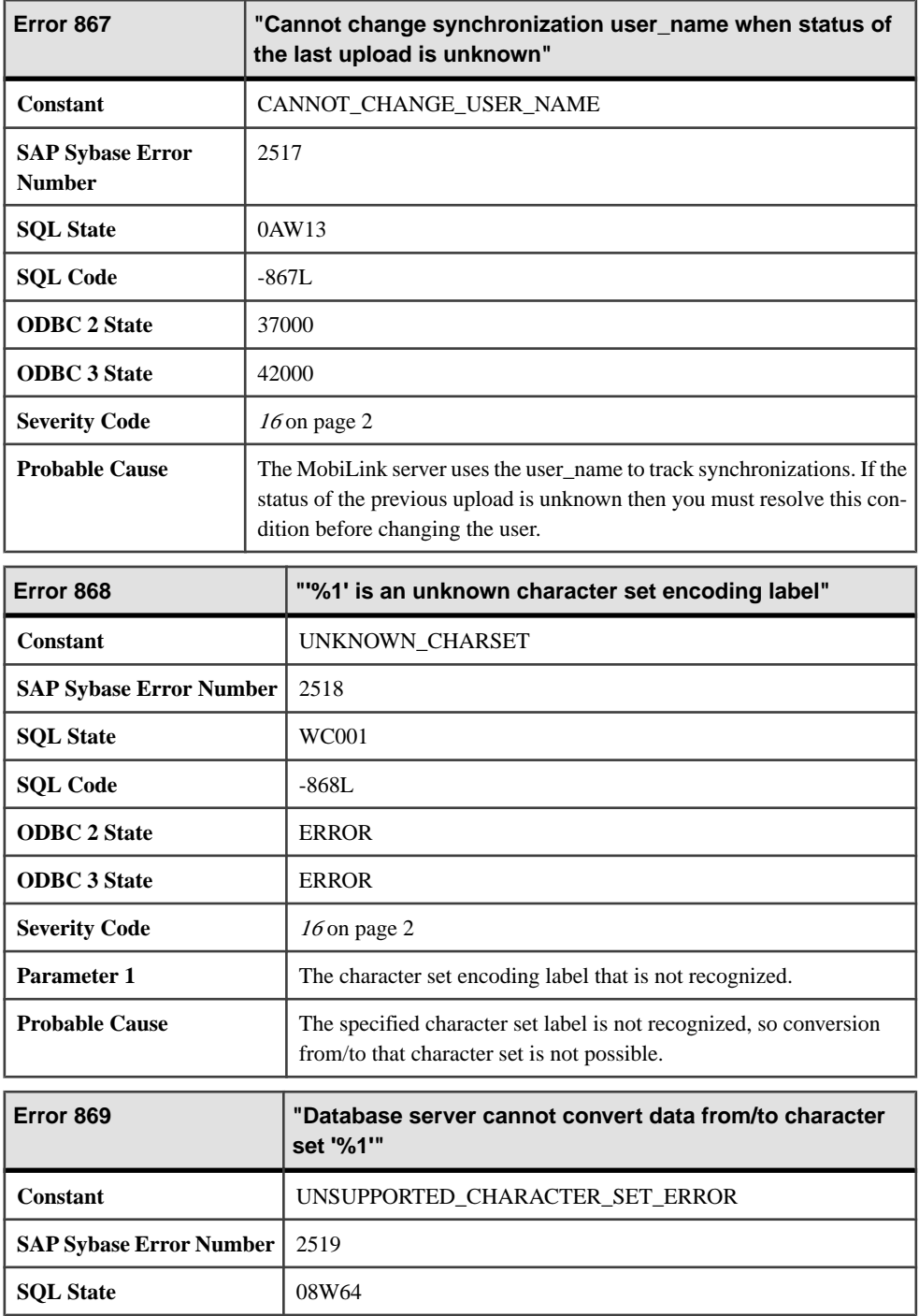

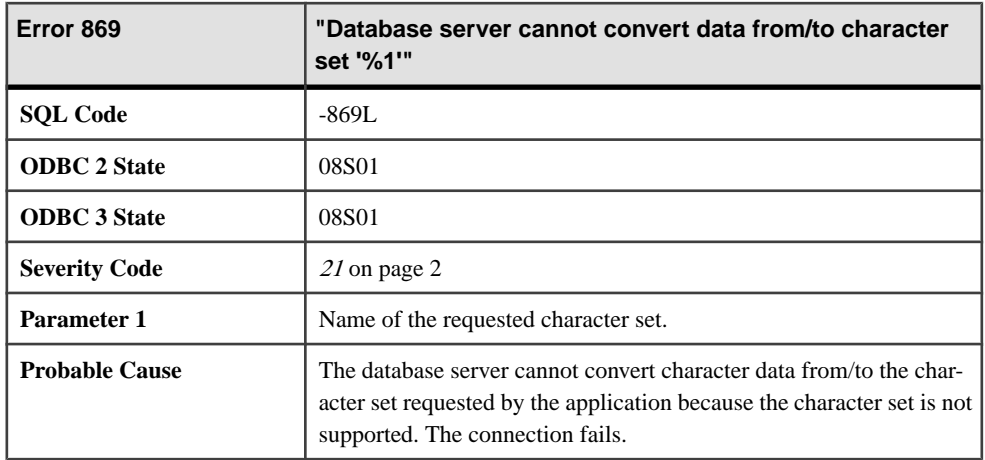

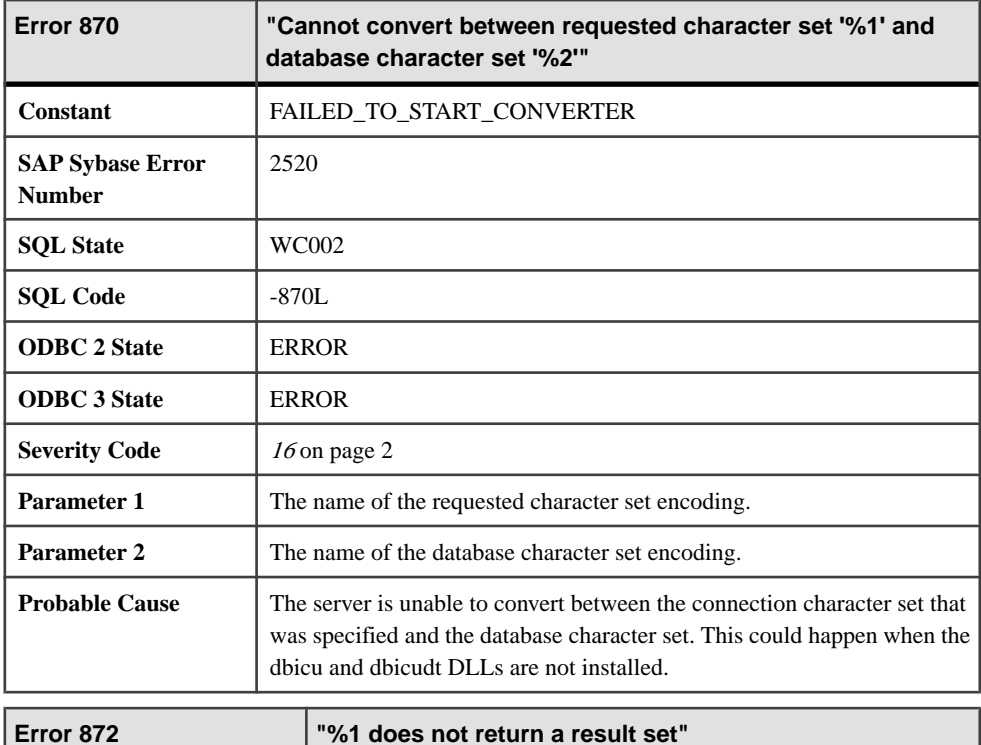

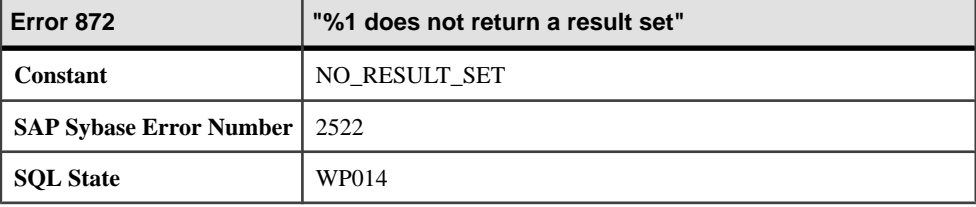

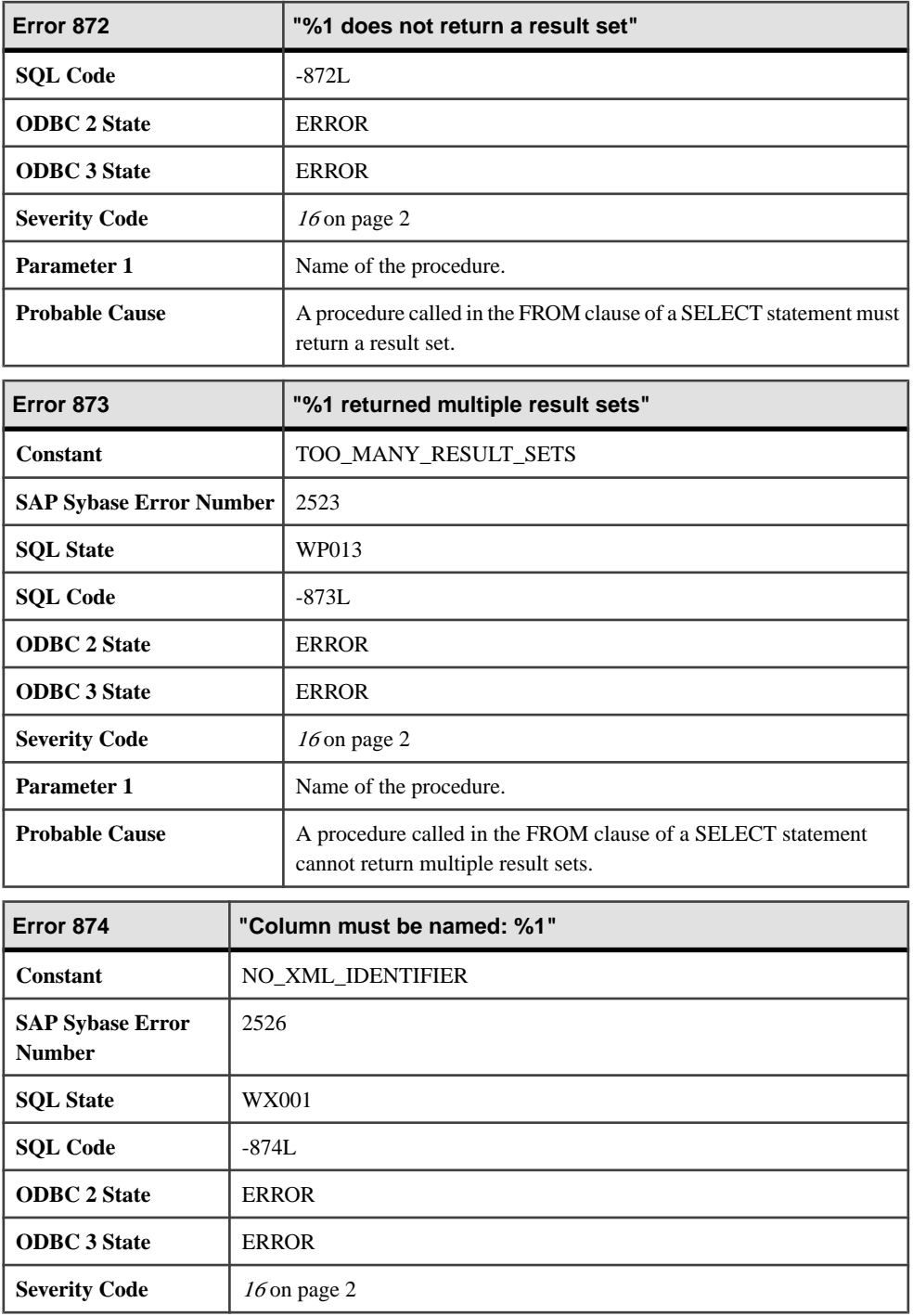

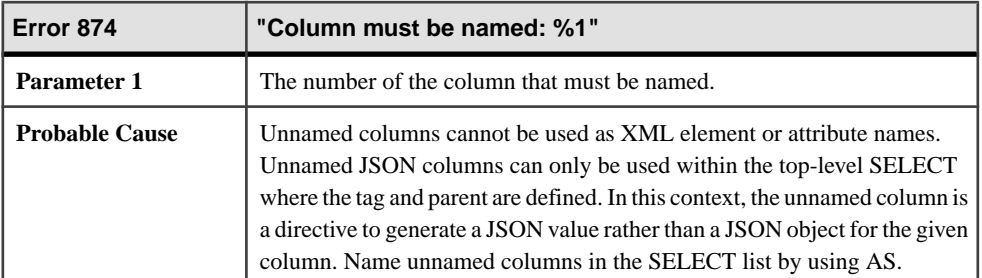

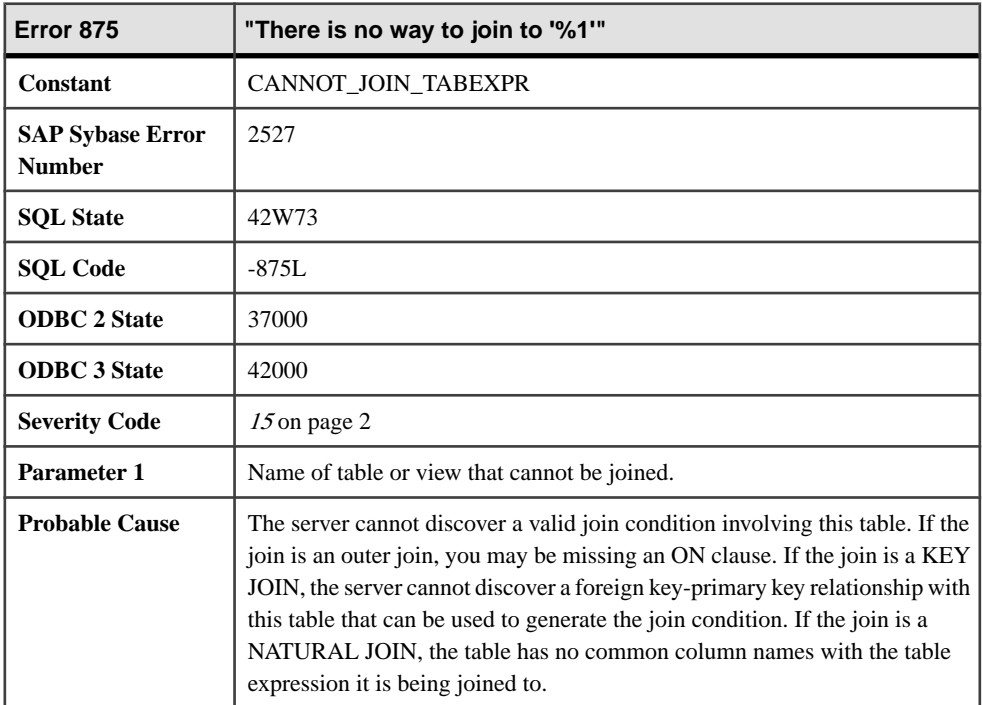

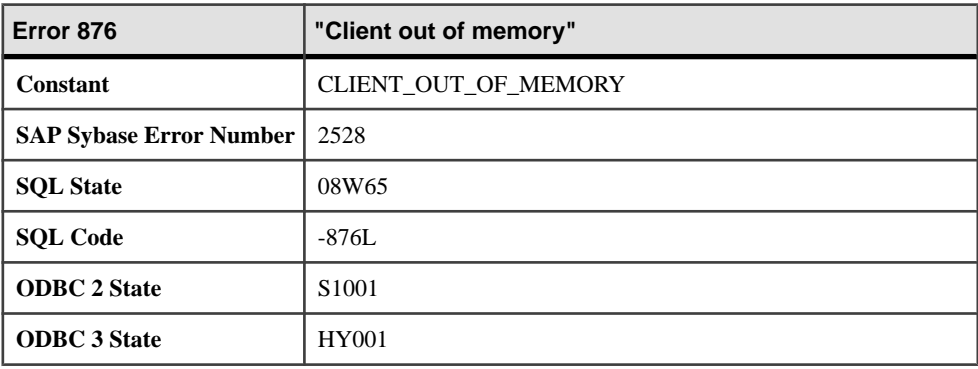

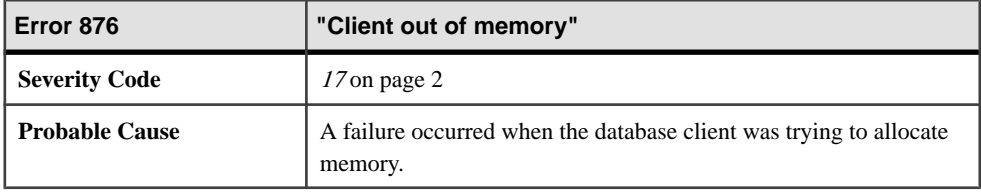

## **Messages 877 through 901**

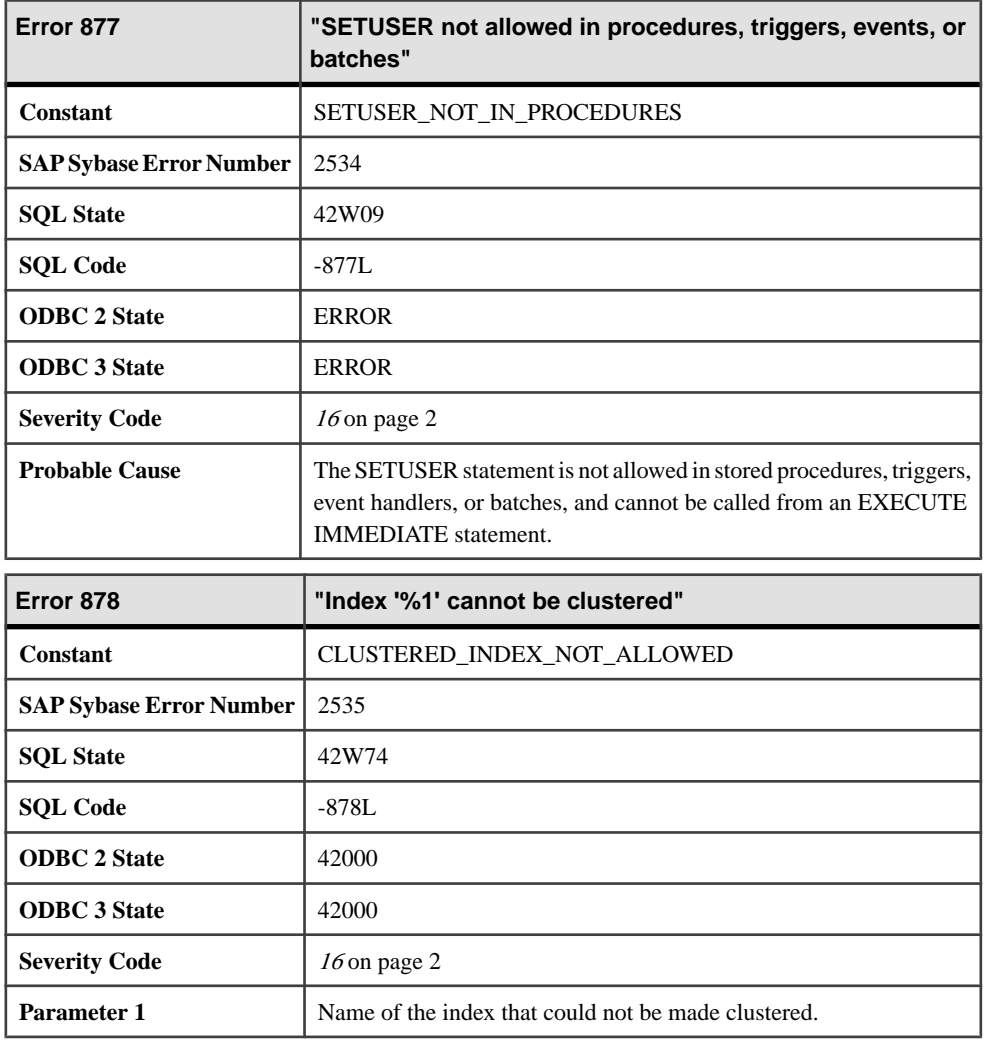

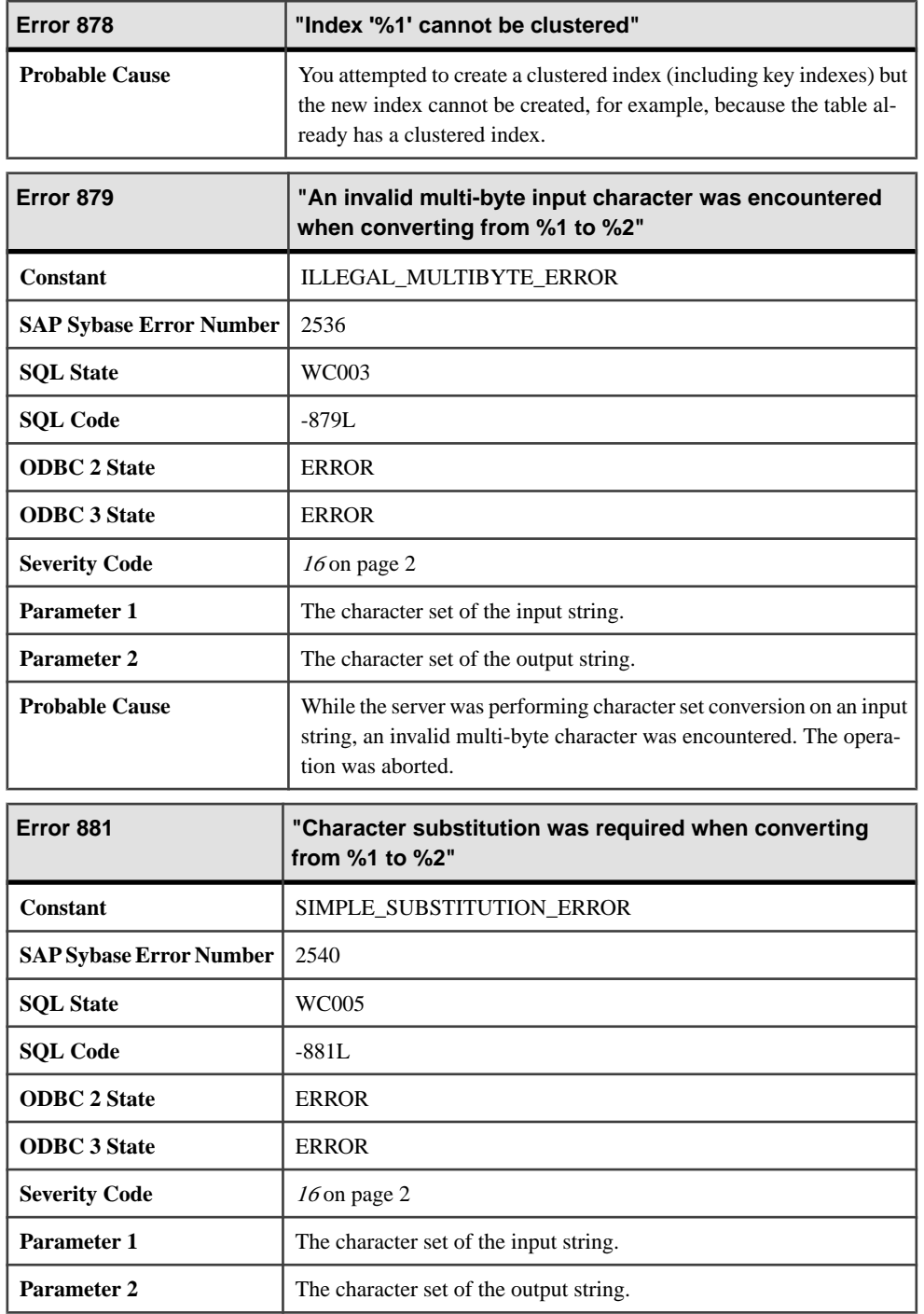

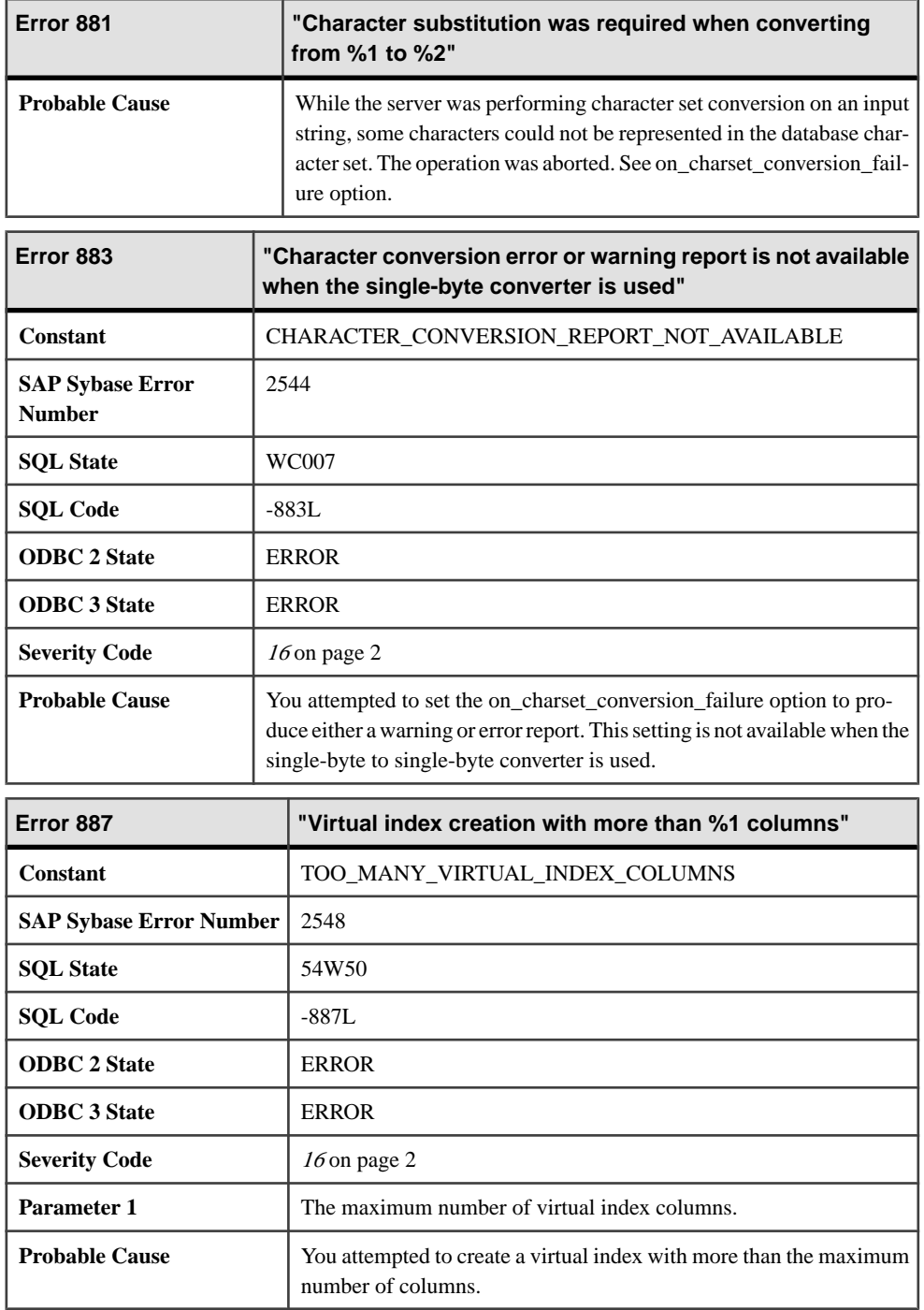

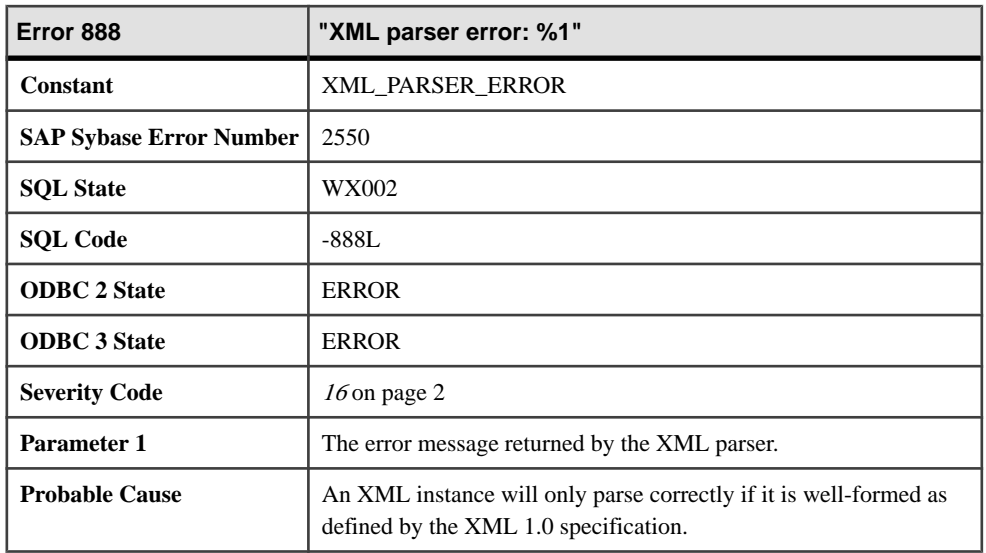

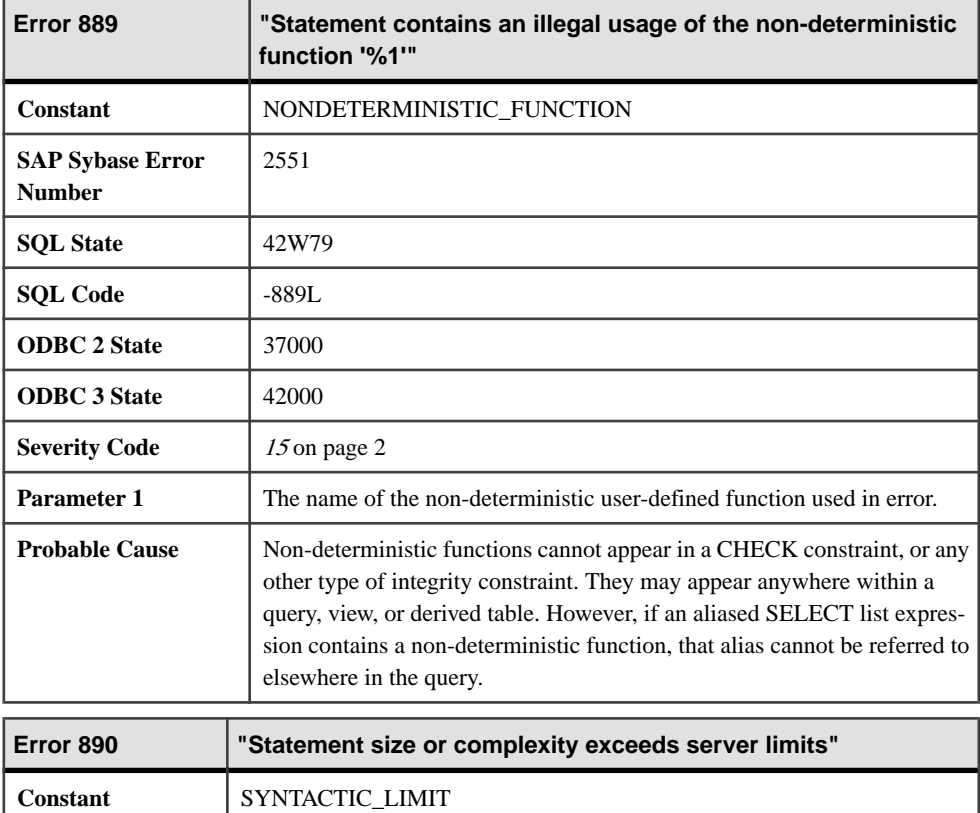

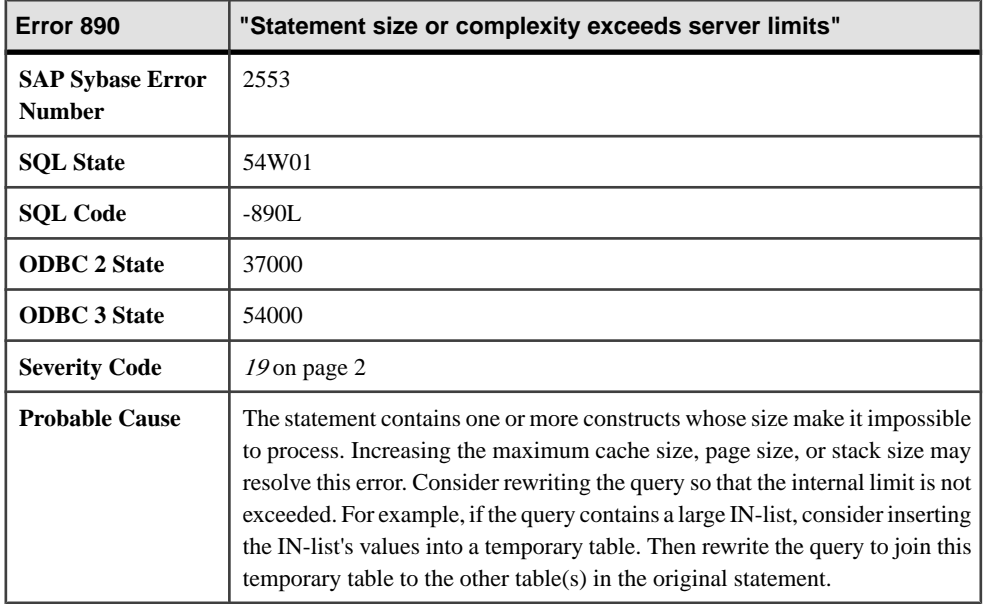

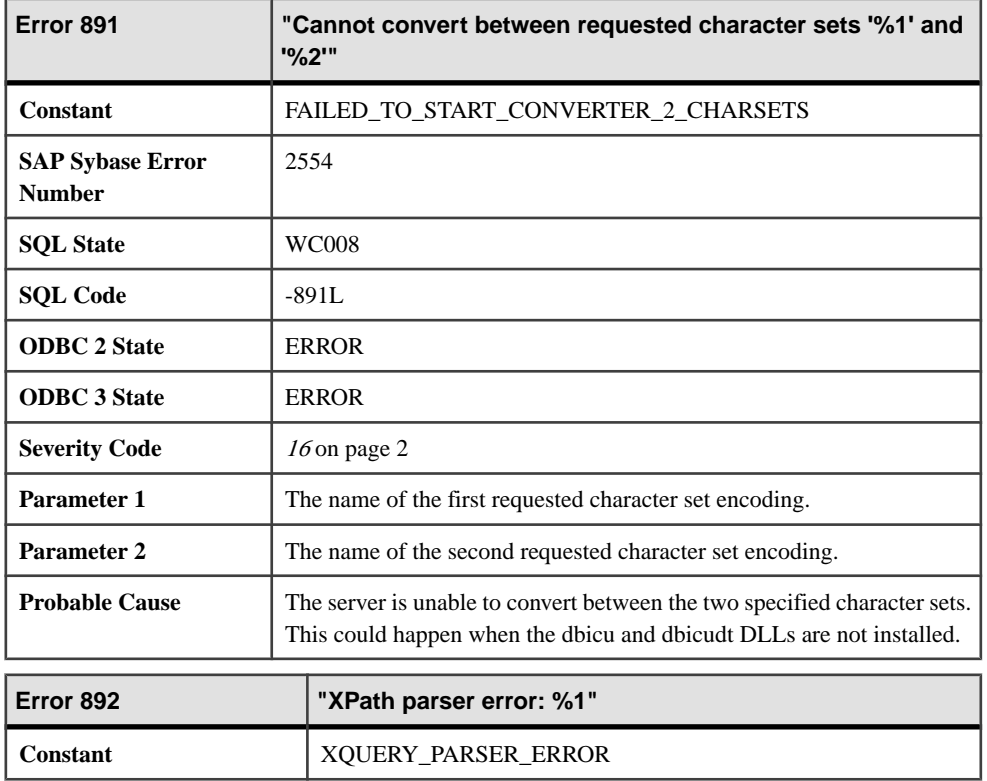

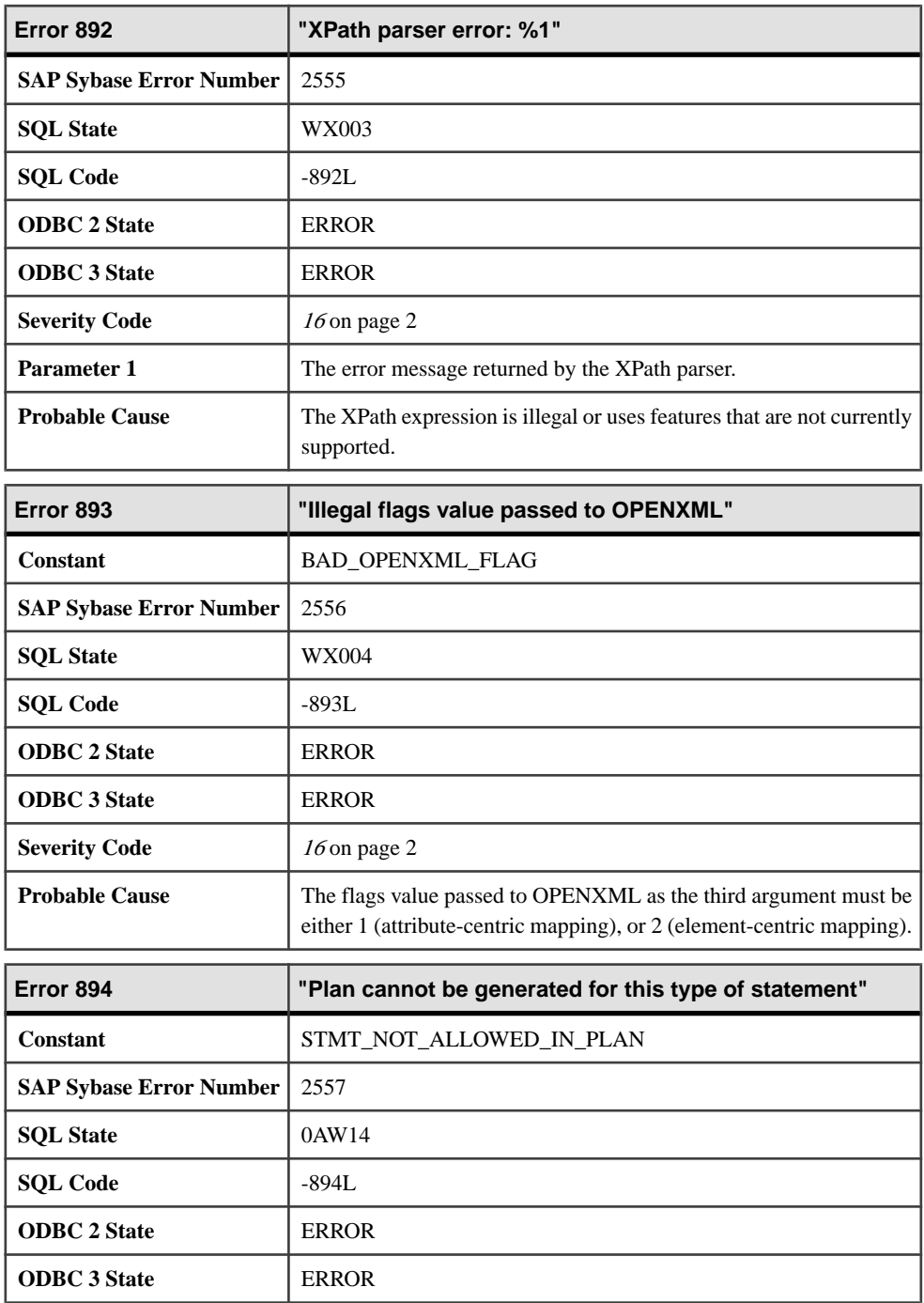

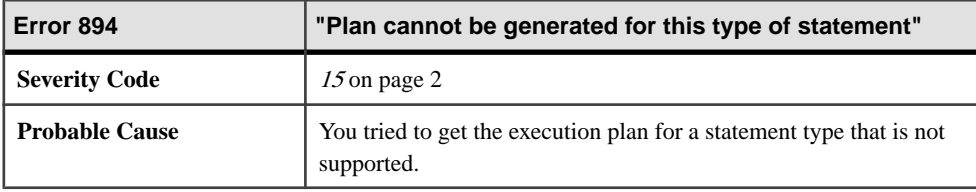

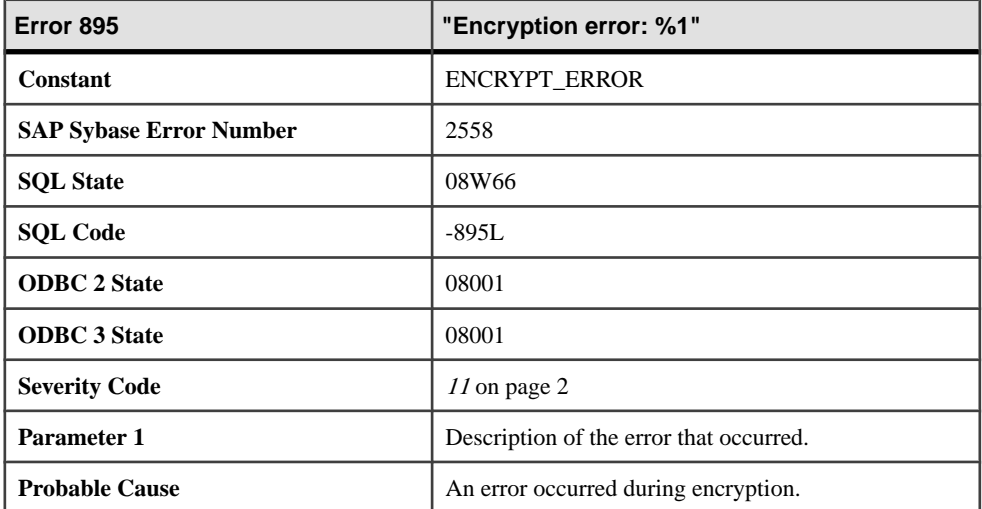

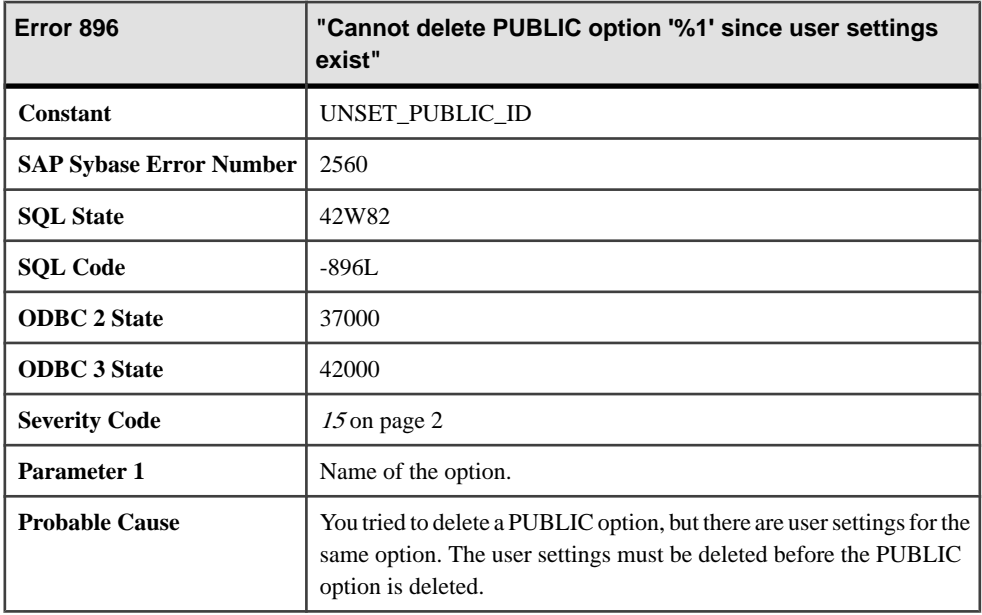

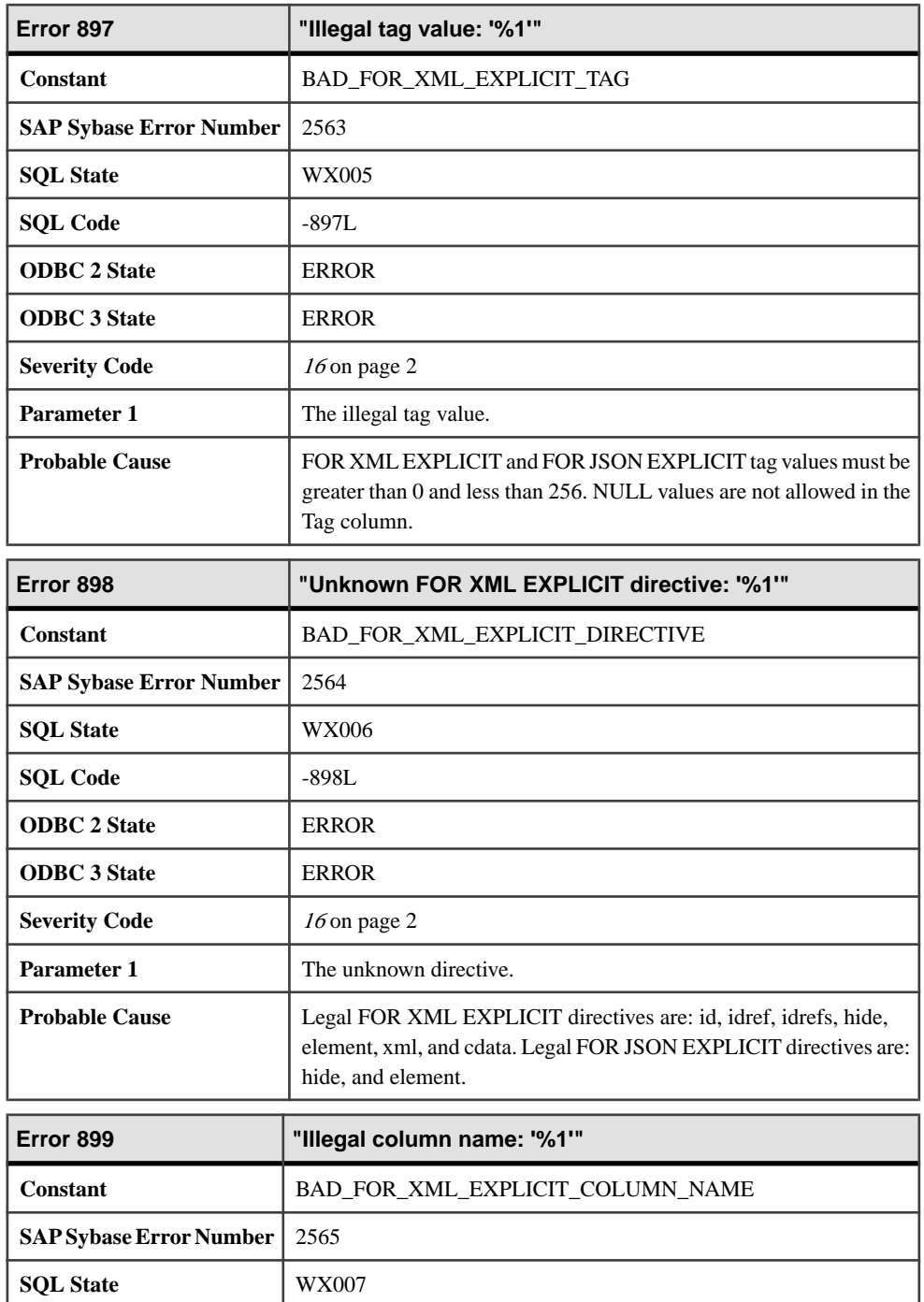

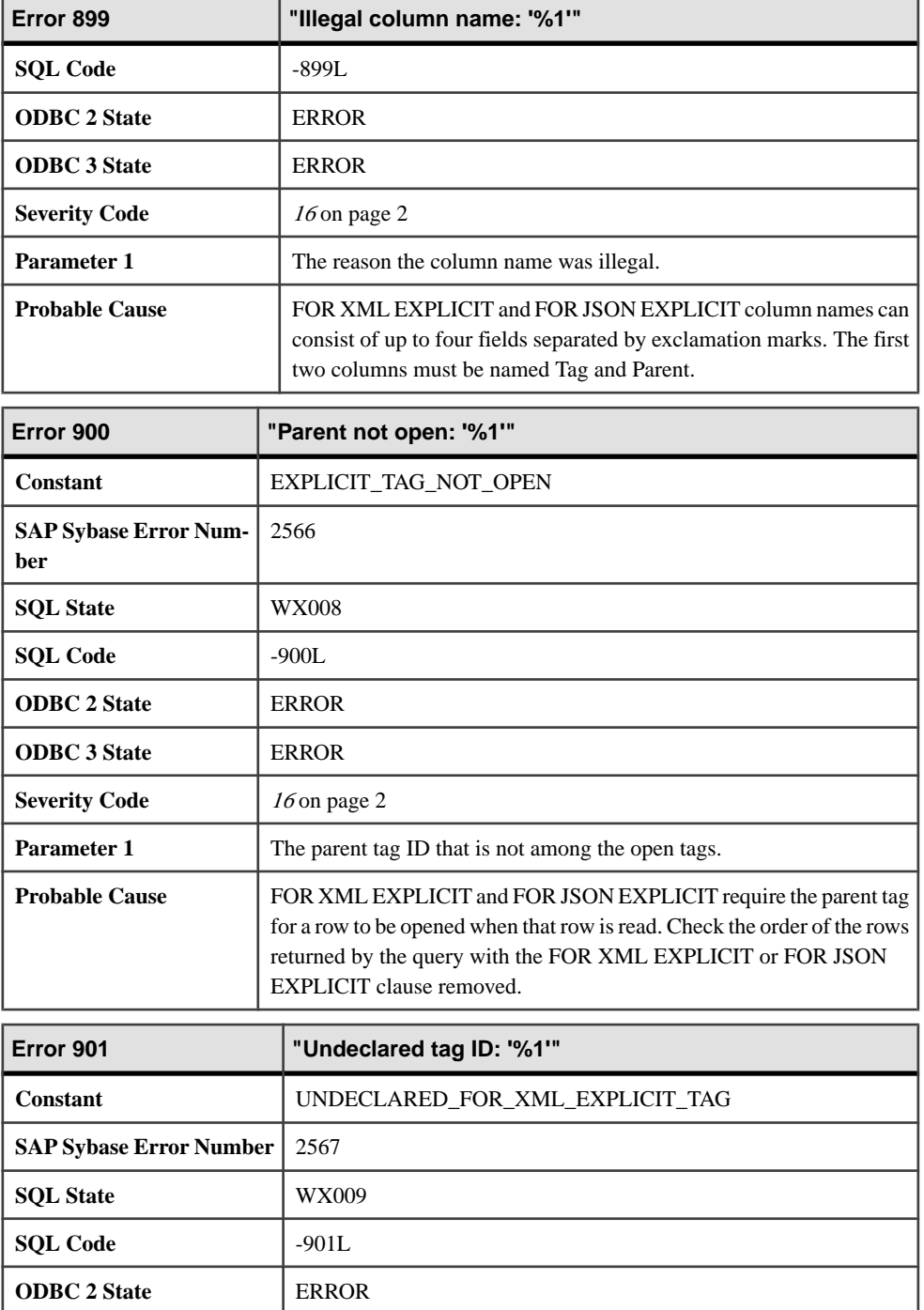

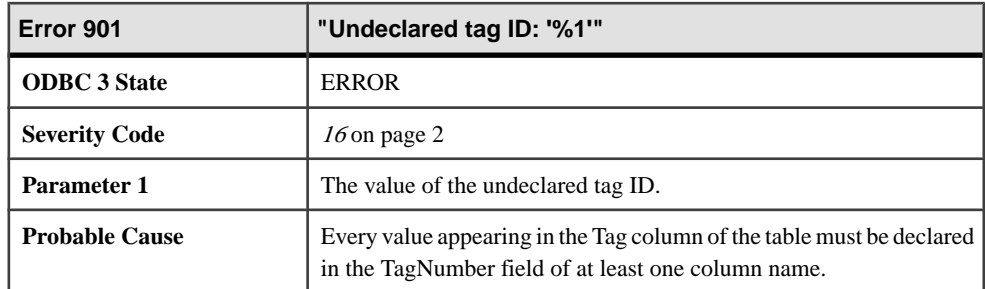

## **Messages 902 through 923**

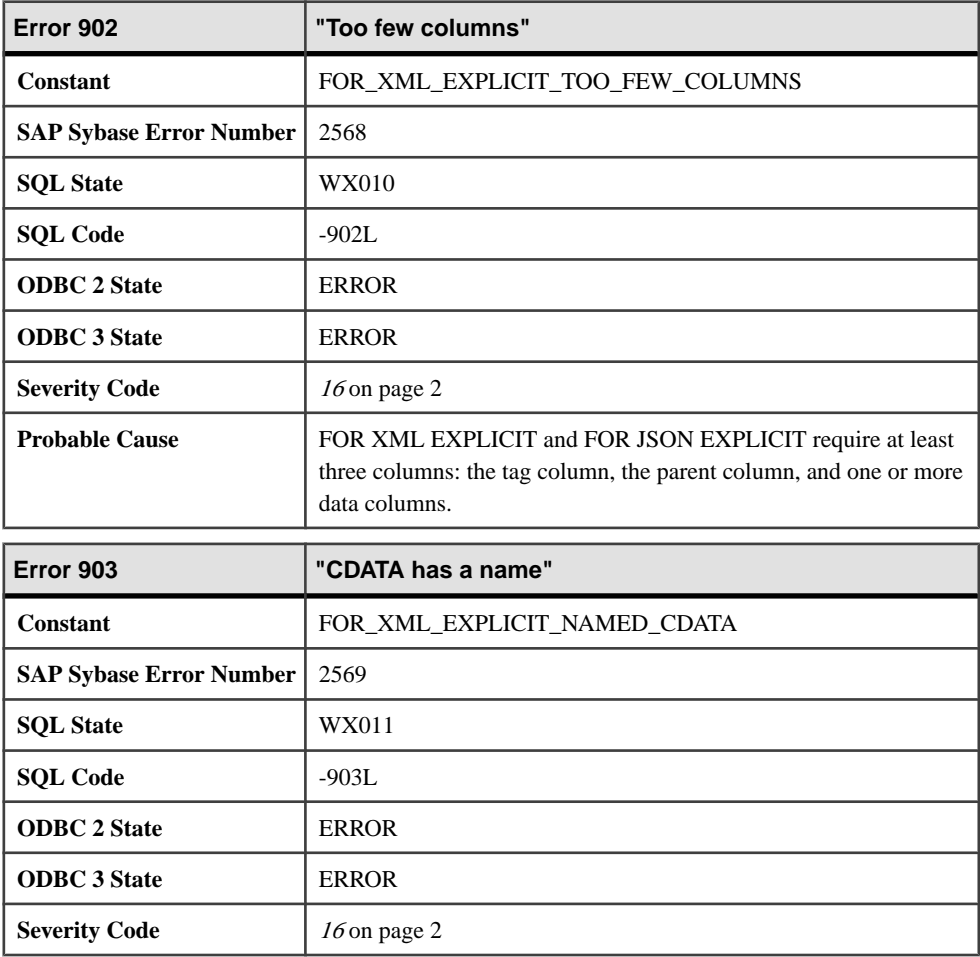

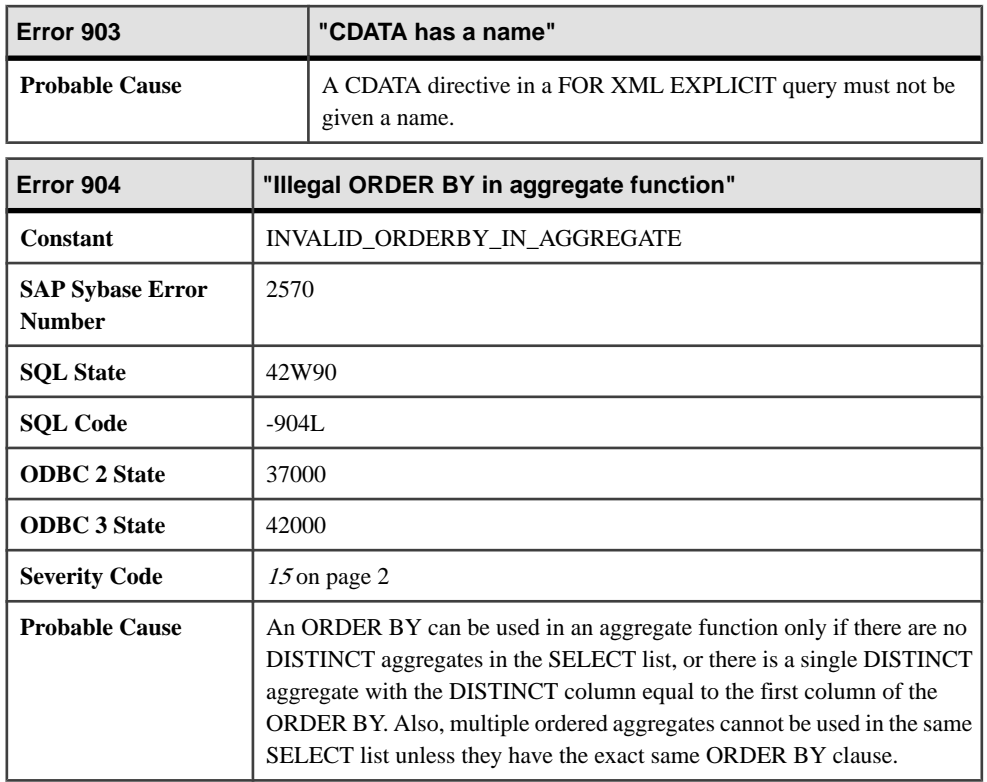

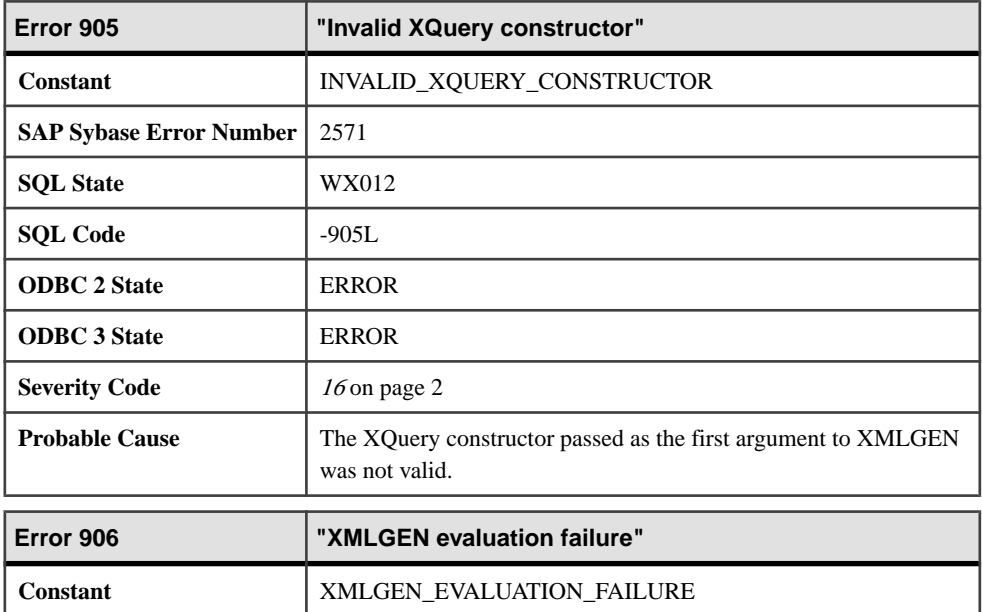

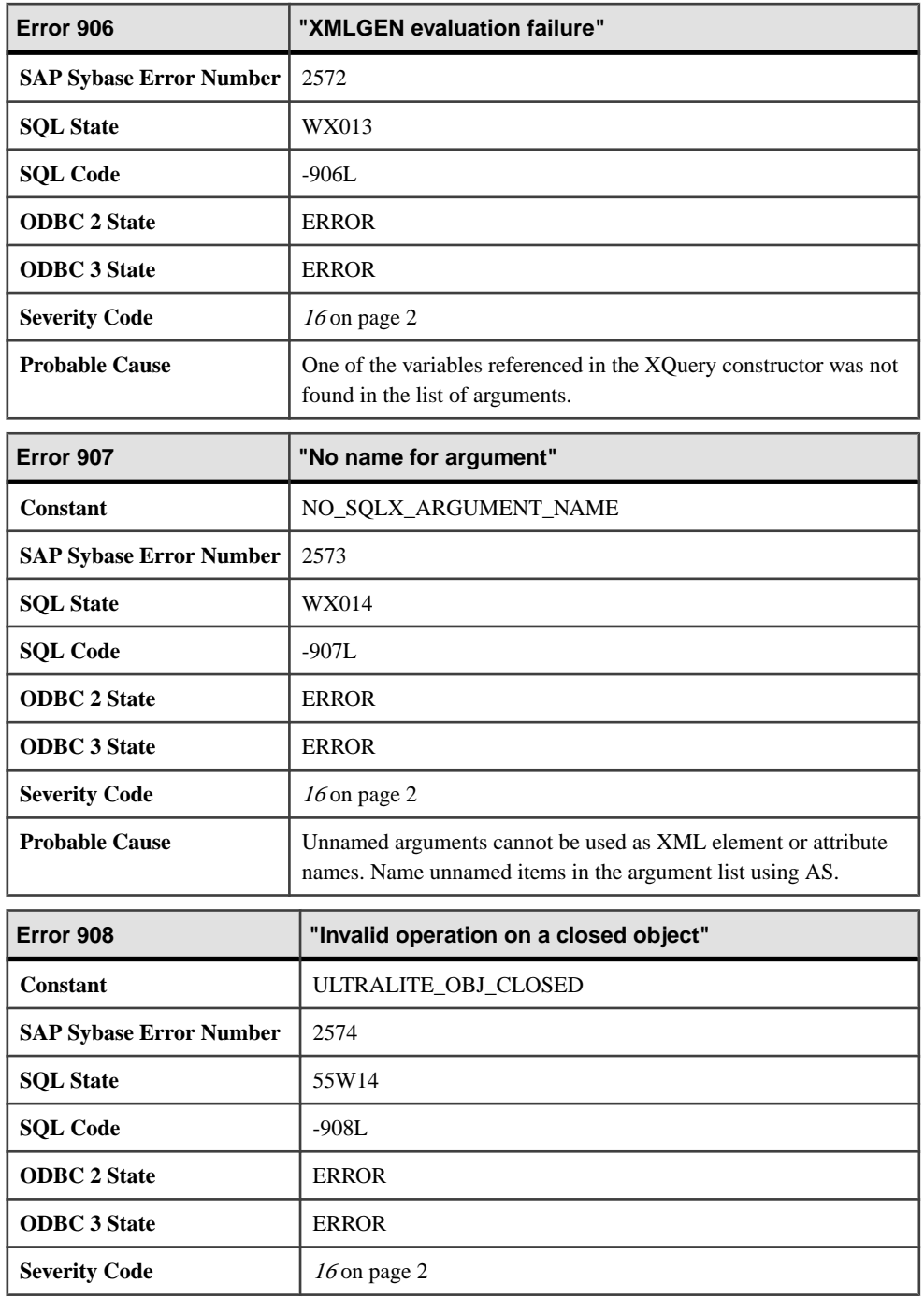

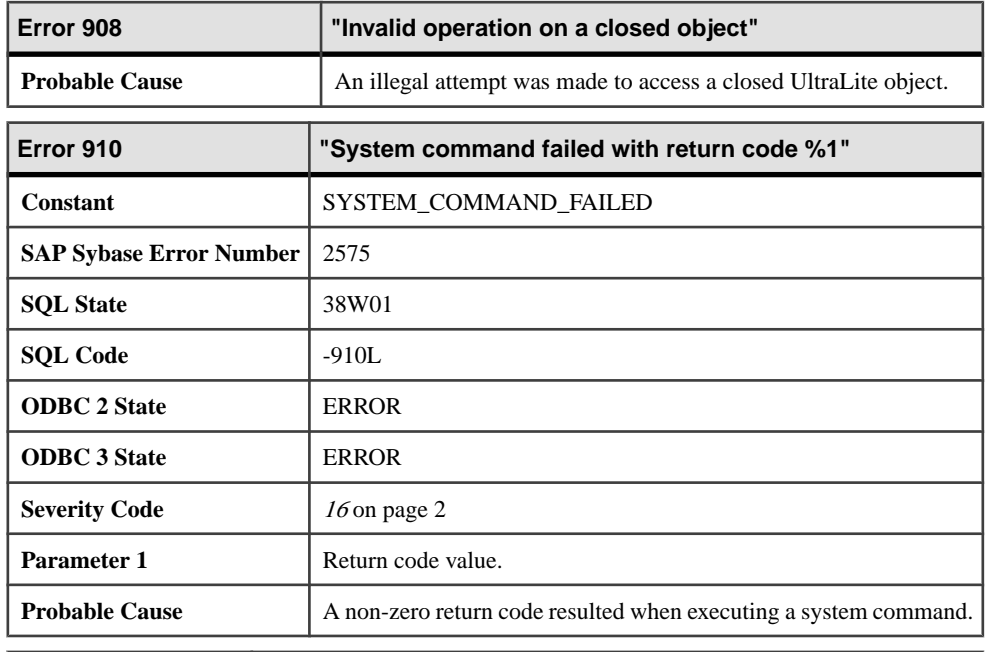

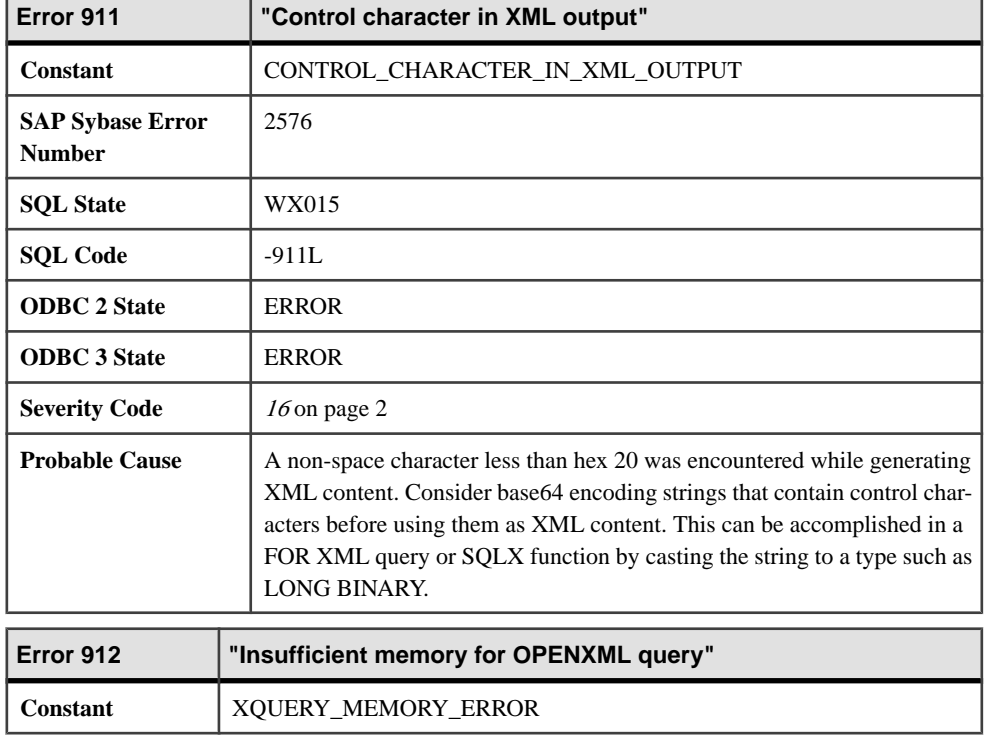

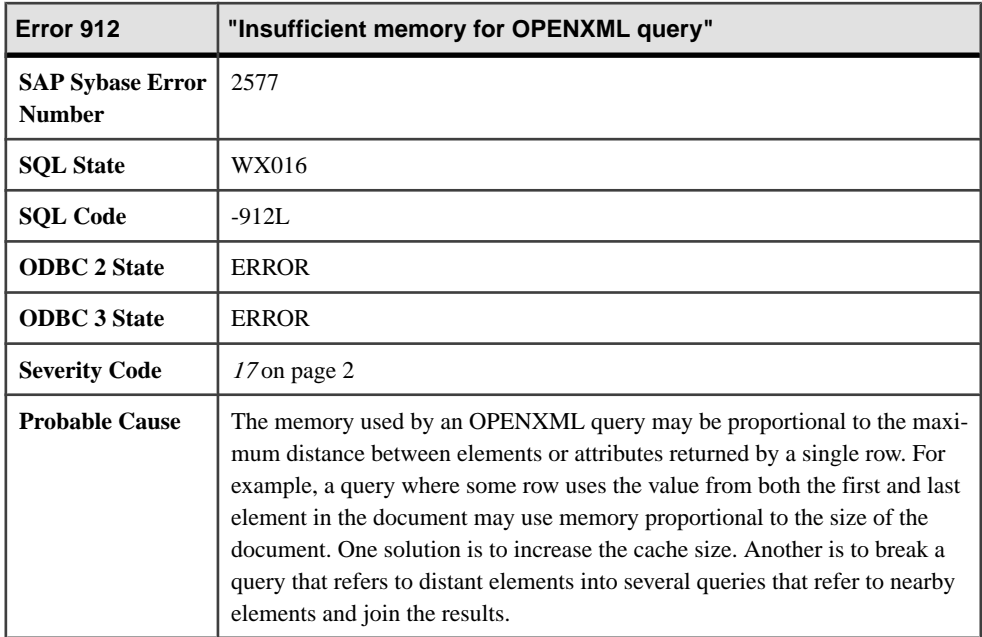

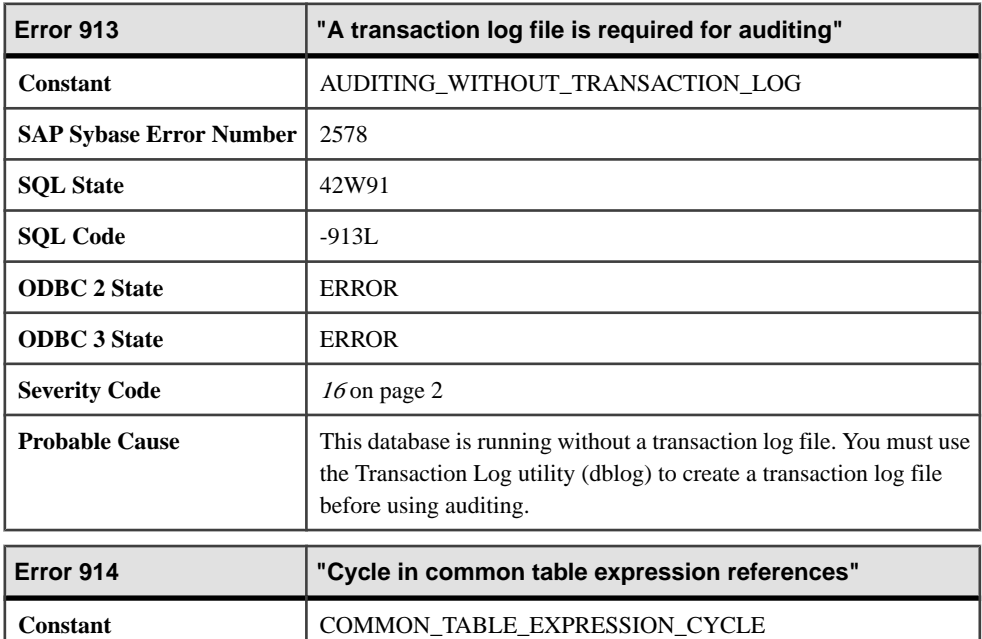

**SAP Sybase Error Number** 2579

**SQL State**  $\begin{array}{|c|c|c|} \hline 42W93 \end{array}$ 

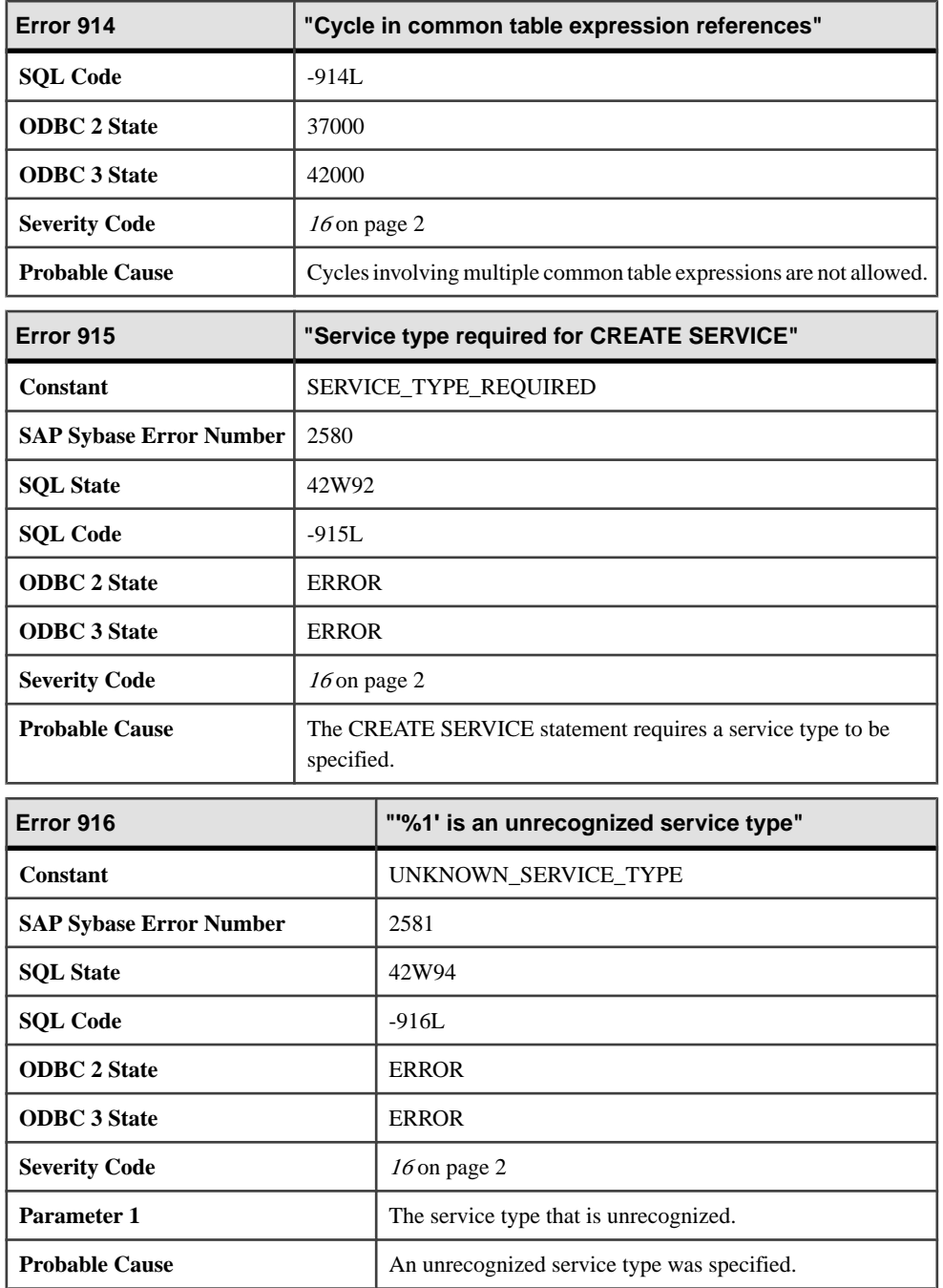

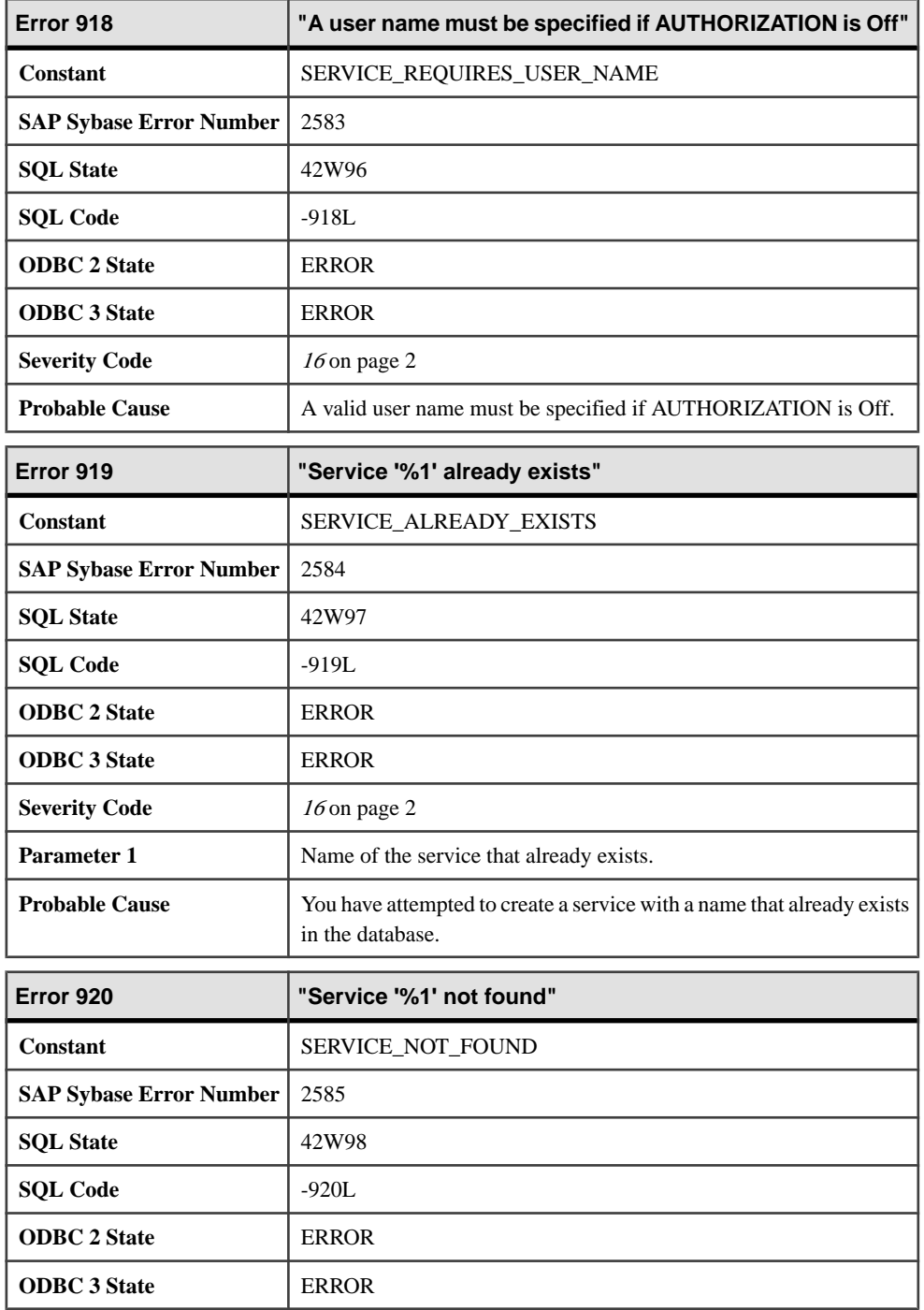

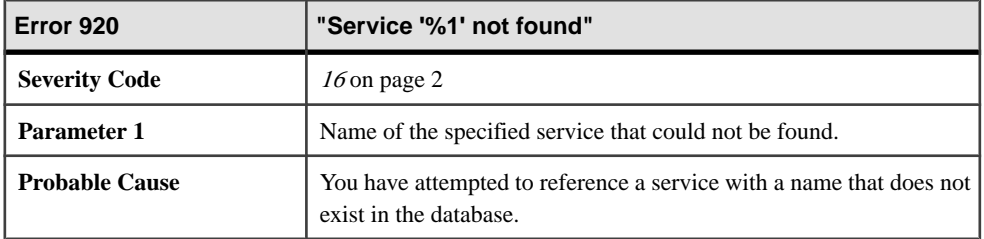

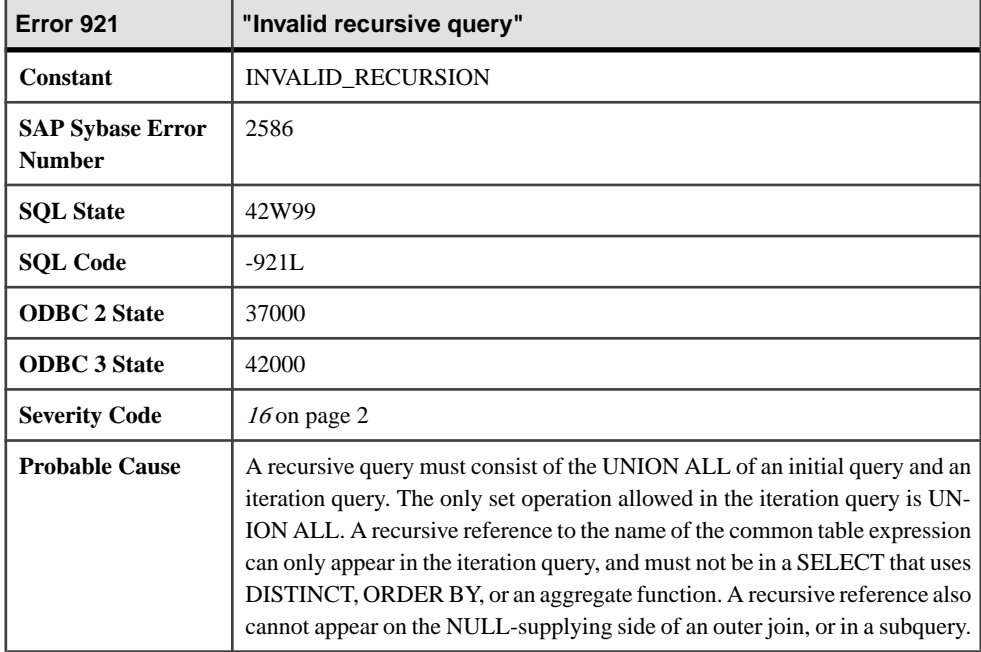

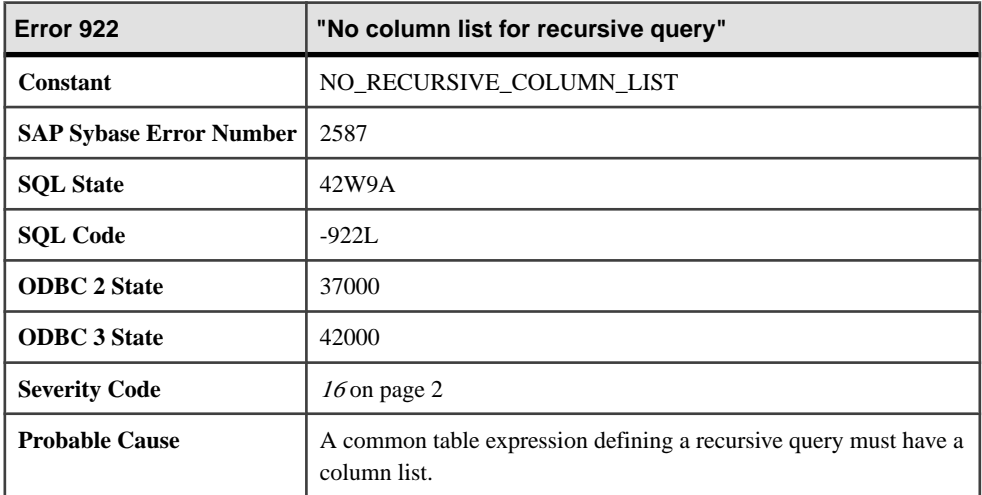

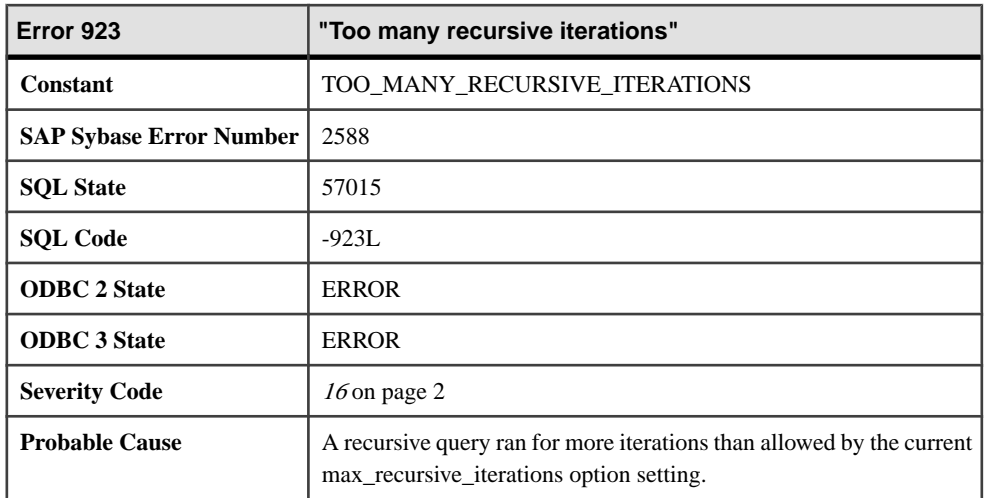

## **Messages 924 through 944**

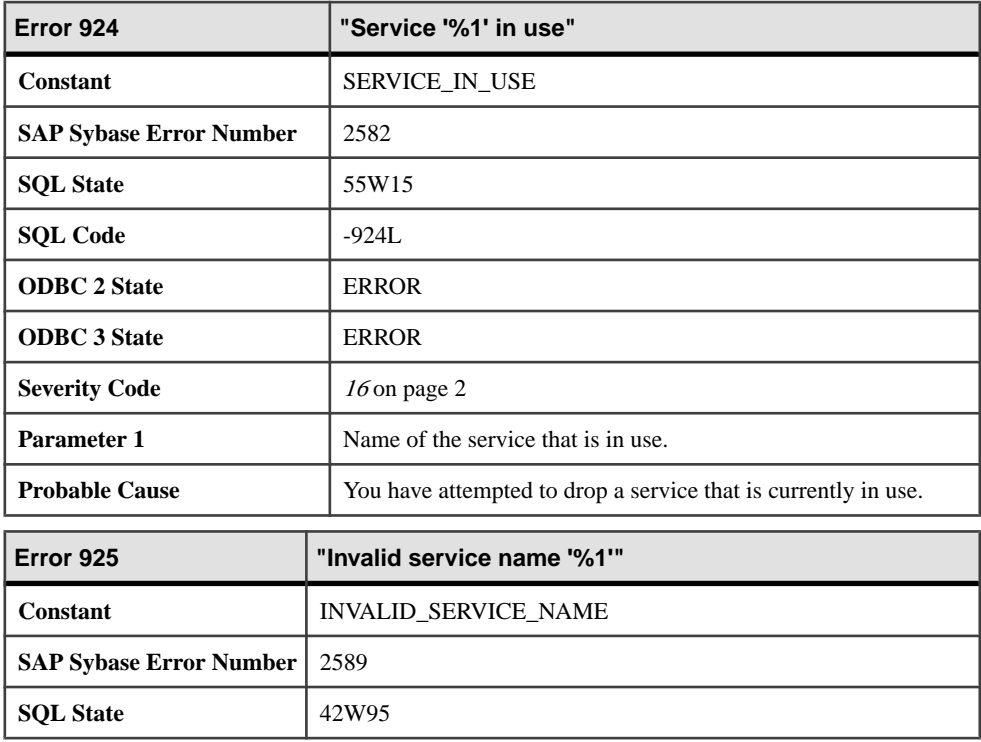

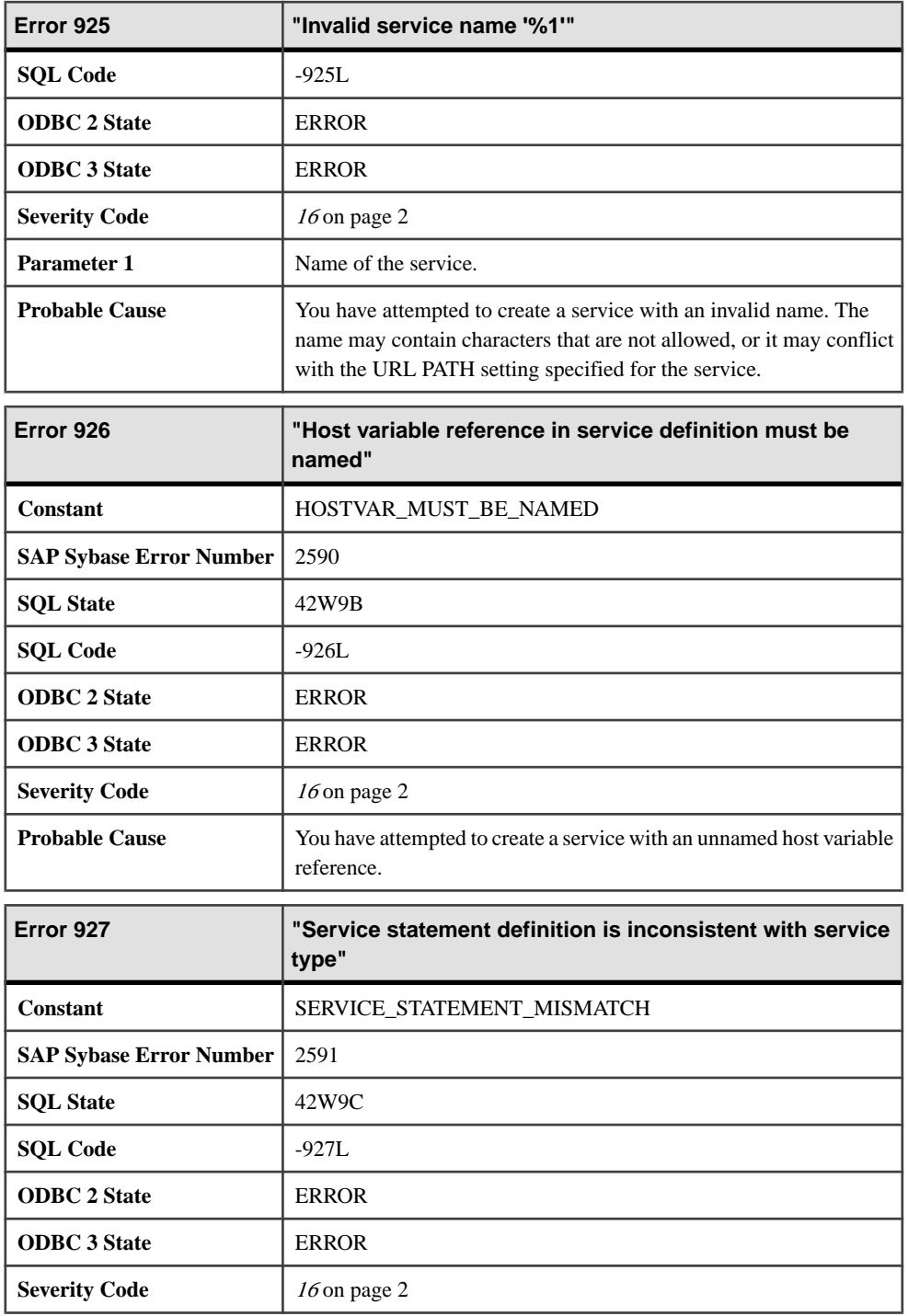

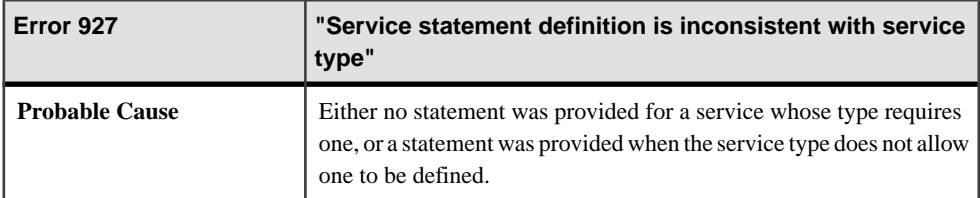

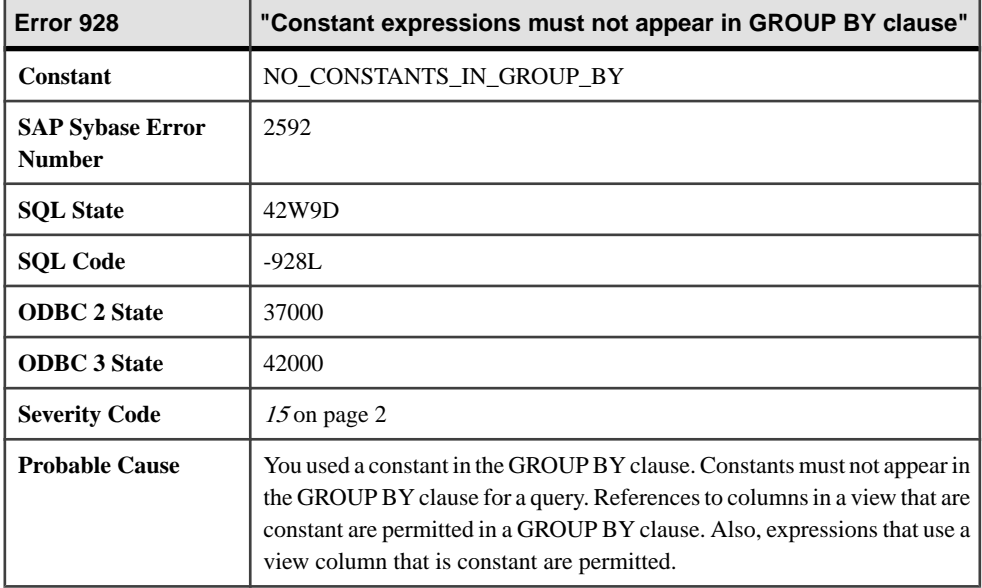

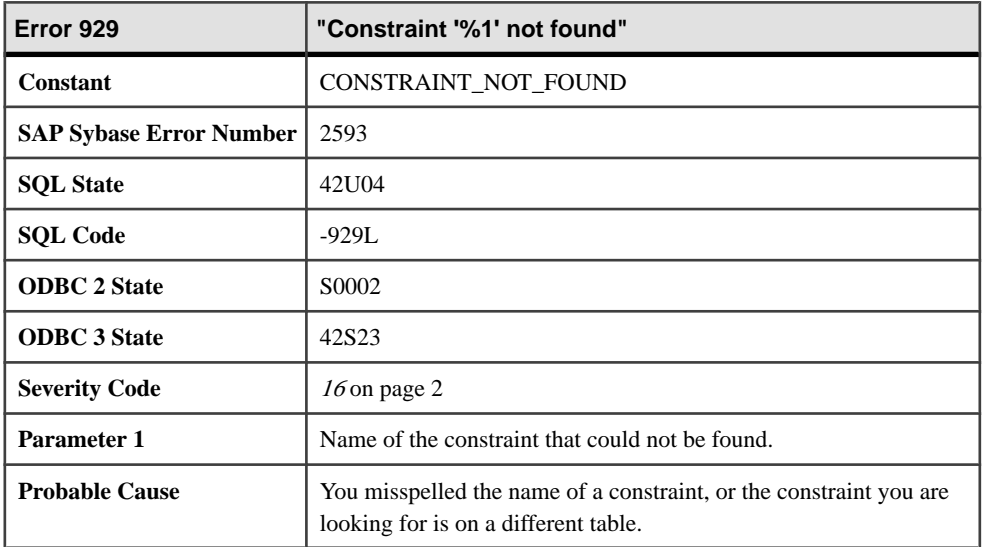

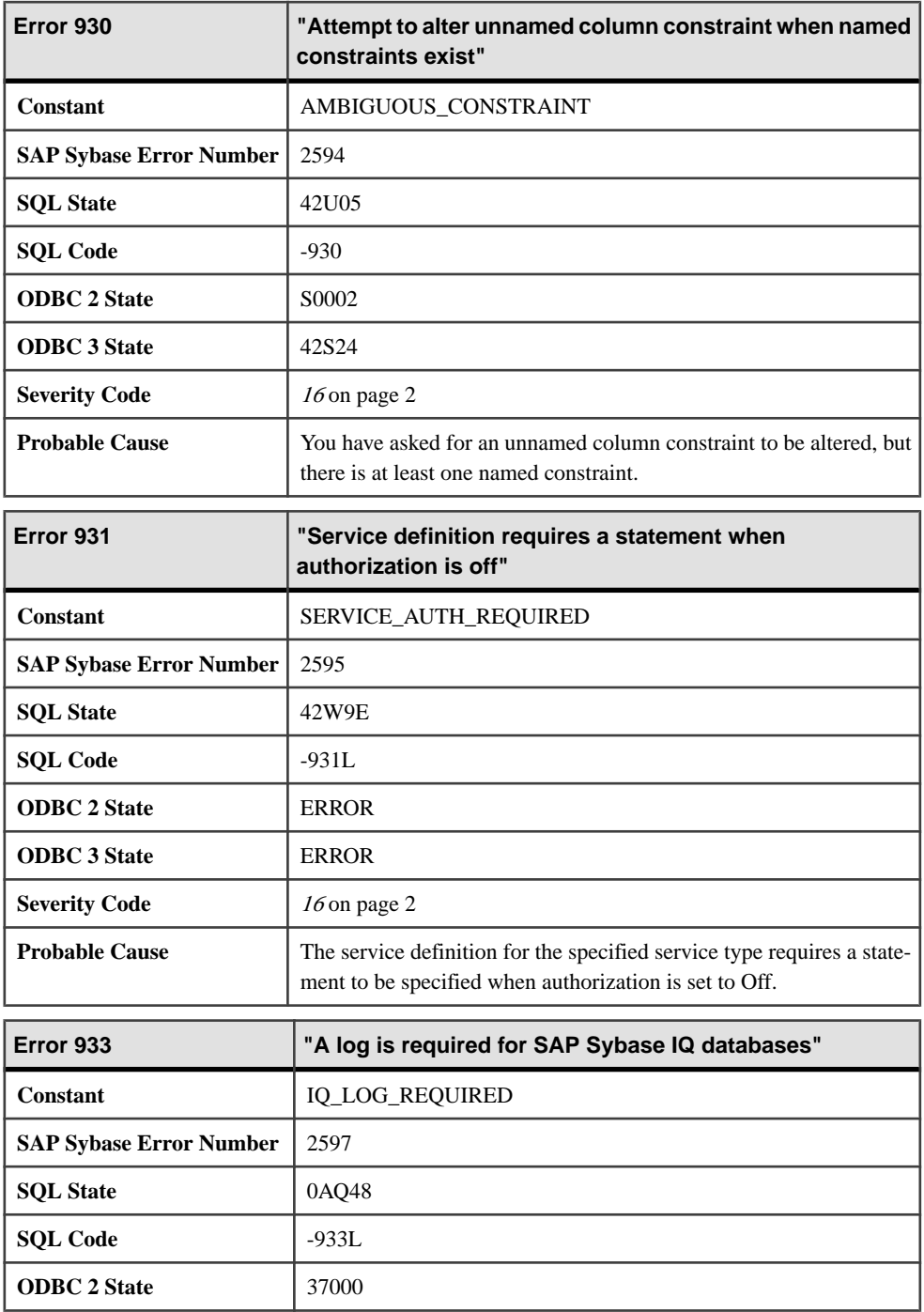

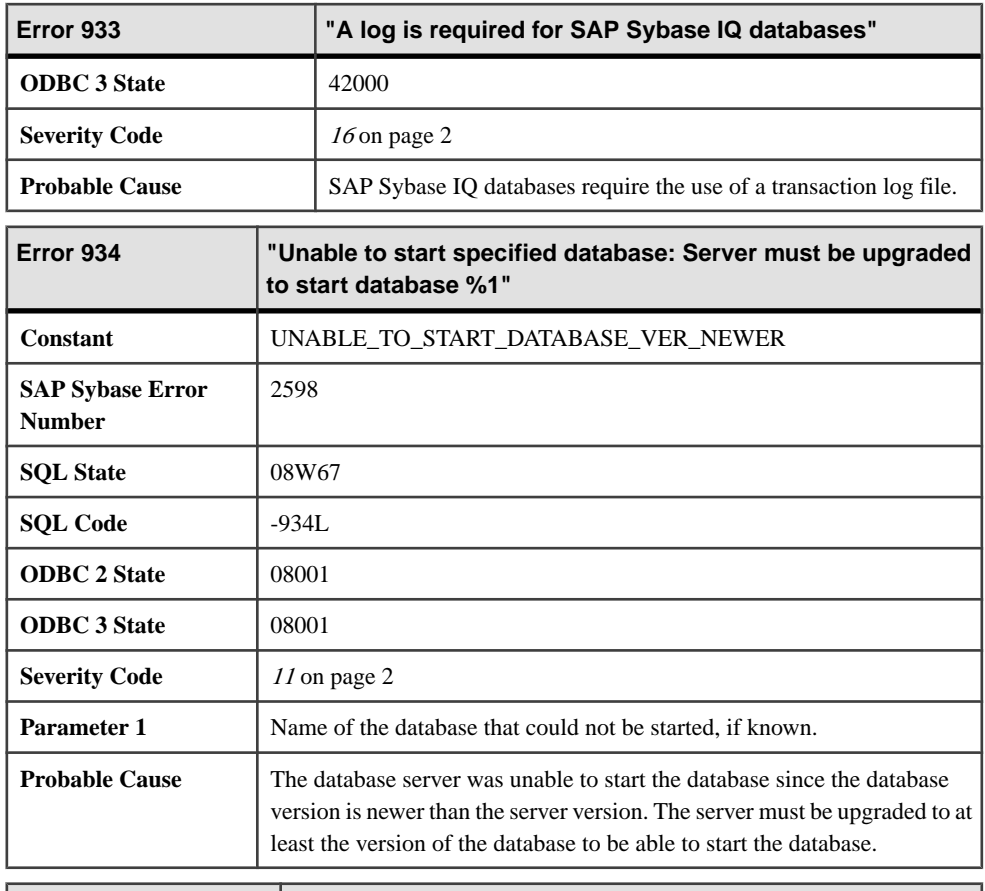

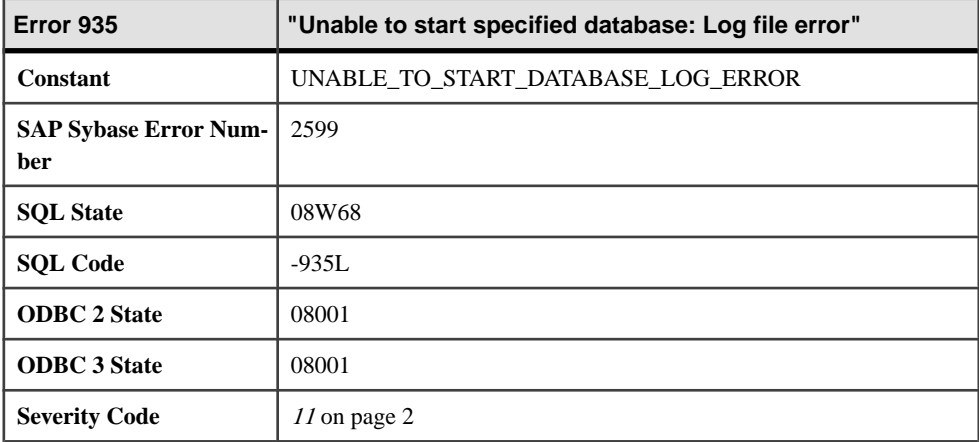

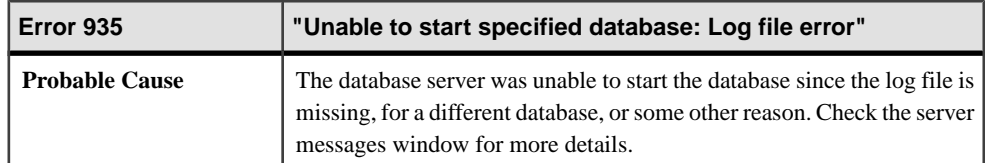

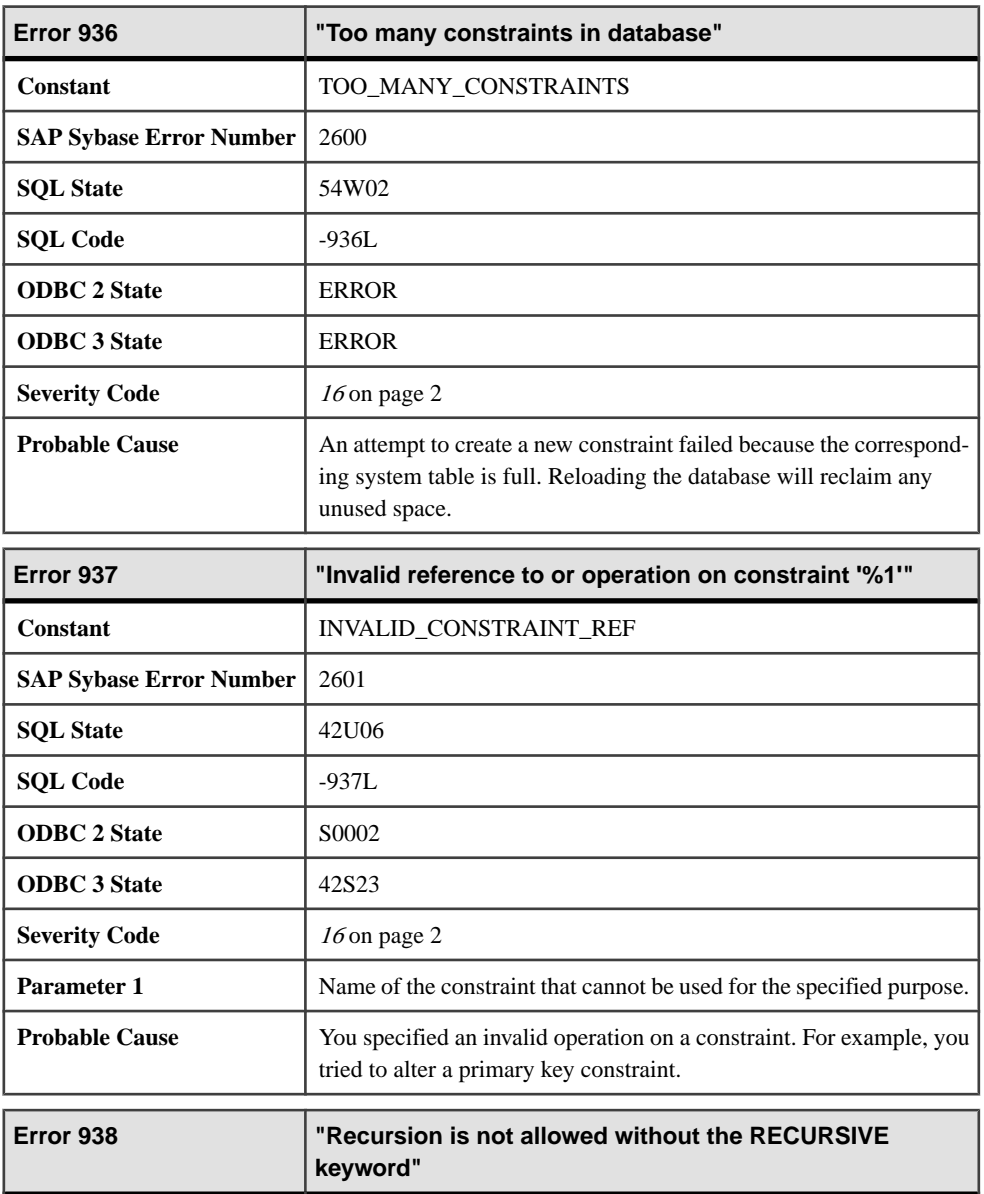

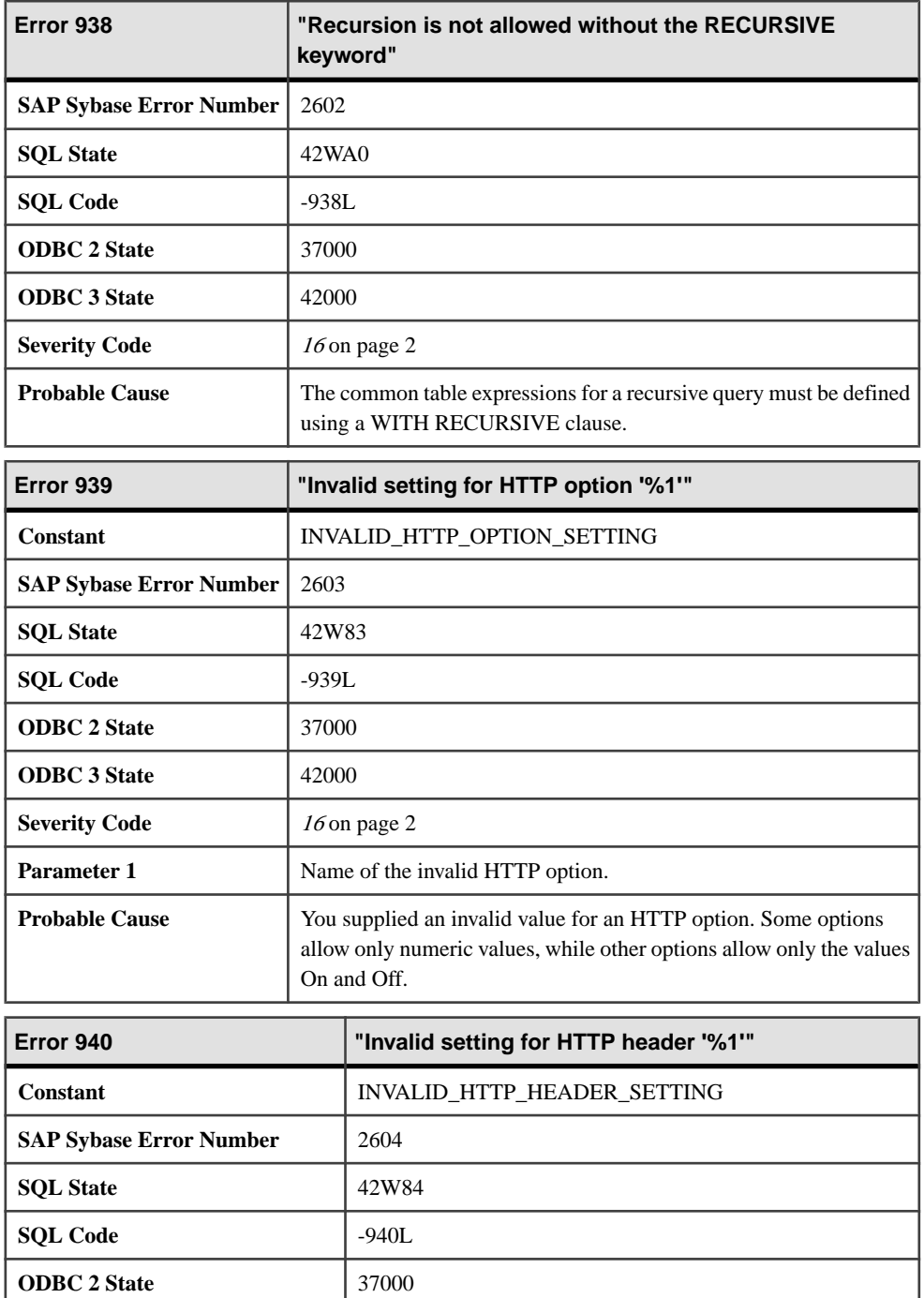

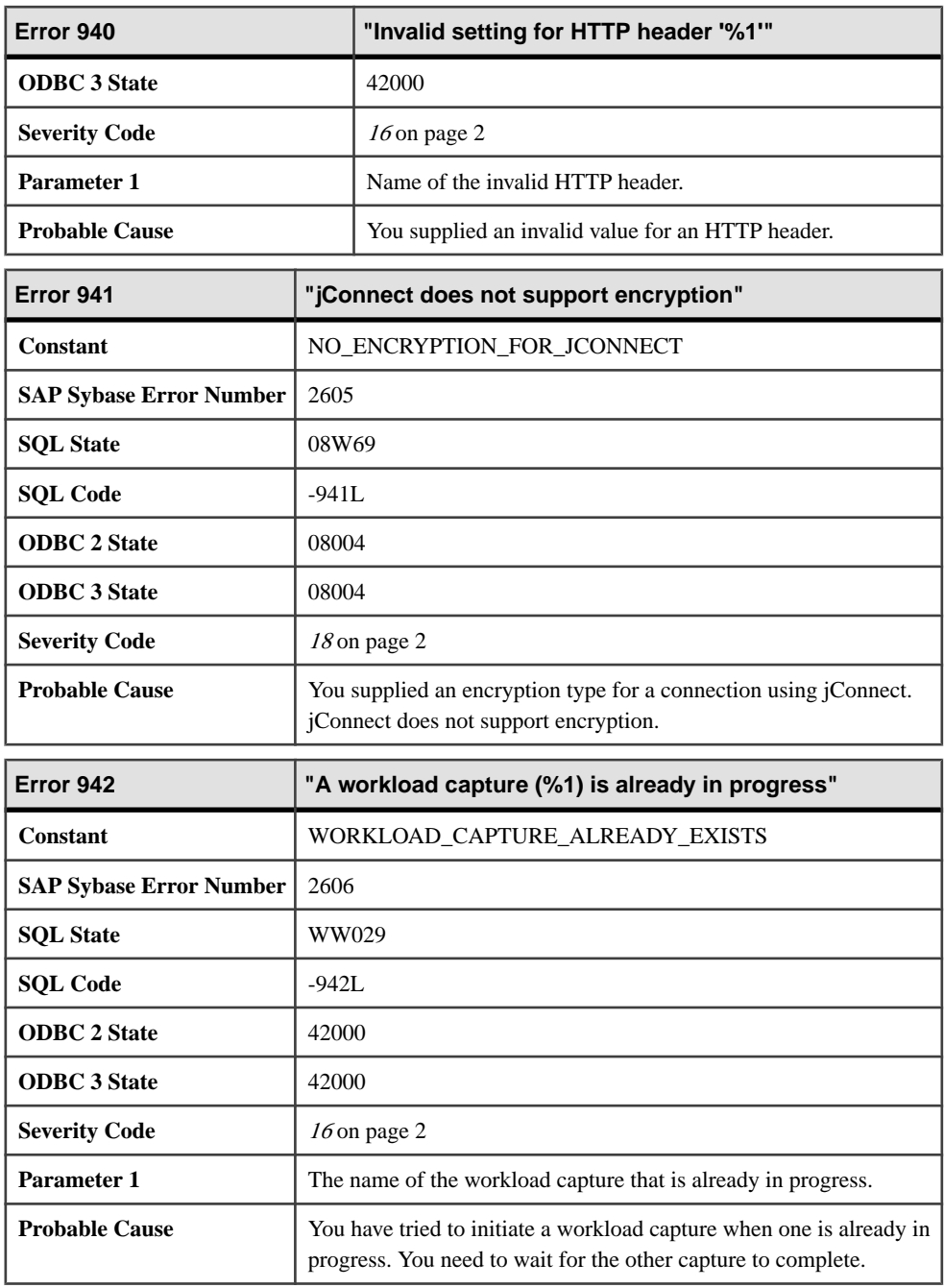

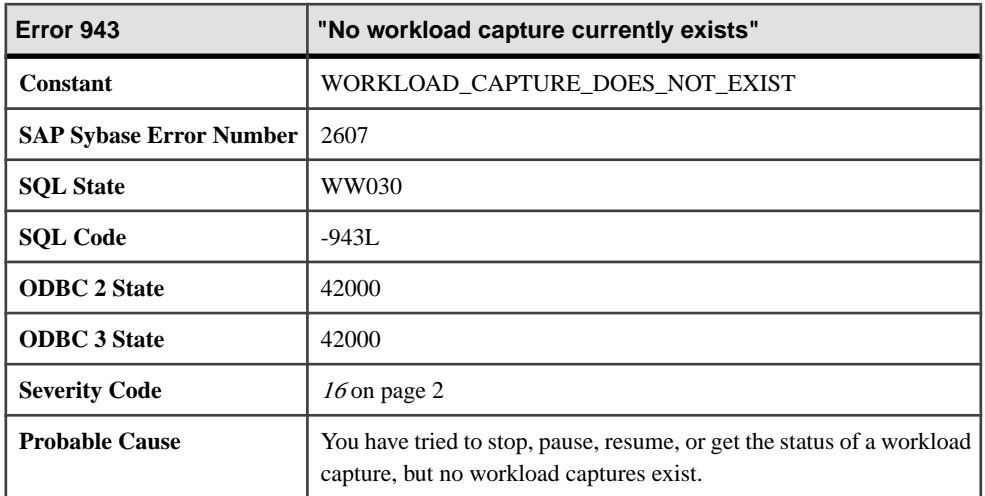

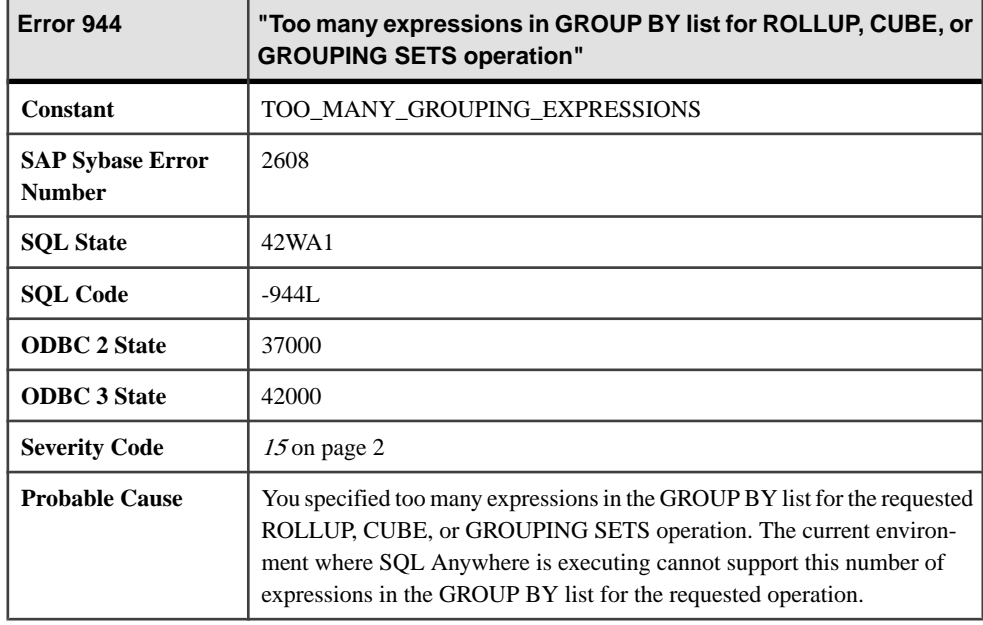

## **Messages 945 through 964**

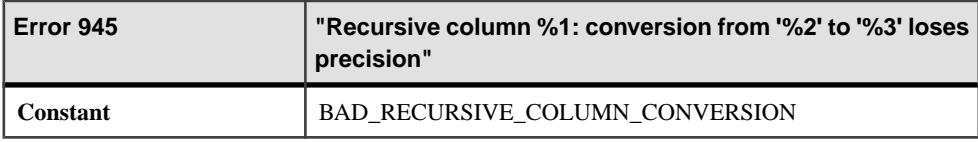

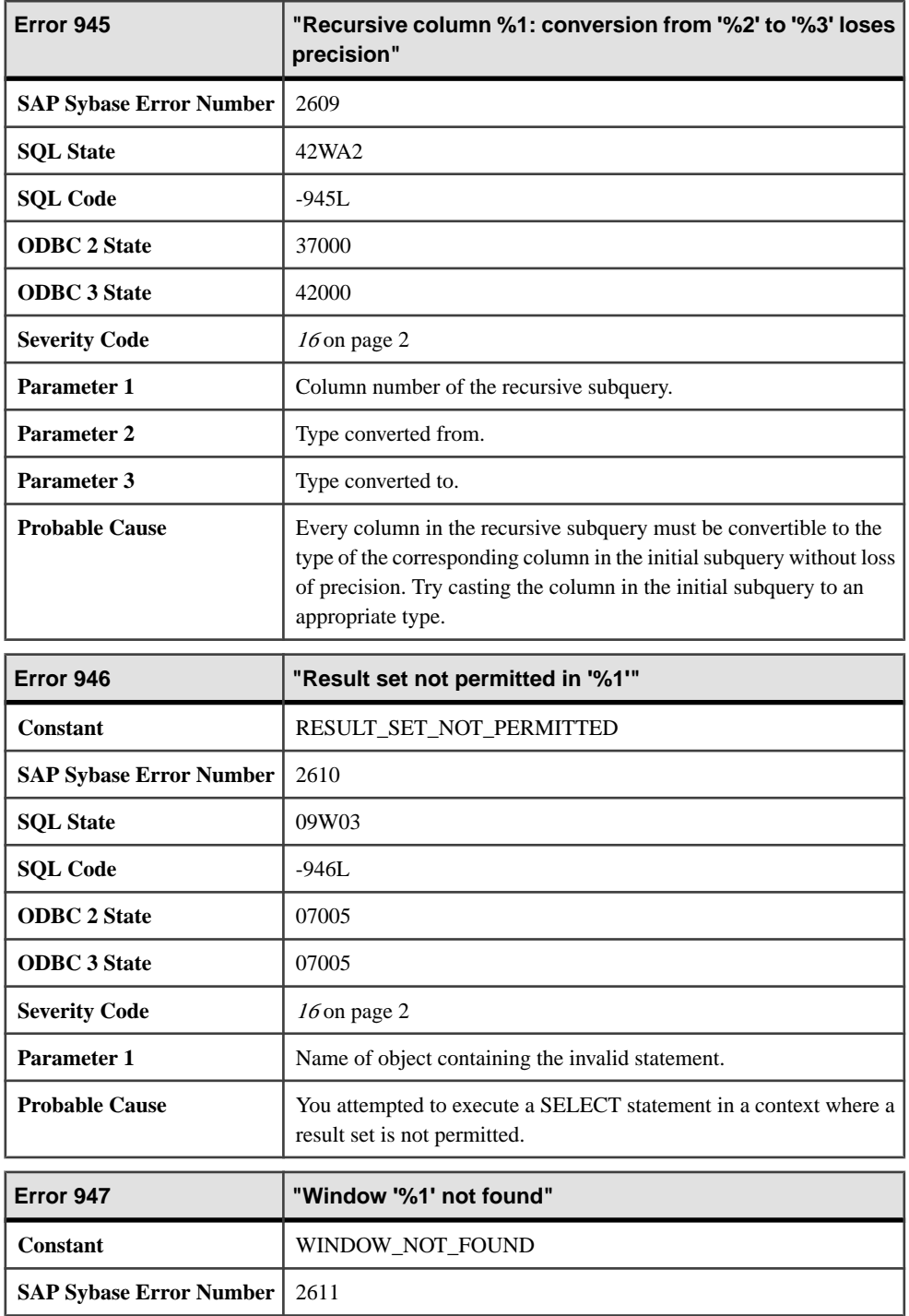

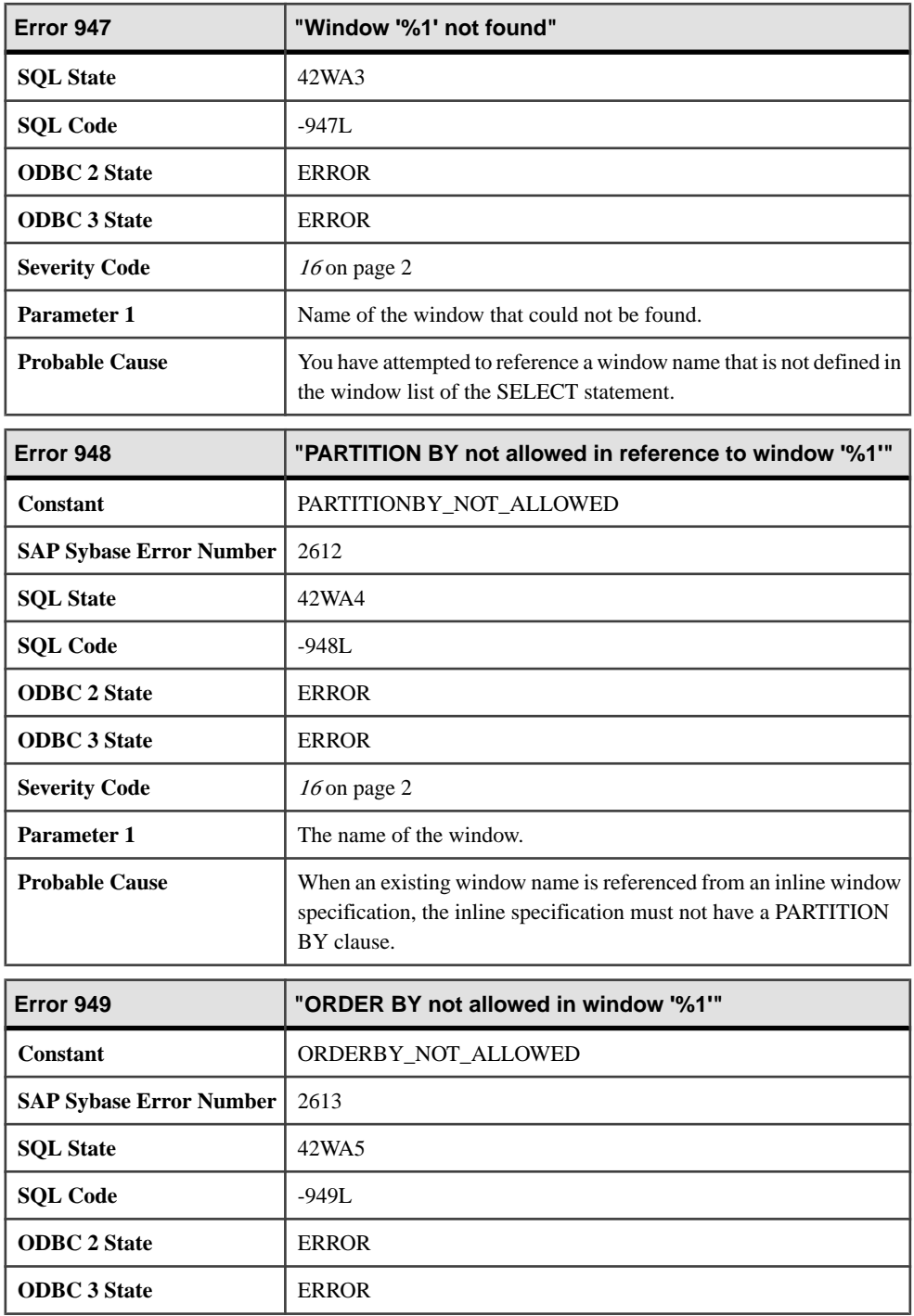

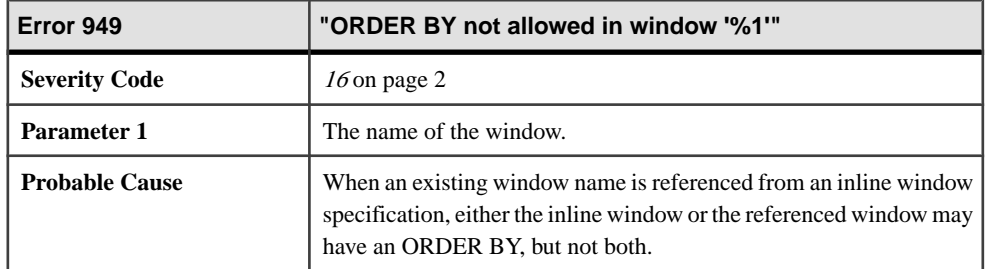

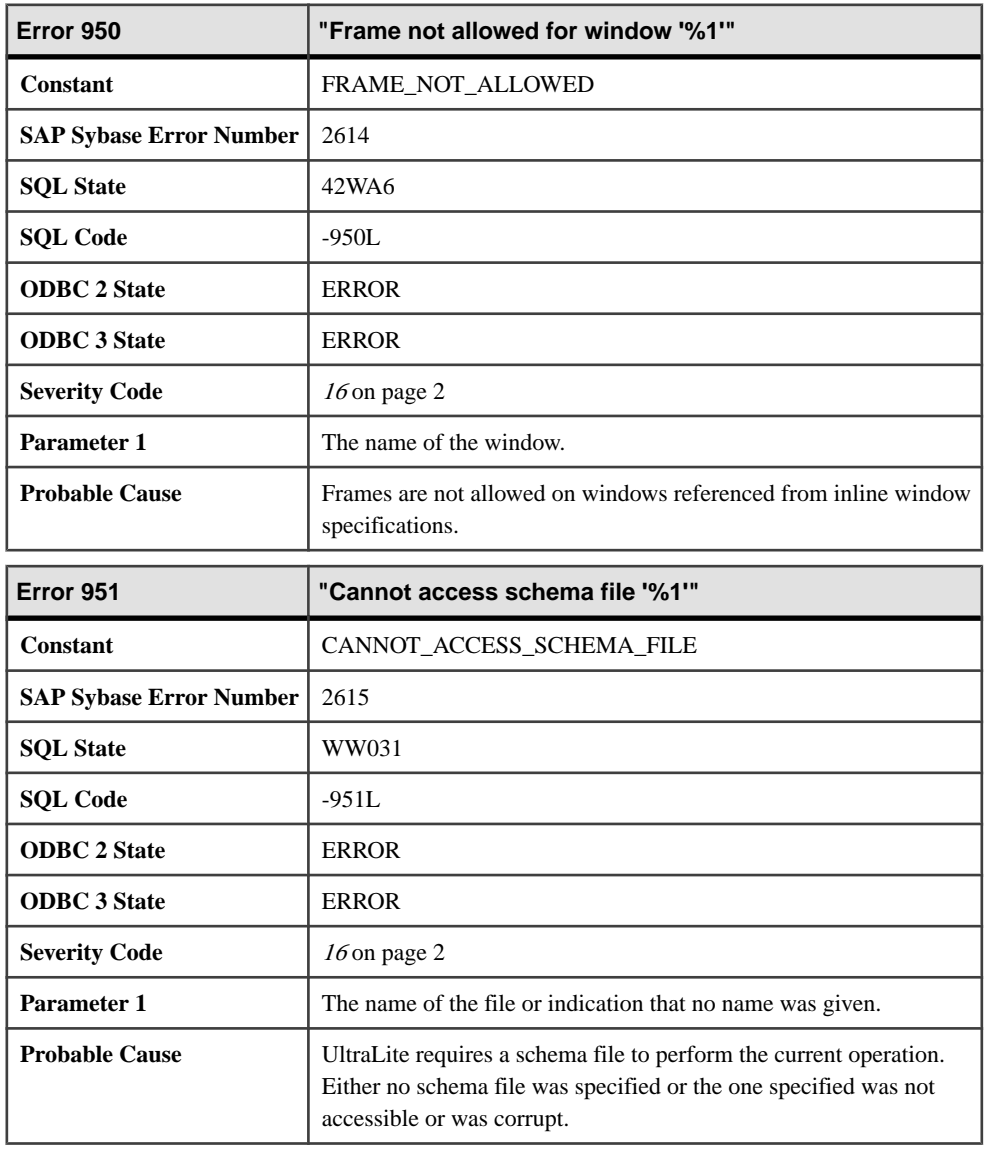

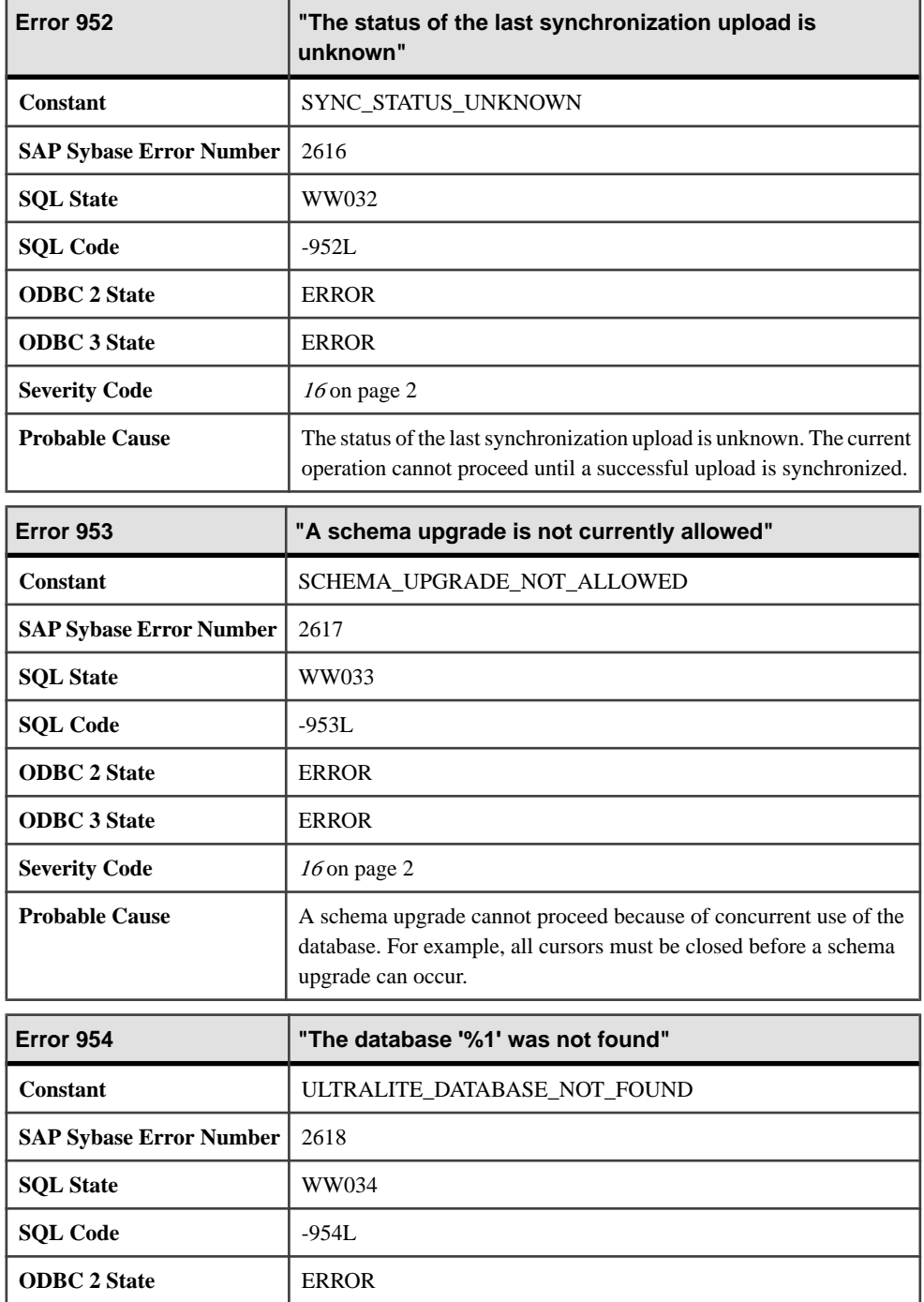

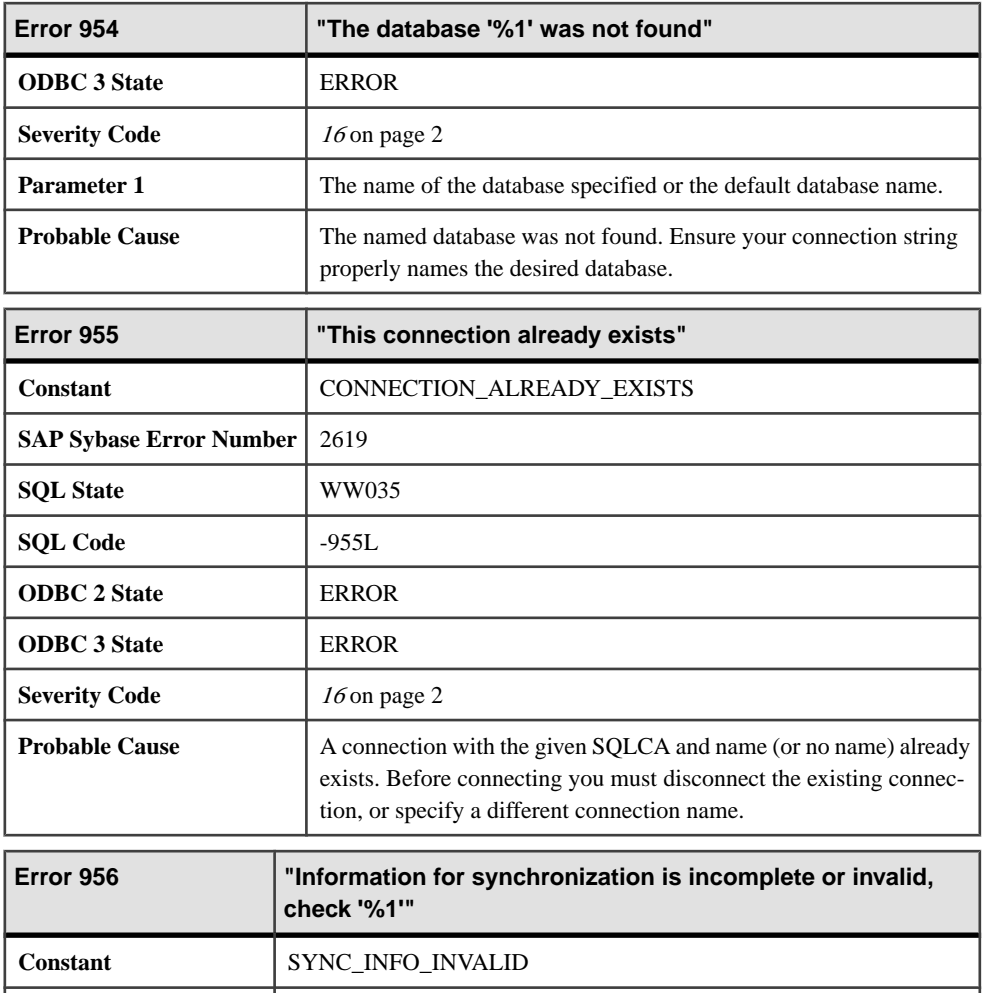

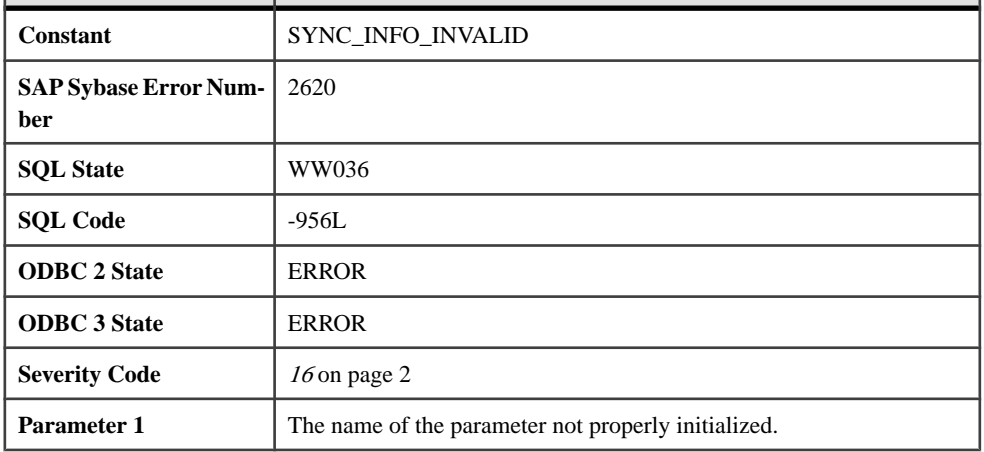

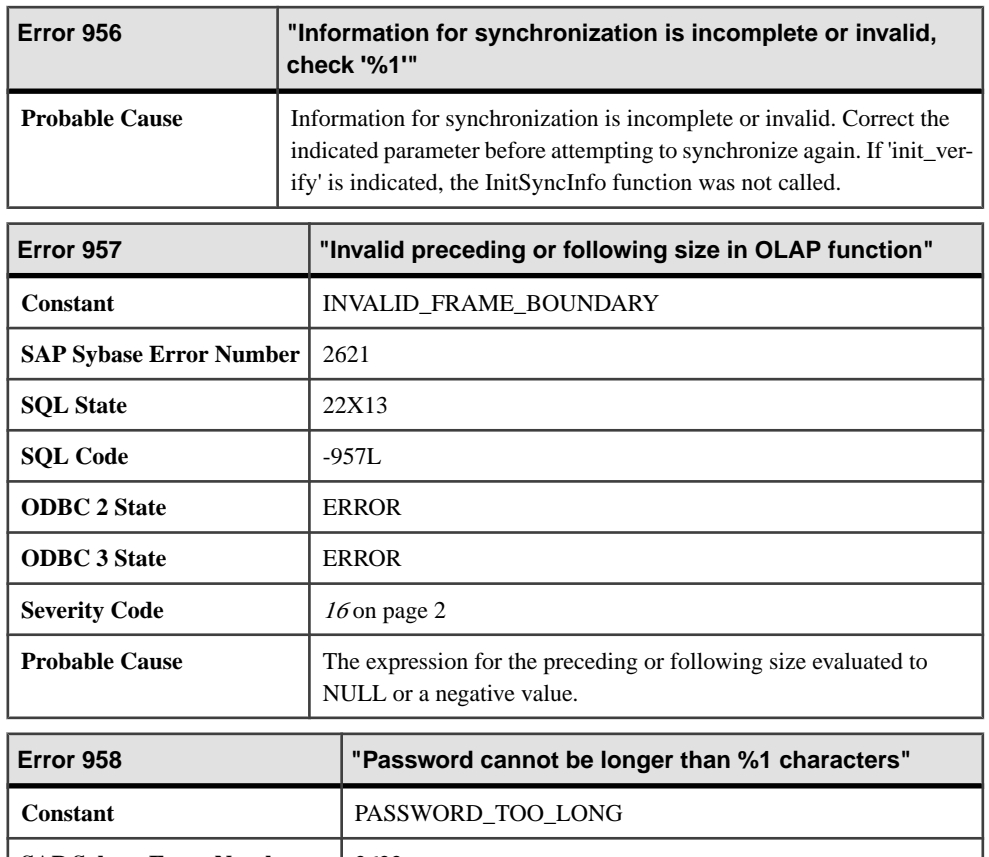

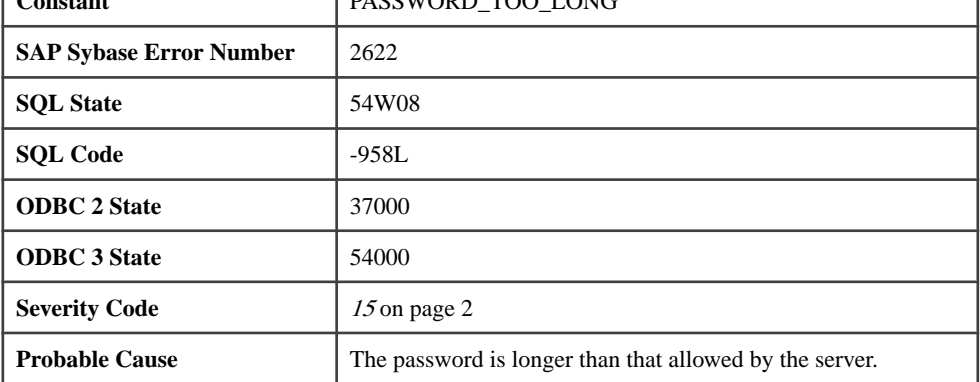

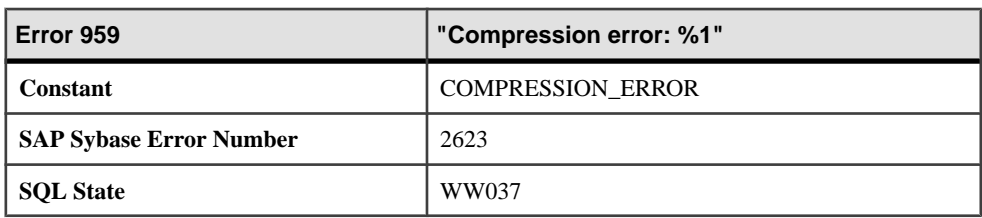
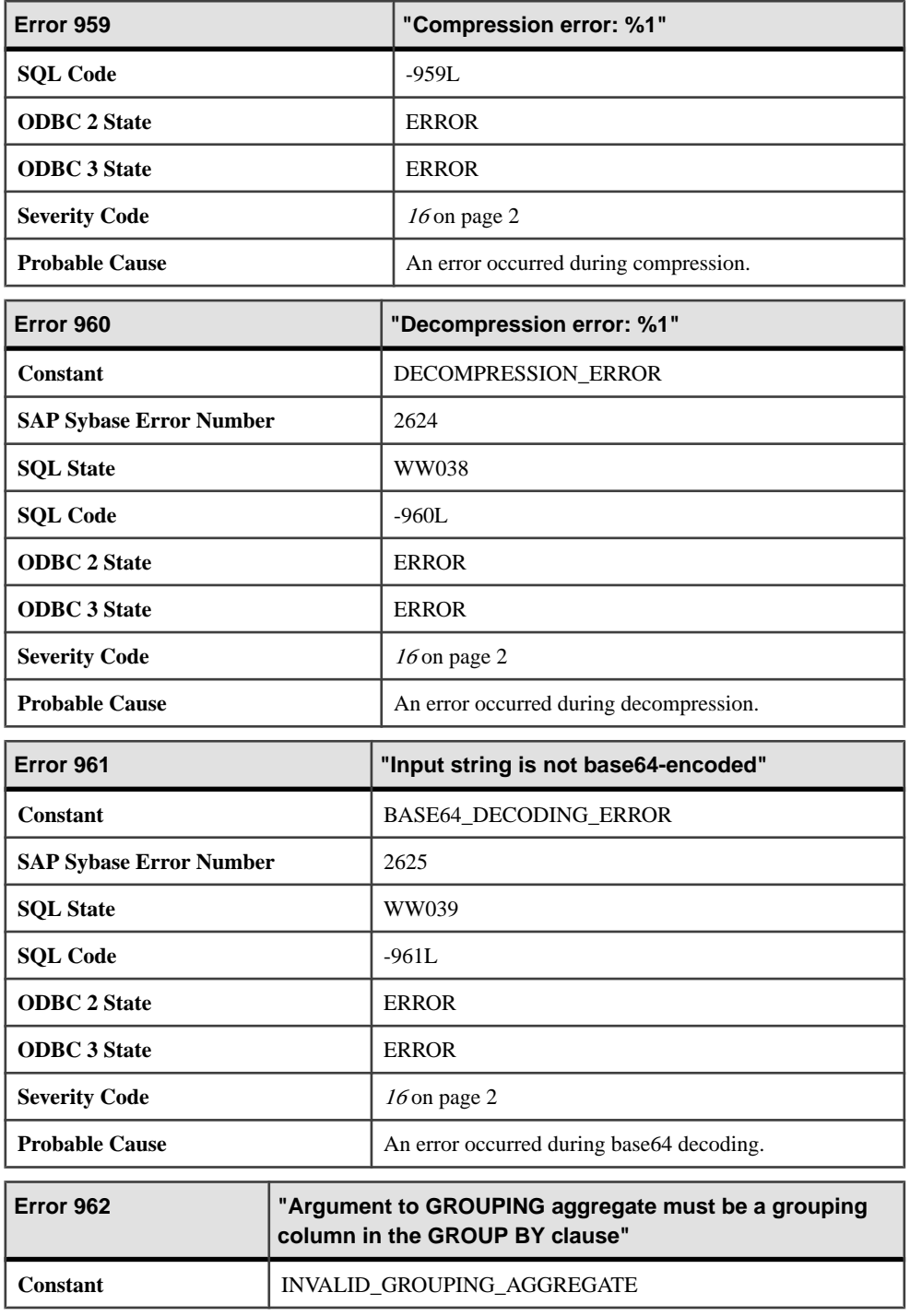

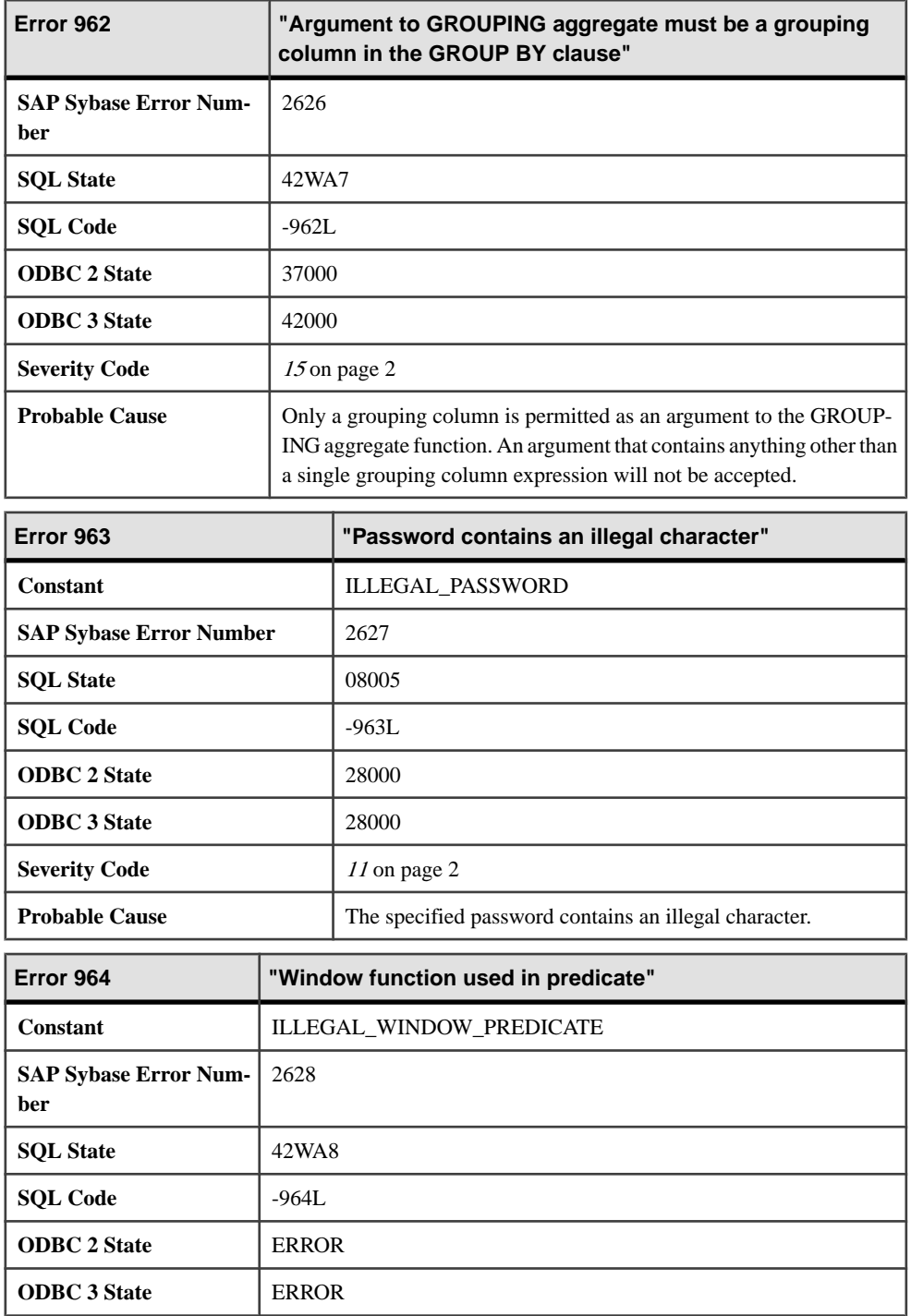

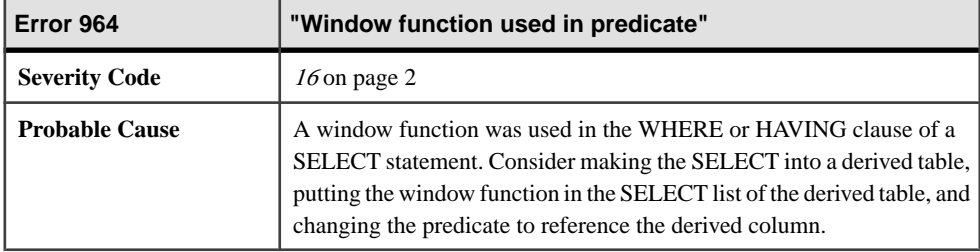

## **Messages 965 through 985**

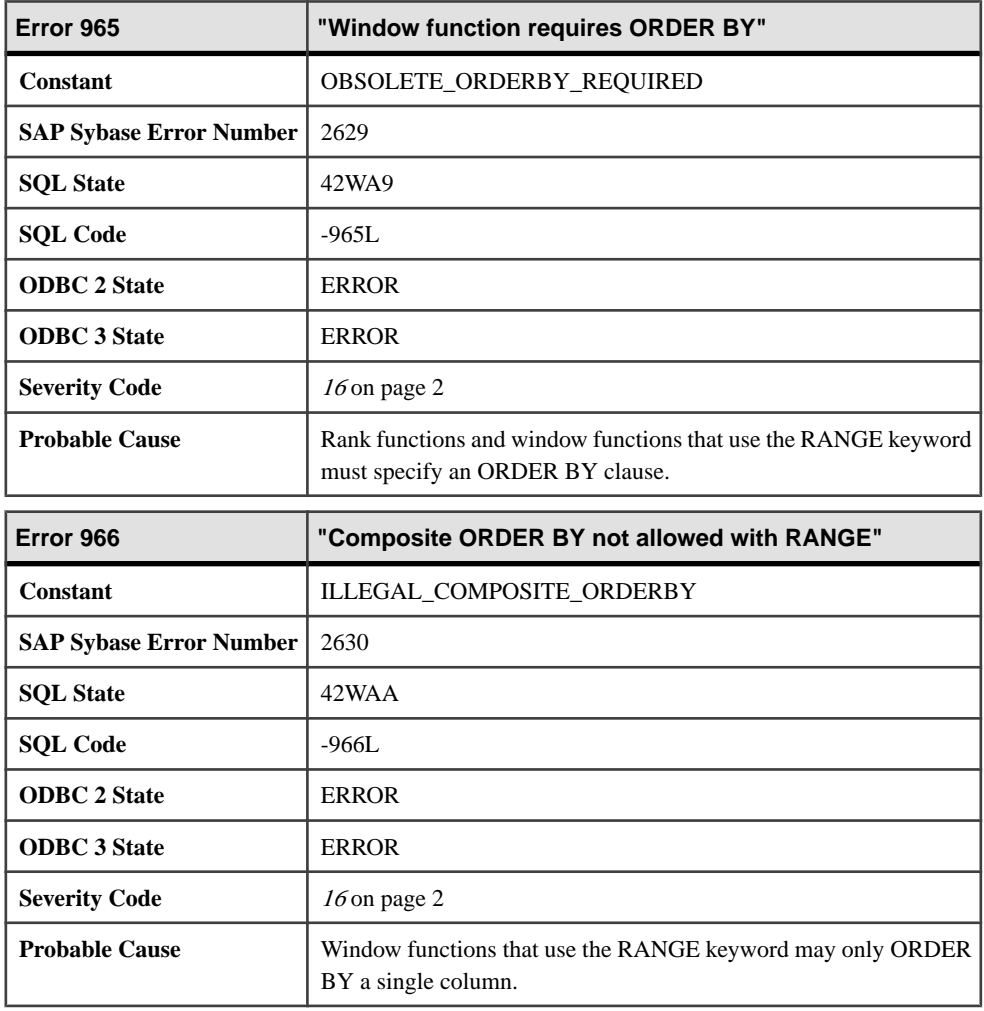

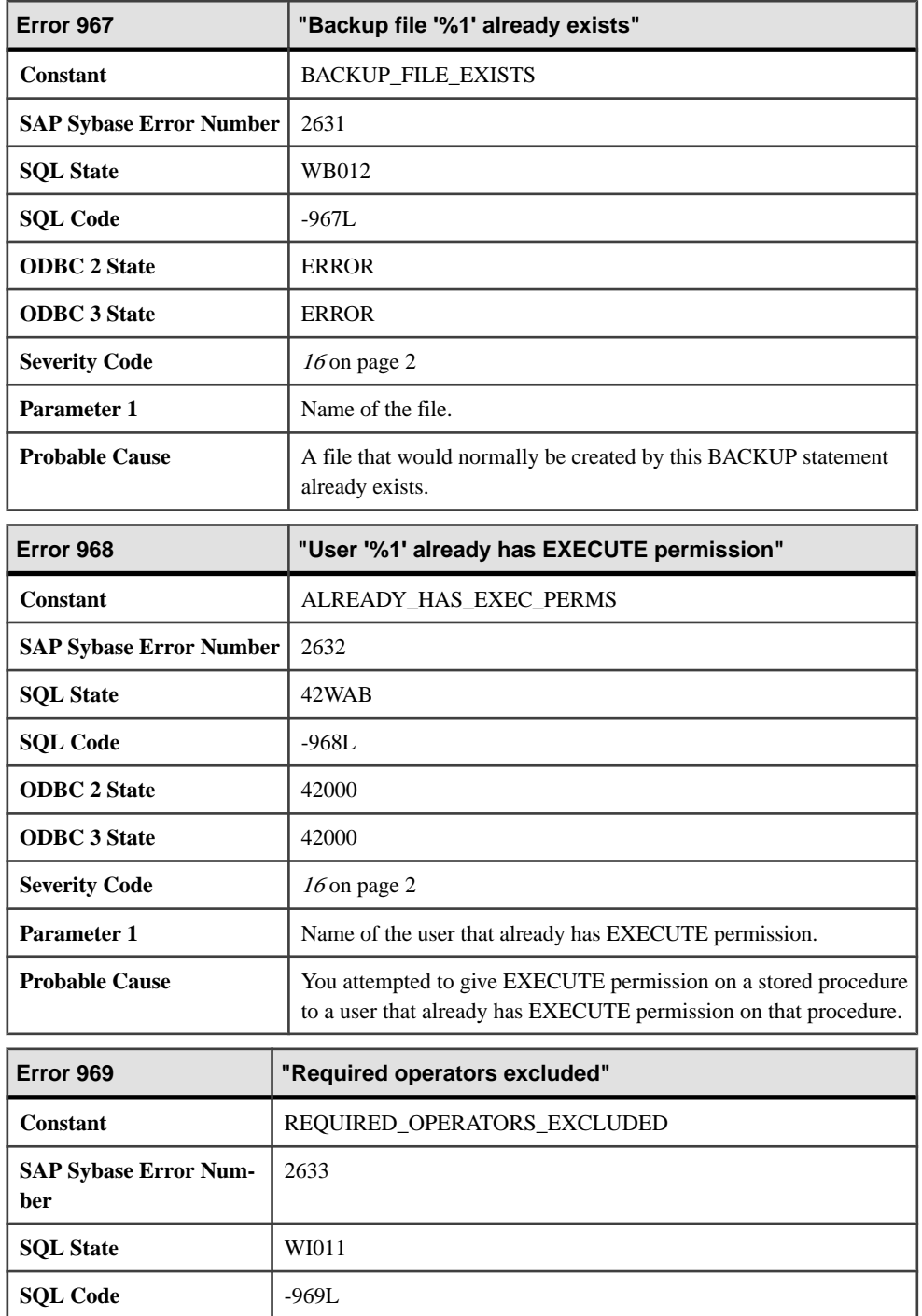

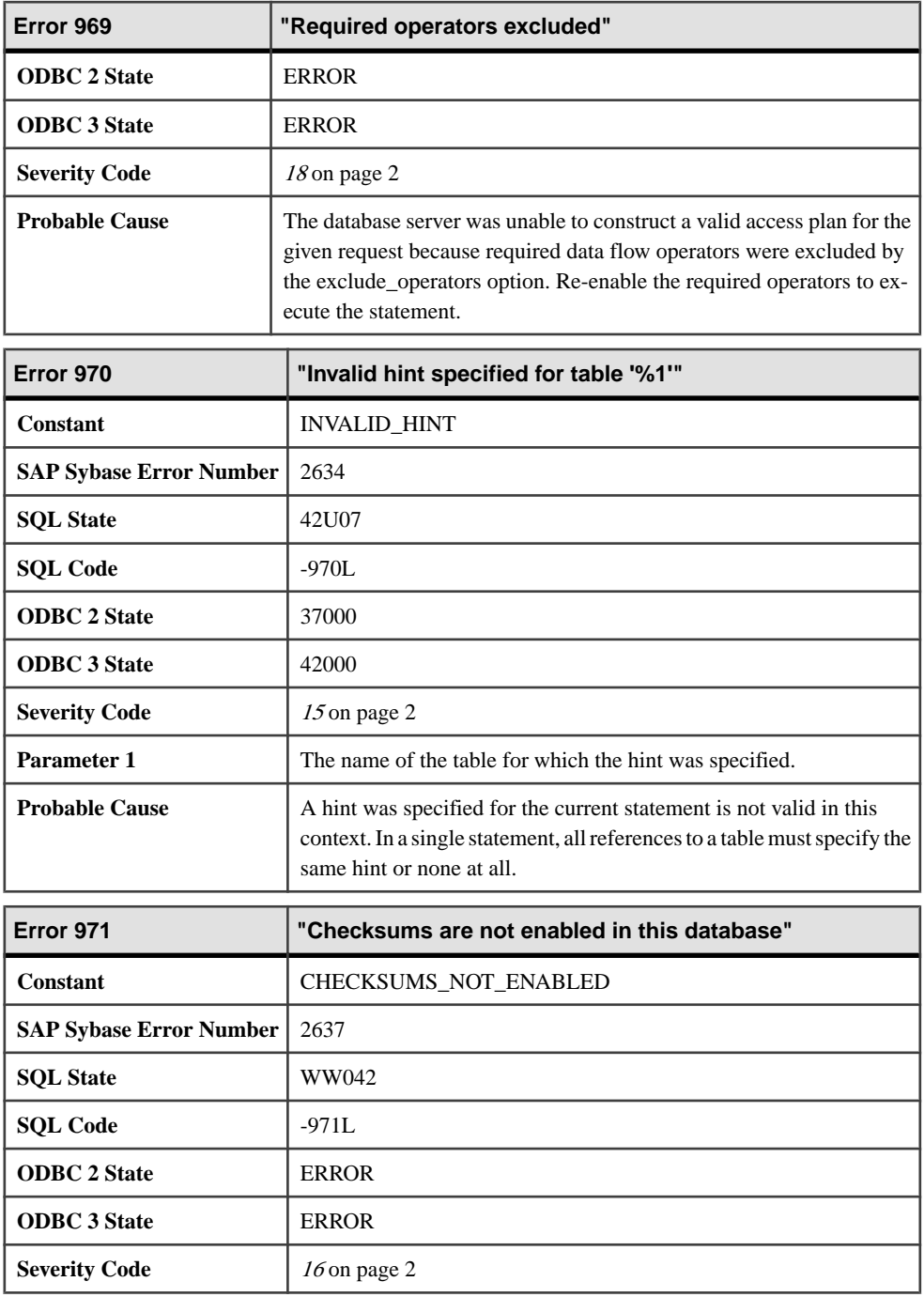

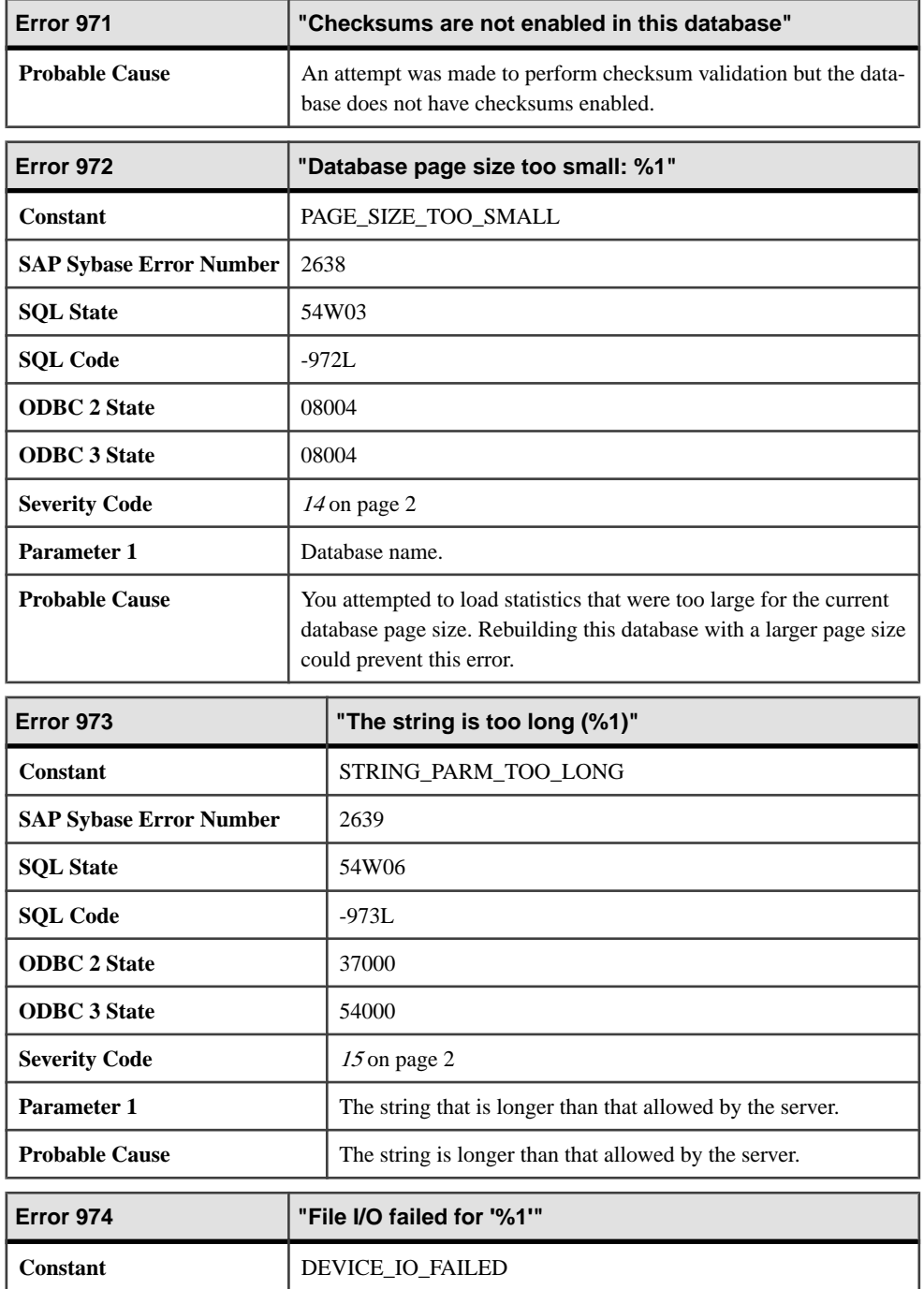

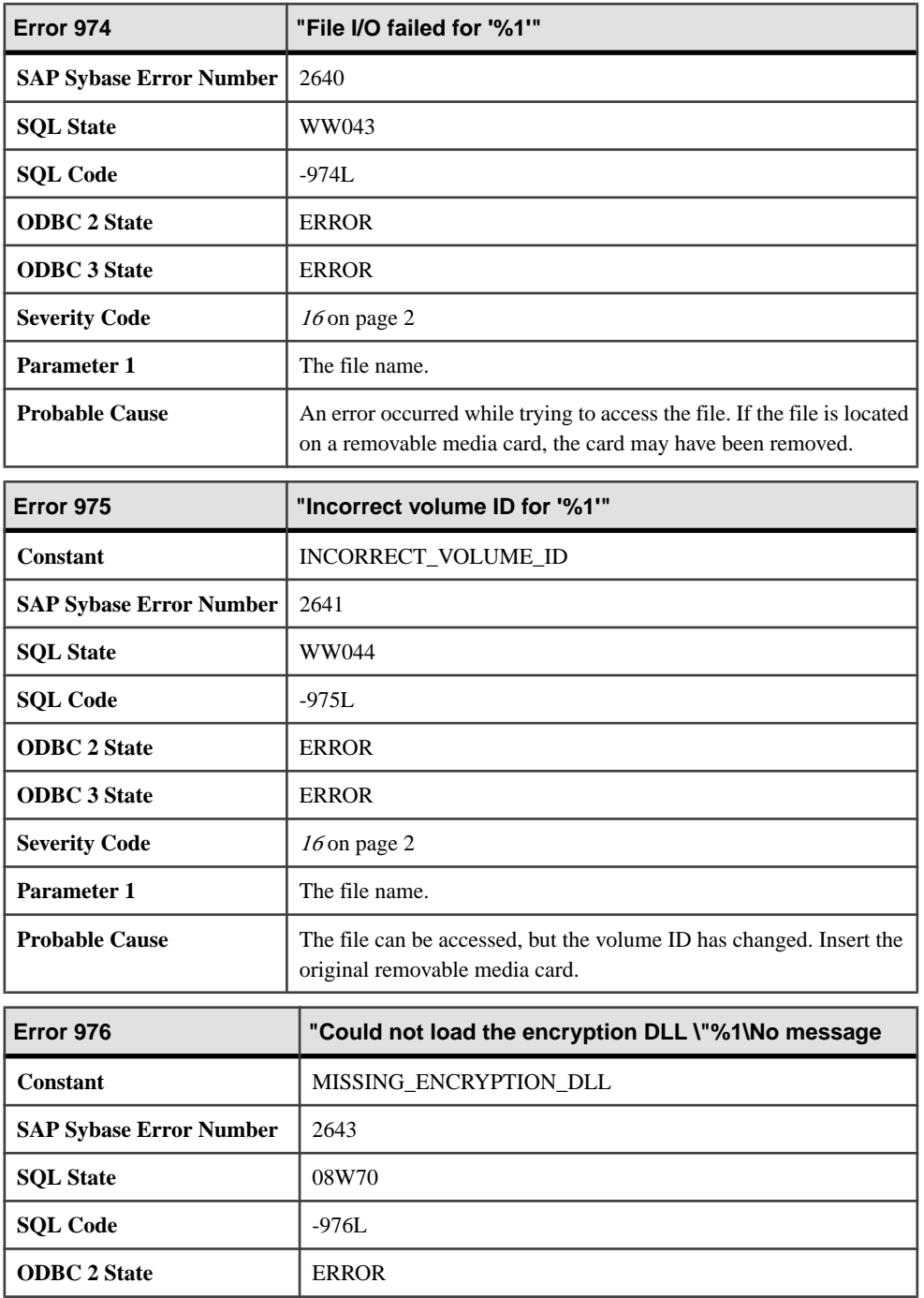

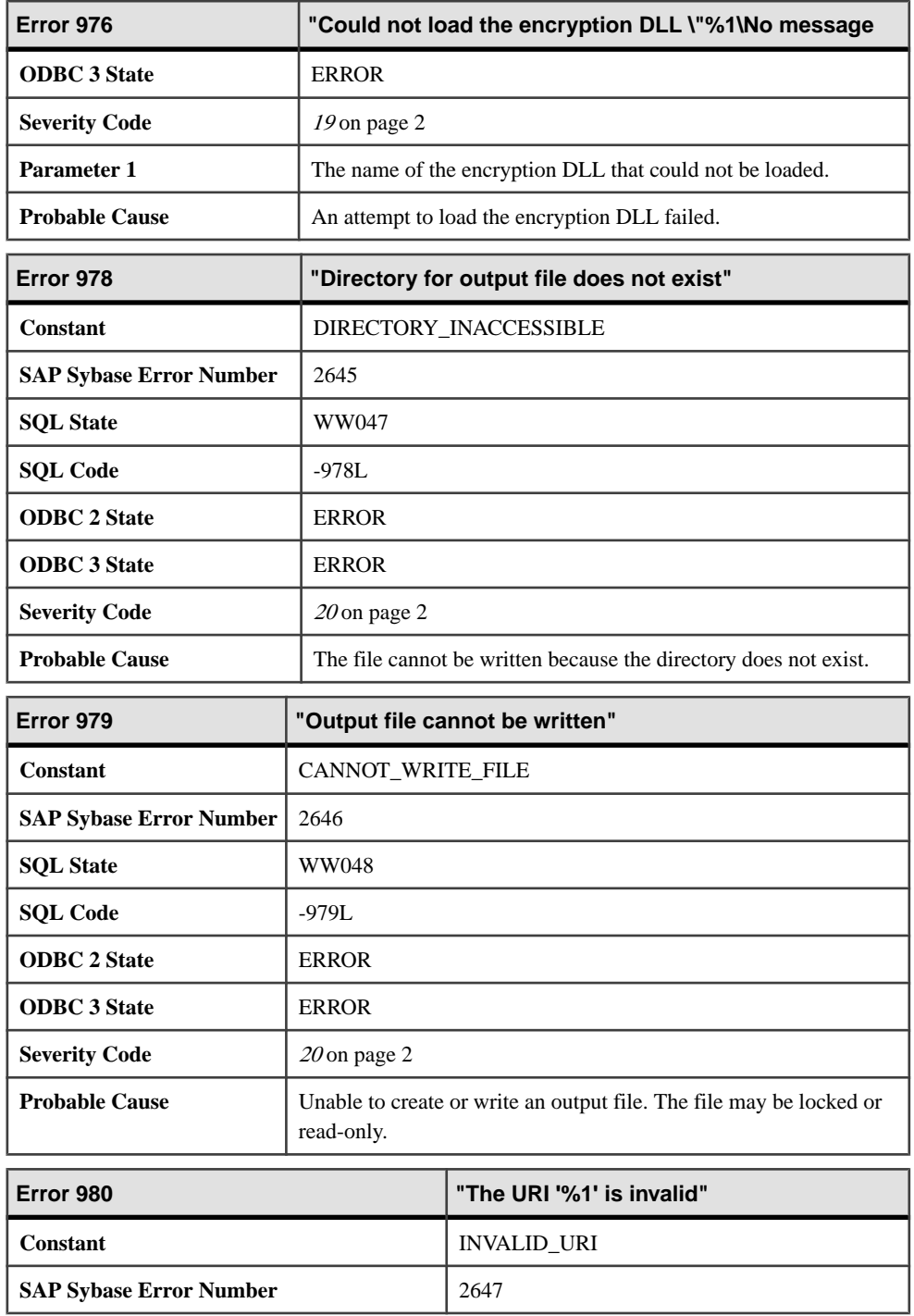

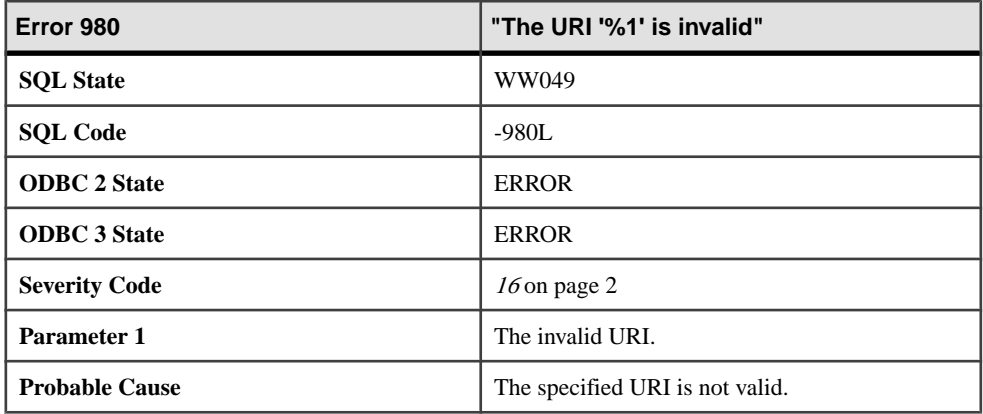

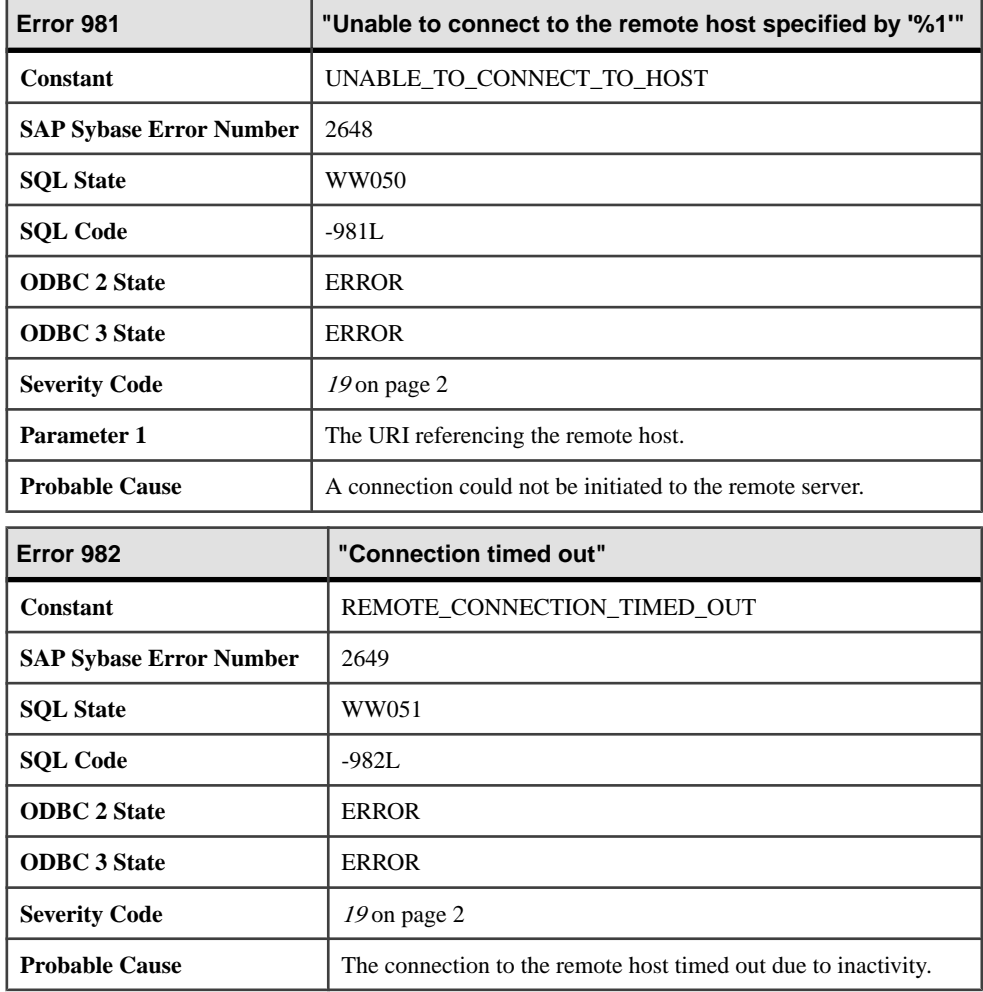

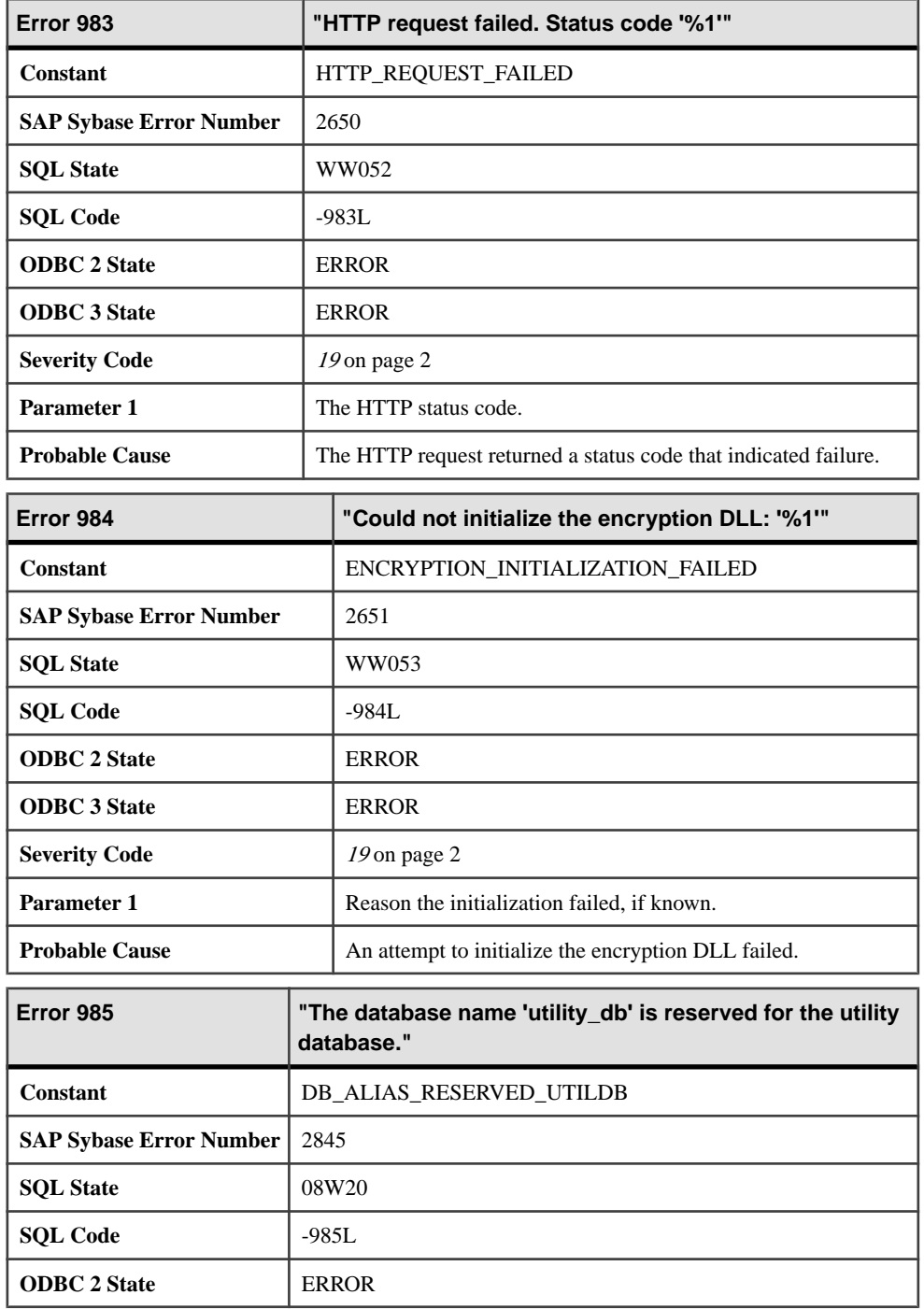

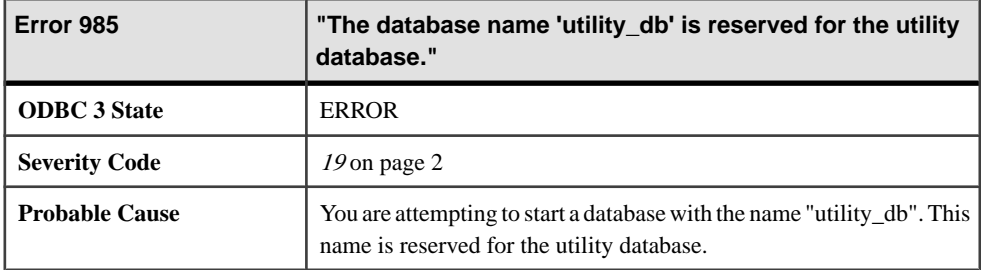

## **Messages 986 through 1005**

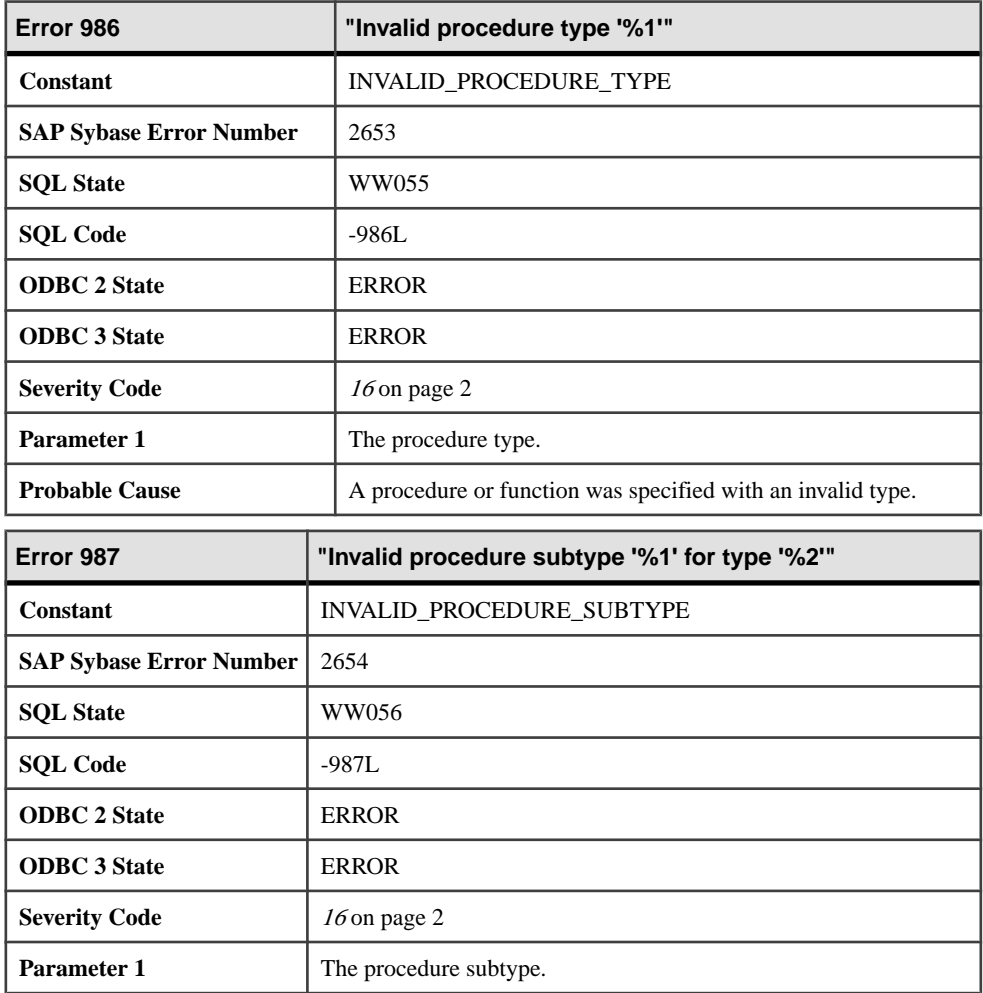

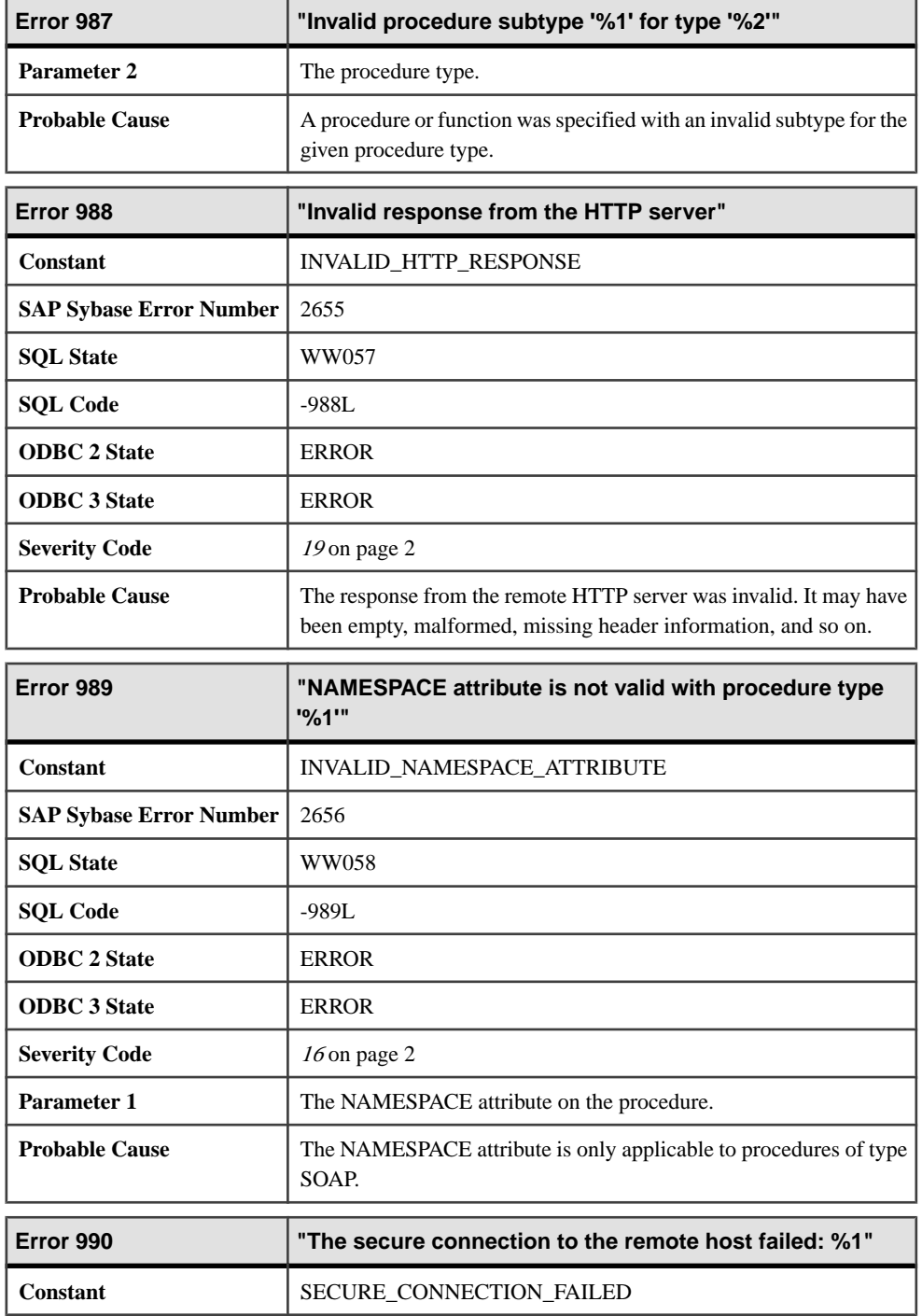

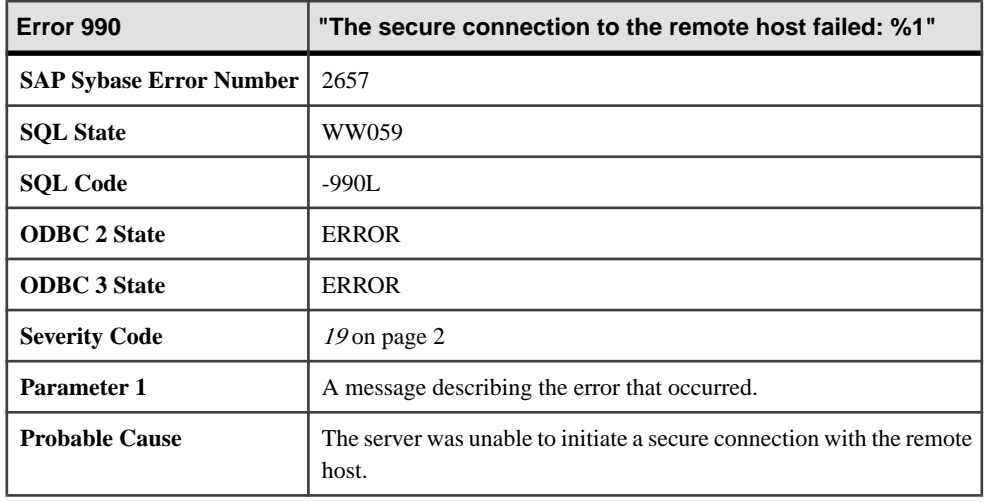

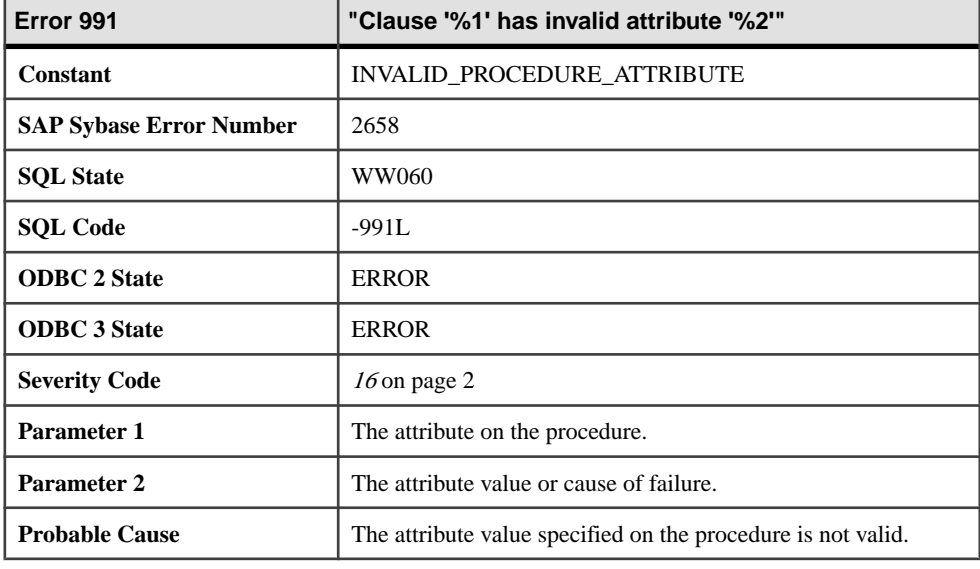

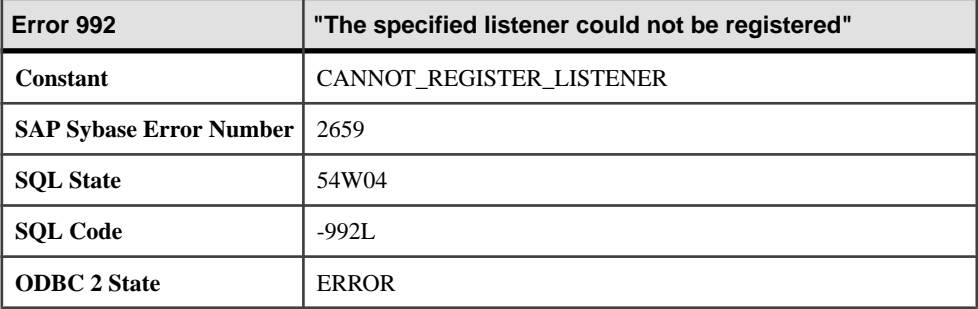

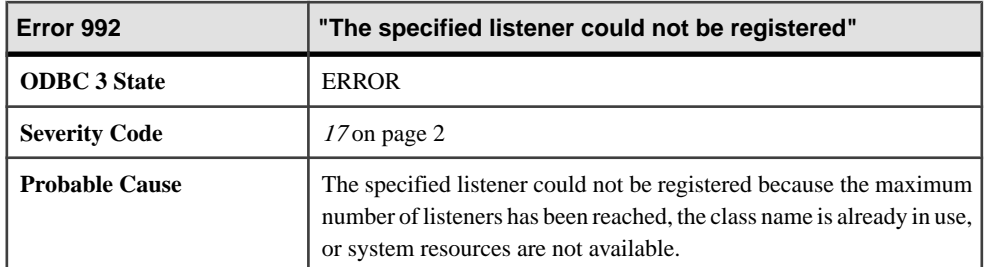

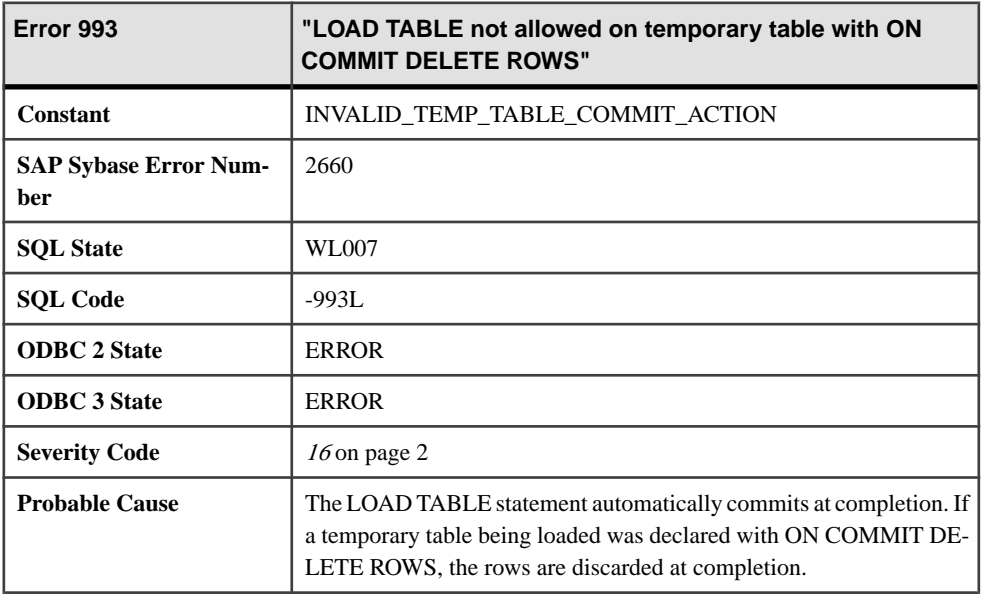

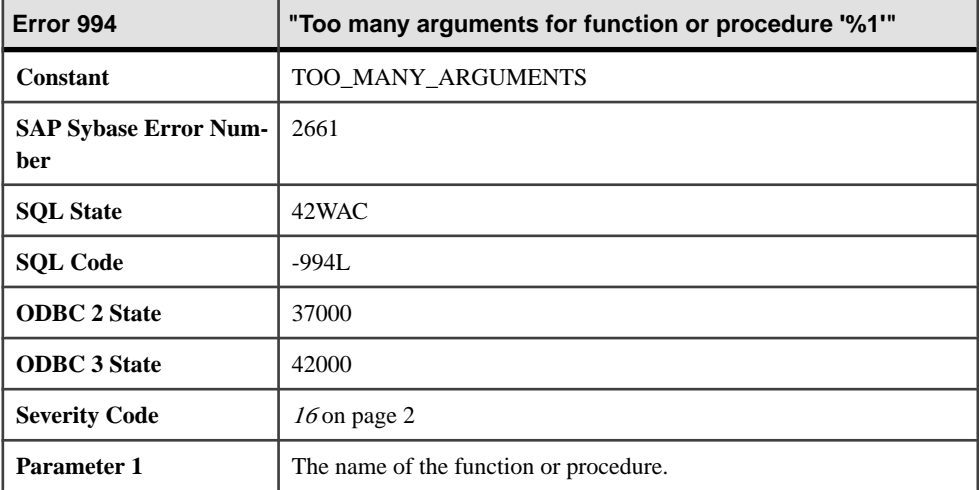

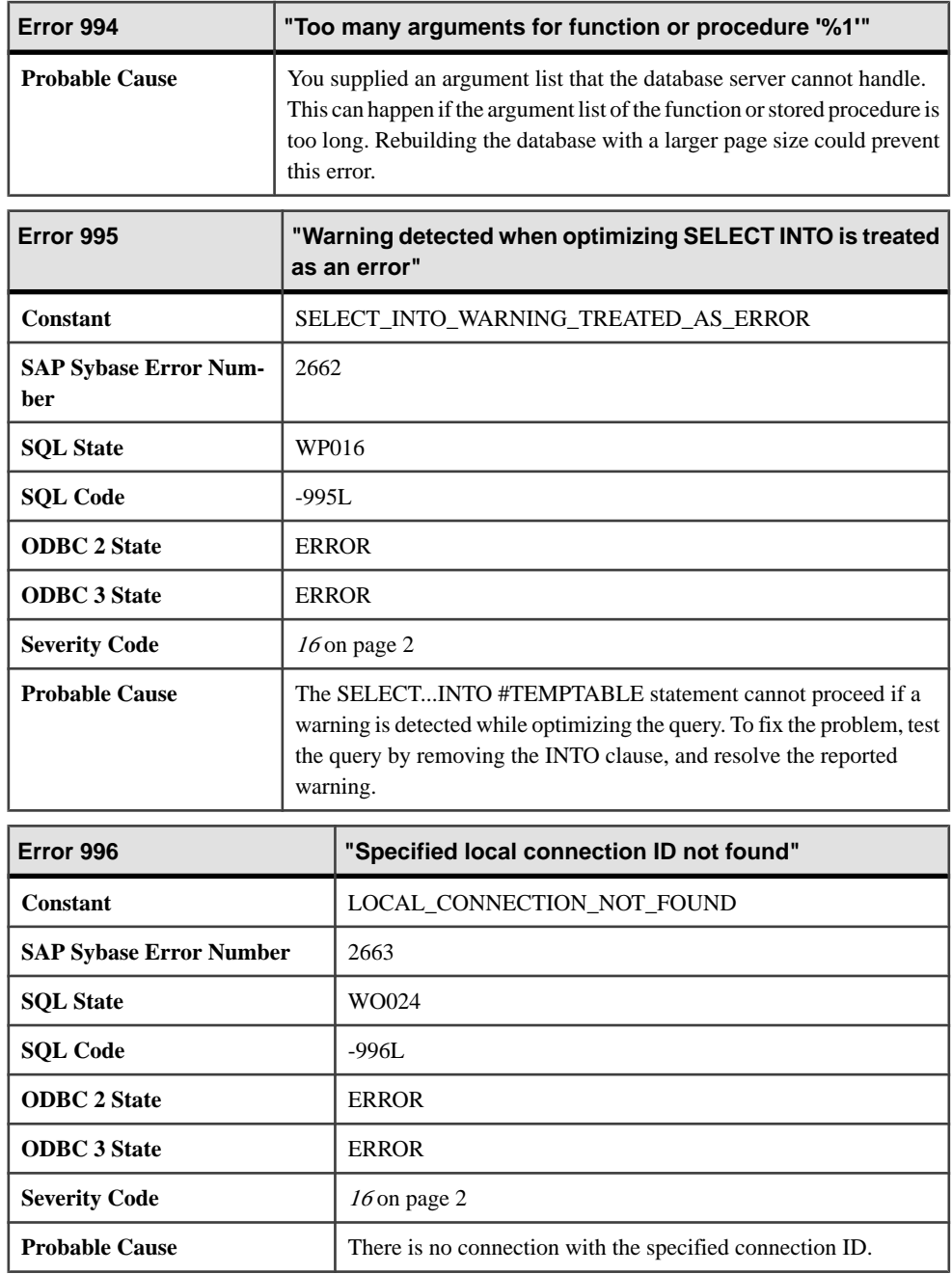

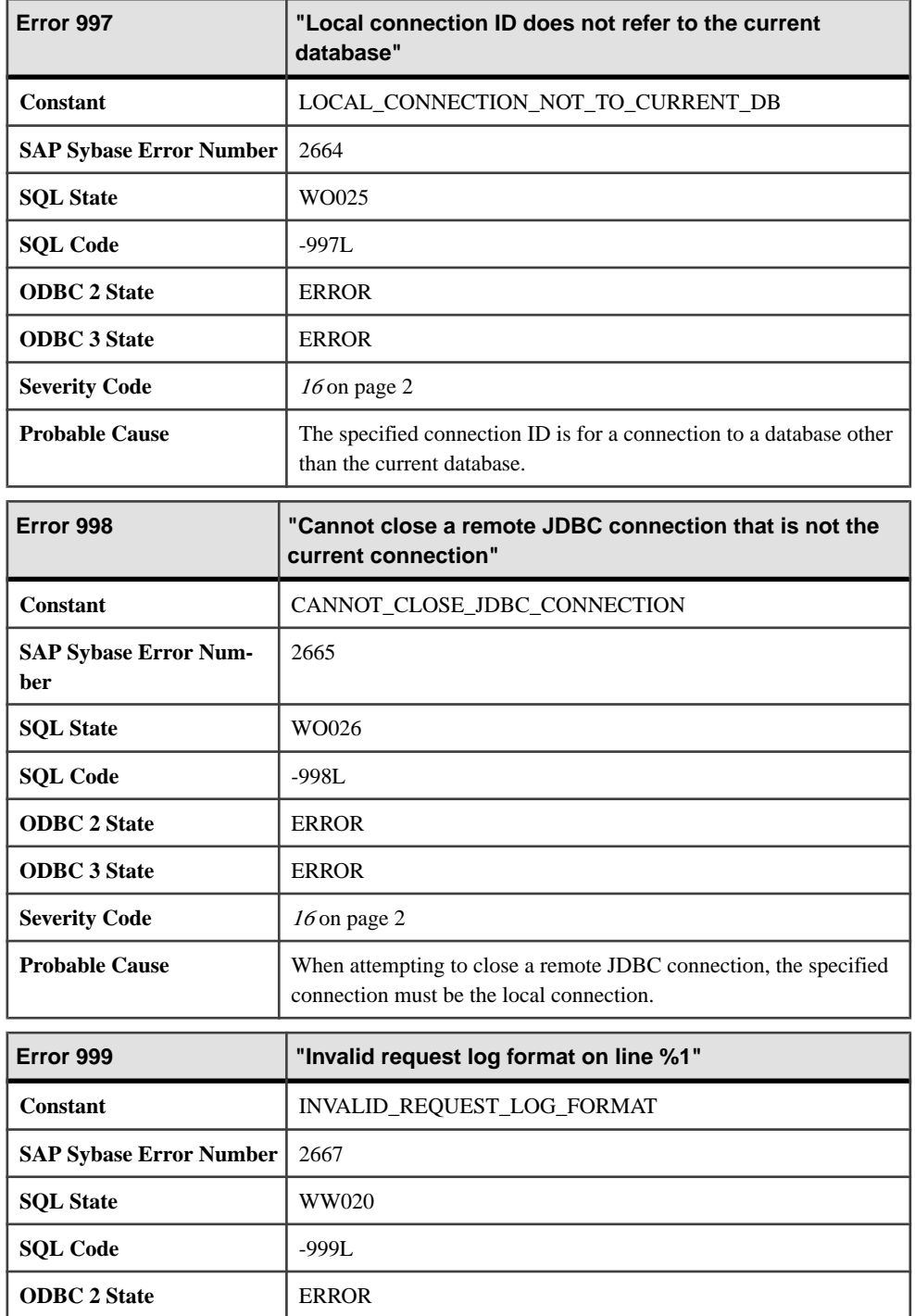

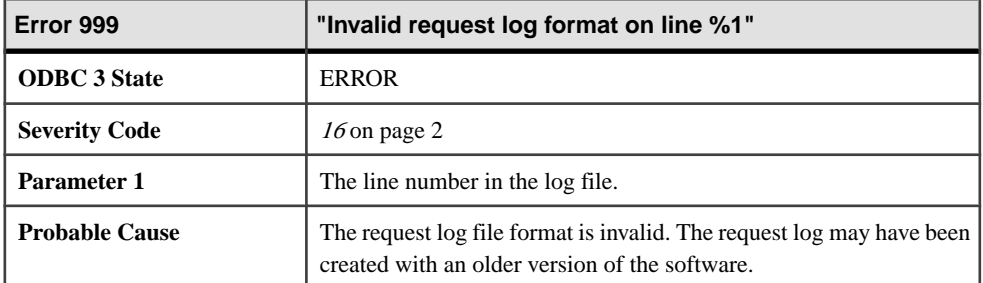

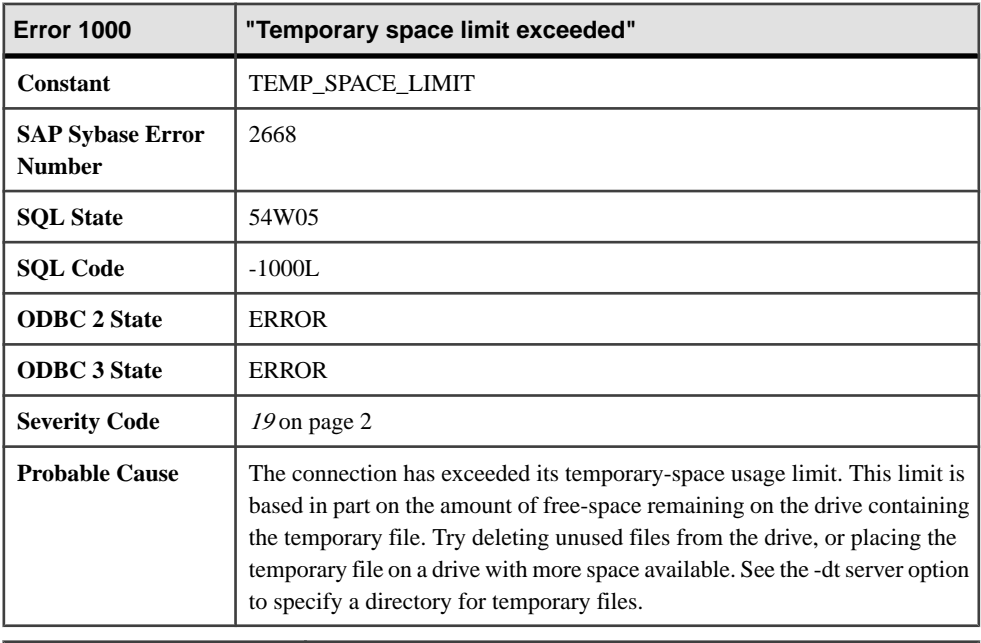

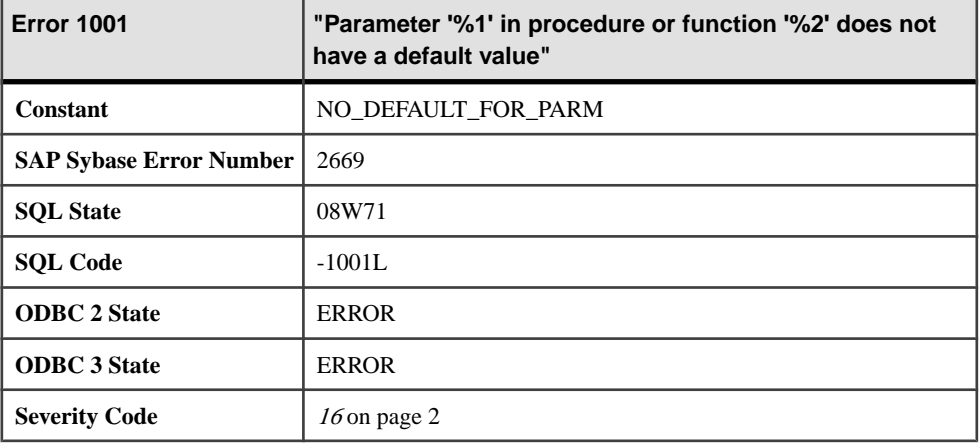

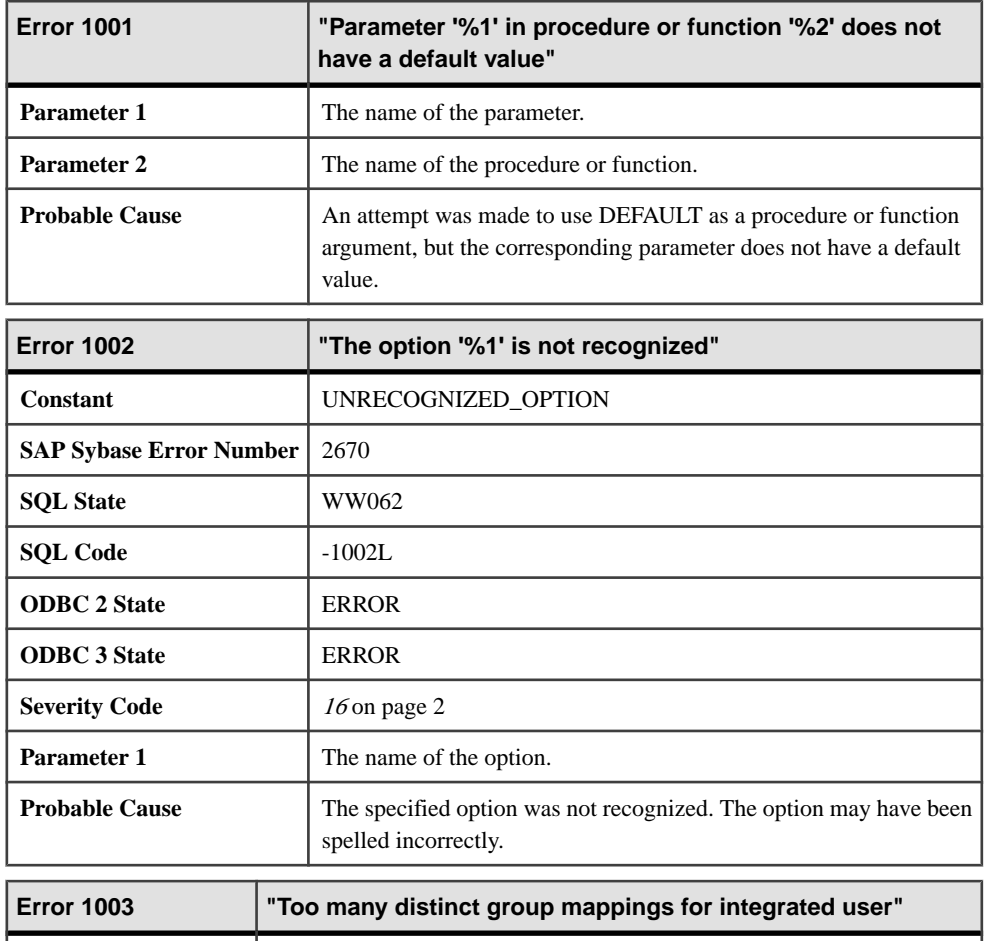

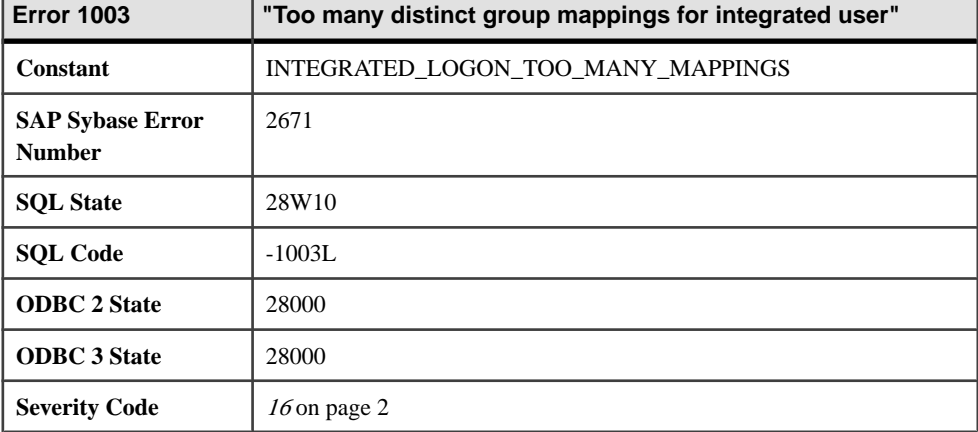

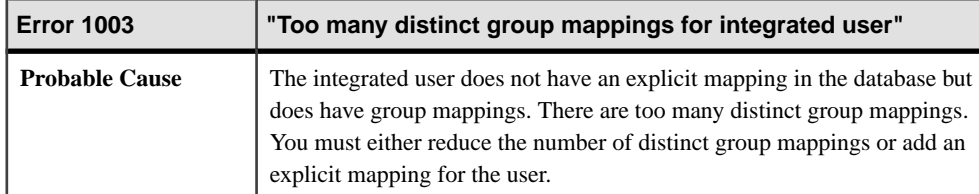

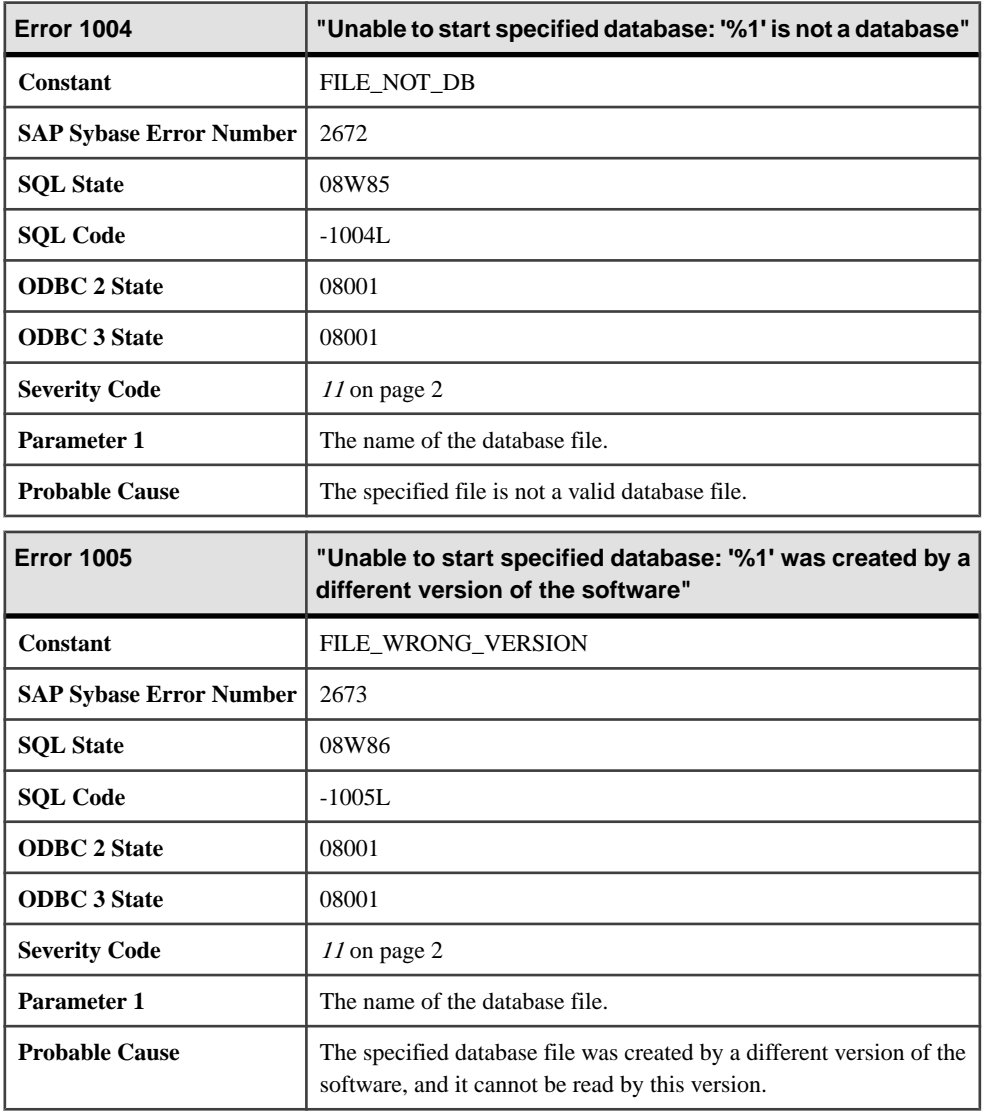

# **1006 - 1217**

#### **Messages 1006 through 1028**

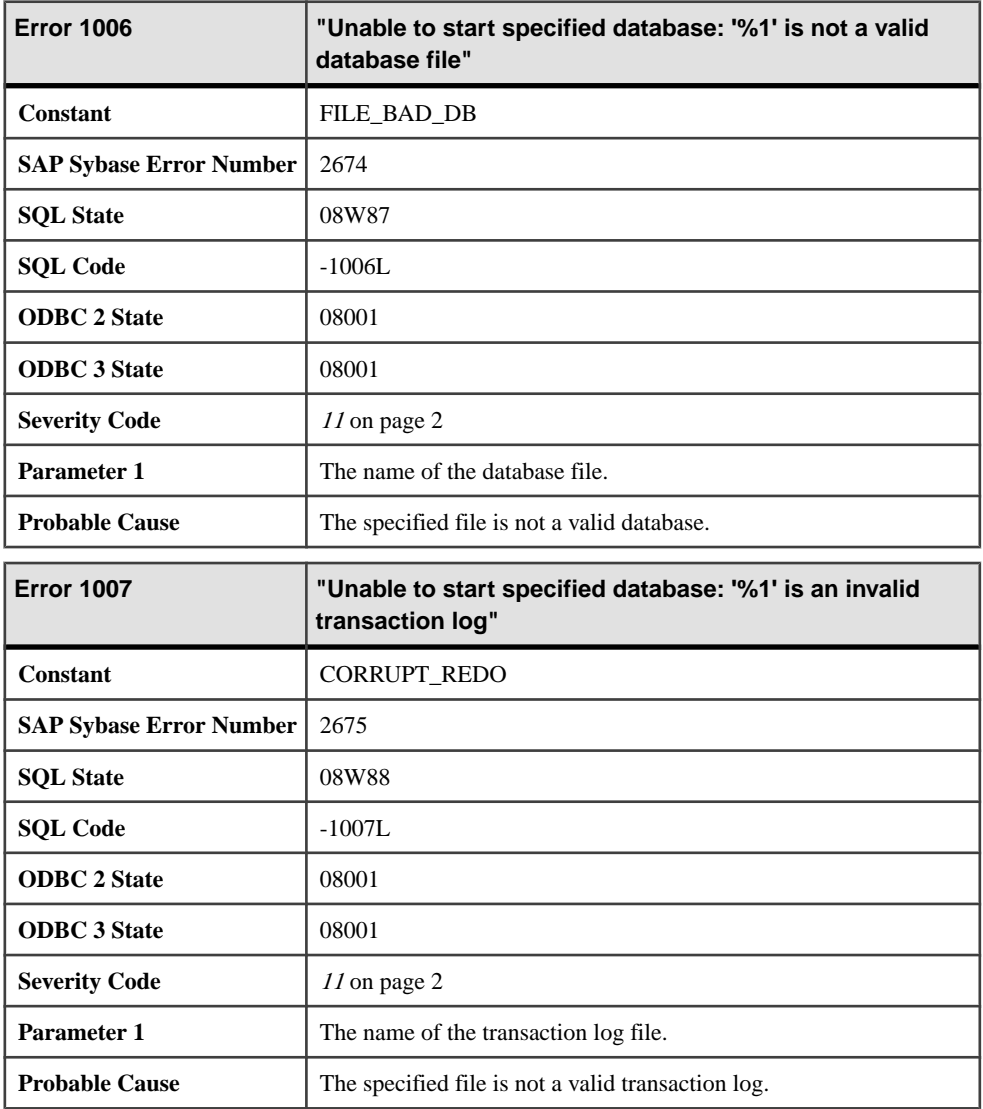

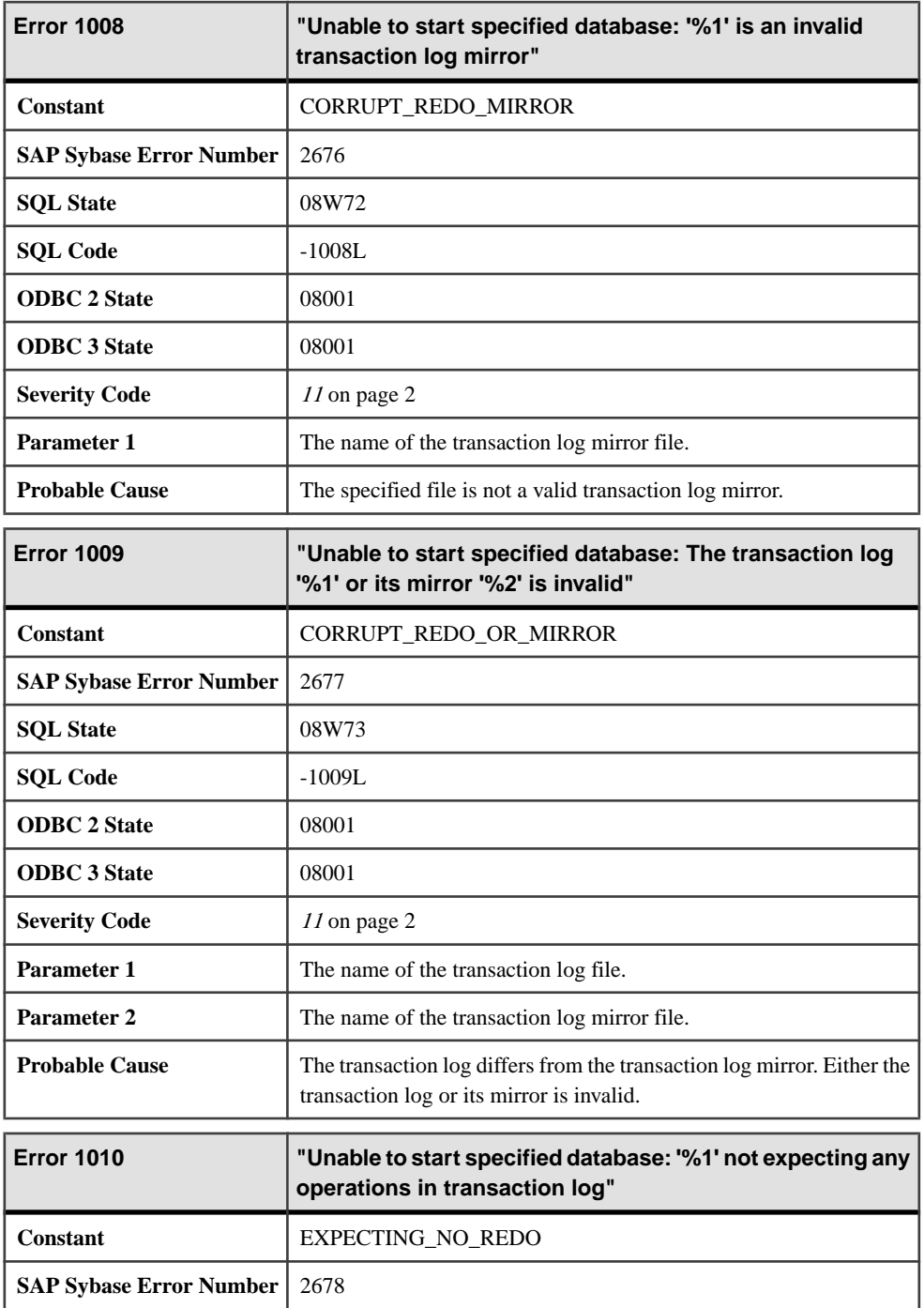

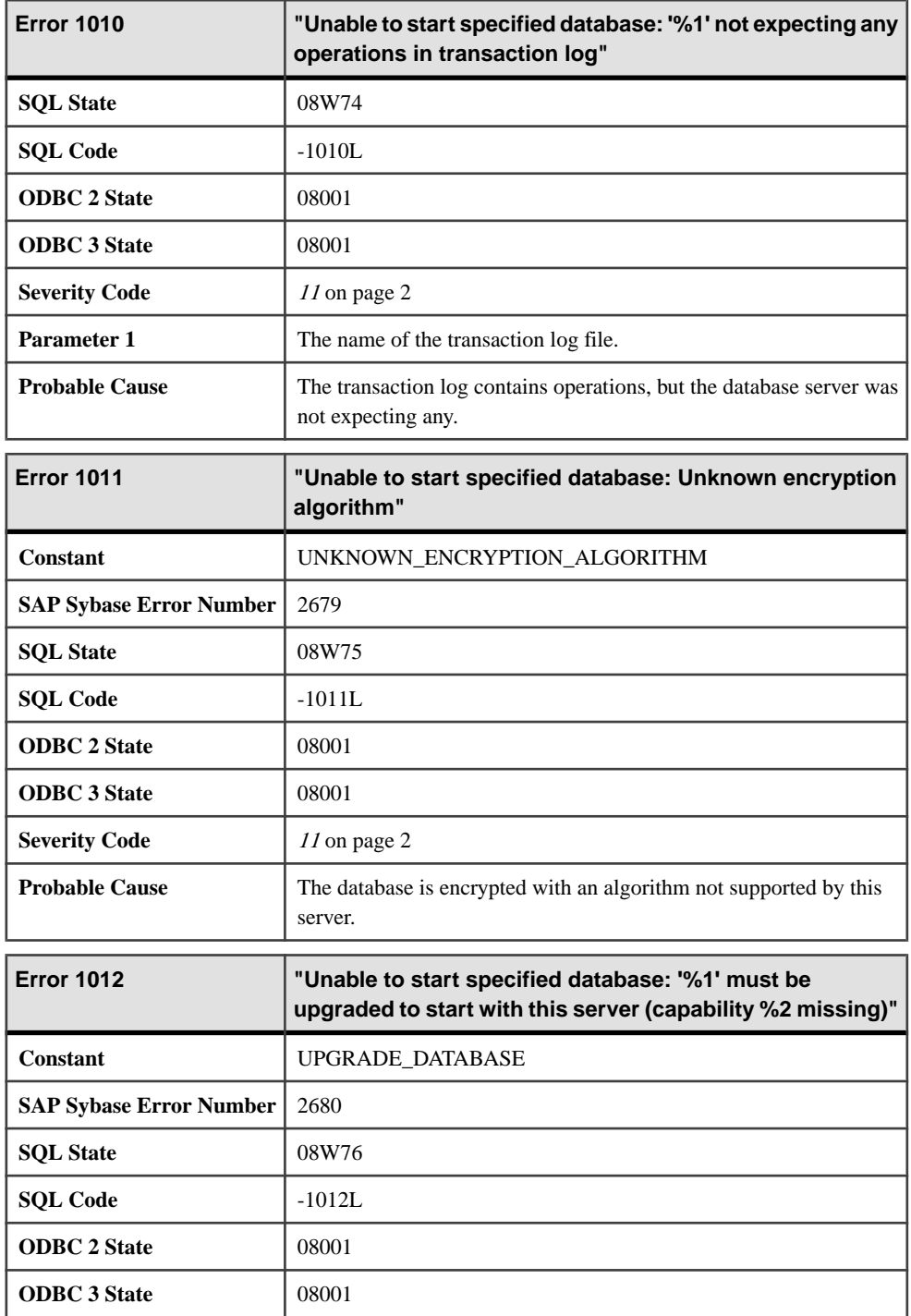

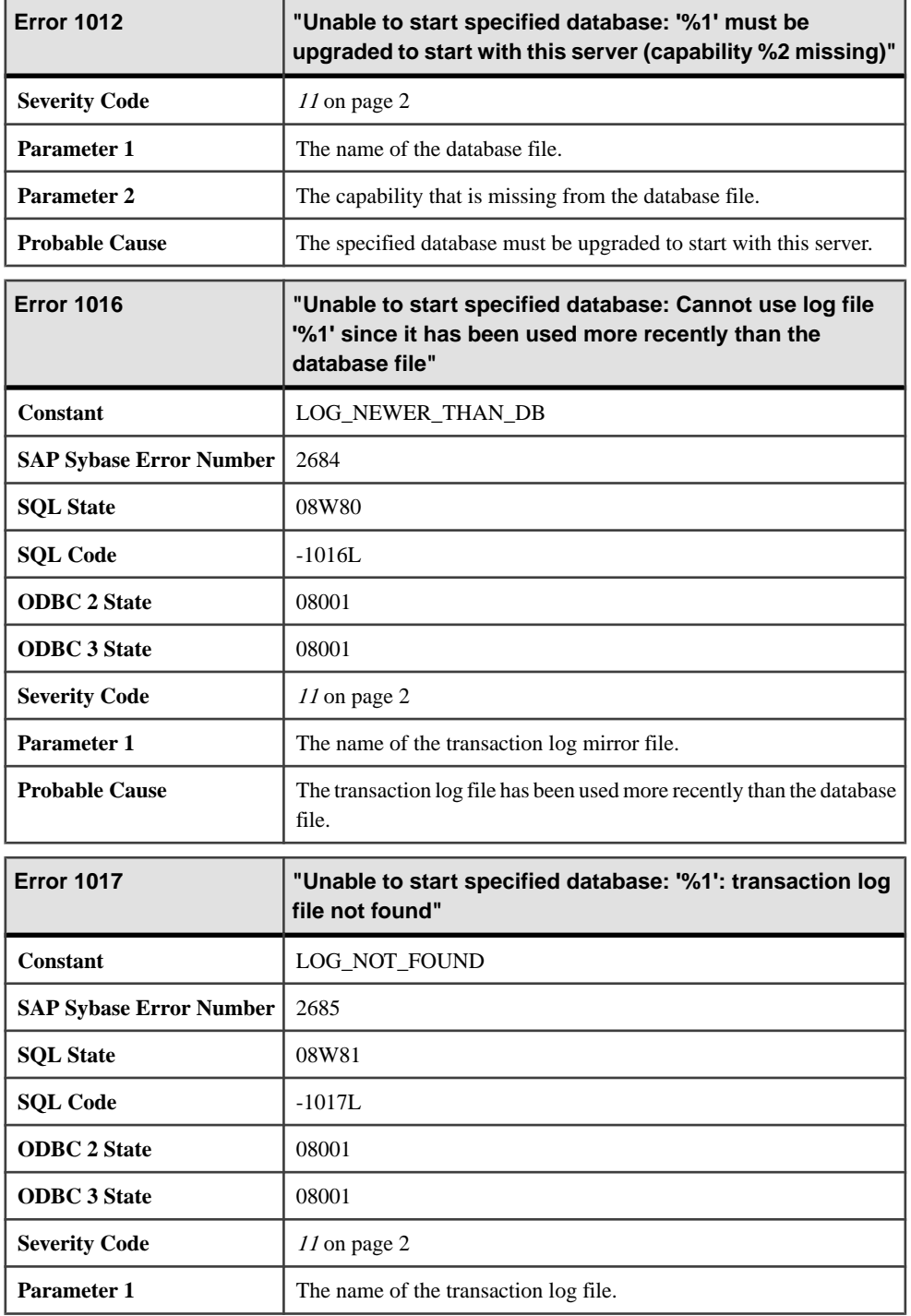

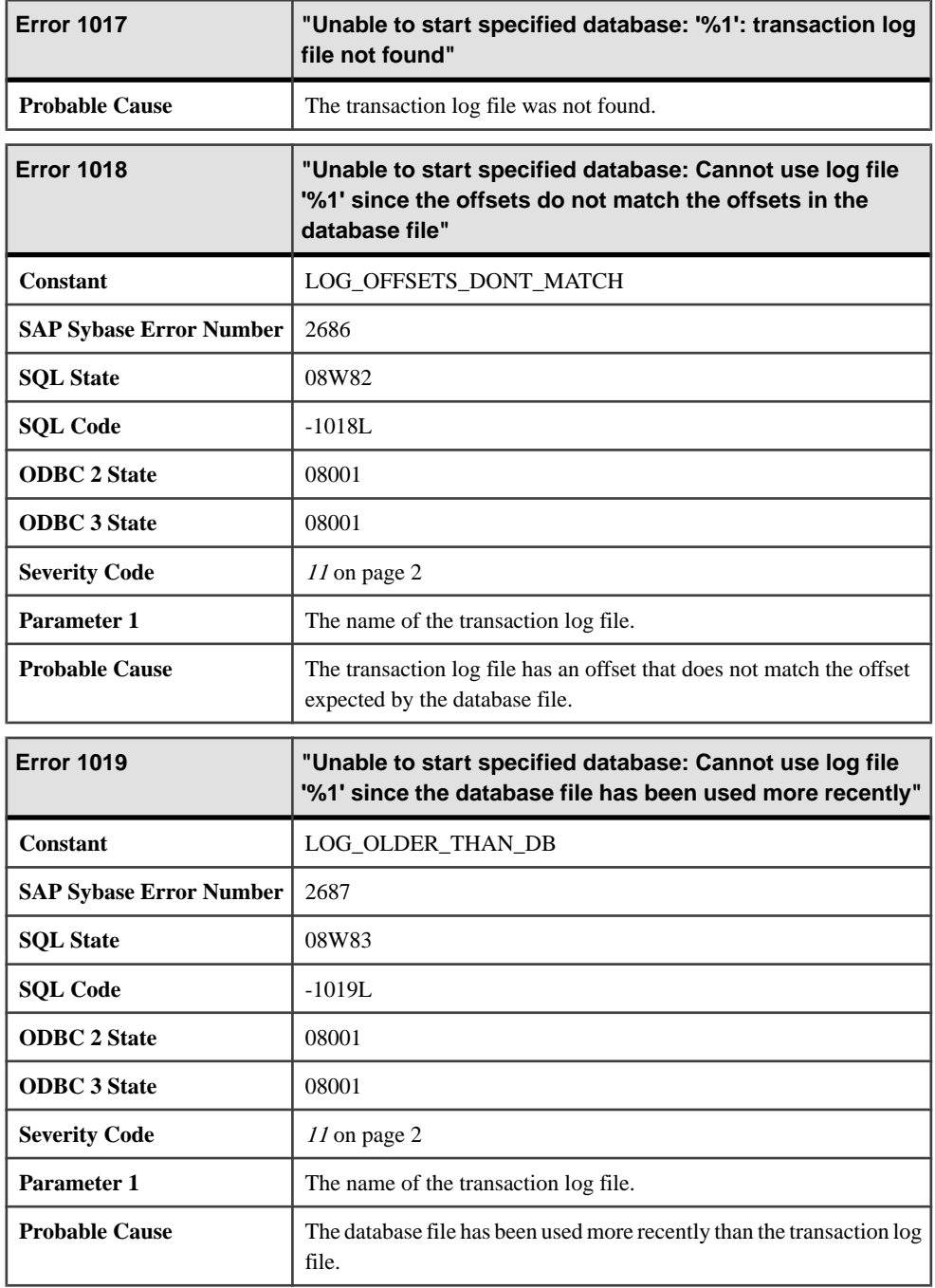

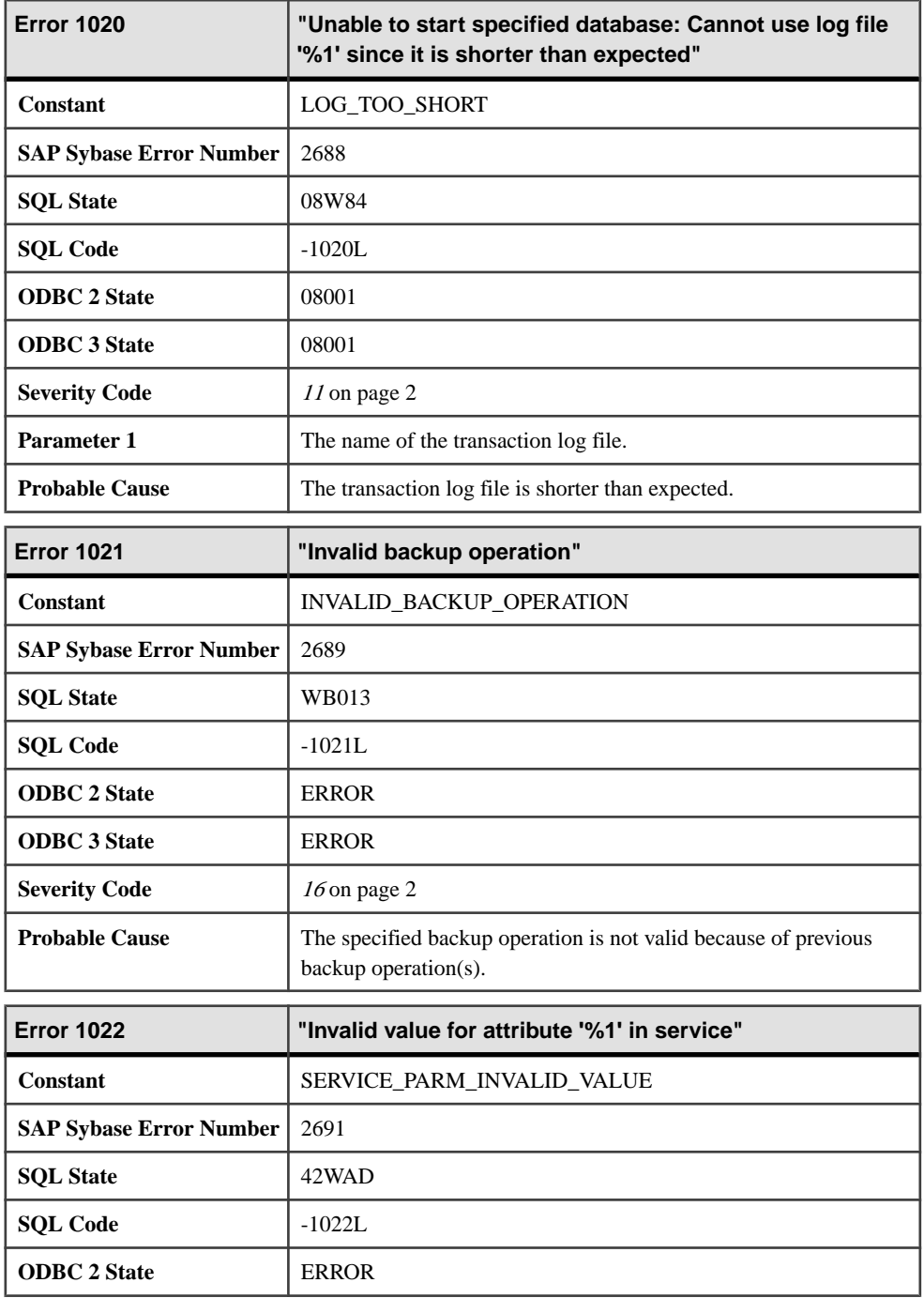

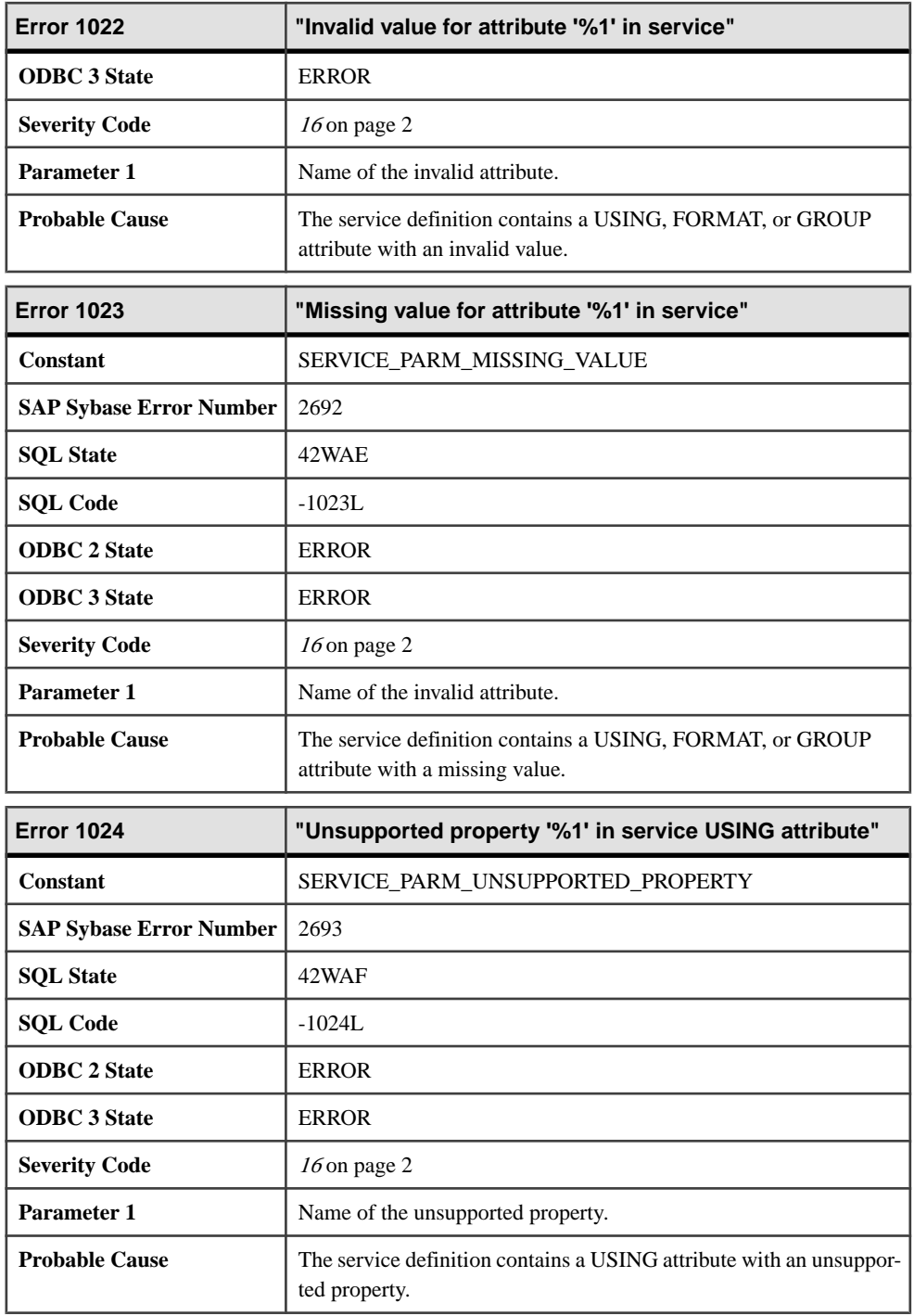

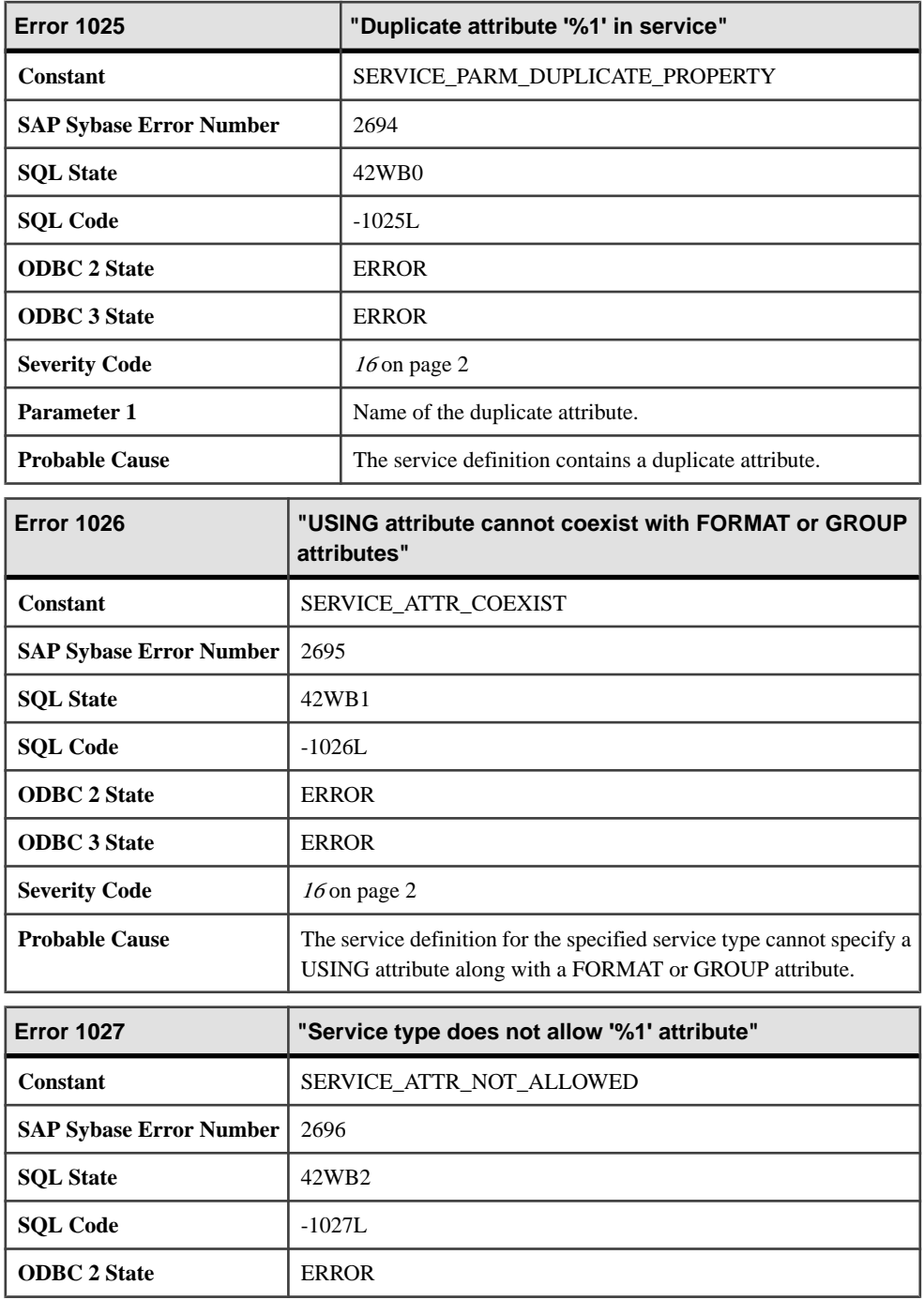

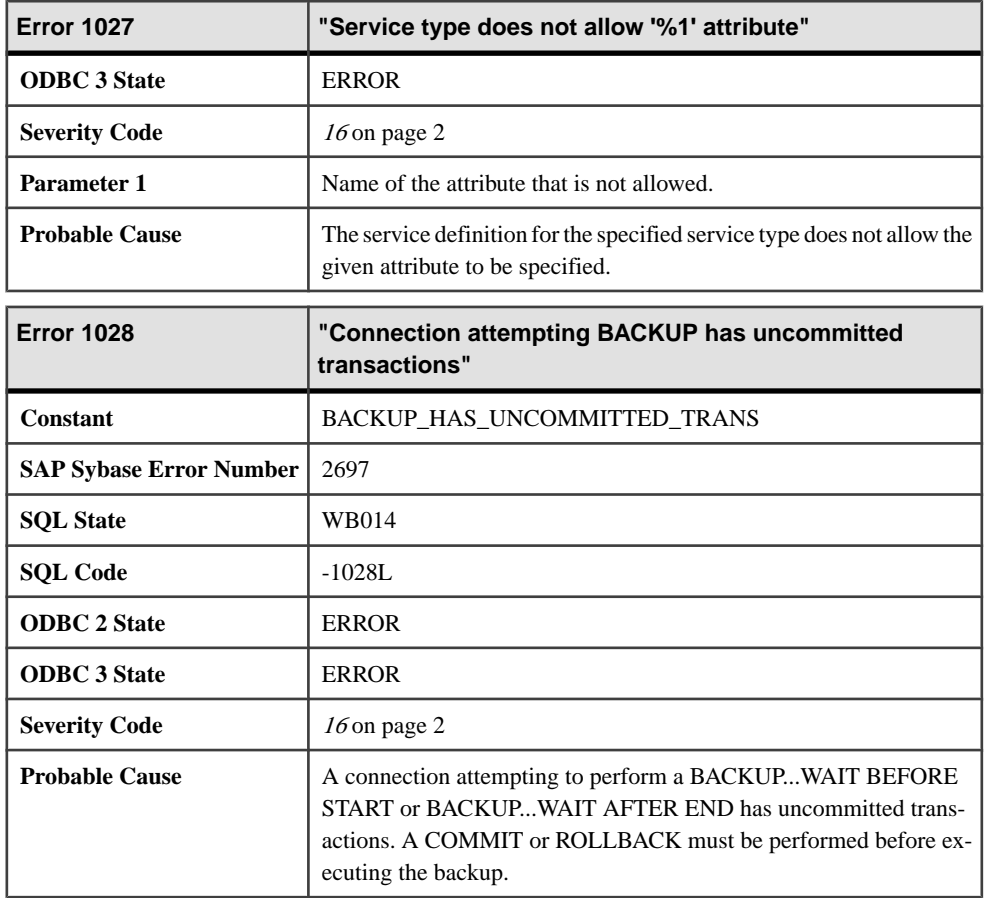

# **Messages 1029 through 1050**

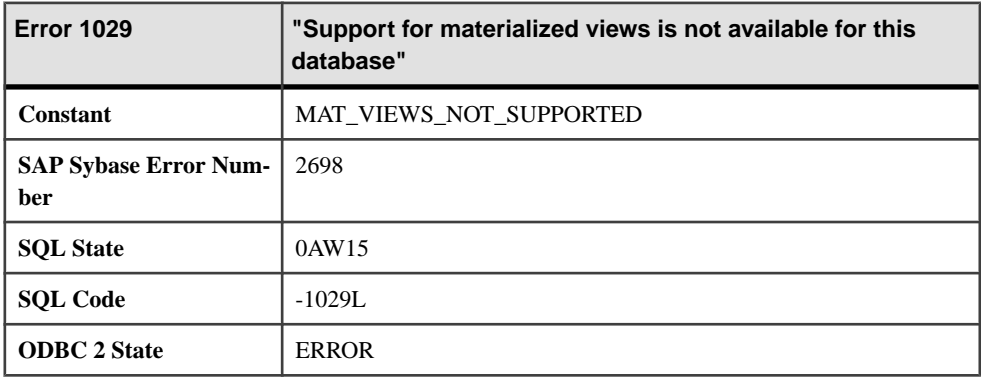

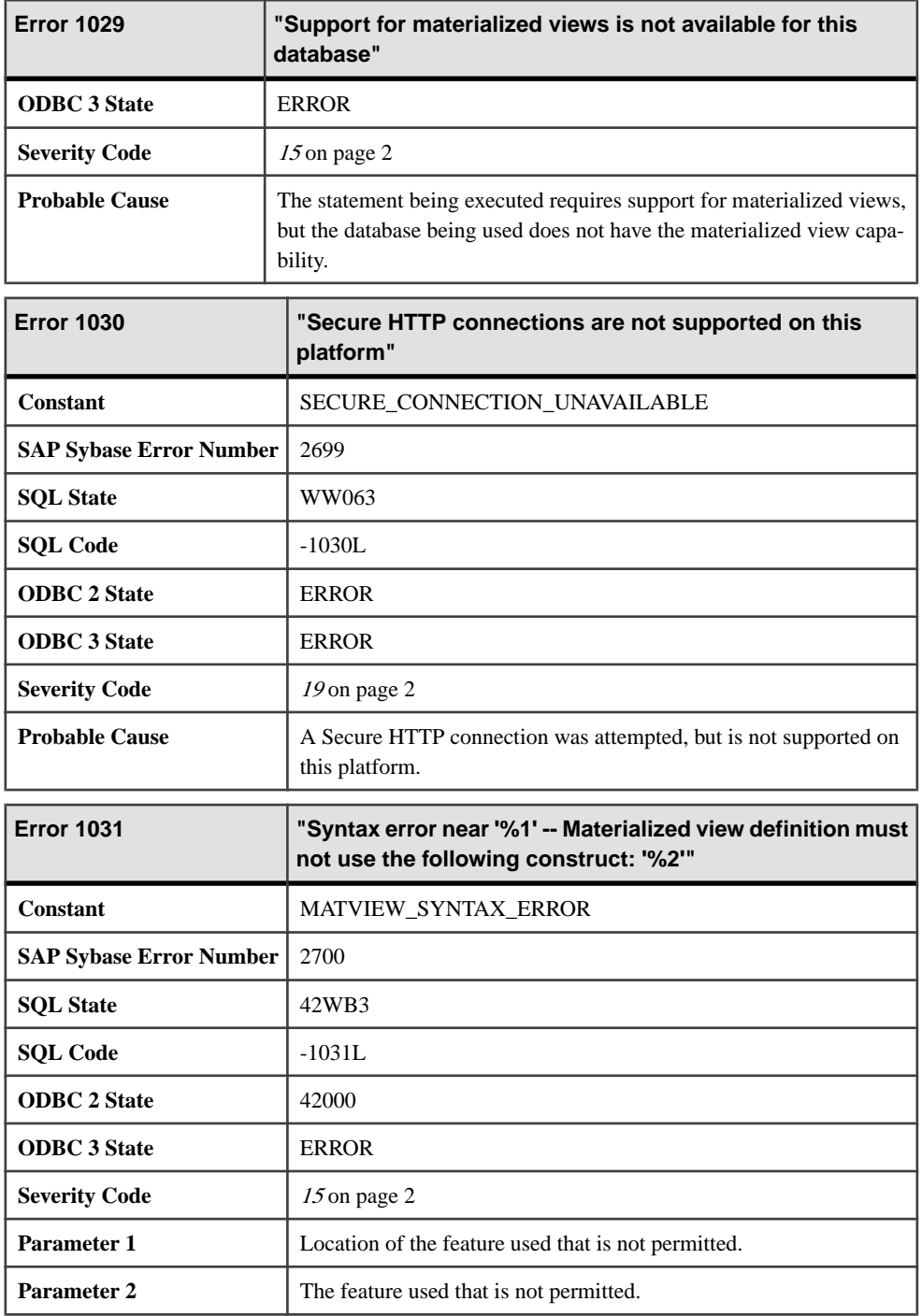

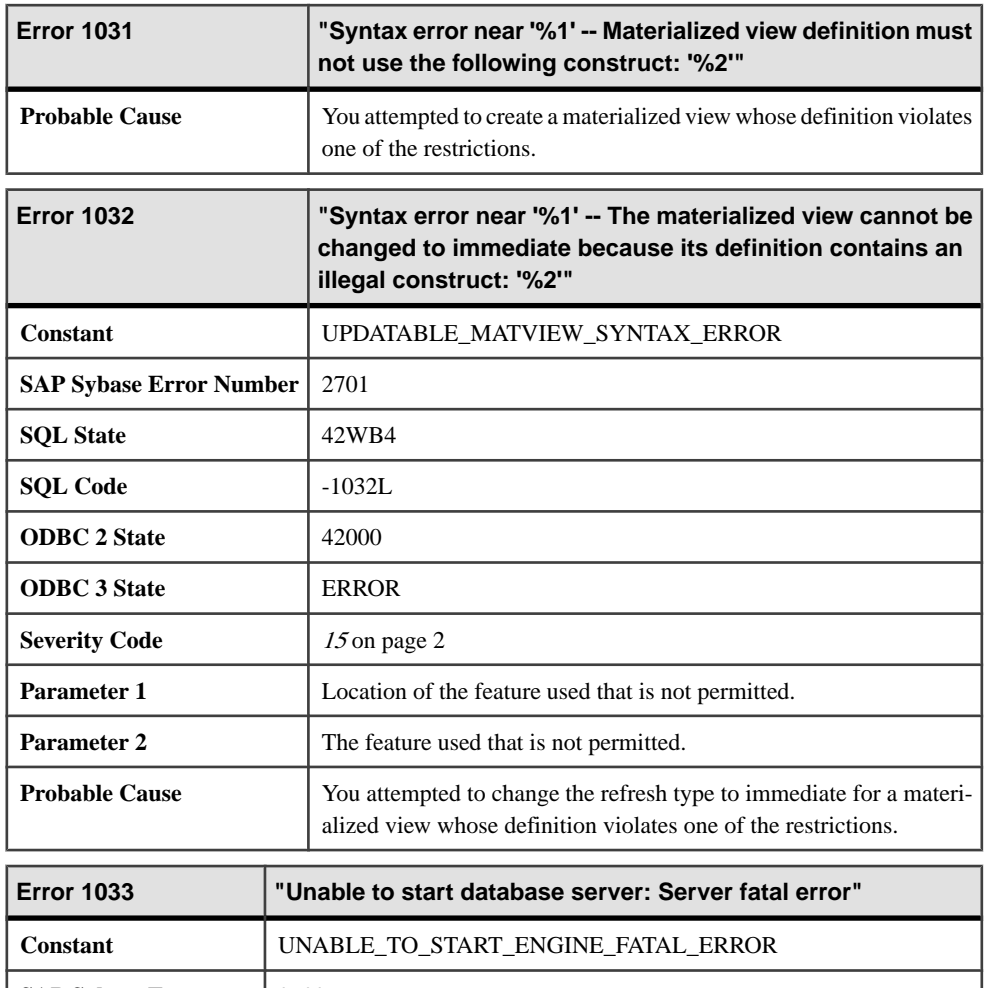

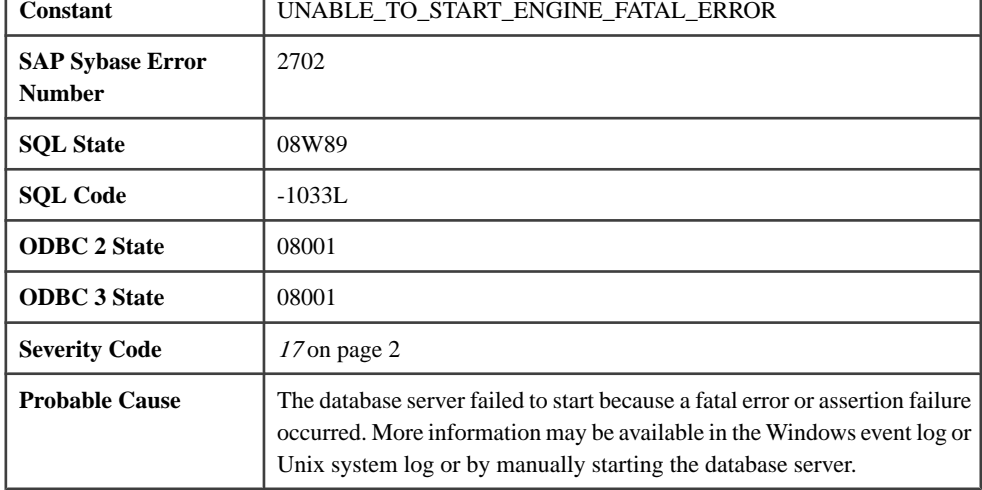

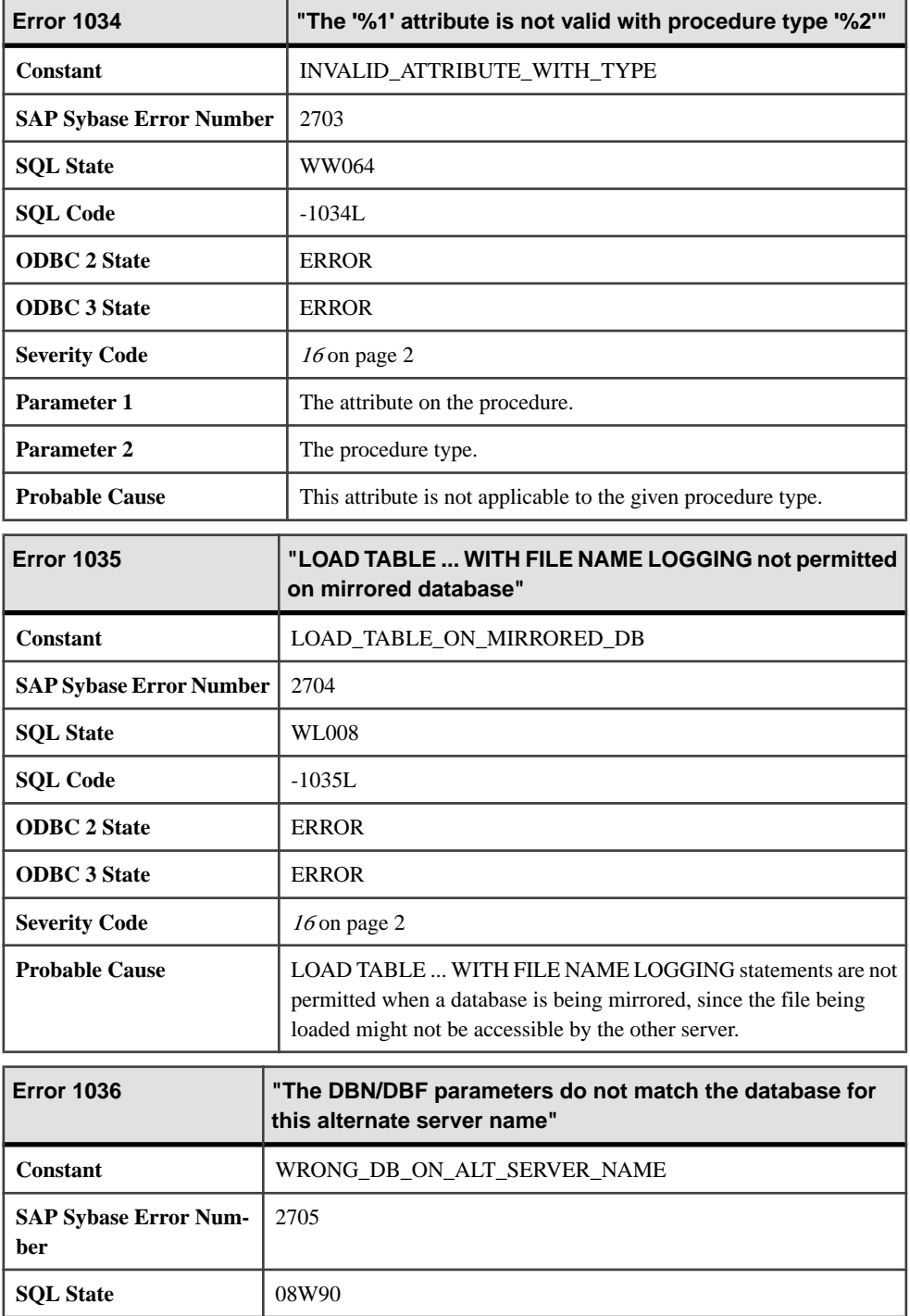

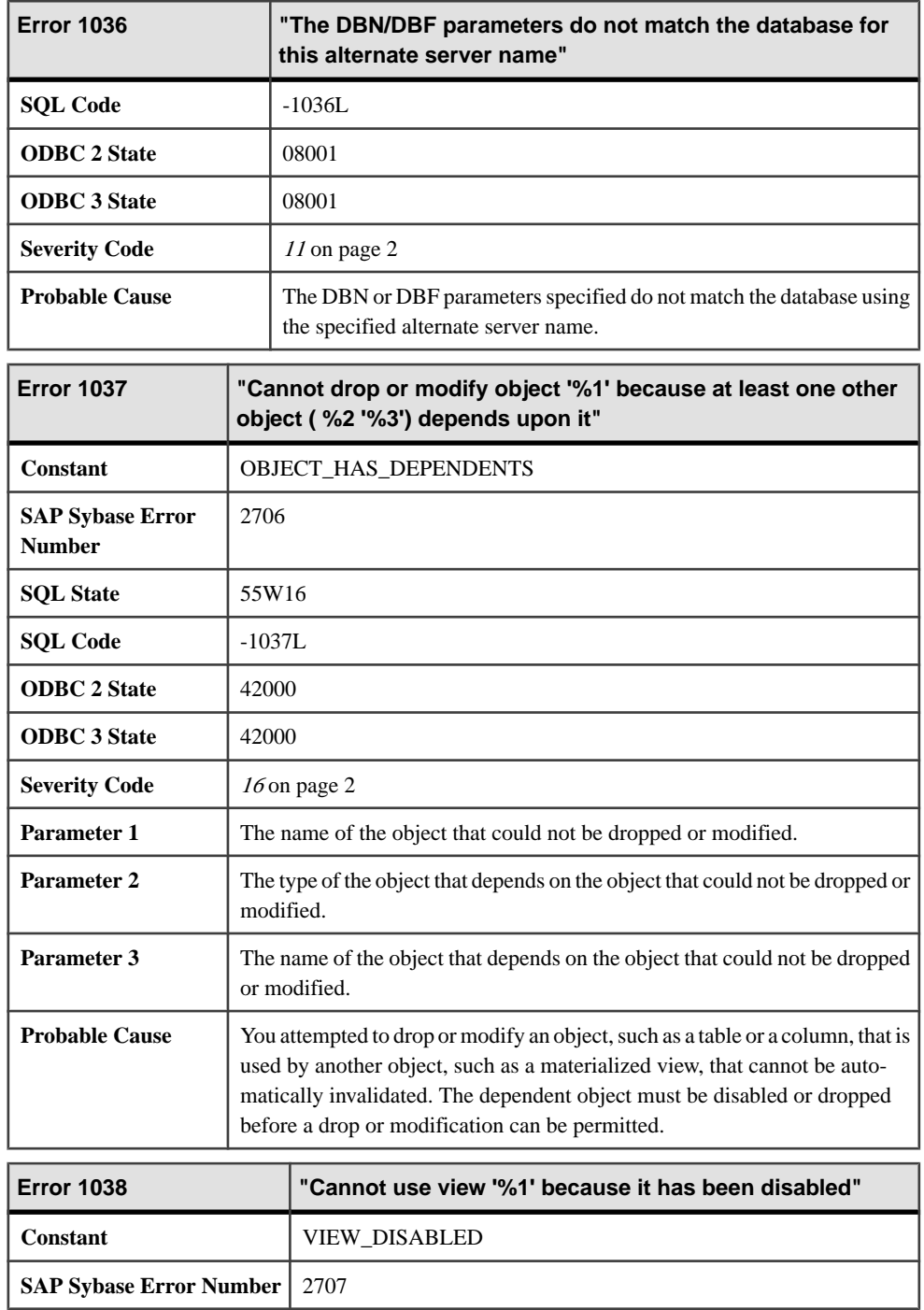

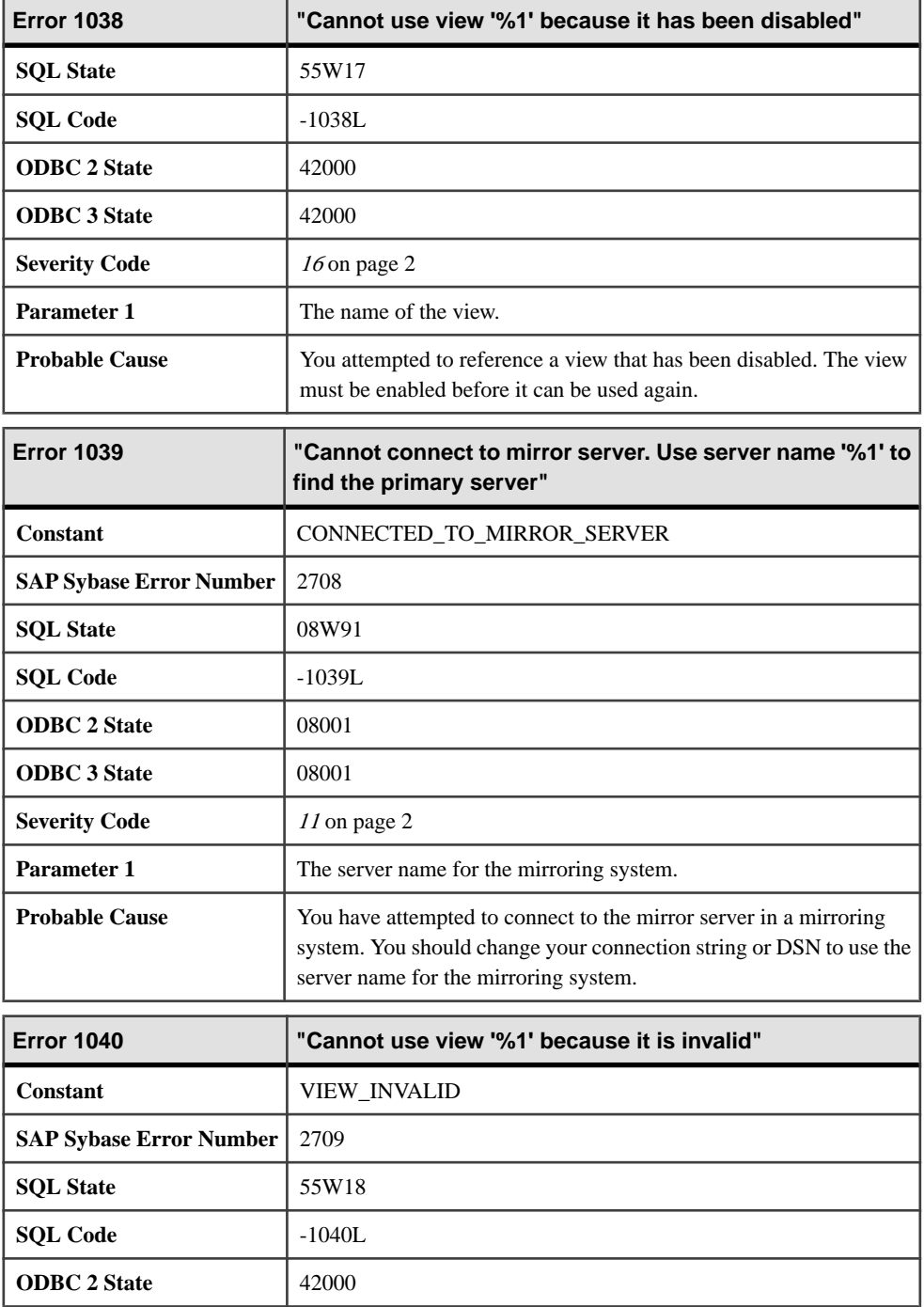

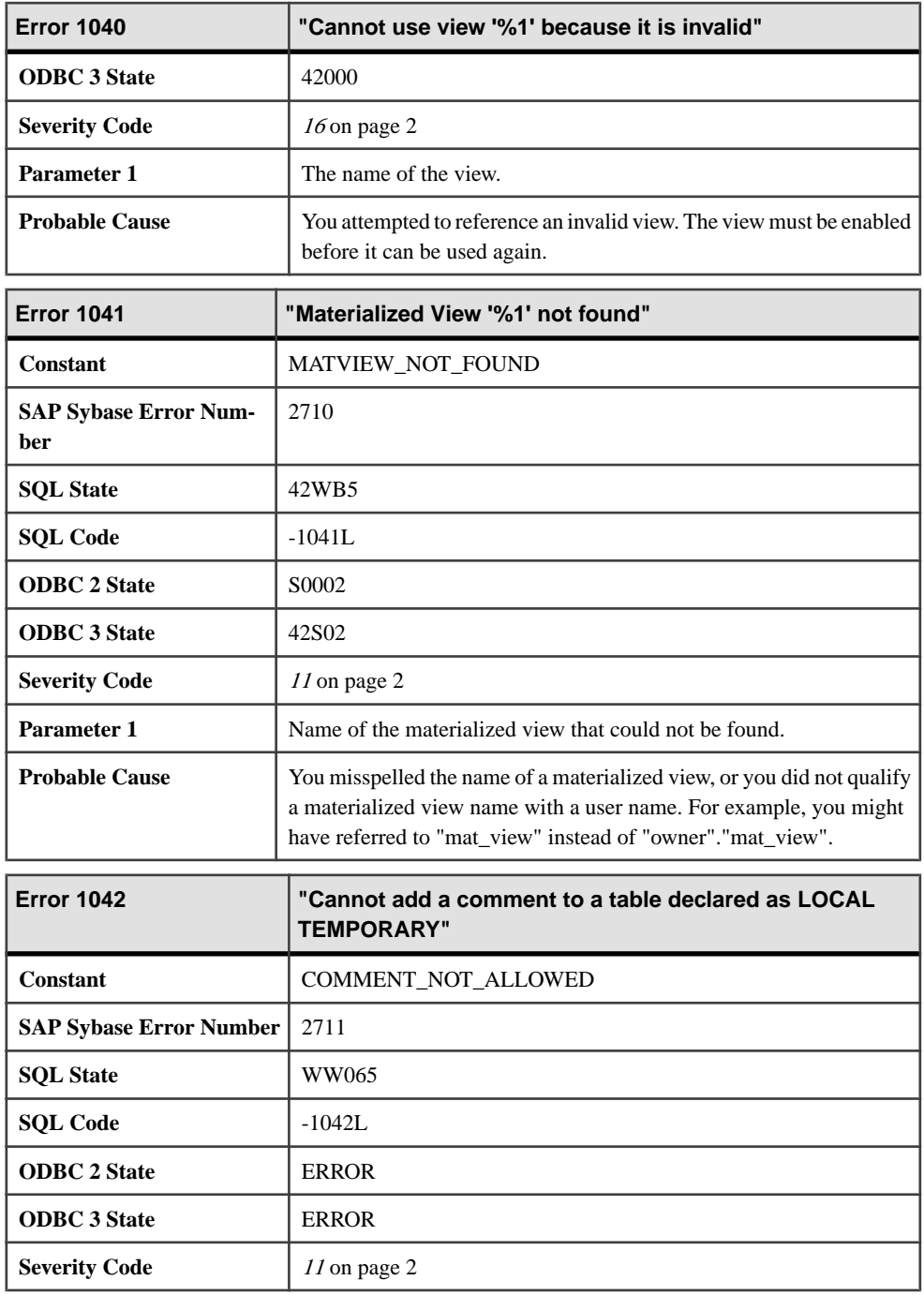

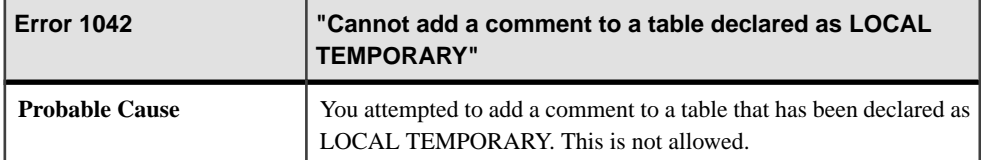

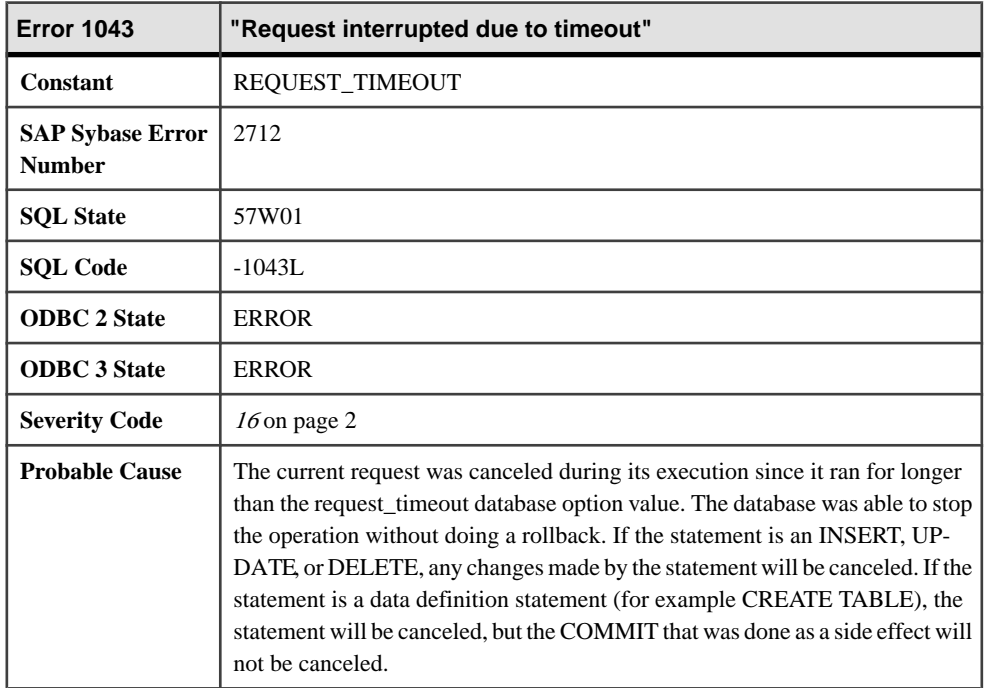

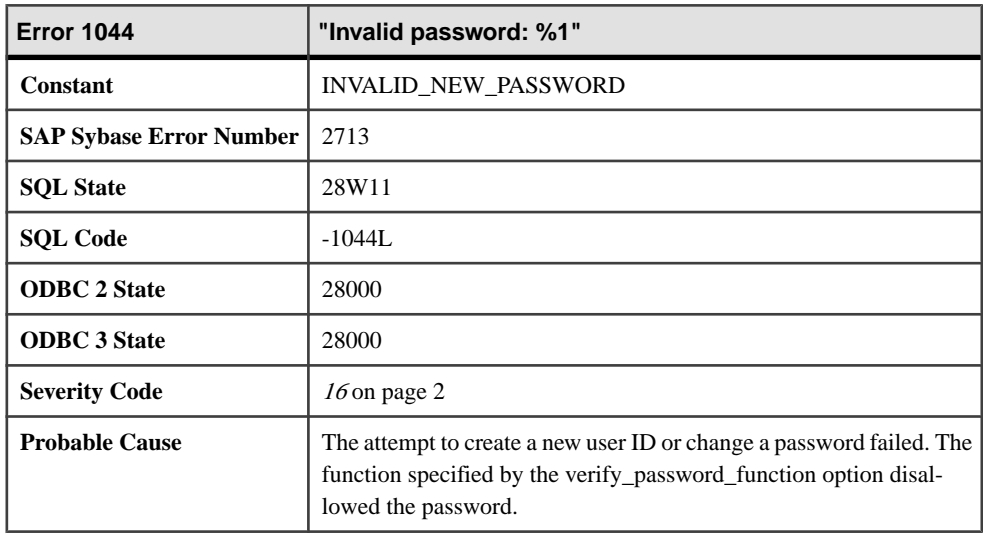

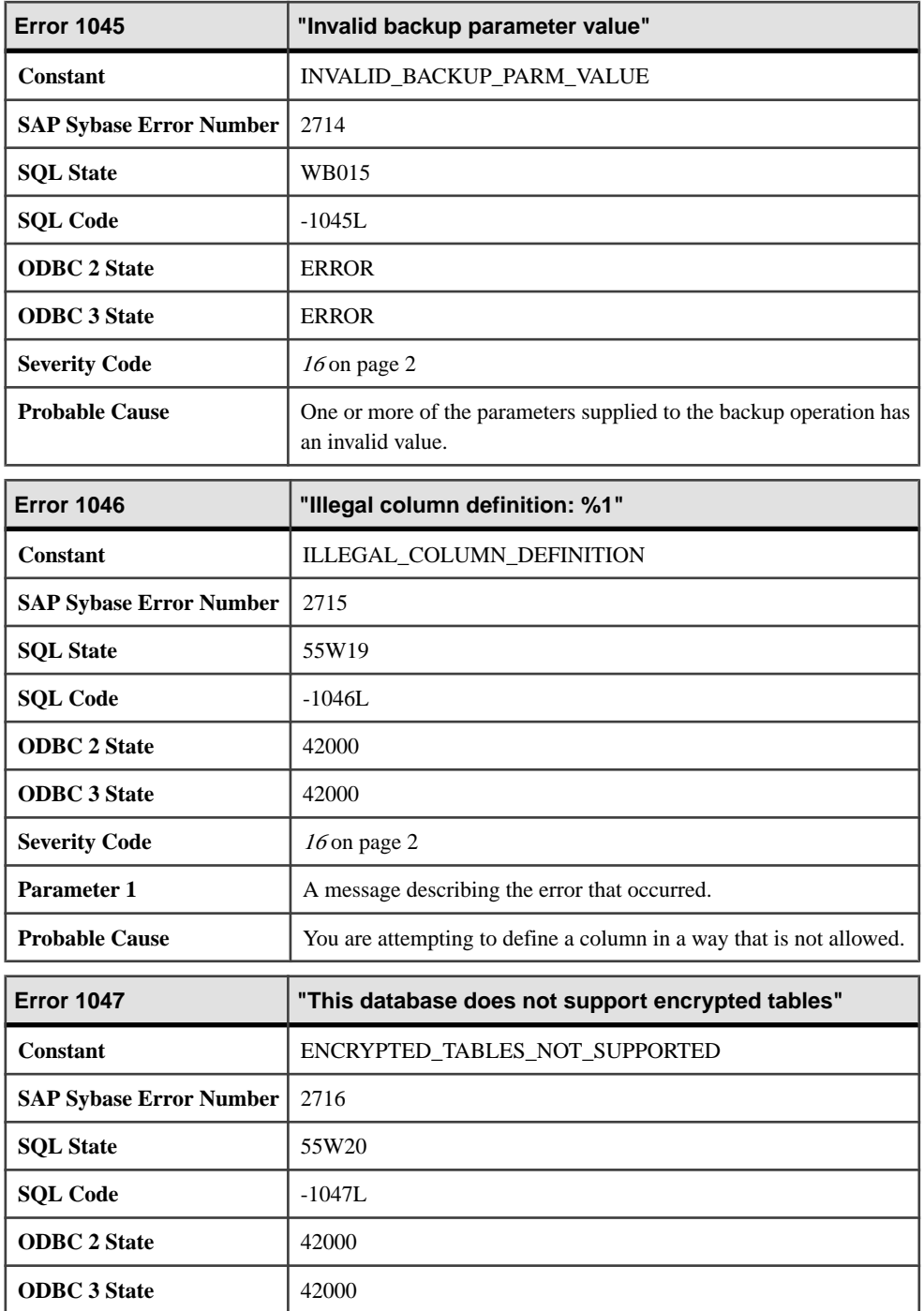
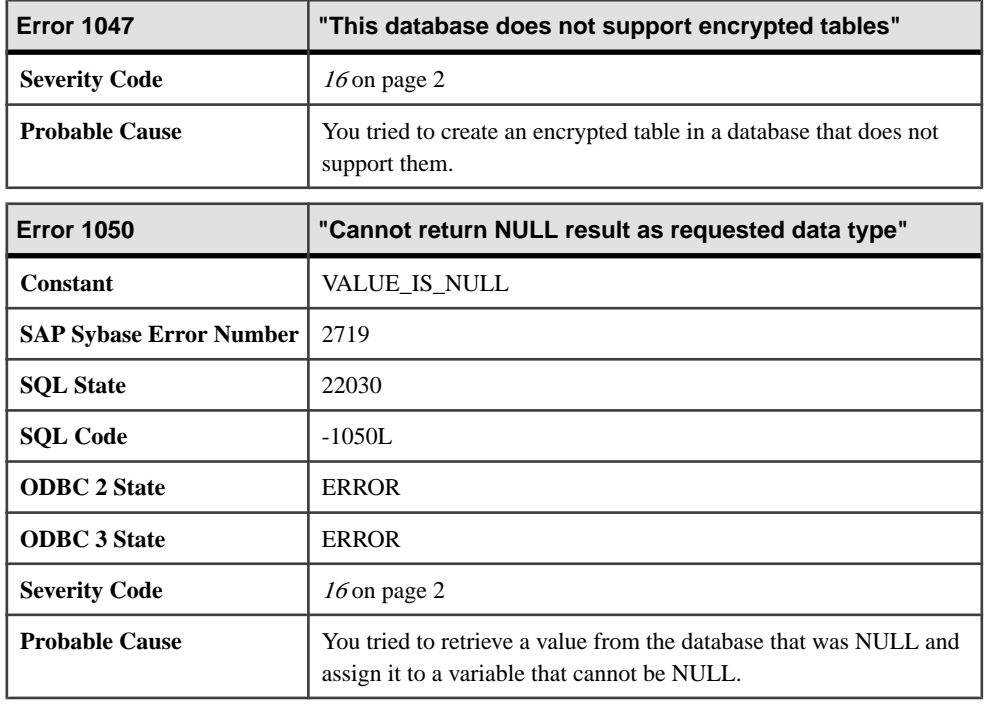

## **Messages 1051 through 1075**

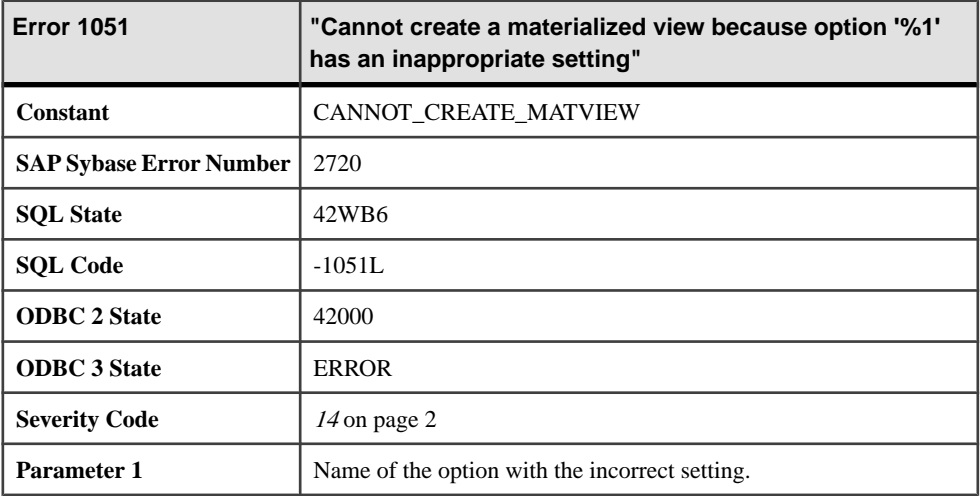

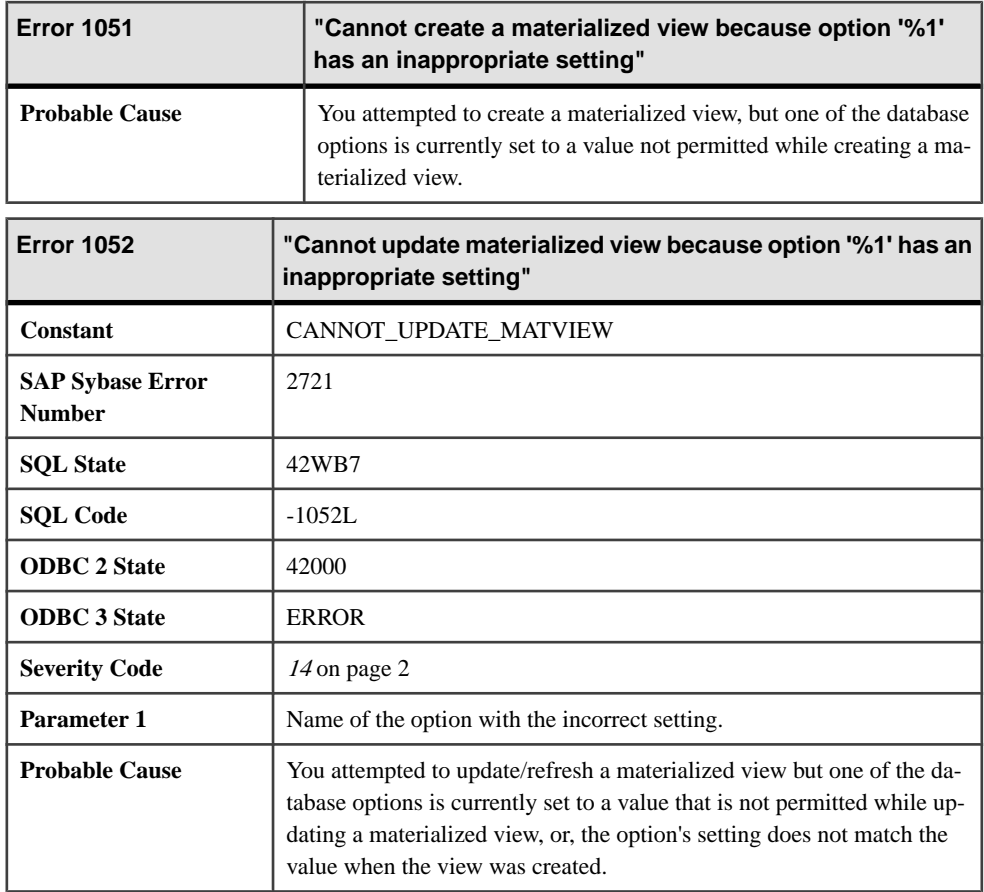

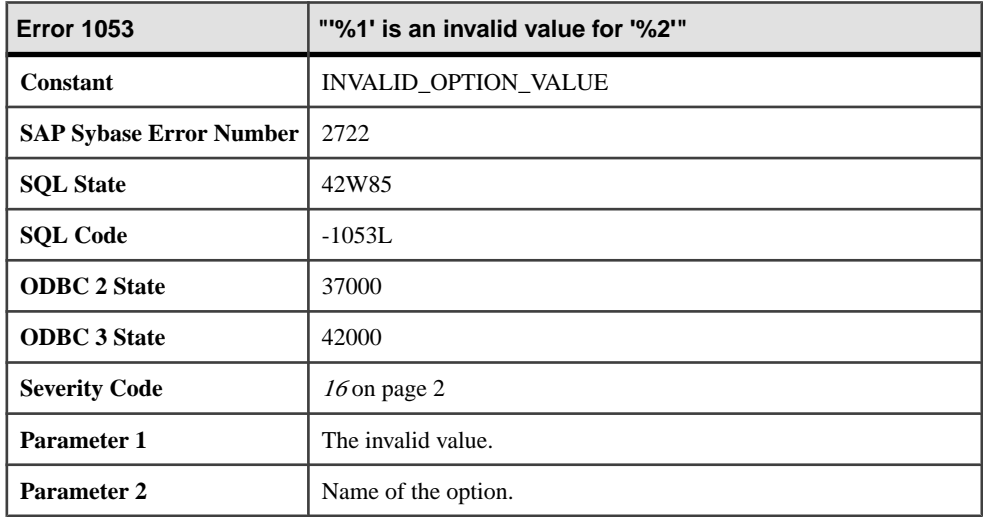

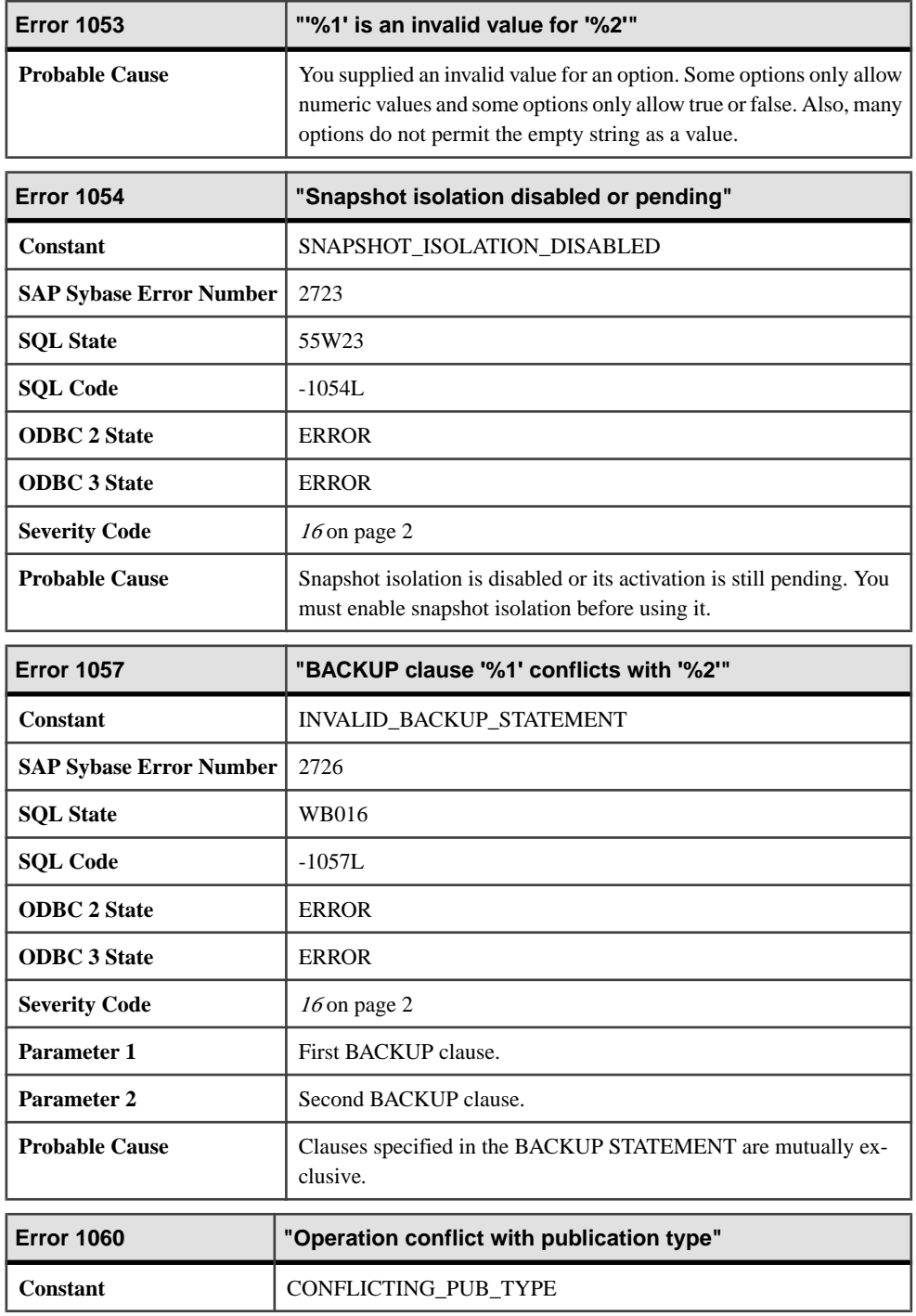

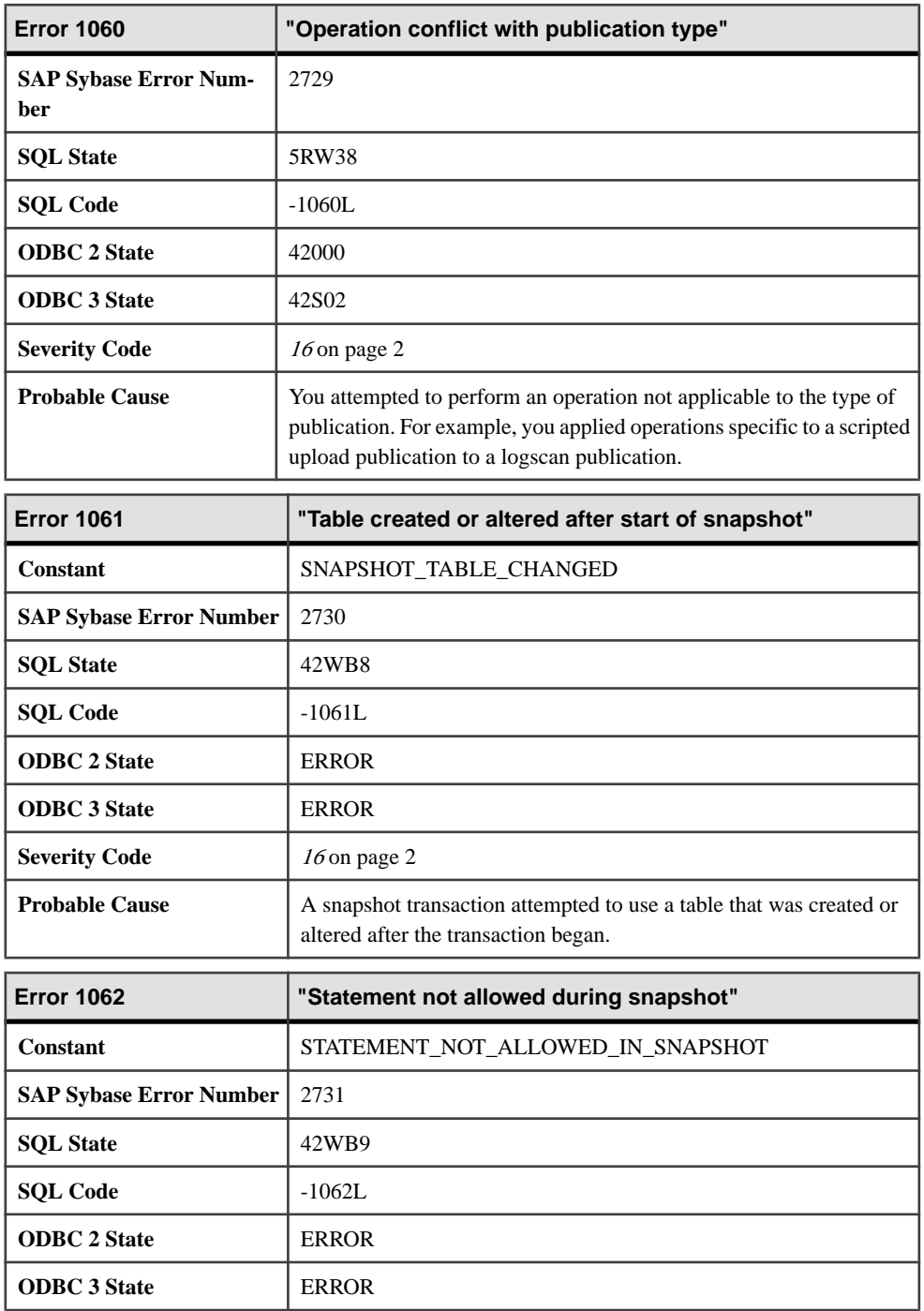

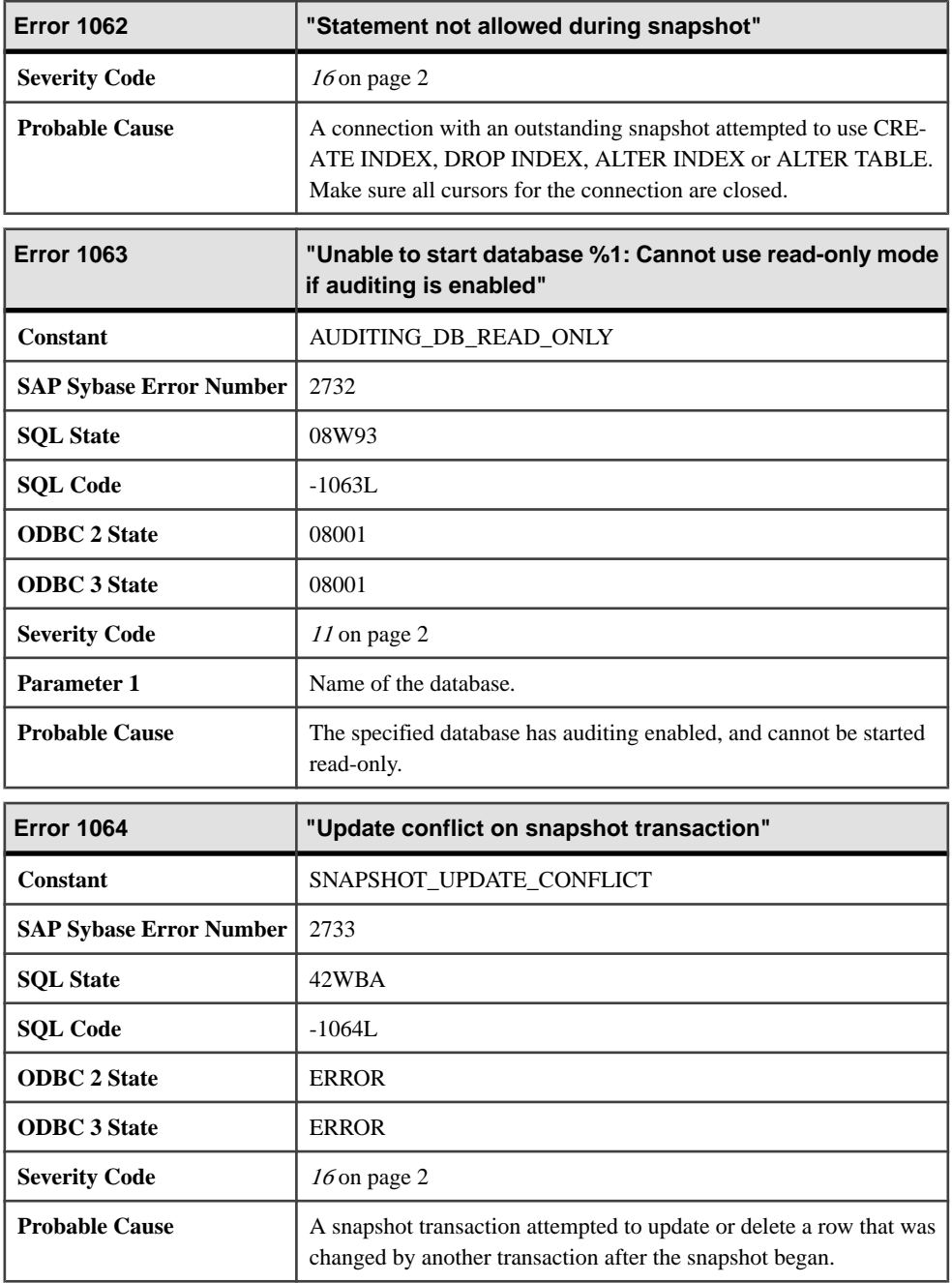

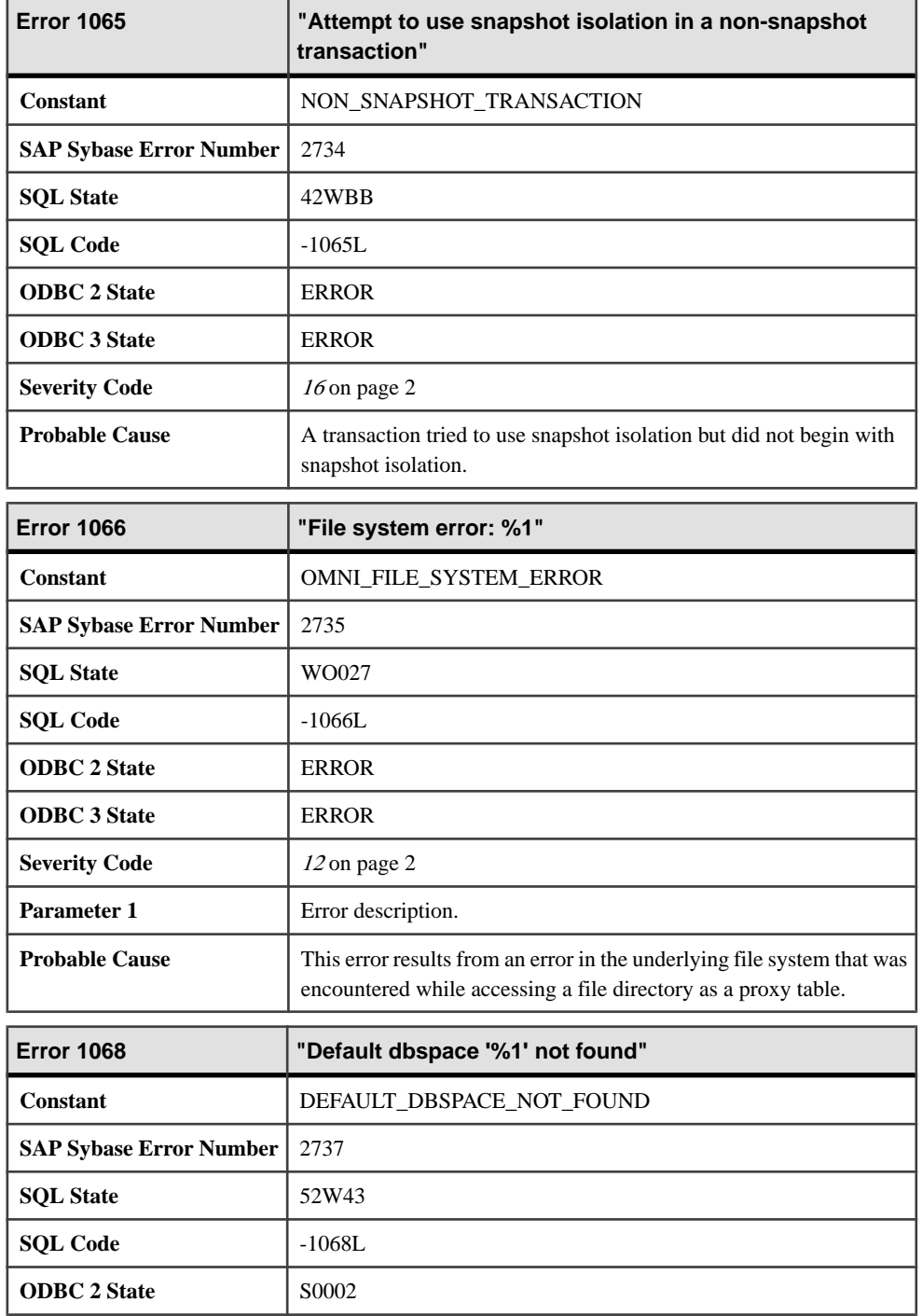

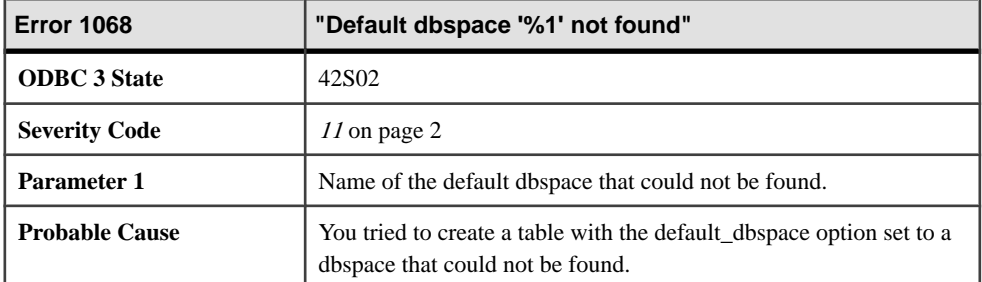

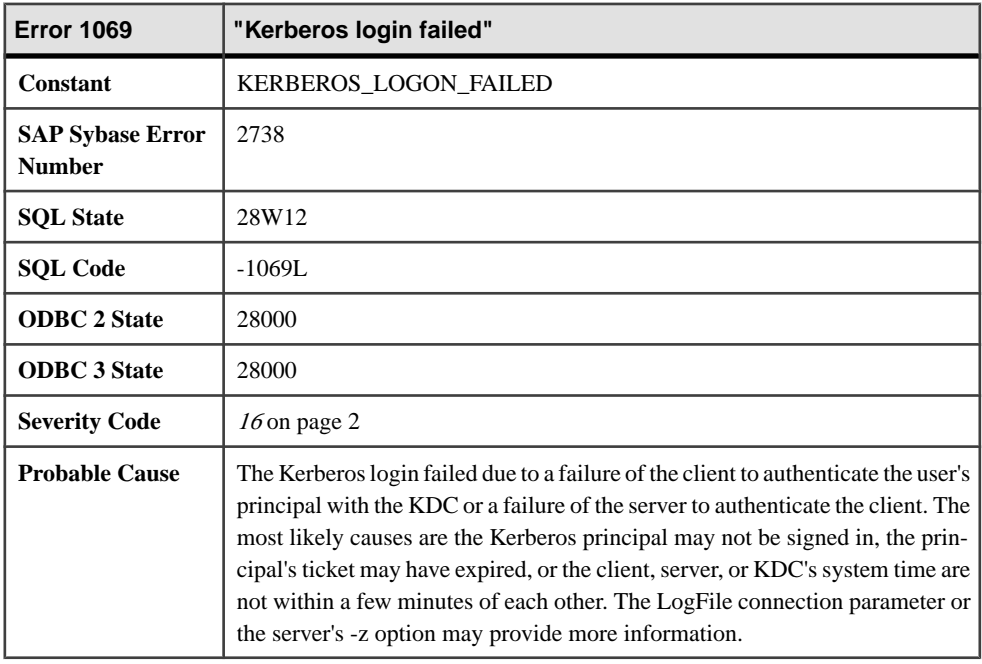

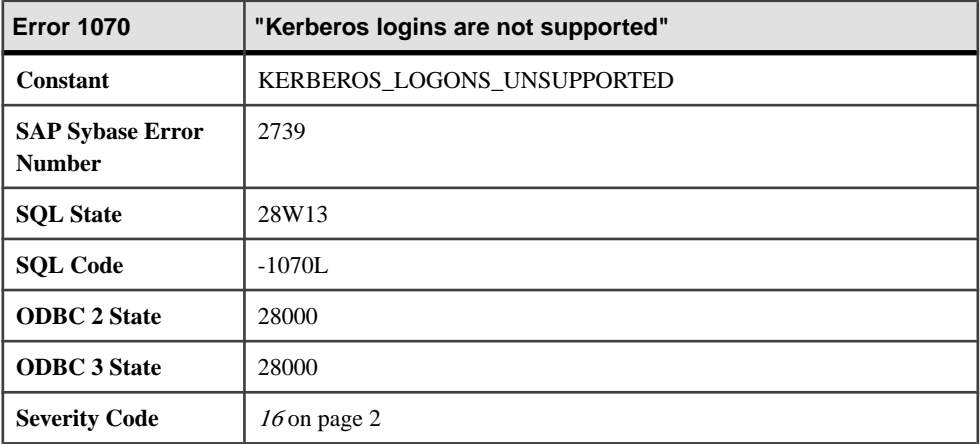

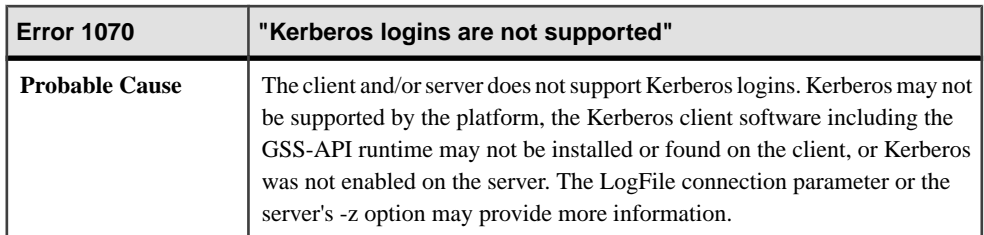

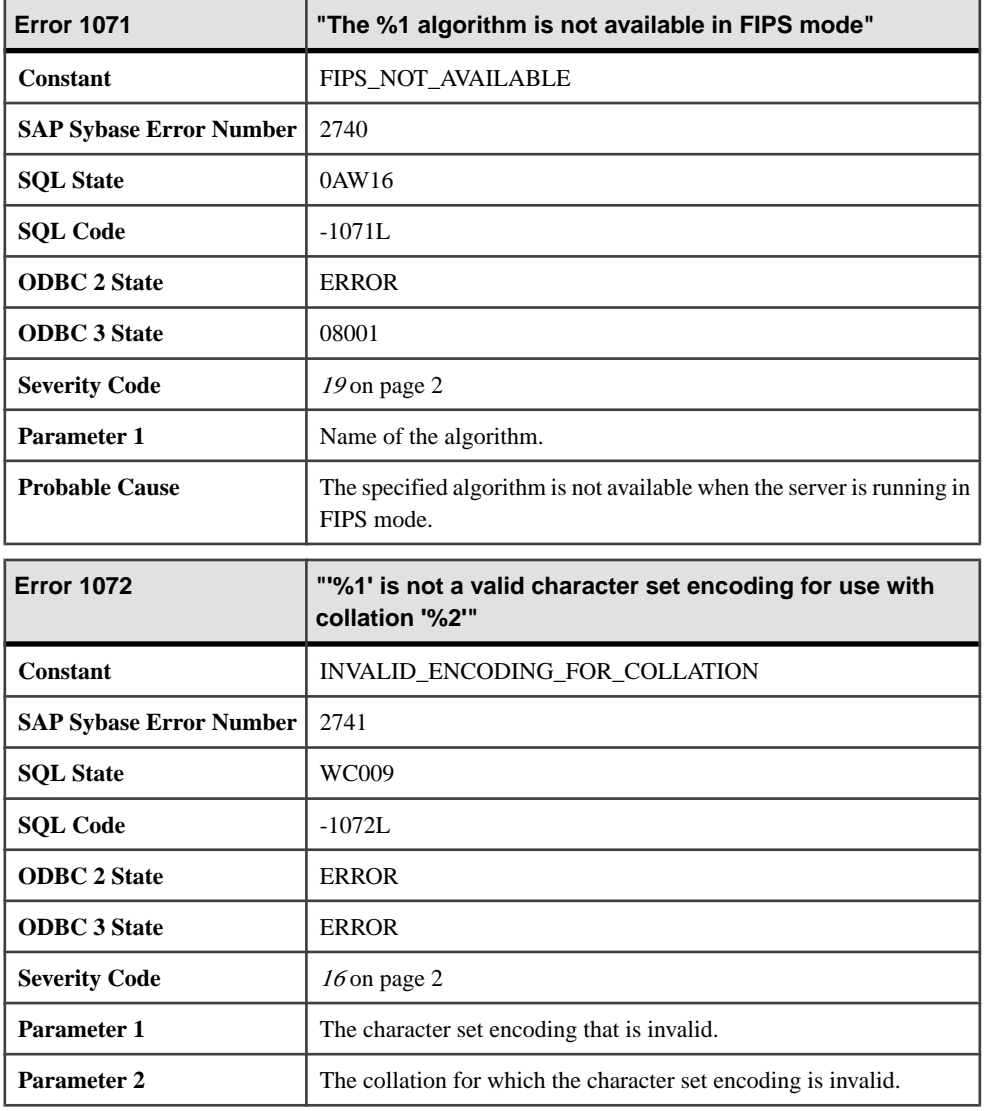

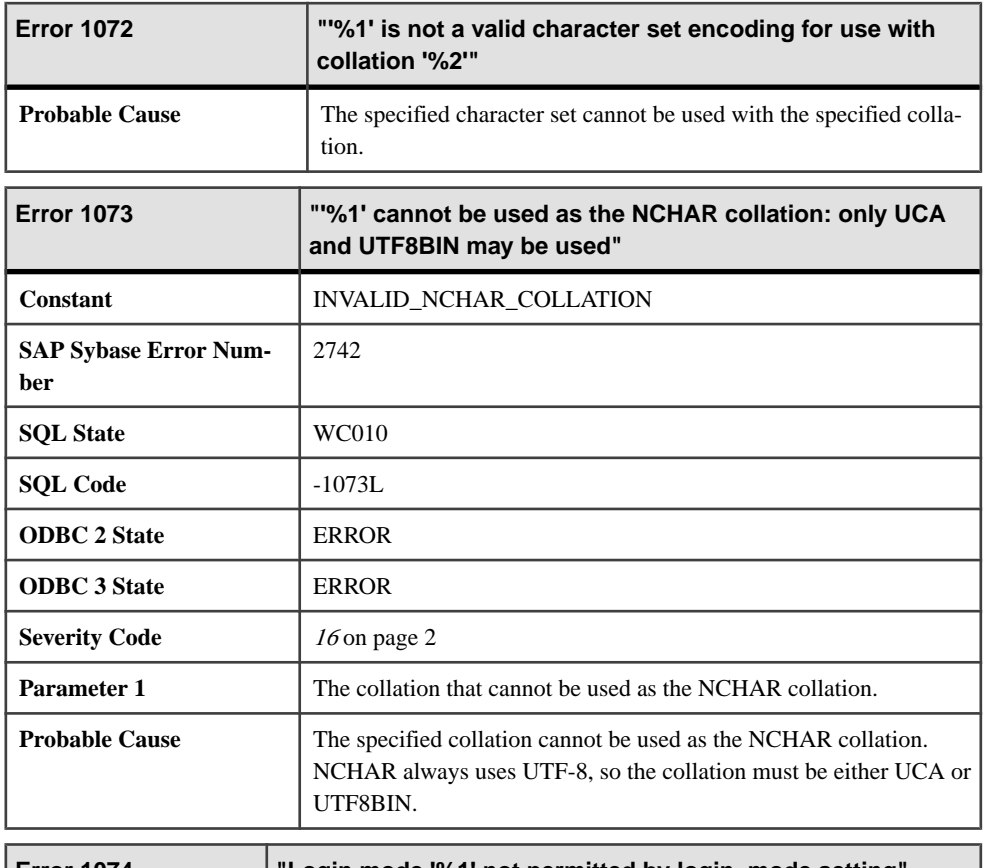

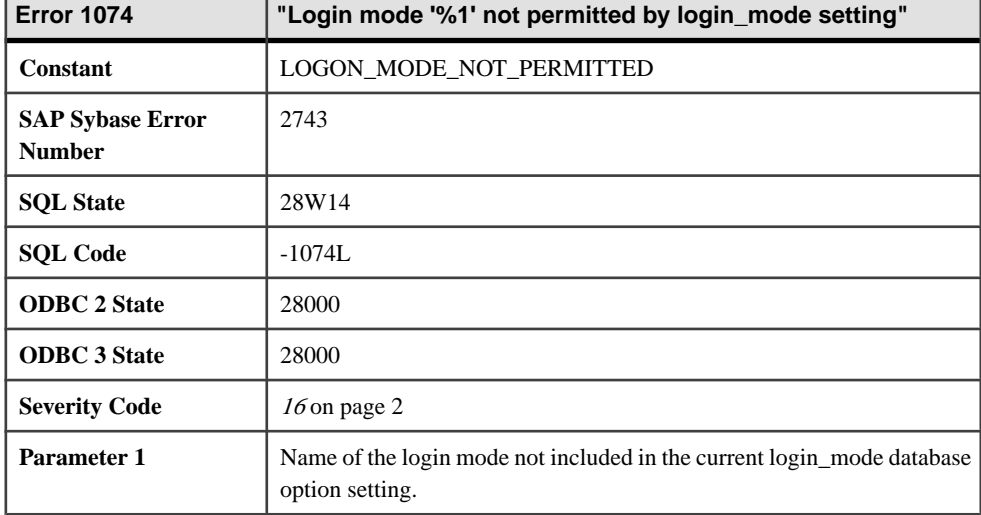

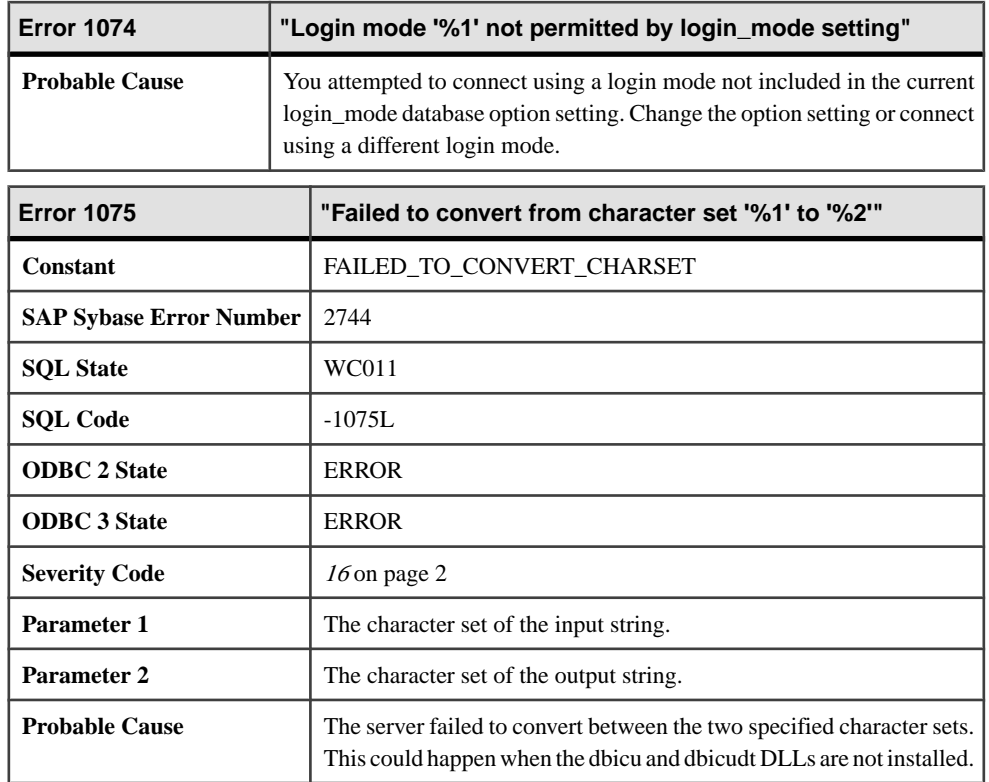

## **Messages 1076 through 1096**

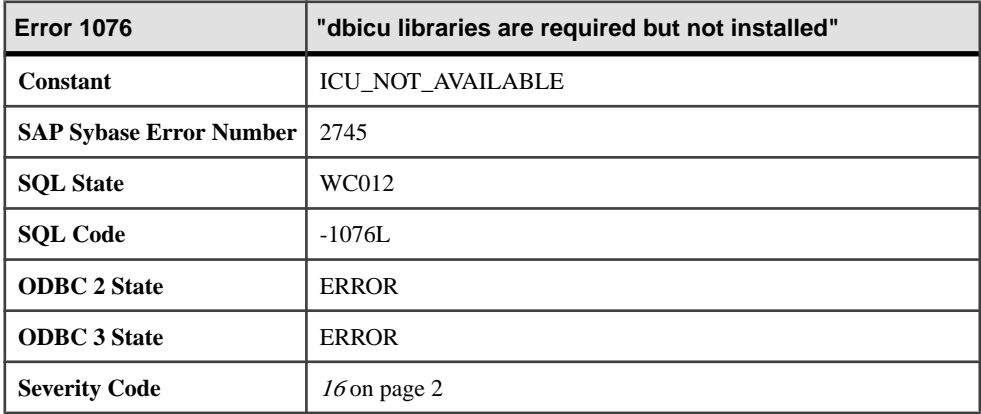

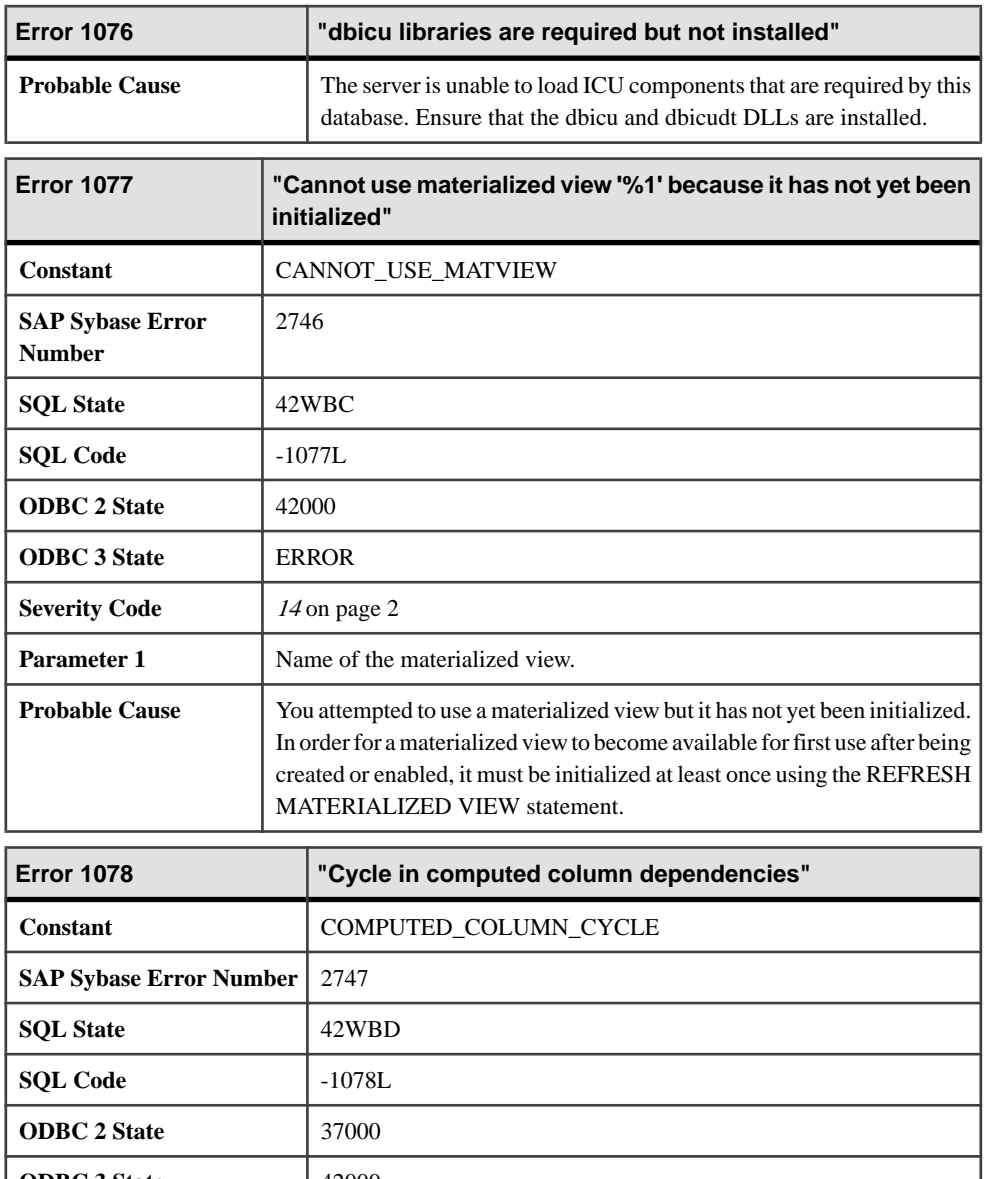

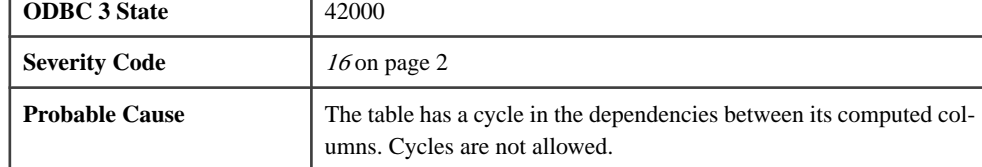

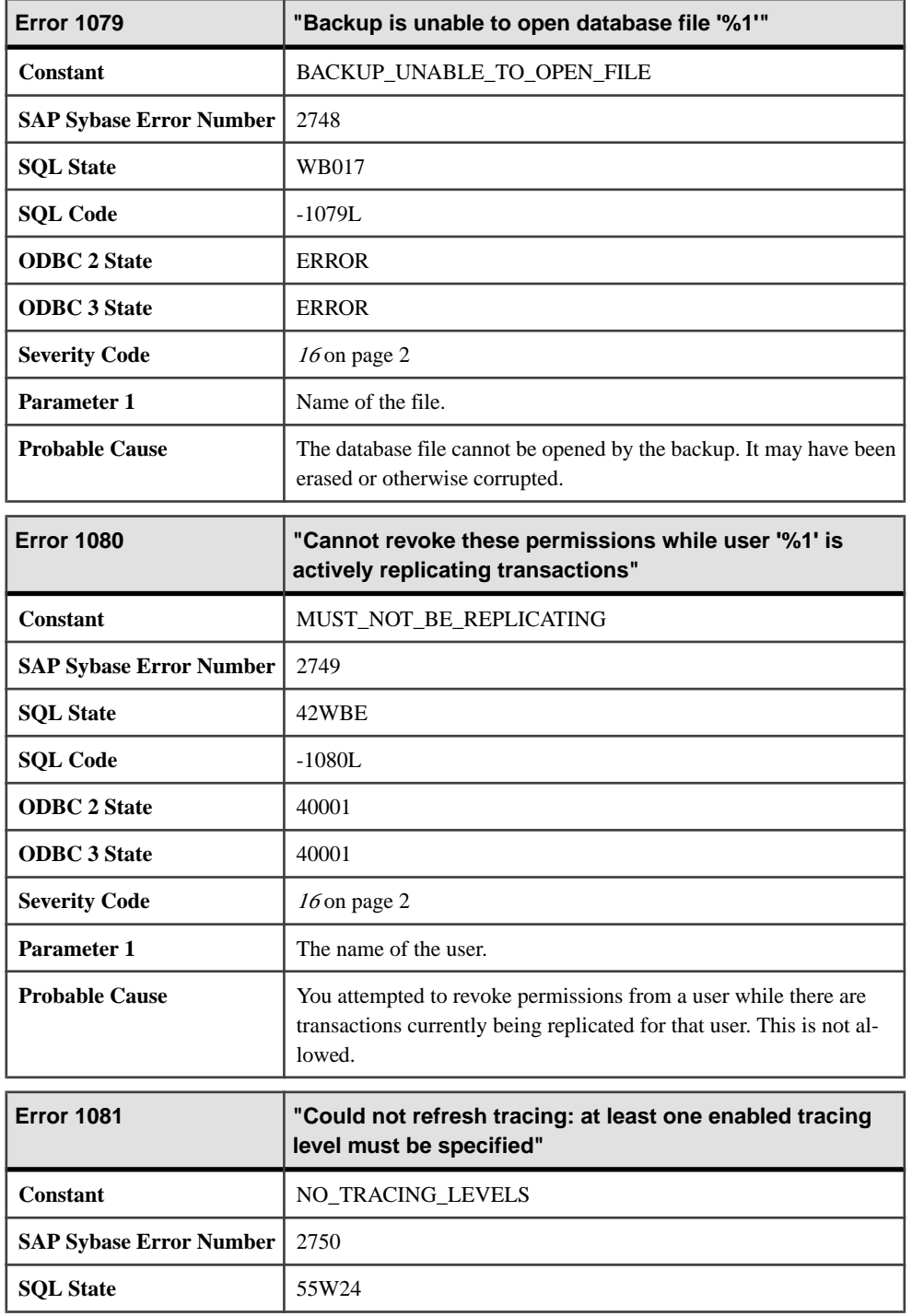

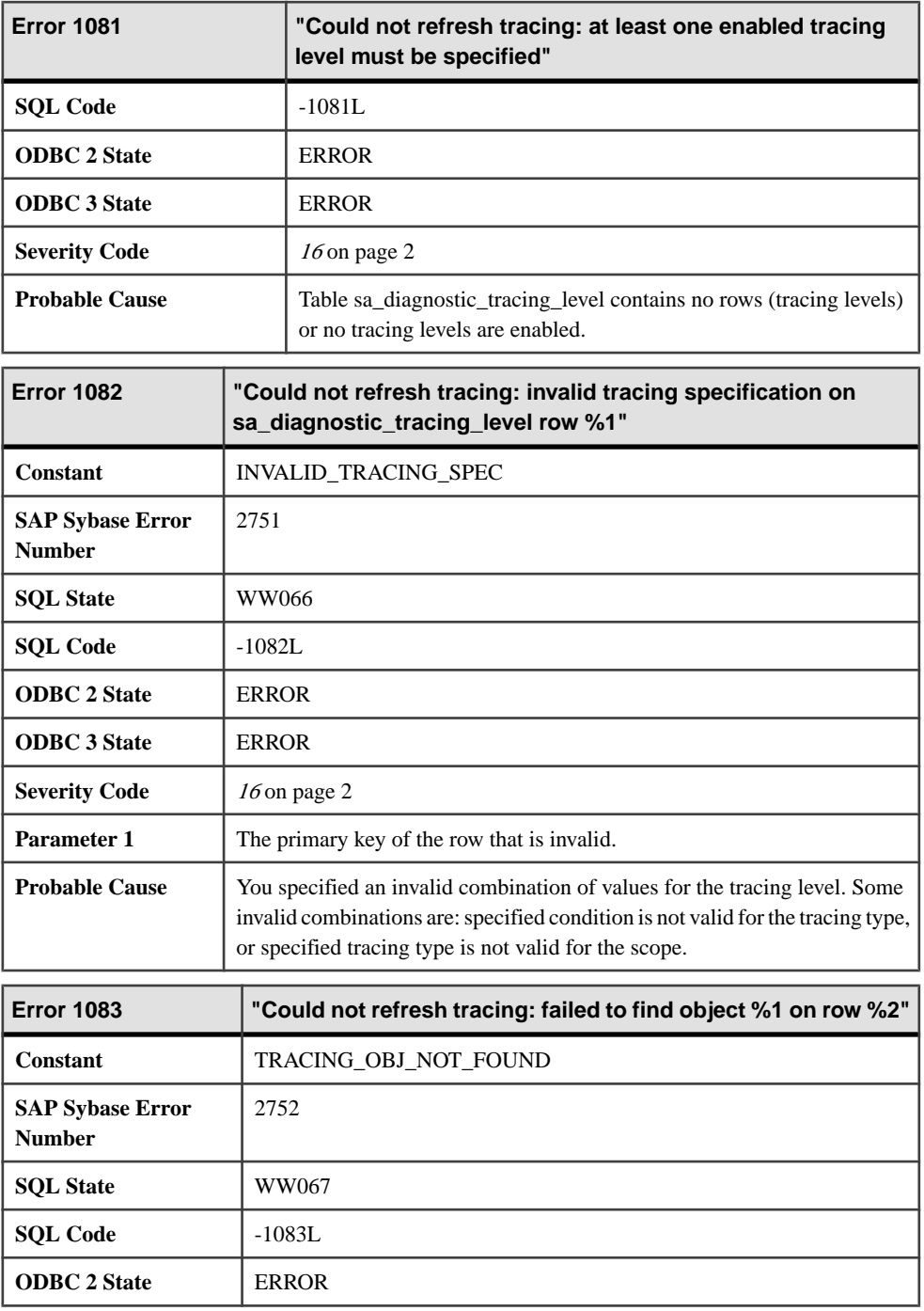

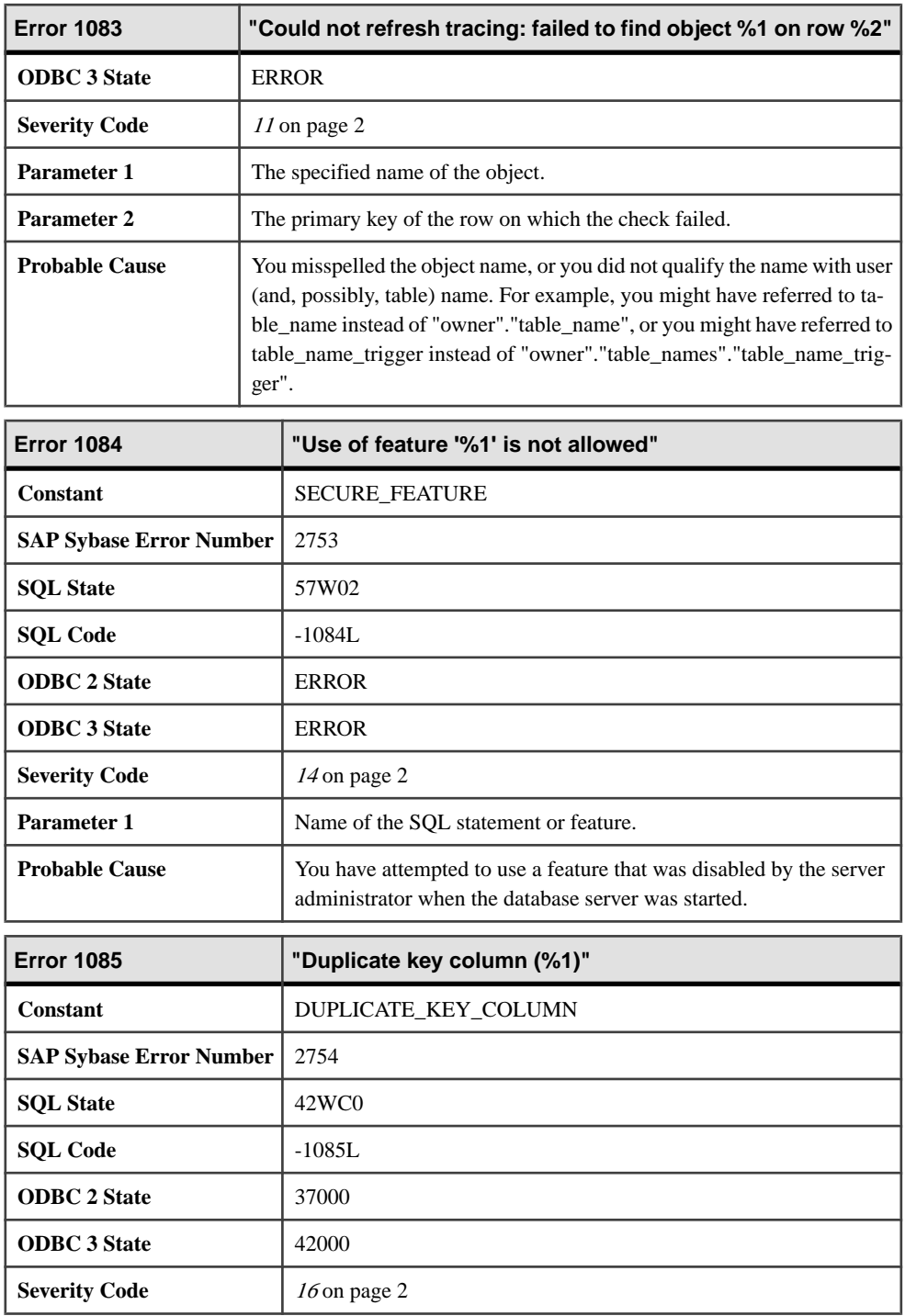

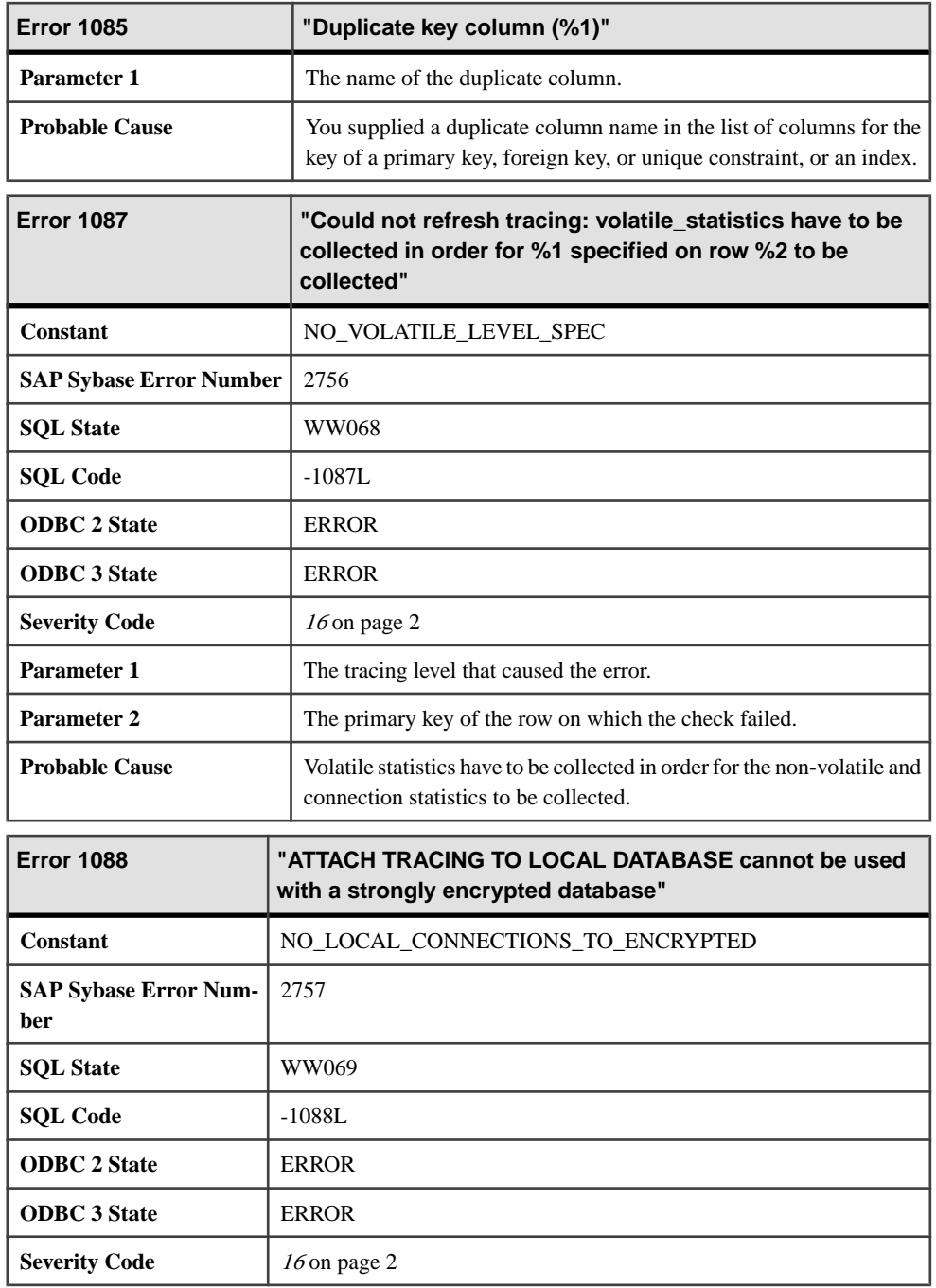

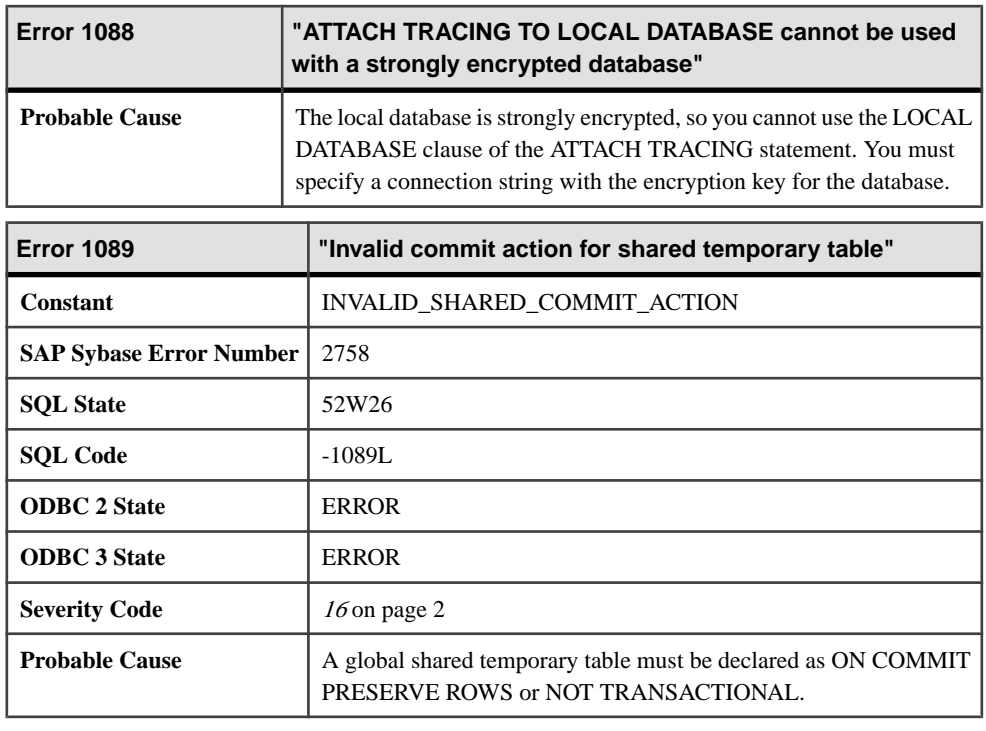

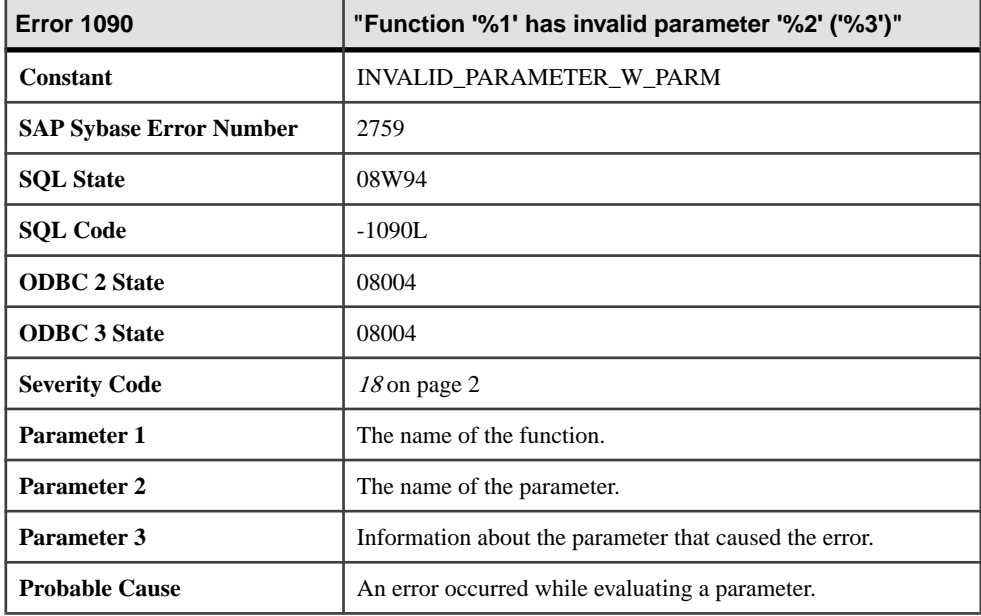

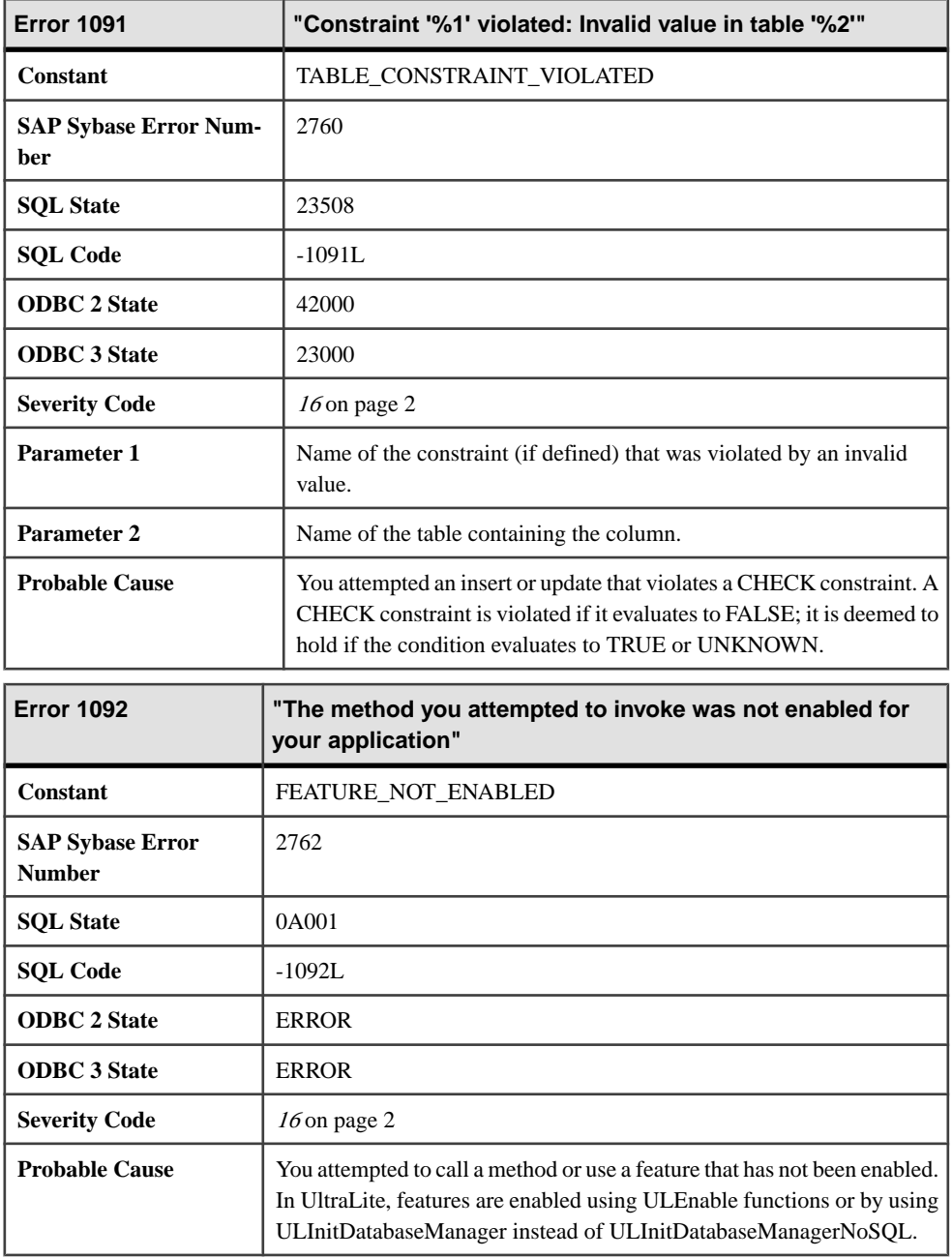

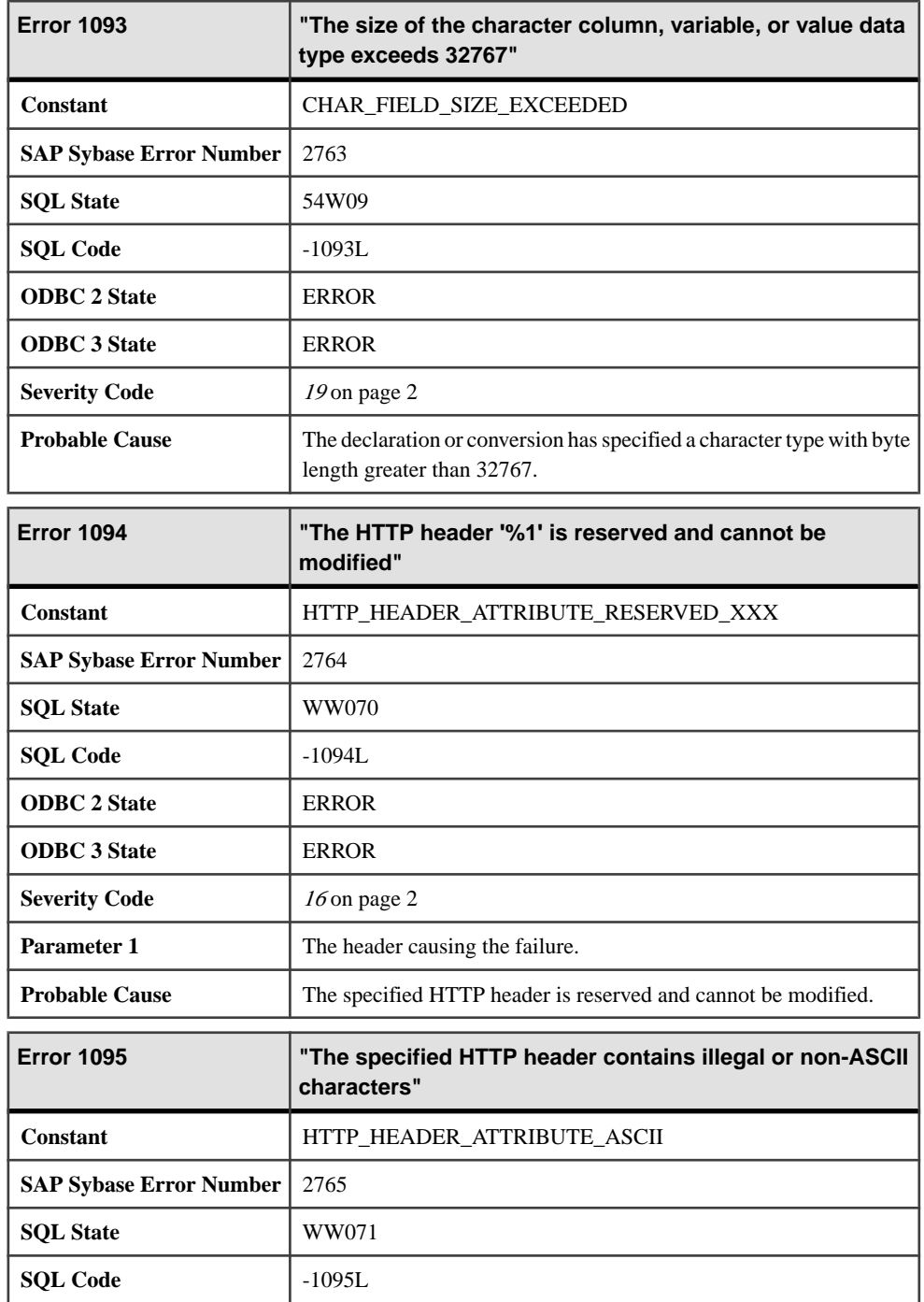

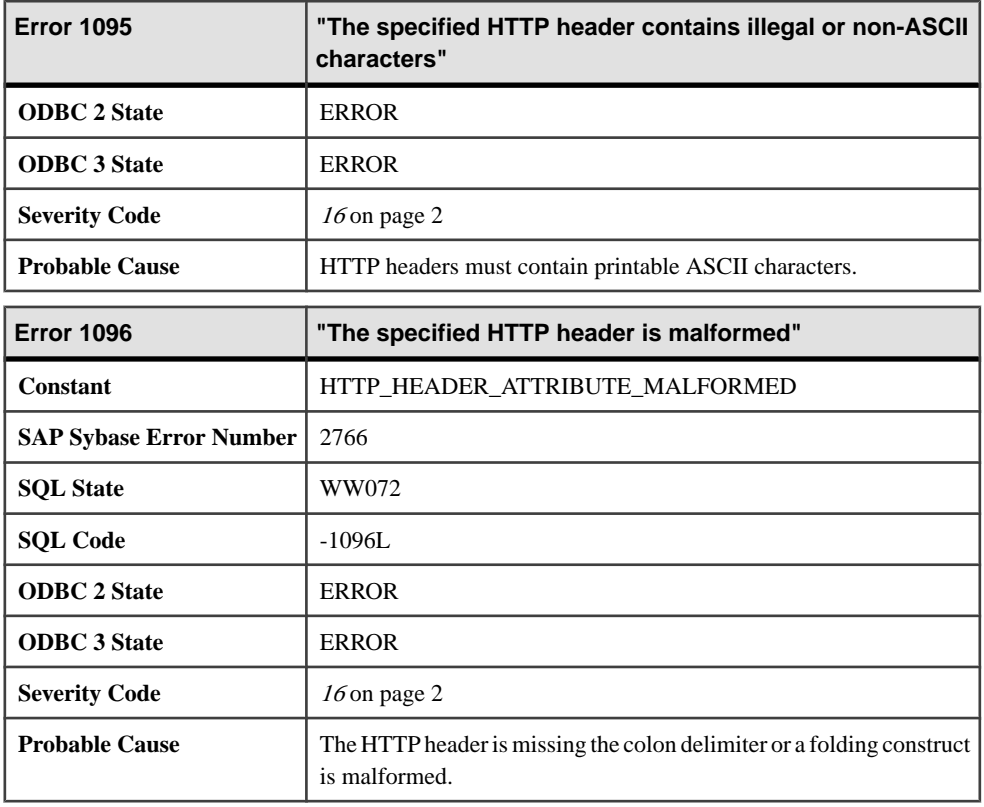

## **Messages 1097 through 1117**

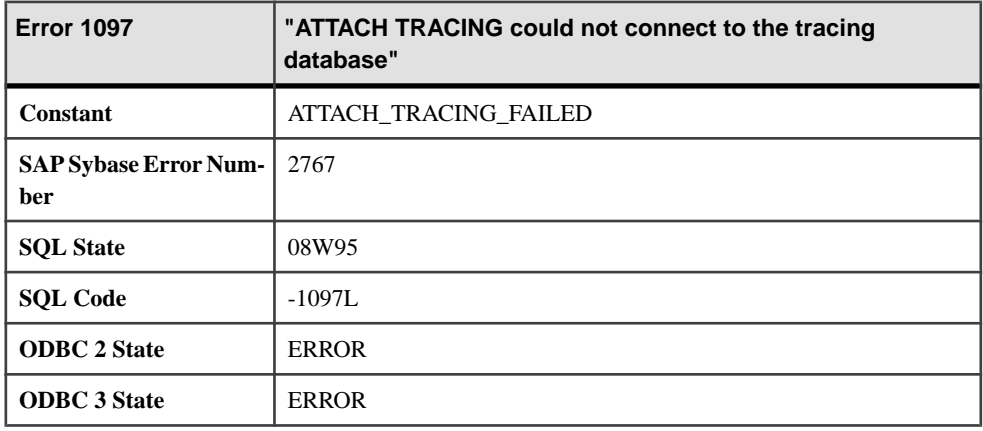

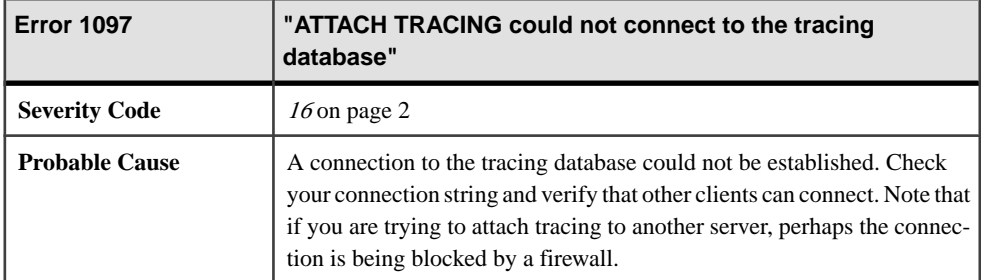

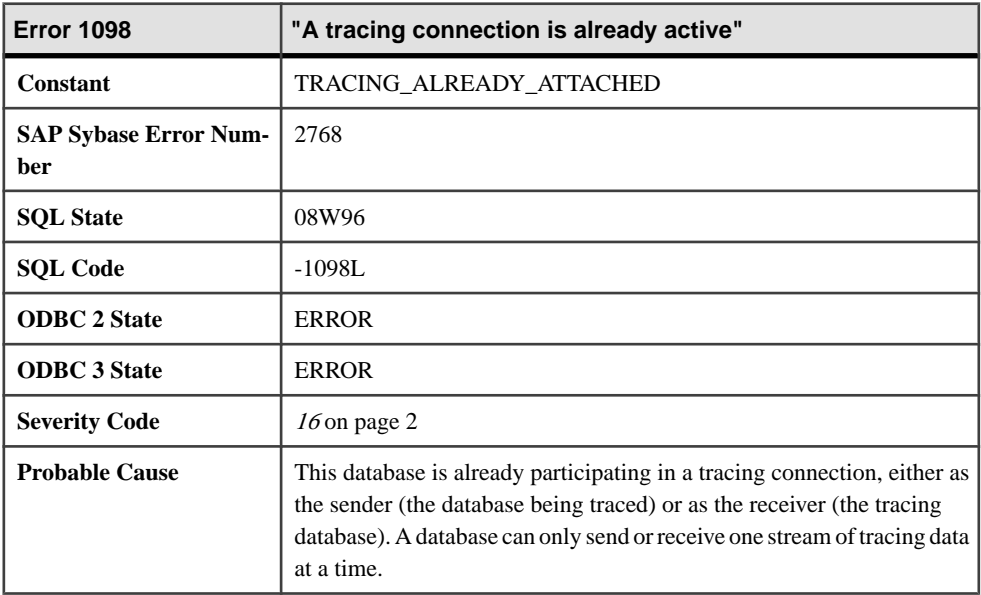

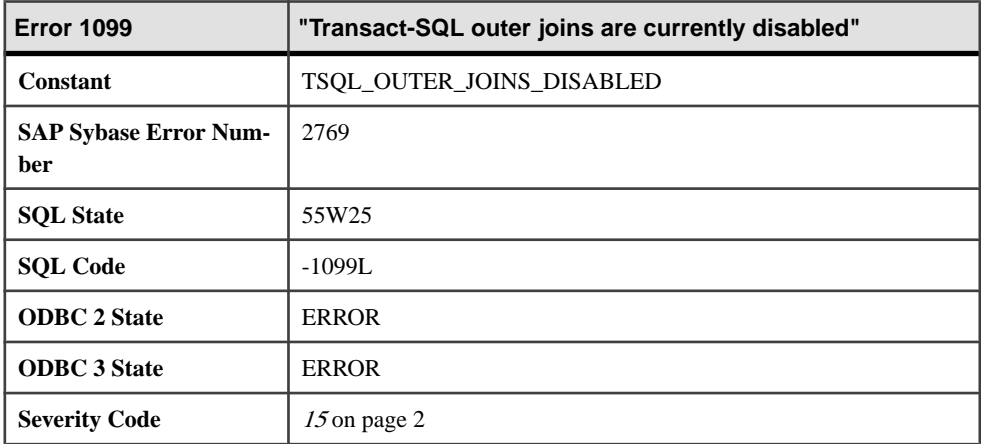

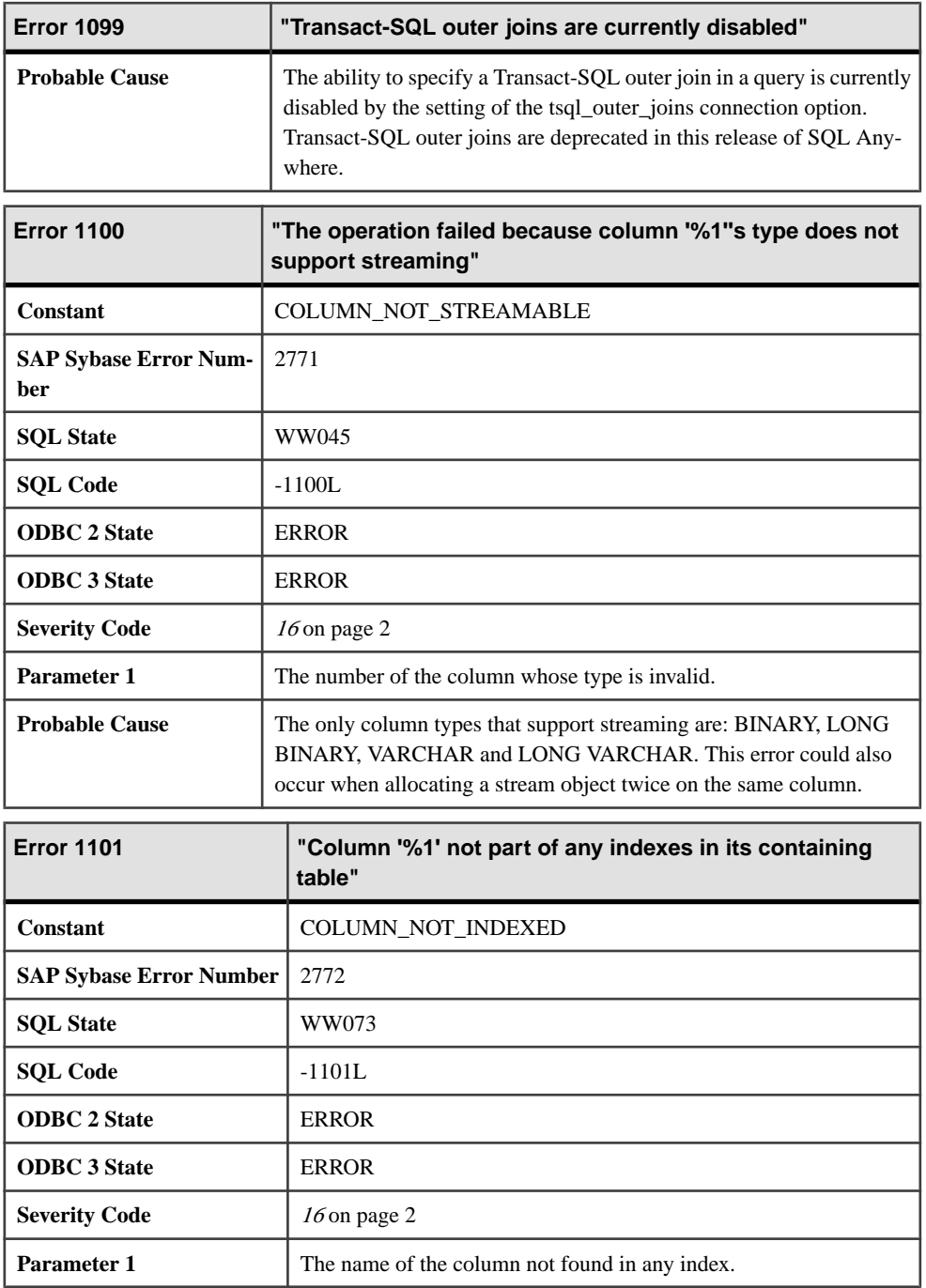

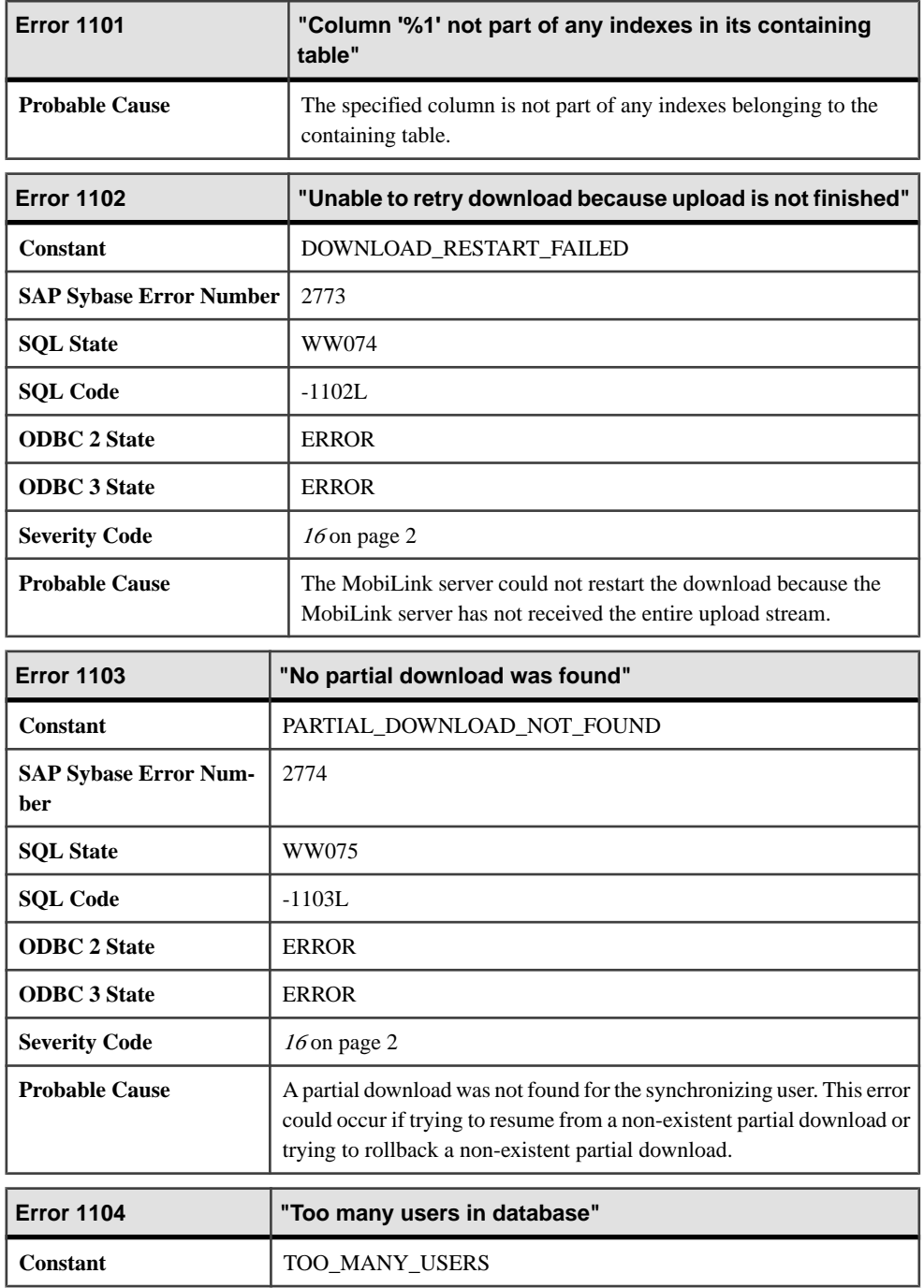

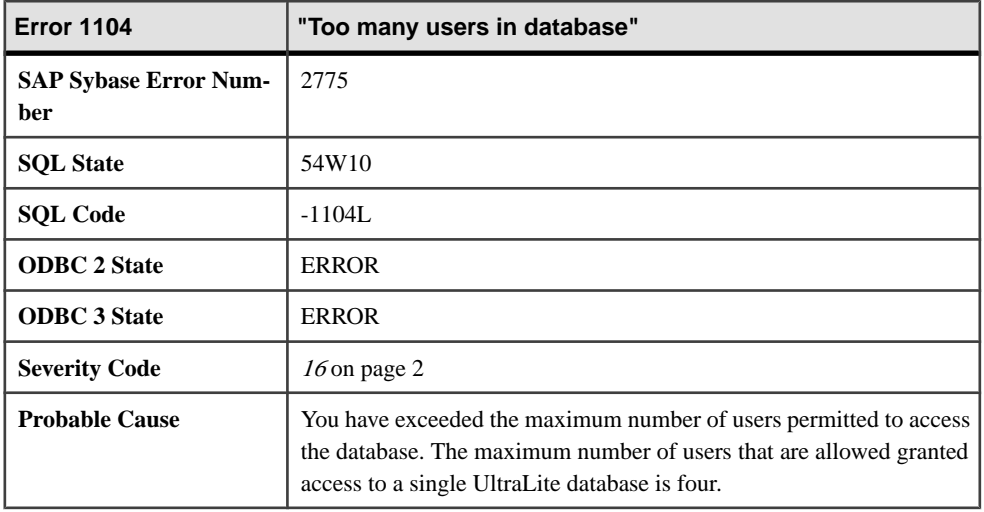

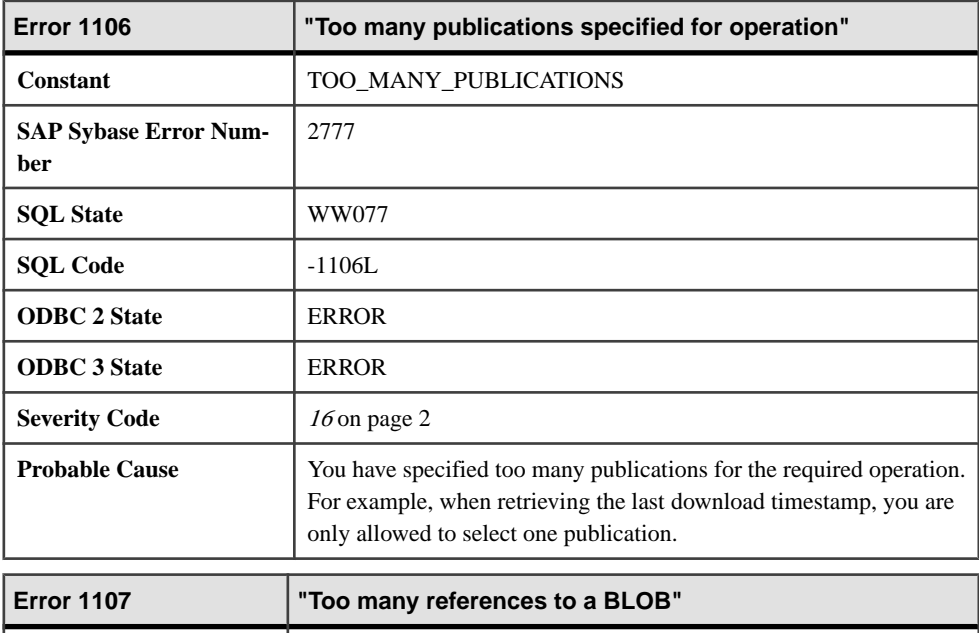

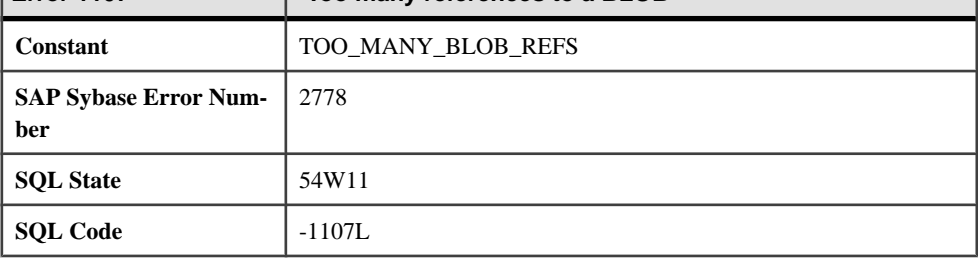

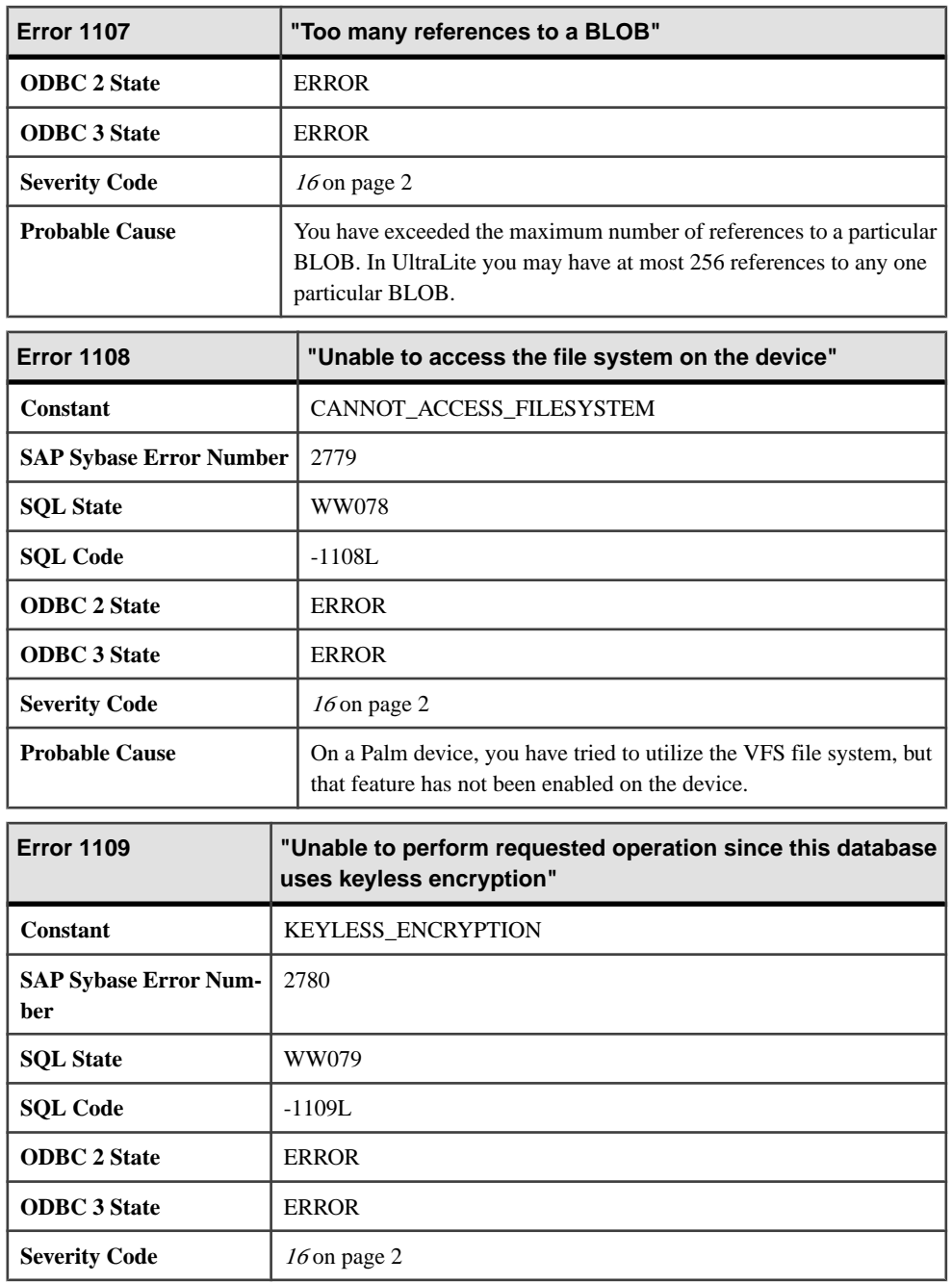

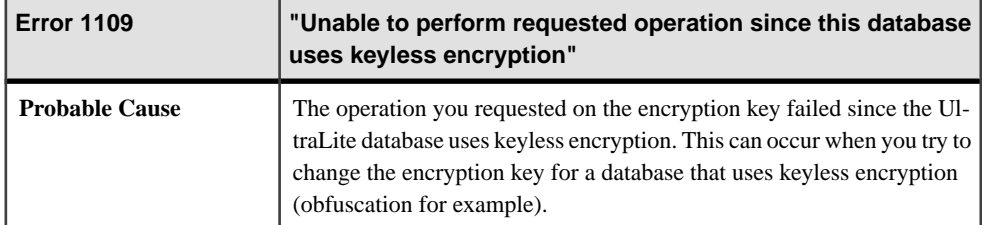

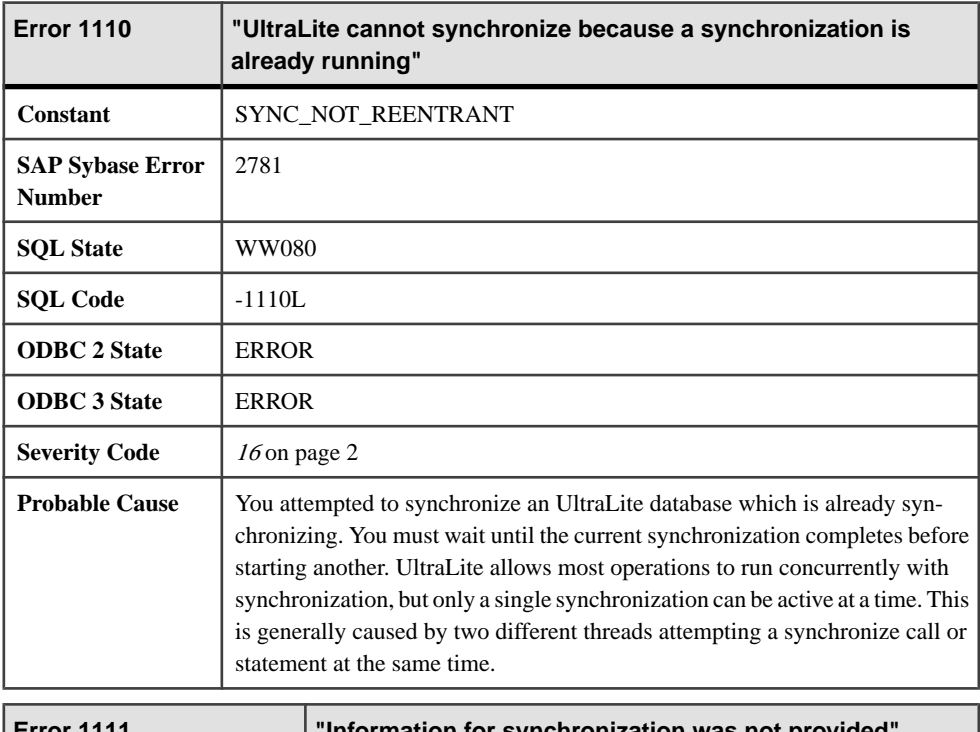

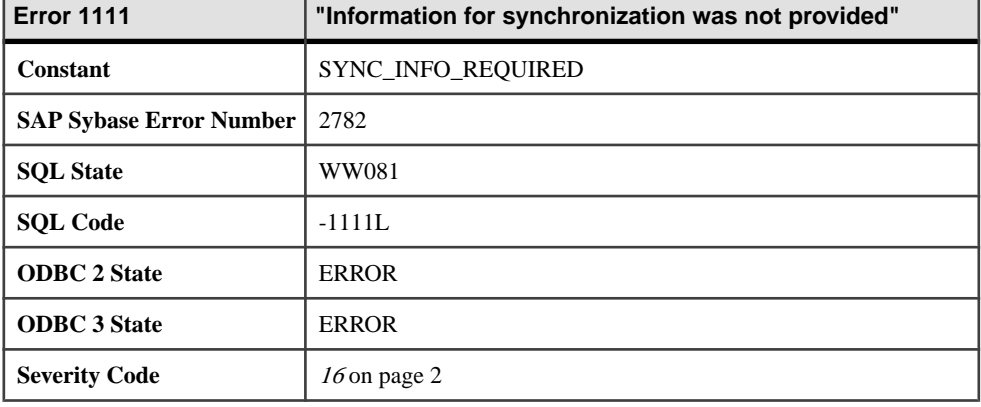

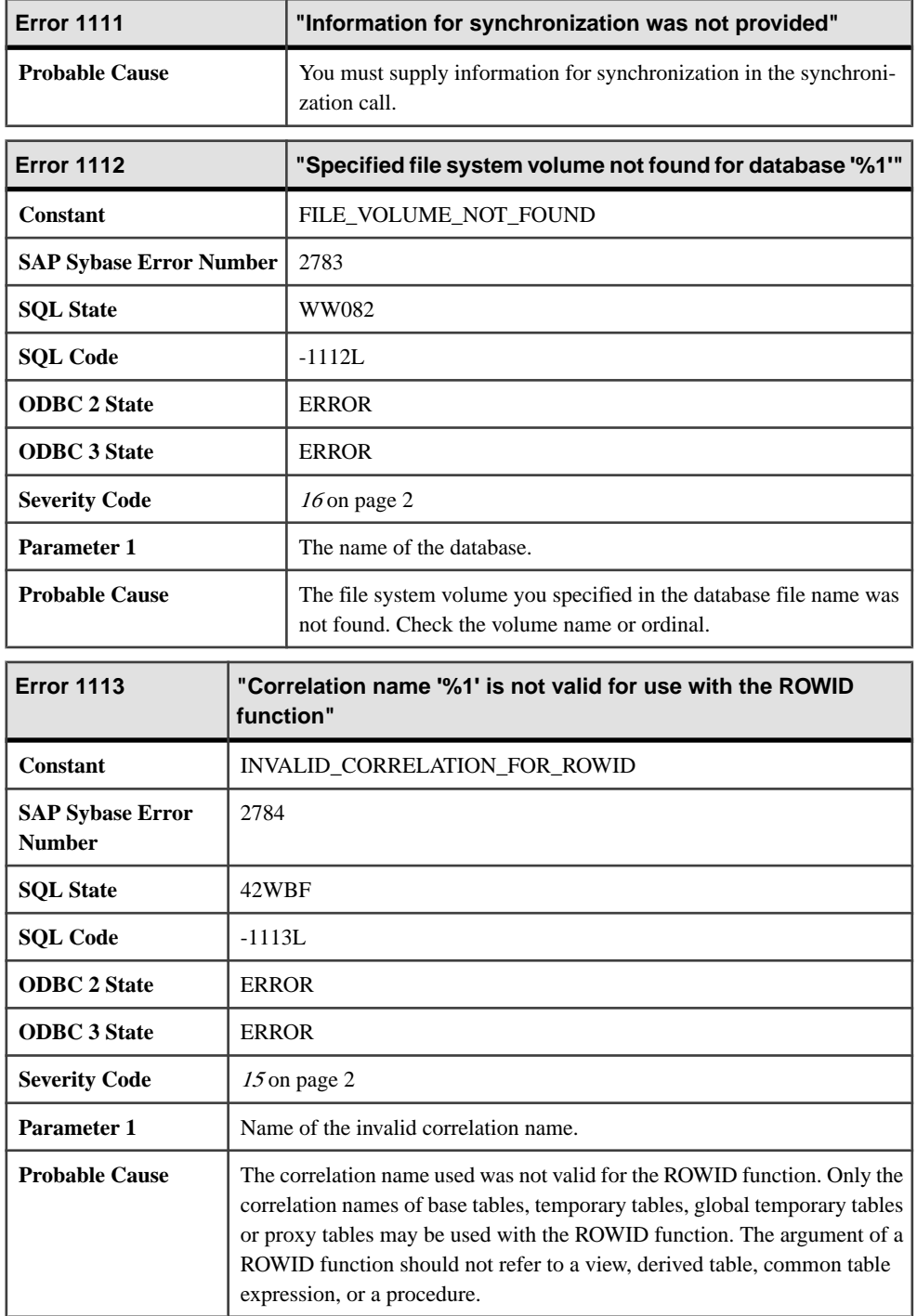

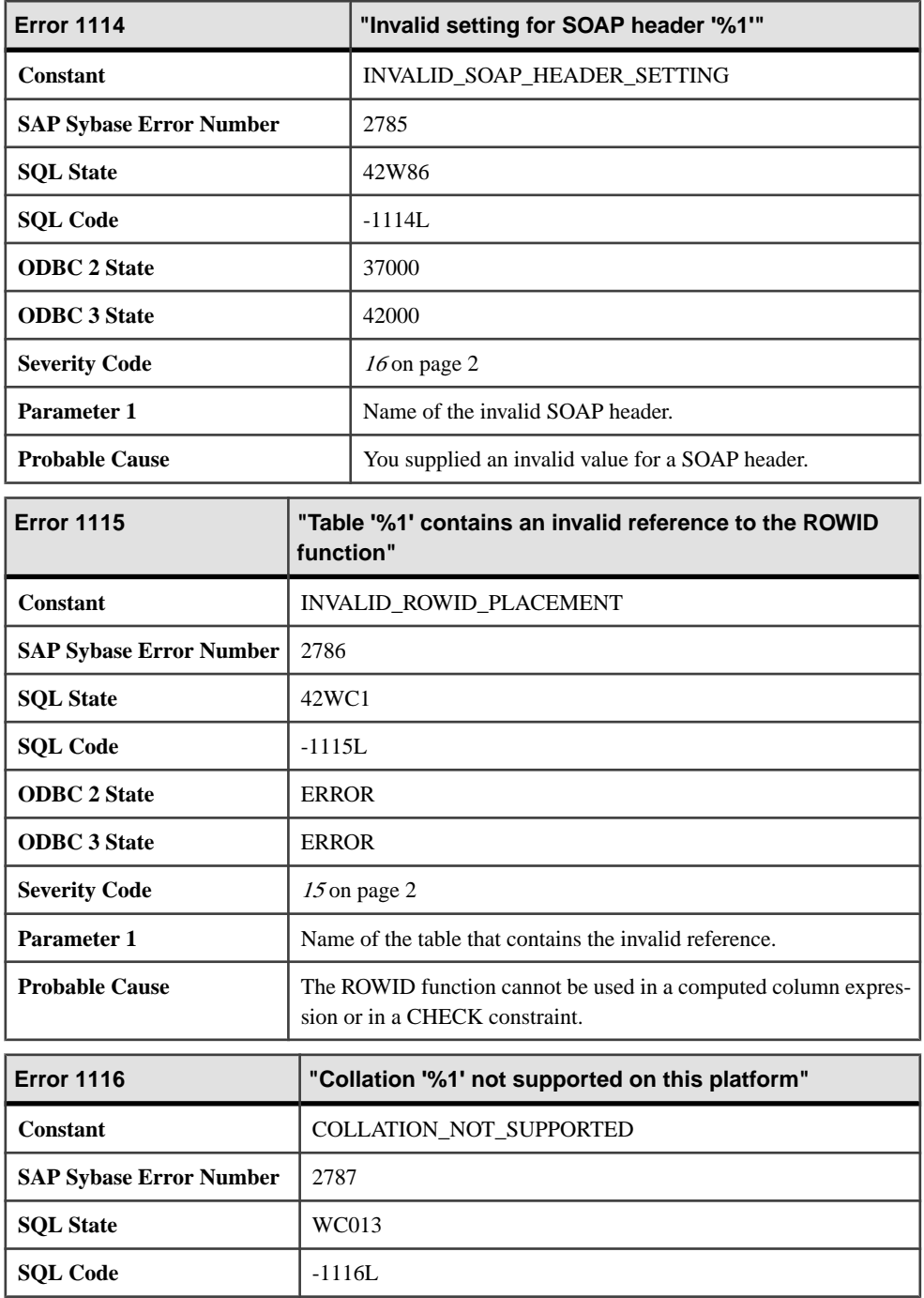

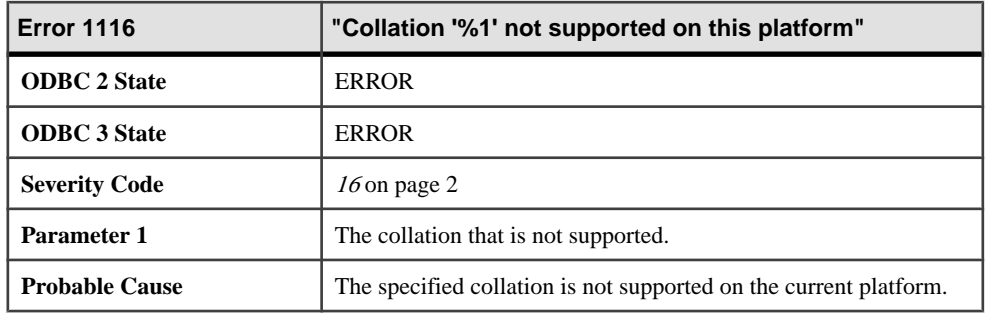

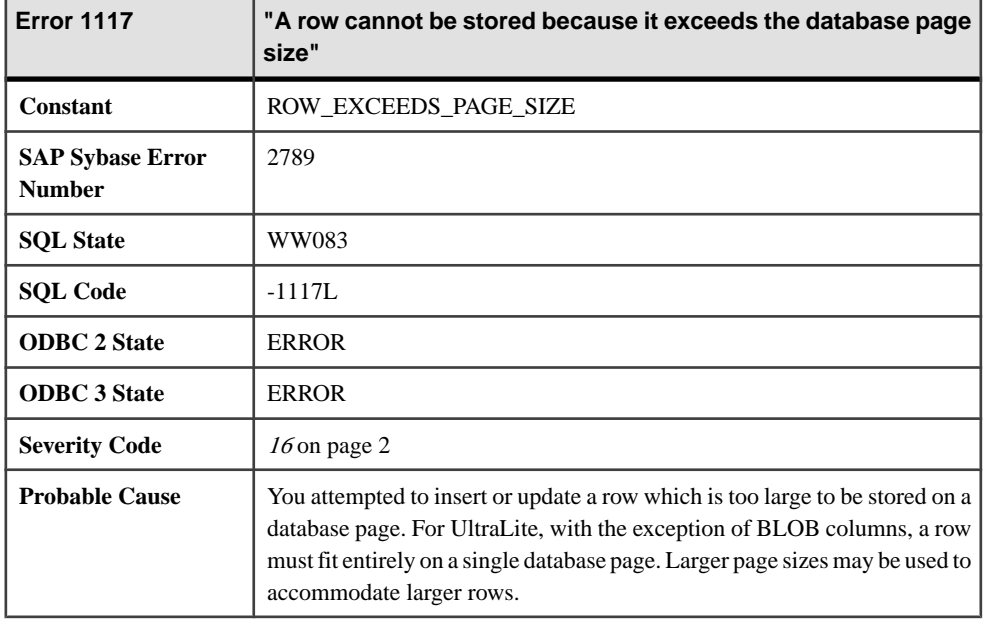

## **Messages 1118 through 1137**

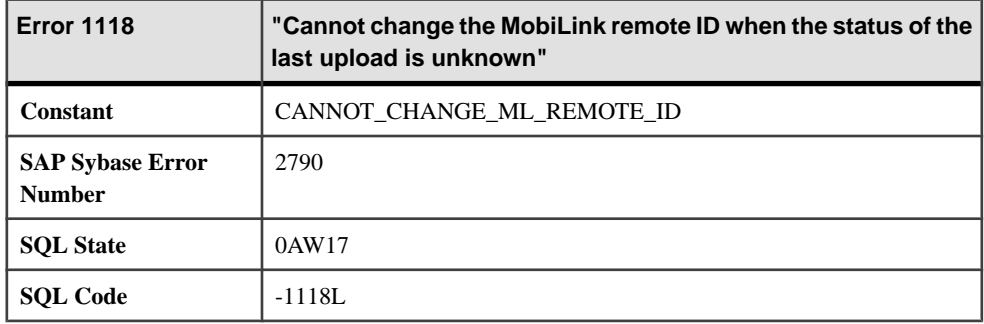

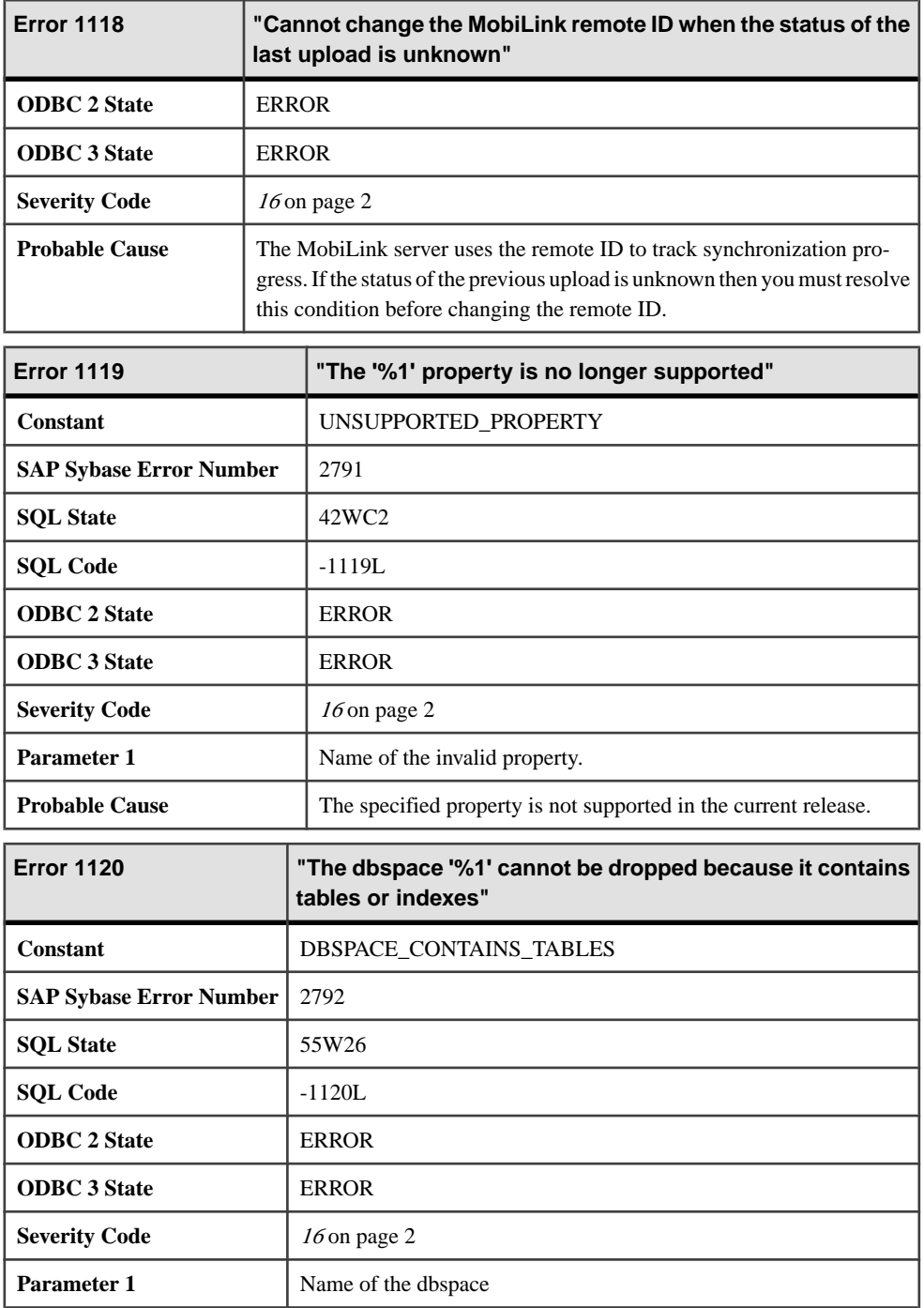

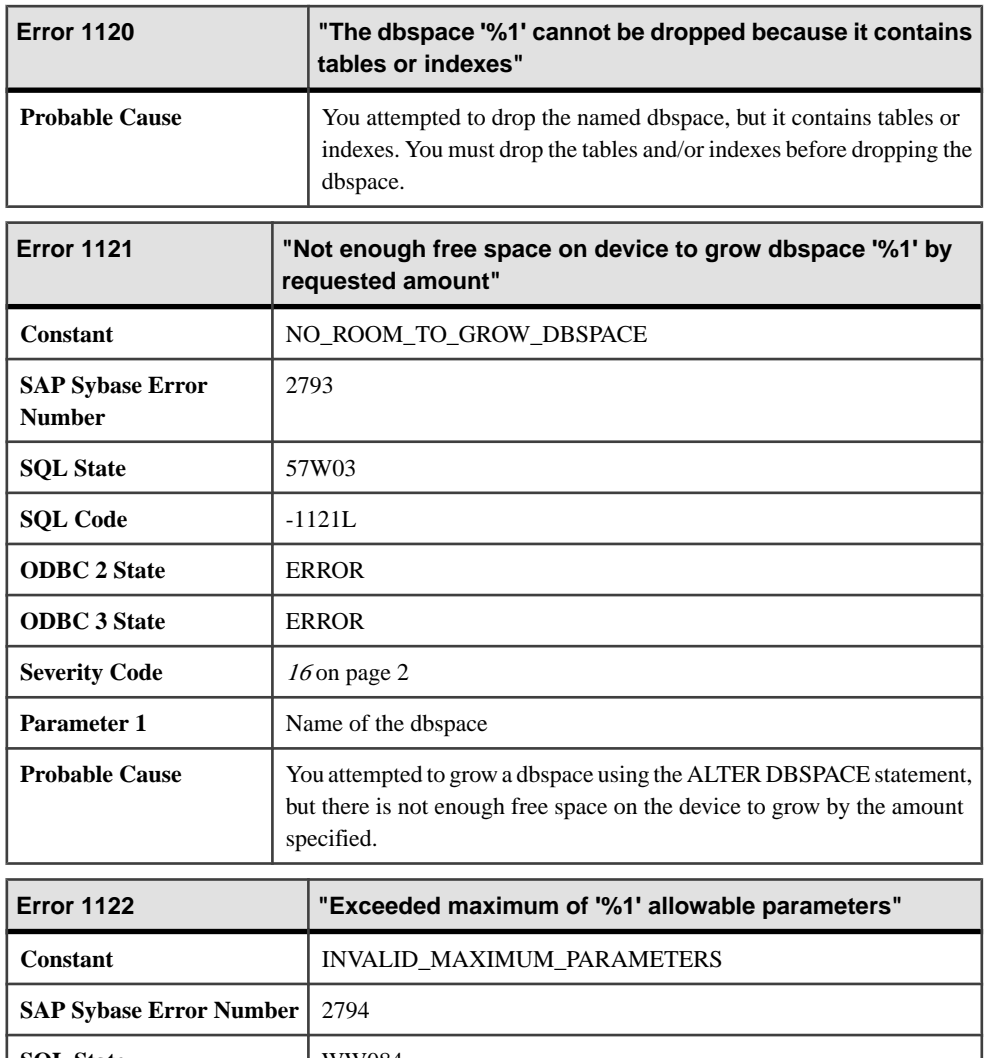

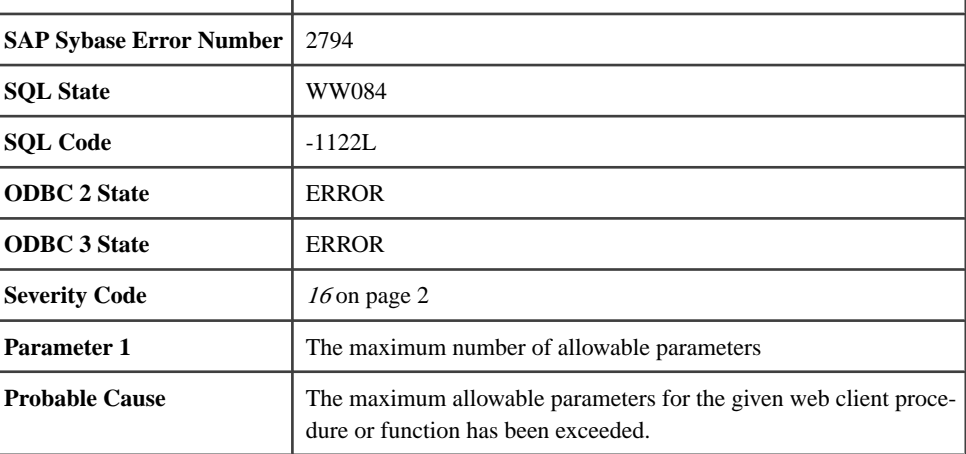

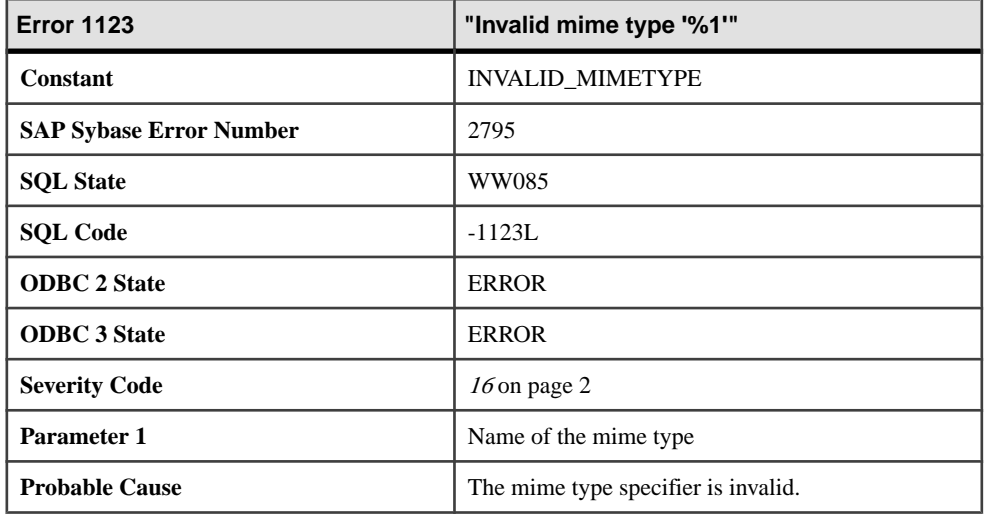

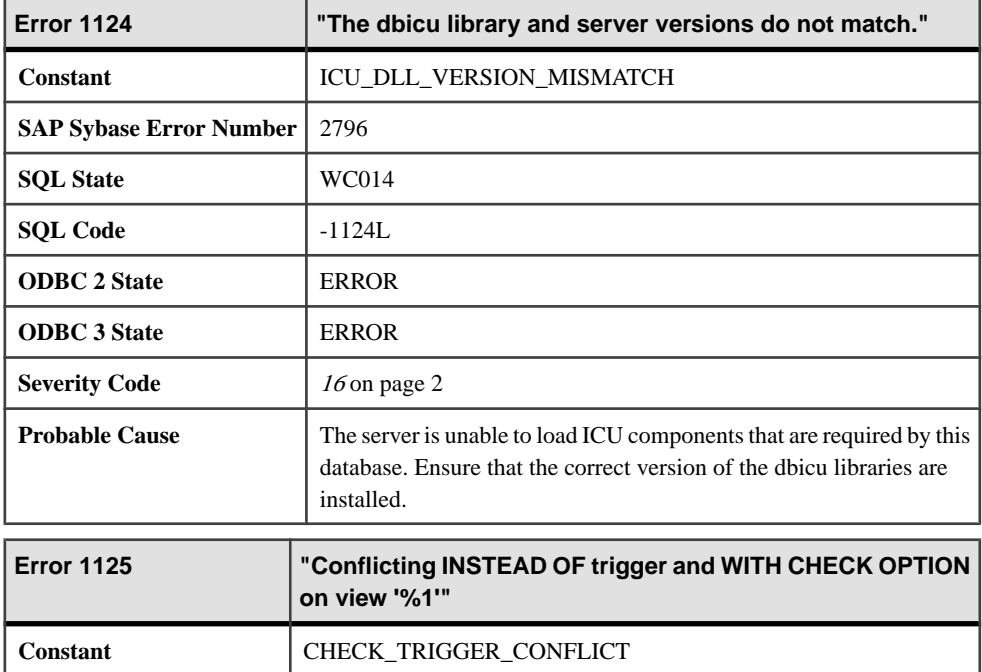

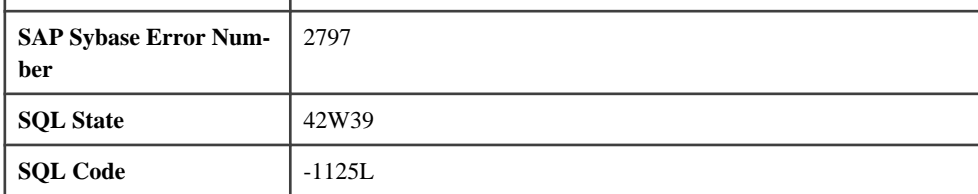

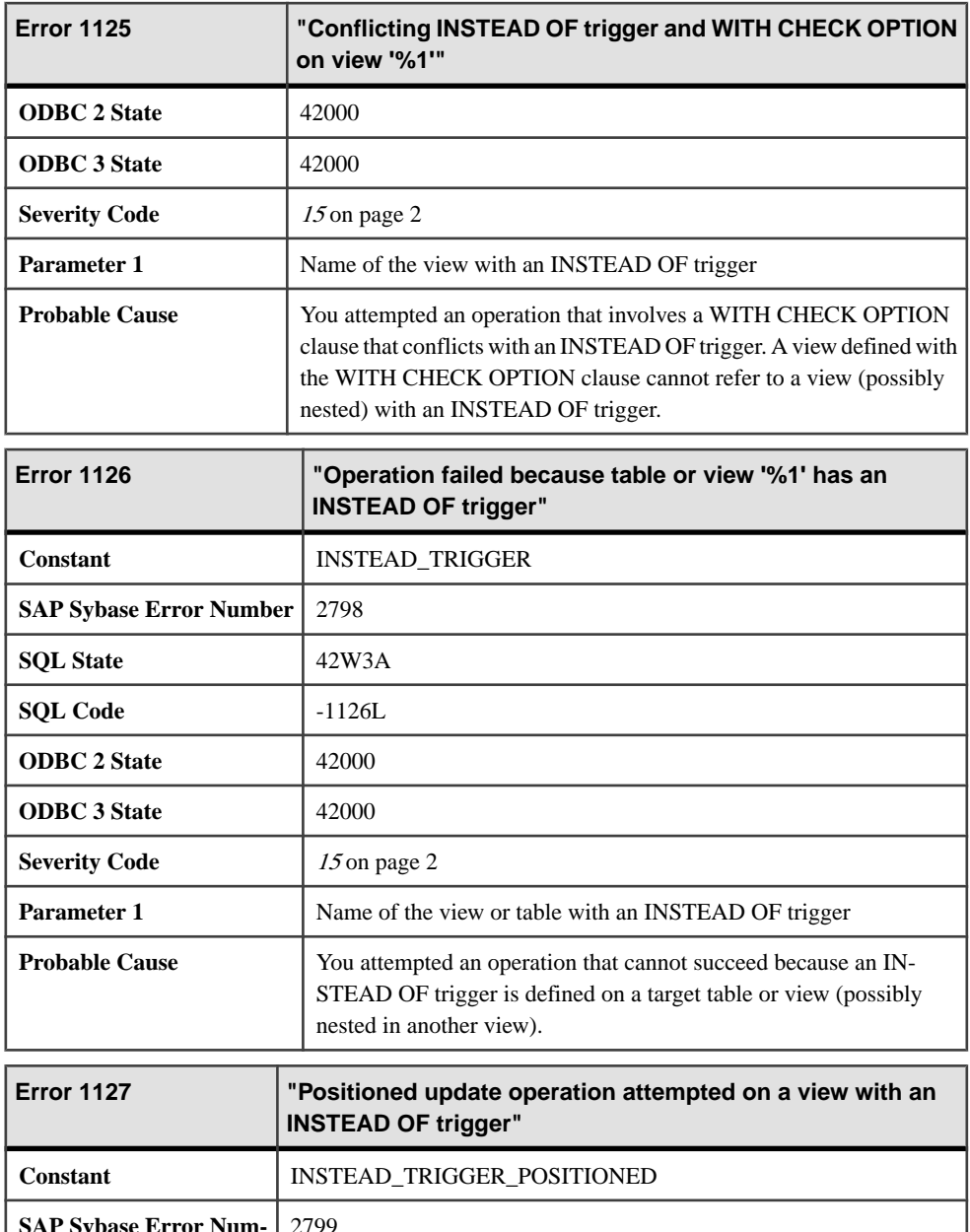

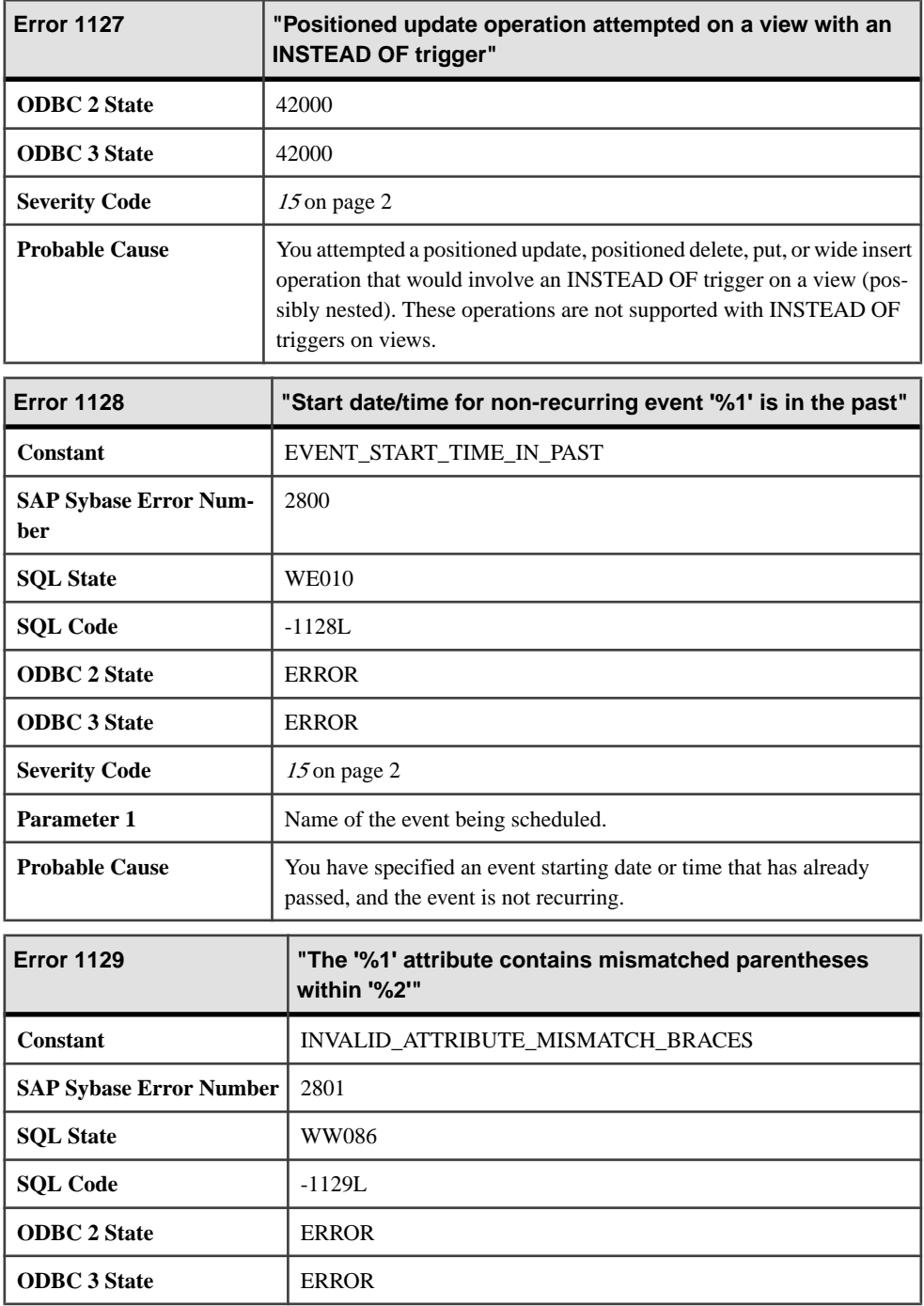

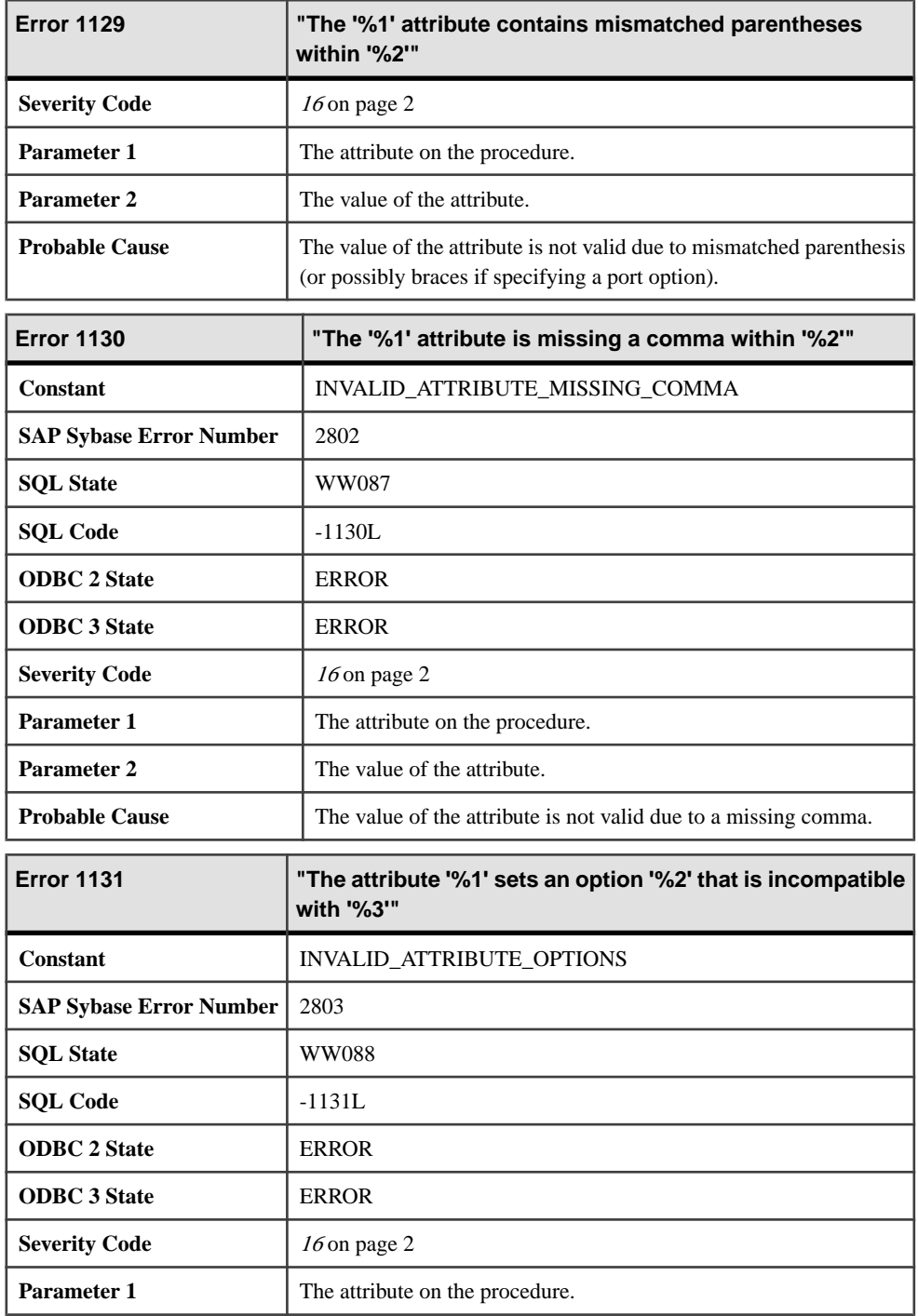

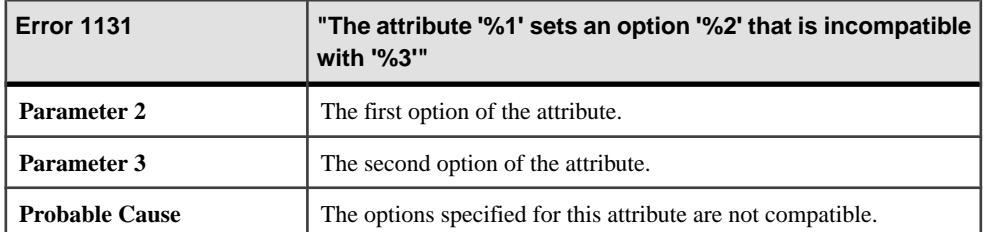

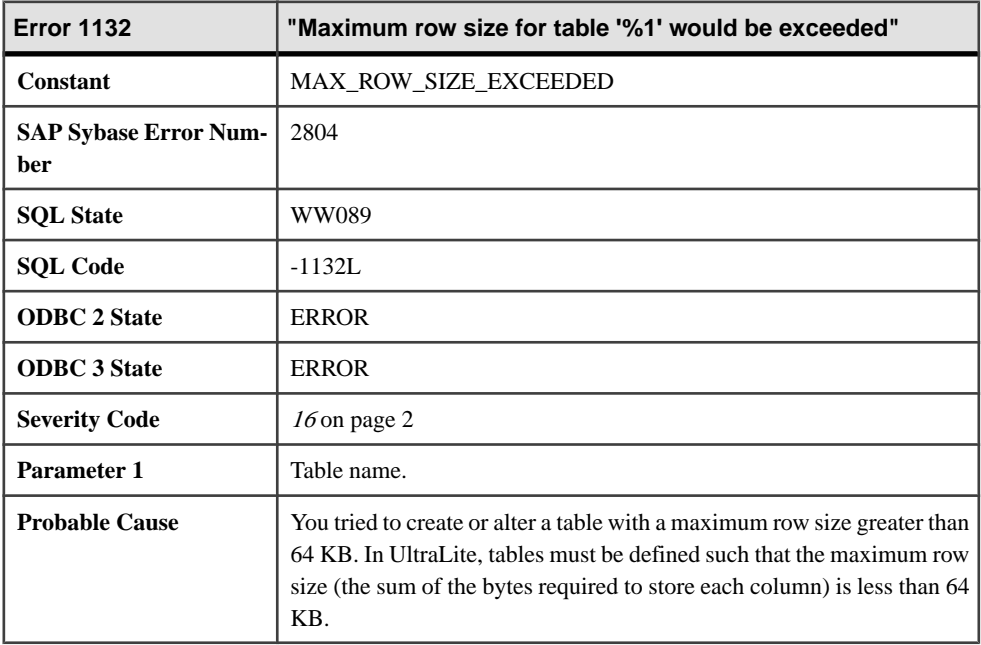

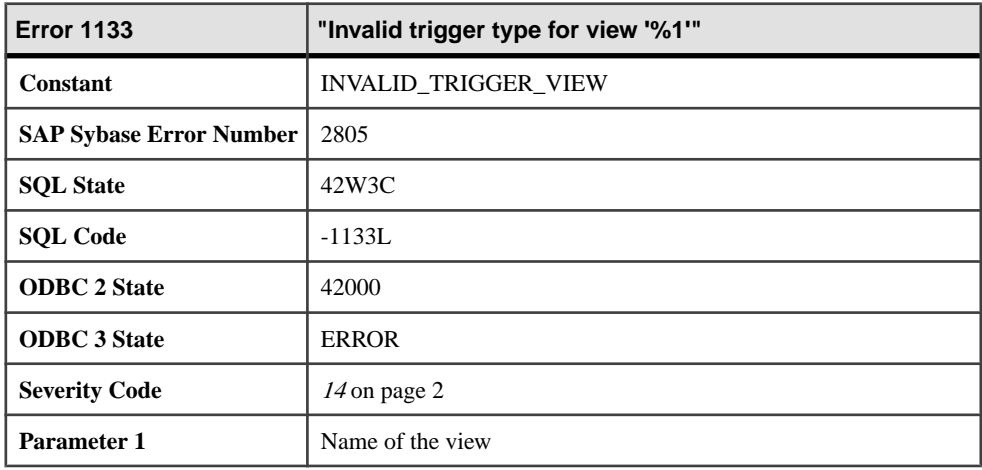

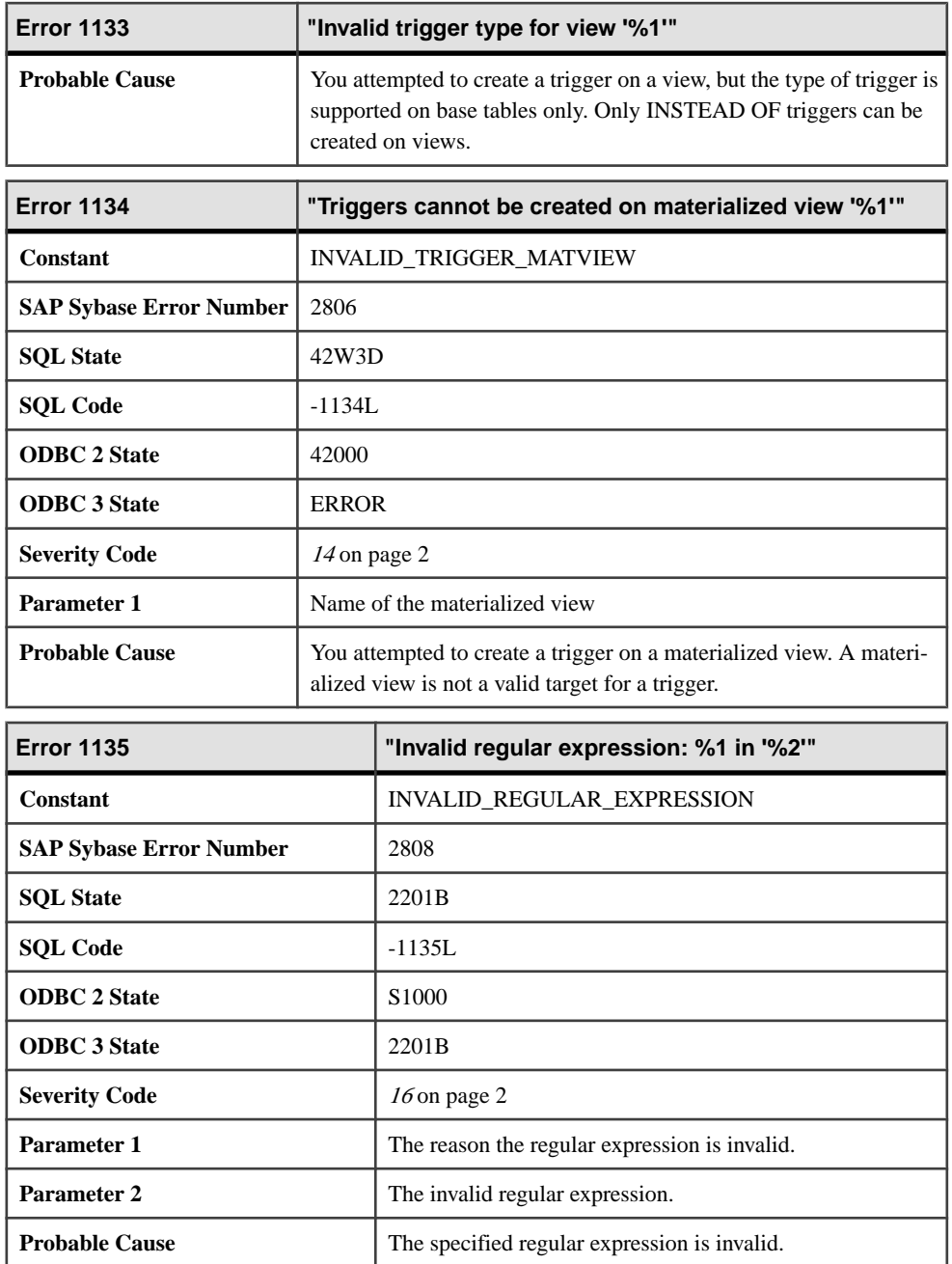
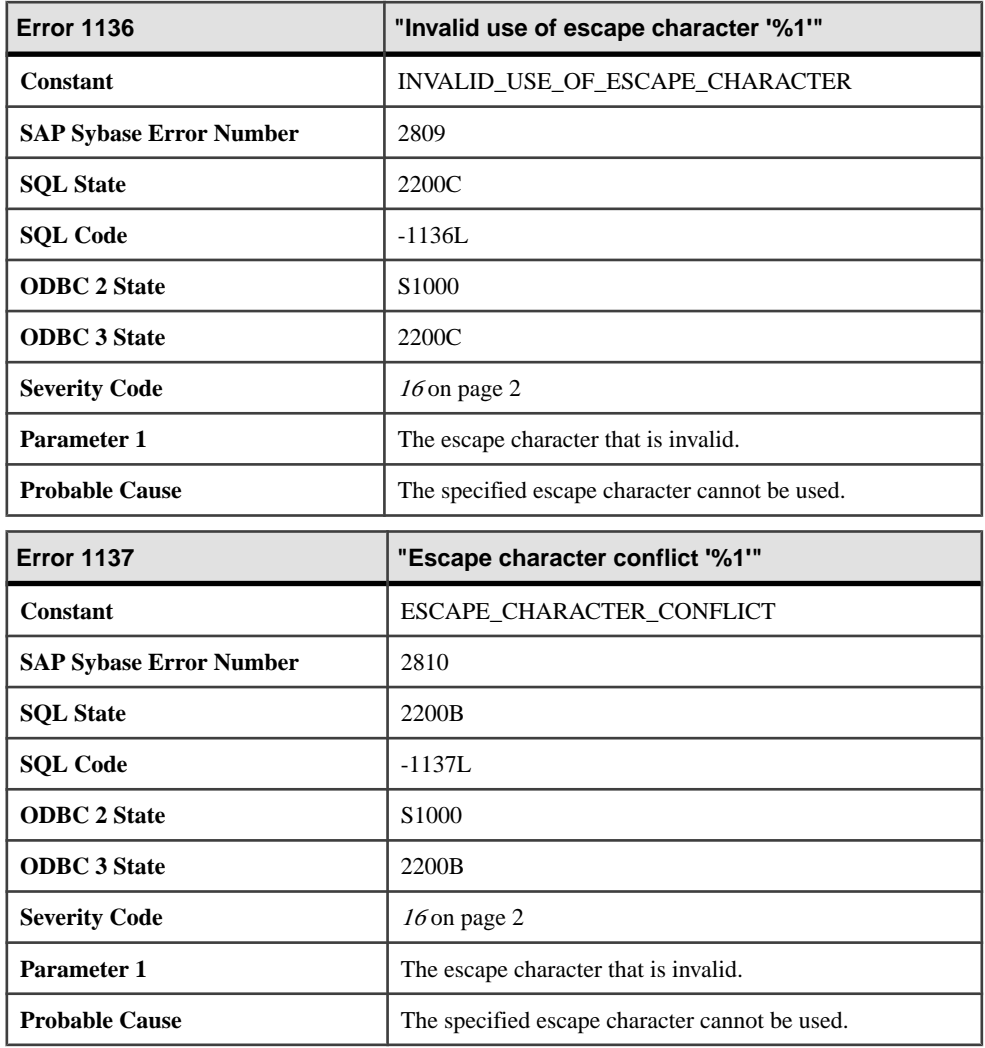

## **Messages 1138 through 1157**

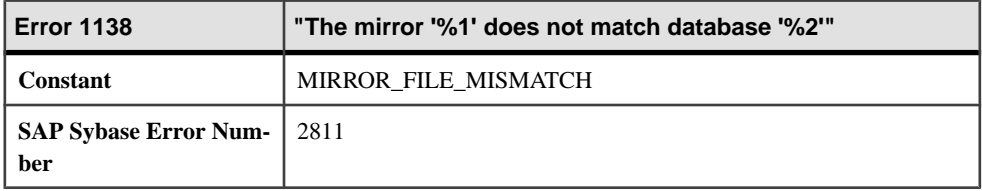

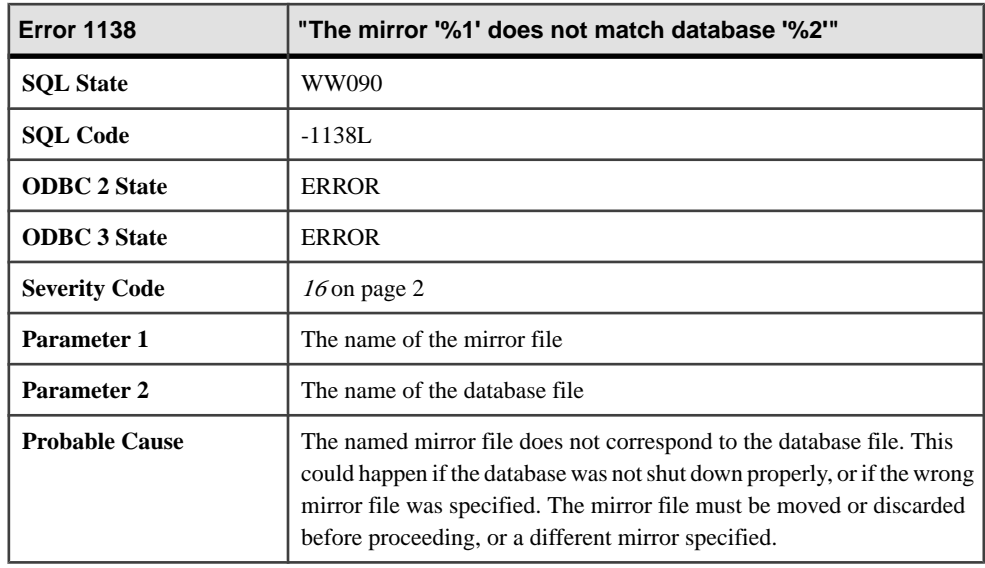

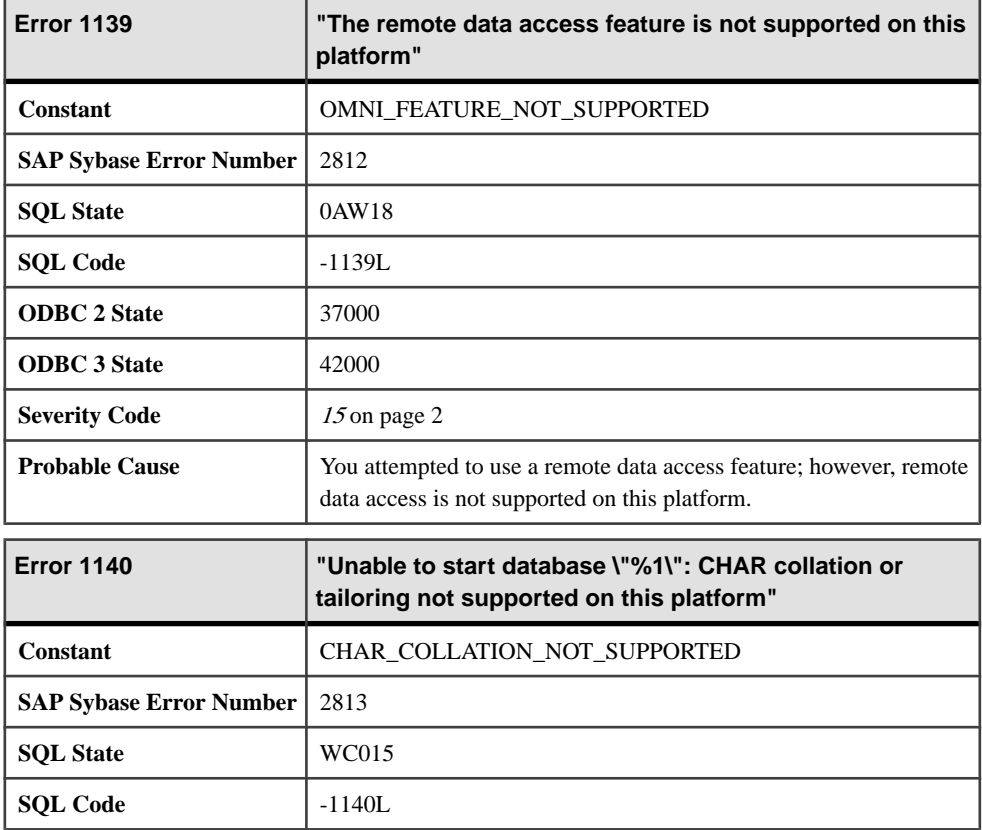

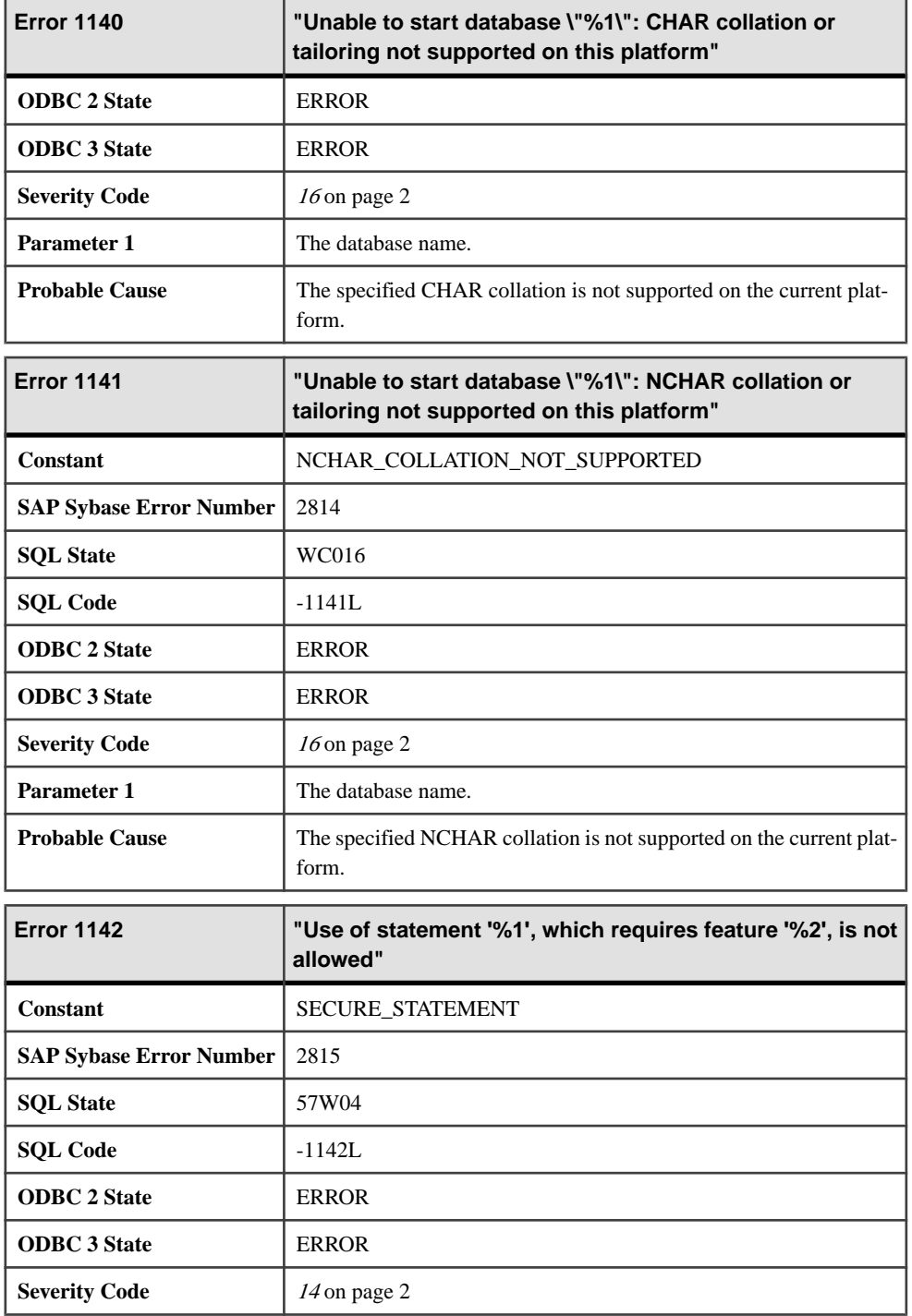

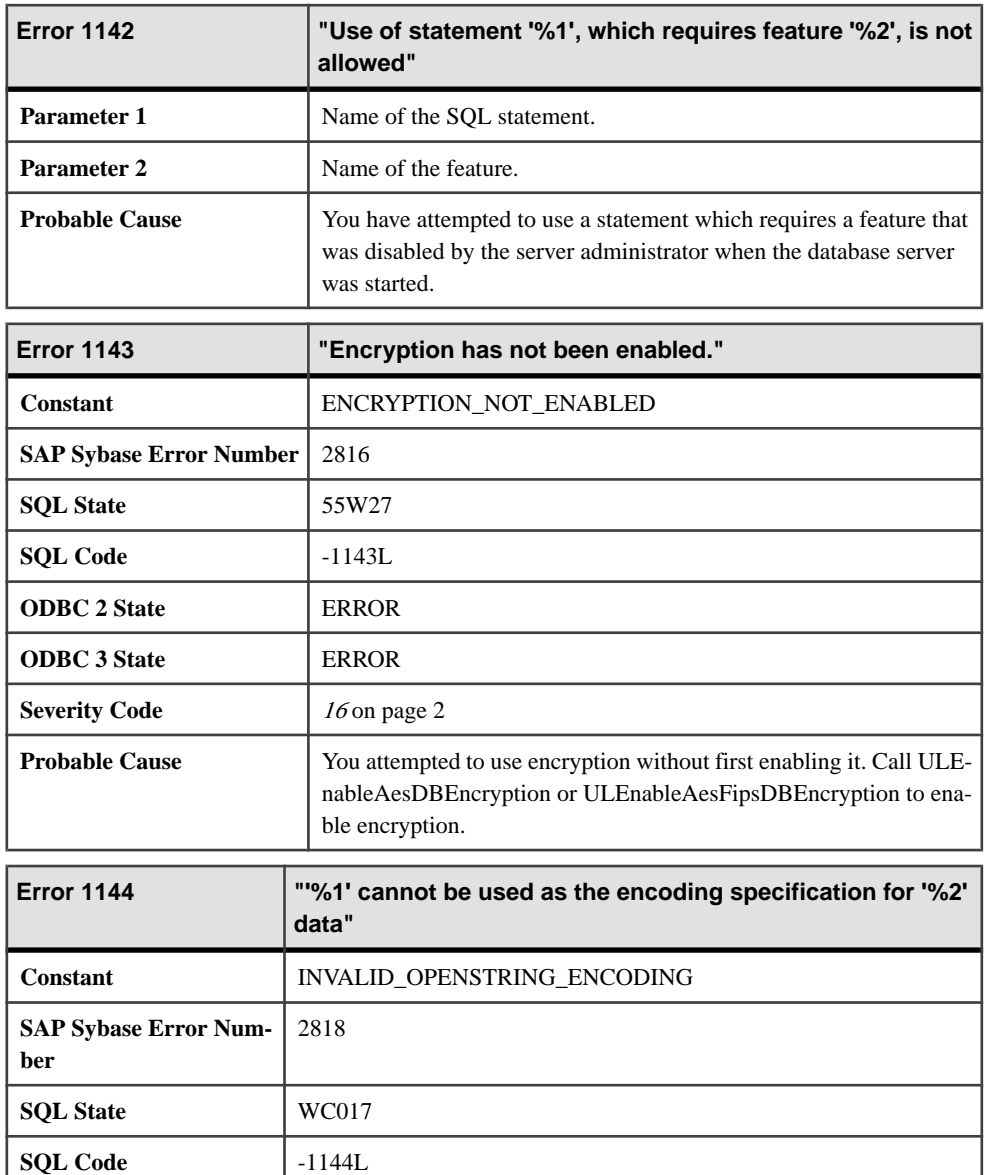

**ODBC 2 State** ERROR **ODBC 3 State** ERROR

**Severity Code** [16](#page-9-0) on page 2

**Parameter 1** The encoding that has been specified

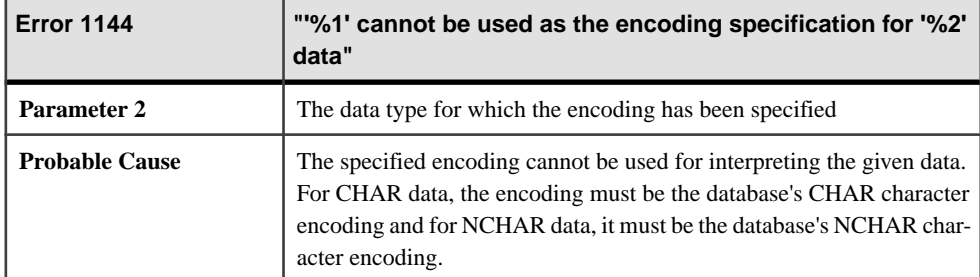

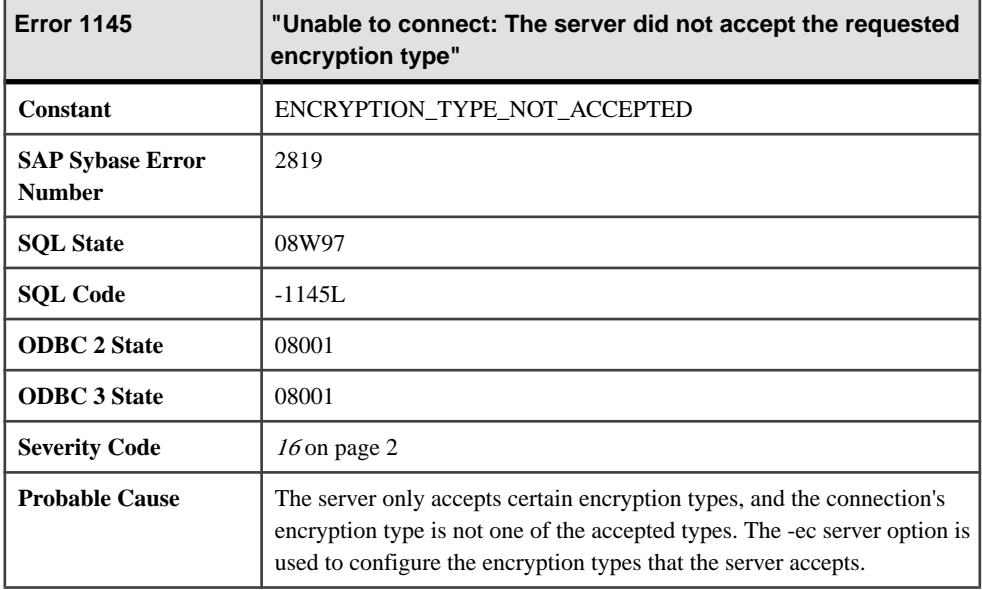

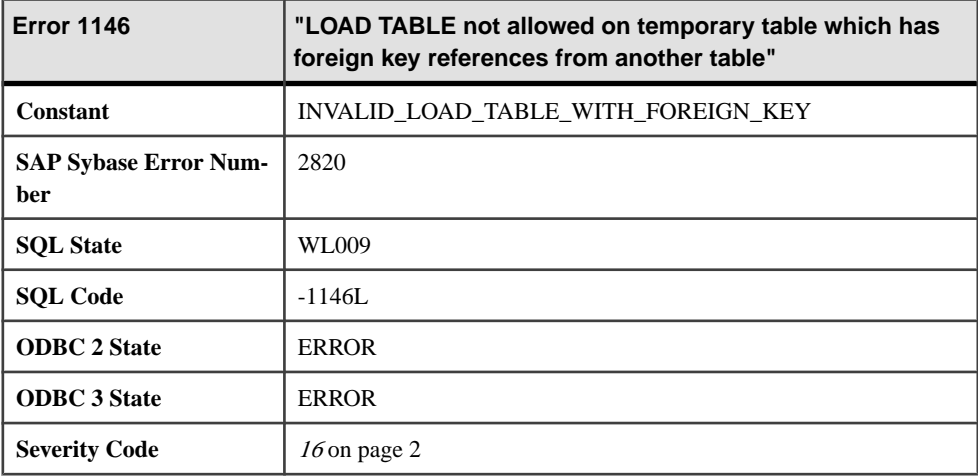

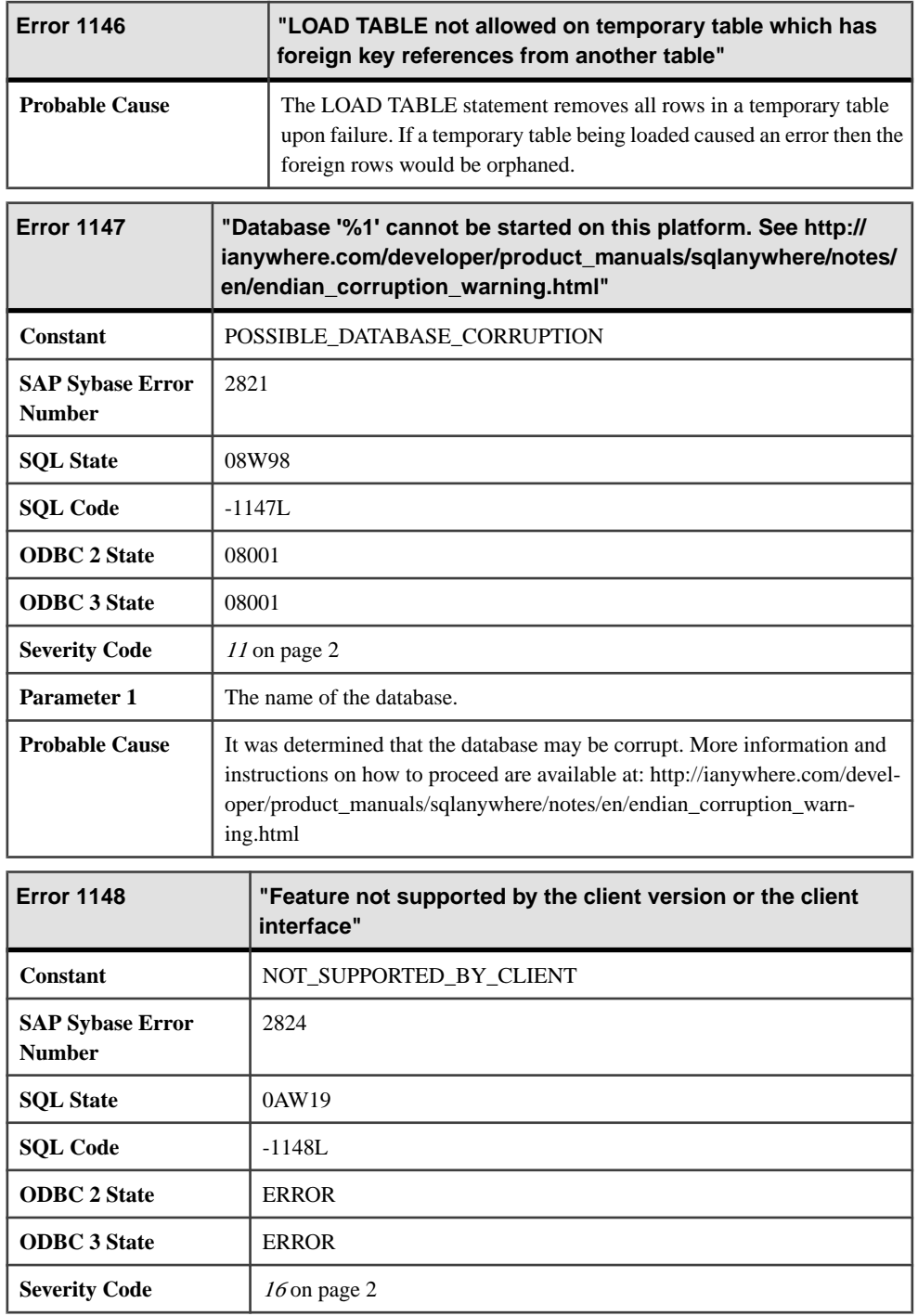

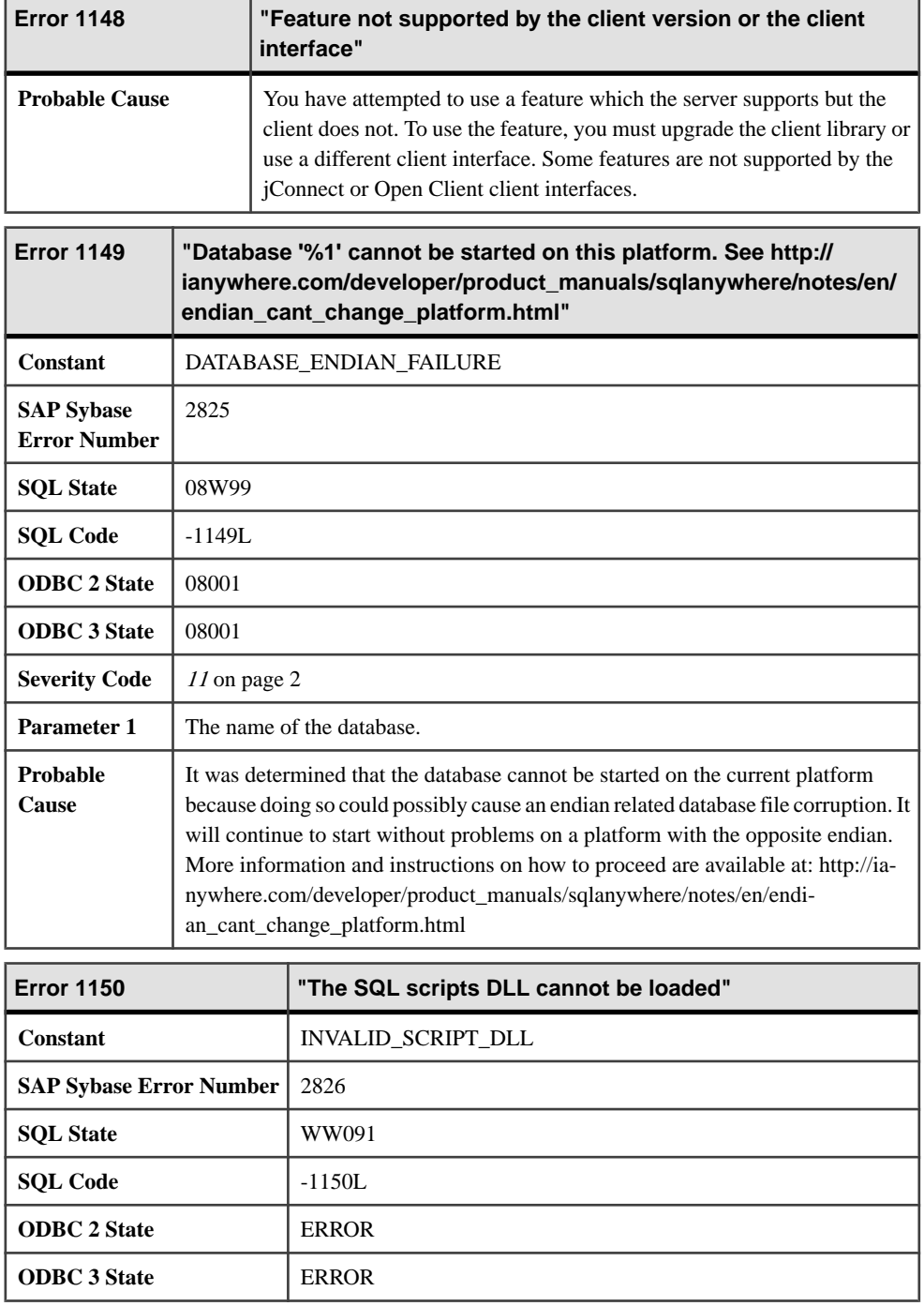

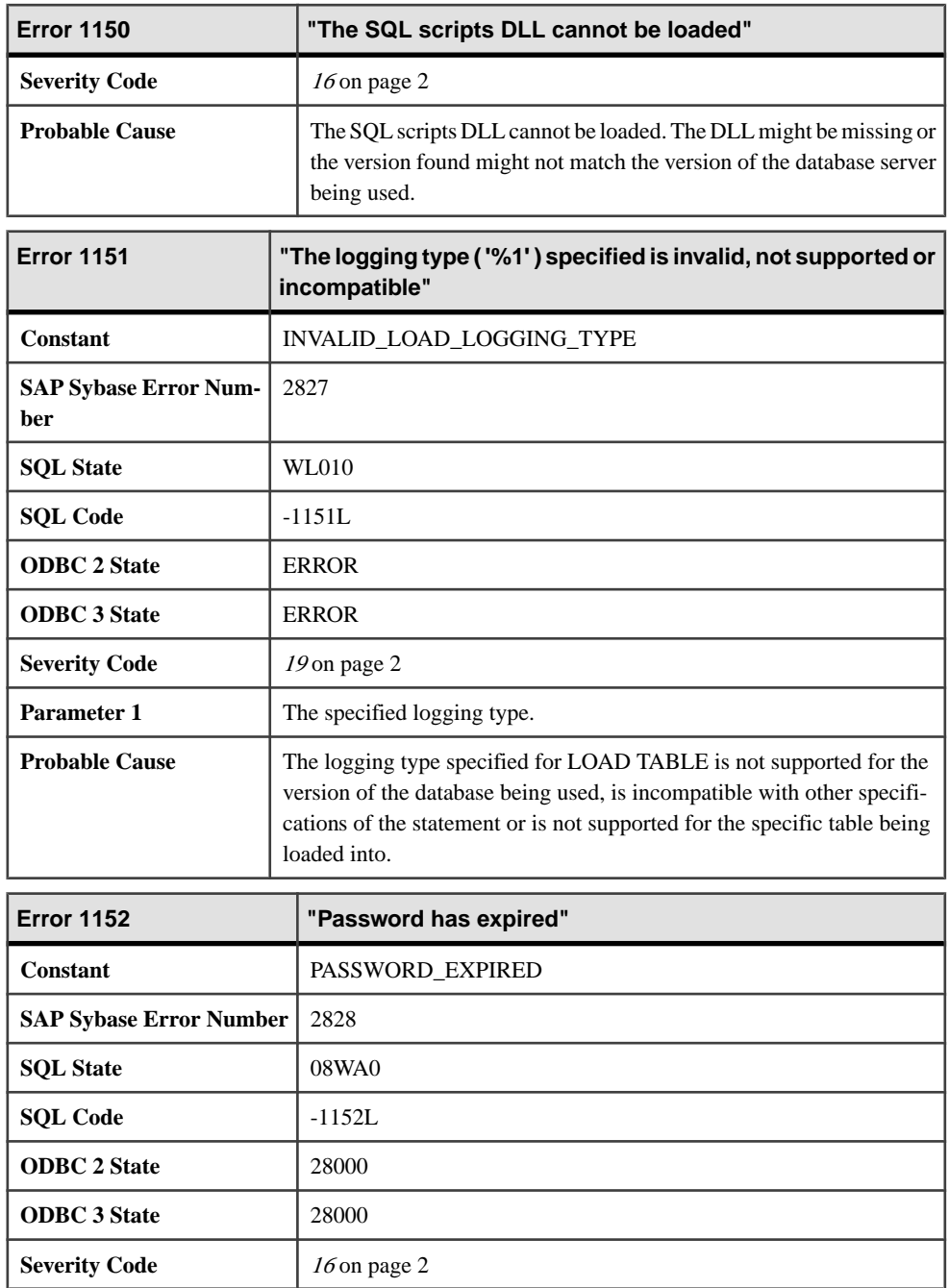

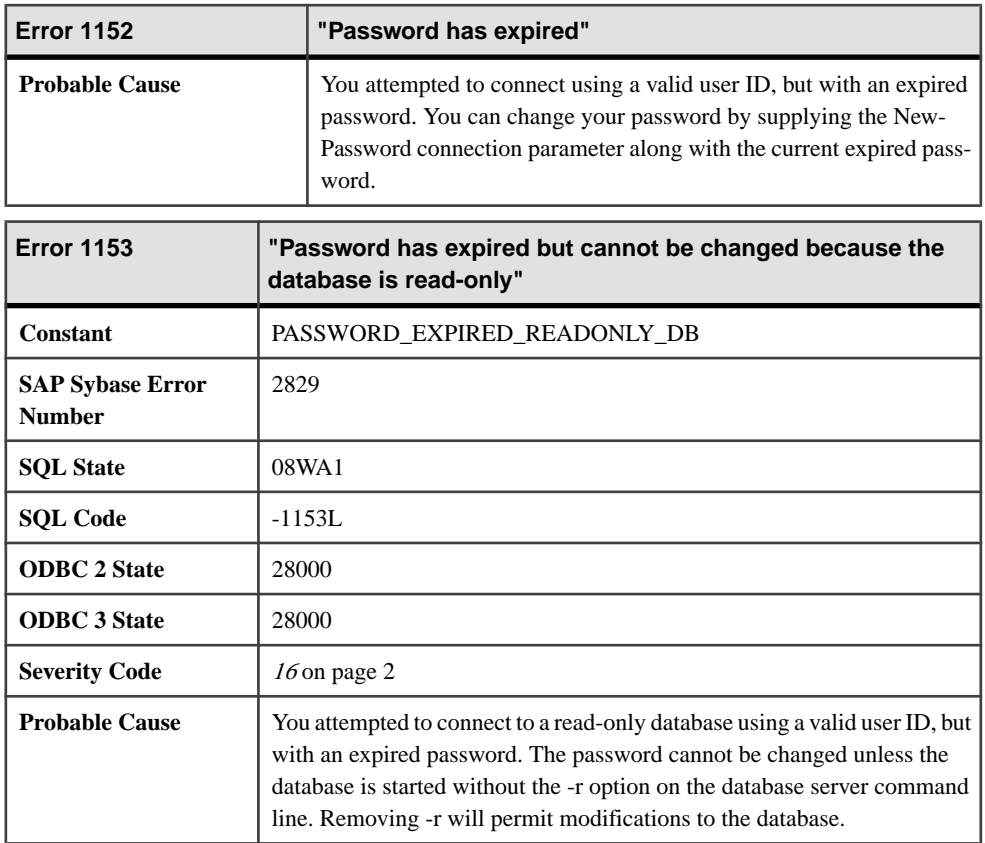

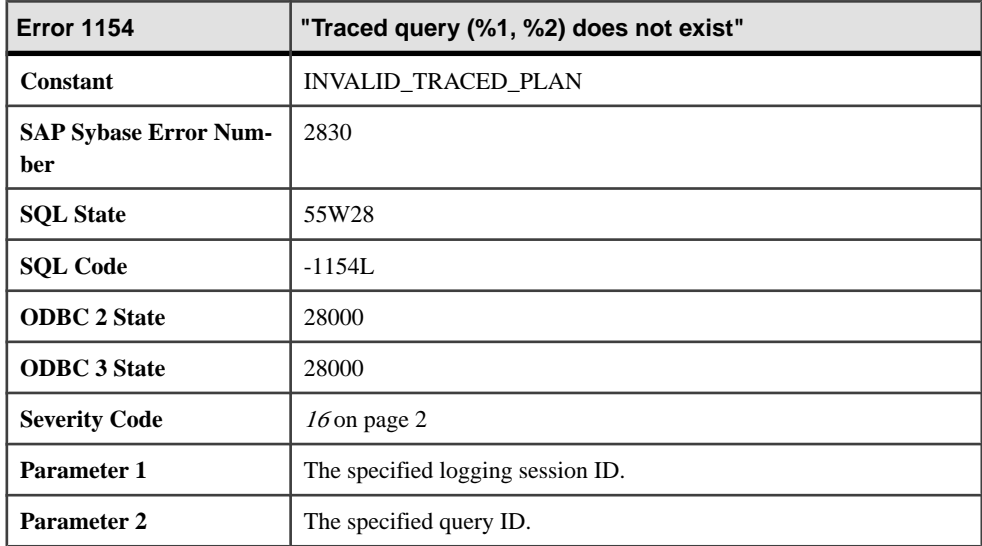

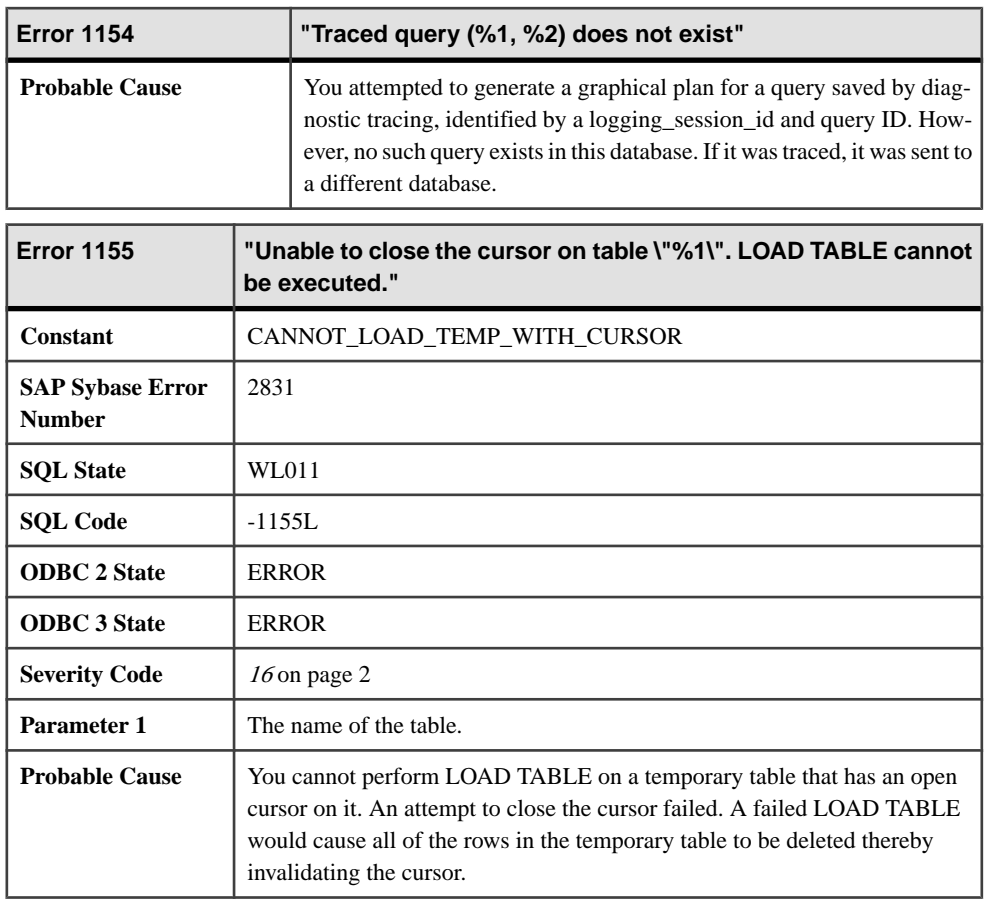

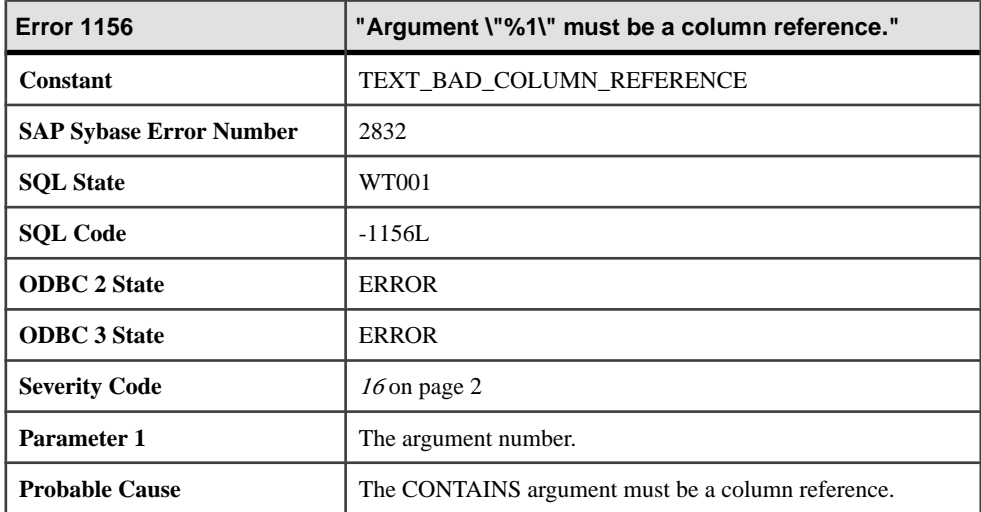

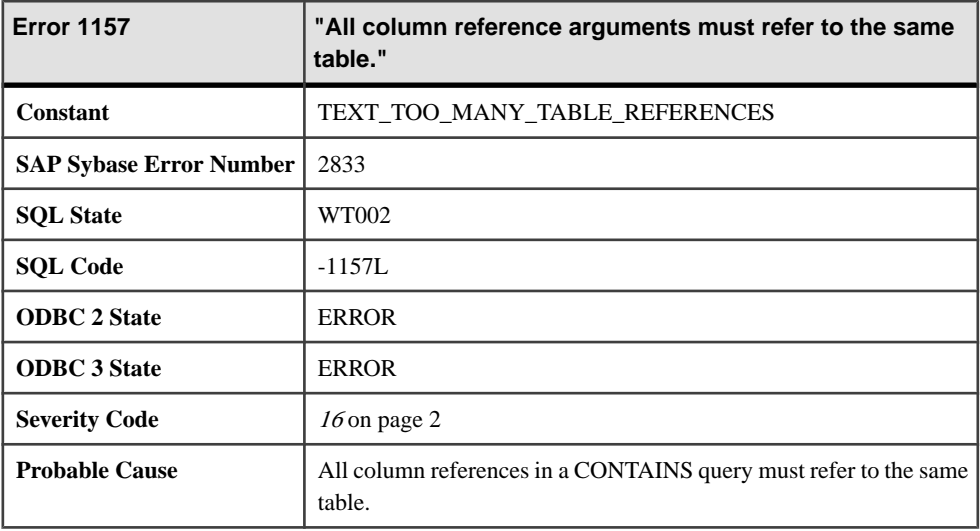

## **Messages 1158 through 1177**

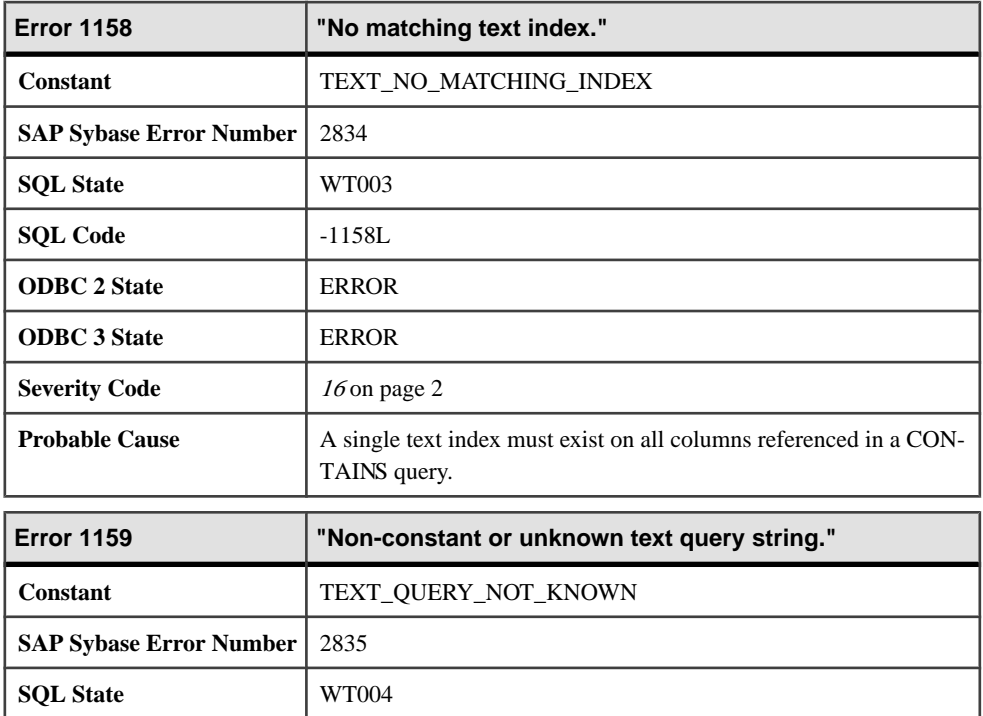

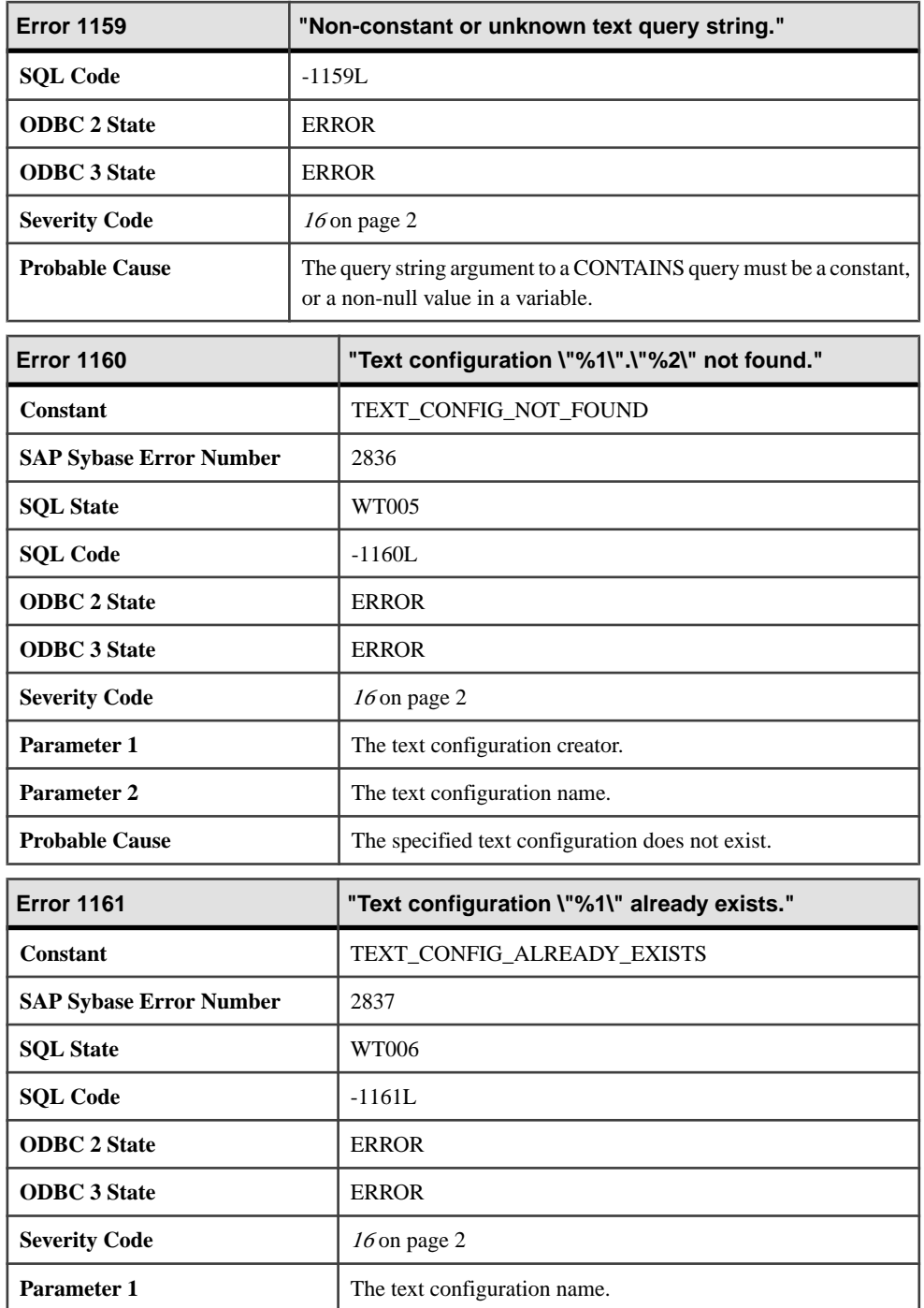

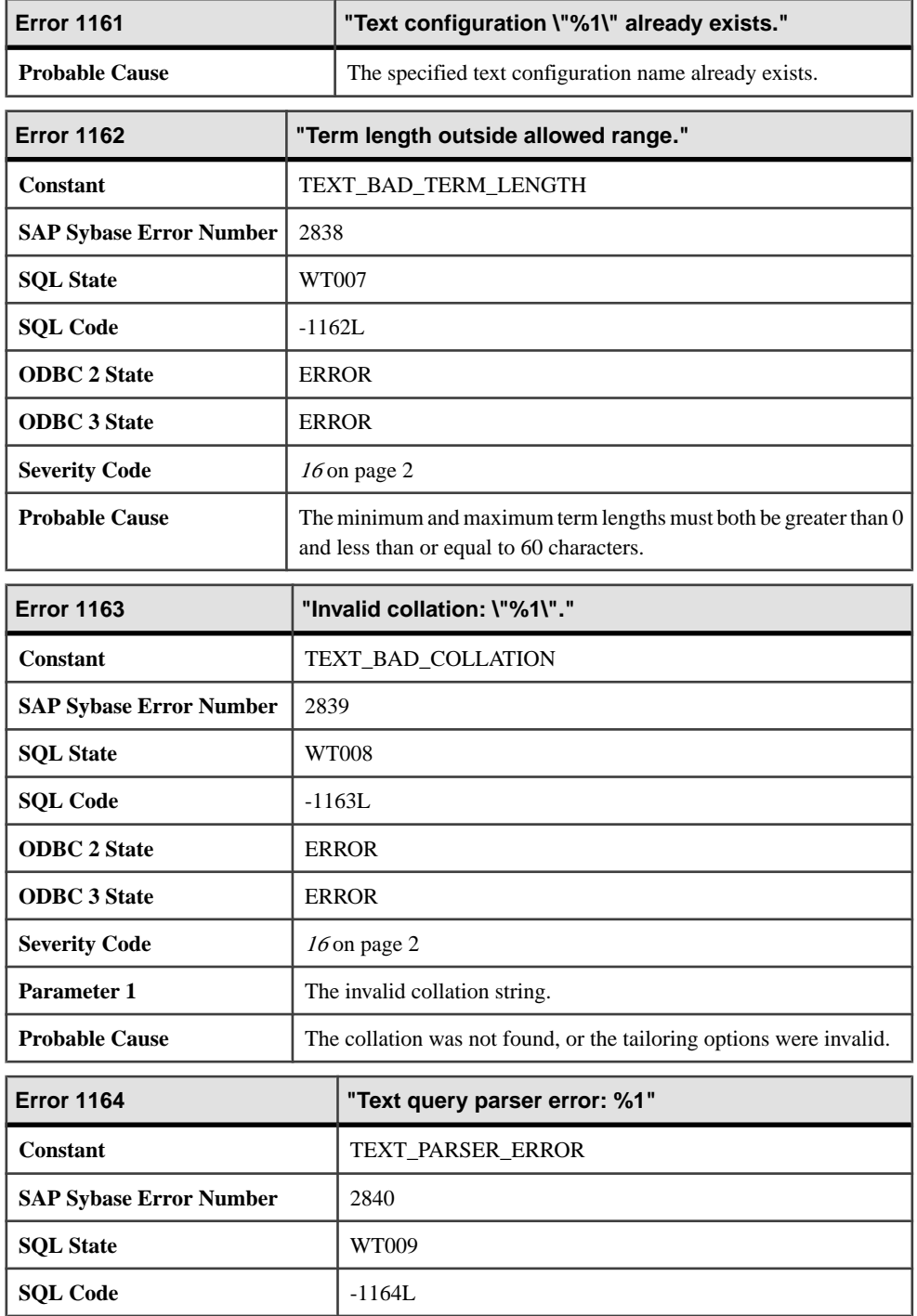

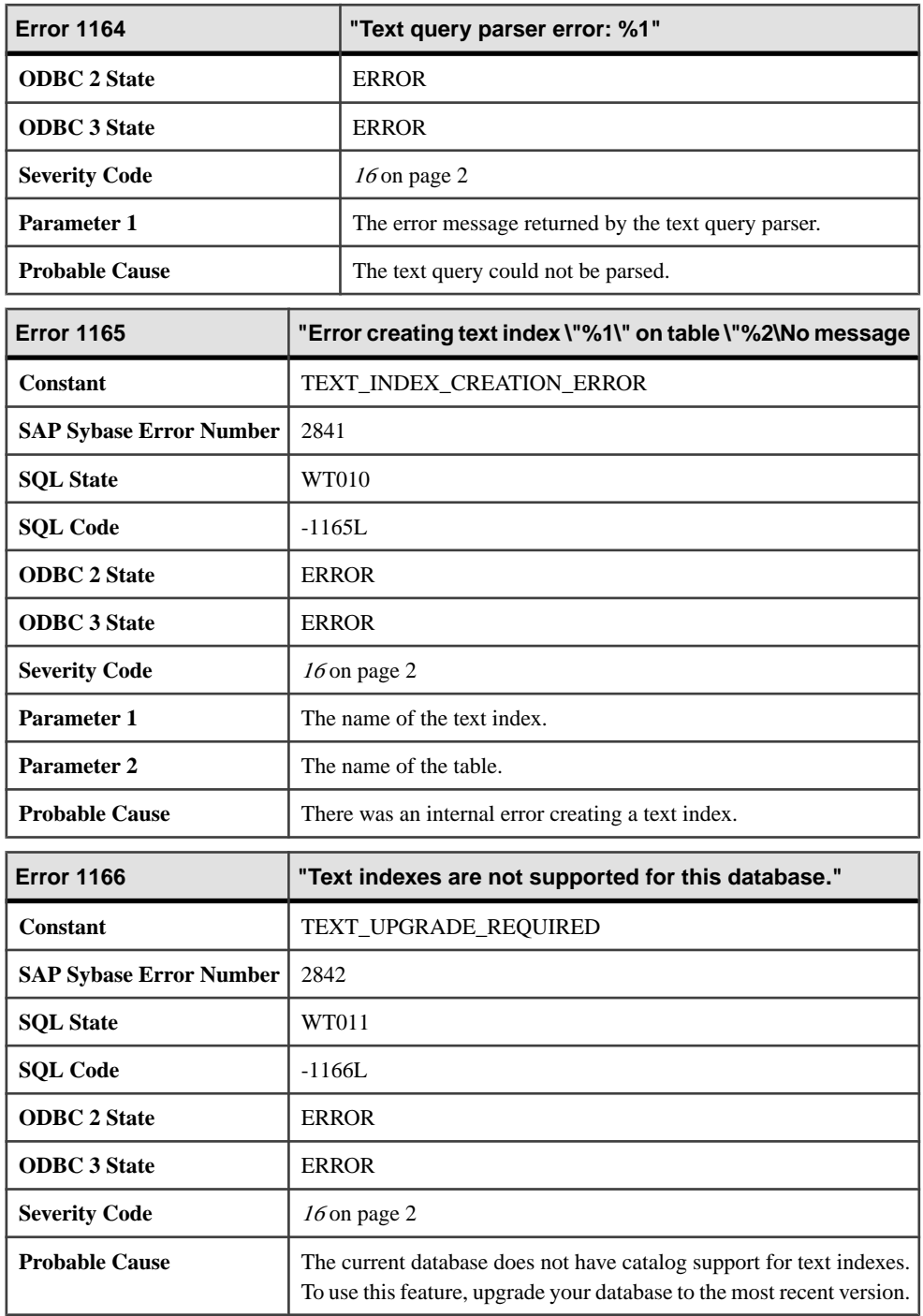

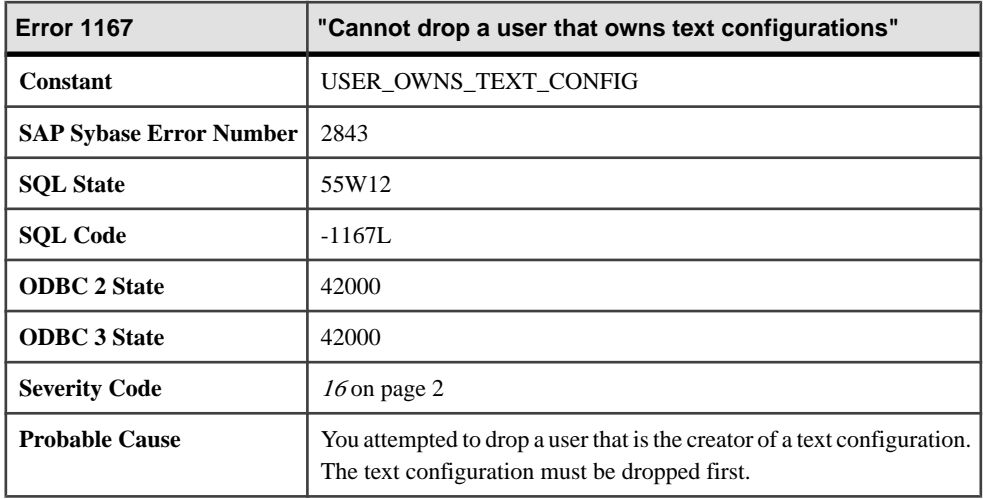

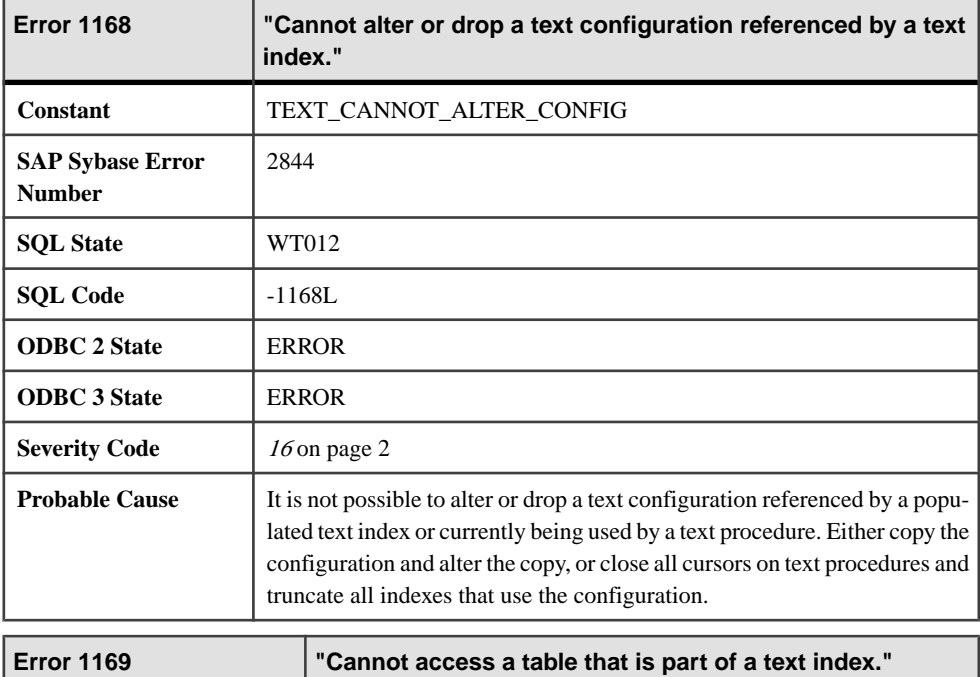

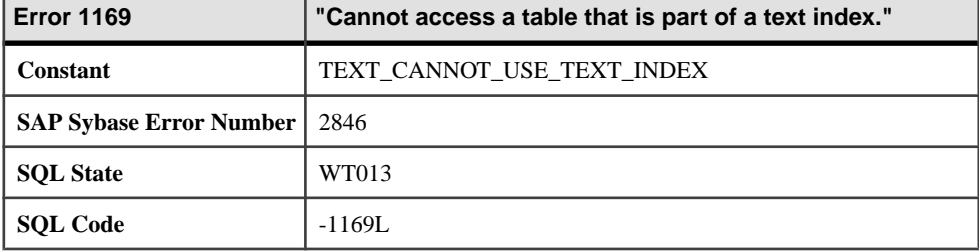

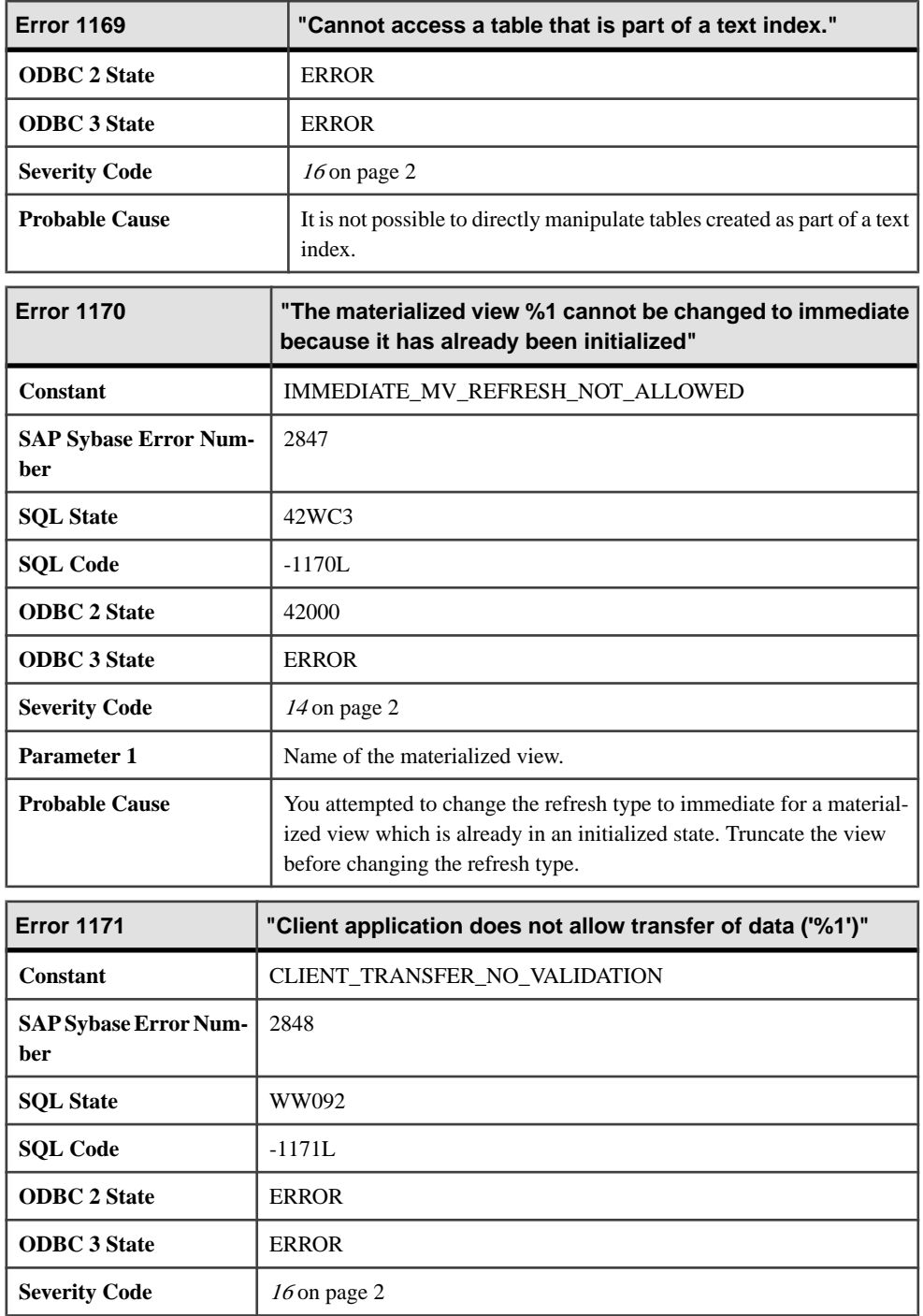

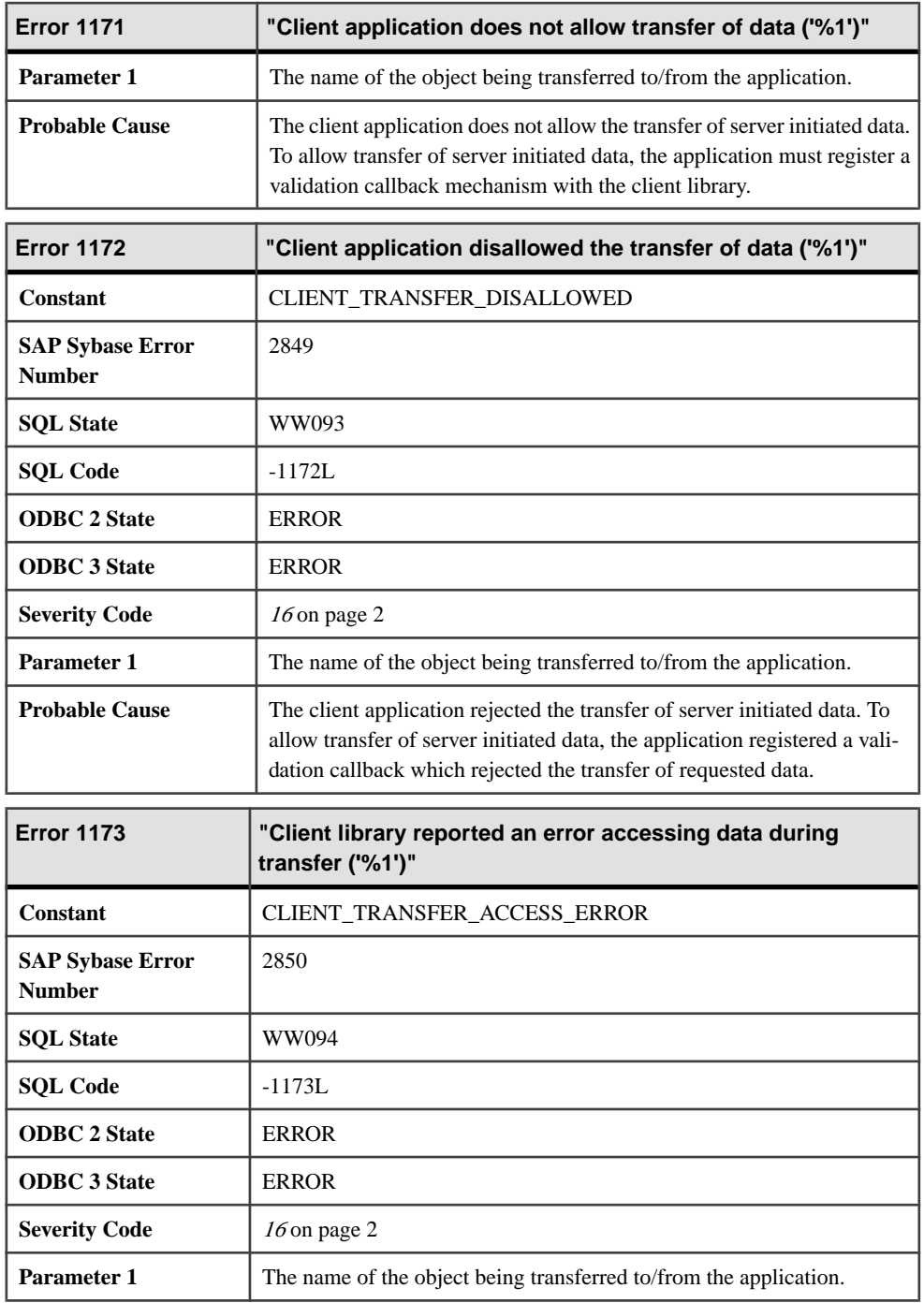

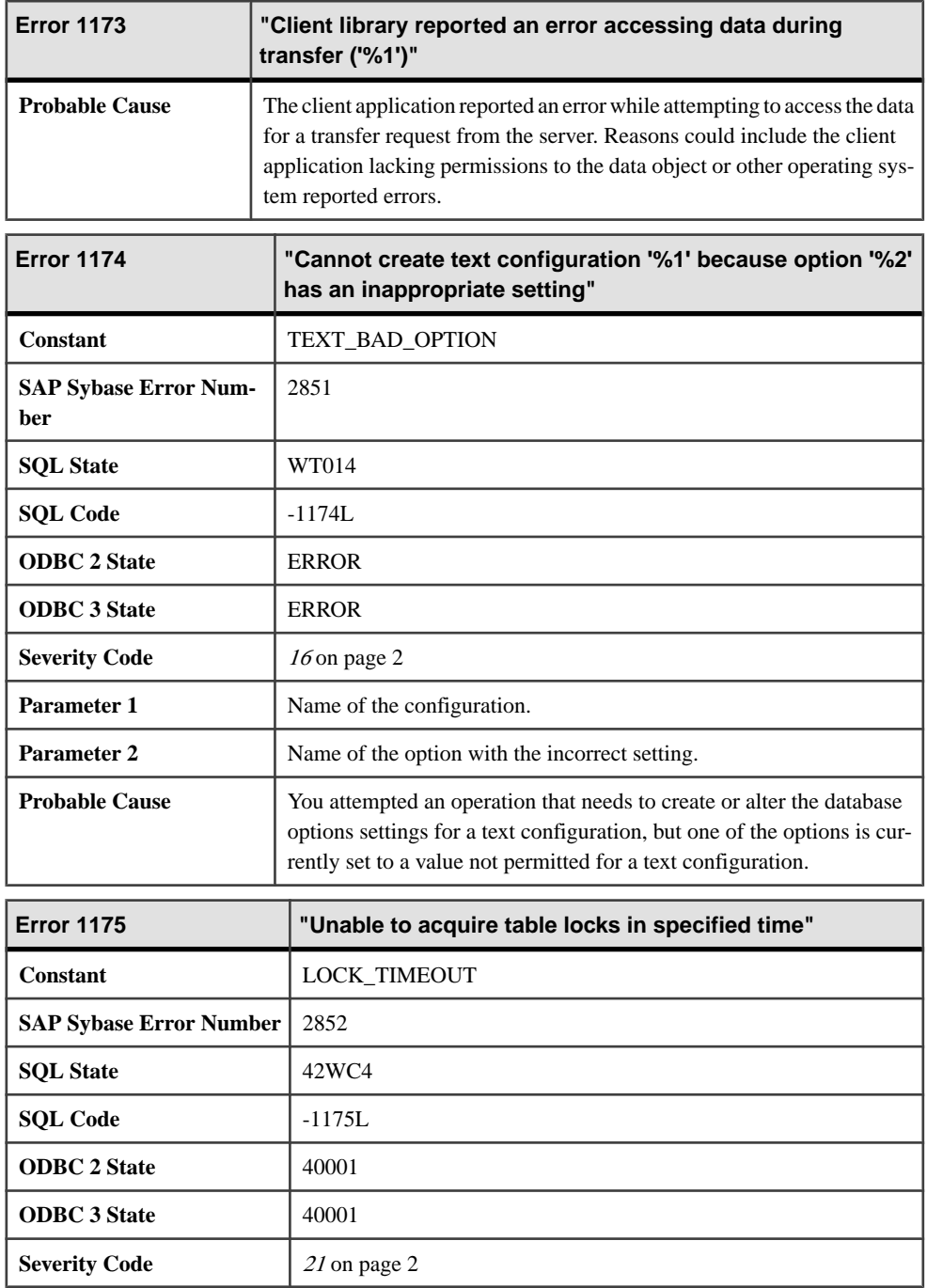

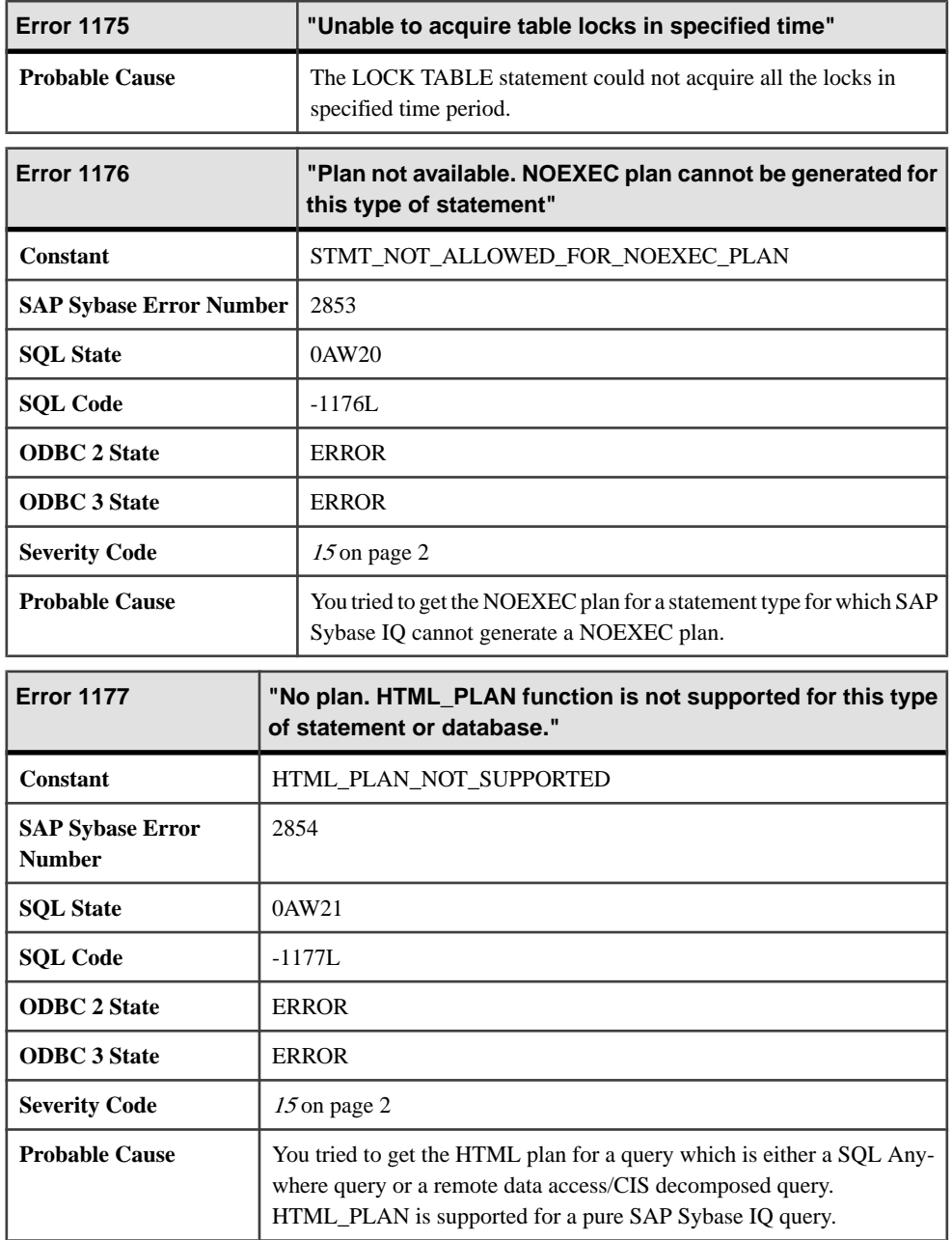

## **Messages 1178 through 1197**

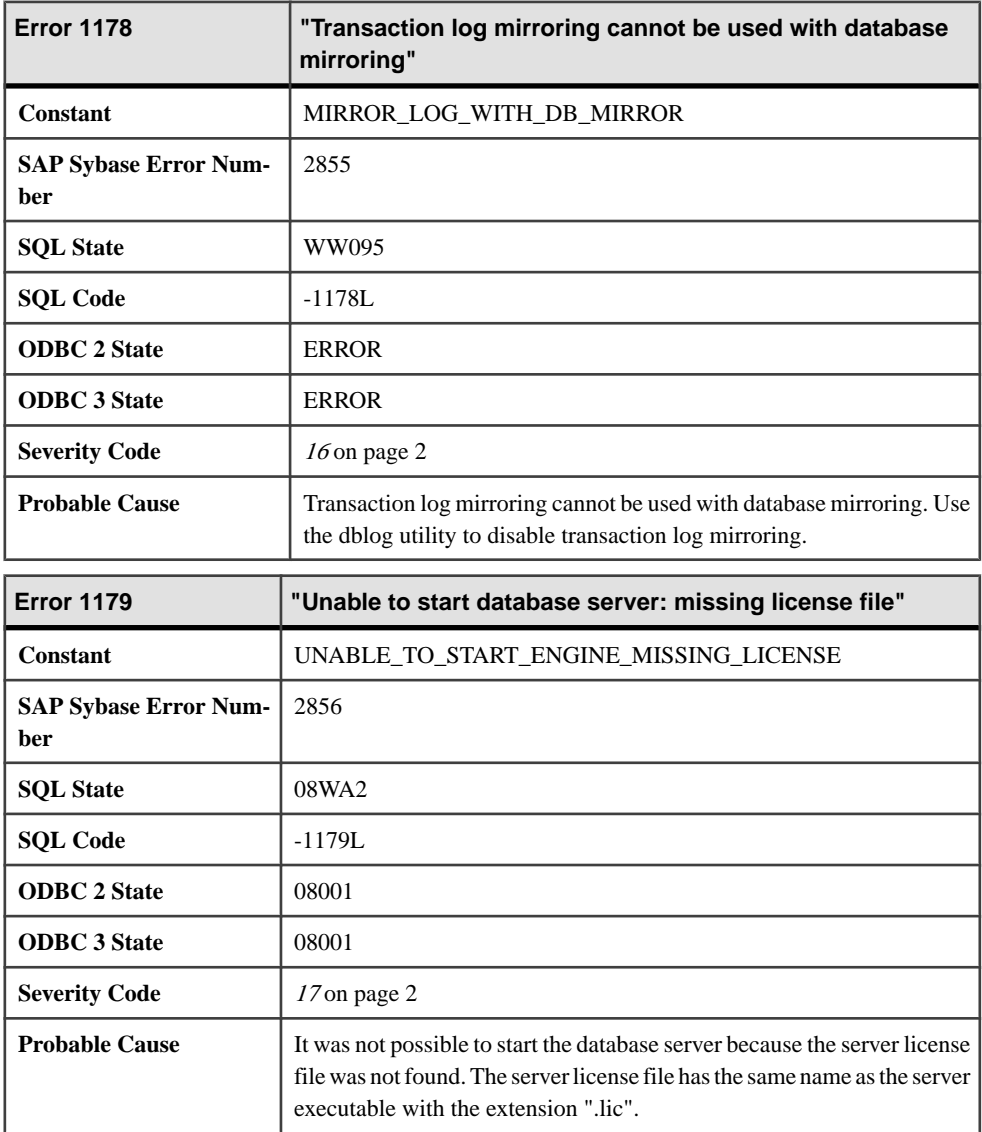

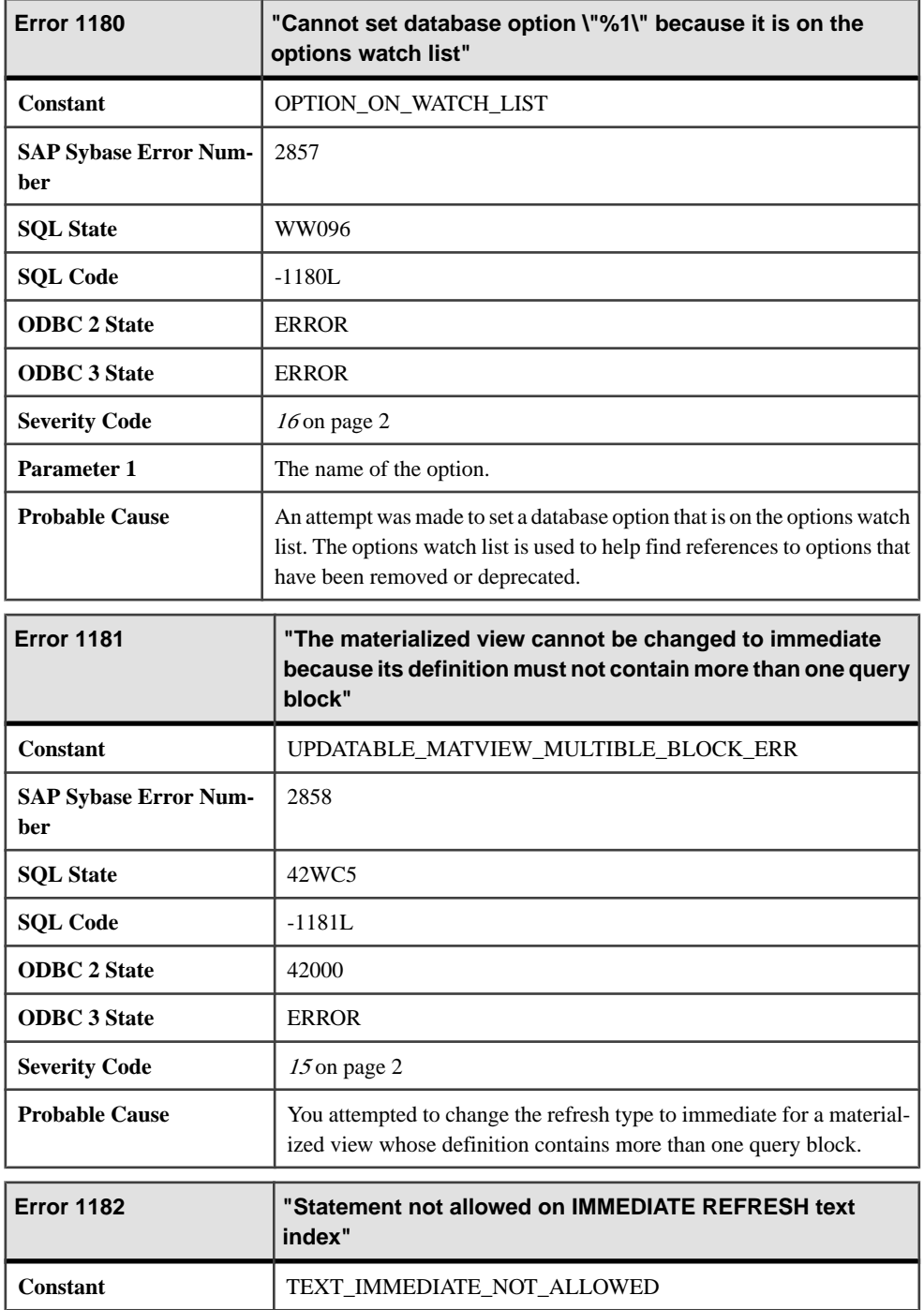

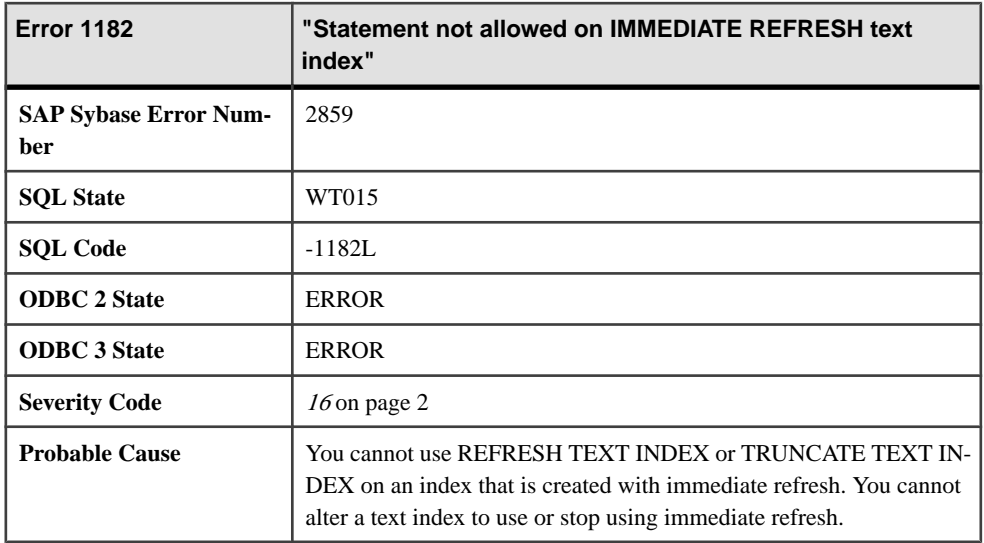

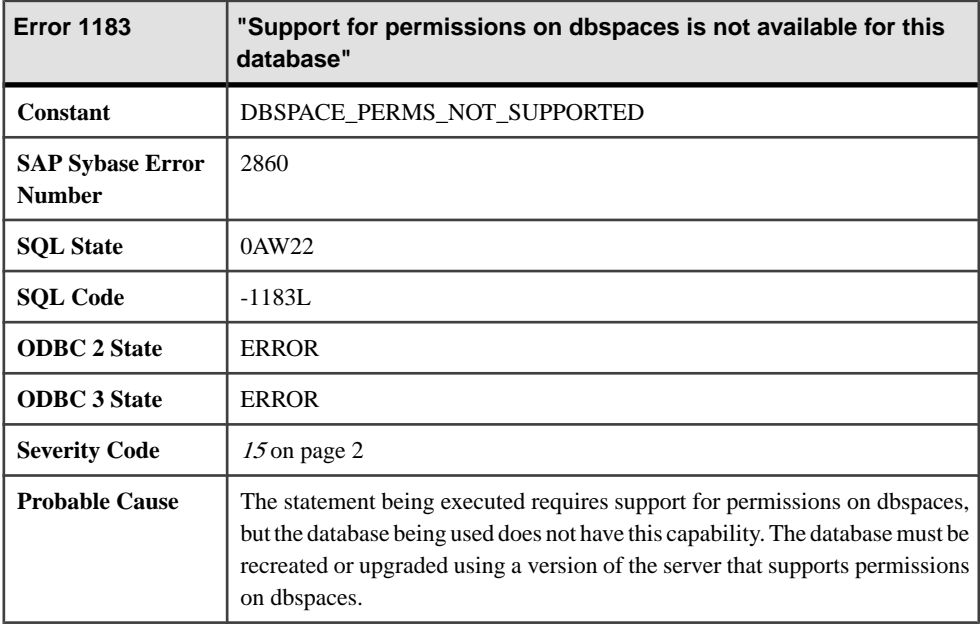

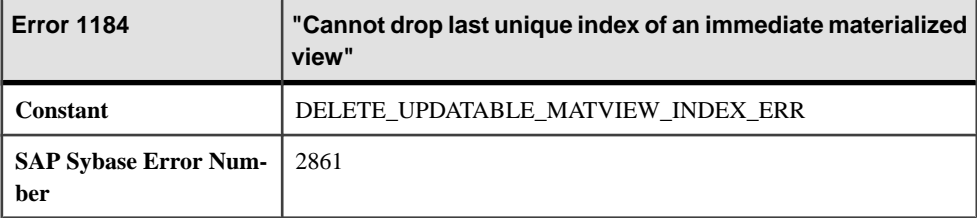

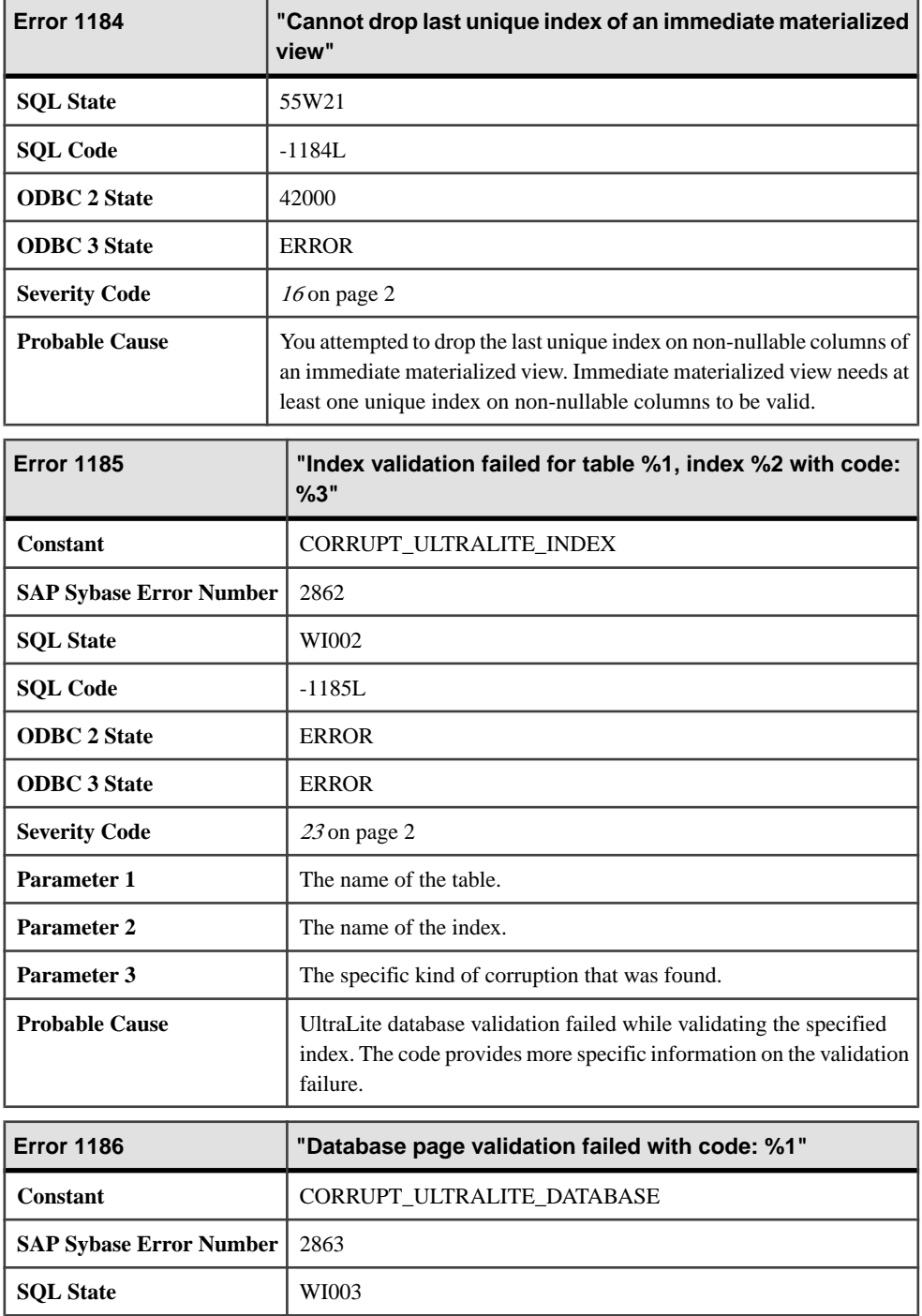

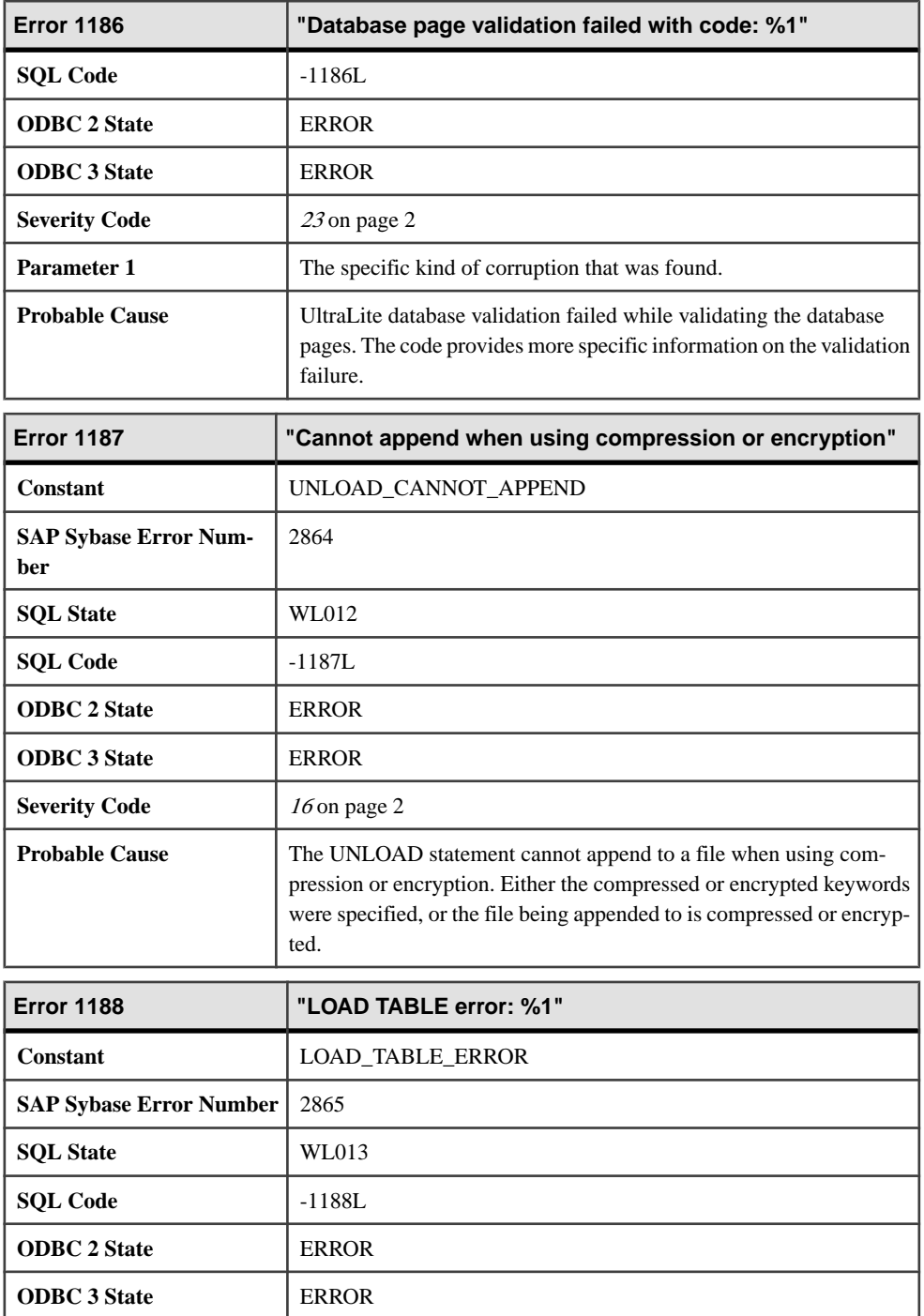

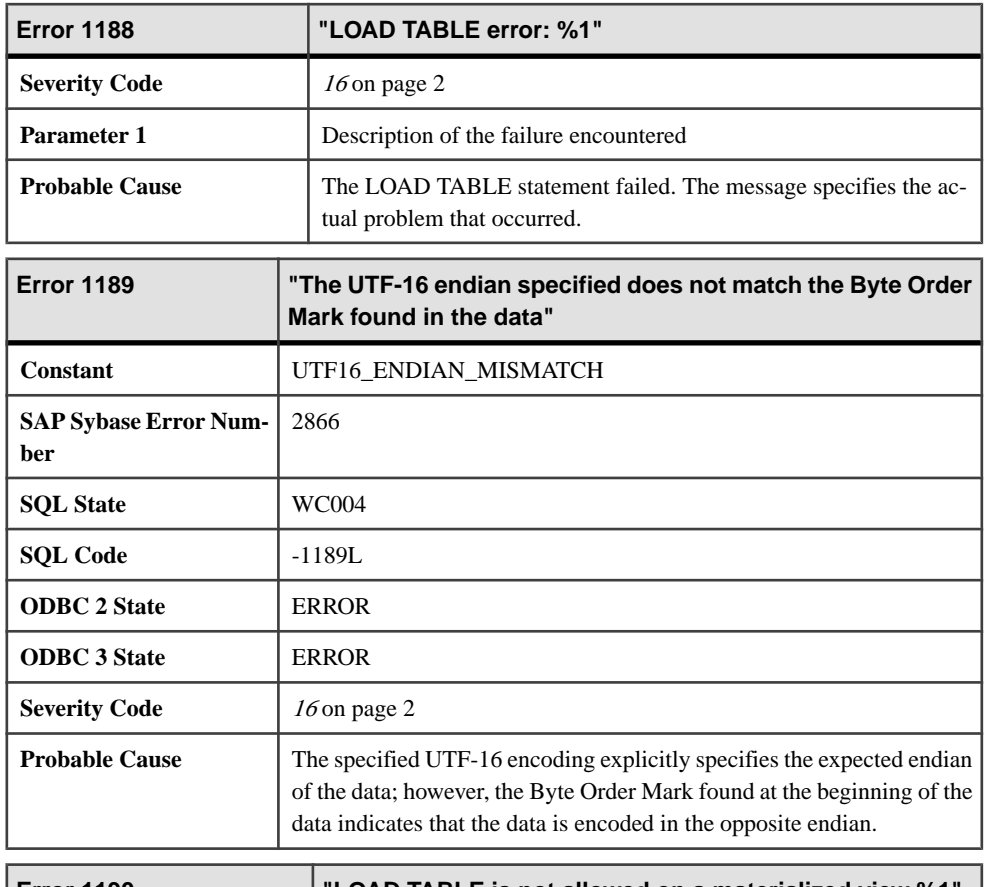

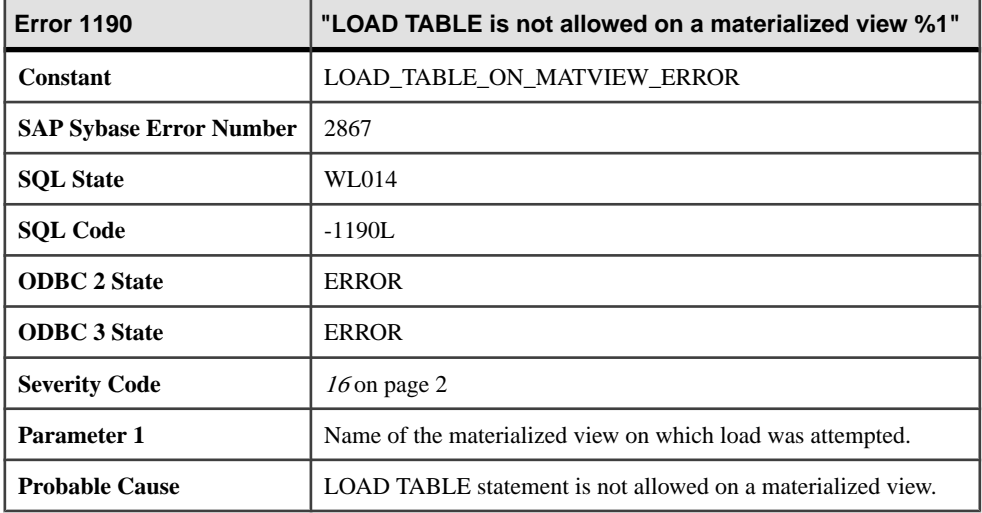

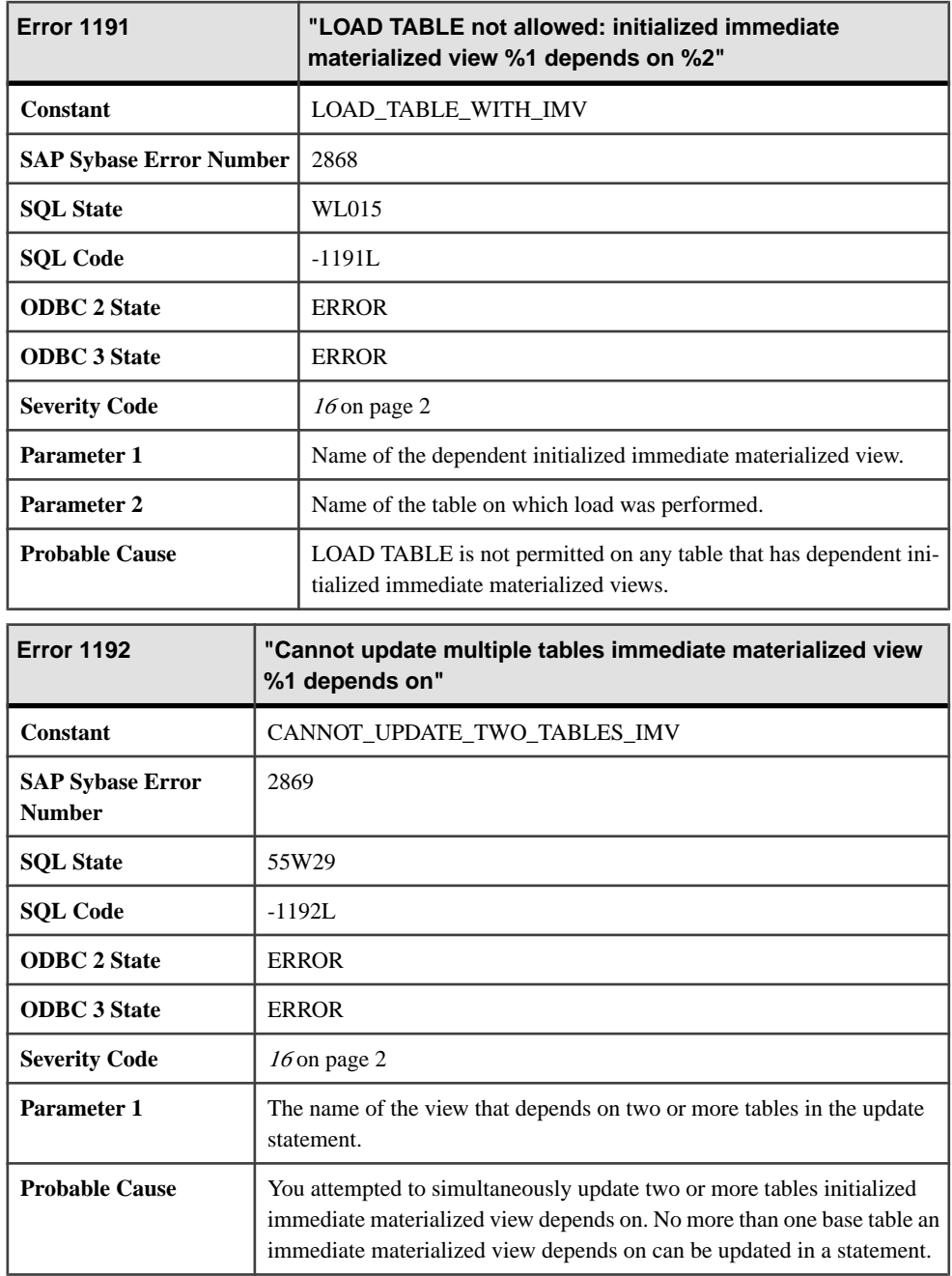

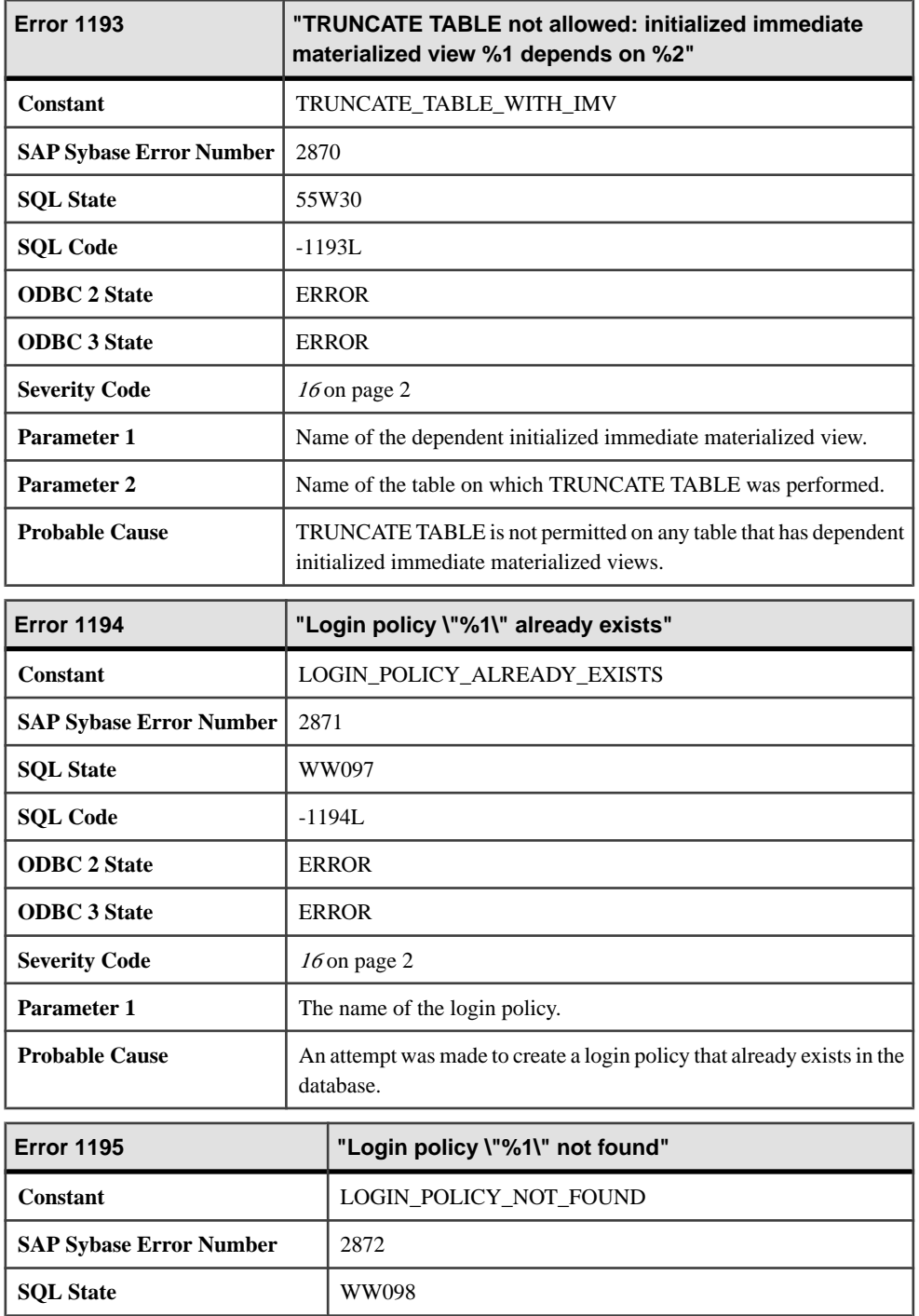

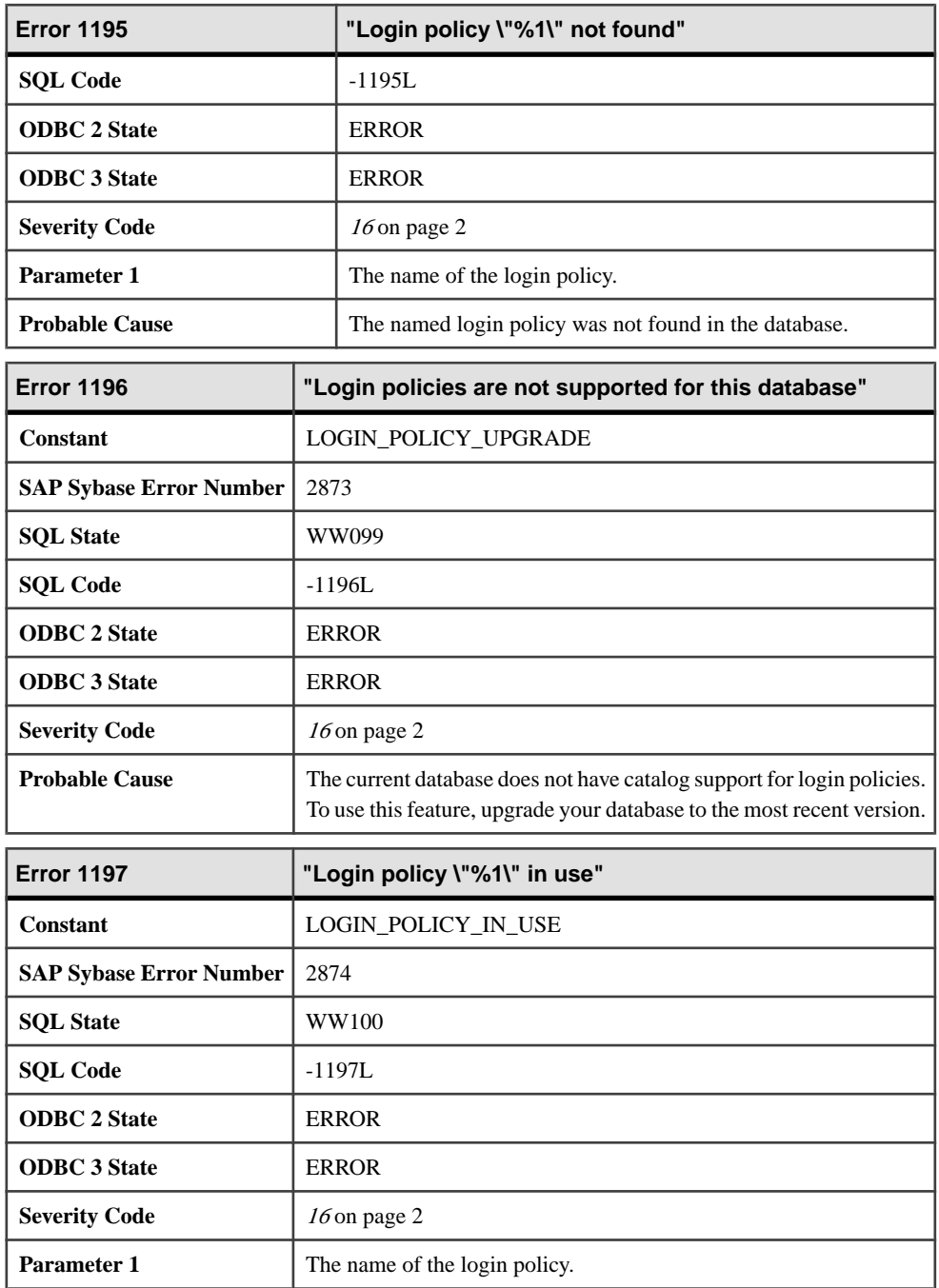

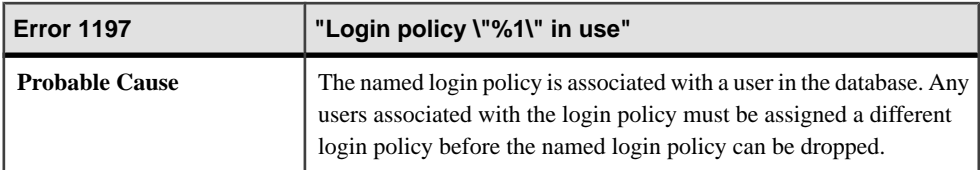

## **Messages 1198 through 1217**

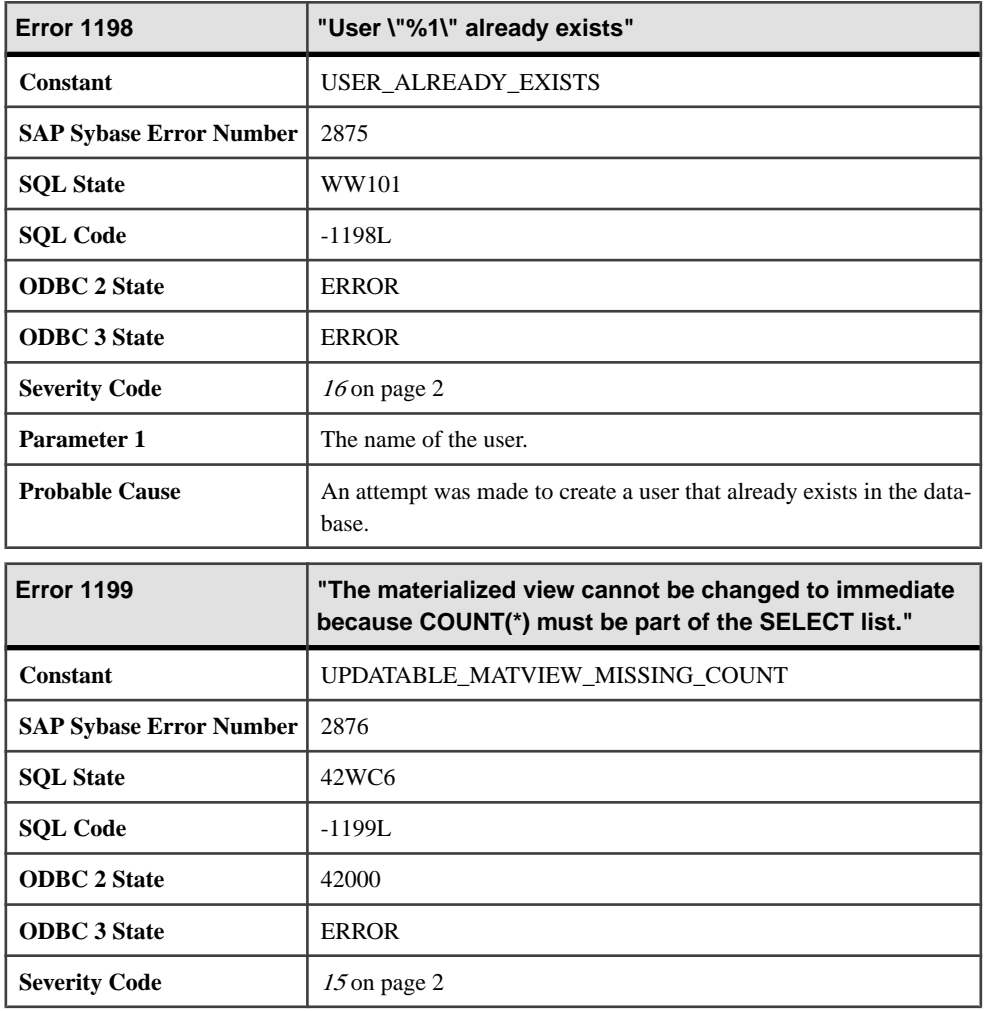

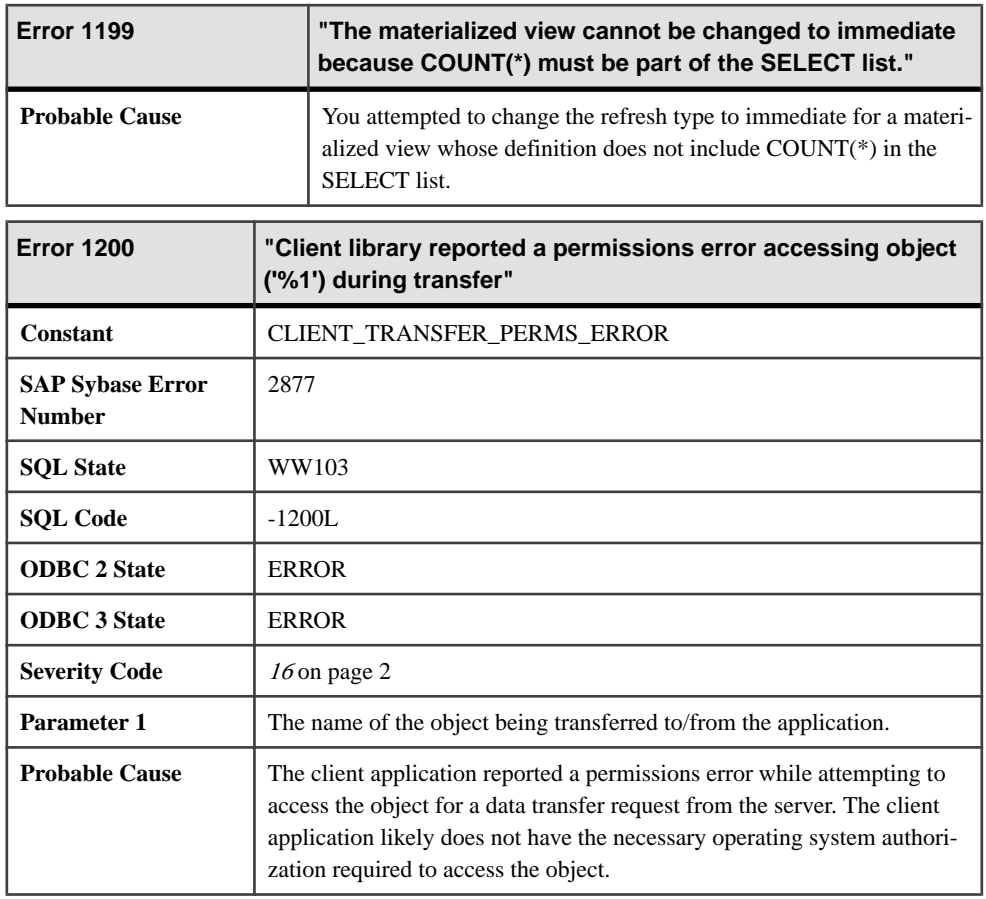

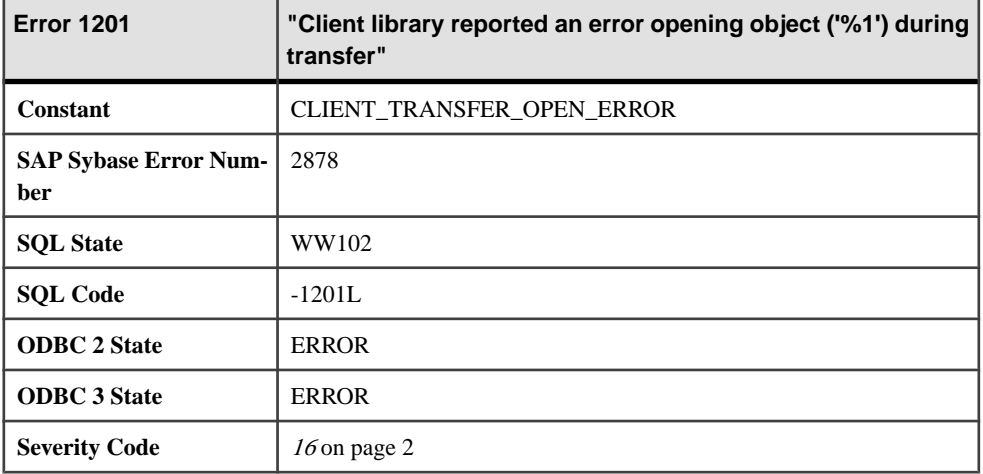

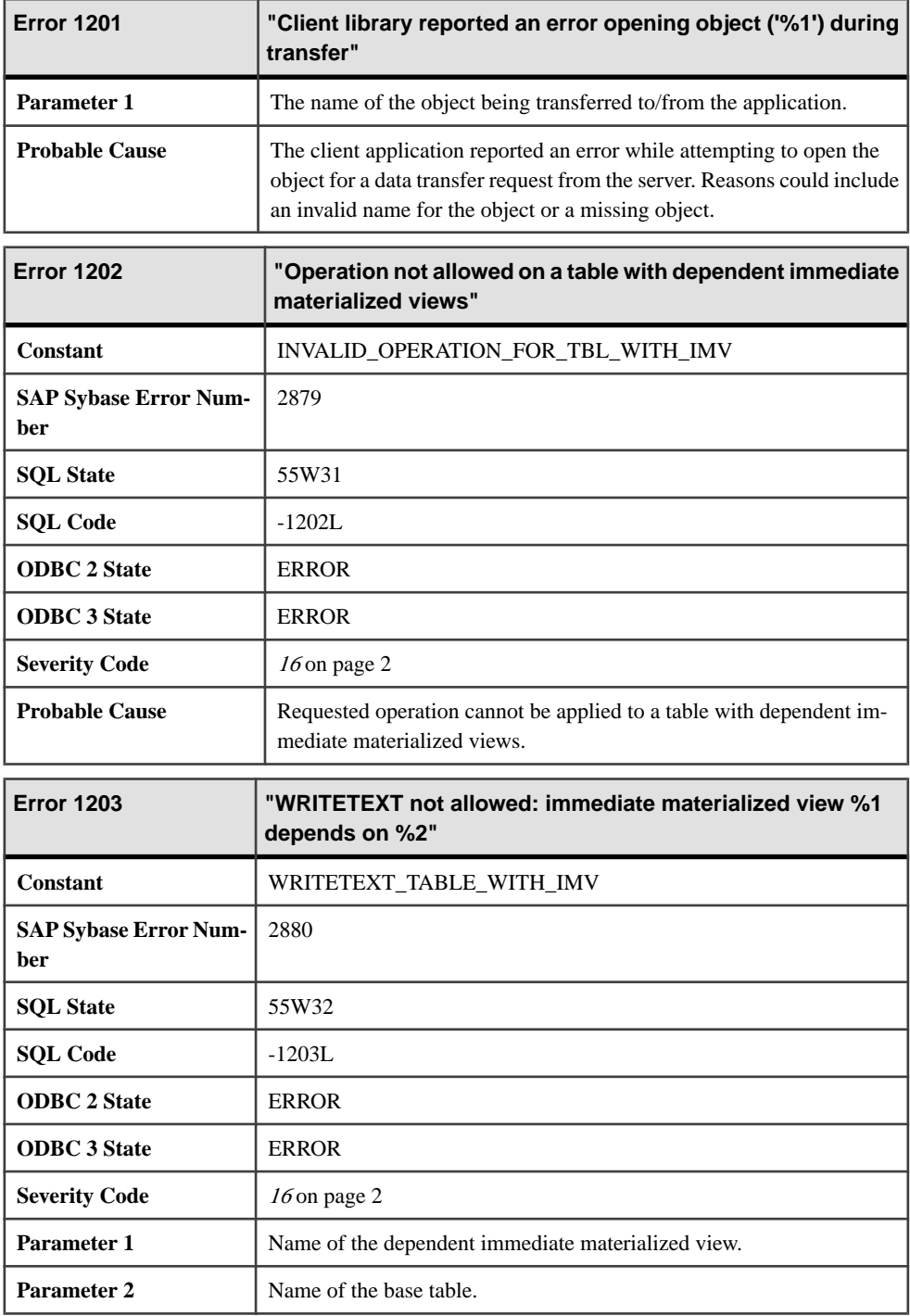

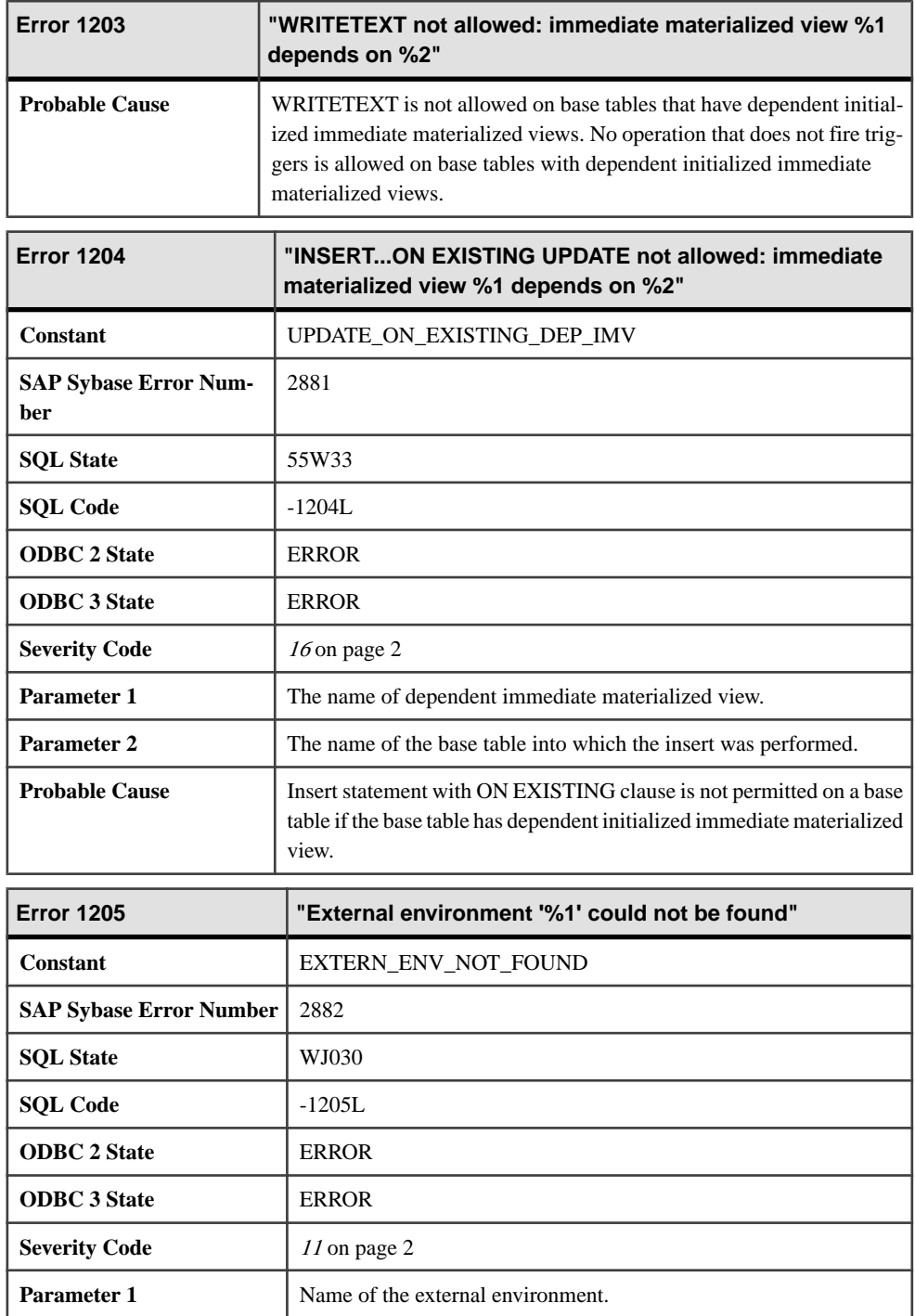

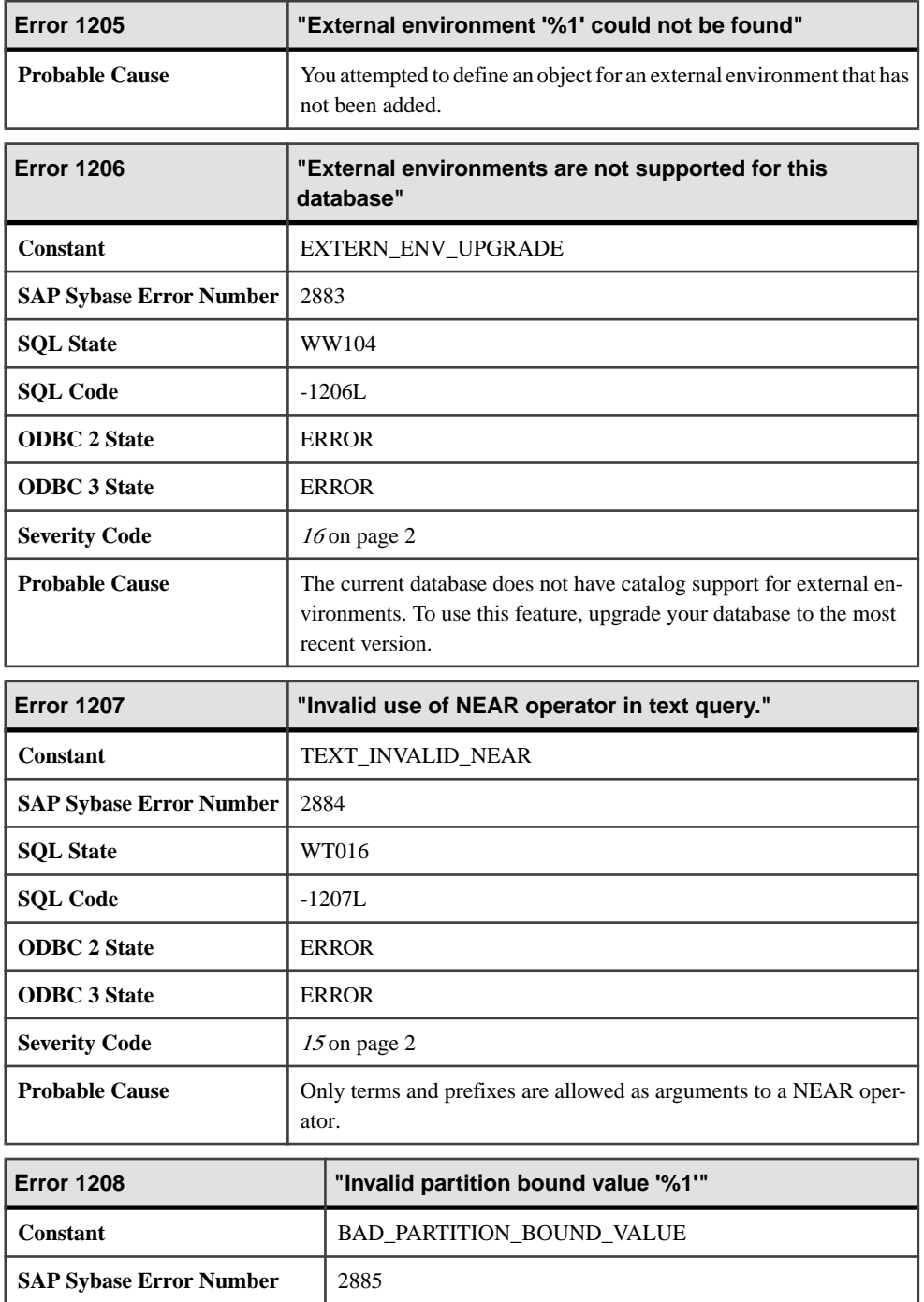

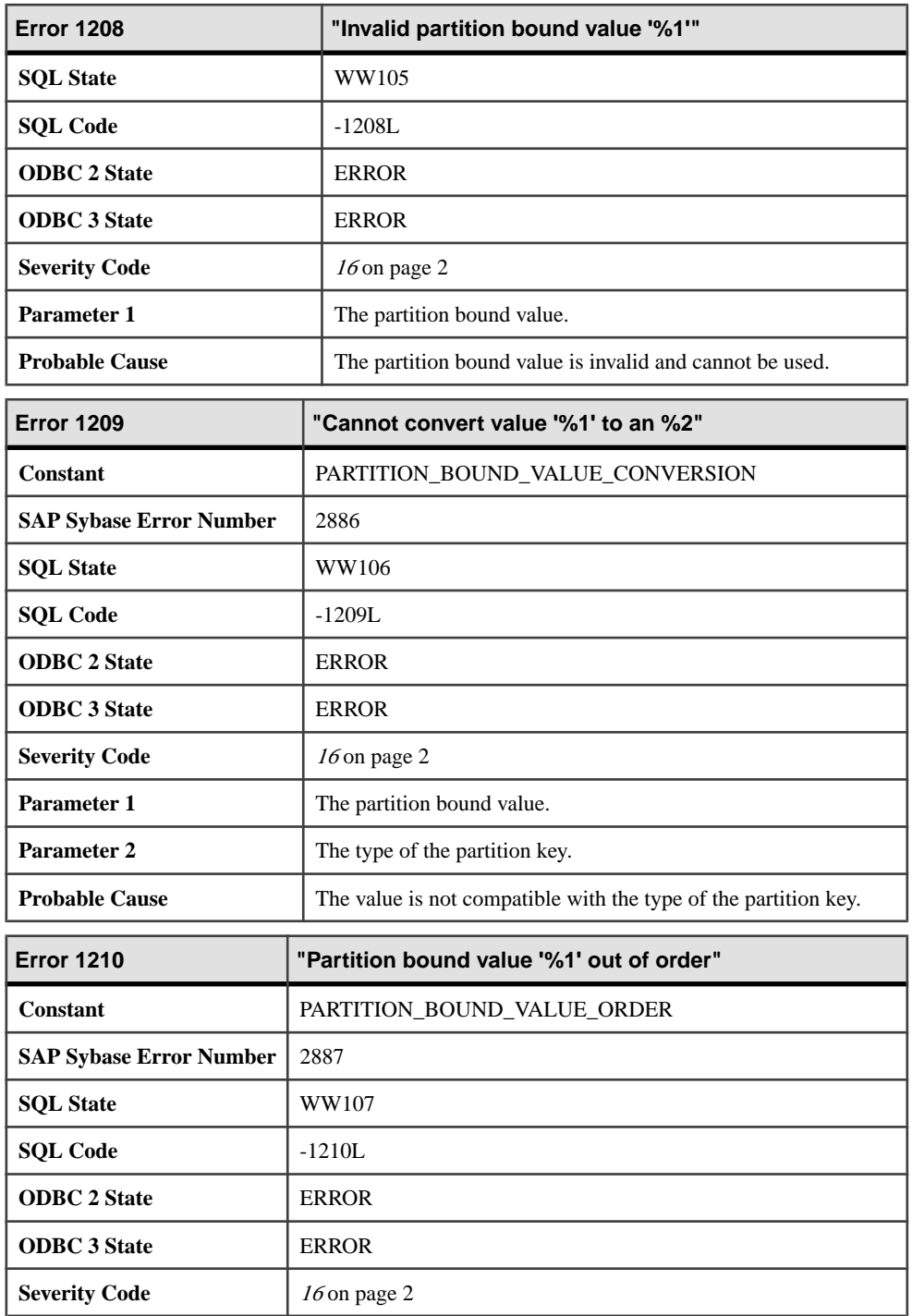

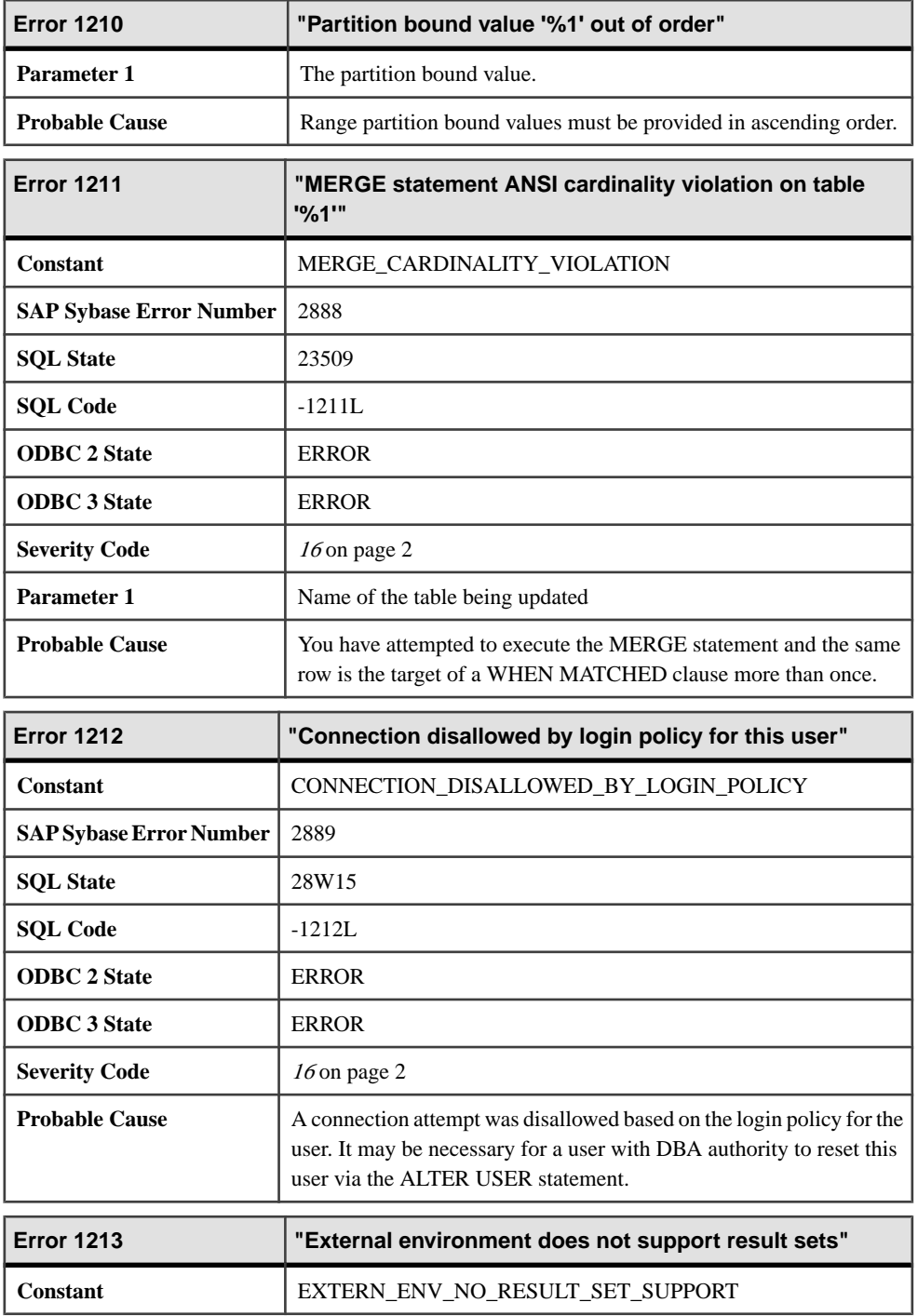

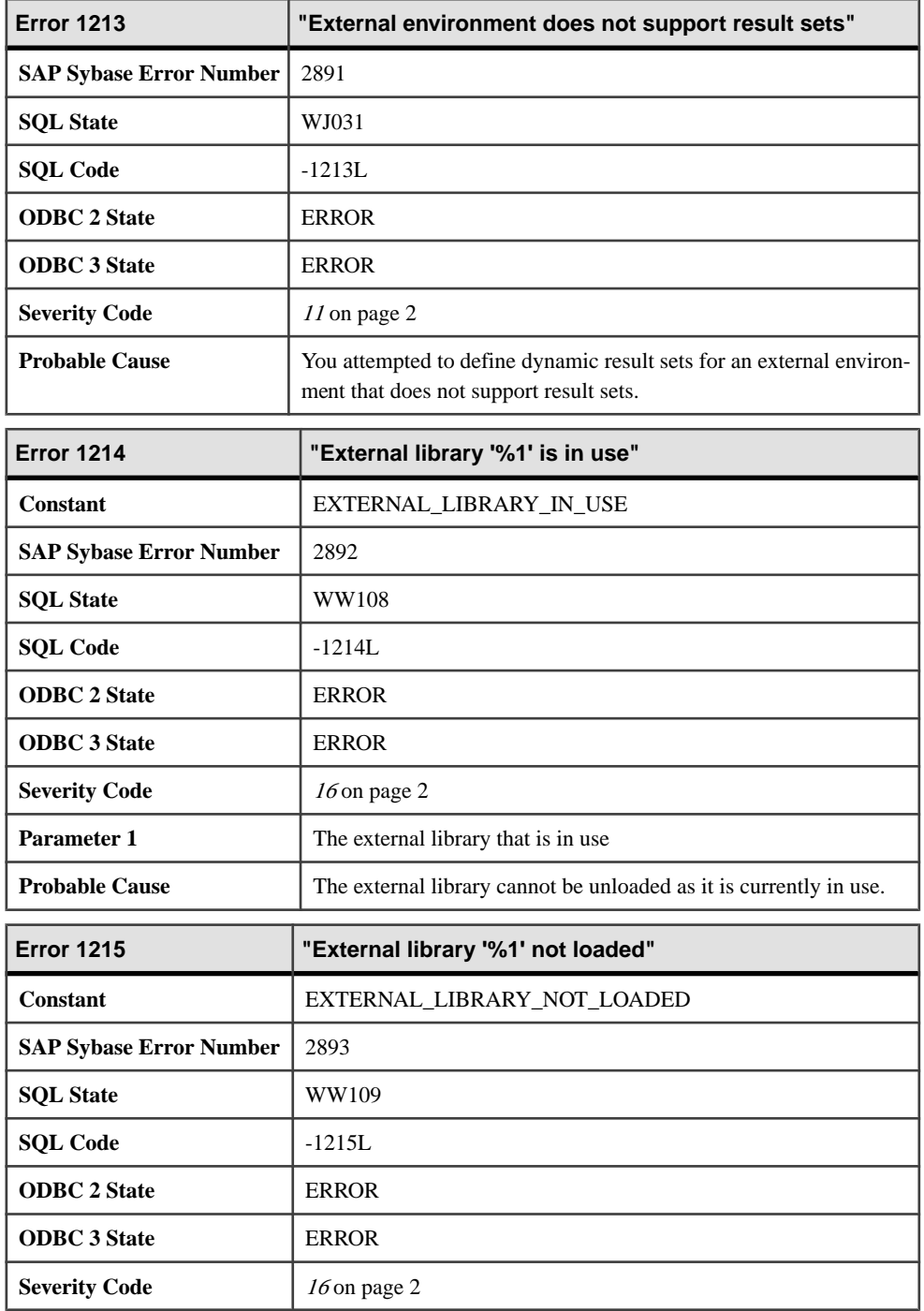
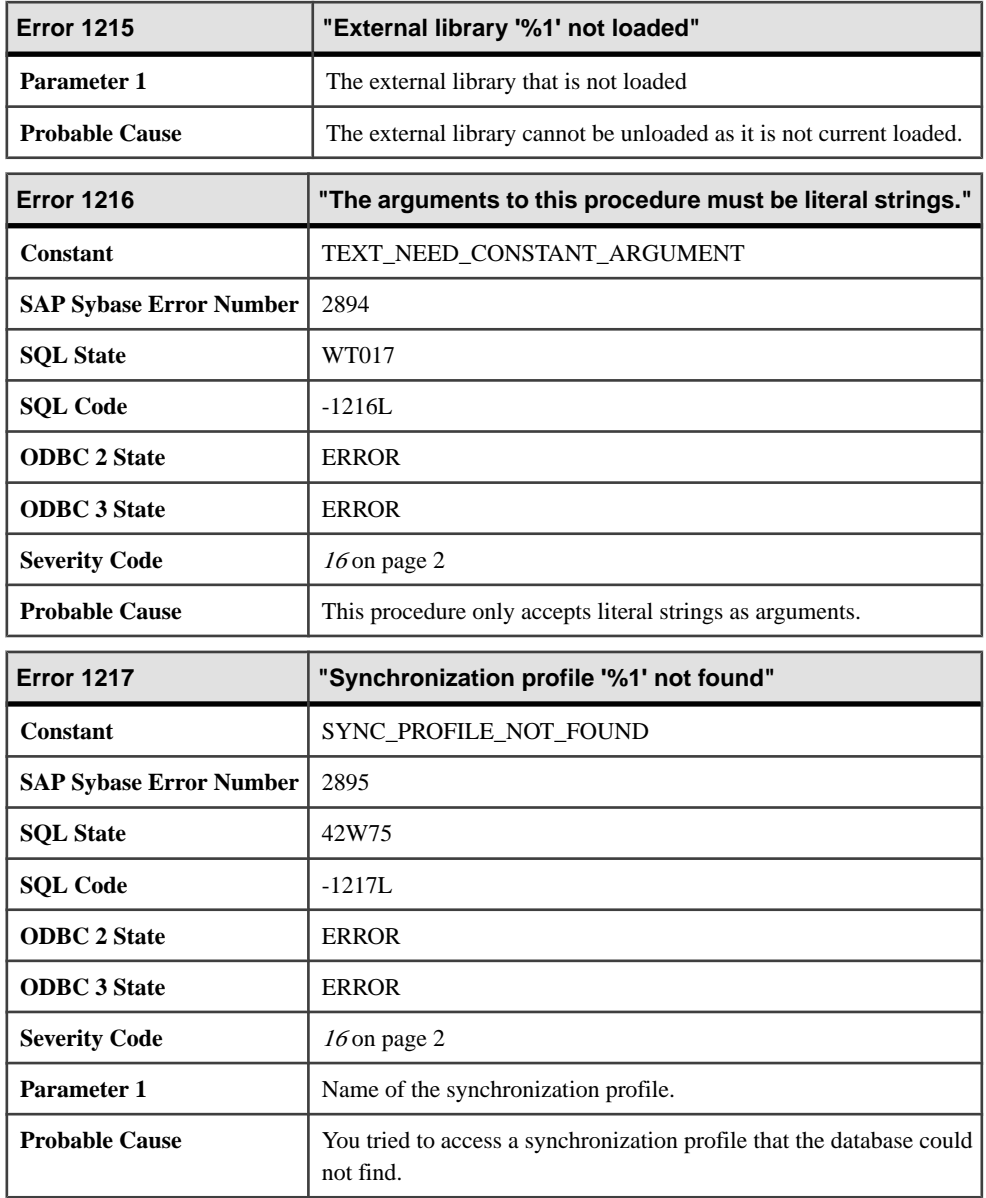

# **1218 - 1427**

## **Messages 1218 through 1237**

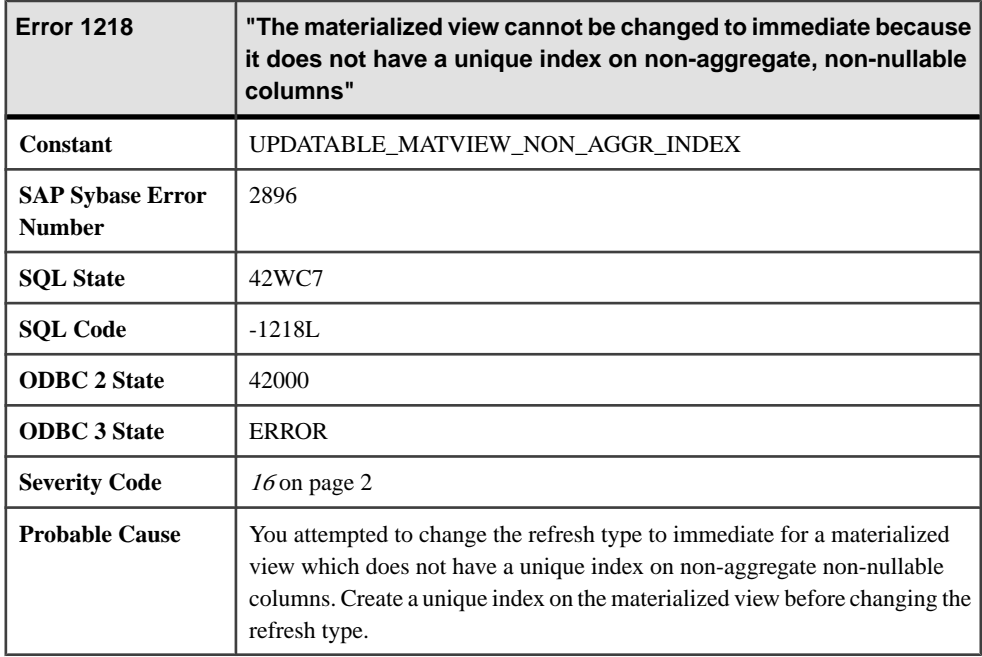

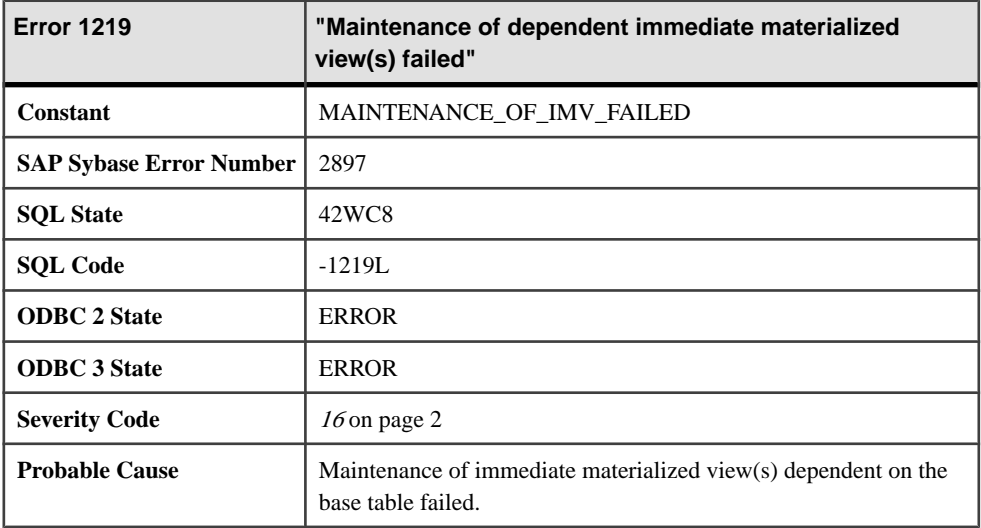

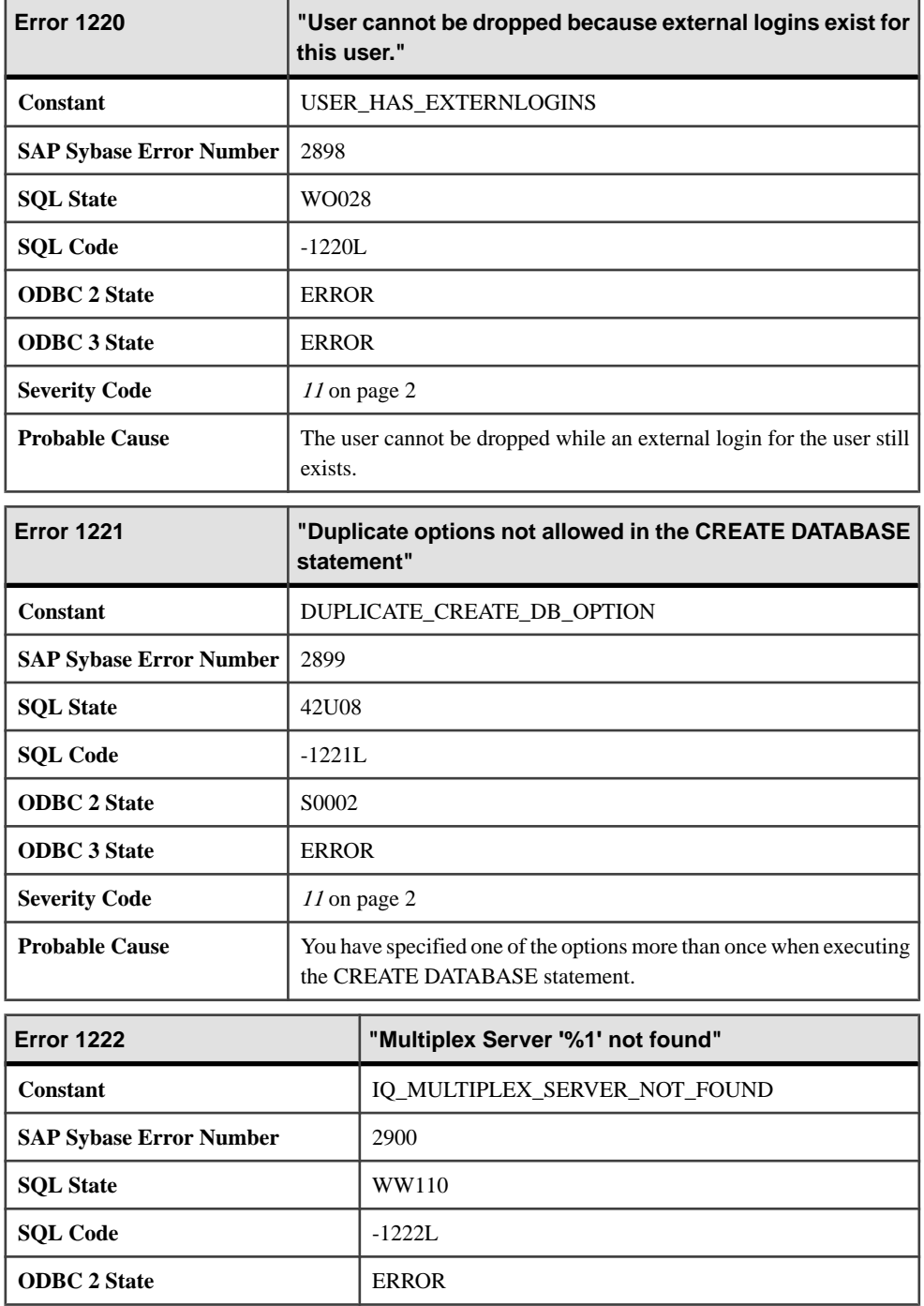

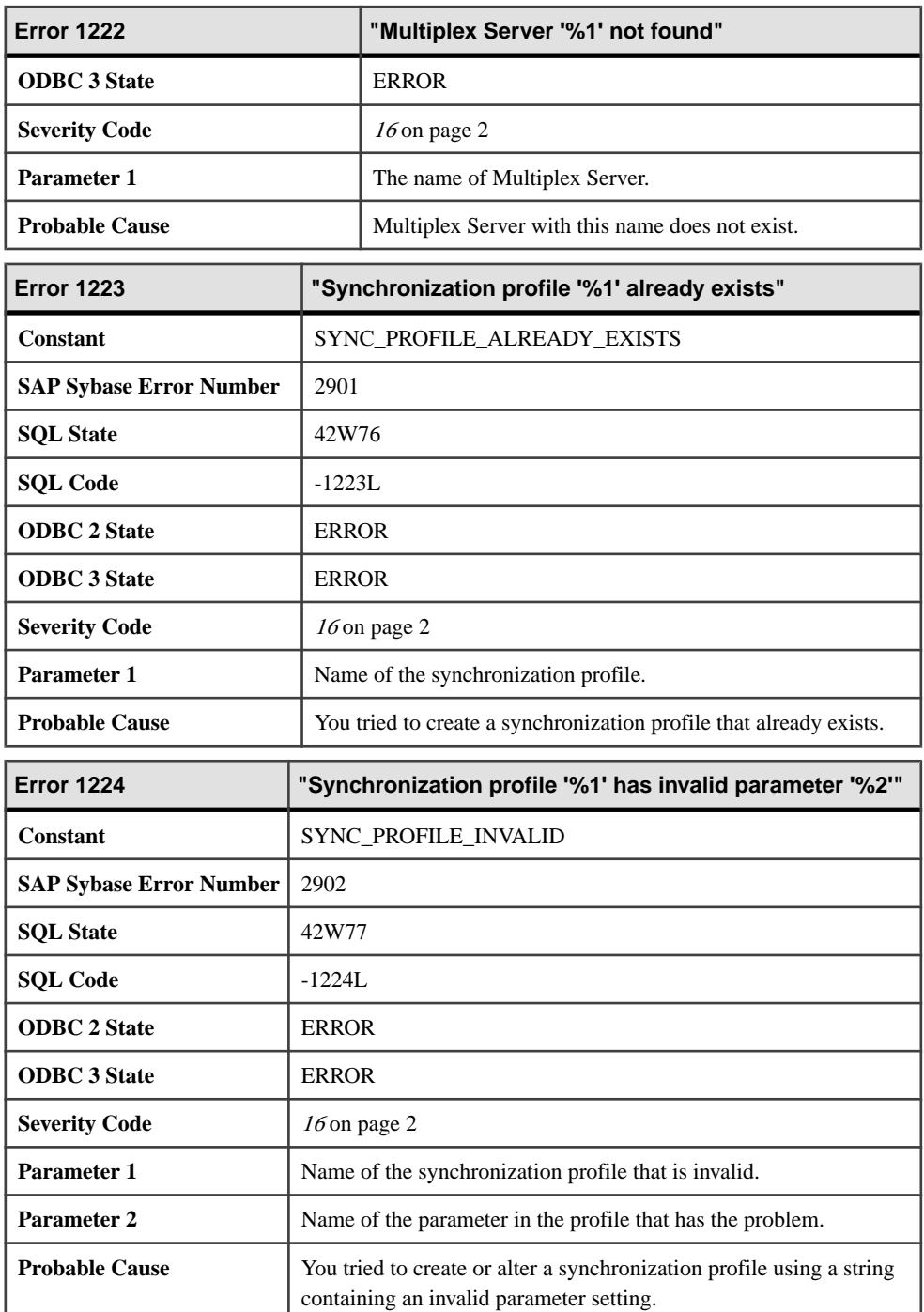

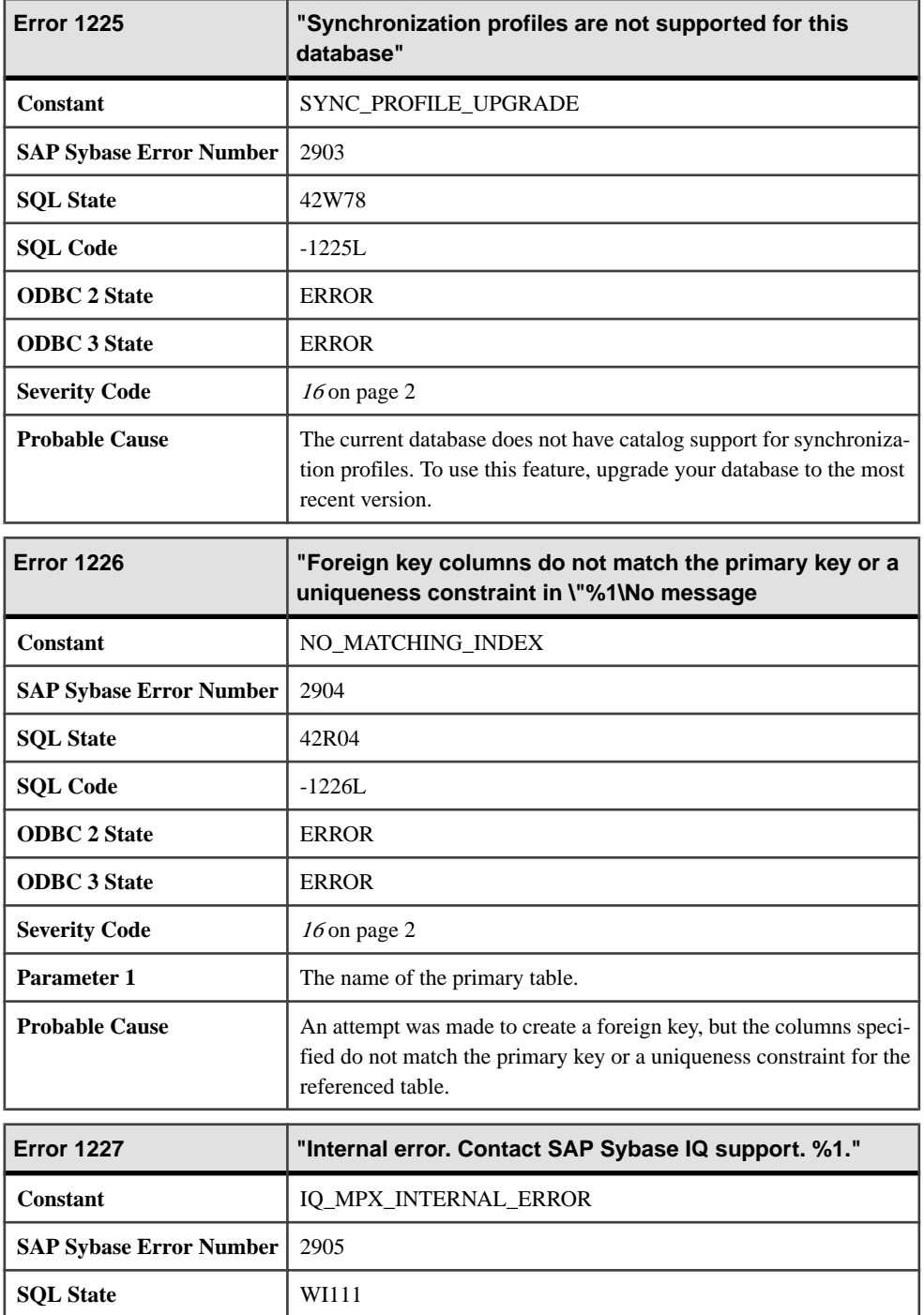

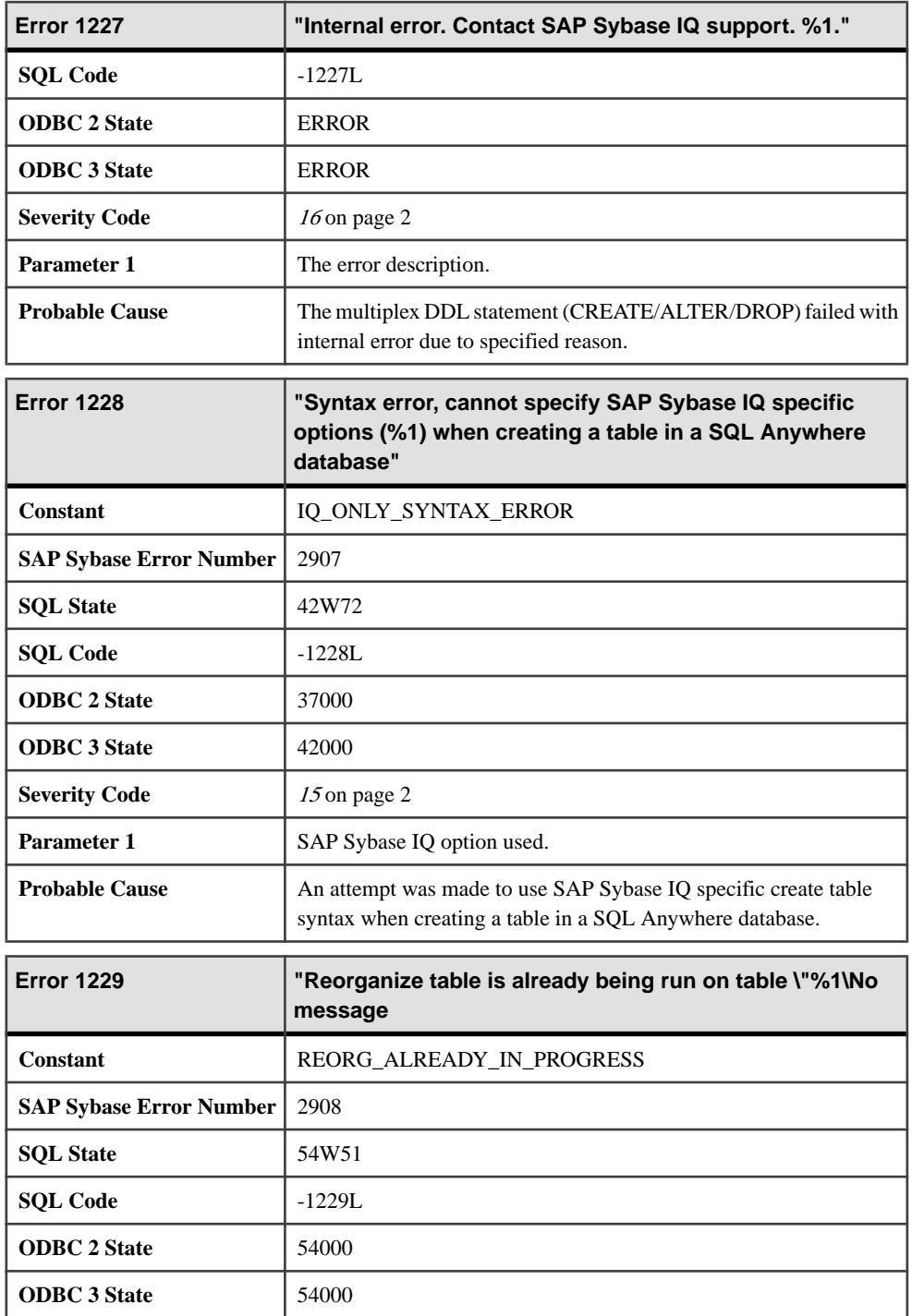

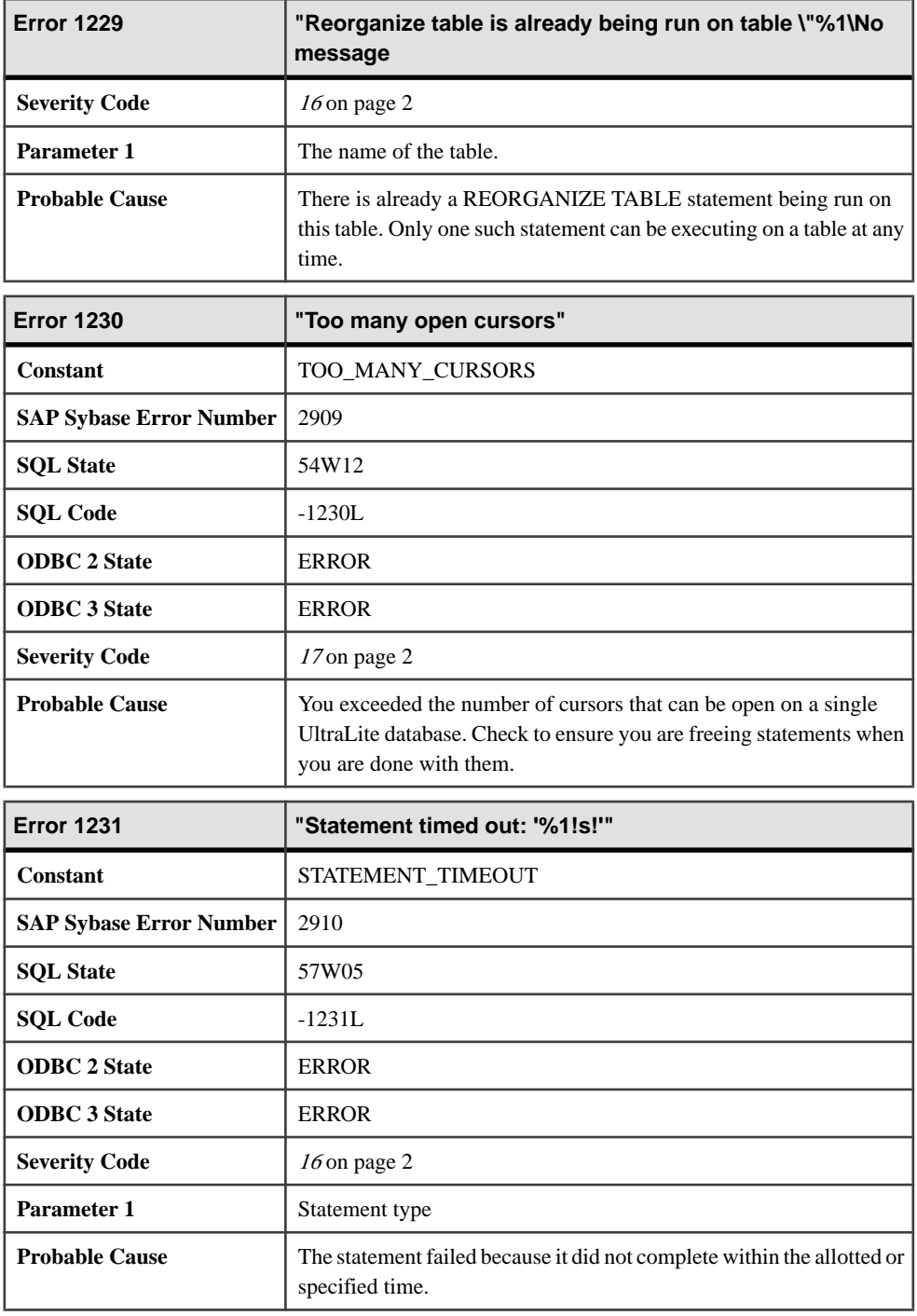

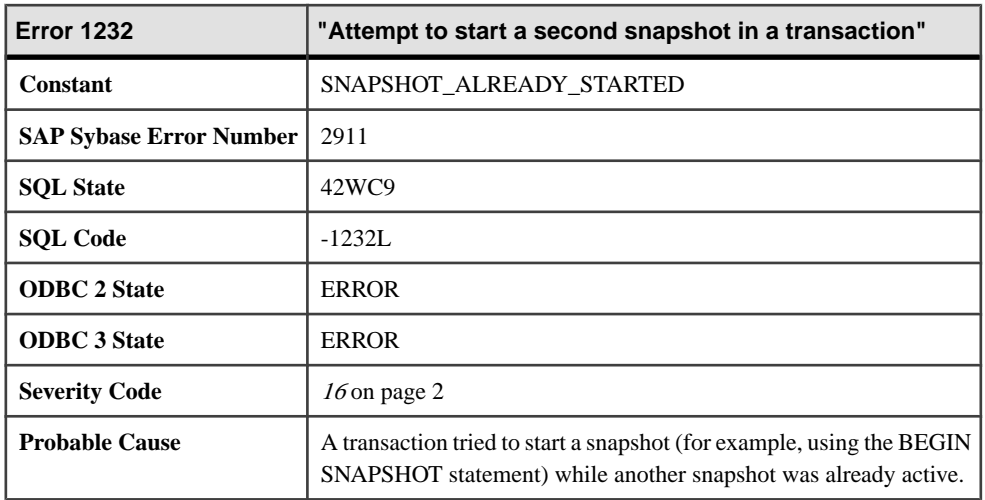

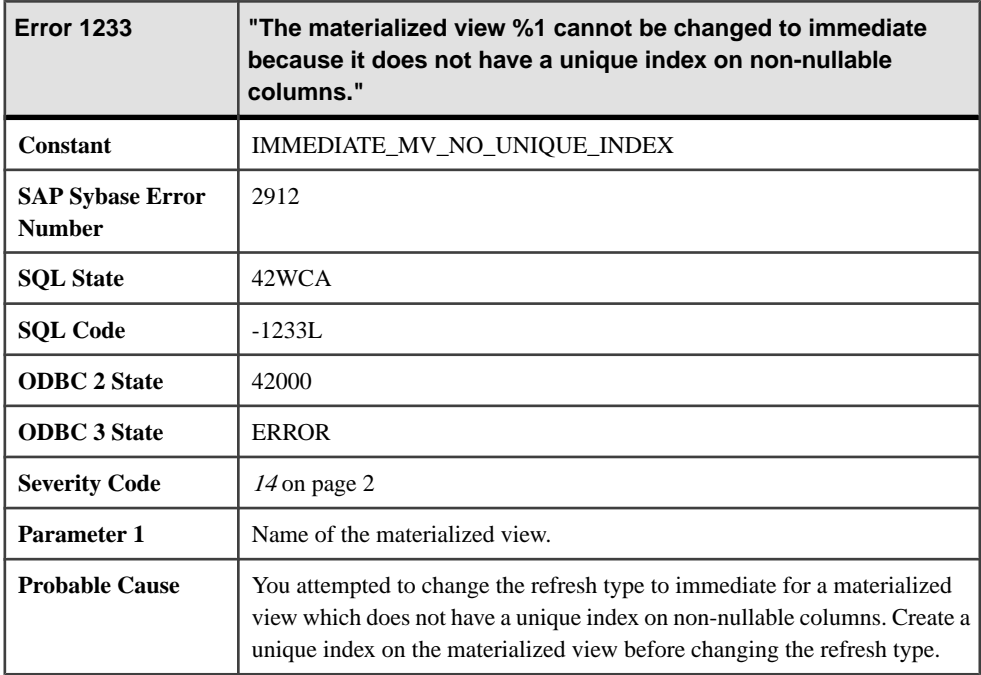

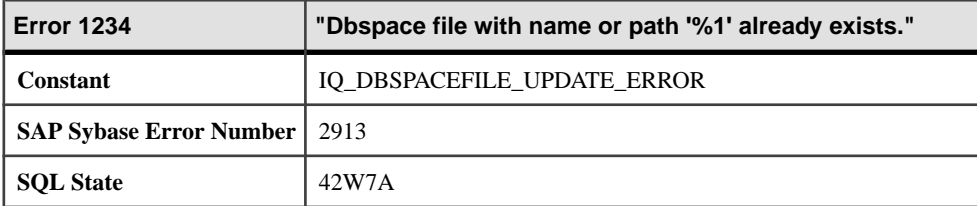

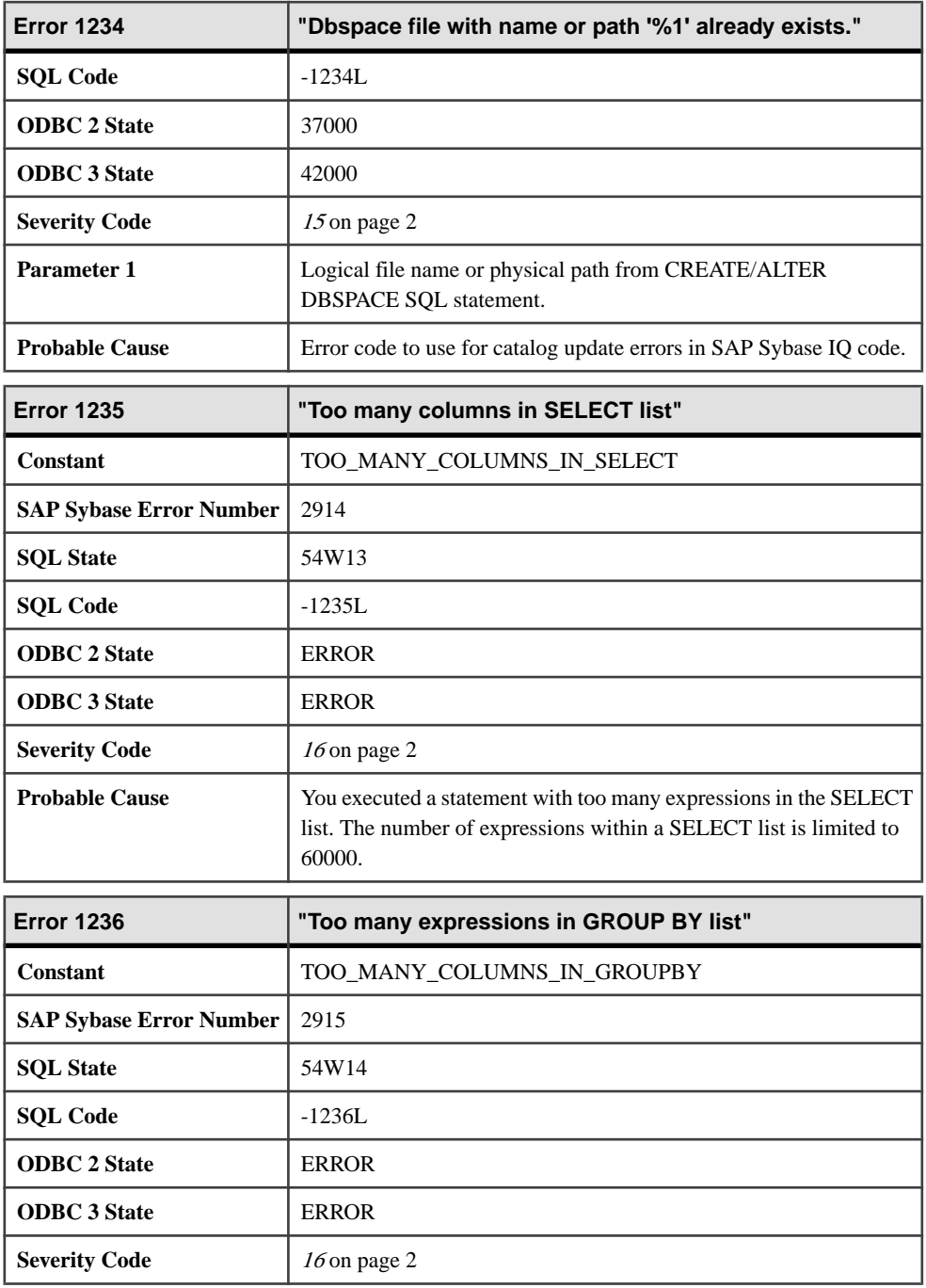

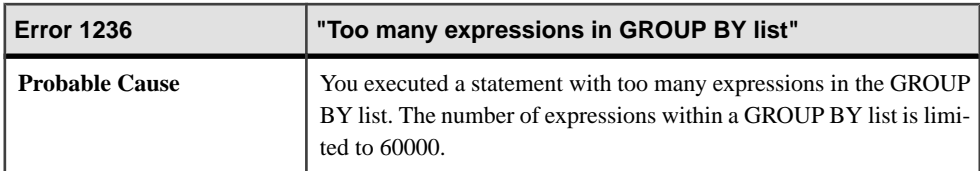

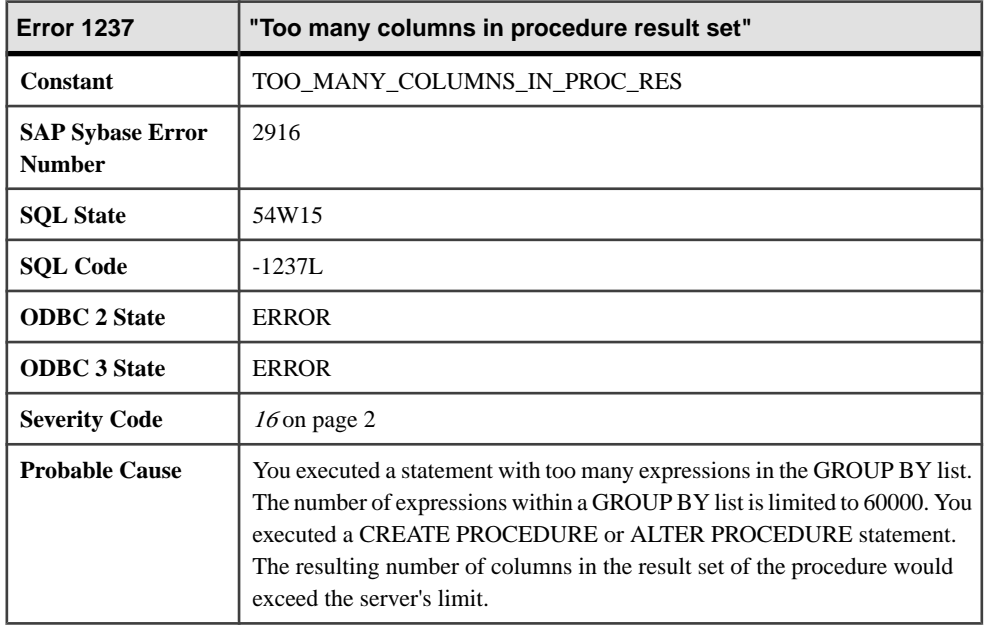

## **Messages 1239 through 1260**

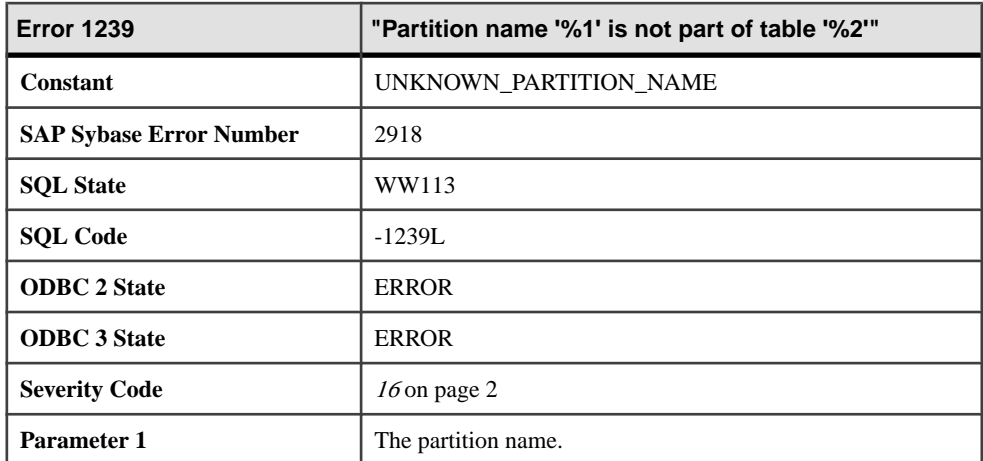

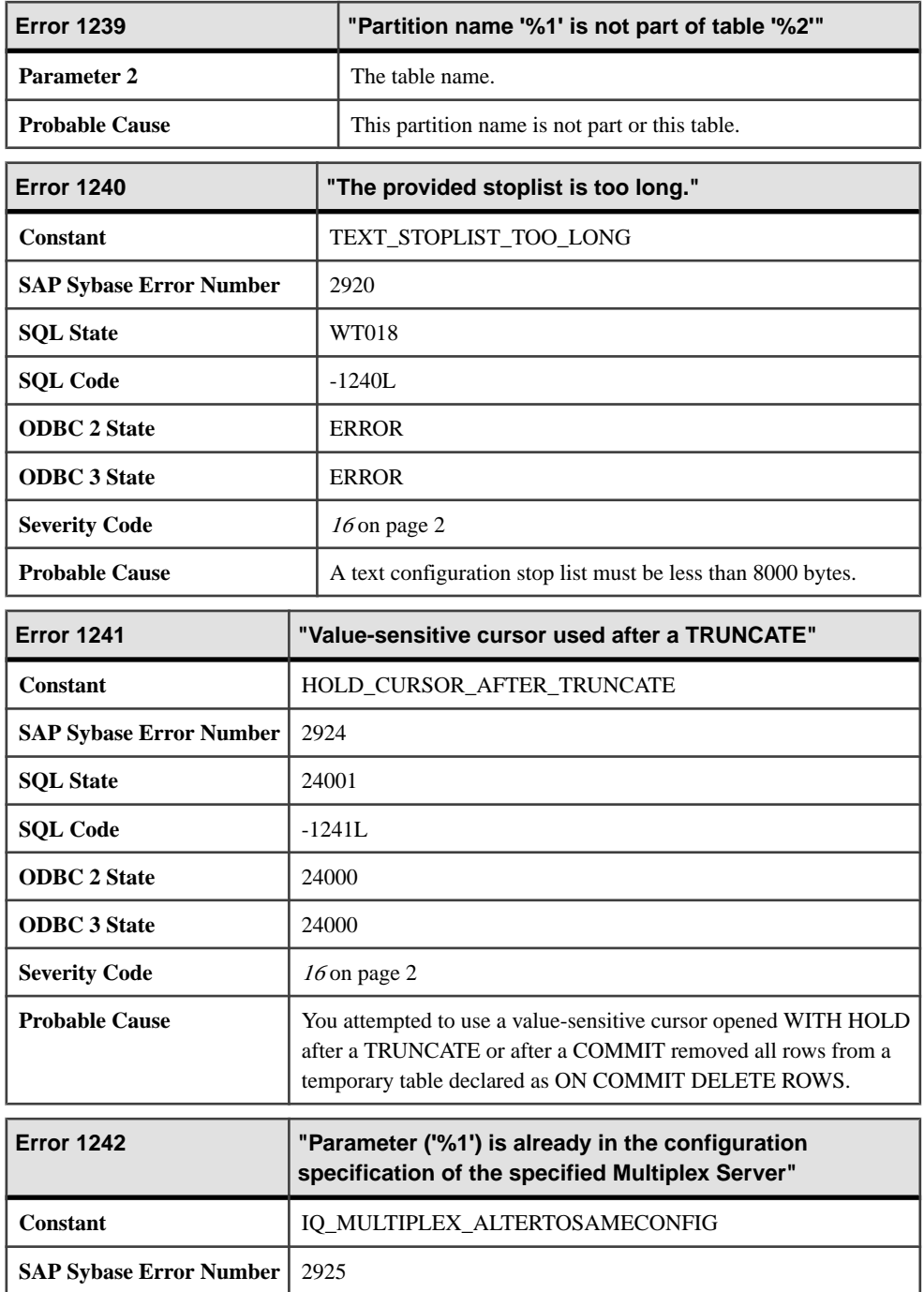

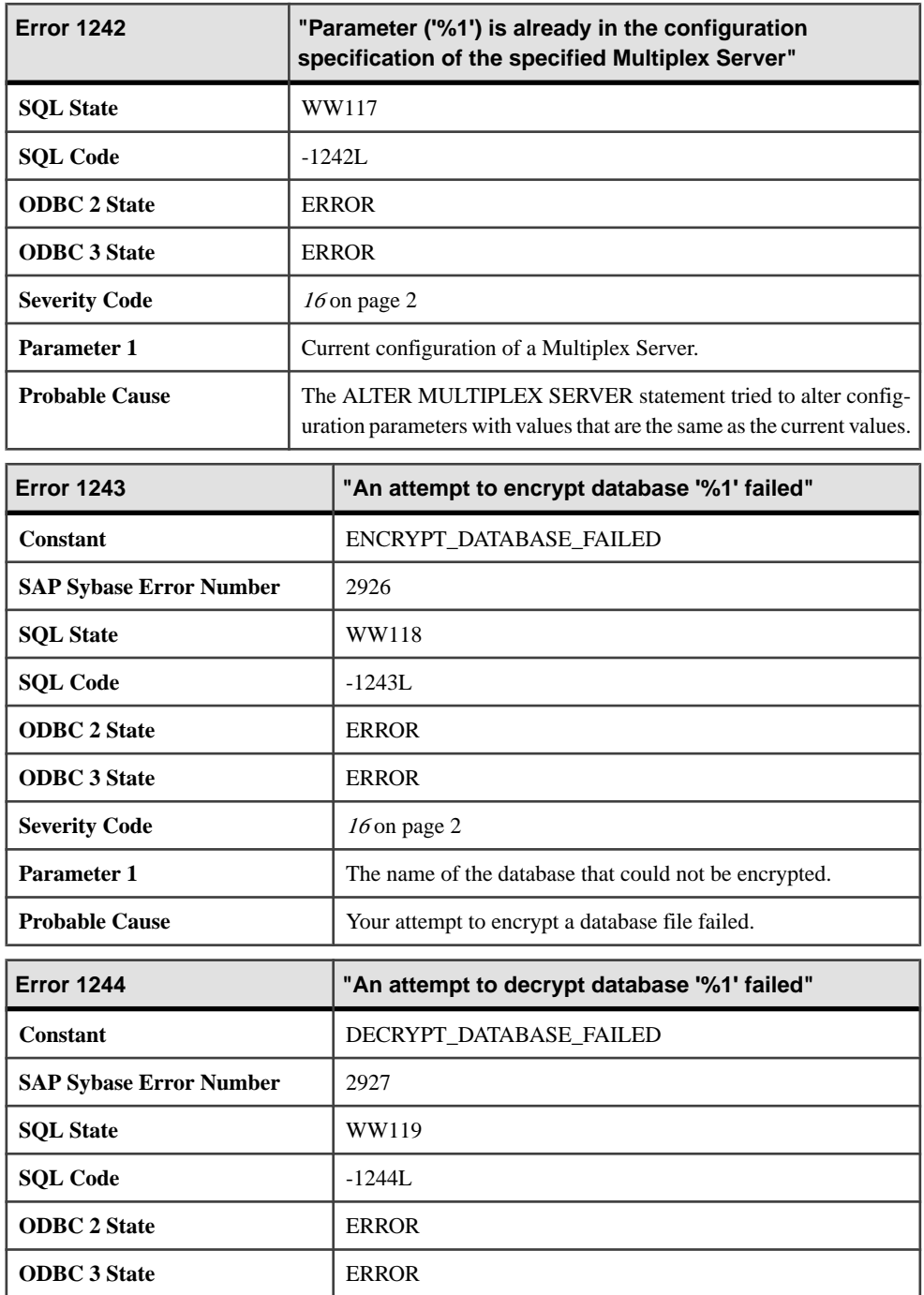

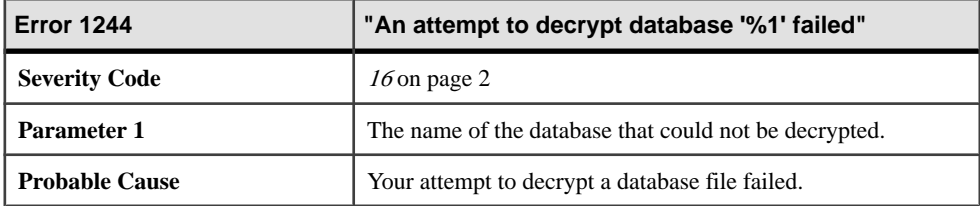

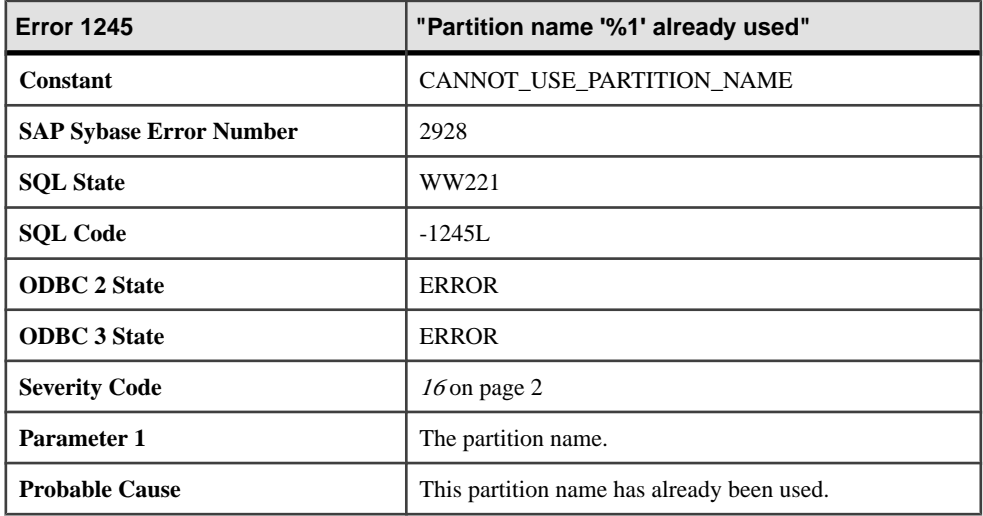

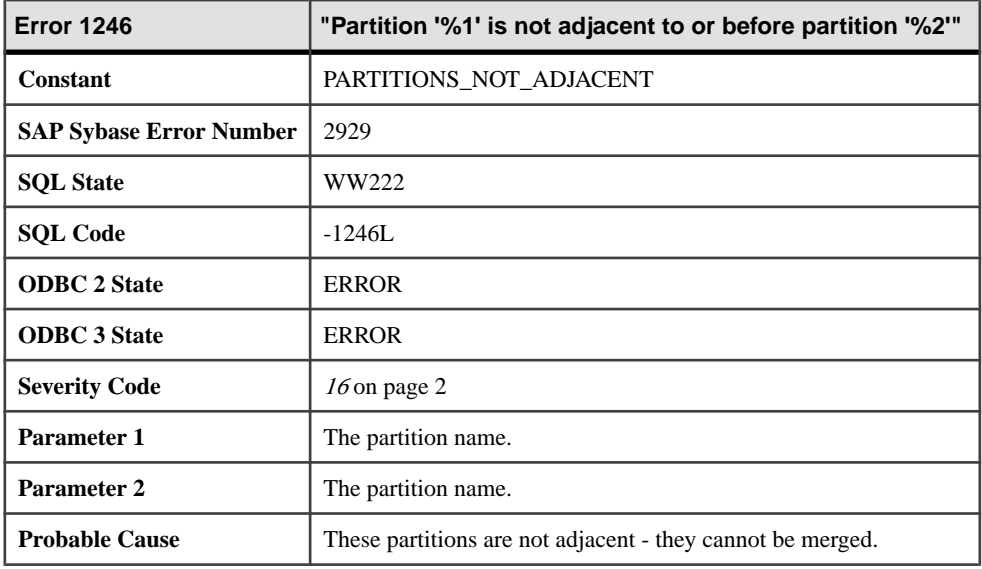

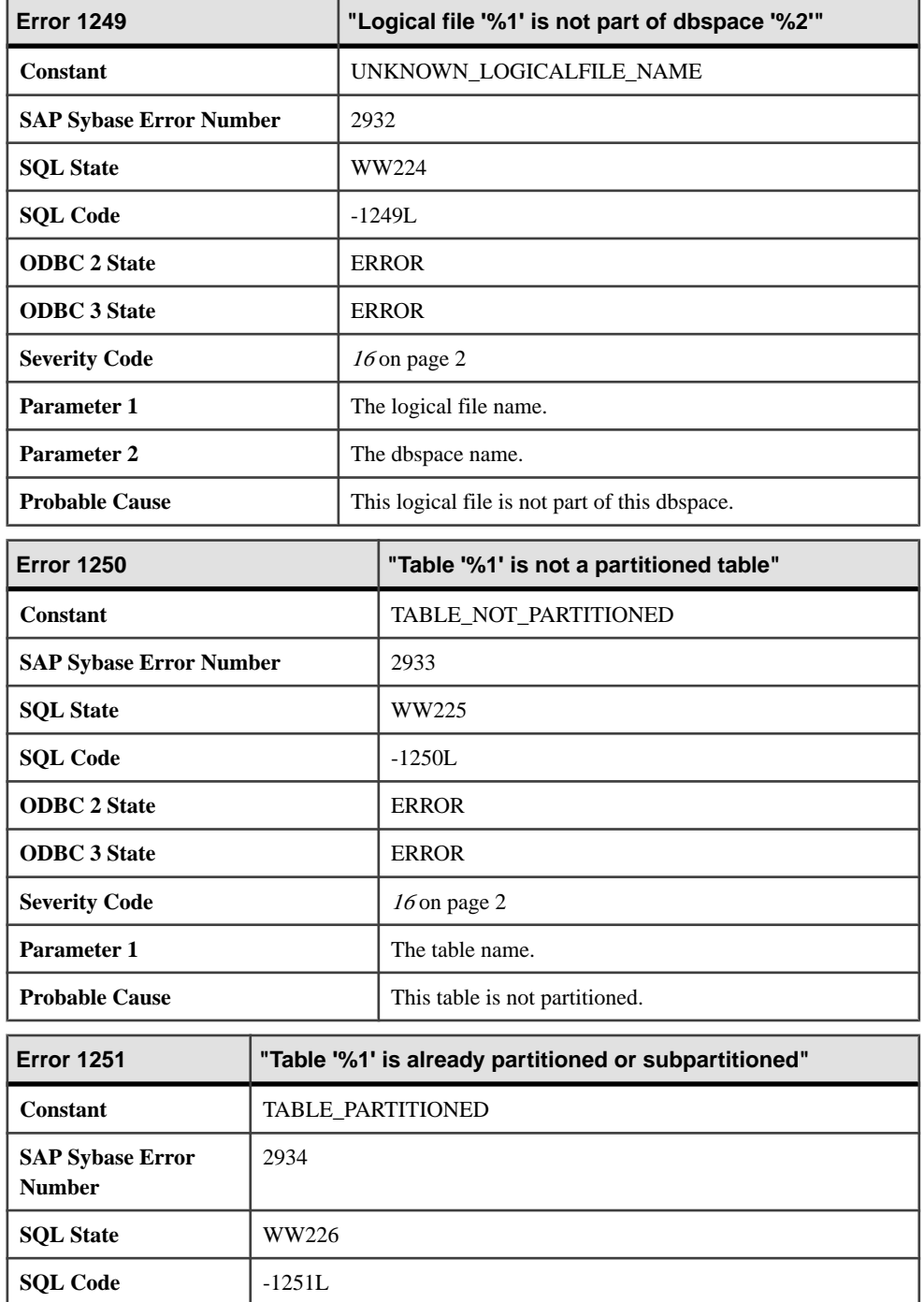

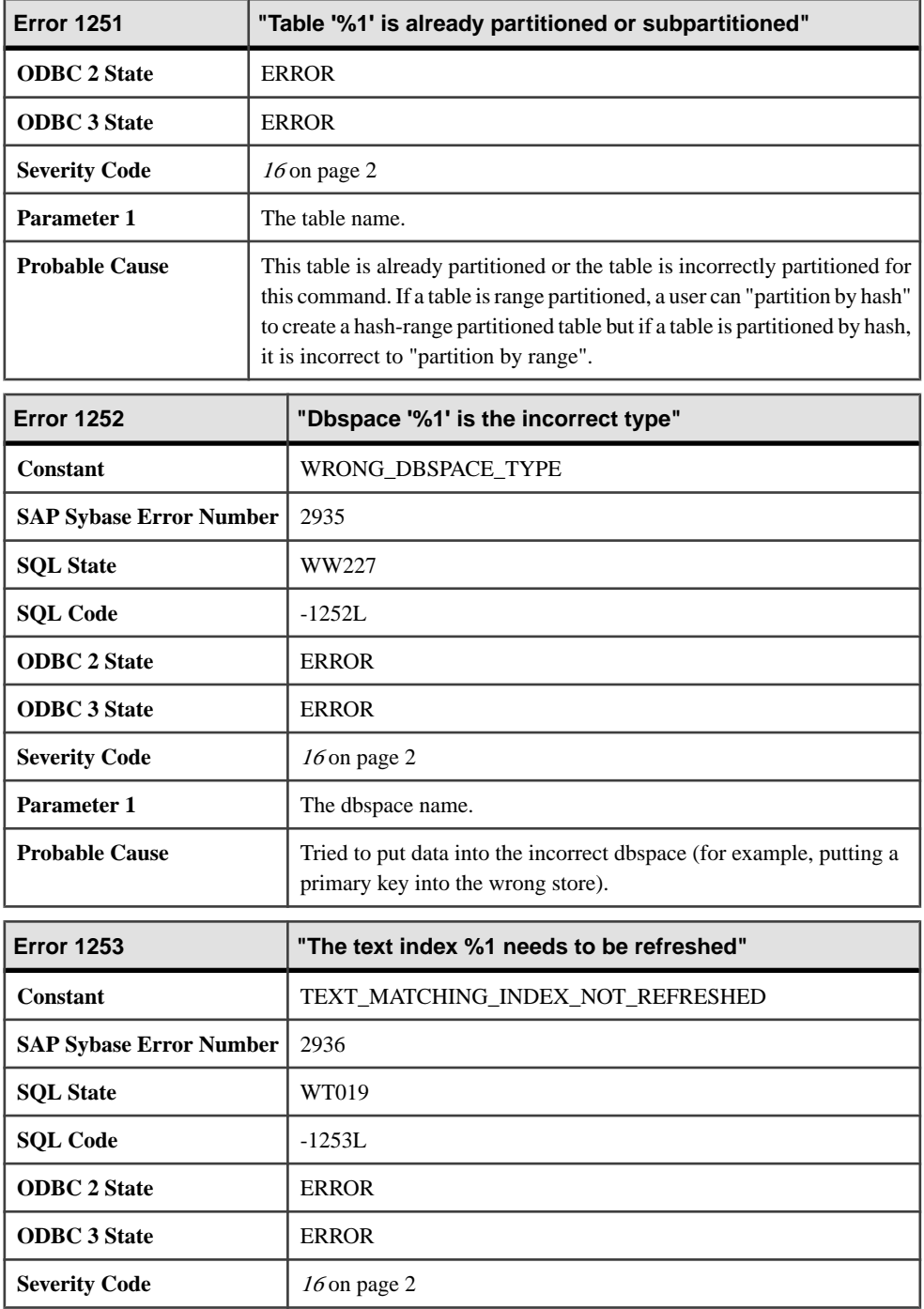

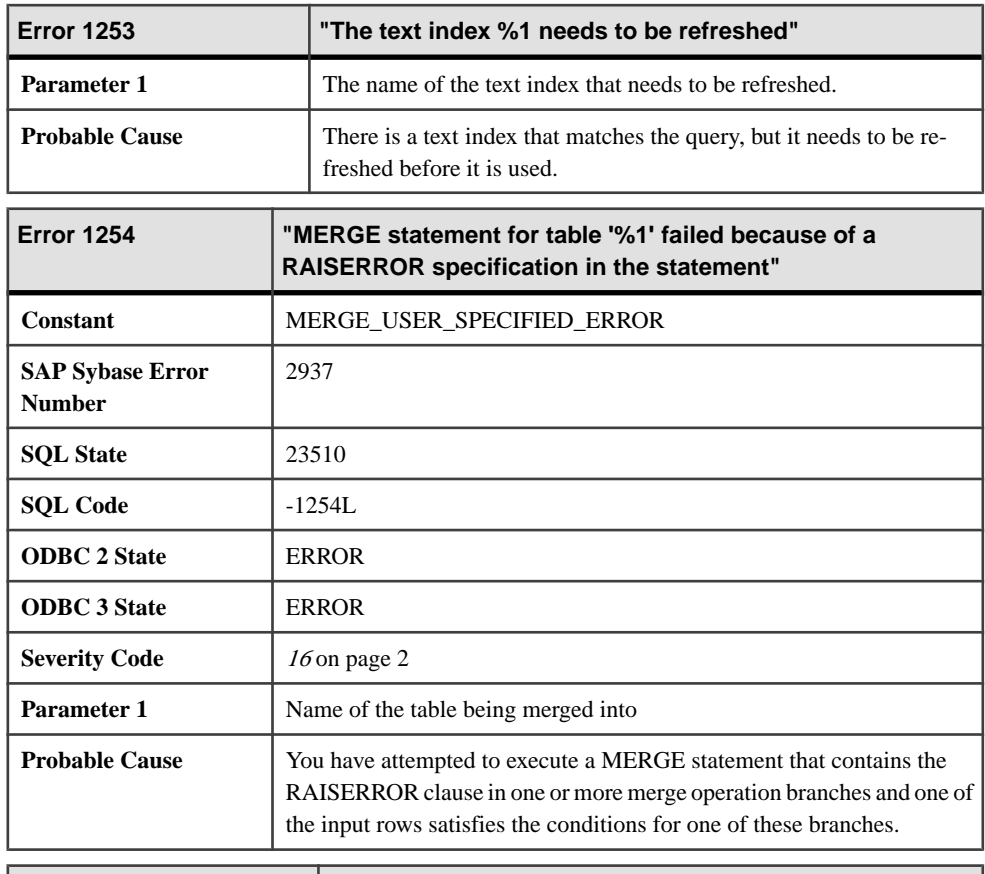

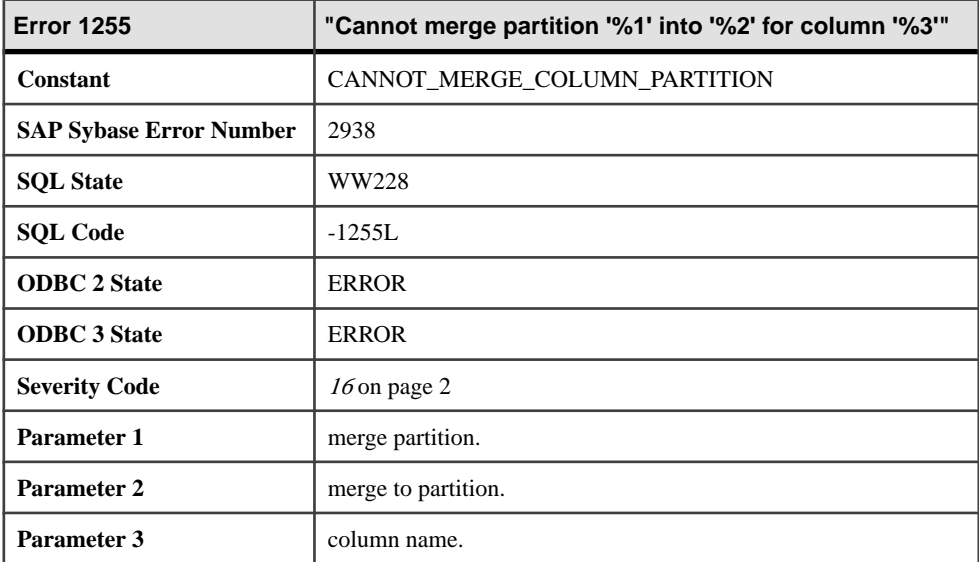

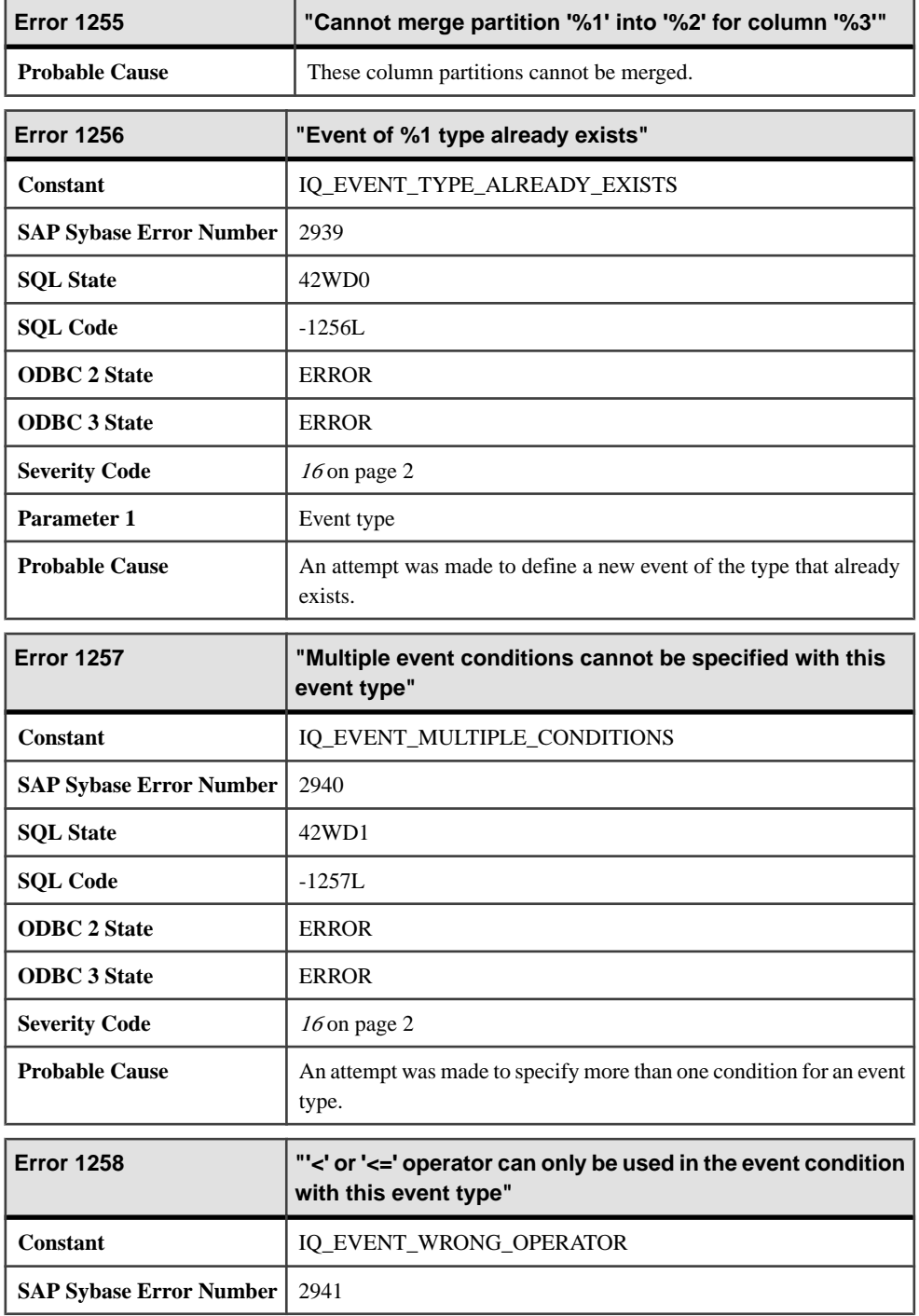

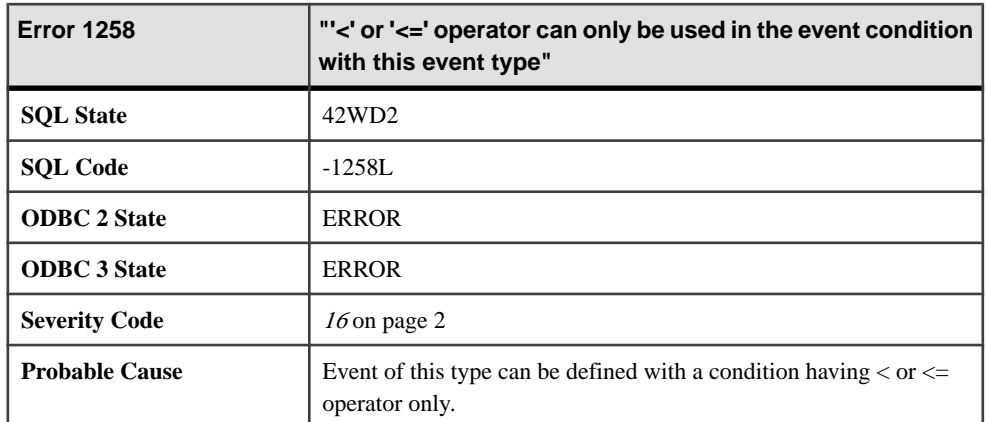

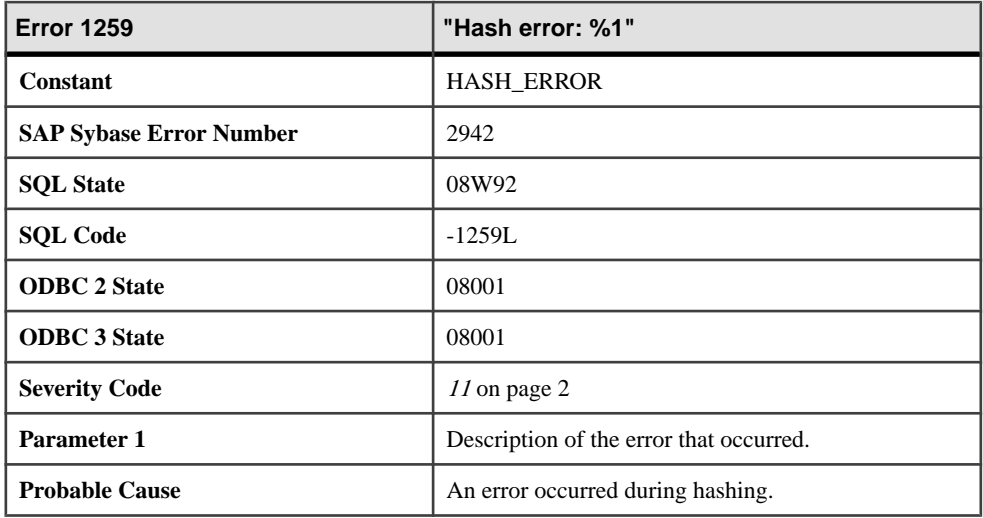

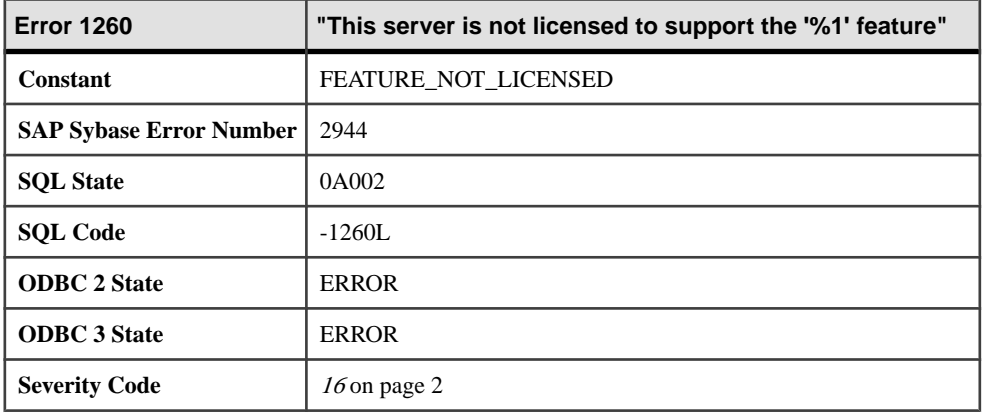

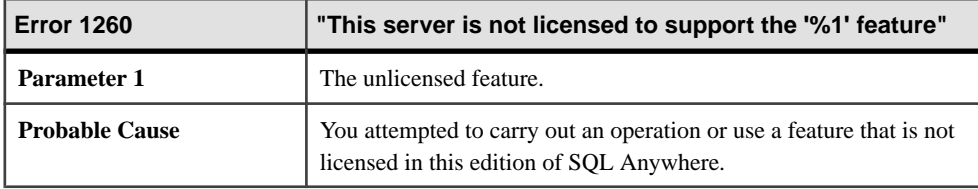

#### **Messages 1261 through 1280**

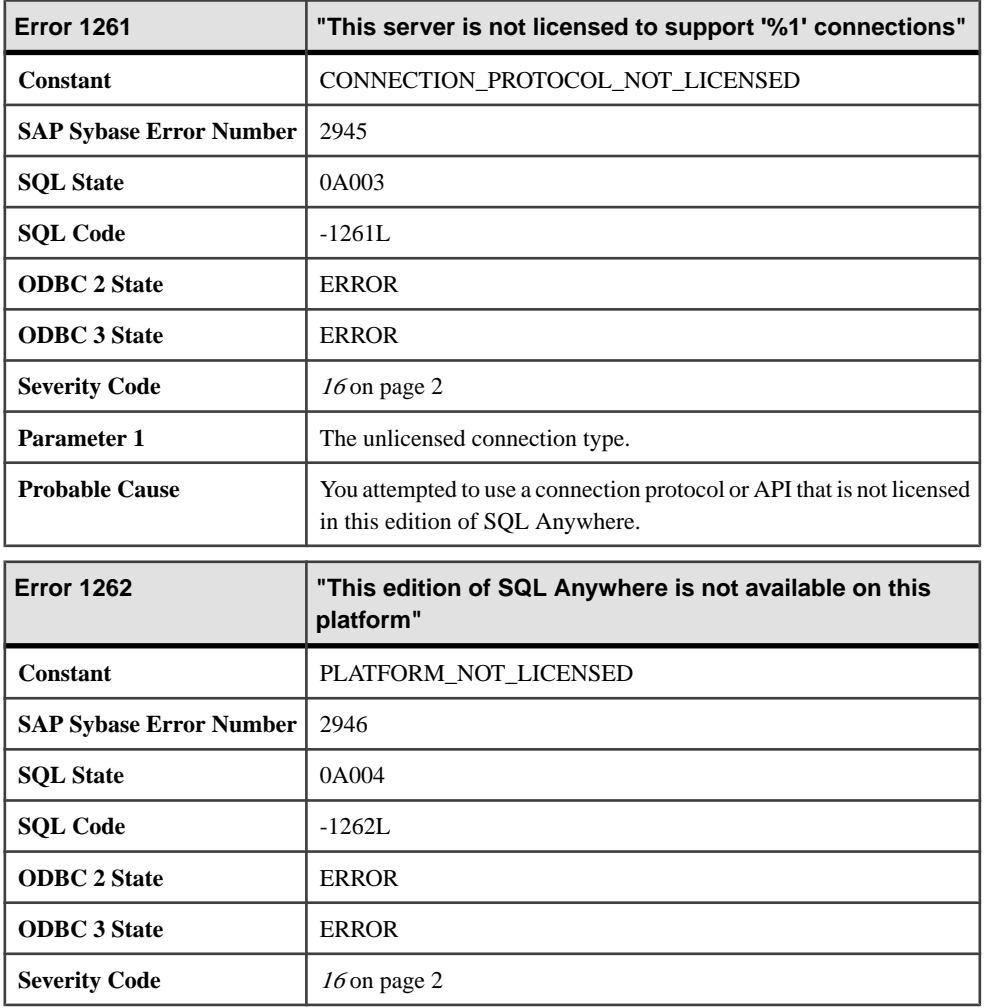

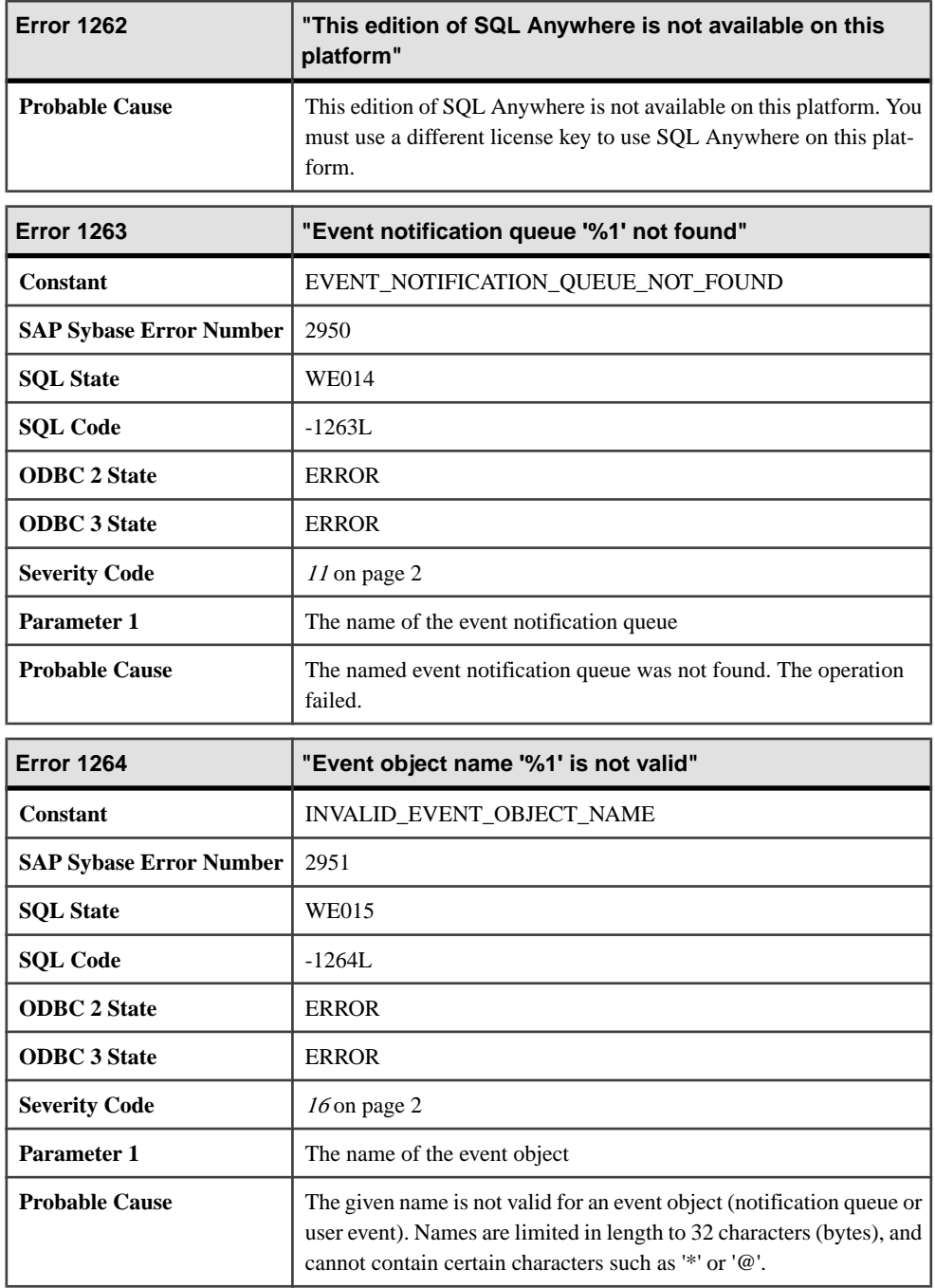

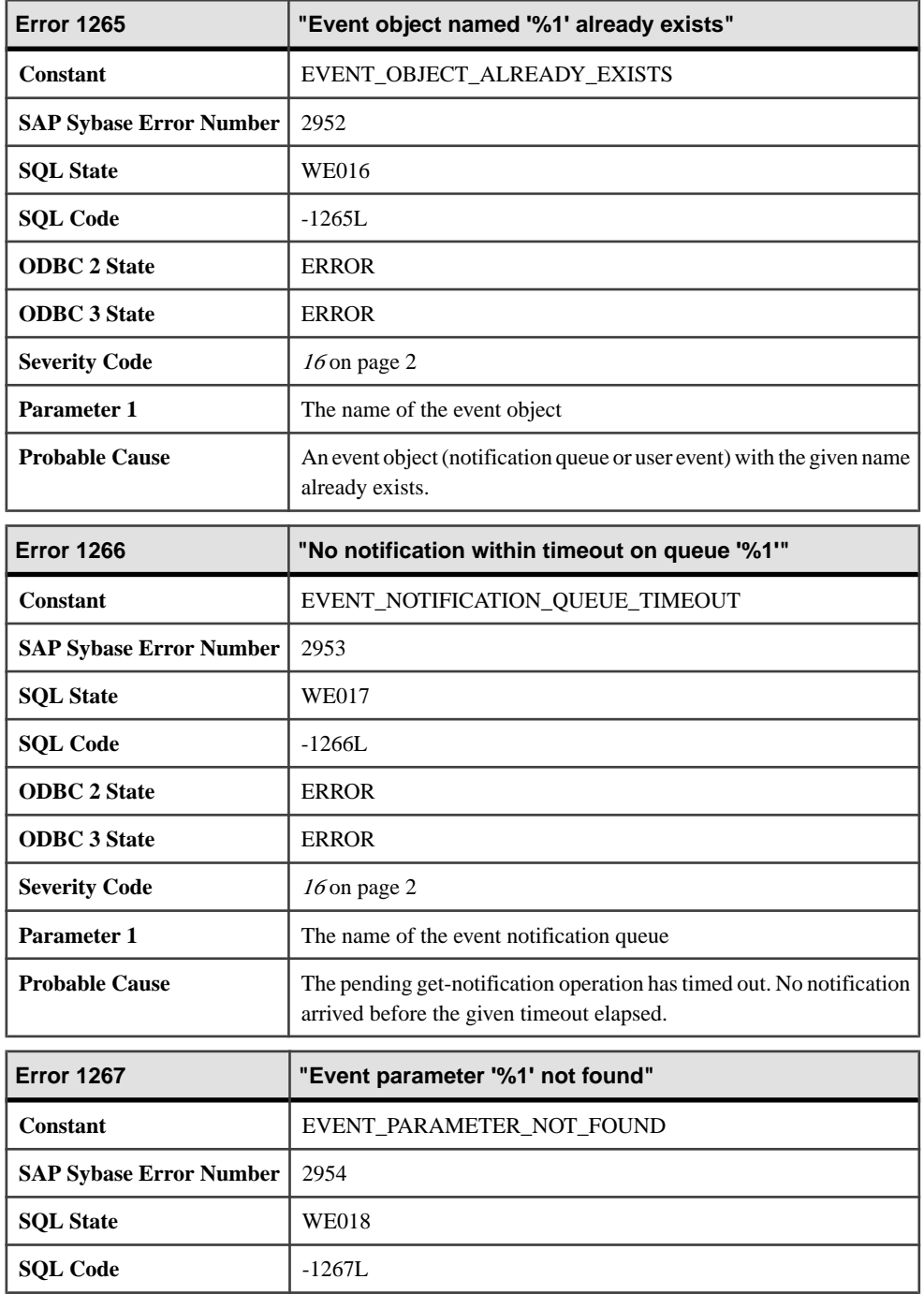

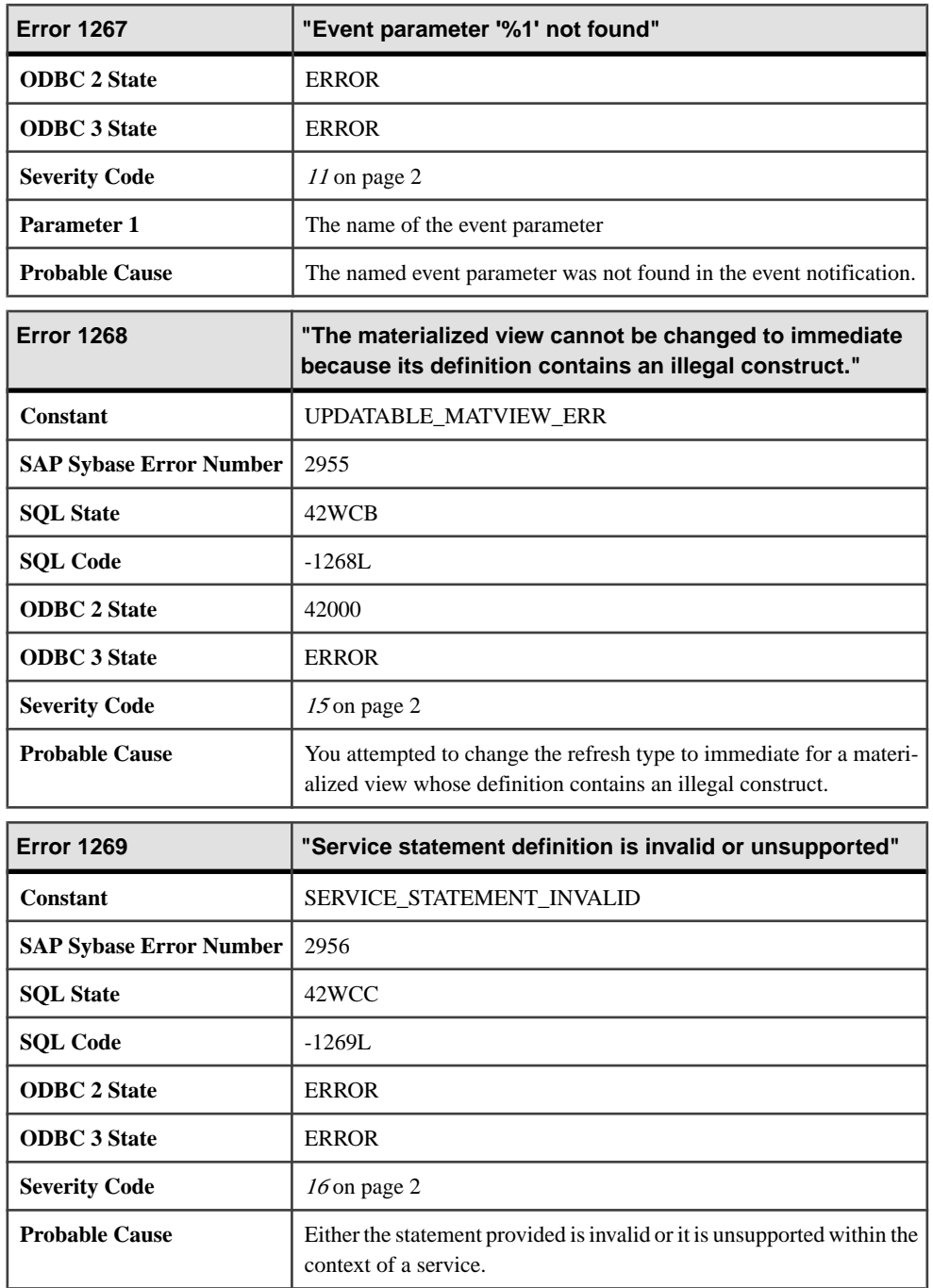

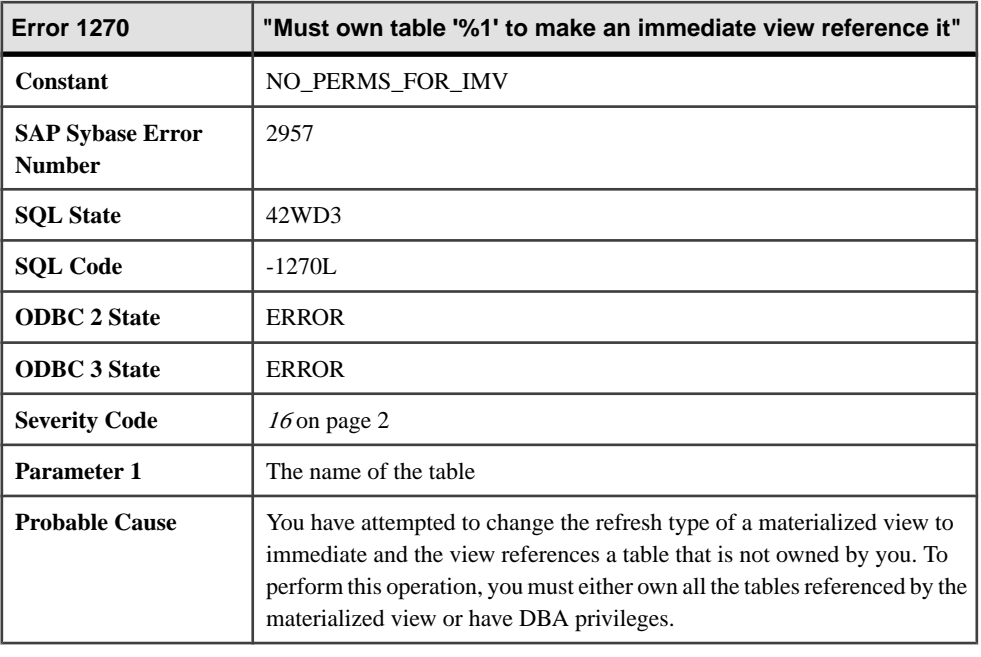

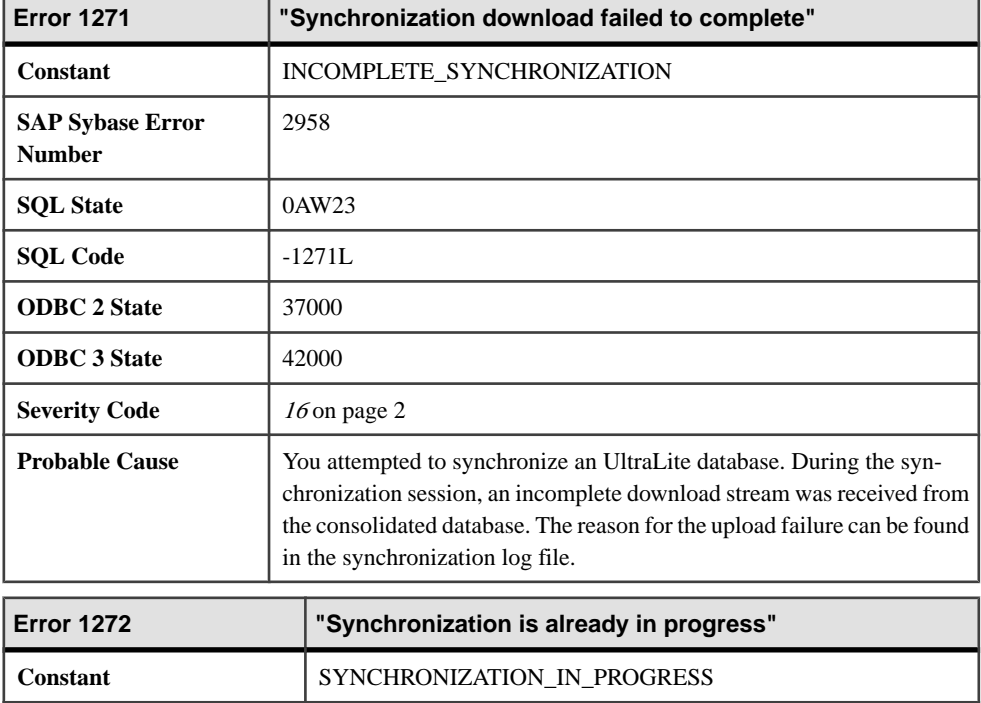

**SAP Sybase Error Number** 2959

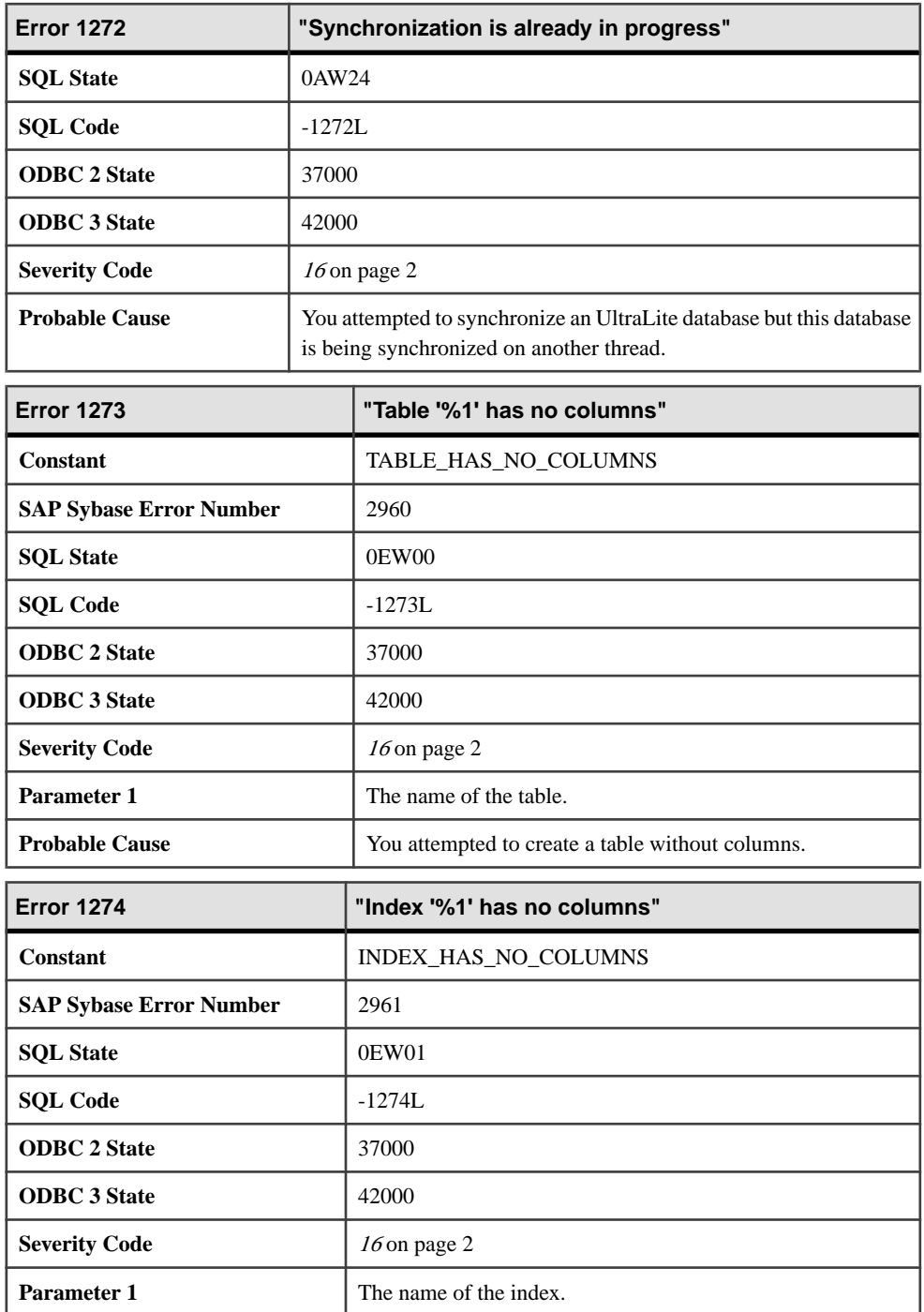

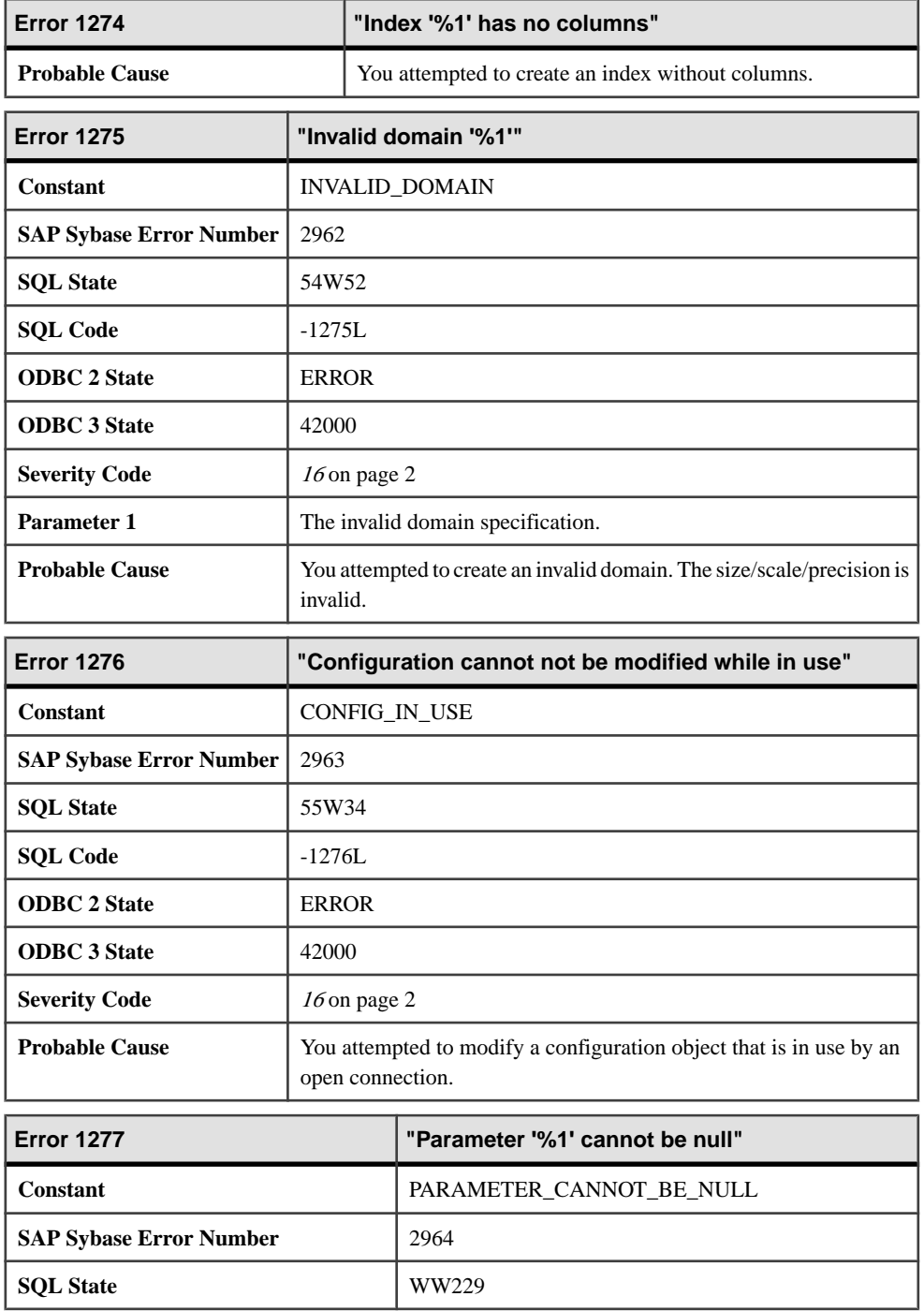

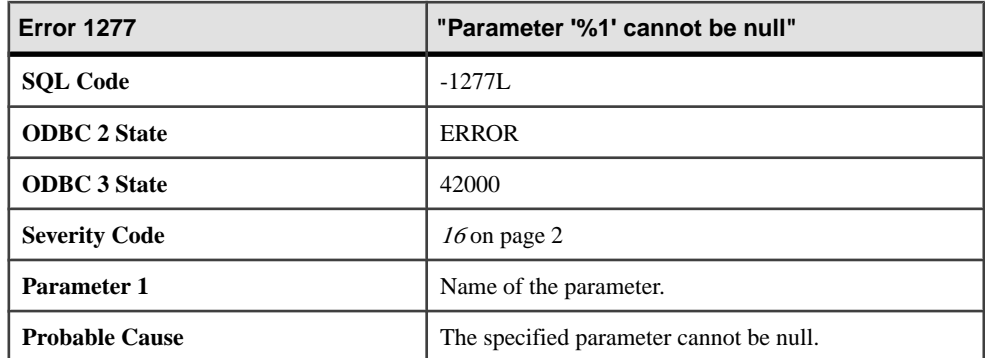

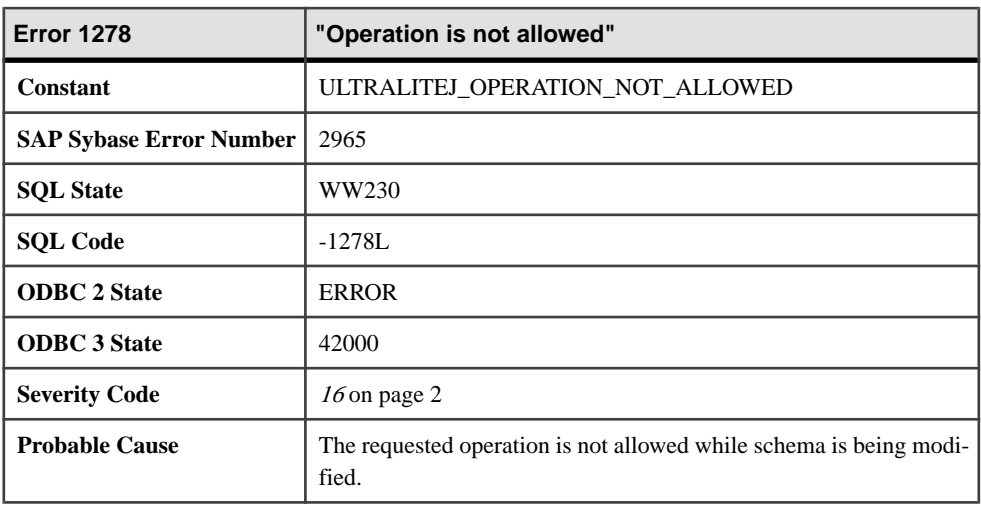

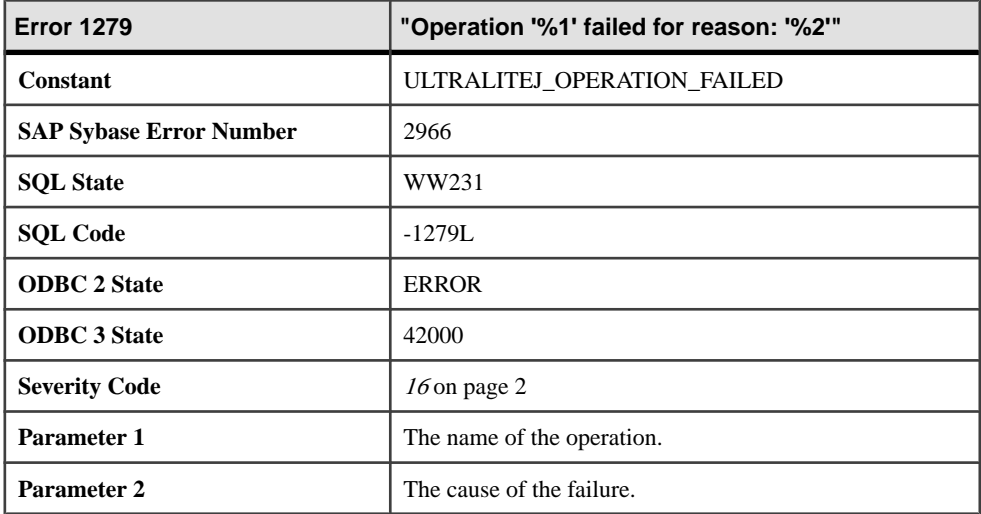

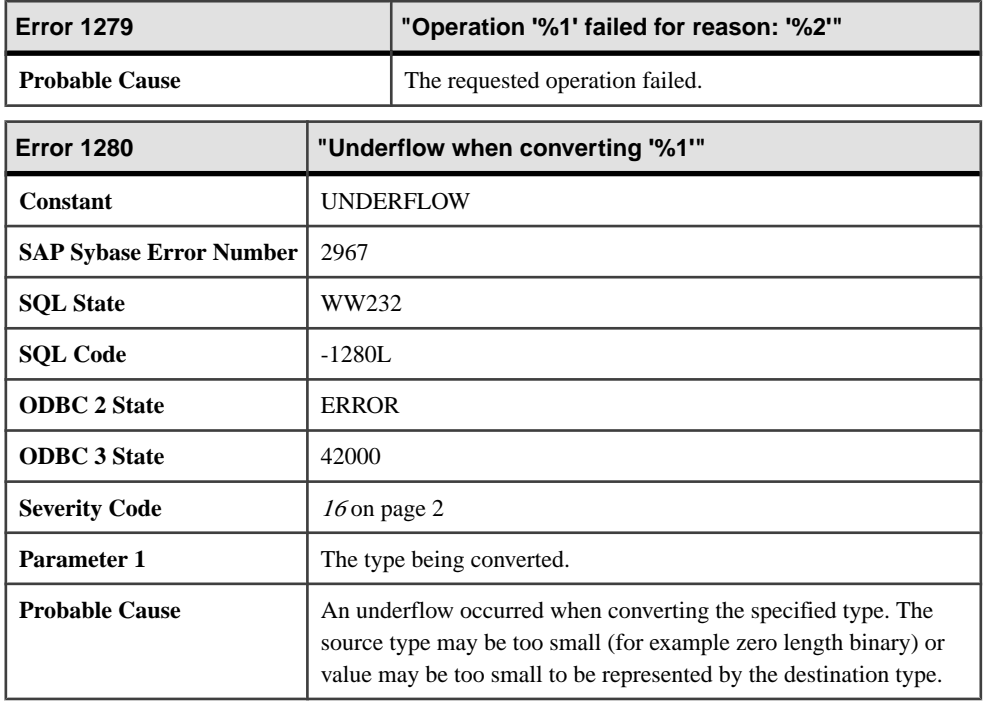

### **Messages 1281 through 1301**

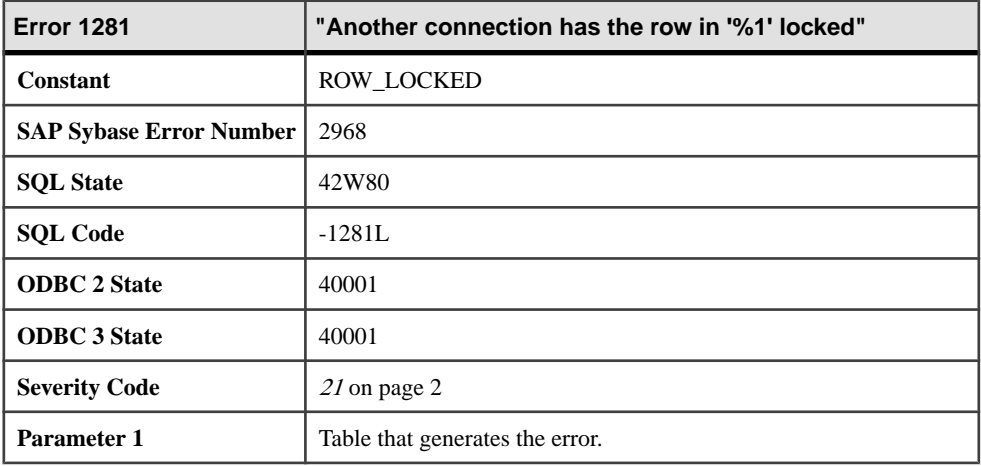

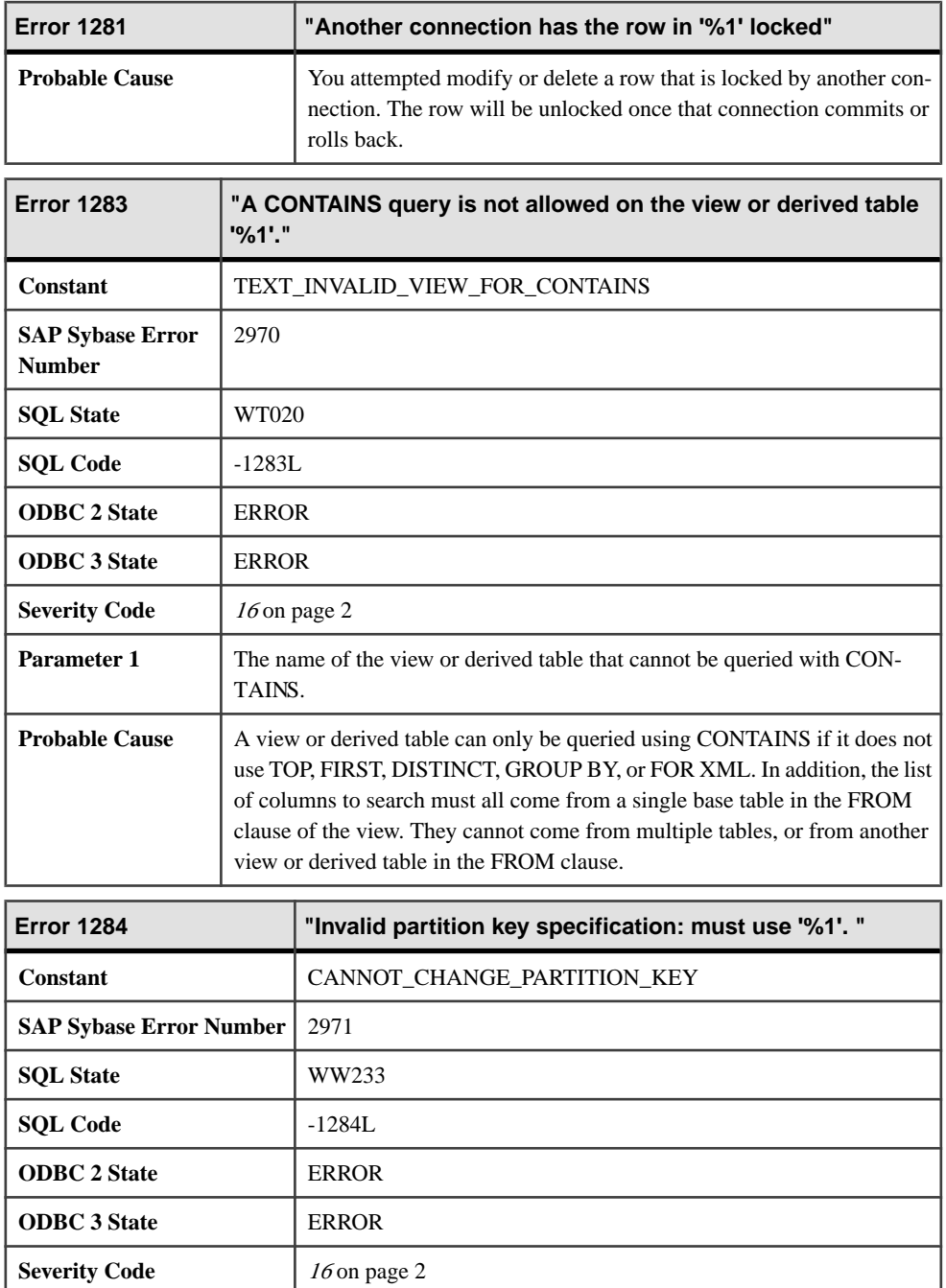

**Parameter 1** The partition key column name.

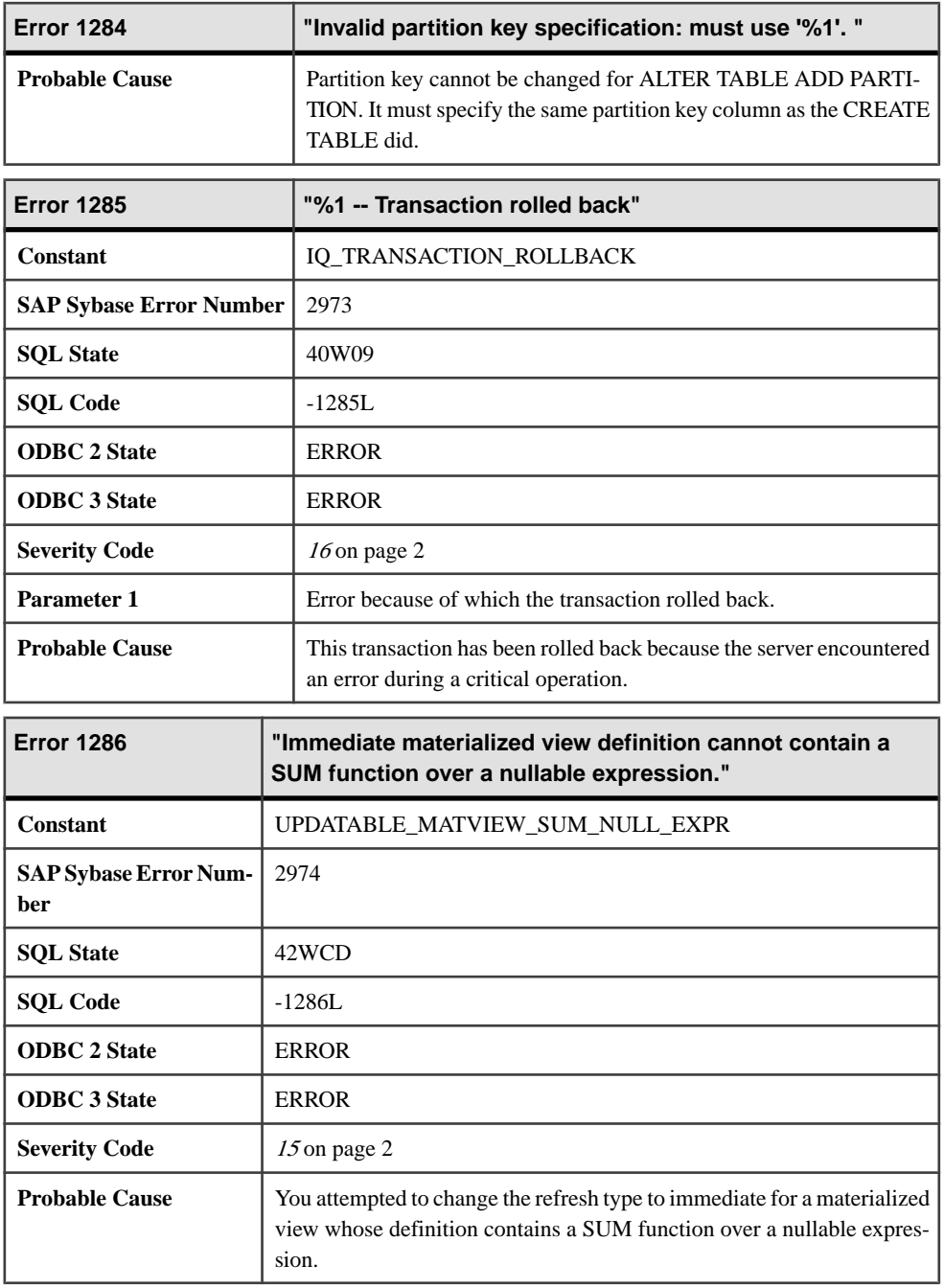

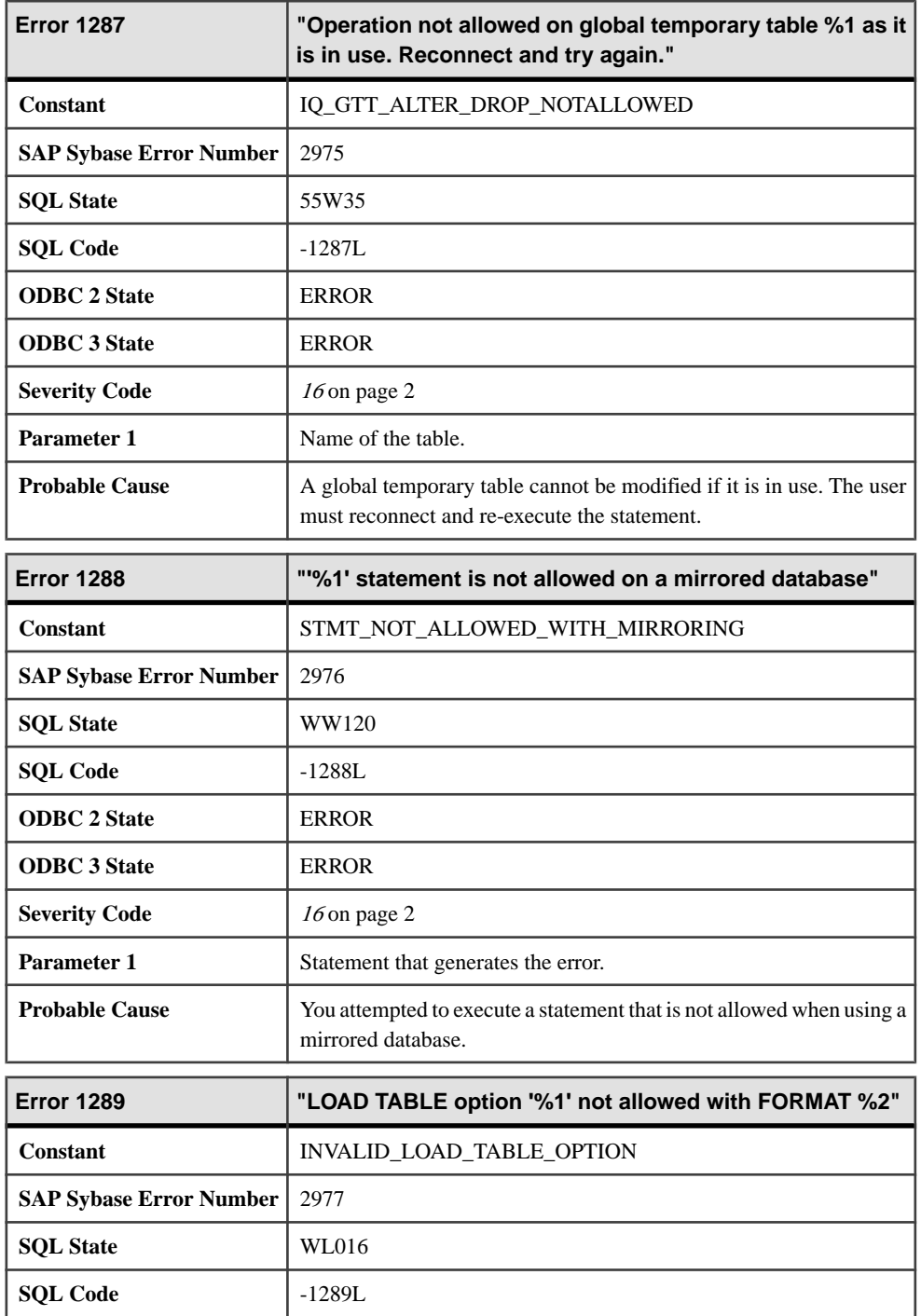

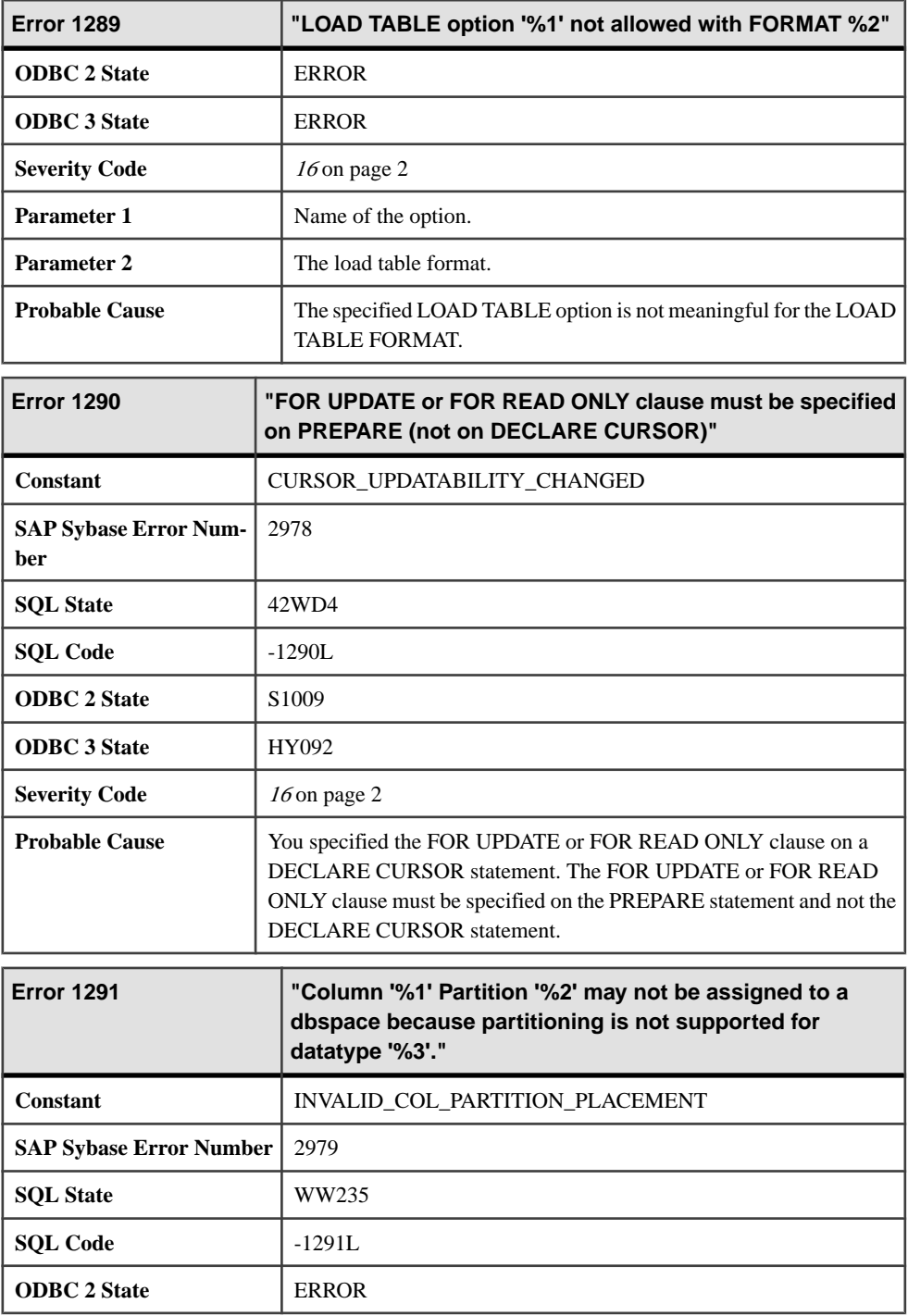

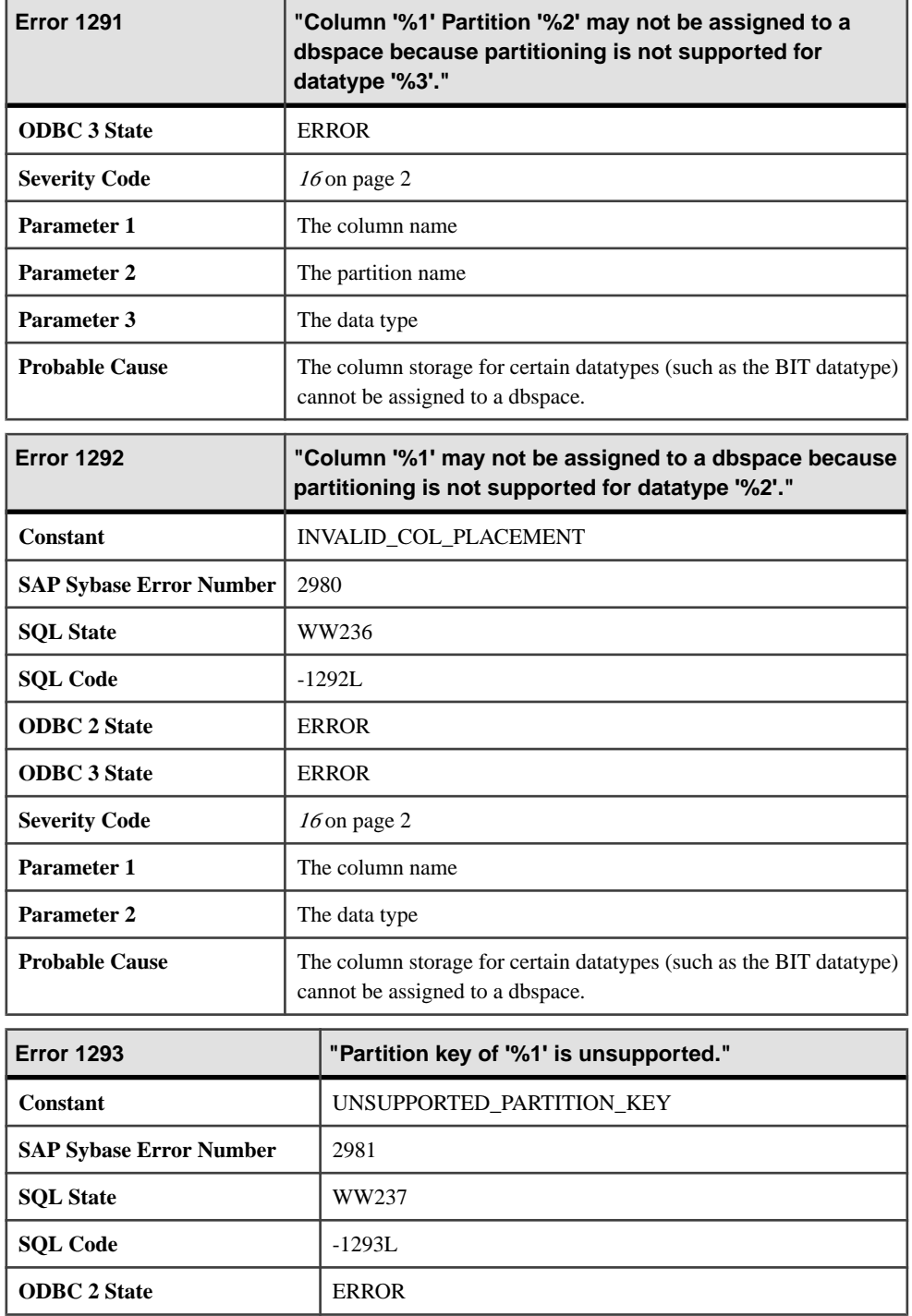

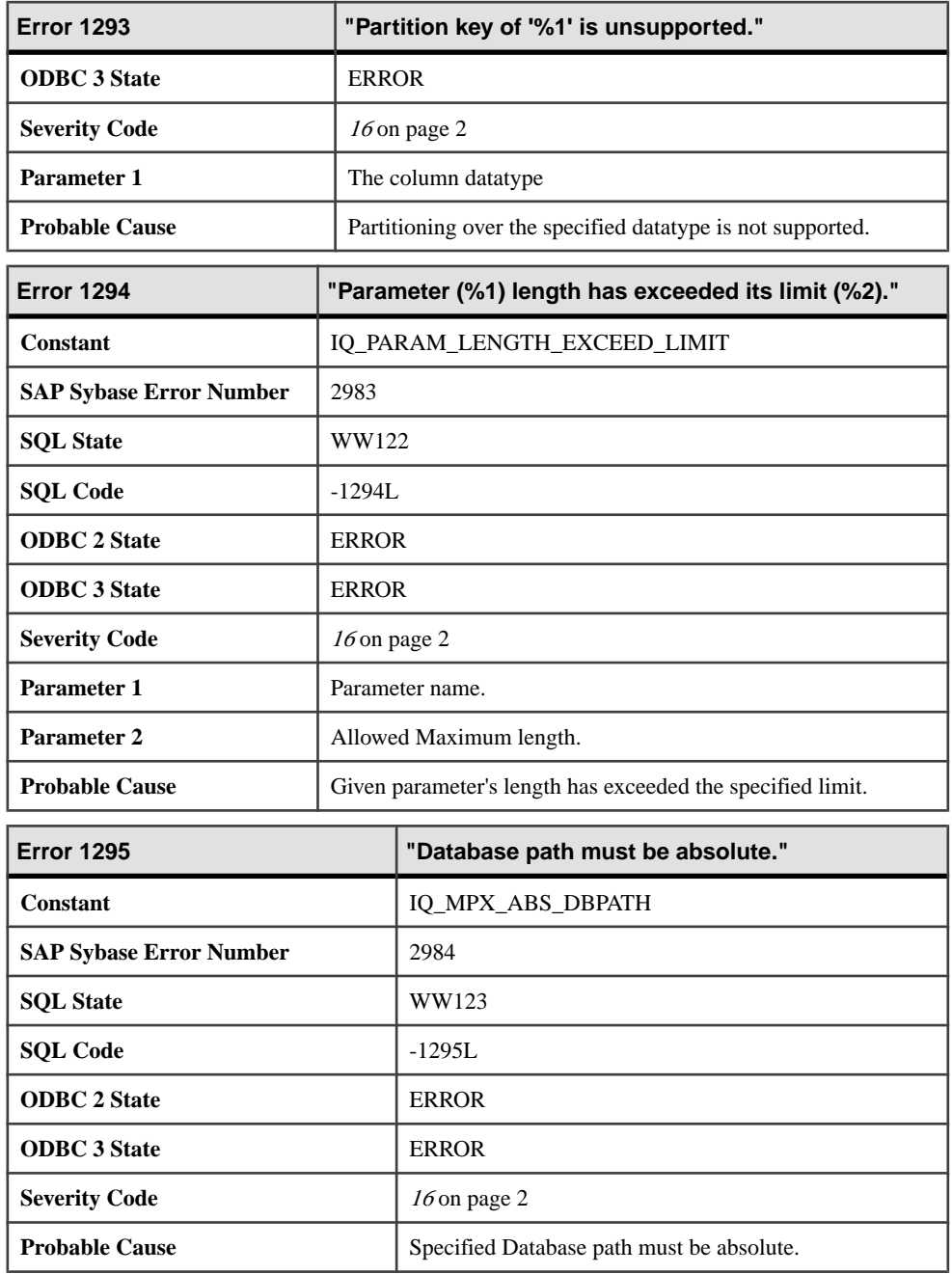

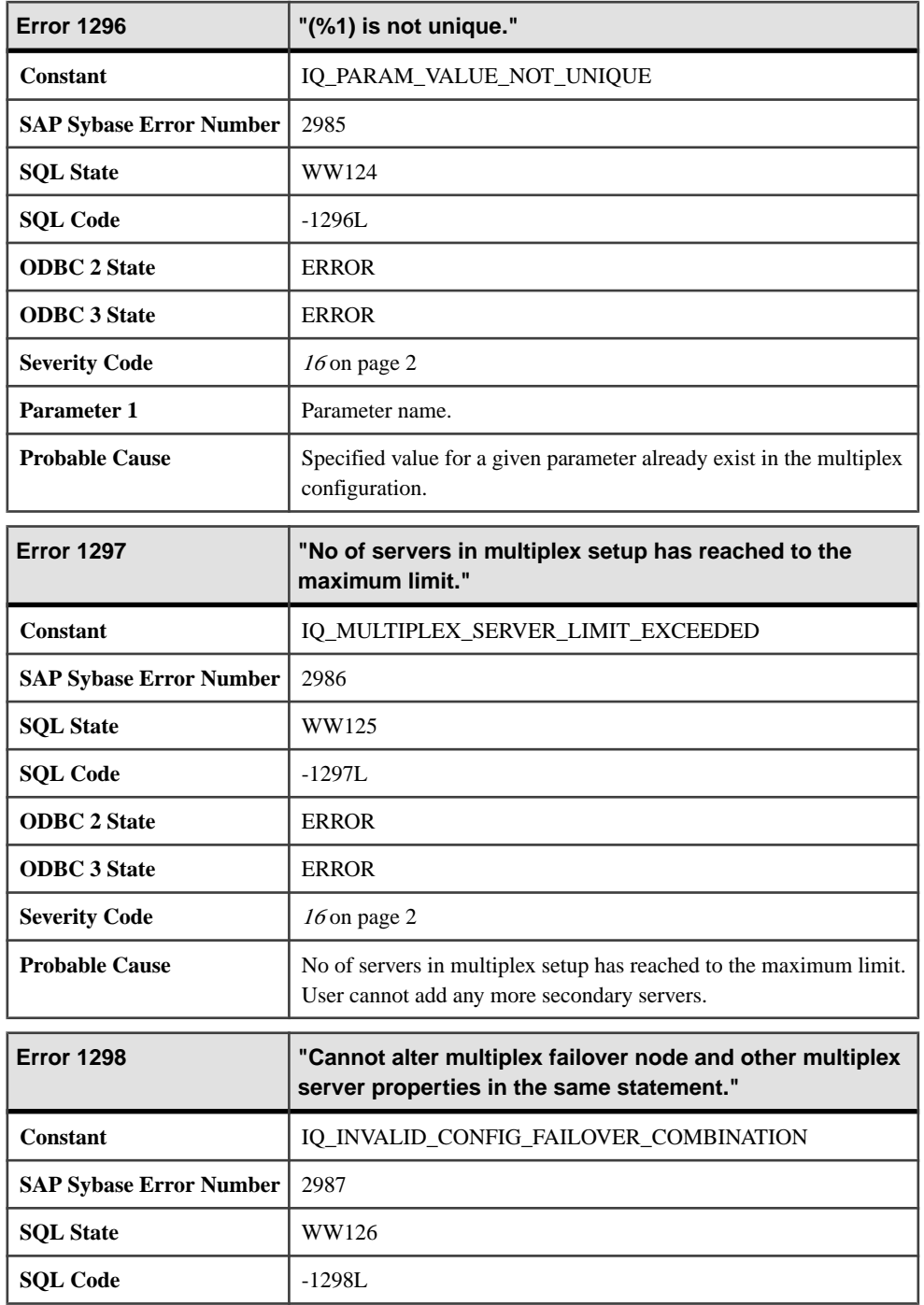

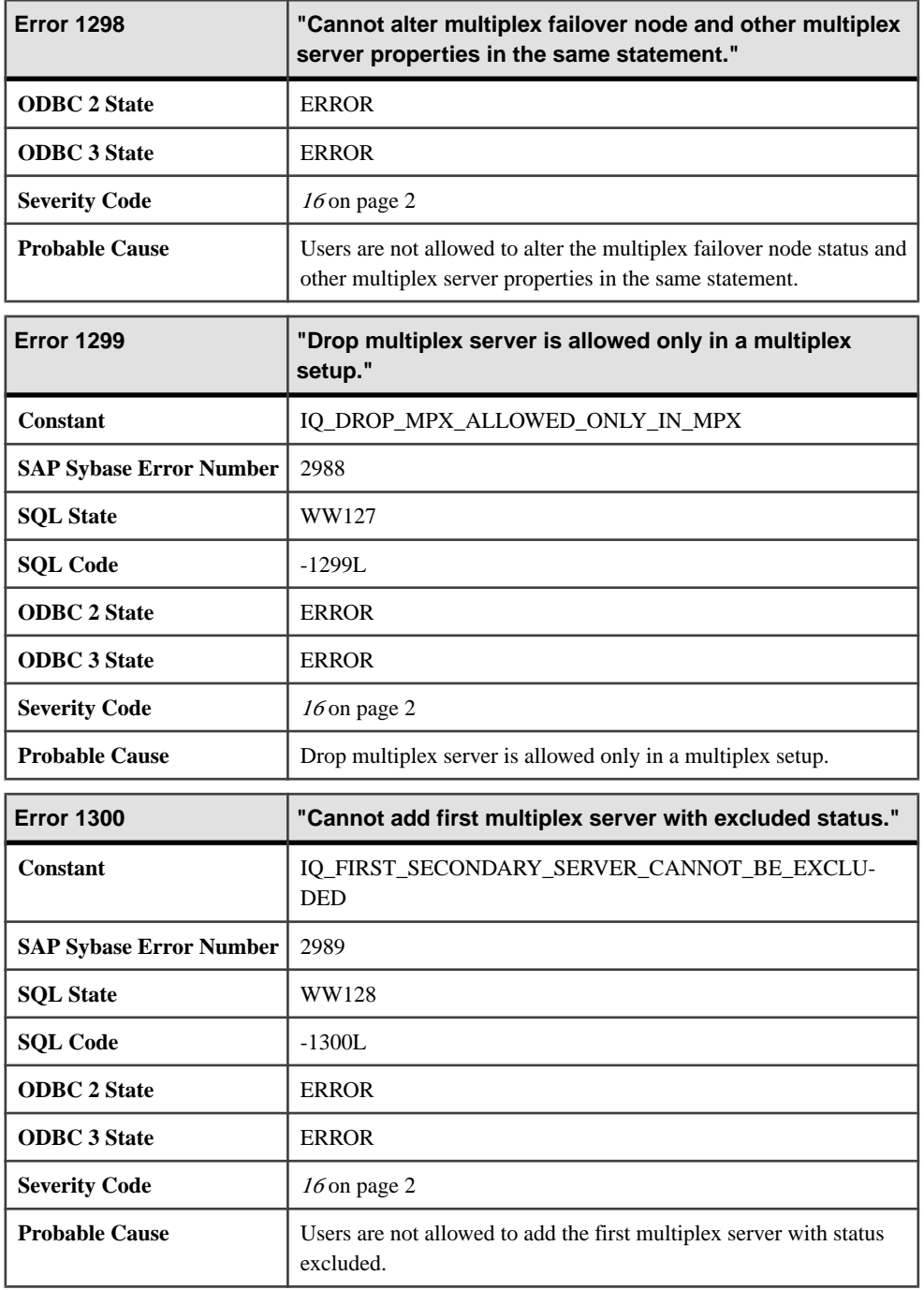

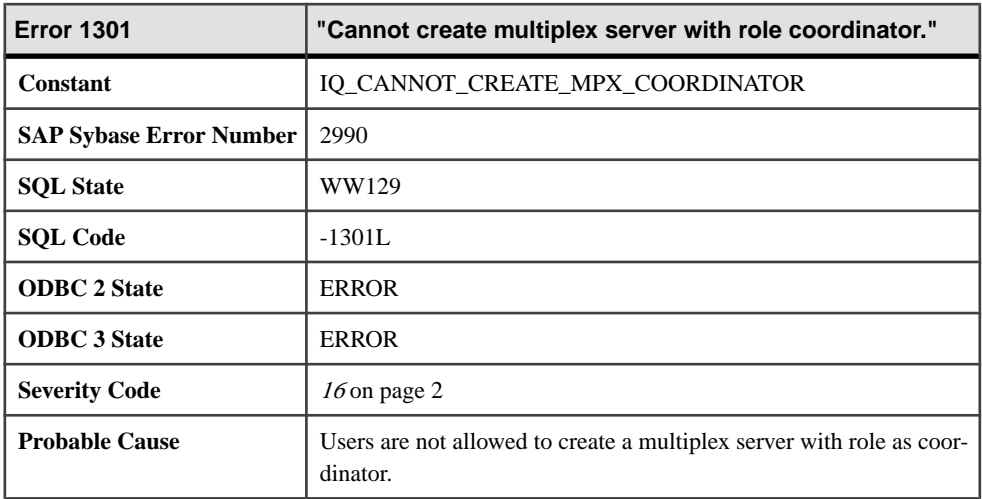

## **Messages 1302 through 1321**

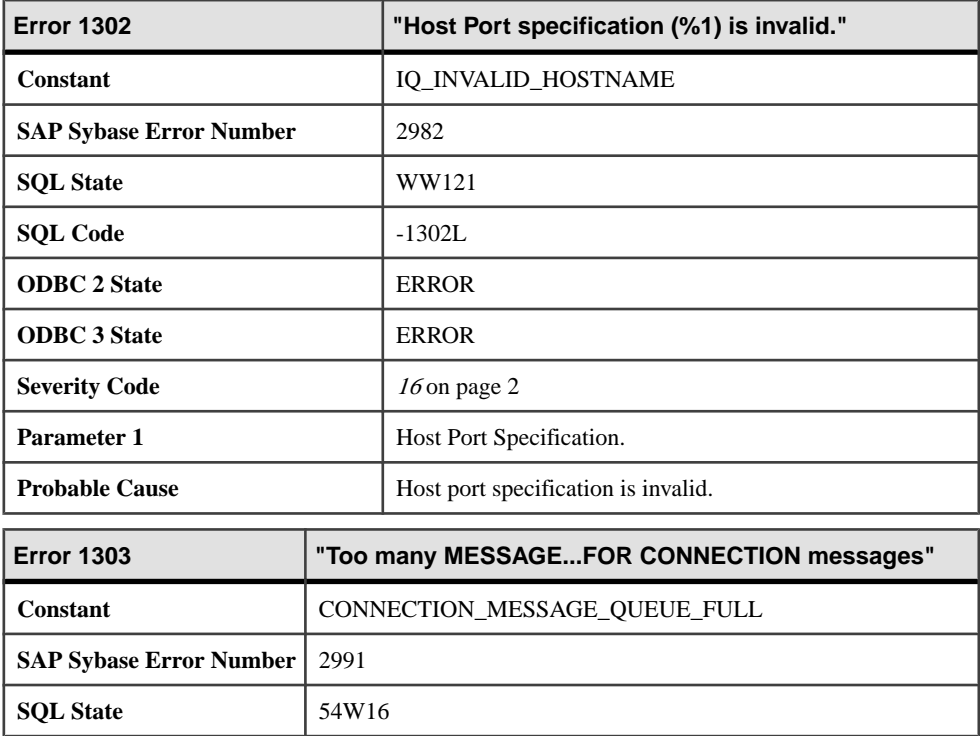
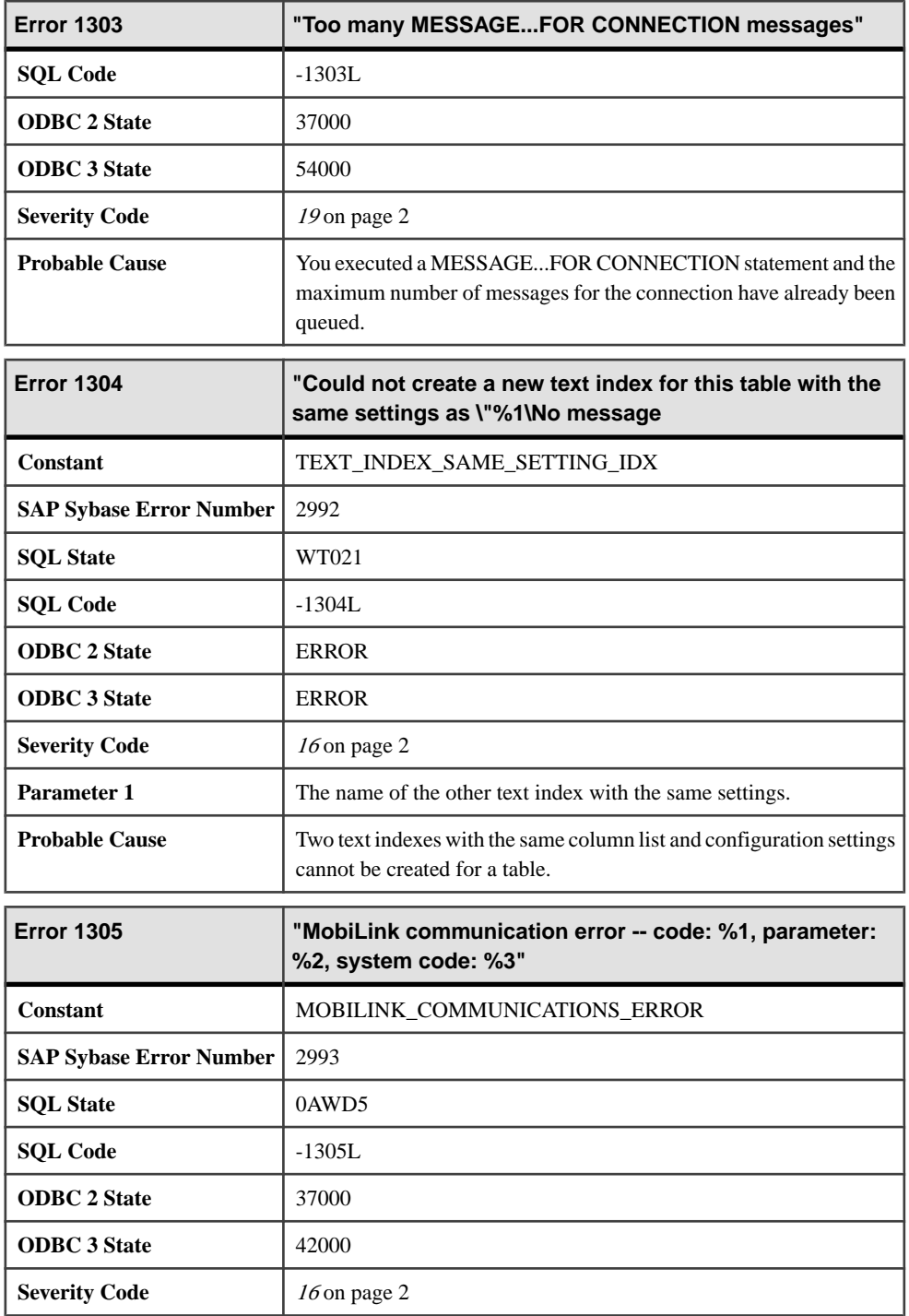

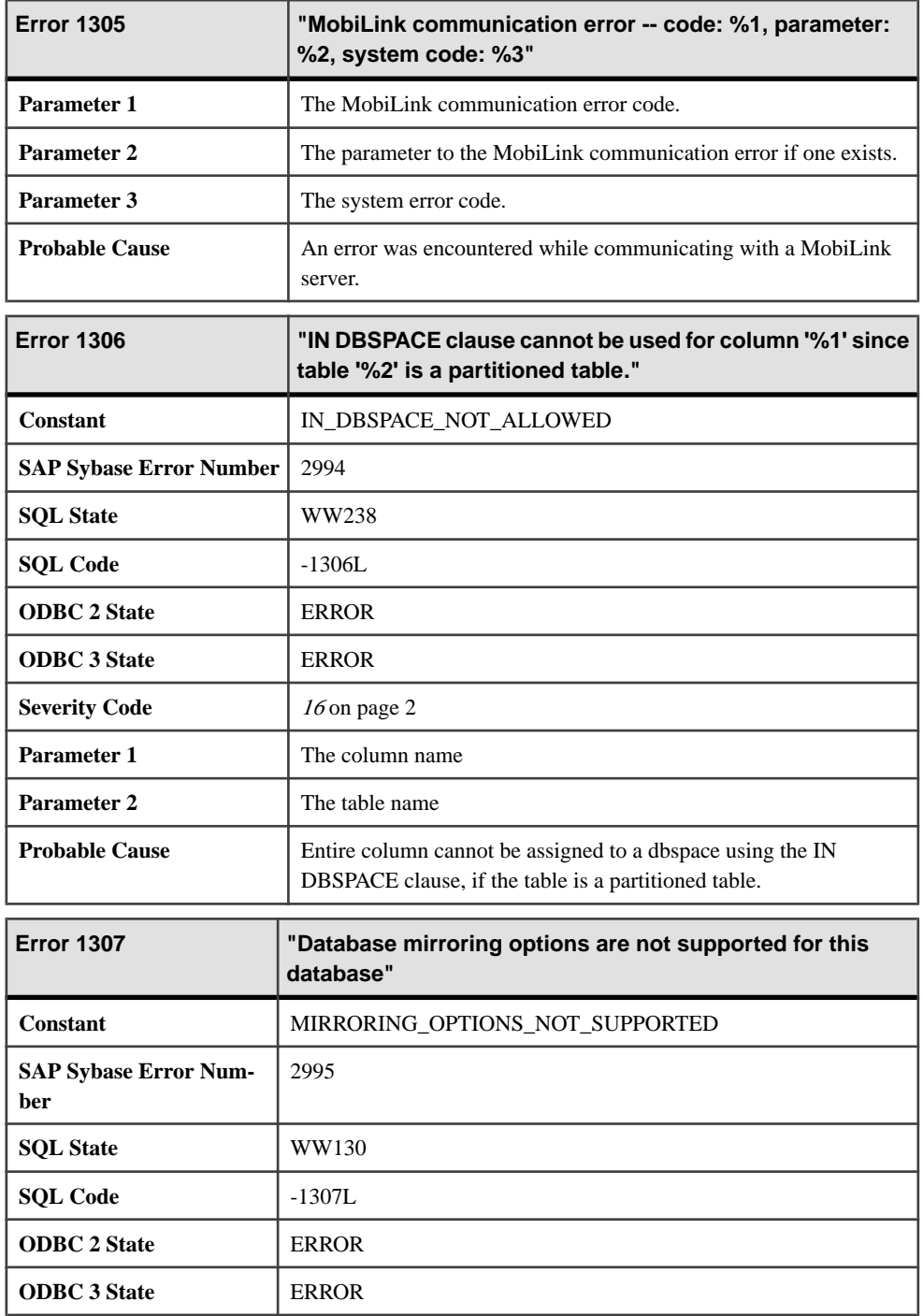

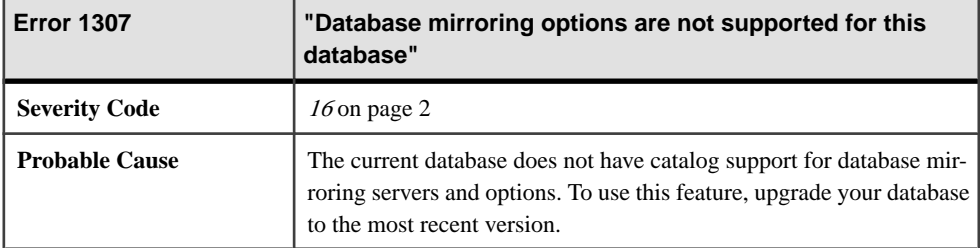

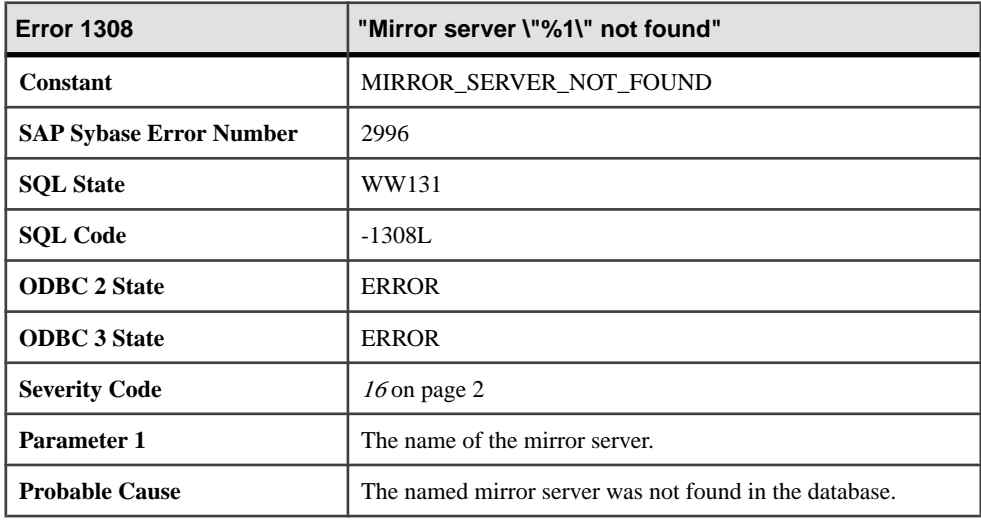

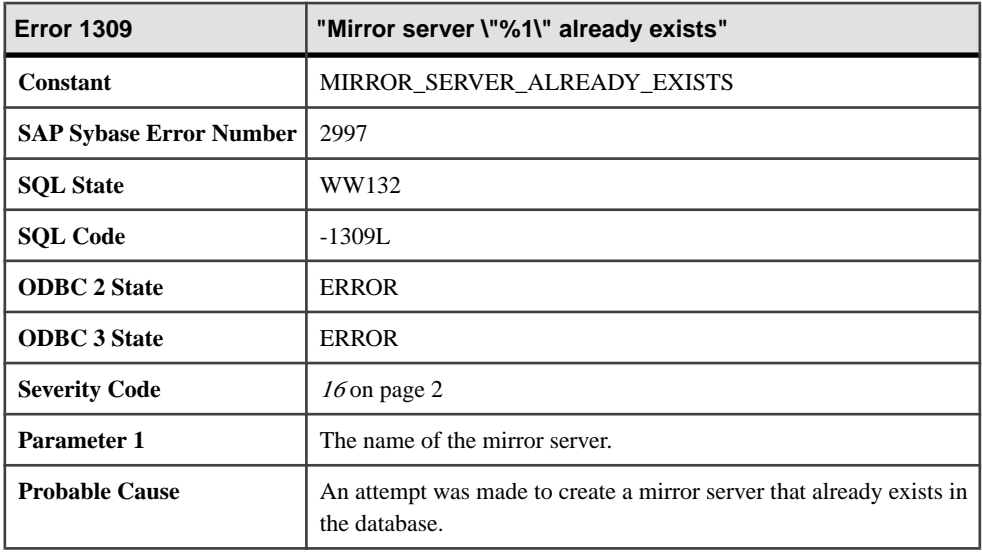

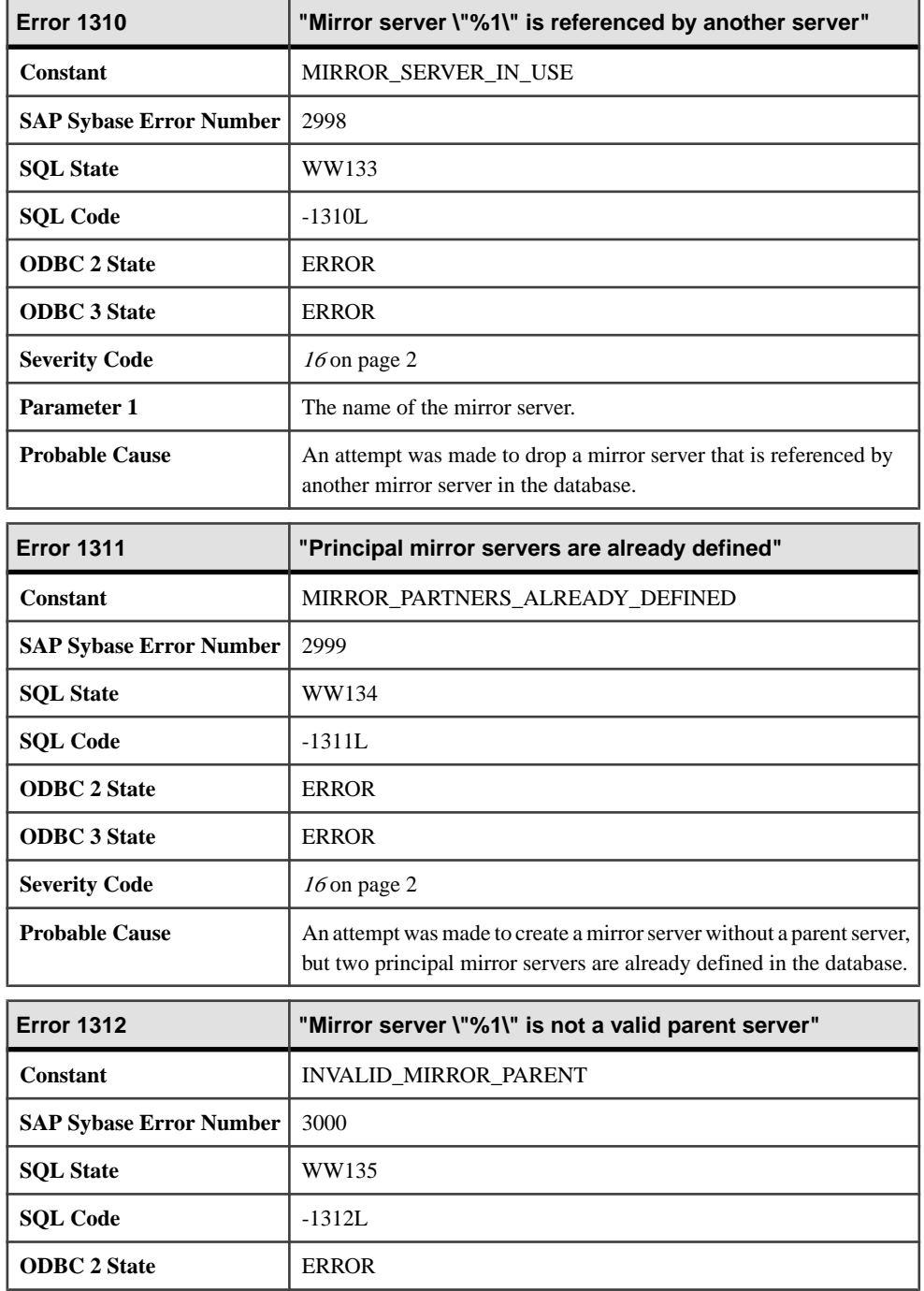

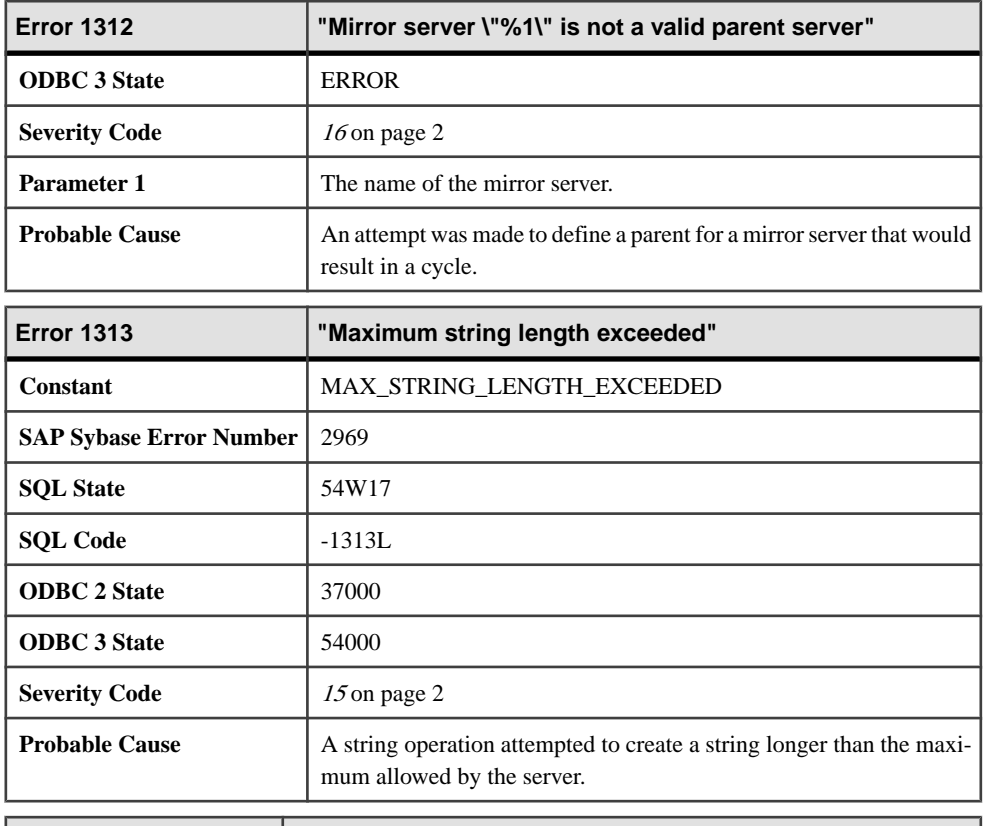

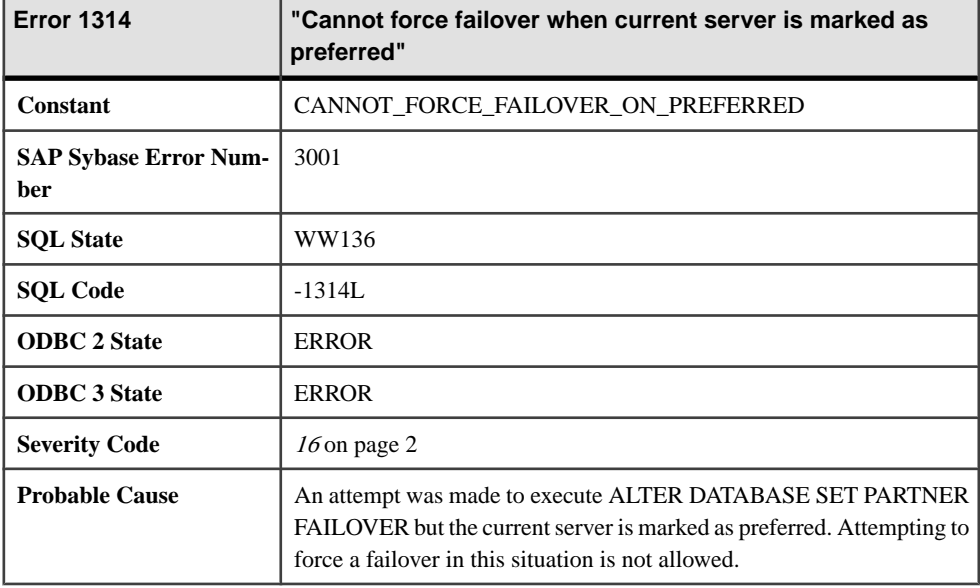

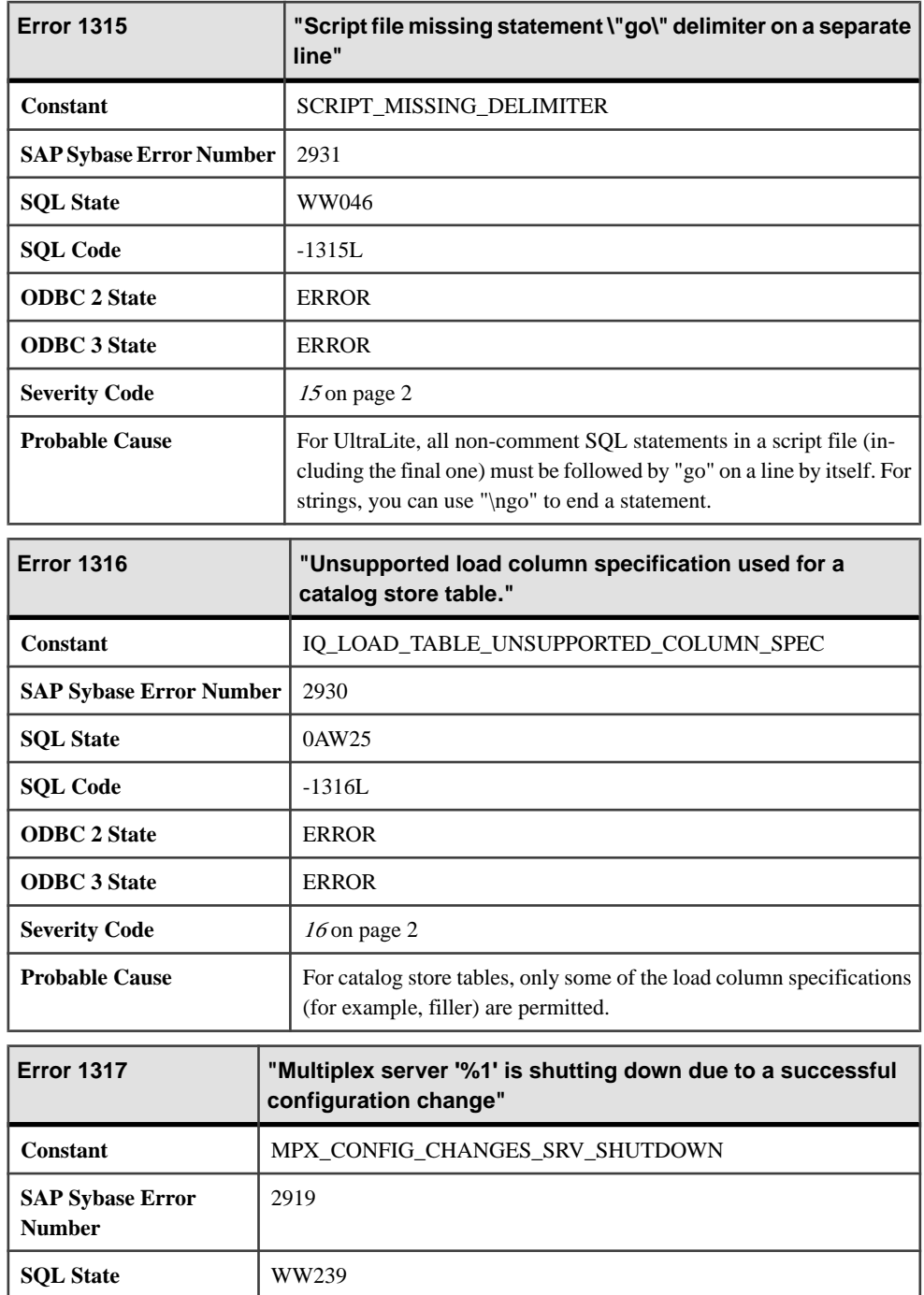

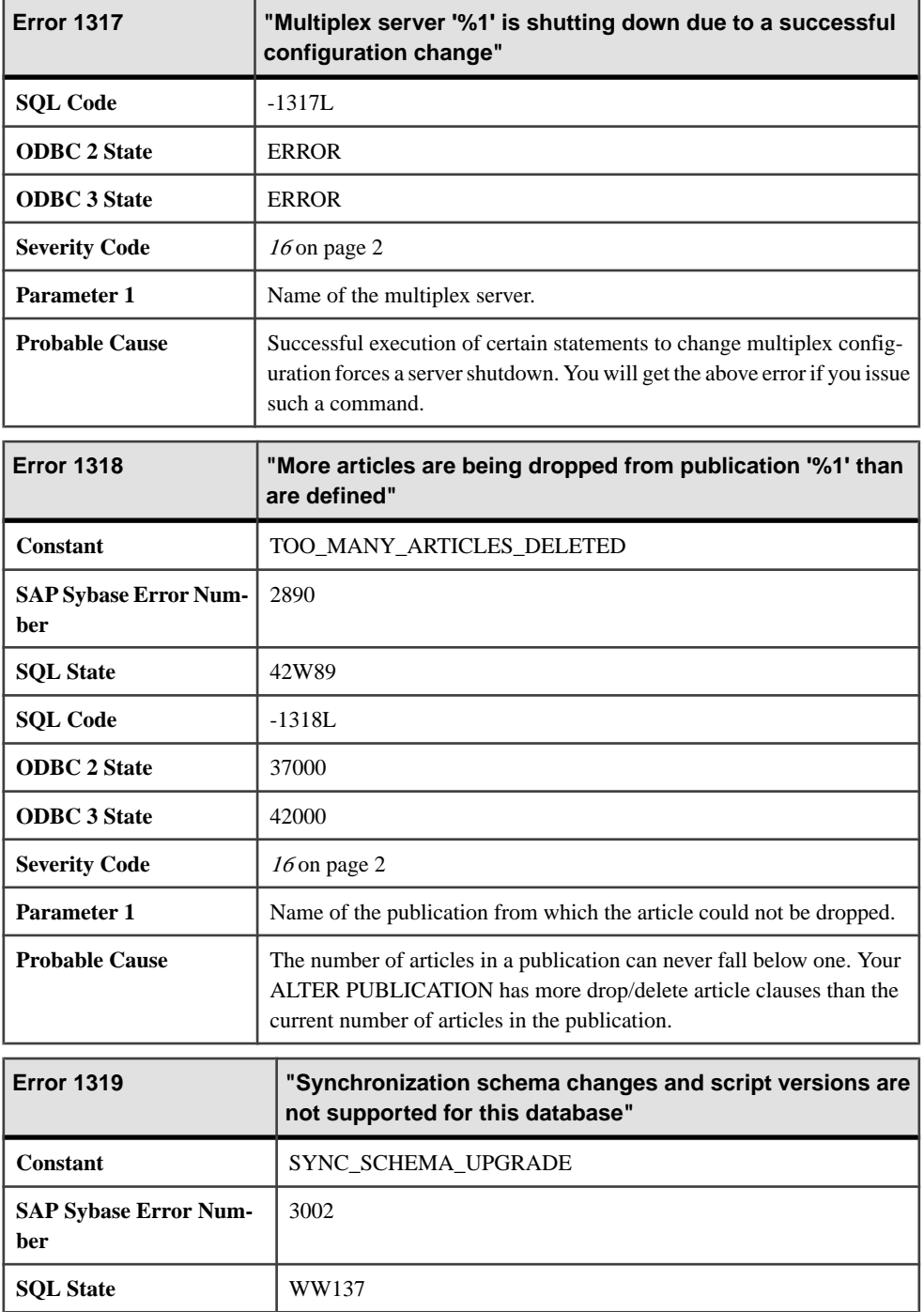

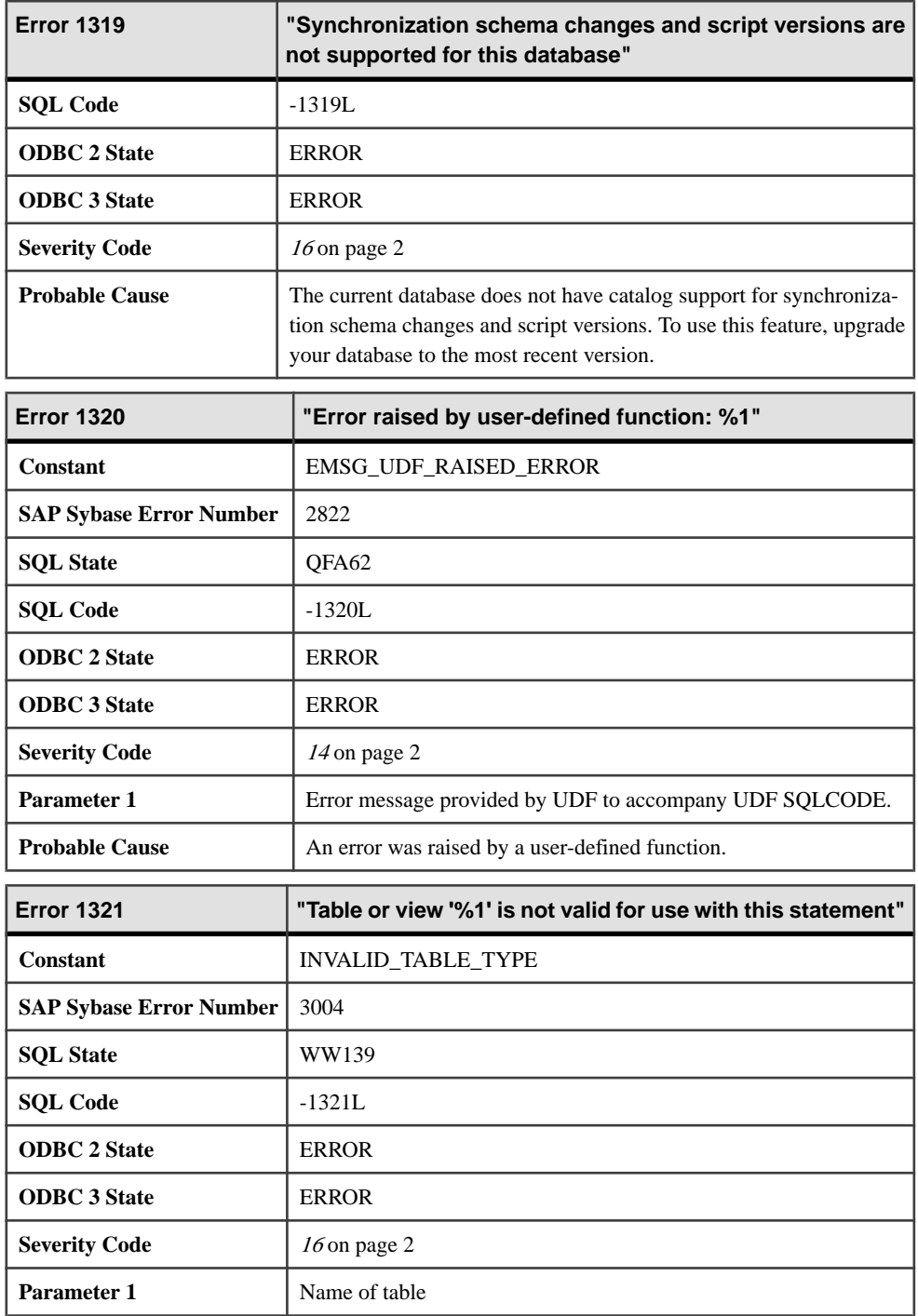

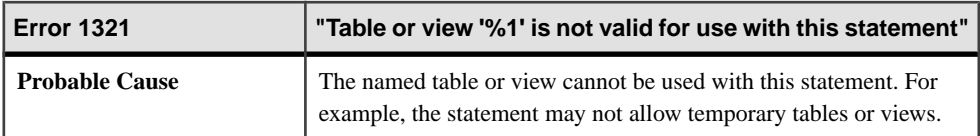

## **Messages 1322 through 1341**

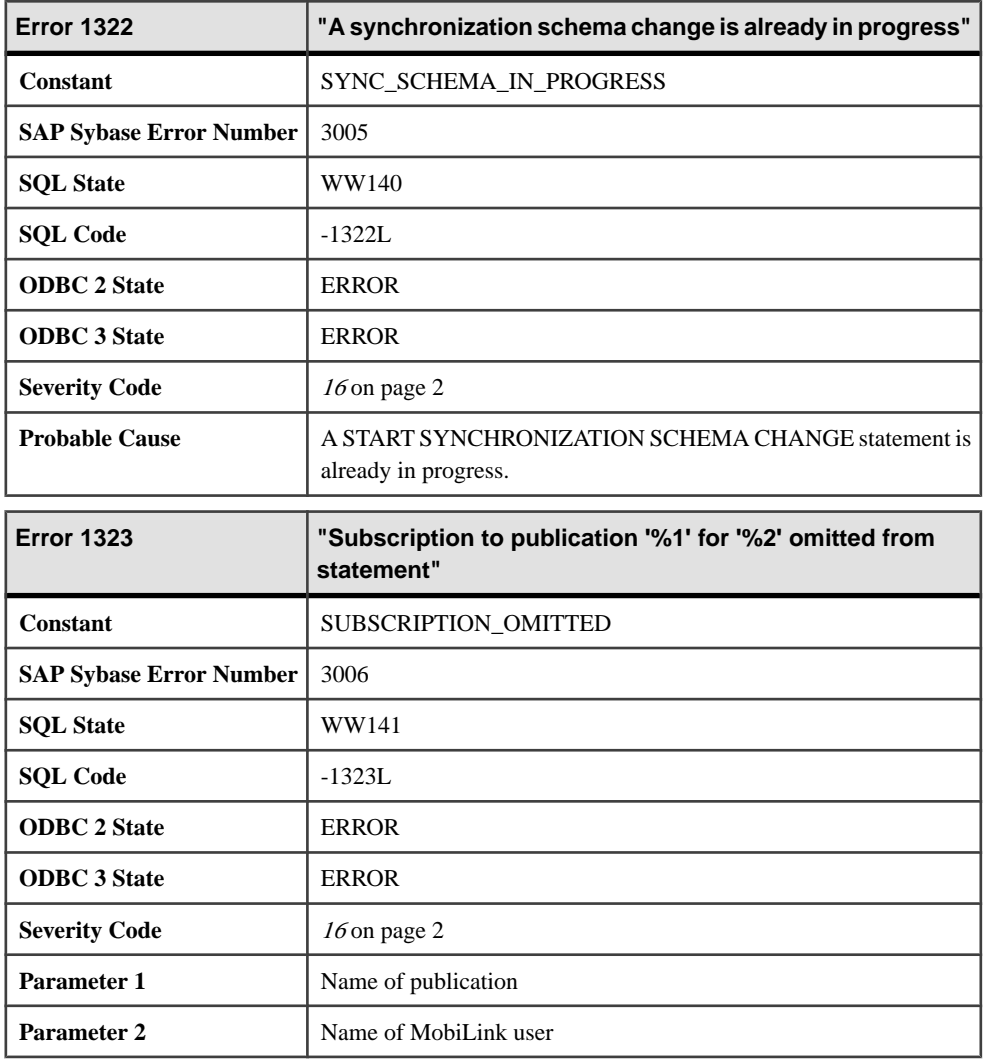

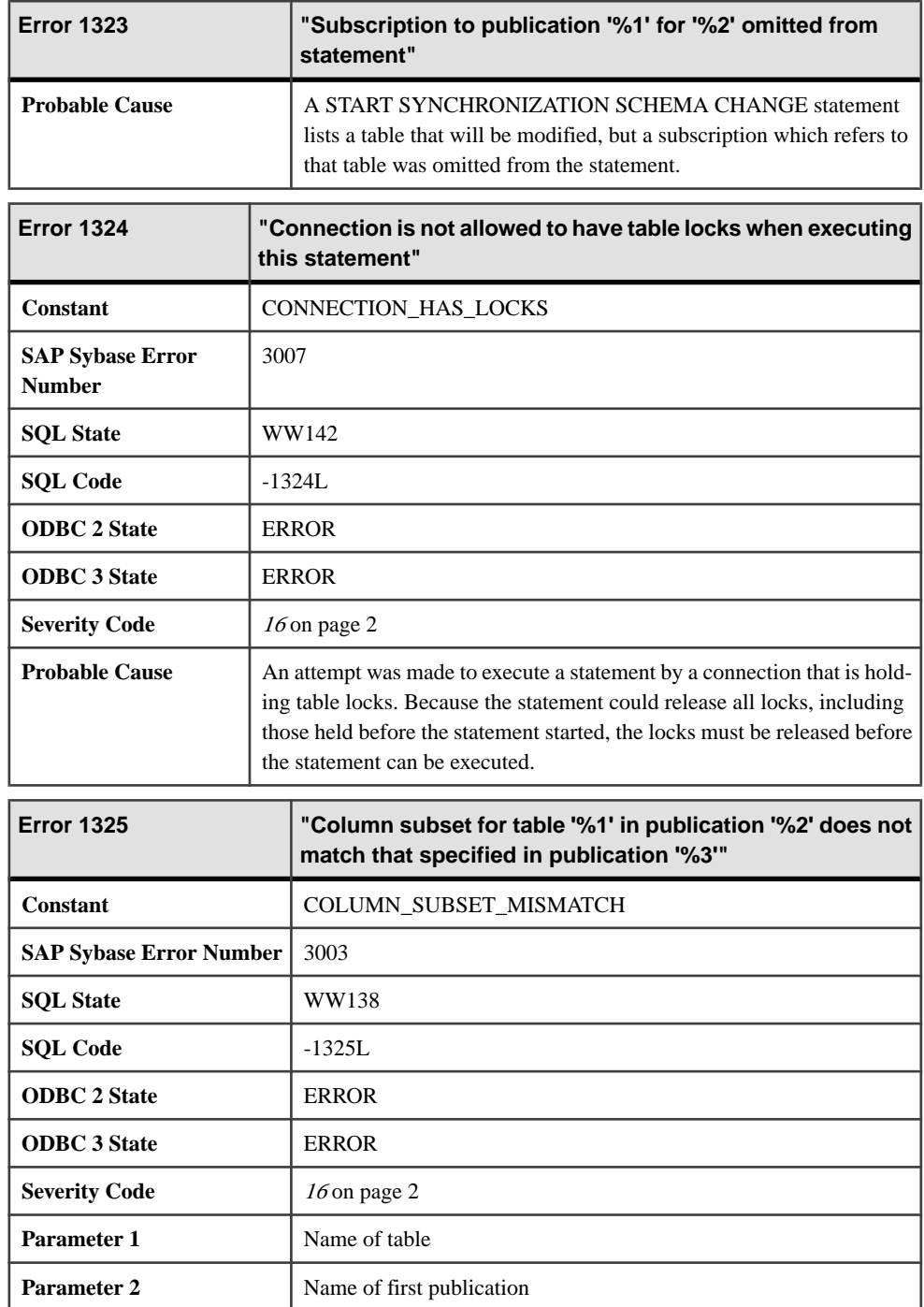

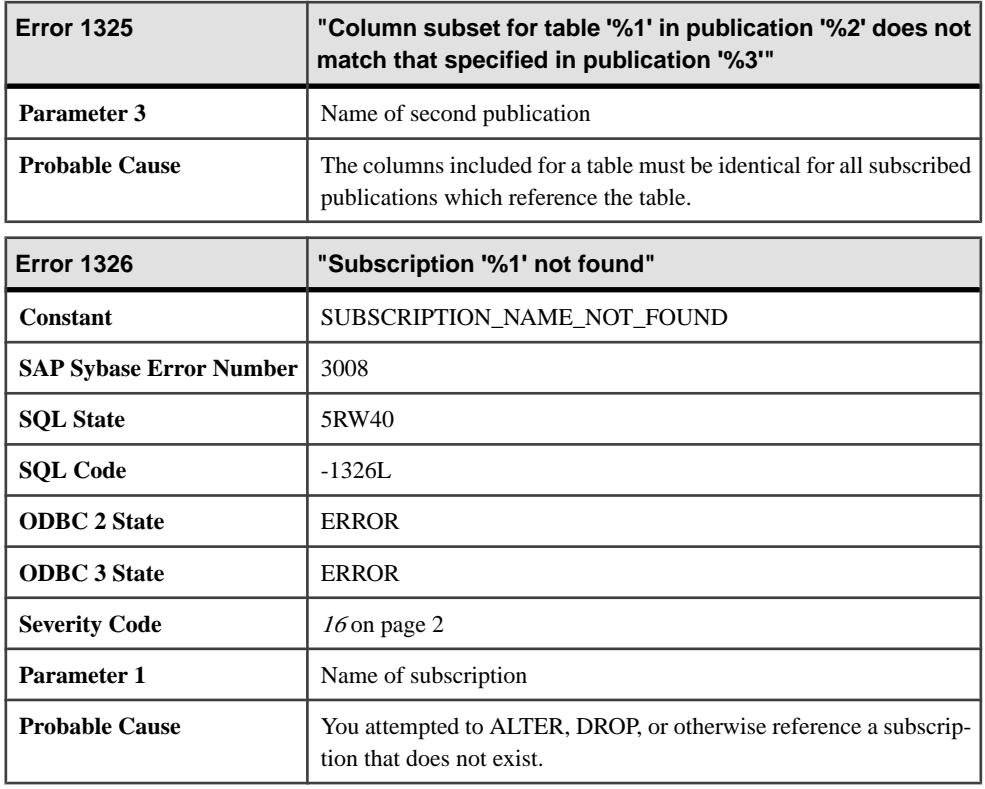

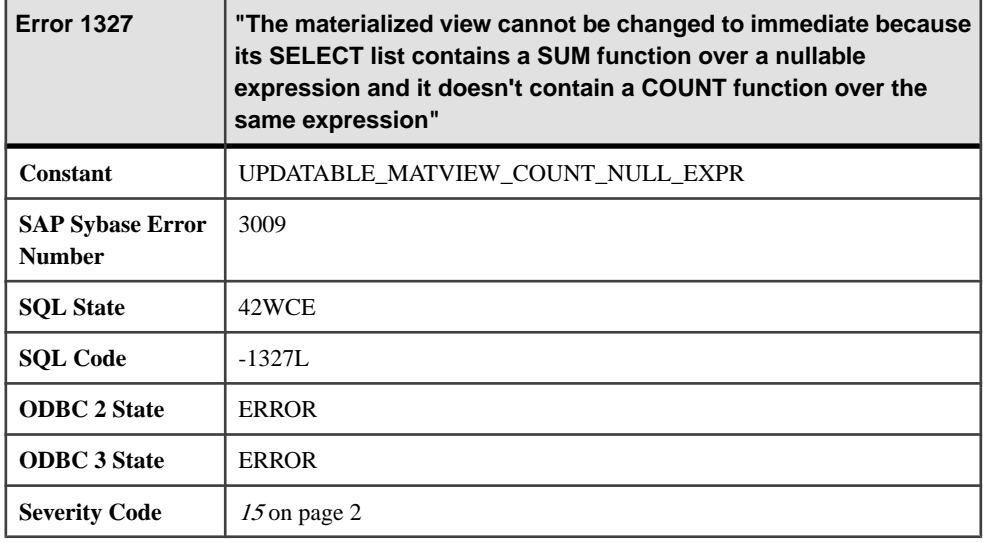

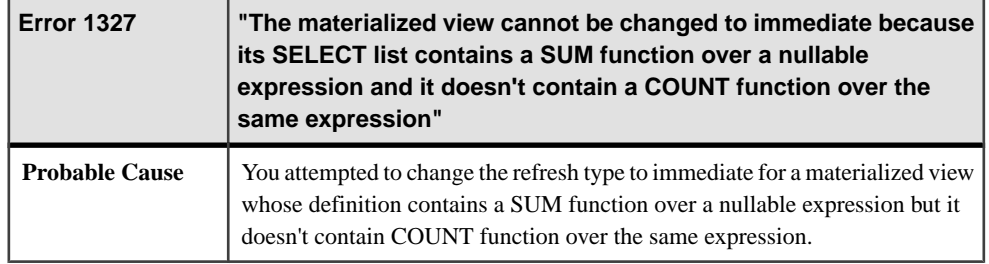

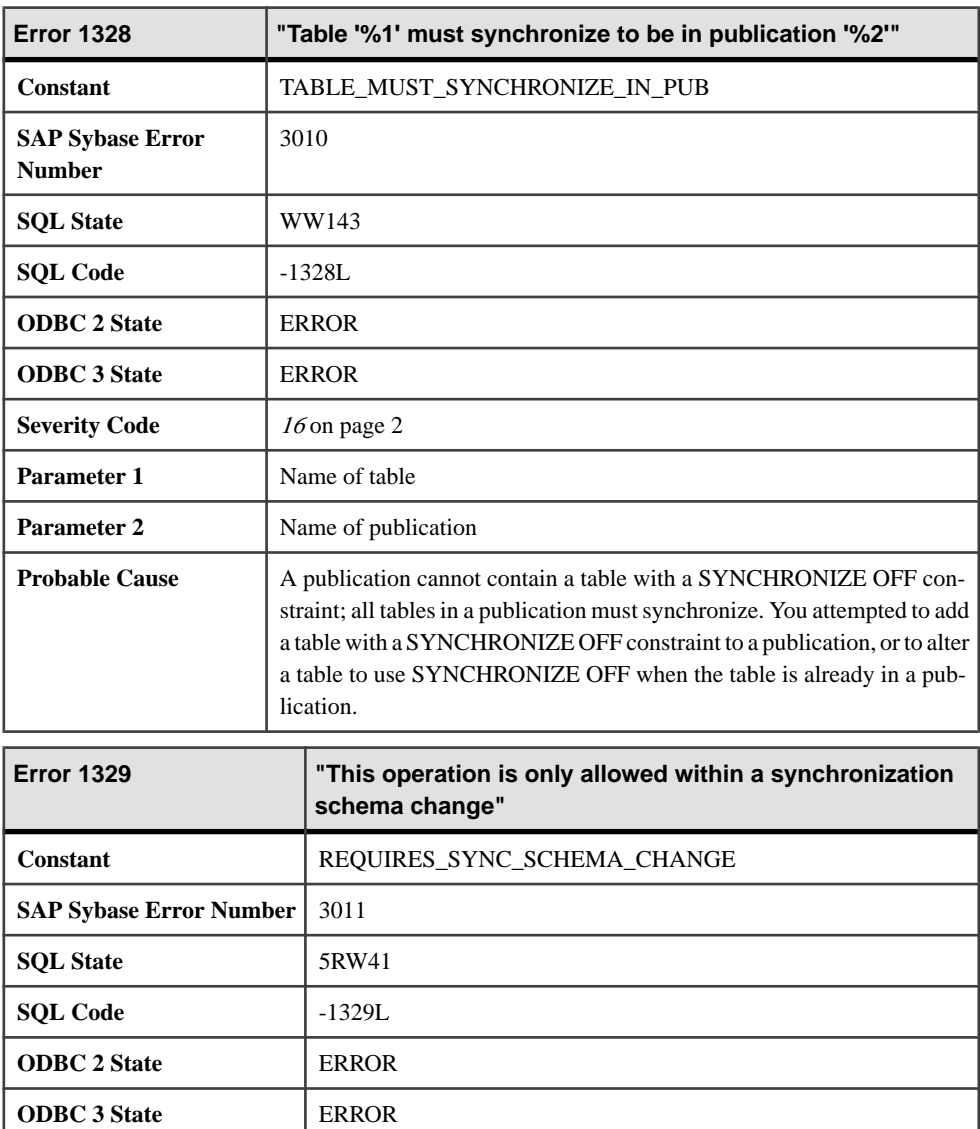

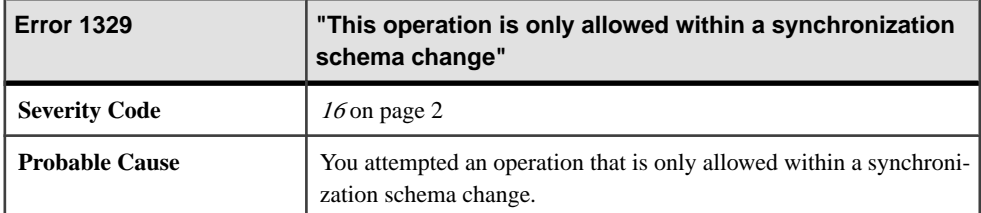

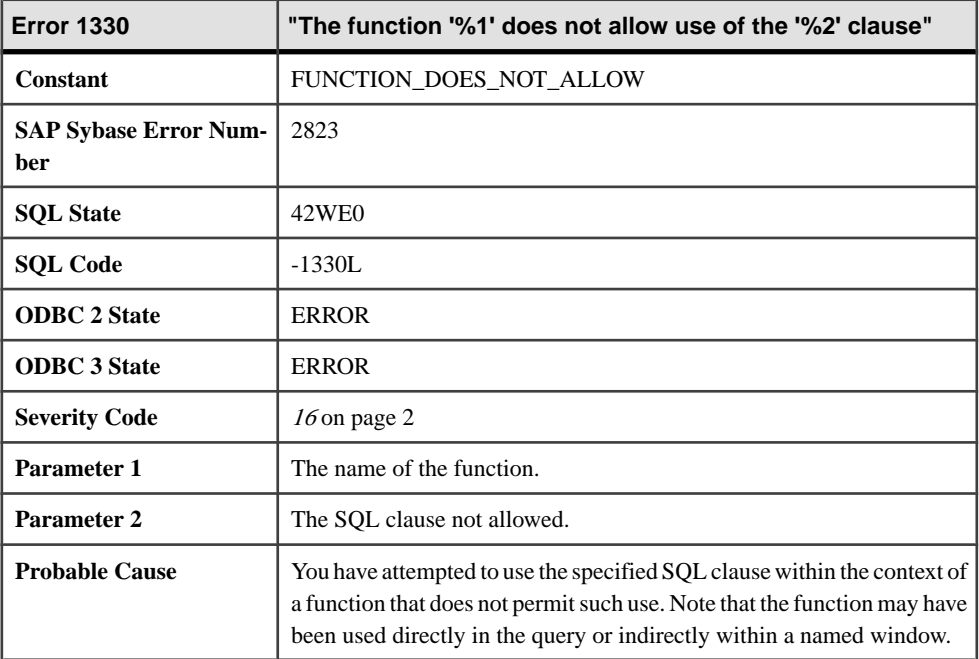

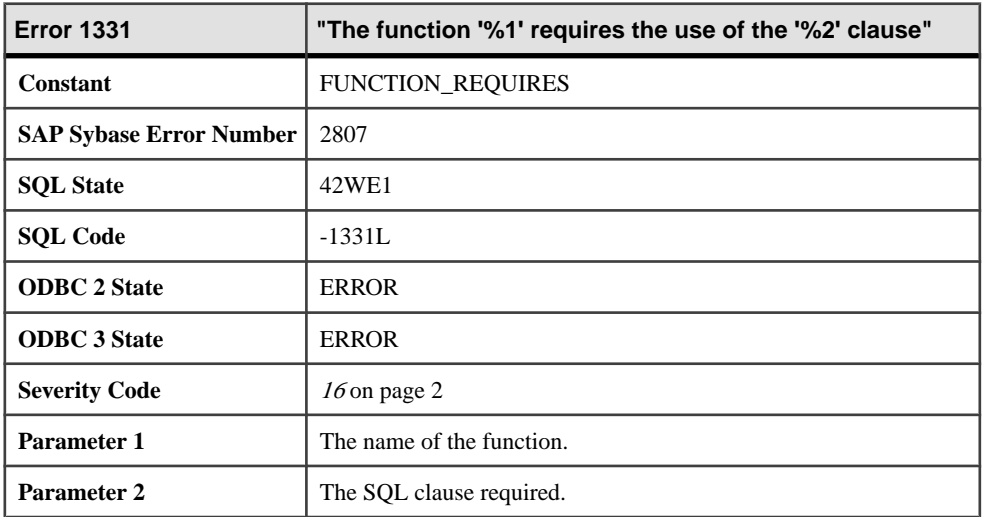

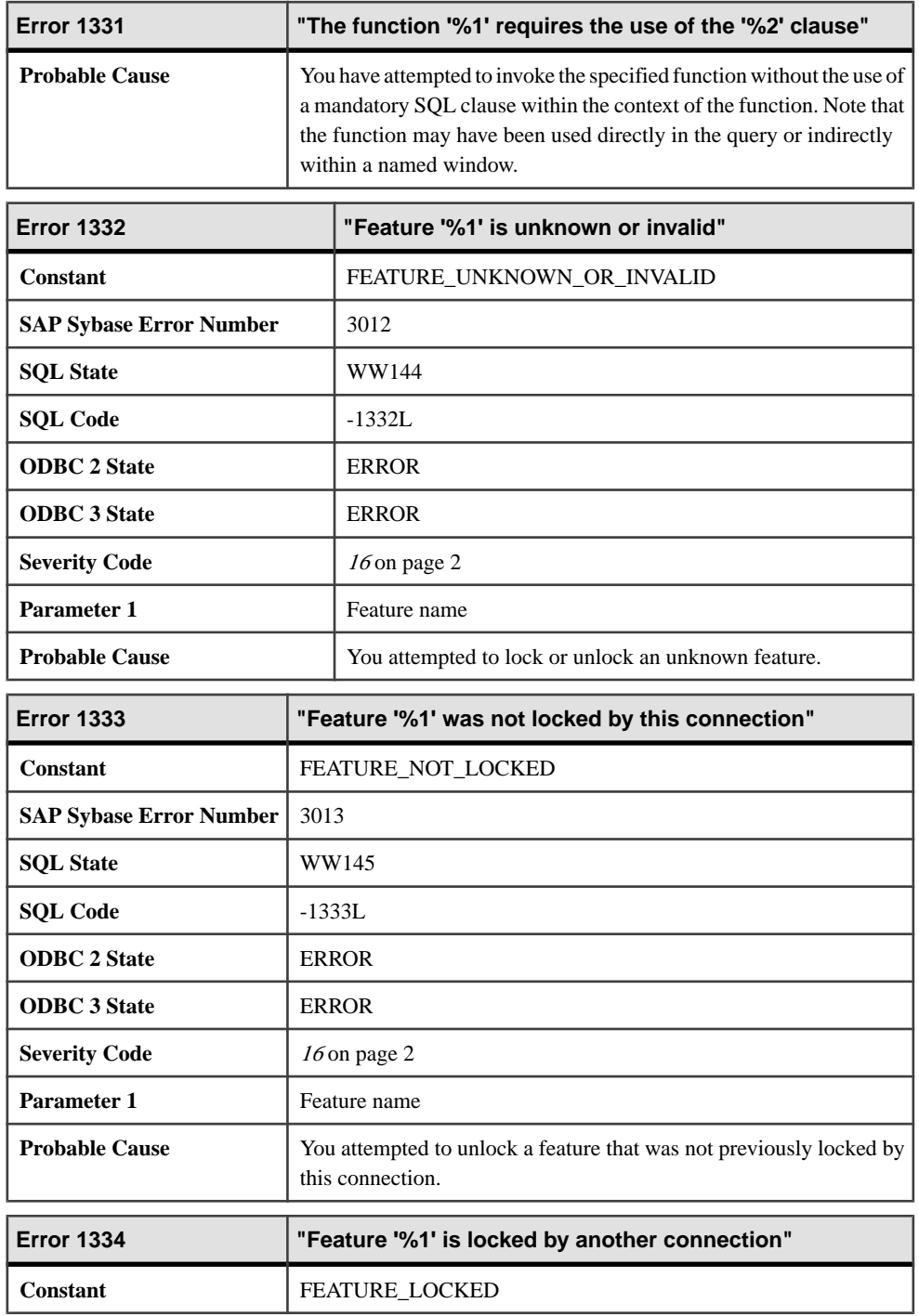

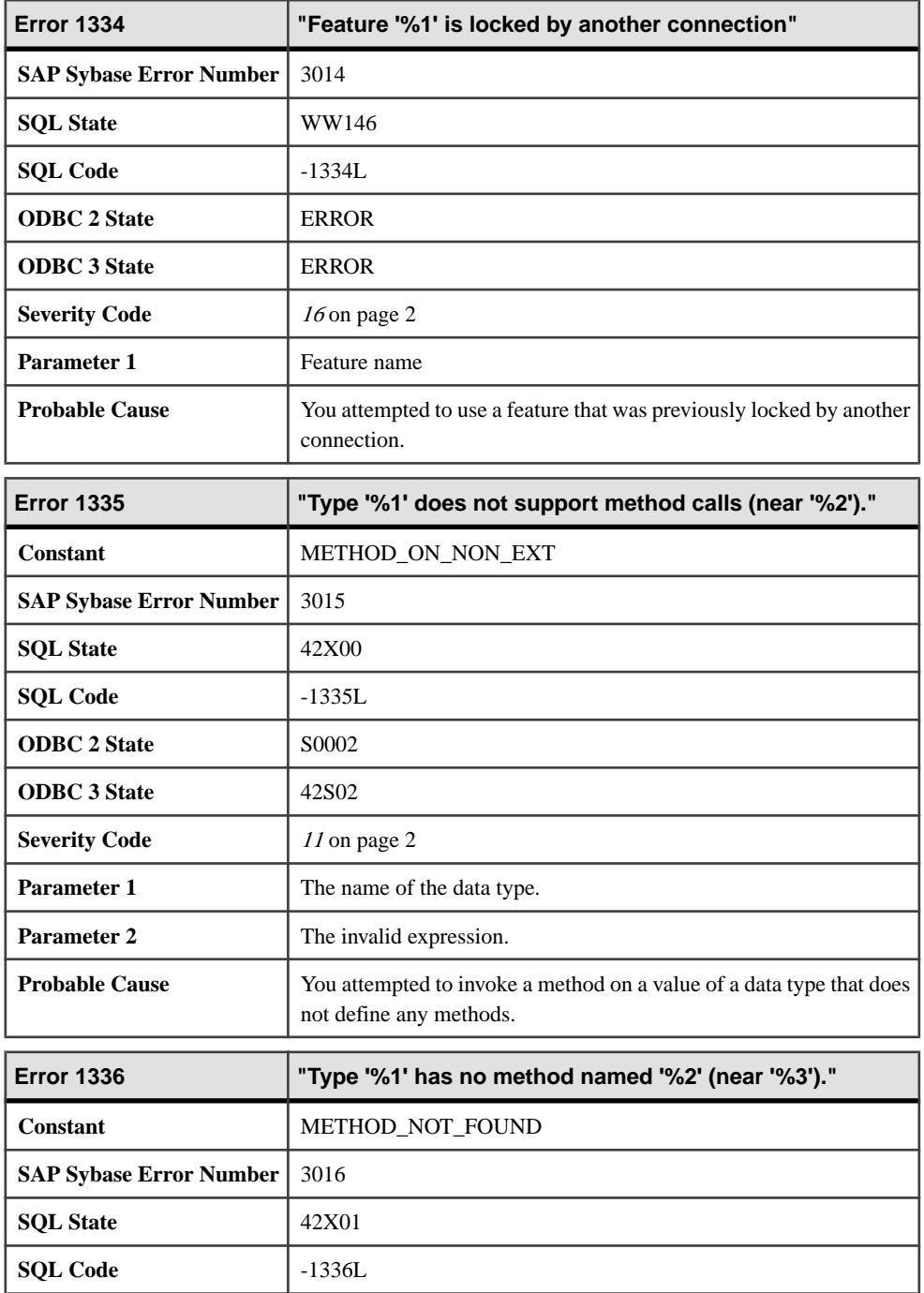

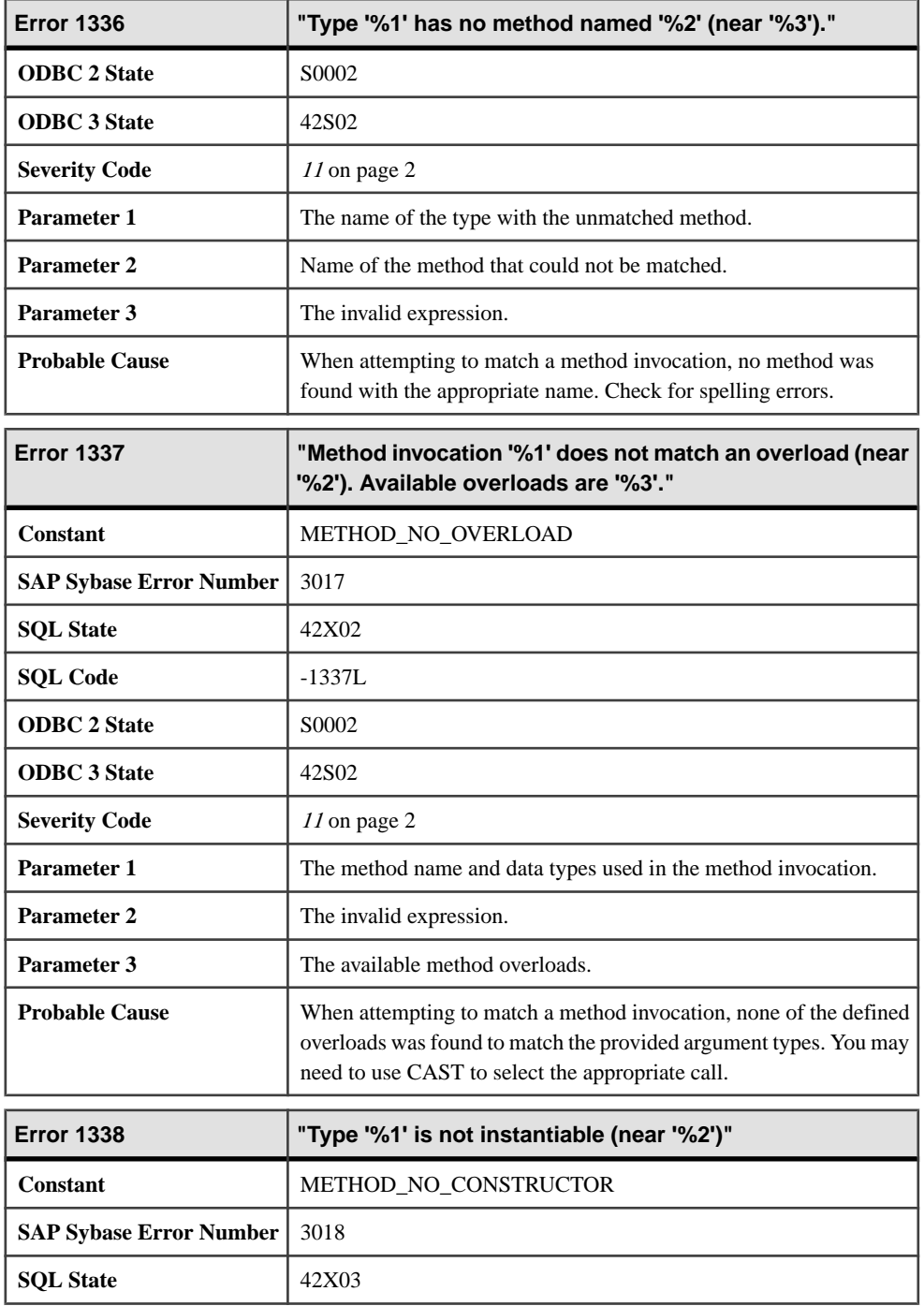

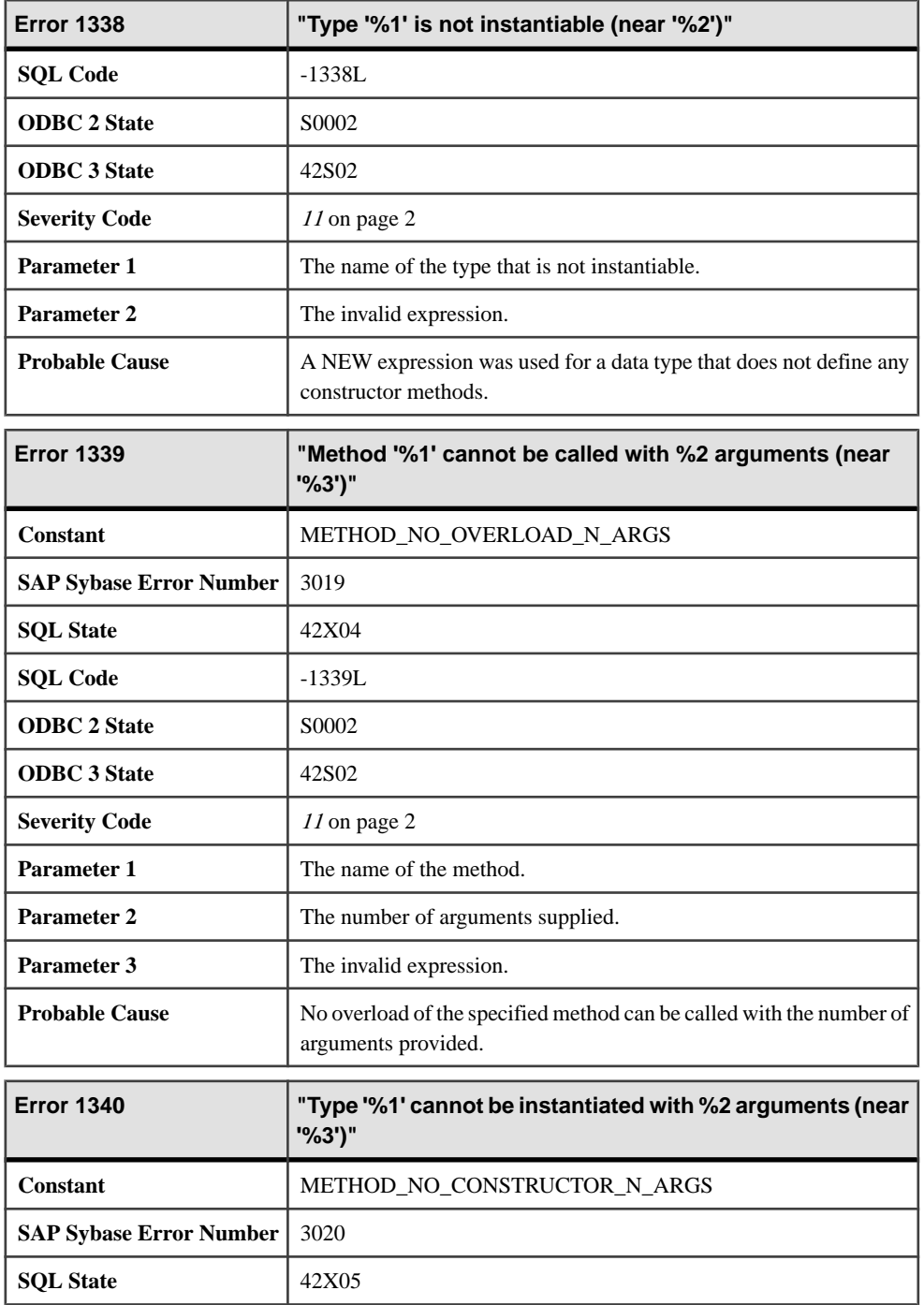

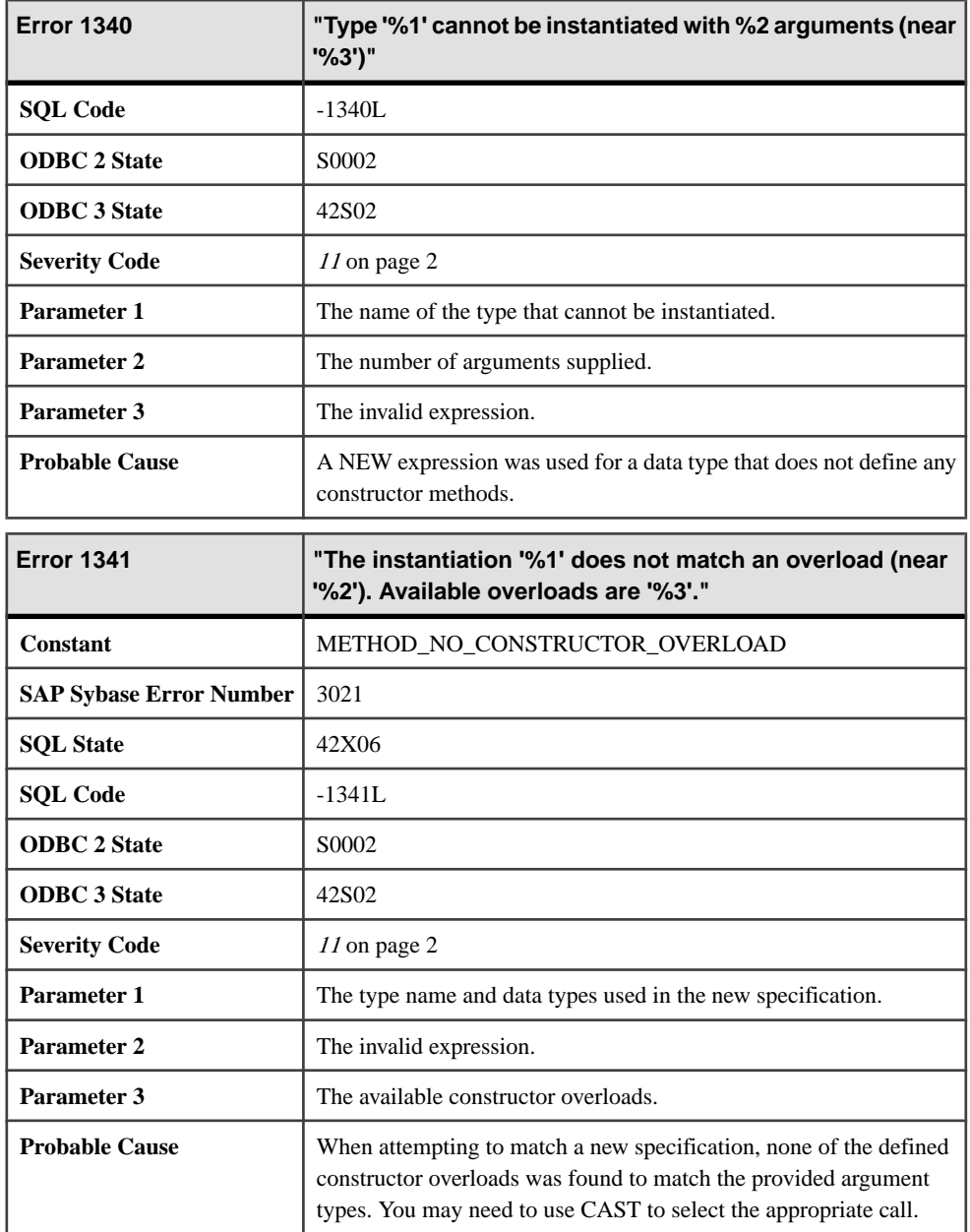

## **Messages 1342 through 1363**

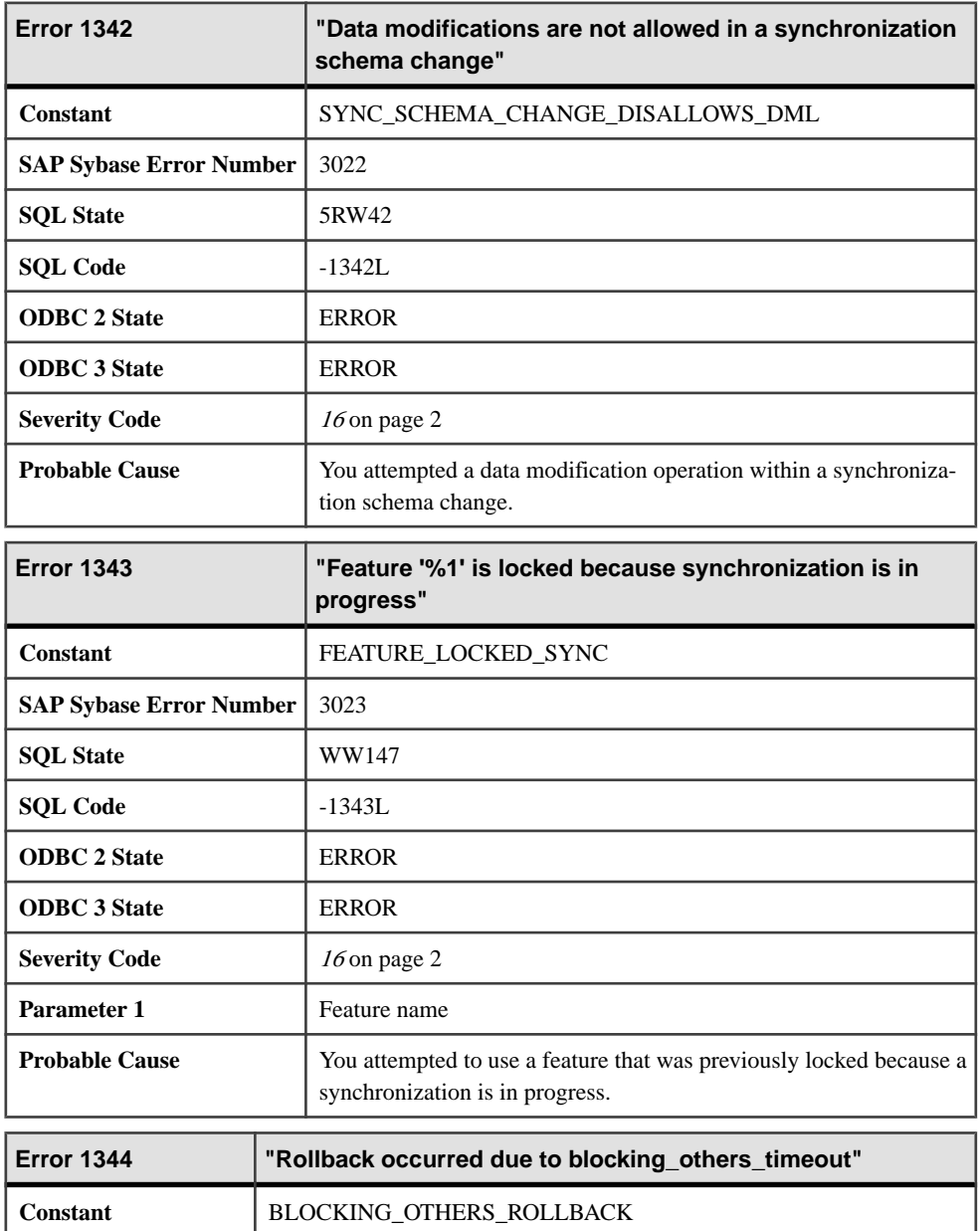

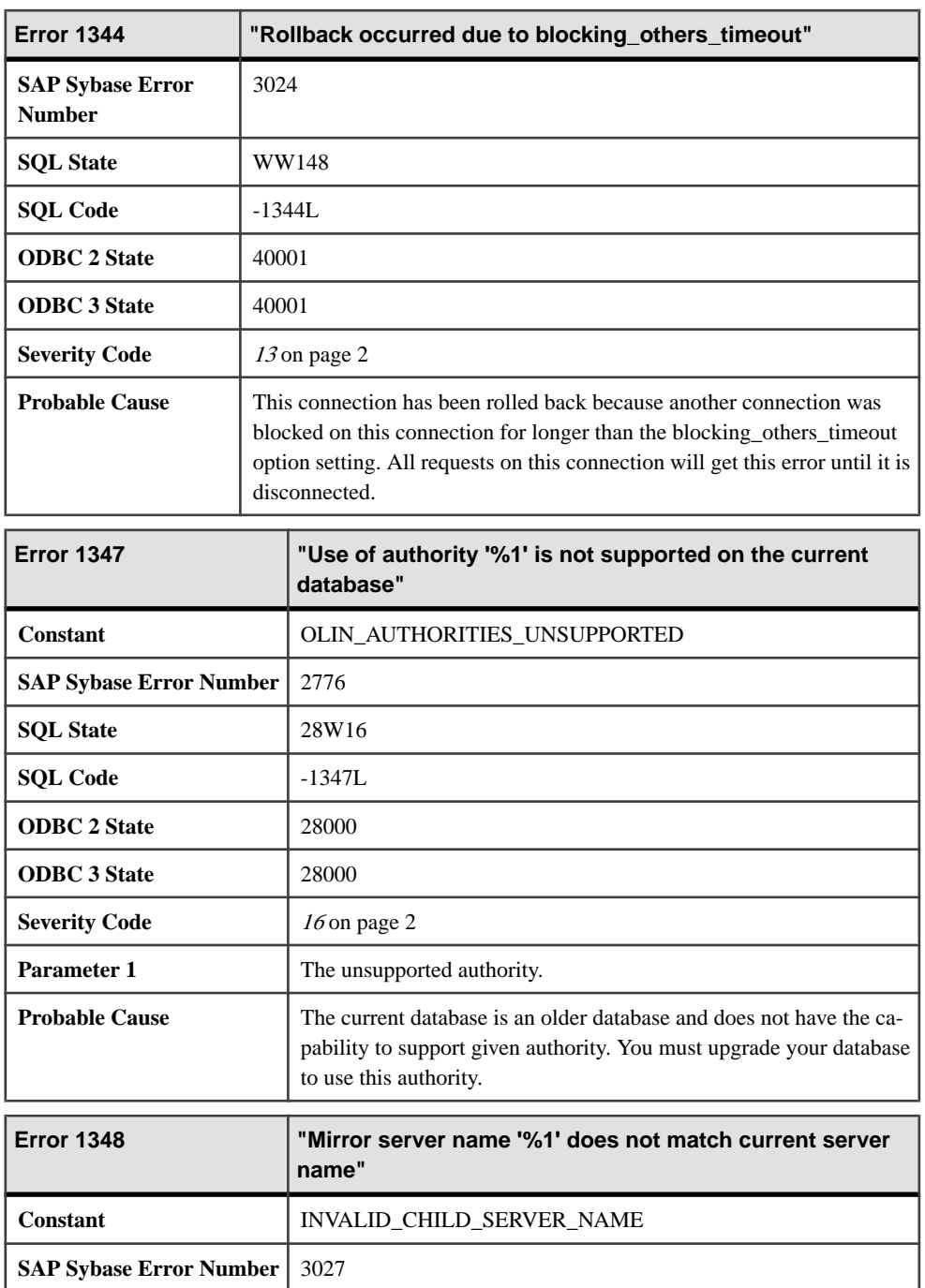

**SQL State** WW151

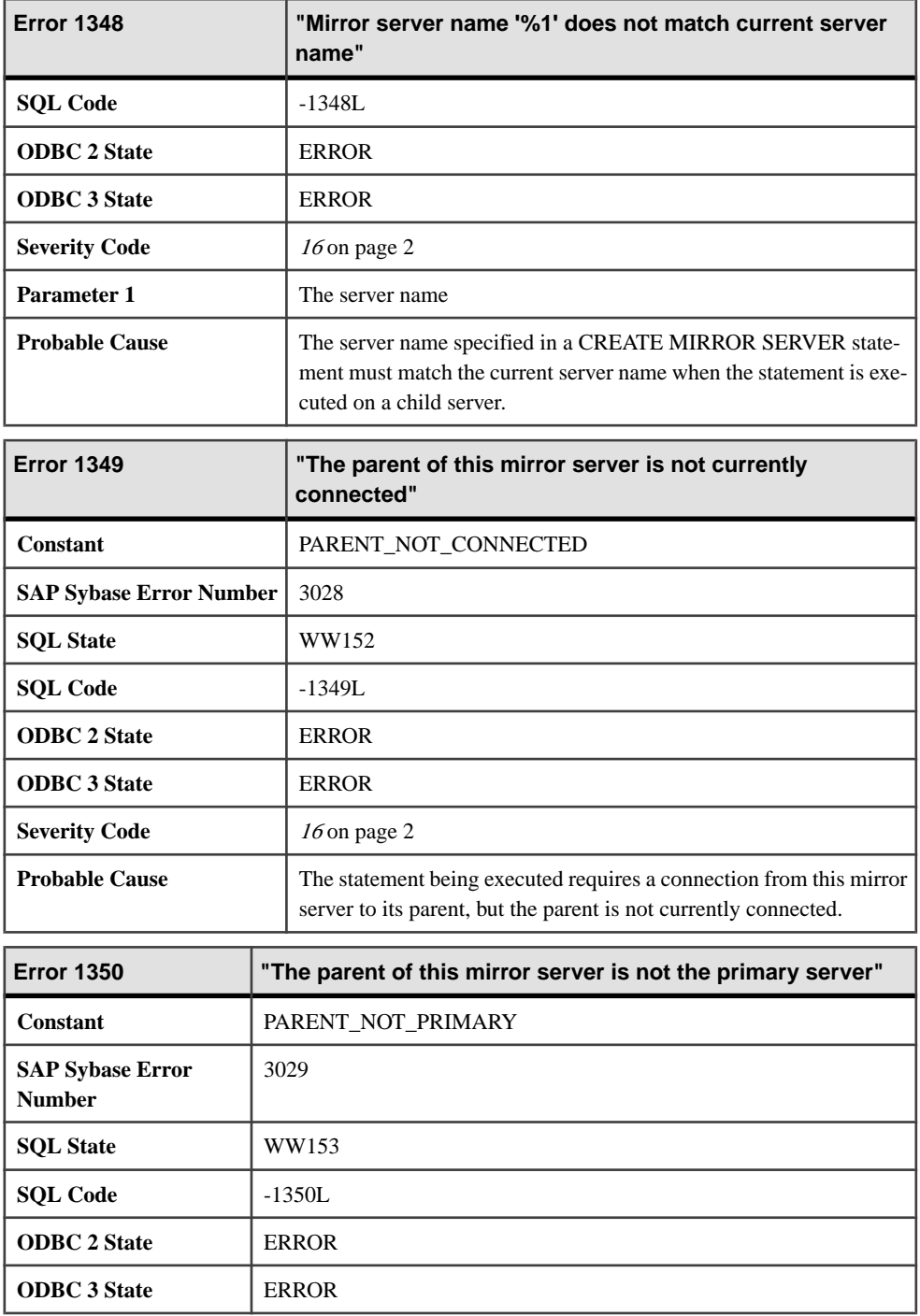

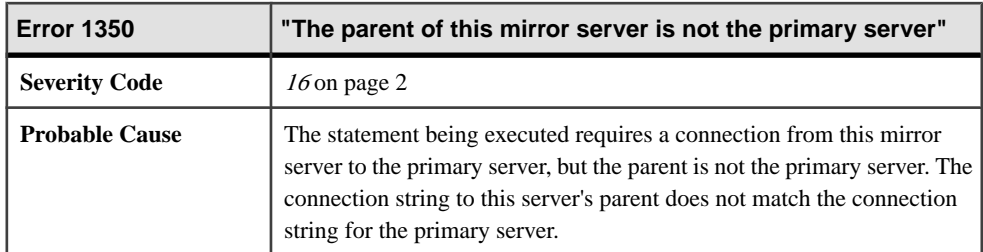

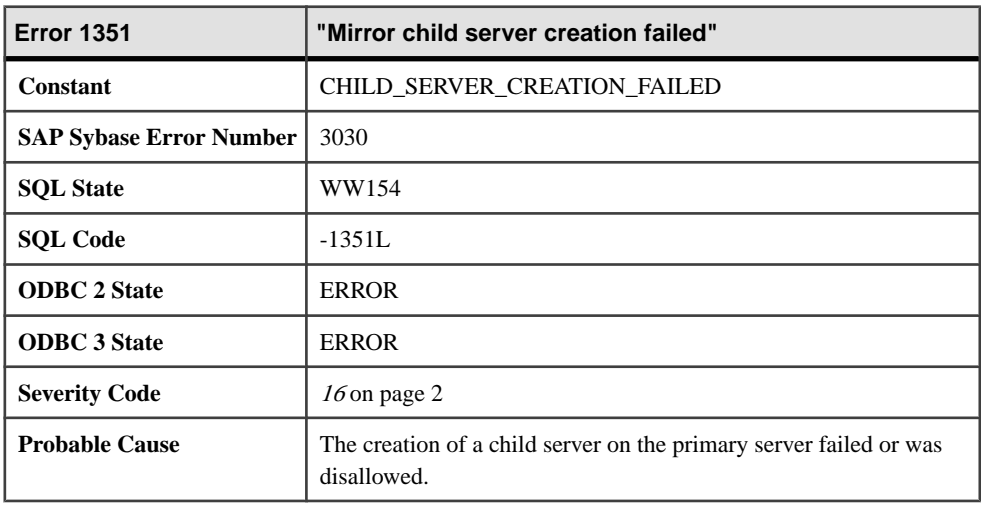

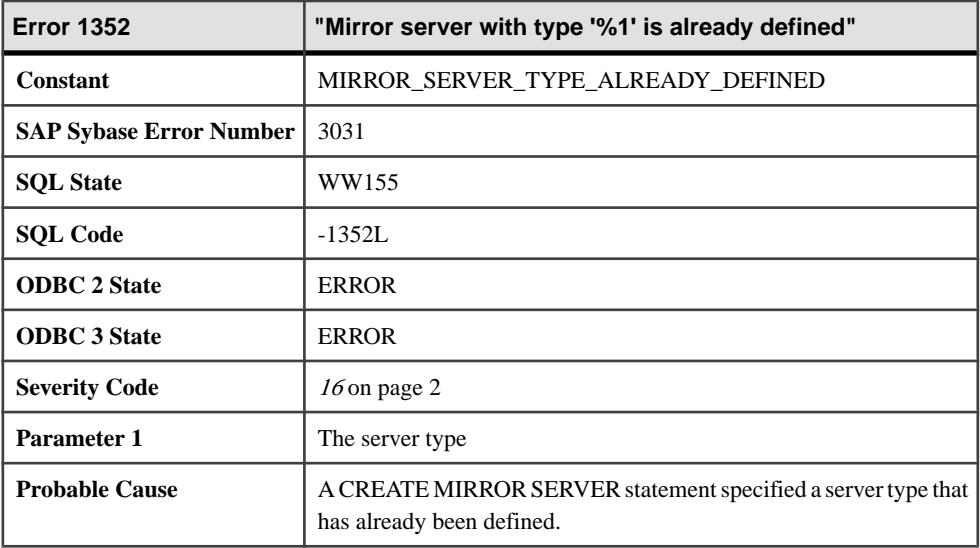

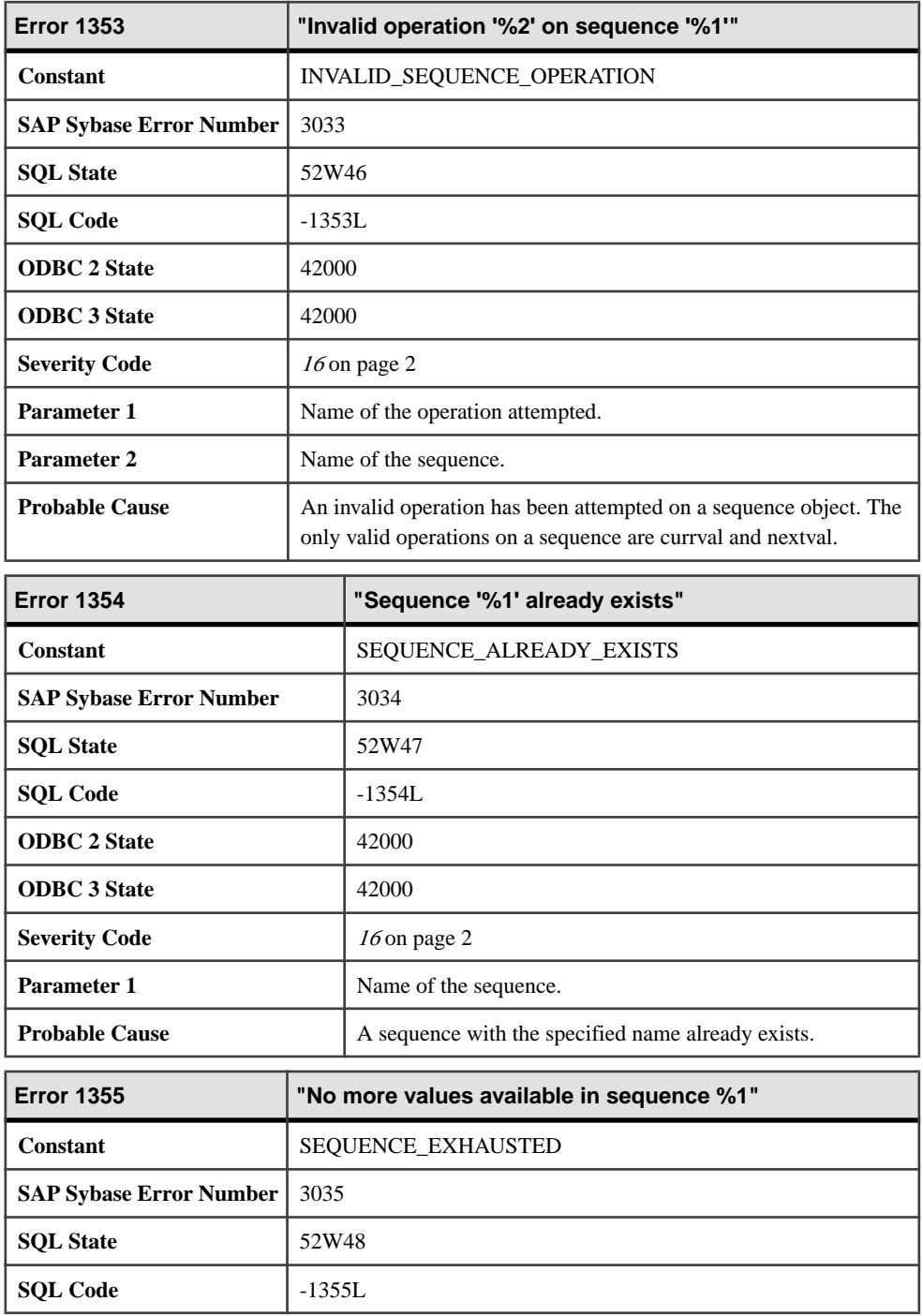

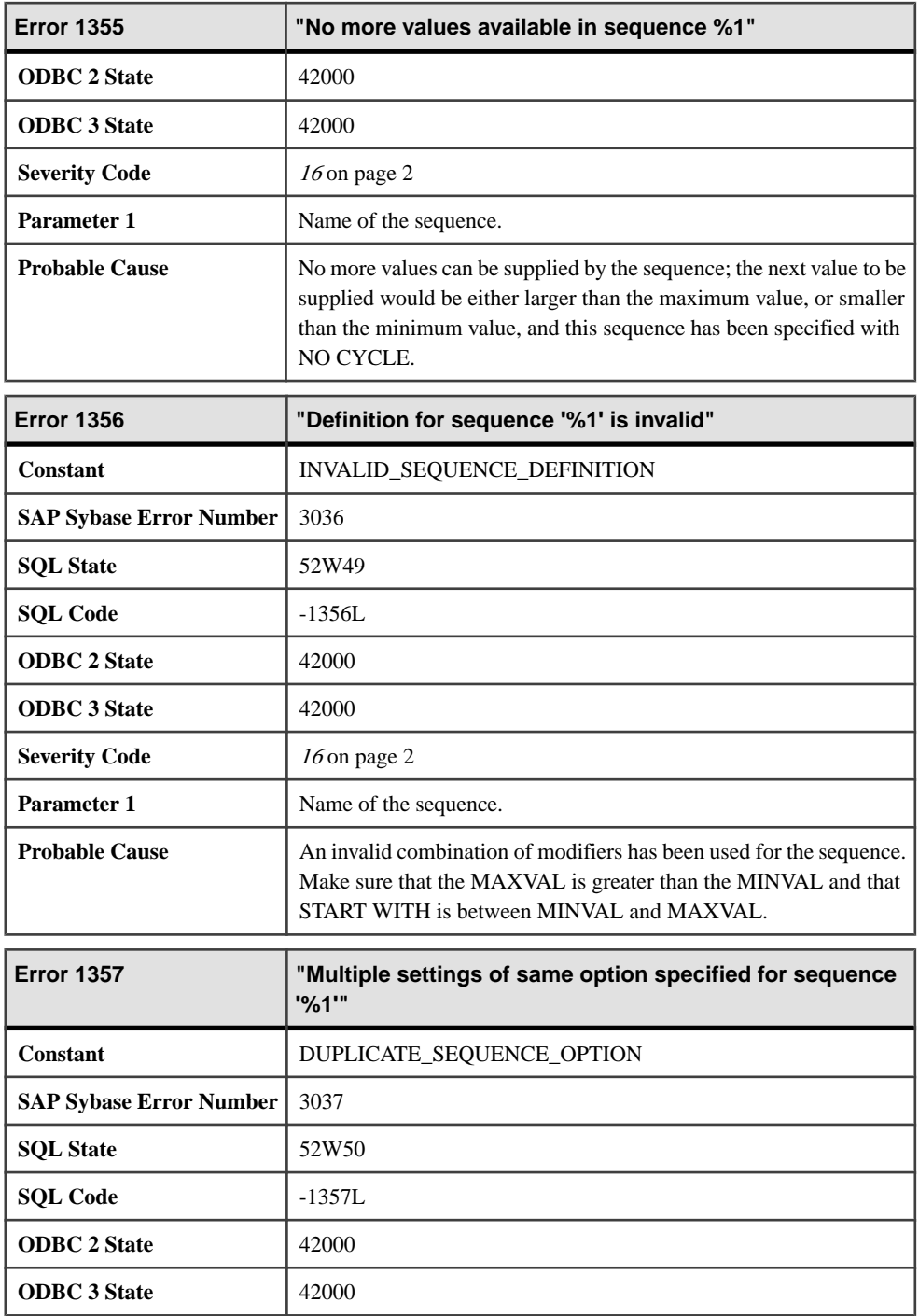

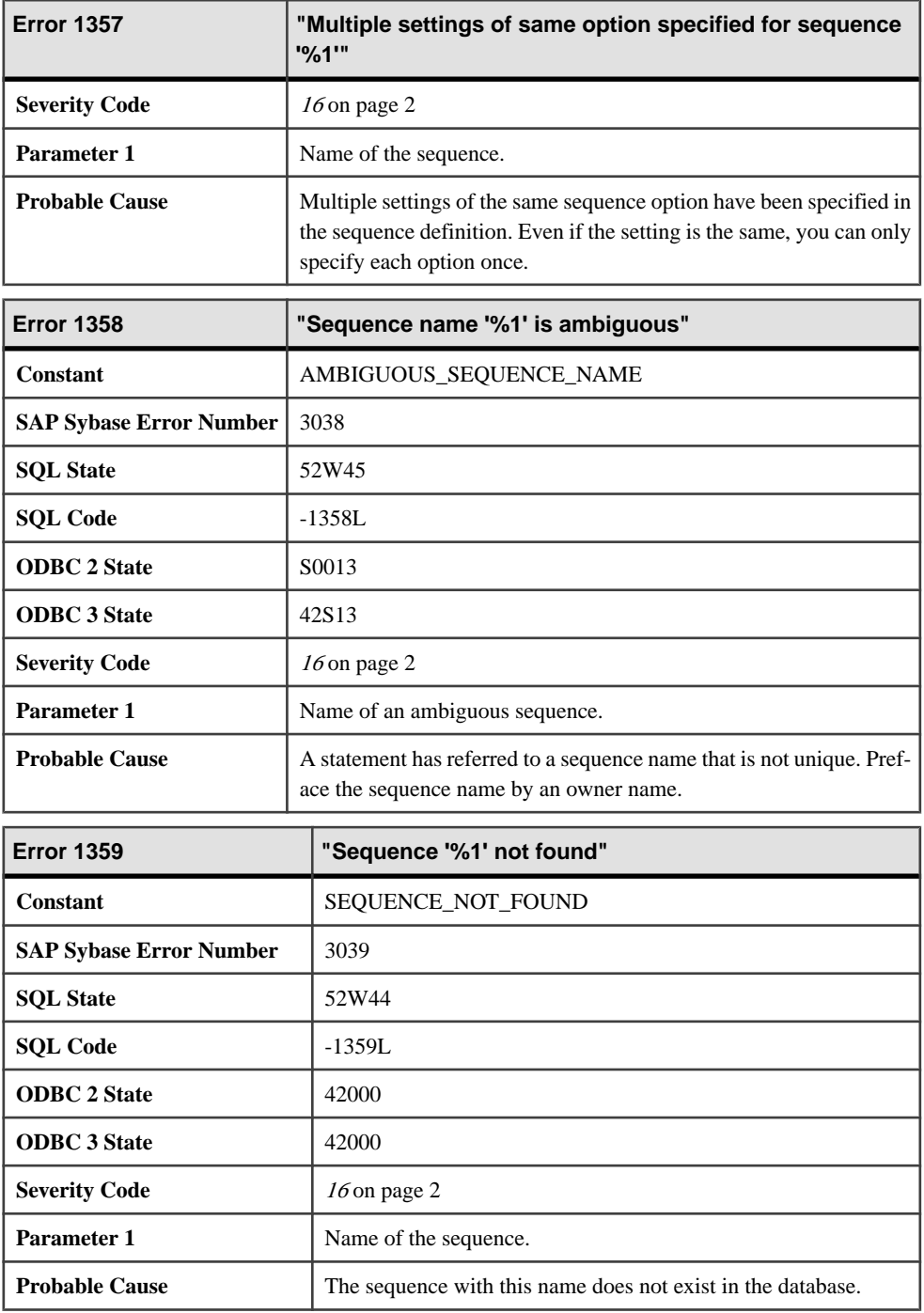

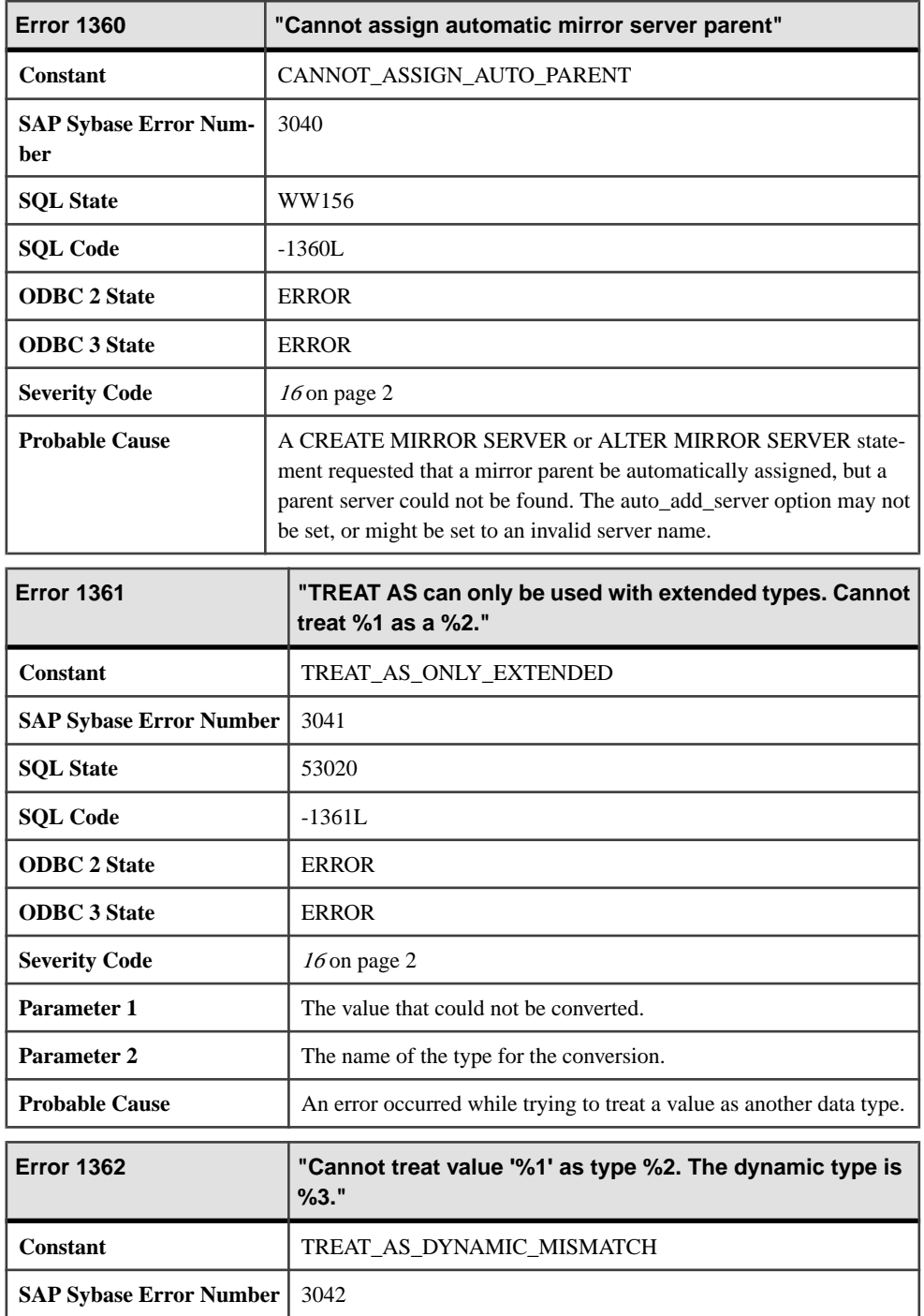

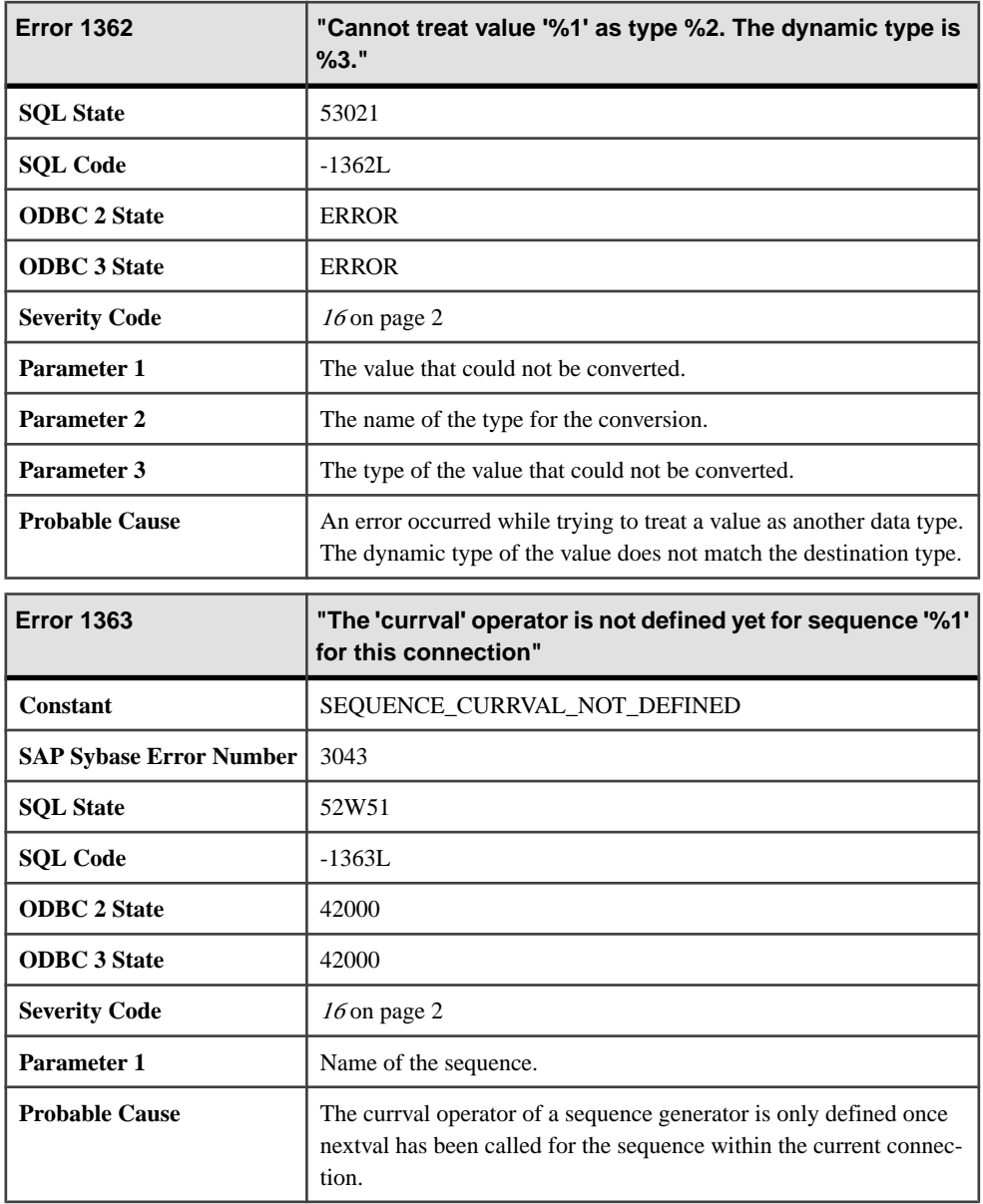

## **Messages 1366 through 1386**

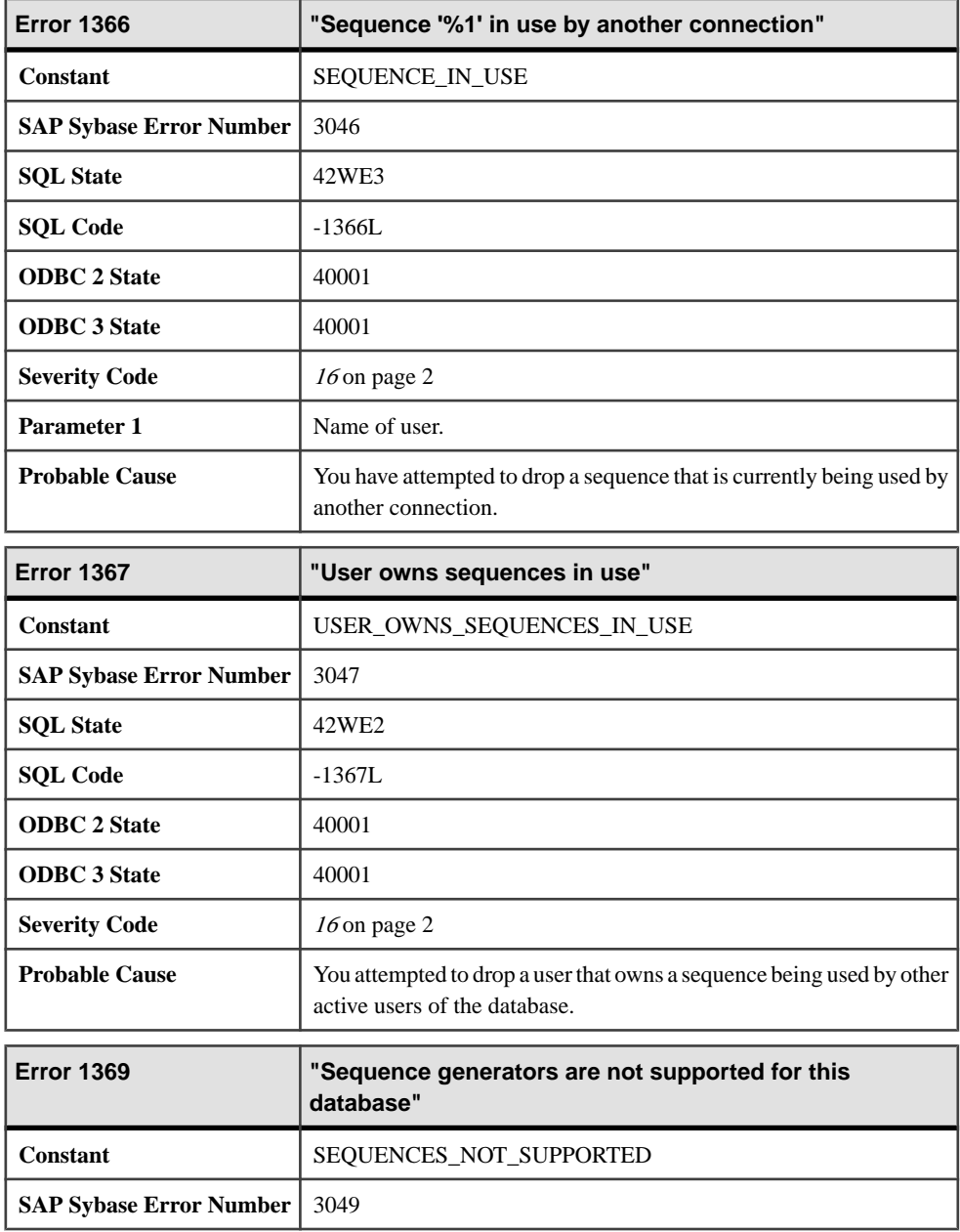

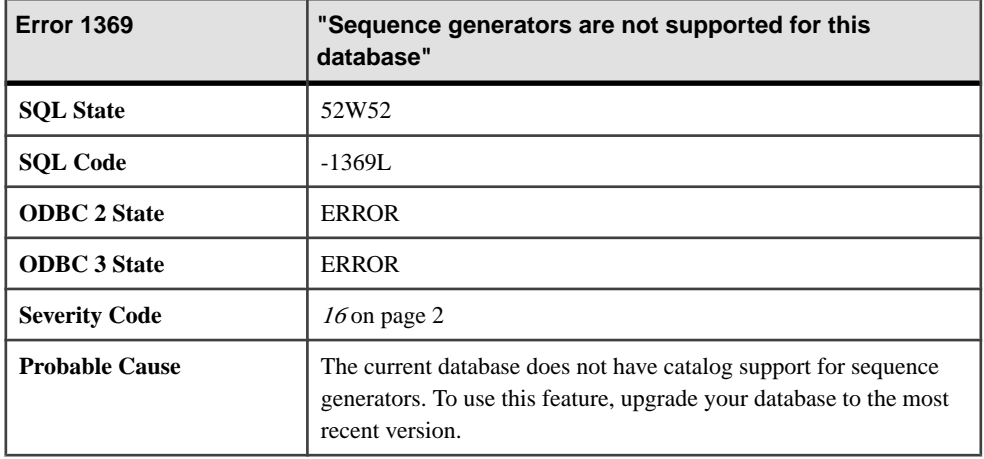

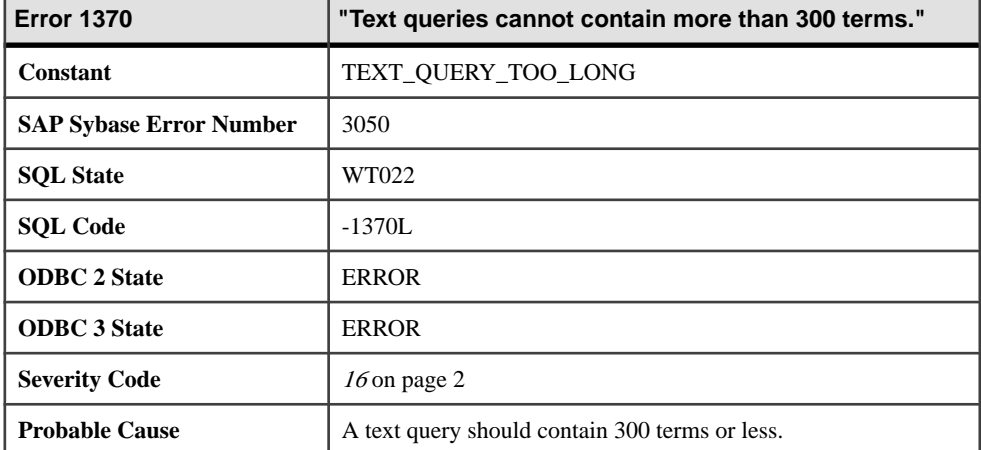

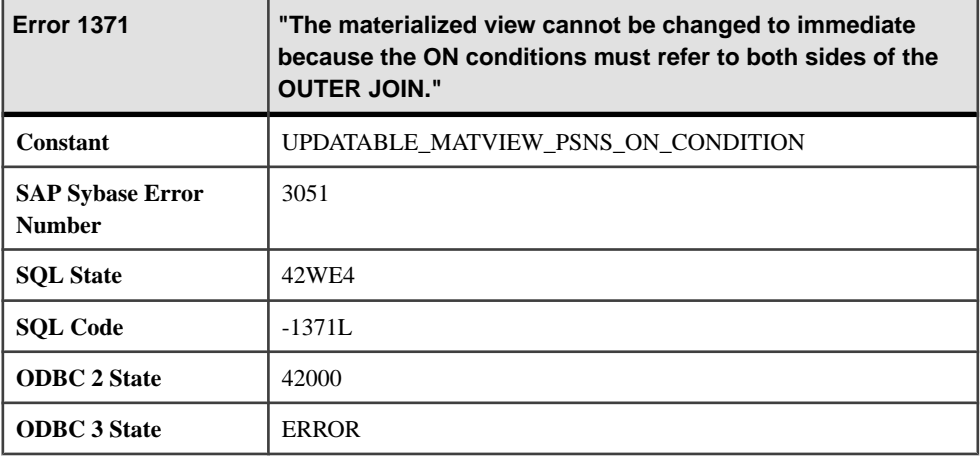

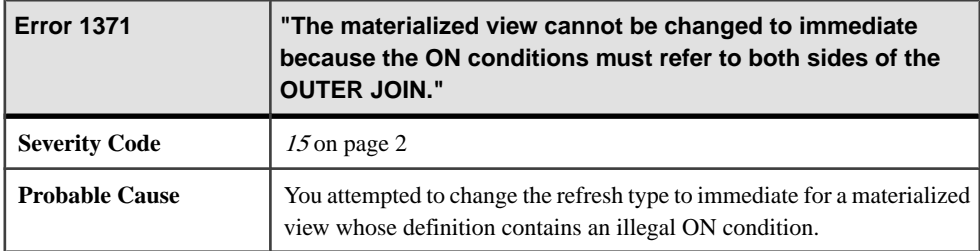

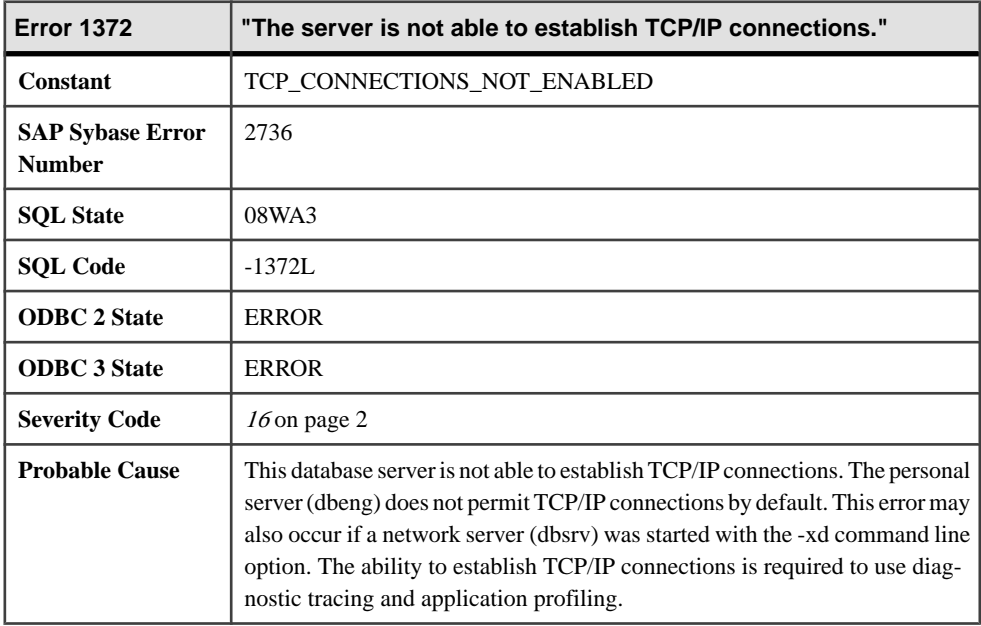

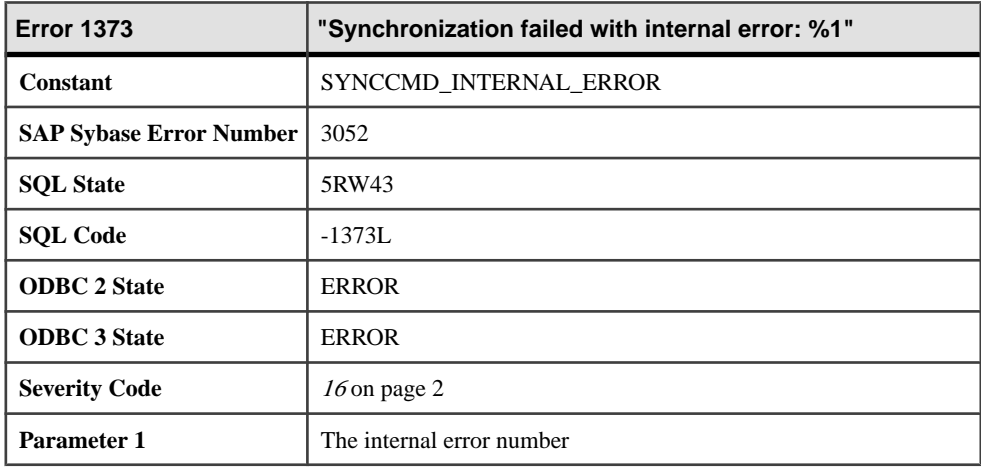

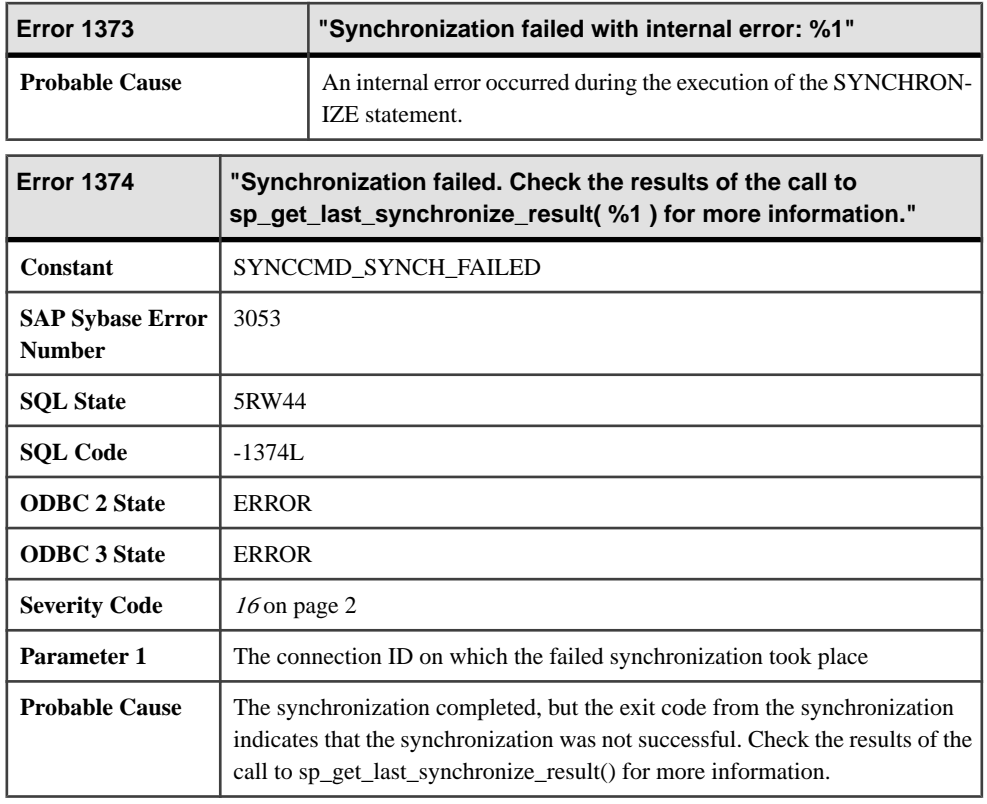

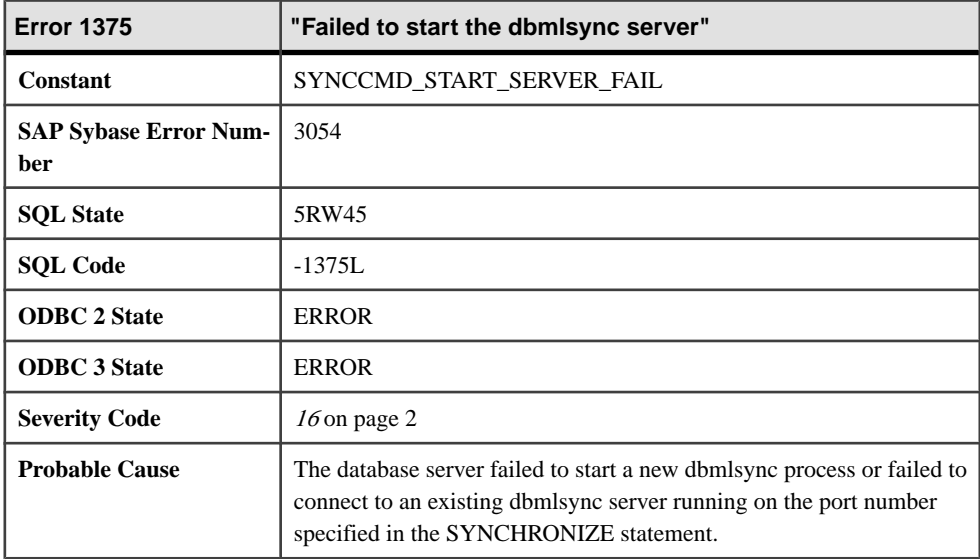

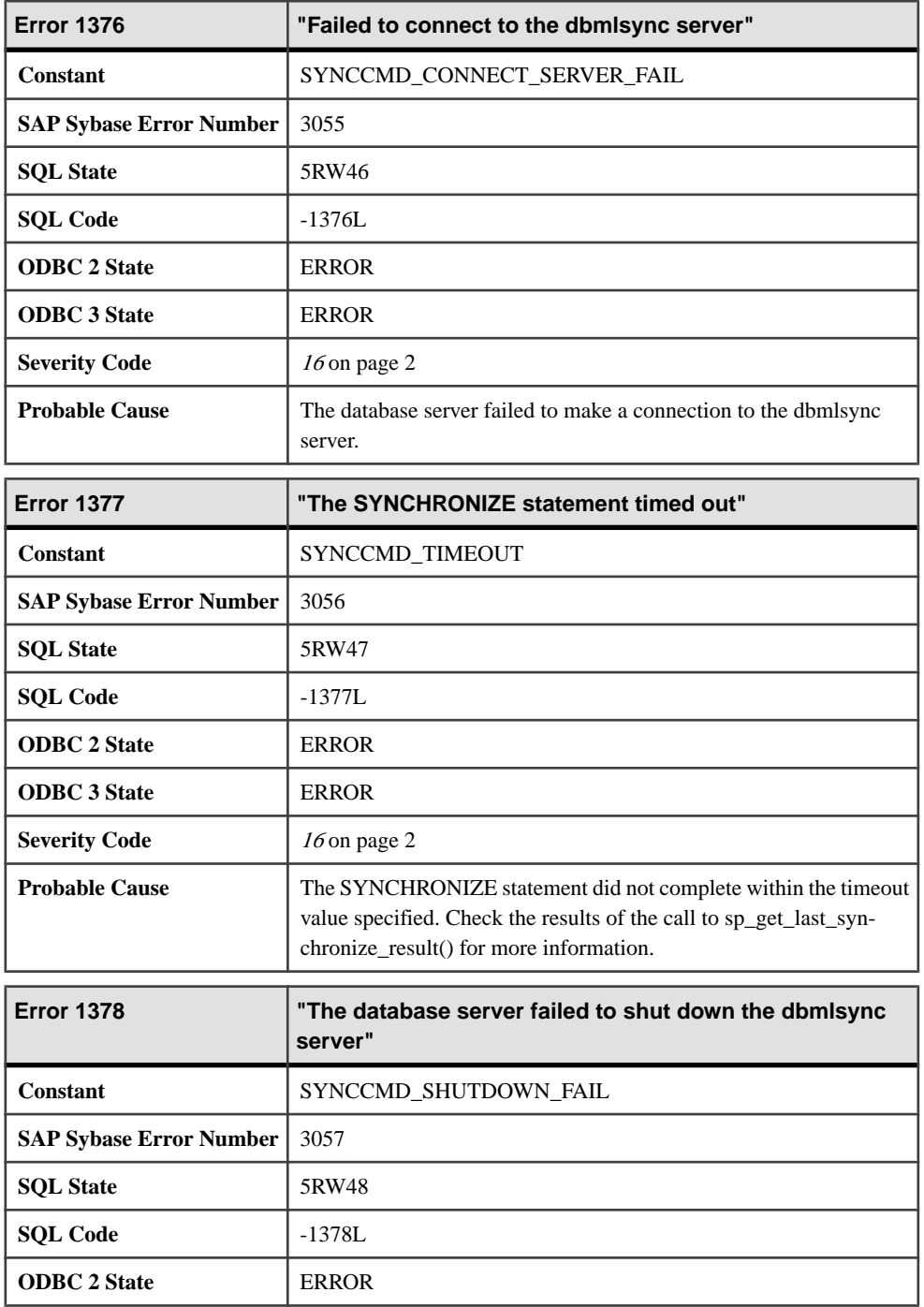

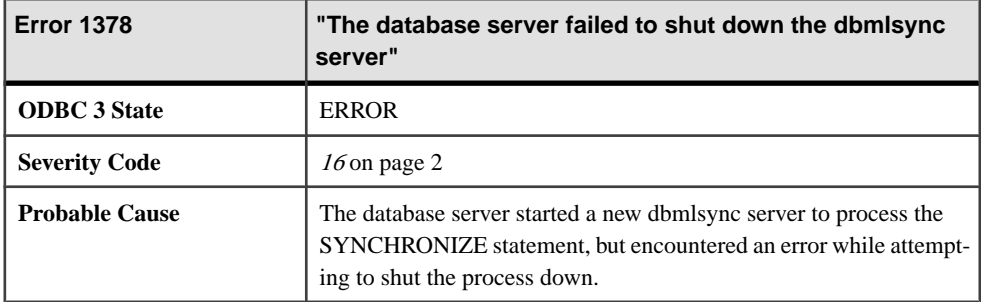

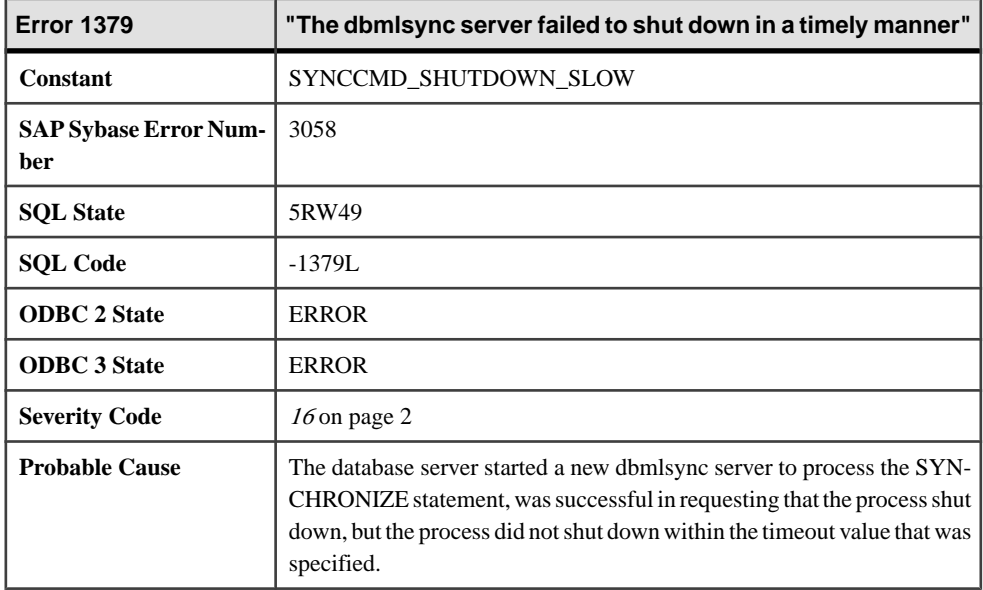

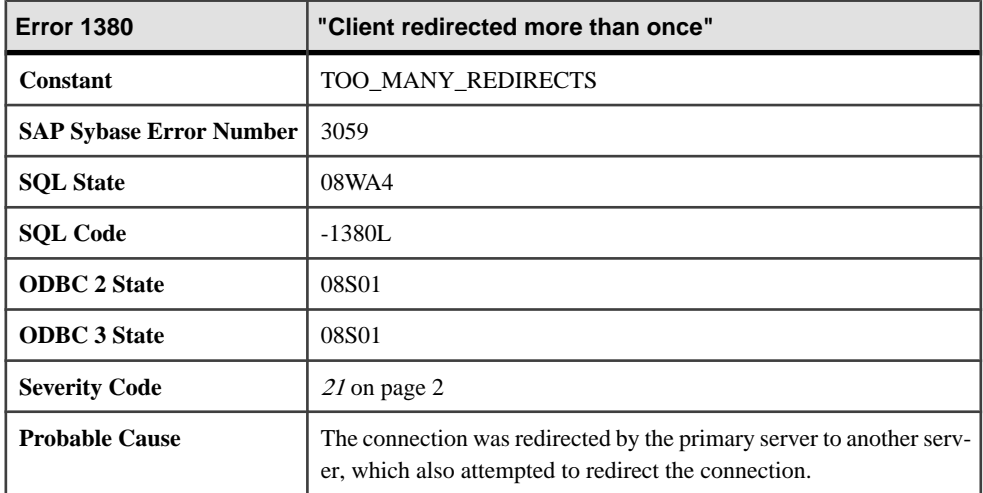

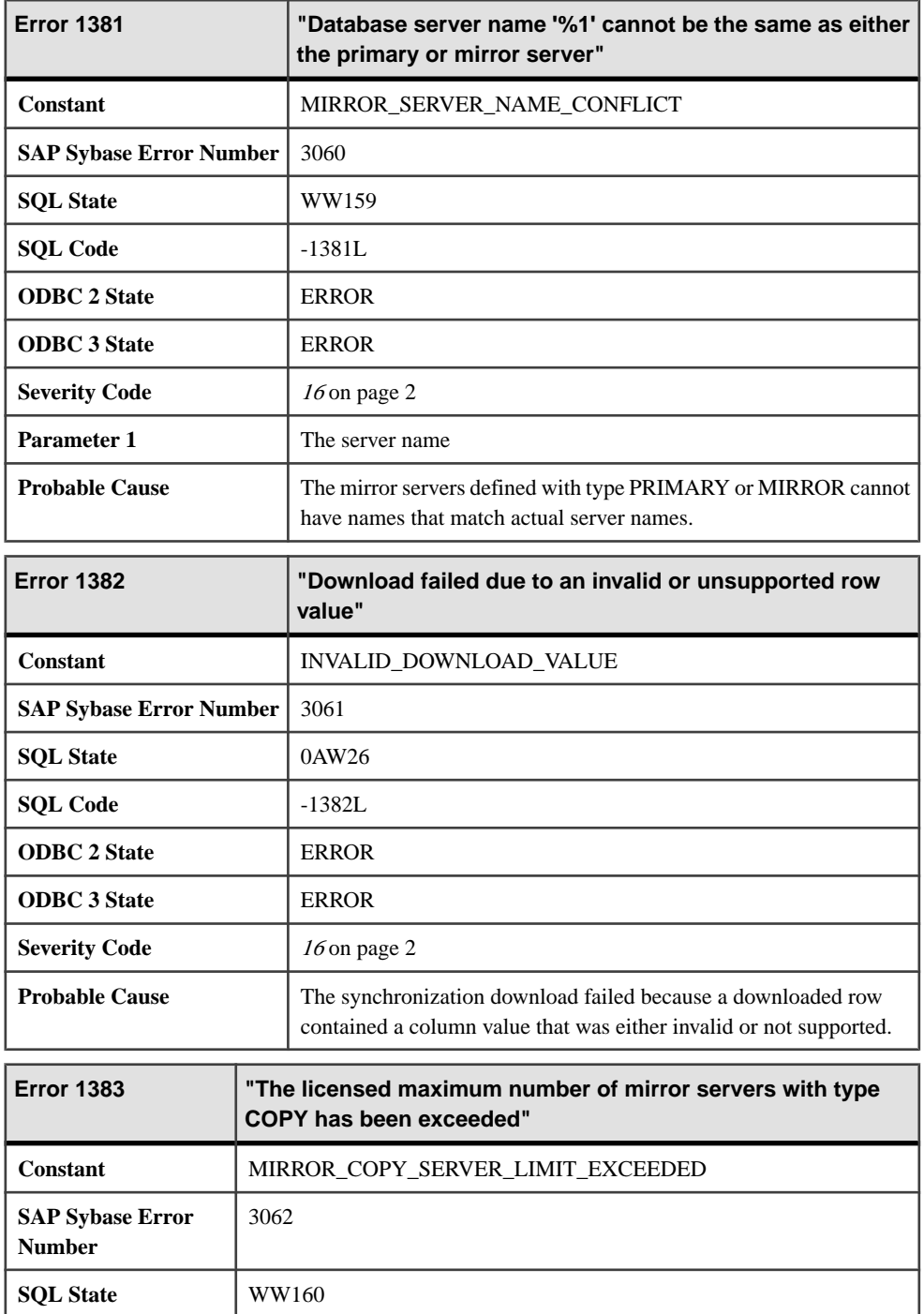

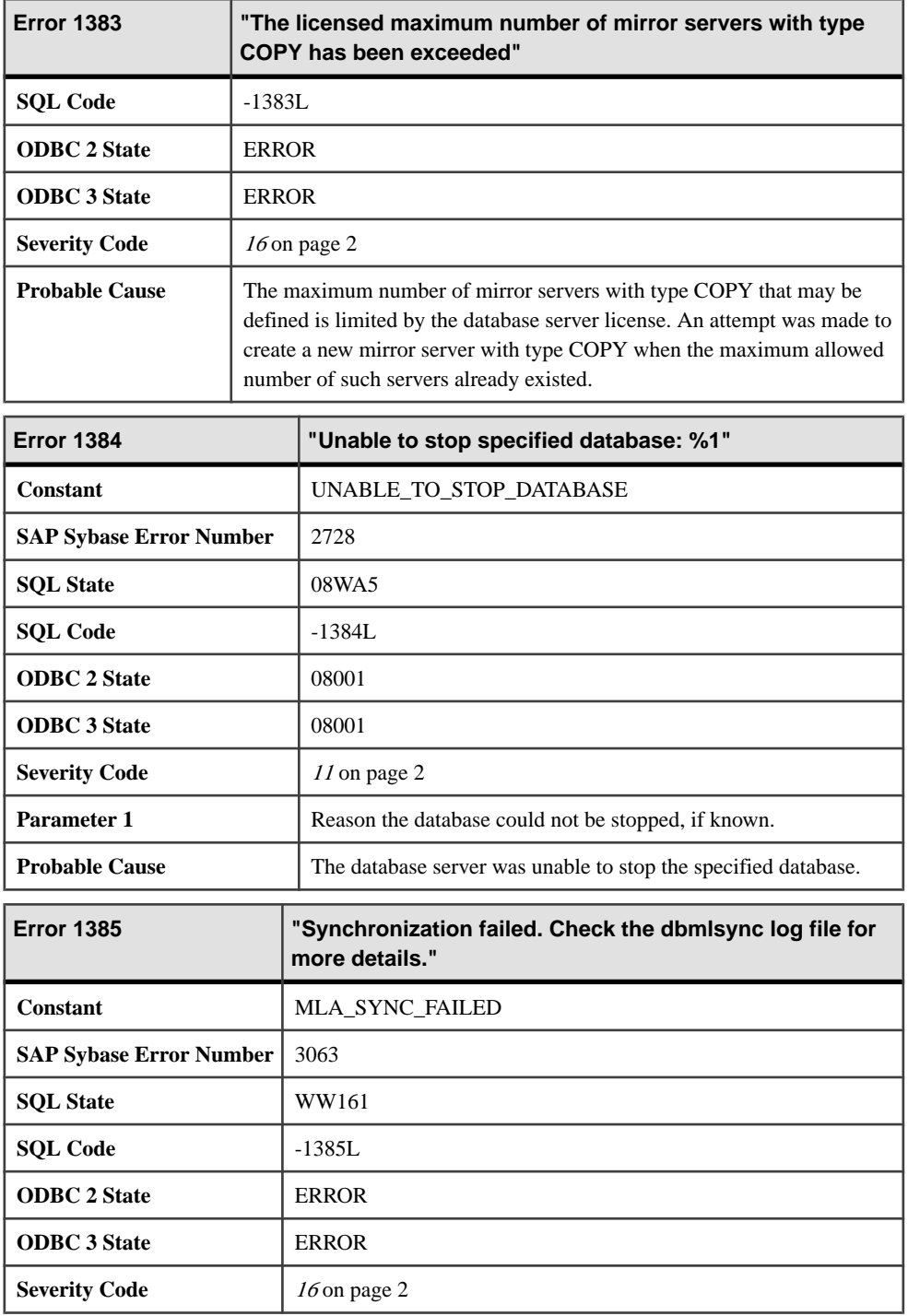

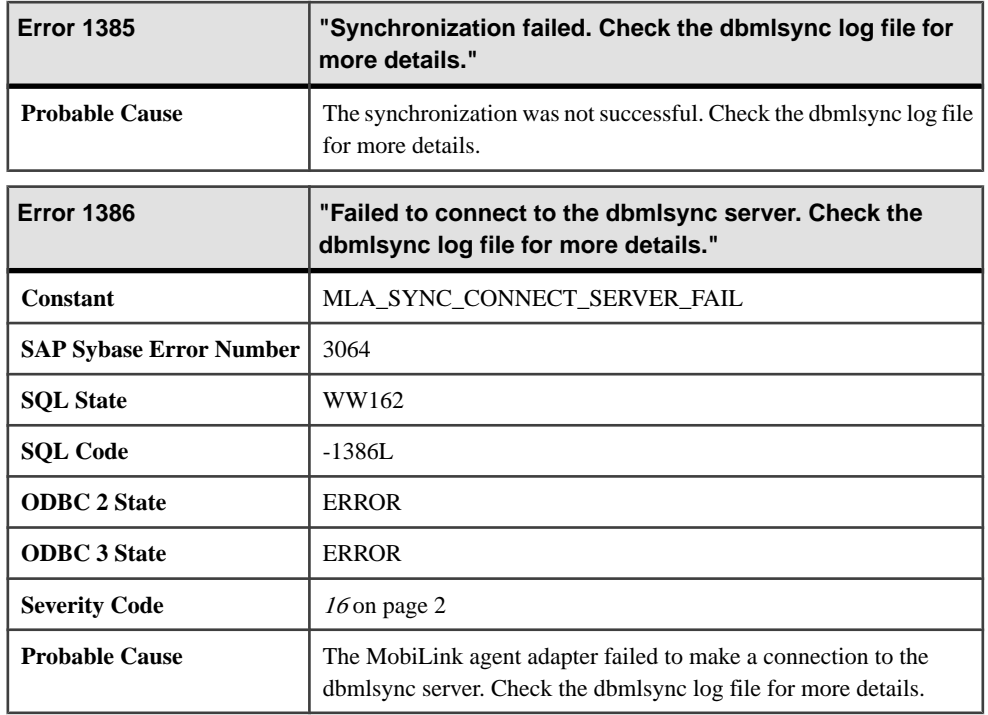

## **Messages 1387 through 1406**

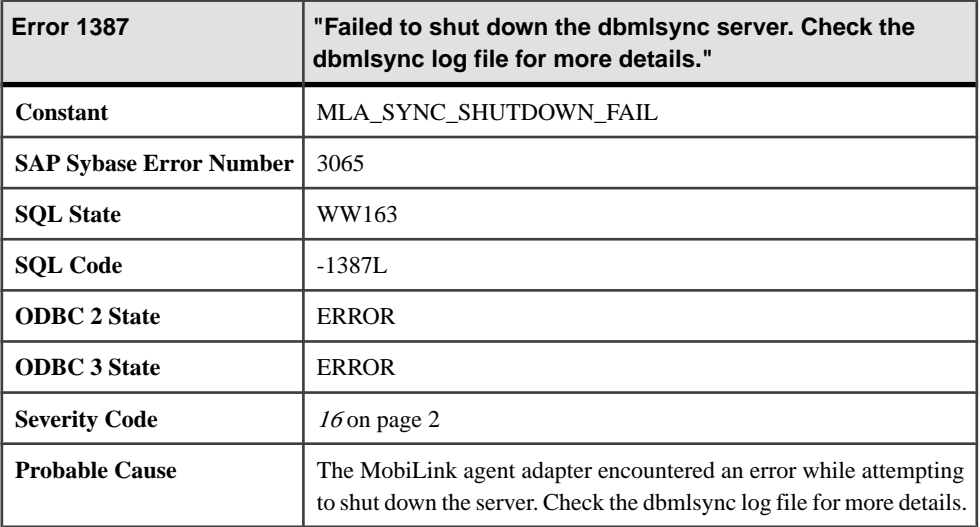
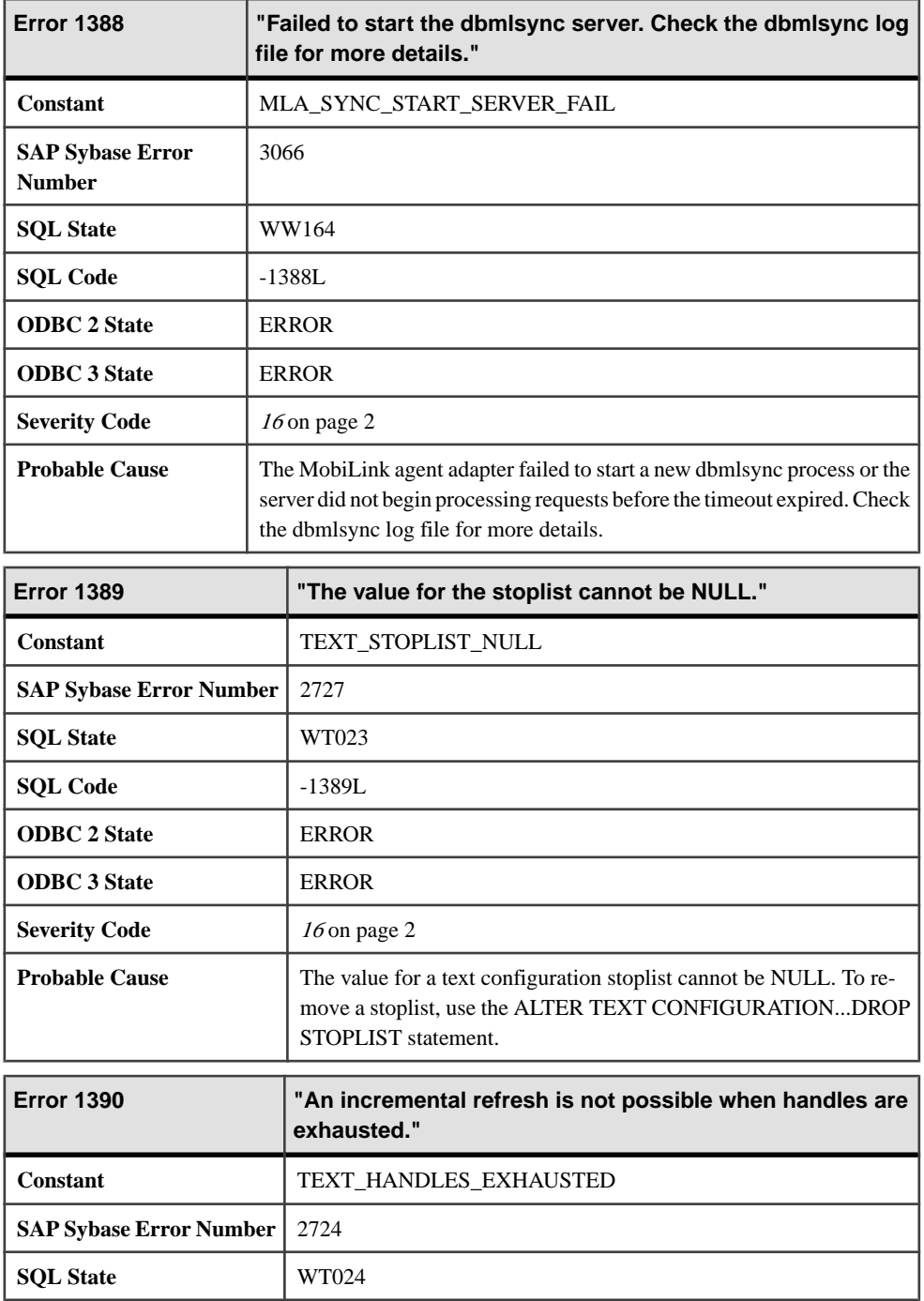

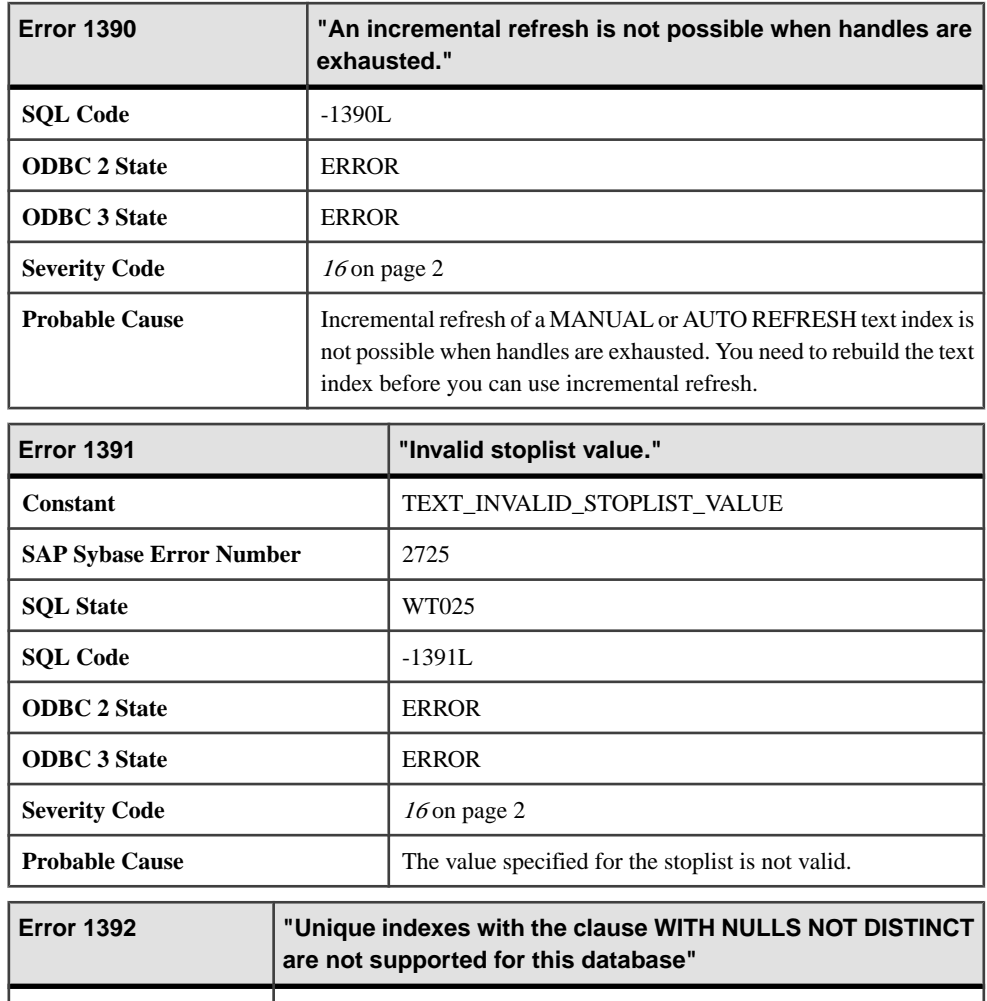

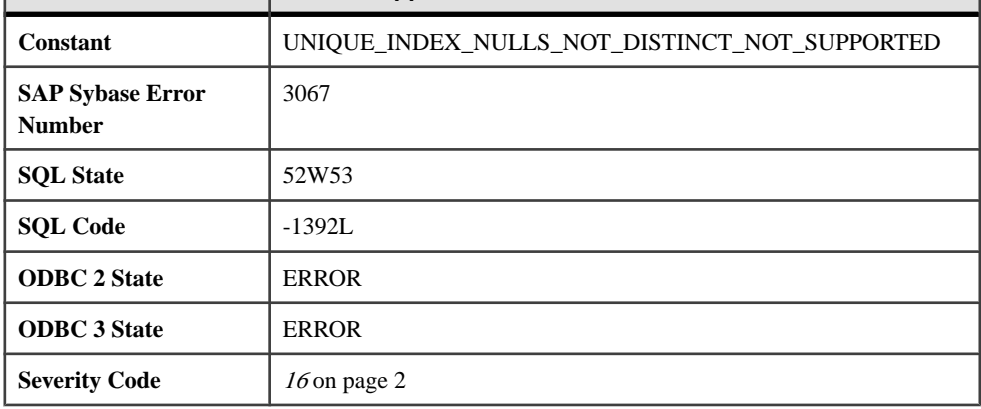

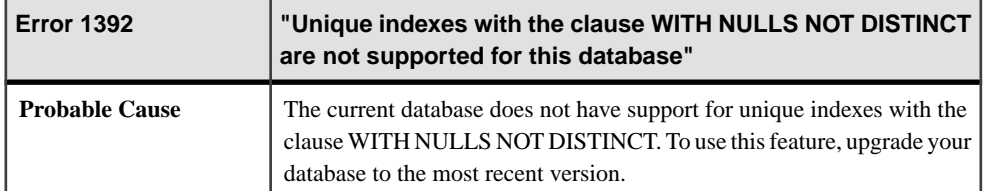

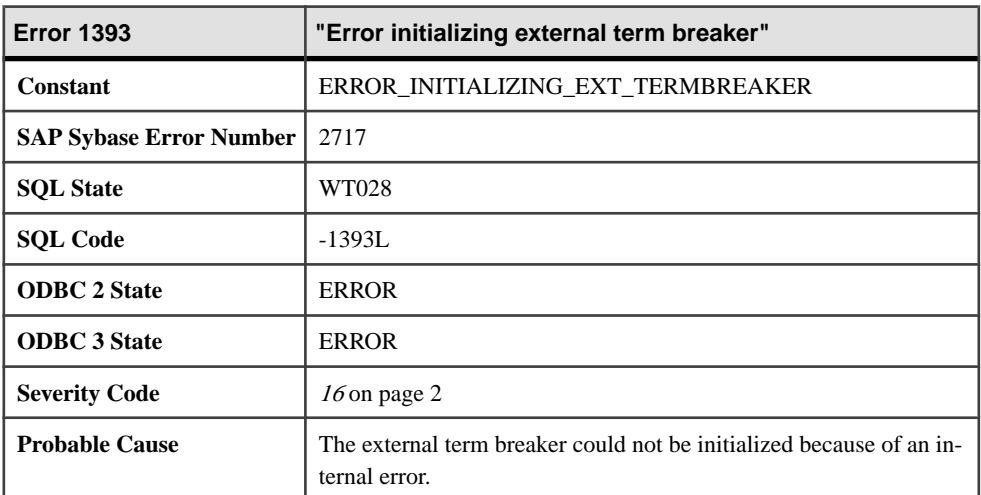

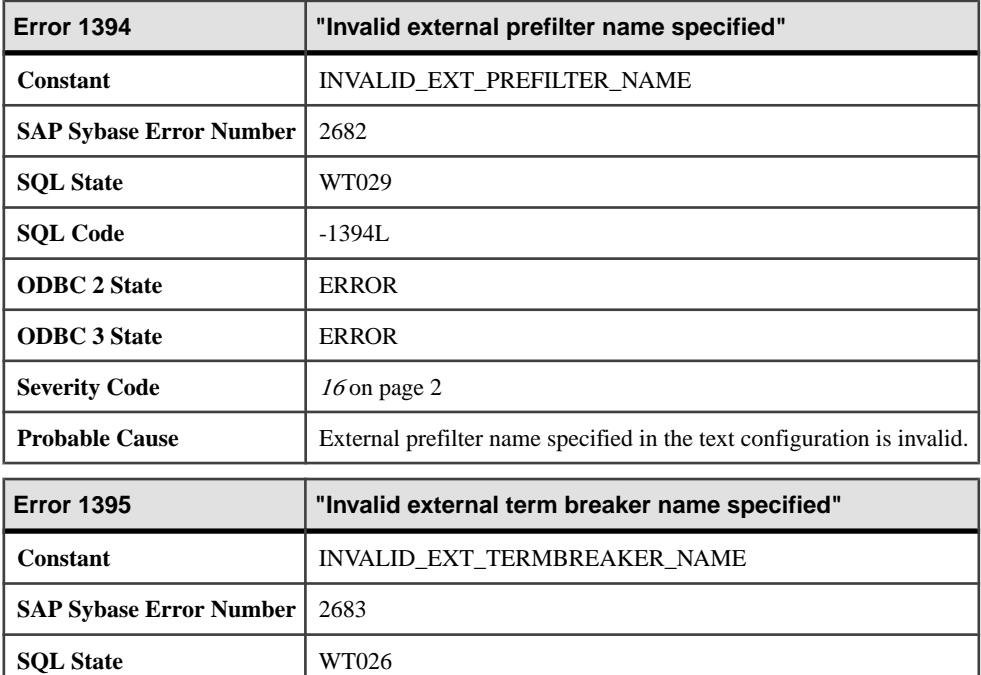

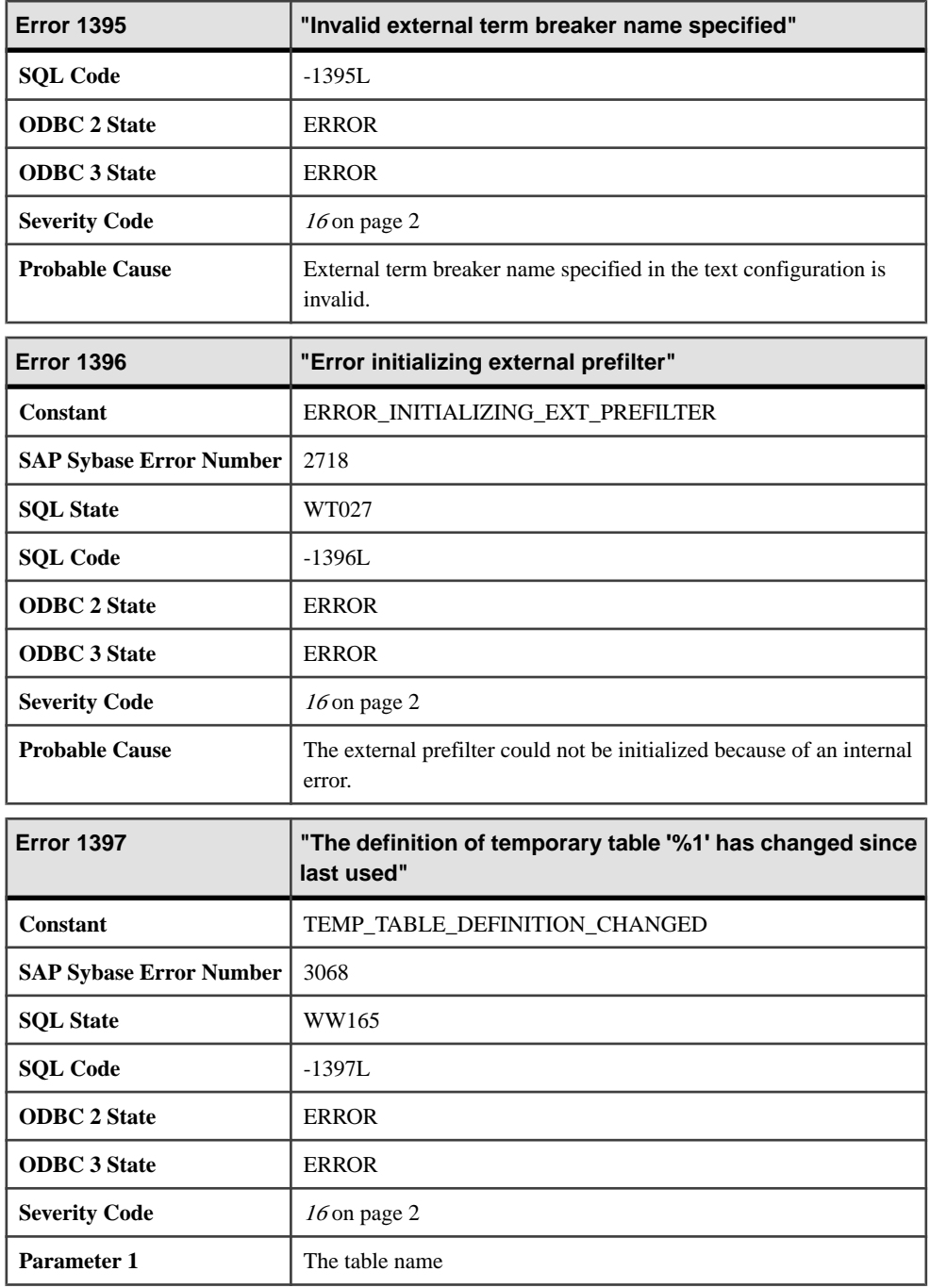

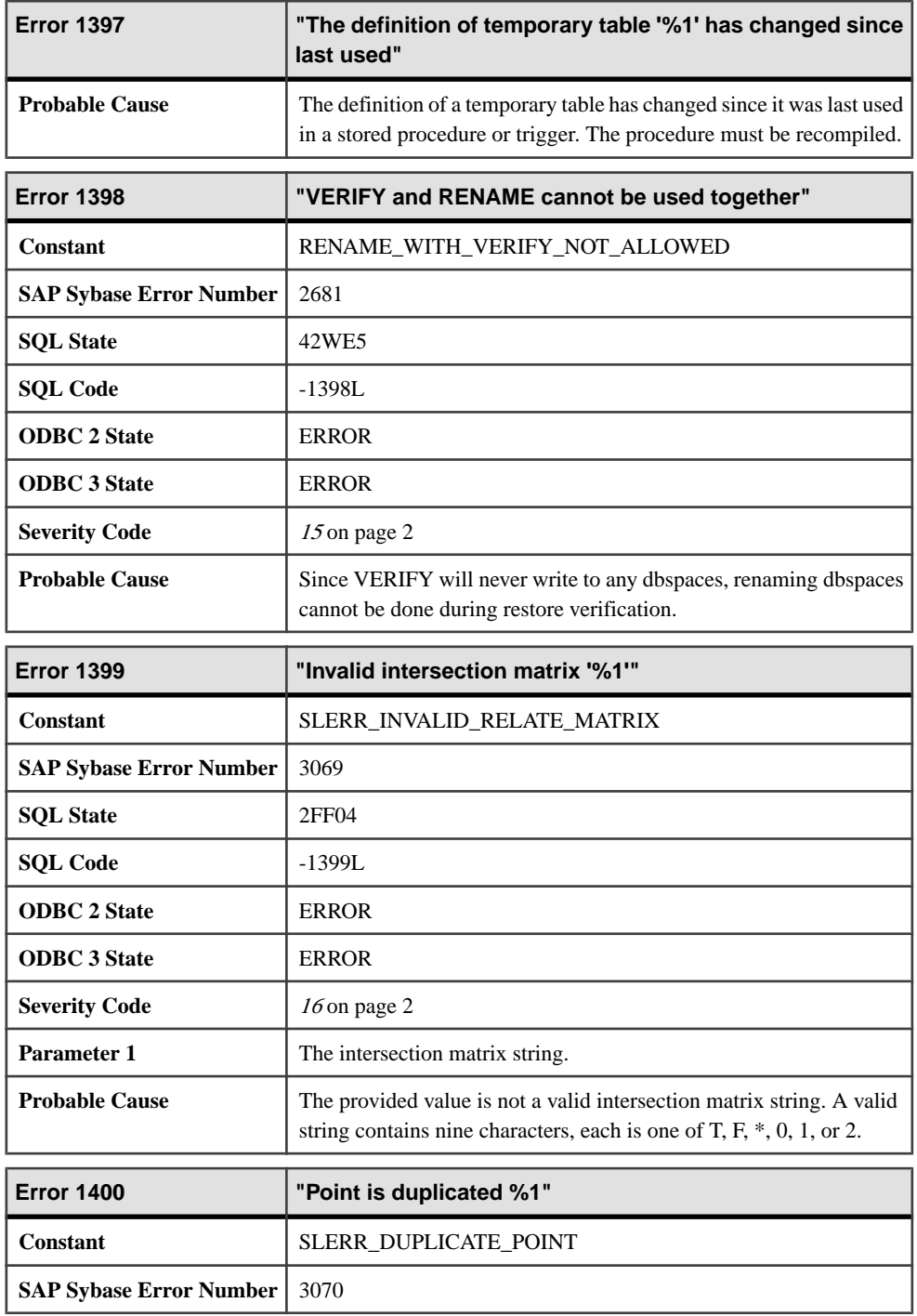

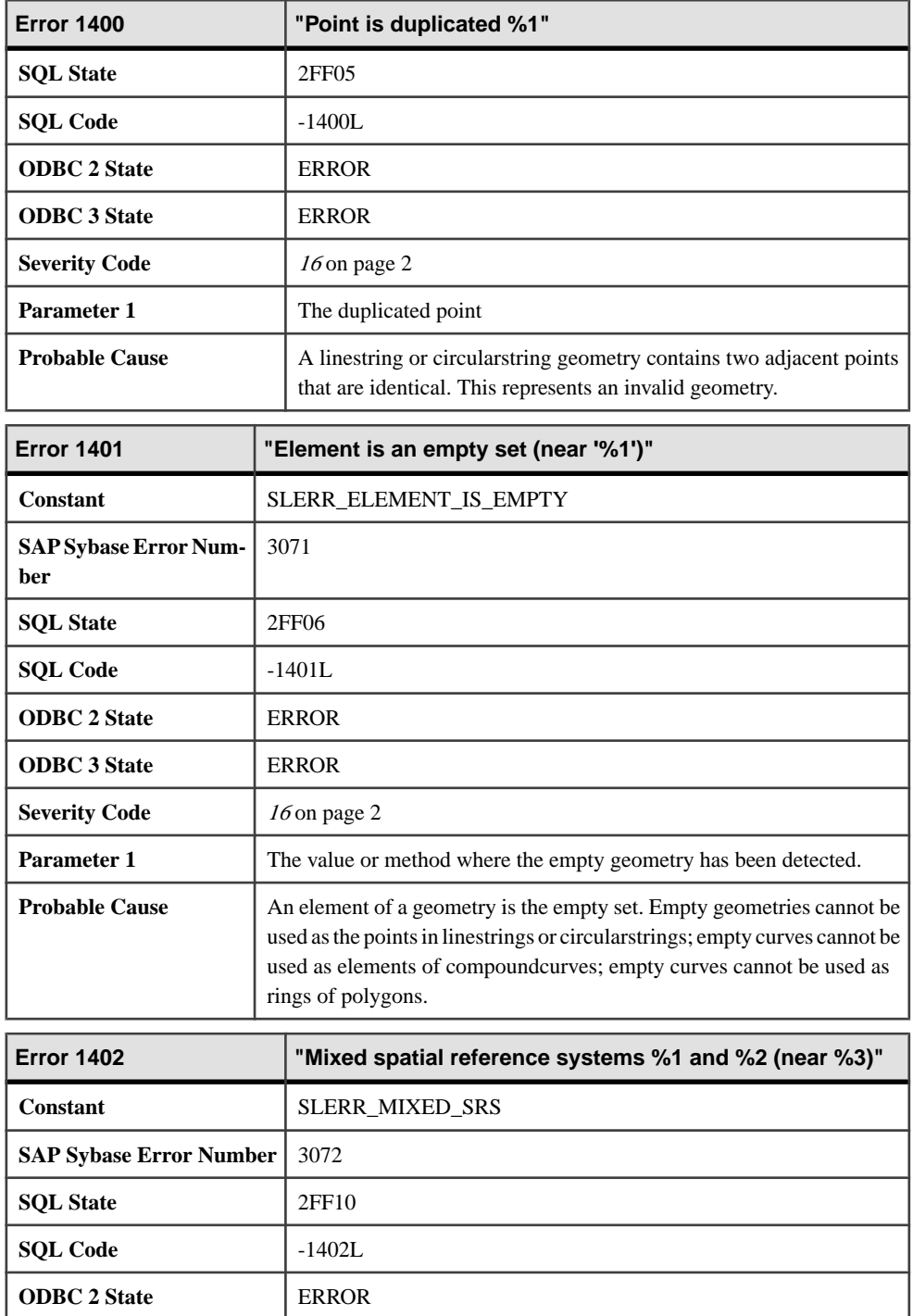

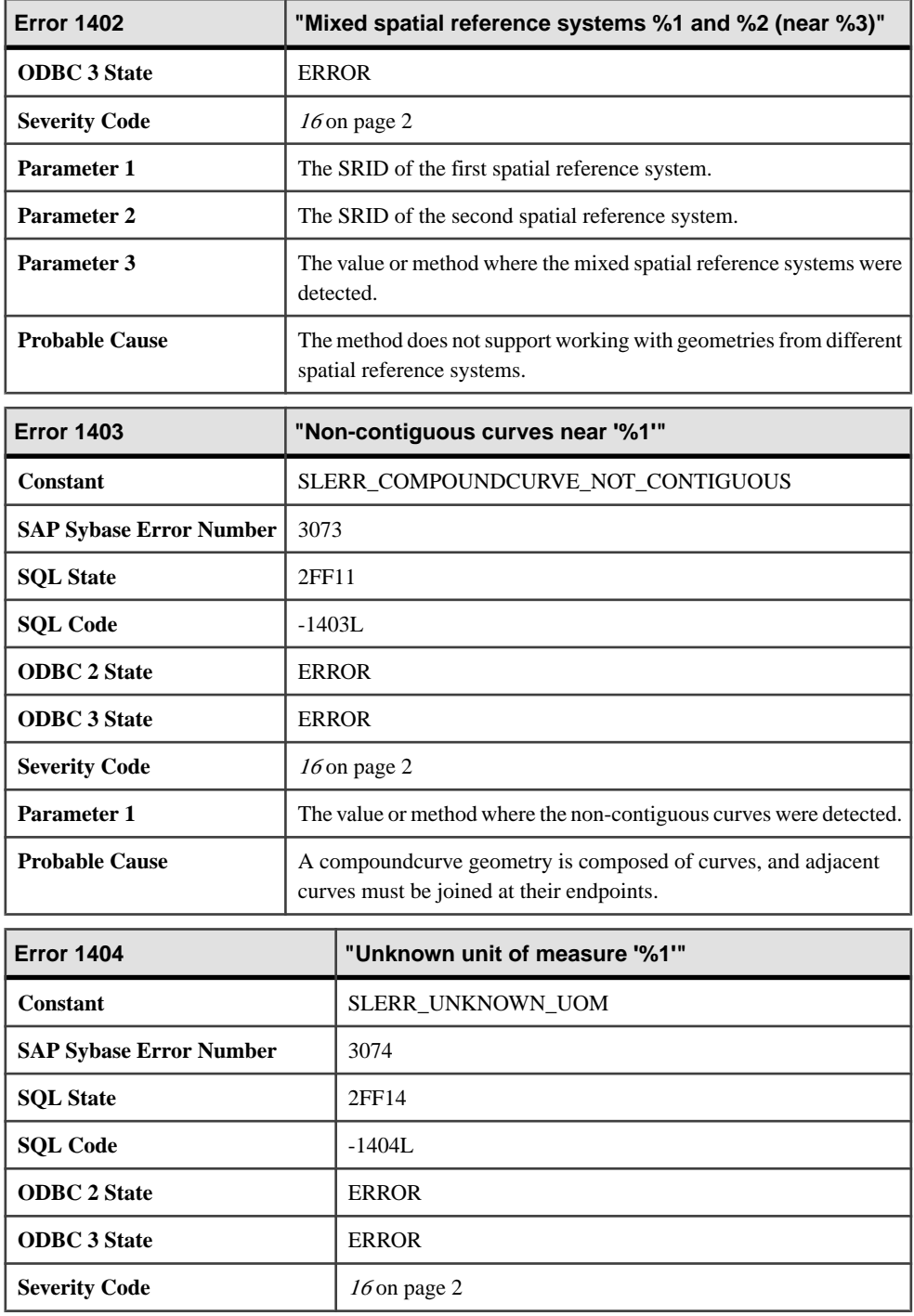

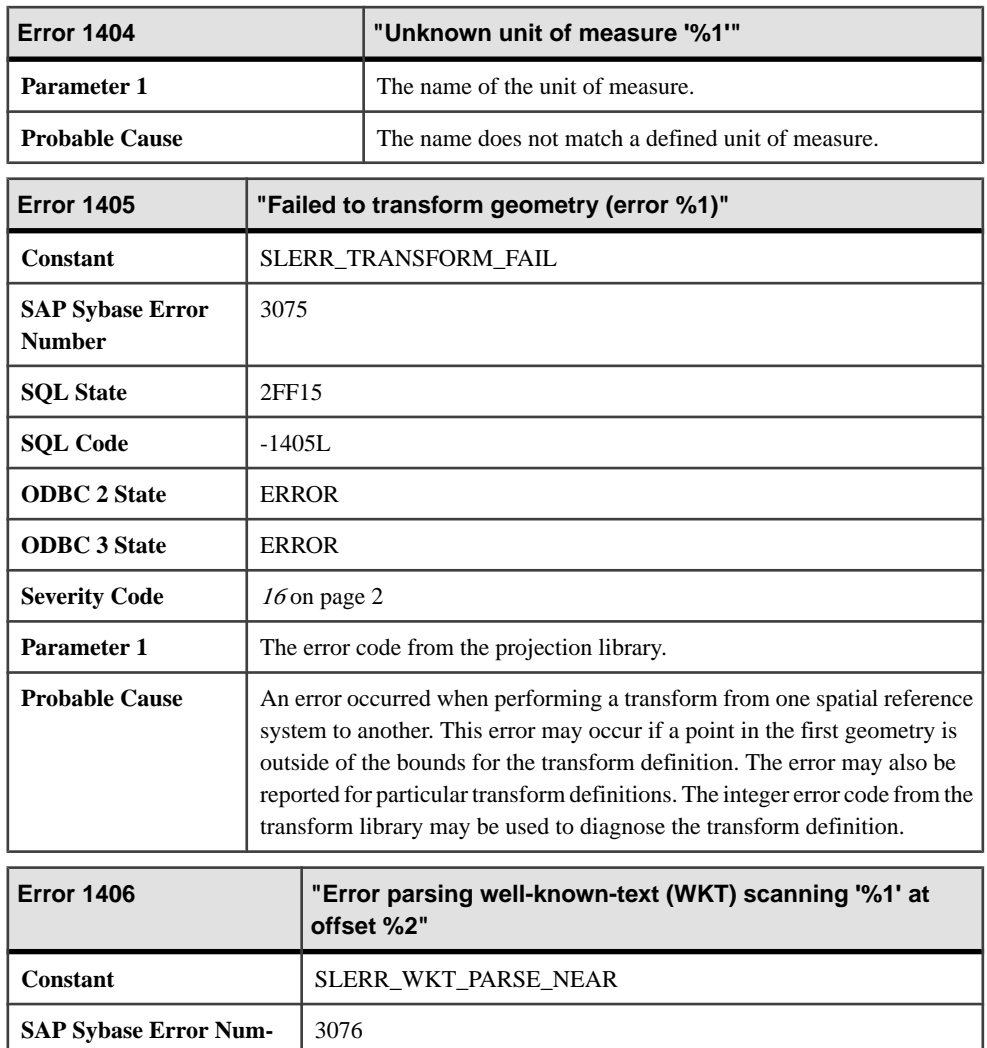

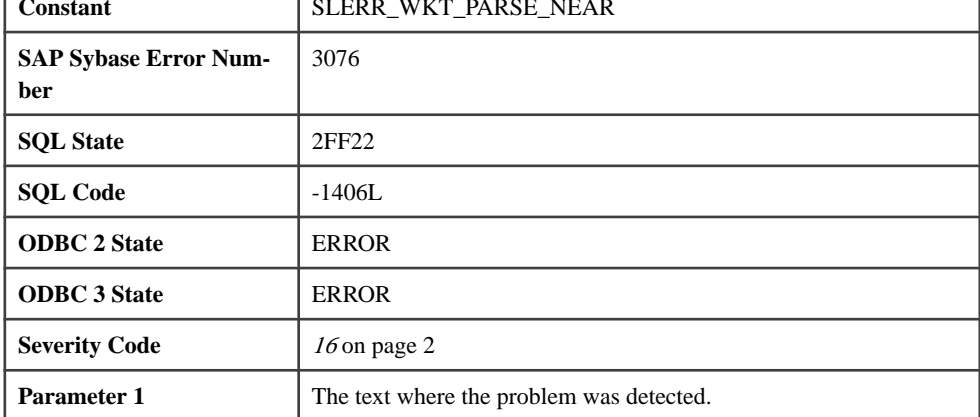

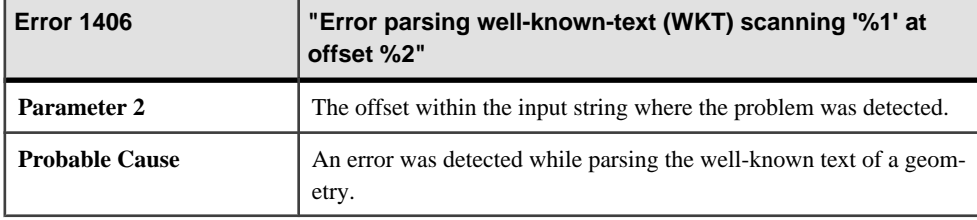

### **Messages 1407 through 1427**

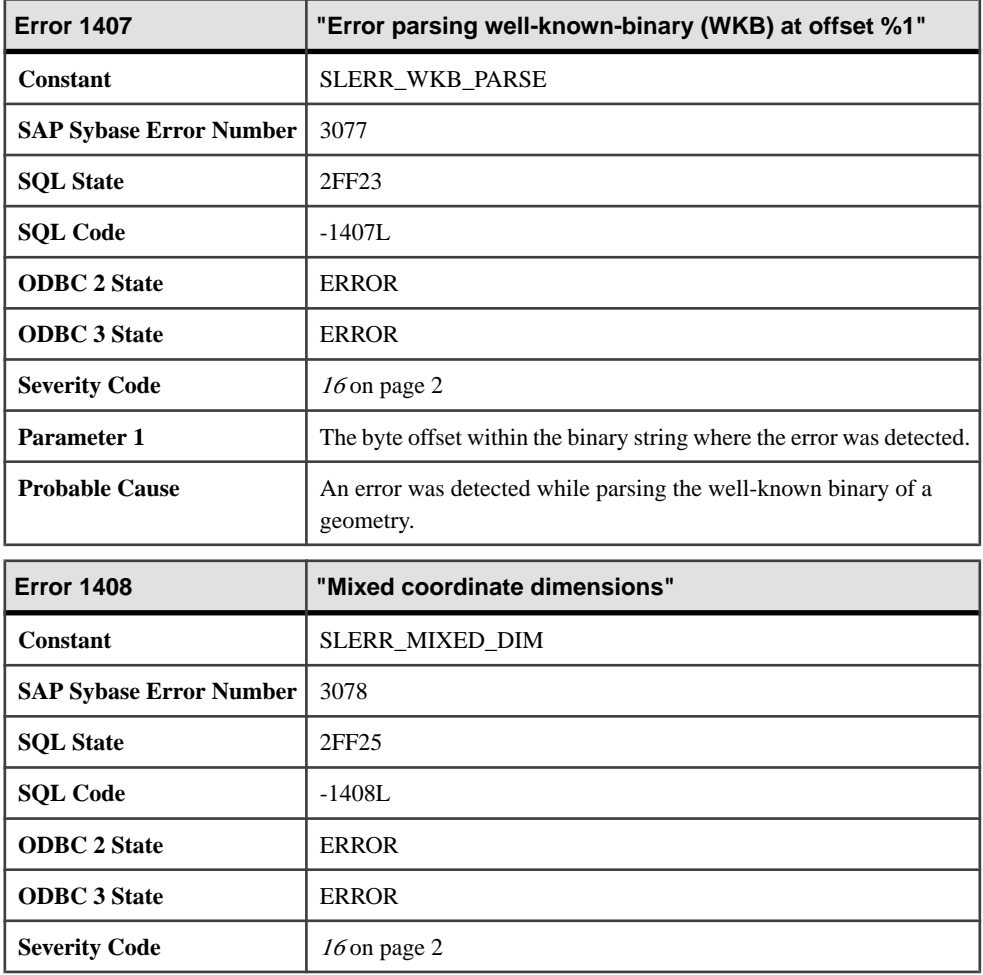

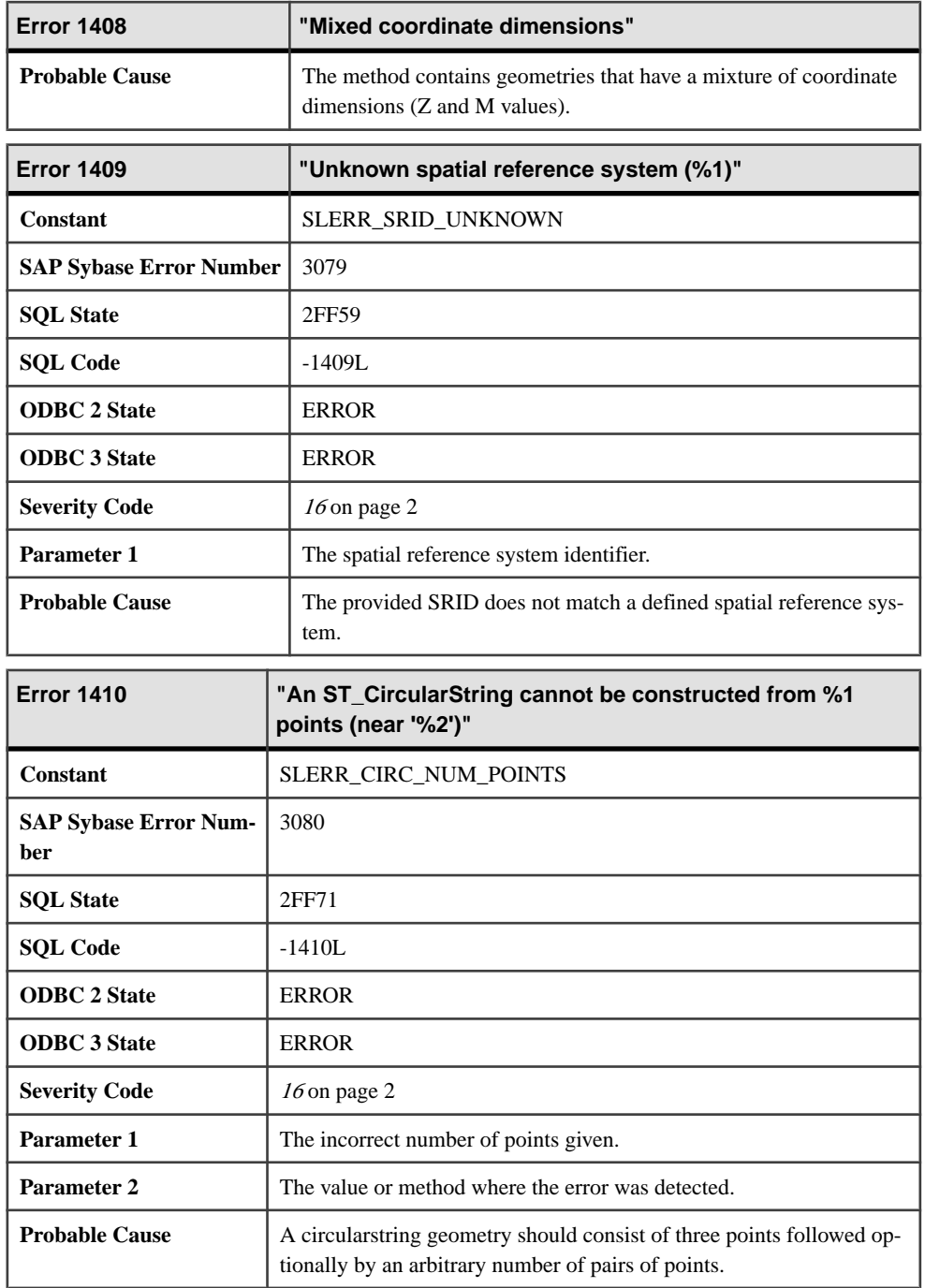

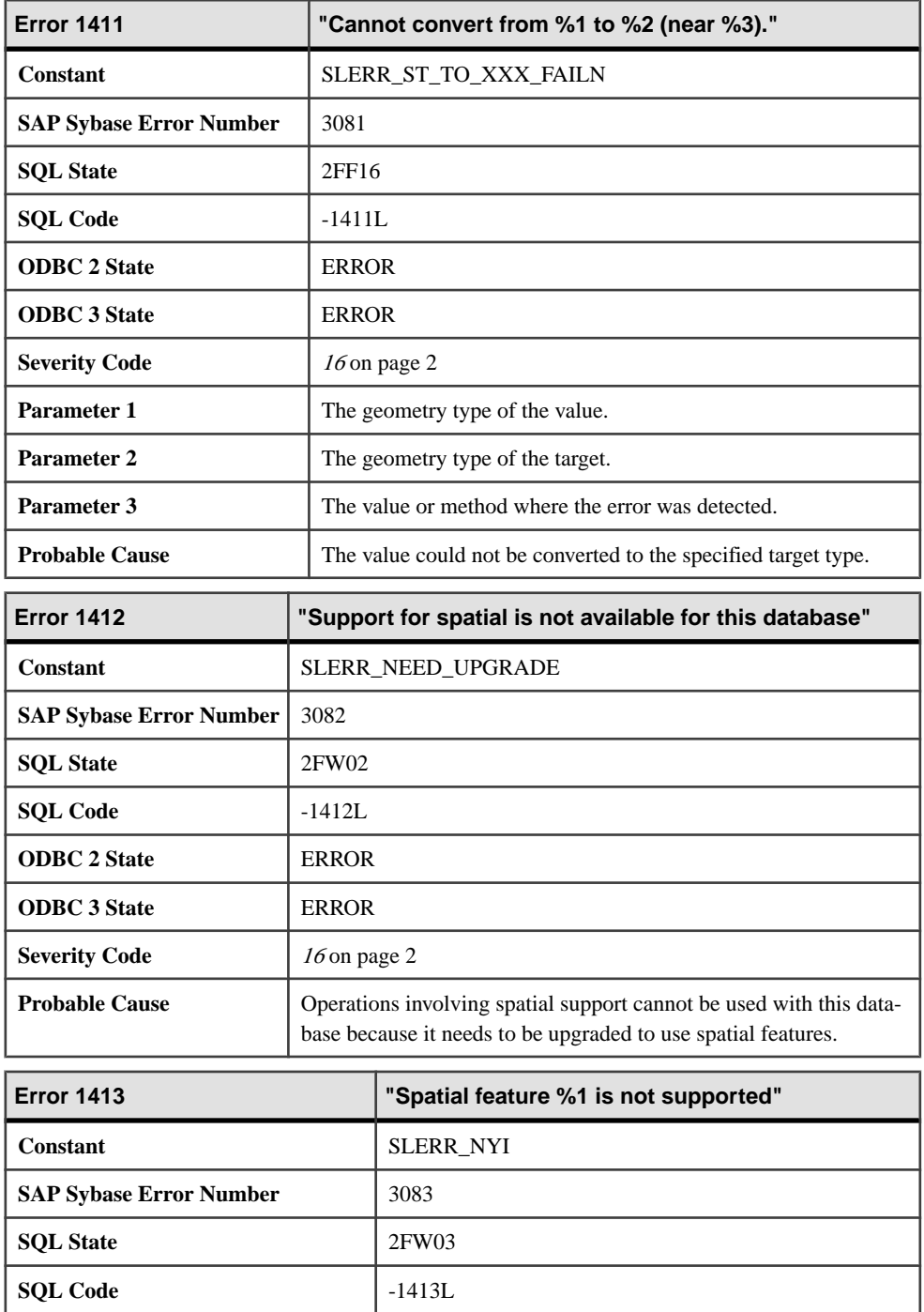

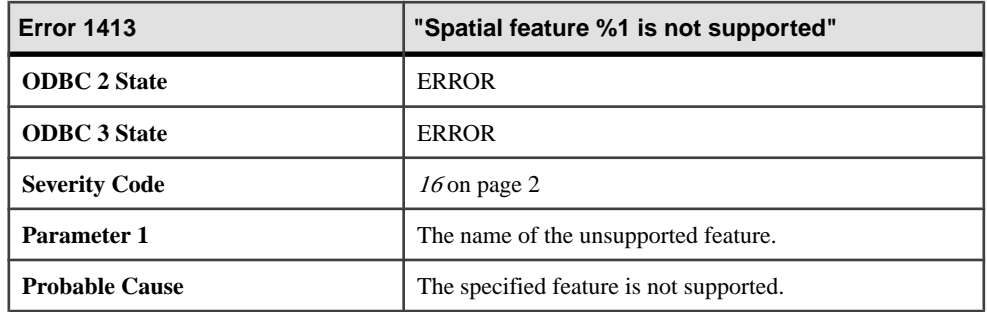

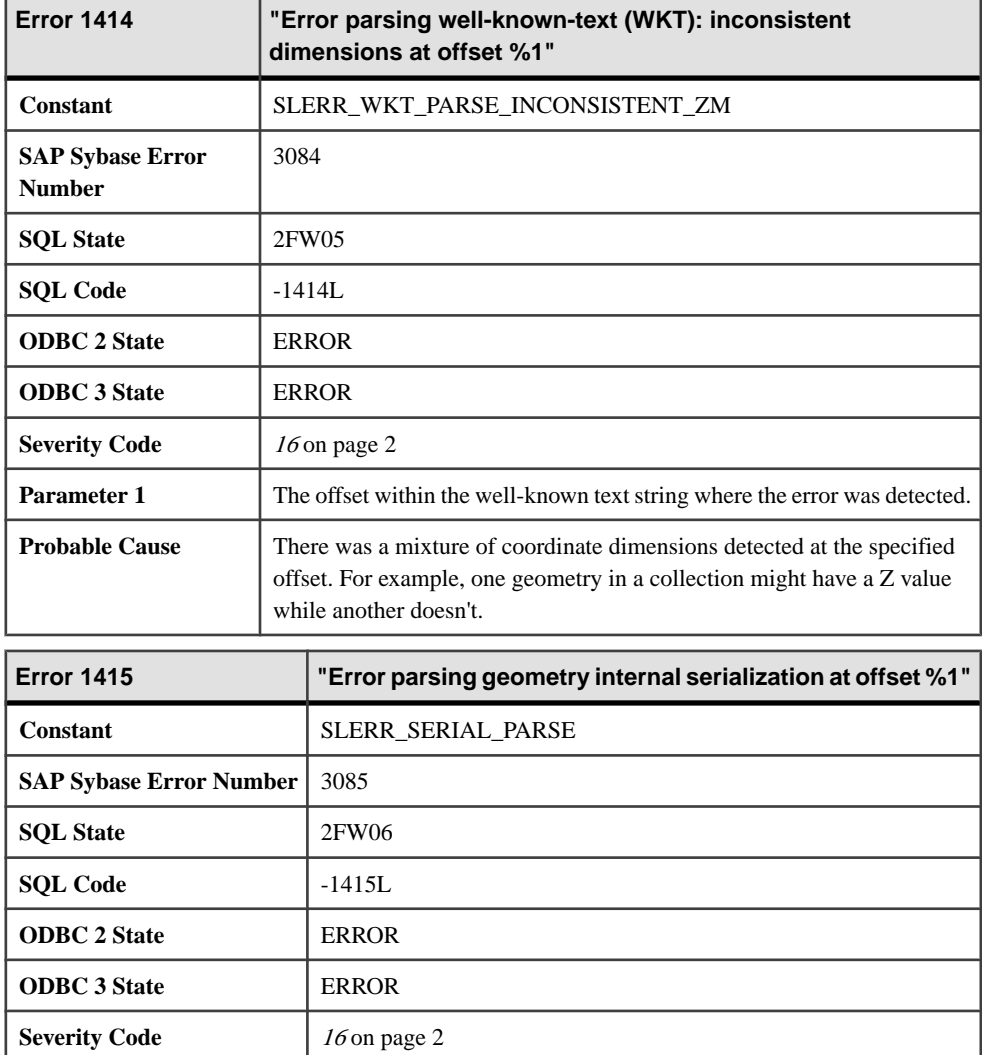

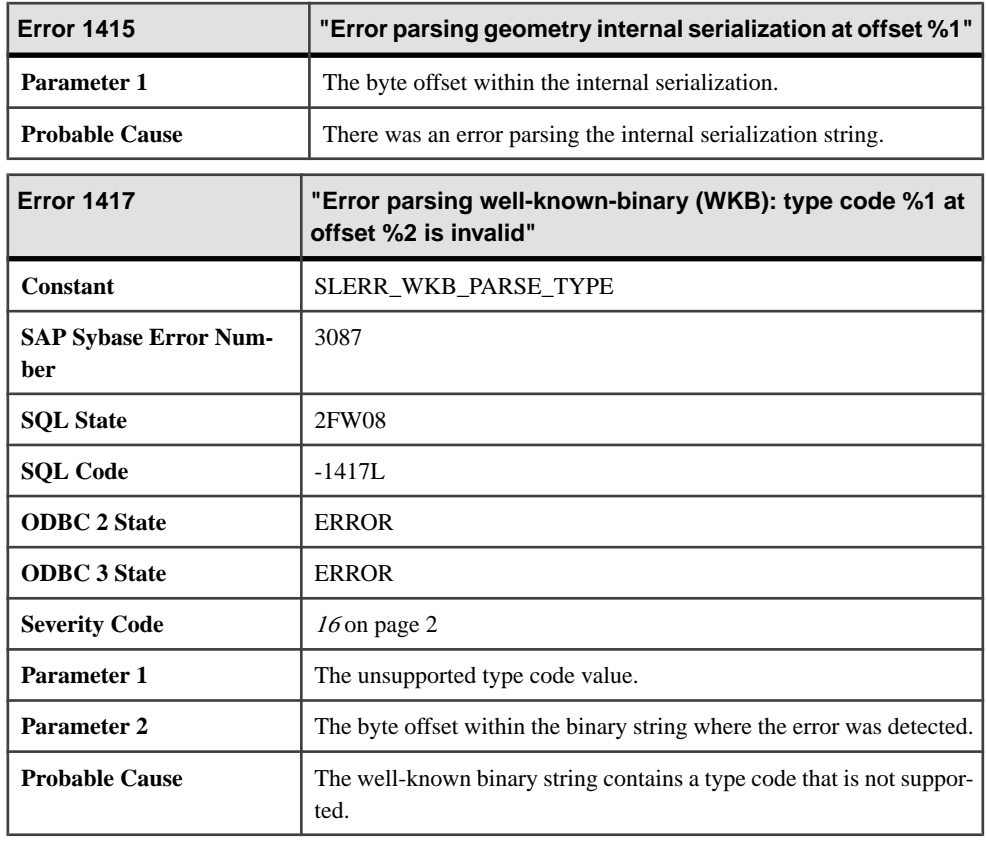

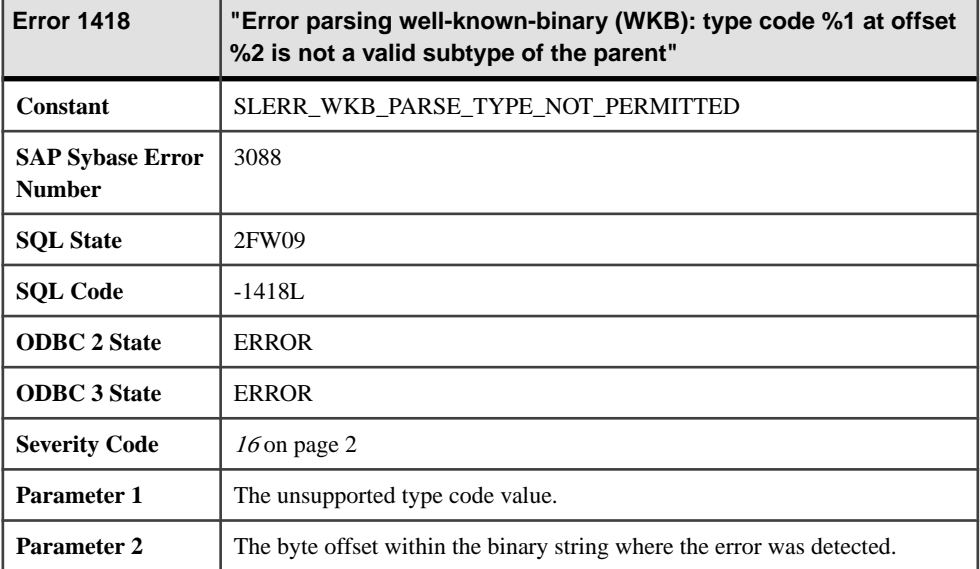

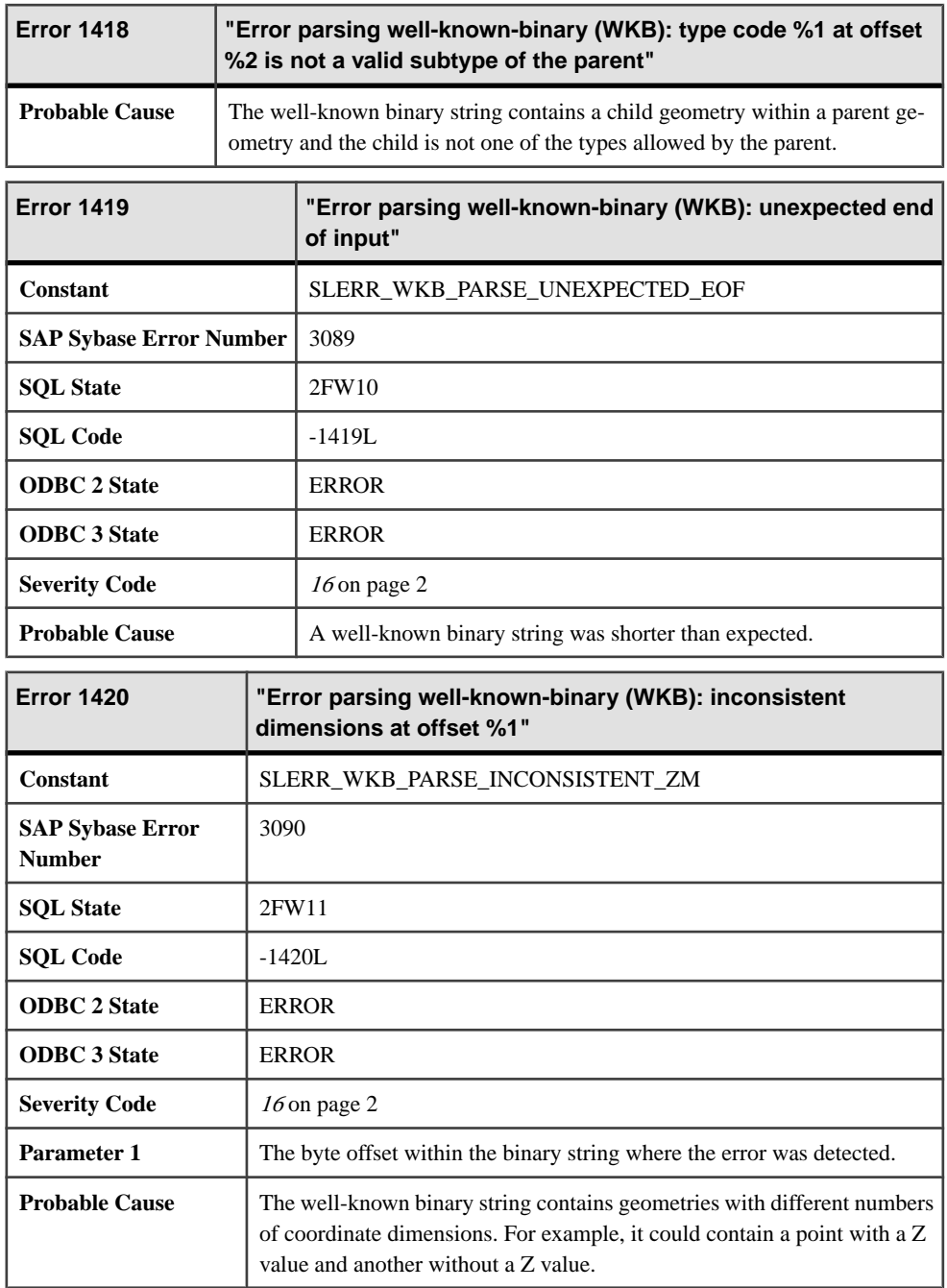

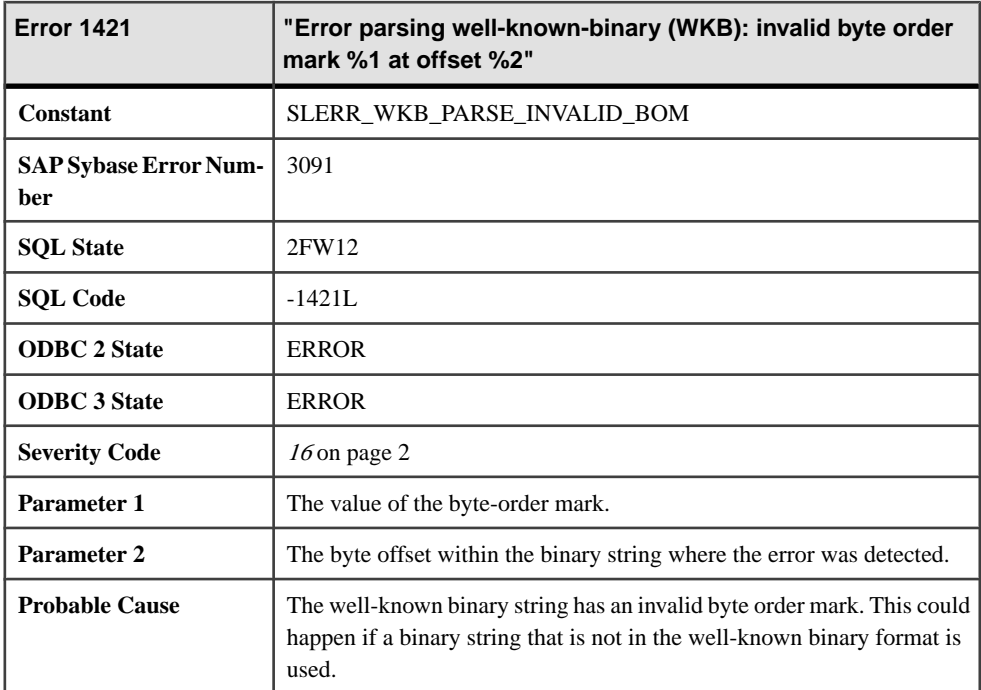

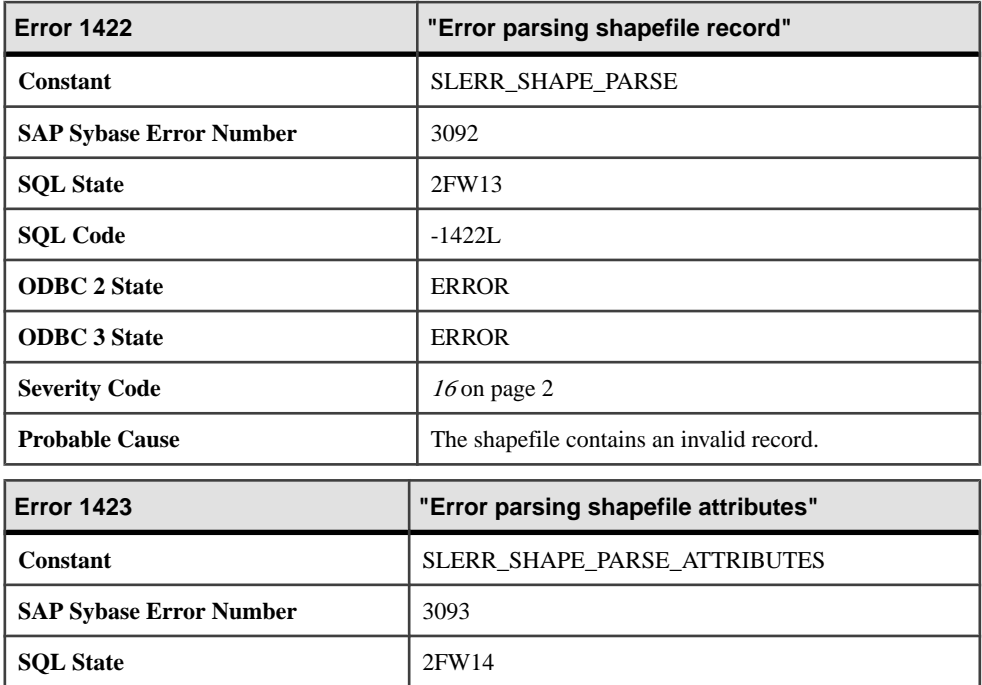

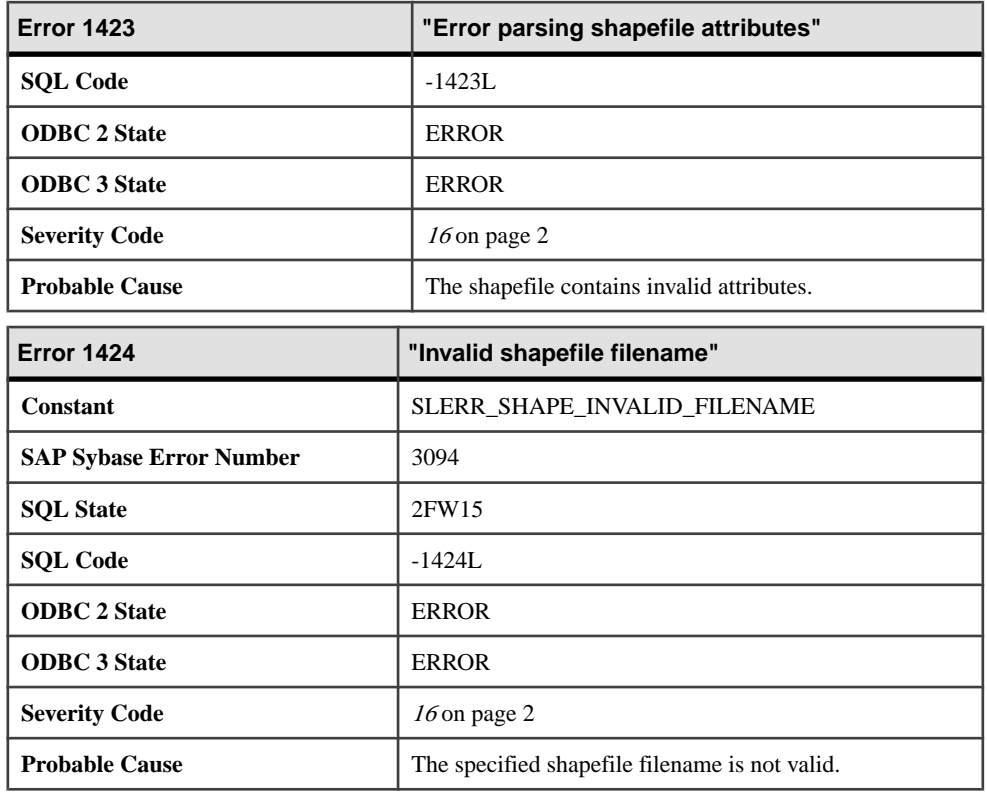

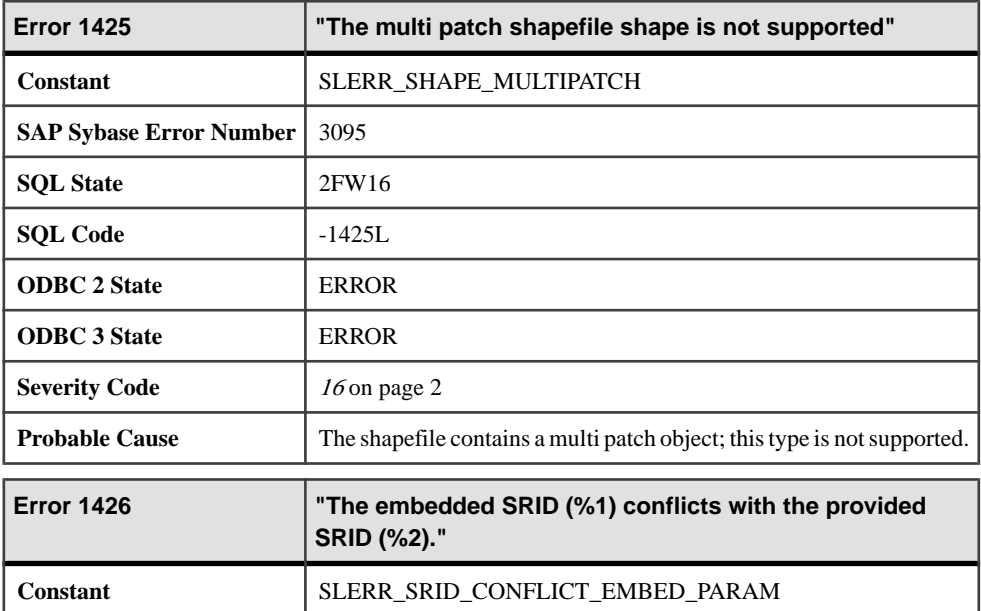

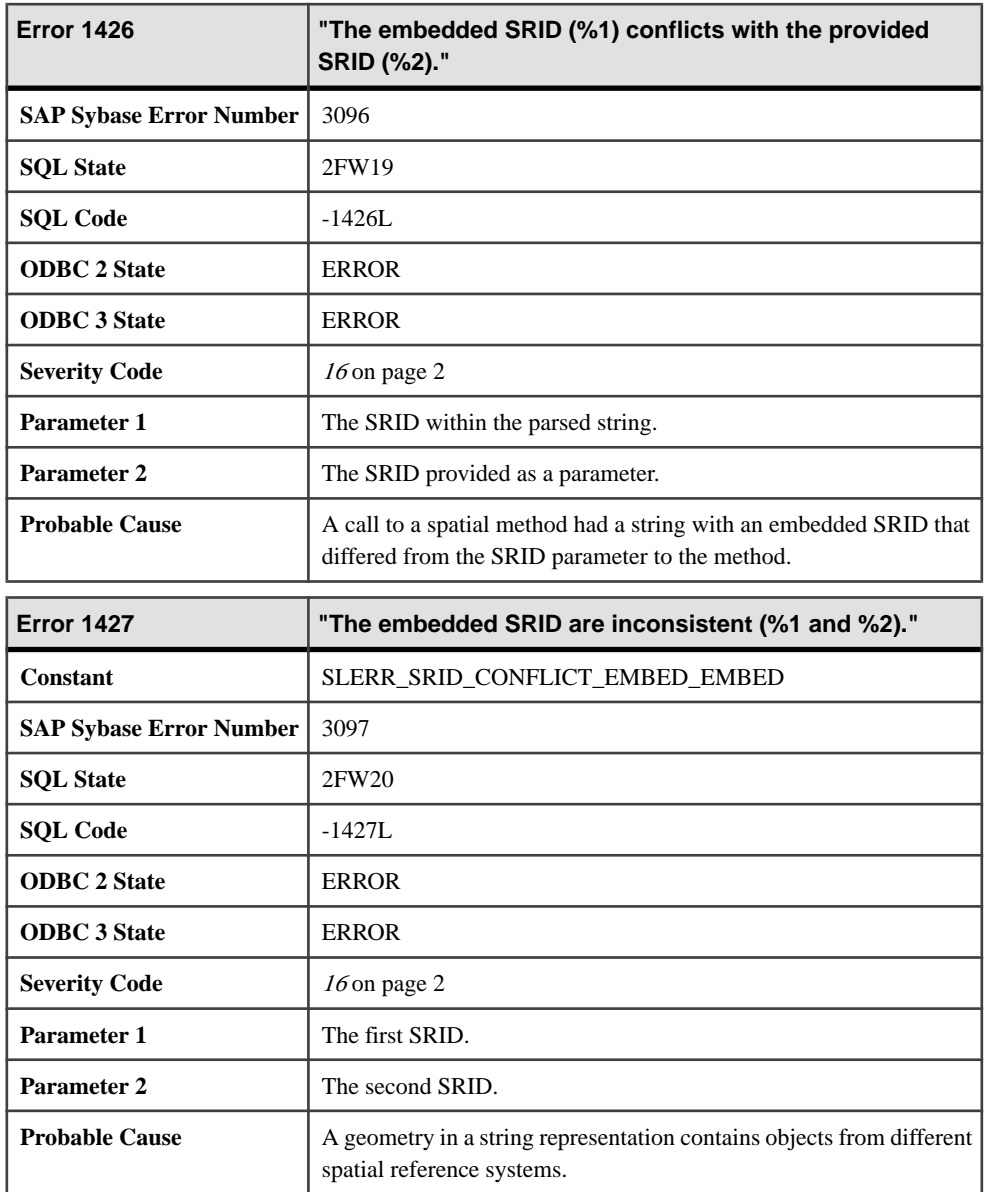

# **1428 - 1629**

## **Messages 1428 through 1448**

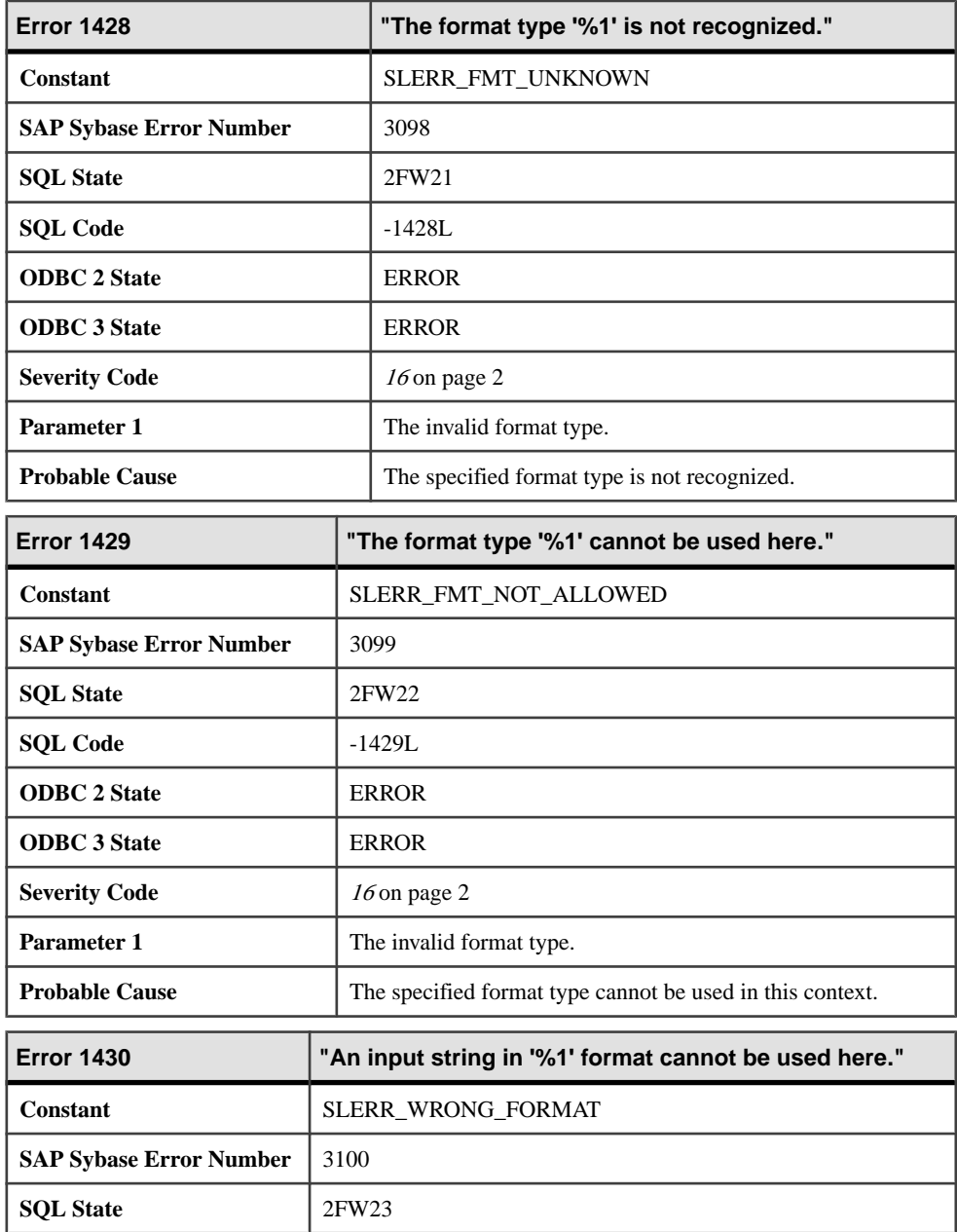

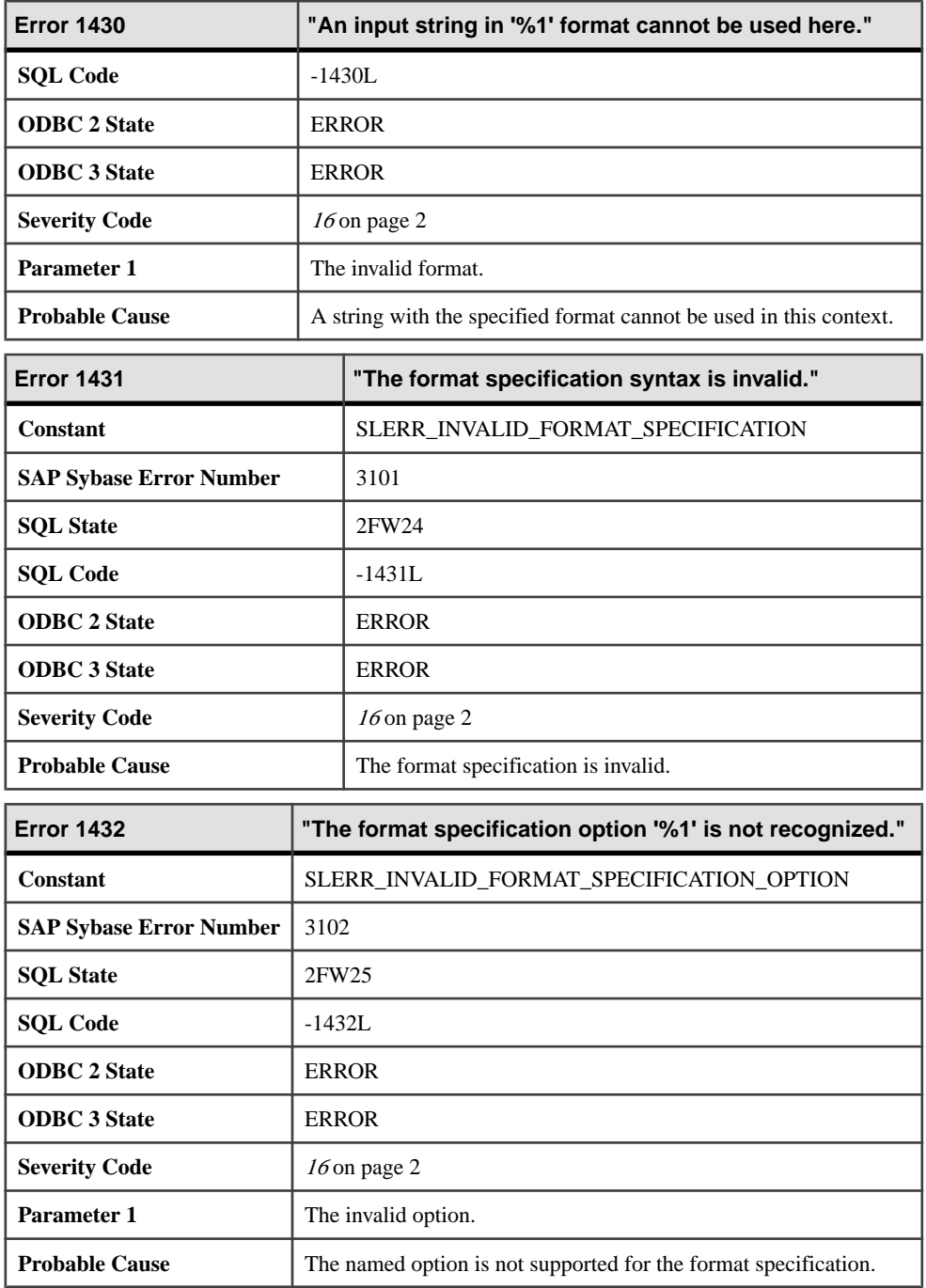

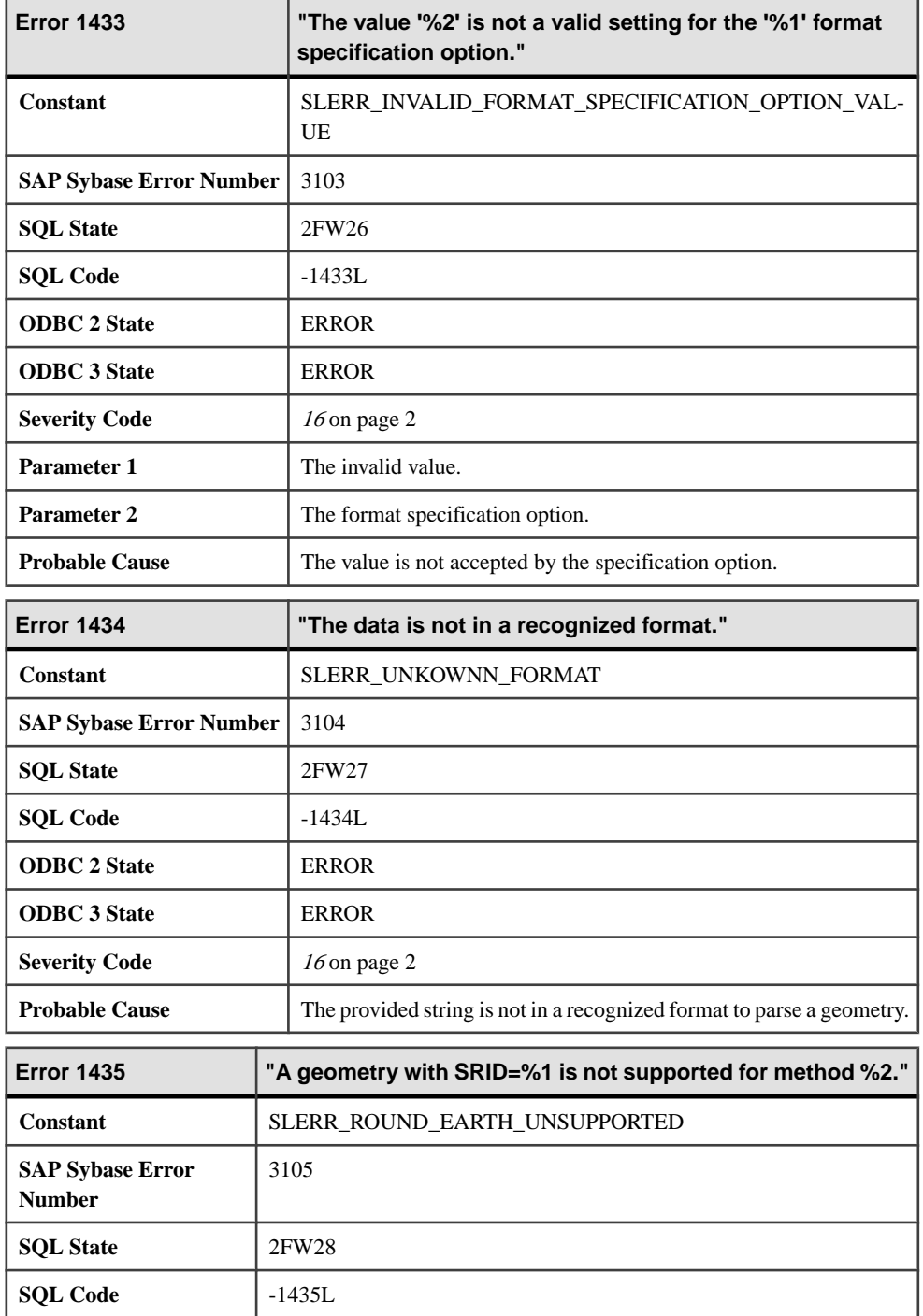

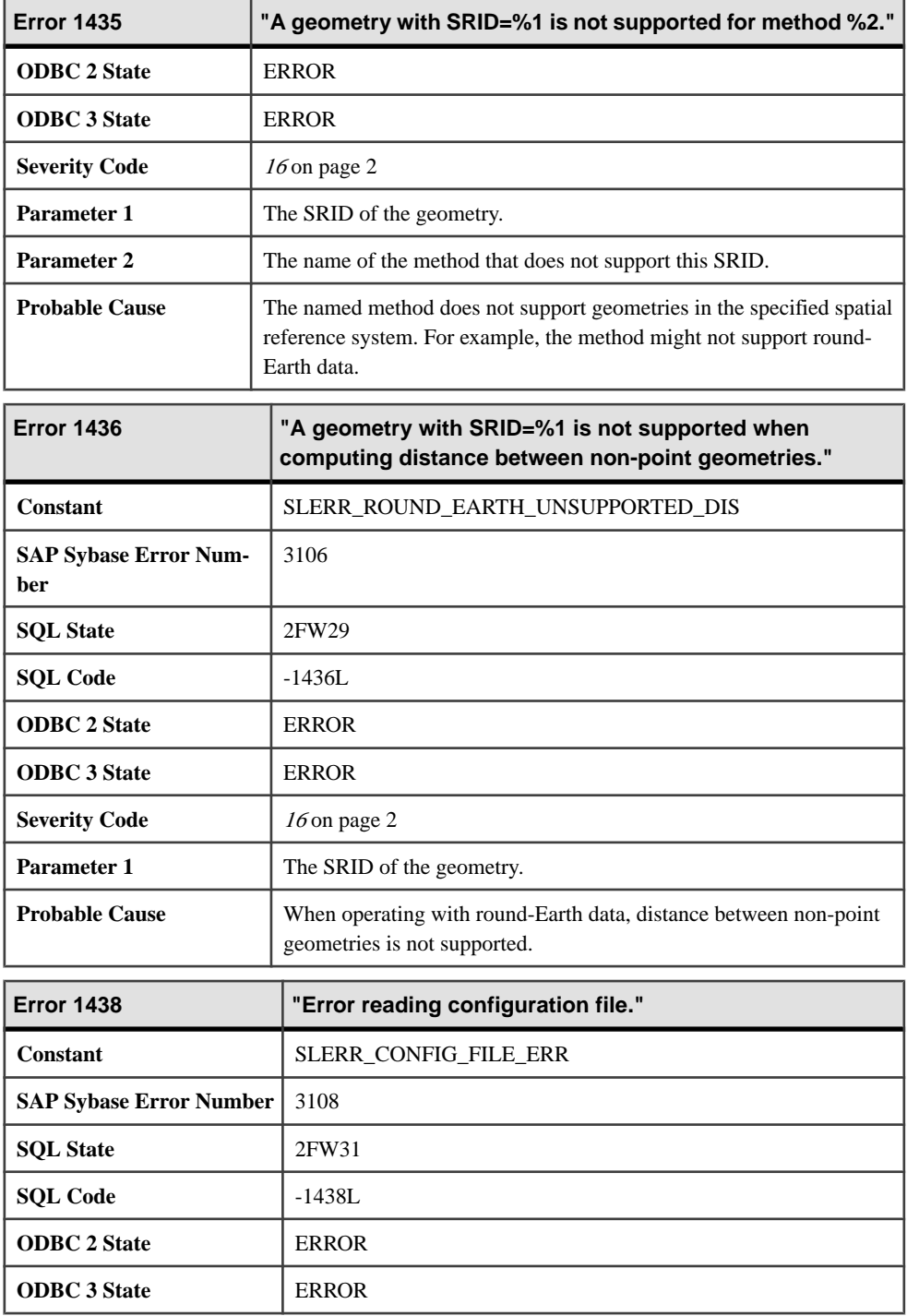

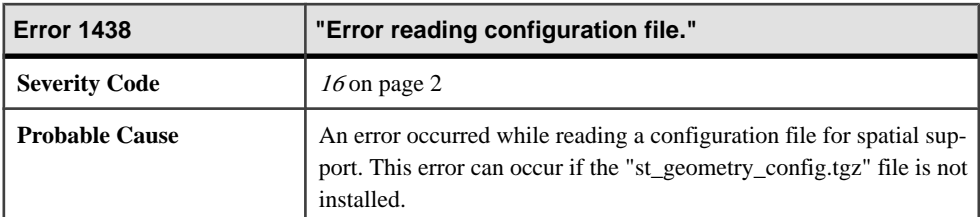

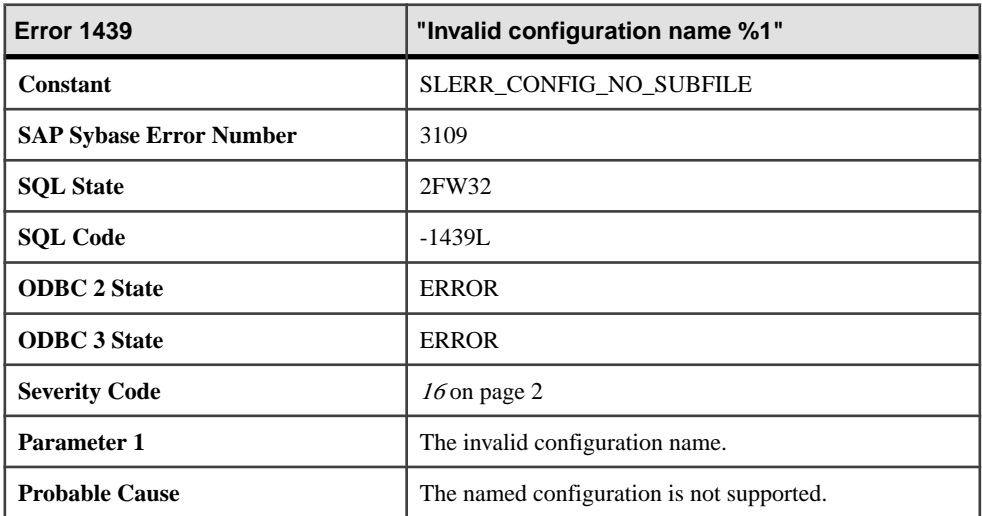

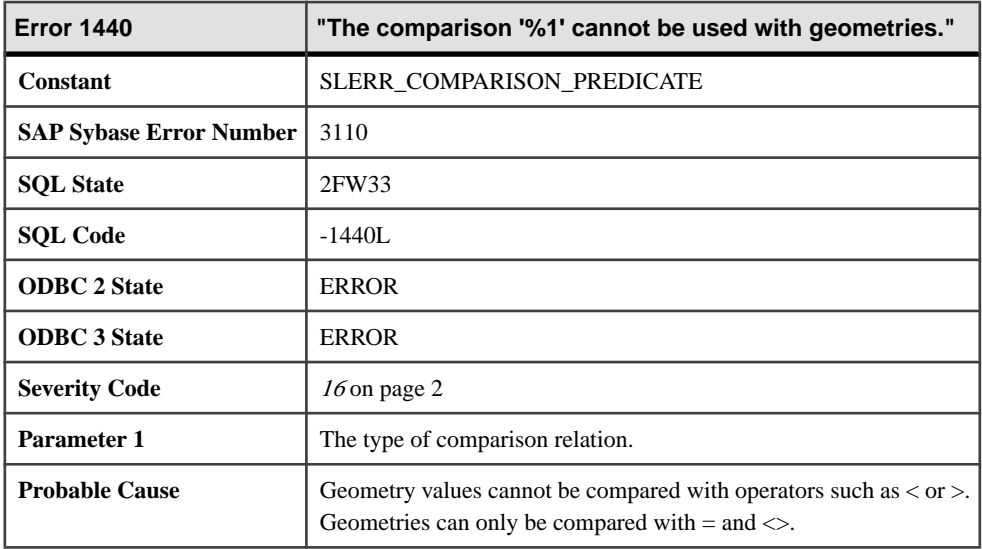

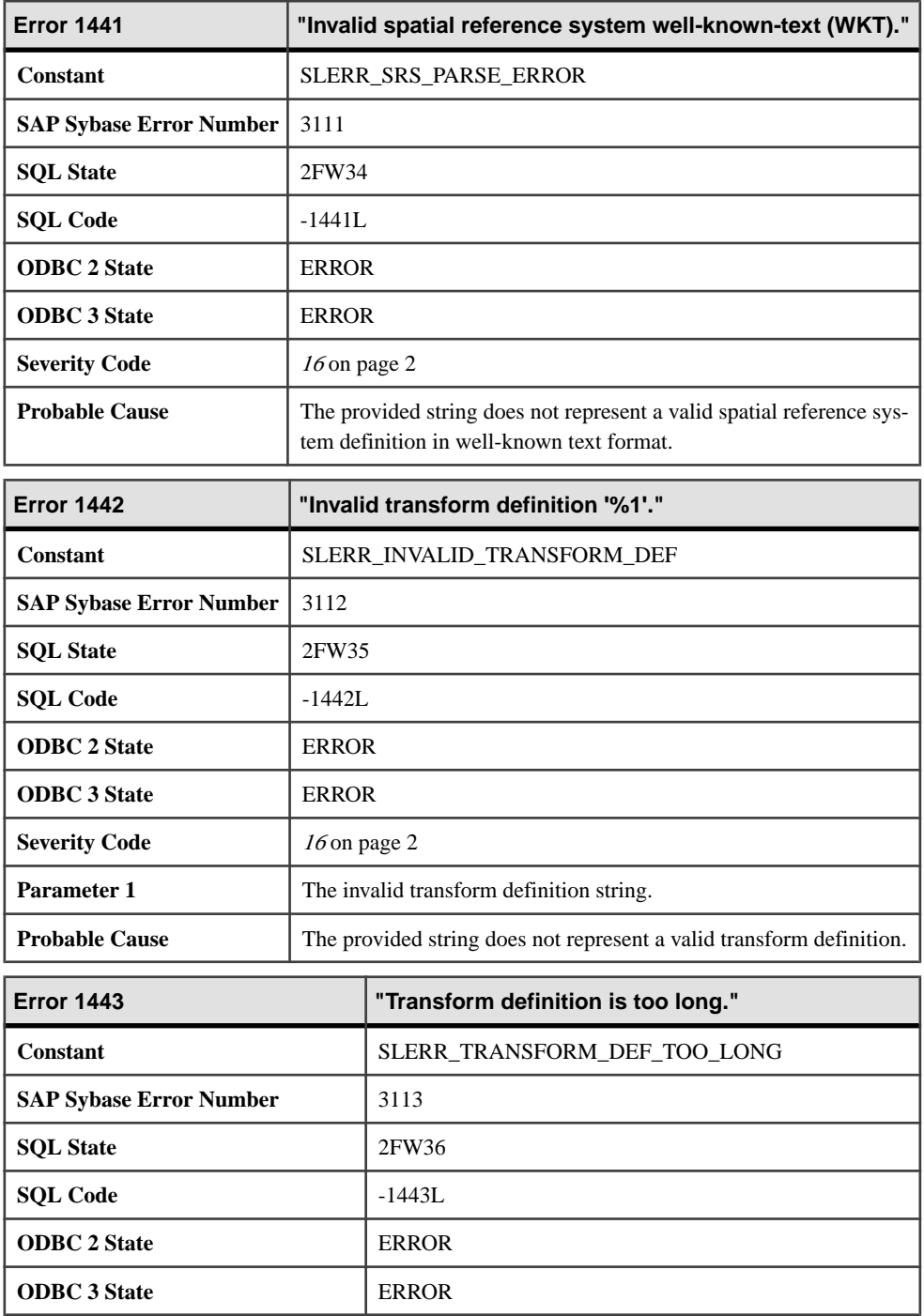

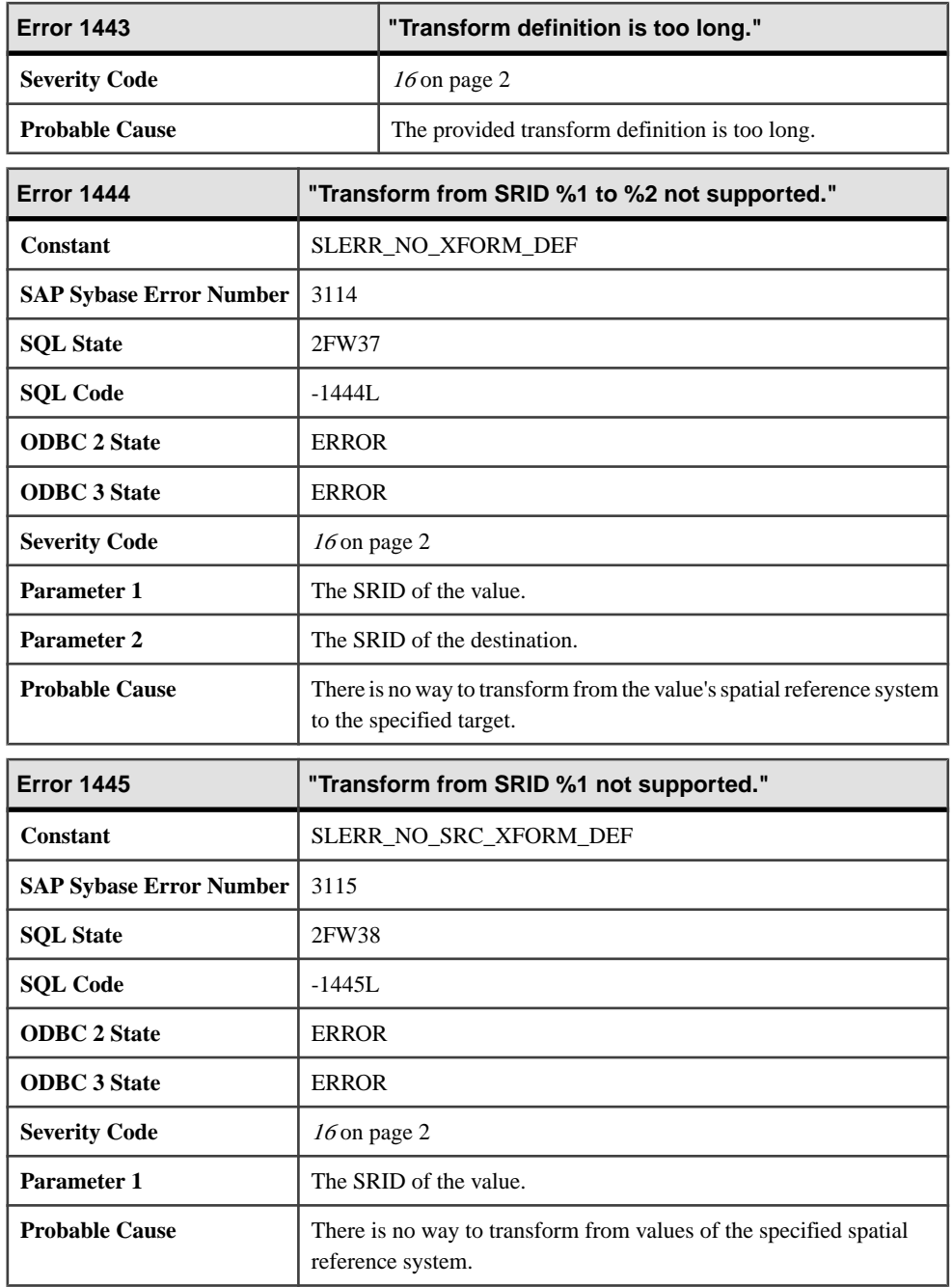

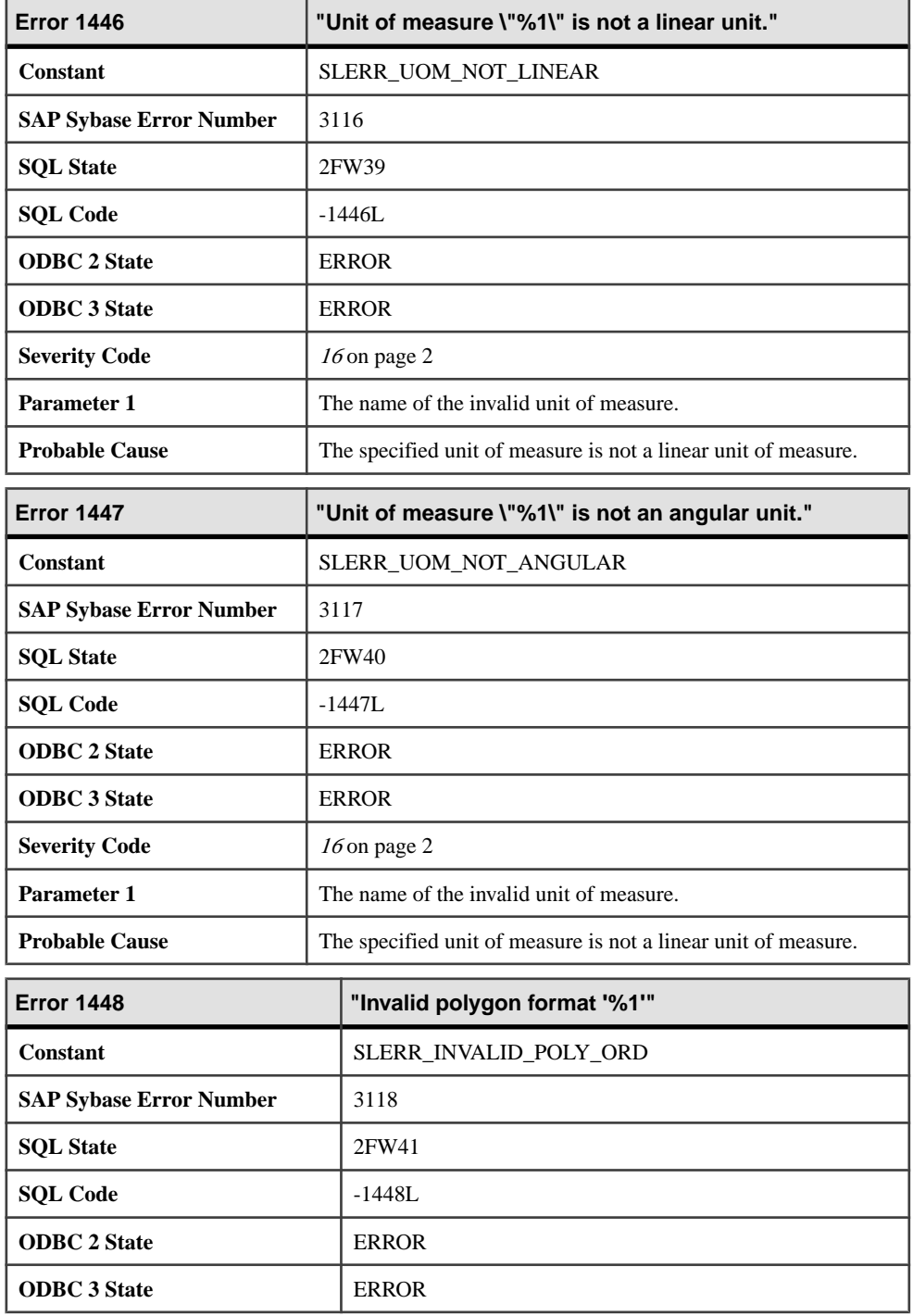

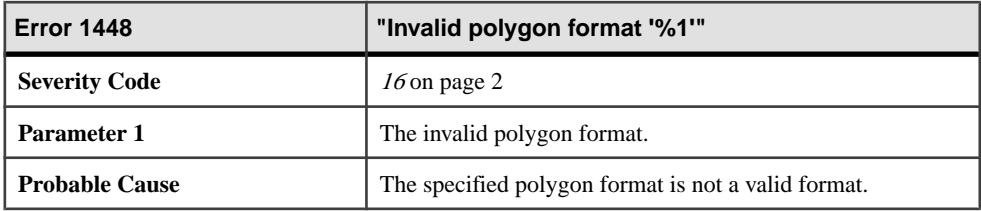

## **Messages 1449 through 1468**

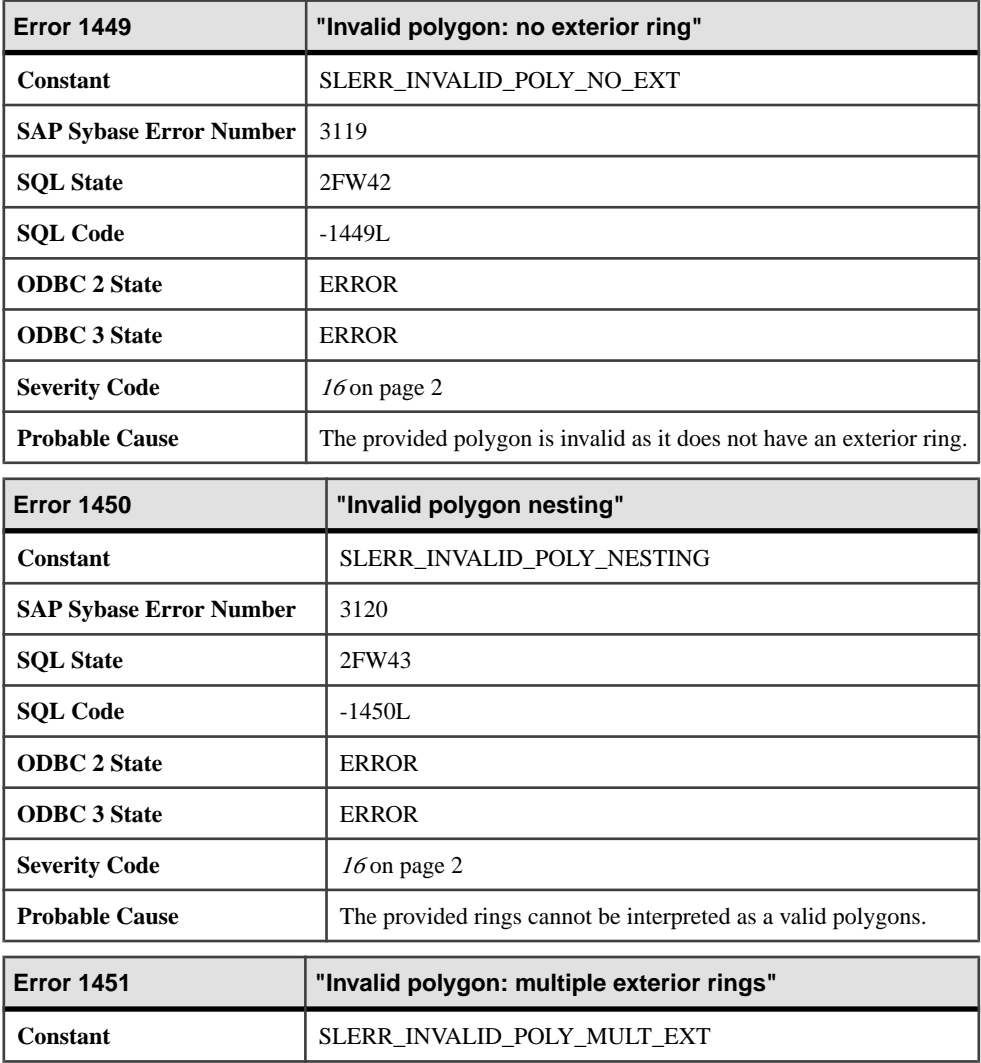

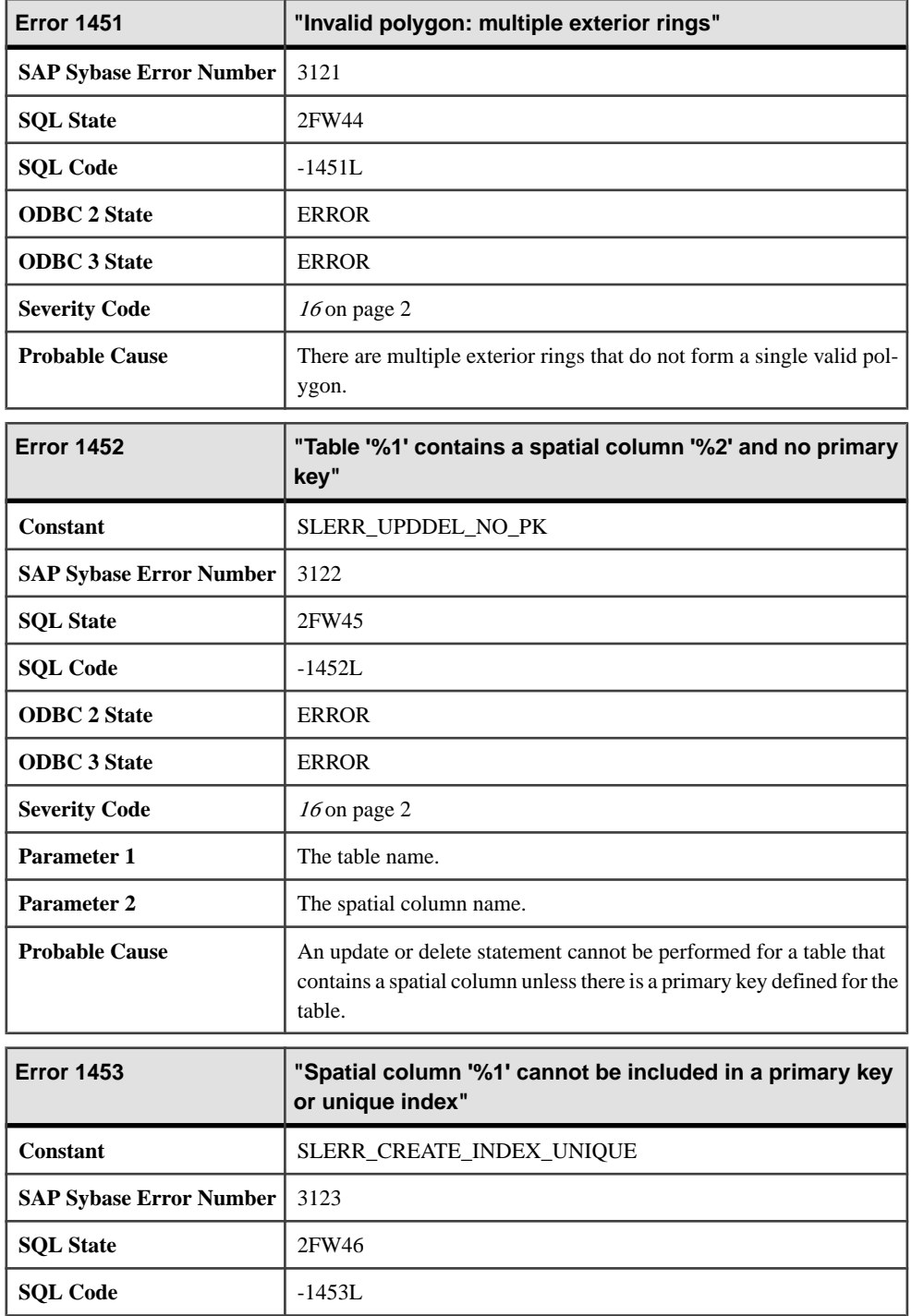

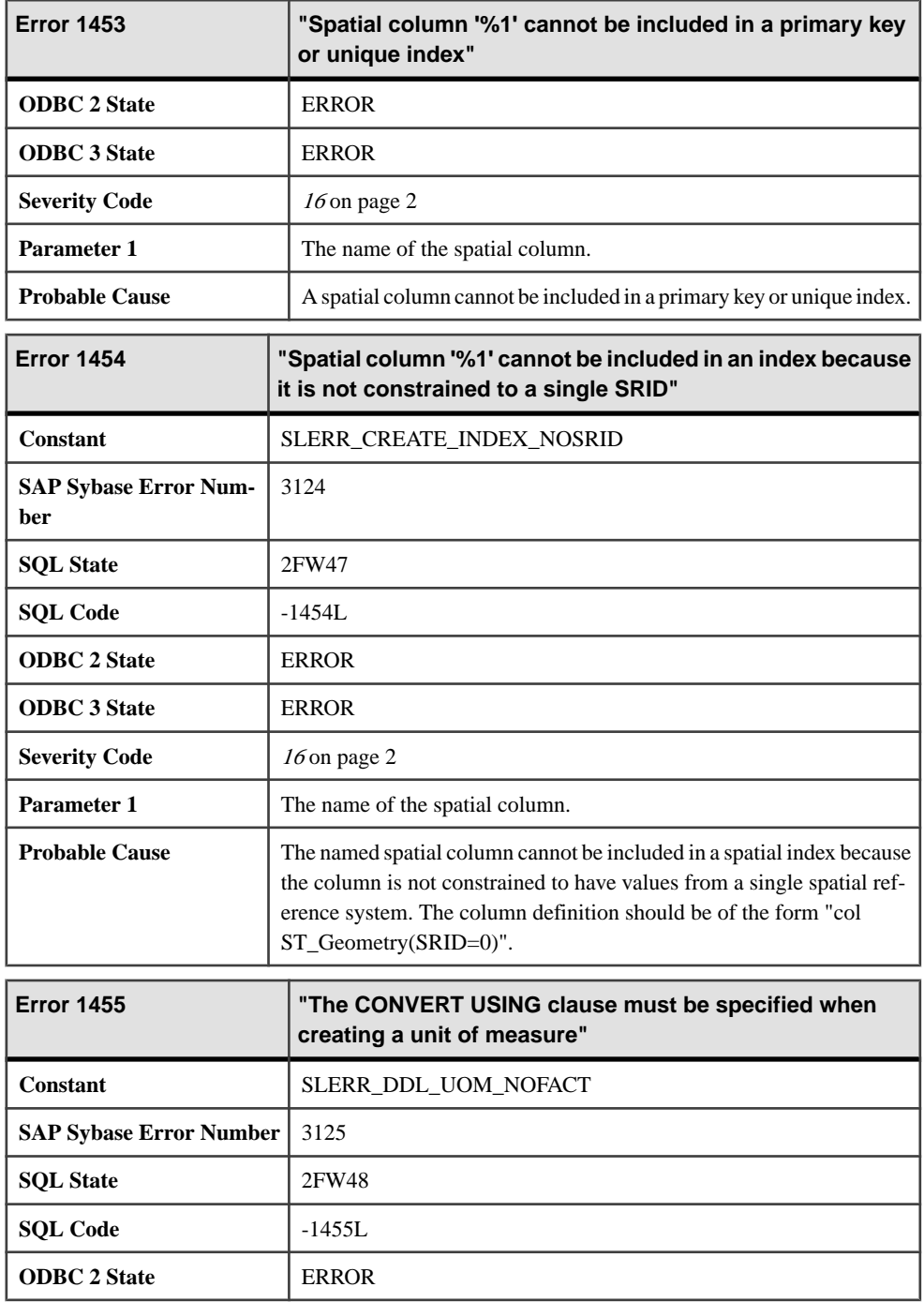

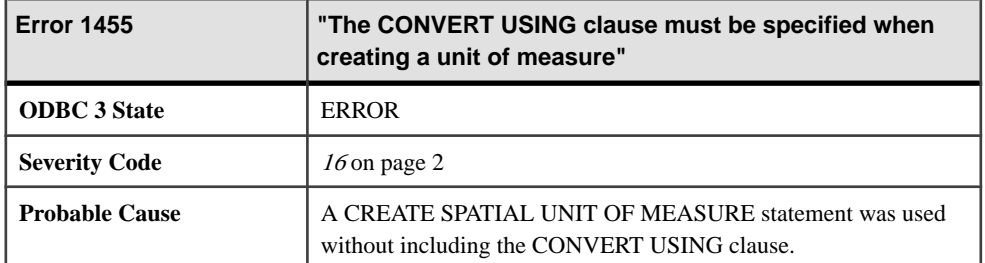

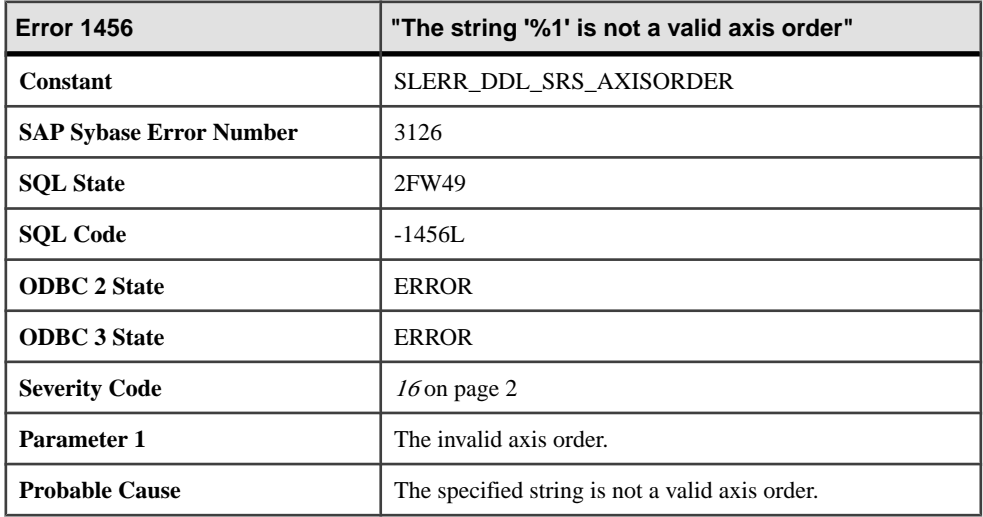

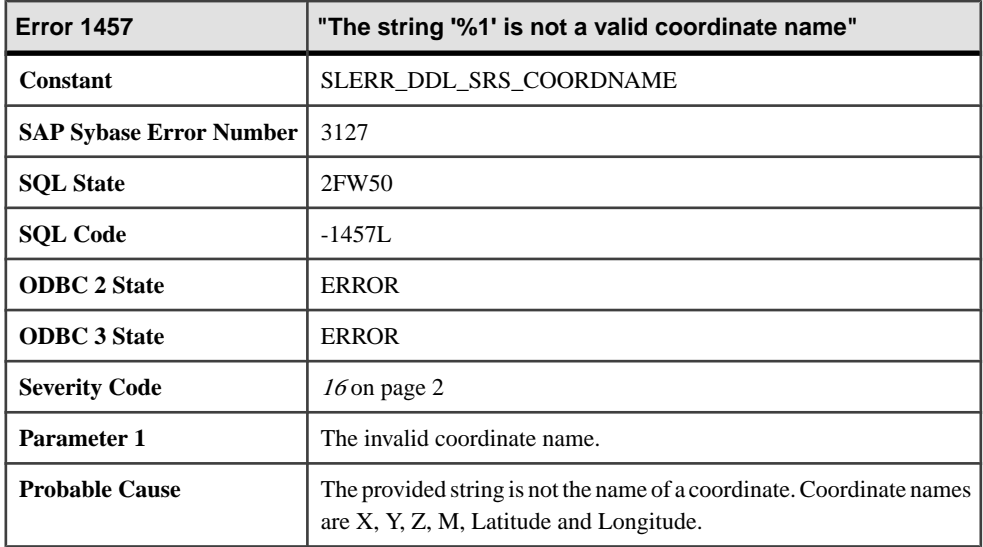

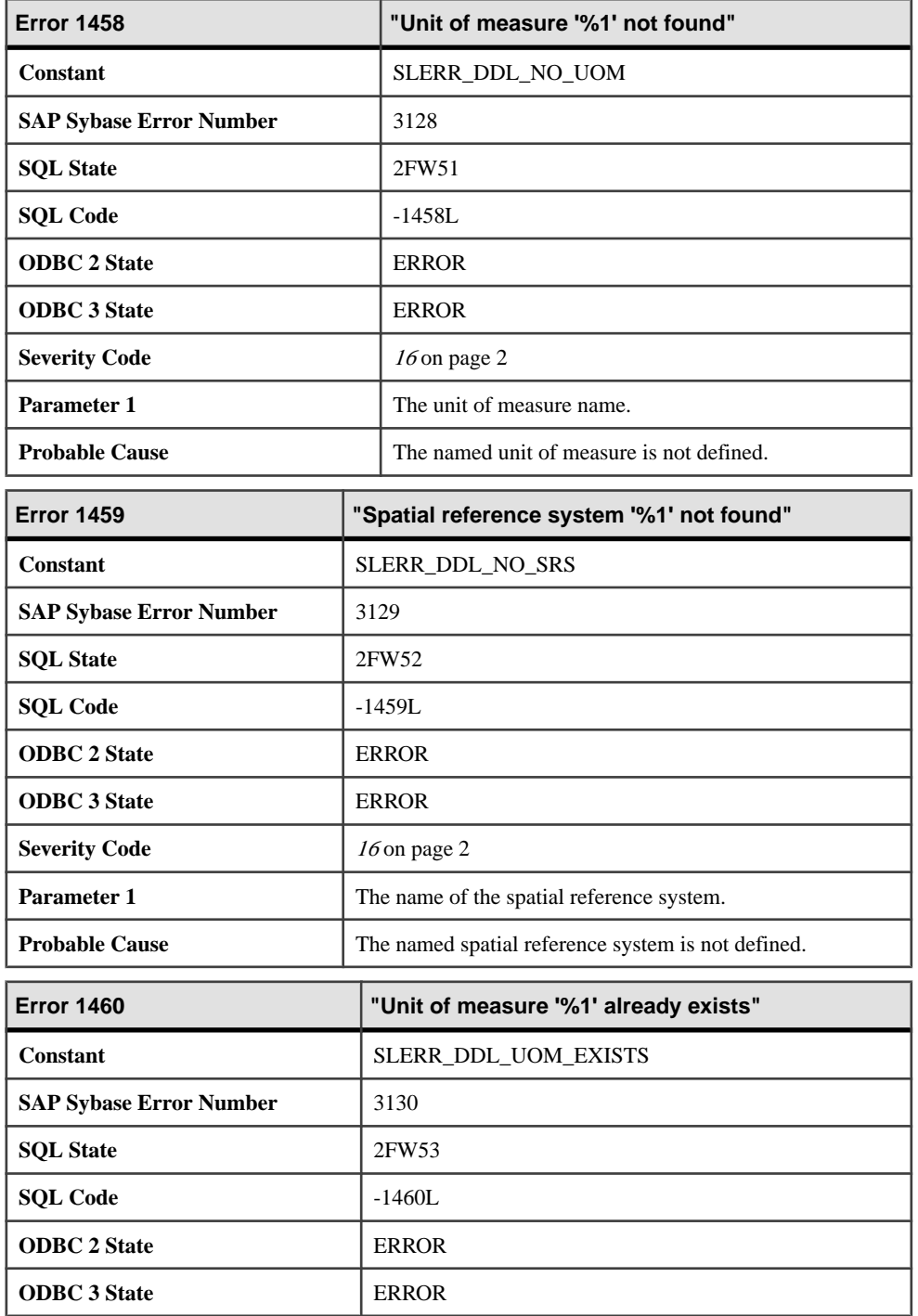

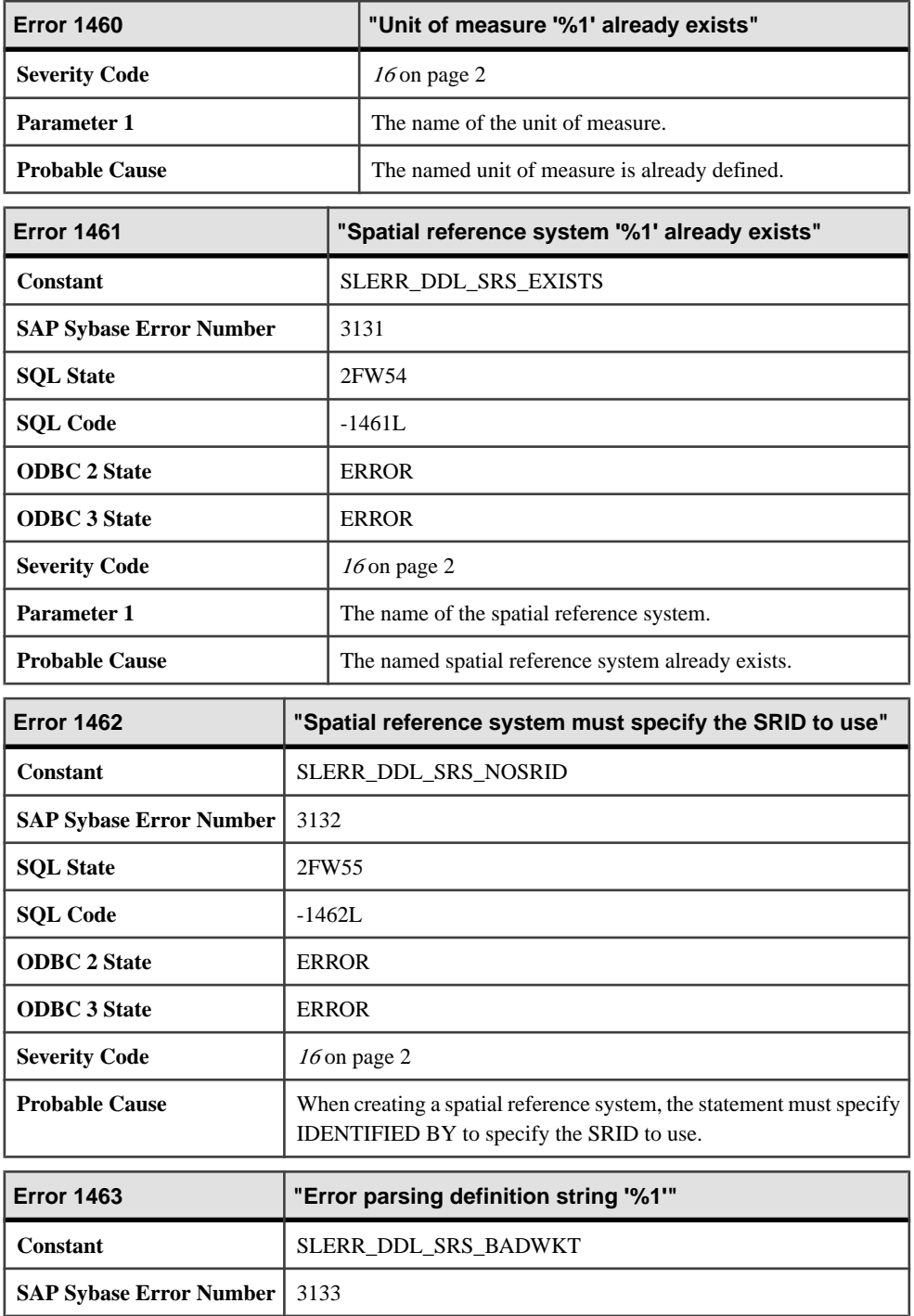

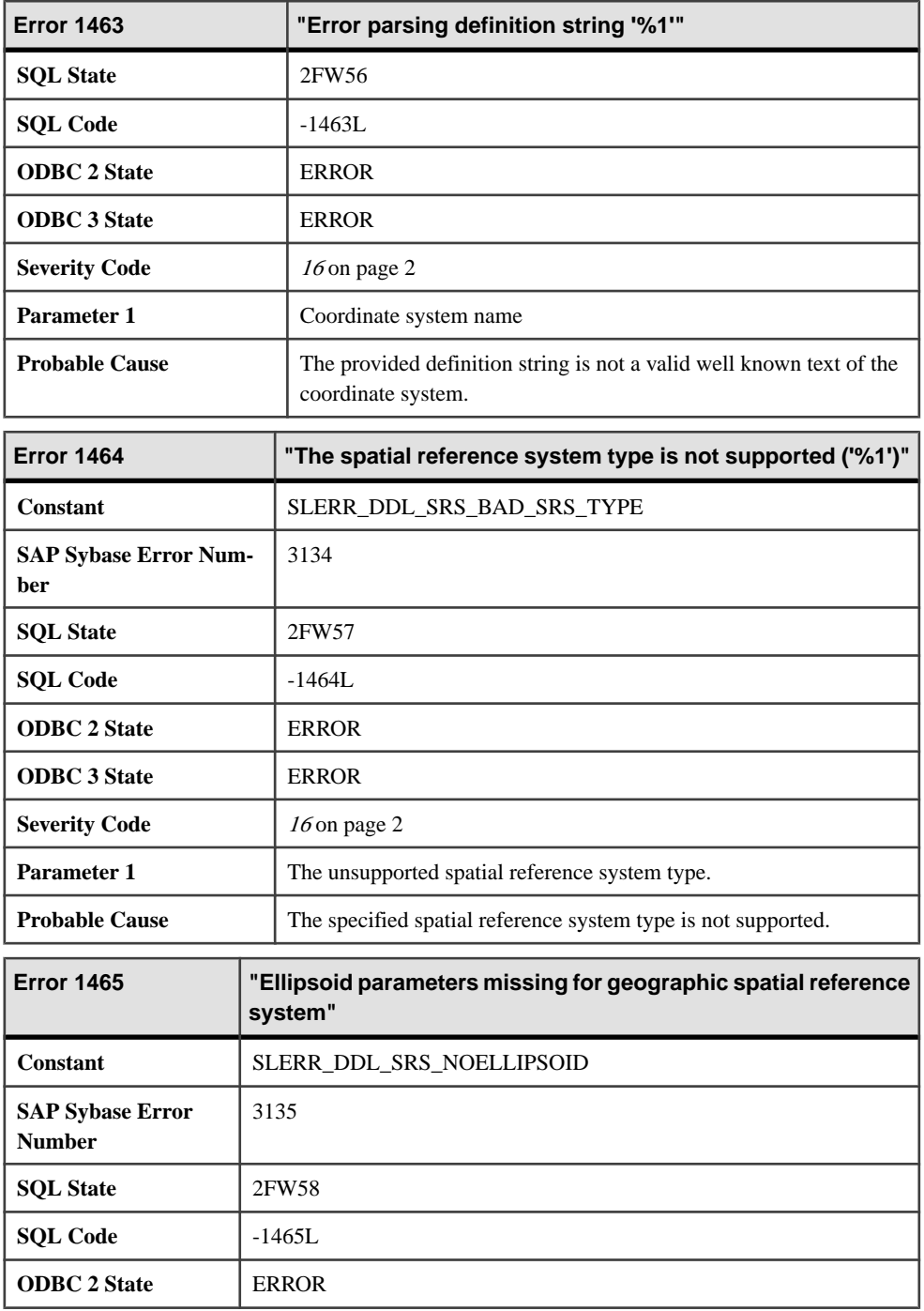

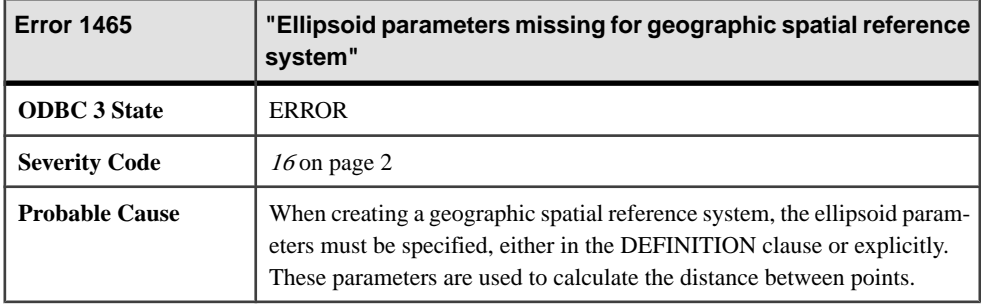

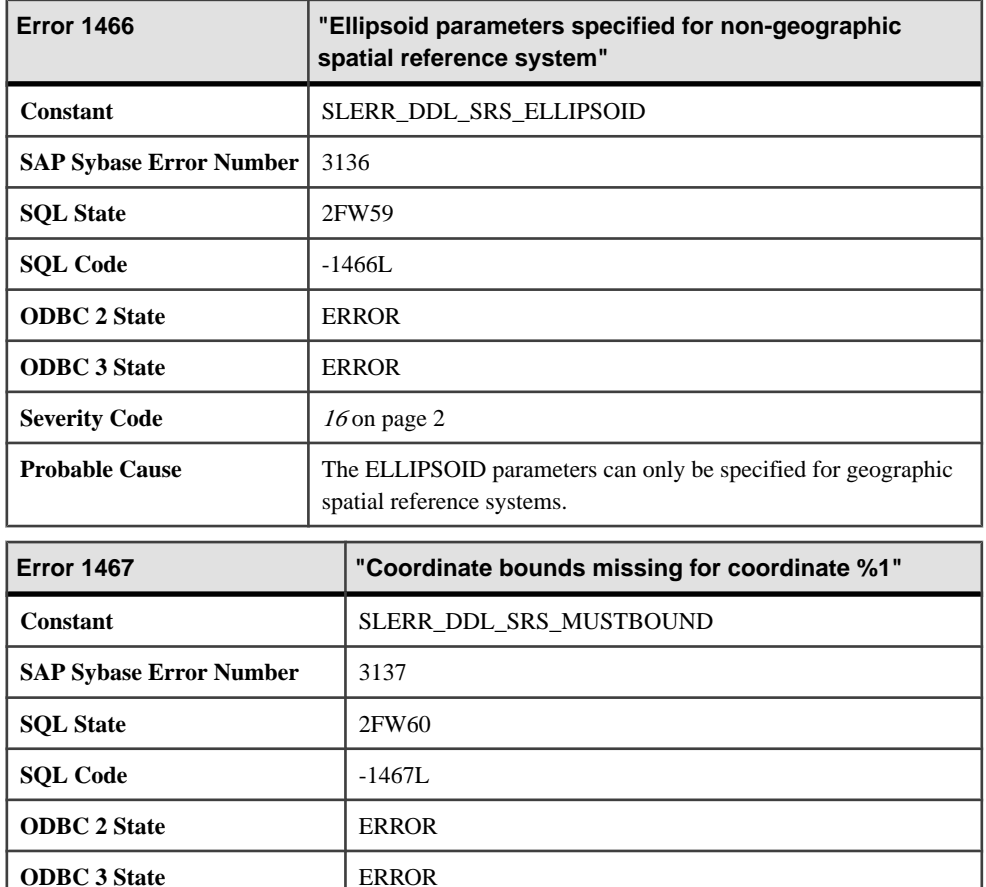

**Severity Code** [16](#page-9-0) on page 2

**Parameter 1** The coordinate name.

**Probable Cause** No bounds were specified for the named coordinate.

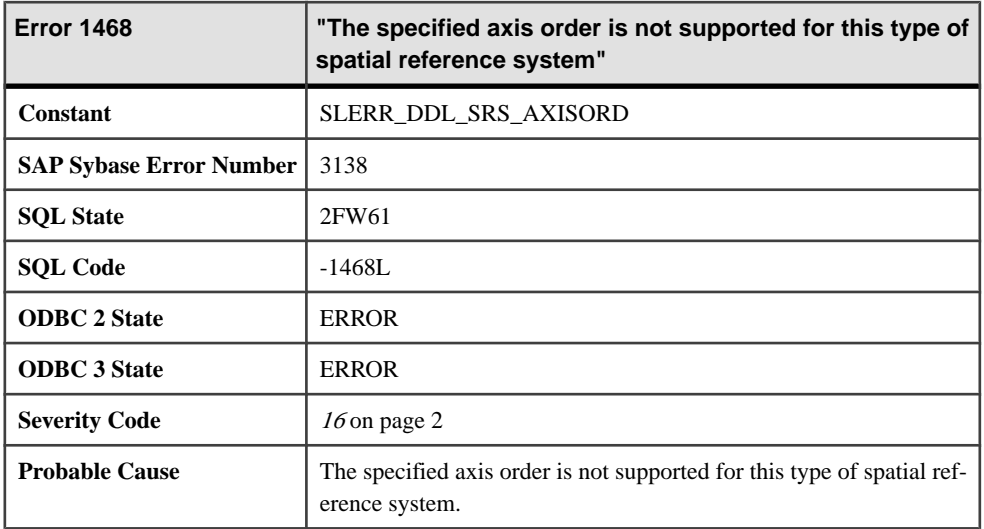

### **Messages 1469 through 1489**

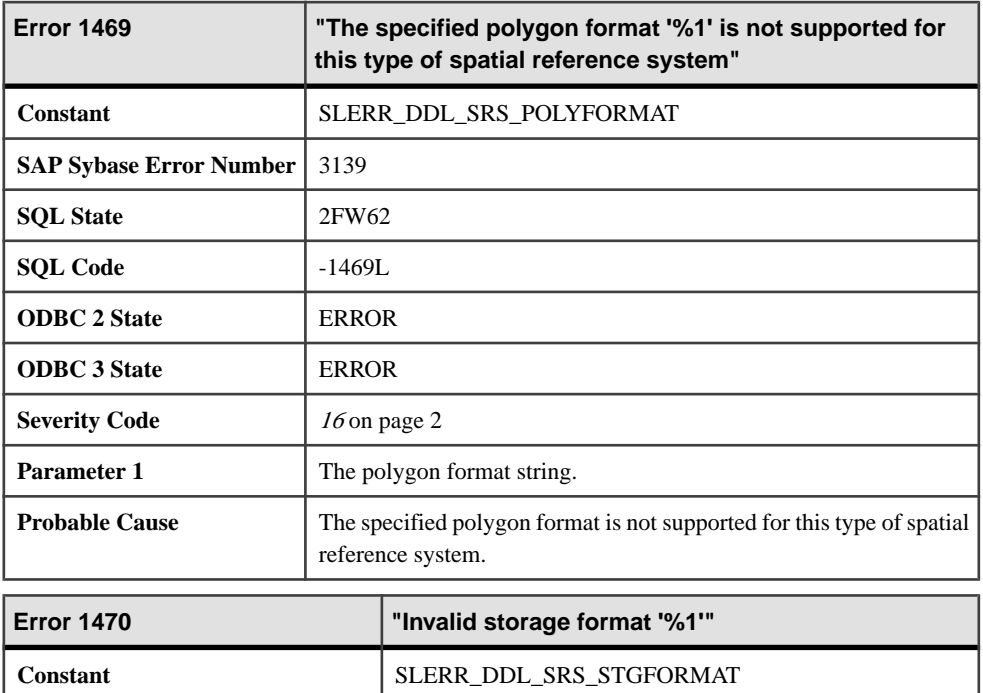

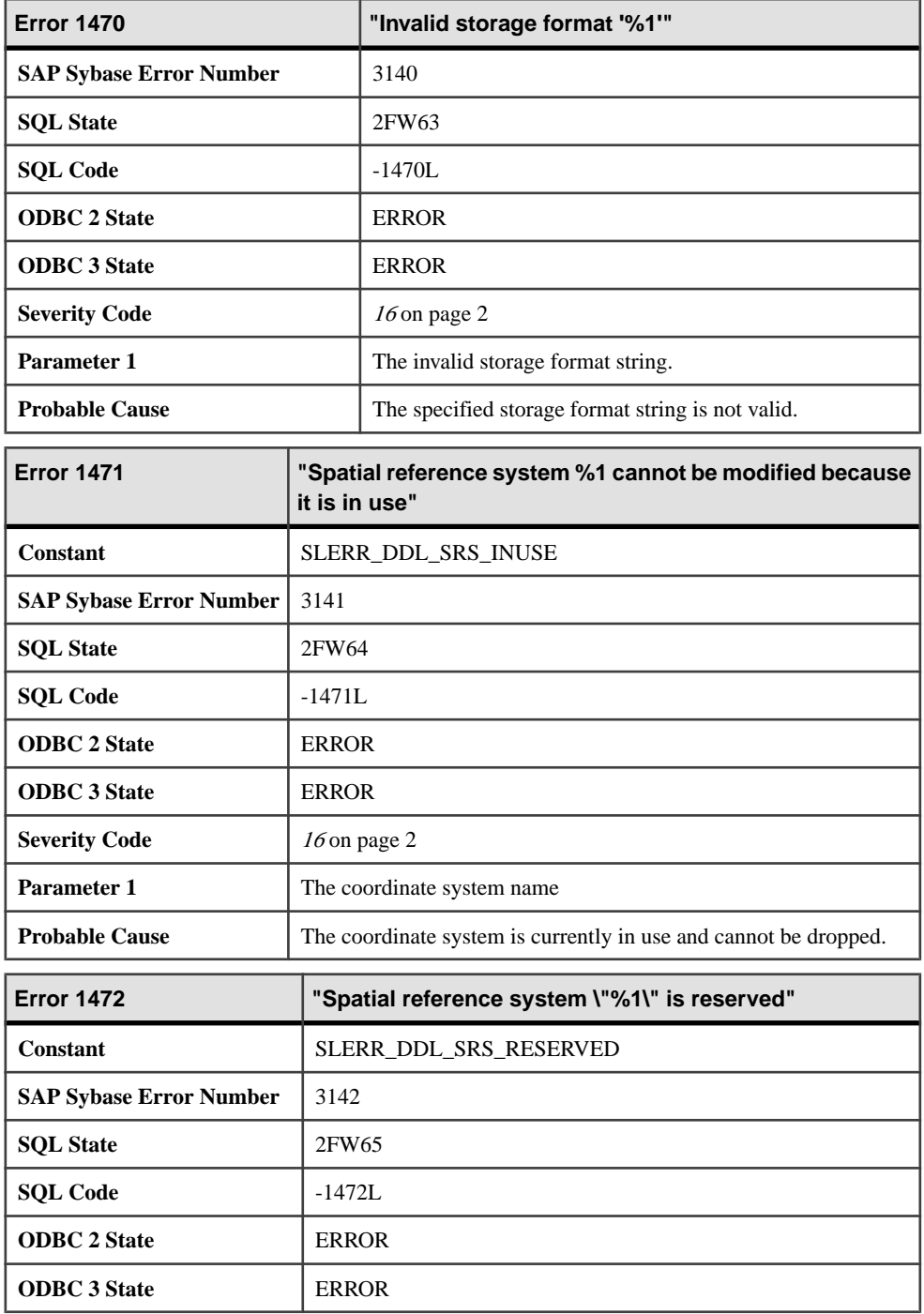

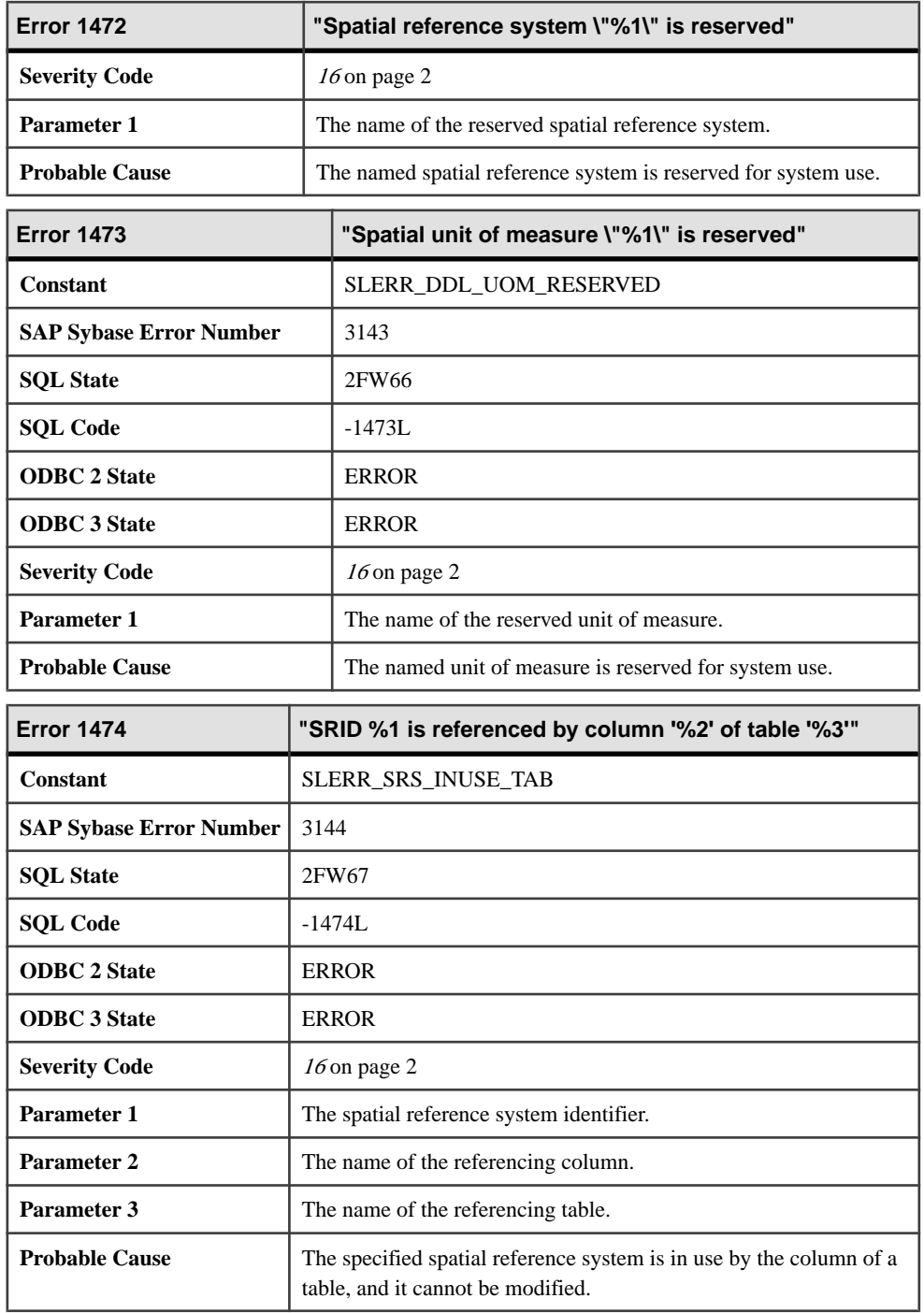
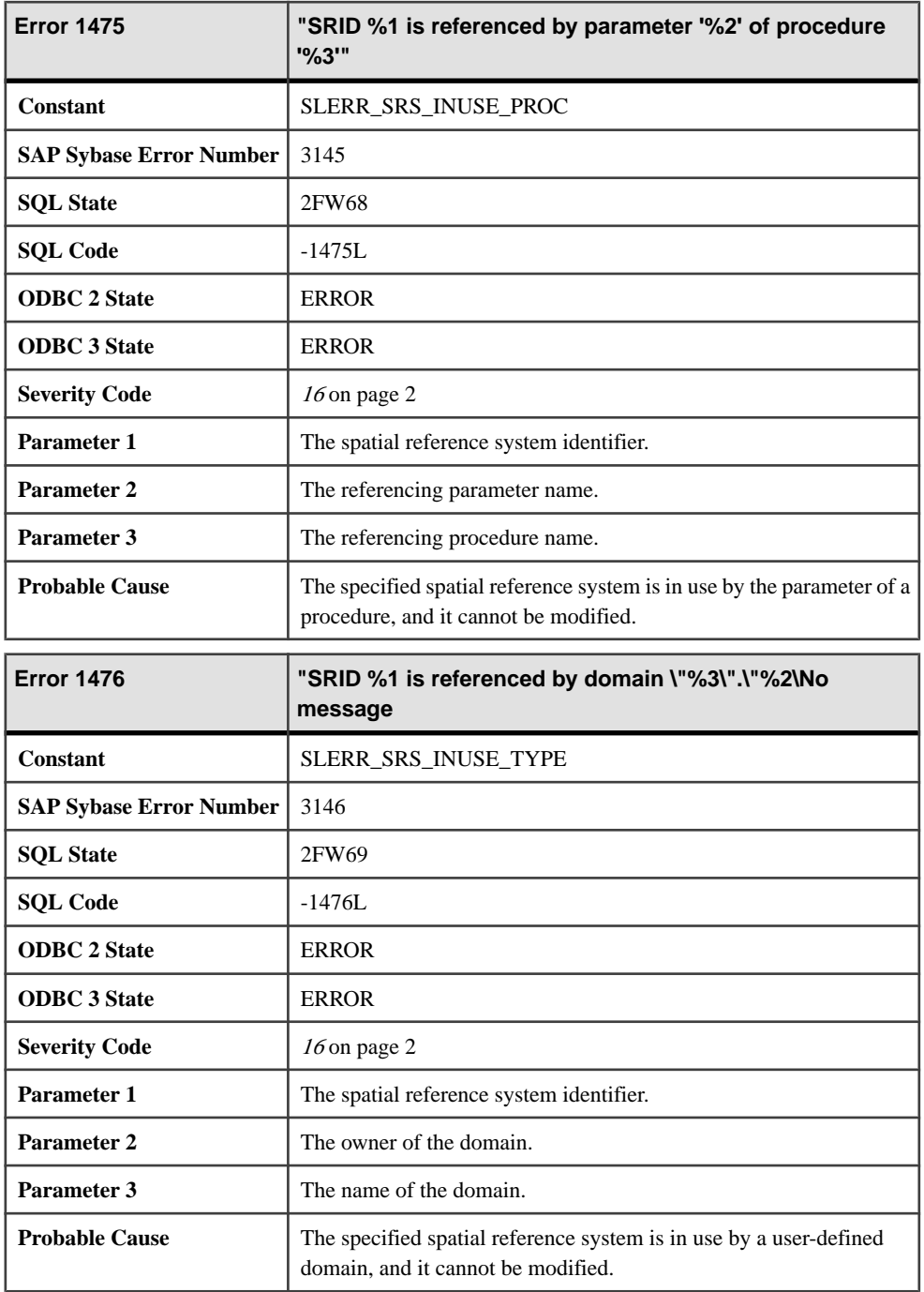

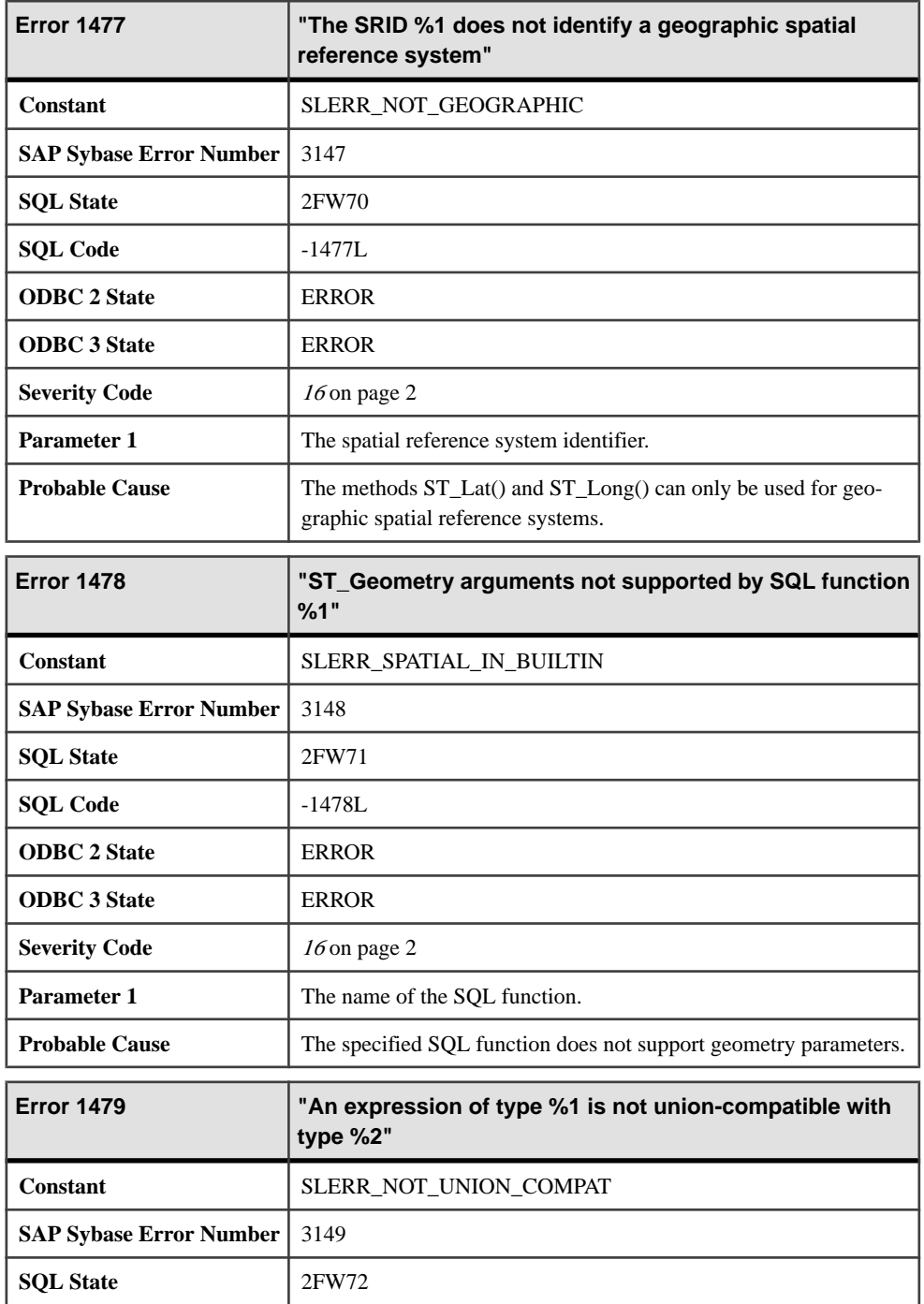

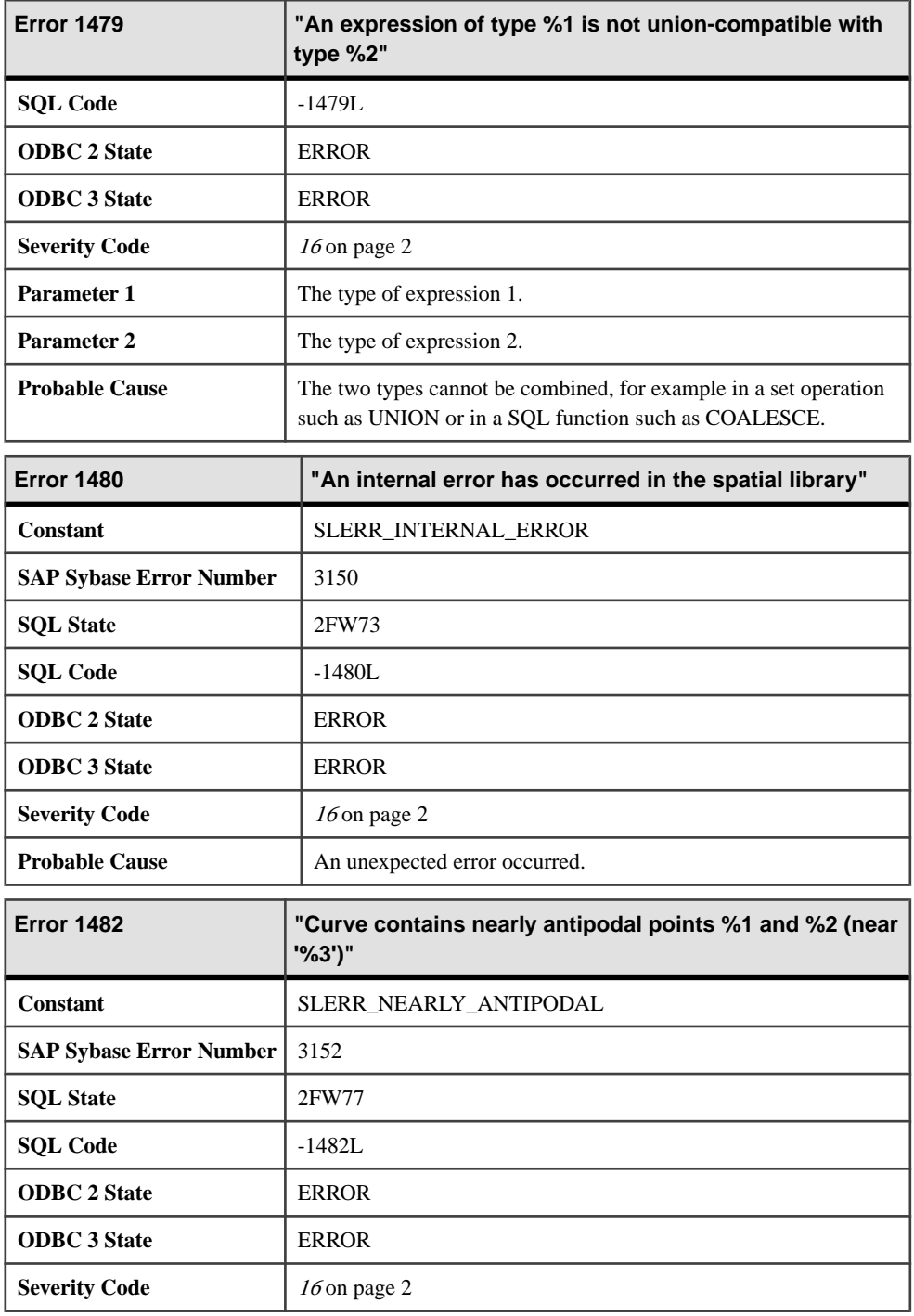

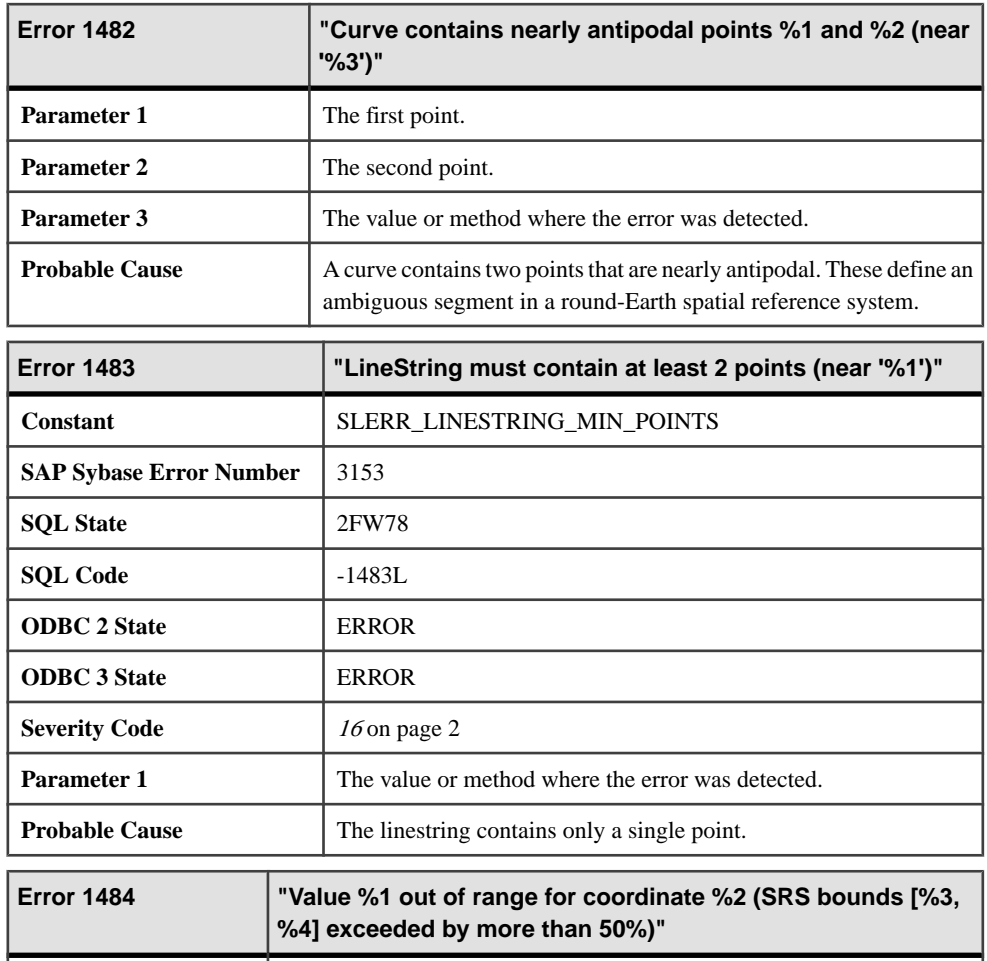

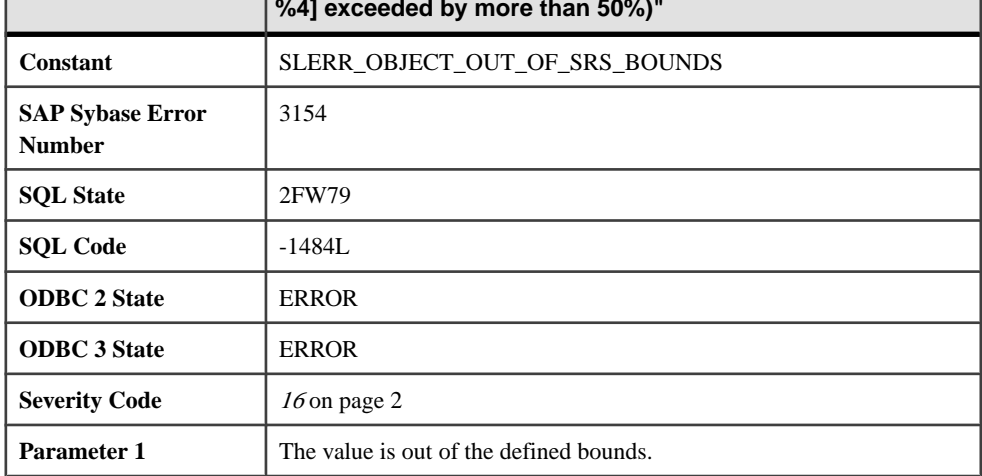

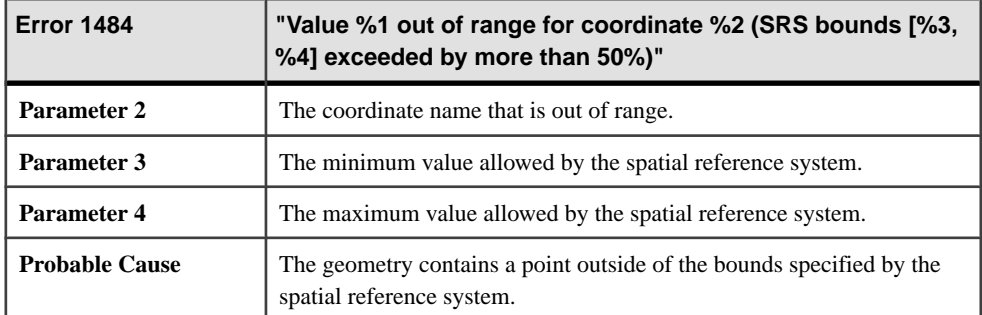

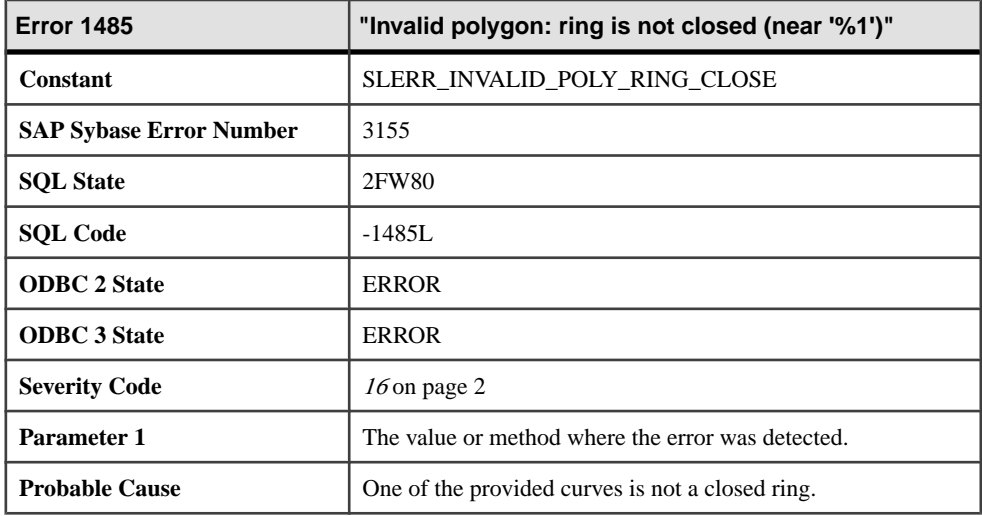

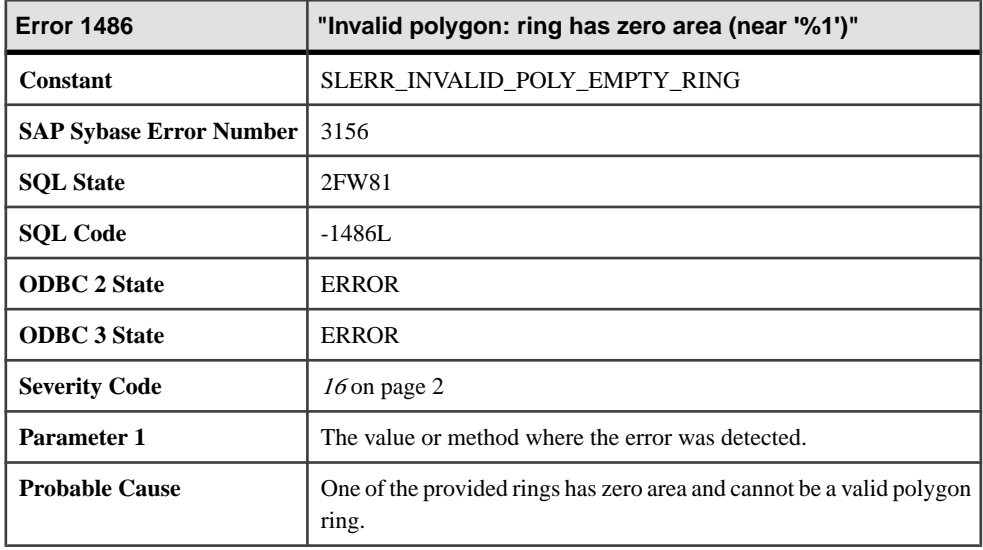

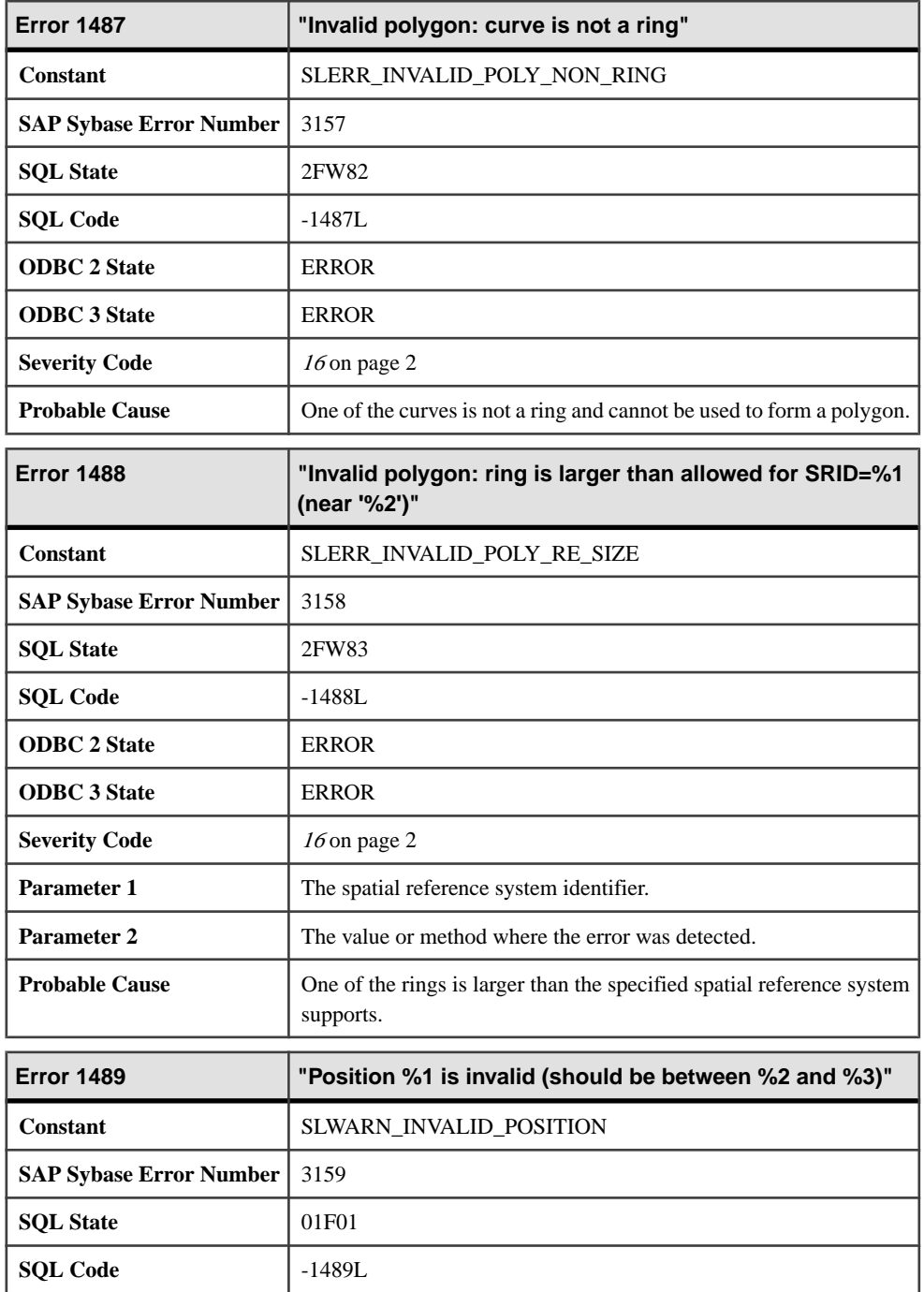

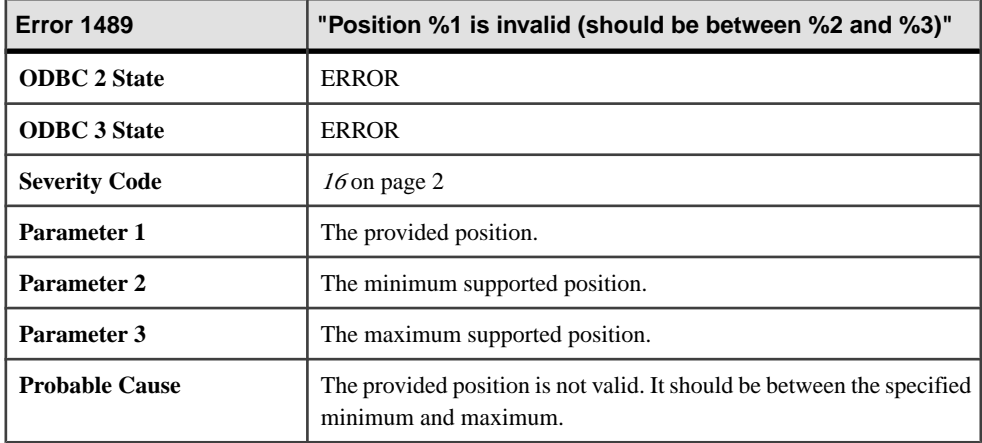

## **Messages 1490 through 1509**

Messages on this page are sorted by Sybase error code. Locate the appropriate code for a full description of the message.

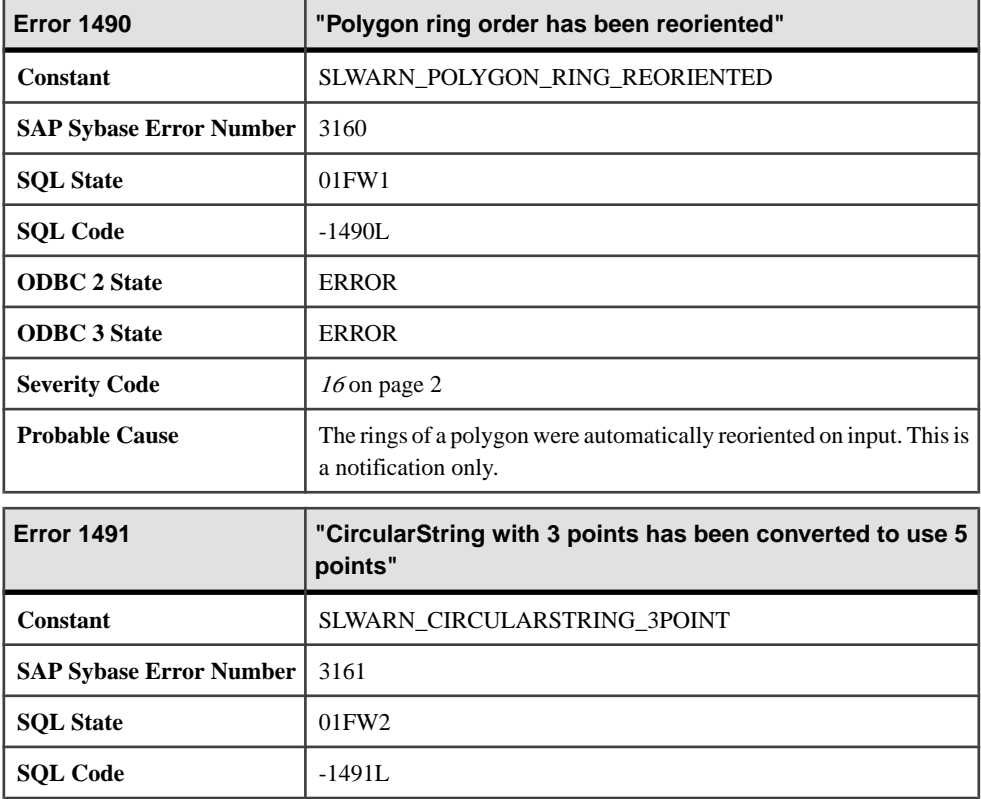

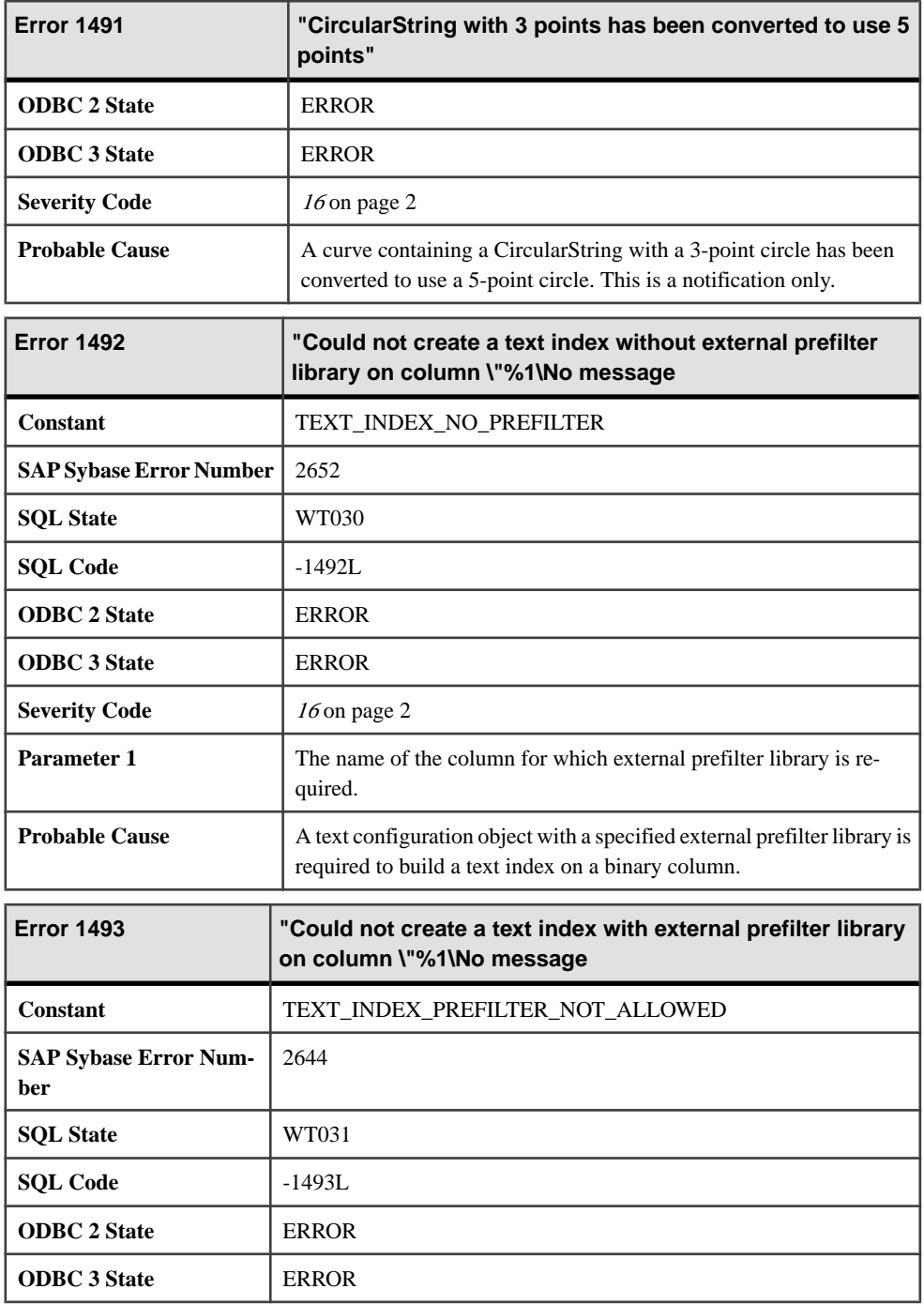

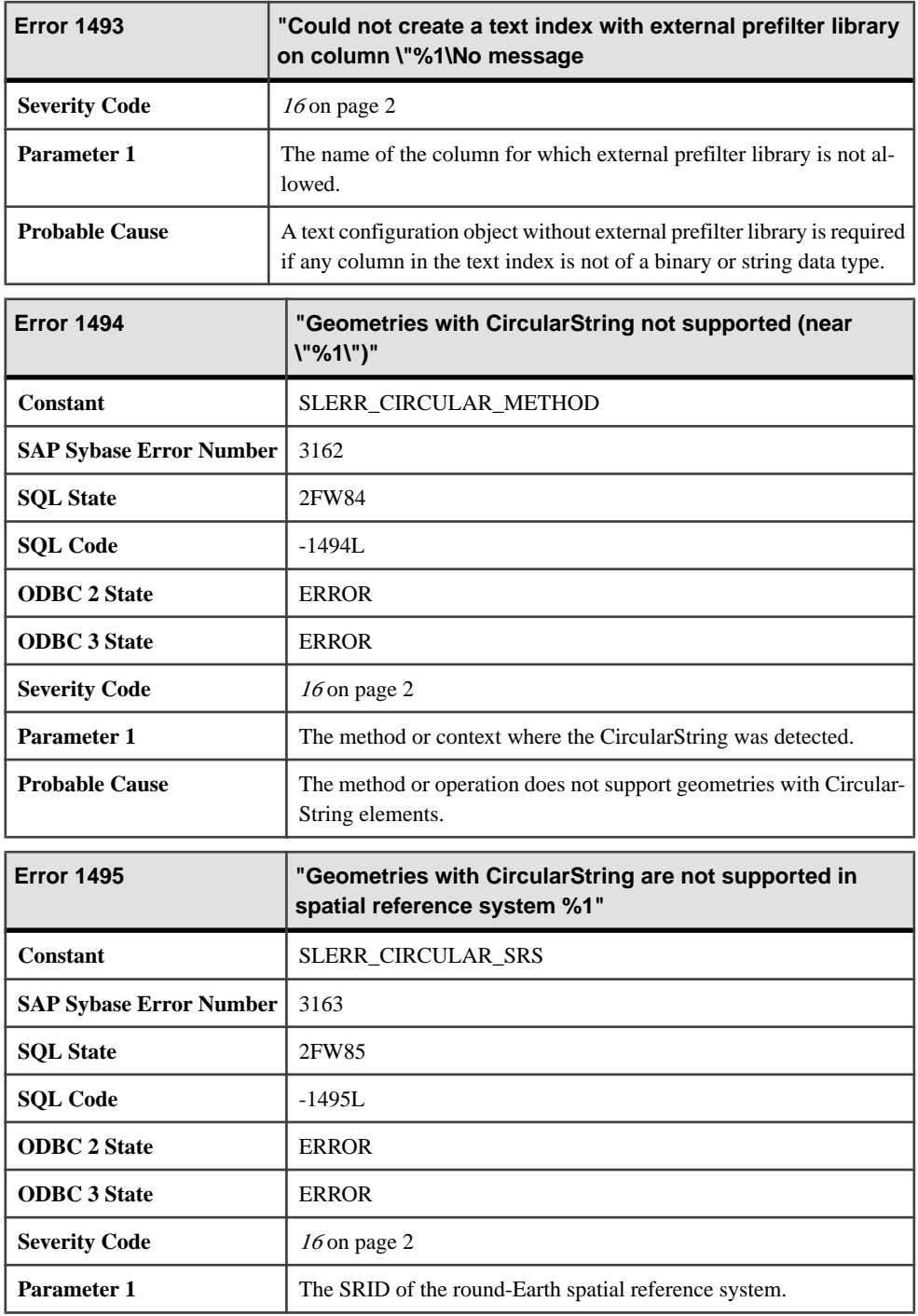

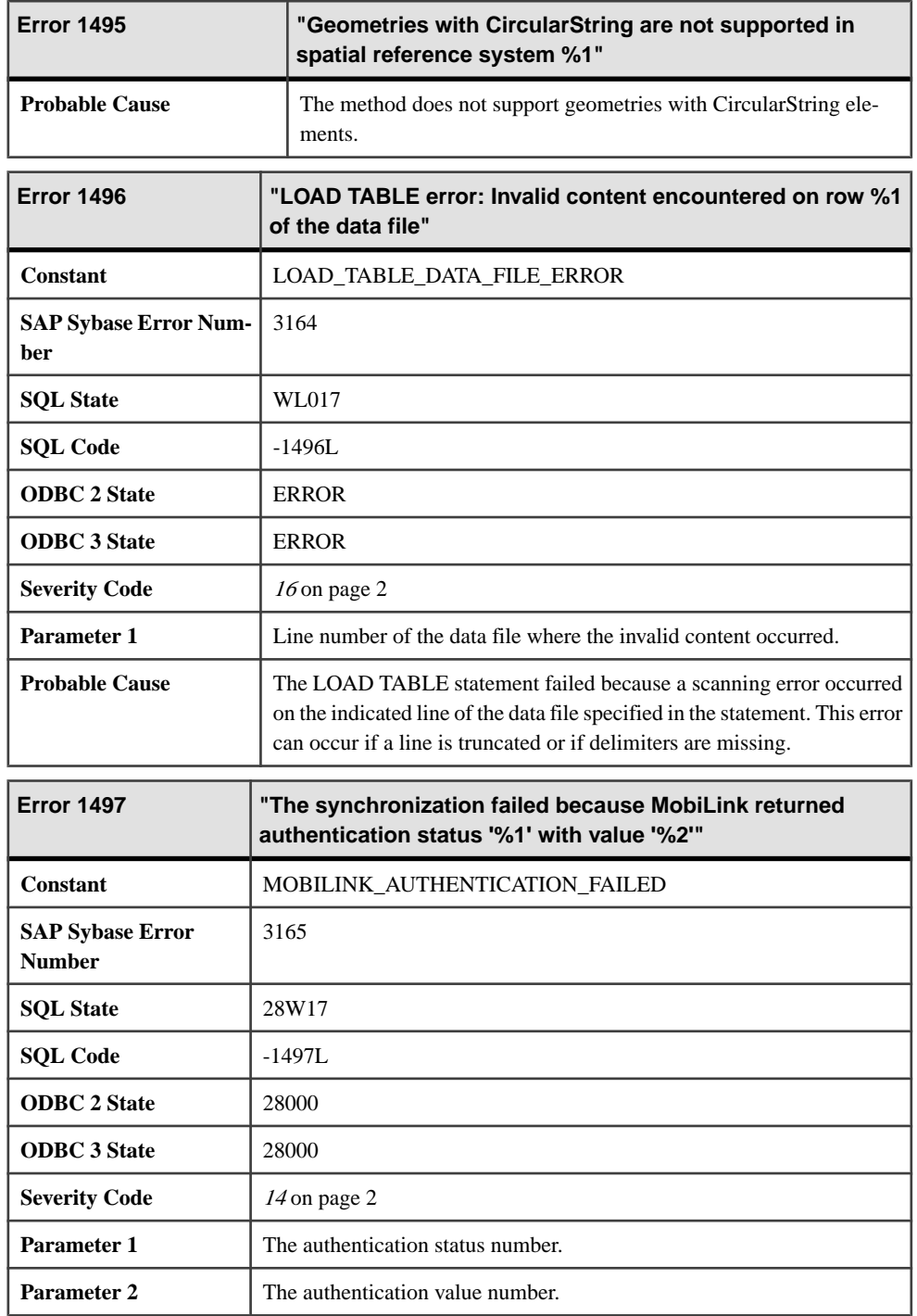

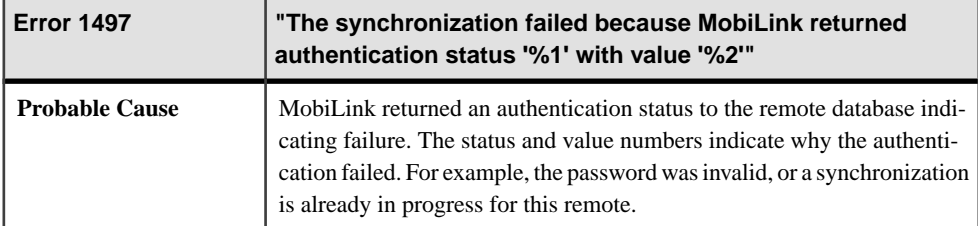

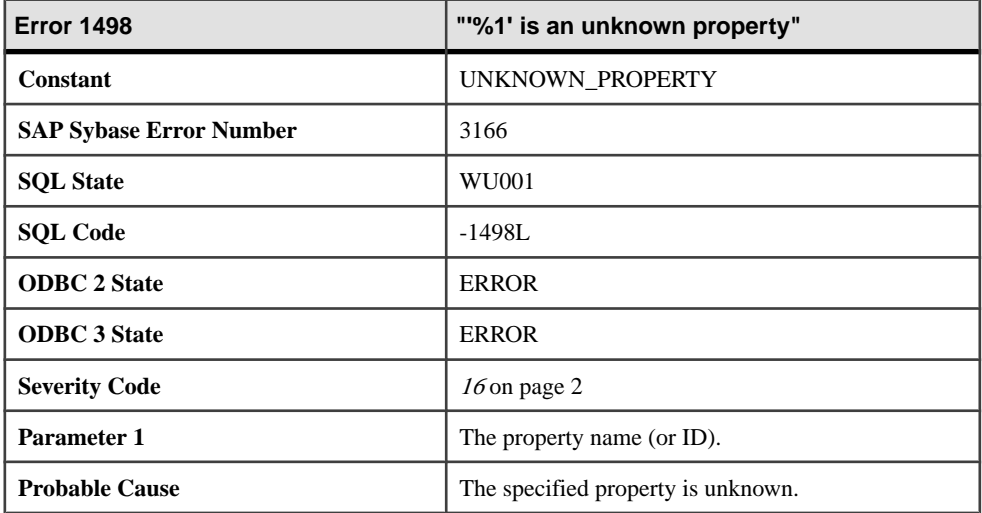

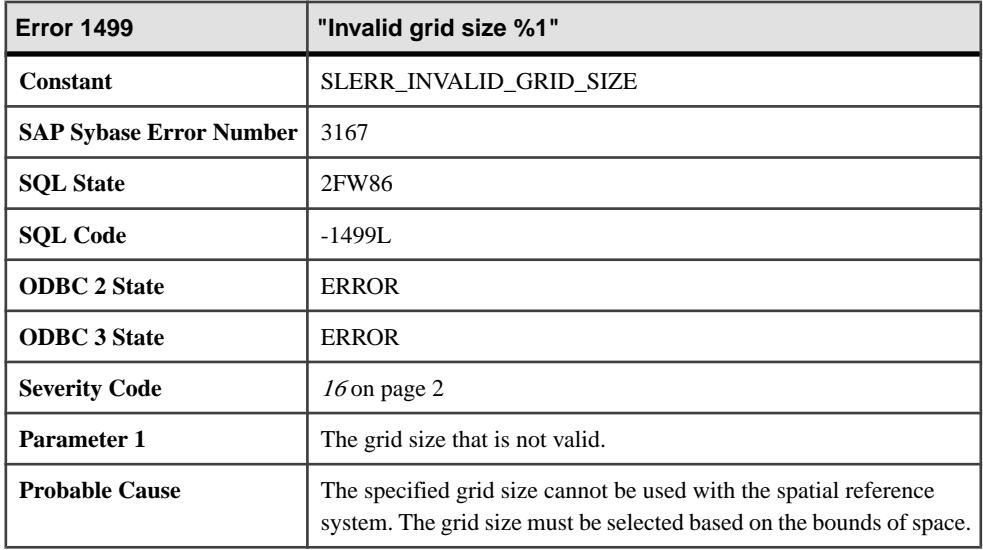

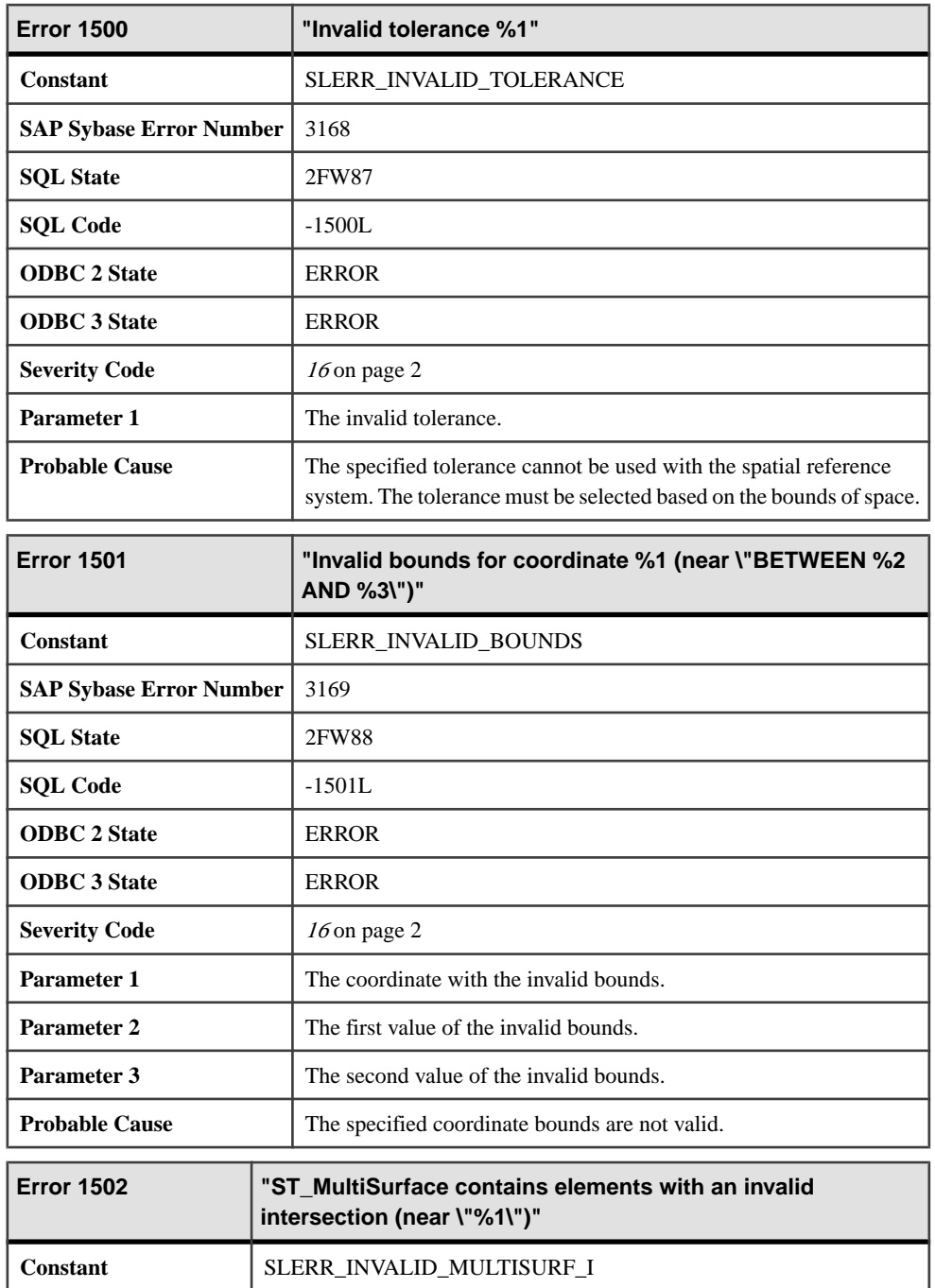

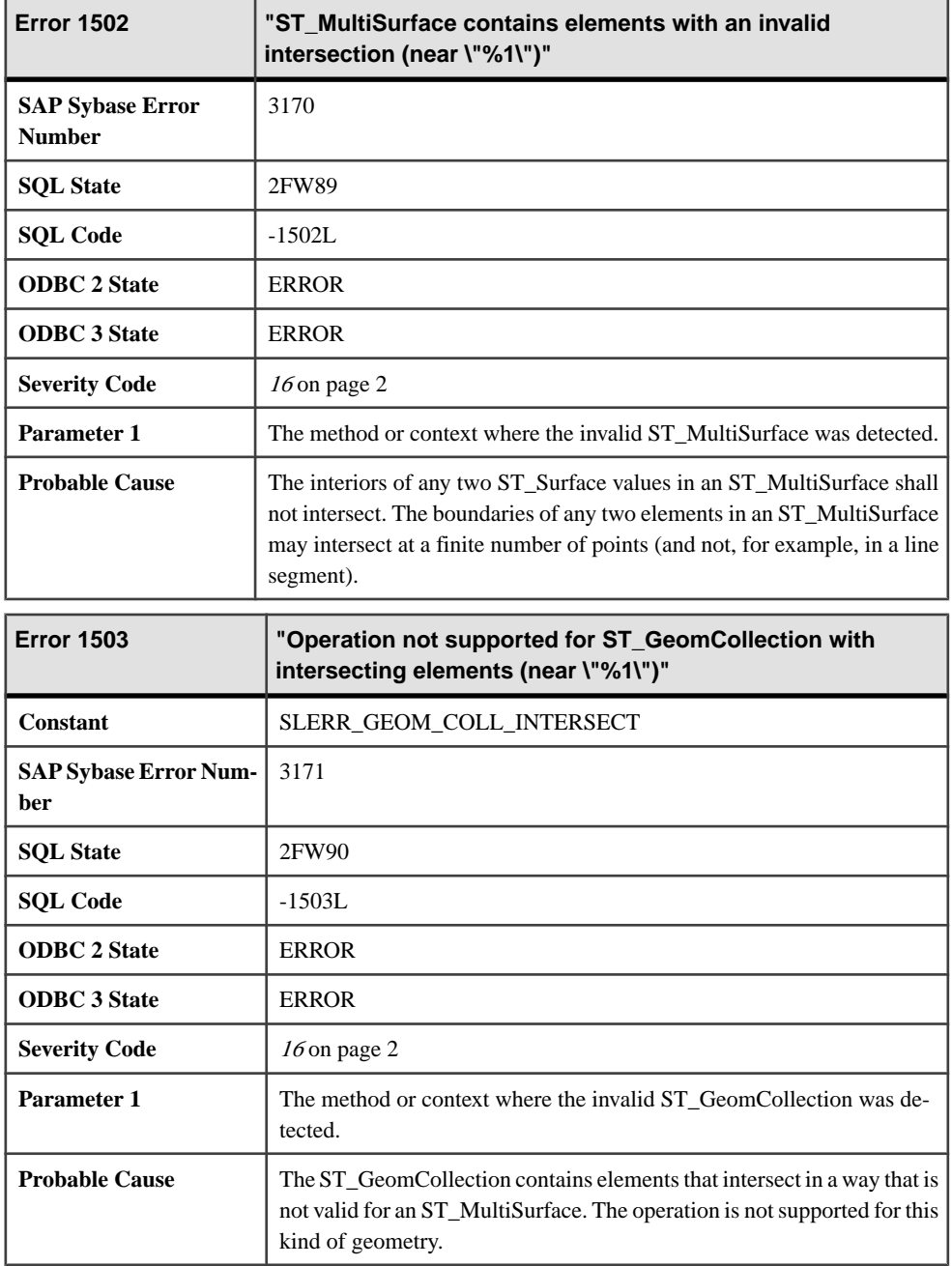

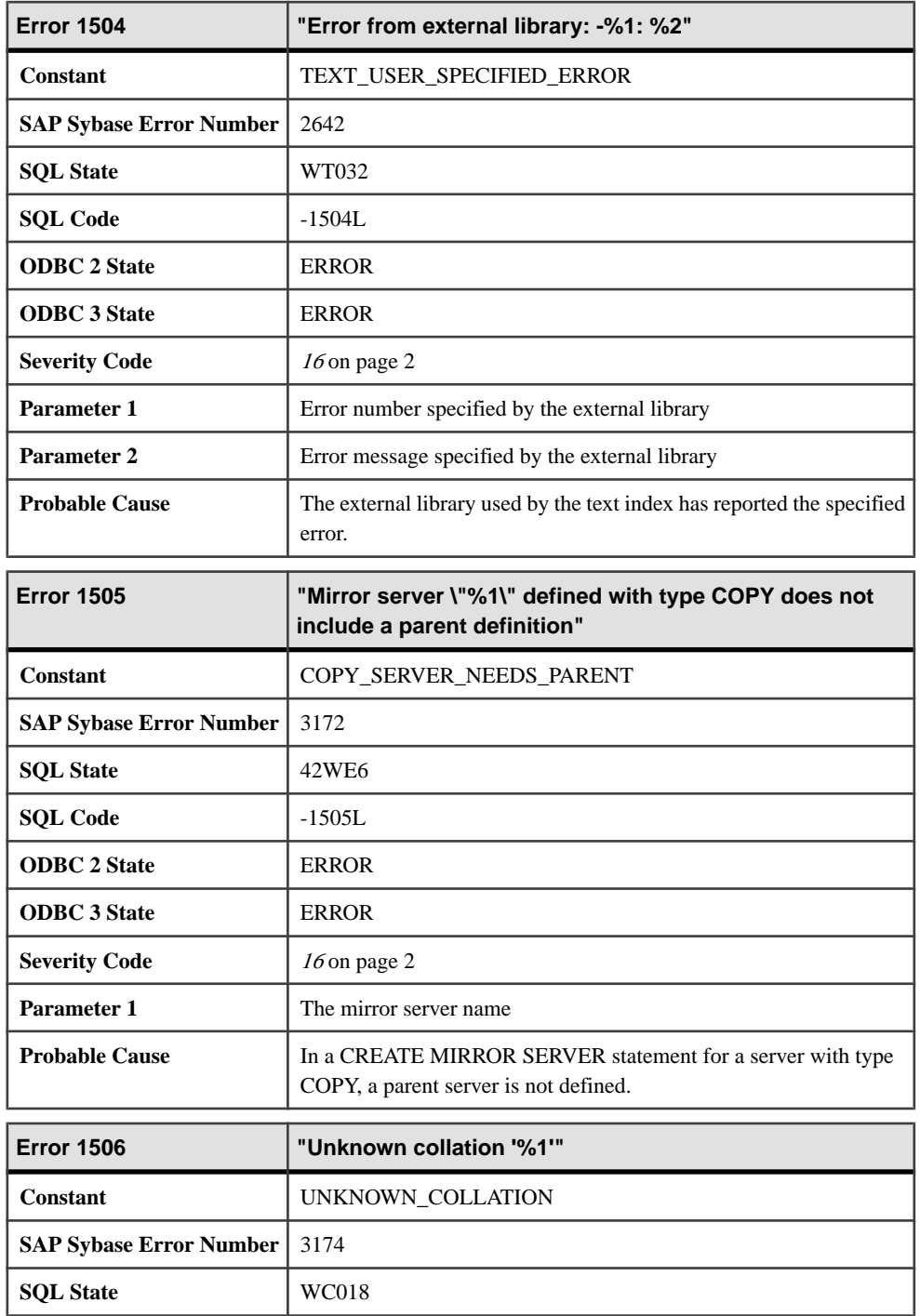

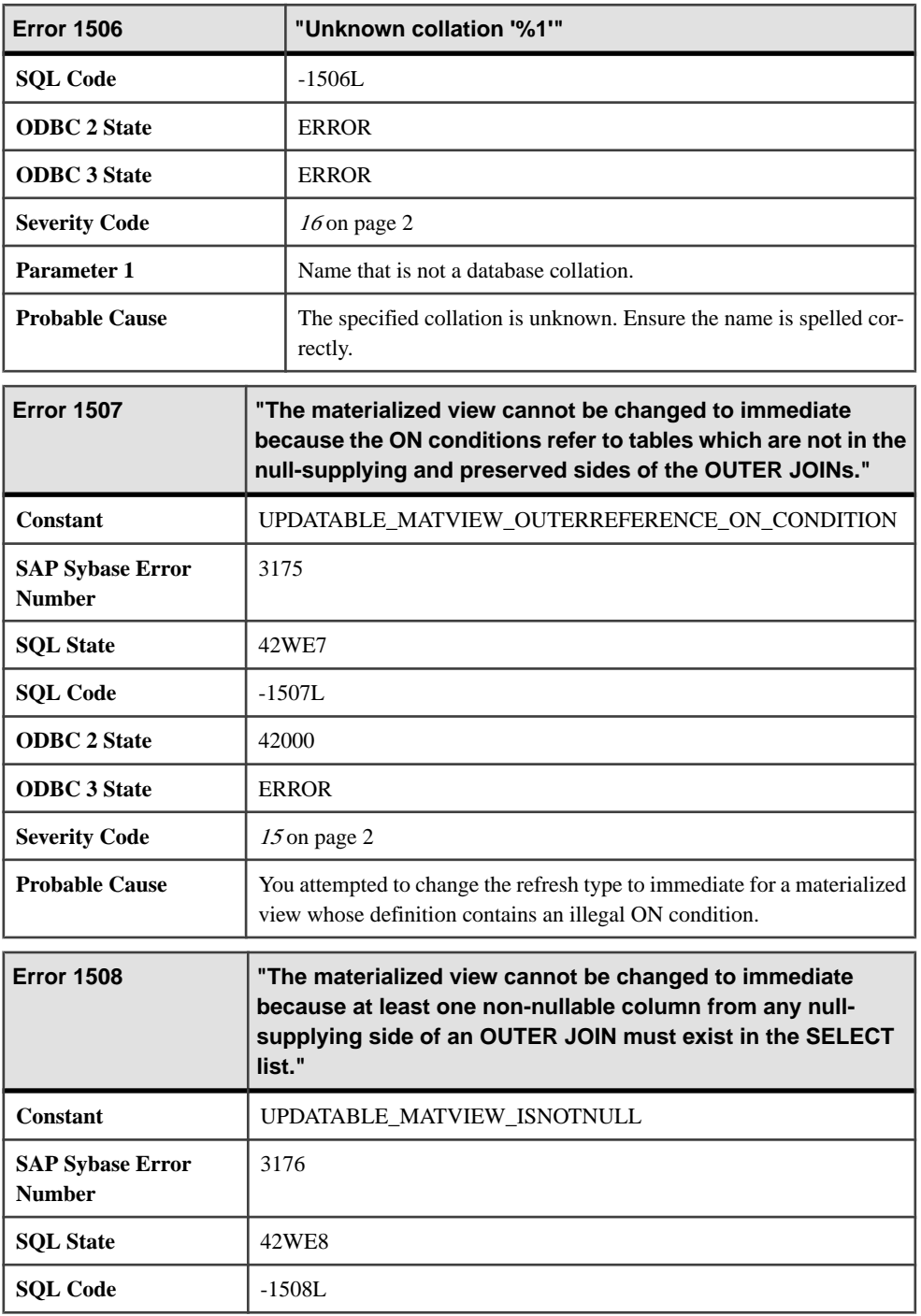

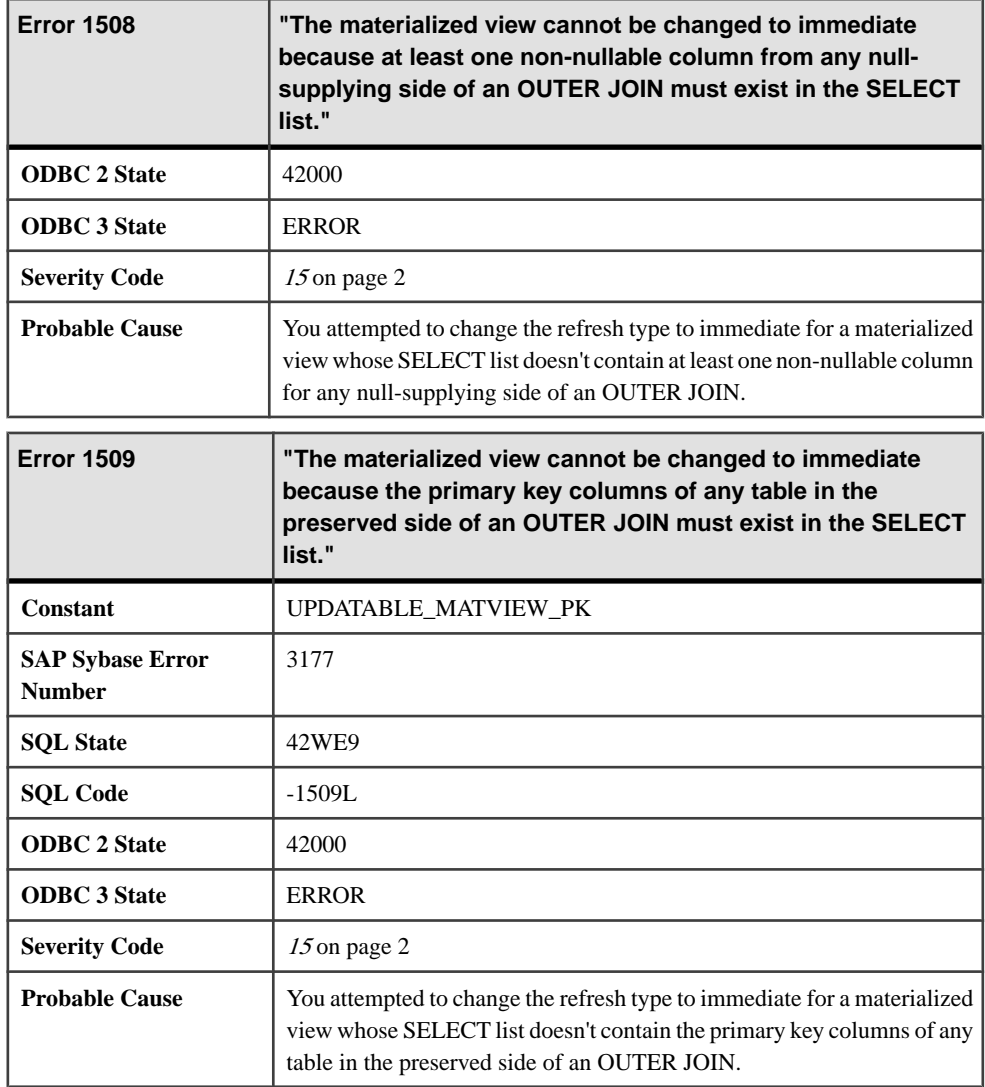

## **Messages 1510 through 1529**

Messages on this page are sorted by Sybase error code. Locate the appropriate code for a full description of the message.

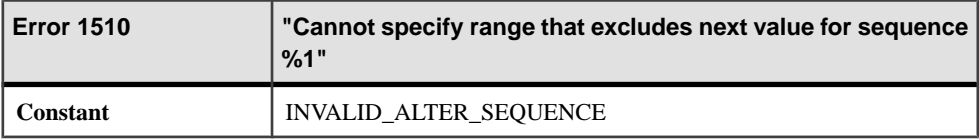

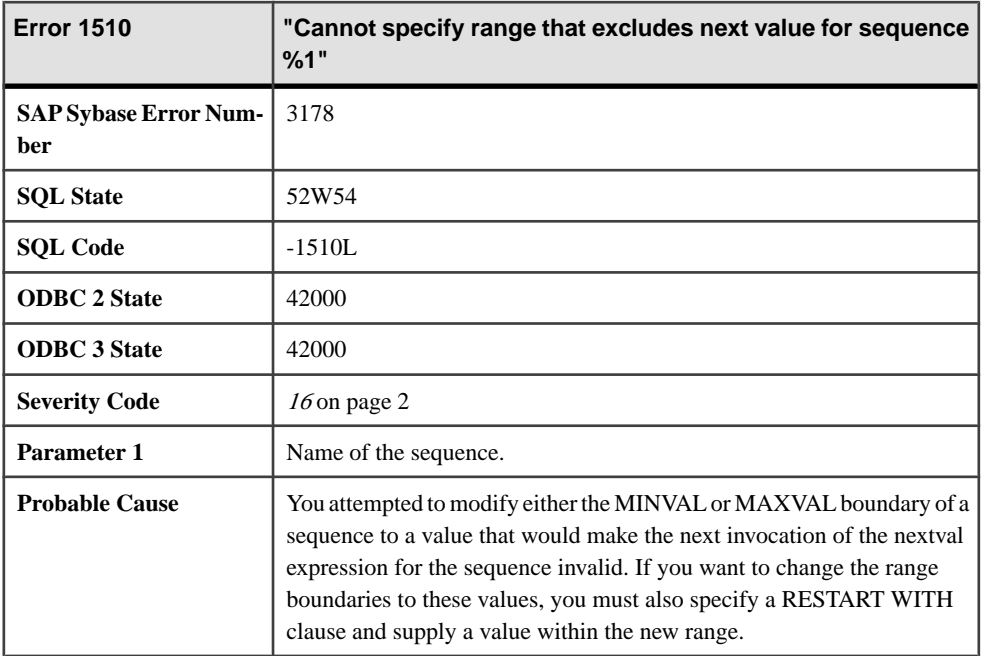

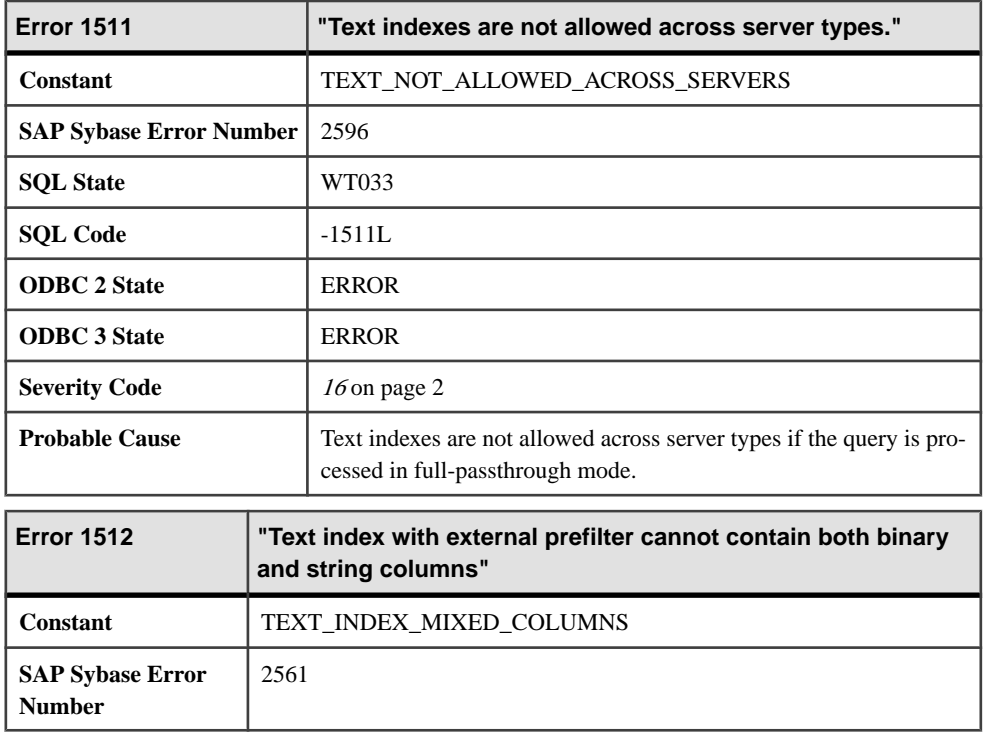

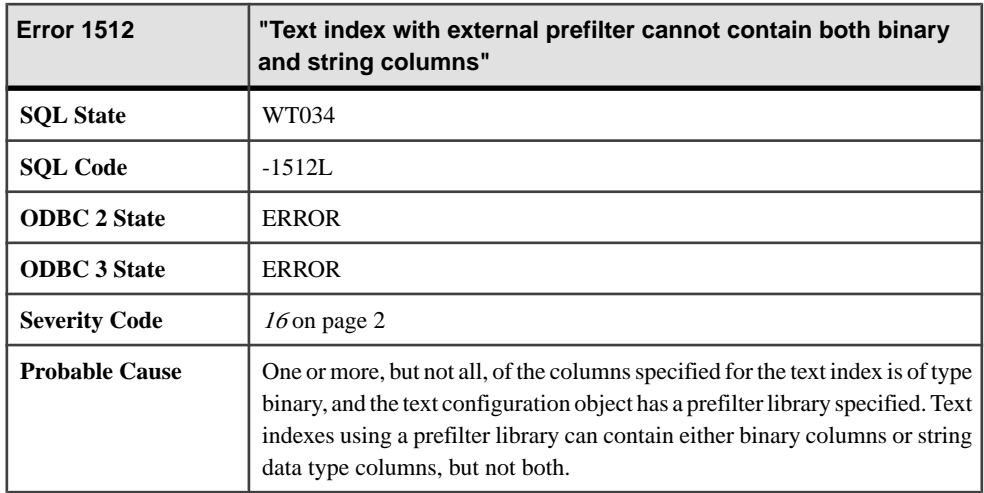

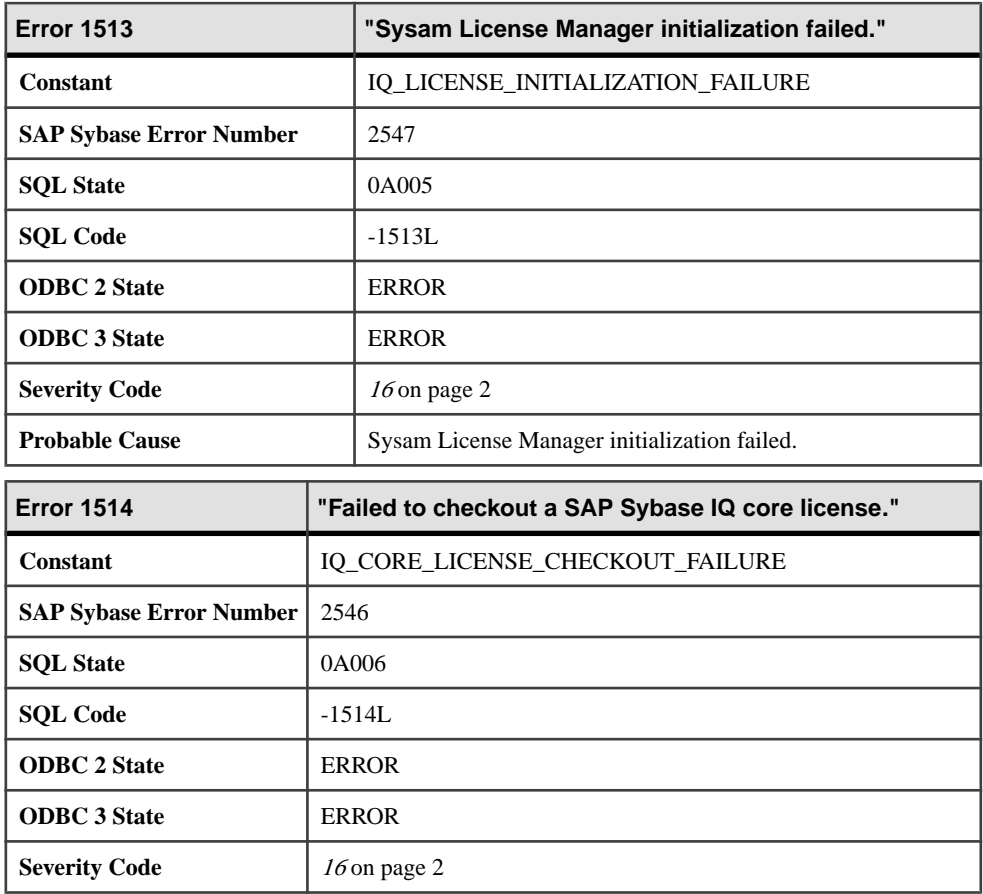

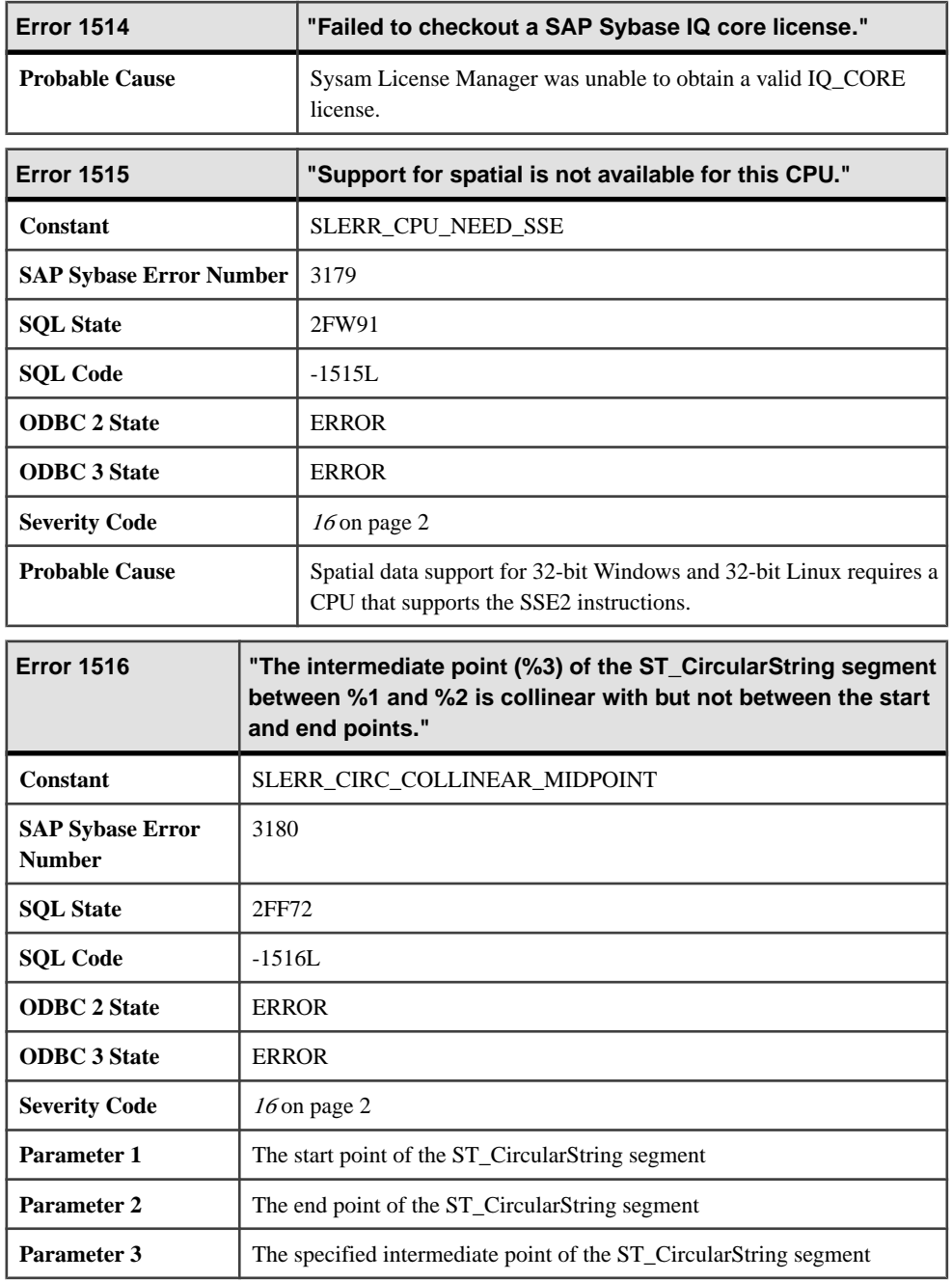

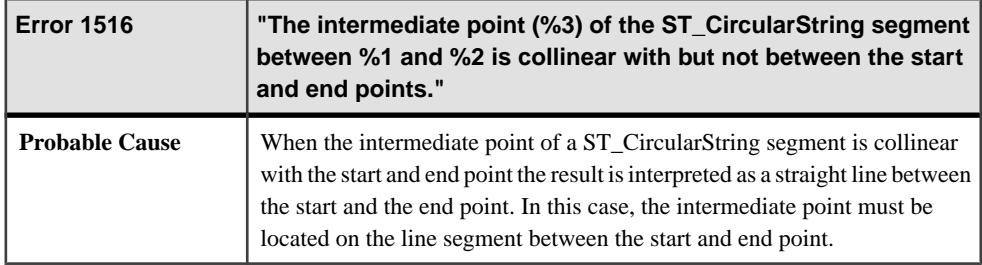

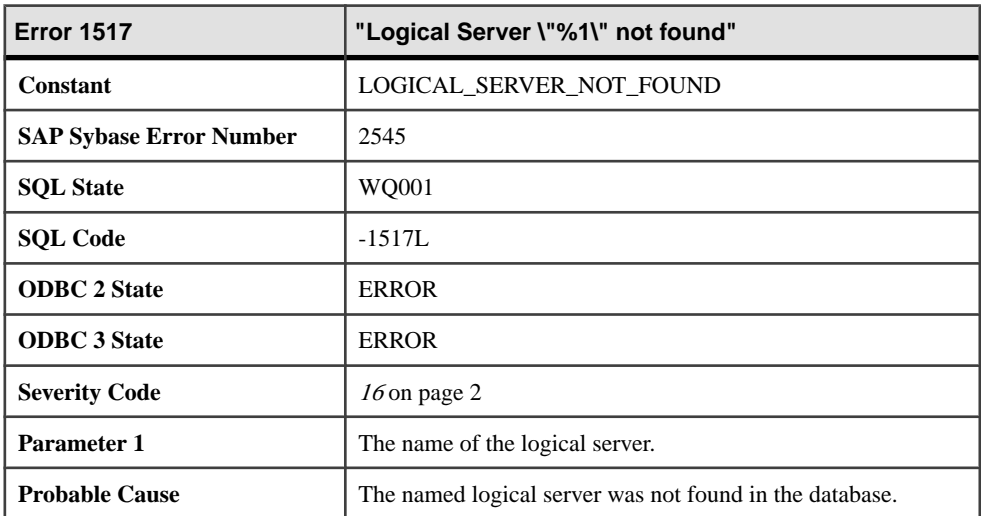

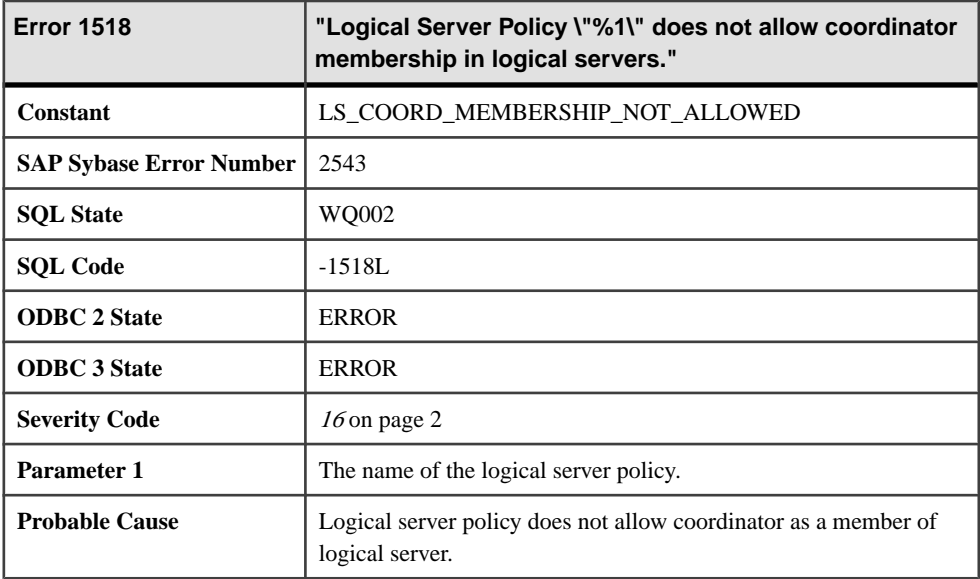

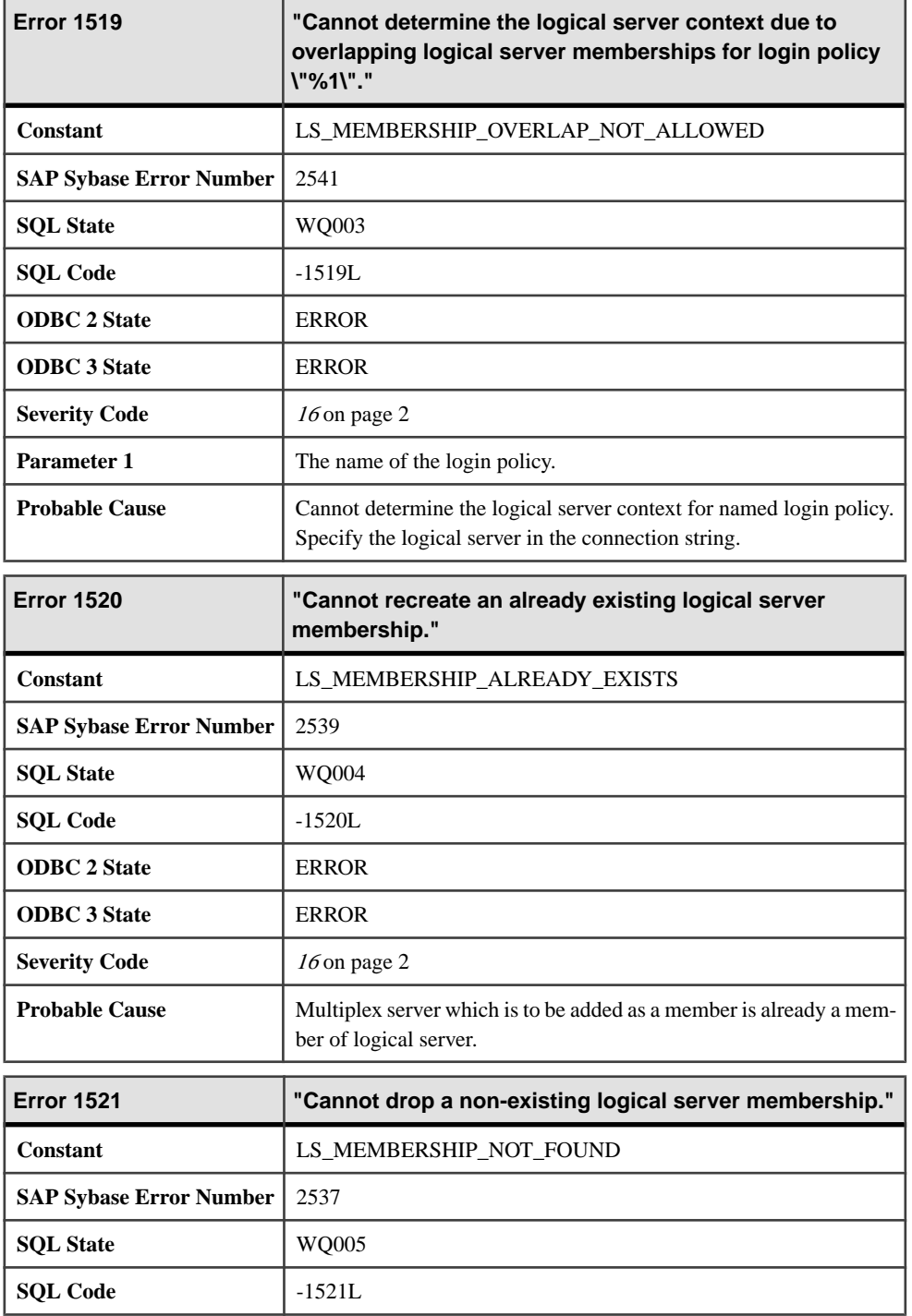

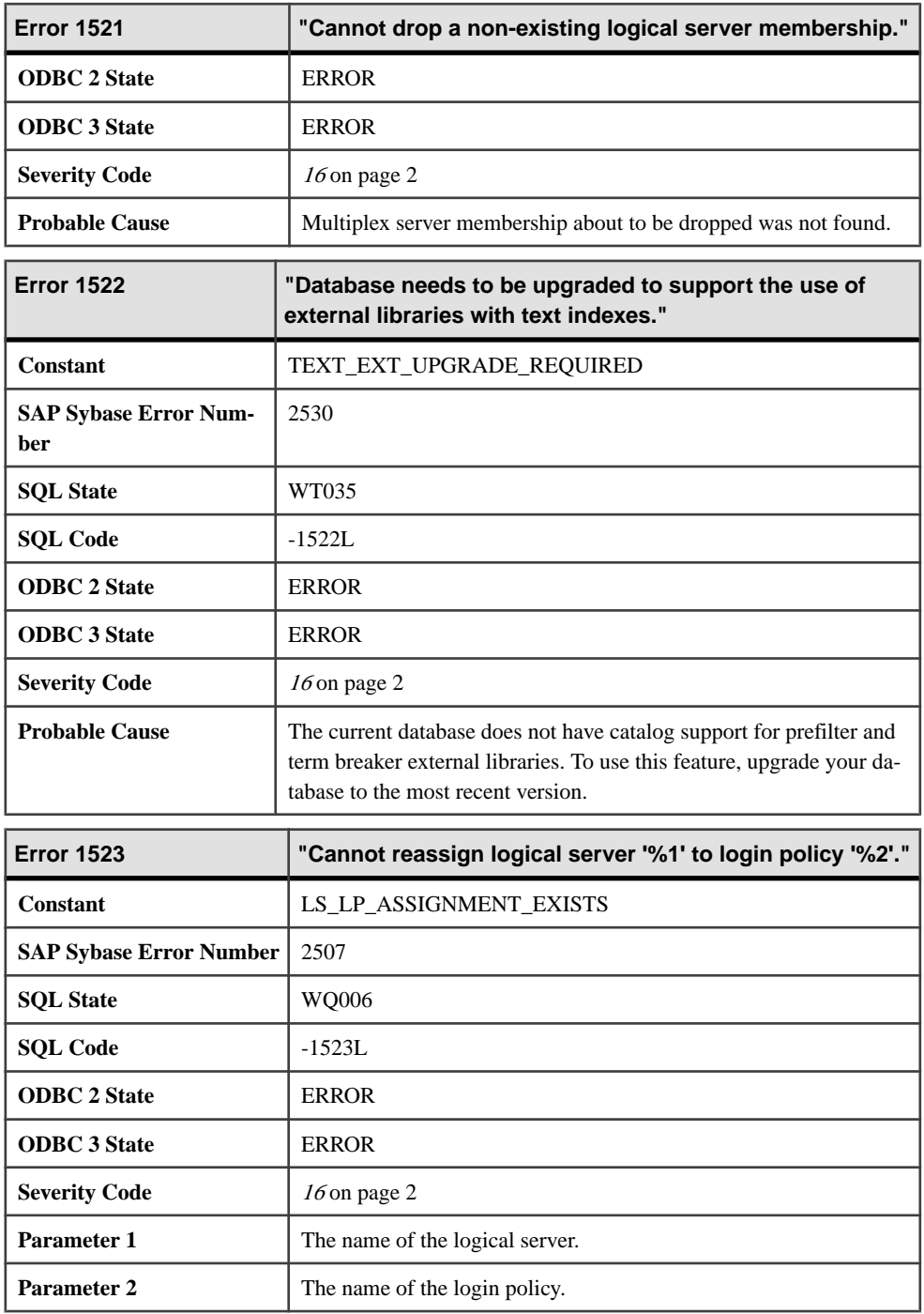

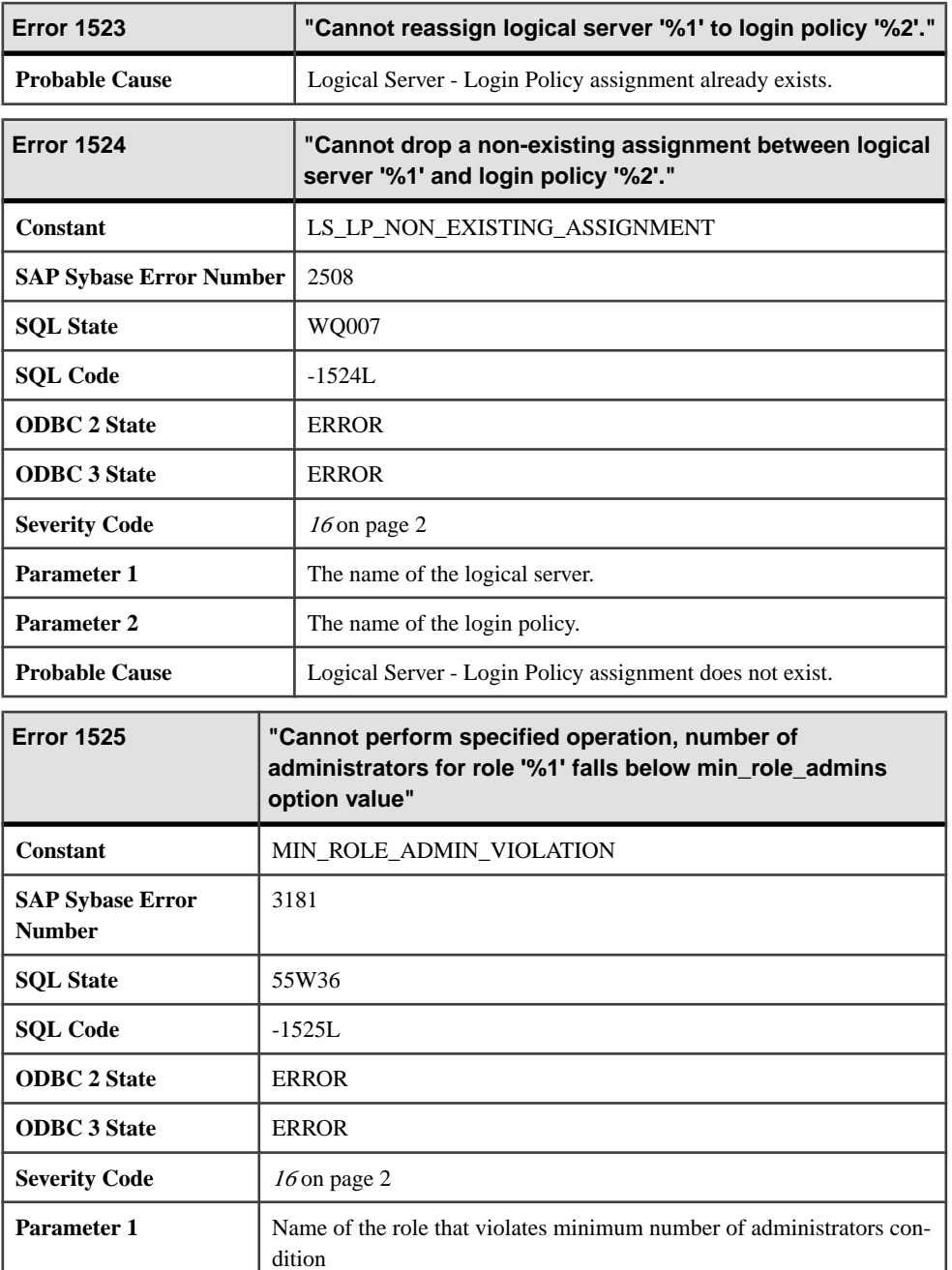

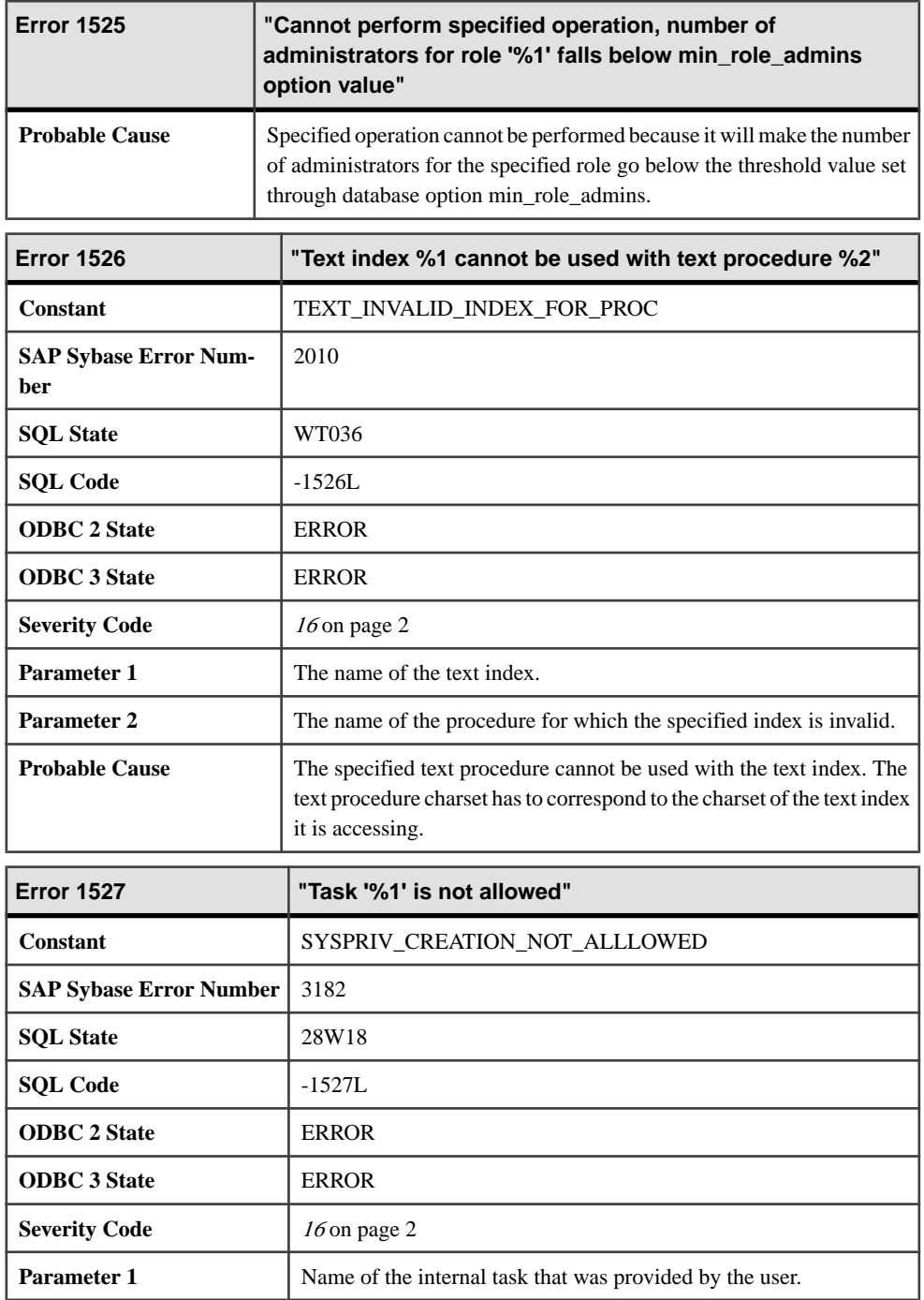

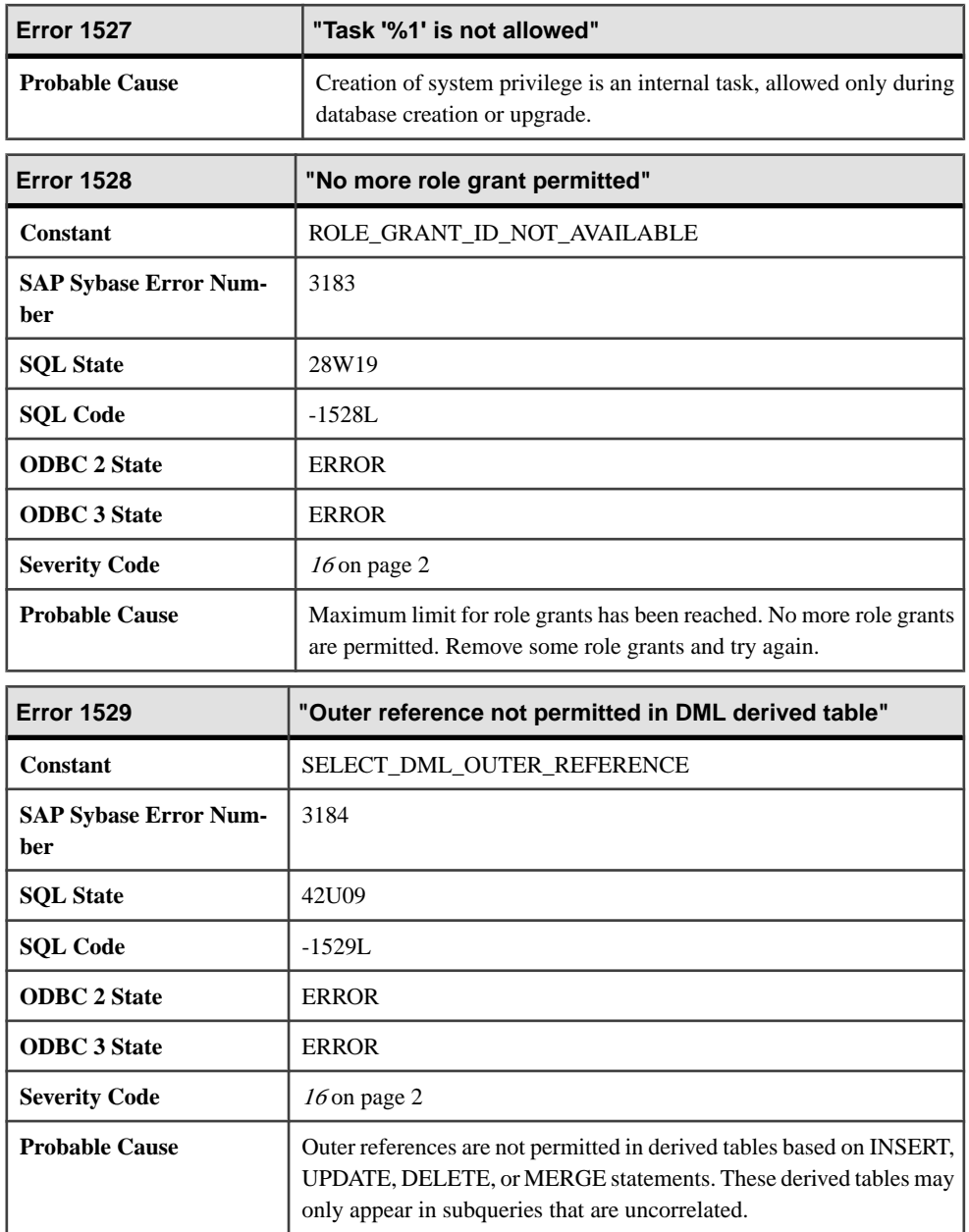

## **Messages 1530 through 1549**

Messages on this page are sorted by Sybase error code. Locate the appropriate code for a full description of the message.

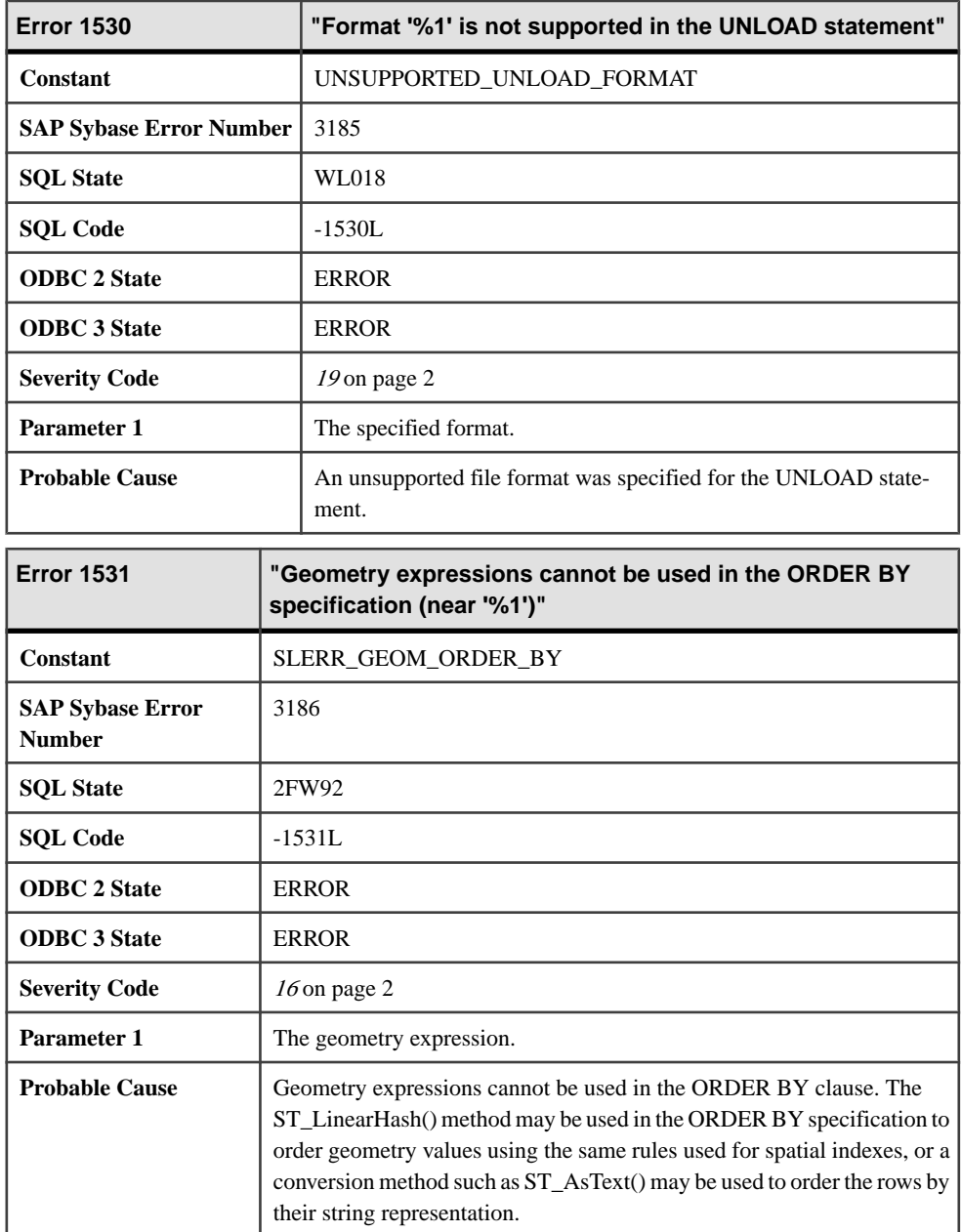

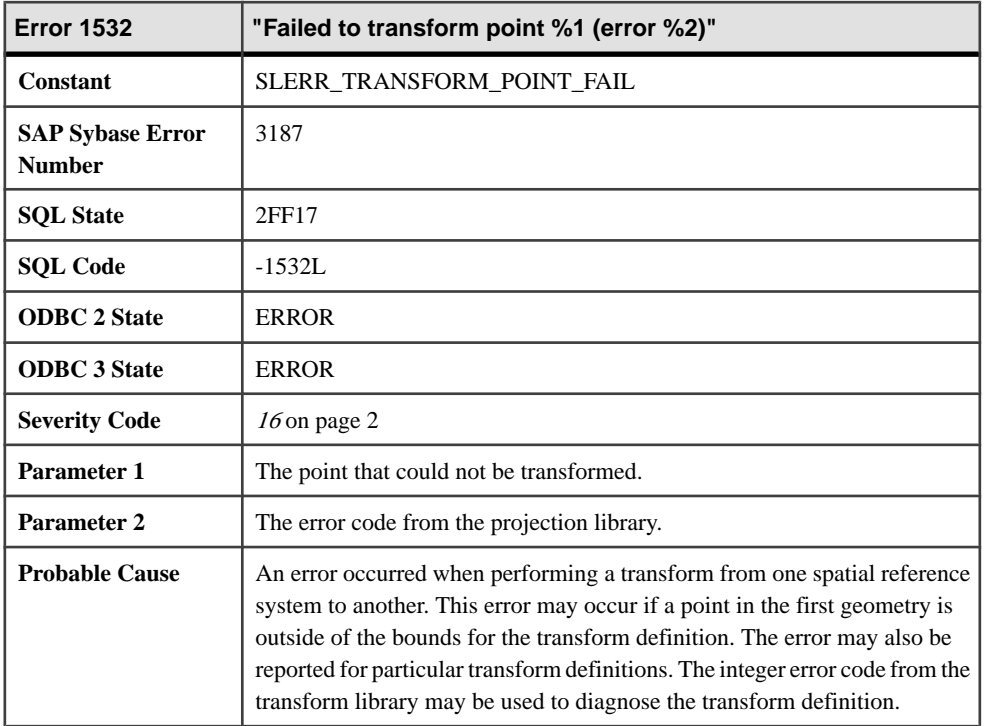

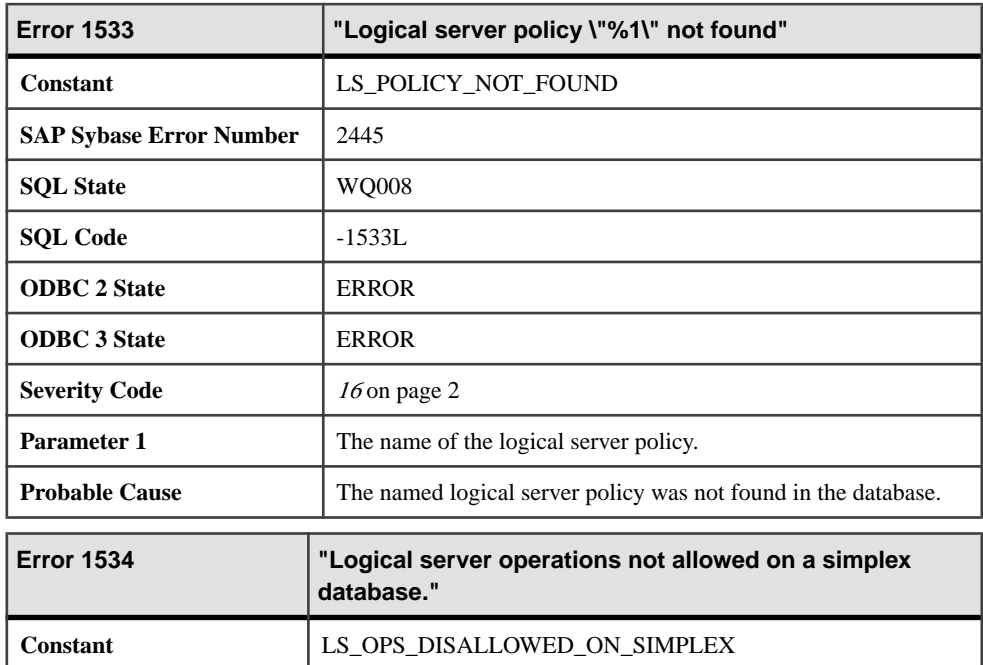

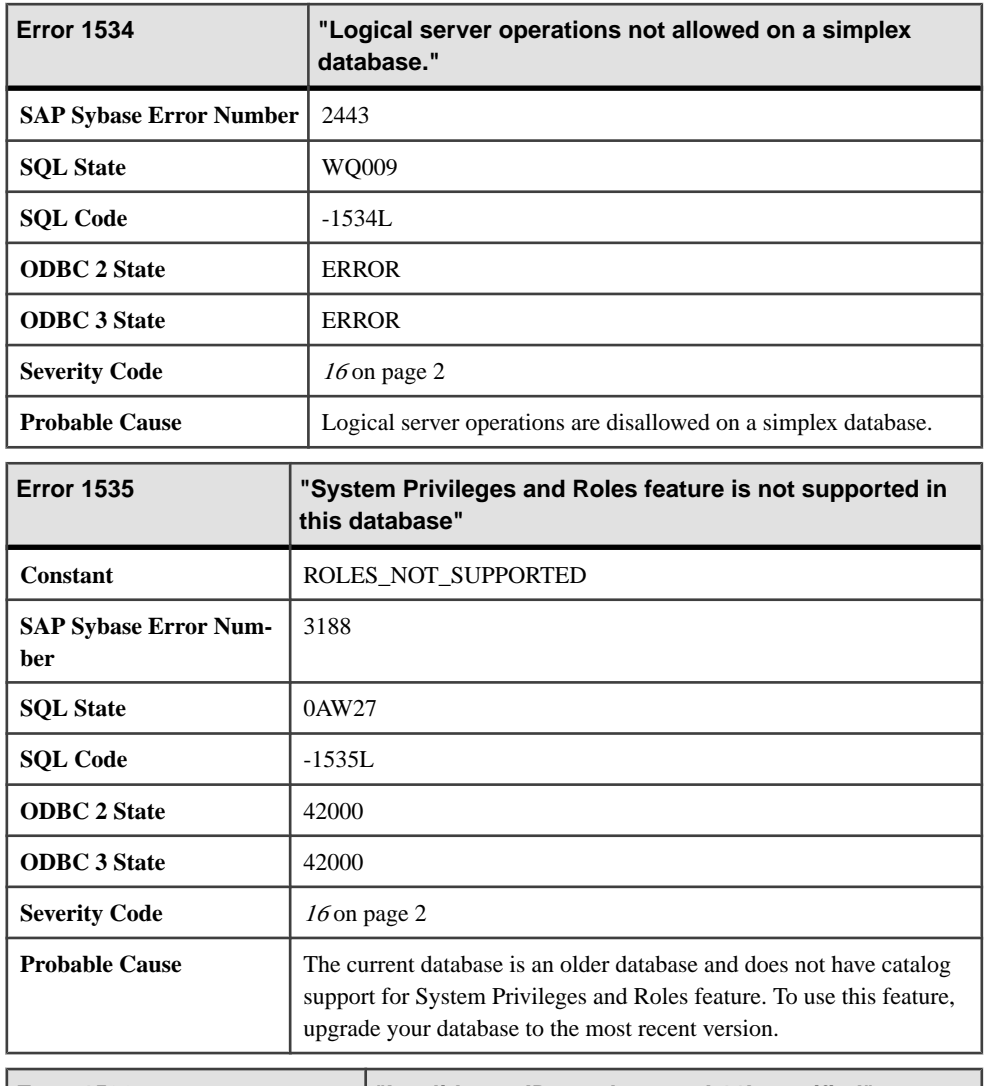

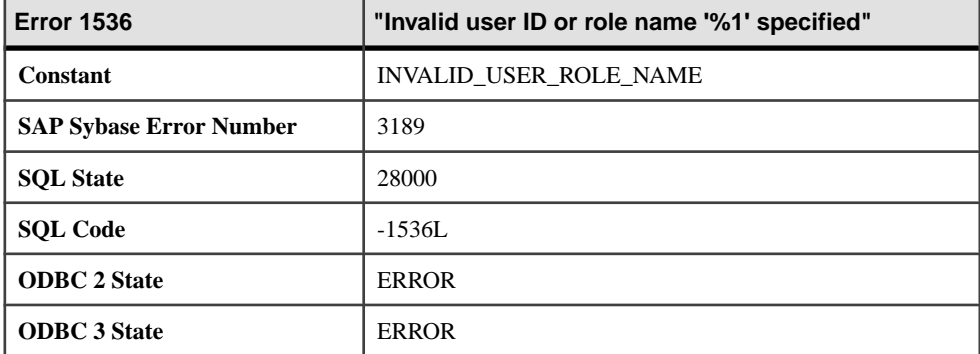

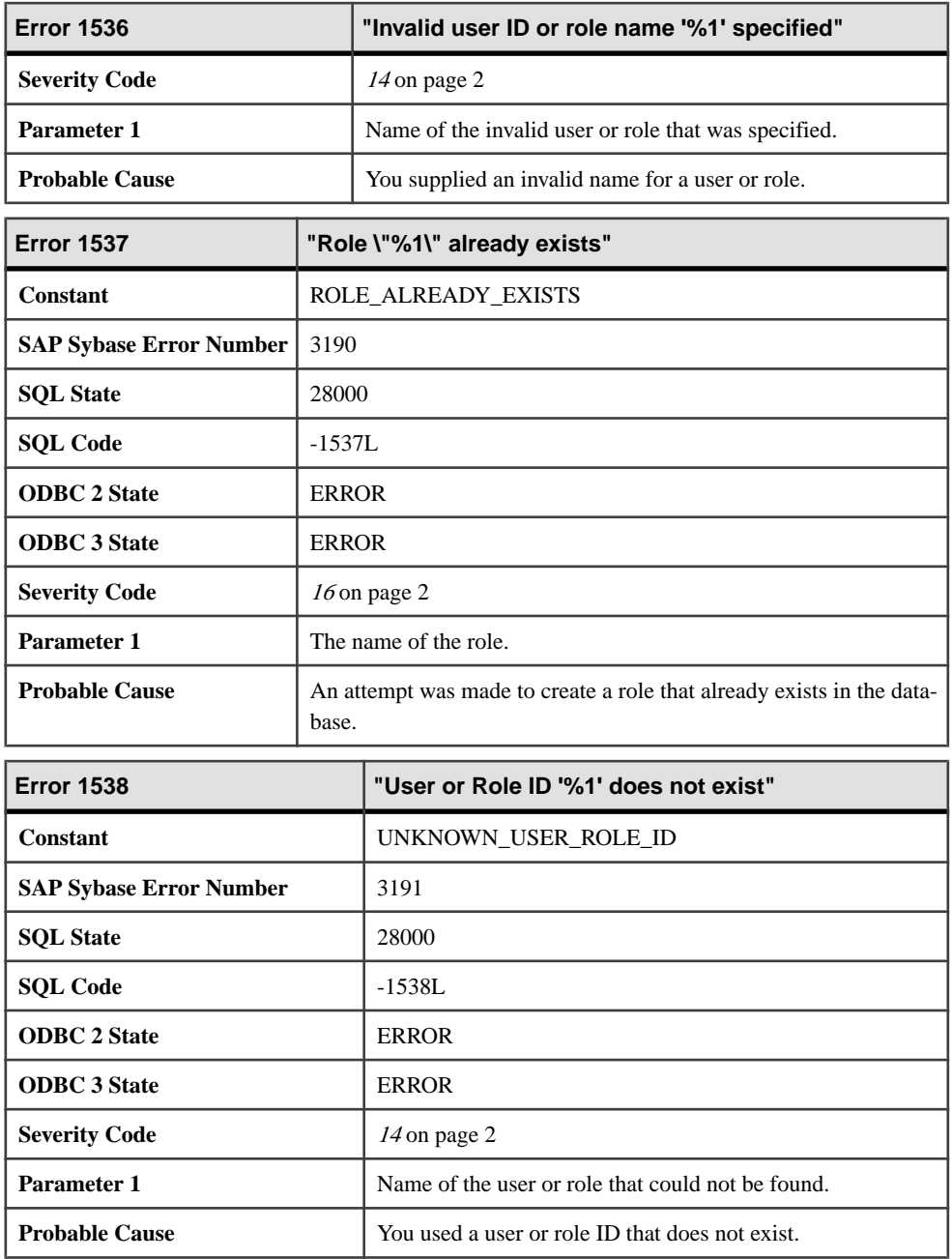

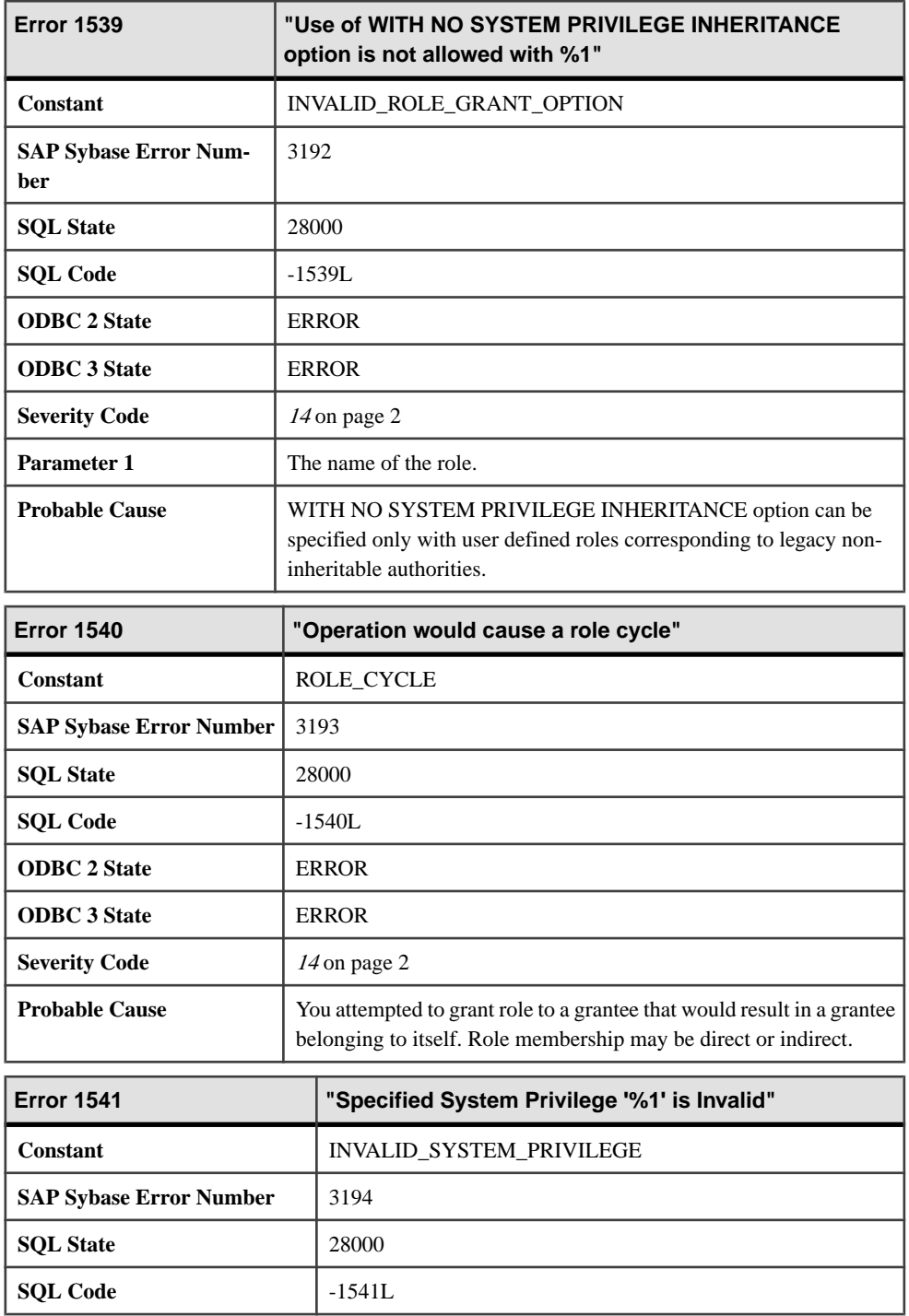

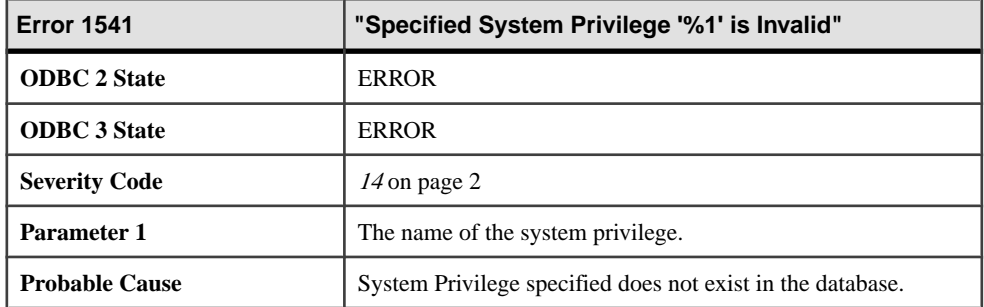

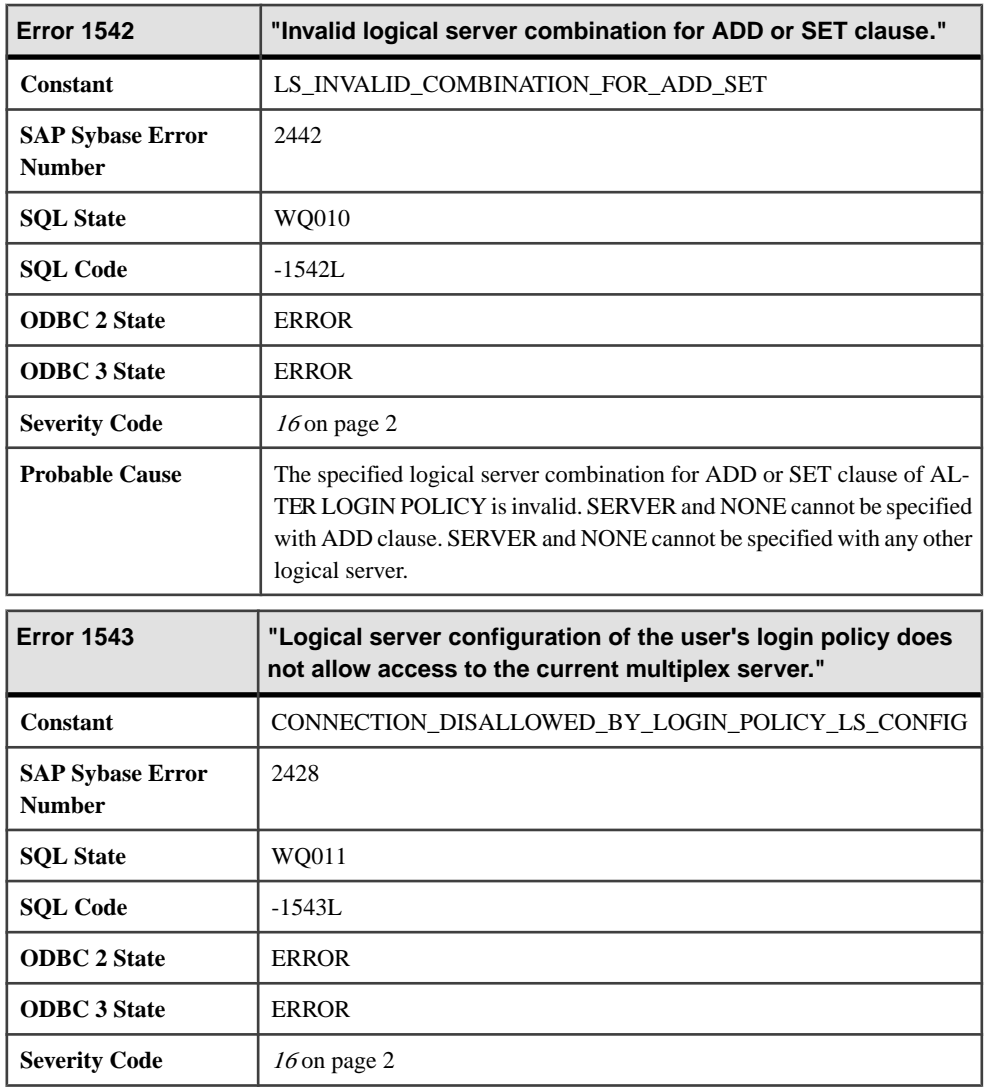

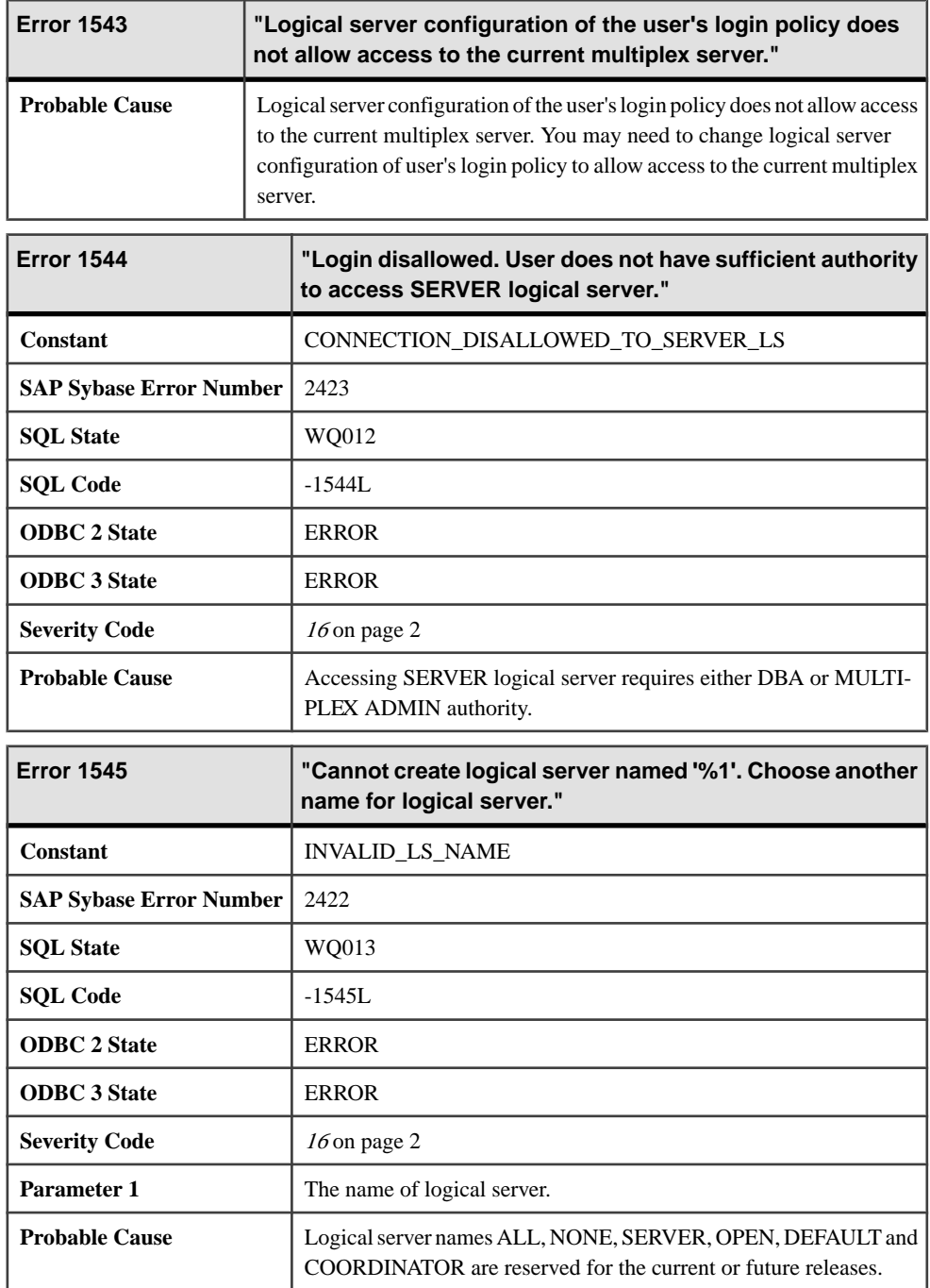

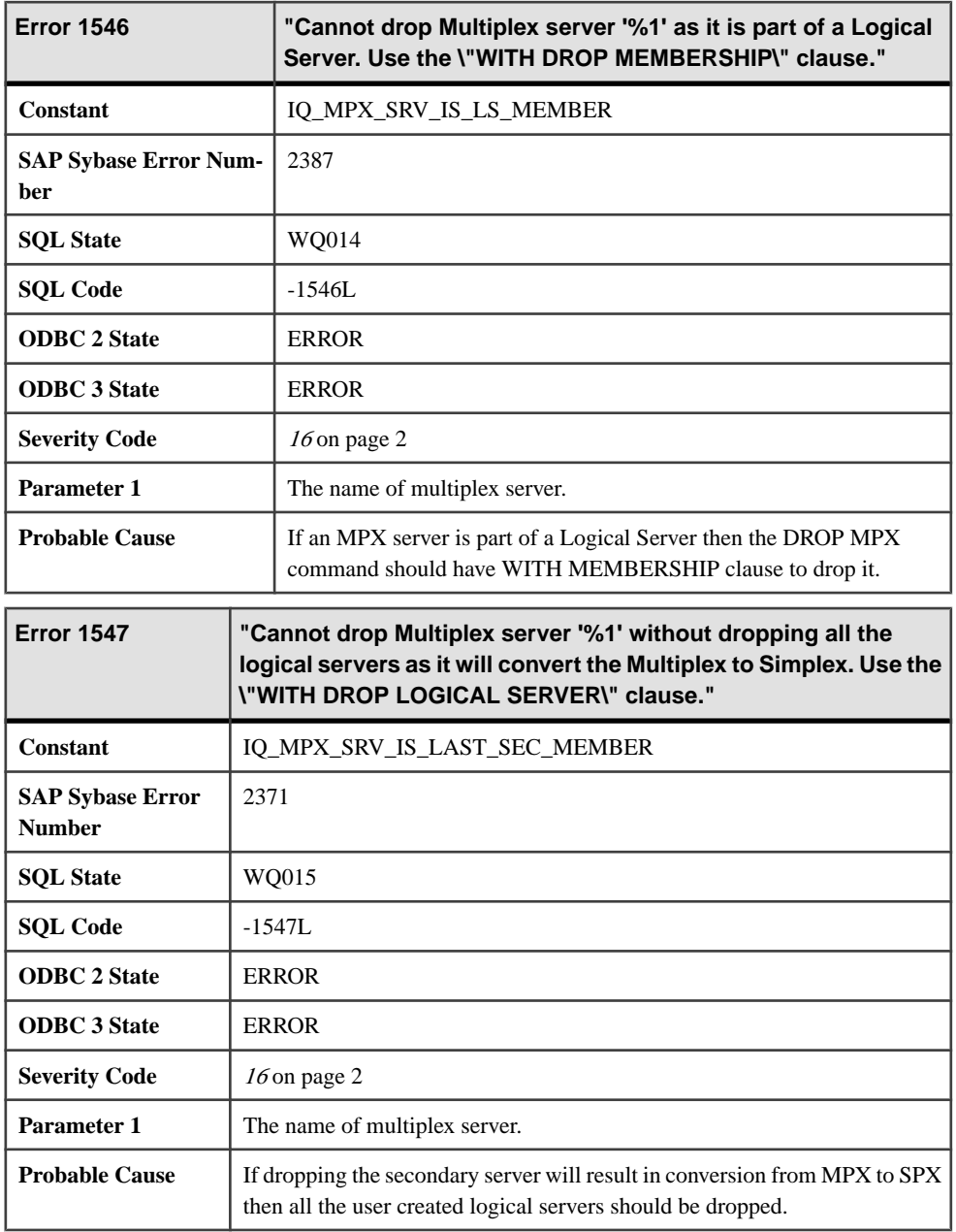

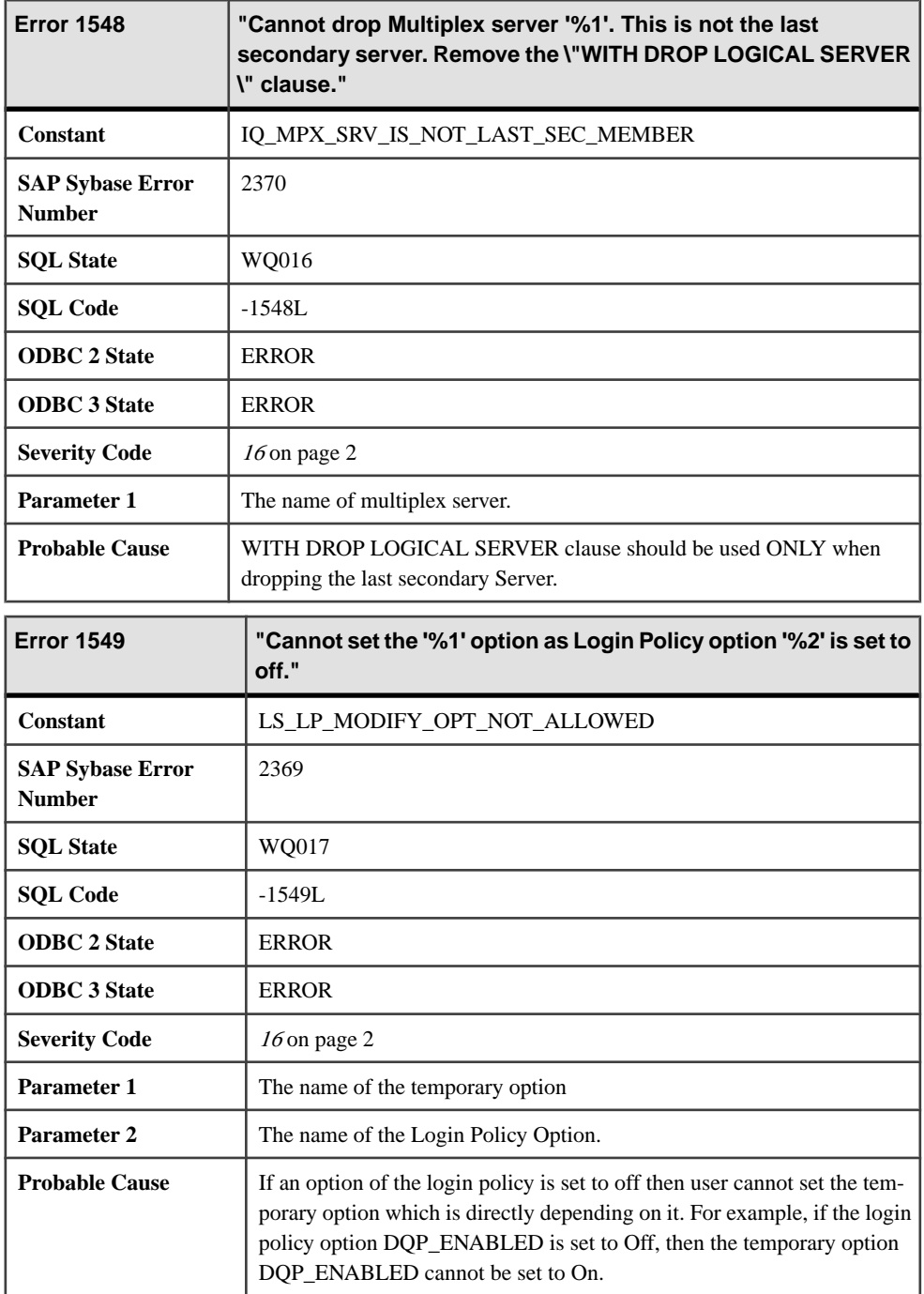

## **Messages 1550 through 1569**

Messages on this page are sorted by Sybase error code. Locate the appropriate code for a full description of the message.

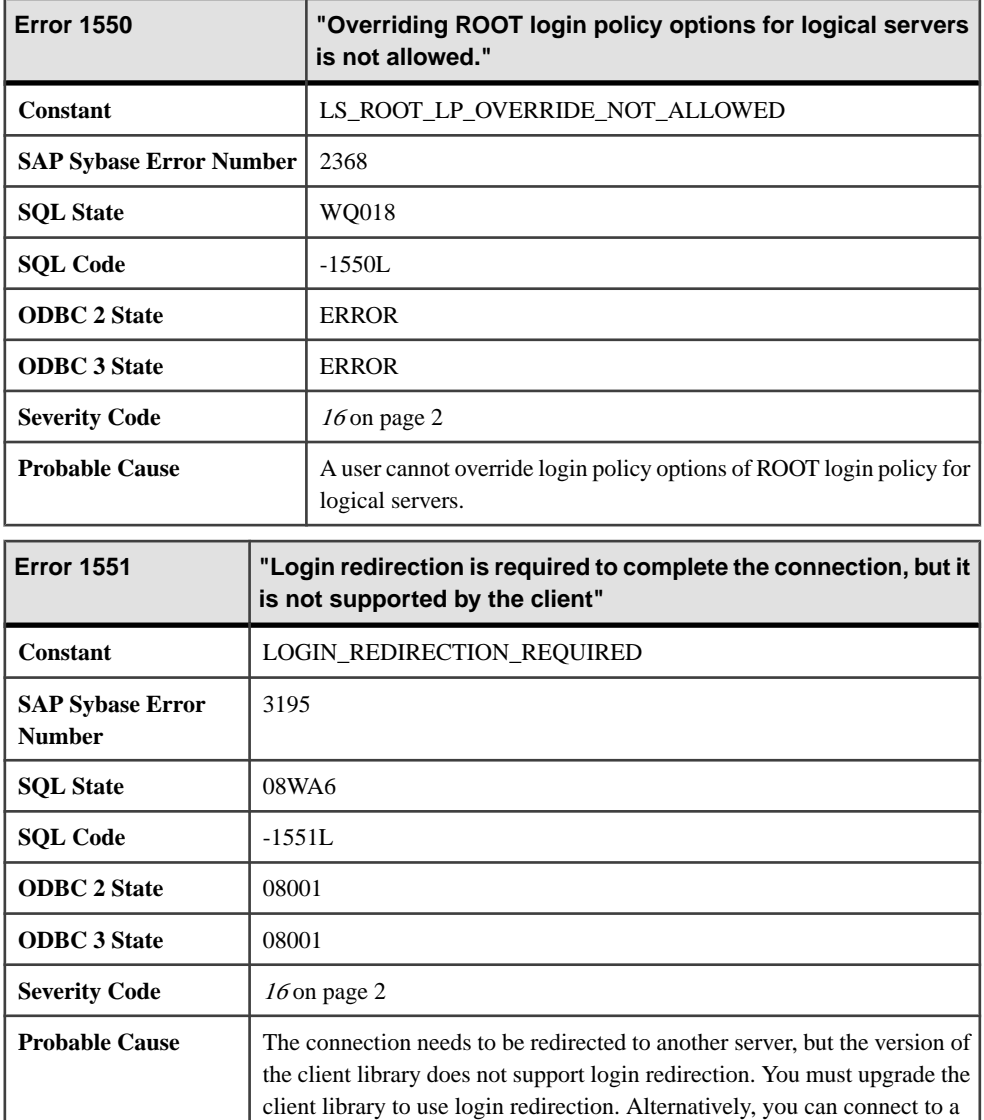

different server or change the logical server configuration.

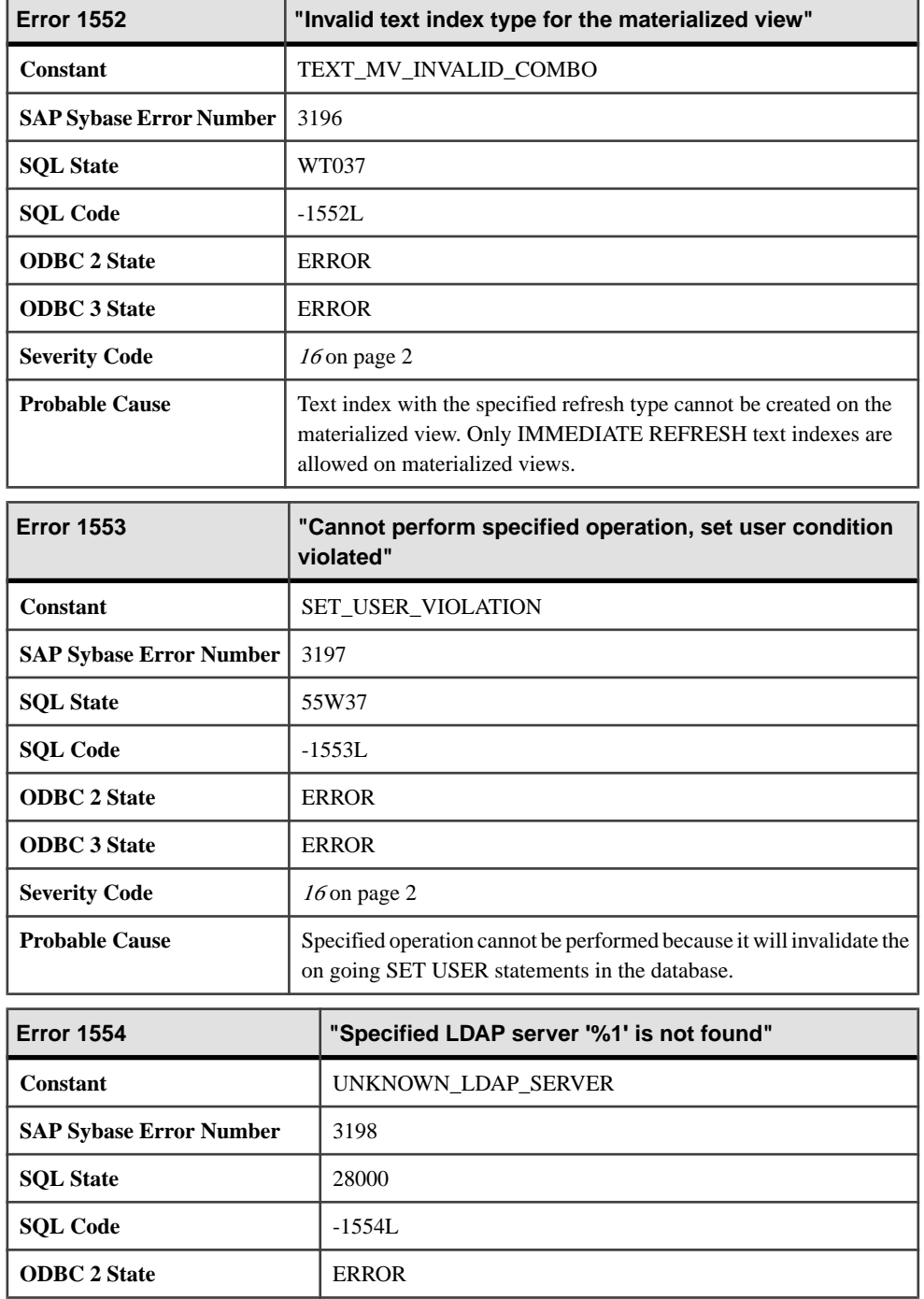
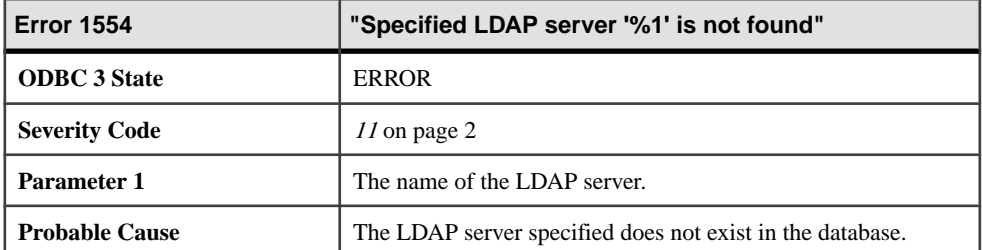

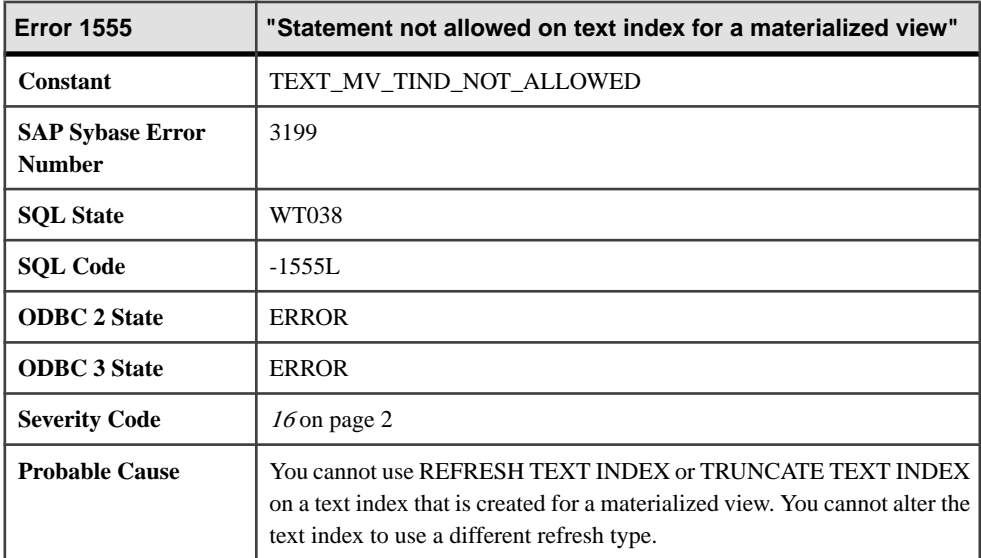

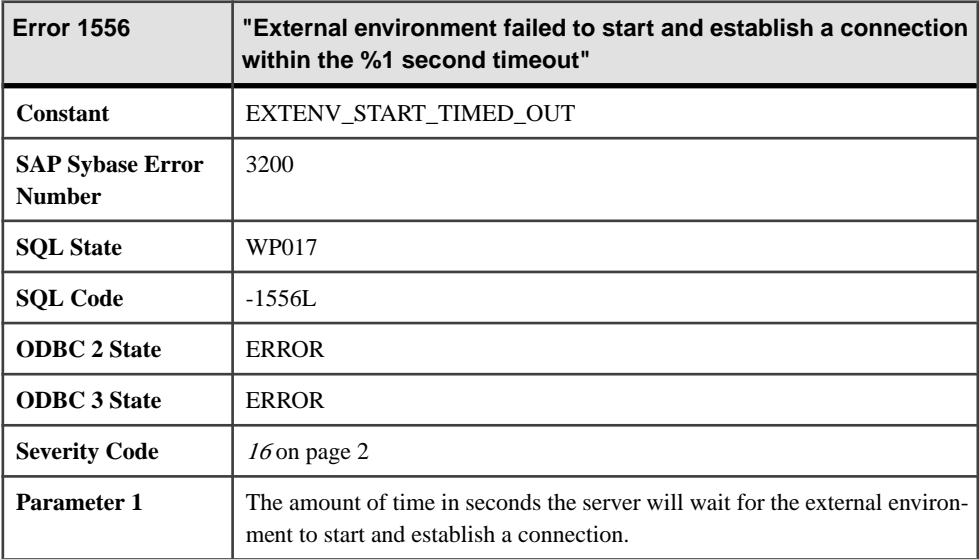

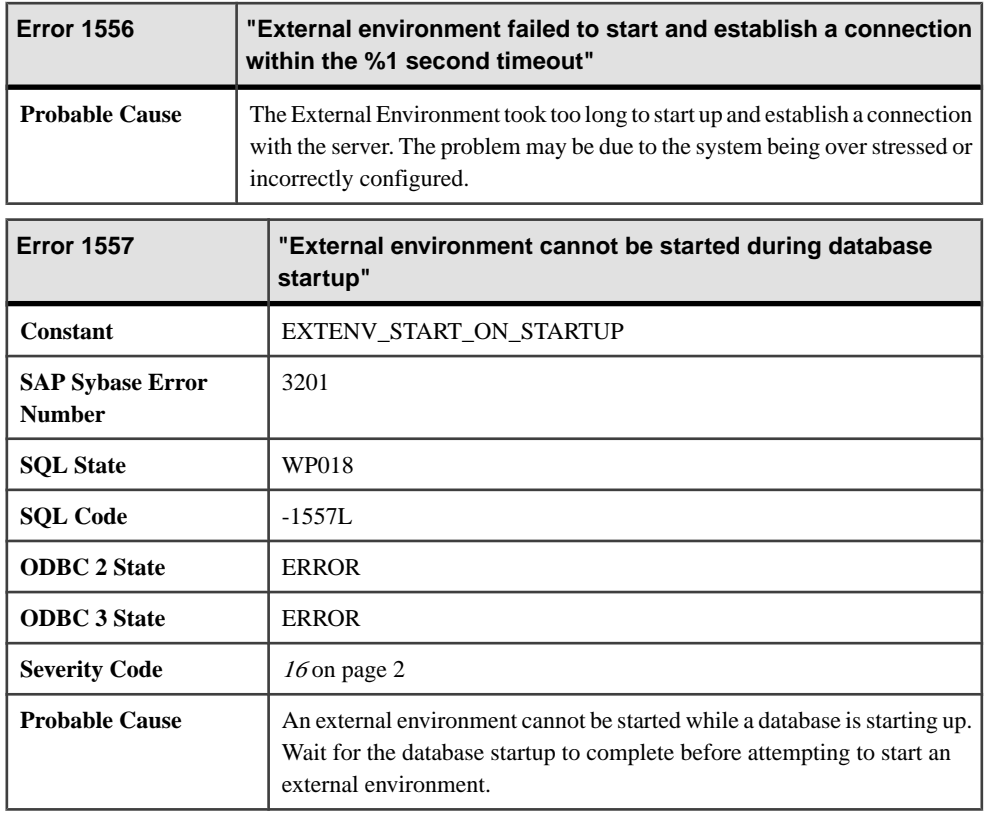

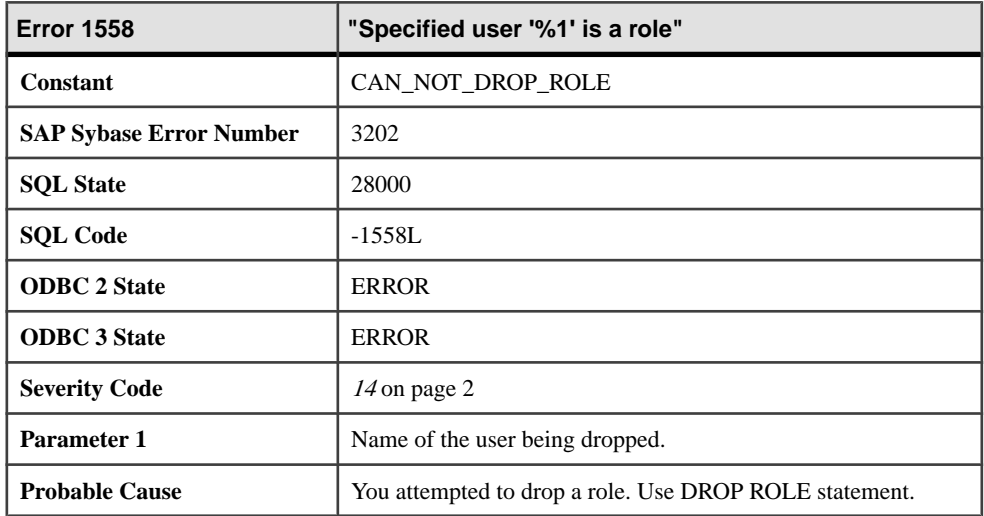

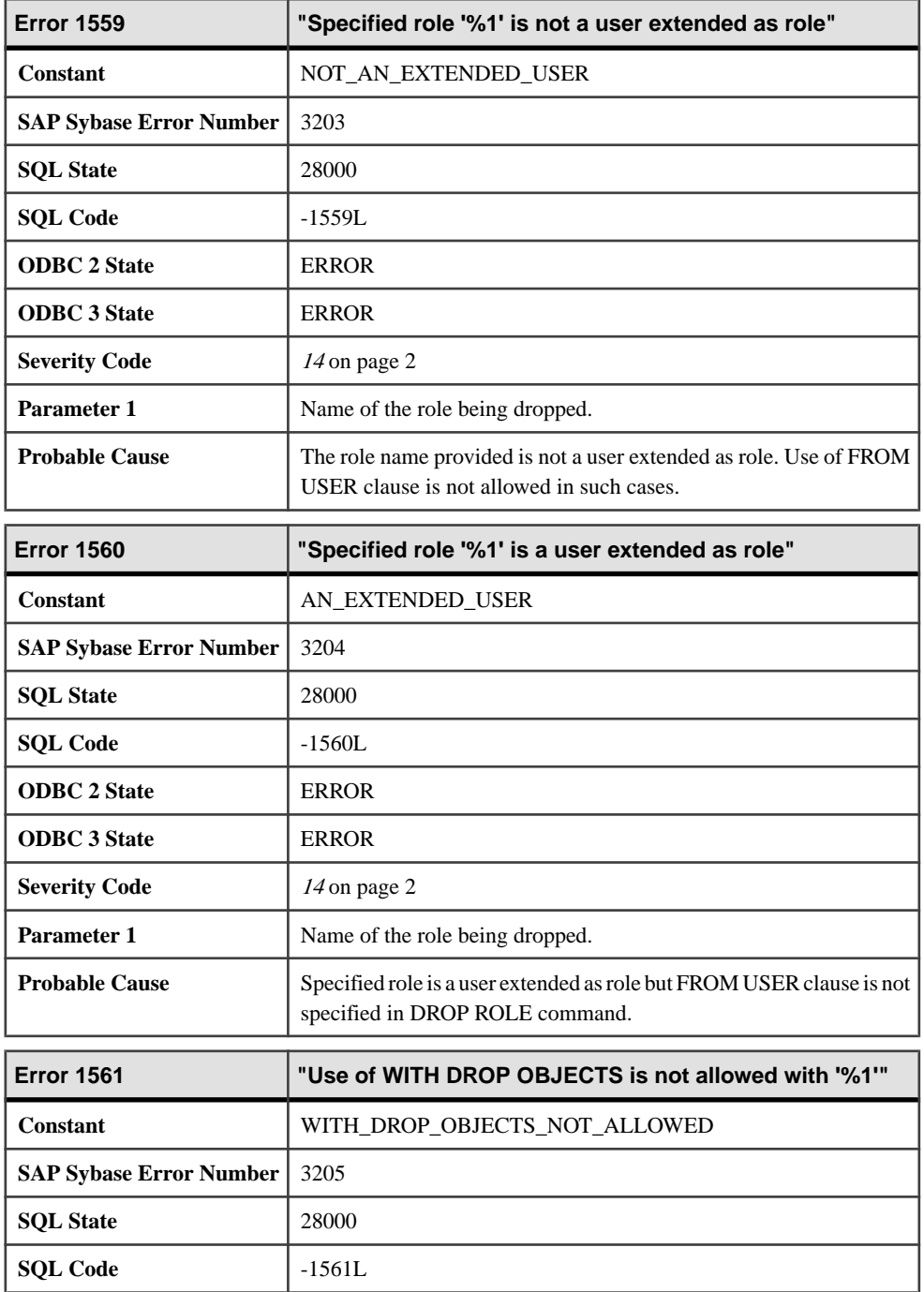

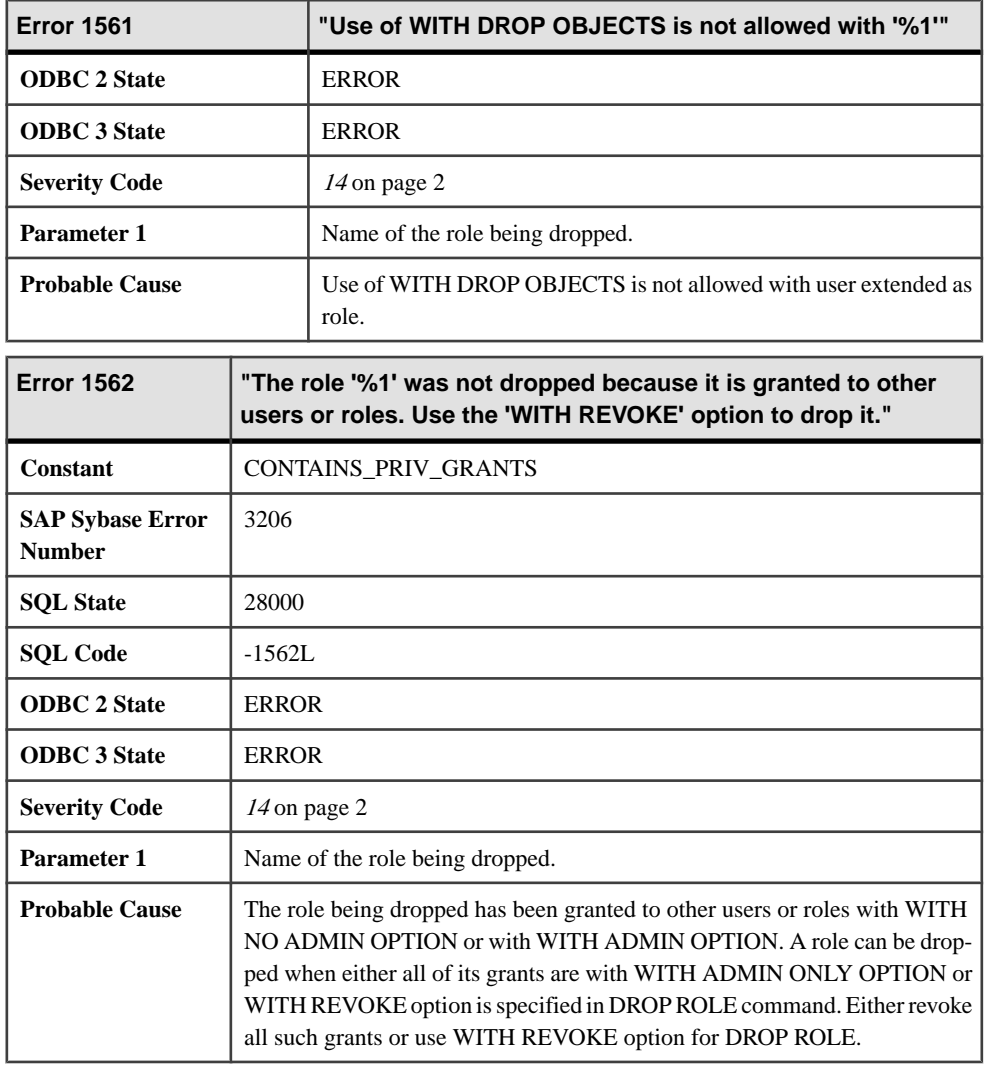

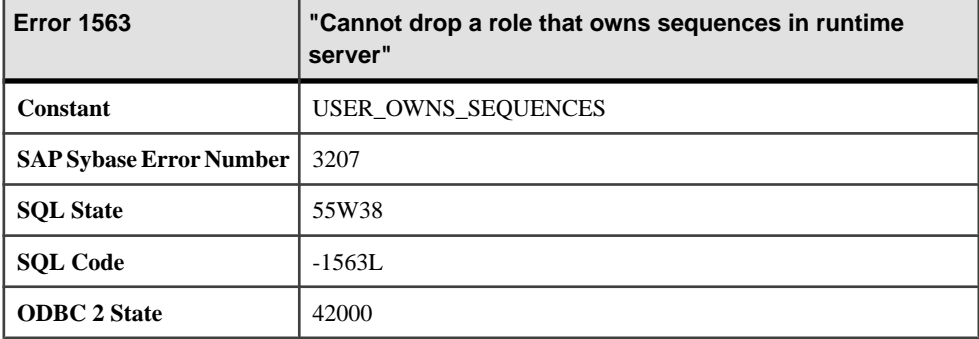

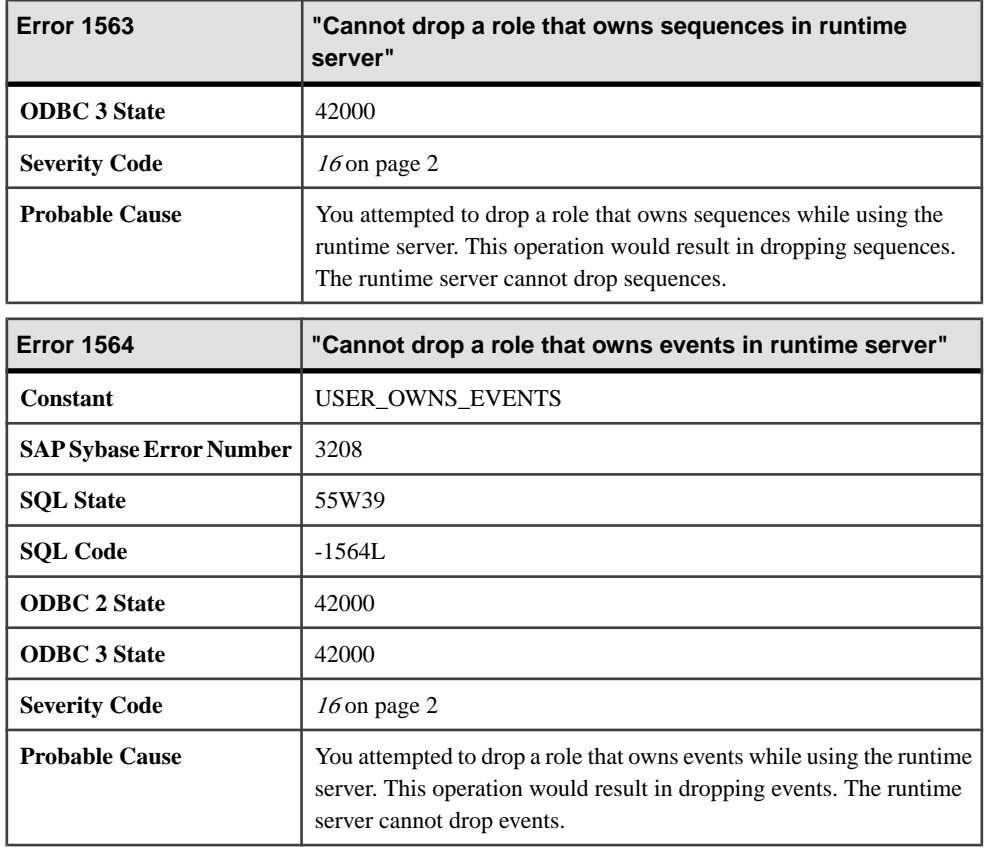

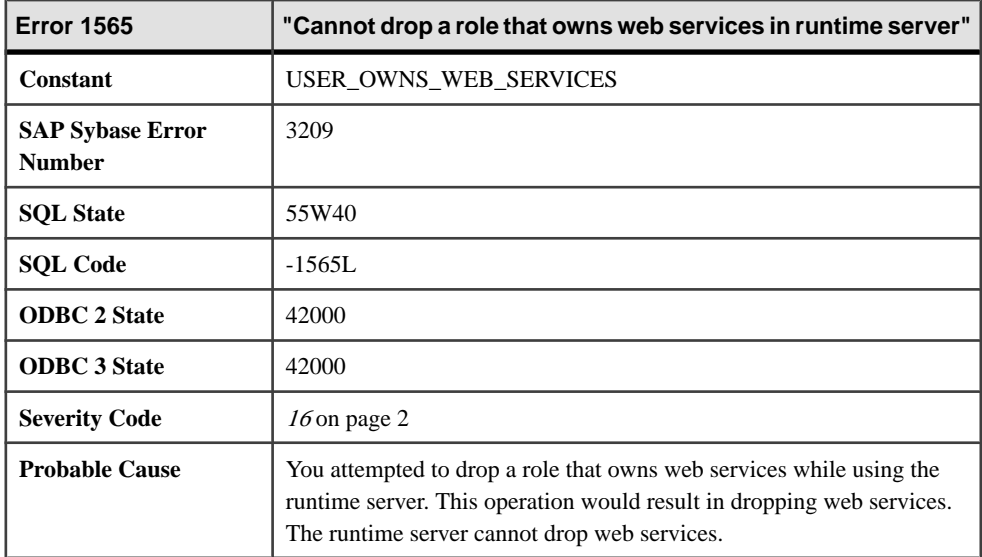

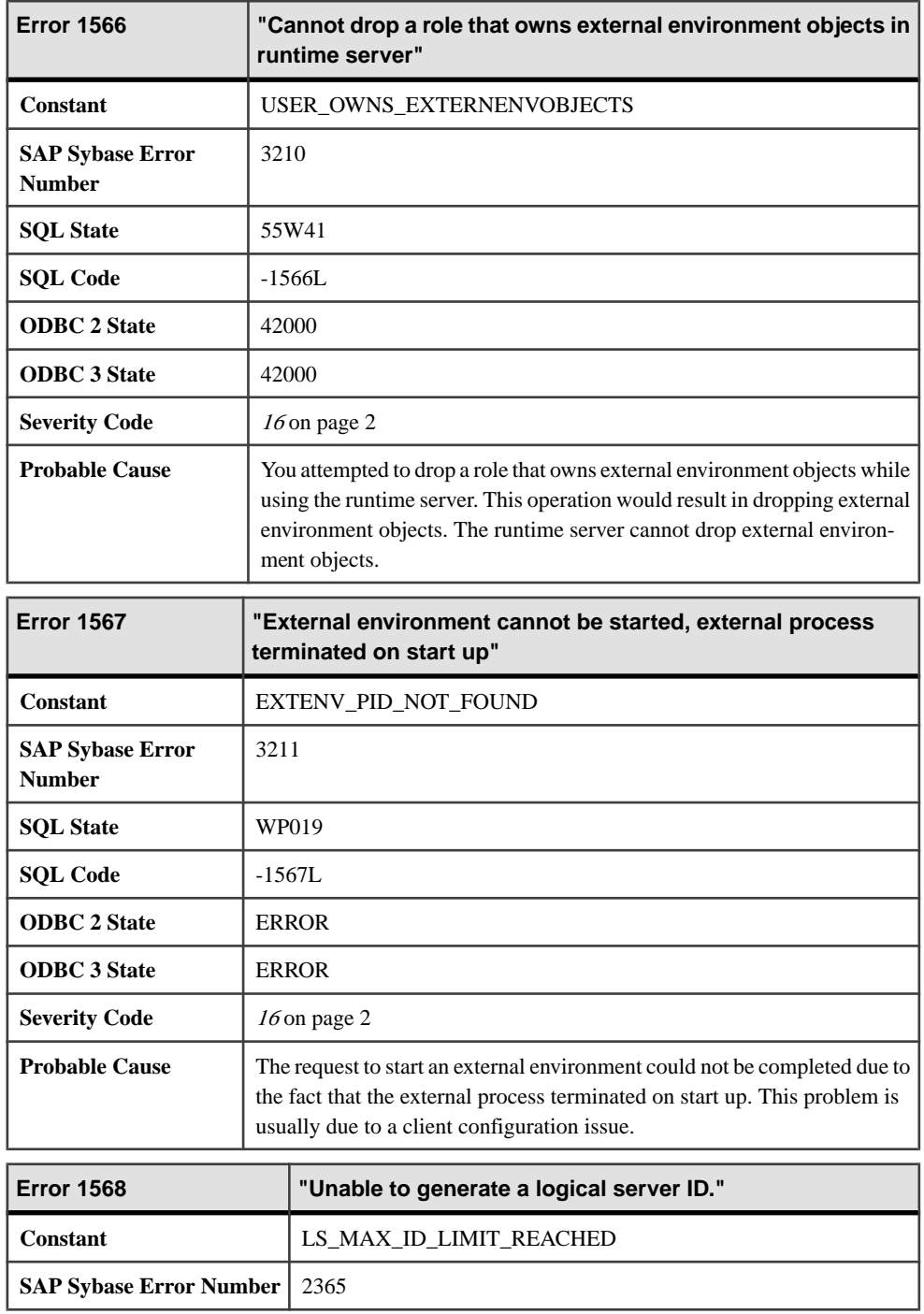

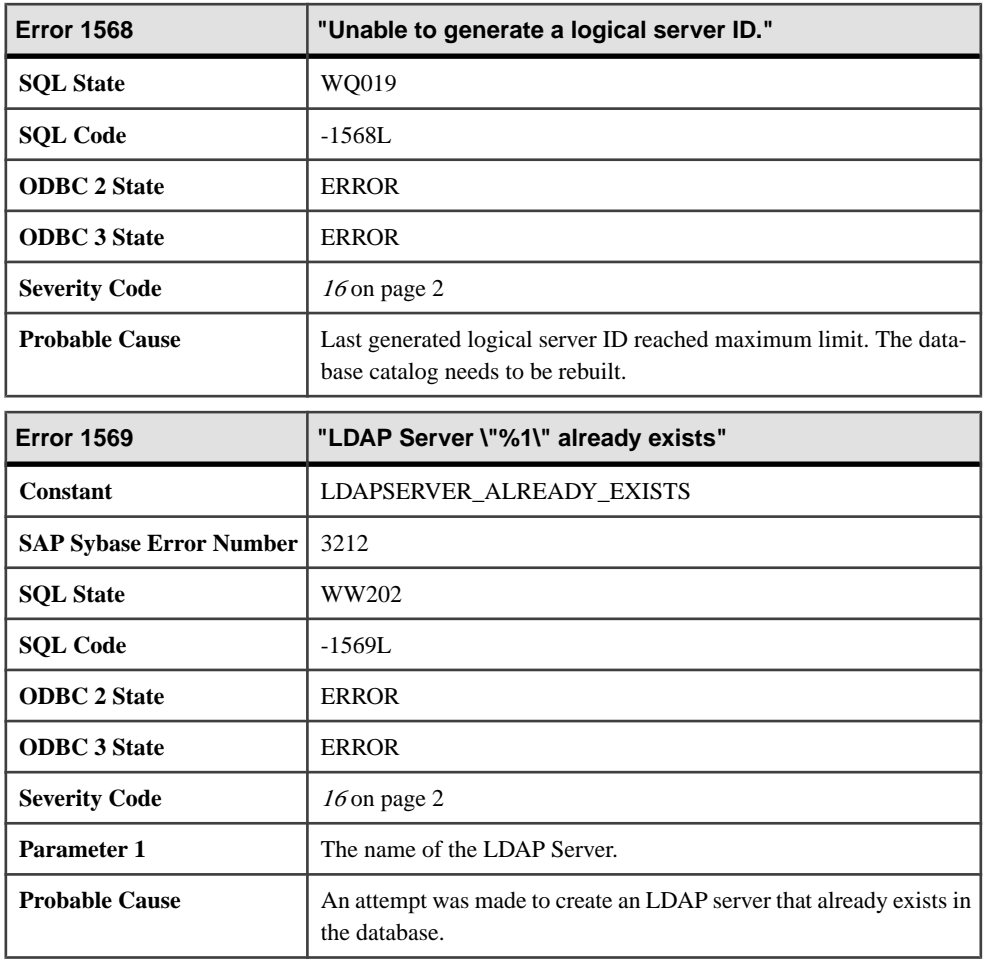

### **Messages 1570 through 1589**

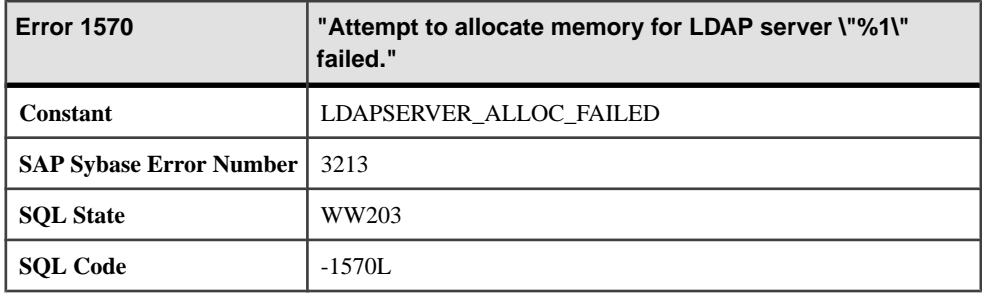

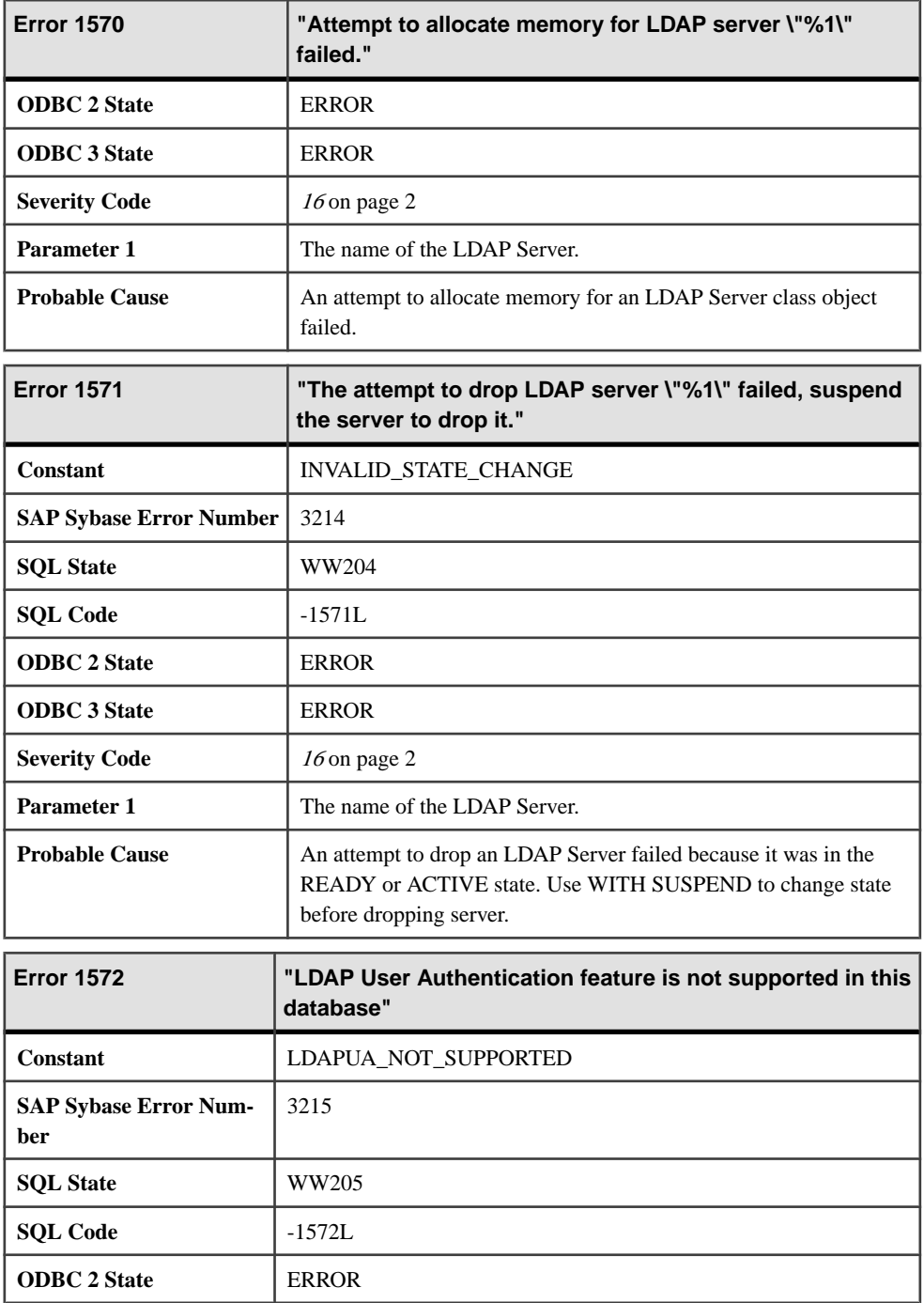

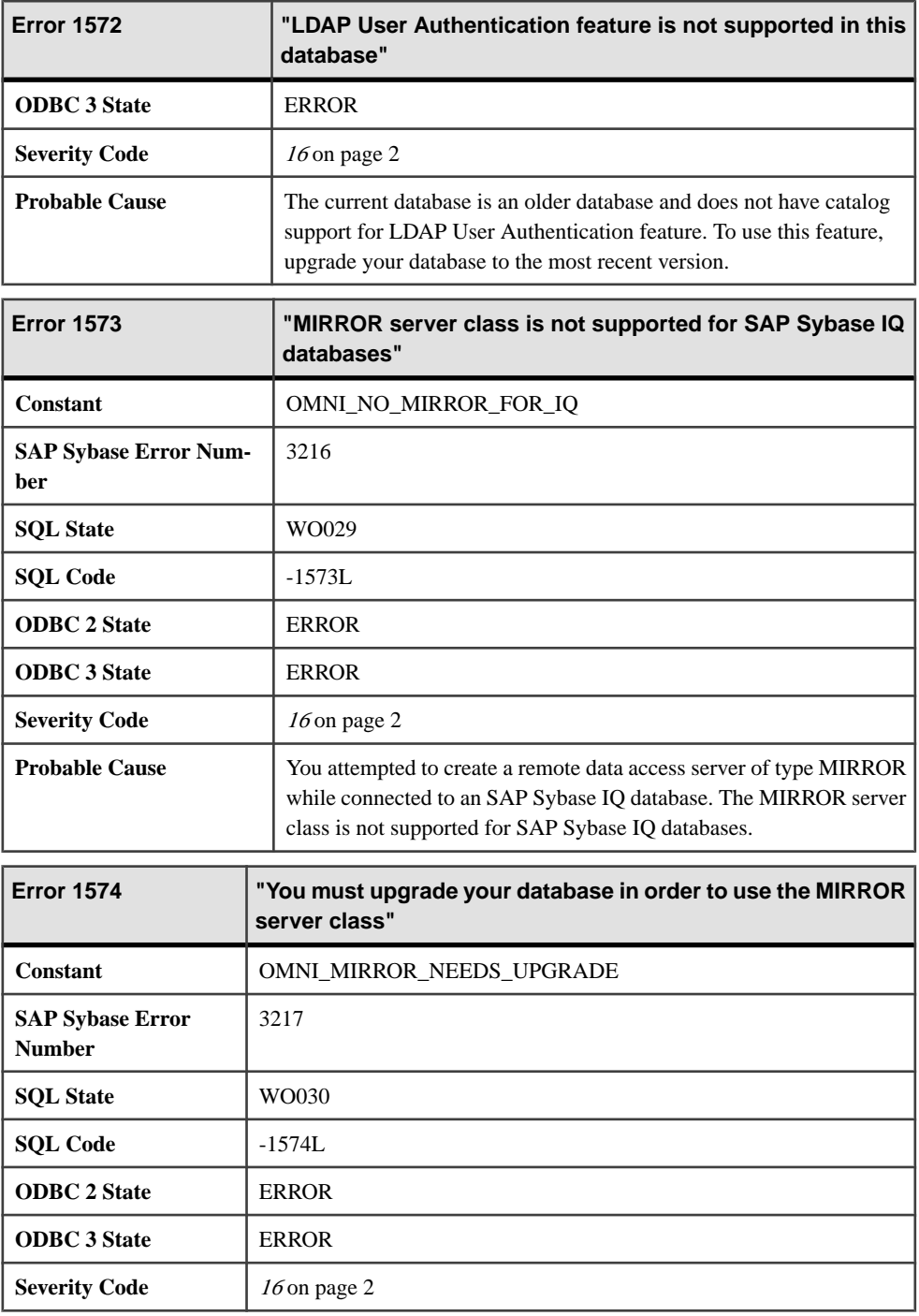

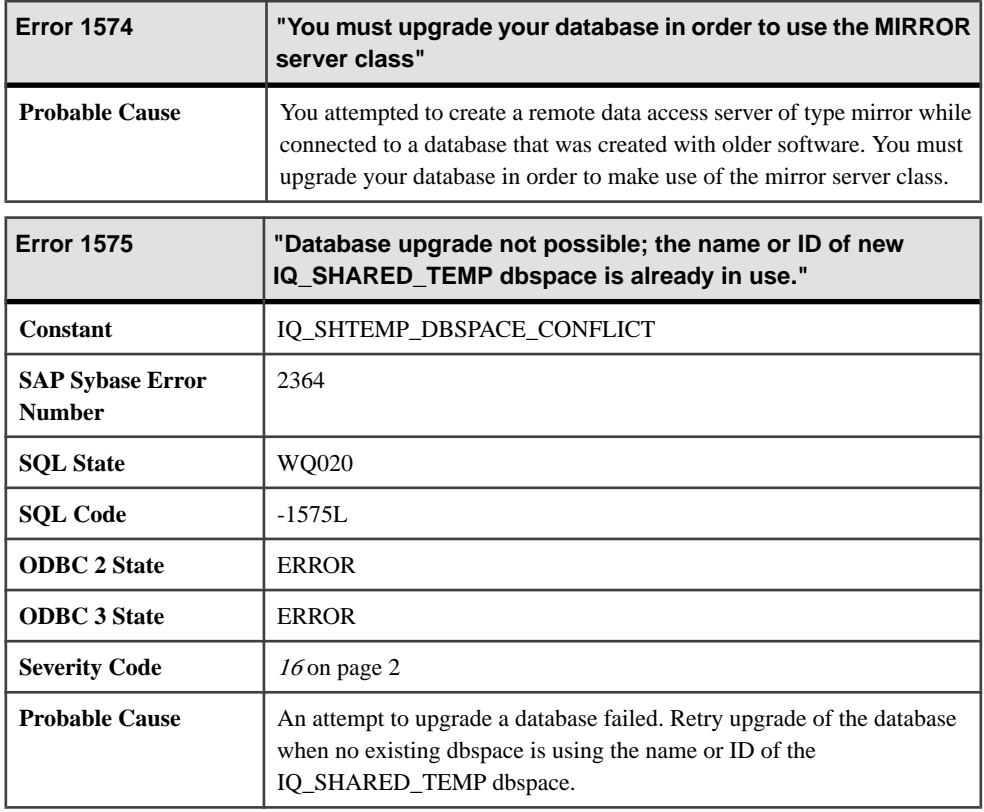

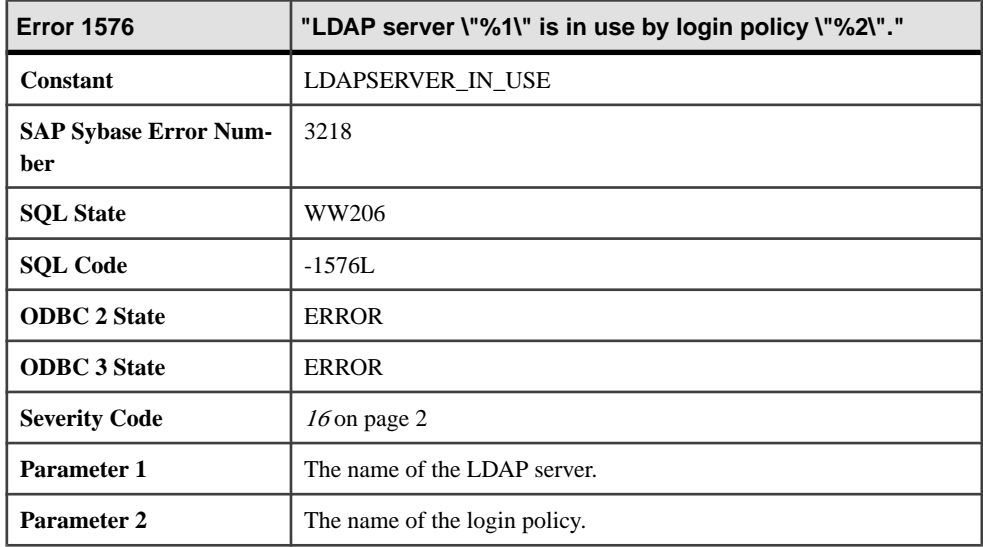

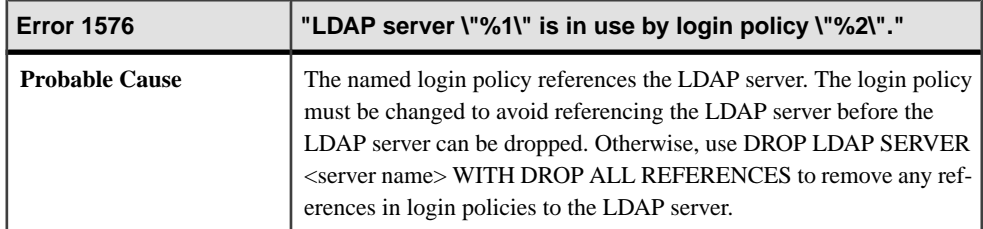

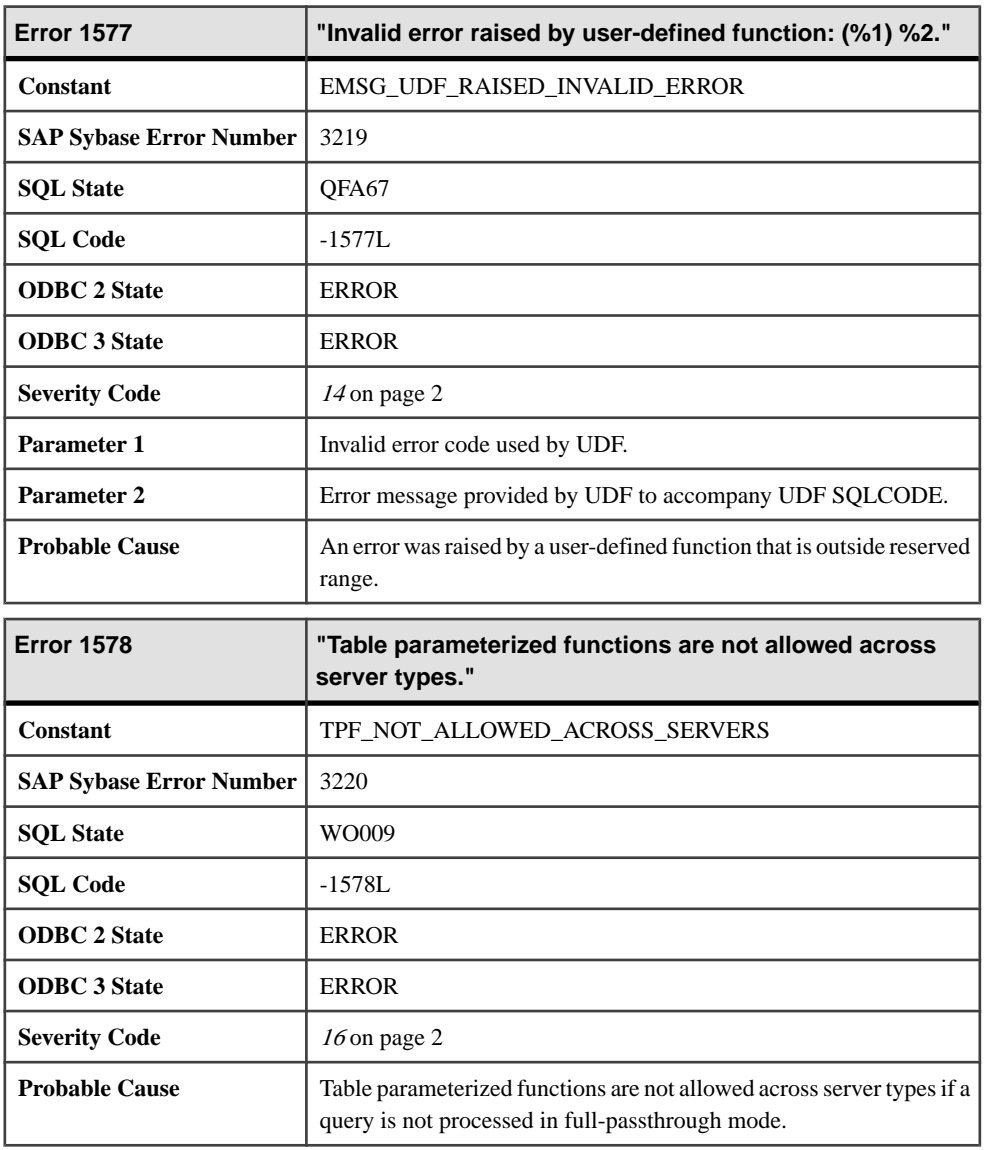

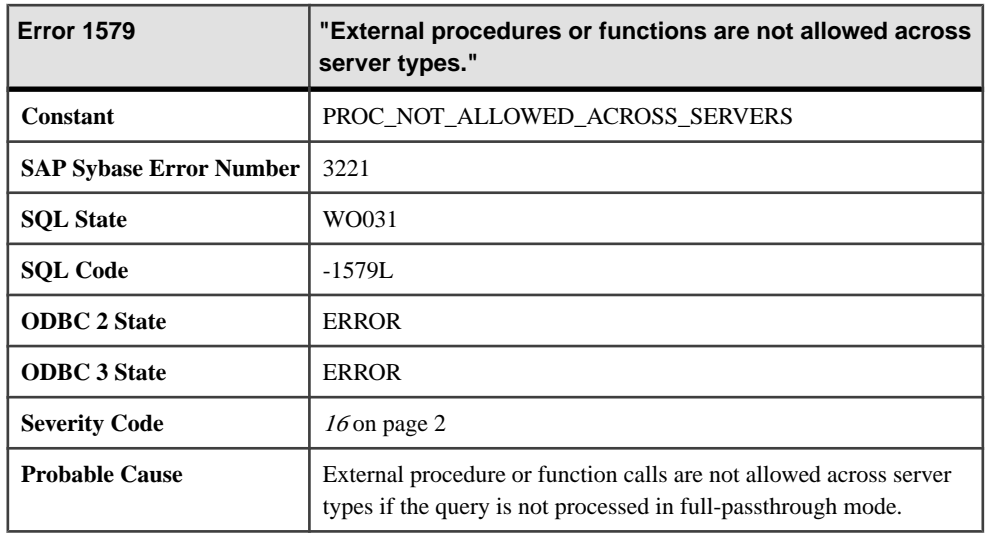

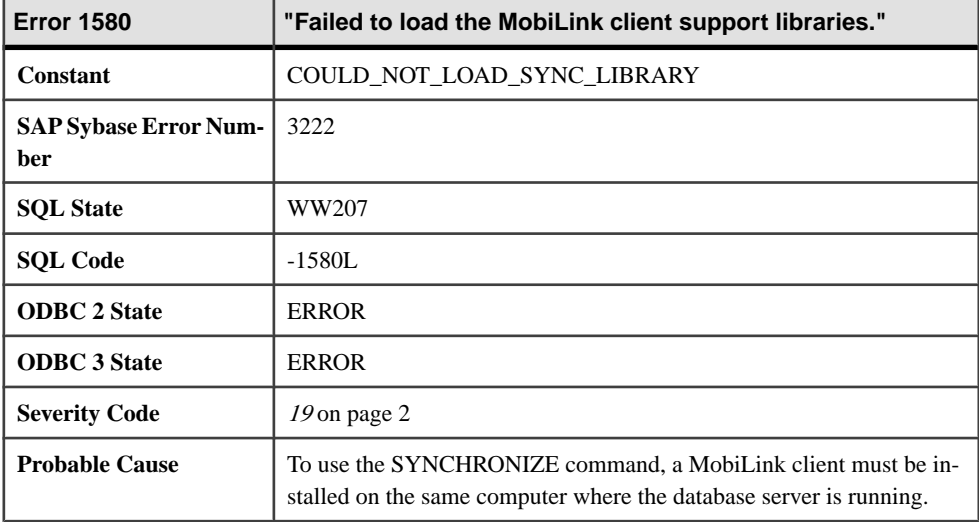

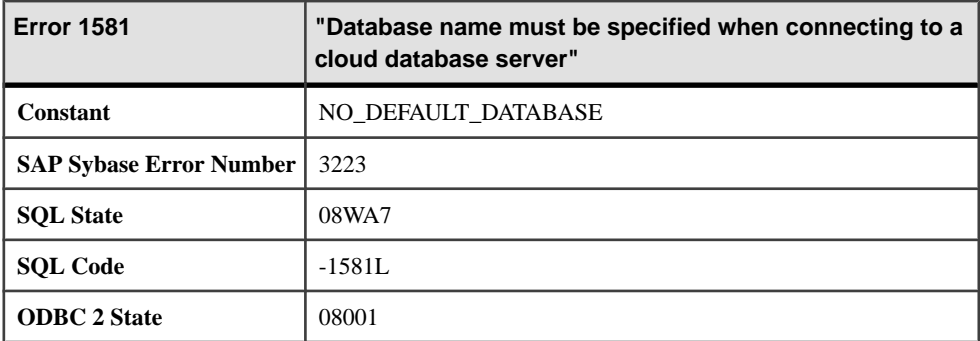

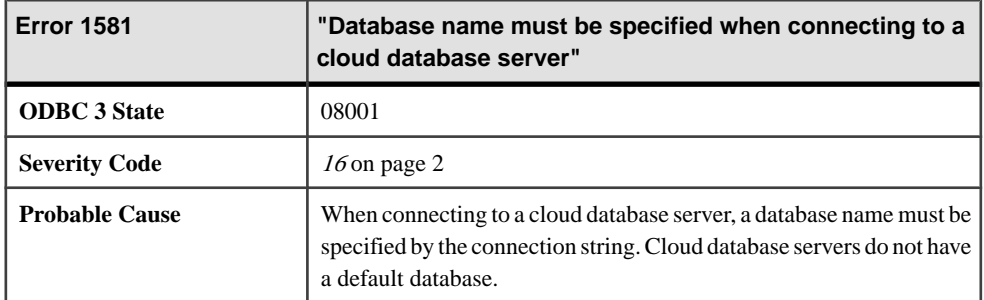

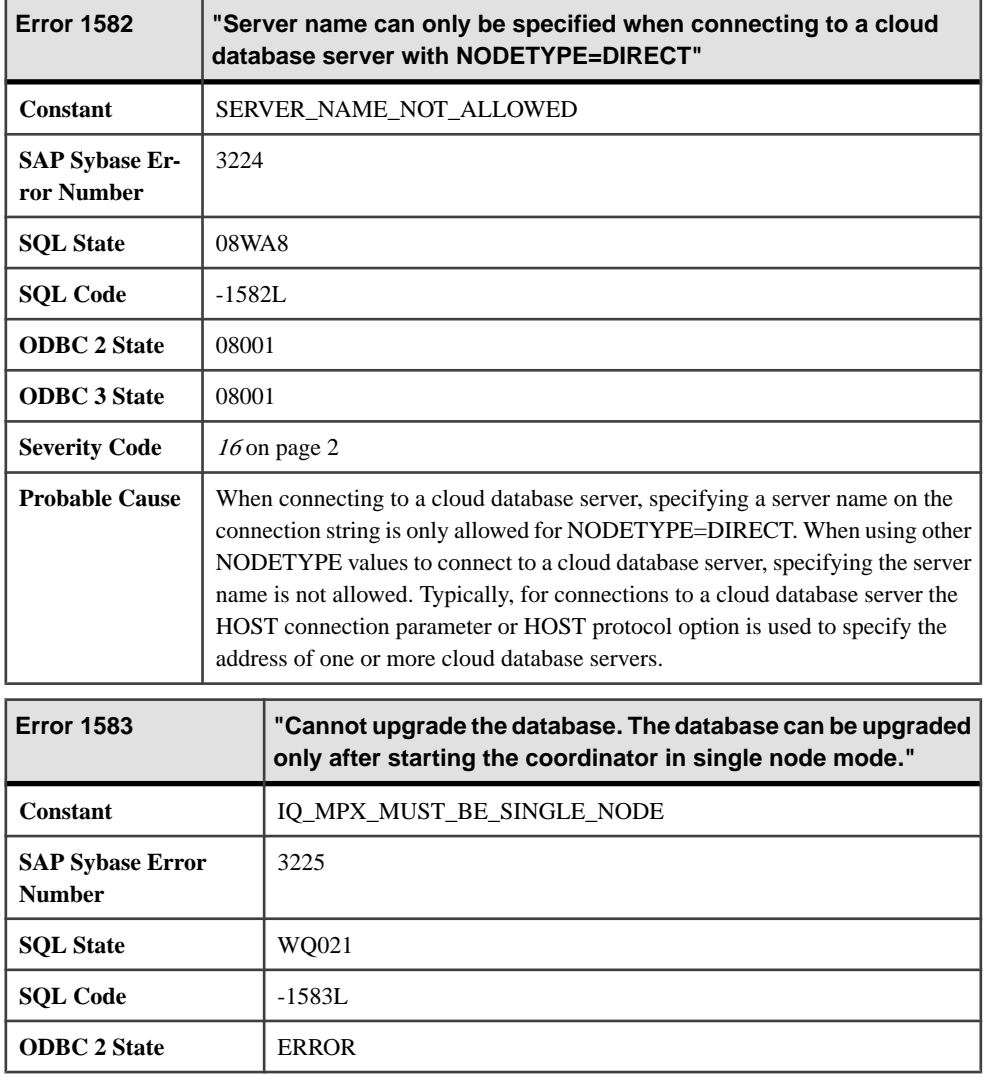

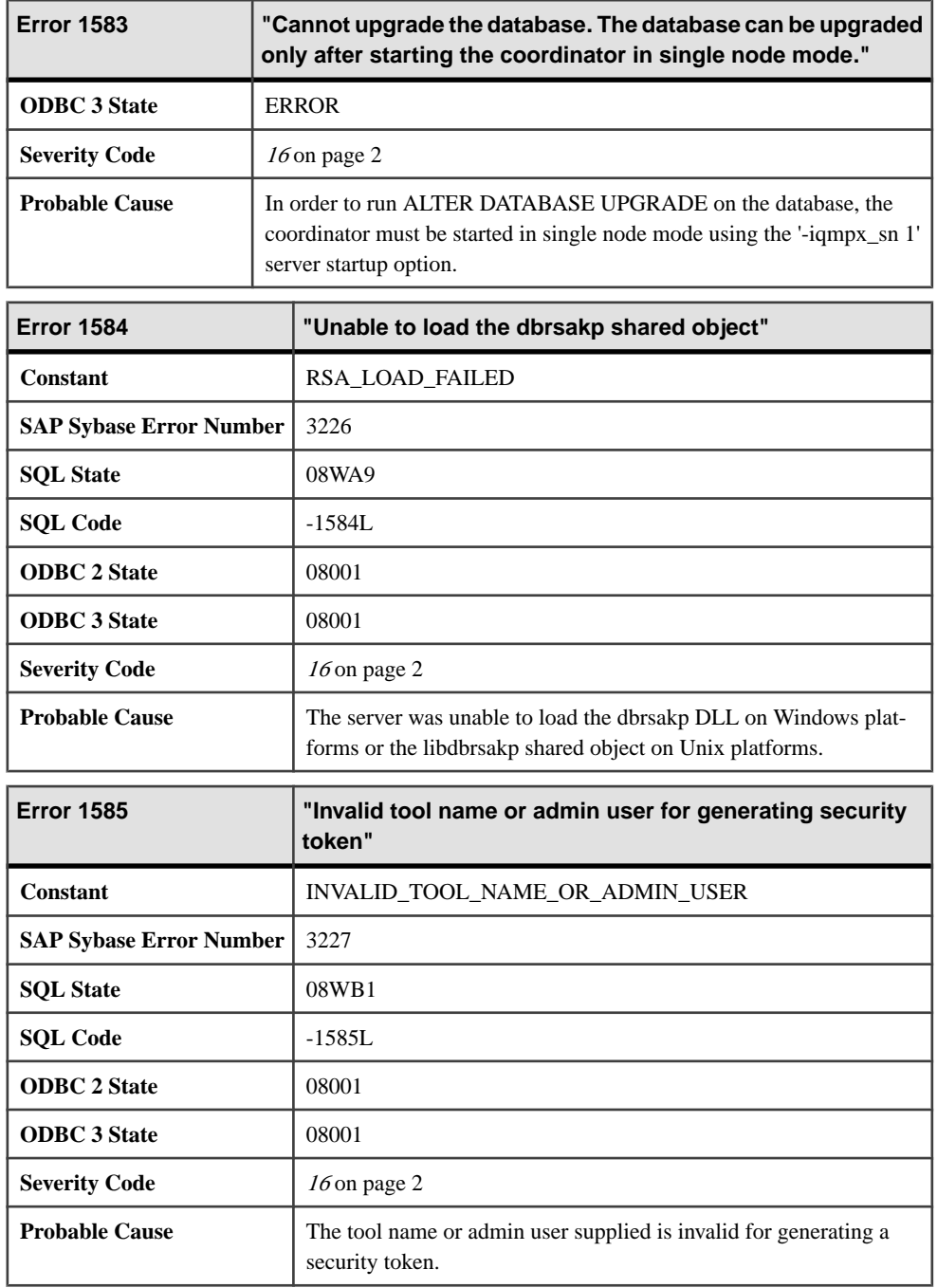

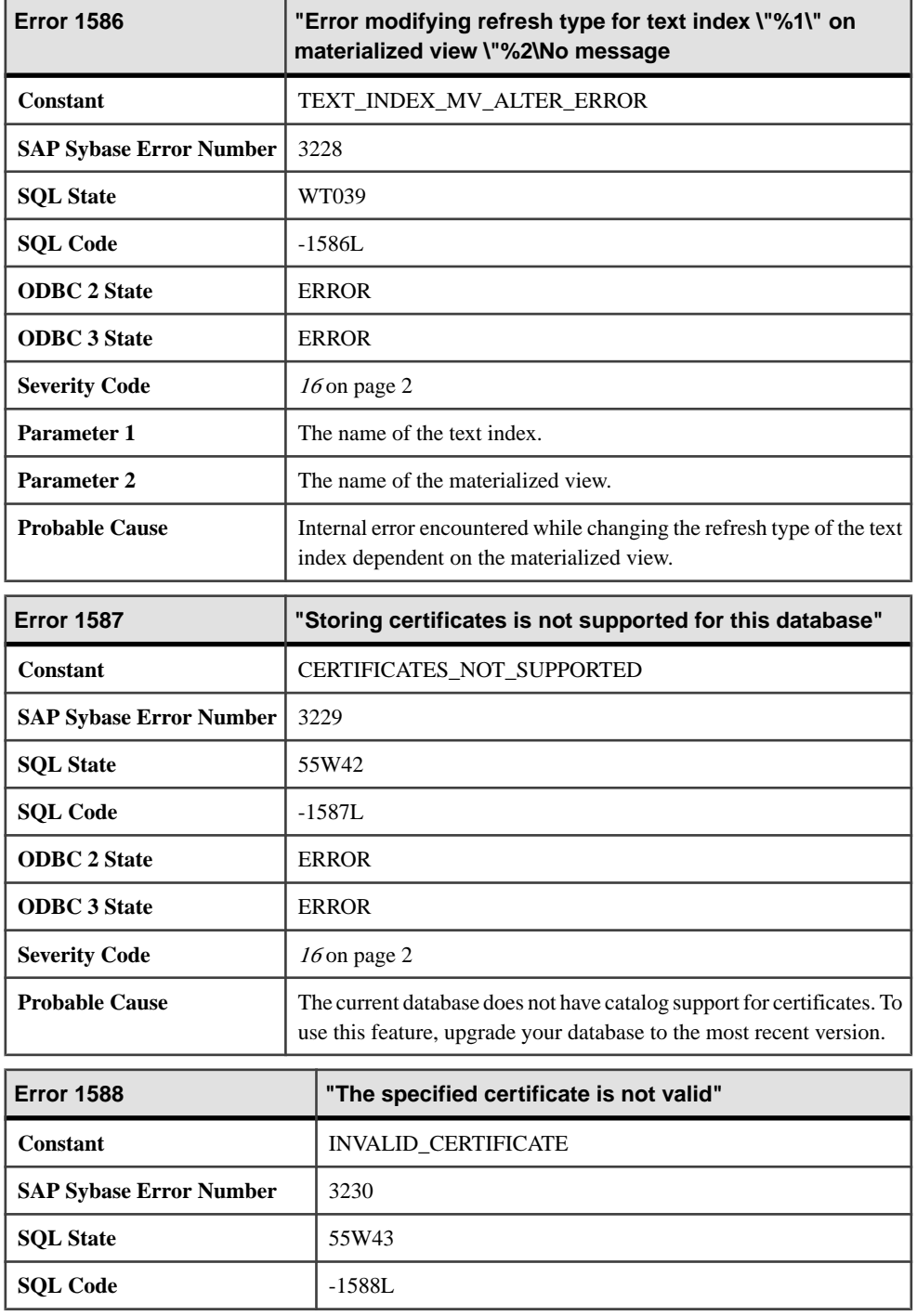

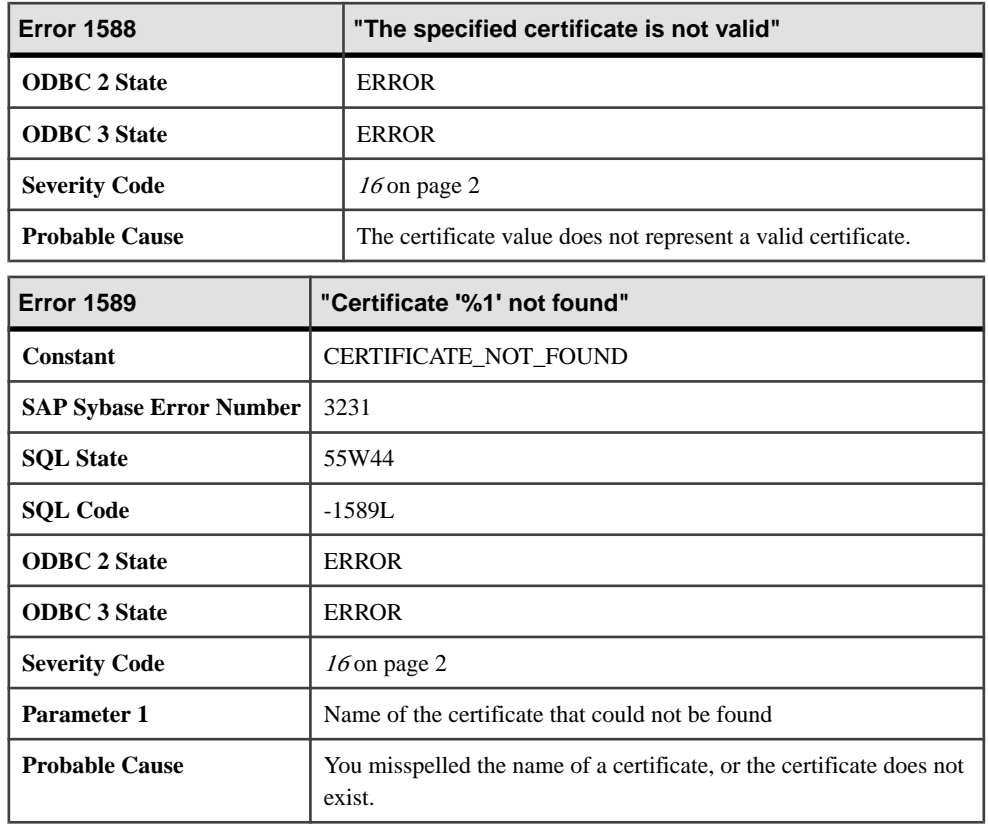

## **Messages 1590 through 1609**

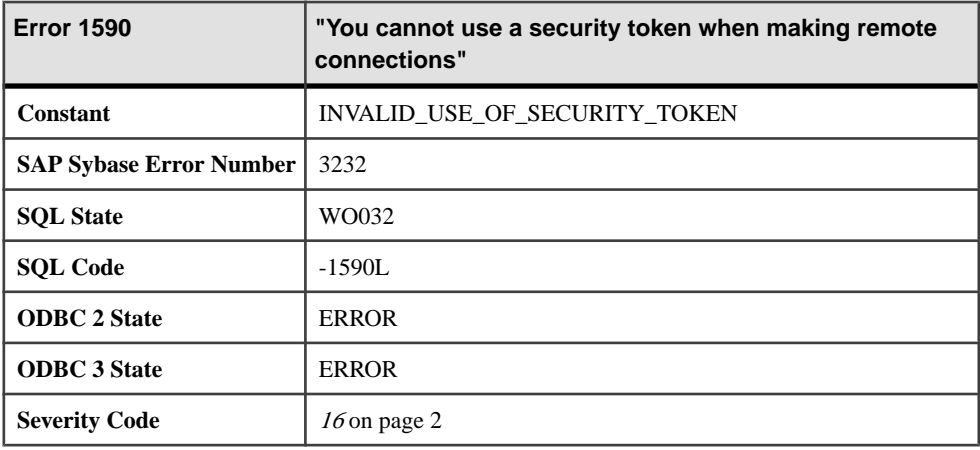

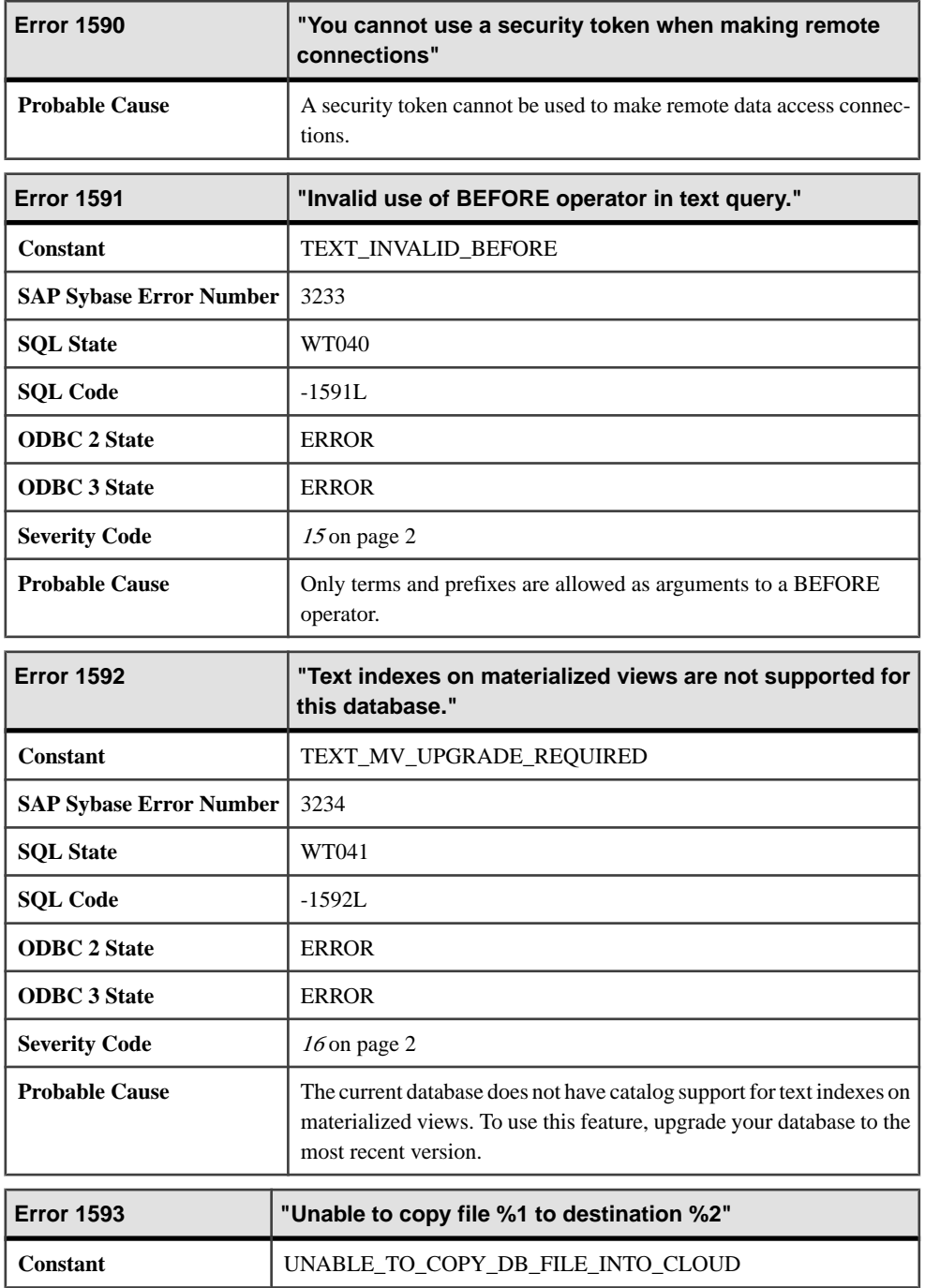

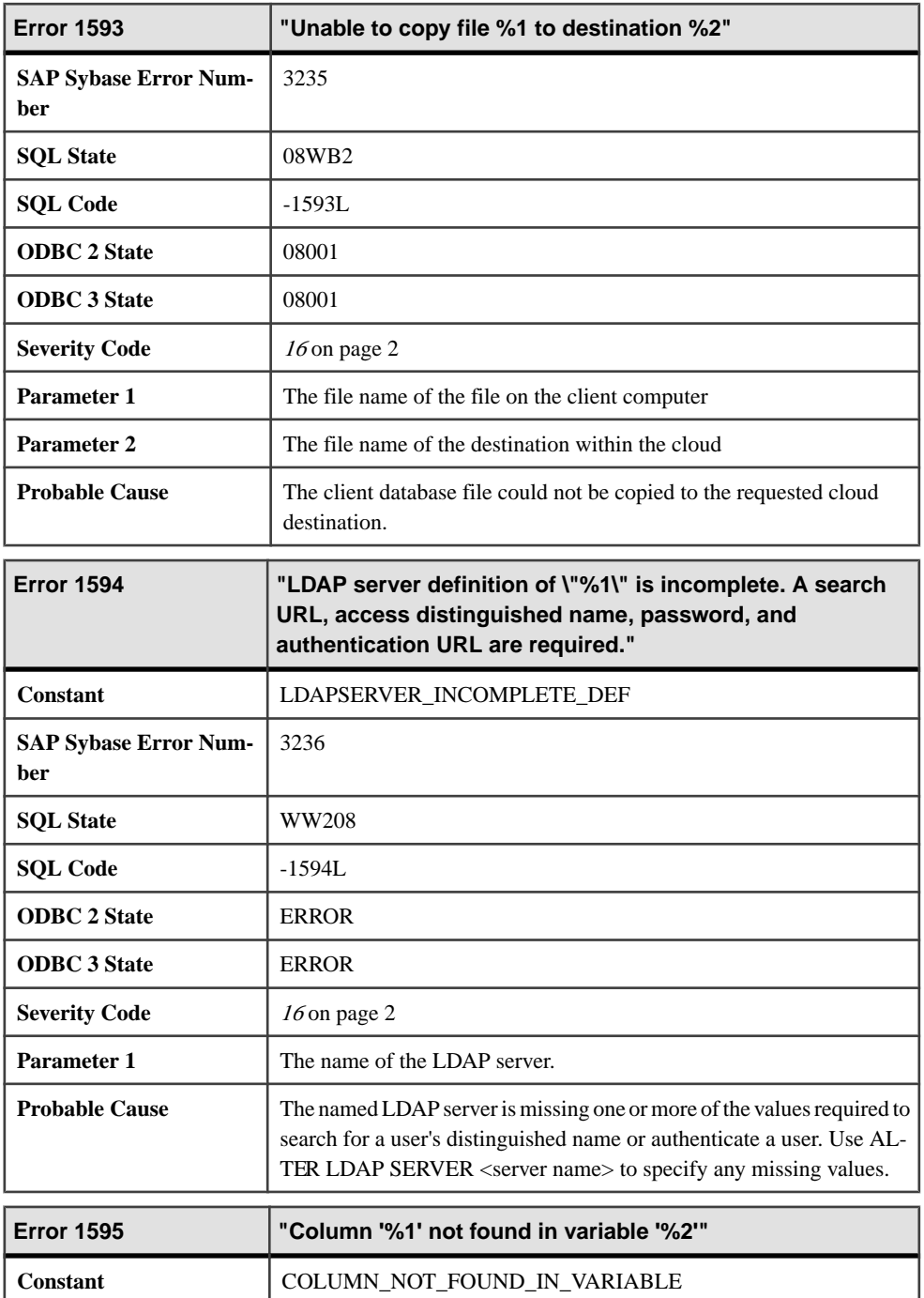

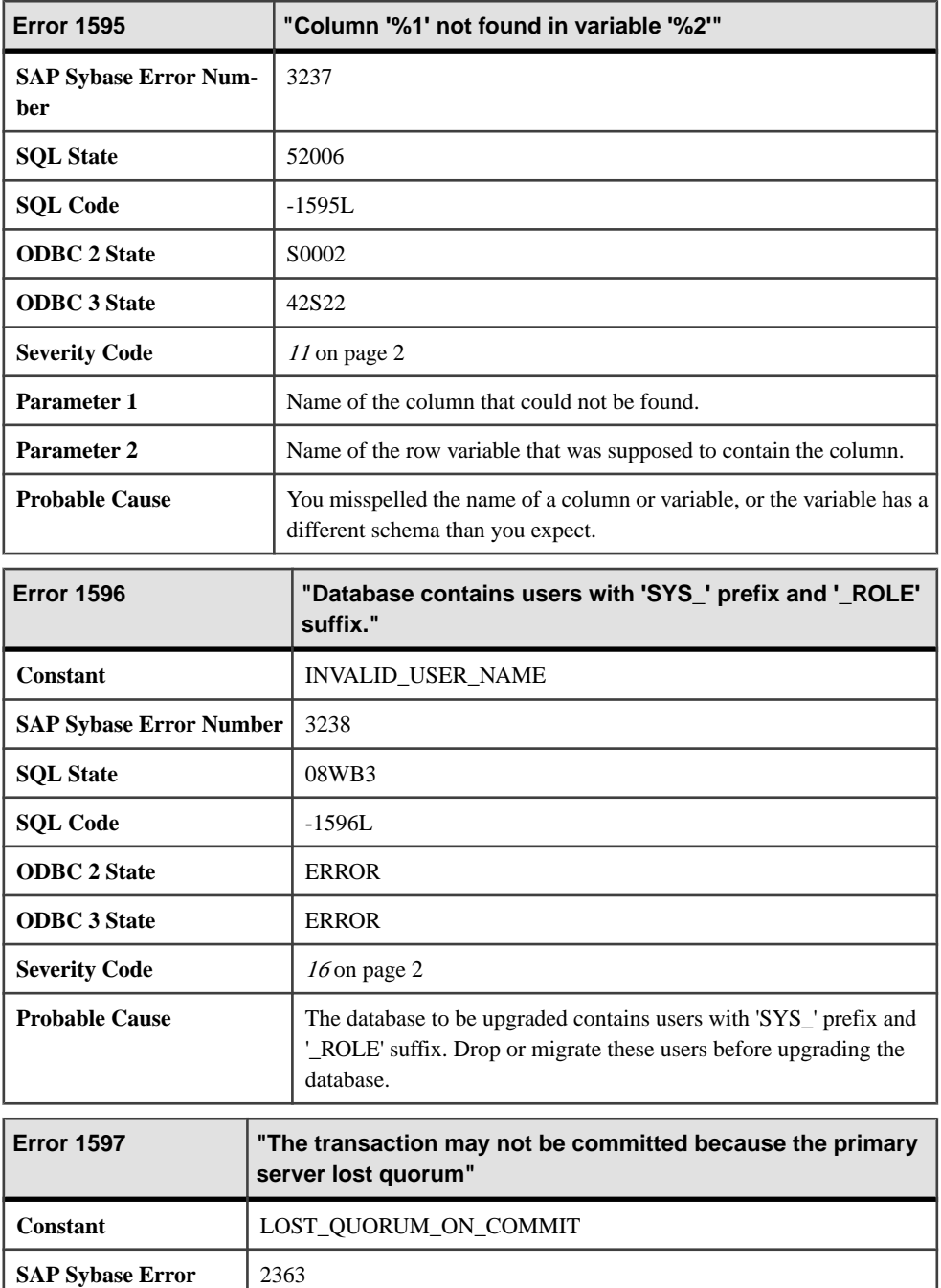

**Number**

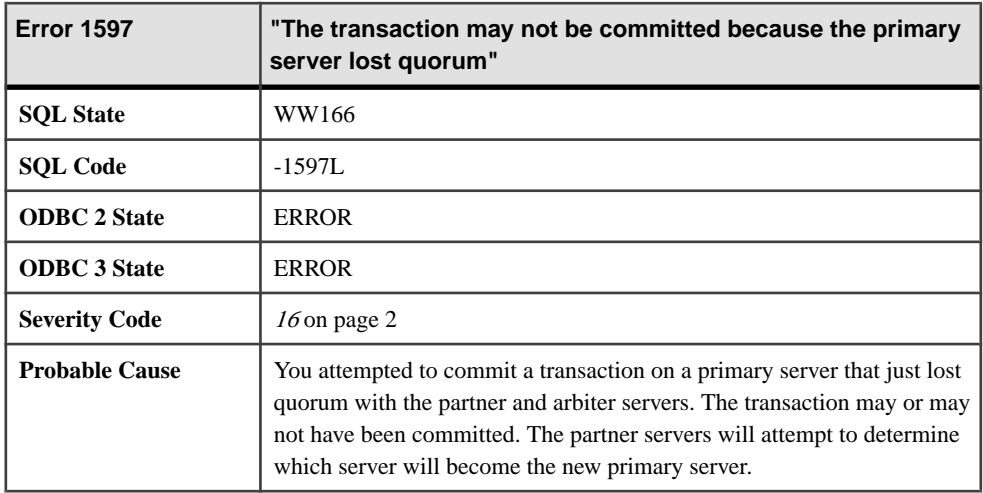

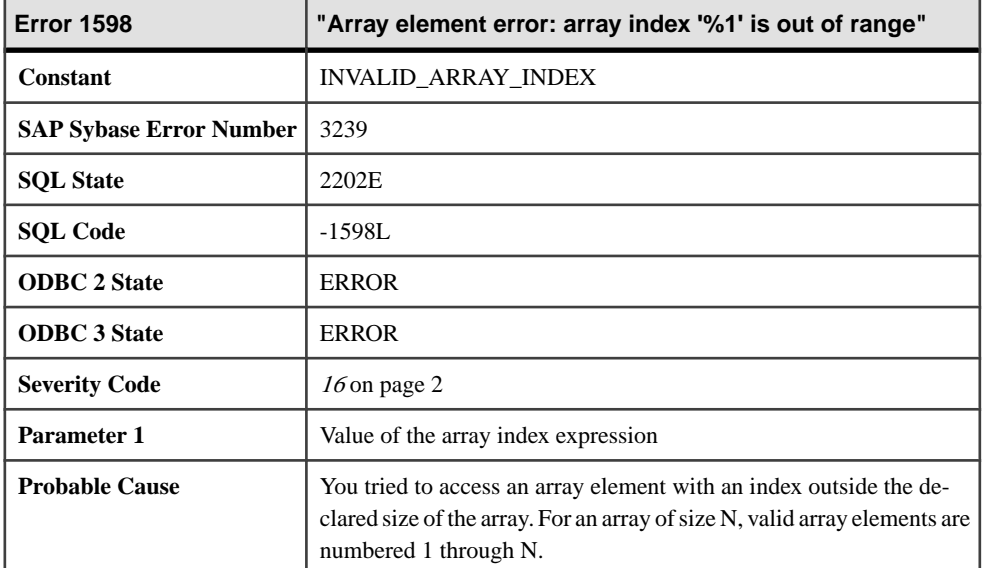

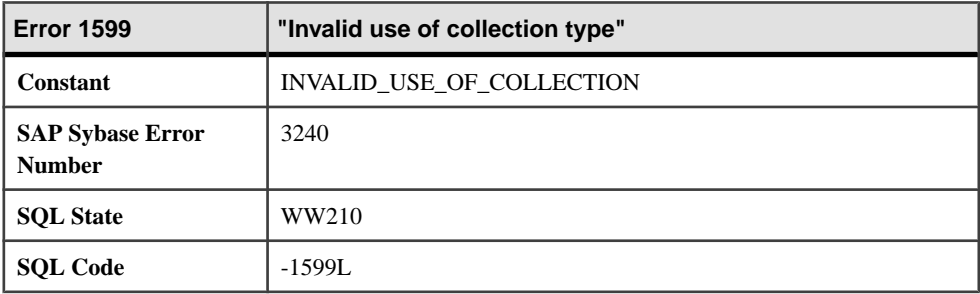

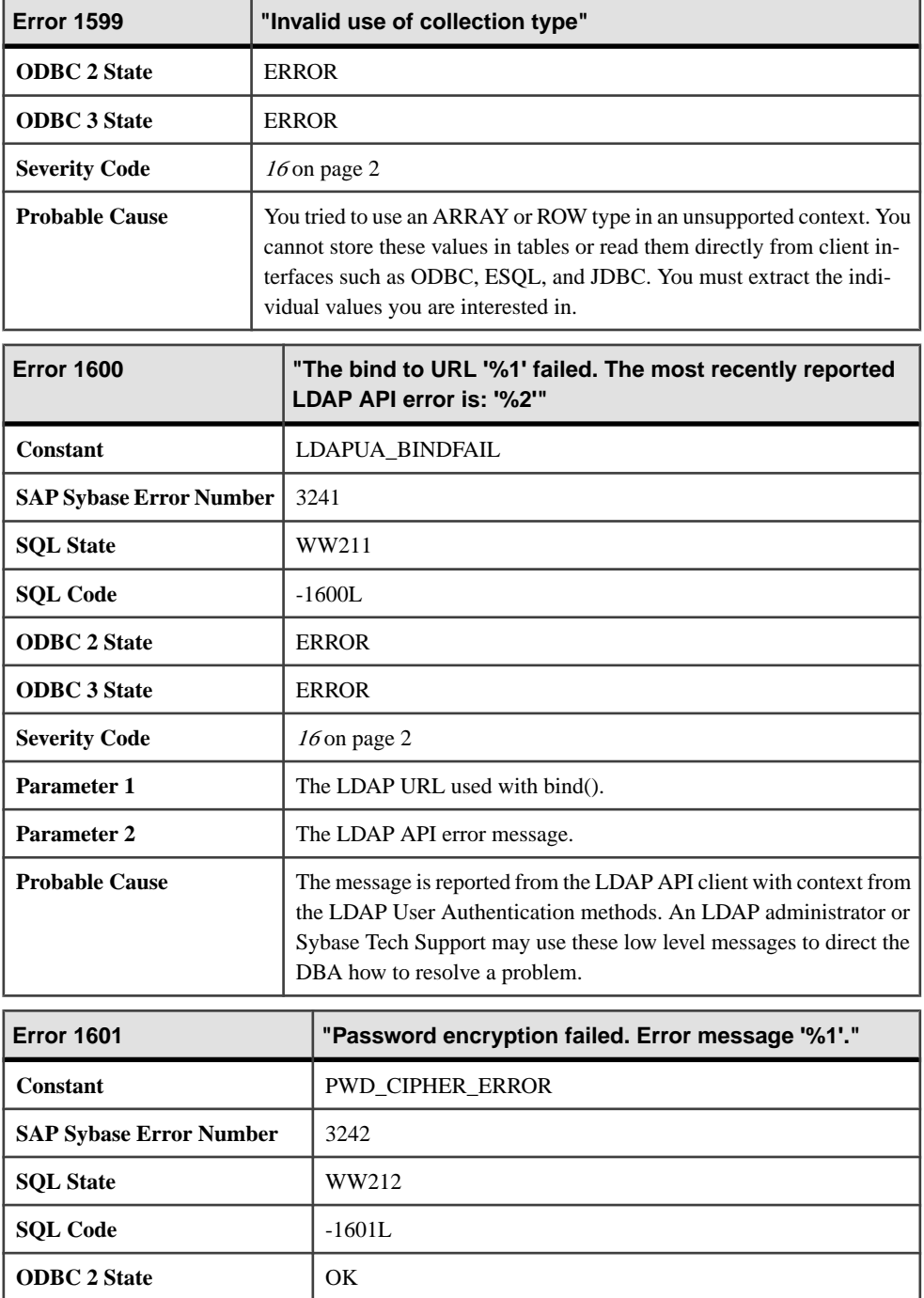

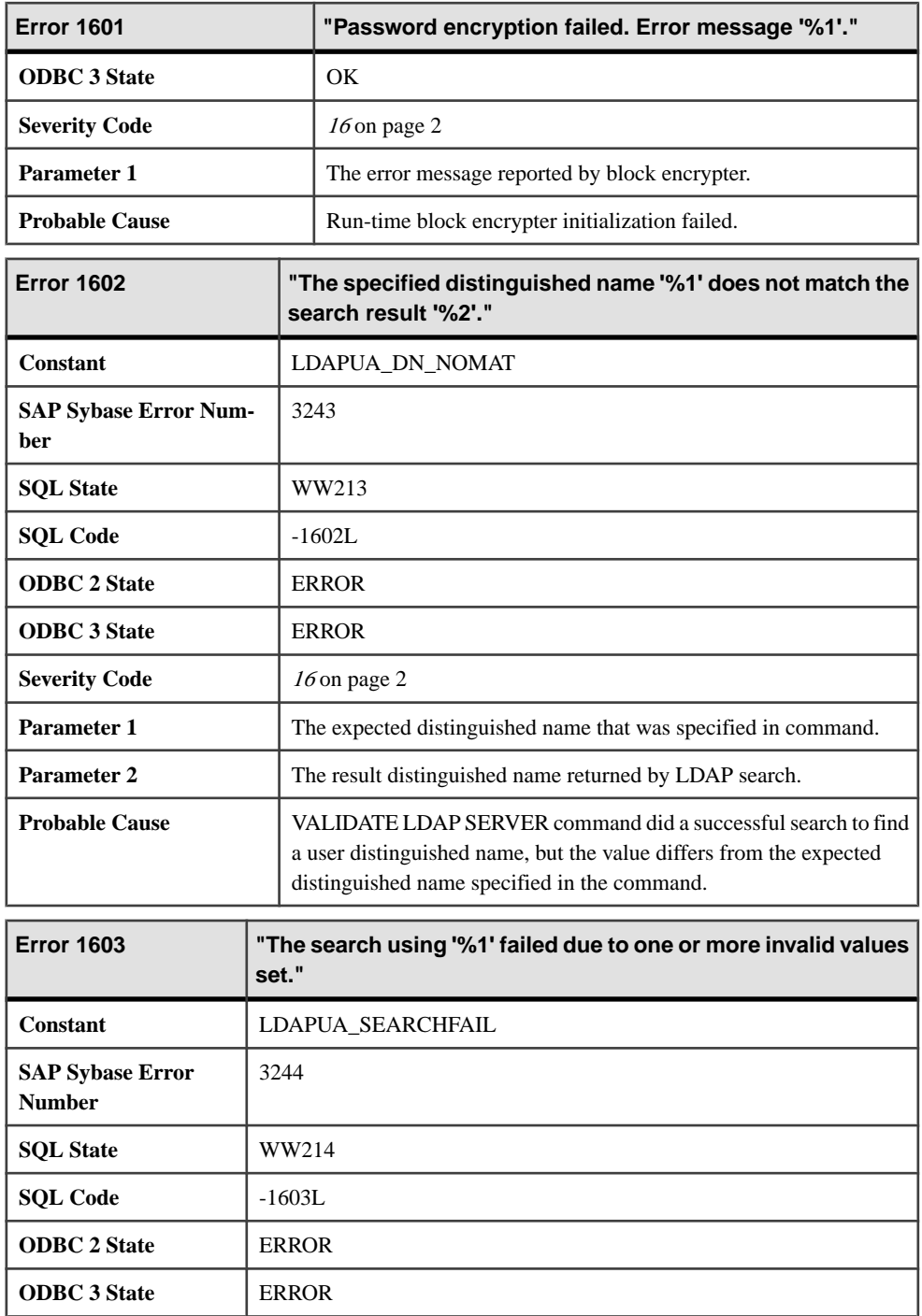

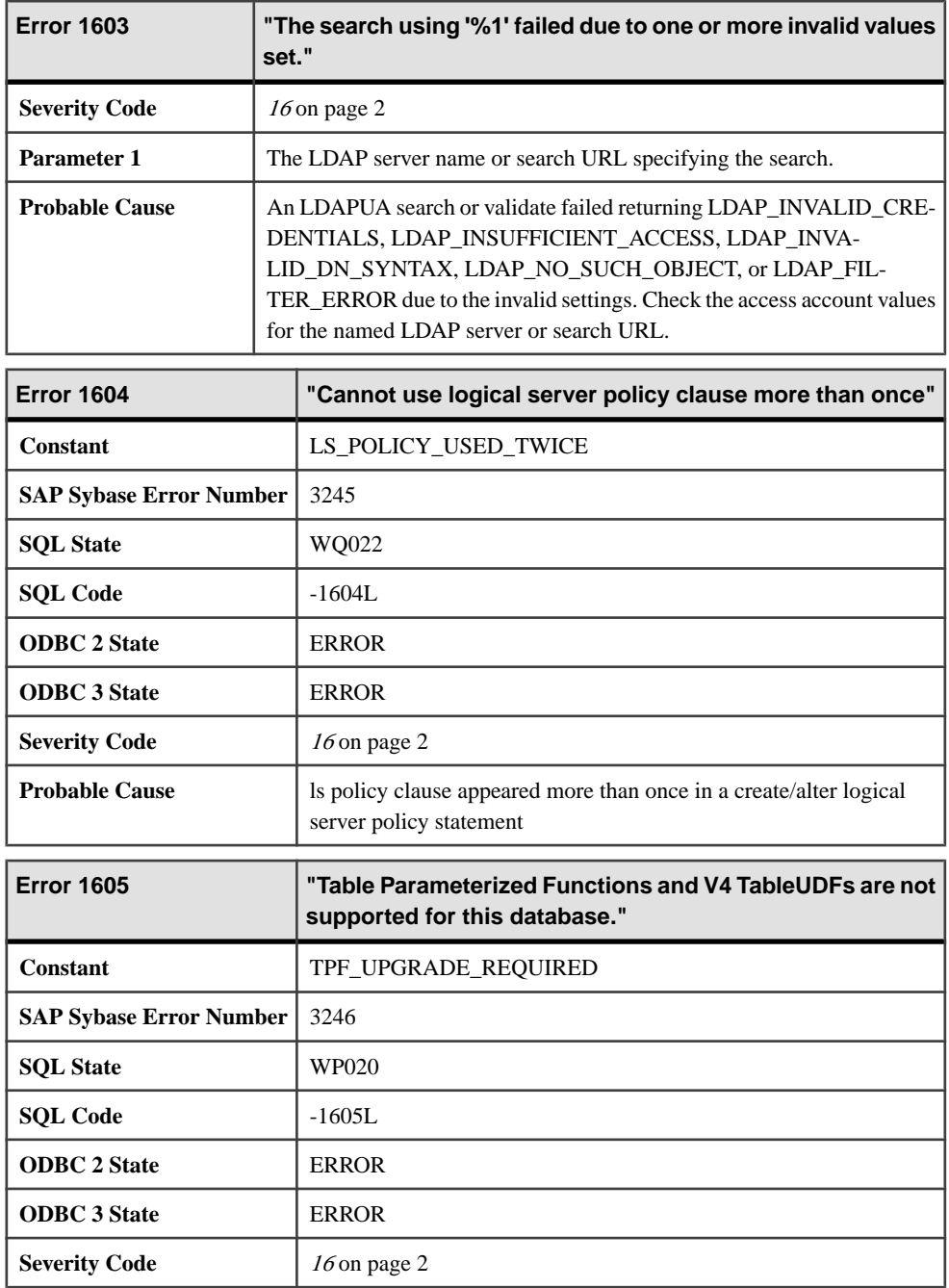

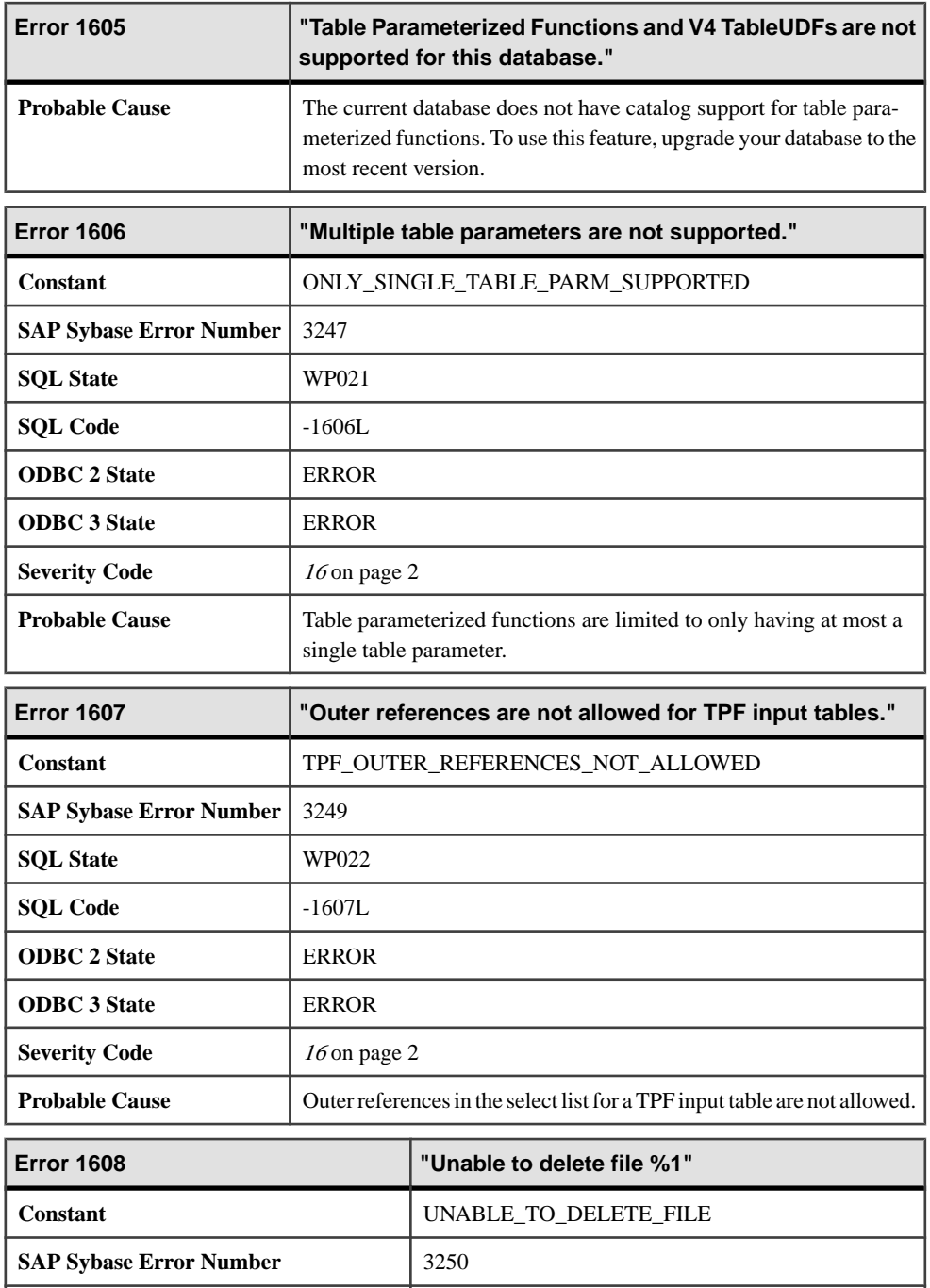

**SQL State** 08WB4

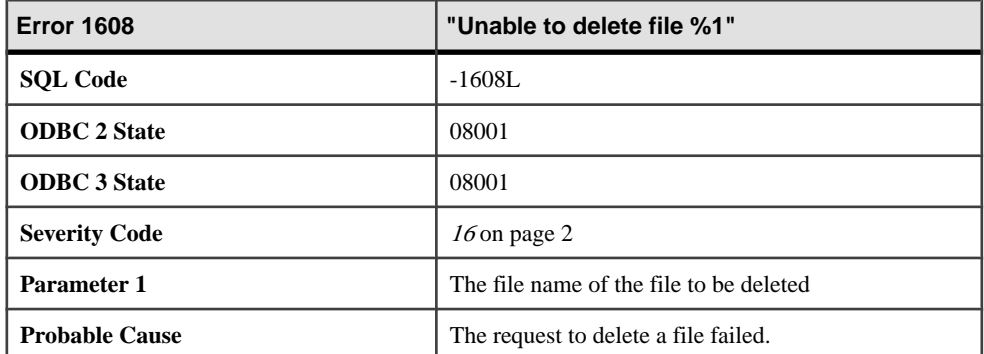

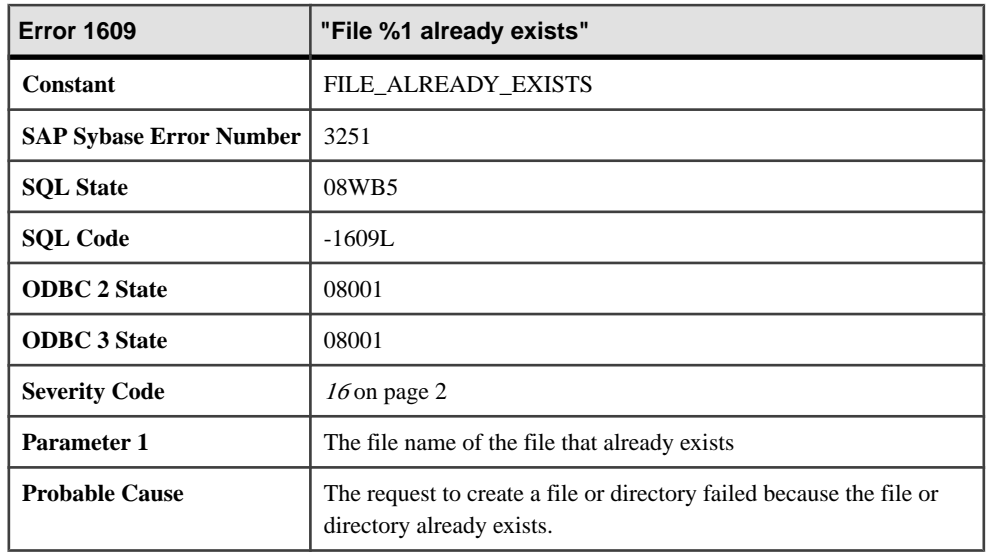

#### **Messages 1610 through 1629**

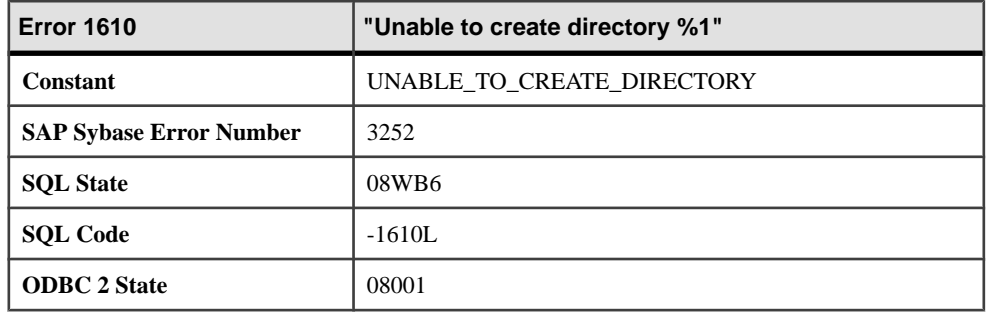

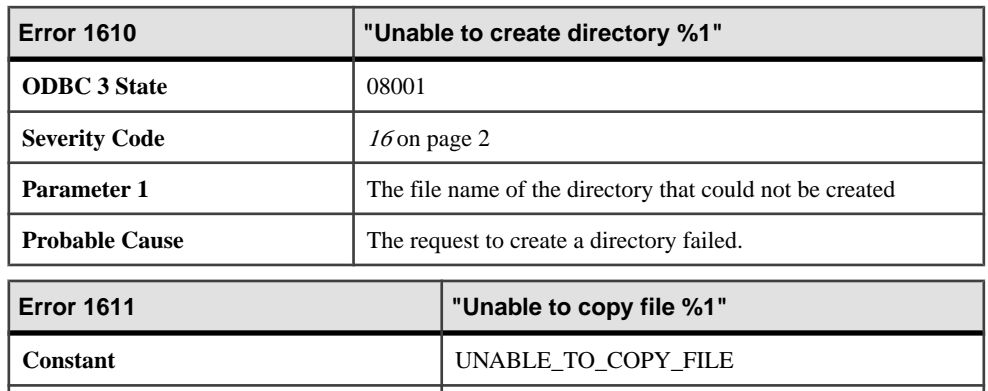

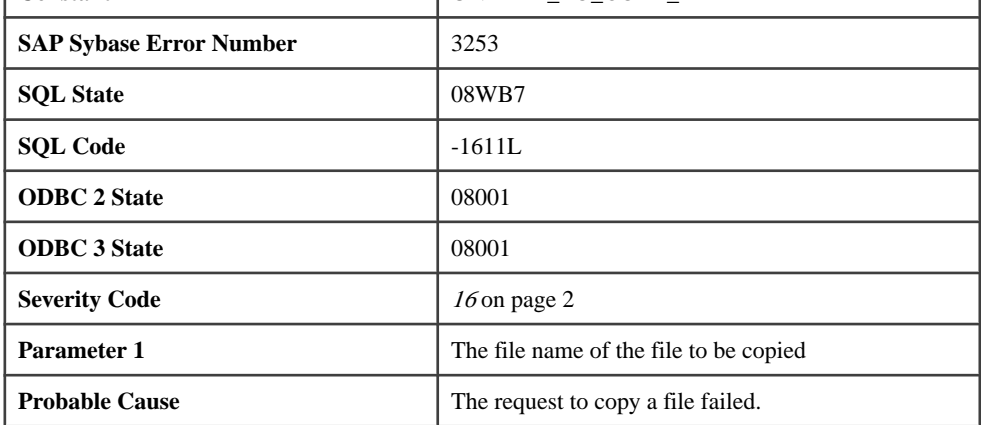

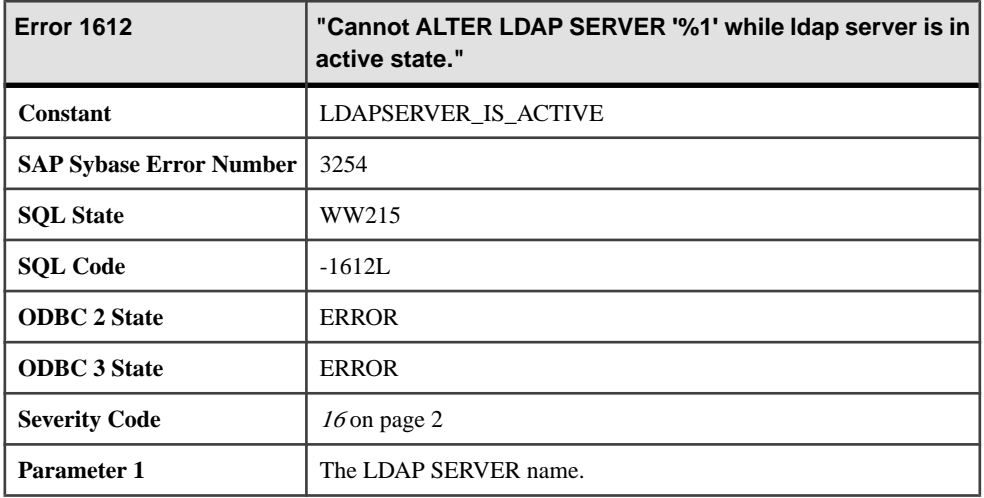

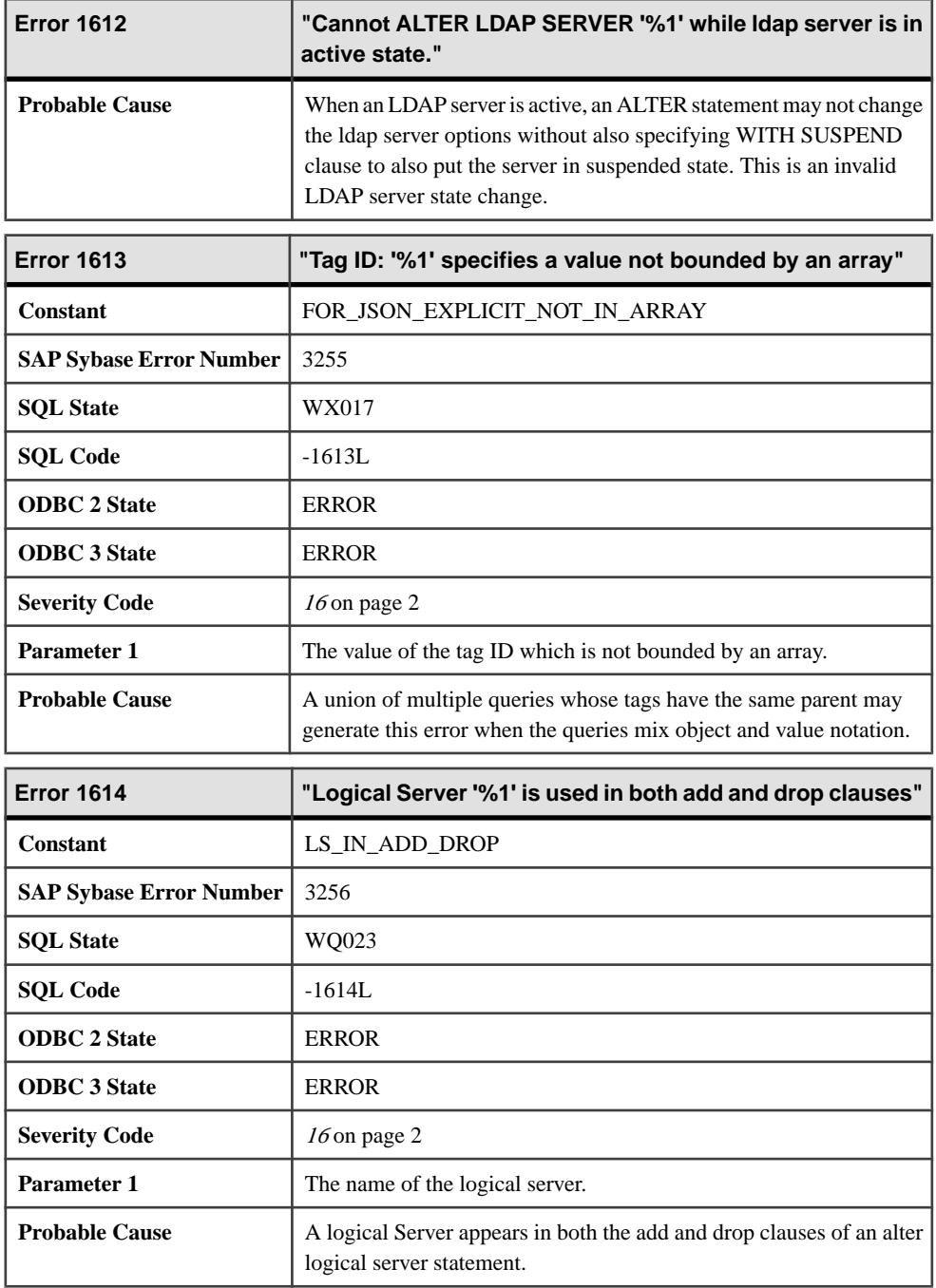

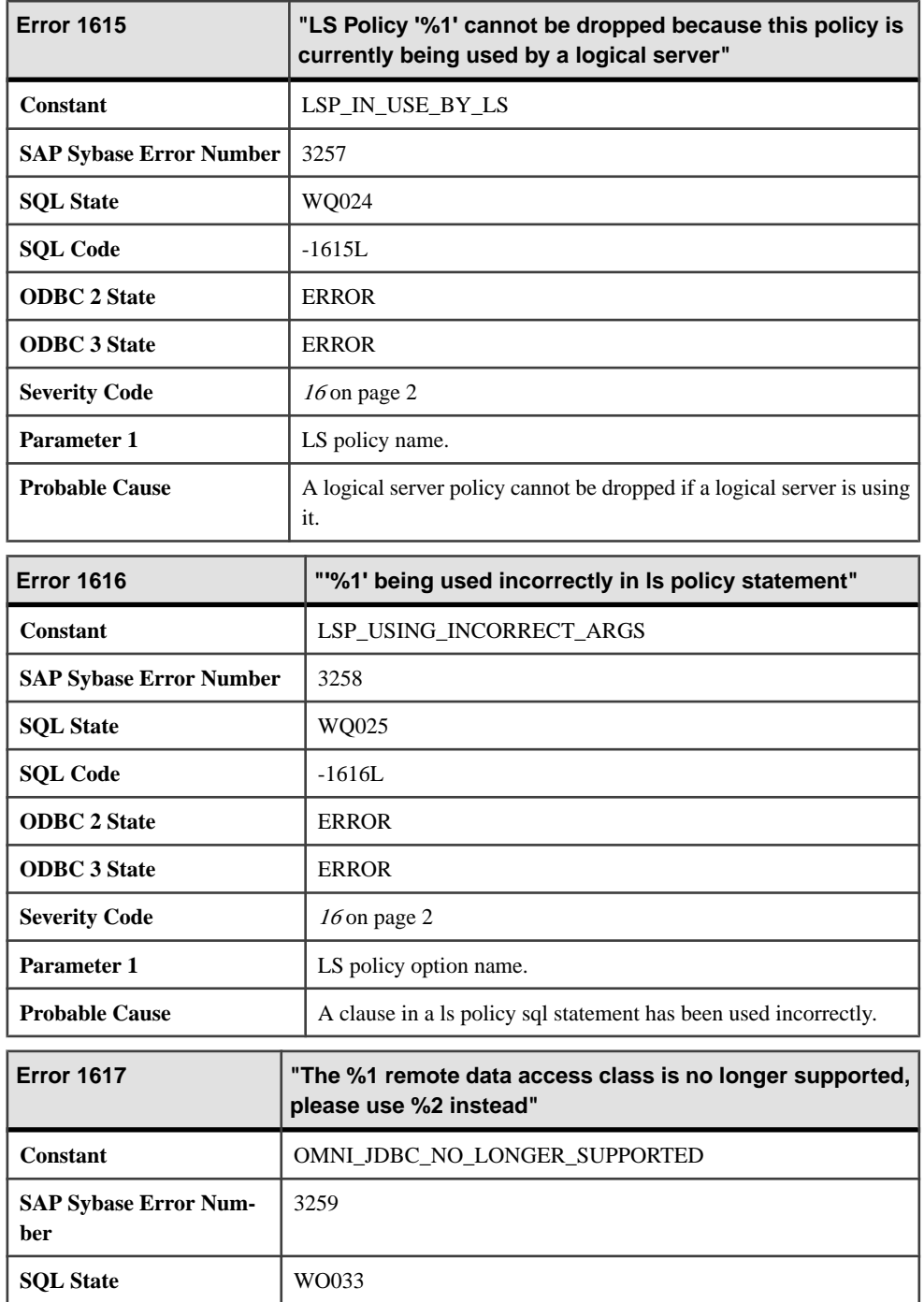

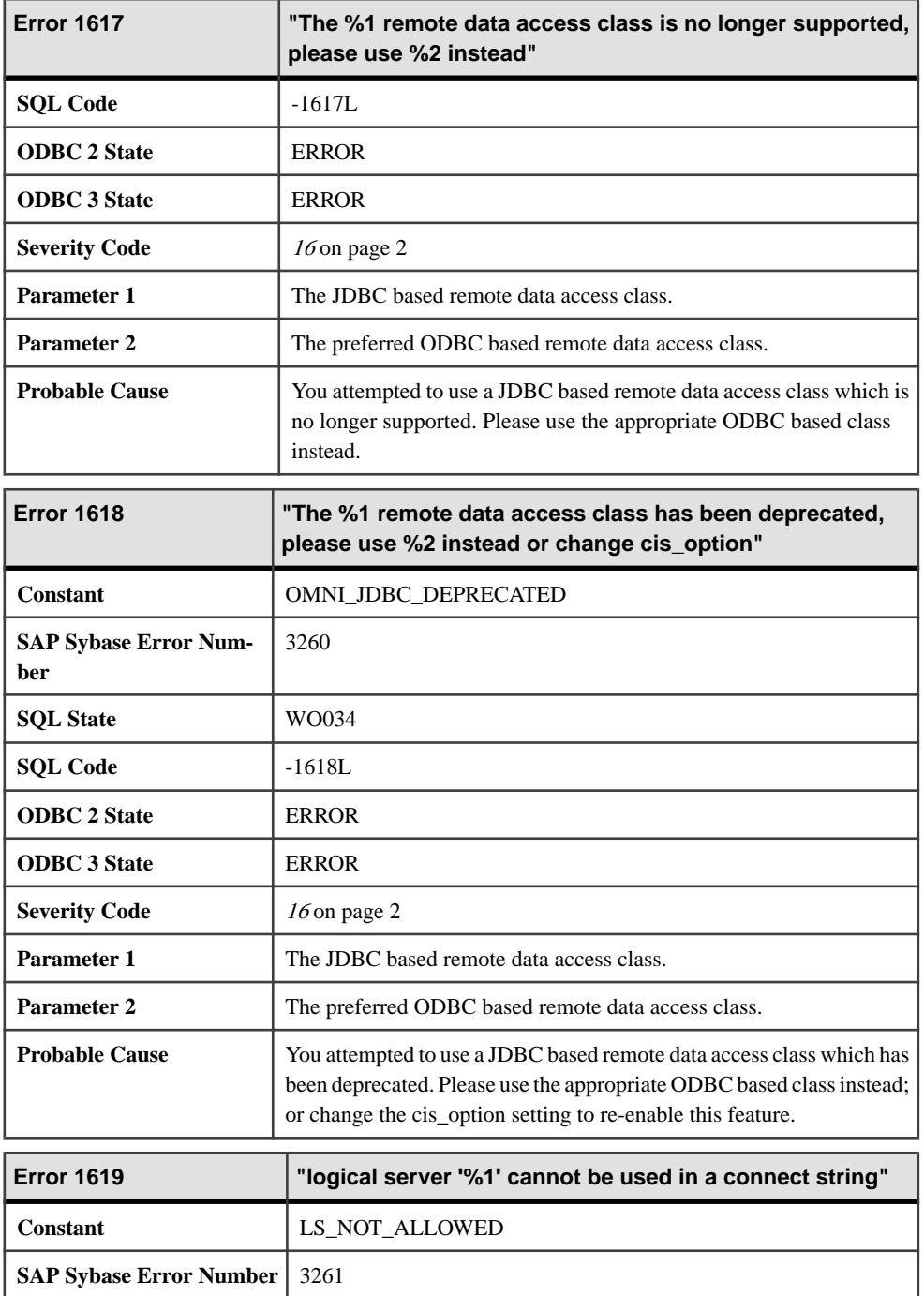

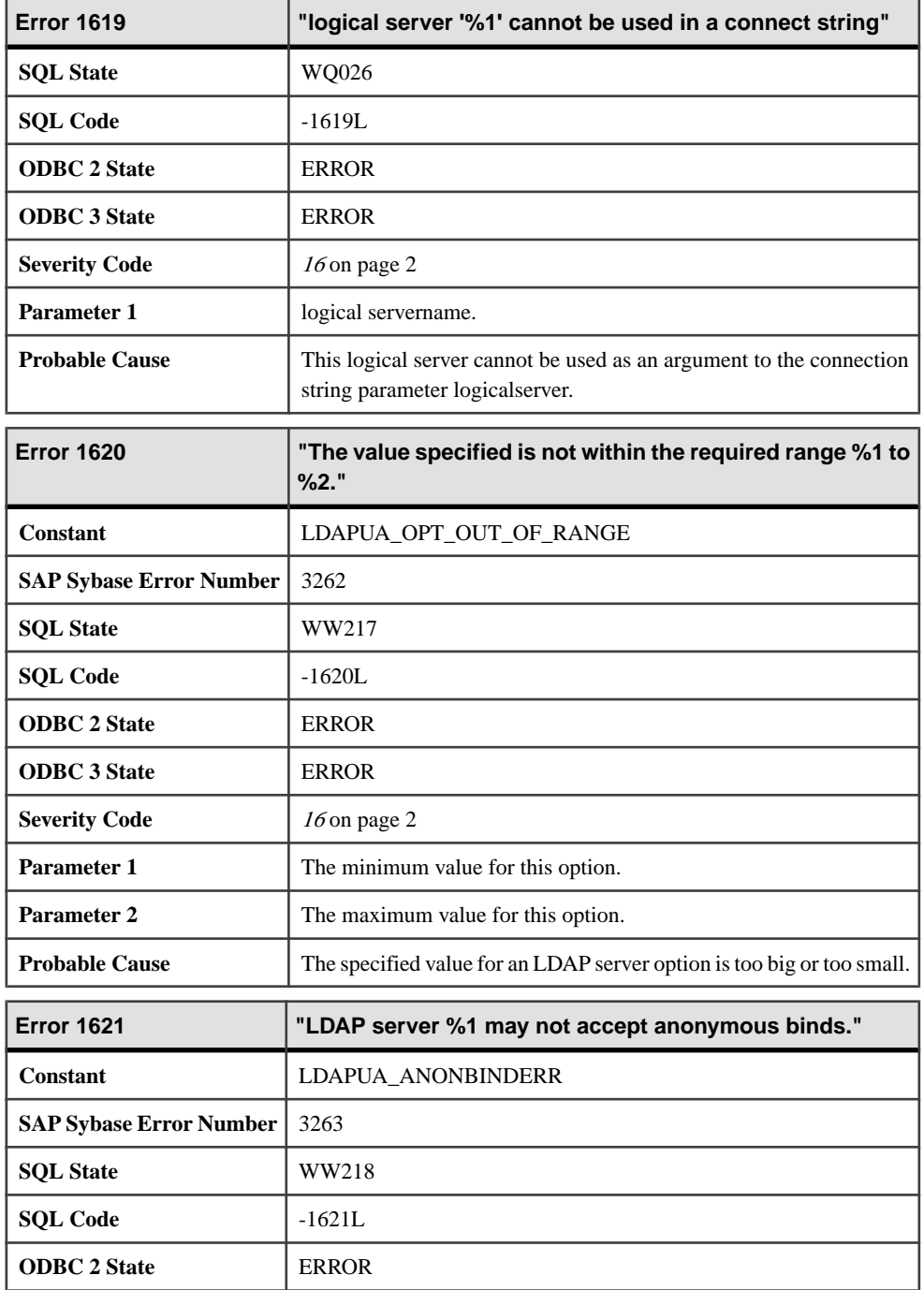

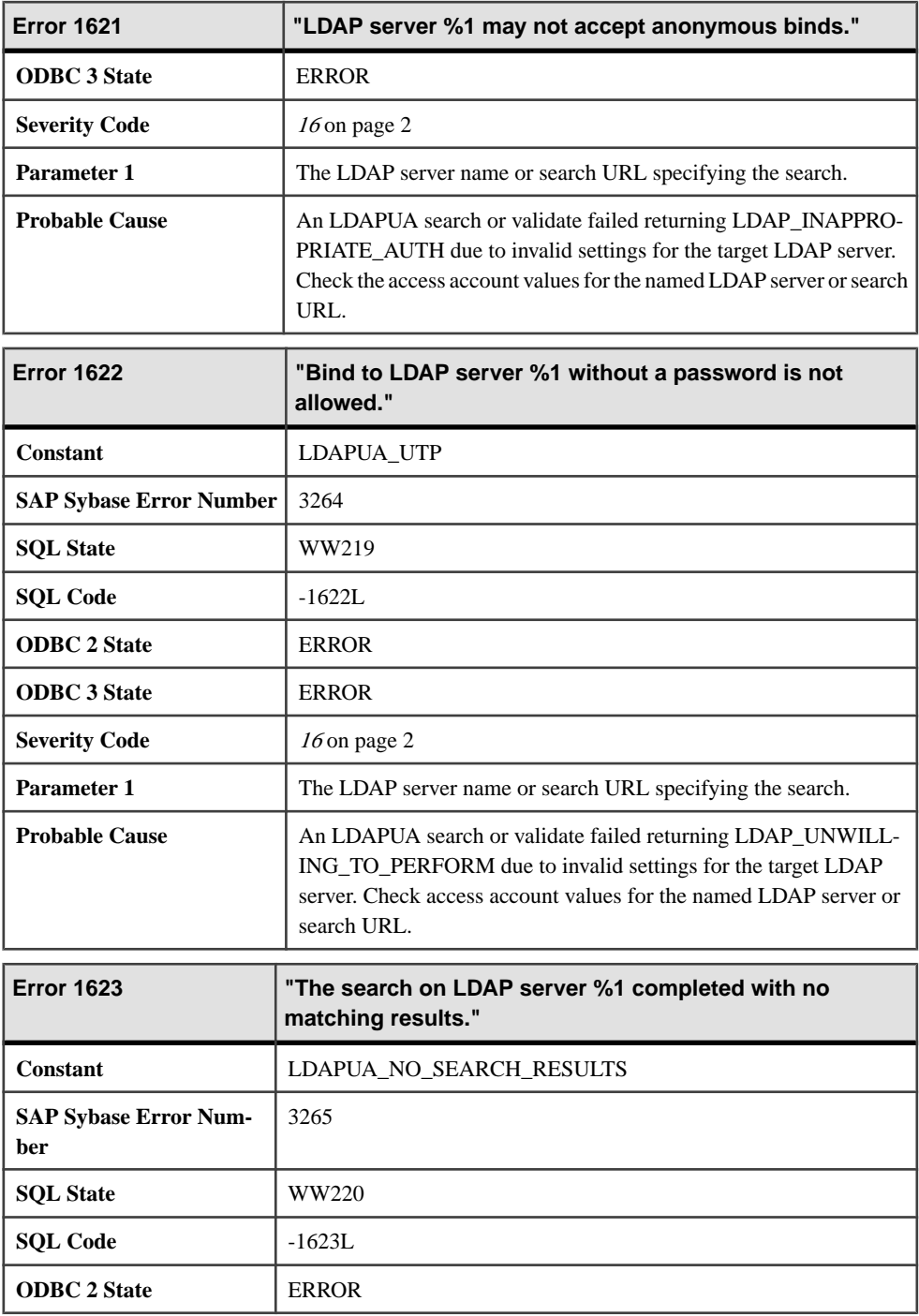

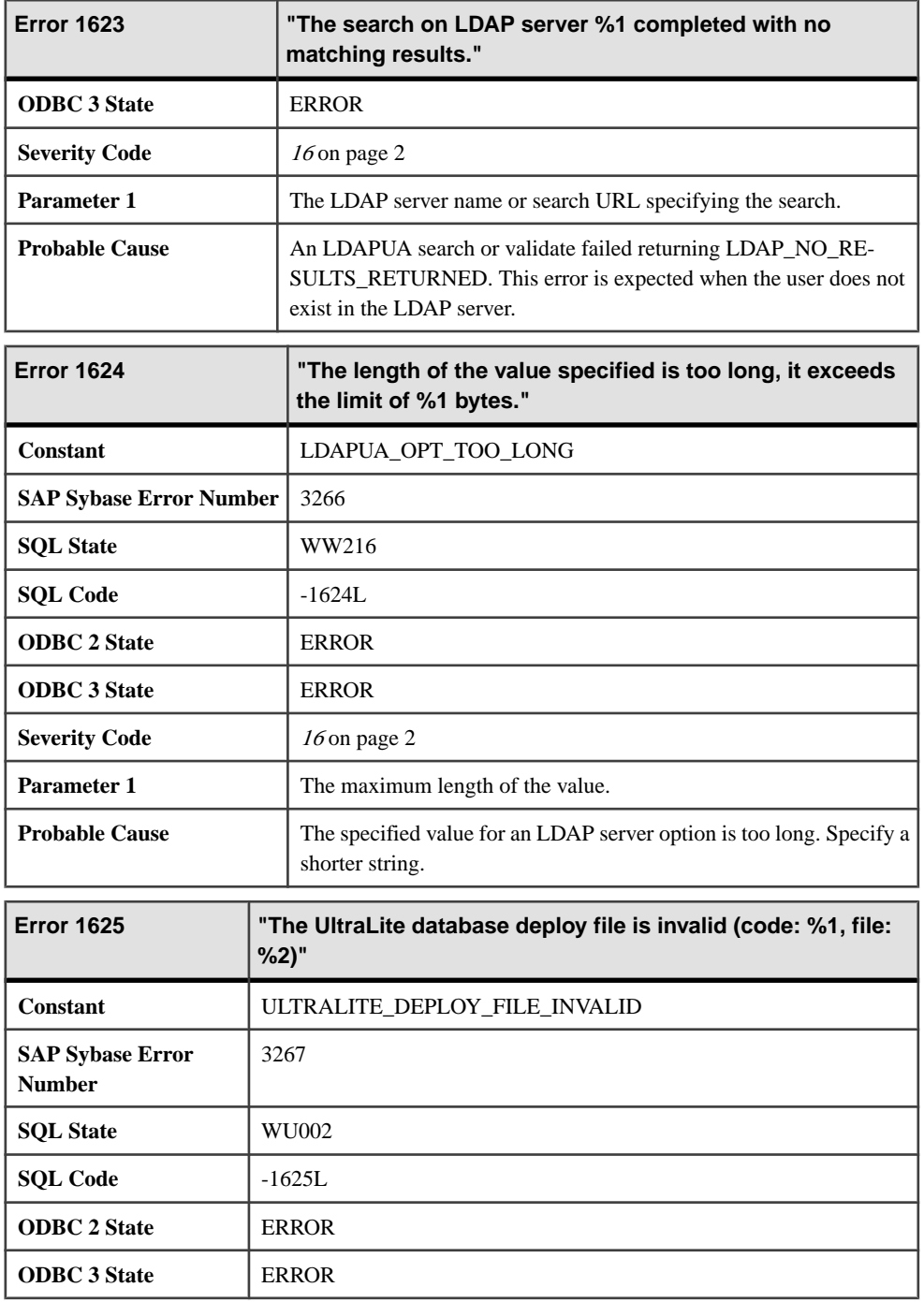

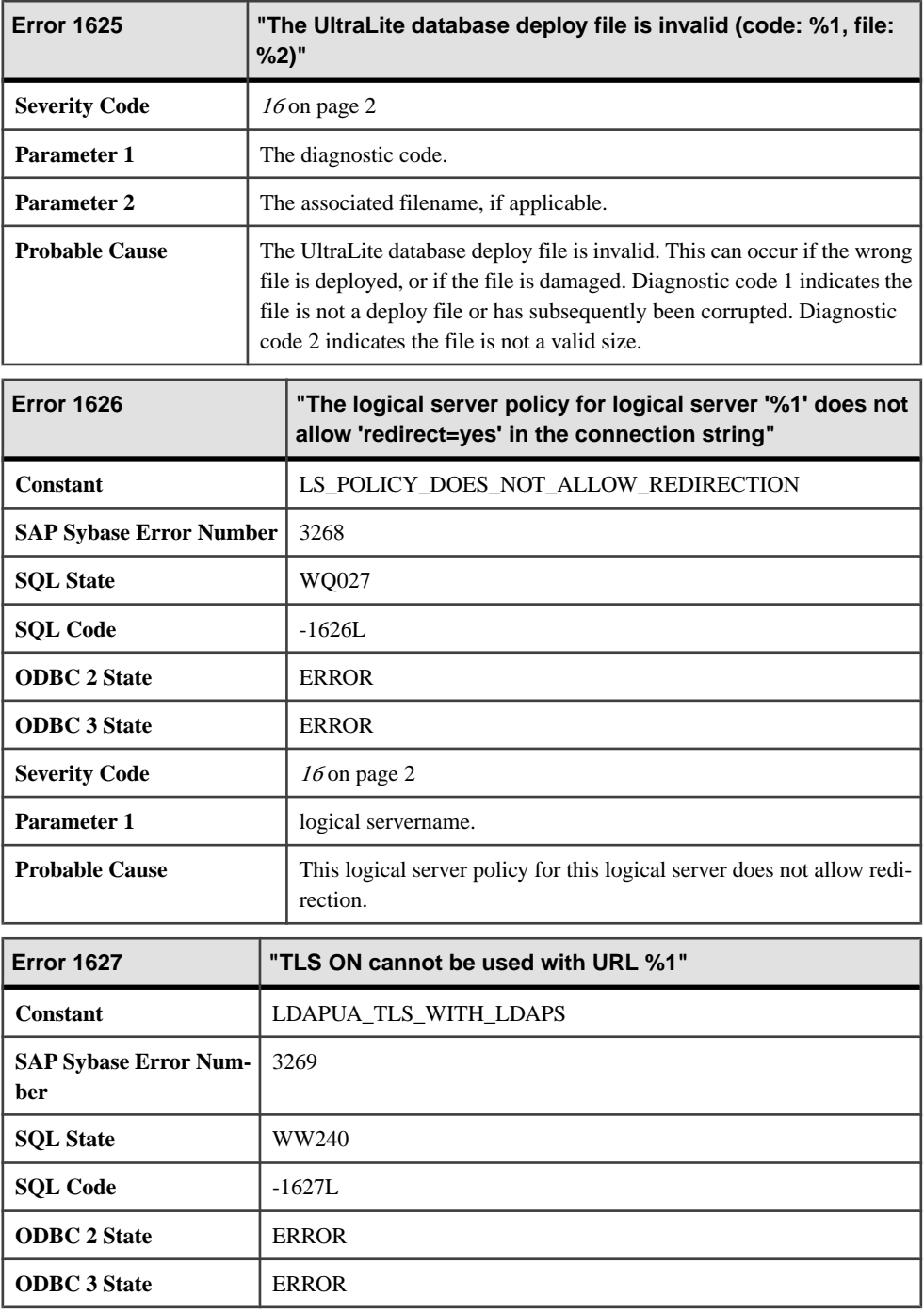

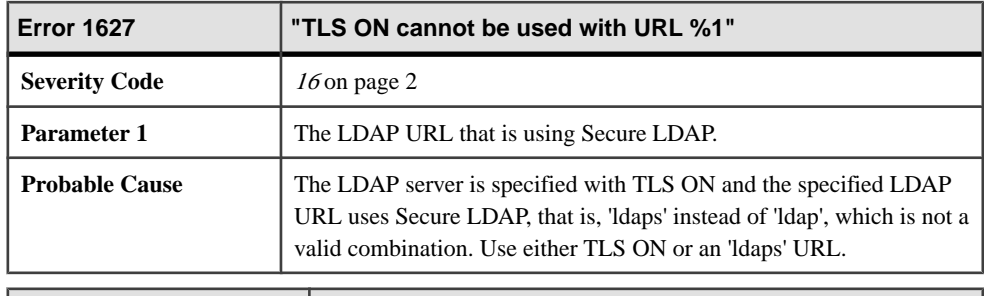

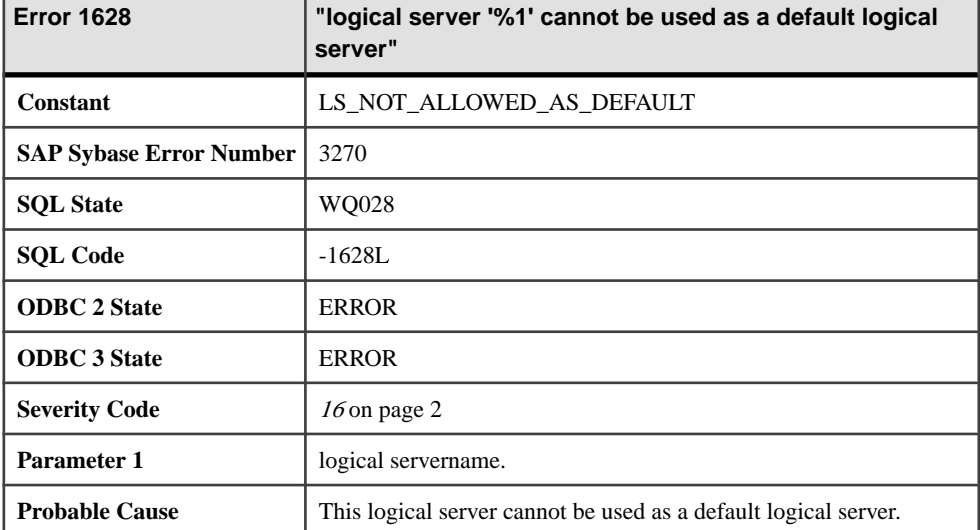

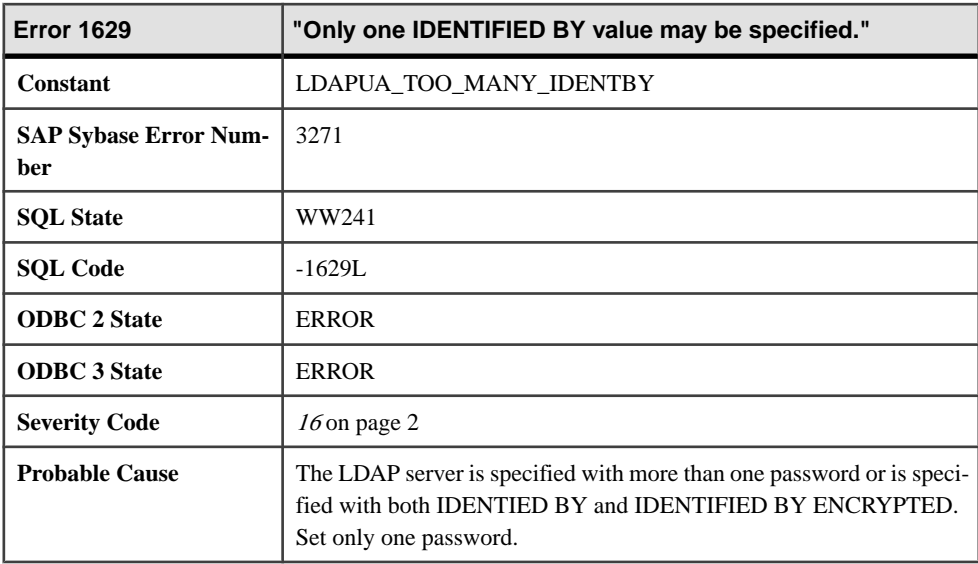

# **1630 - 1000133**

#### **Messages 1630 through 1649**

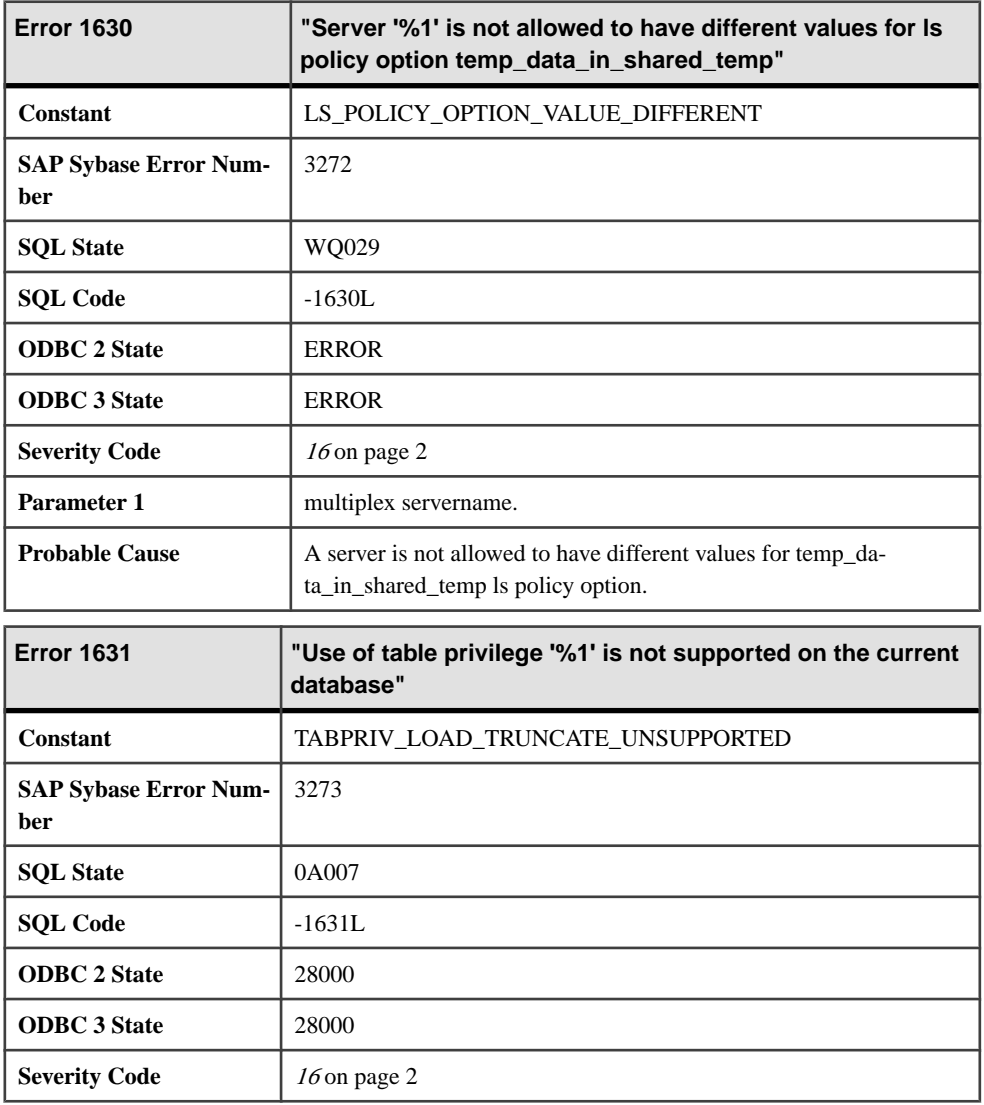

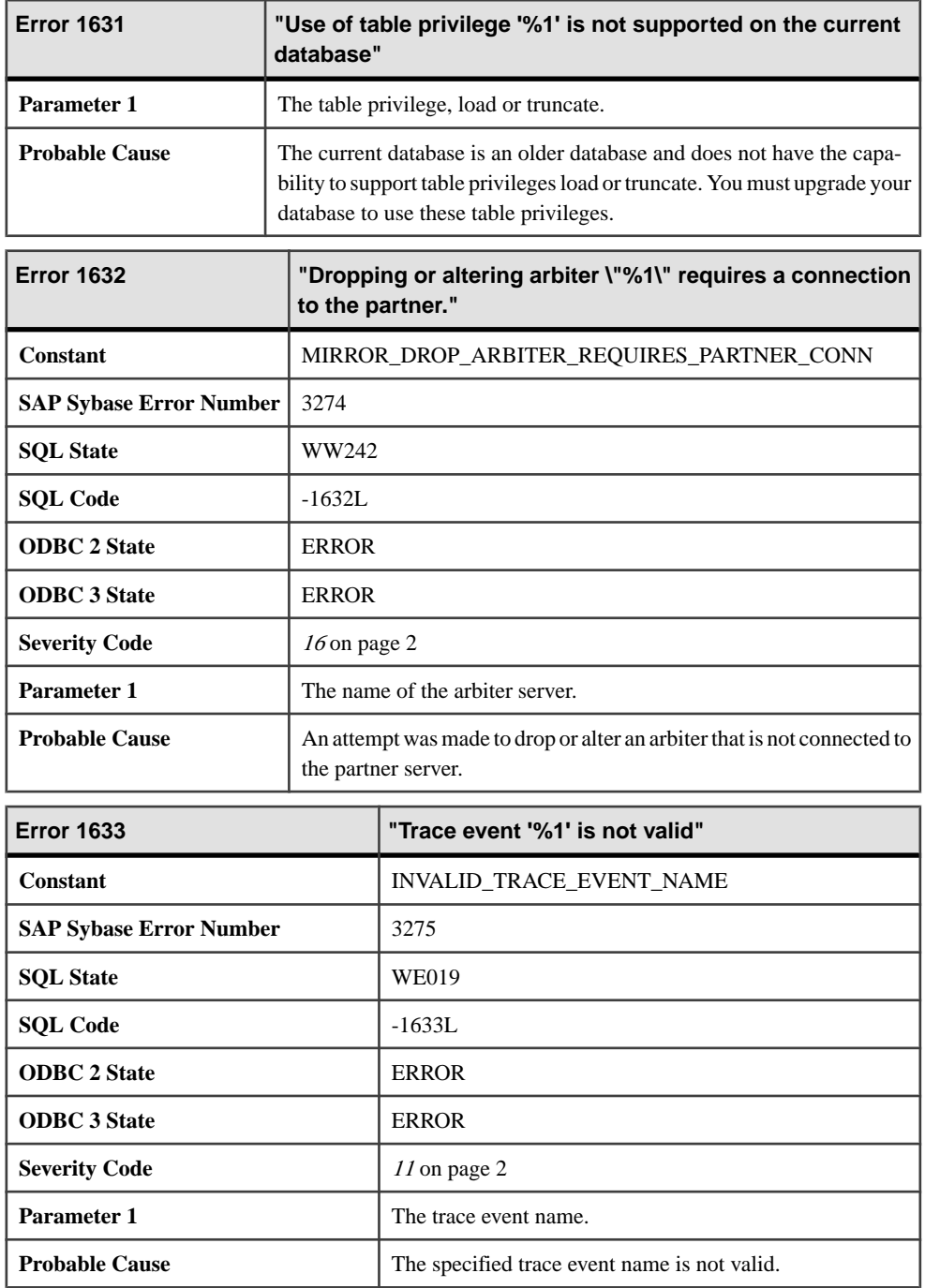
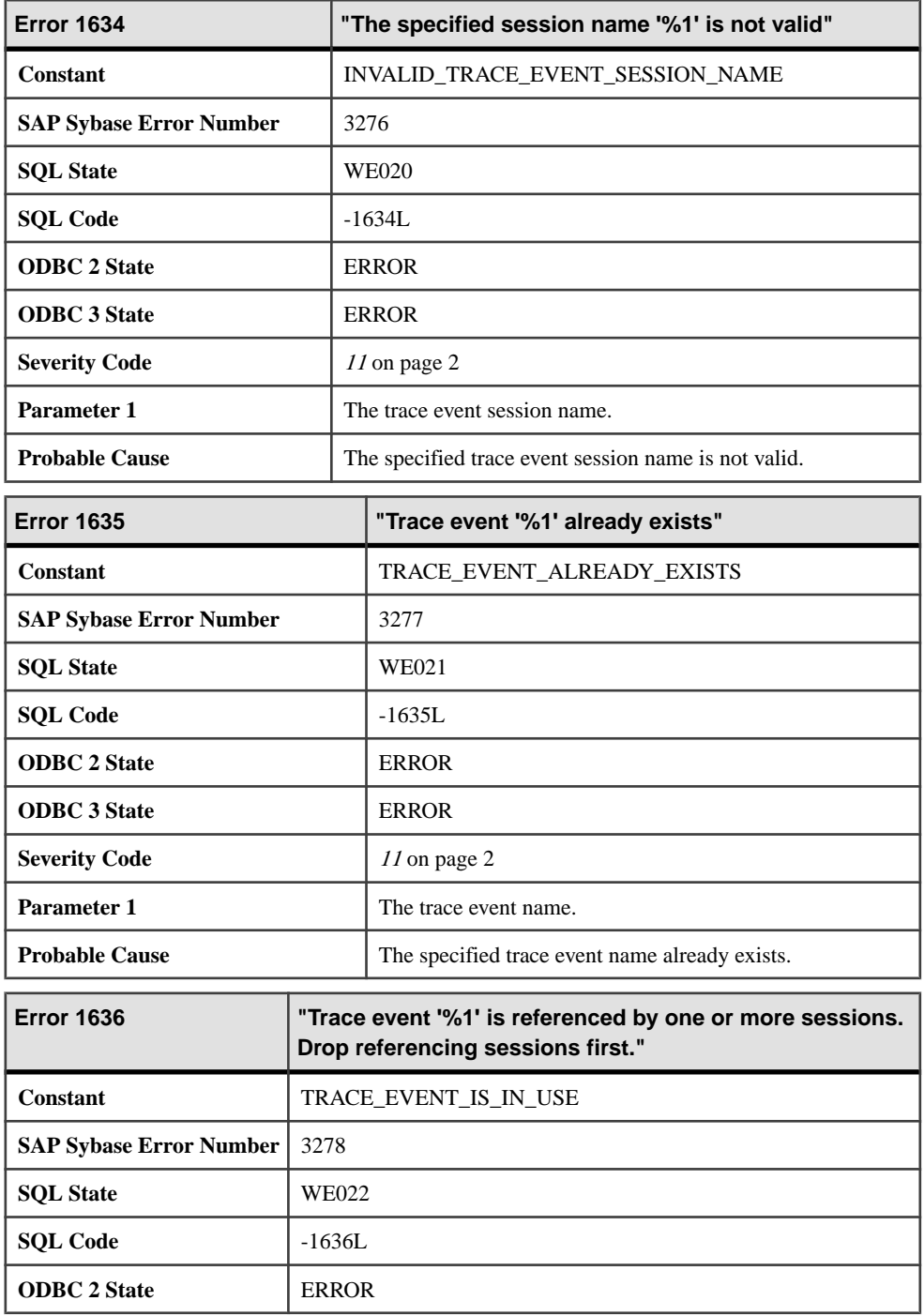

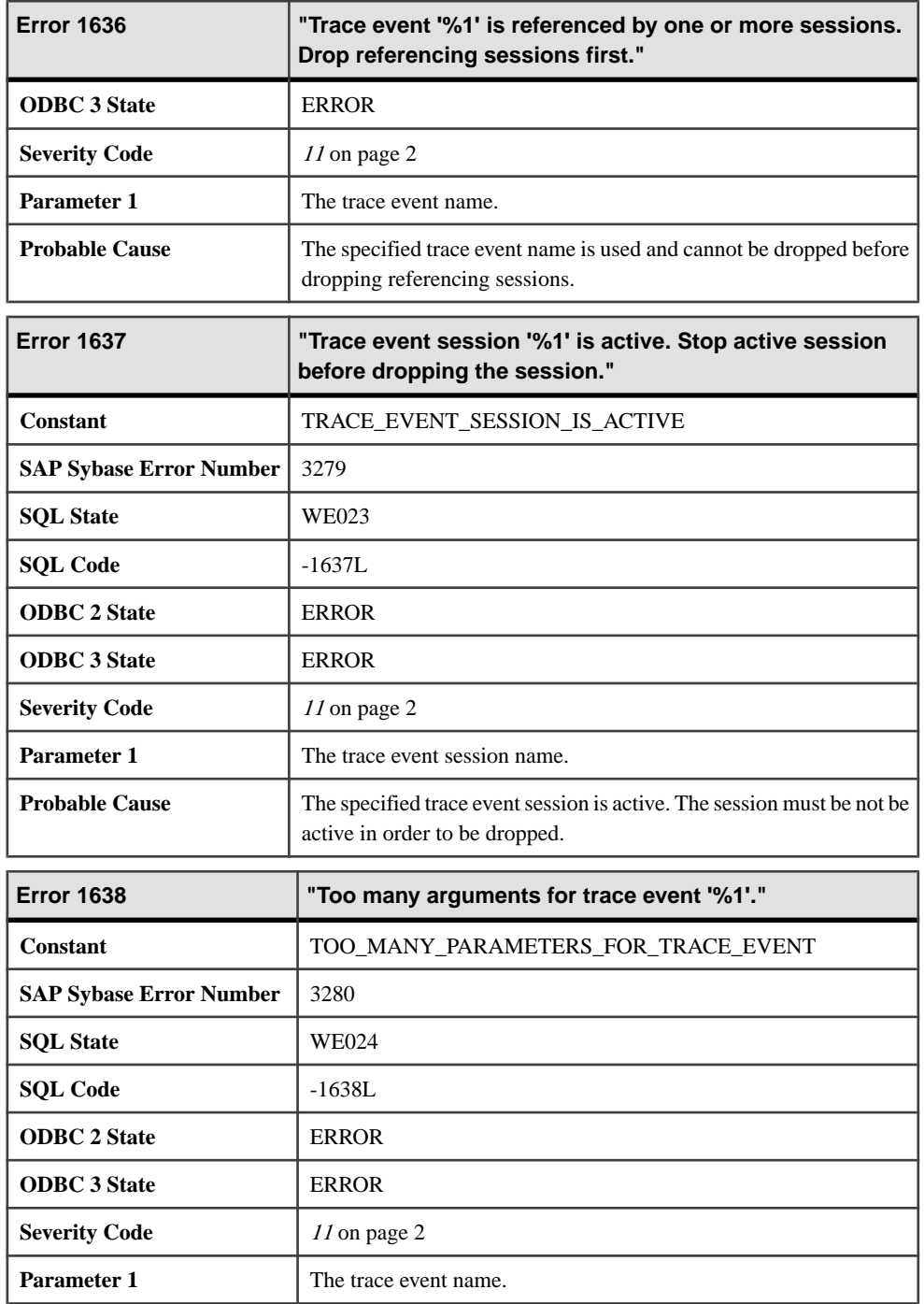

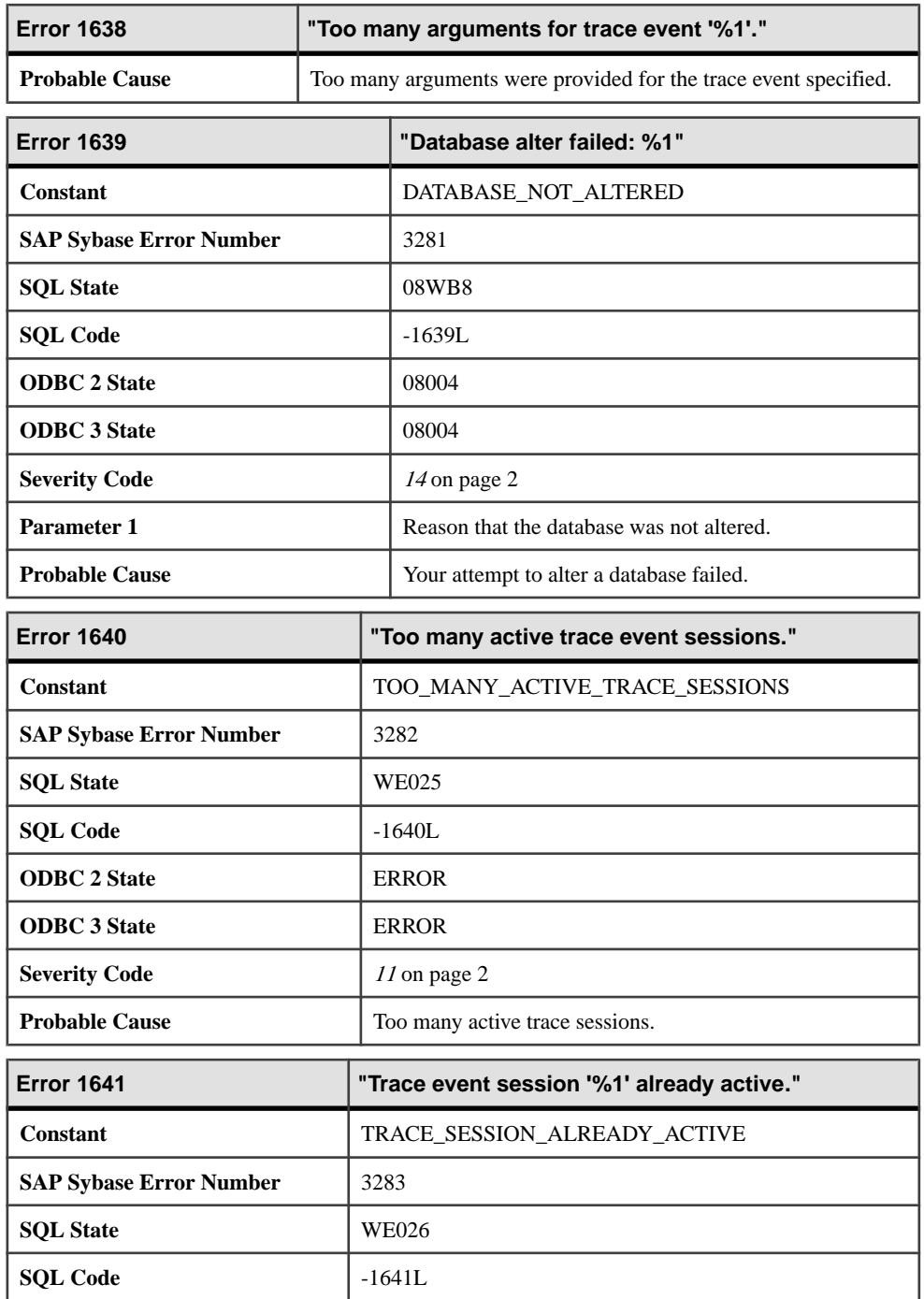

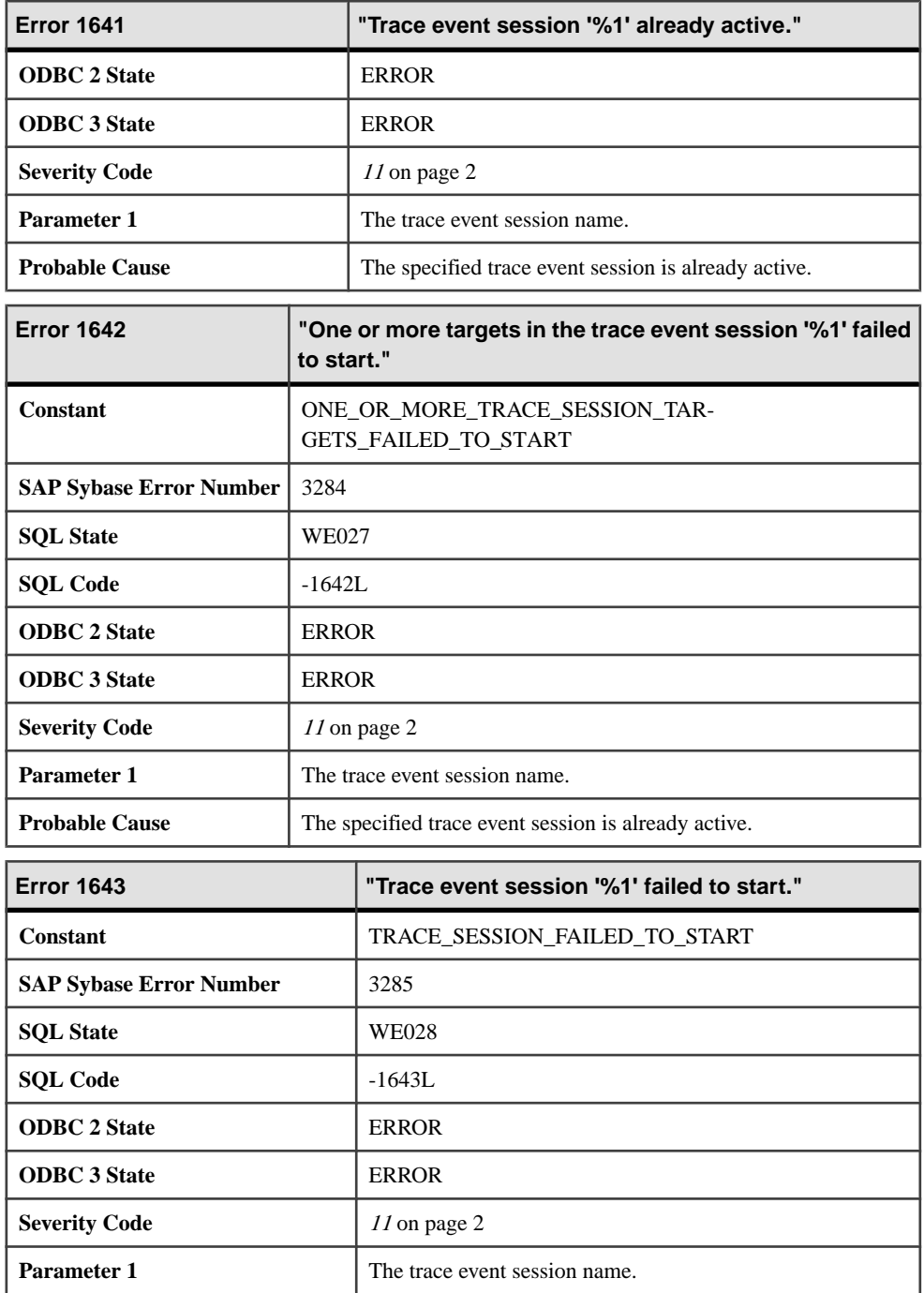

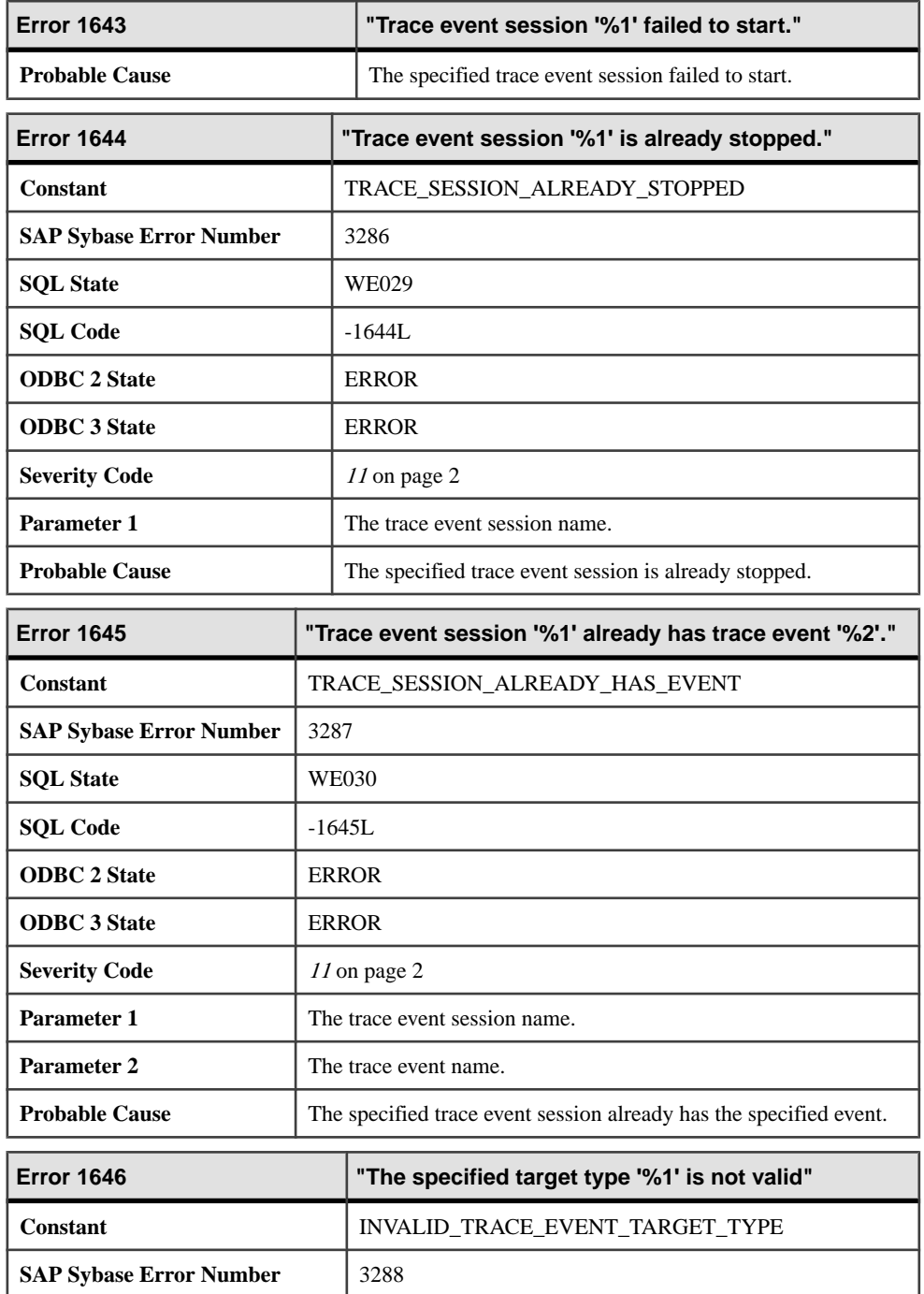

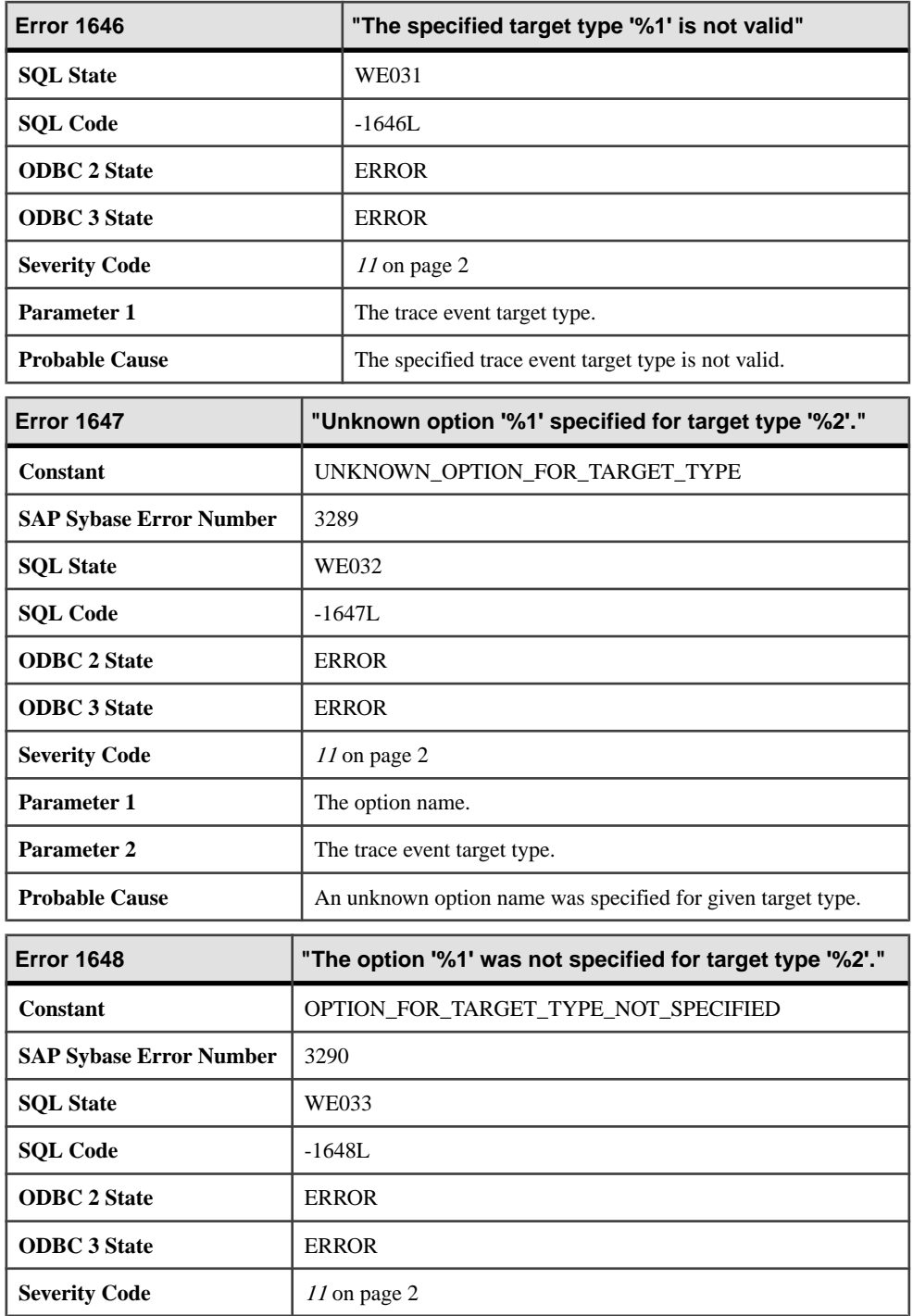

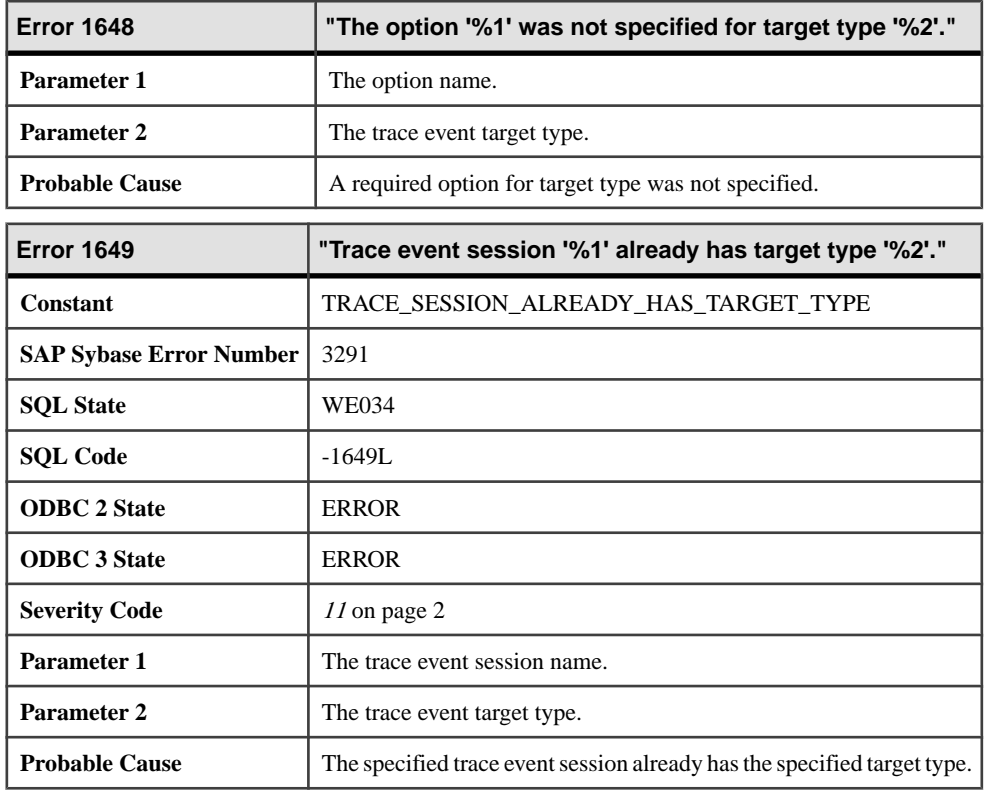

## **Messages 1650 through 1669**

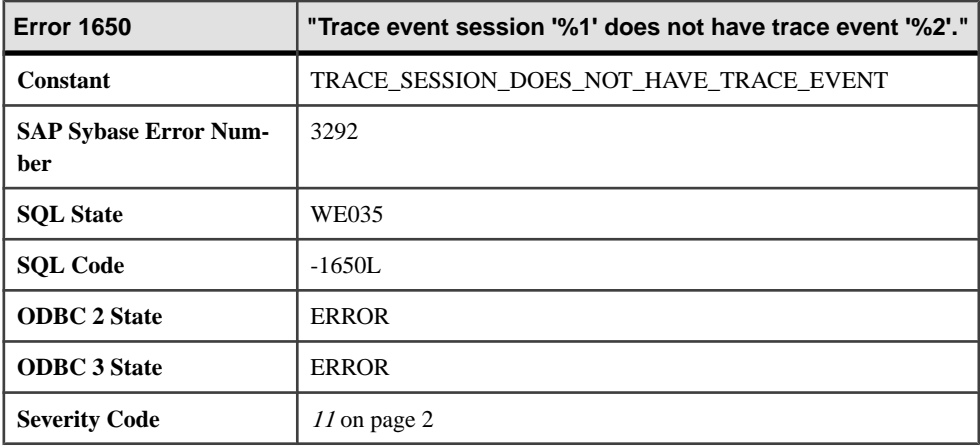

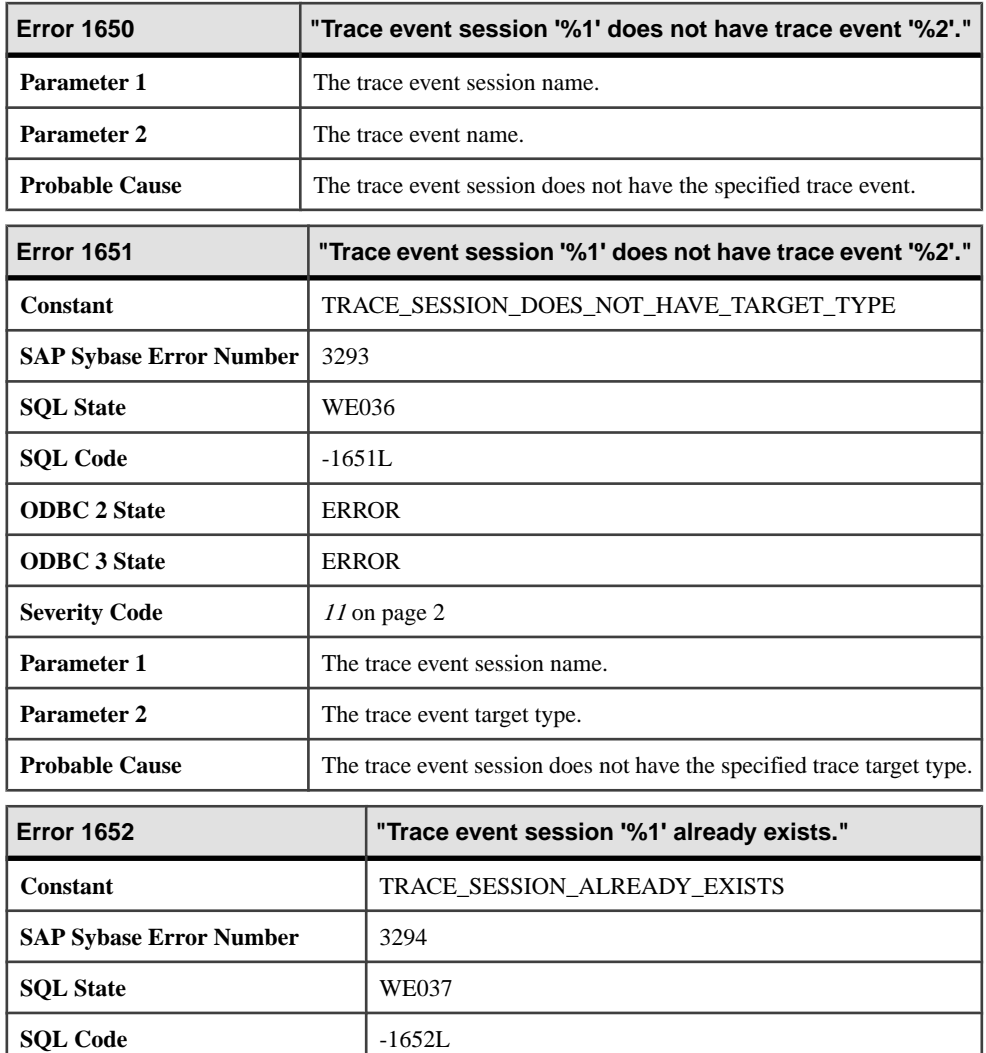

**ODBC 2 State** ERROR **ODBC 3 State** ERROR

**Severity Code** [11](#page-9-0) on page 2

**Parameter 1** The trace event session name.

**Probable Cause** A trace event session with that name already exists.

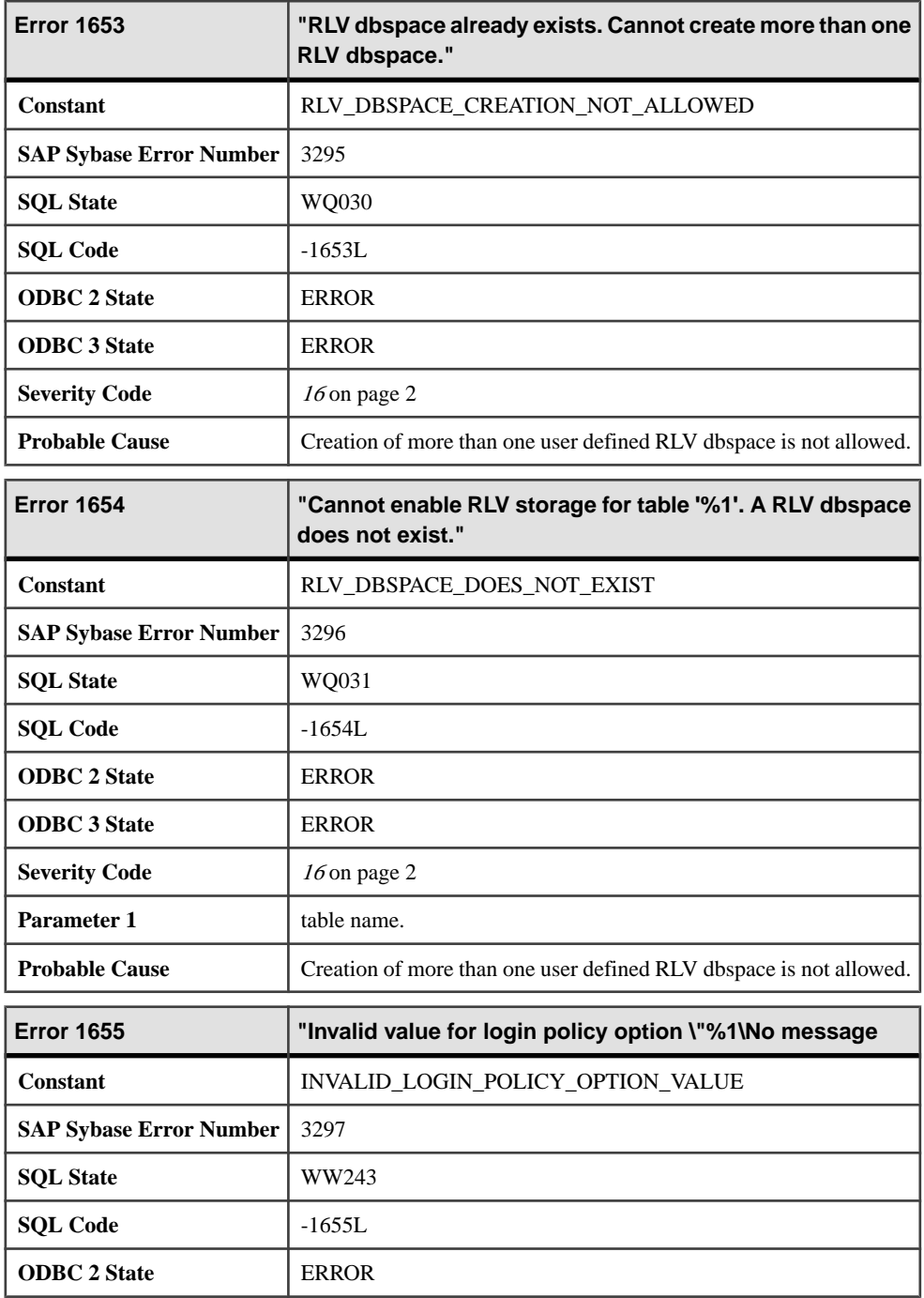

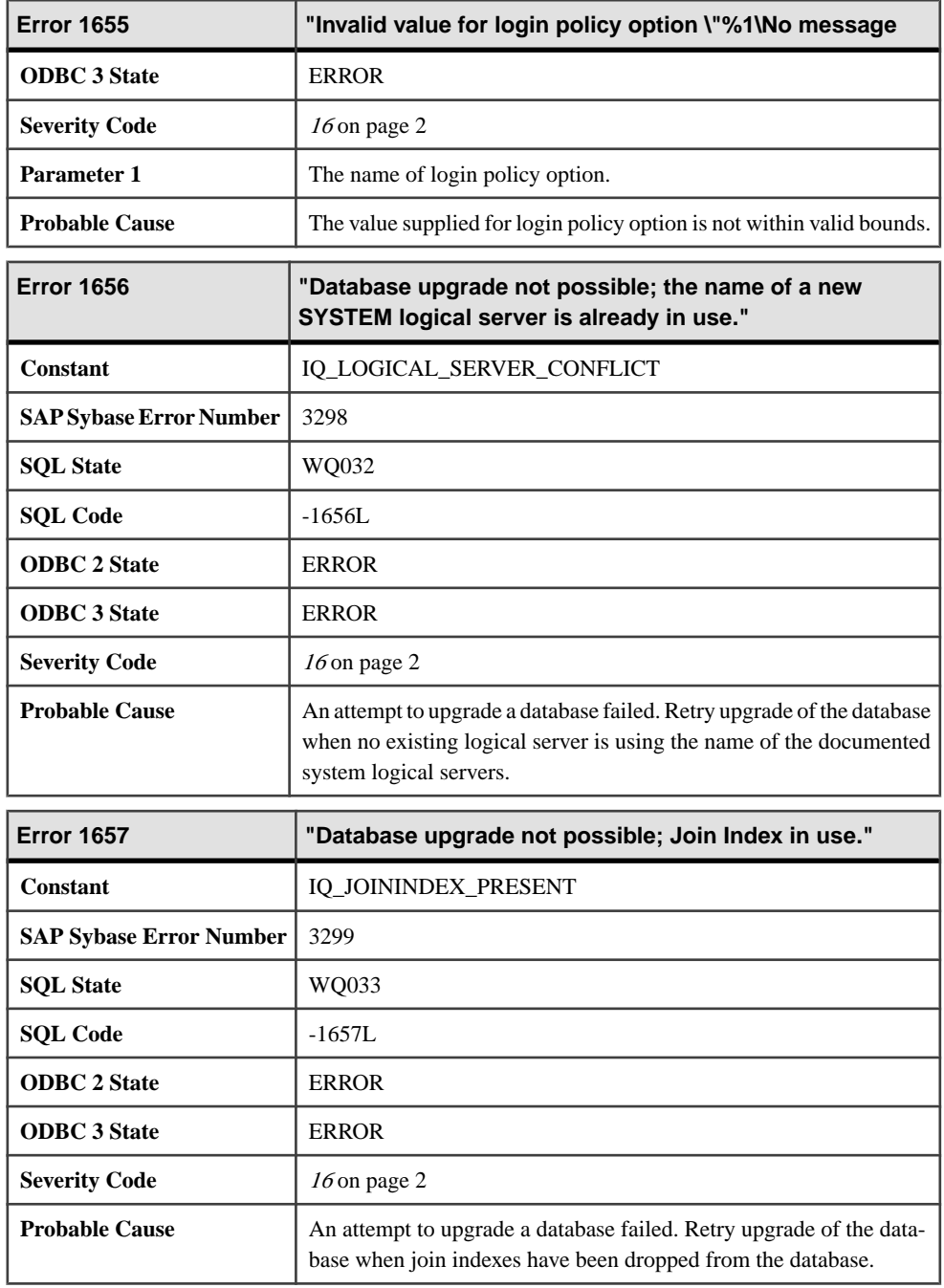

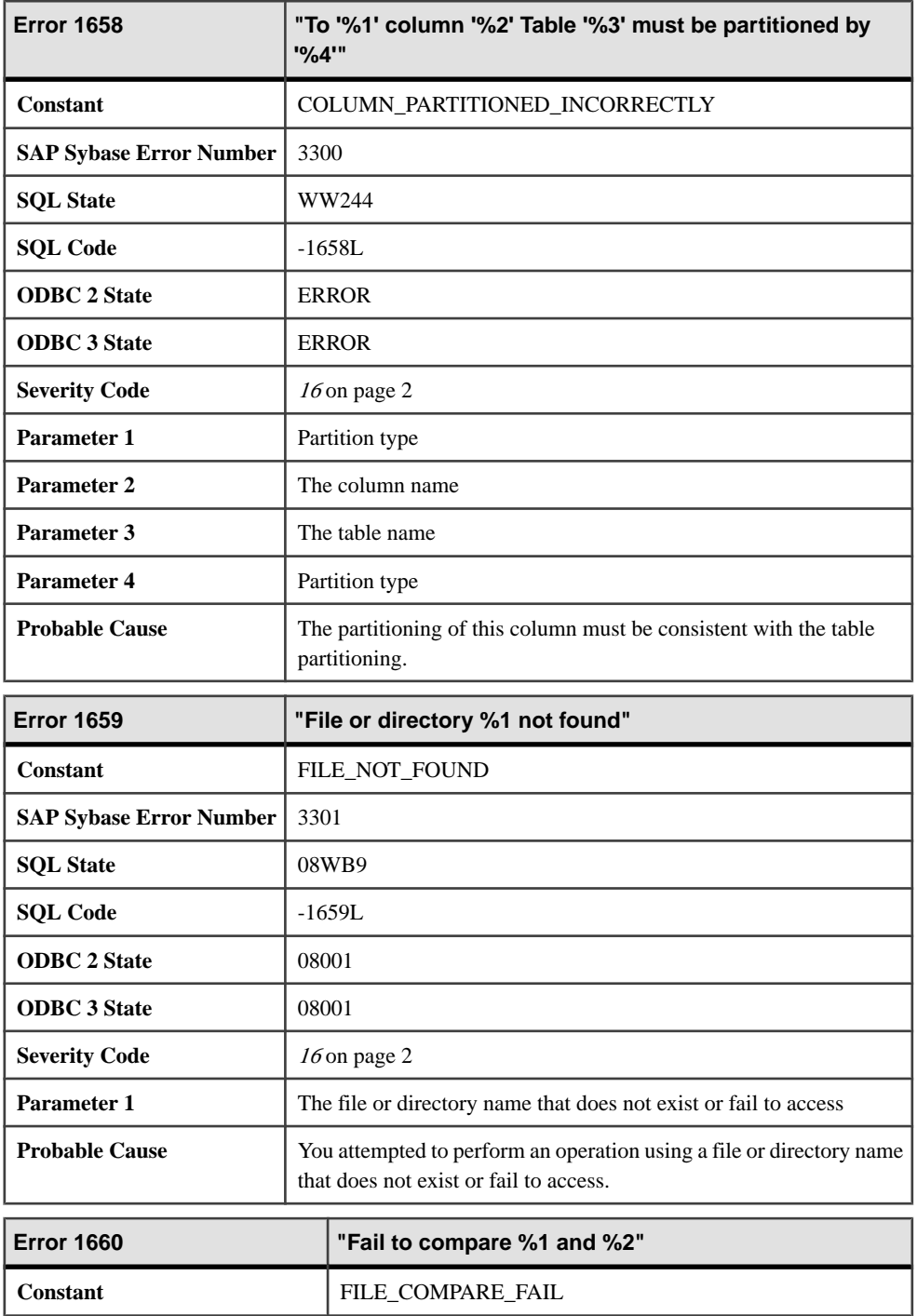

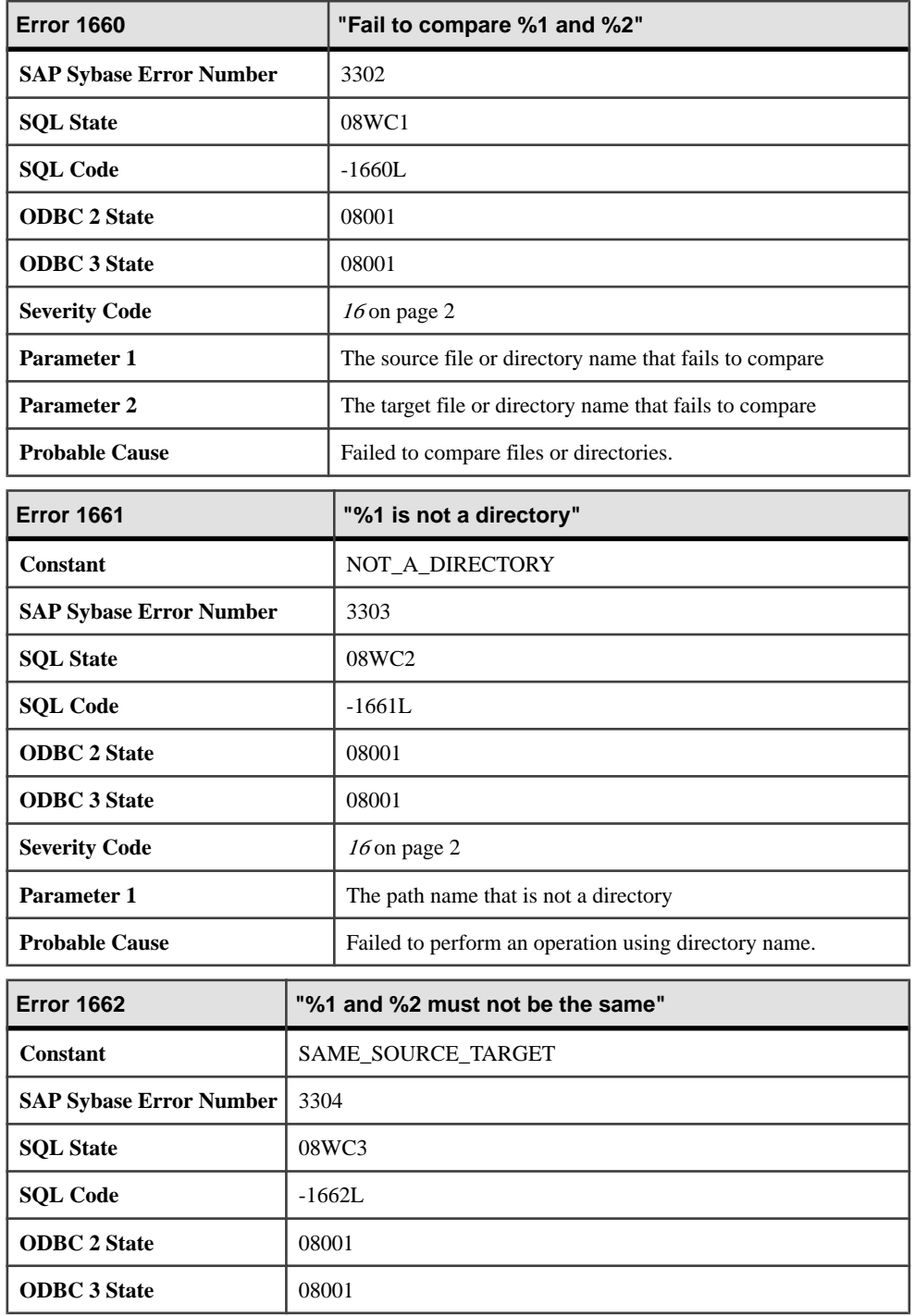

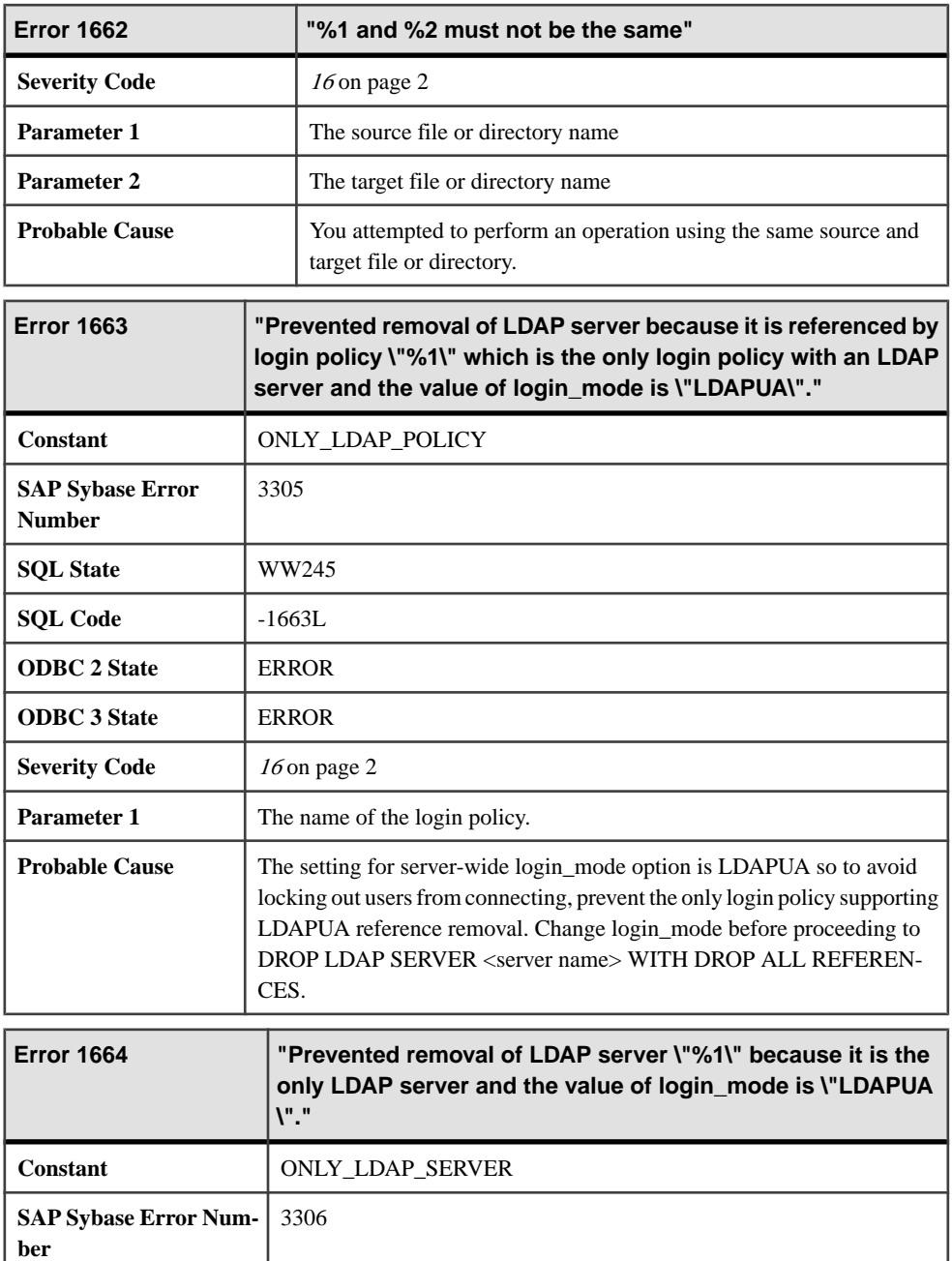

**SQL State** WW246 **SQL Code** -1664L

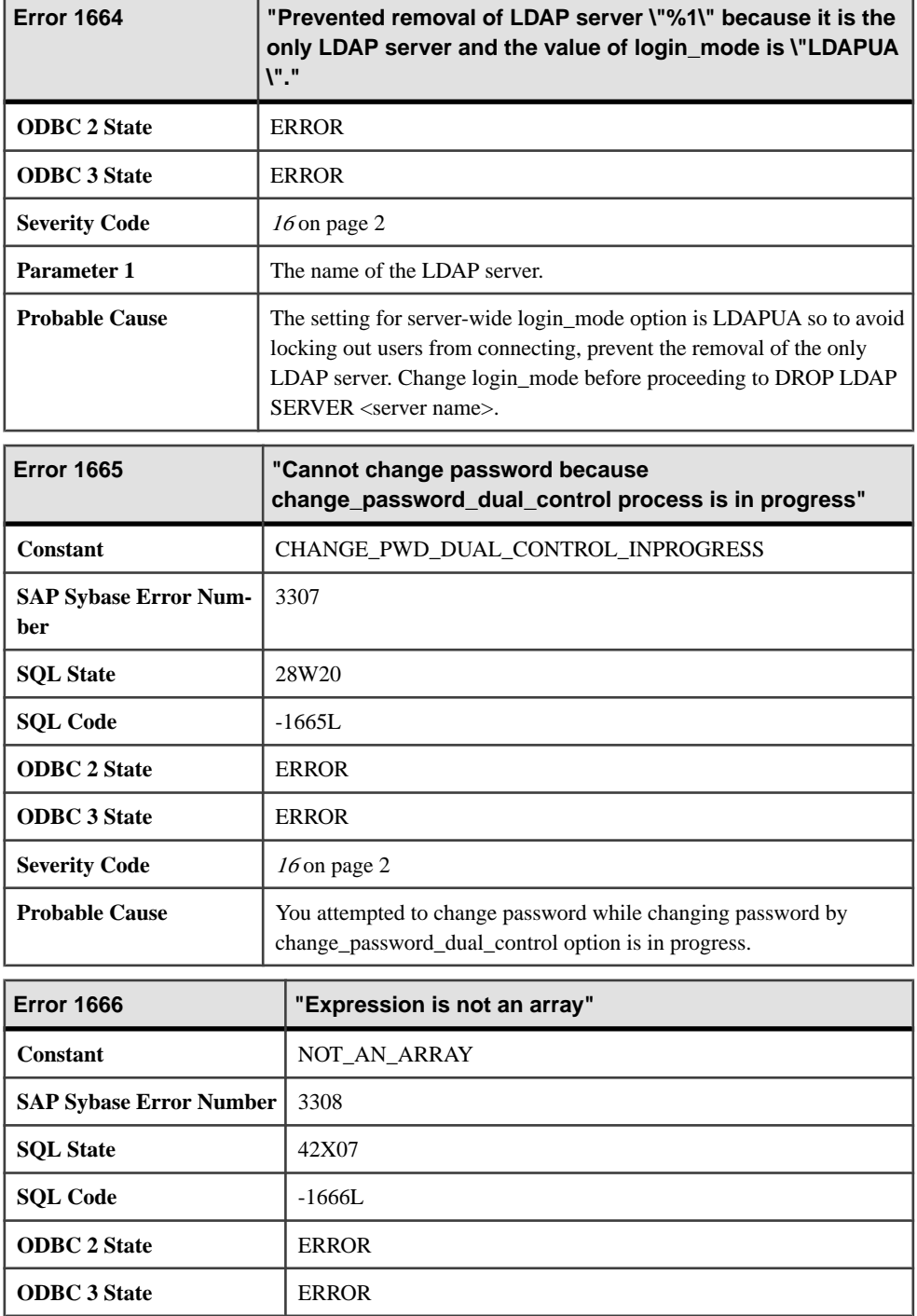

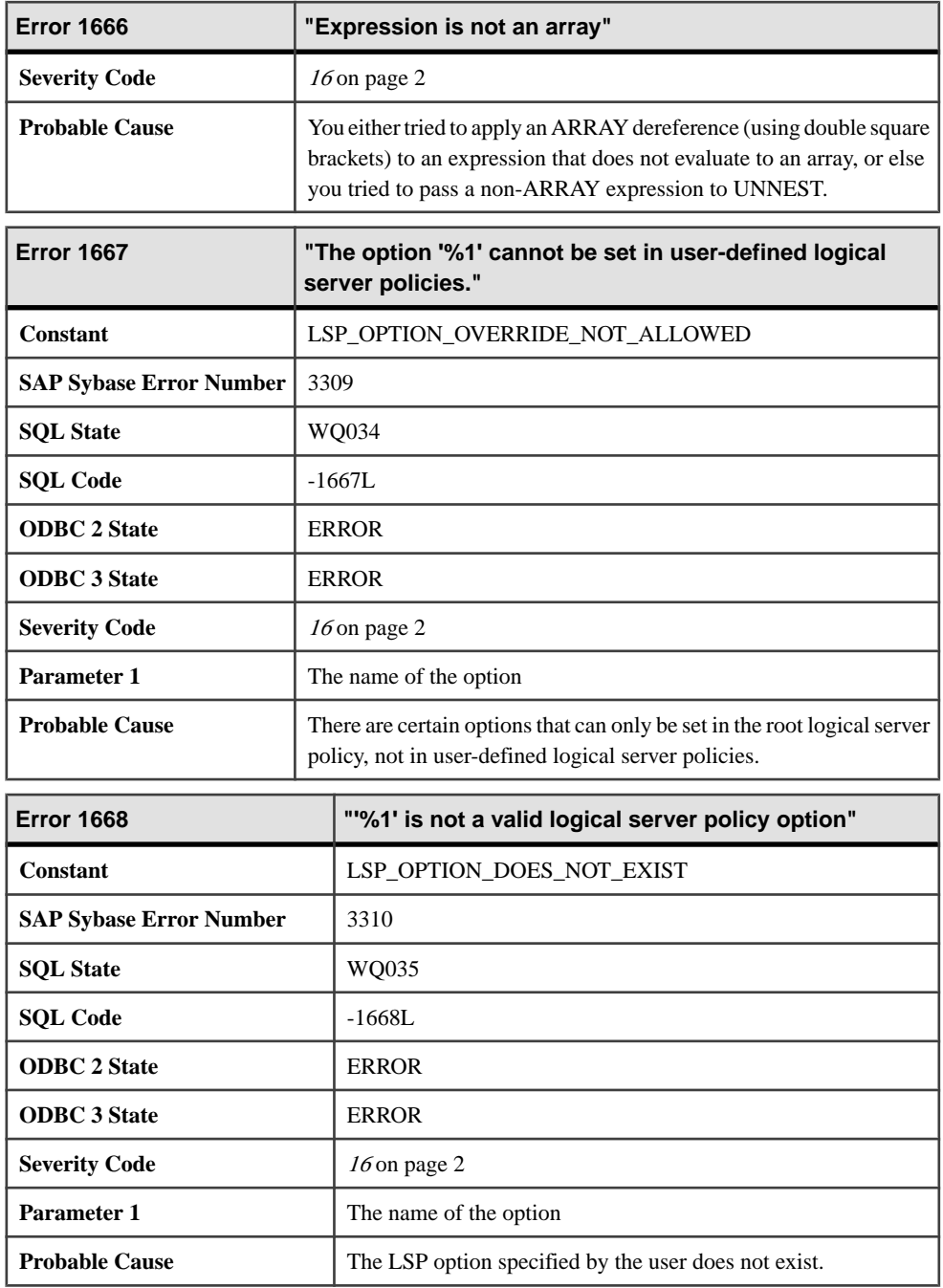

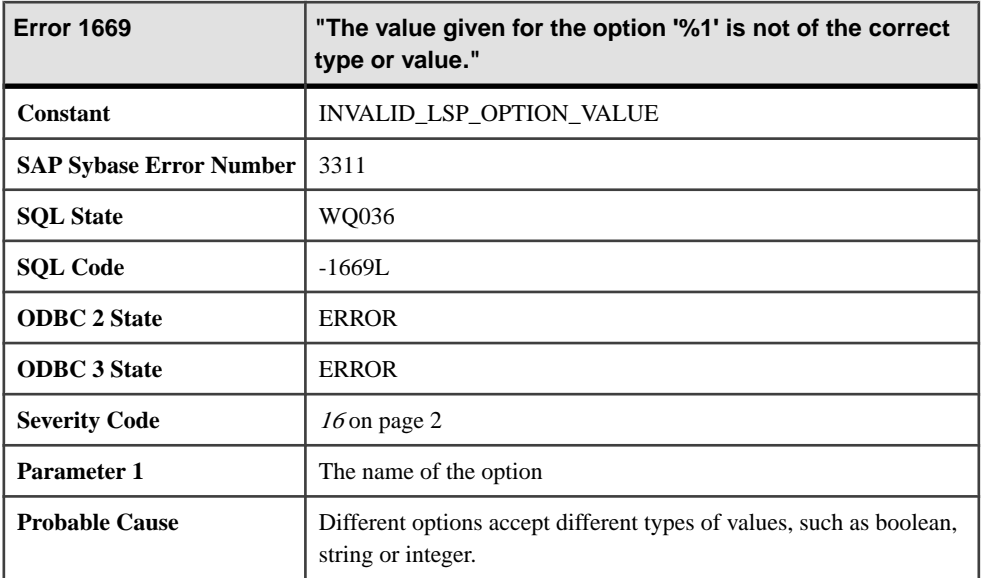

# **Messages 1670 through 1689**

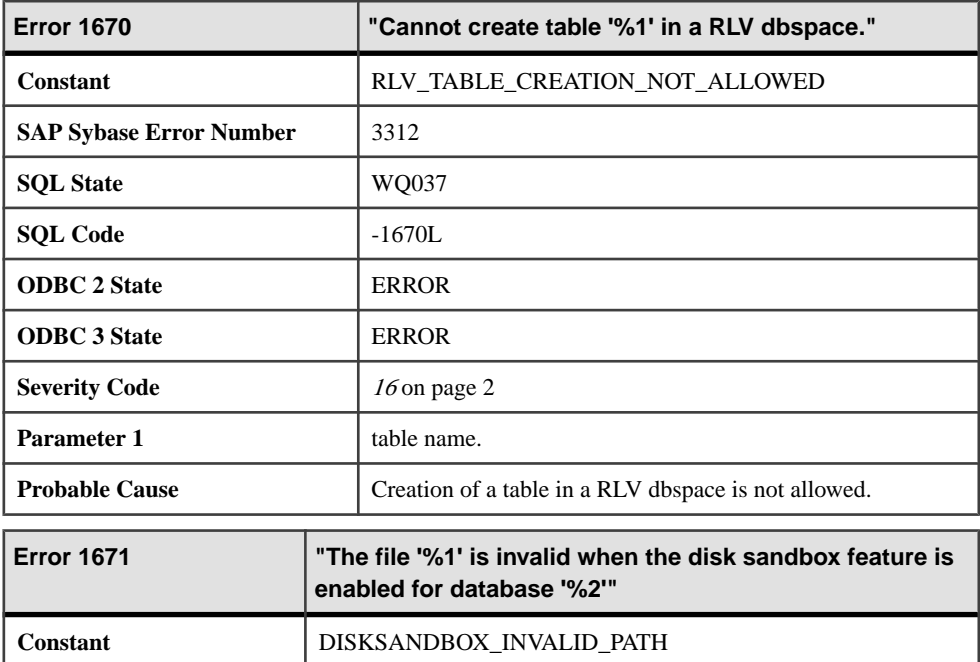

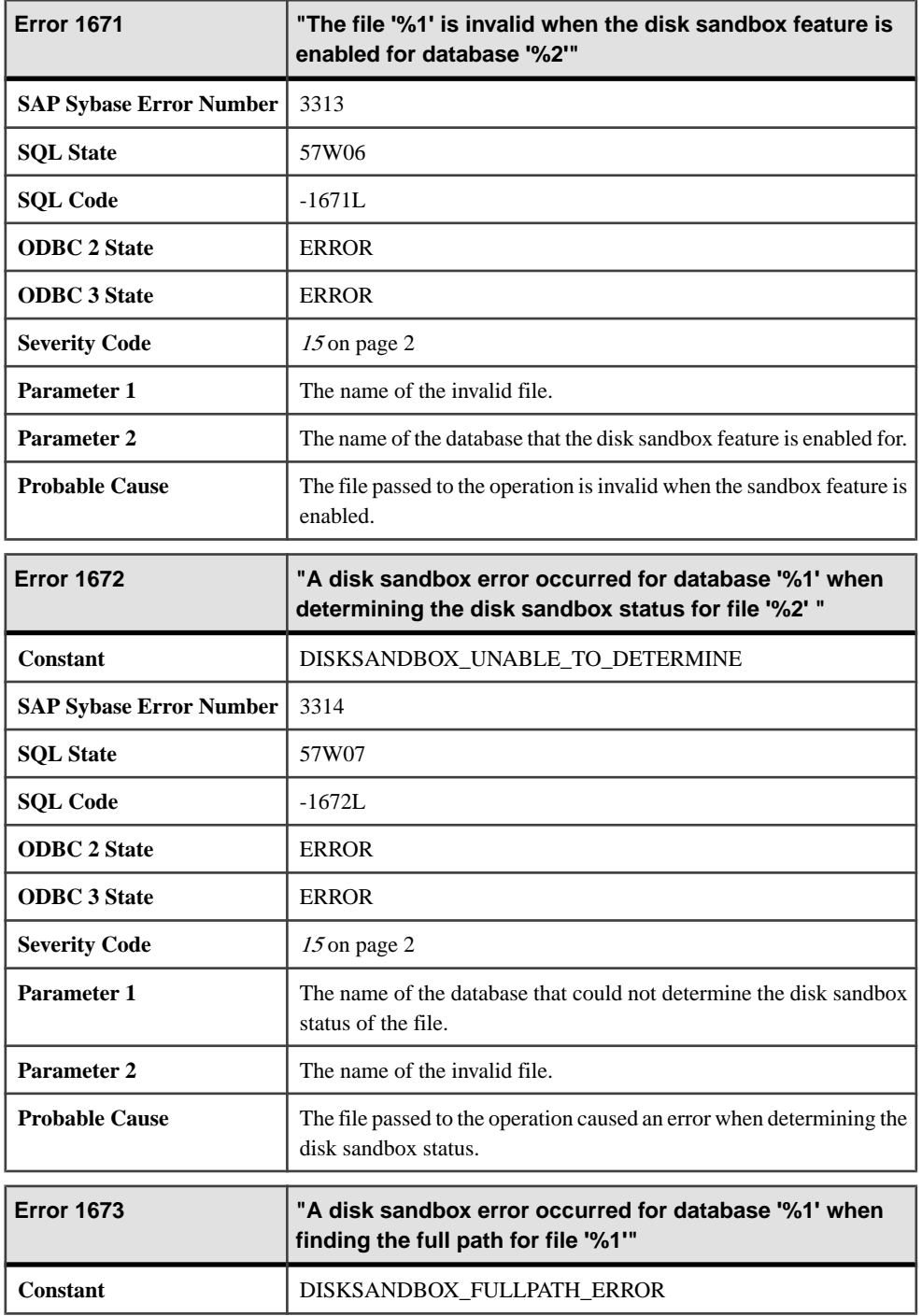

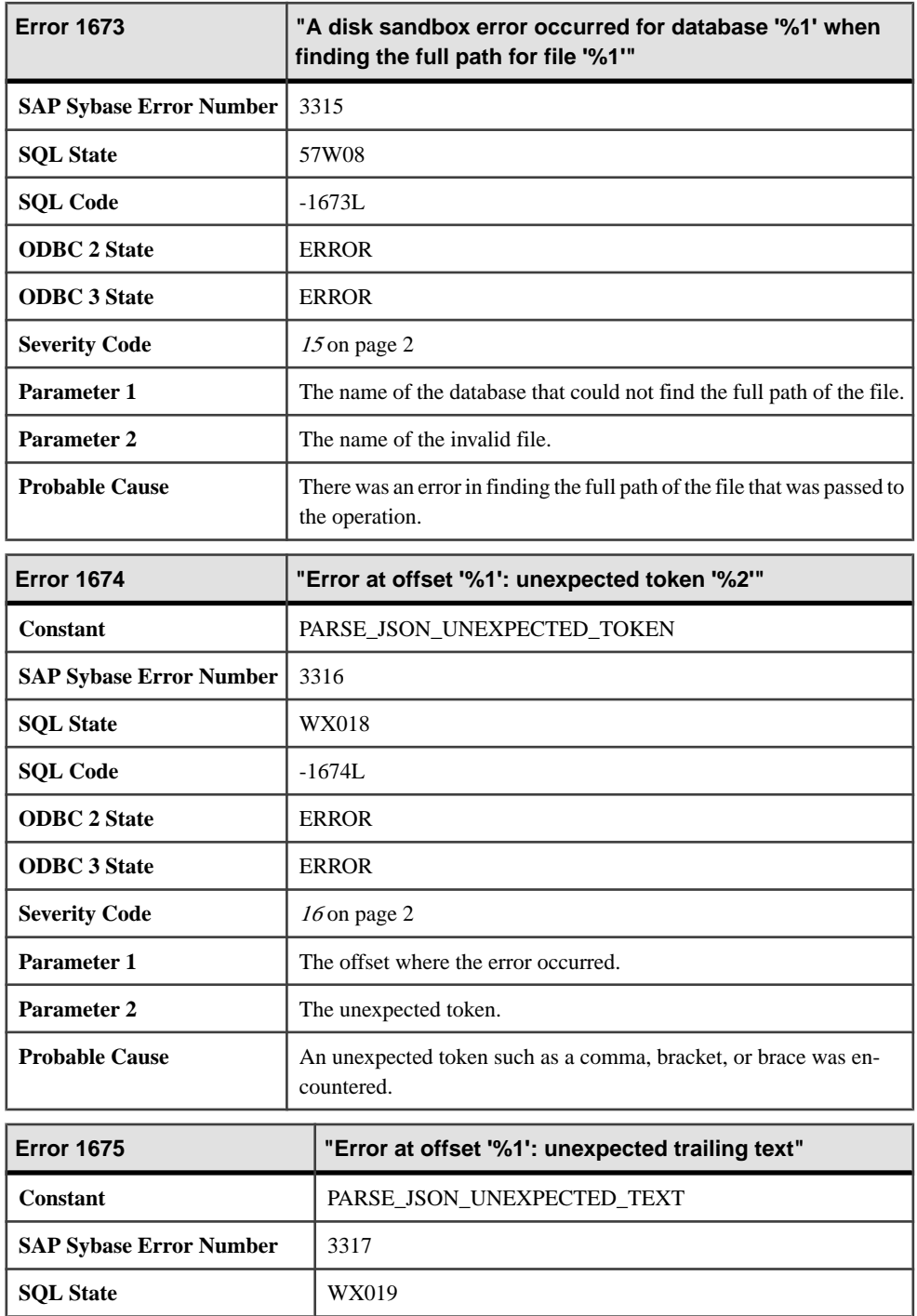

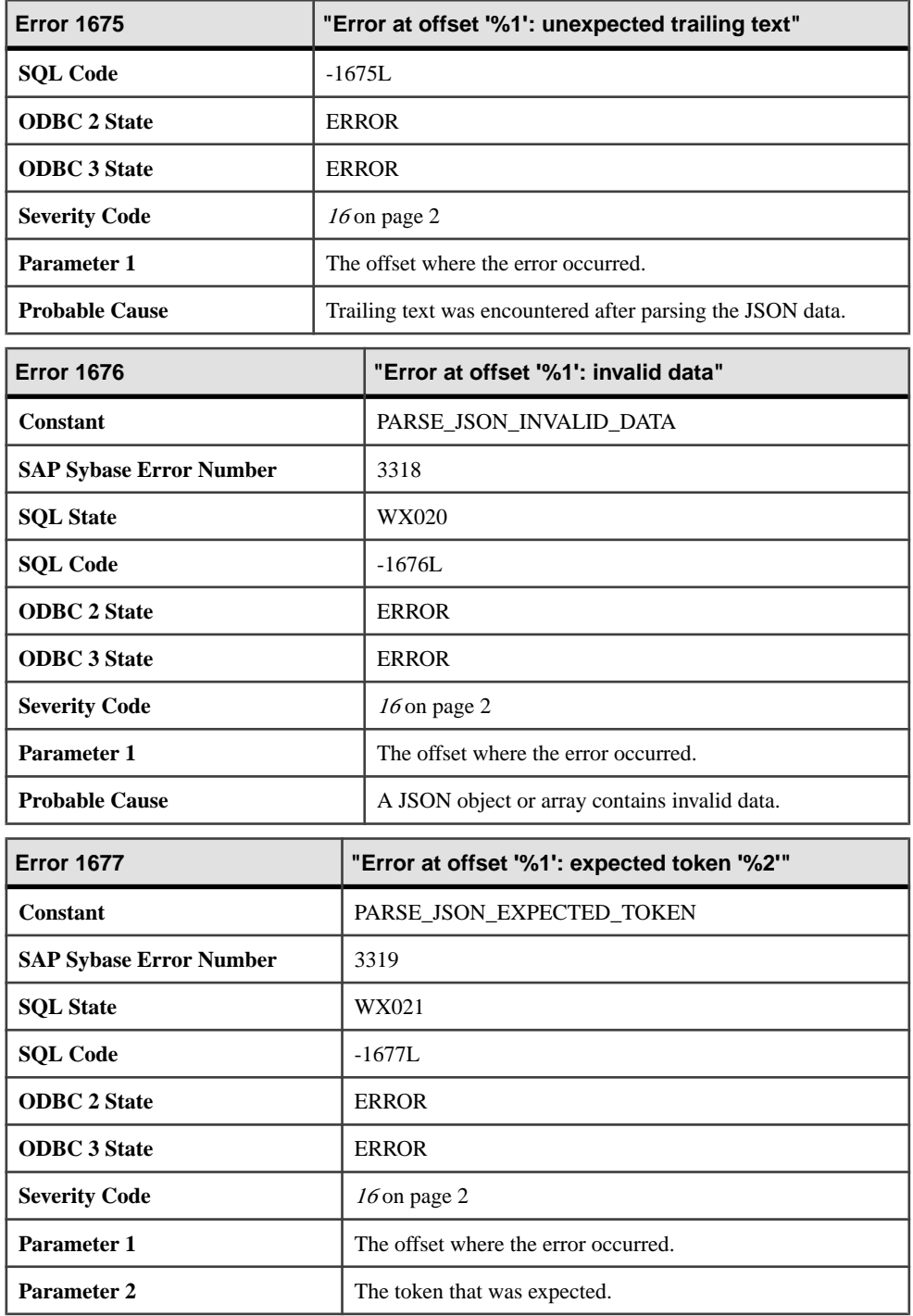

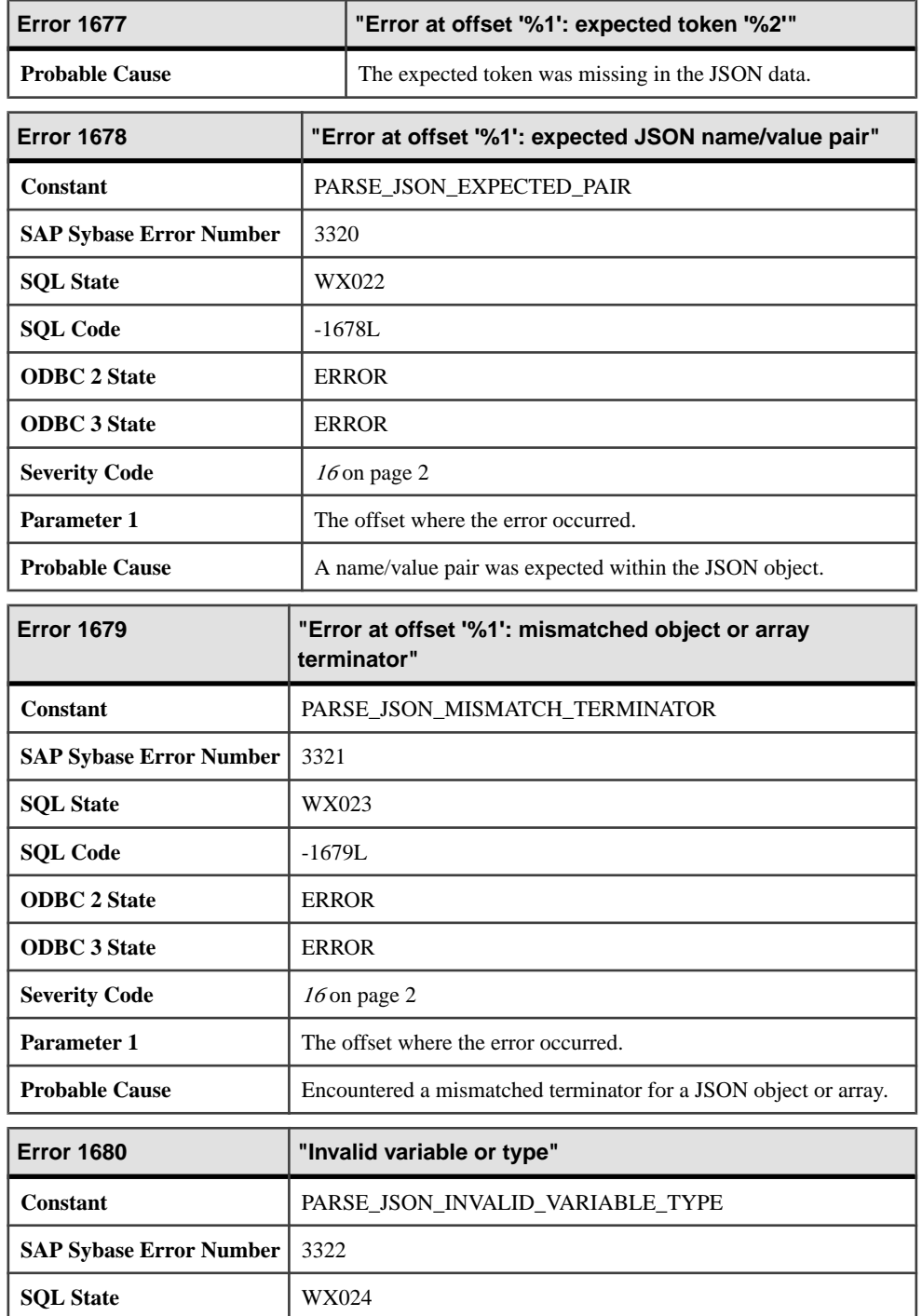

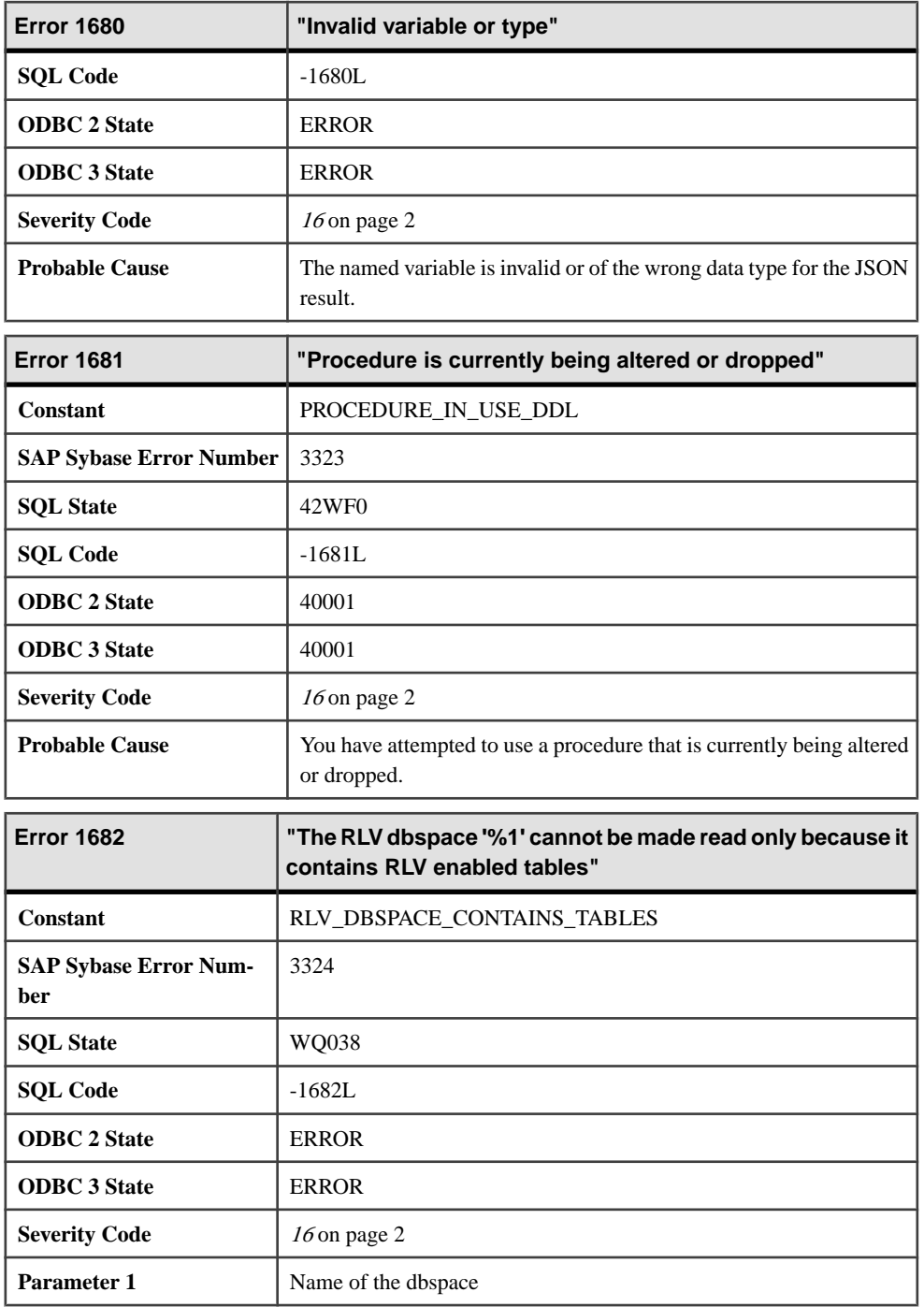

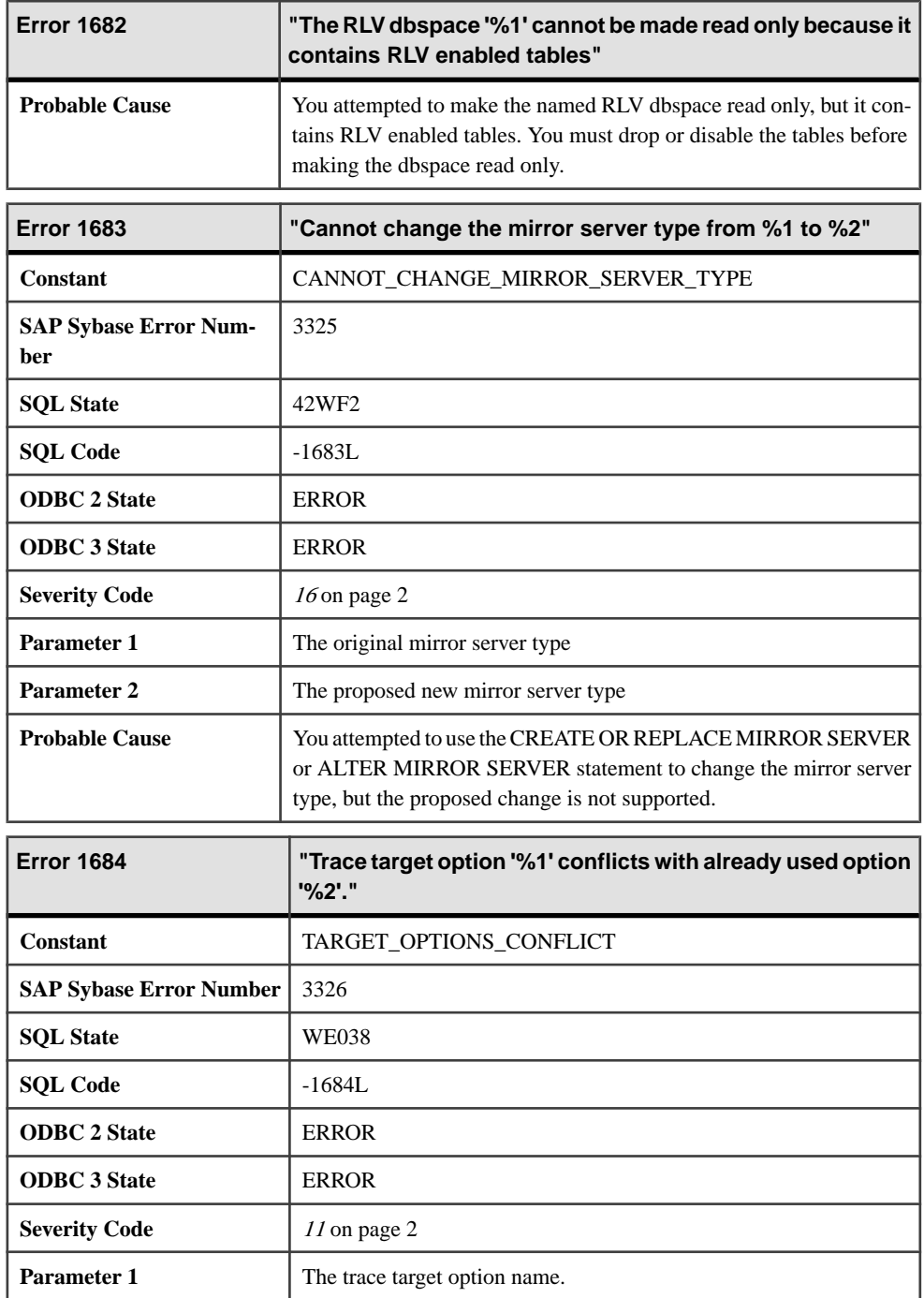

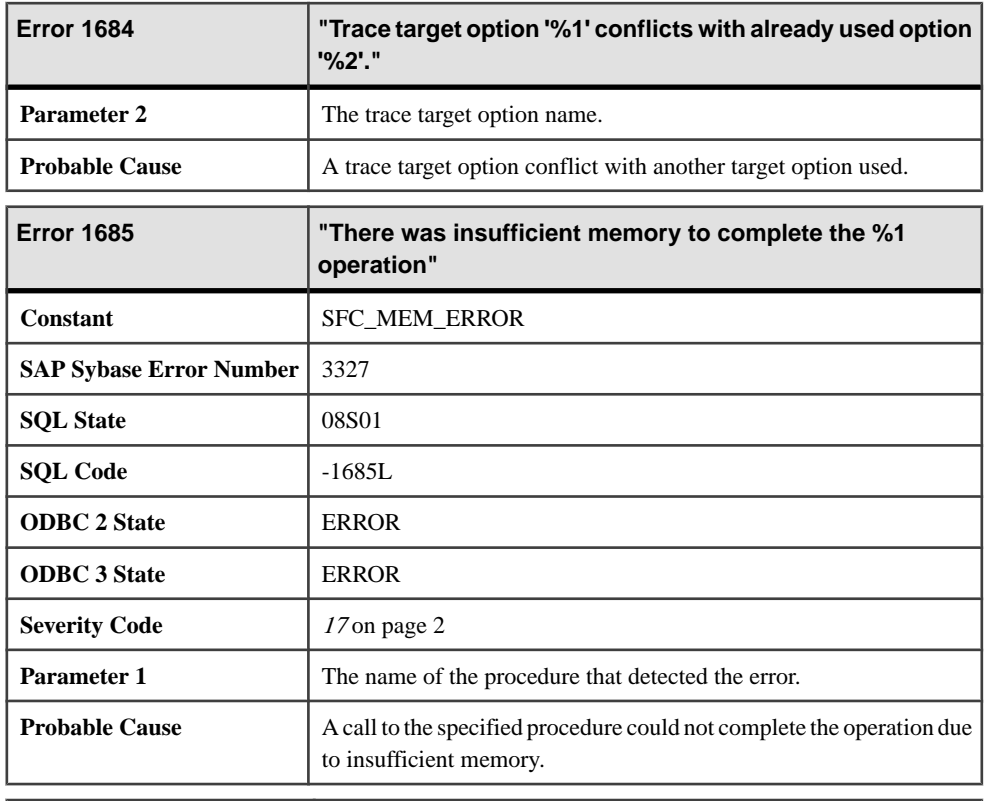

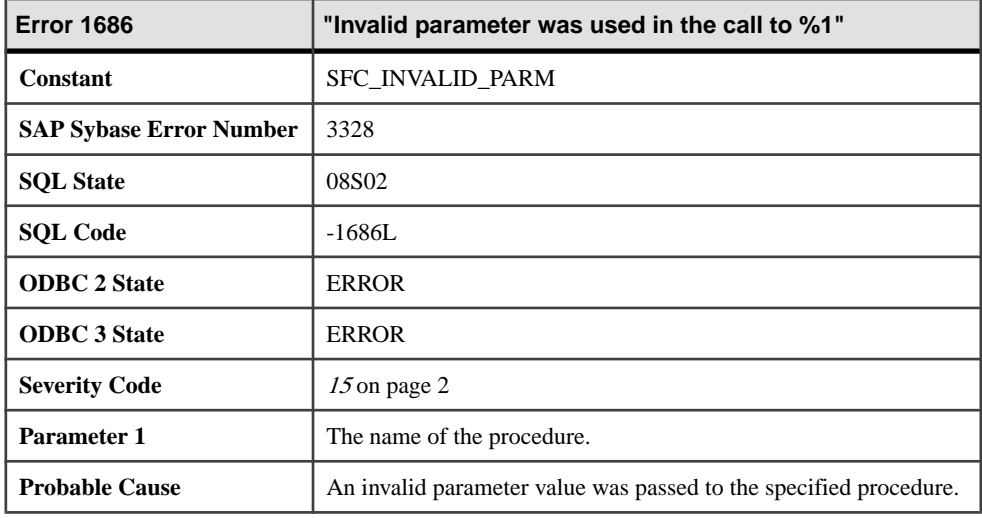

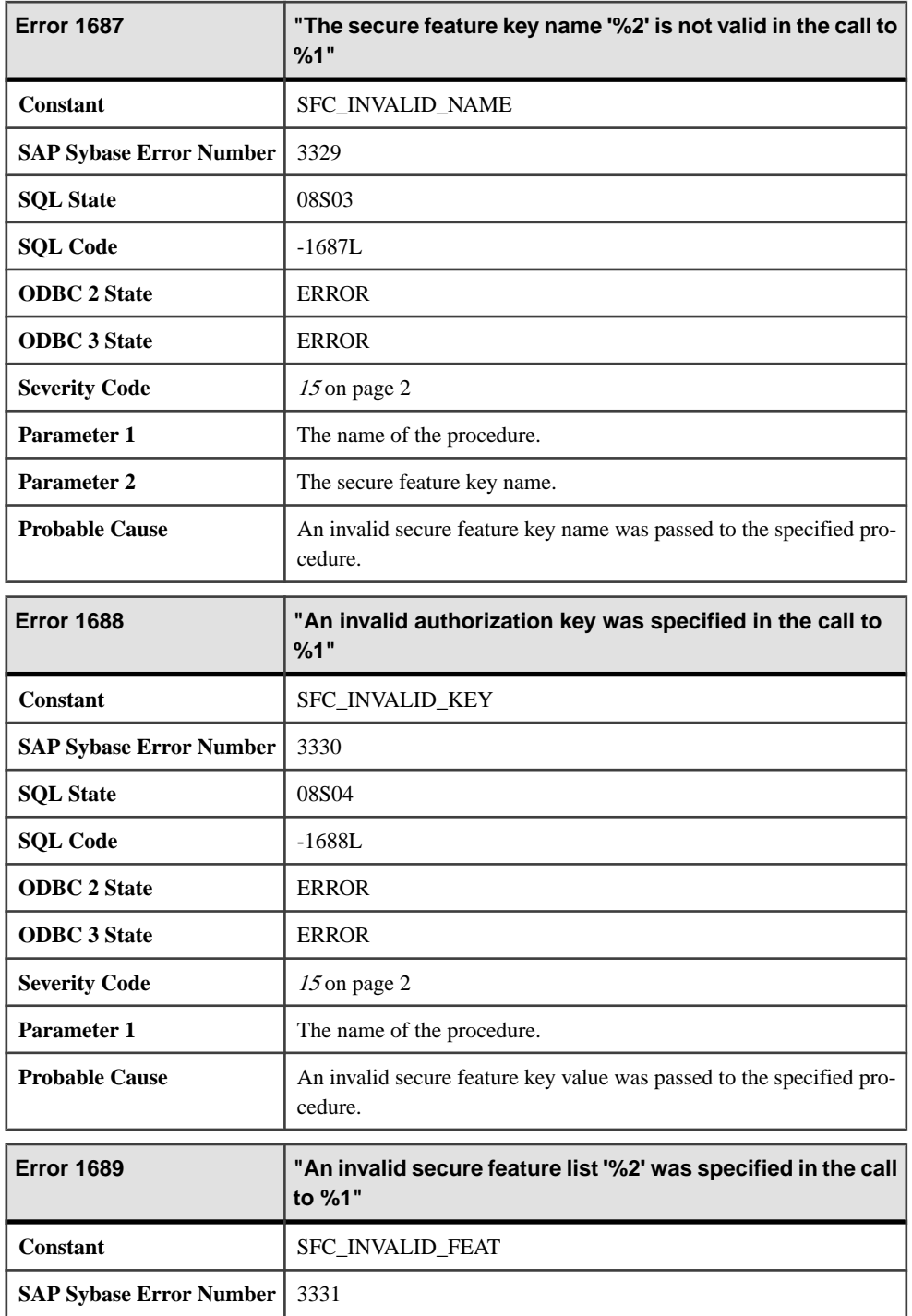

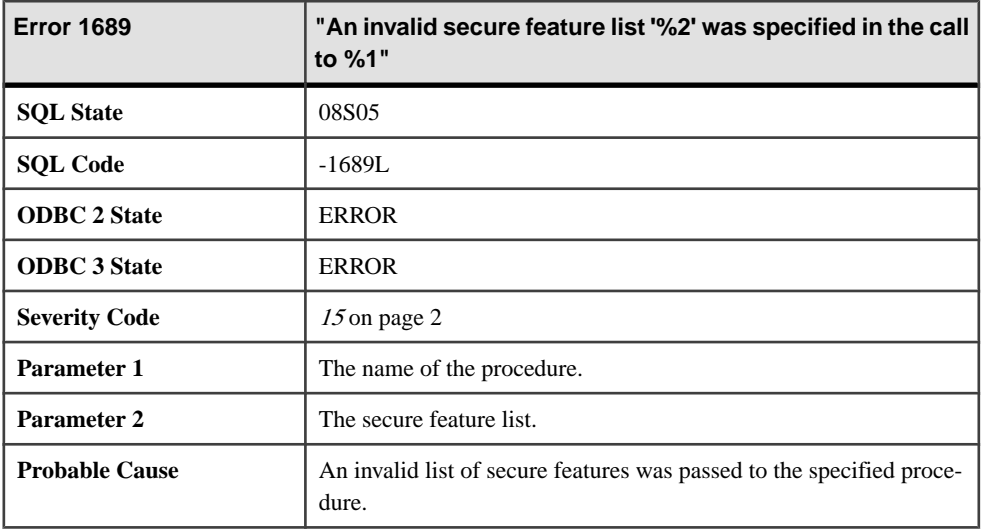

## **Messages 1690 through 1709**

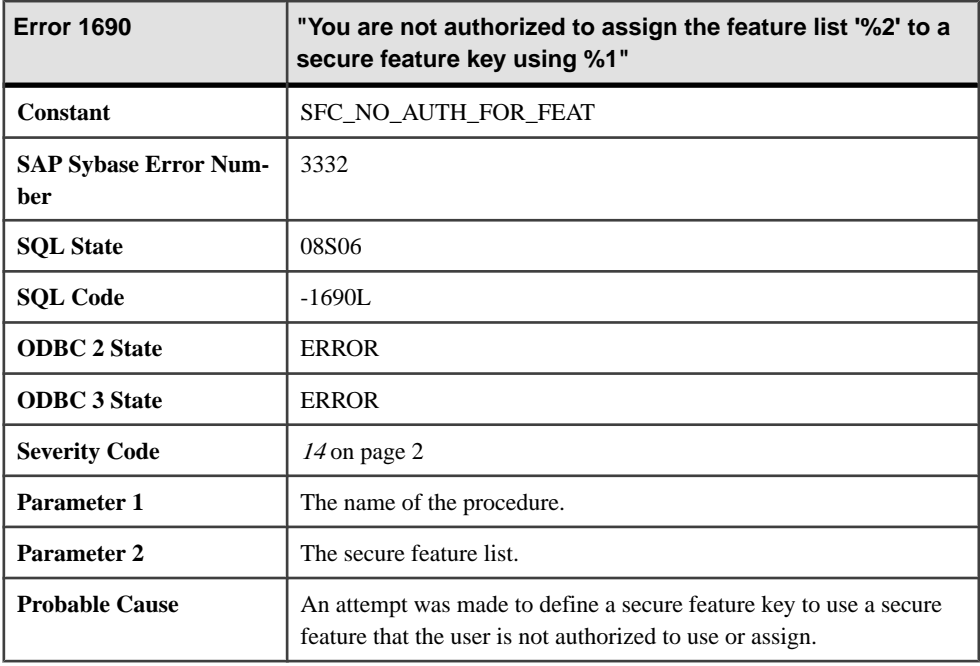

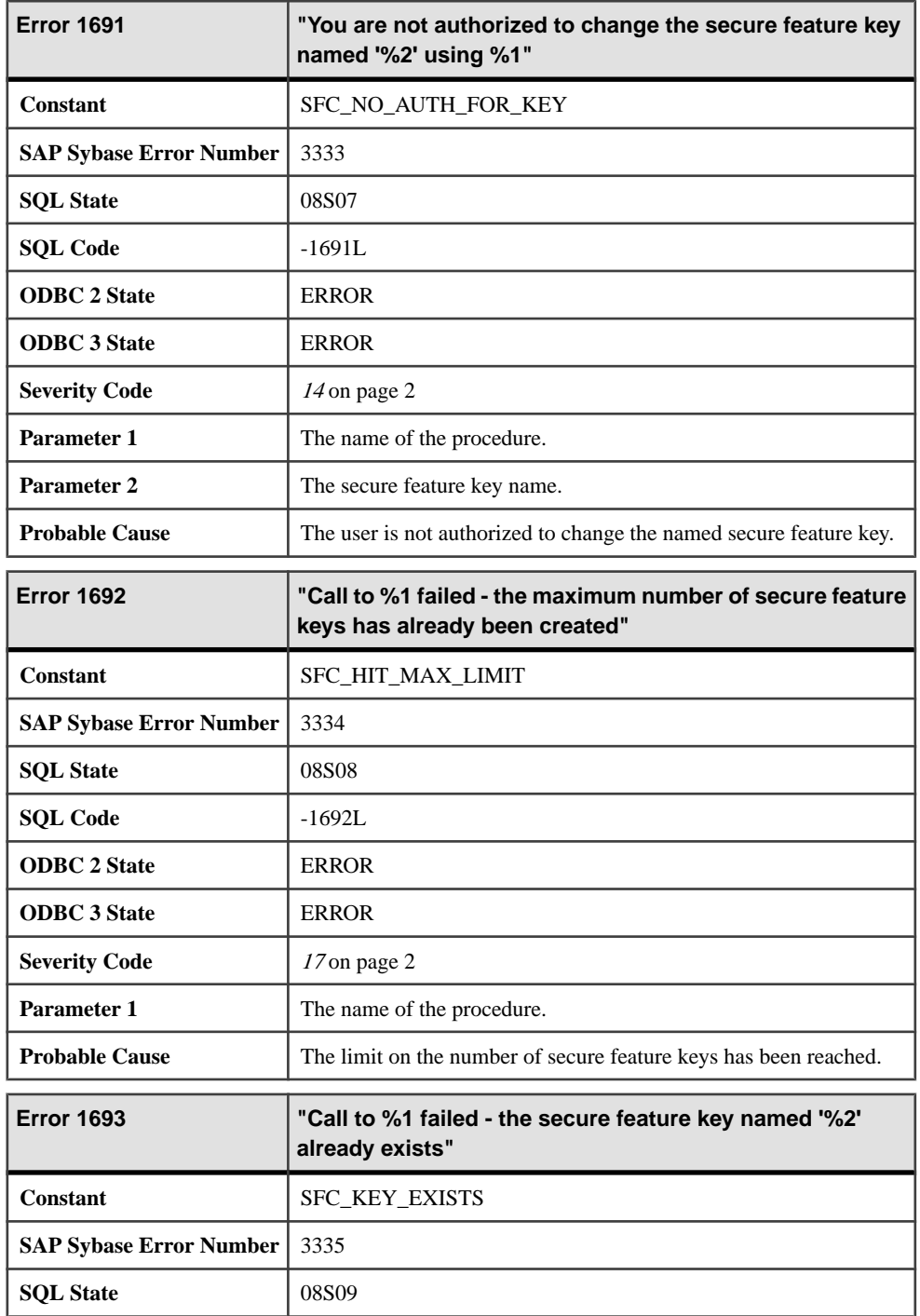

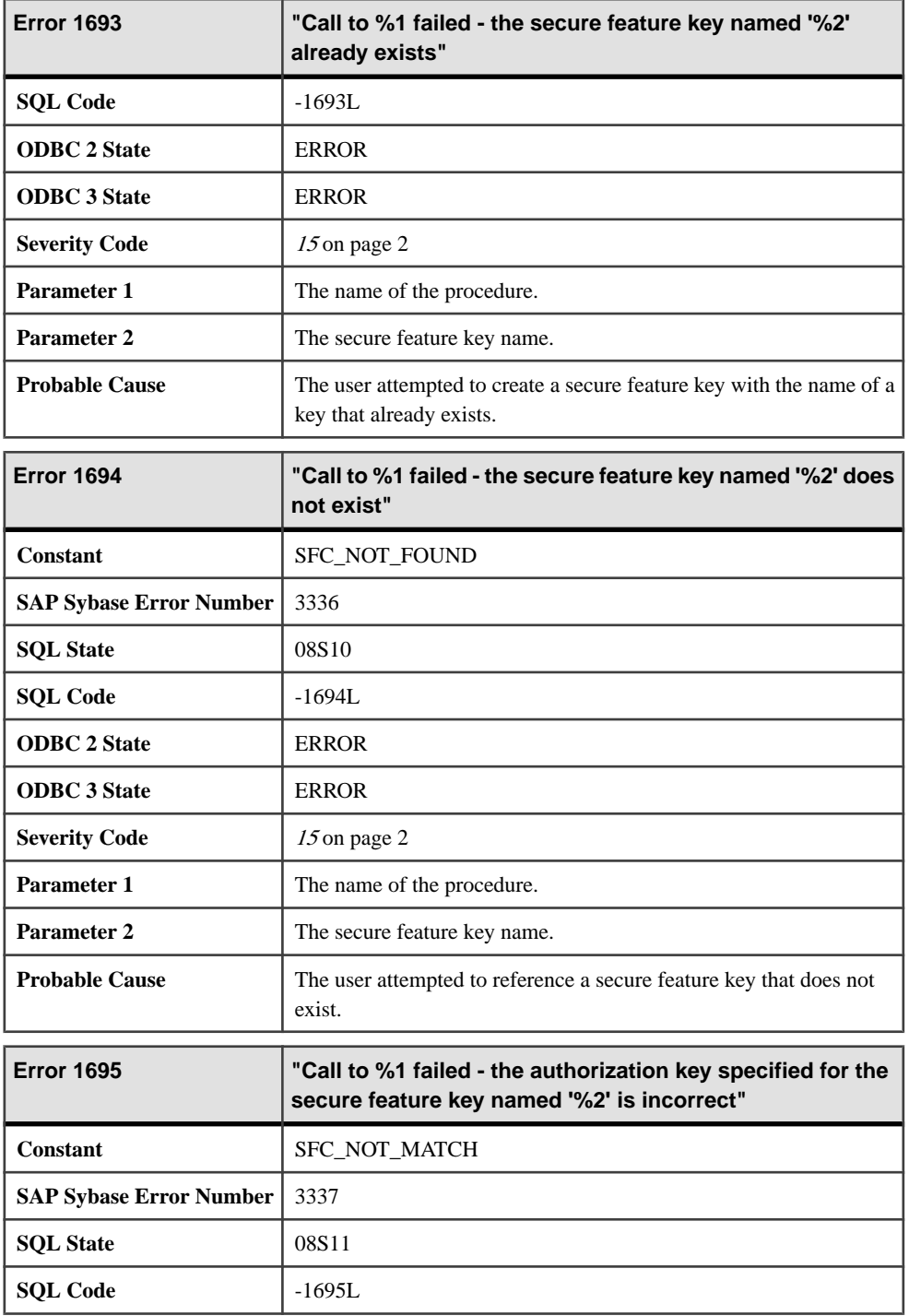

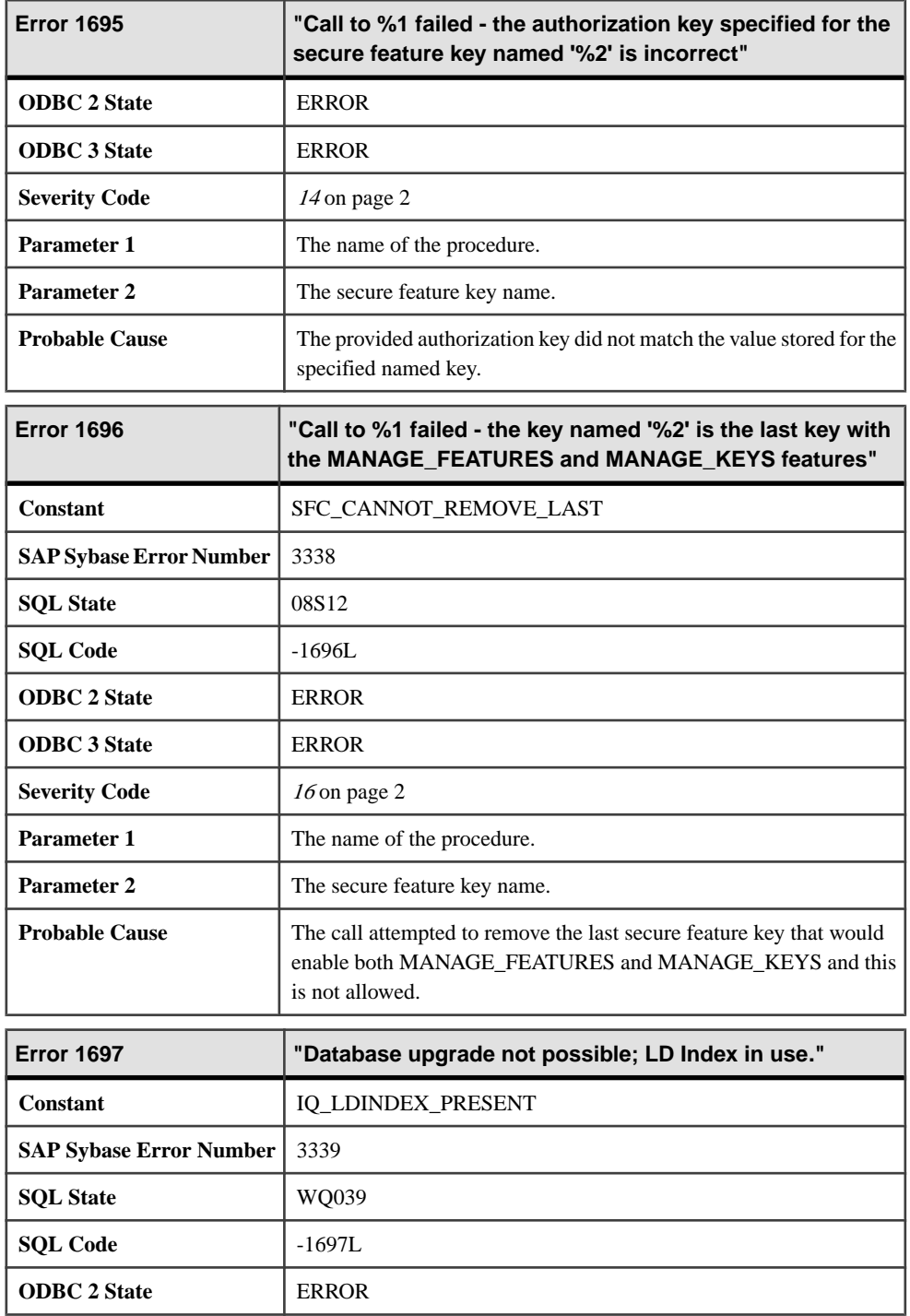

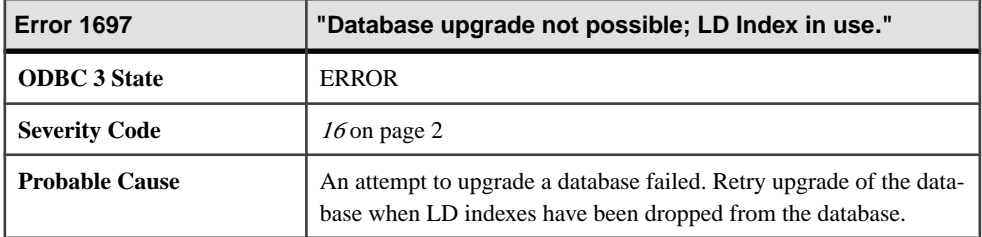

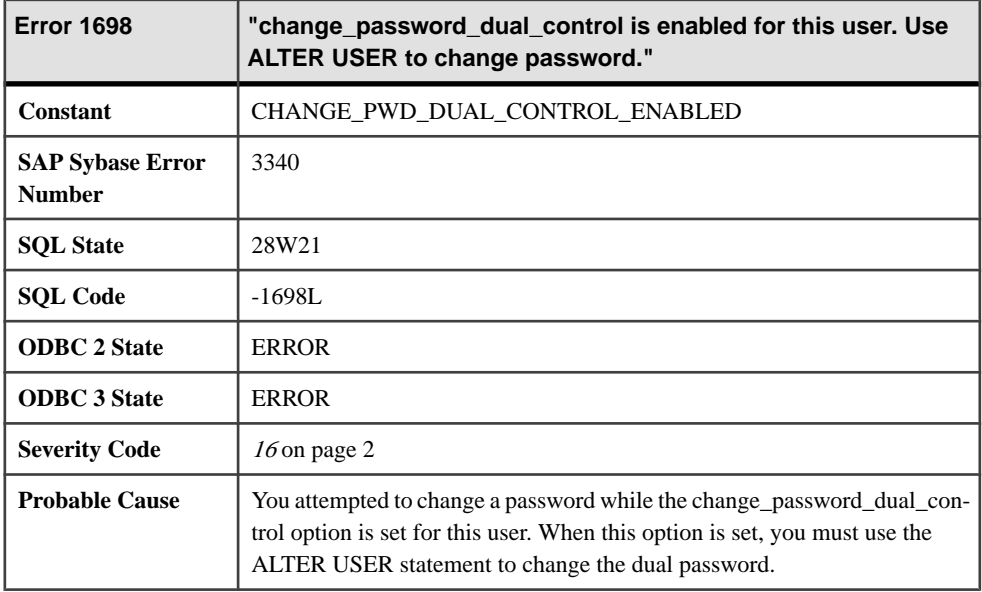

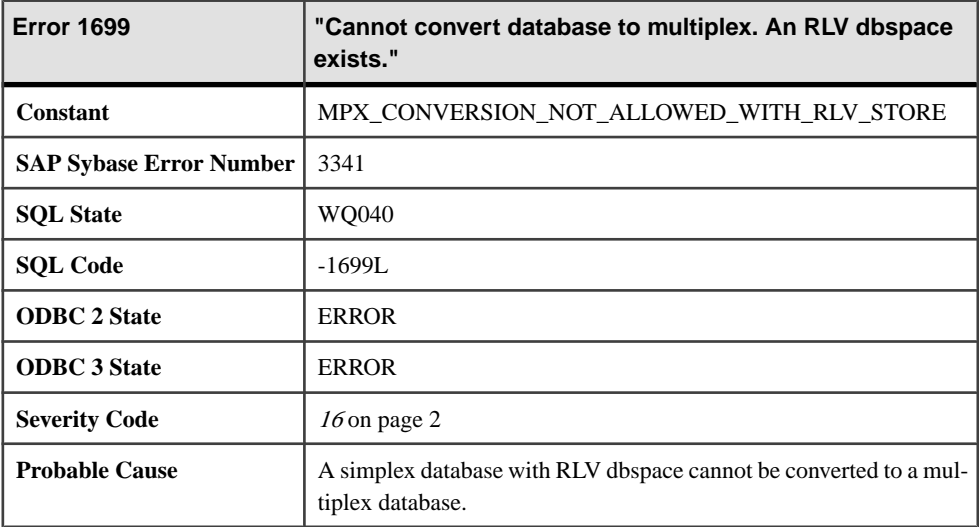

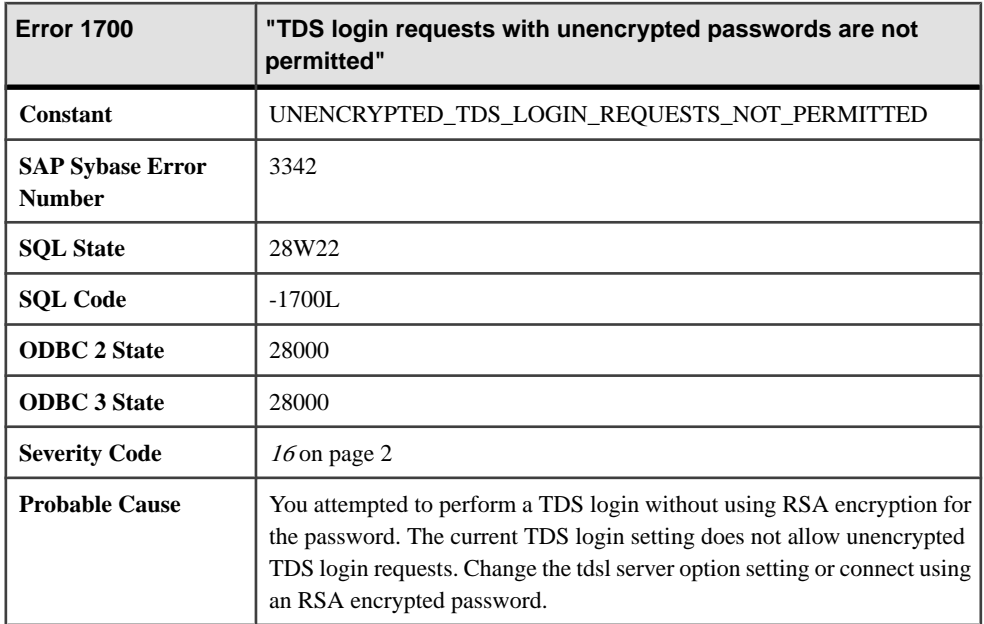

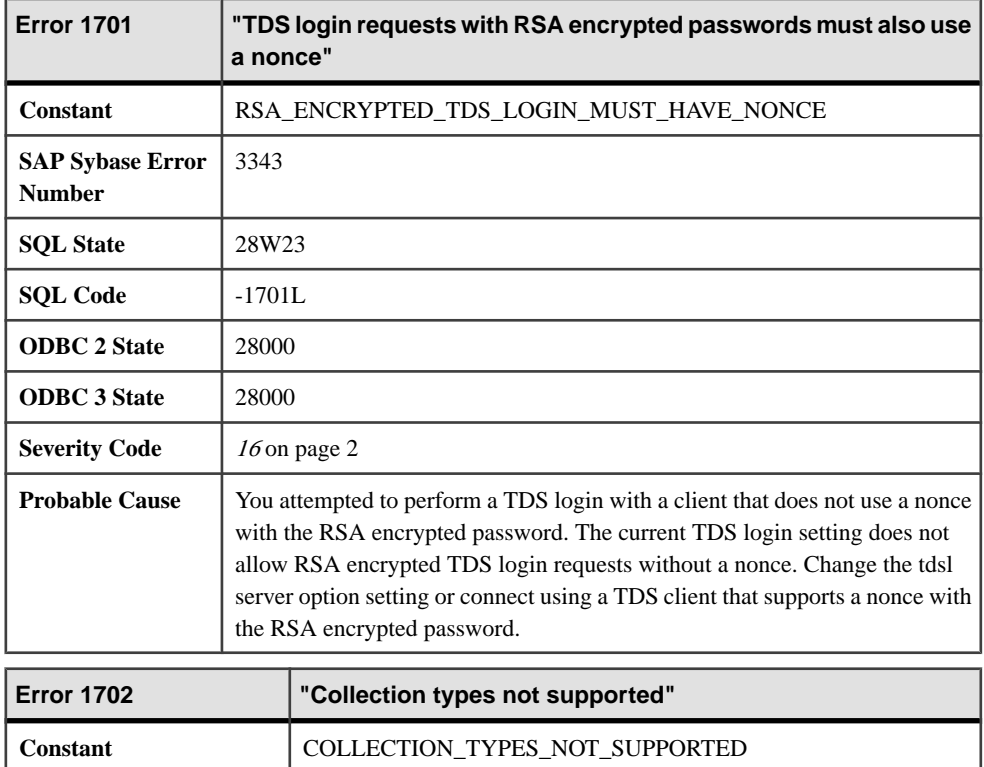

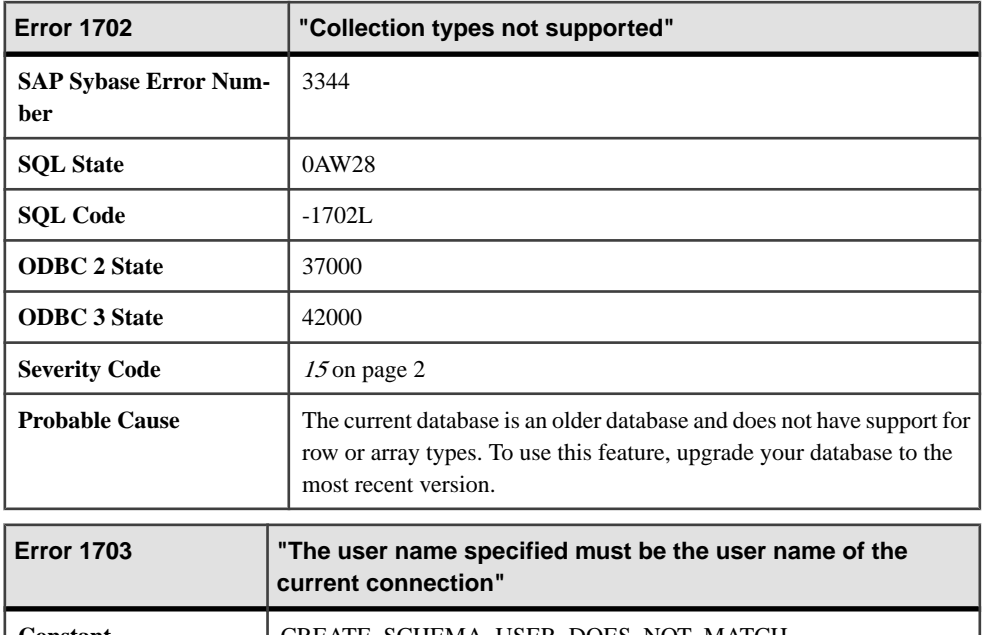

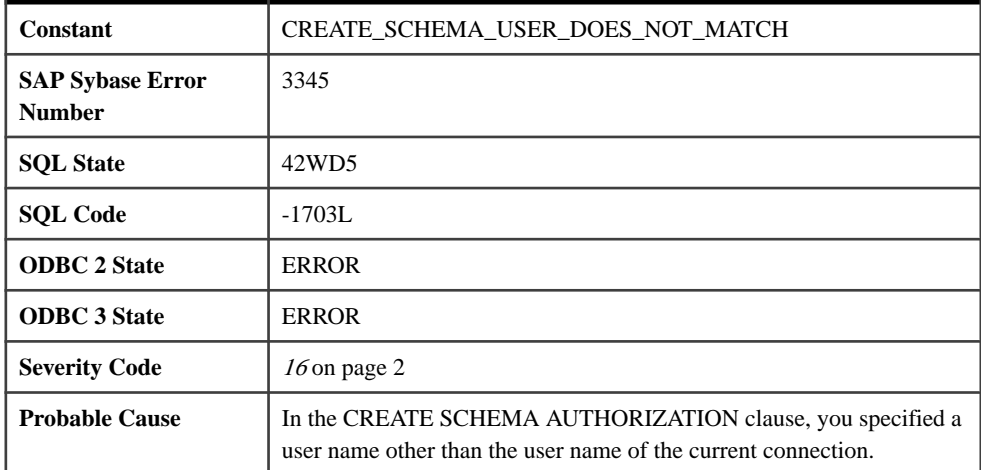

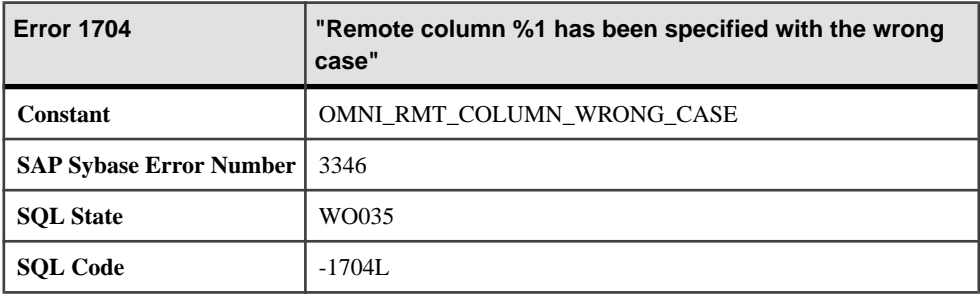

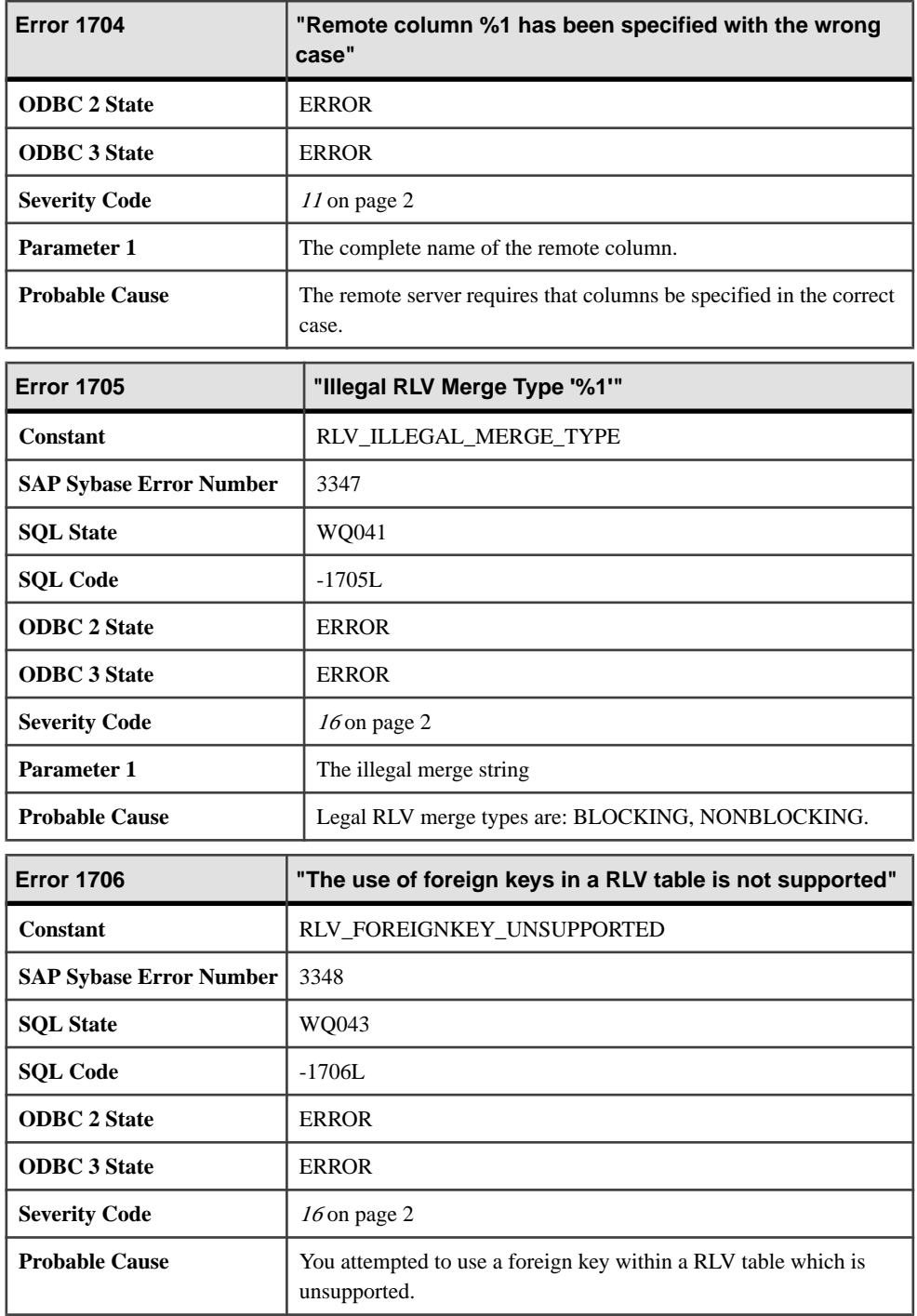

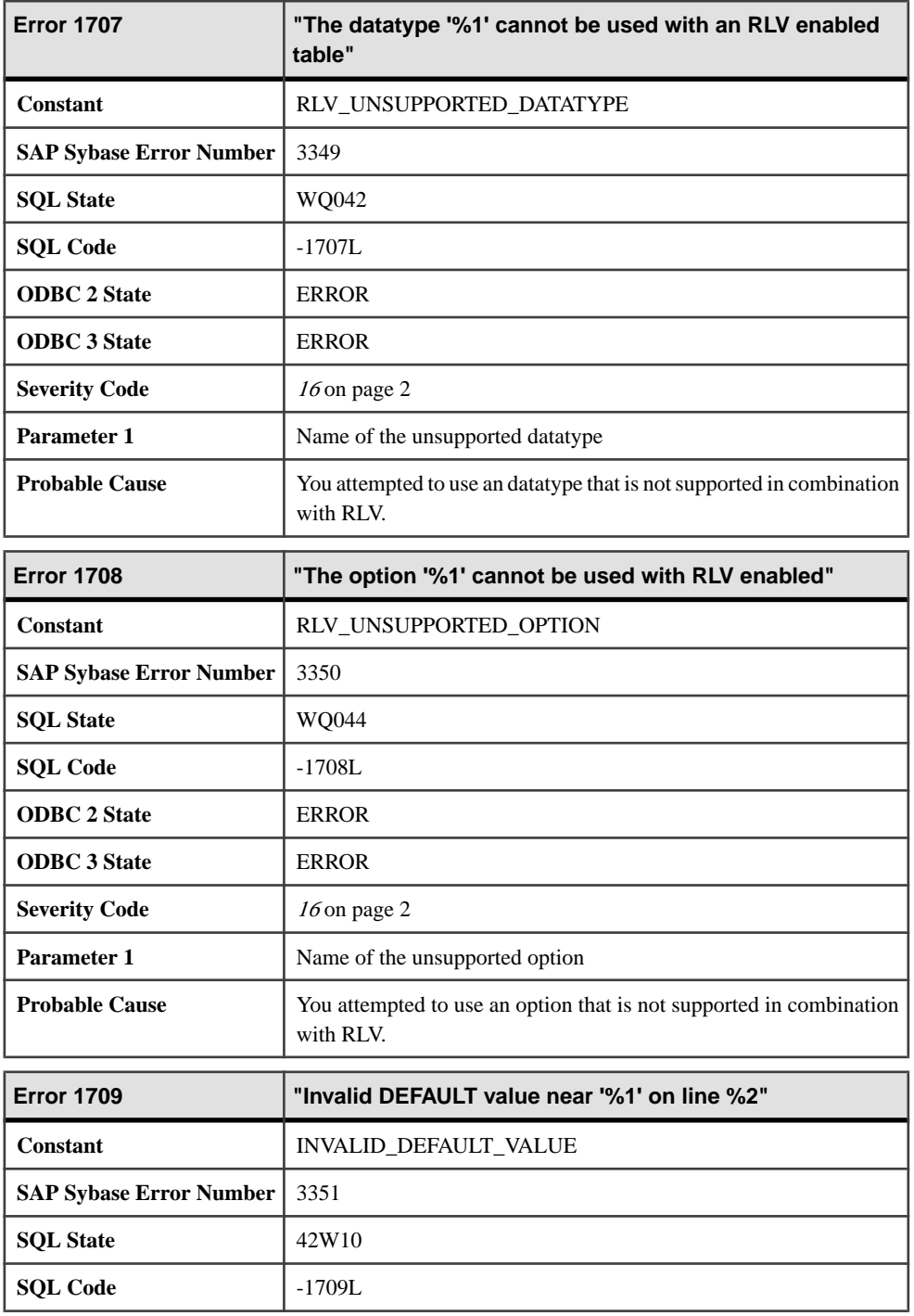

#### Errors and Warnings

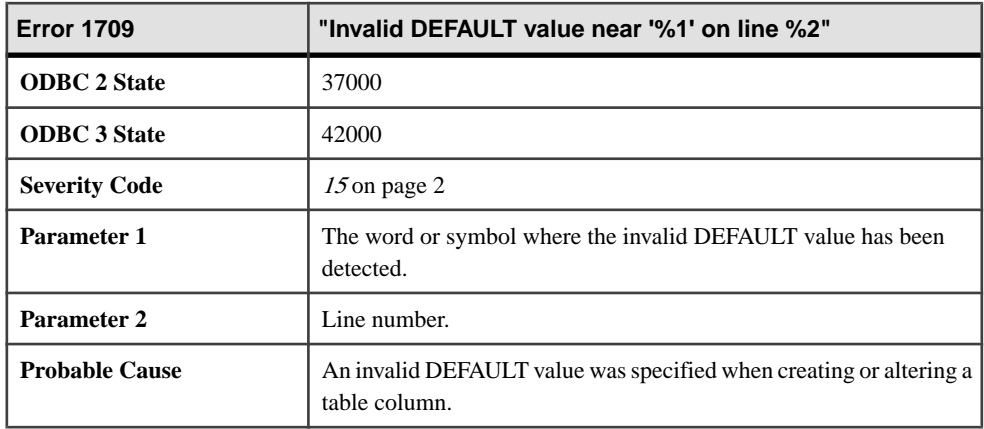

#### **Messages 1710 through 1000008**

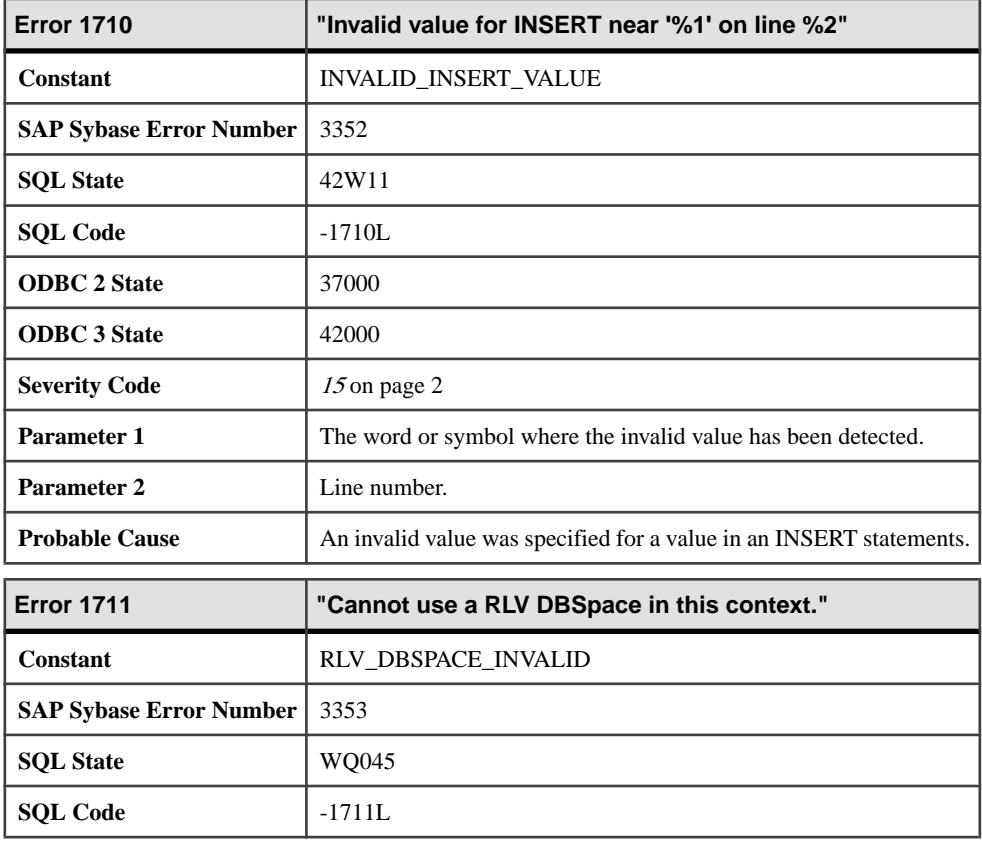

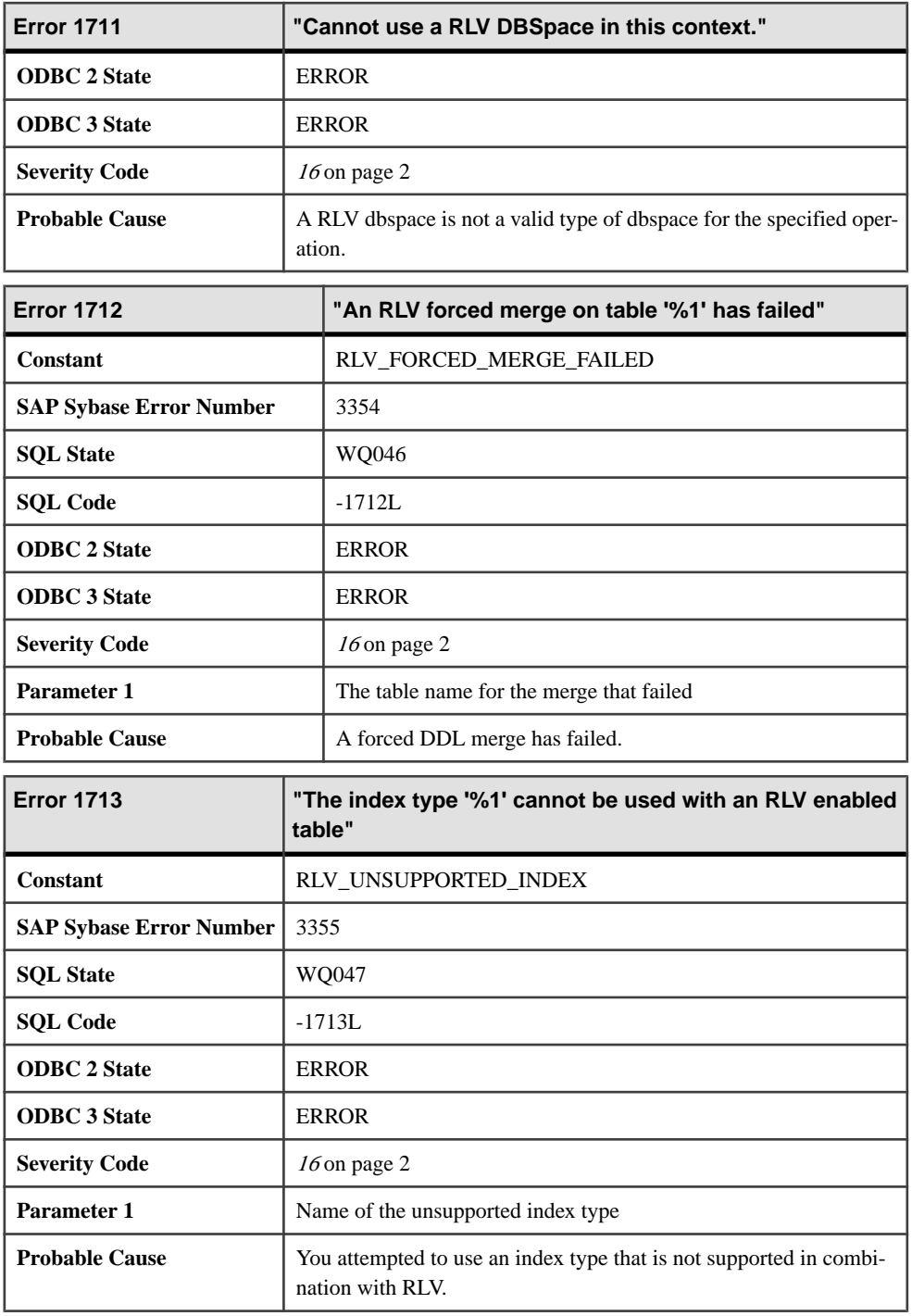

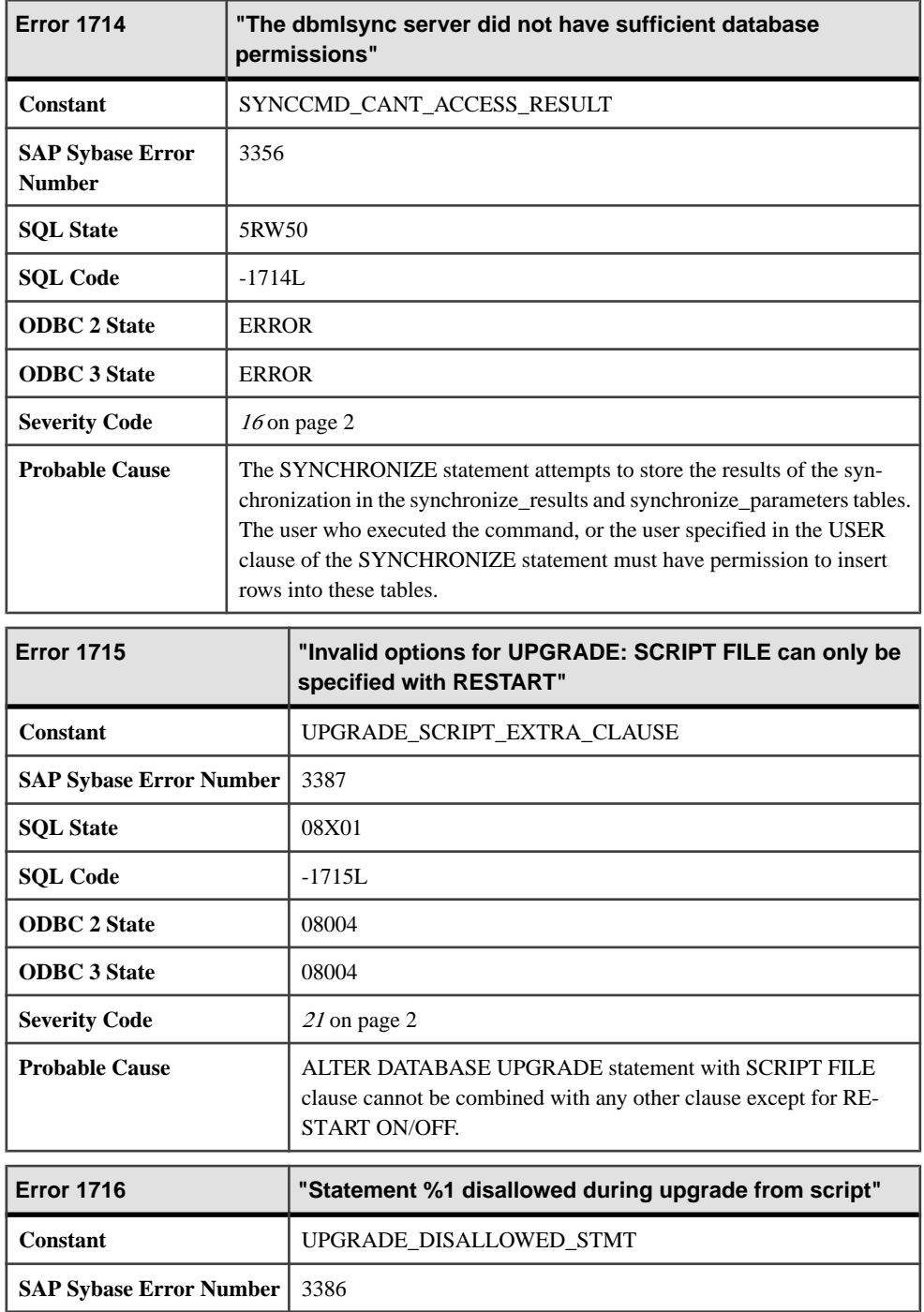
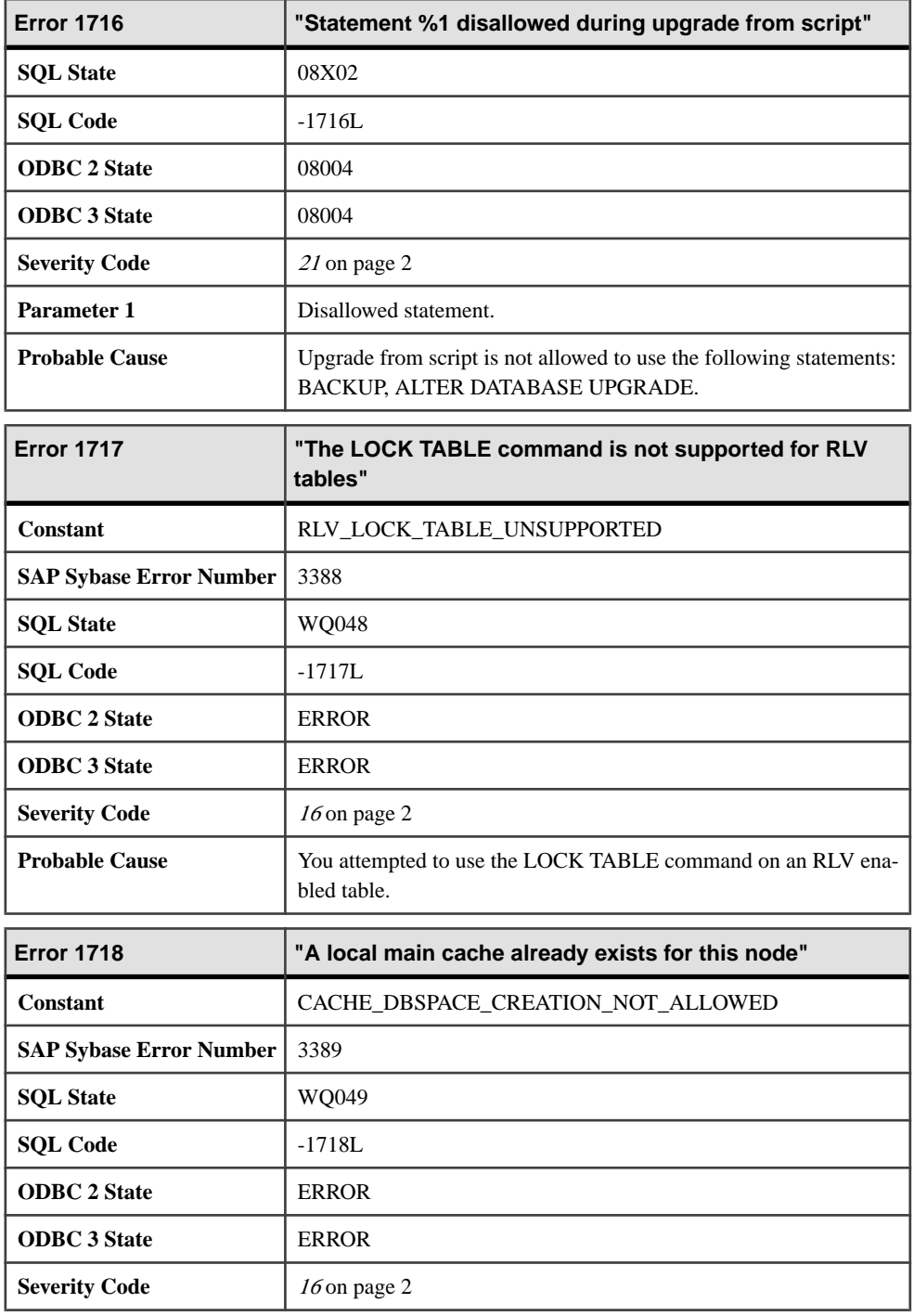

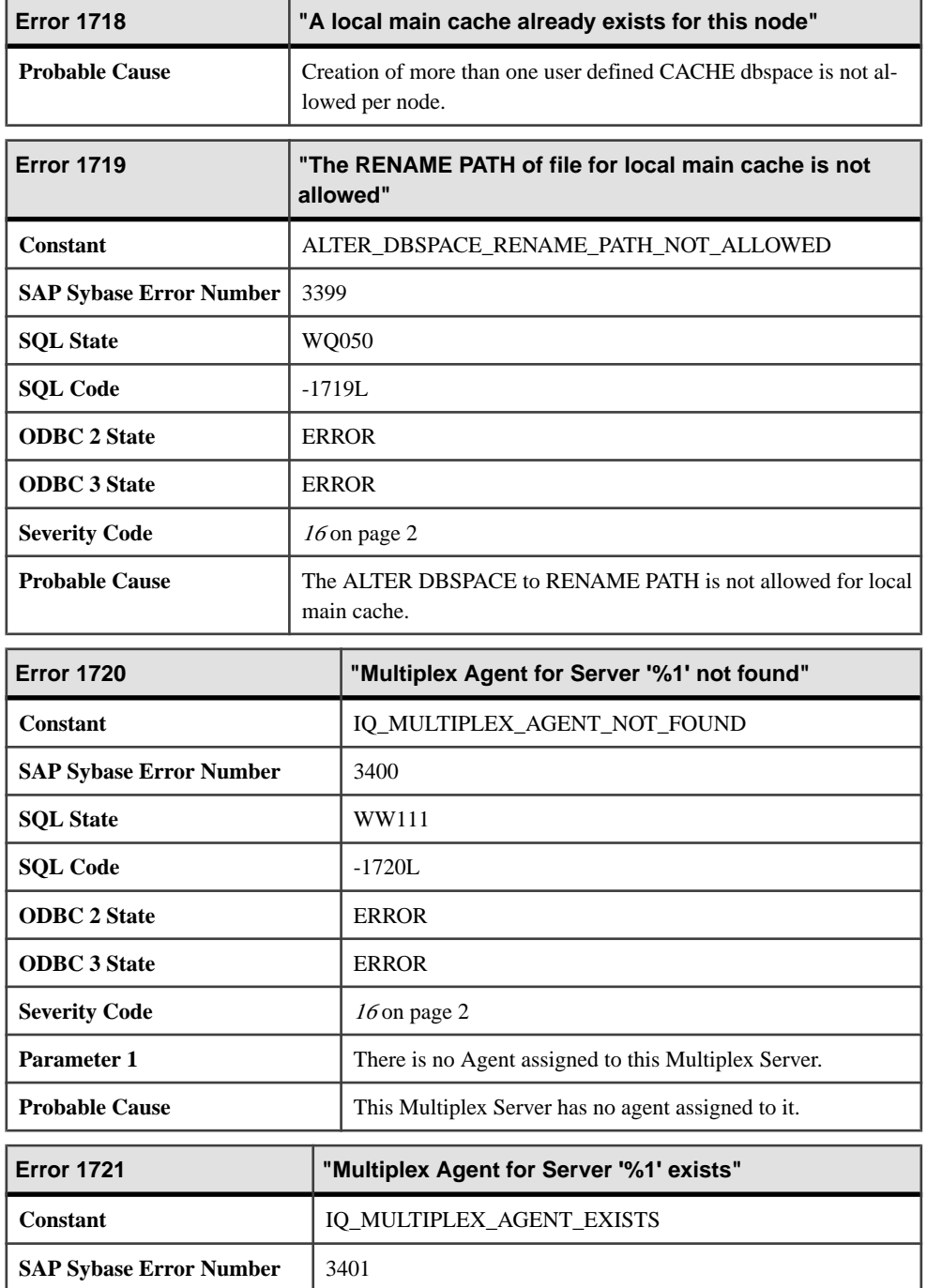

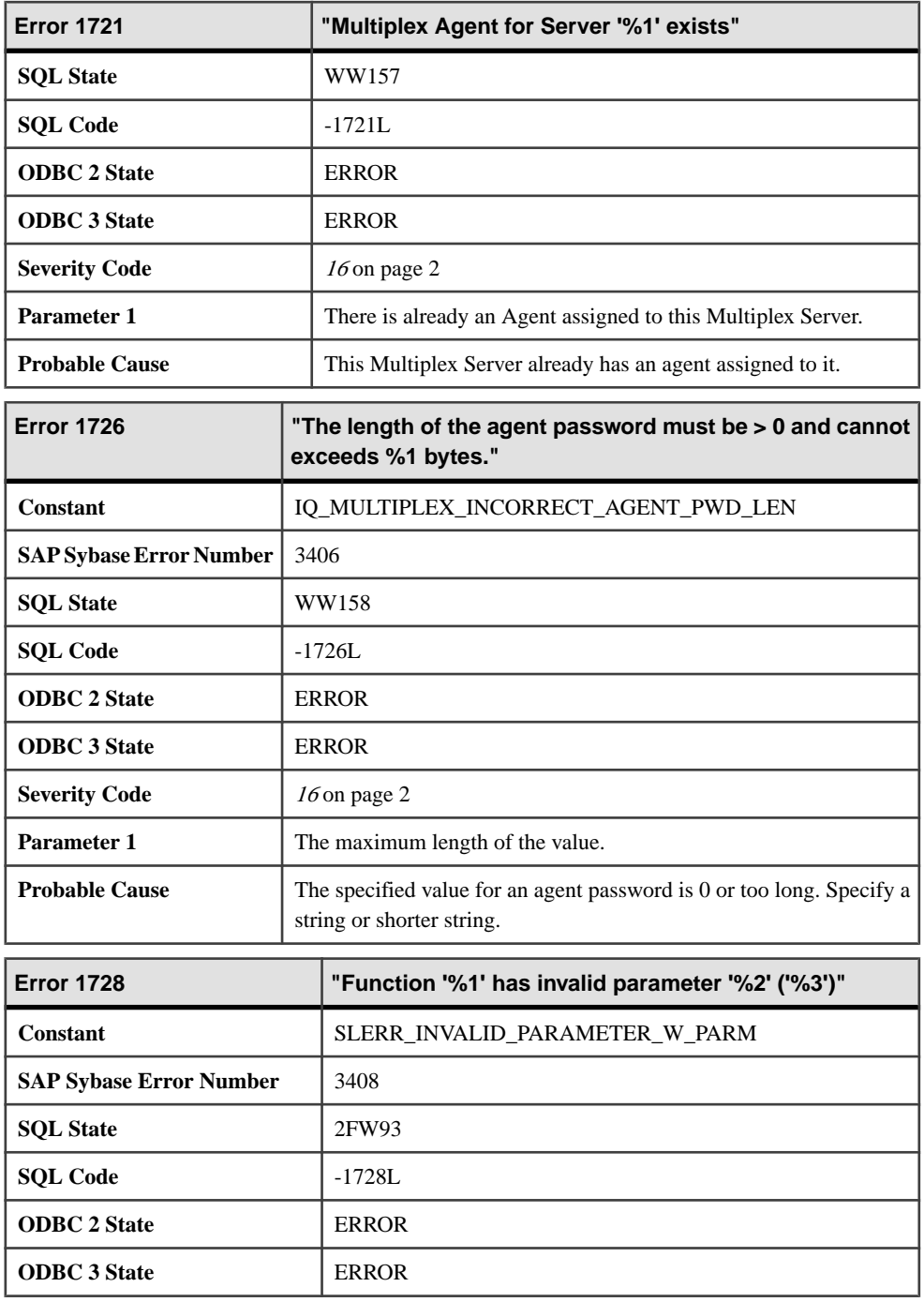

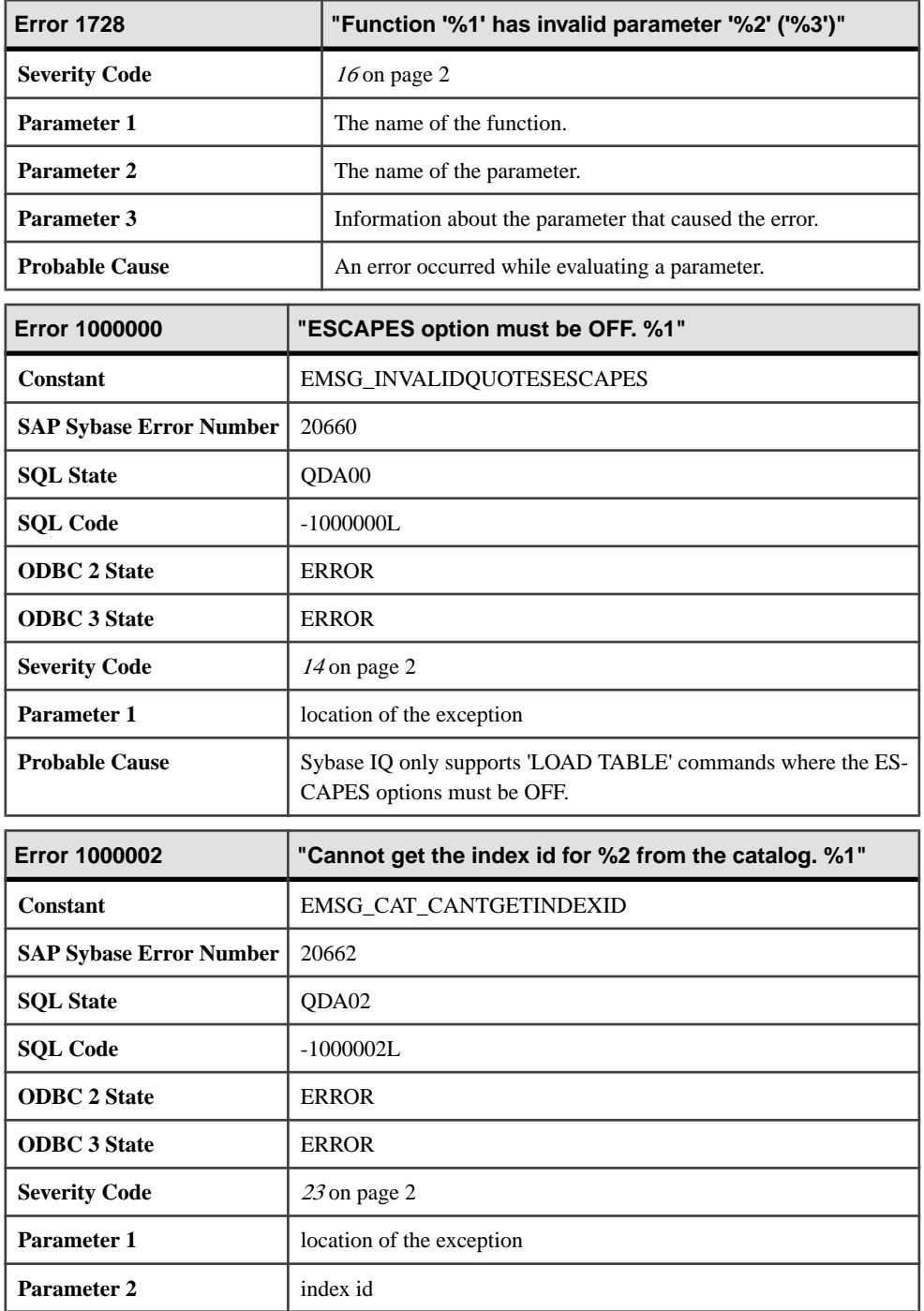

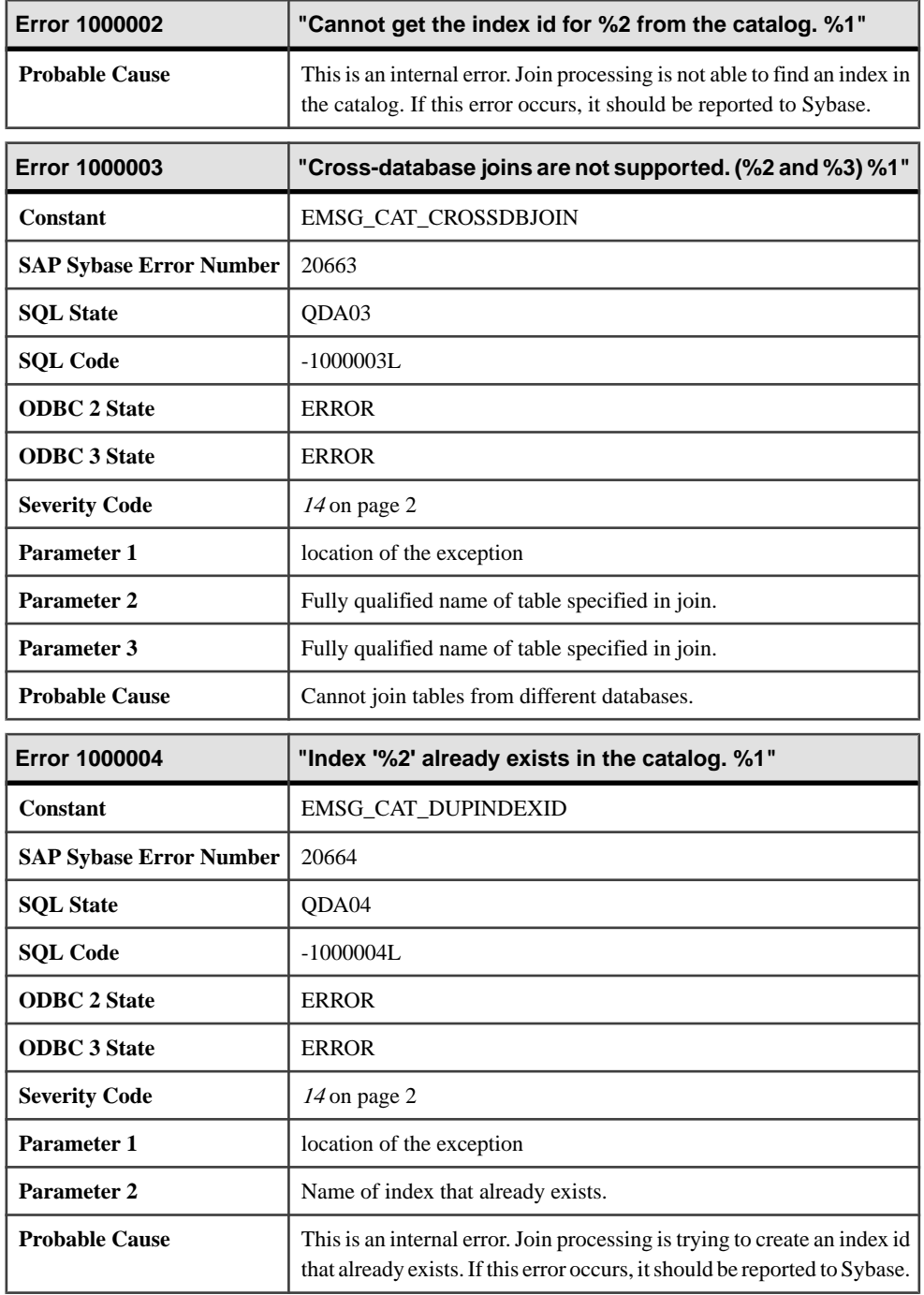

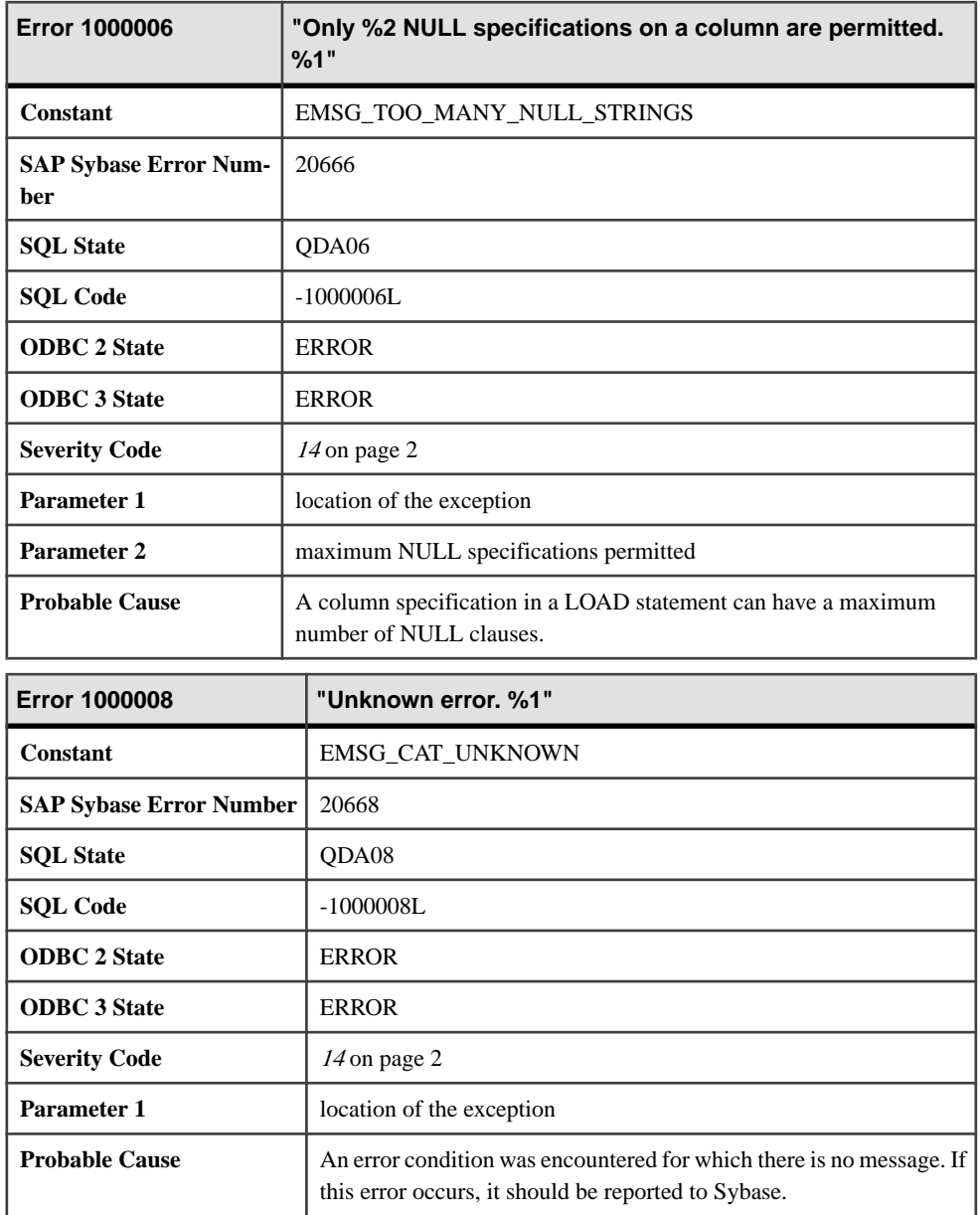

## **Messages 1000009 through 1000040**

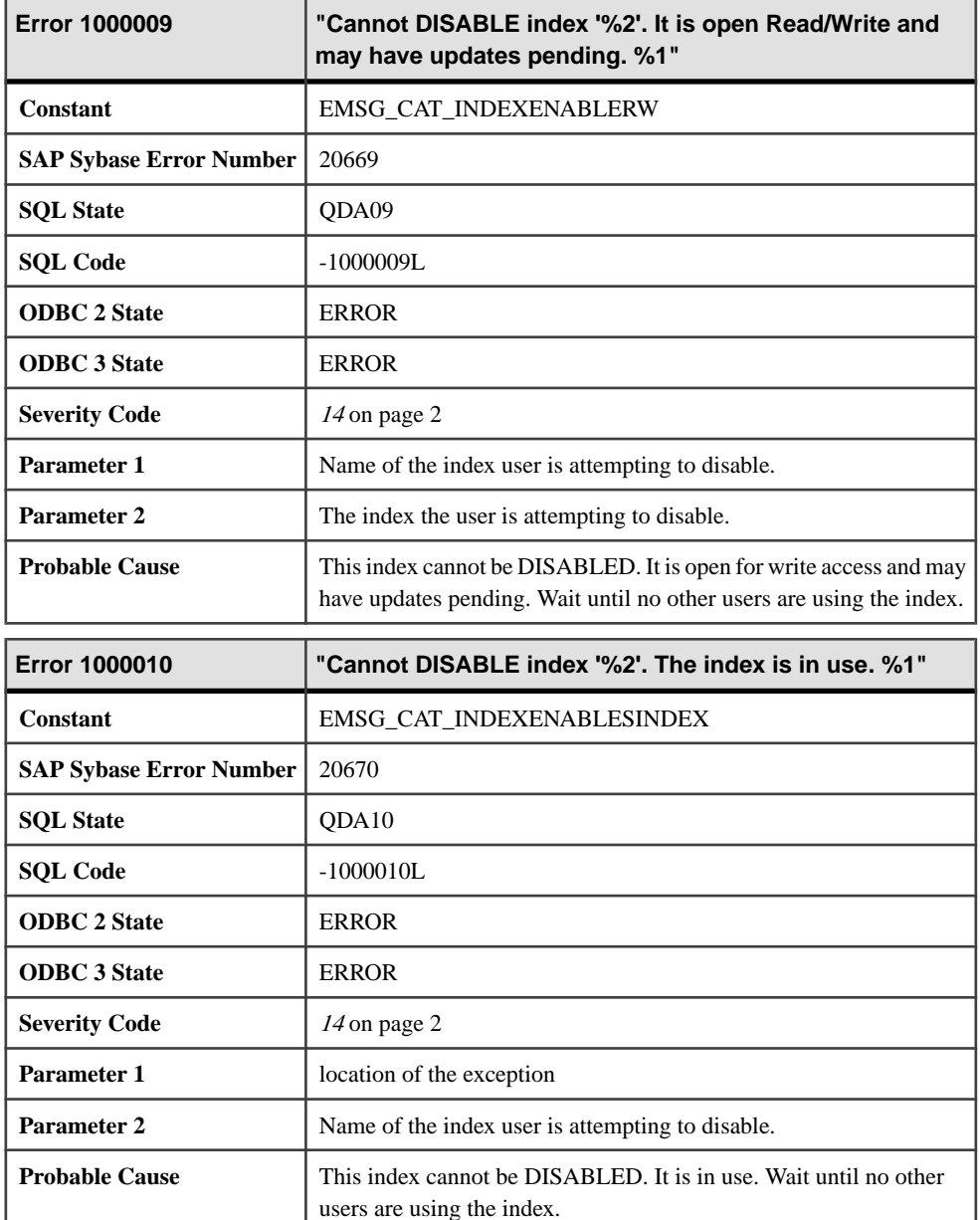

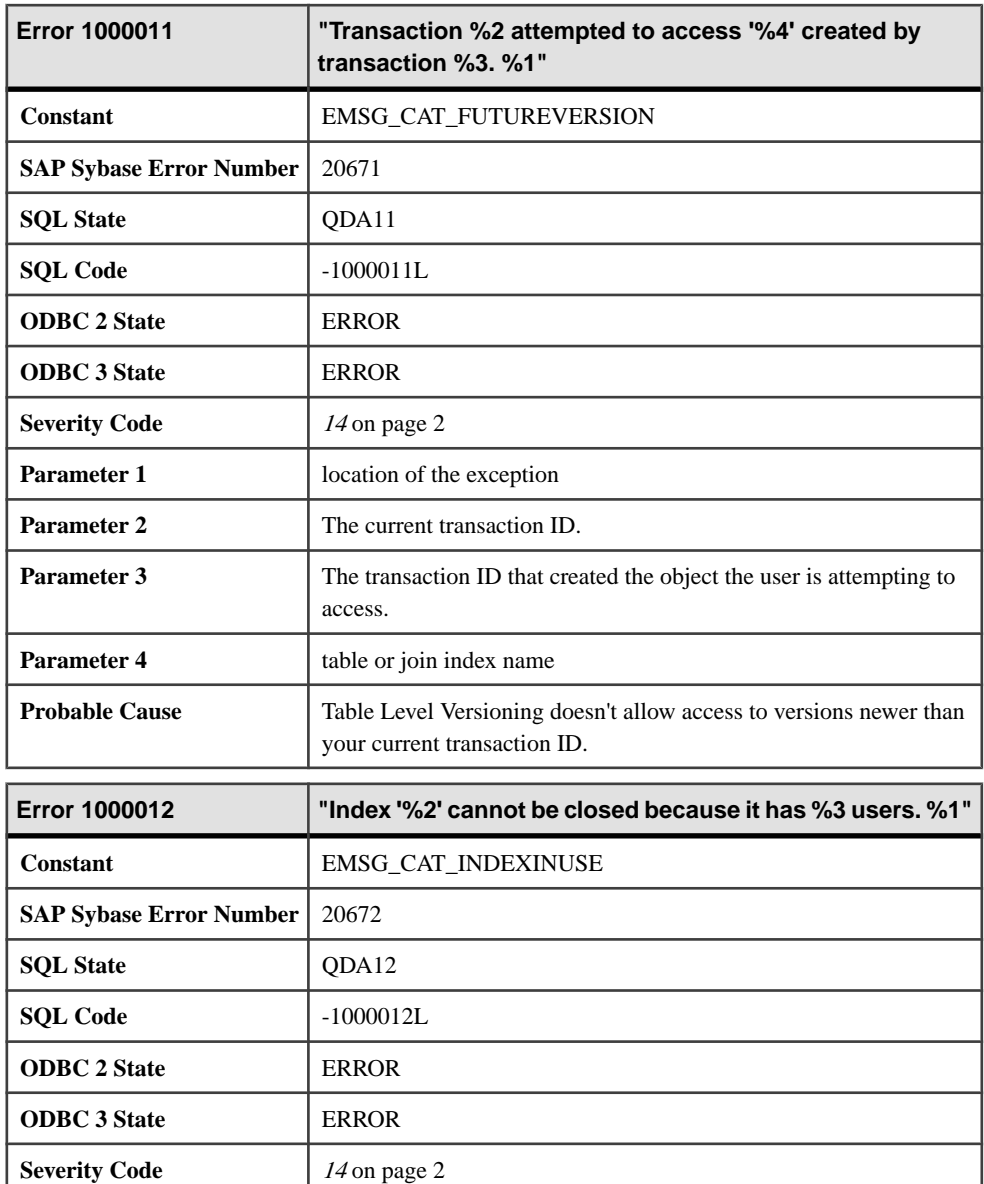

**Parameter 1** location of the exception

**Parameter 2** Name of the index that is being closed.

**Parameter 3** The number of users currently using the index.

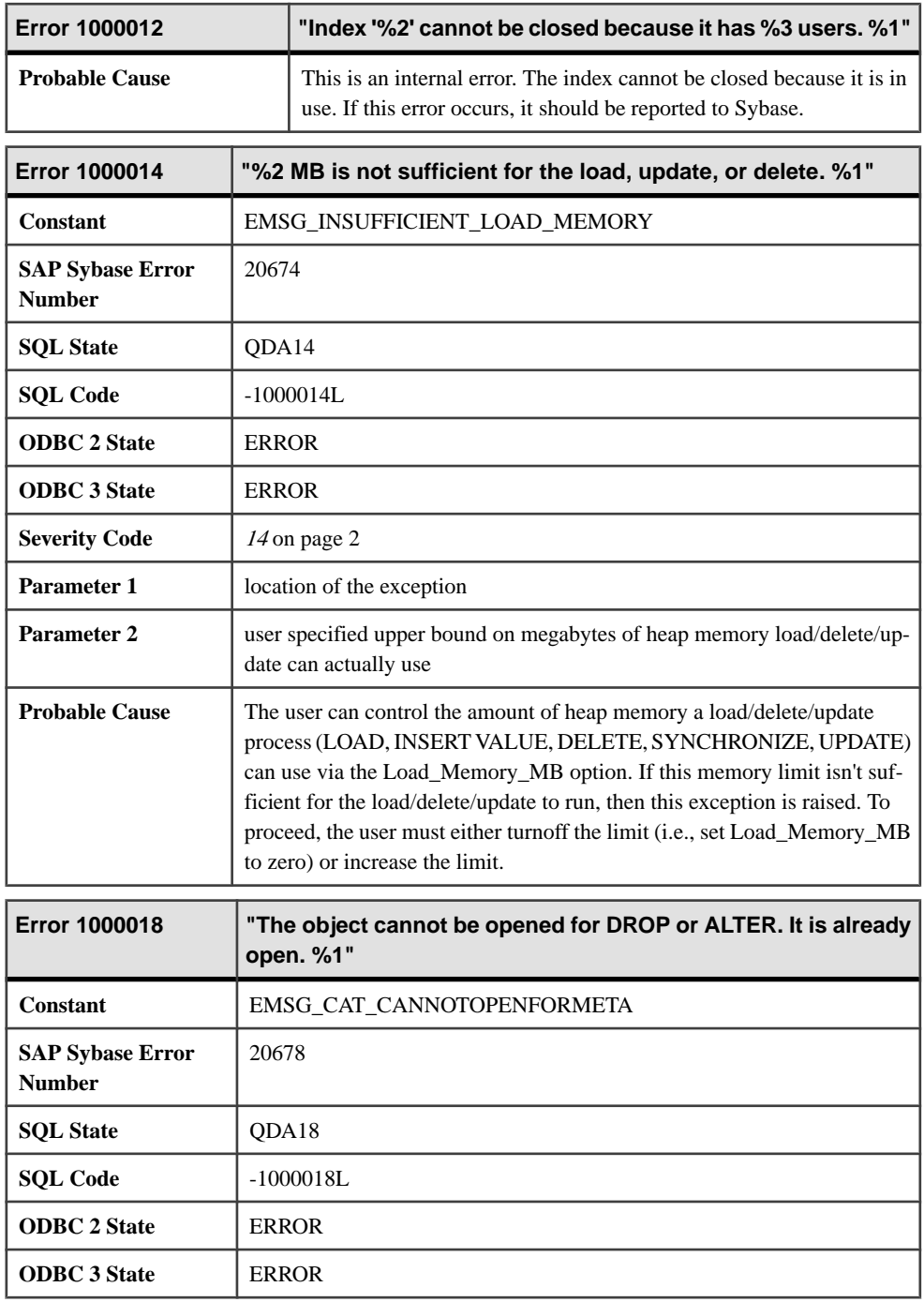

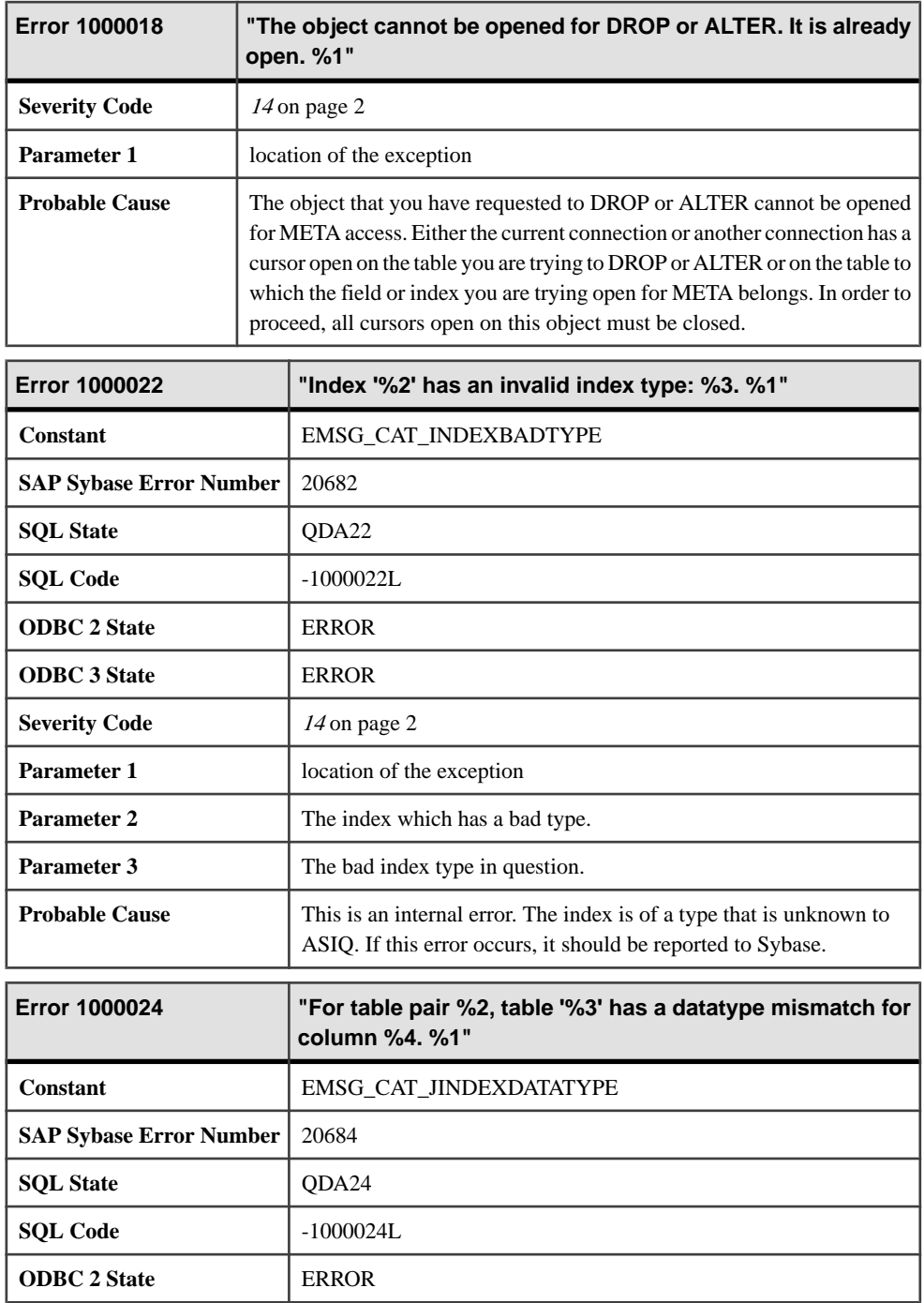

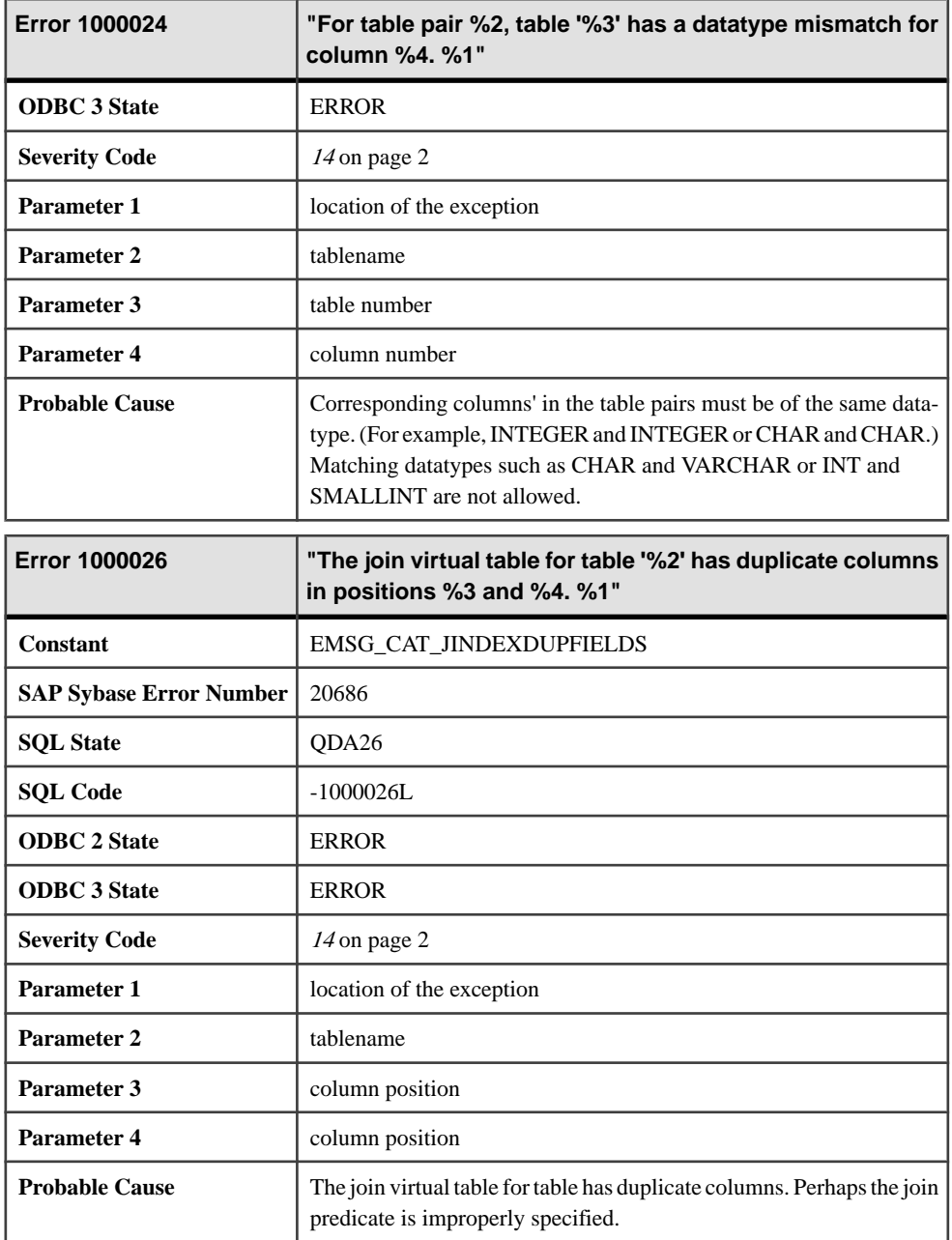

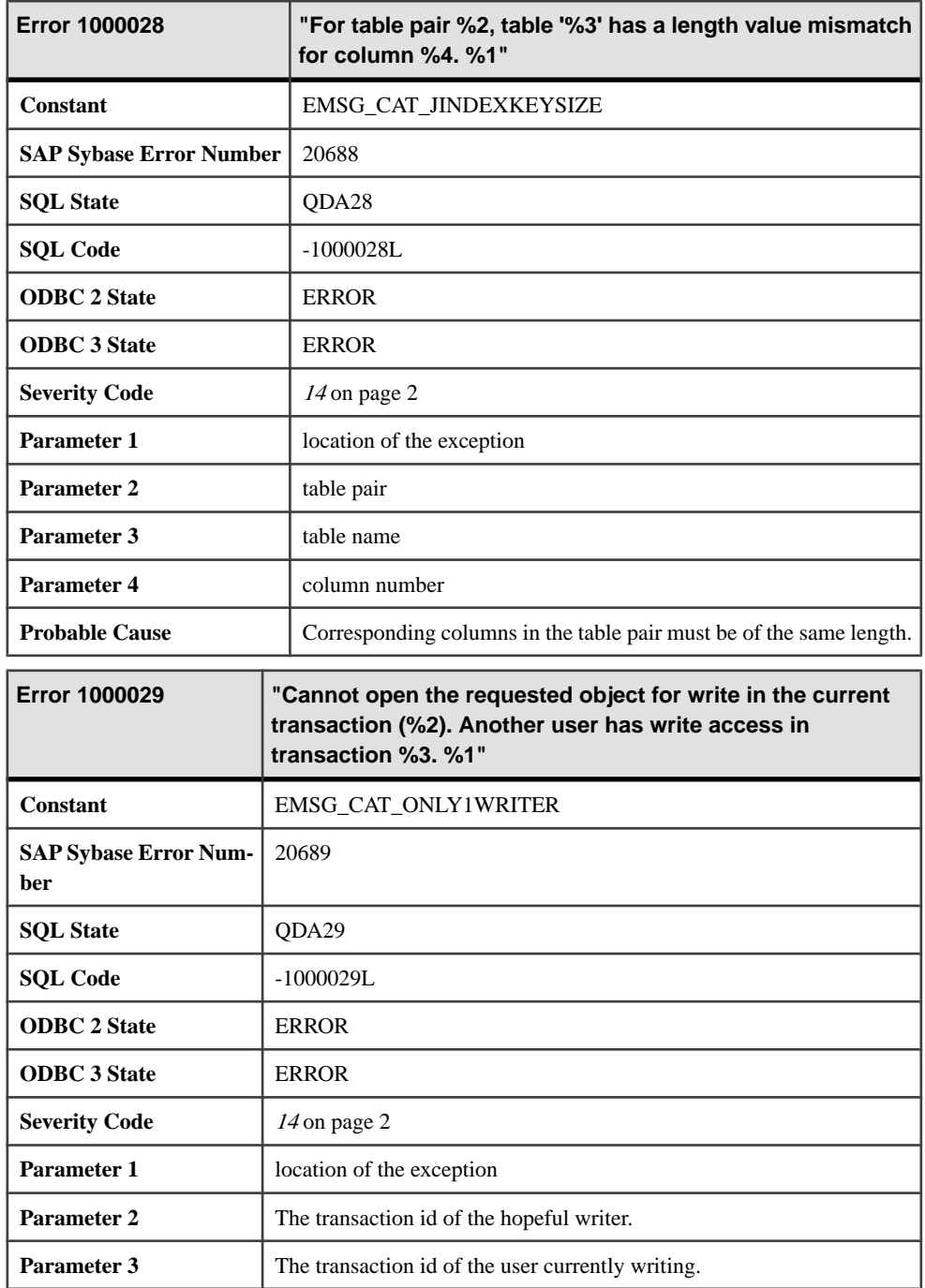

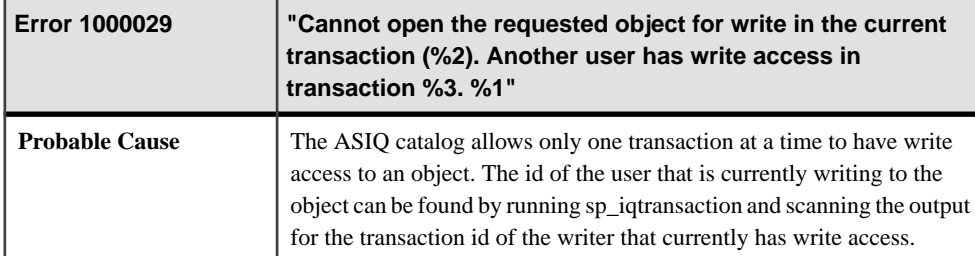

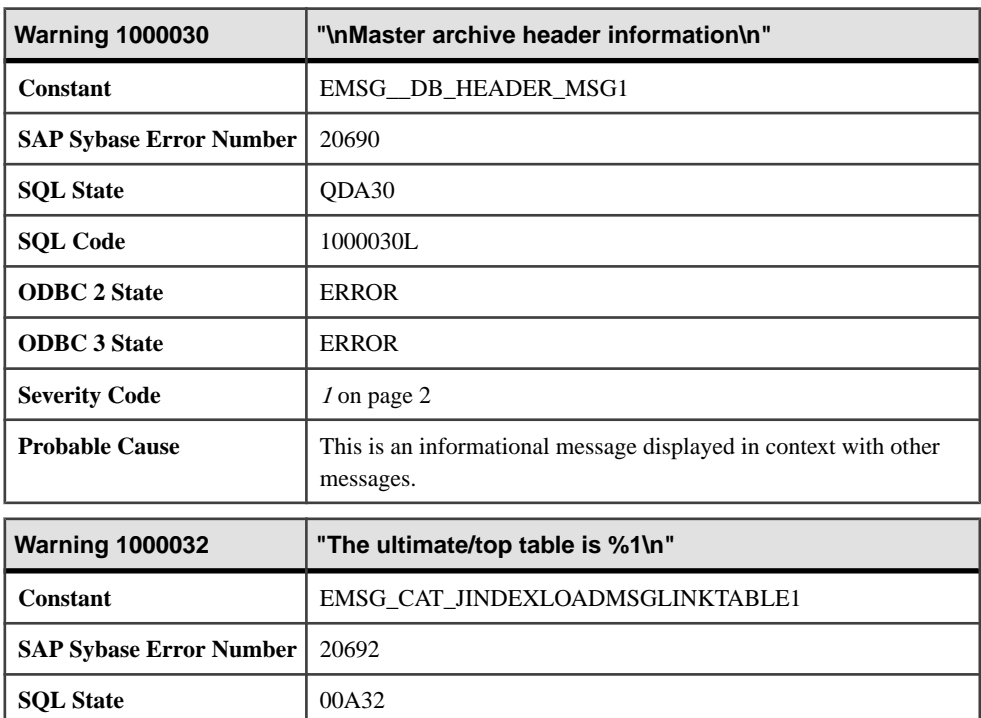

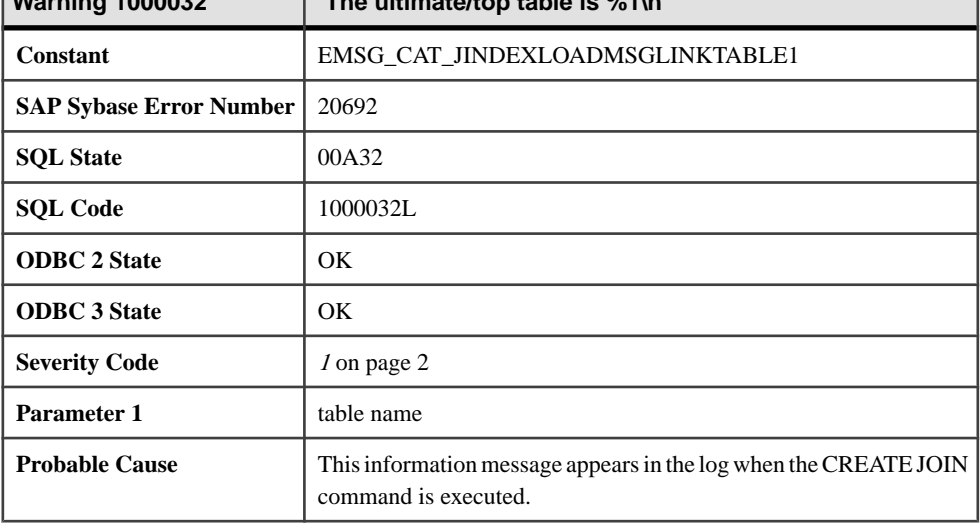

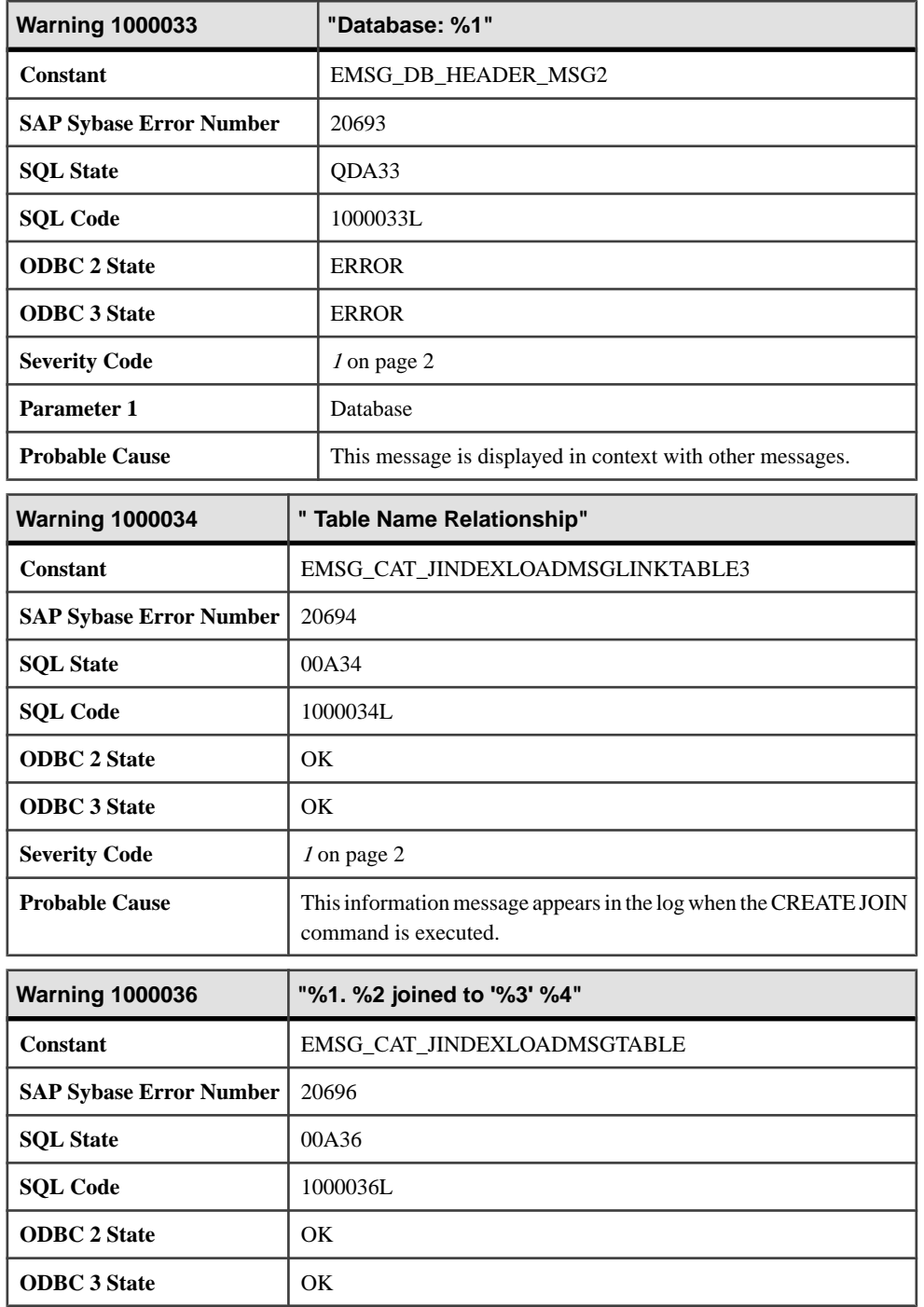

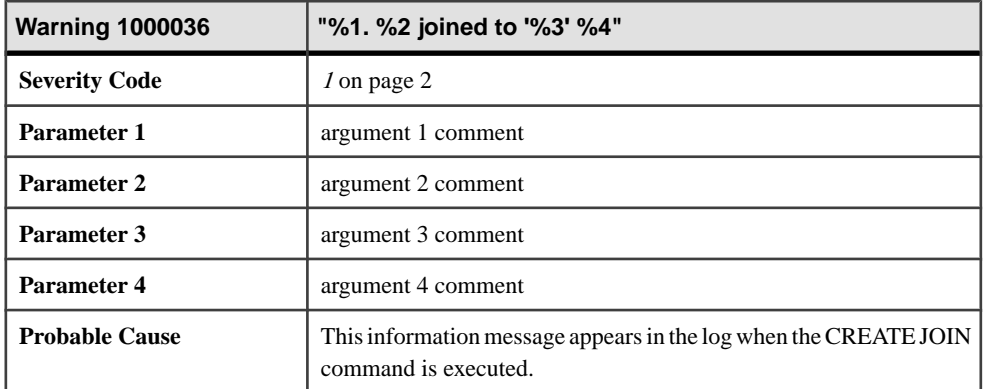

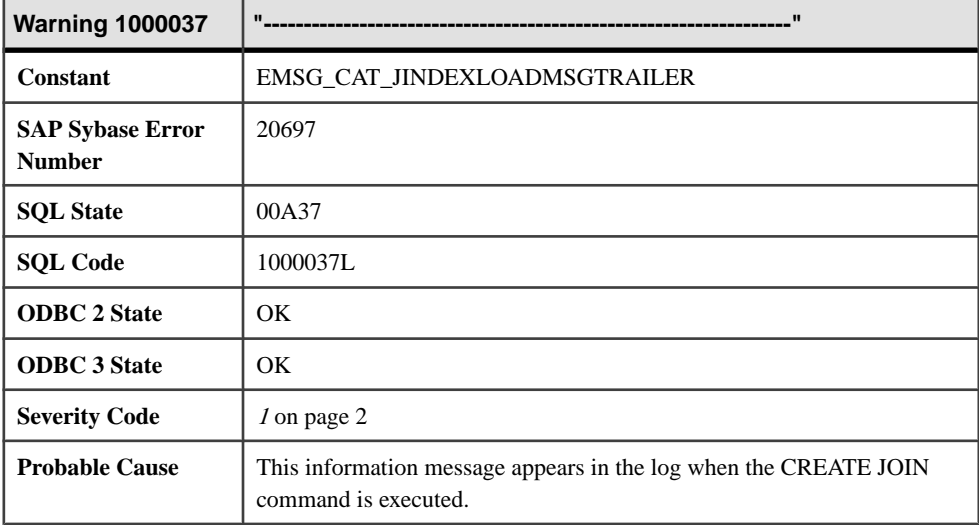

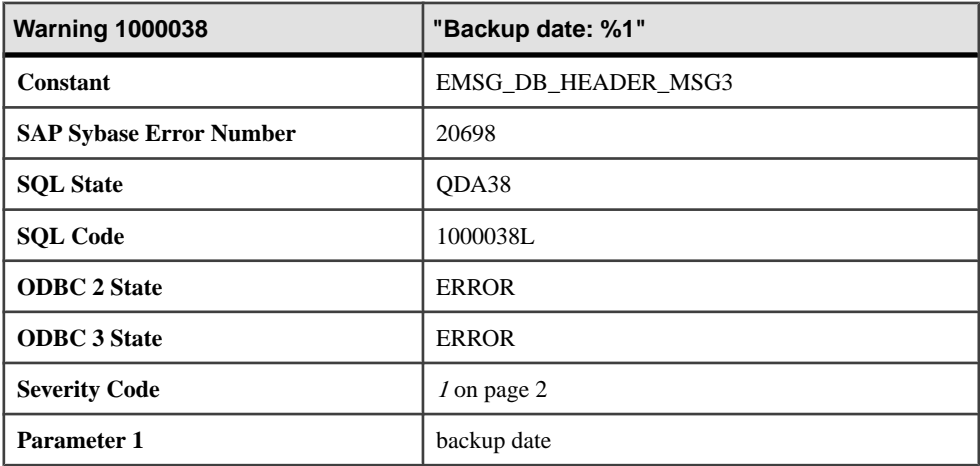

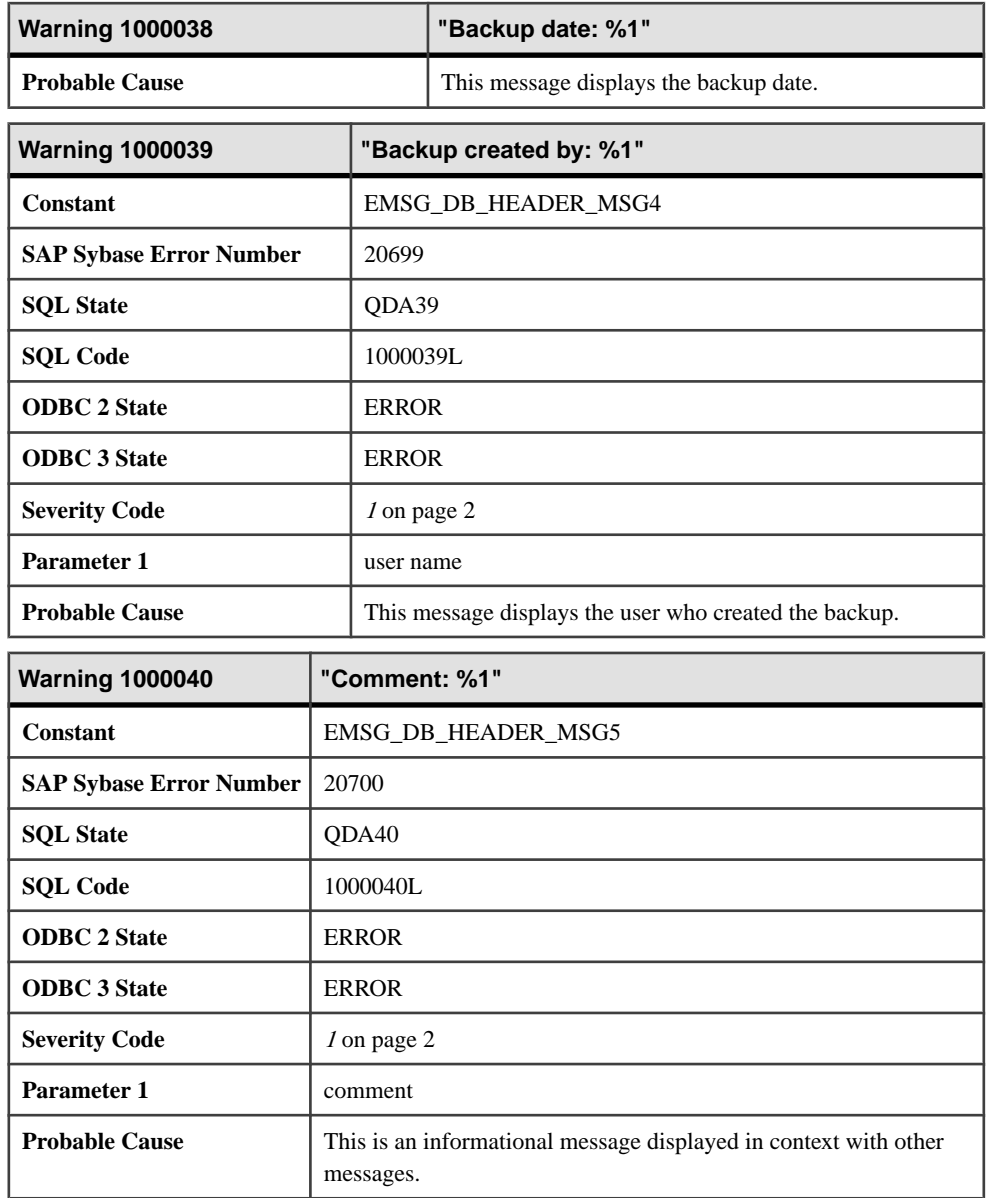

## **Messages 1000041 through 1000061**

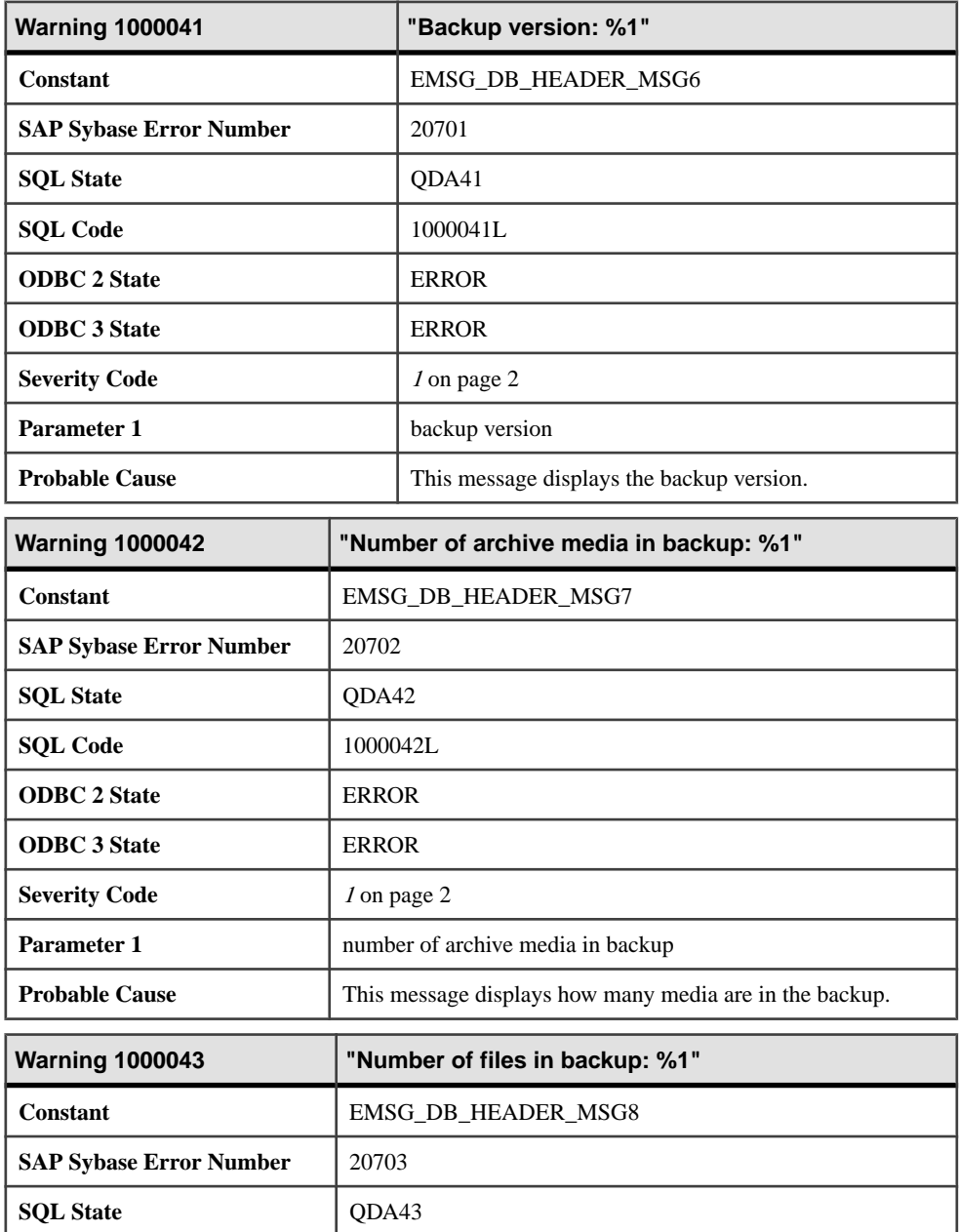

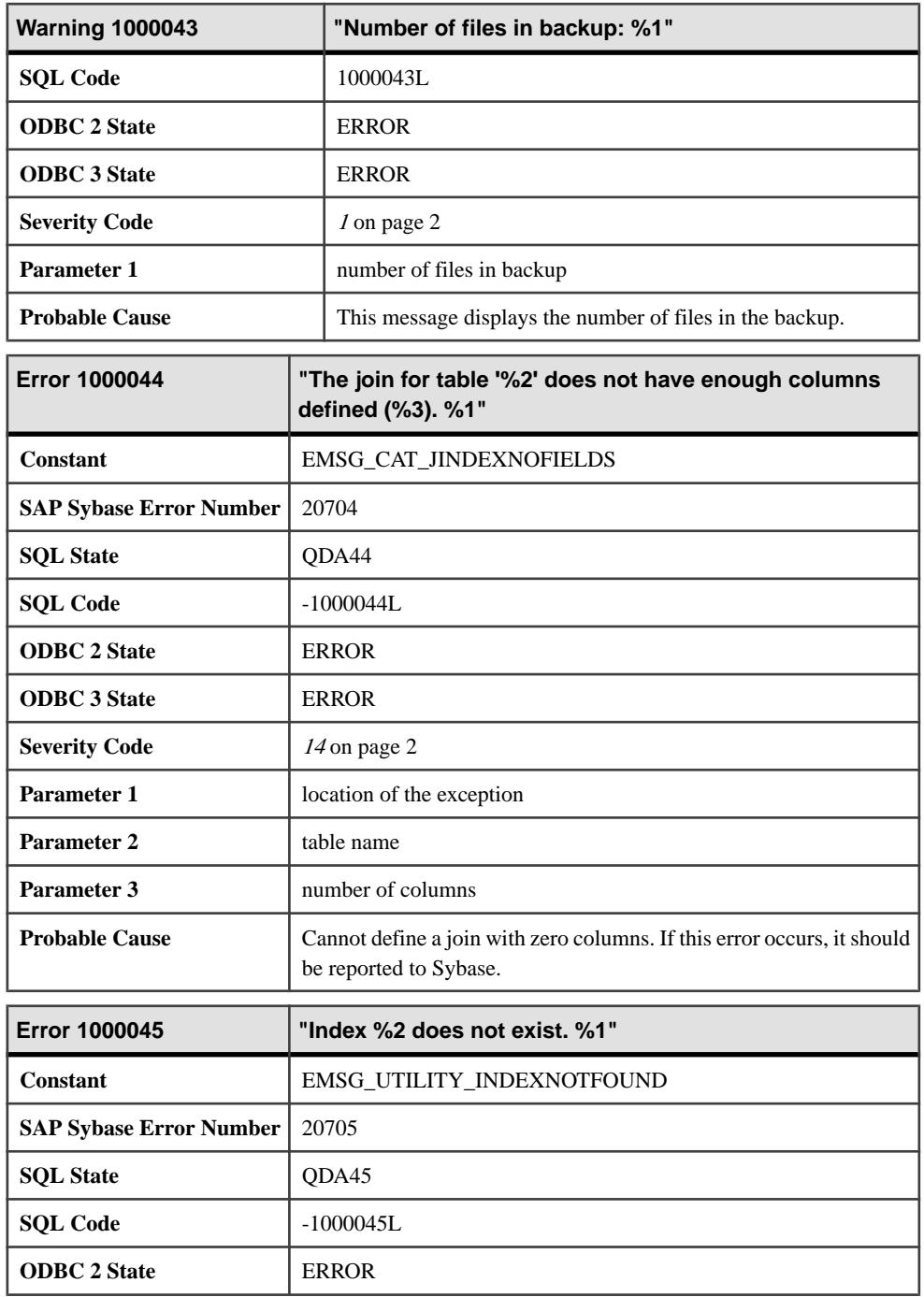

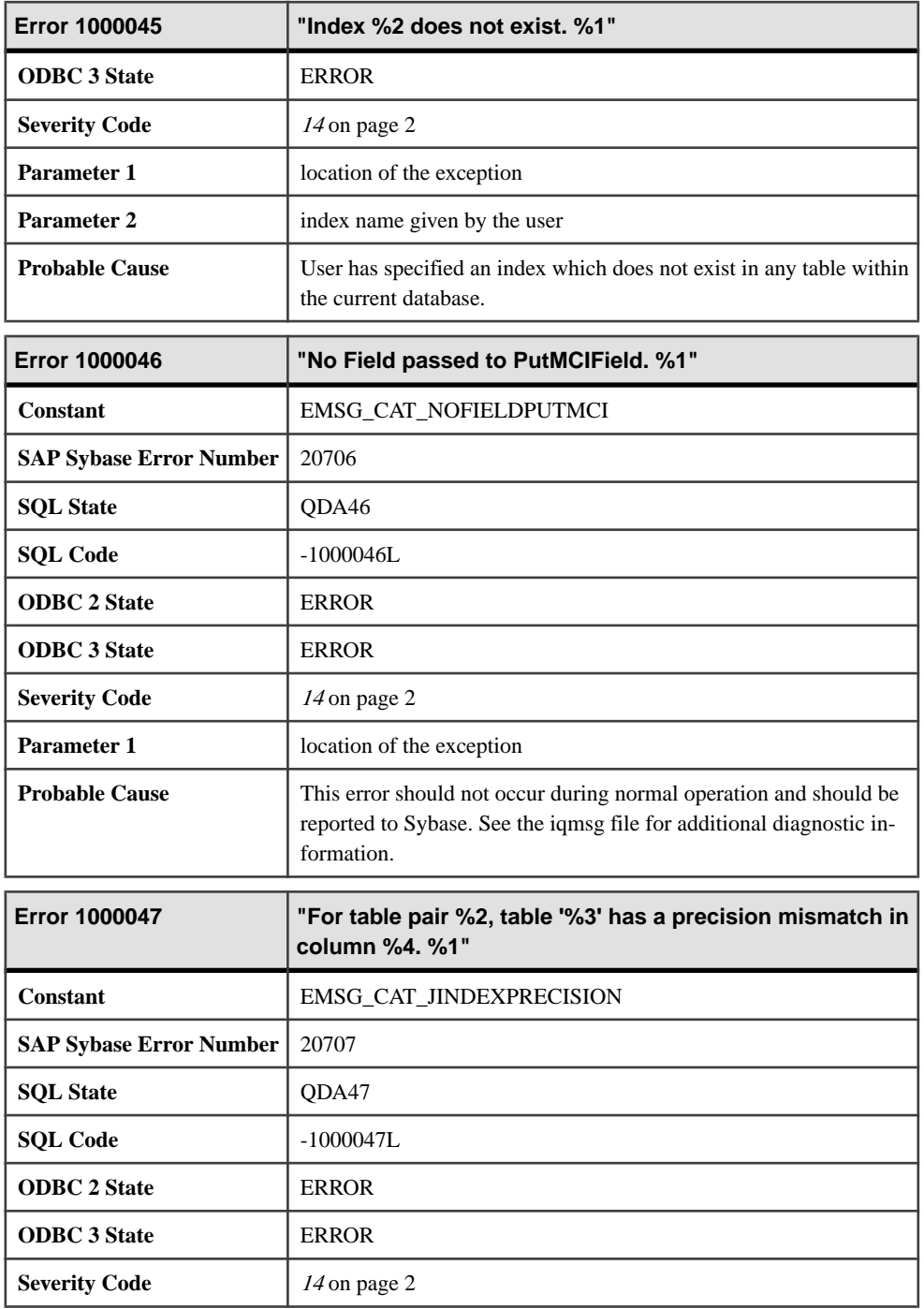

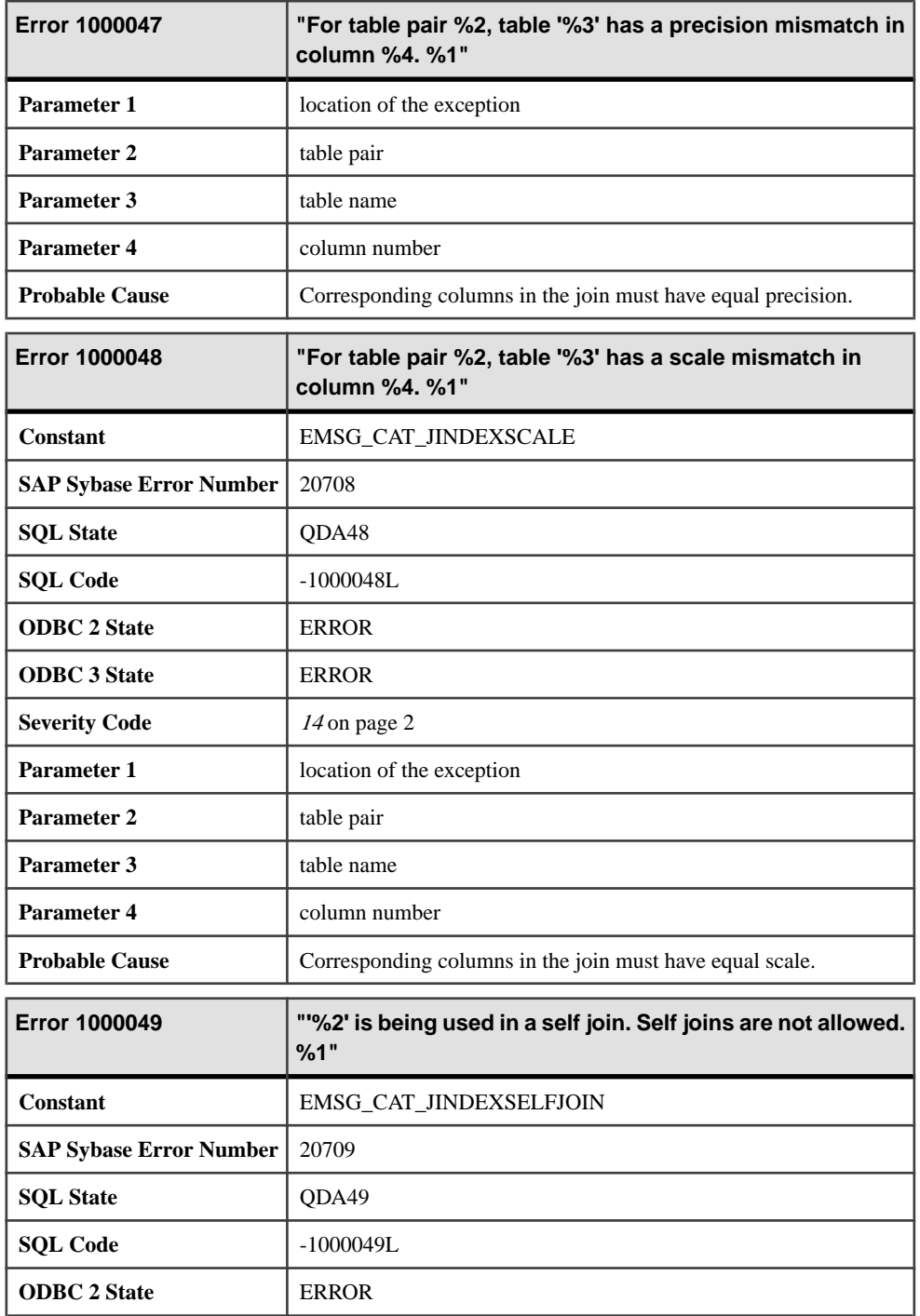

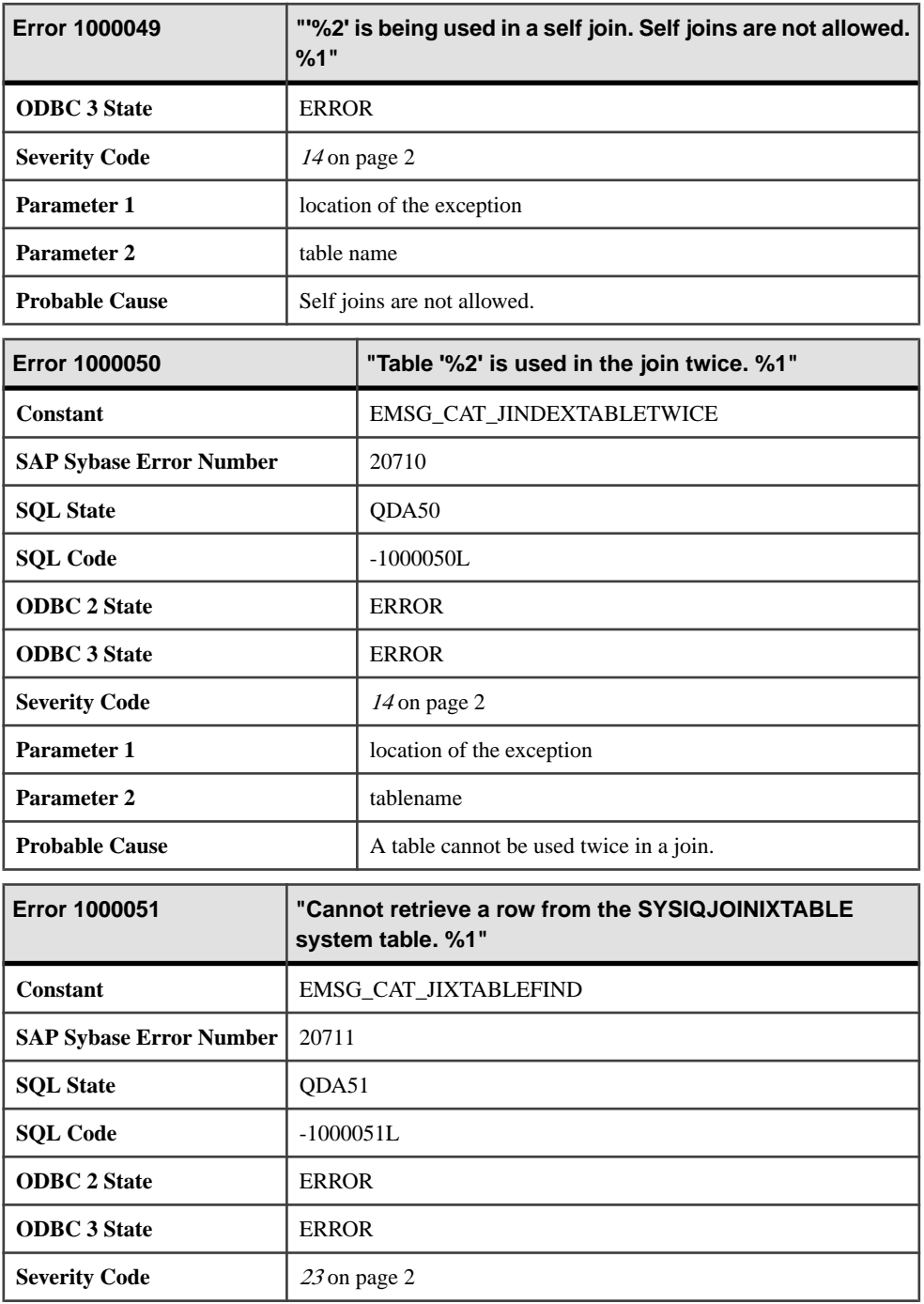

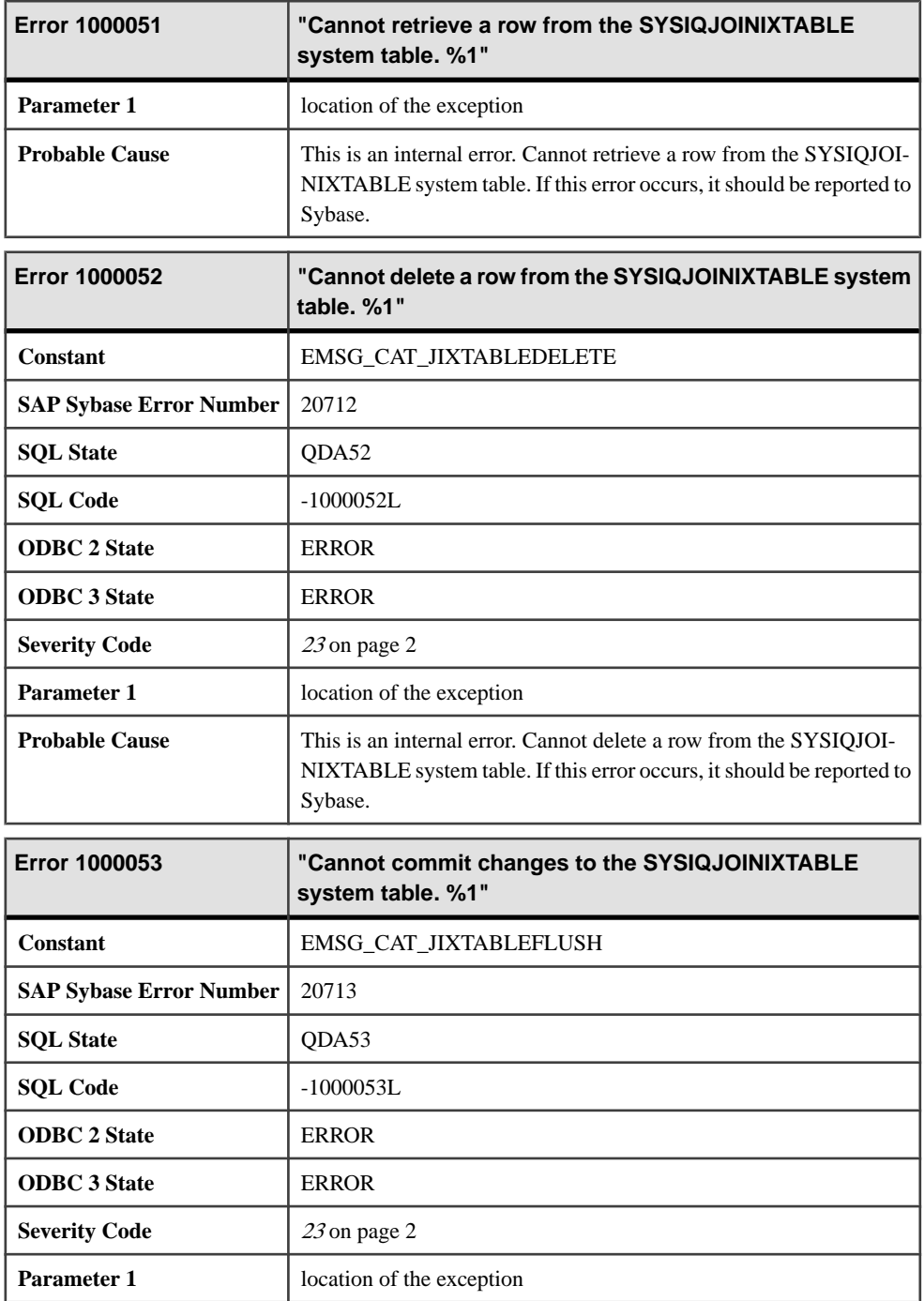

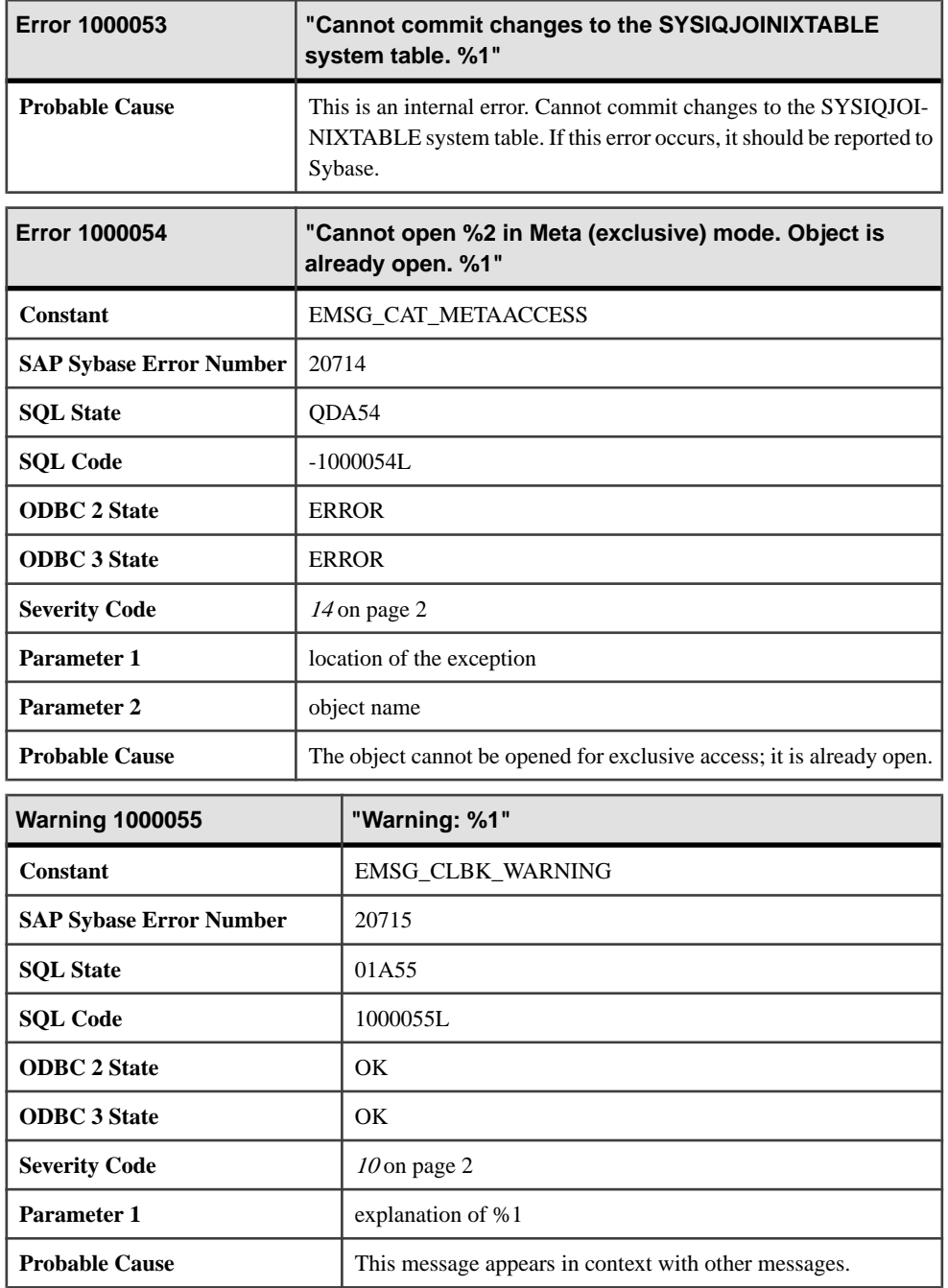

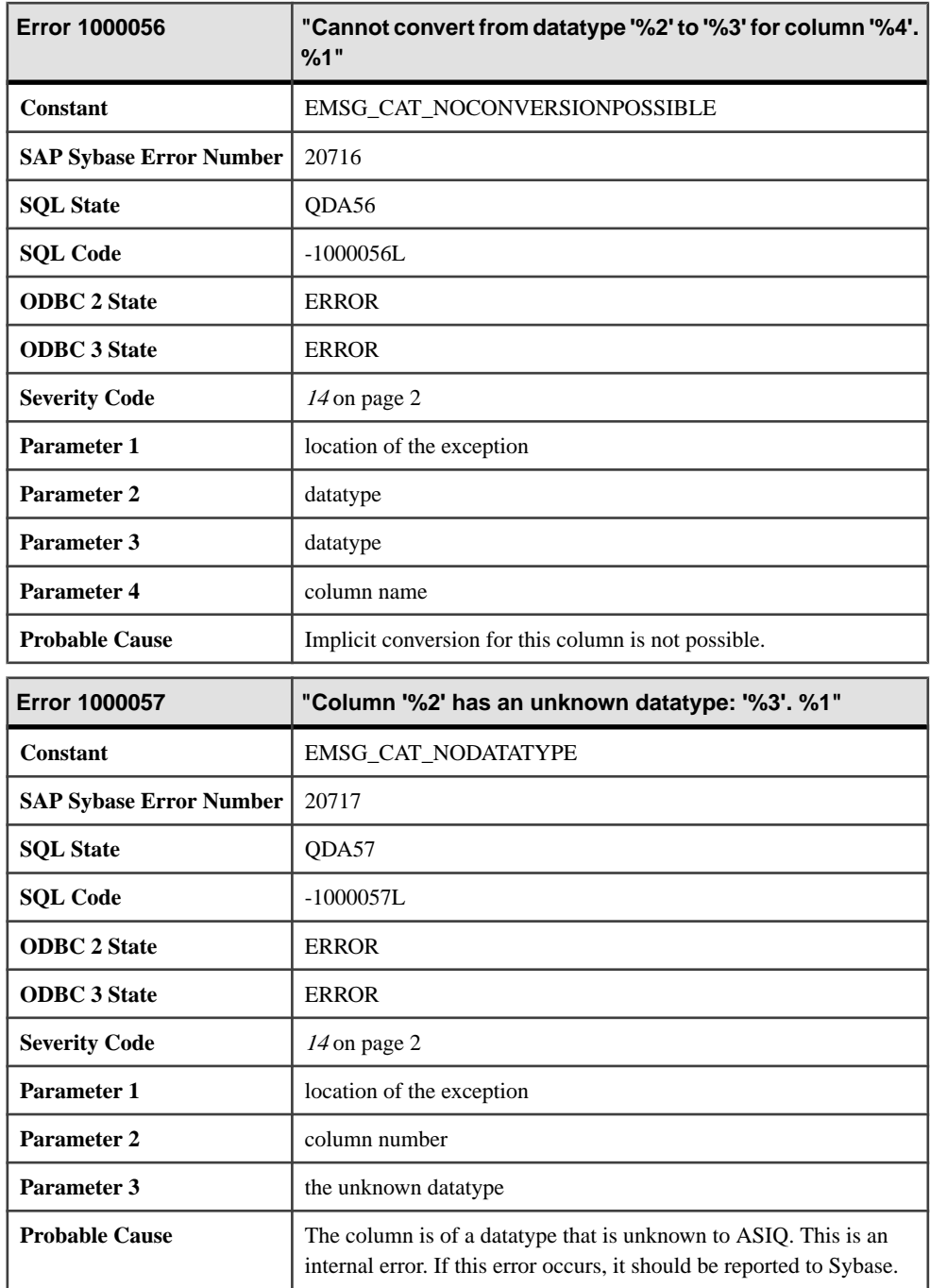

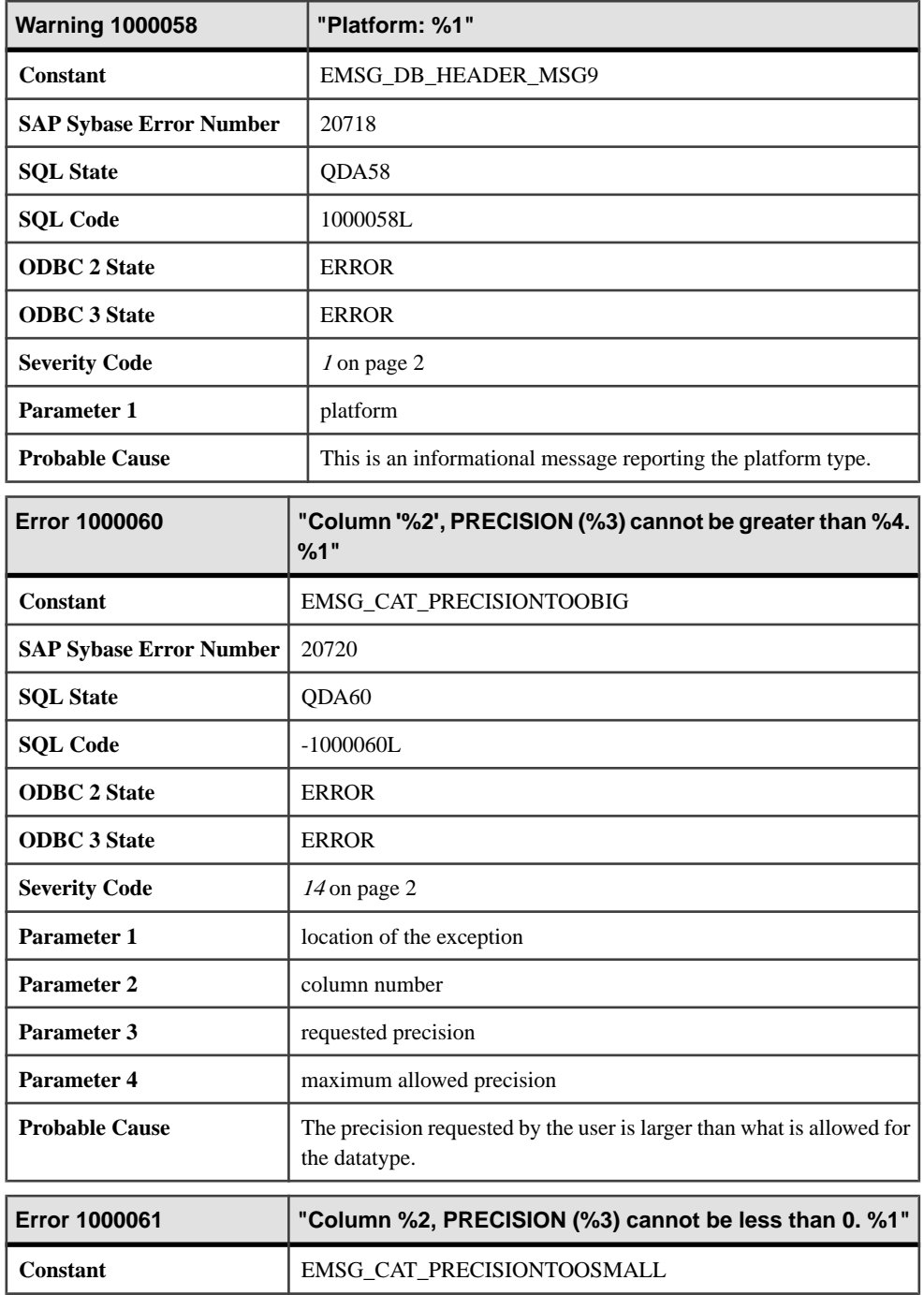

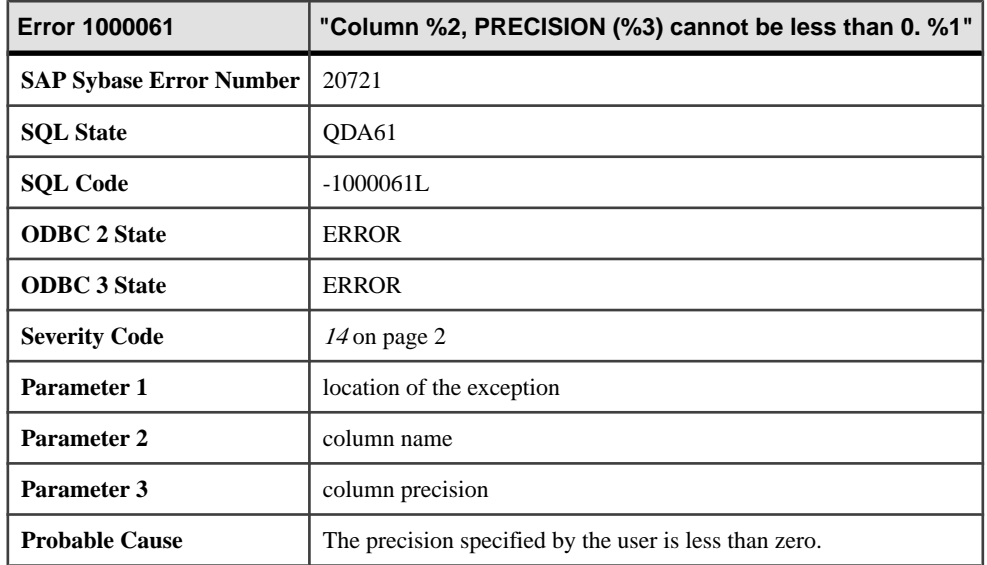

## **Messages 1000062 through 1000084**

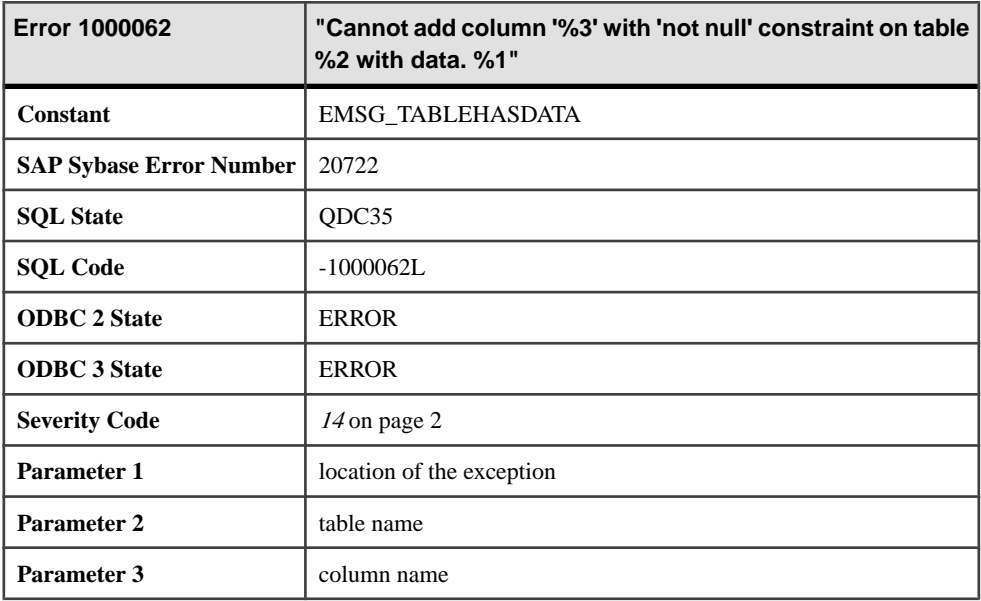

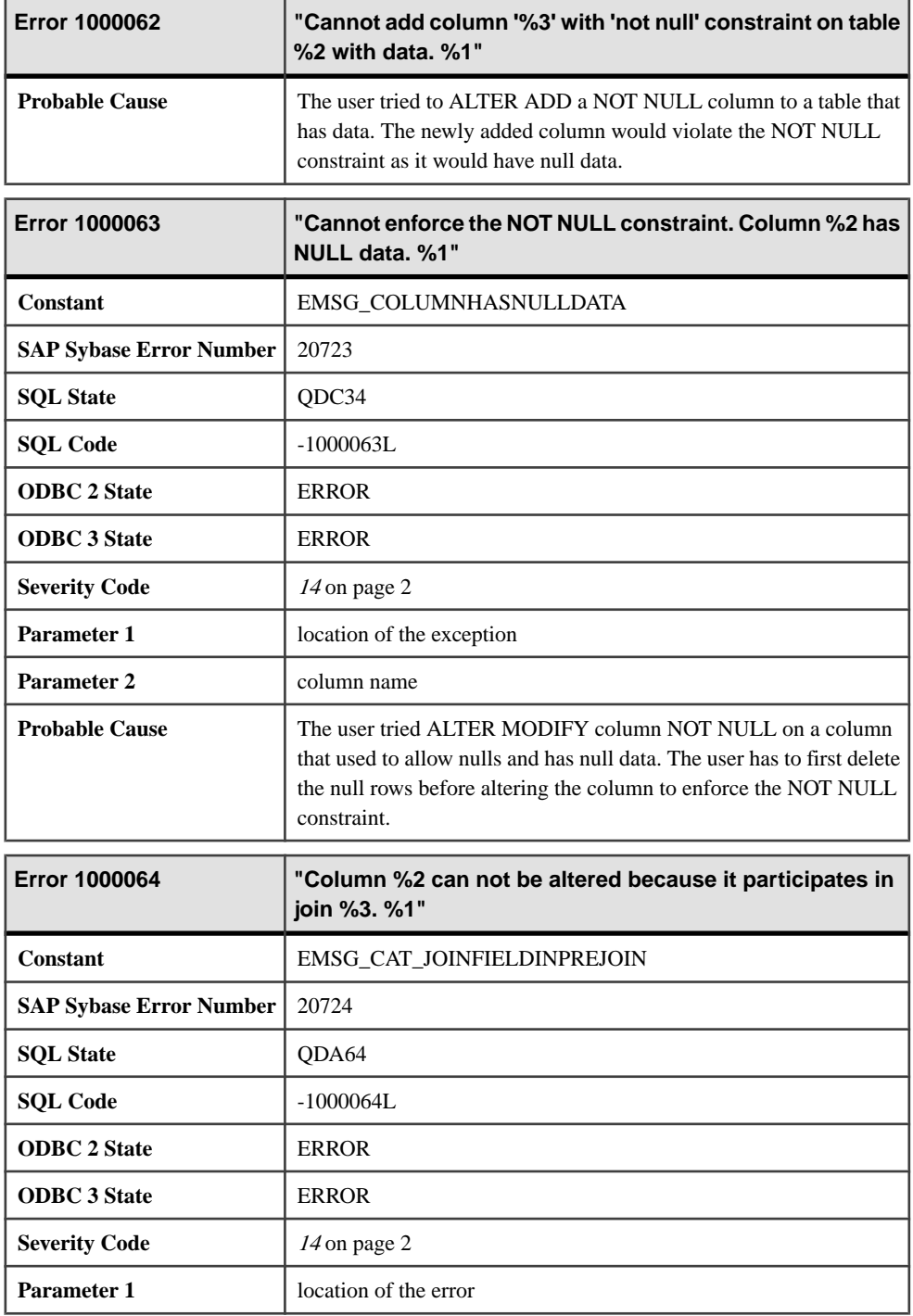

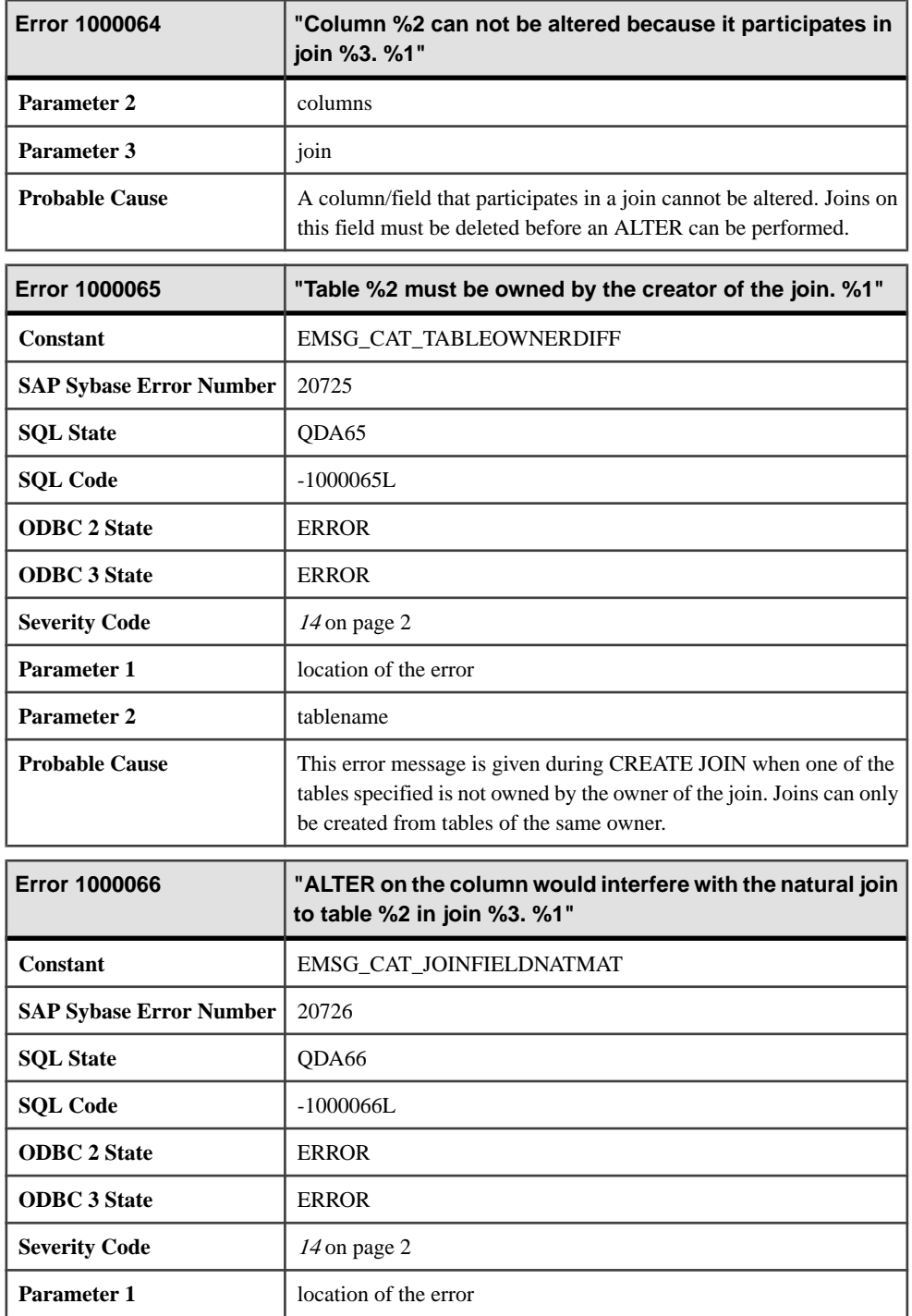

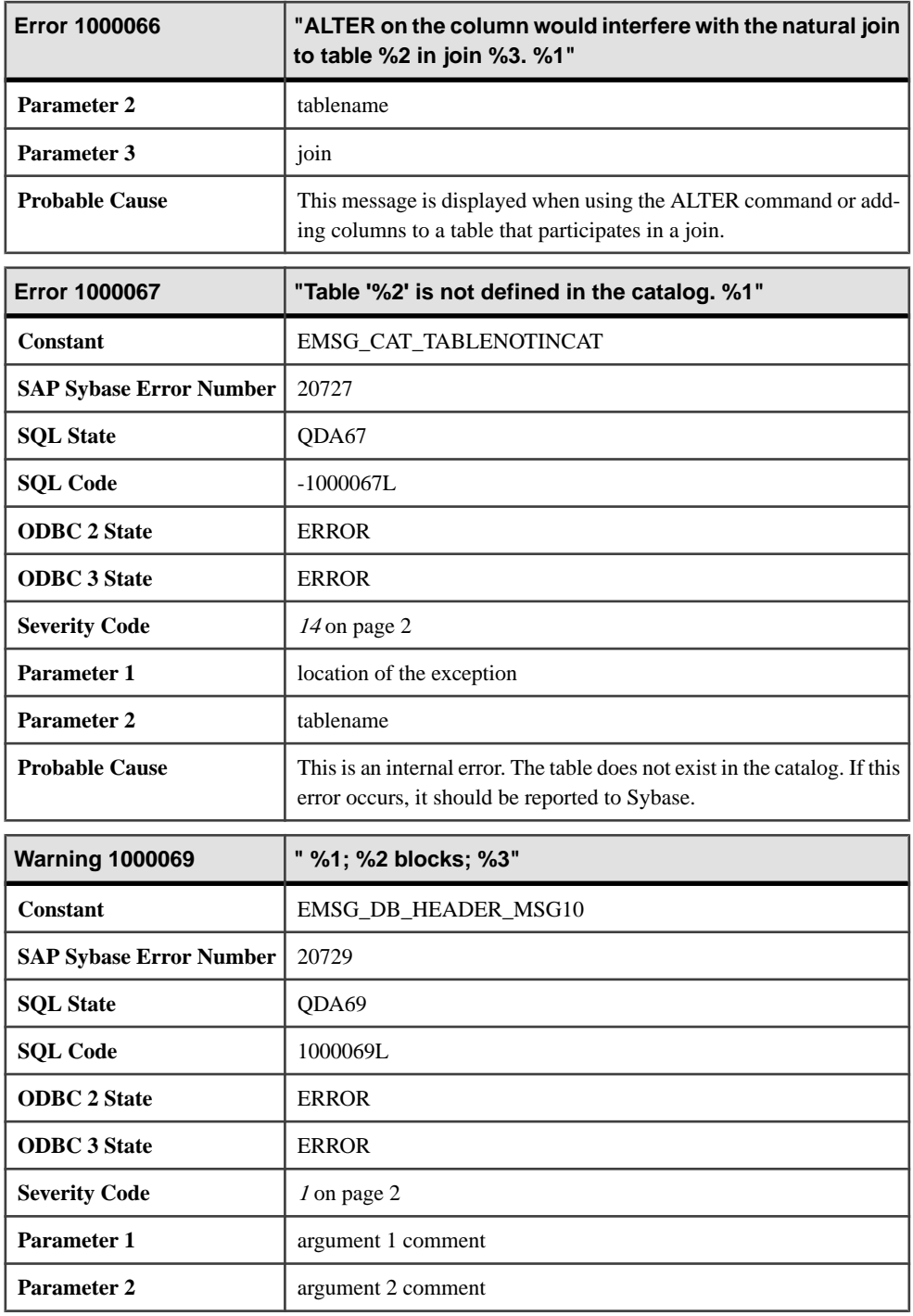

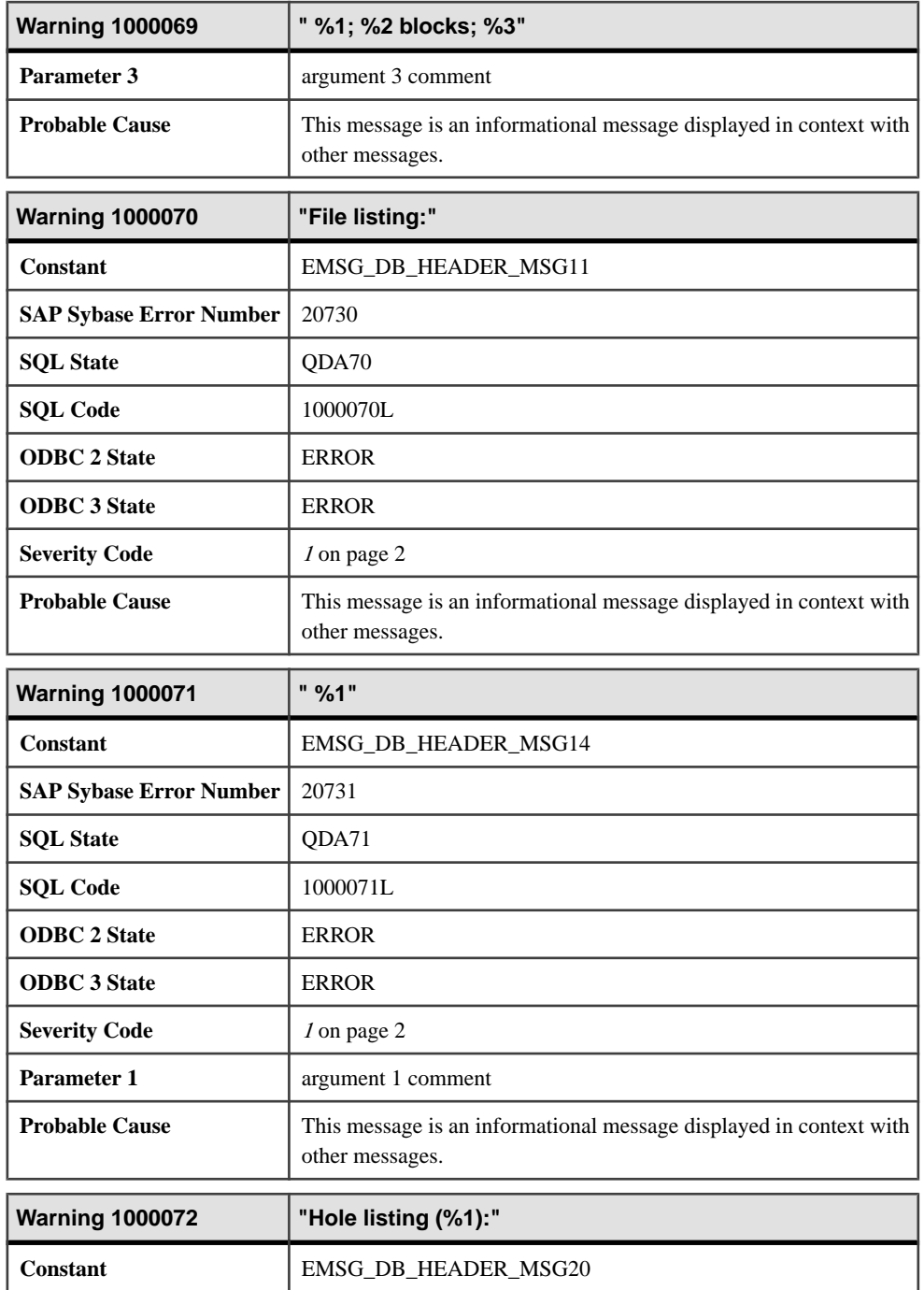

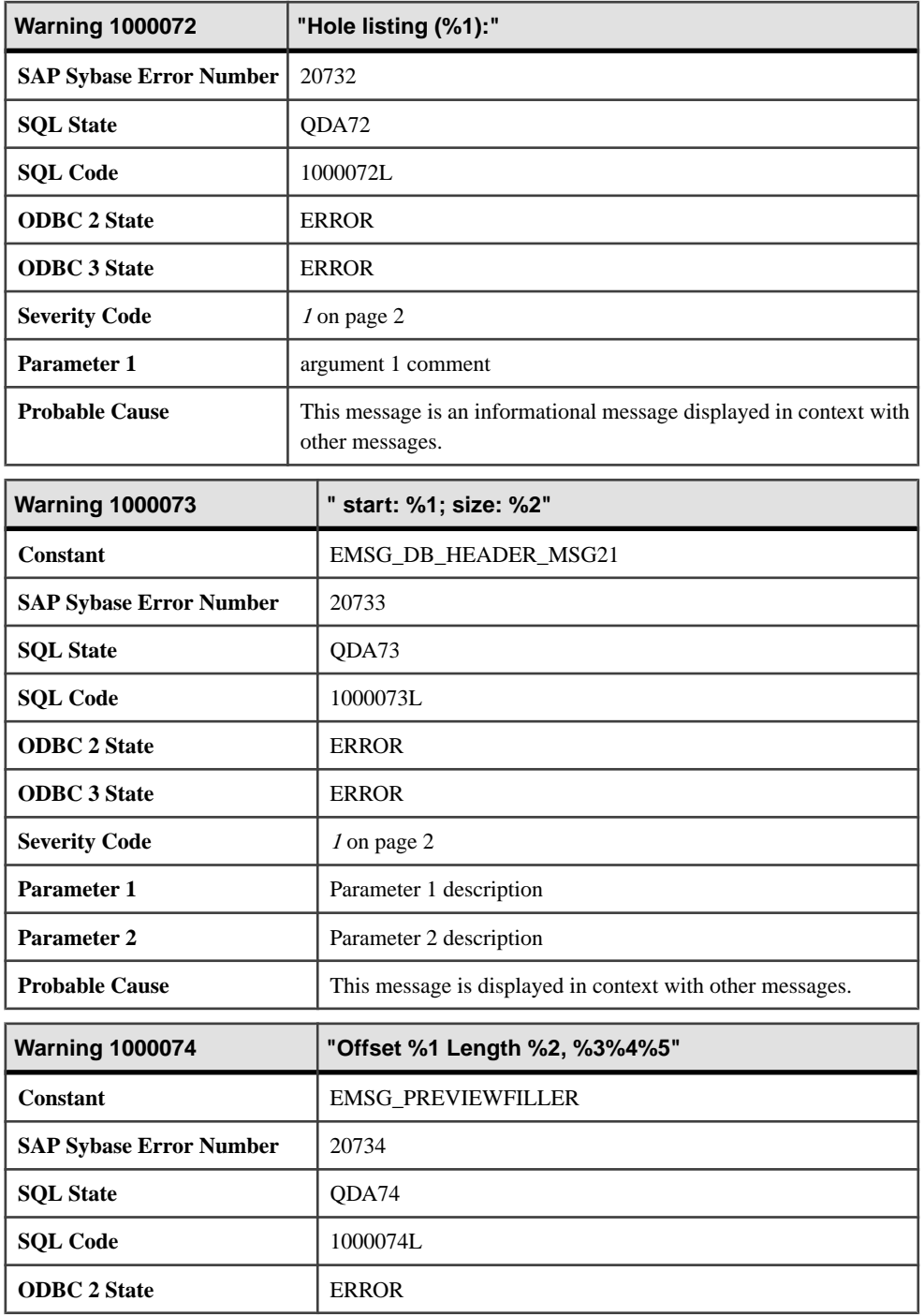

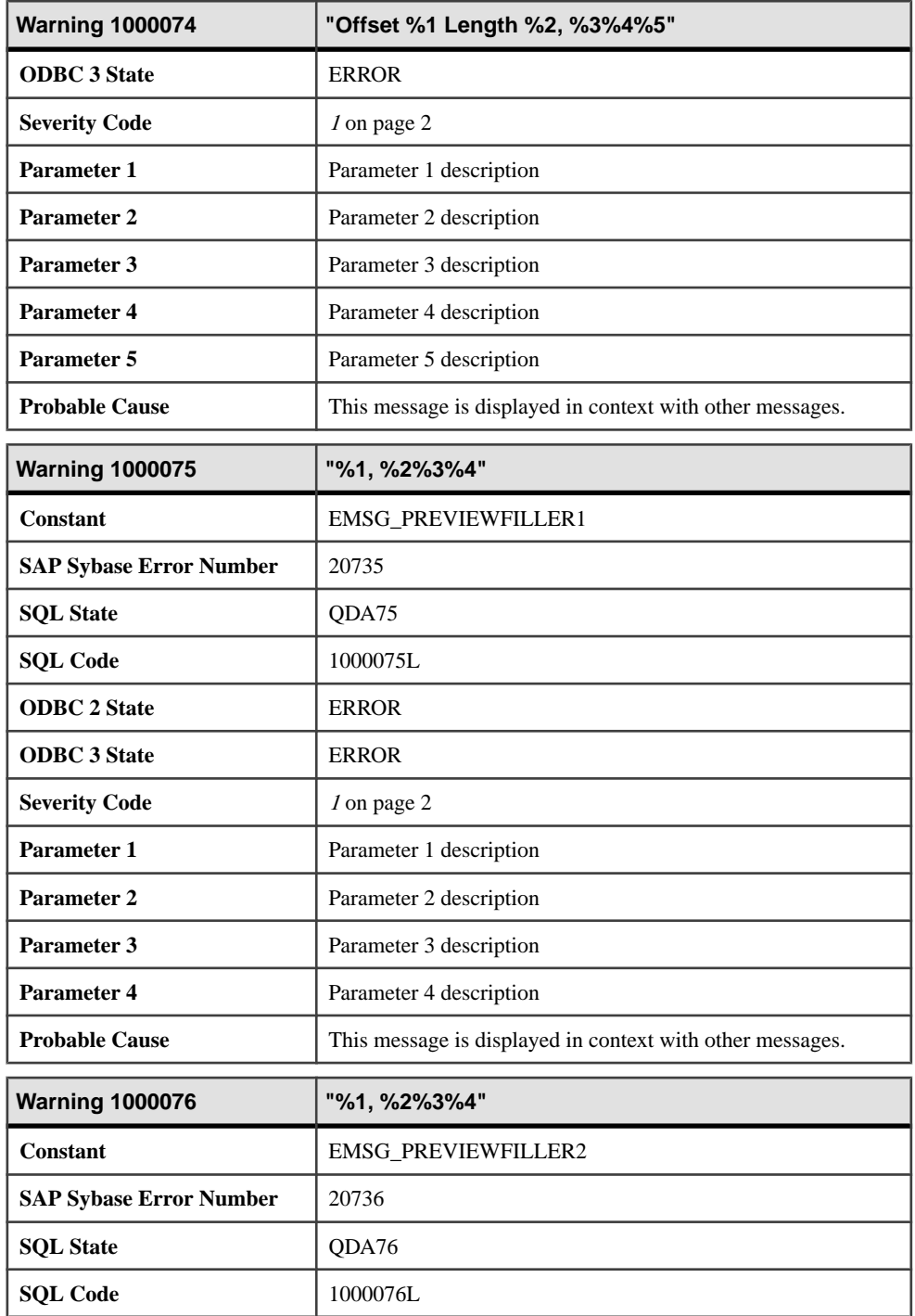

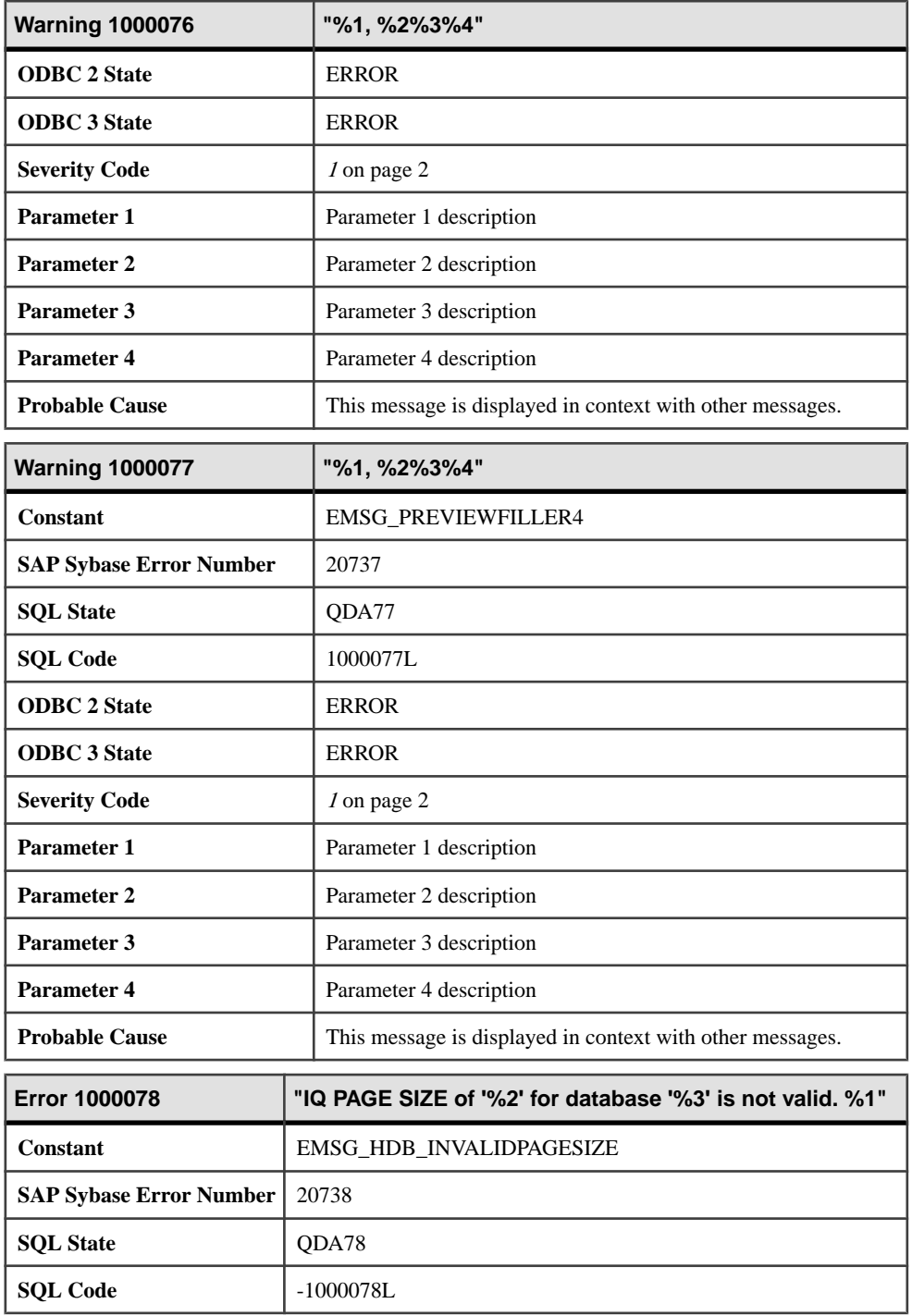

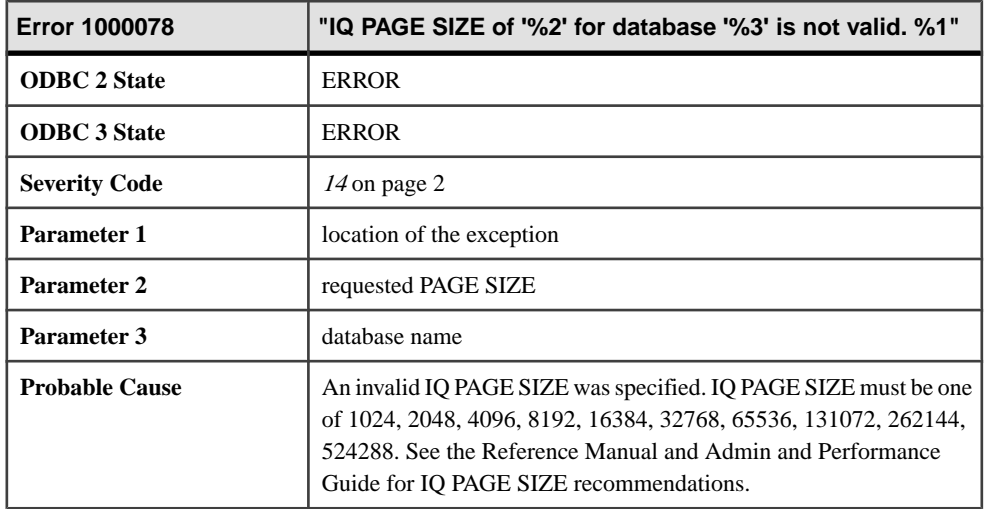

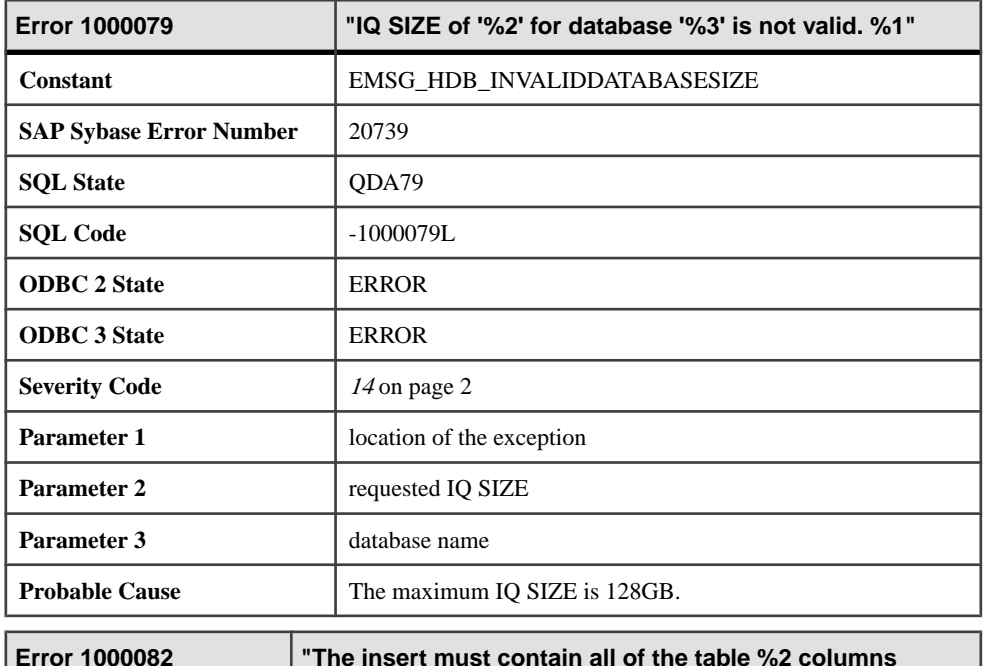

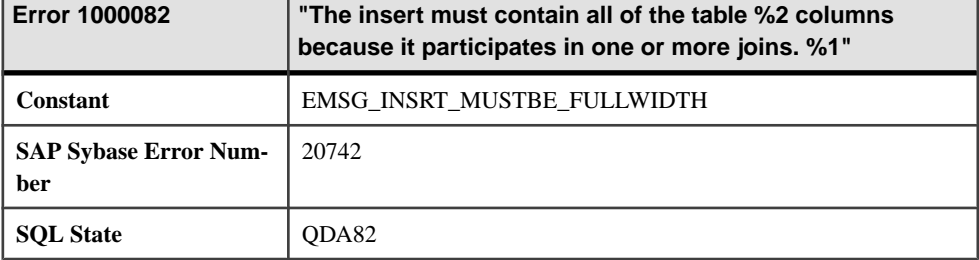

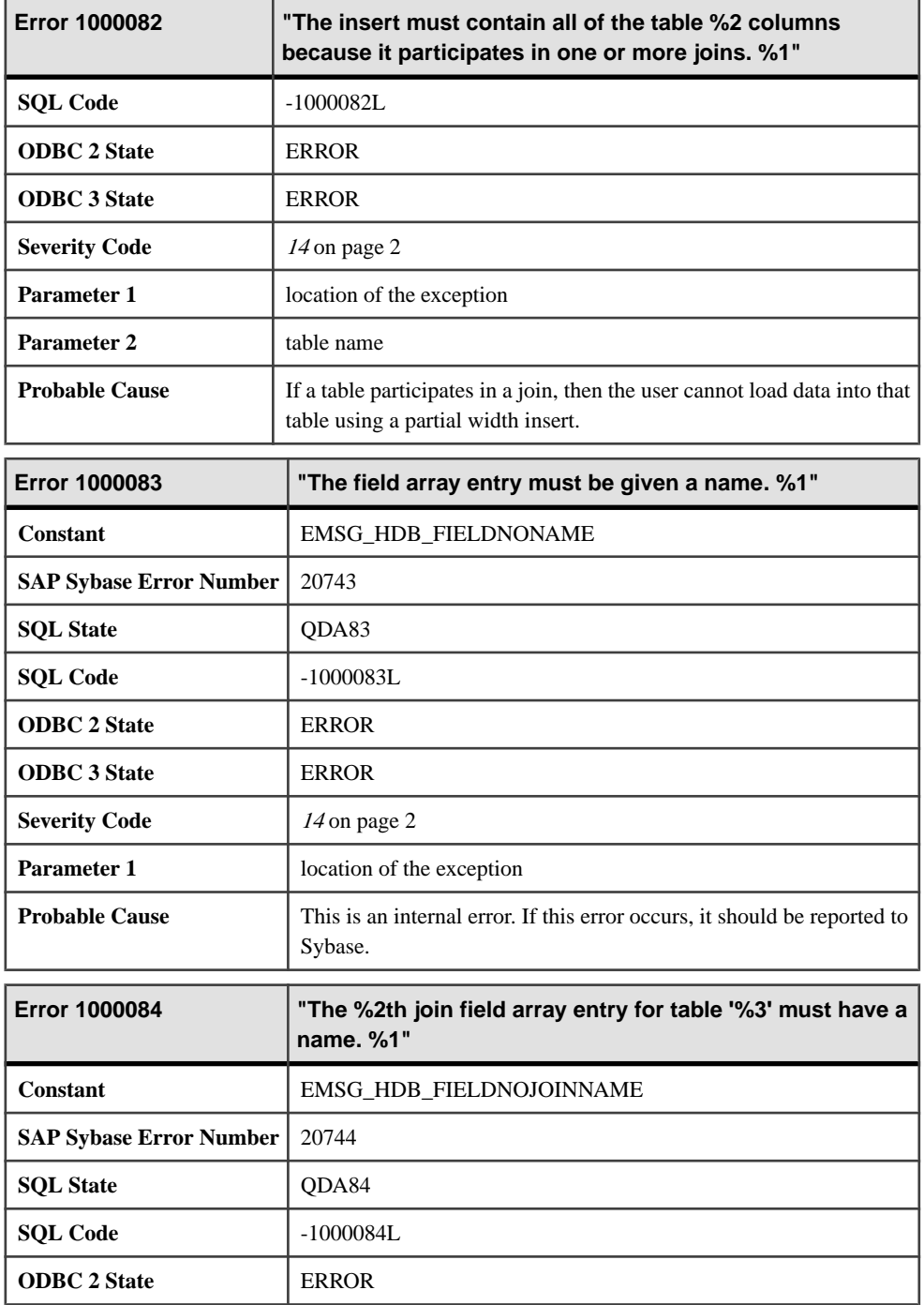

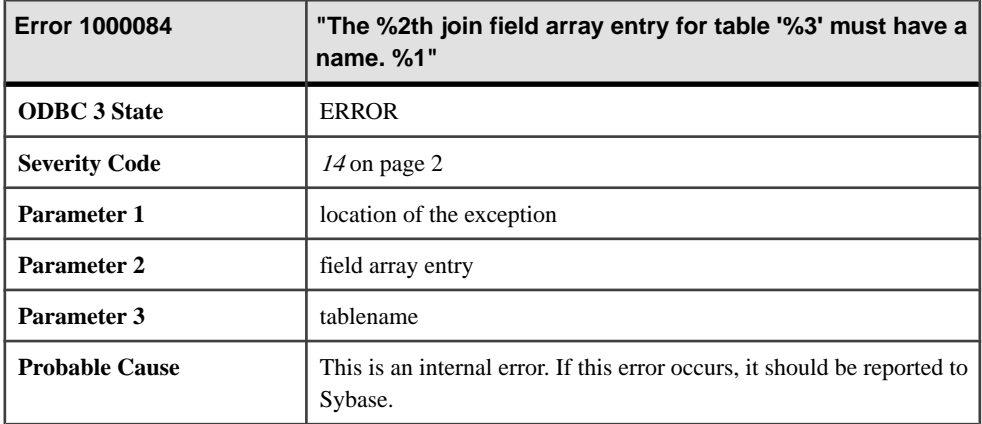

## **Messages 1000085 through 1000107**

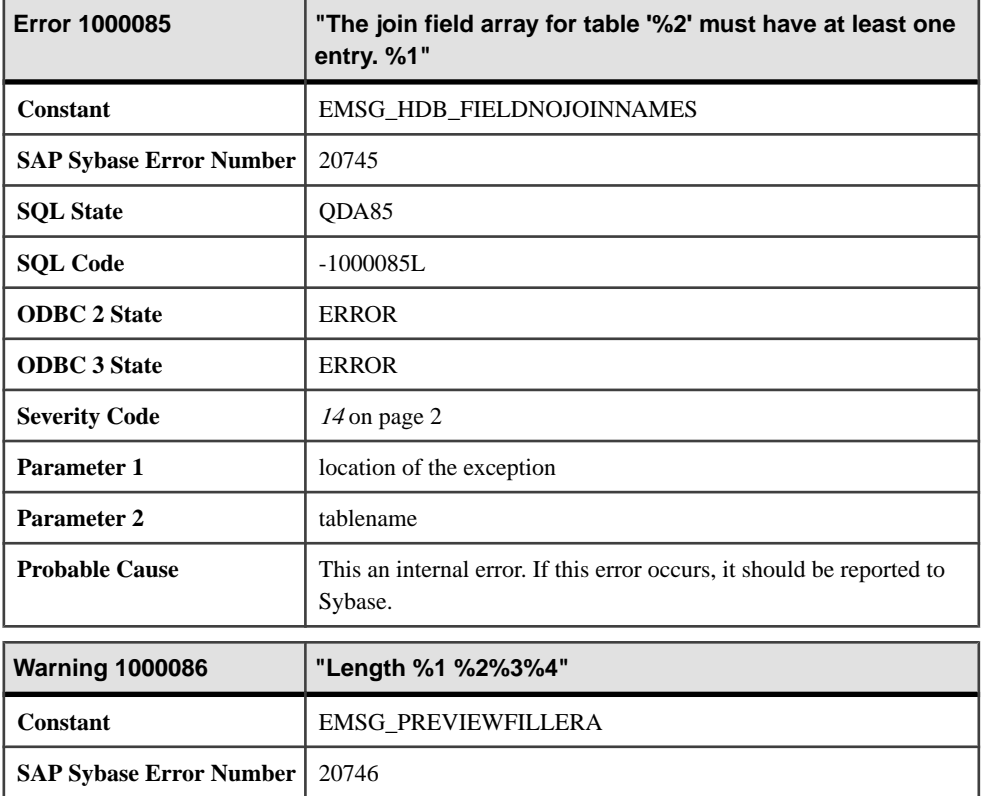
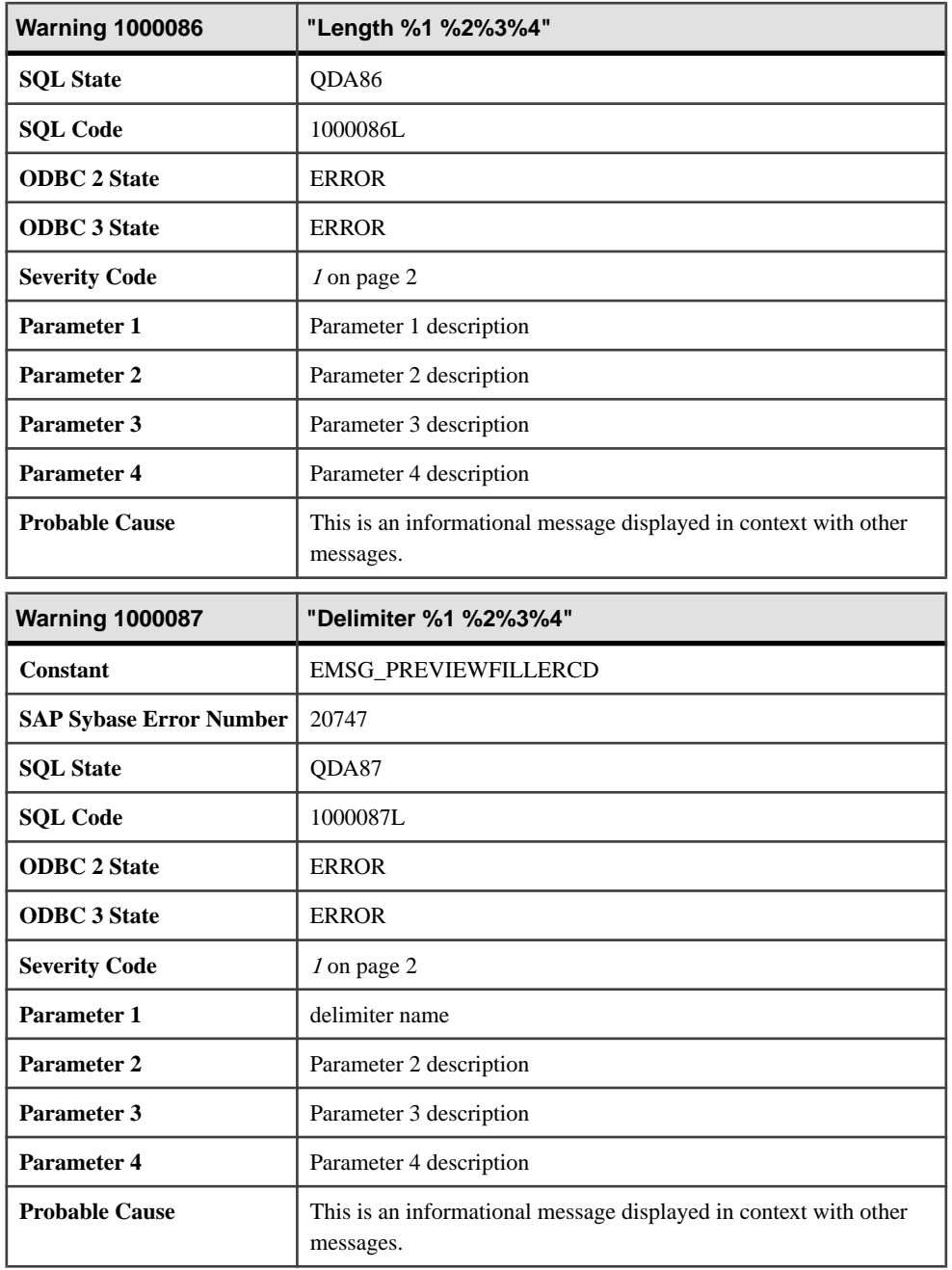

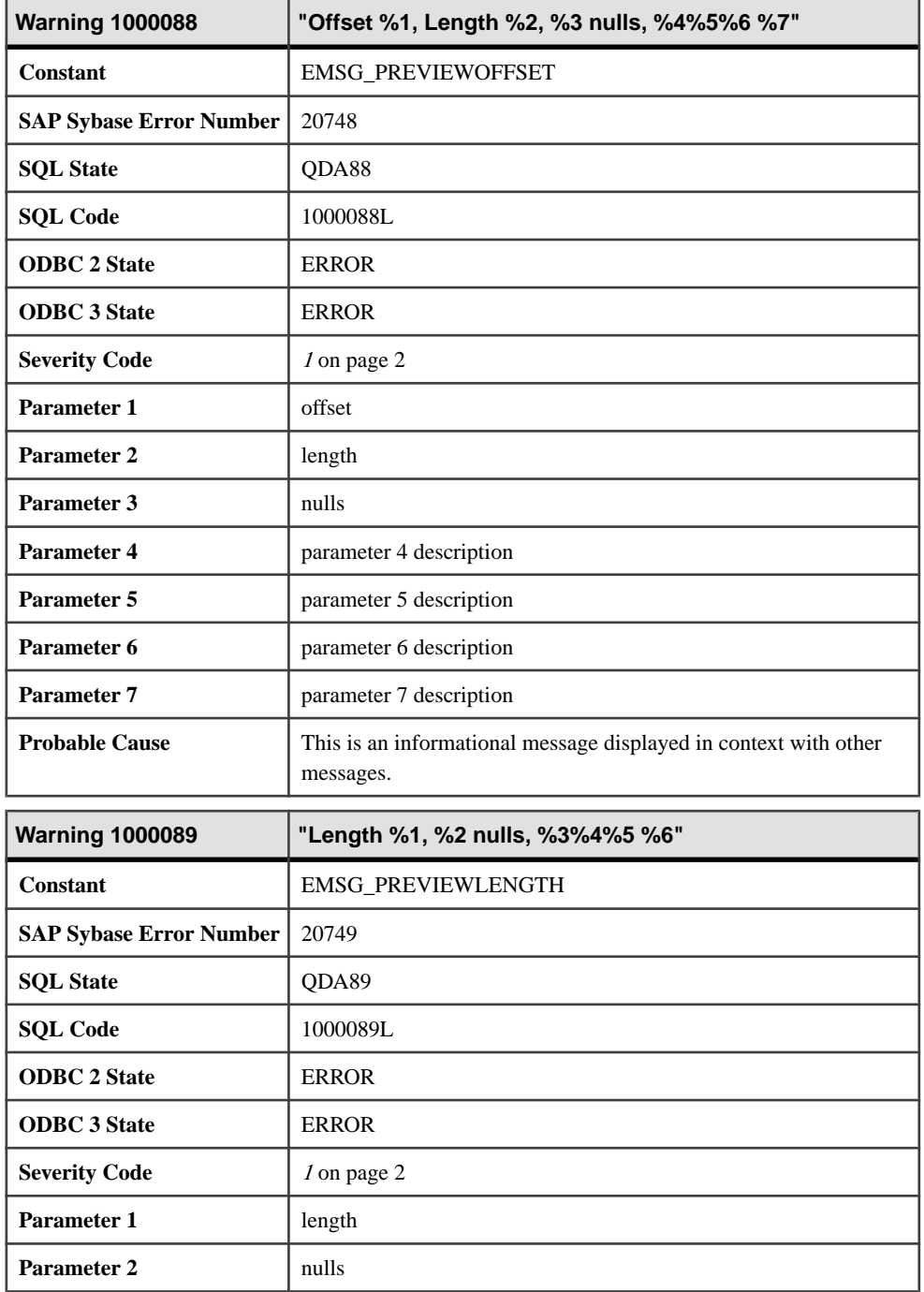

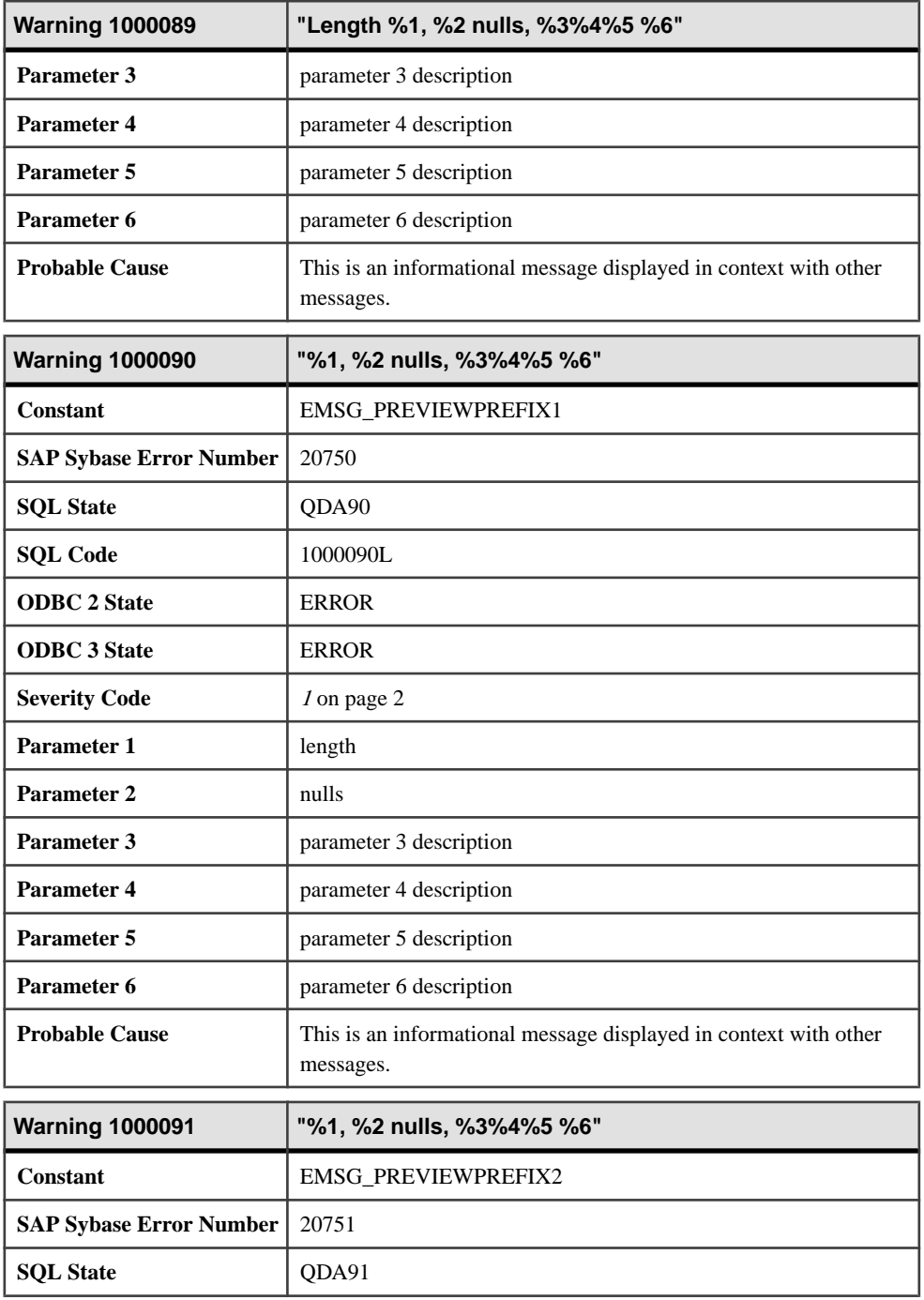

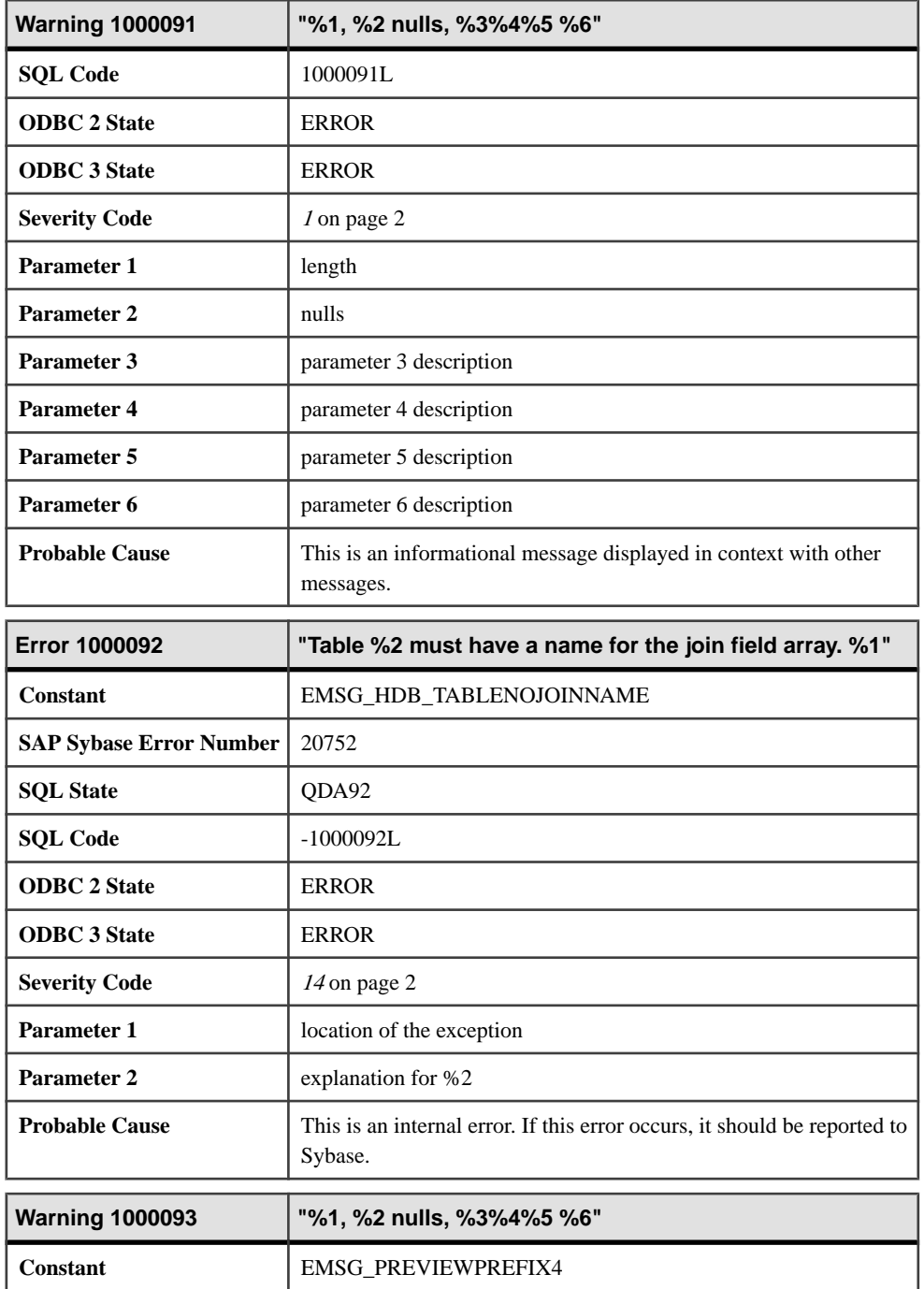

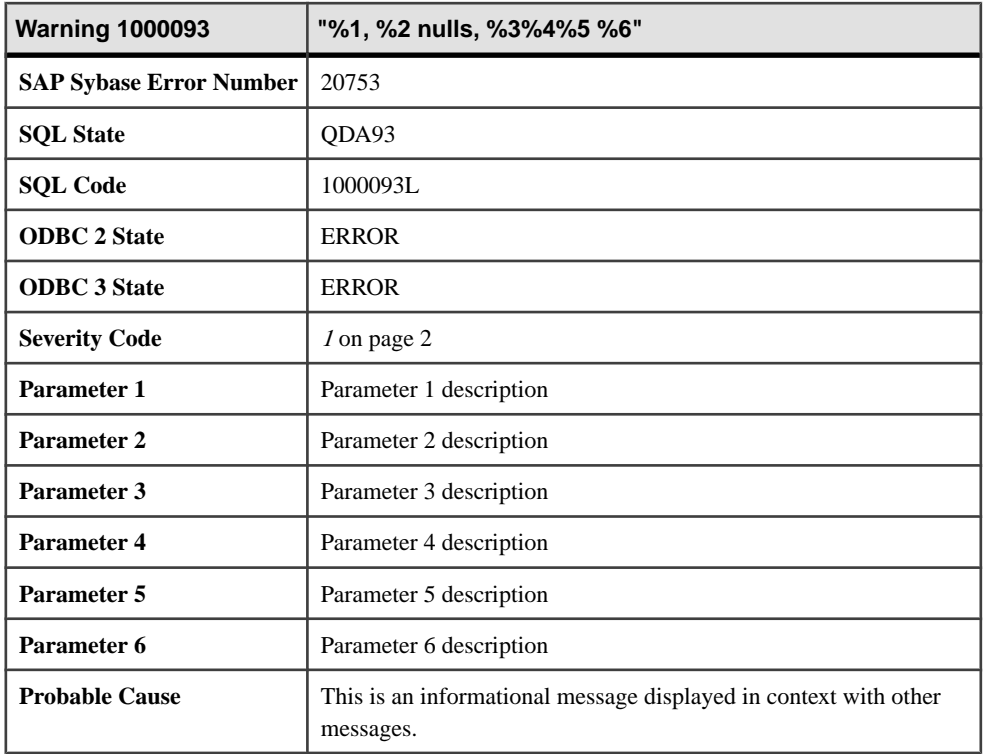

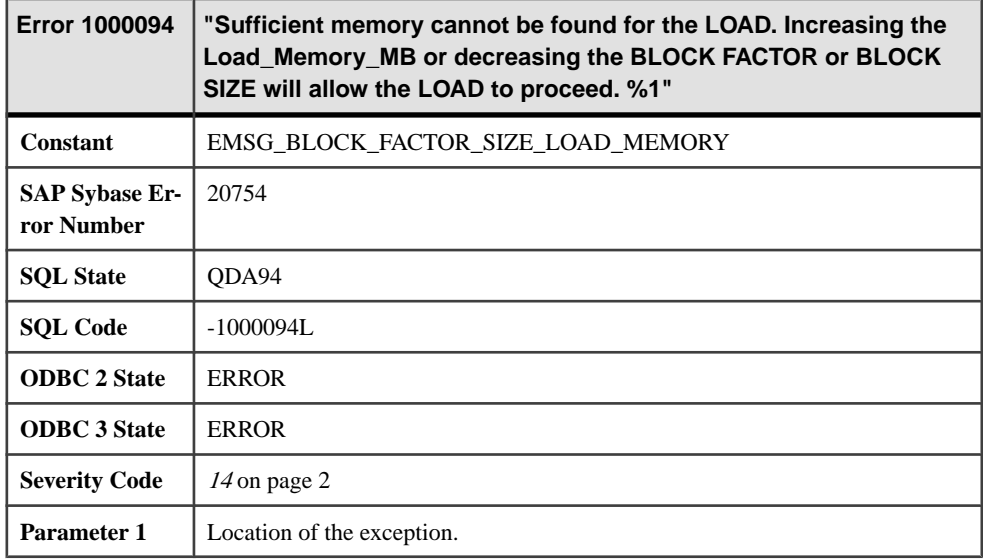

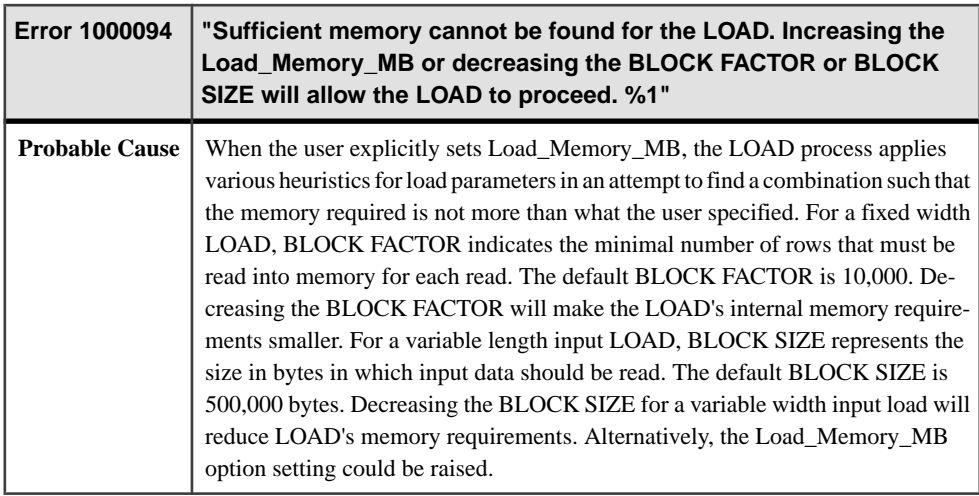

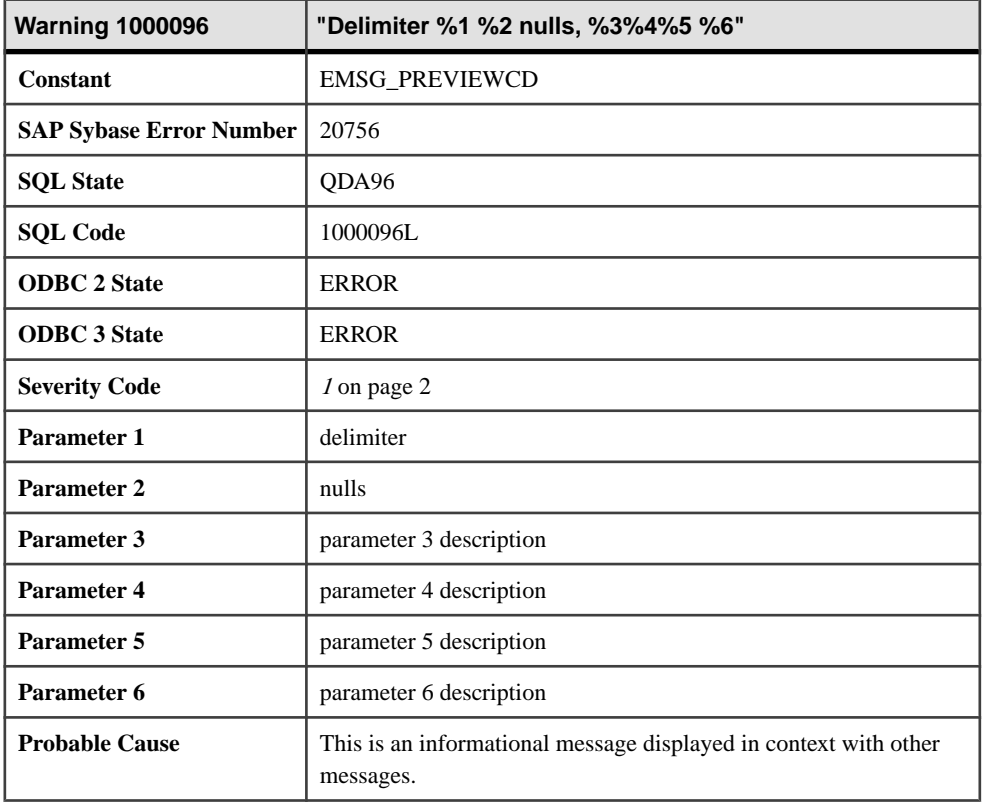

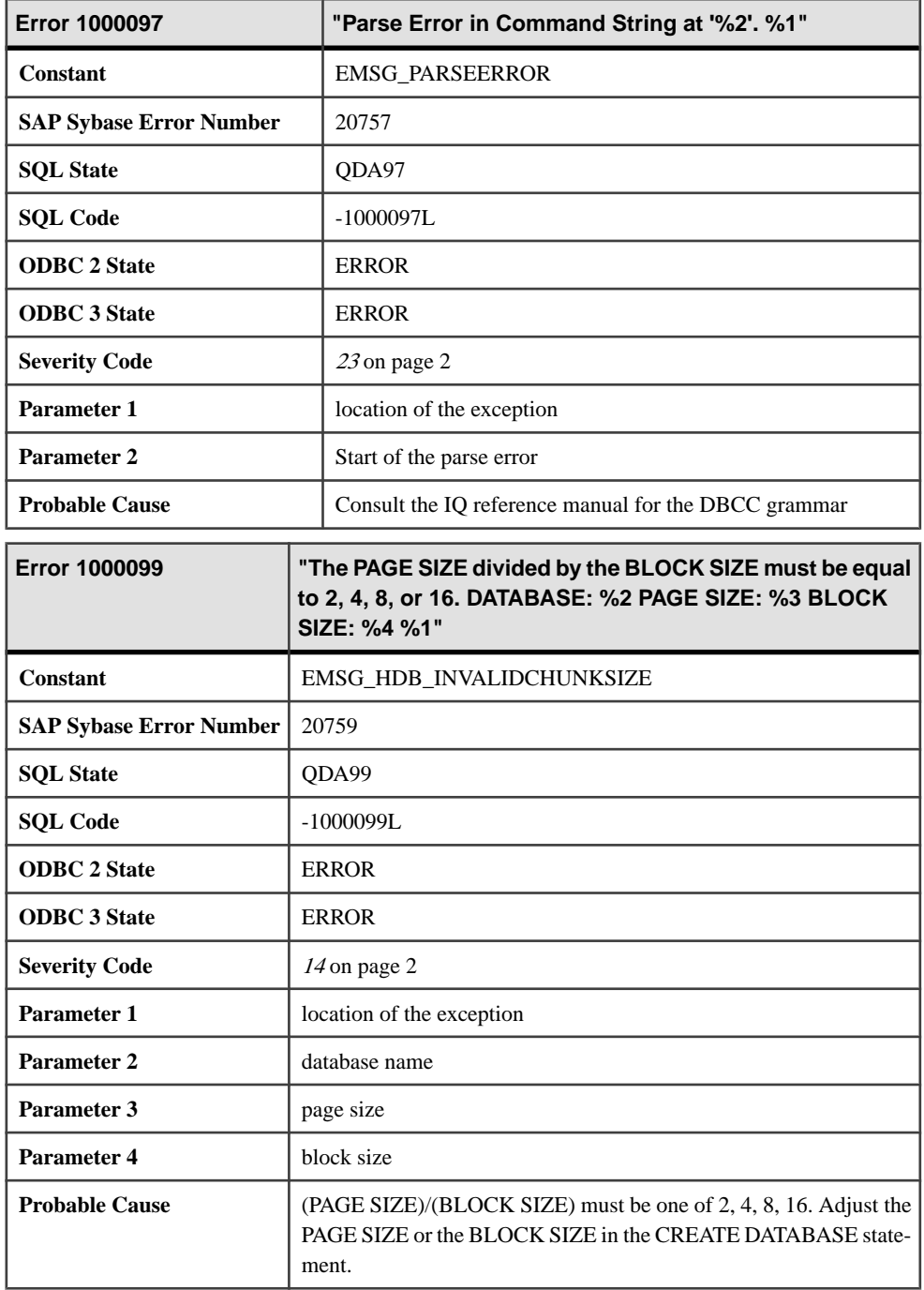

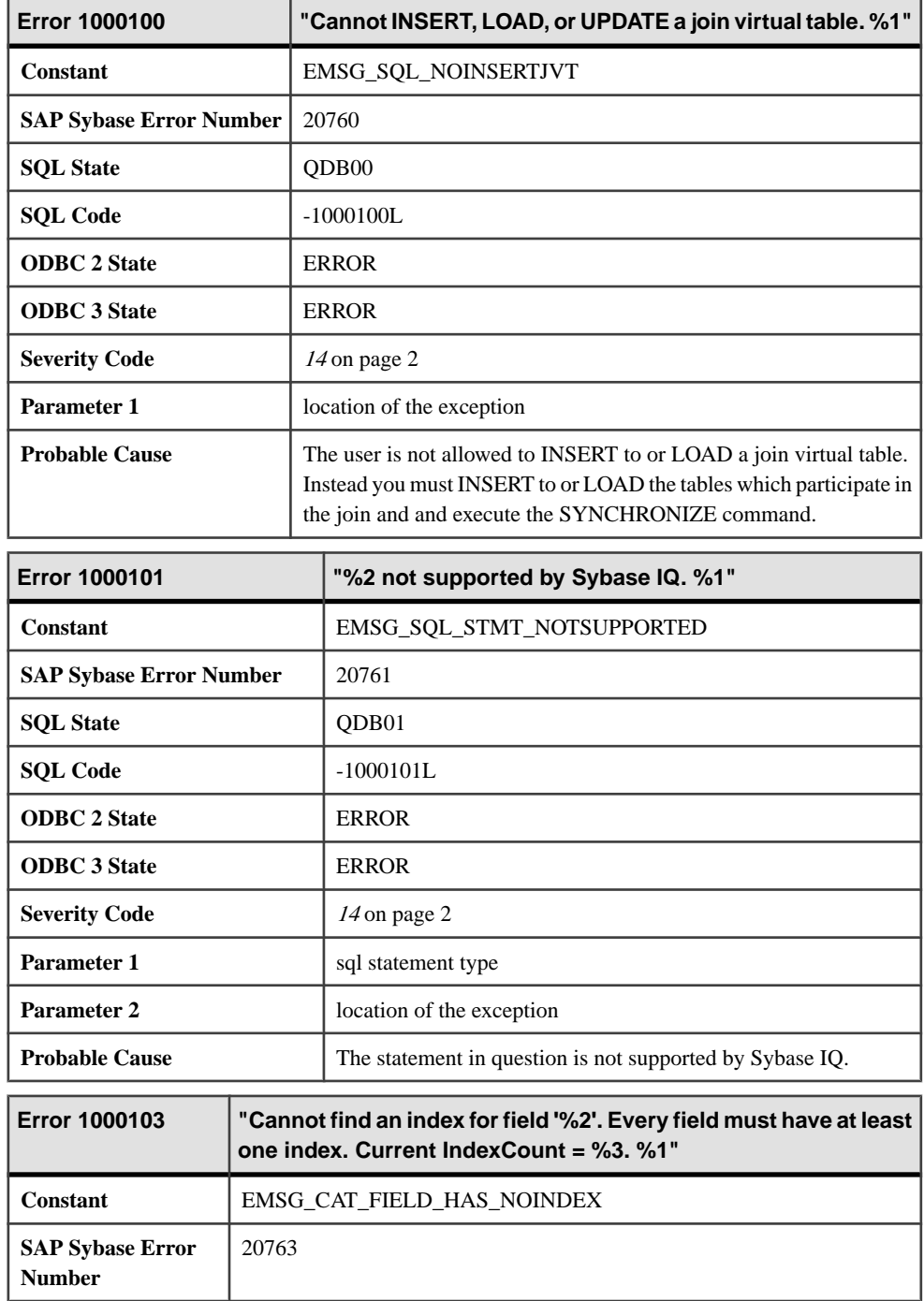

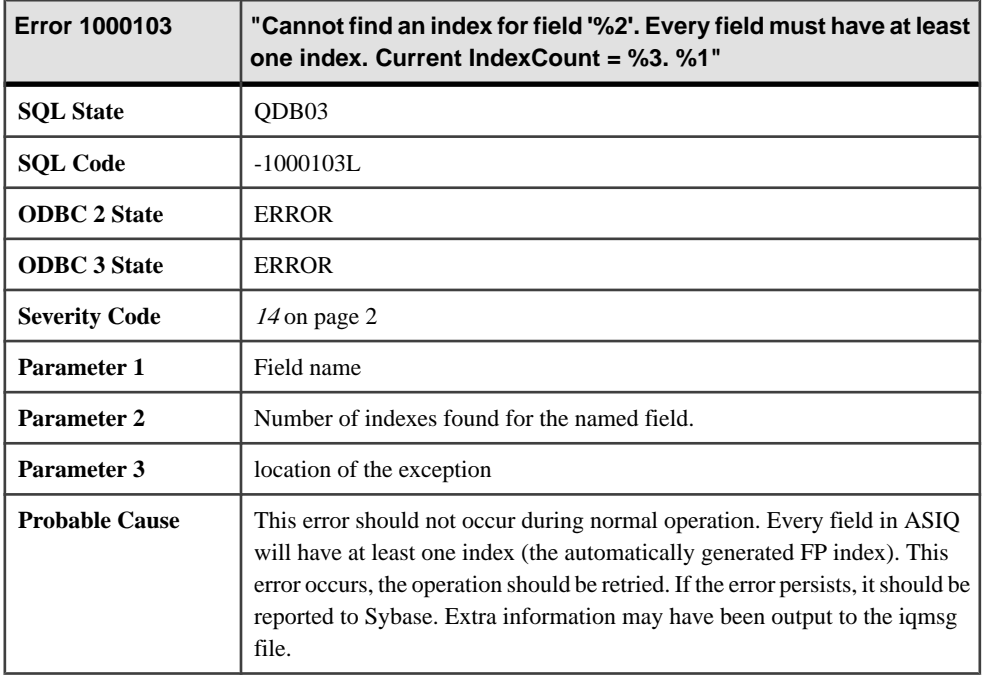

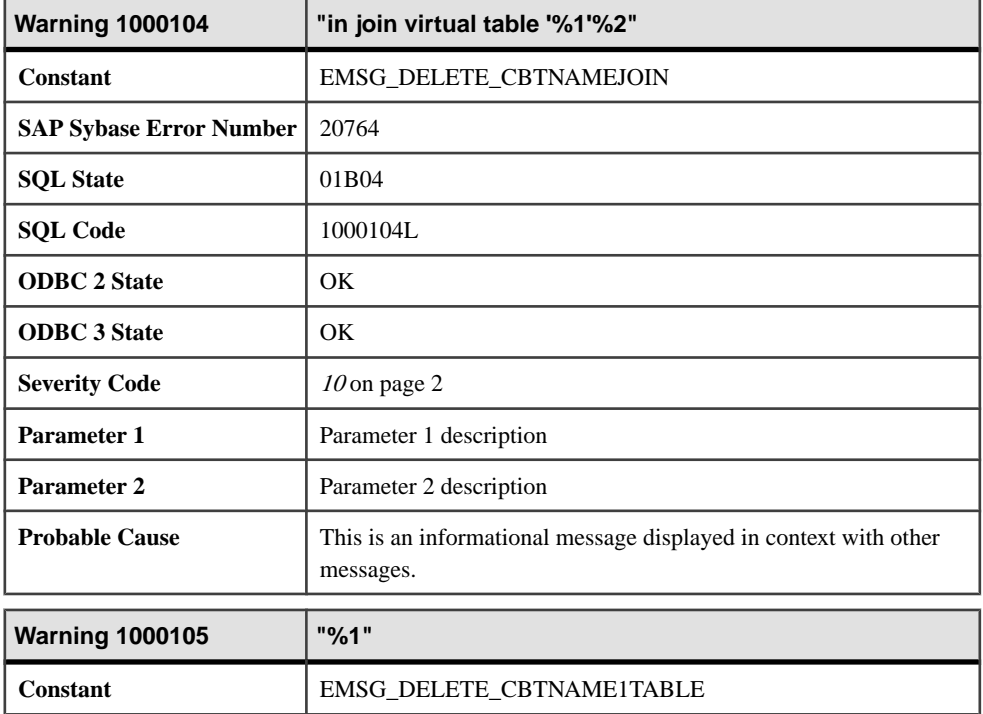

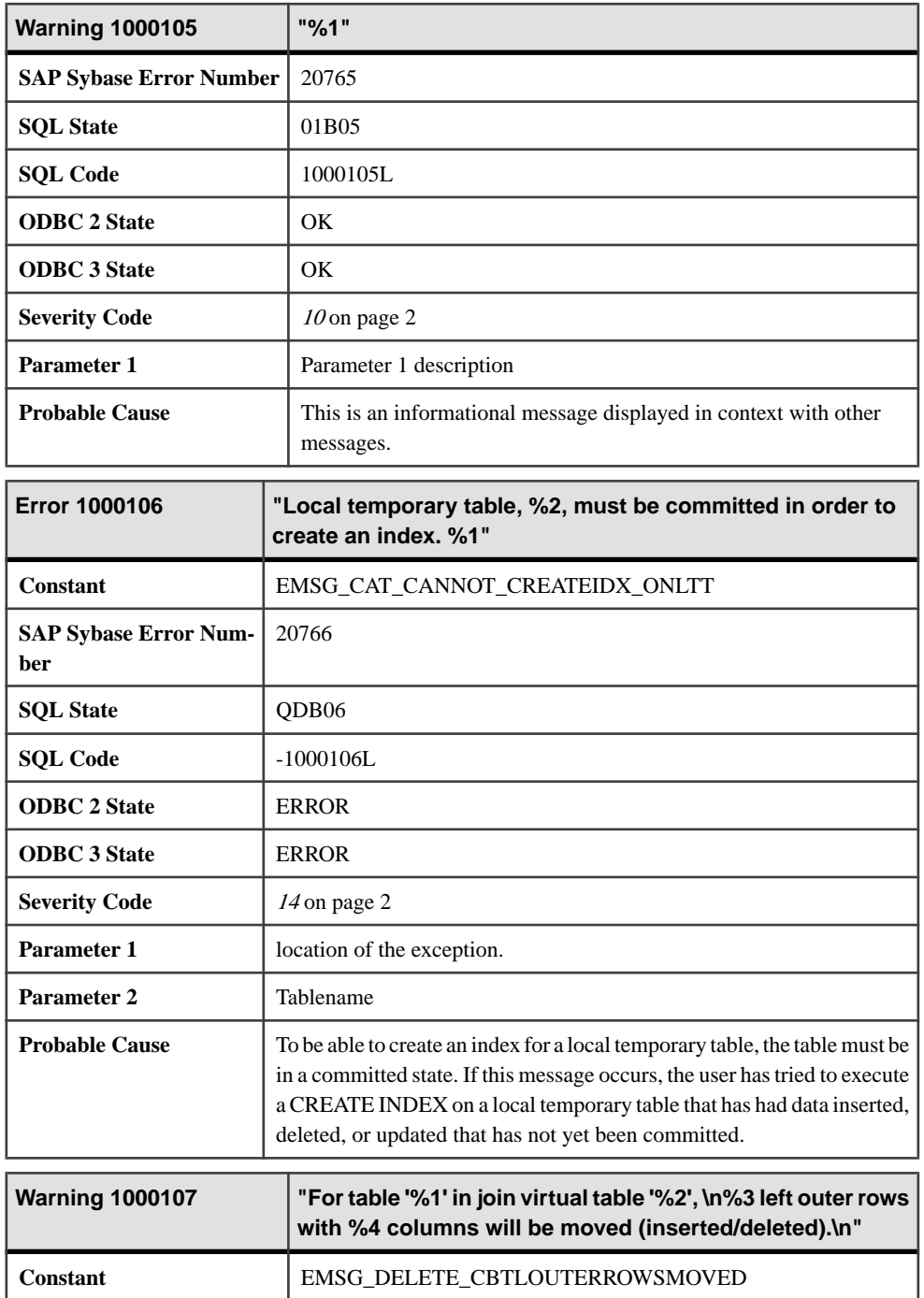

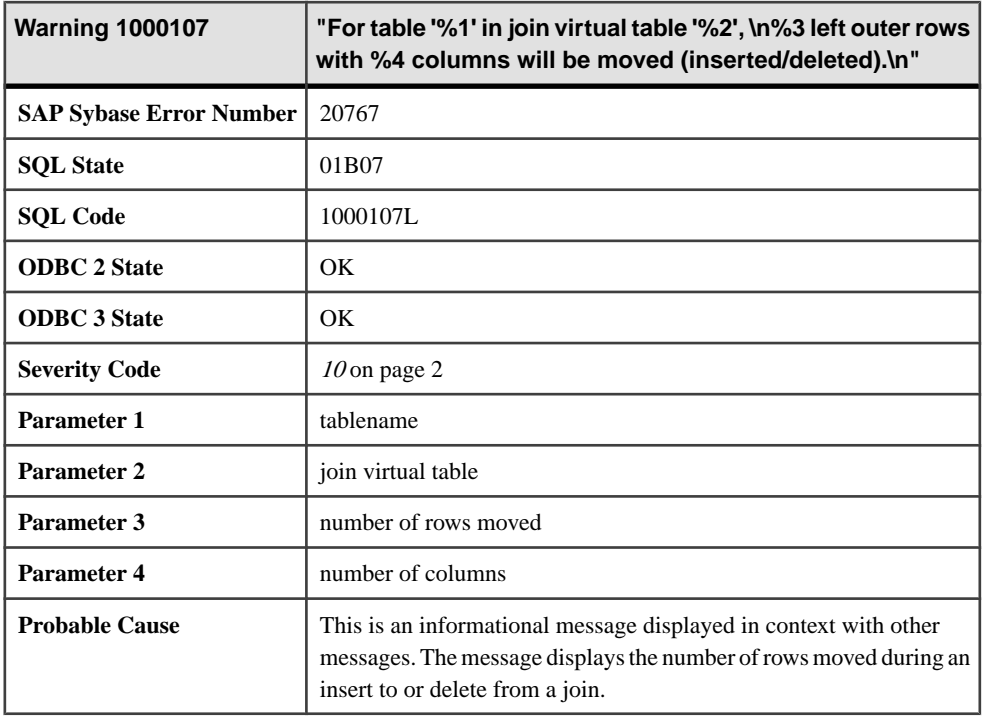

## **Messages 1000108 through 1000133**

Messages on this page are sorted by Sybase error code. Locate the appropriate code for a full description of the message.

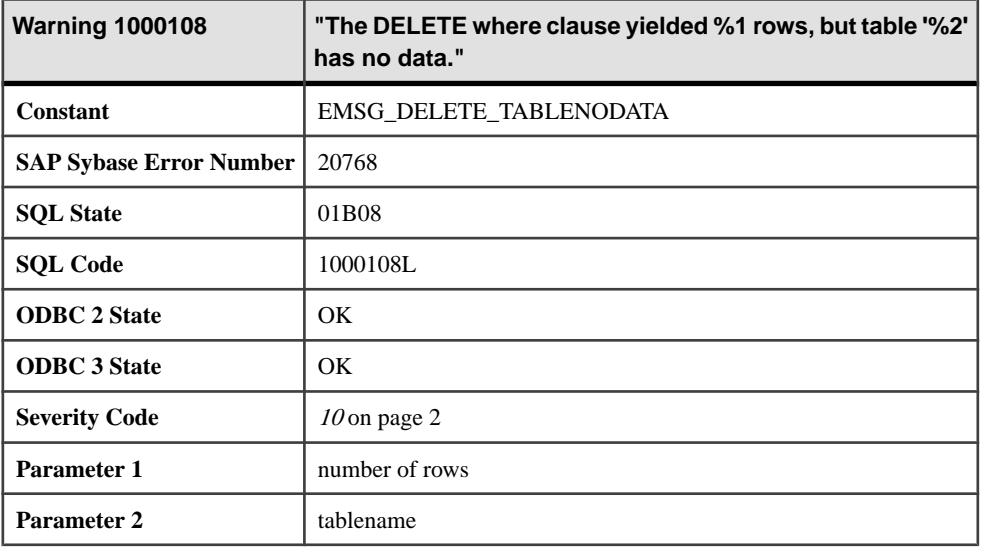

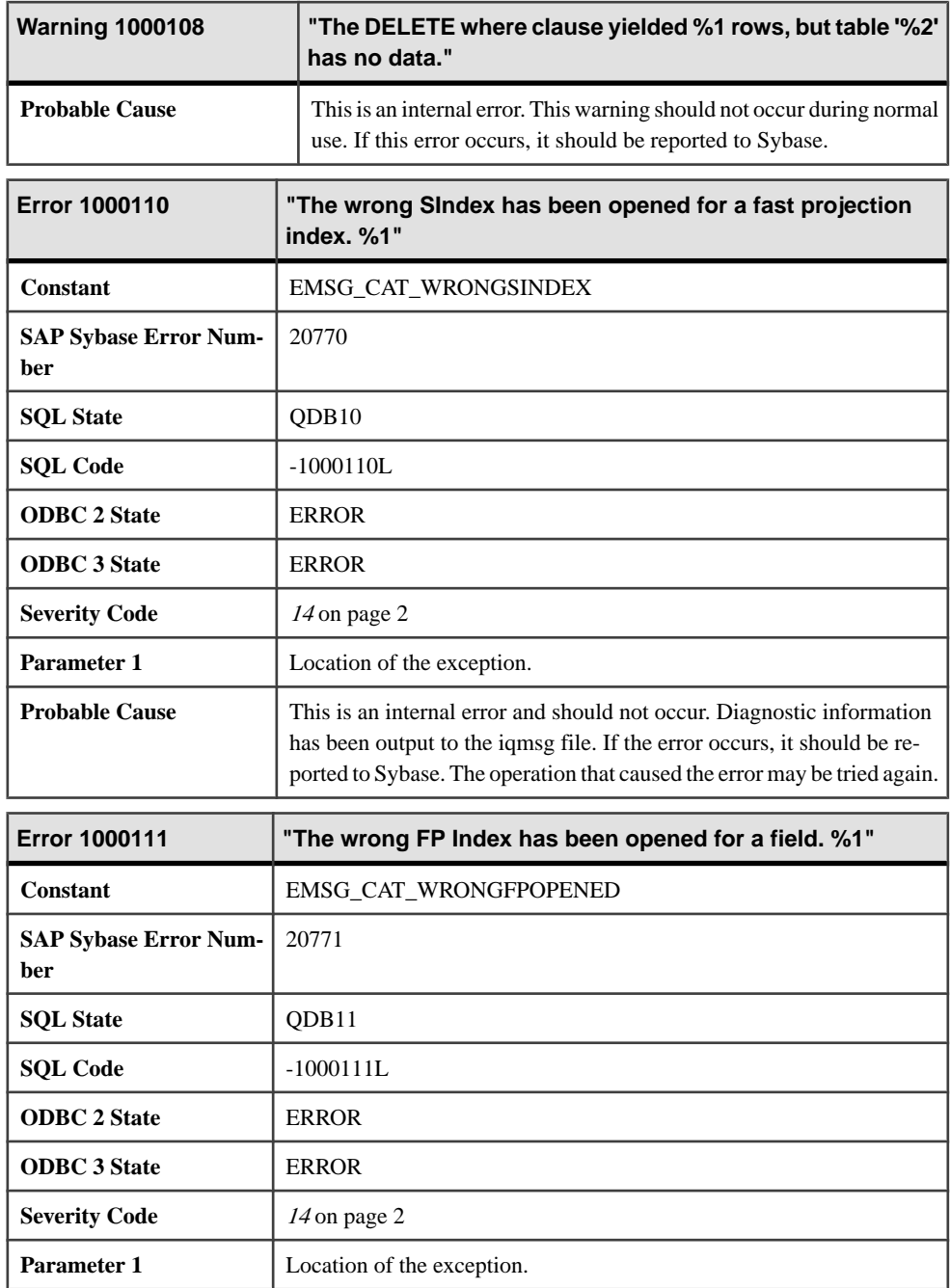

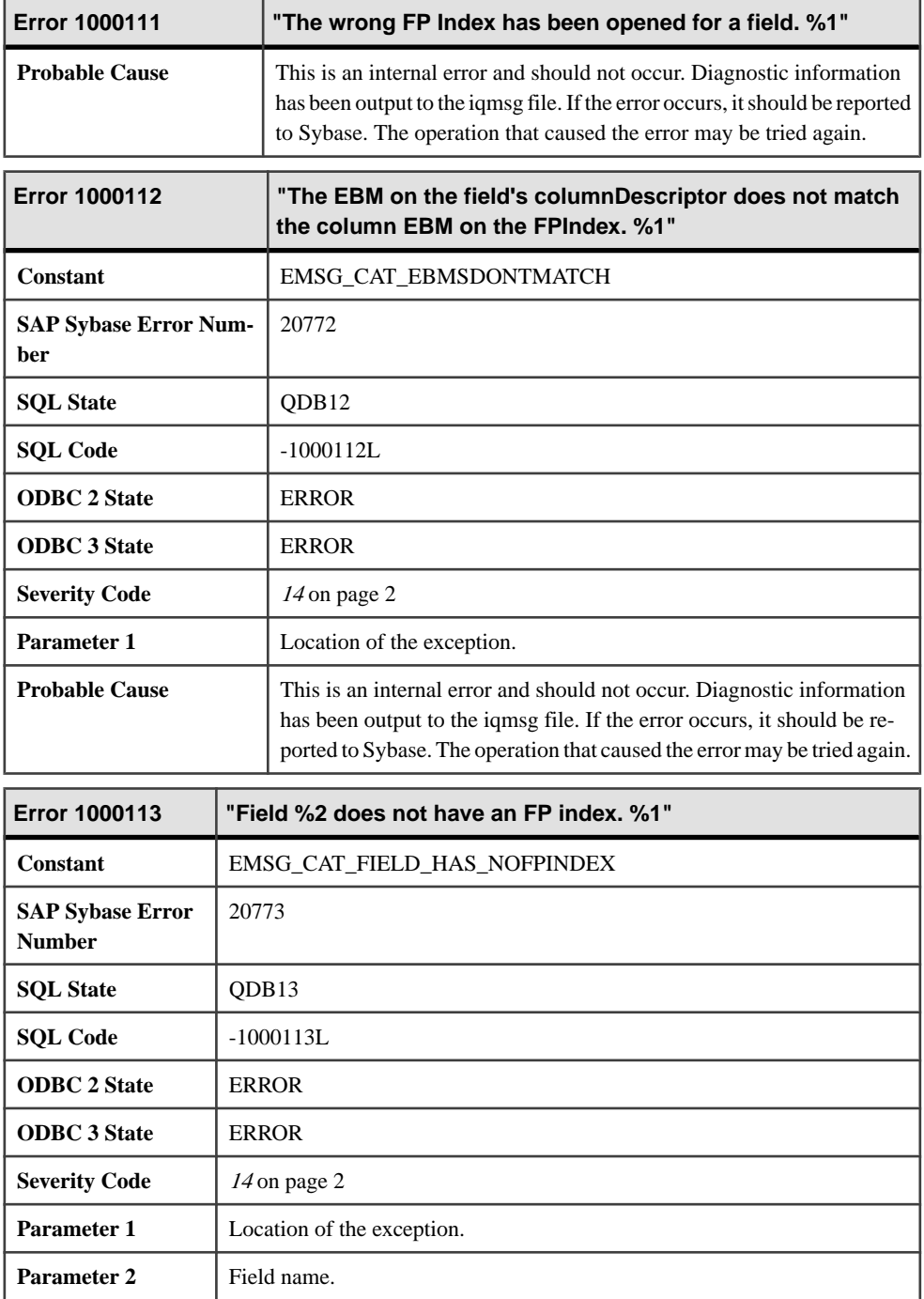

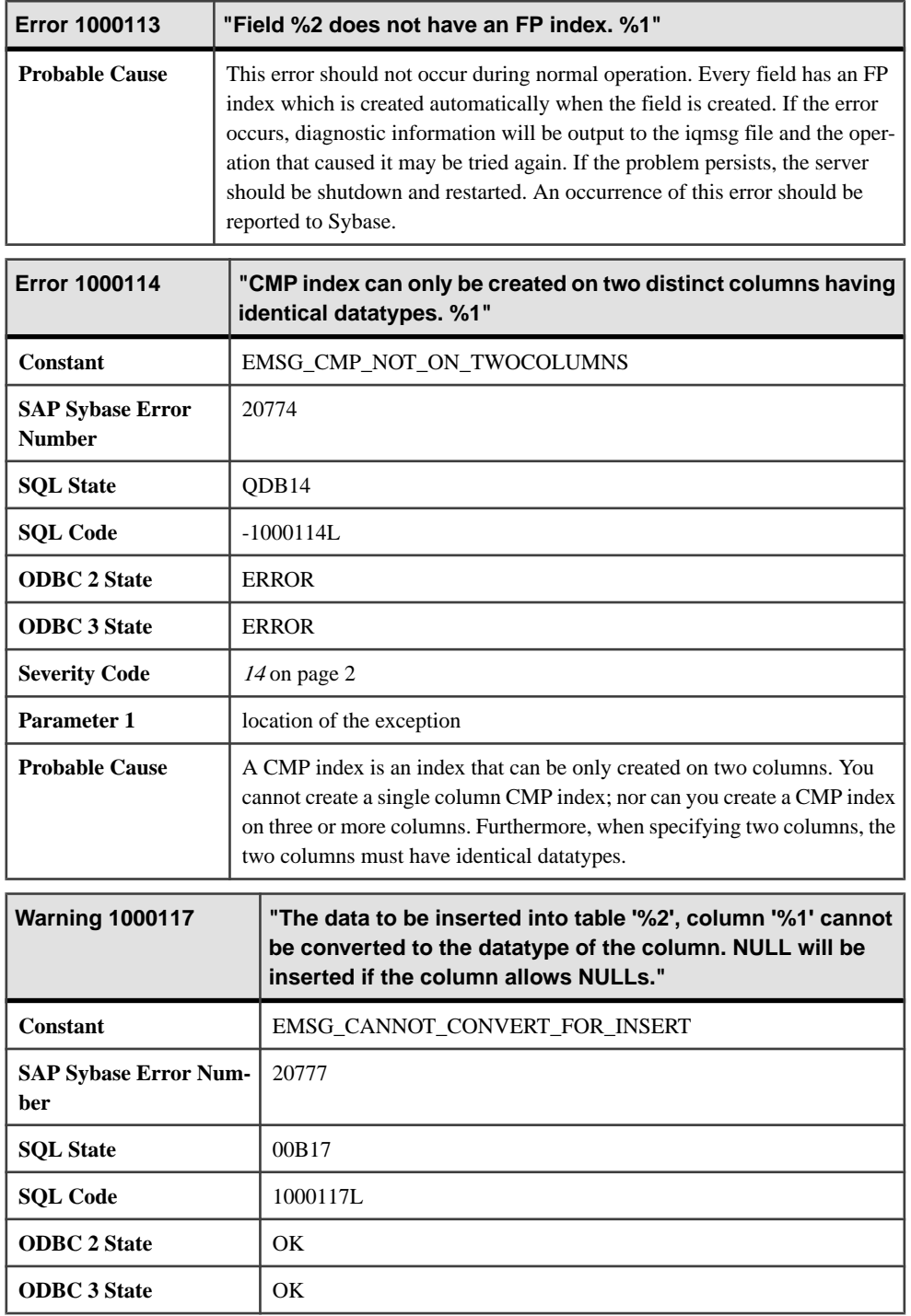

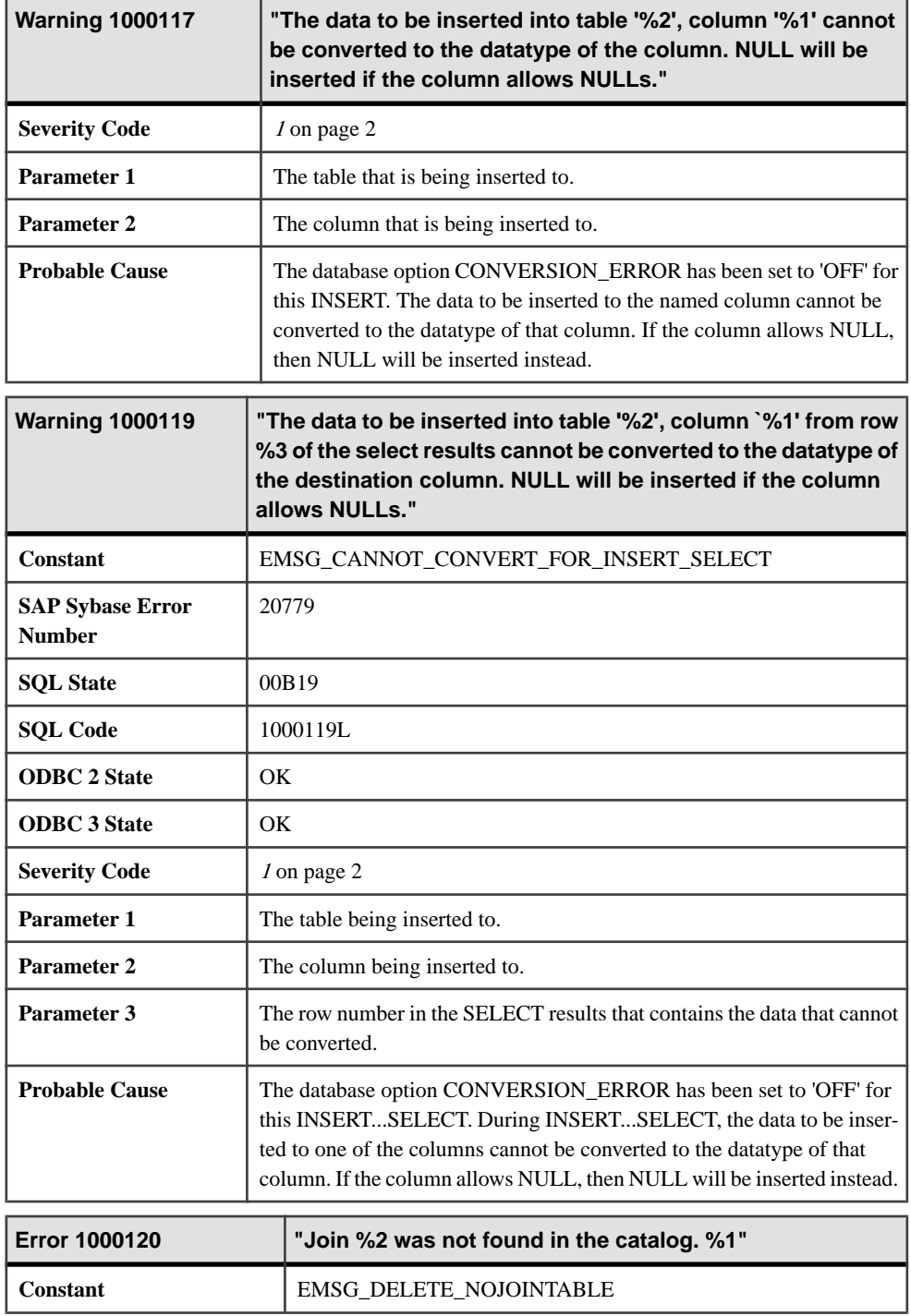

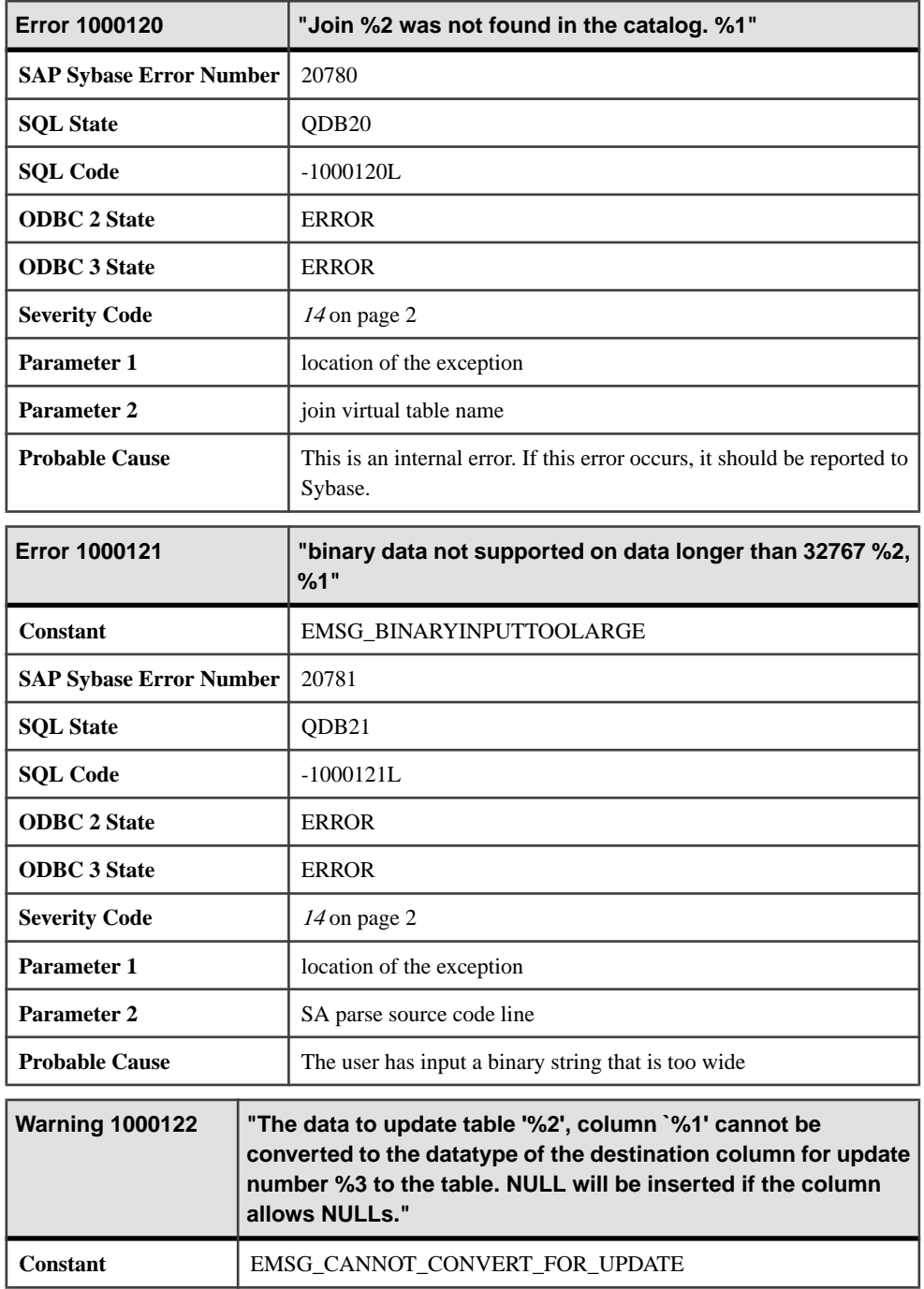

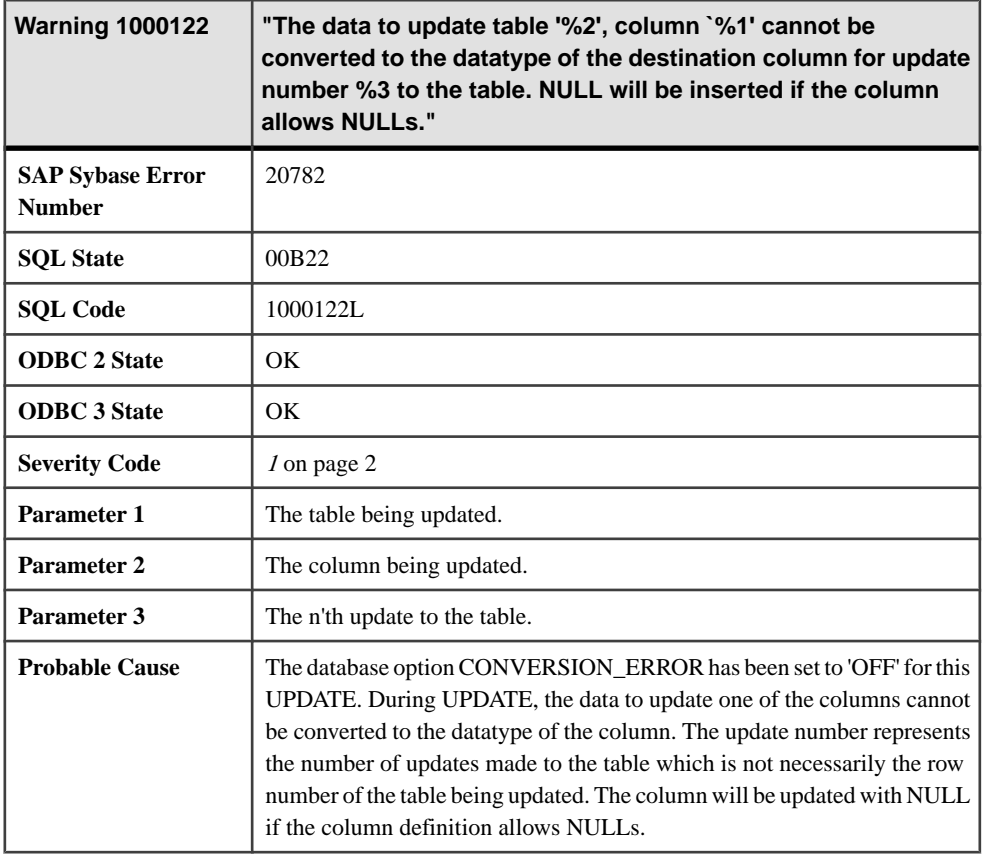

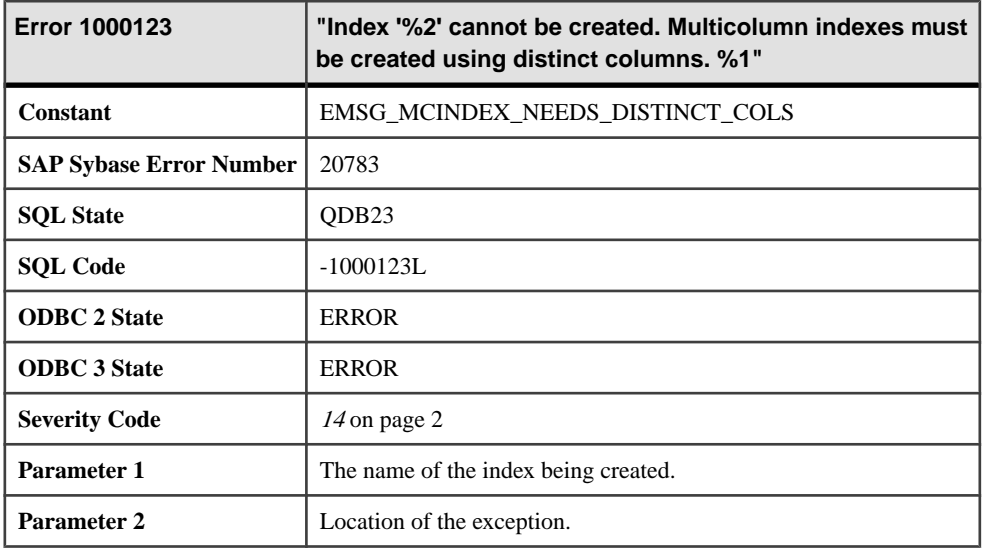

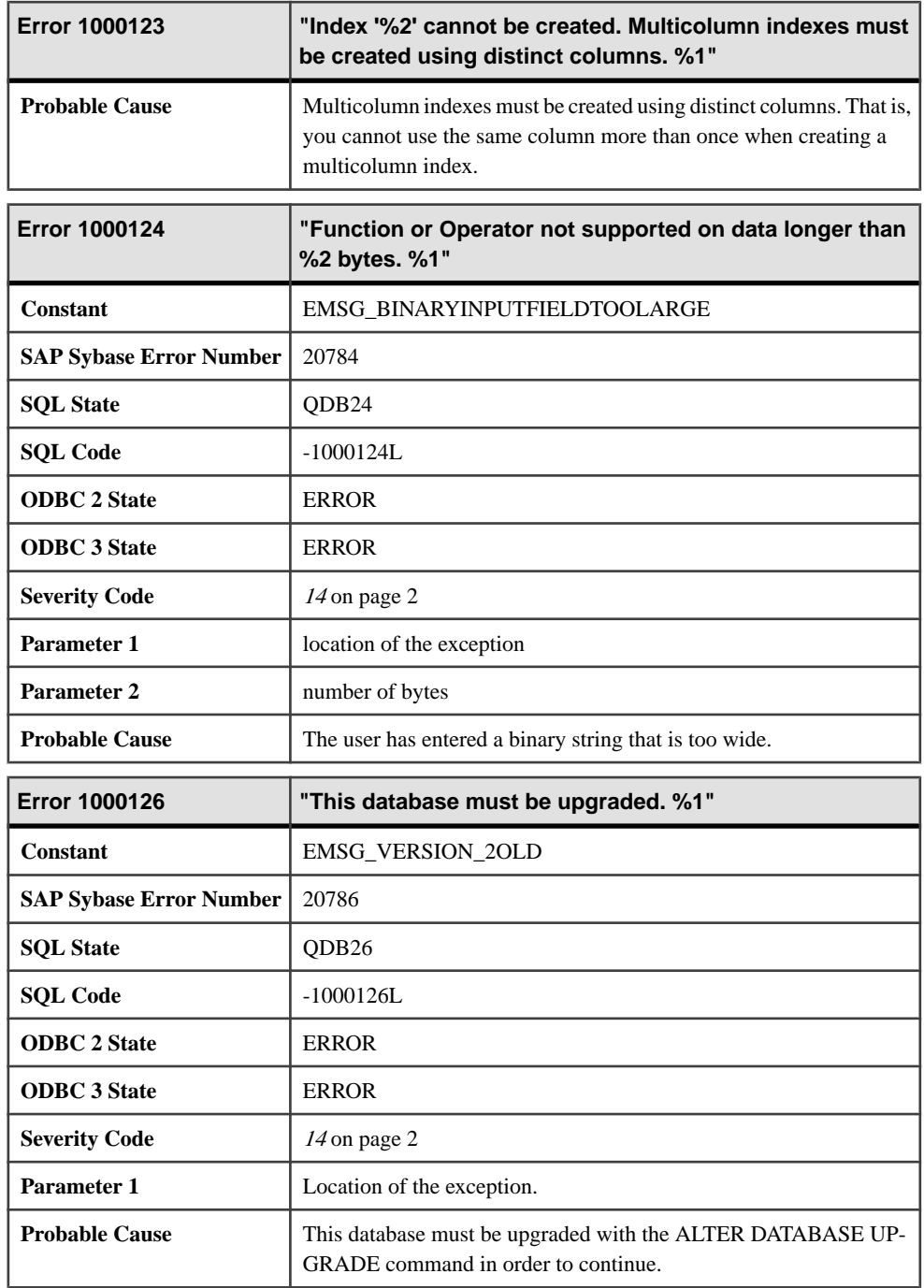

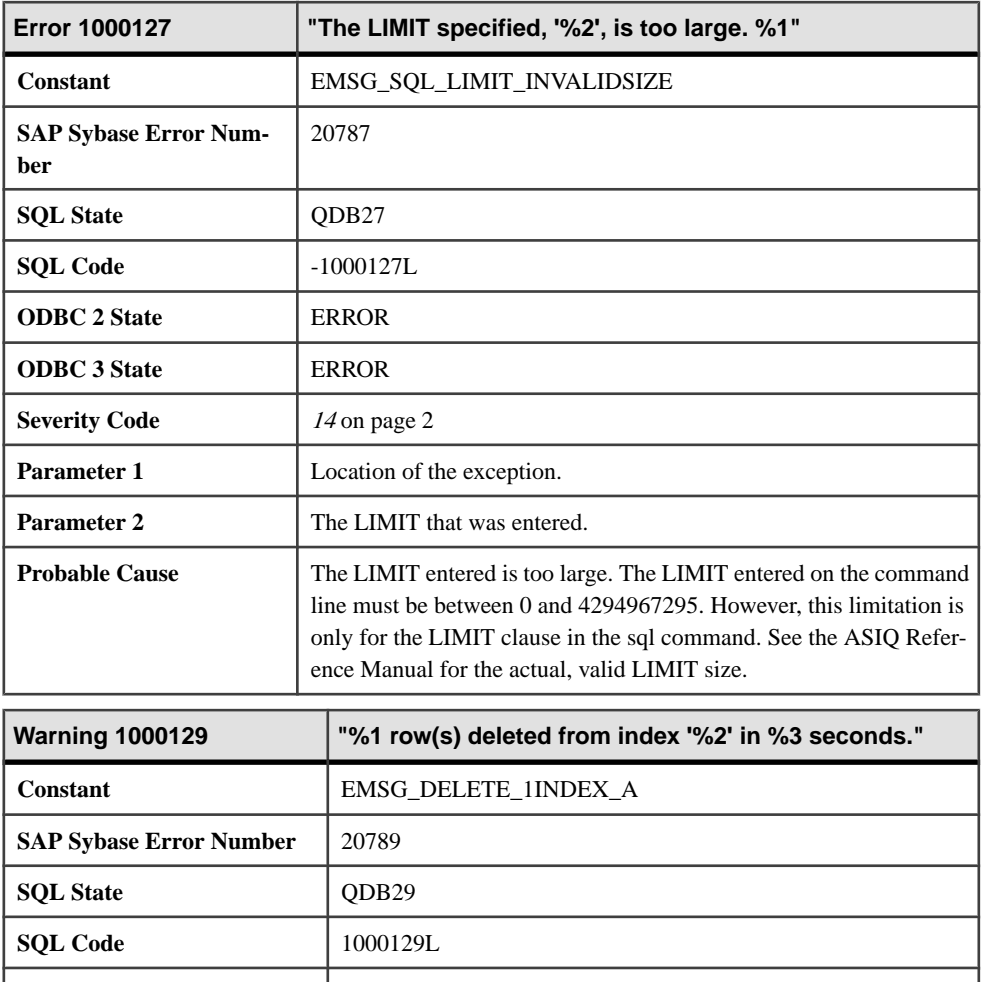

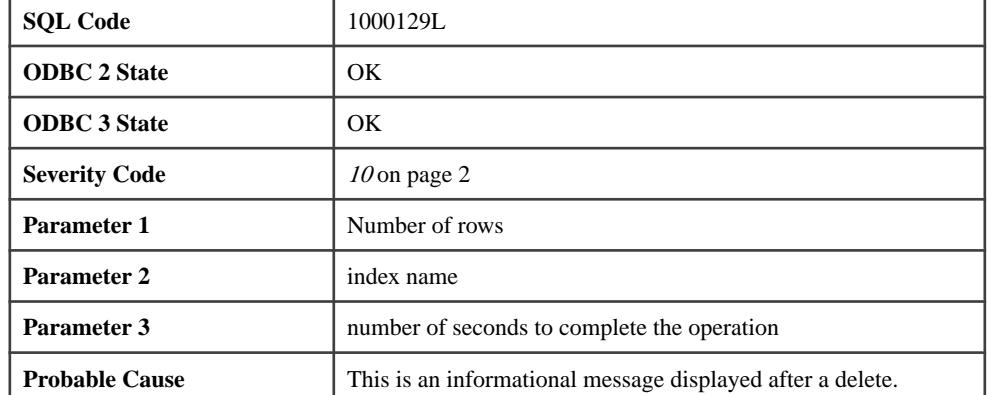

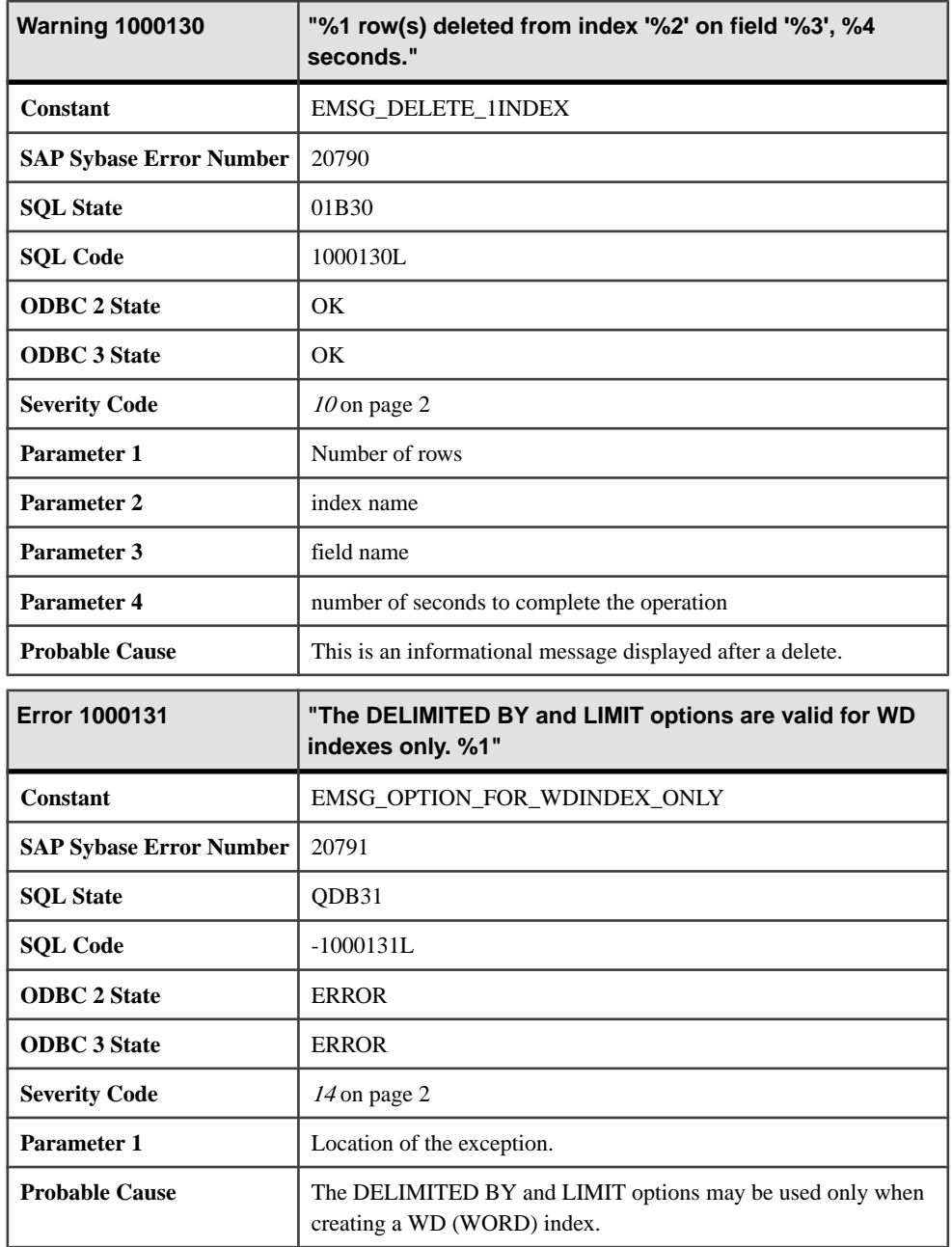

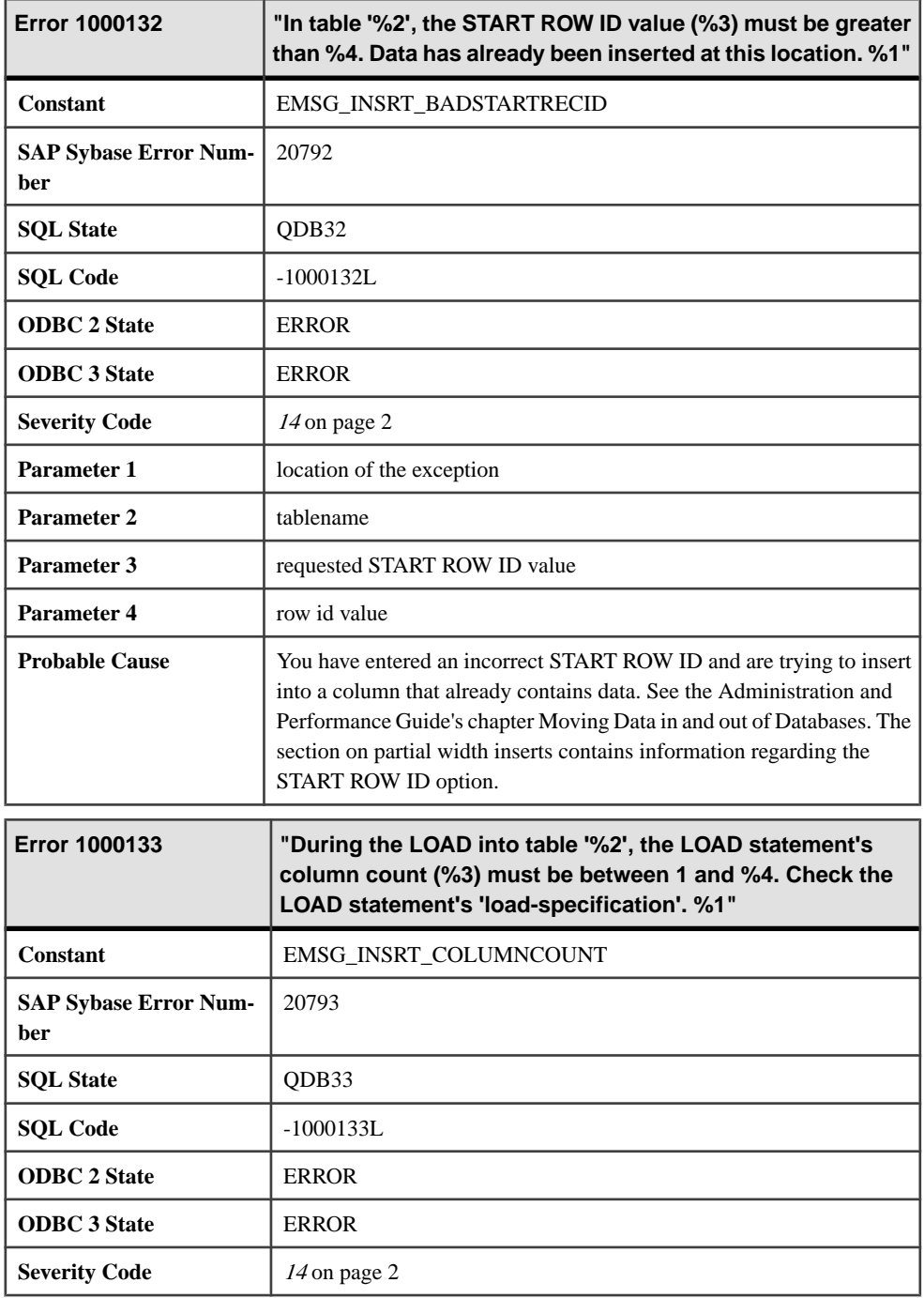

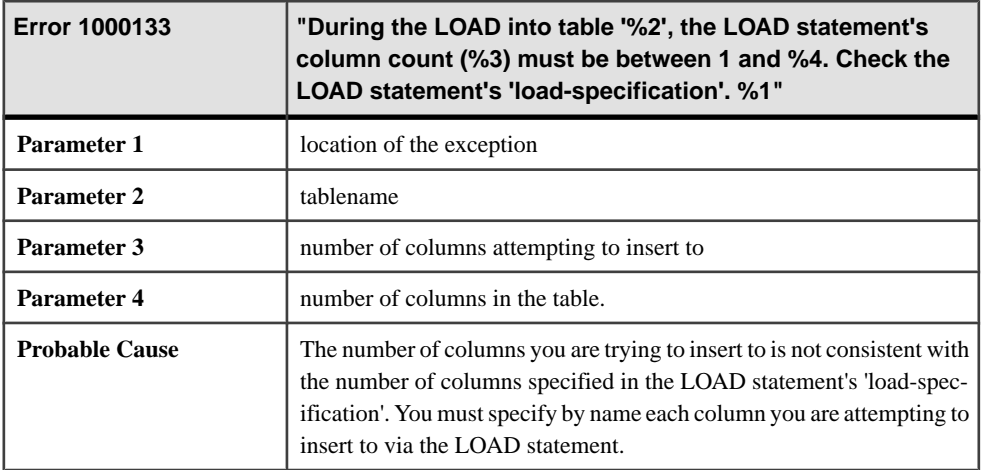

## **1000134 - 1000328**

## **Messages 1000134 through 1000154**

Messages on this page are sorted by Sybase error code. Locate the appropriate code for a full description of the message.

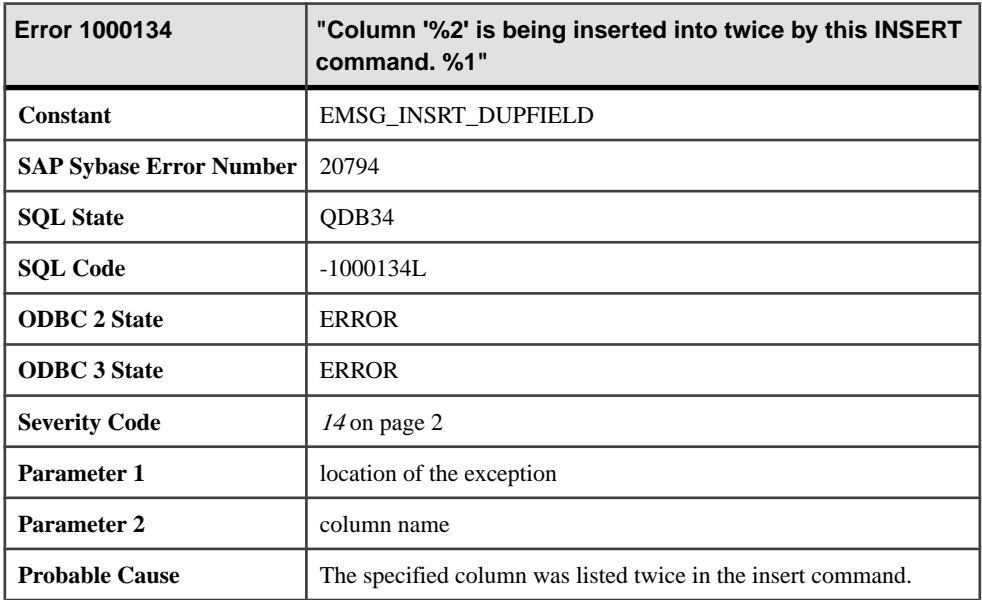

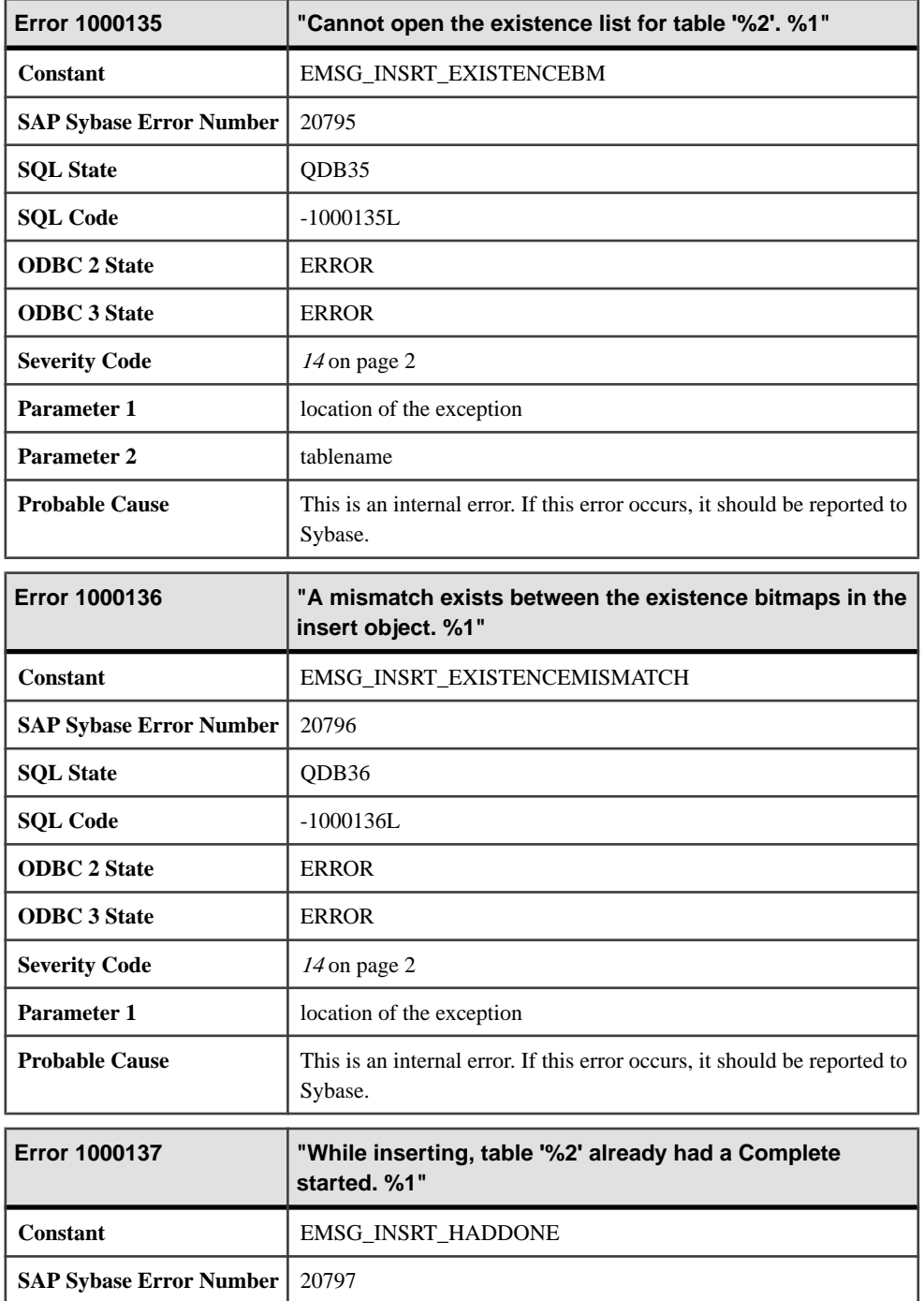

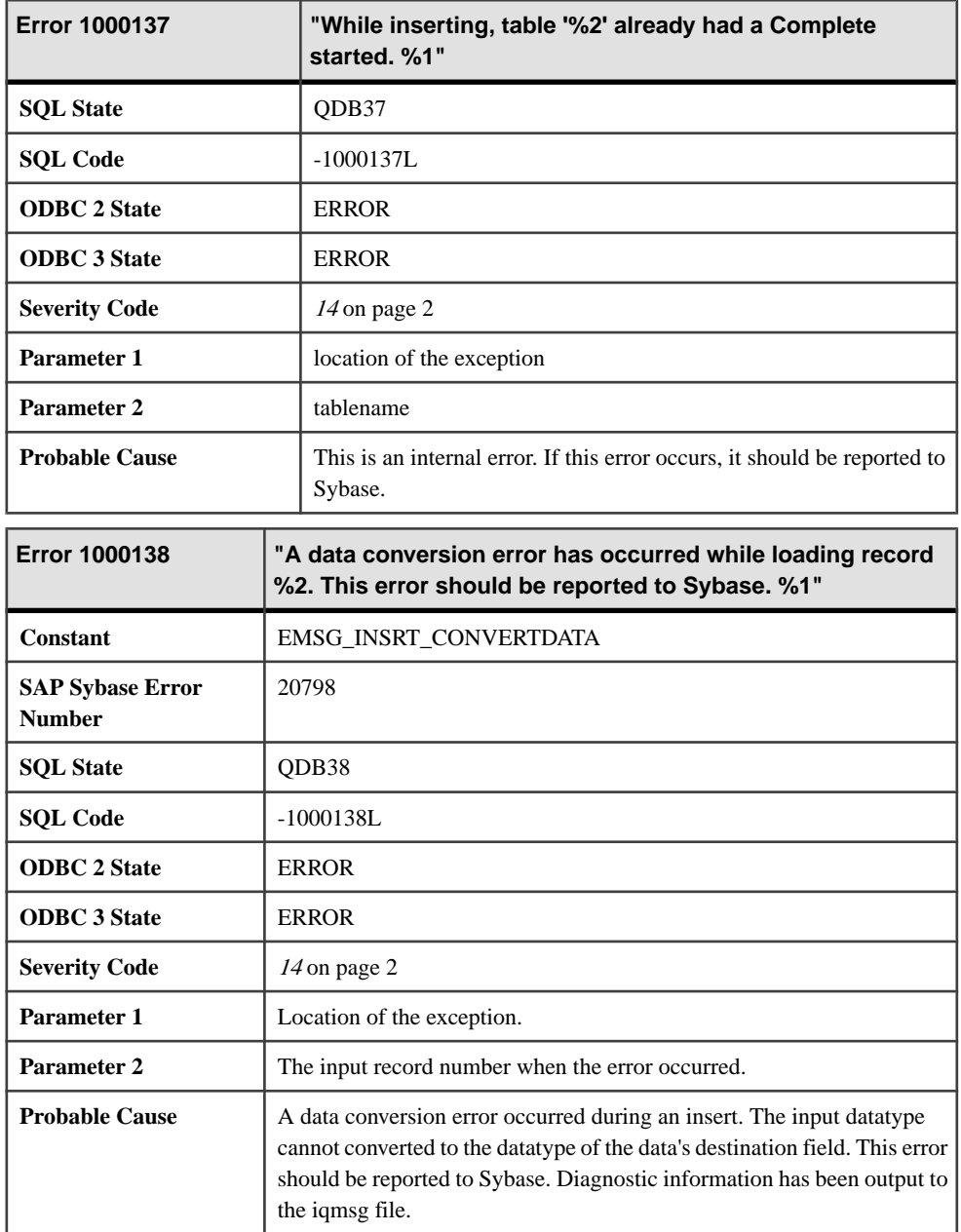

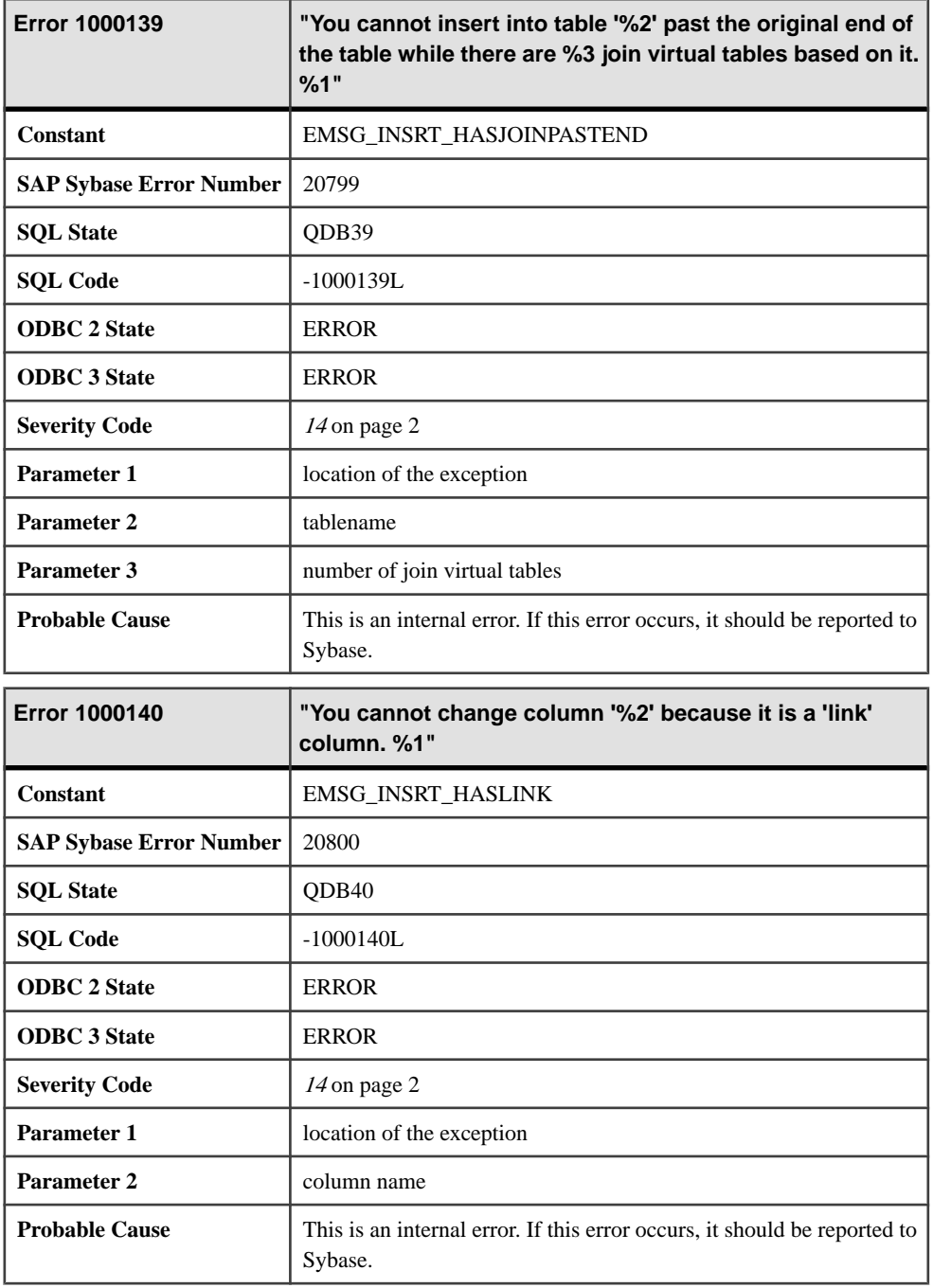

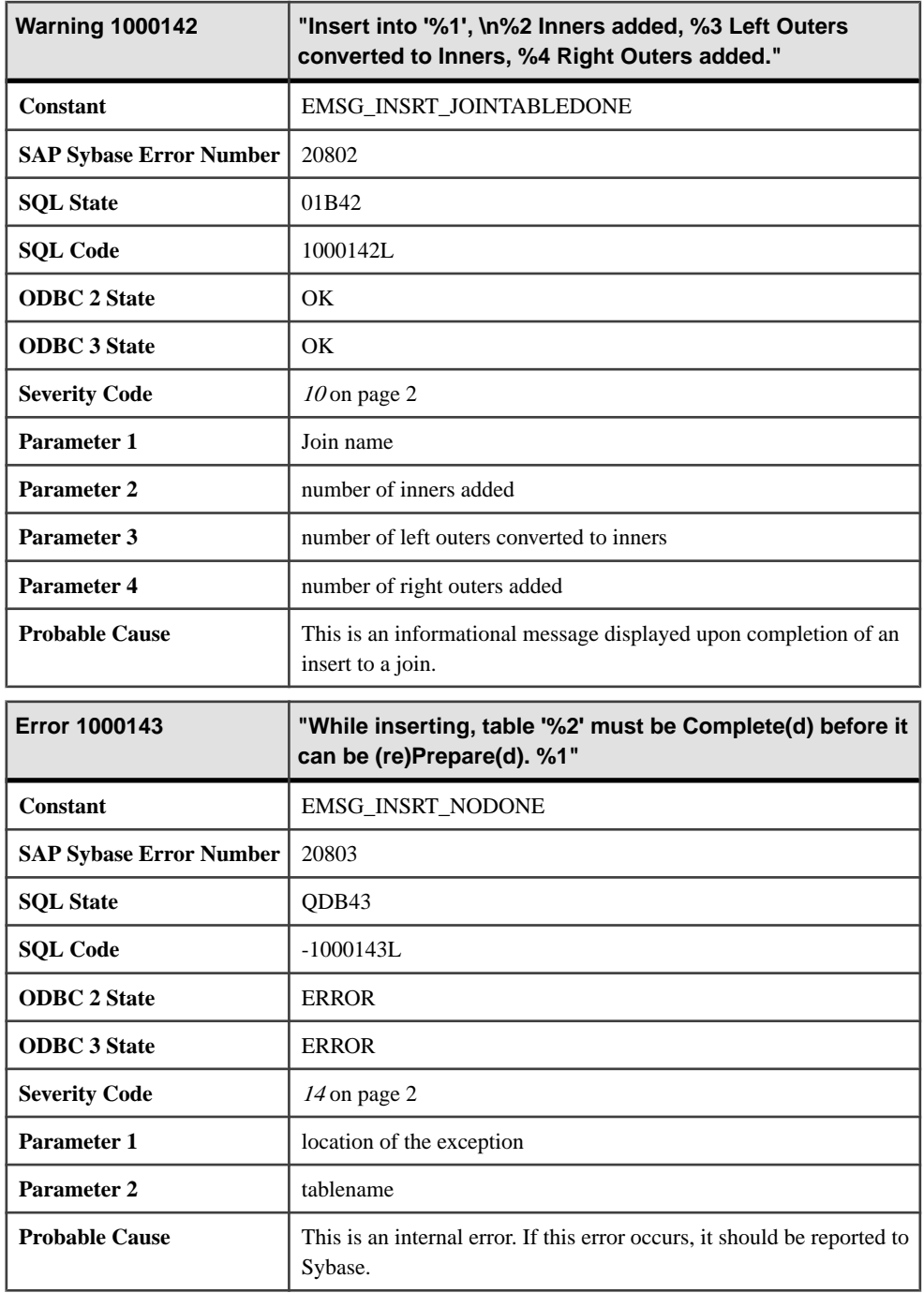

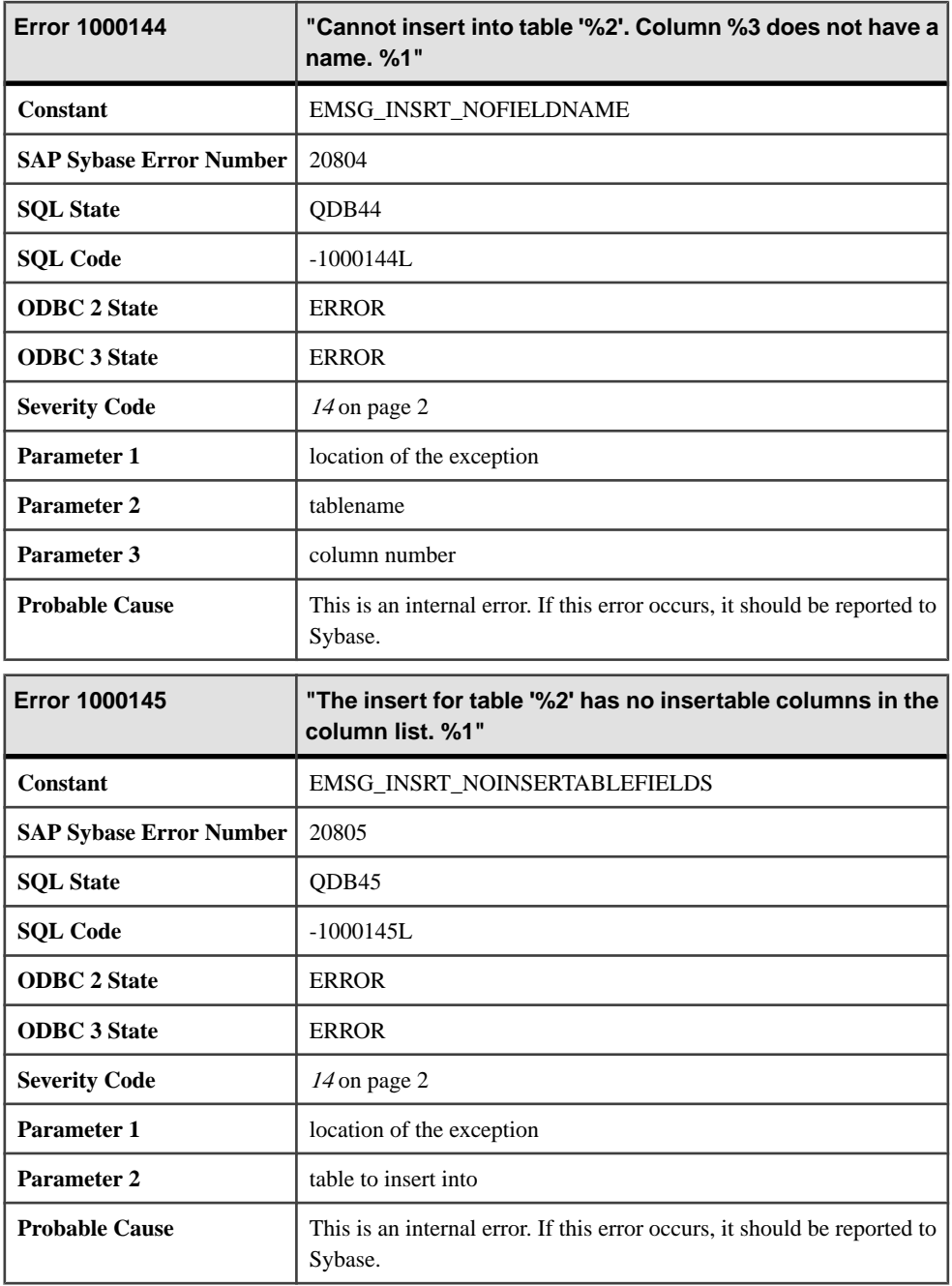

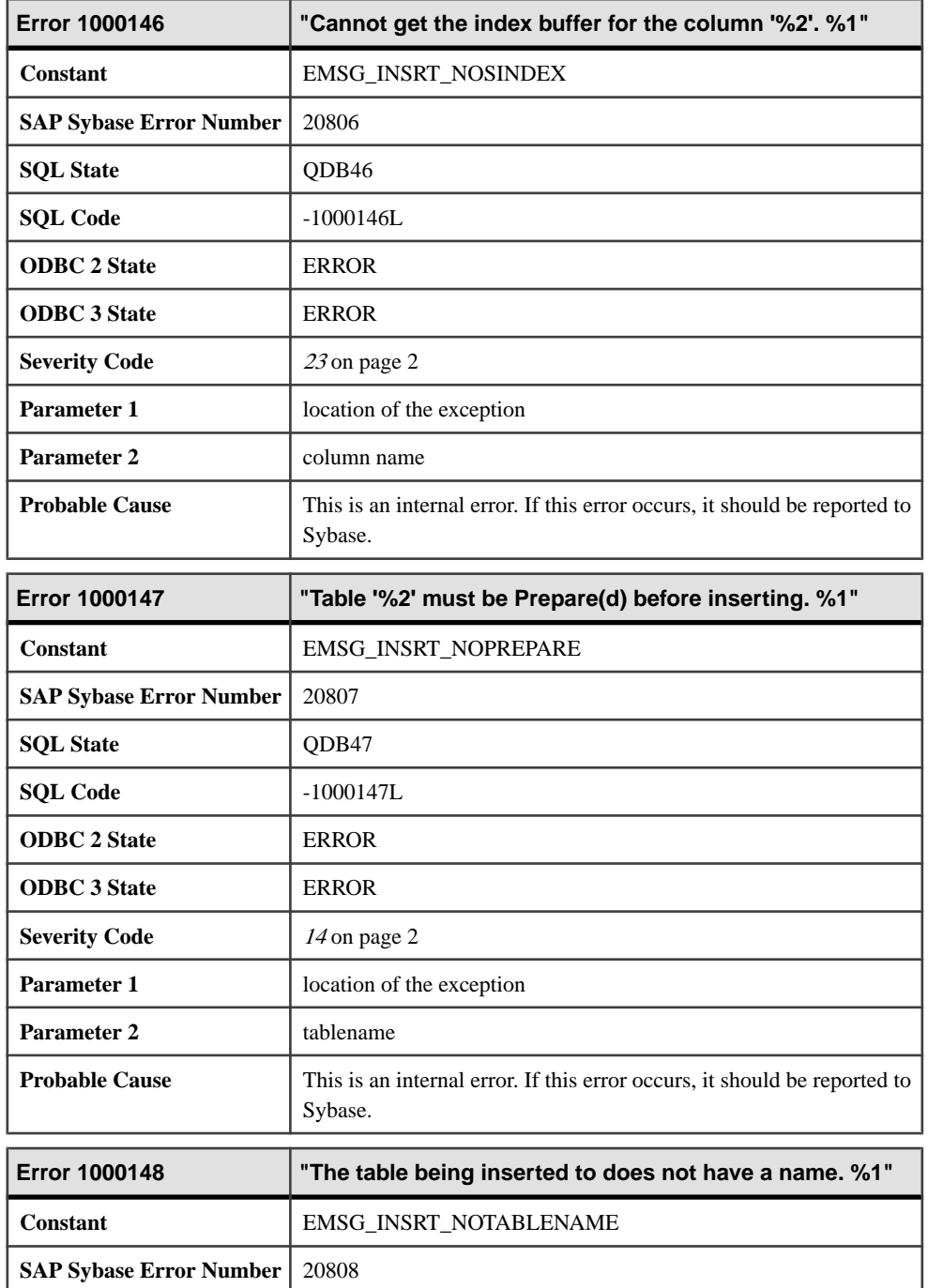

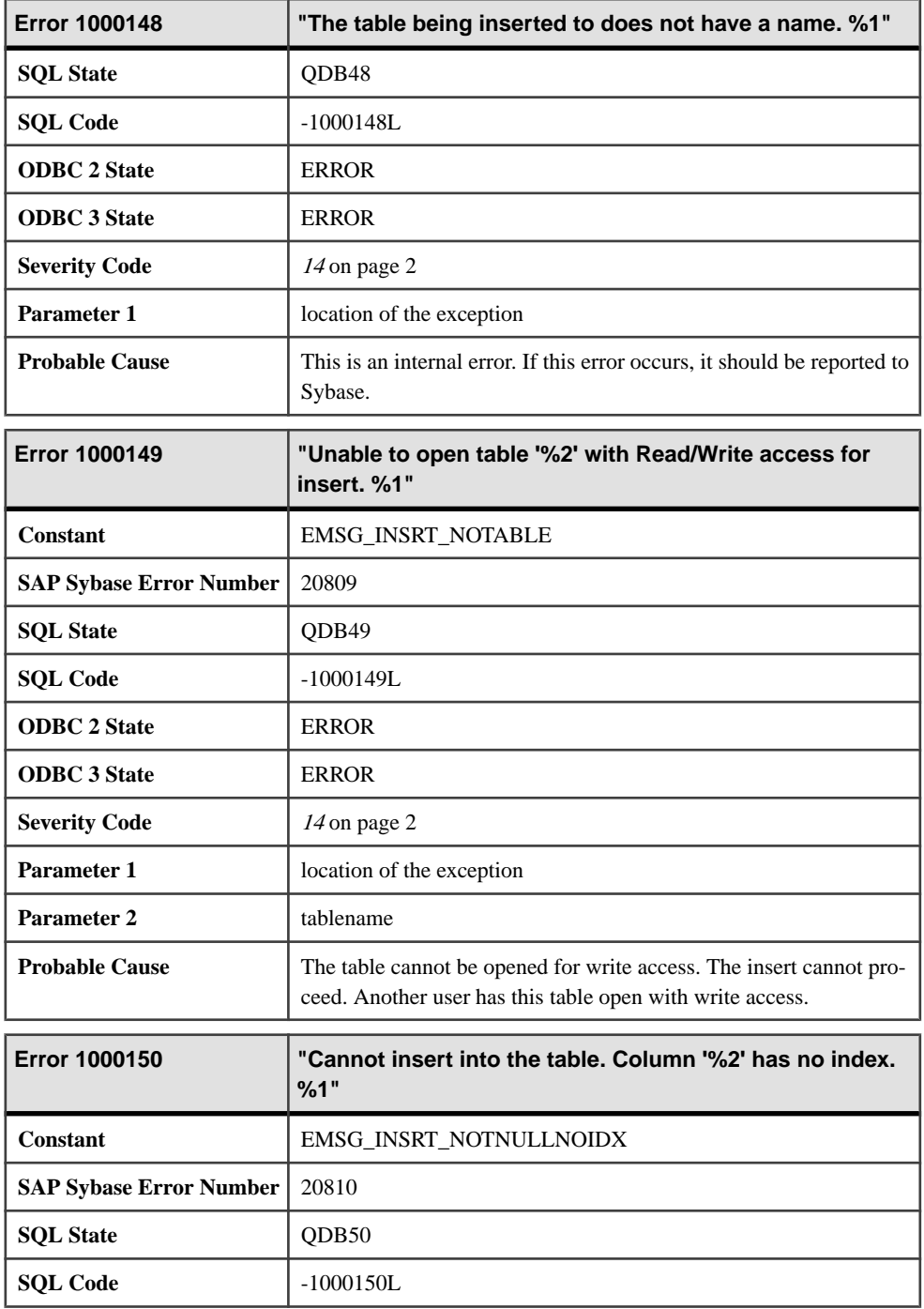

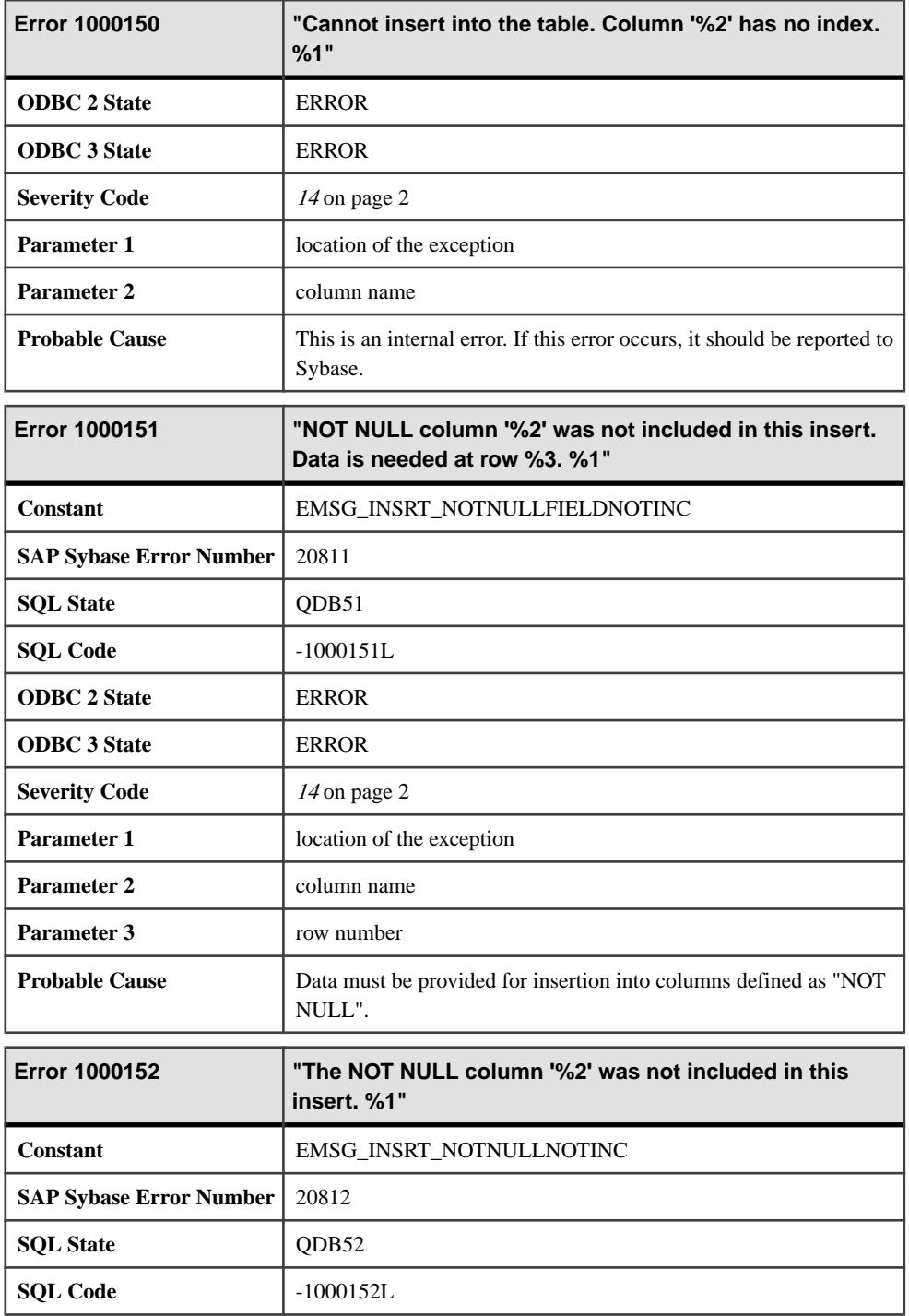

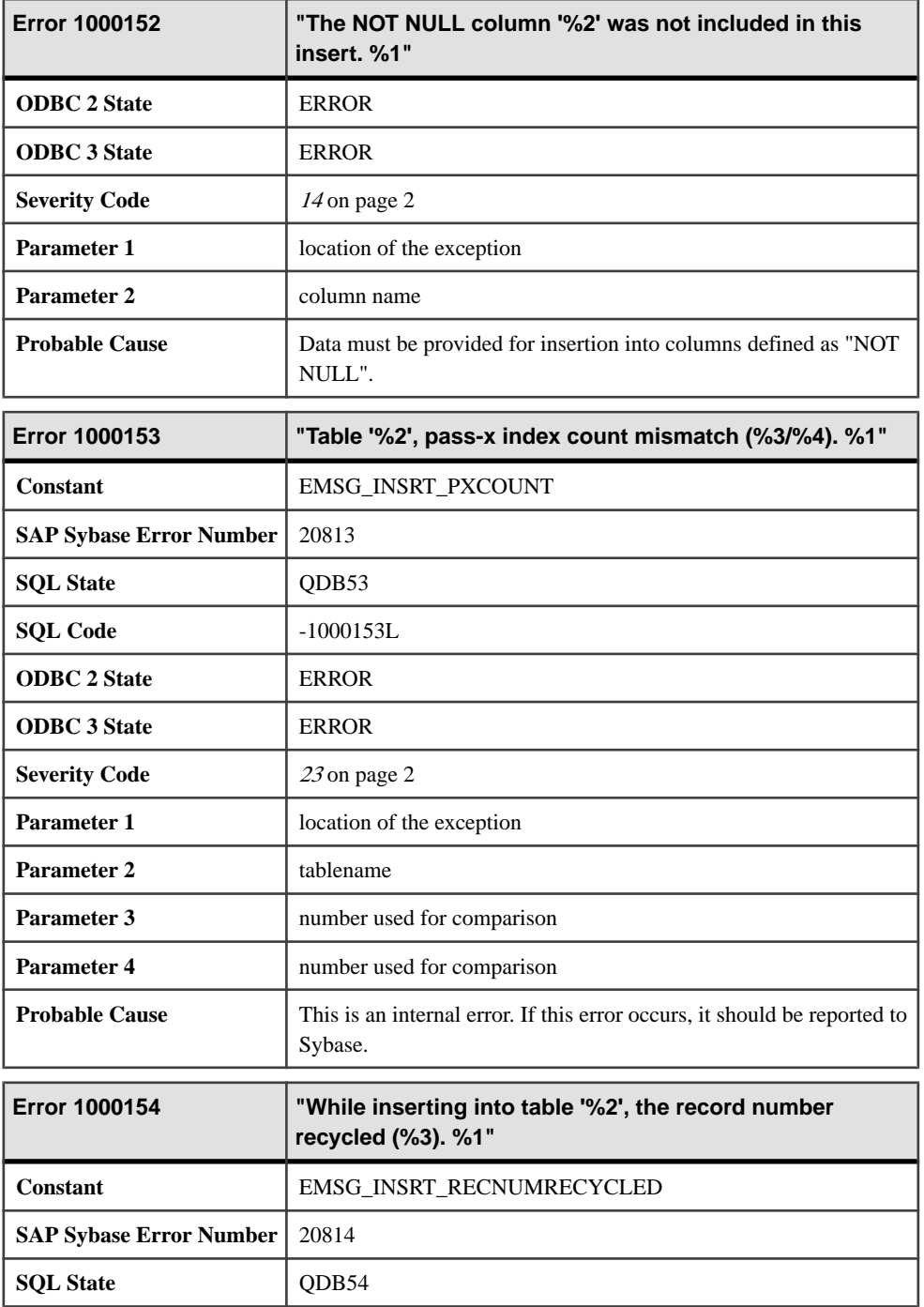

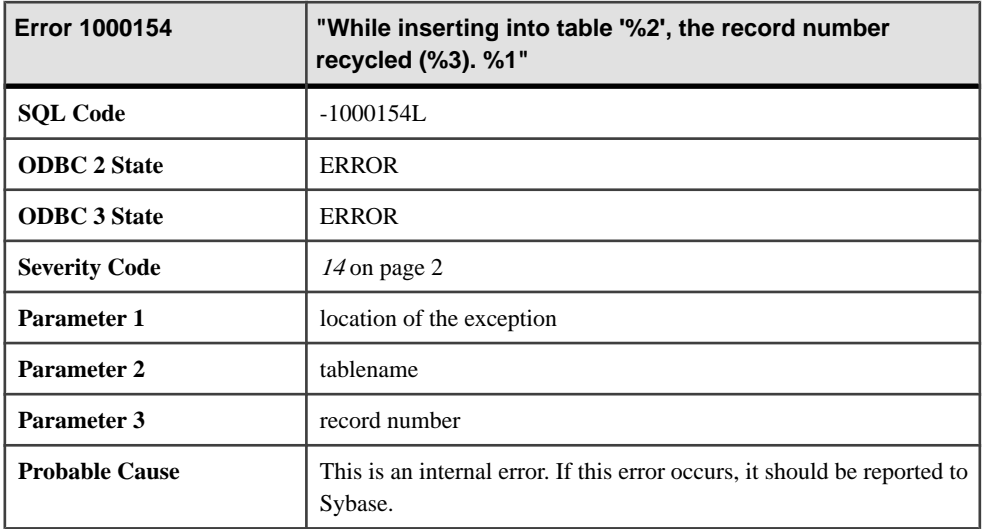

## **Messages 1000155 through 1000174**

Messages on this page are sorted by Sybase error code. Locate the appropriate code for a full description of the message.

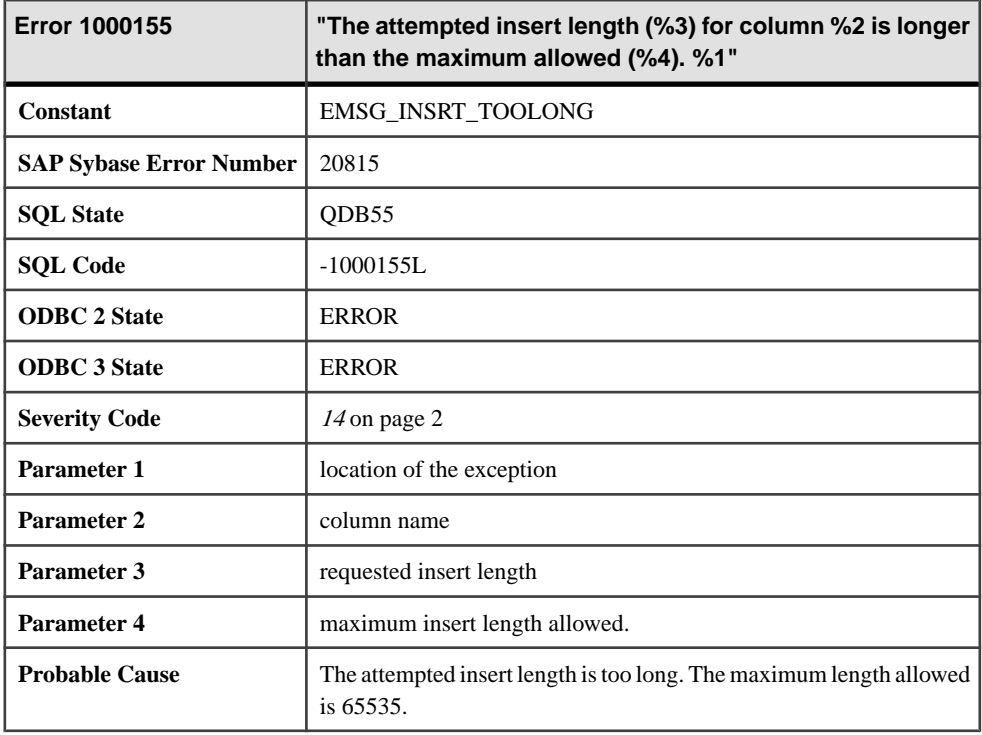

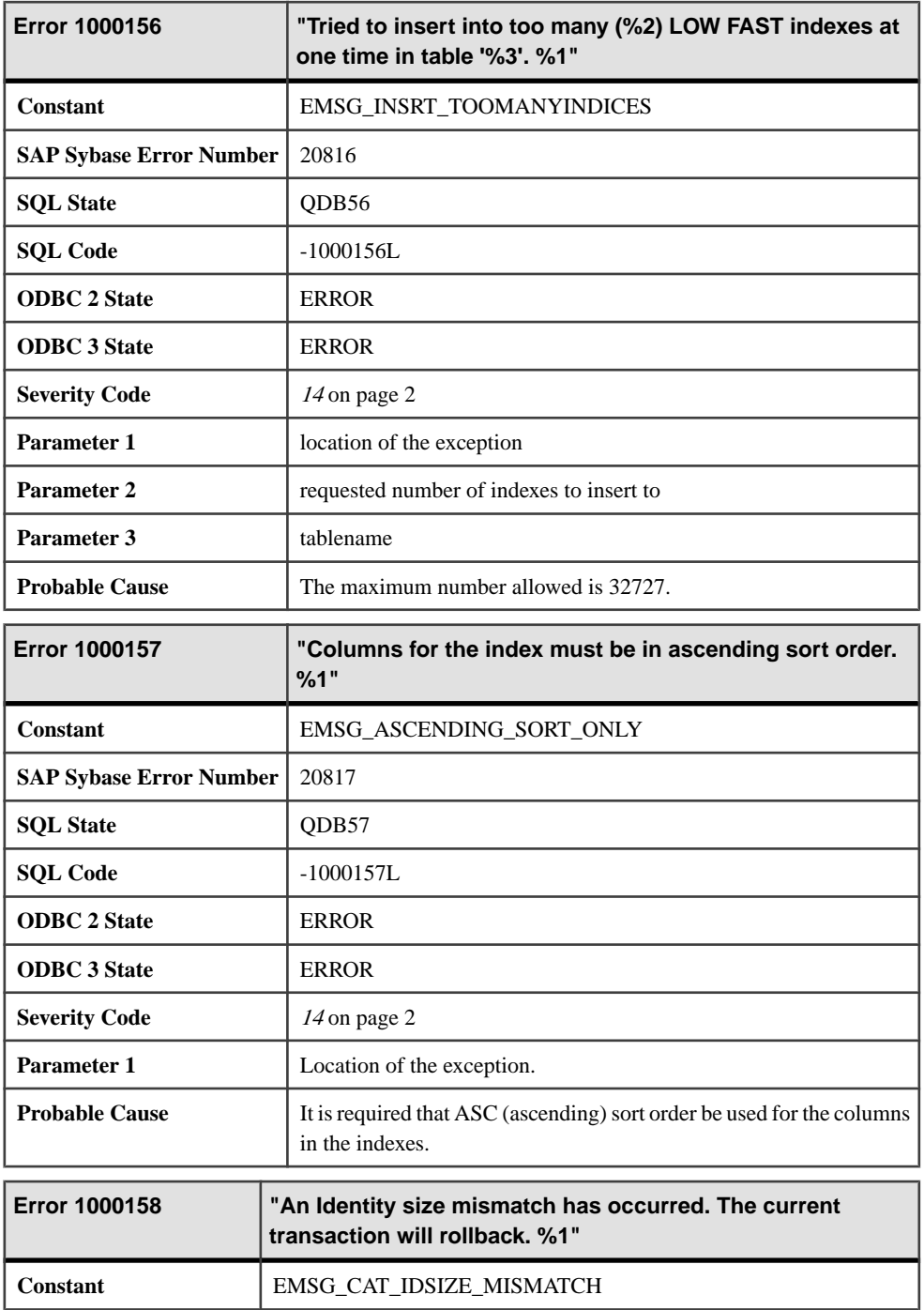

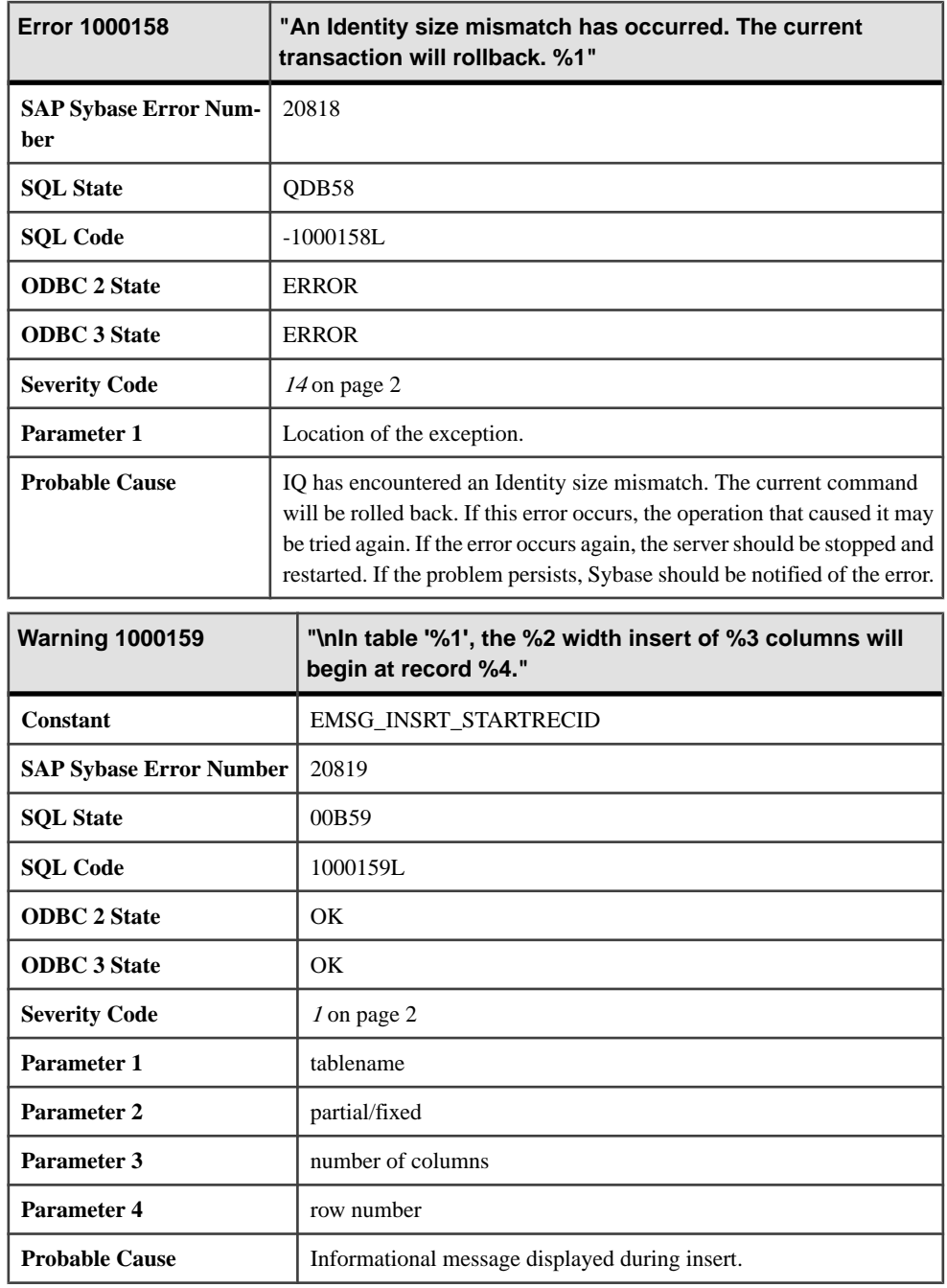

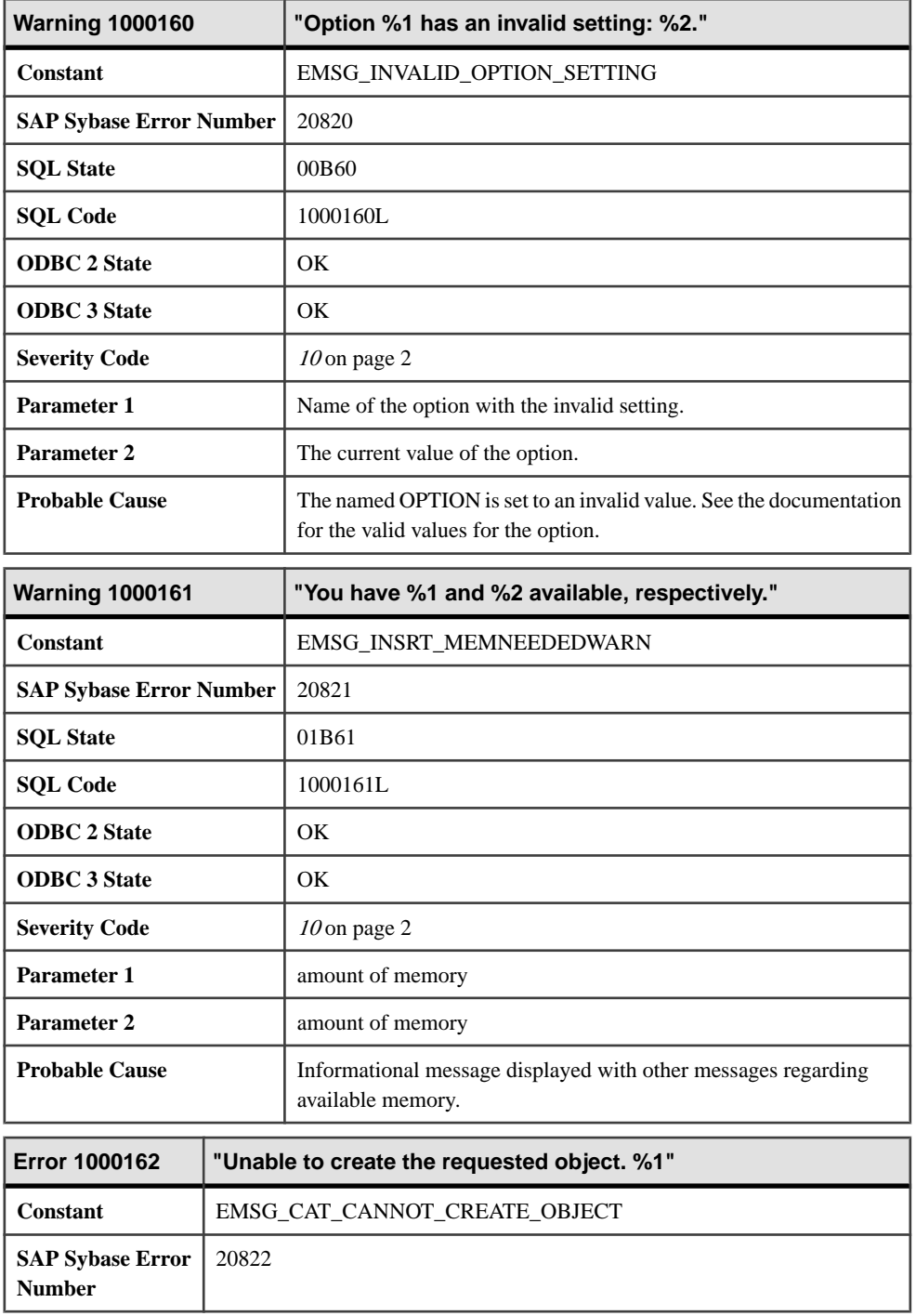

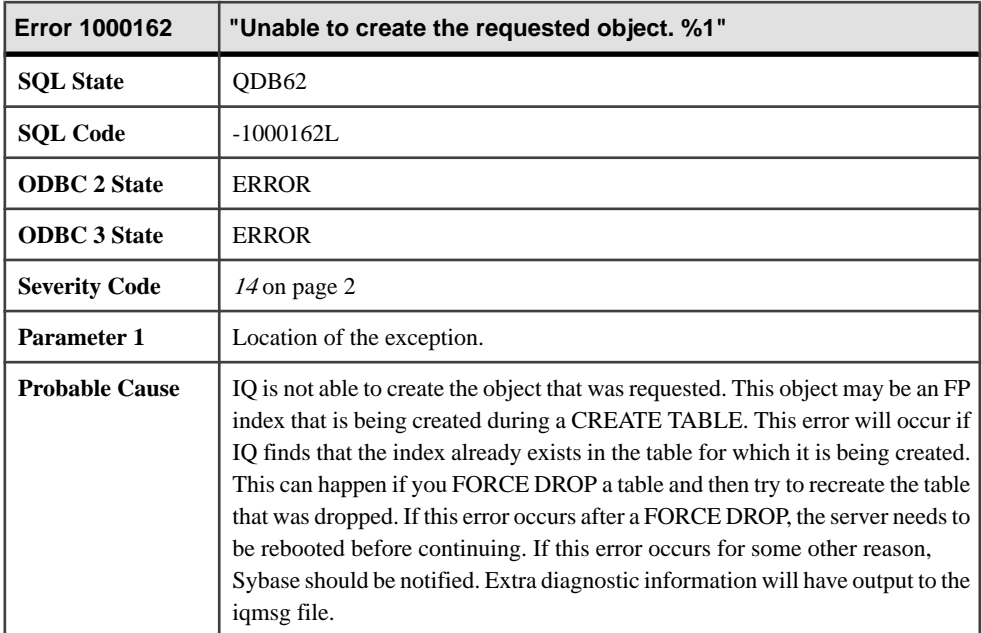

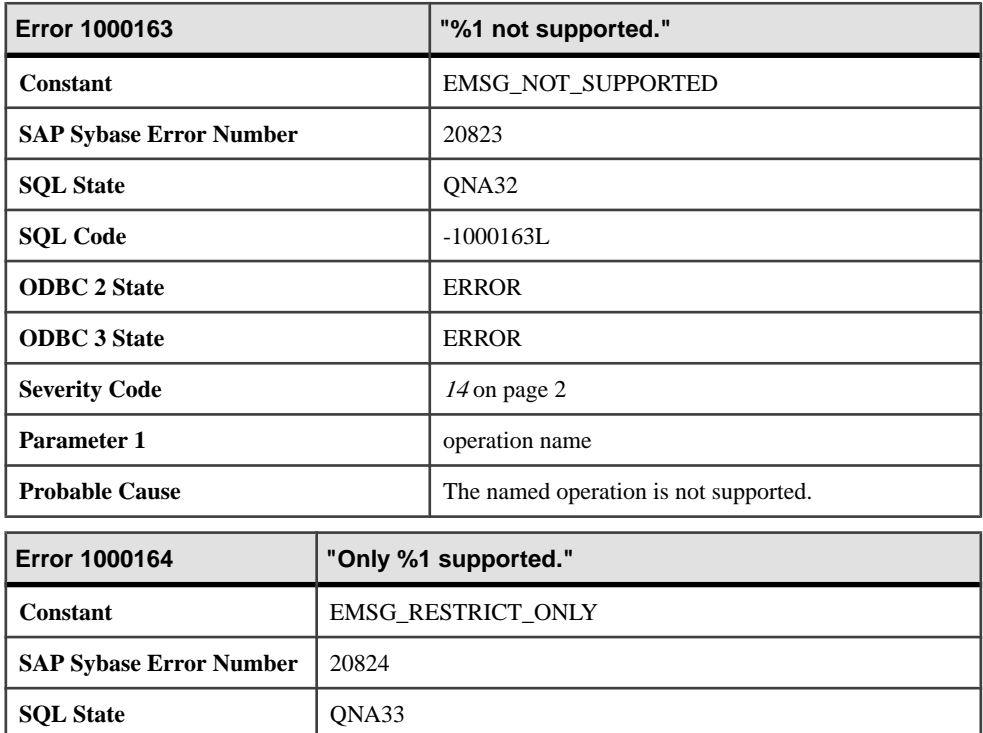
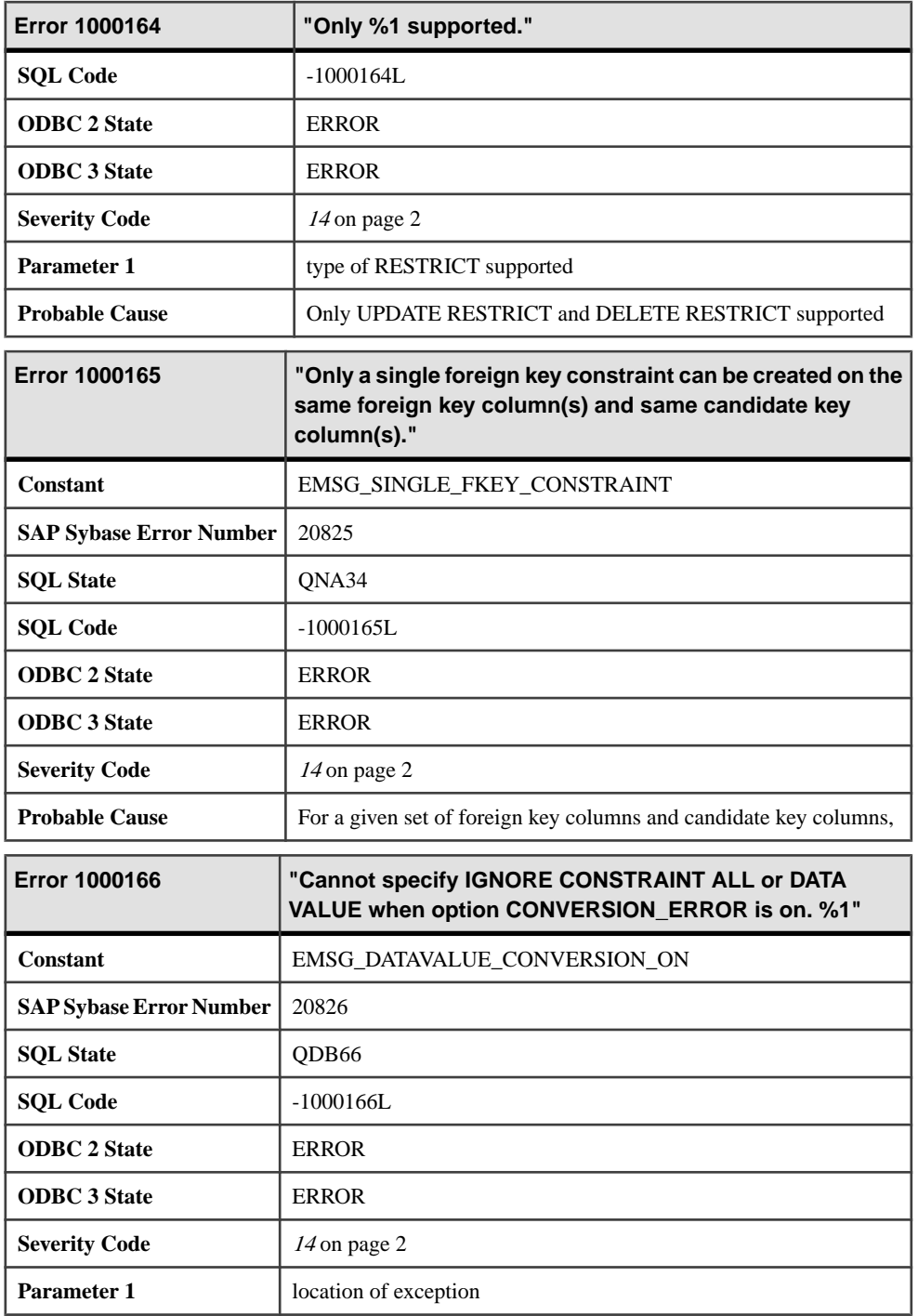

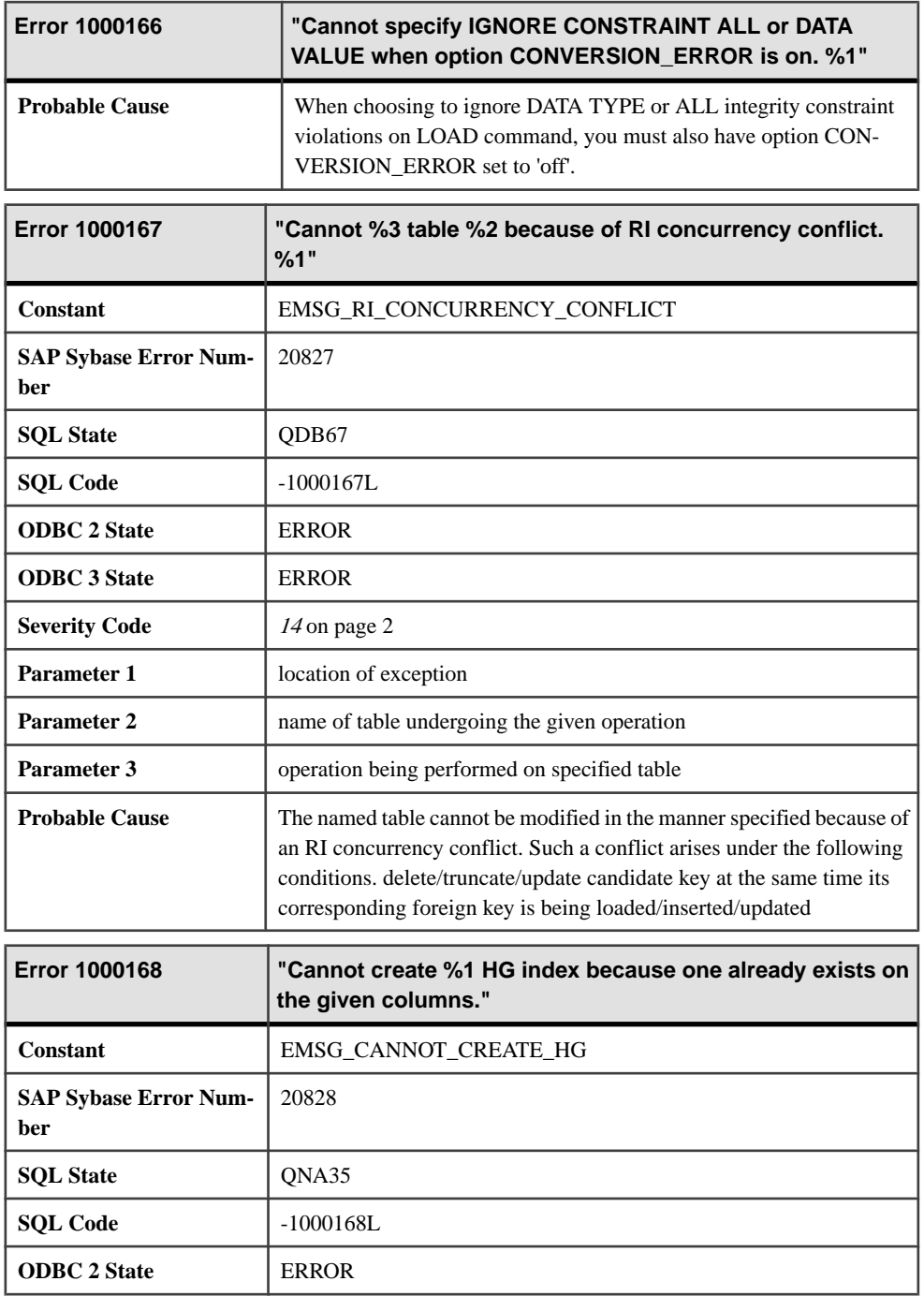

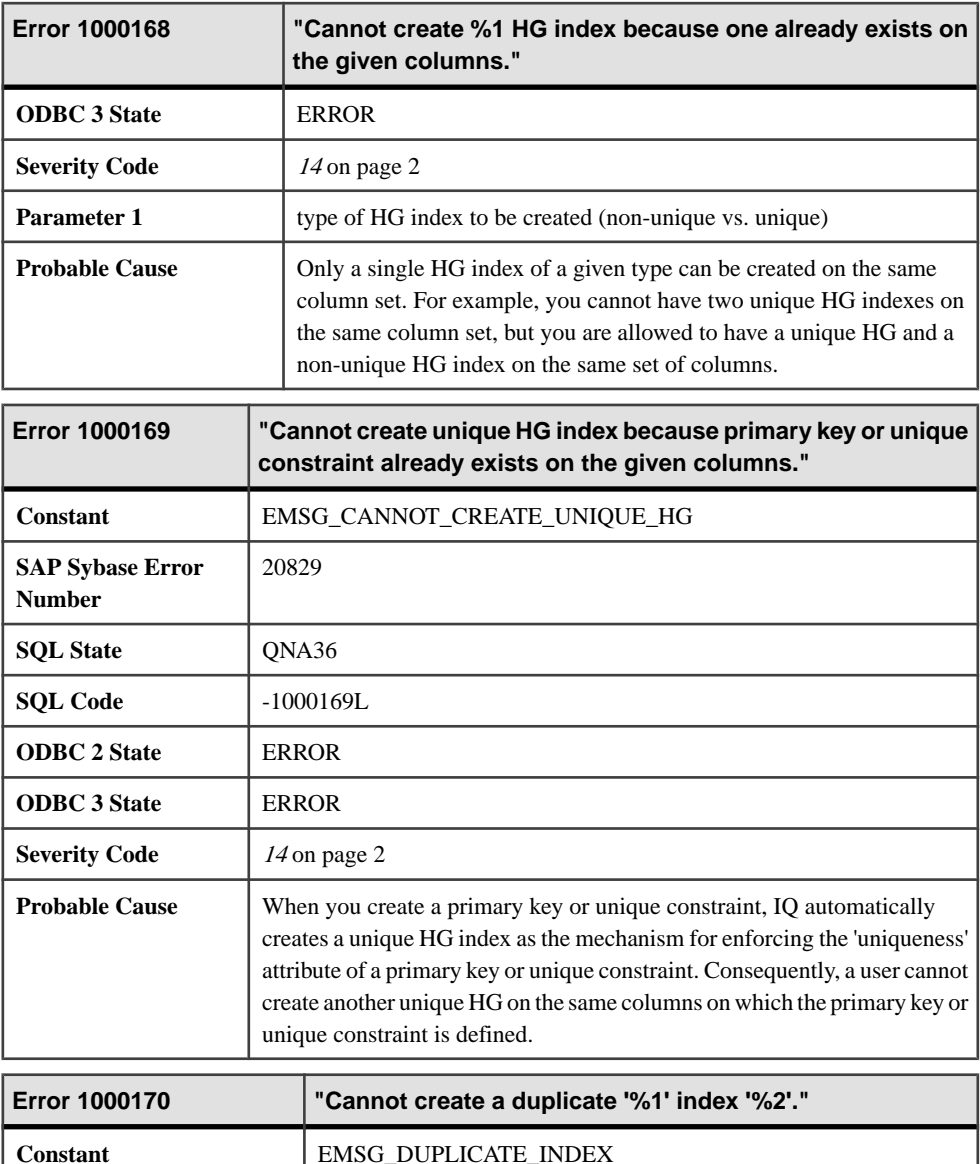

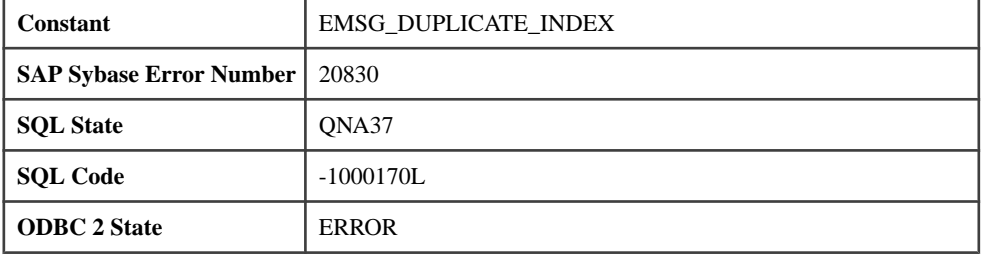

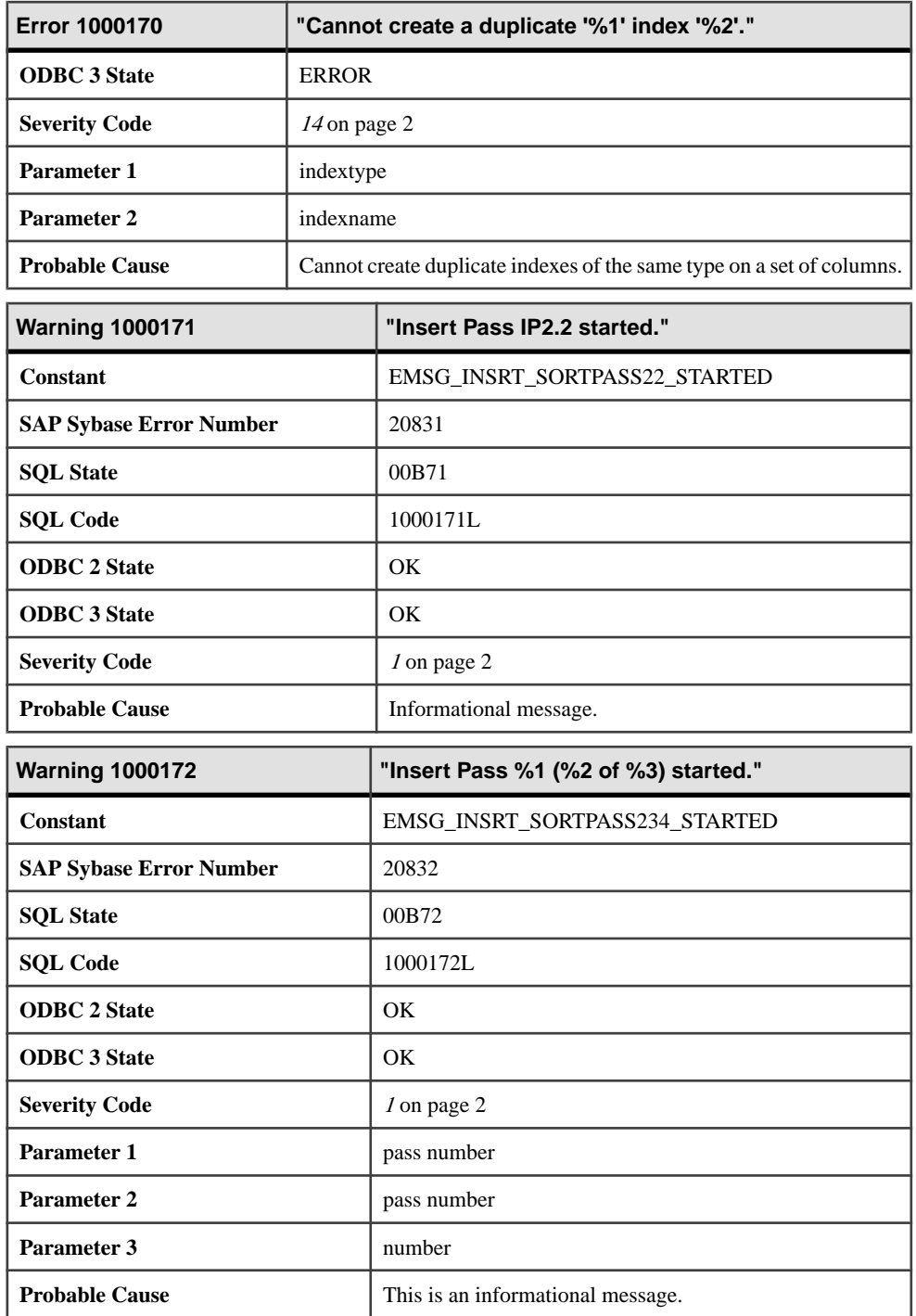

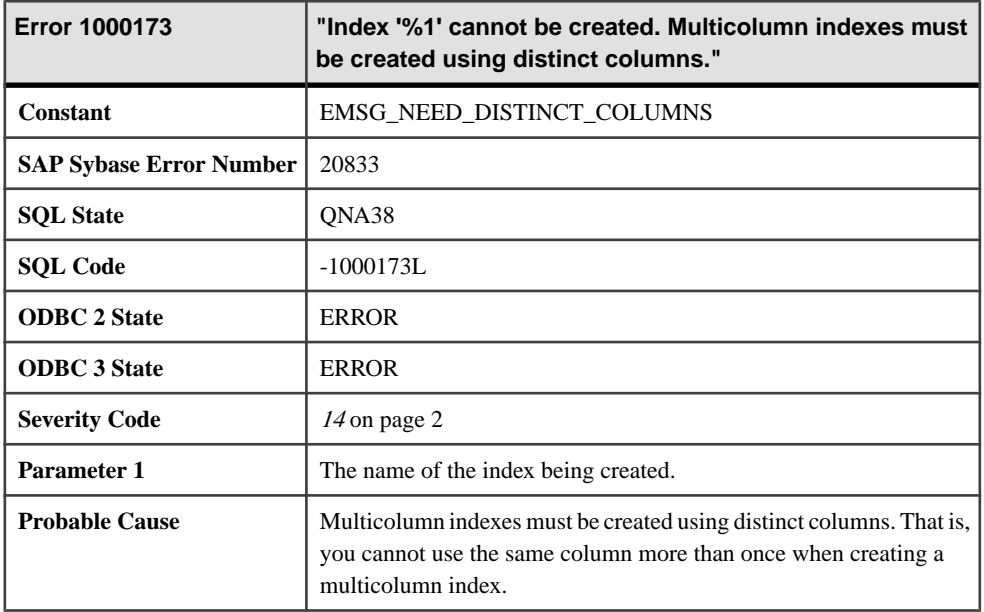

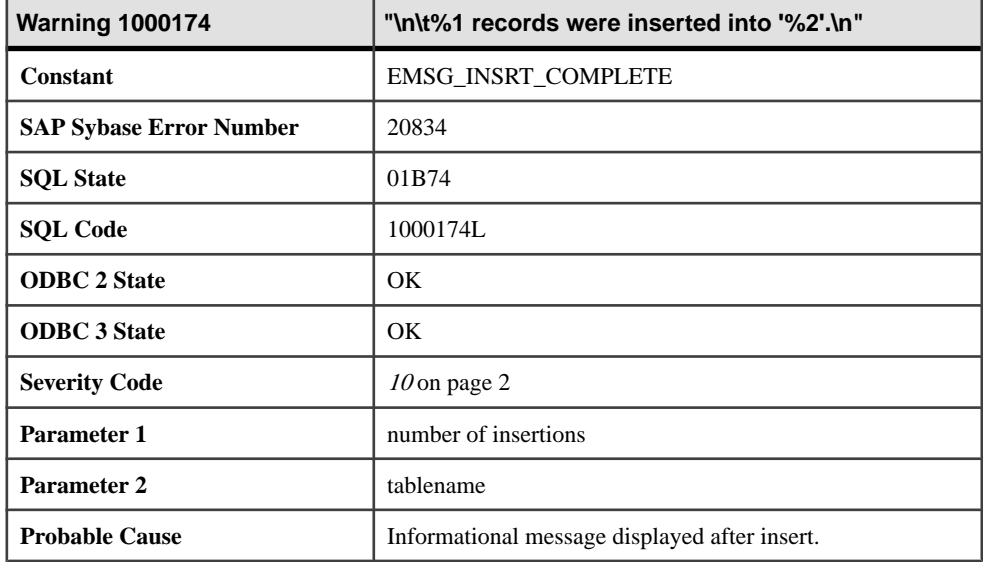

## **Messages 1000175 through 1000197**

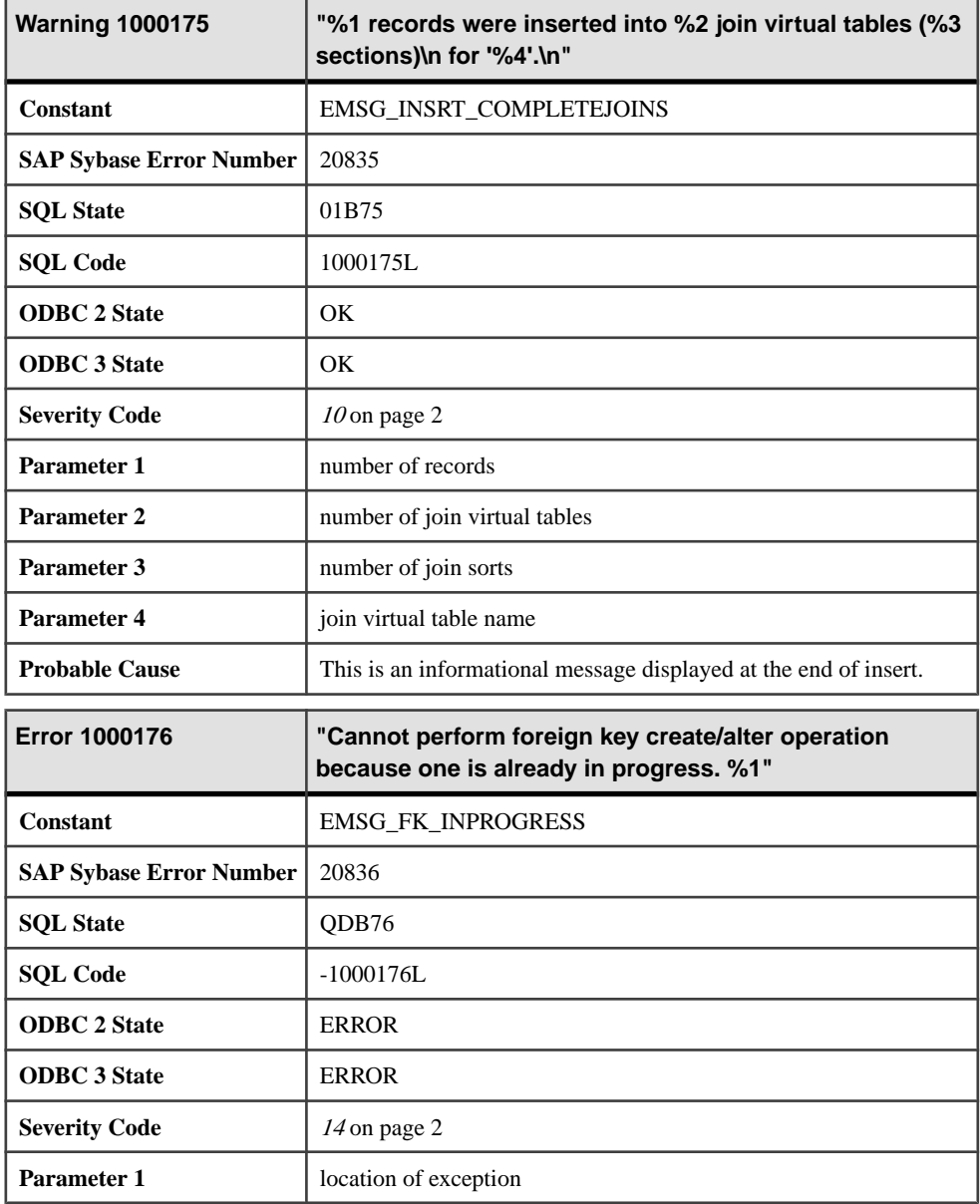

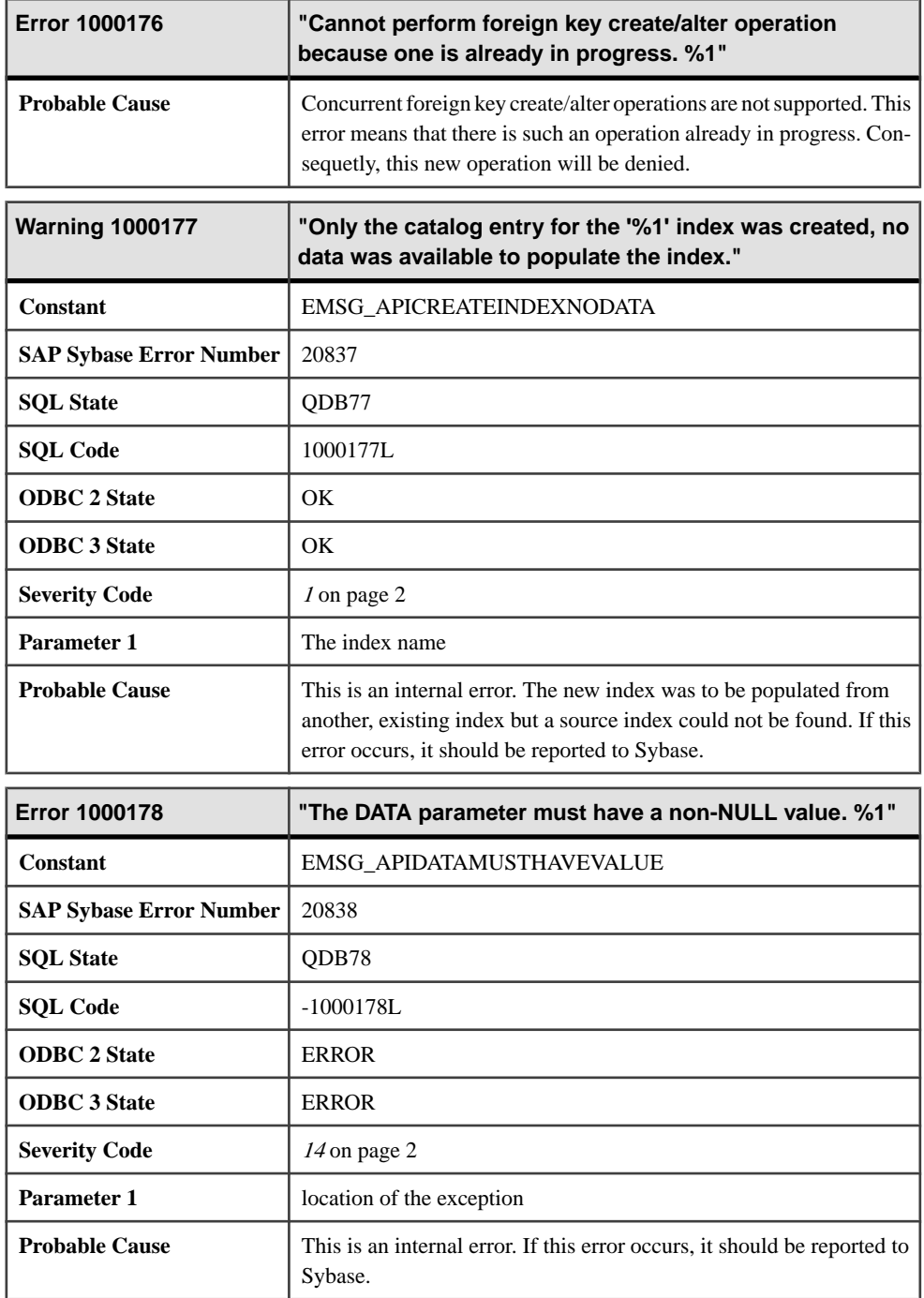

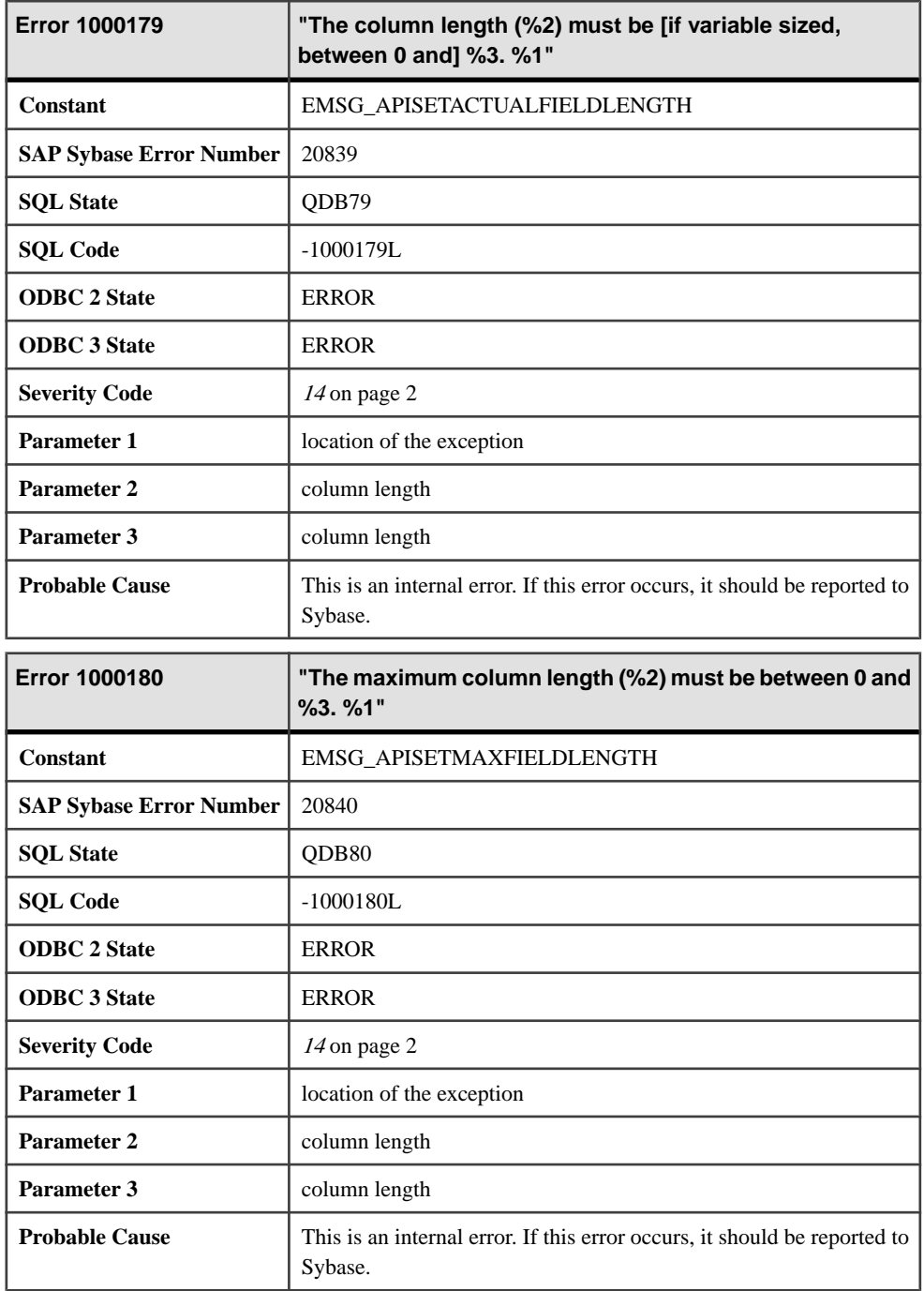

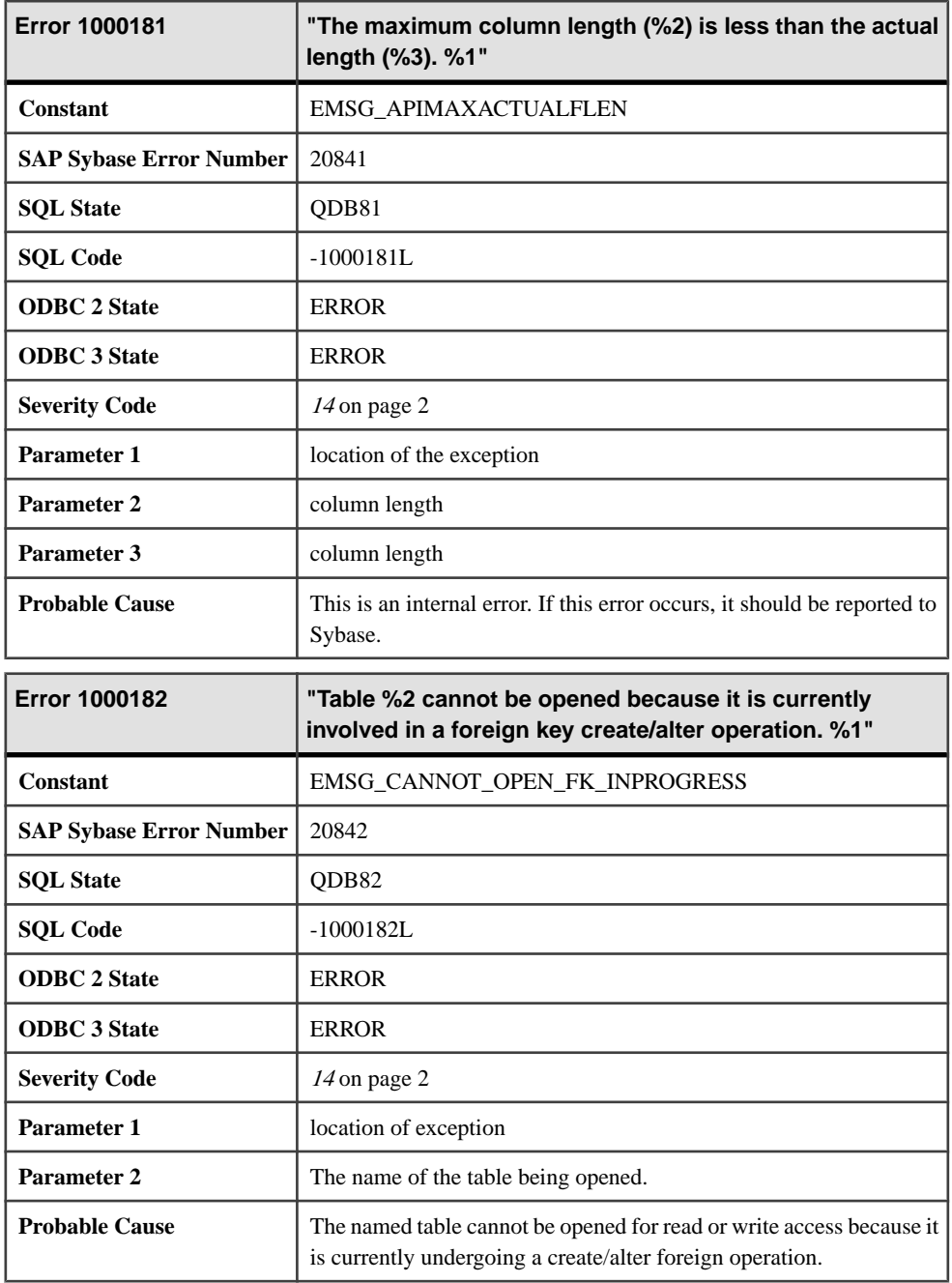

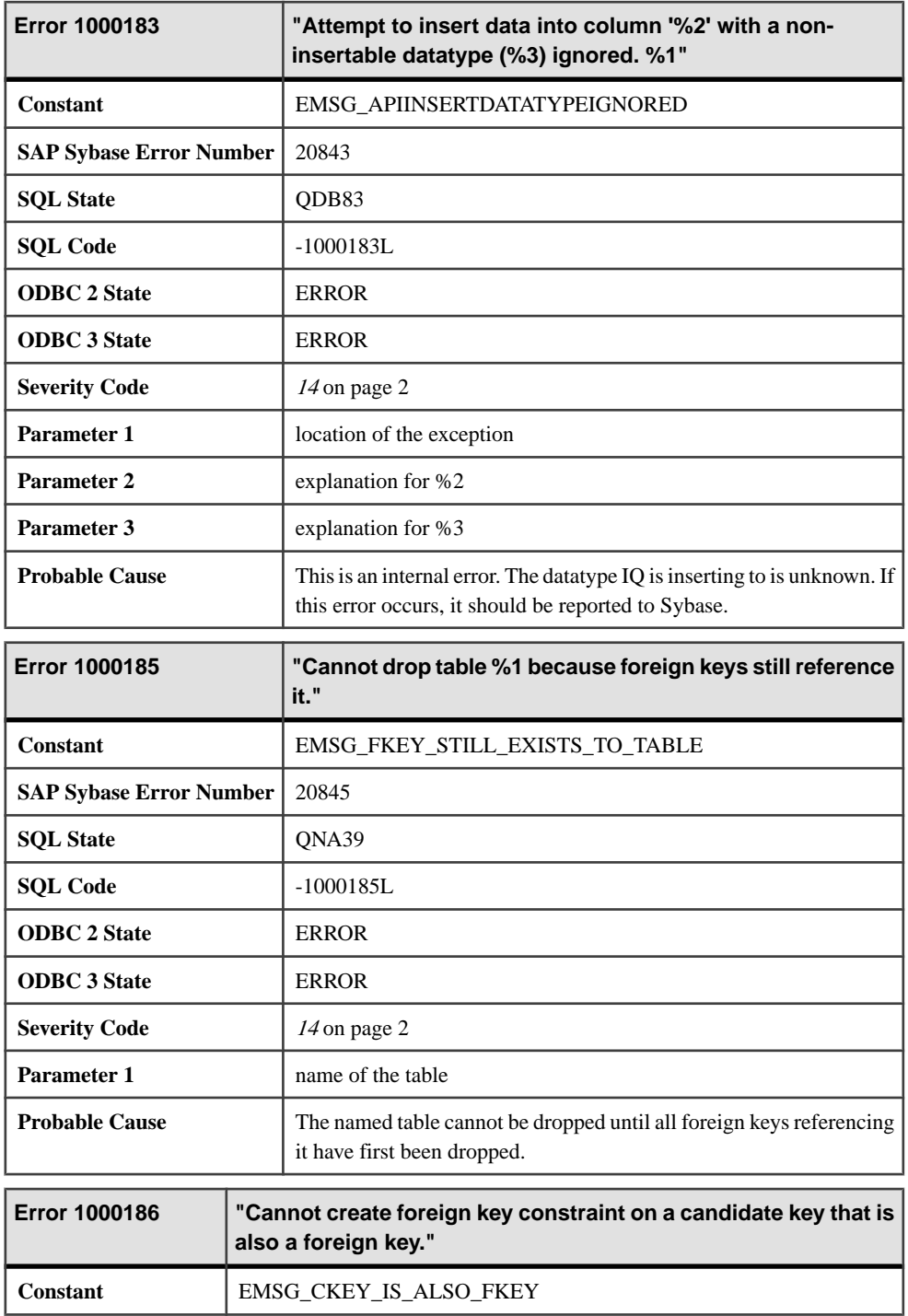

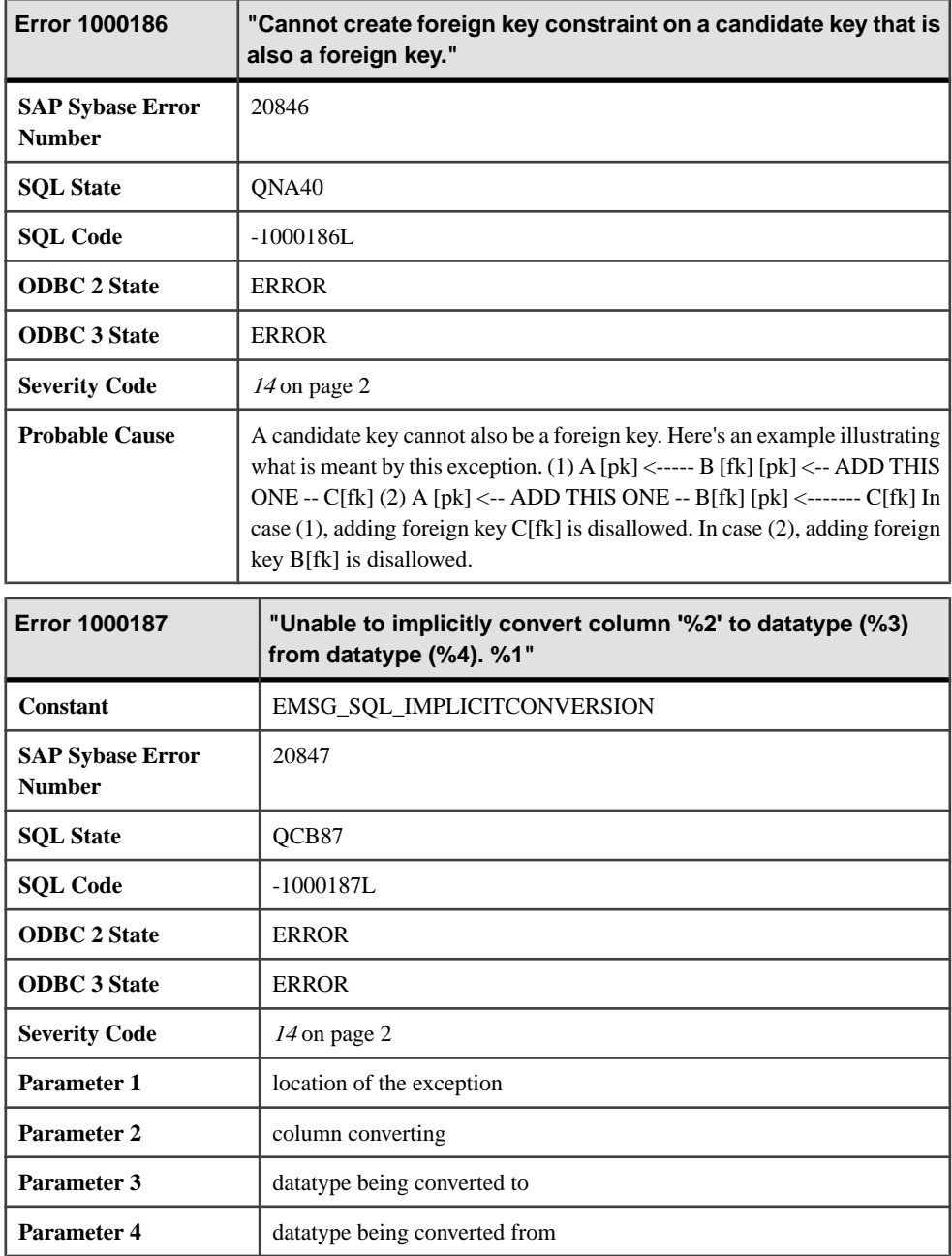

×

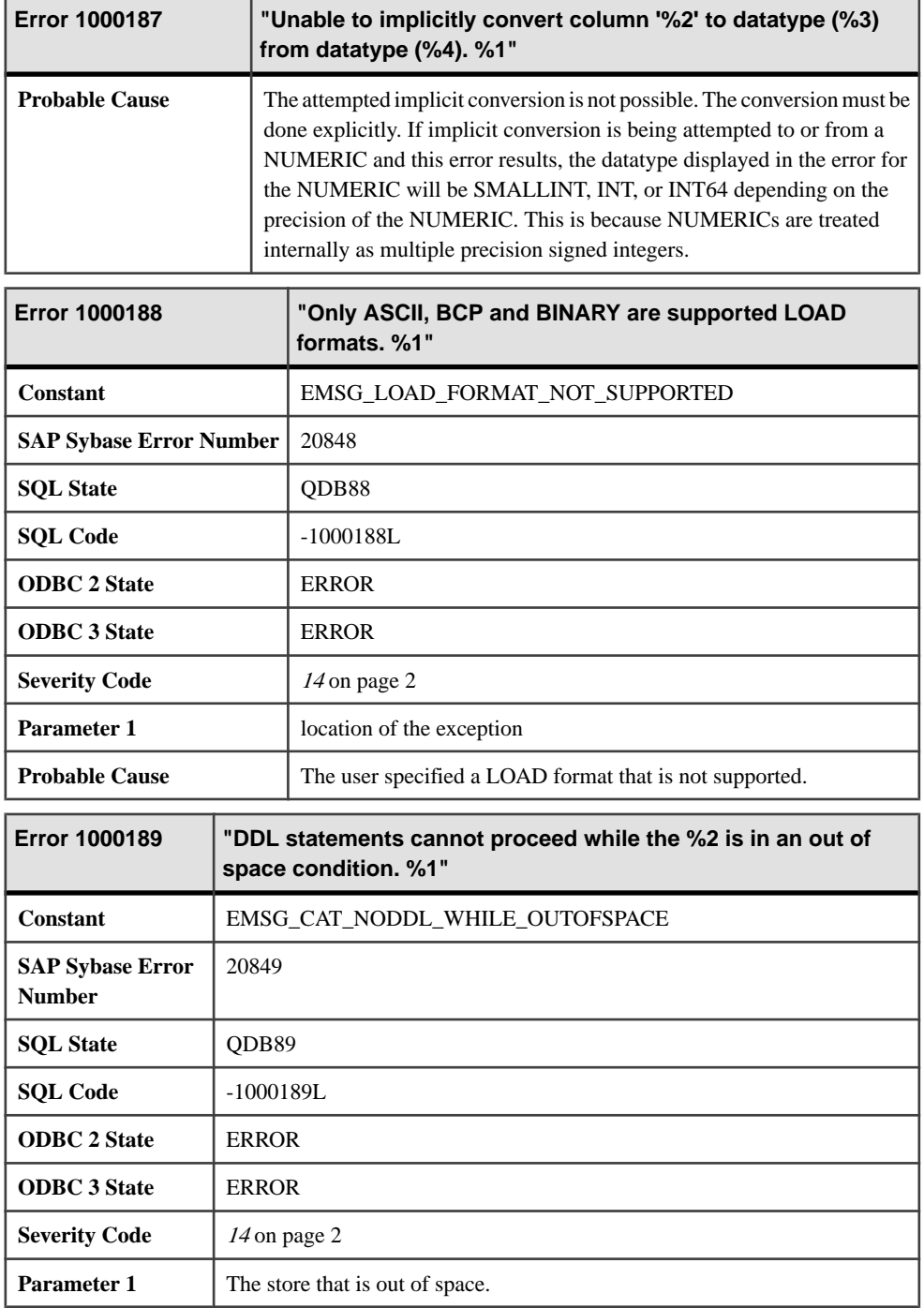

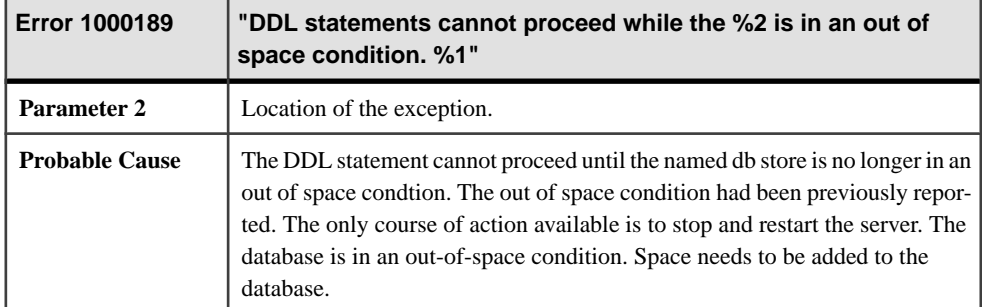

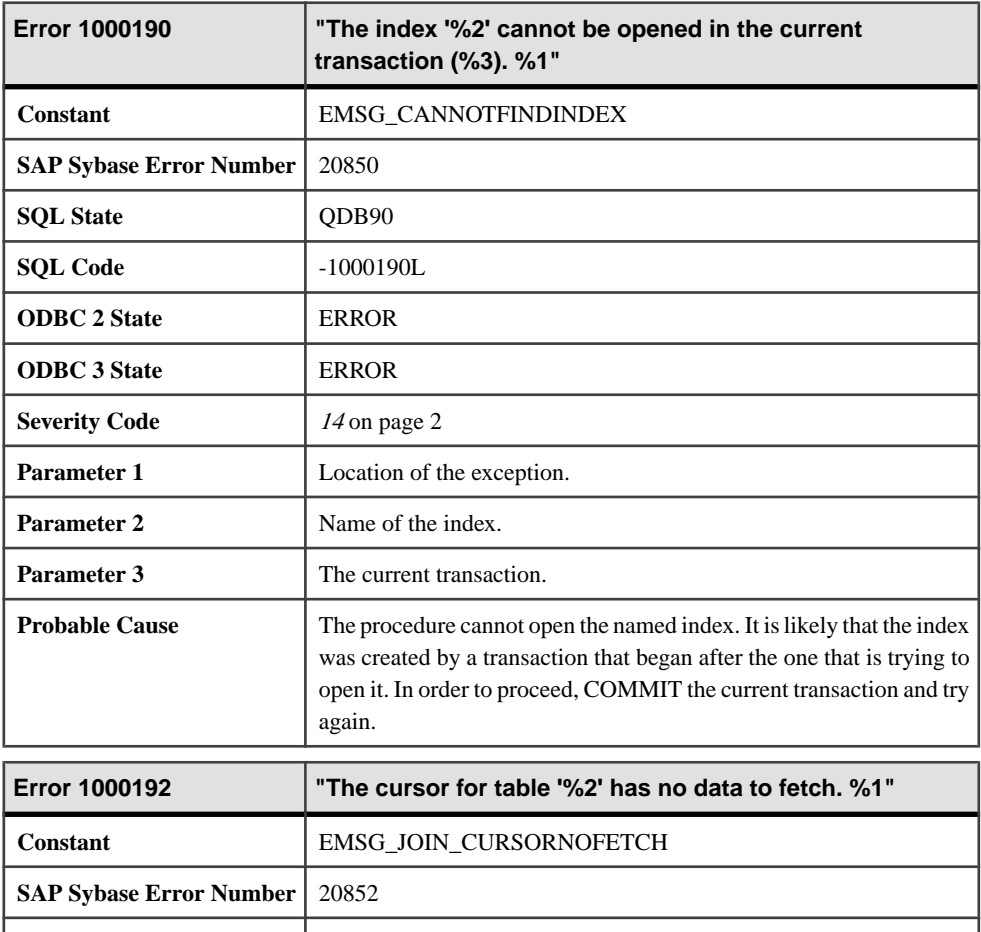

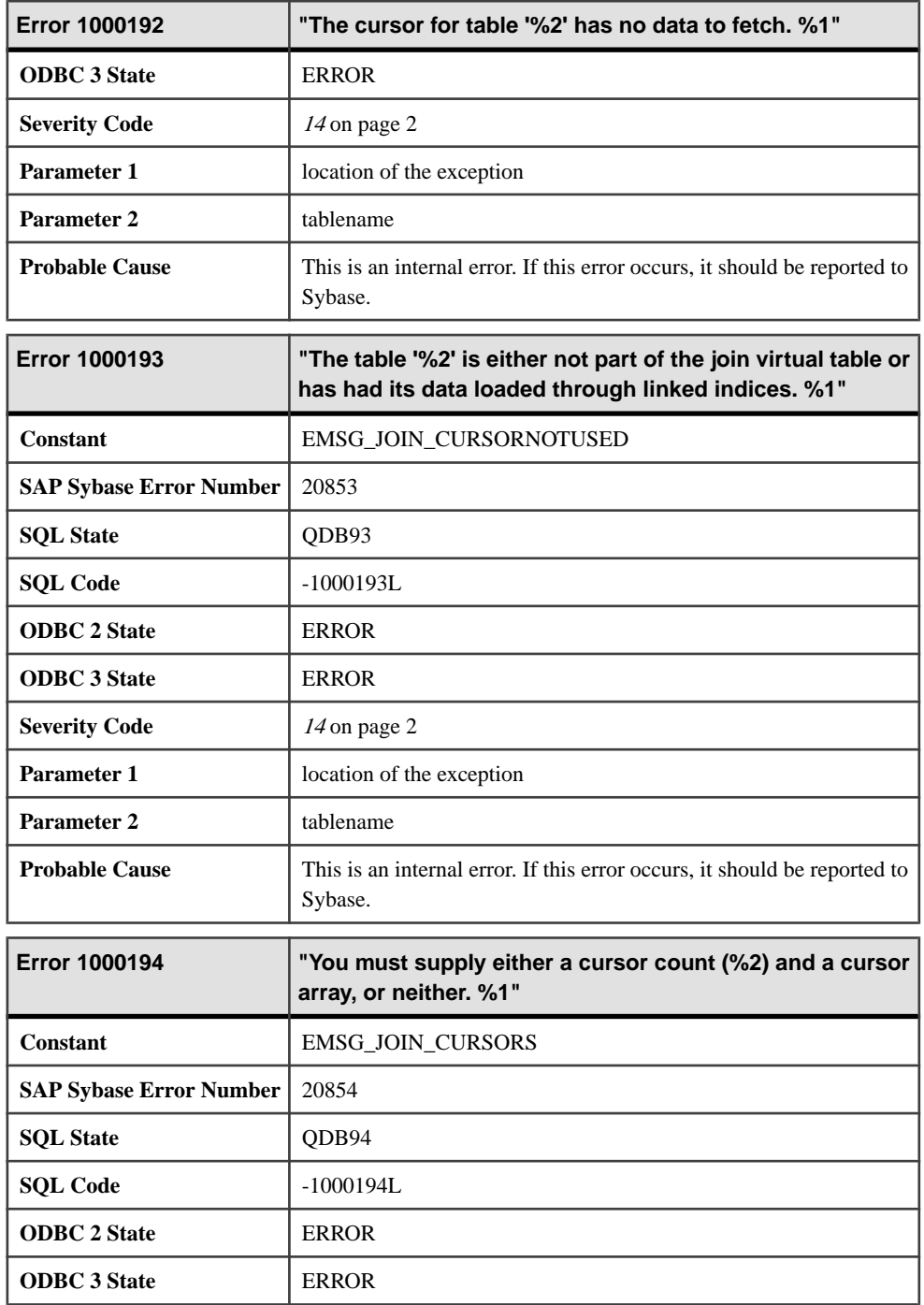

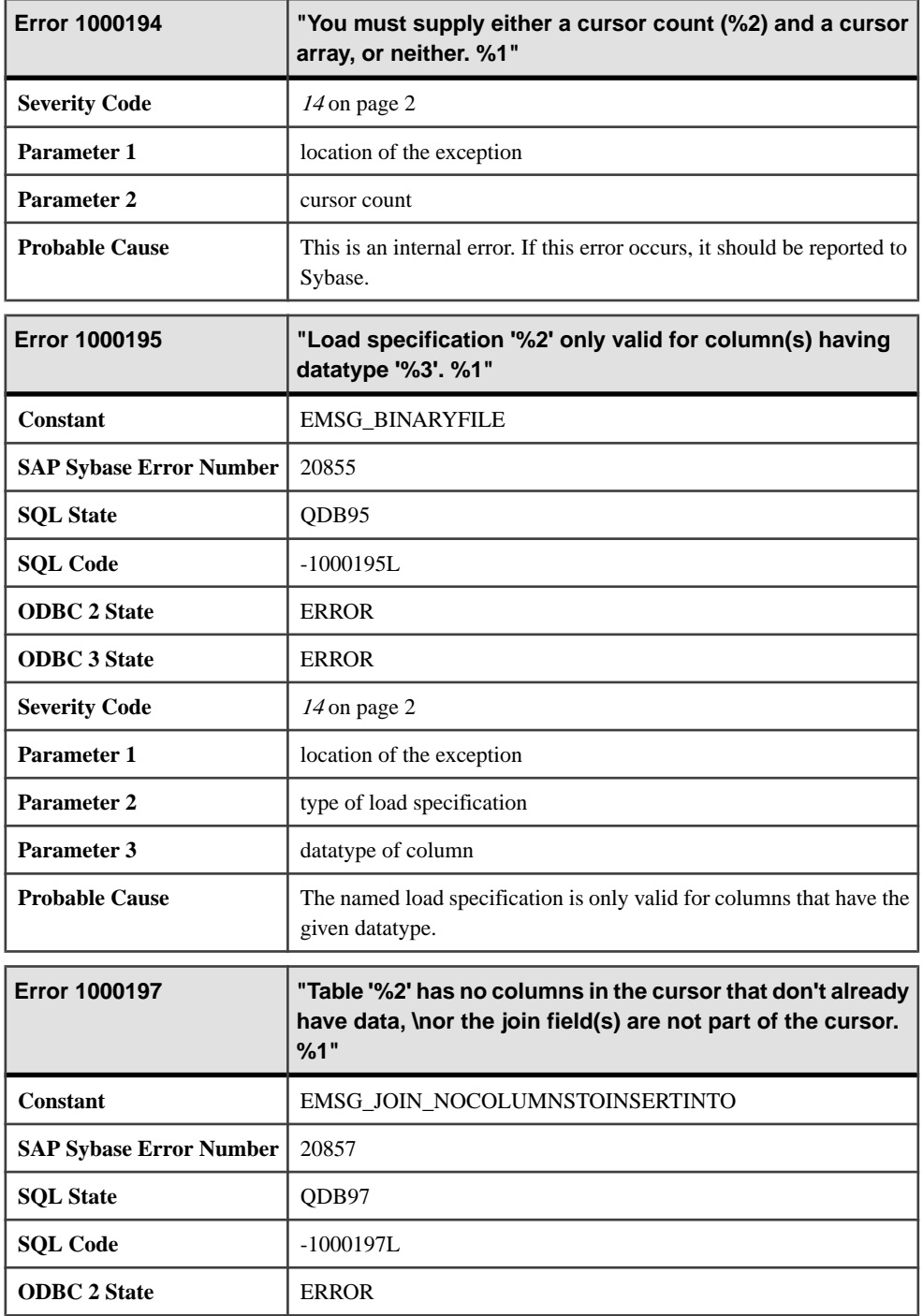

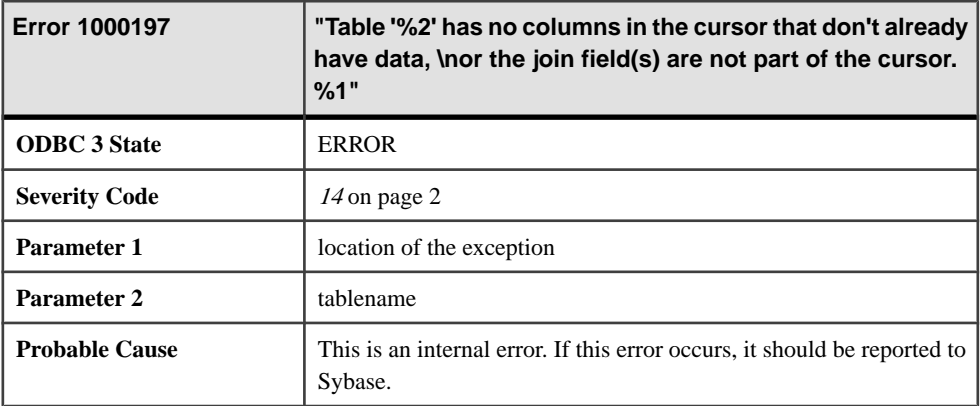

## **Messages 1000199 through 1000218**

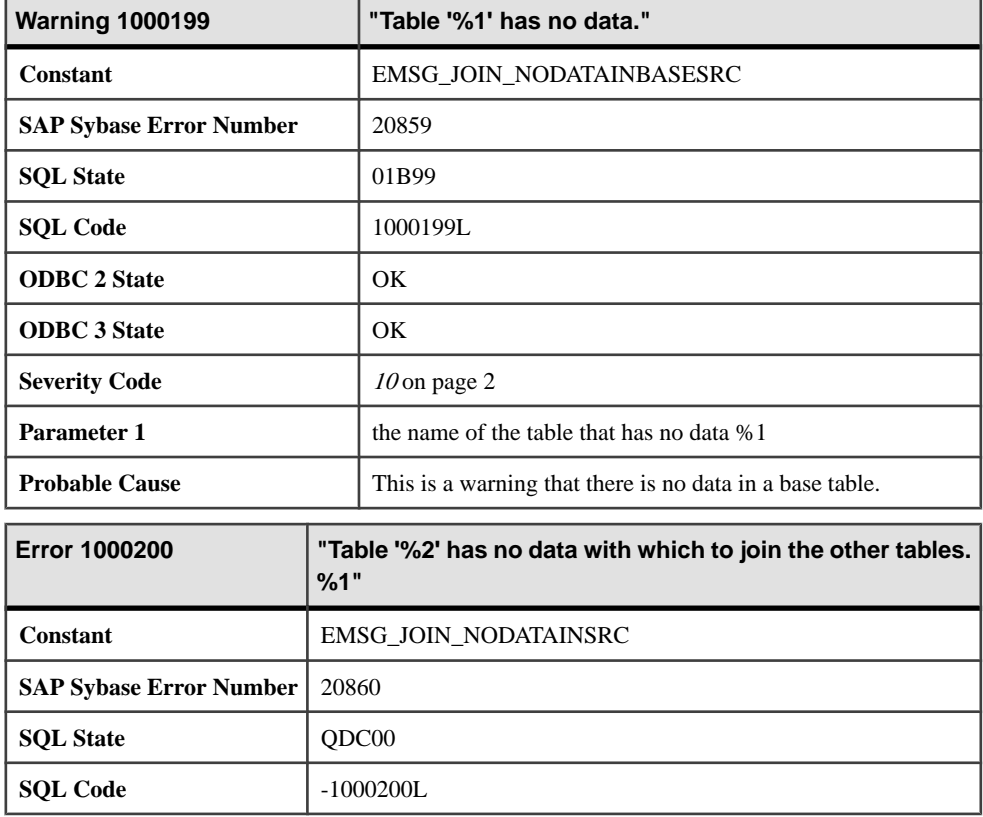

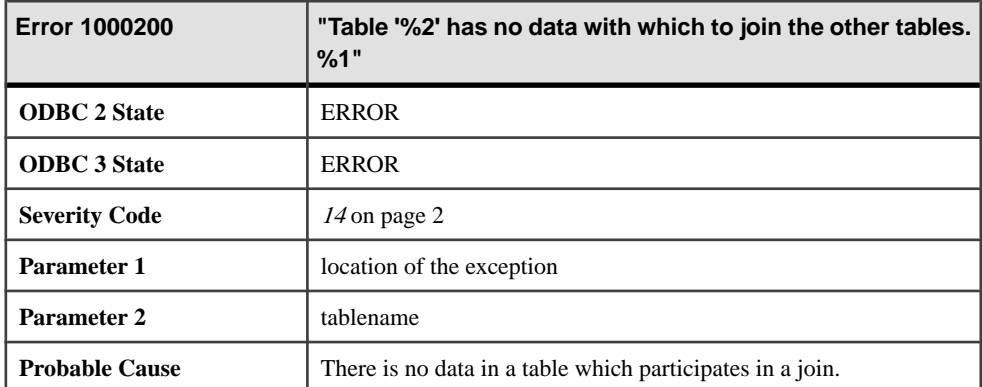

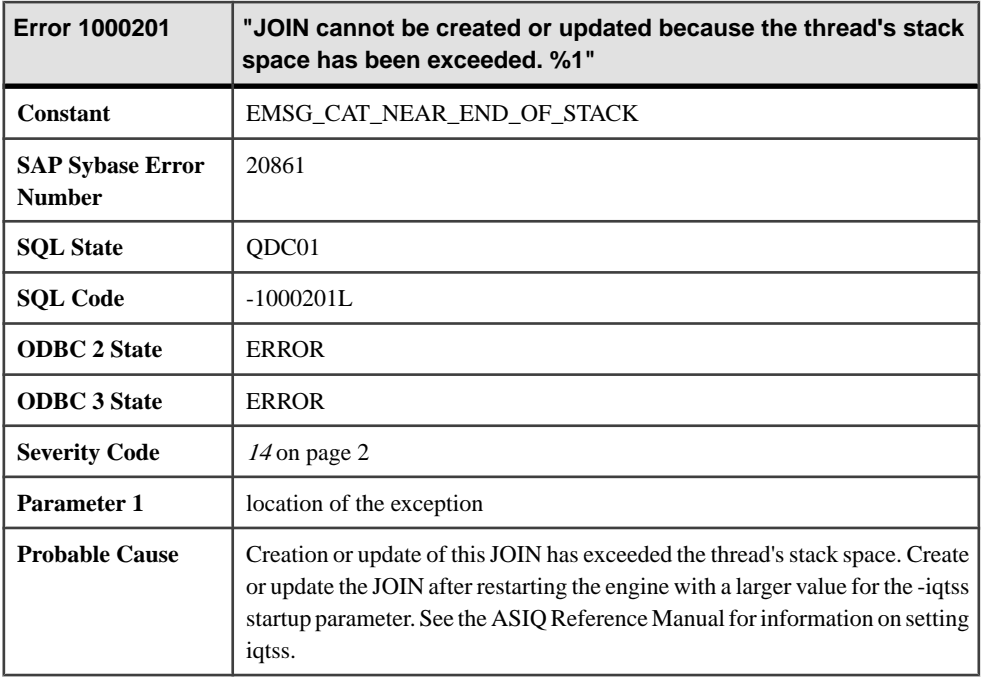

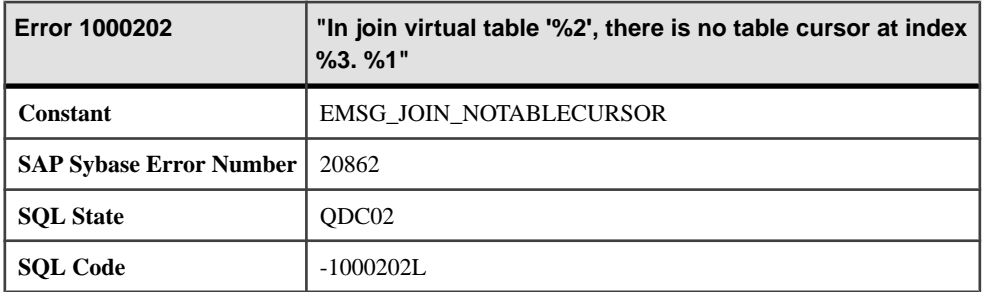

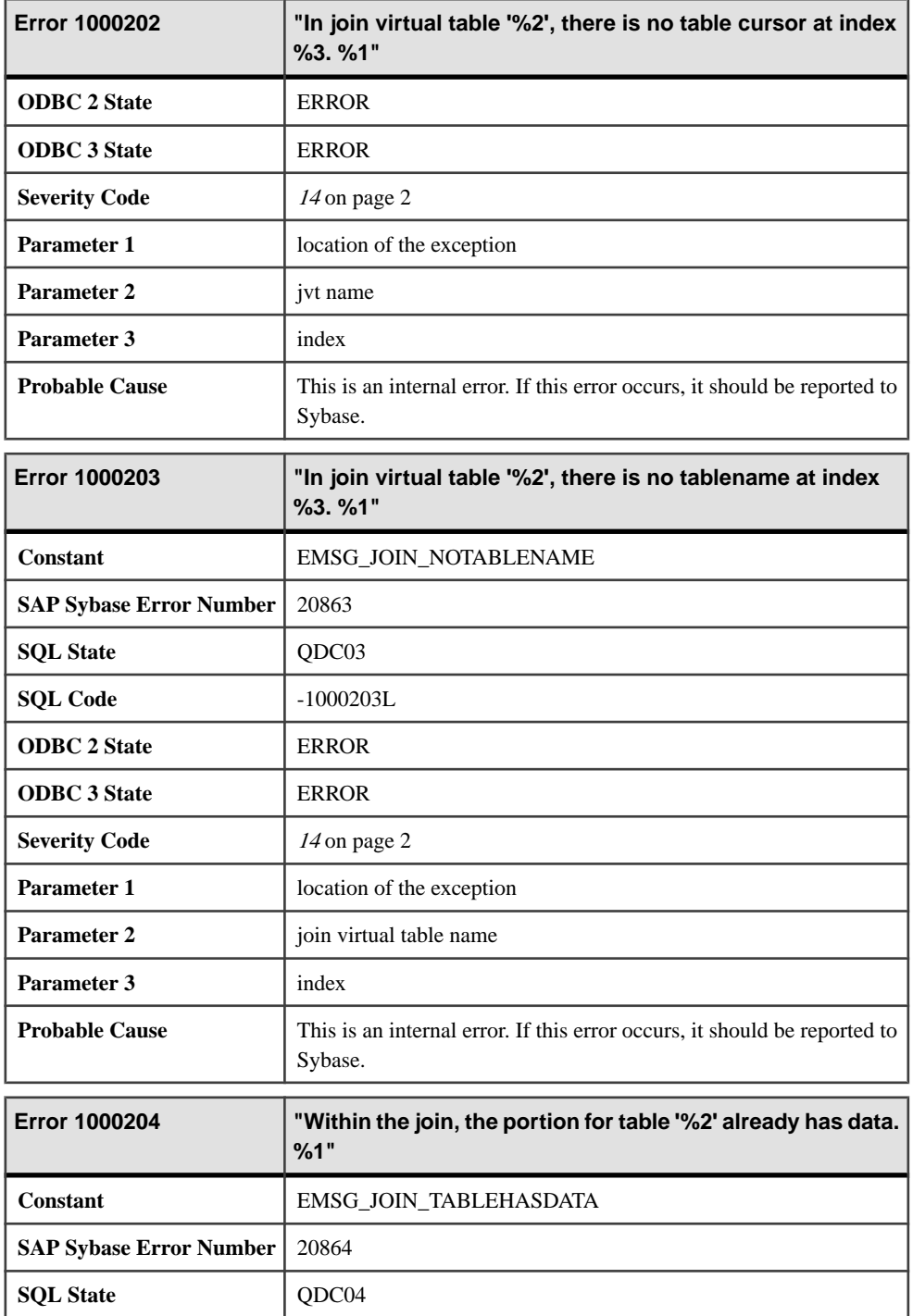

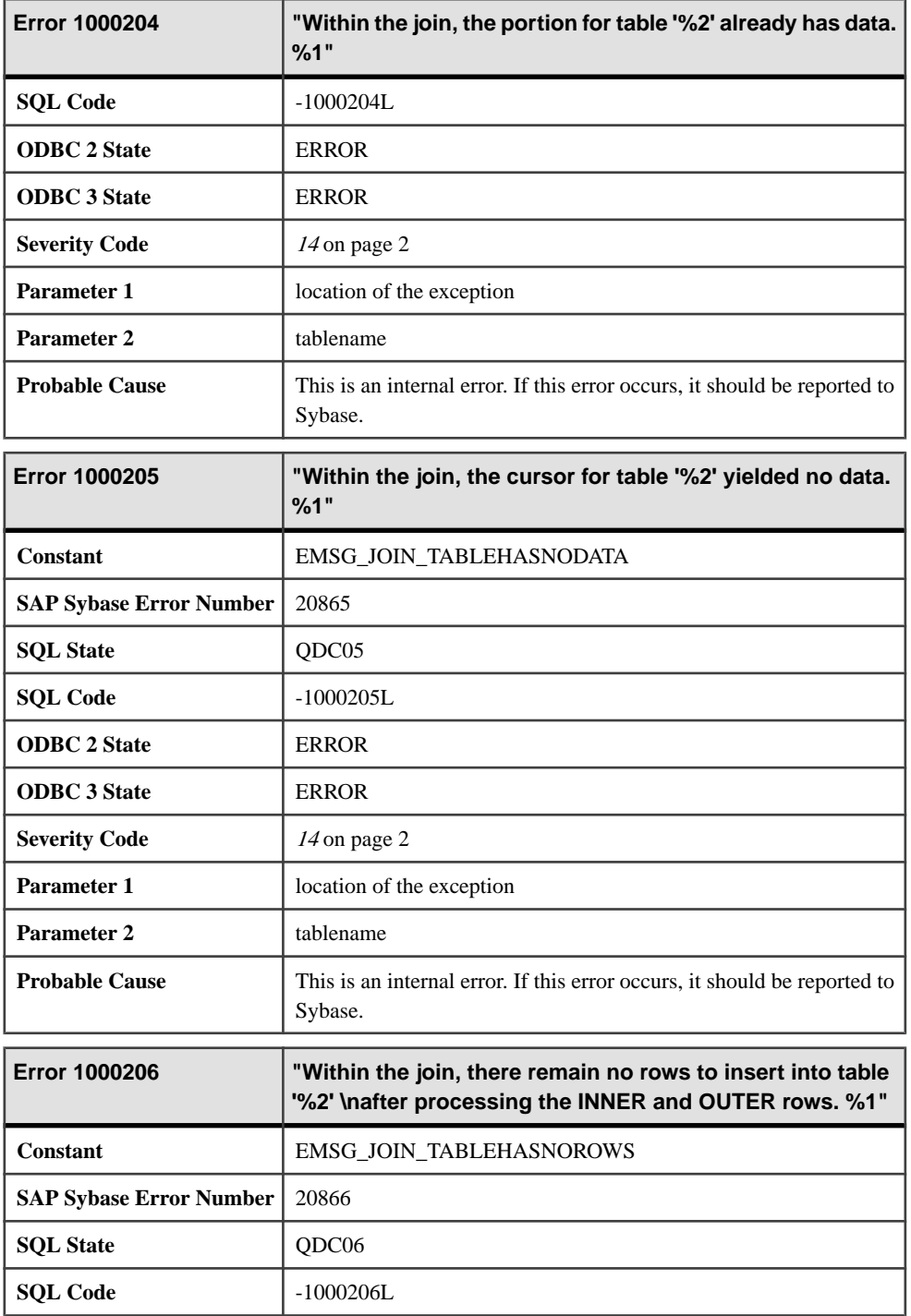

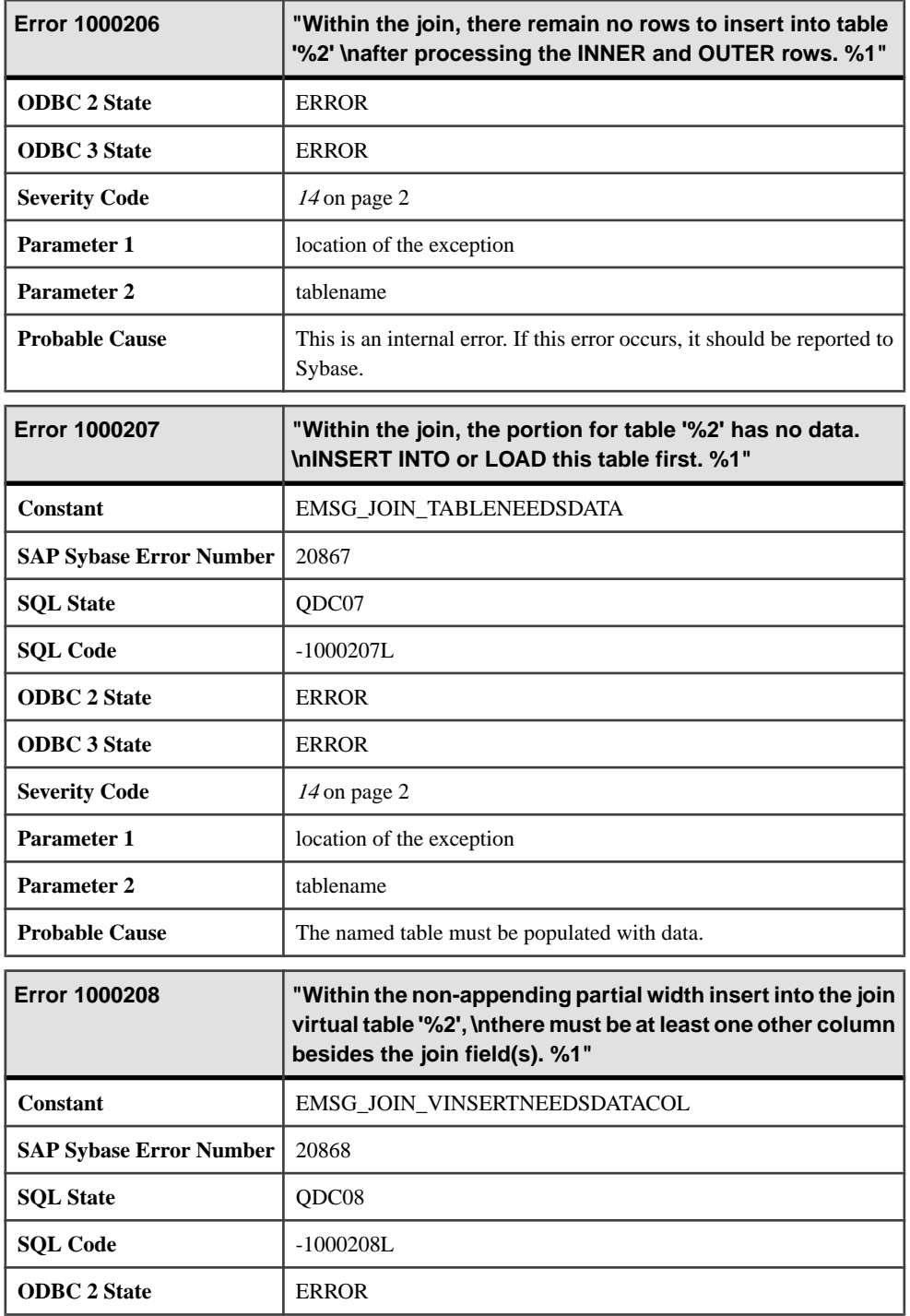

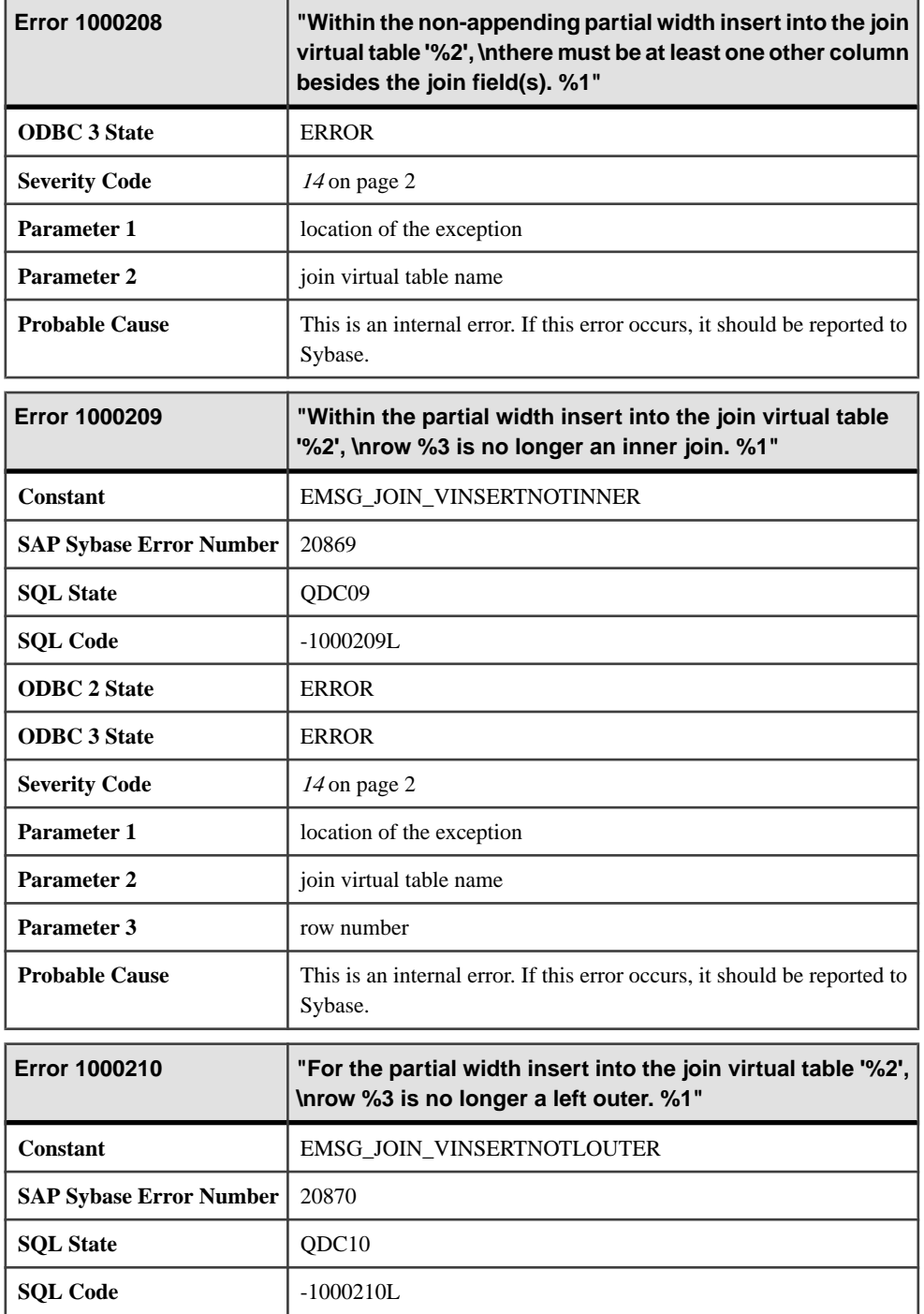

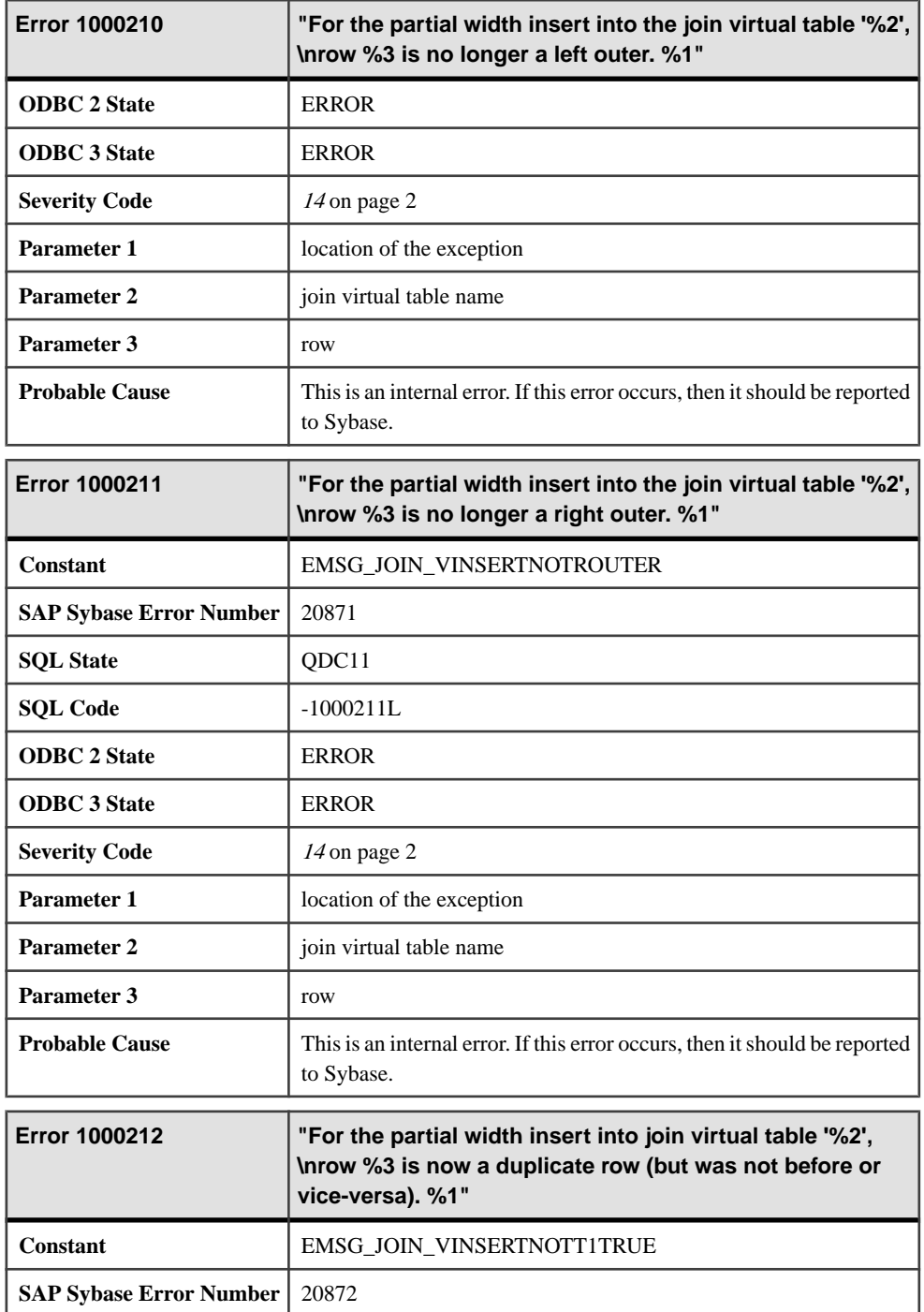

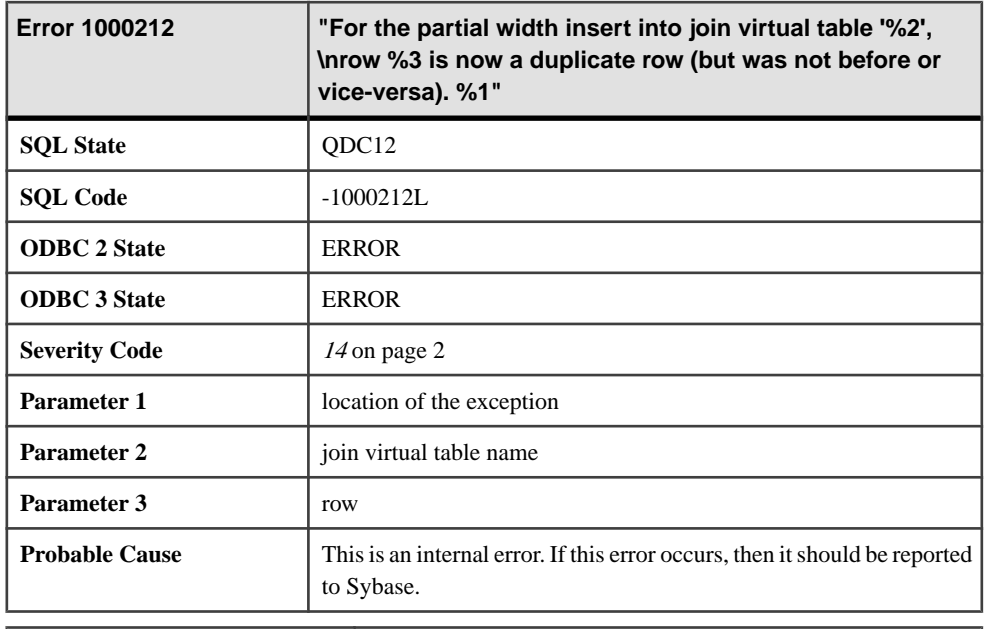

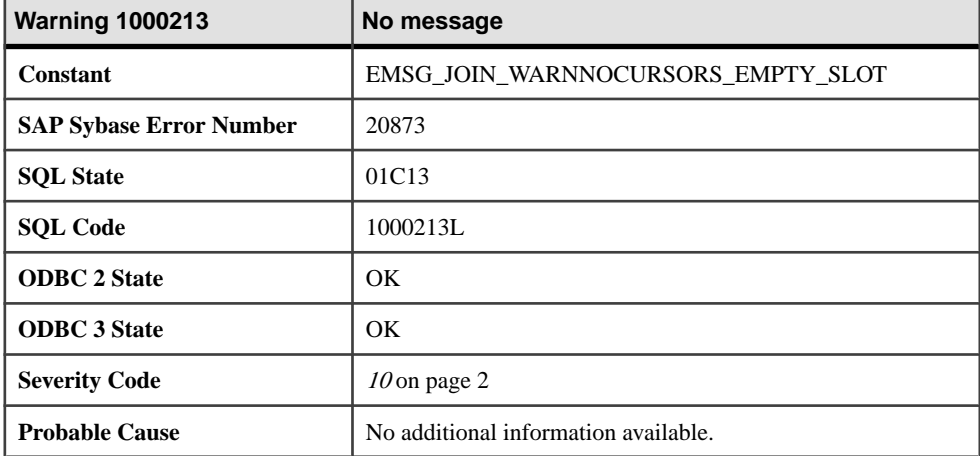

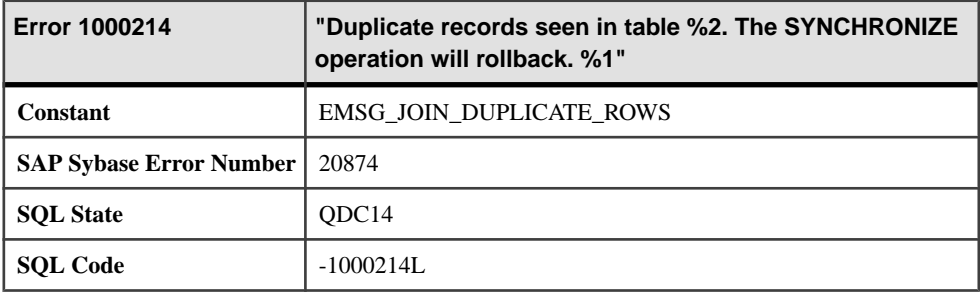

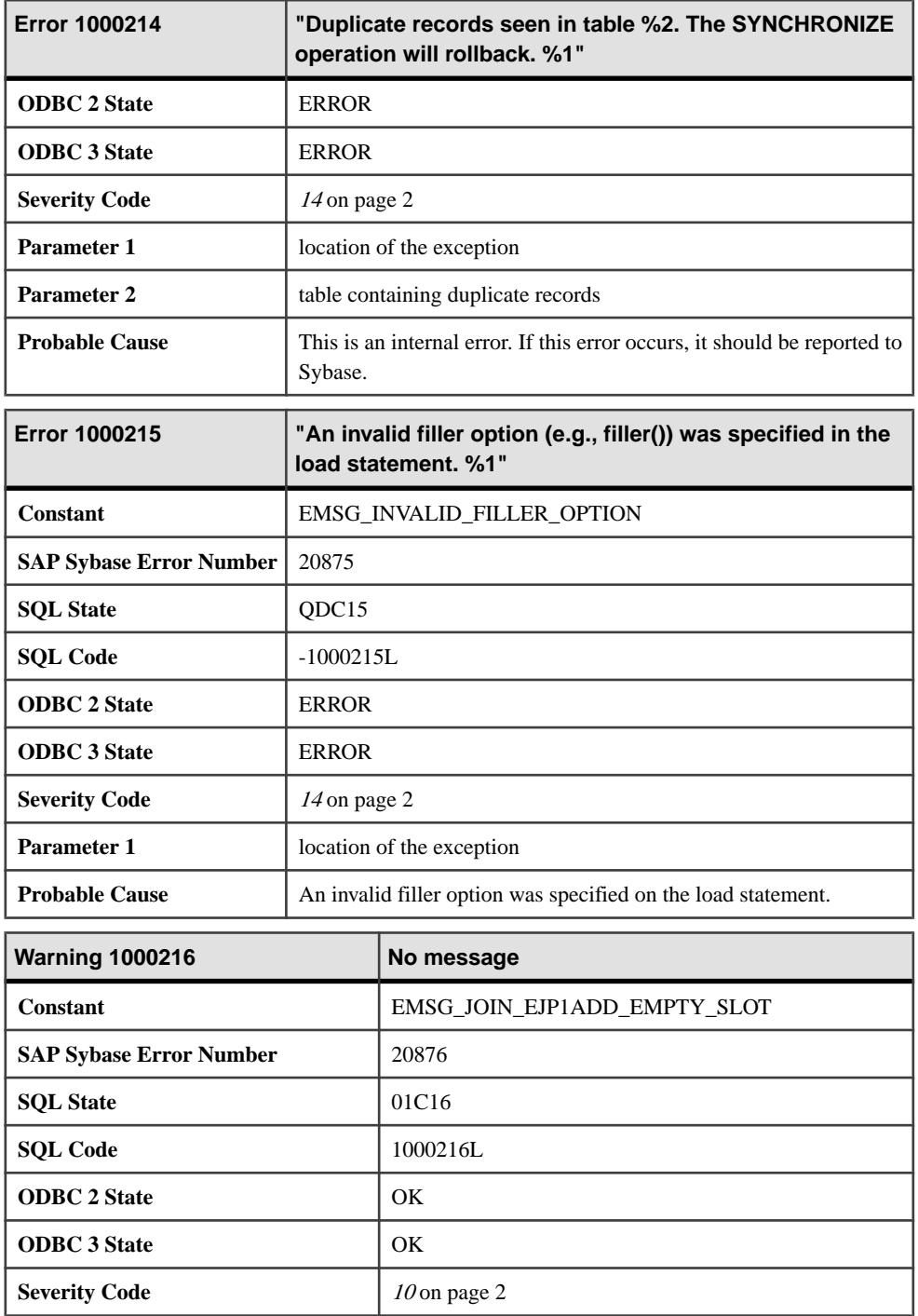

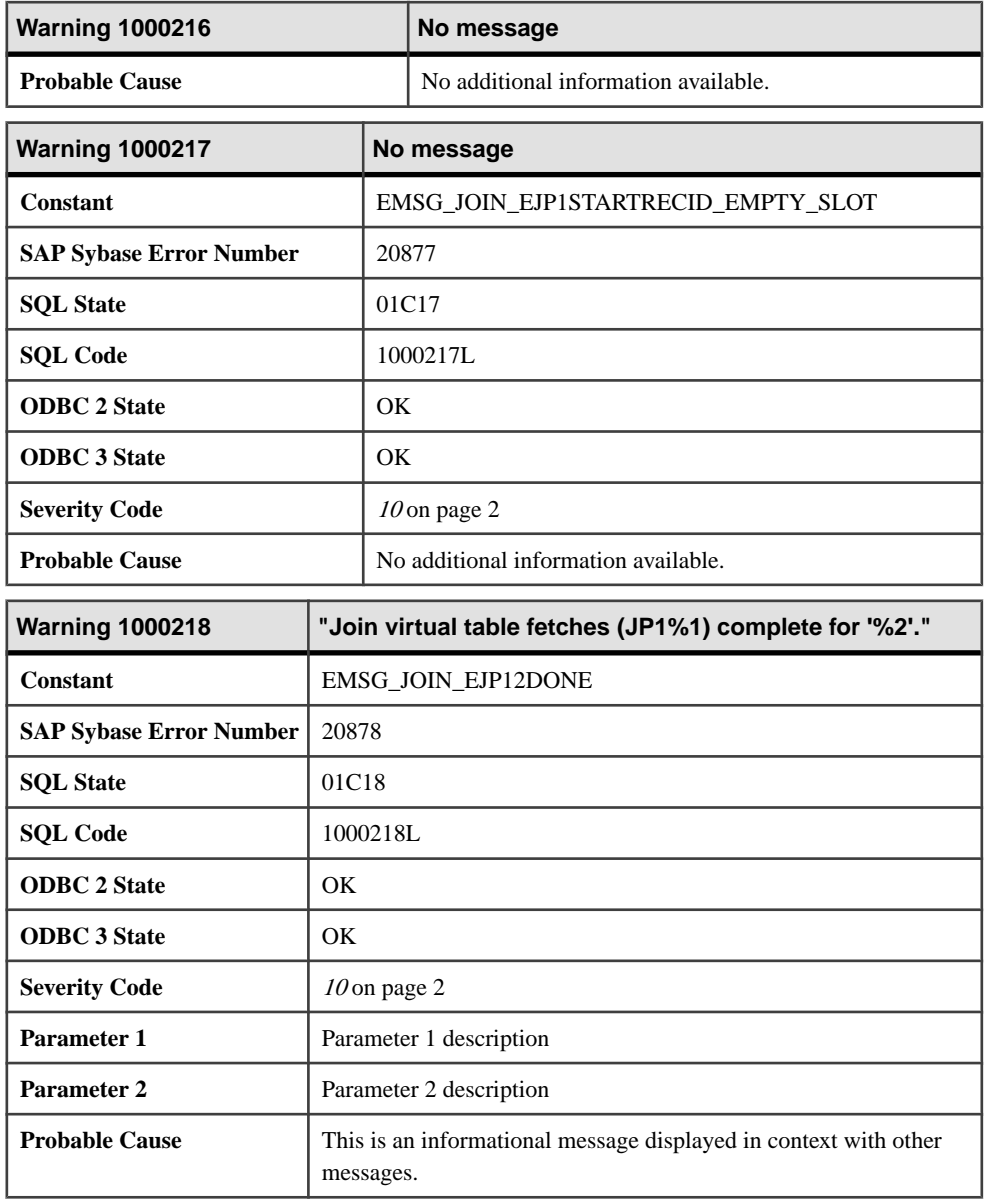

## **Messages 1000219 through 1000235**

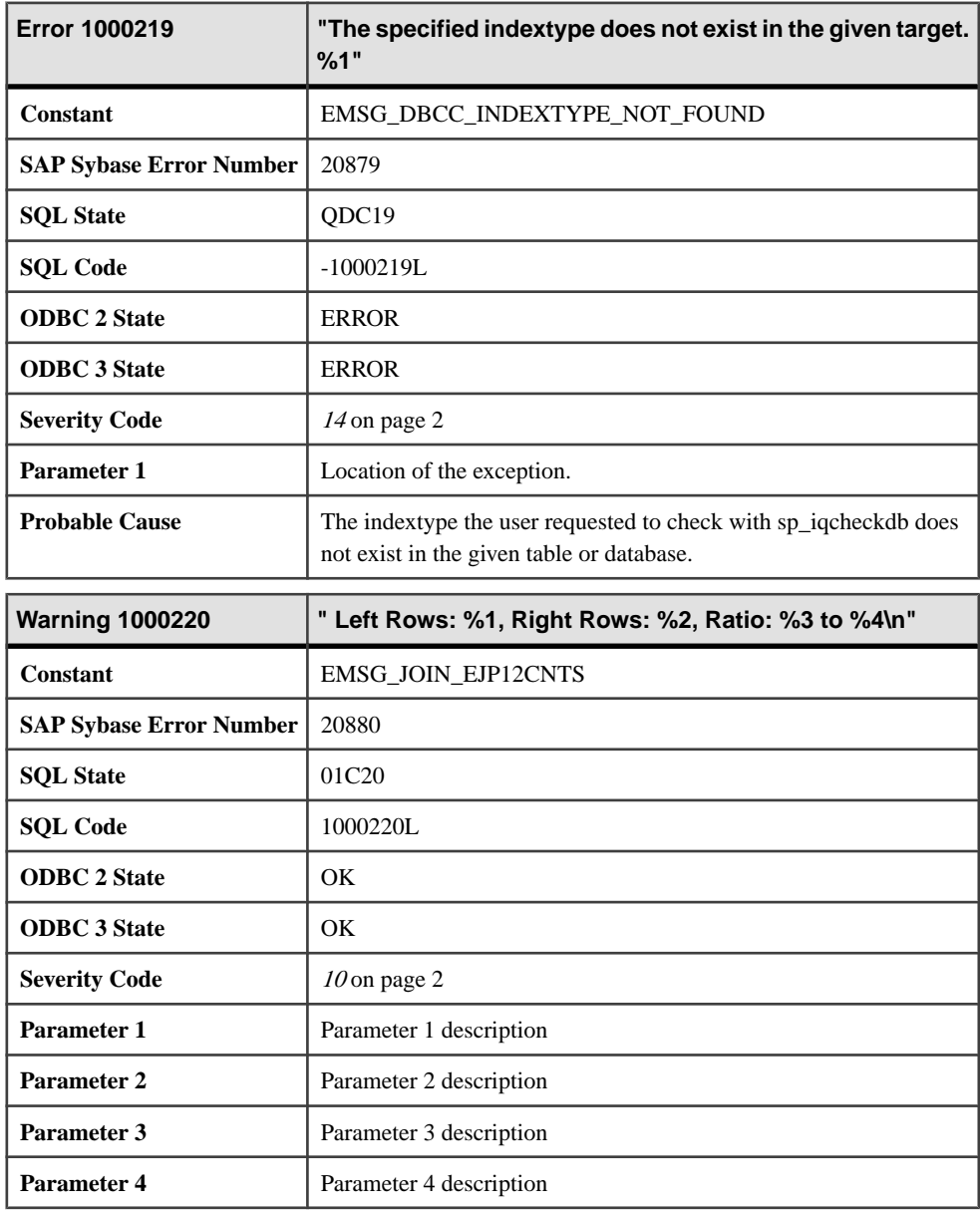

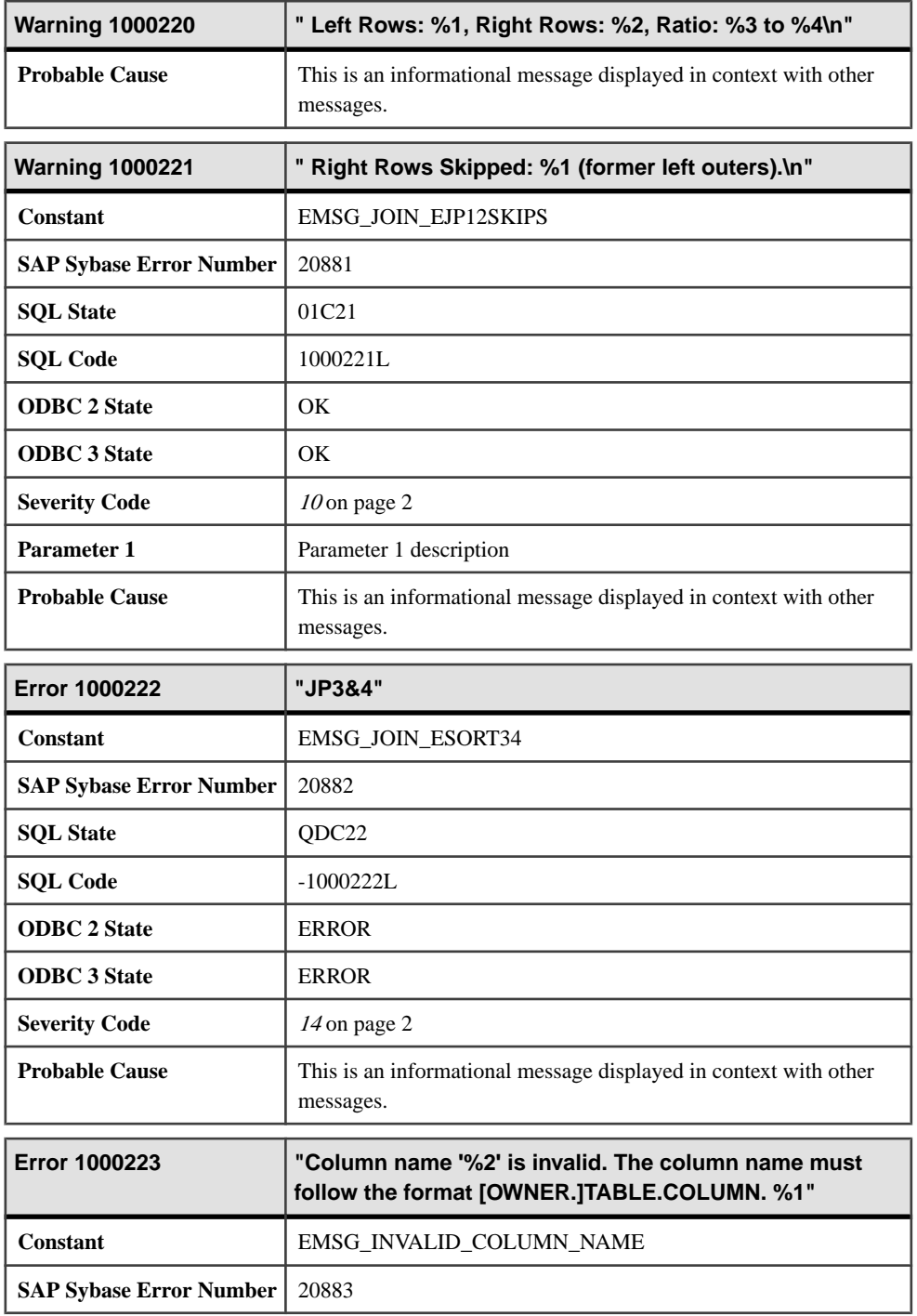

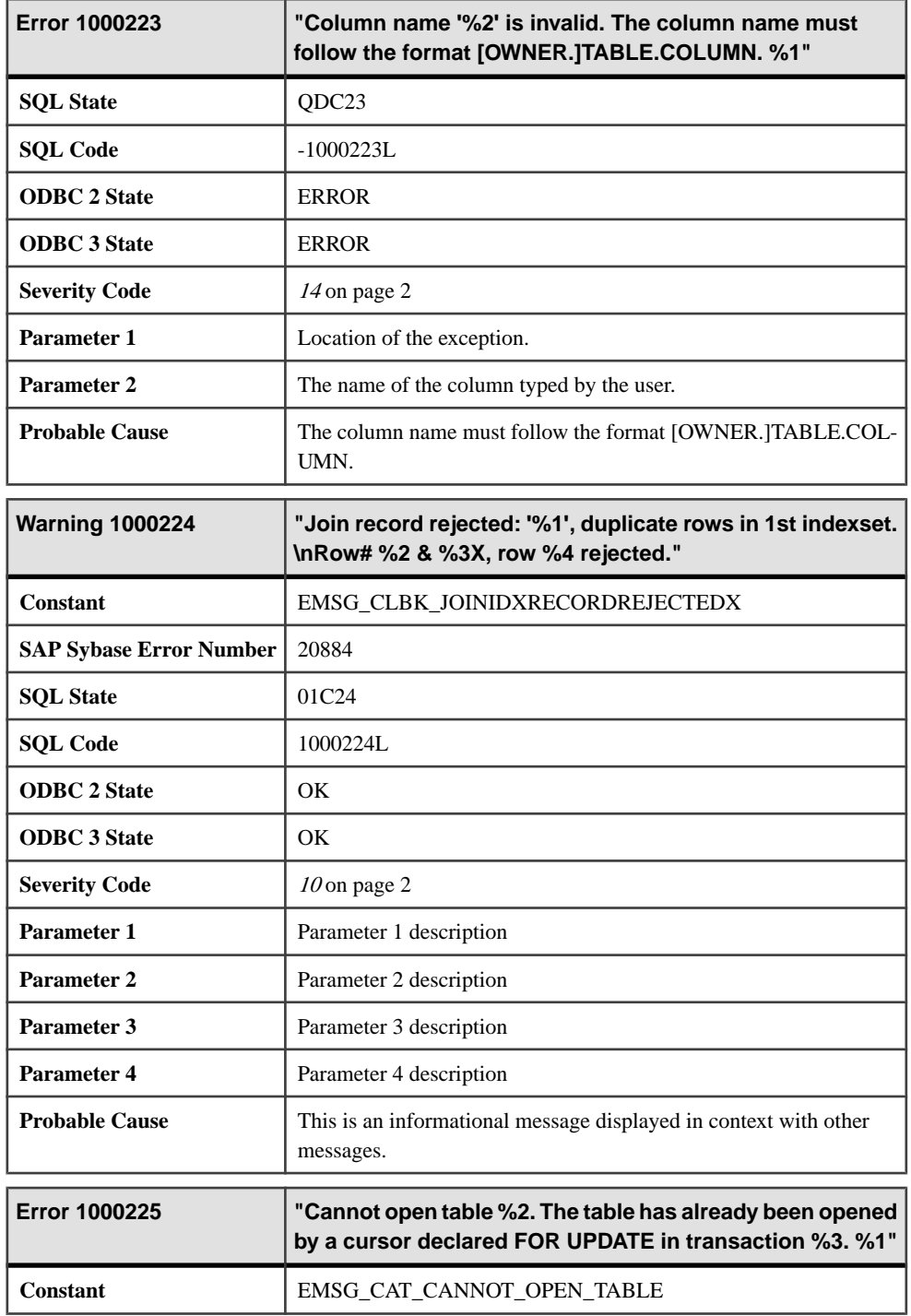

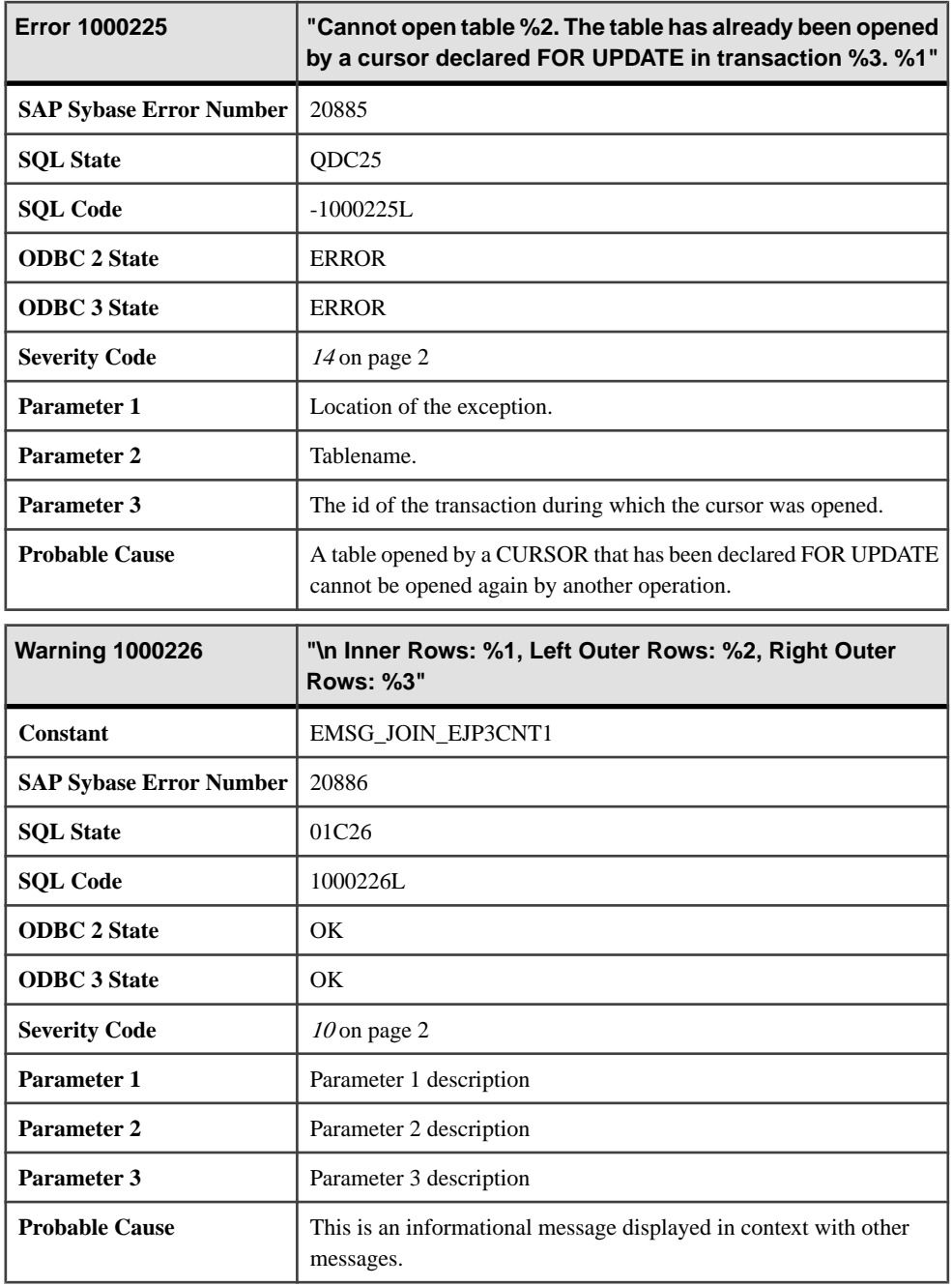

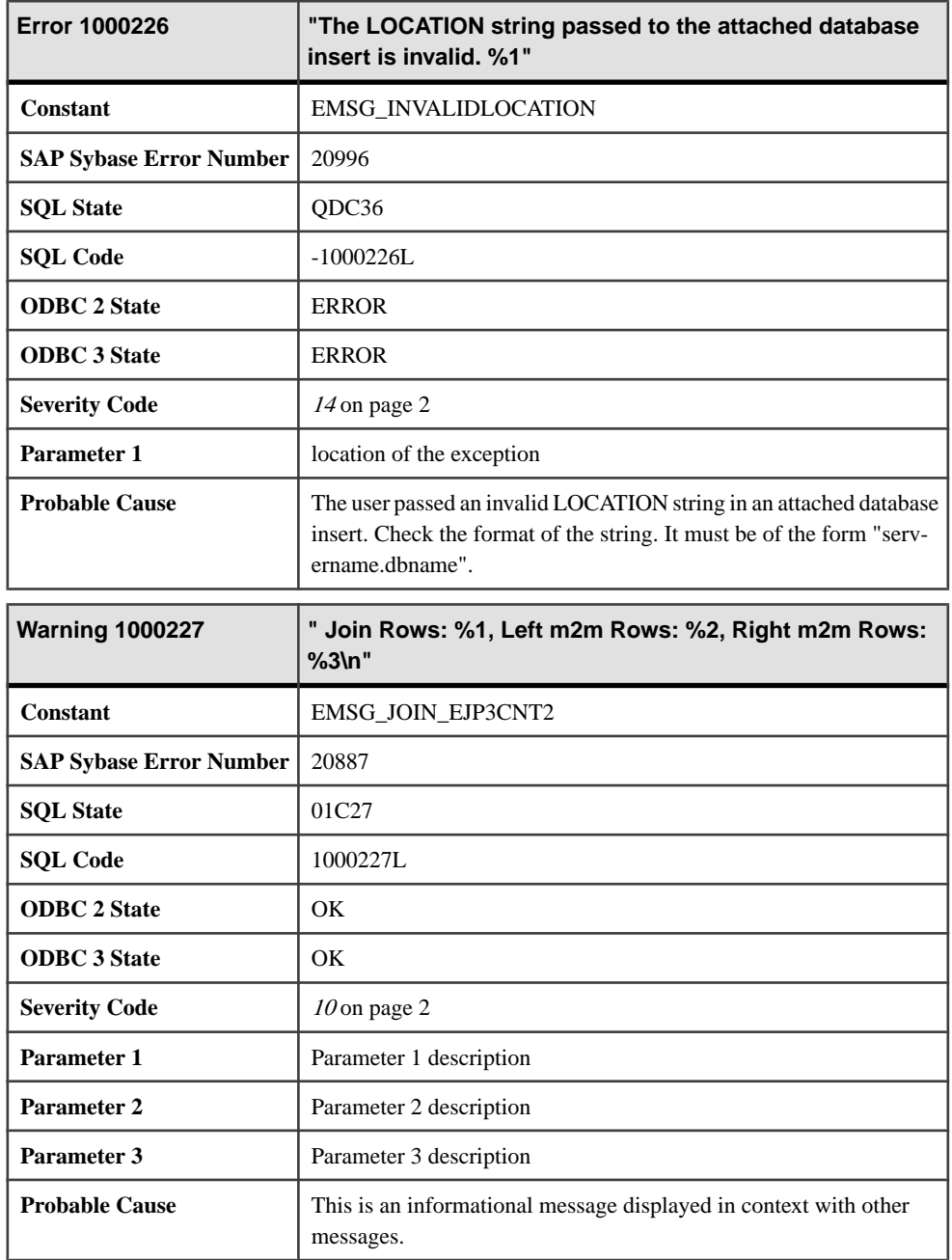

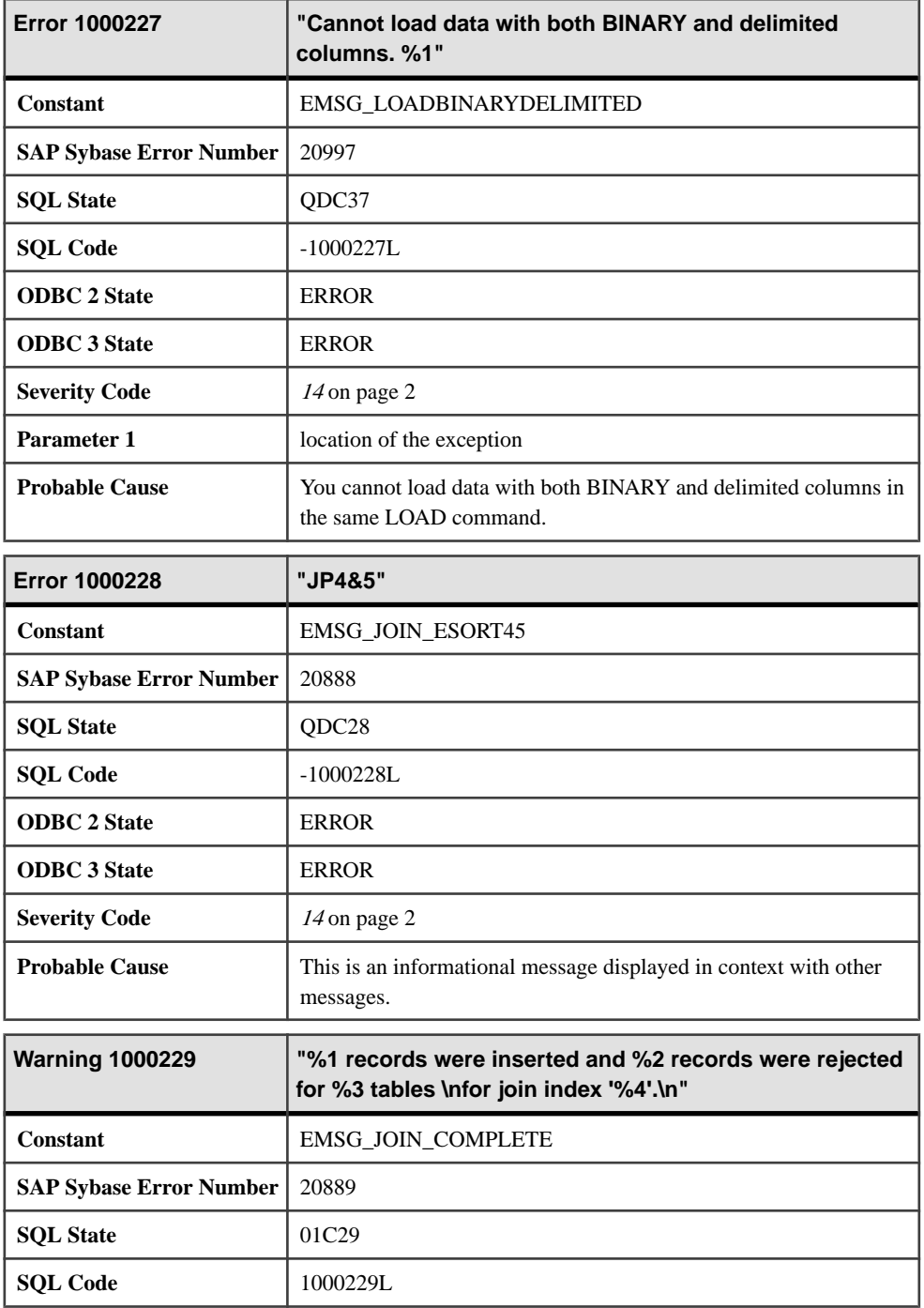

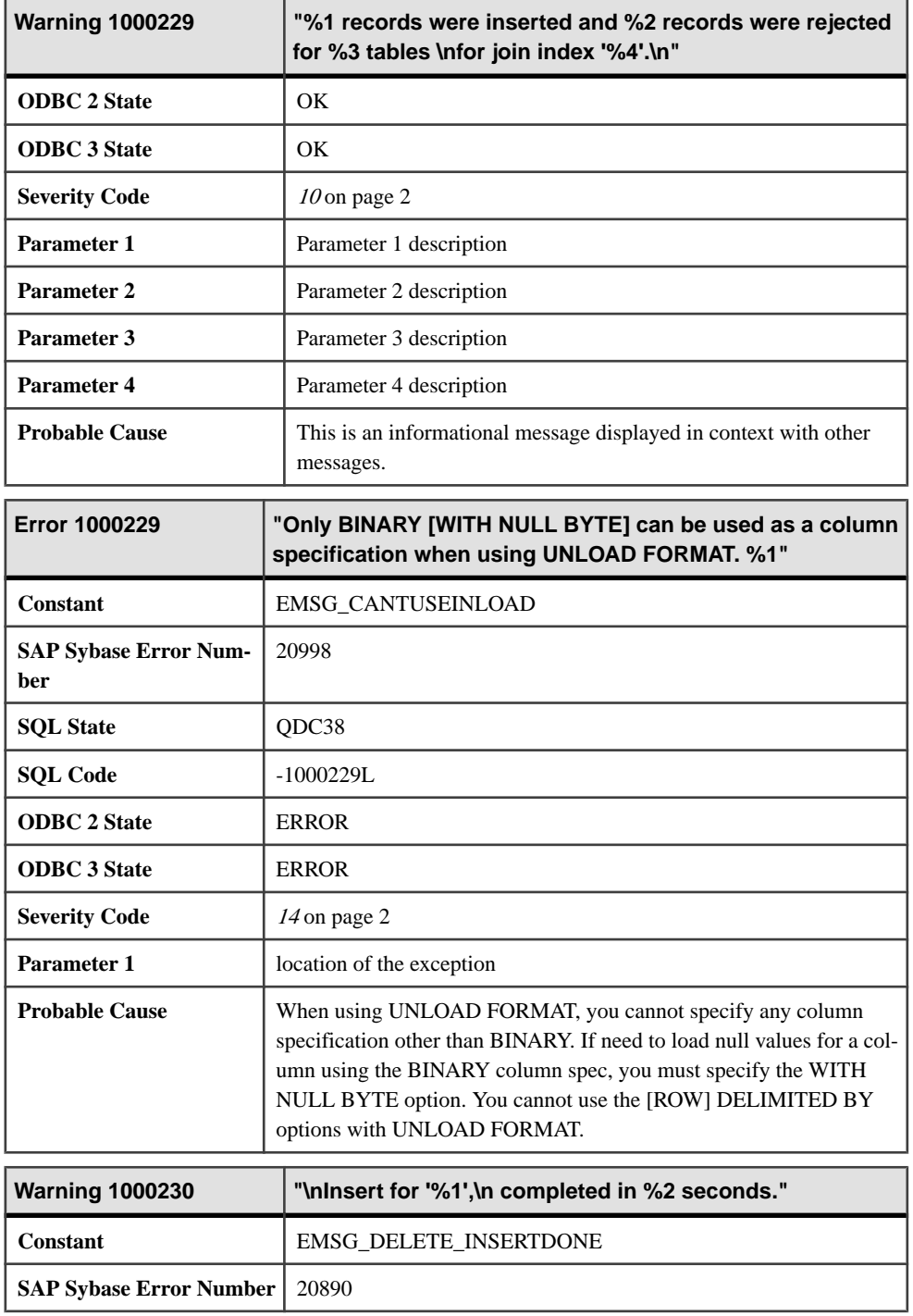

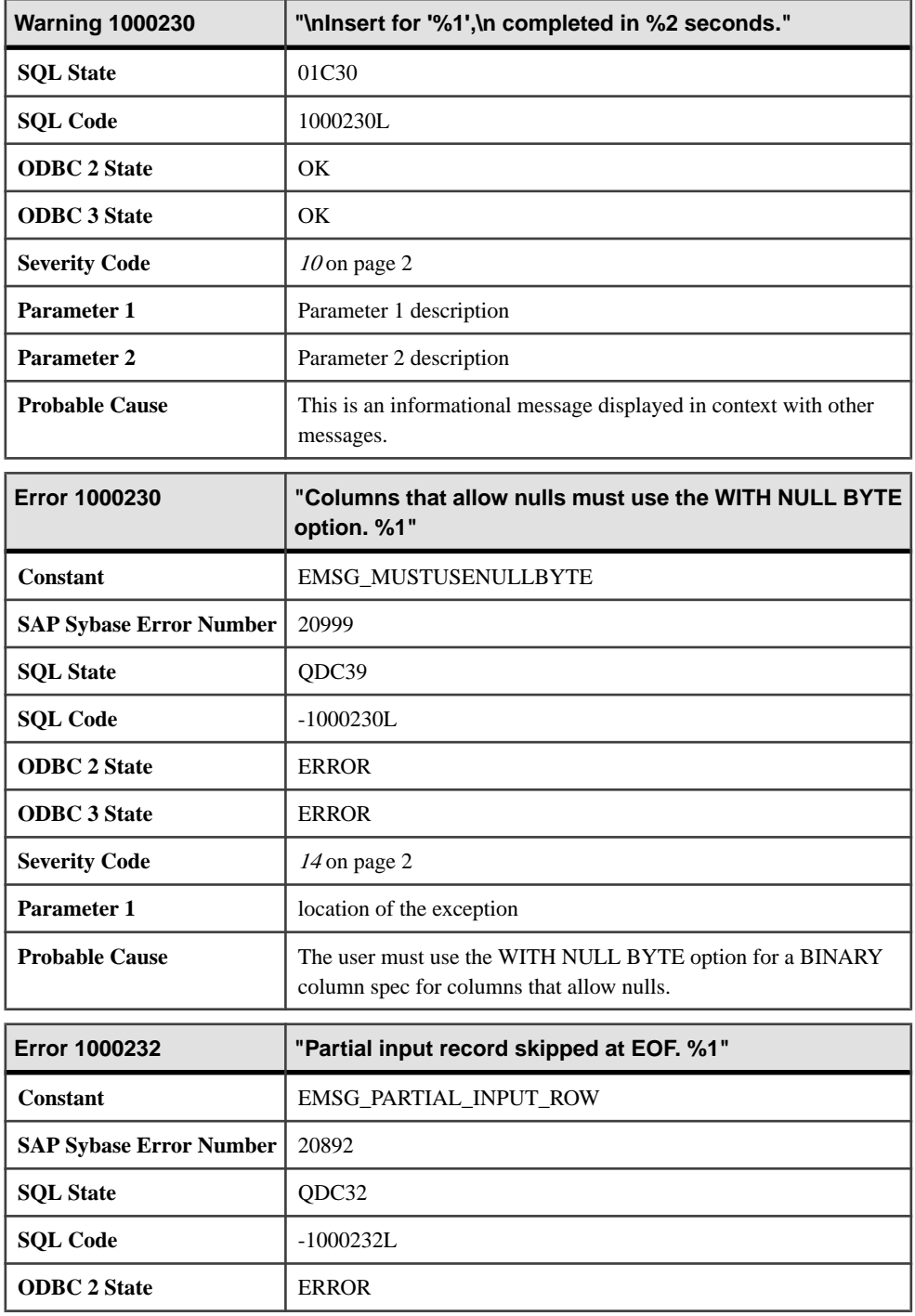

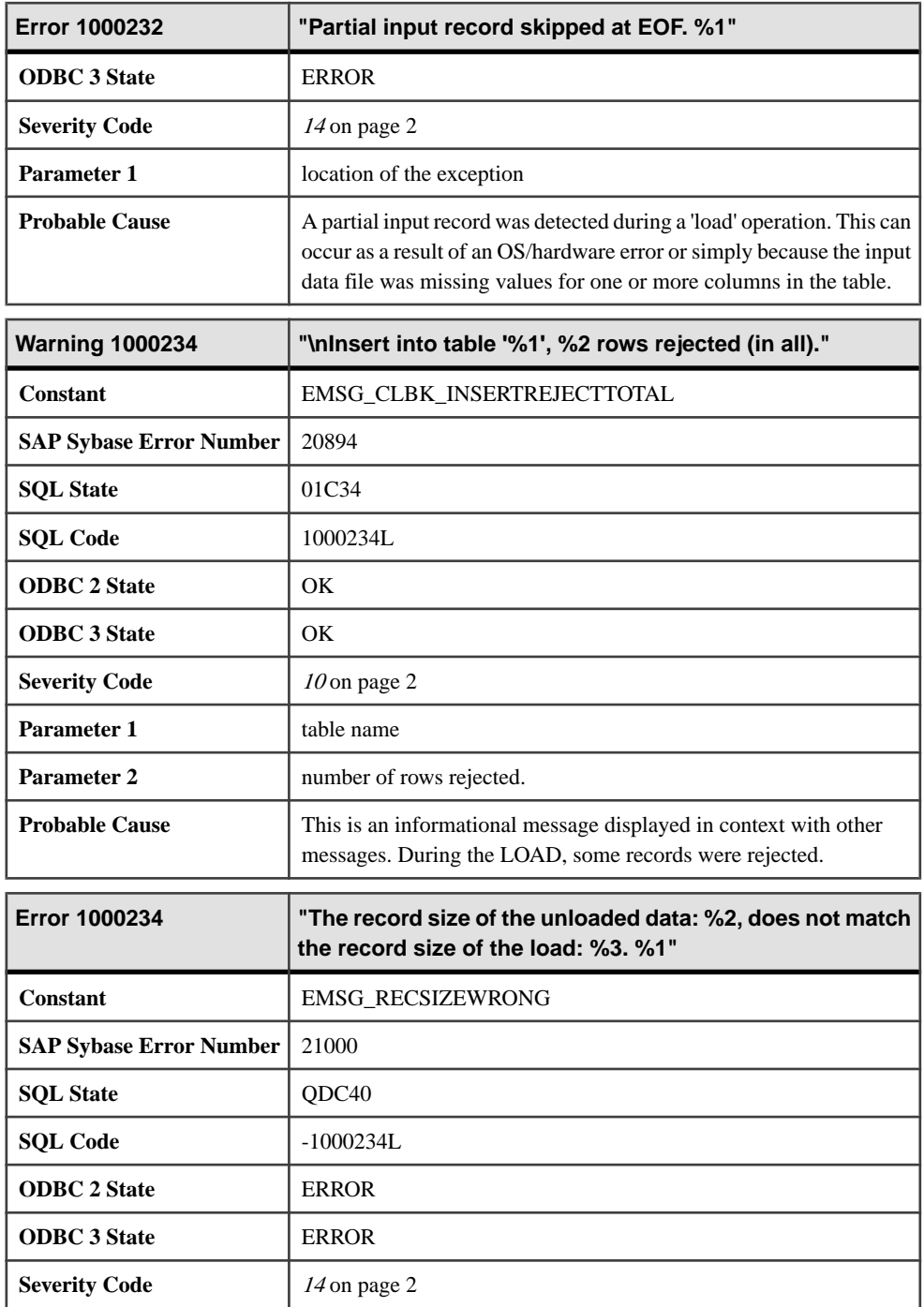

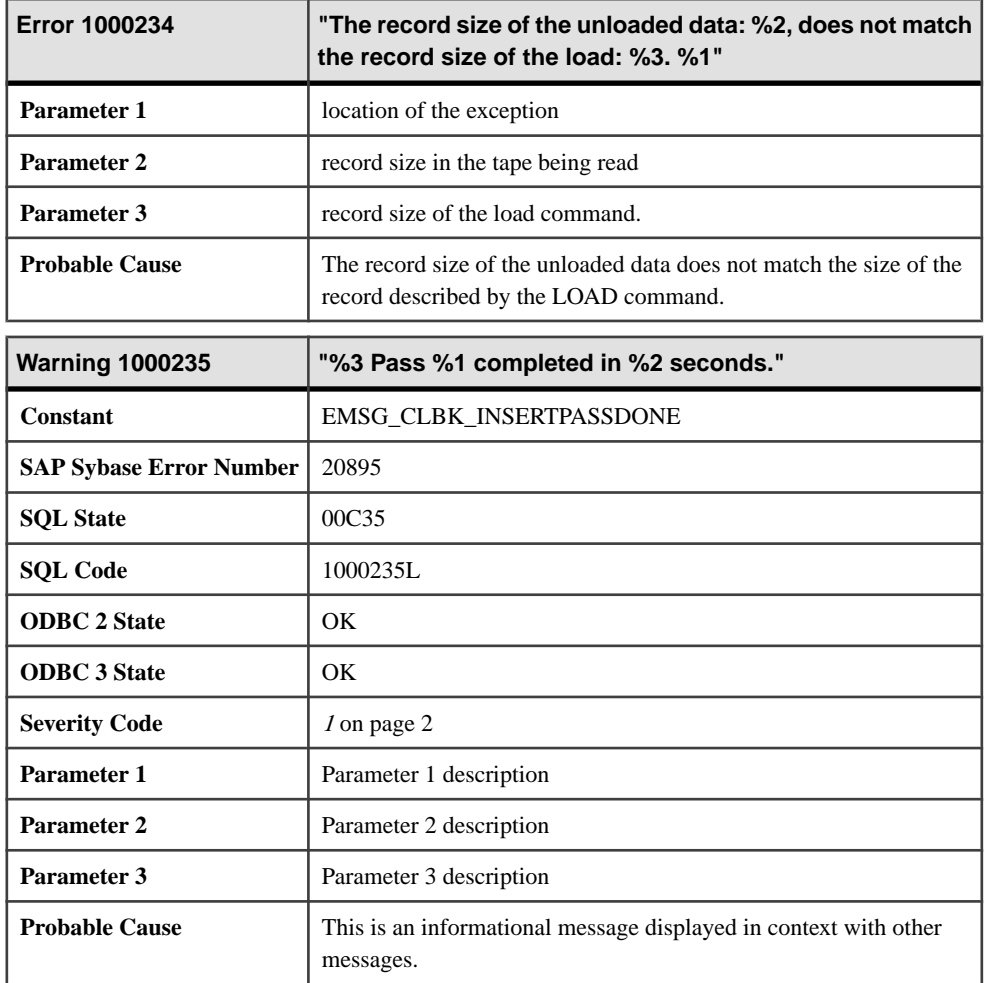

## **Messages 1000235 through 1000245**

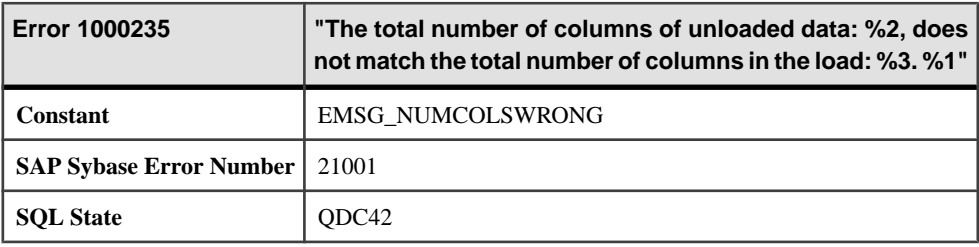

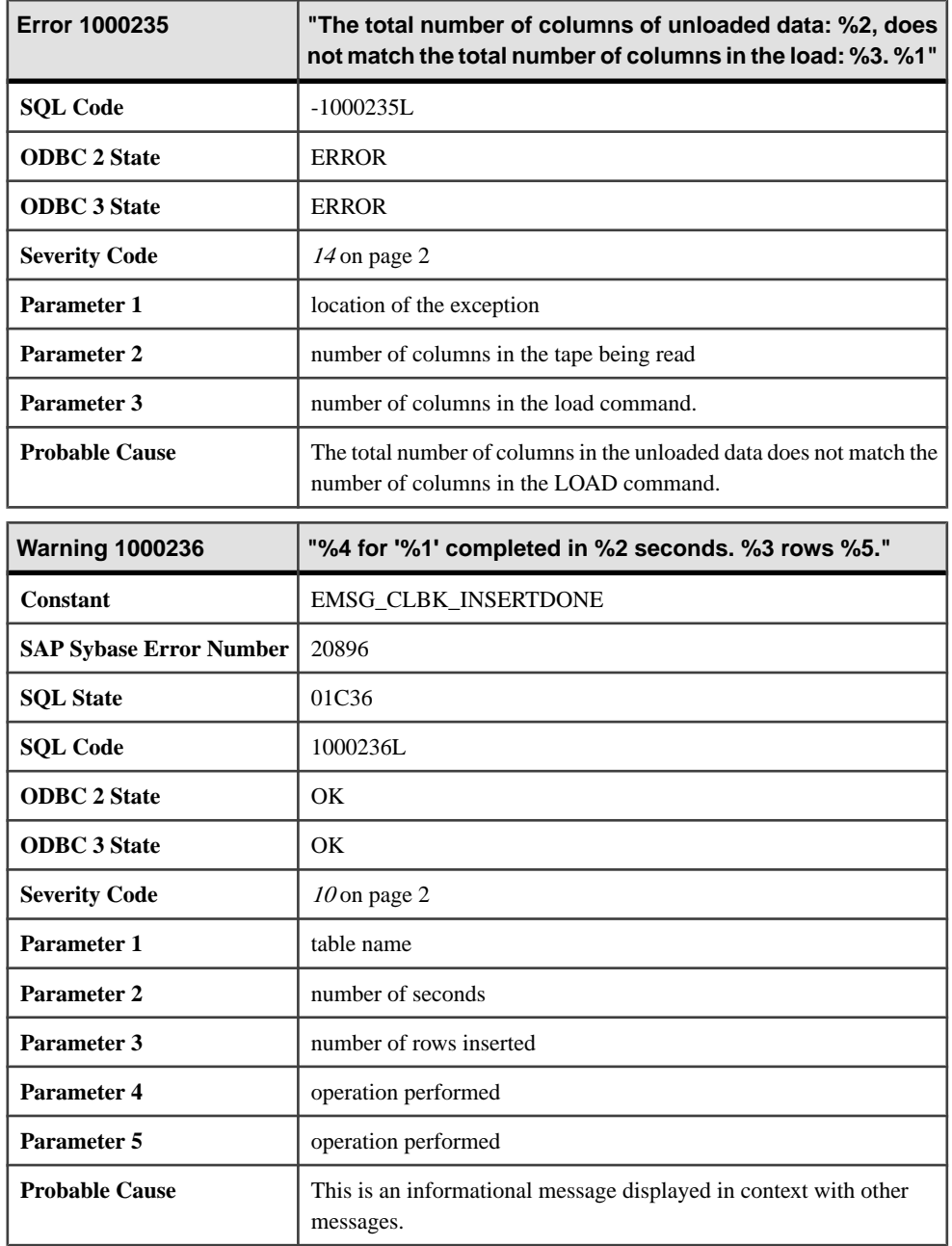
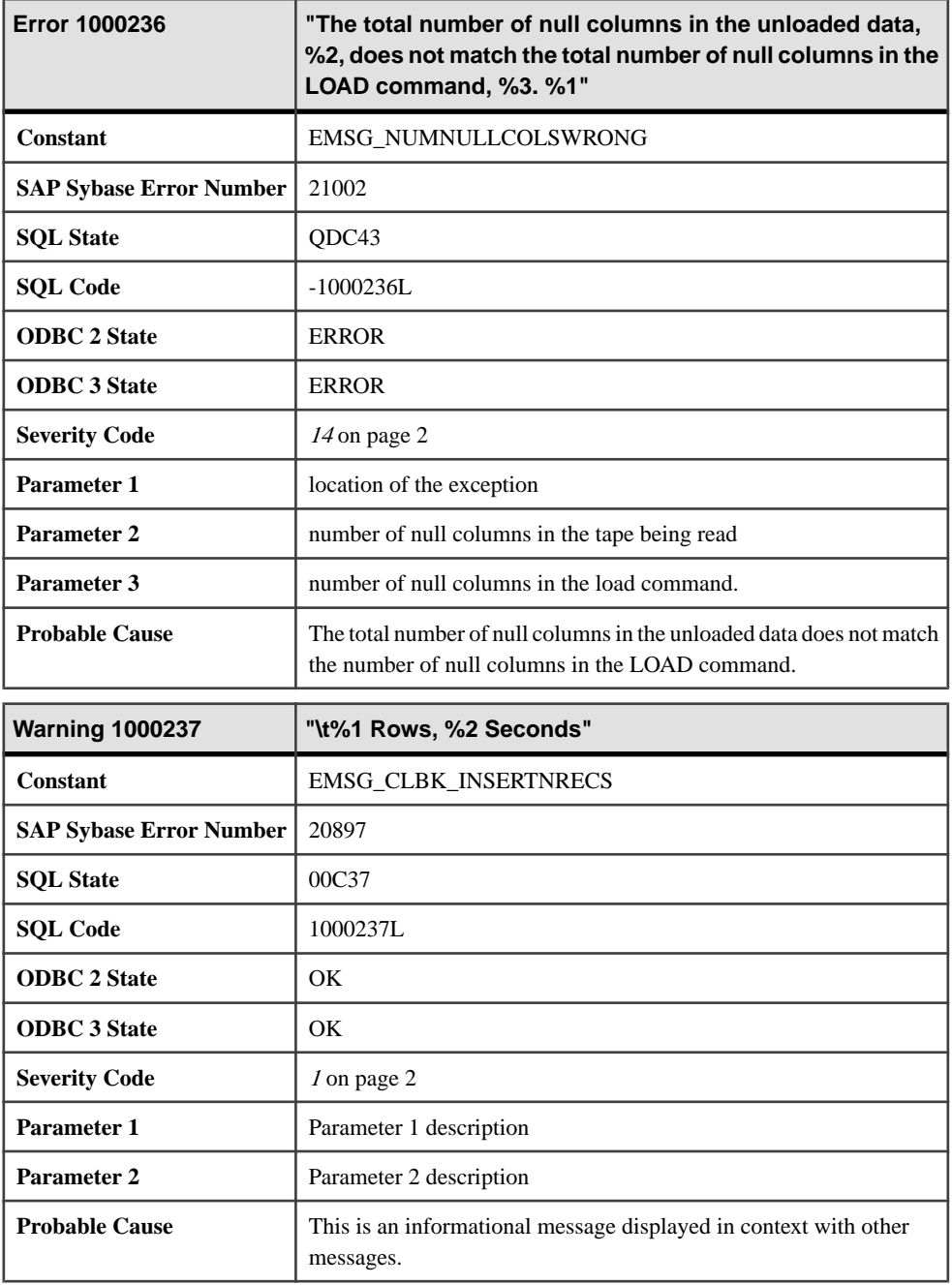

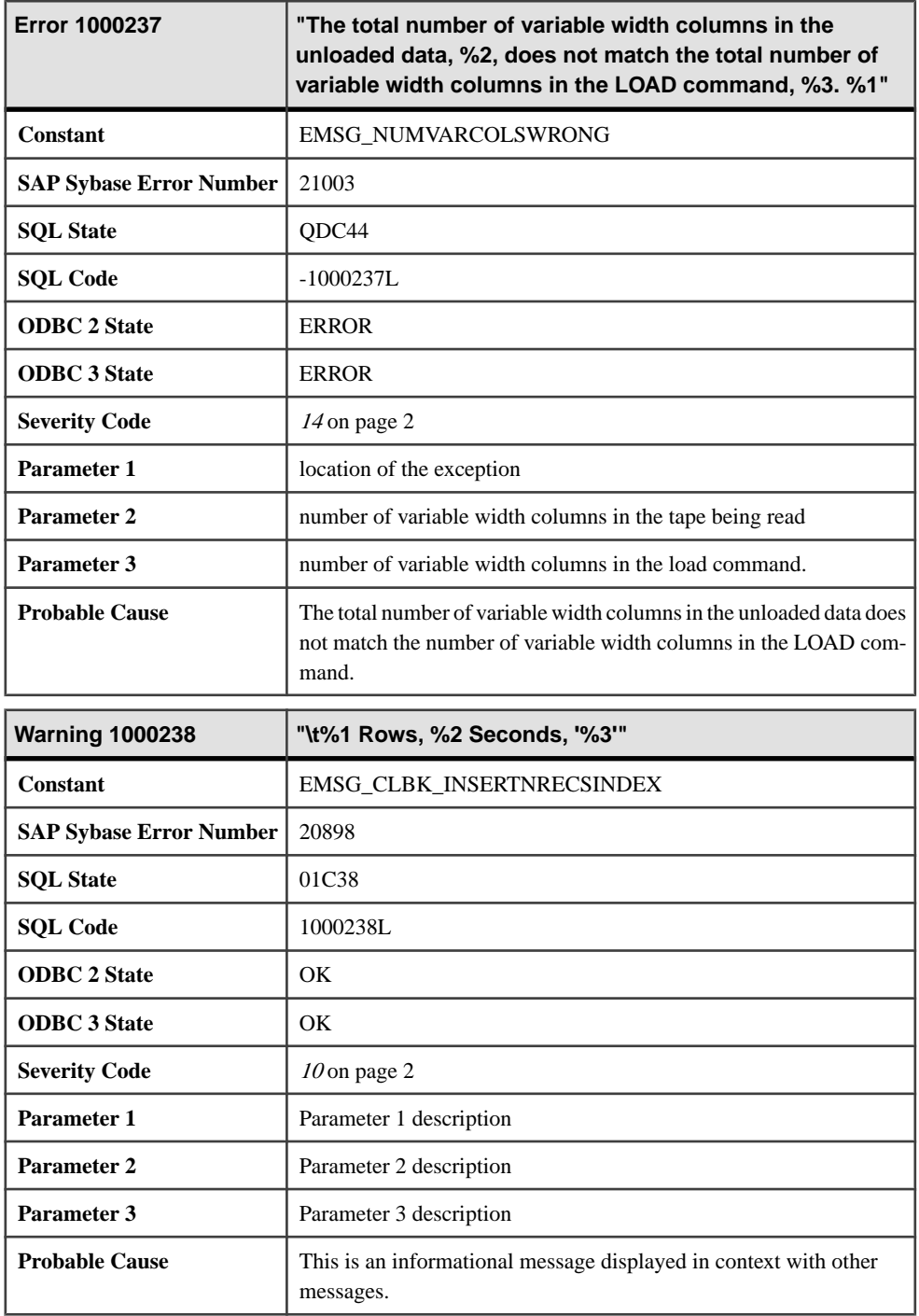

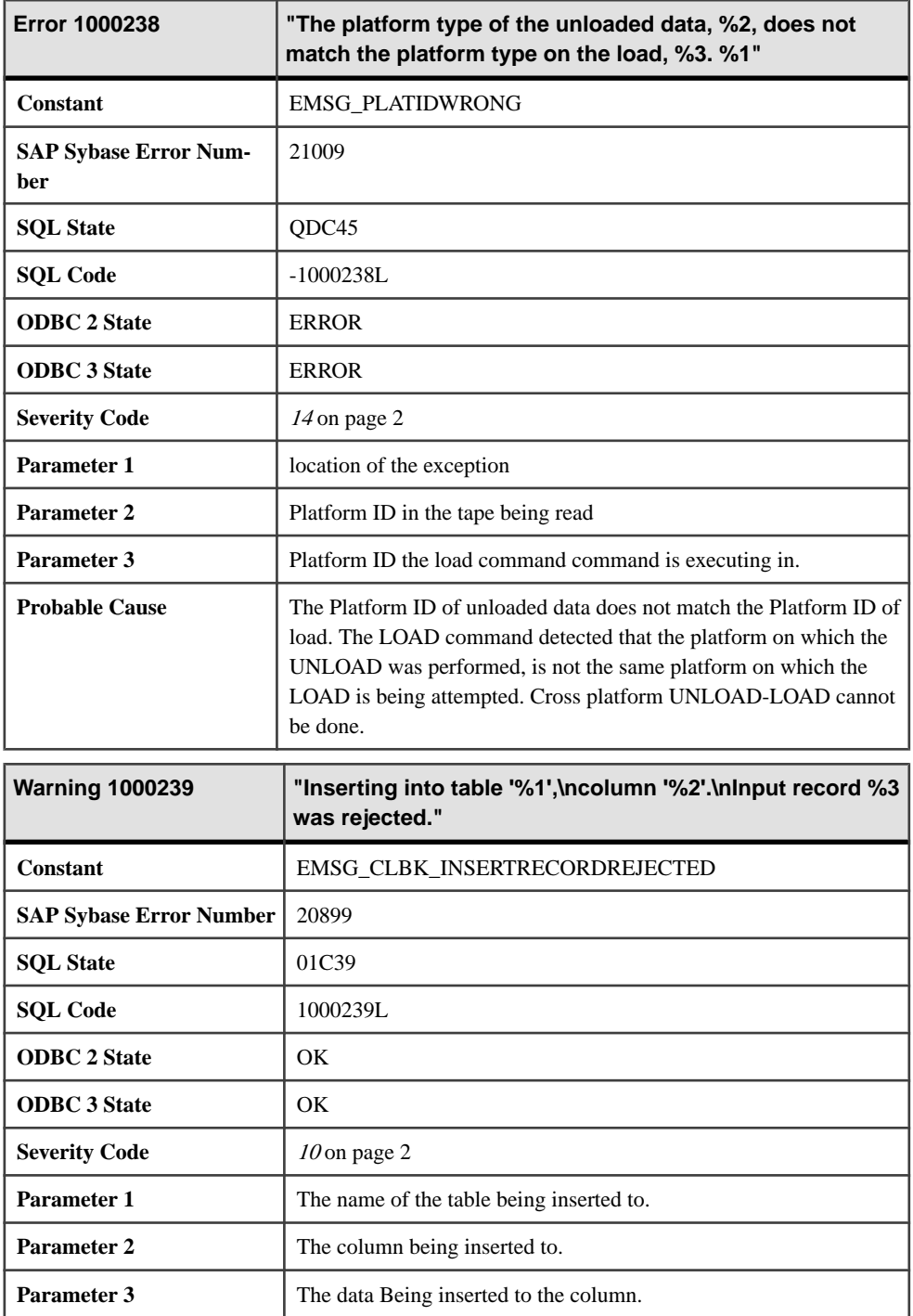

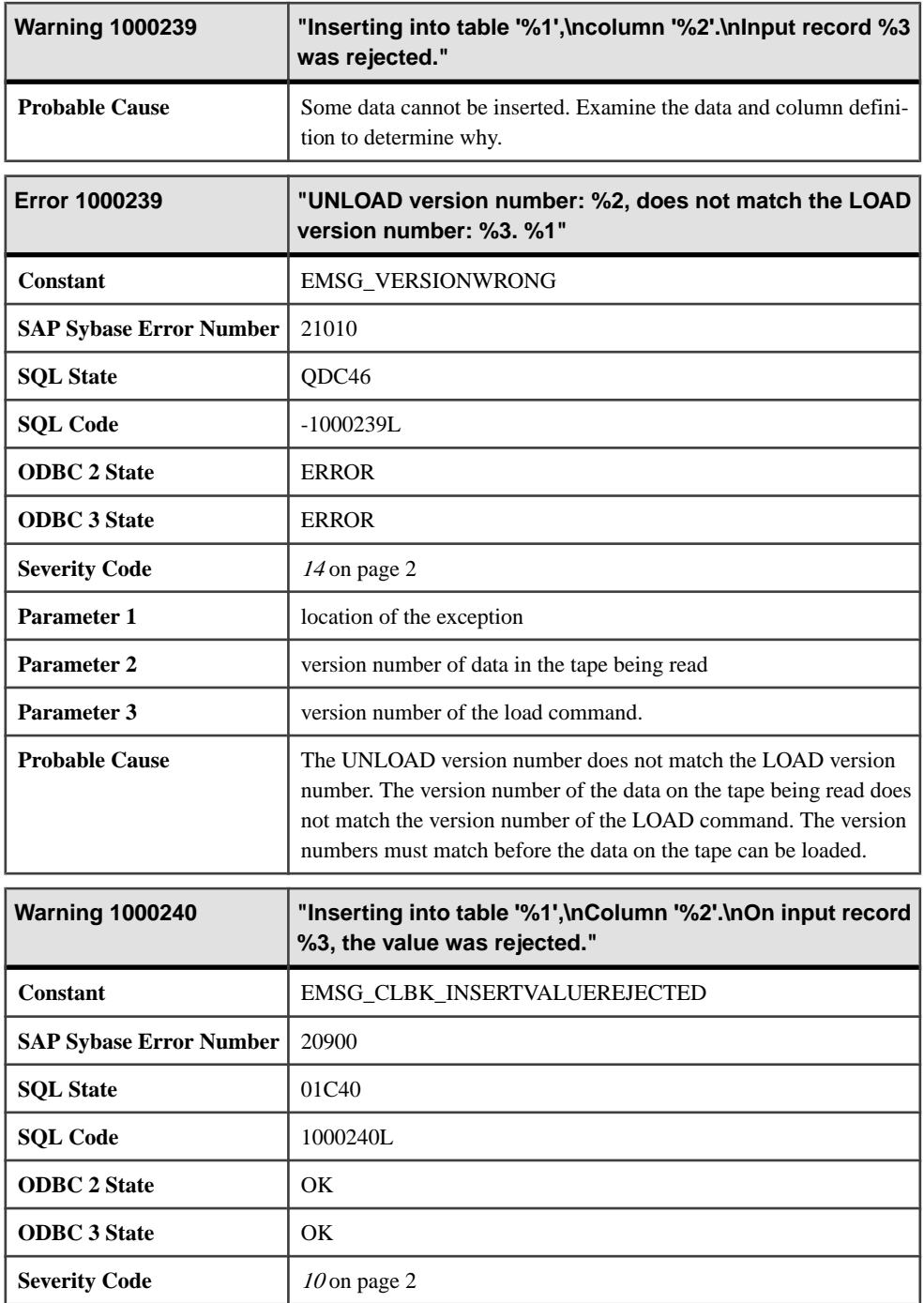

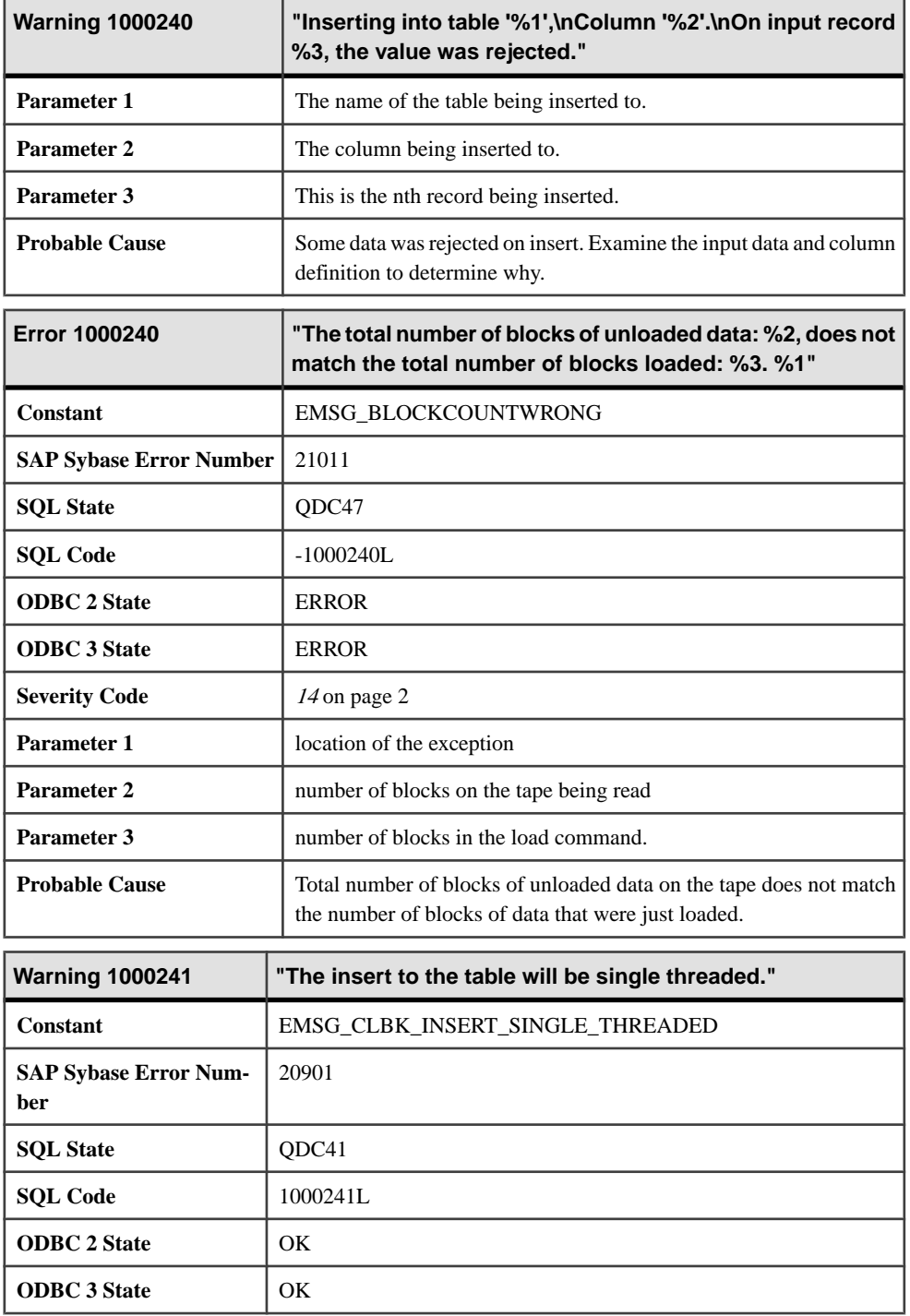

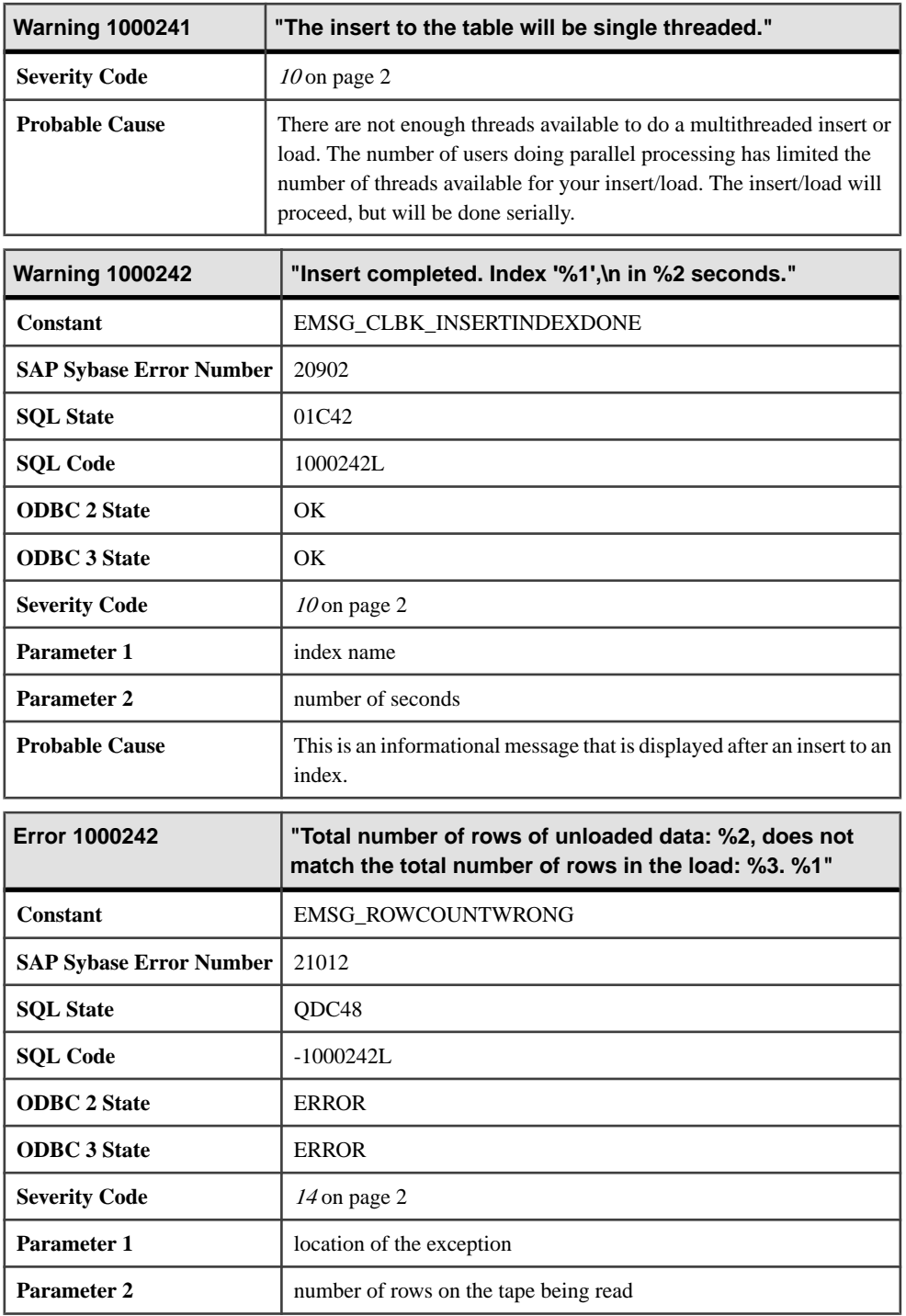

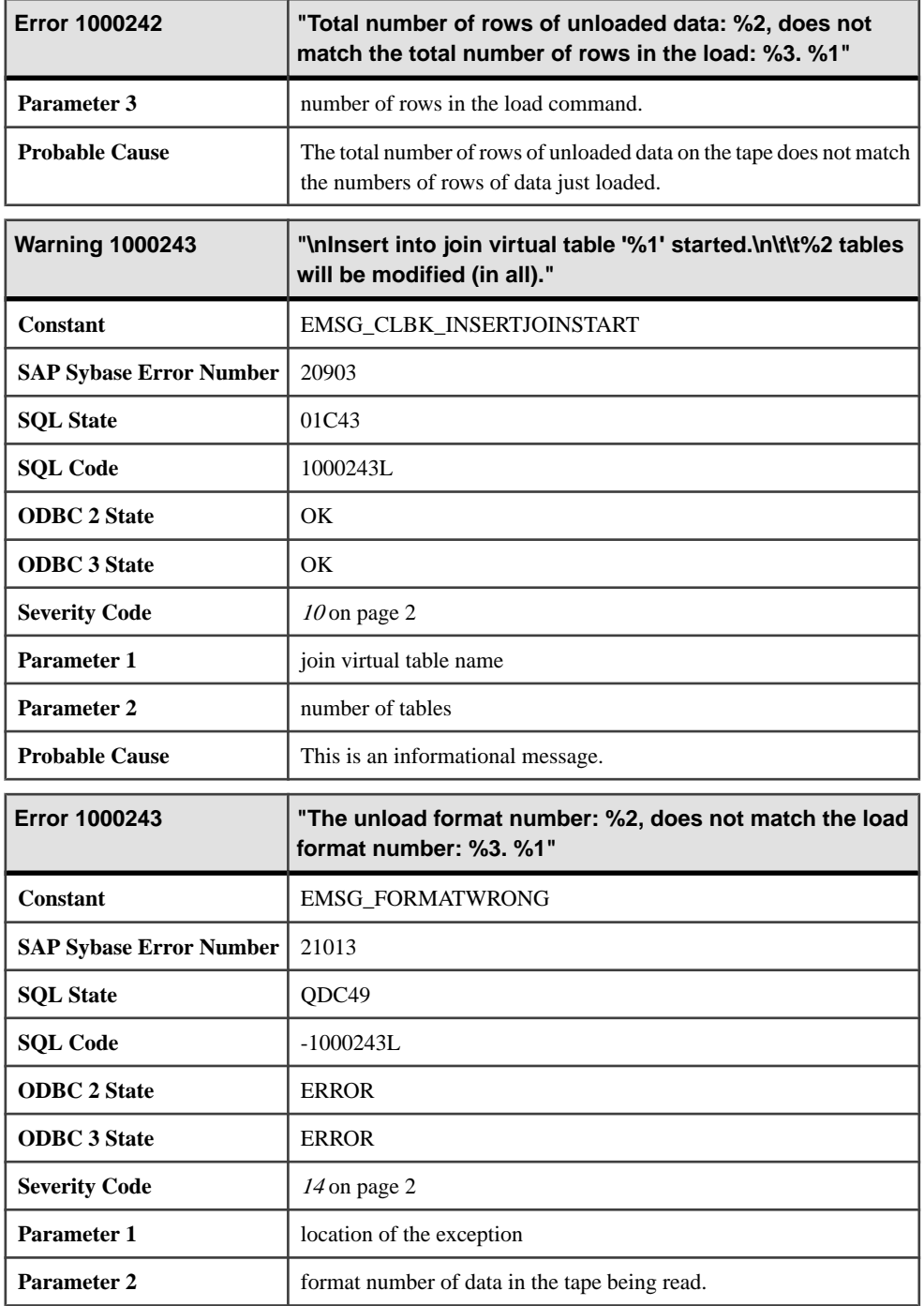

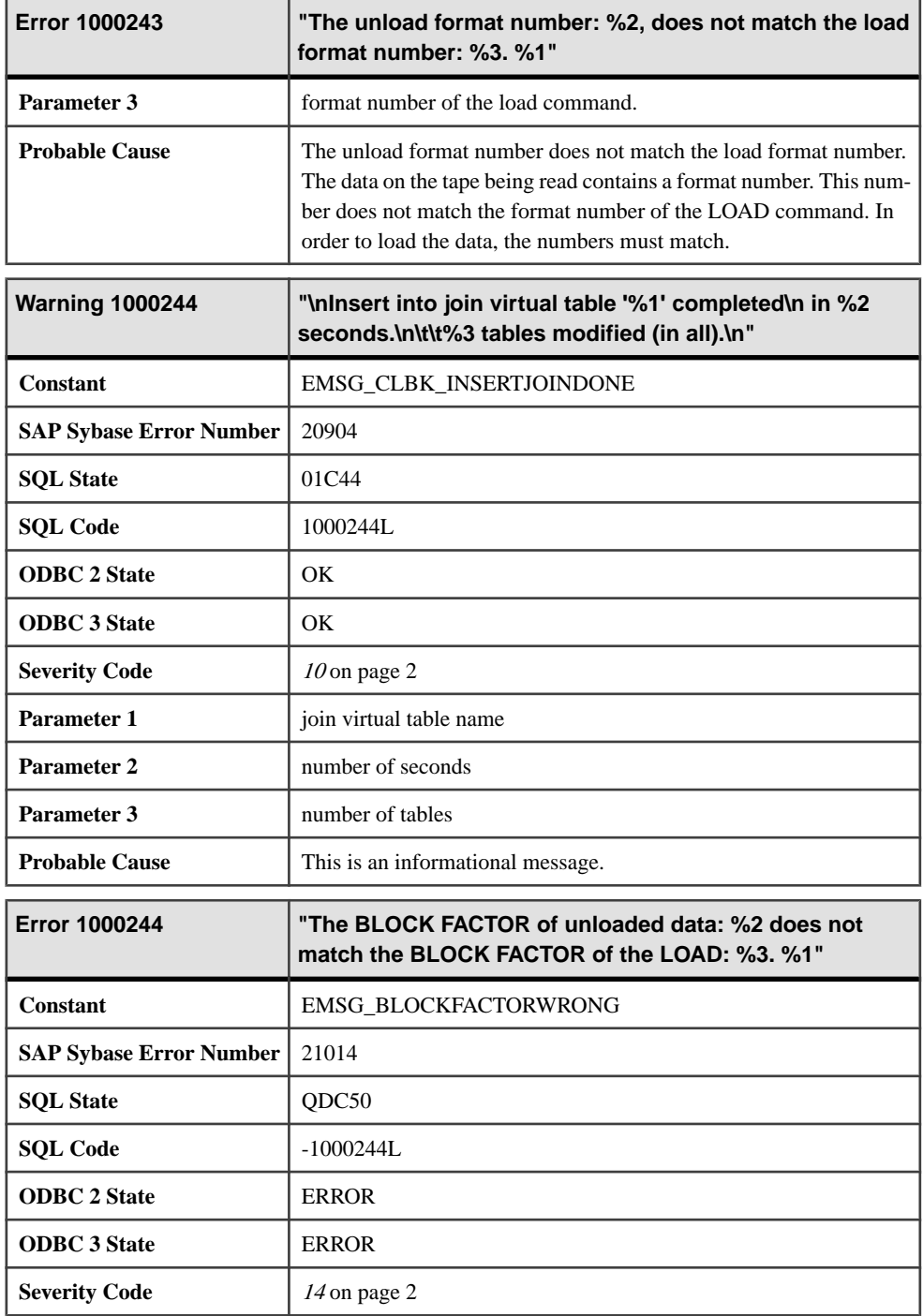

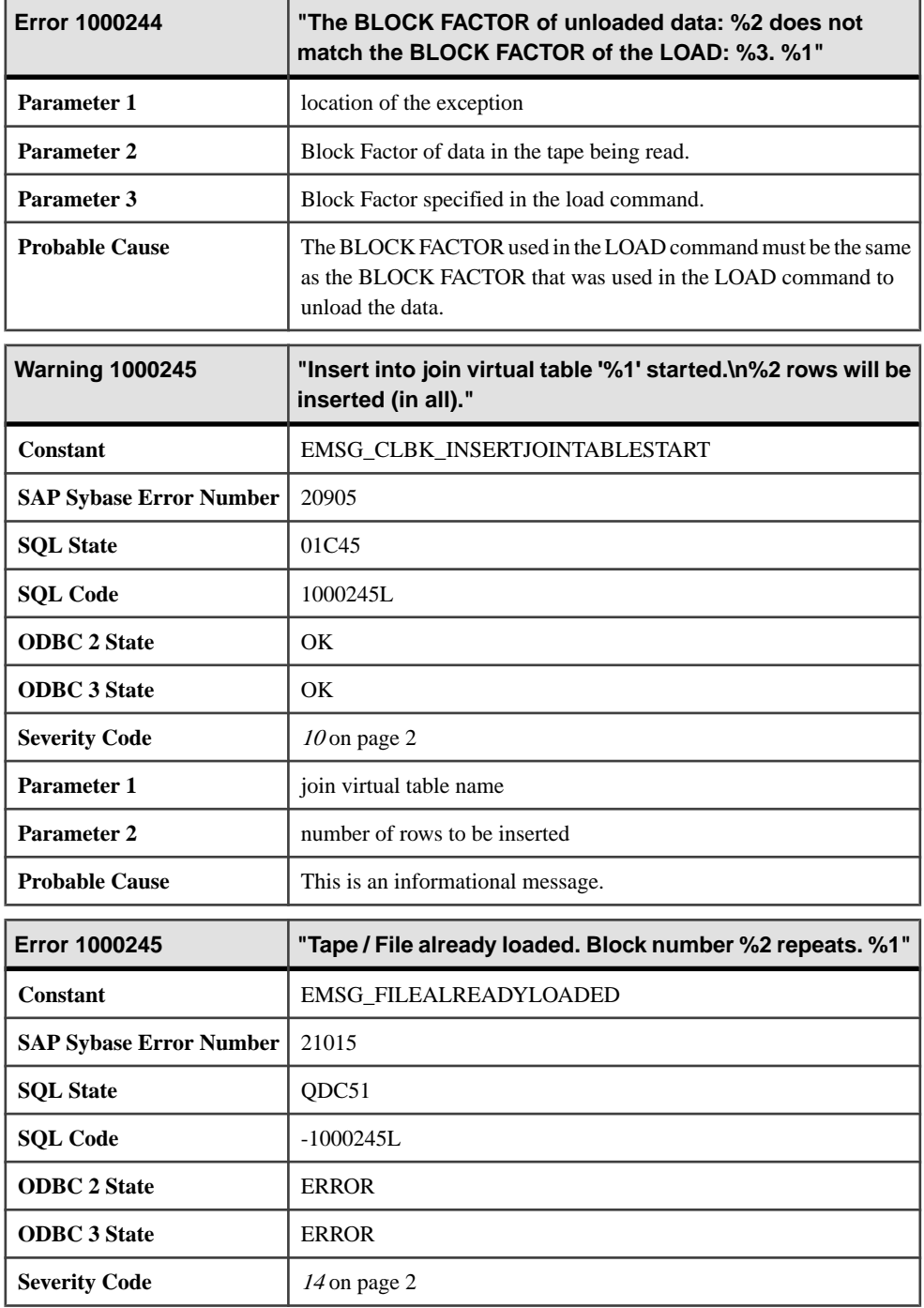

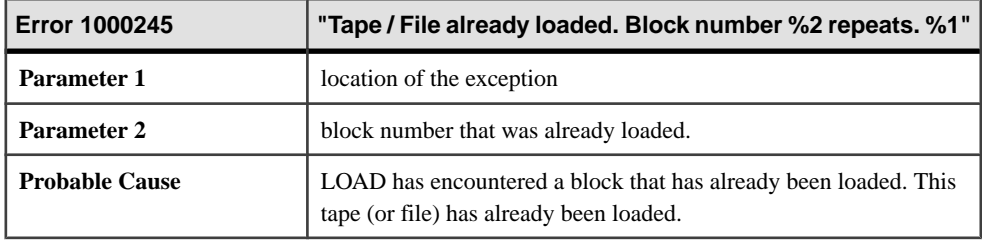

## **Messages 1000246 through 1000264**

Messages on this page are sorted by Sybase error code. Locate the appropriate code for a full description of the message.

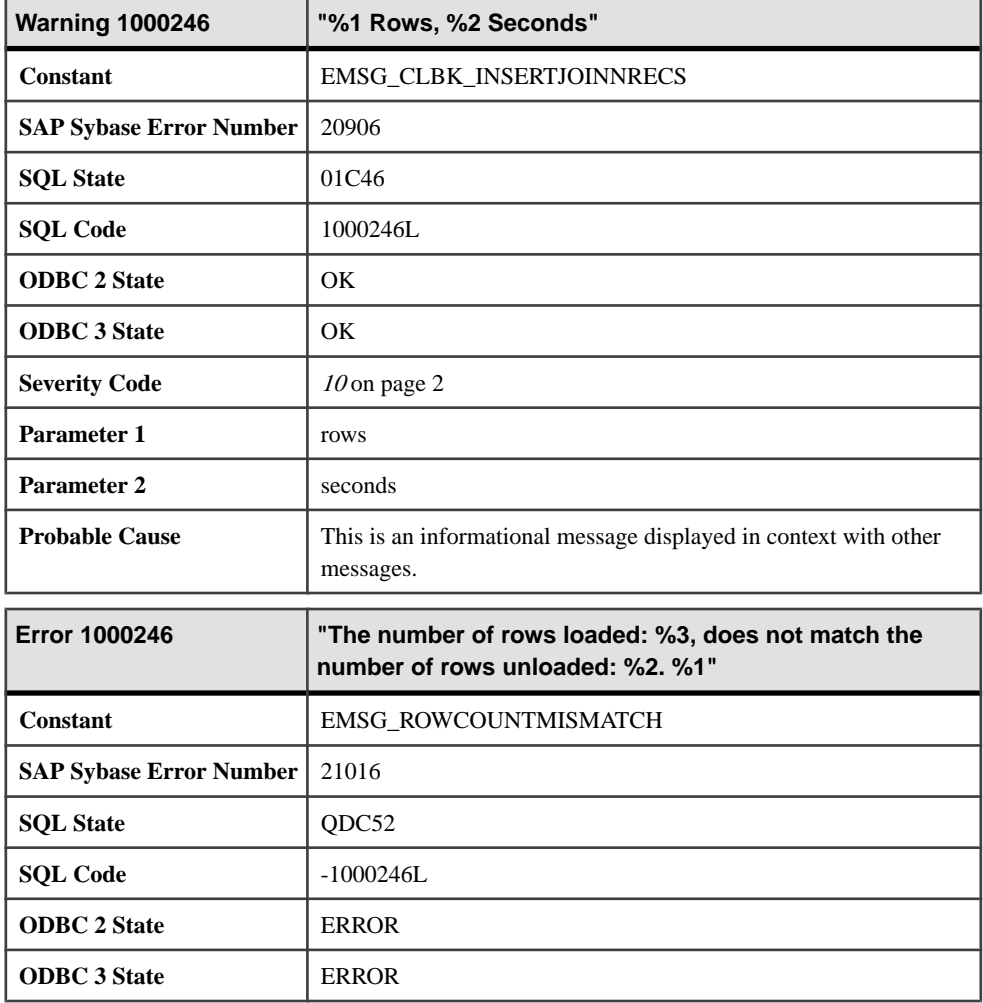

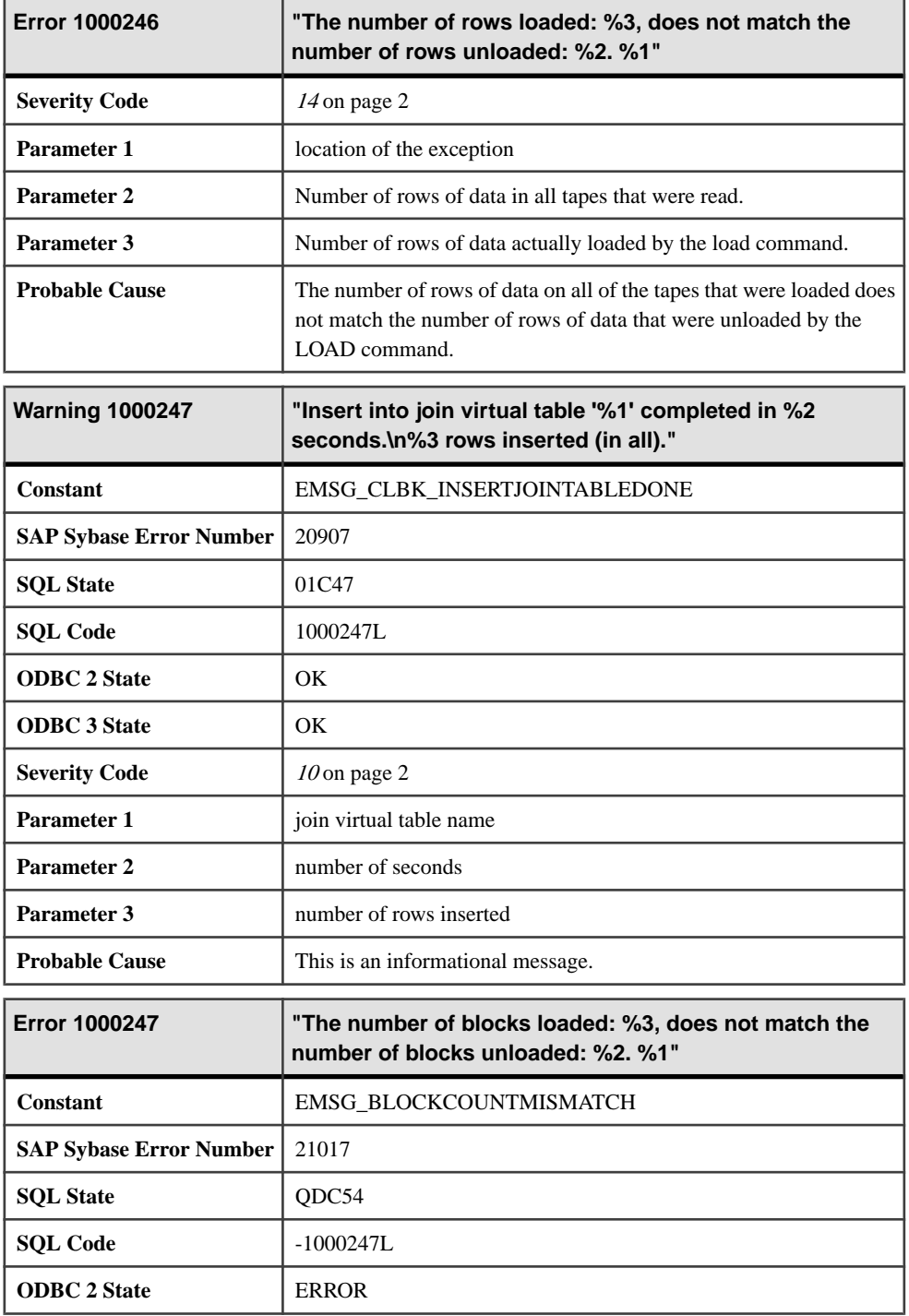

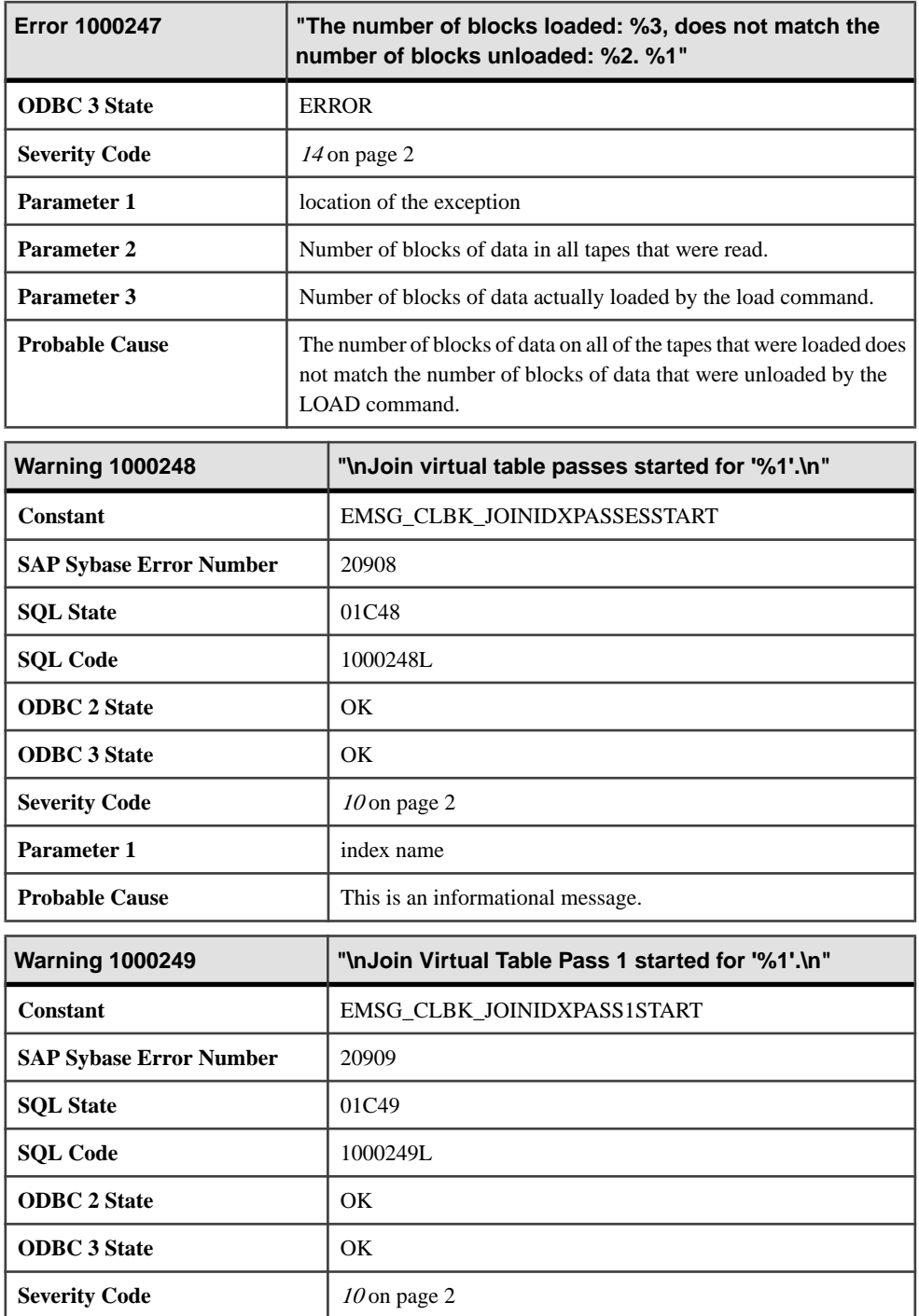

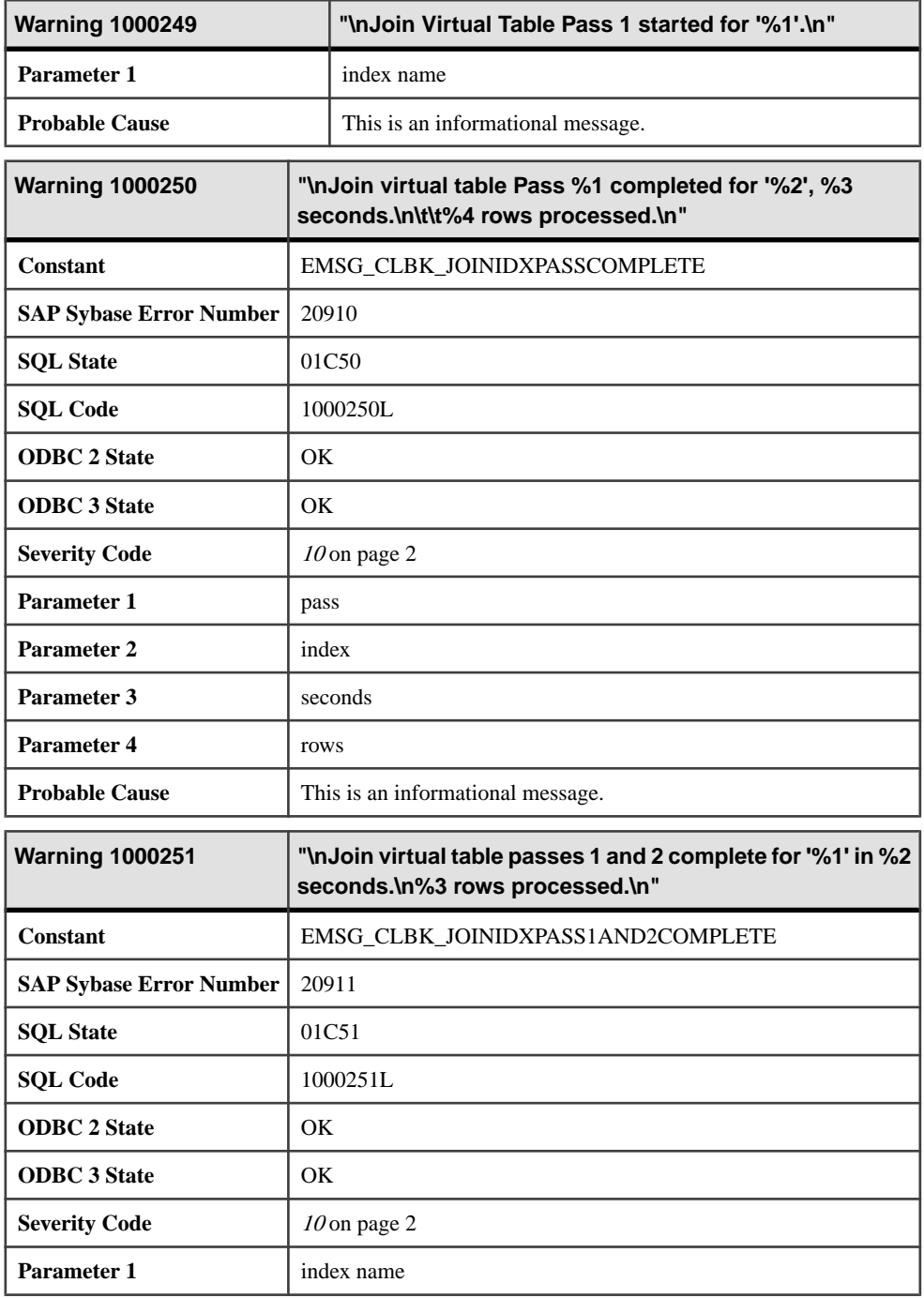

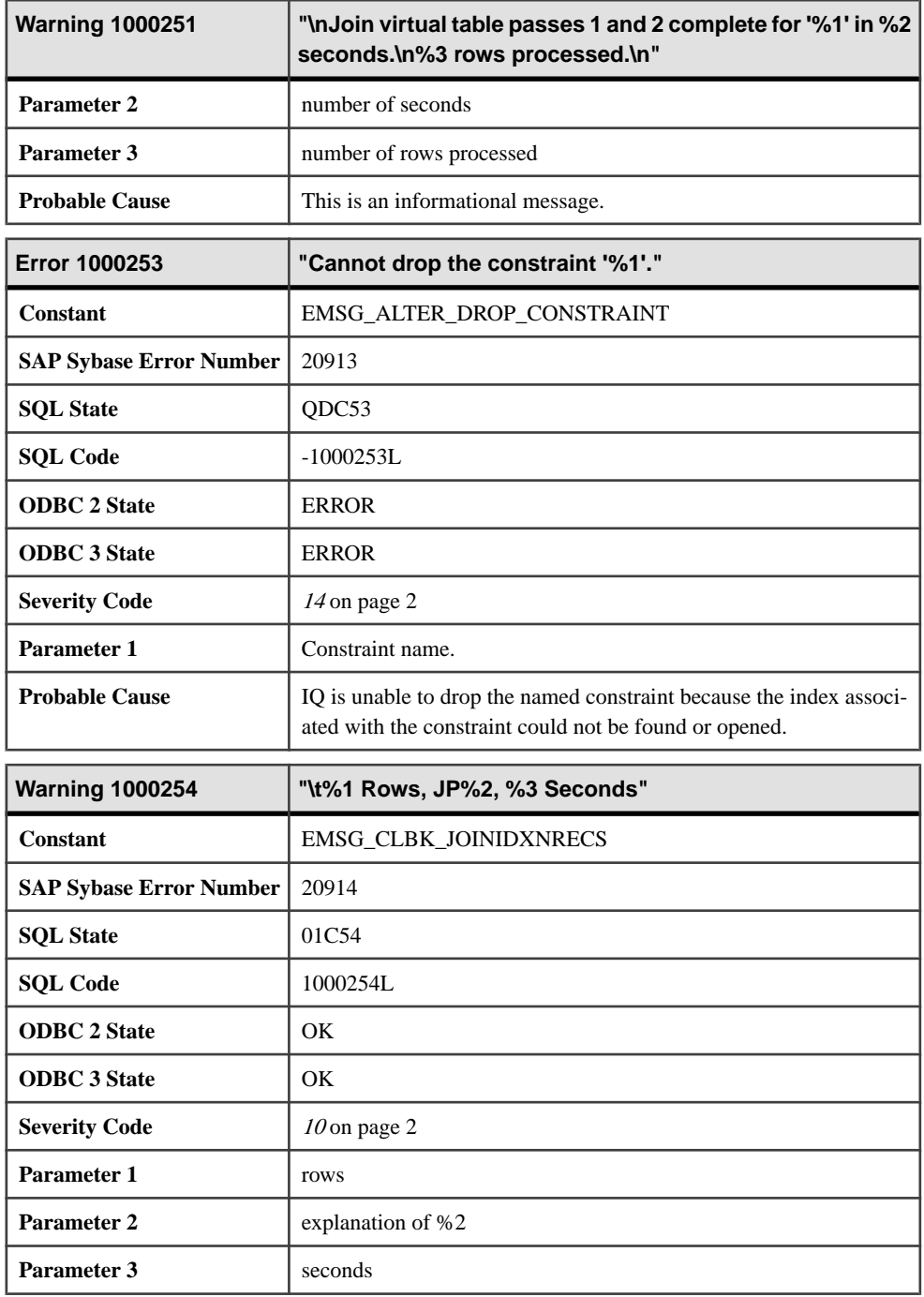

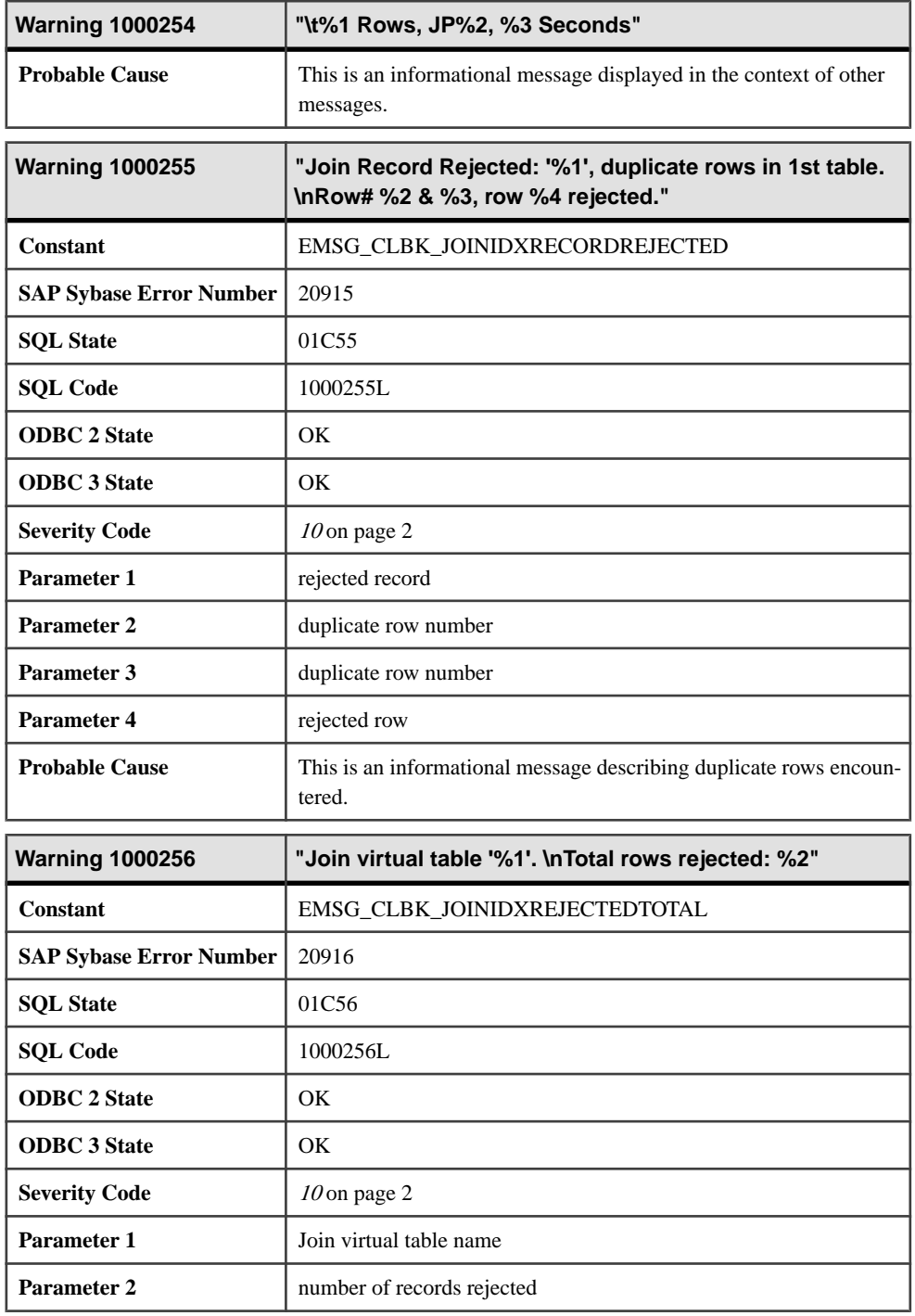

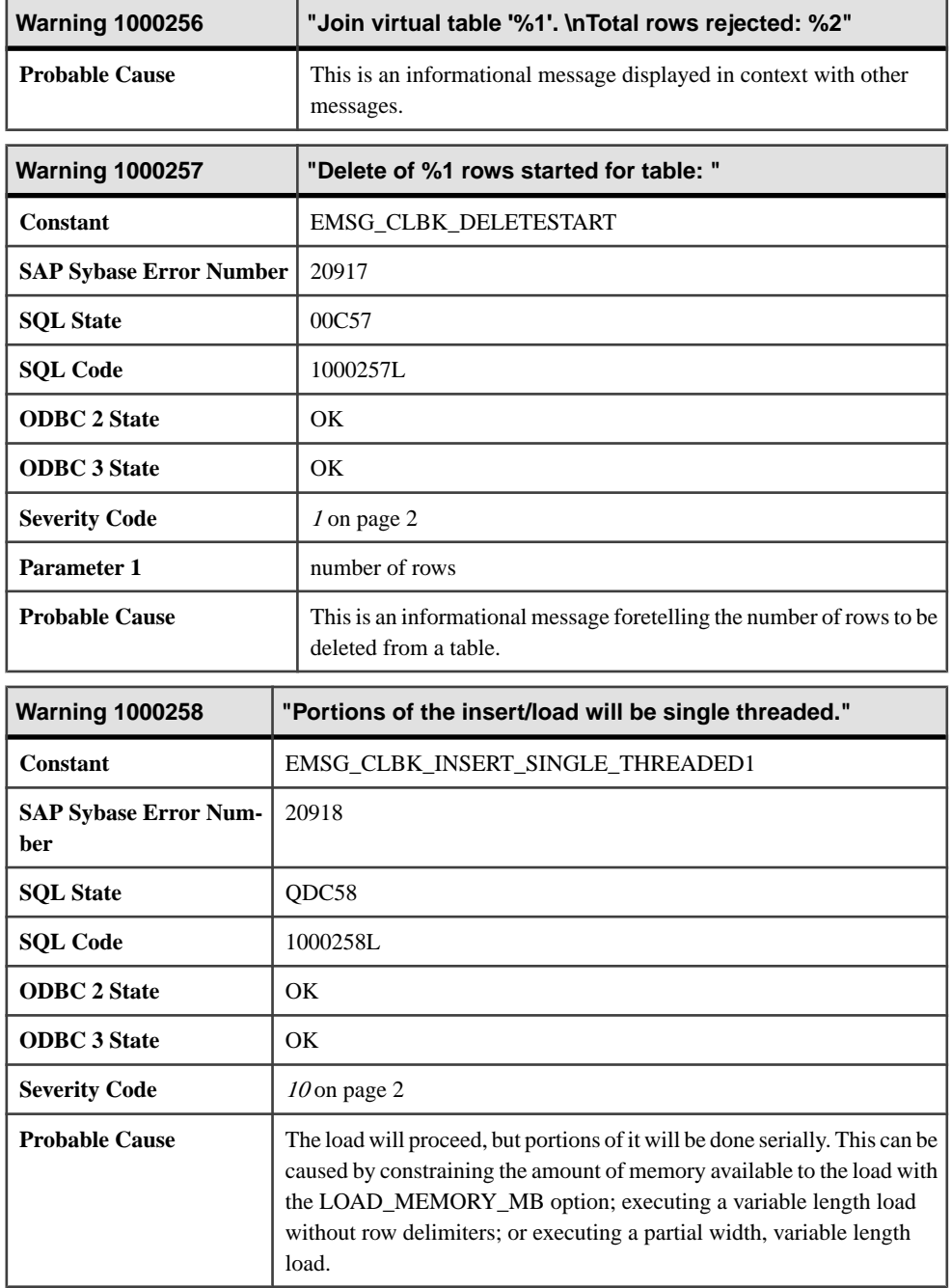

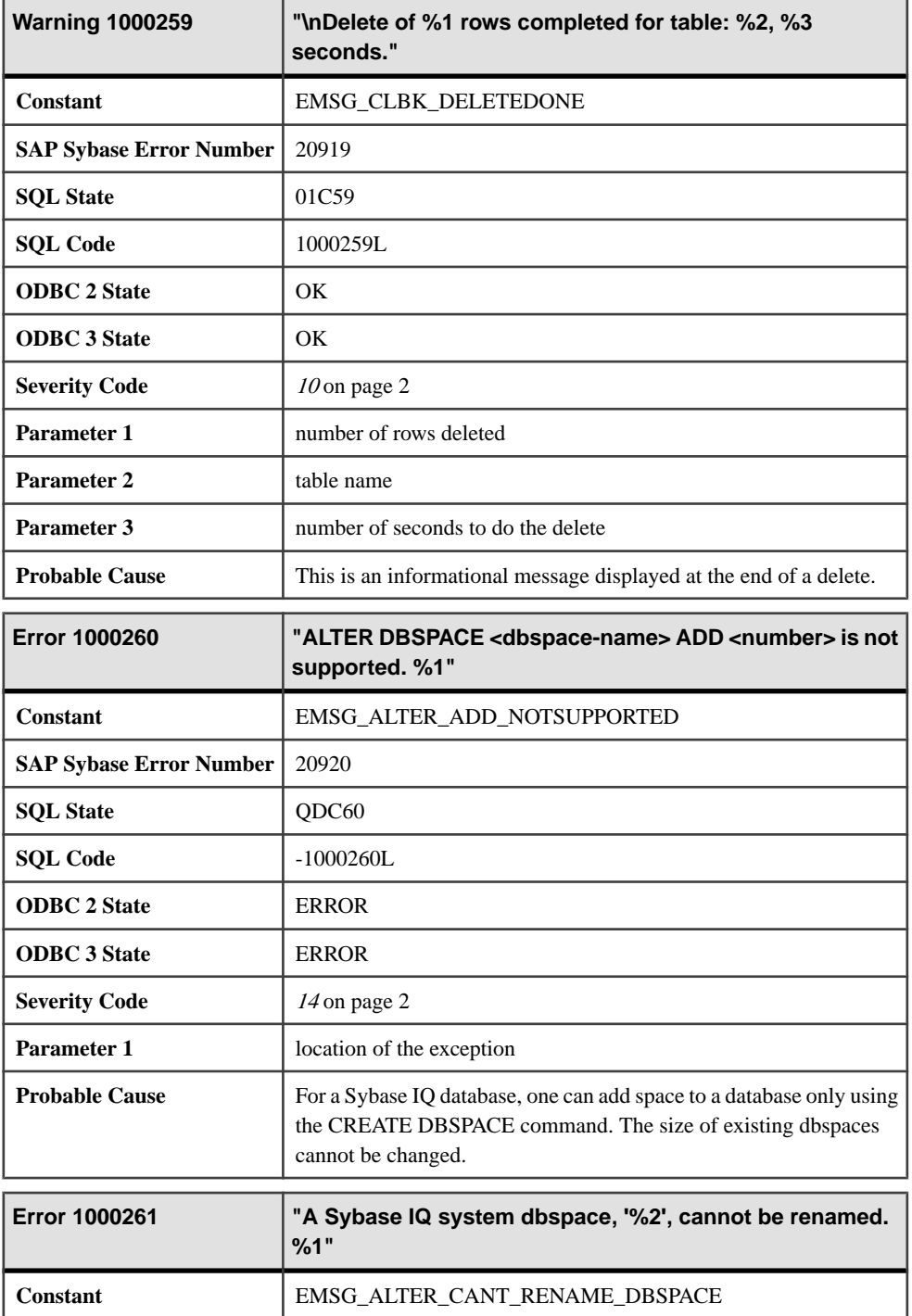

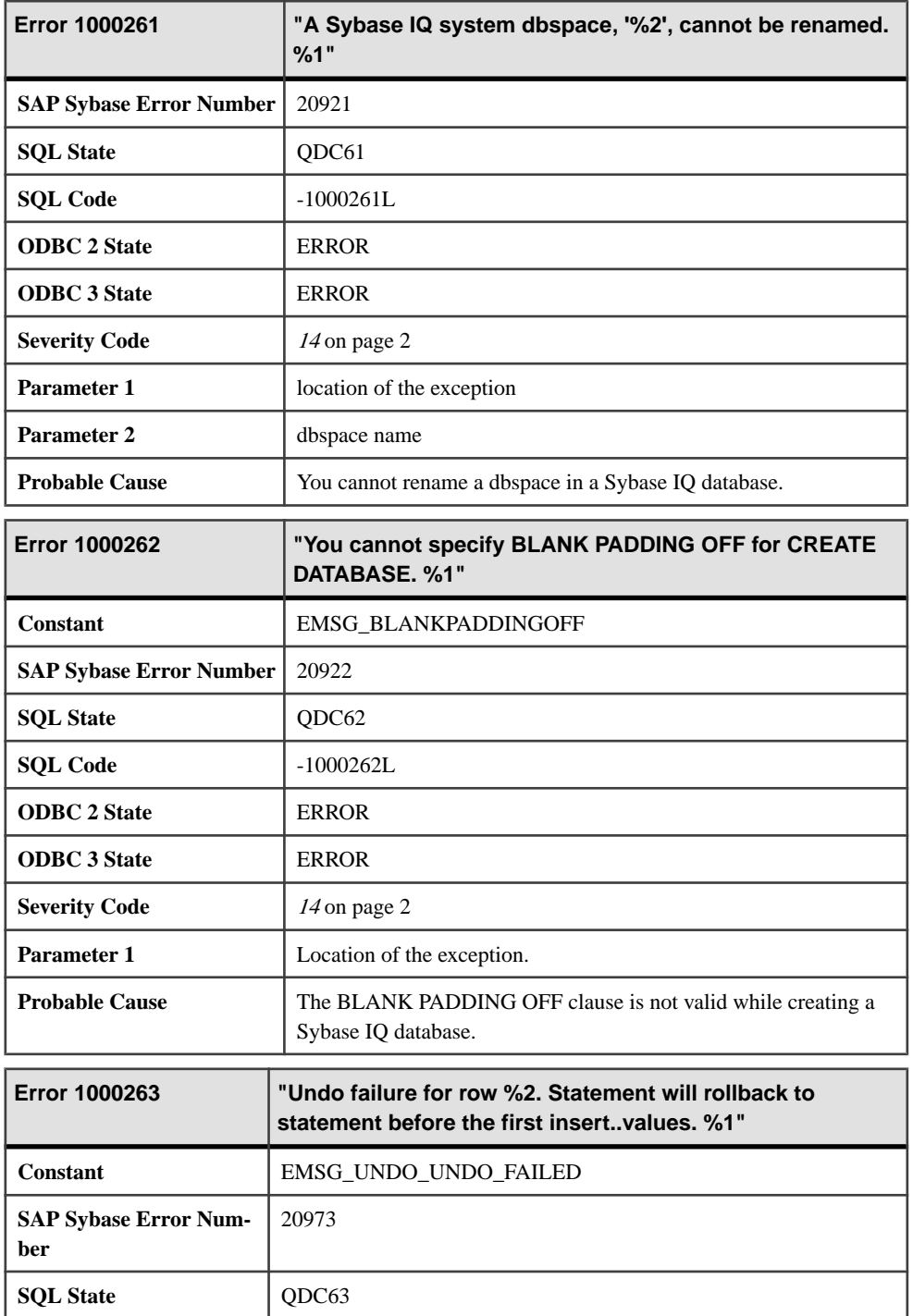

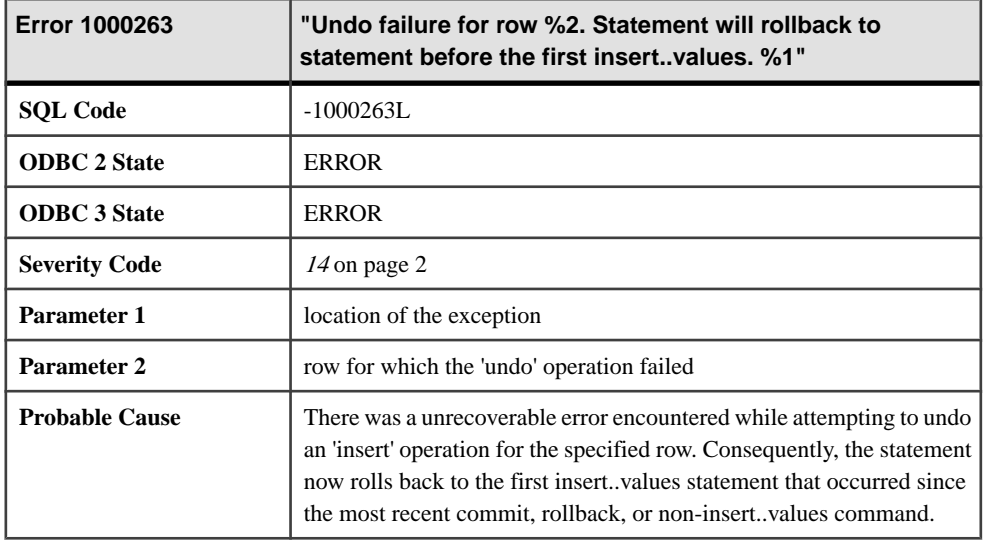

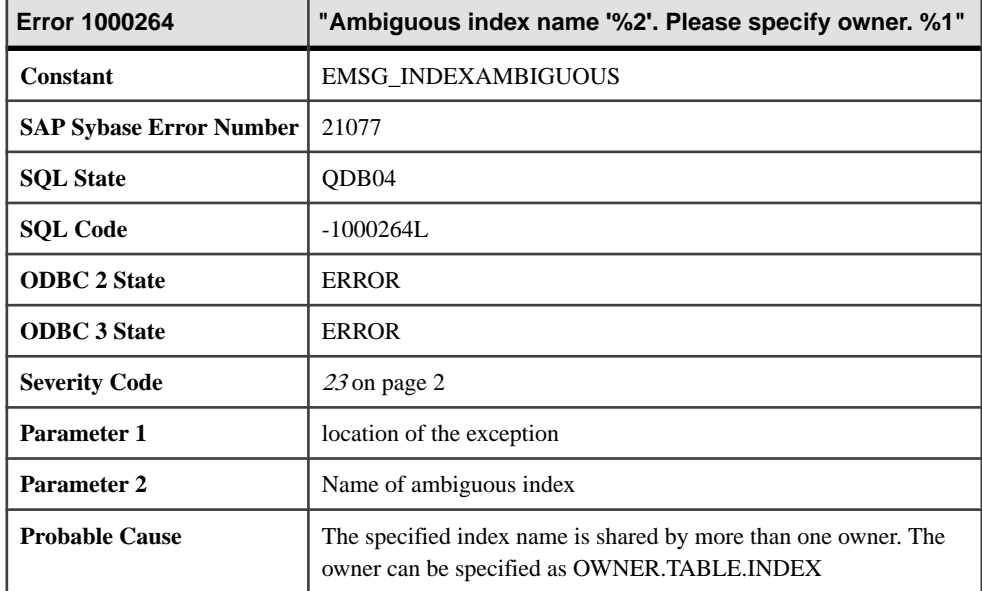

## **Messages 1000265 through 1000284**

Messages on this page are sorted by Sybase error code. Locate the appropriate code for a full description of the message.

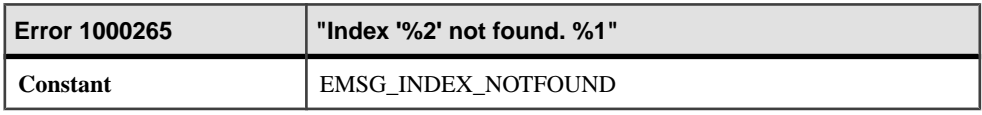

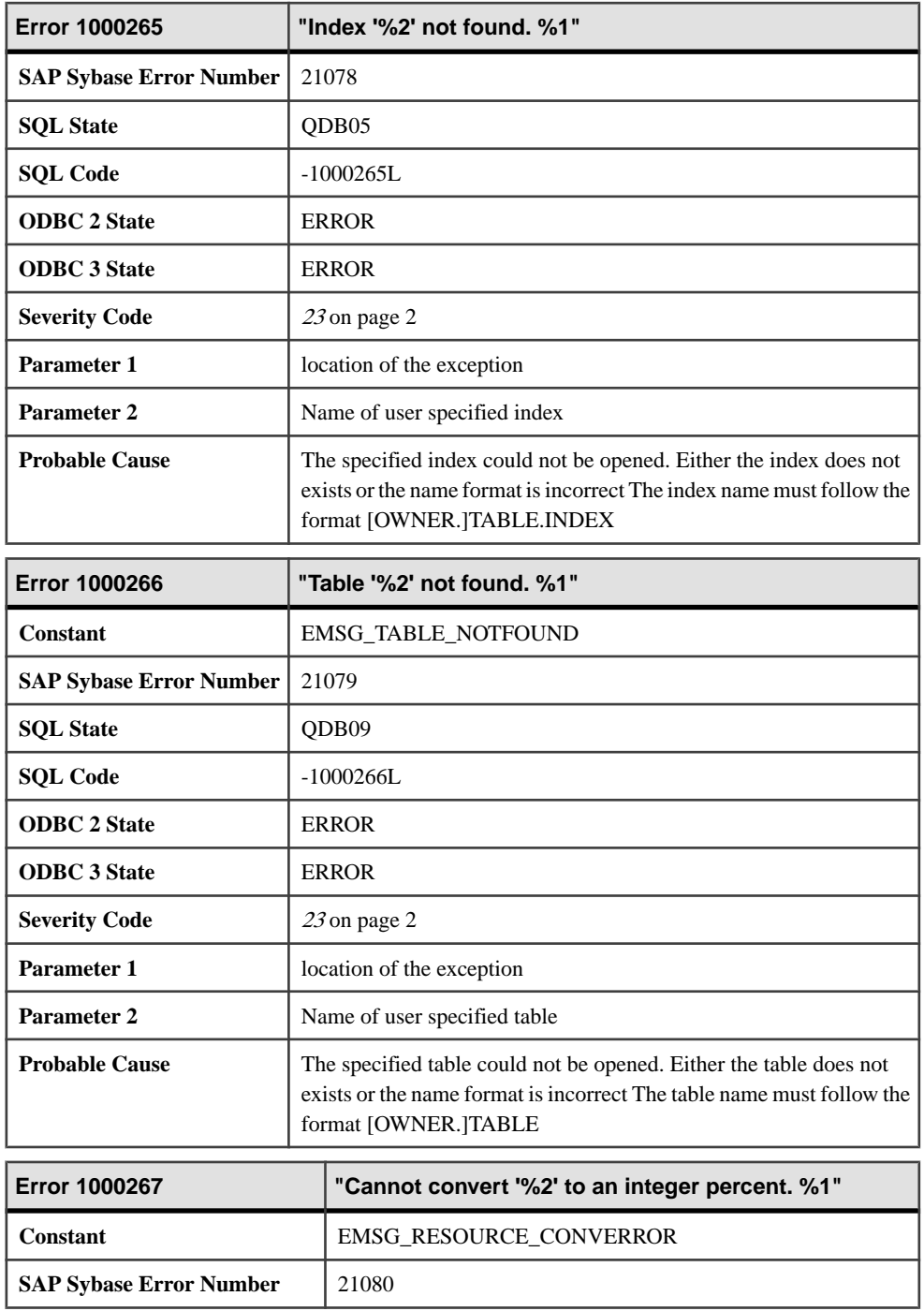

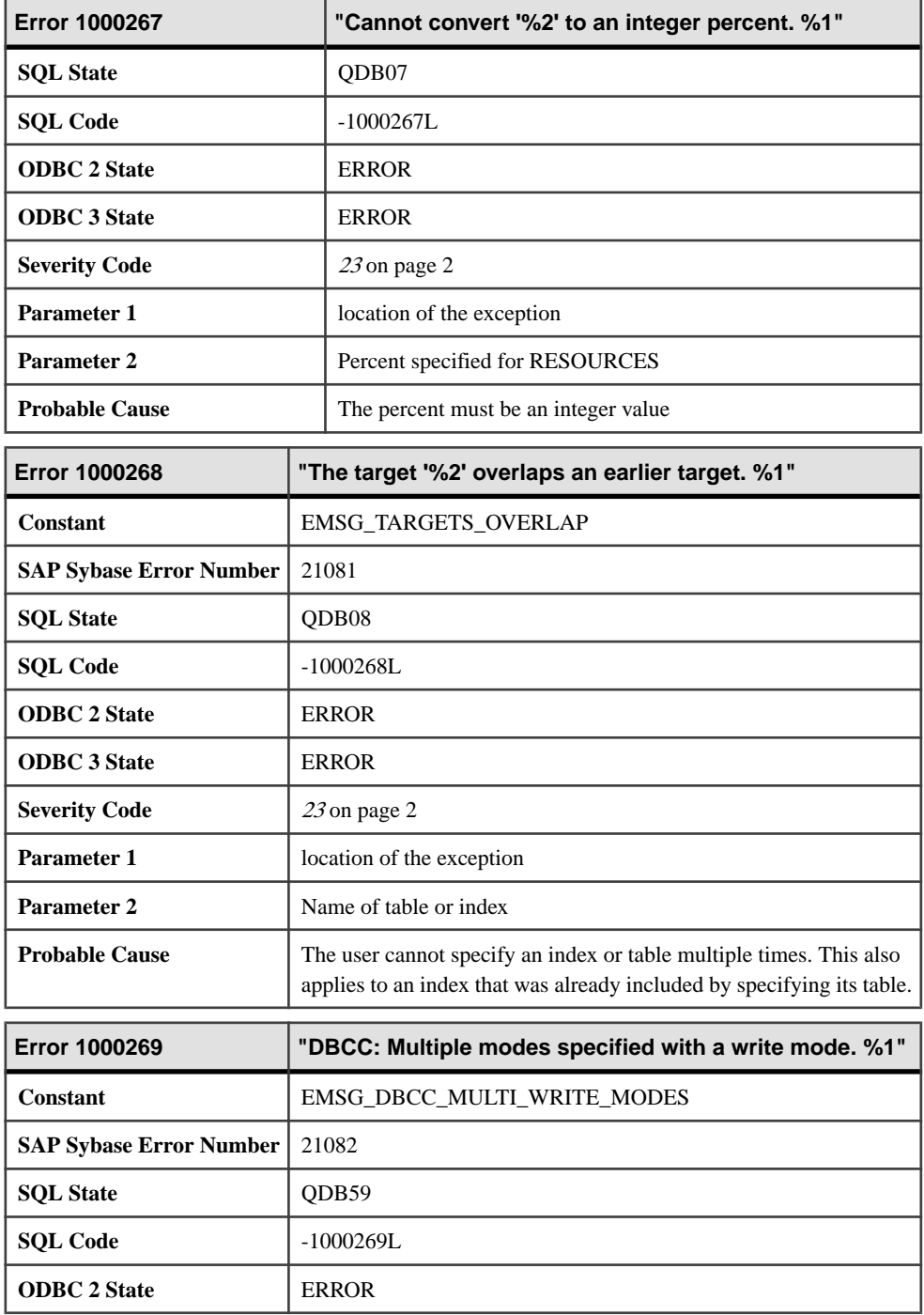

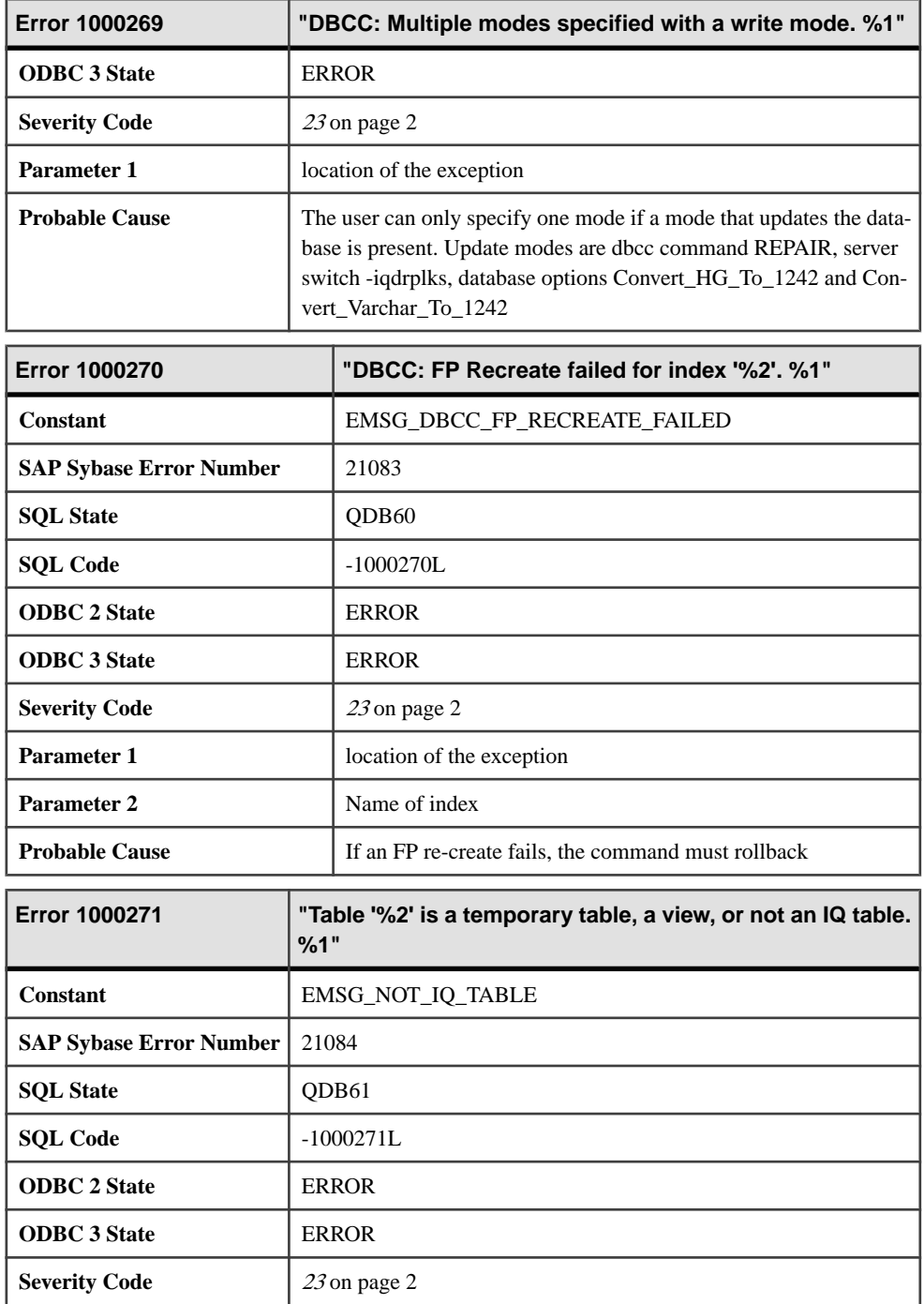

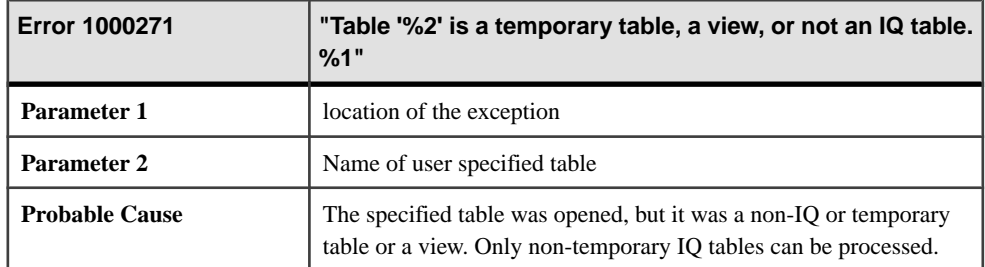

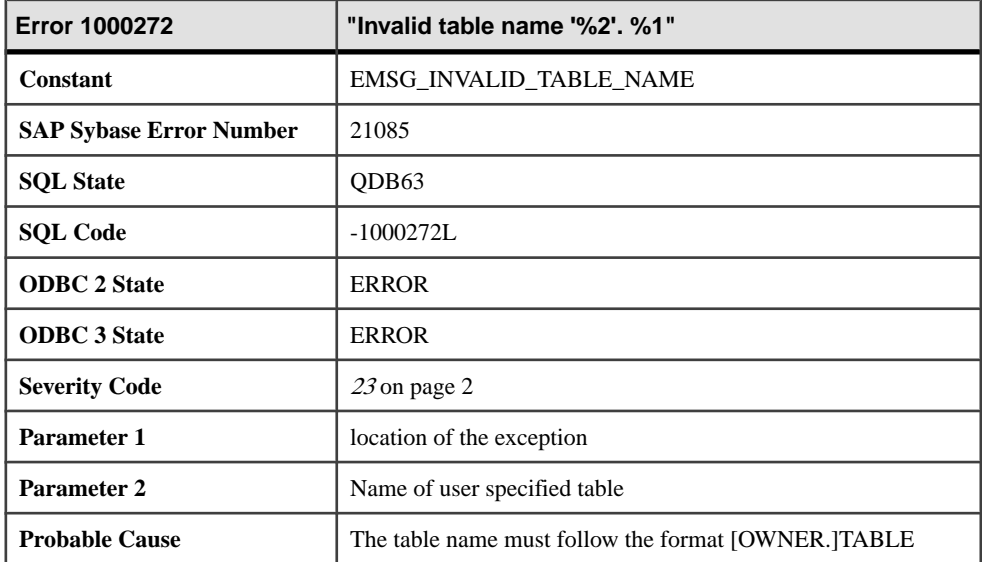

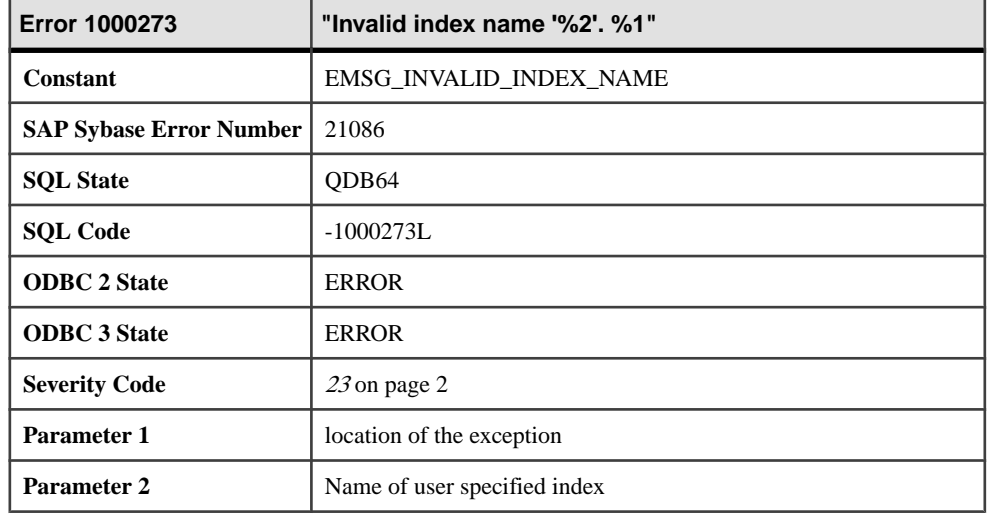

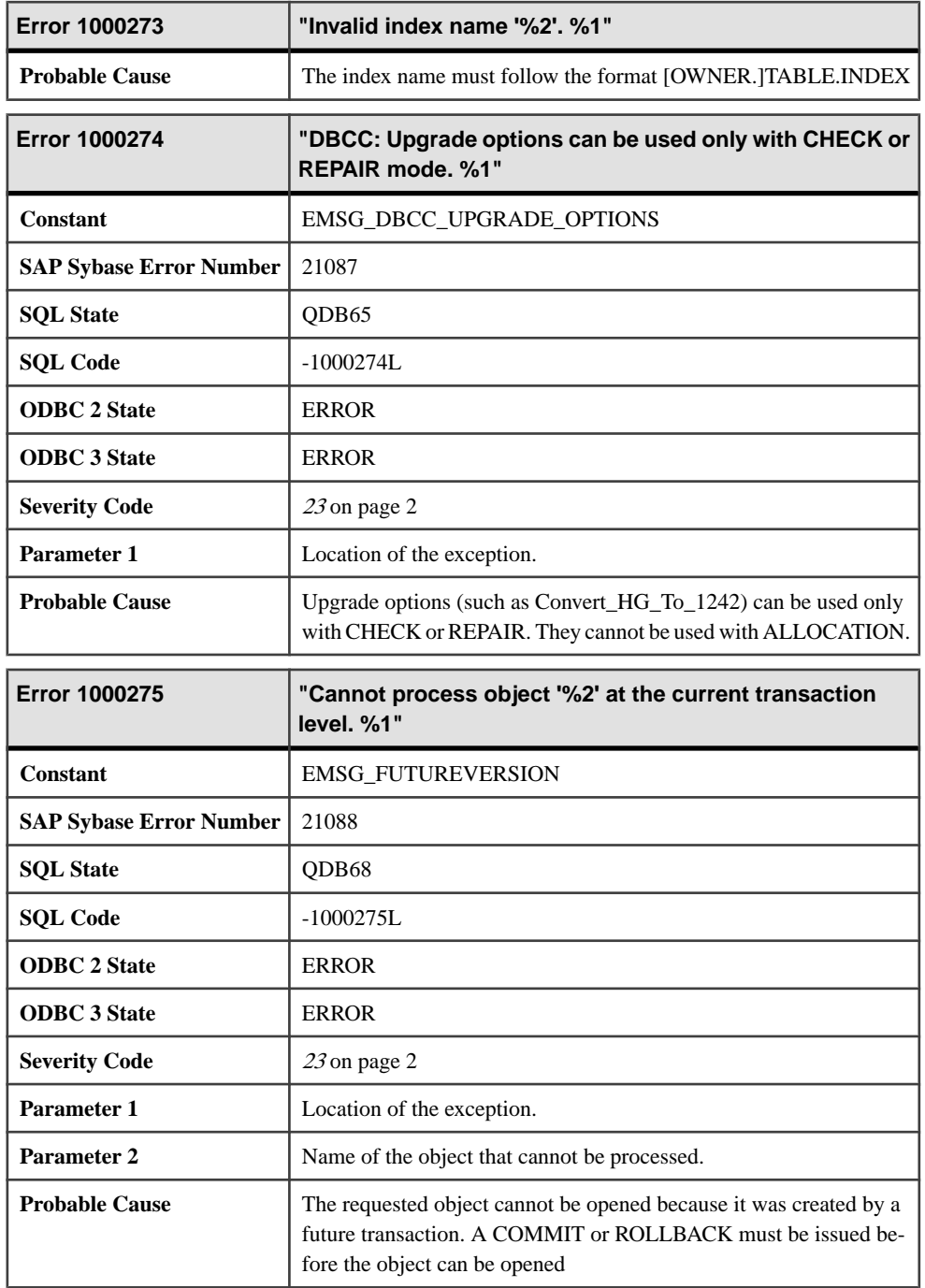

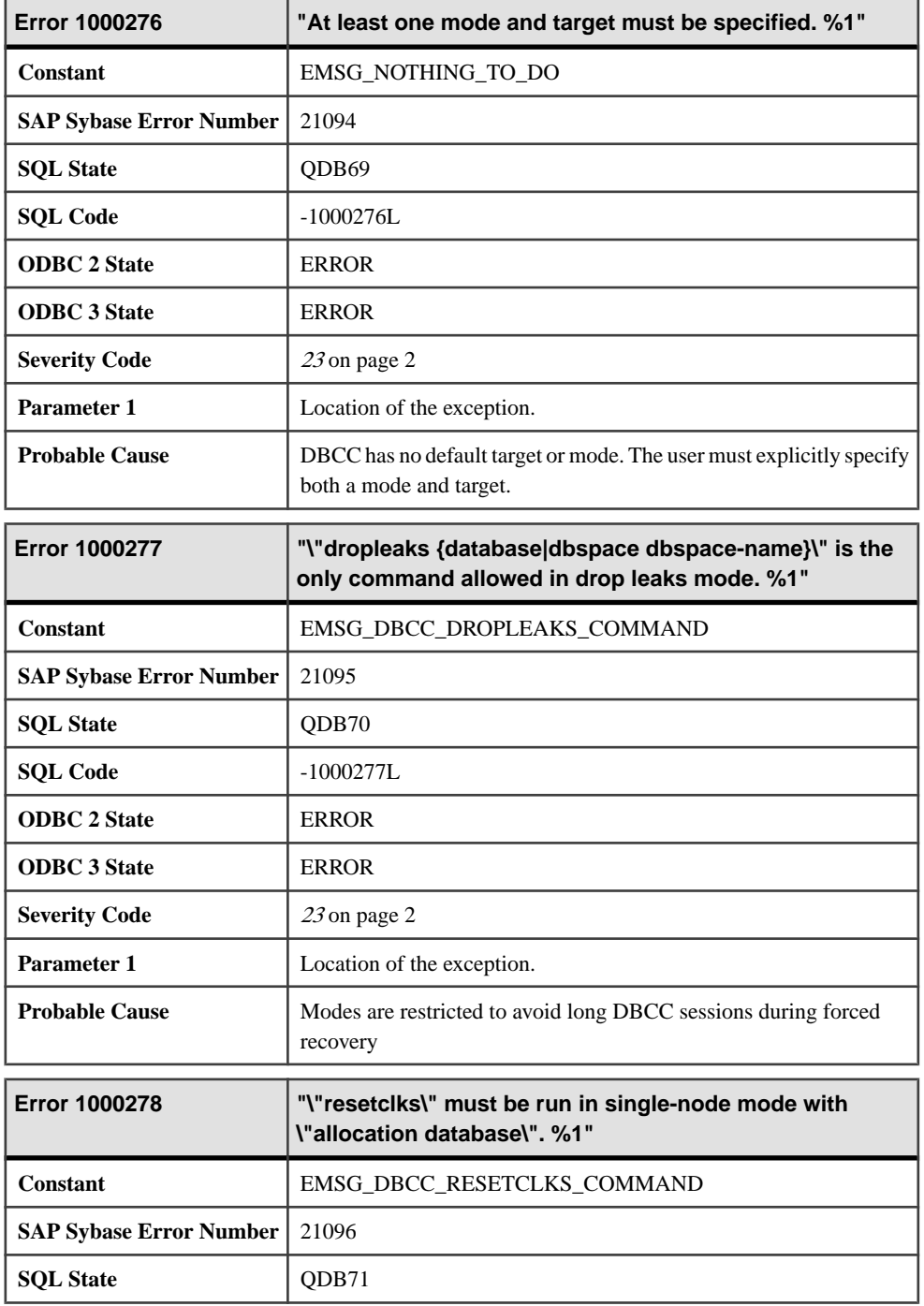

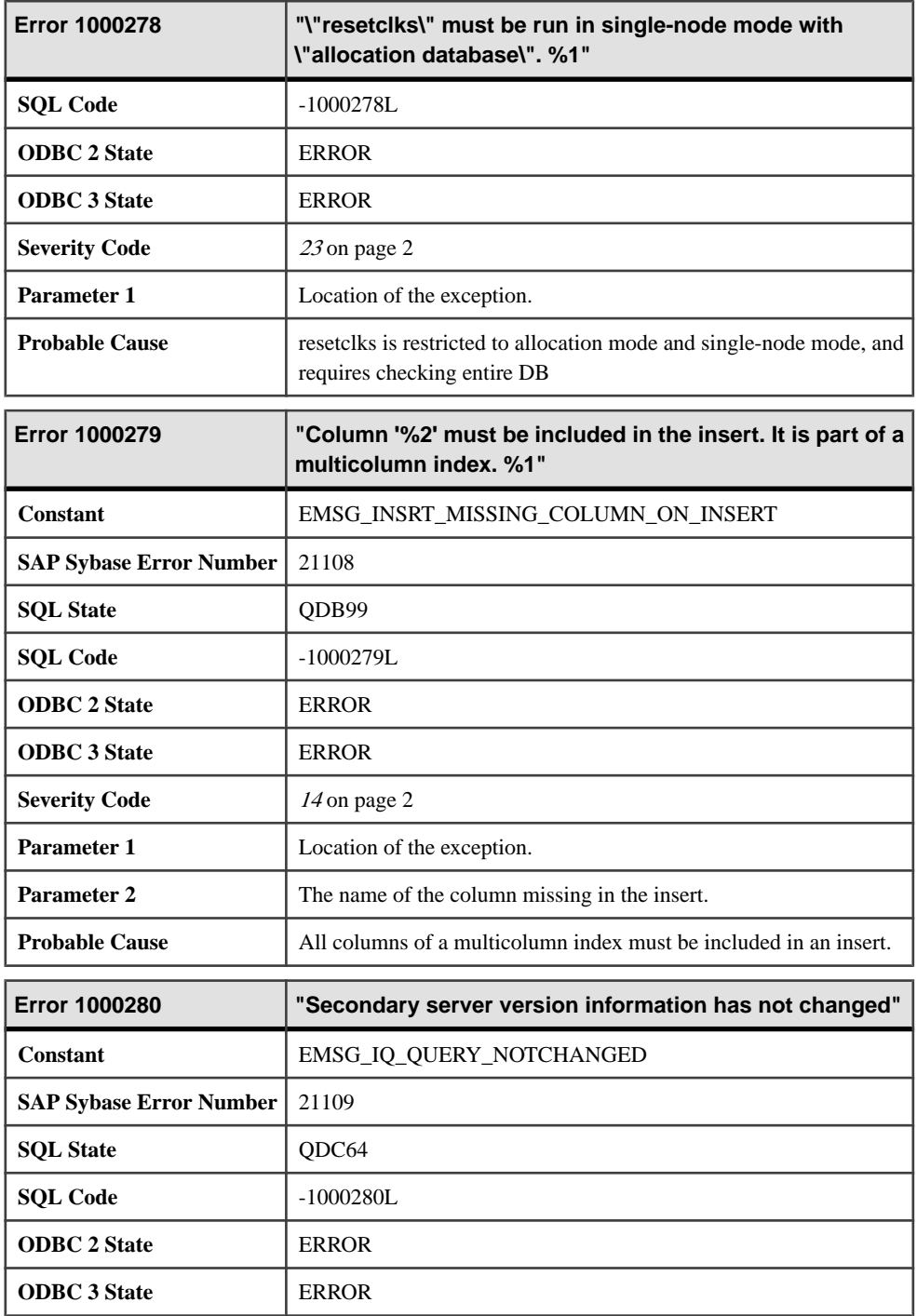

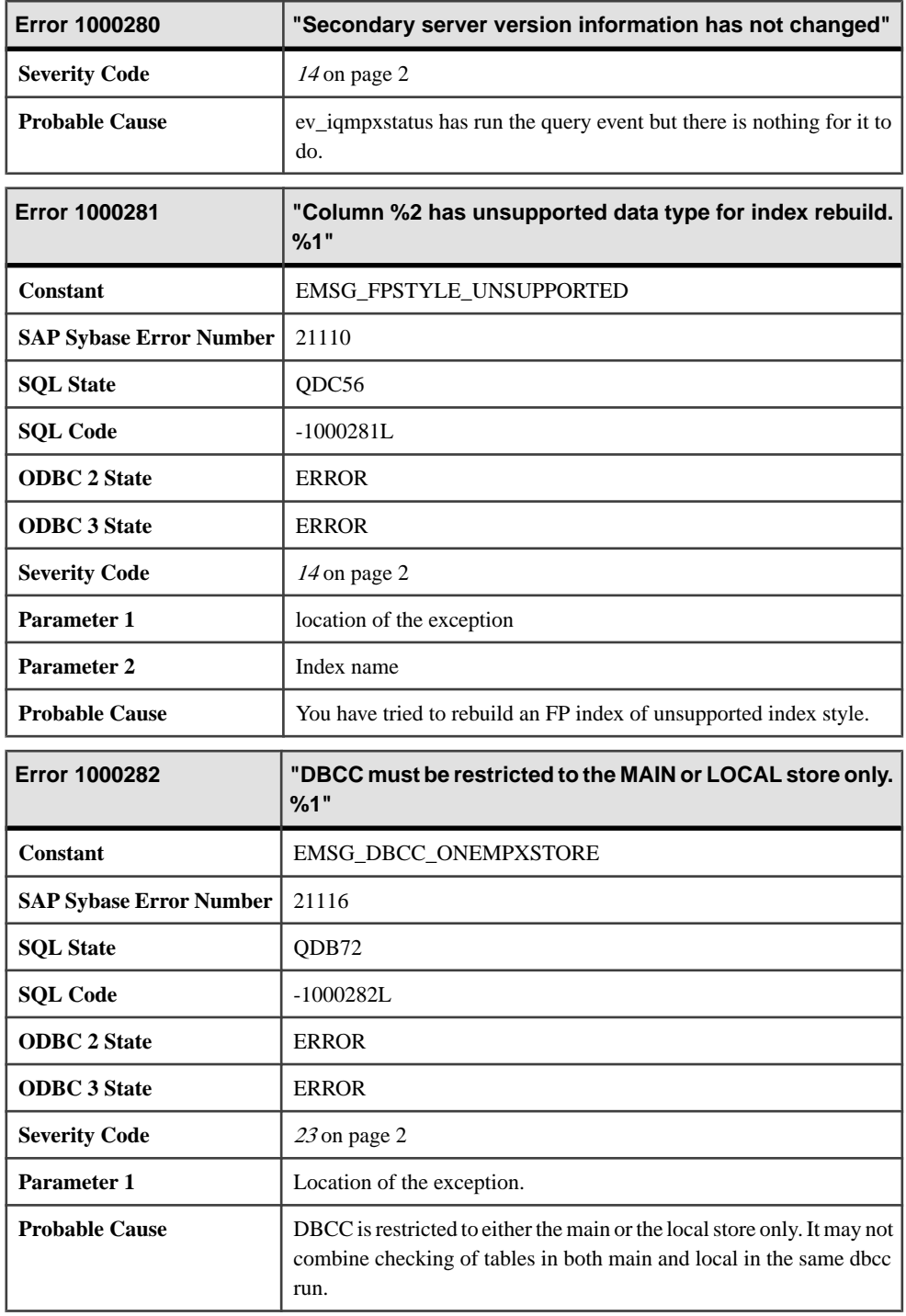

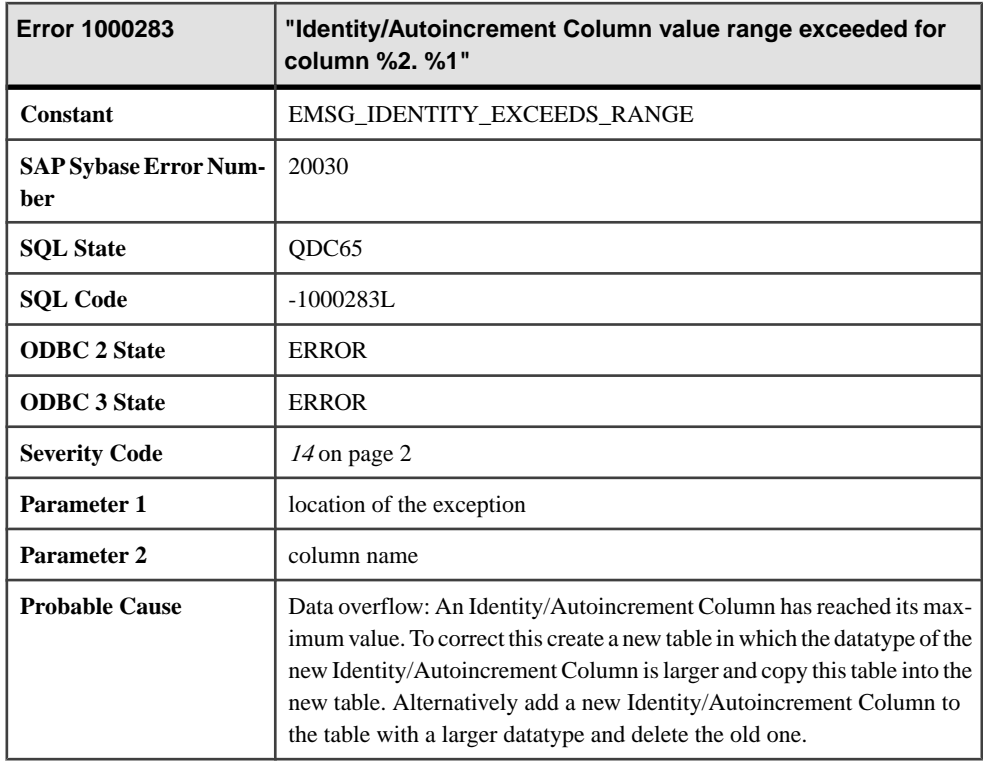

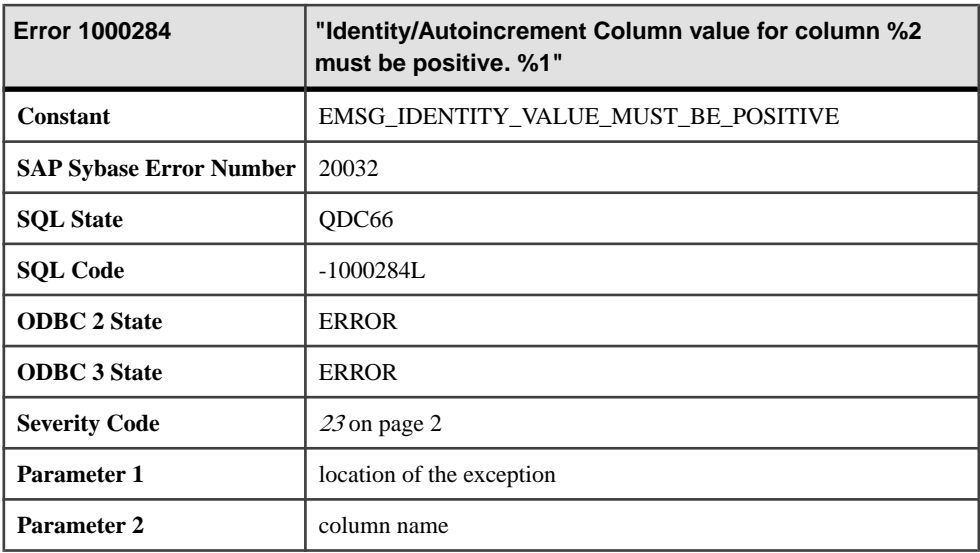

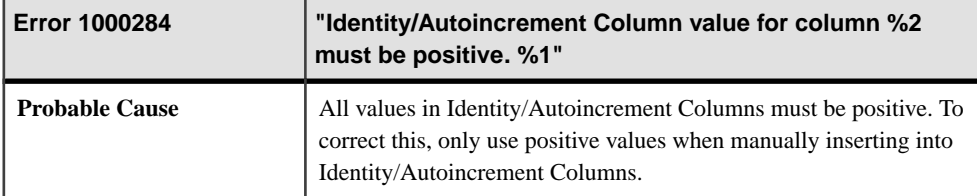

## **Messages 1000285 through 1000306**

Messages on this page are sorted by Sybase error code. Locate the appropriate code for a full description of the message.

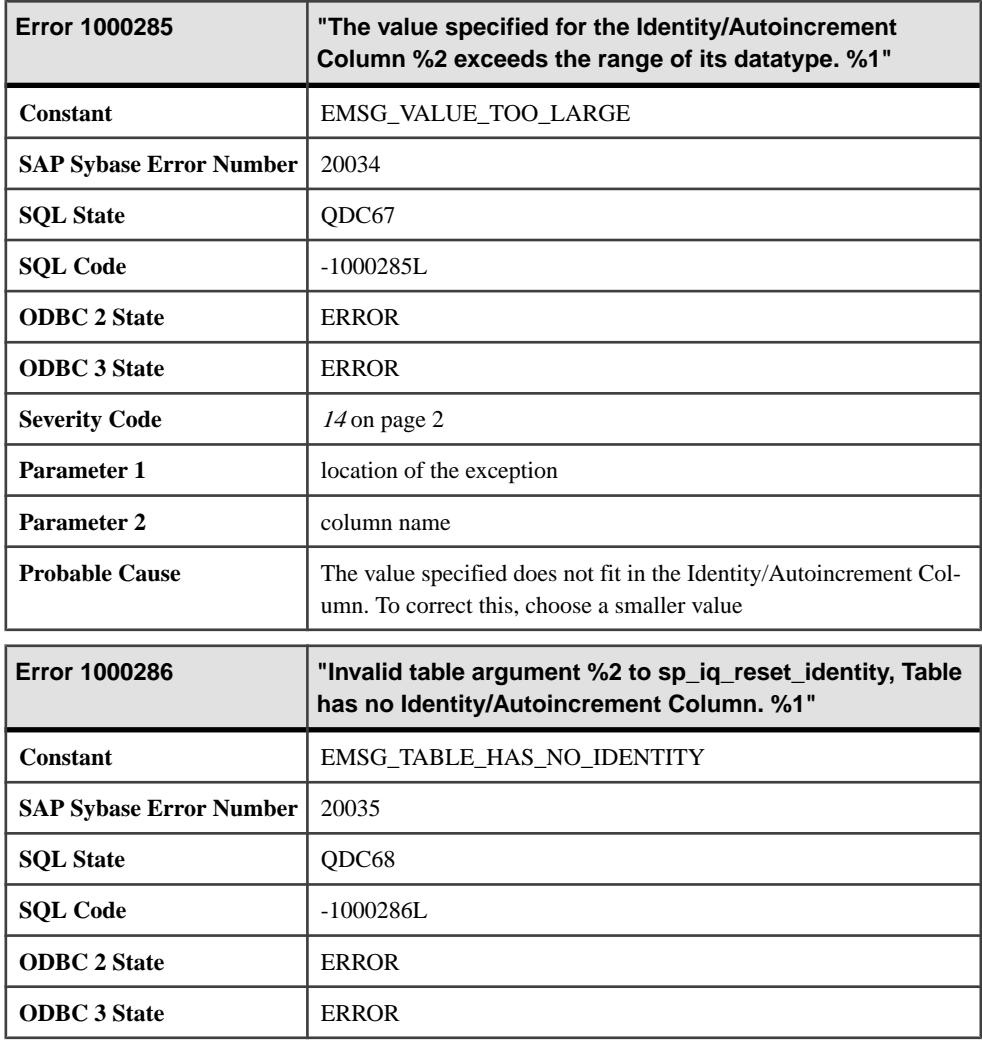

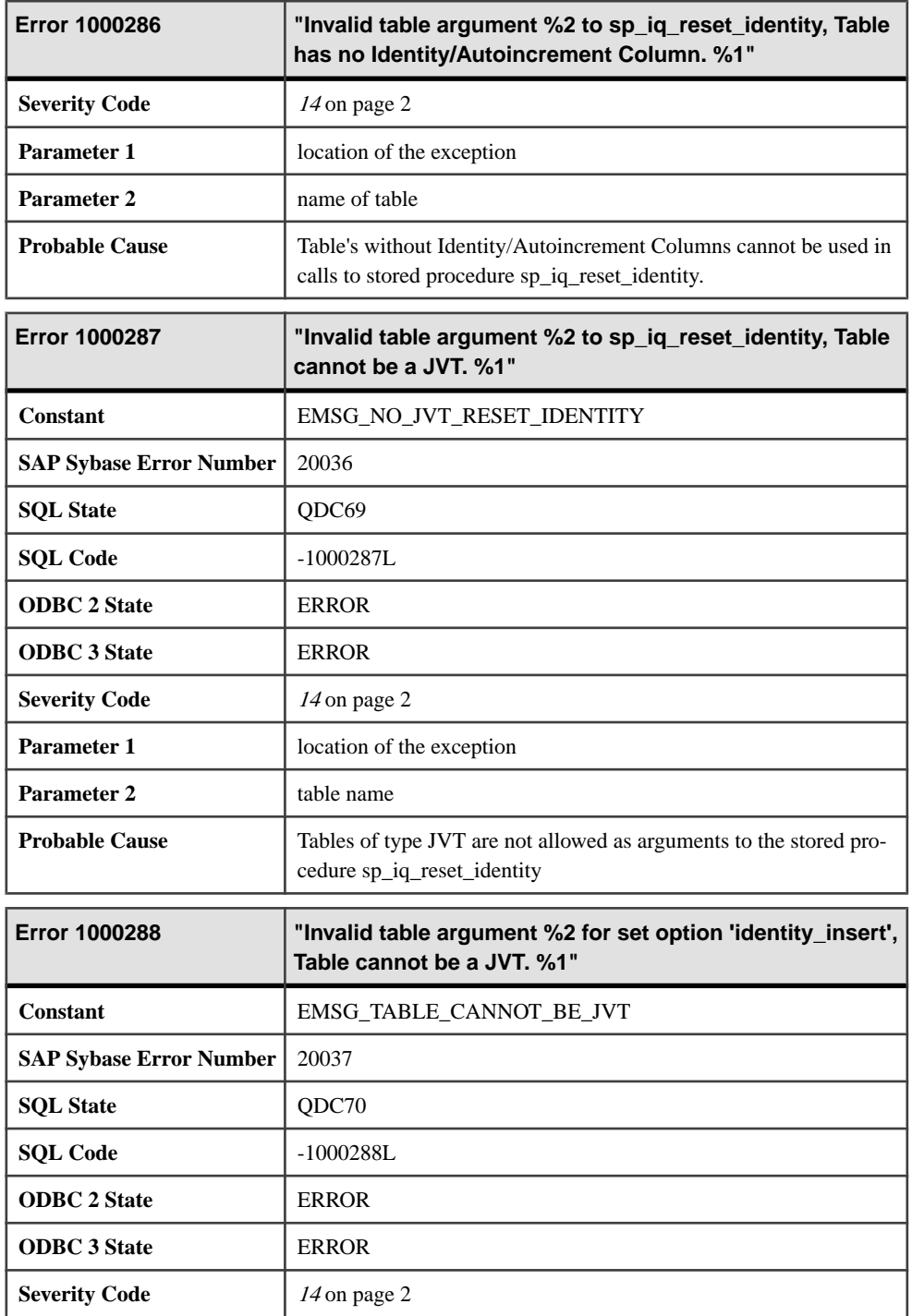

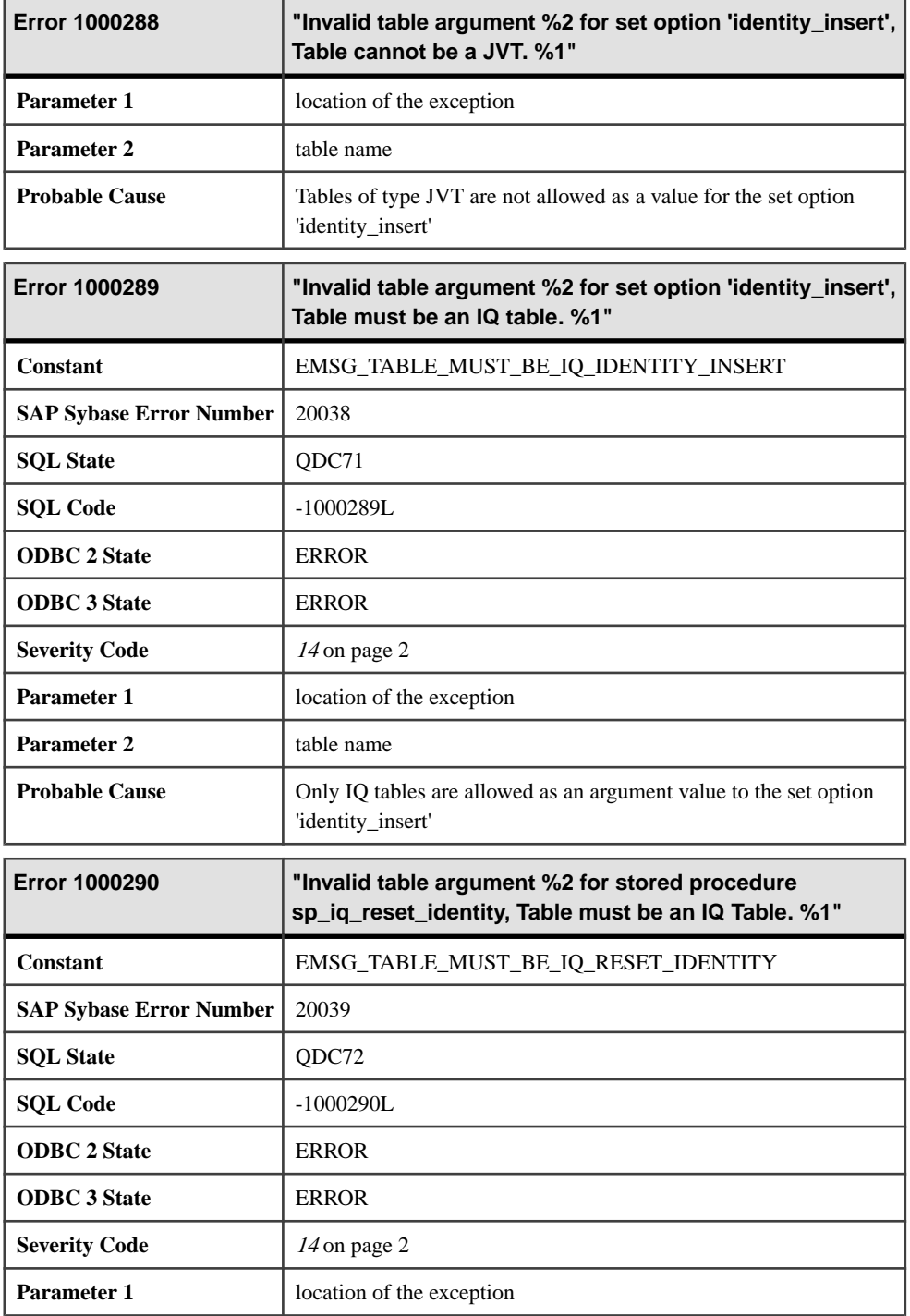

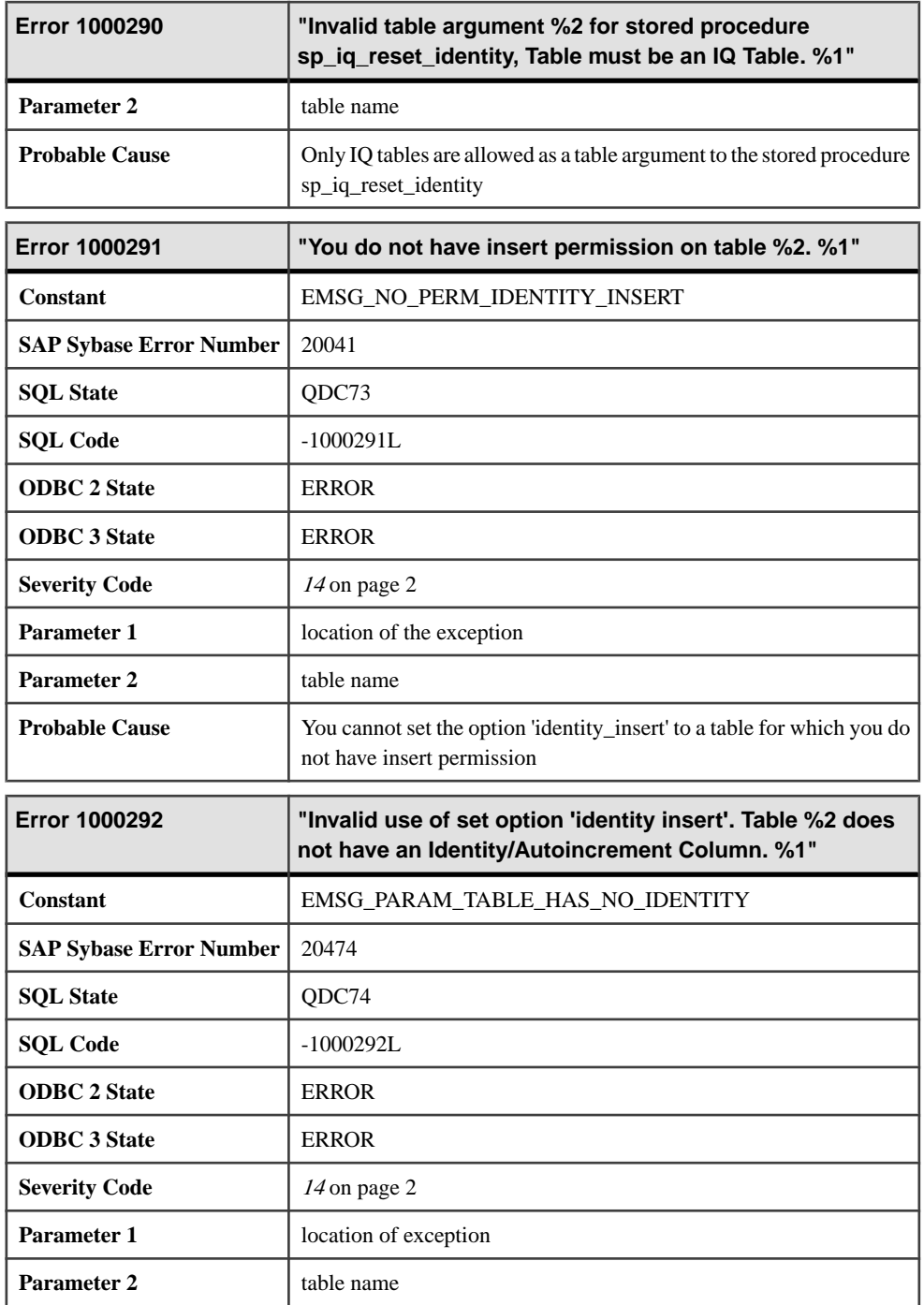

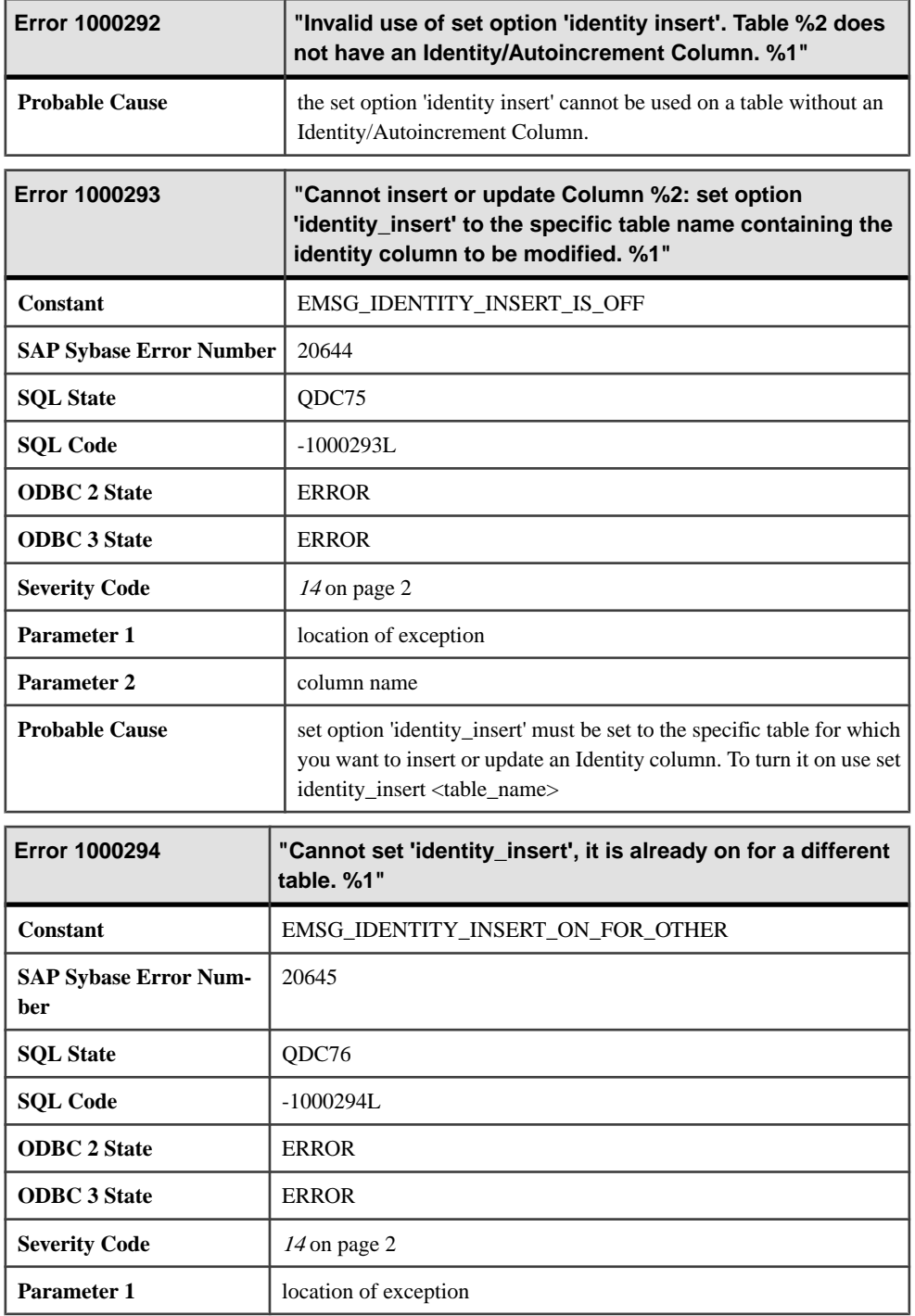

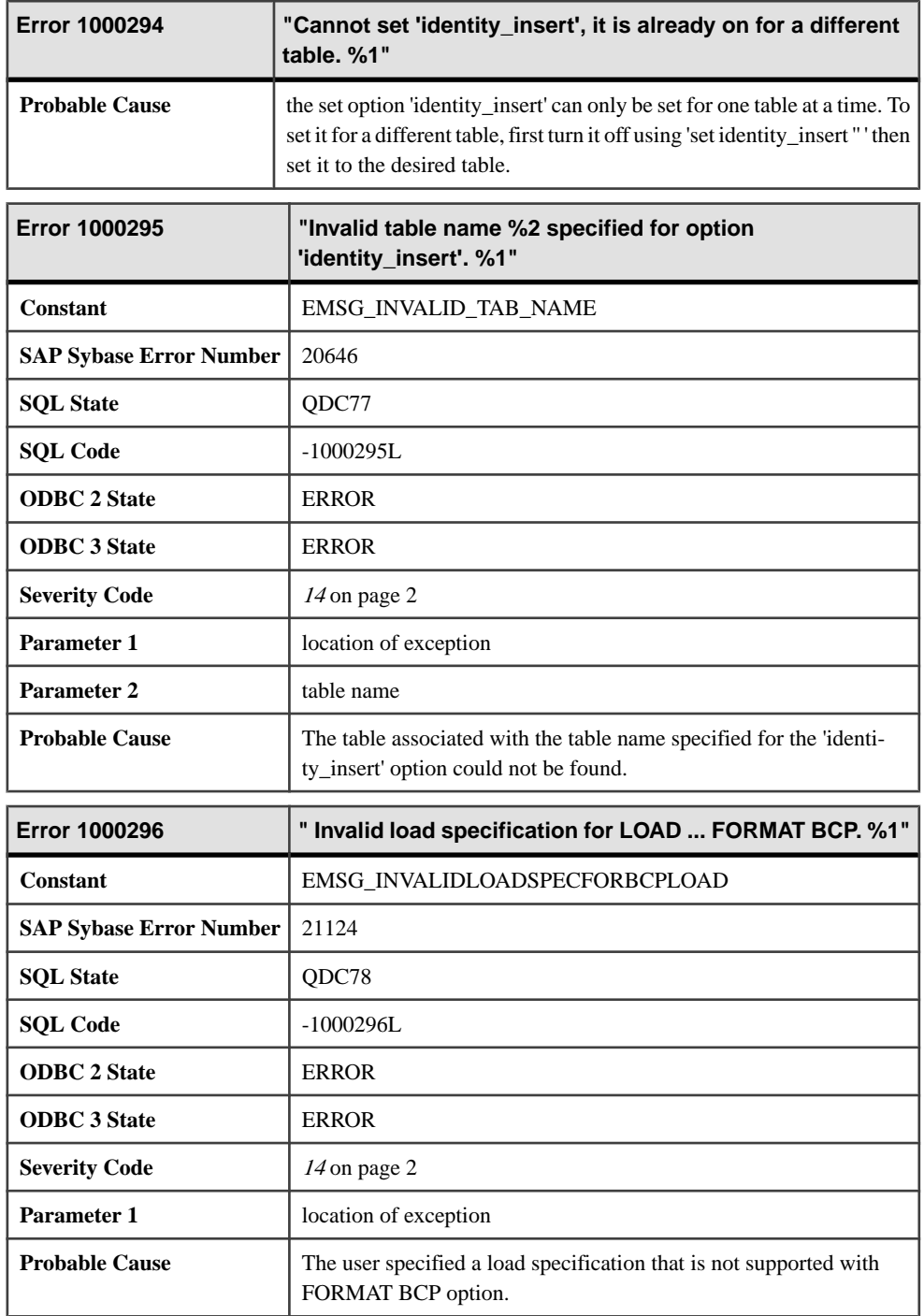

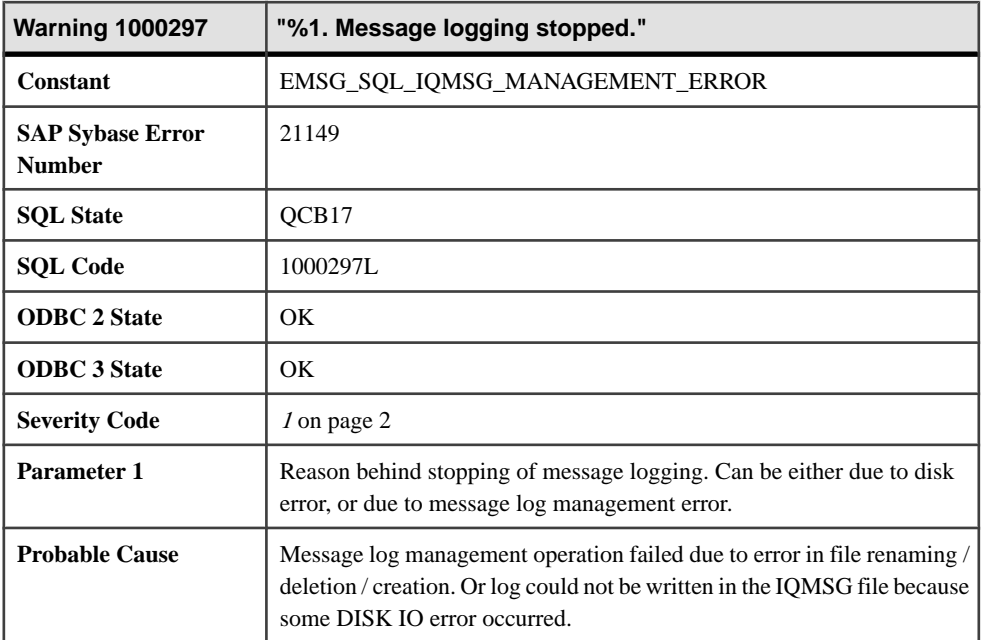

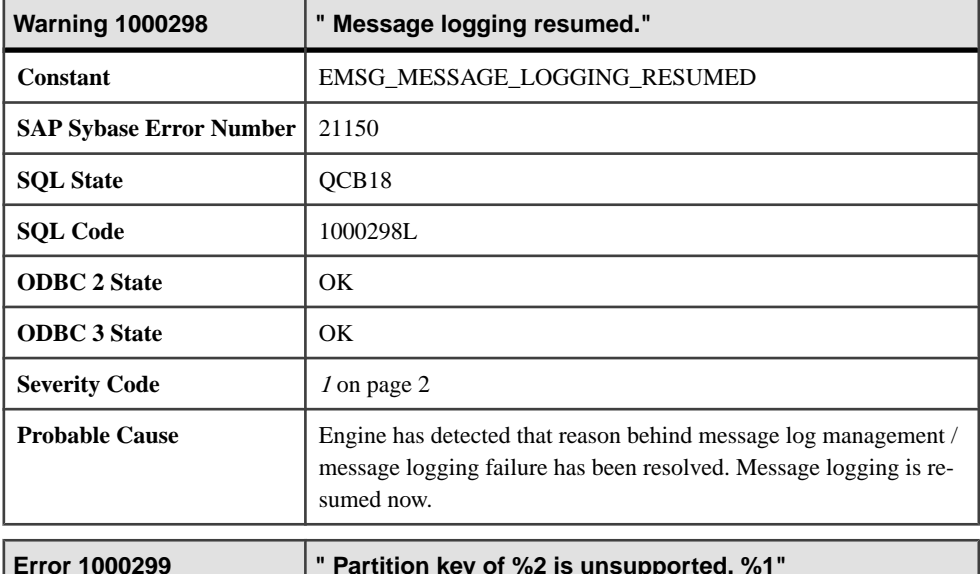

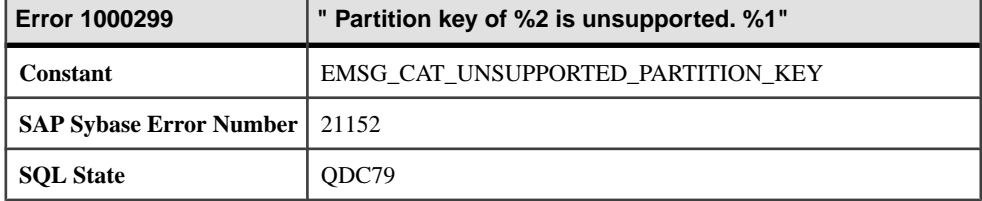

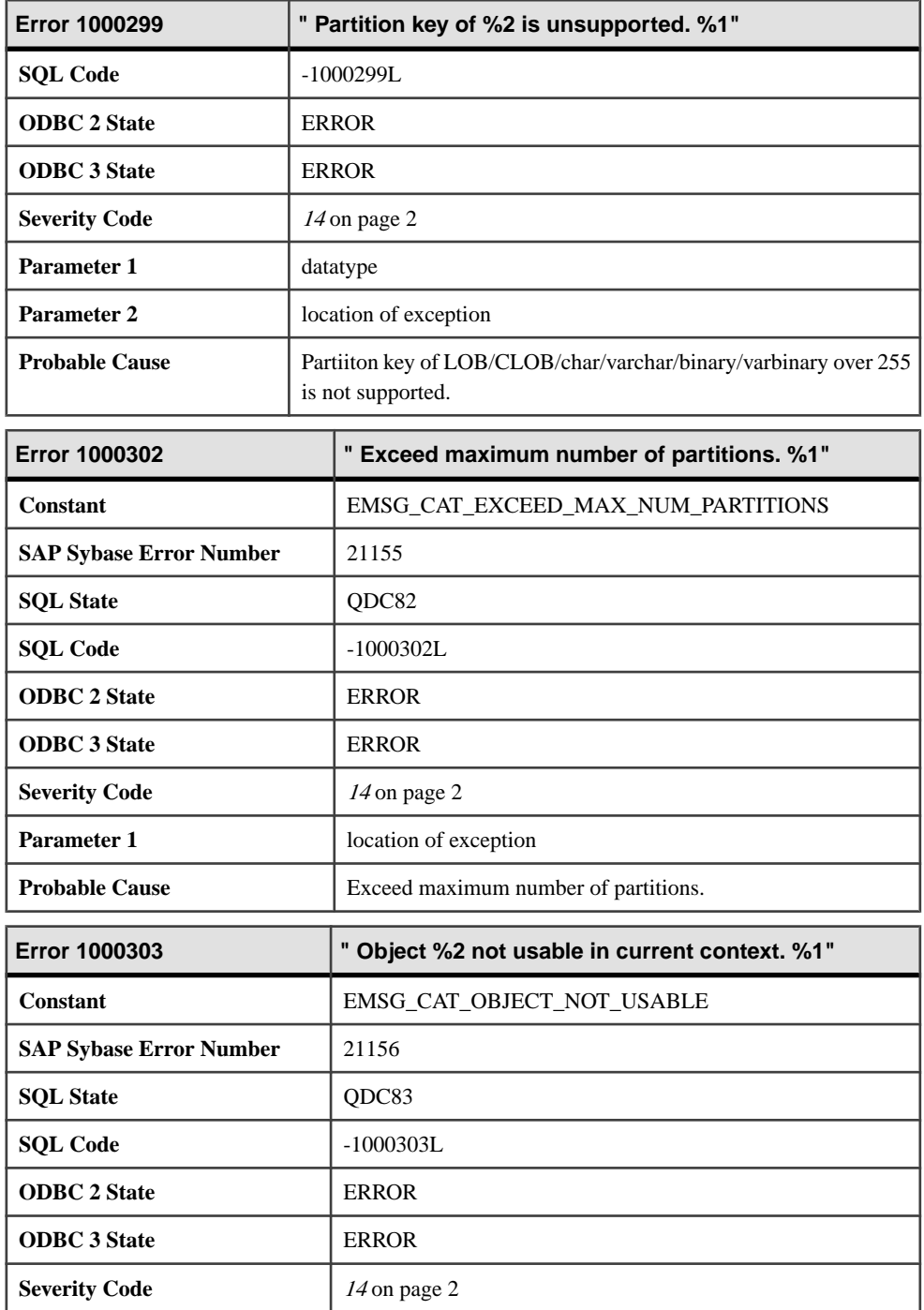
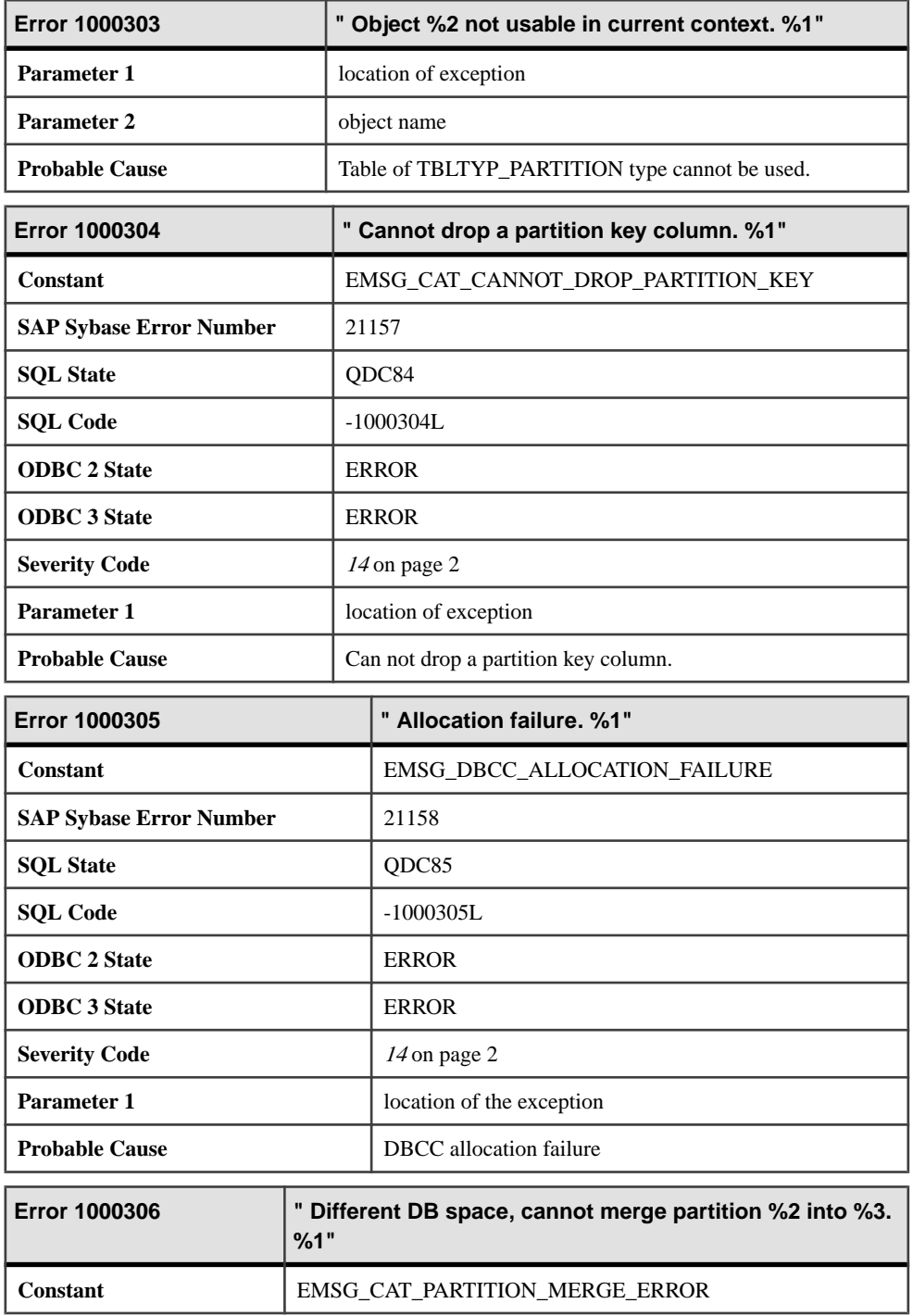

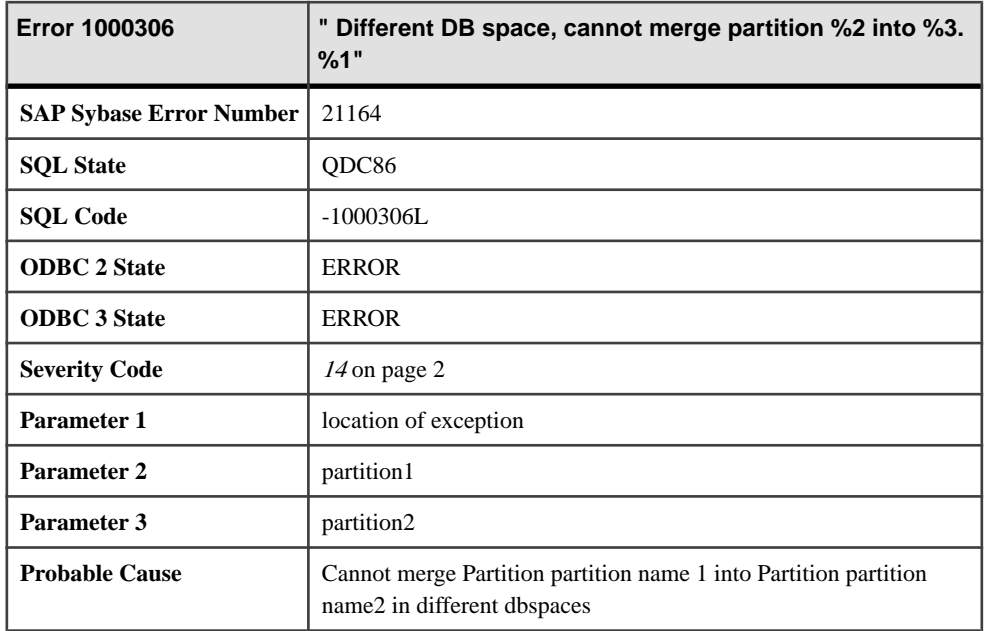

## **Messages 1000307 through 1000328**

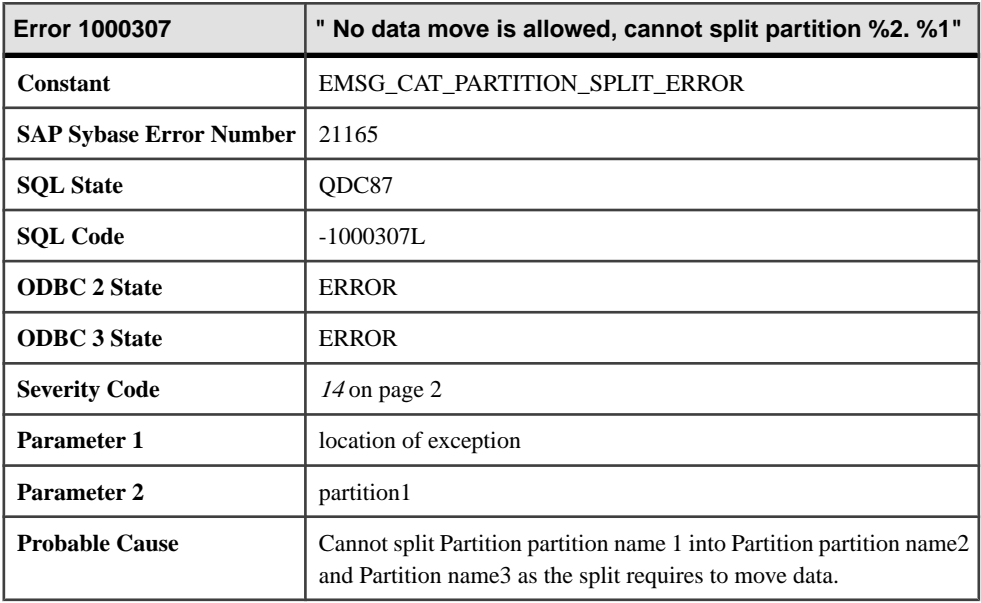

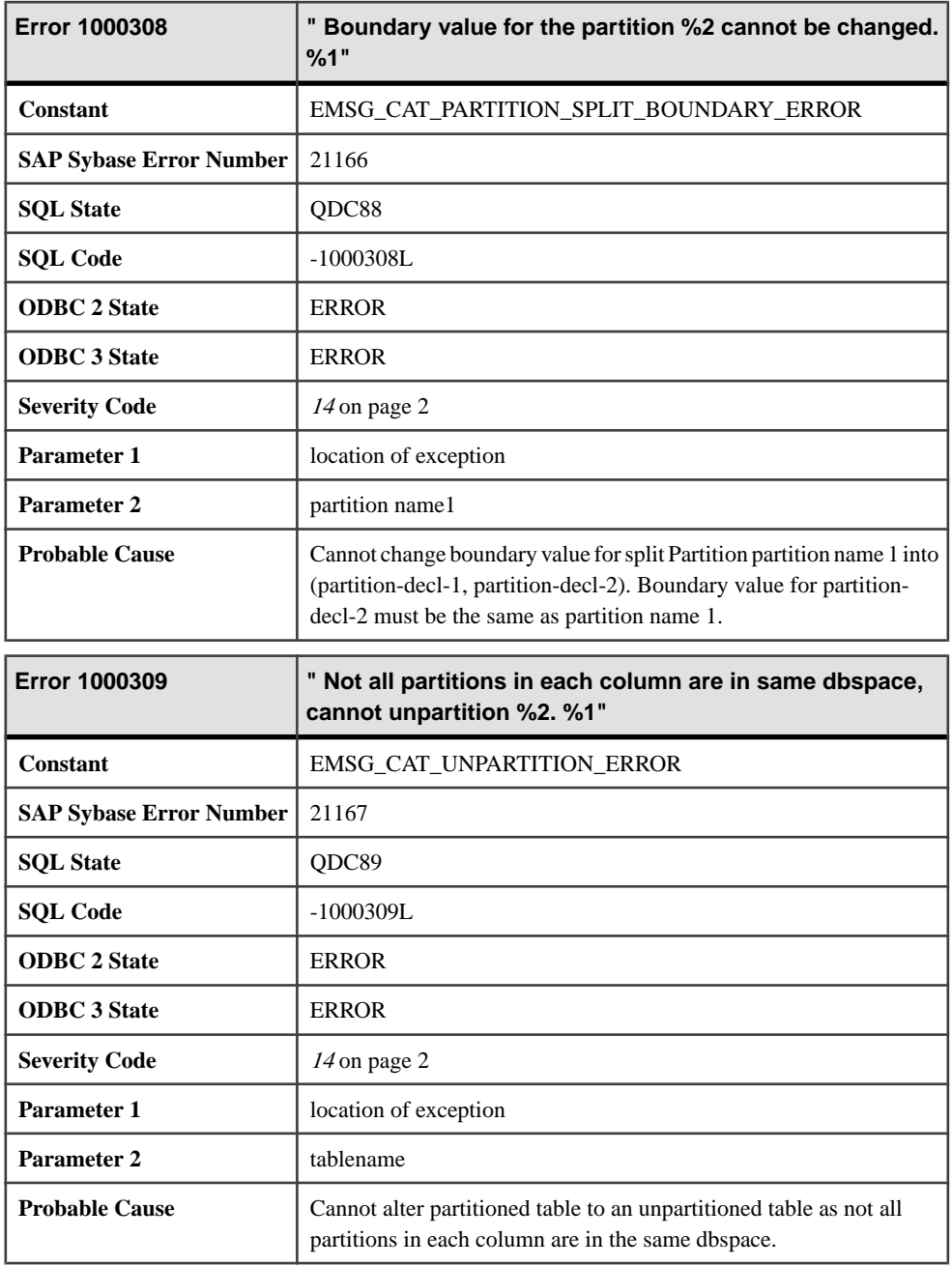

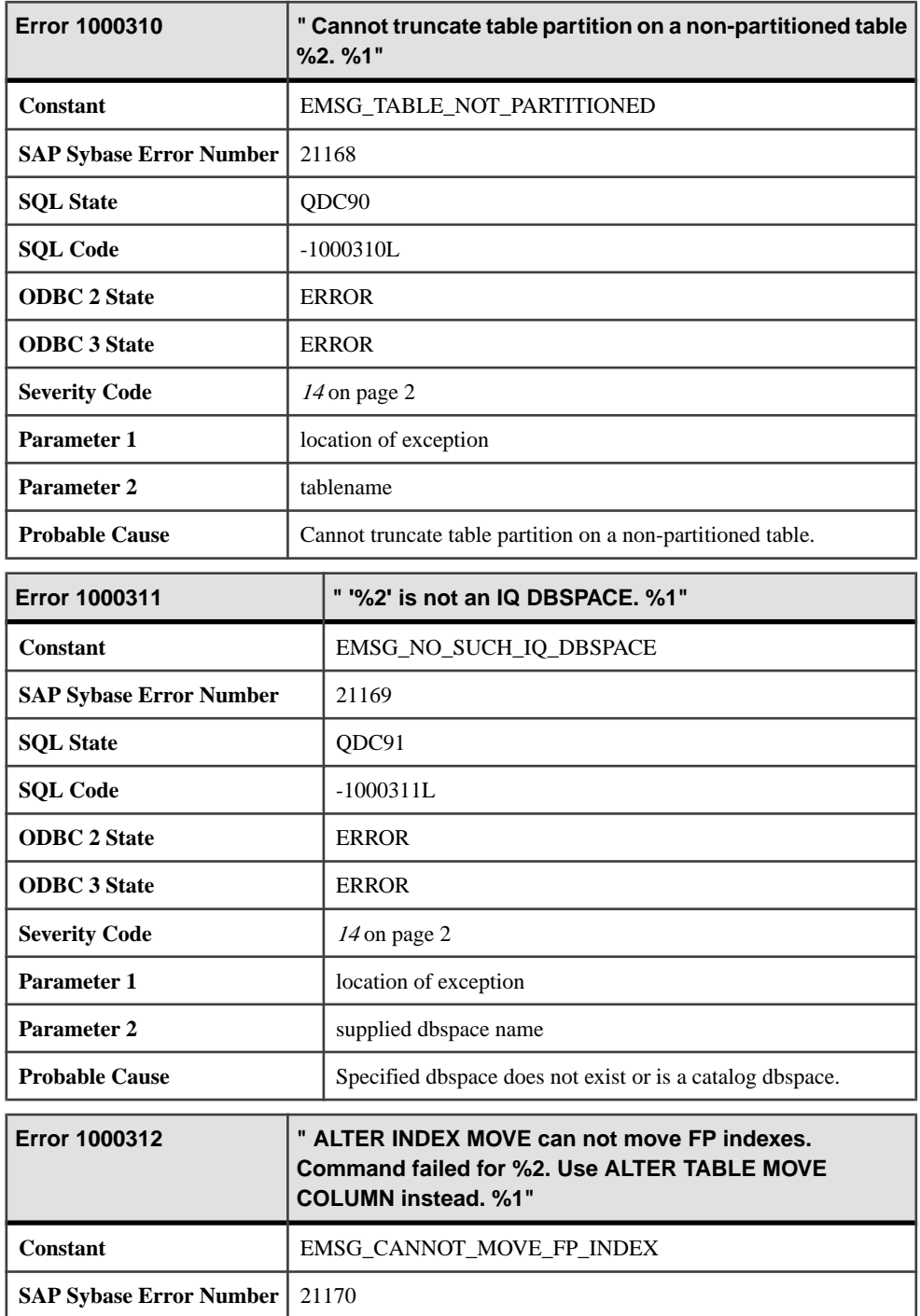

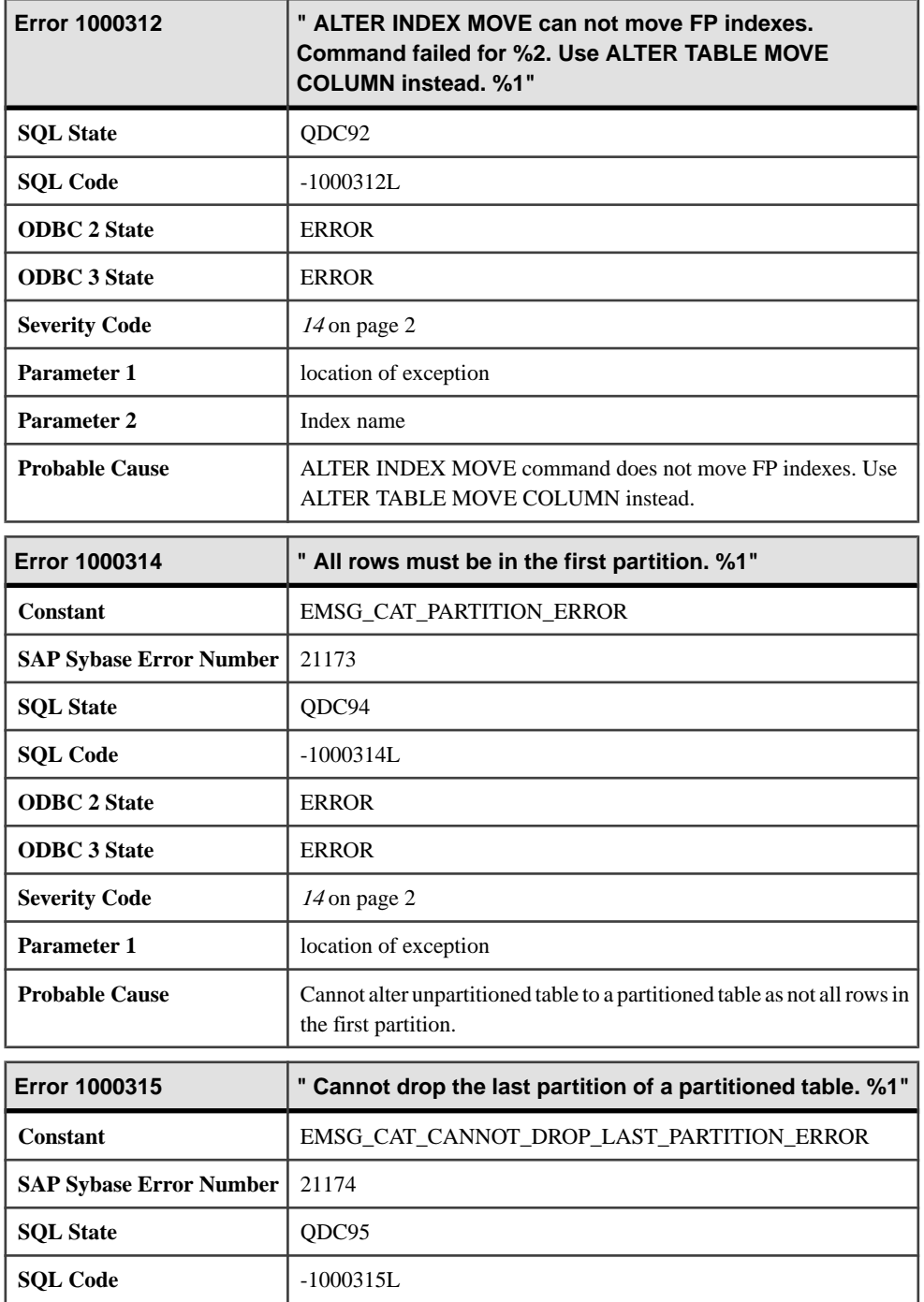

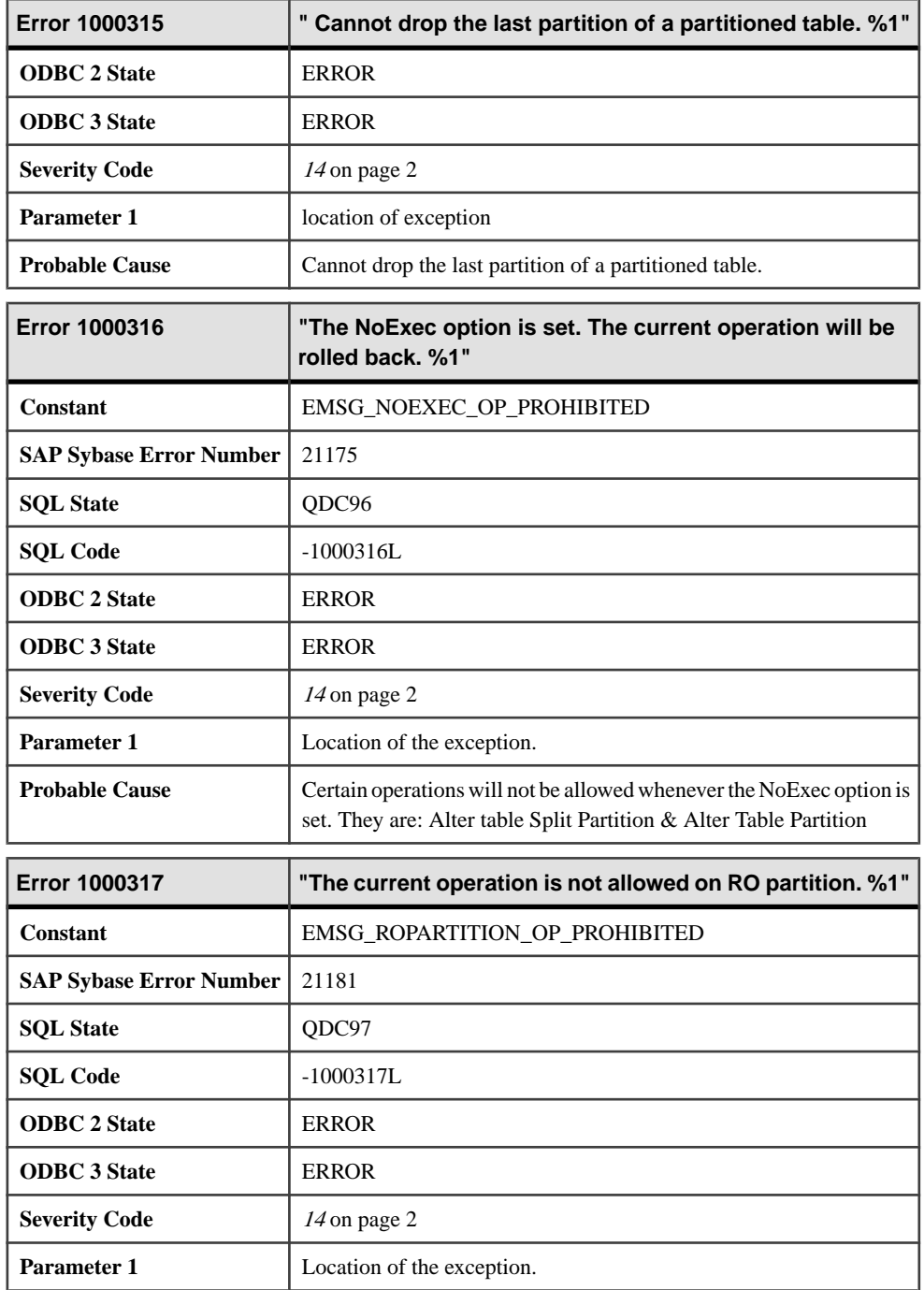

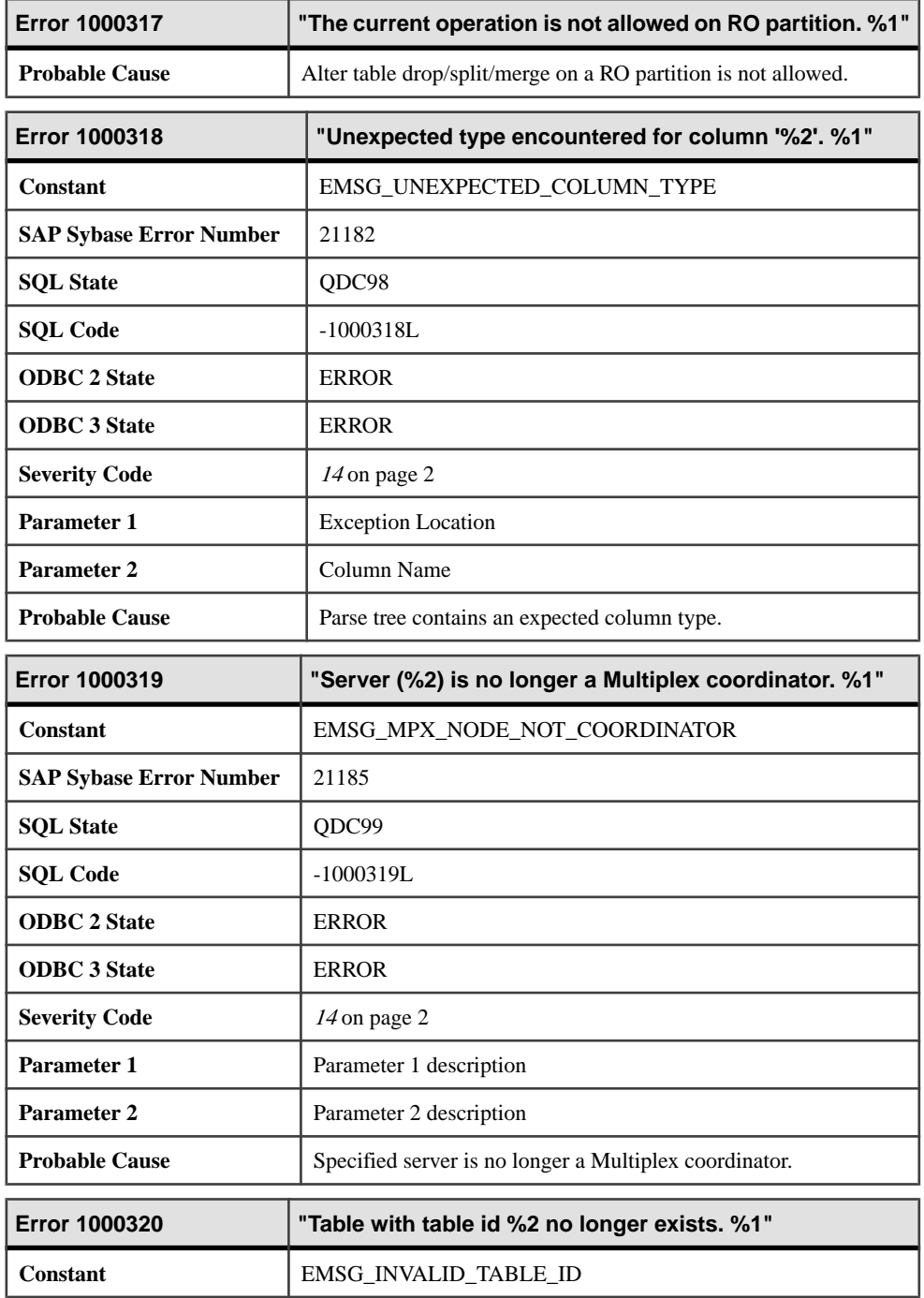

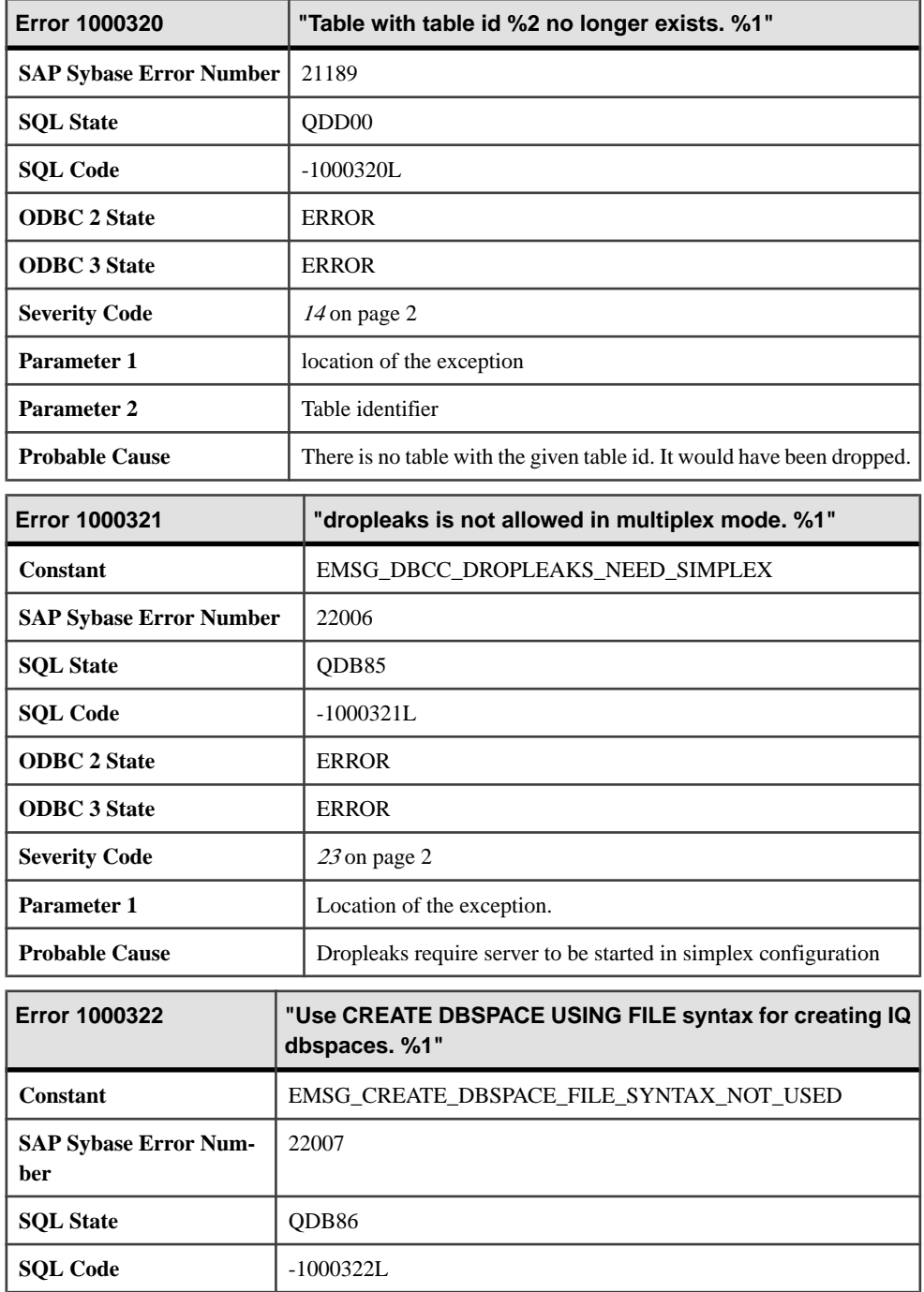

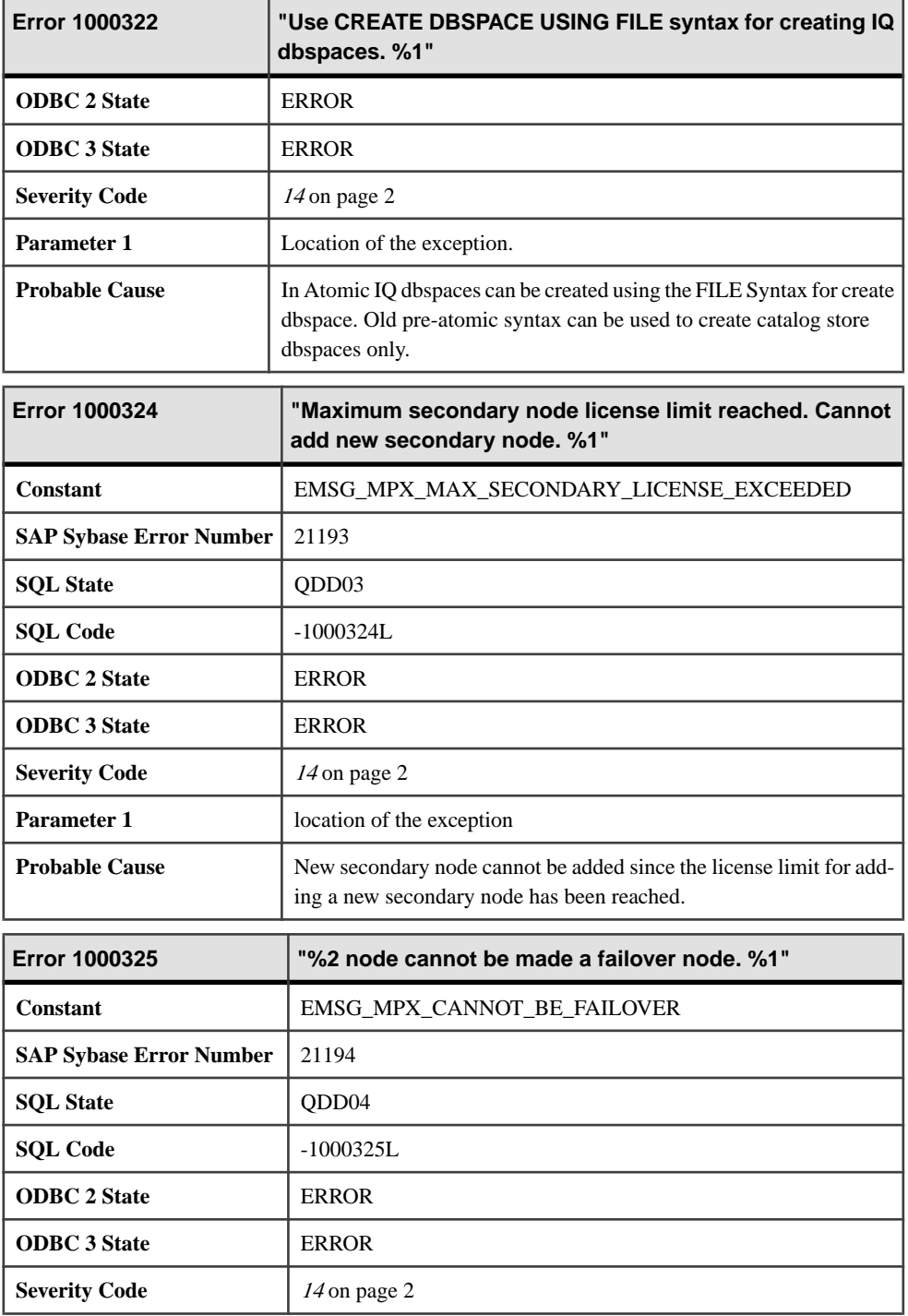

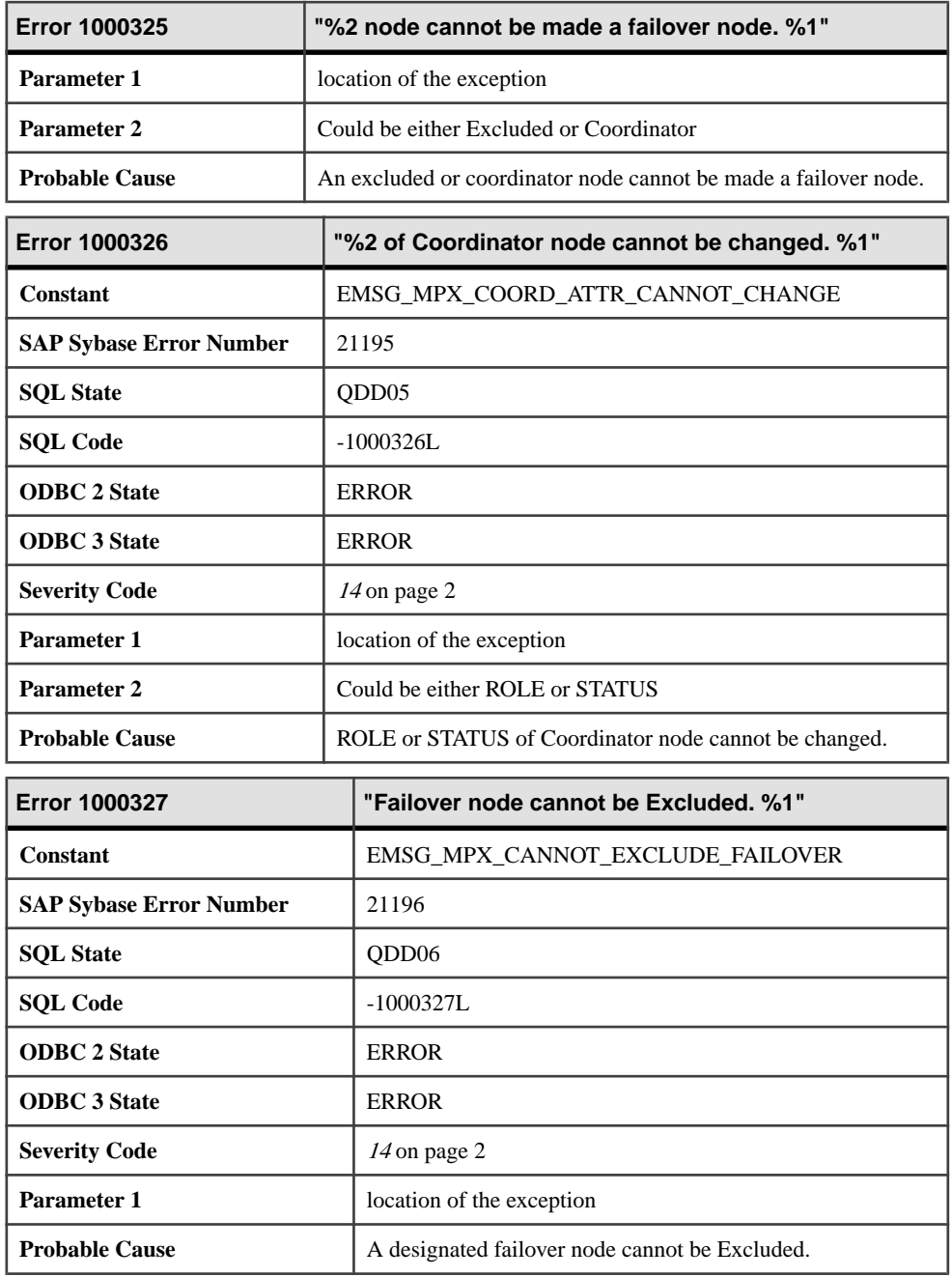

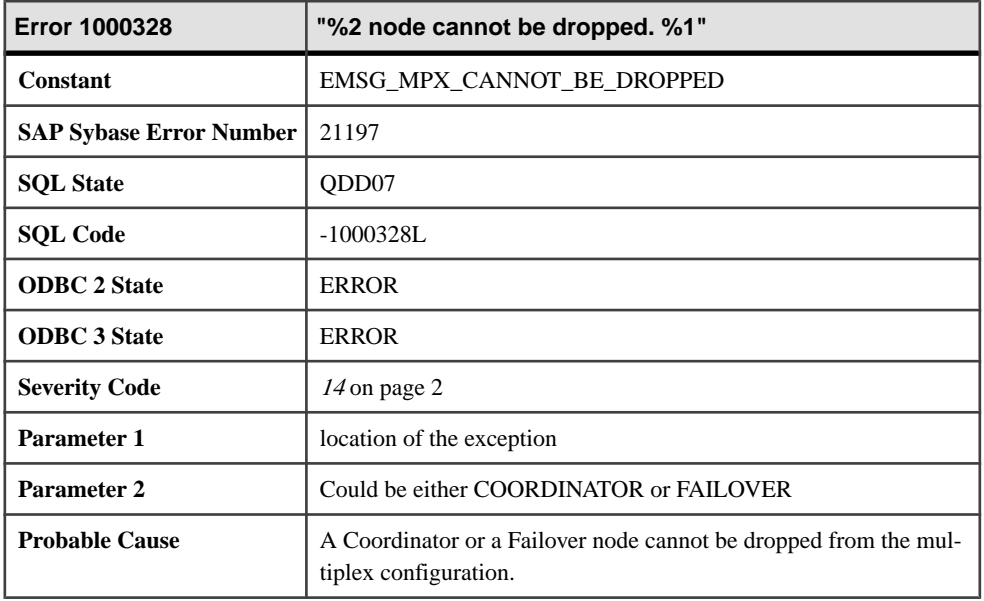

# **1000329 - 1006035**

#### **Messages 1000329 through 1001010**

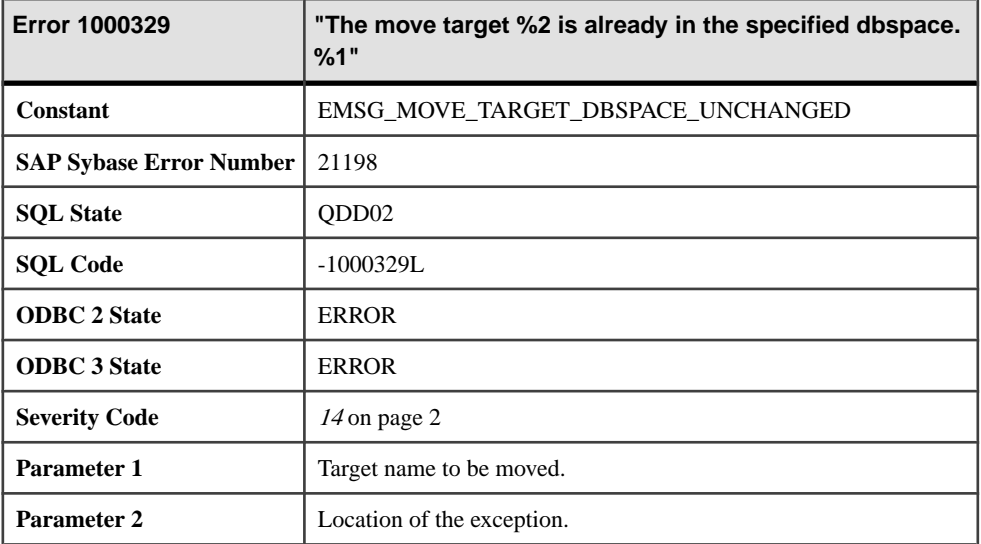

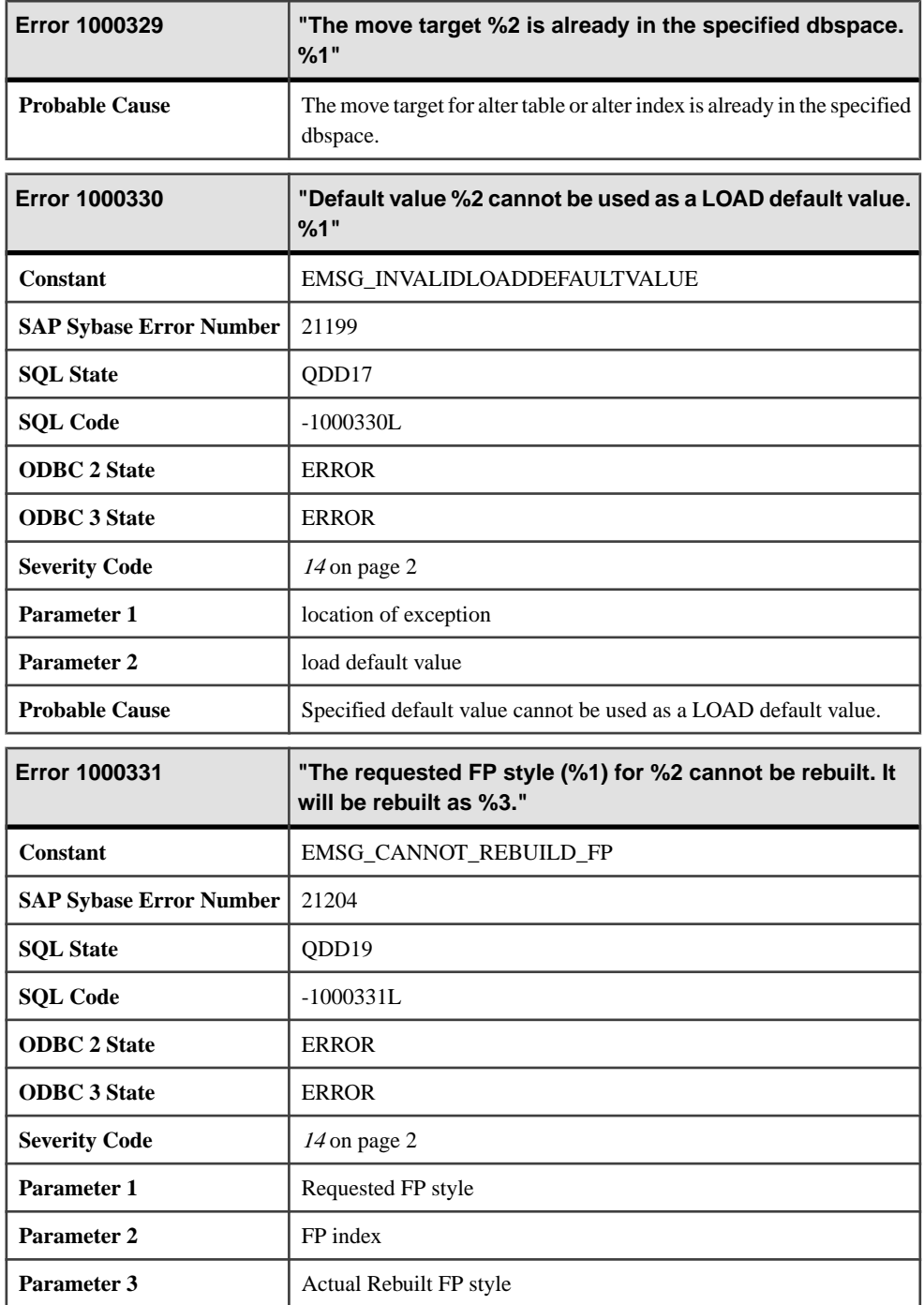

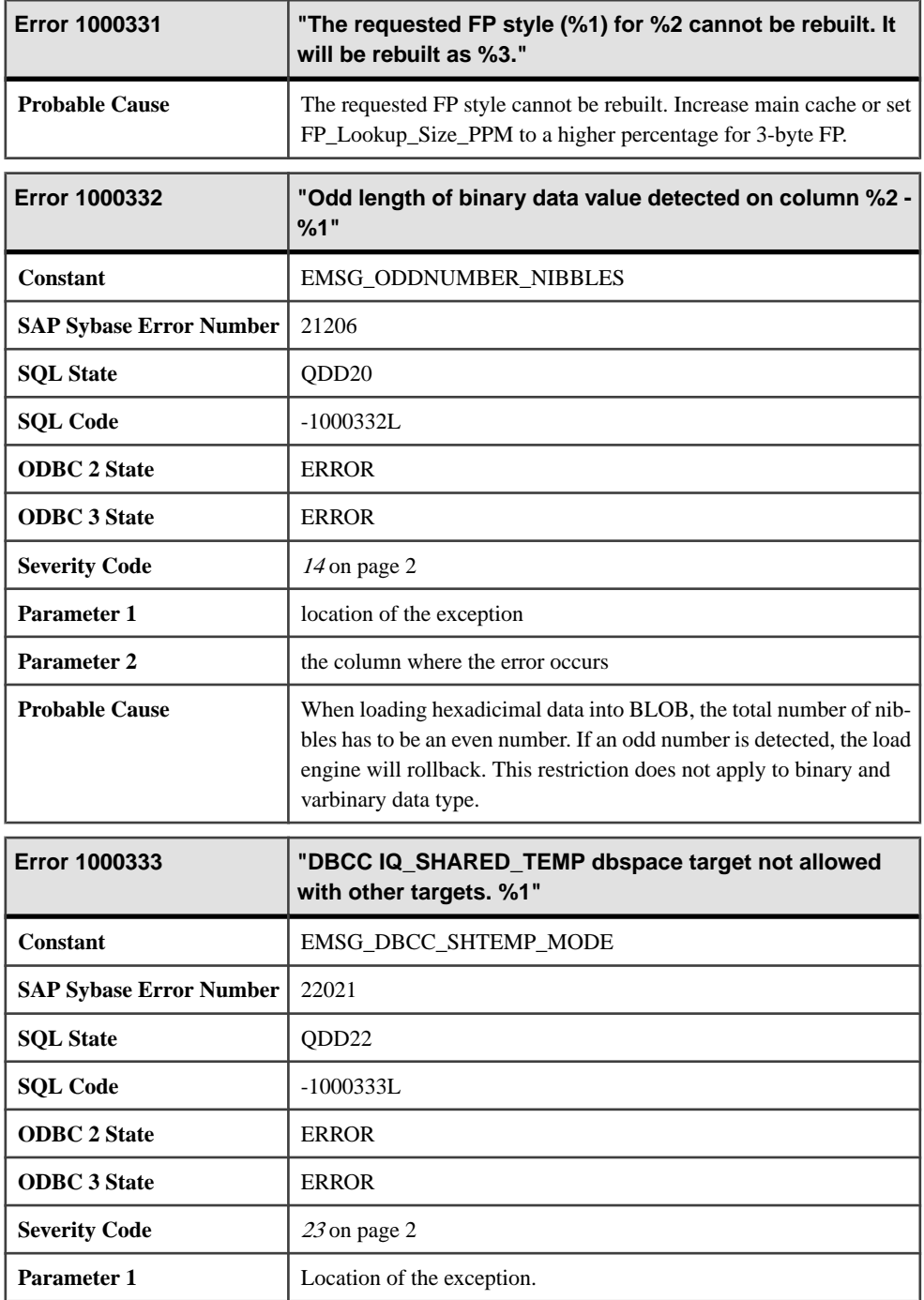

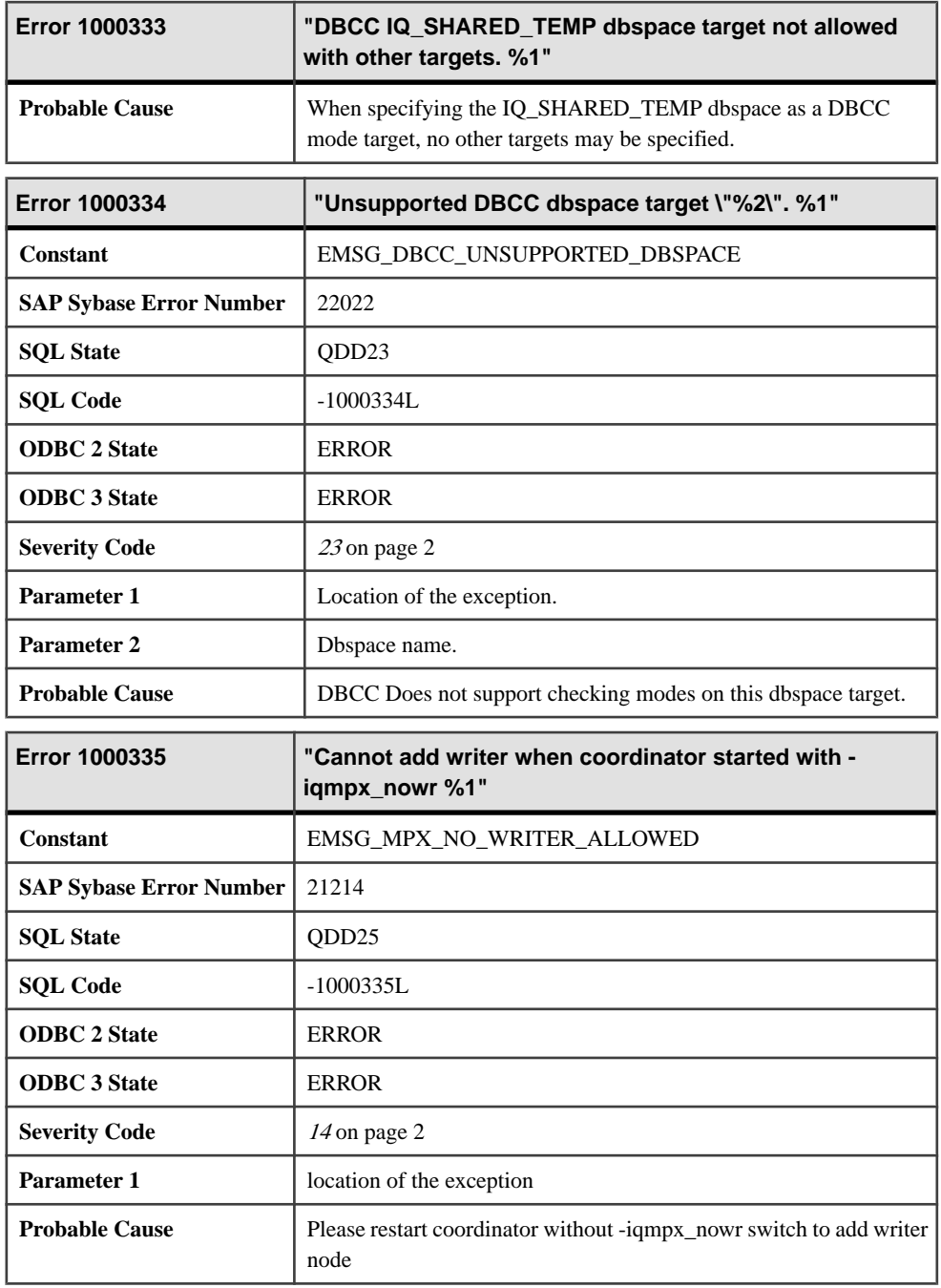

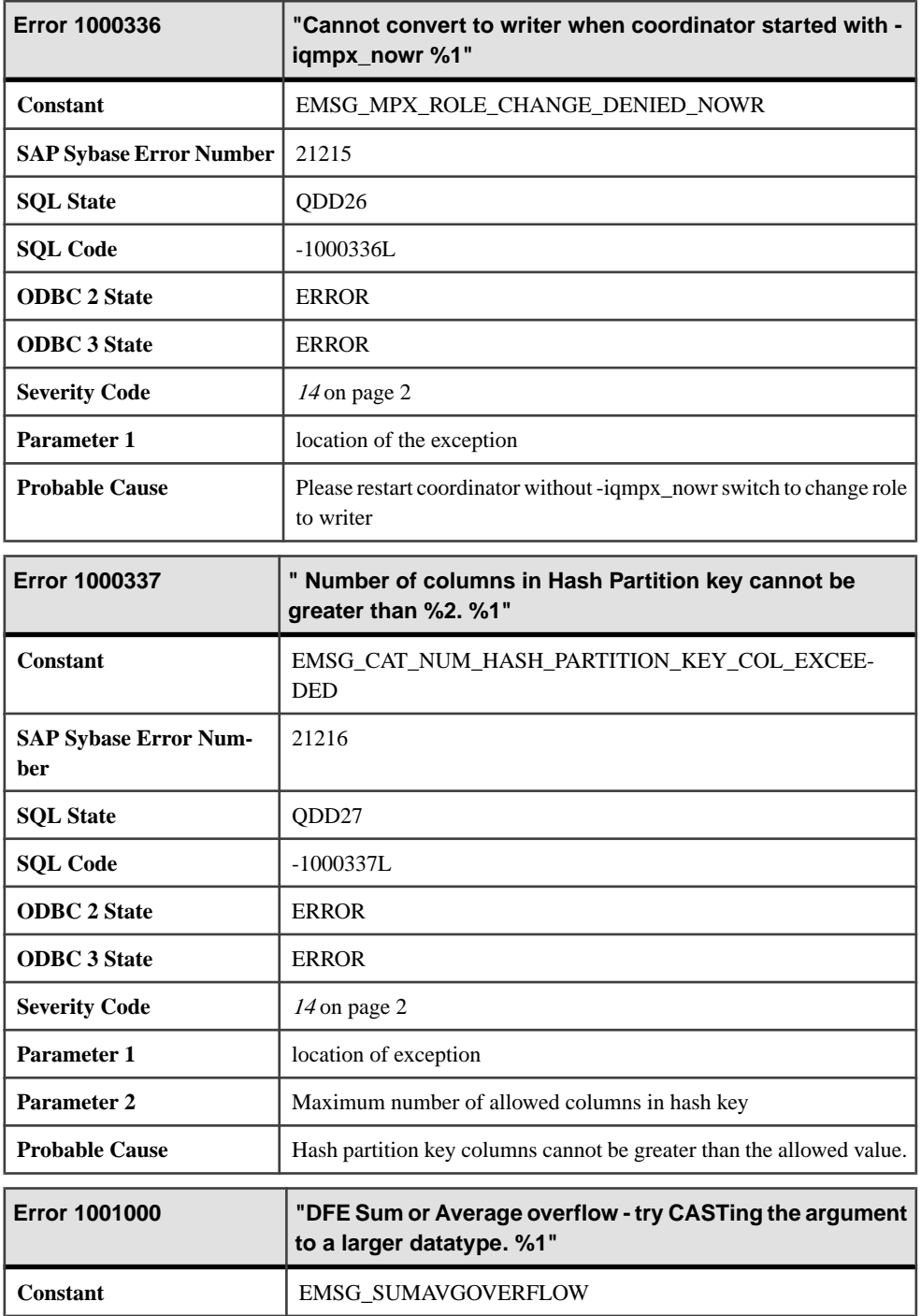

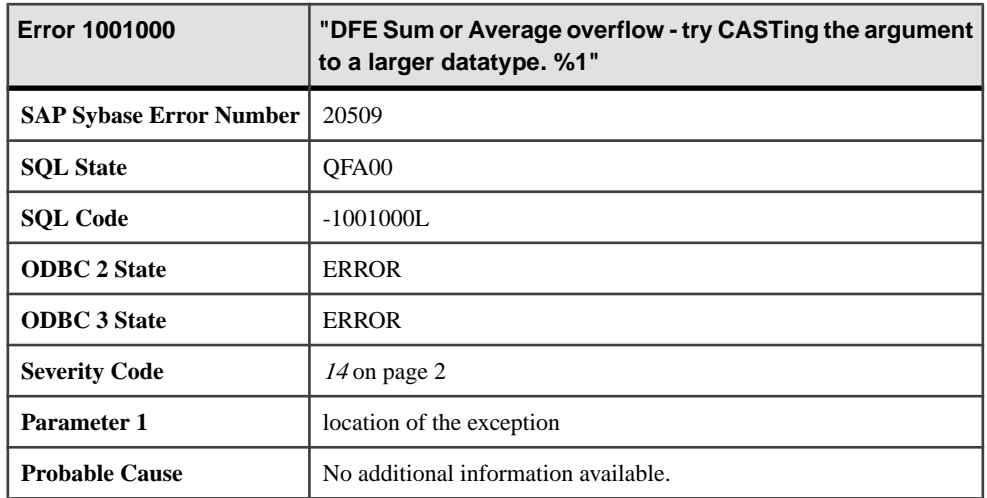

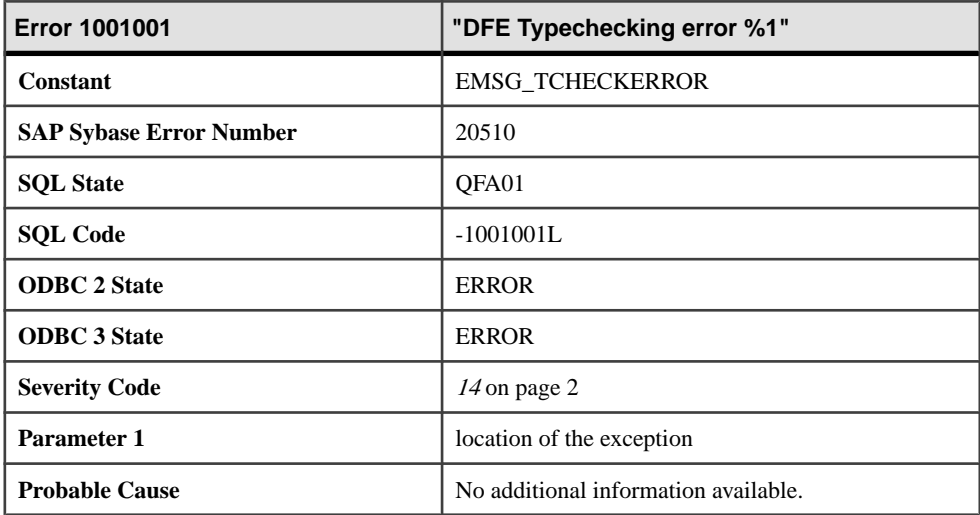

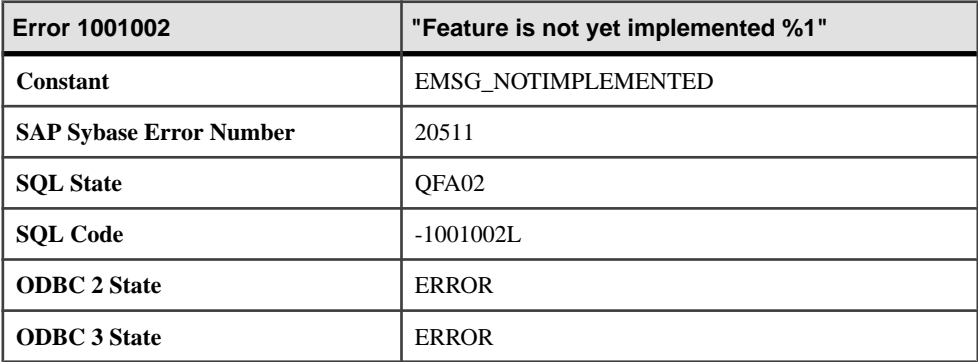

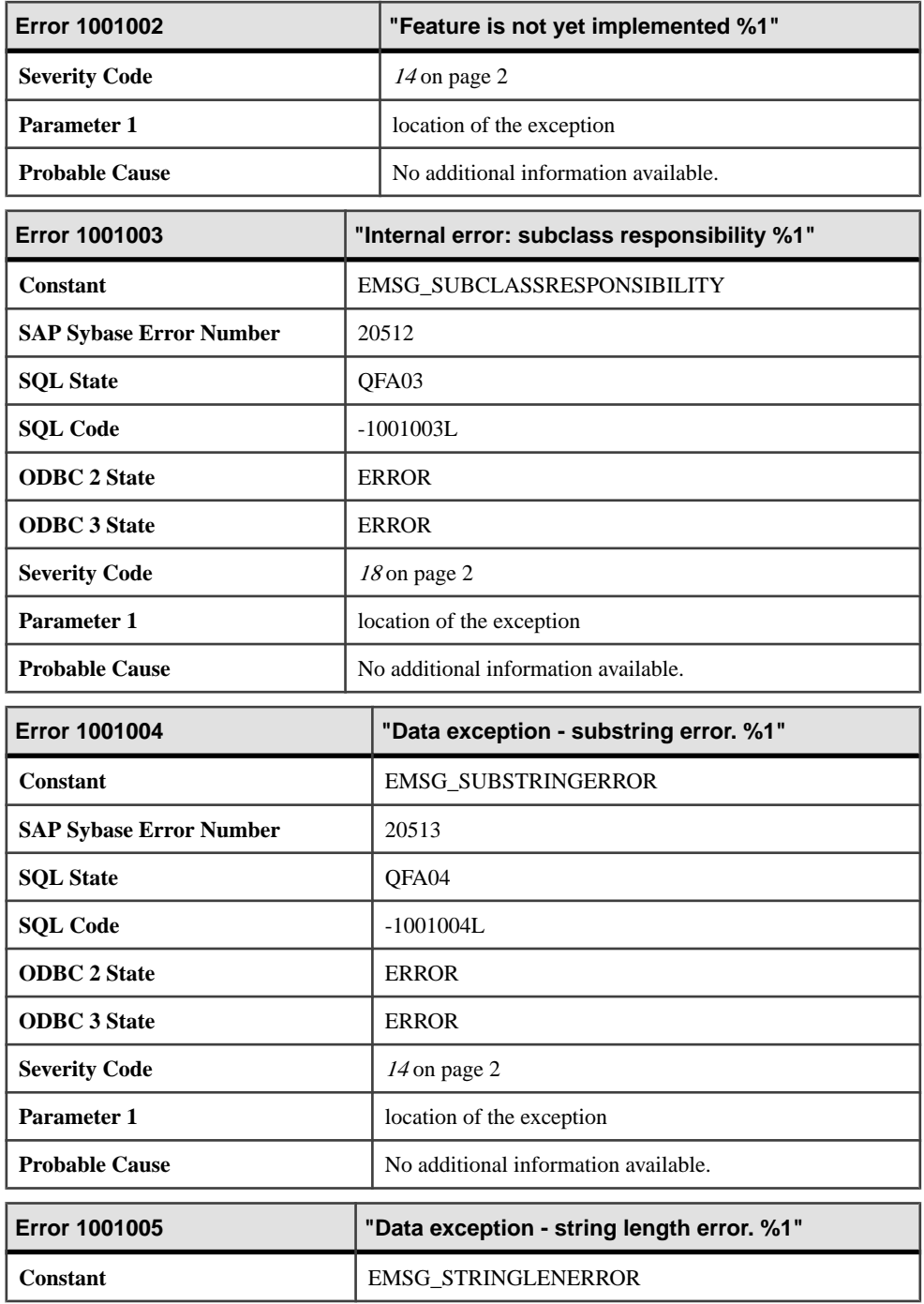

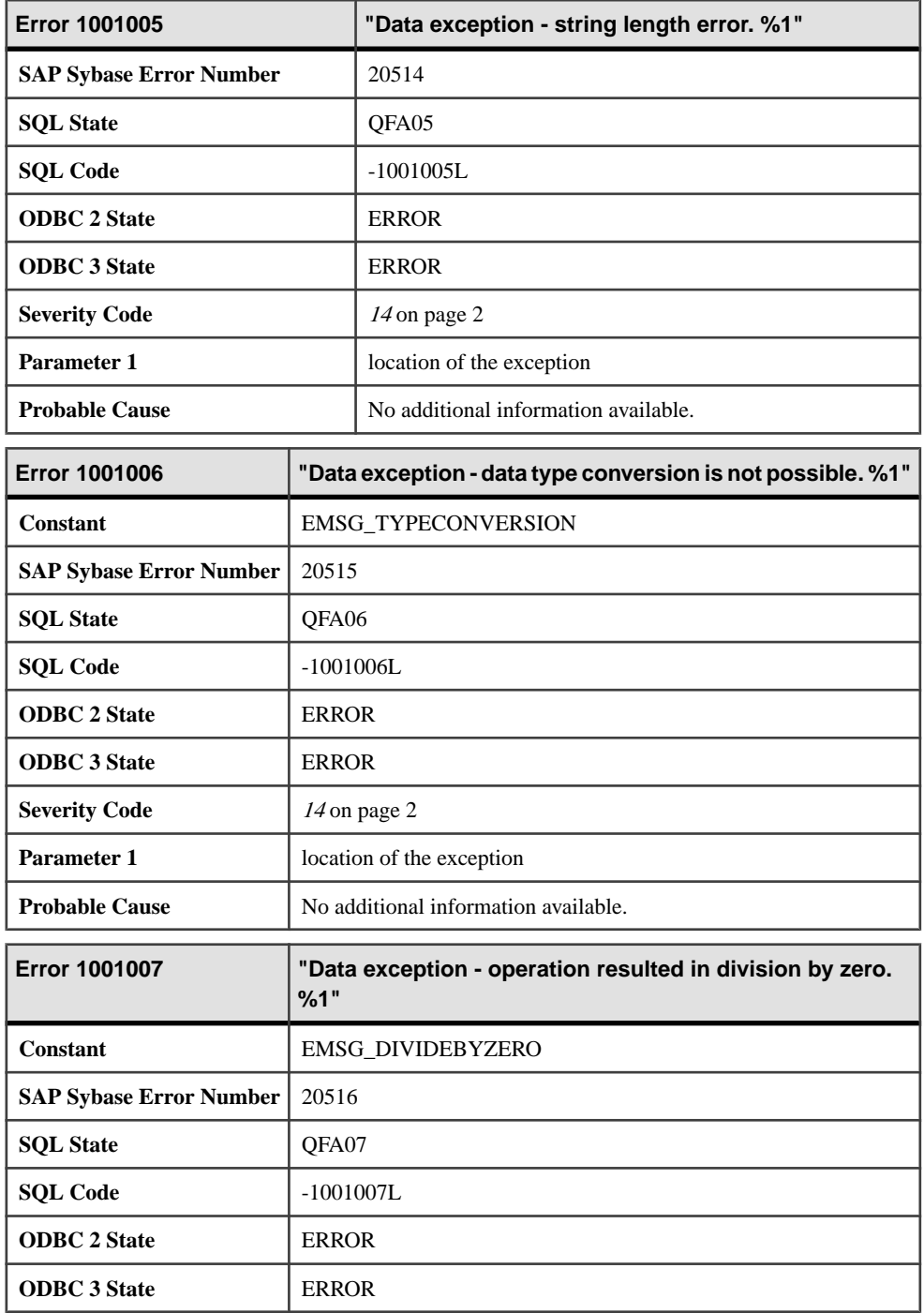

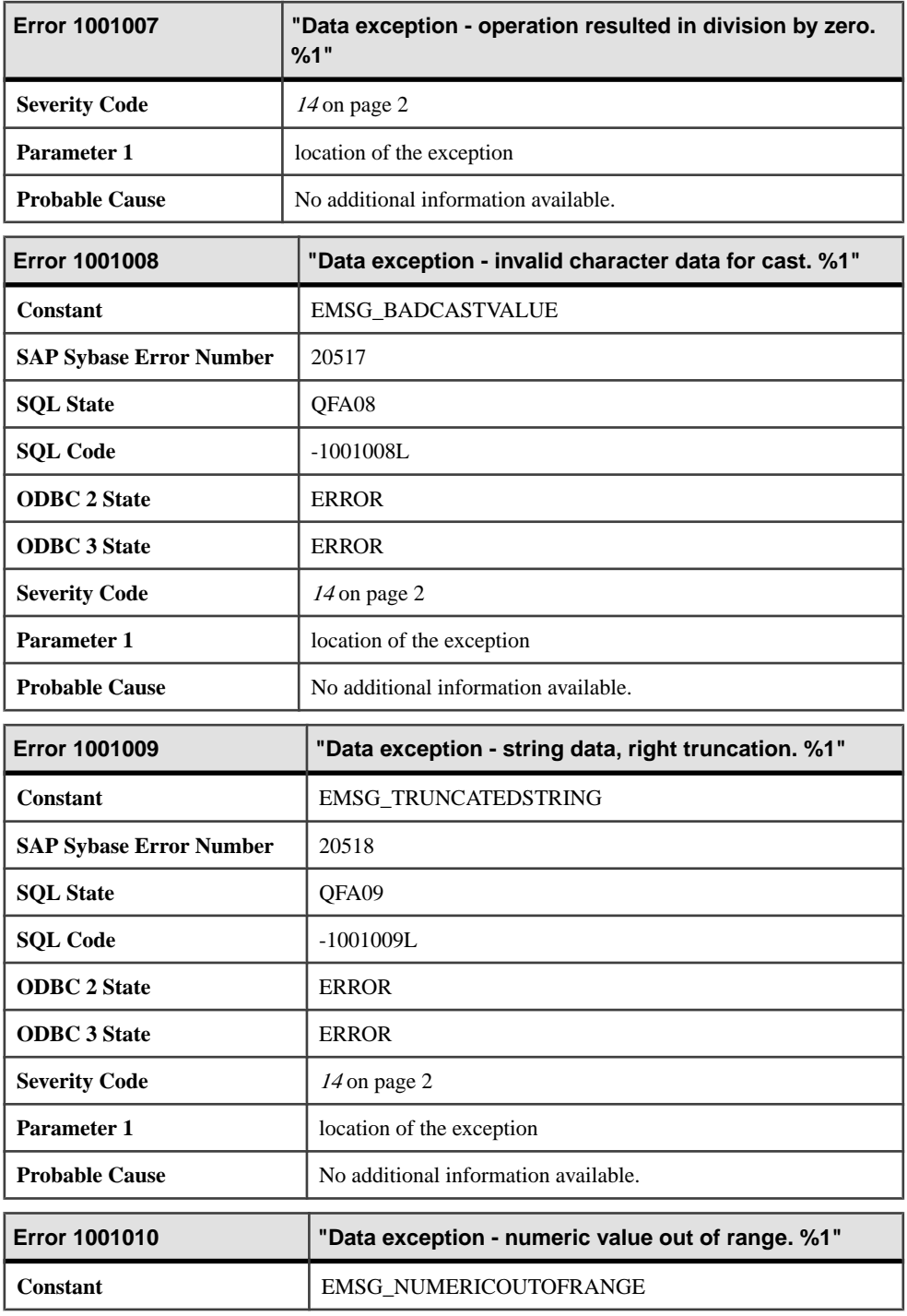

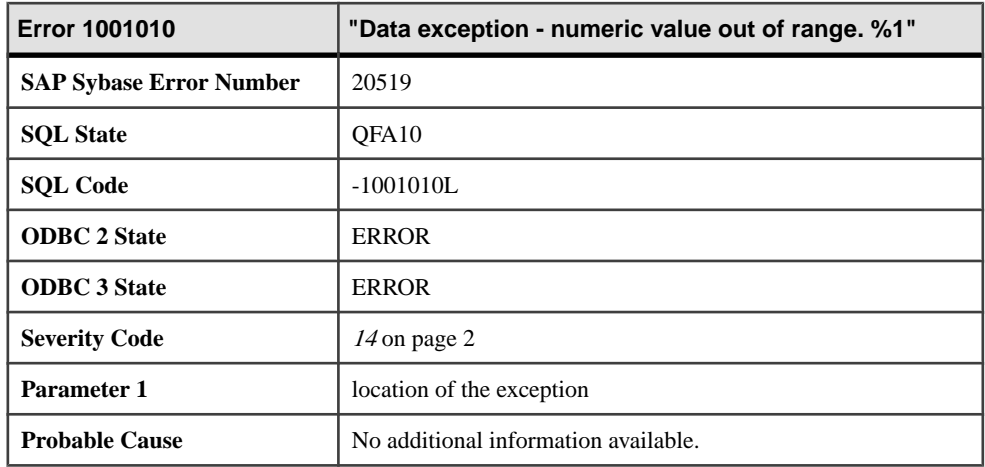

#### **Messages 1001011 through 1001030**

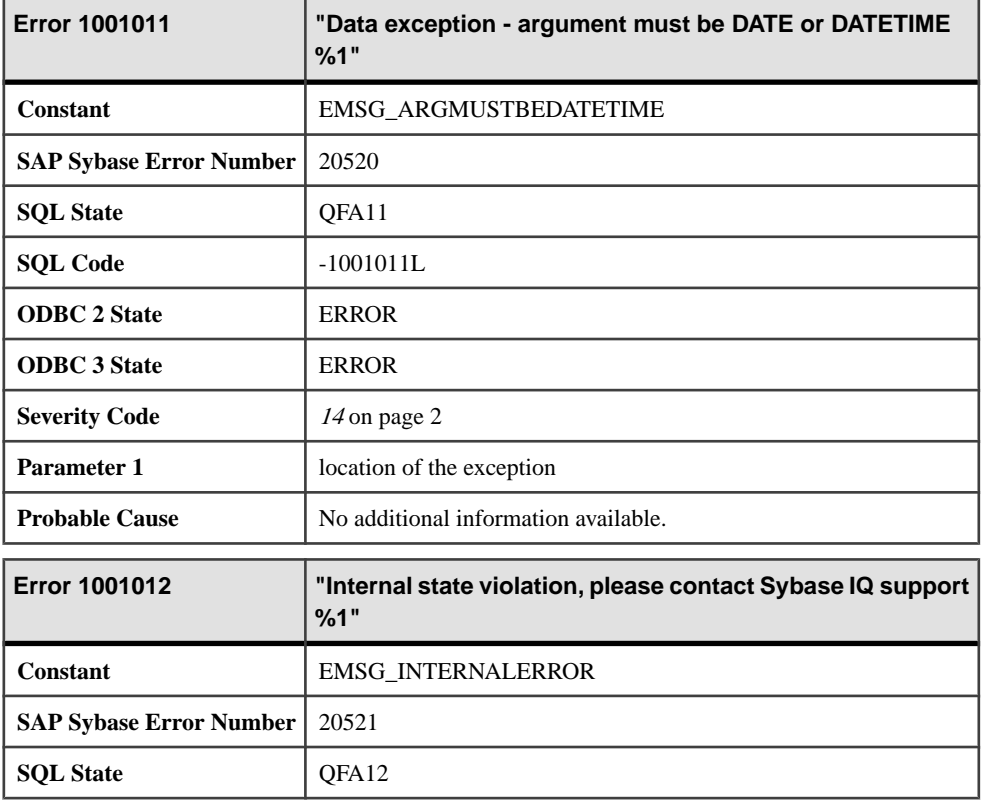

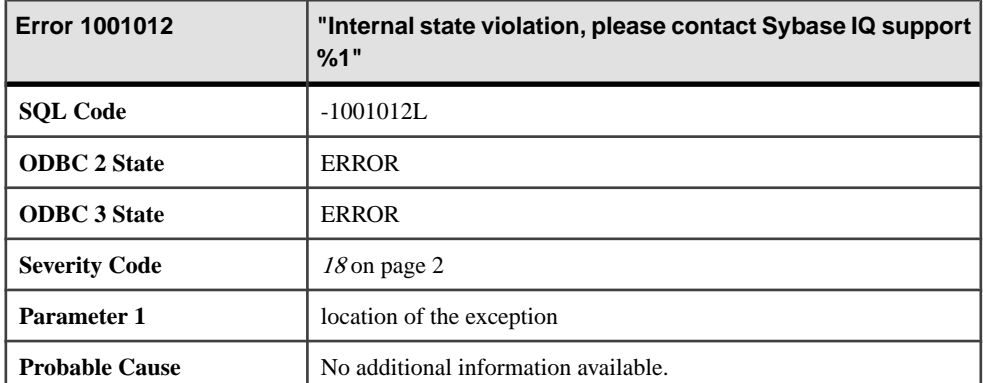

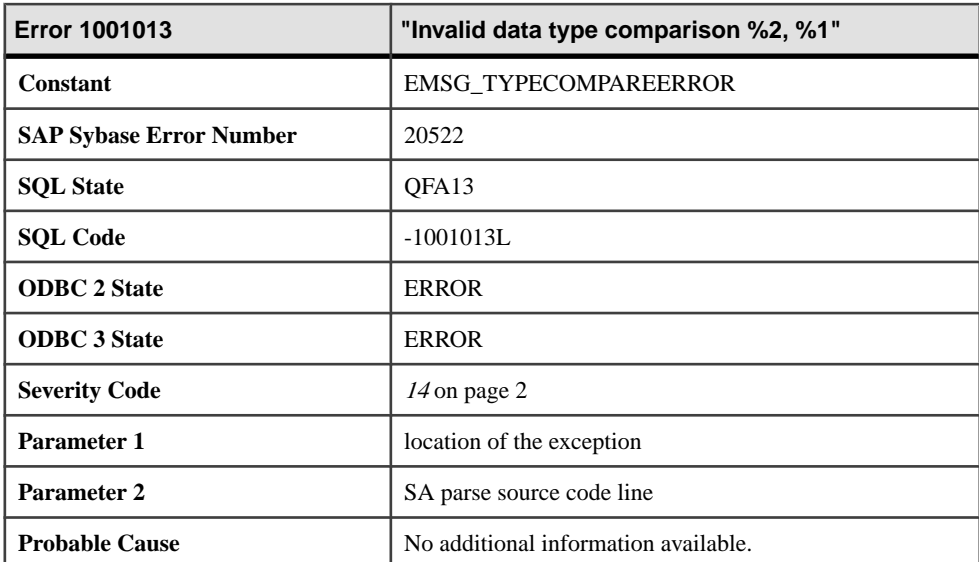

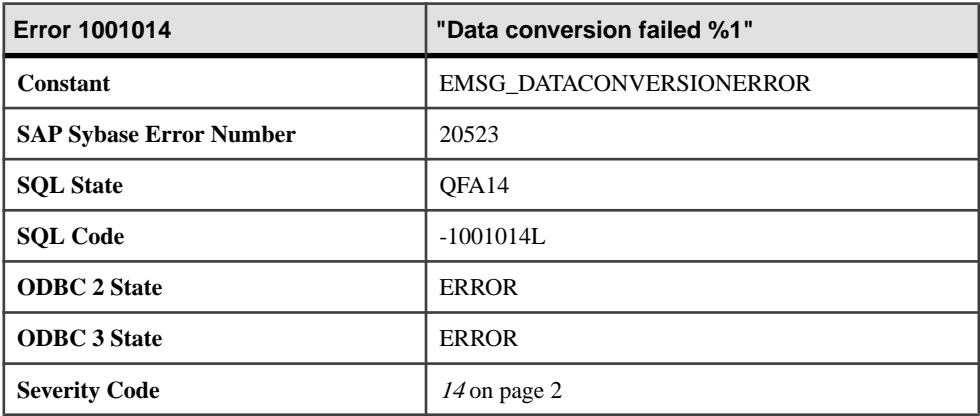

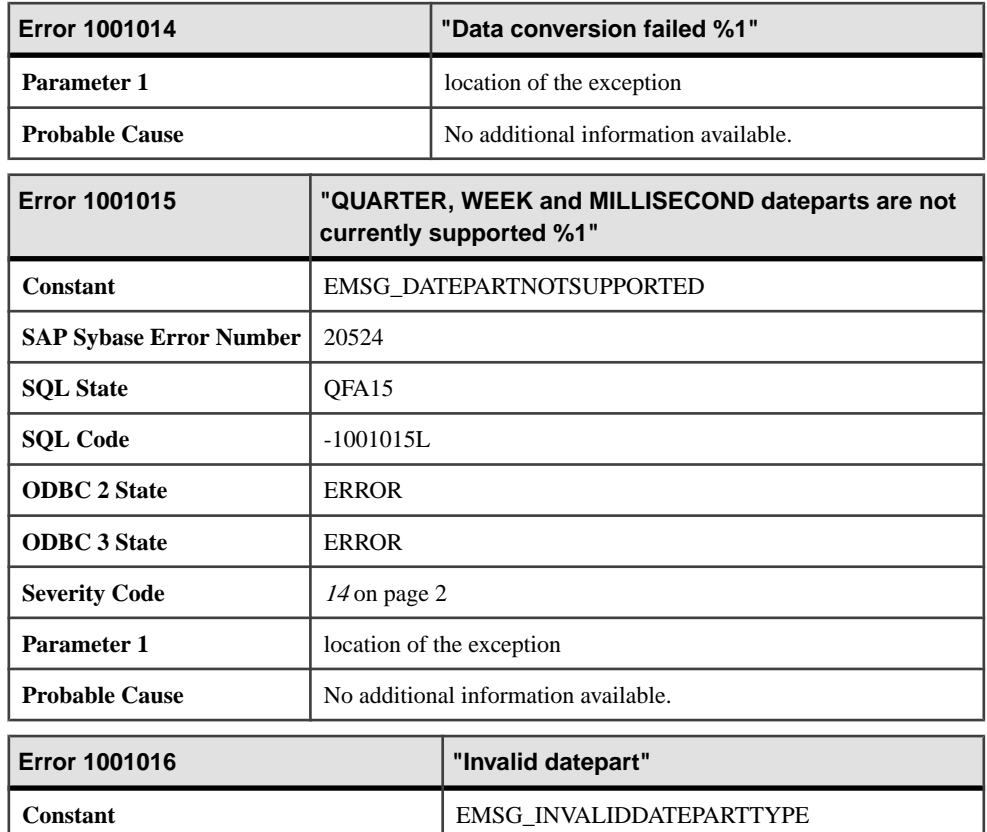

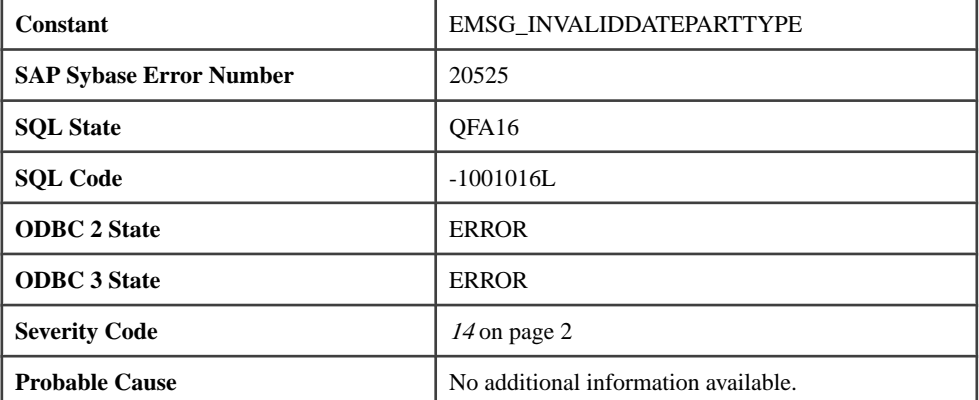

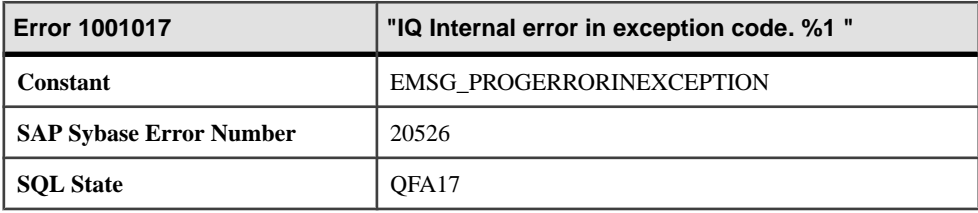

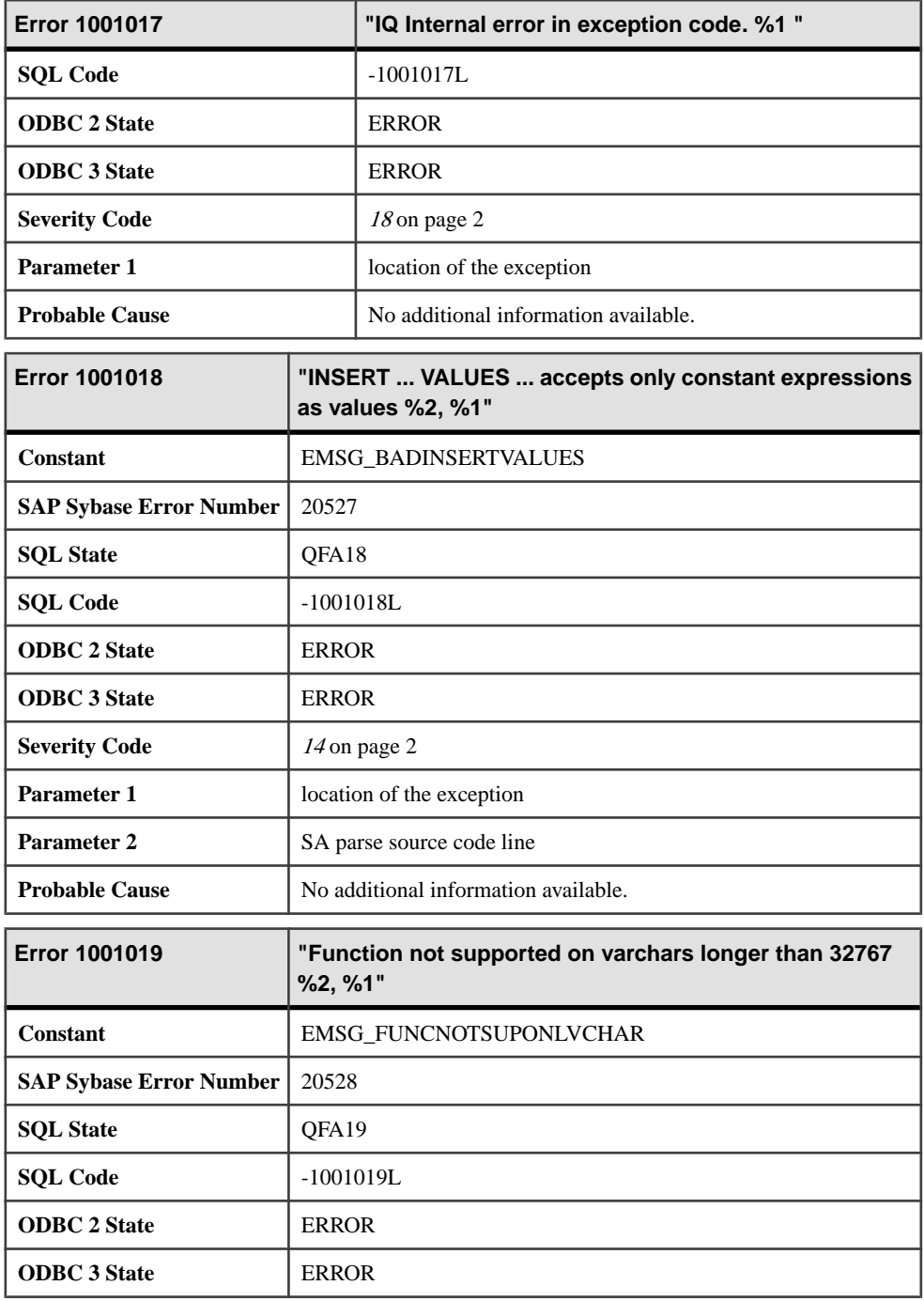

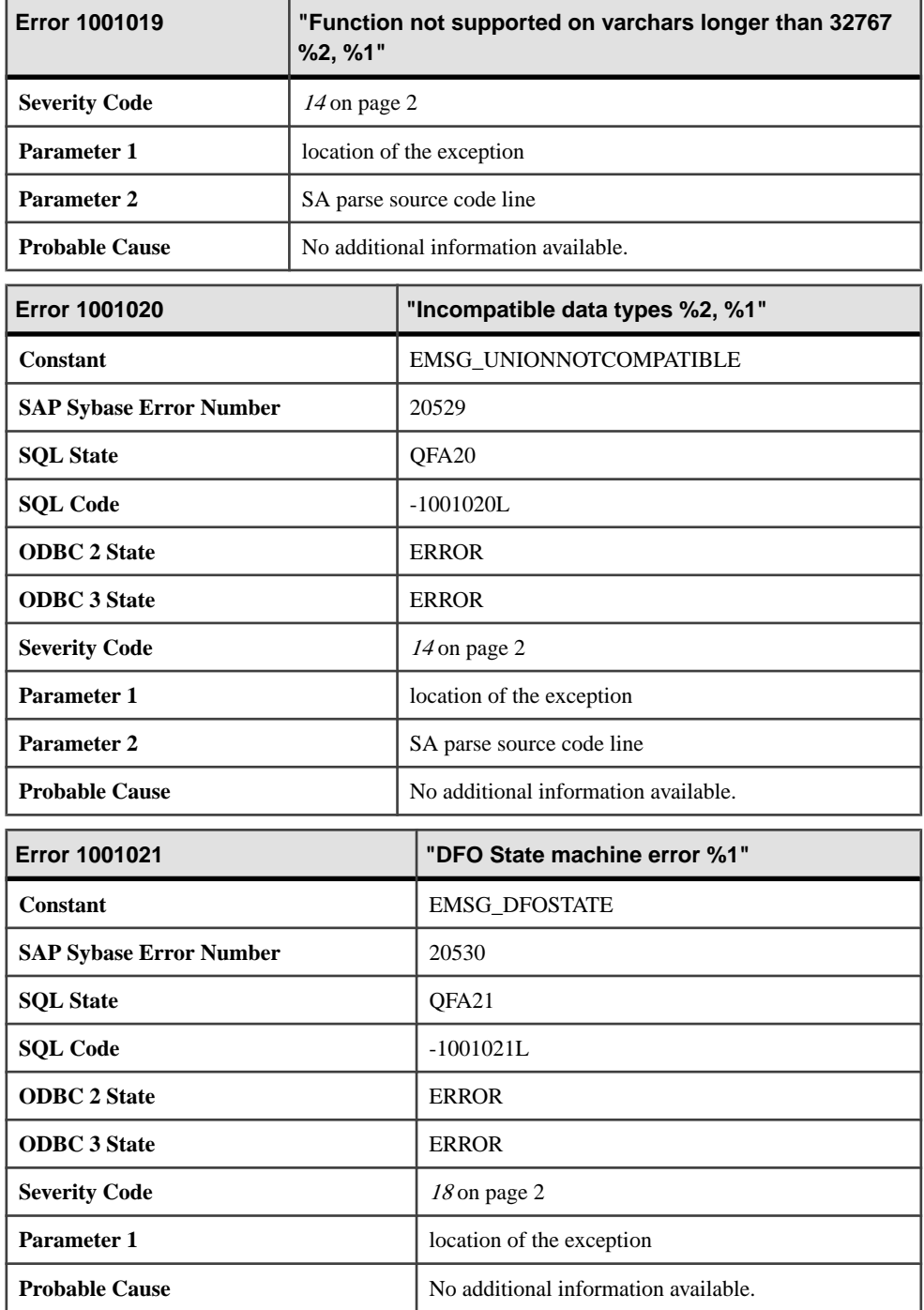

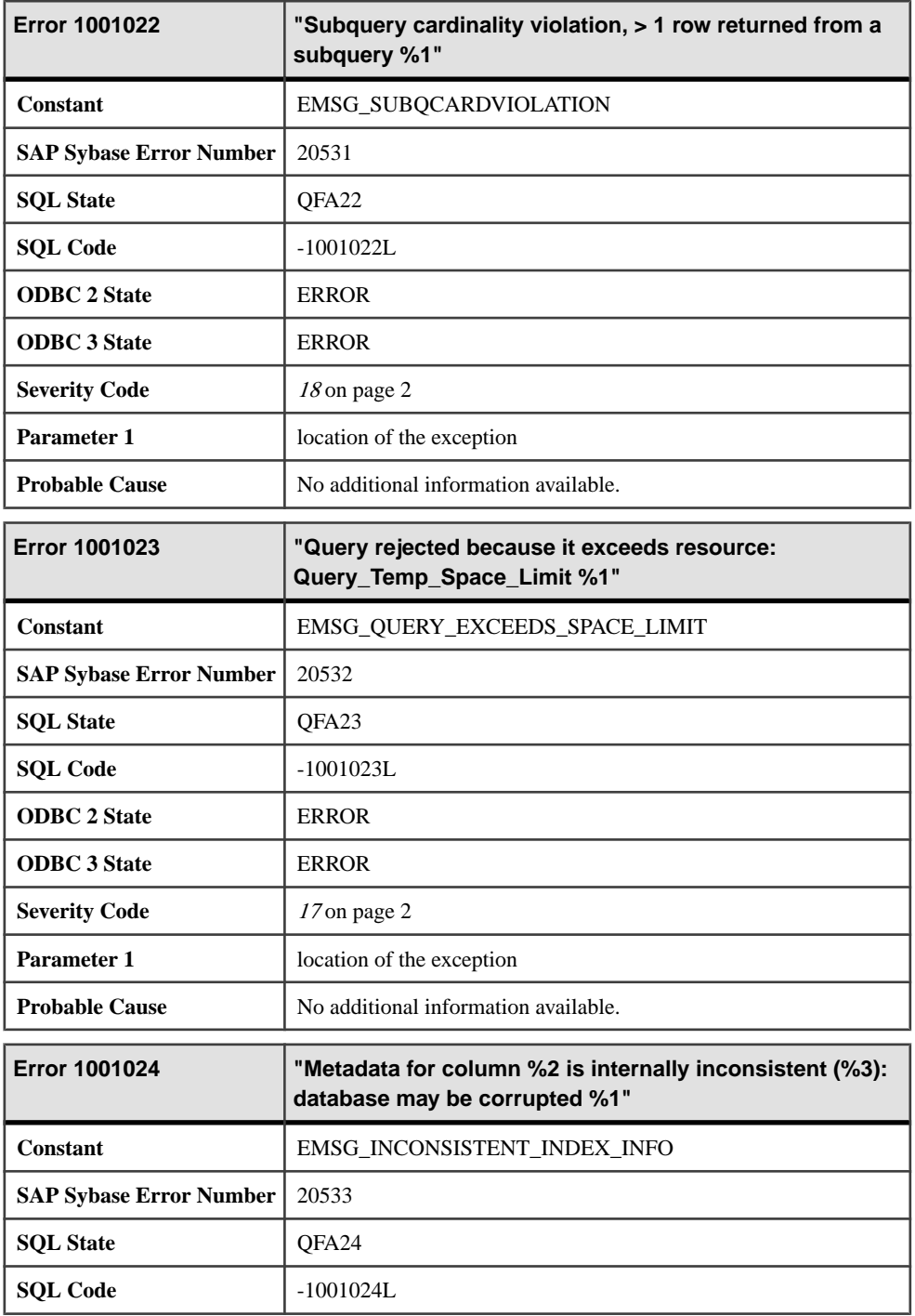

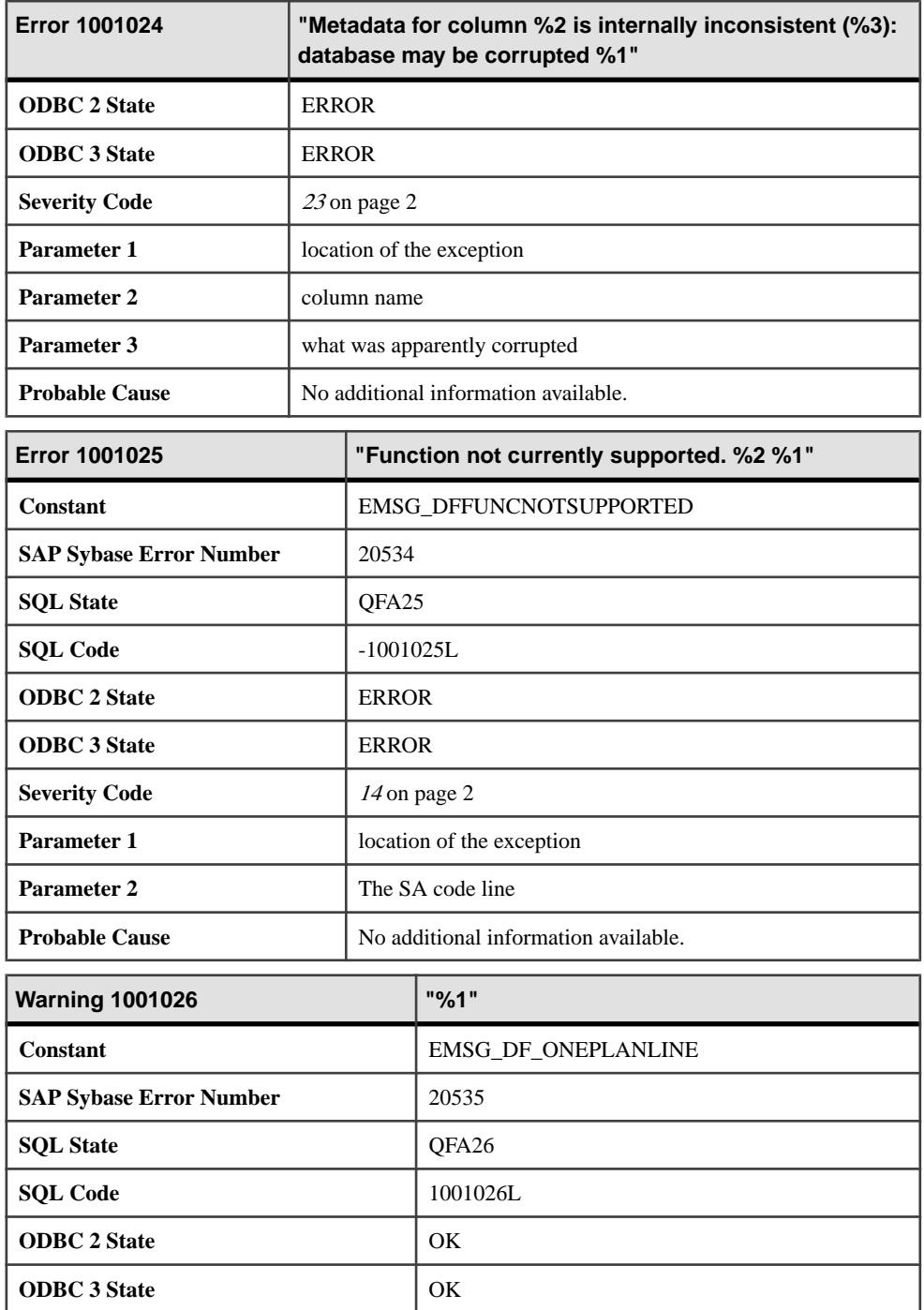

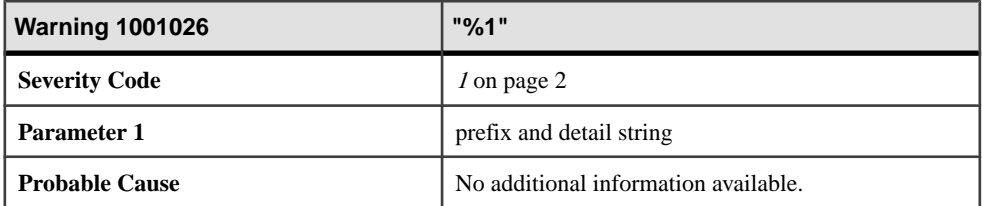

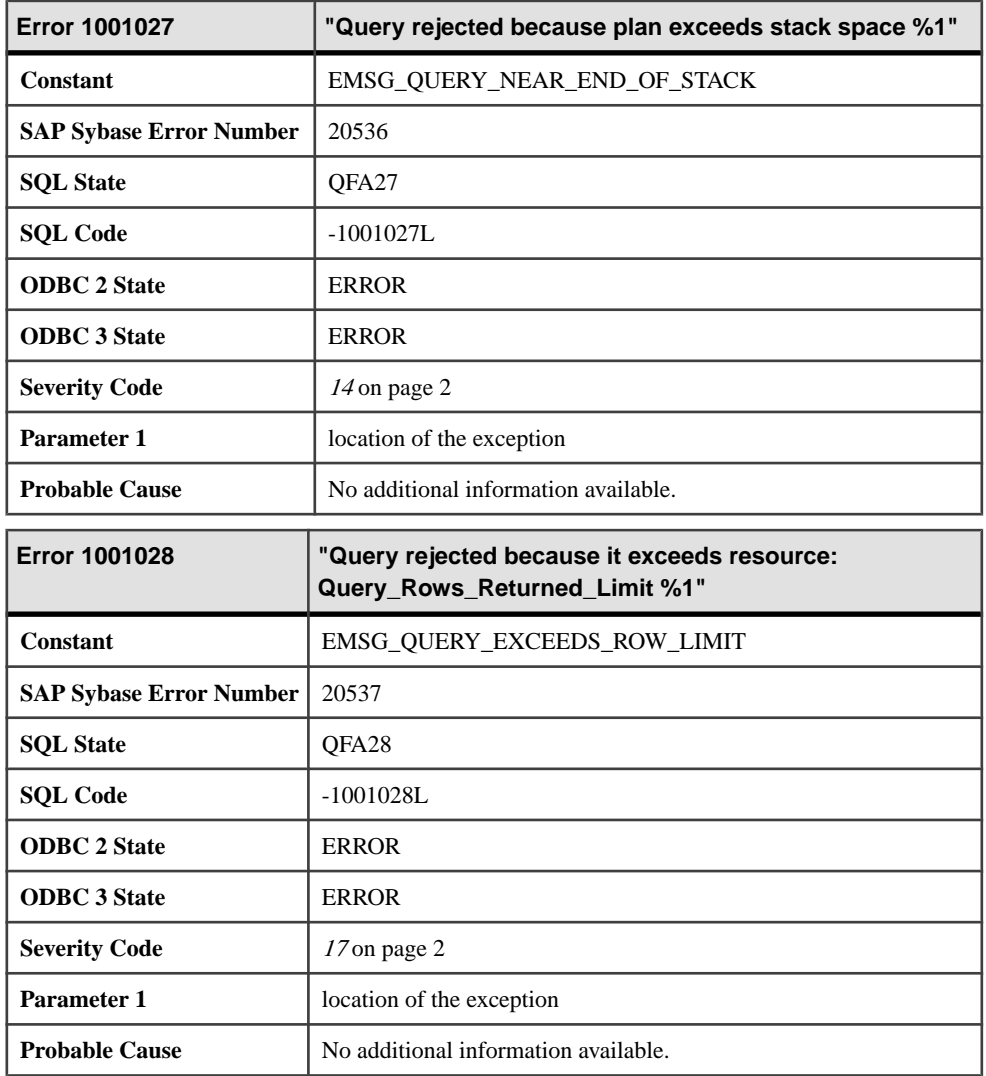

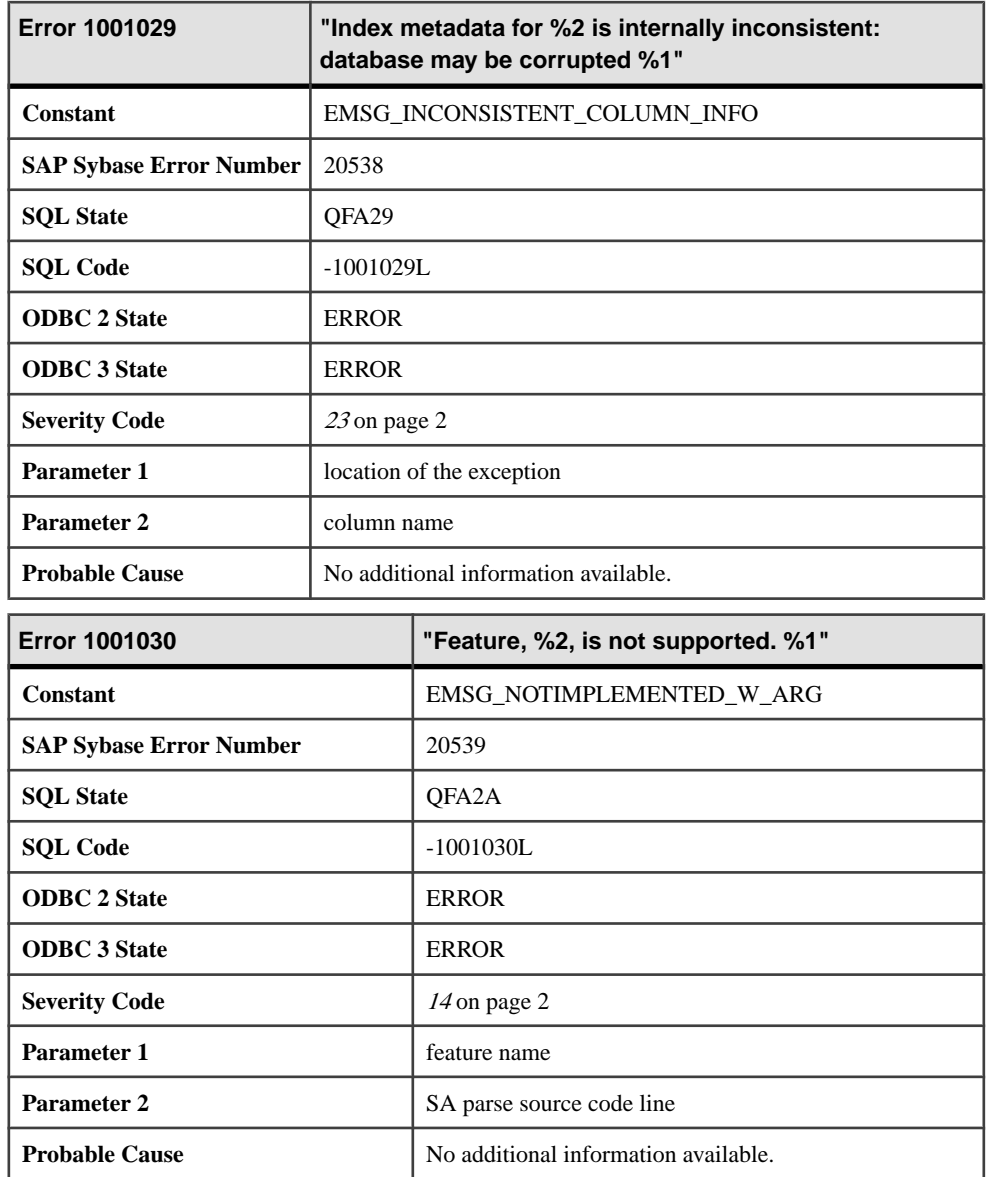

### **Messages 1001031 through 1001050**

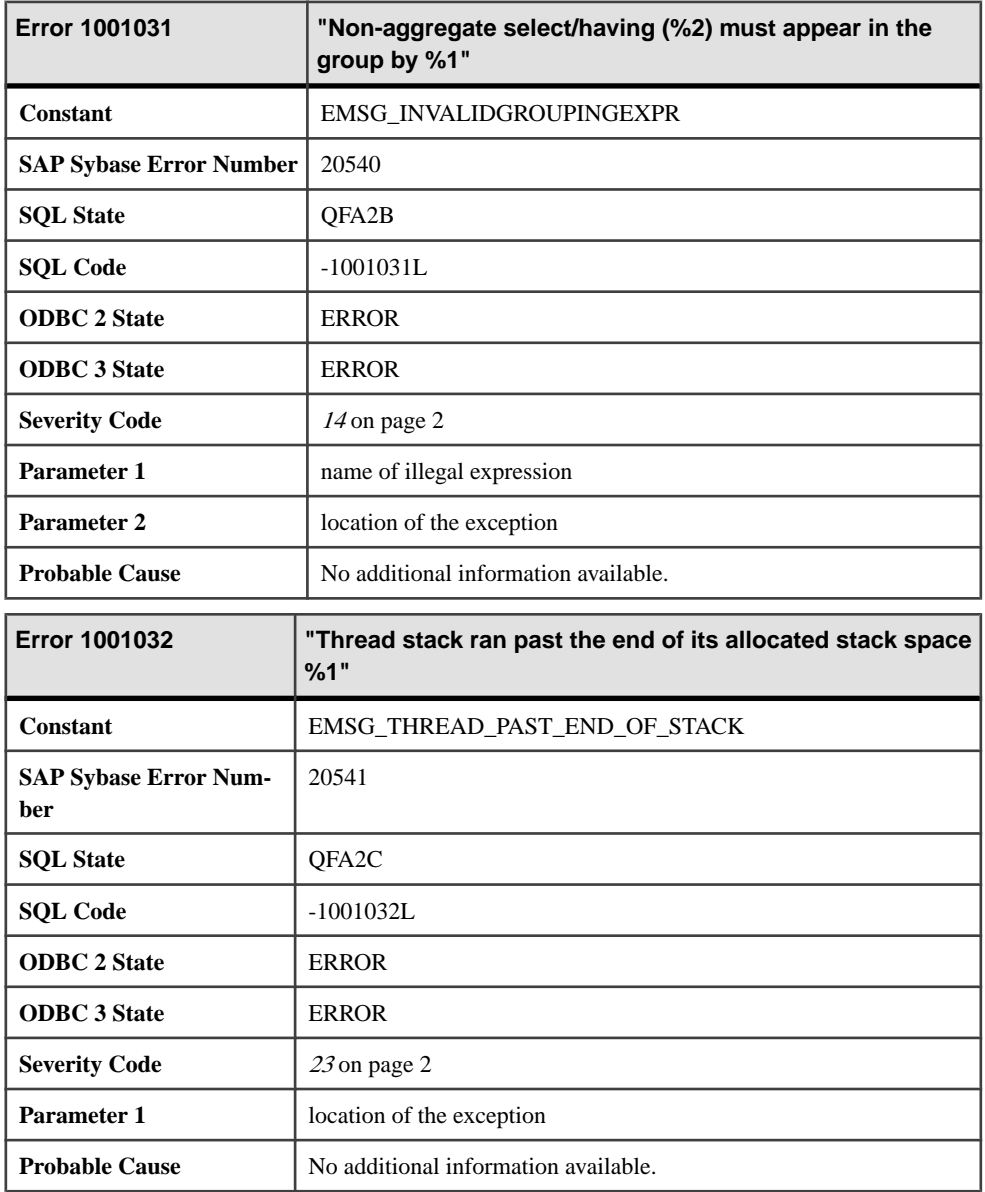

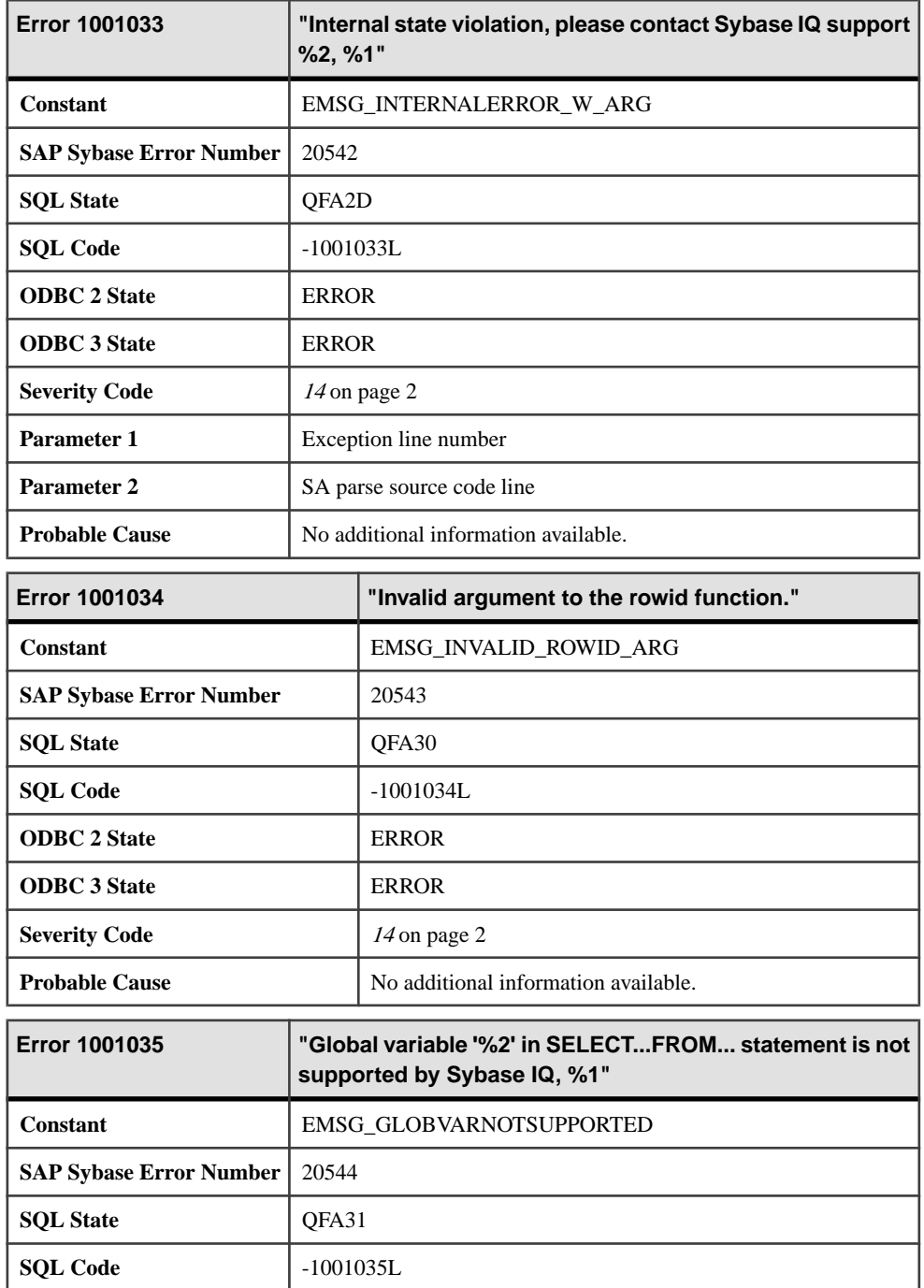

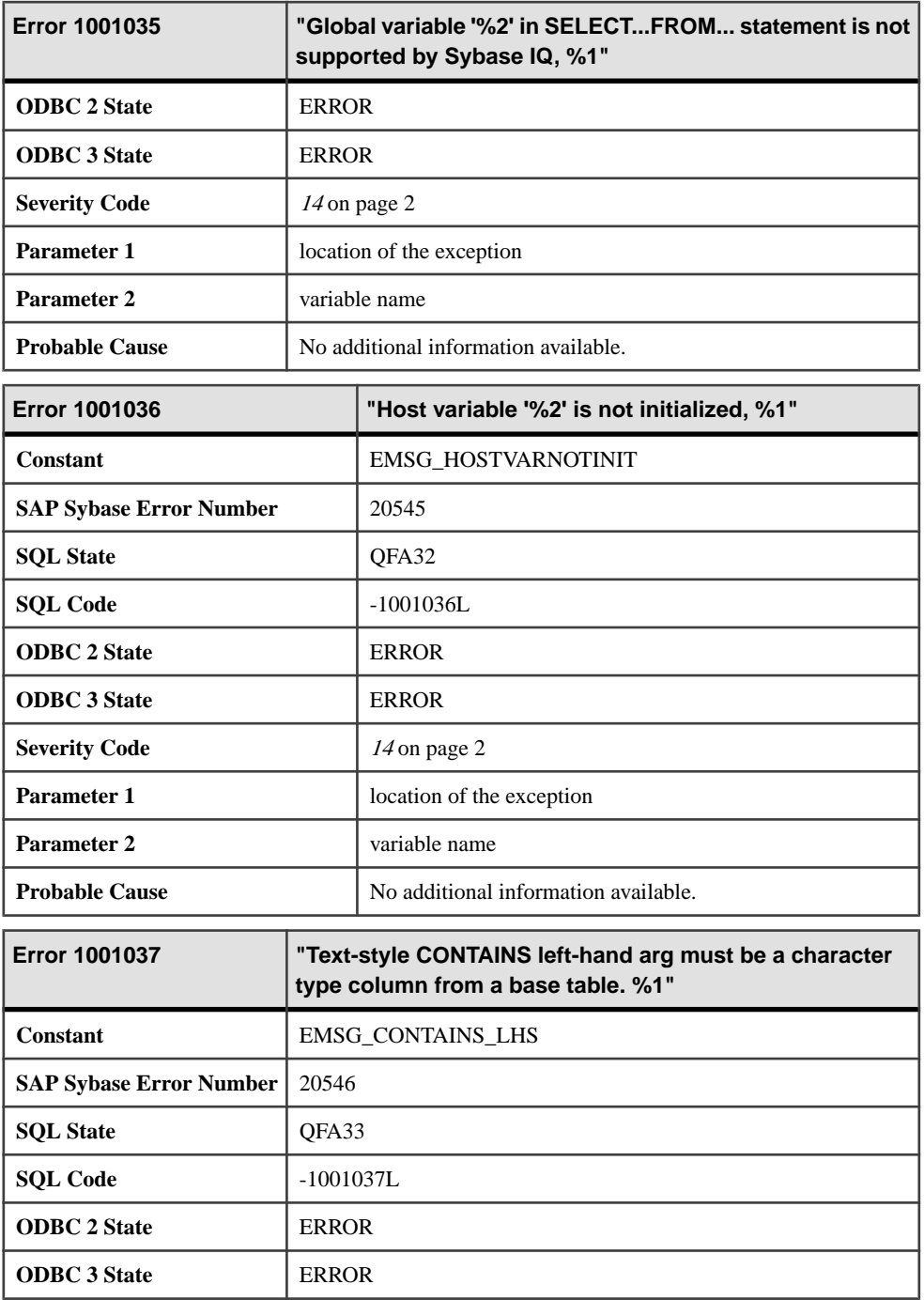

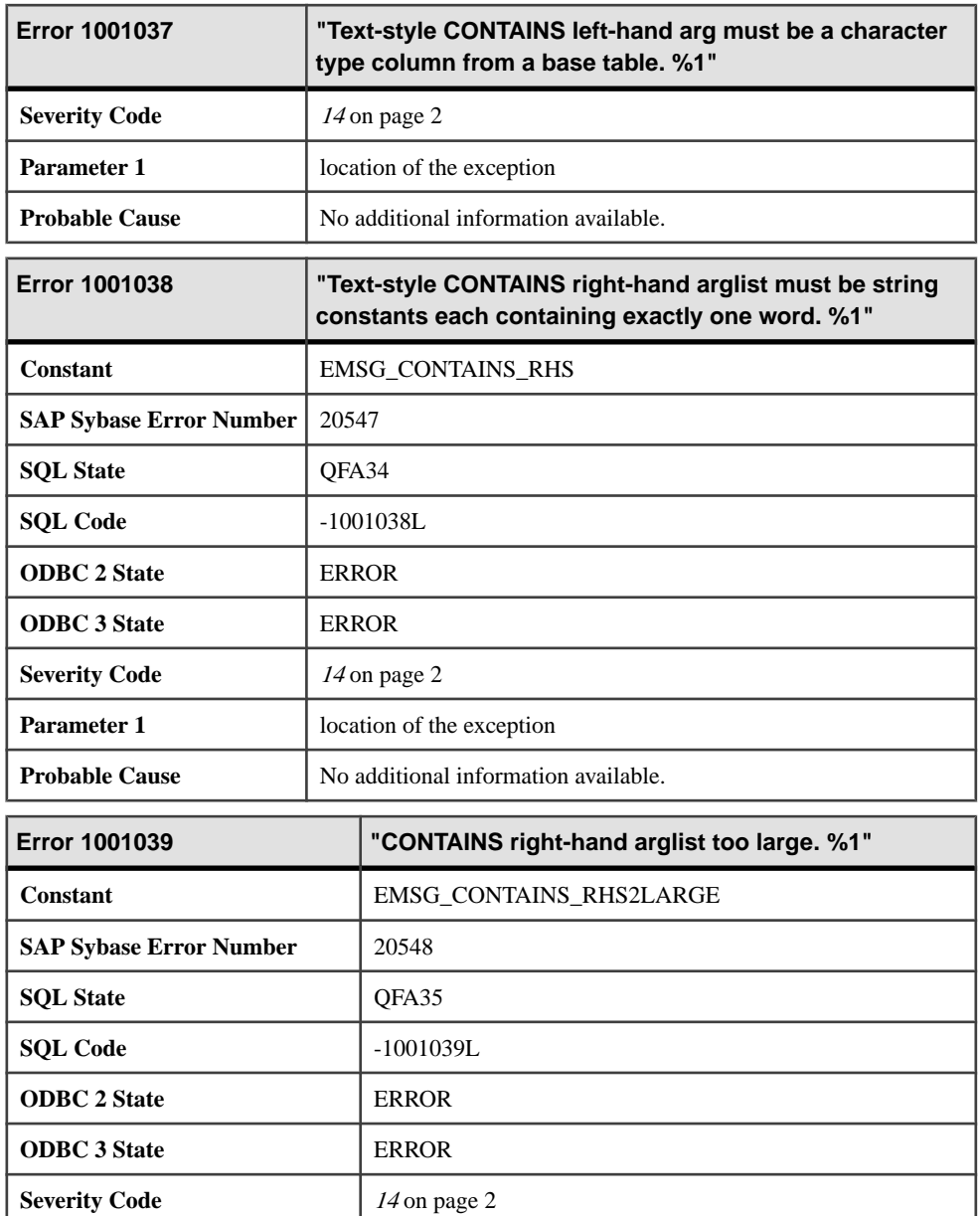

**Parameter 1** location of the exception

**Probable Cause** No additional information available.

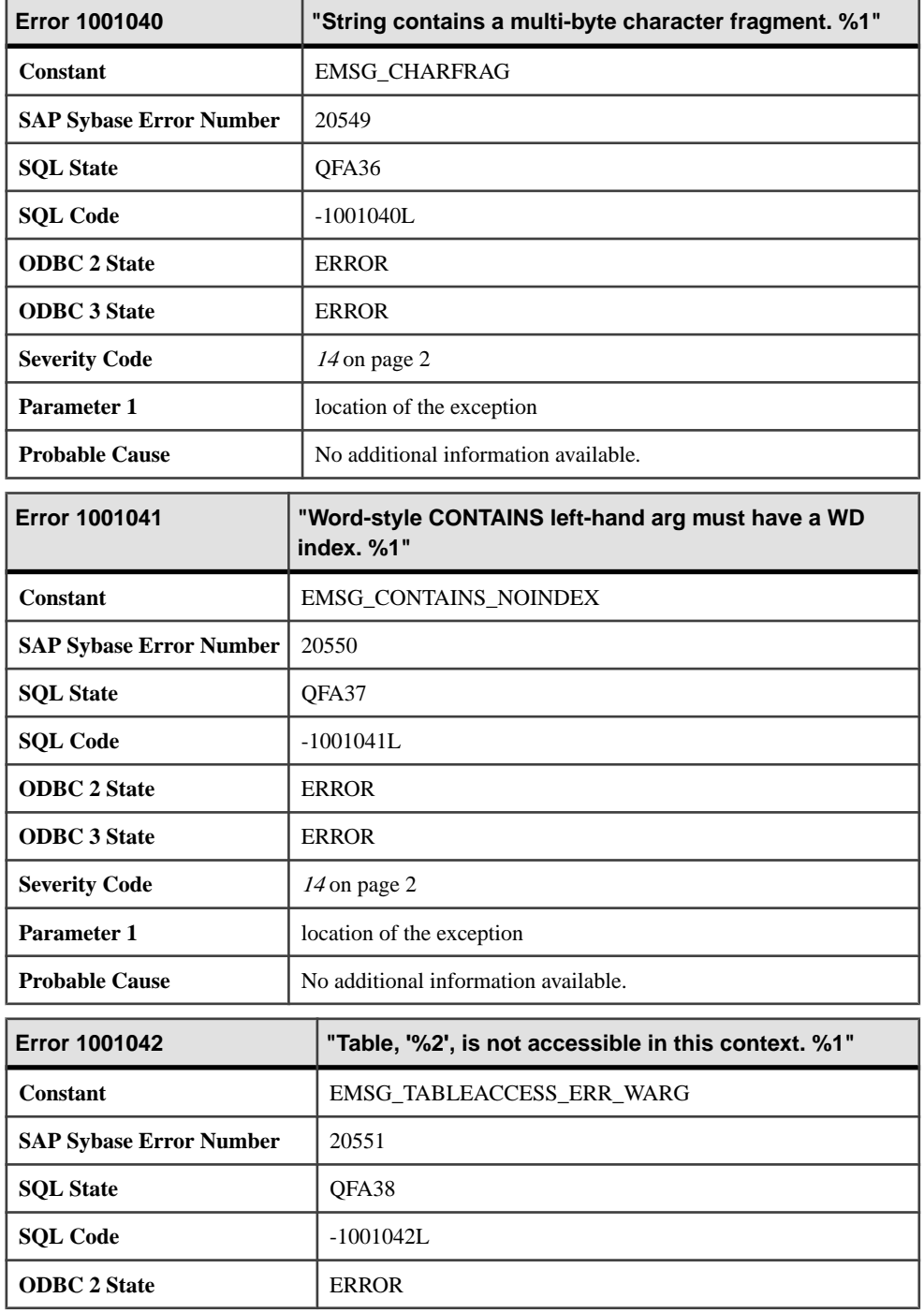

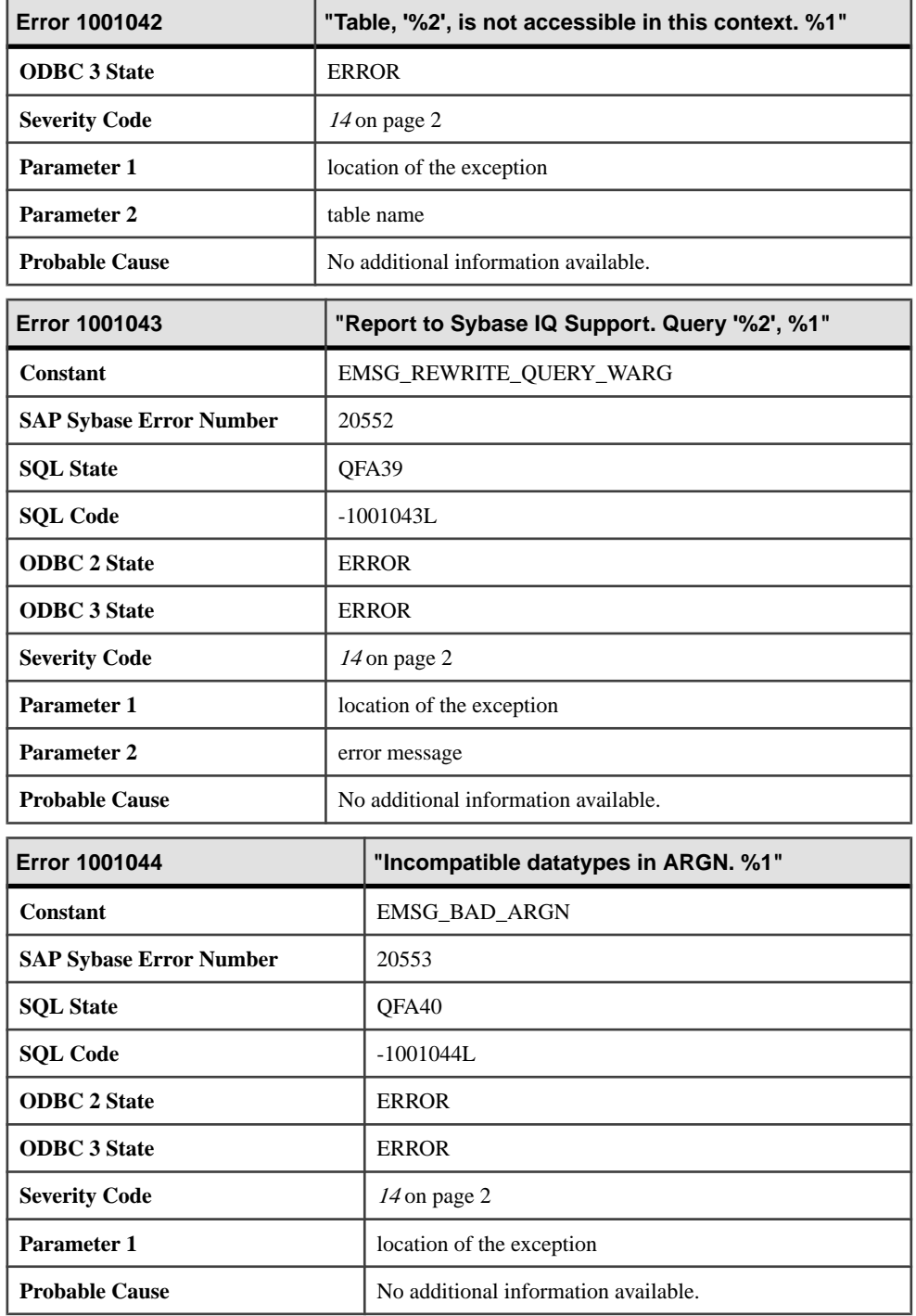

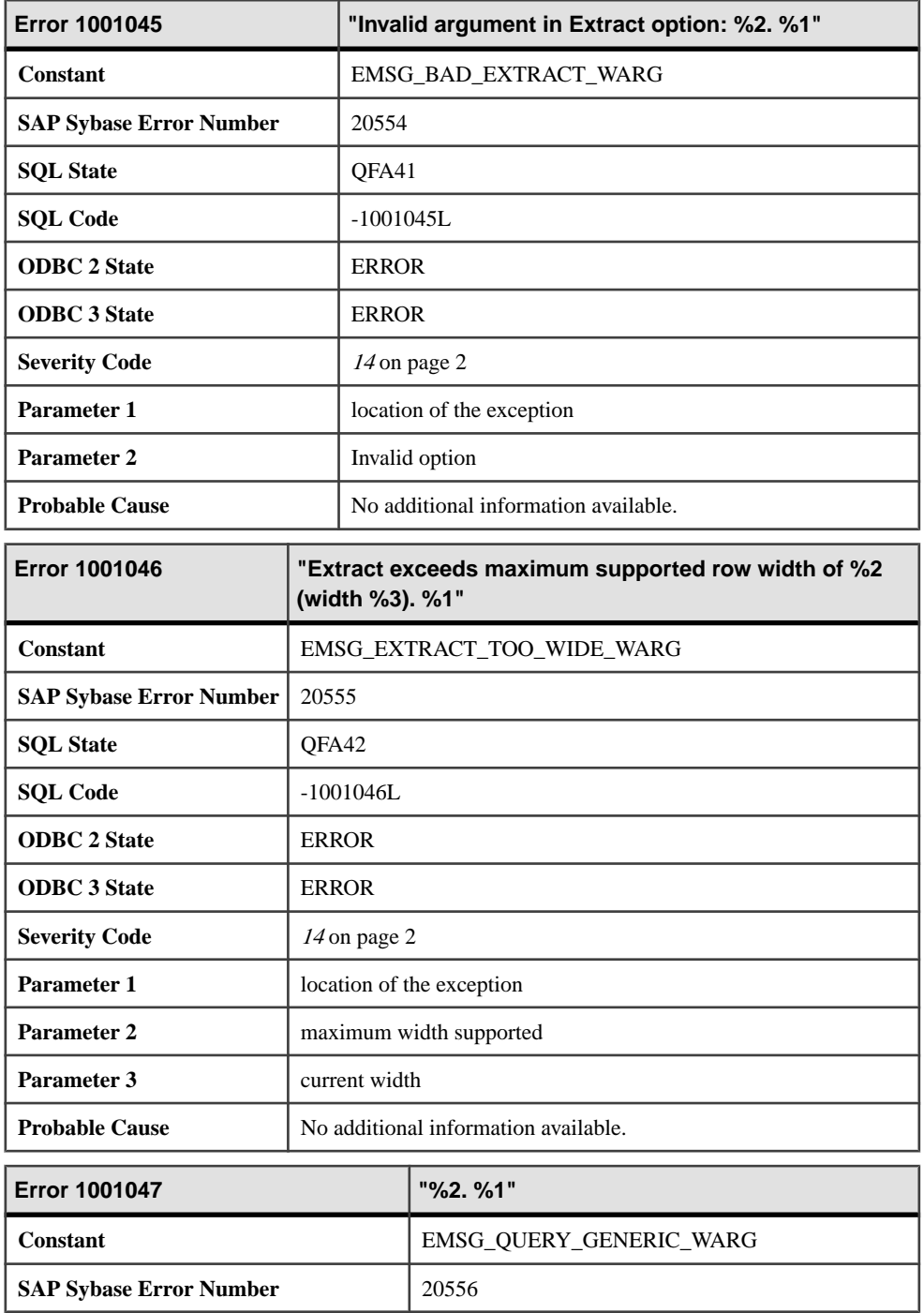

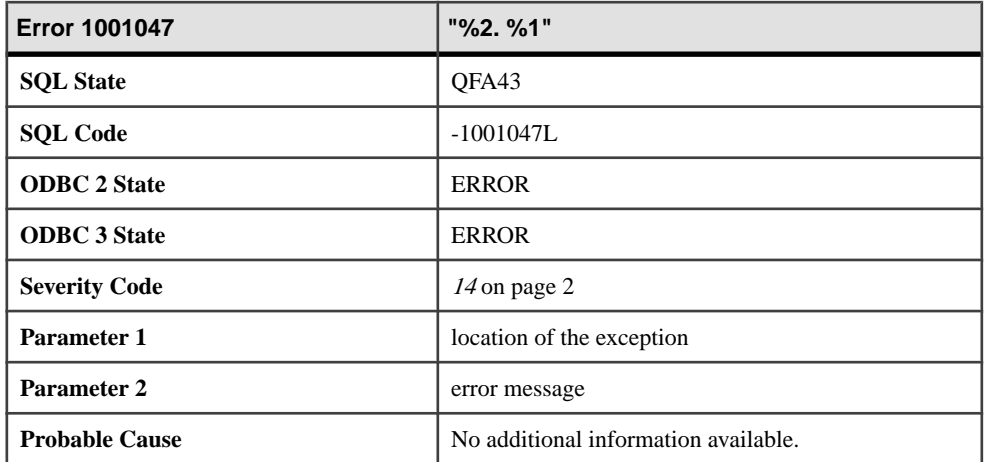

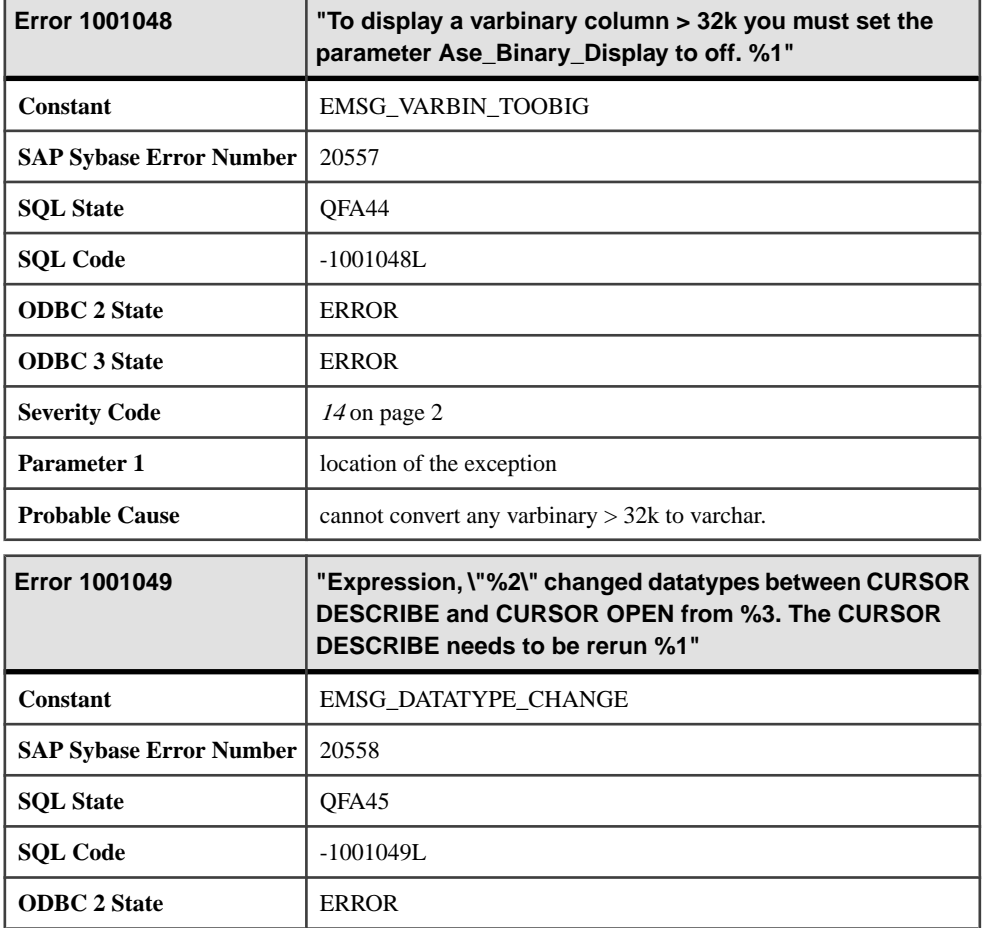
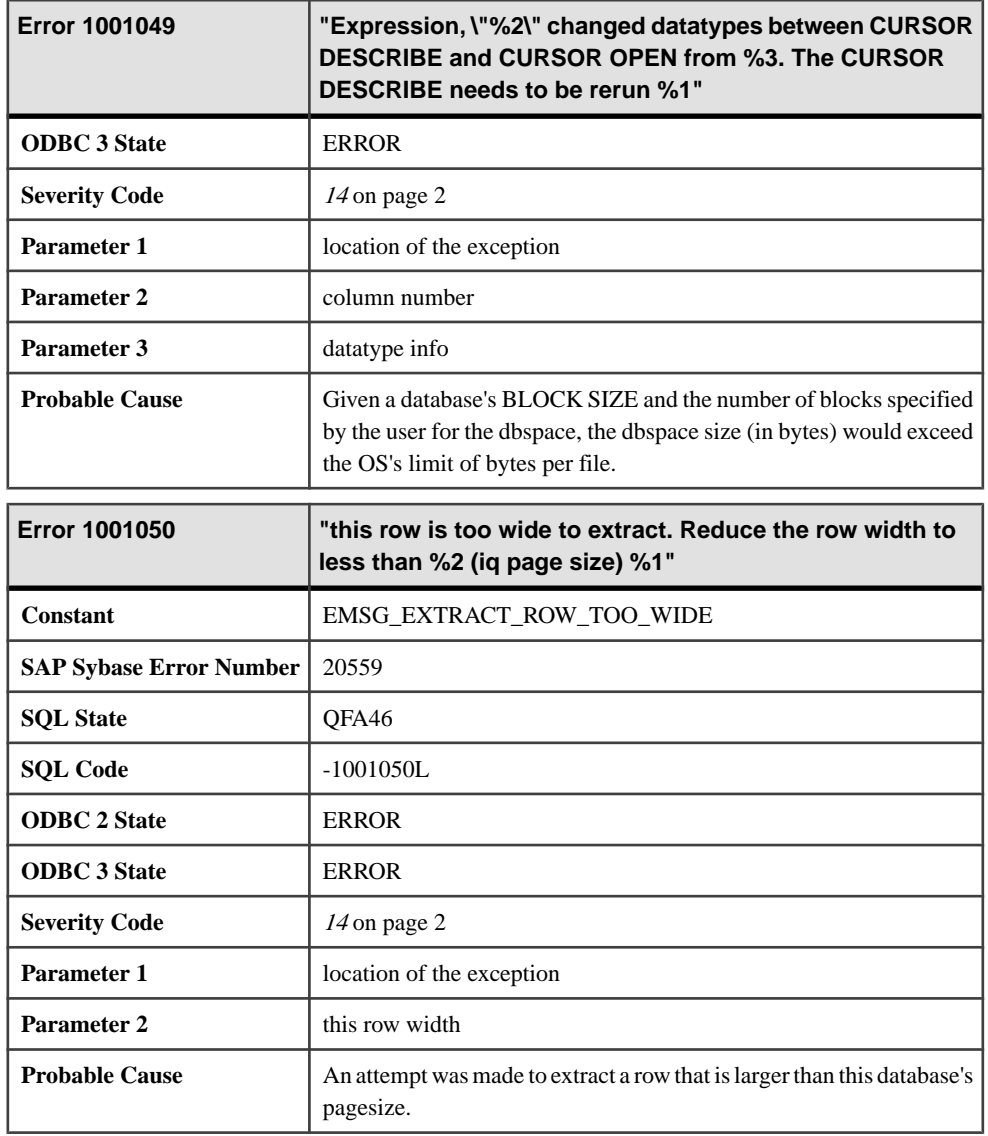

## **Messages 1001051 through 1001071**

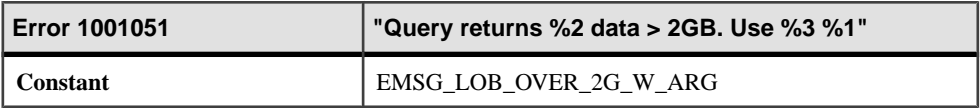

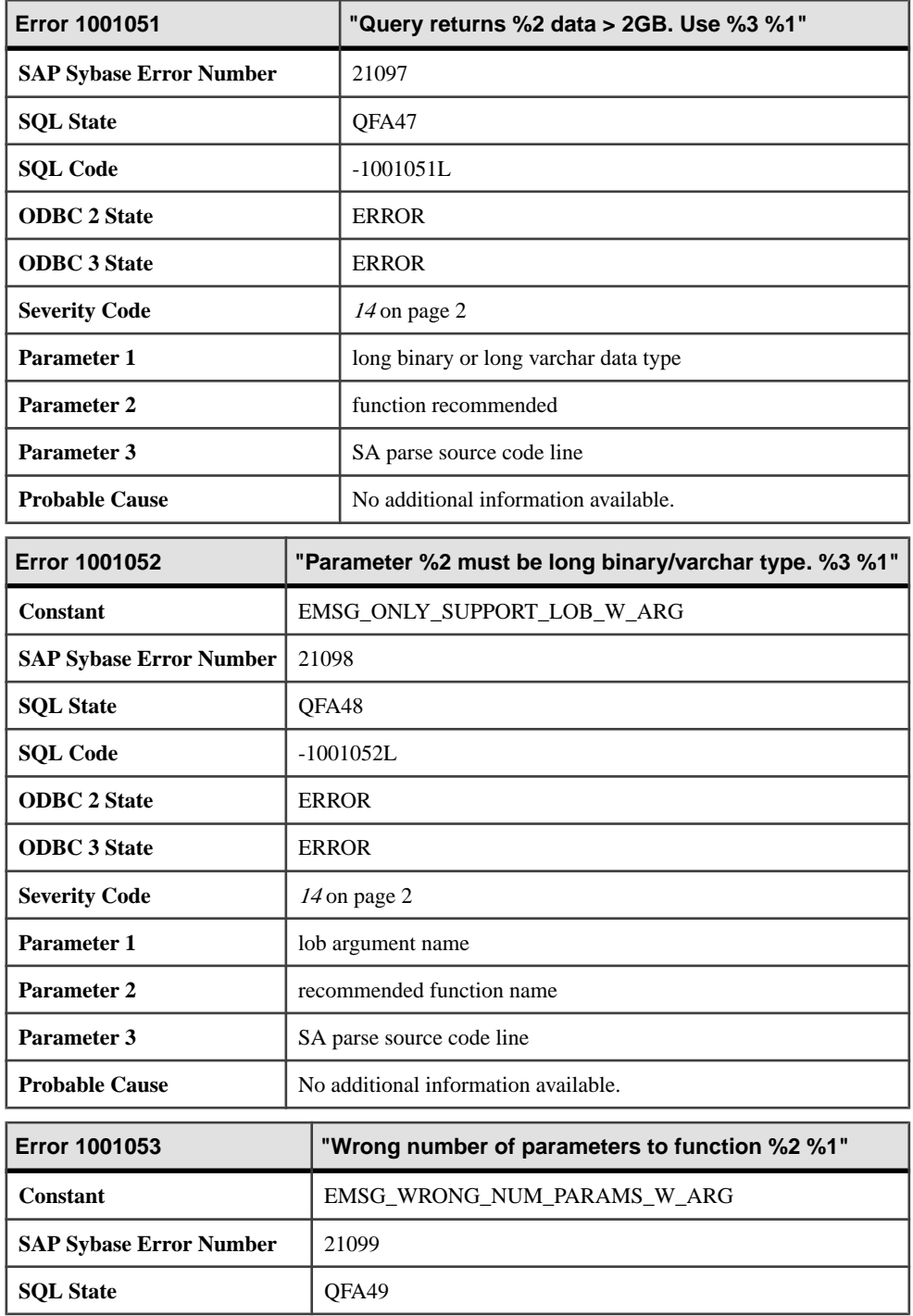

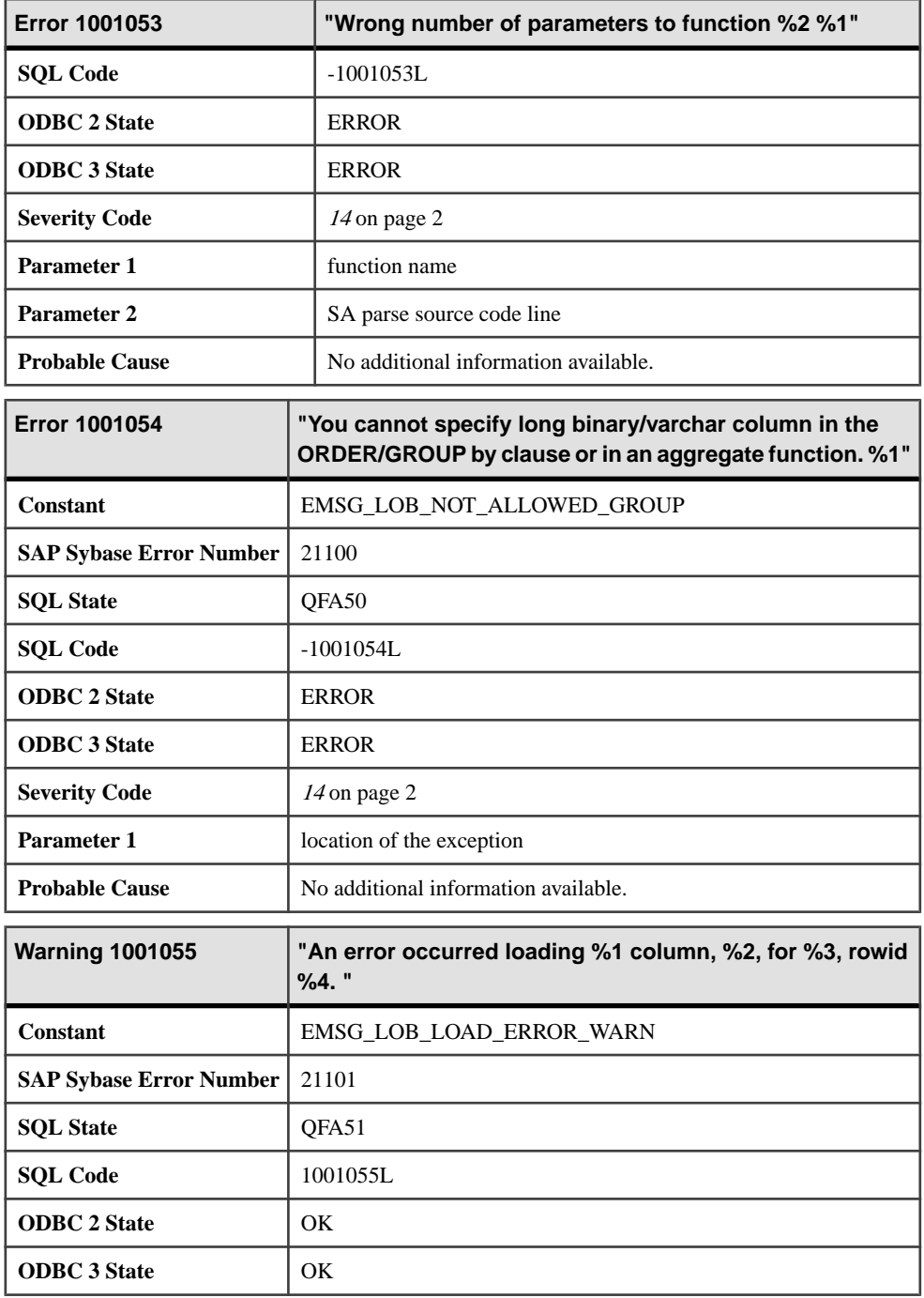

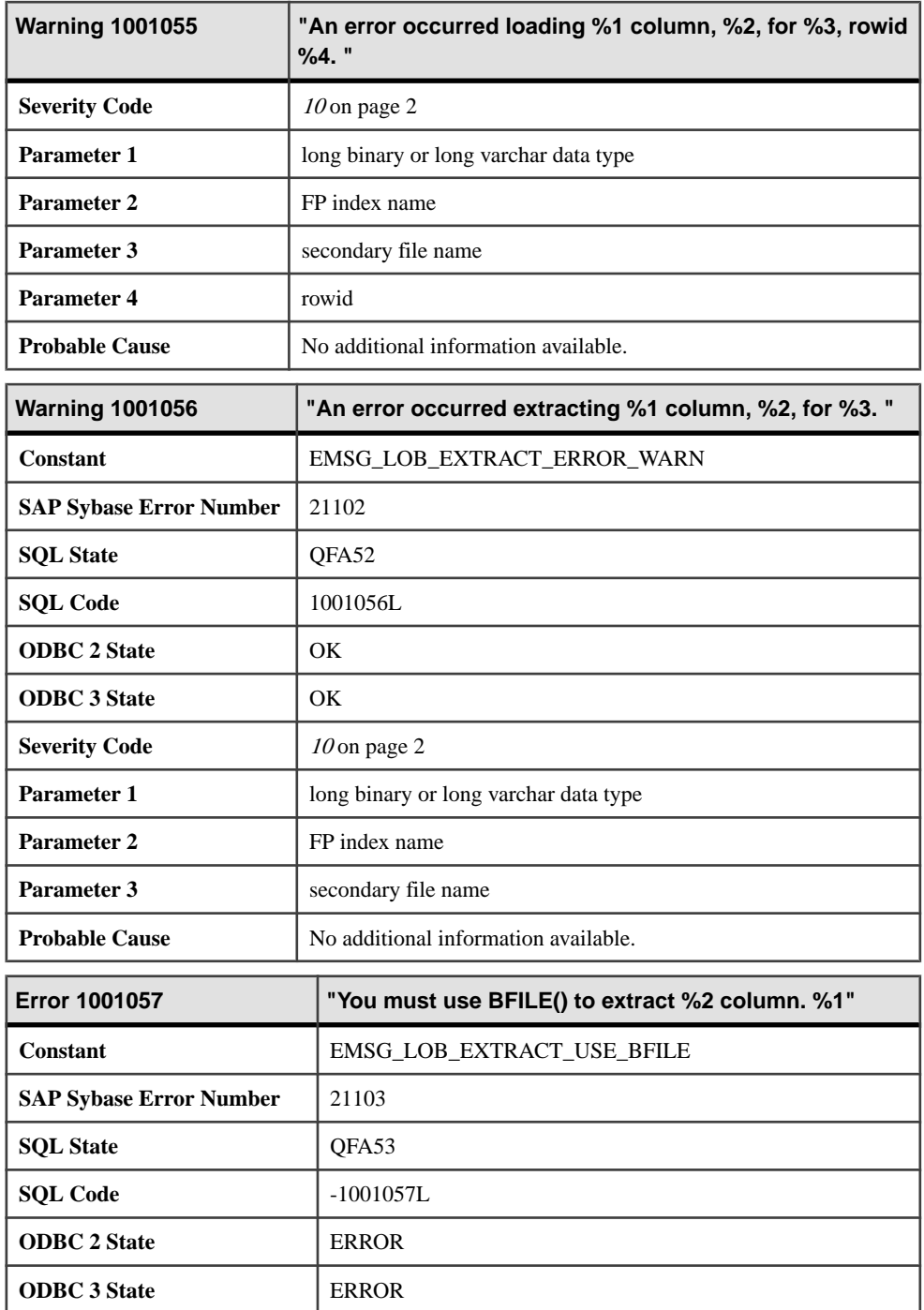

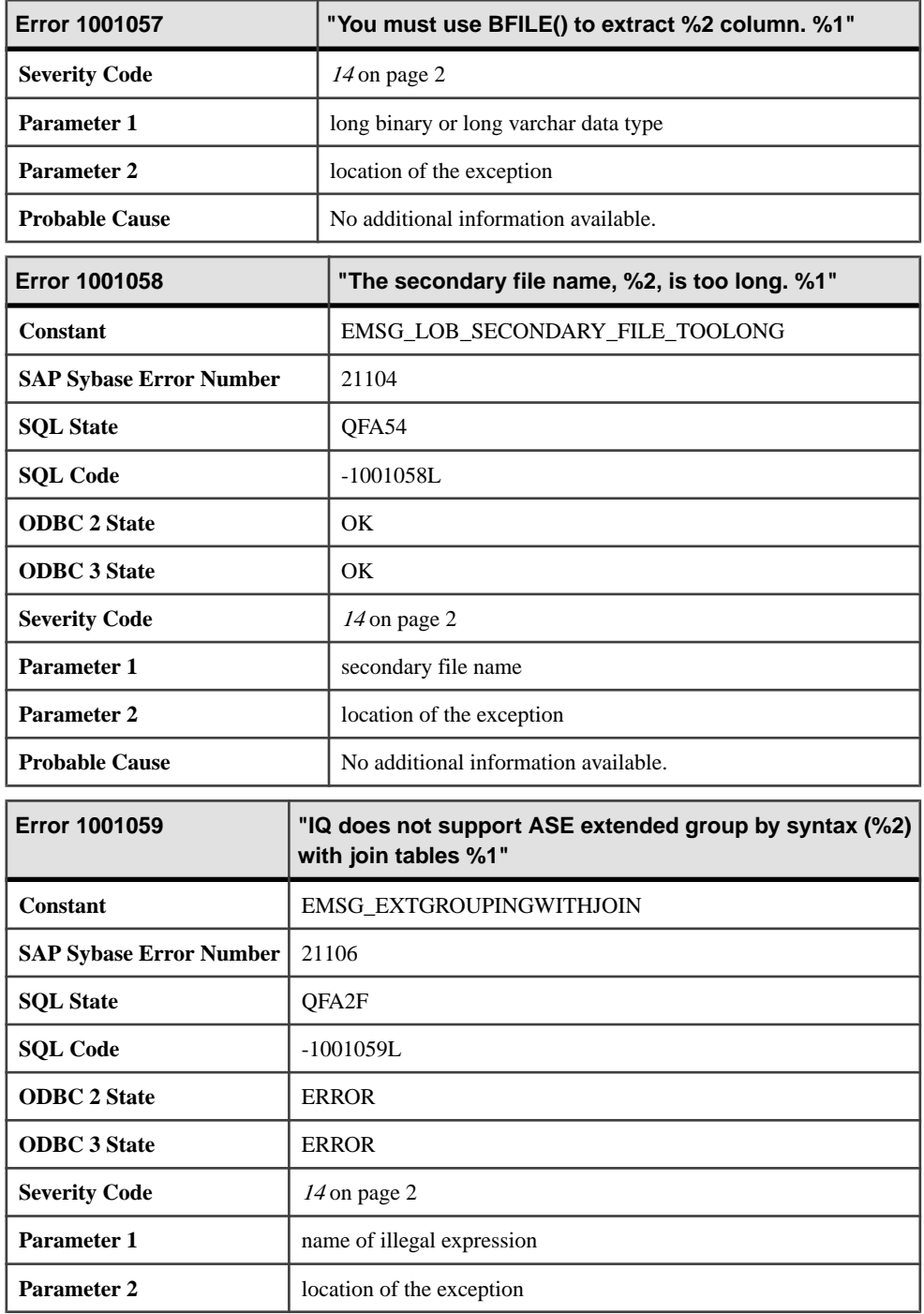

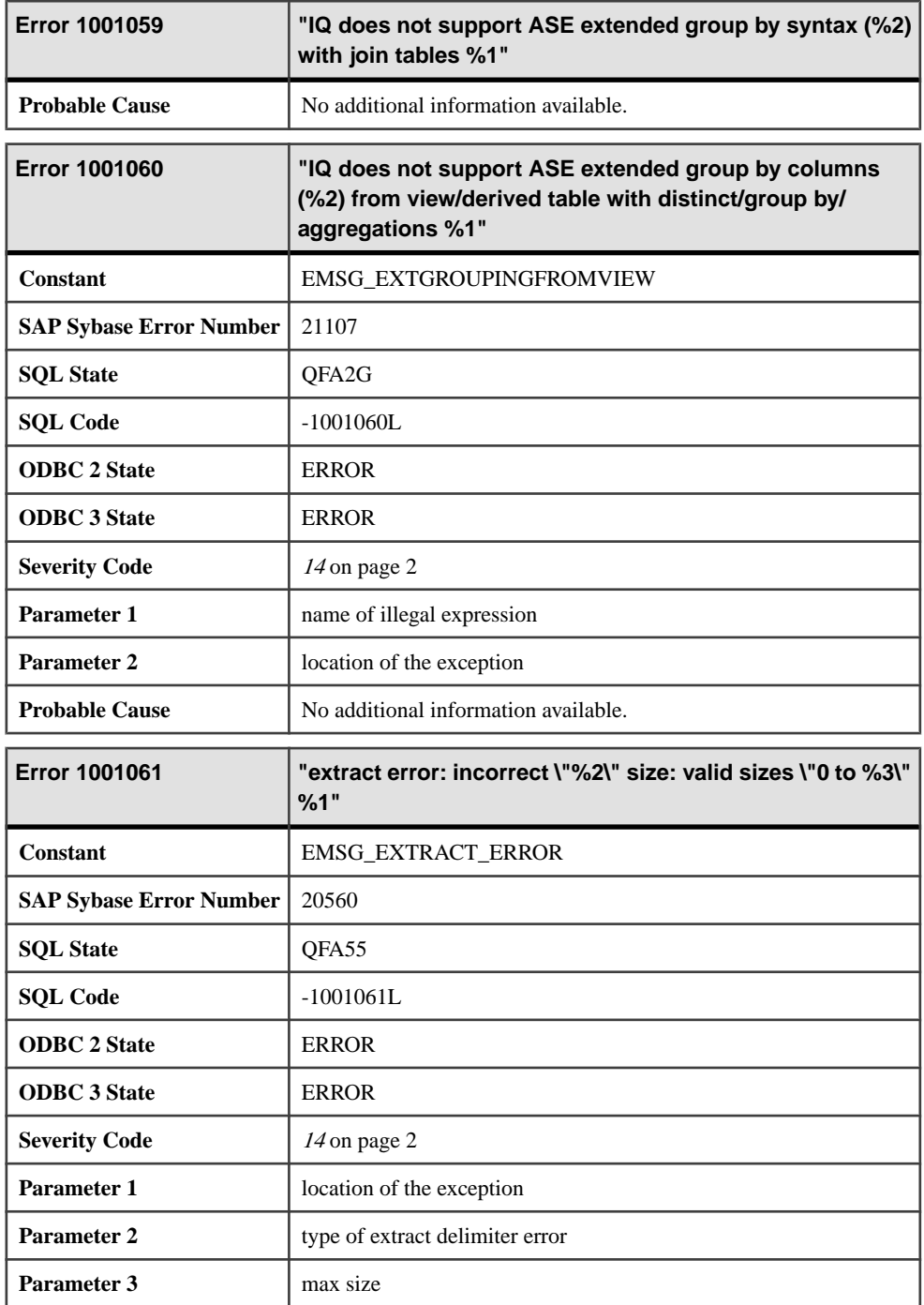

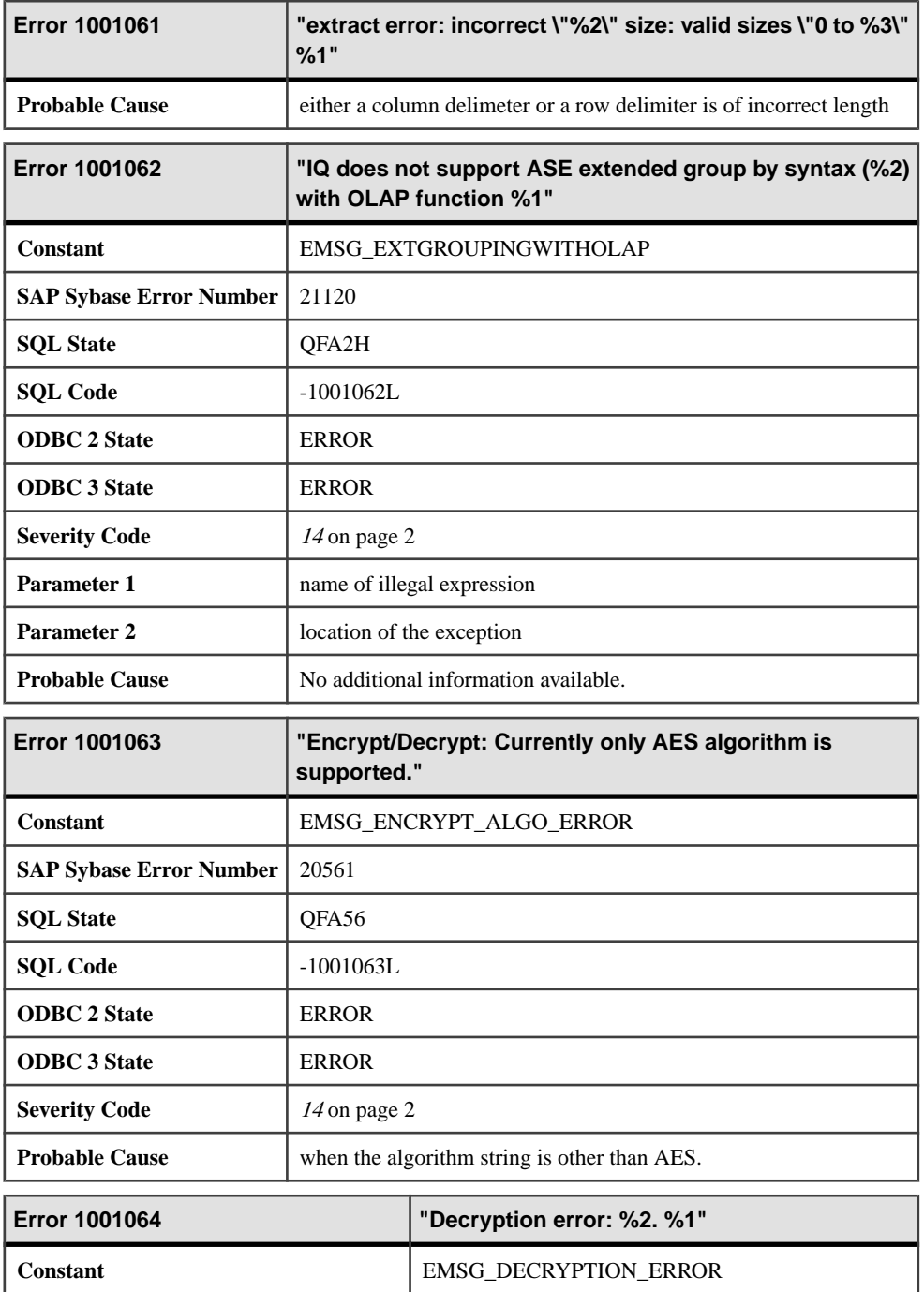

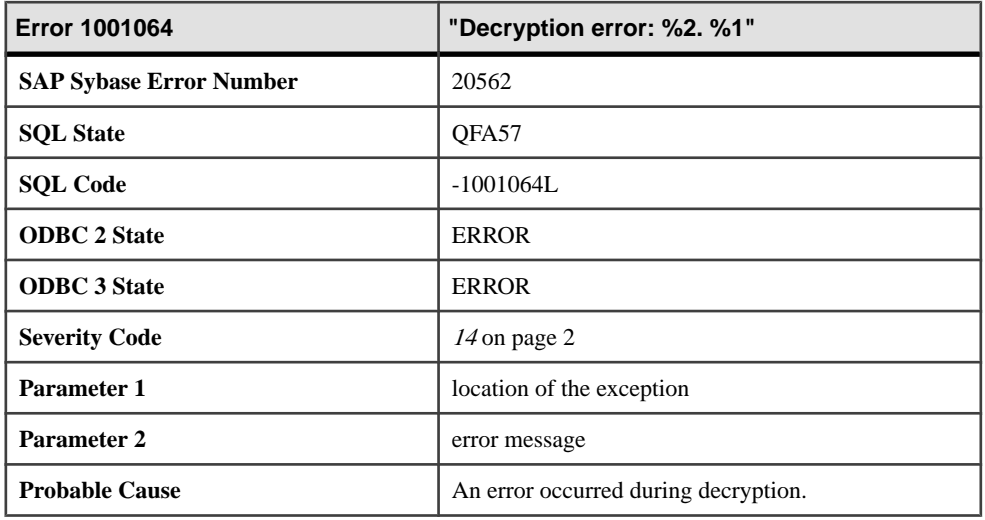

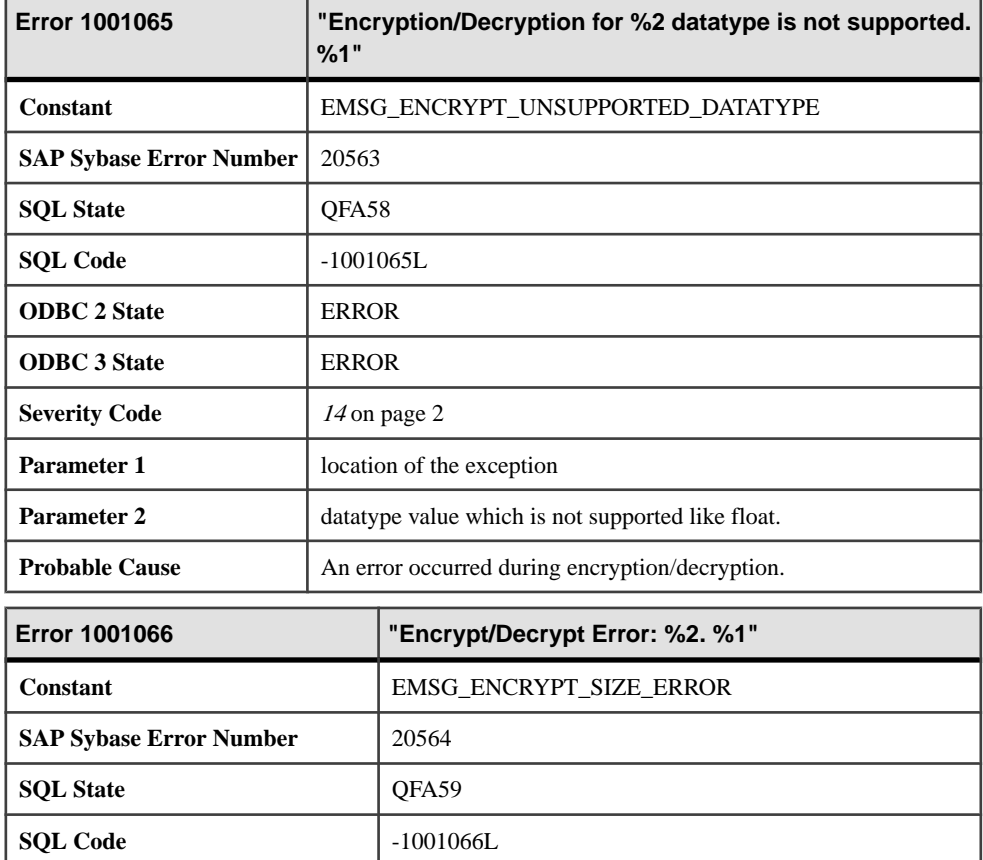

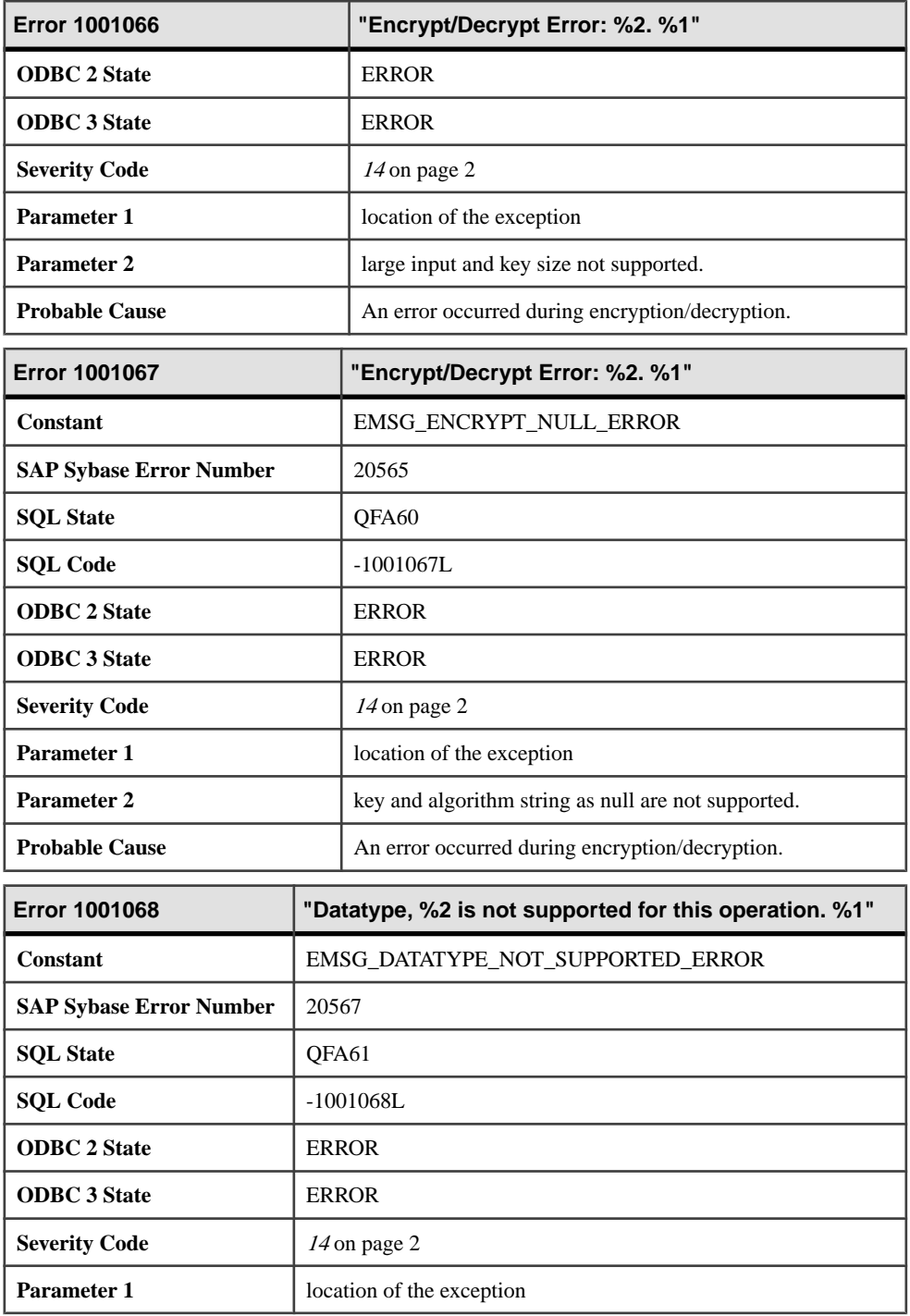

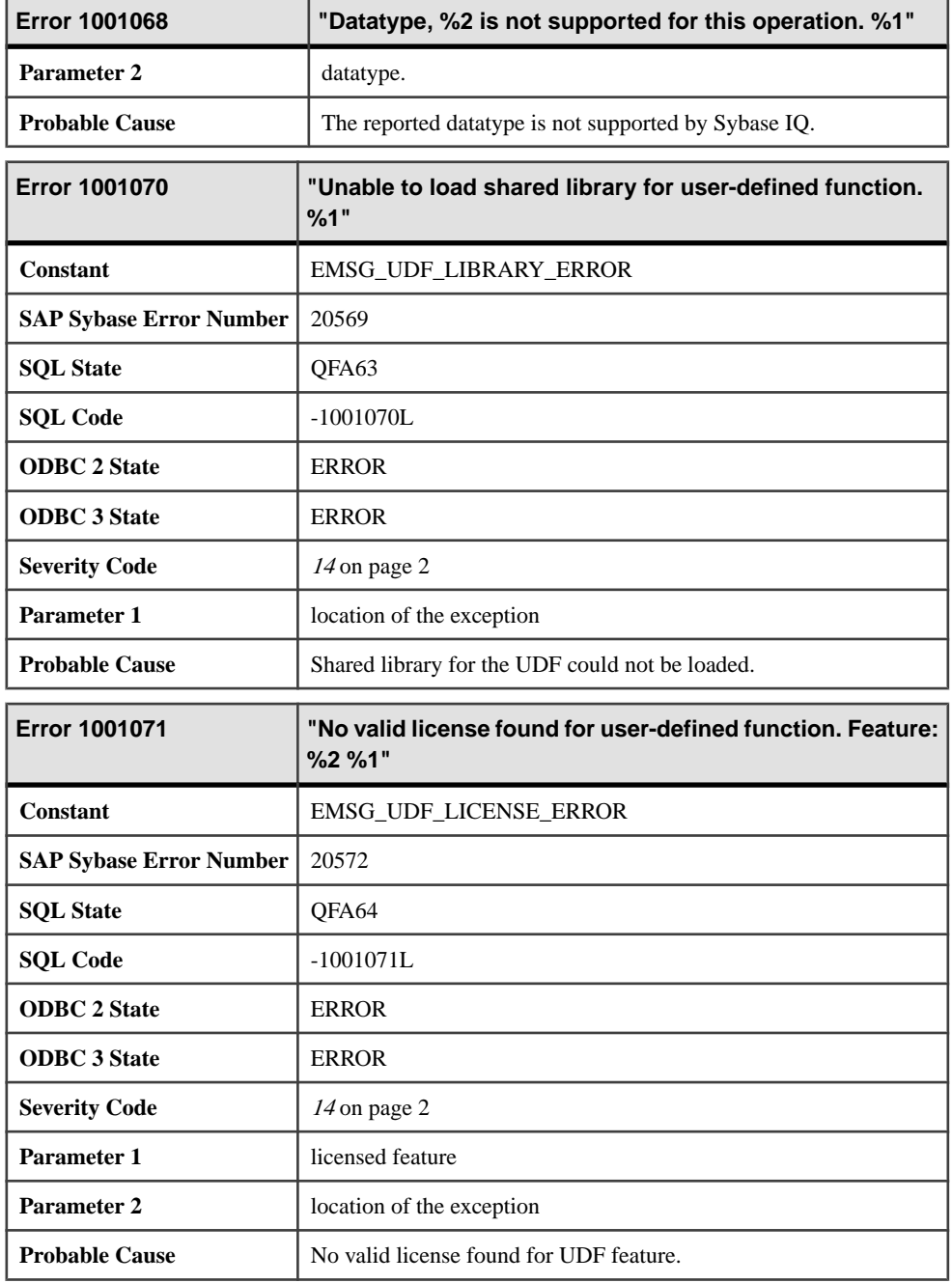

## **Messages 1001072 through 1003001**

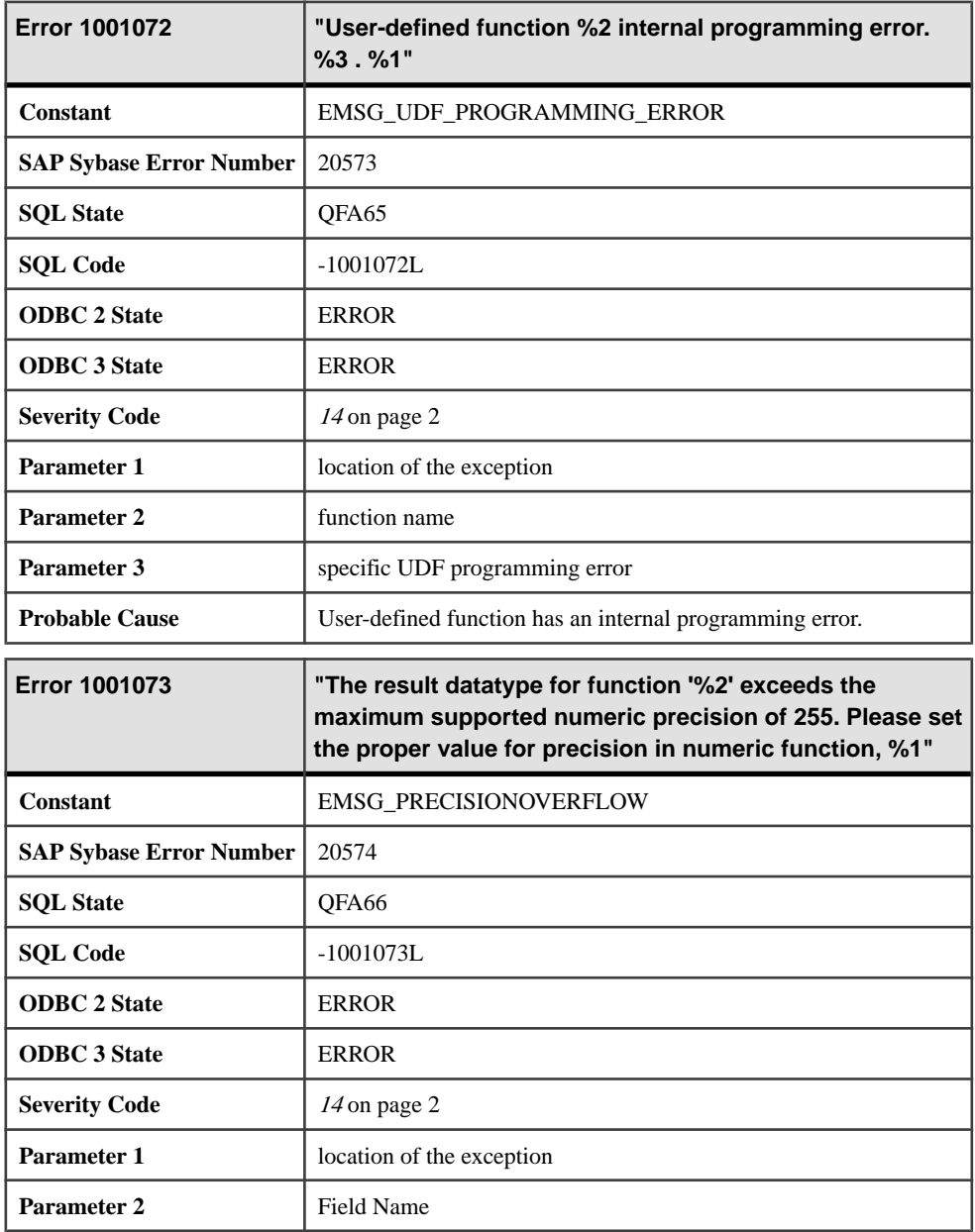

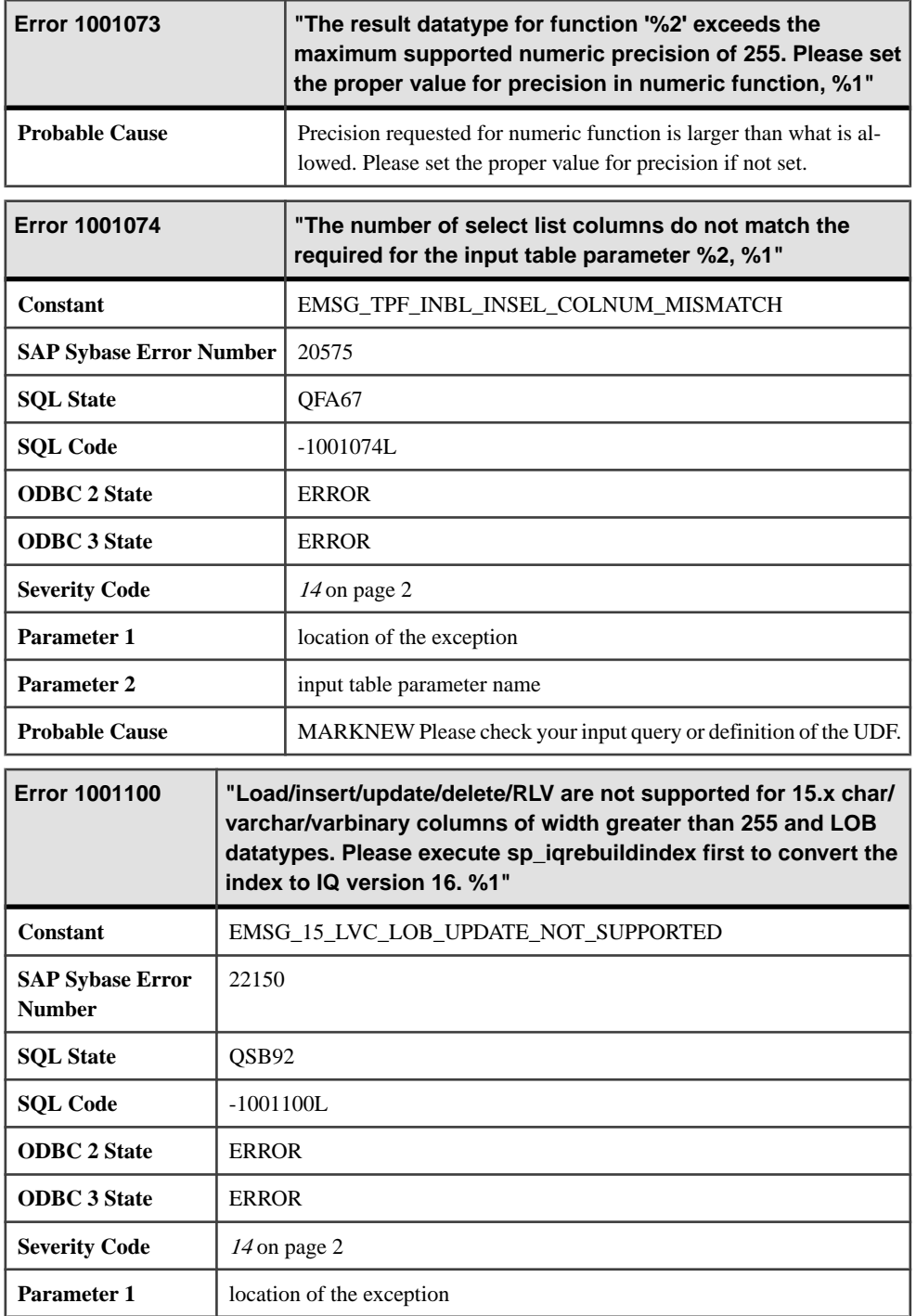

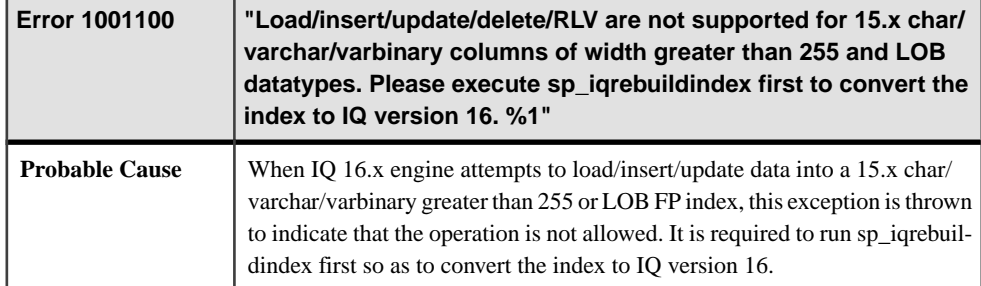

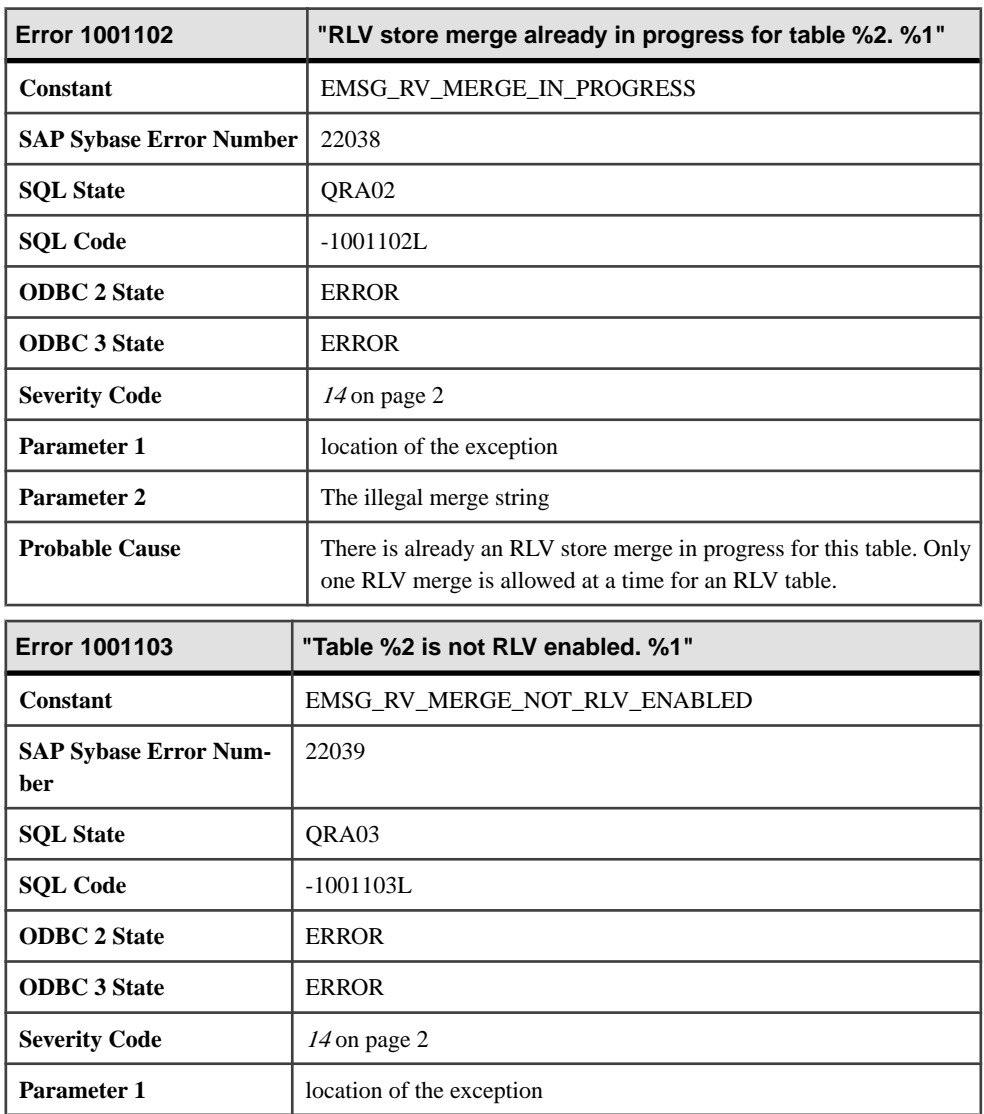

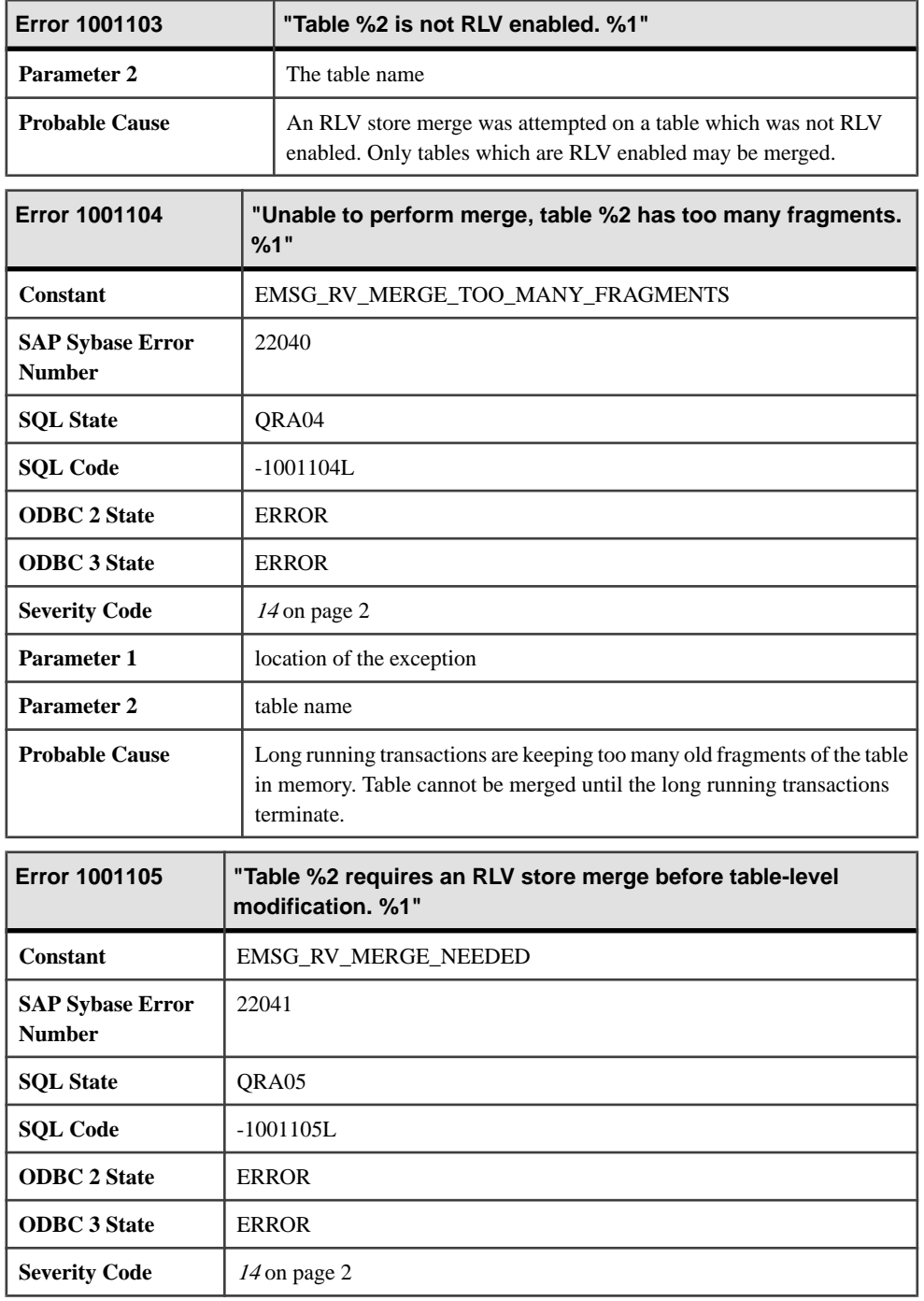

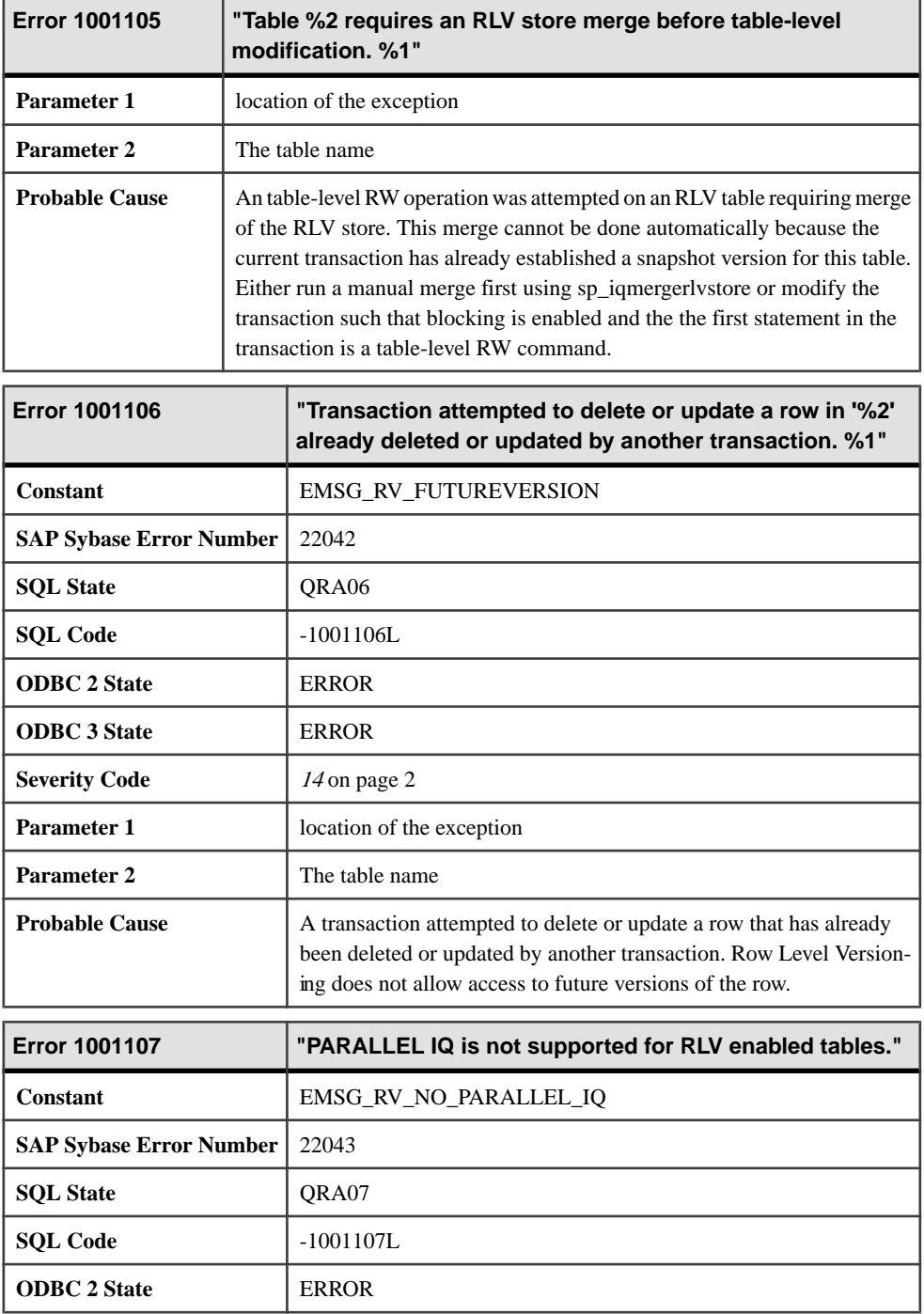

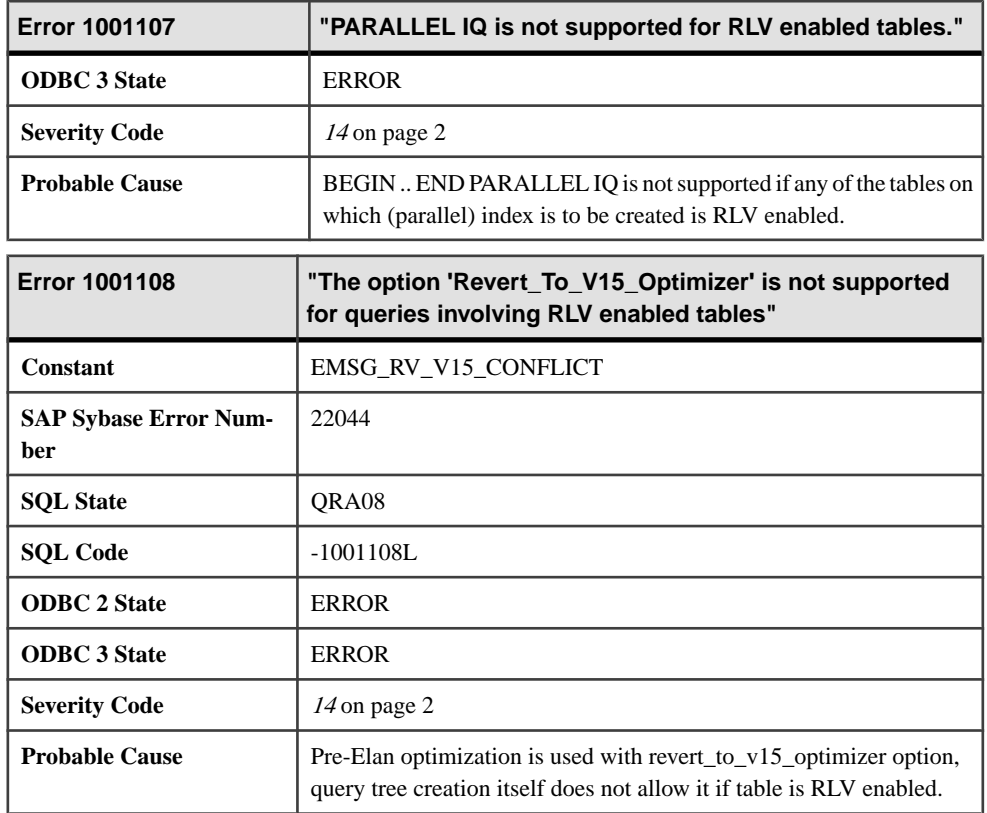

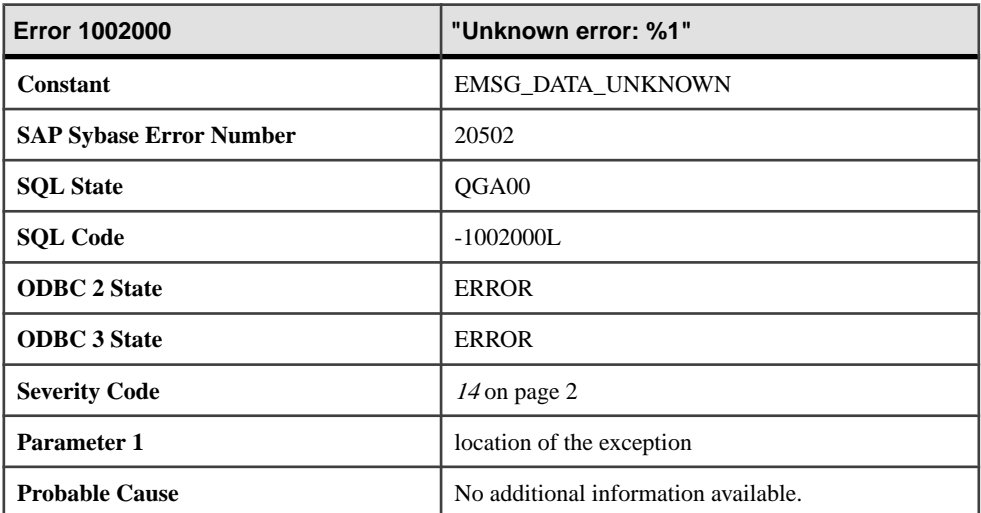

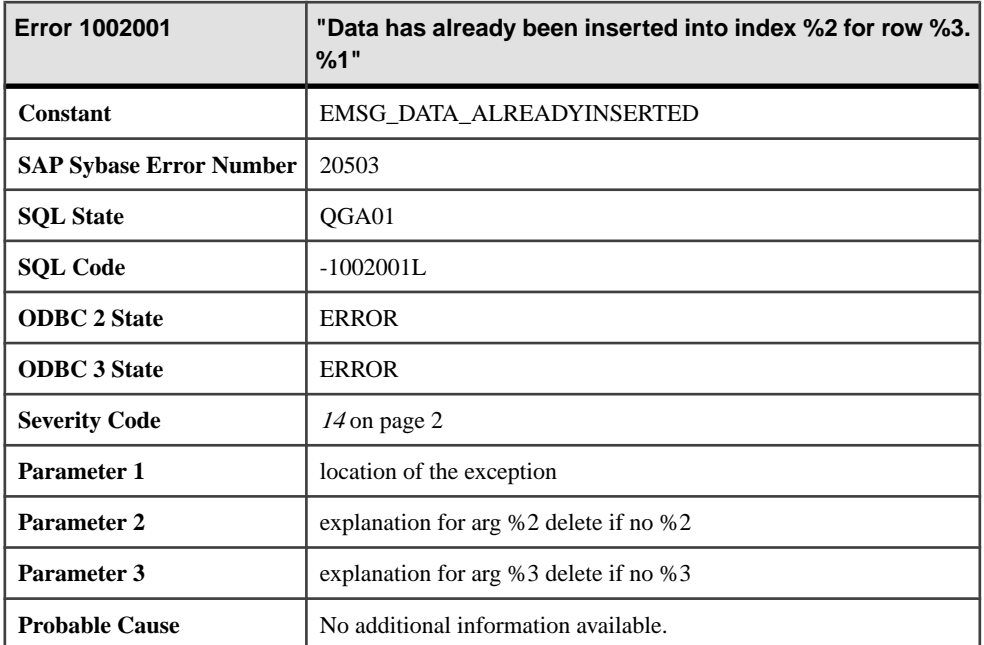

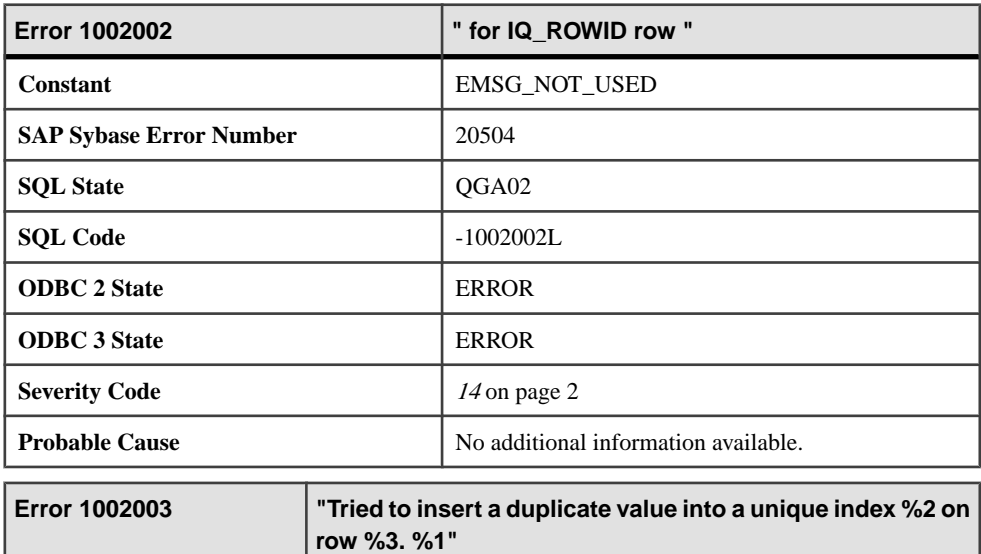

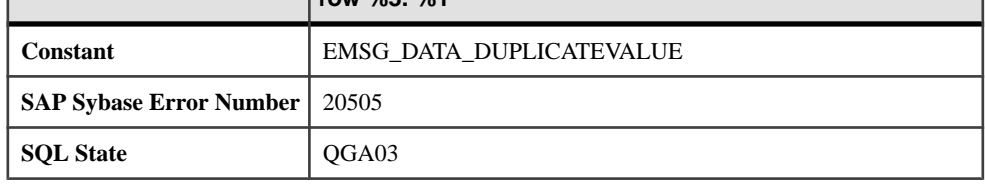

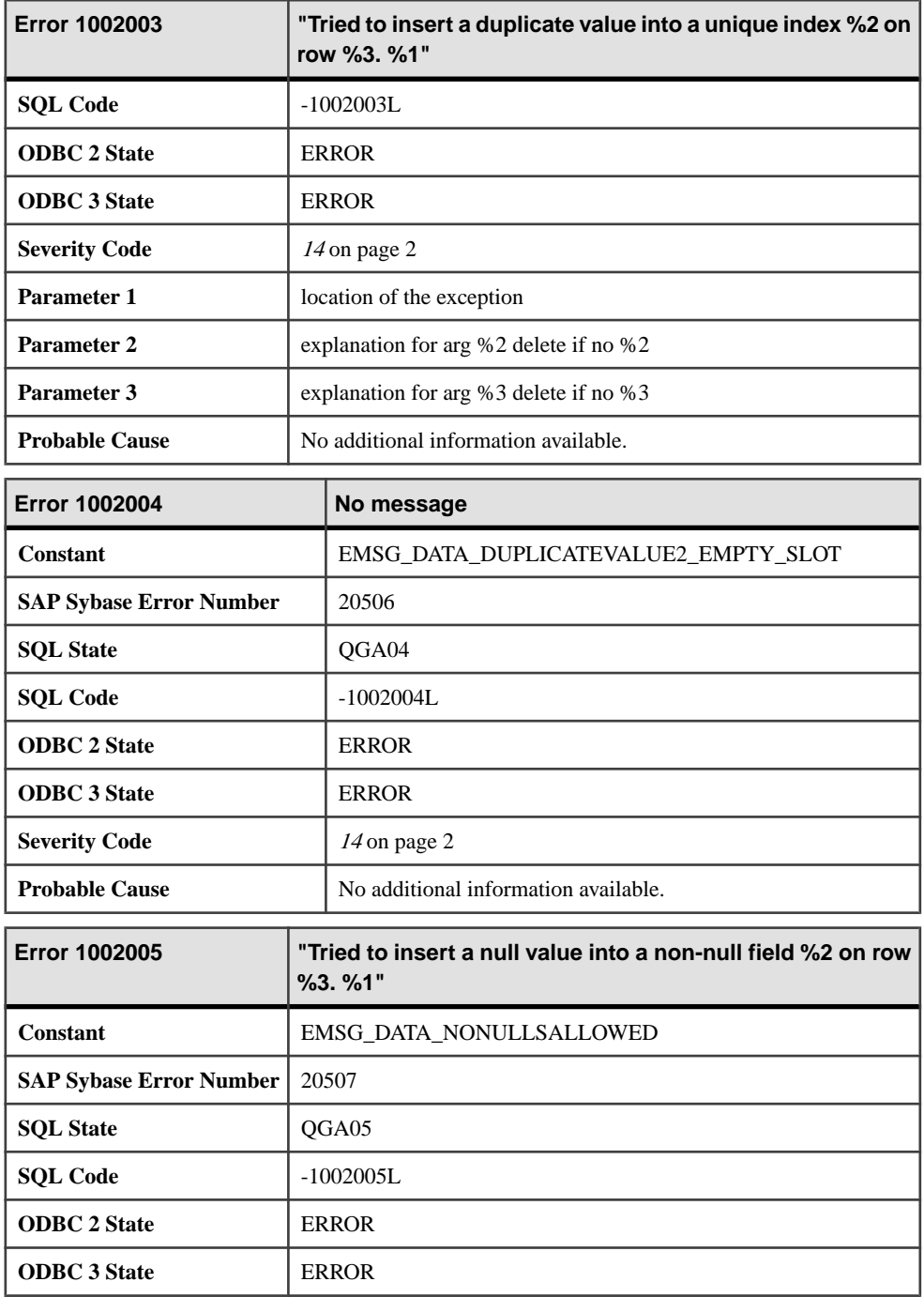

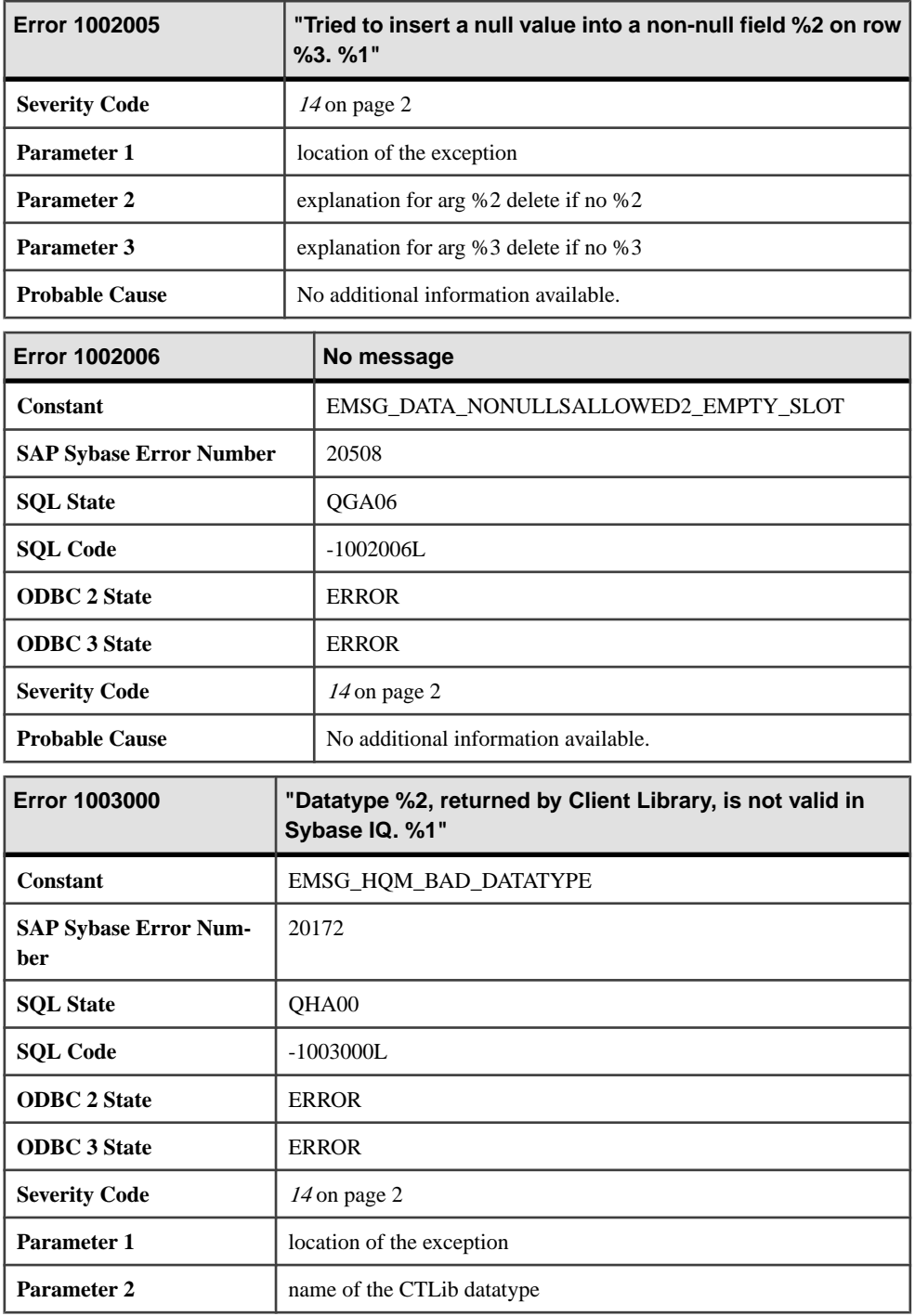

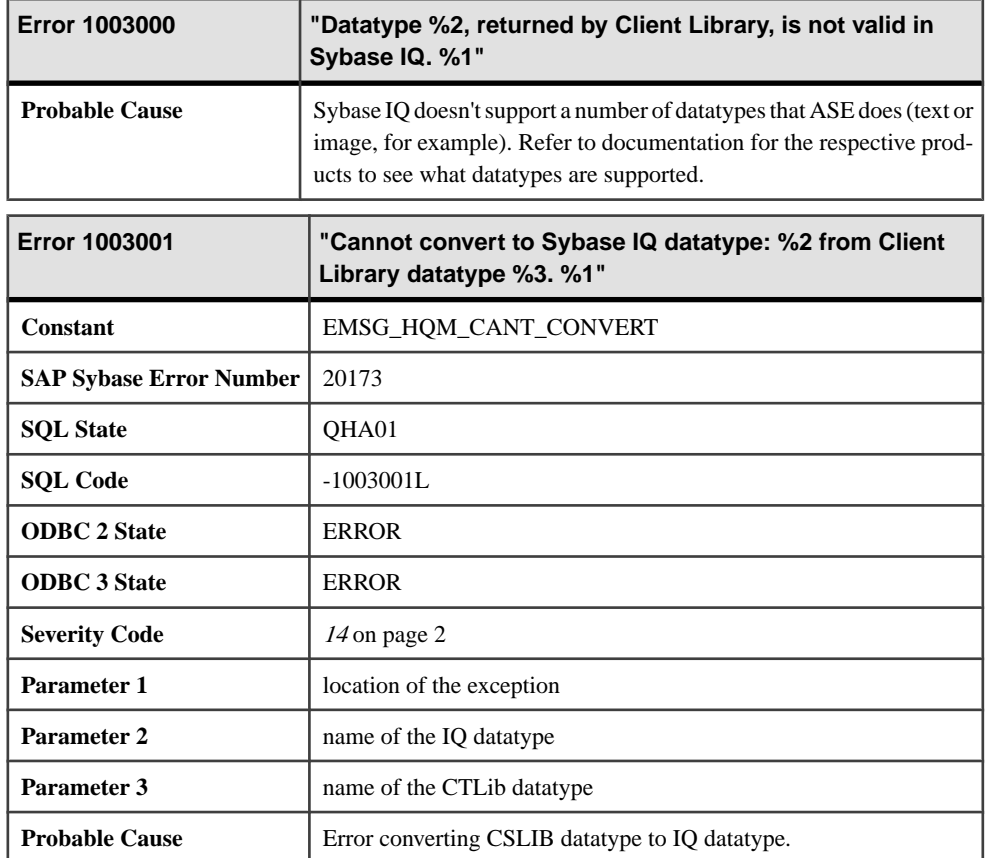

## **Messages 1003002 through 1004007**

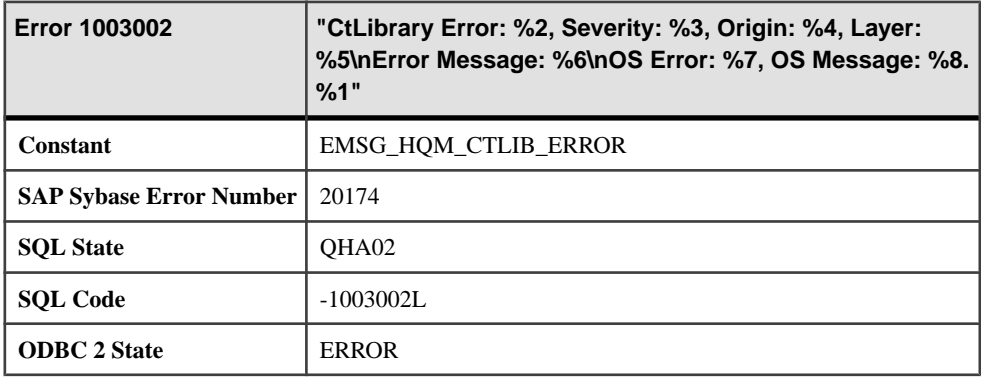

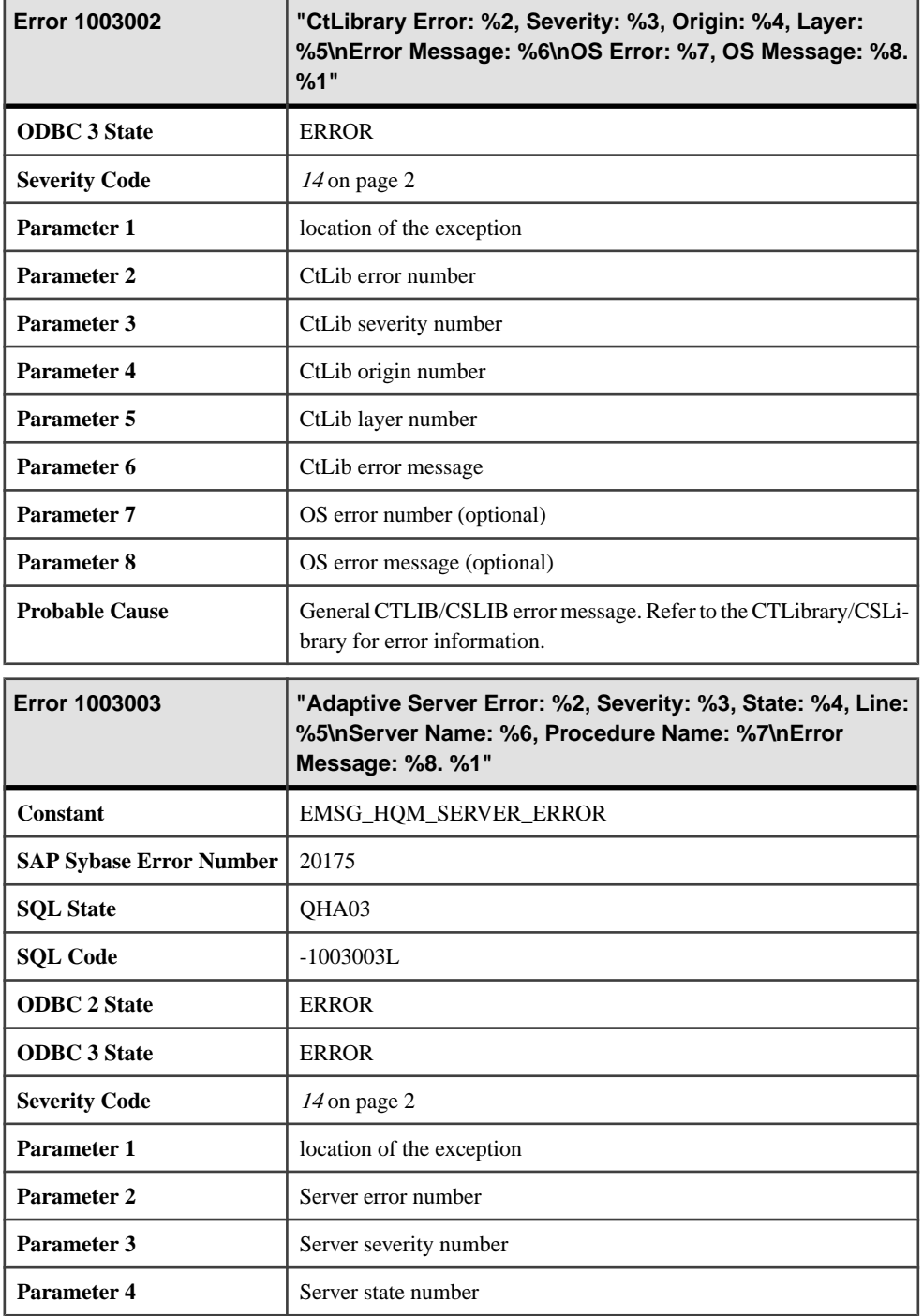

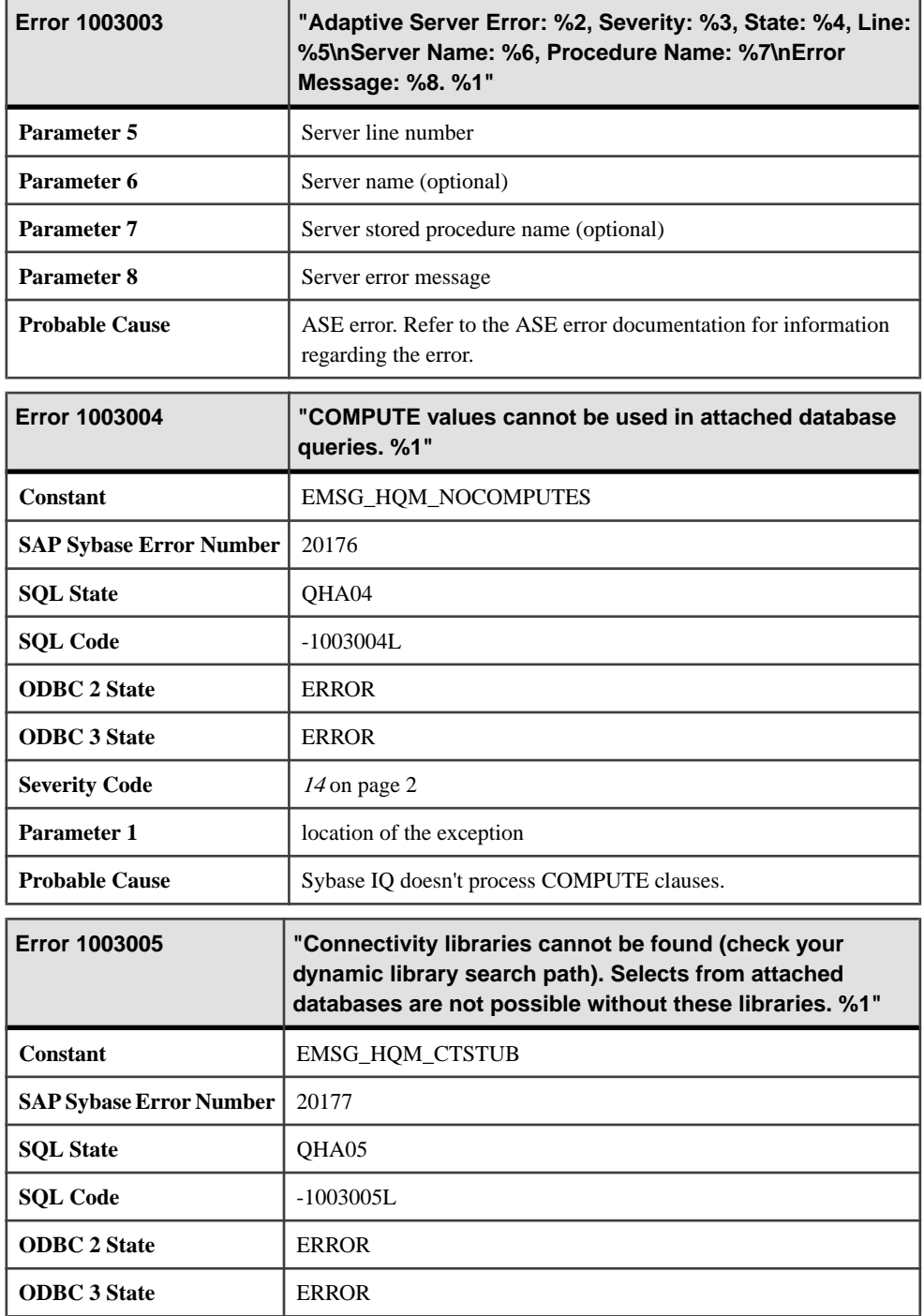

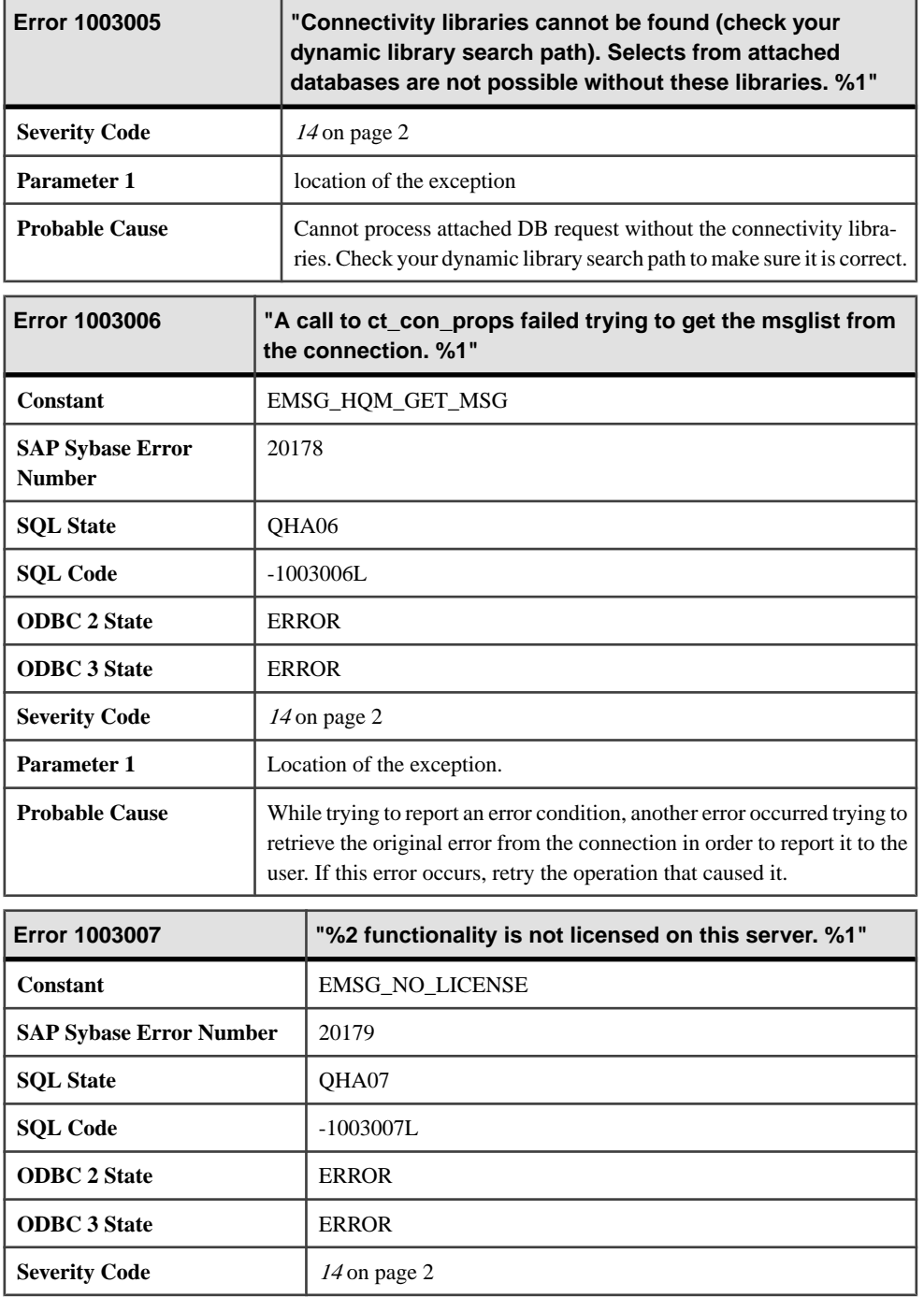

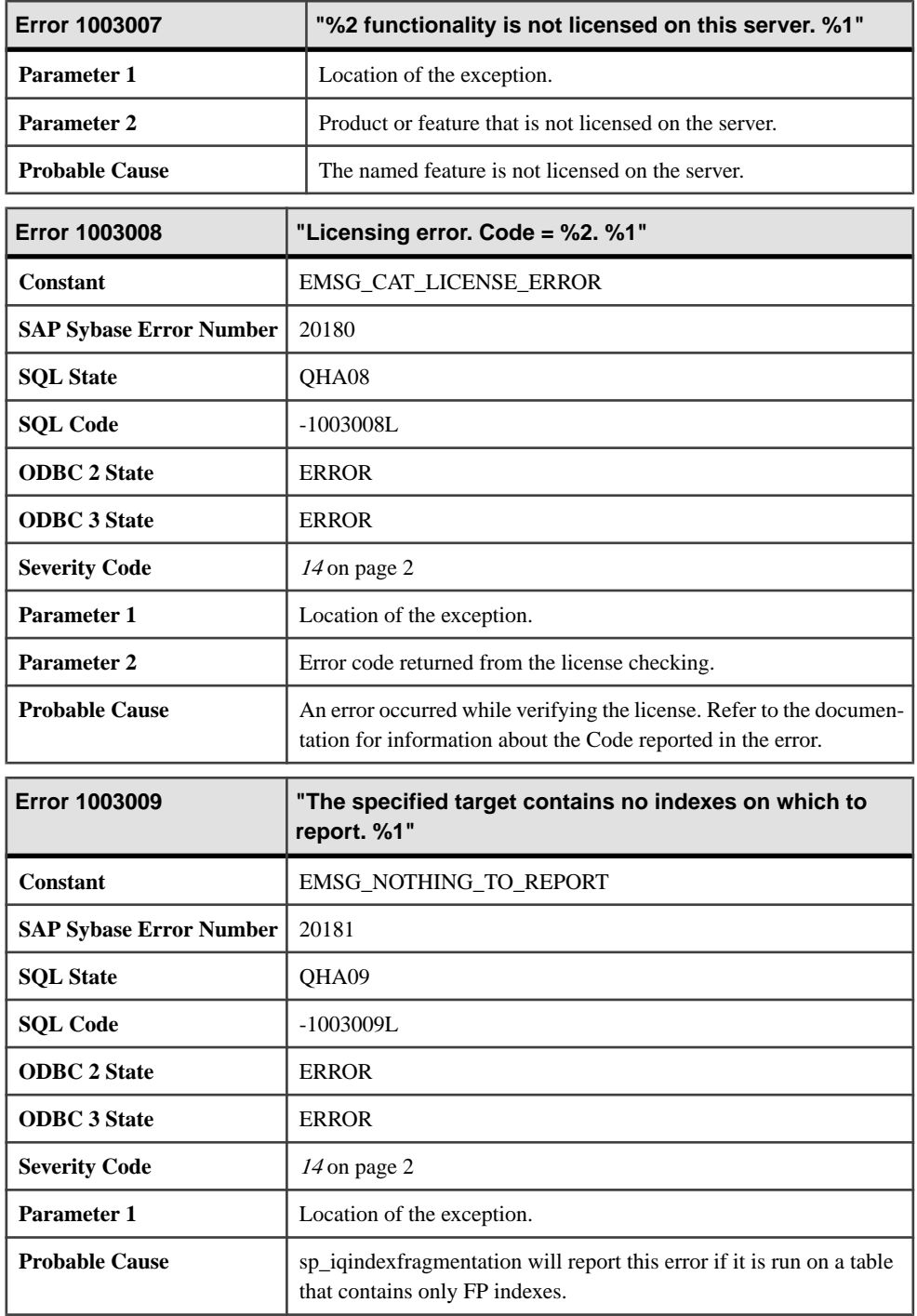

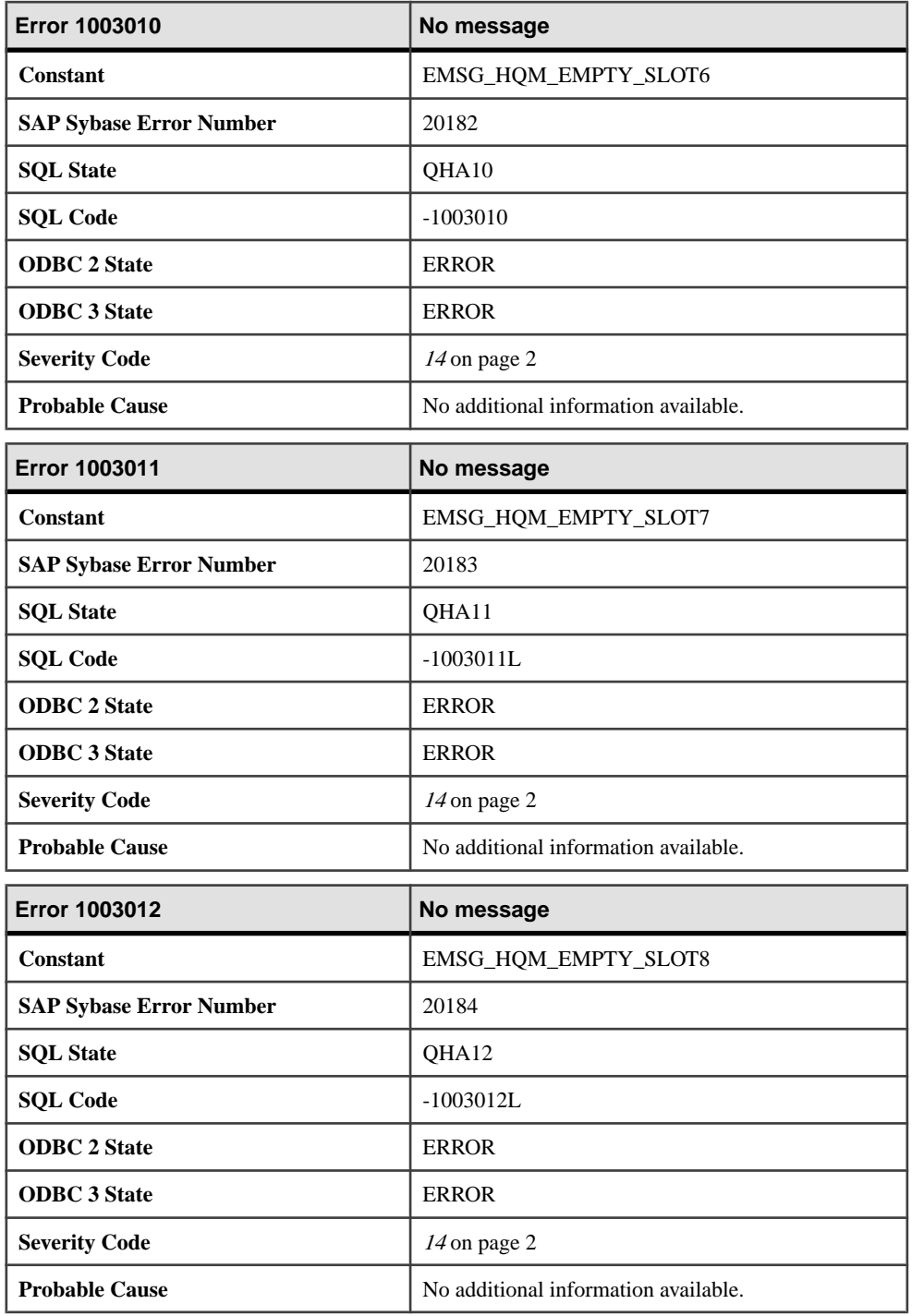

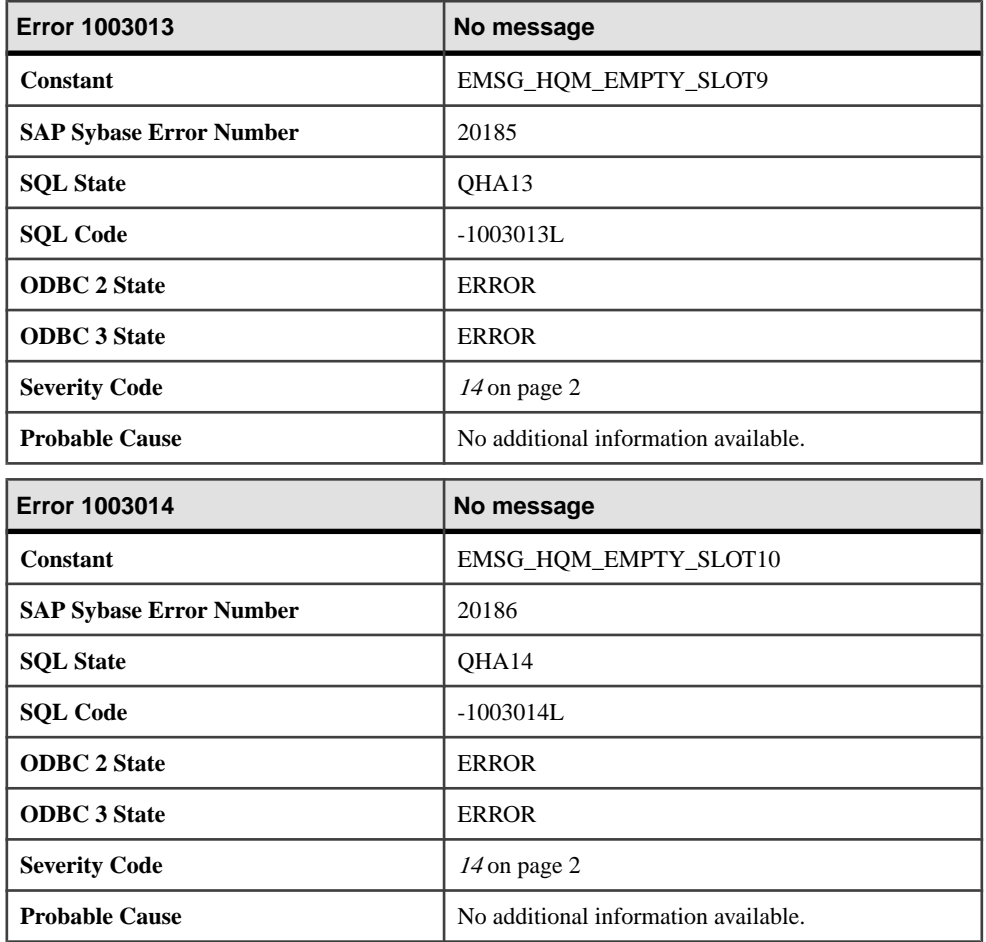

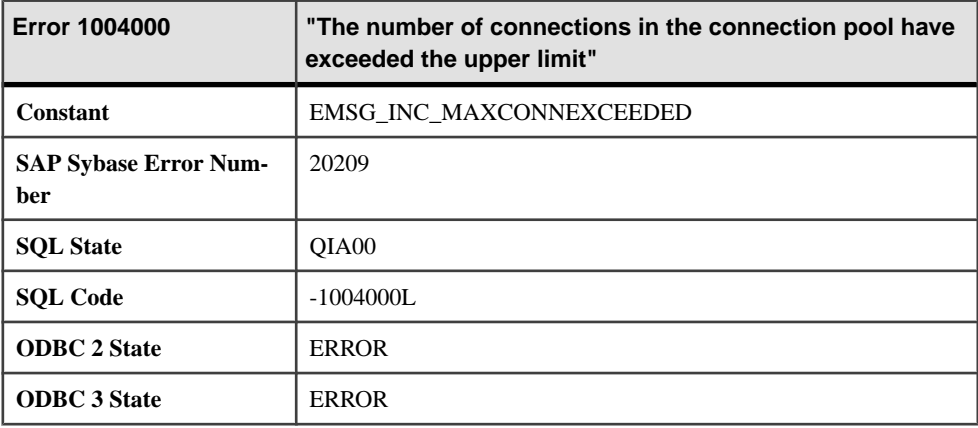

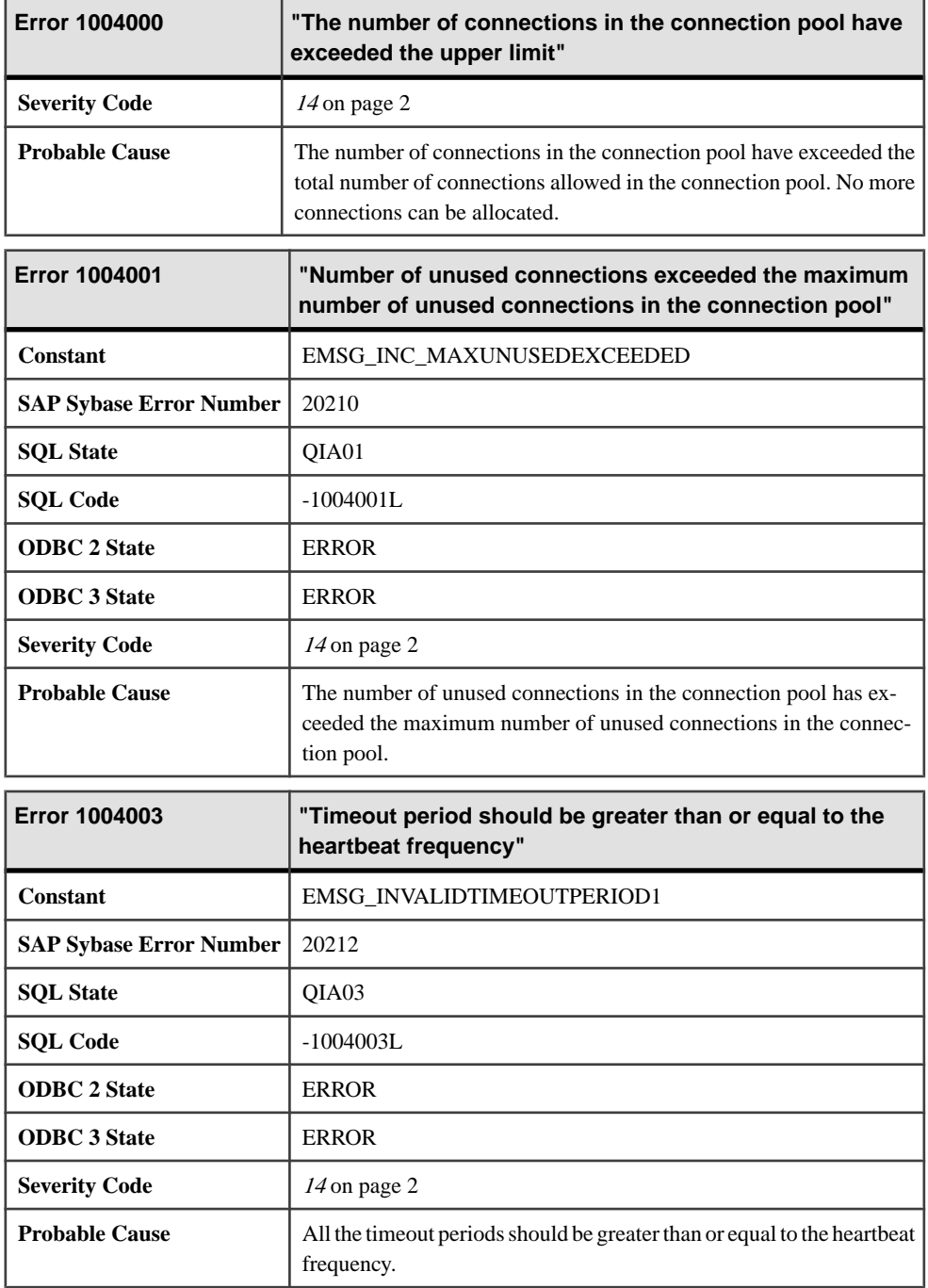

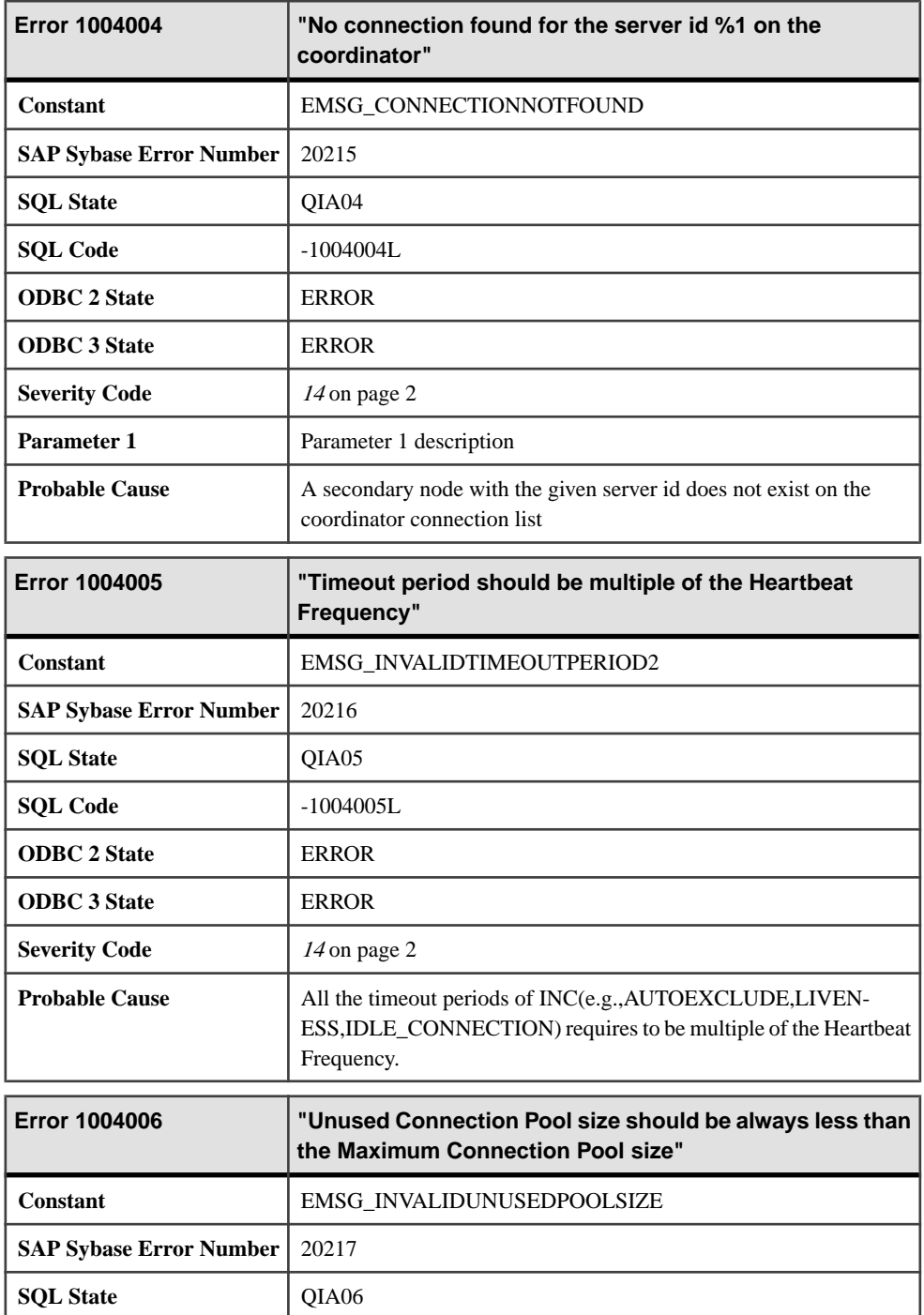

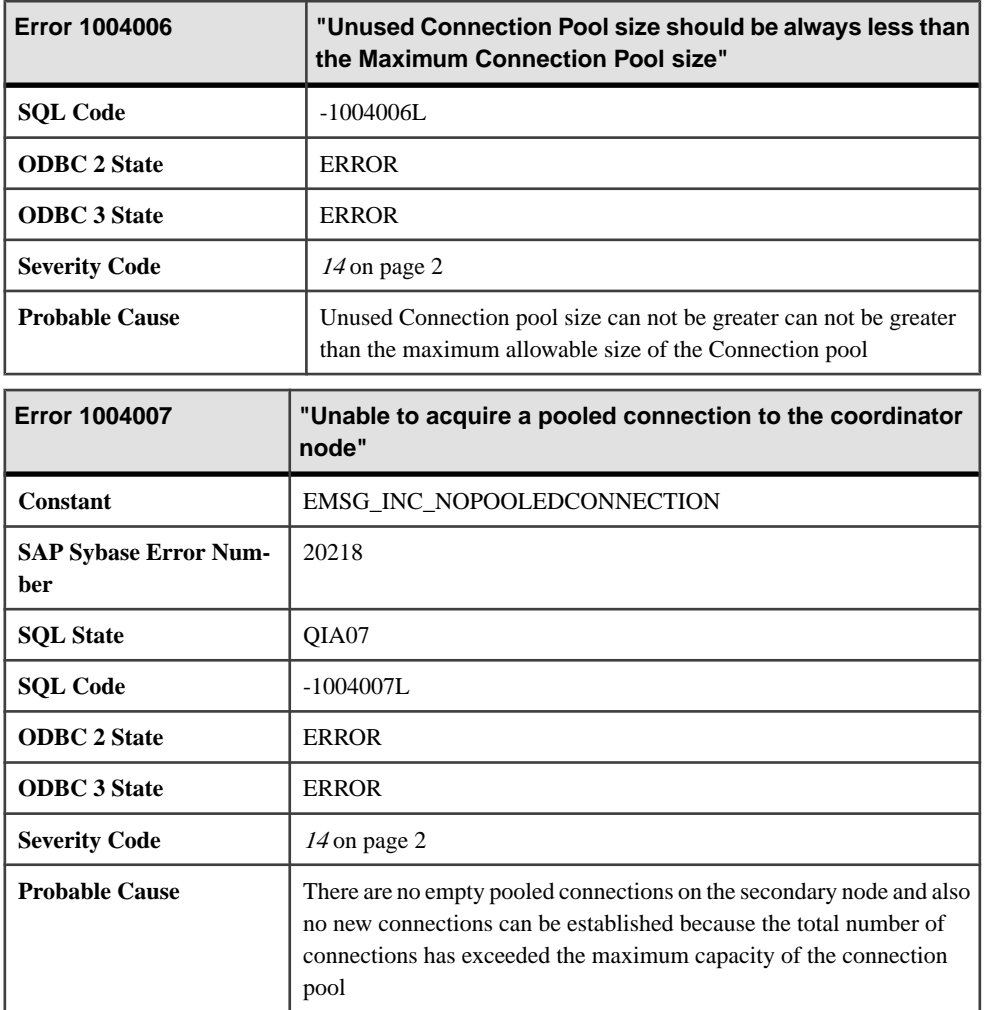

## **Messages 1004008 through 1005010**

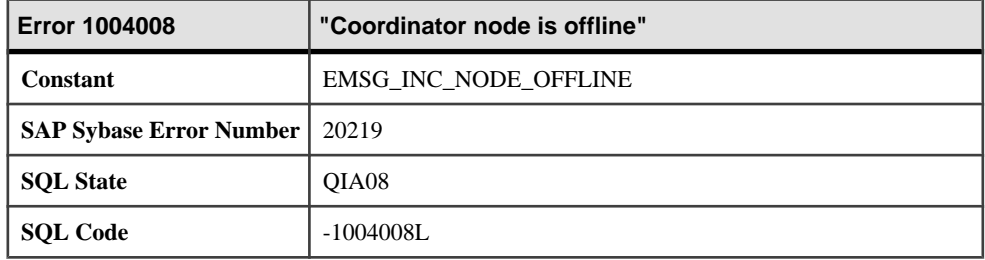

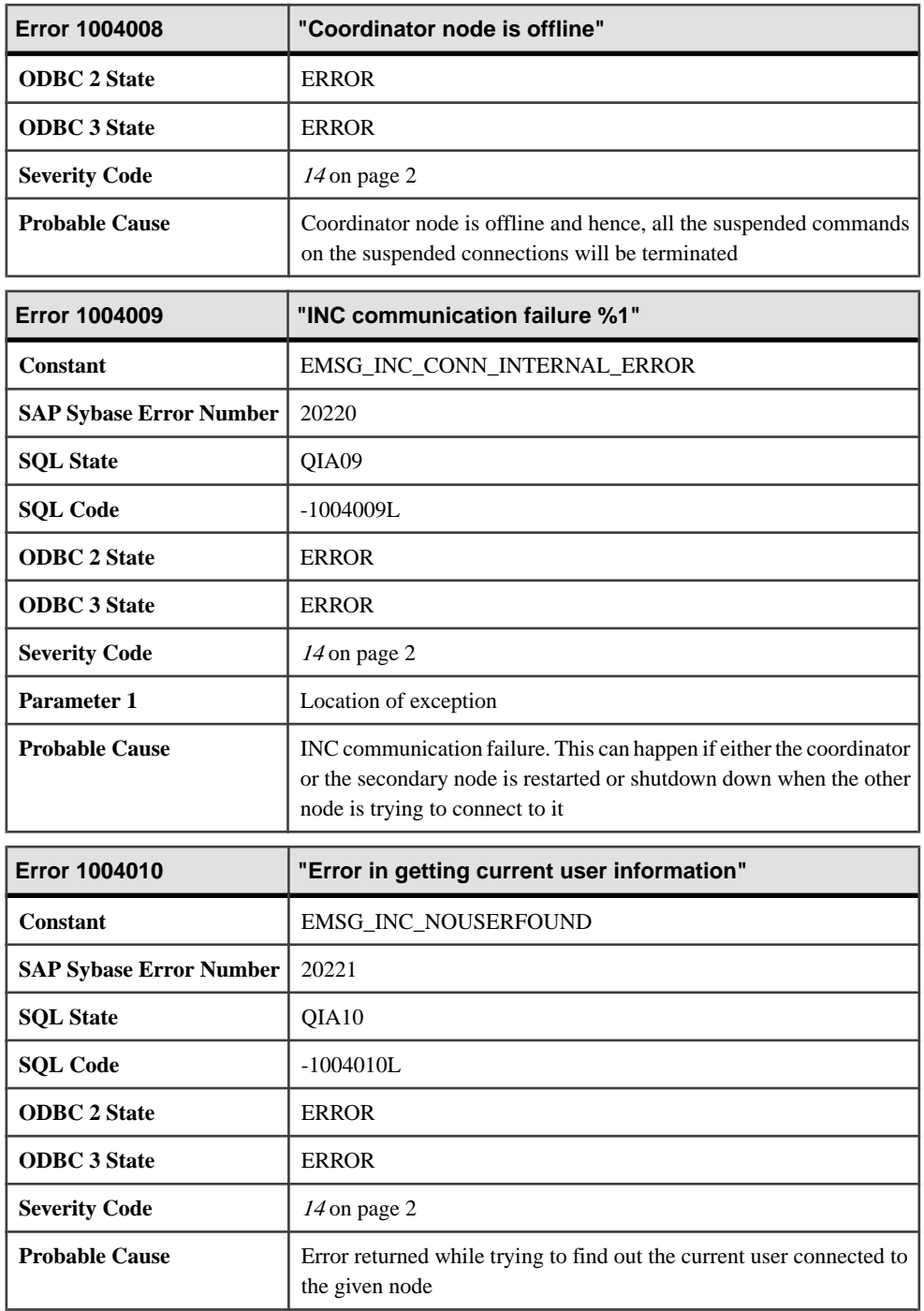

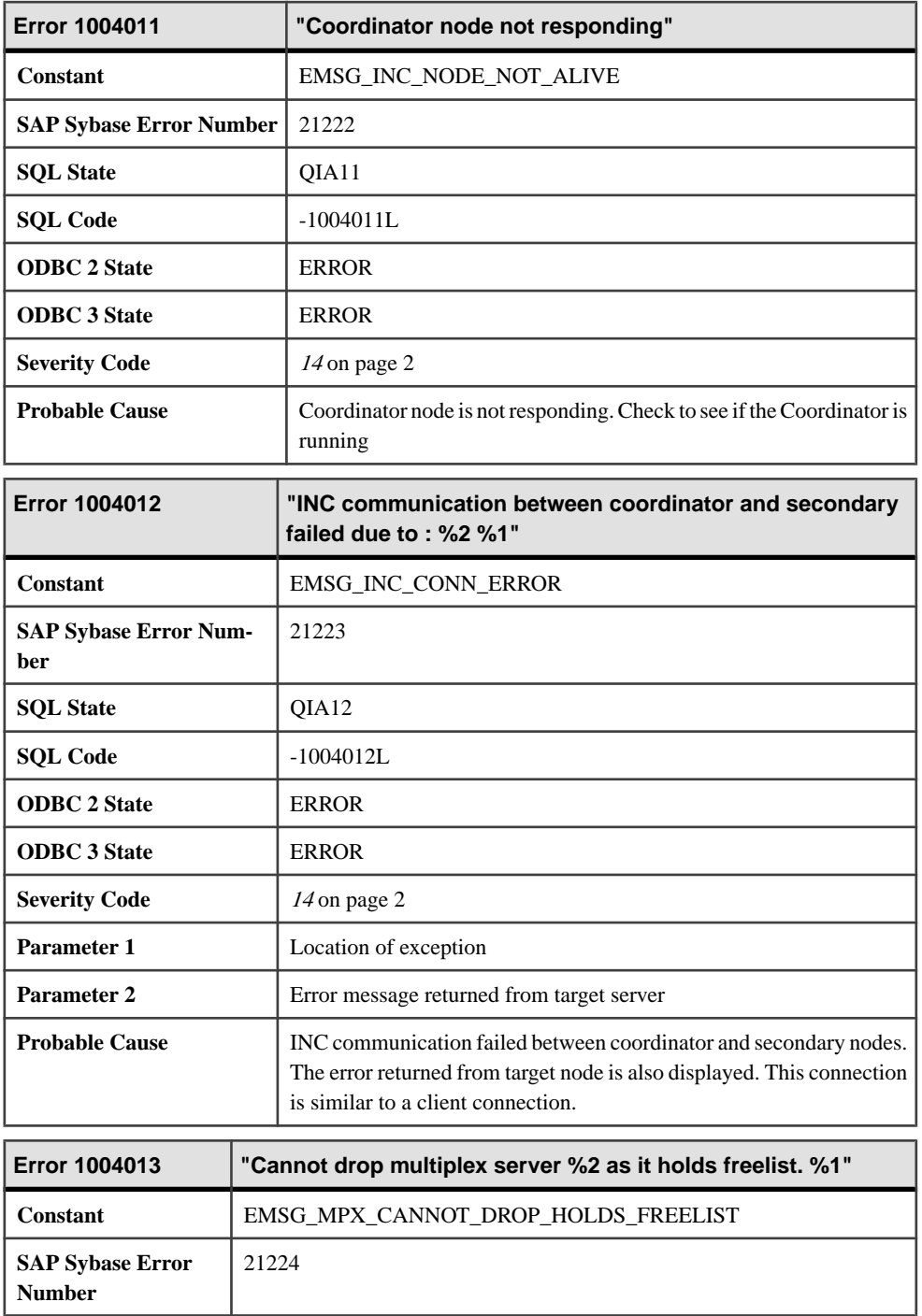

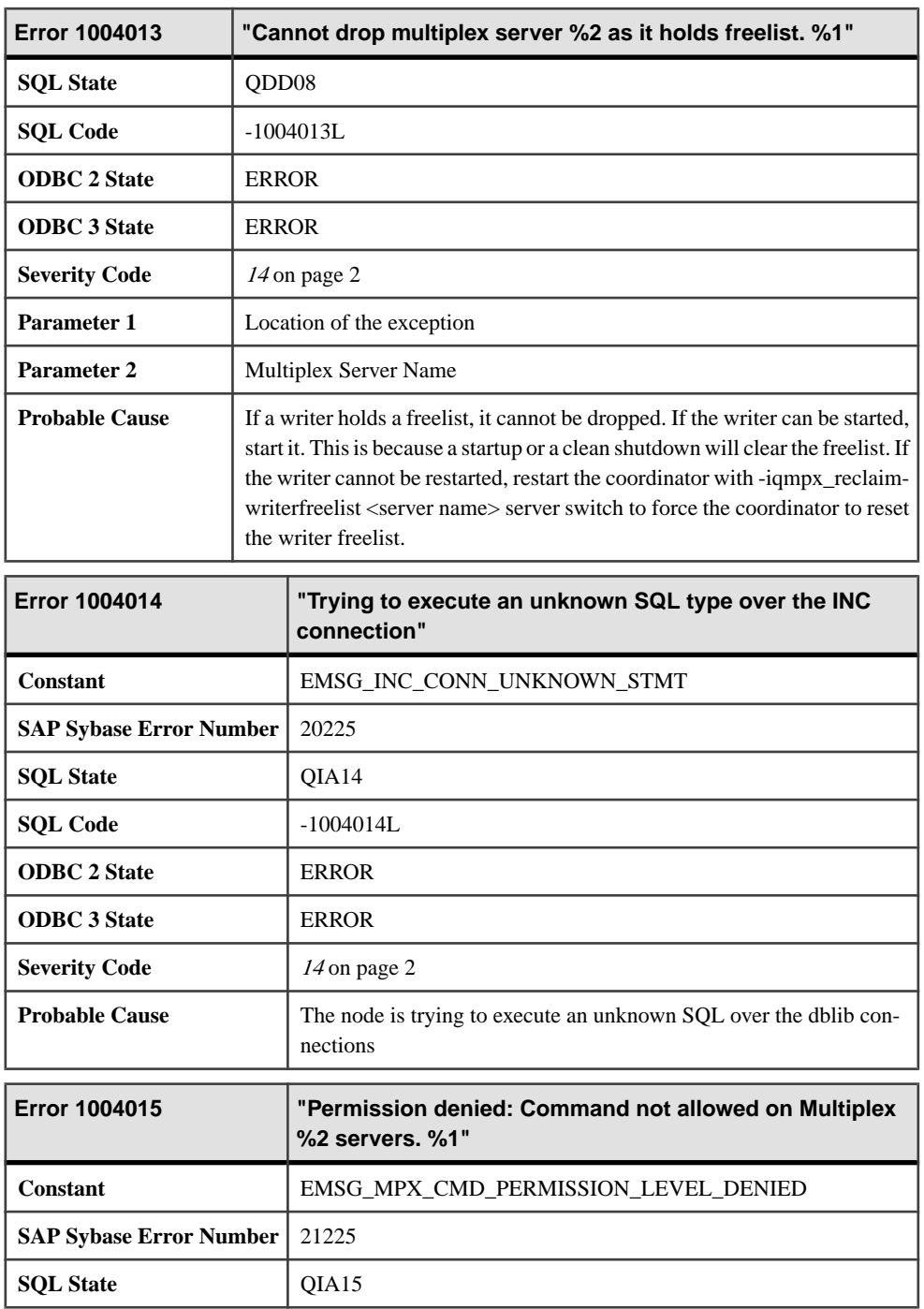

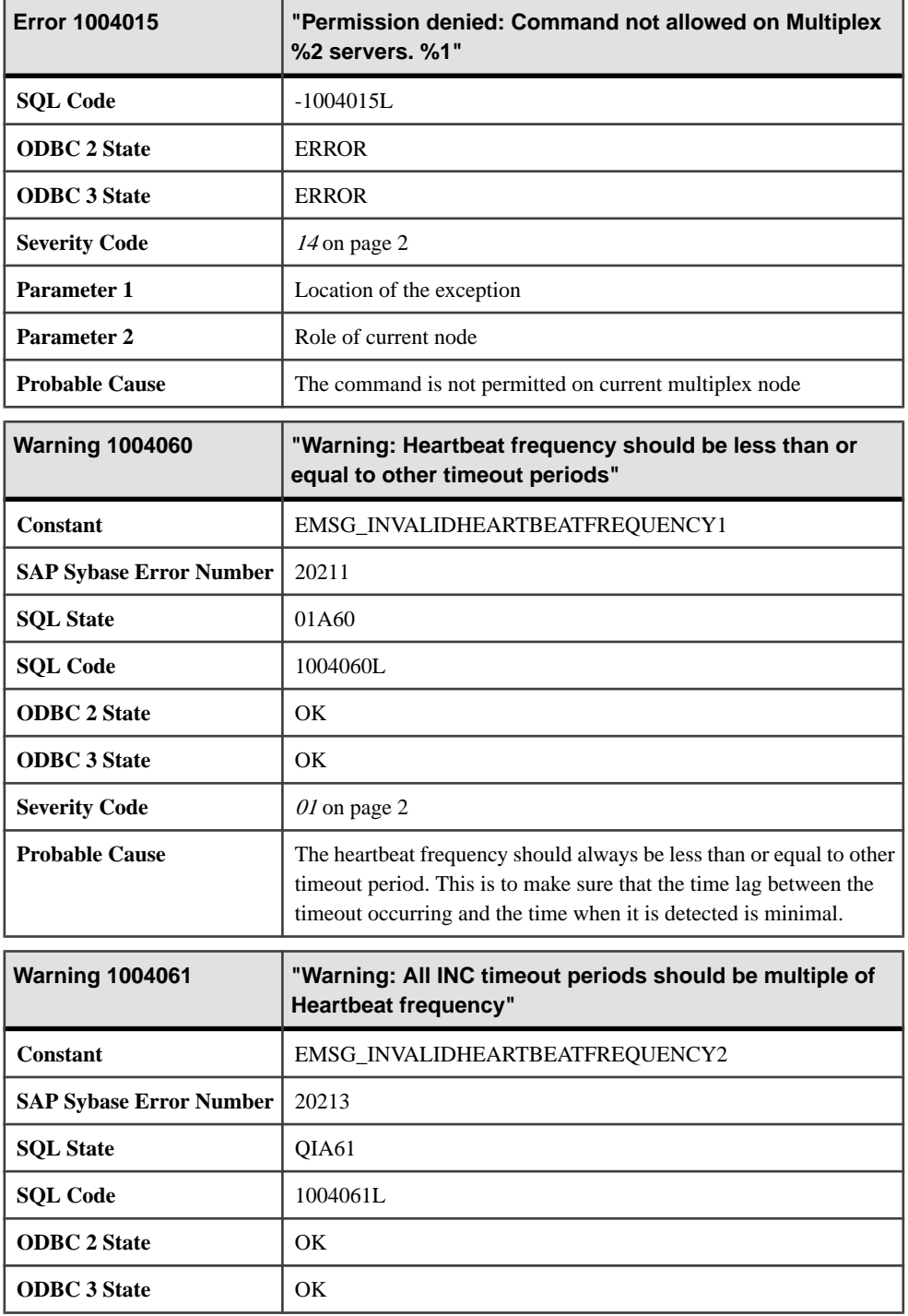

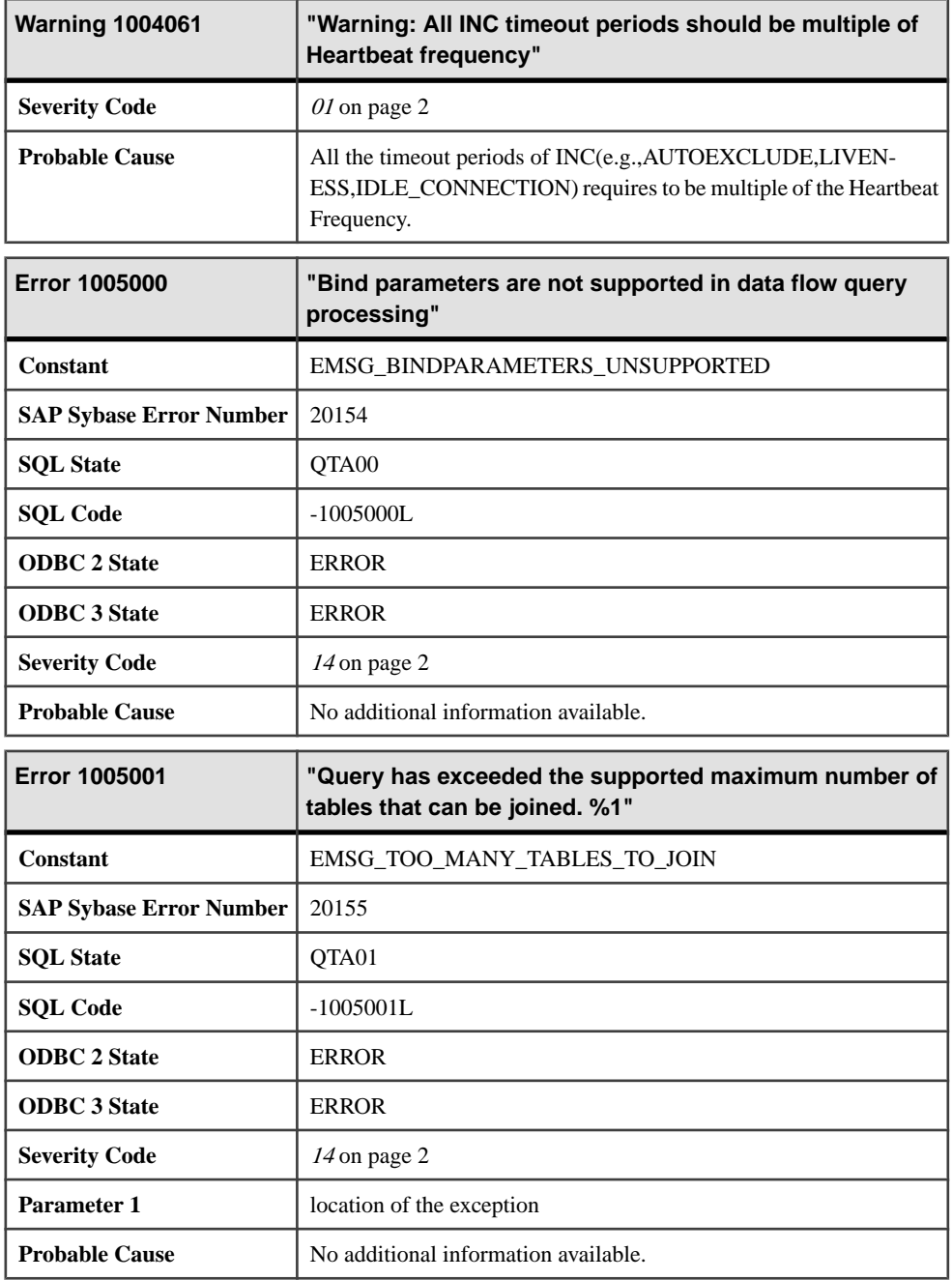

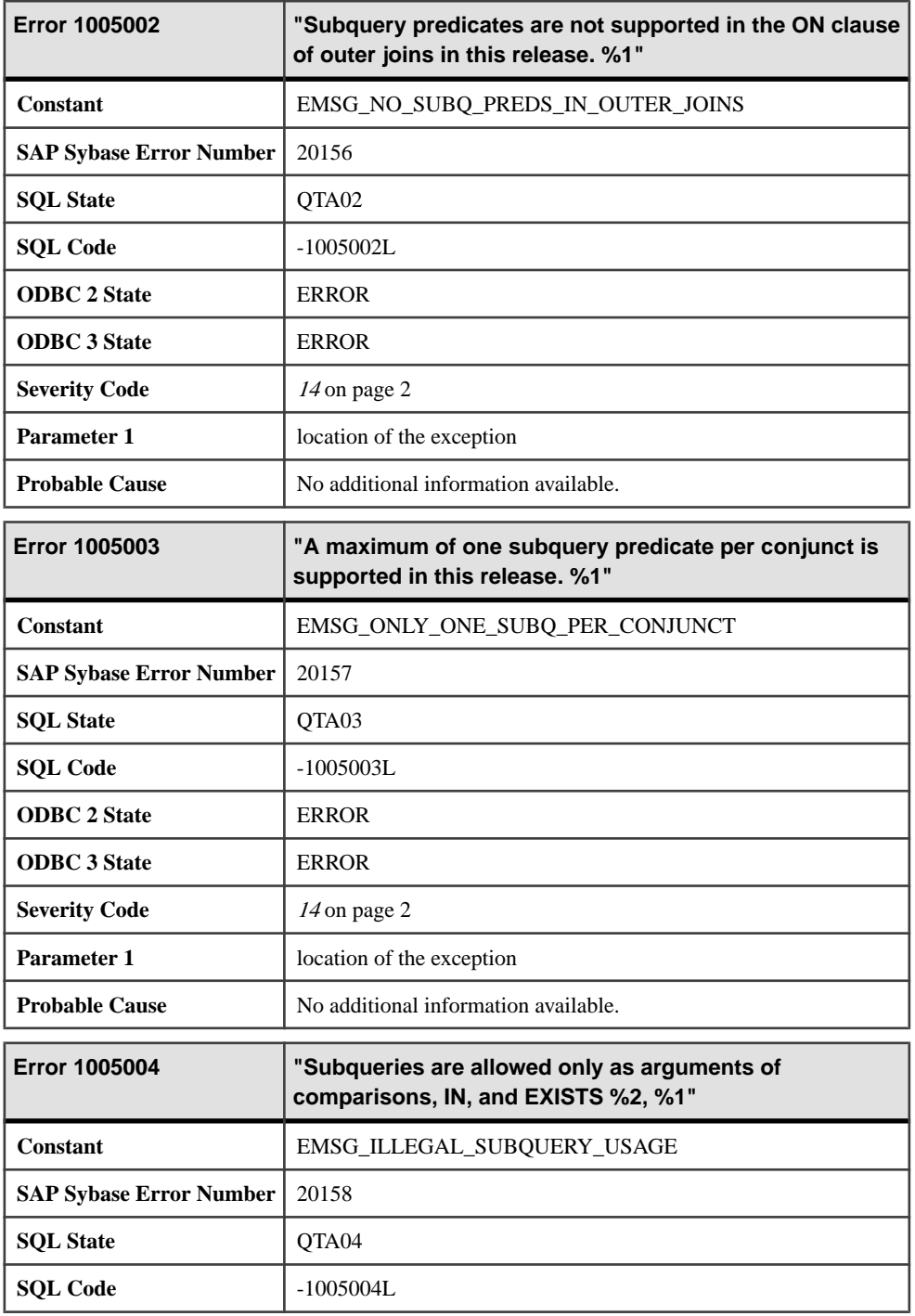

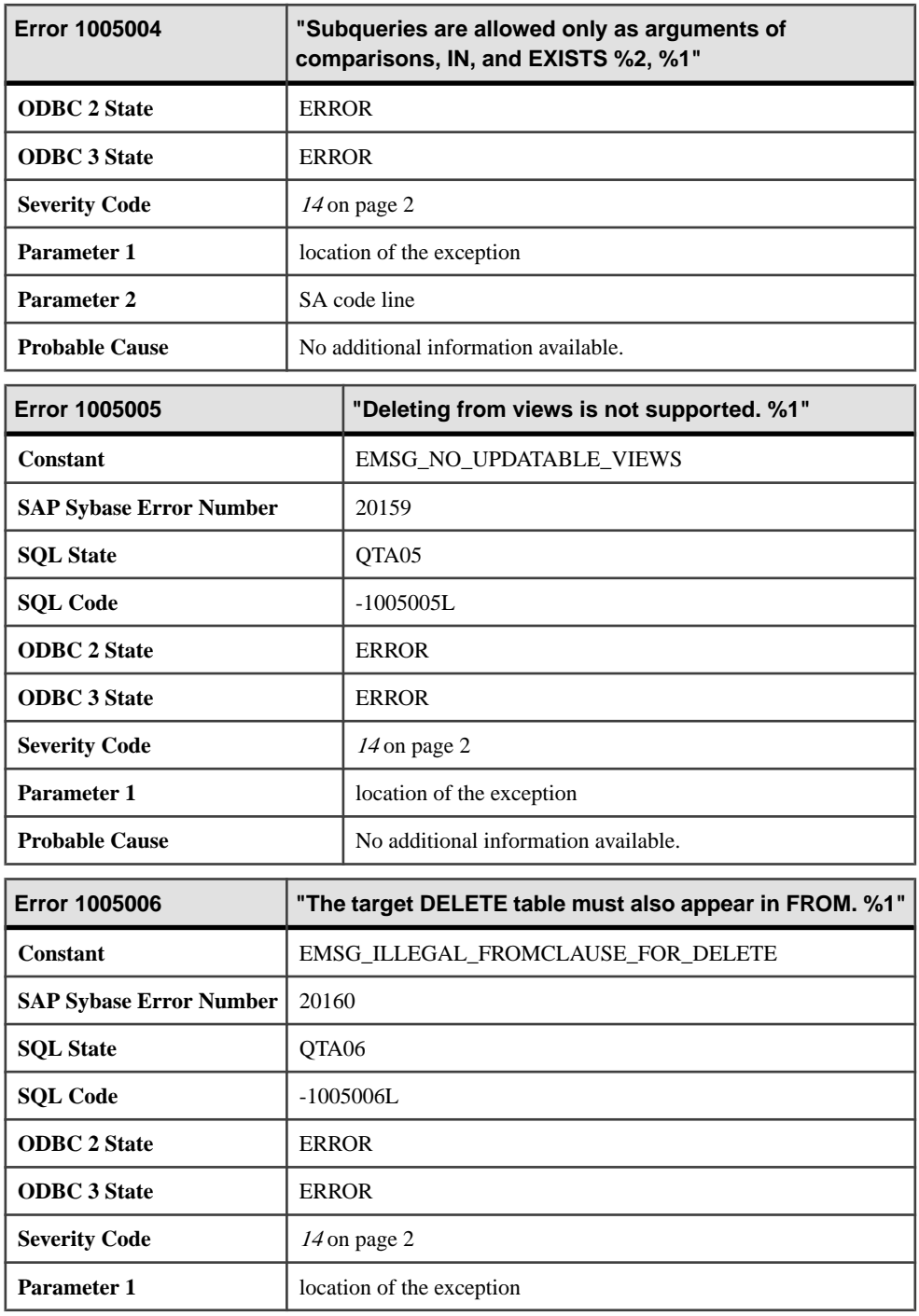
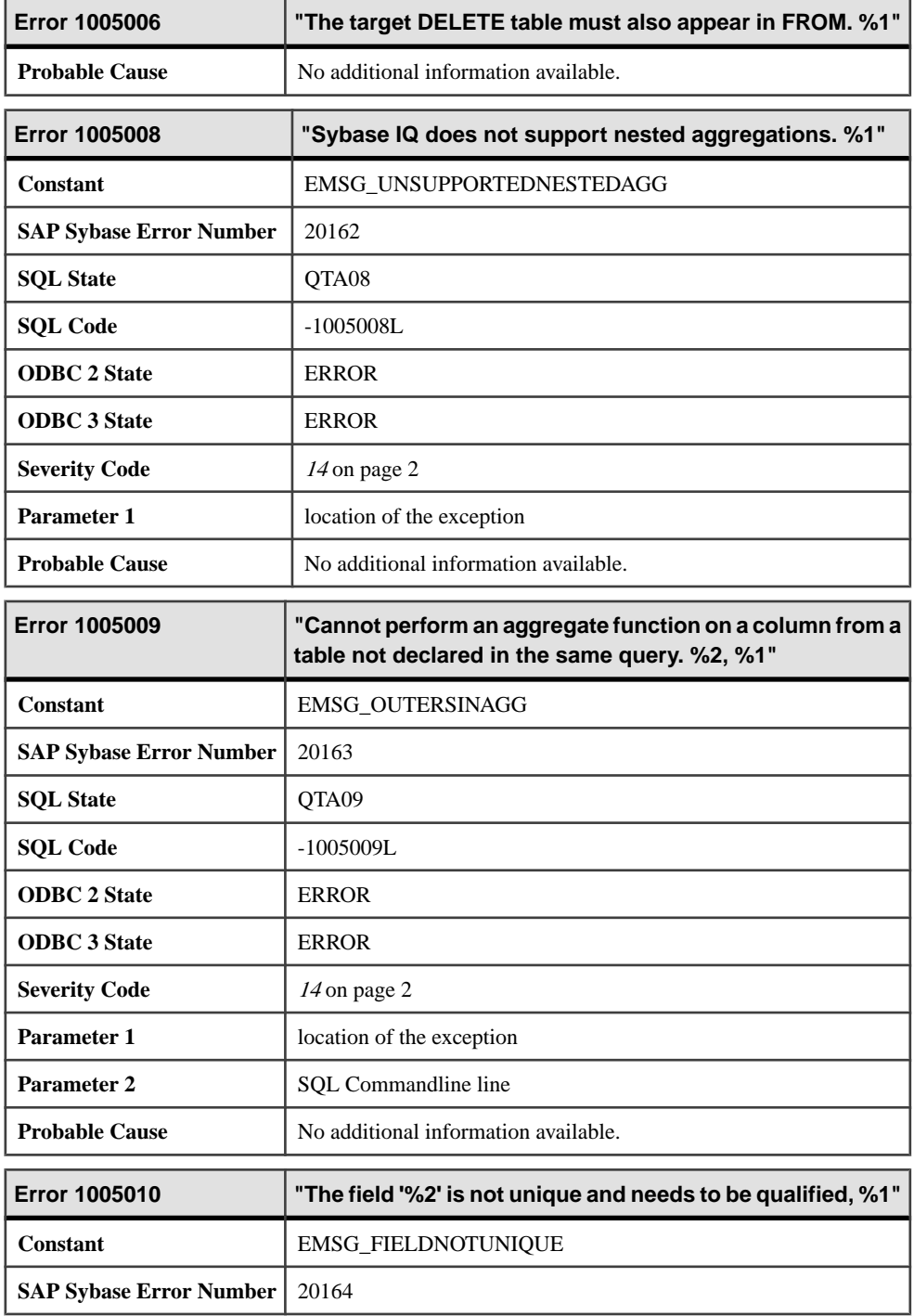

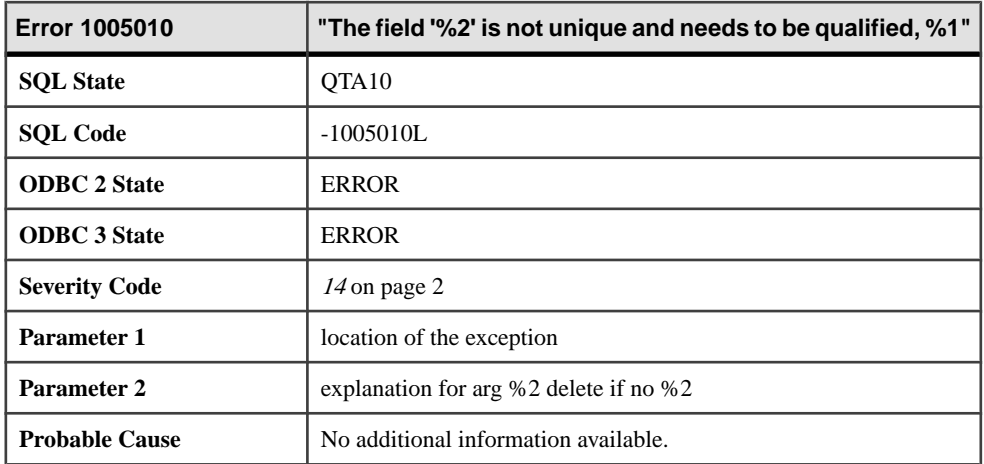

#### **Messages 1005011 through 1005030**

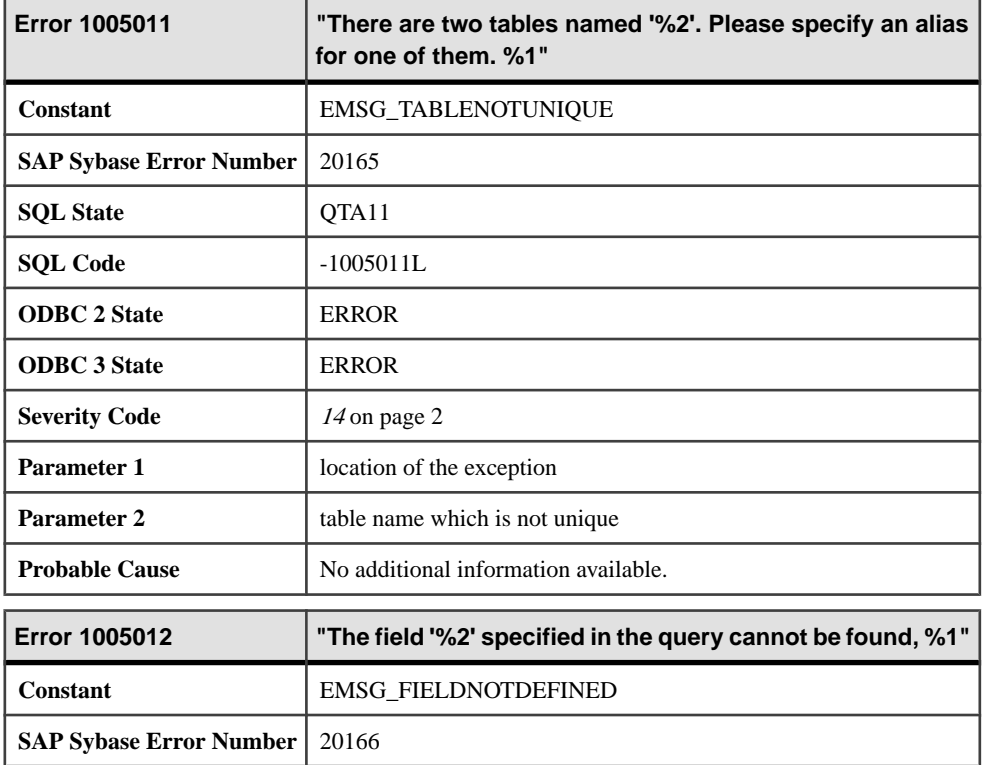

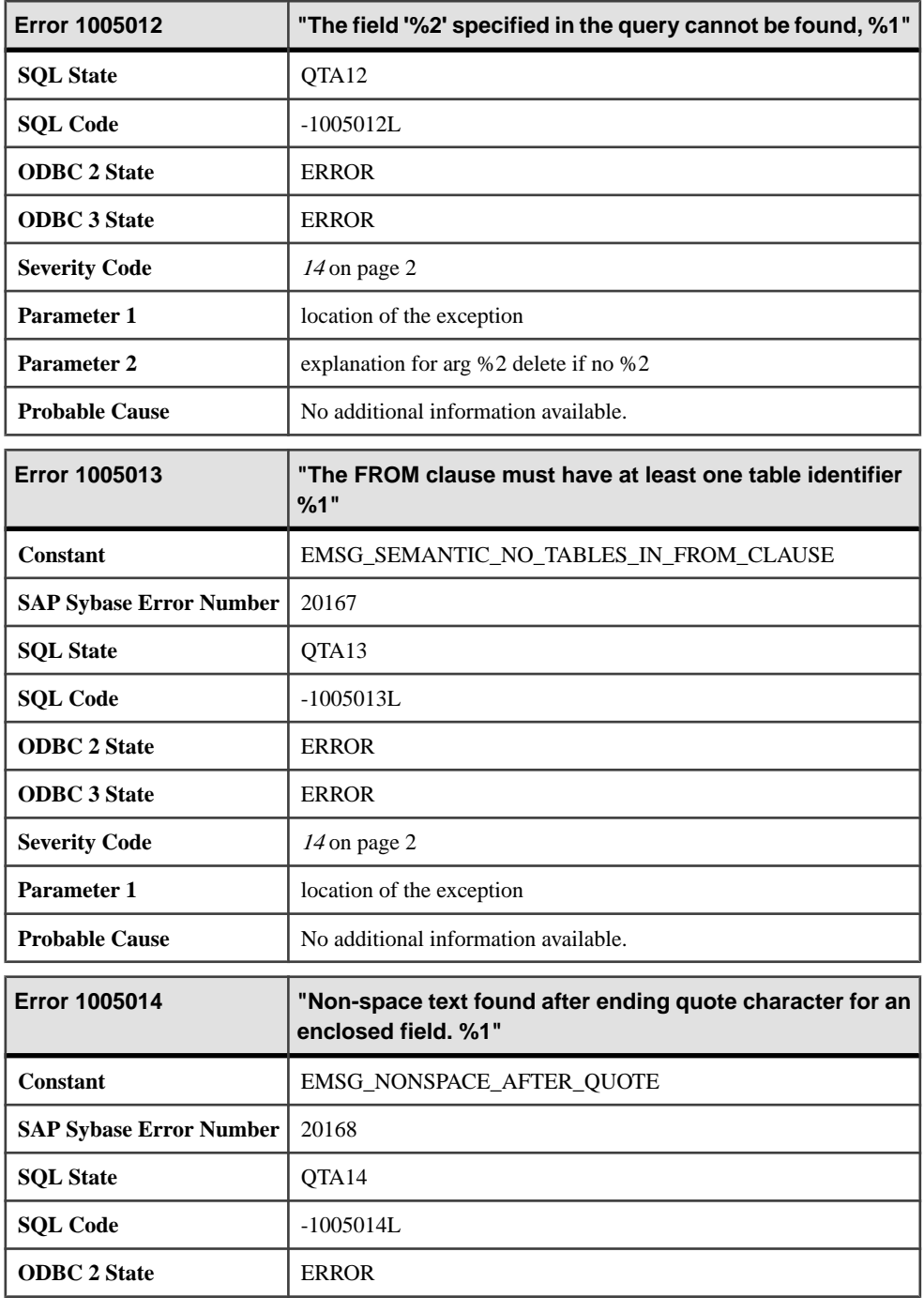

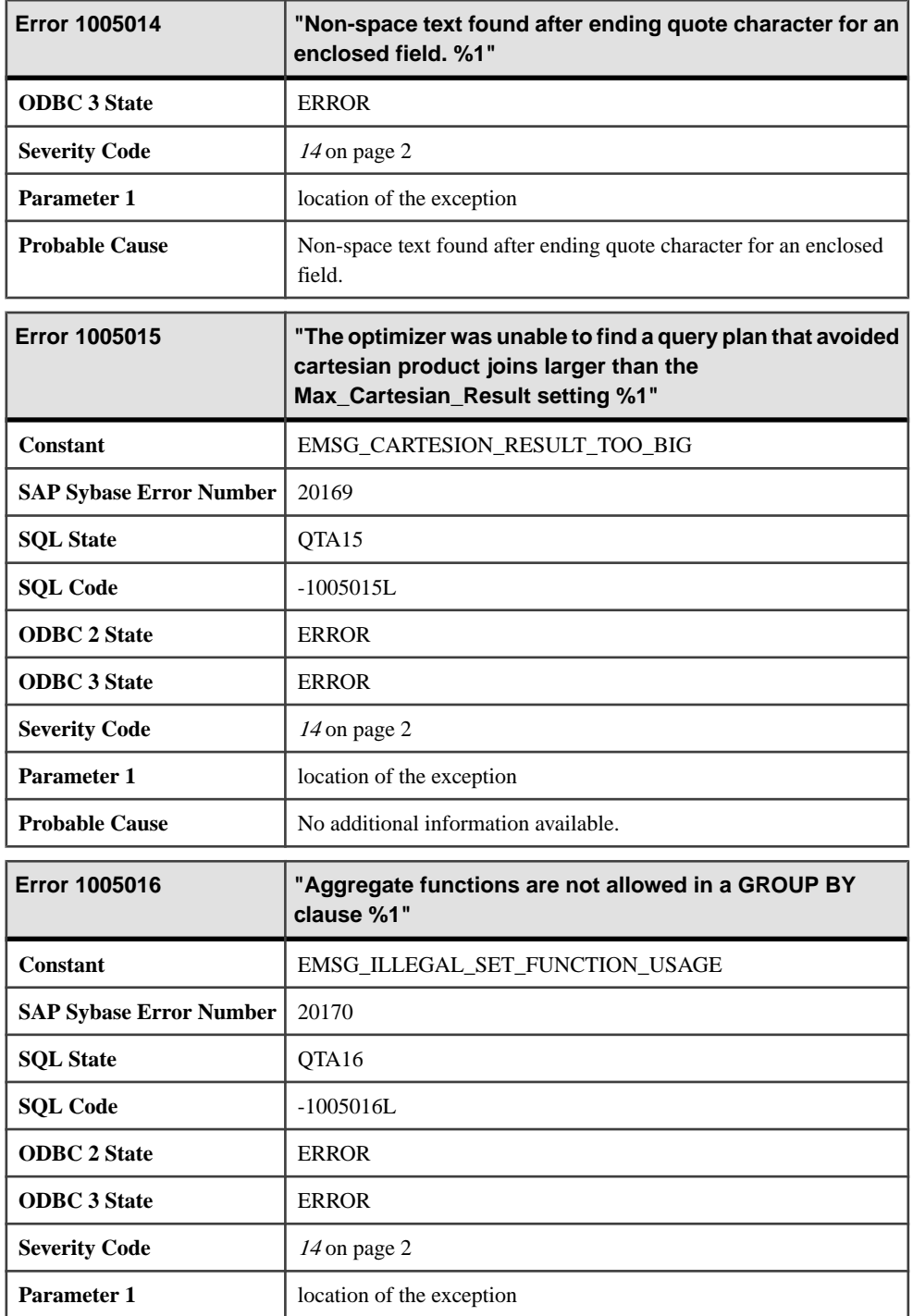

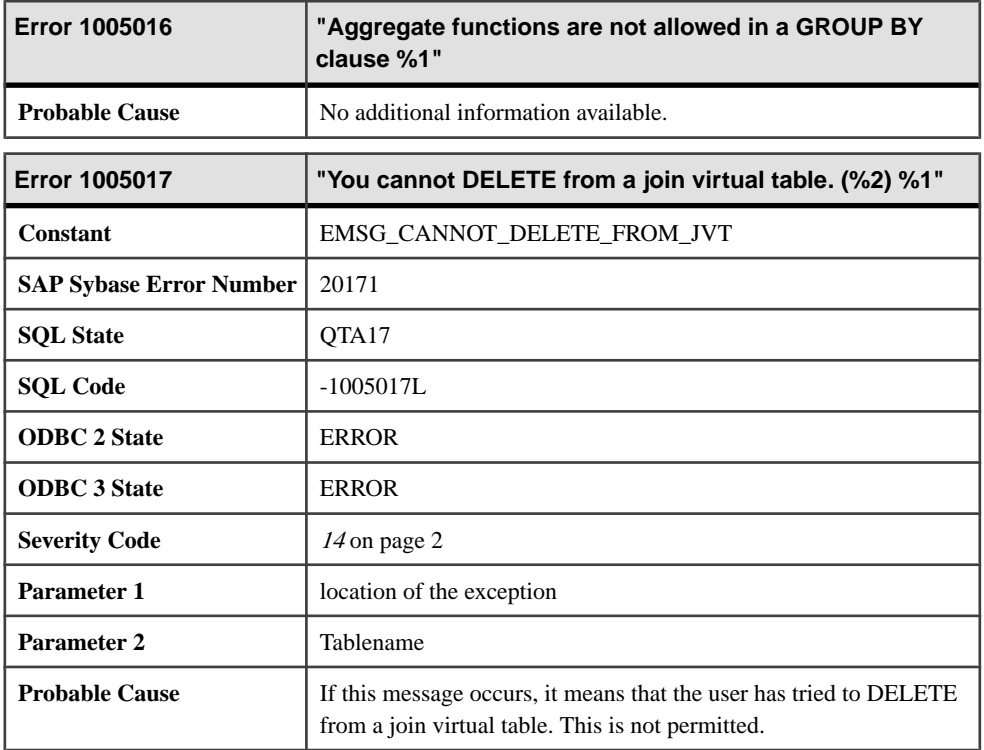

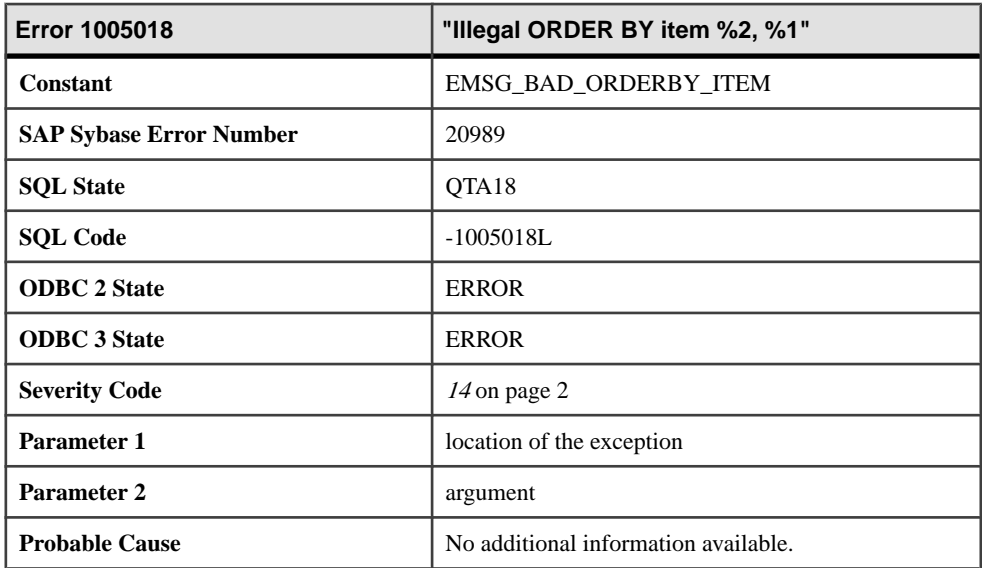

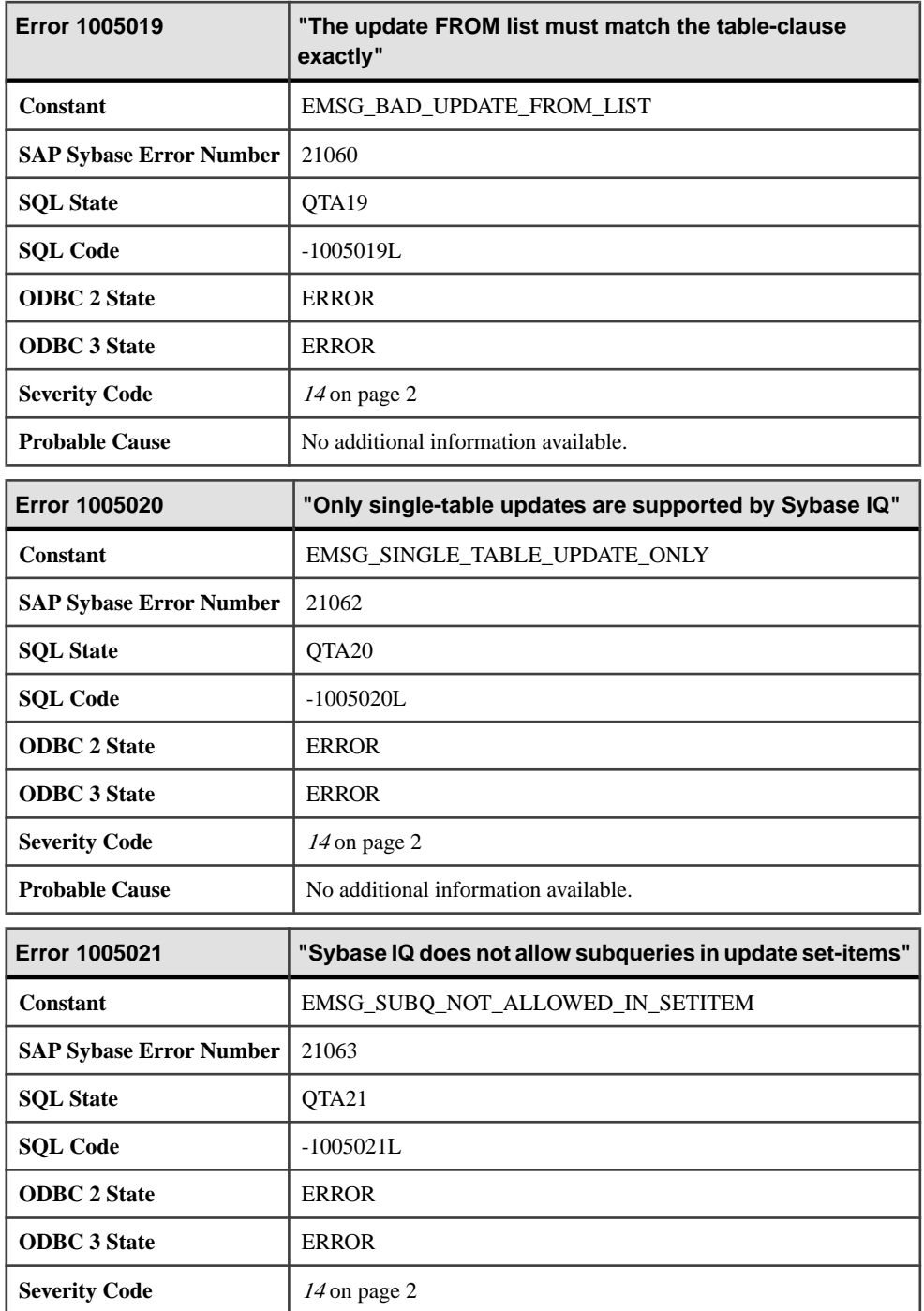

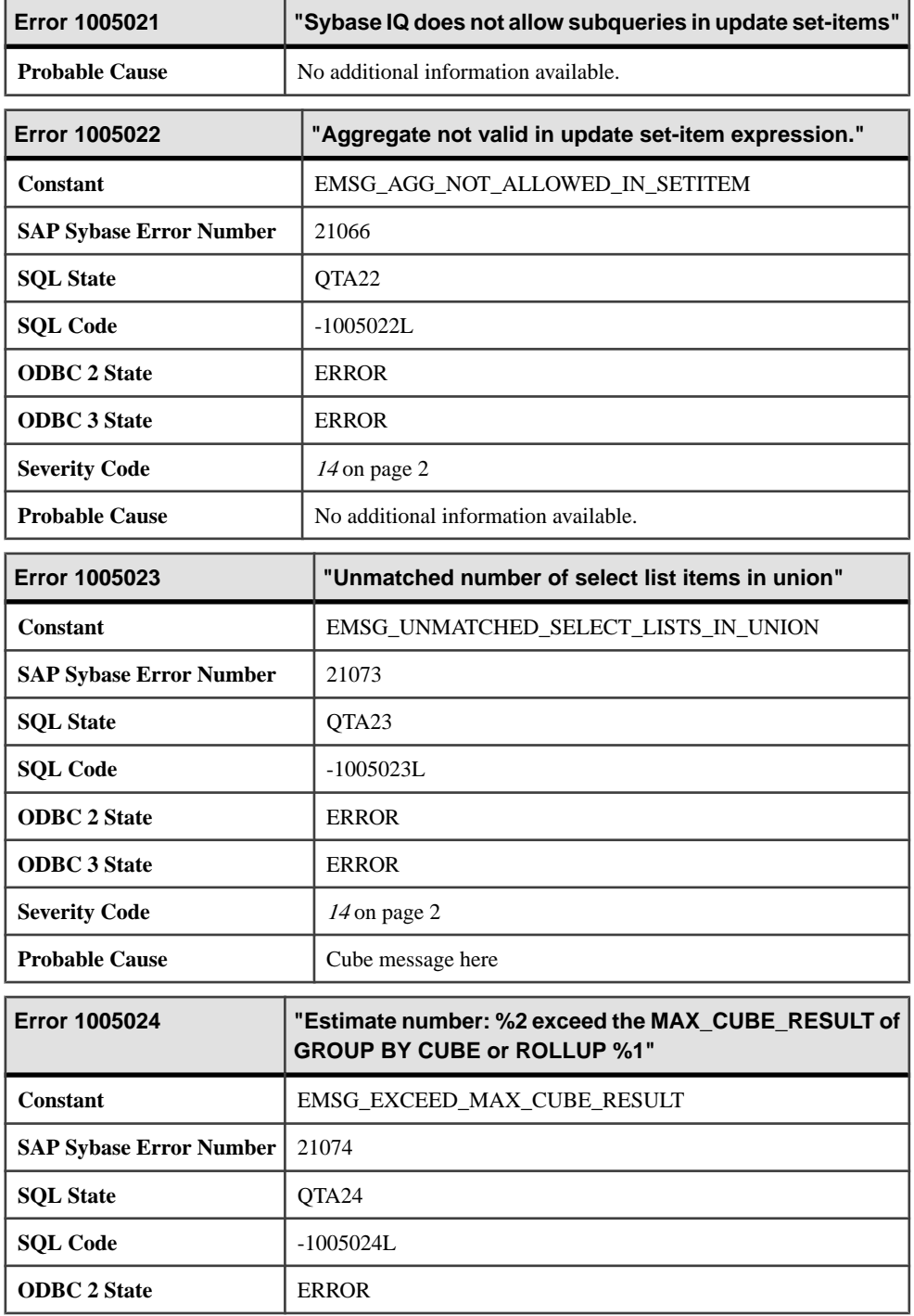

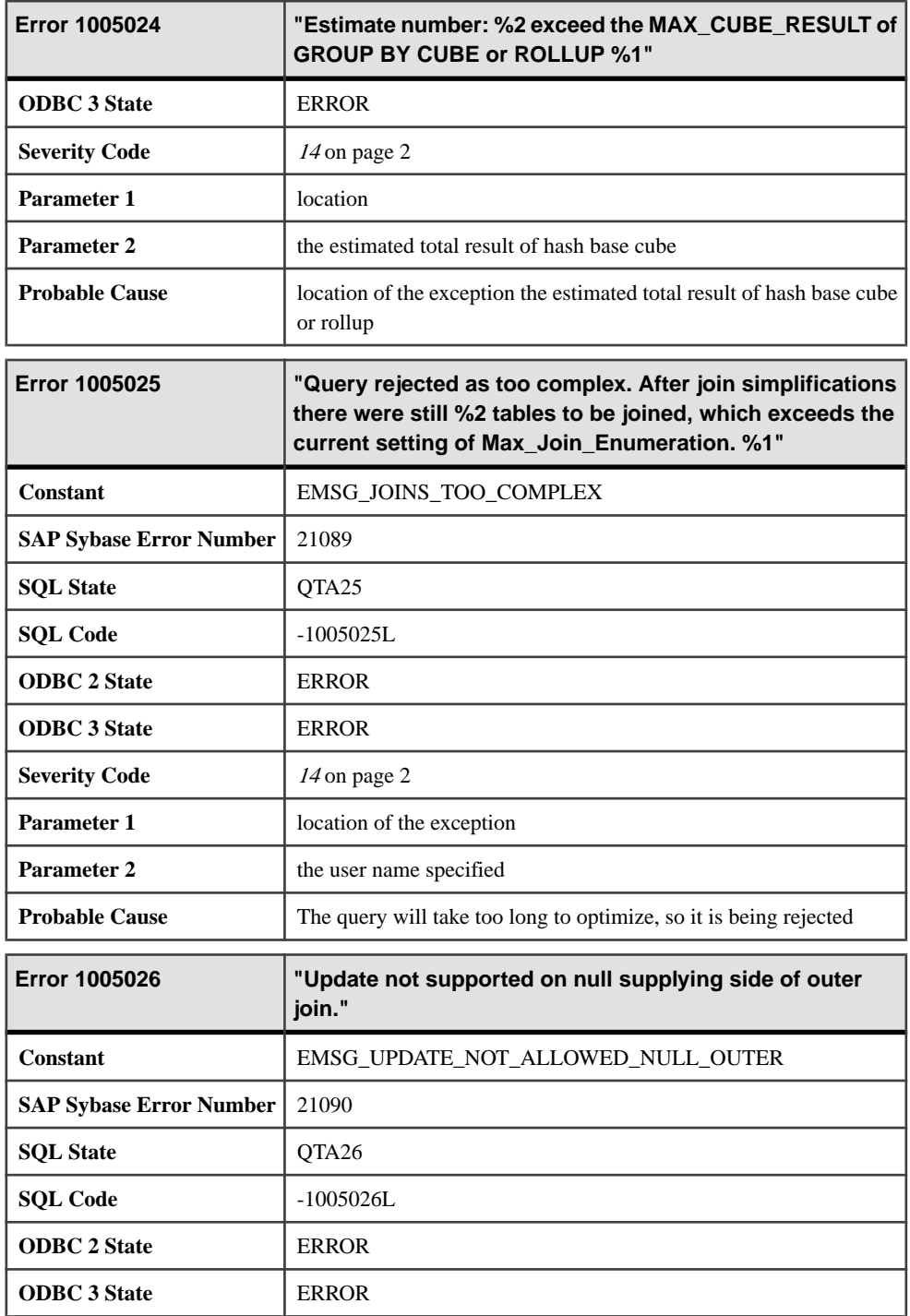

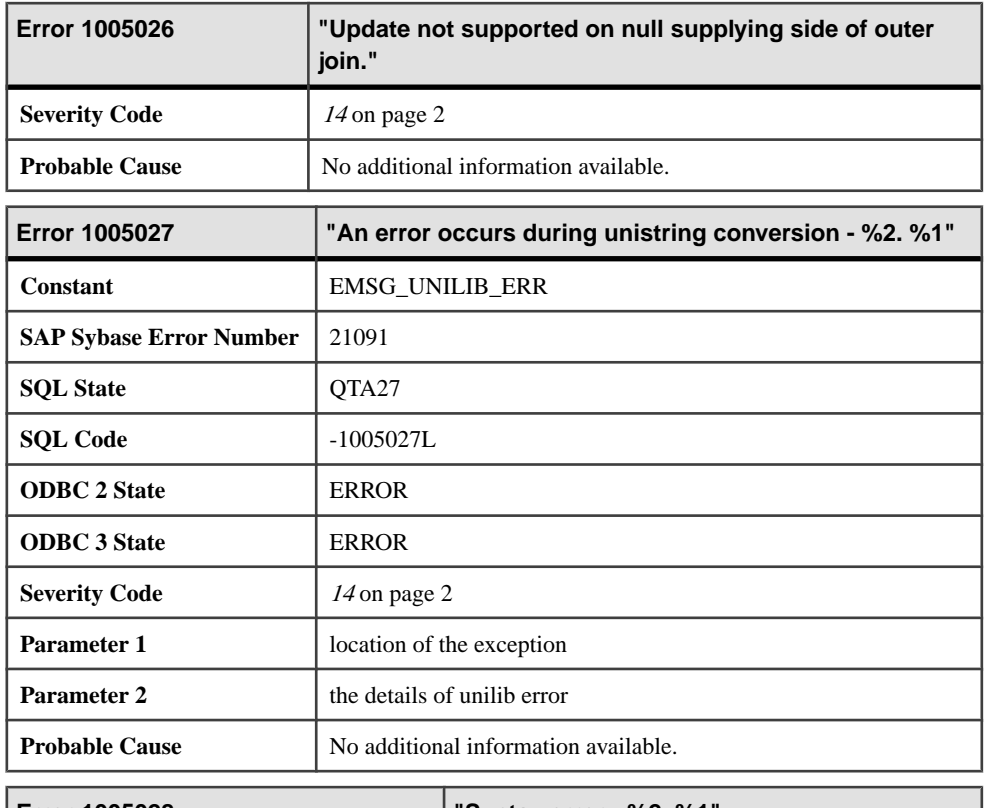

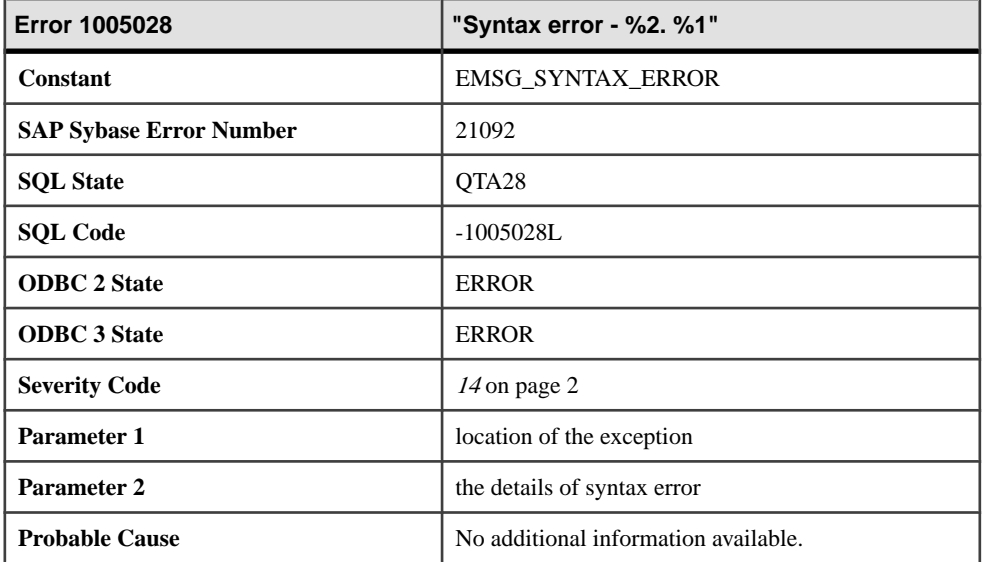

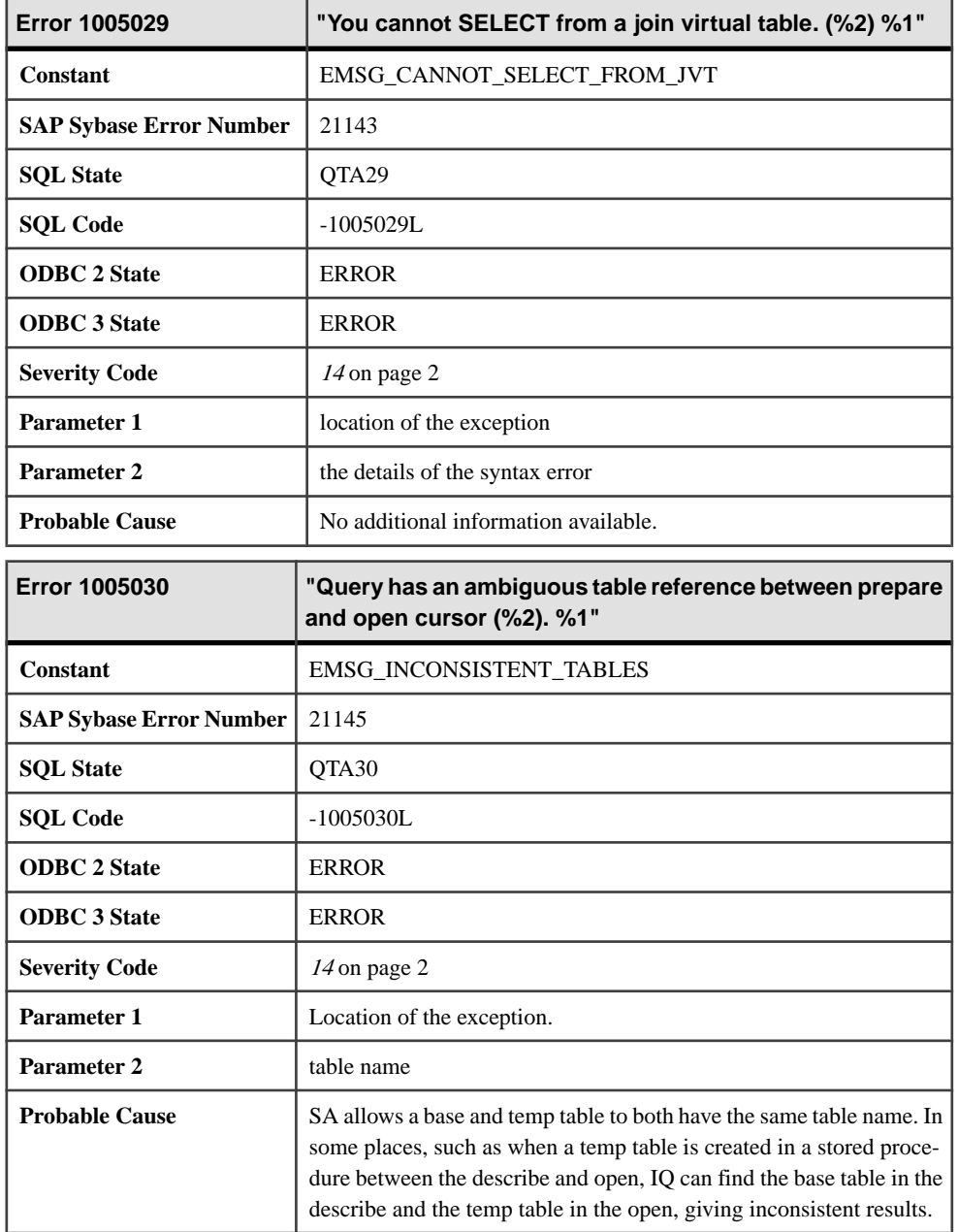

## **Messages 1005031 through 1006015**

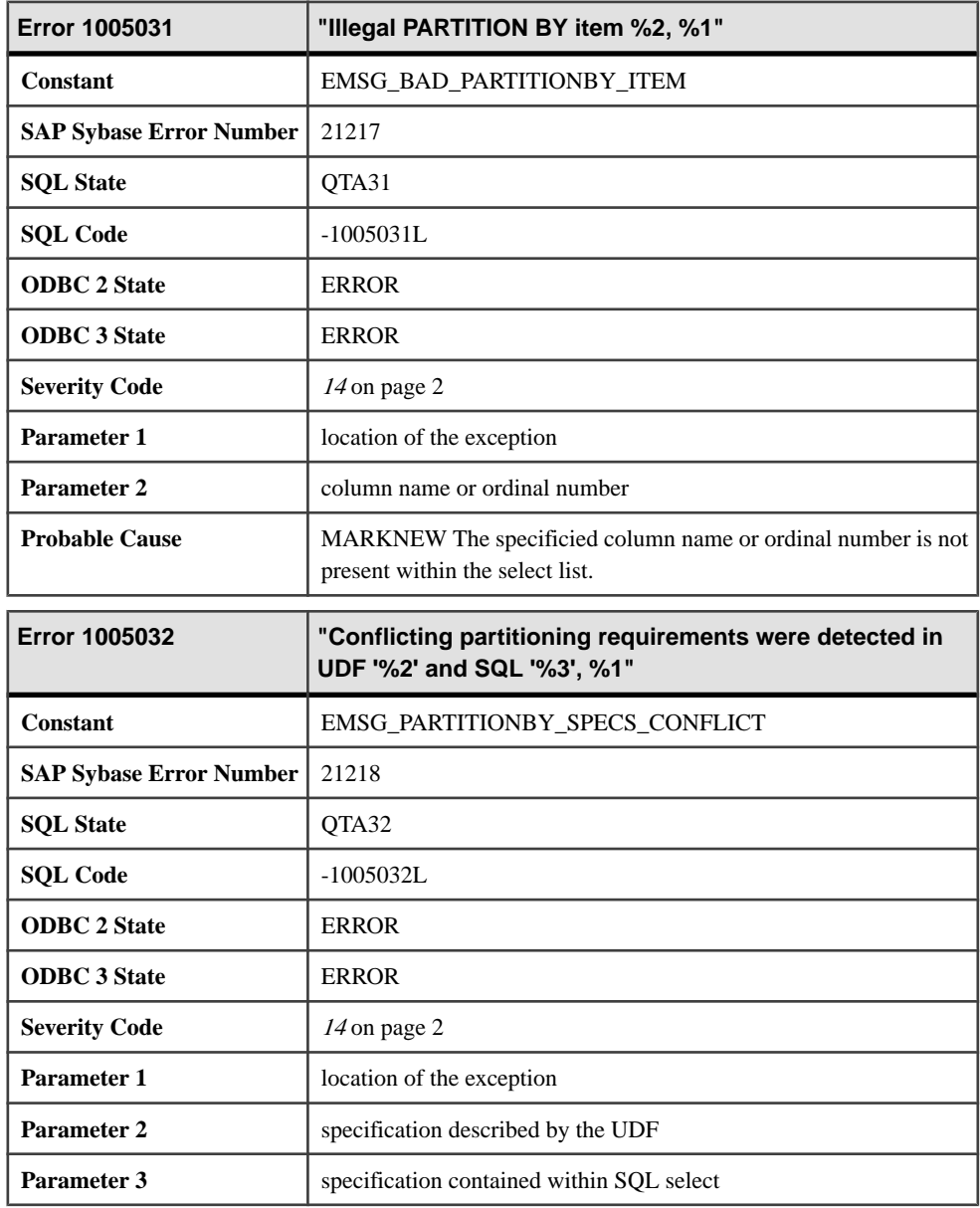

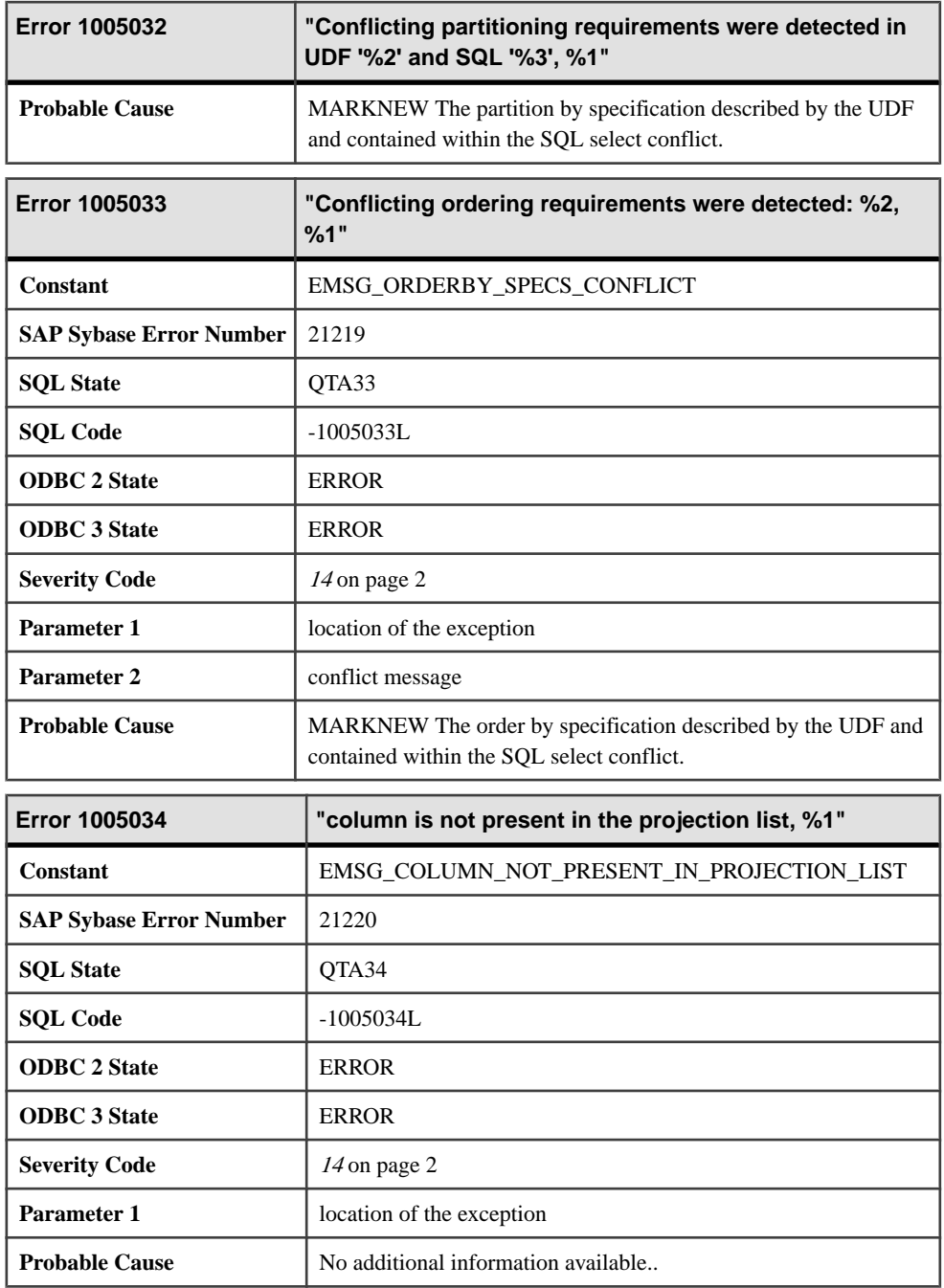

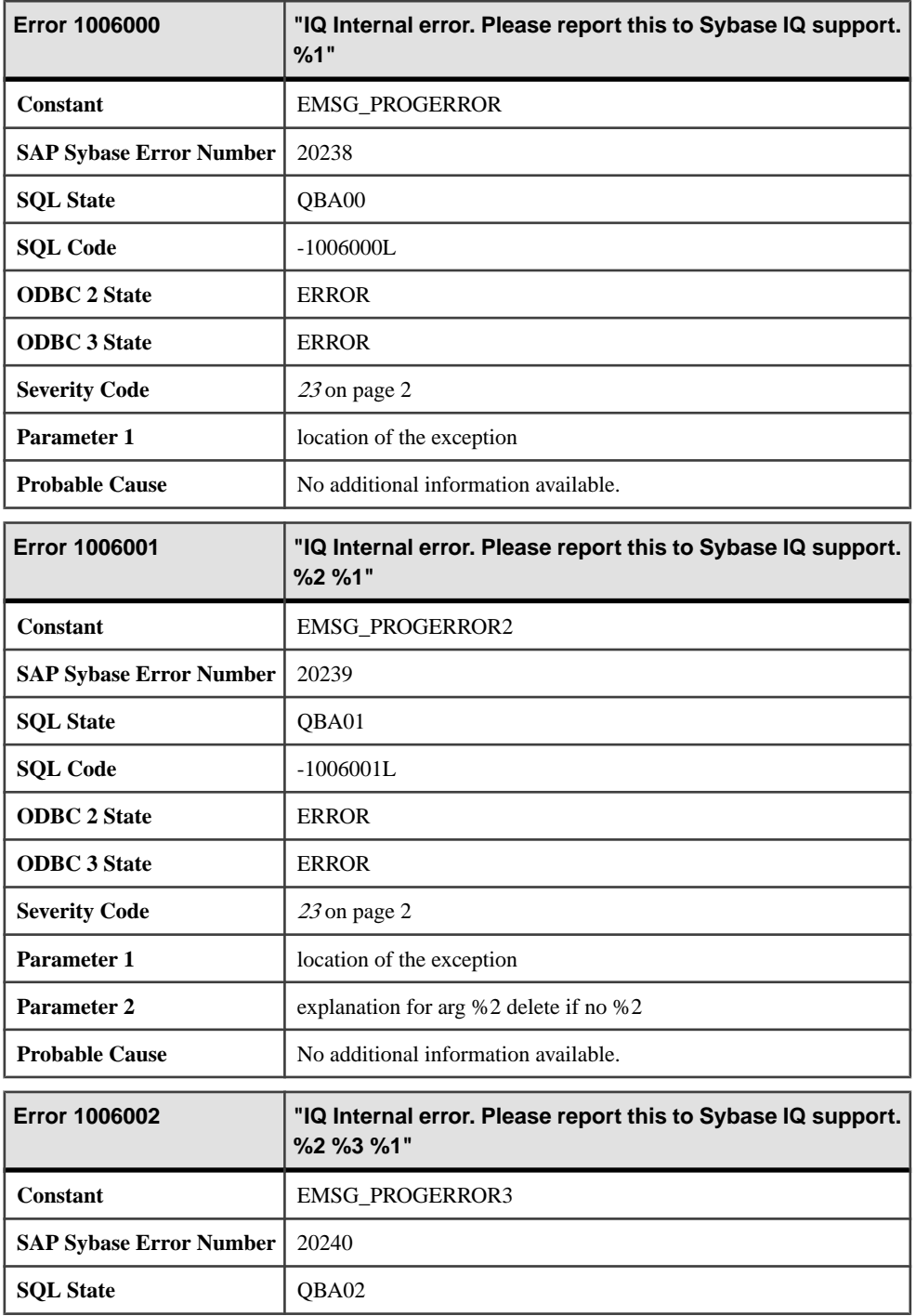

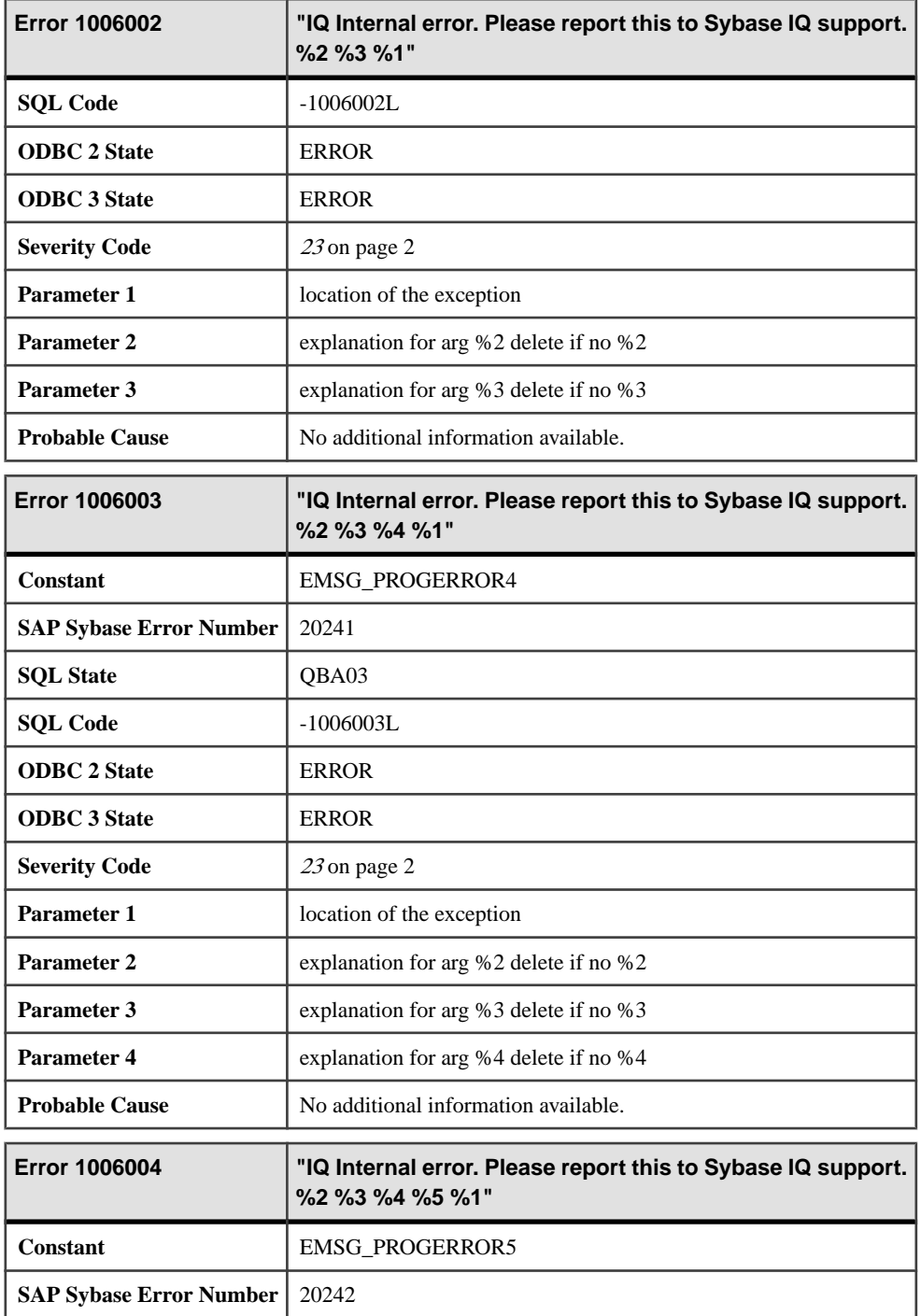

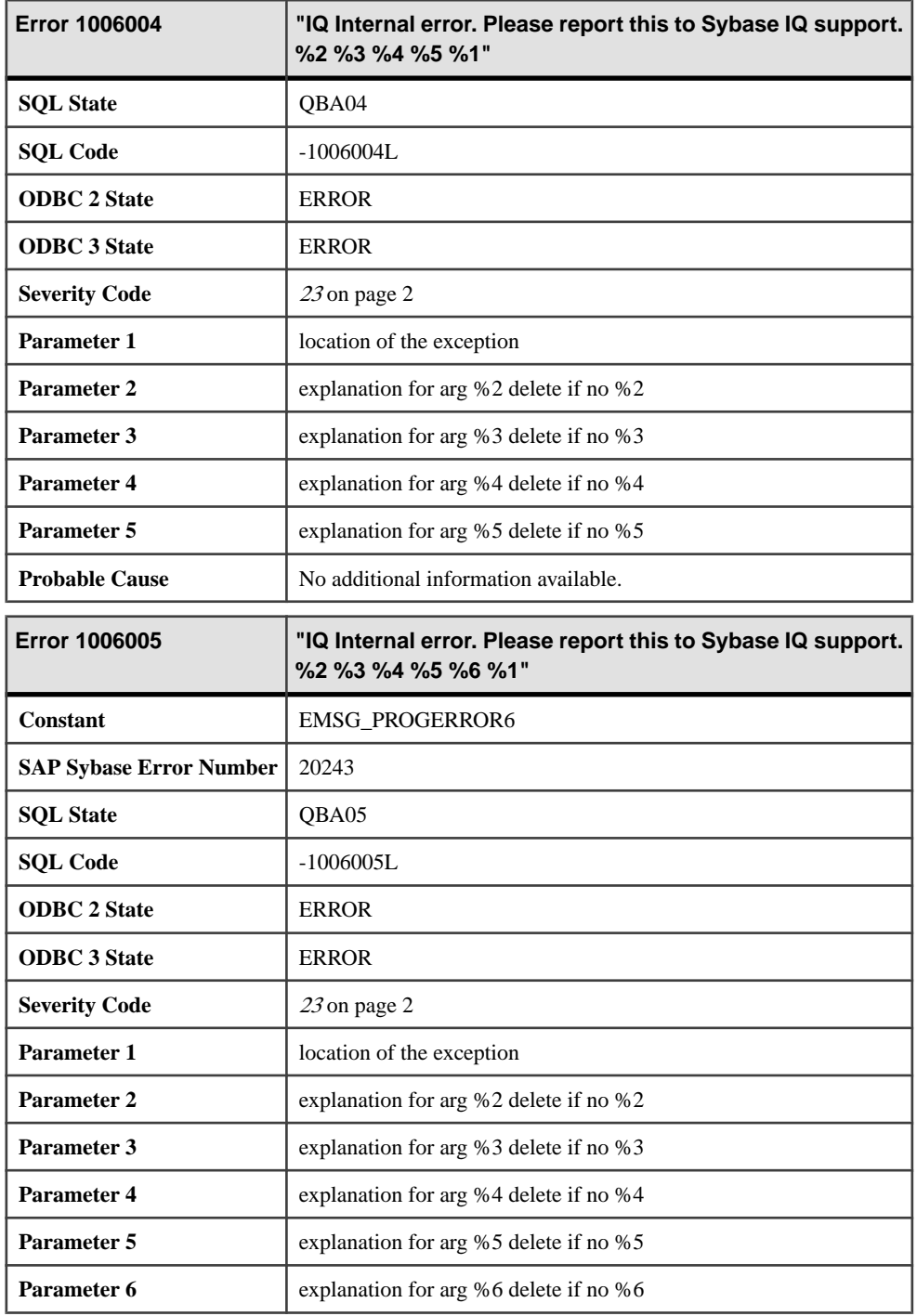

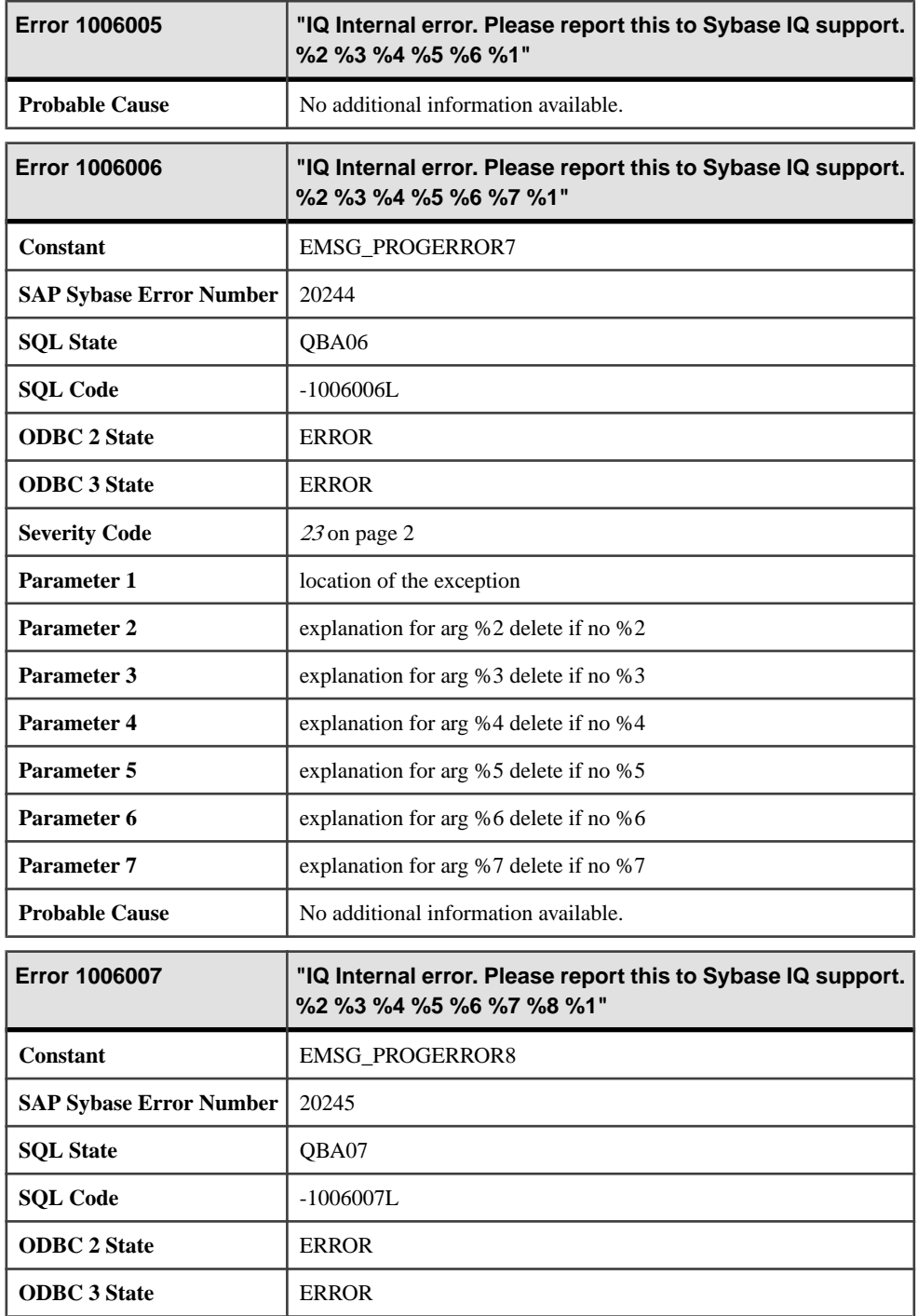

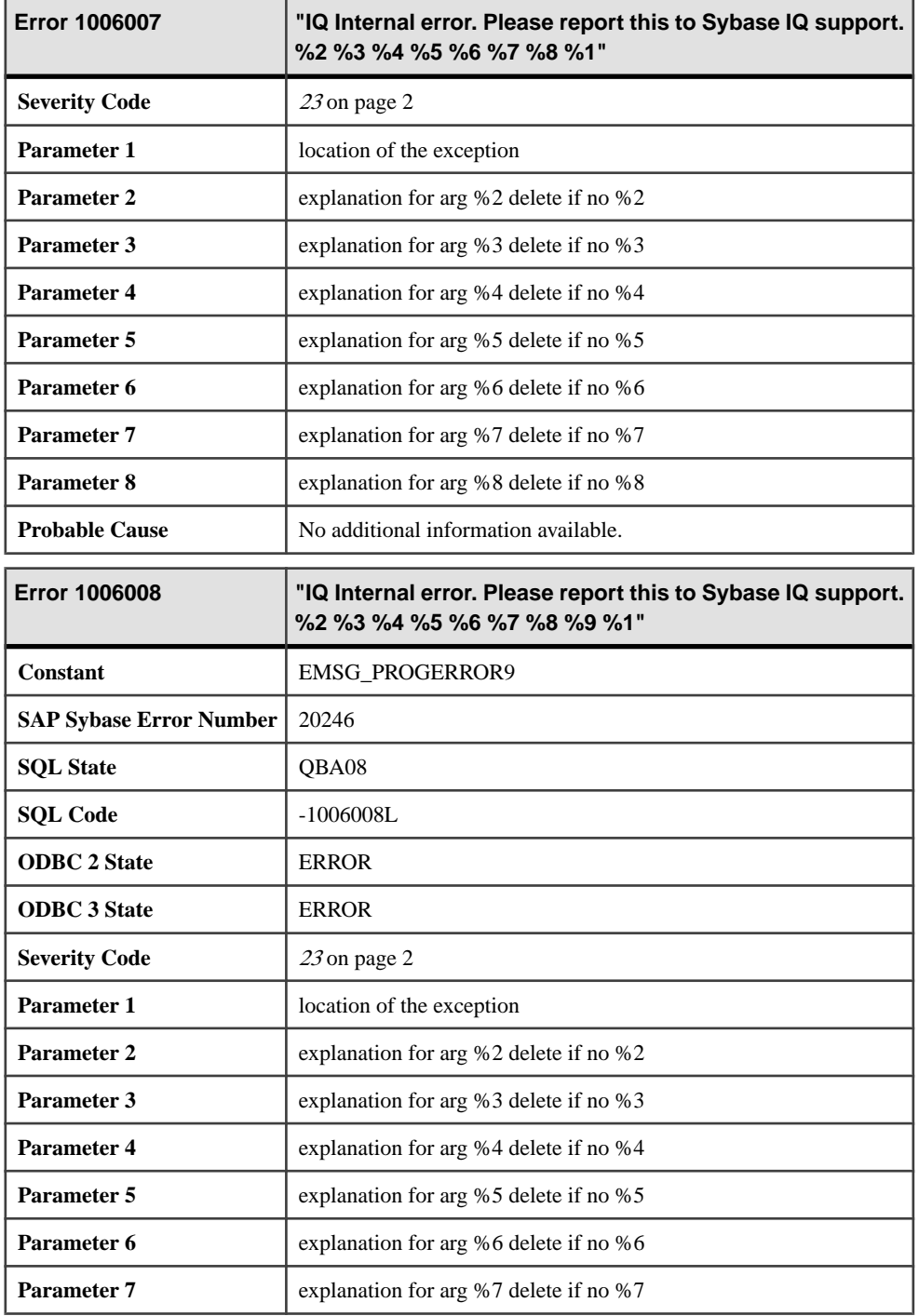

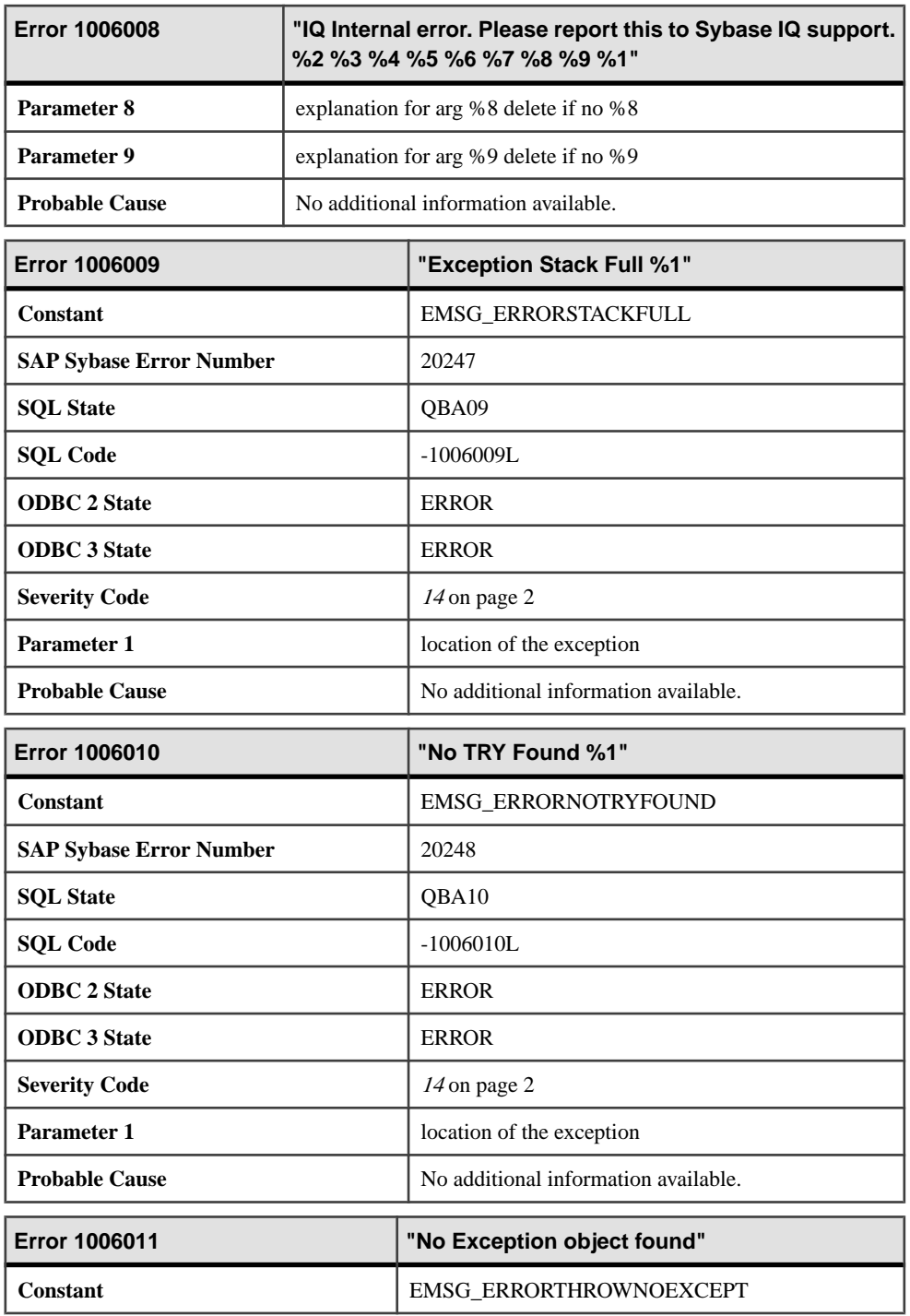

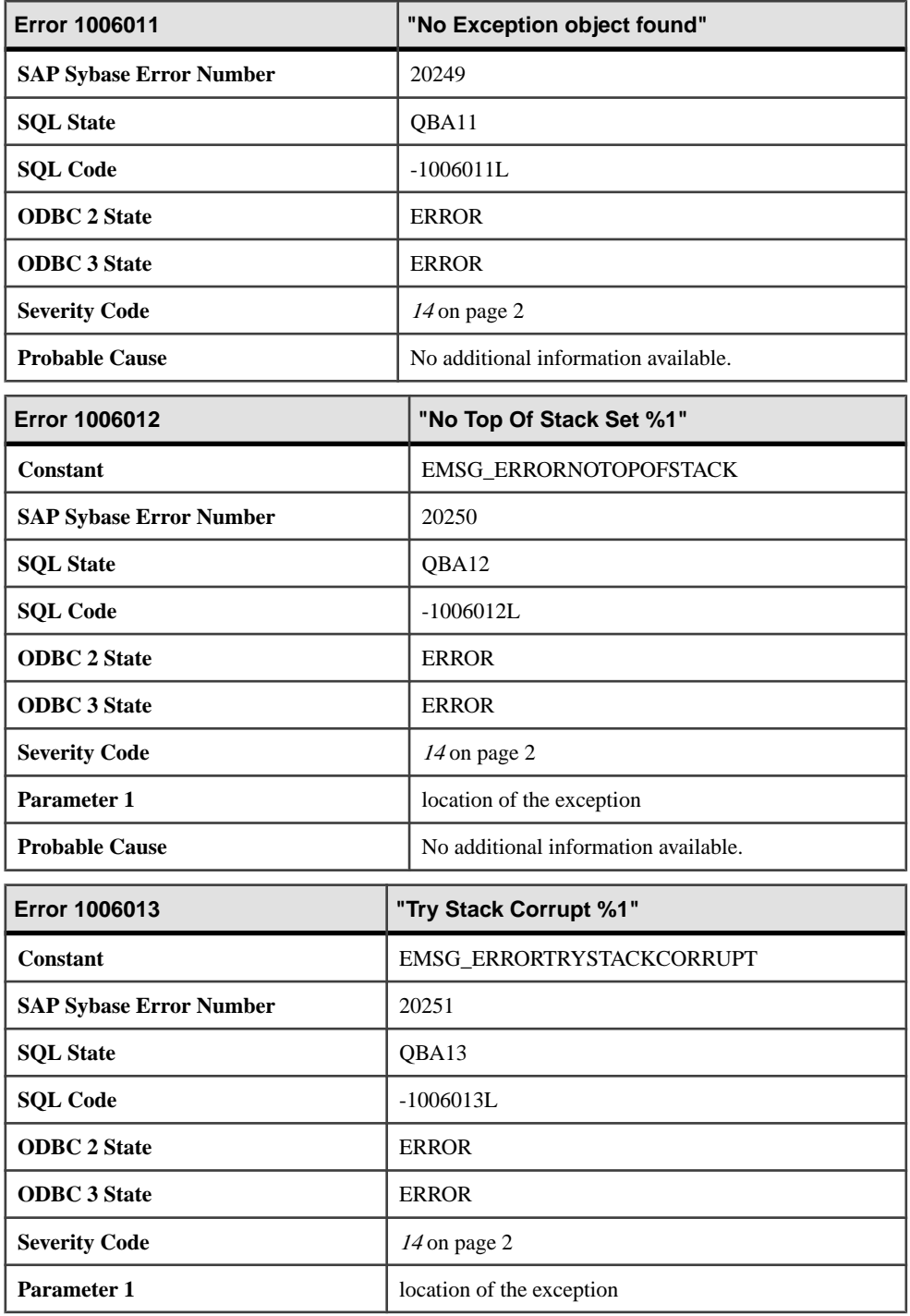

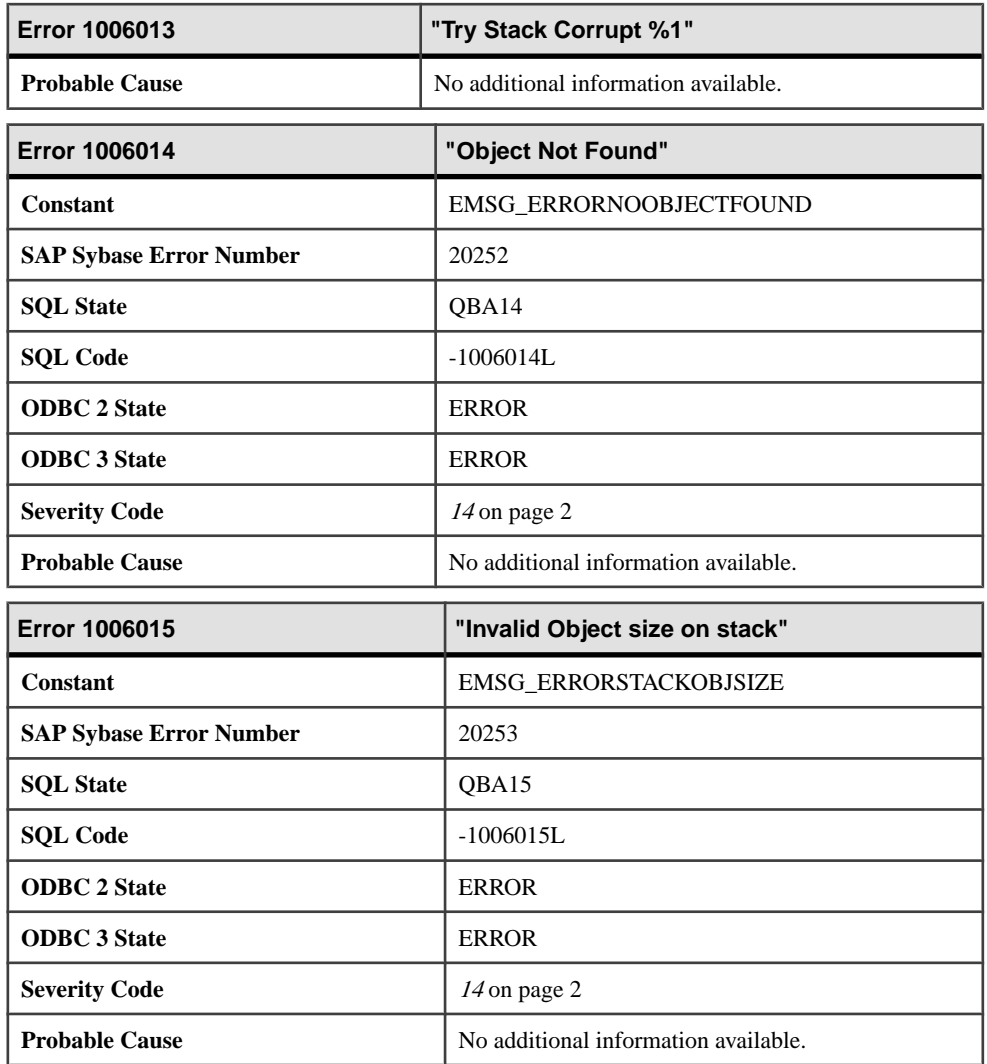

## **Messages 1006016 through 1006035**

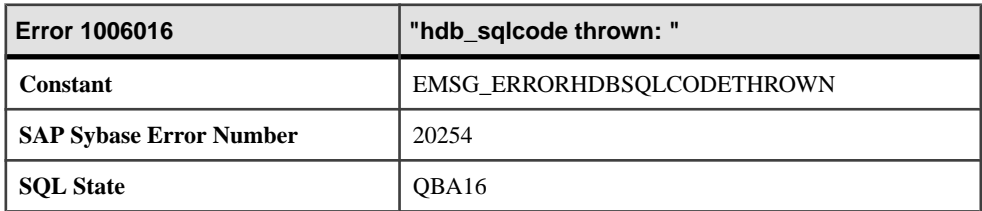

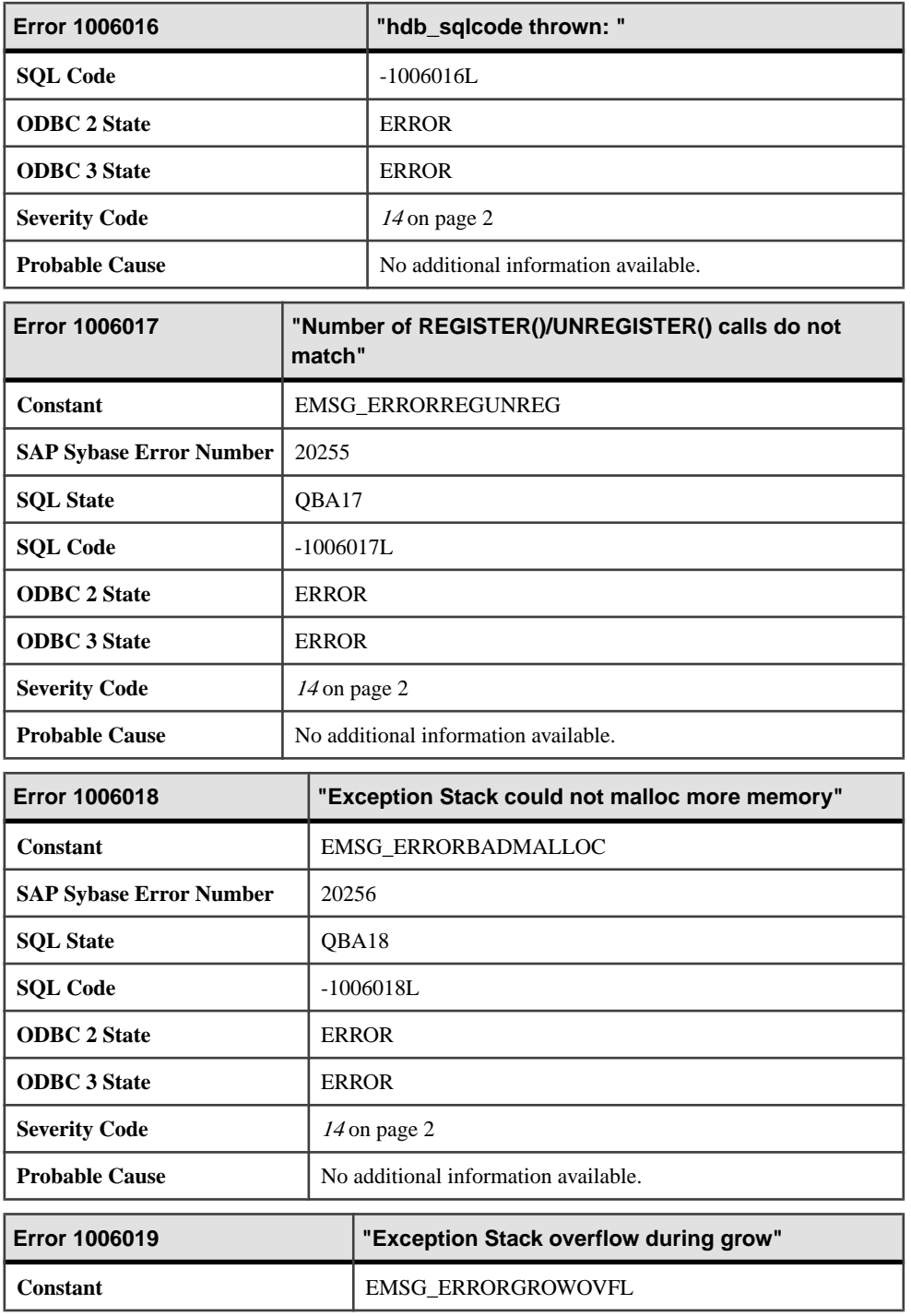

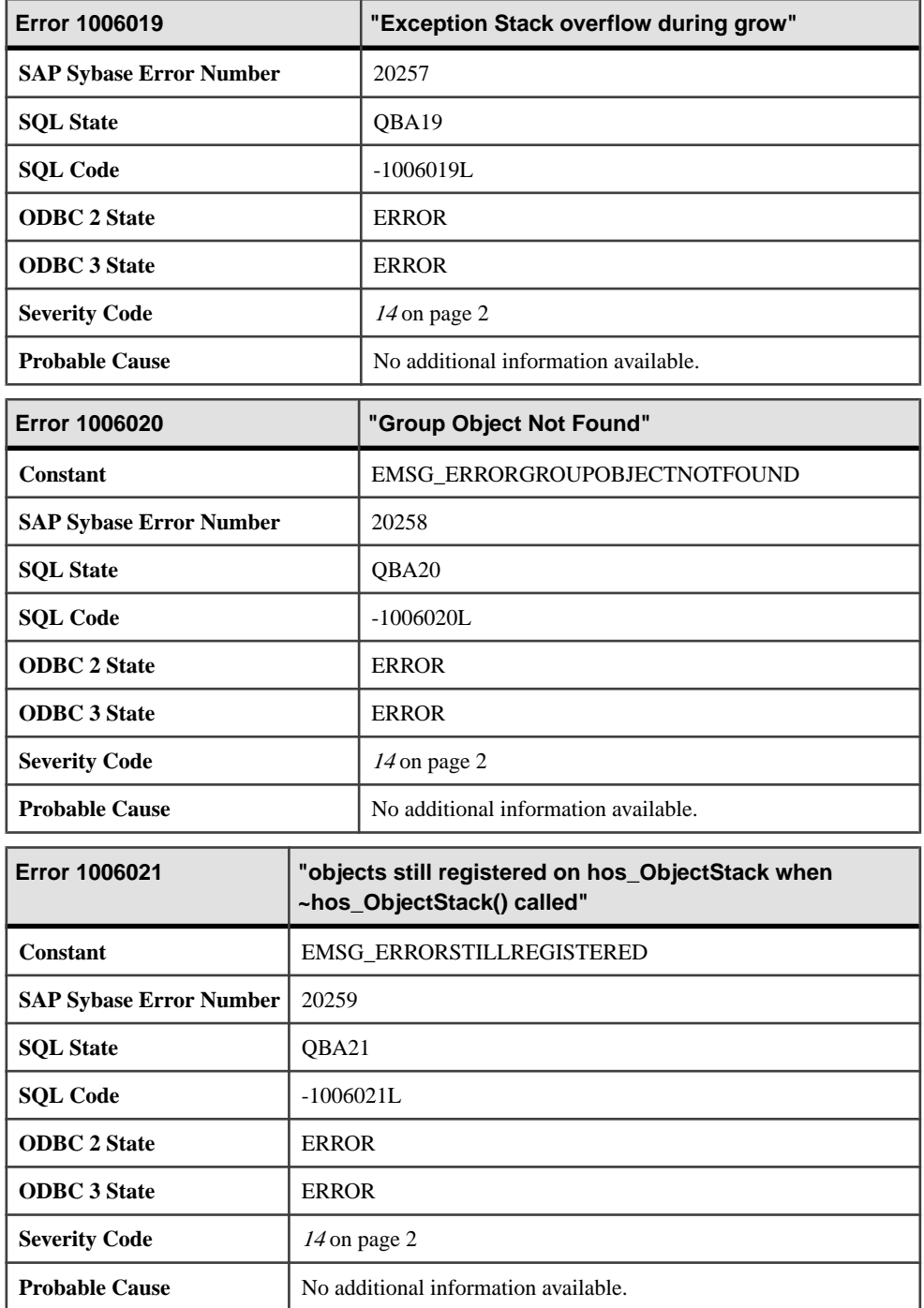

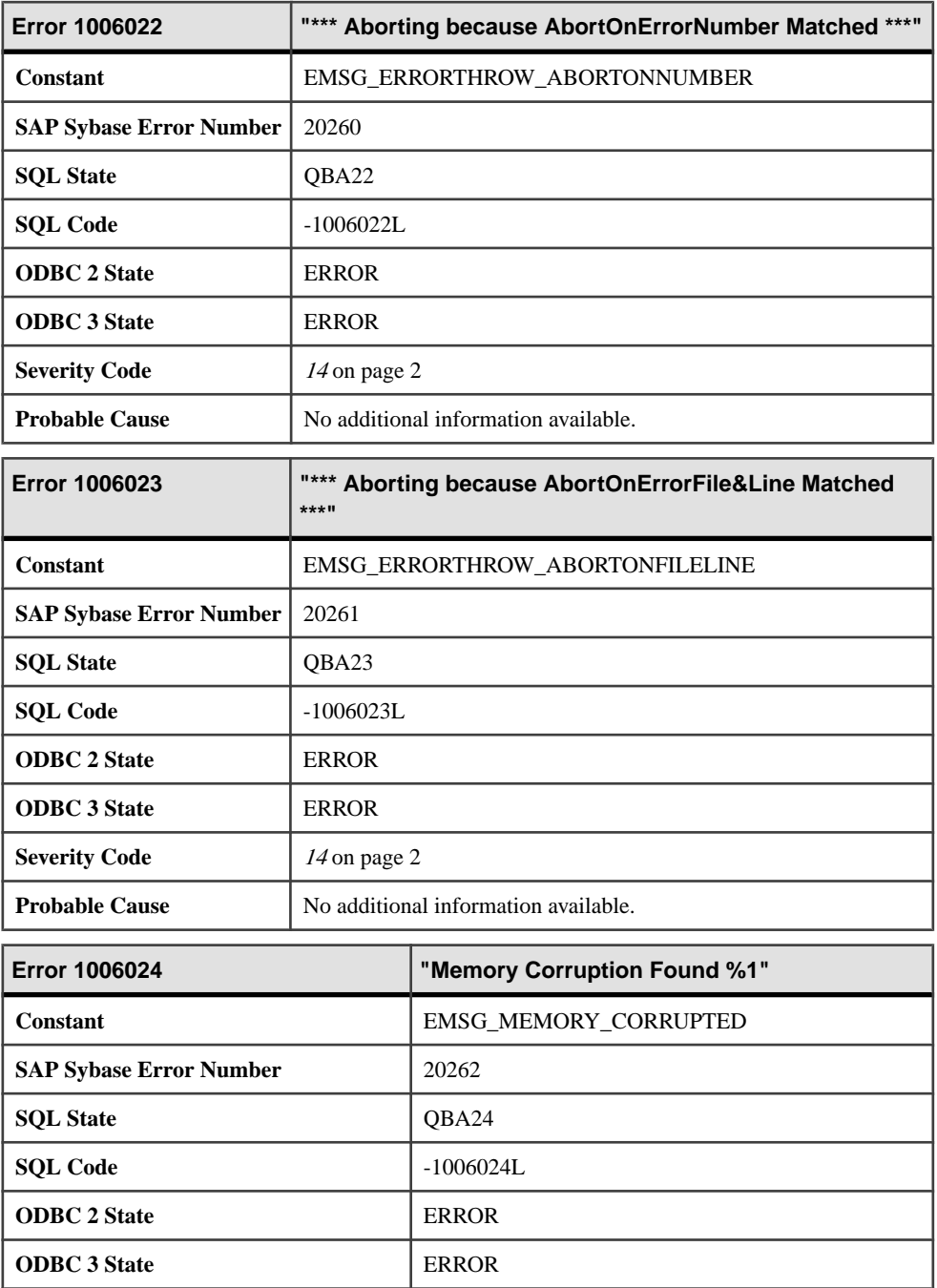

**Severity Code** [14](#page-9-0) on page 2

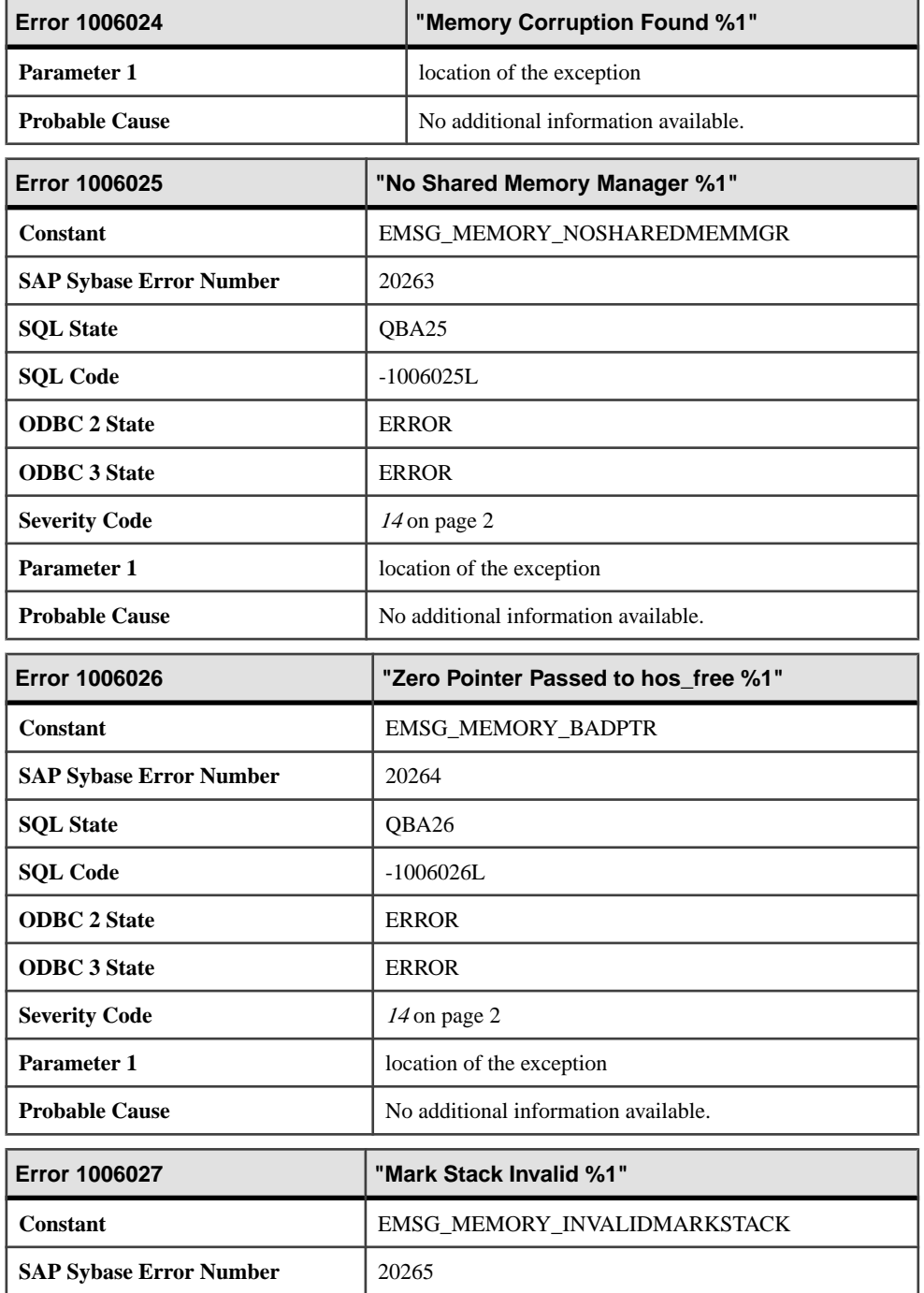

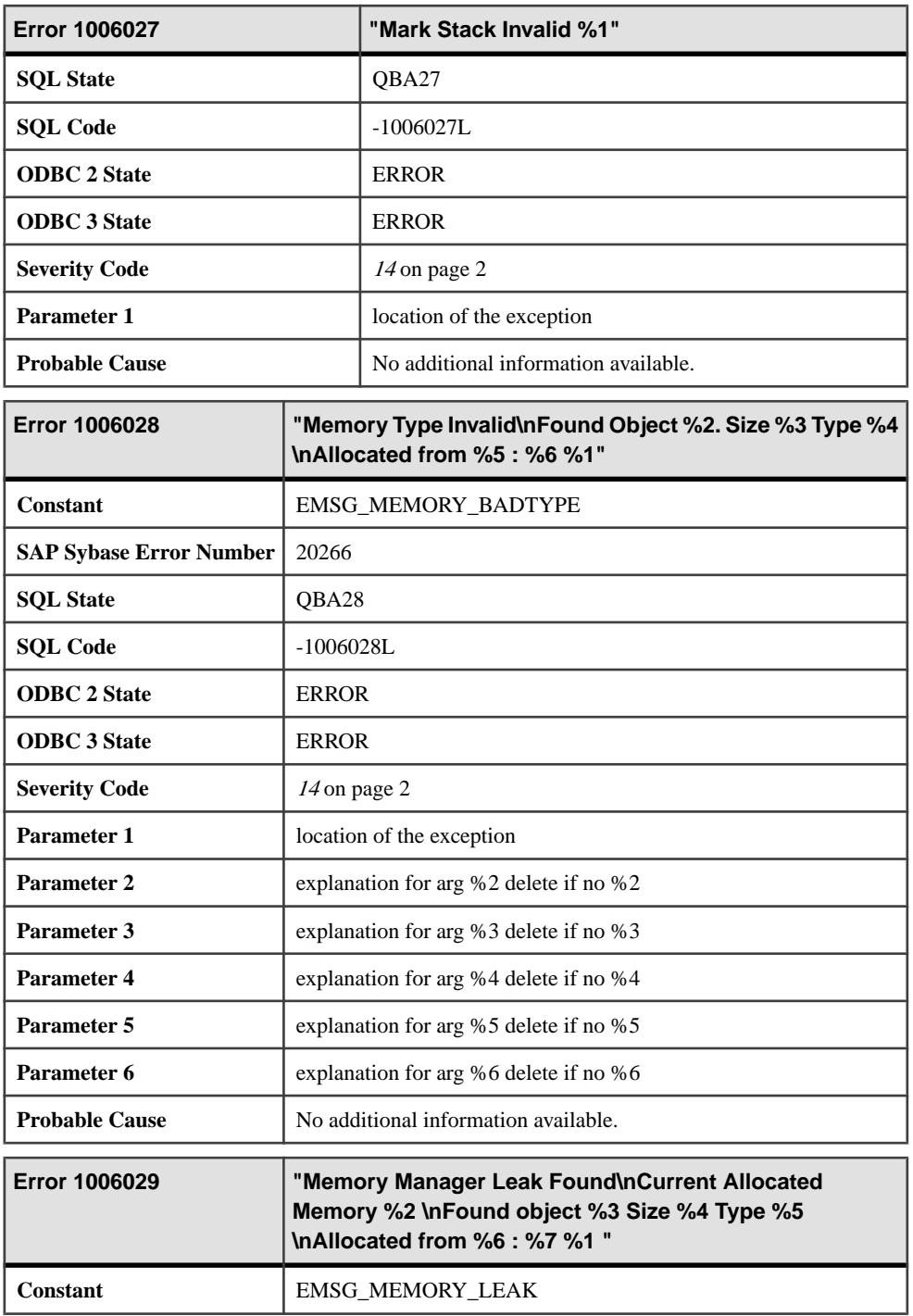

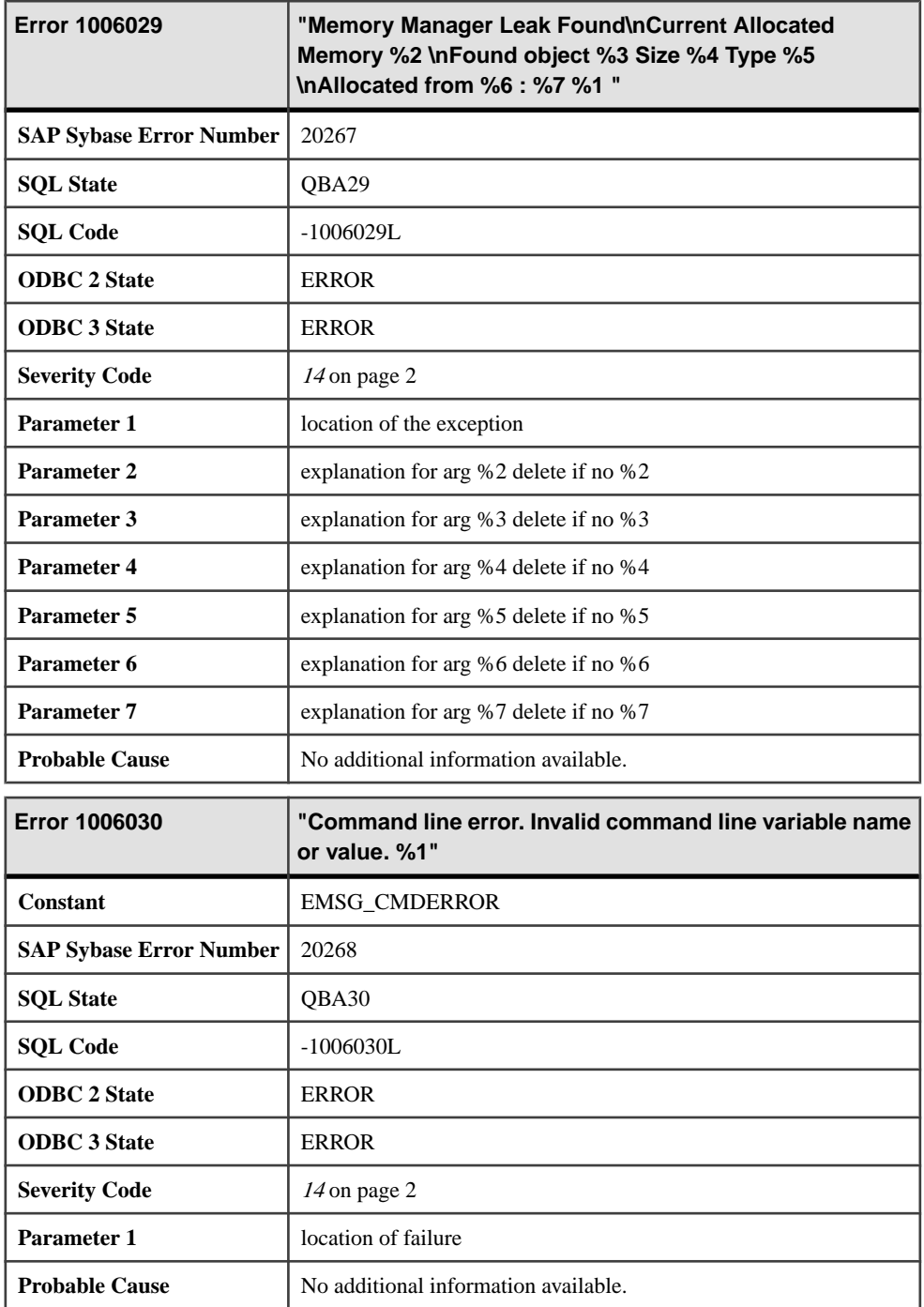

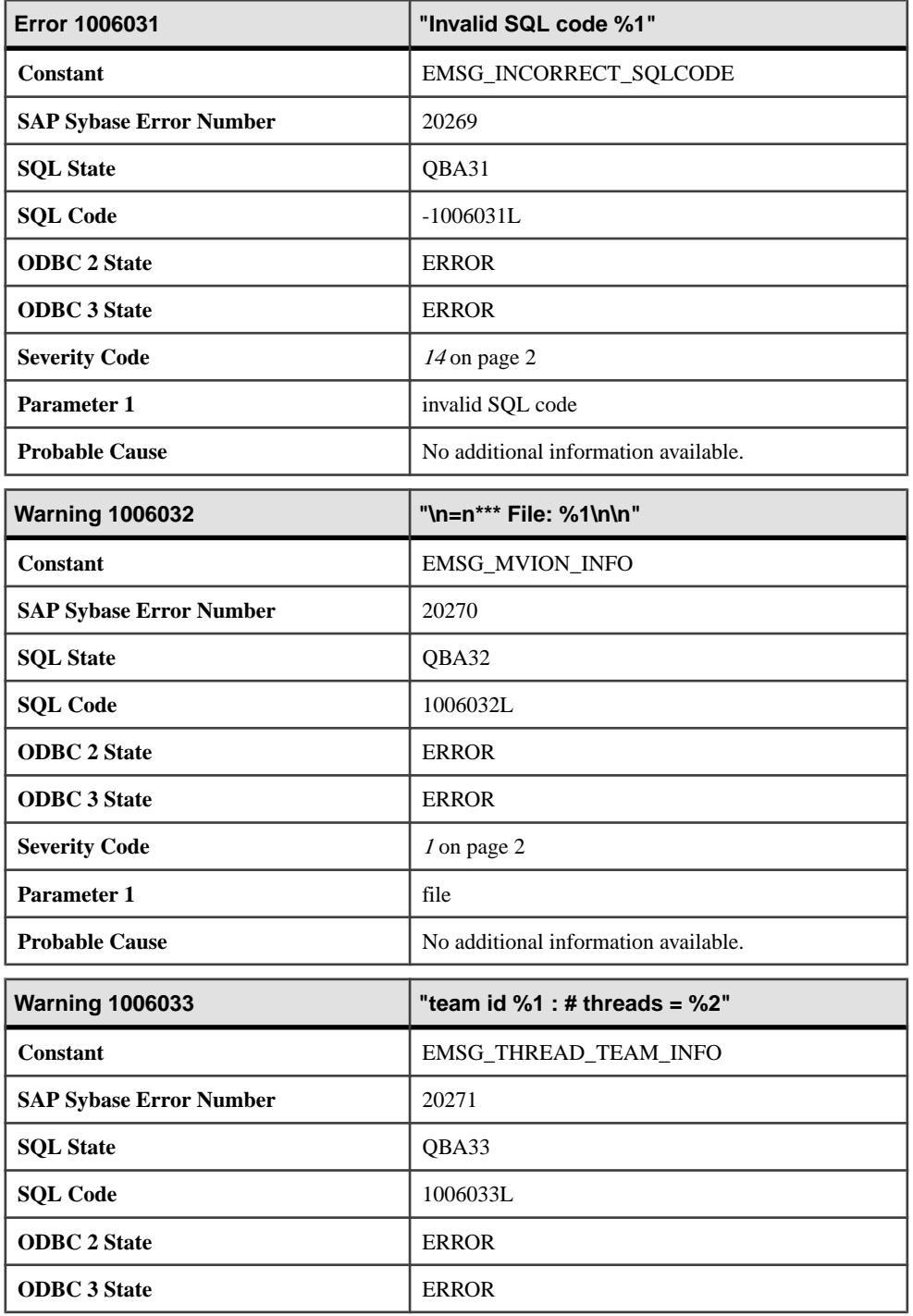

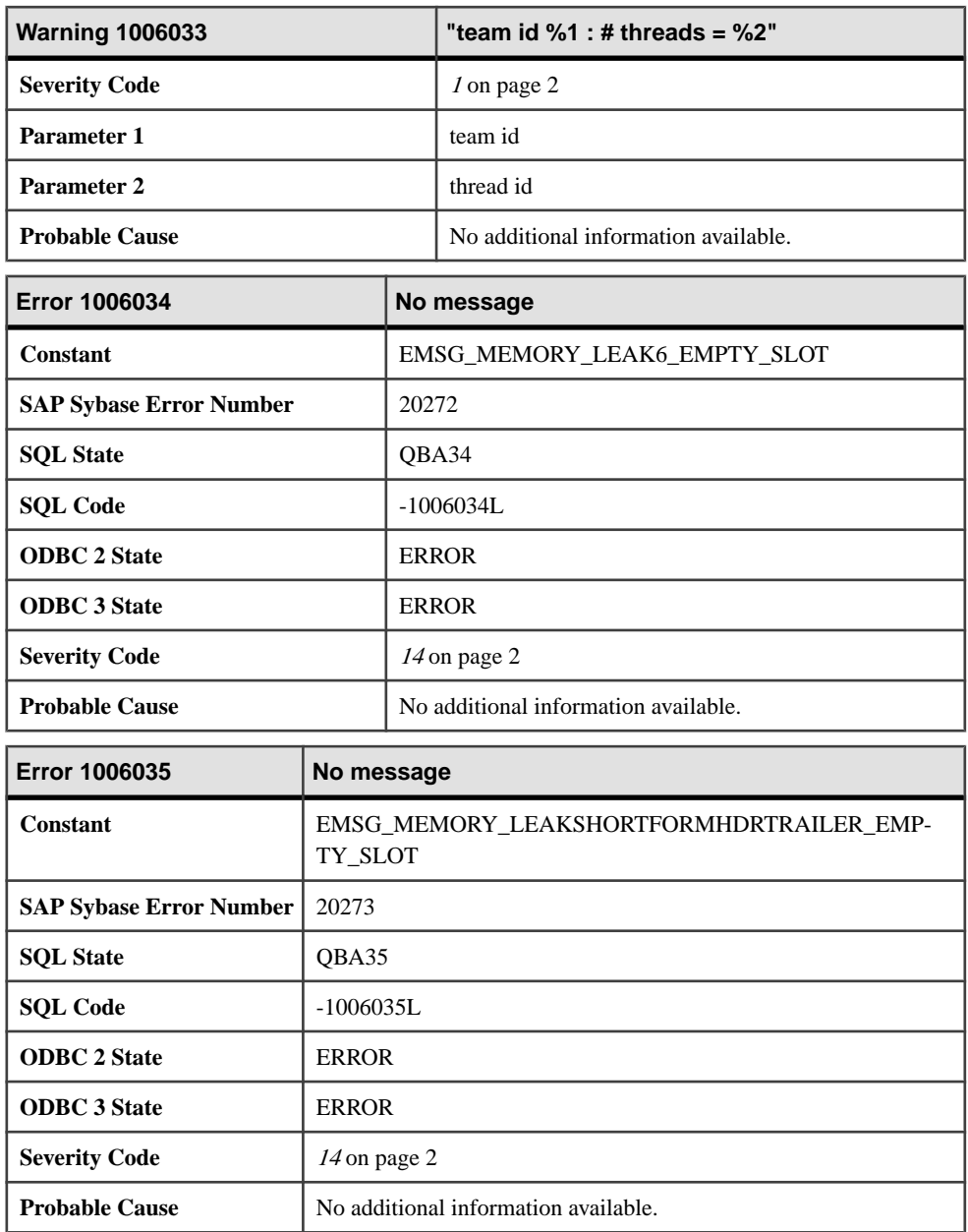

# **1006036 - 1006238**

### **Messages 1006036 through 1006055**

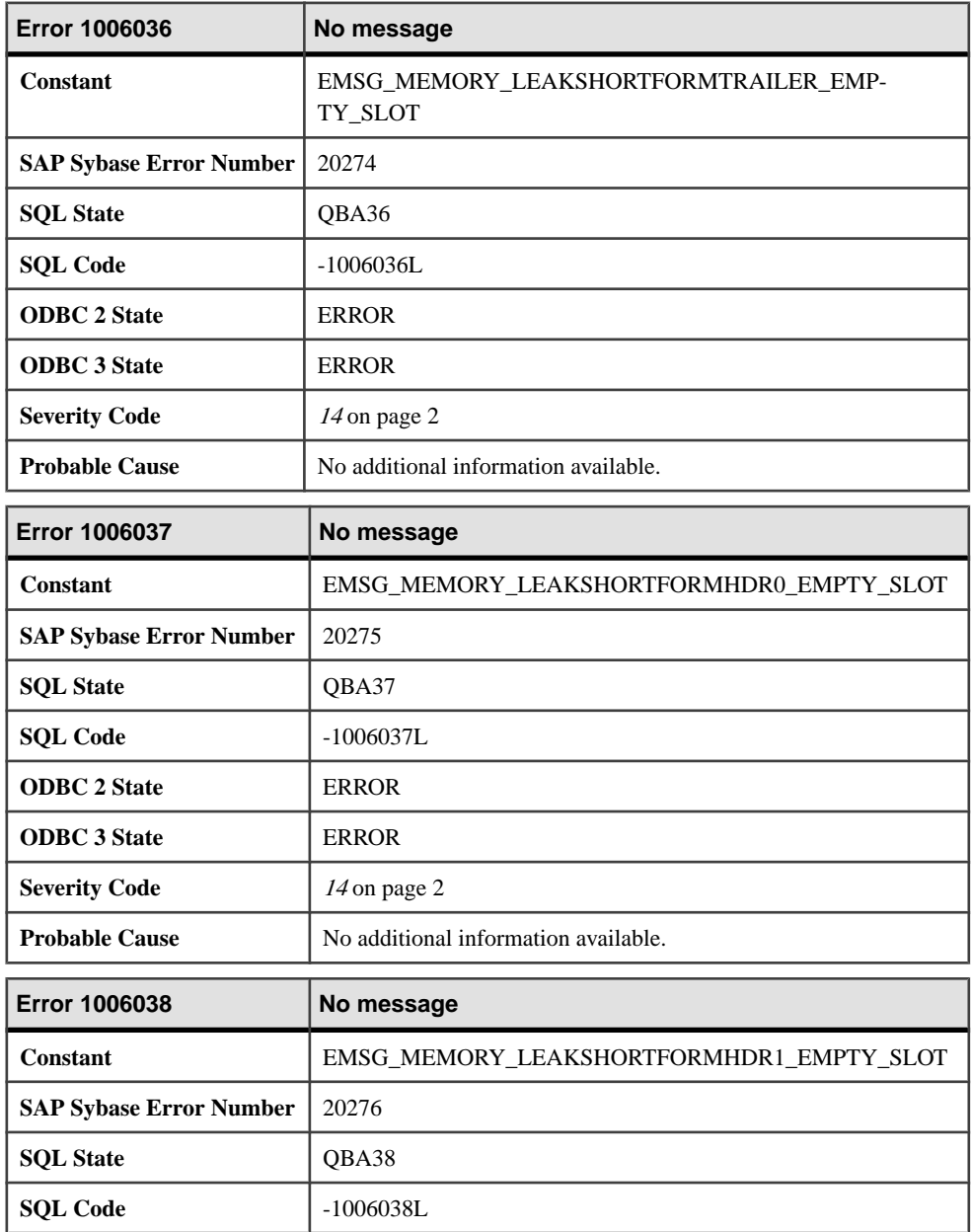

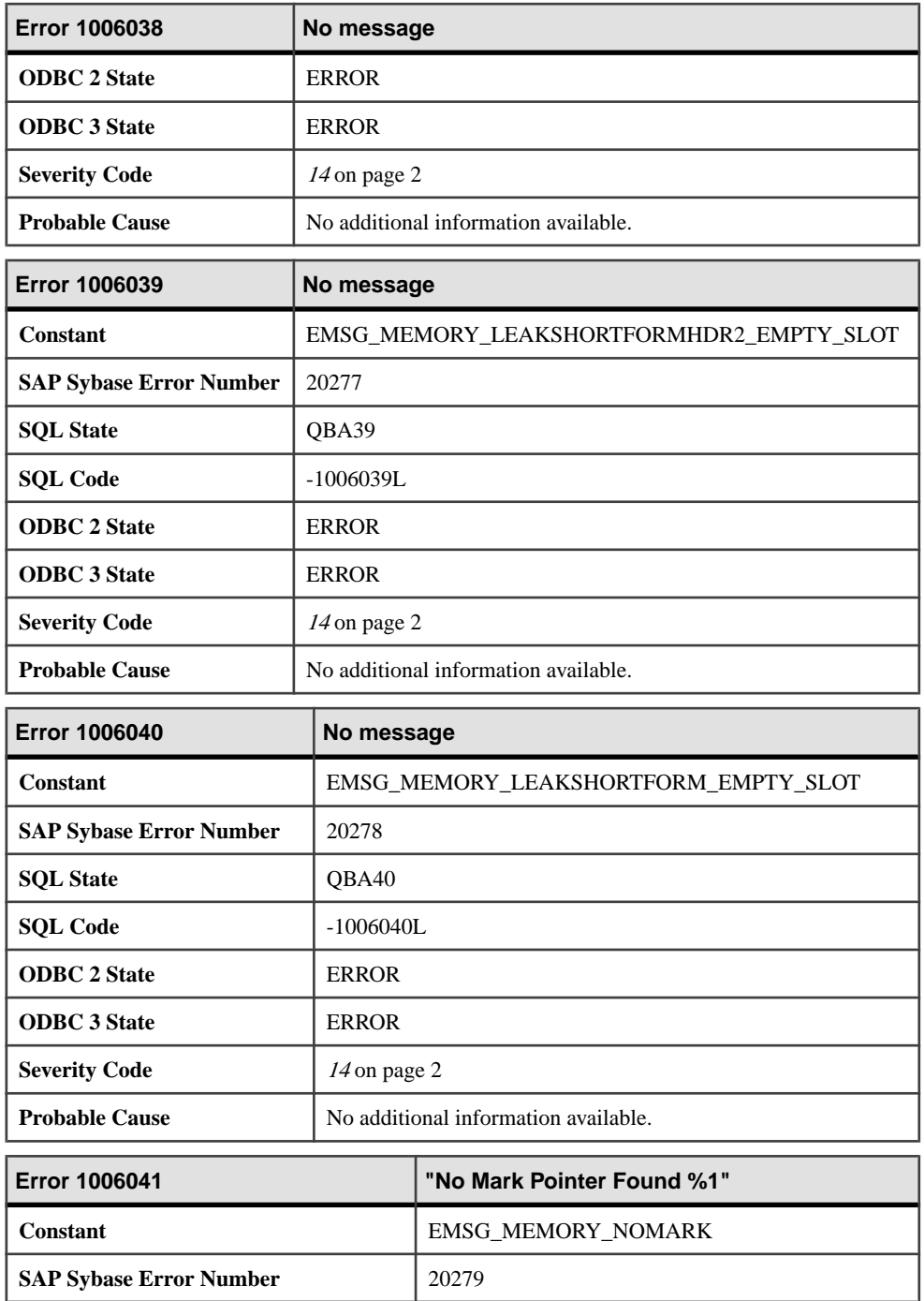

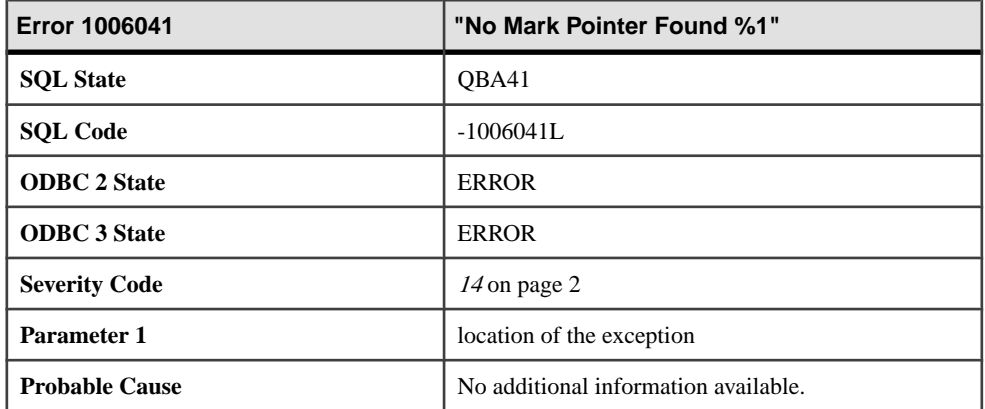

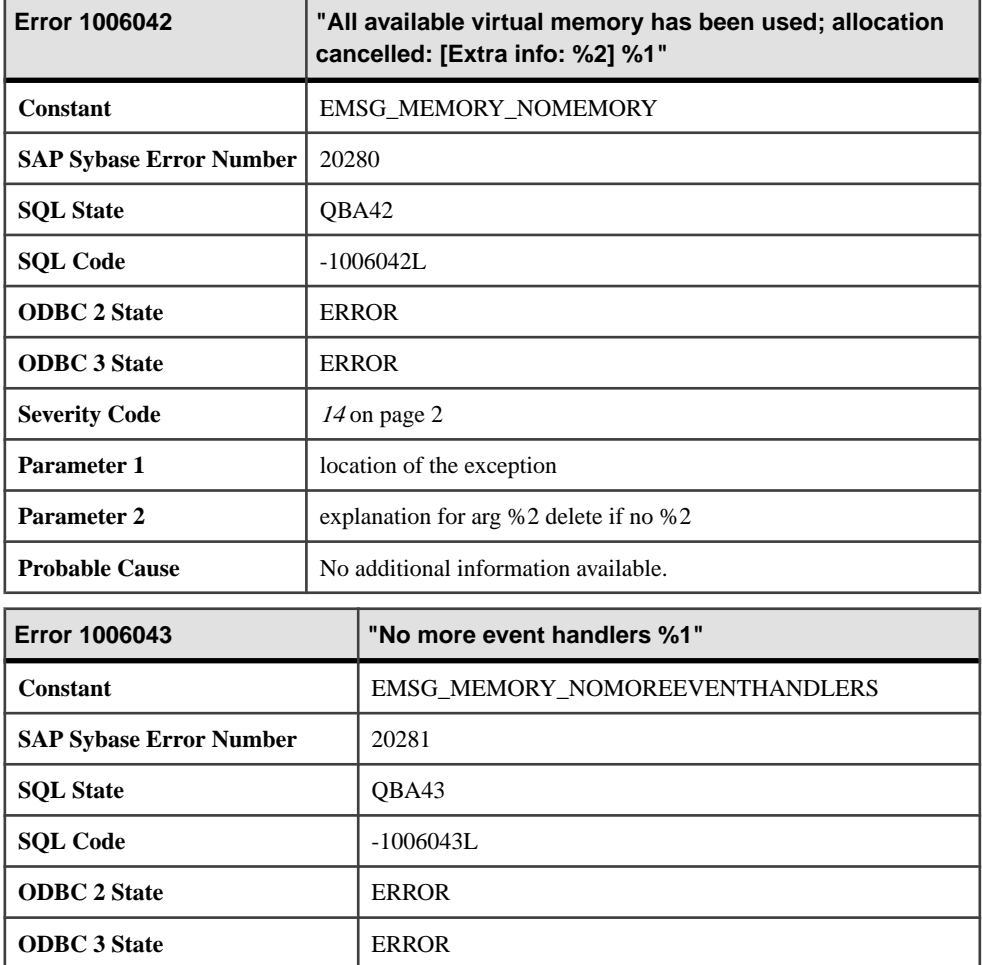

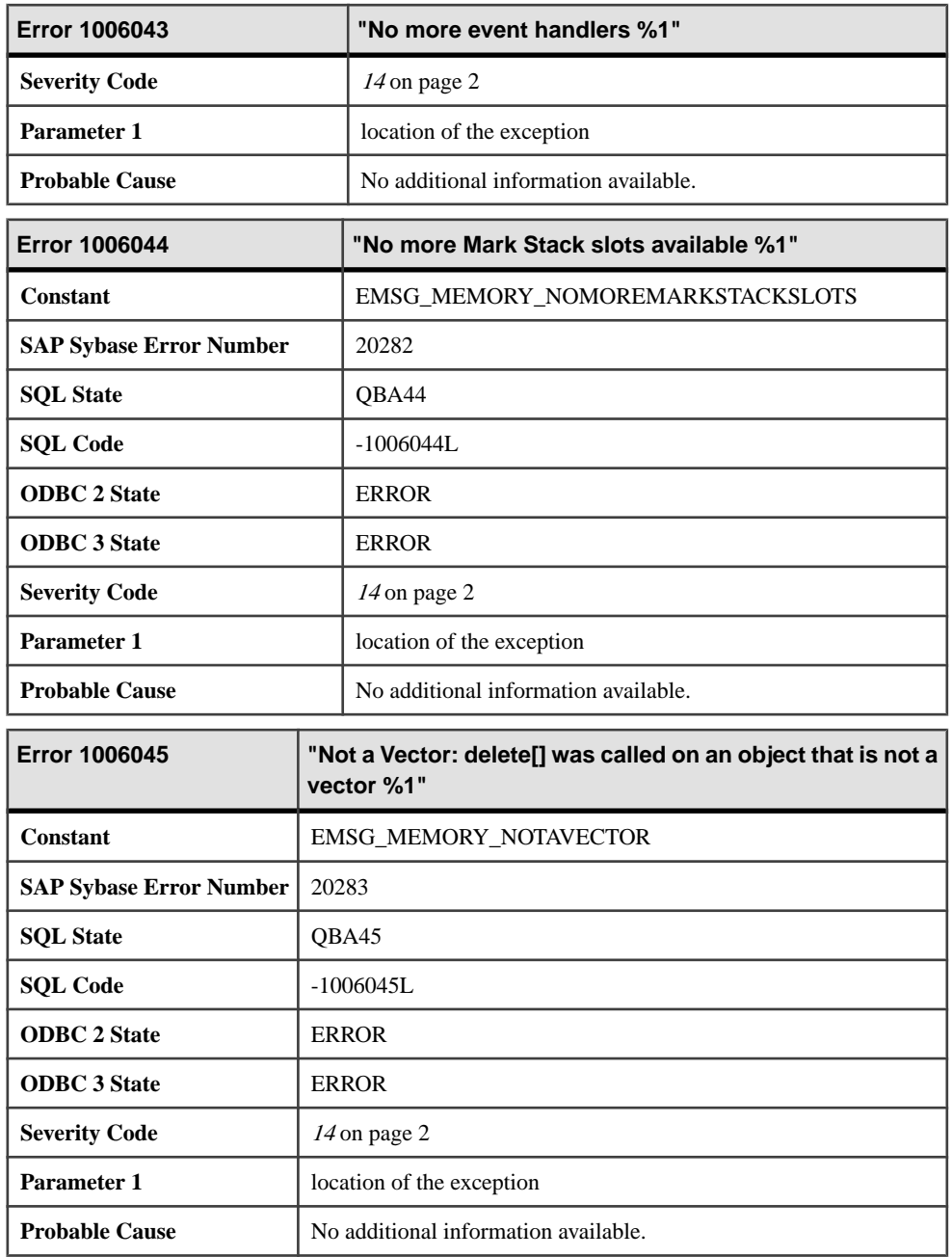

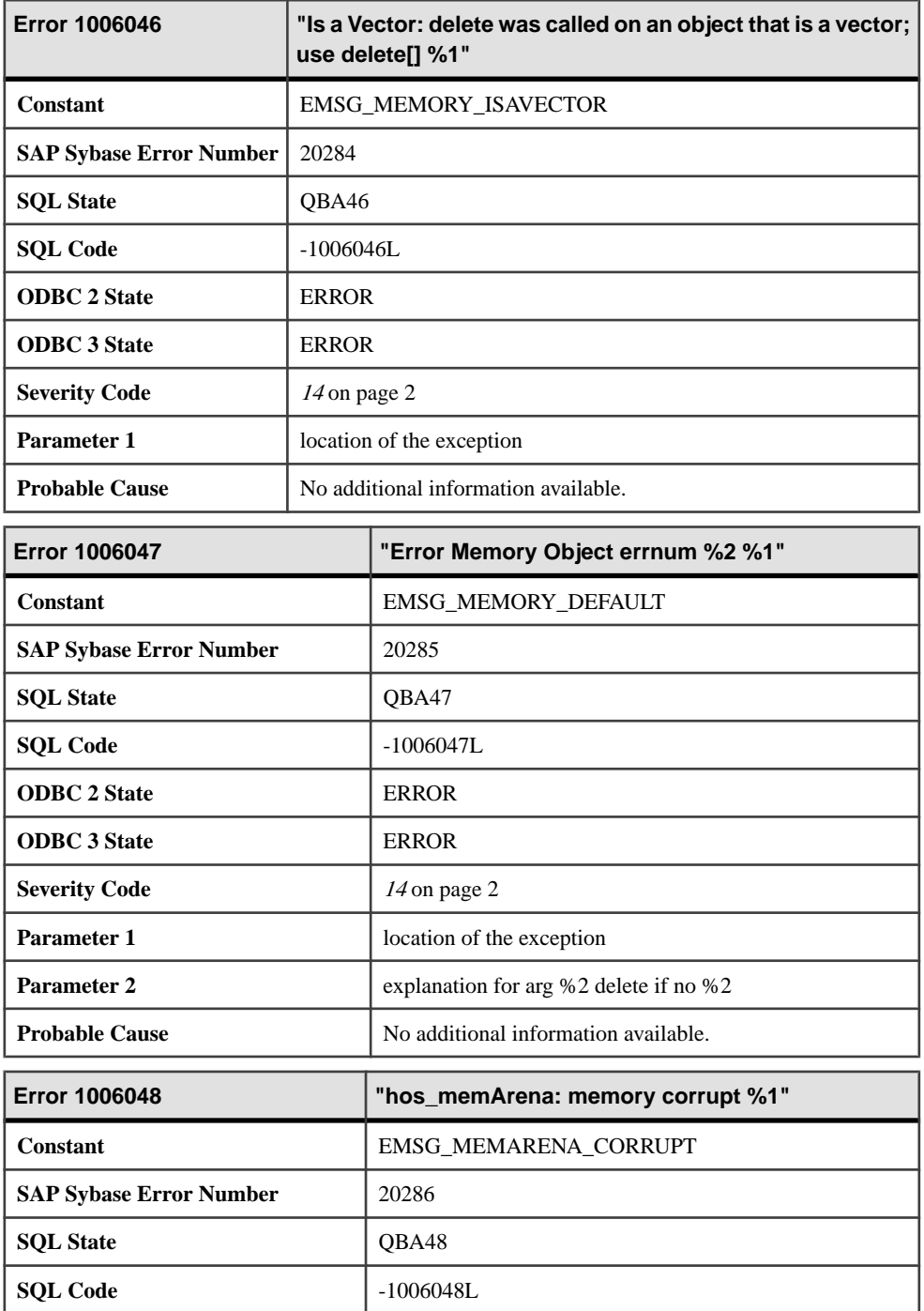

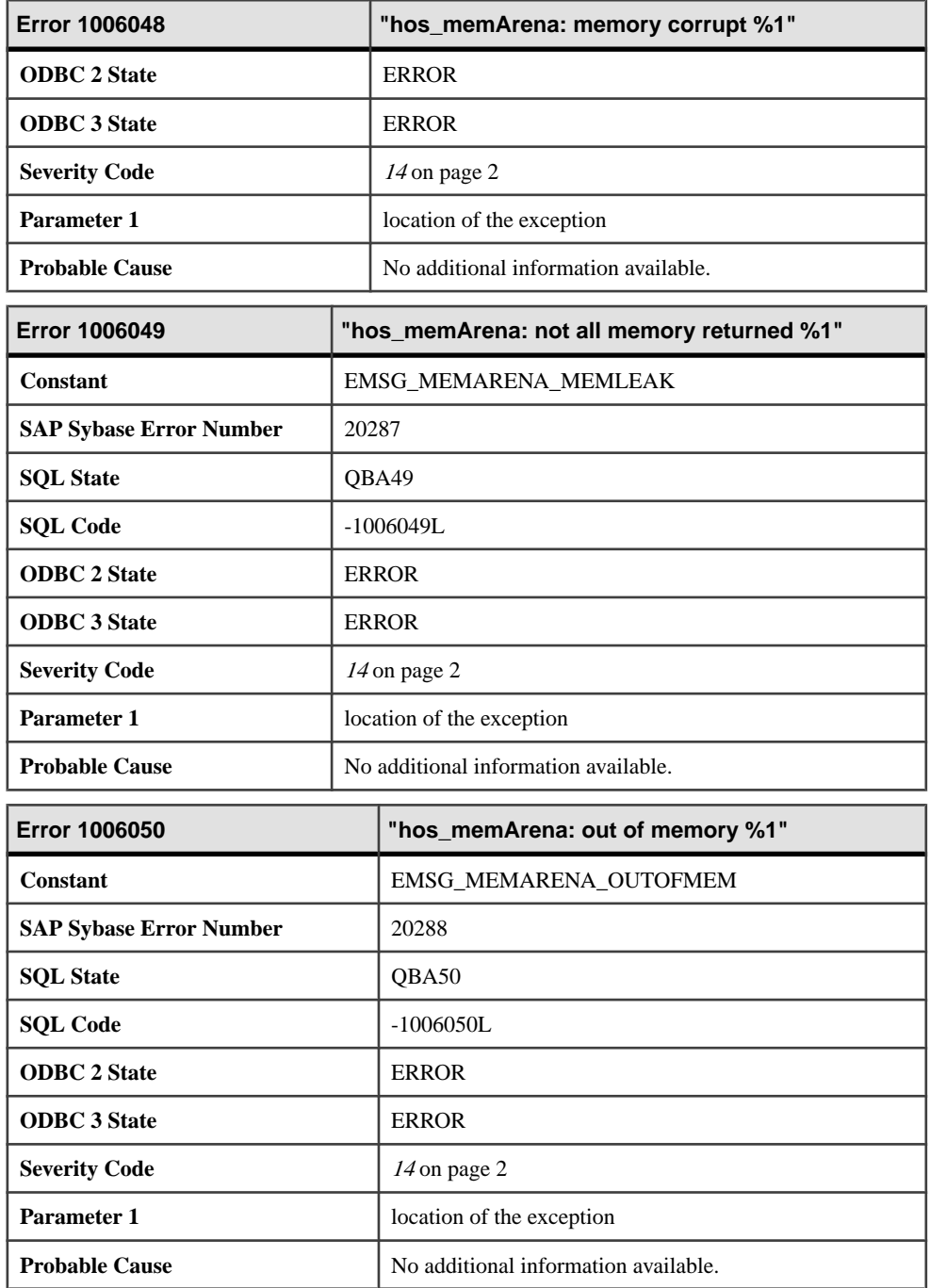

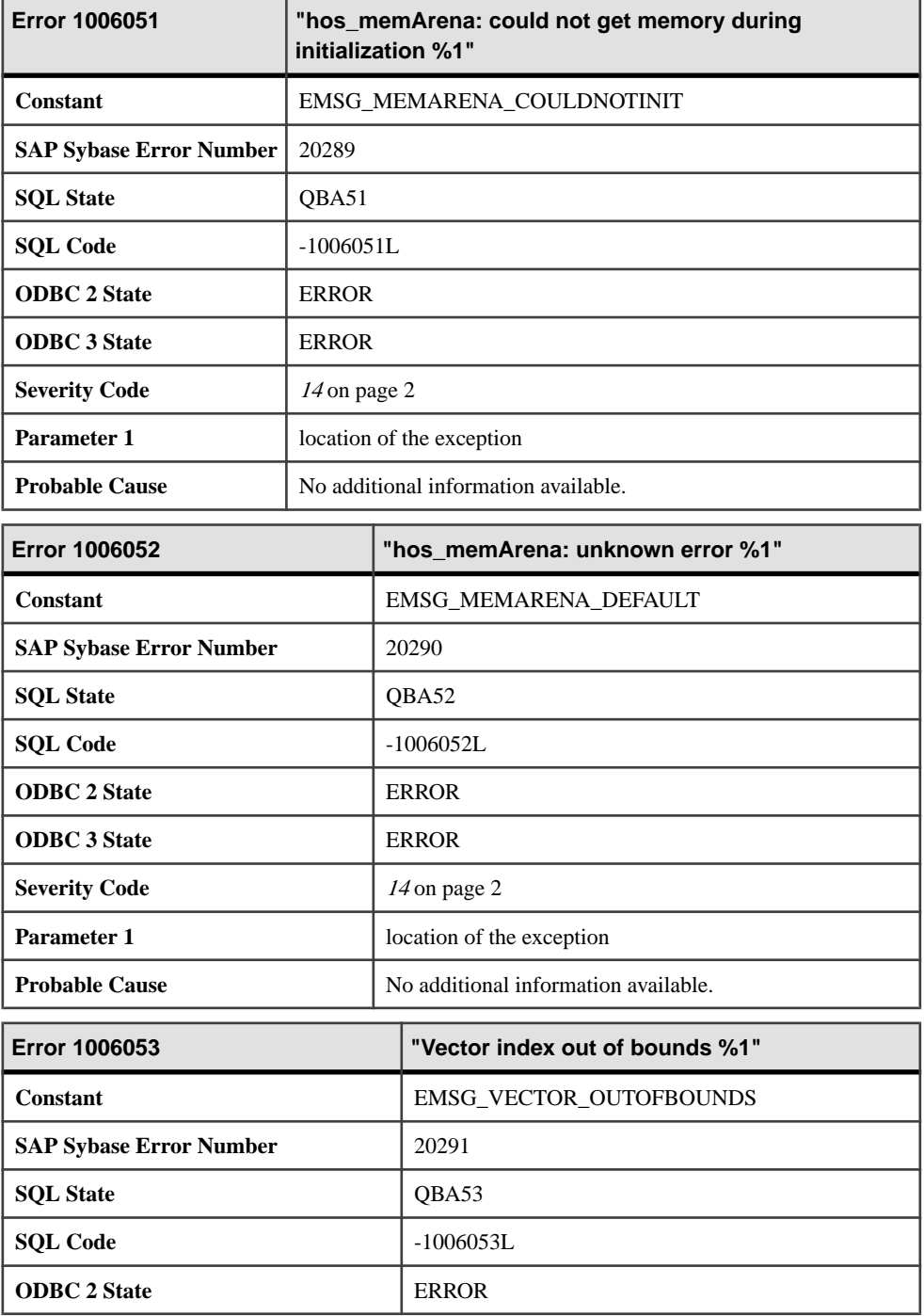

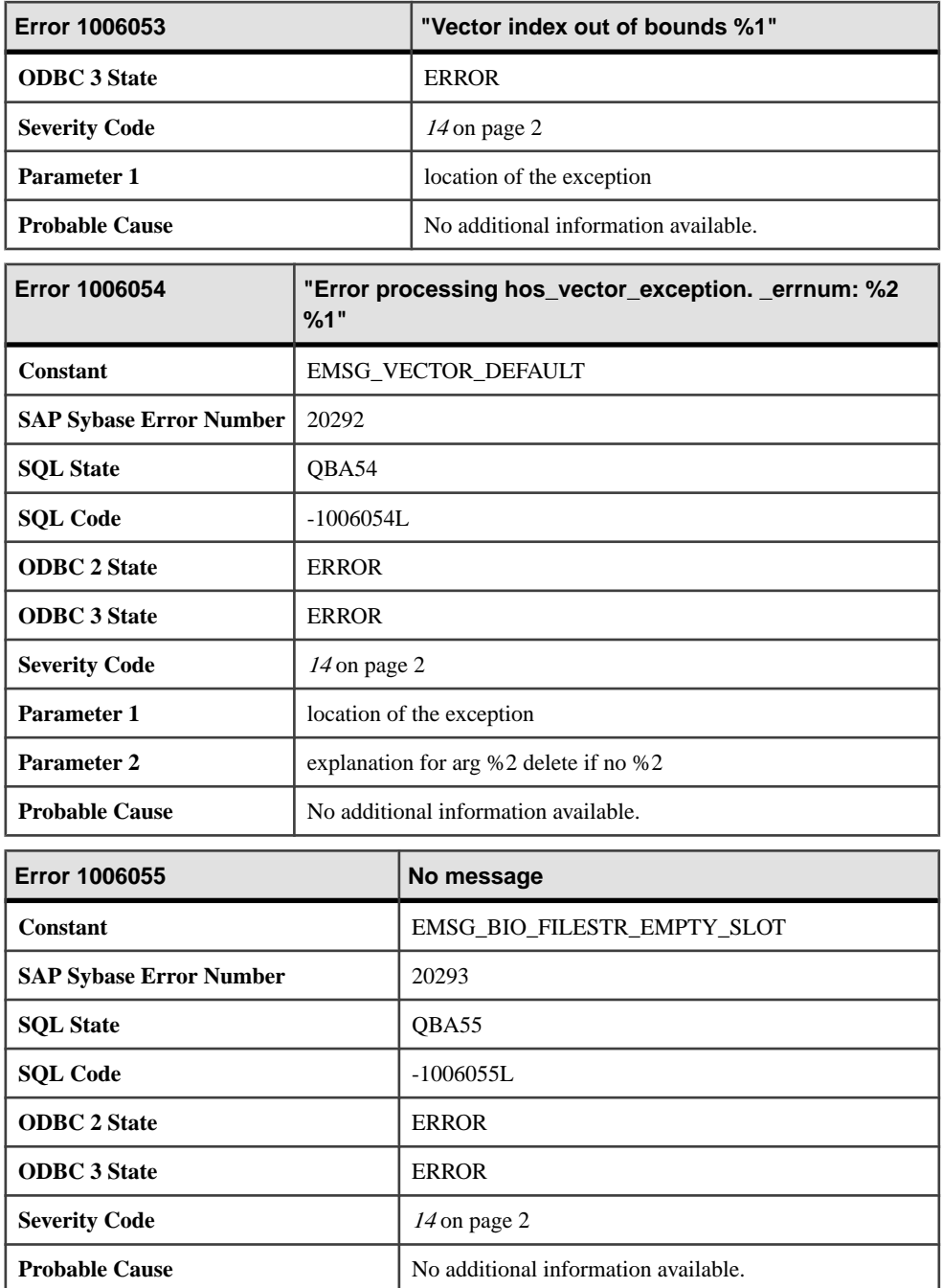
## **Messages 1006056 through 1006075**

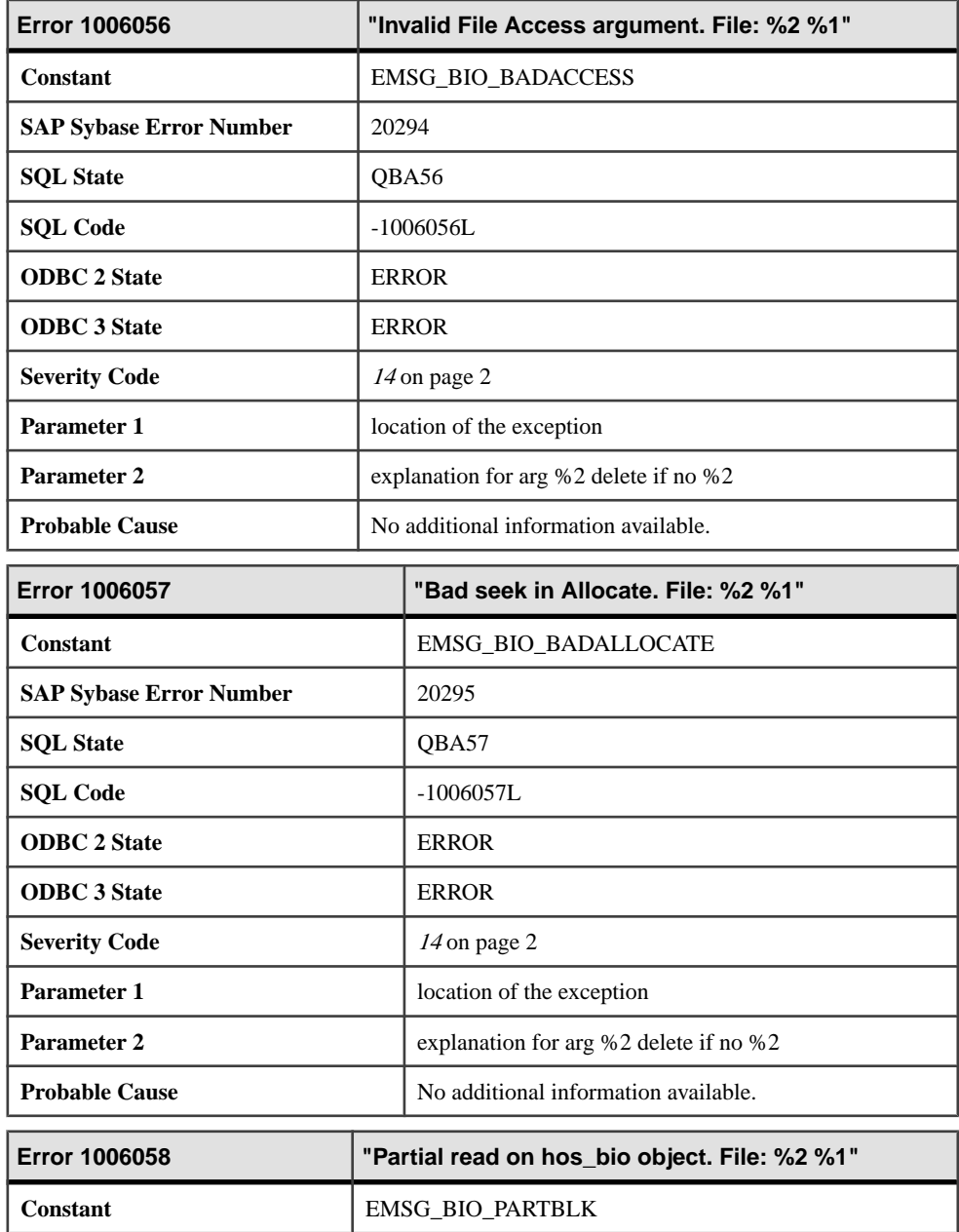

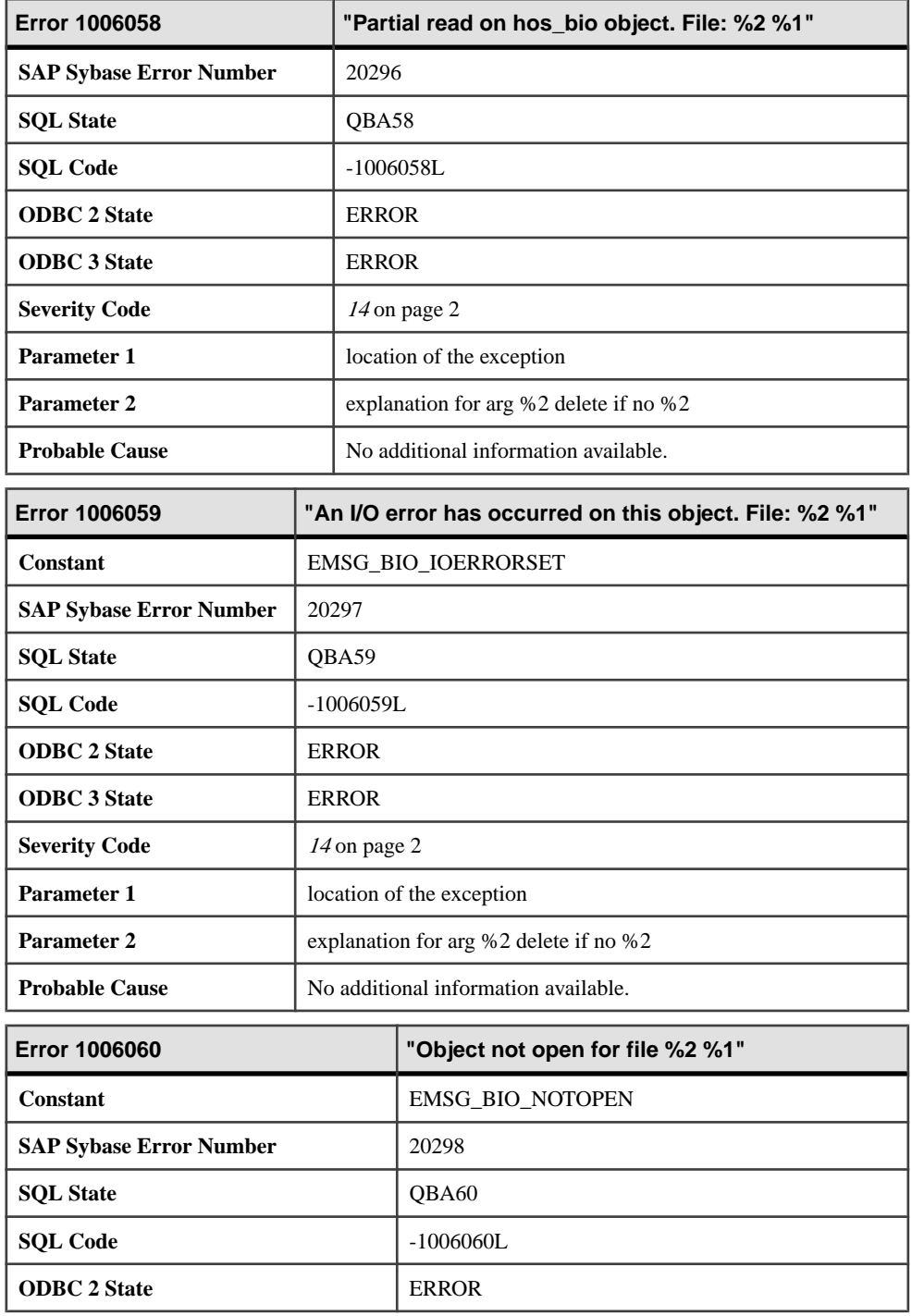

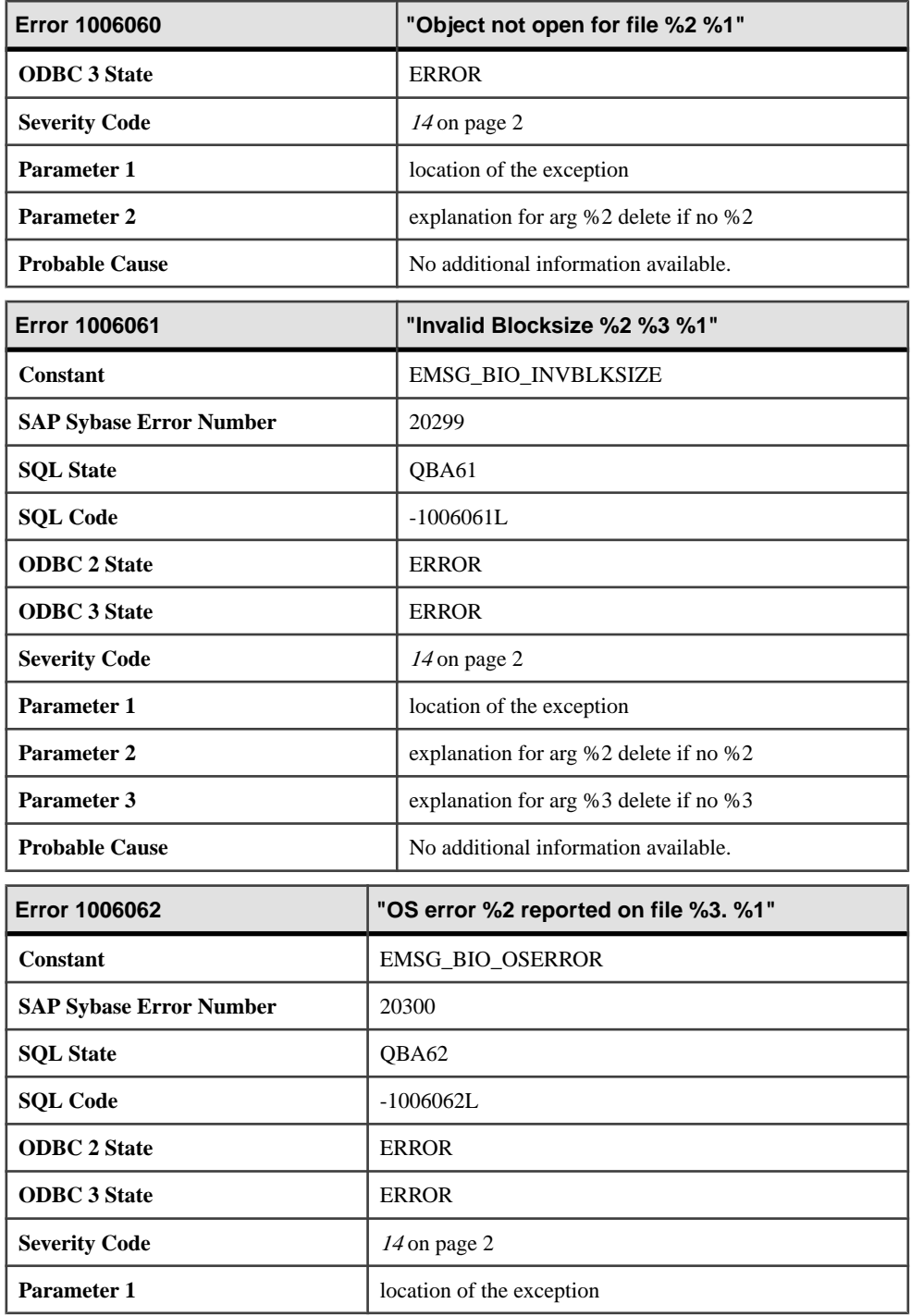

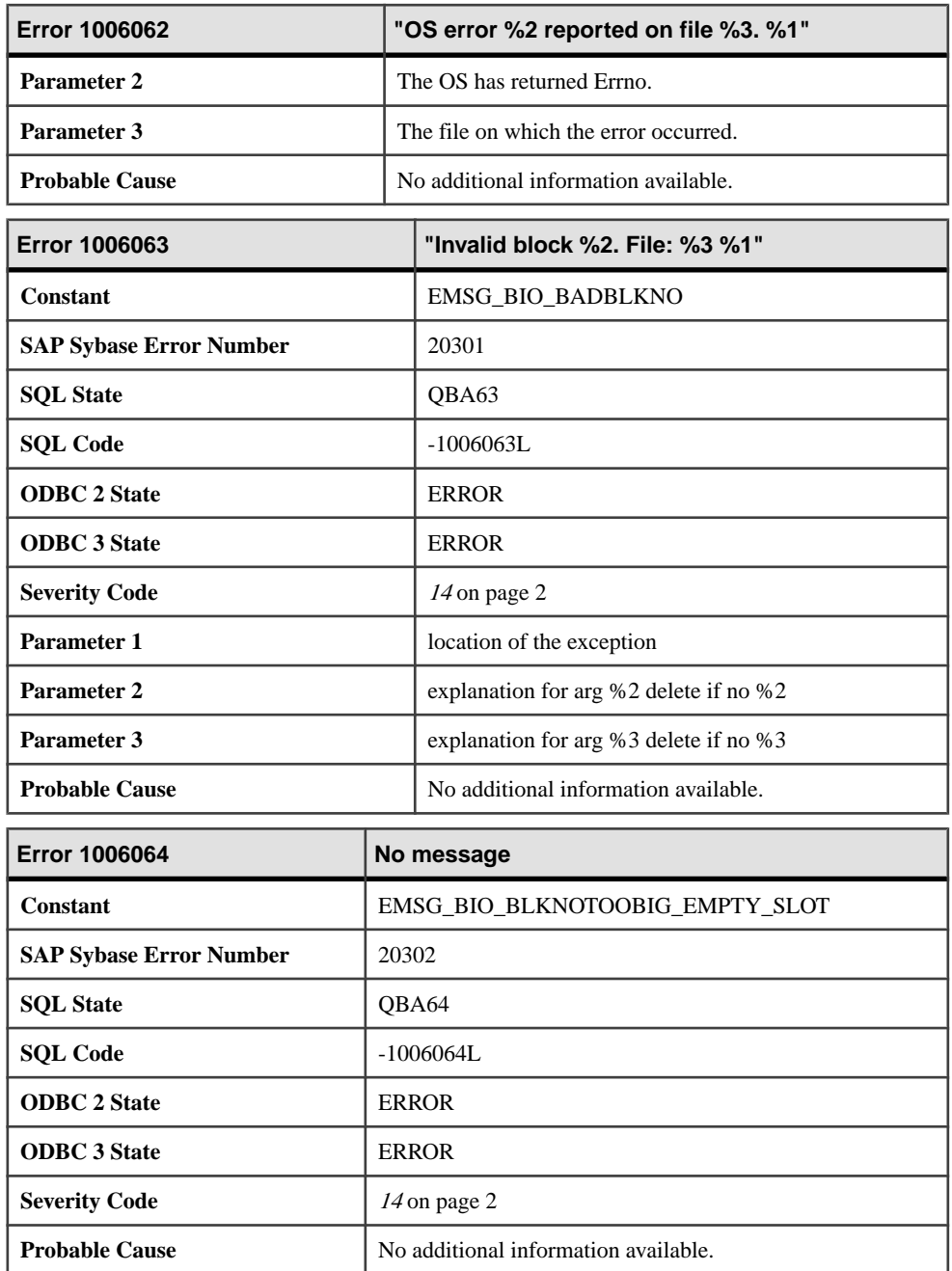

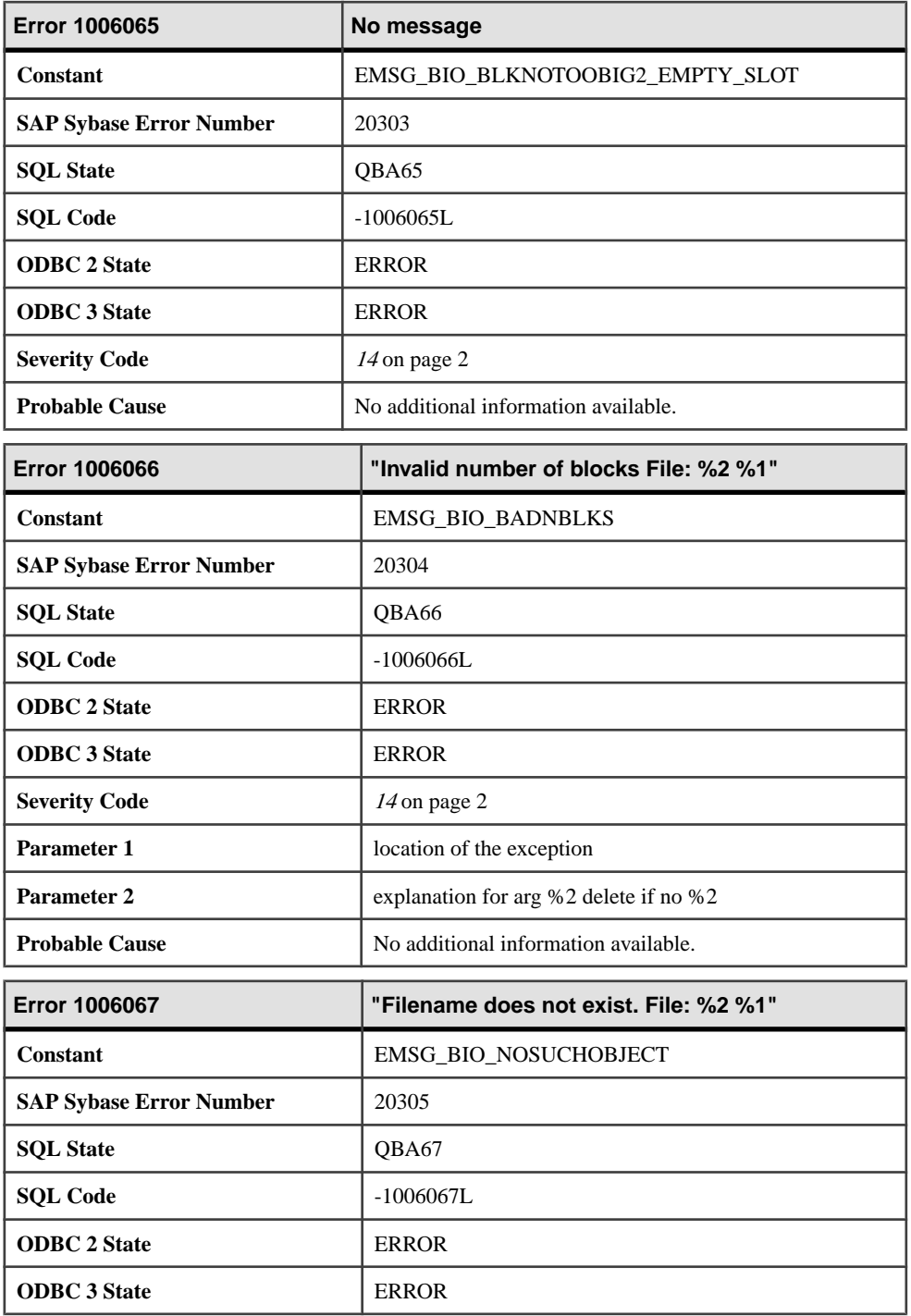

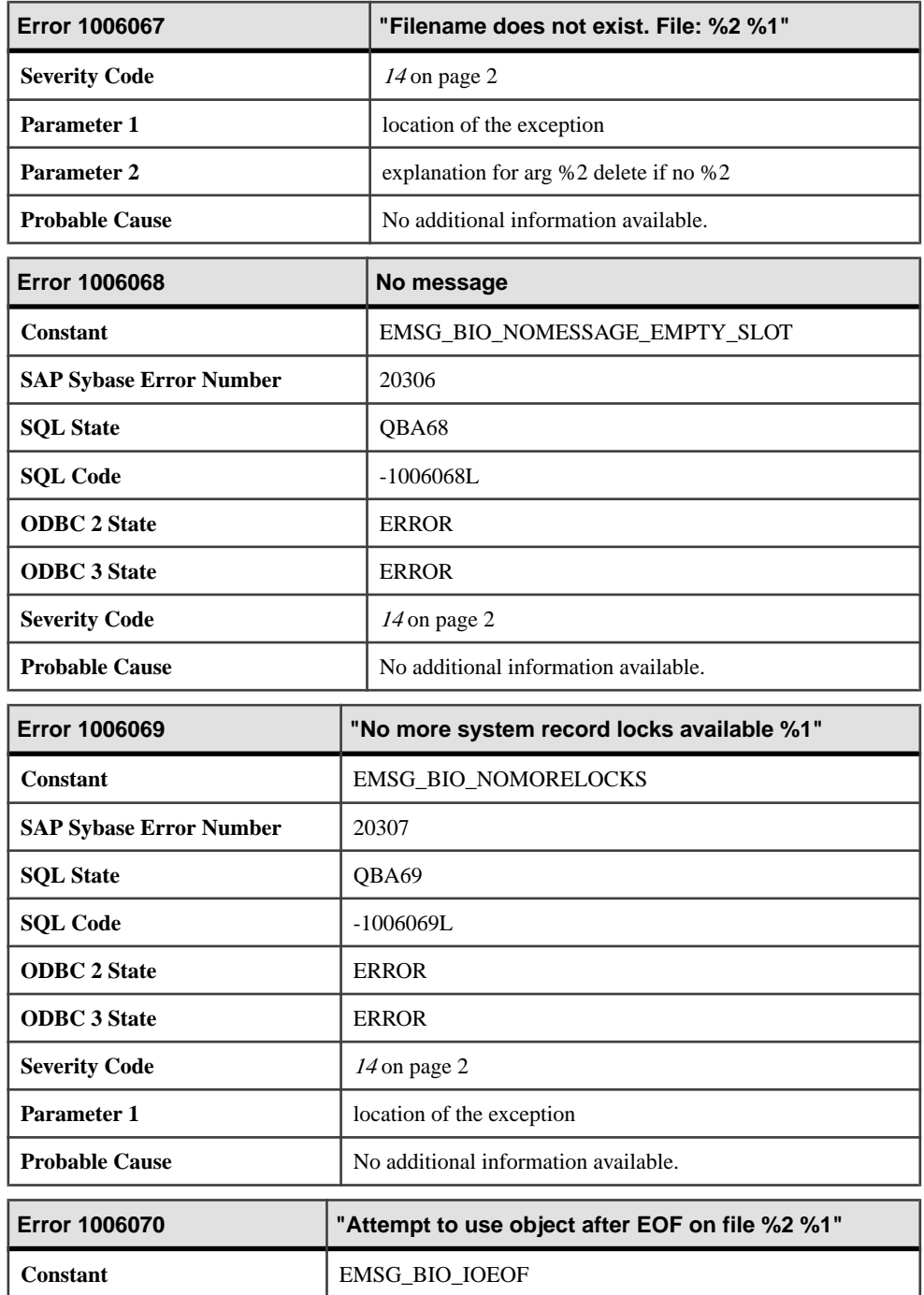

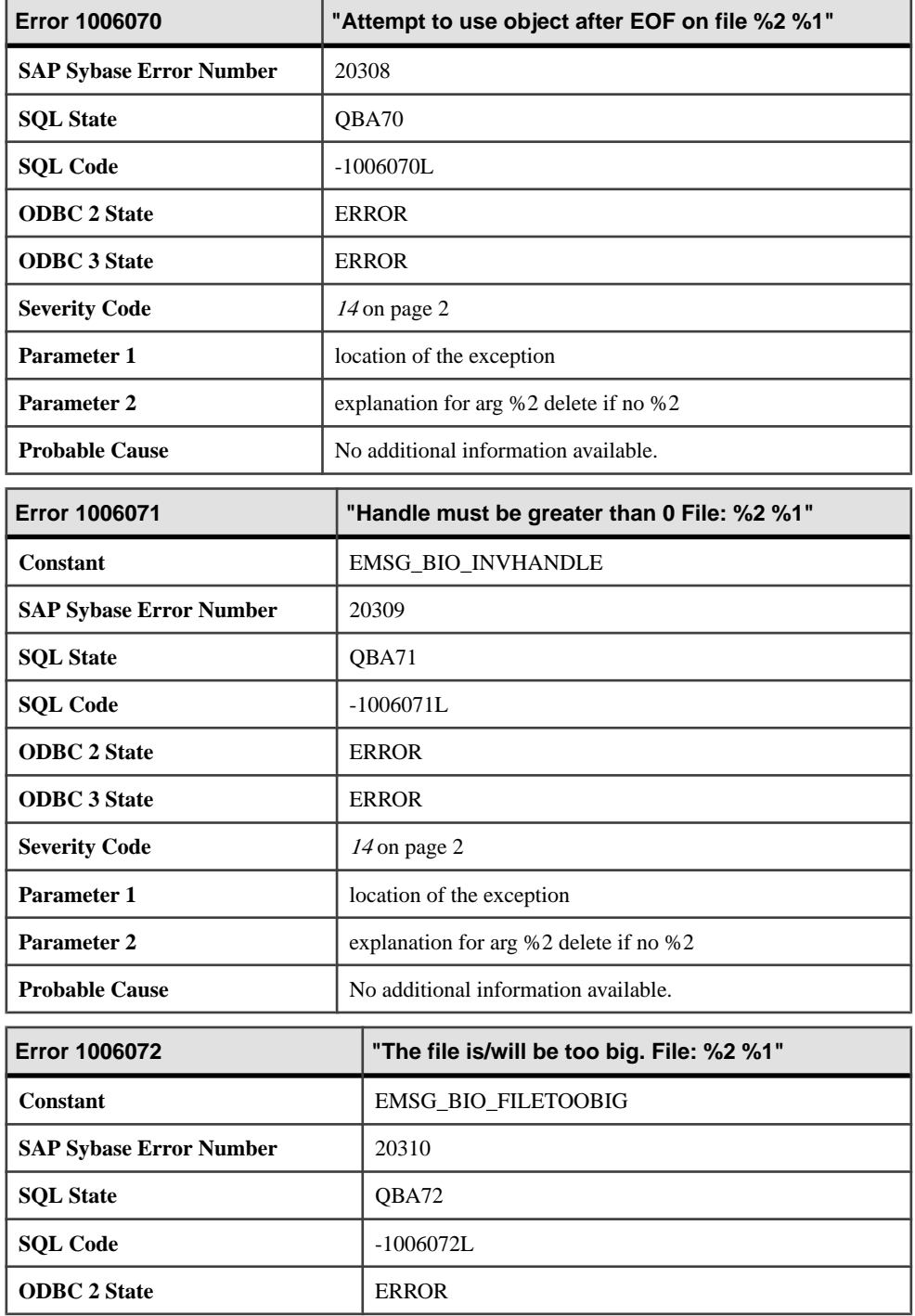

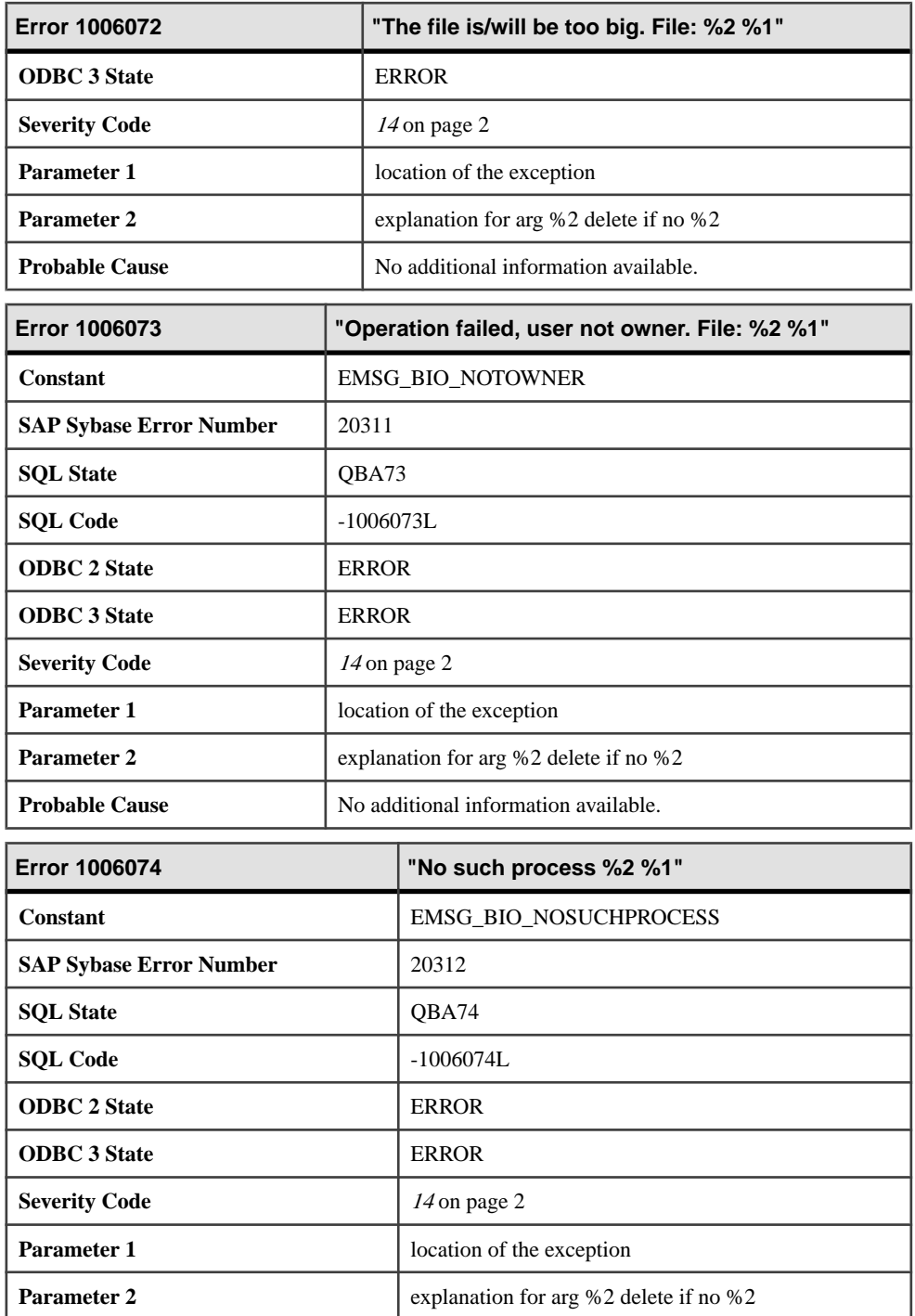

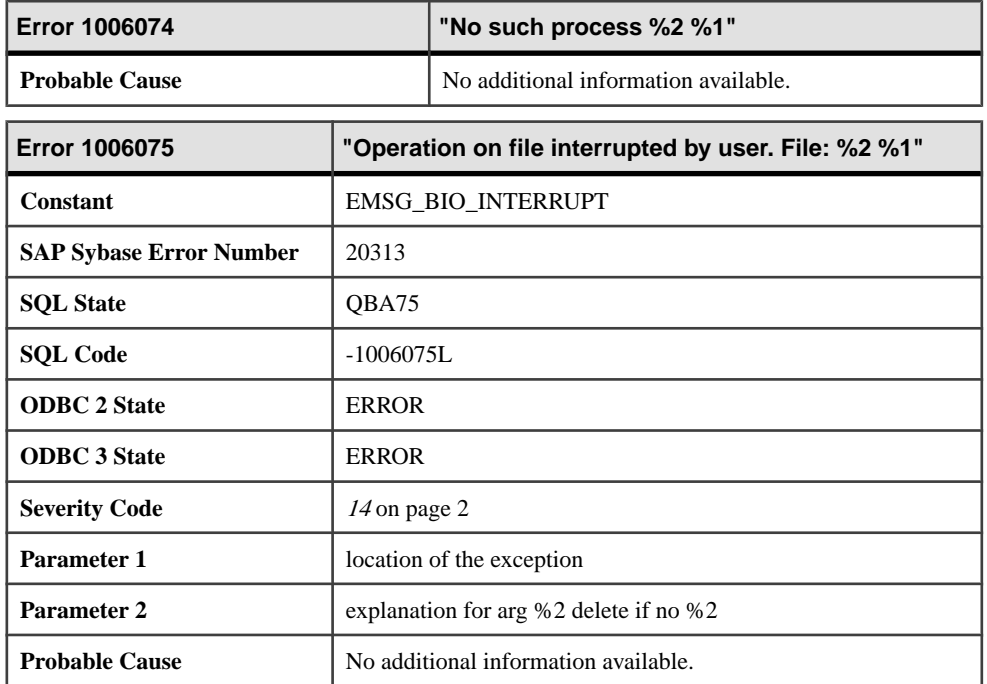

#### **Messages 1006076 through 1006095**

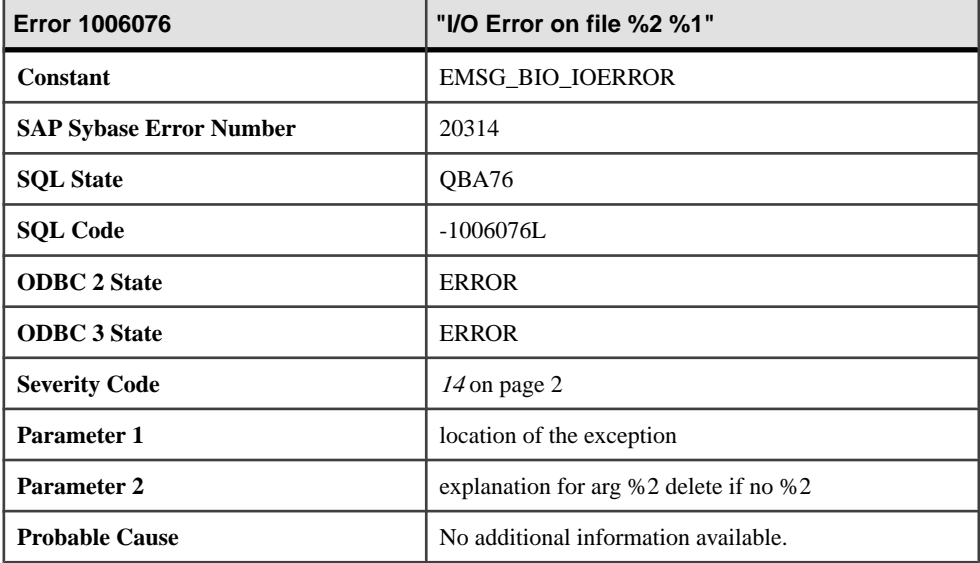

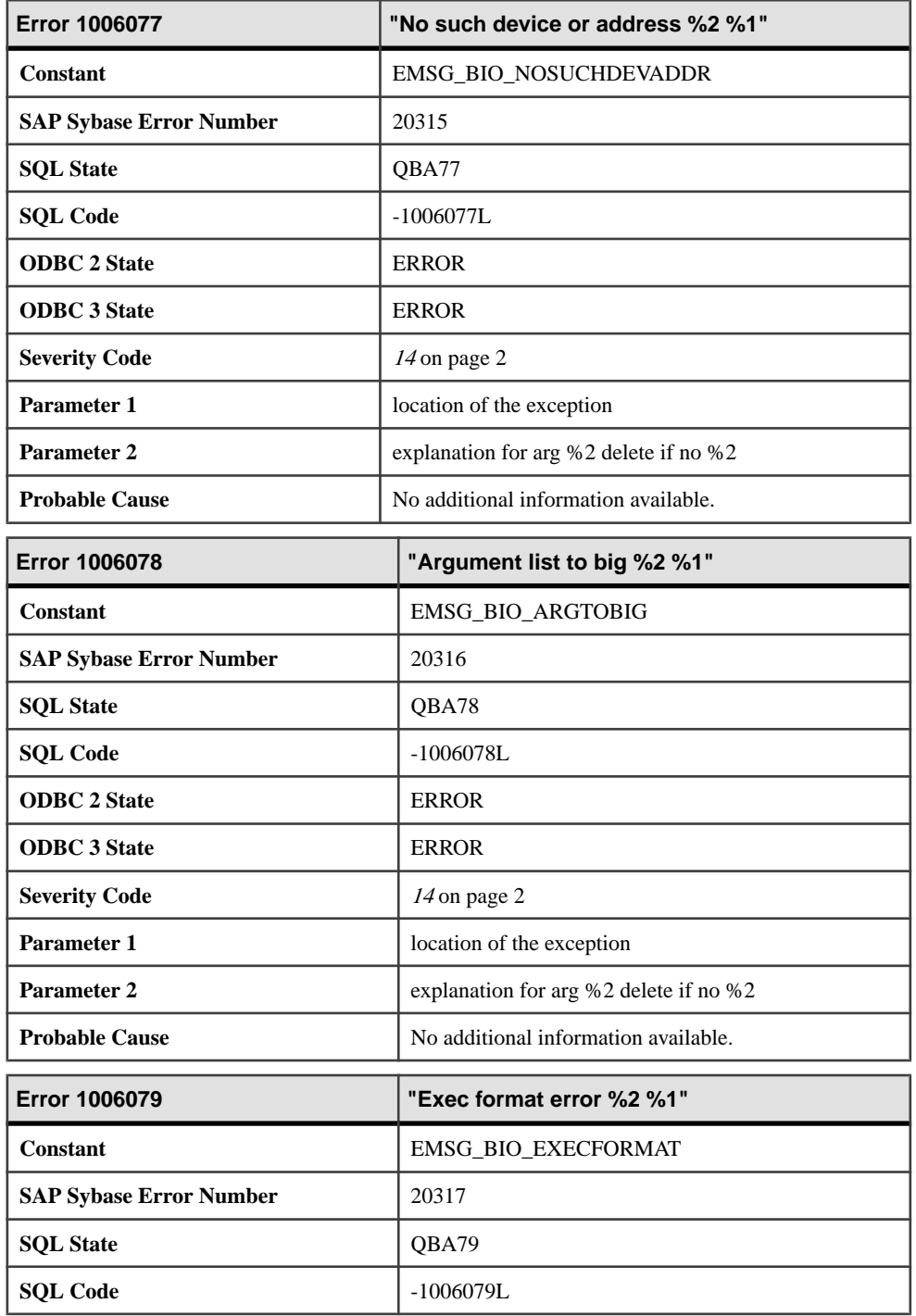

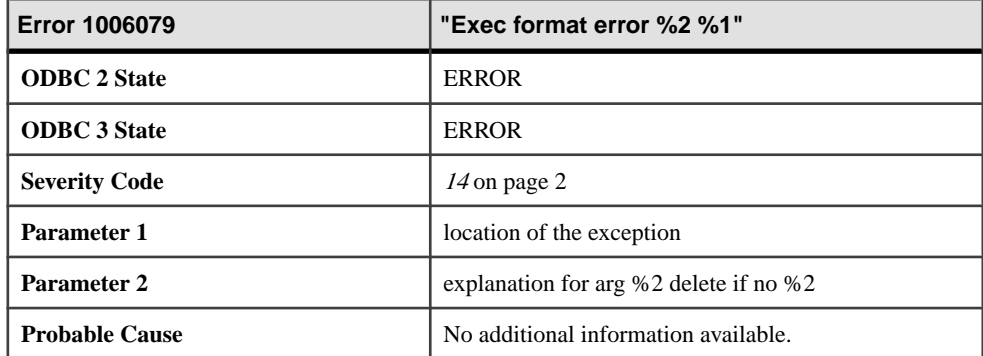

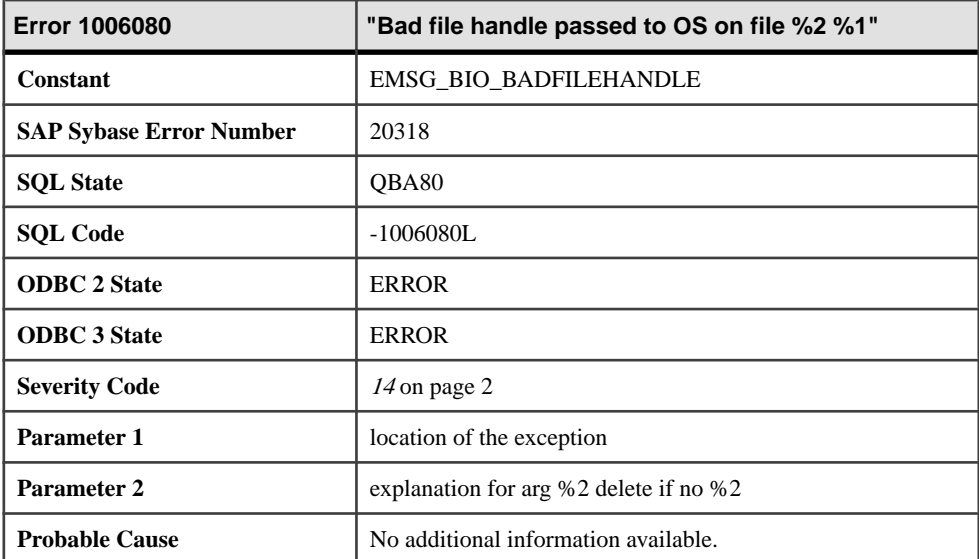

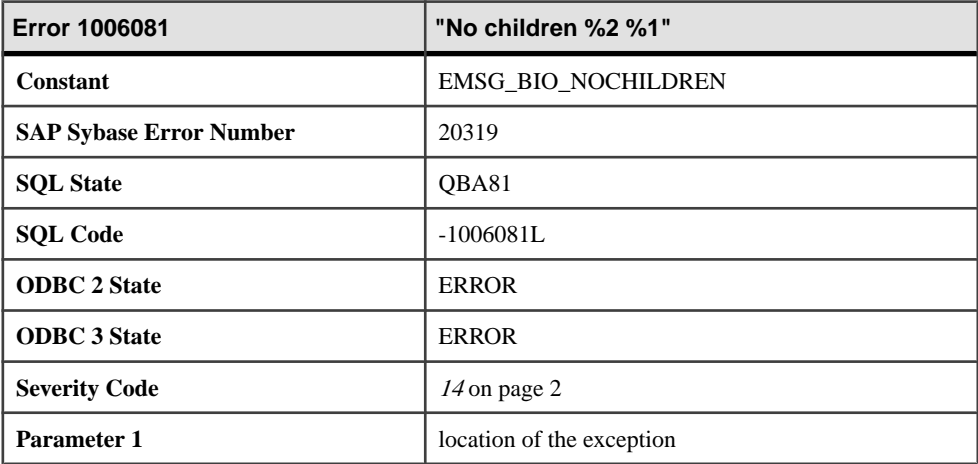

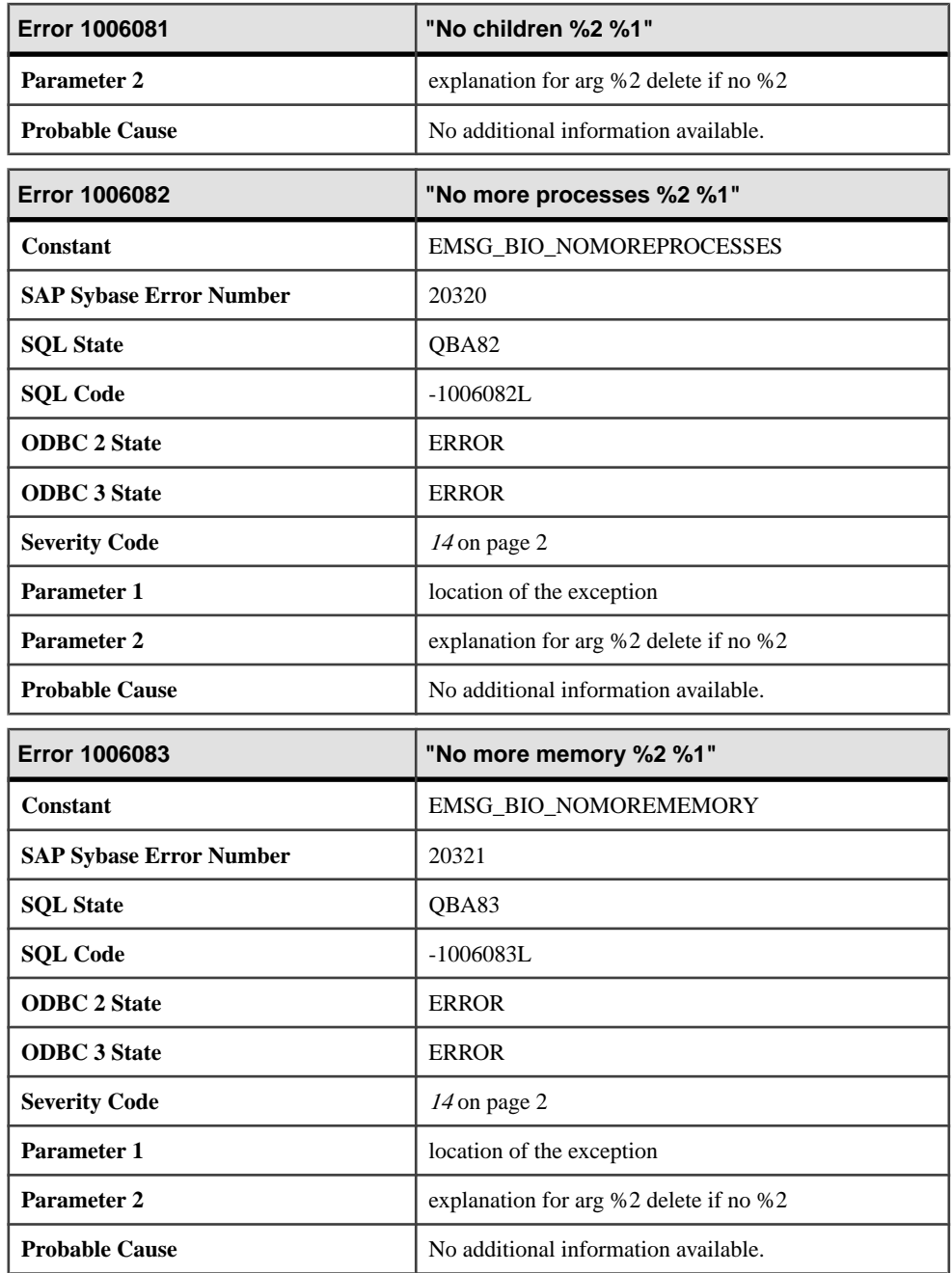

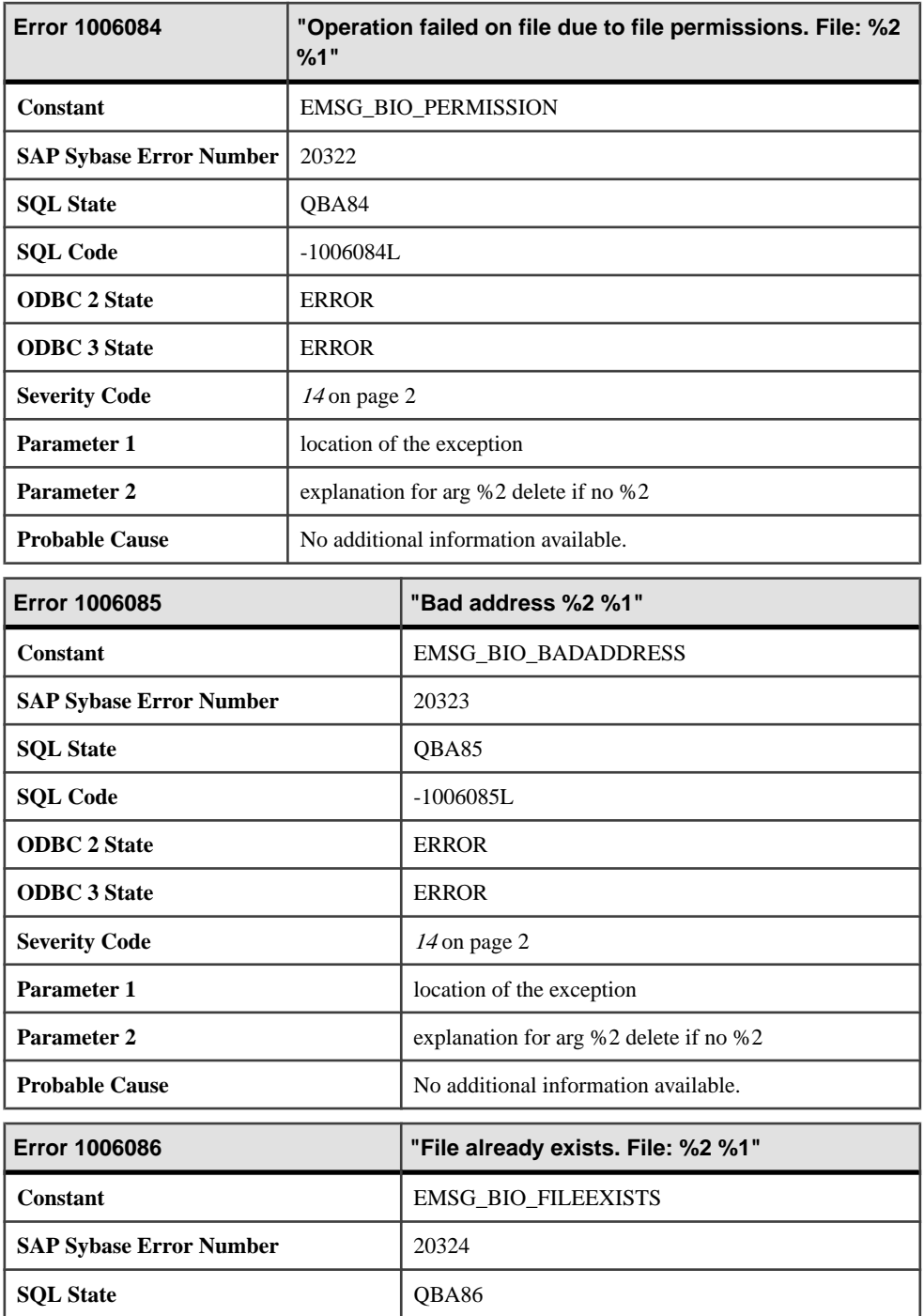

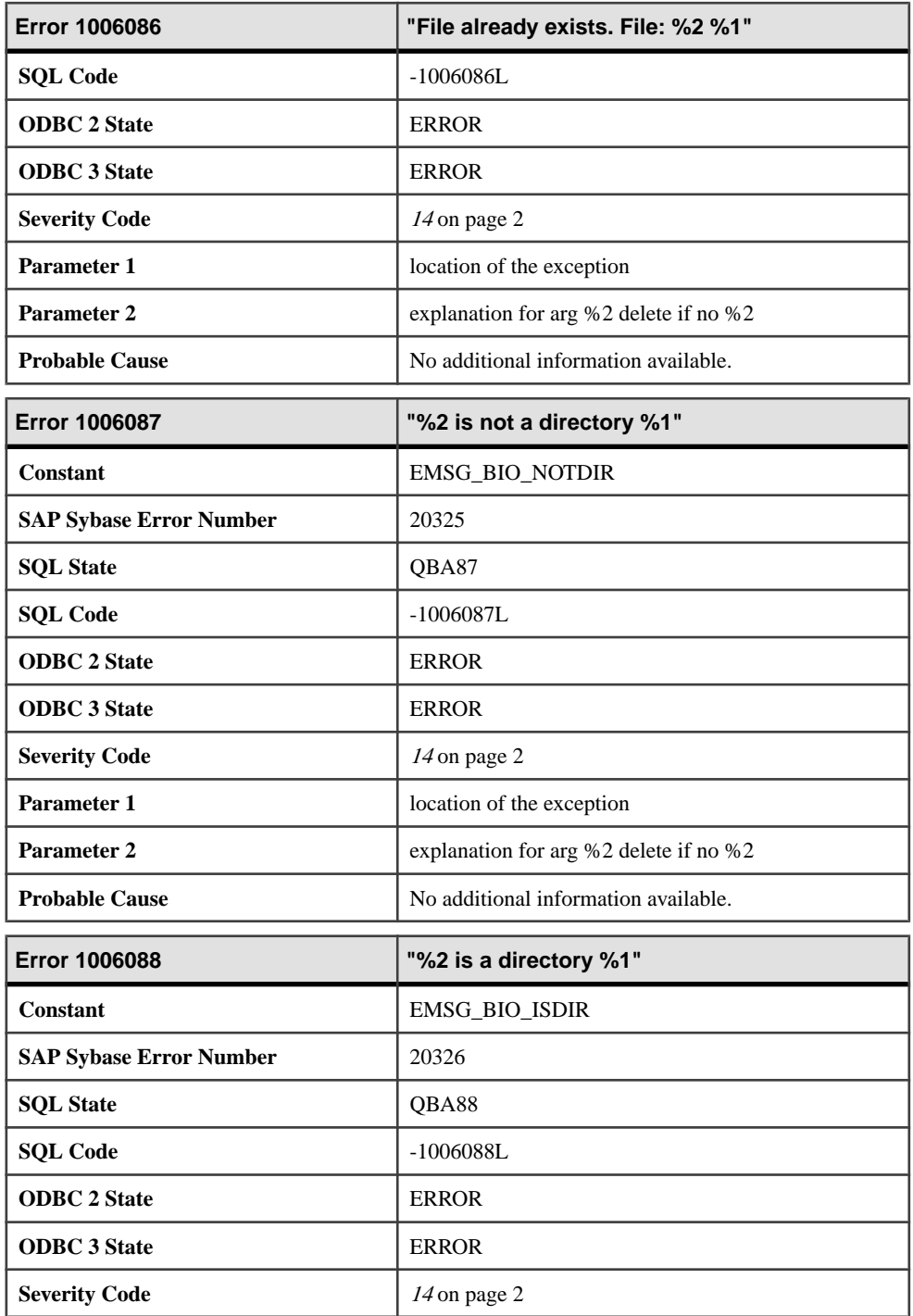

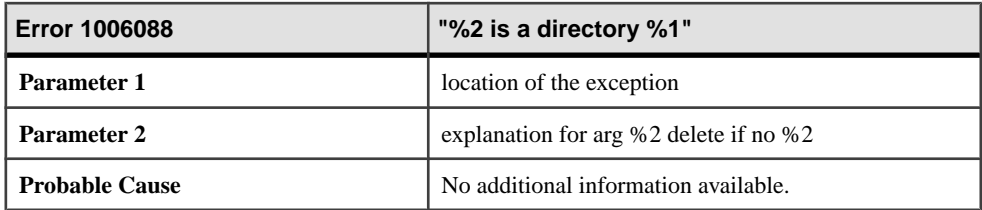

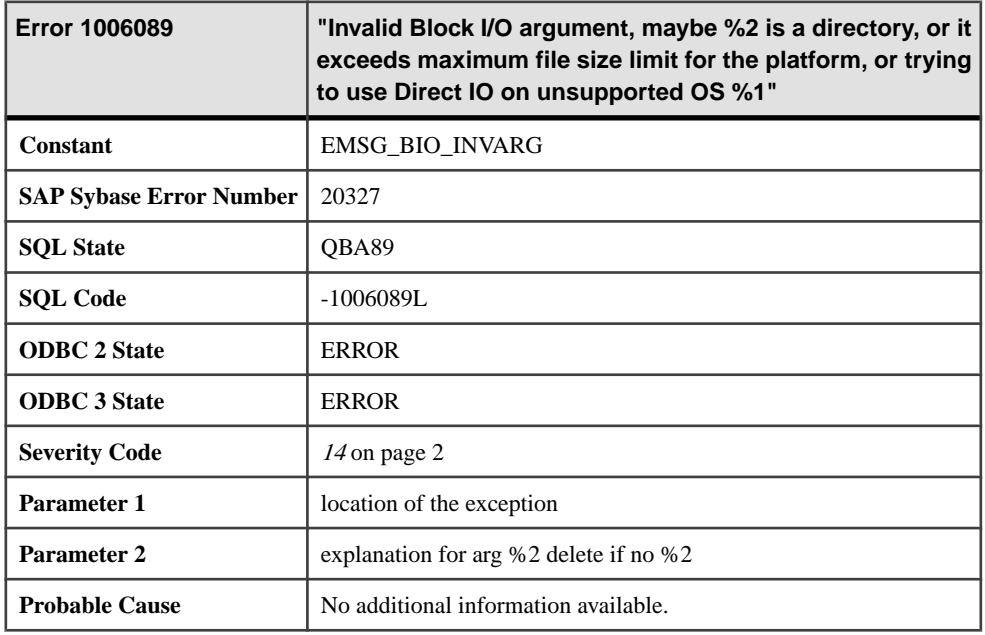

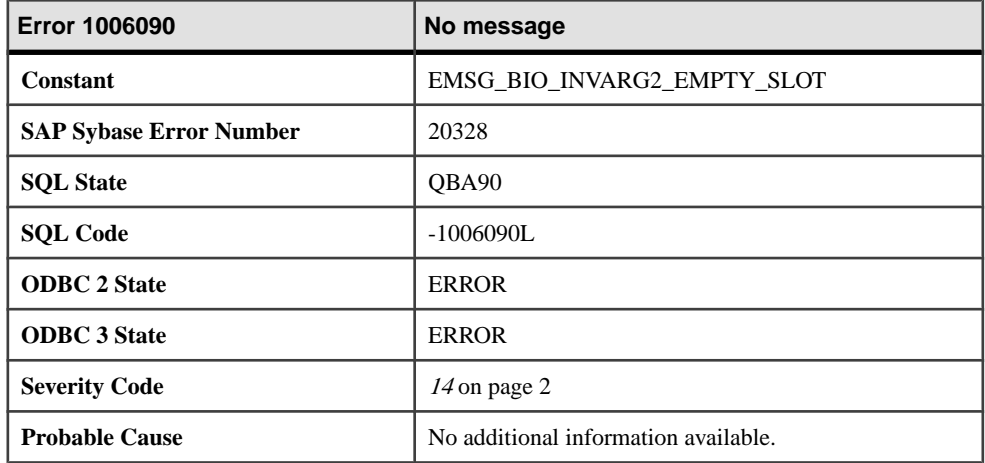

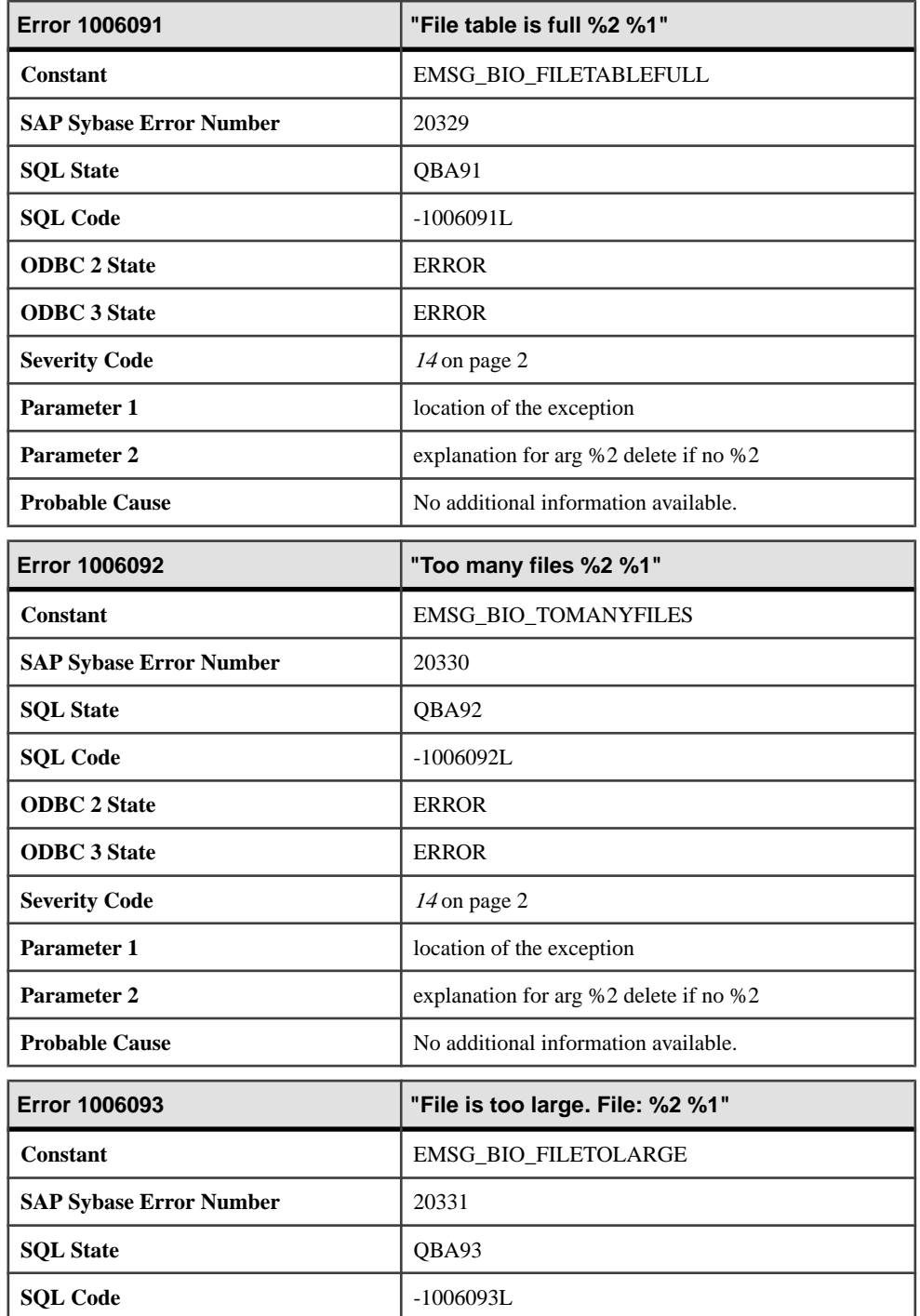

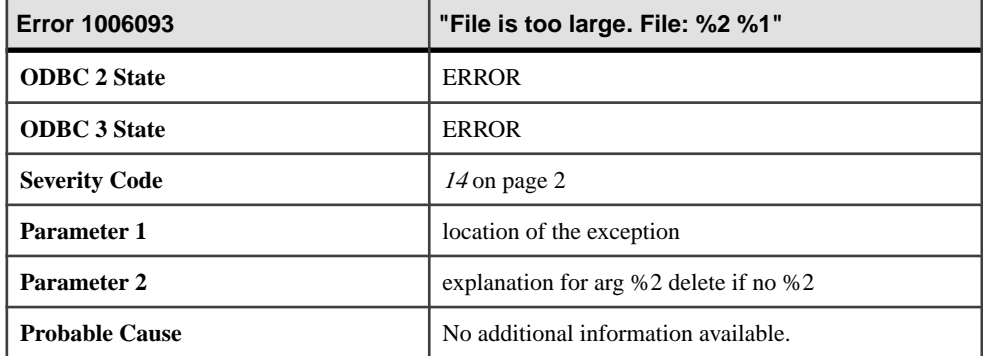

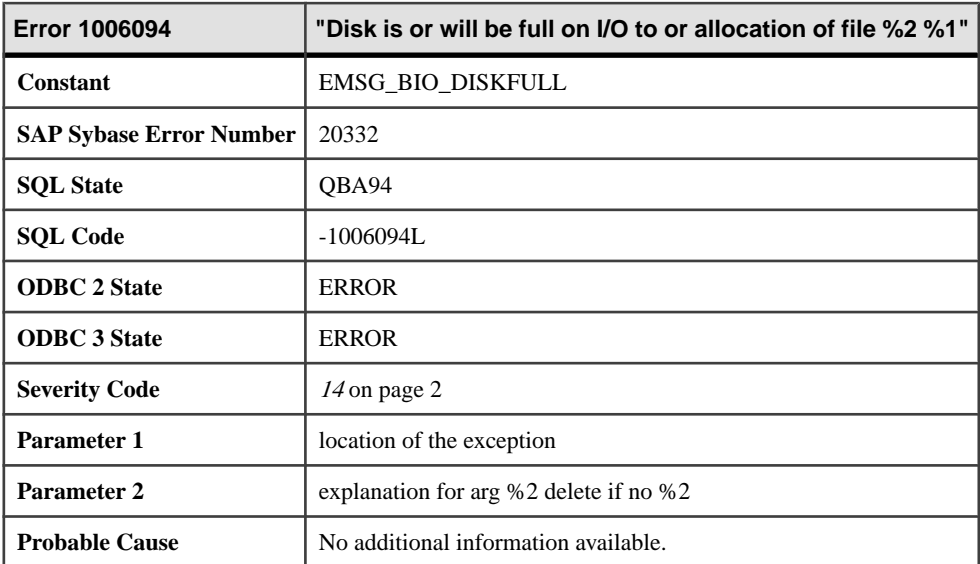

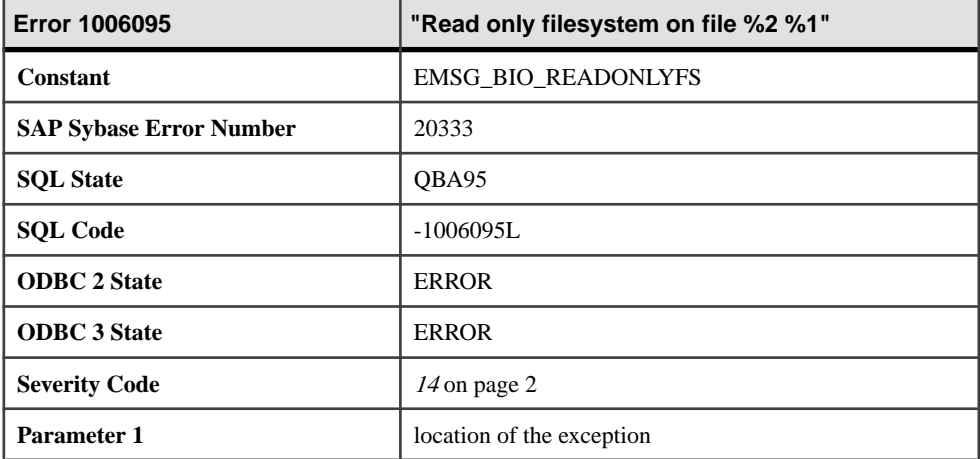

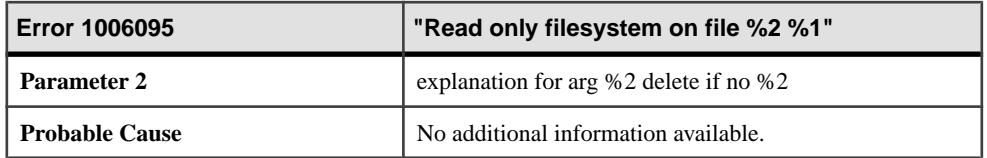

# **Messages 1006096 through 1006116**

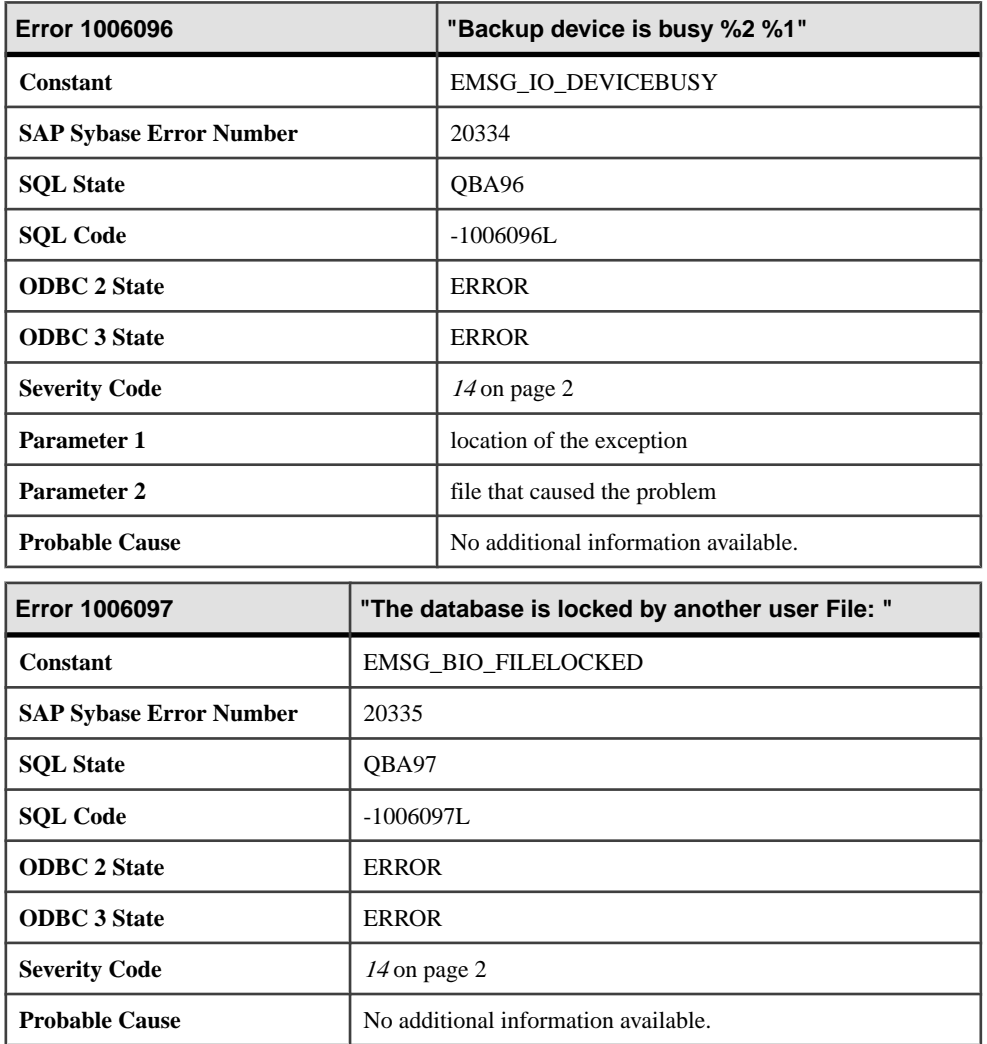

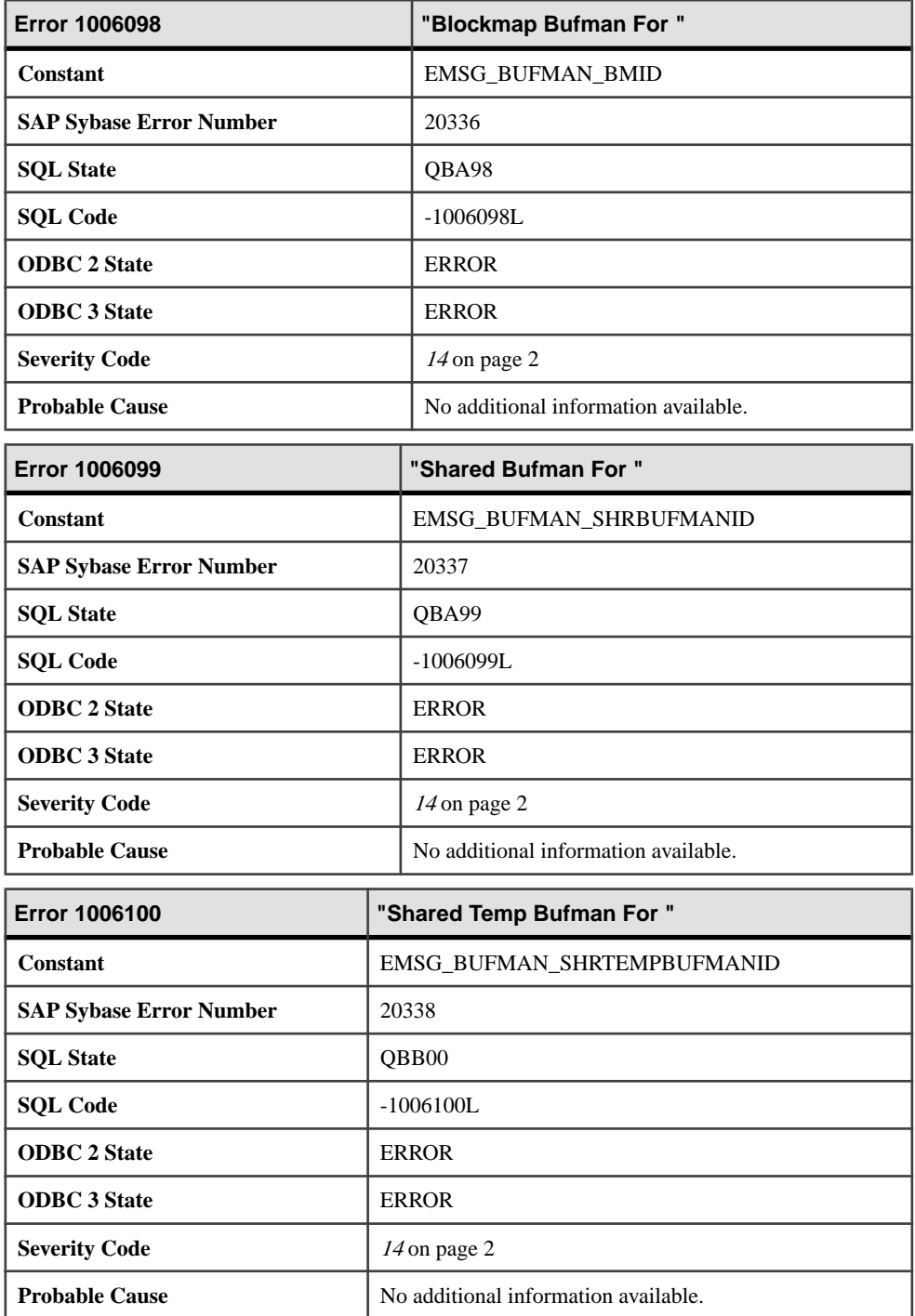

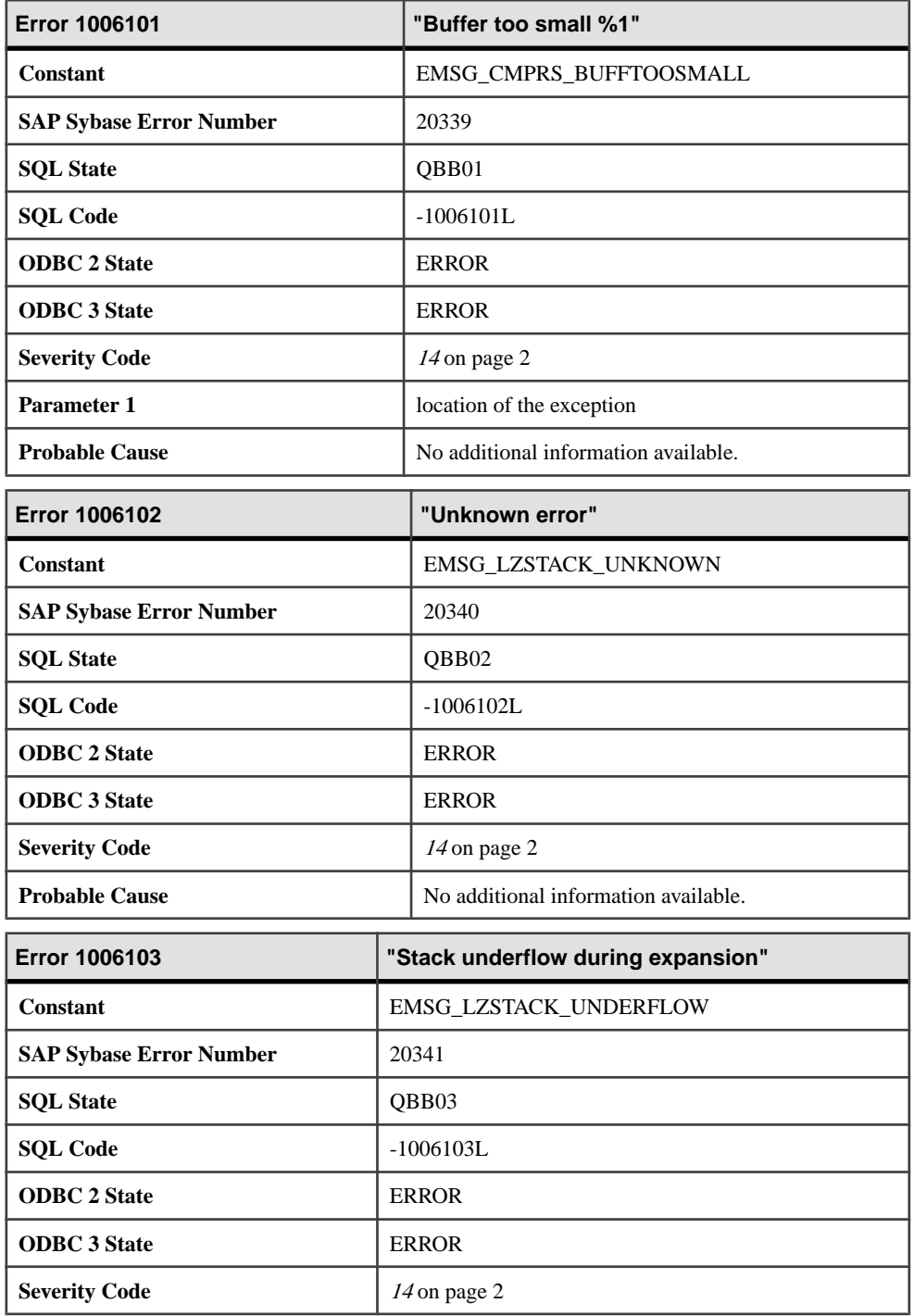

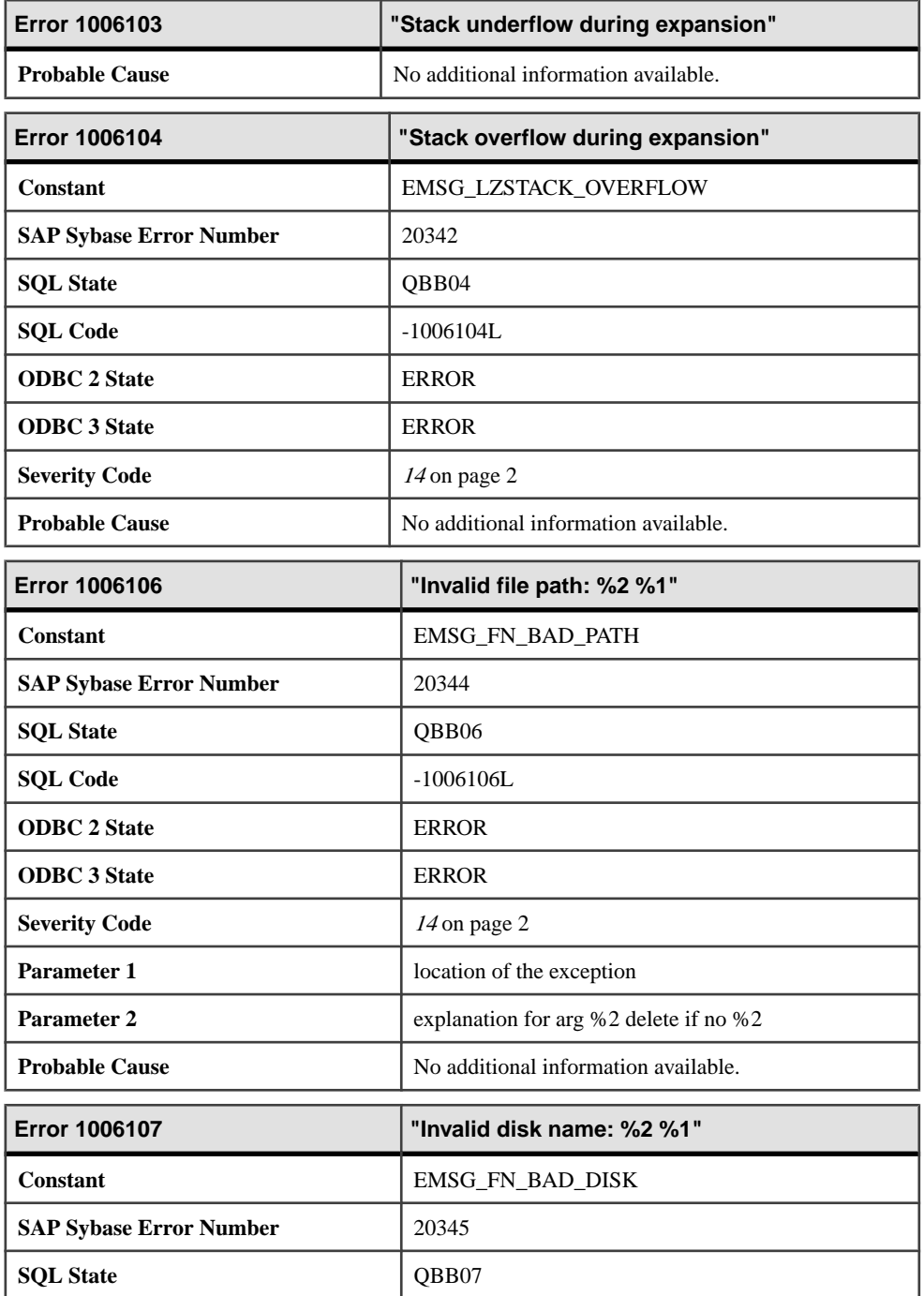

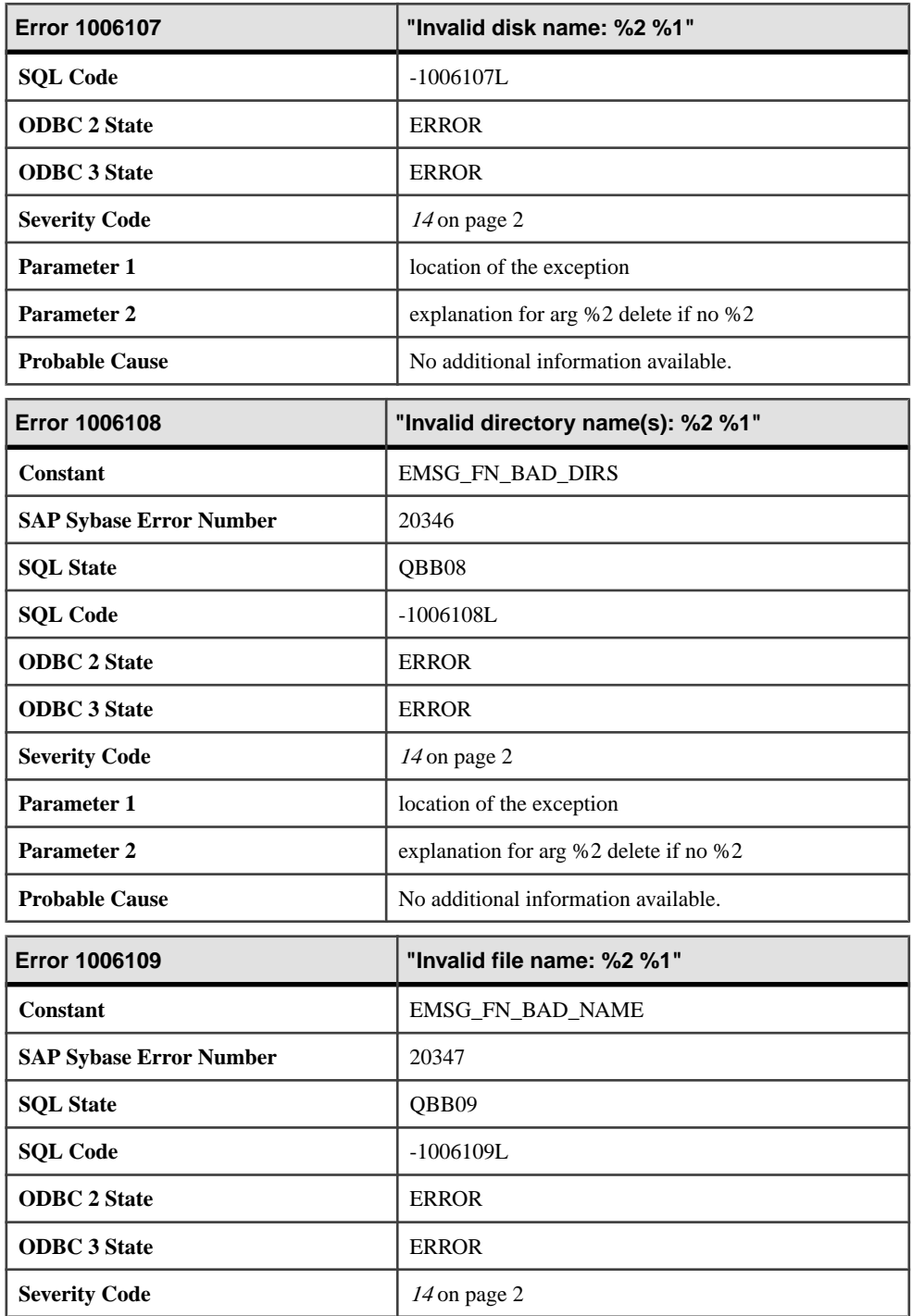

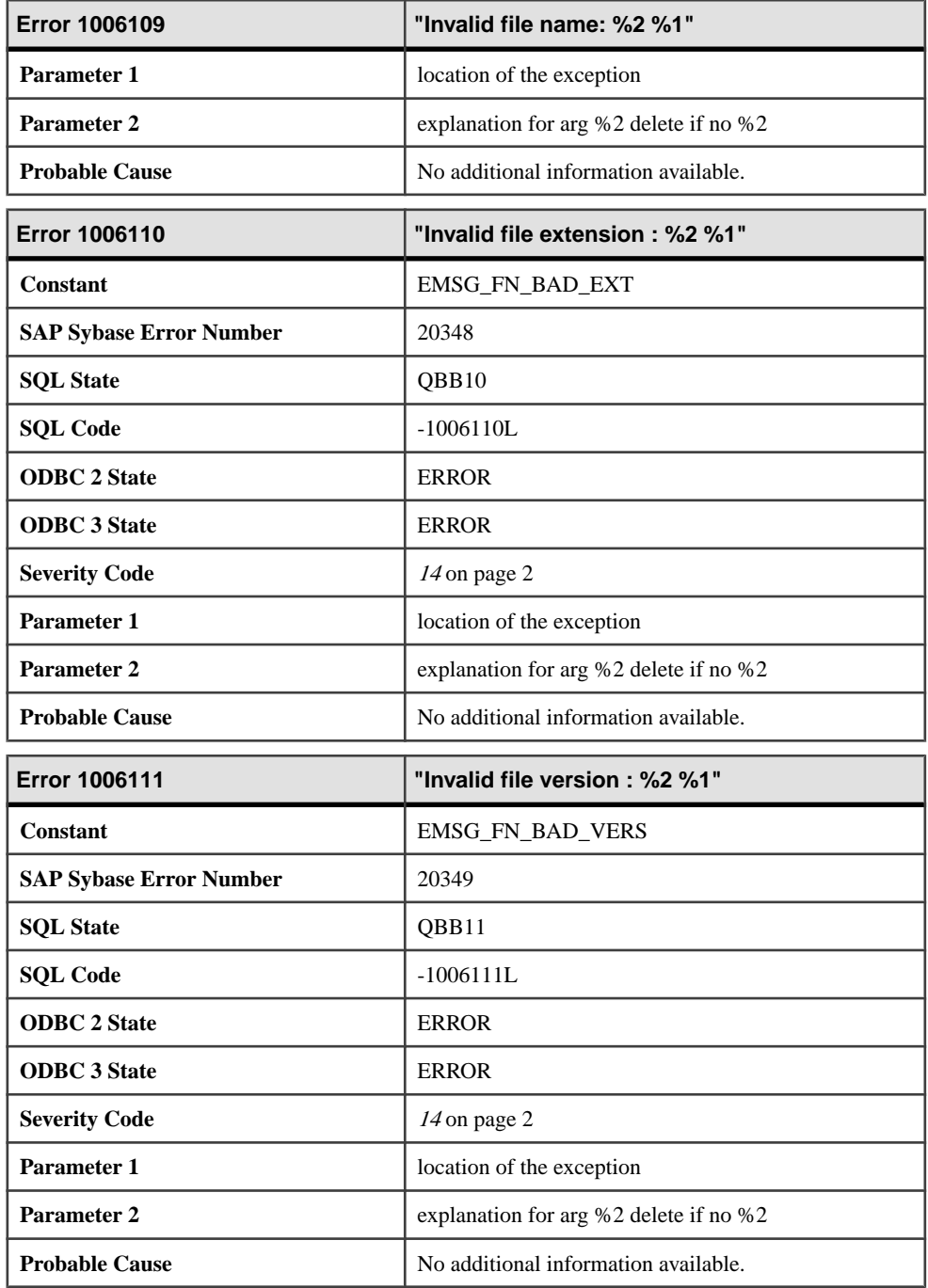

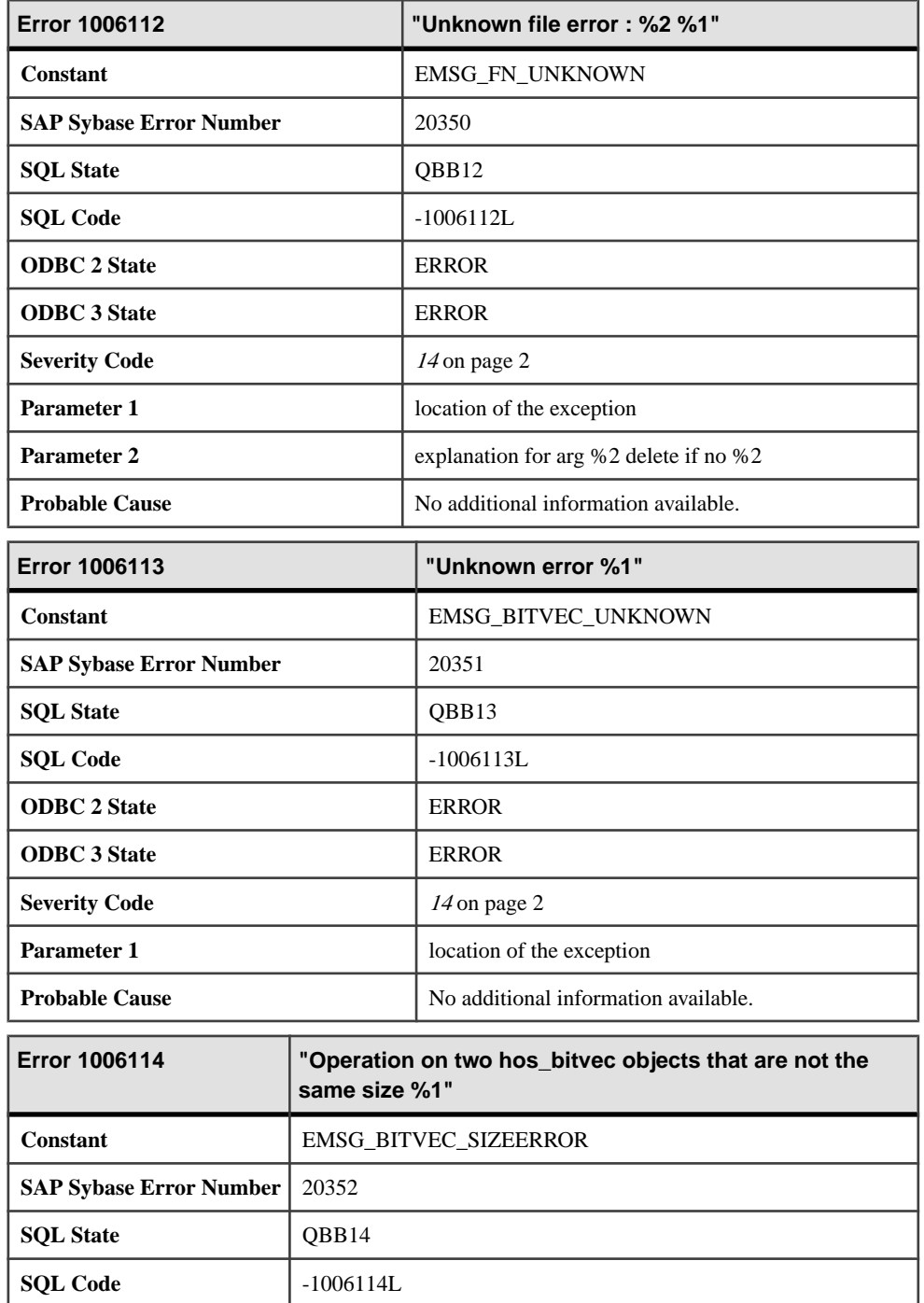

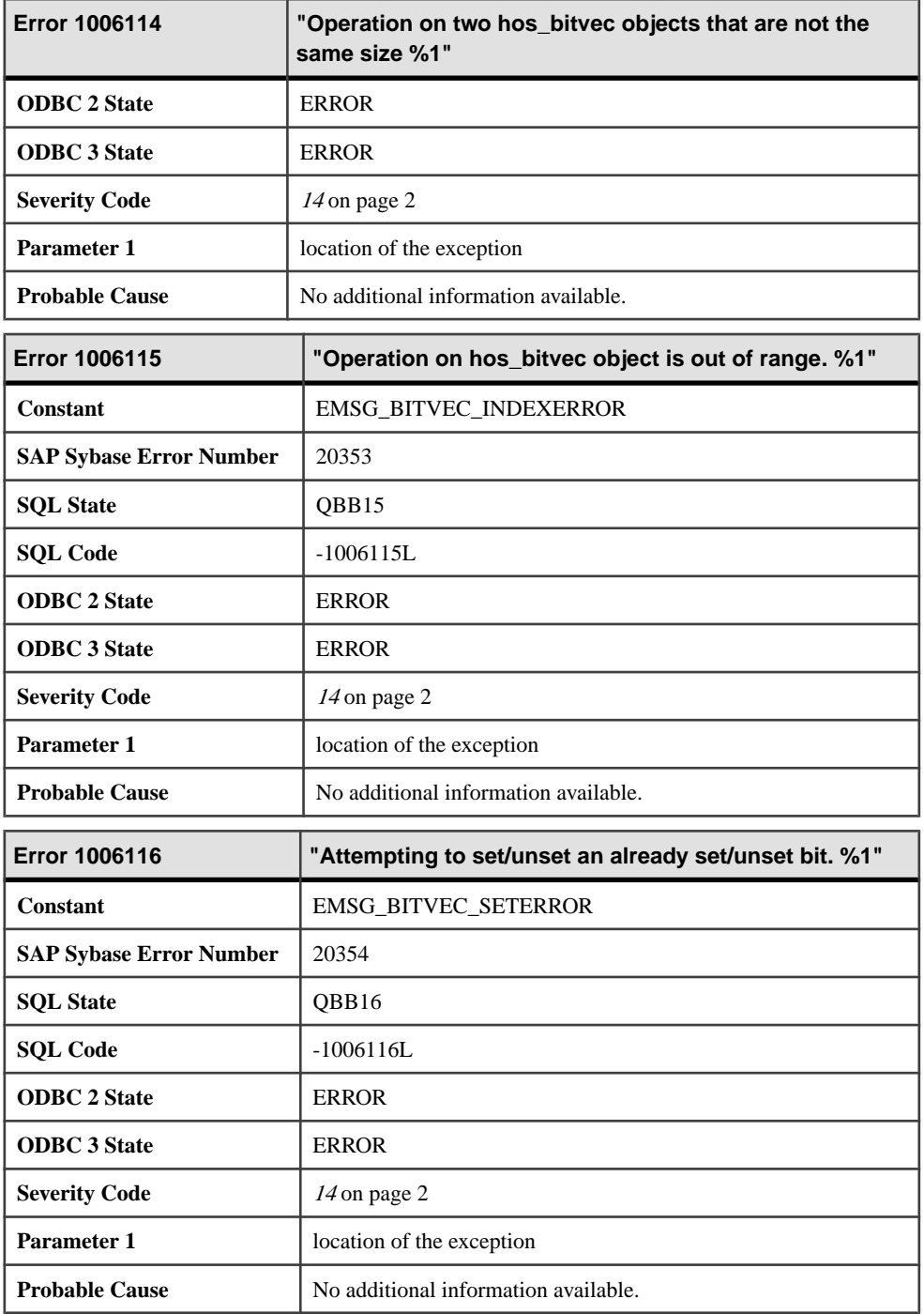

## **Messages 1006117 through 1006137**

Messages on this page are sorted by Sybase error code. Locate the appropriate code for a full description of the message.

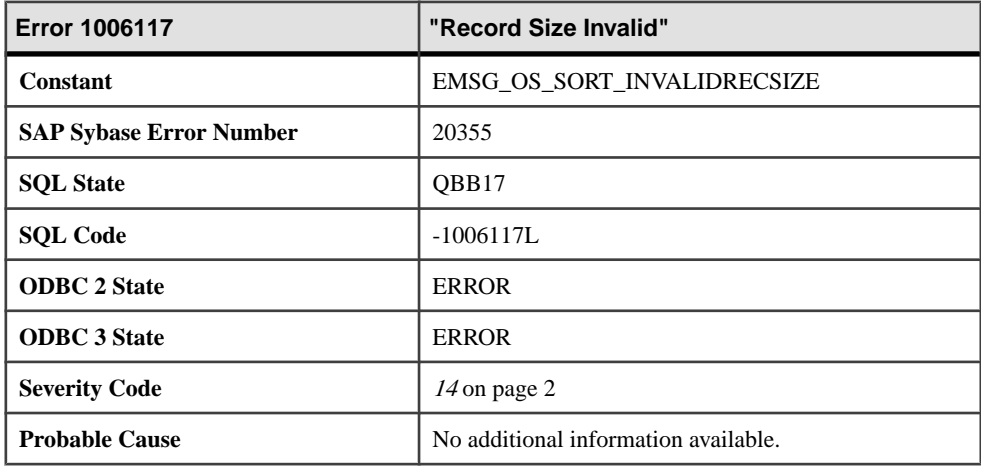

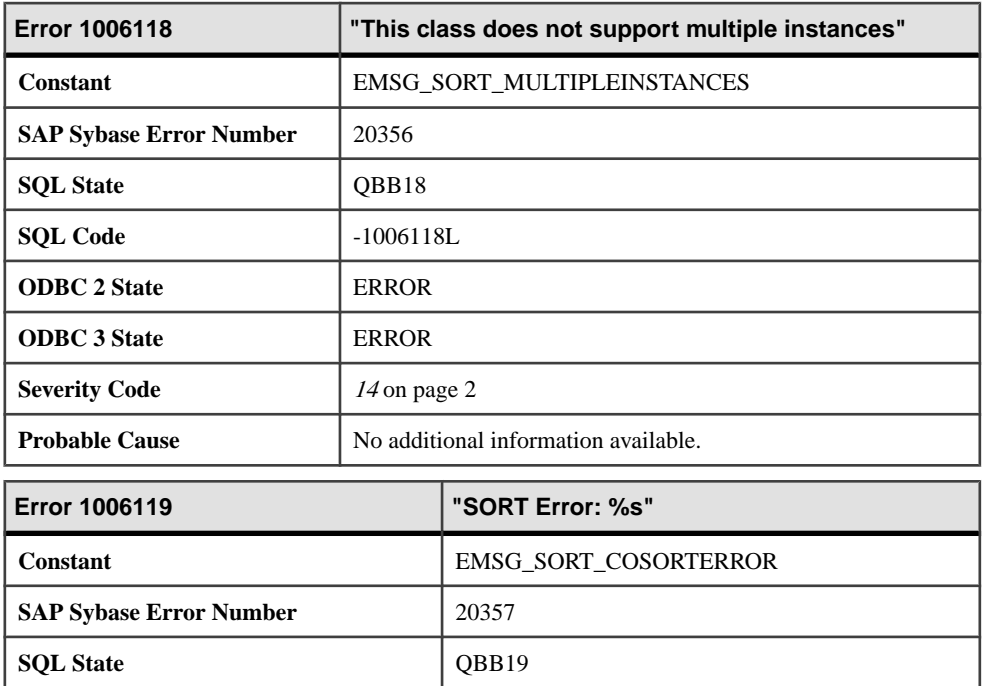

**SQL Code**  $\vert$  -1006119L **ODBC 2 State** ERROR

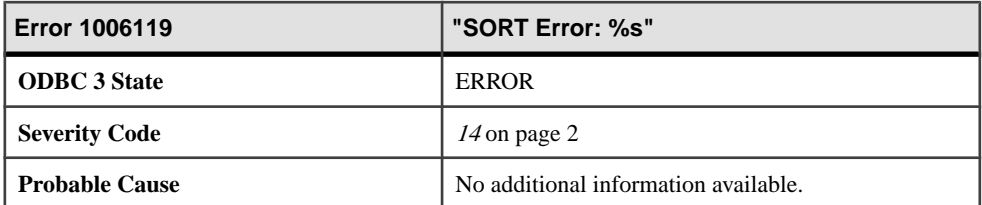

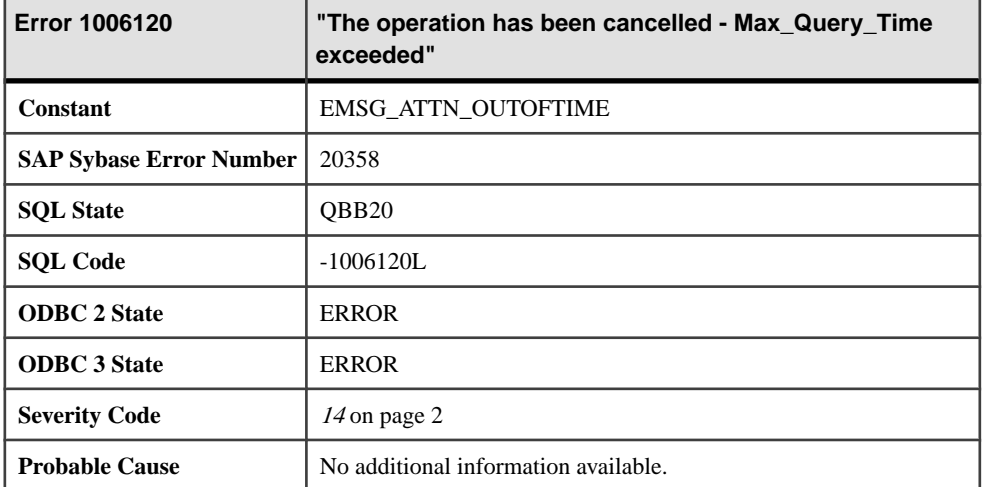

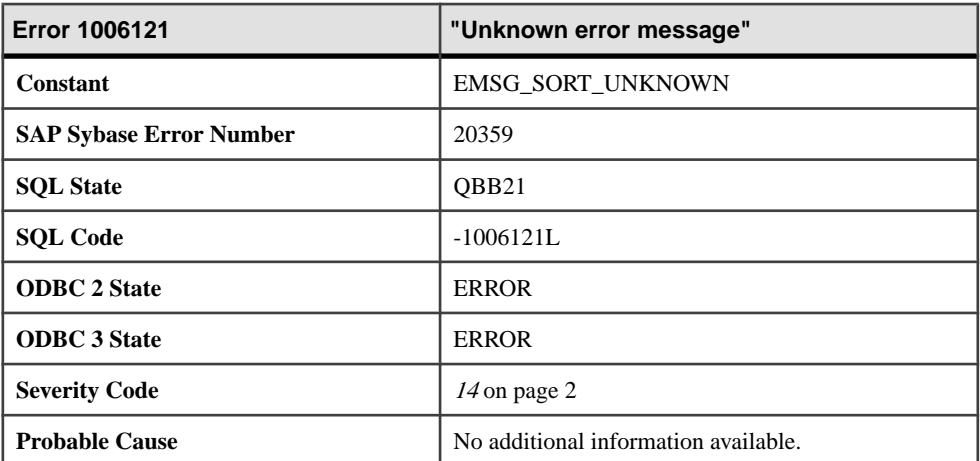

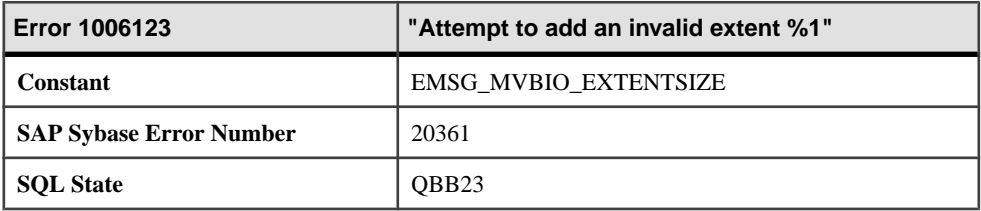

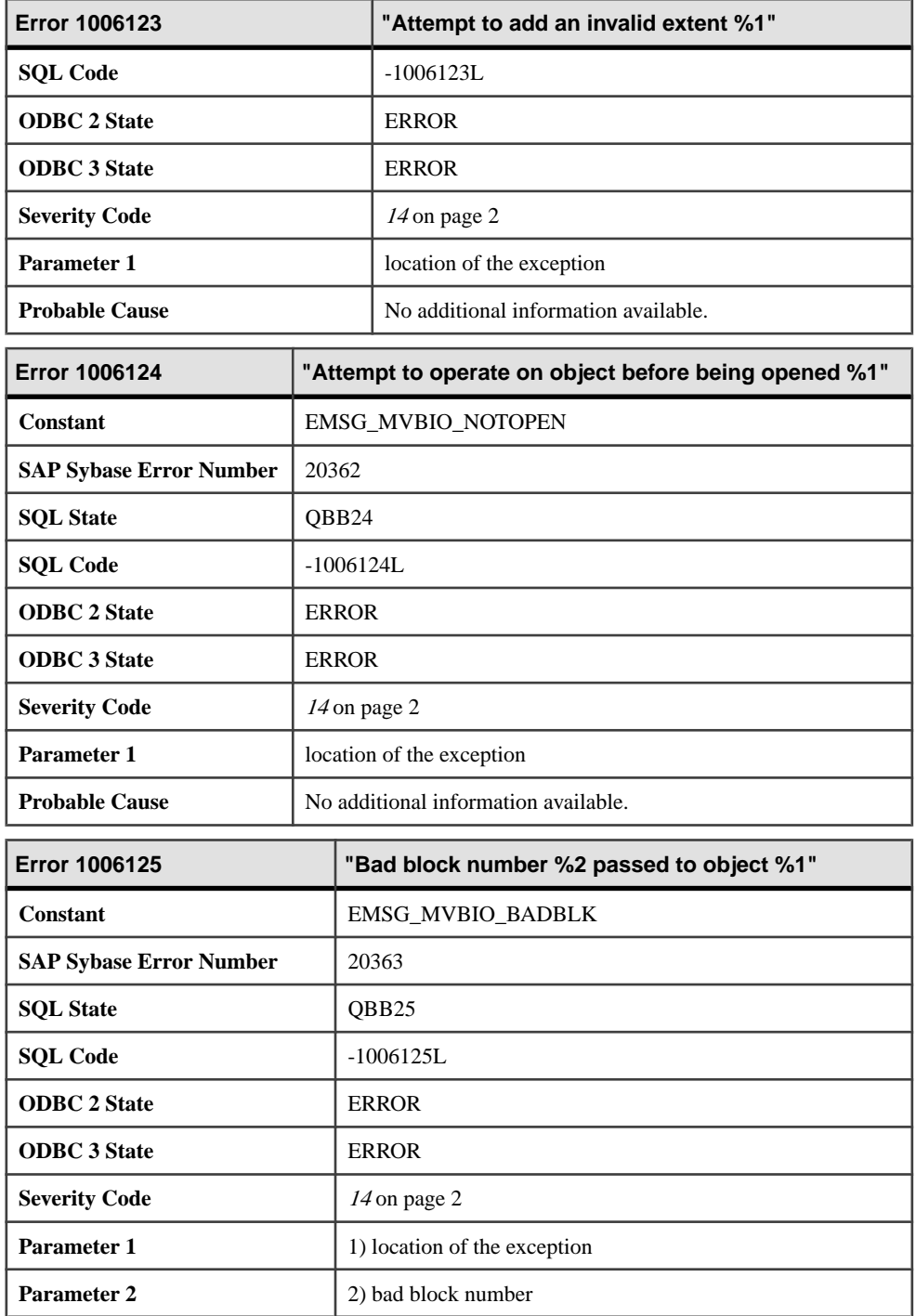

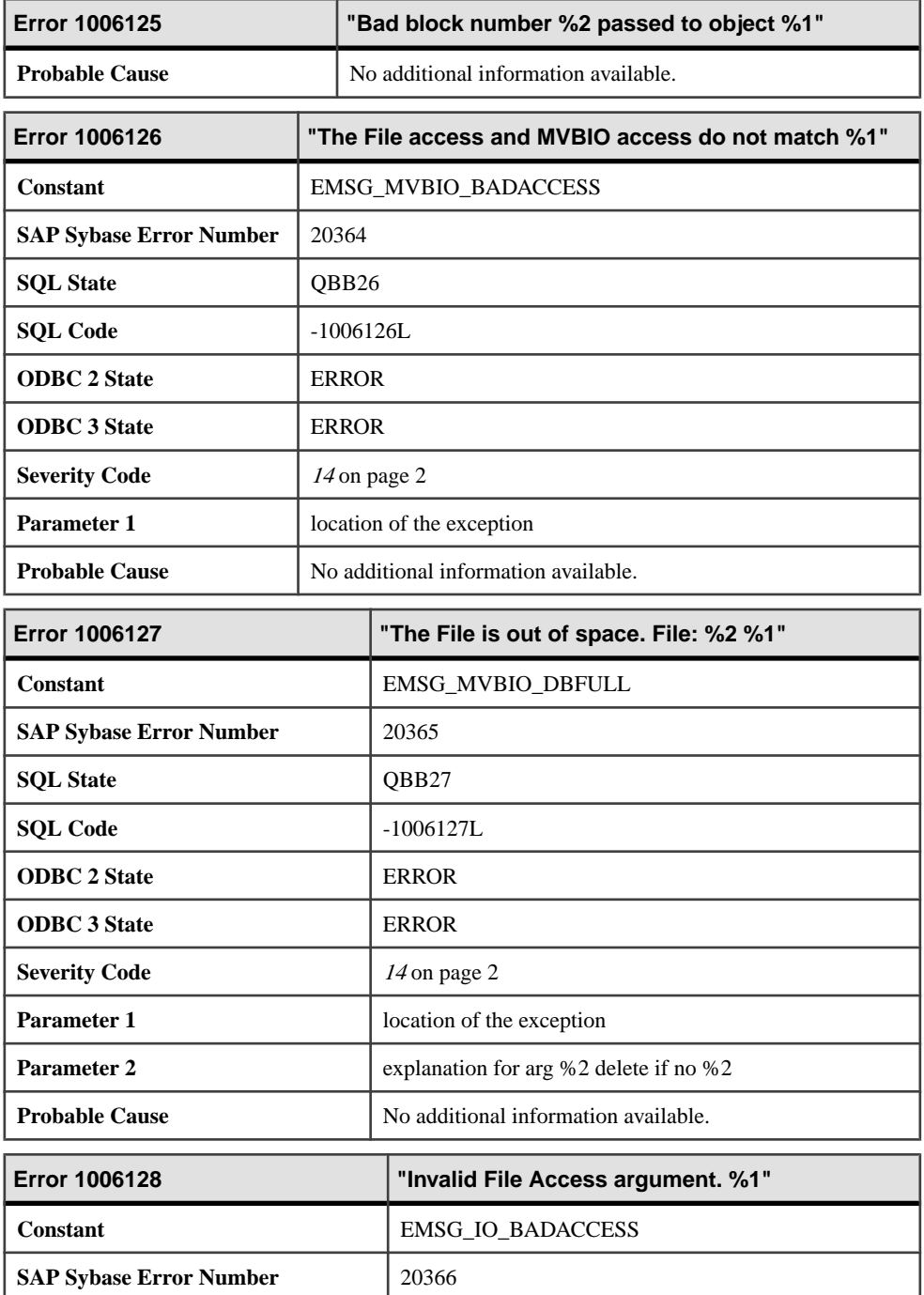

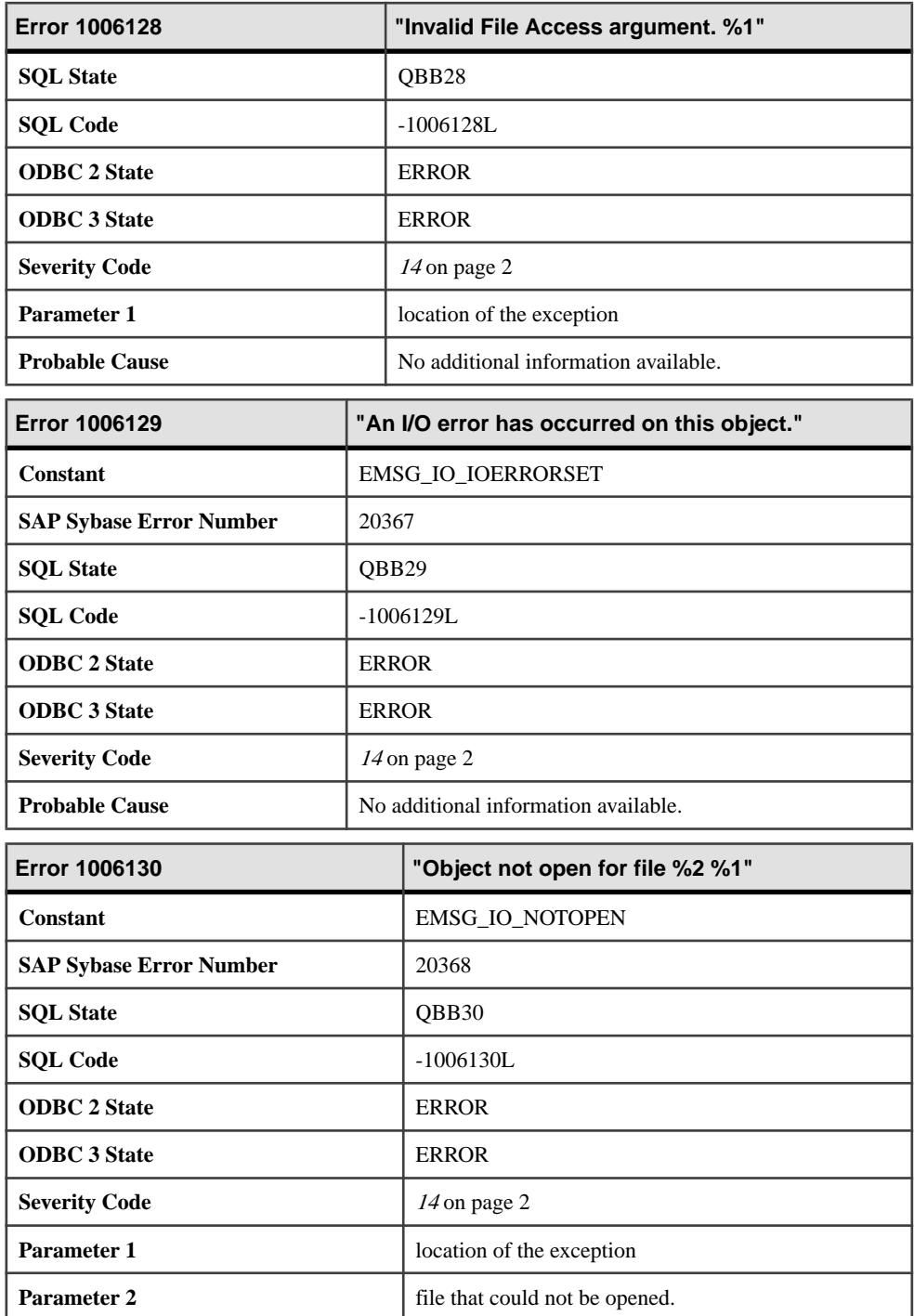

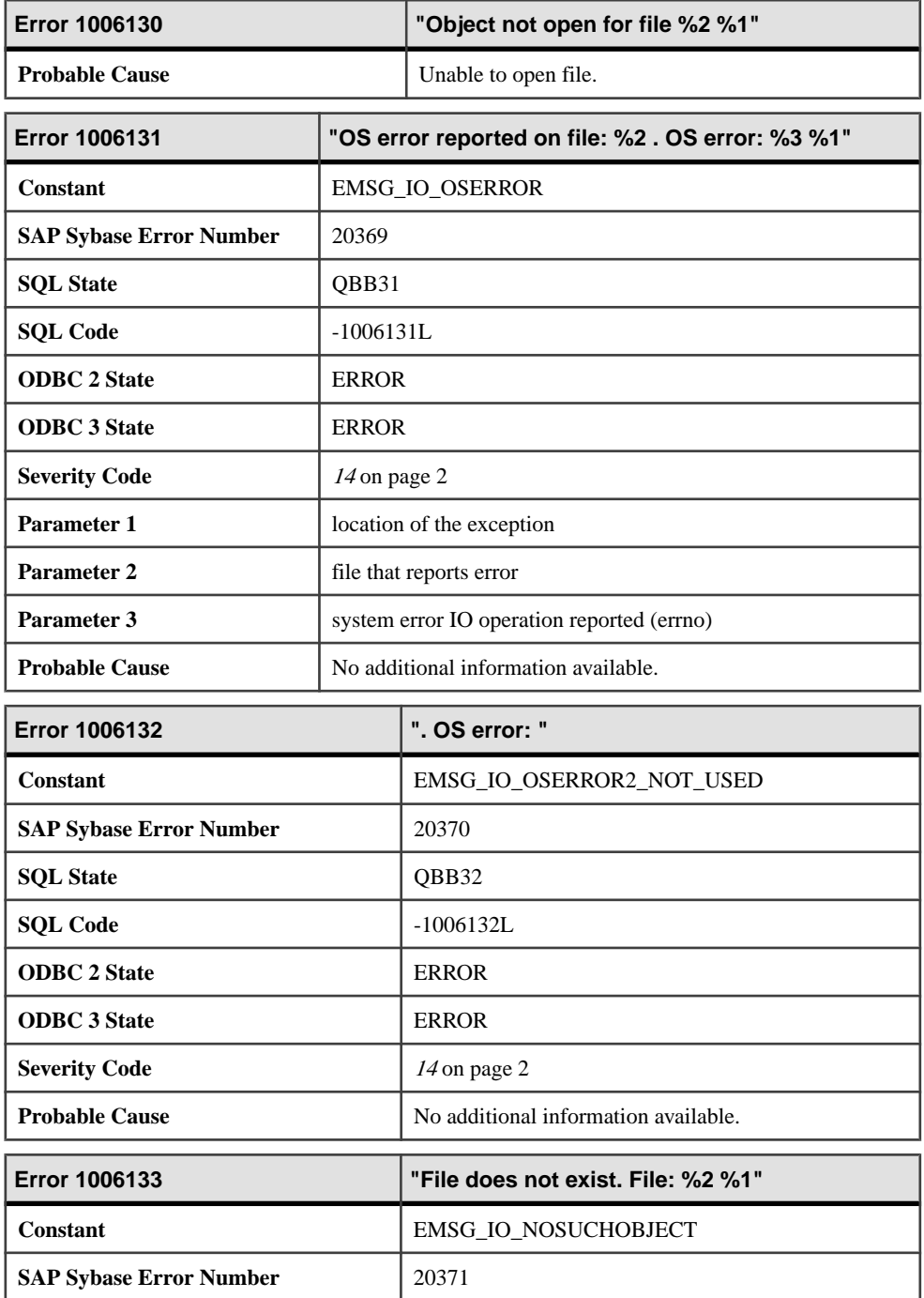

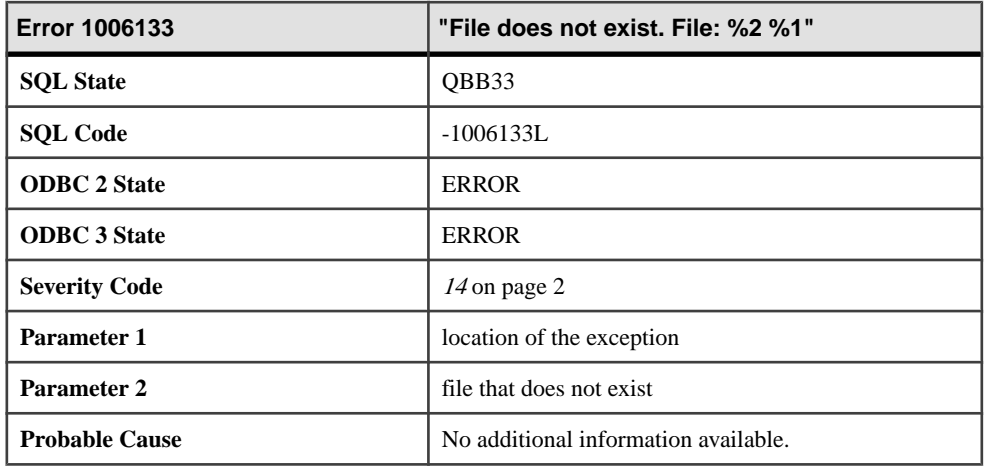

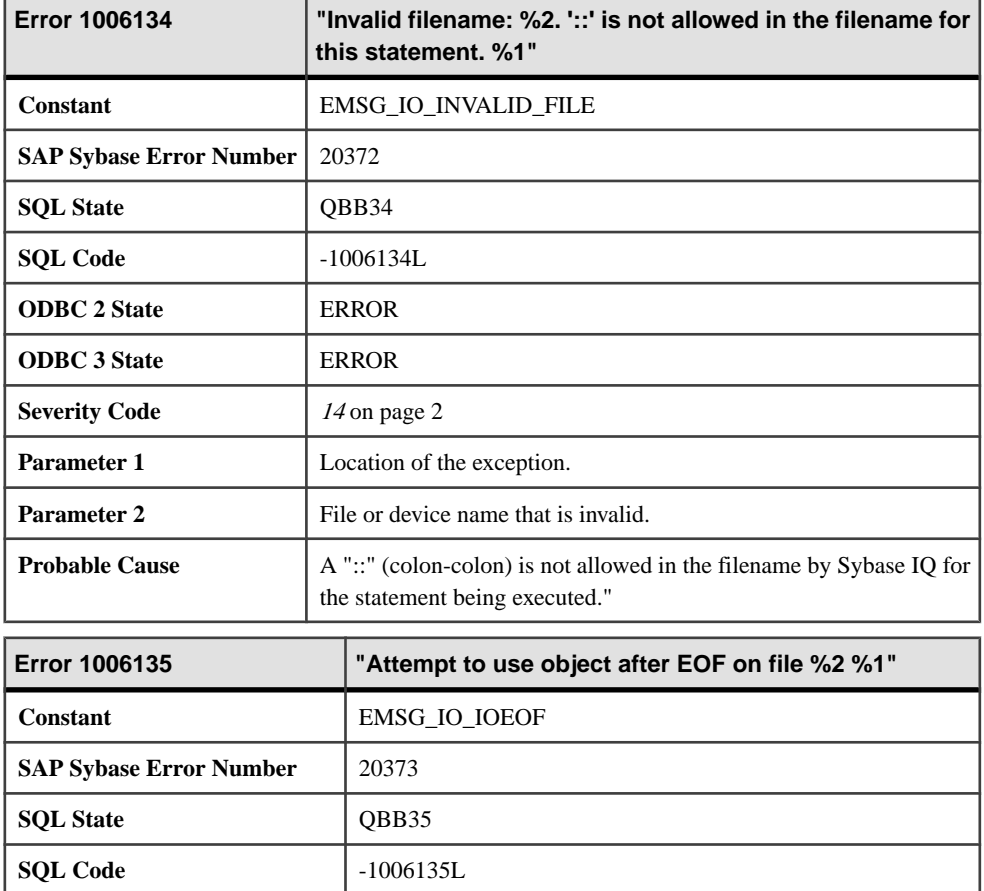

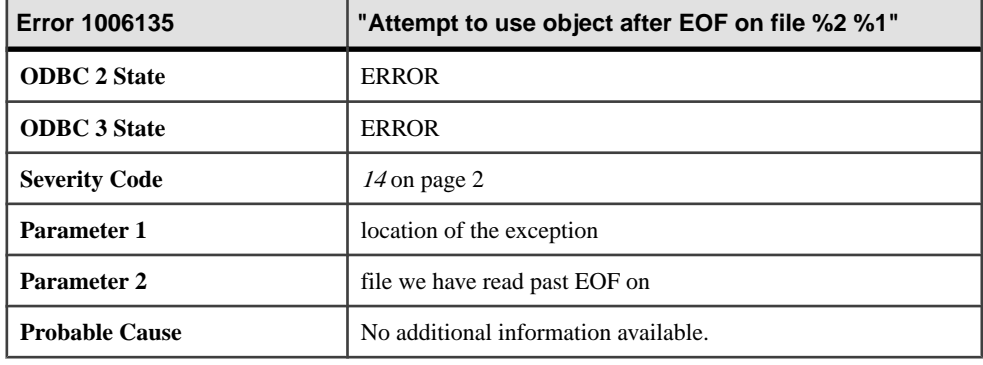

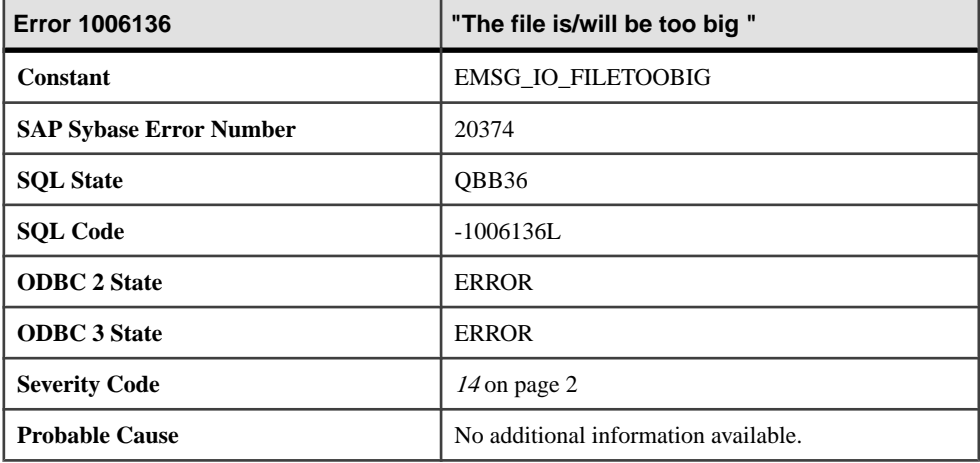

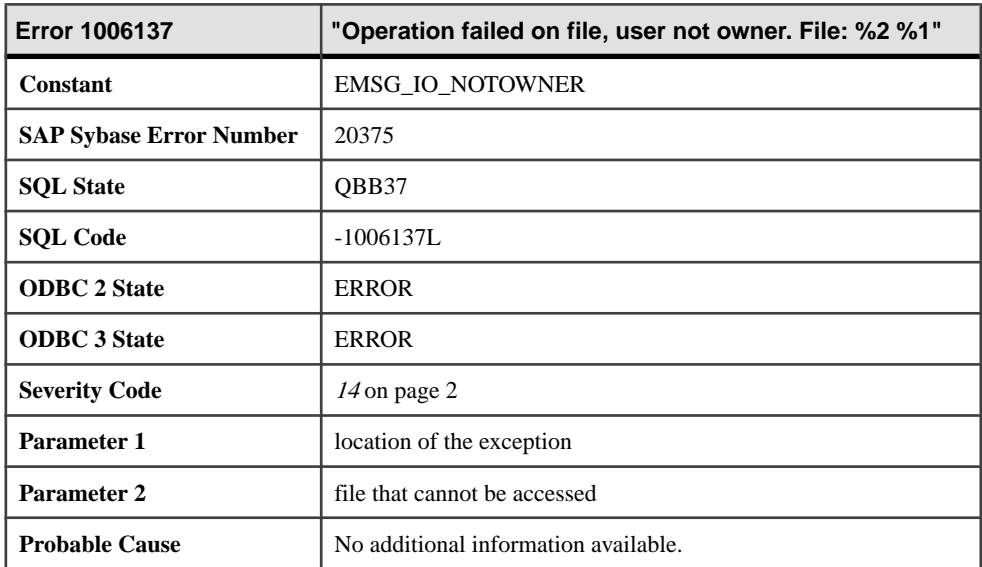

## **Messages 1006138 through 1006157**

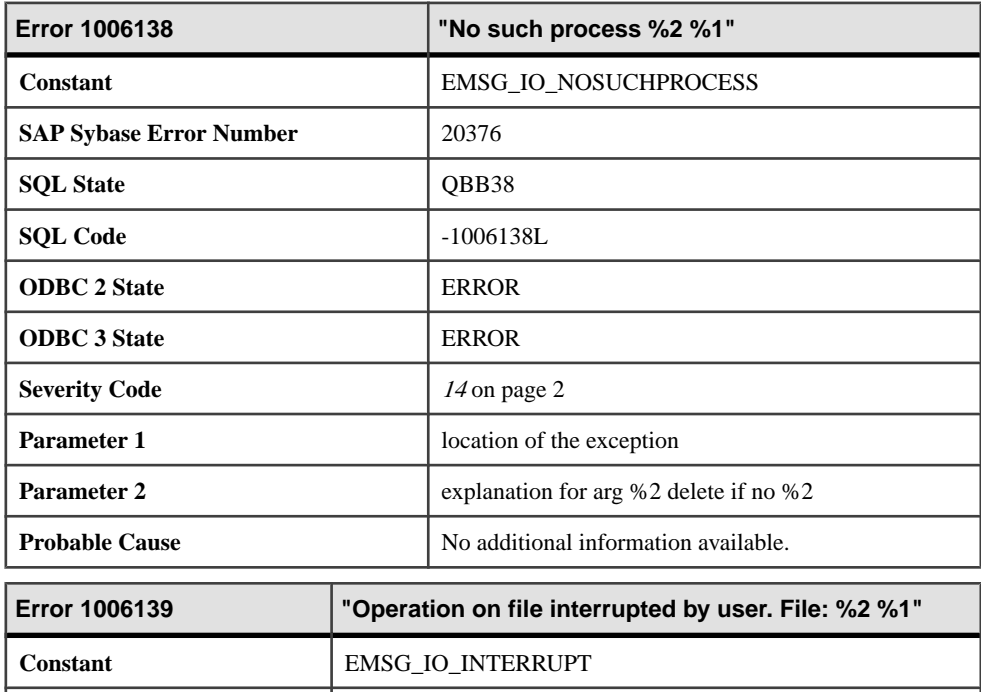

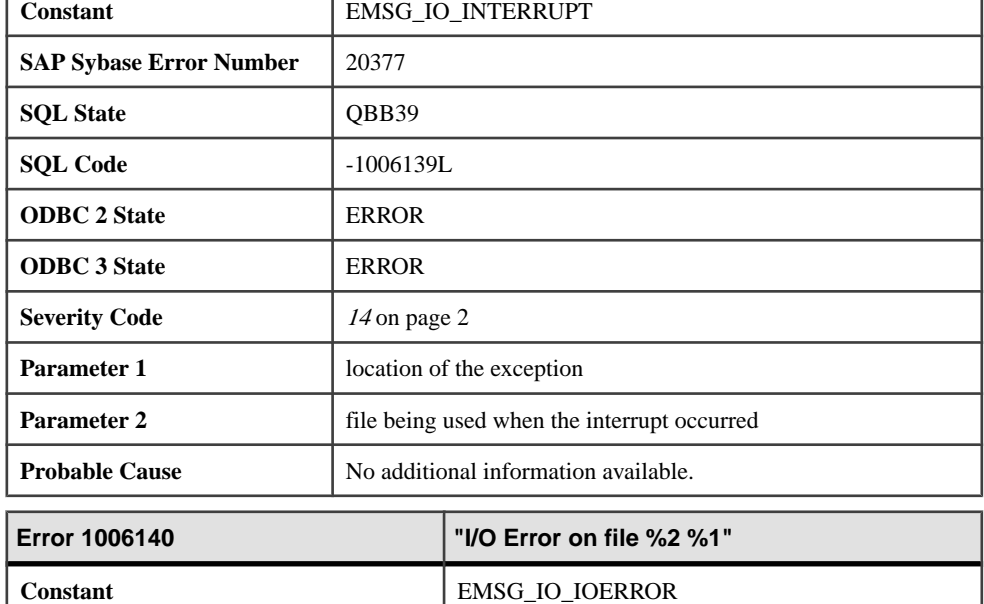

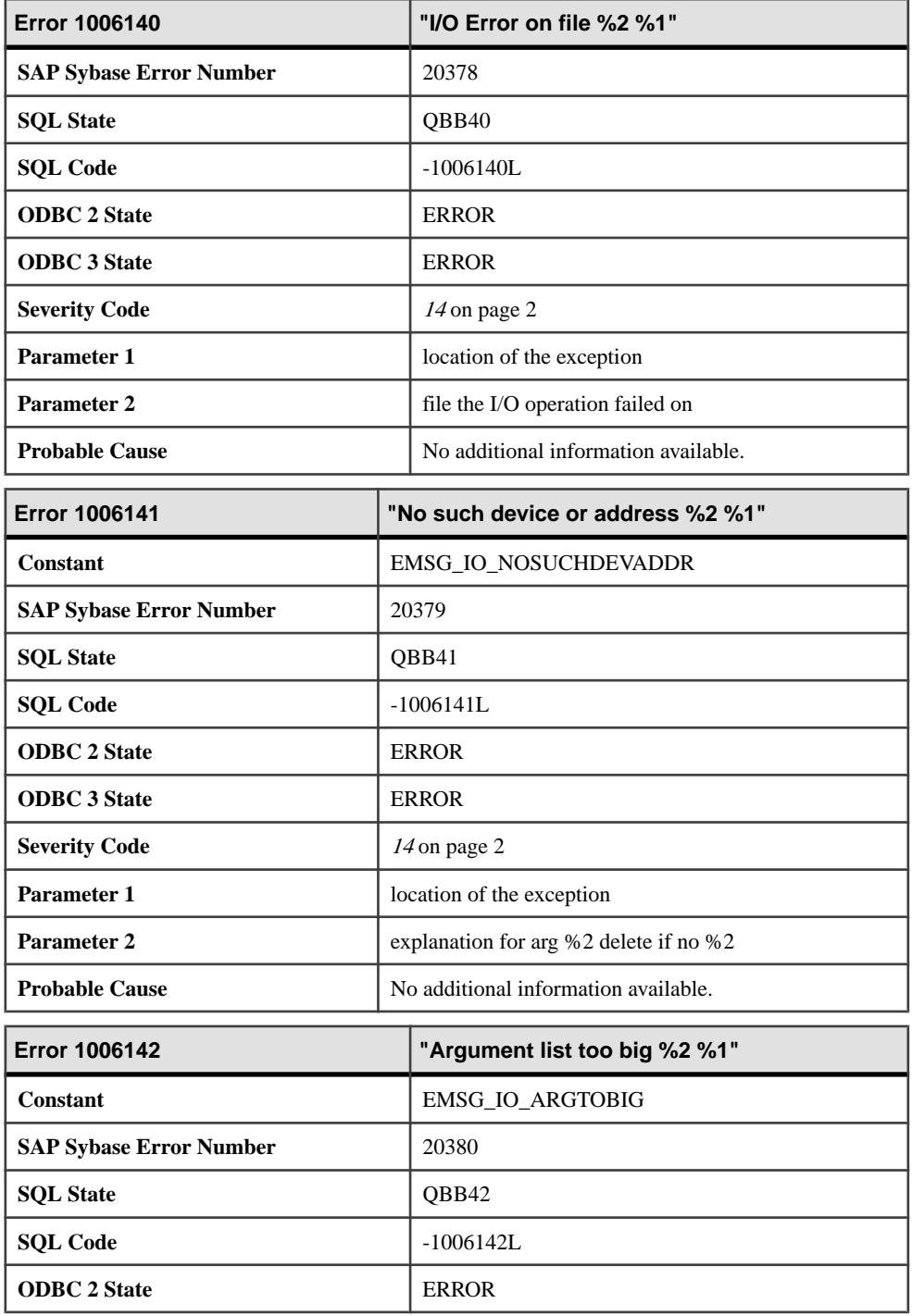

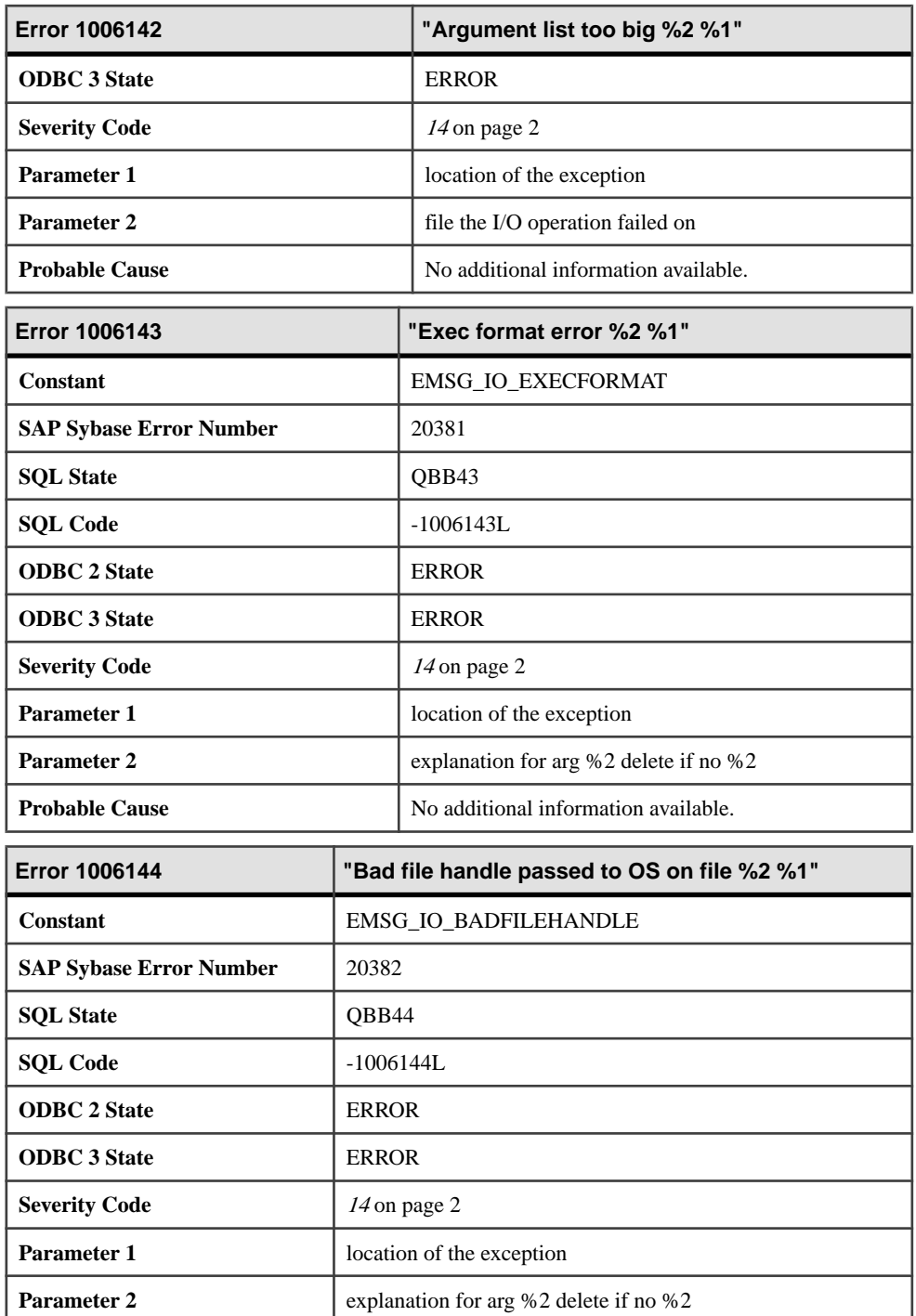
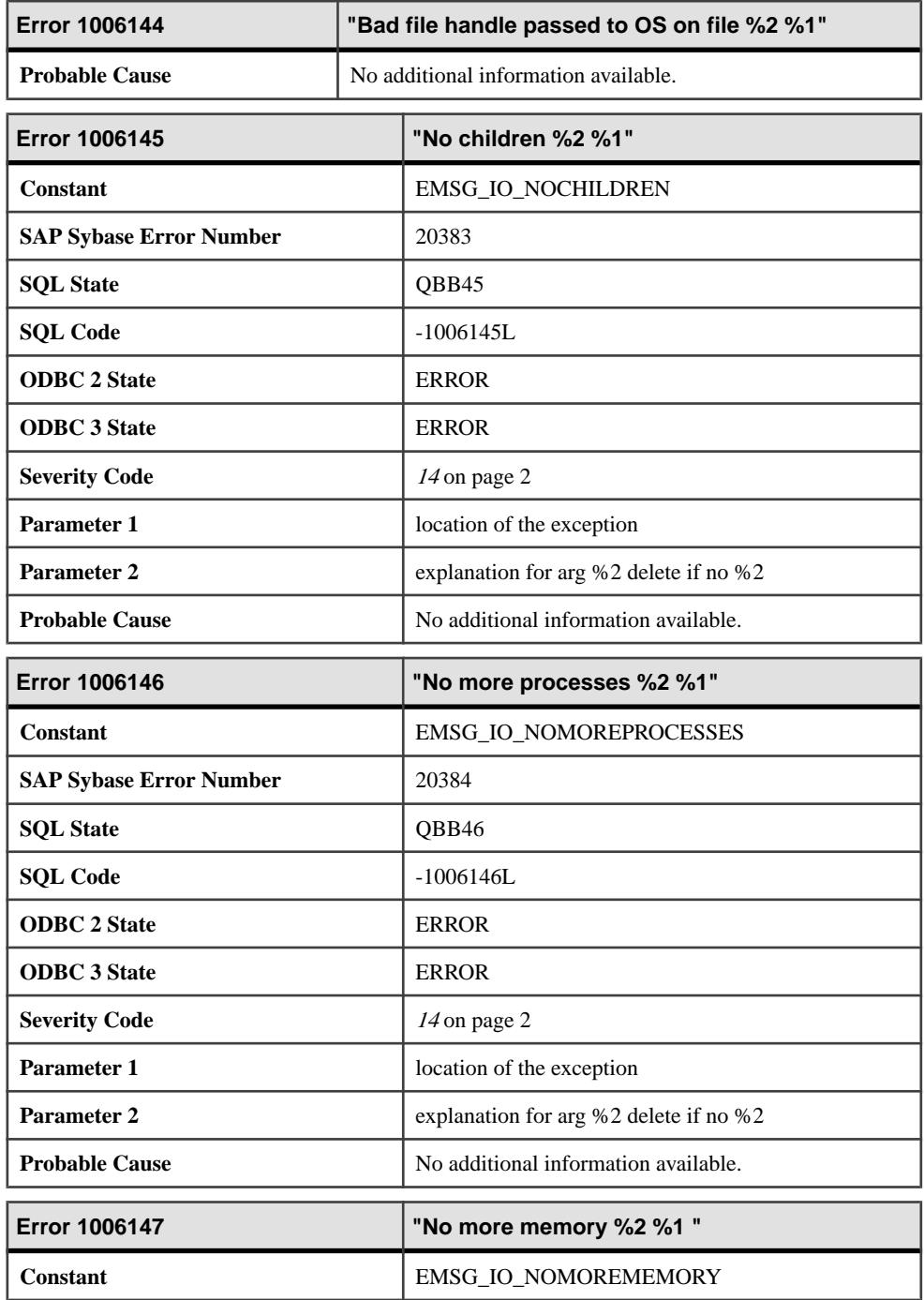

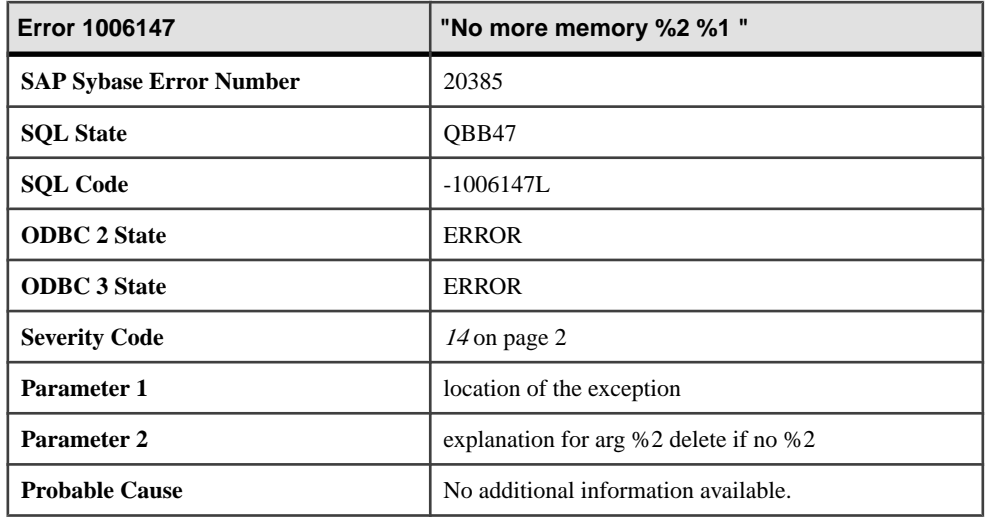

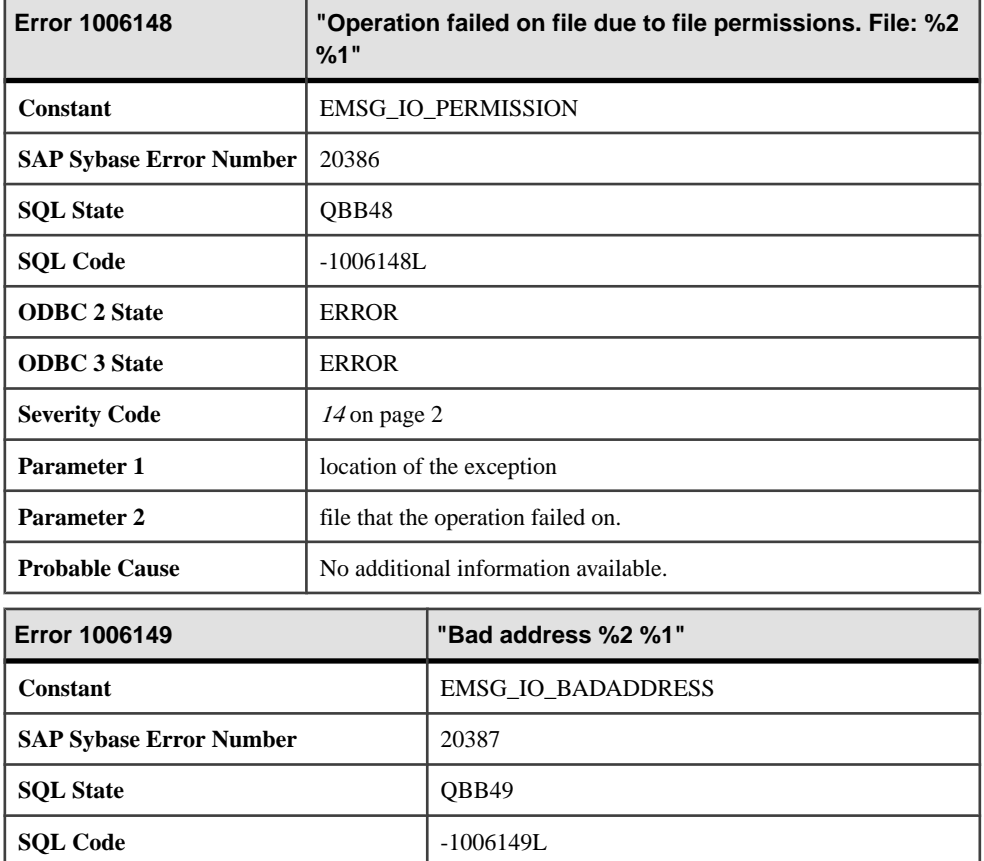

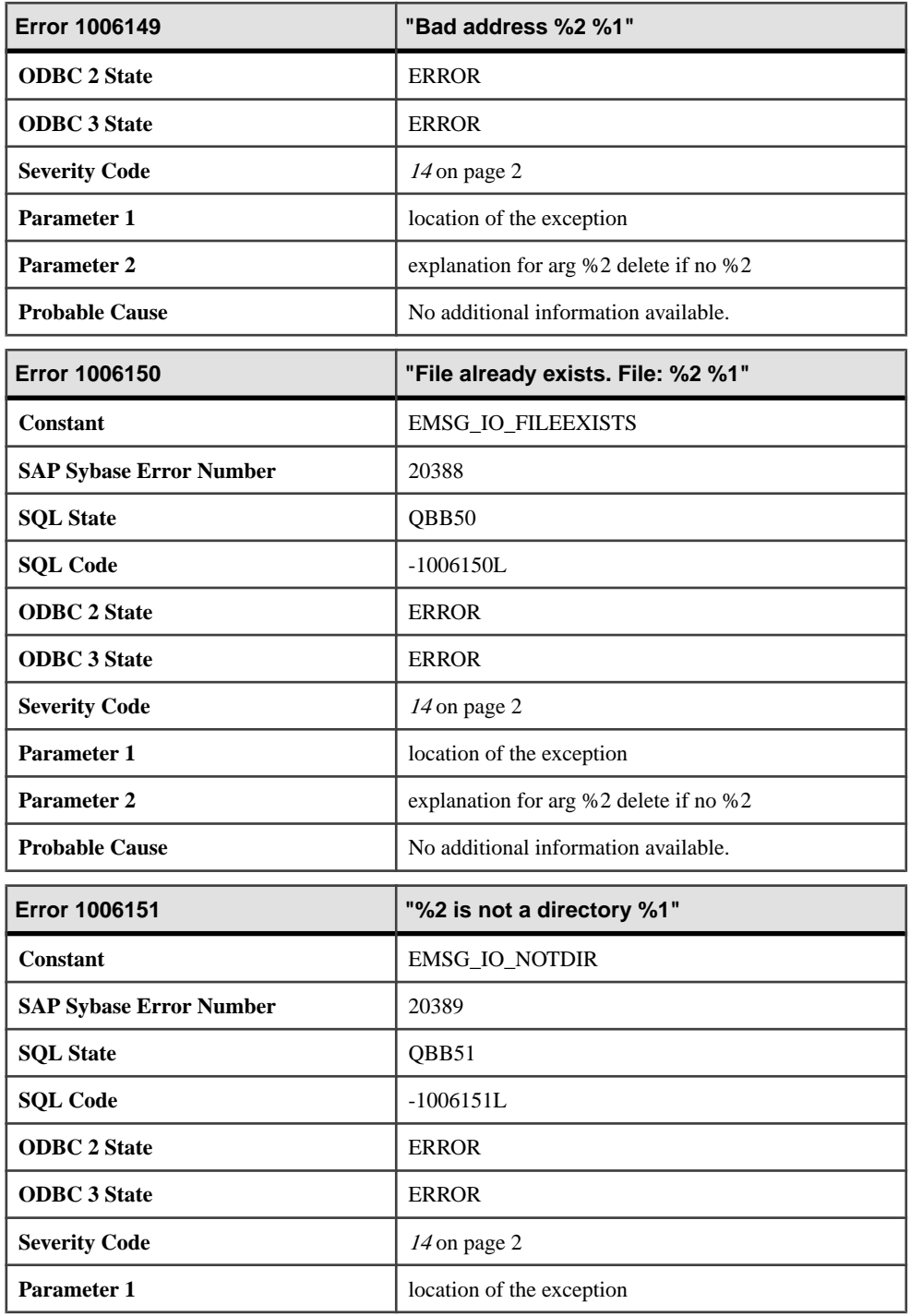

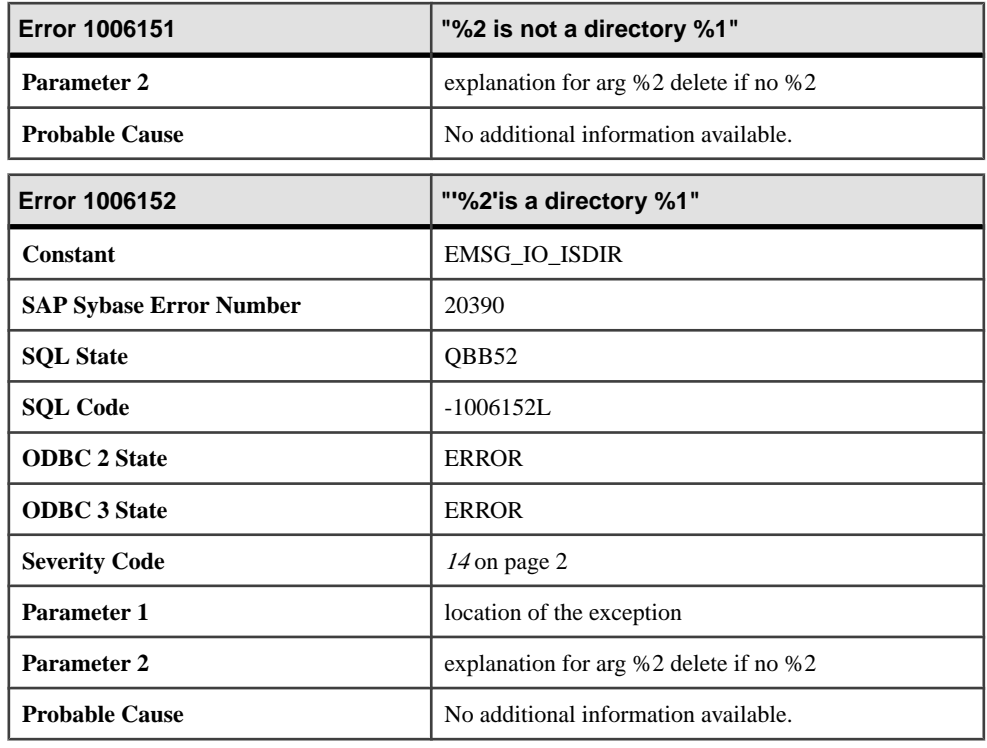

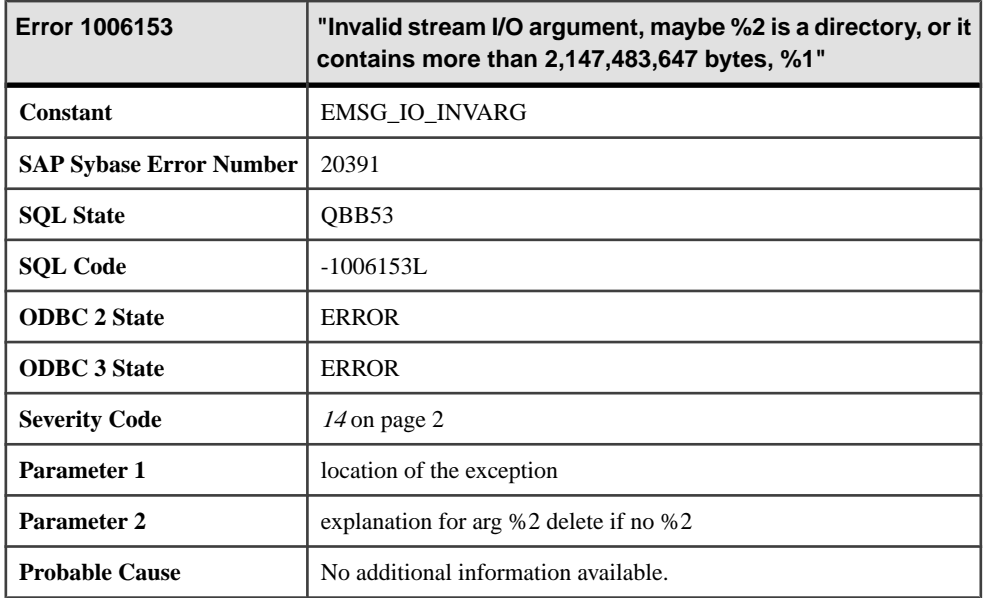

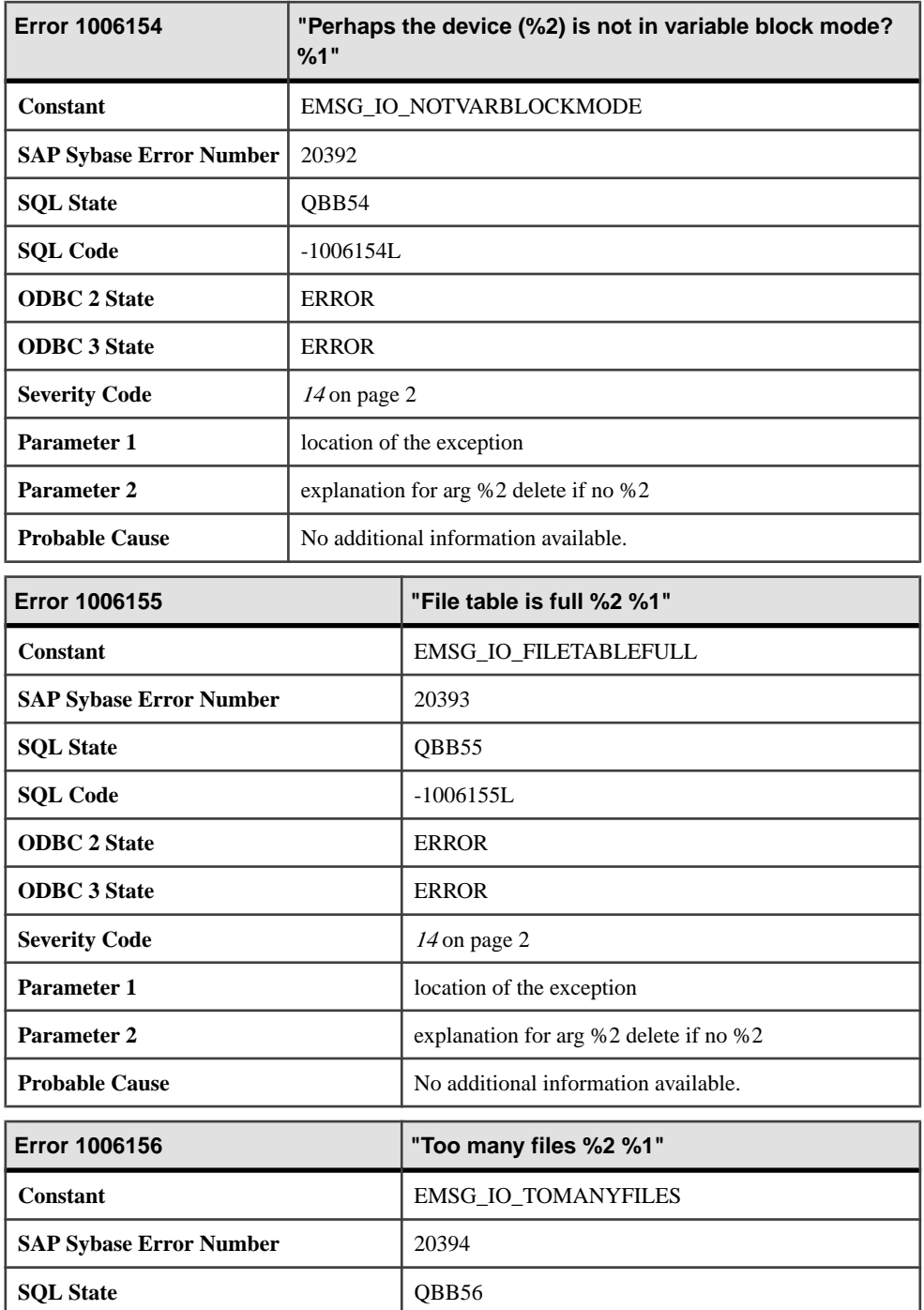

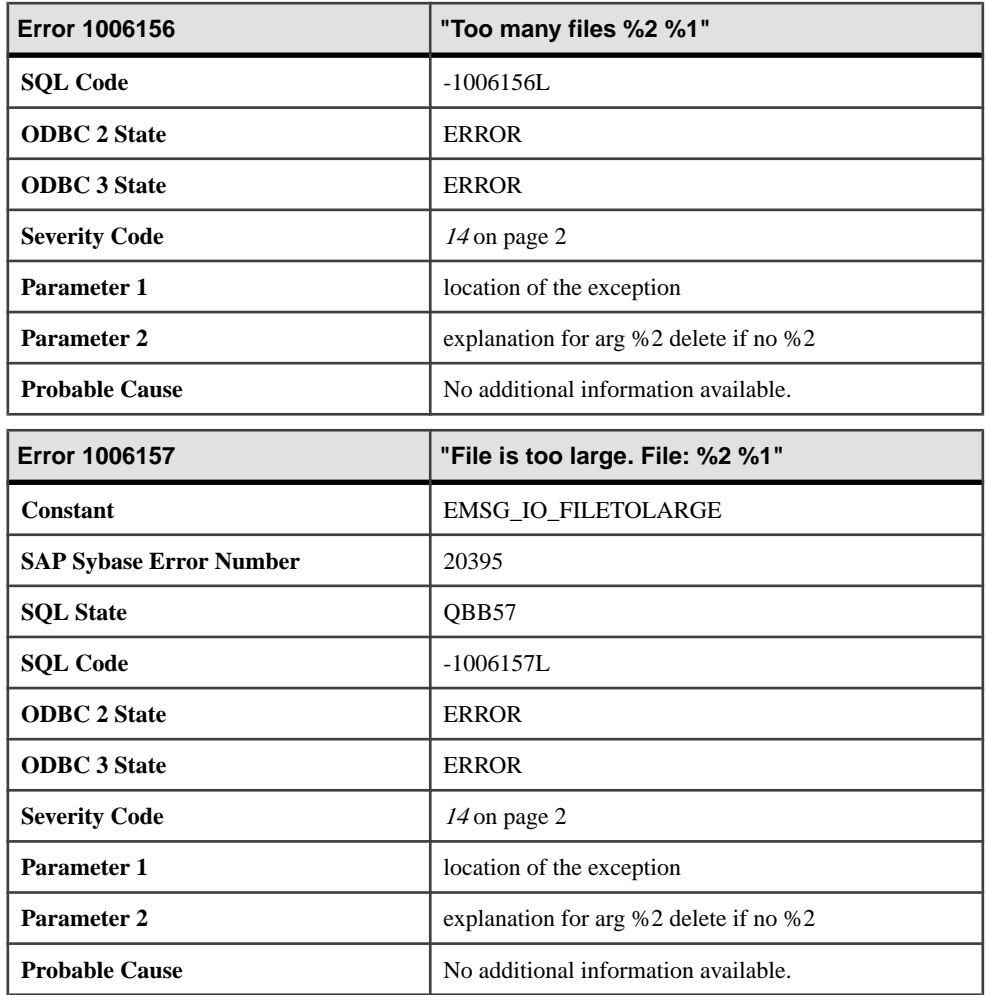

## **Messages 1006158 through 1006177**

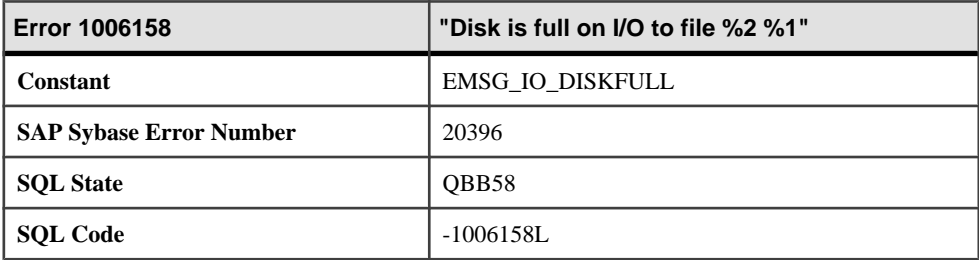

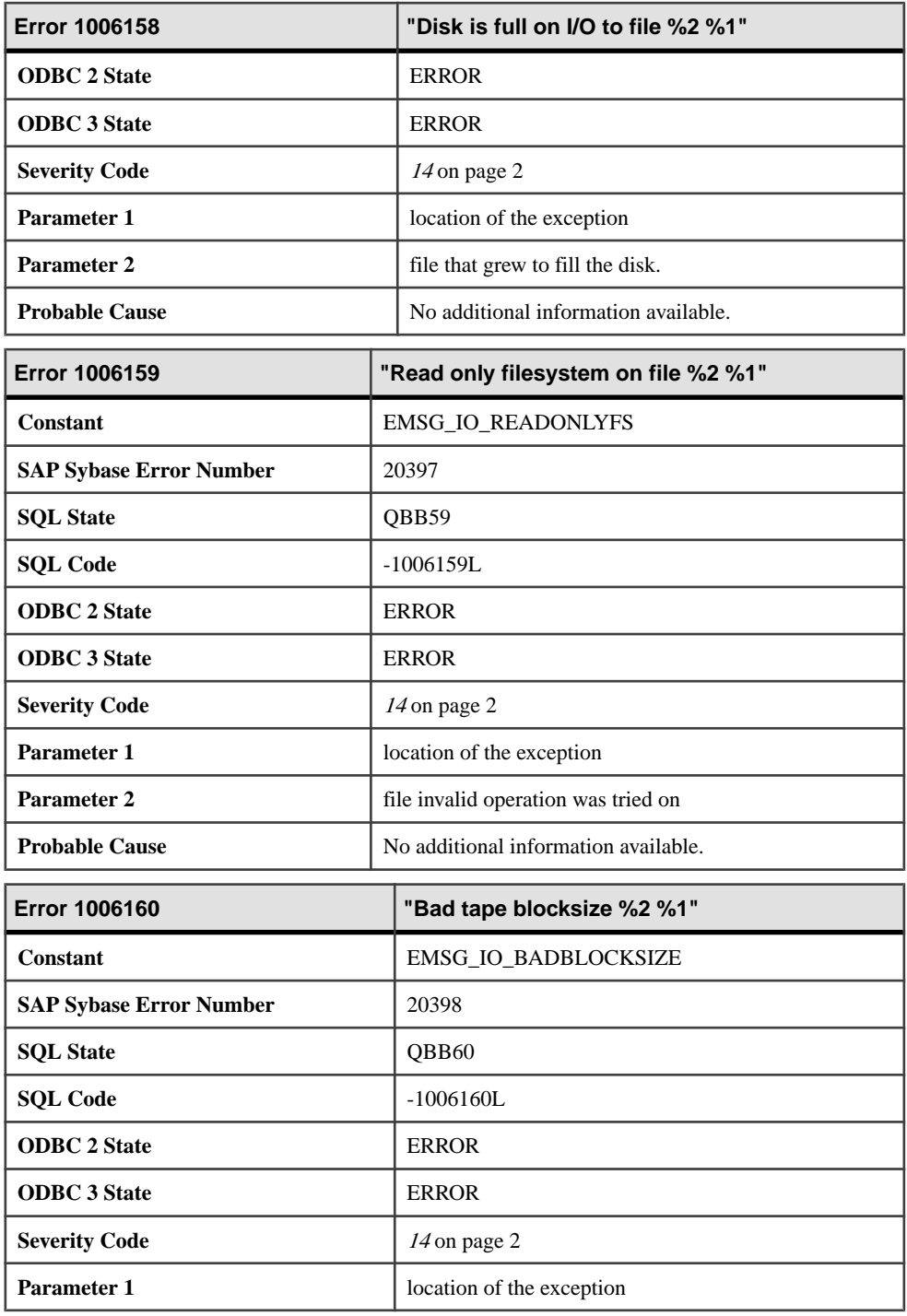

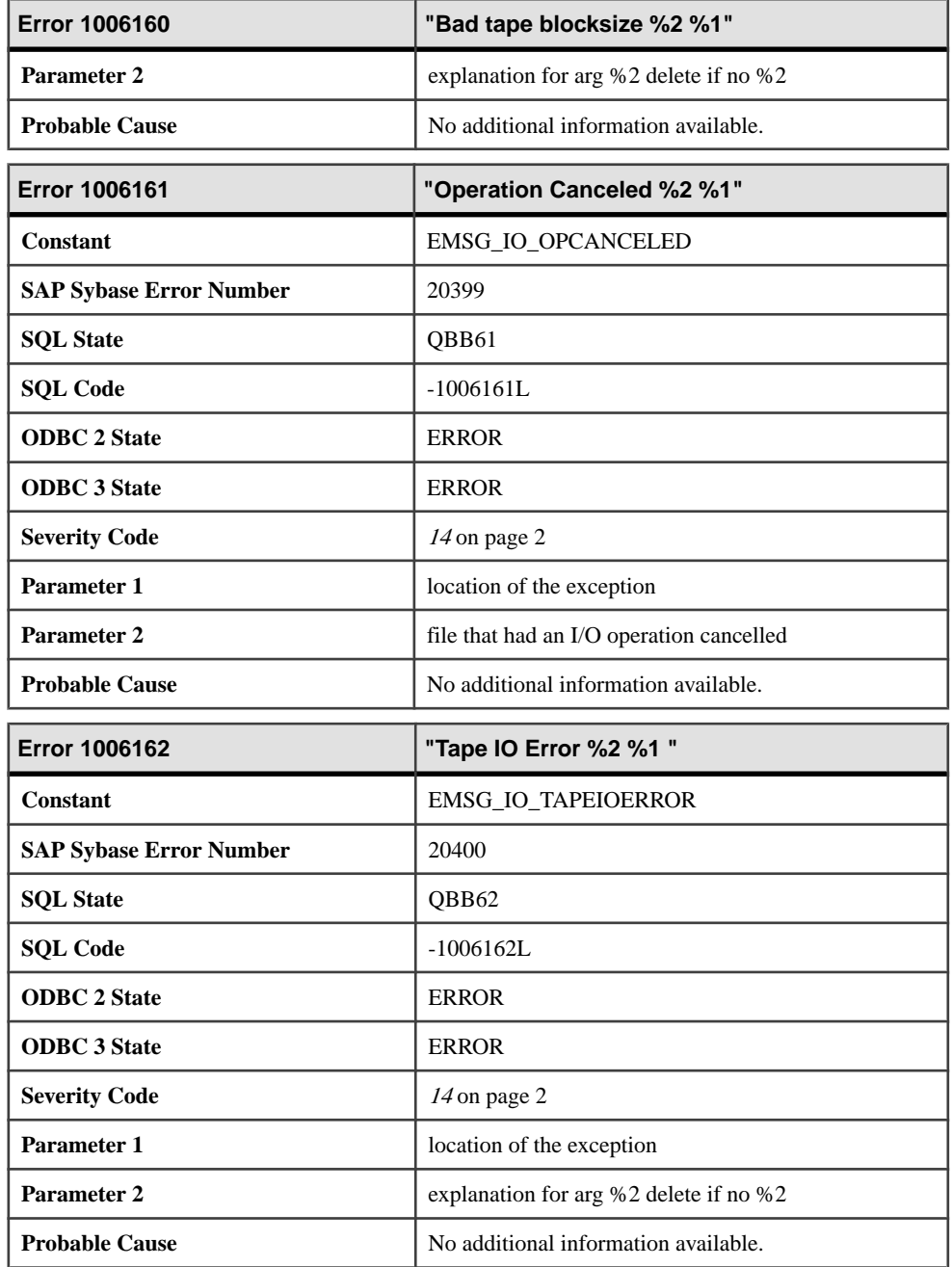

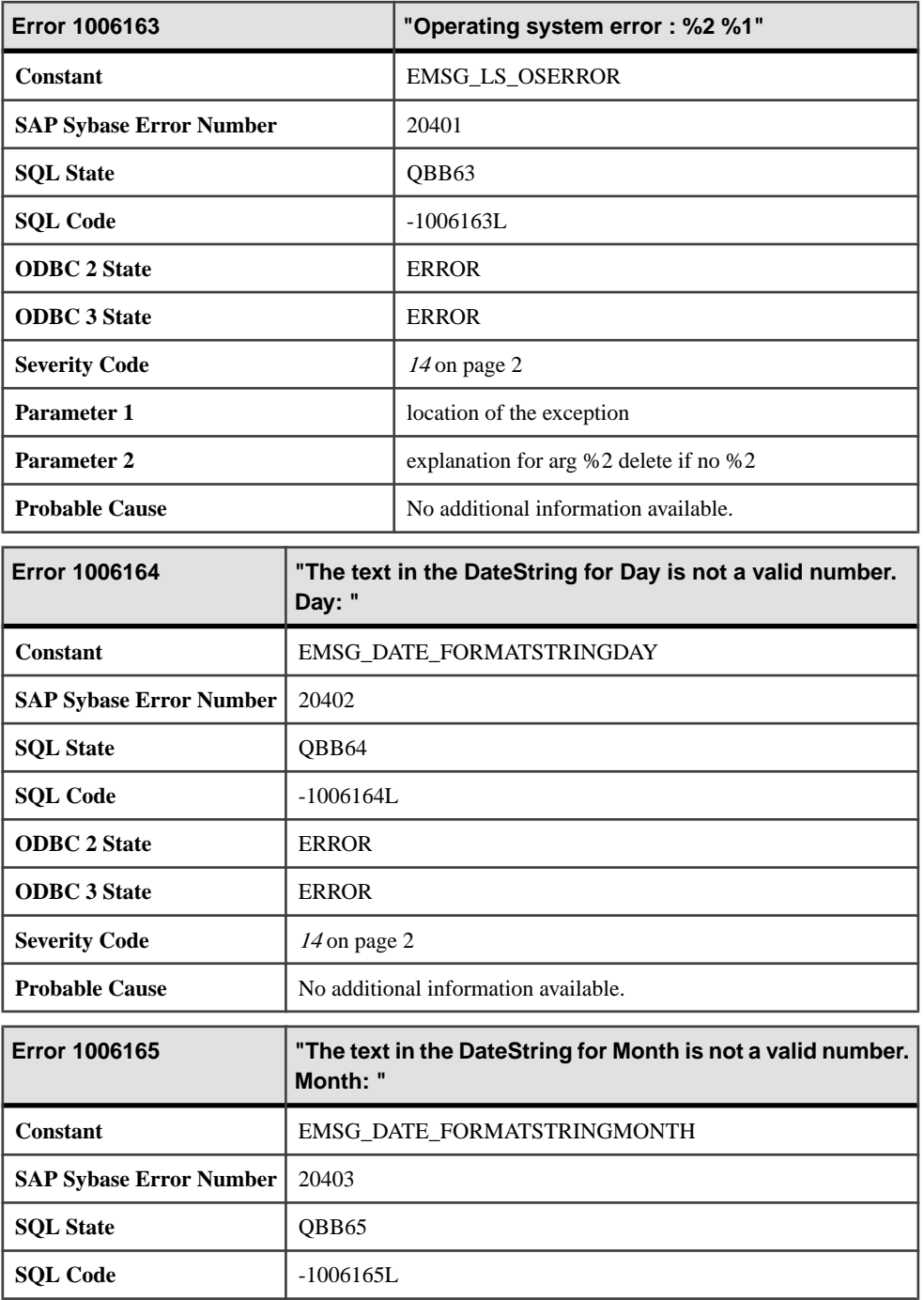

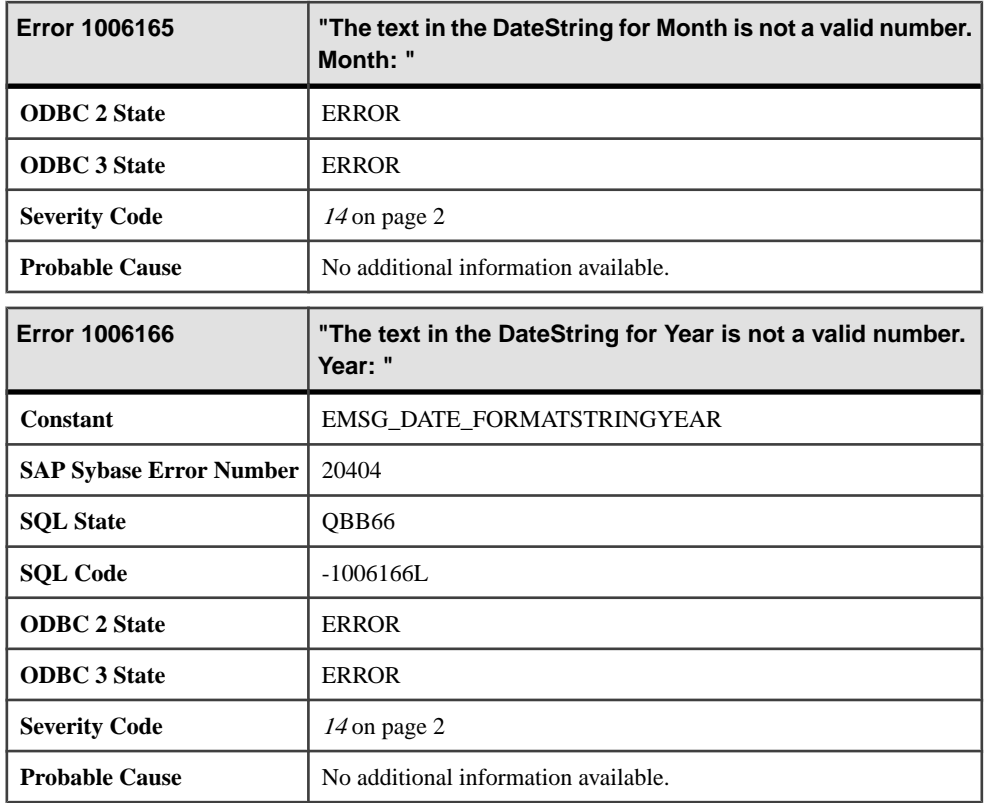

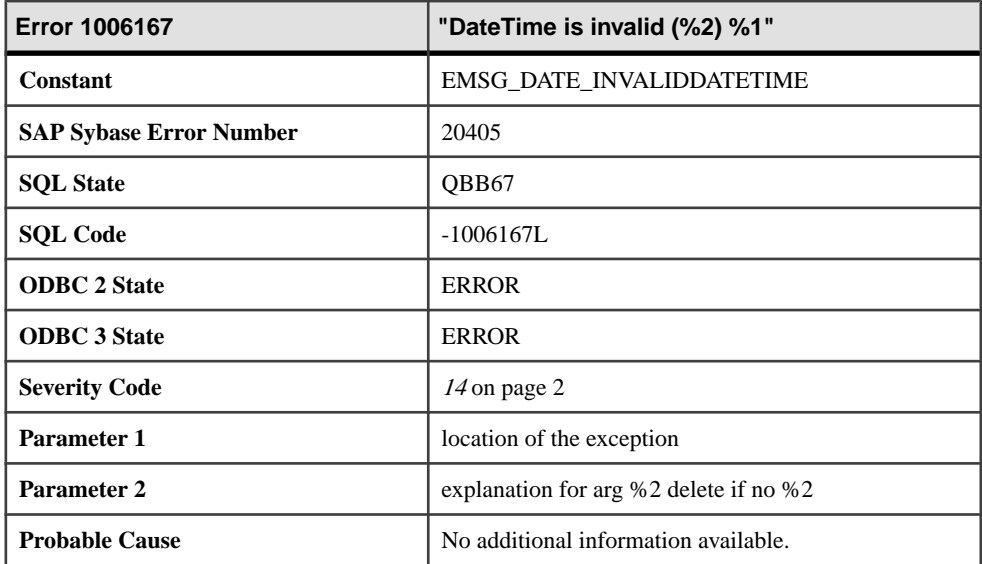

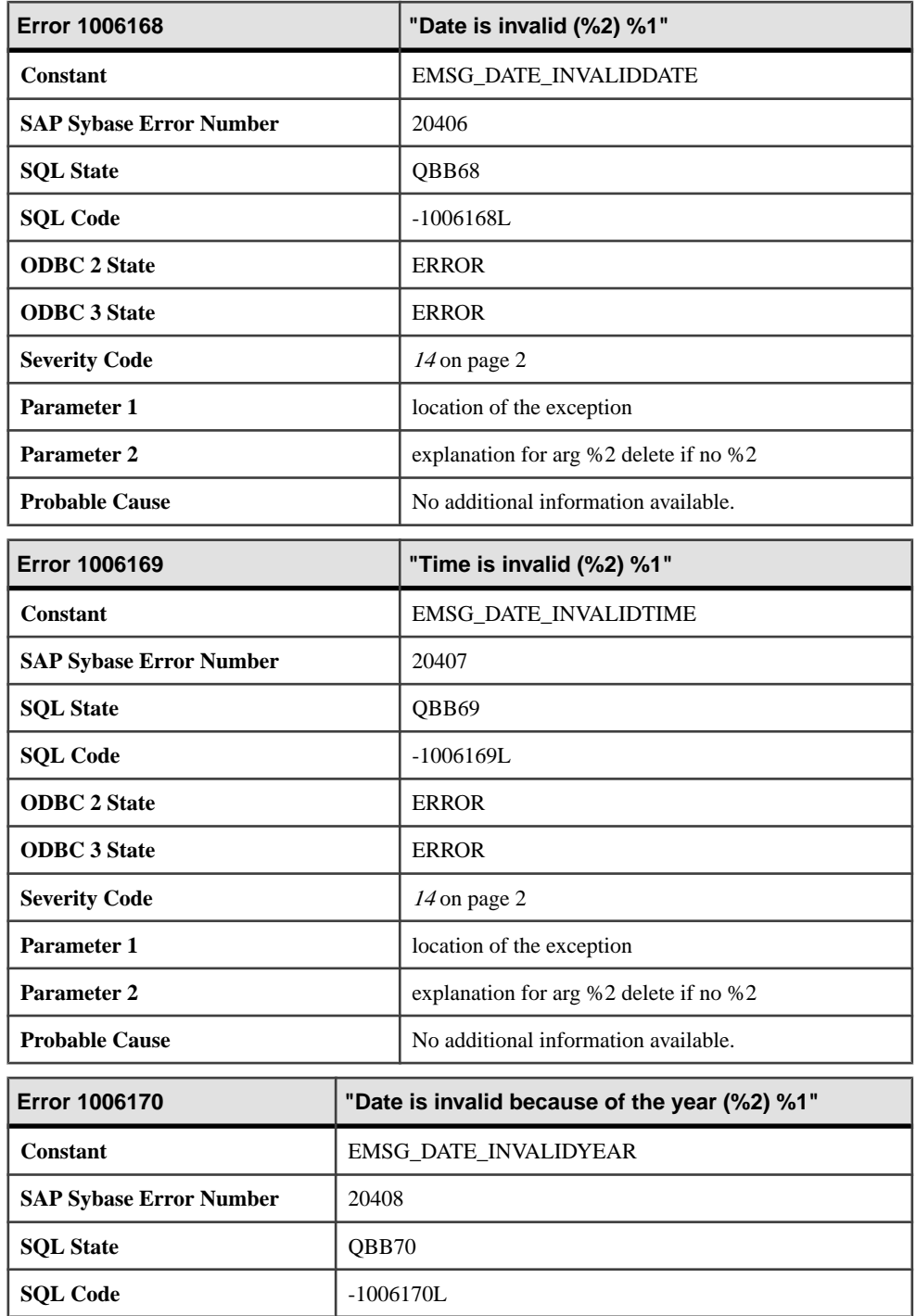

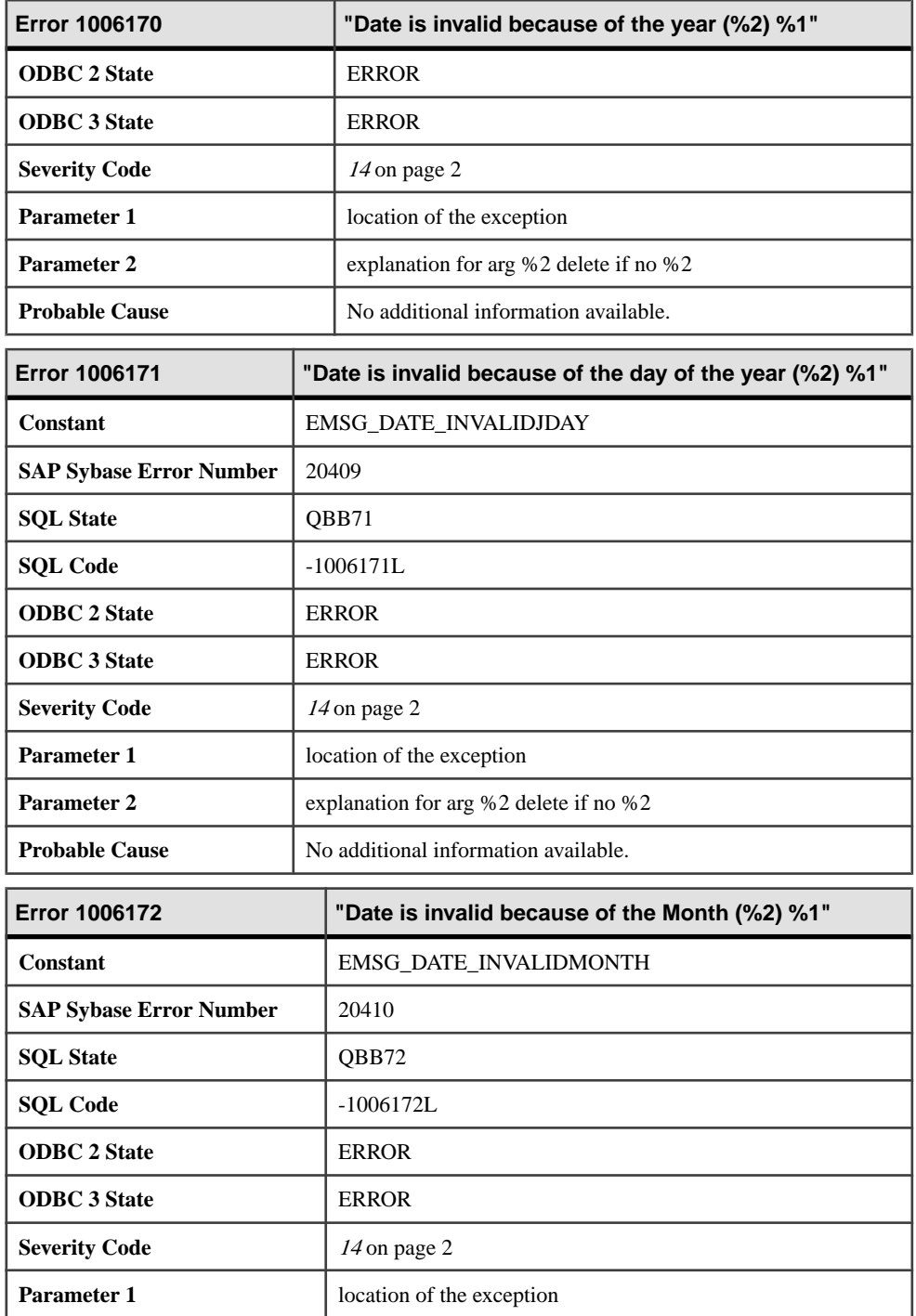

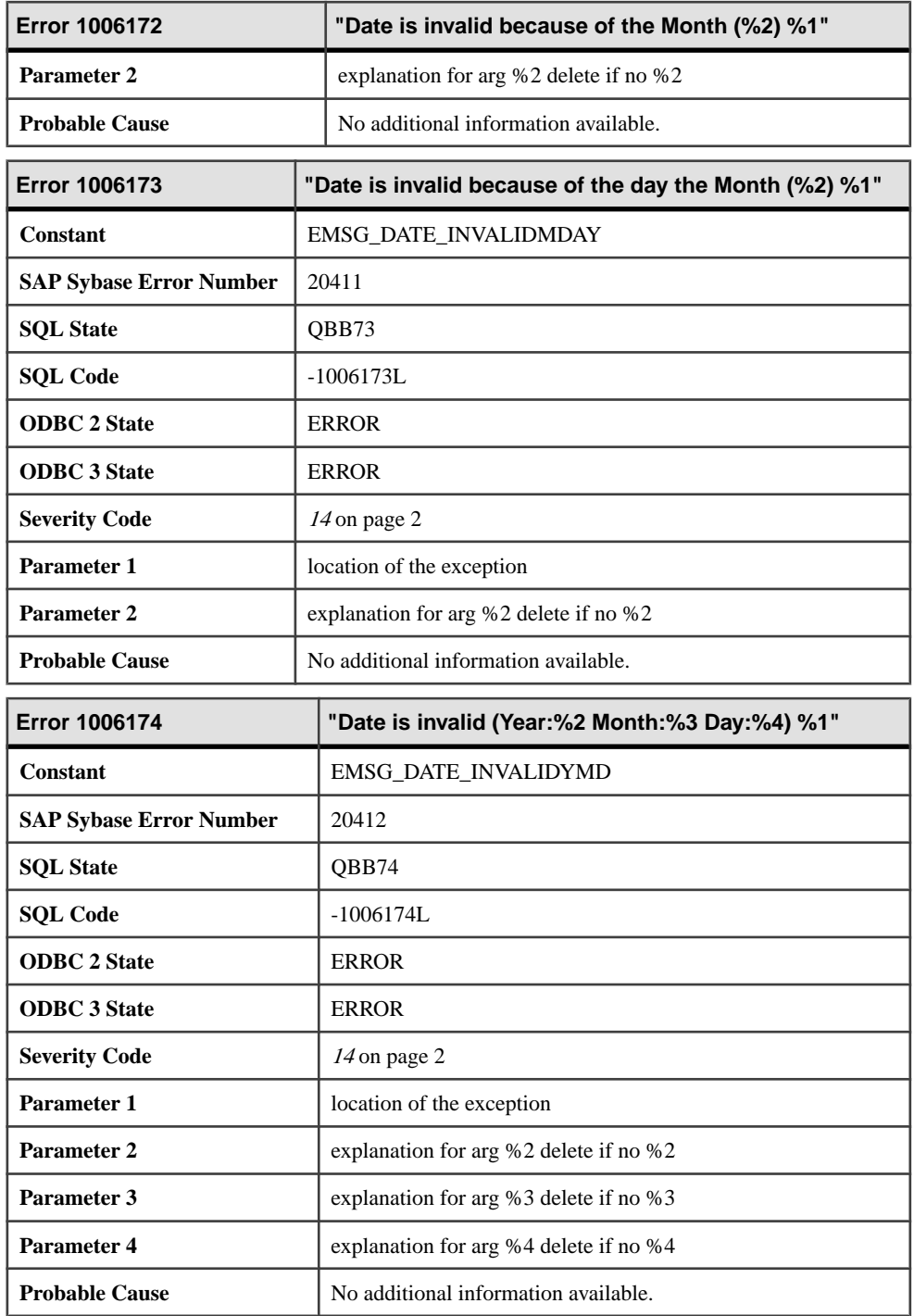

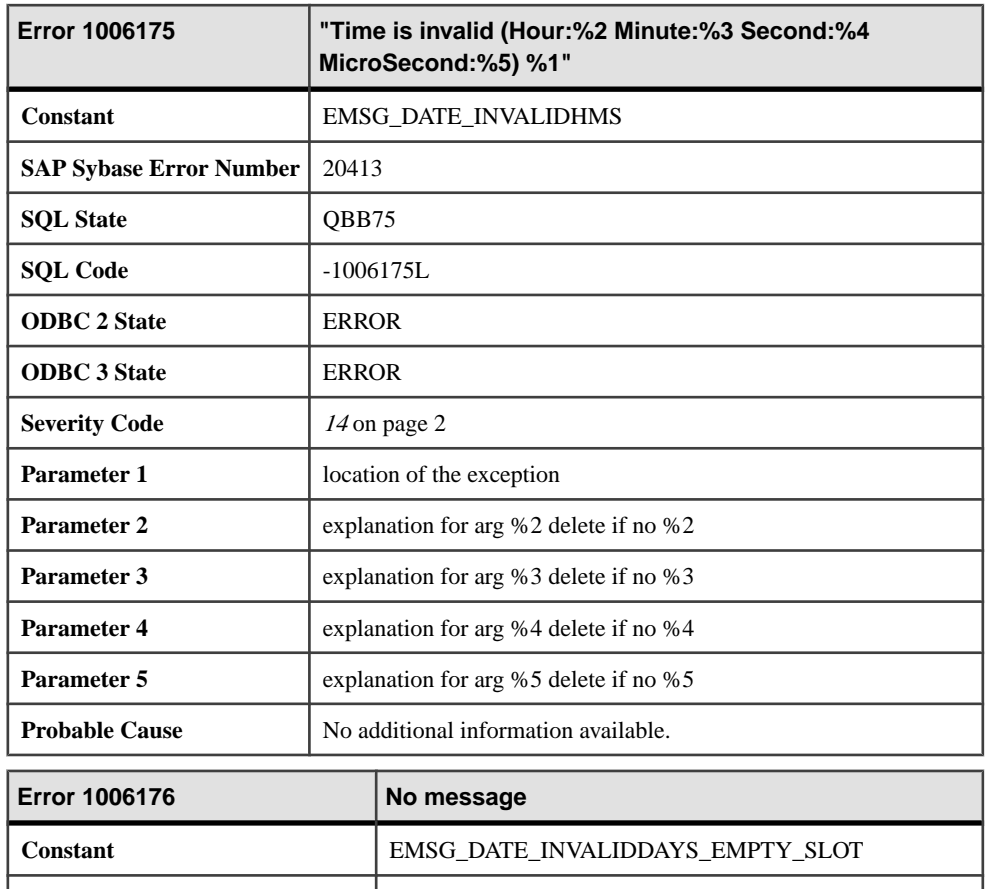

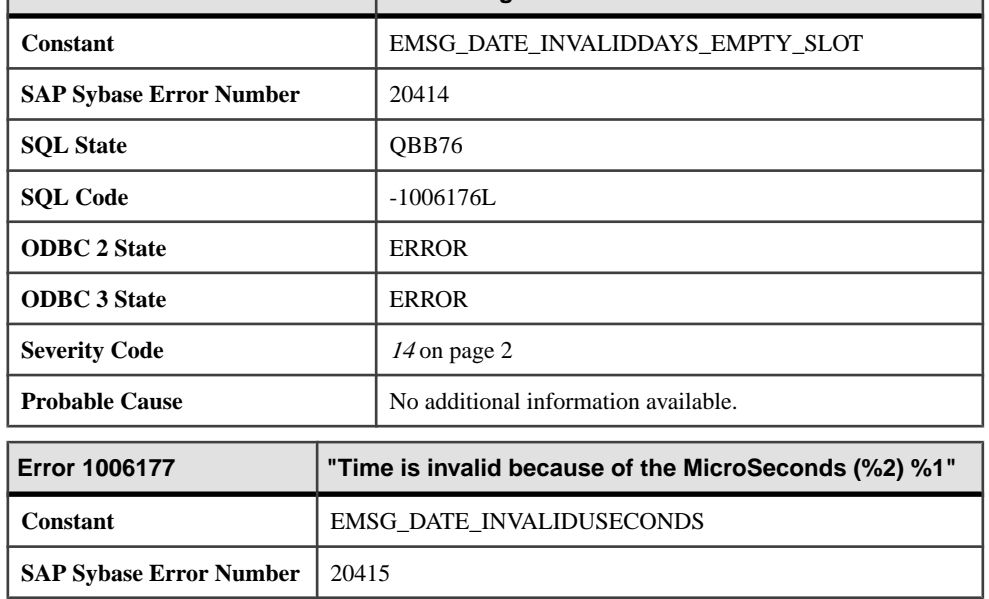

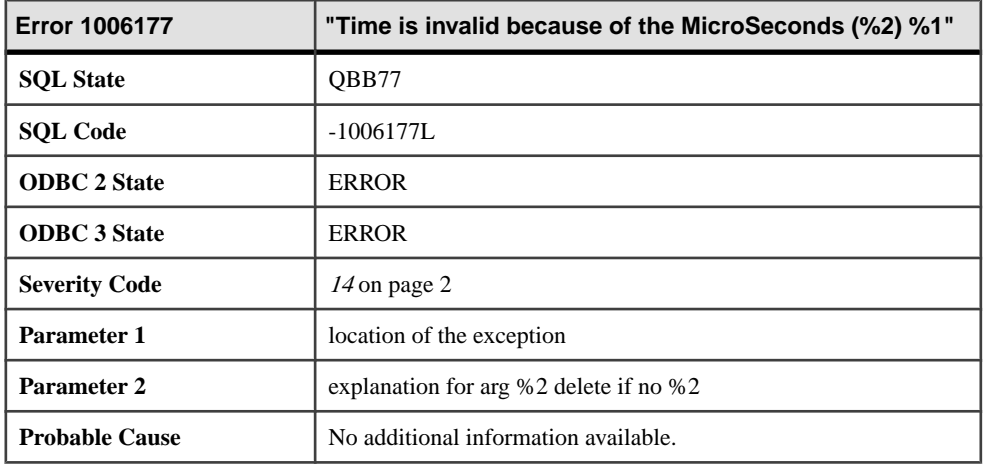

## **Messages 1006178 through 1006197**

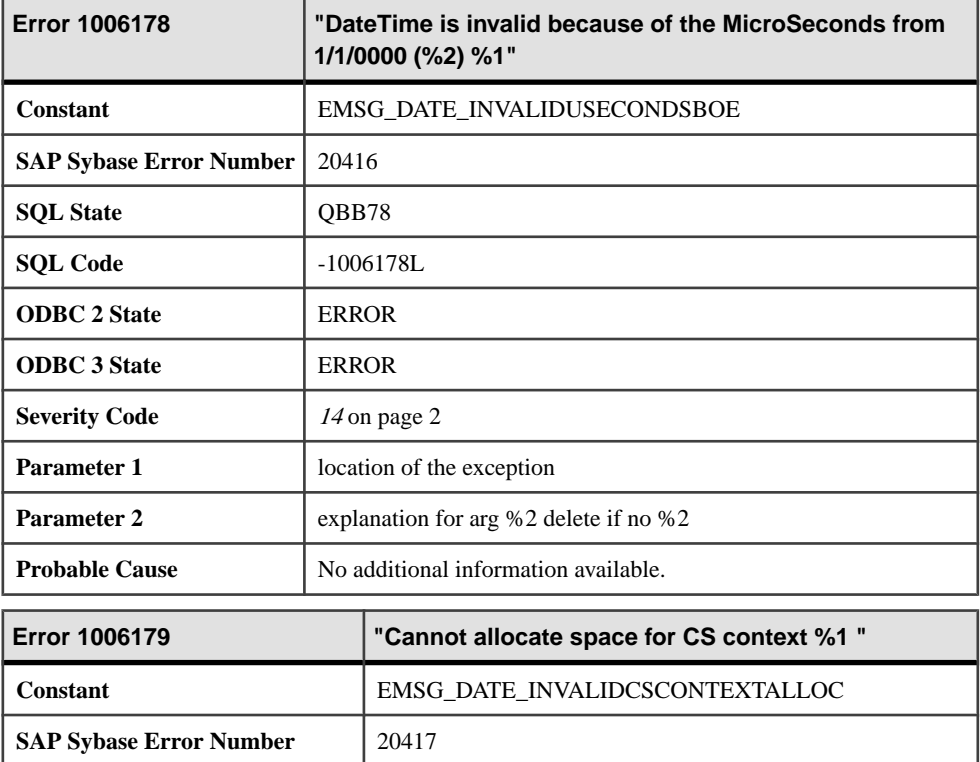

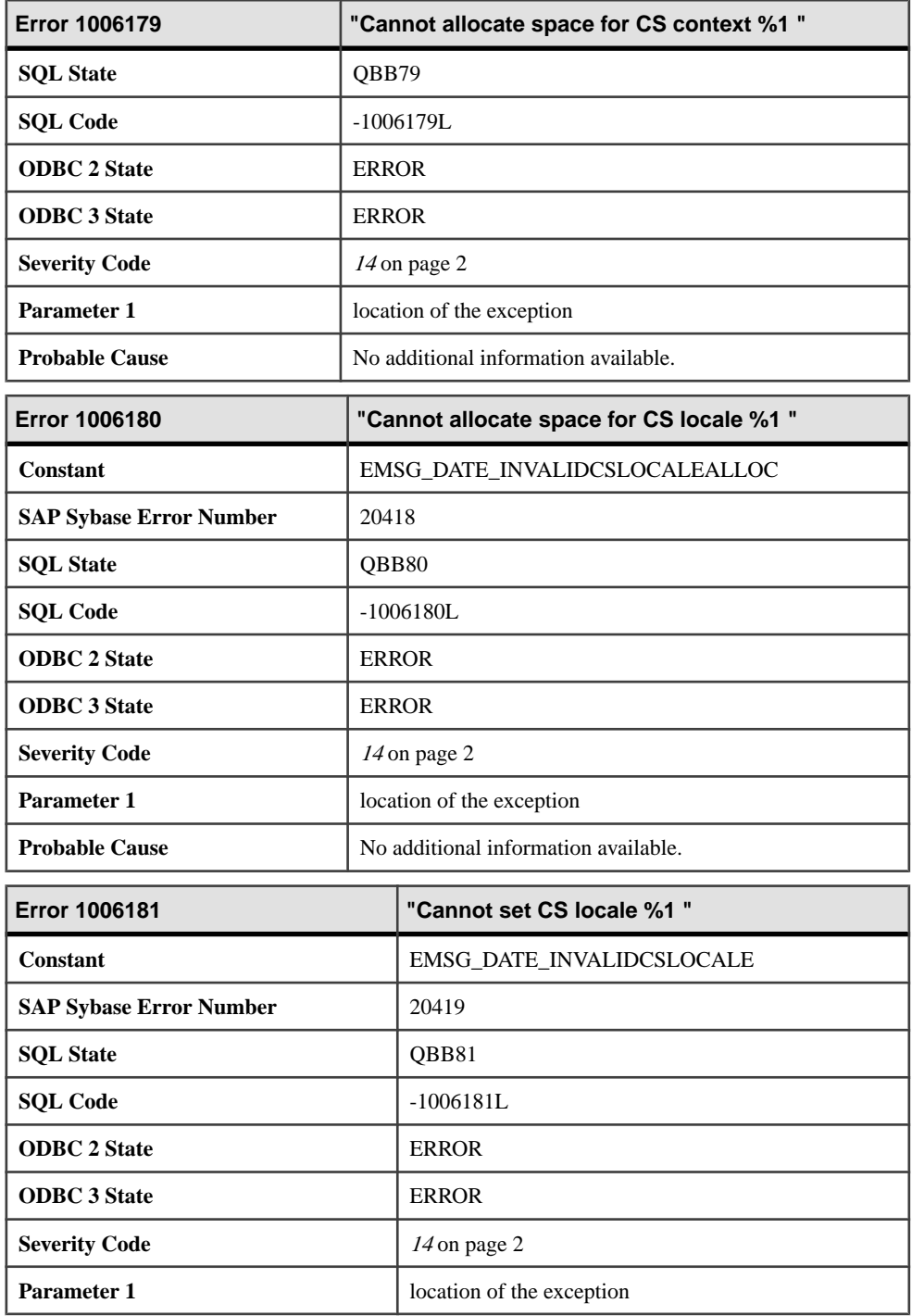

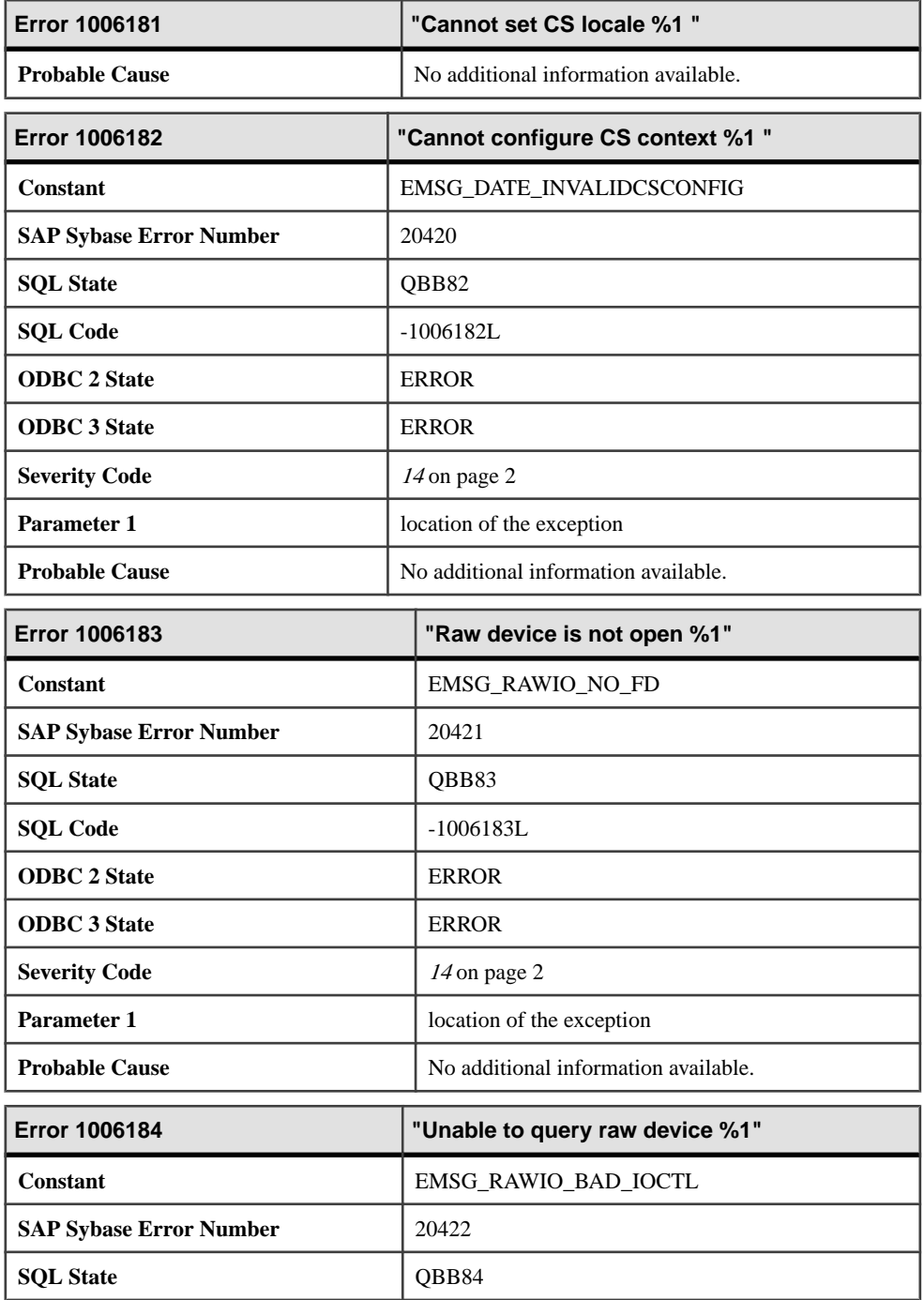

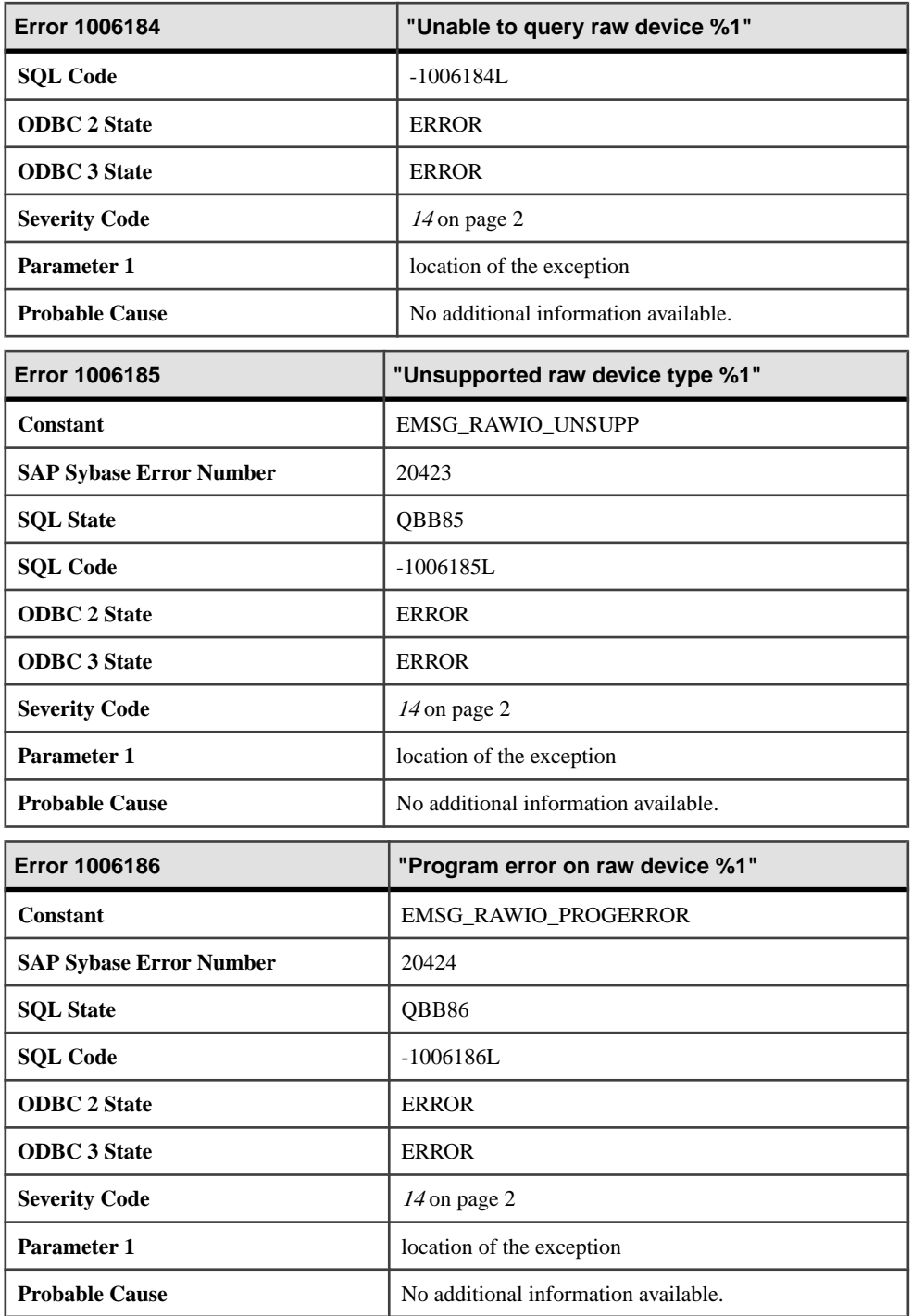

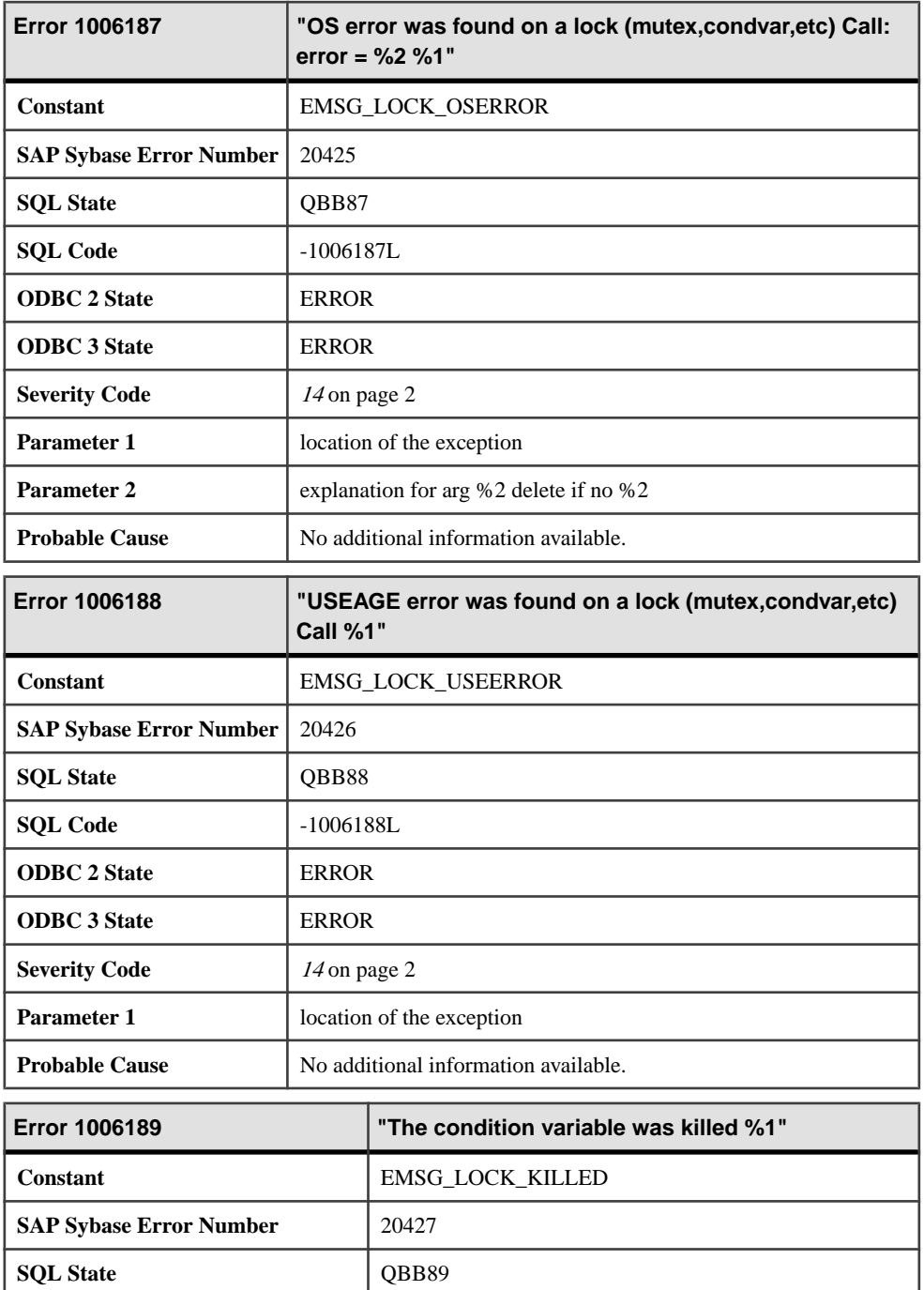

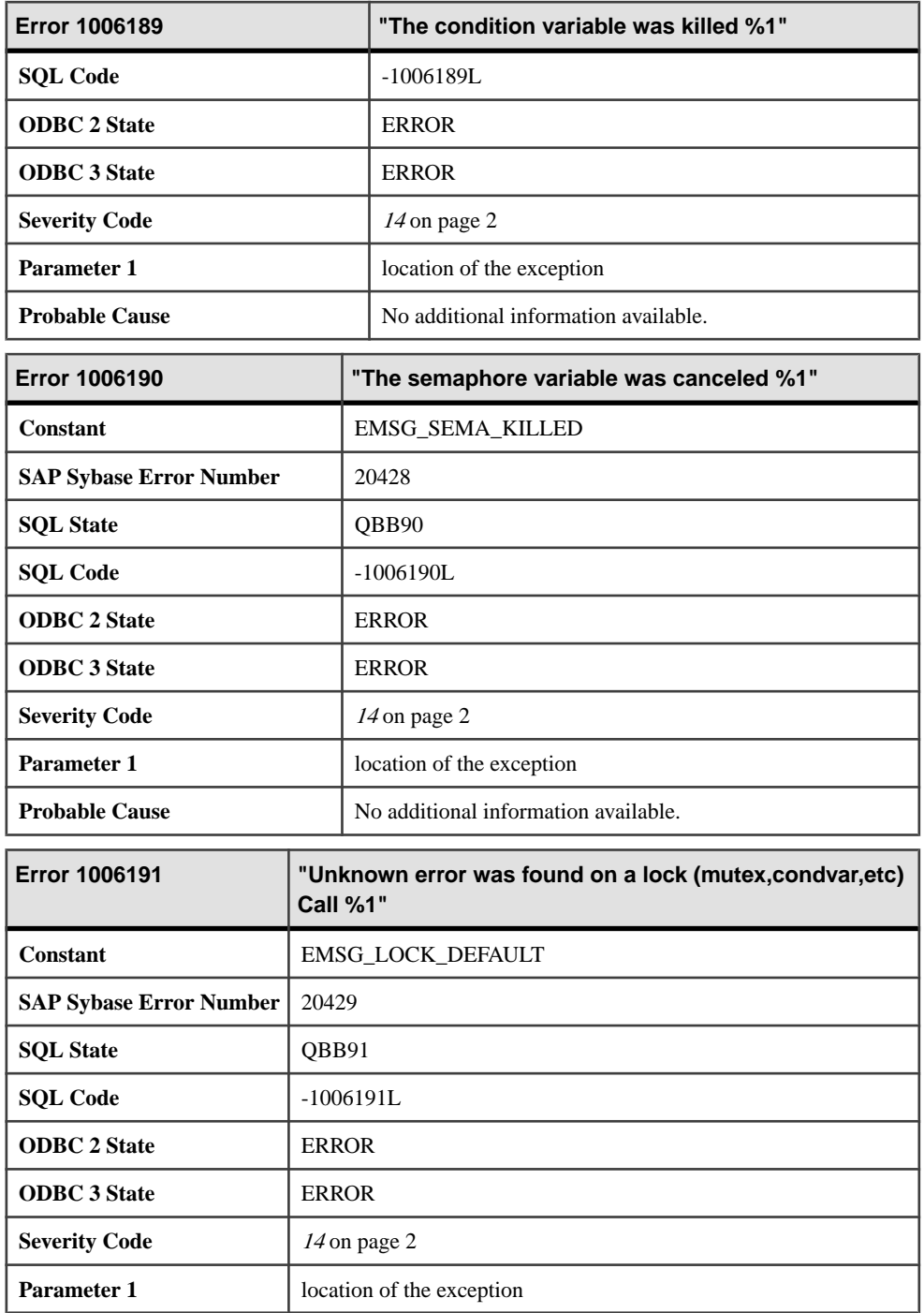

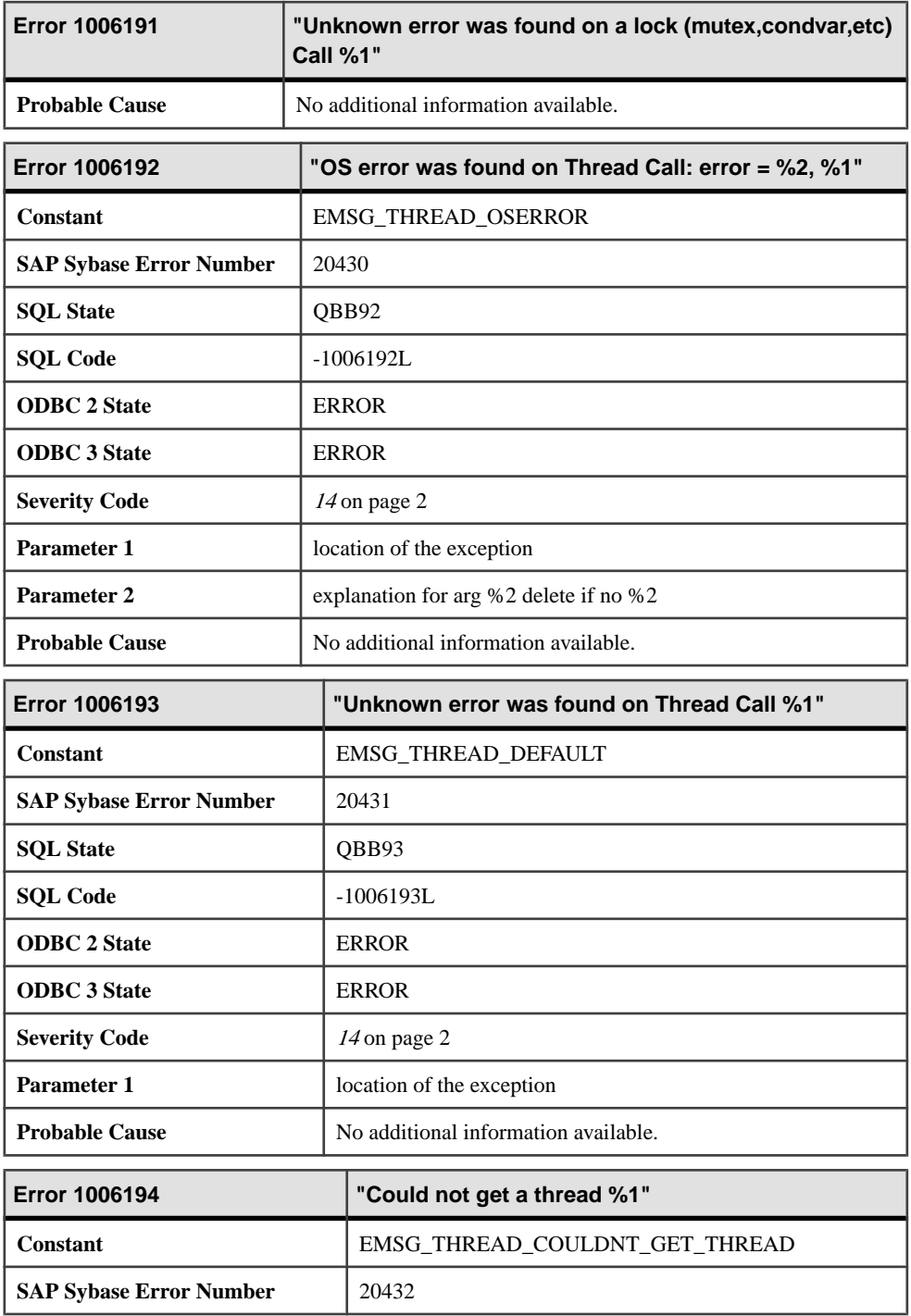

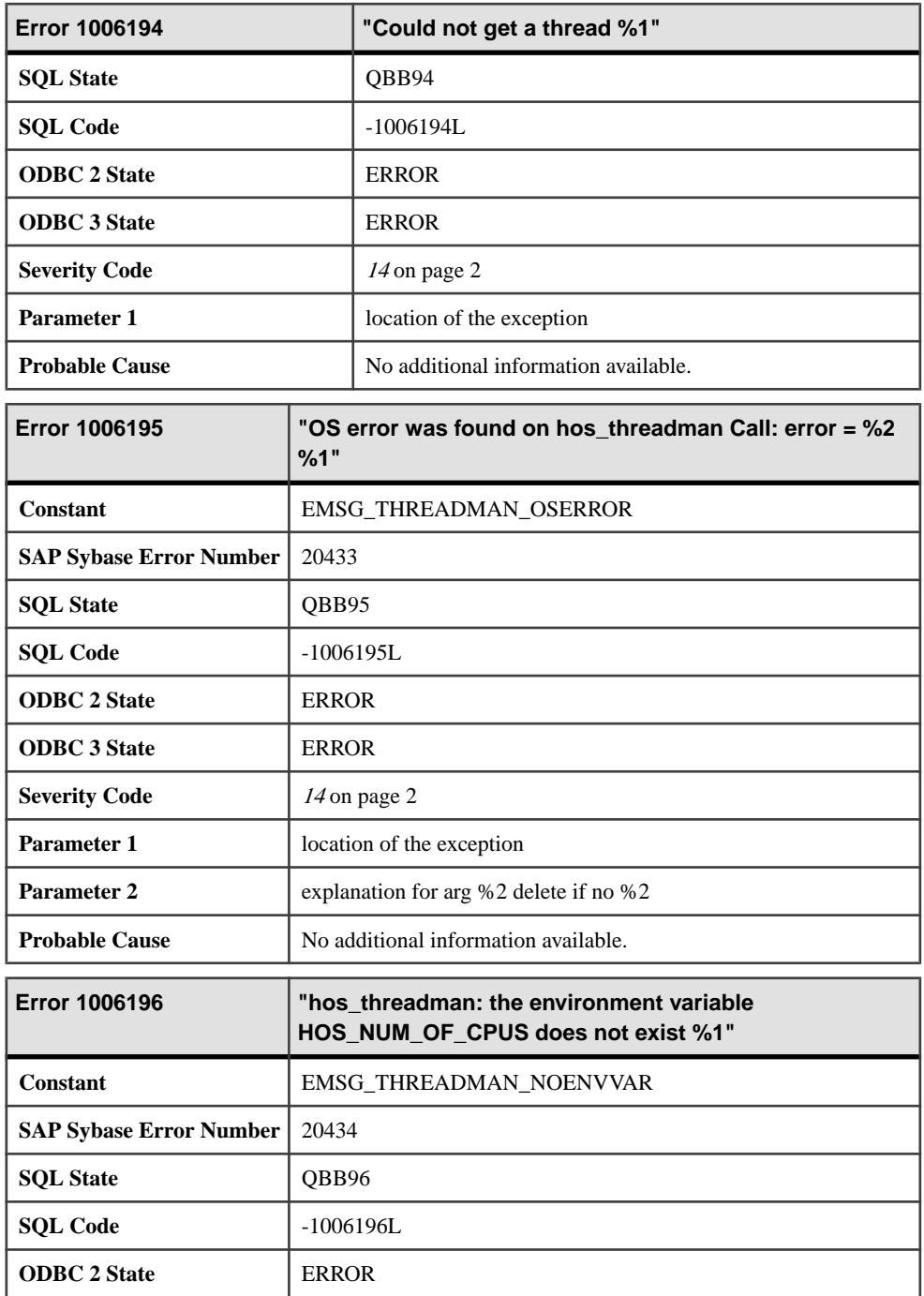

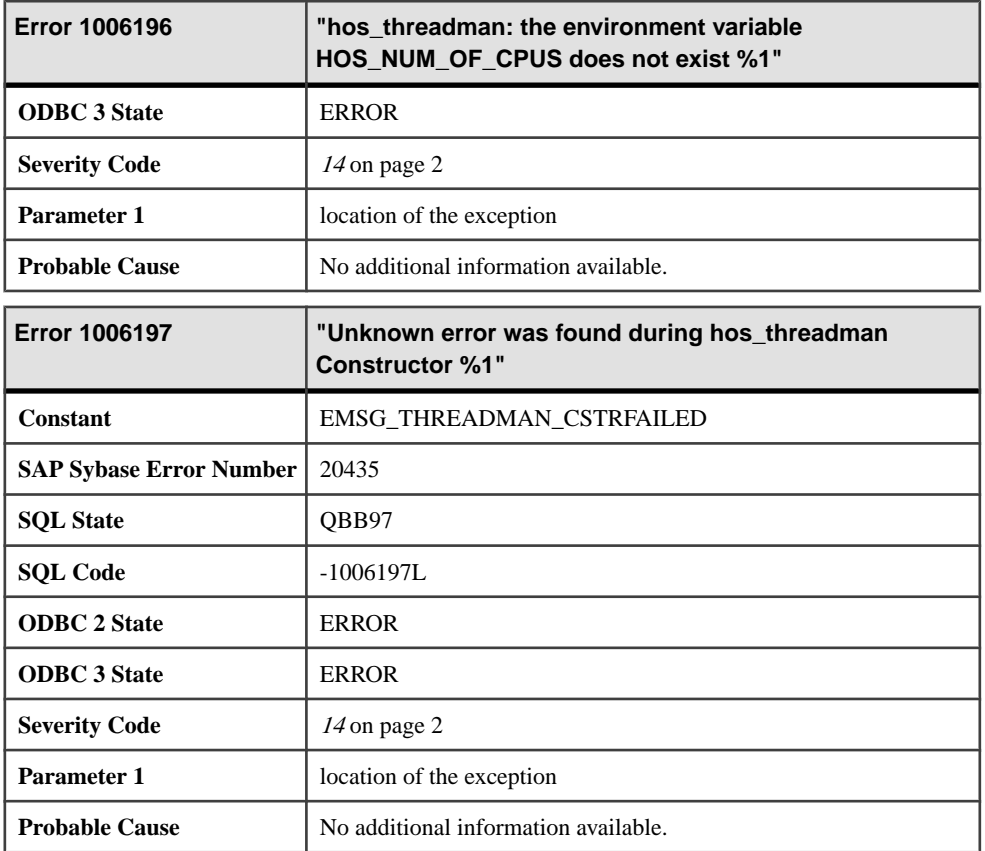

## **Messages 1006198 through 1006217**

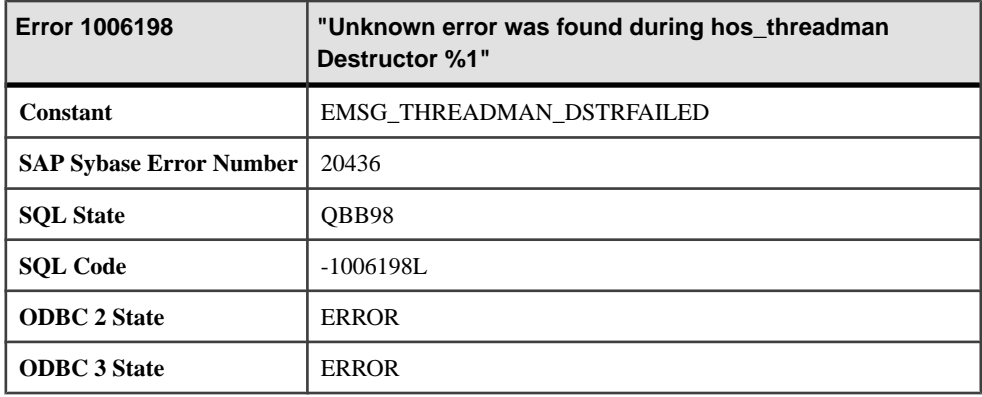

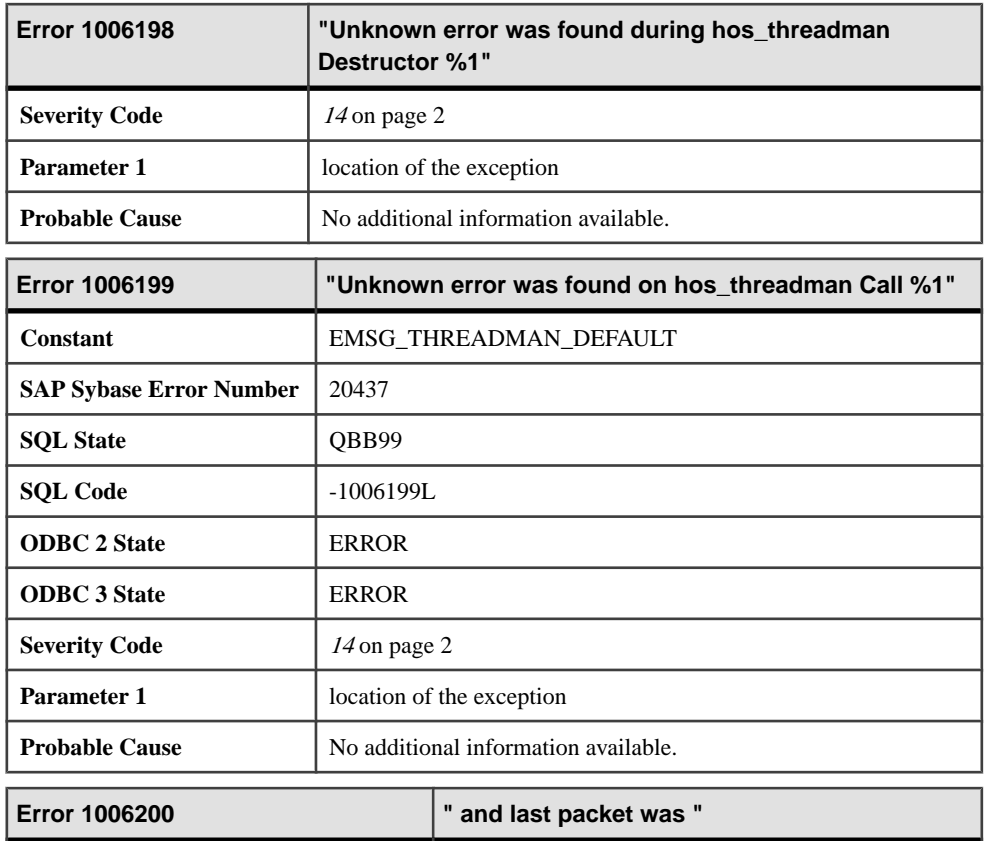

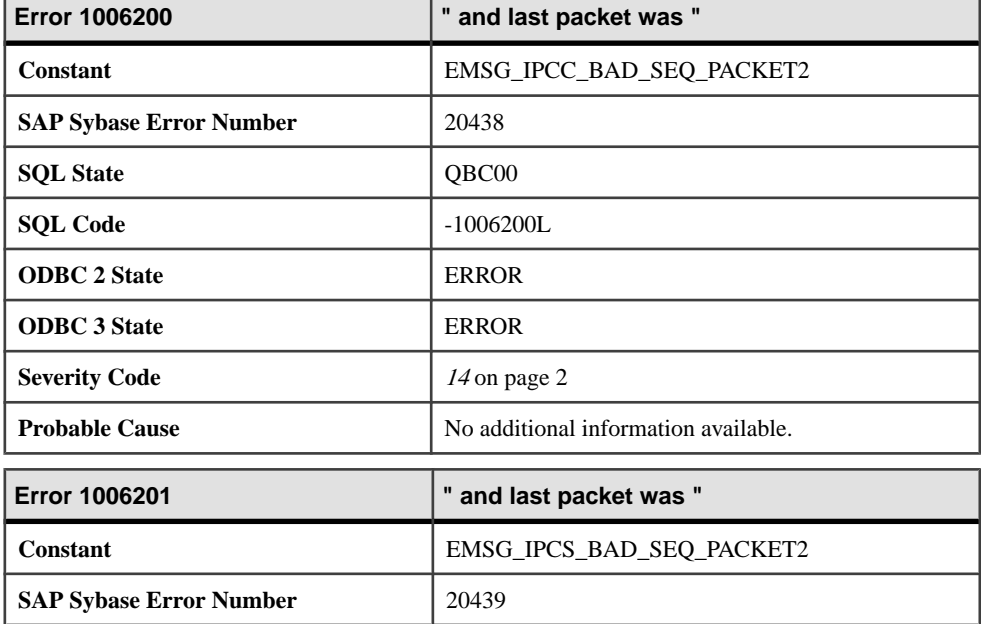

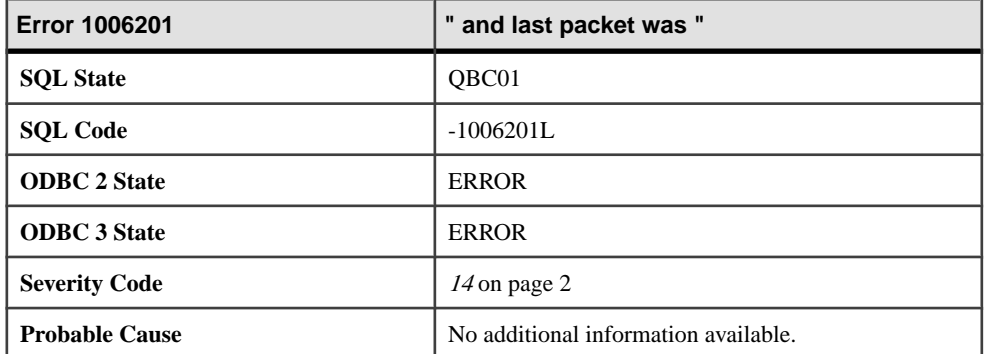

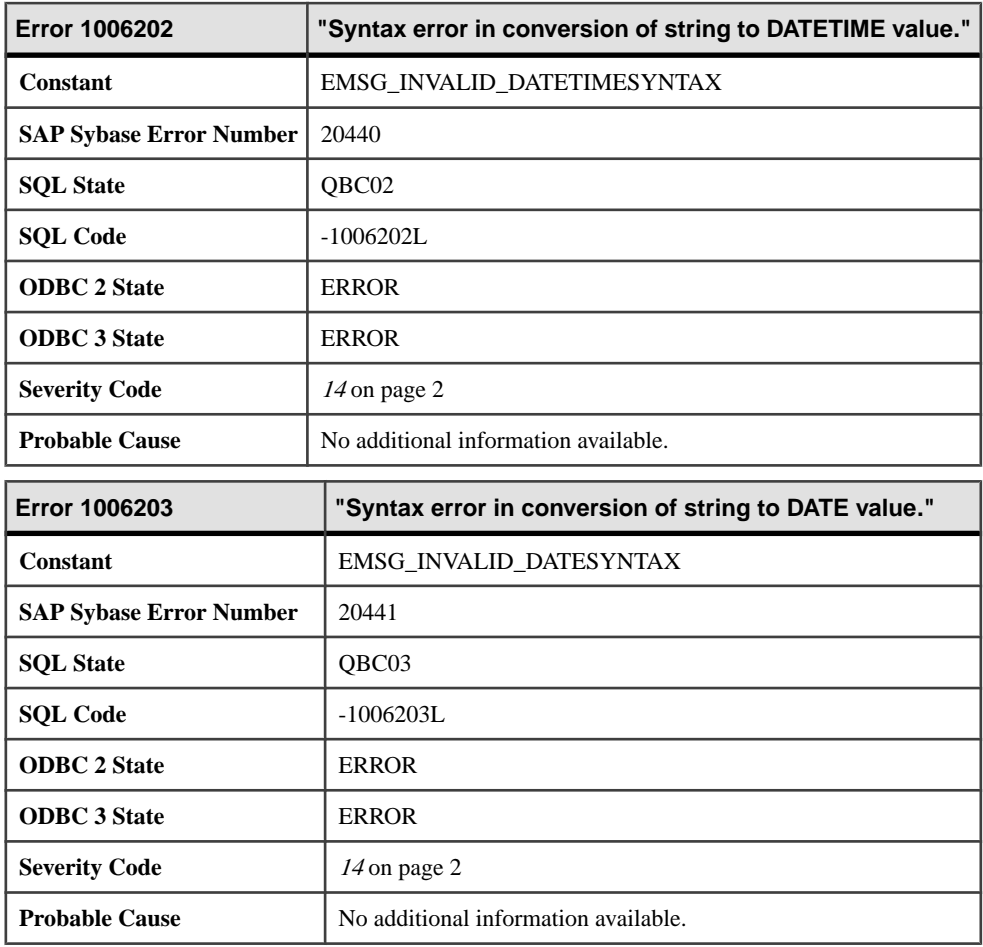

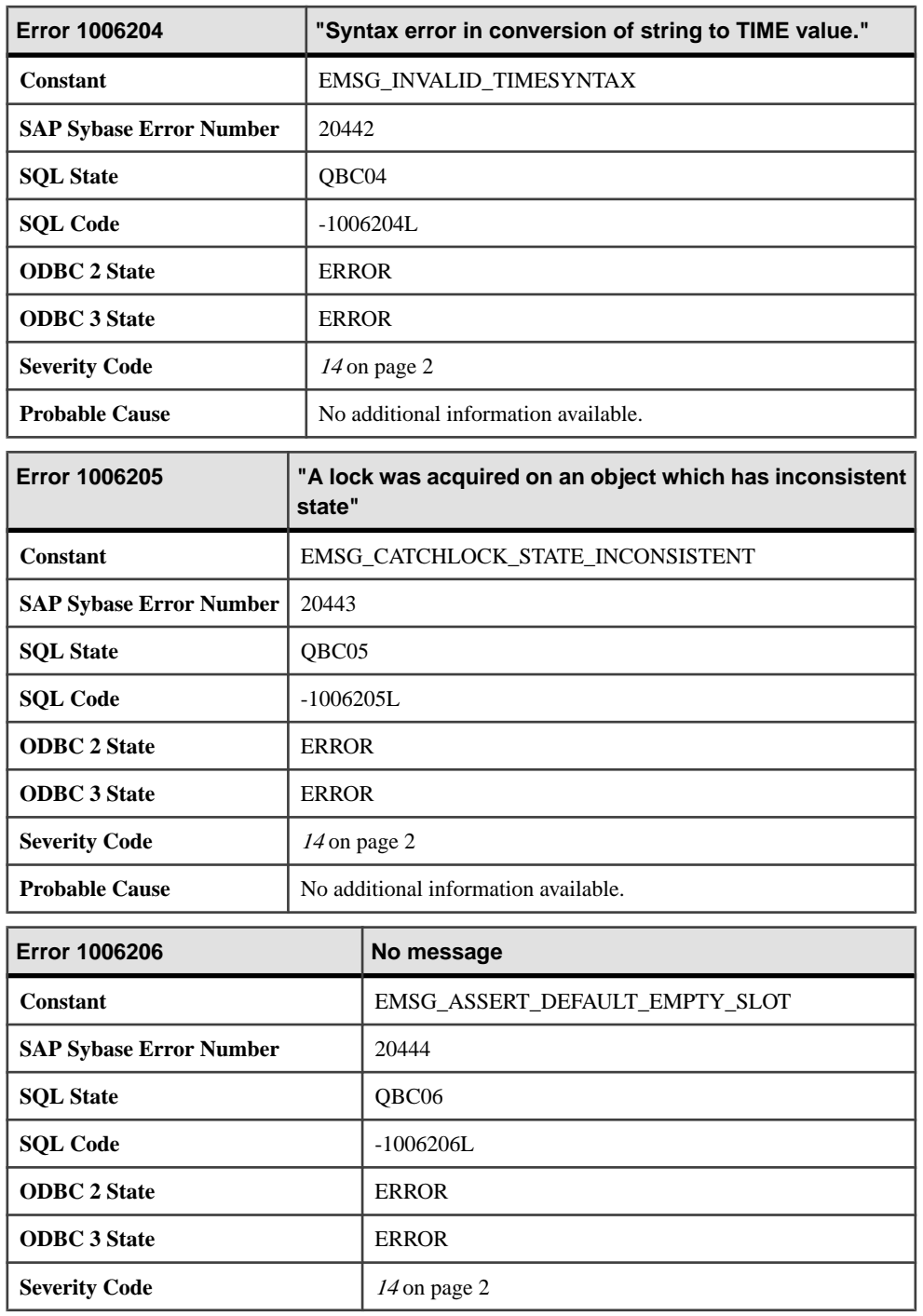

٦

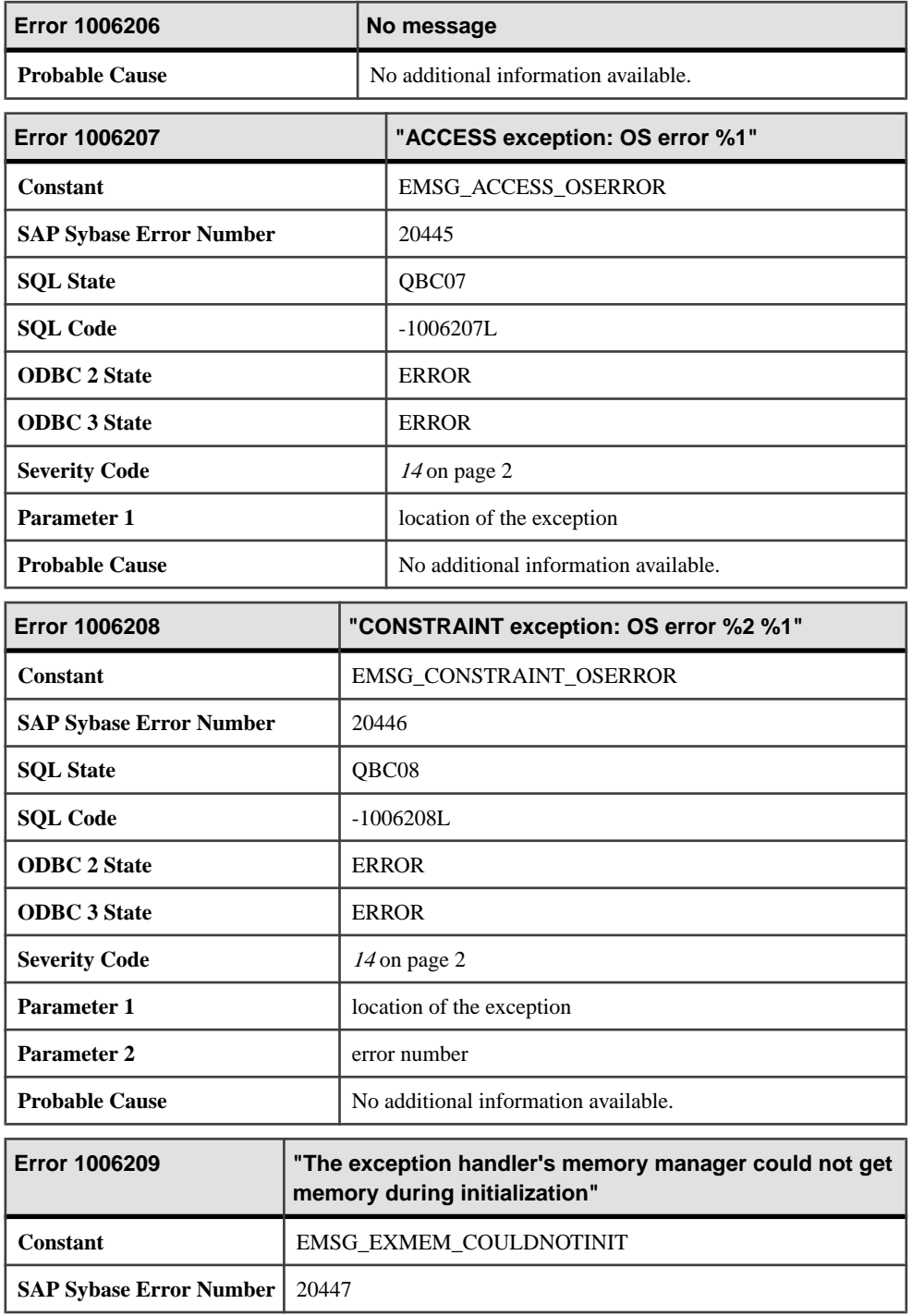

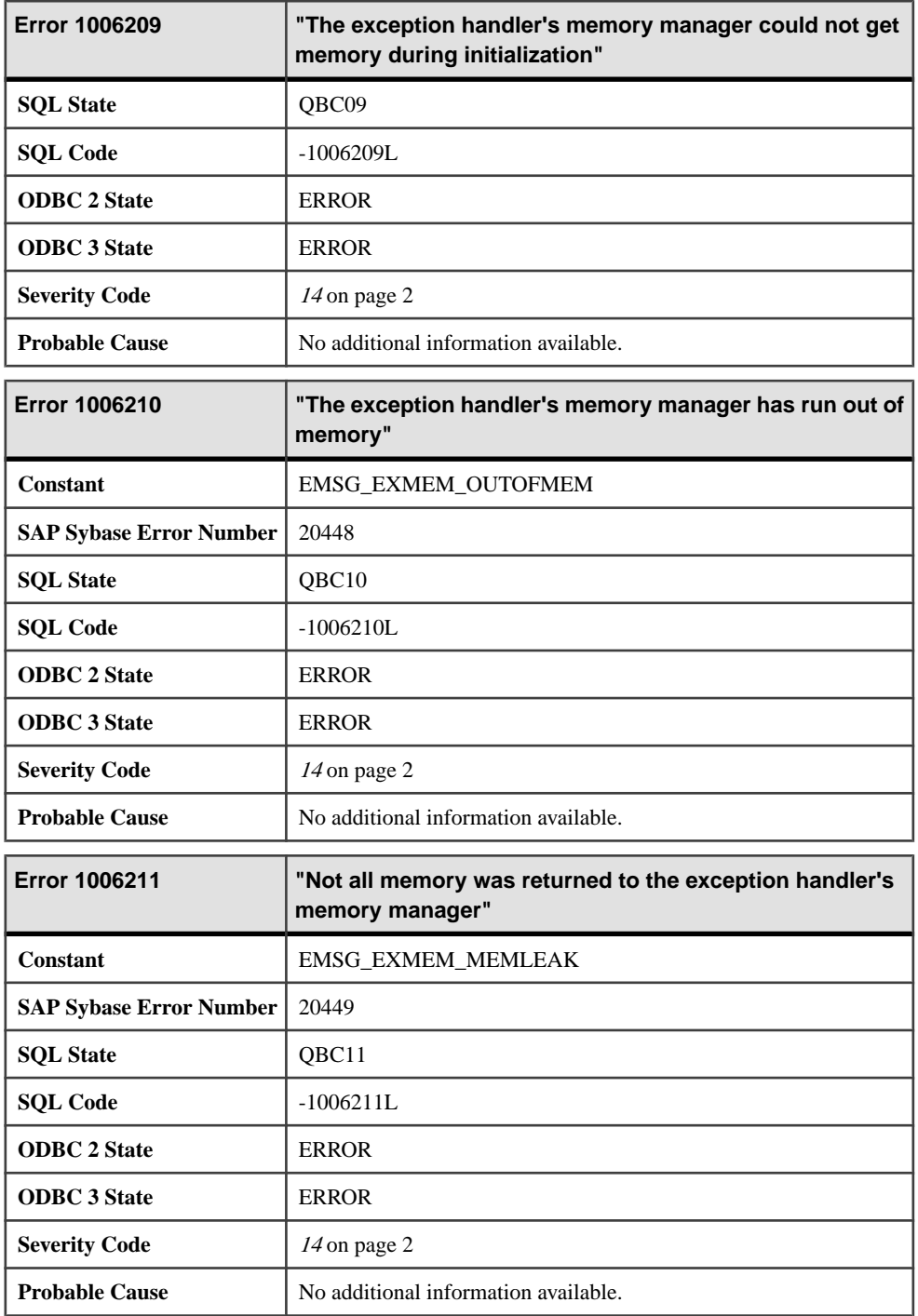

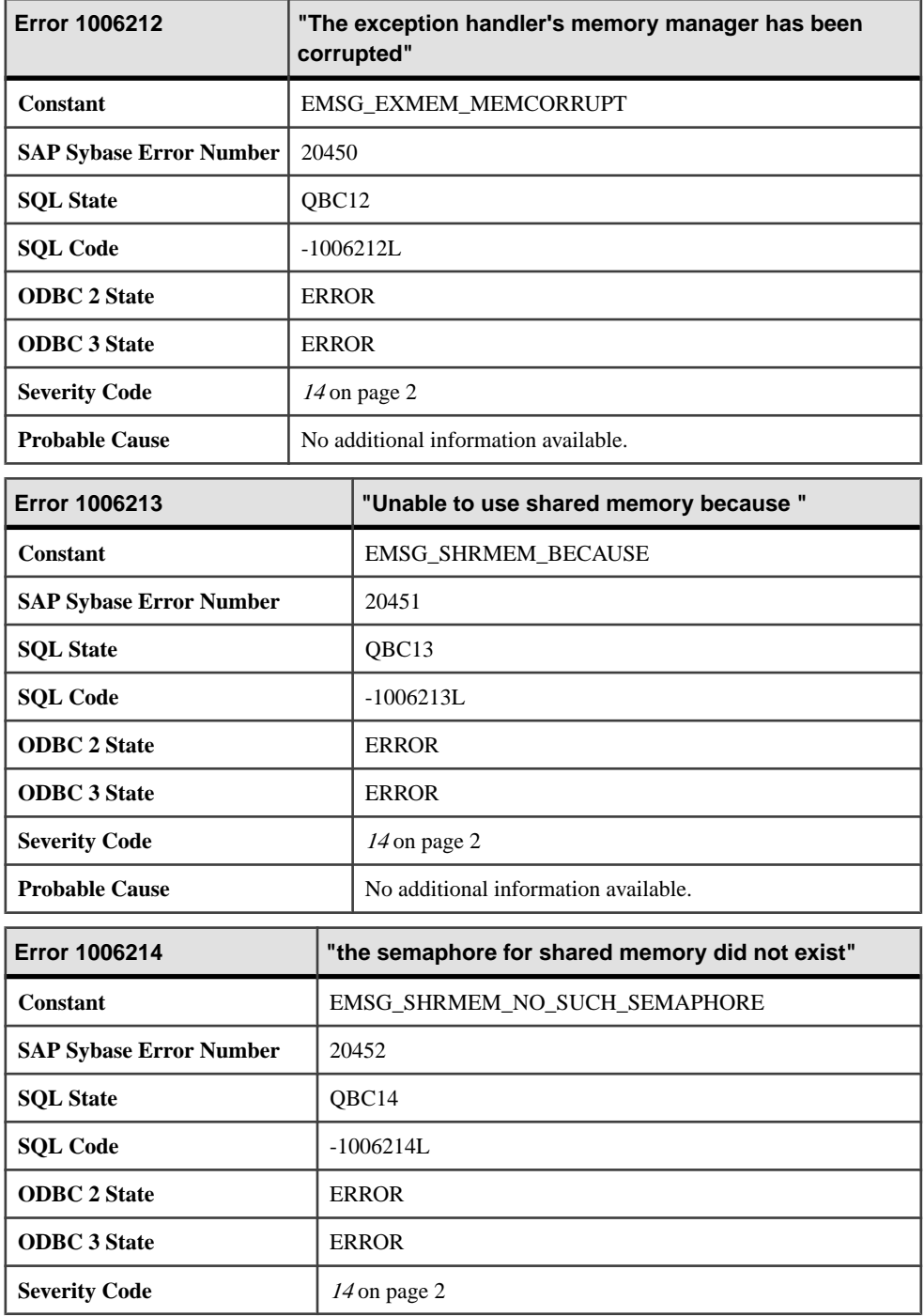

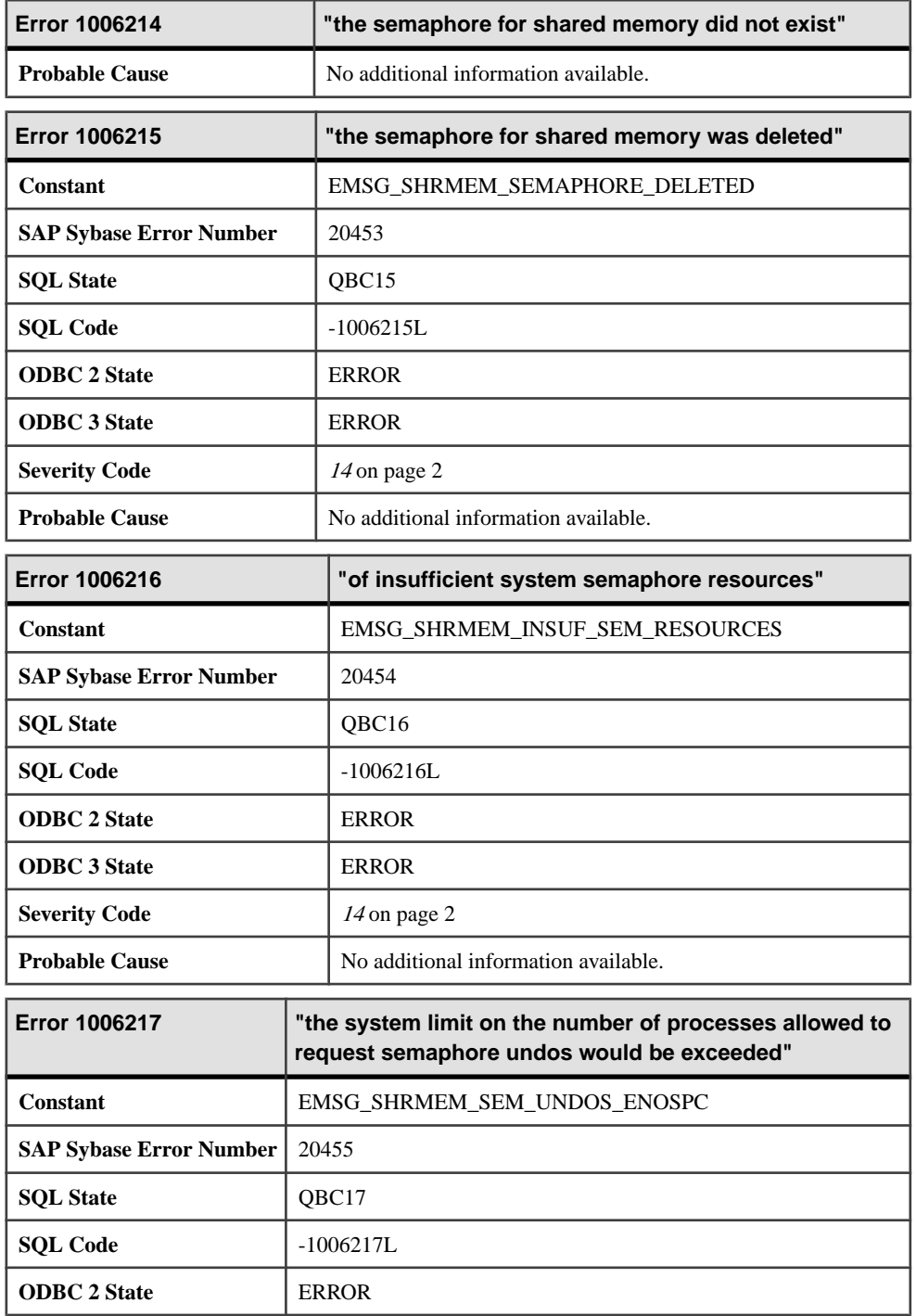

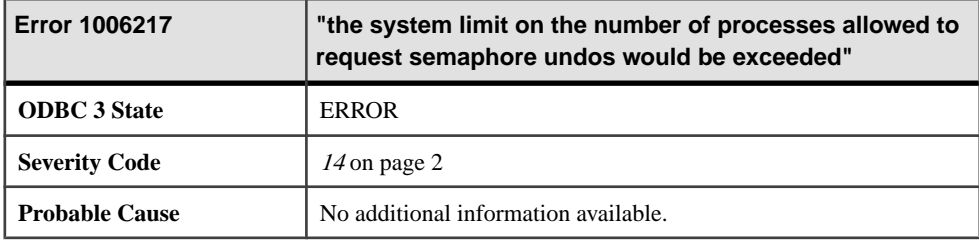

## **Messages 1006218 through 1006238**

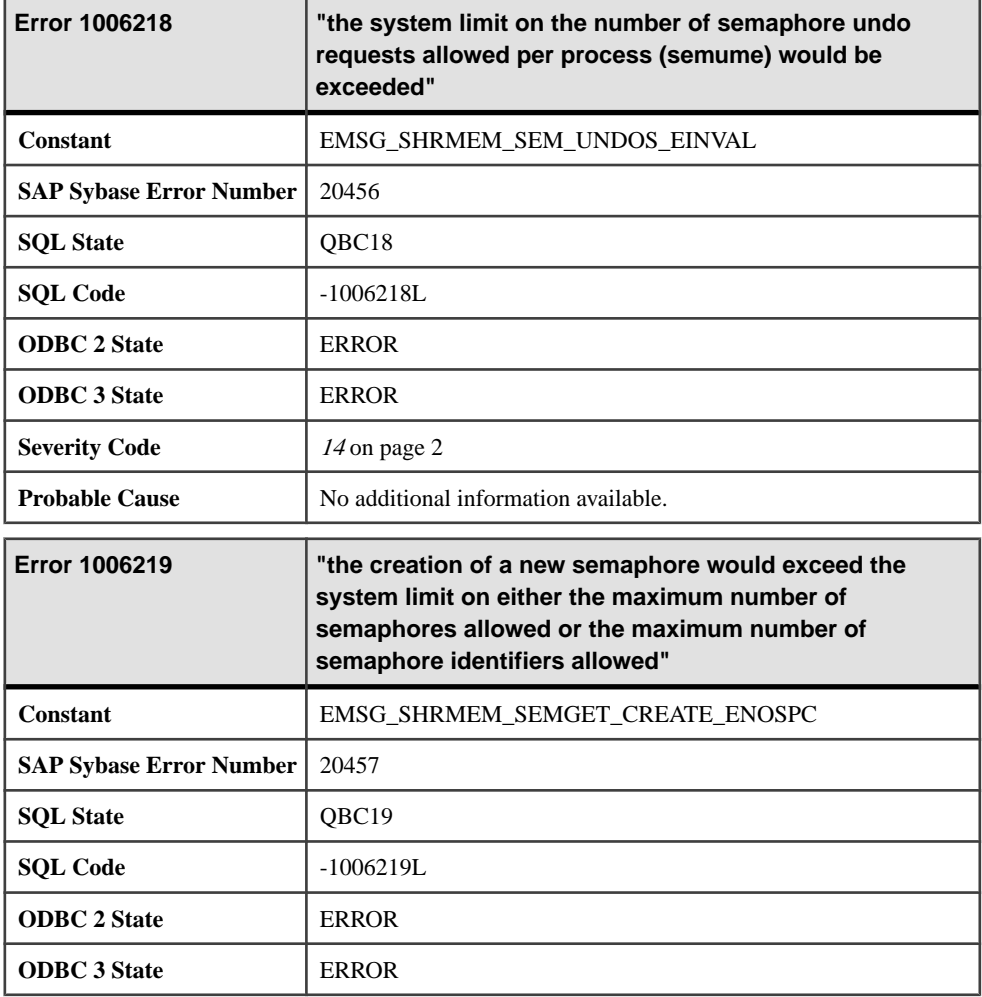

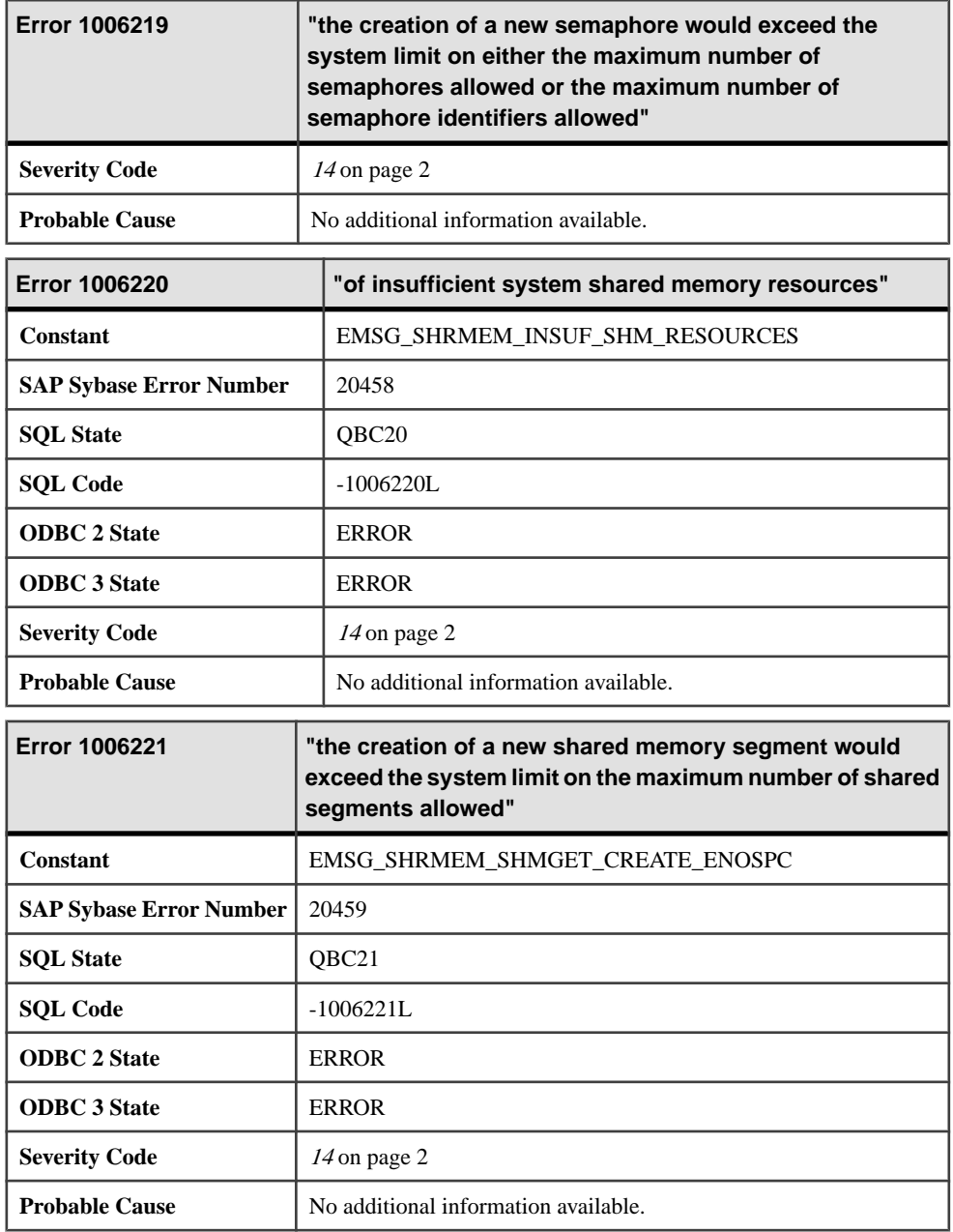

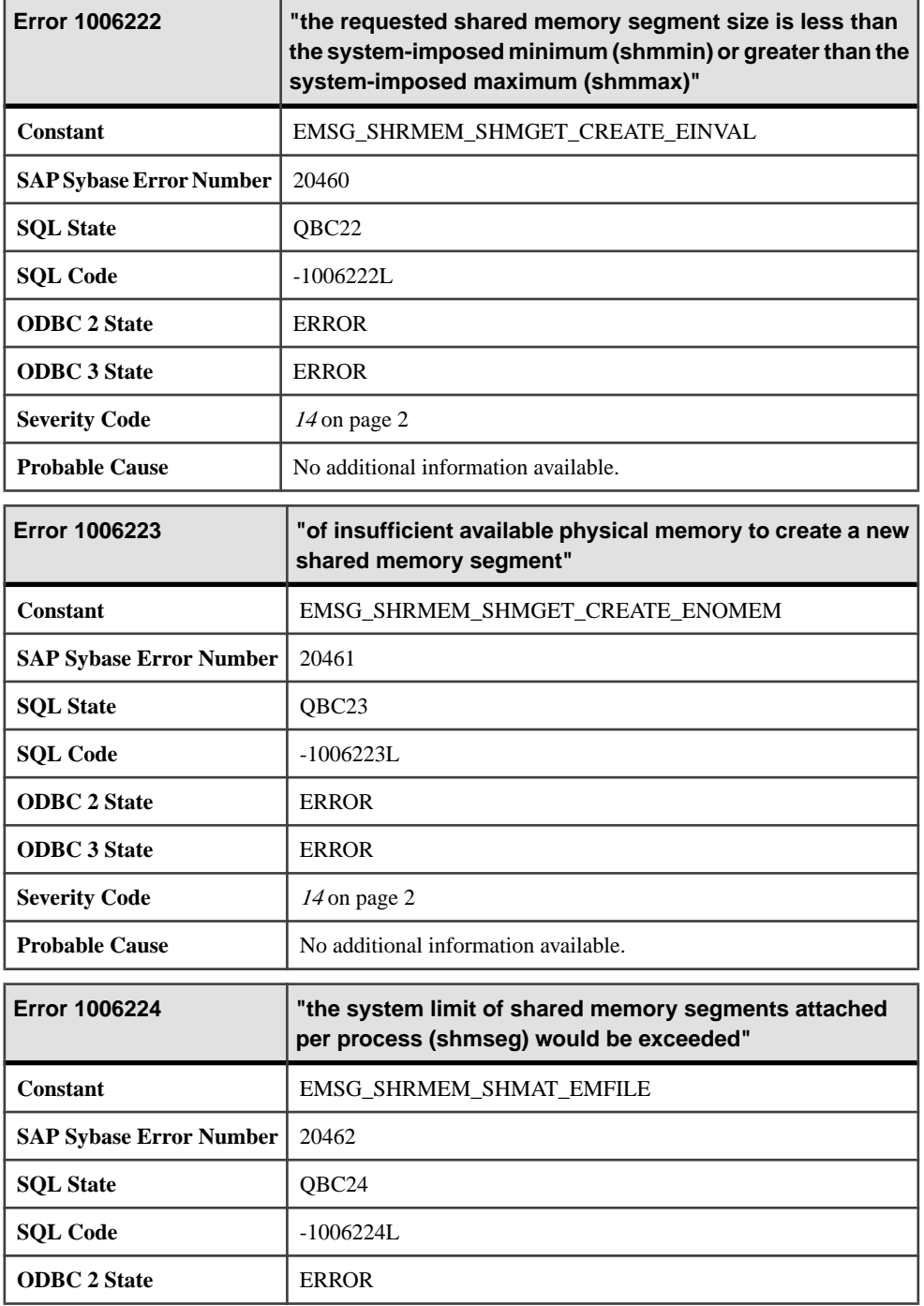

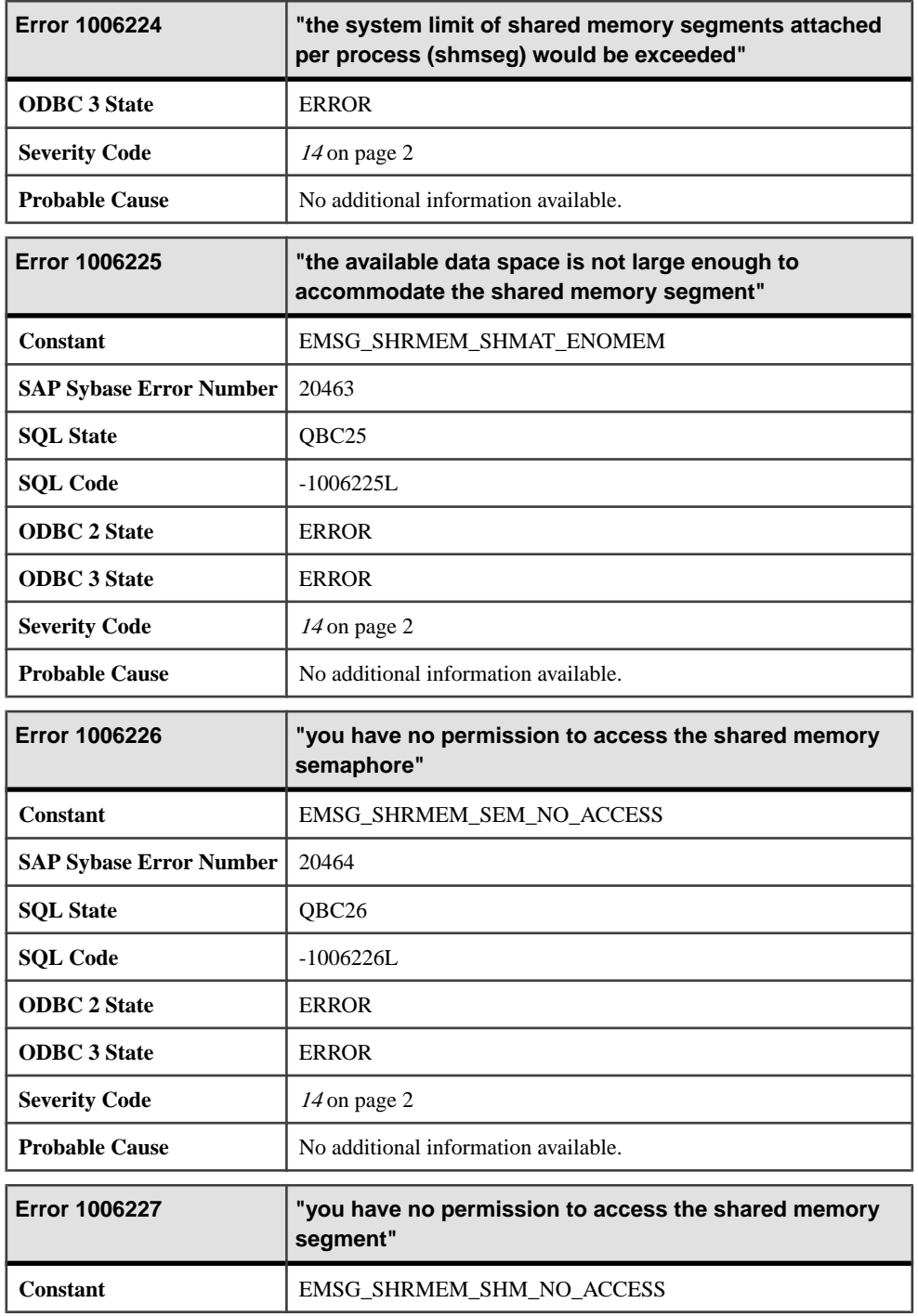

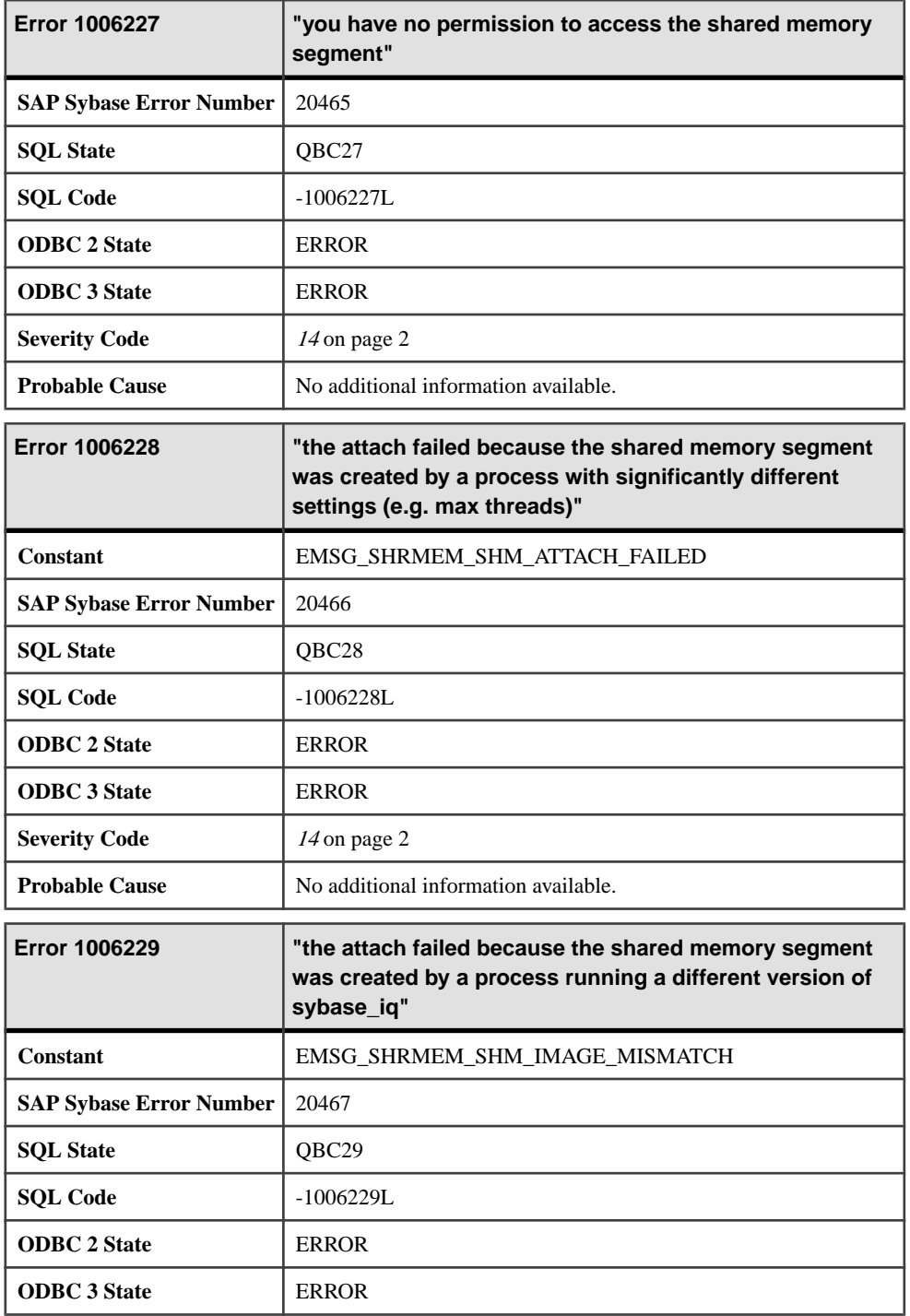

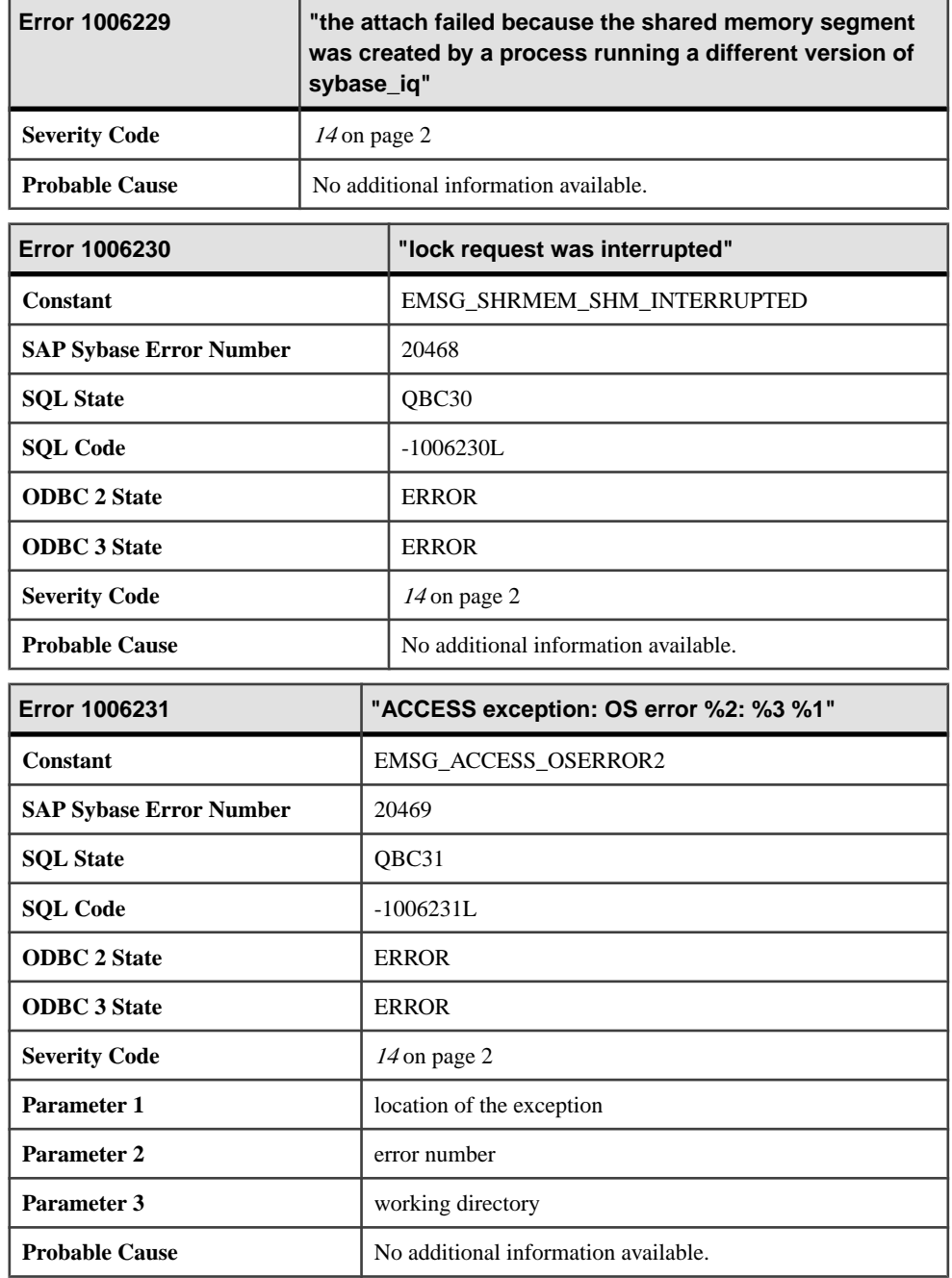
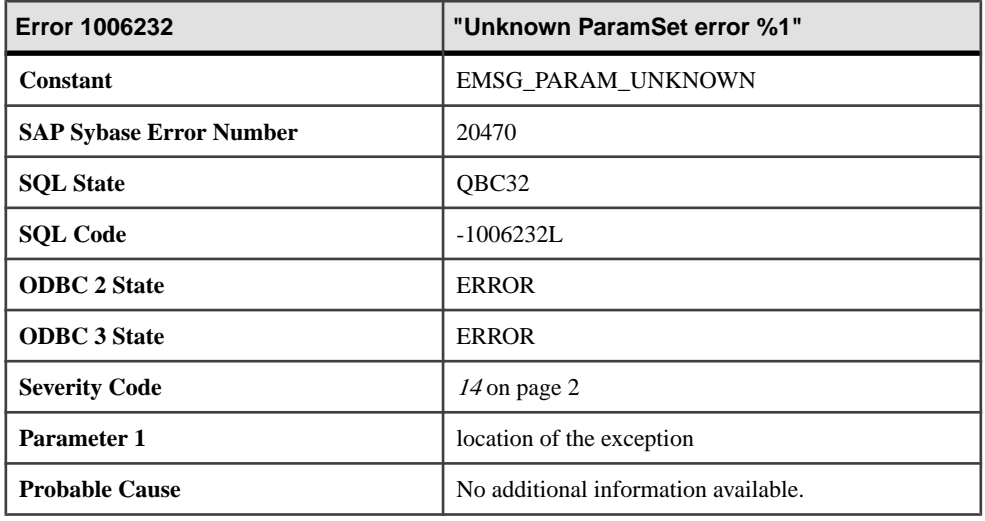

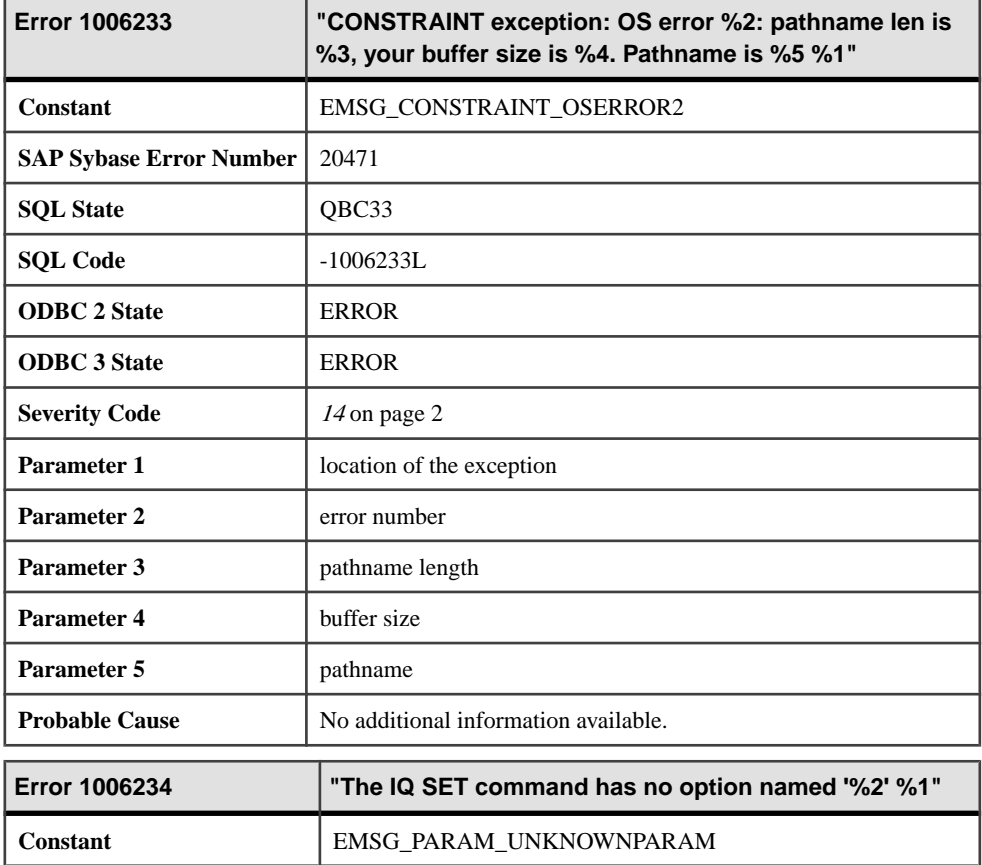

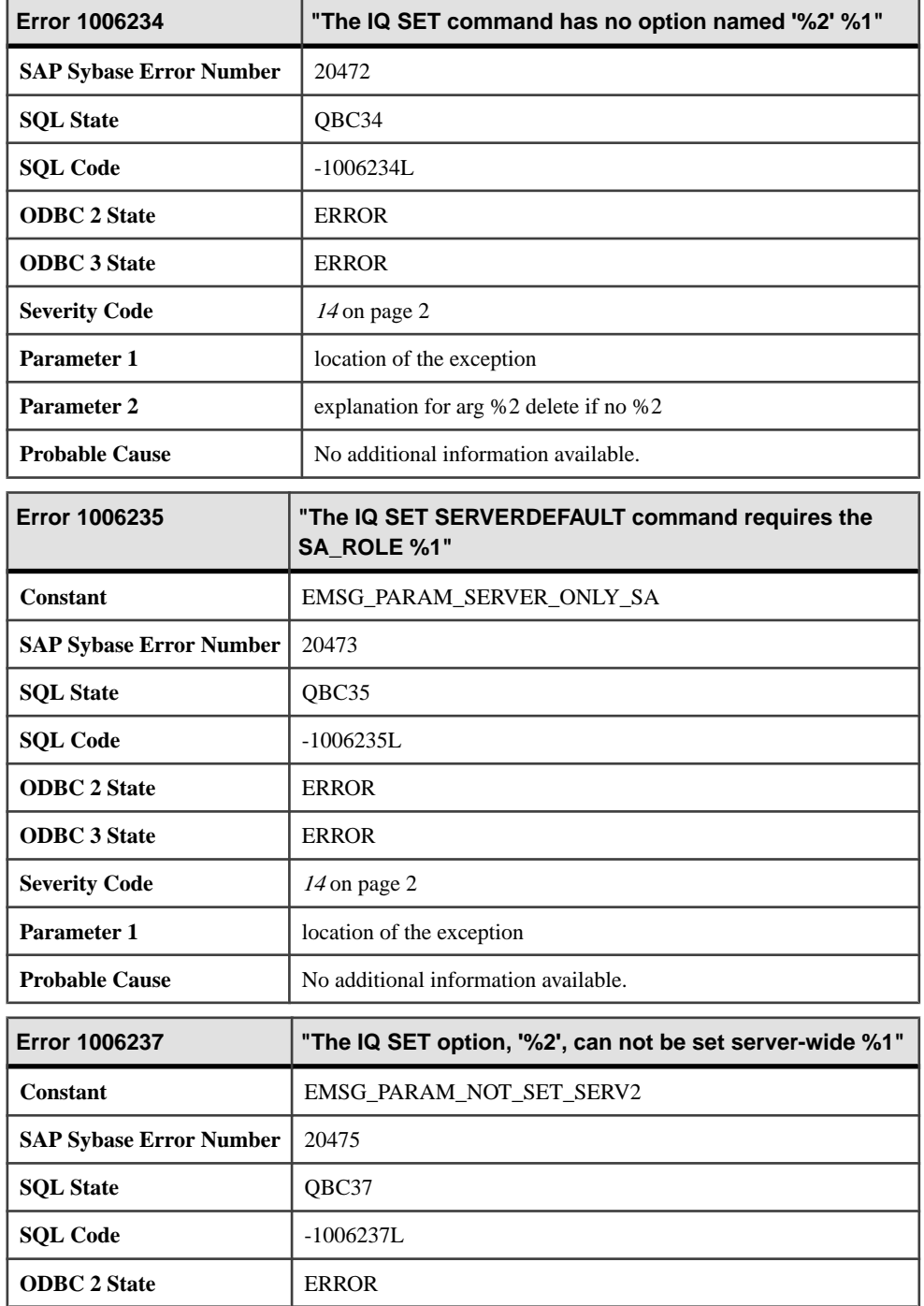

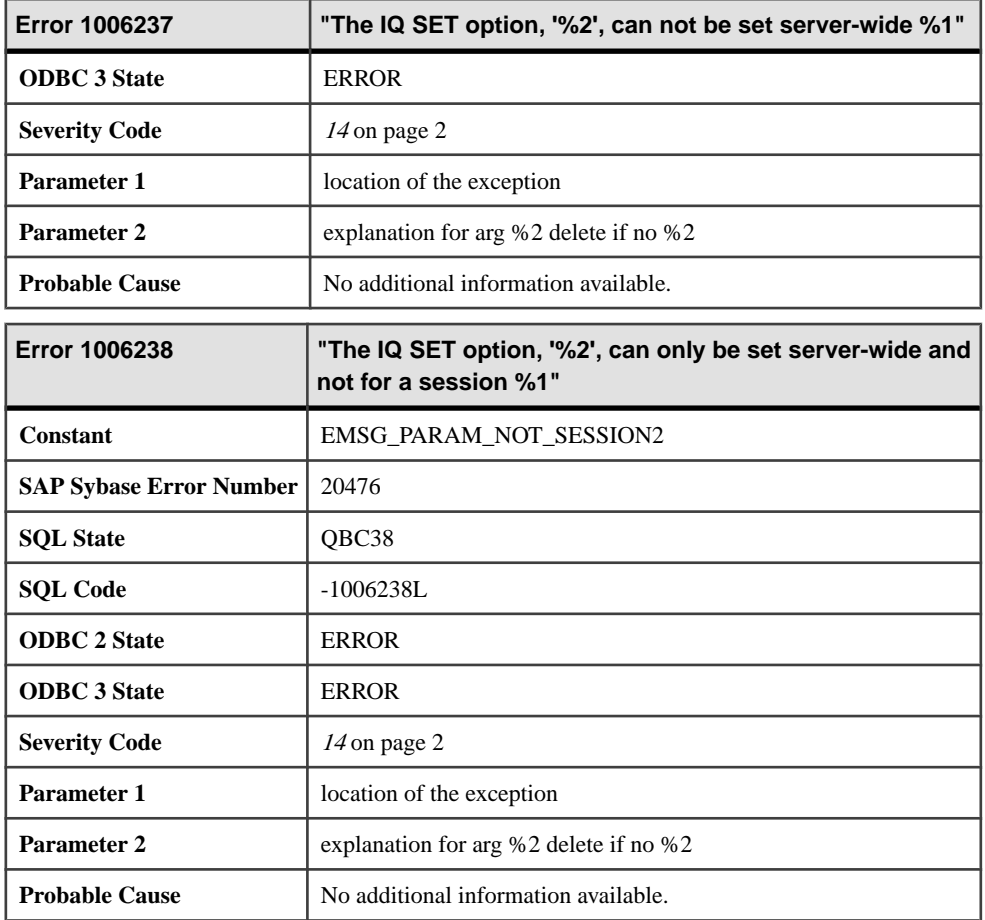

# **1006239 - 1009145**

#### **Messages 1006239 through 1006258**

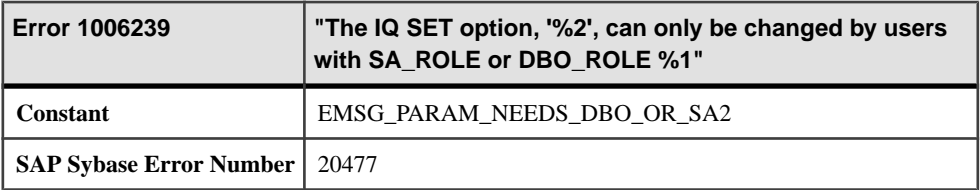

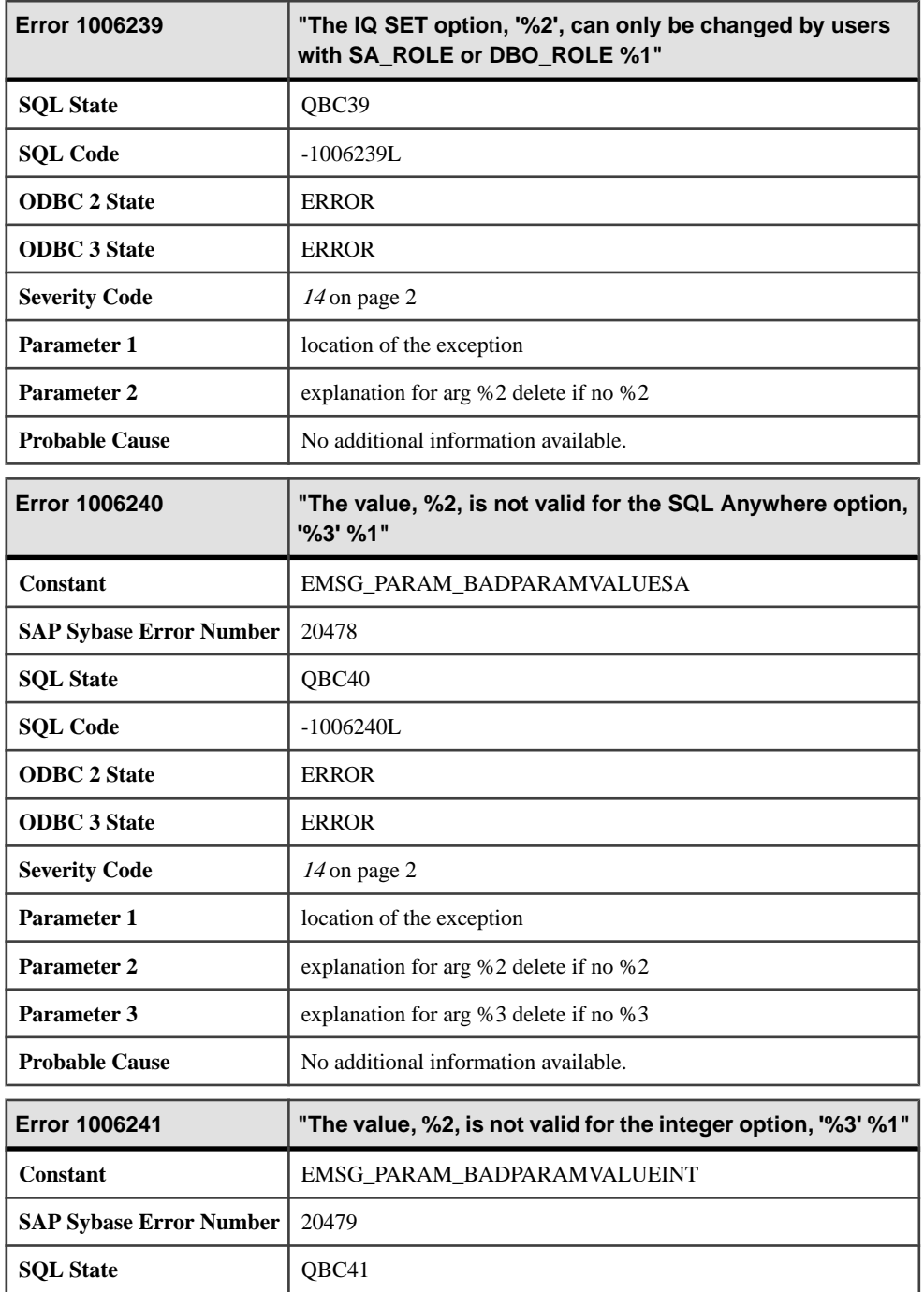

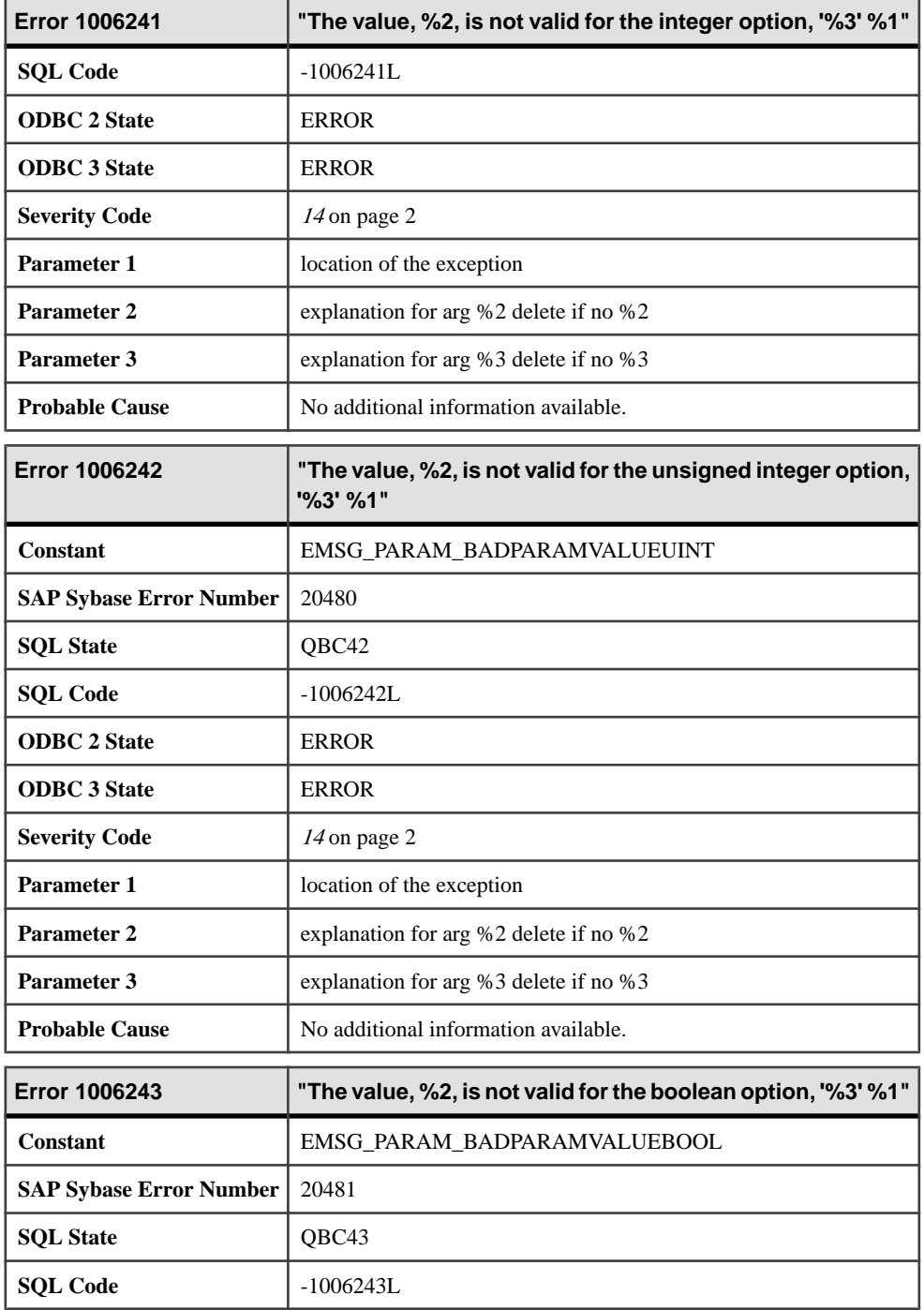

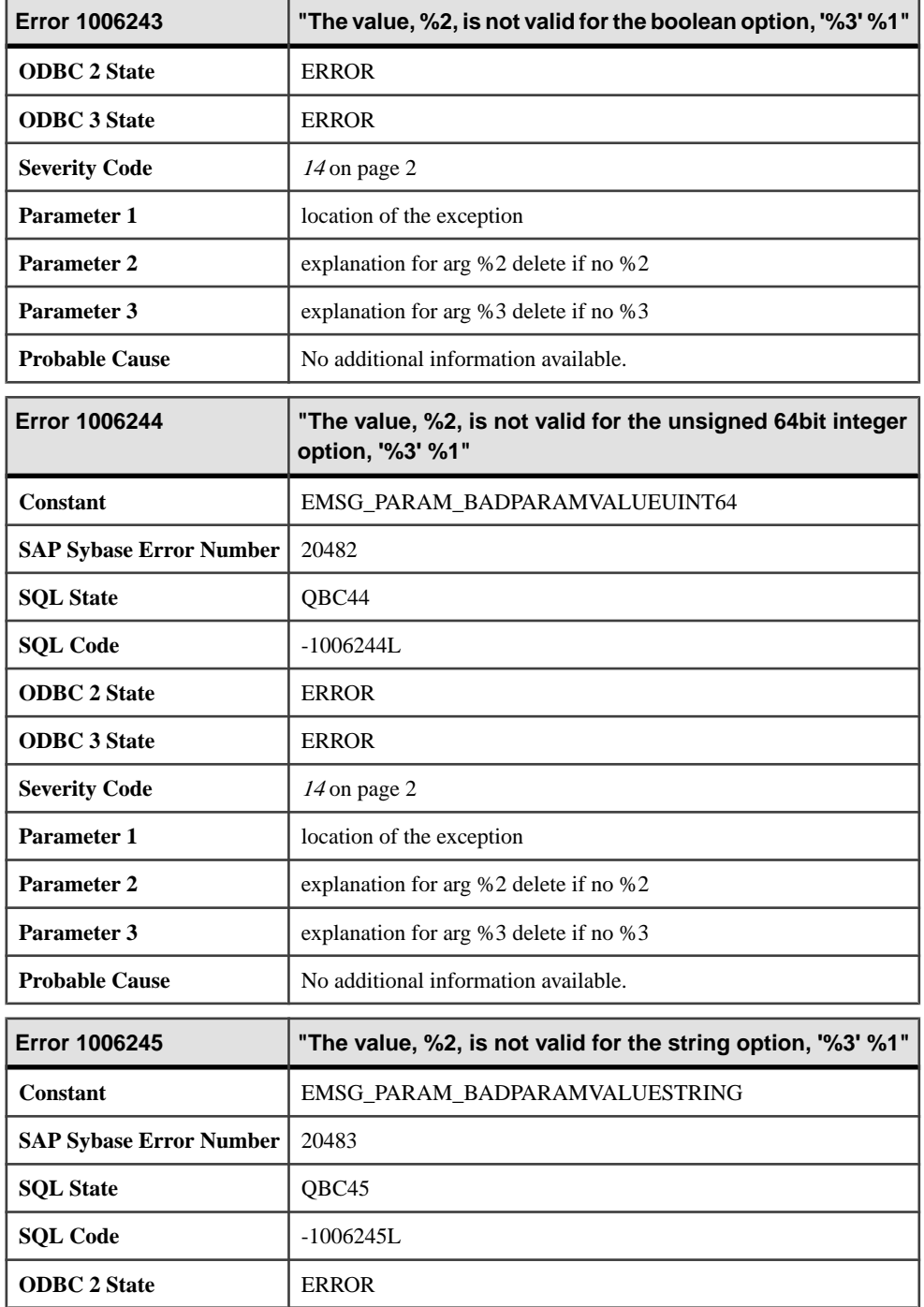

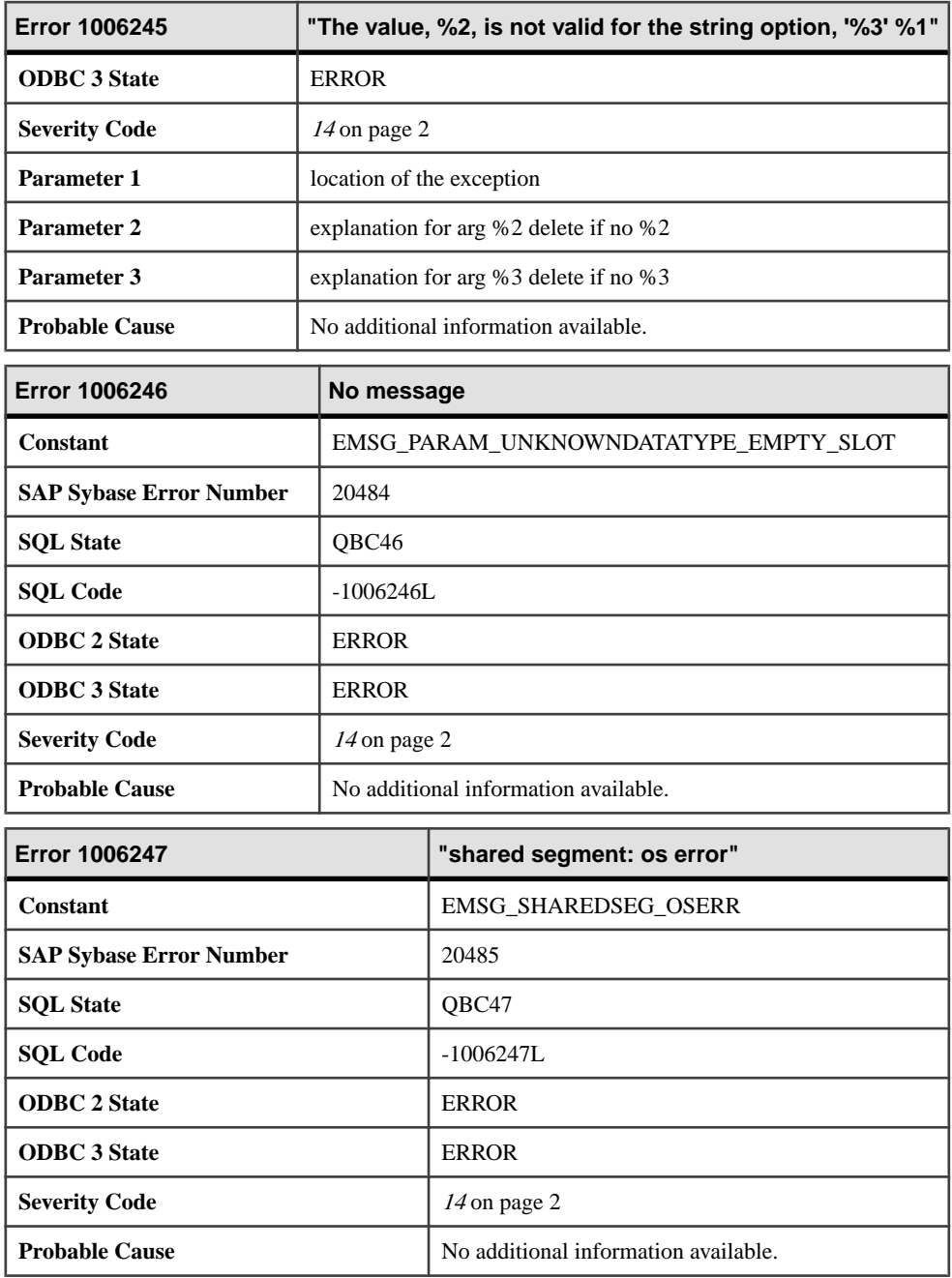

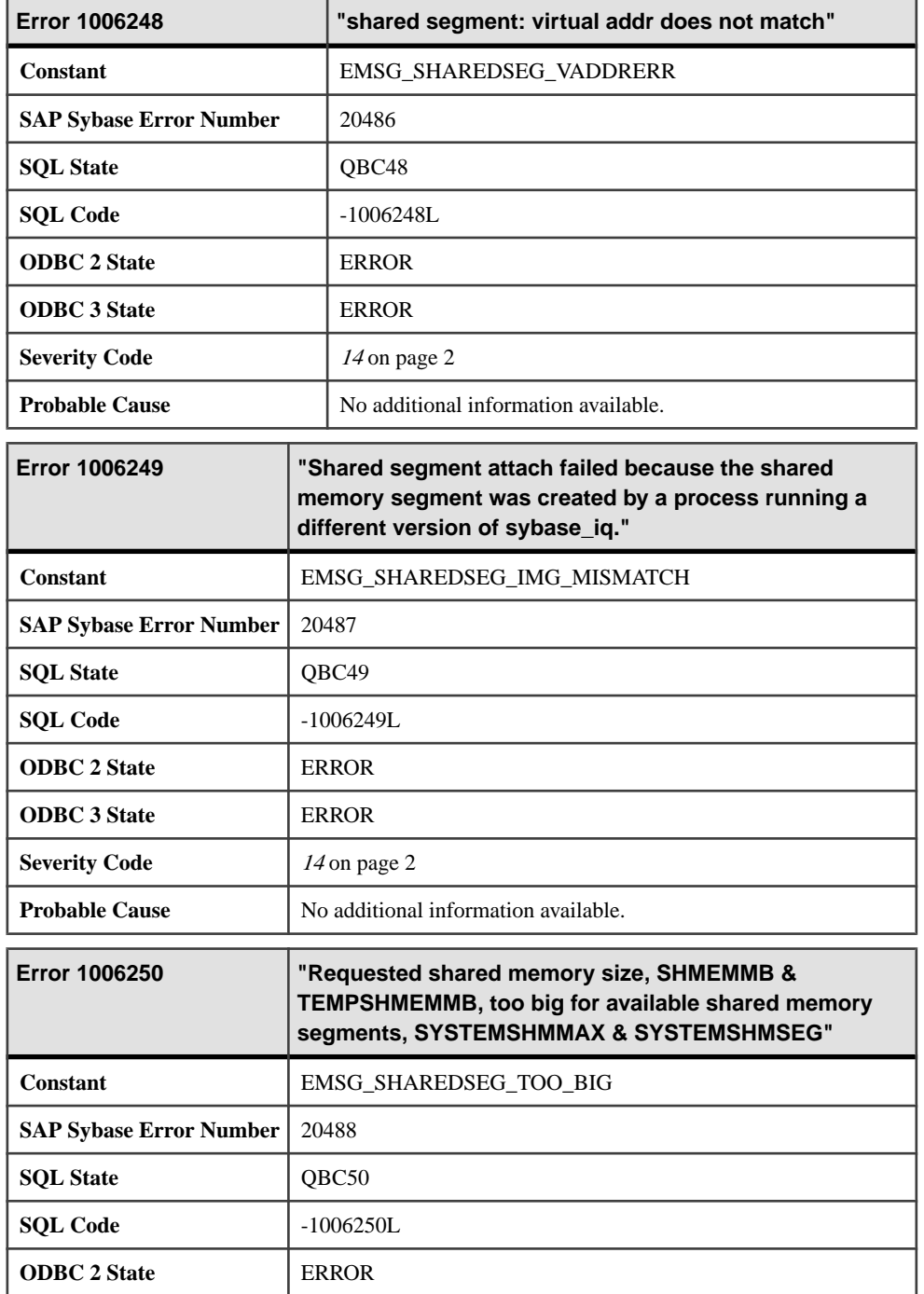

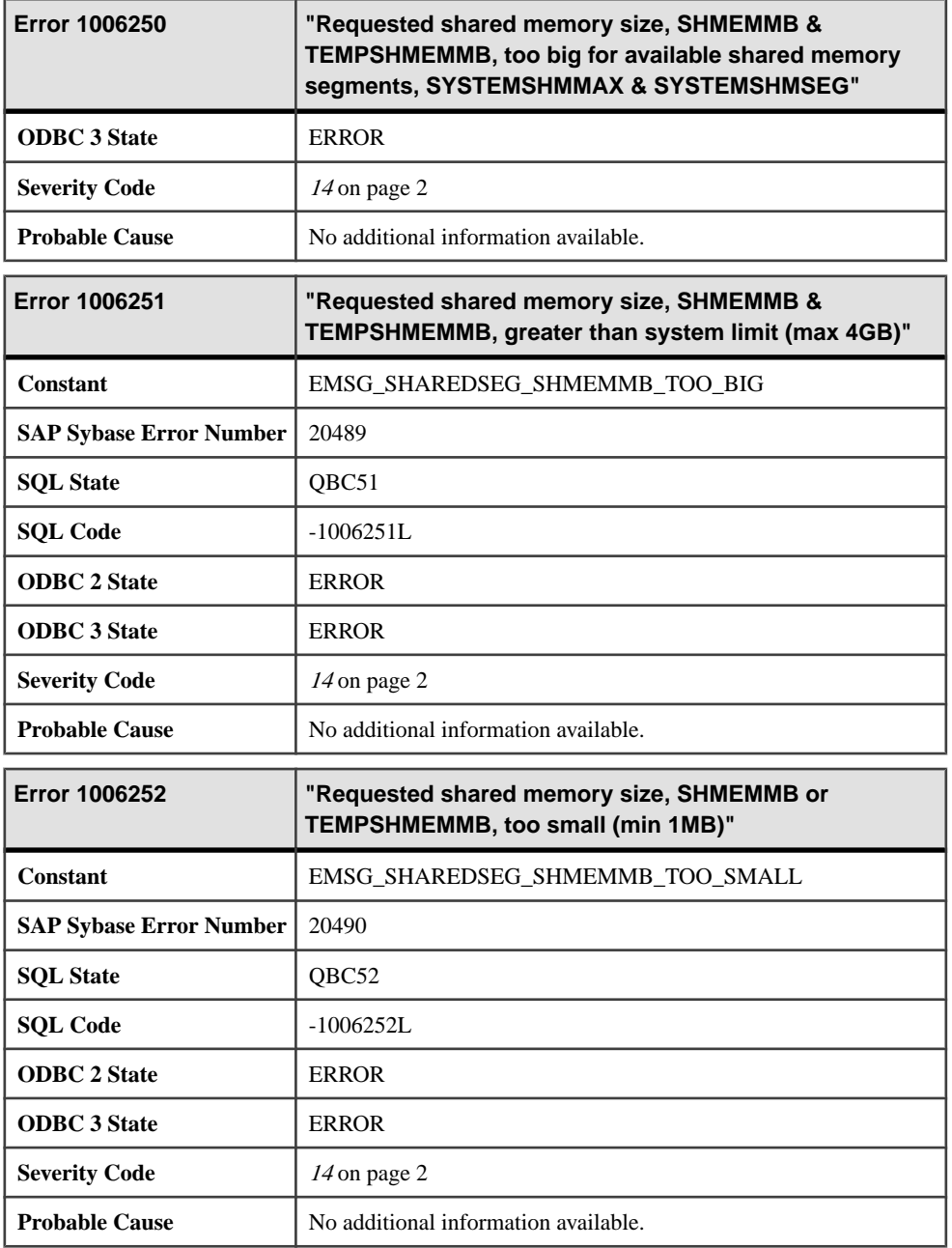

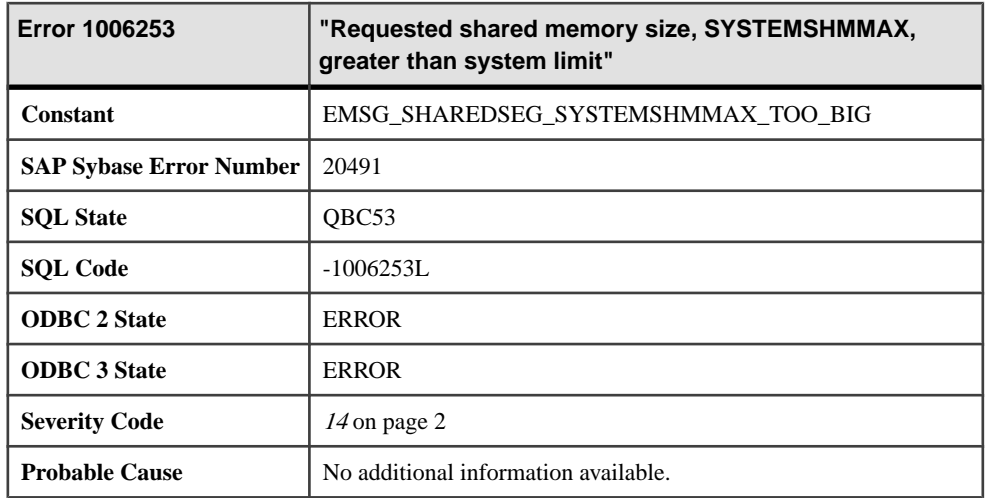

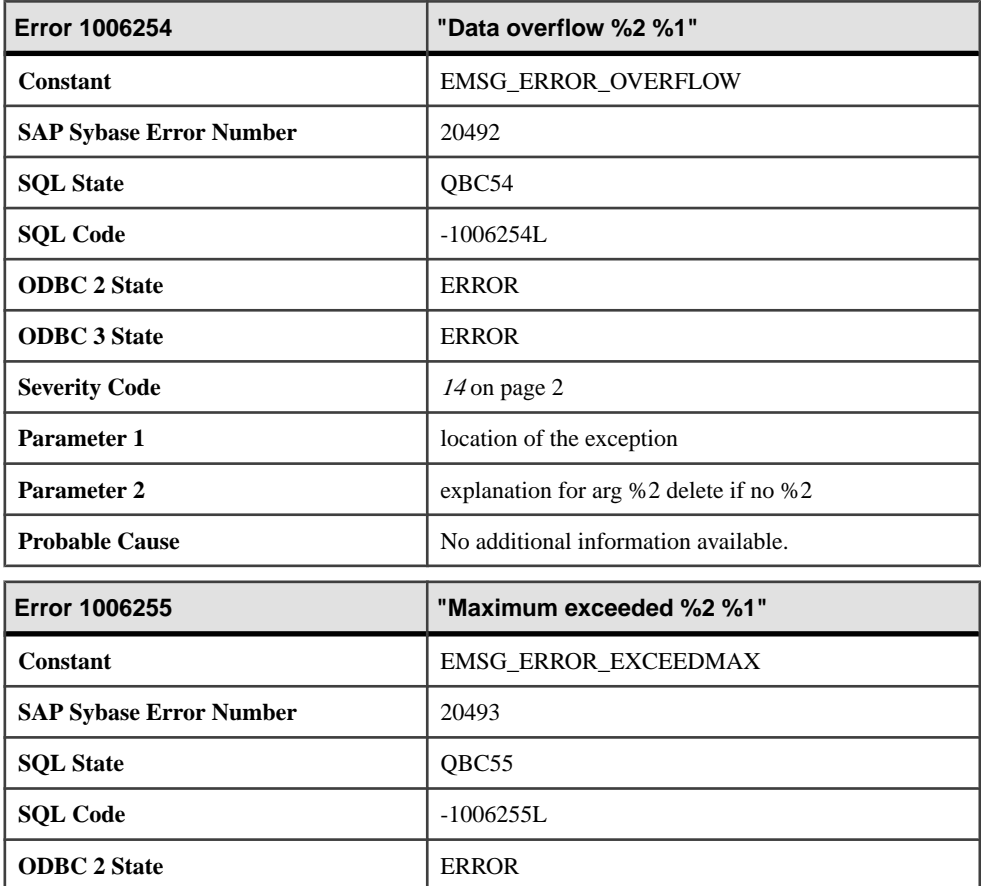

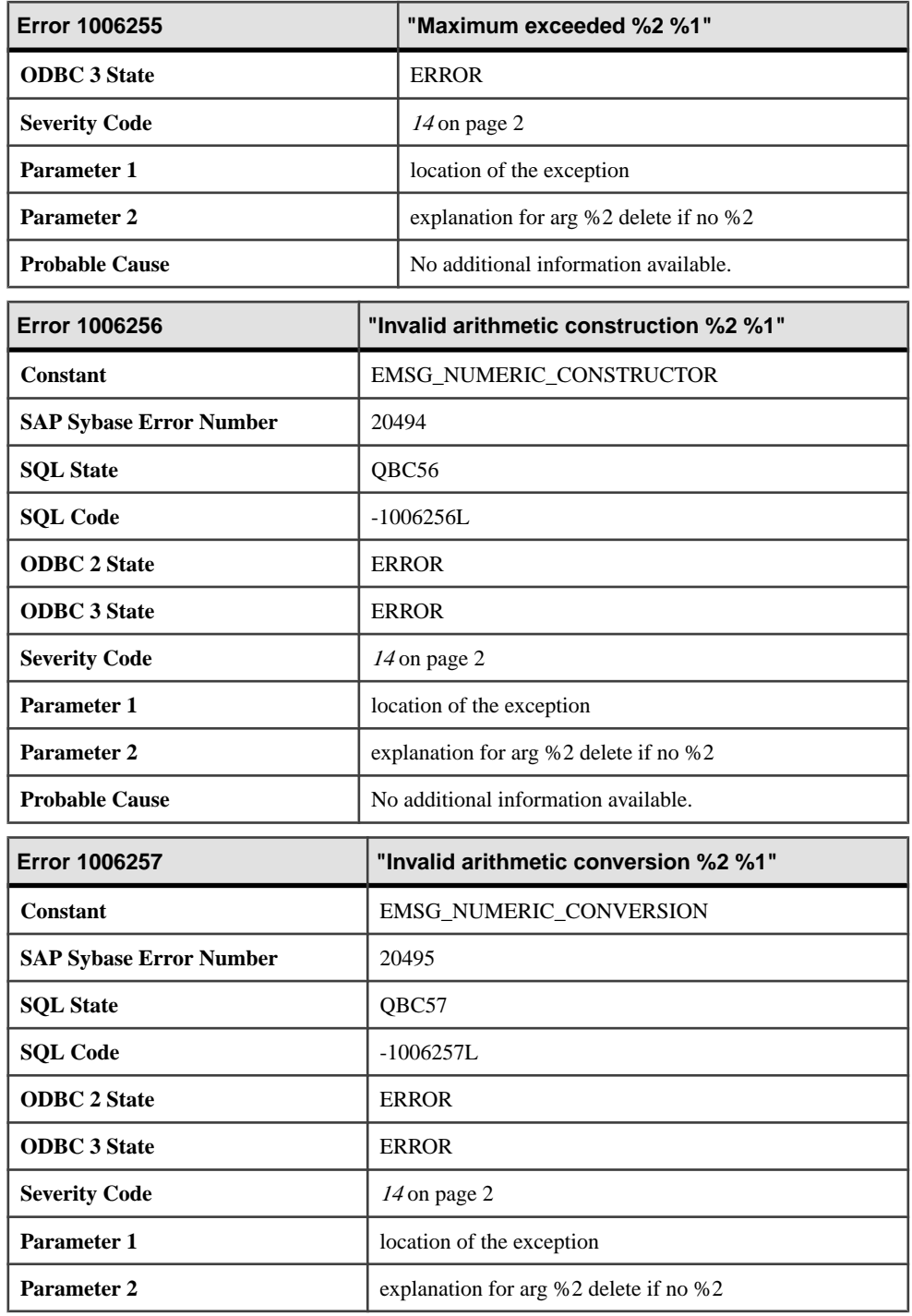

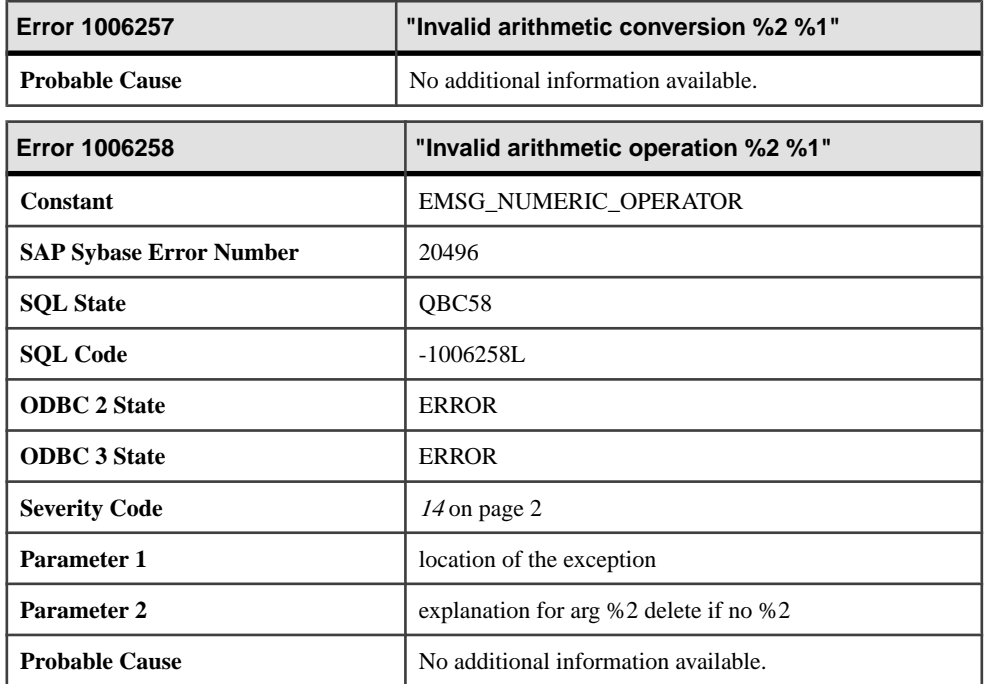

#### **Messages 1006259 through 1008005**

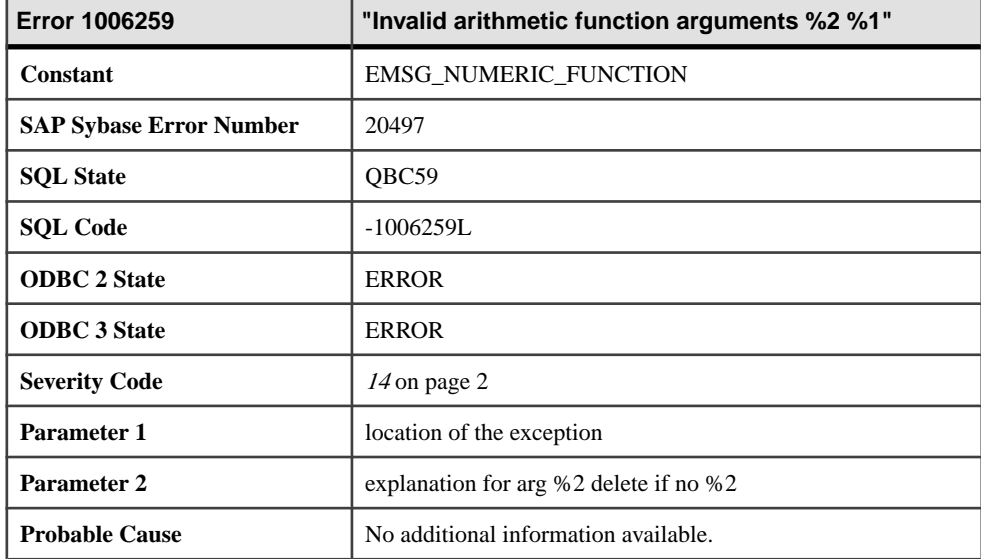

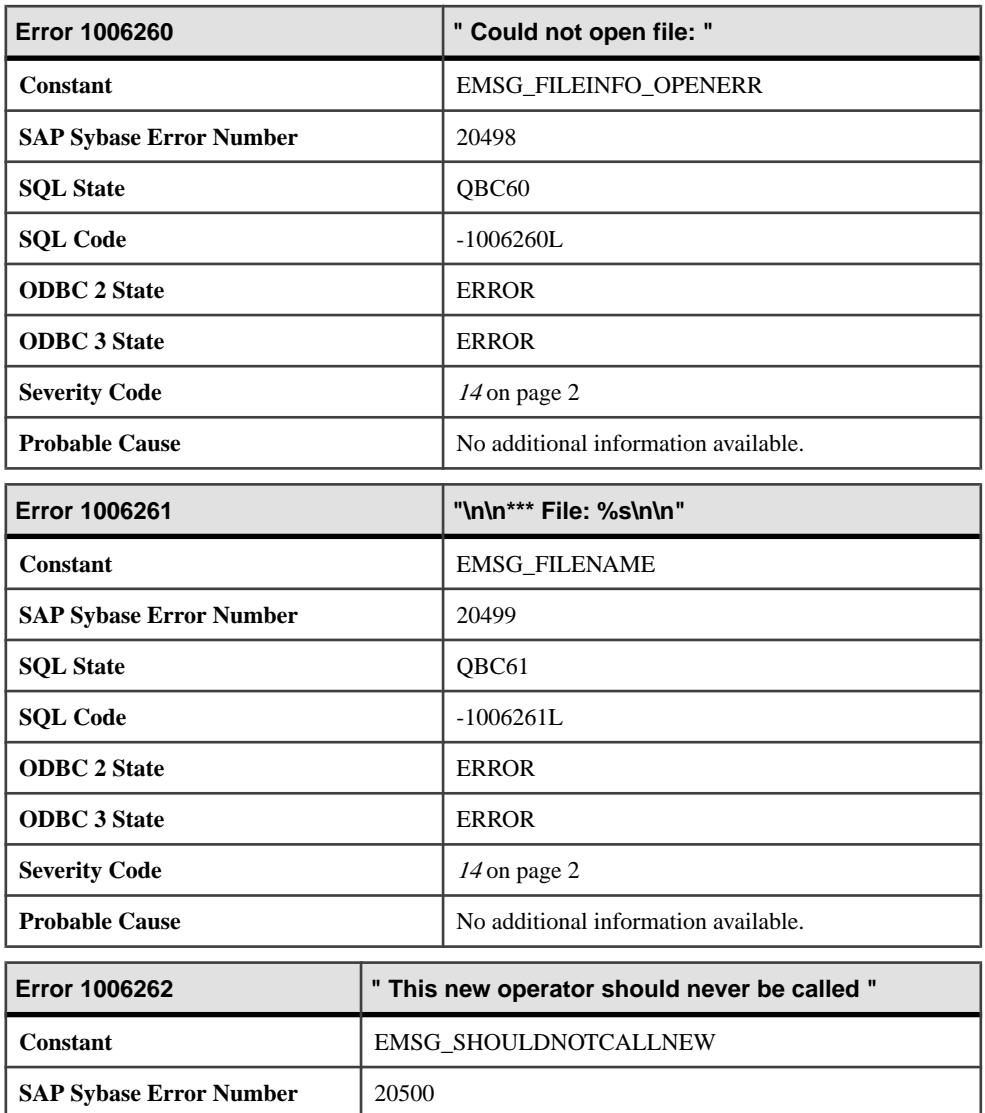

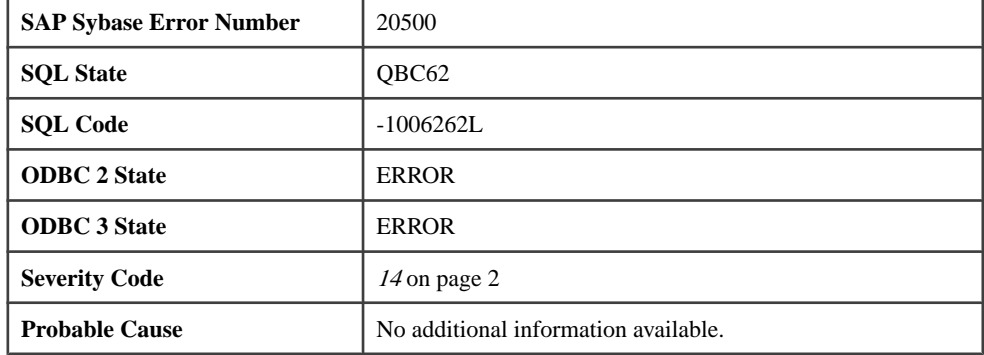

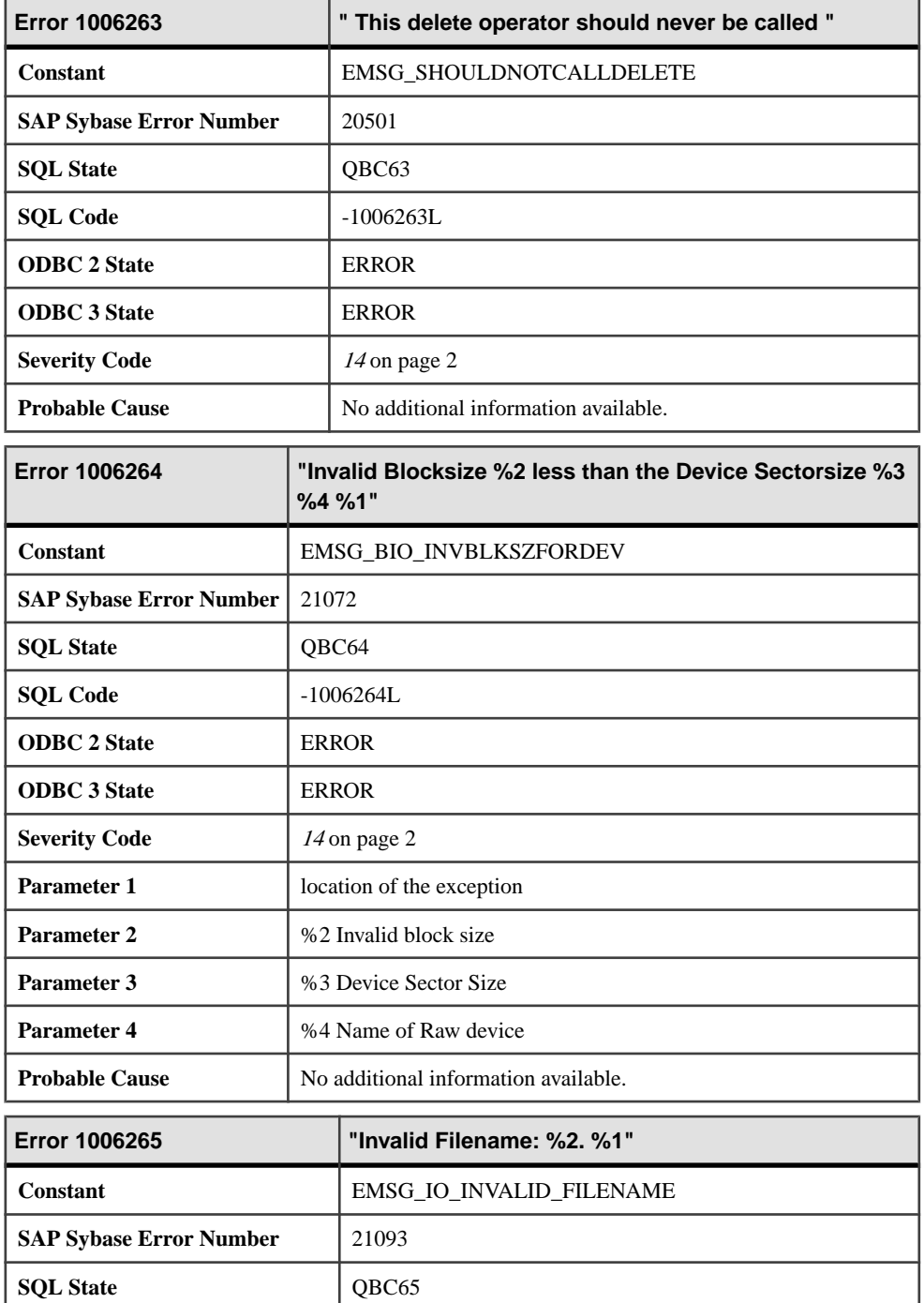

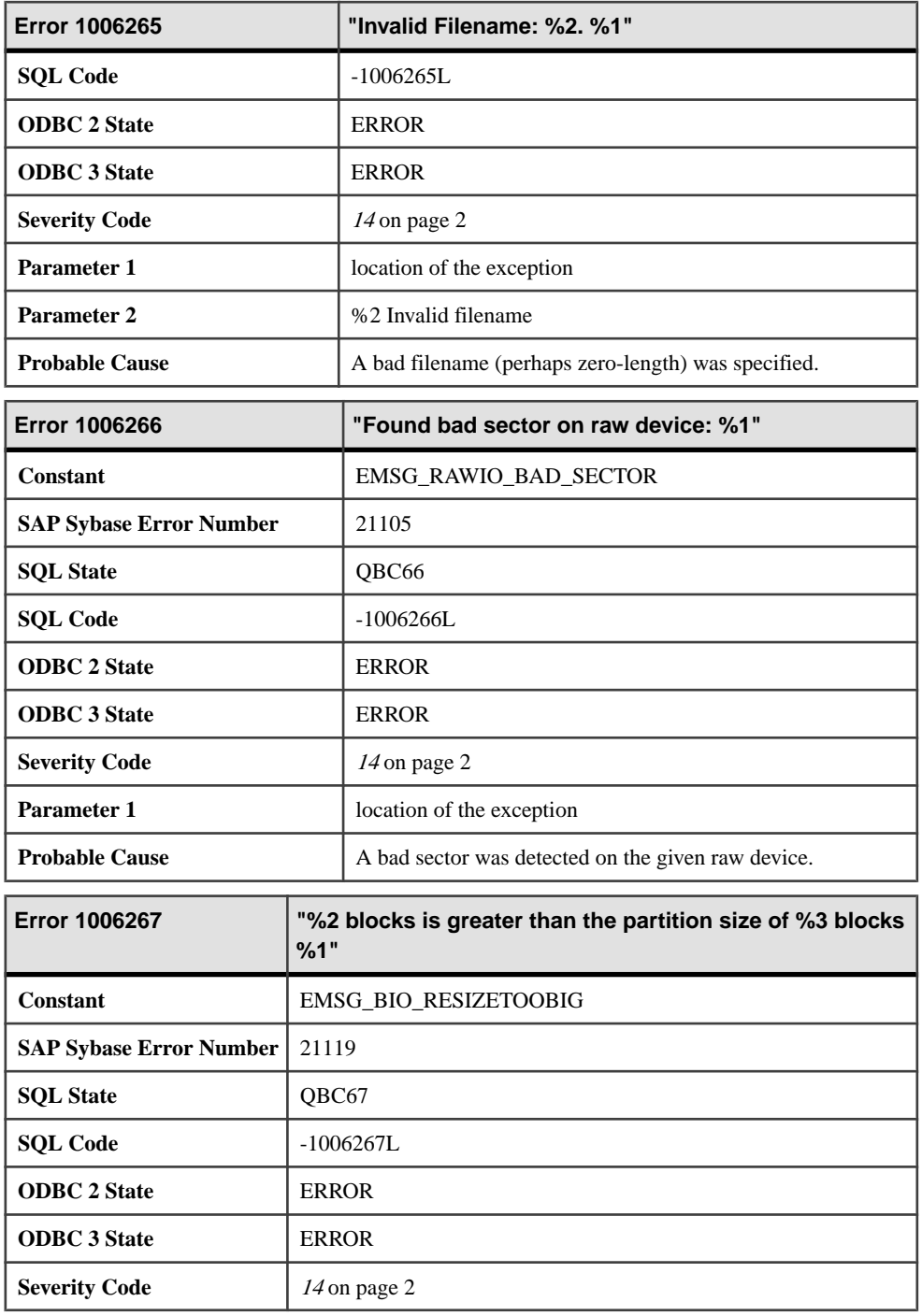

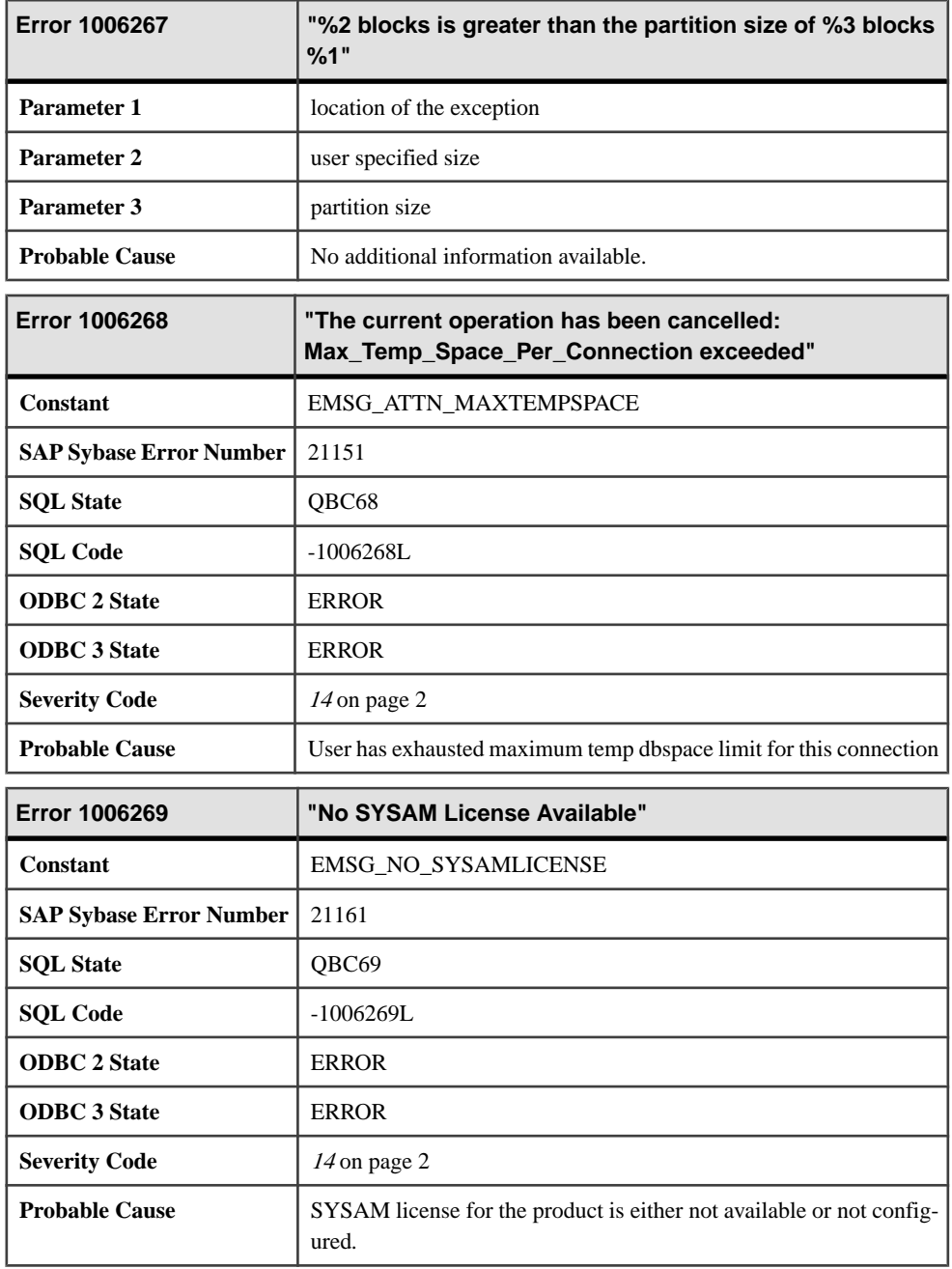

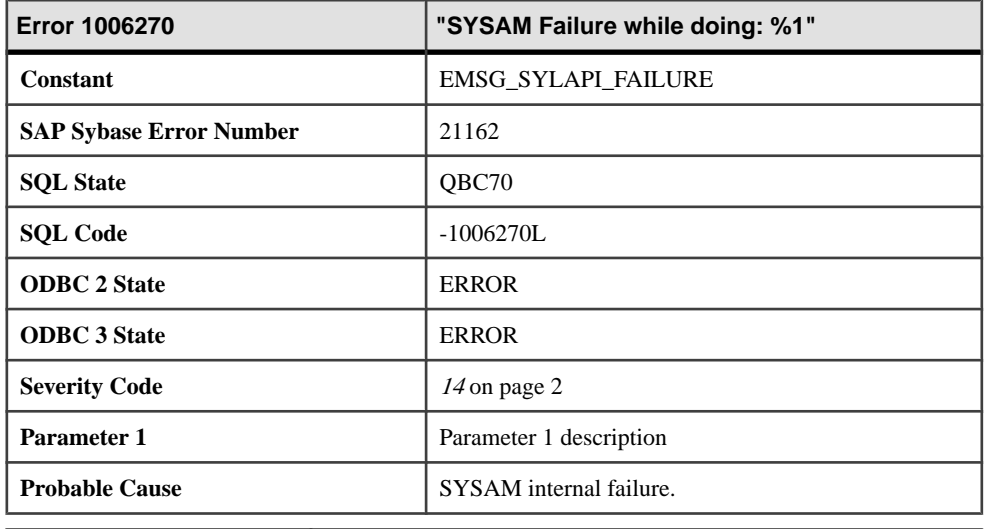

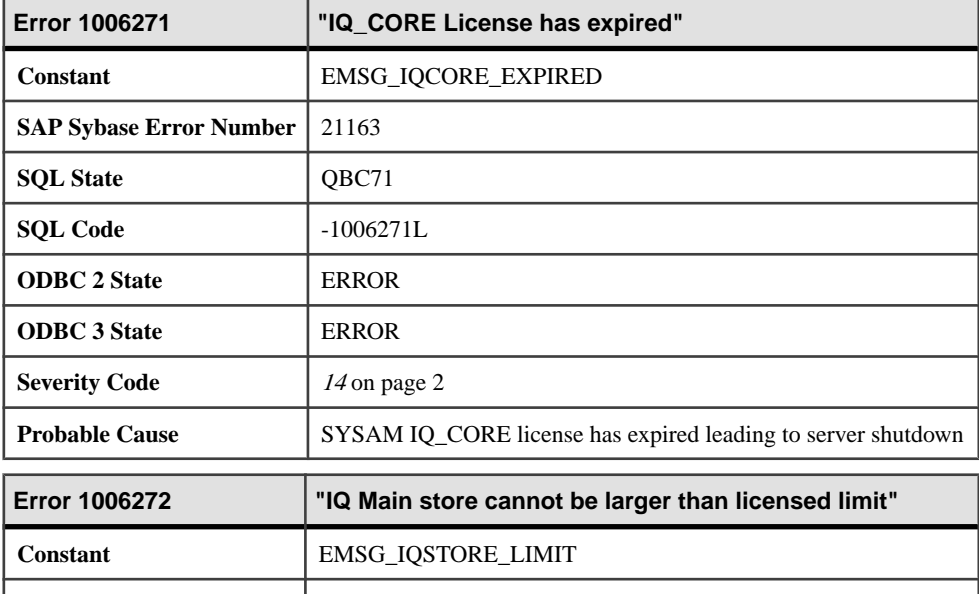

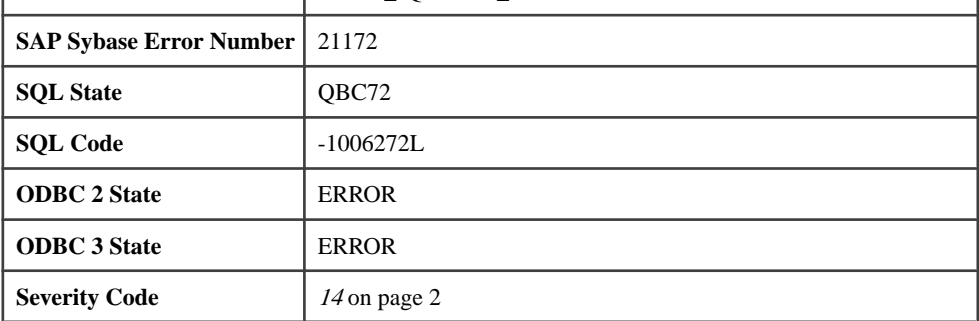

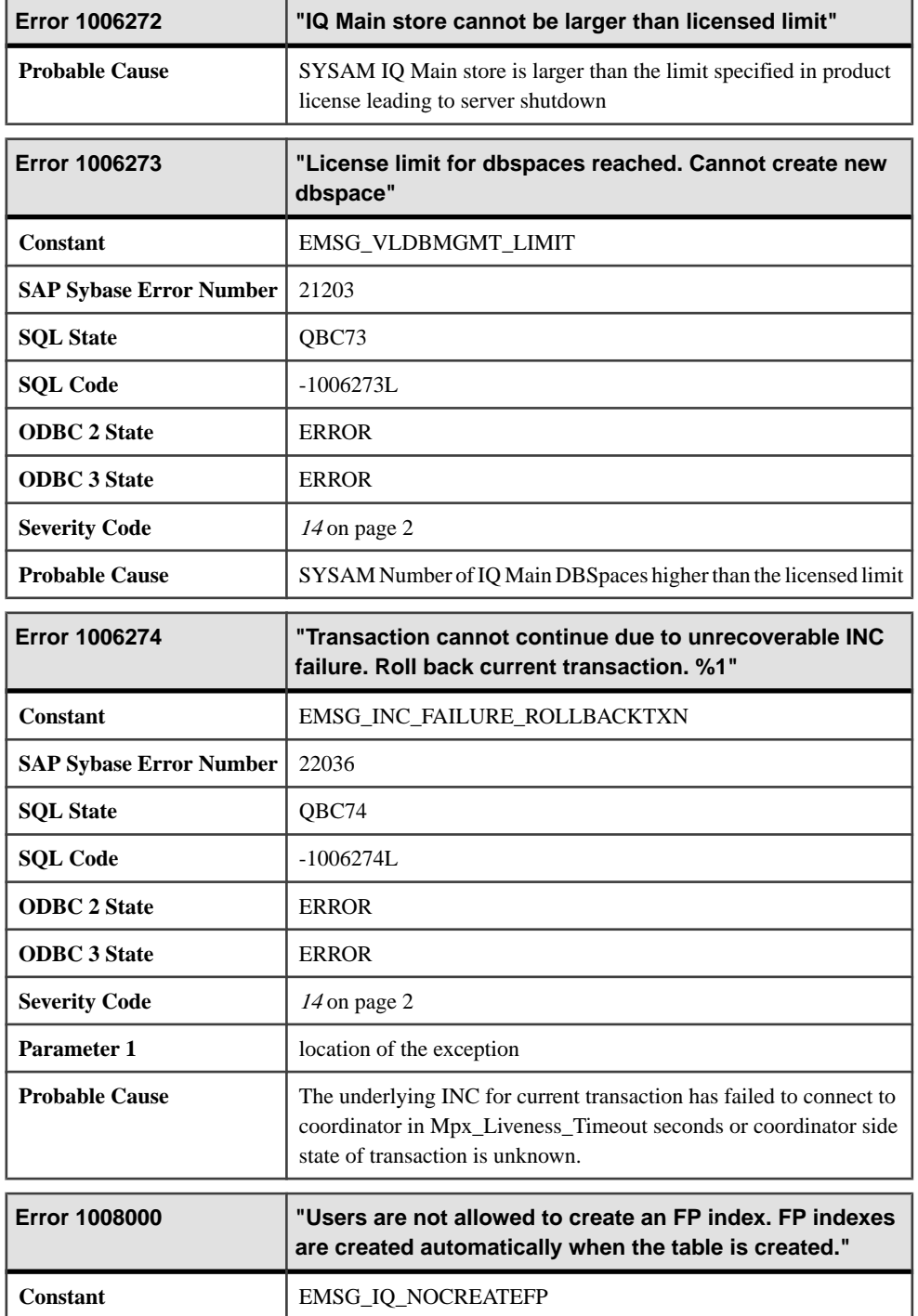

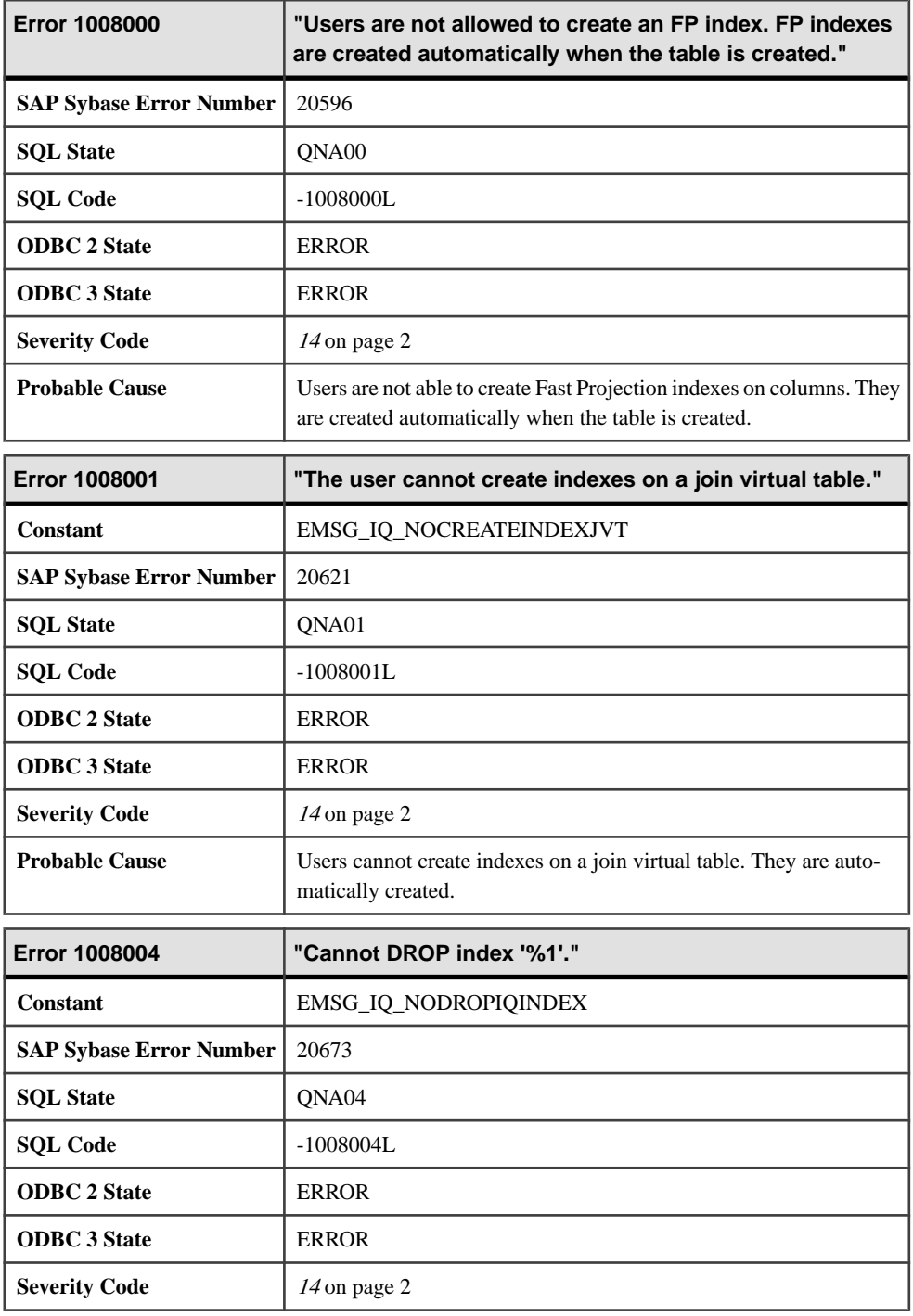

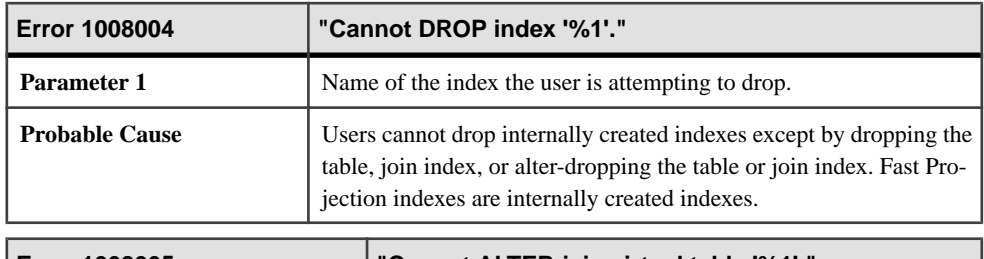

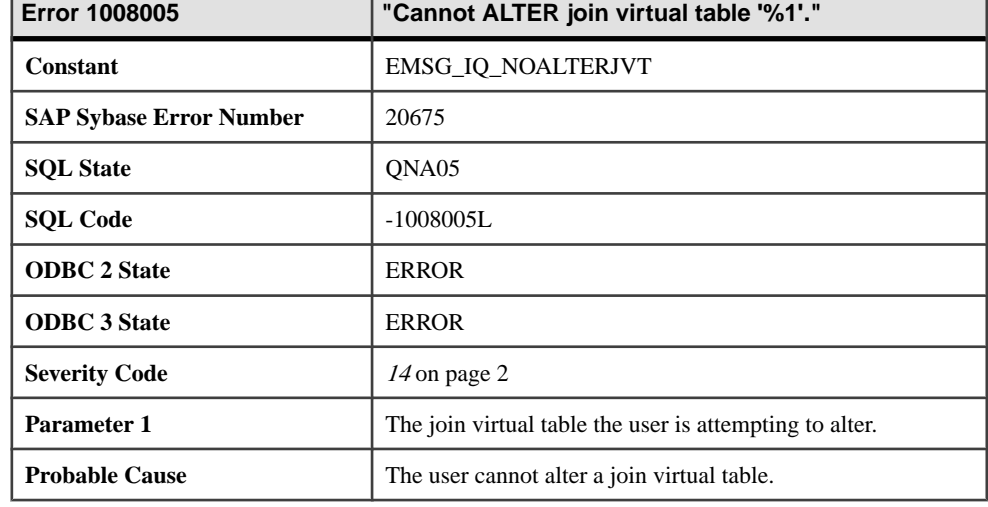

### **Messages 1008006 through 1008027**

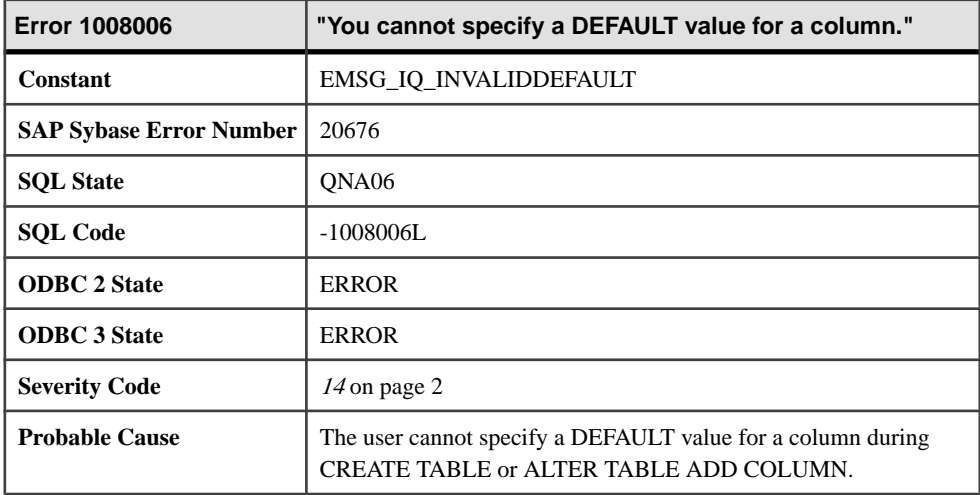

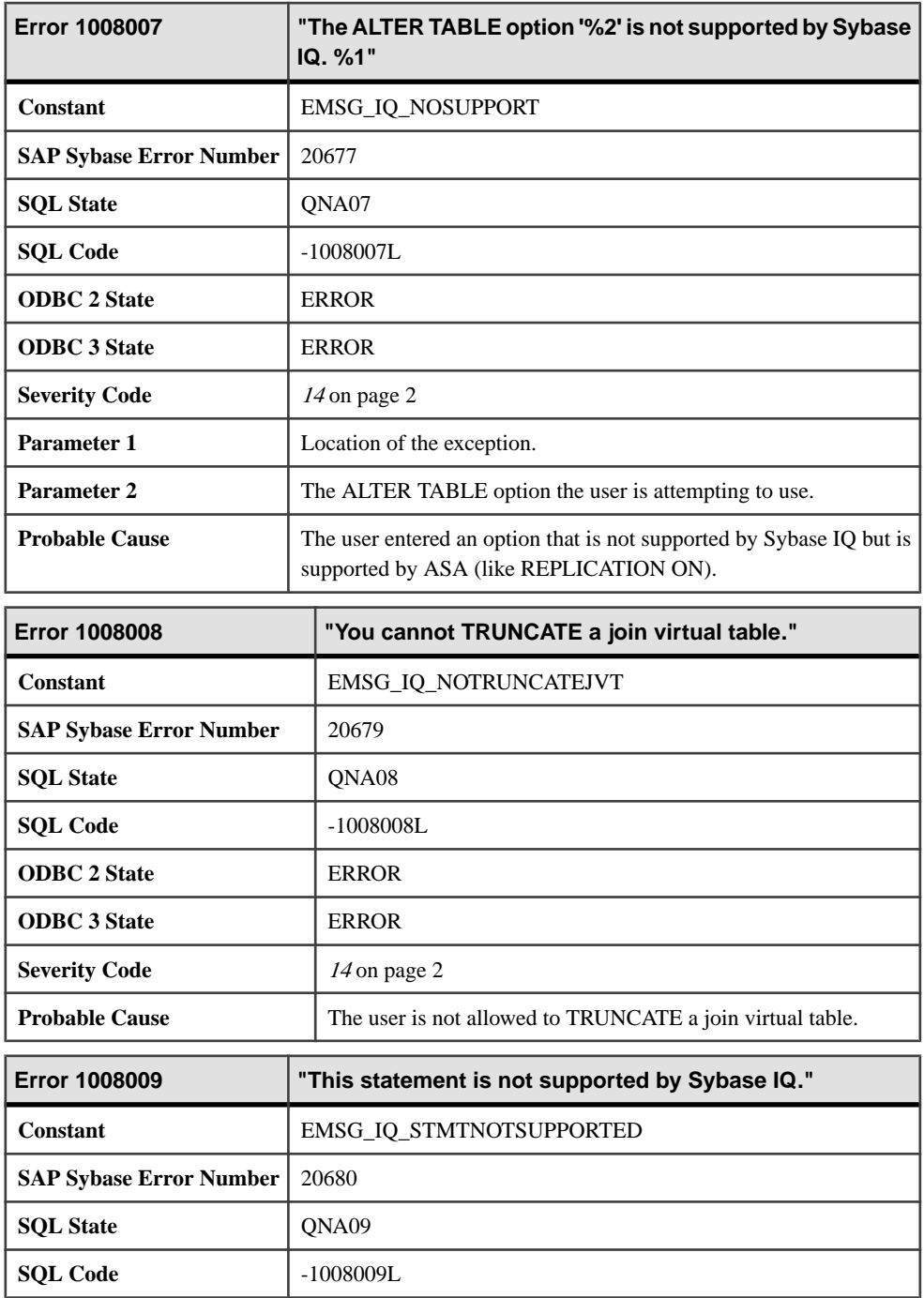

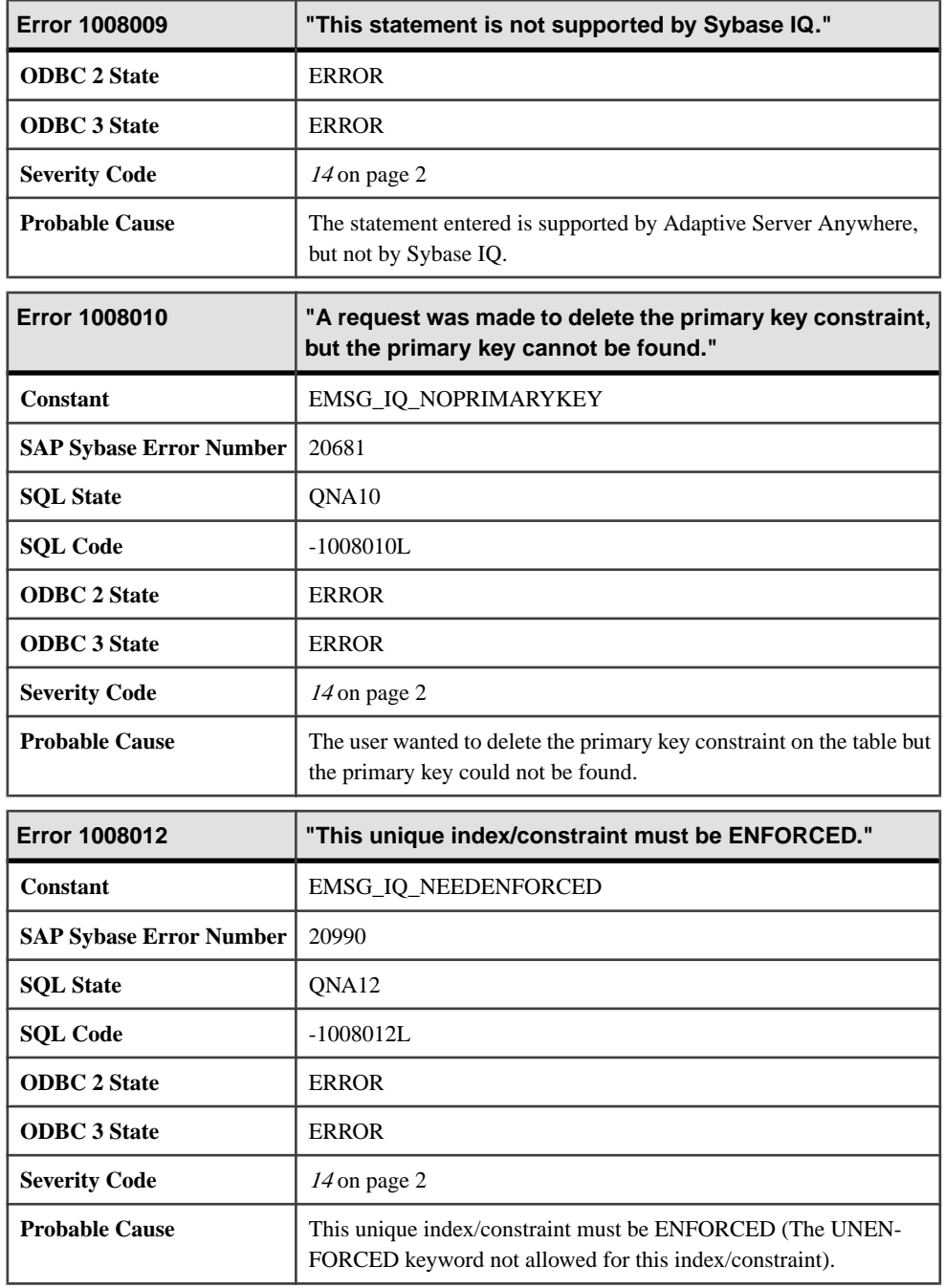

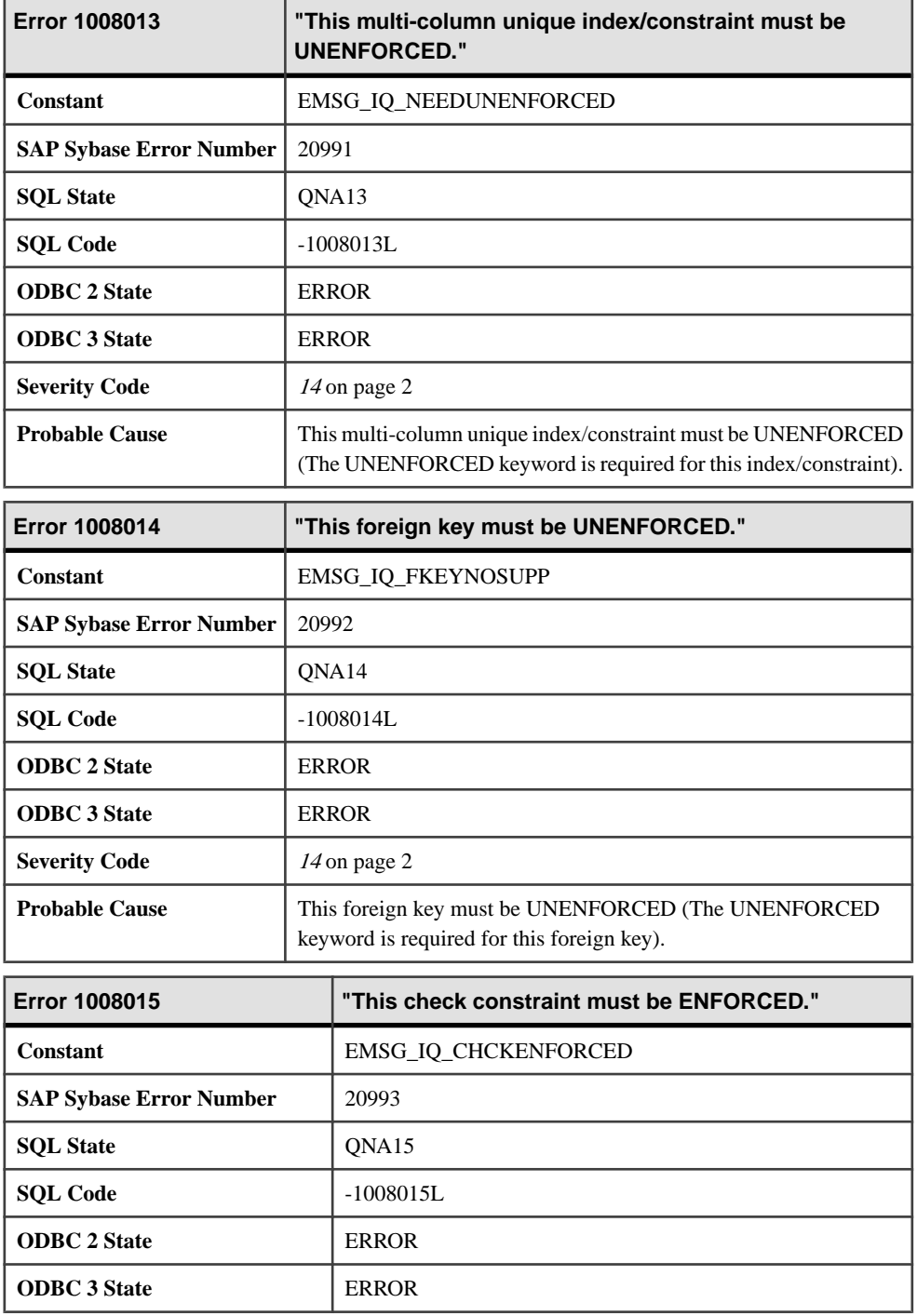

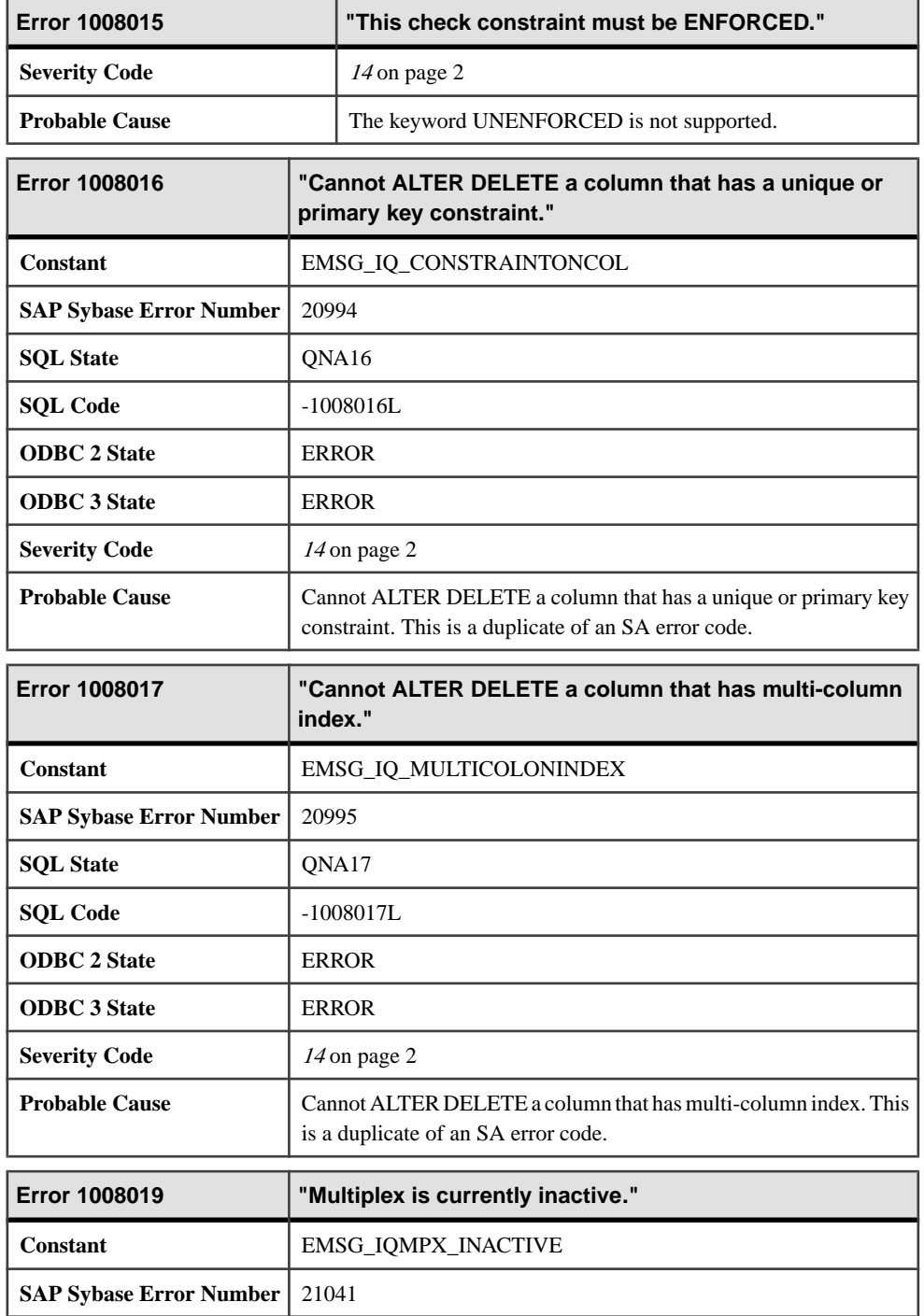

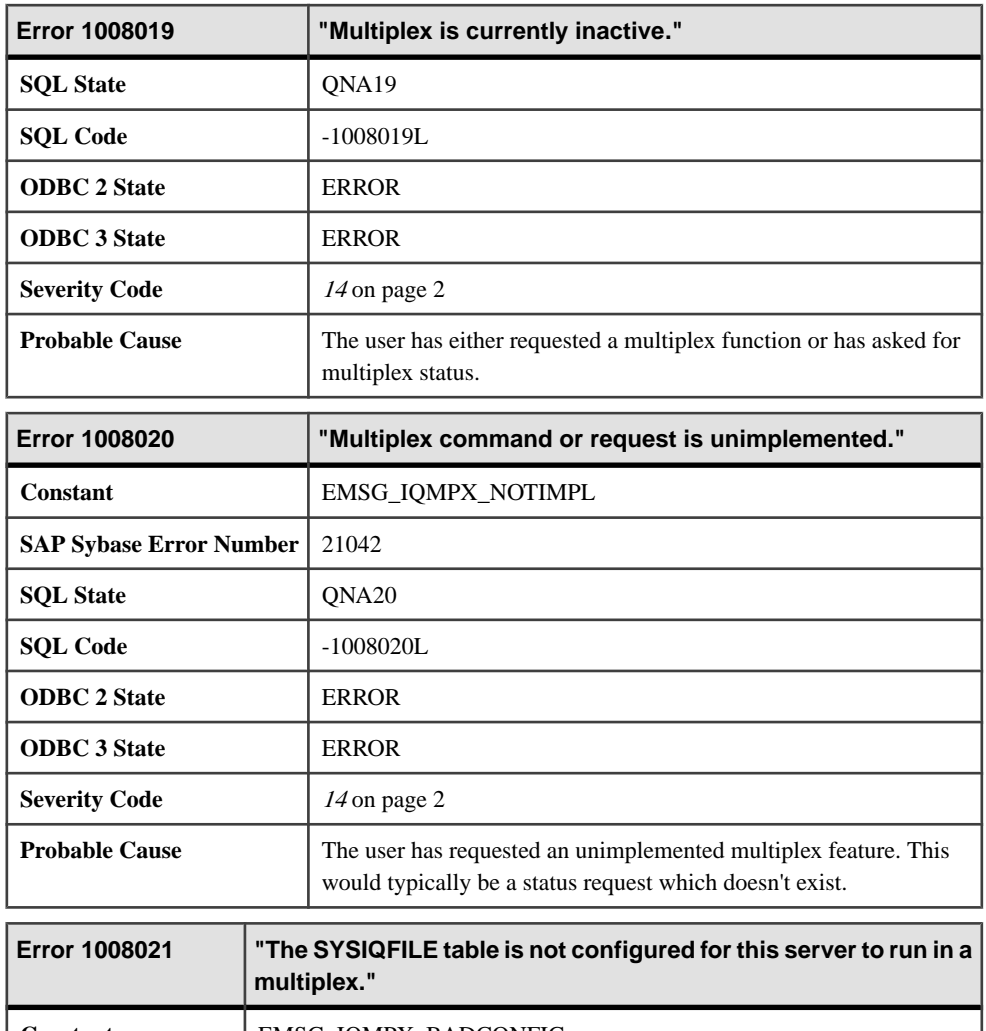

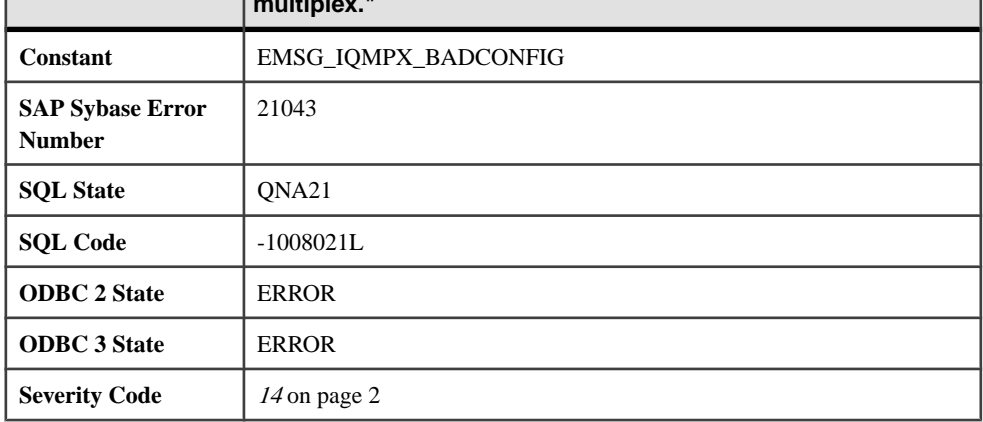

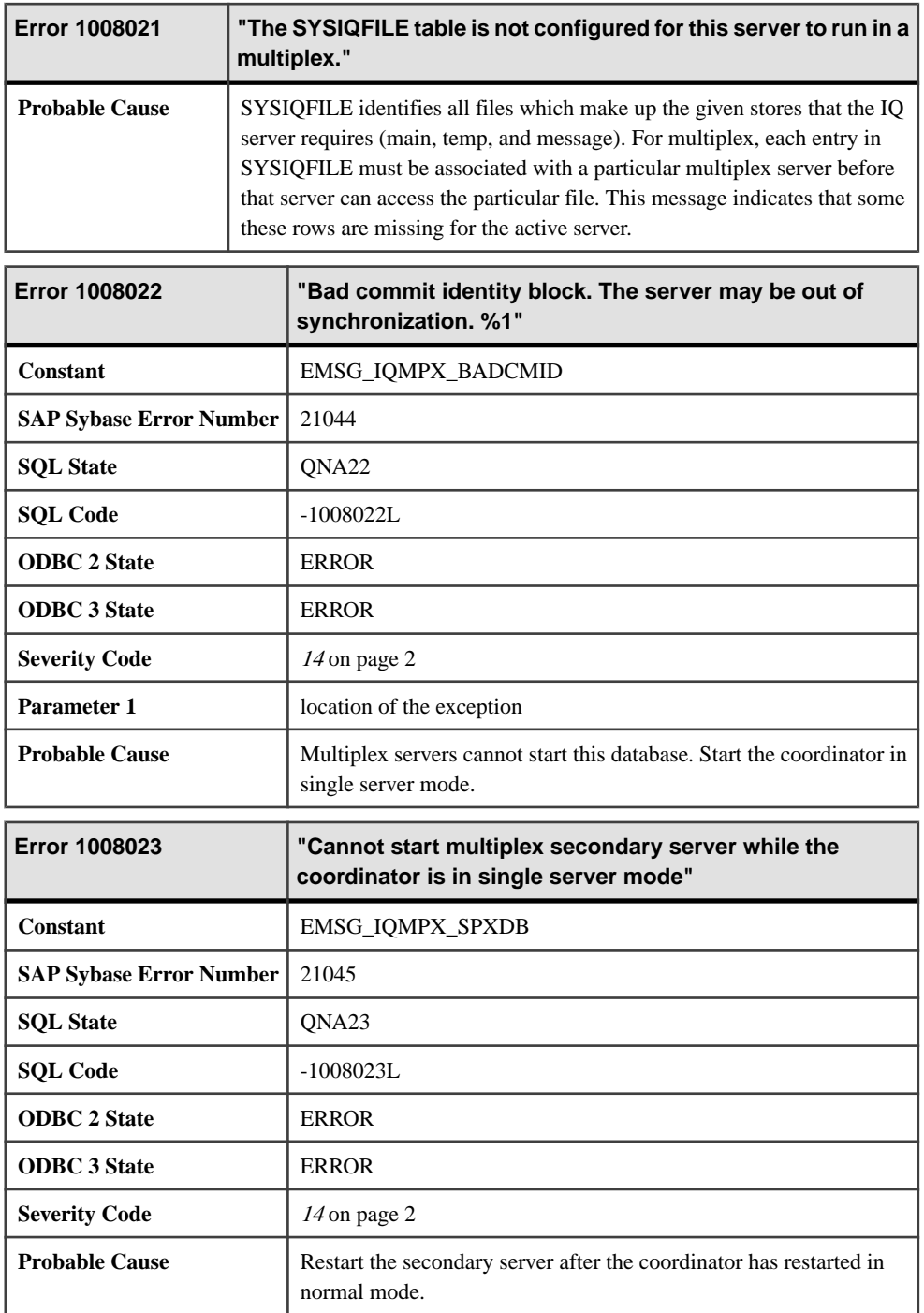

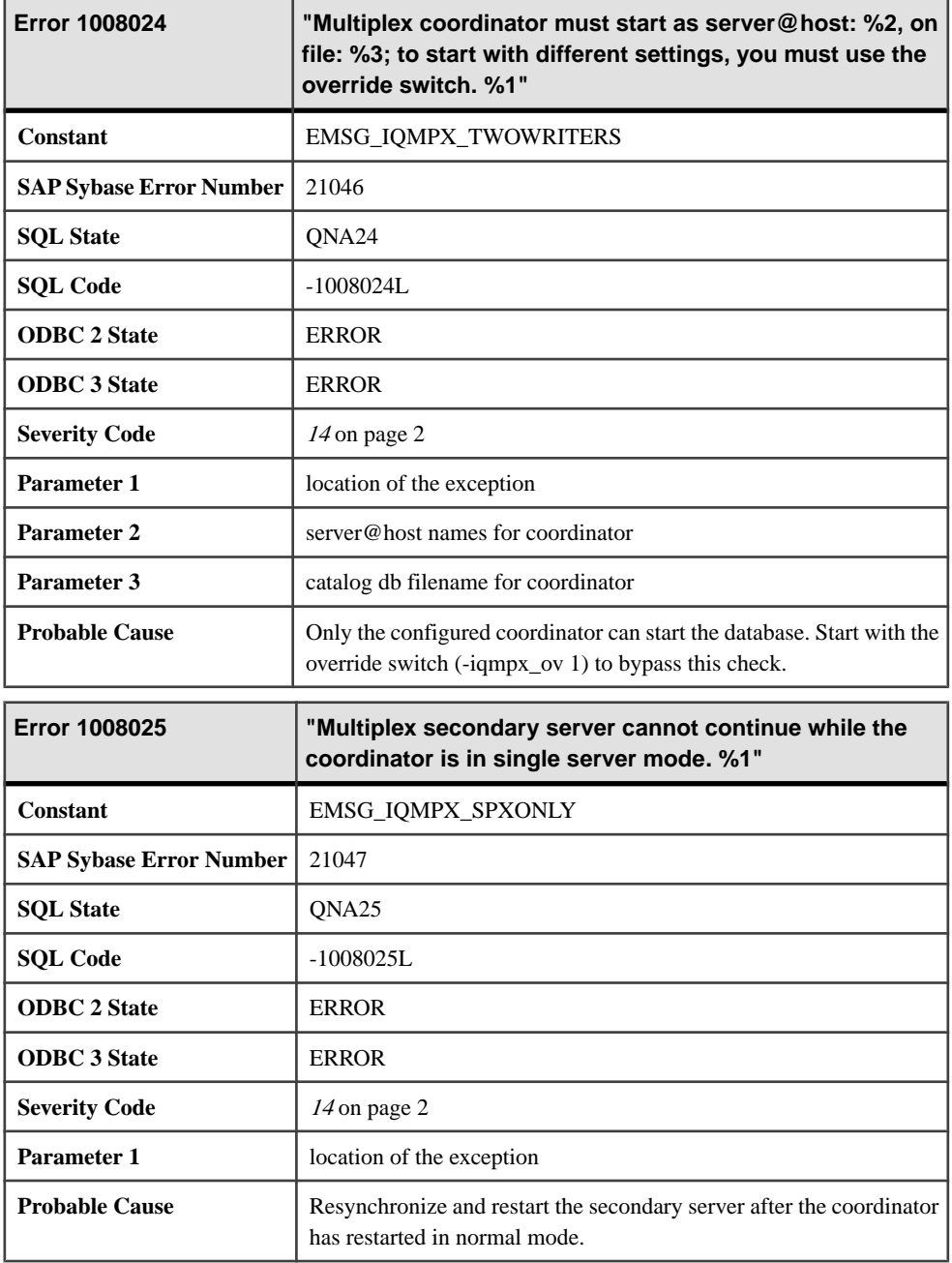

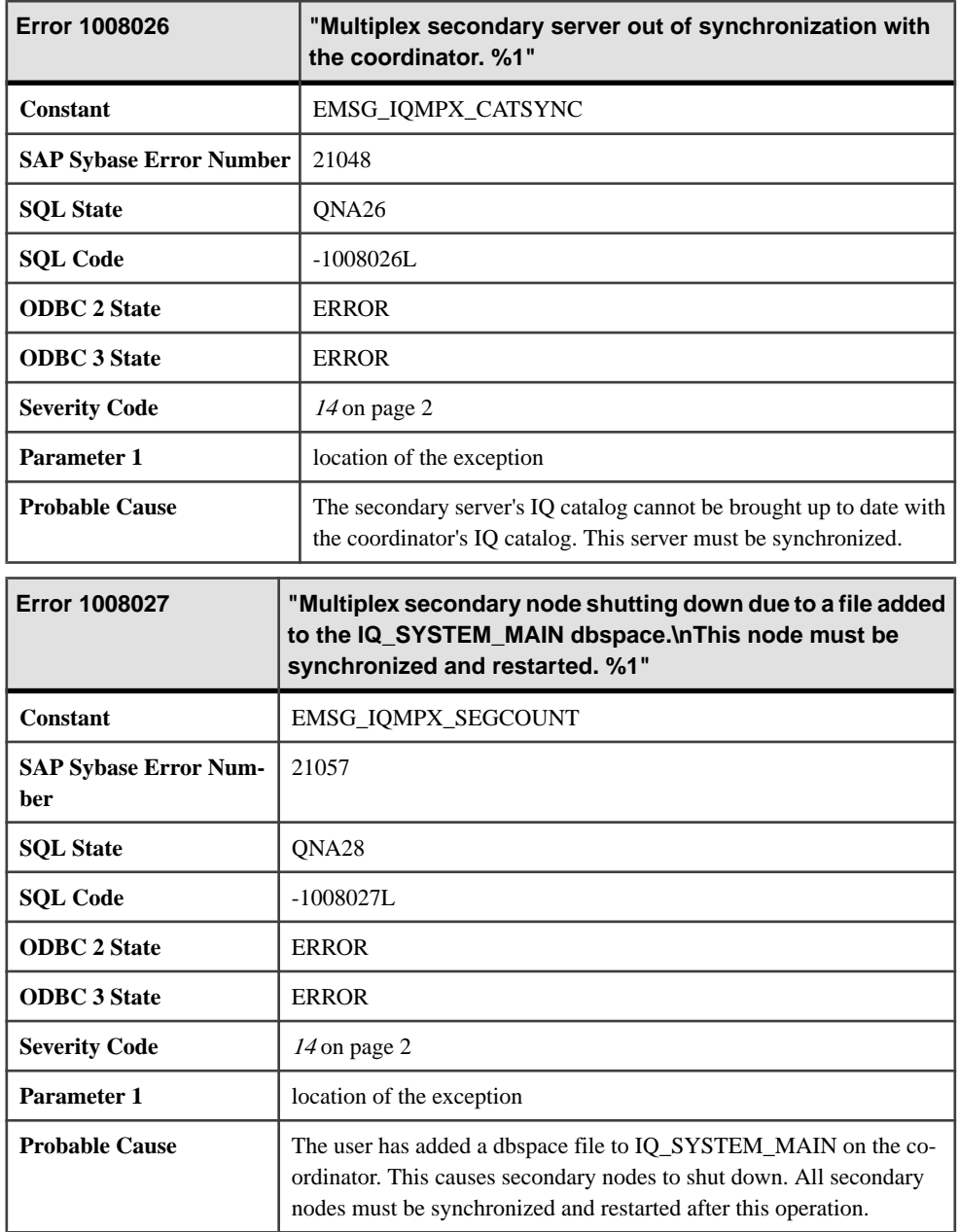

## **Messages 1008029 through 1009023**

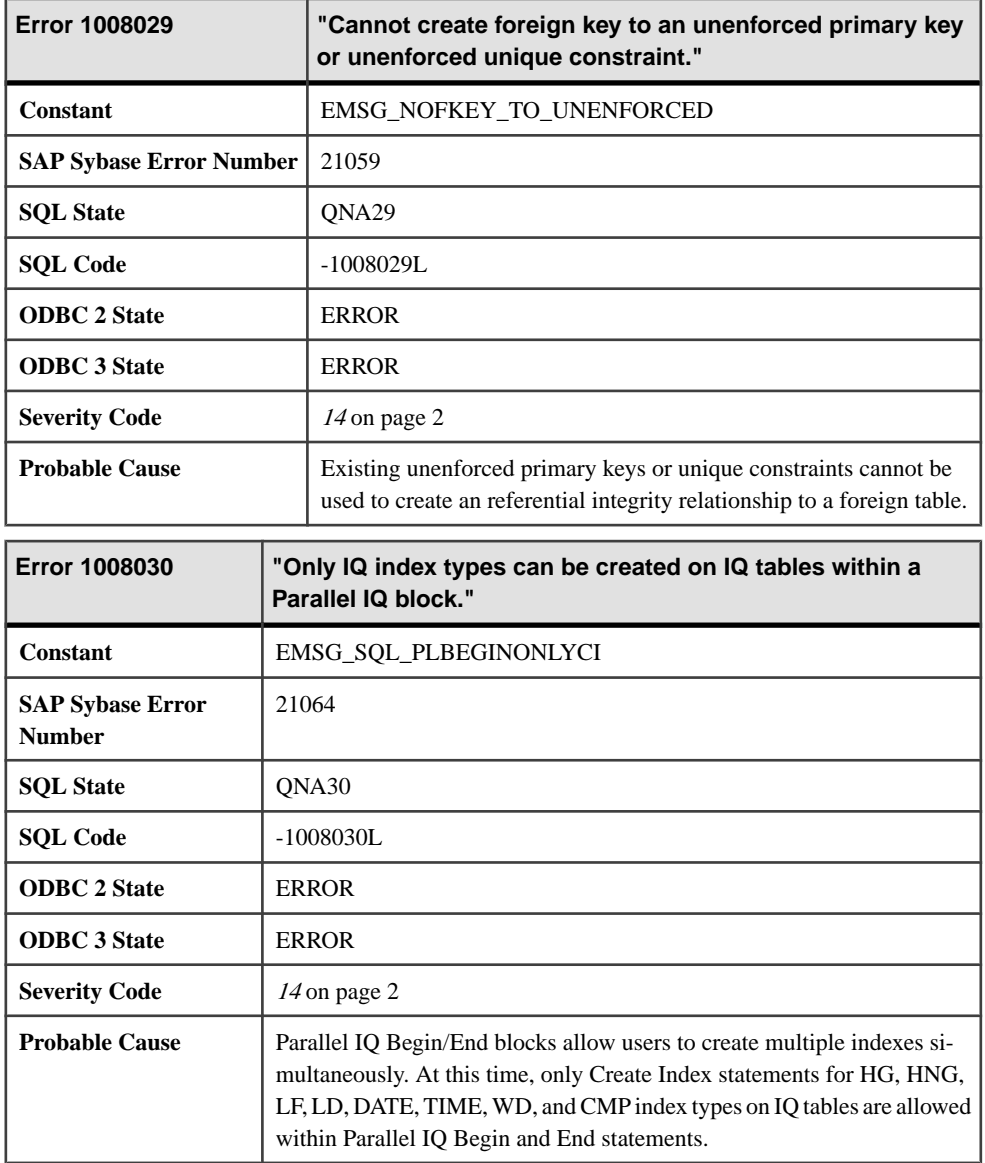

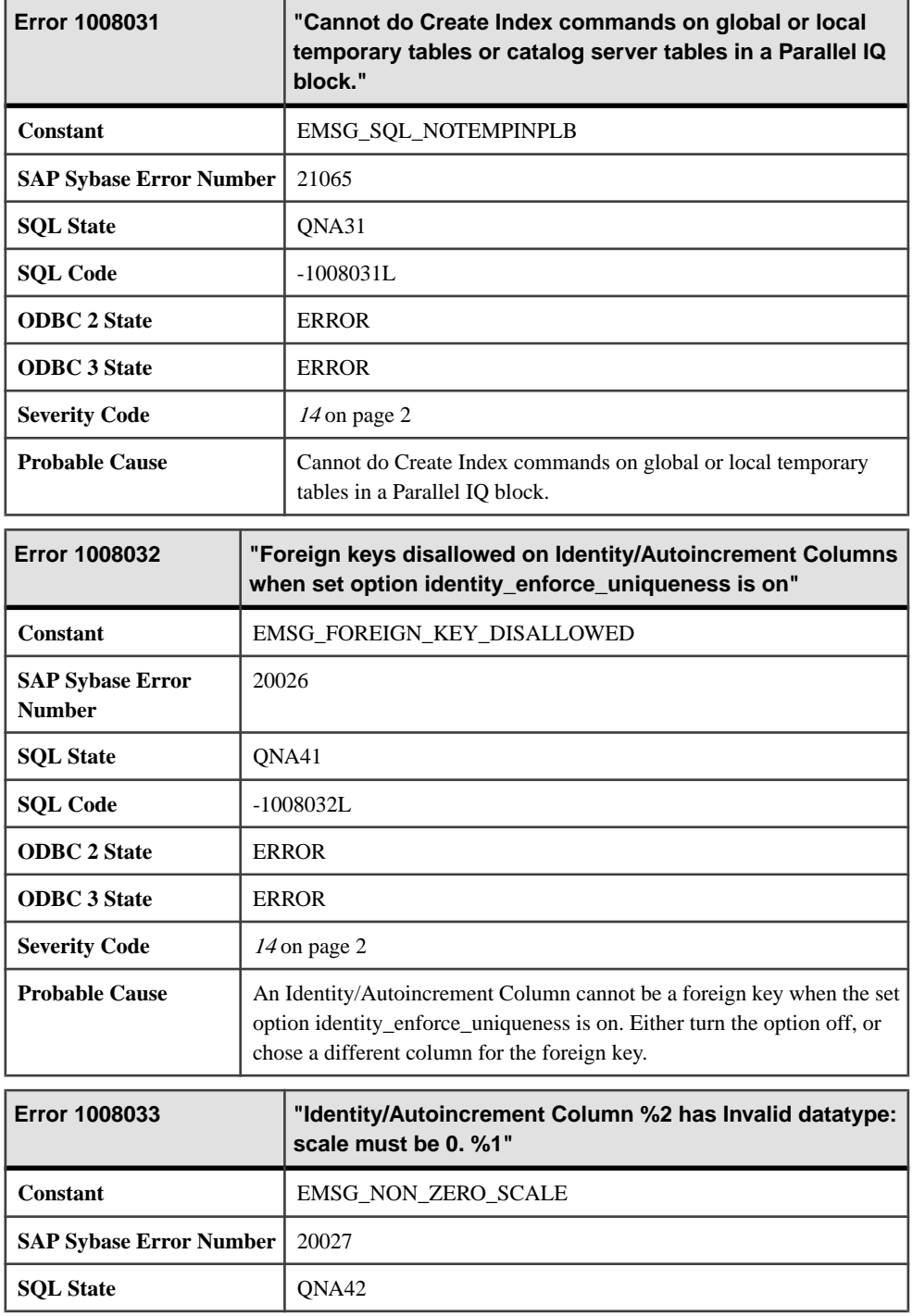

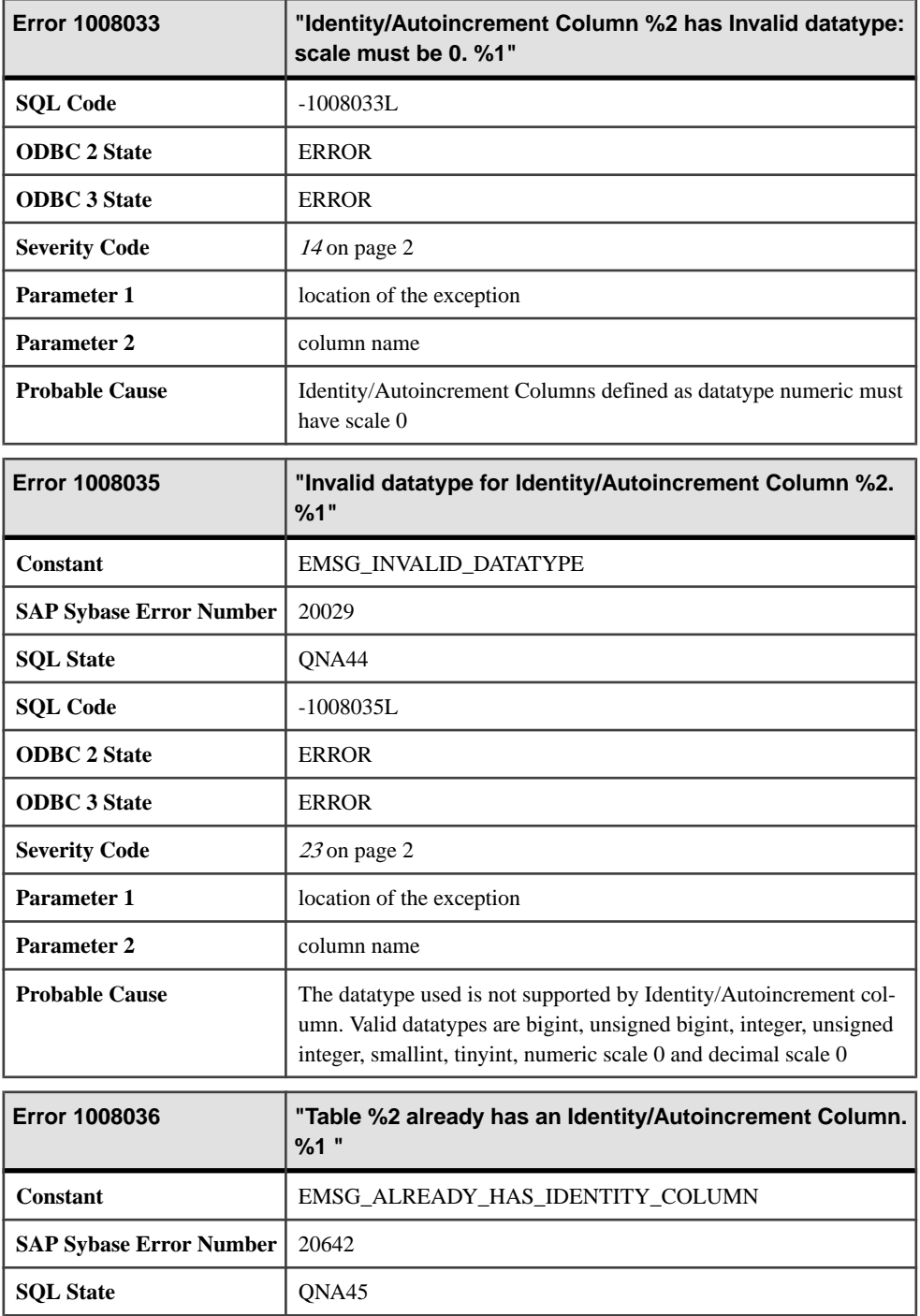

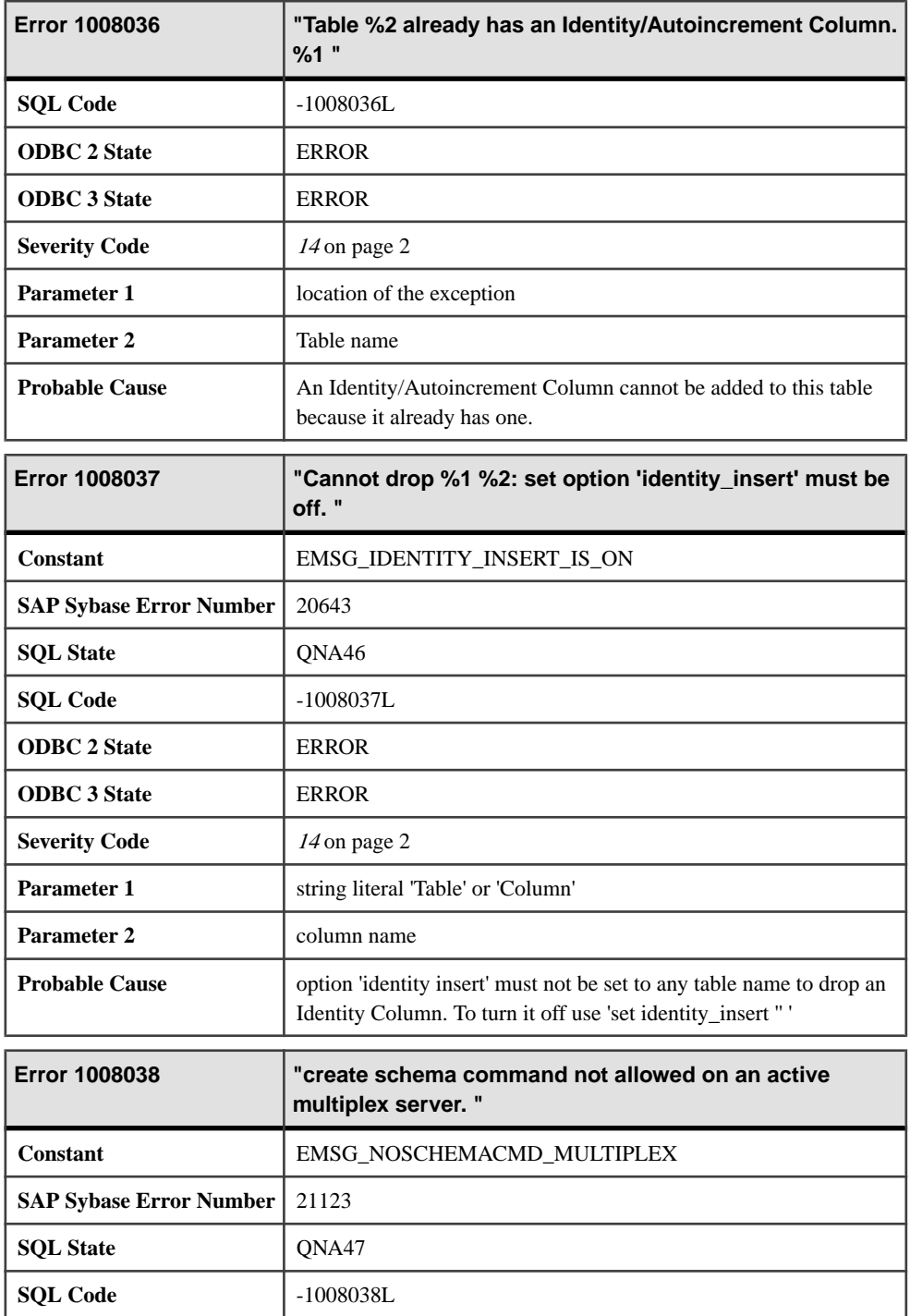

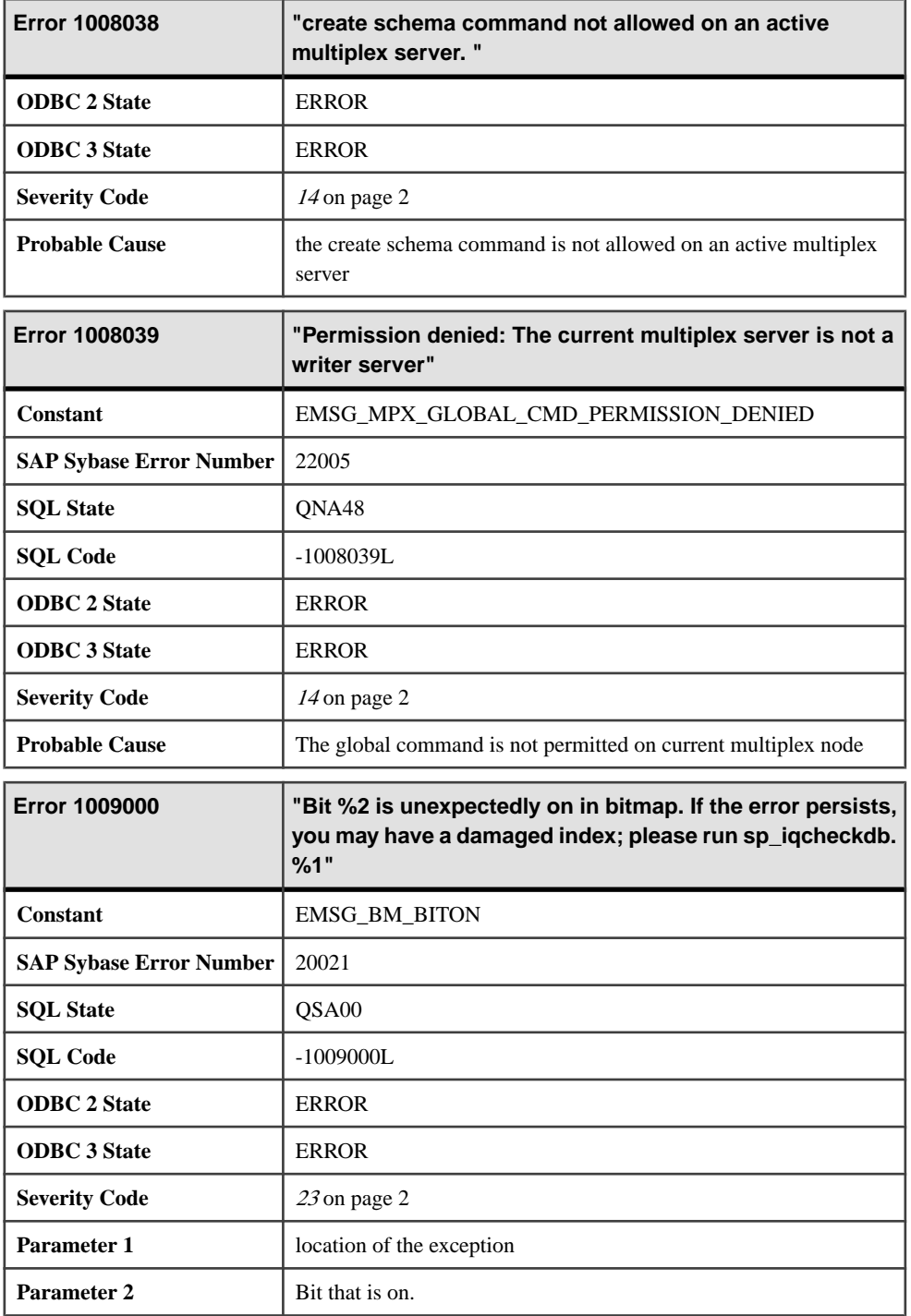

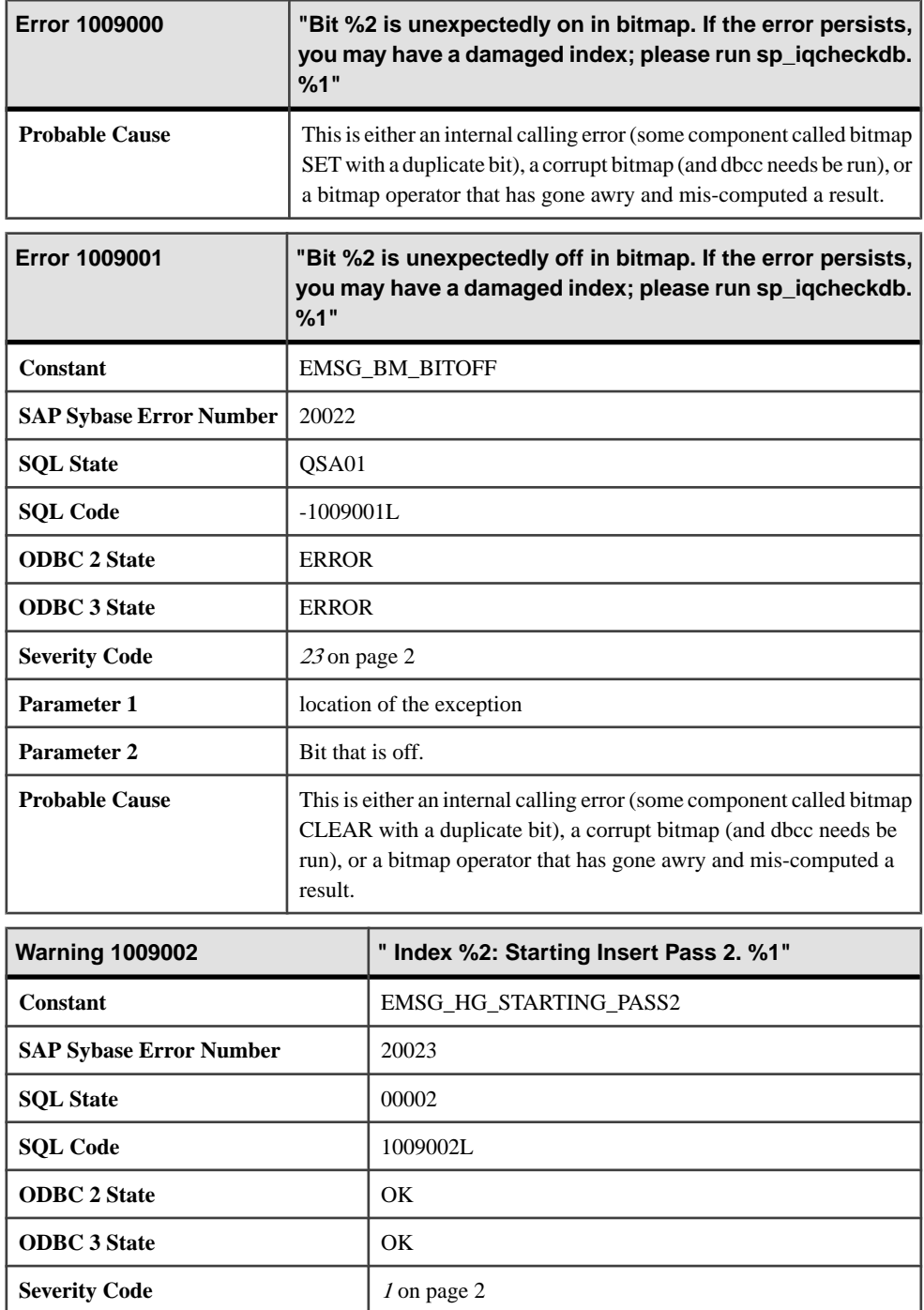

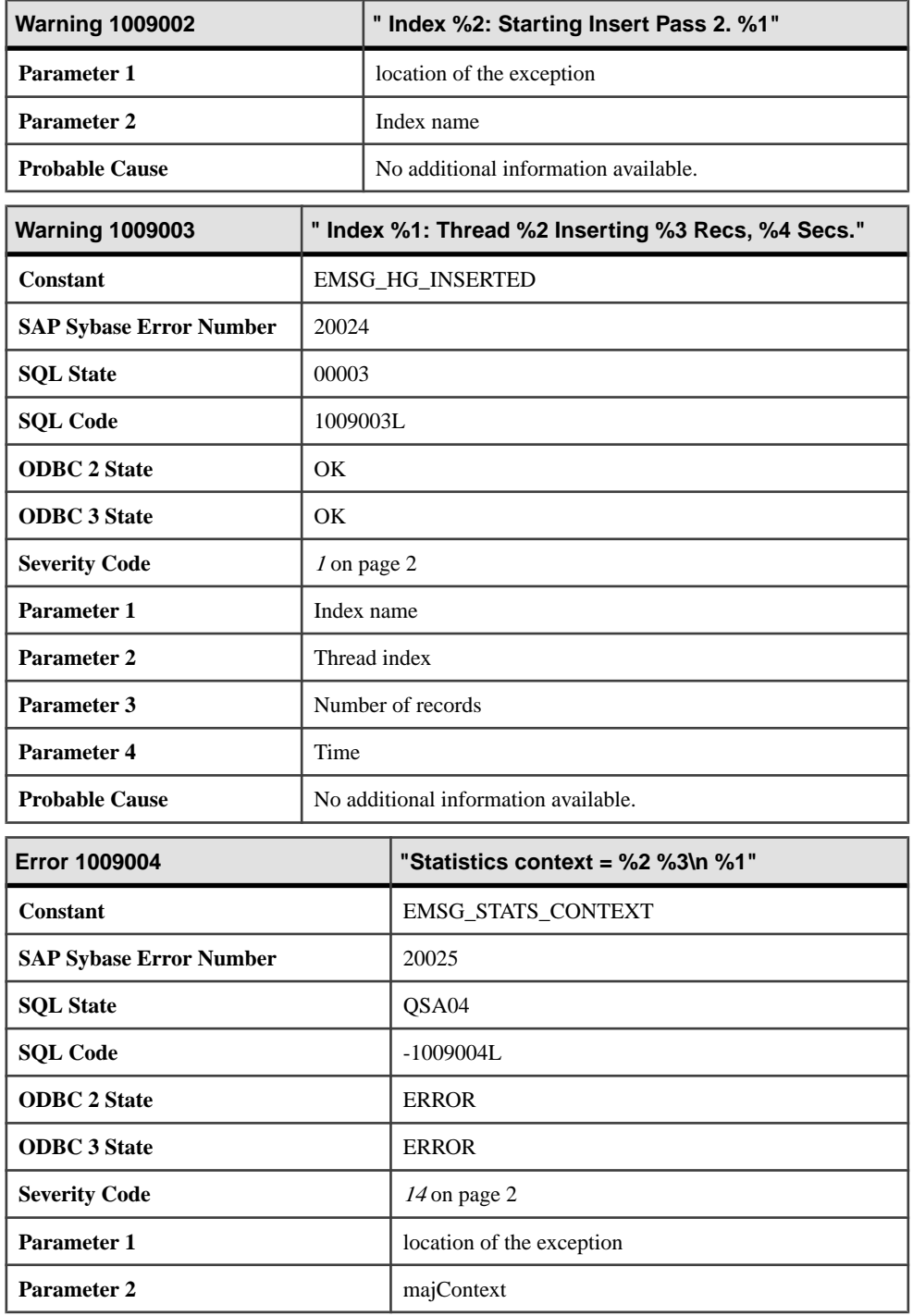

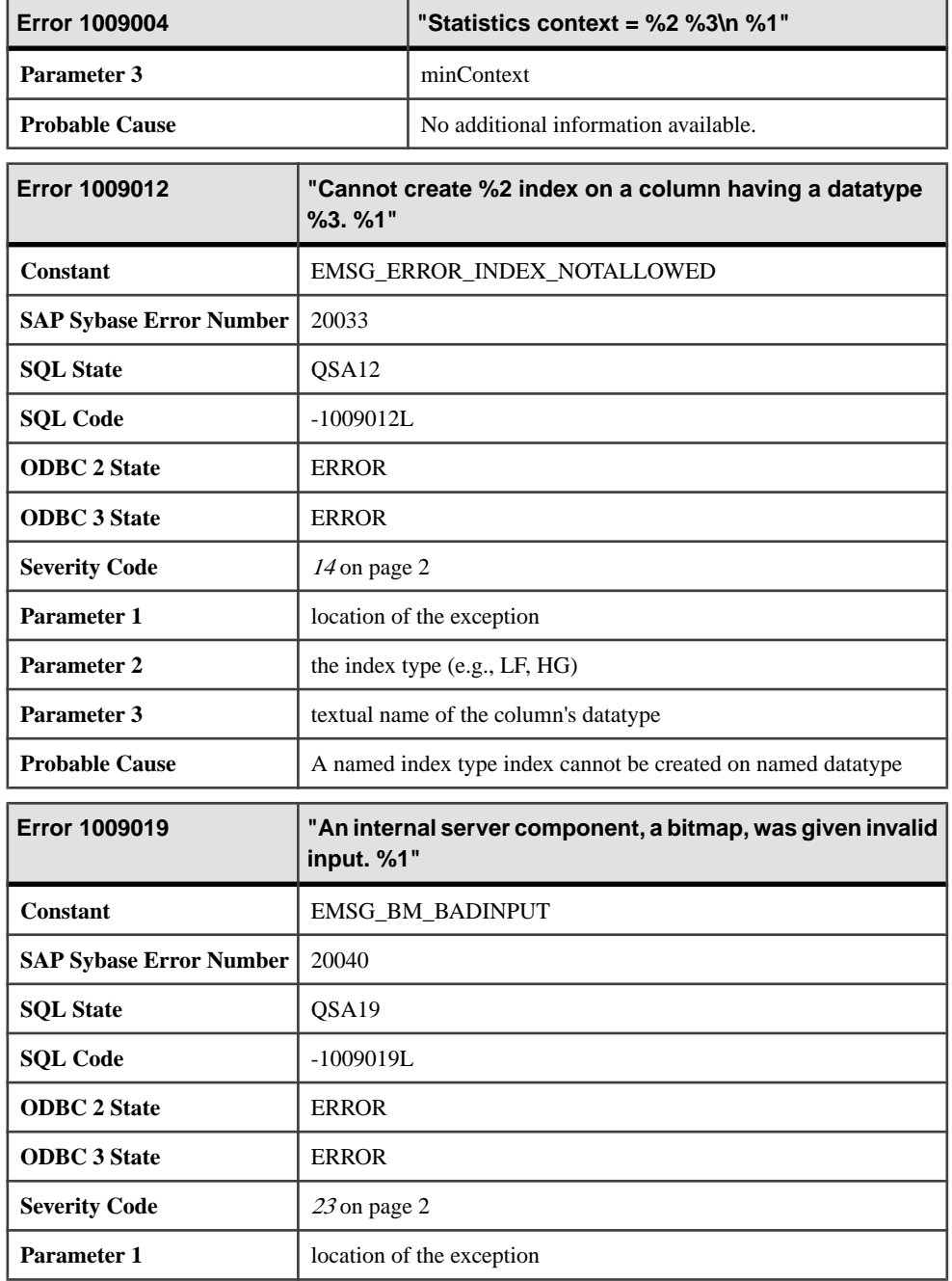
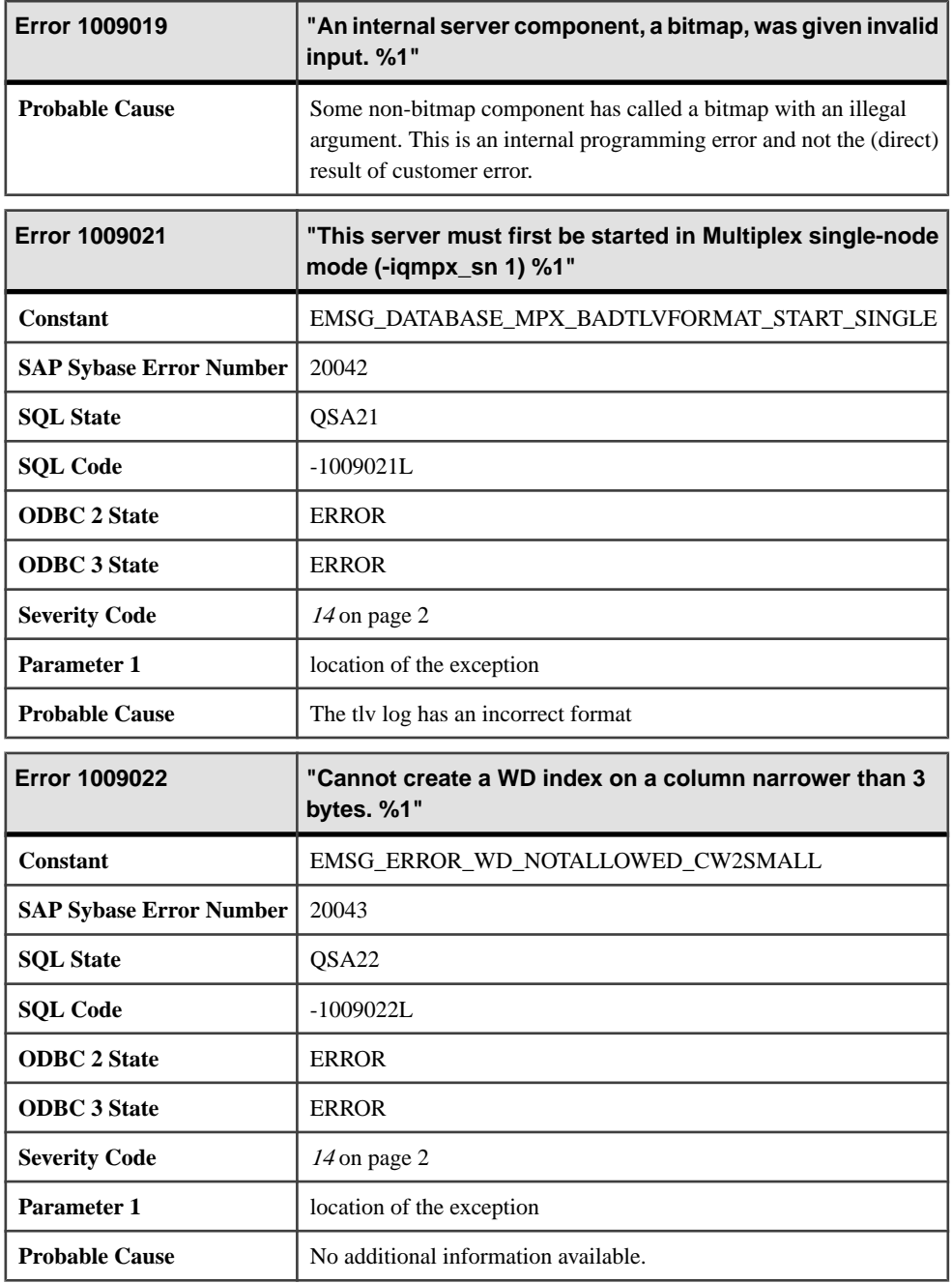

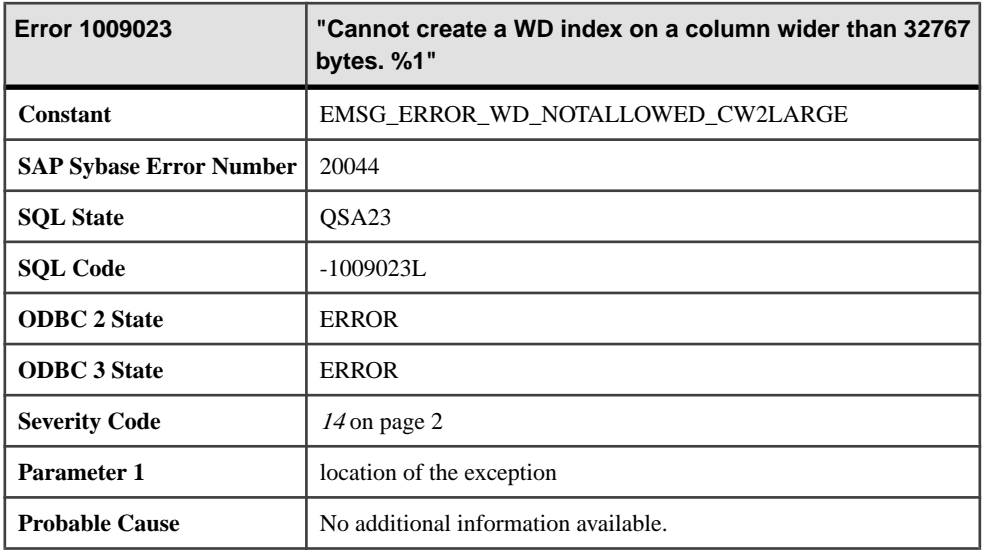

## **Messages 1009024 through 1009043**

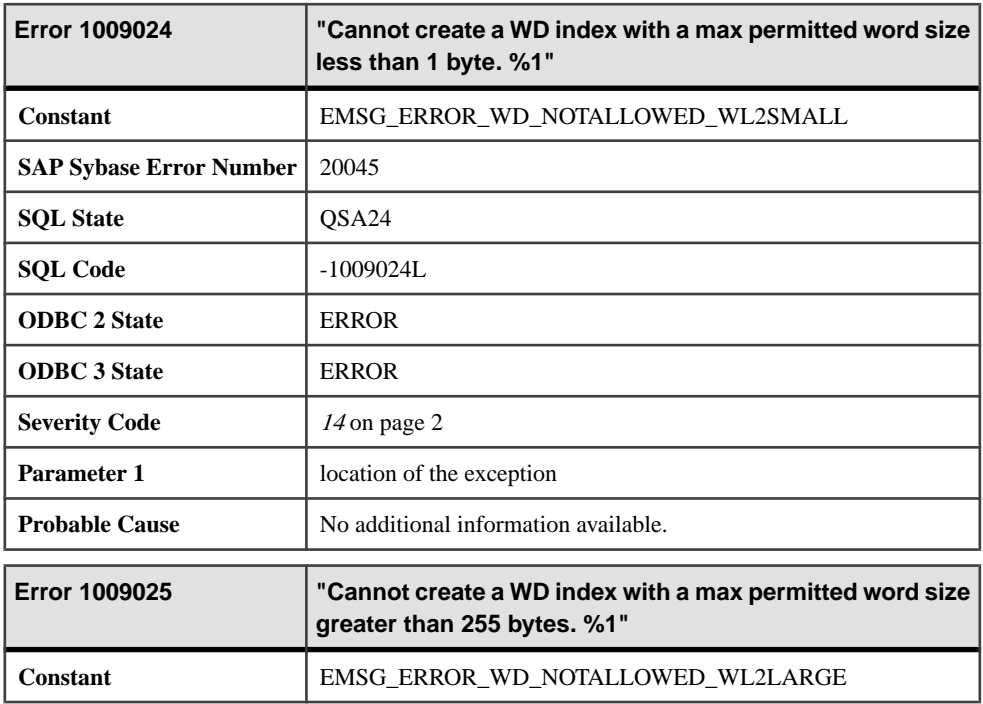

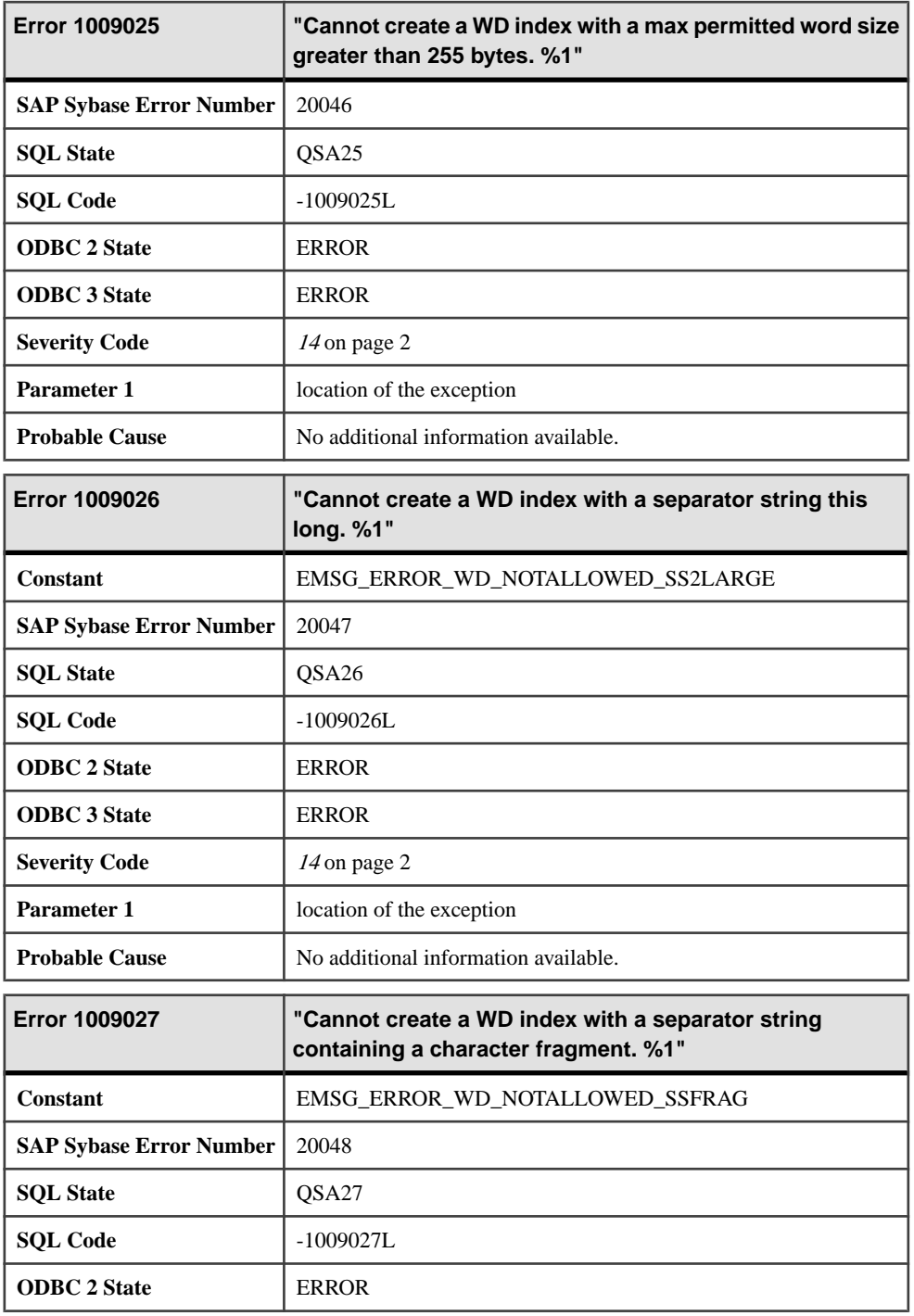

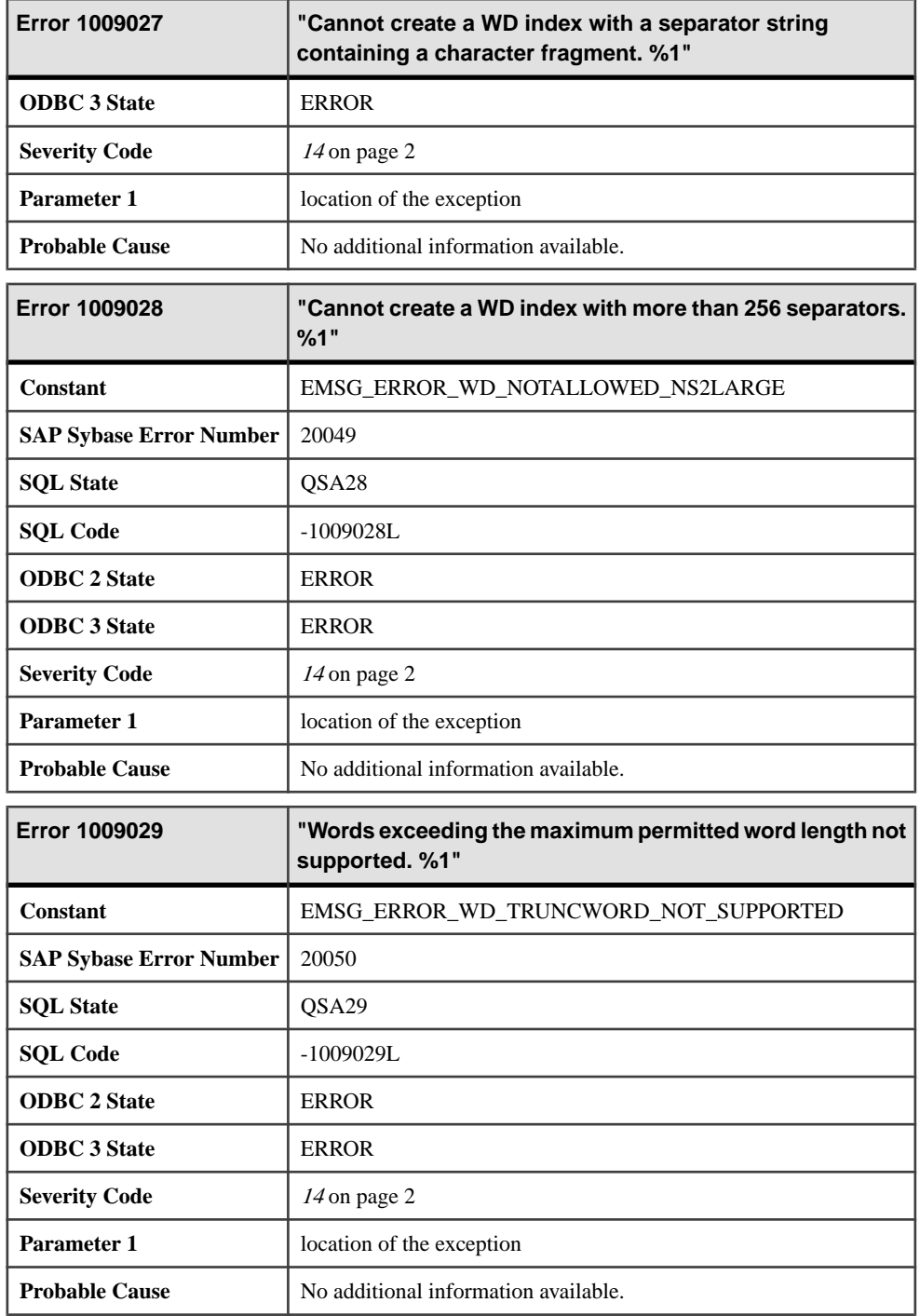

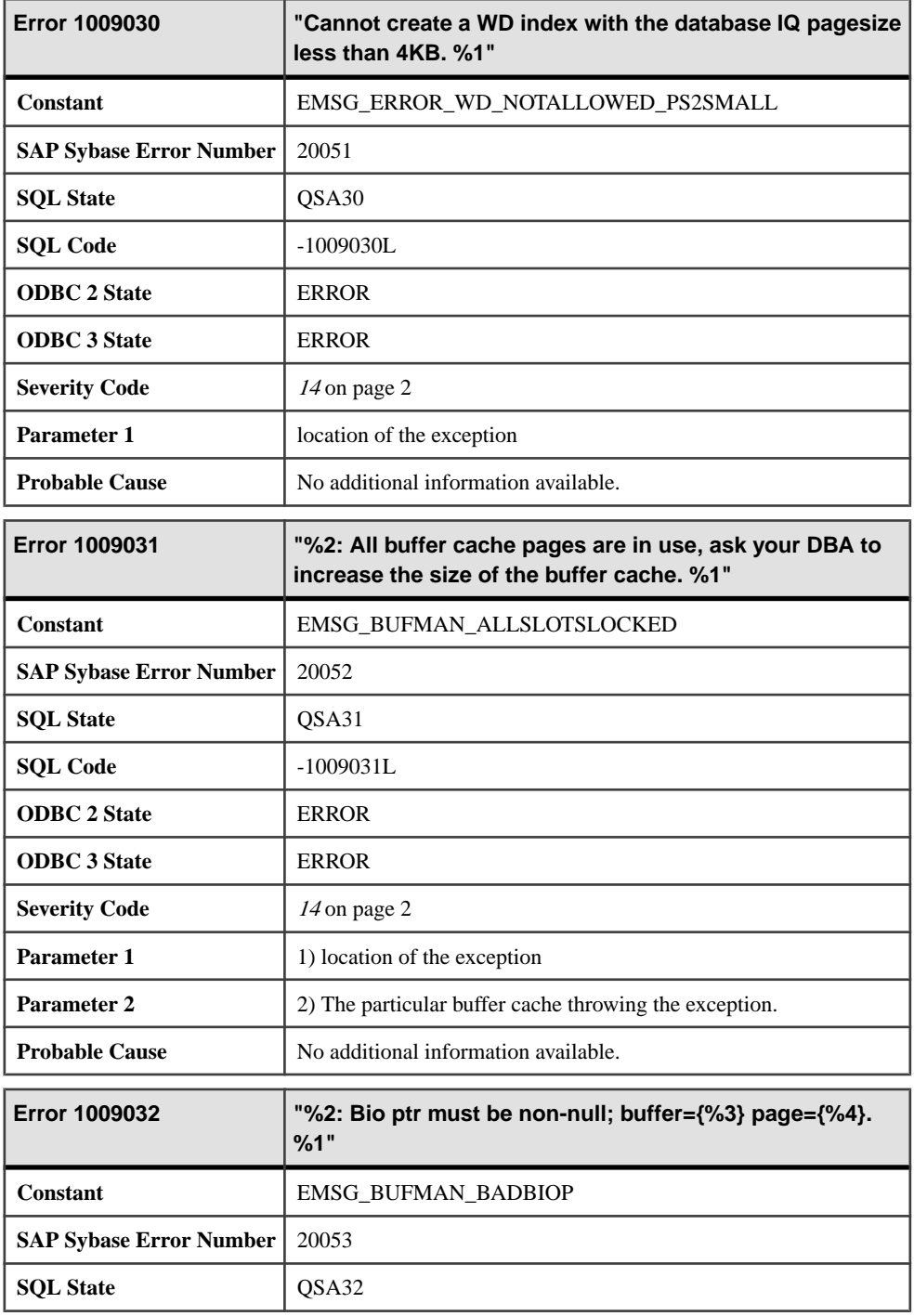

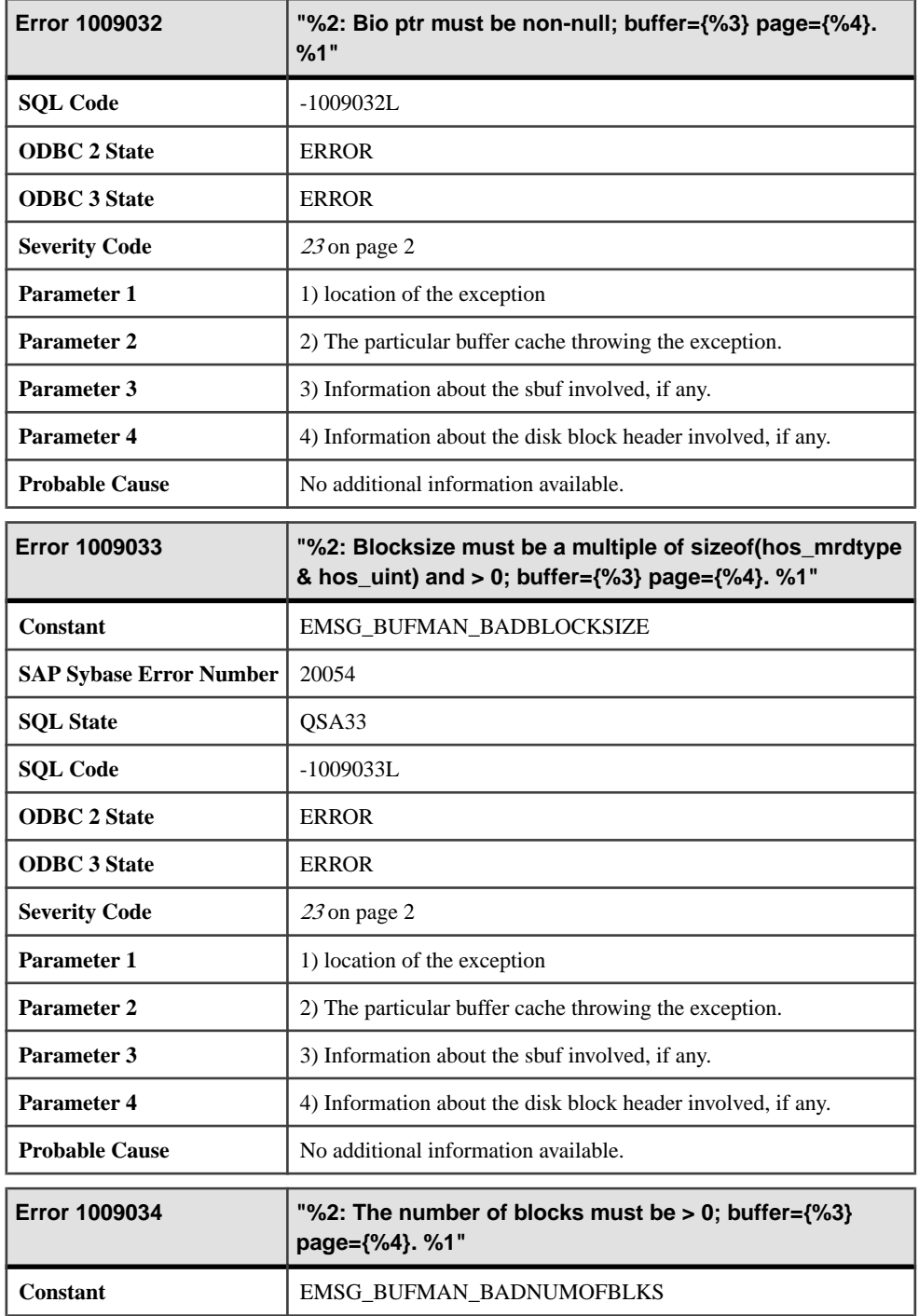

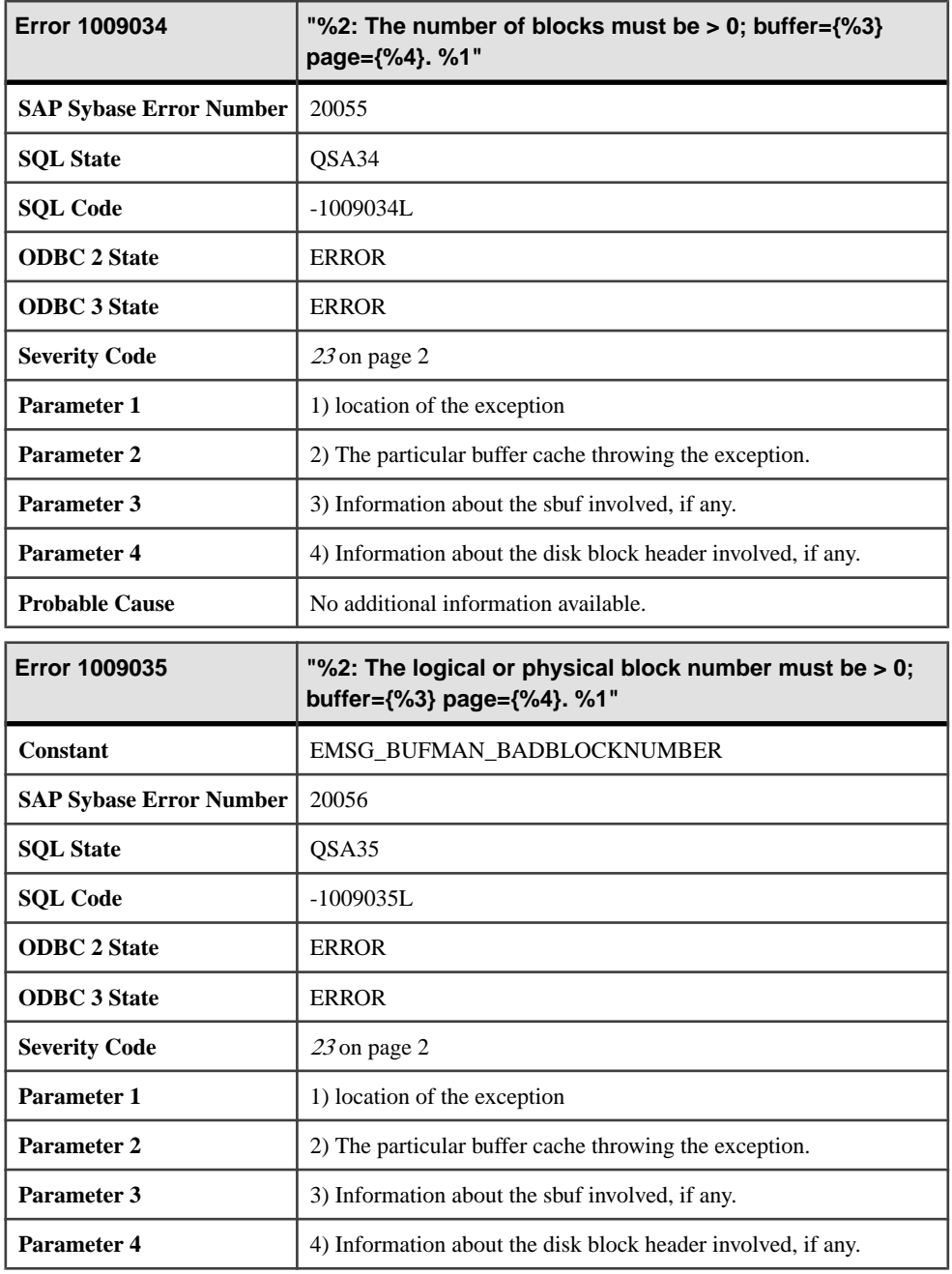

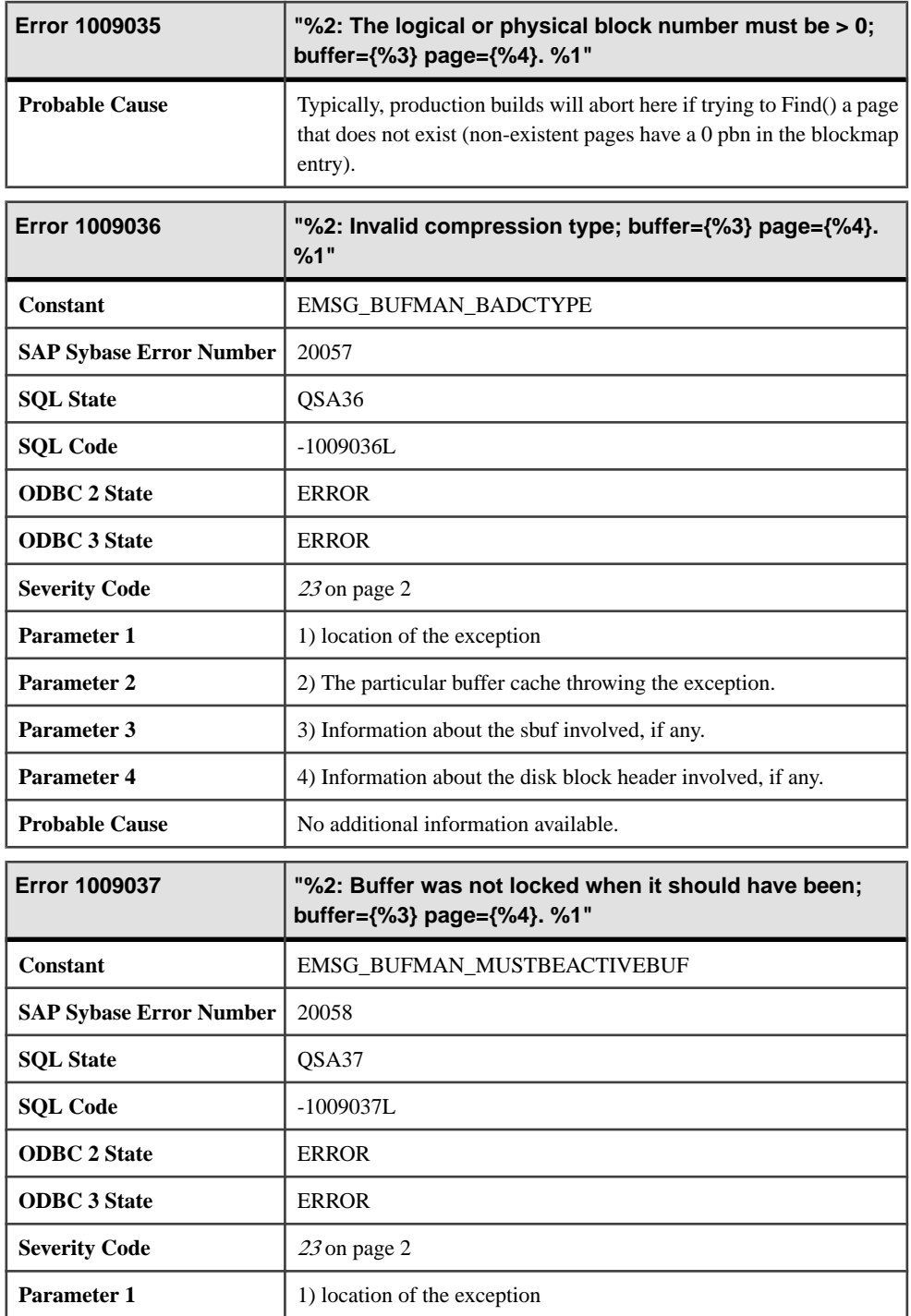

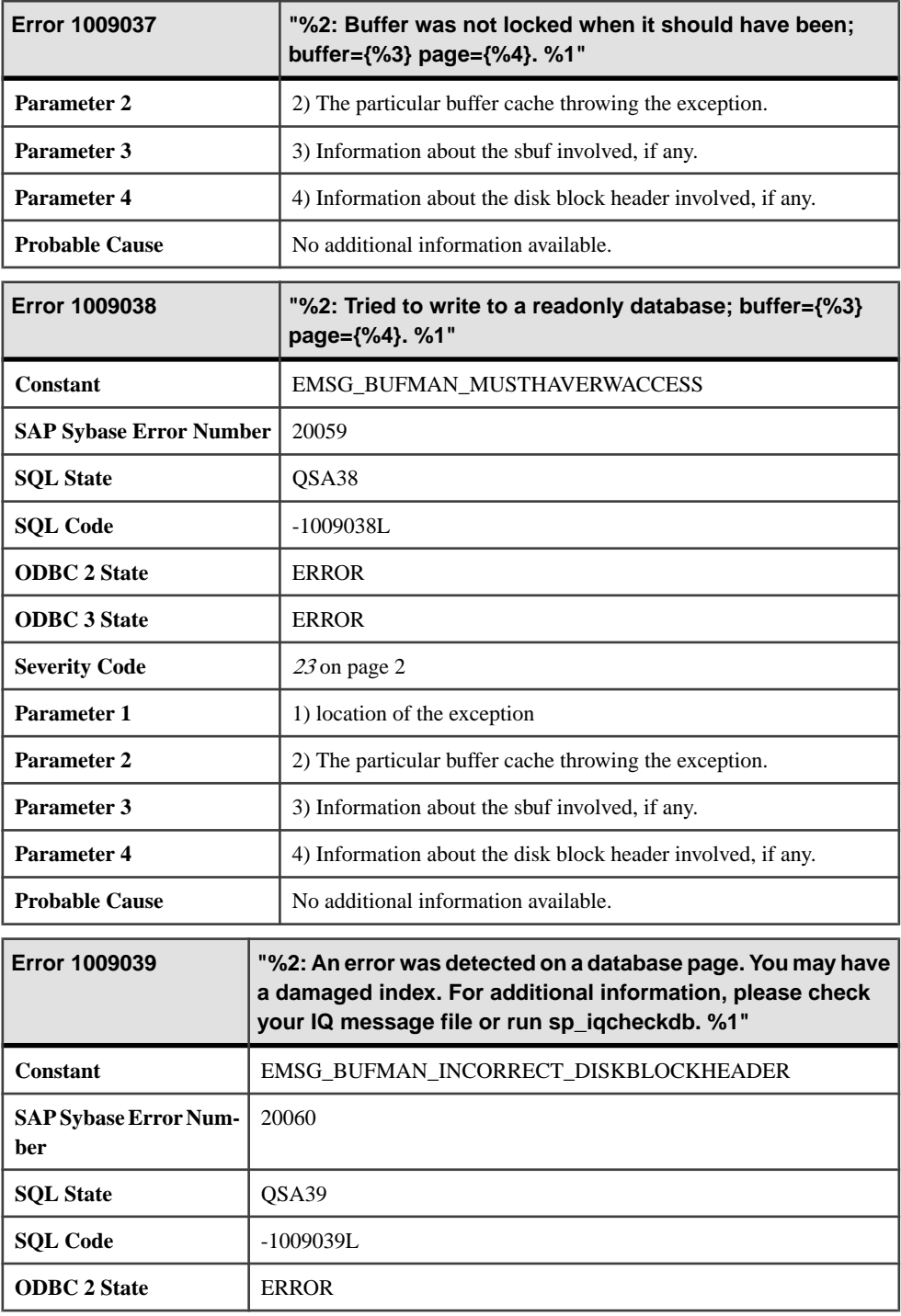

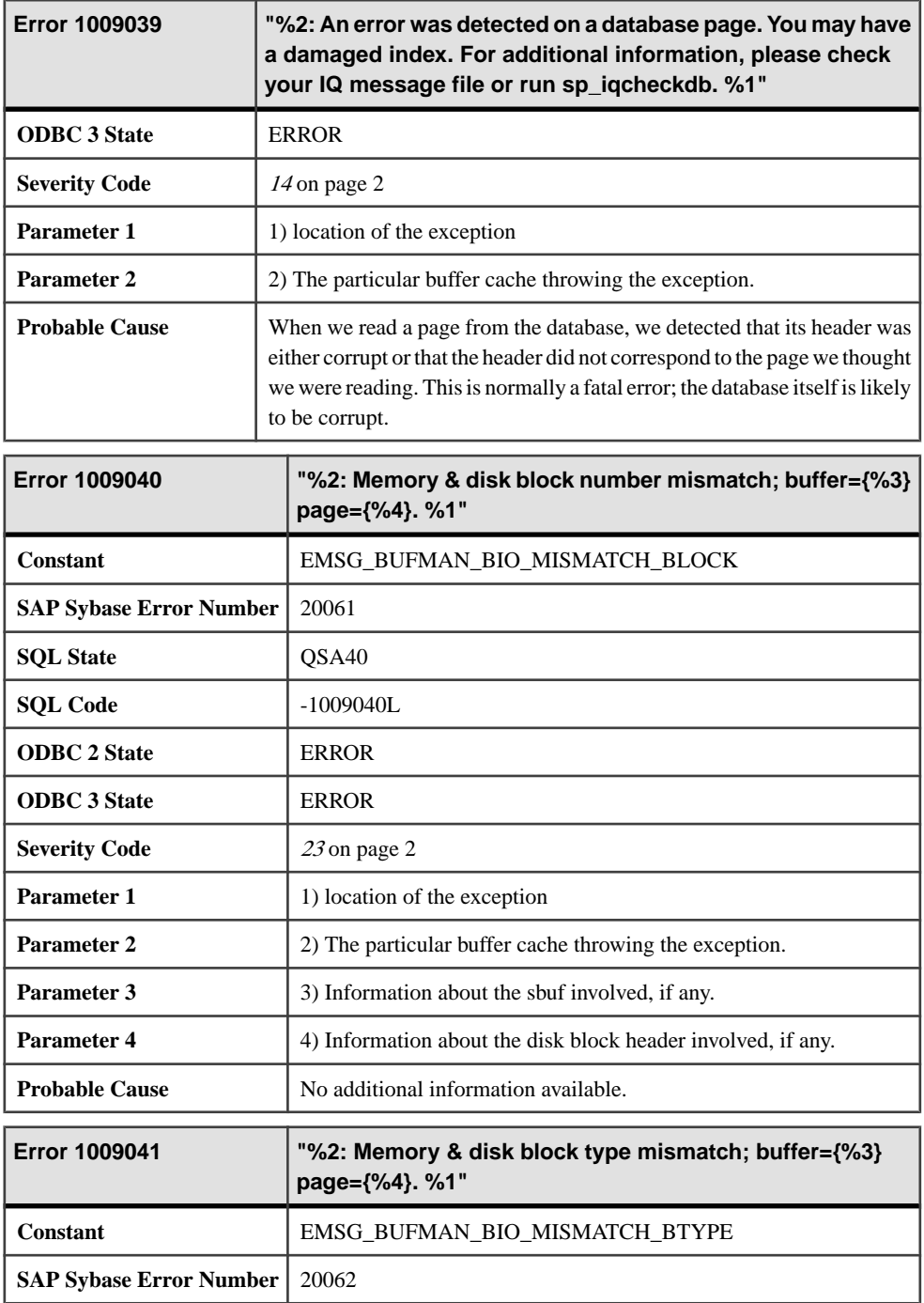

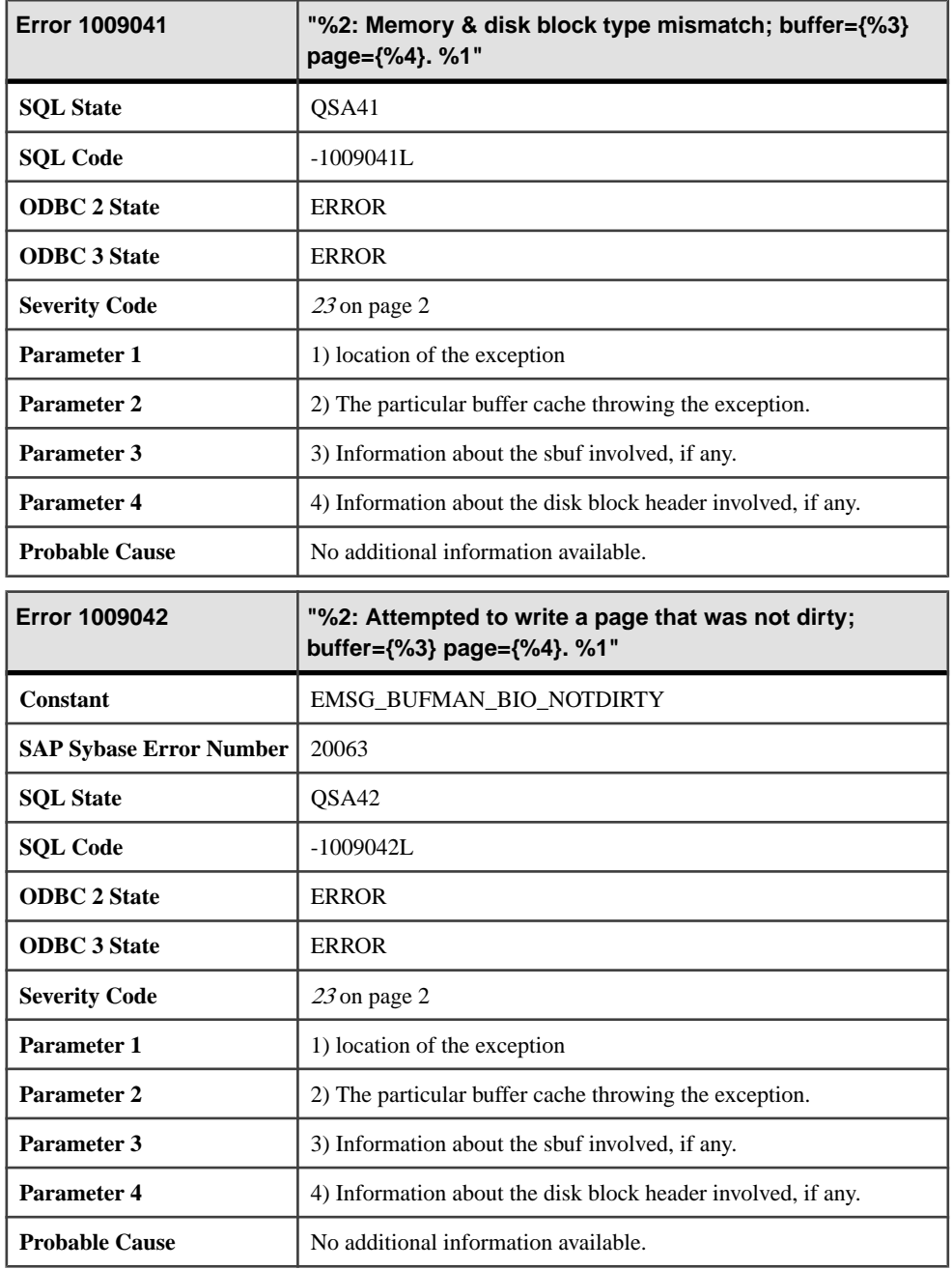

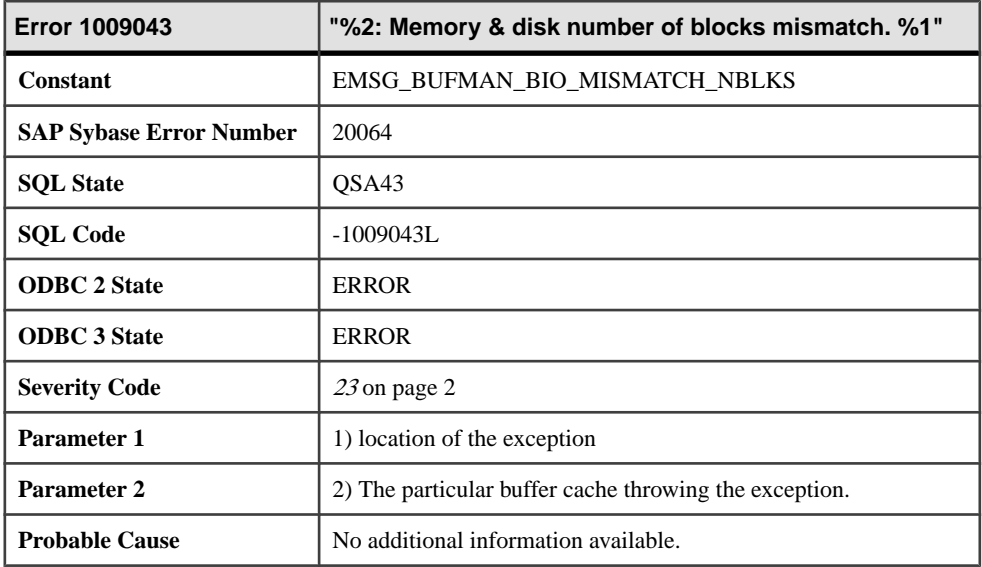

## **Messages 1009044 through 1009064**

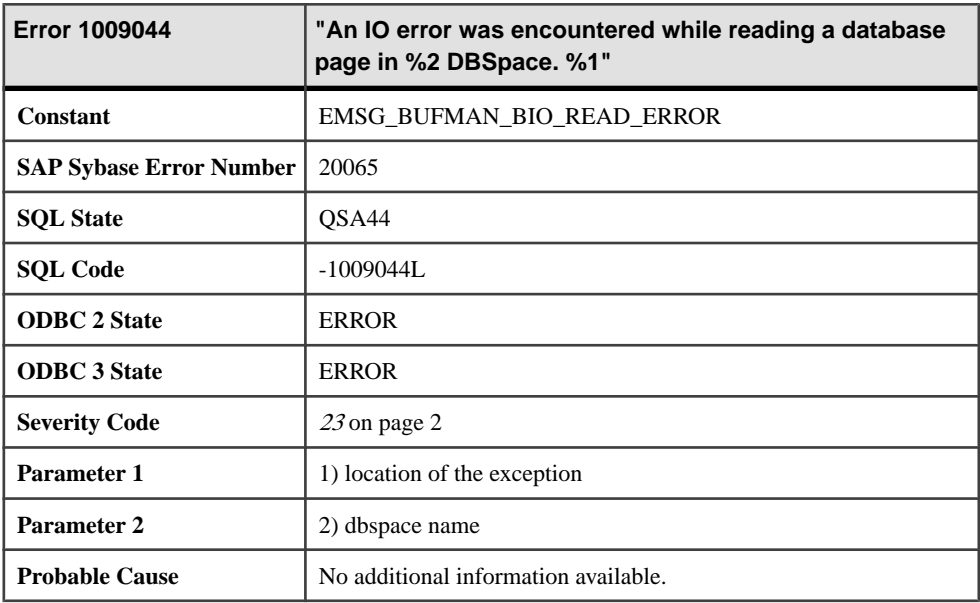

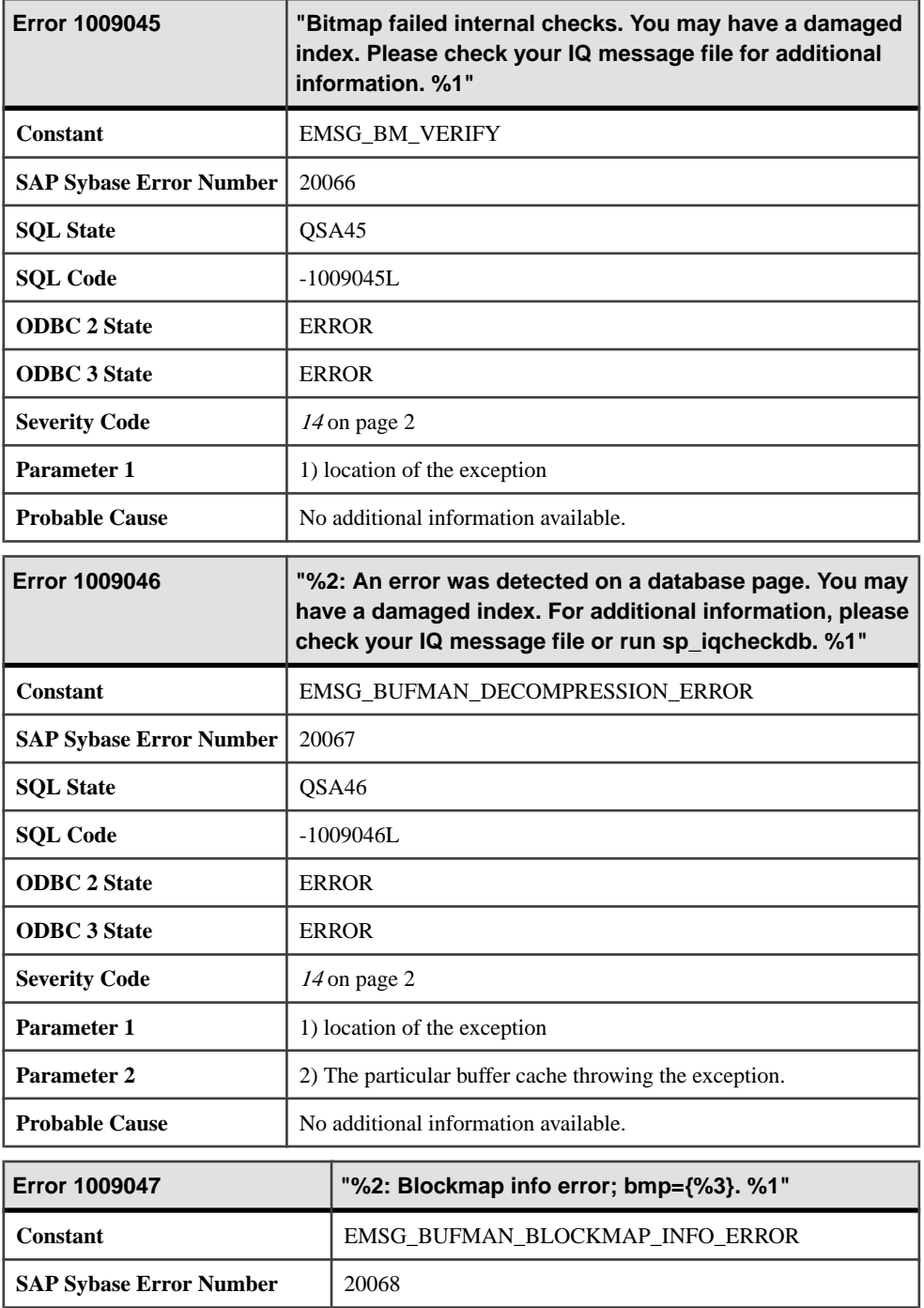

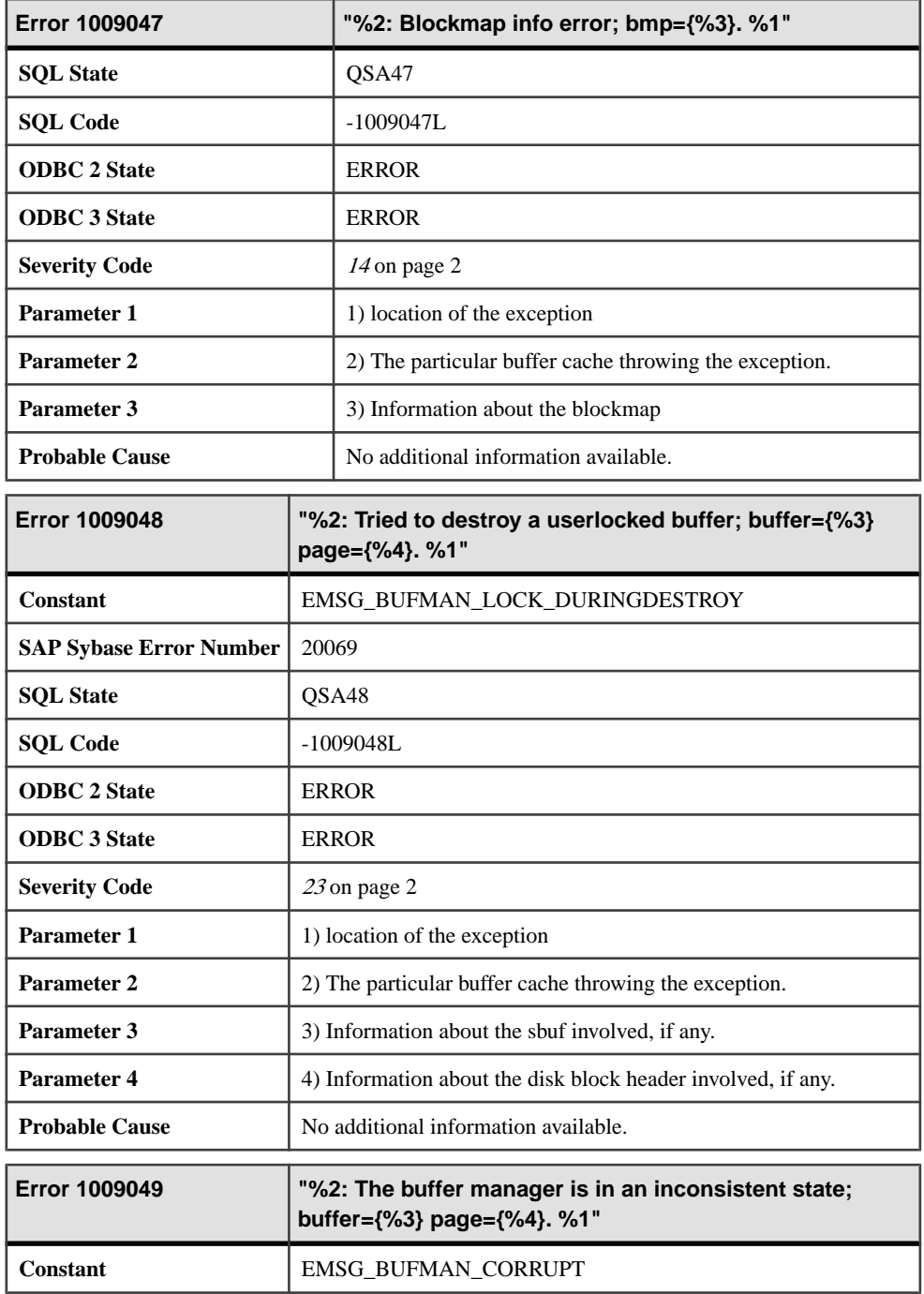

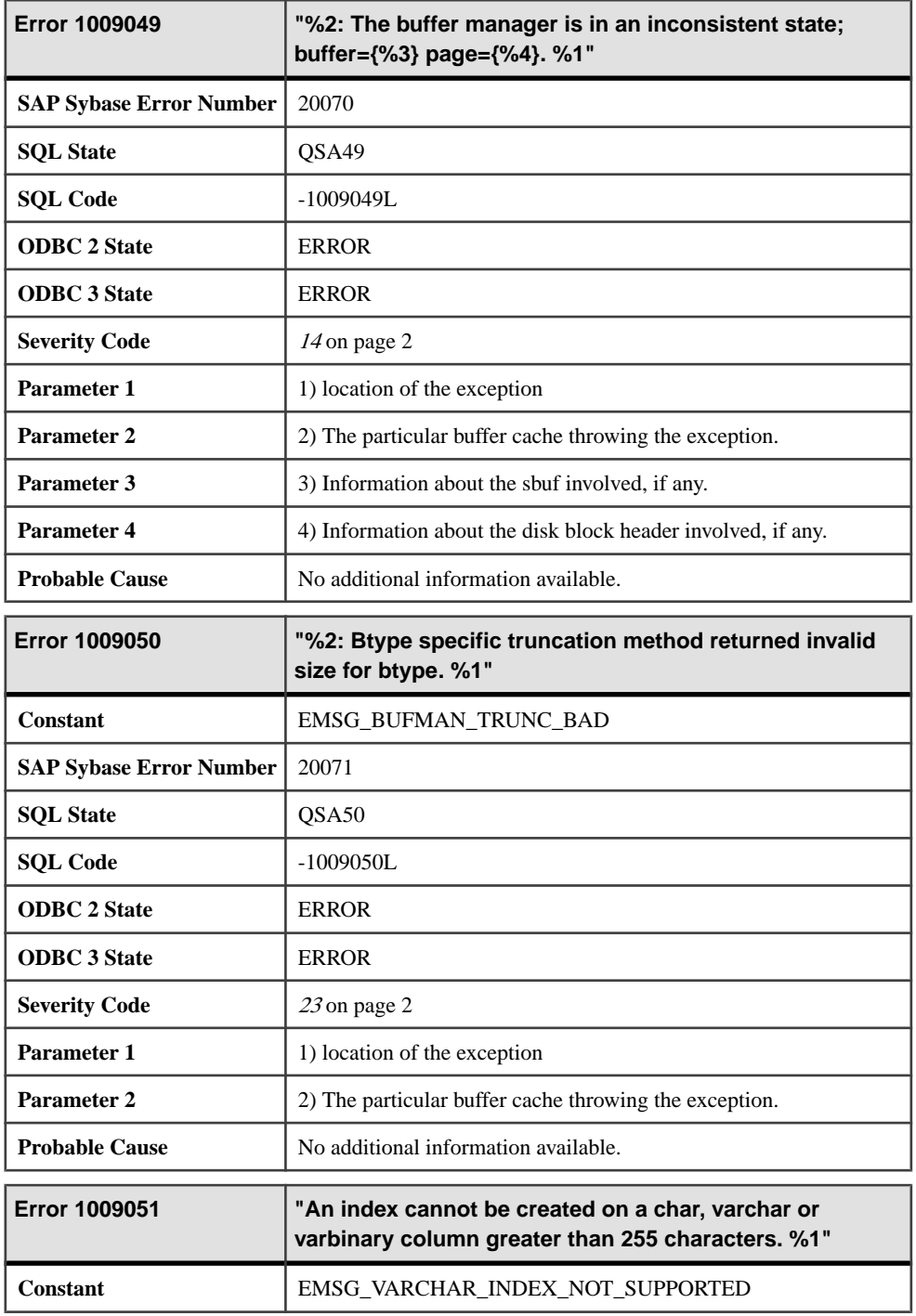

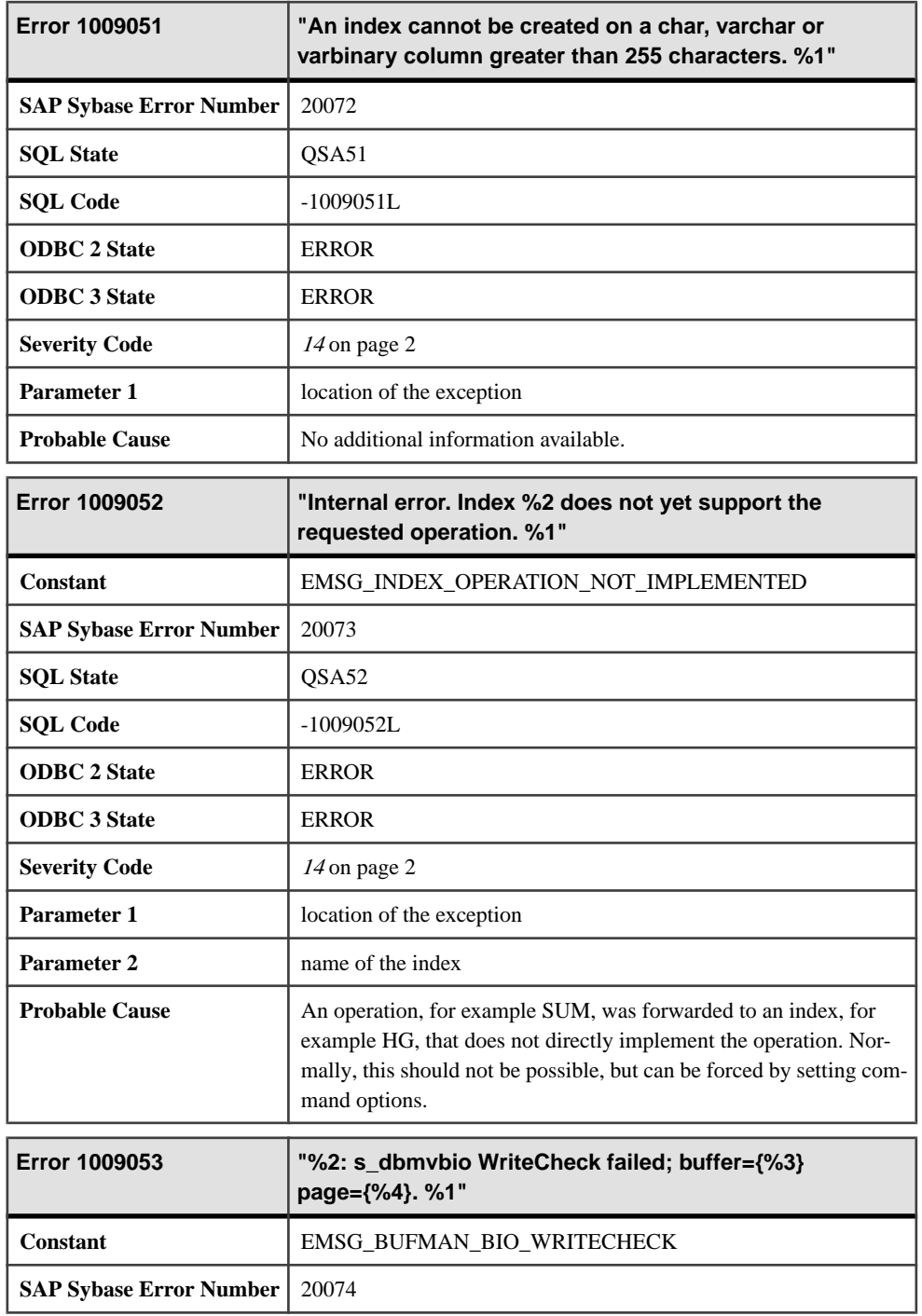

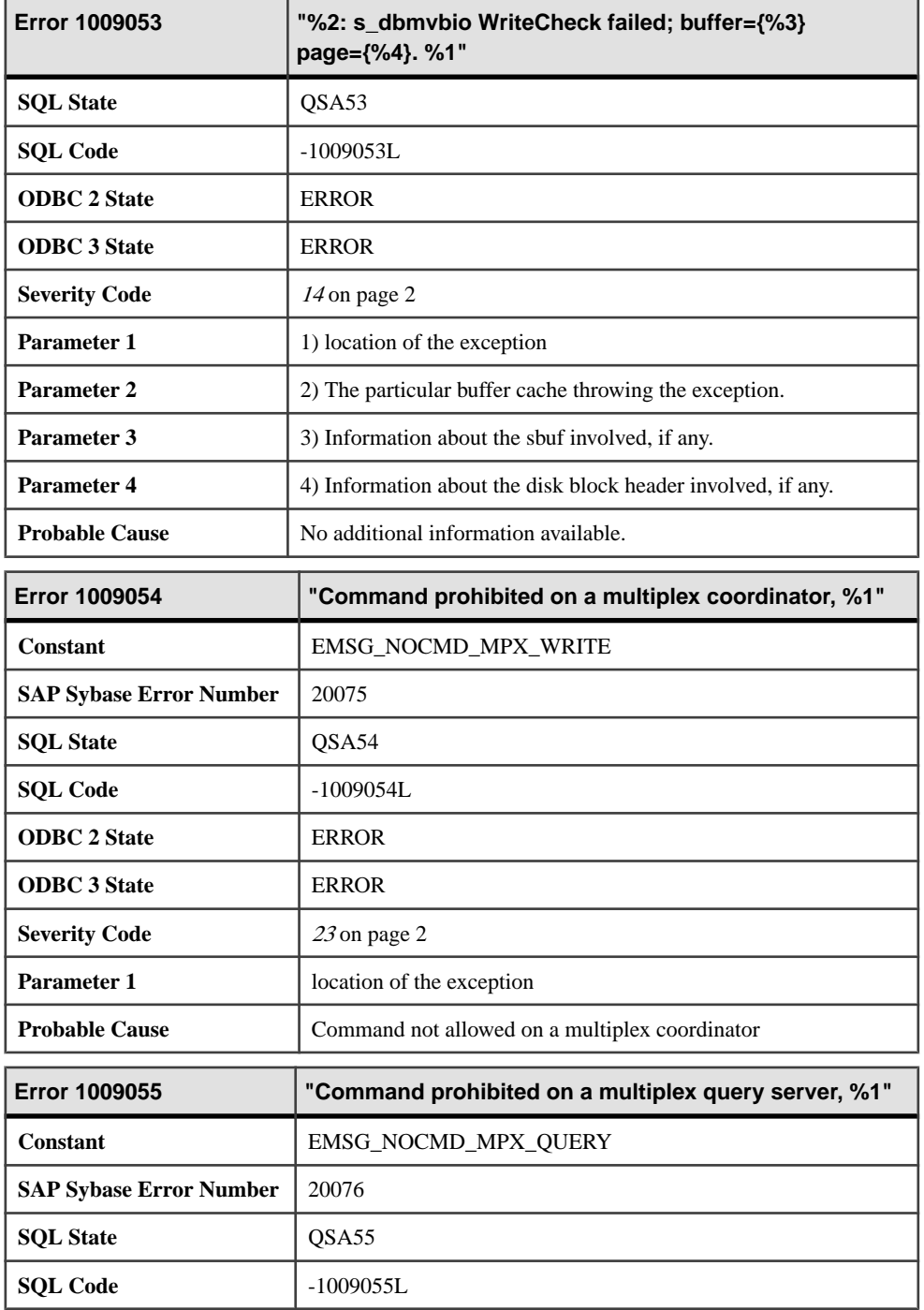

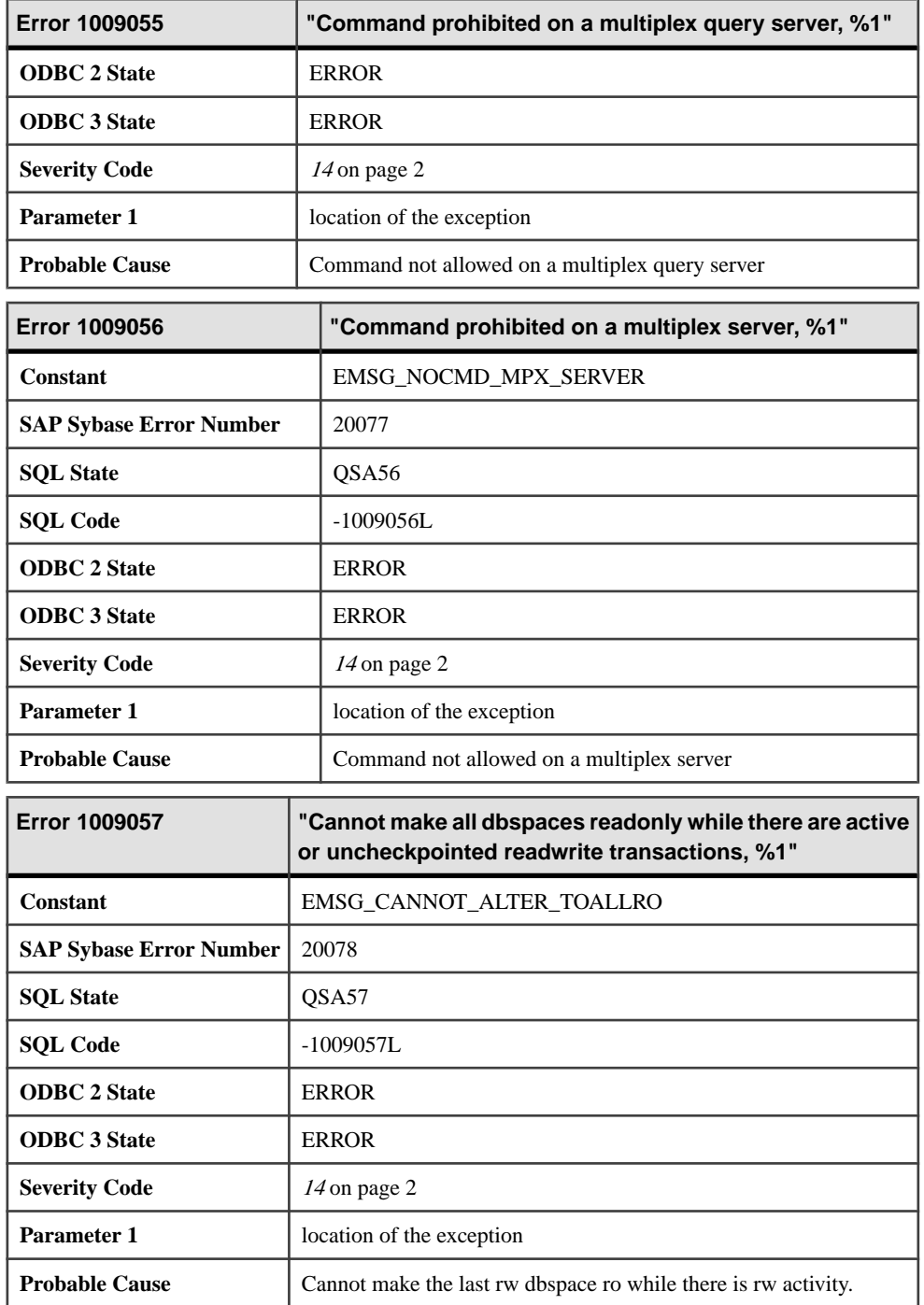

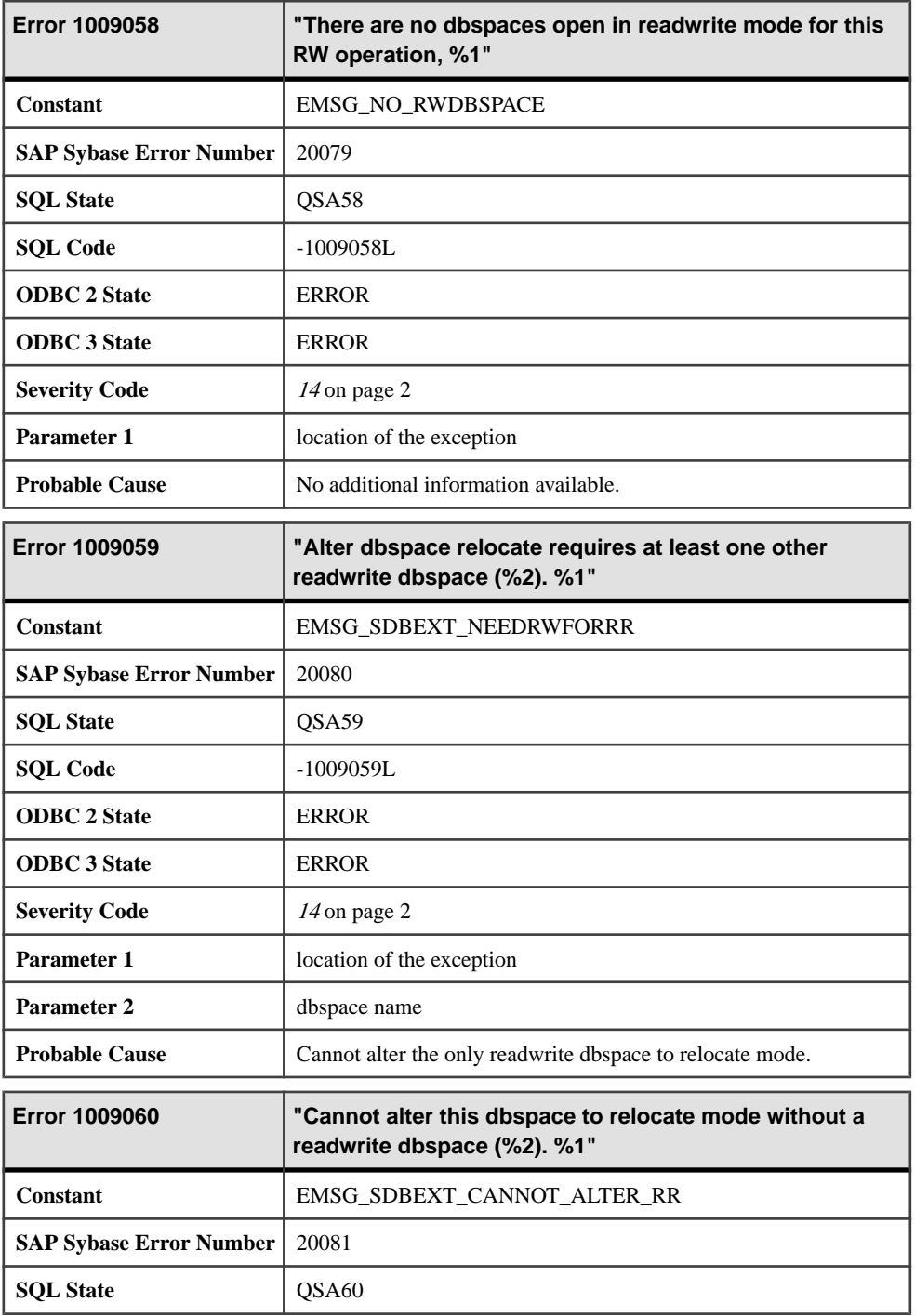

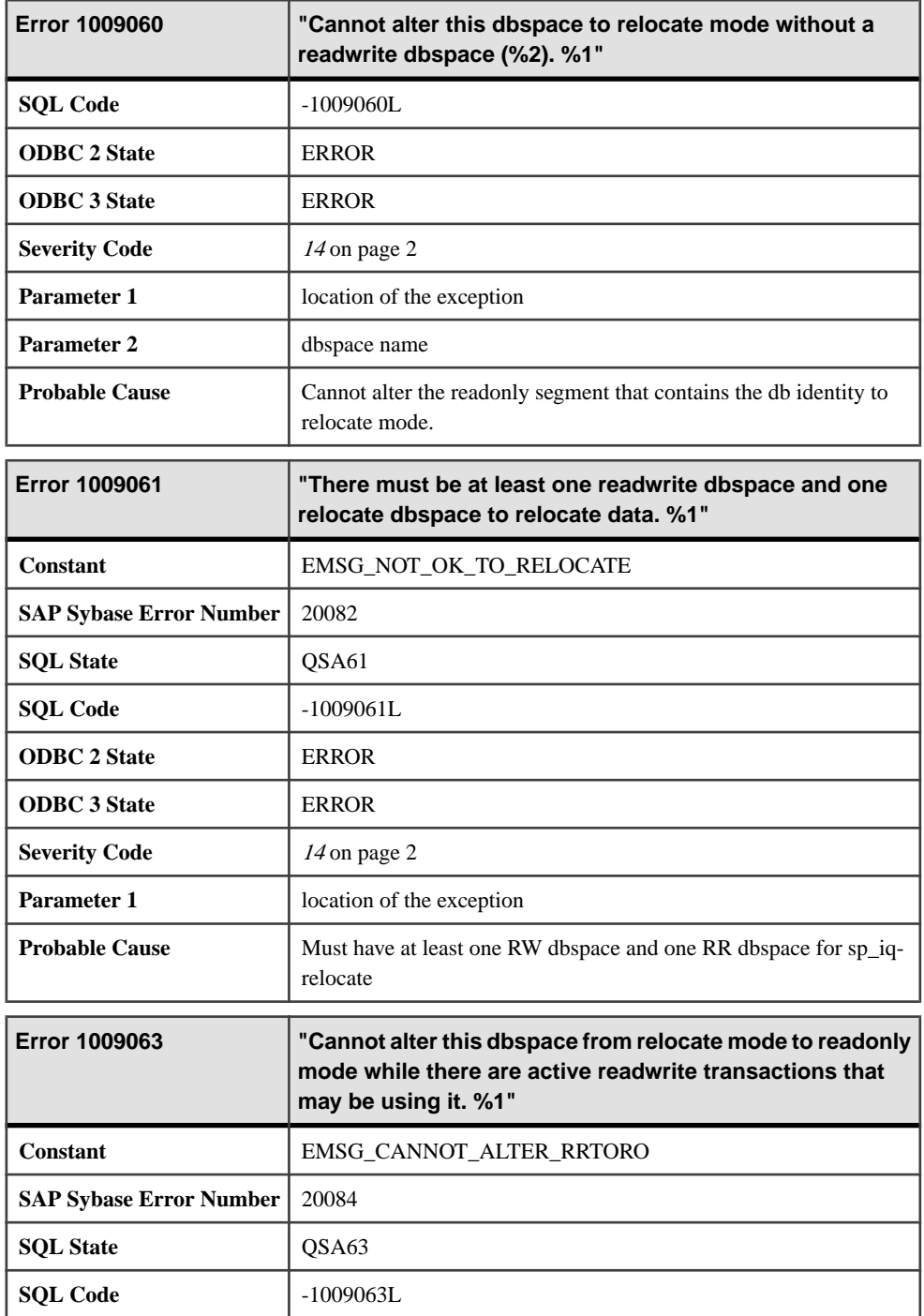

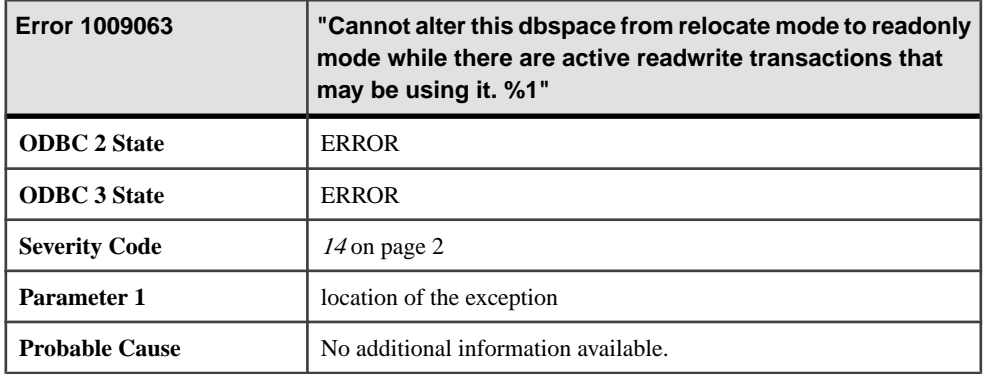

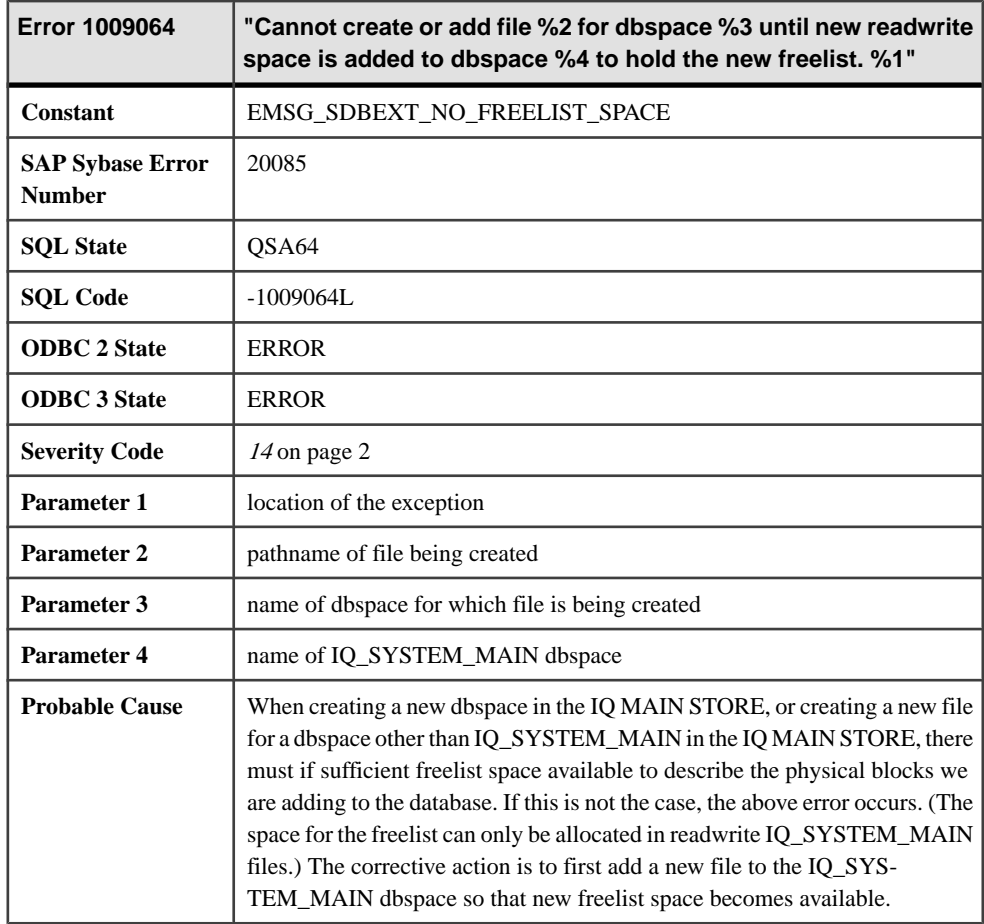

## **Messages 1009065 through 1009084**

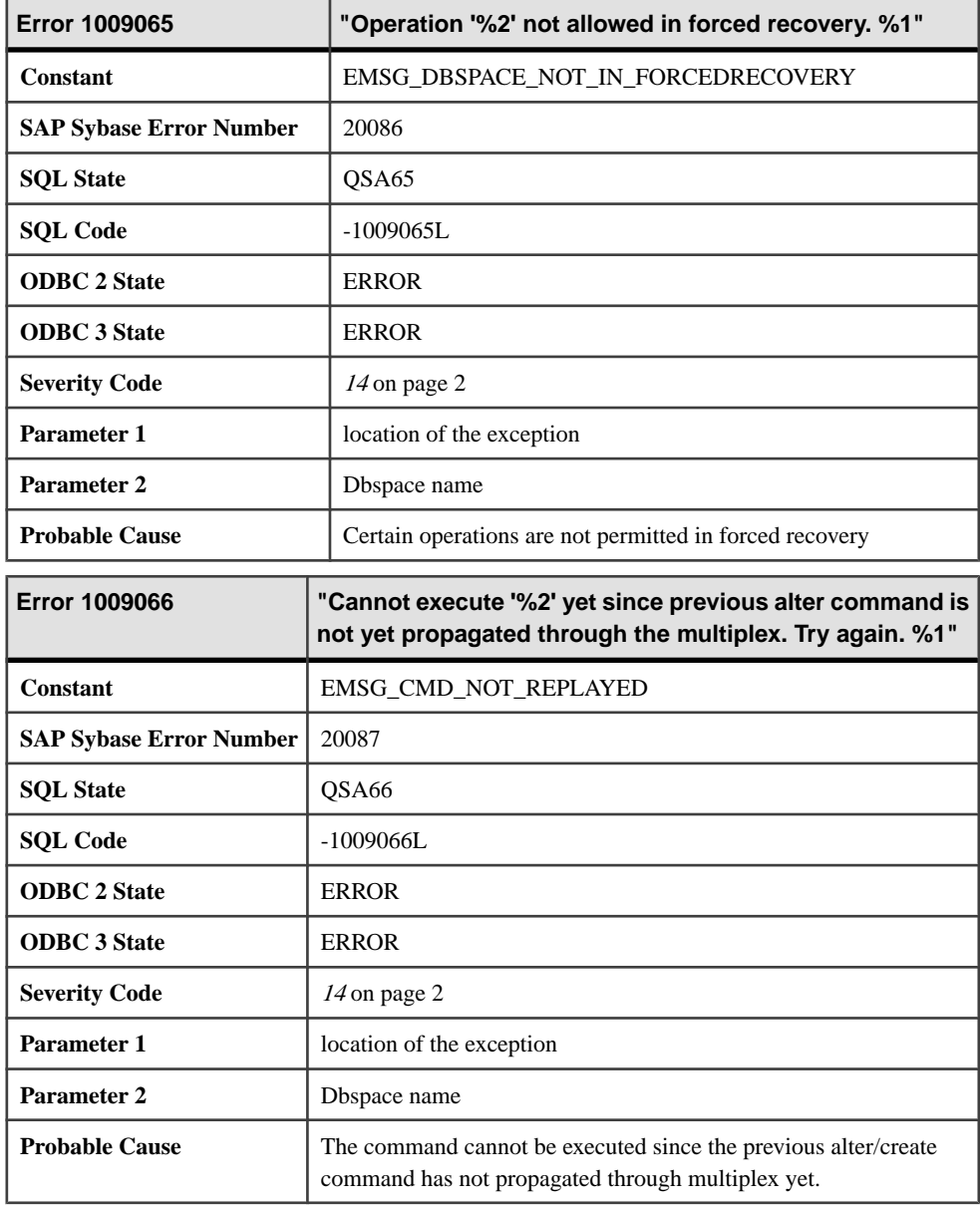

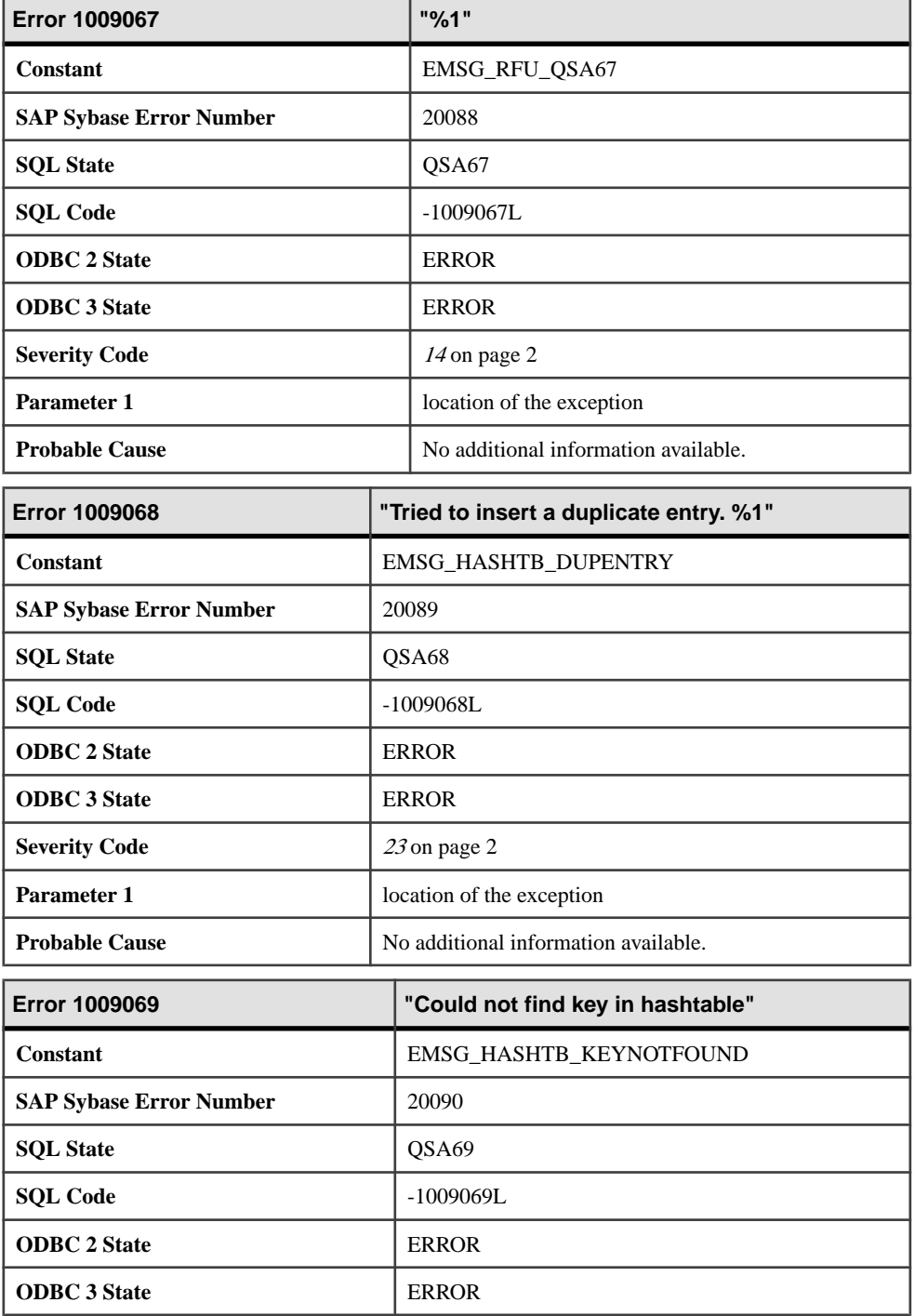

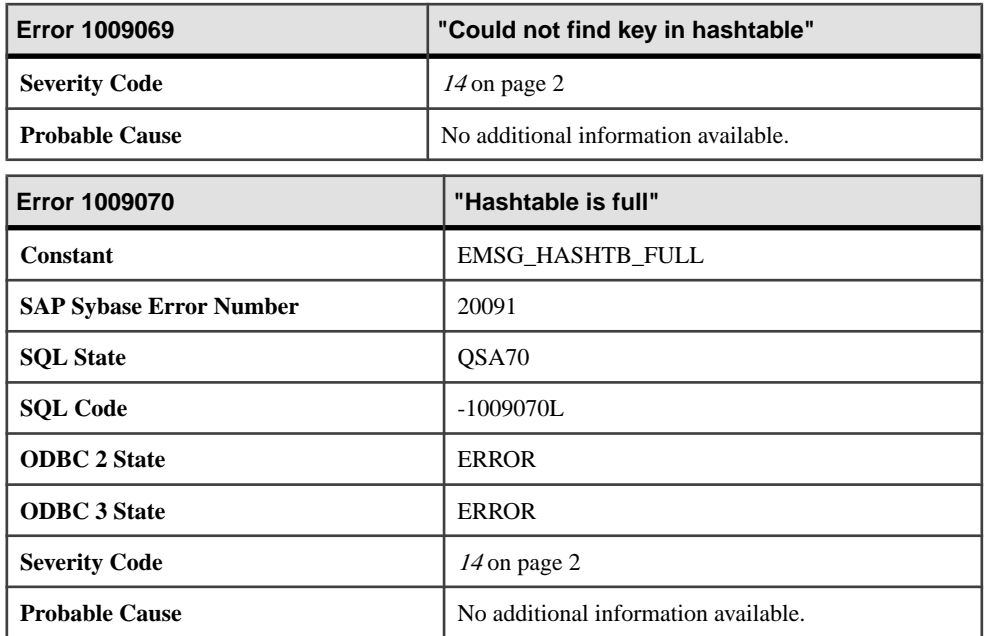

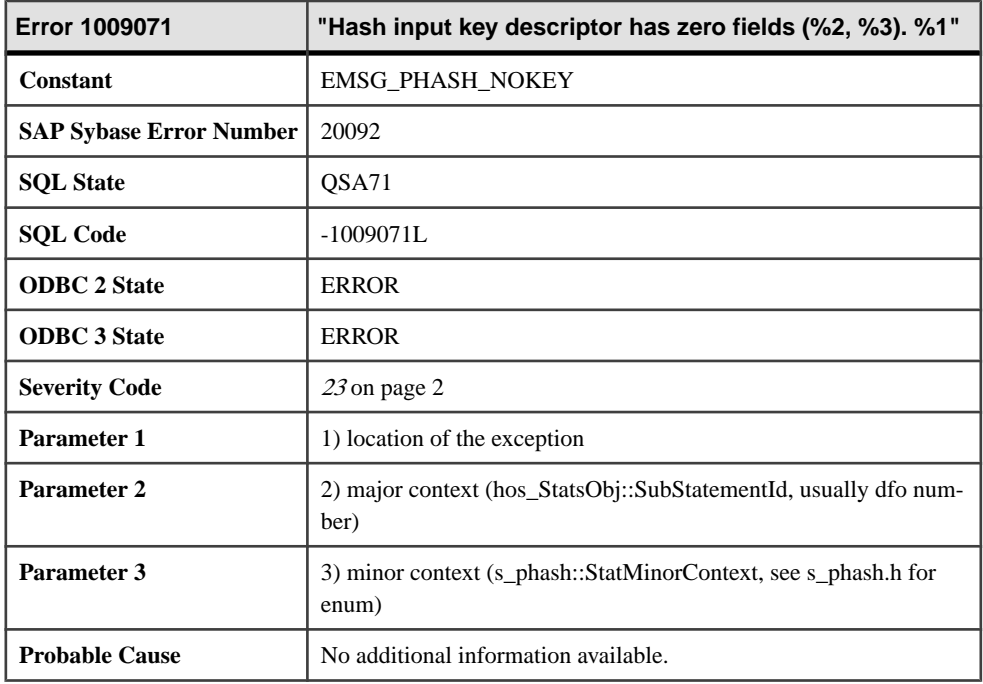

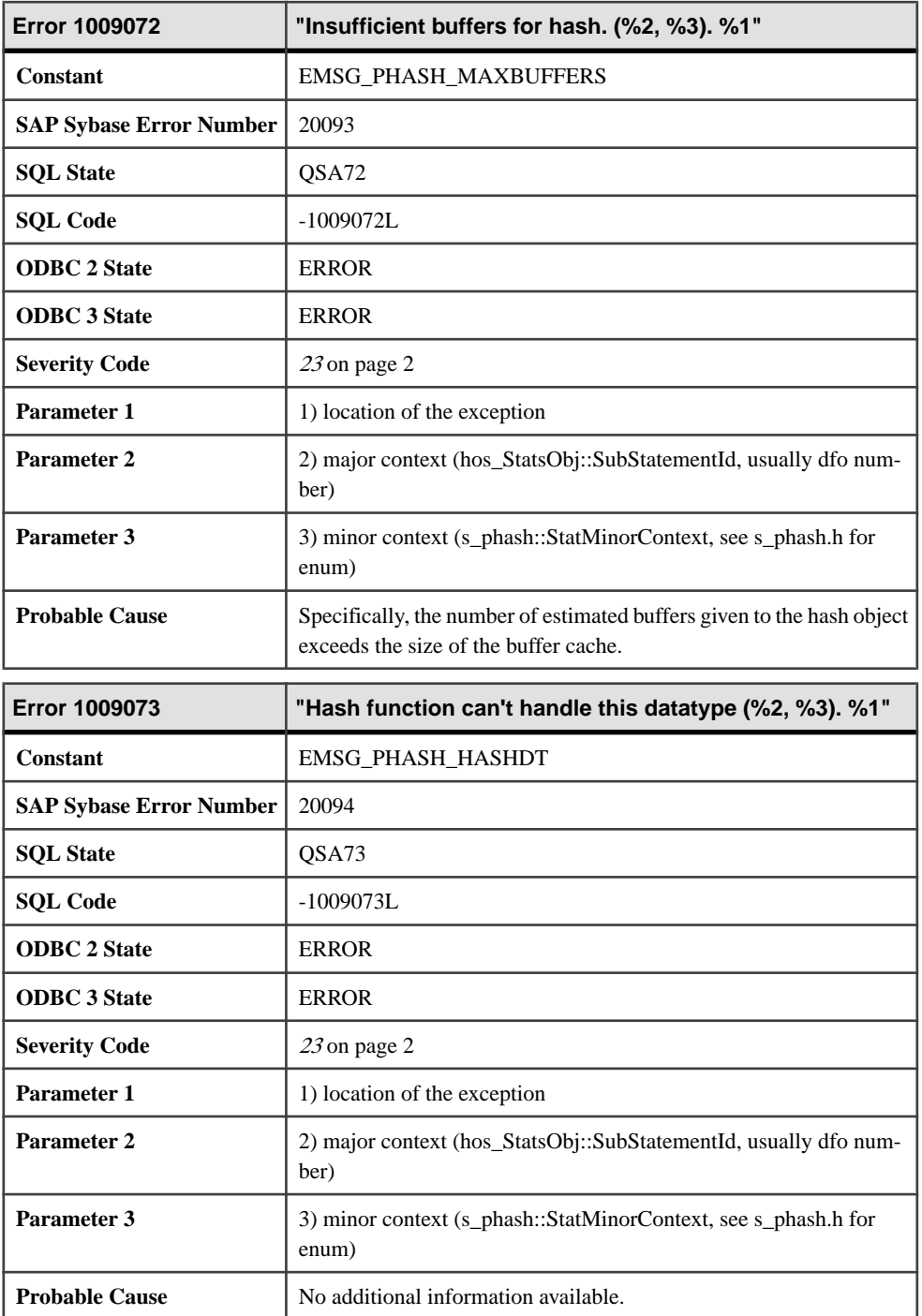

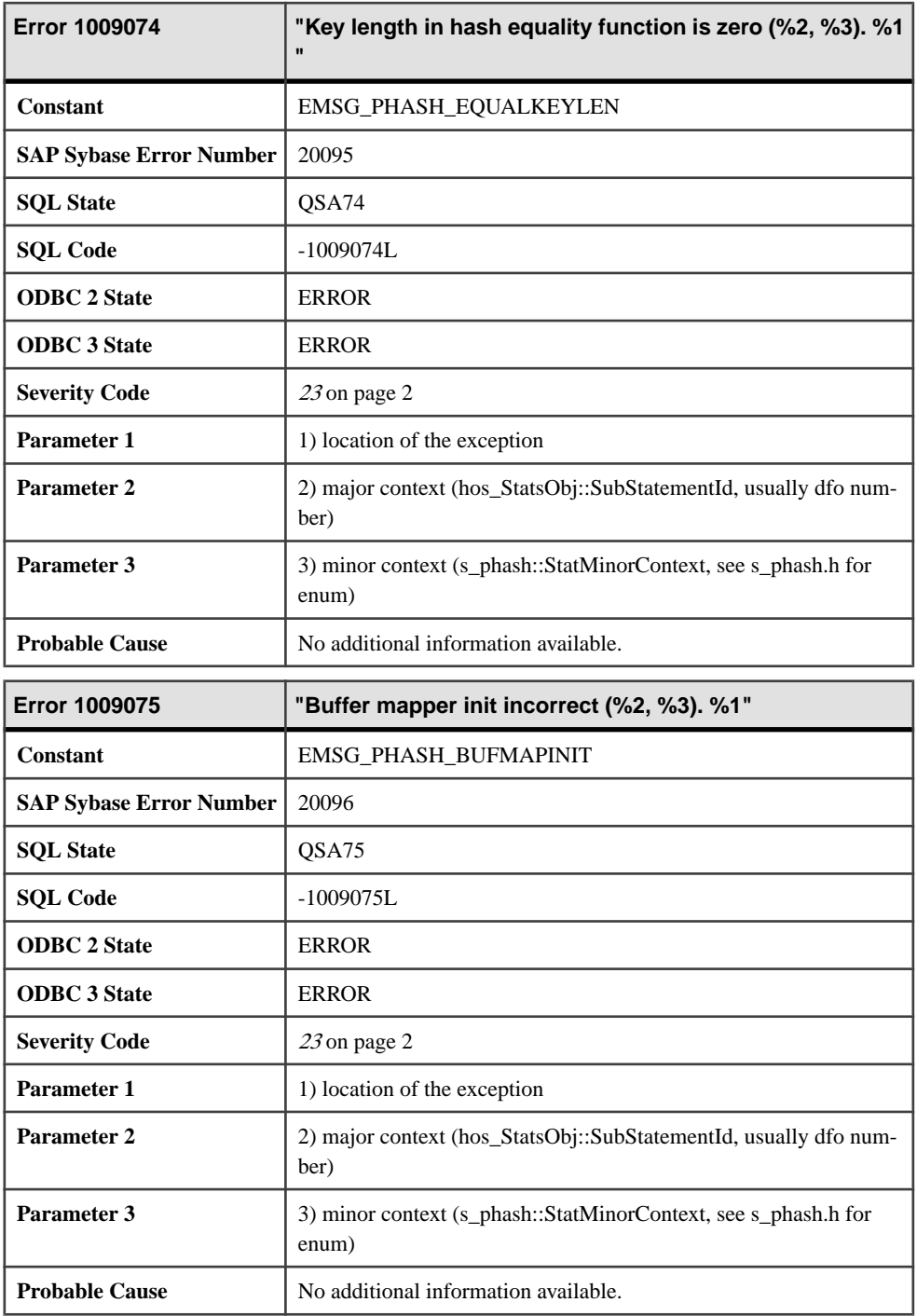

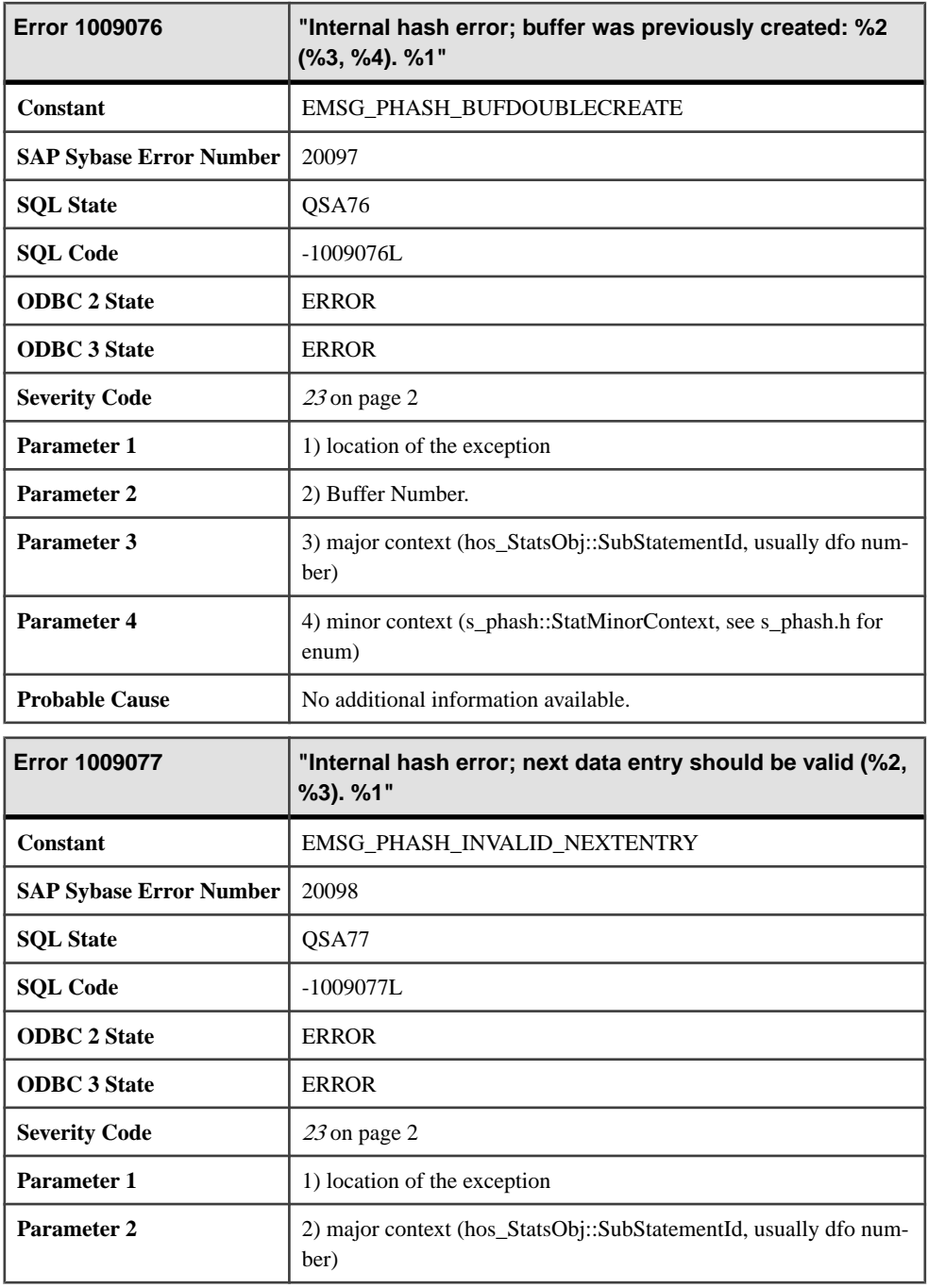

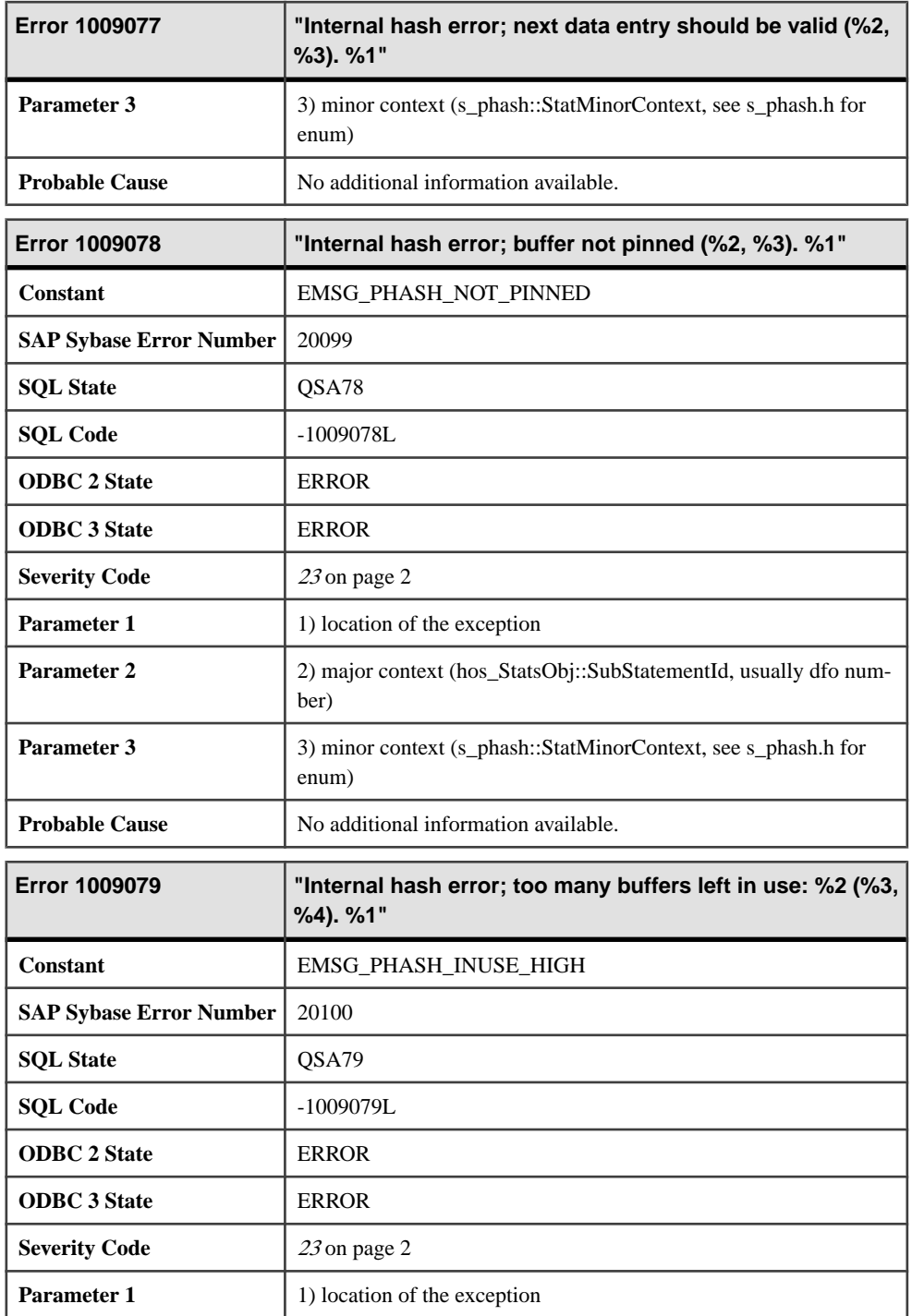

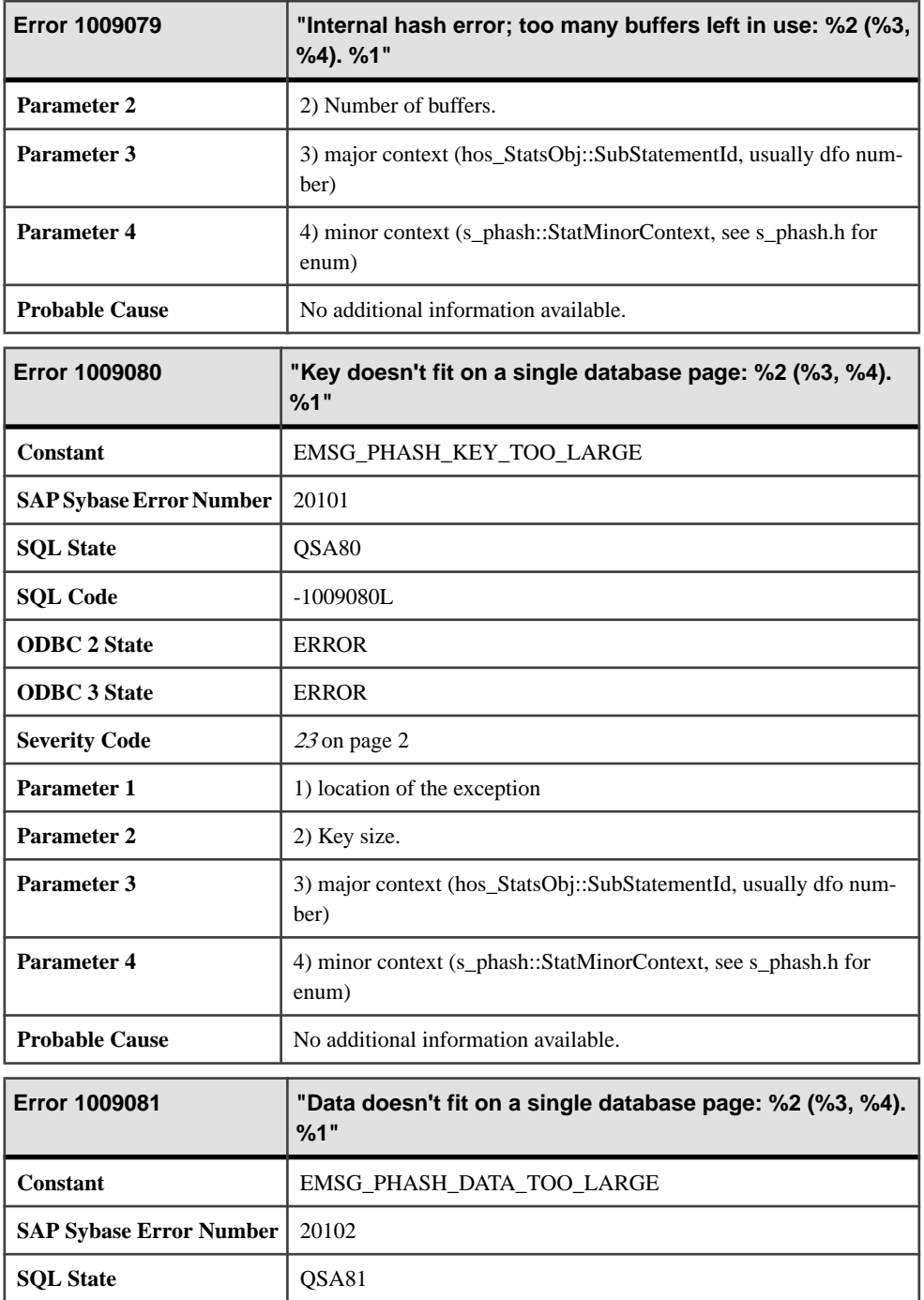

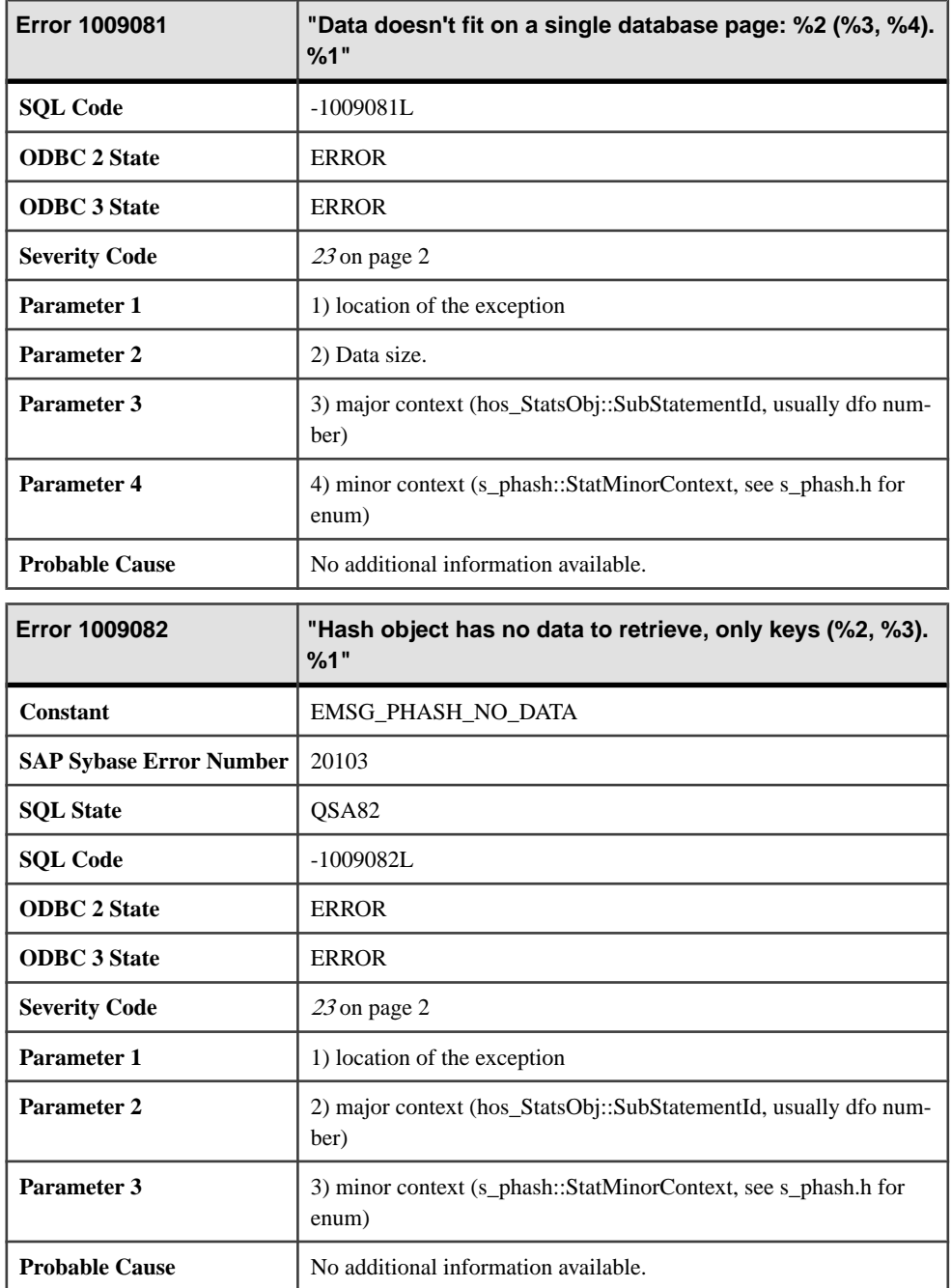

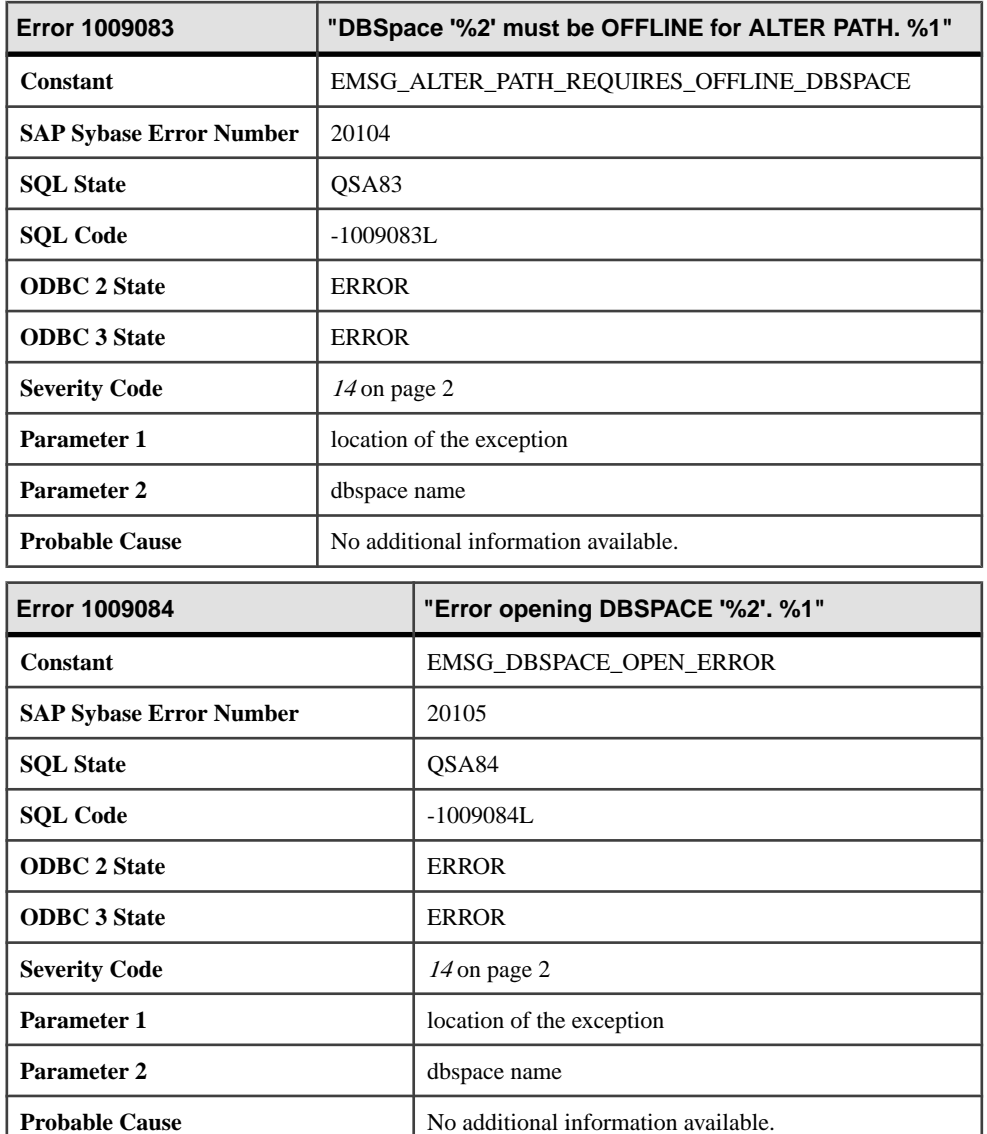

## **Messages 1009085 through 1009104**

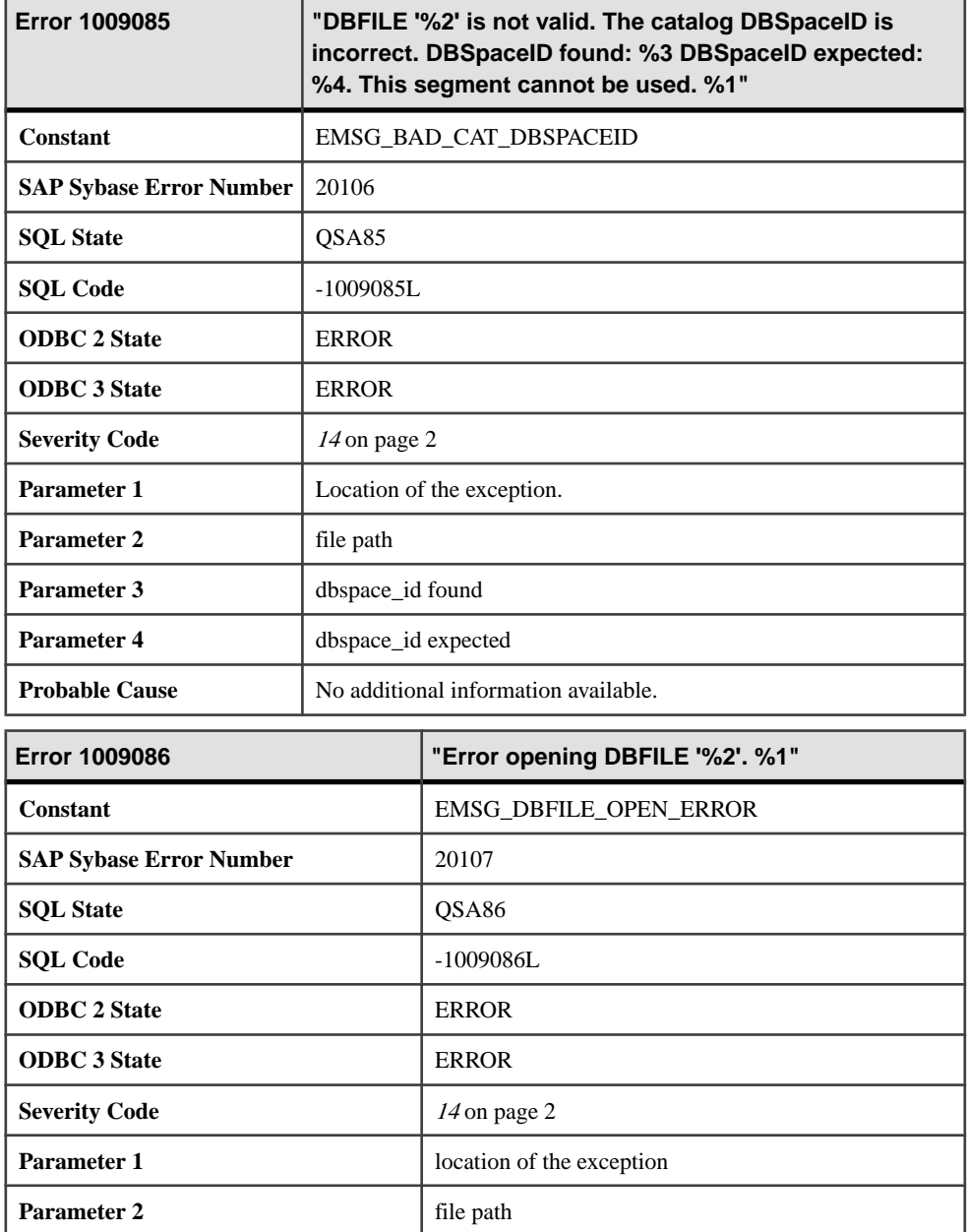

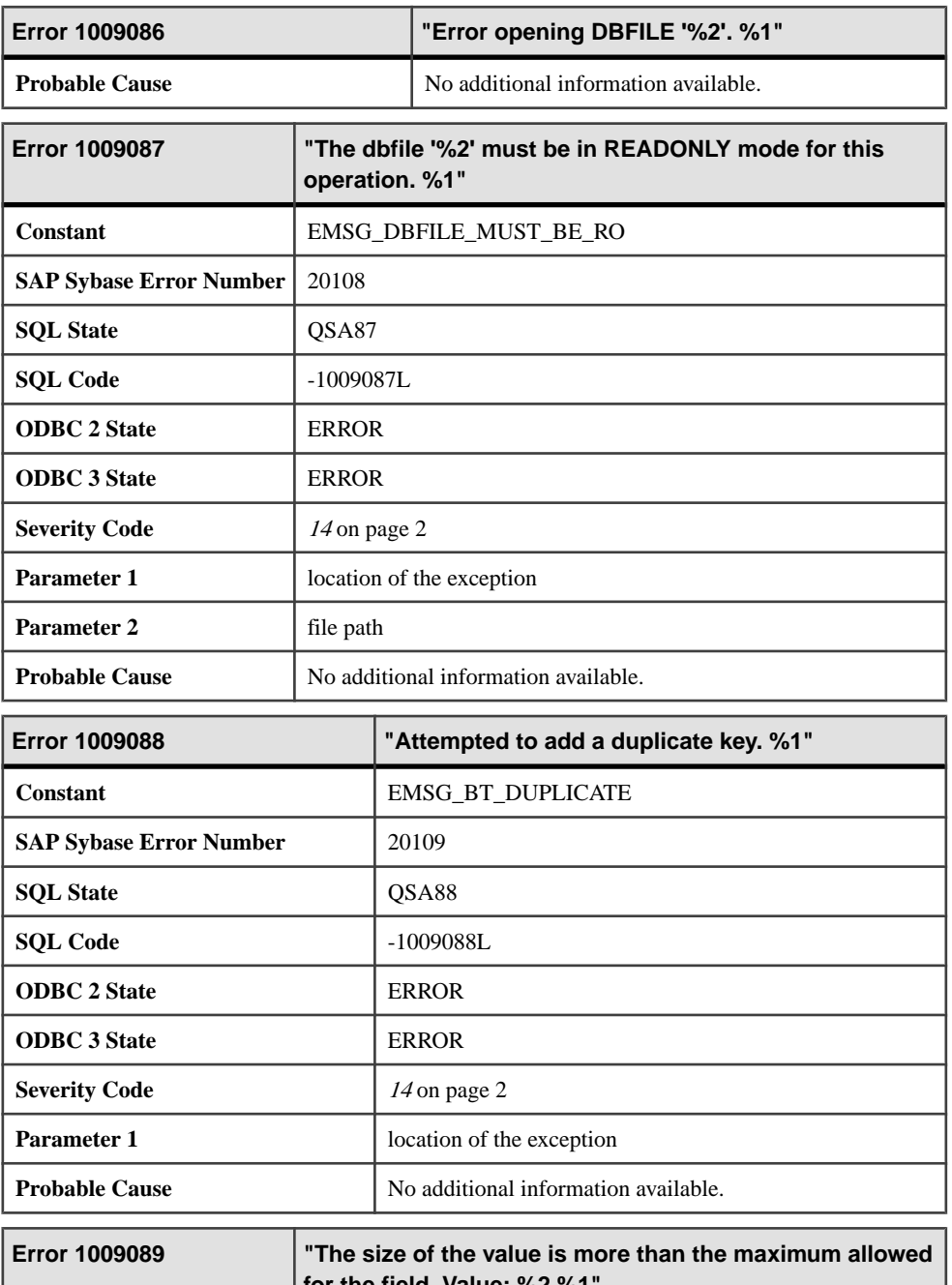

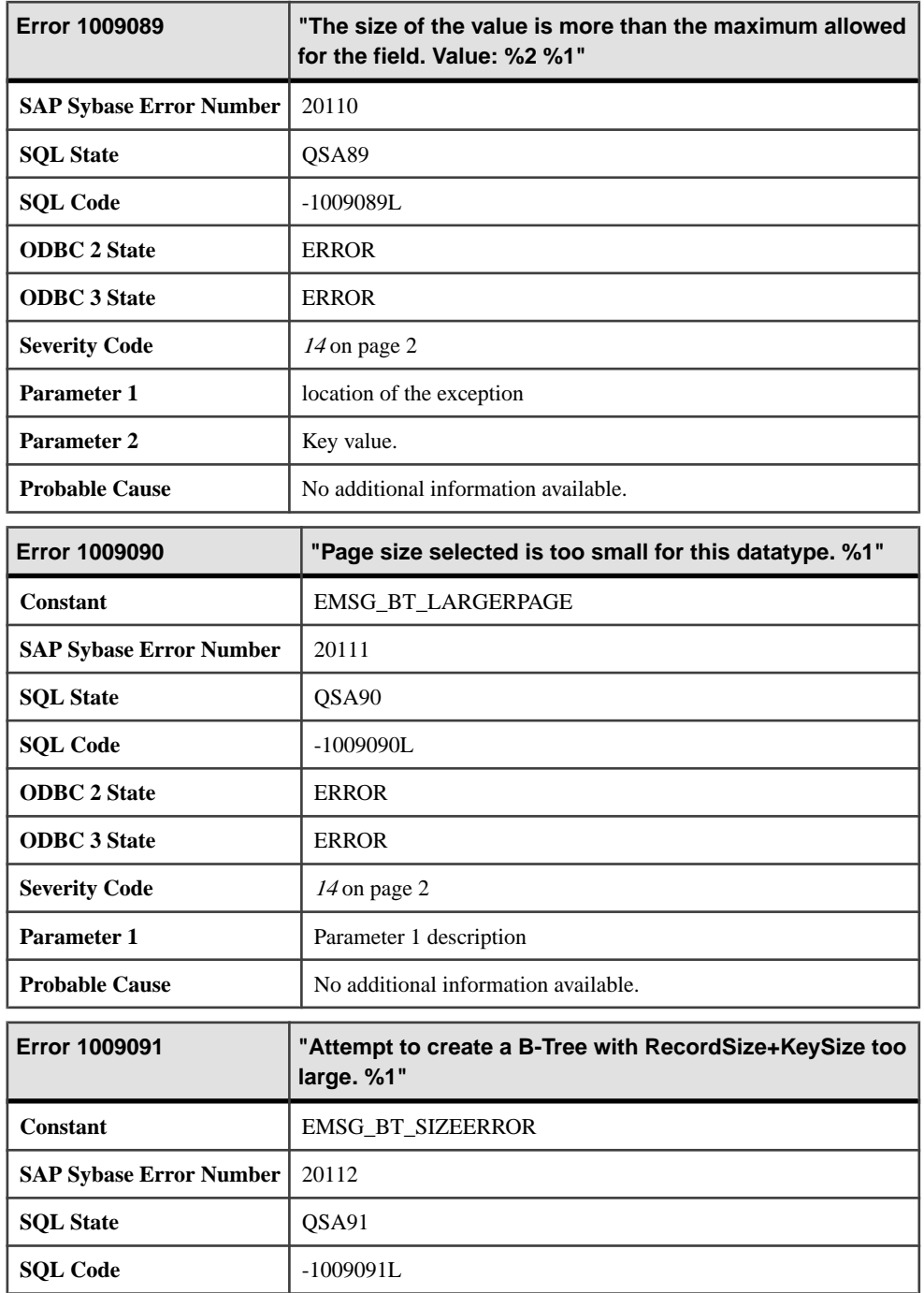

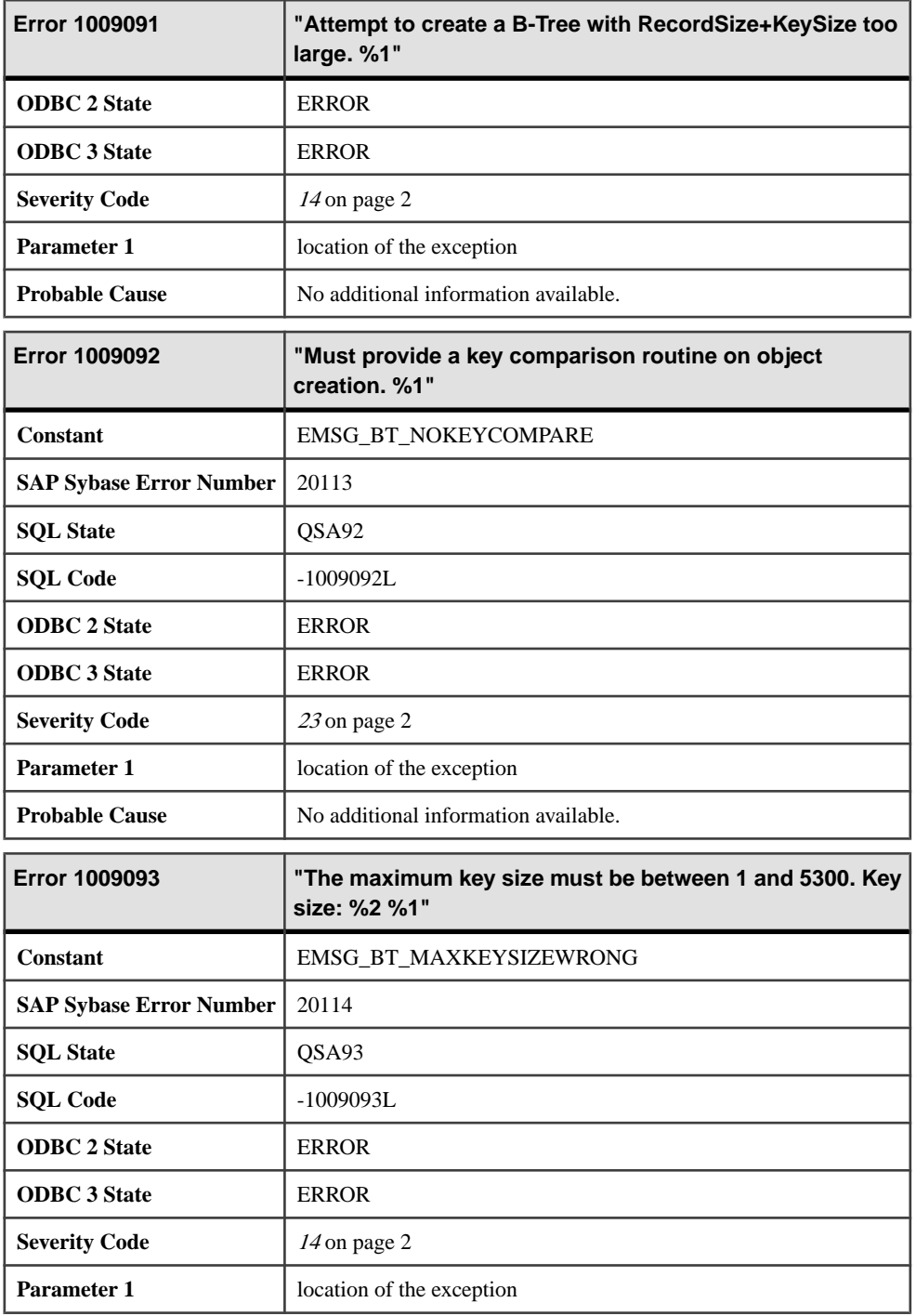

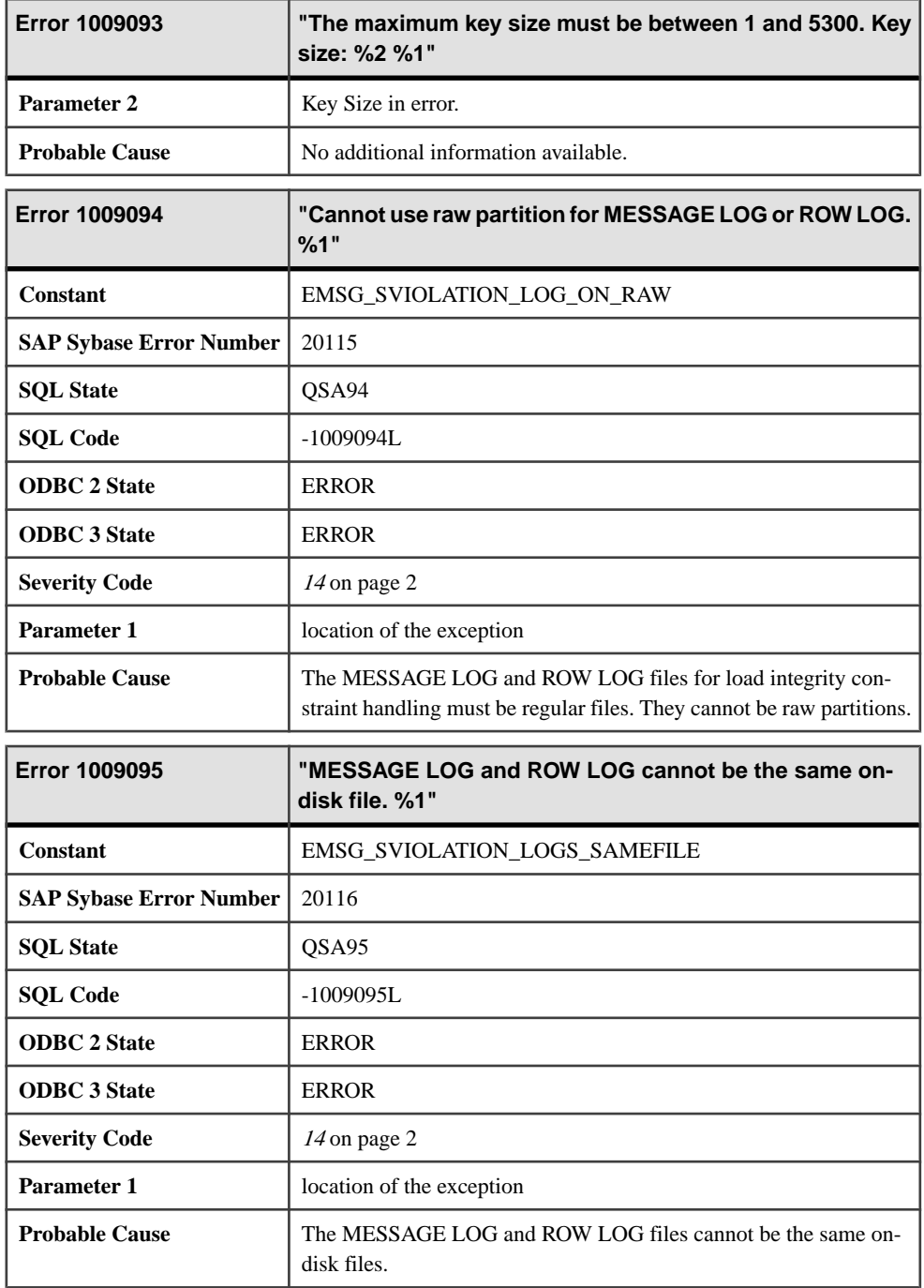
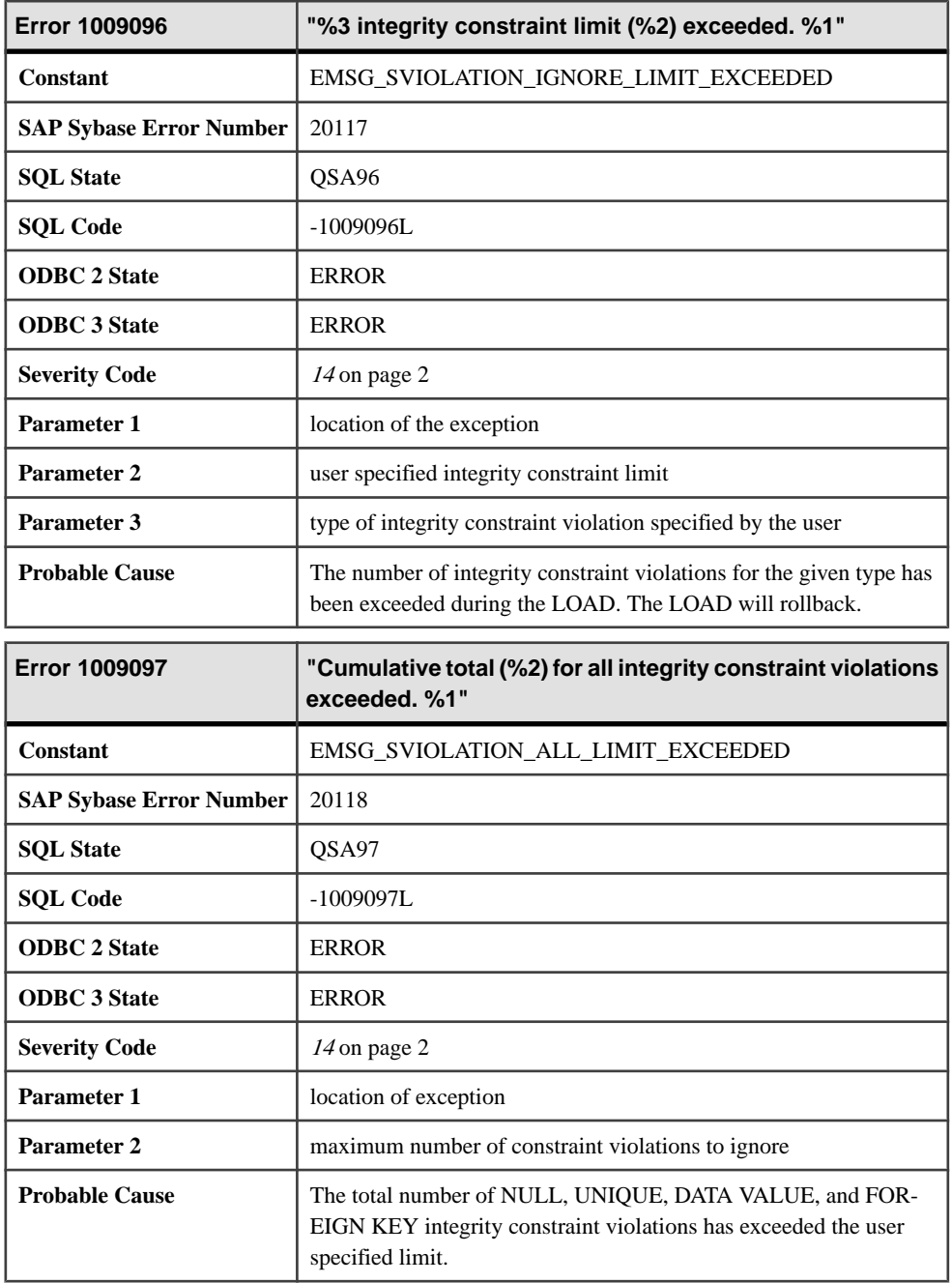

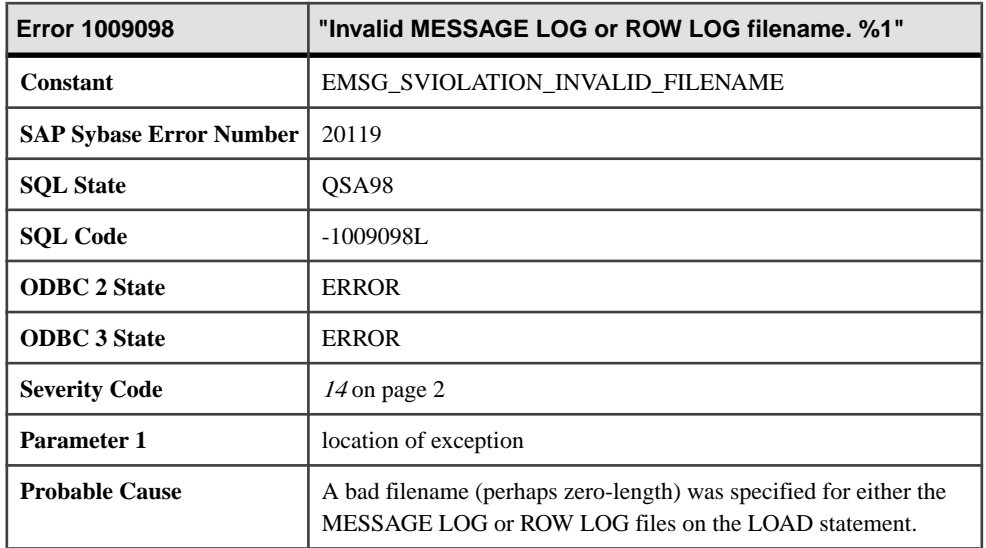

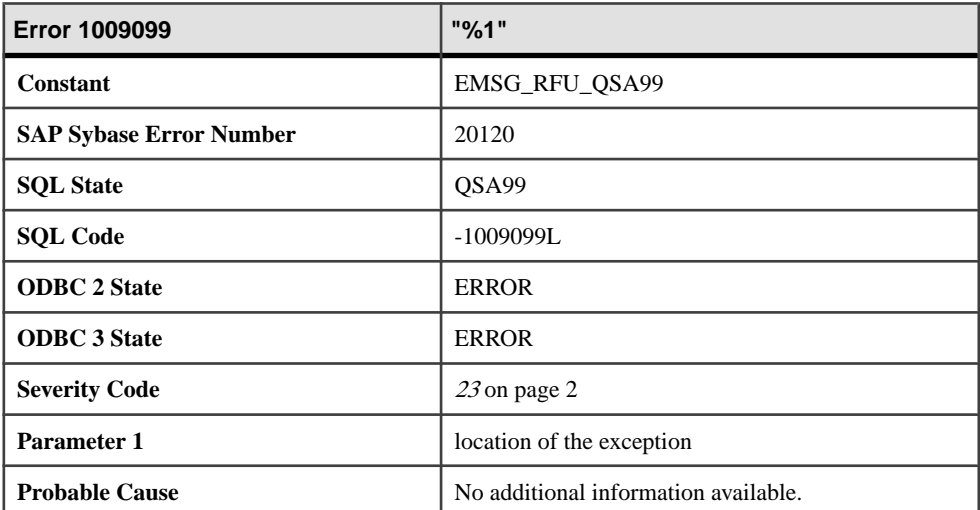

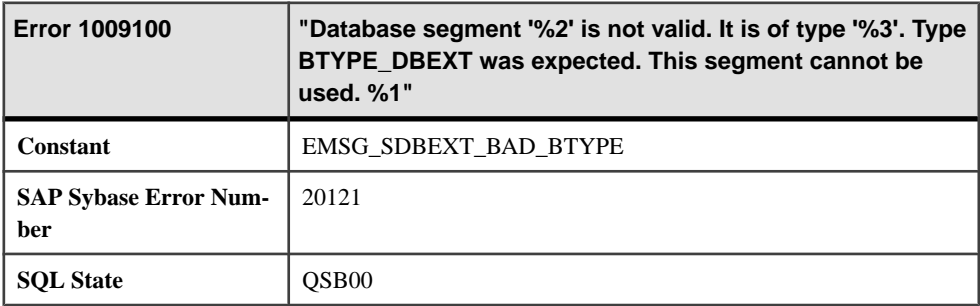

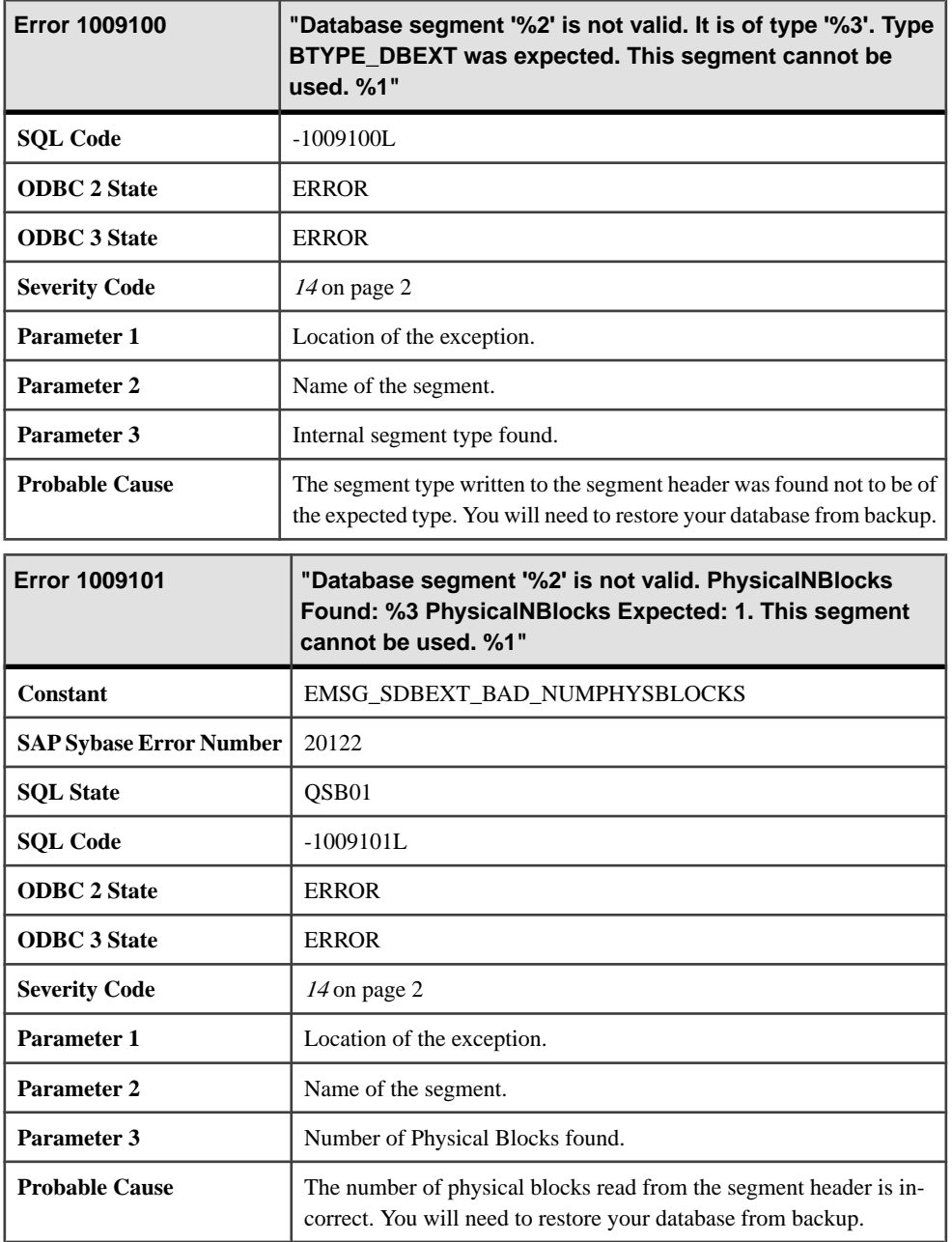

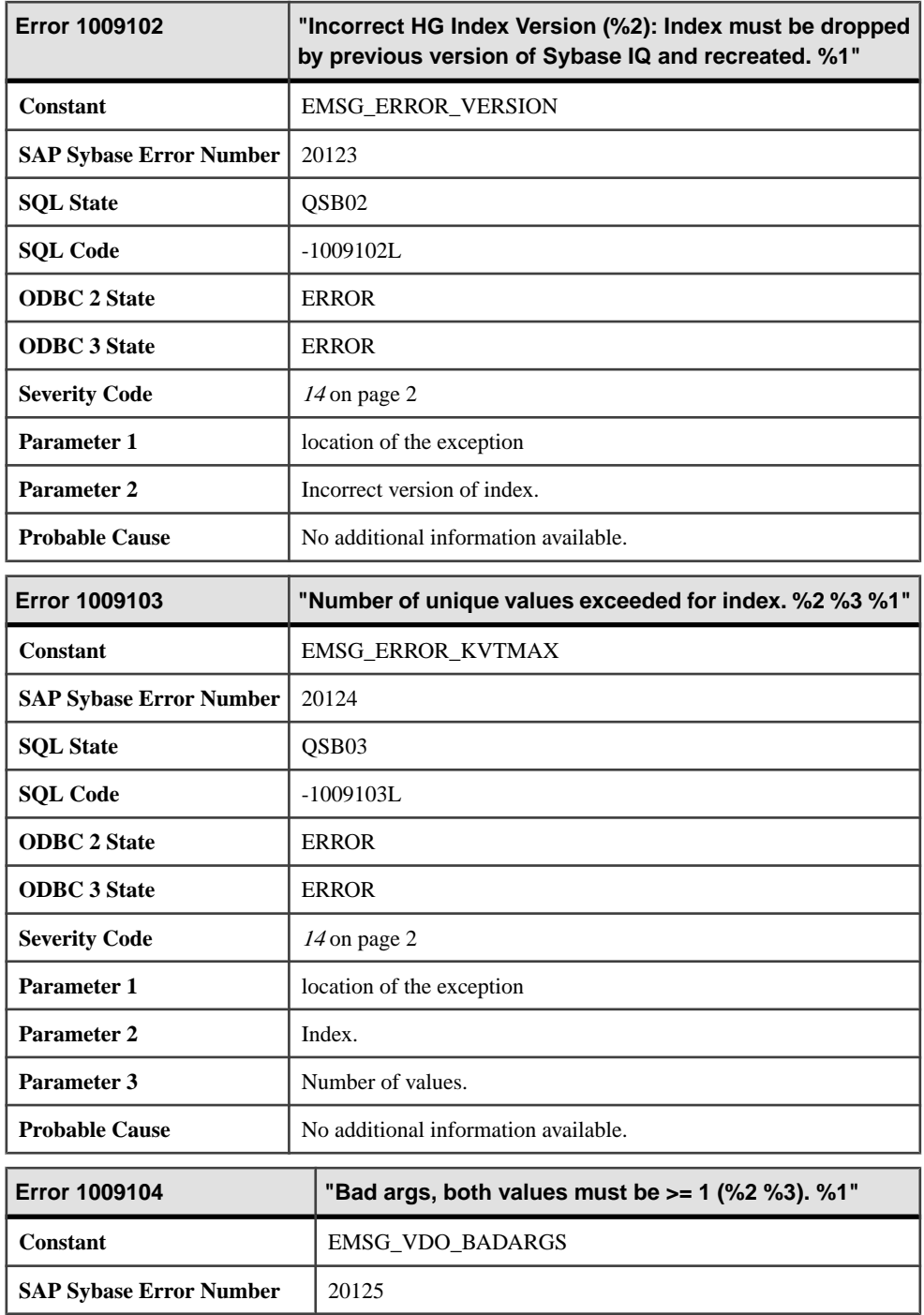

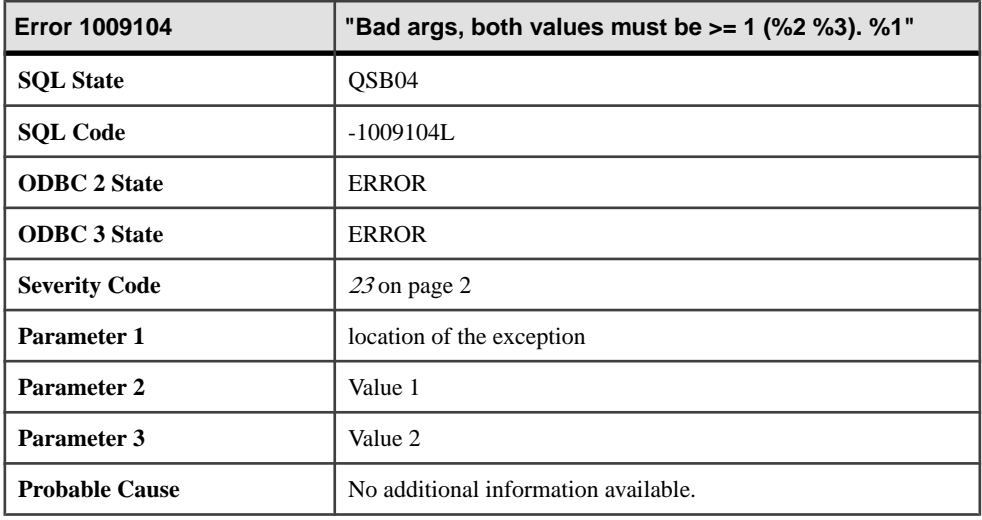

#### **Messages 1009105 through 1009124**

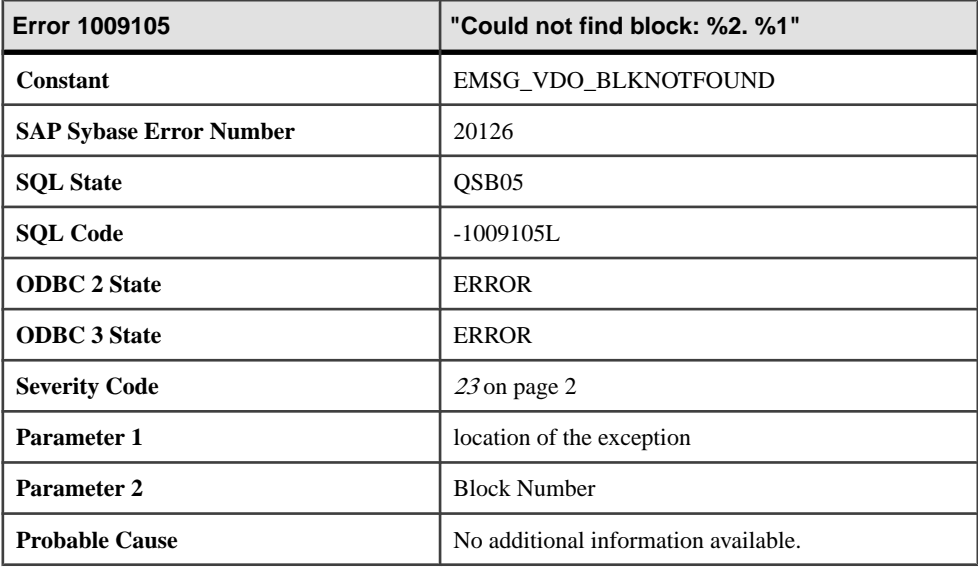

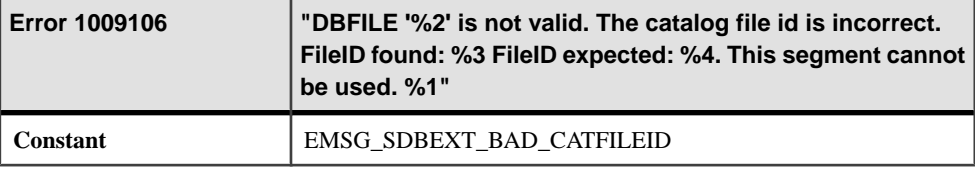

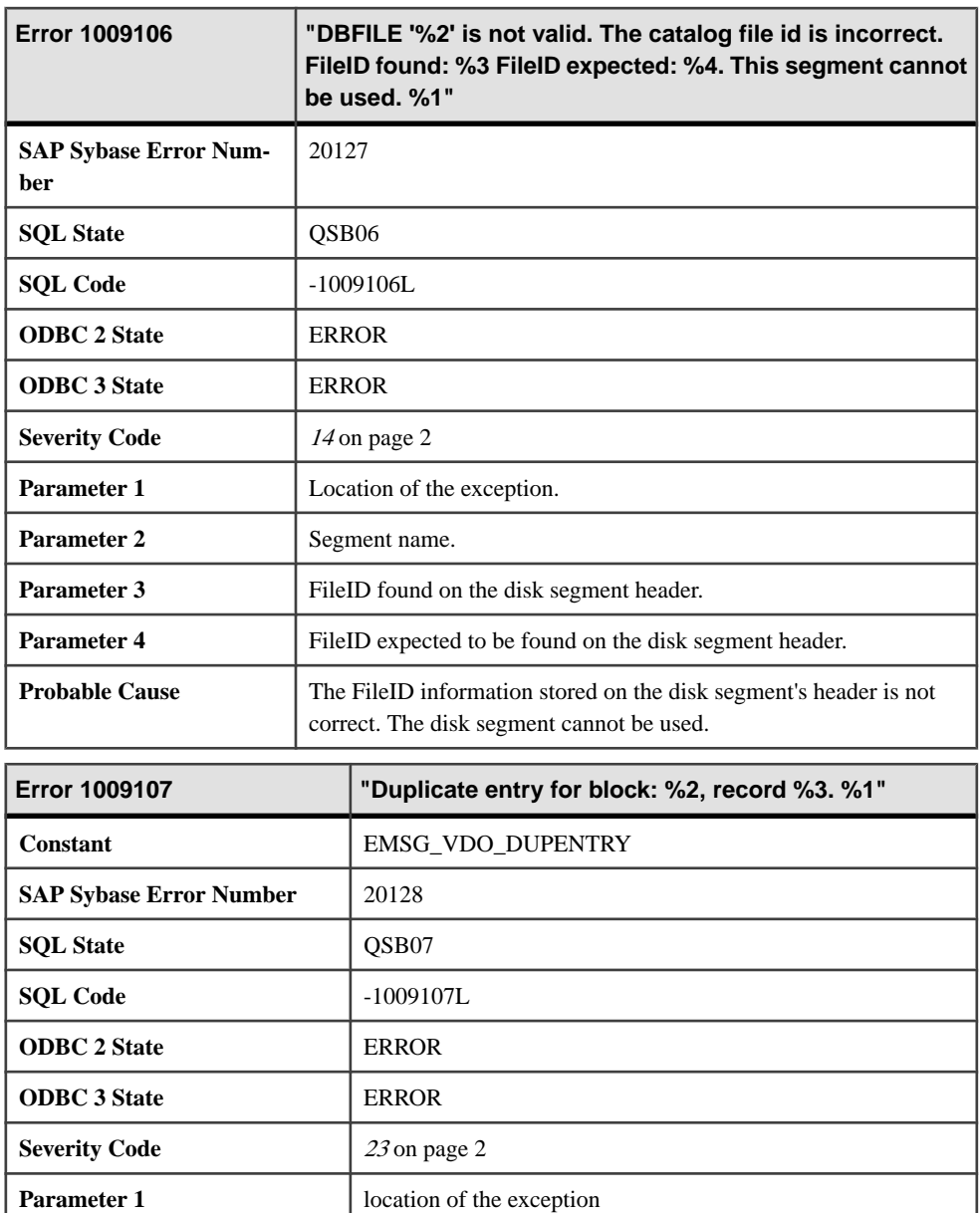

**Parameter 2** Block with duplication entry.

**Probable Cause** No additional information available.

**Parameter 3** Duplicate entry.

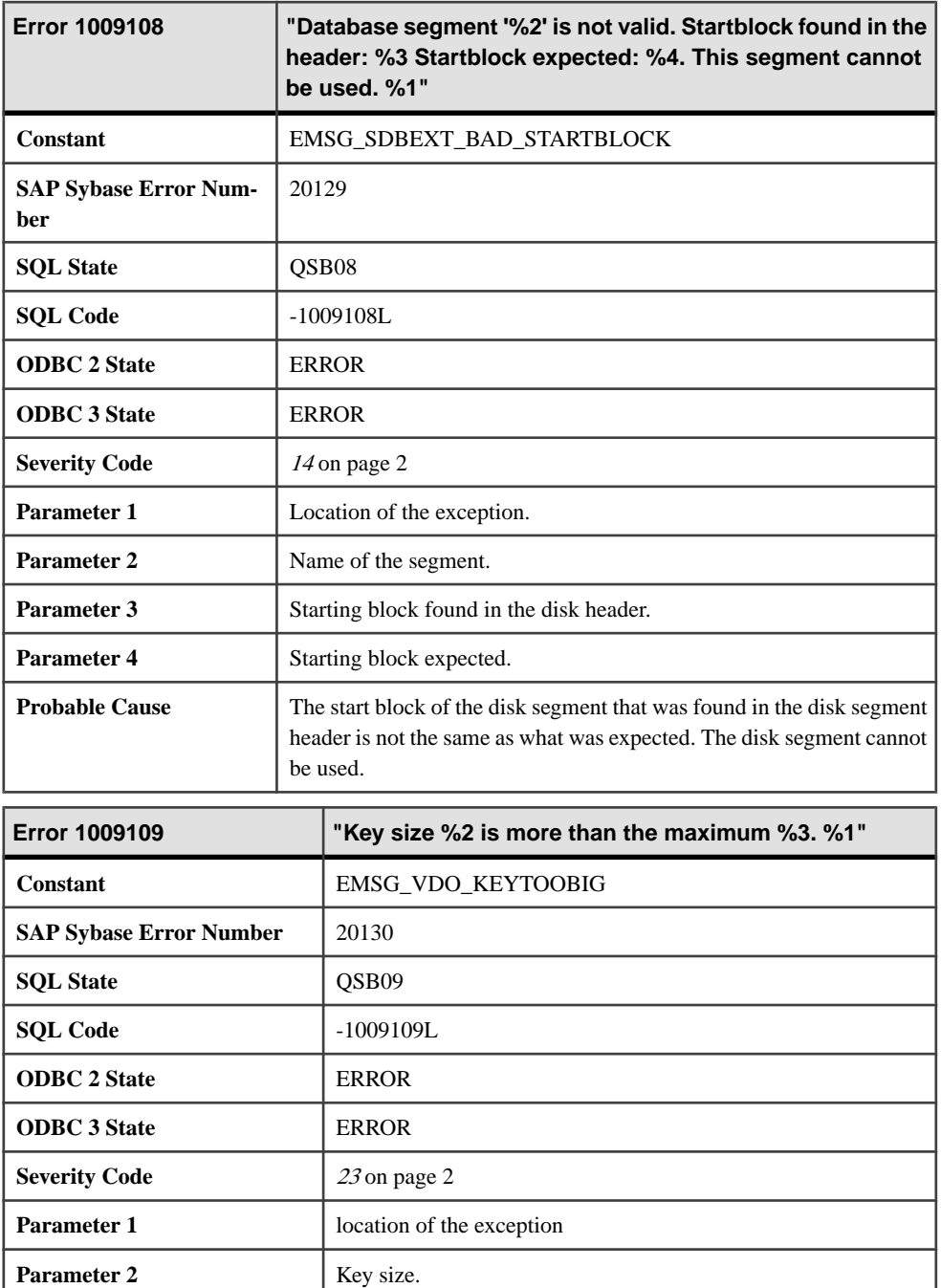

**Parameter 3** Max key size.

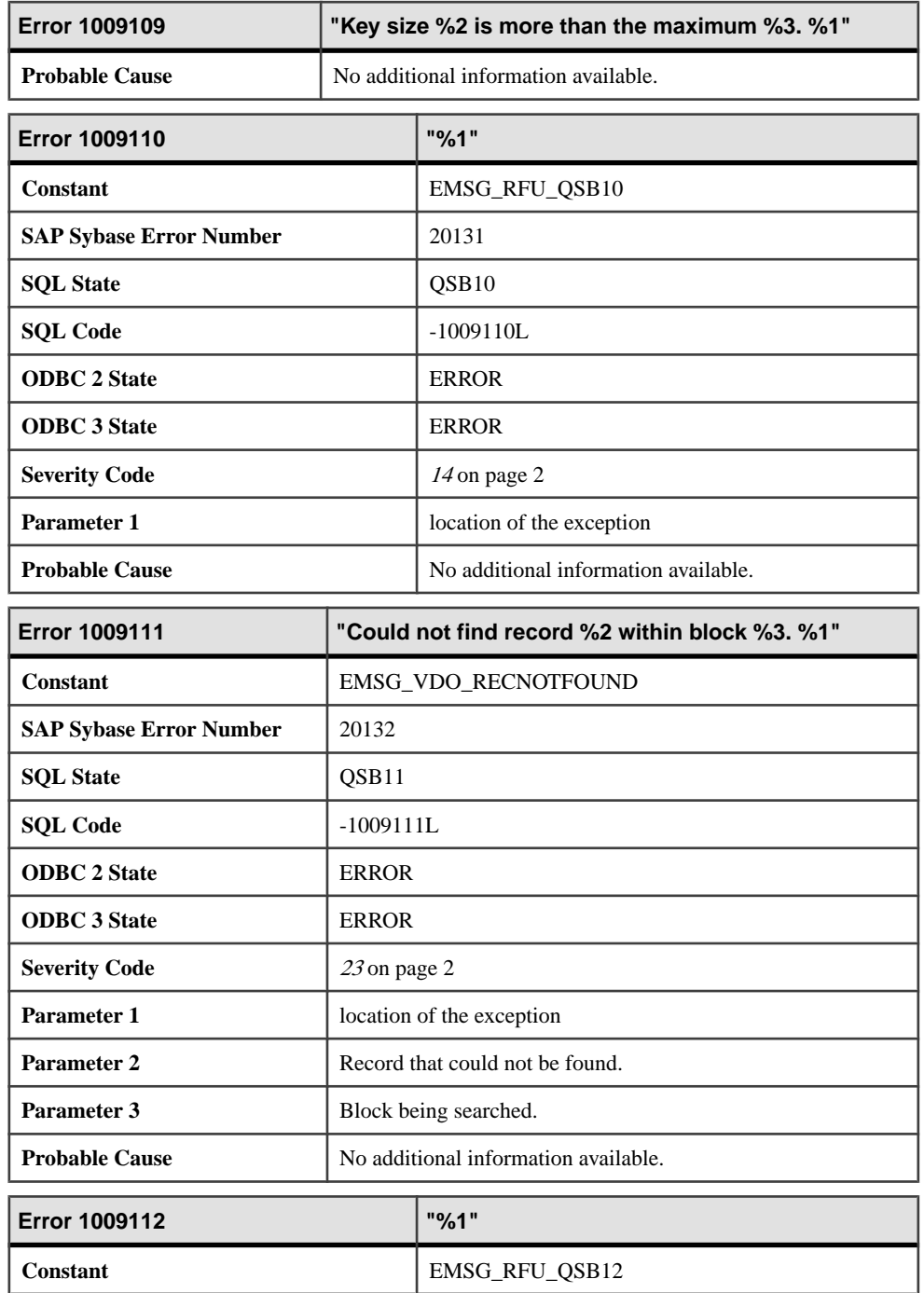

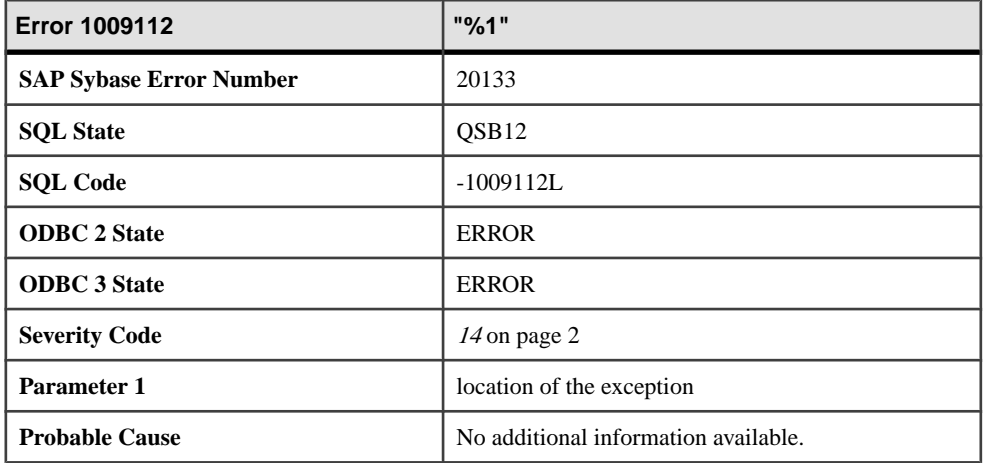

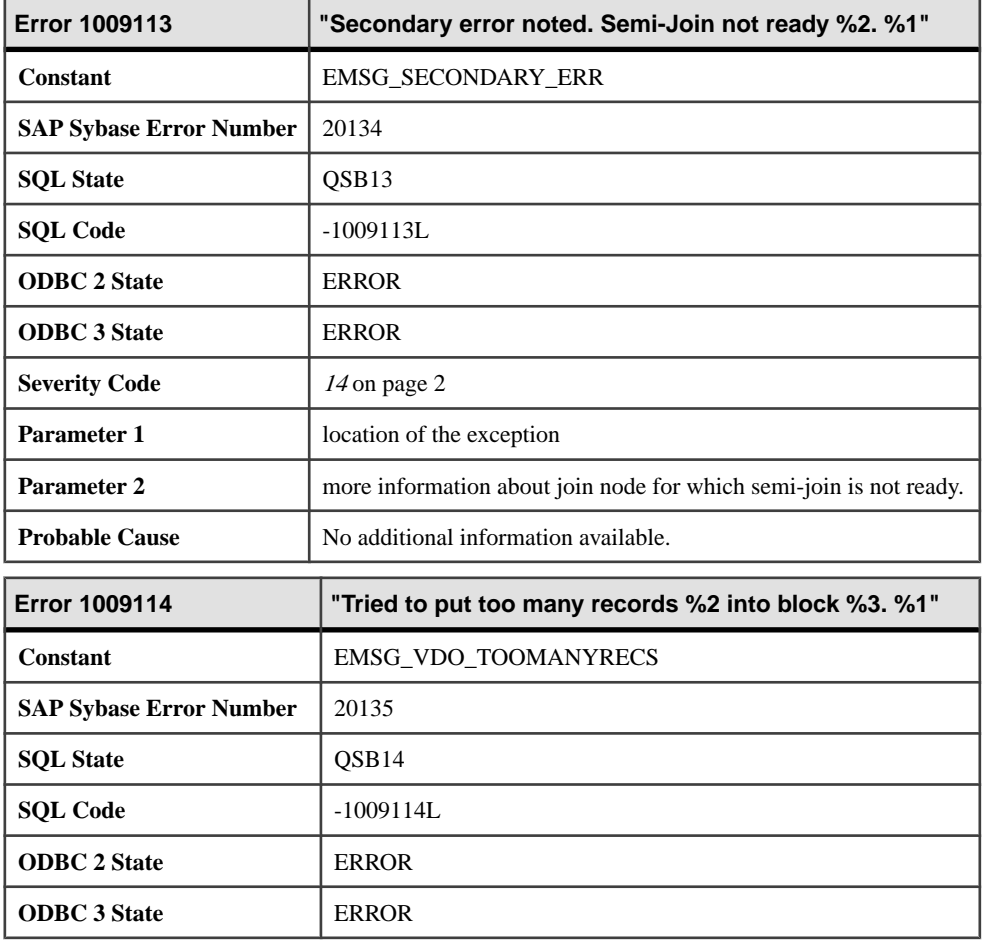

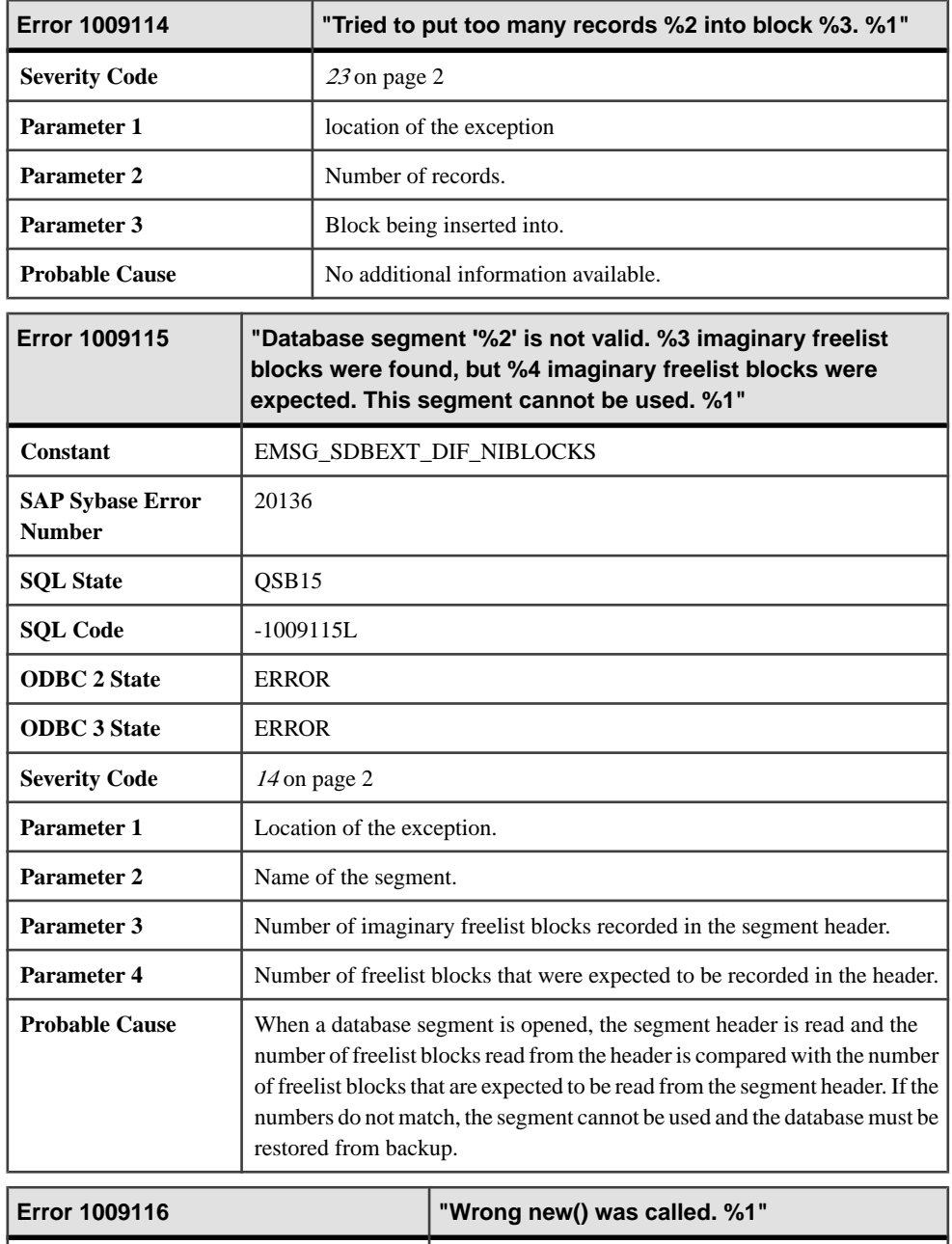

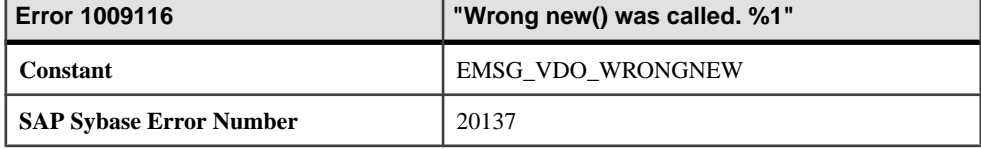

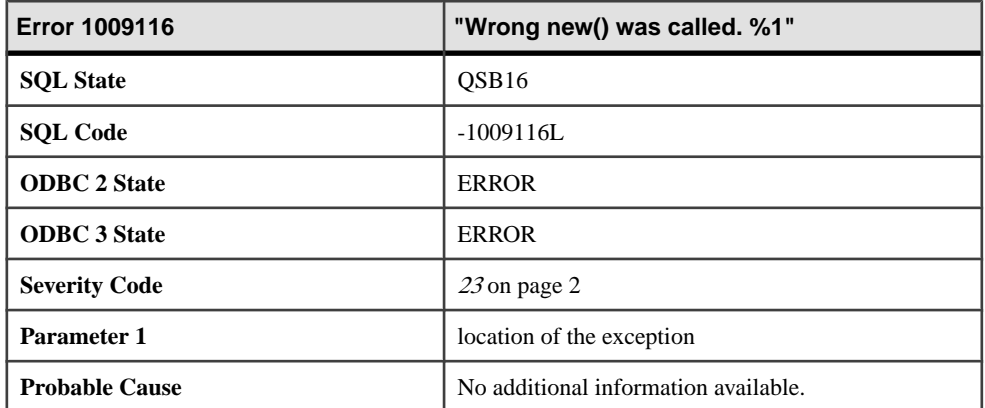

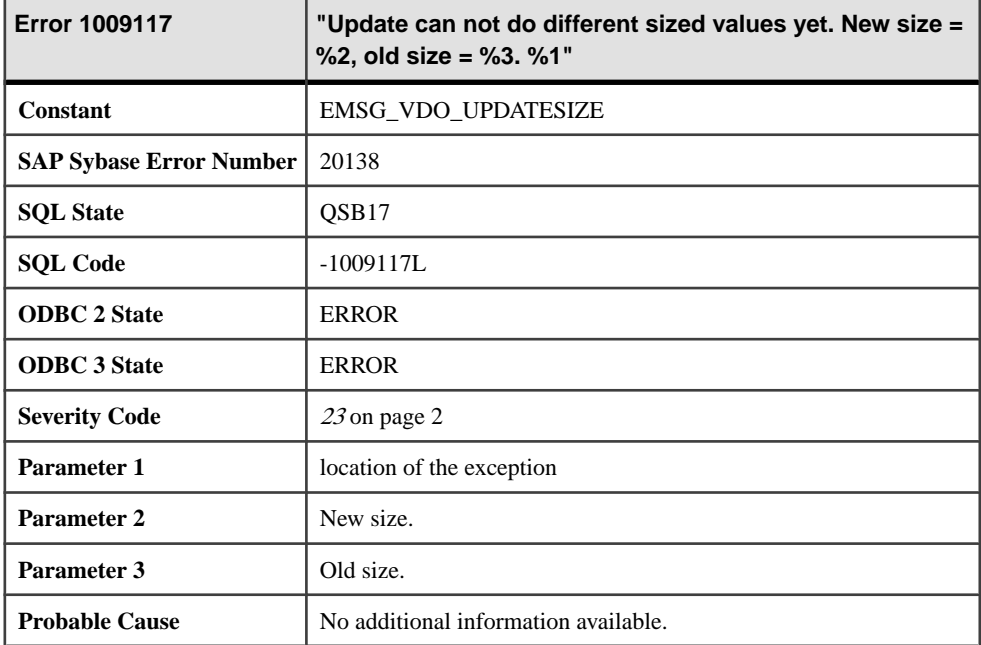

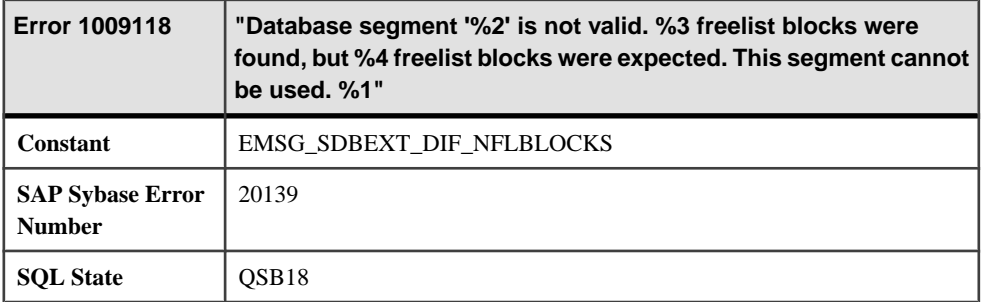

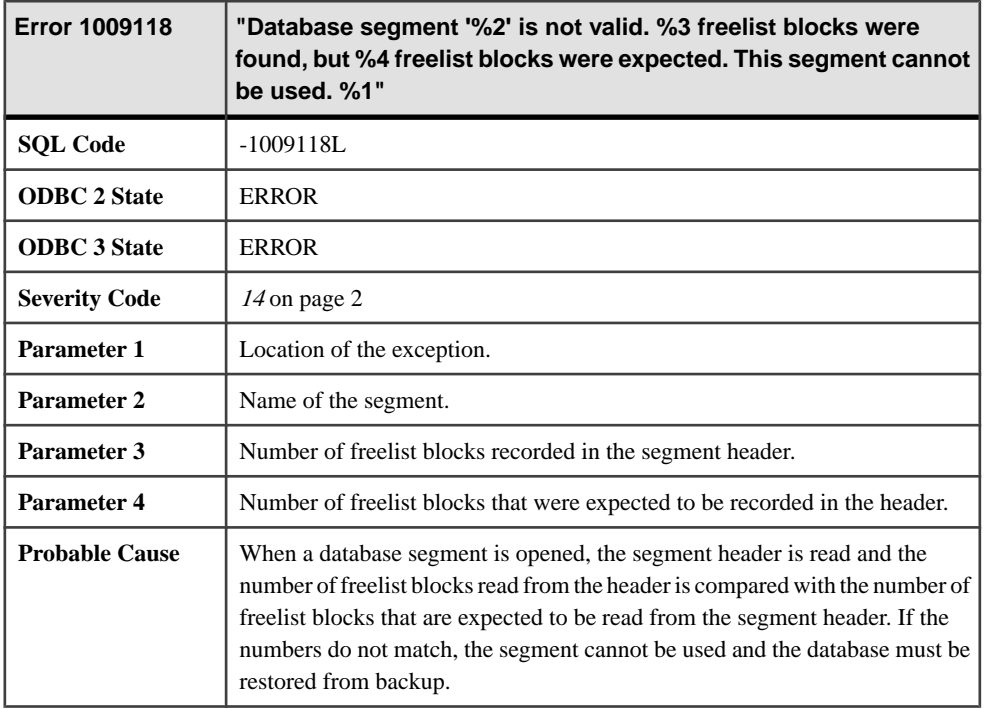

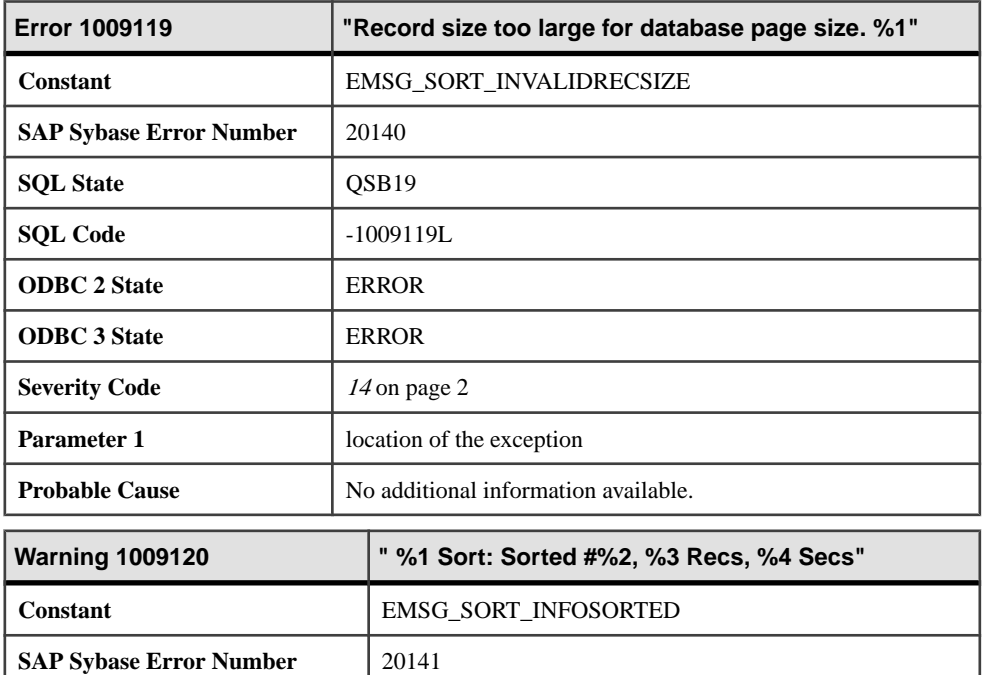

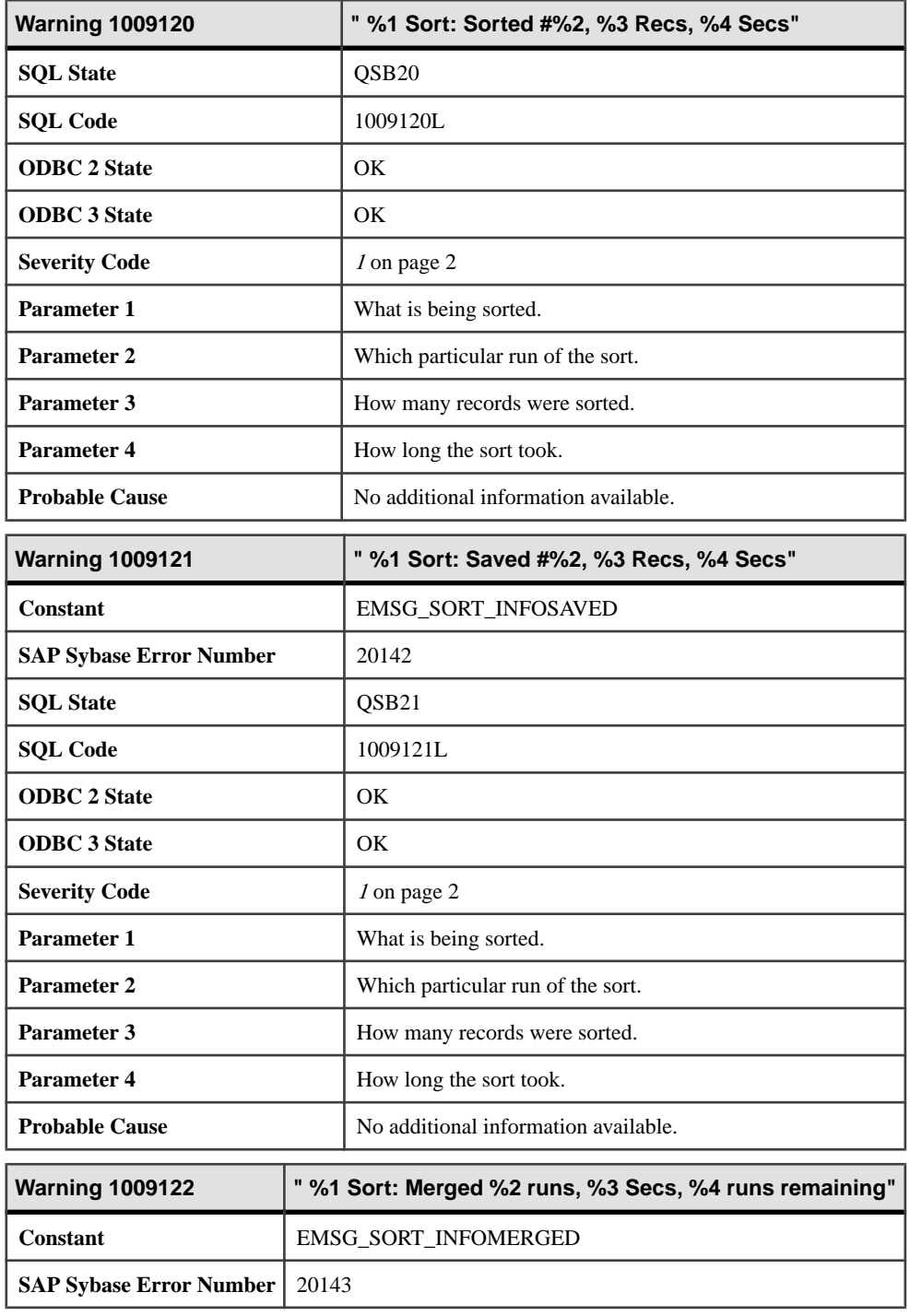

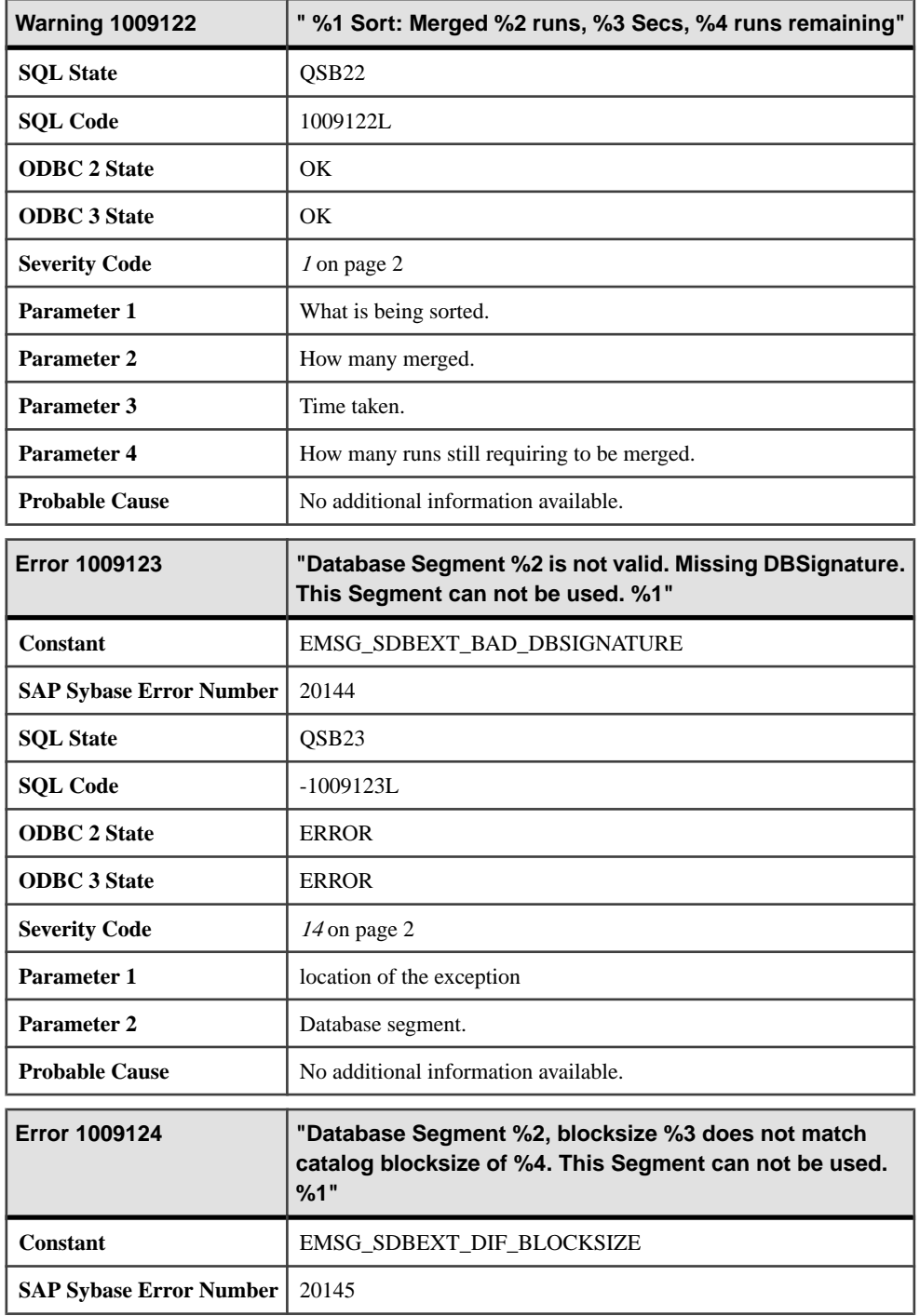

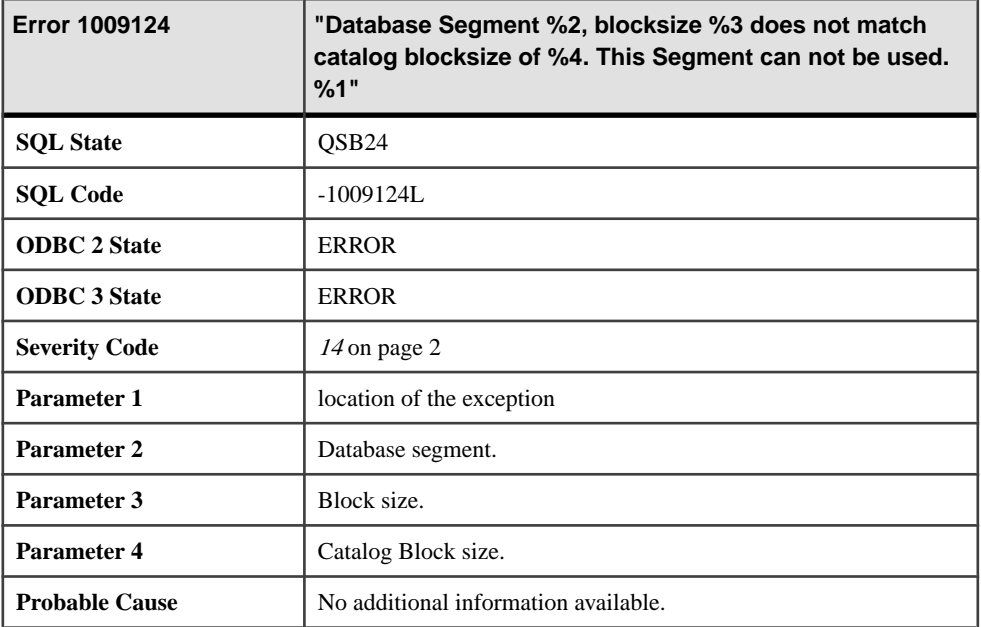

## **Messages 1009125 through 1009145**

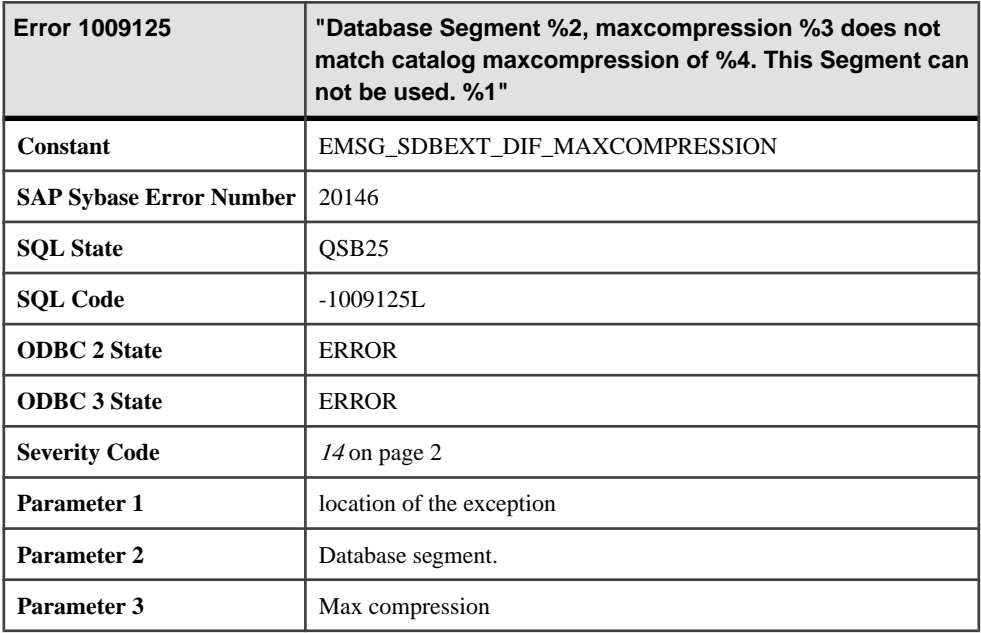

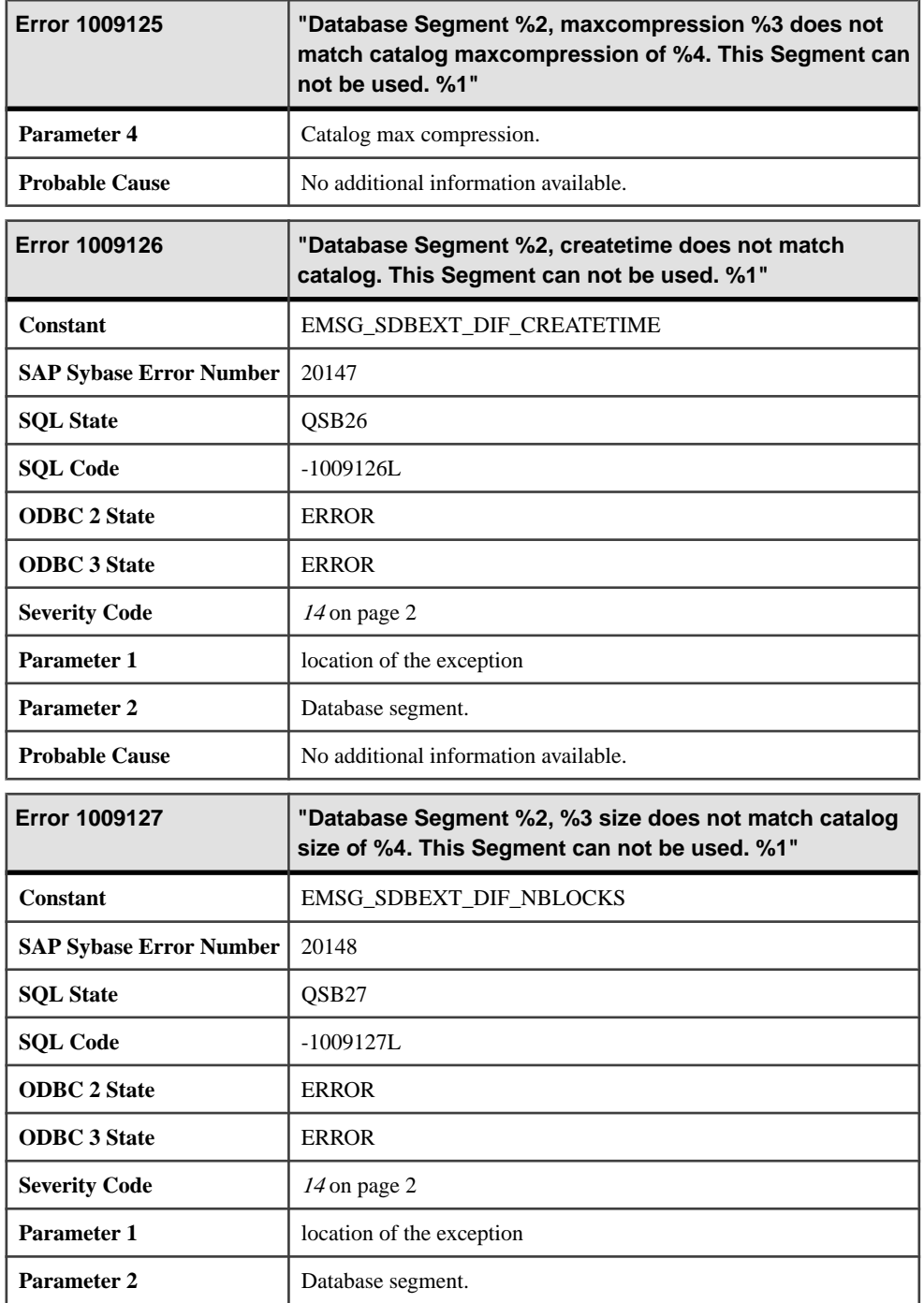

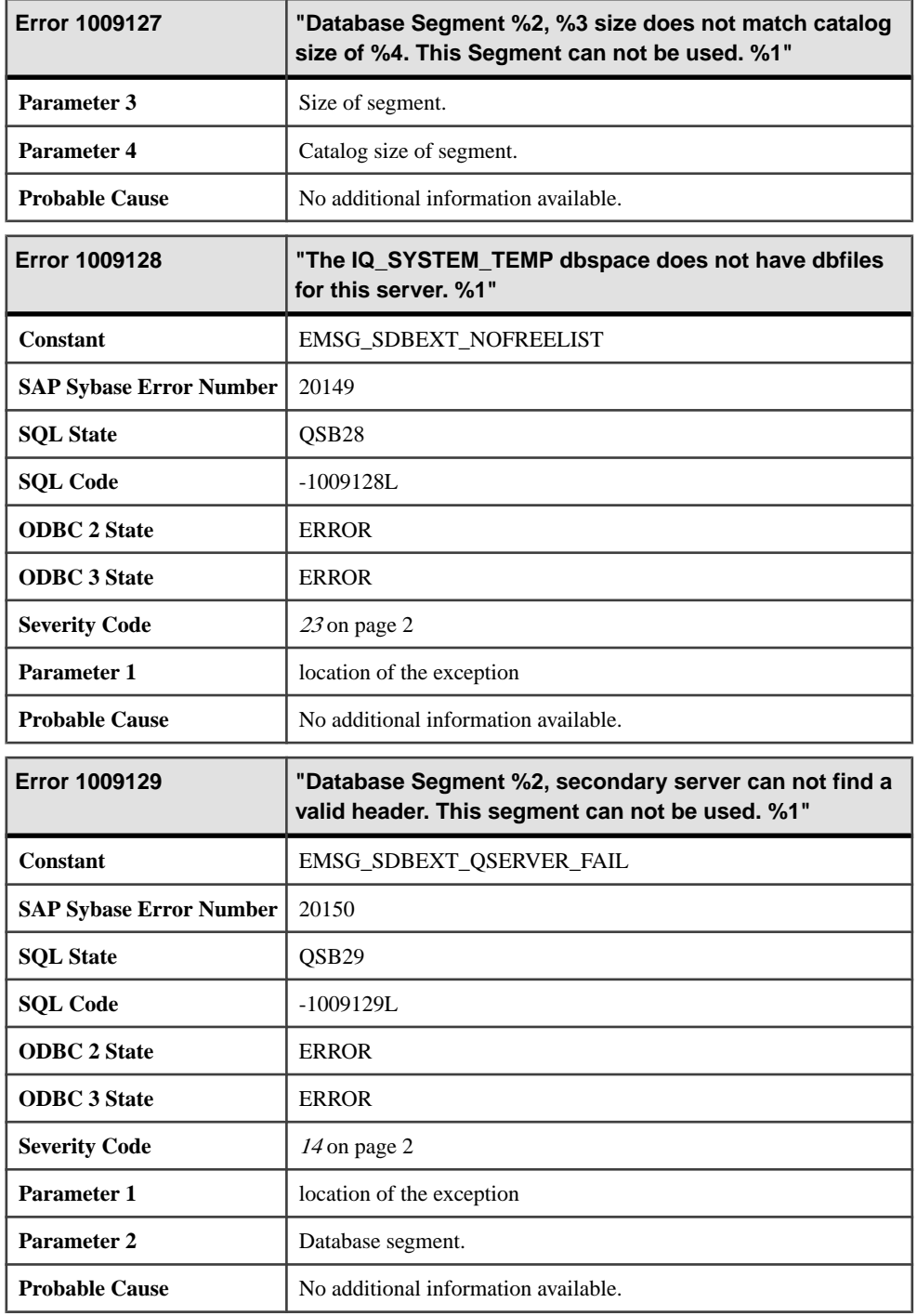

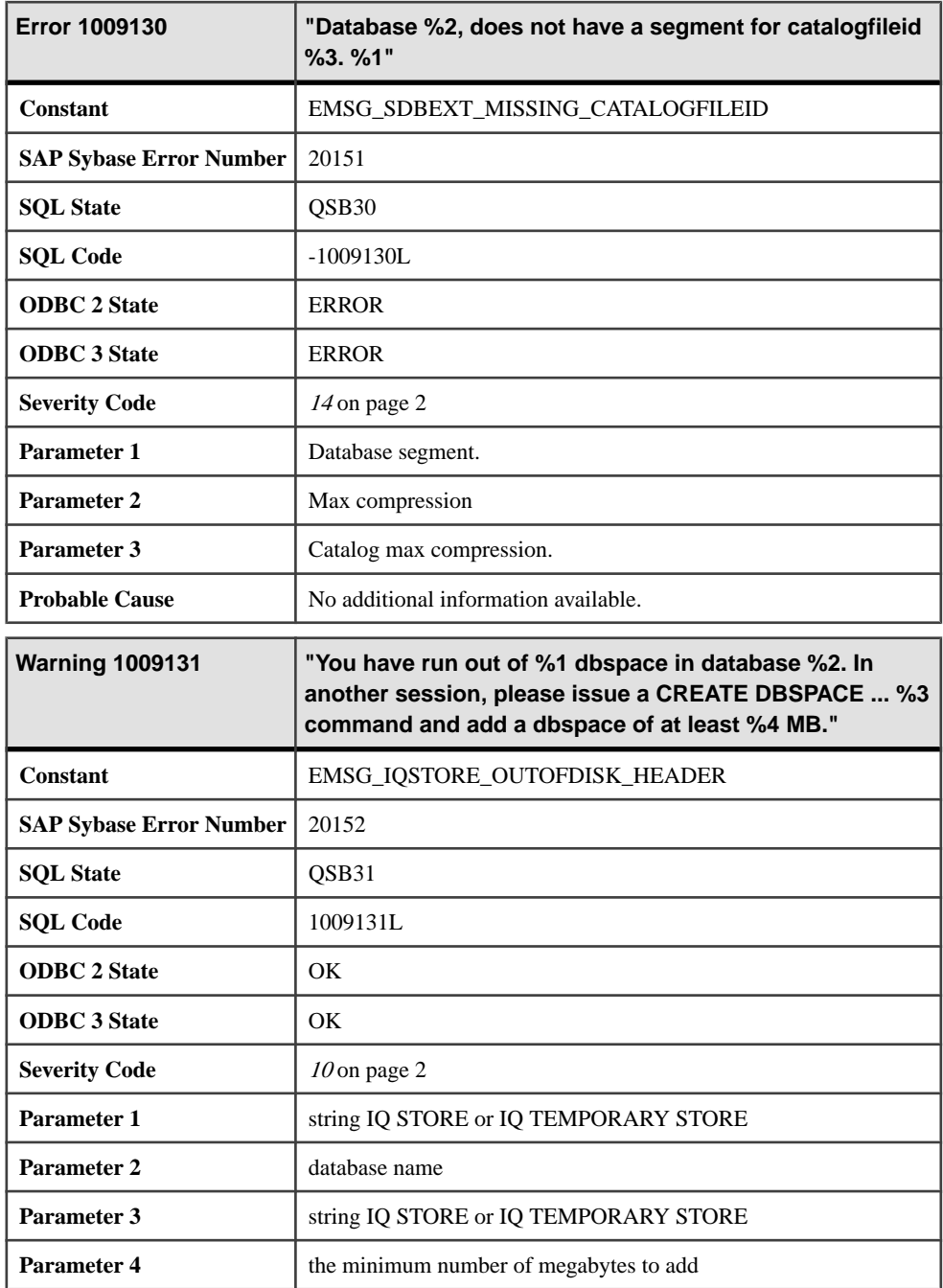

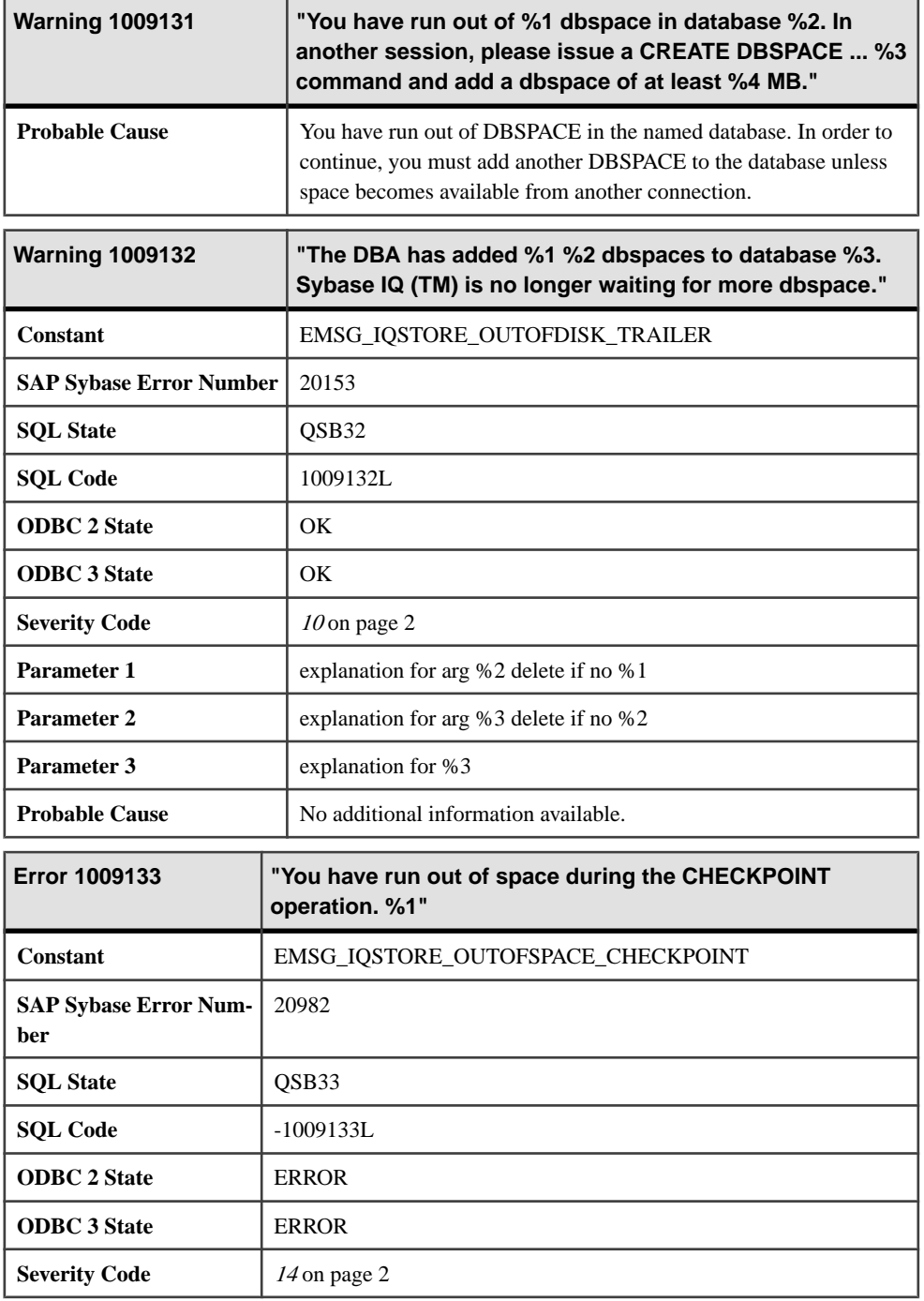

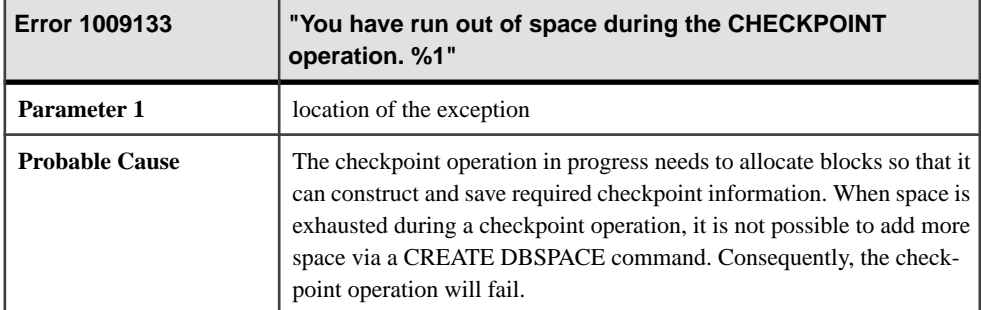

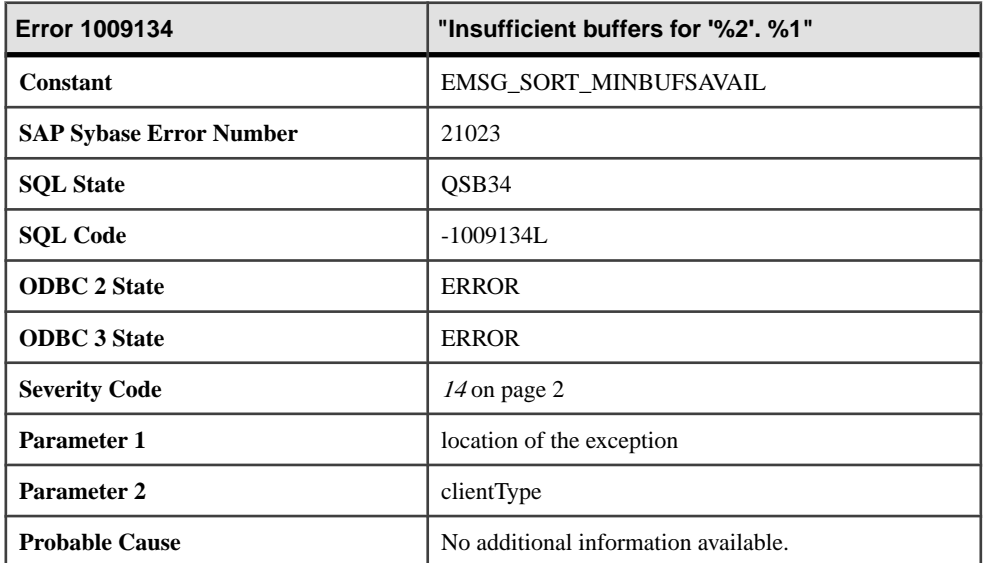

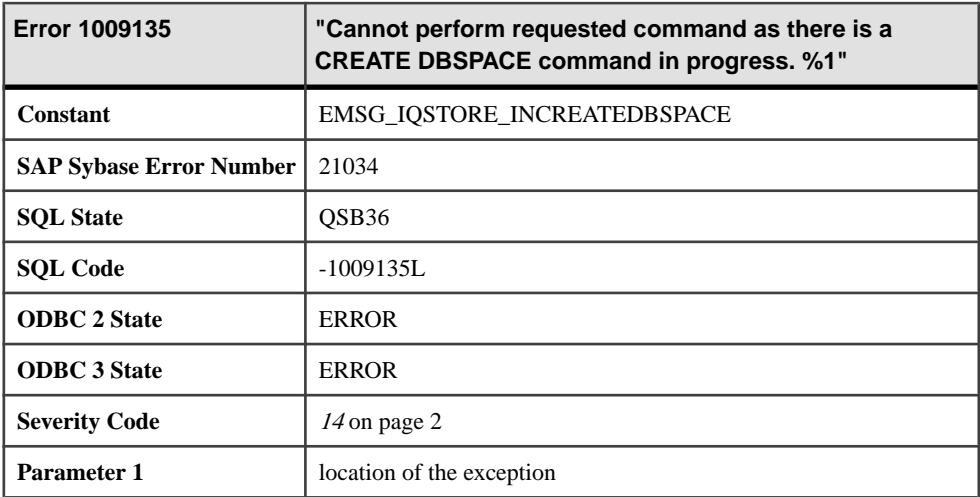

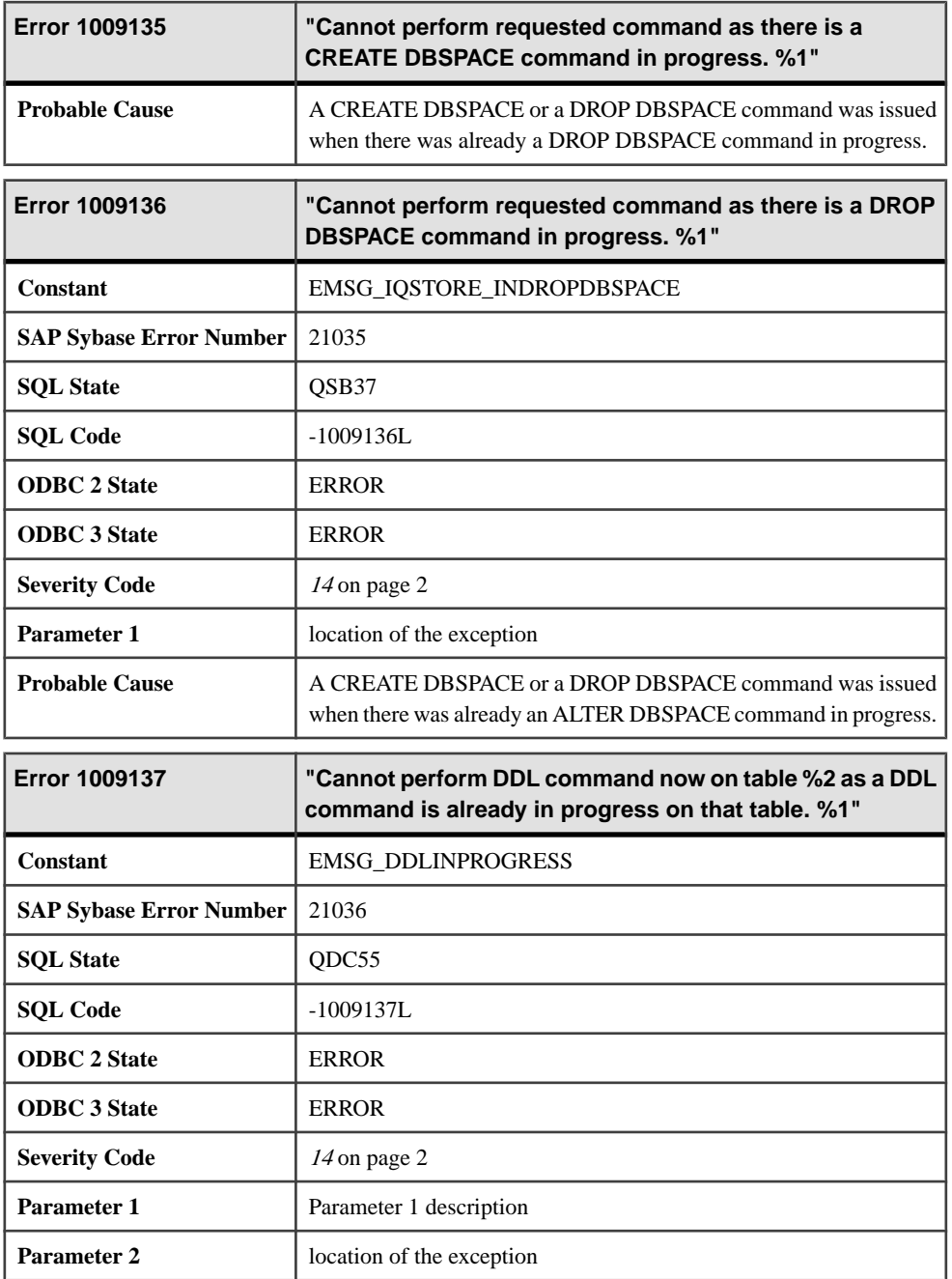

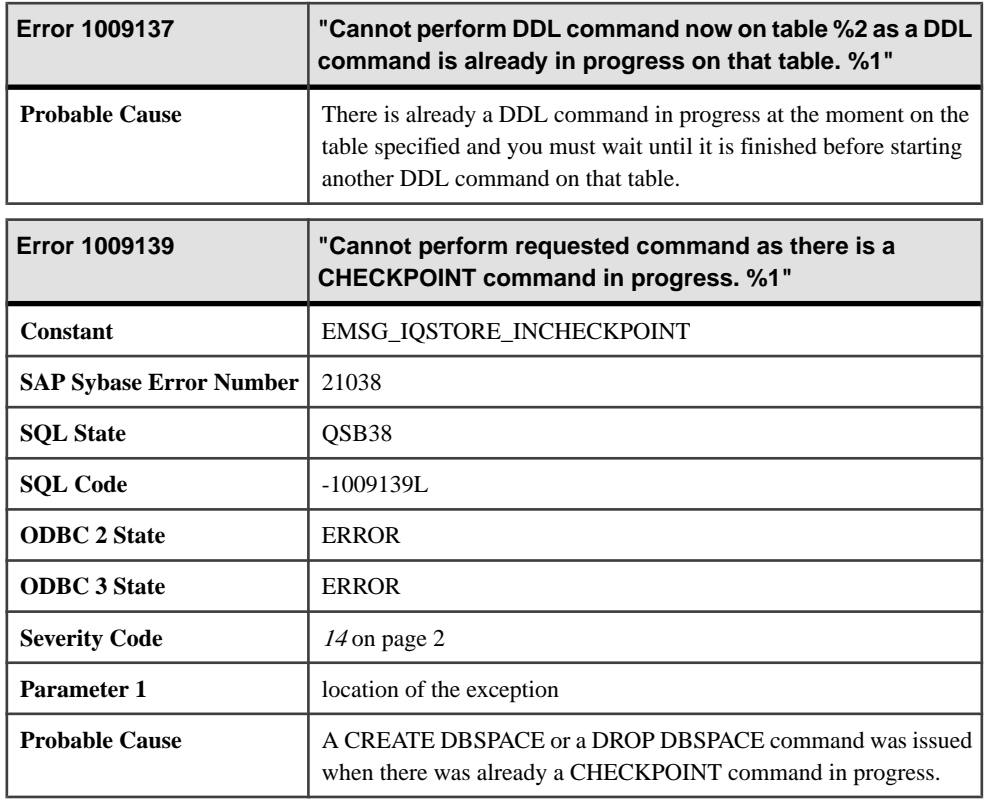

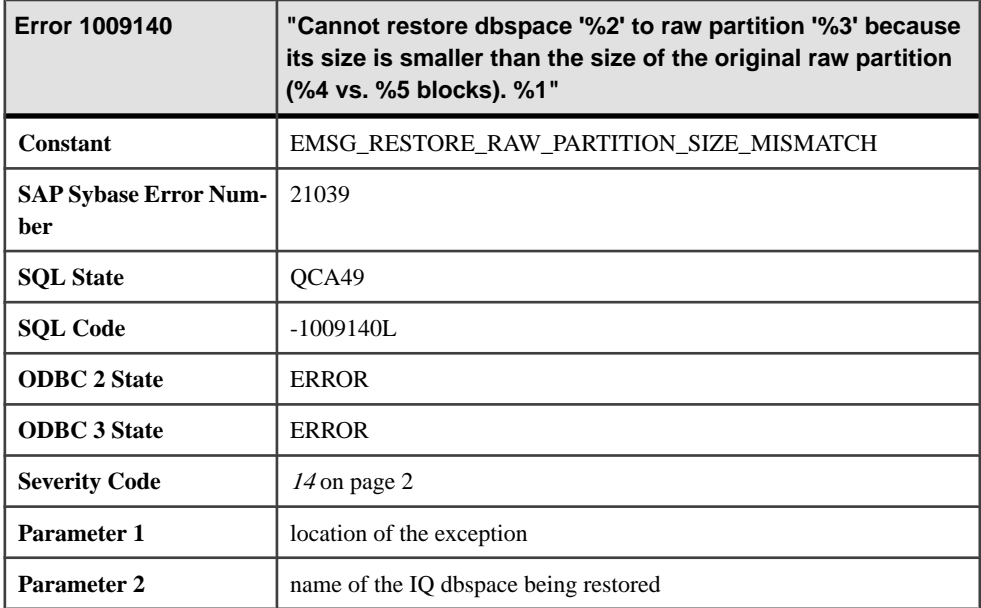

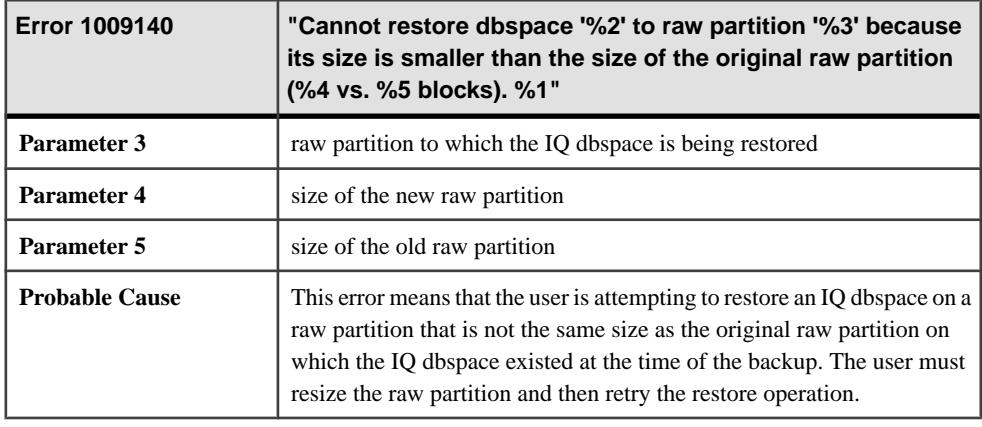

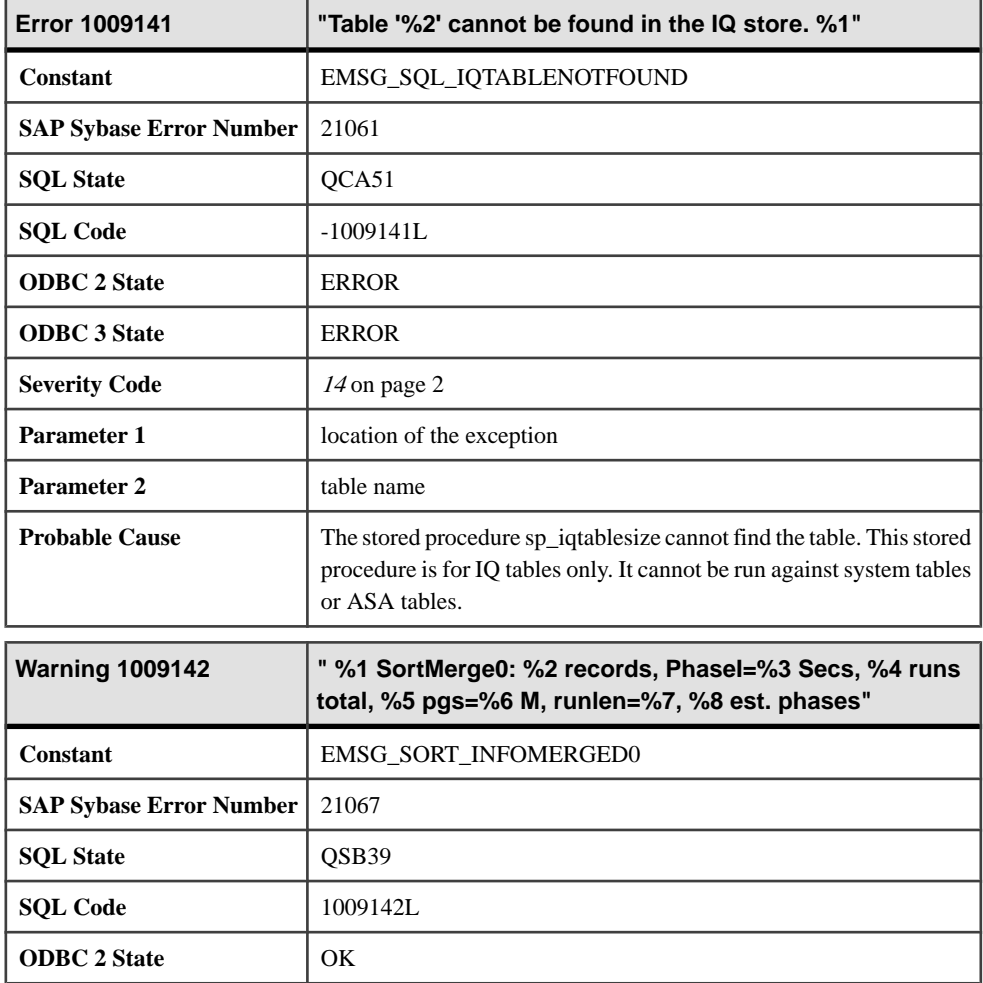

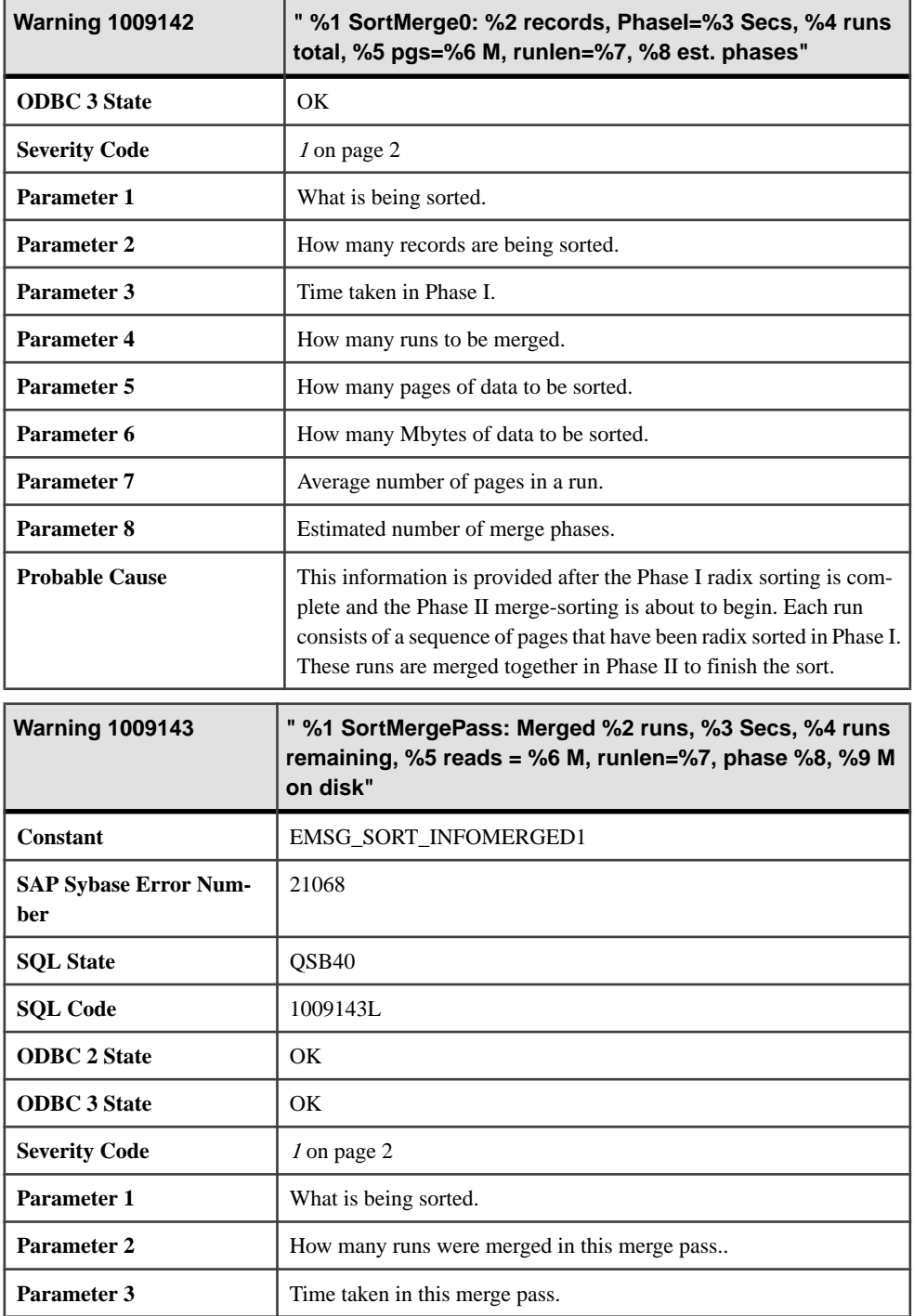

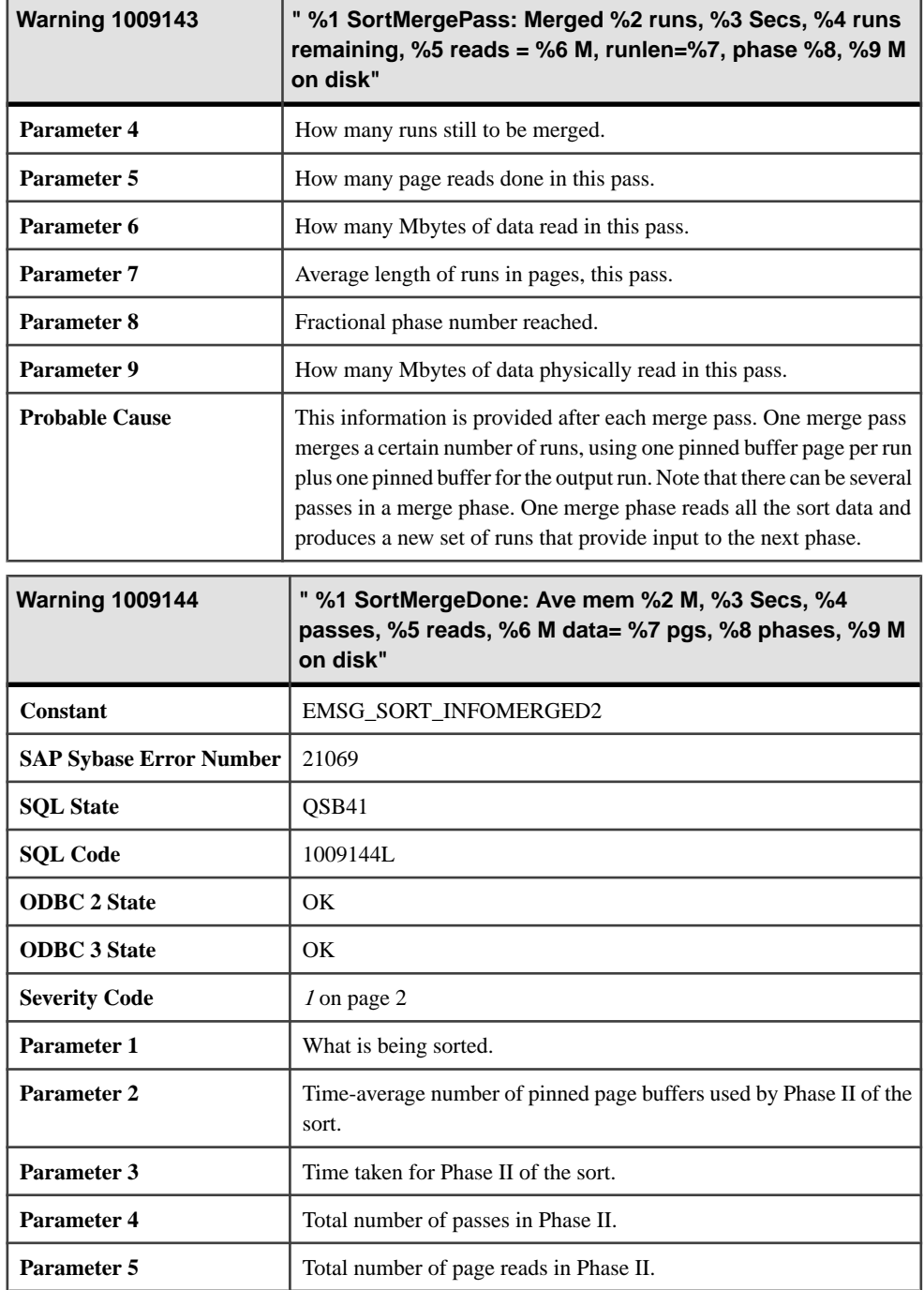

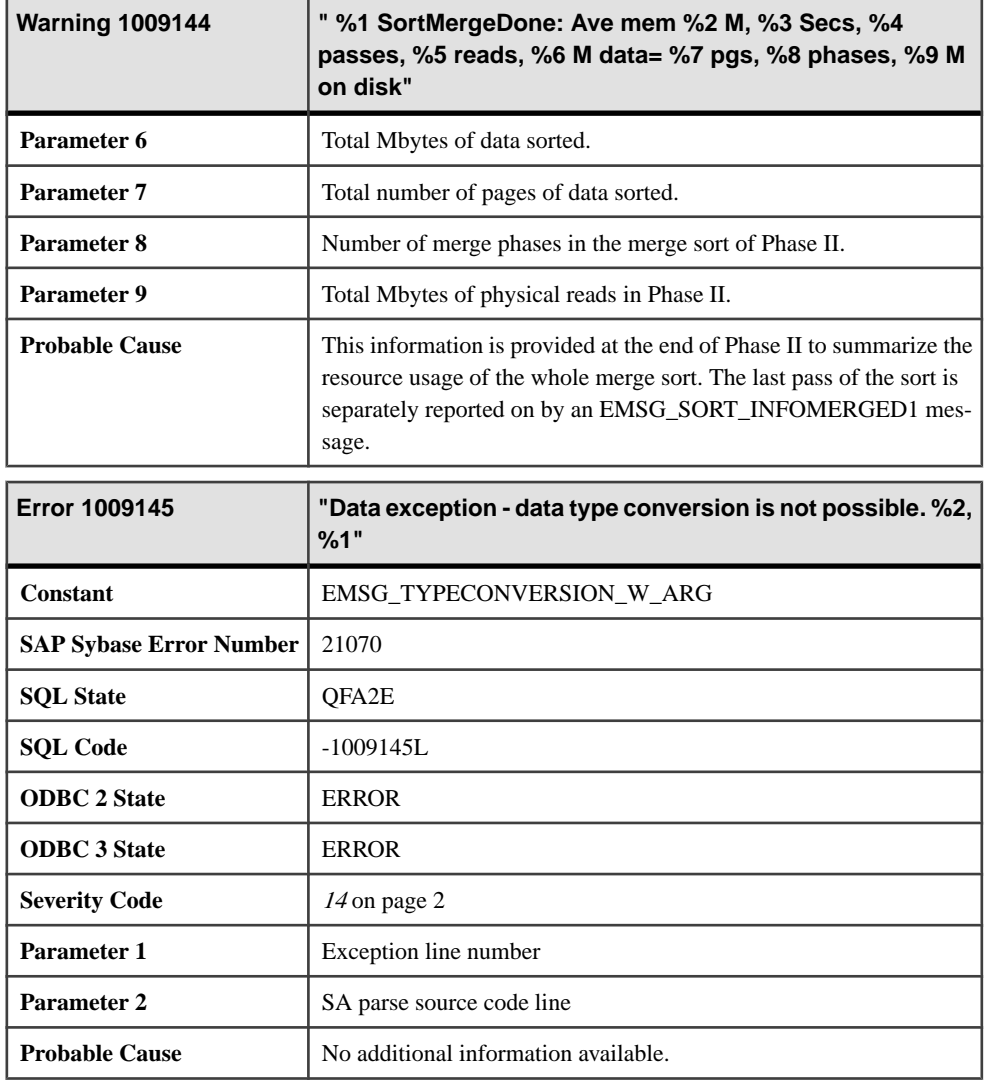

# **1009146 - 1013018**

## **Messages 1009146 through 1009165**

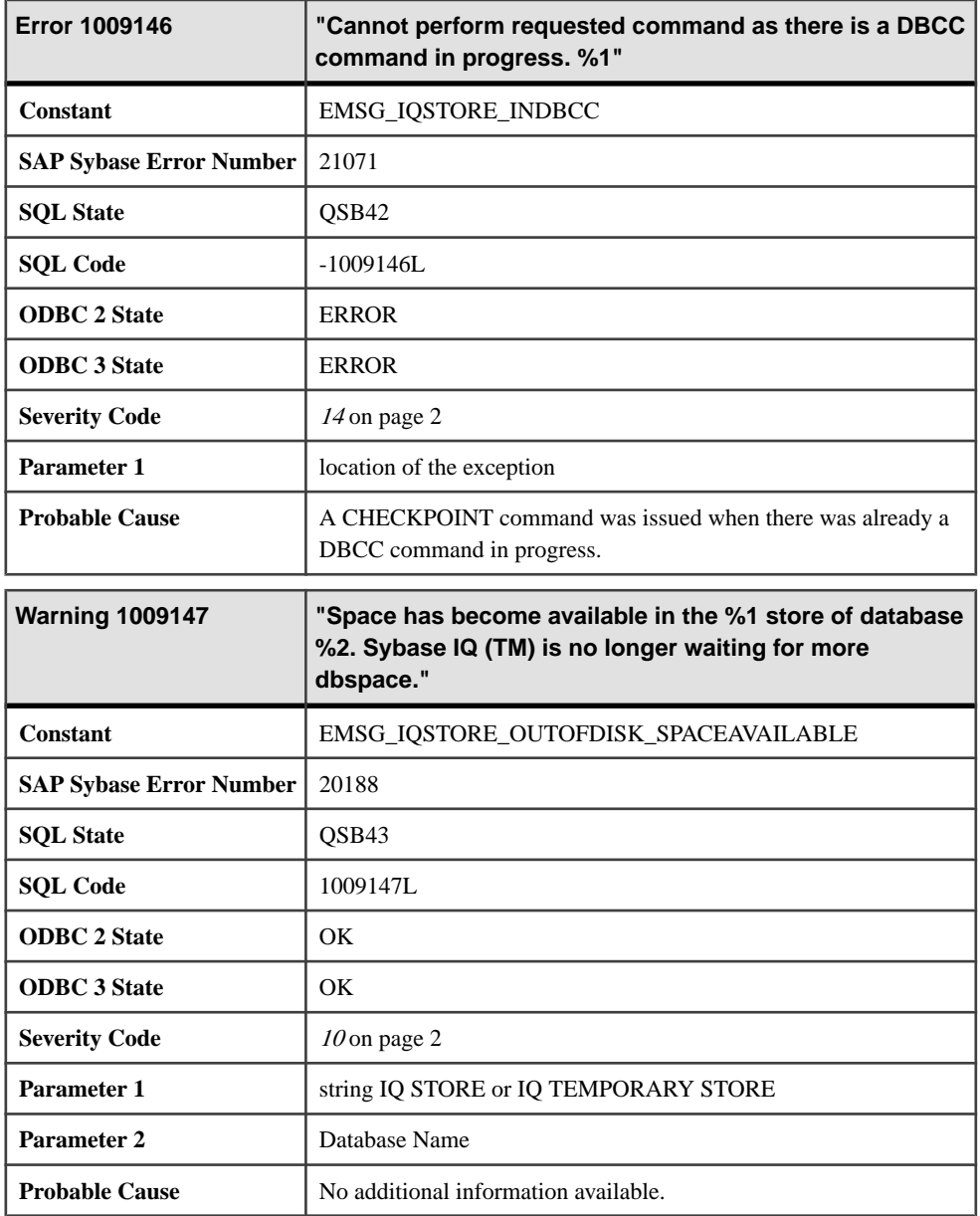

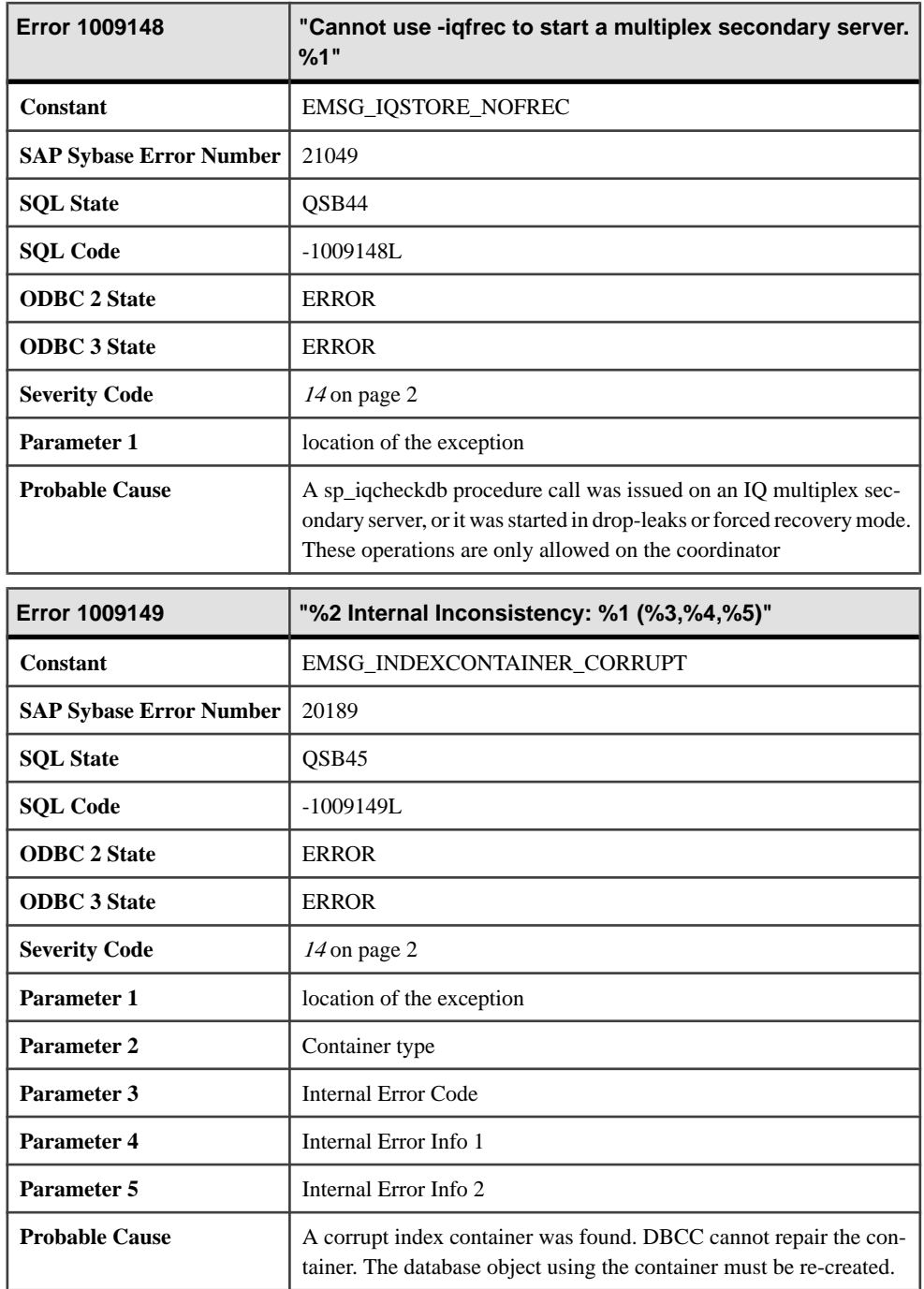

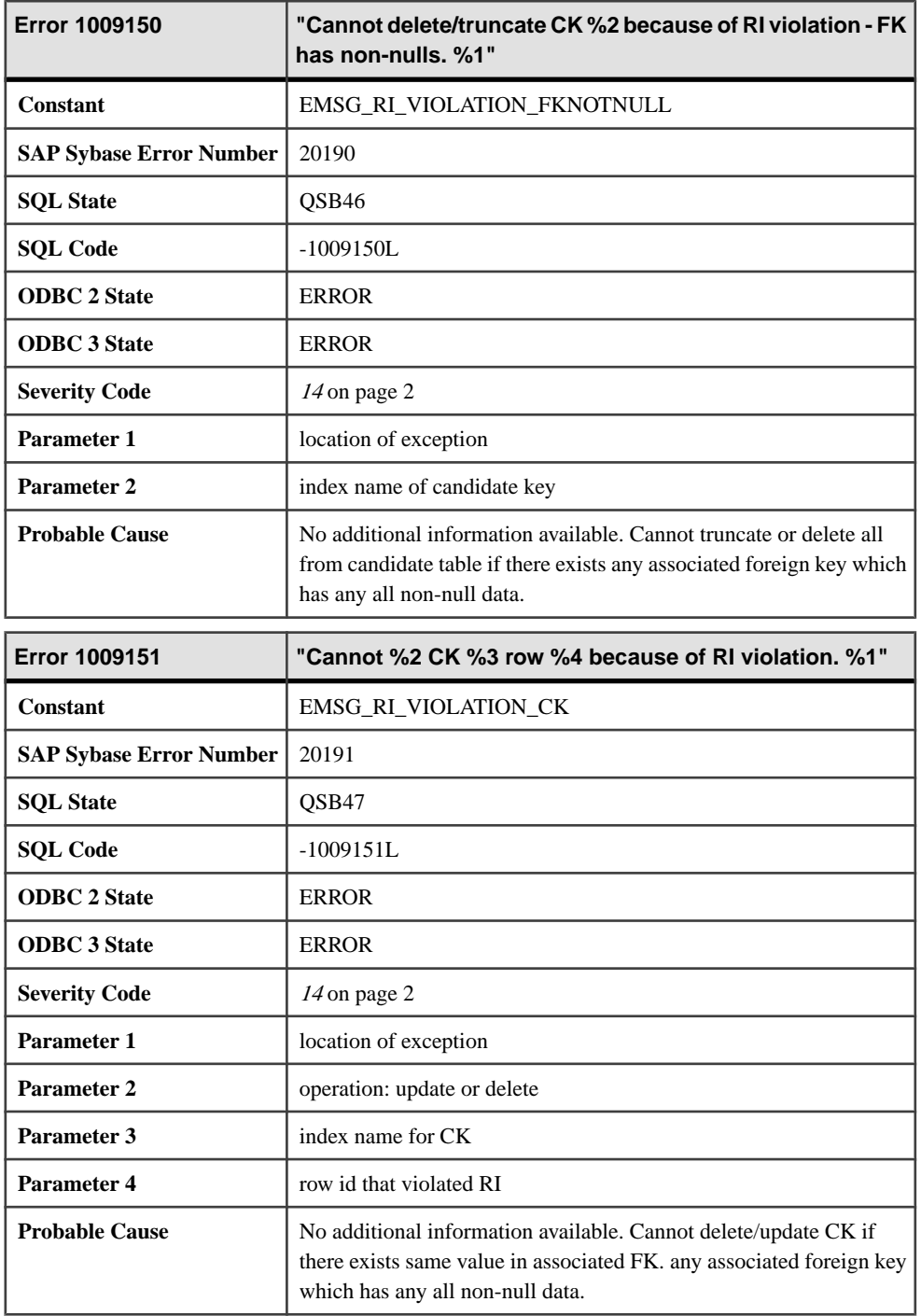

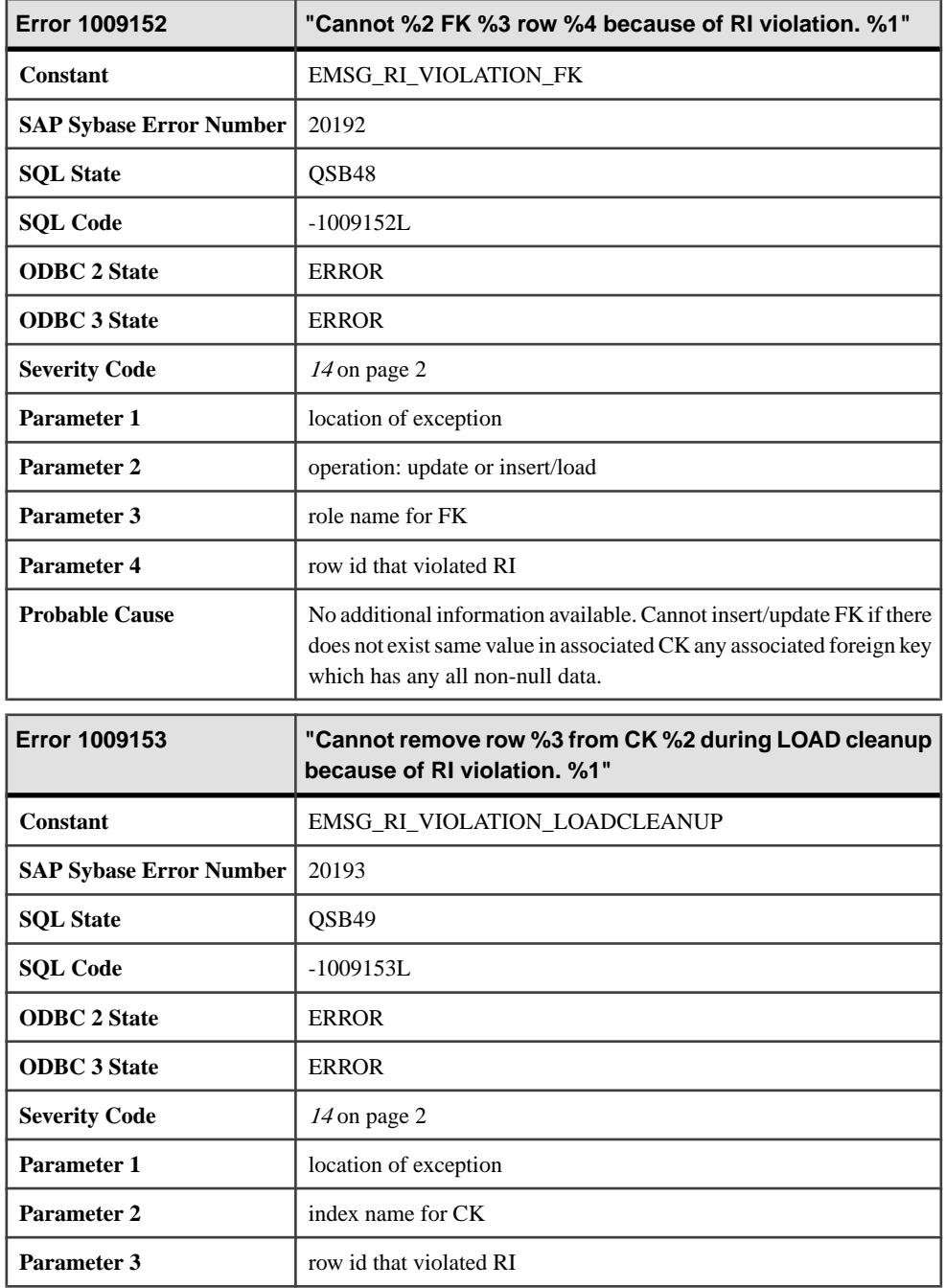

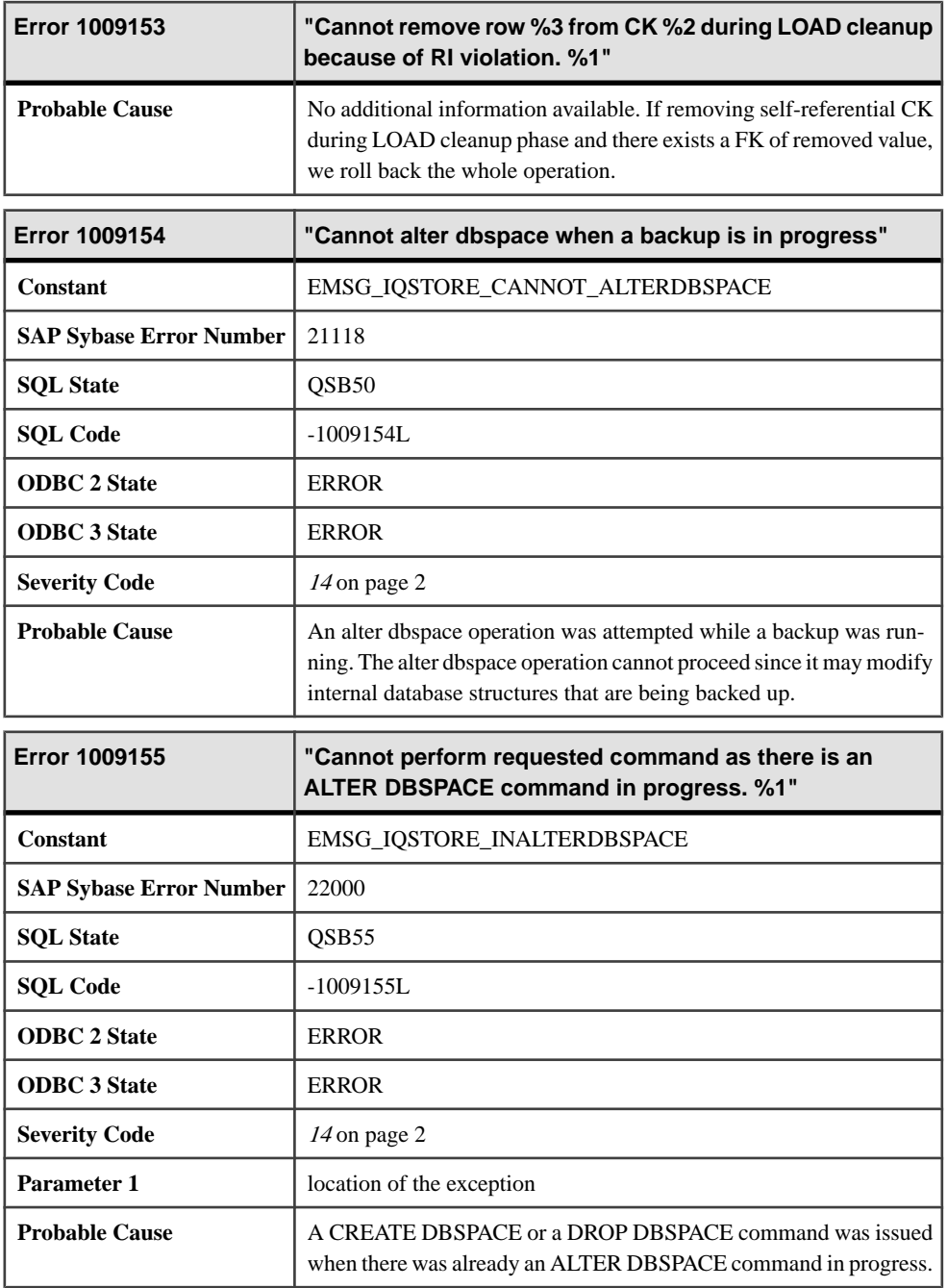

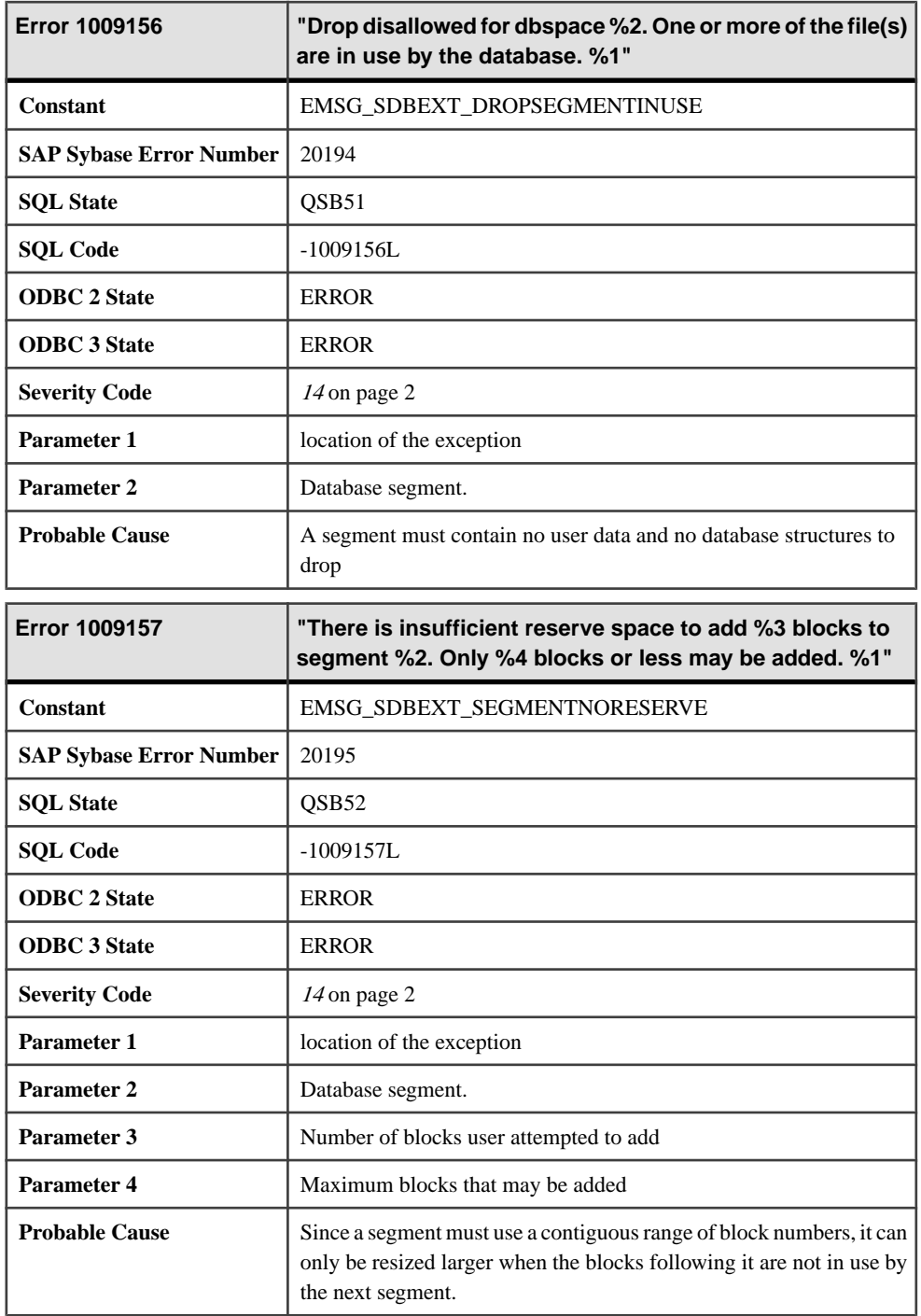

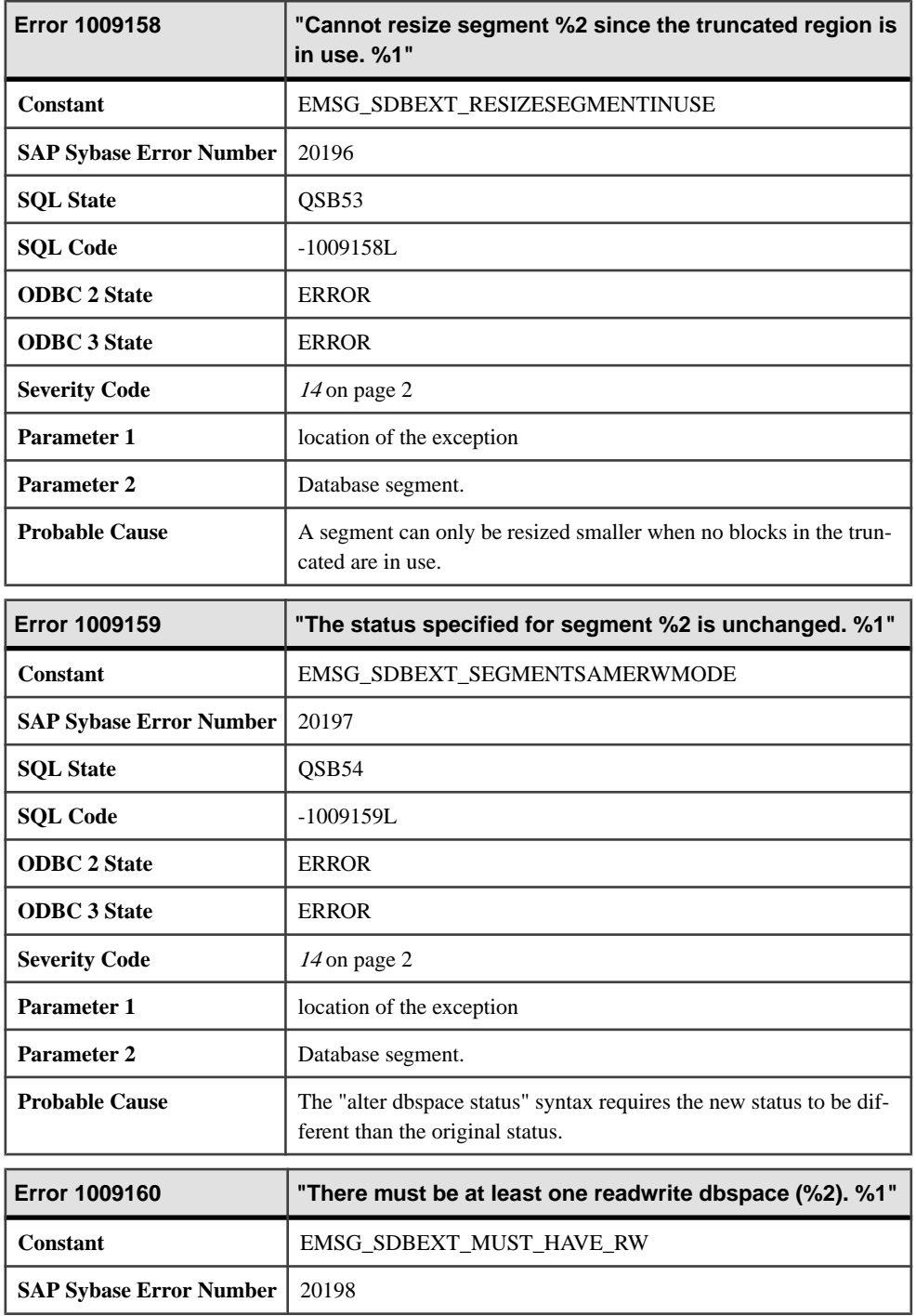

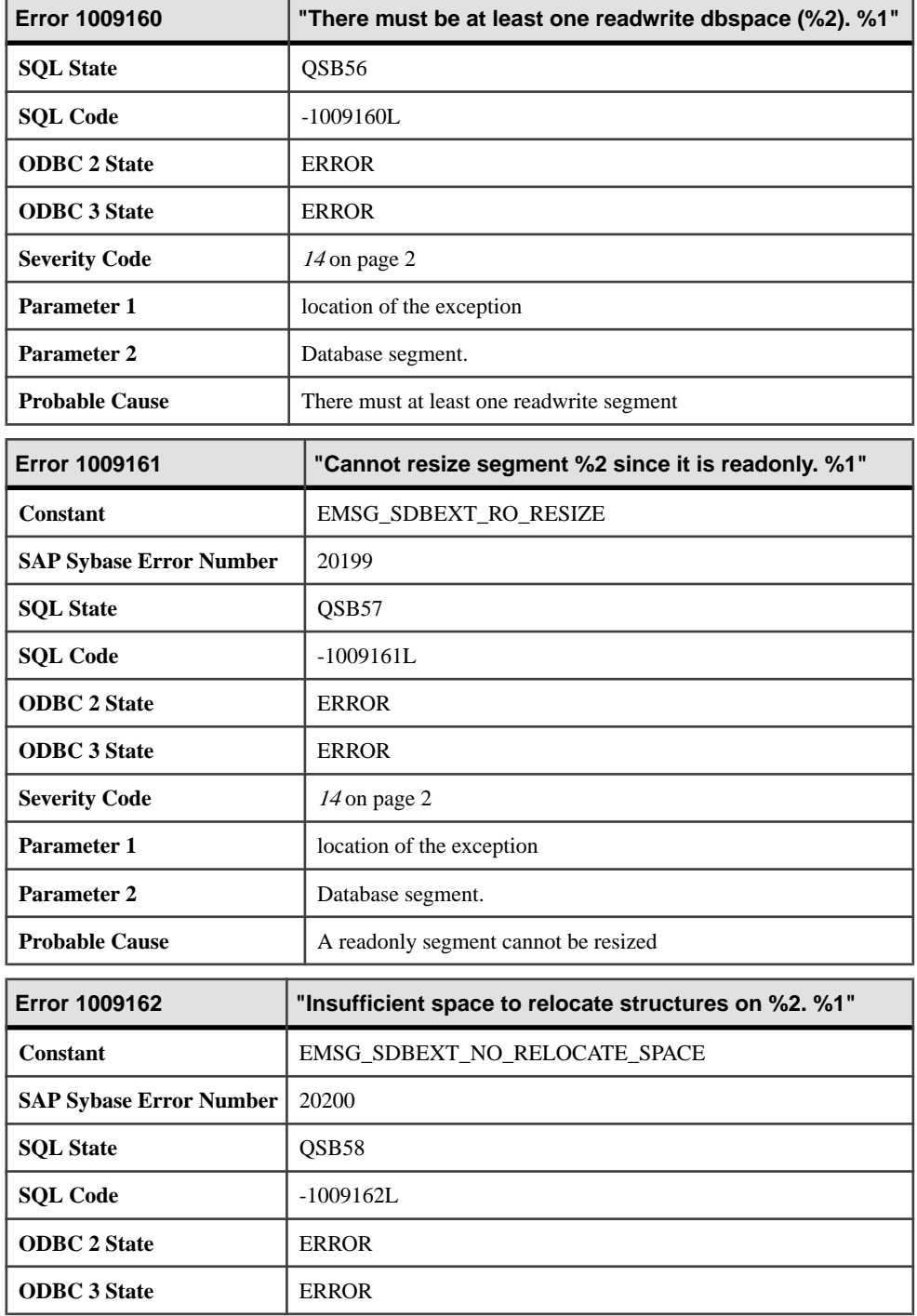

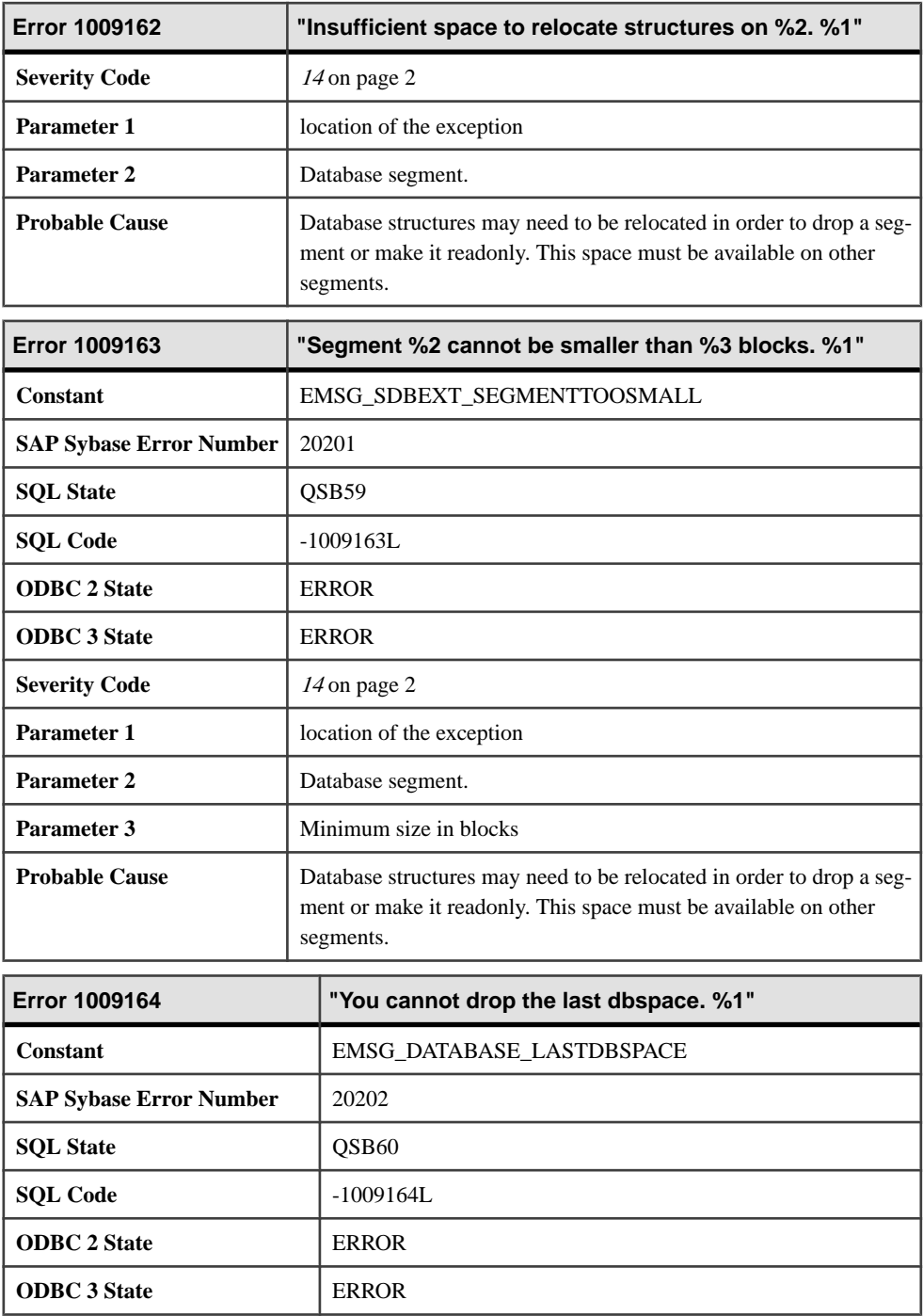

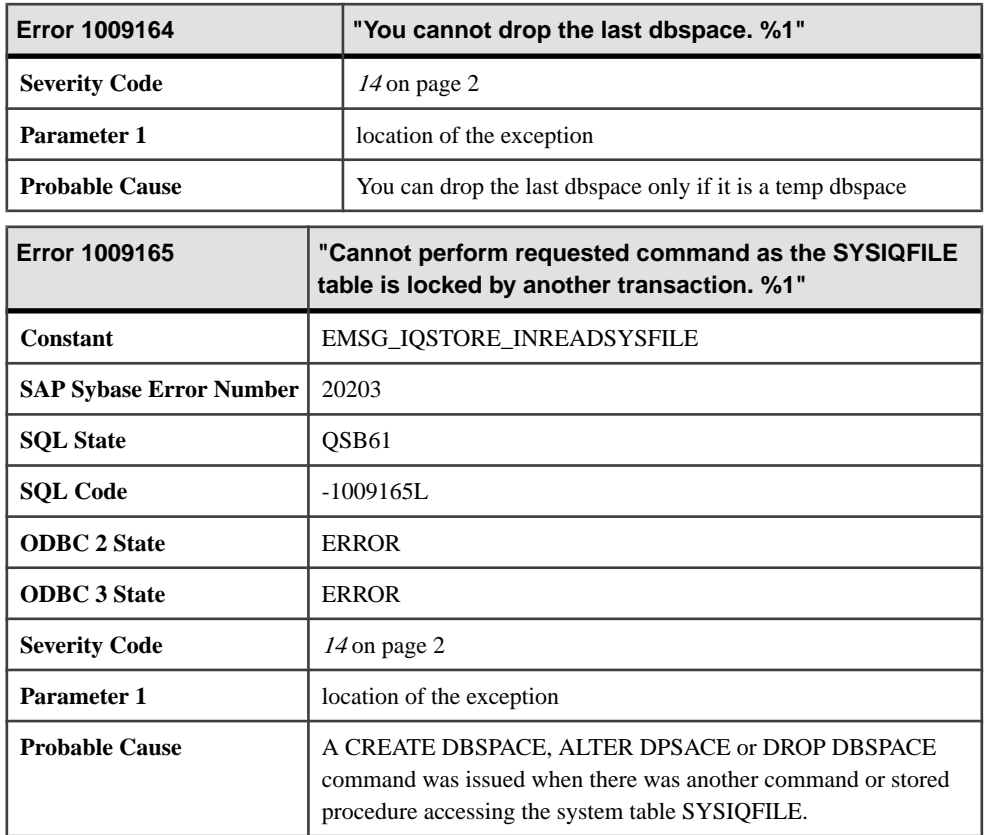

### **Messages 1009166 through 1009185**

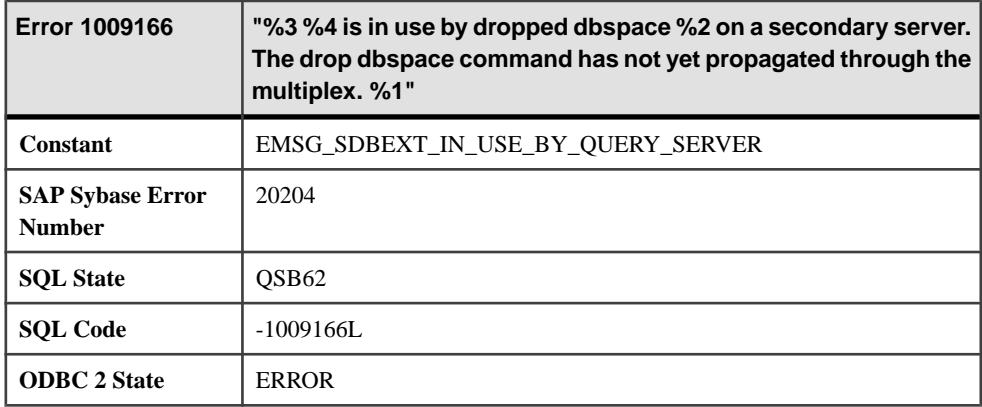
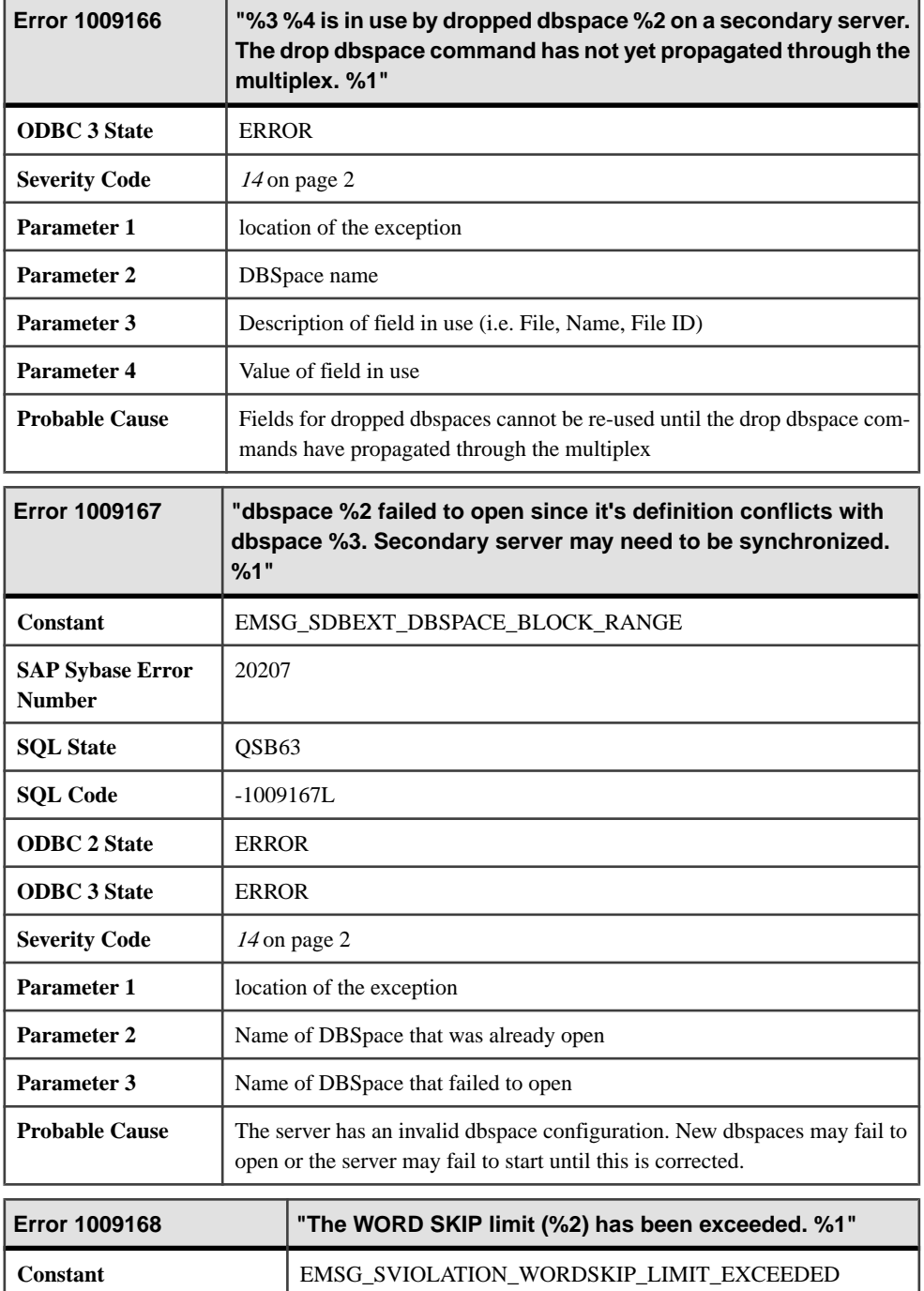

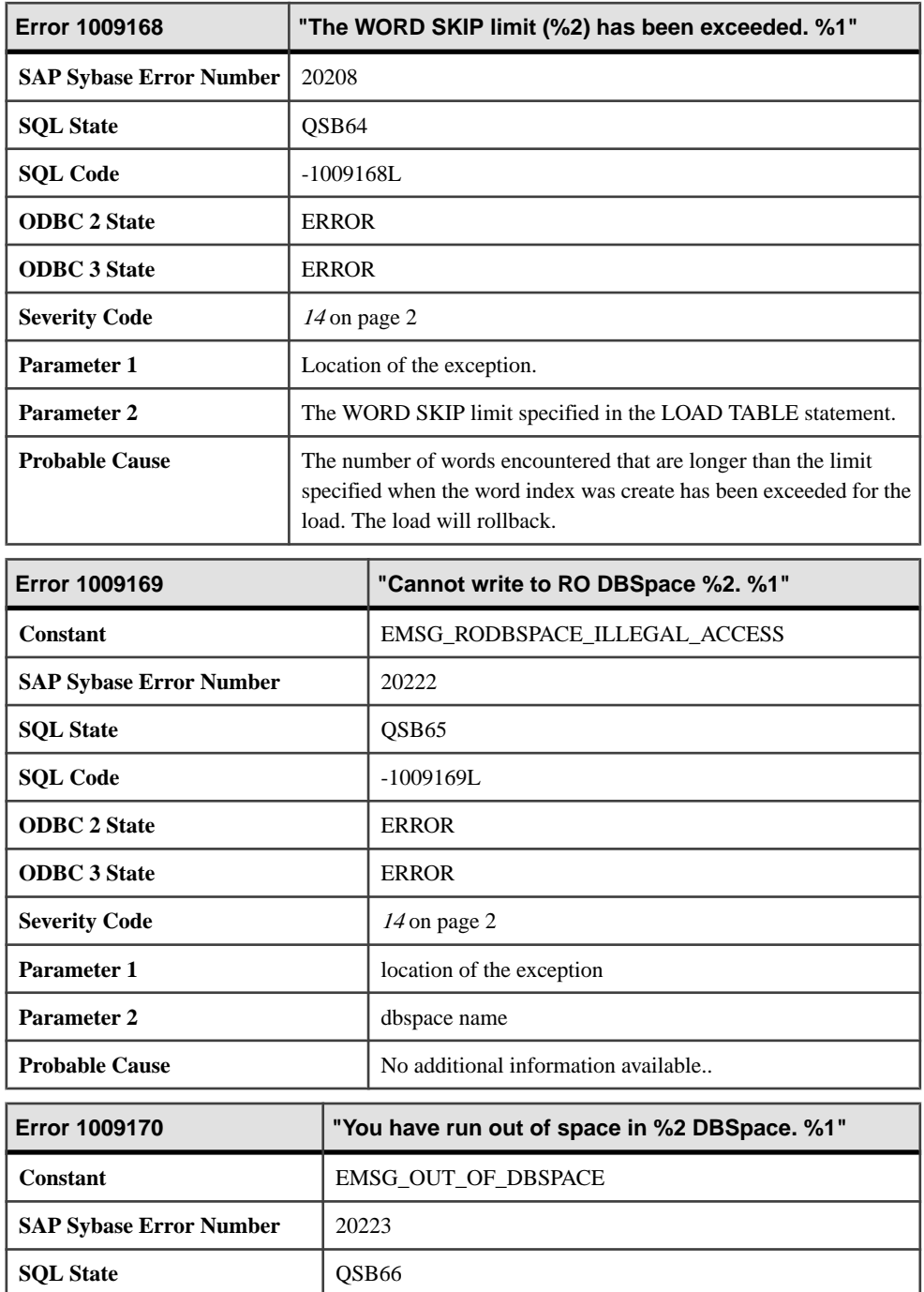

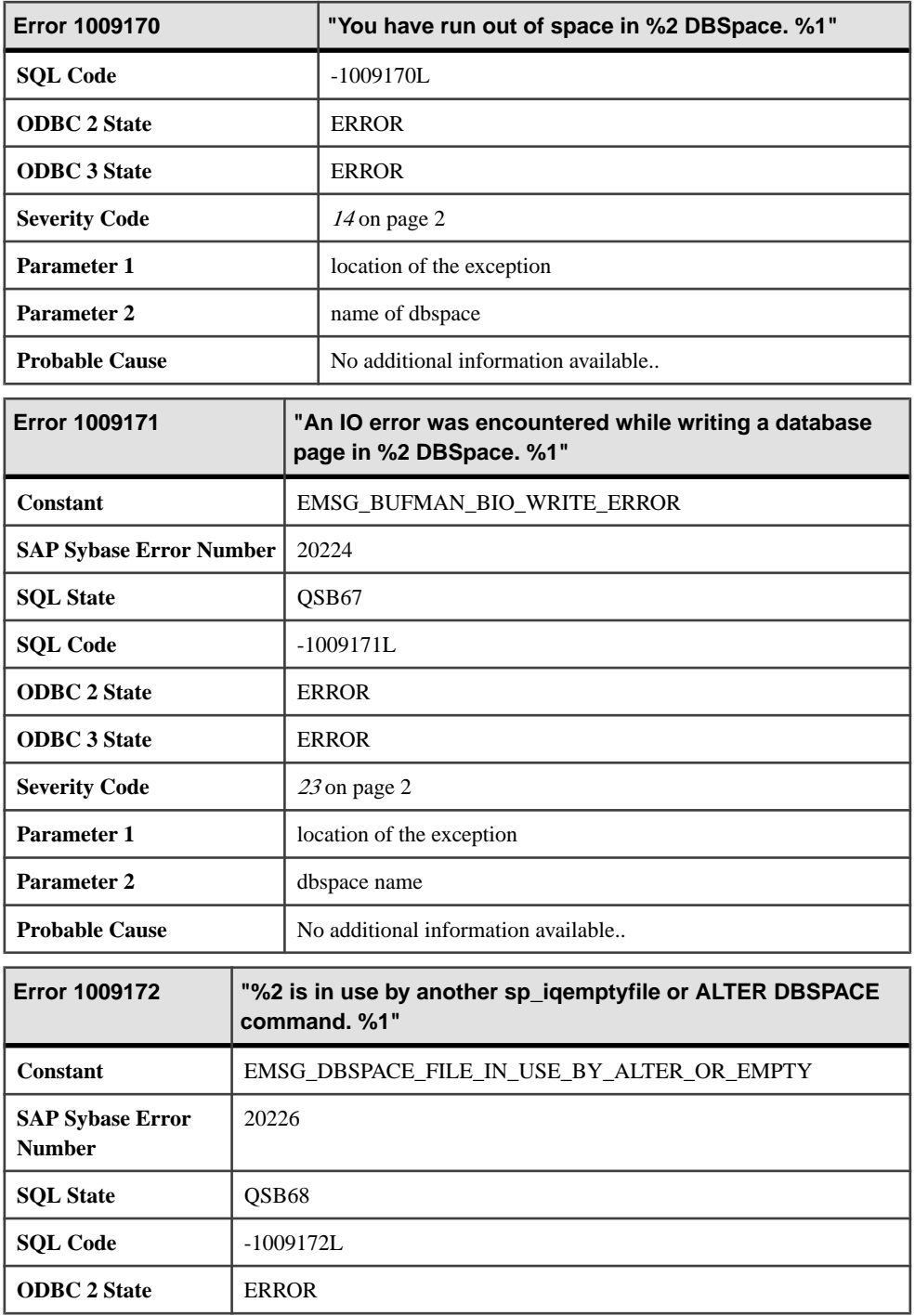

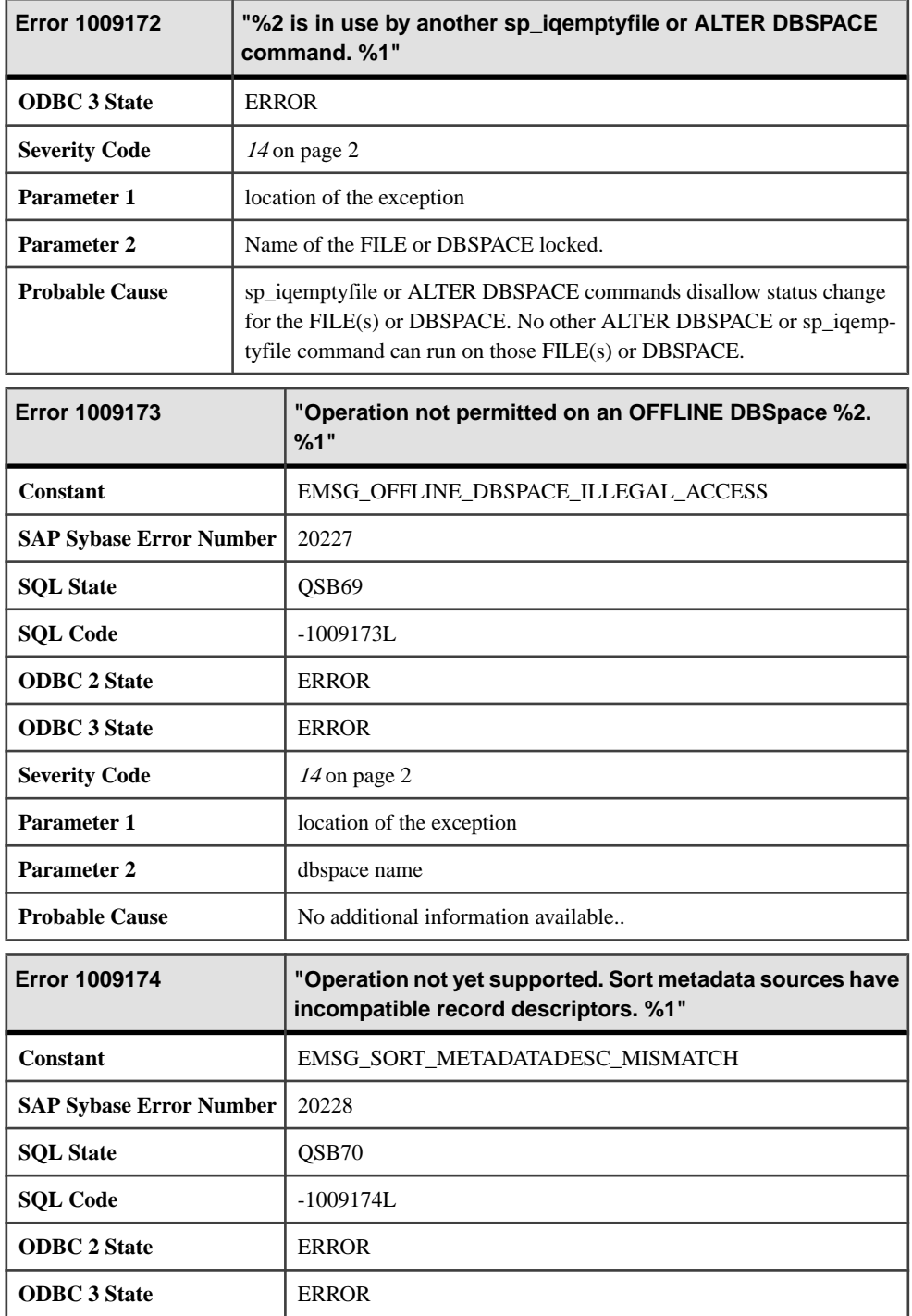

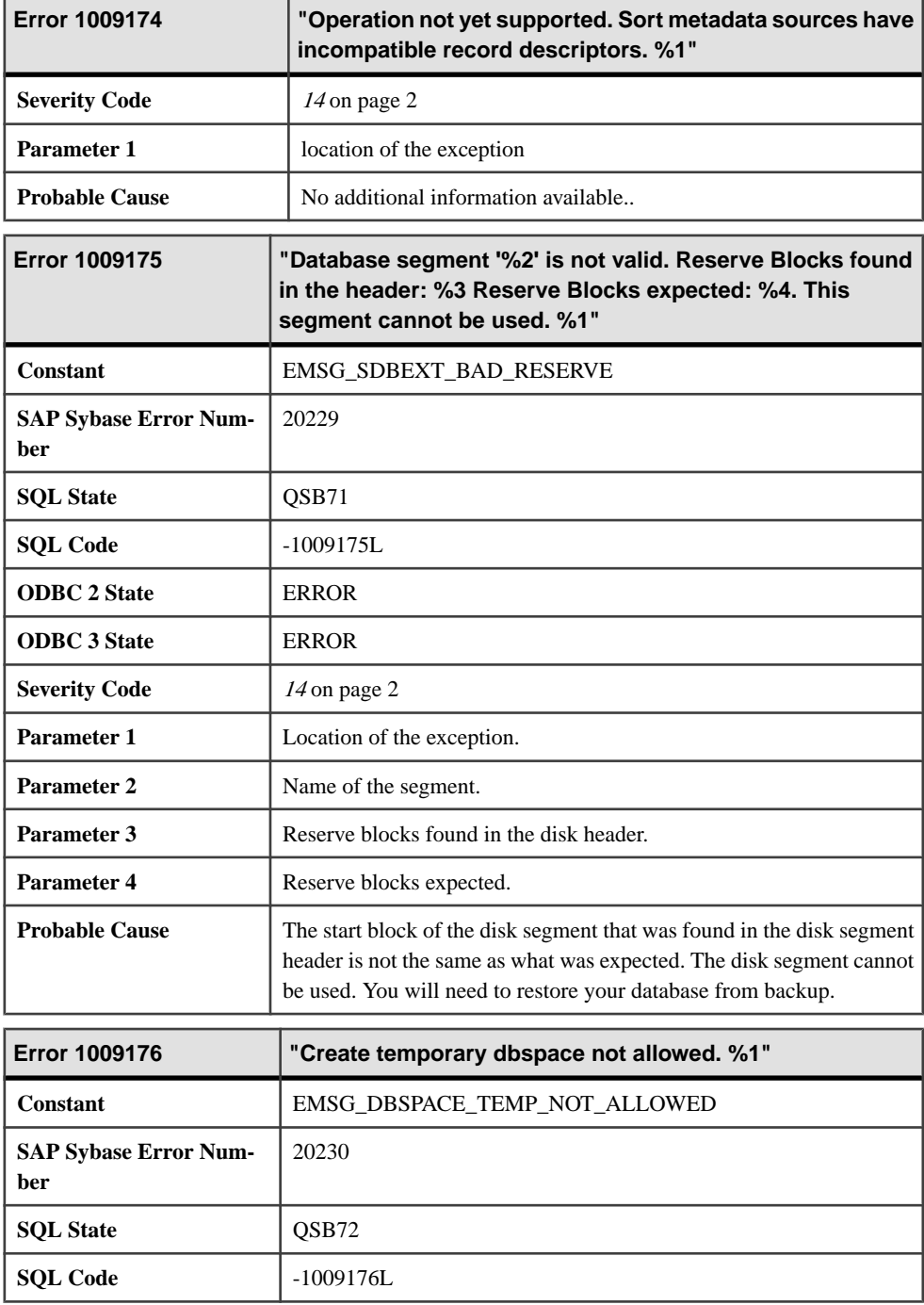

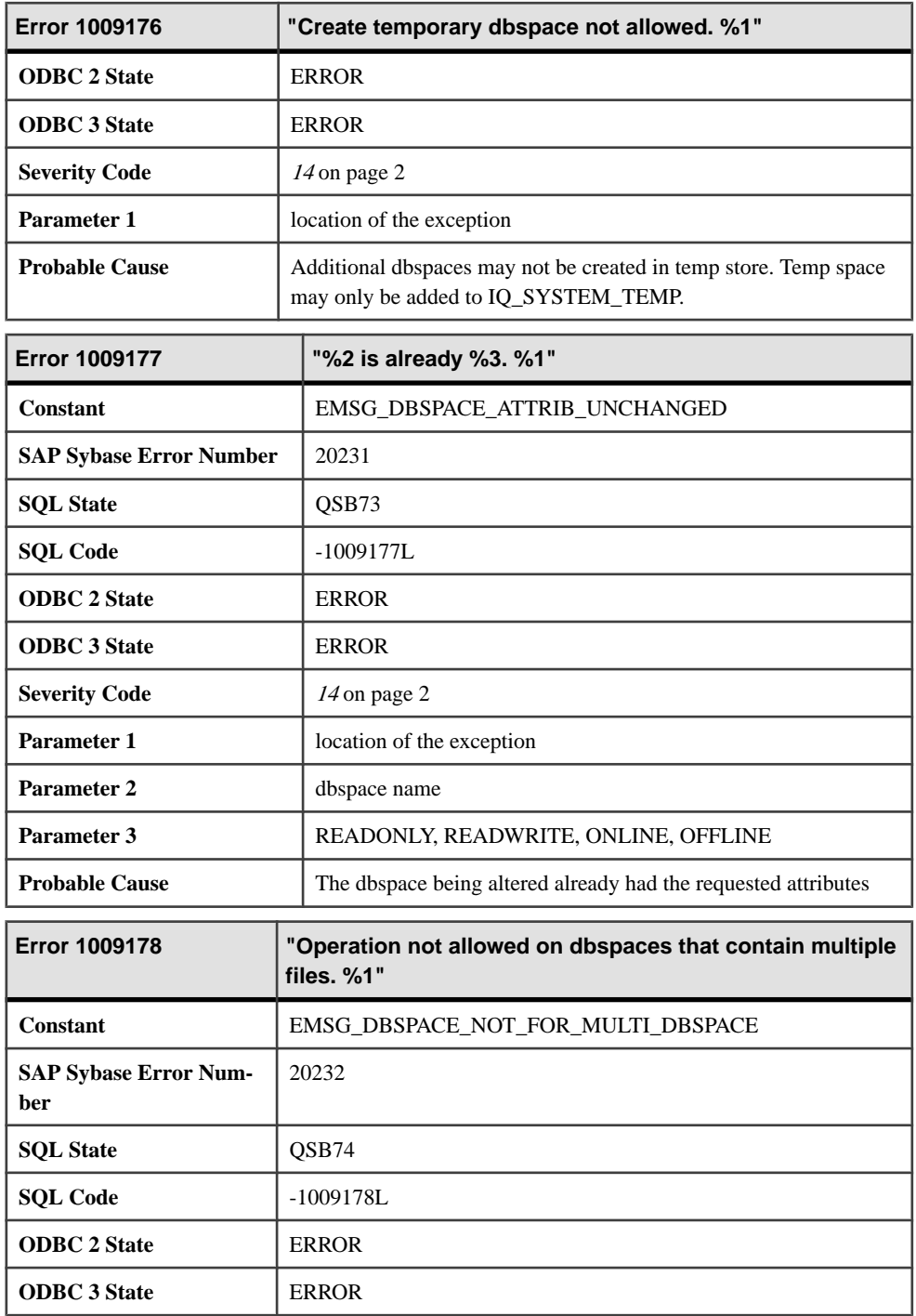

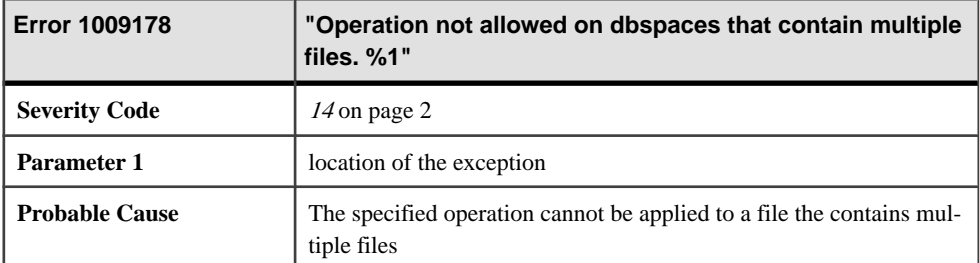

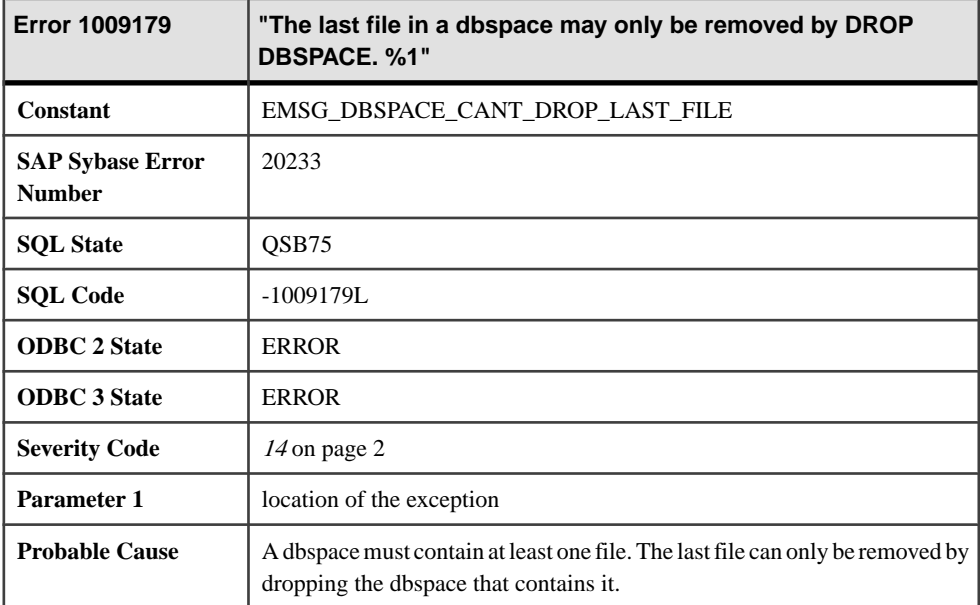

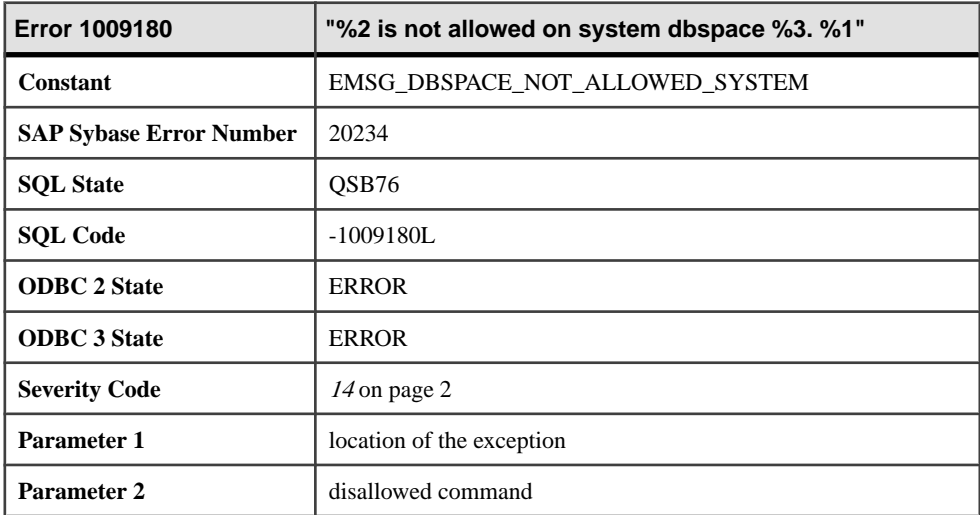

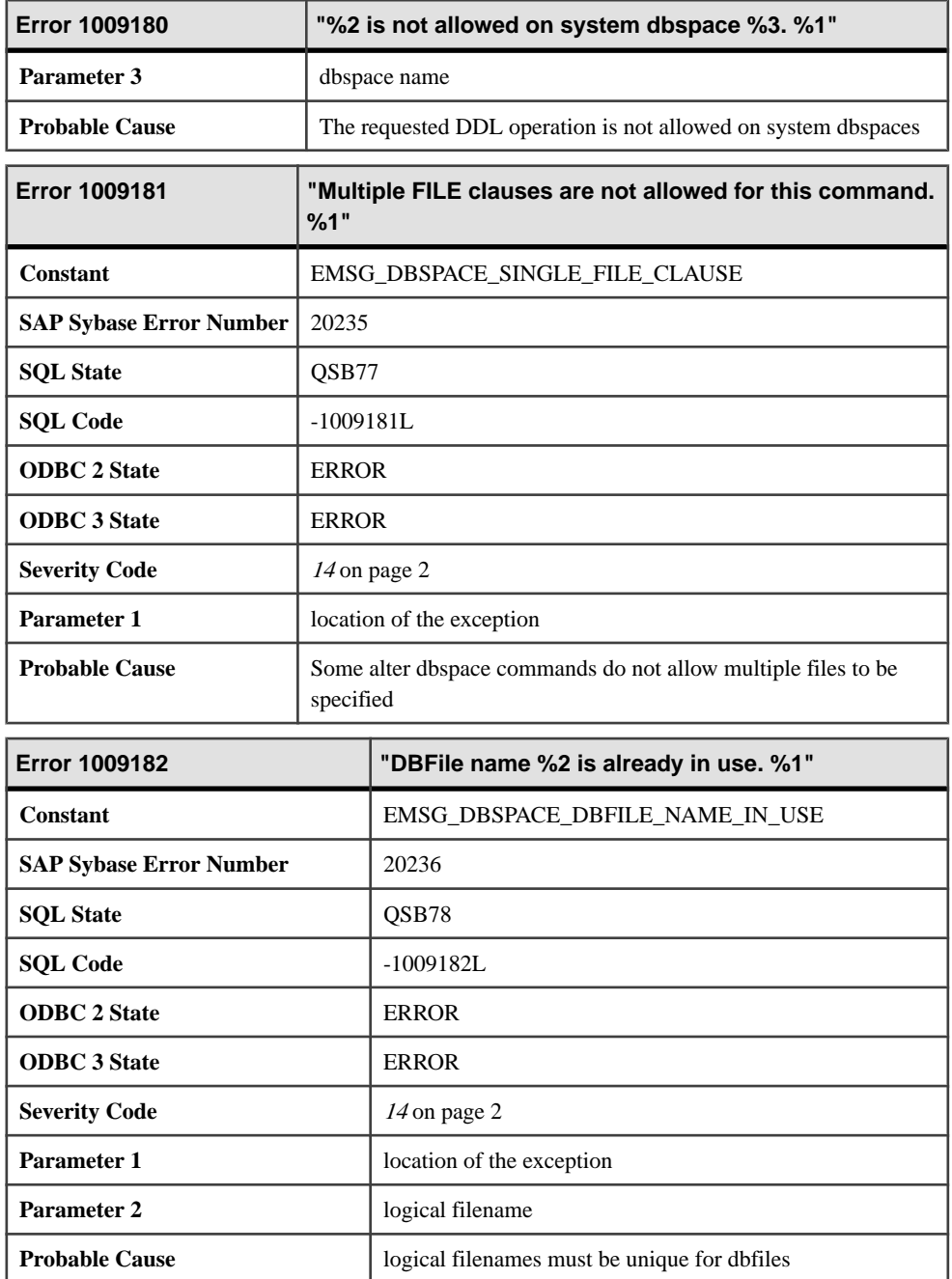

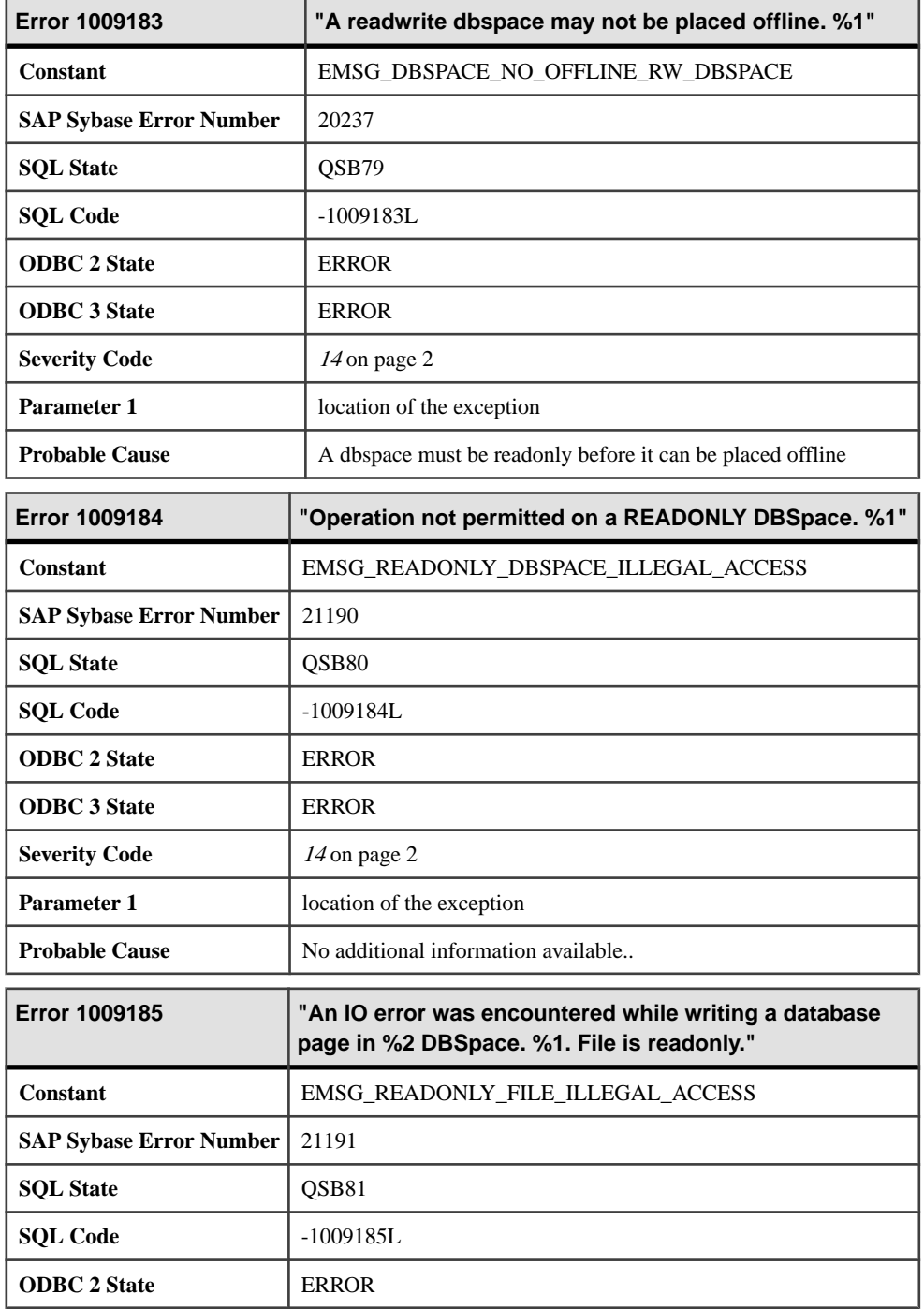

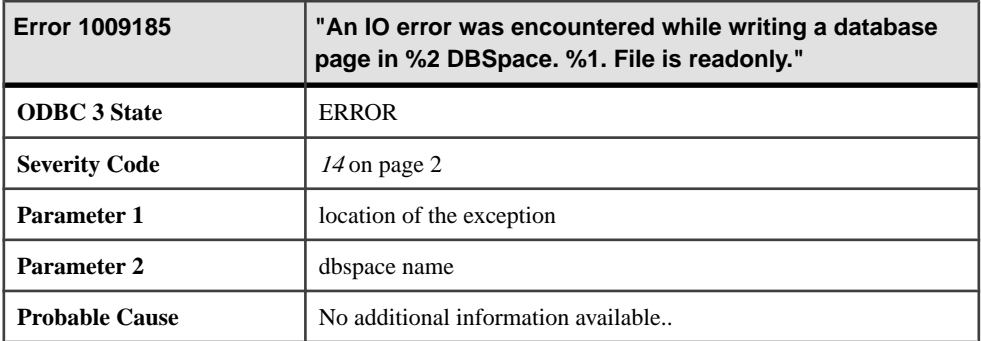

## **Messages 1009186 through 1009420**

Messages on this page are sorted by Sybase error code. Locate the appropriate code for a full description of the message.

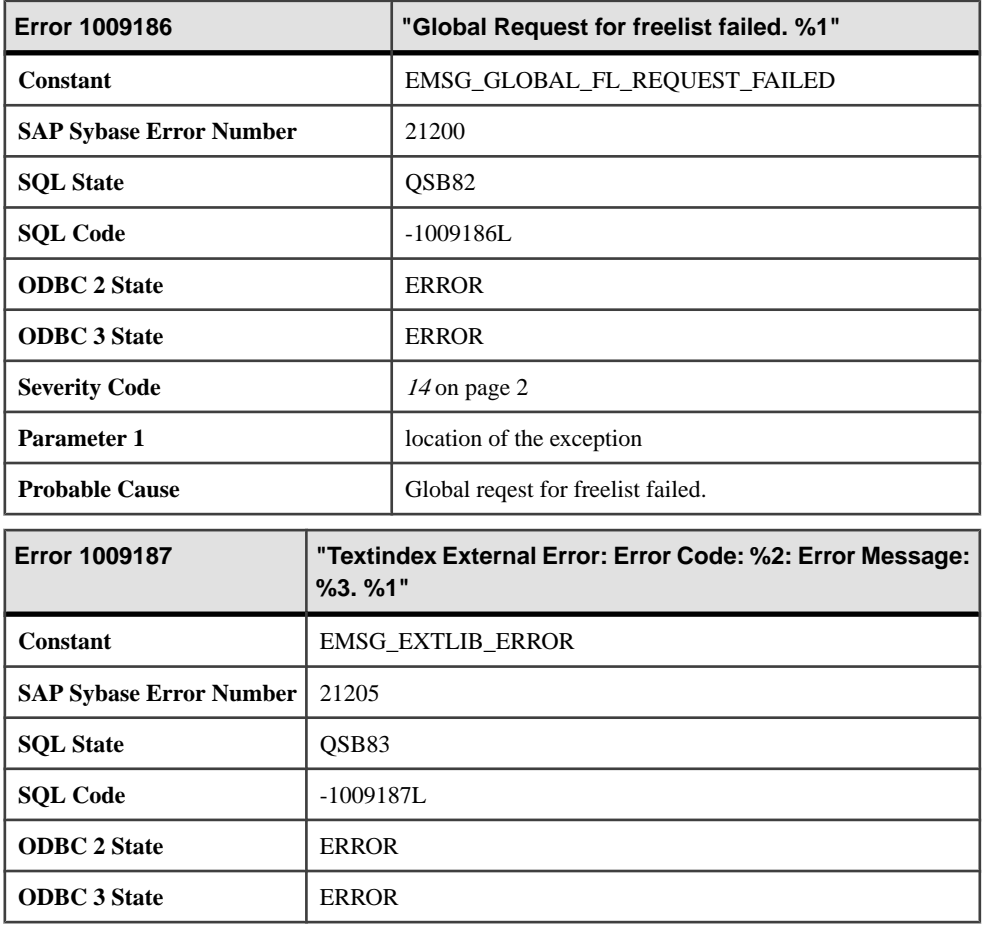

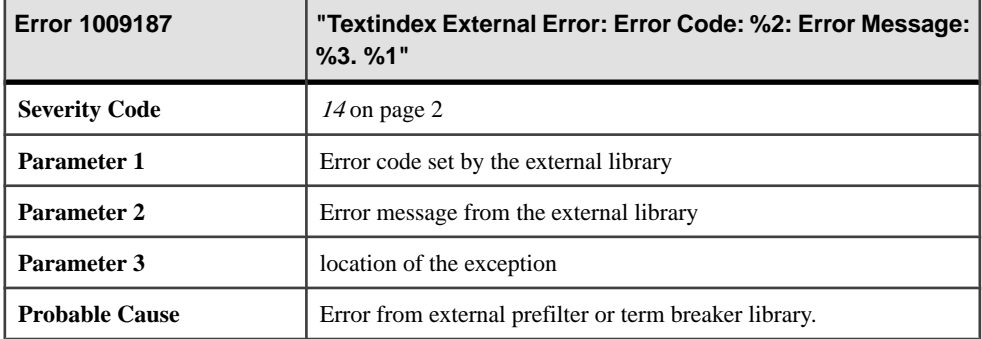

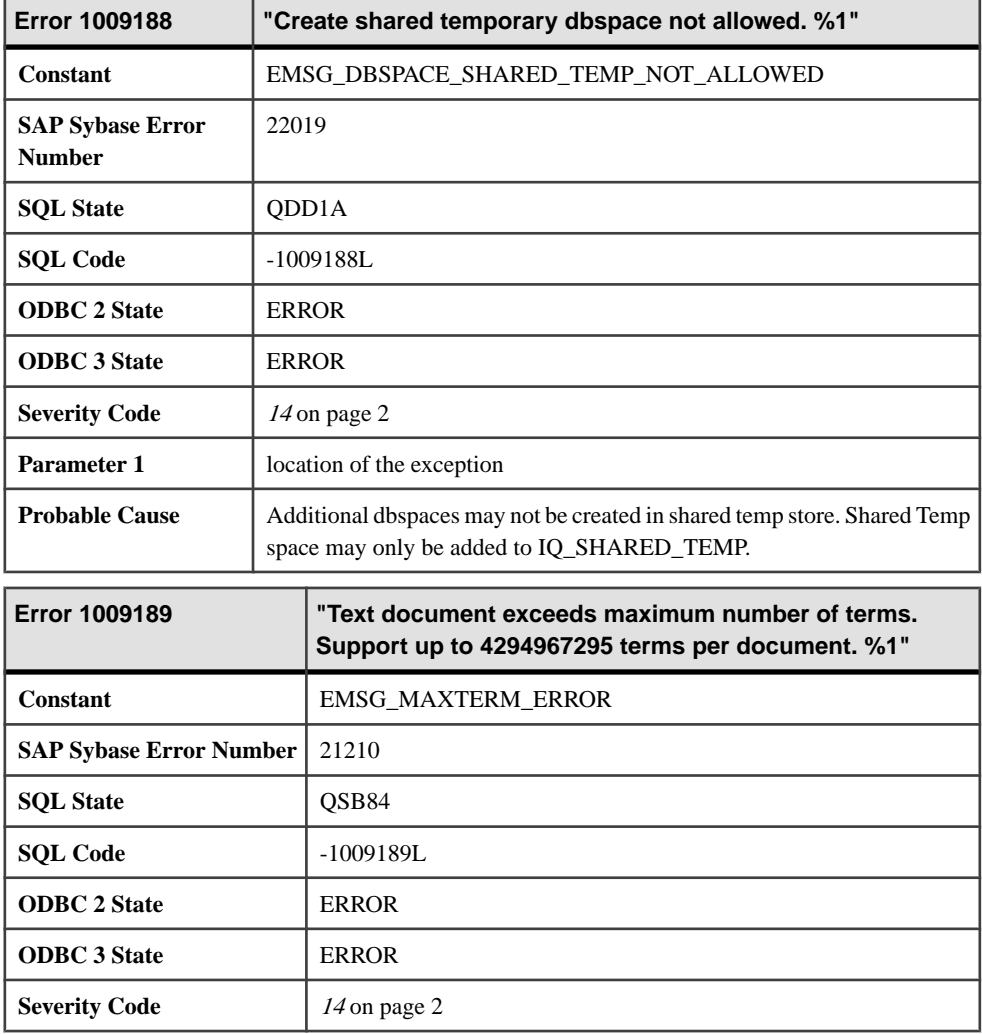

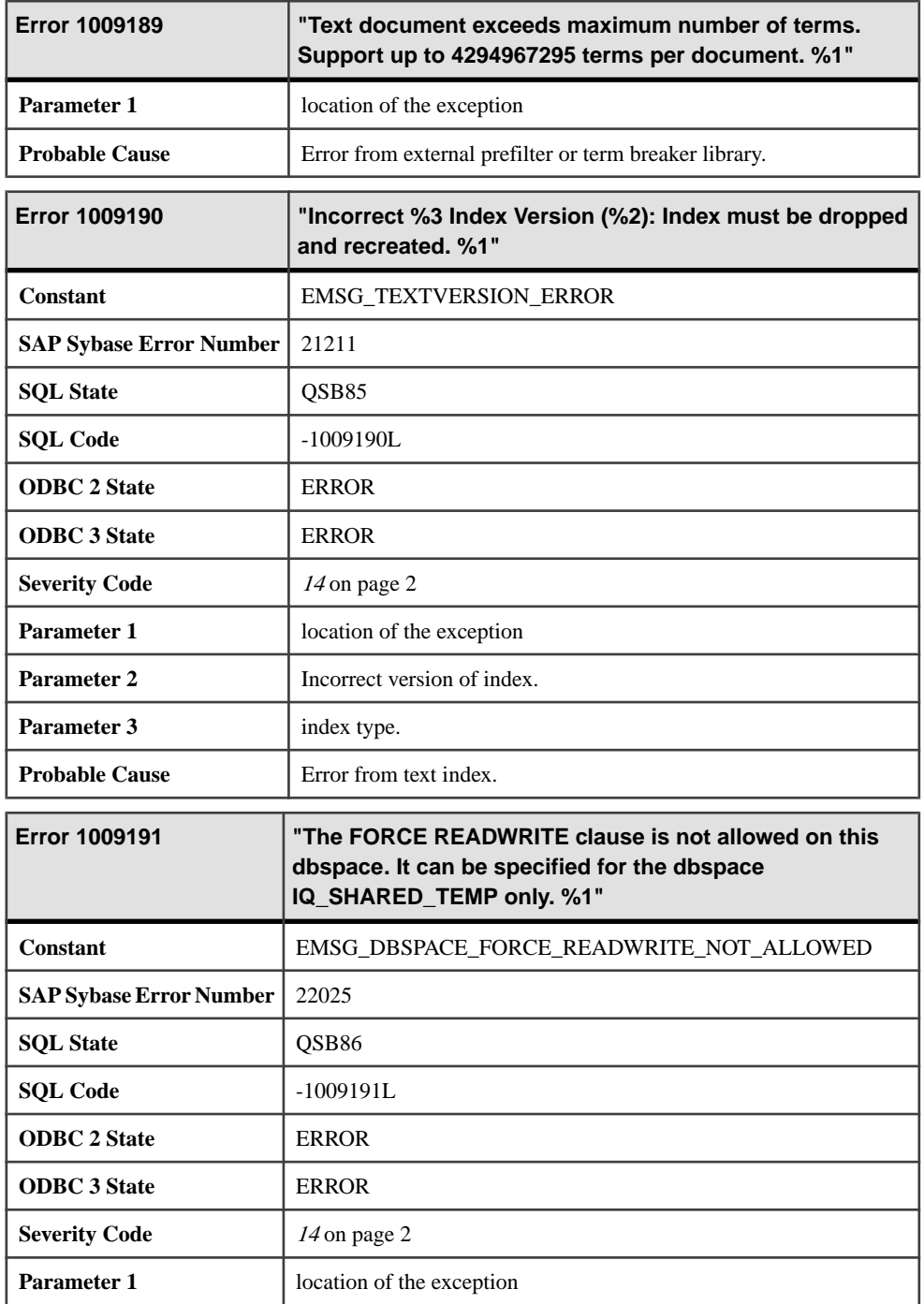

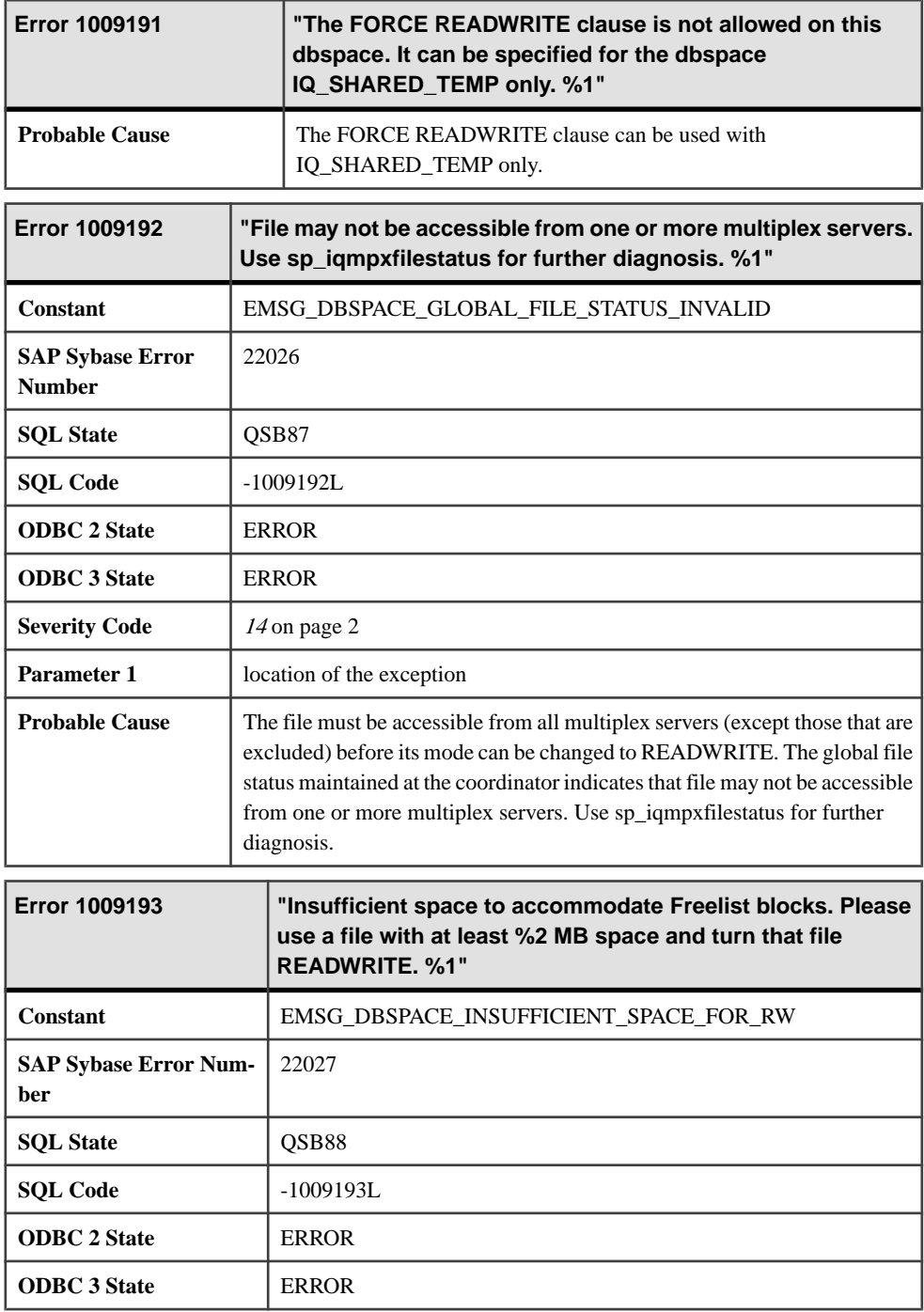

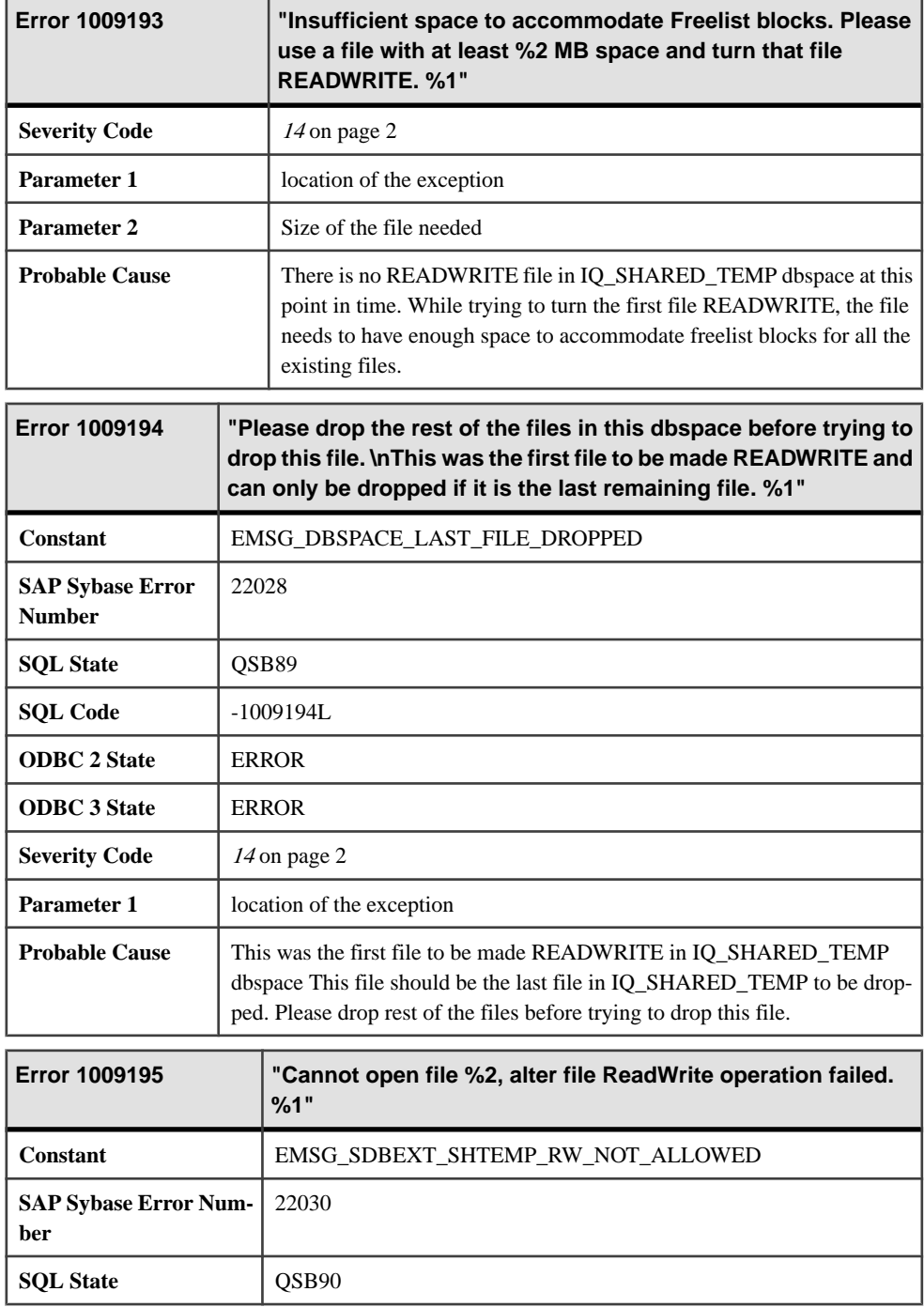

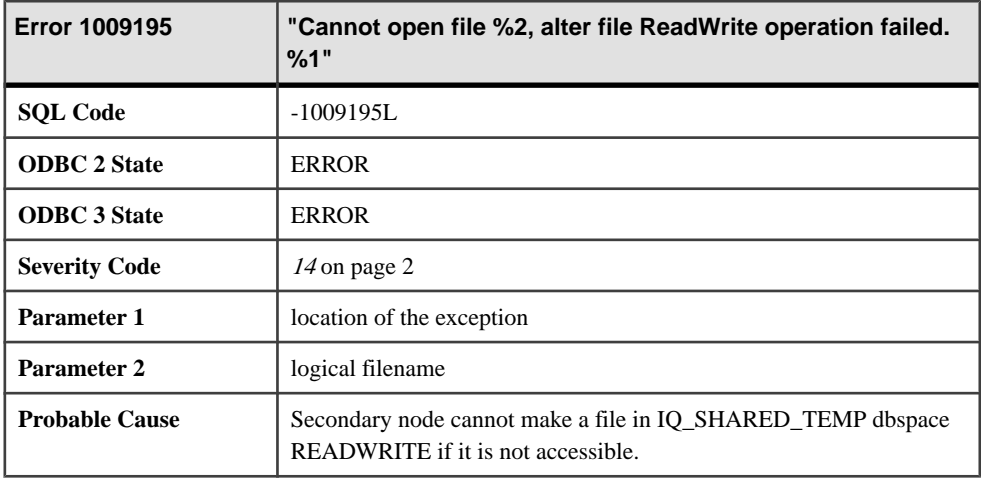

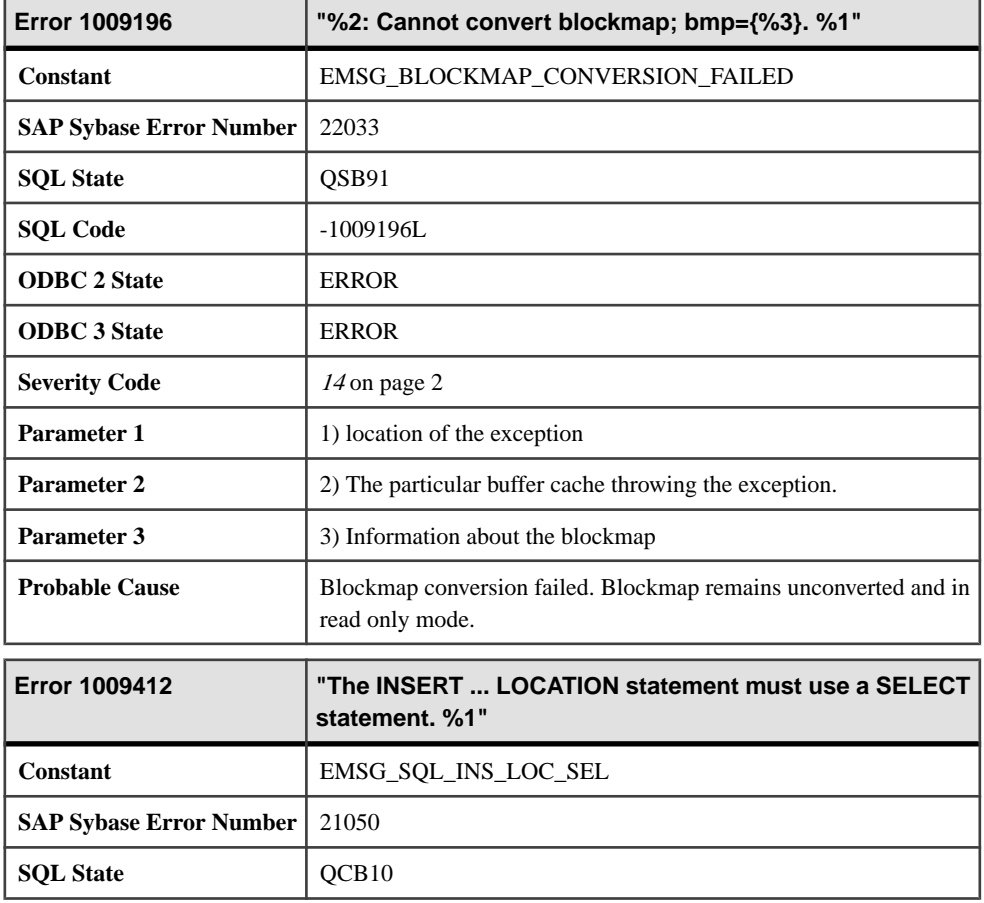

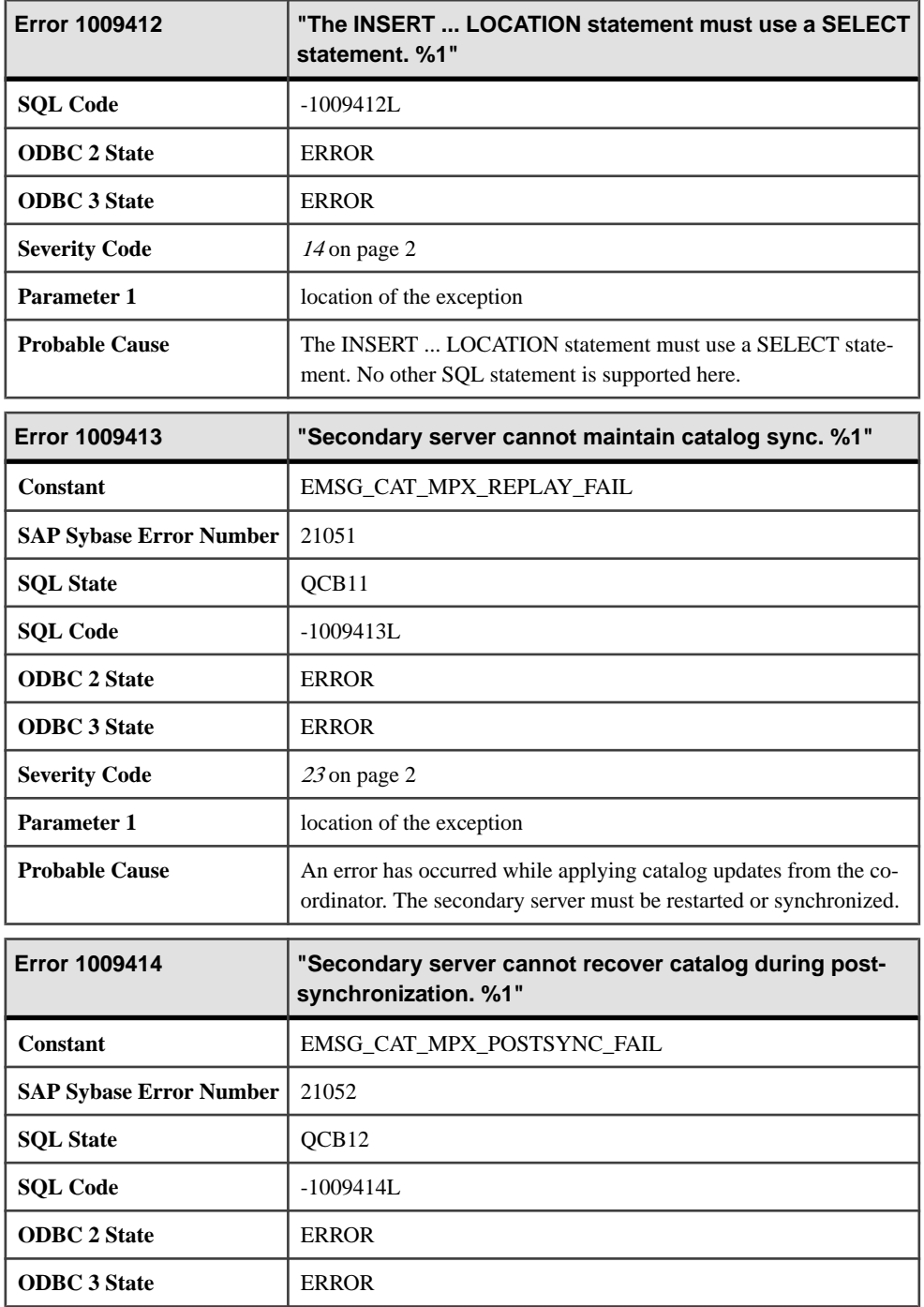

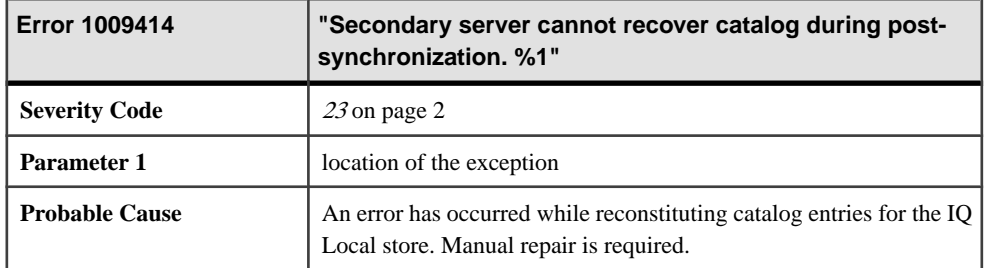

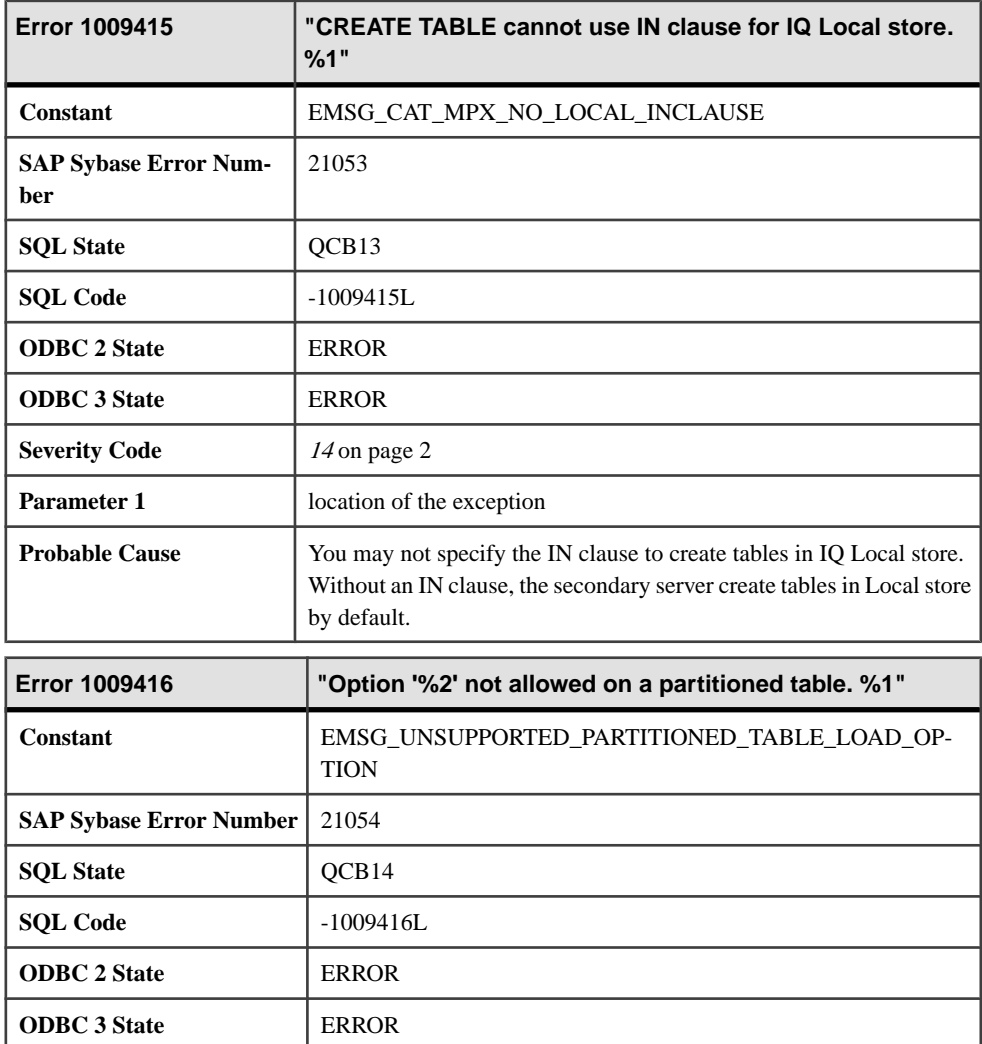

**Severity Code** [14](#page-9-0) on page 2

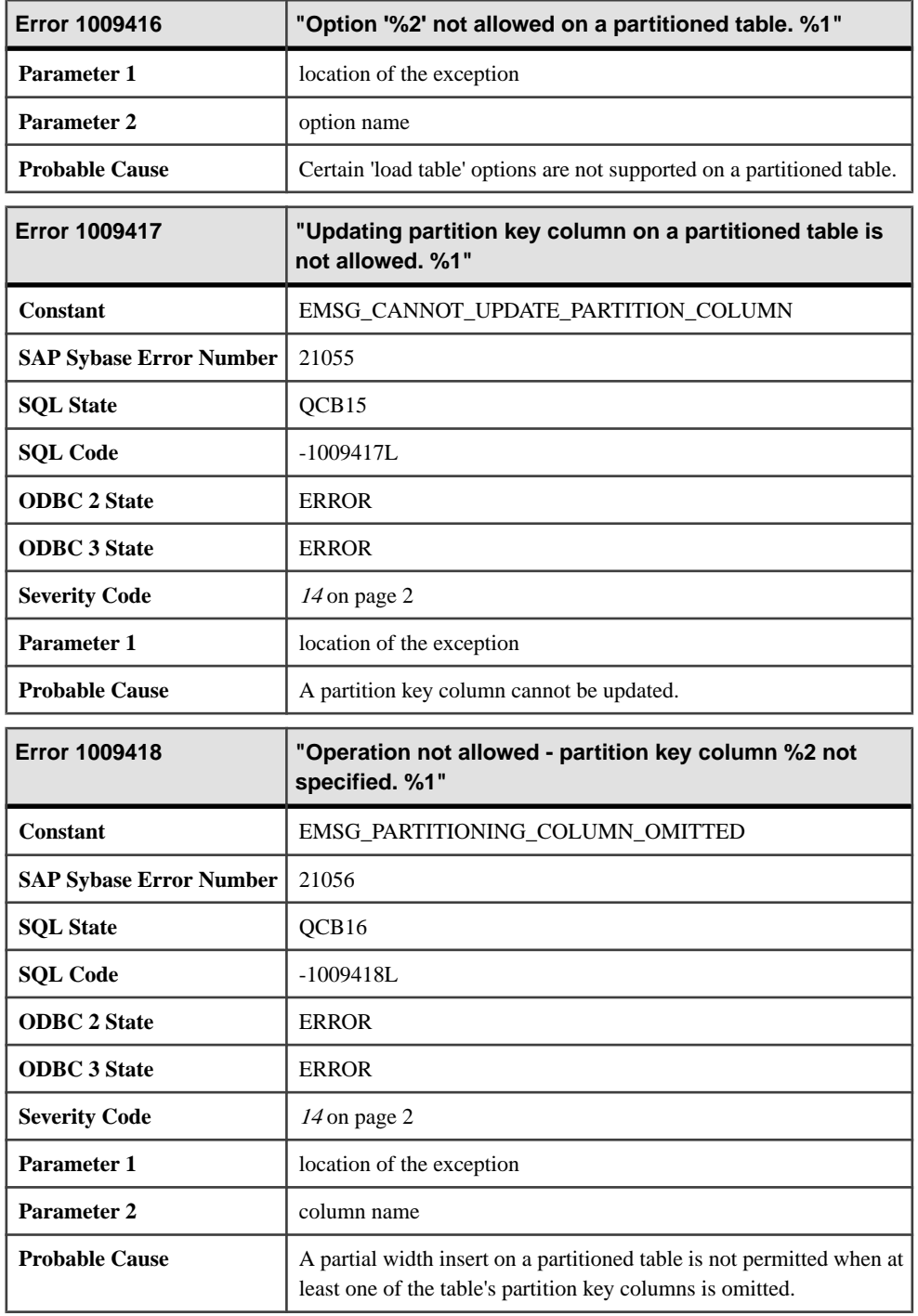

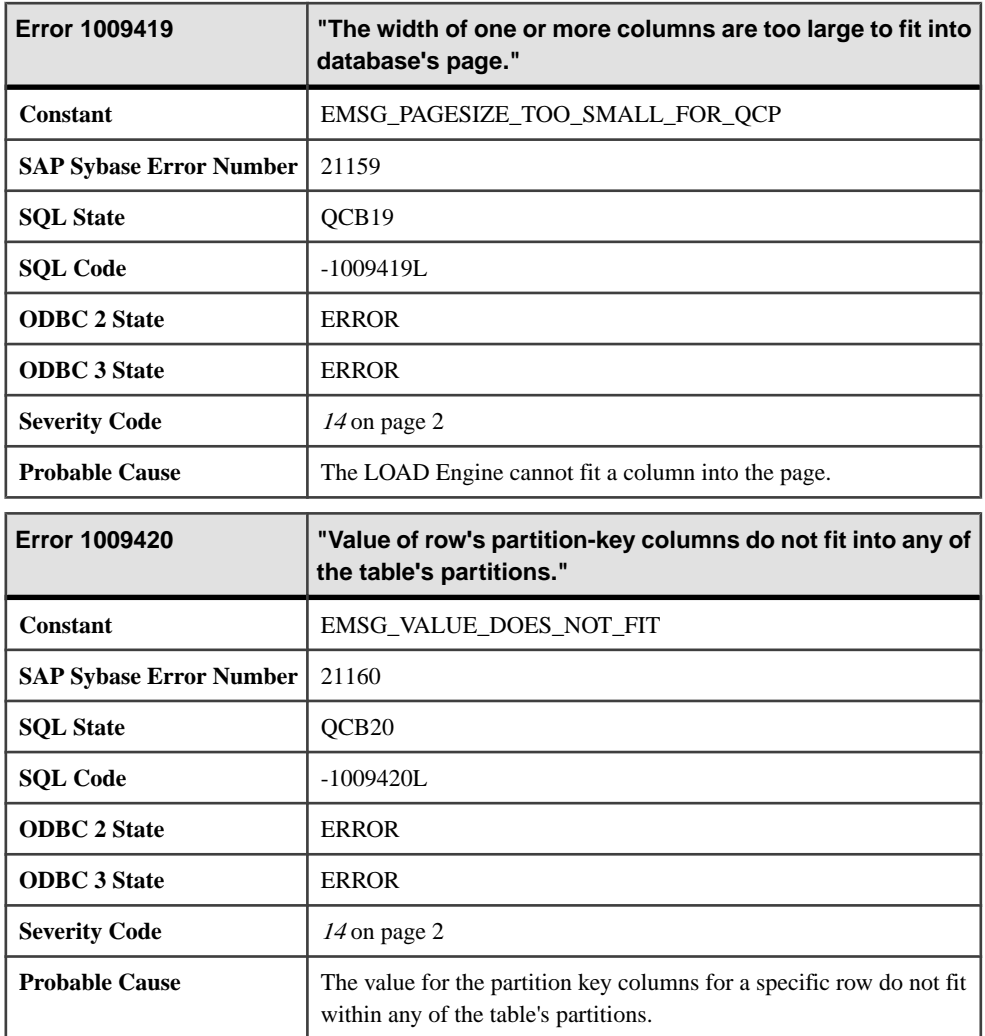

## **Messages 1010000 through 1010019**

Messages on this page are sorted by Sybase error code. Locate the appropriate code for a full description of the message.

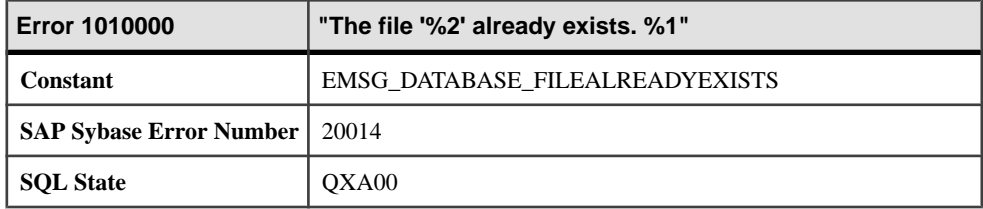

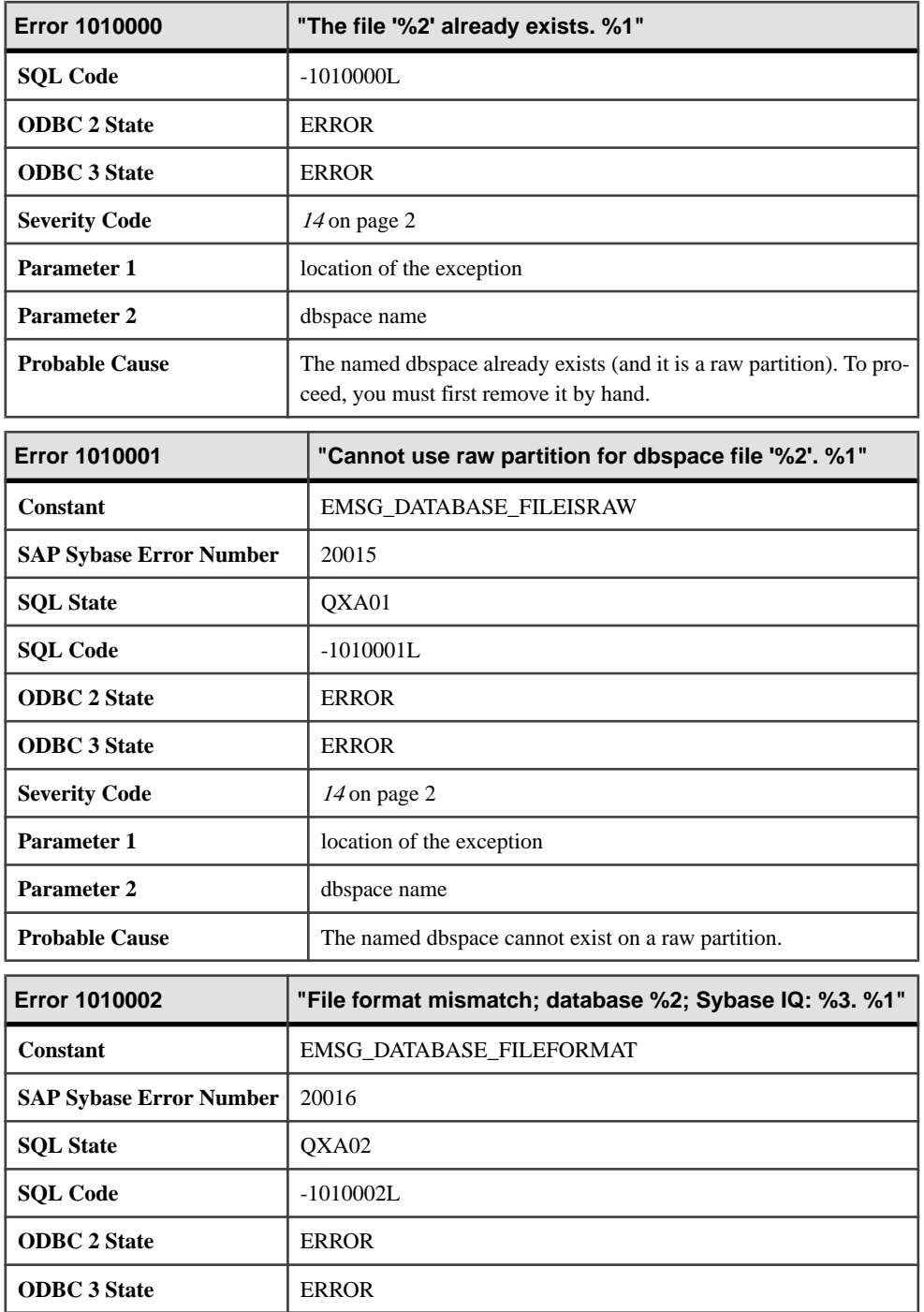

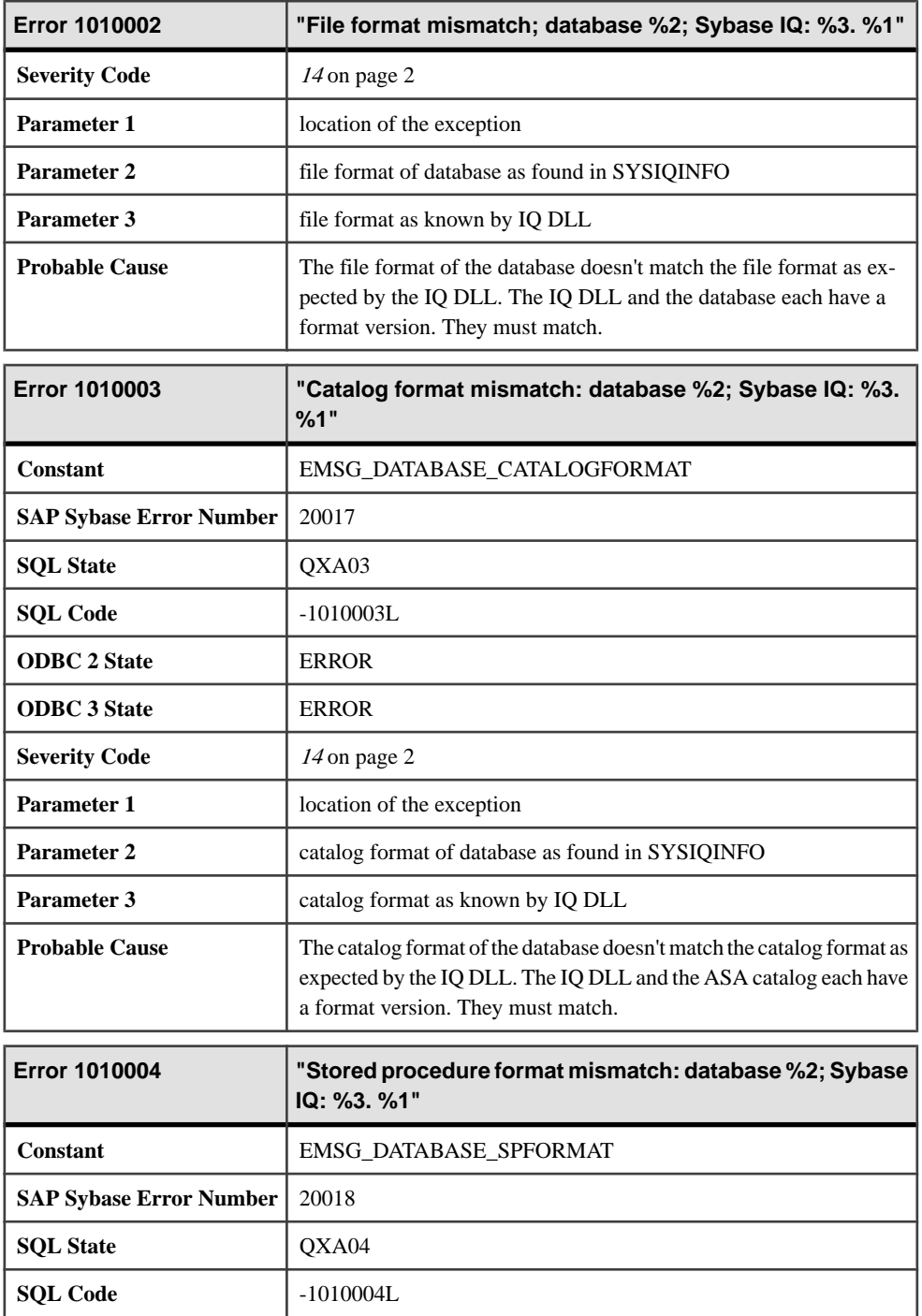

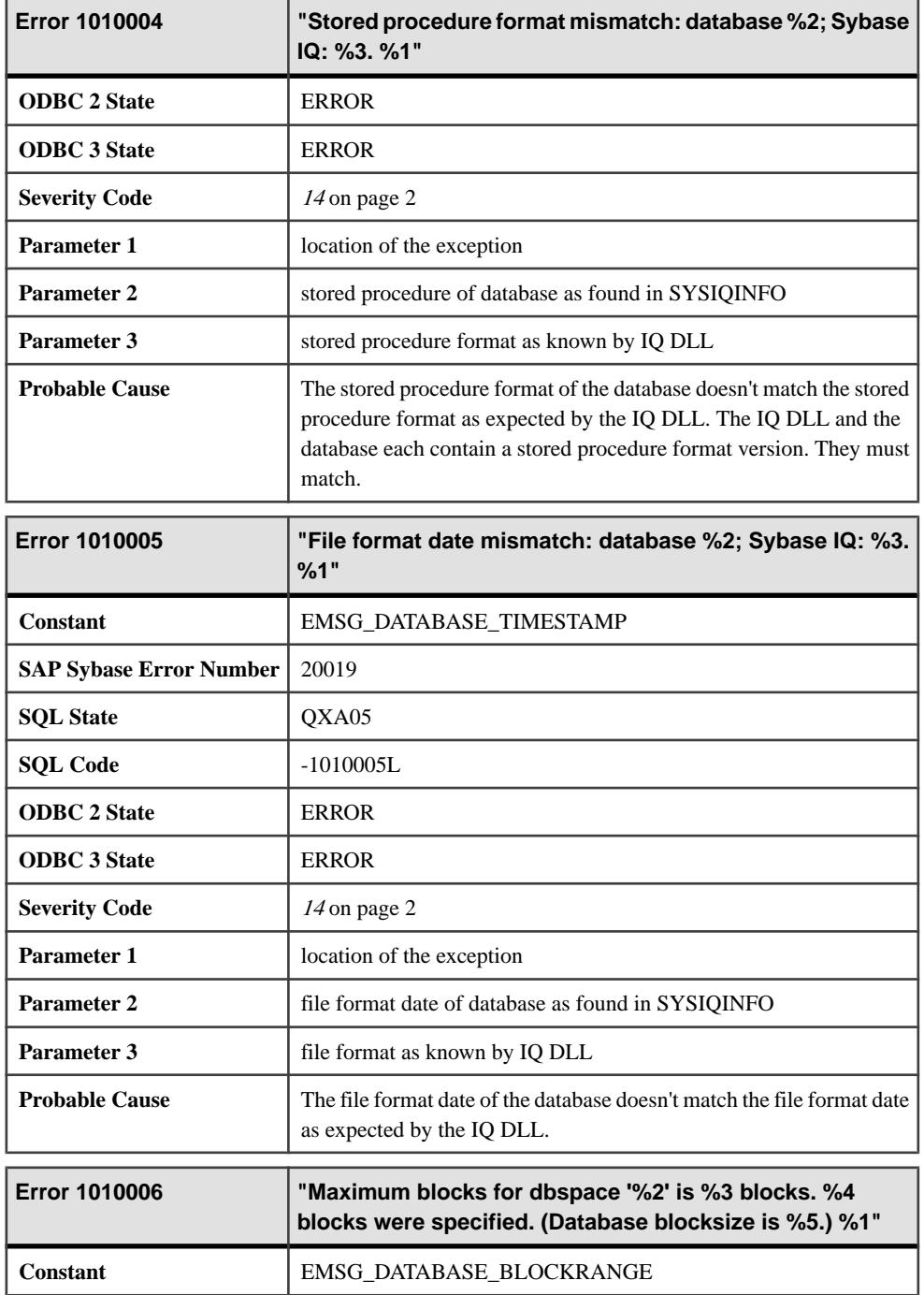

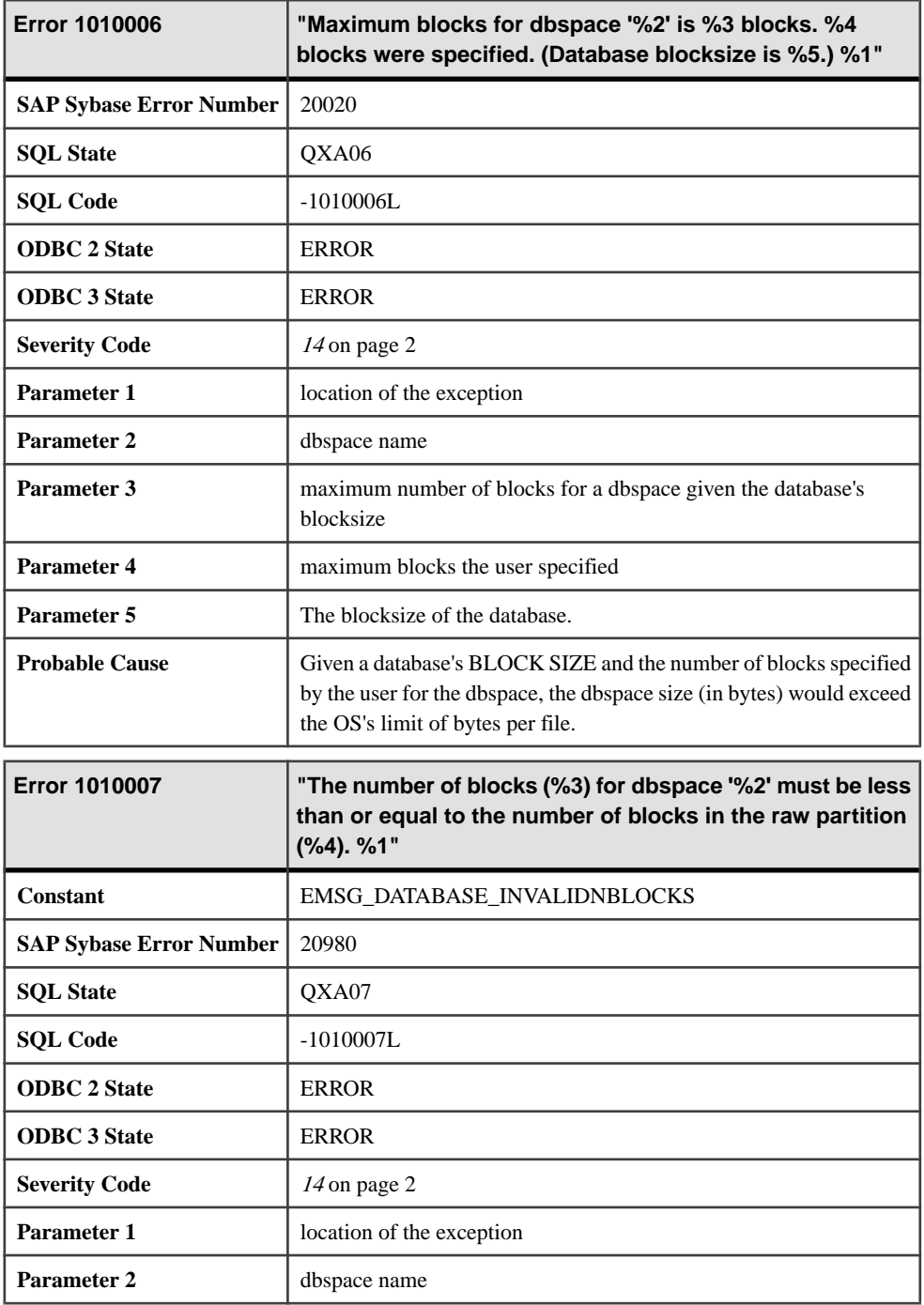

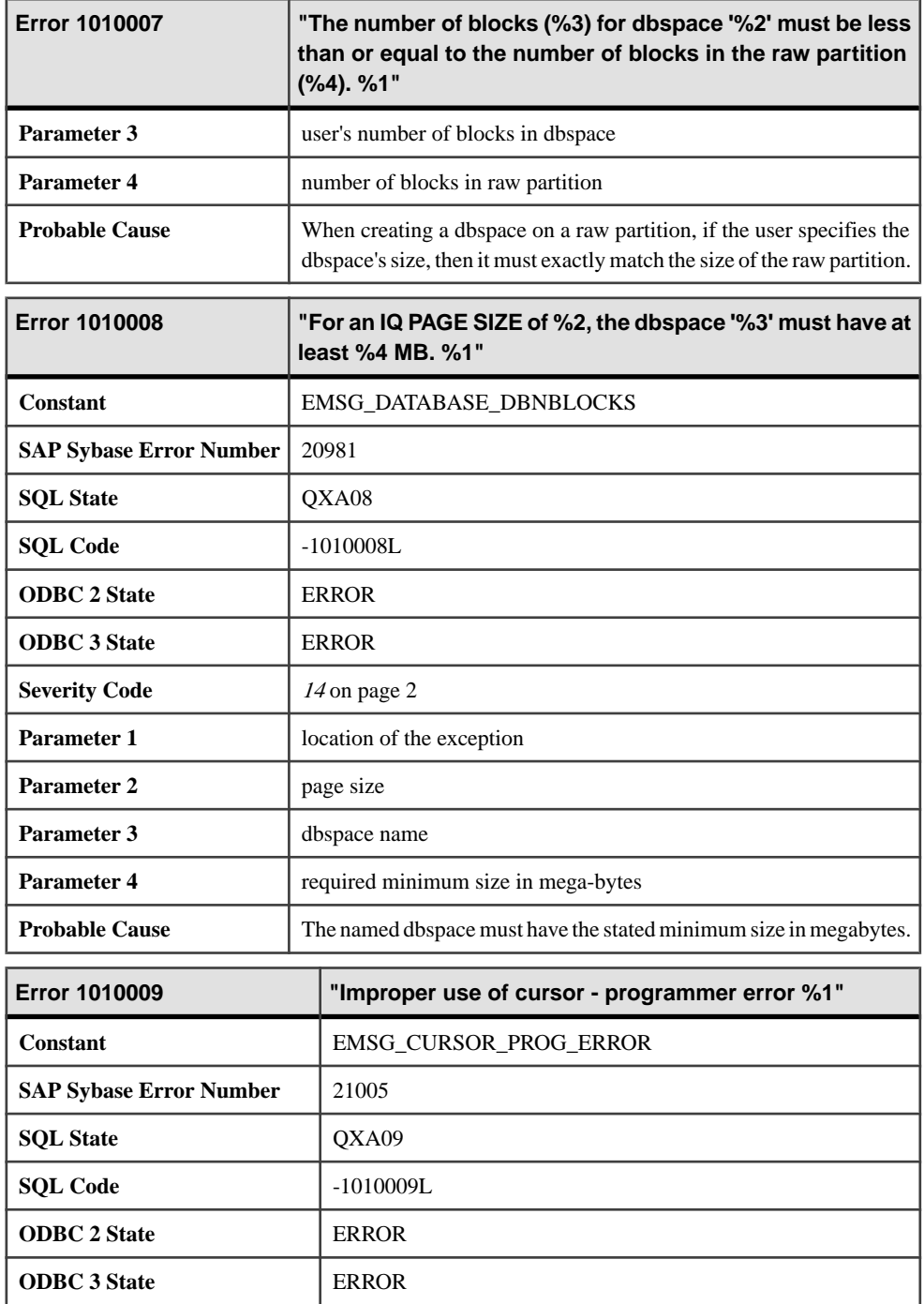

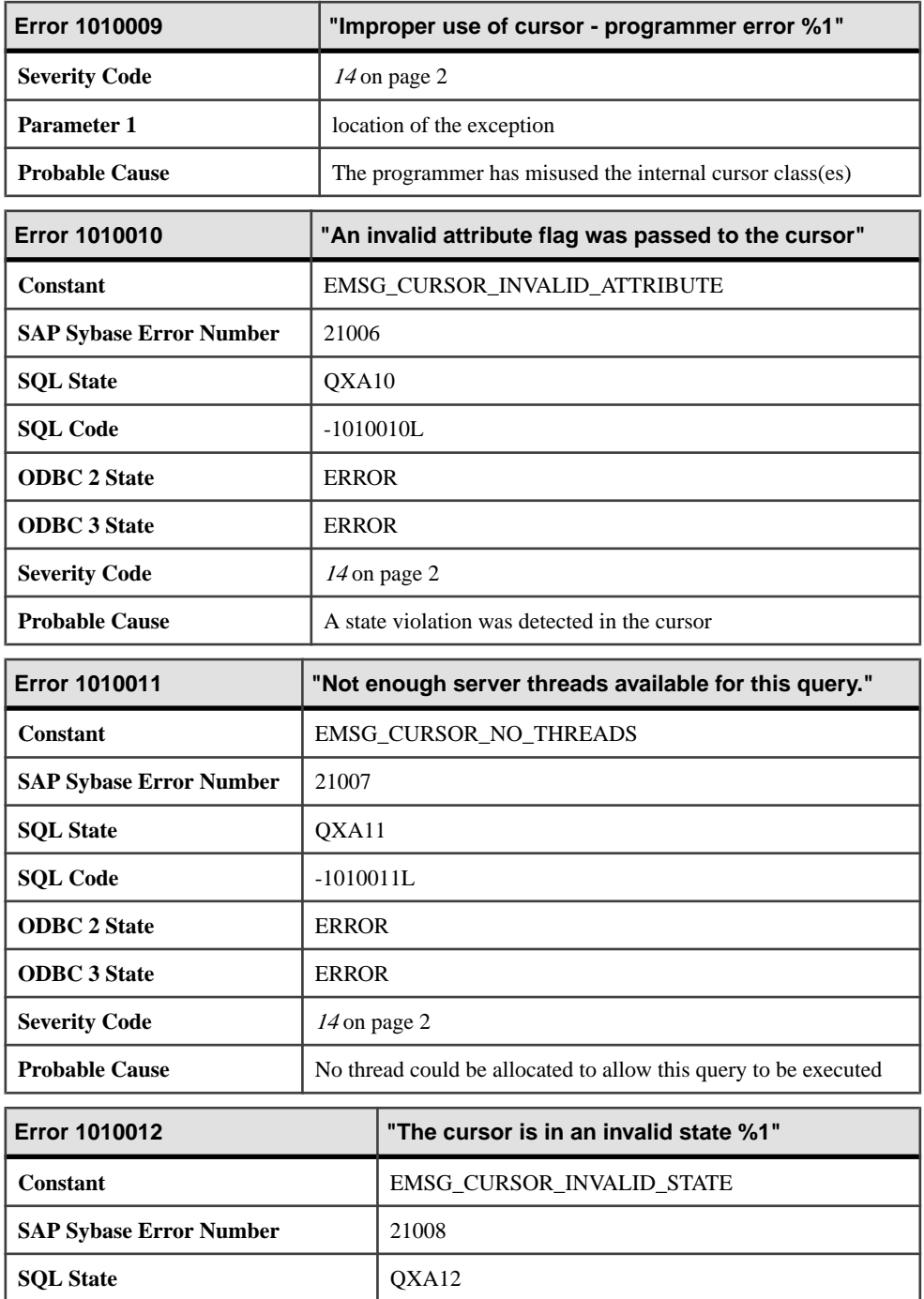

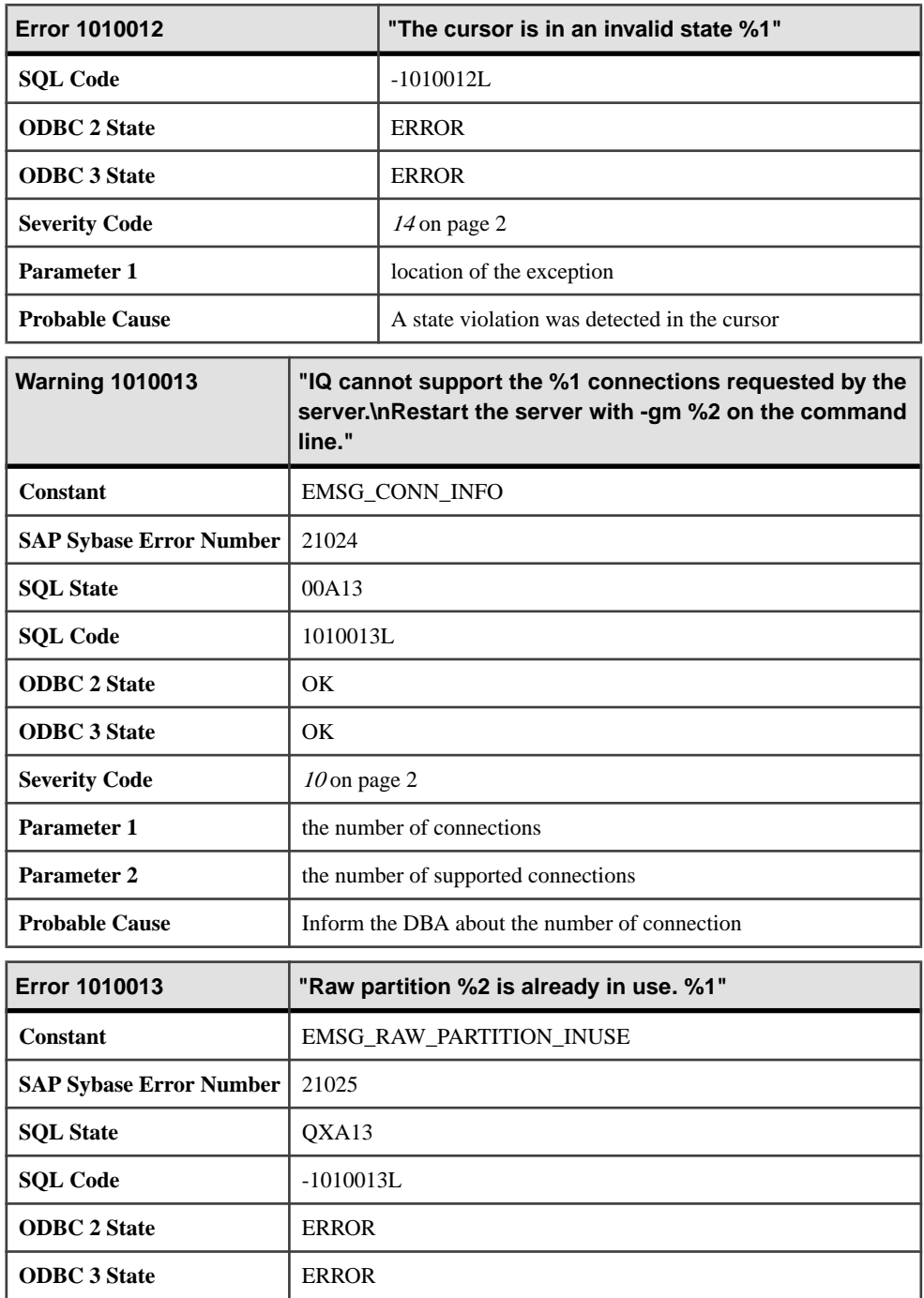

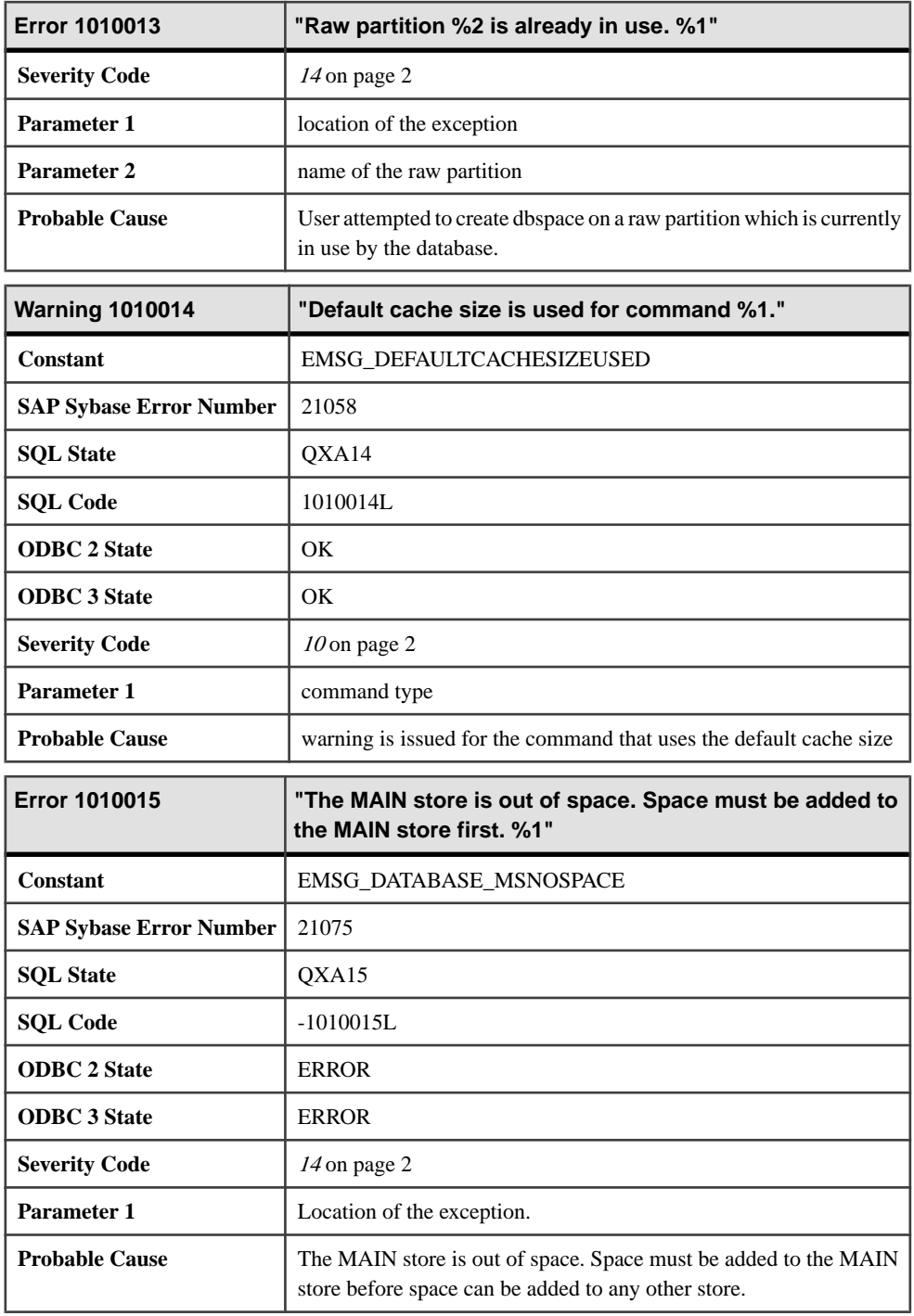

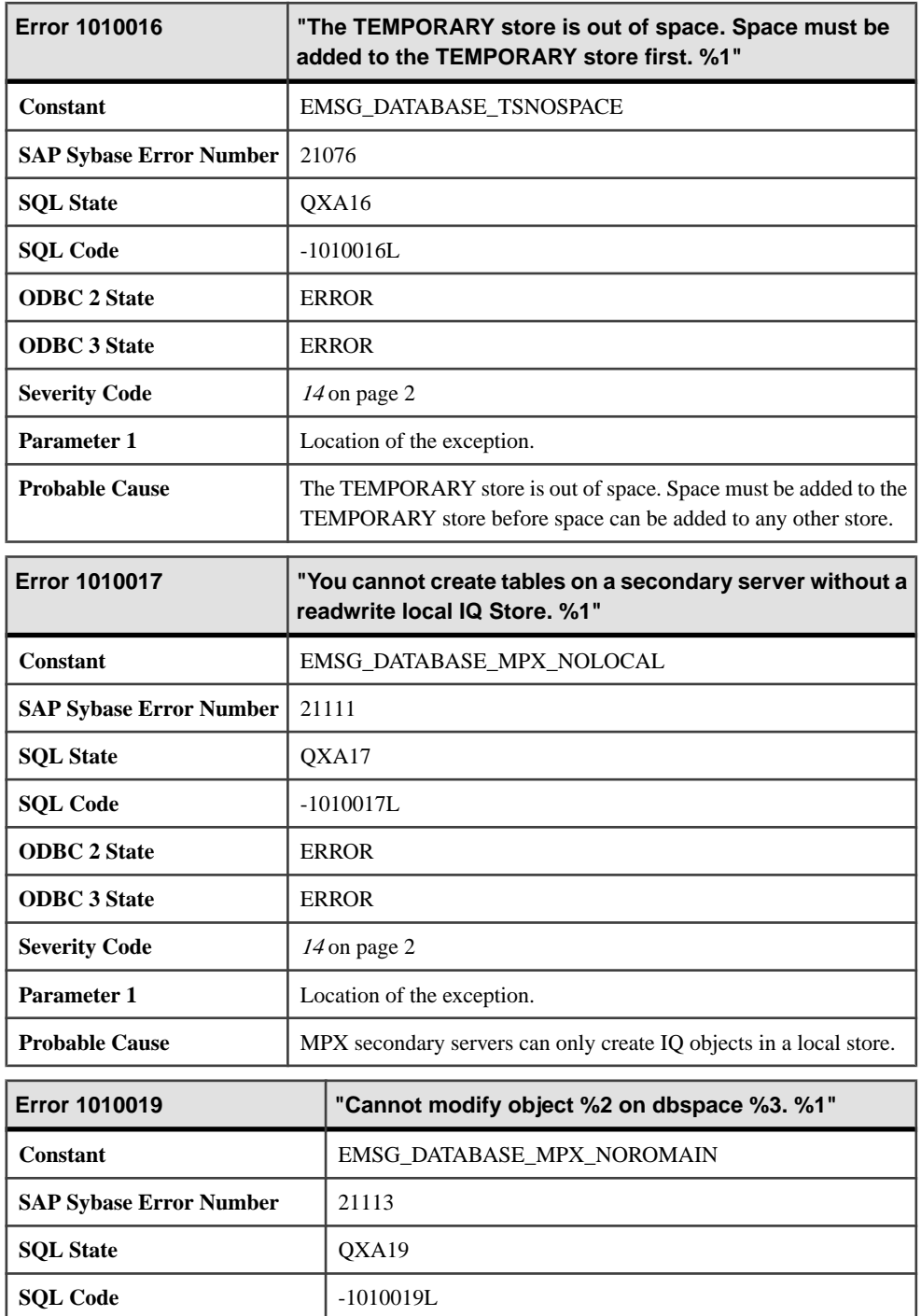

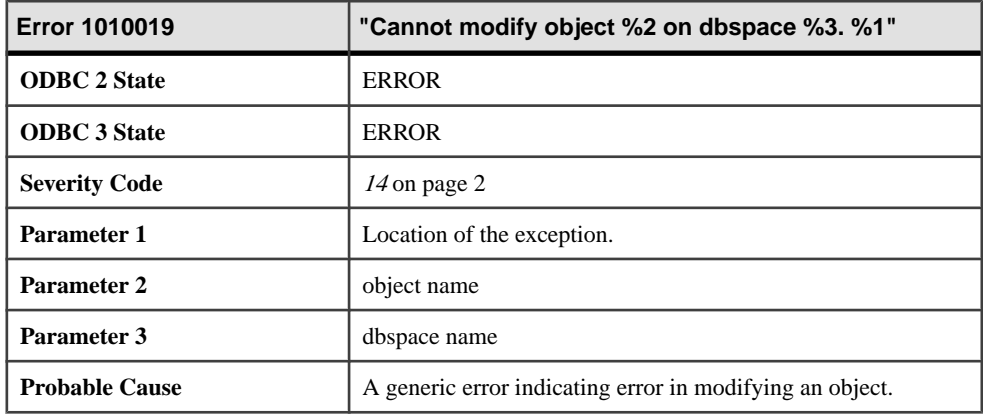

## **Messages 1010020 through 1010040**

Messages on this page are sorted by Sybase error code. Locate the appropriate code for a full description of the message.

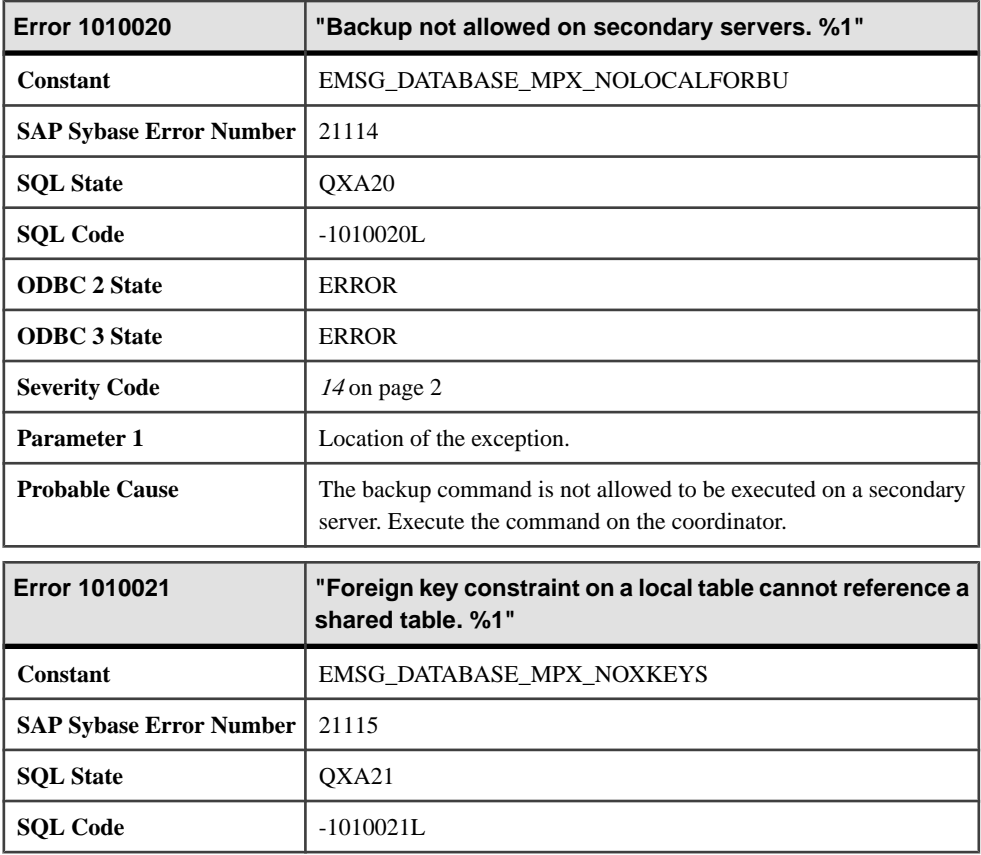

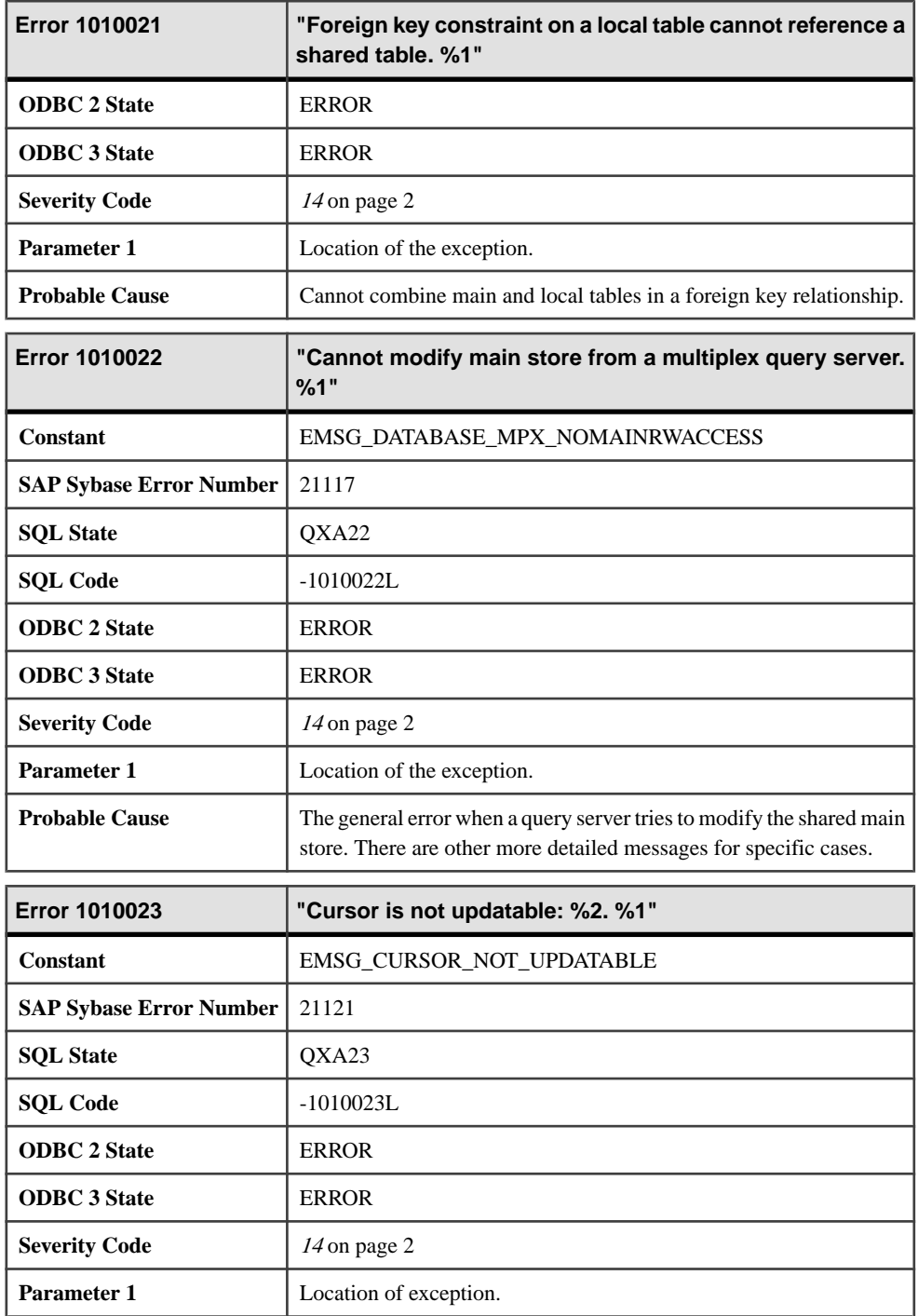

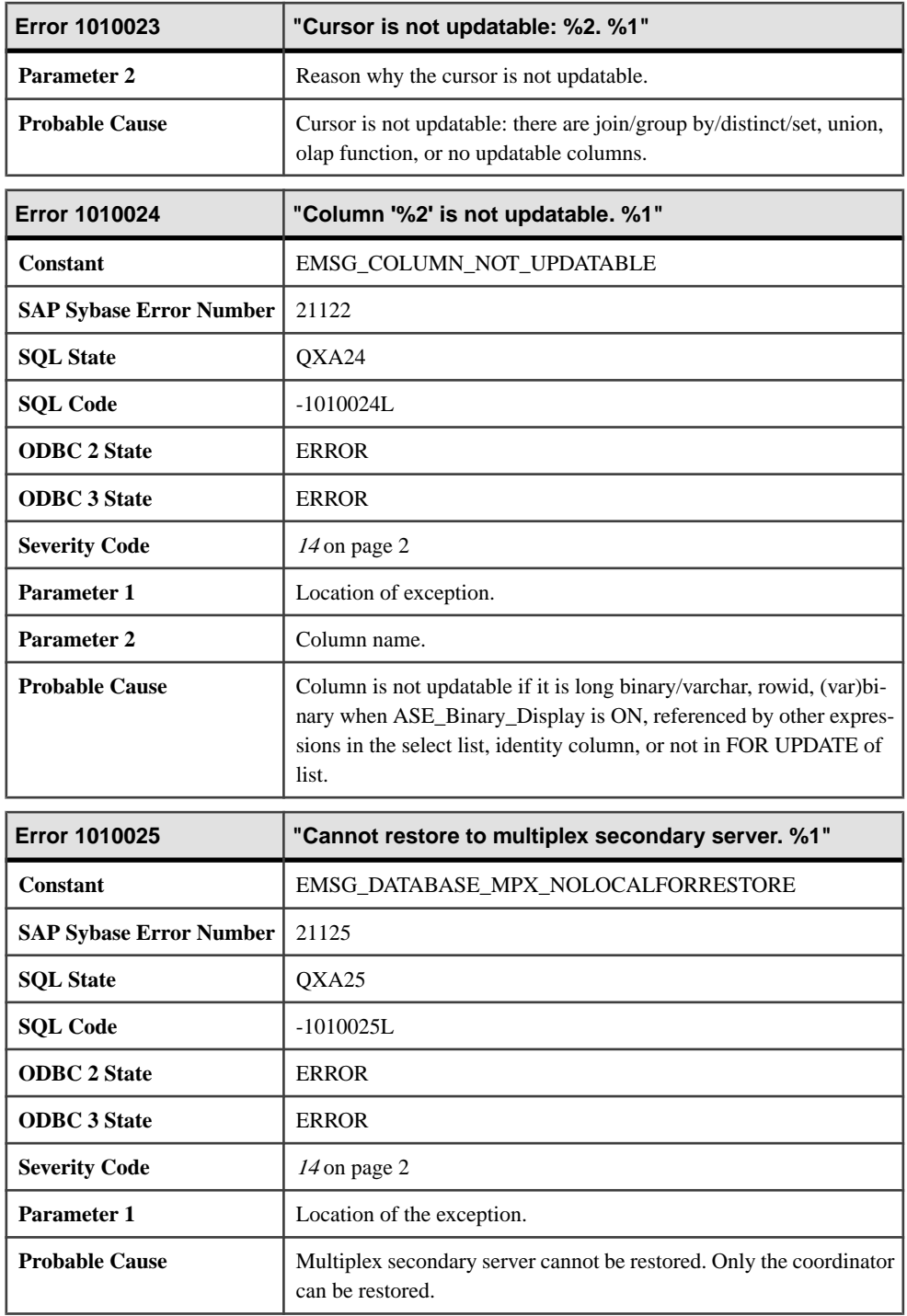

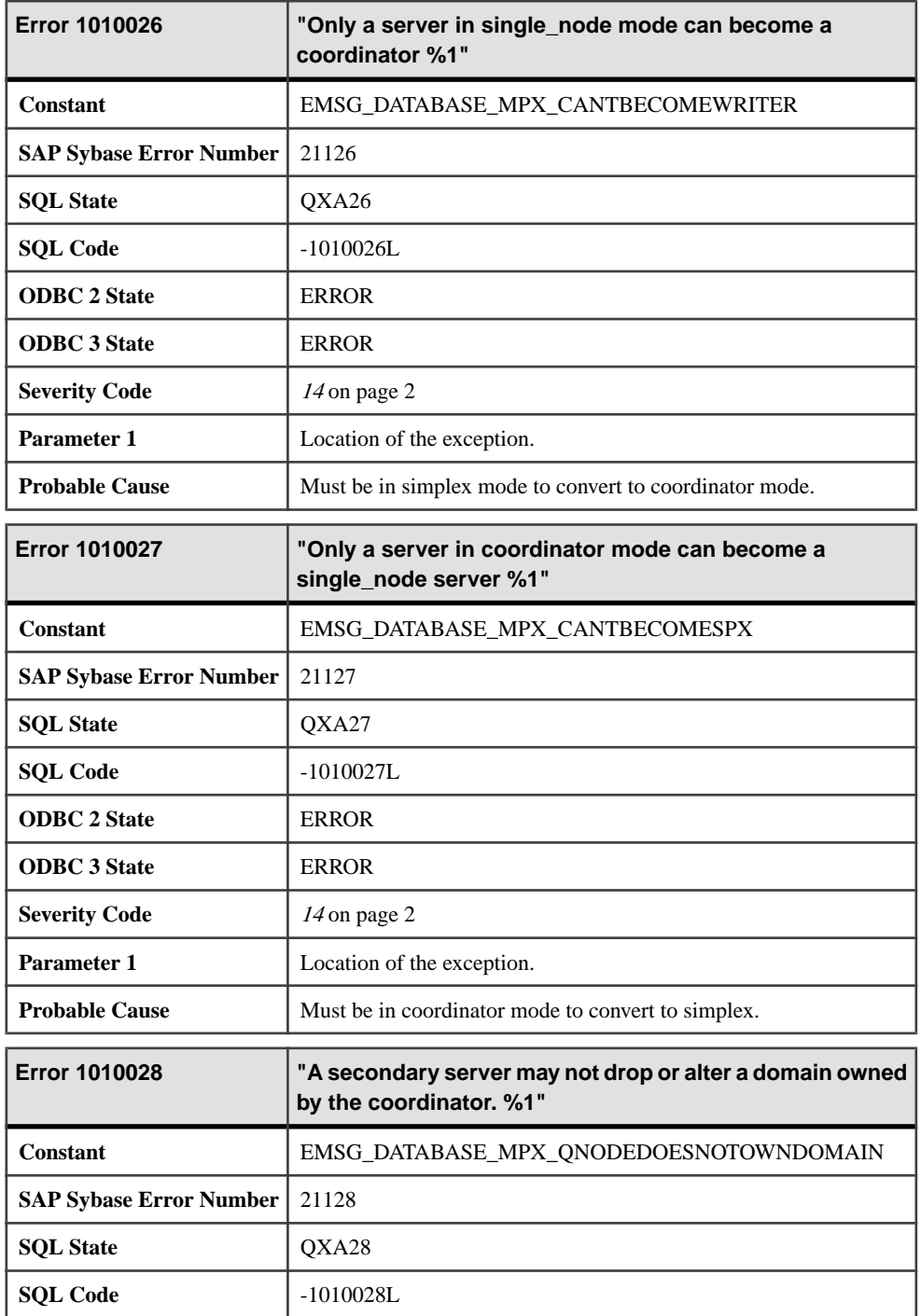

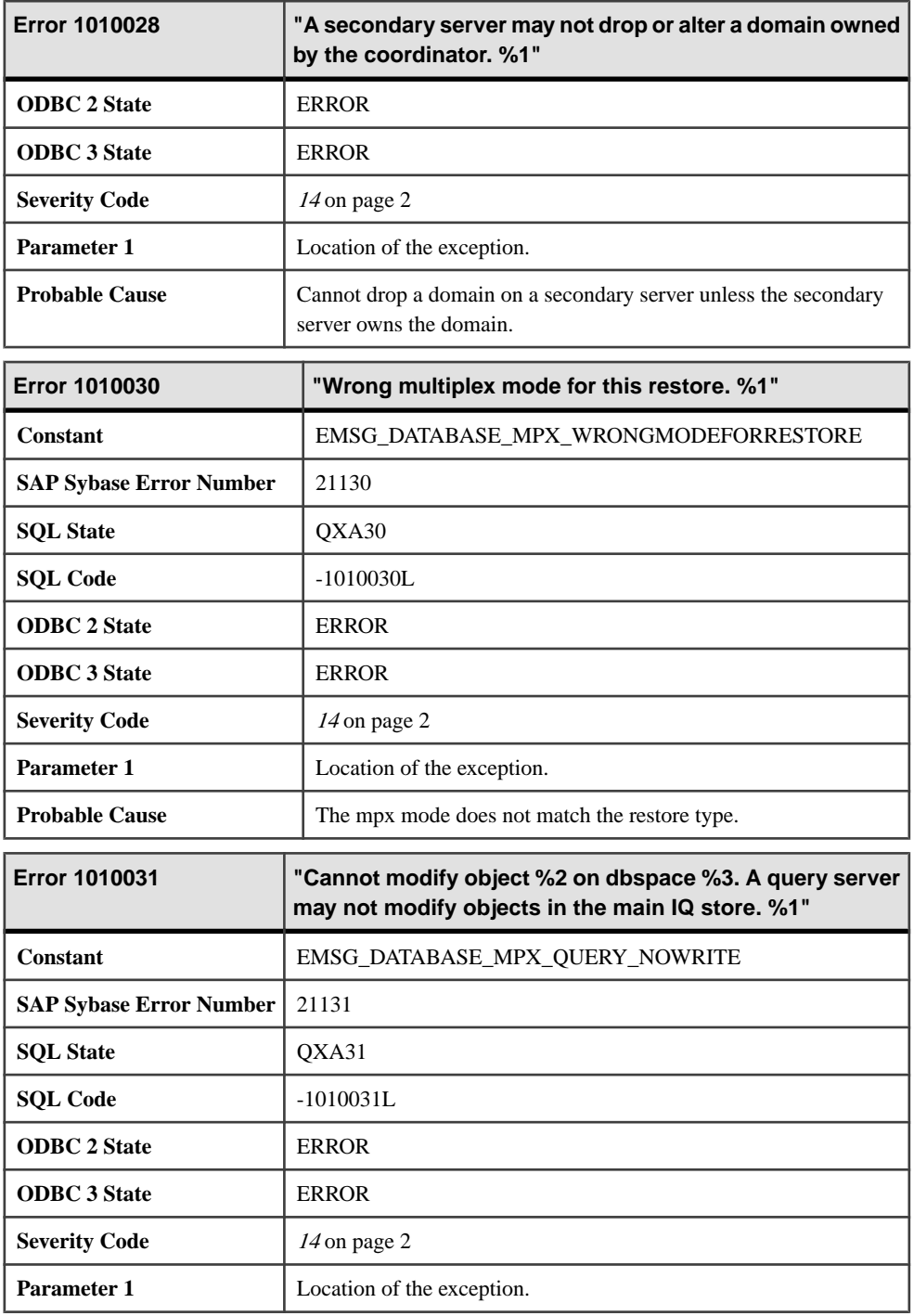

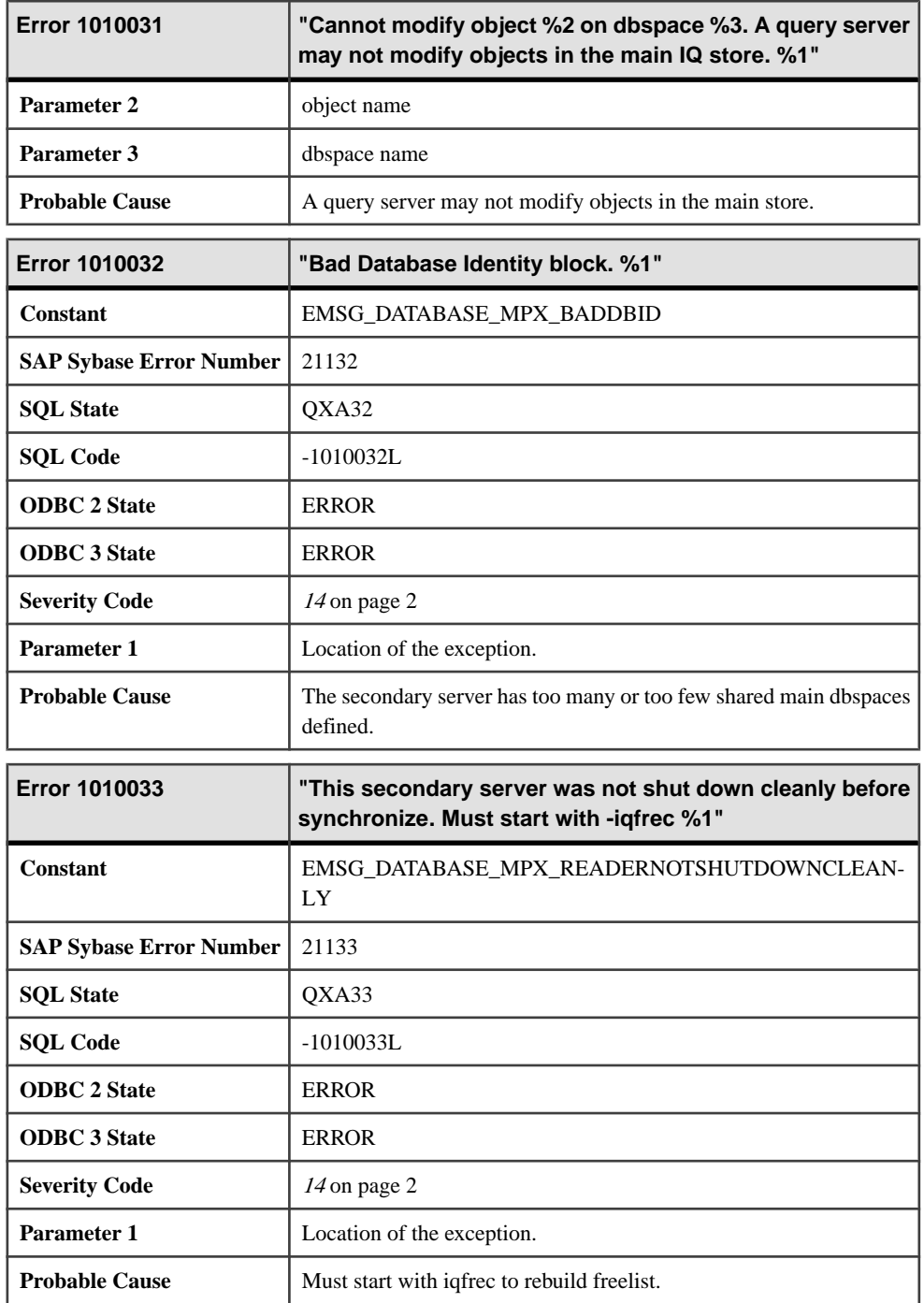

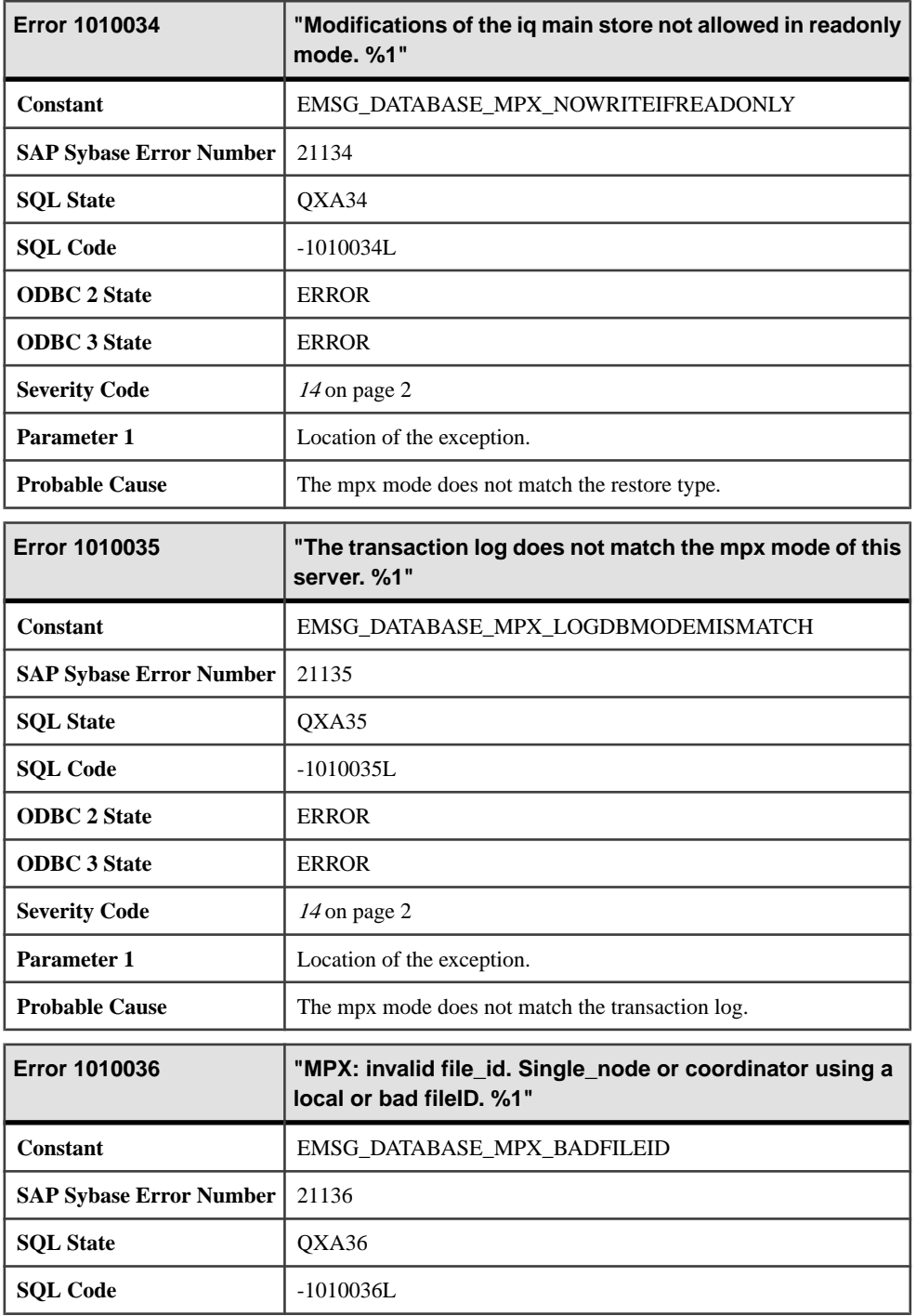

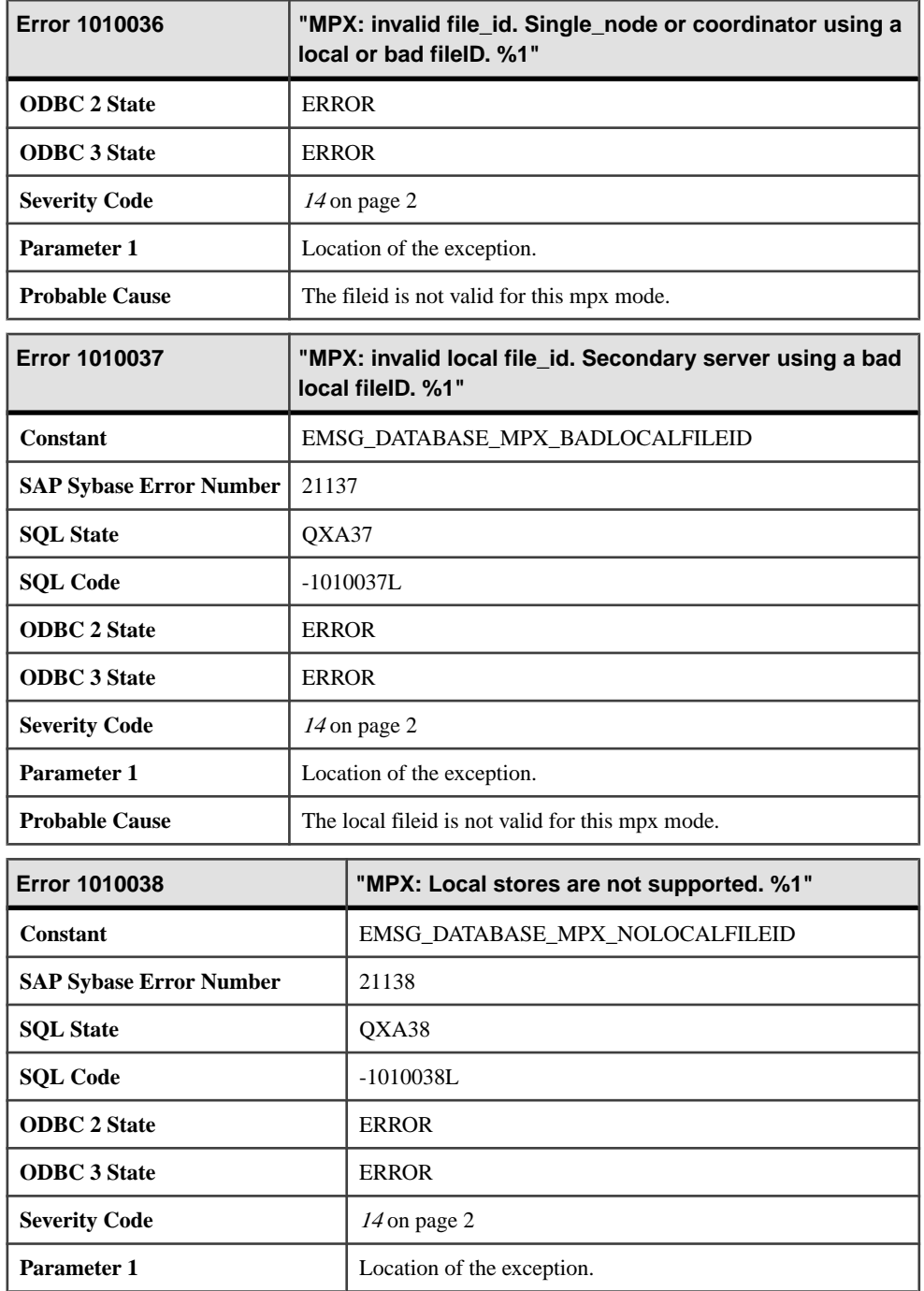
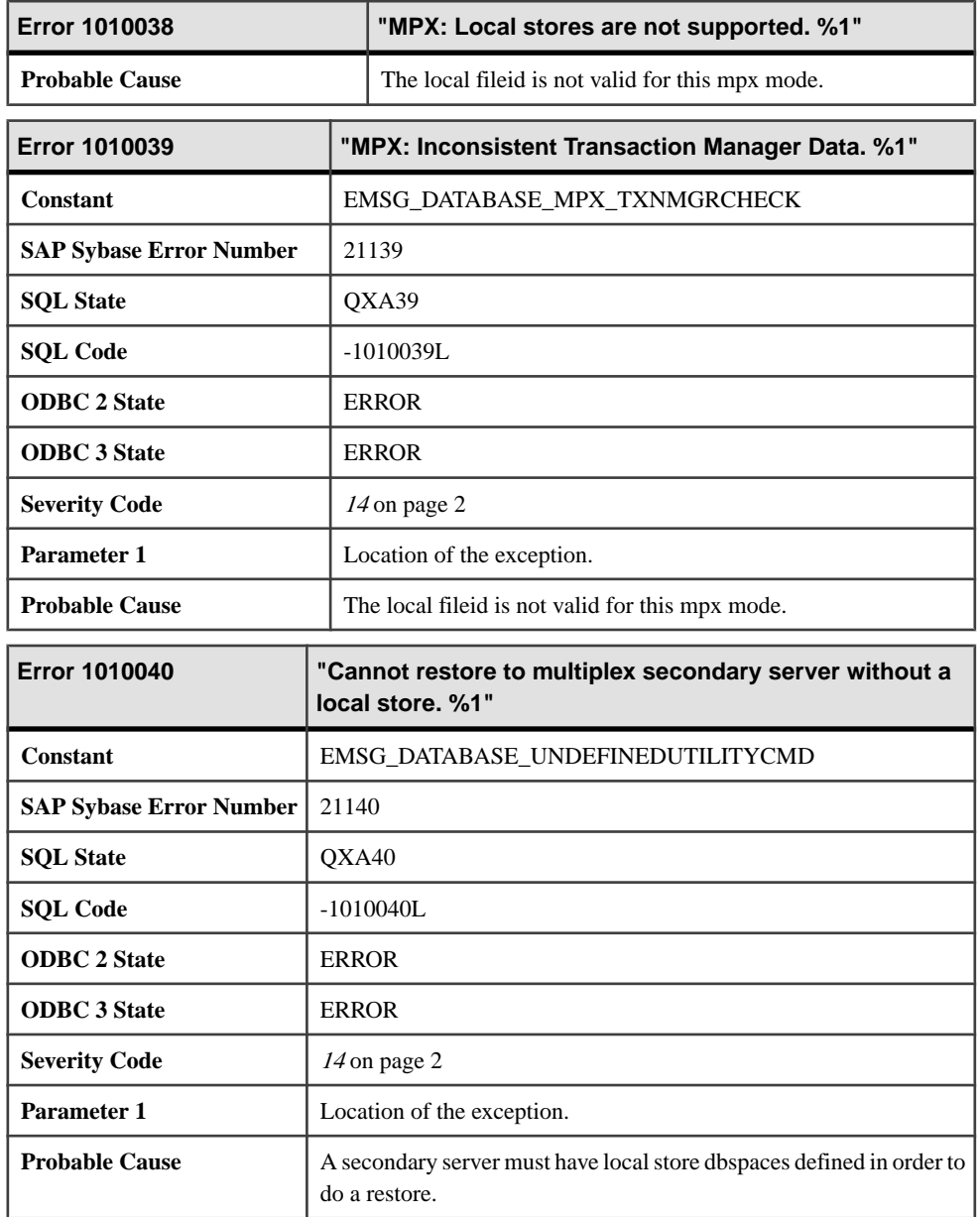

## **Messages 1010041 through 1010060**

Messages on this page are sorted by Sybase error code. Locate the appropriate code for a full description of the message.

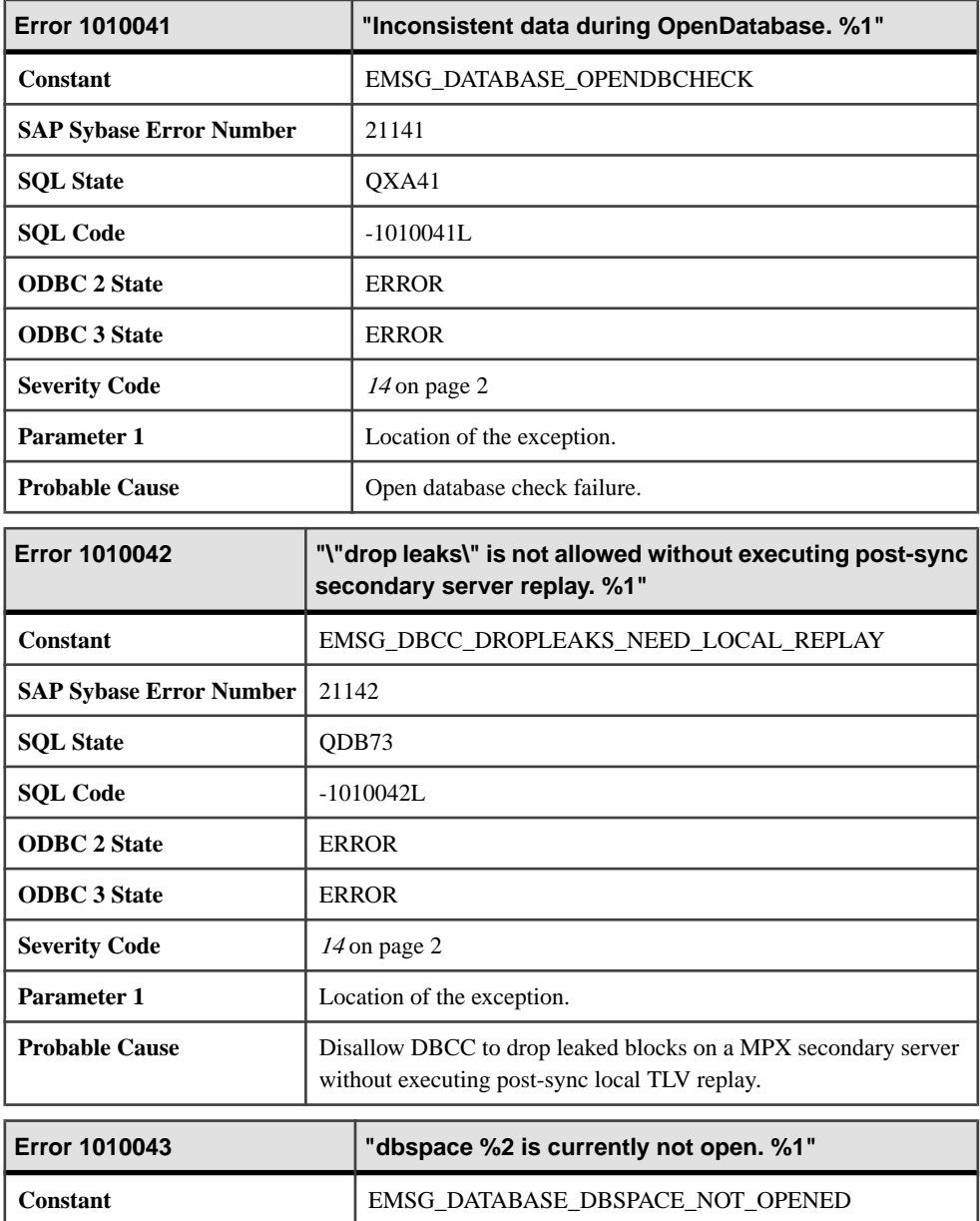

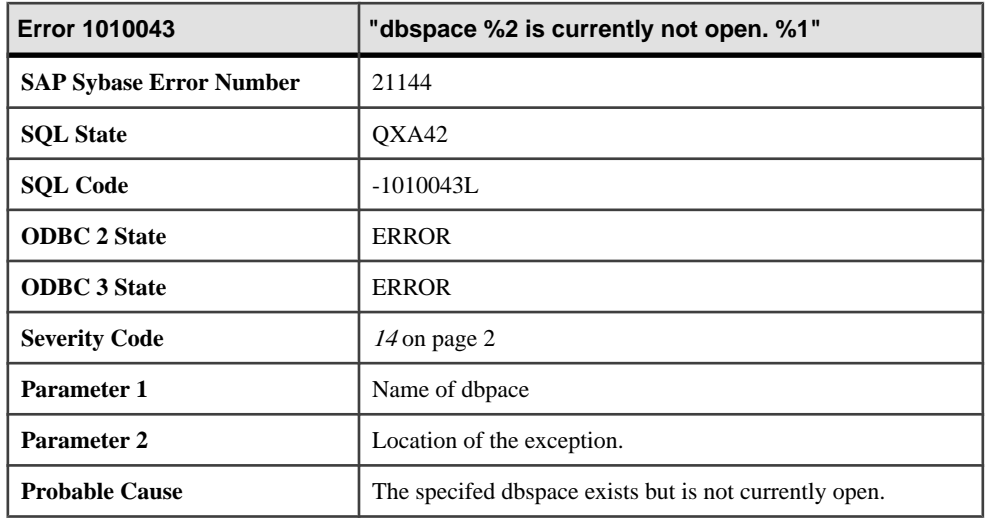

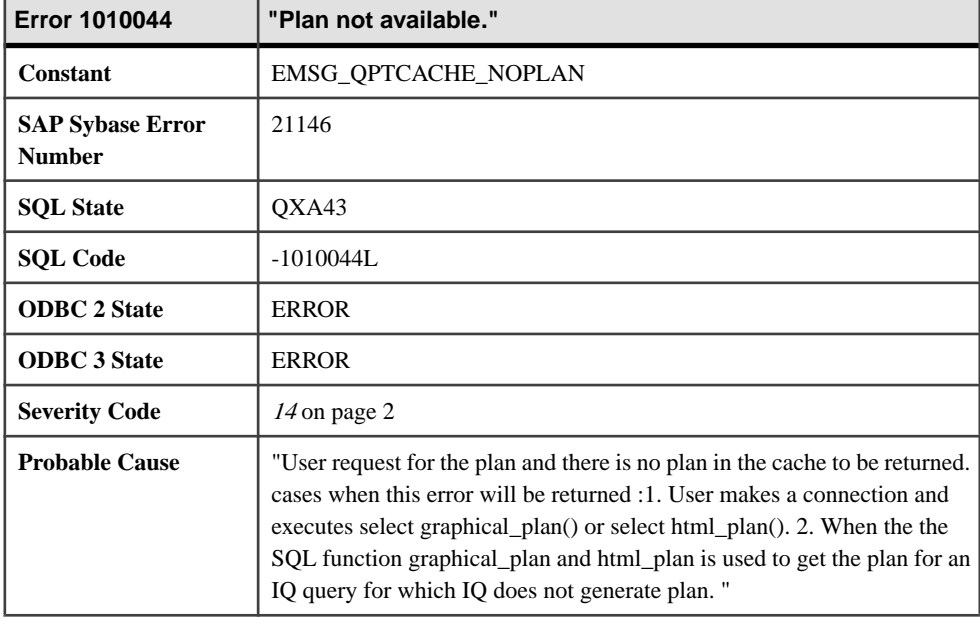

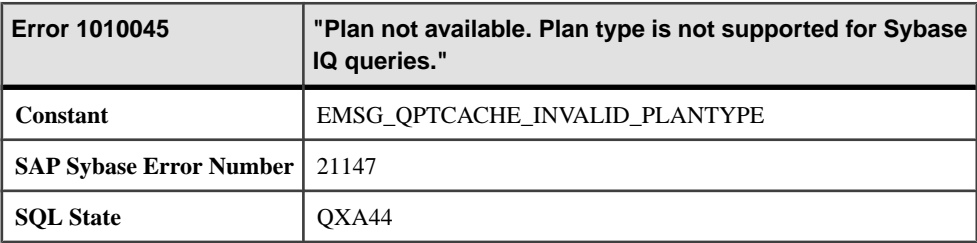

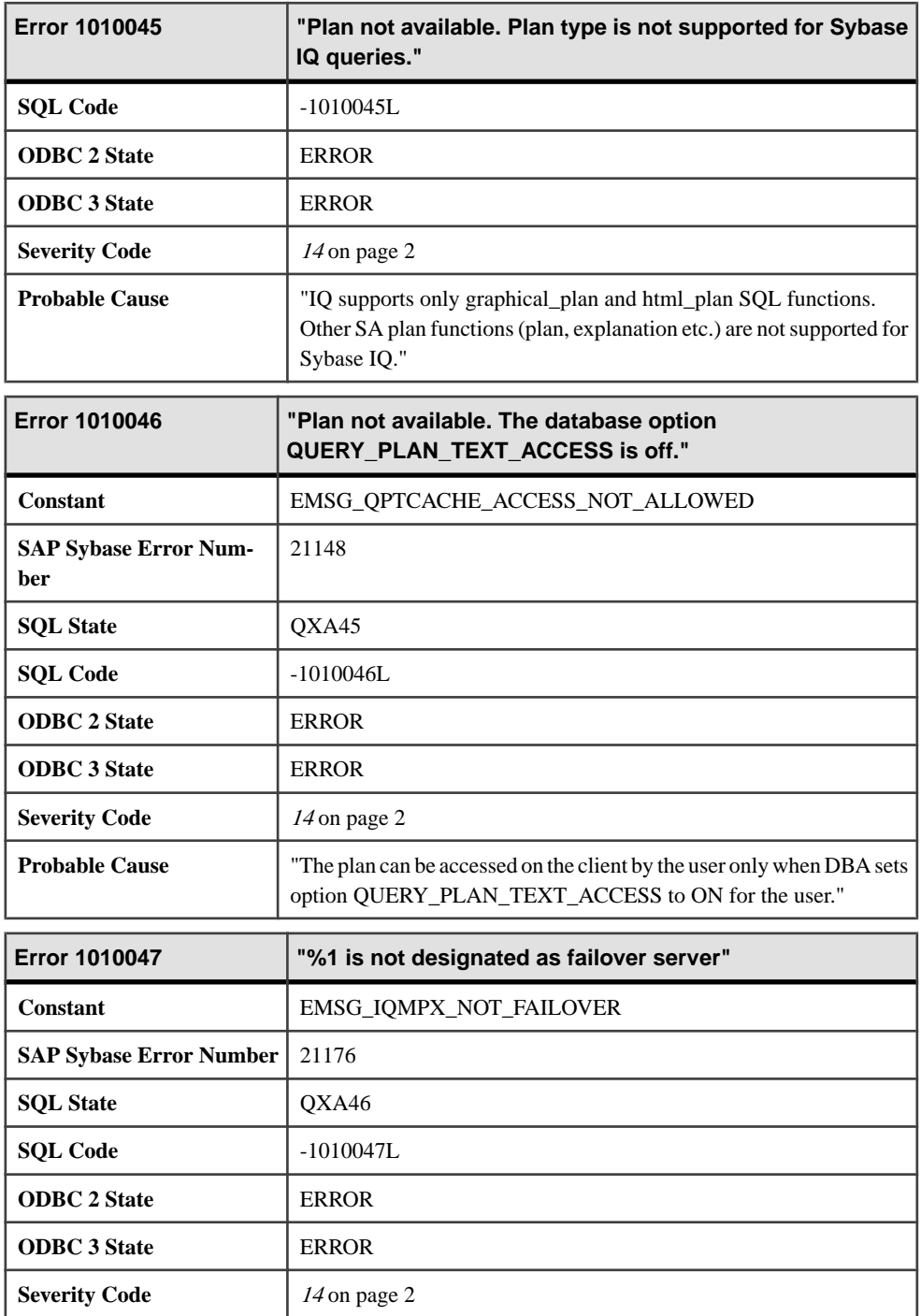

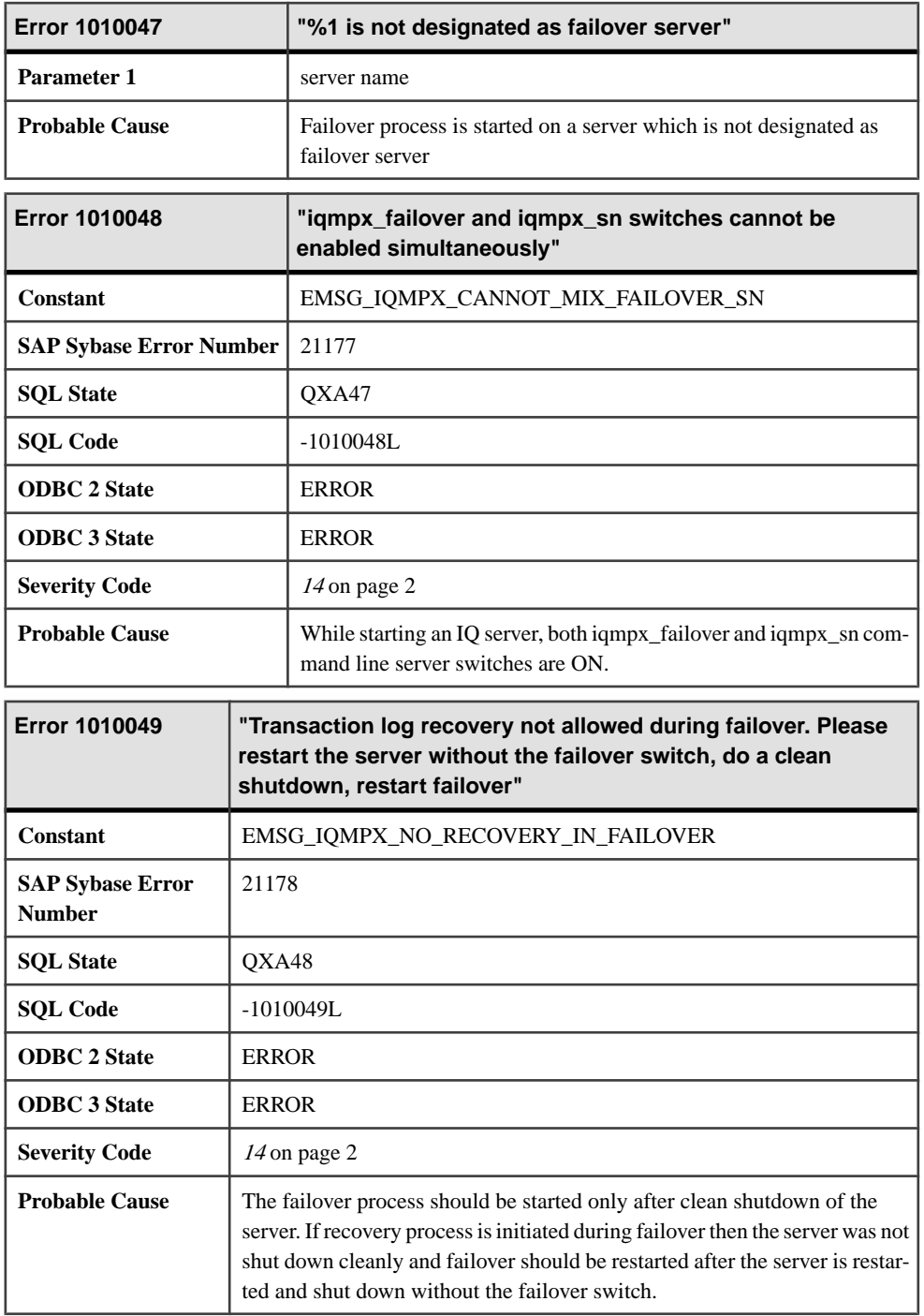

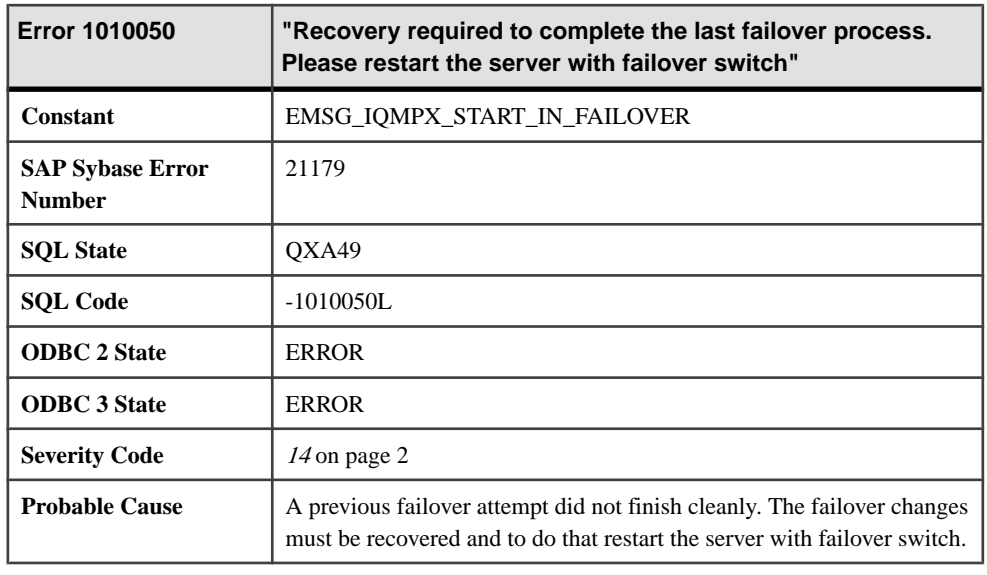

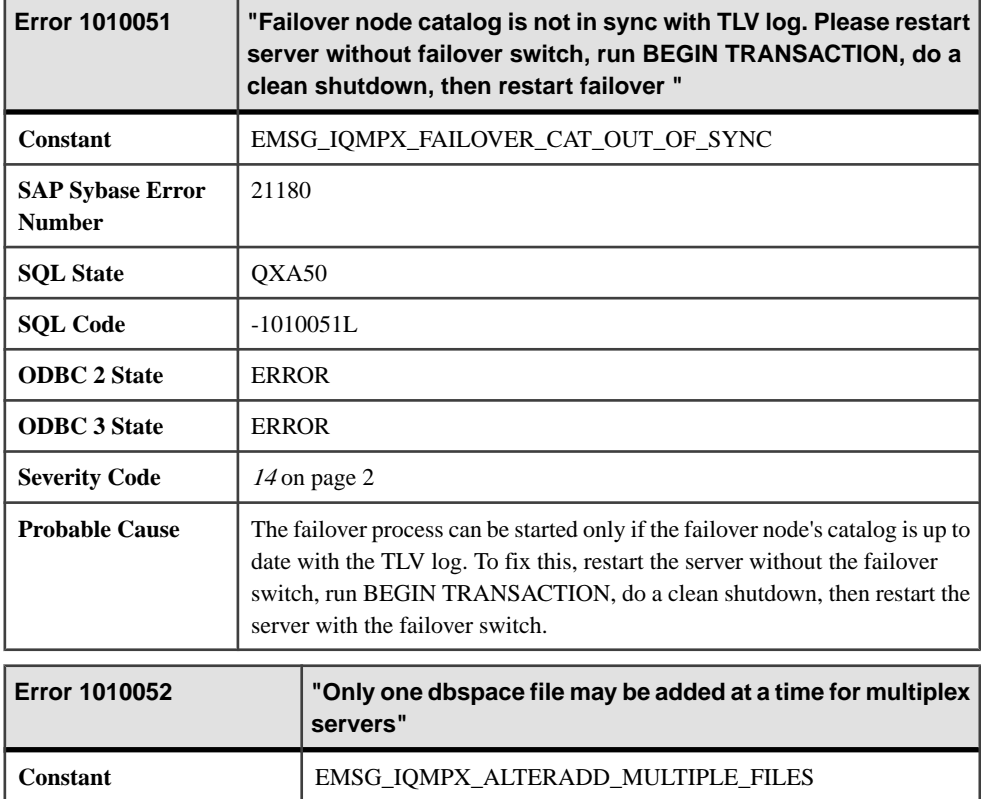

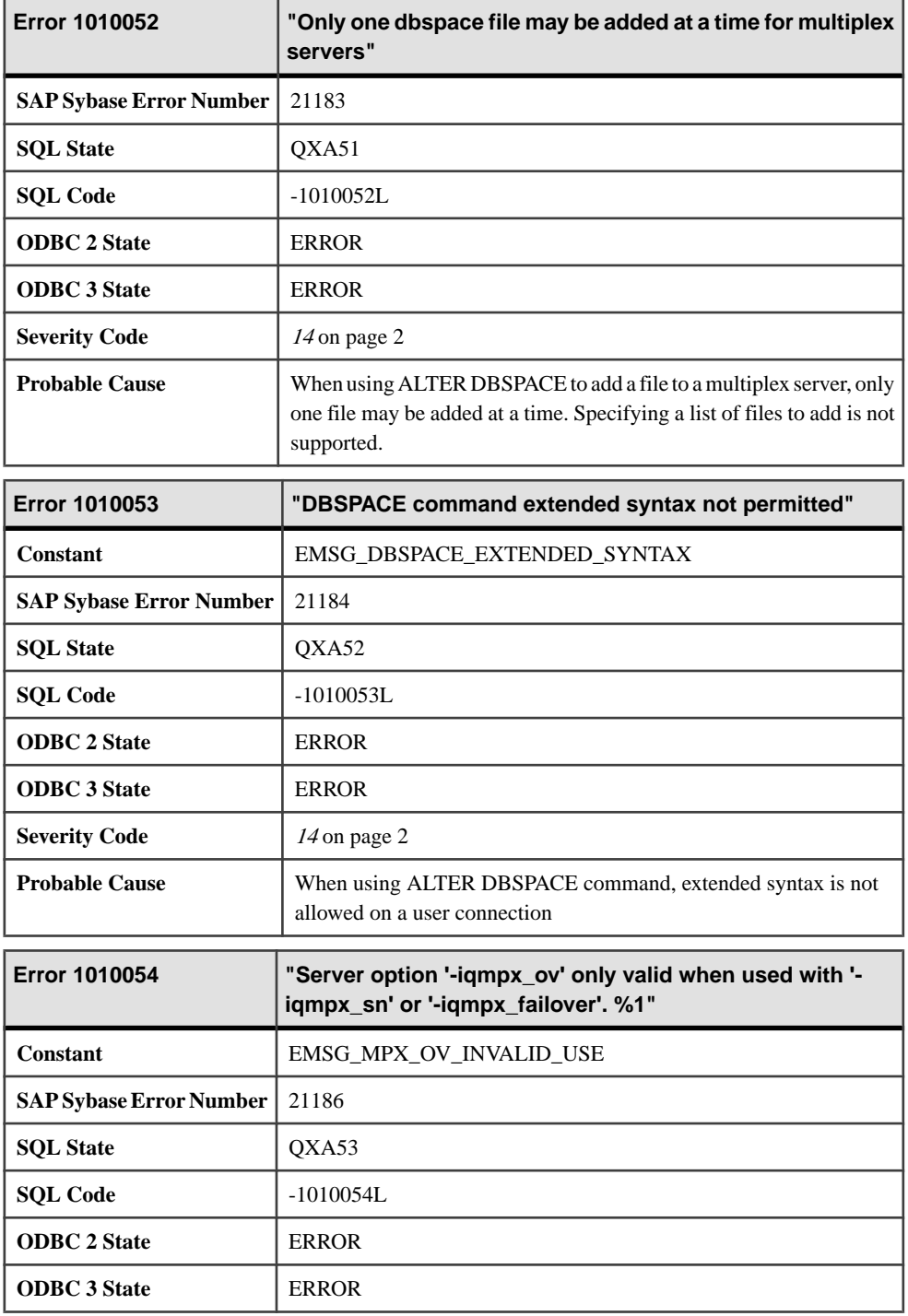

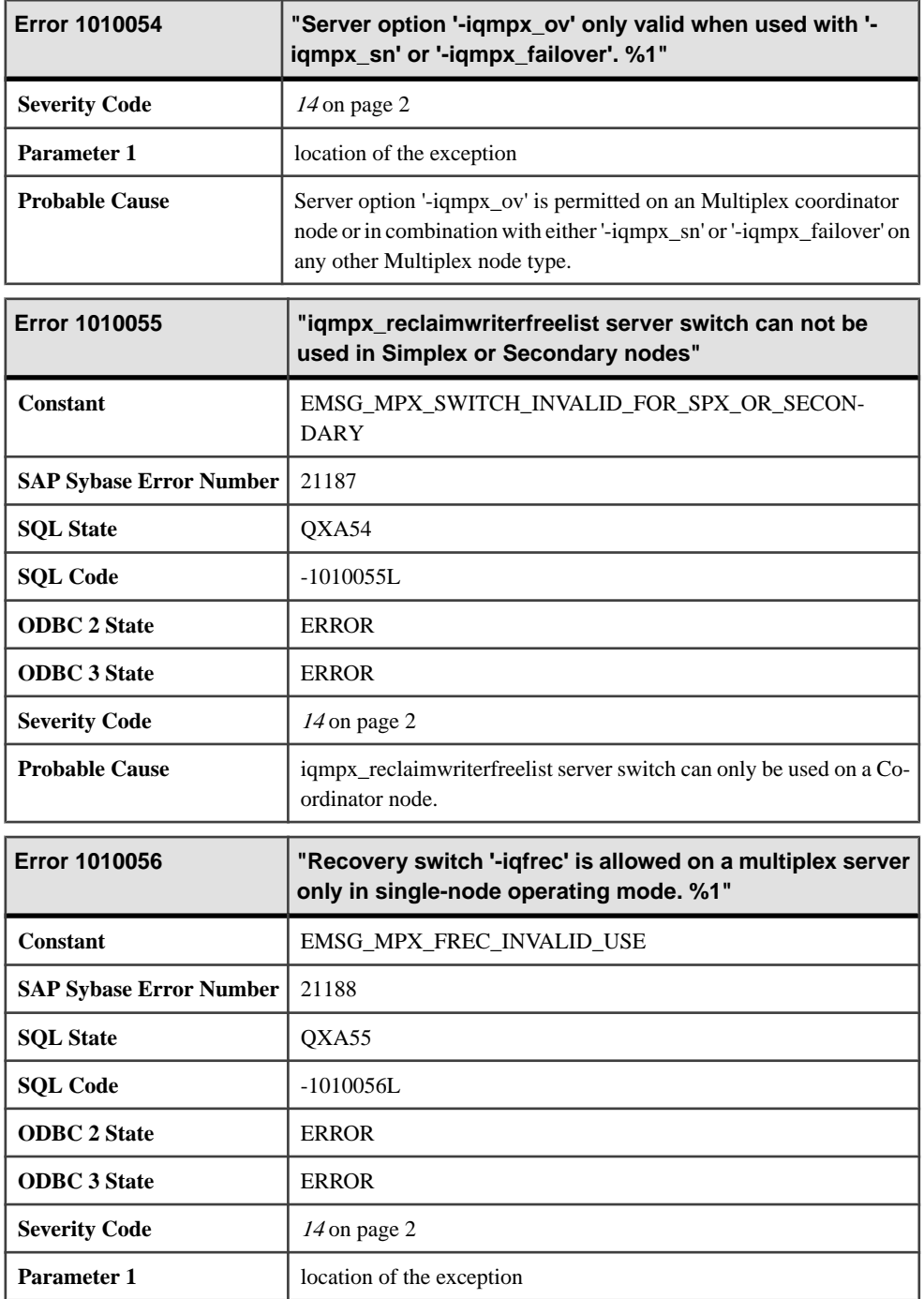

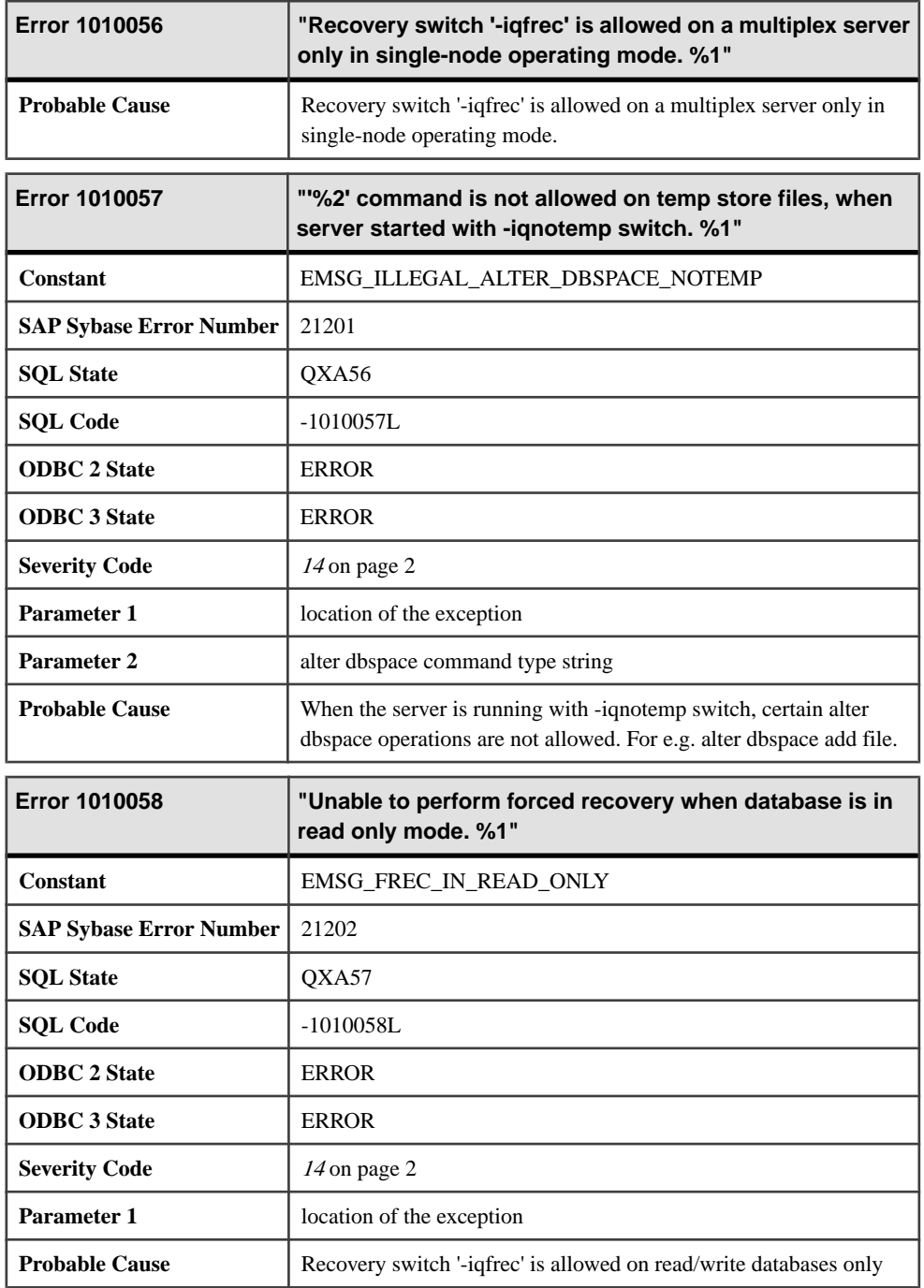

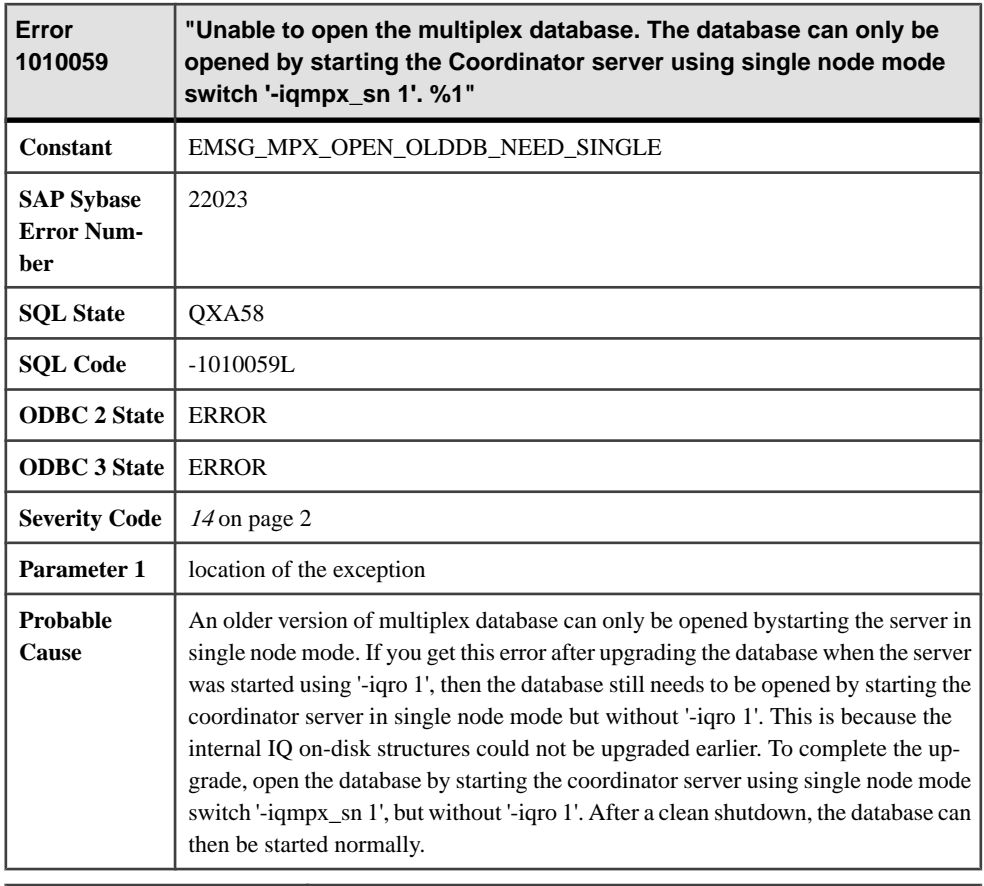

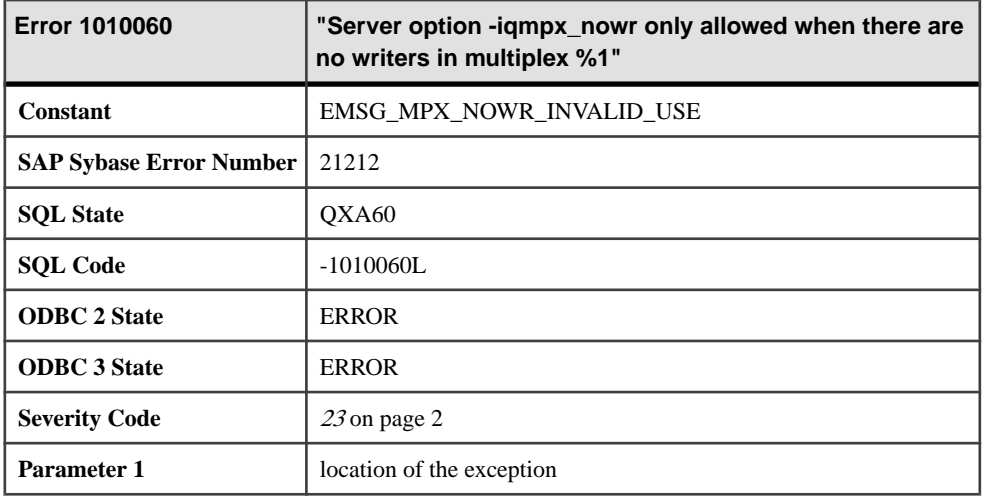

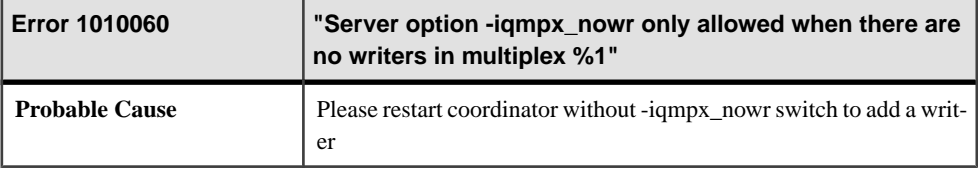

## **Messages 1010061 through 1012005**

Messages on this page are sorted by Sybase error code. Locate the appropriate code for a full description of the message.

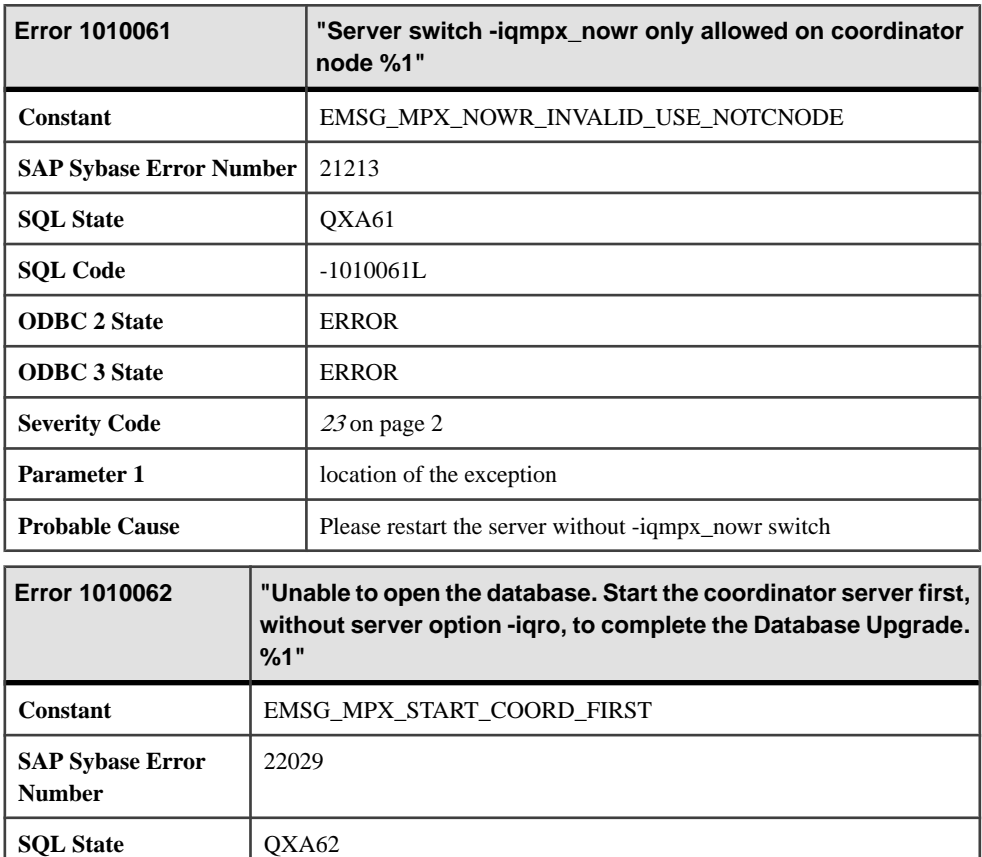

**SQL Code**  $\qquad \qquad$  -1010062L **ODBC 2 State** ERROR **ODBC 3 State** ERROR

**Severity Code** [23](#page-9-0) on page 2

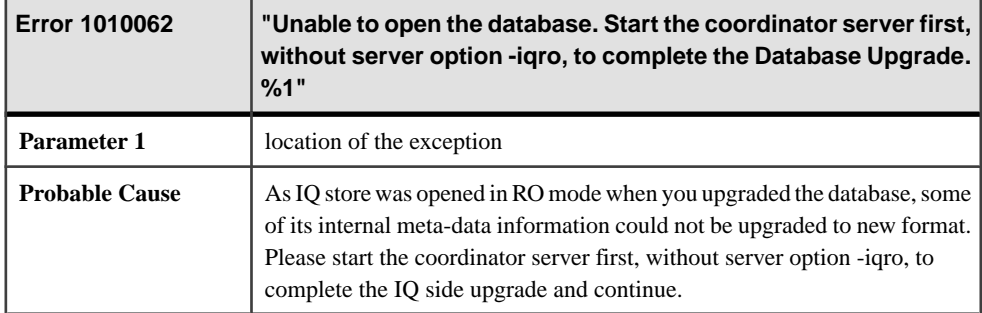

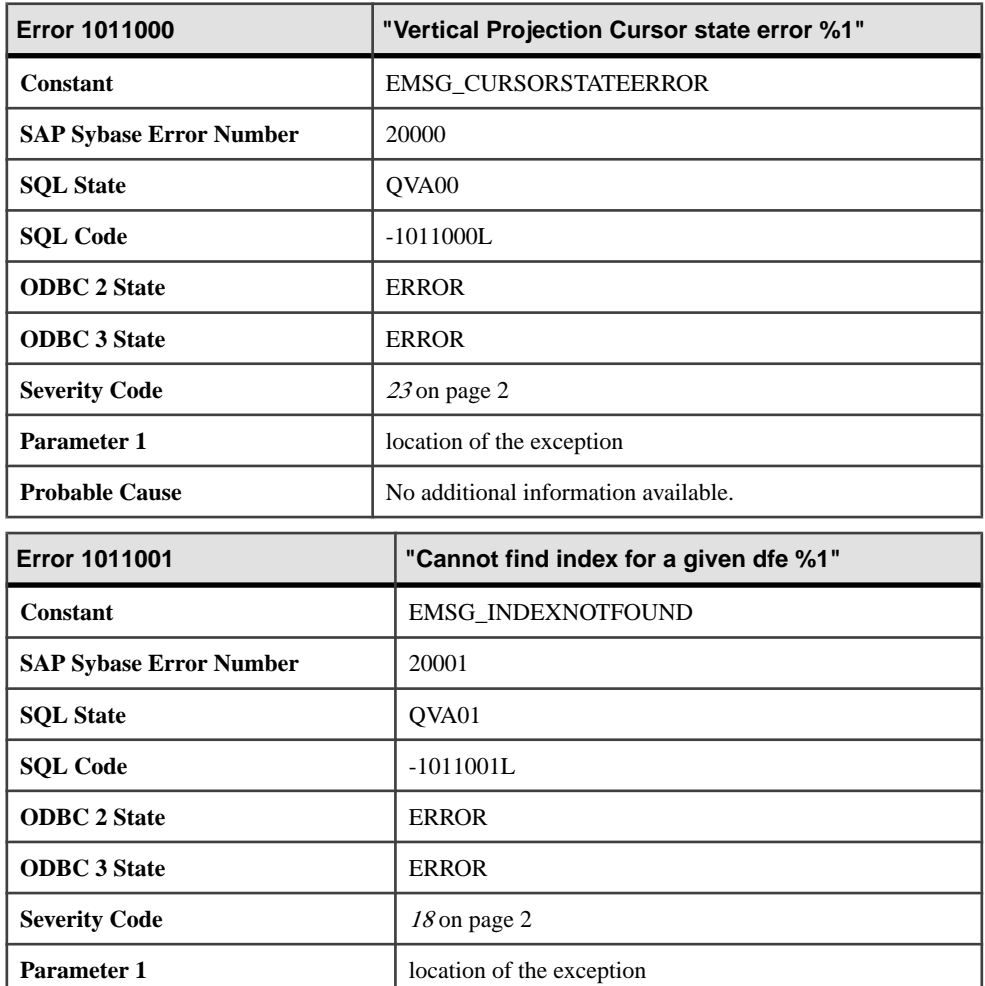

**Probable Cause** No additional information available.

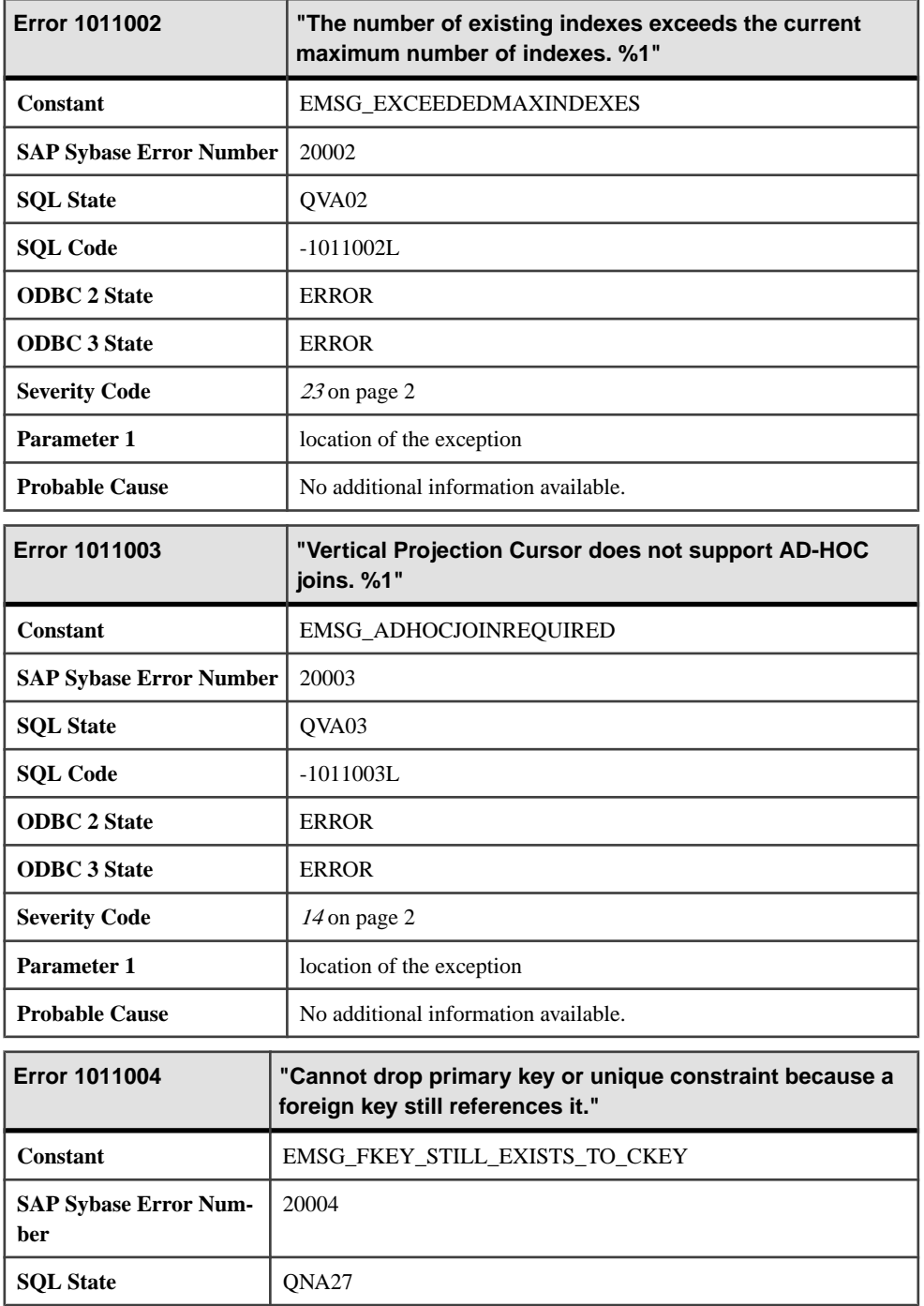

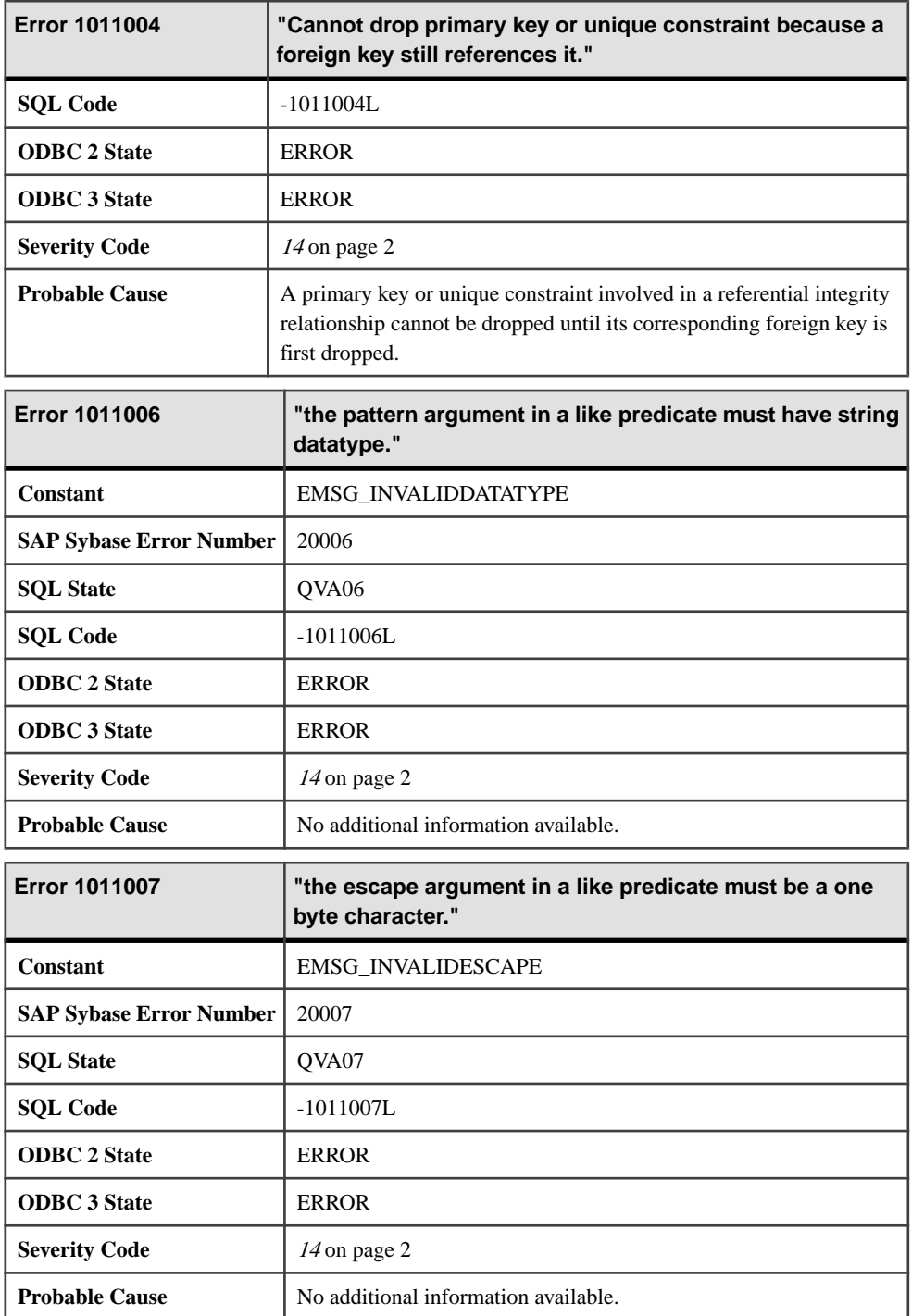

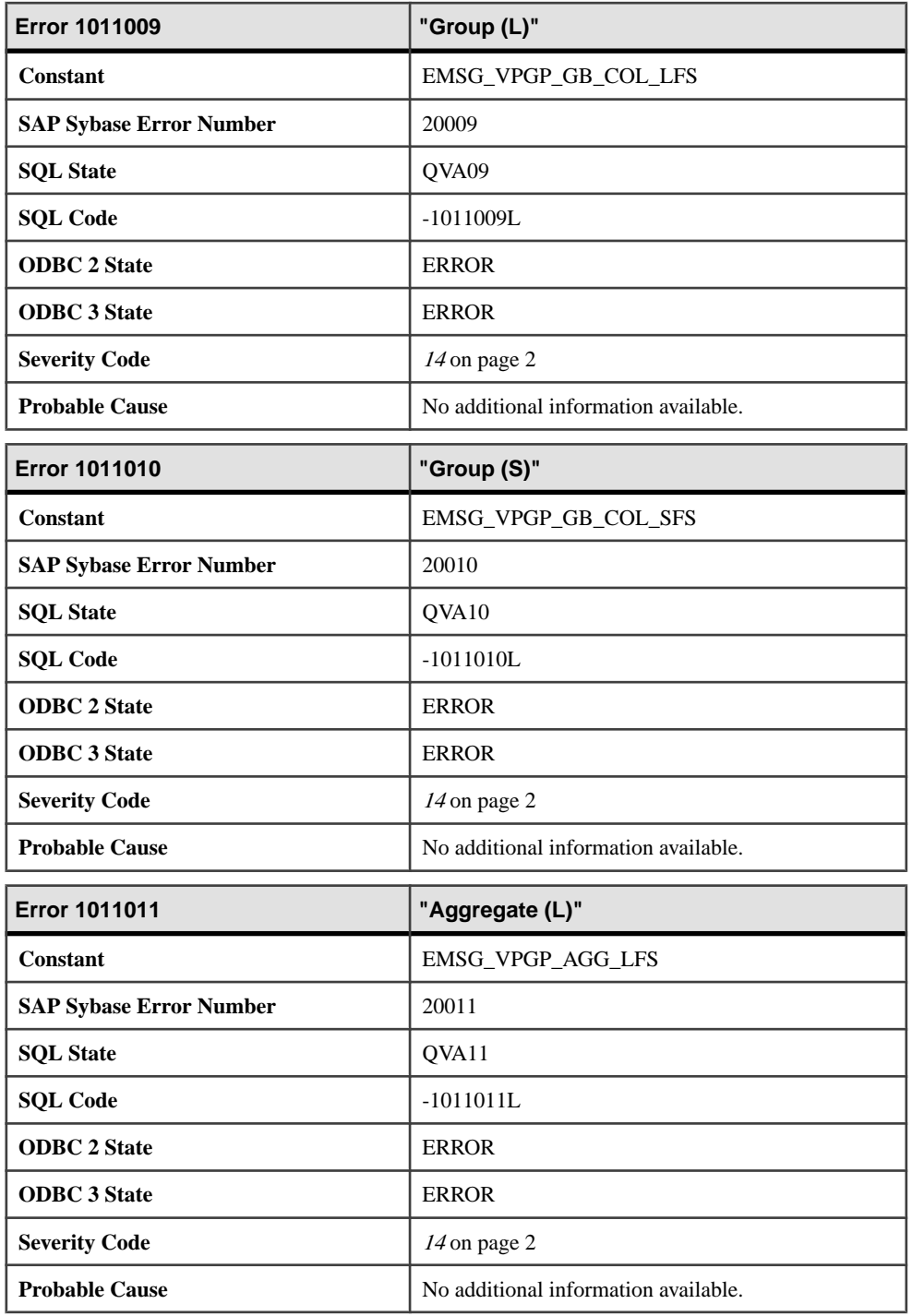

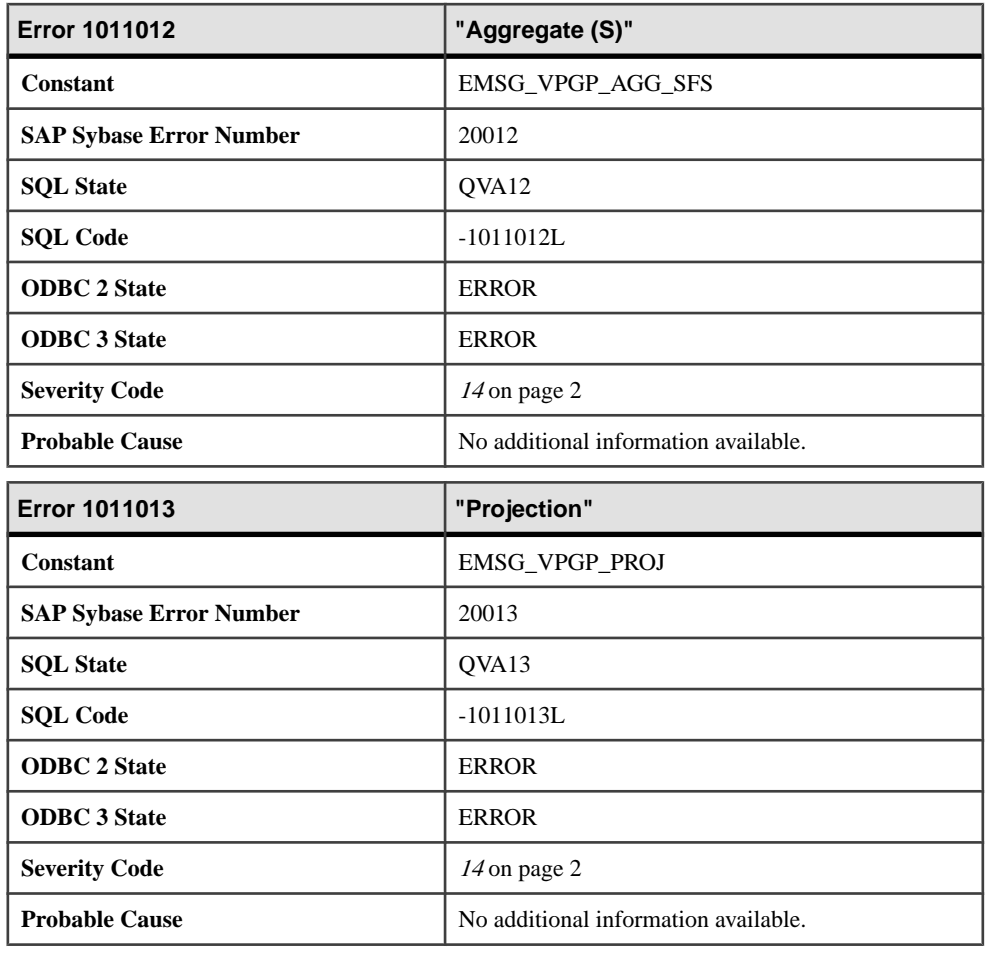

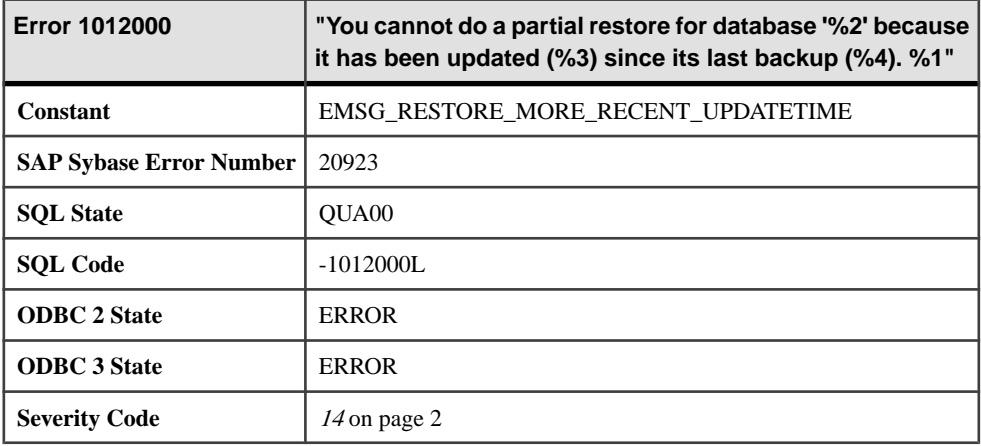

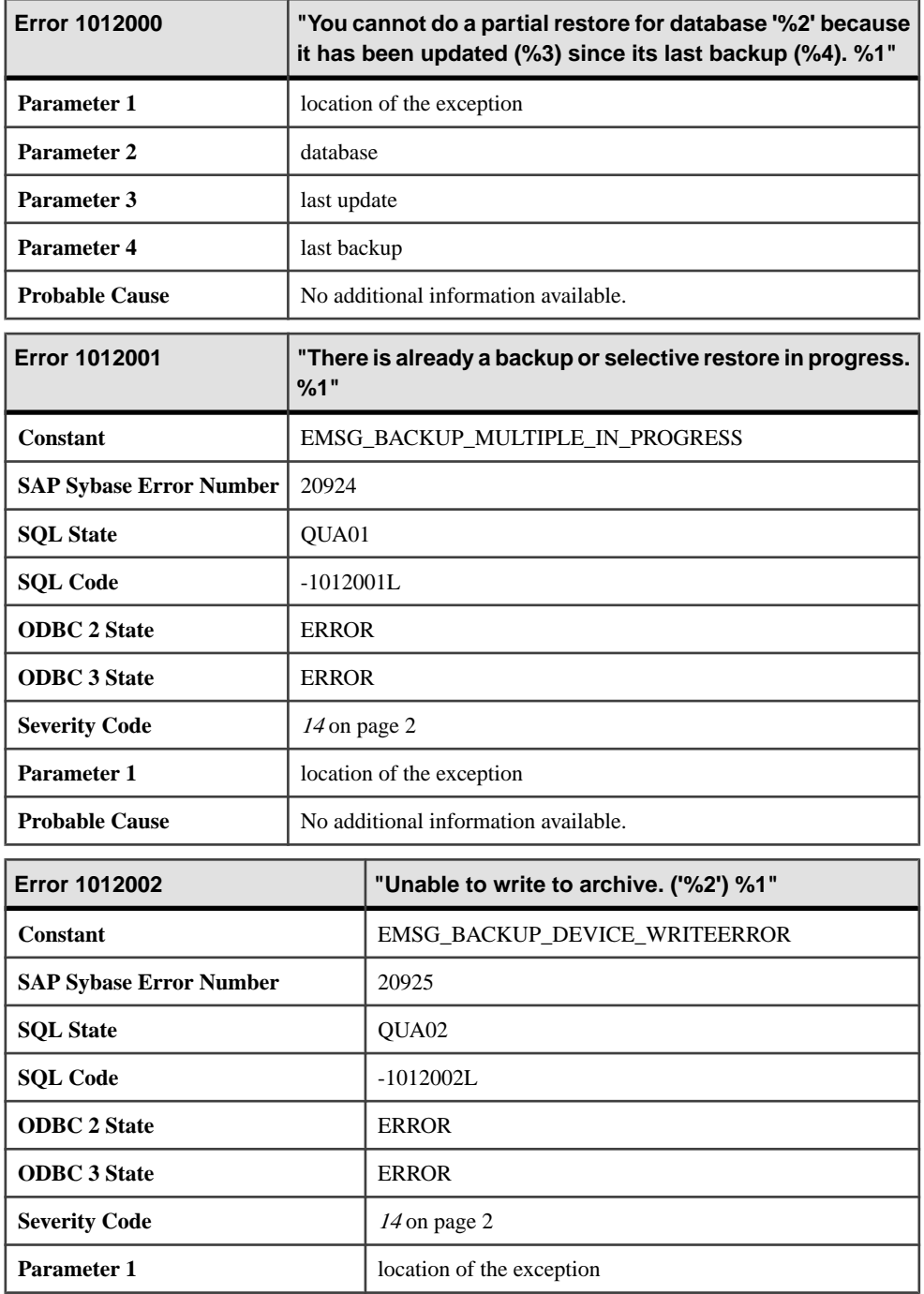

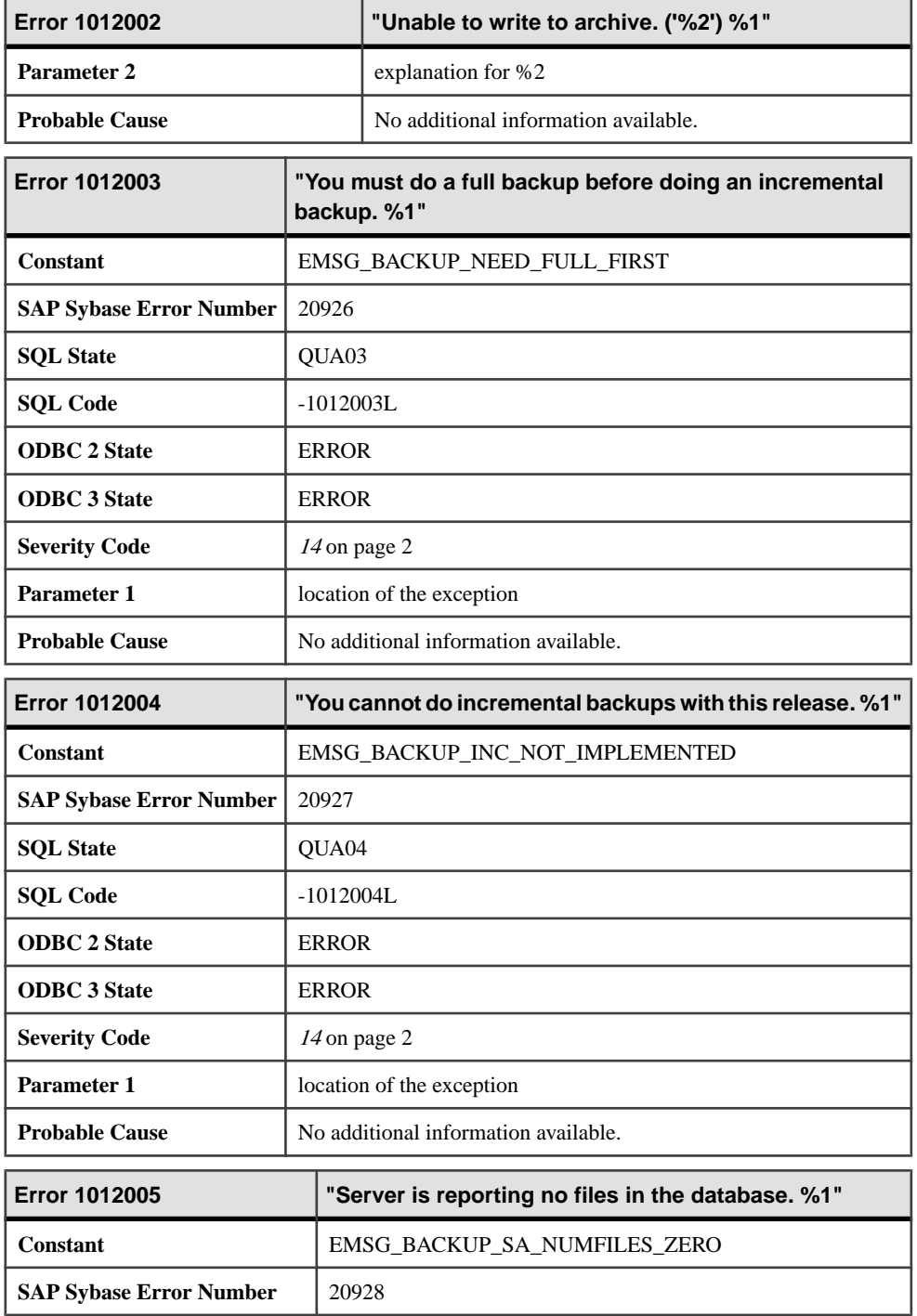

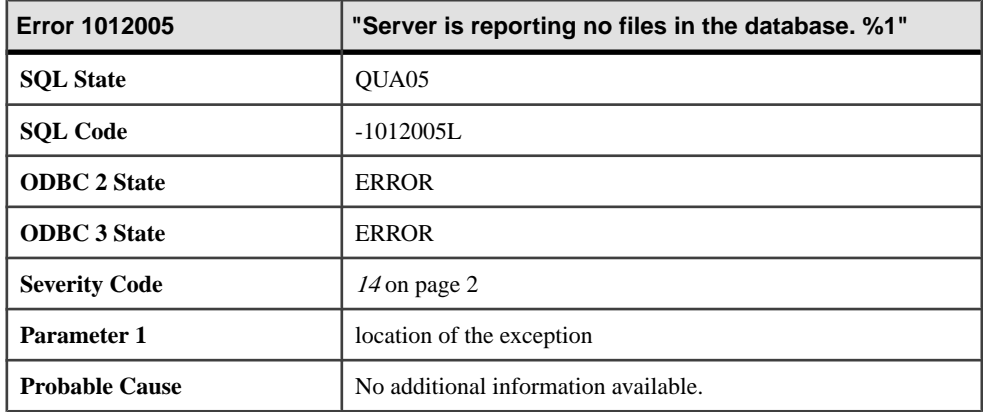

## **Messages 1012006 through 1012025**

Messages on this page are sorted by Sybase error code. Locate the appropriate code for a full description of the message.

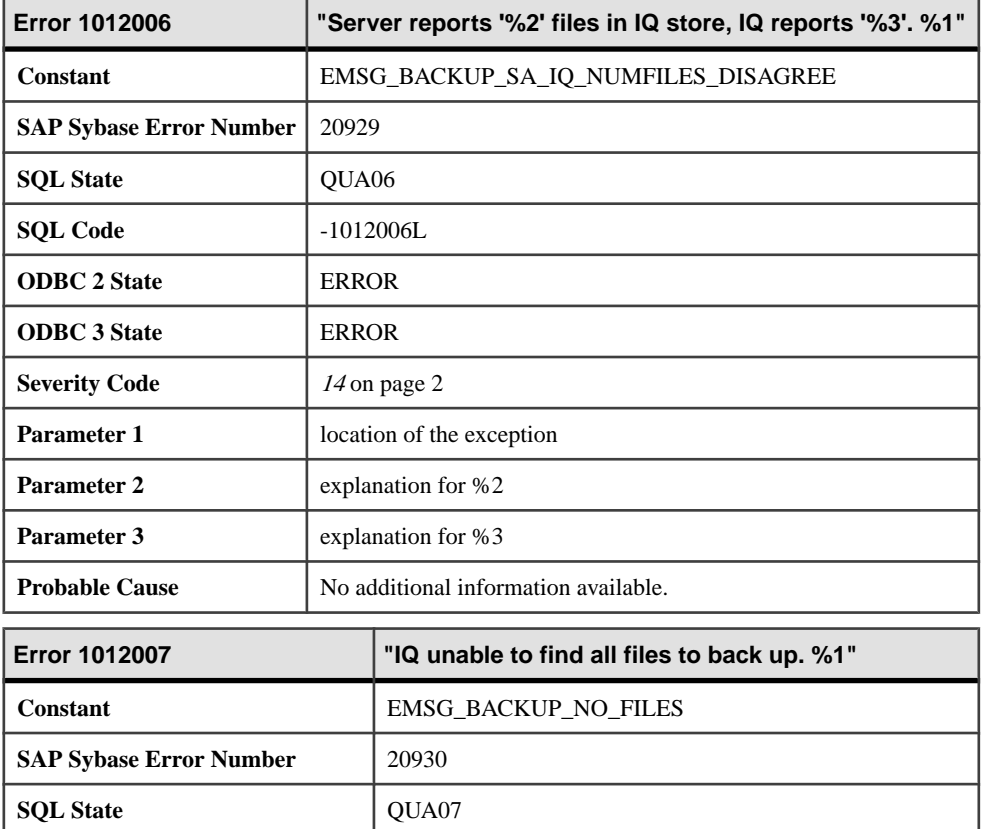

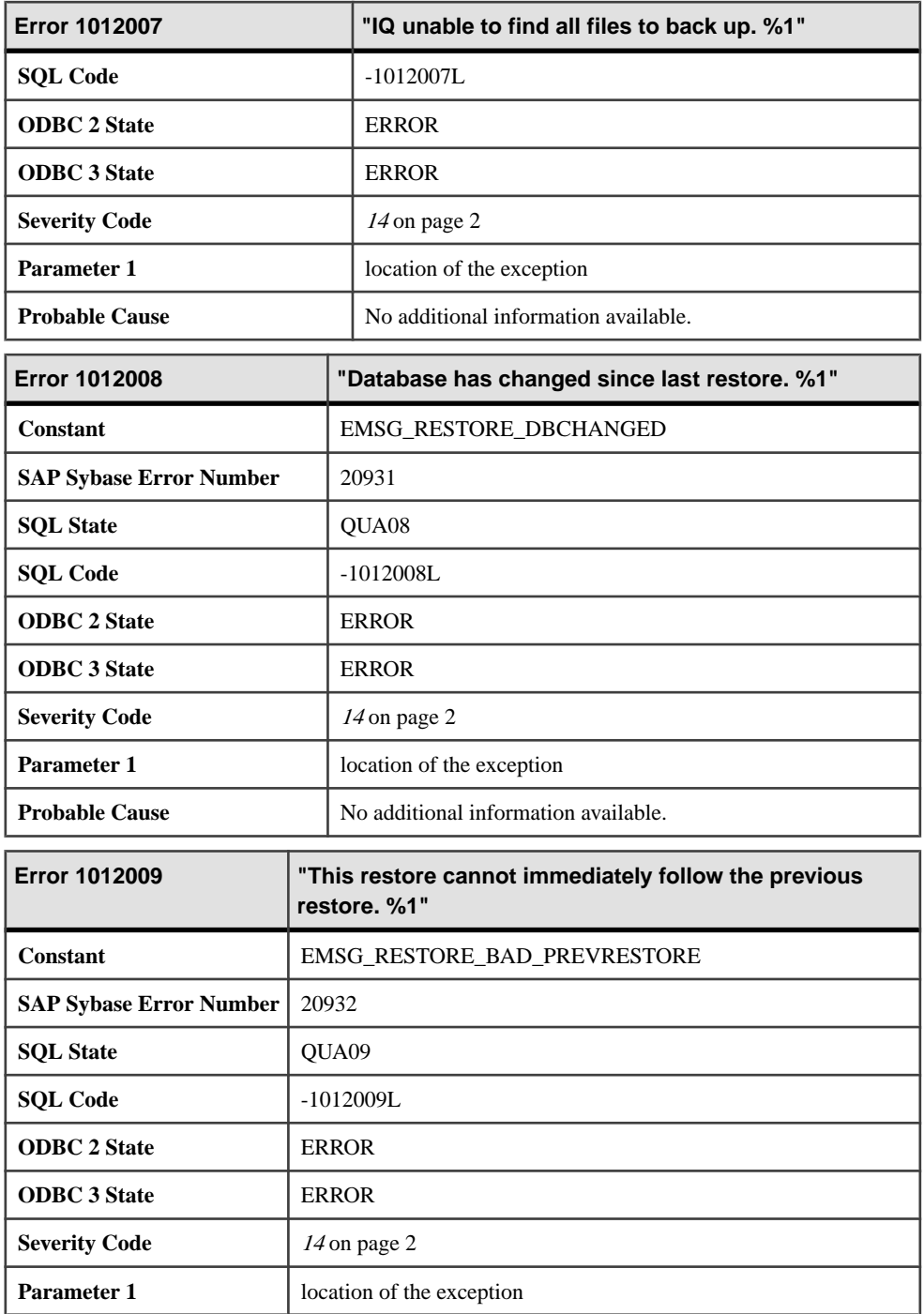

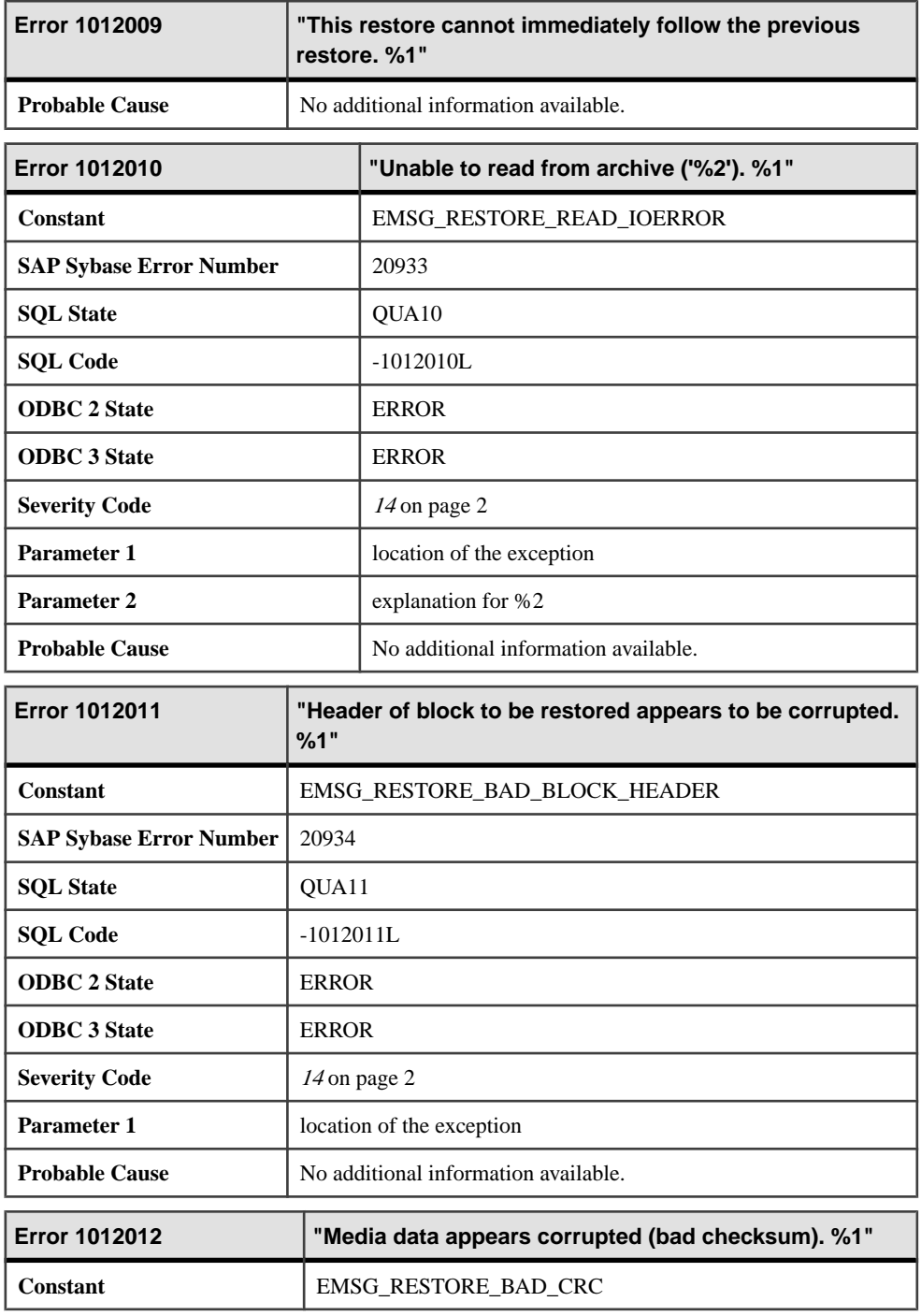

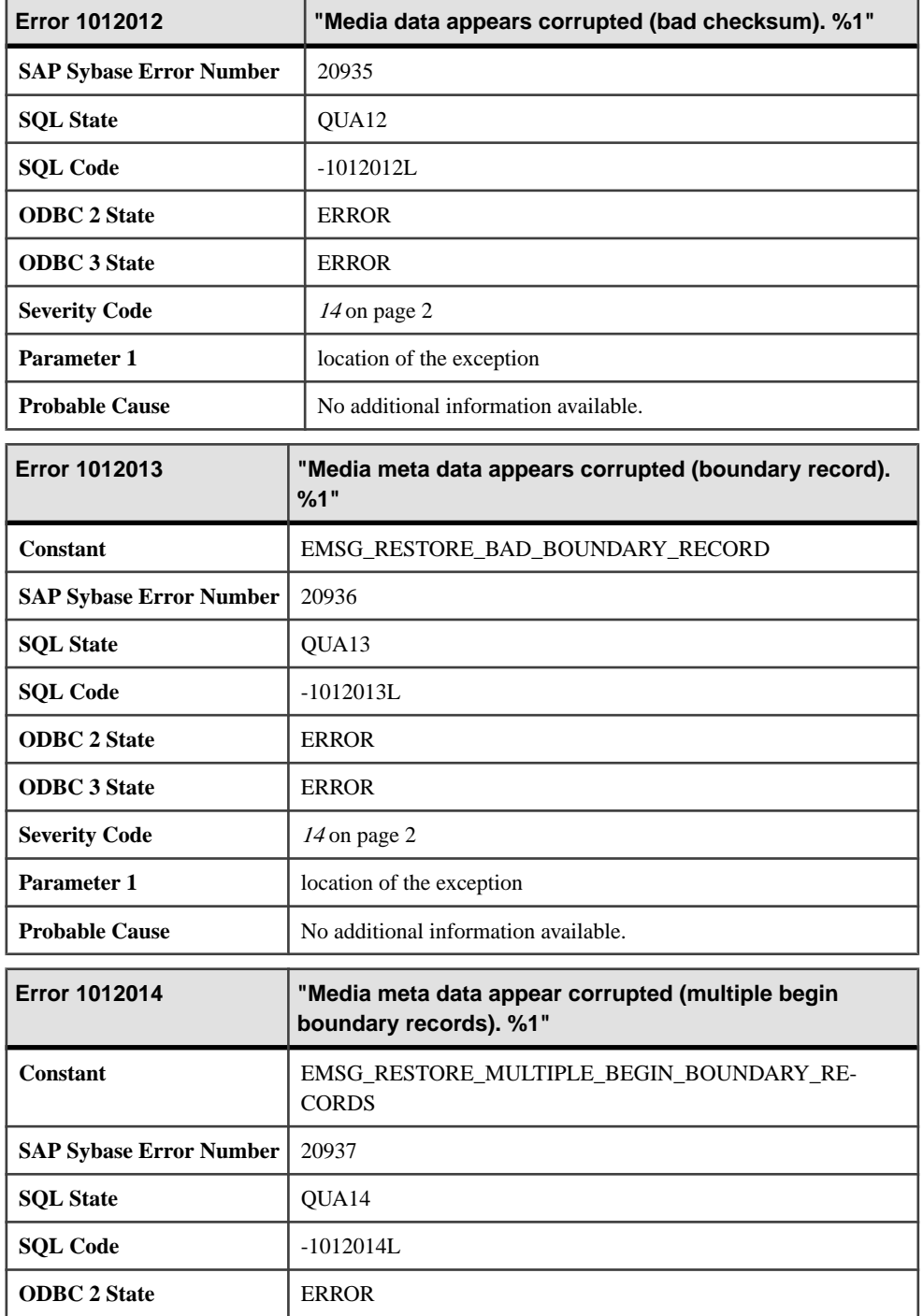

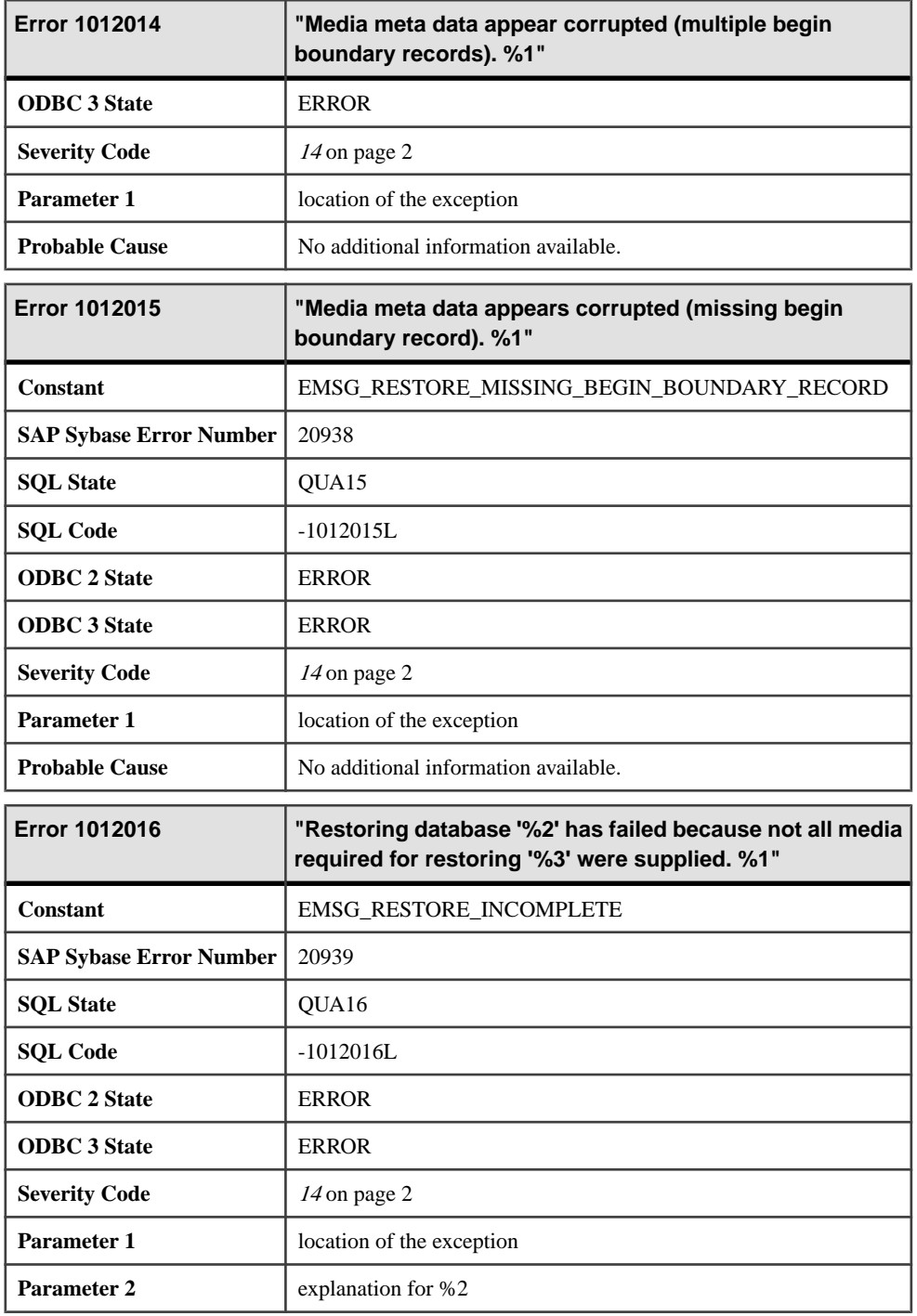

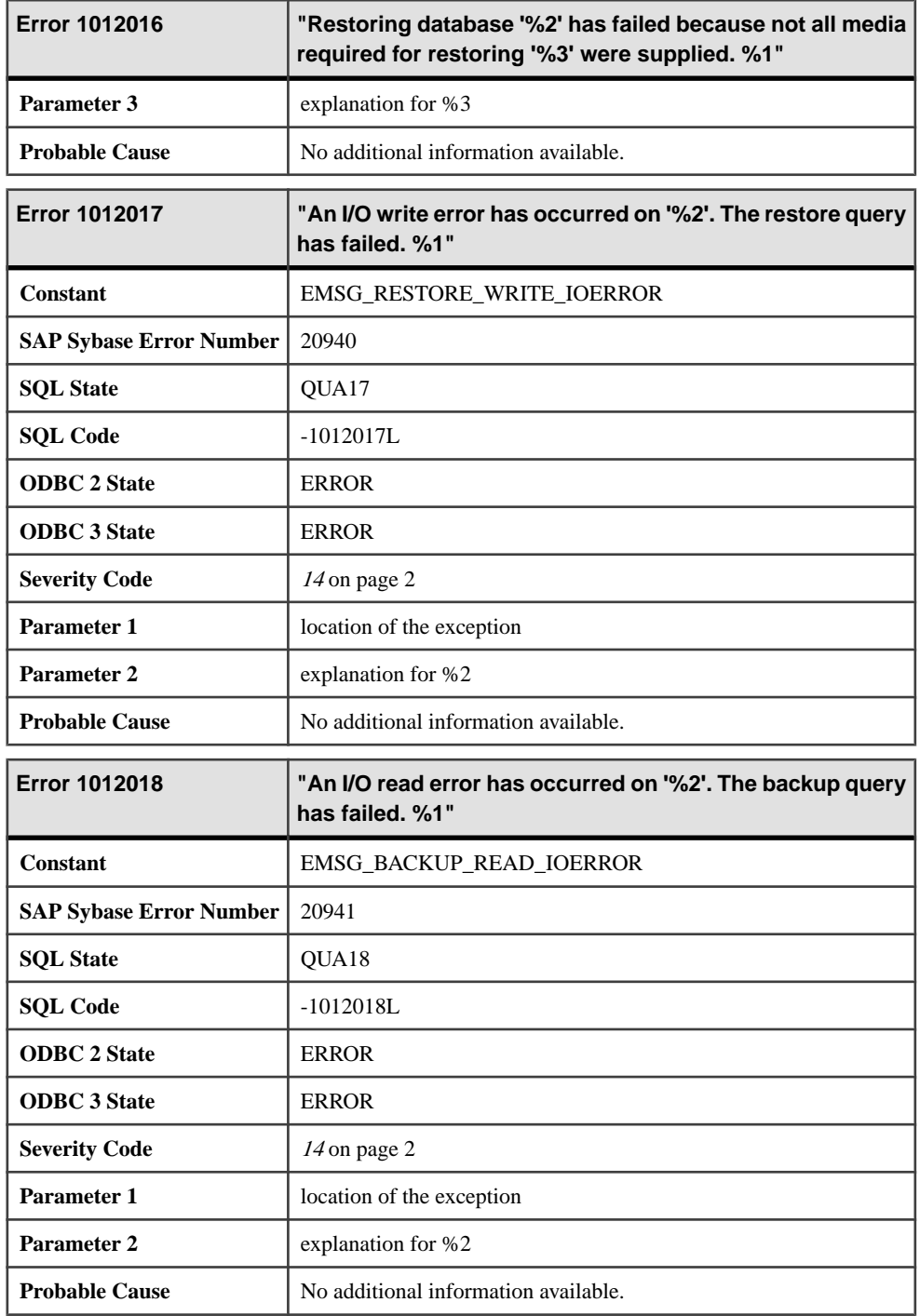

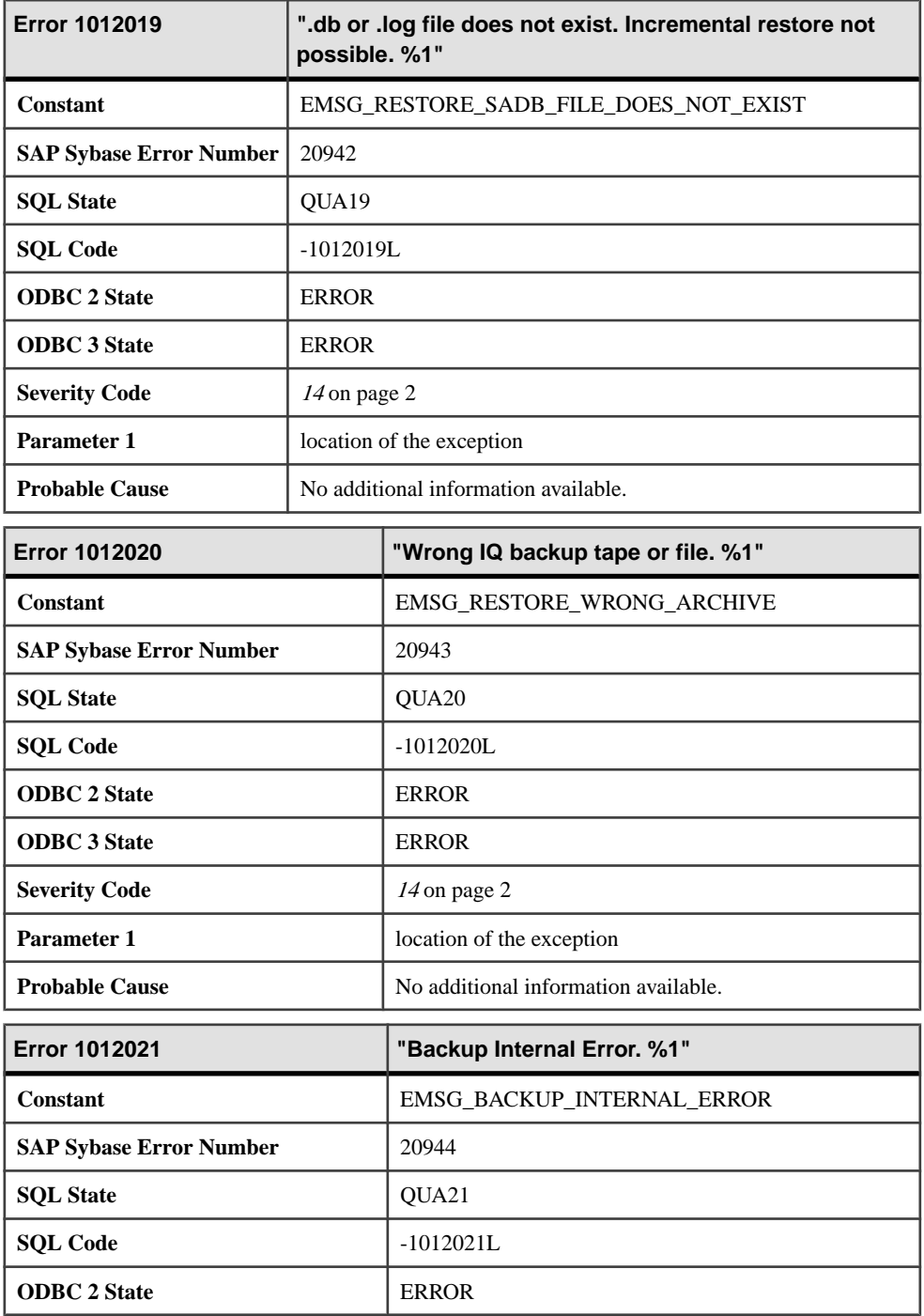

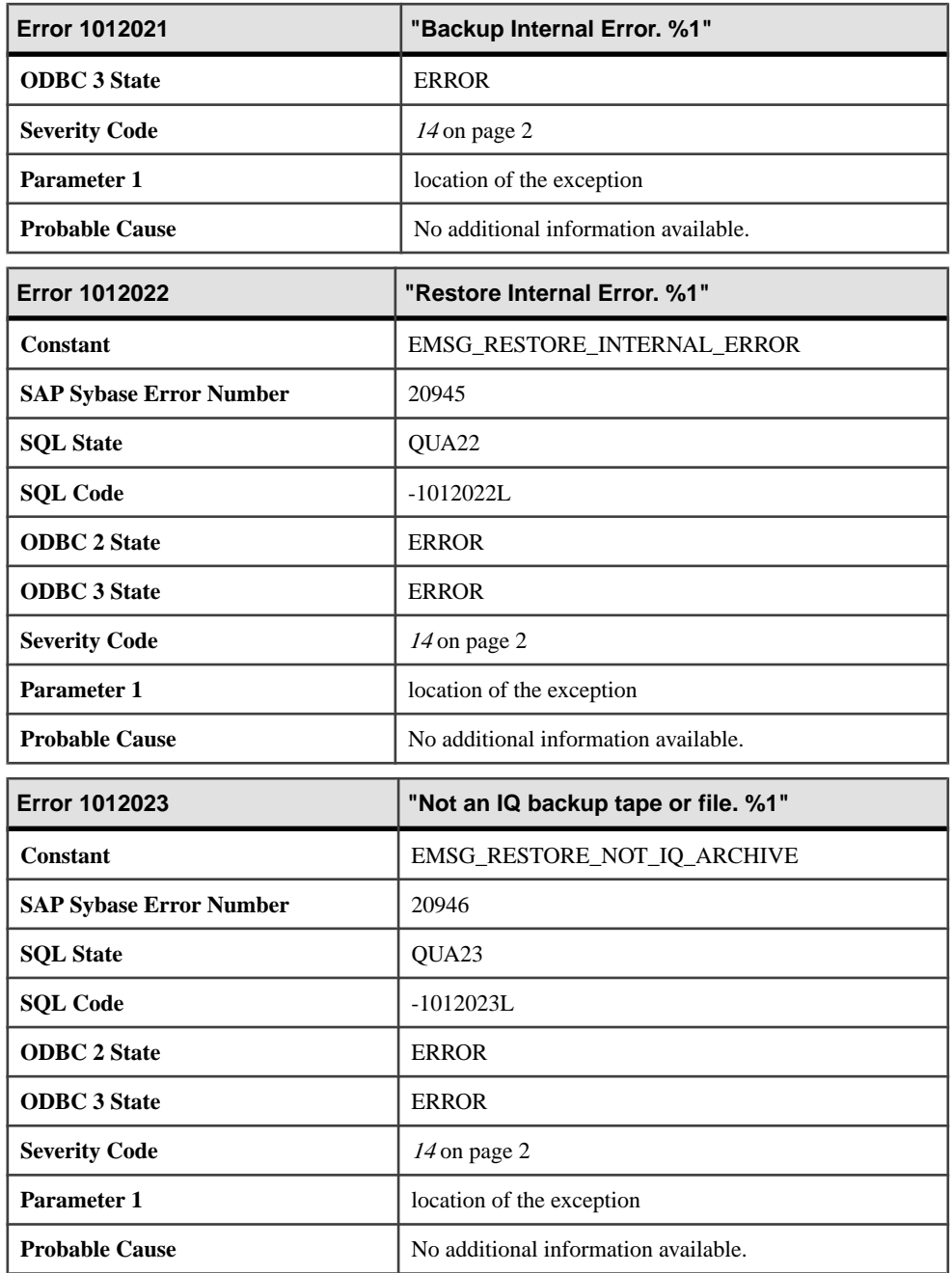

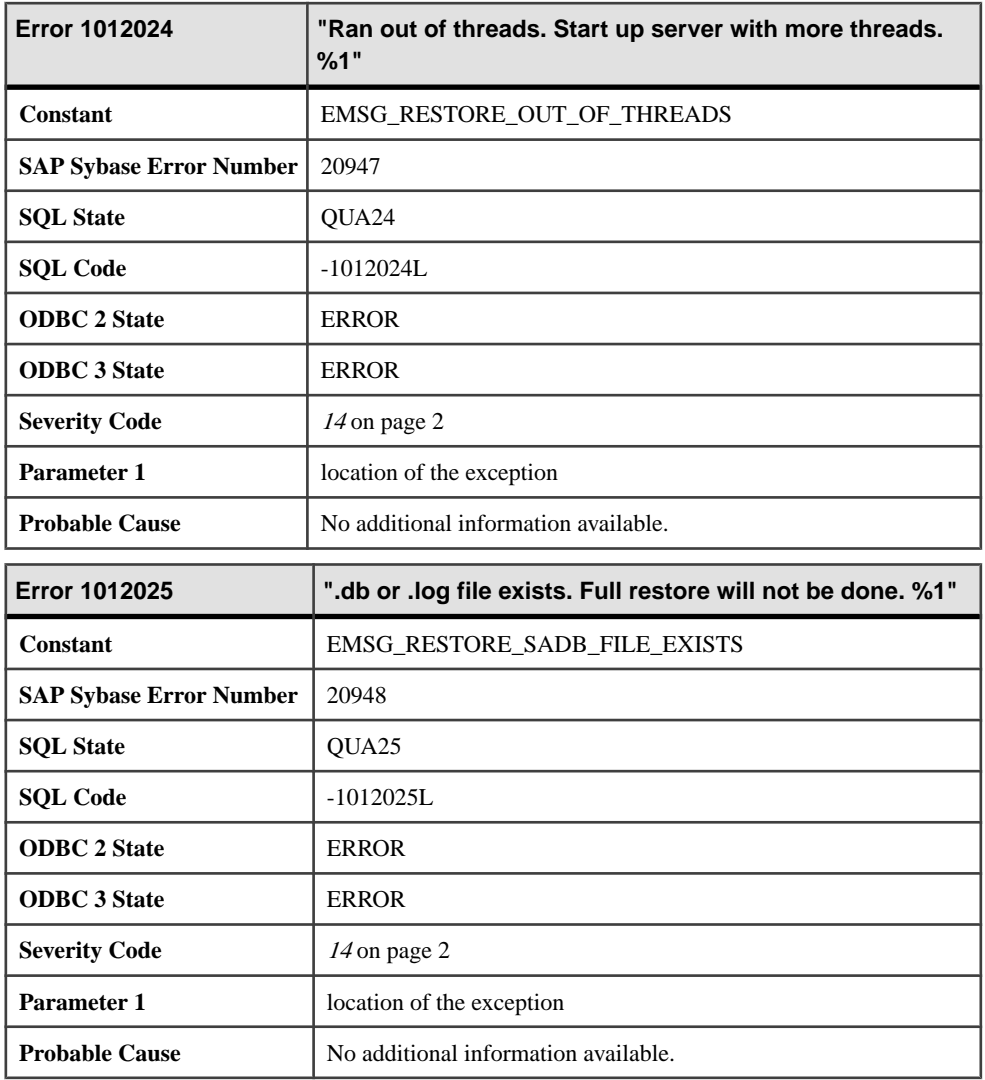

## **Messages 1012026 through 1012045**

Messages on this page are sorted by Sybase error code. Locate the appropriate code for a full description of the message.

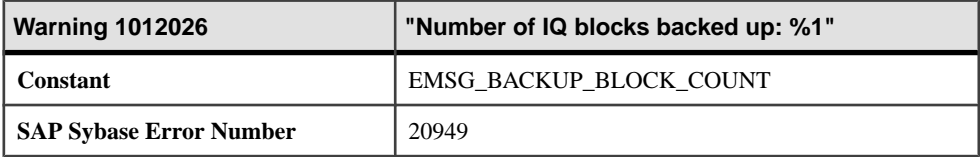

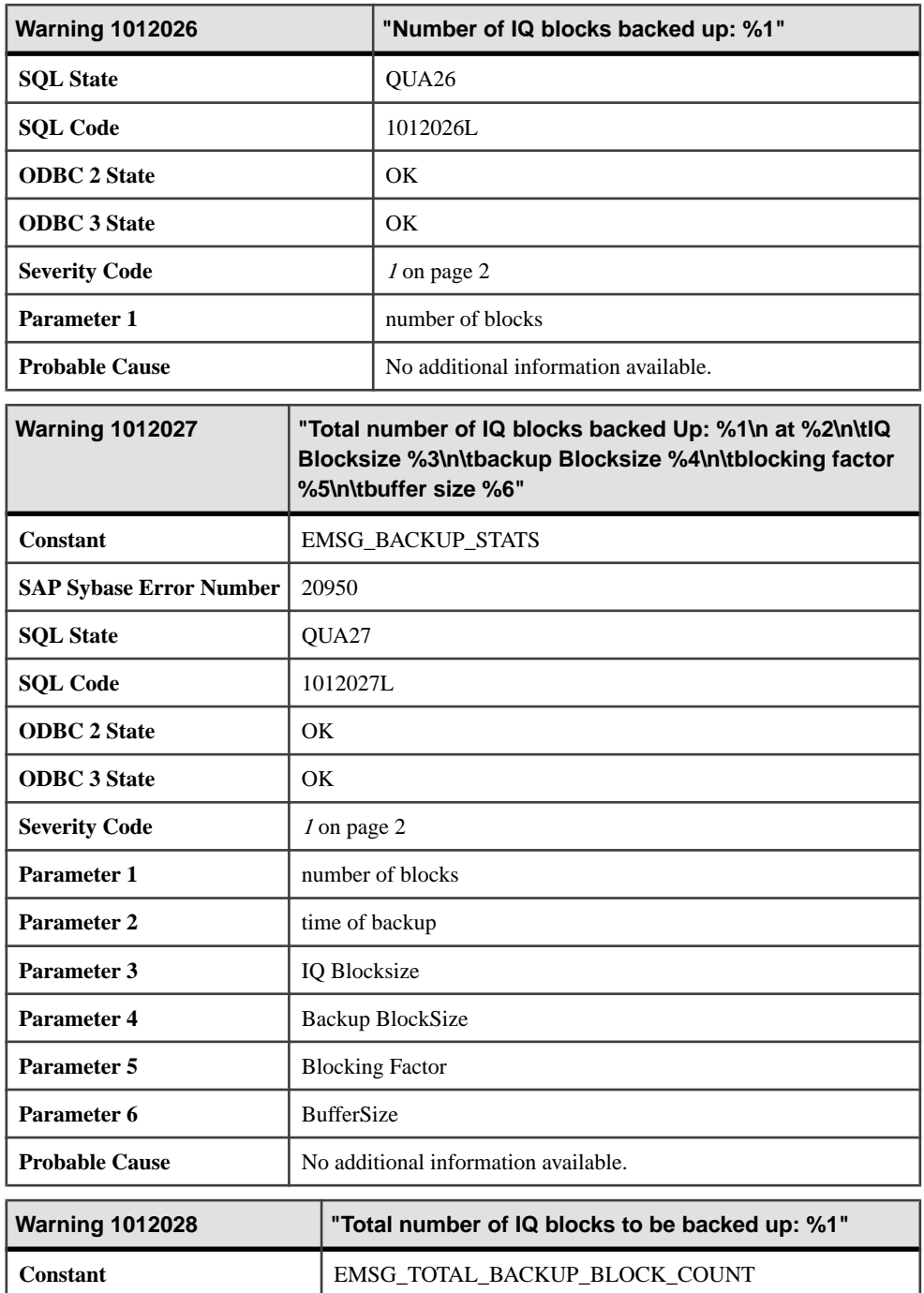

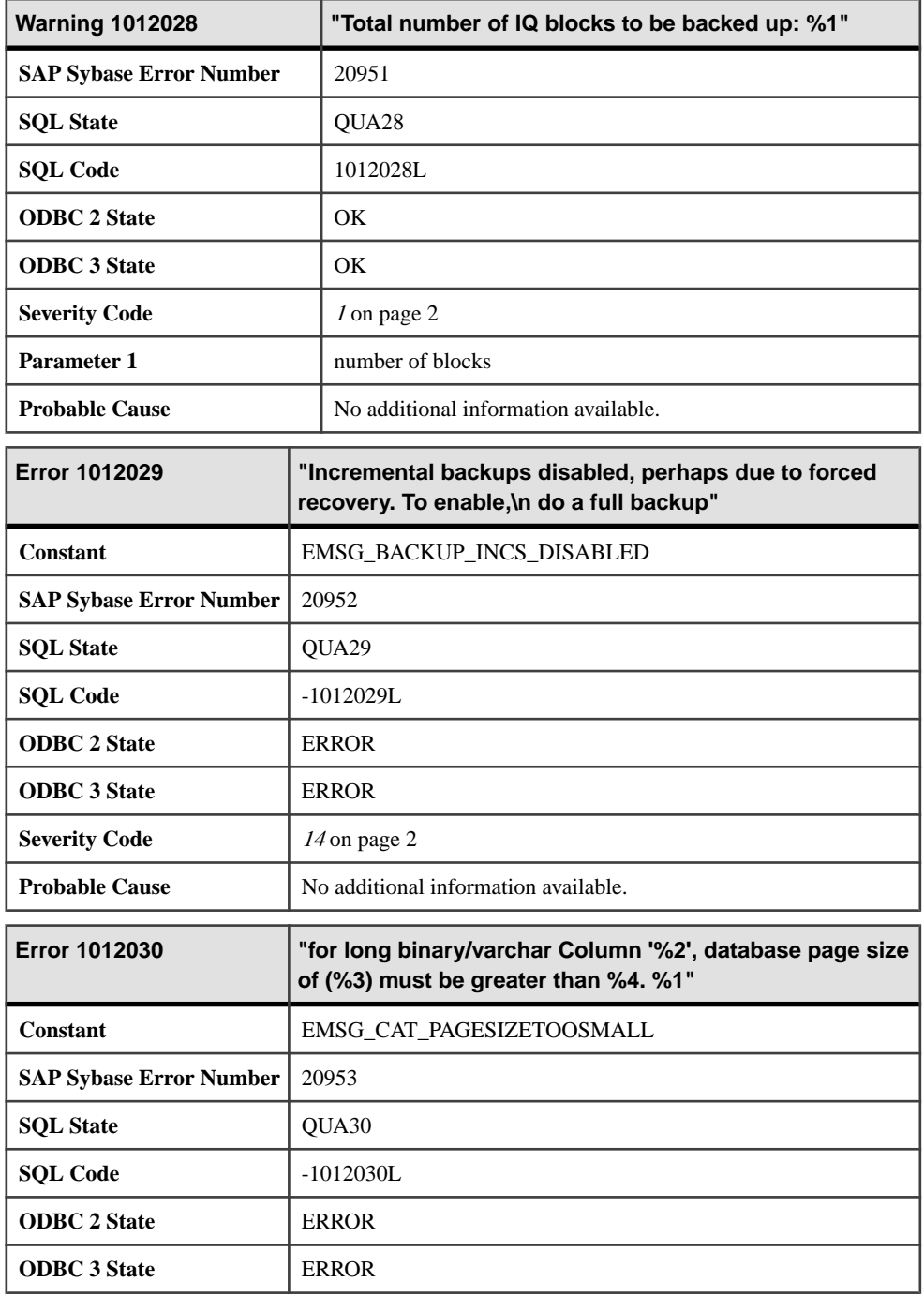

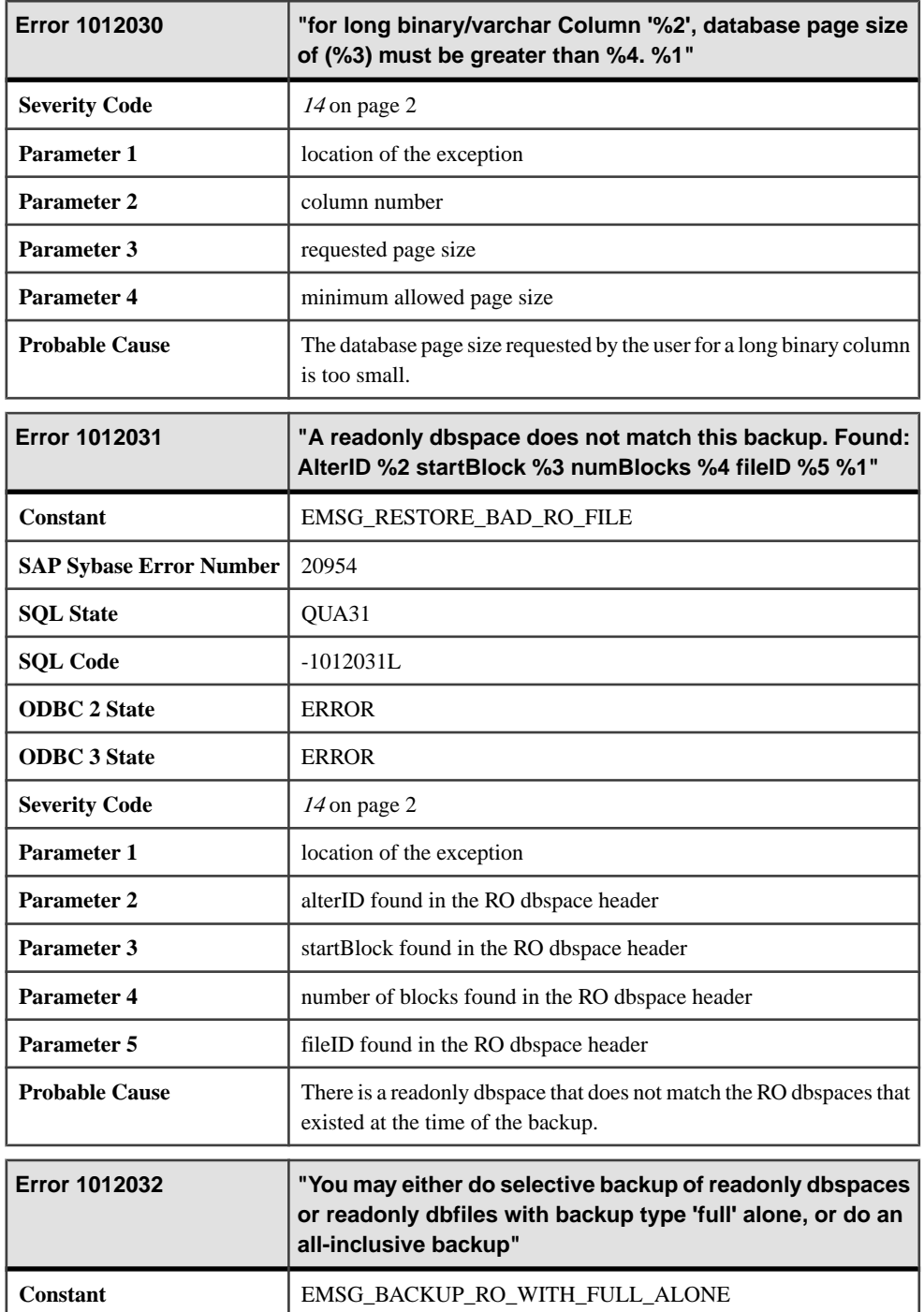

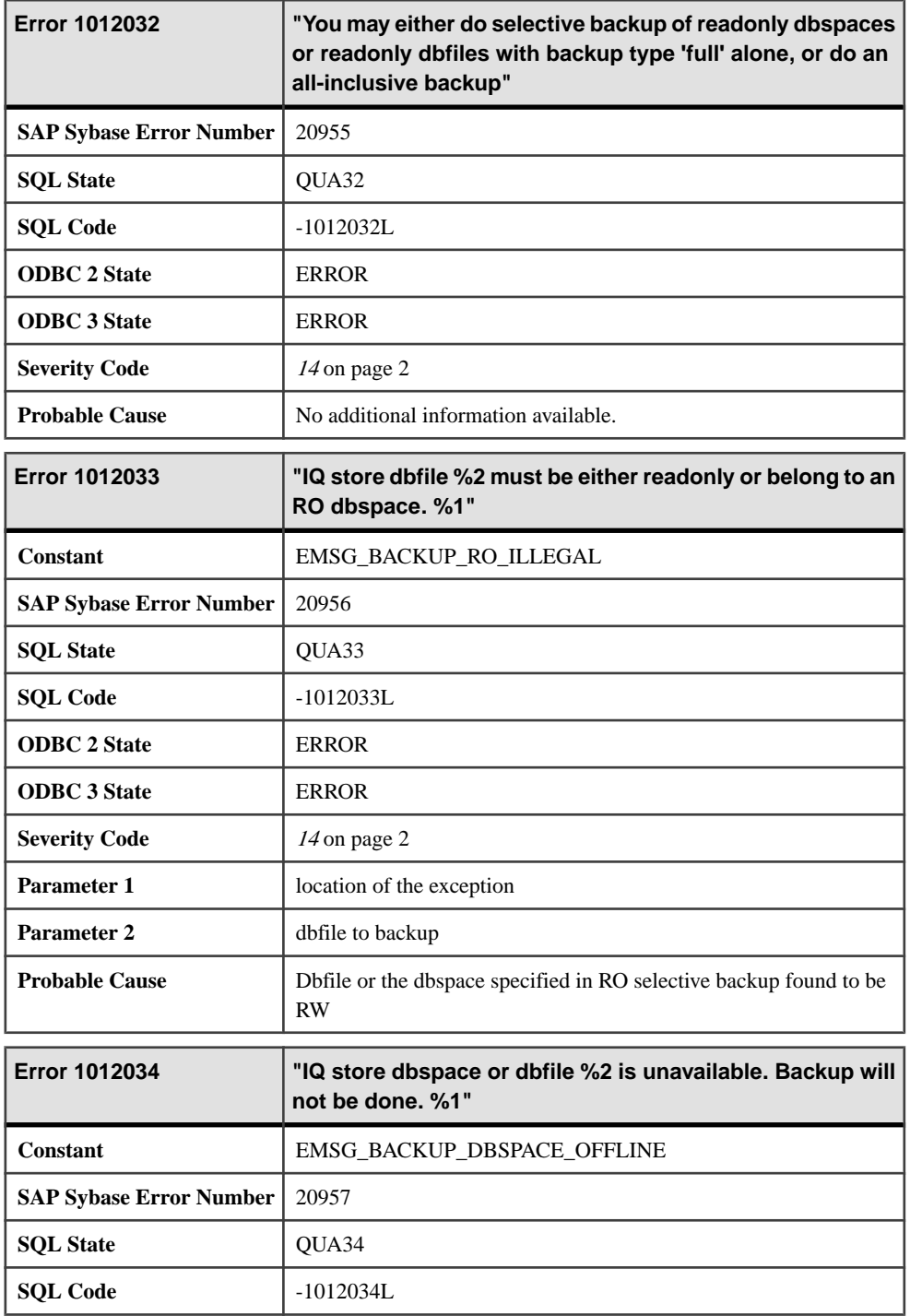

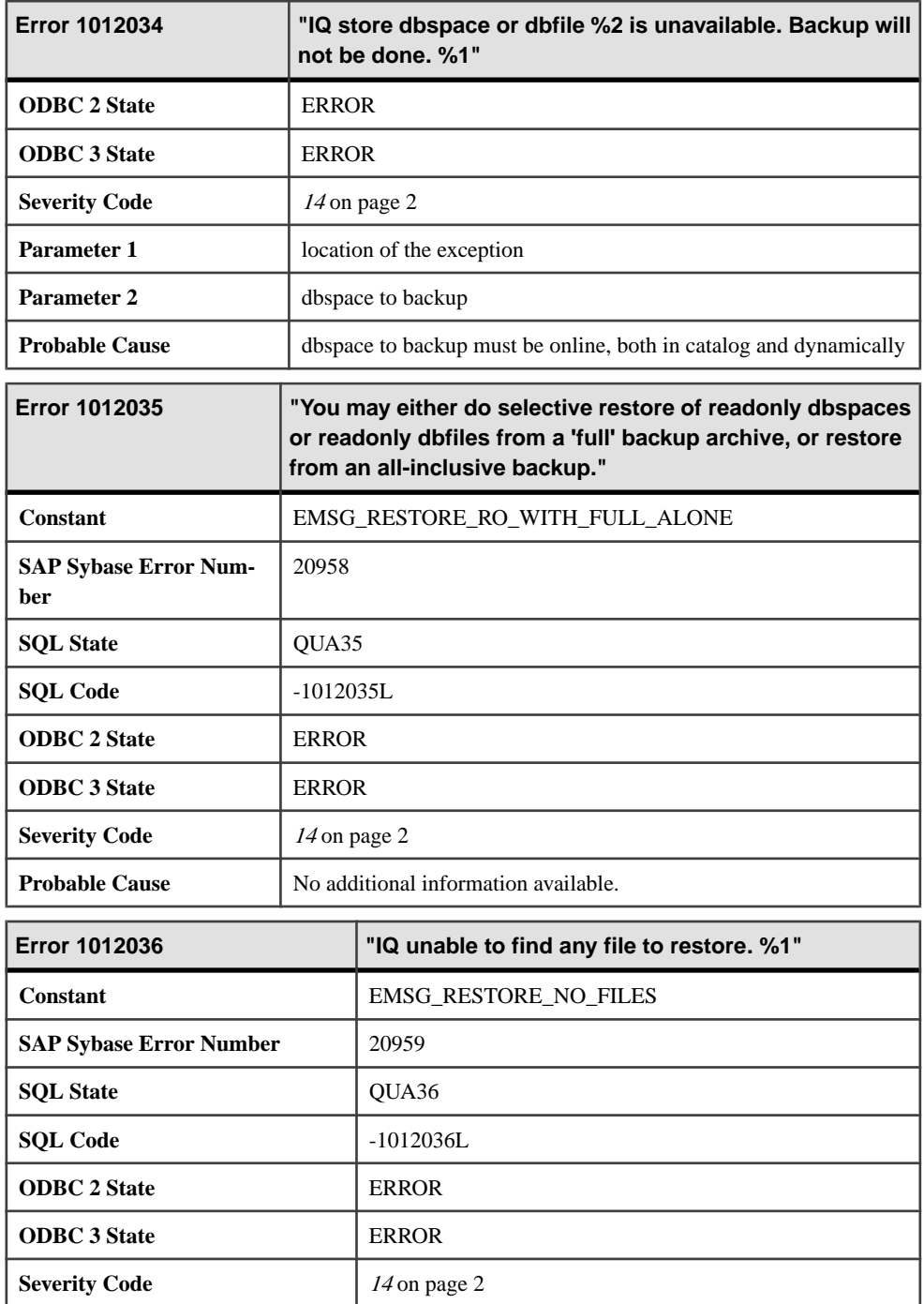

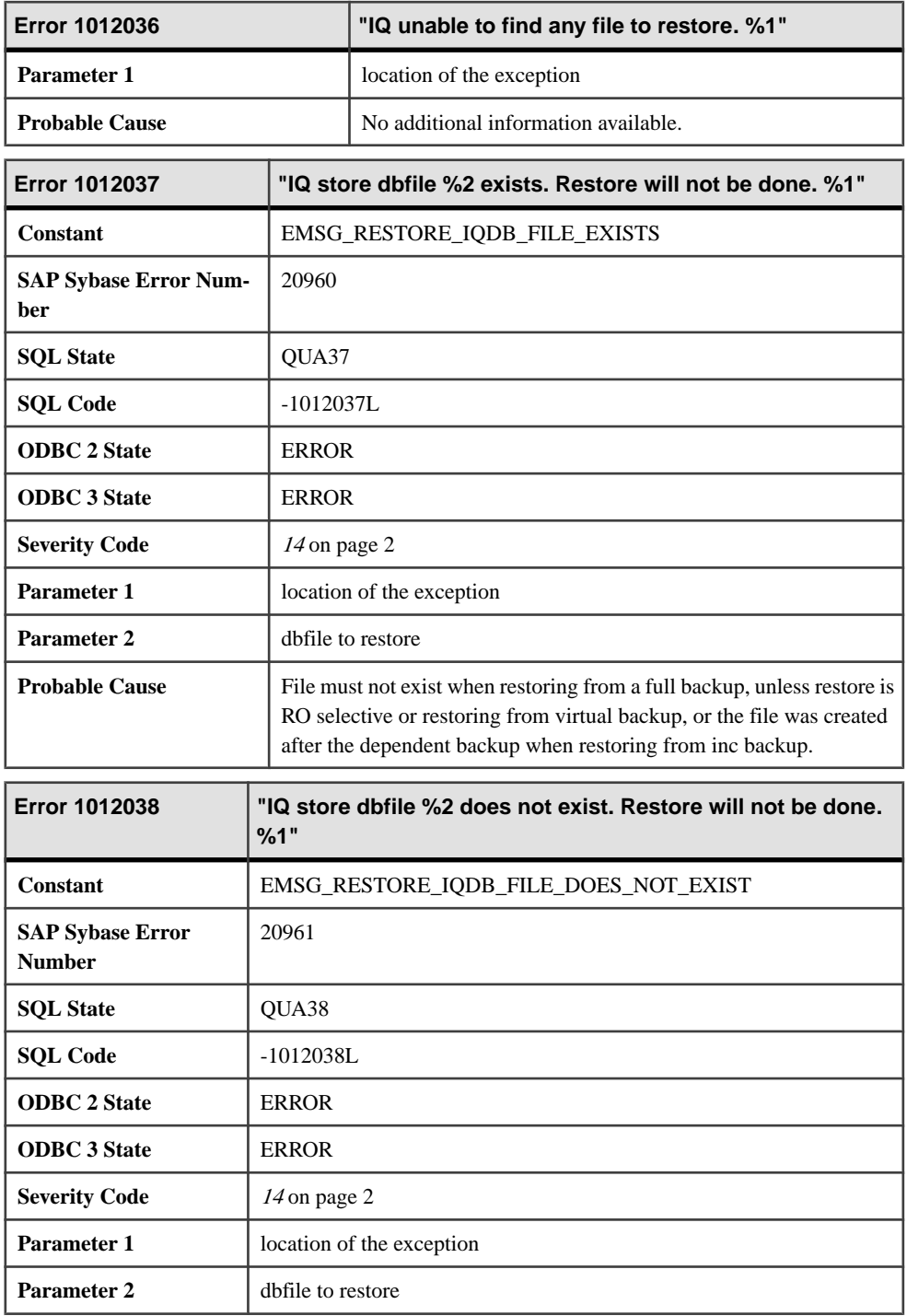

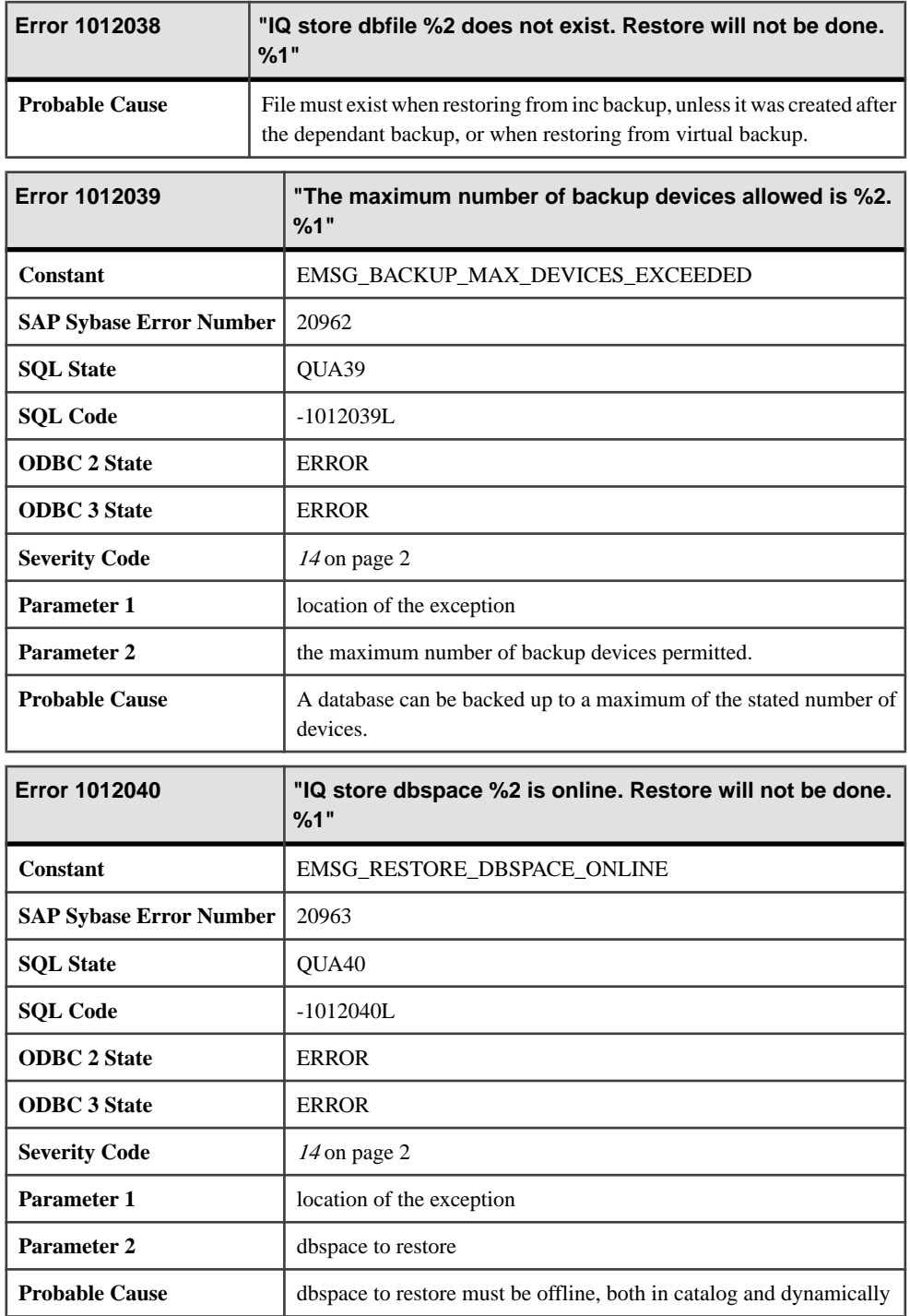

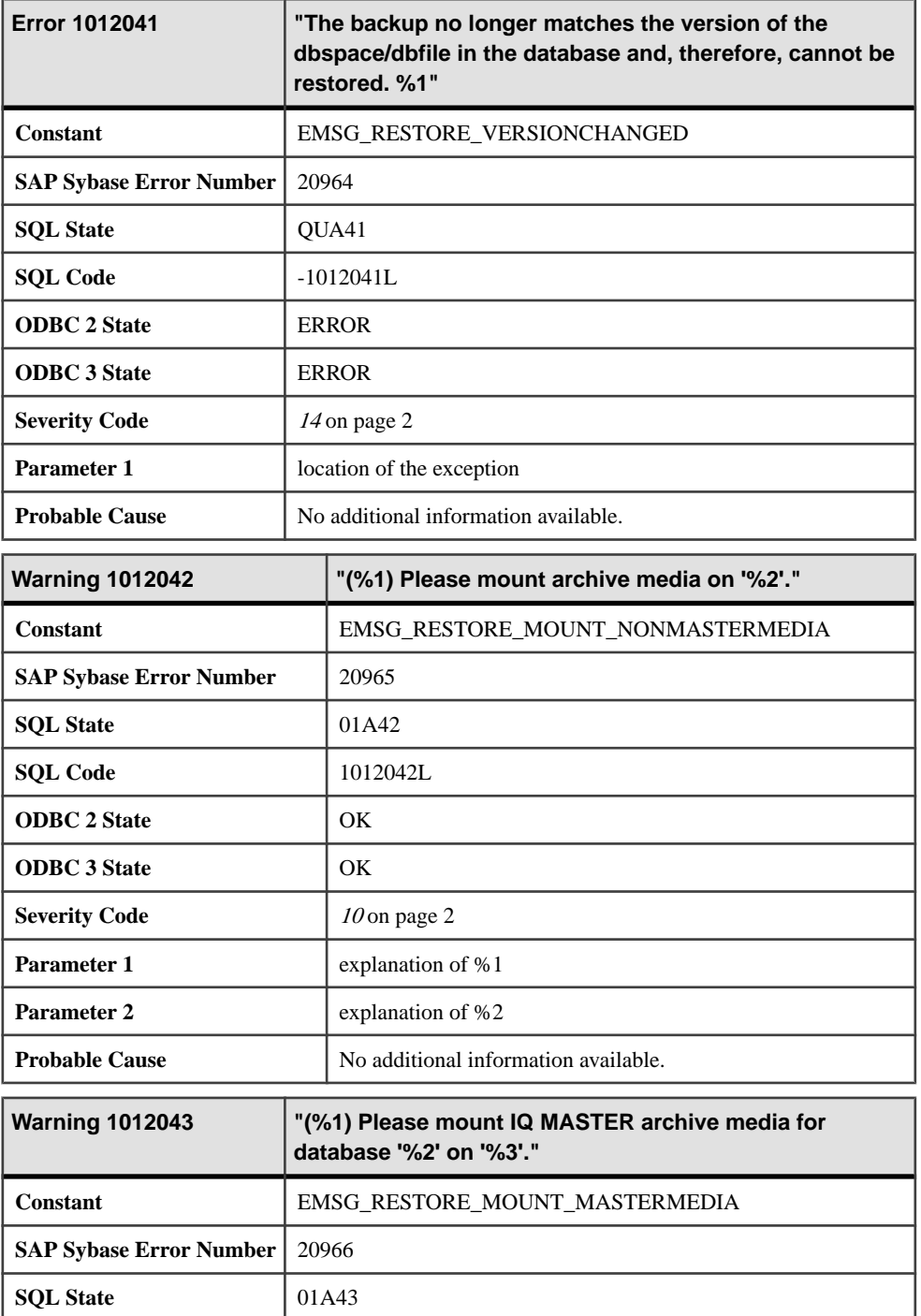

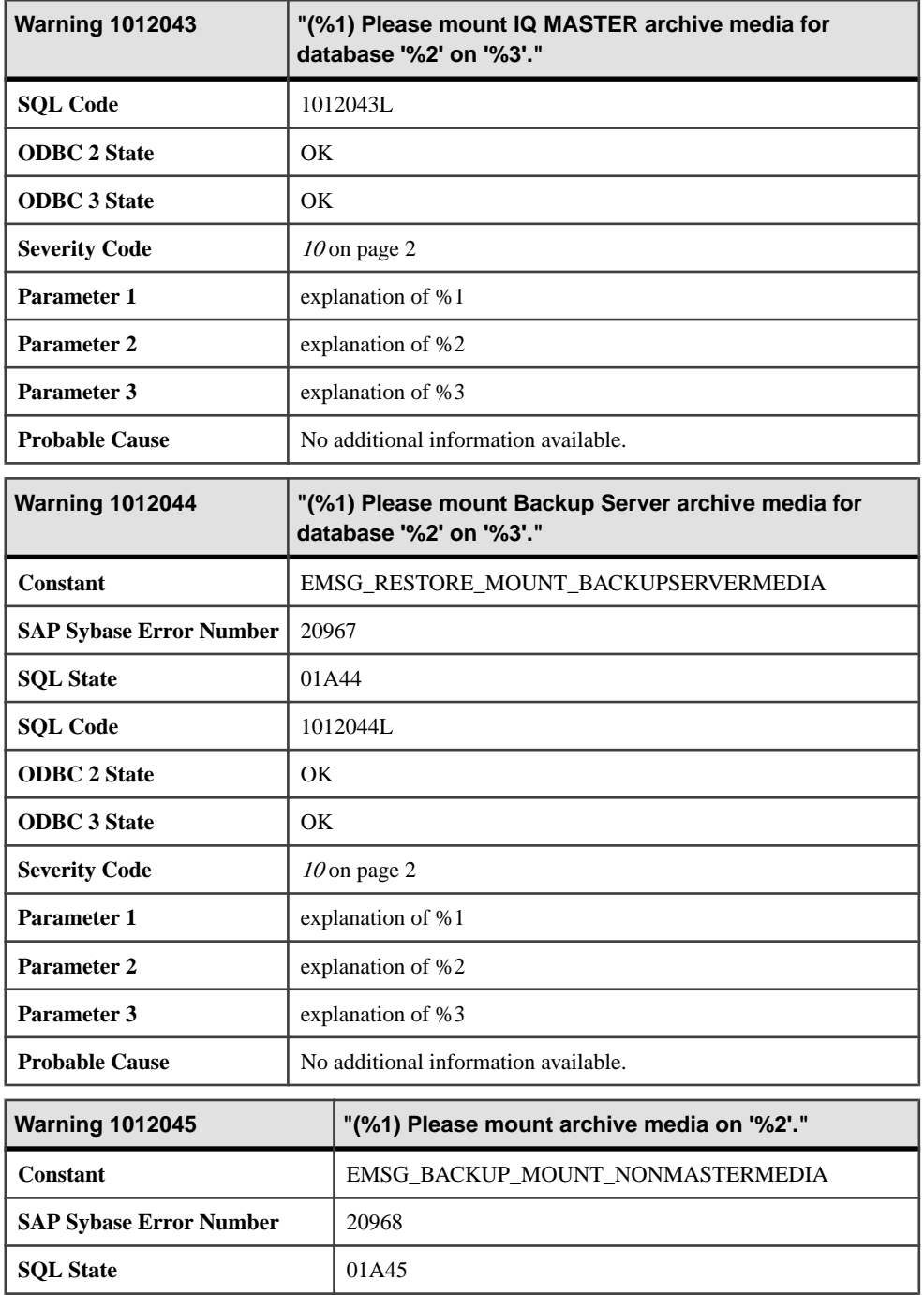
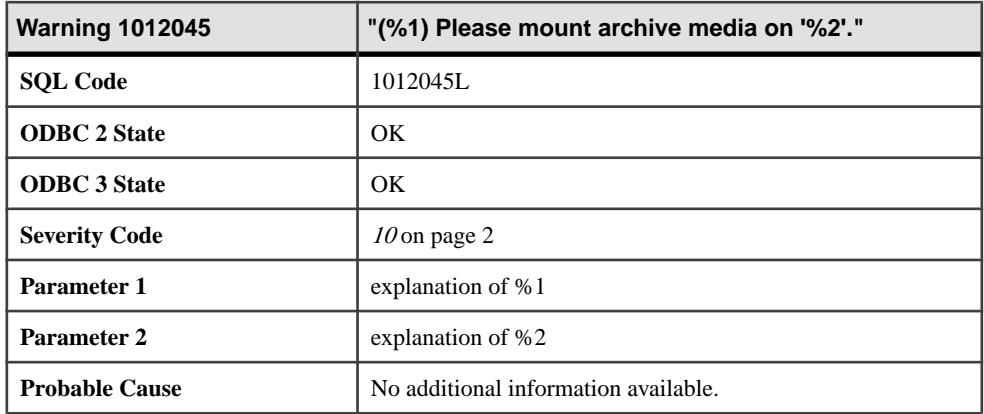

### **Messages 1012046 through 1013018**

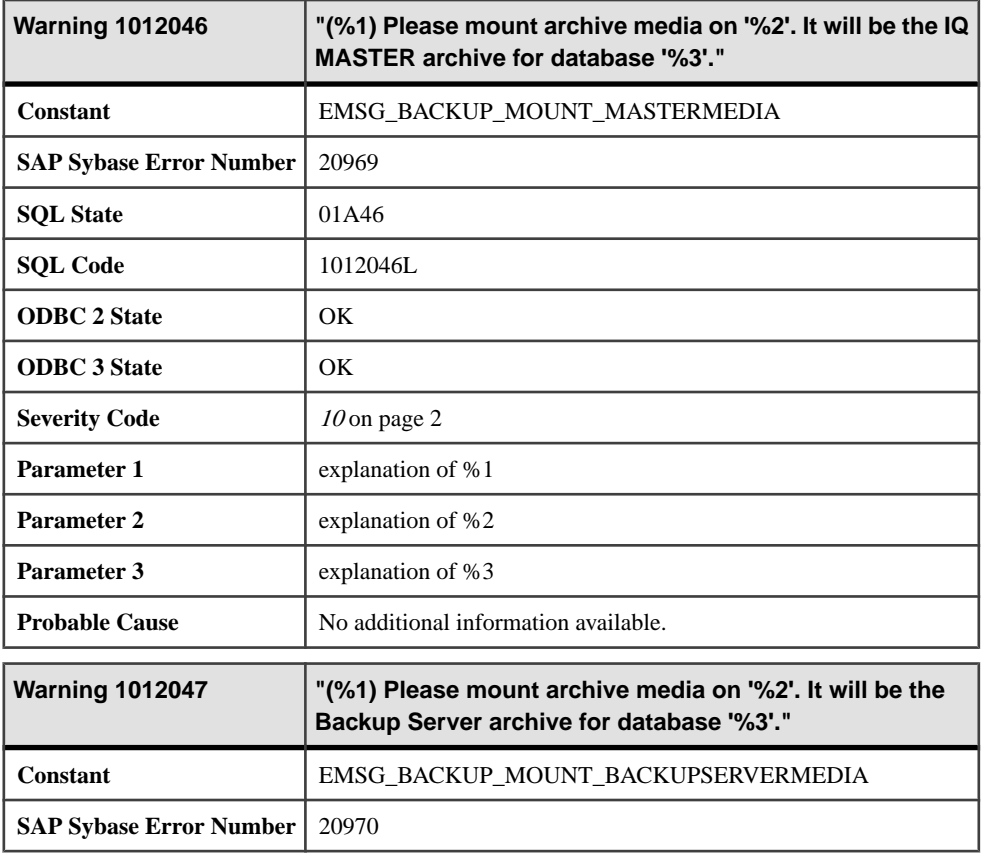

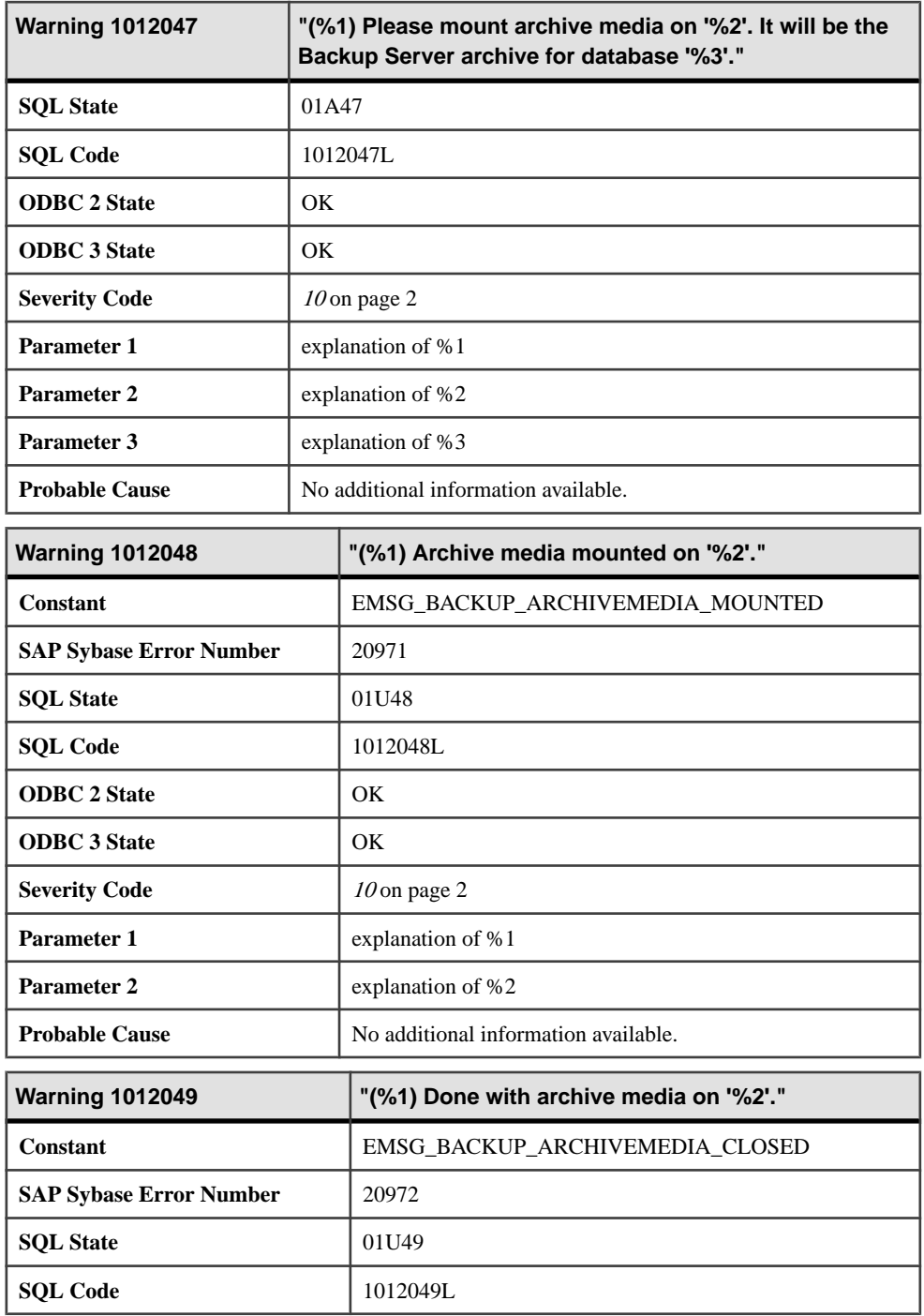

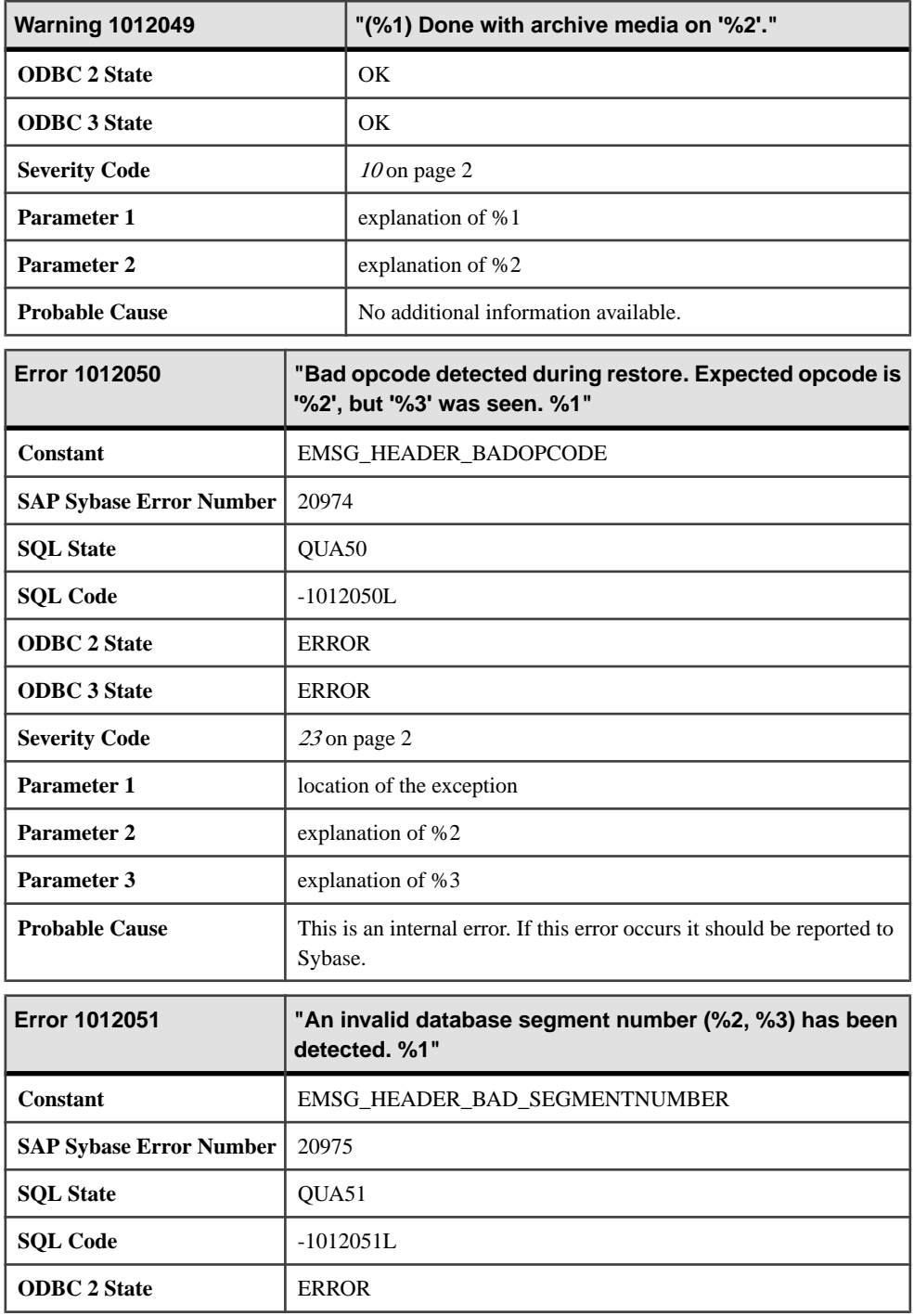

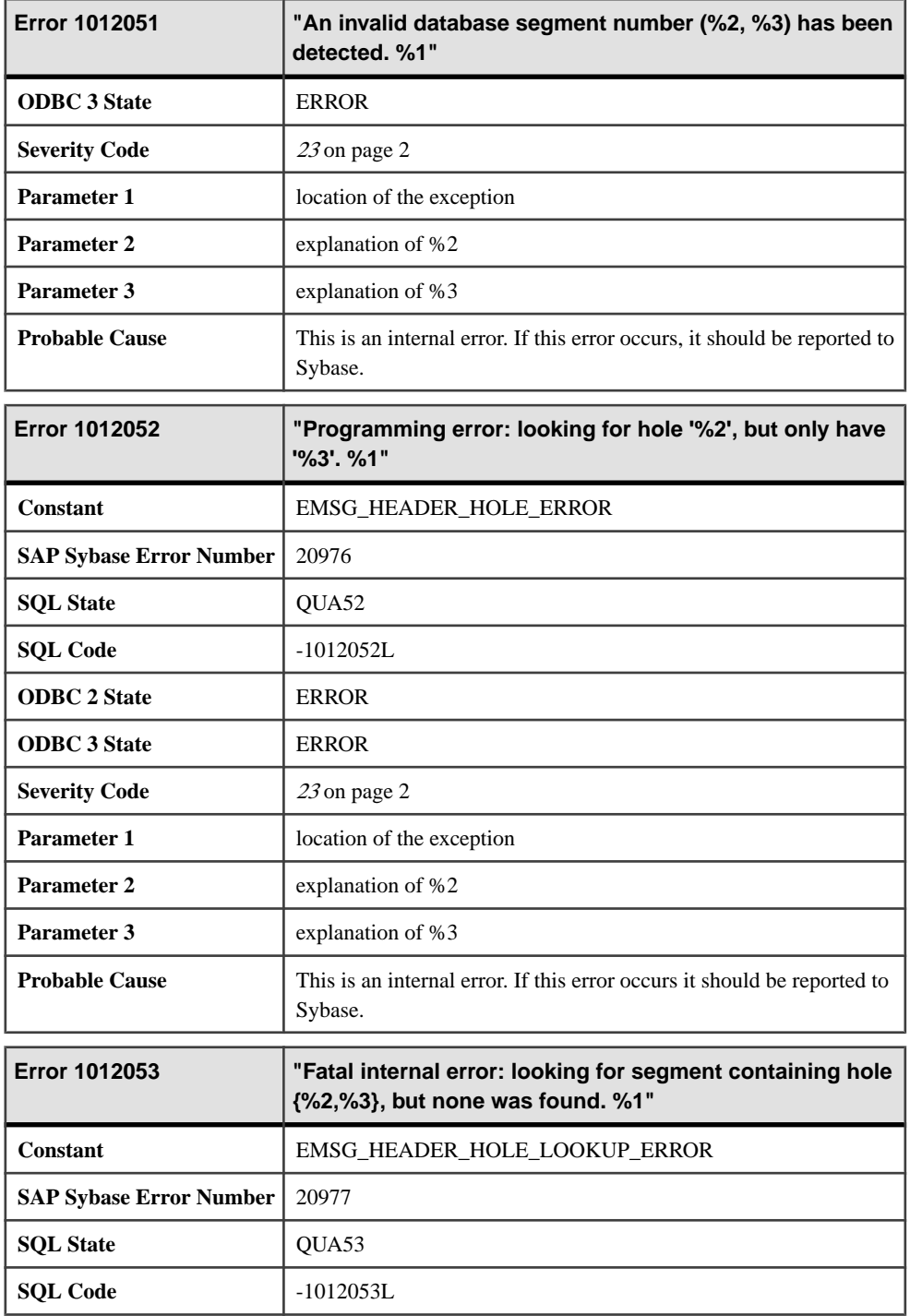

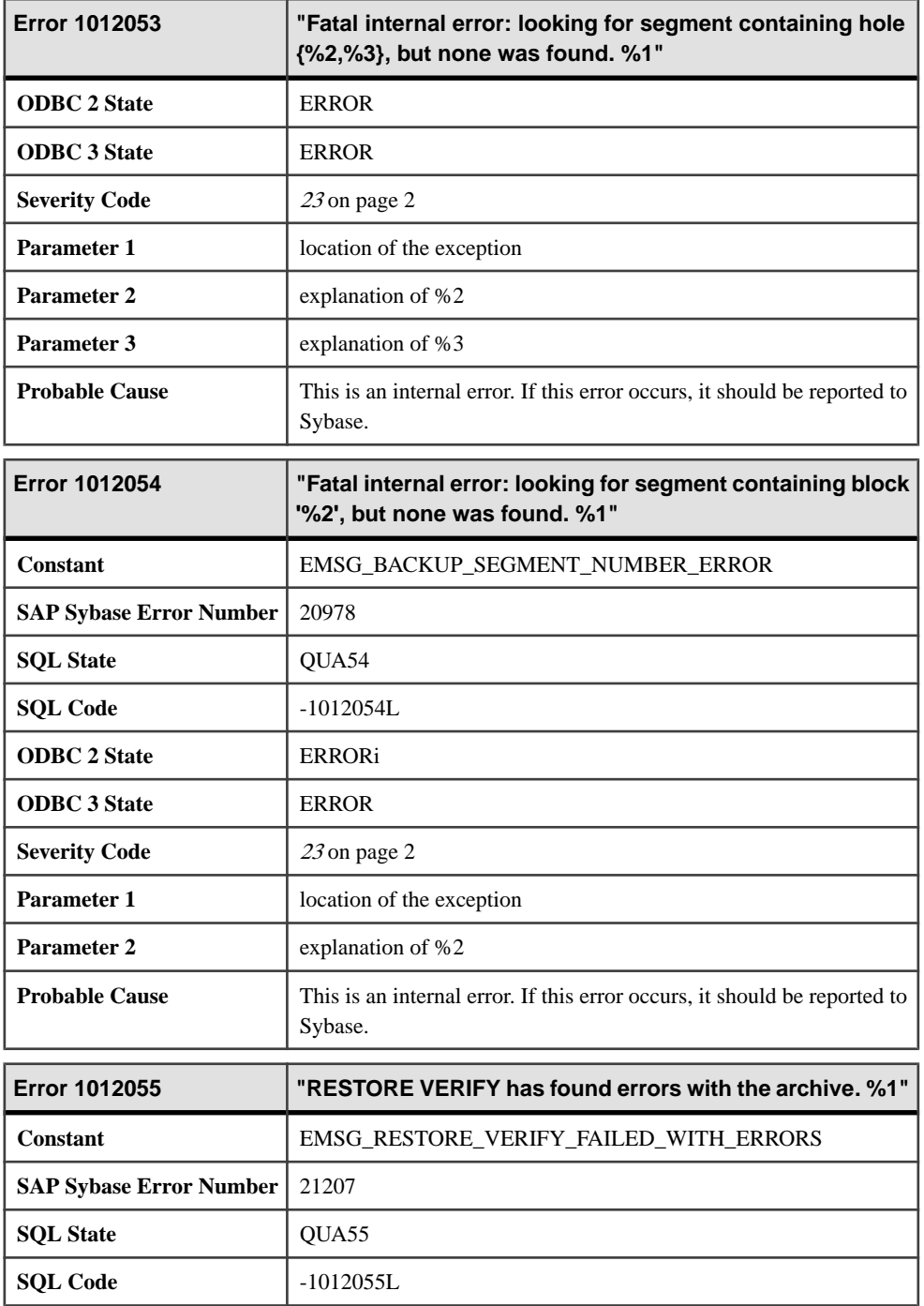

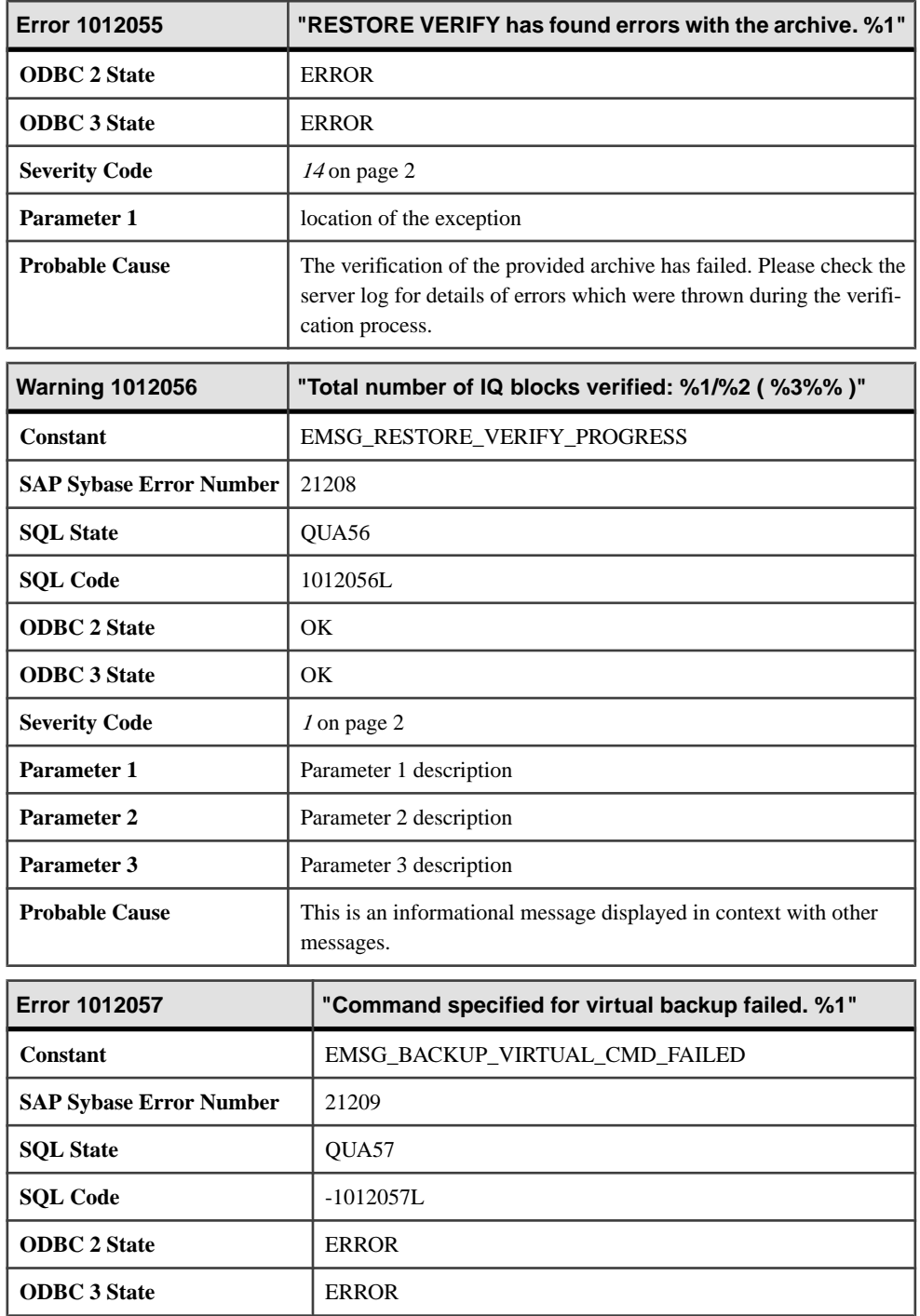

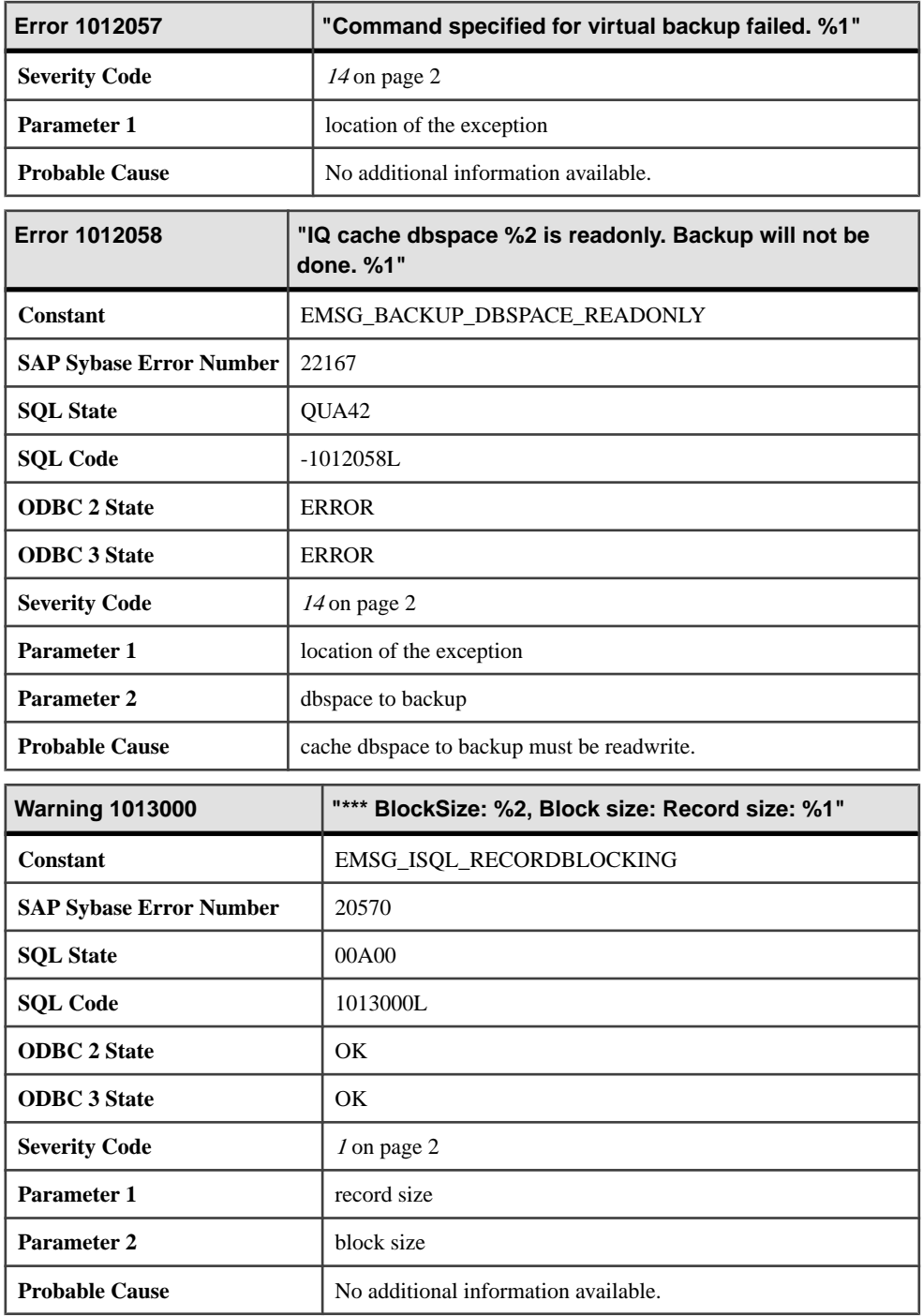

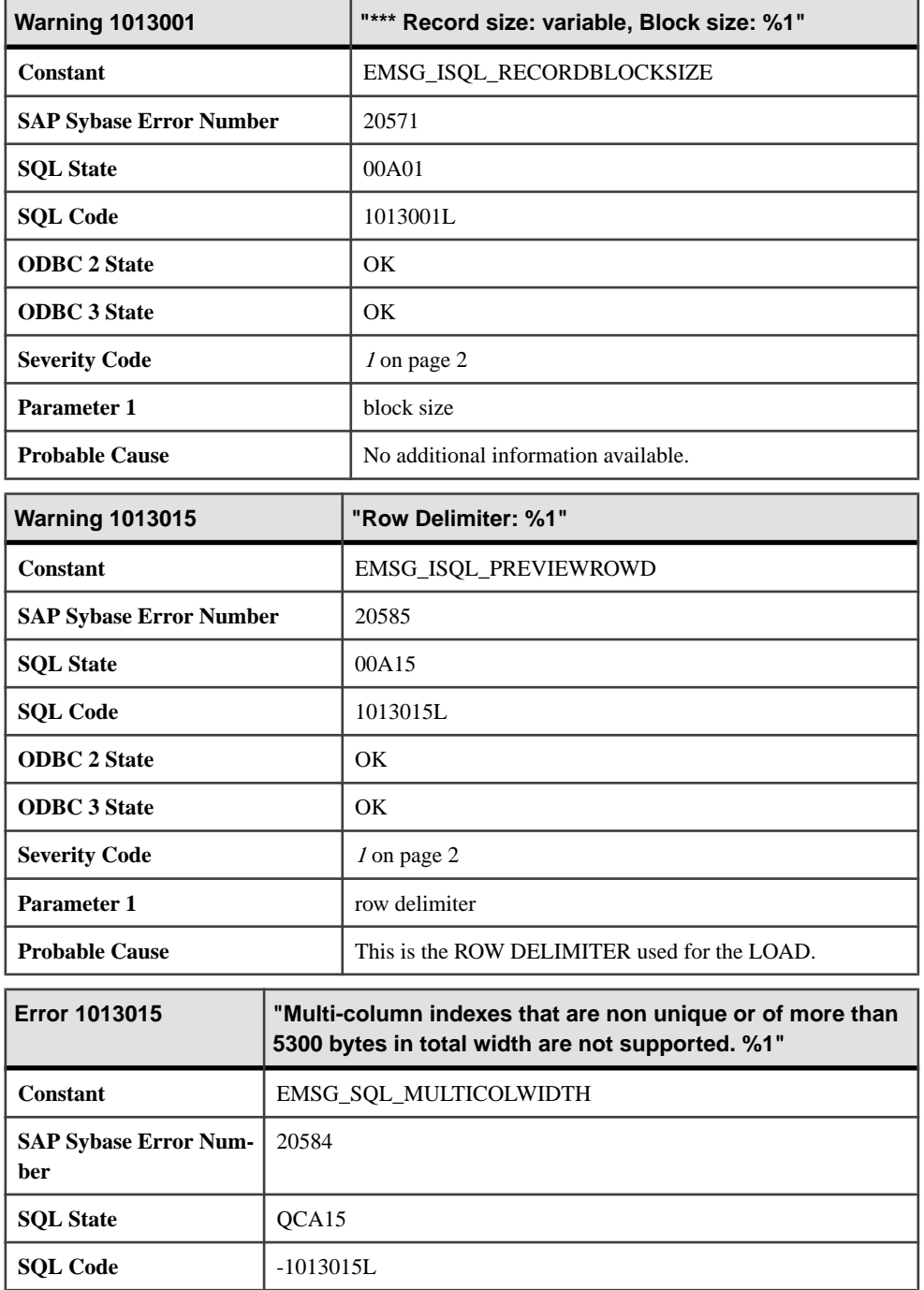

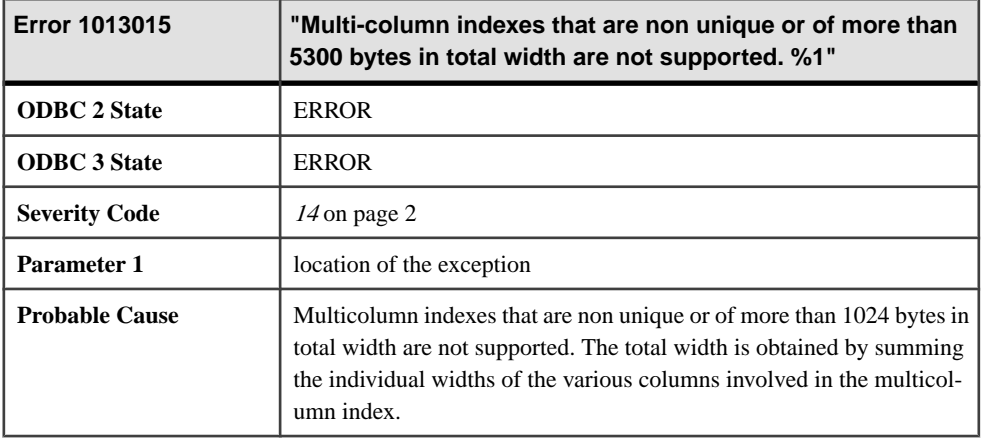

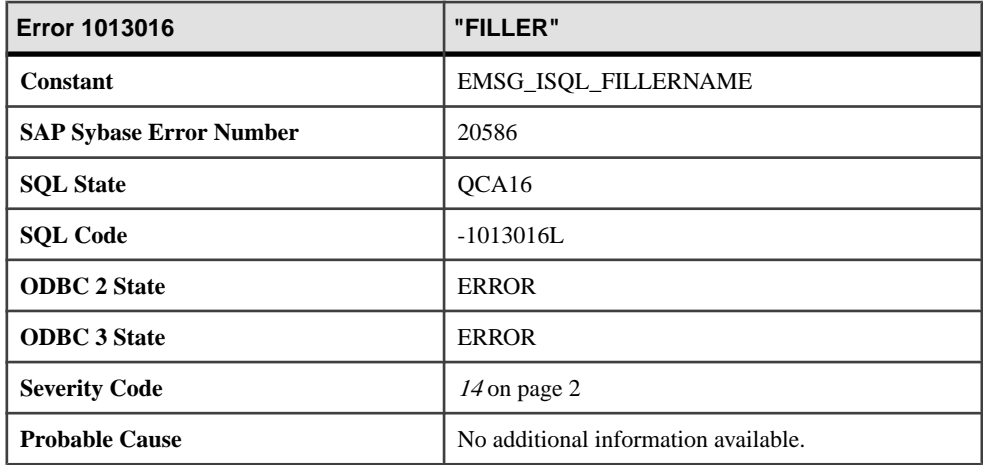

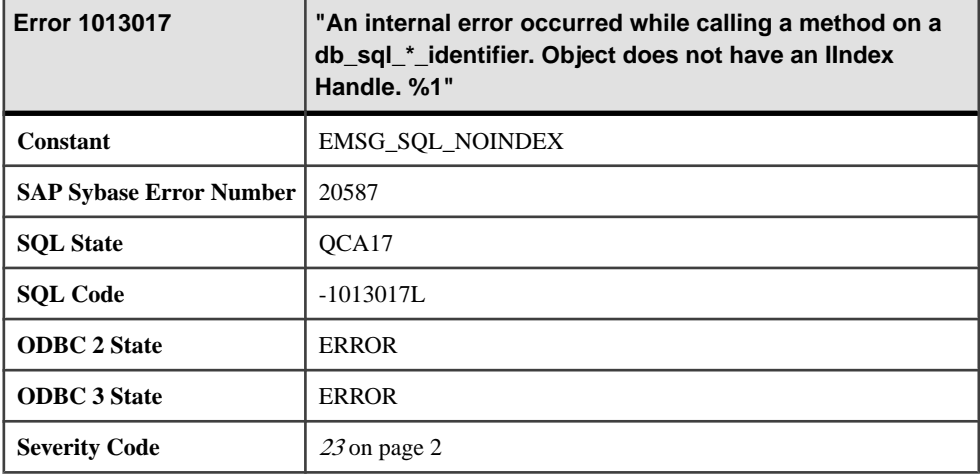

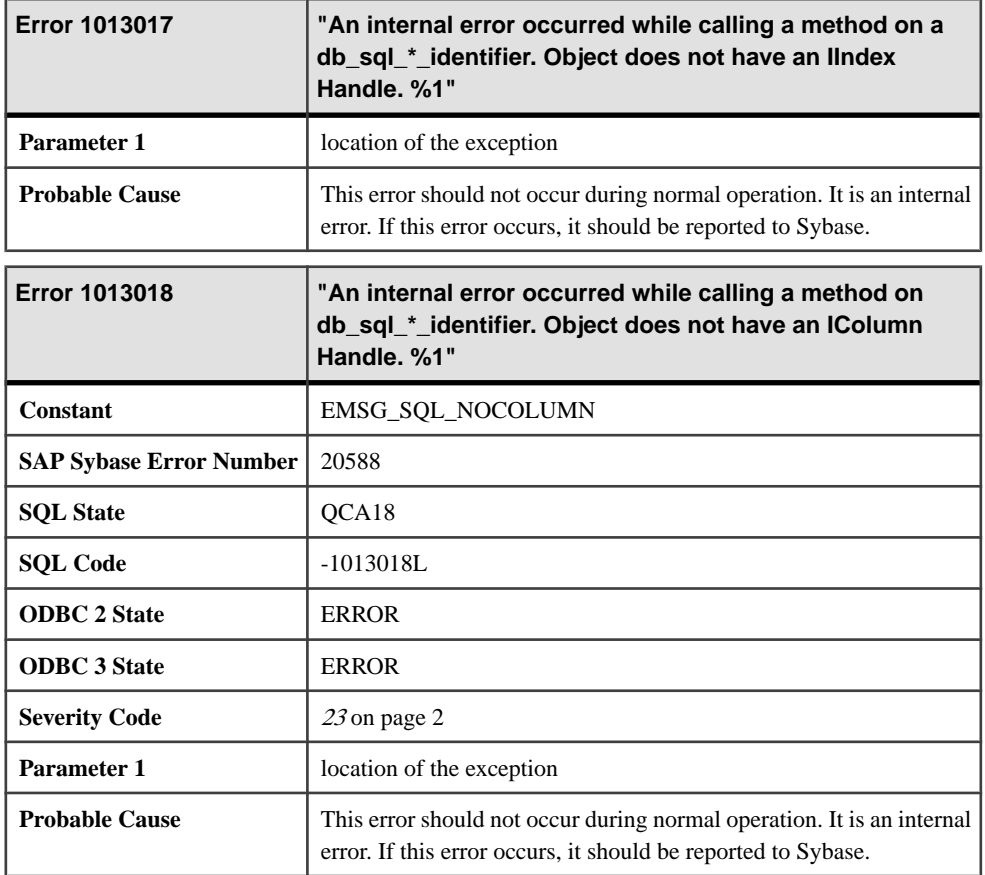

# **1013019 - 1013136**

### **Messages 1013019 through 1013040**

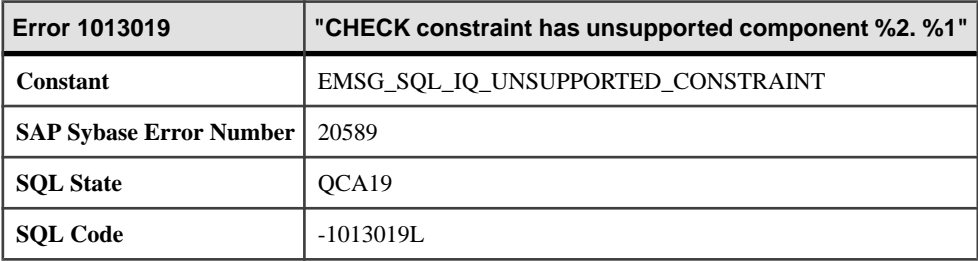

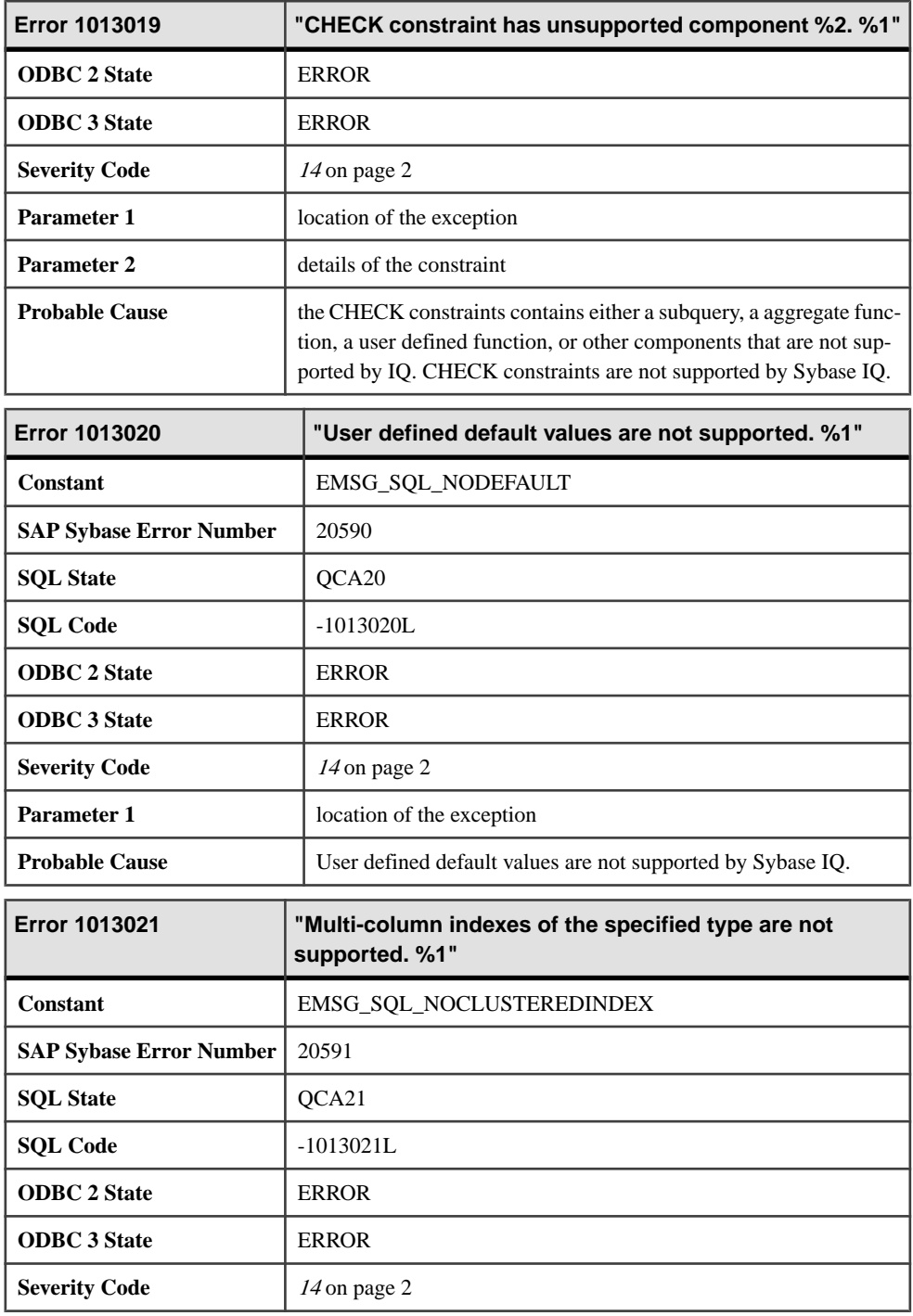

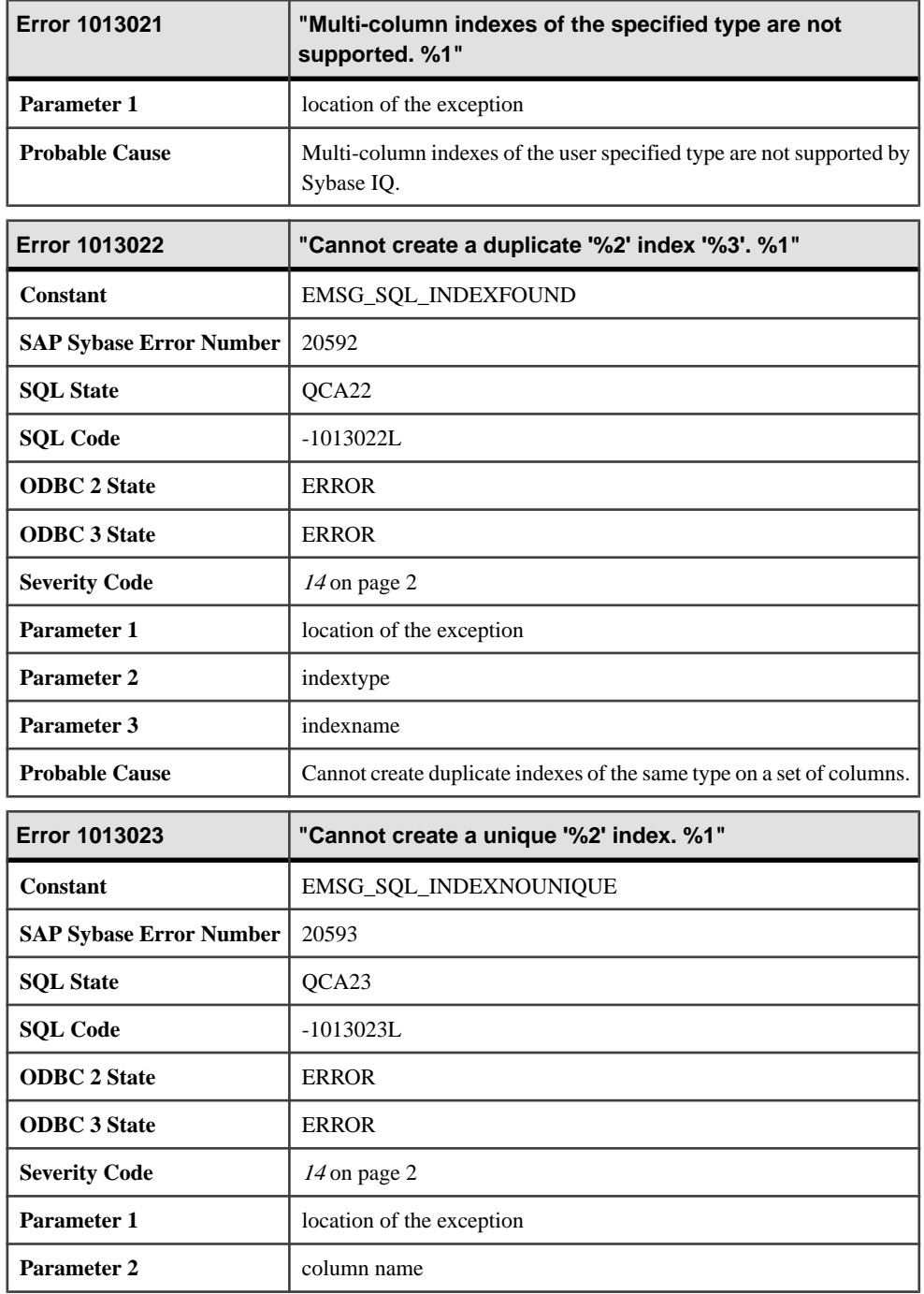

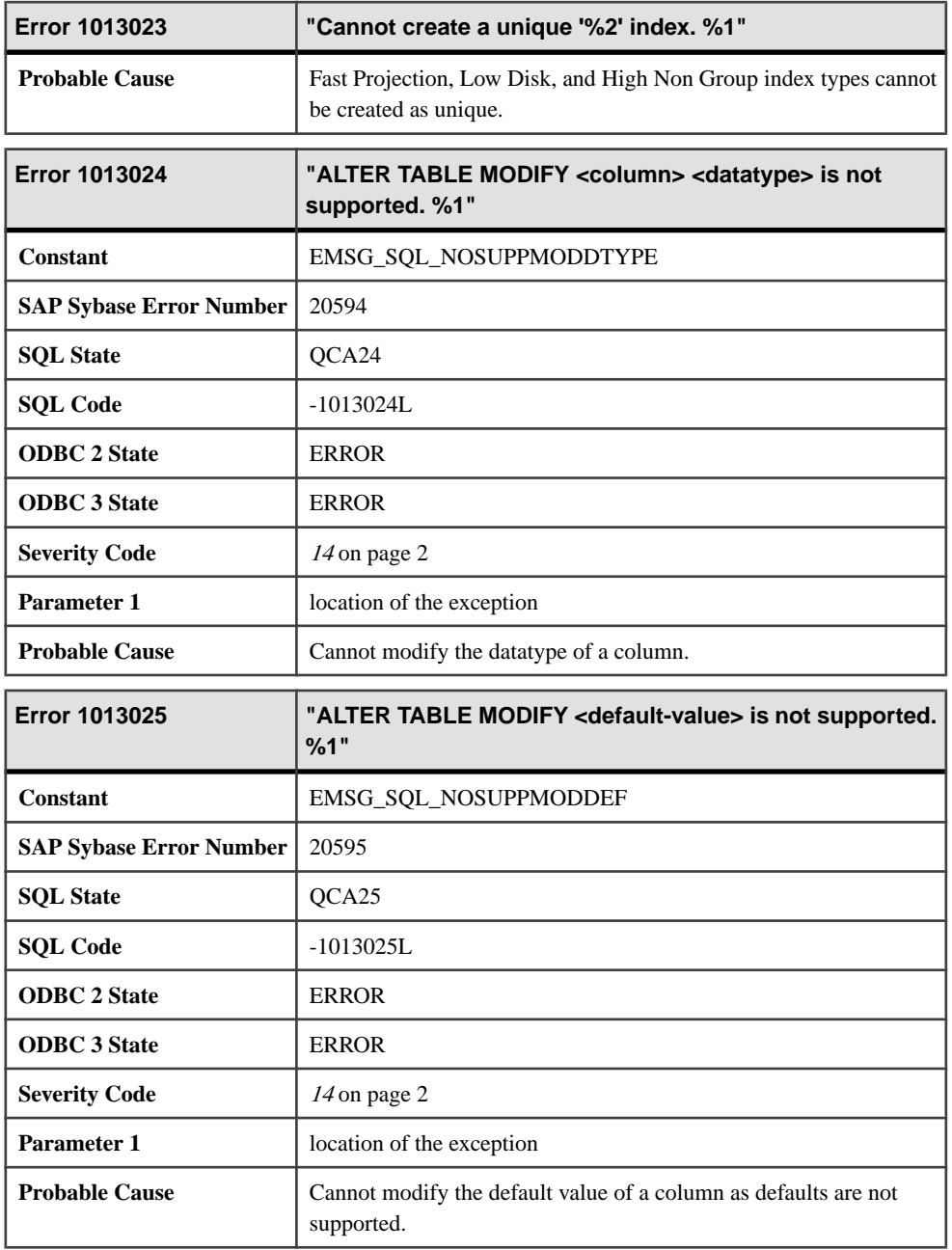

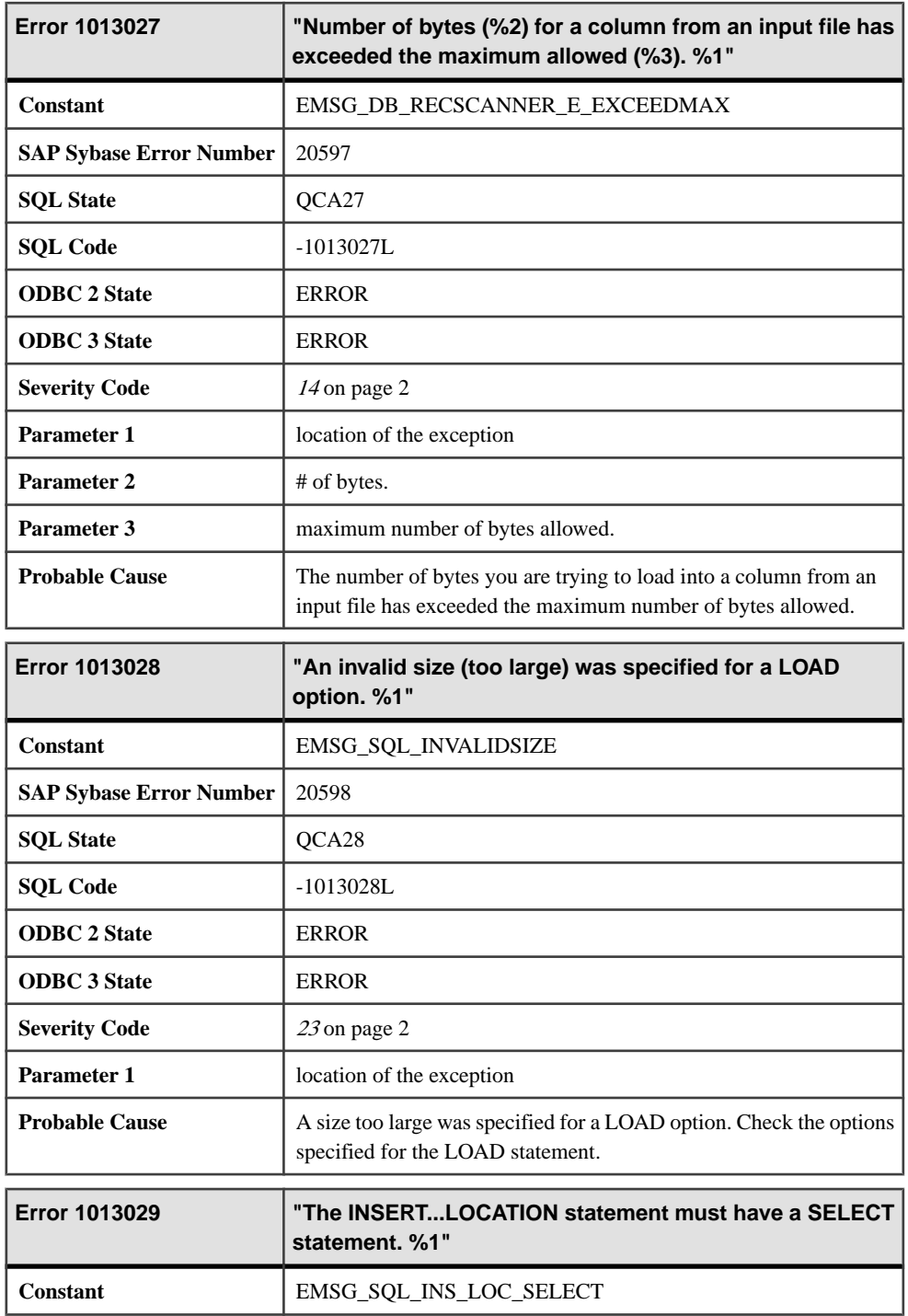

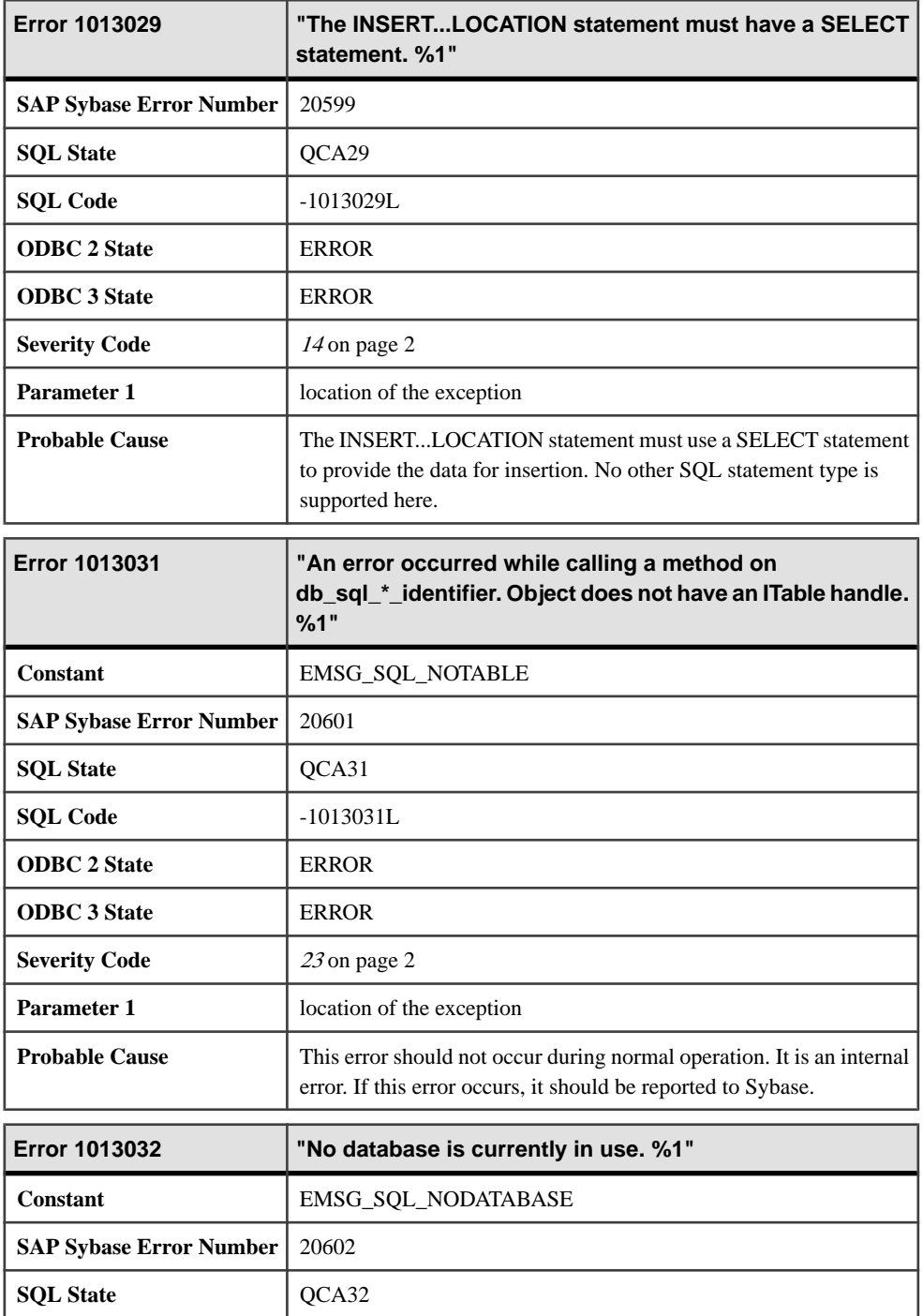

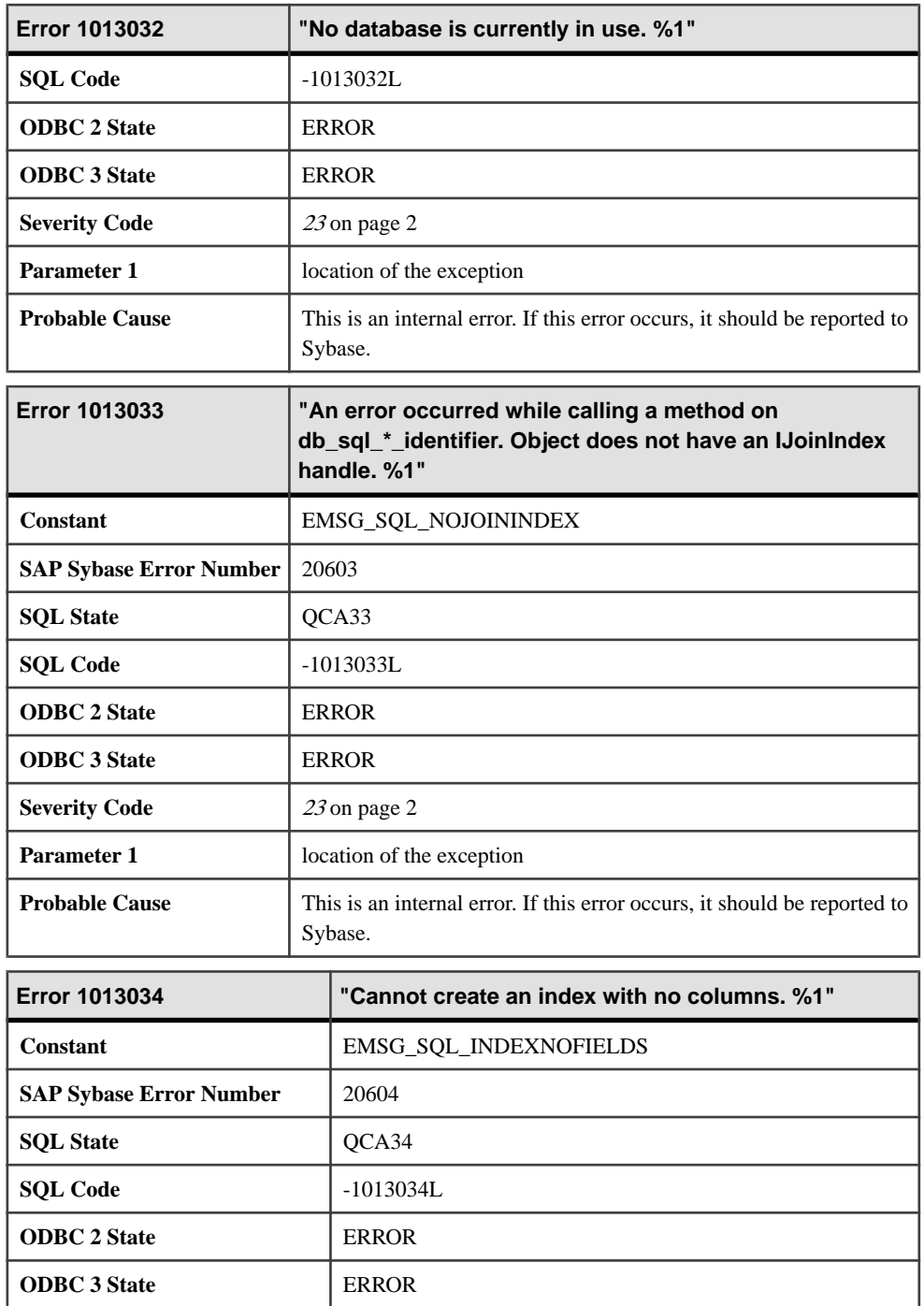

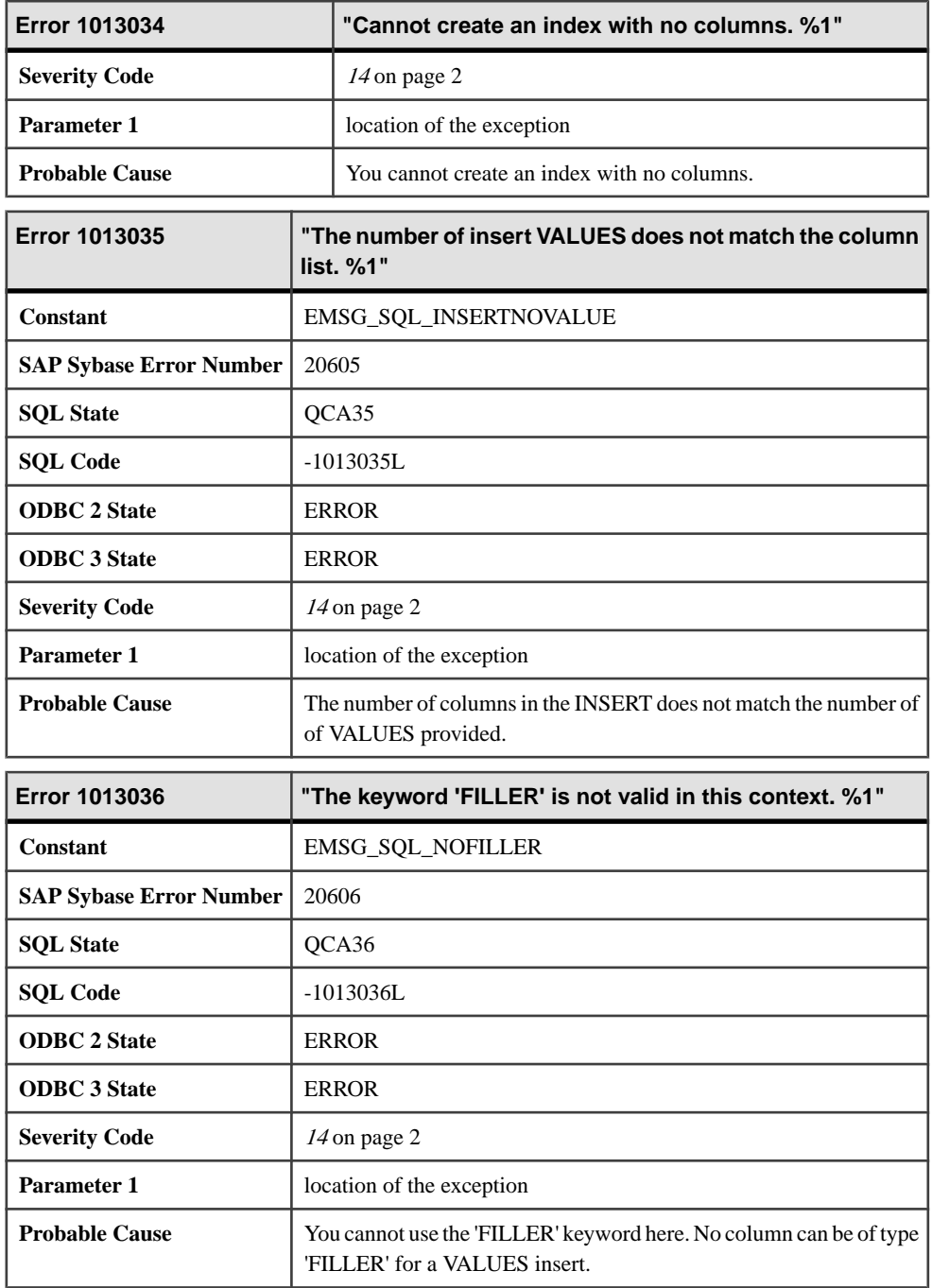

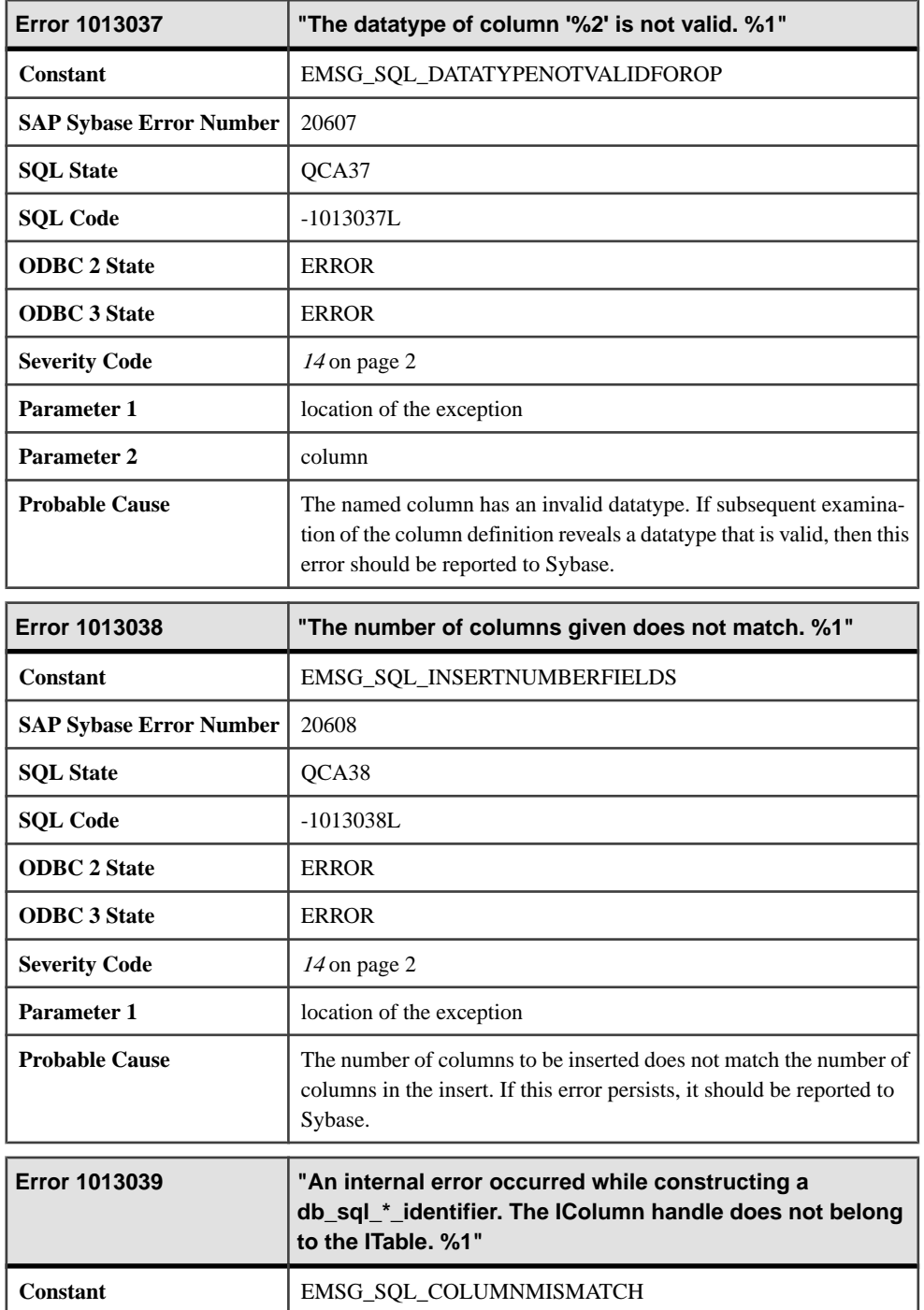

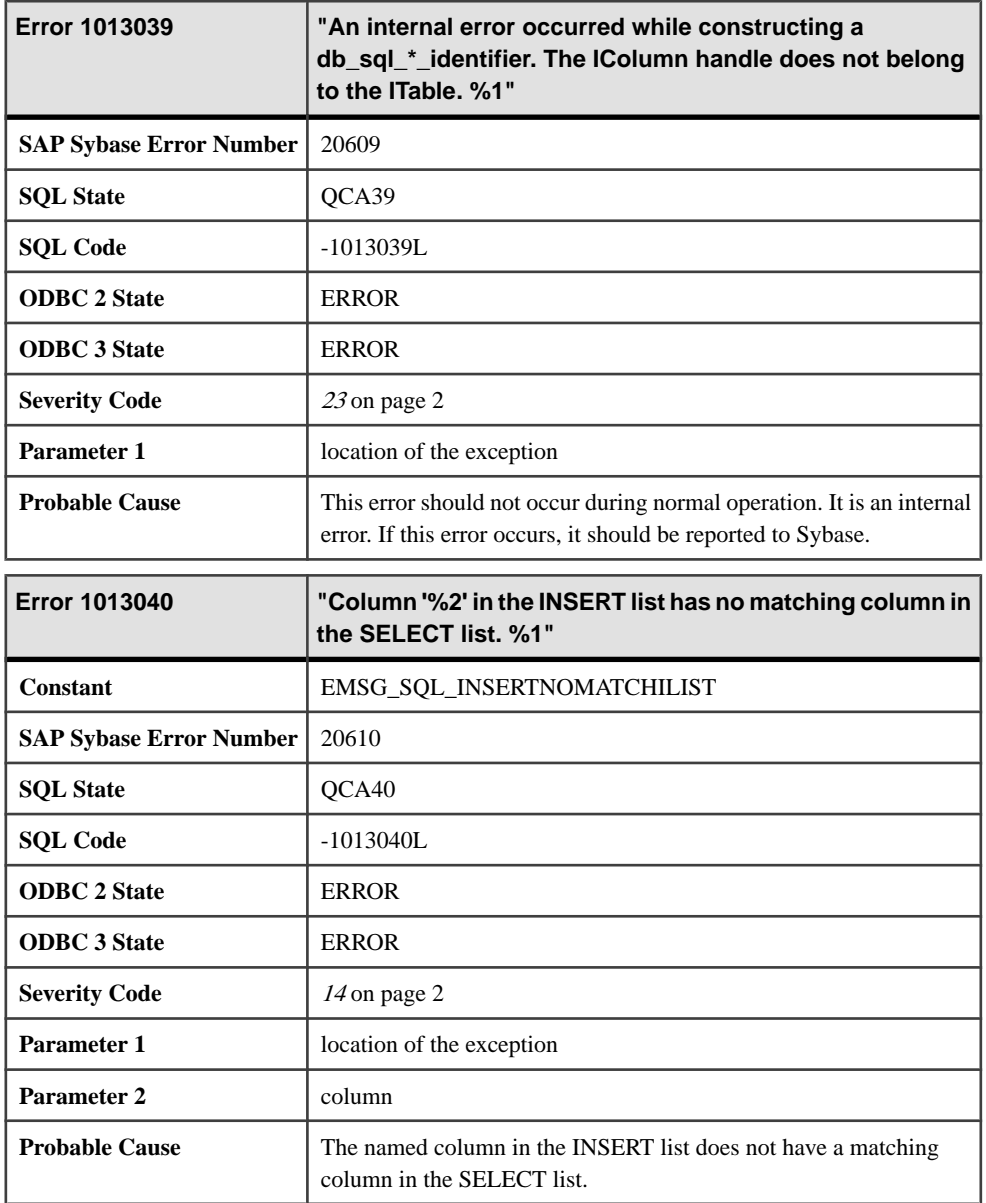

## **Messages 1013041 through 1013062**

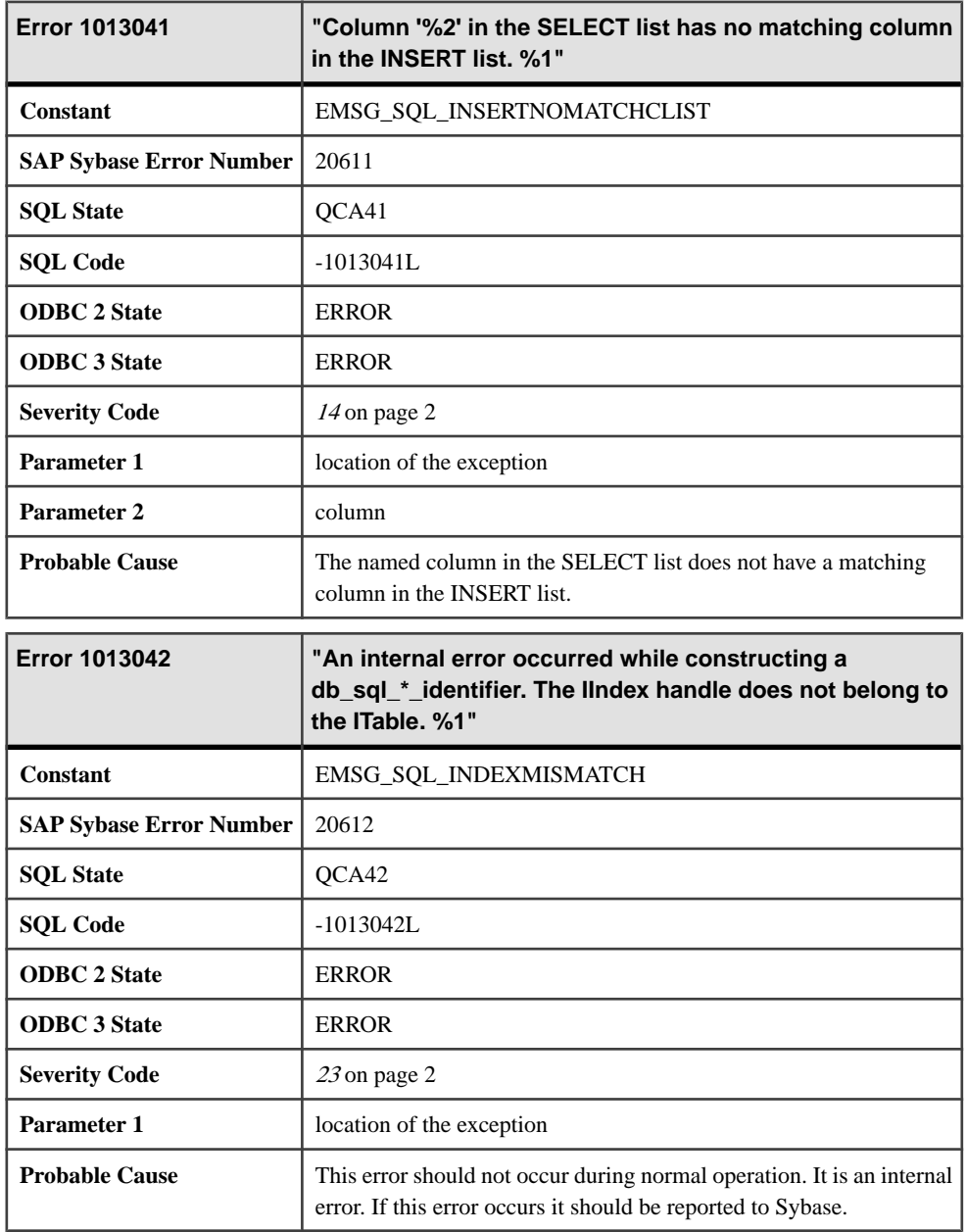

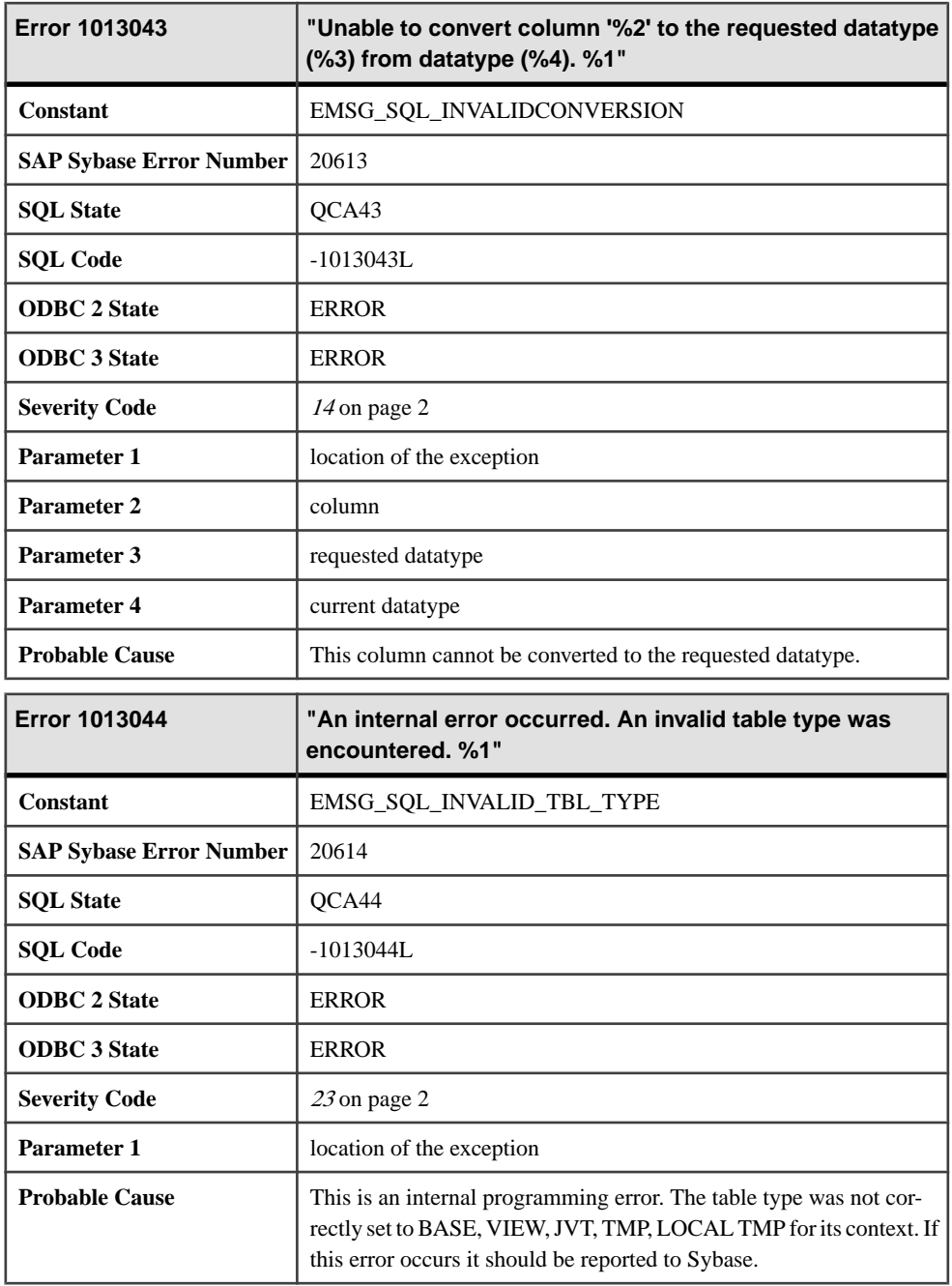

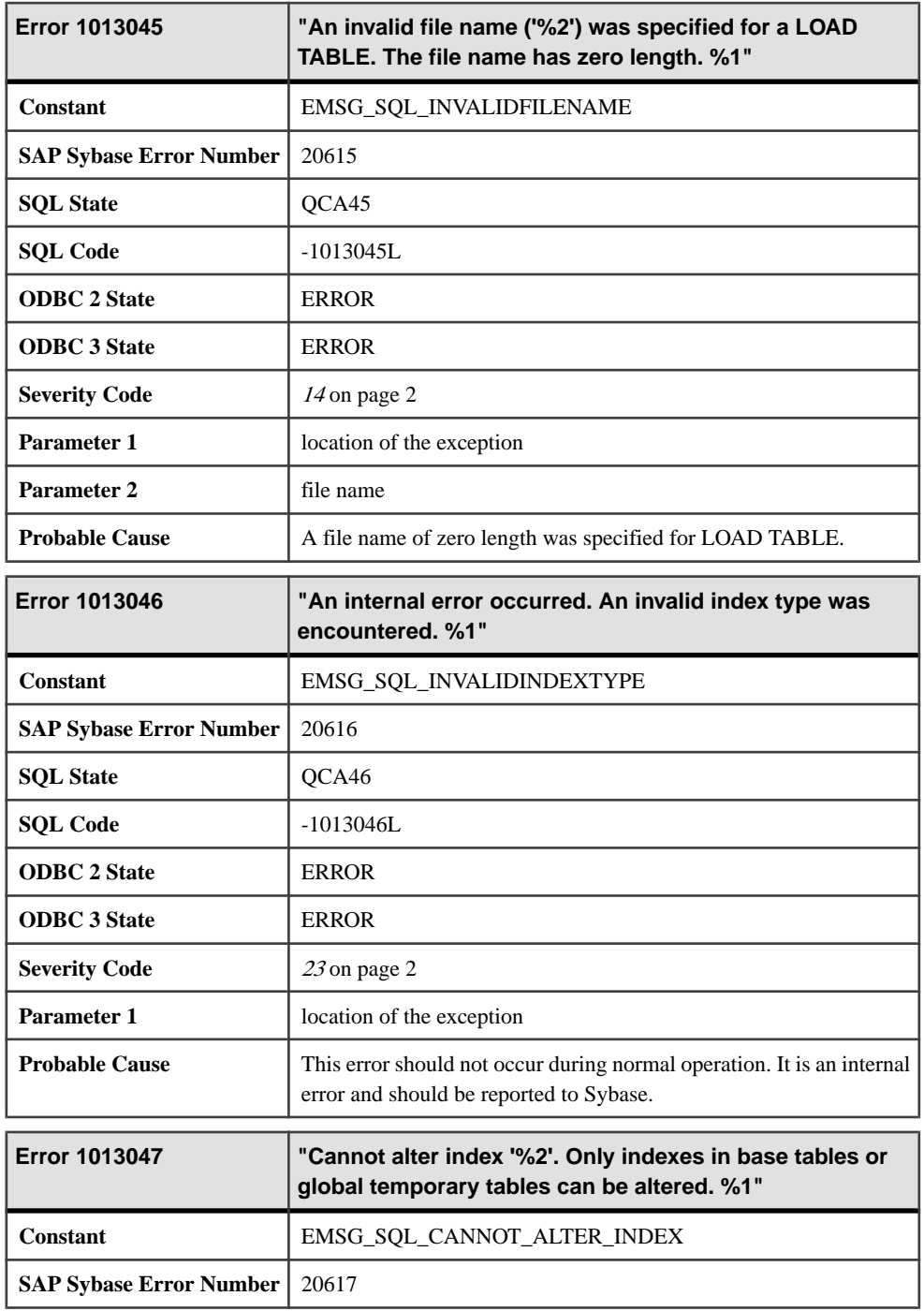

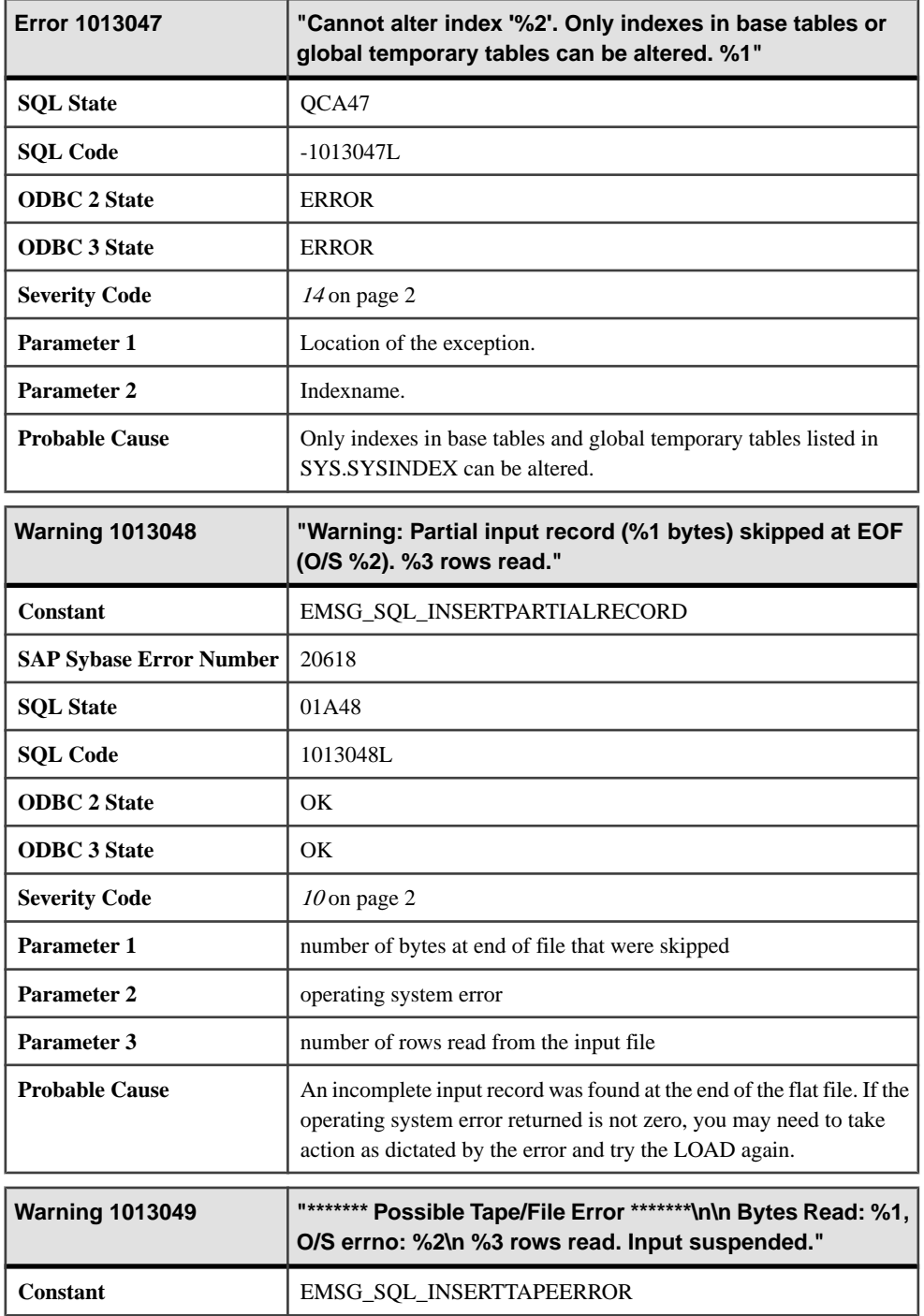

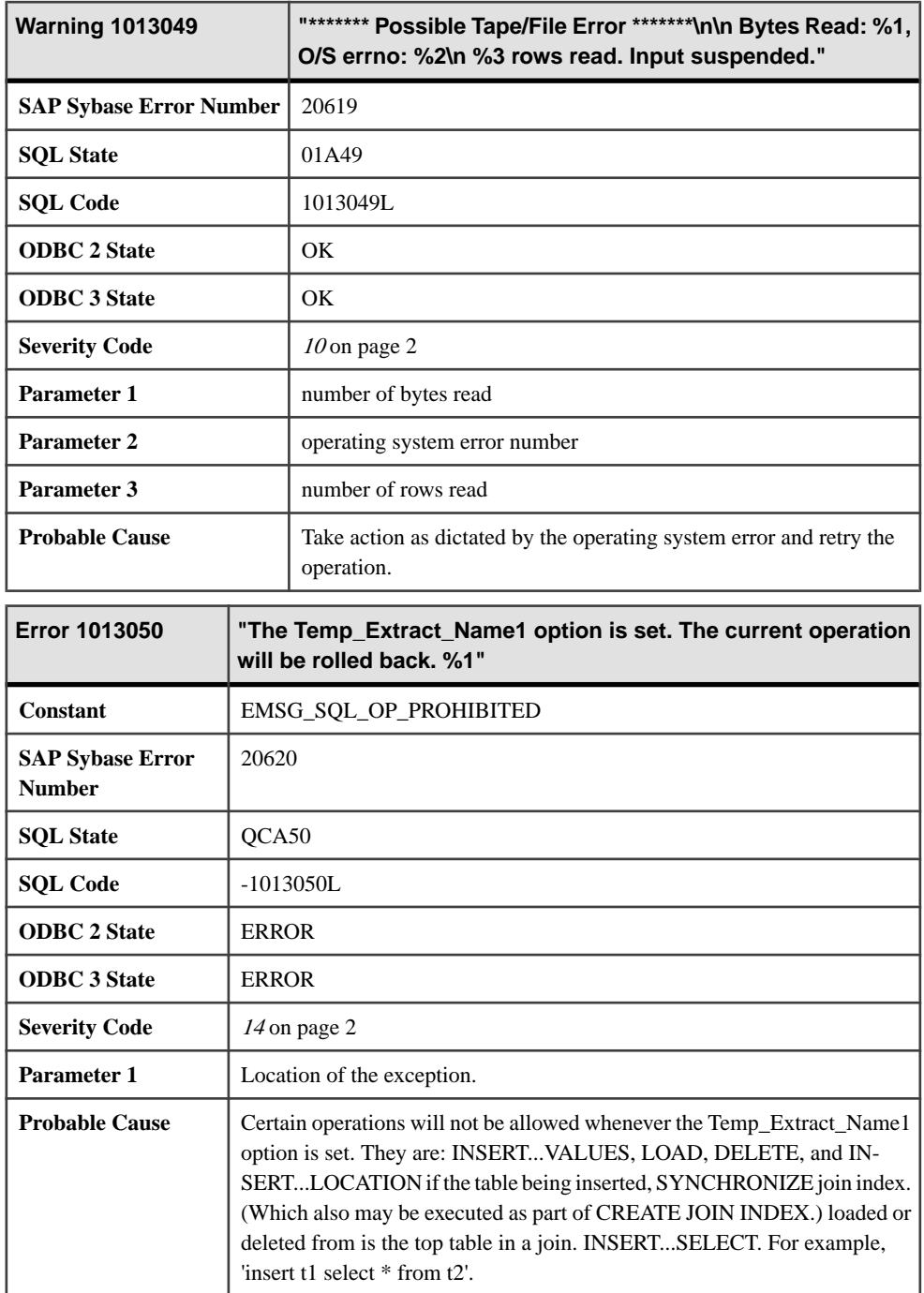

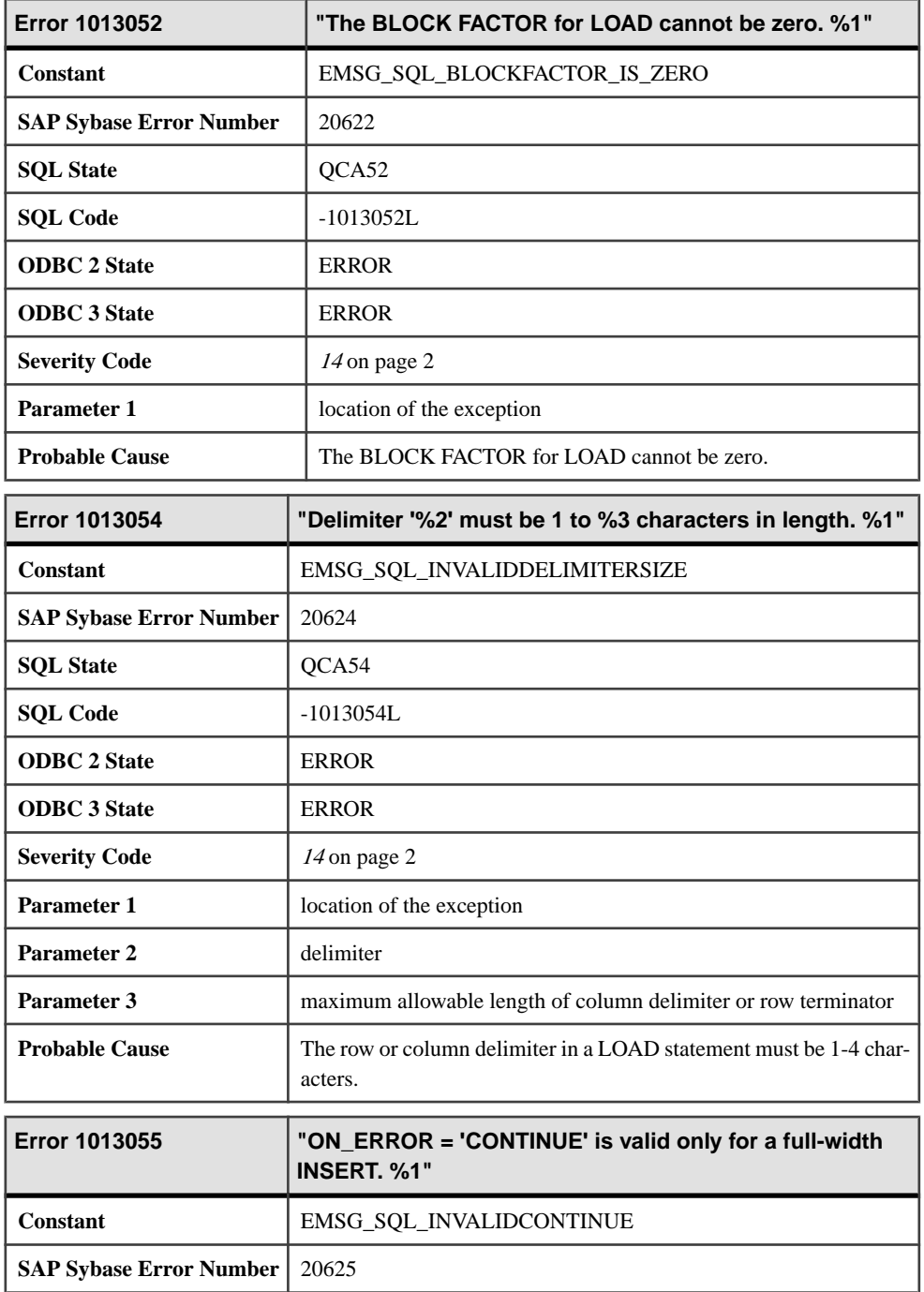

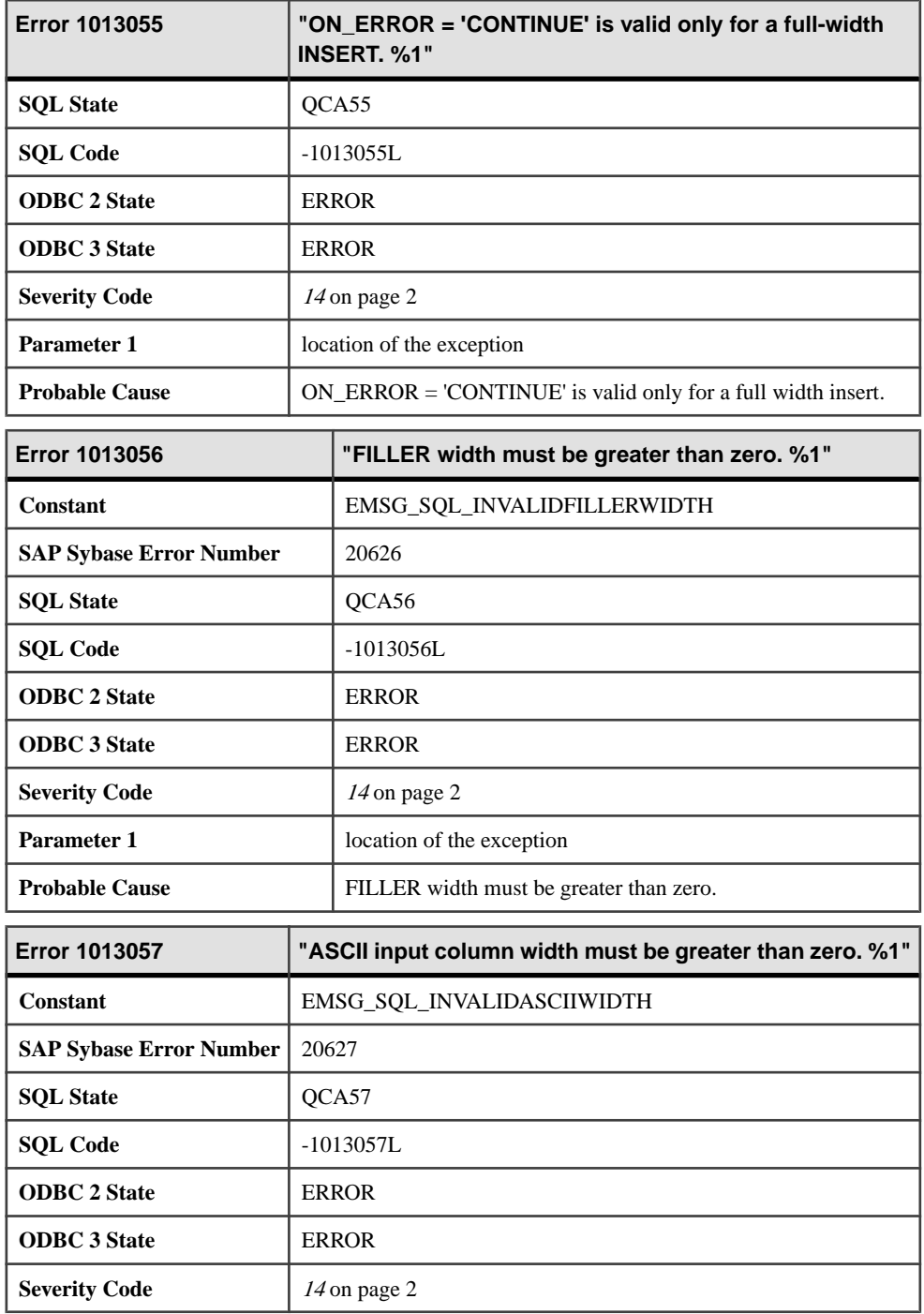

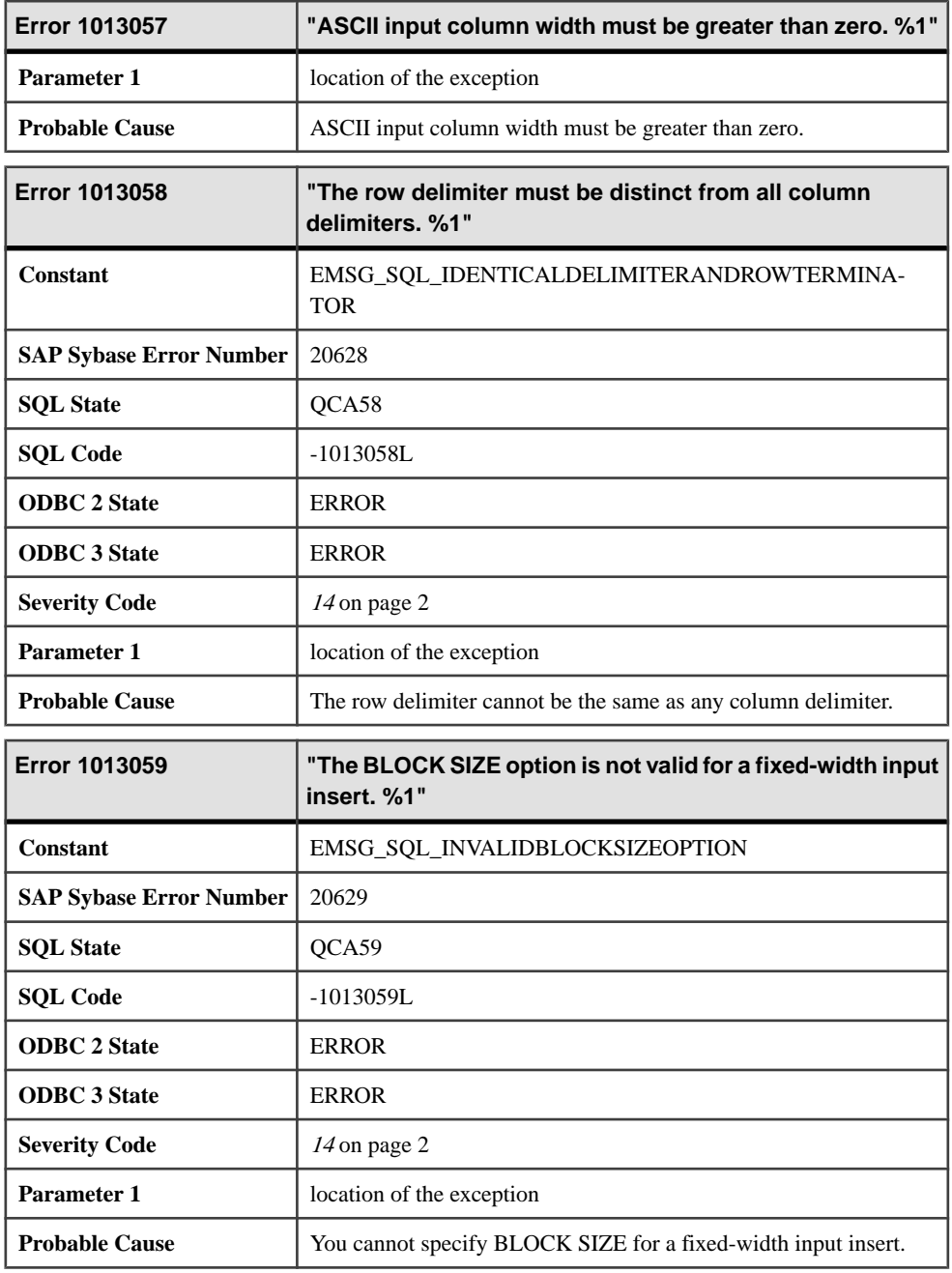

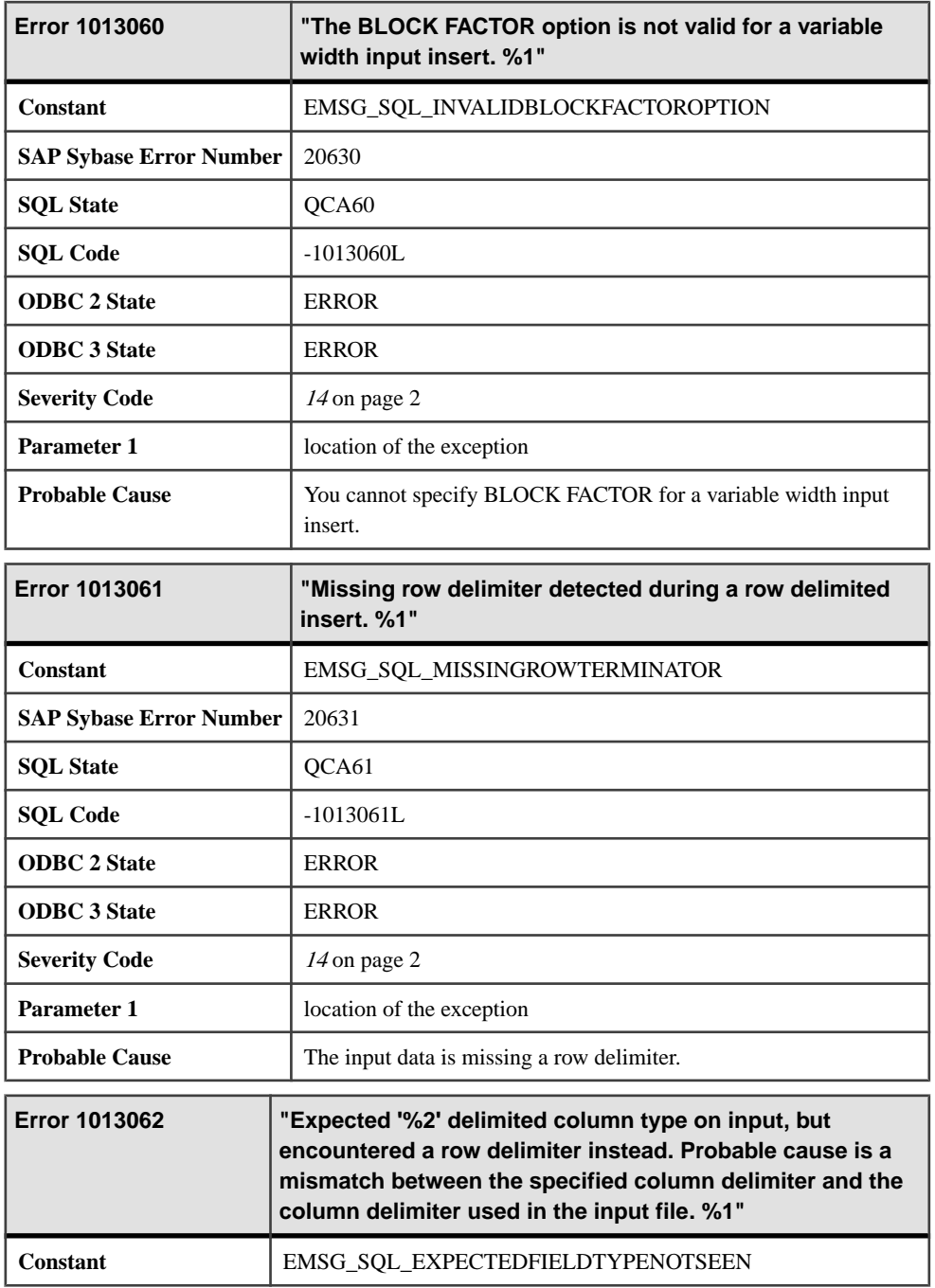

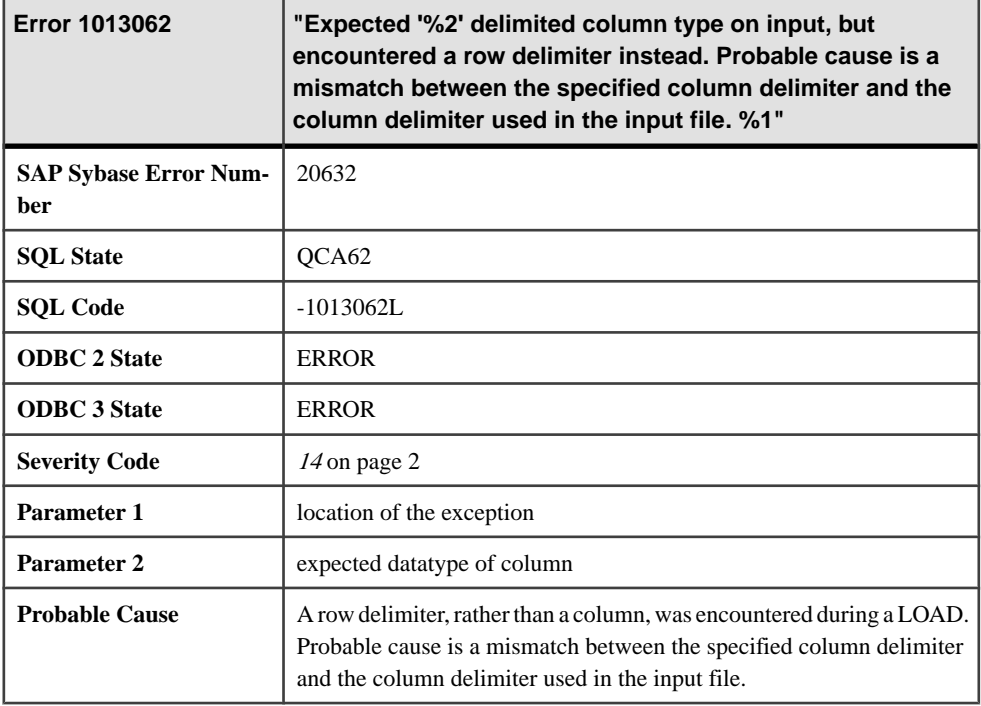

### **Messages 1013063 through 1013088**

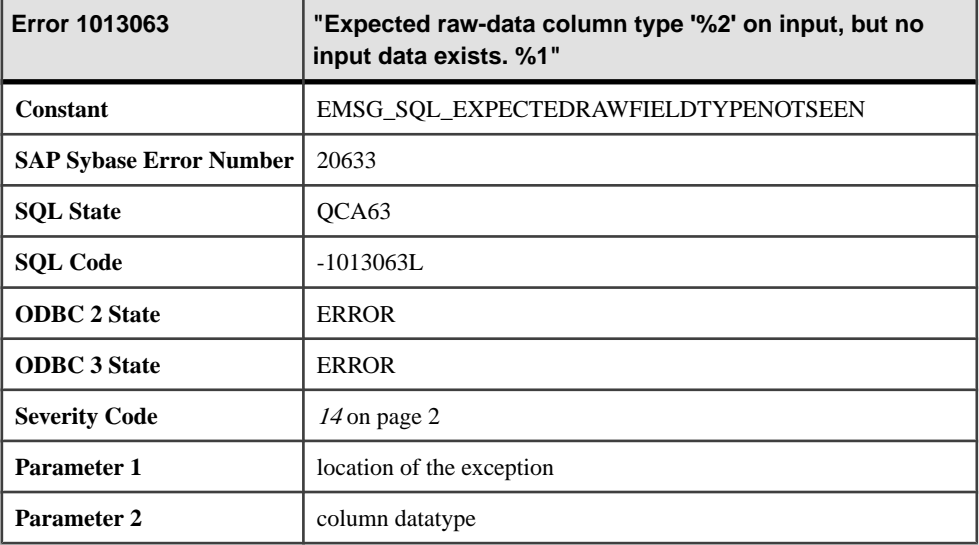

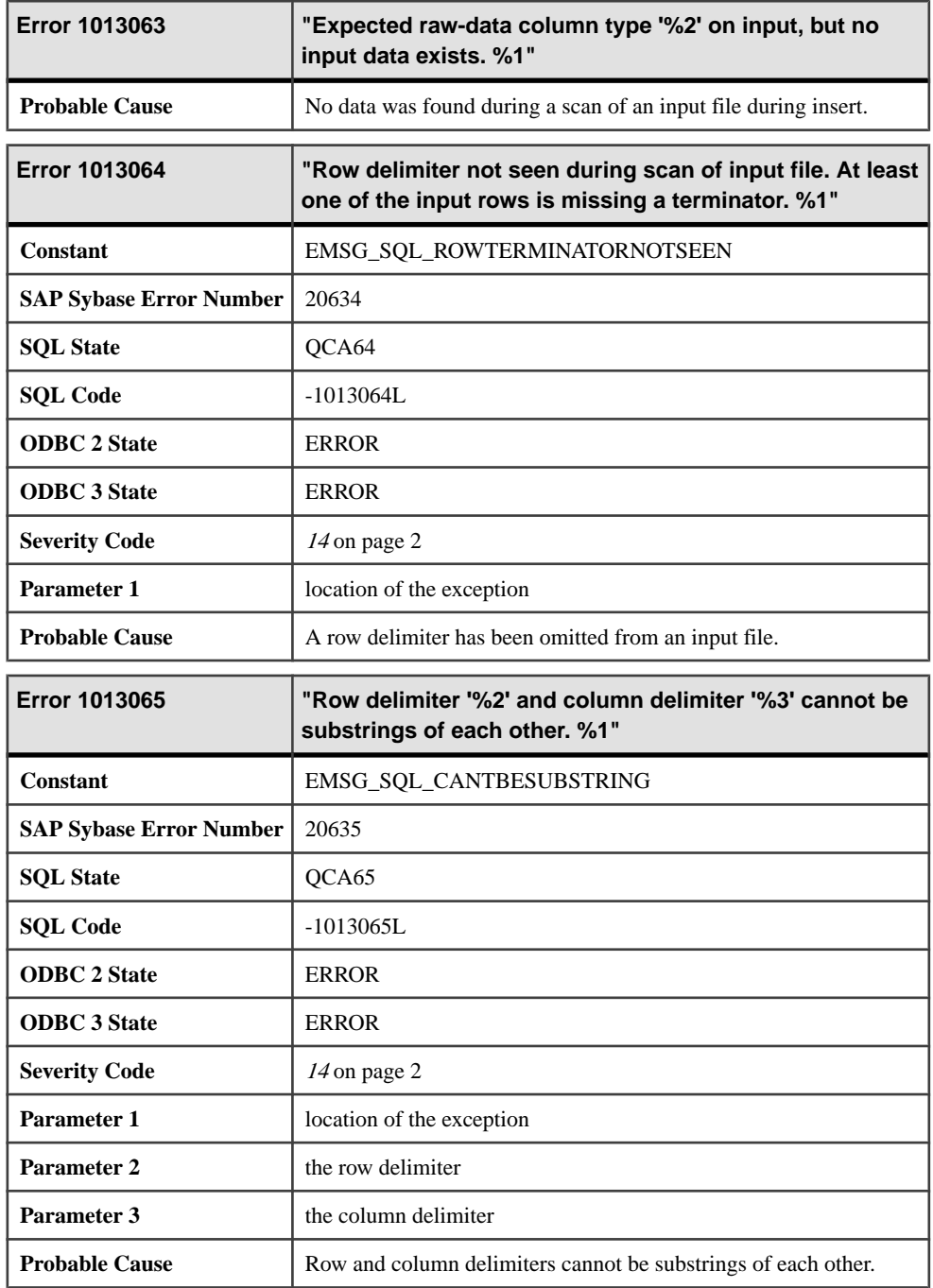

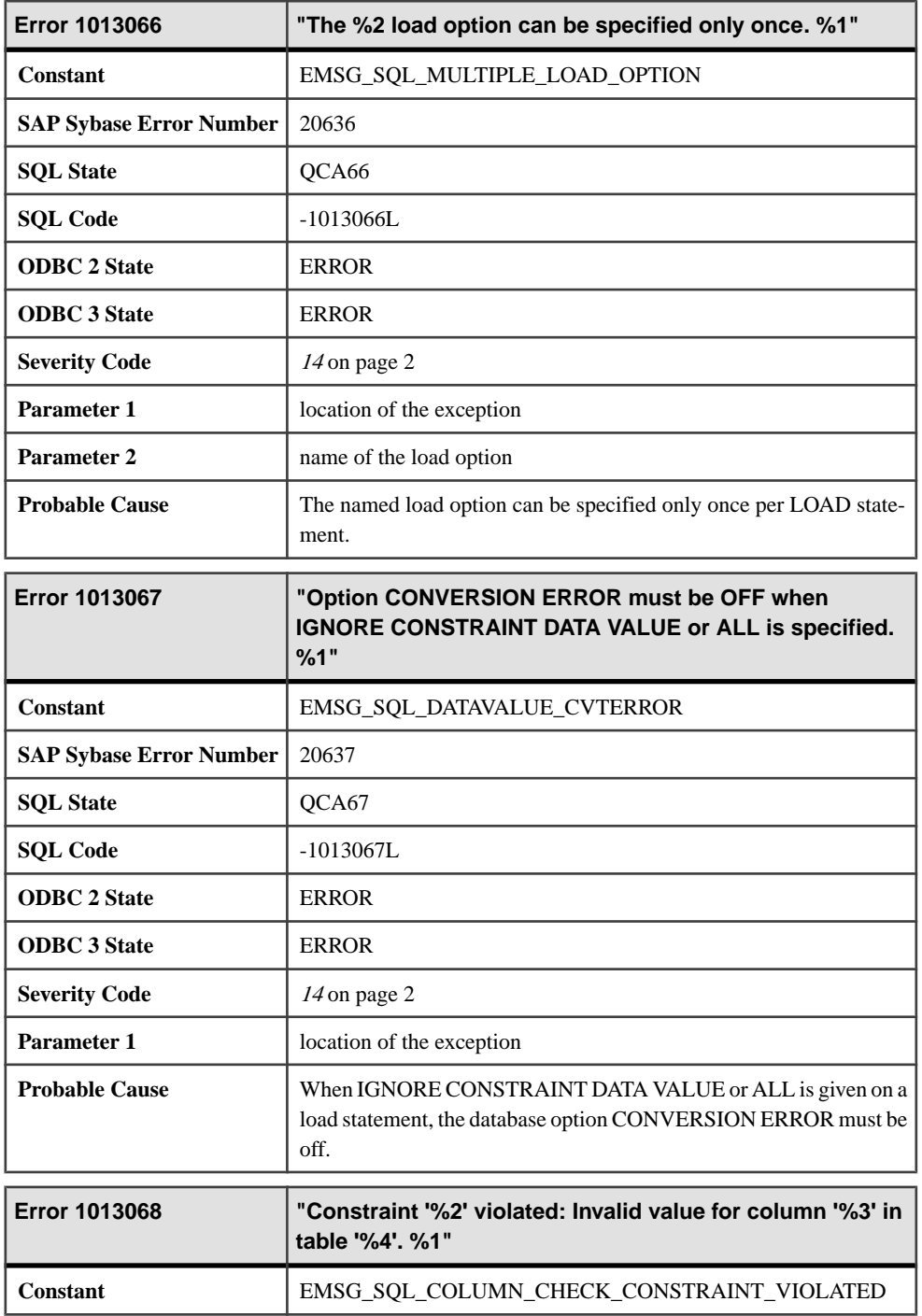

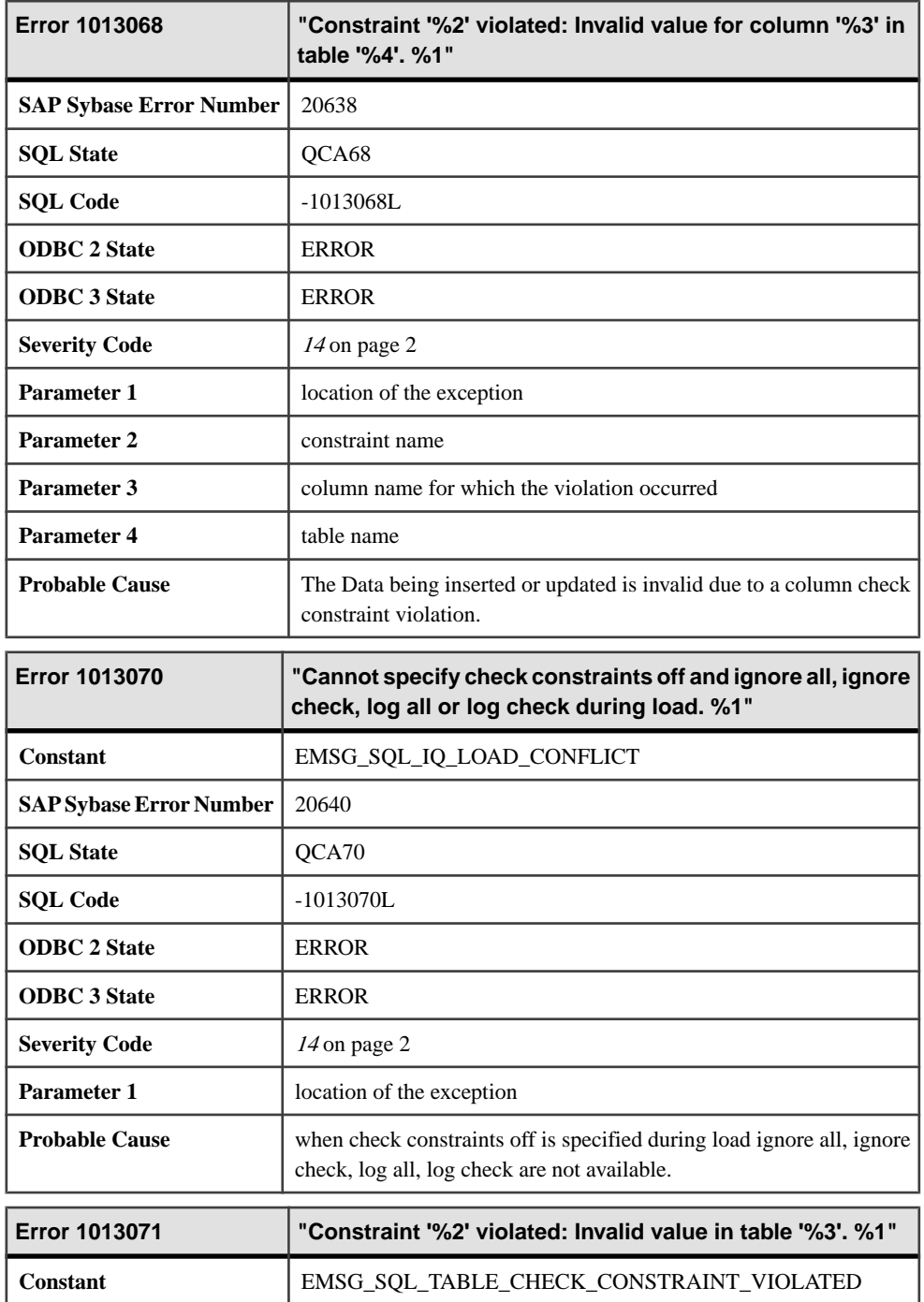

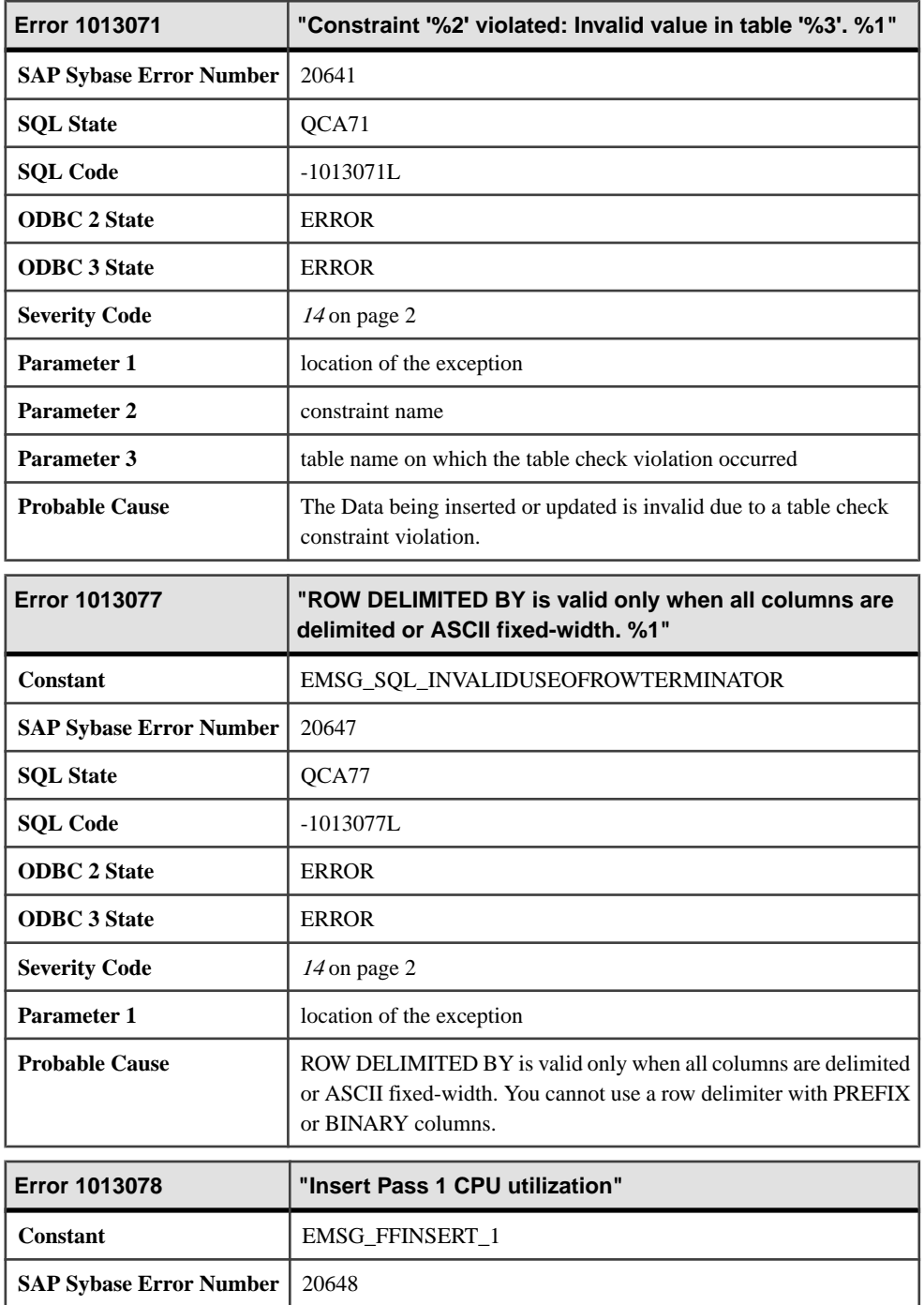

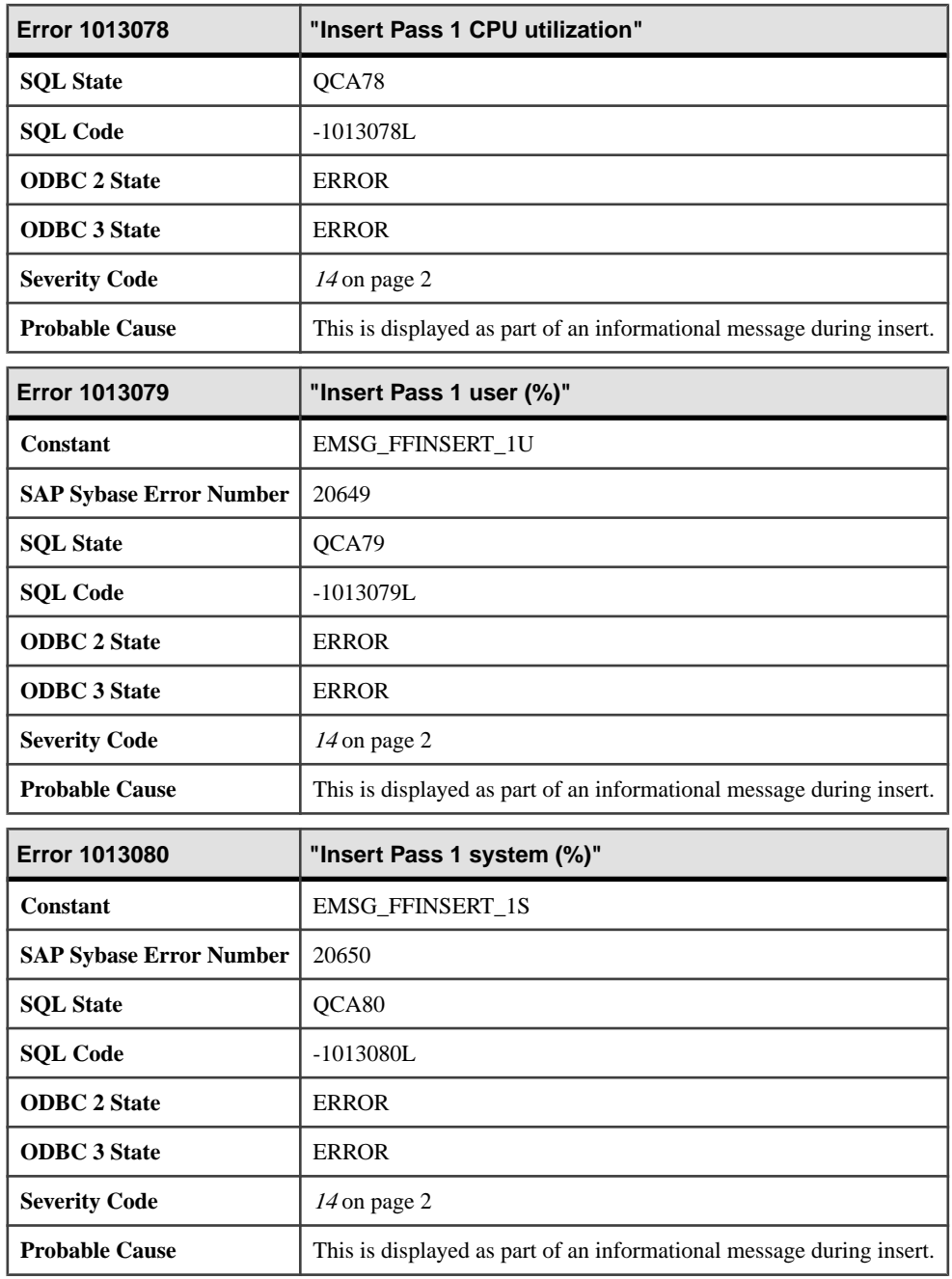

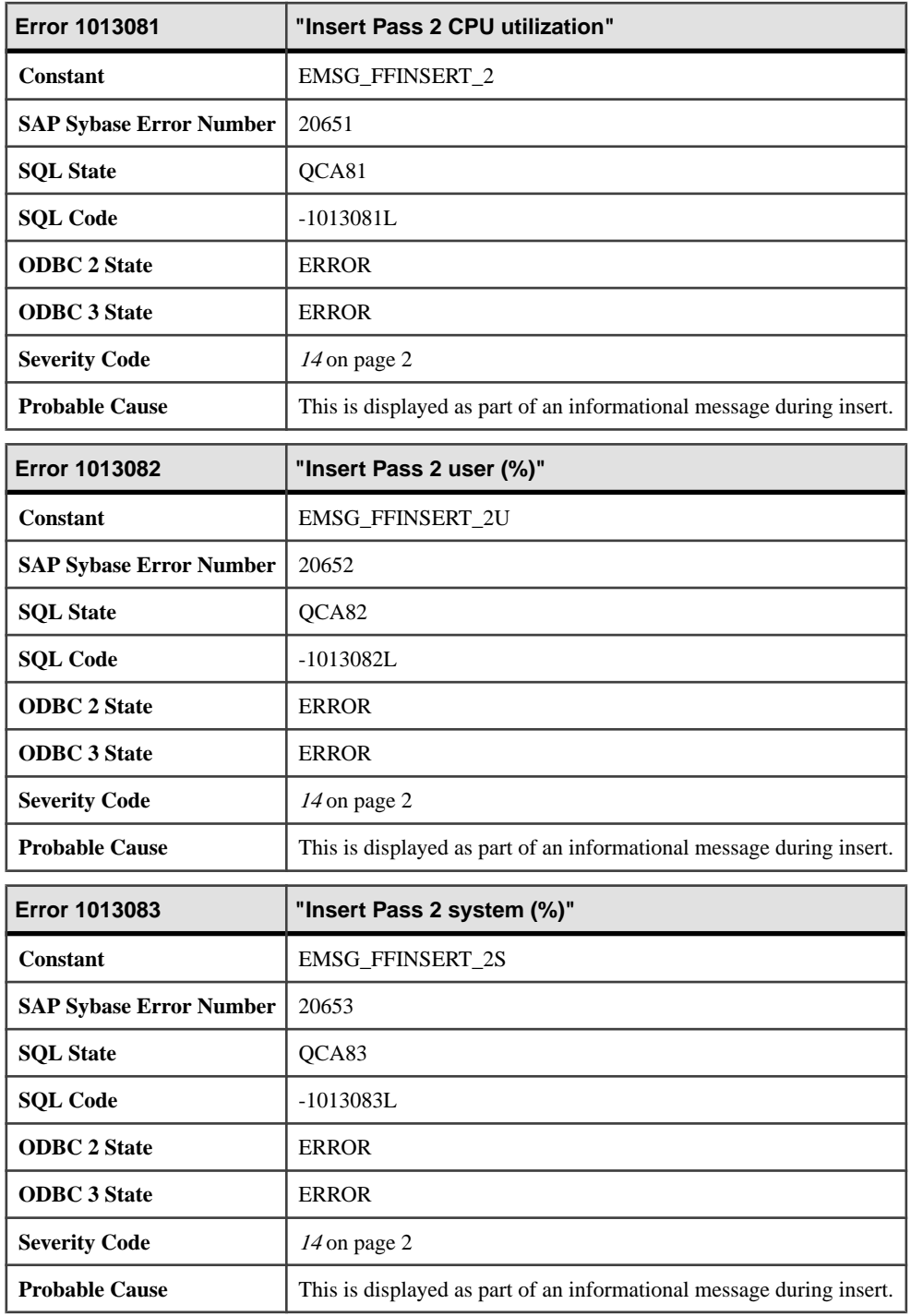

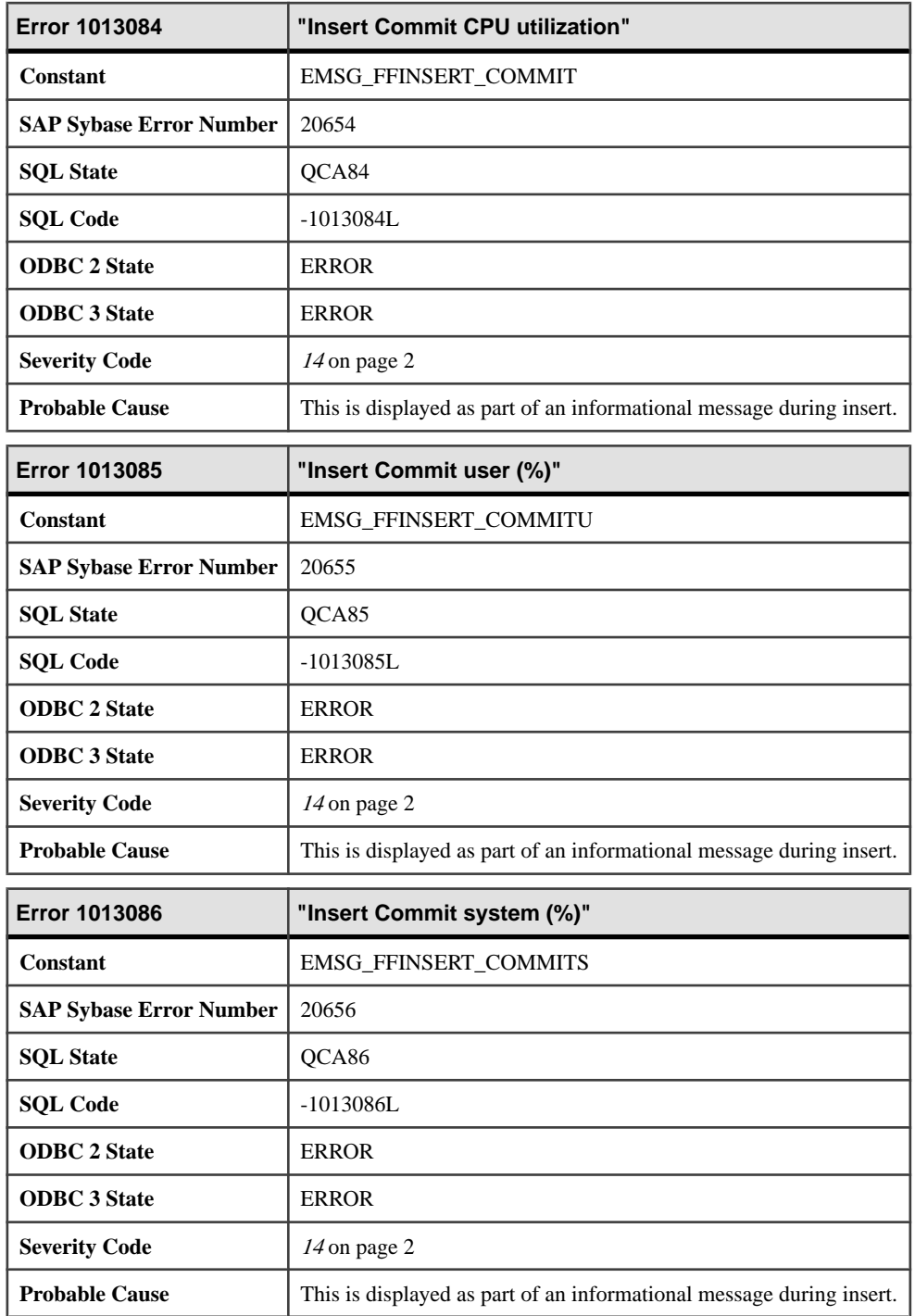
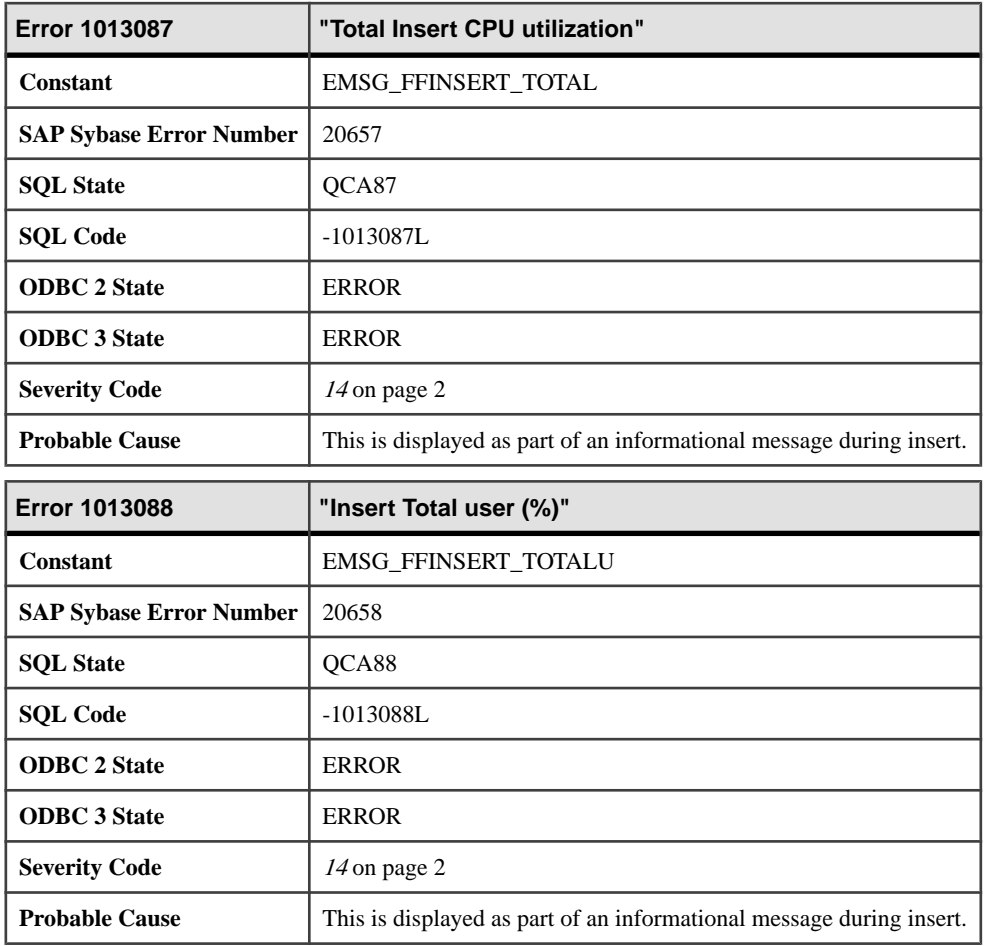

### **Messages 1013089 through 1013111**

Messages on this page are sorted by Sybase error code. Locate the appropriate code for a full description of the message.

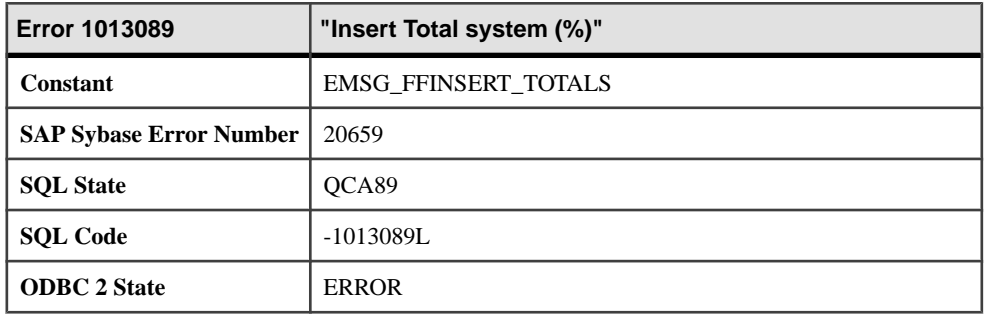

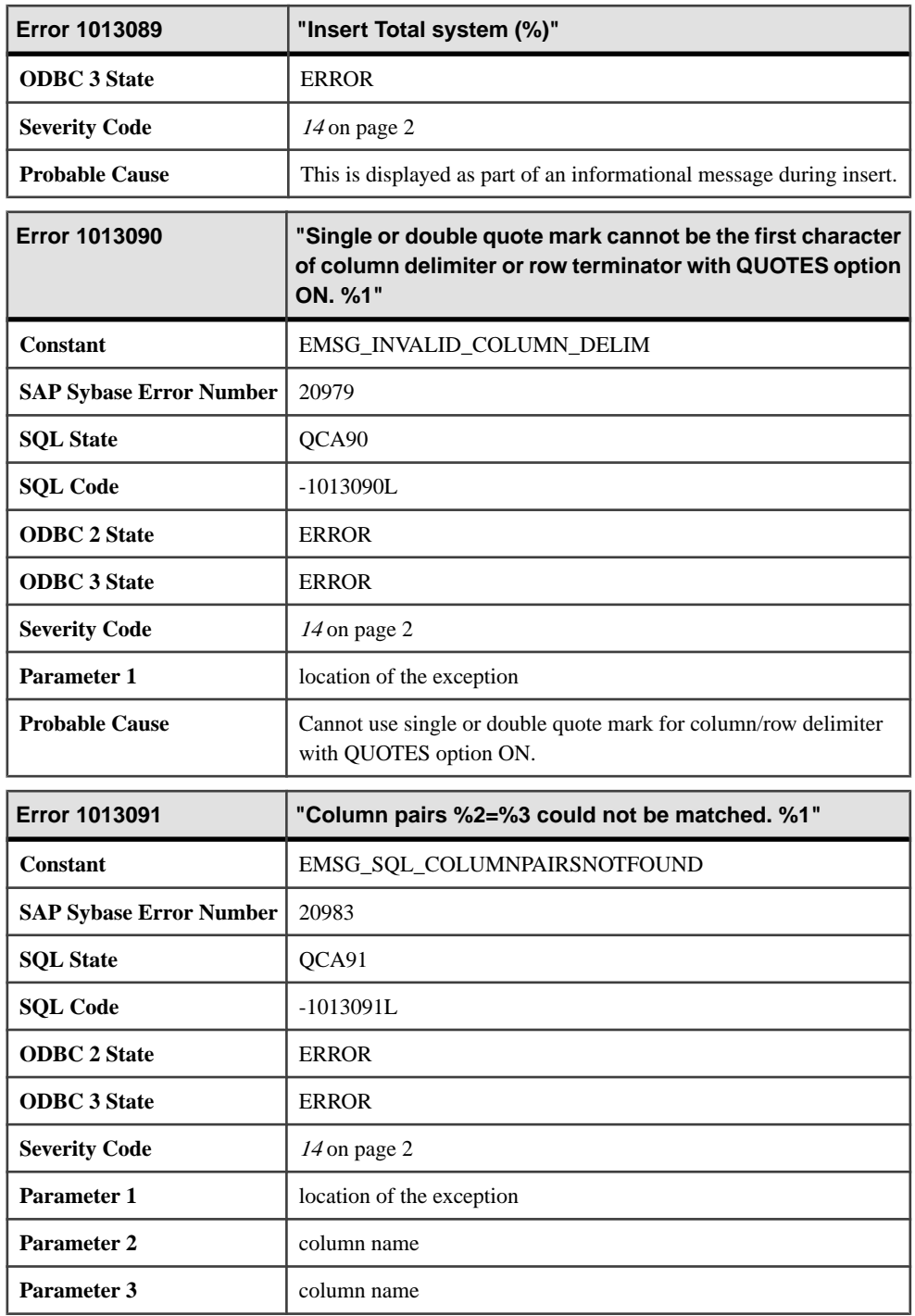

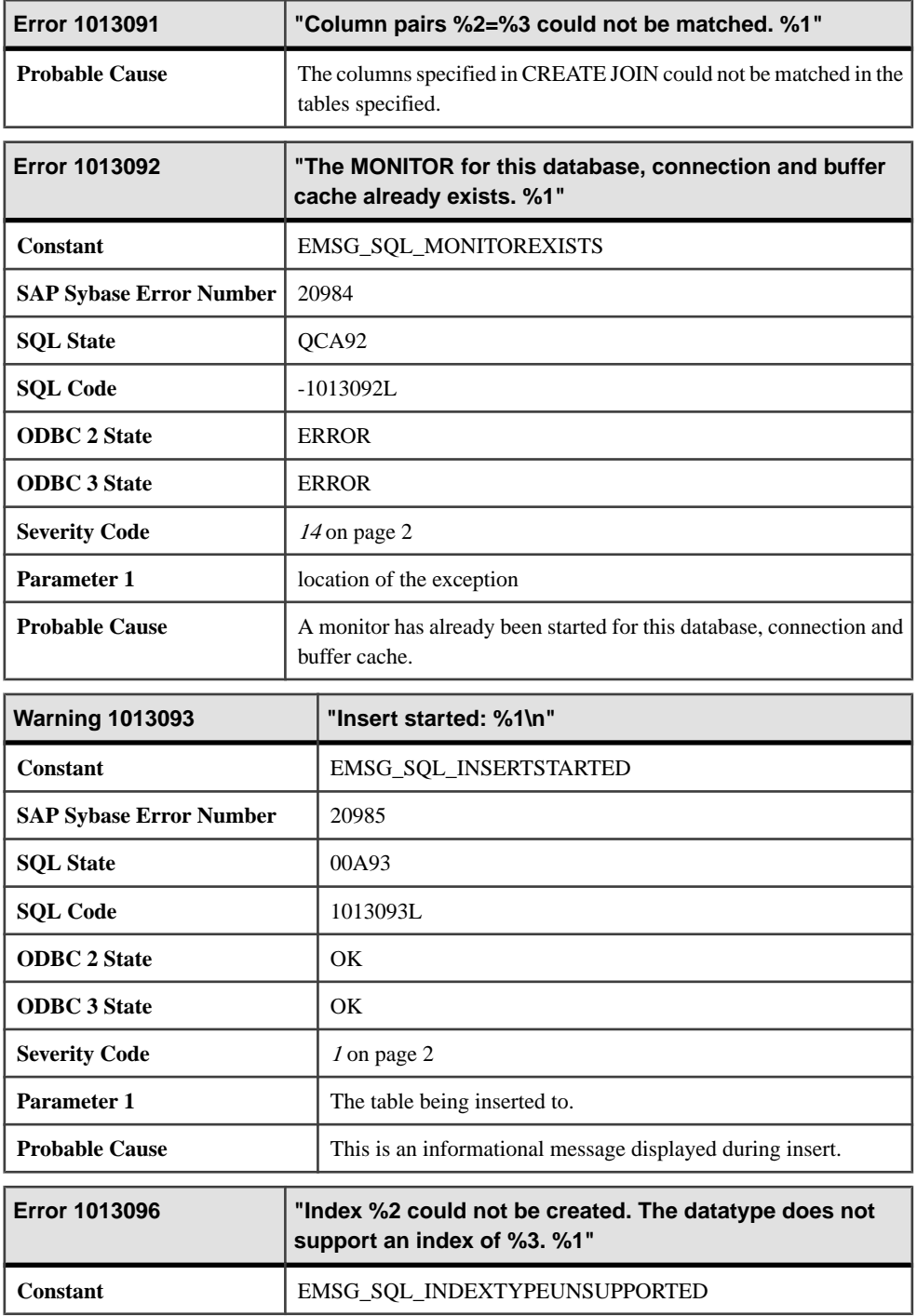

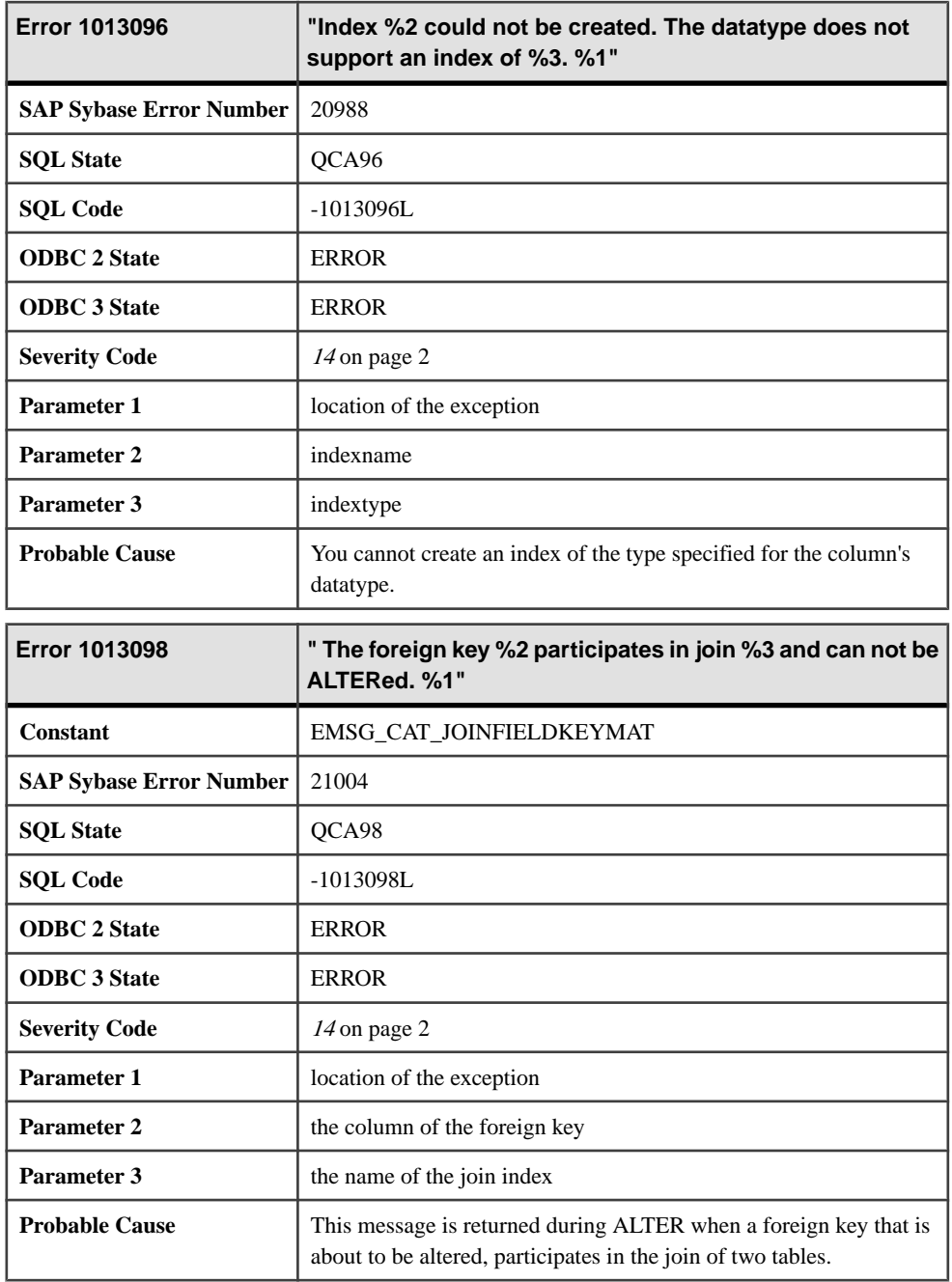

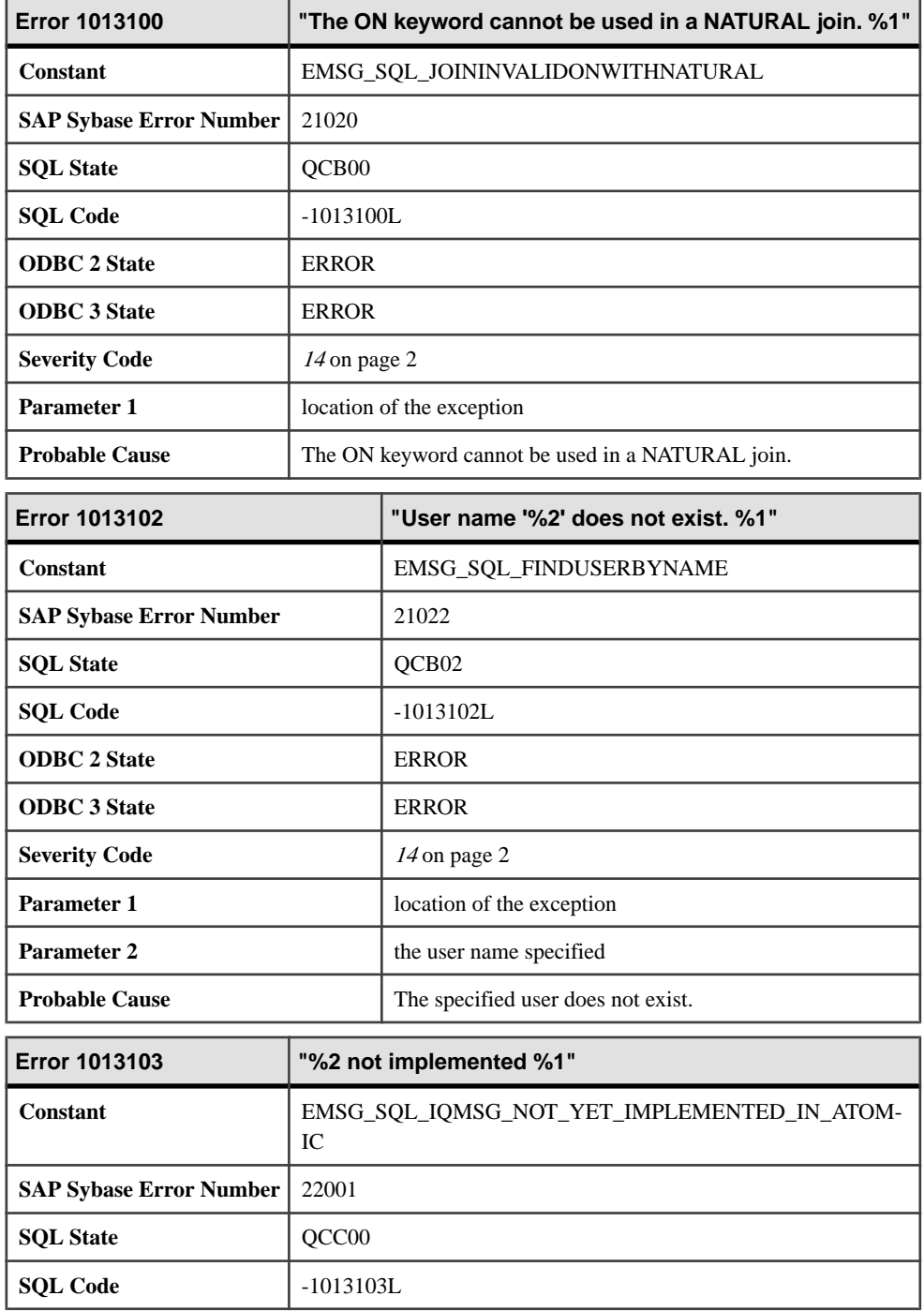

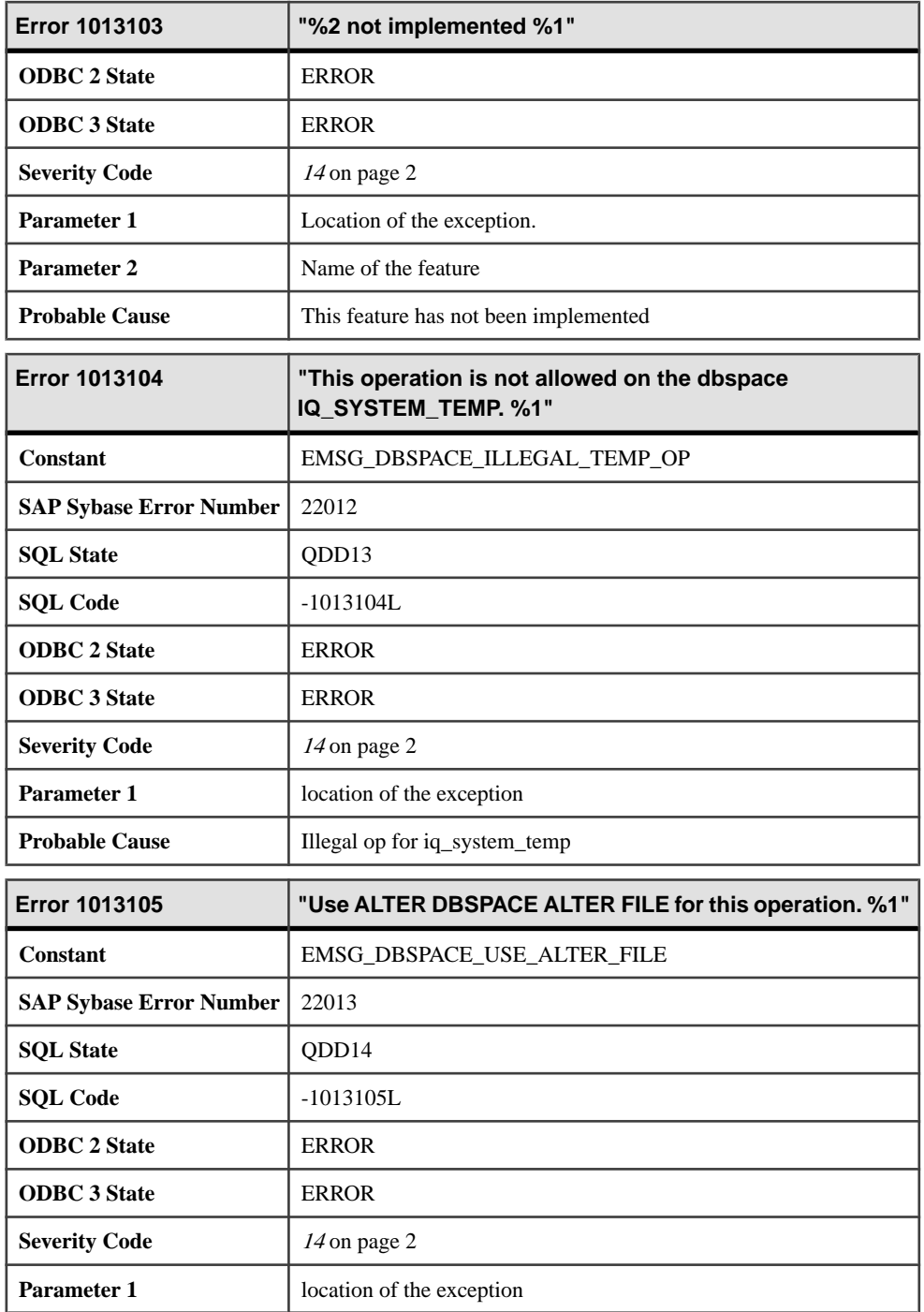

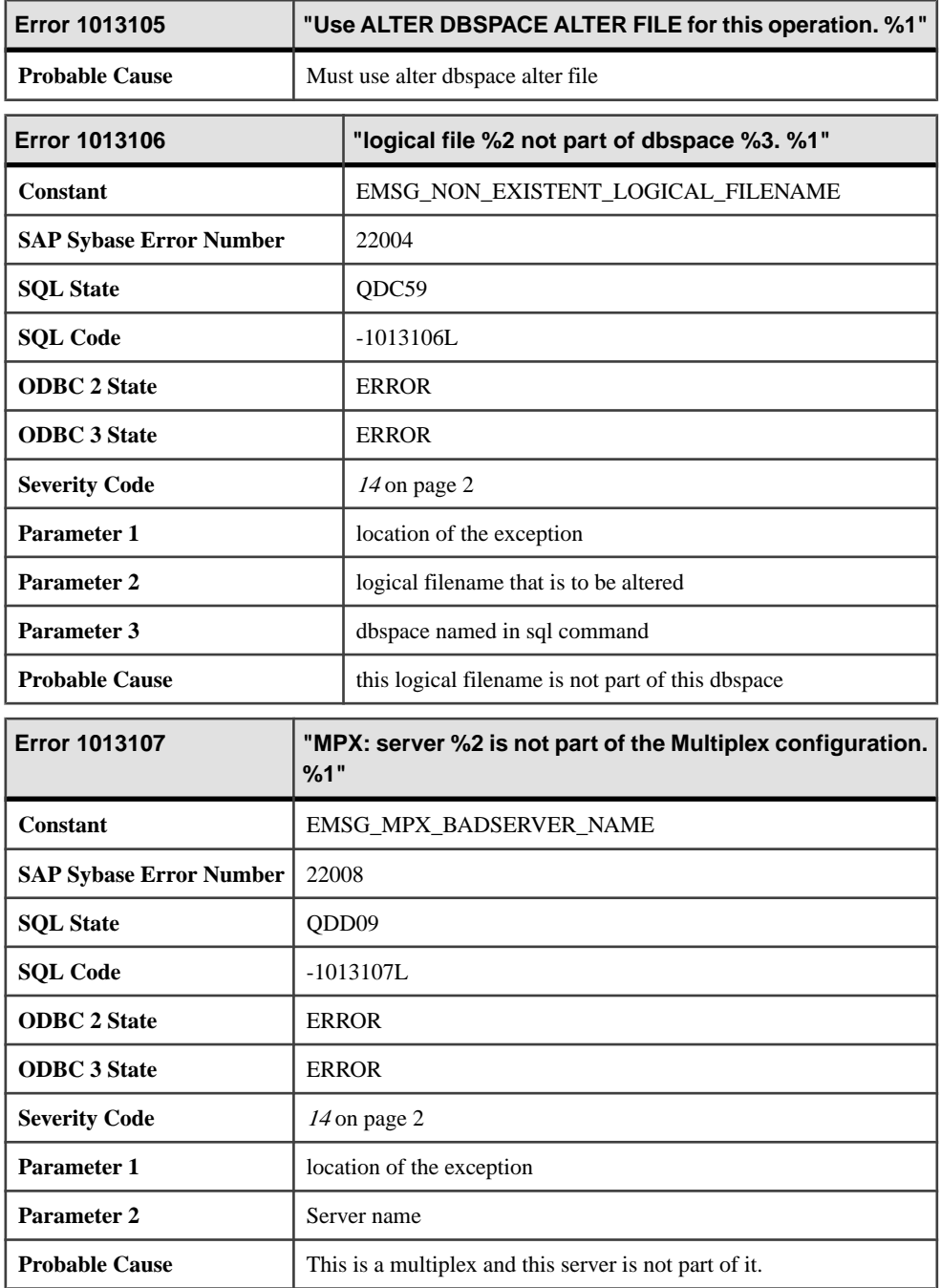

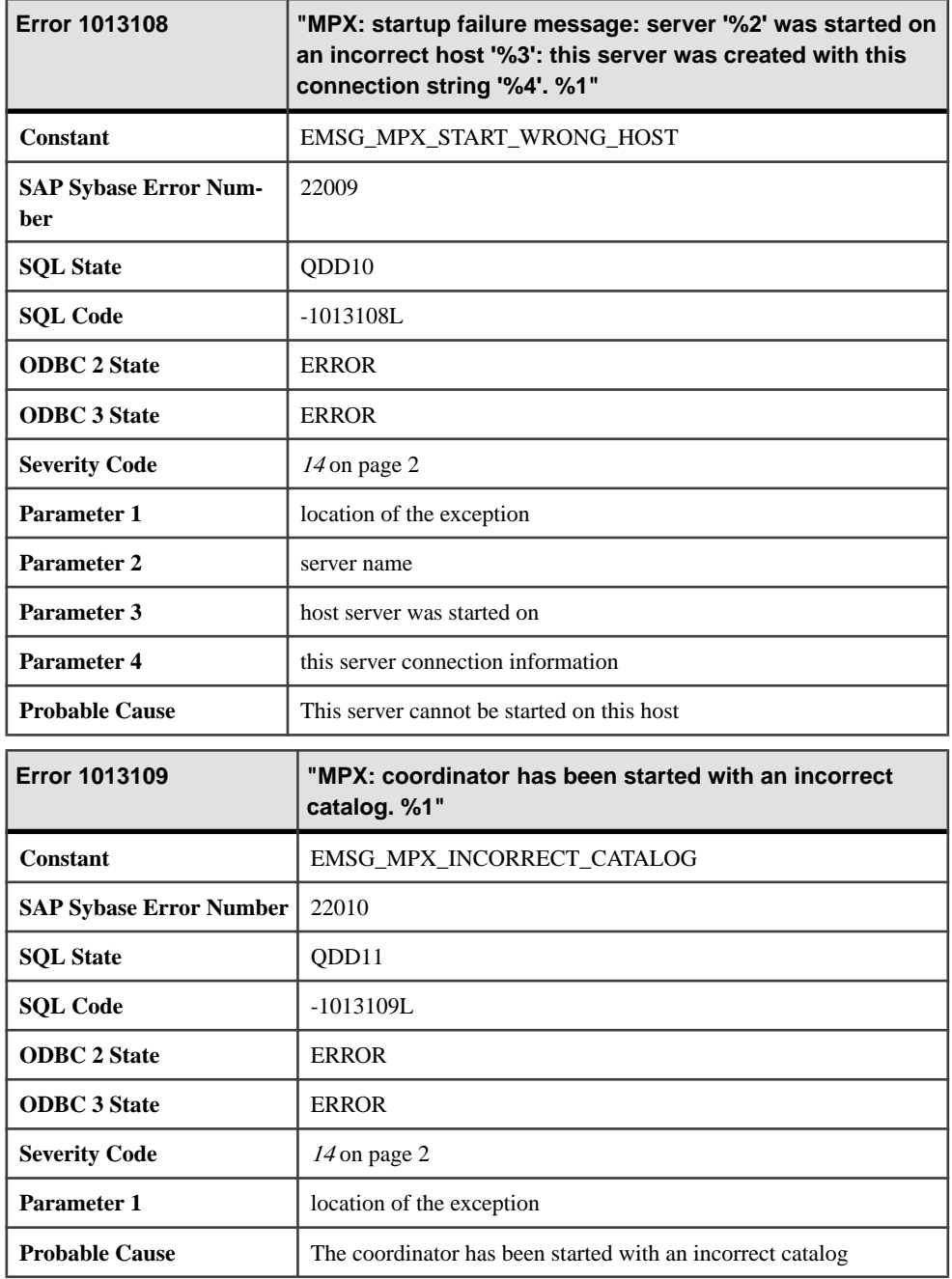

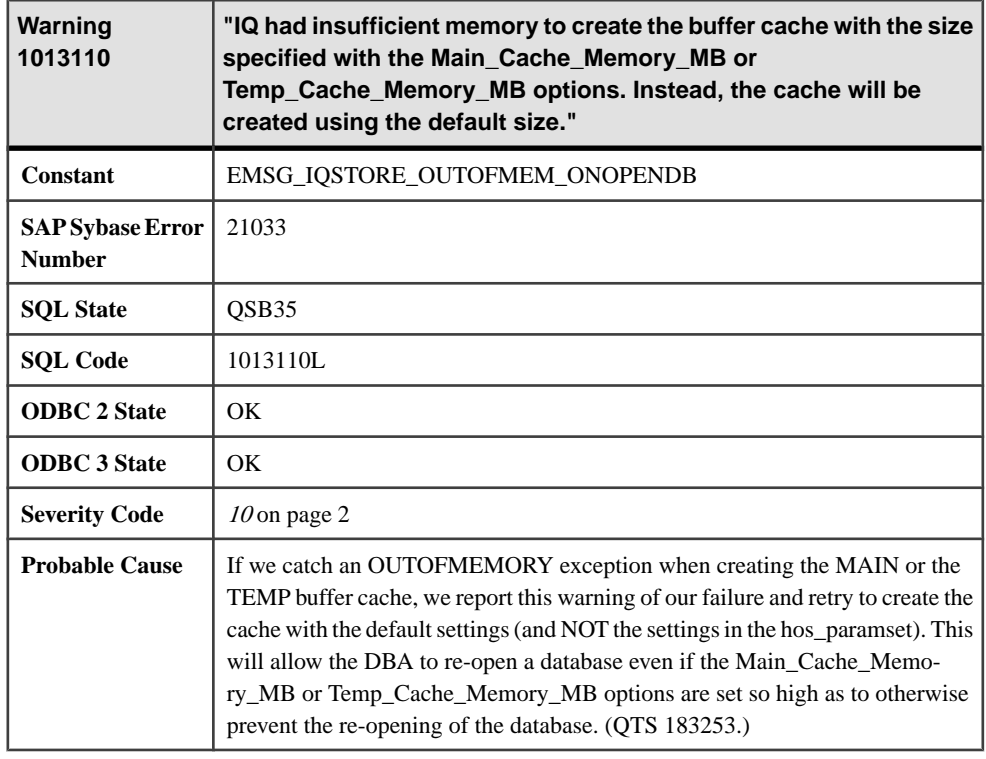

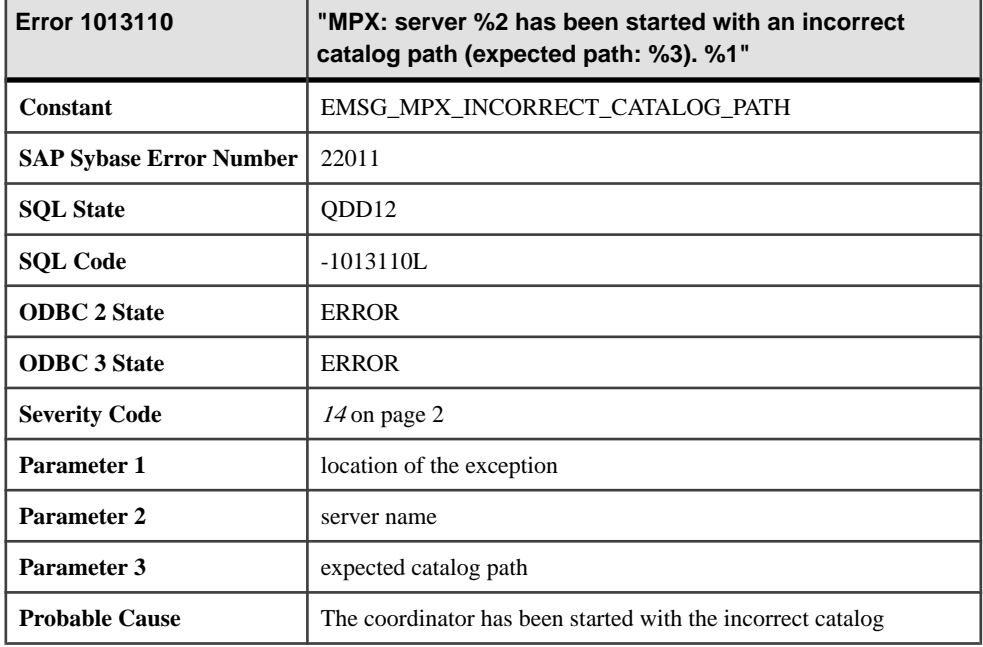

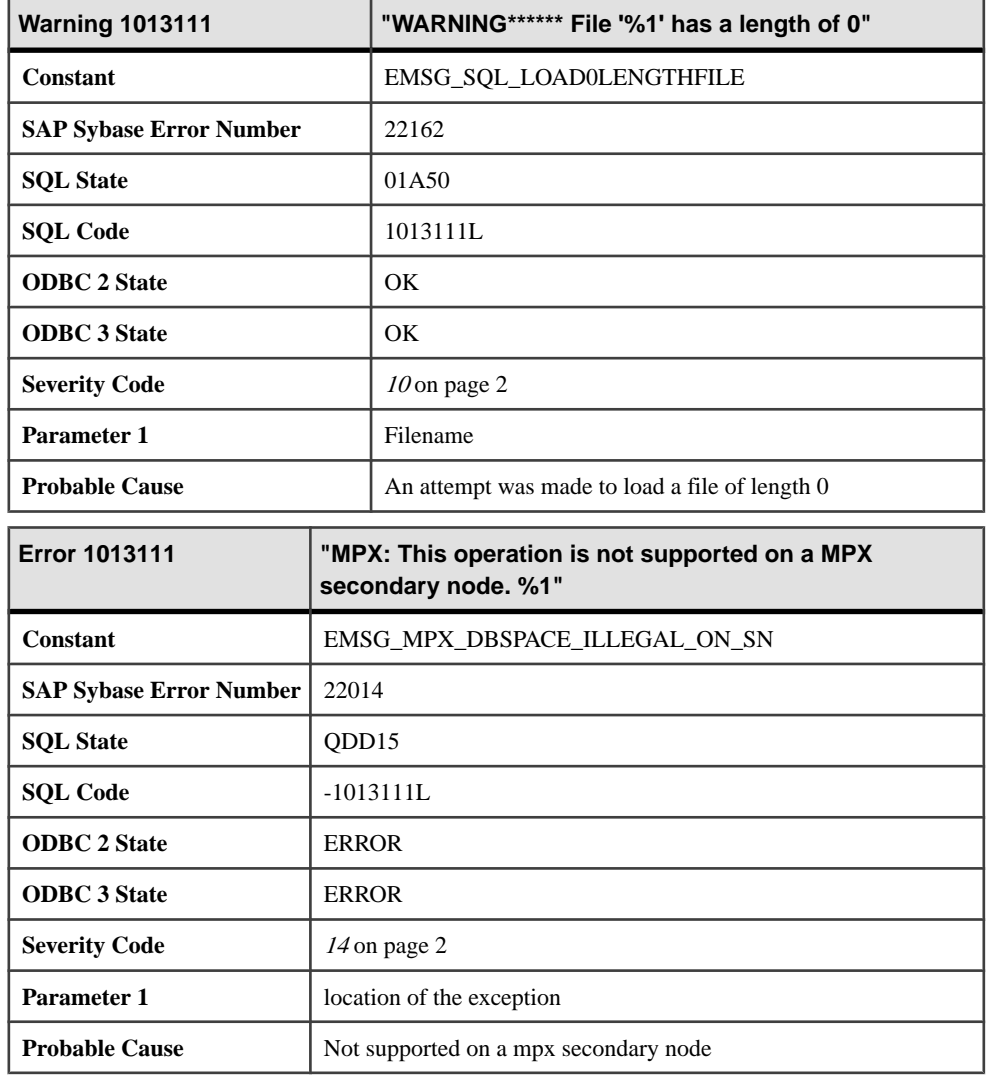

#### **Messages 1013112 through 1013131**

Messages on this page are sorted by Sybase error code. Locate the appropriate code for a full description of the message.

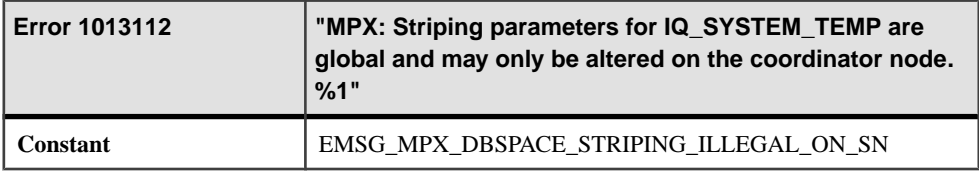

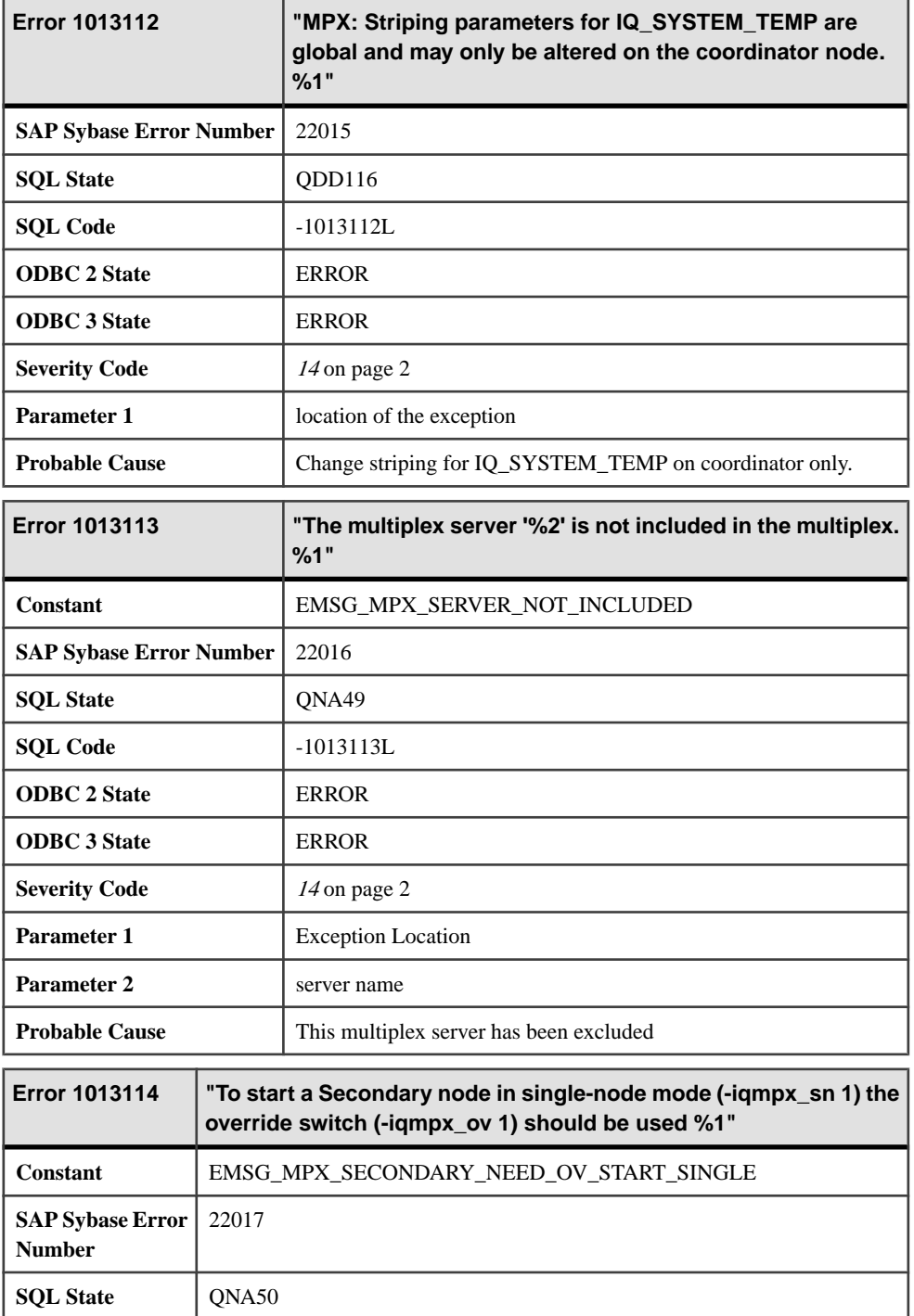

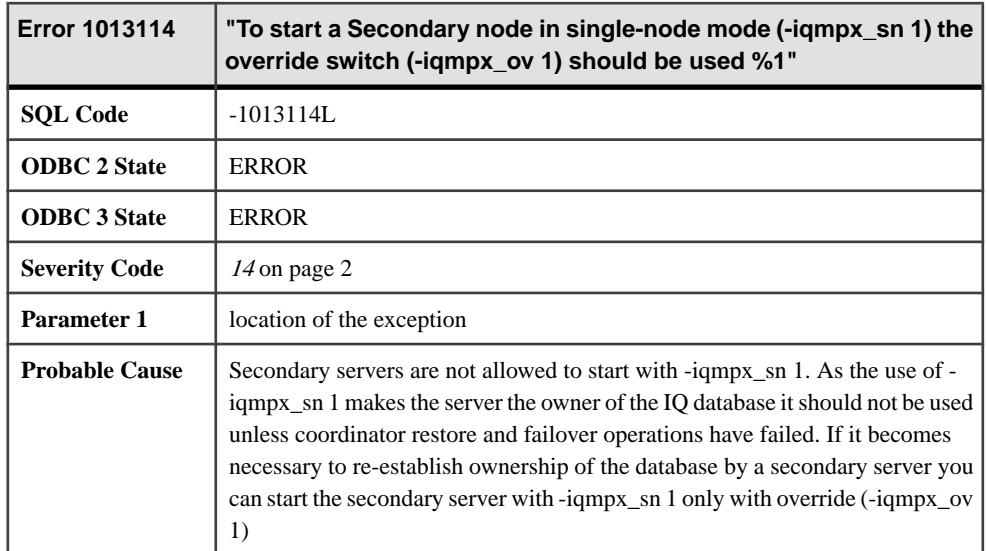

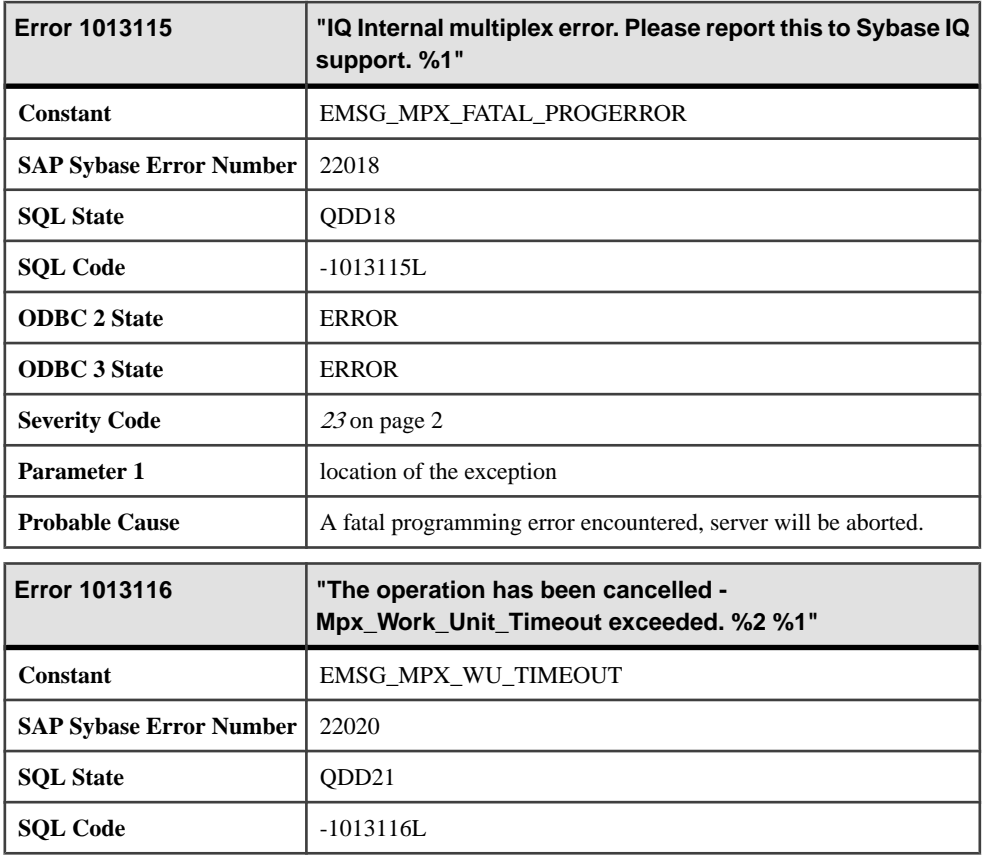

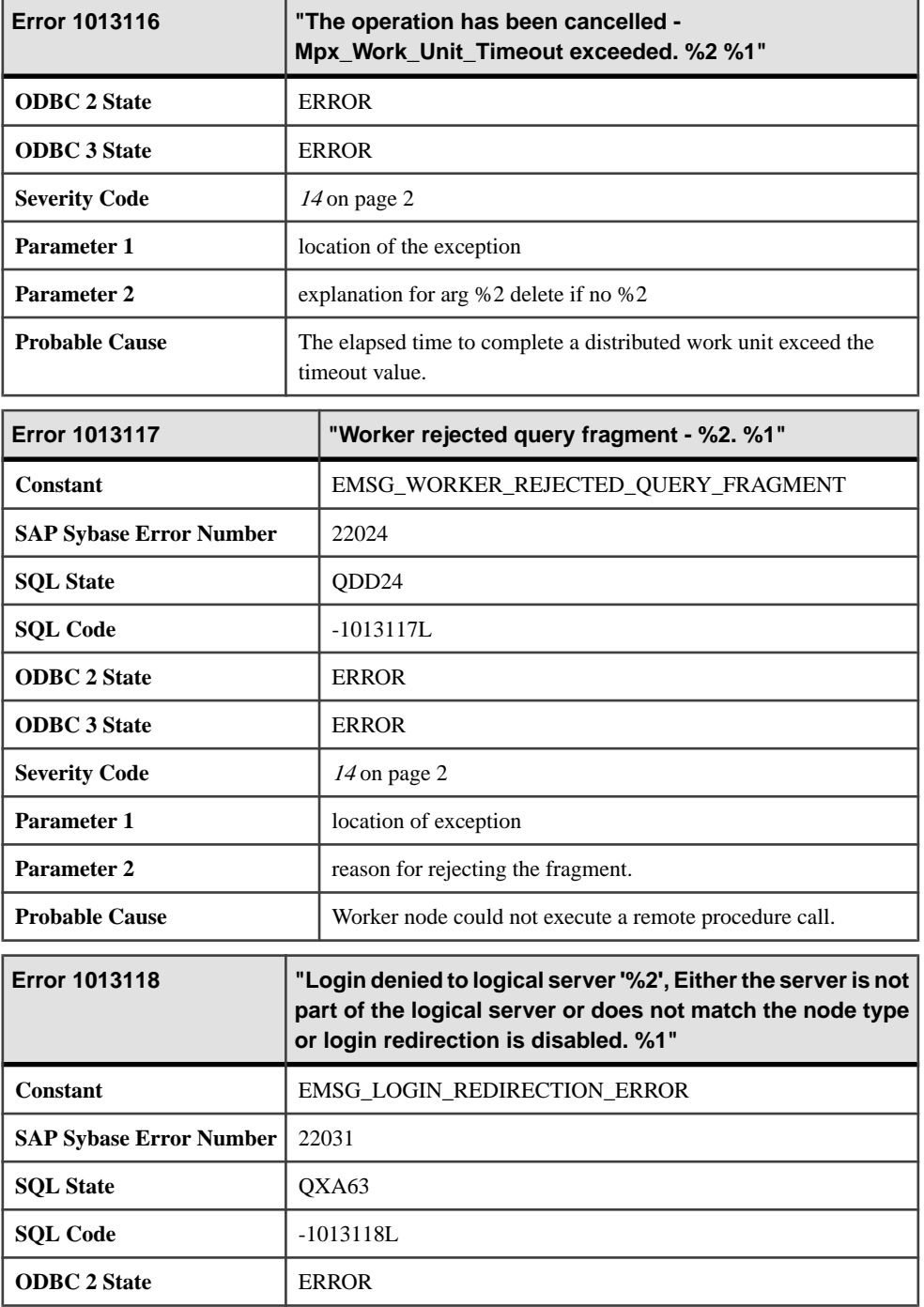

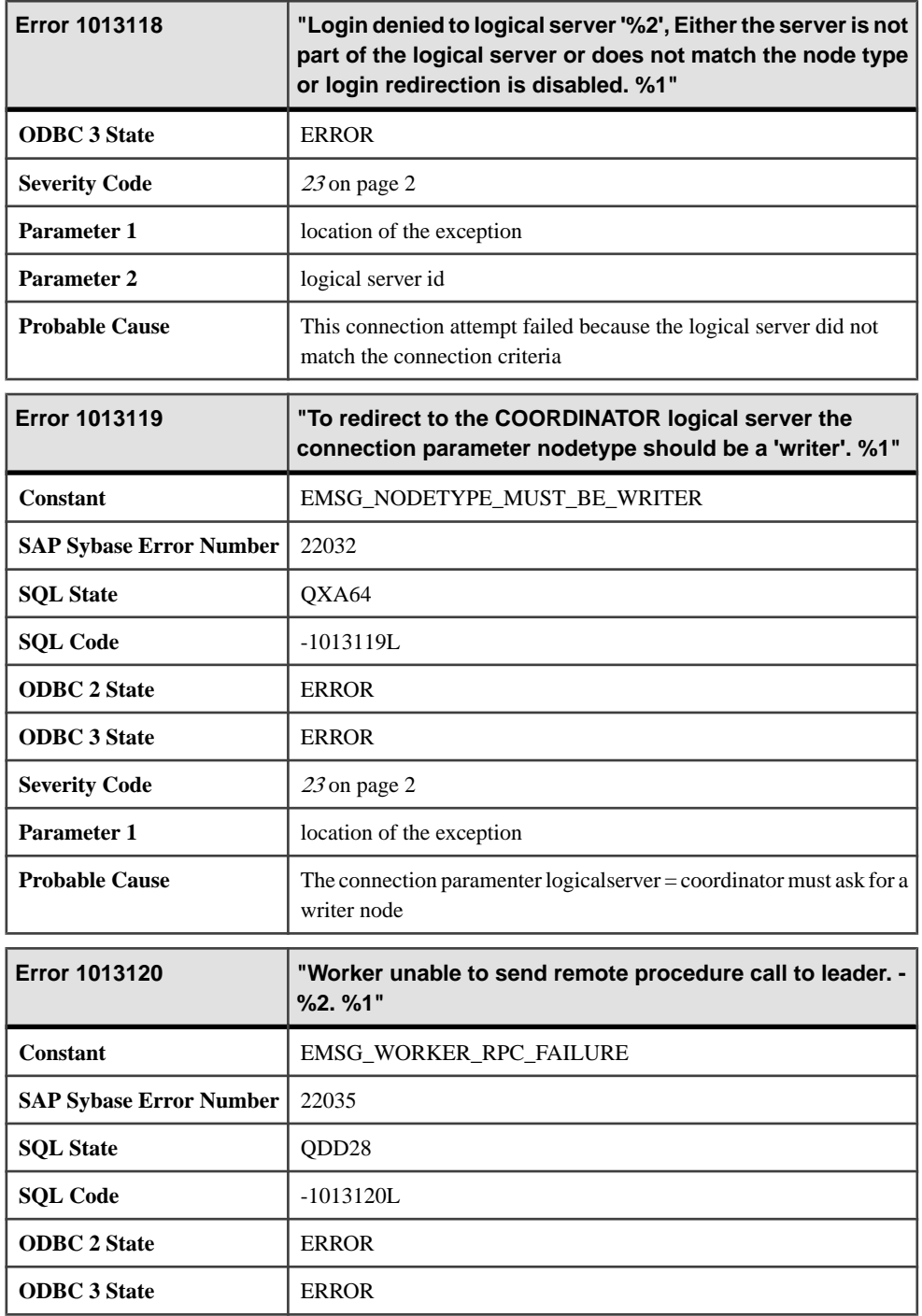

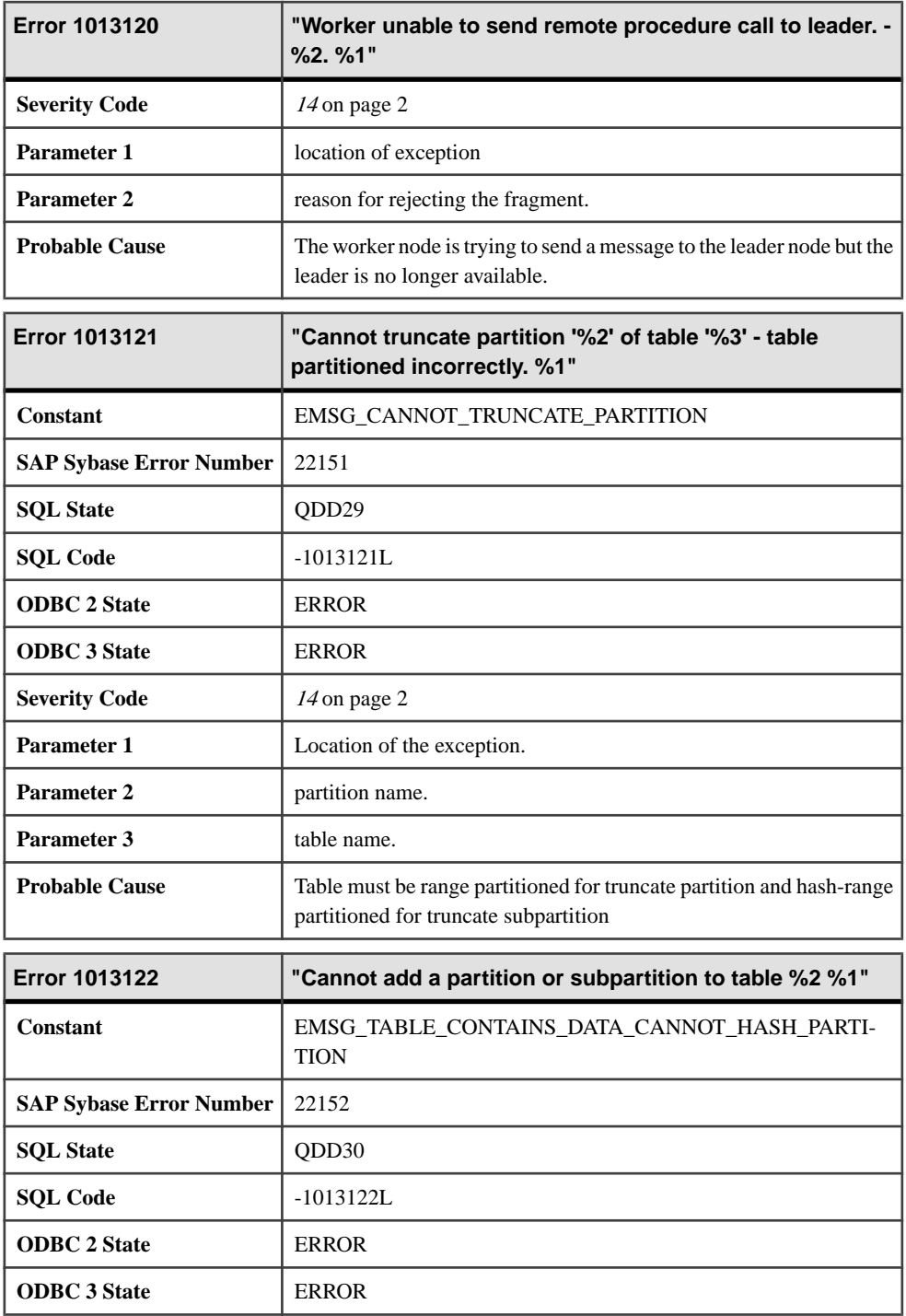

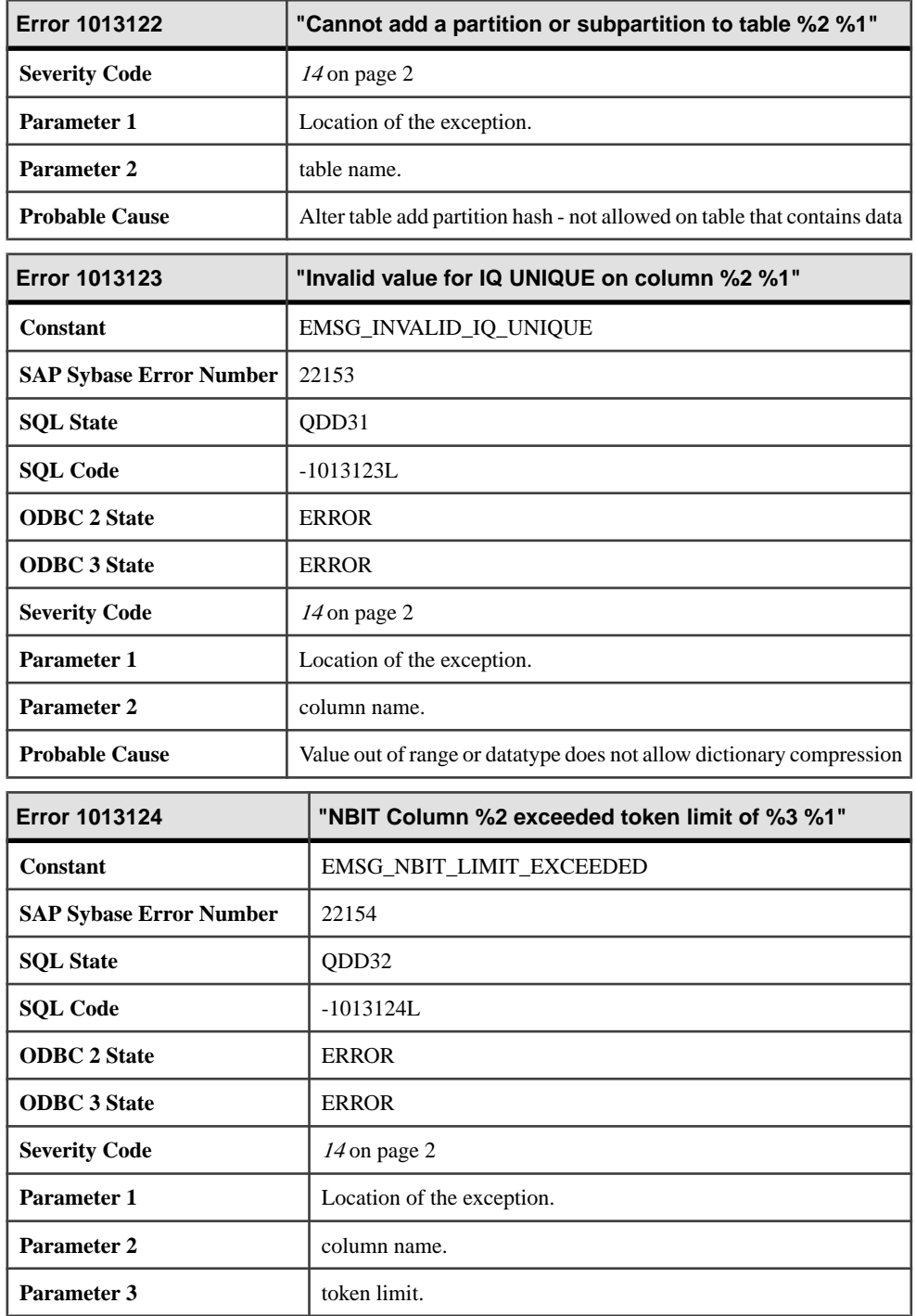

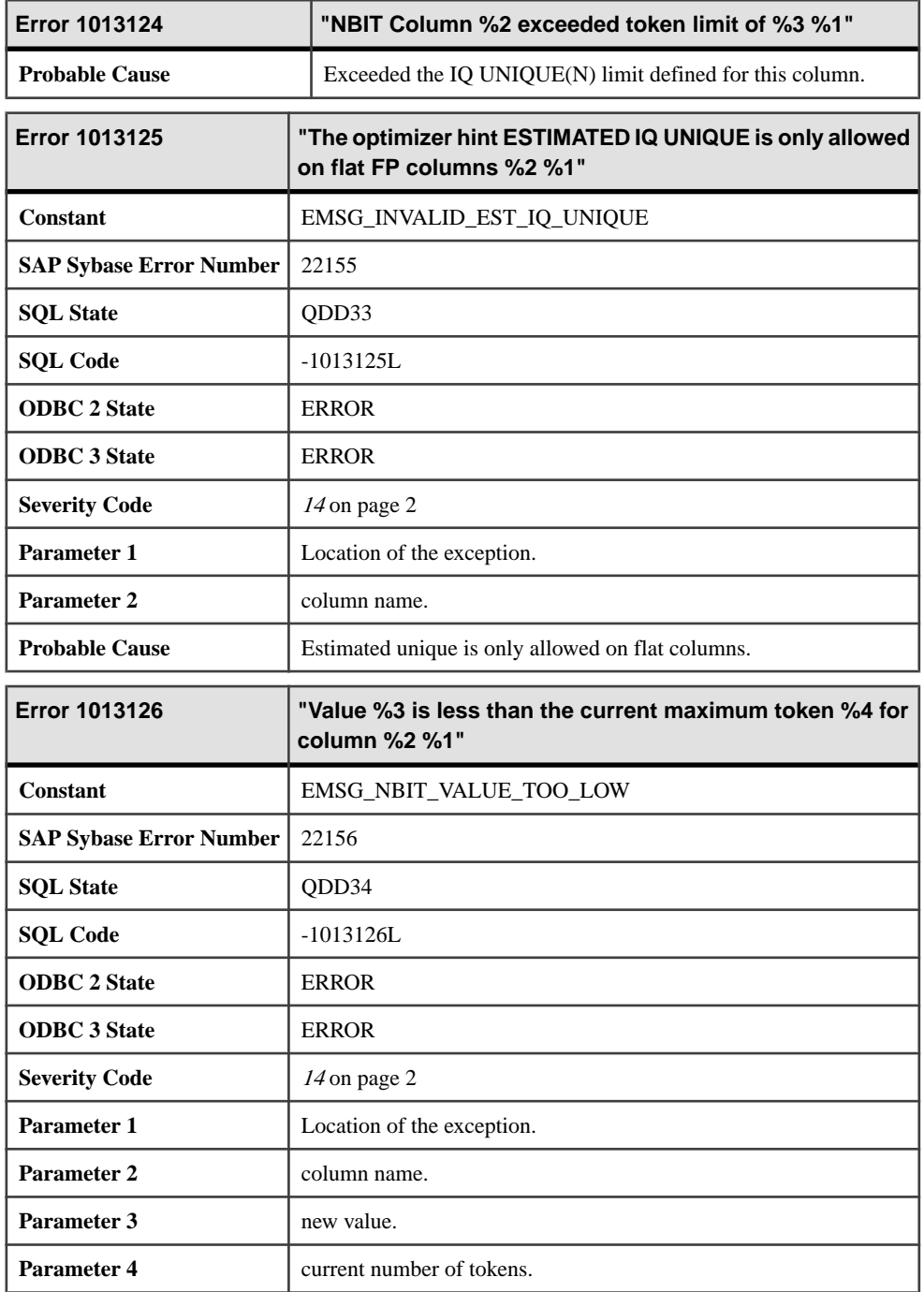

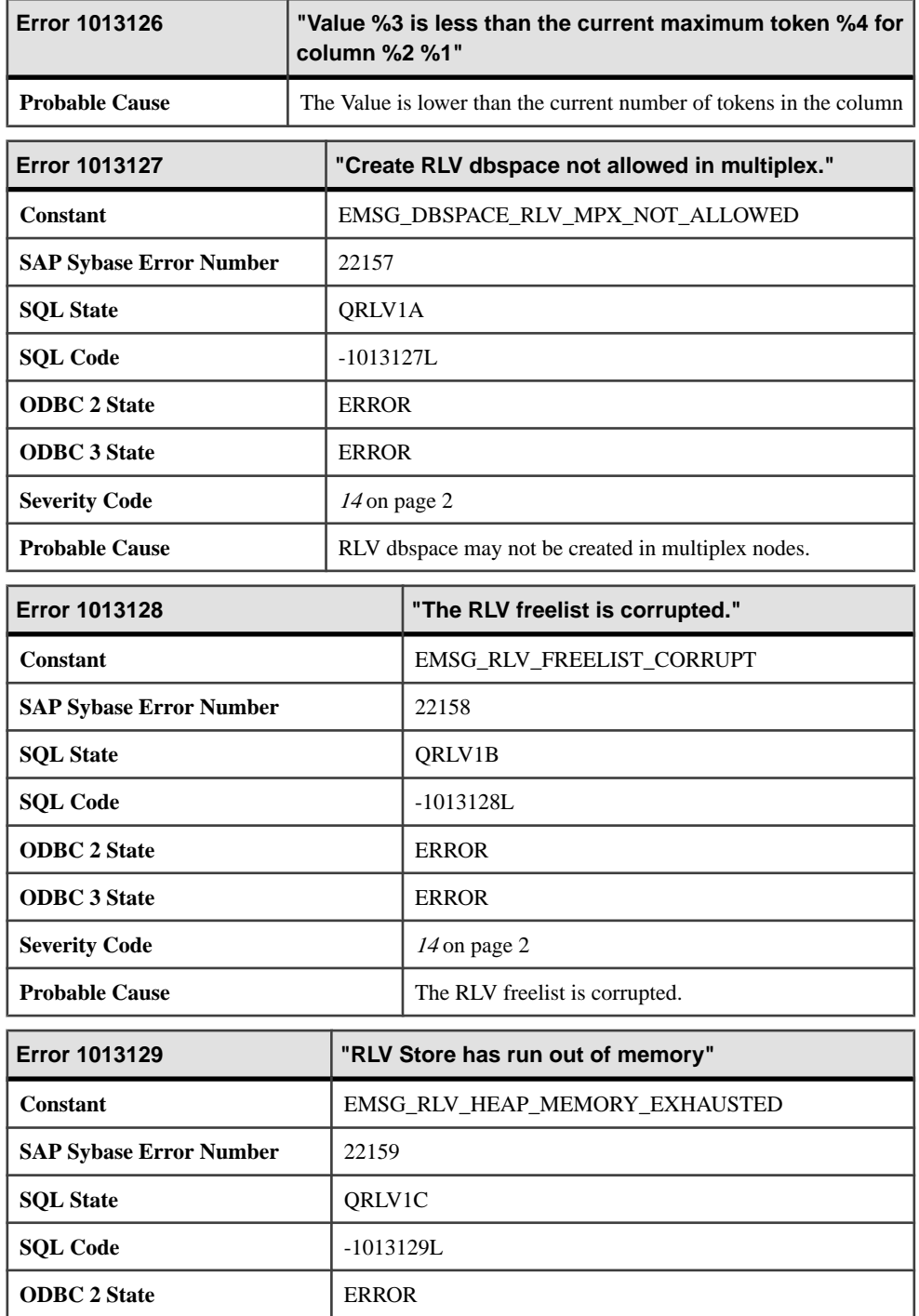

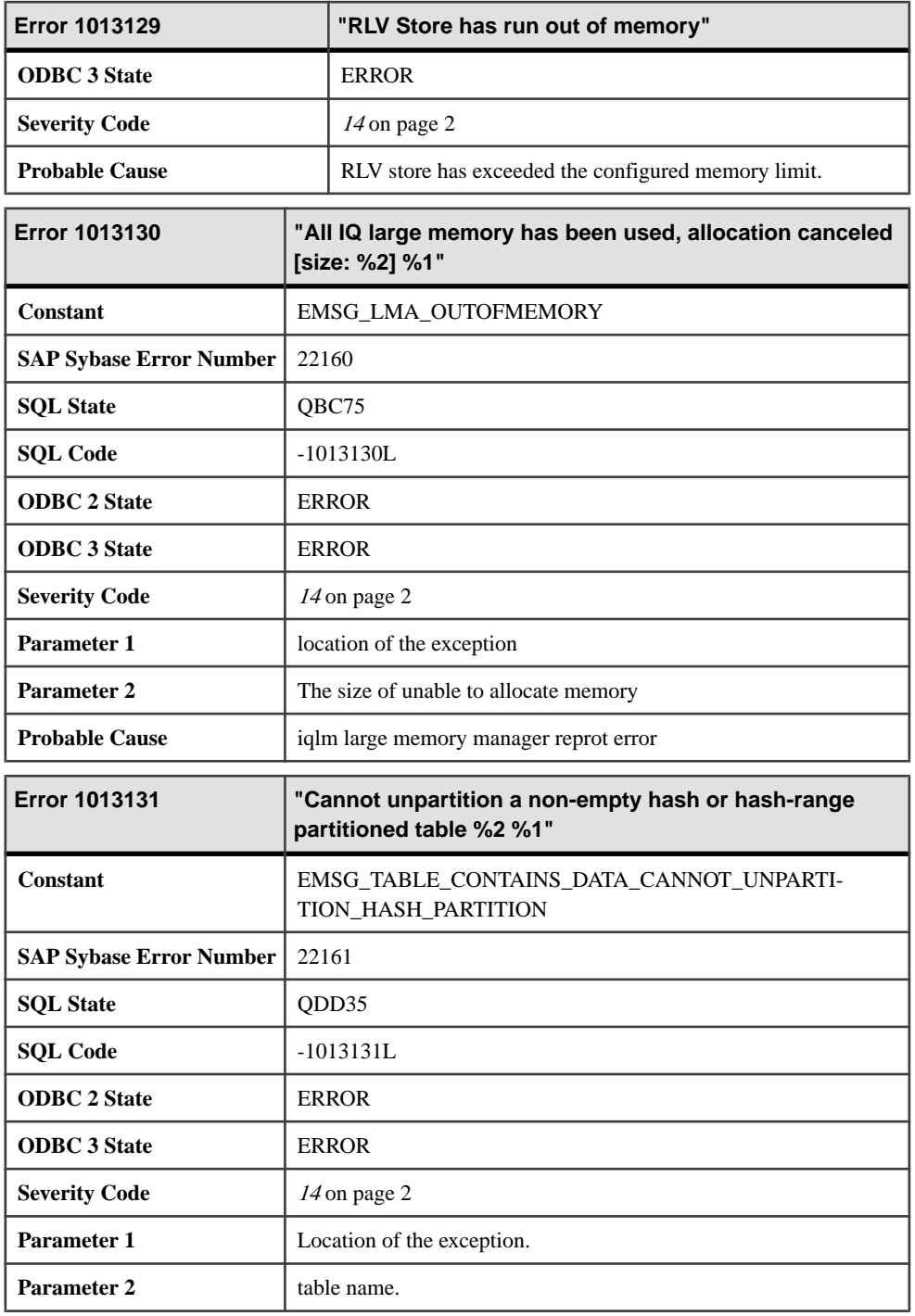

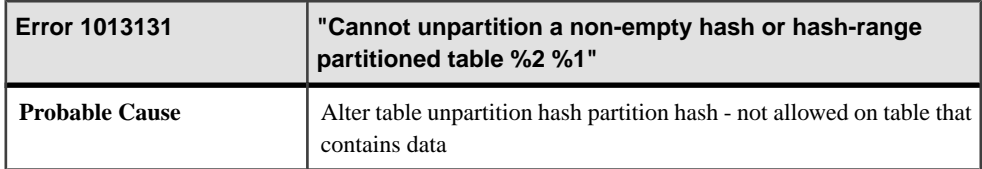

#### **Messages 1013132 through 1013136**

Messages on this page are sorted by Sybase error code. Locate the appropriate code for a full description of the message.

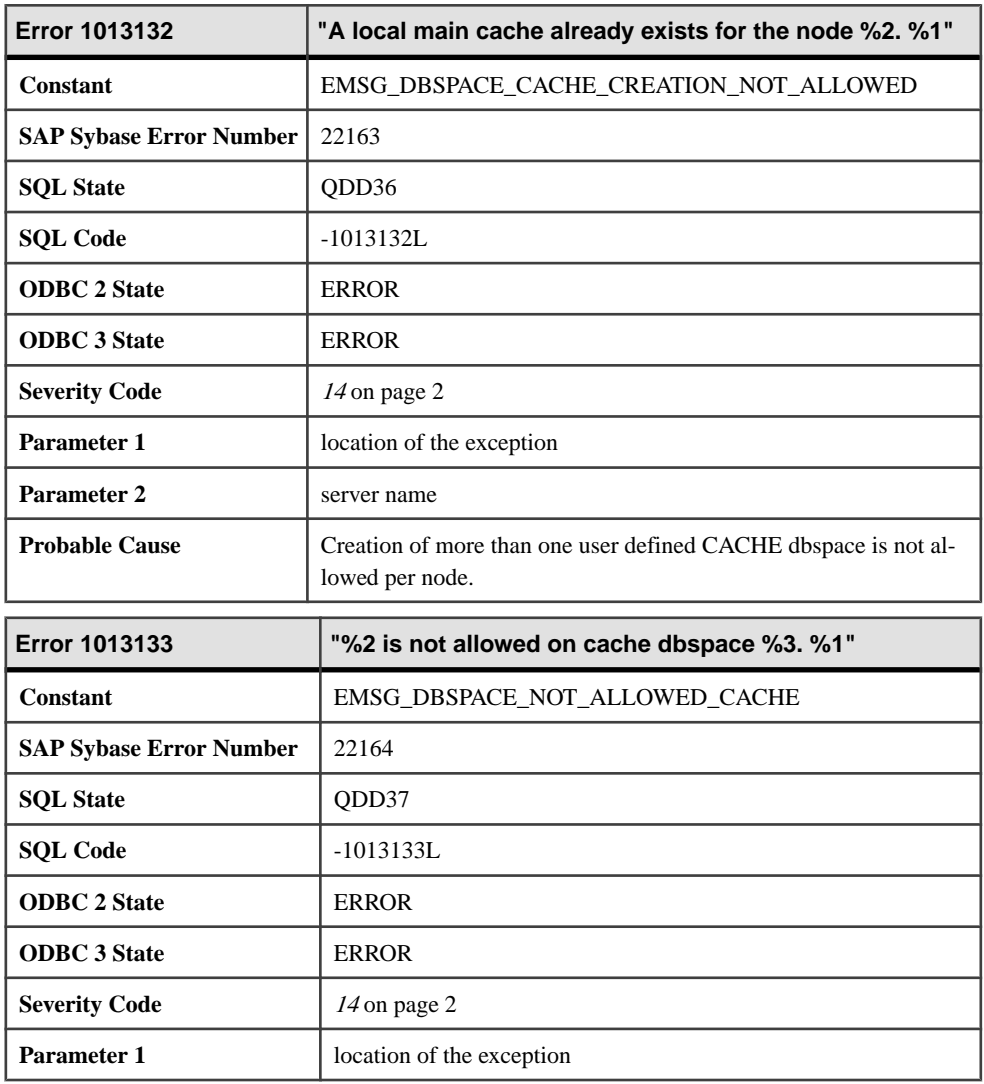

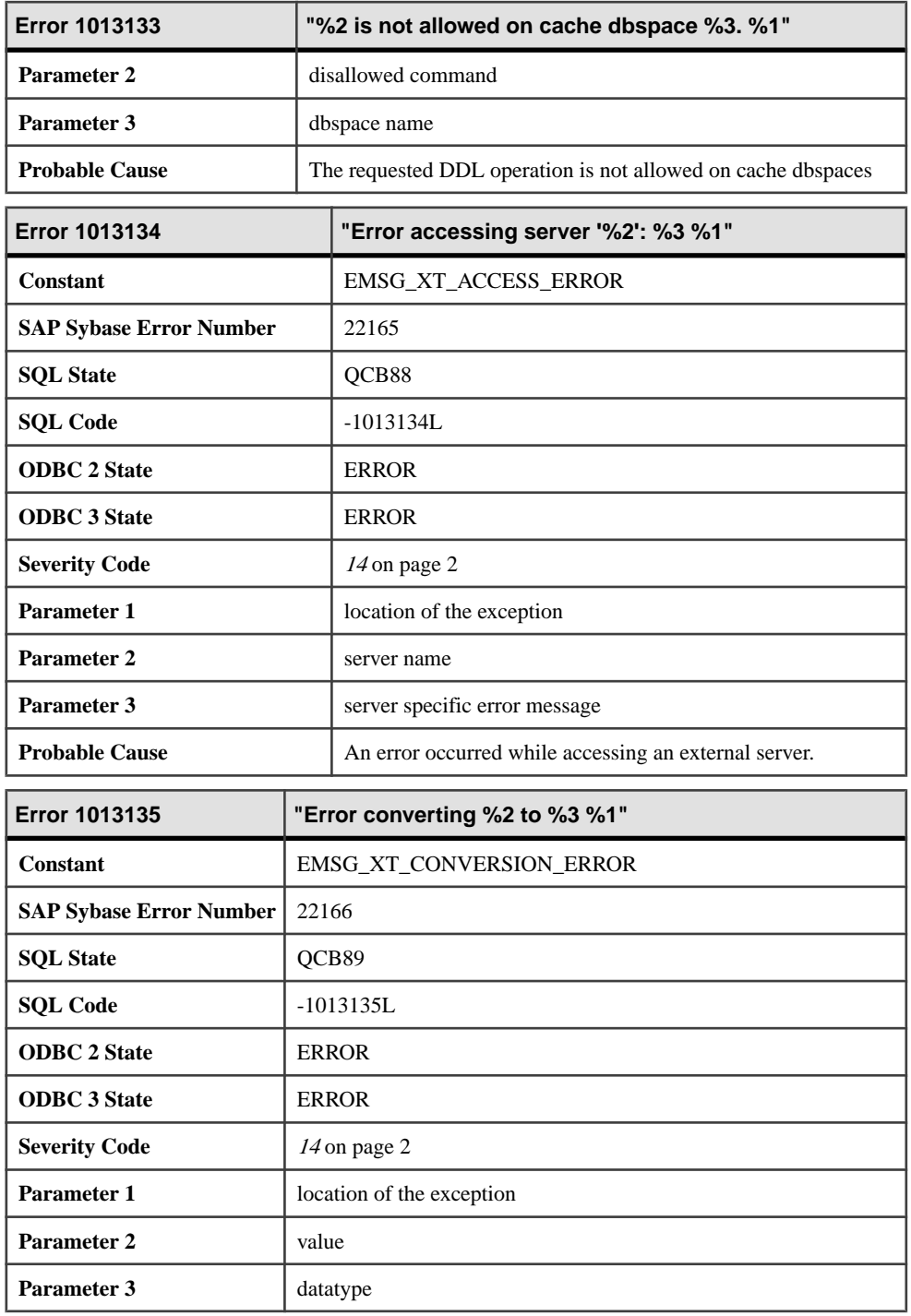

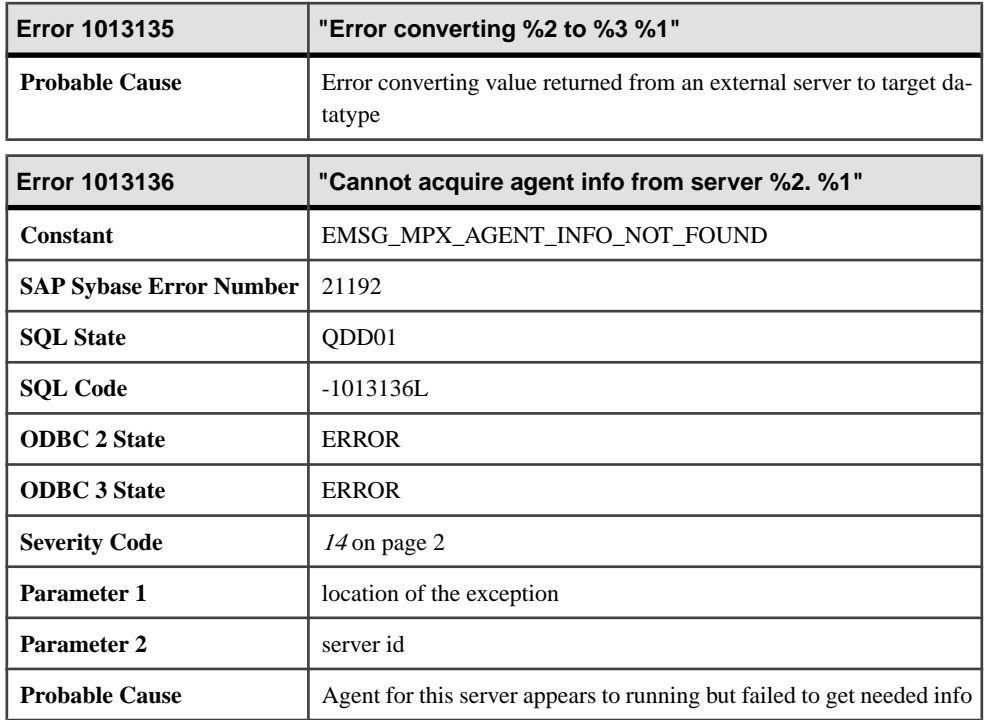

# **SQL Preprocessor Errors**

## **Messages 2601 through 2621**

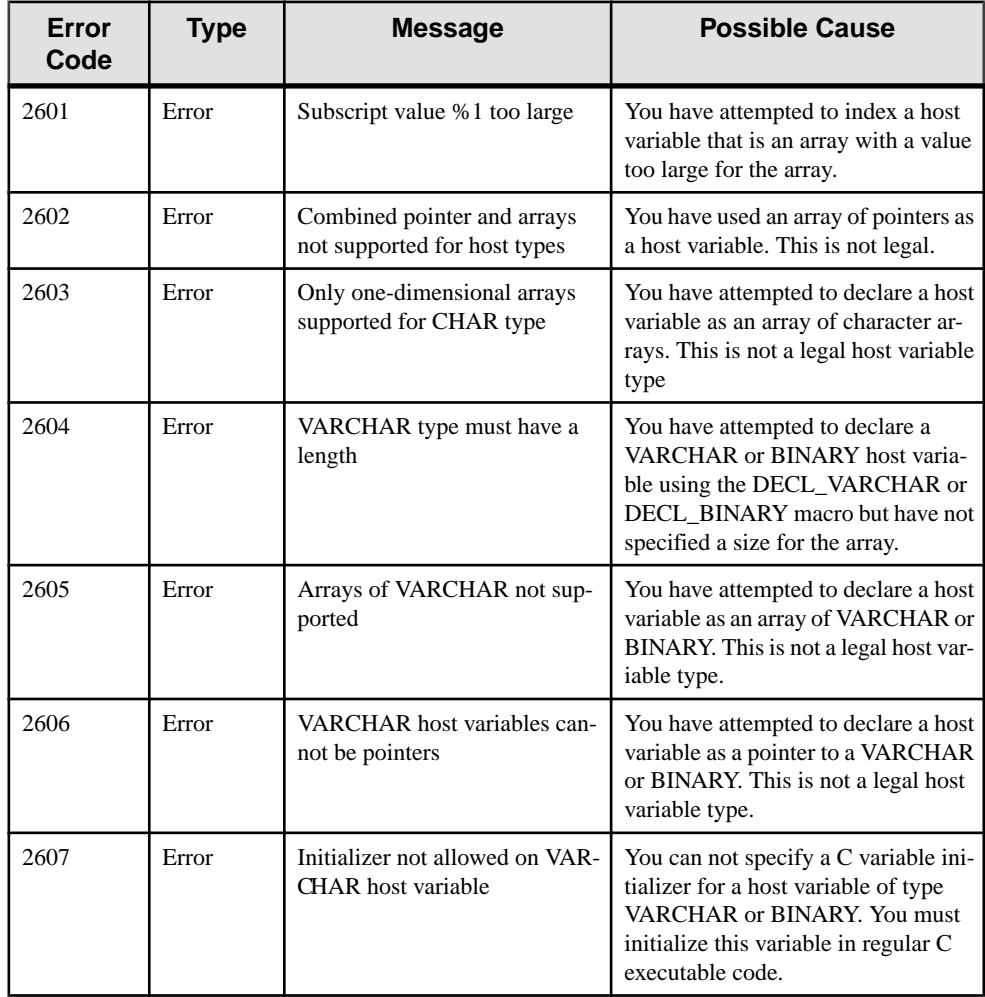

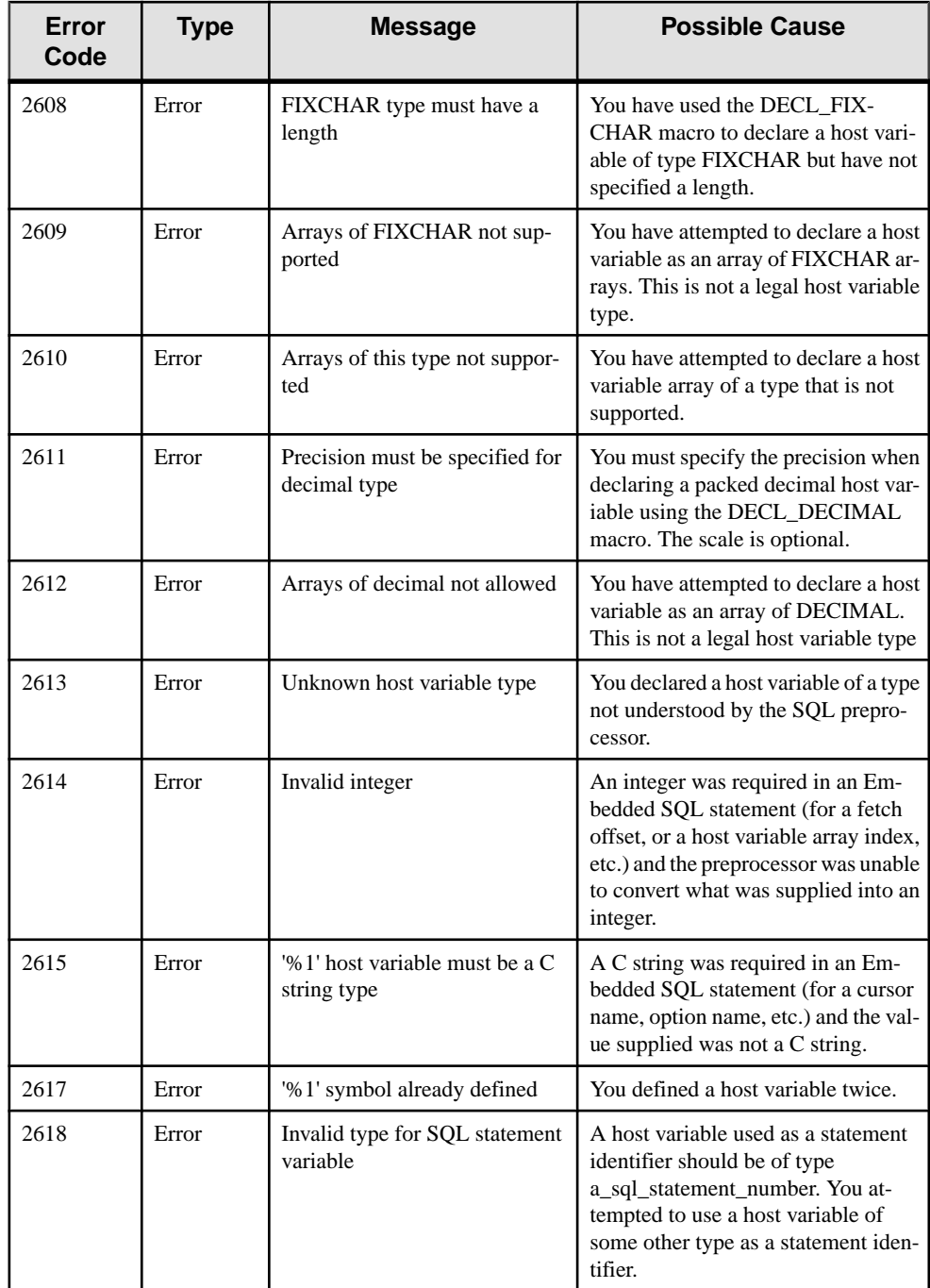

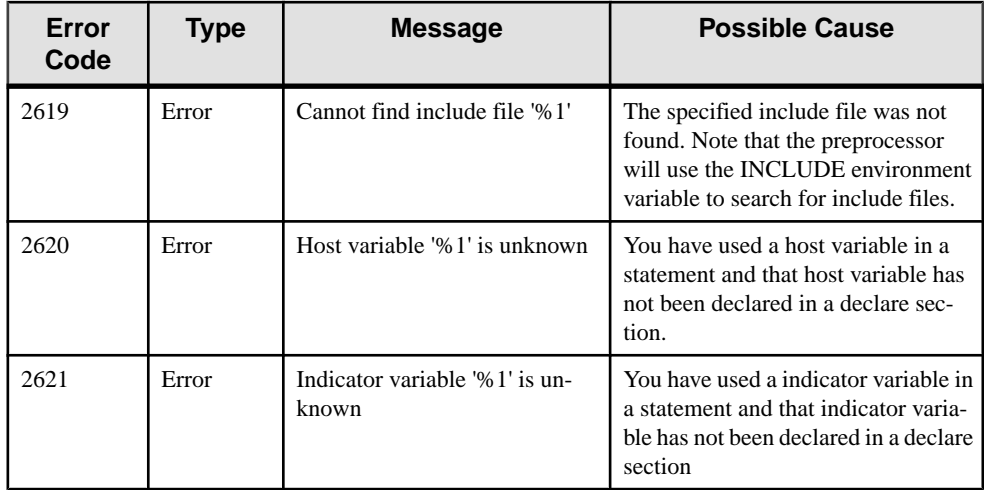

## **Messages 2622 through 2649**

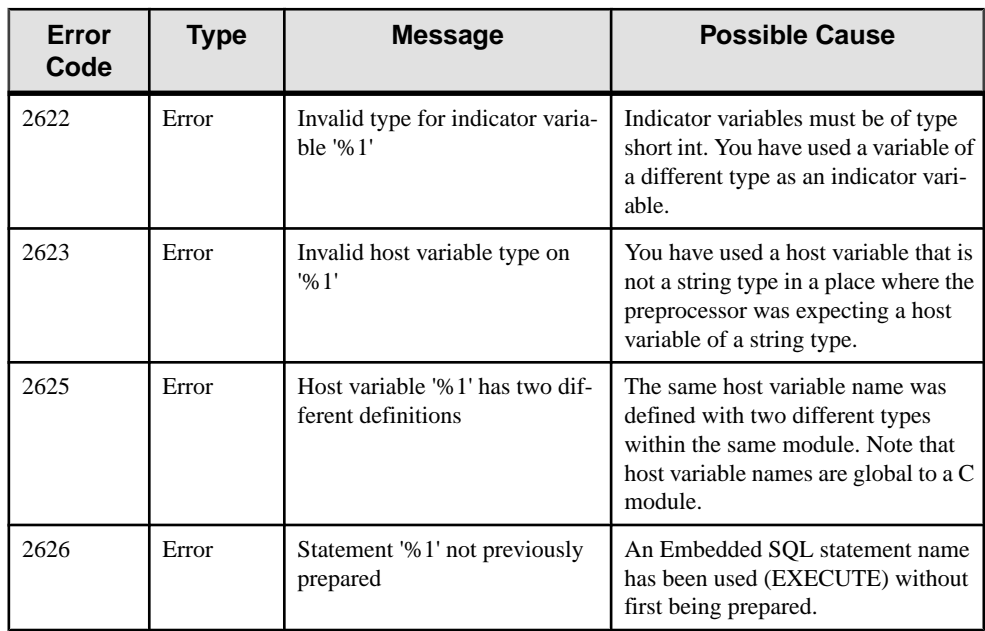

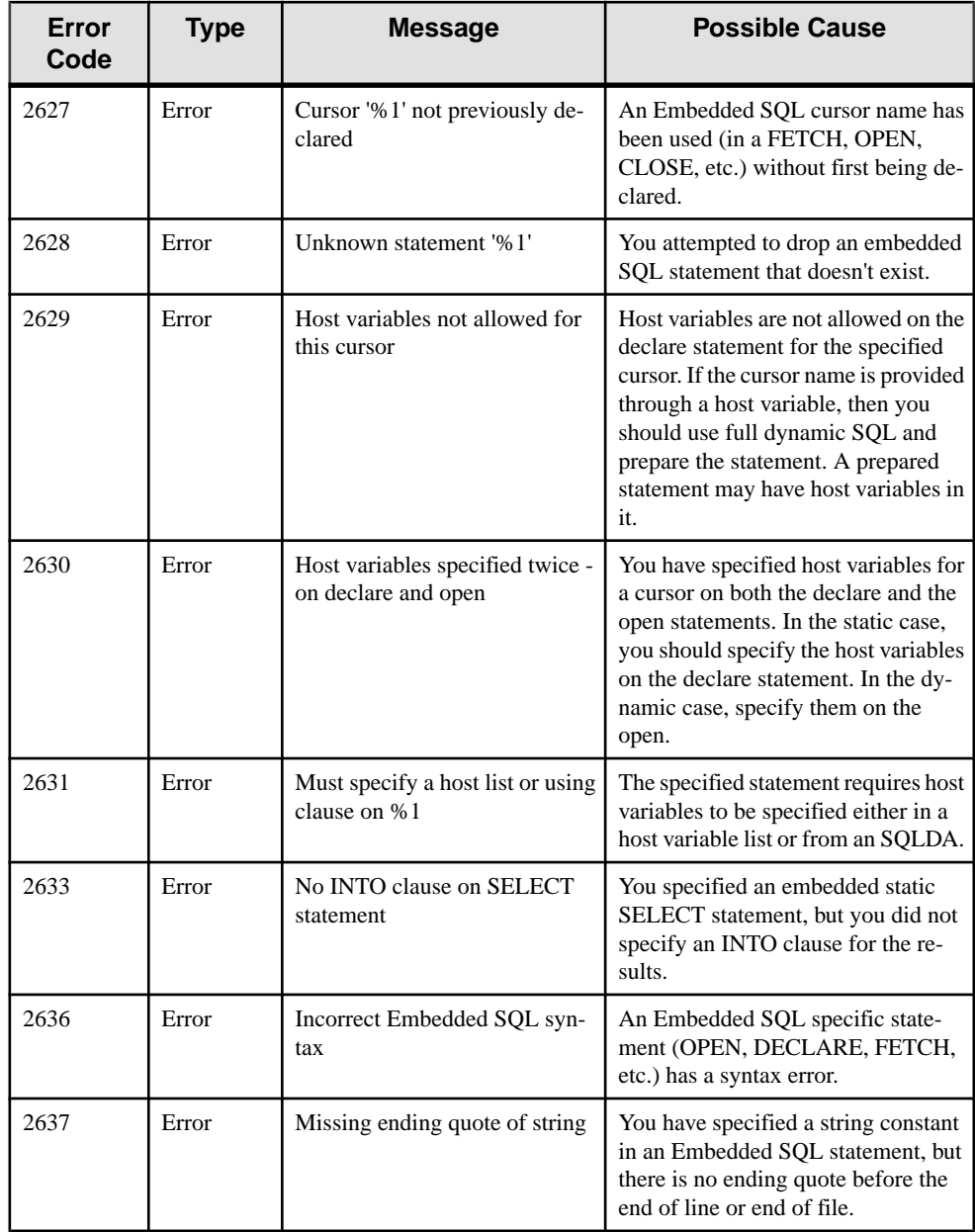

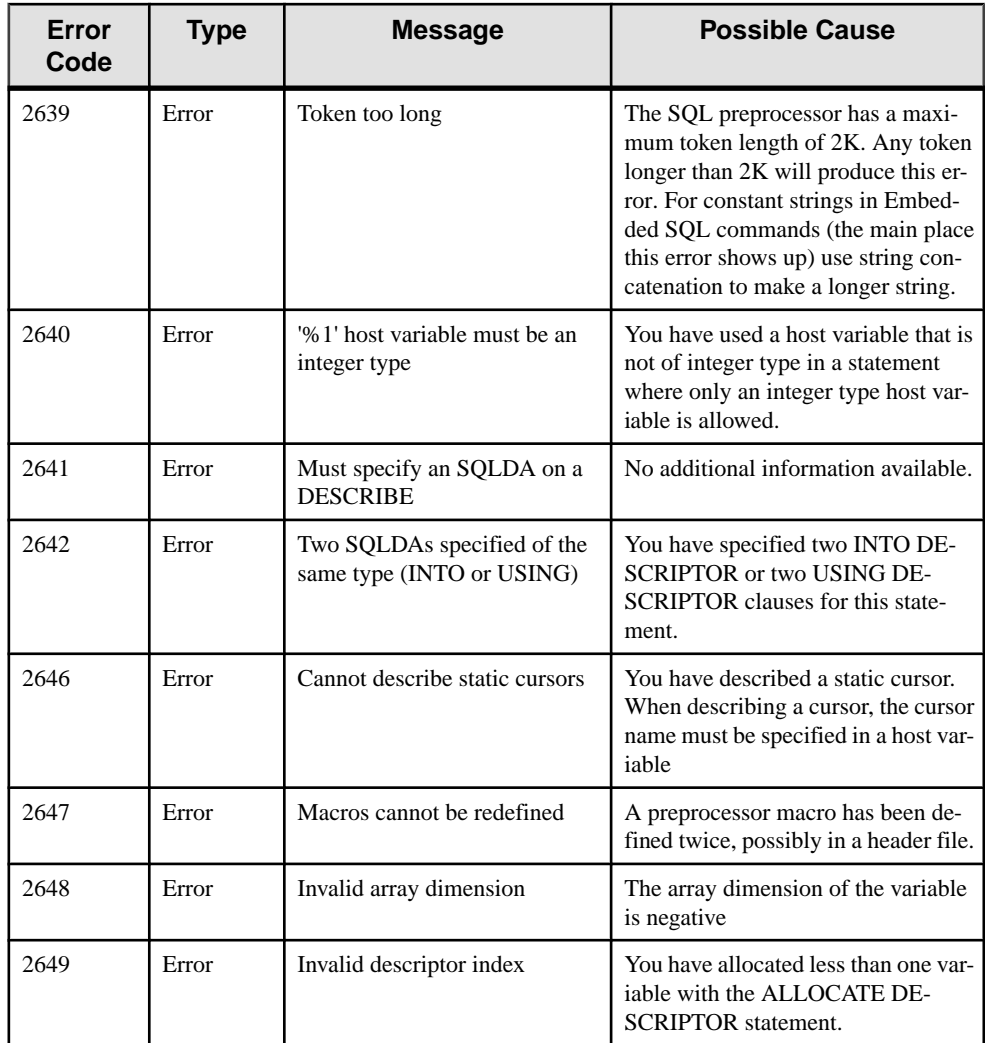

## **Messages 2650 through 2692**

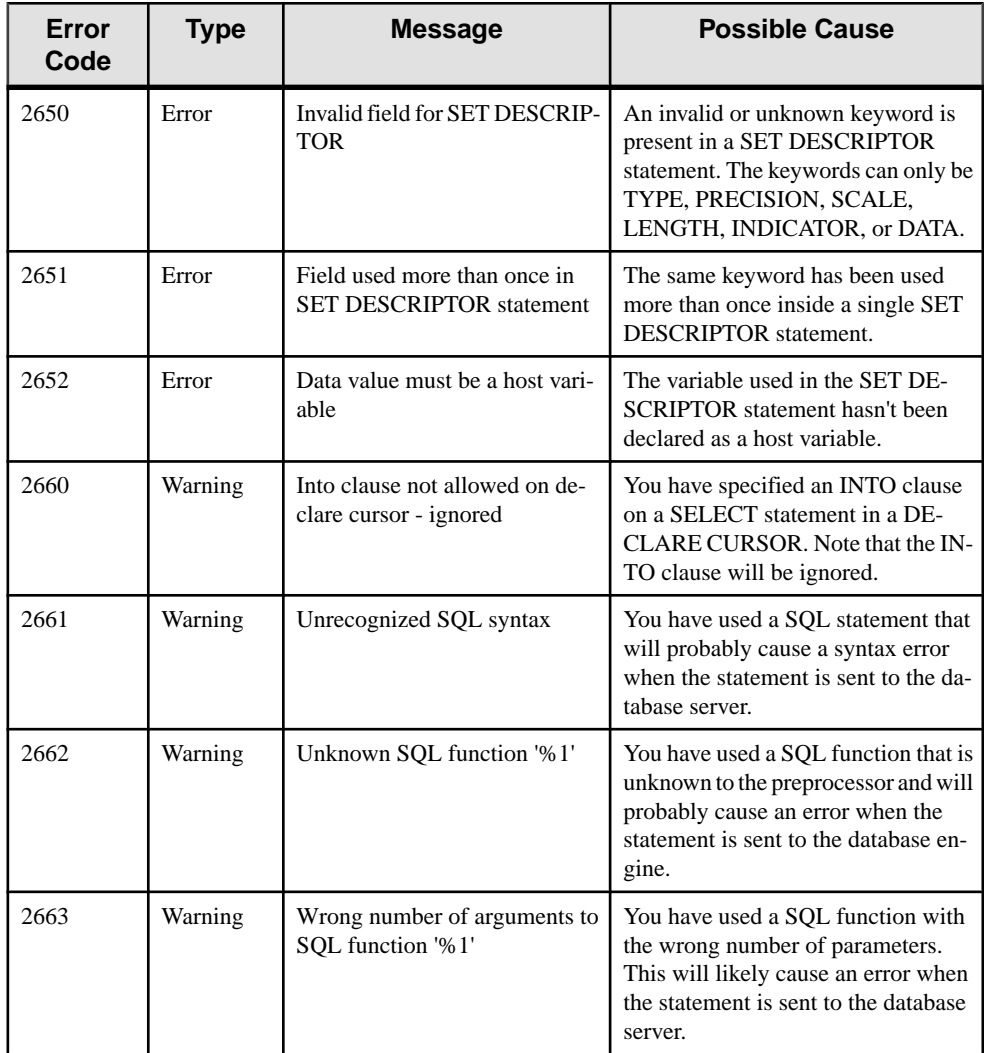

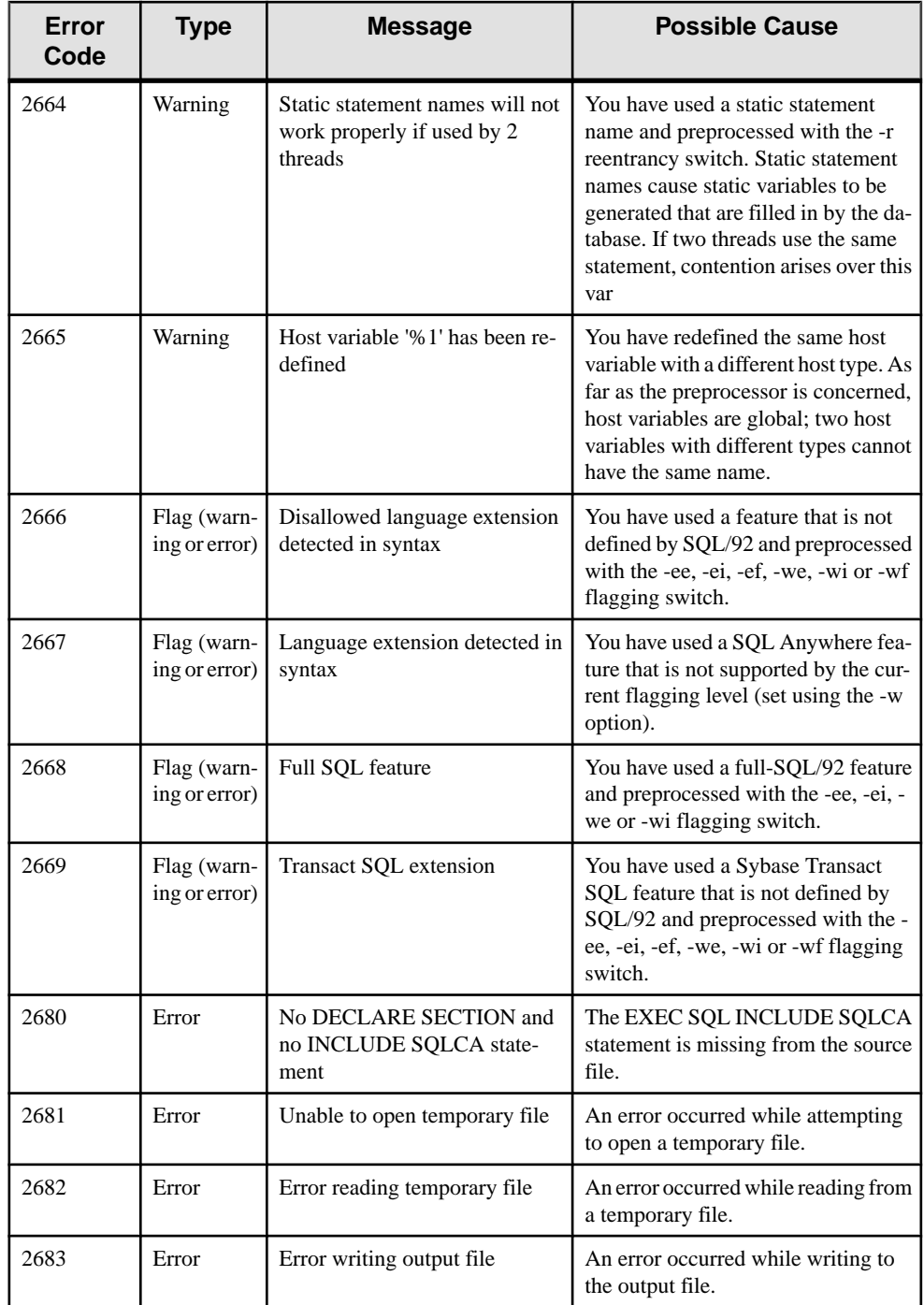

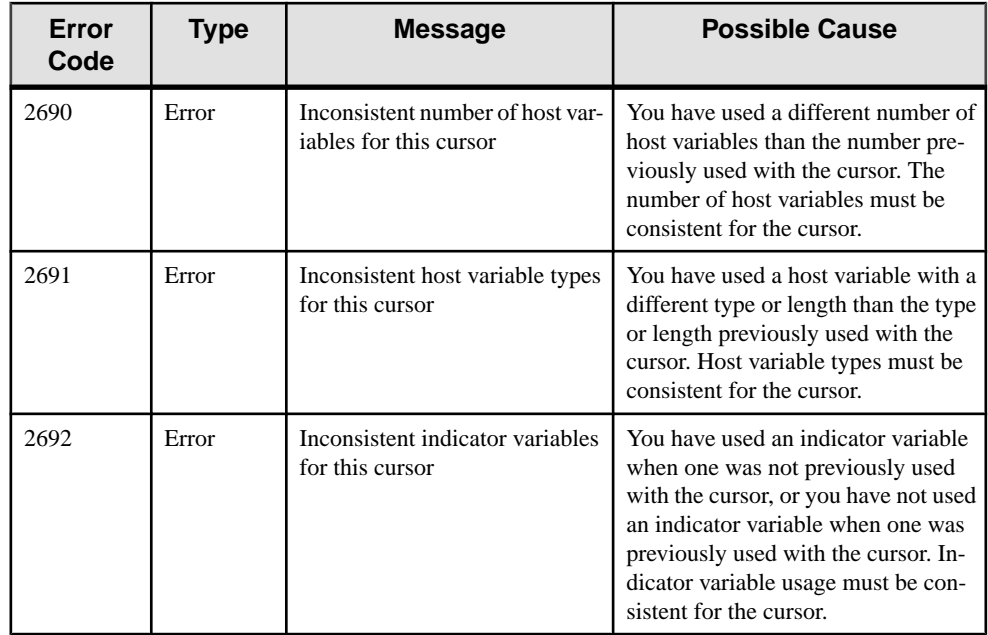

## **Messages 2694 through 2701**

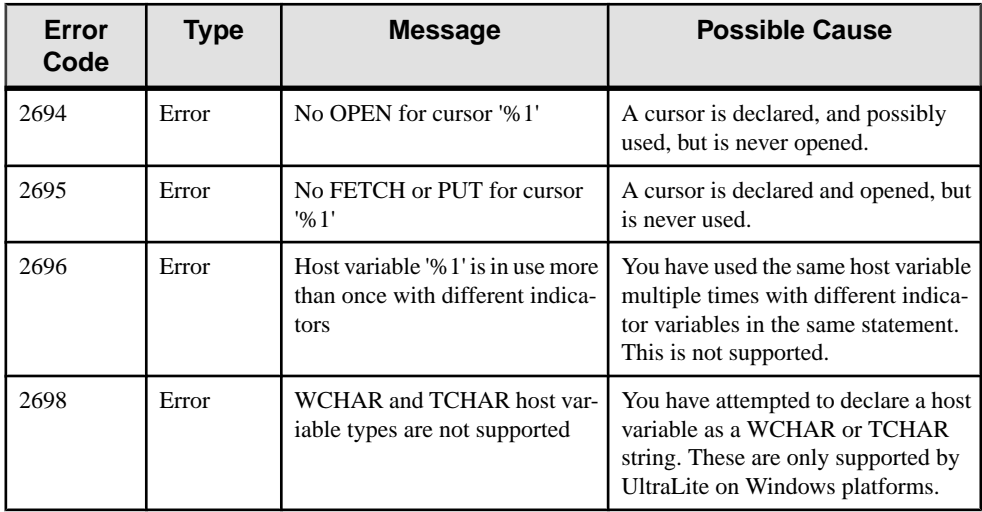

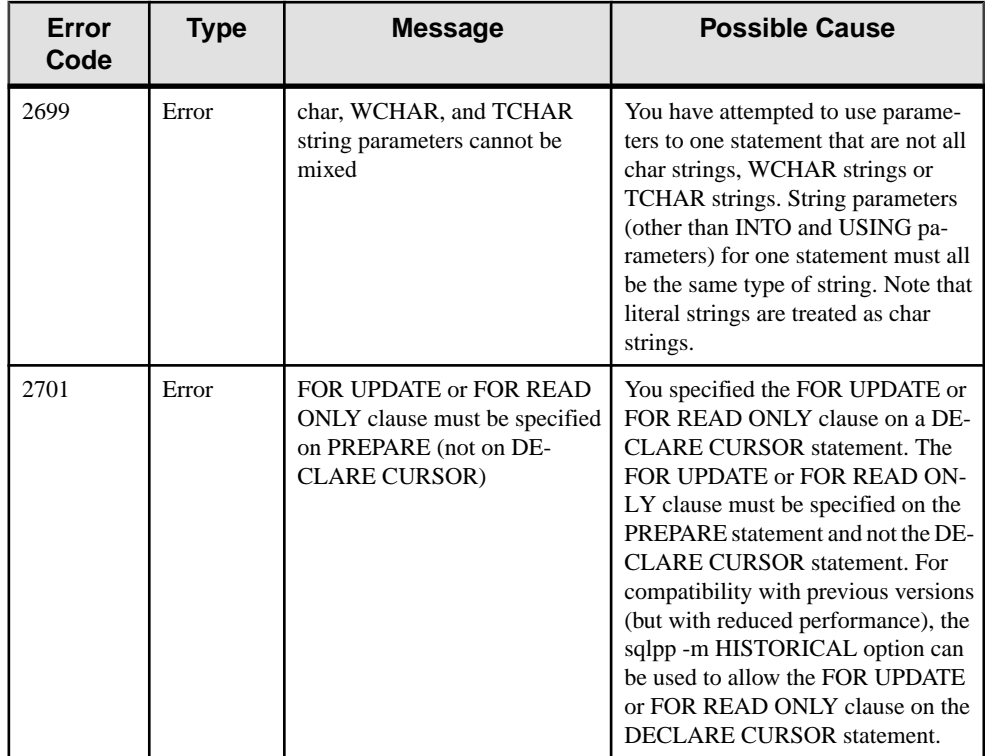

#### SQL Preprocessor Errors